# Application Services Framework Reference

**Carbon**

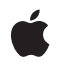

**2007-10-31**

Apple Inc. © 2007 Apple Inc. All rights reserved.

No part of this publication may be reproduced, stored in a retrieval system, or transmitted, in any form or by any means, mechanical, electronic, photocopying, recording, or otherwise, without prior written permission of Apple Inc., with the following exceptions: Any person is hereby authorized to store documentation on a single computer for personal use only and to print copies of documentation for personal use provided that the documentation contains Apple's copyright notice.

The Apple logo is a trademark of Apple Inc.

Use of the "keyboard" Apple logo (Option-Shift-K) for commercial purposes without the prior written consent of Apple may constitute trademark infringement and unfair competition in violation of federal and state laws.

No licenses, express or implied, are granted with respect to any of the technology described in this document. Apple retains all intellectual property rights associated with the technology described in this document. This document is intended to assist application developers to develop applications only for Apple-labeled computers.

Every effort has been made to ensure that the information in this document is accurate. Apple is not responsible for typographical errors.

Apple Inc. 1 Infinite Loop Cupertino, CA 95014 408-996-1010

.Mac is a registered service mark of Apple Inc.

Apple, the Apple logo, AppleScript, AppleShare, AppleTalk, Aqua, Carbon, Cocoa, ColorSync, eMac, FireWire, FontSync, Geneva, iCal, iChat, Inkwell, LaserWriter, LocalTalk, Logic, Mac, Mac OS, Macintosh, Monaco, OpenDoc, Pages, PowerBook, Quartz, QuickDraw, QuickTime, Safari, SANE, Sherlock, and TrueType are trademarks of Apple Inc., registered in the United States and other countries.

Aperture, Finder, Numbers, Spotlight, and Switcher are trademarks of Apple Inc.

Adobe, Acrobat, and PostScript are trademarks or registered trademarks of Adobe Systems Incorporated in the U.S. and/or other countries.

Adobe, Acrobat, and PostScript are trademarks or registered trademarks of Adobe Systems Incorporated in the U.S. and/or other countries.

Helvetica and Times are registered trademarks of Heidelberger Druckmaschinen AG, available from Linotype Library GmbH.

Intel and Intel Core are registered trademarks of Intel Corportation or its subsidiaries in the United States and other countries.

Java and all Java-based trademarks are trademarks or registered trademarks of Sun Microsystems, Inc. in the U.S. and other countries.

Mighty Mouse is a registered trademark of CBS Opertaions, Inc.

NuBus is a trademark of Texas Instruments.

OpenGL is a registered trademark of Silicon Graphics, Inc.

PowerPC and and the PowerPC logo are trademarks of International Business Machines Corporation, used under license therefrom.

Trinitron is a trademark of Sony Corporation, registered in the U.S. and other countries.

UNIX is a registered trademark of The Open Group

VMS is a trademark of Digital Equipment Corporation.

Simultaneously published in the United States and Canada.

**Even though Apple has reviewed this document, APPLE MAKESNOWARRANTYOR REPRESENTATION, EITHER EXPRESS OR IMPLIED, WITH RESPECT TO THIS DOCUMENT, ITS QUALITY, ACCURACY,** MERCHANTABILITY, OR FITNESS FOR A PARTICULAR<br>PURPOSE. AS A RESULT, THIS DOCUMENT IS<br>PROVIDED "AS IS," AND YOU, THE READER, ARE **ASSUMING THE ENTIRE RISK AS TO ITS QUALITY AND ACCURACY.**

**IN NO EVENT WILL APPLE BE LIABLE FOR DIRECT, INDIRECT, SPECIAL, INCIDENTAL, OR CONSEQUENTIALDAMAGES RESULTINGFROM ANY DEFECT OR INACCURACY IN THIS DOCUMENT, even if advised of the possibility of such damages.**

**THE WARRANTY AND REMEDIES SET FORTH ABOVE ARE EXCLUSIVE AND IN LIEU OF ALL OTHERS, ORAL OR WRITTEN, EXPRESS OR IMPLIED. No Apple dealer, agent, or employee is authorized to make any modification, extension, or addition to this warranty.**

**Some states do not allow the exclusion orlimitation of implied warranties or liability for incidental or consequential damages, so the above limitation or** exclusion may not apply to you. This warranty gives<br>you specific legal rights, and you may also have **other rights which vary from state to state.**

# **Contents**

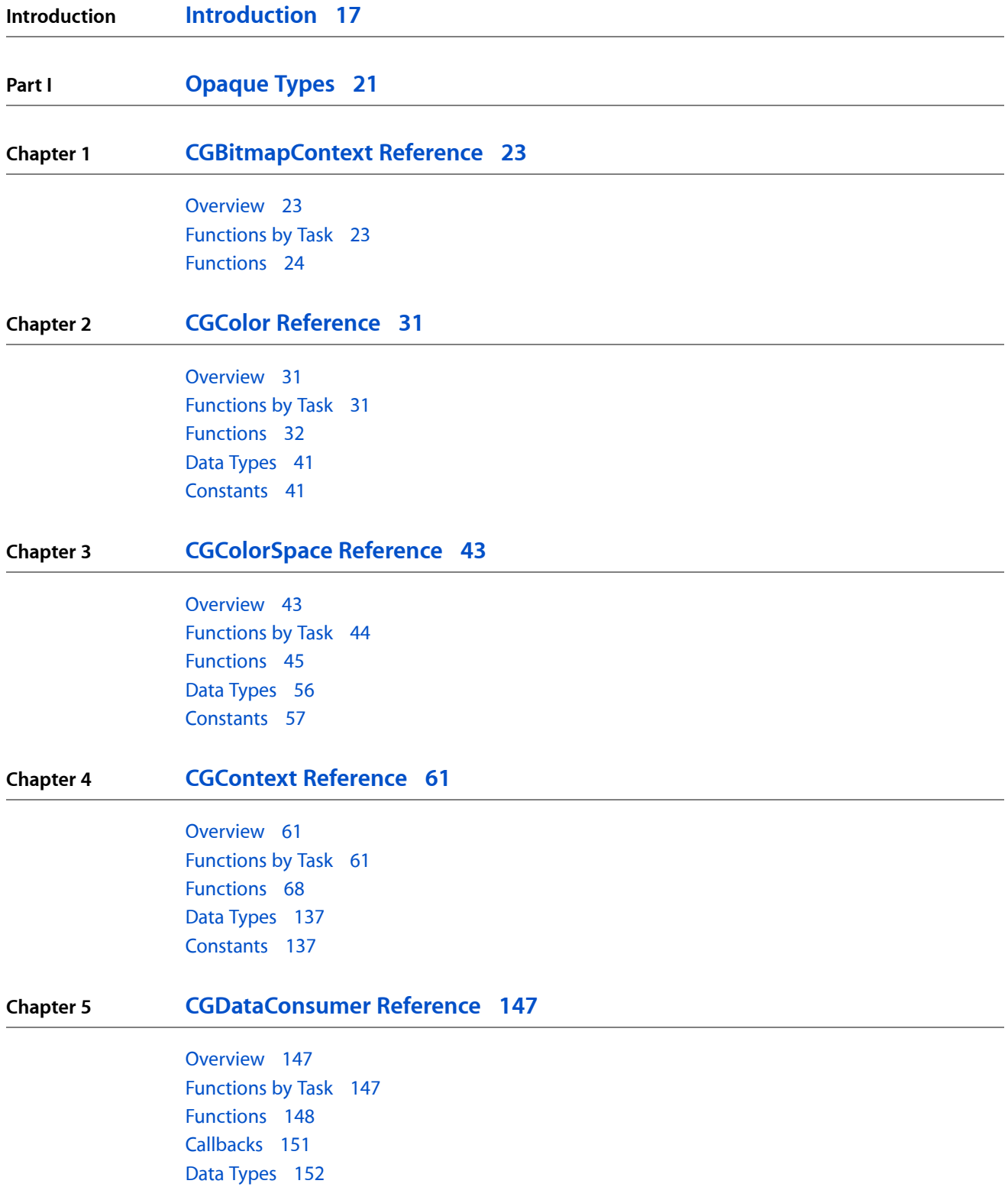

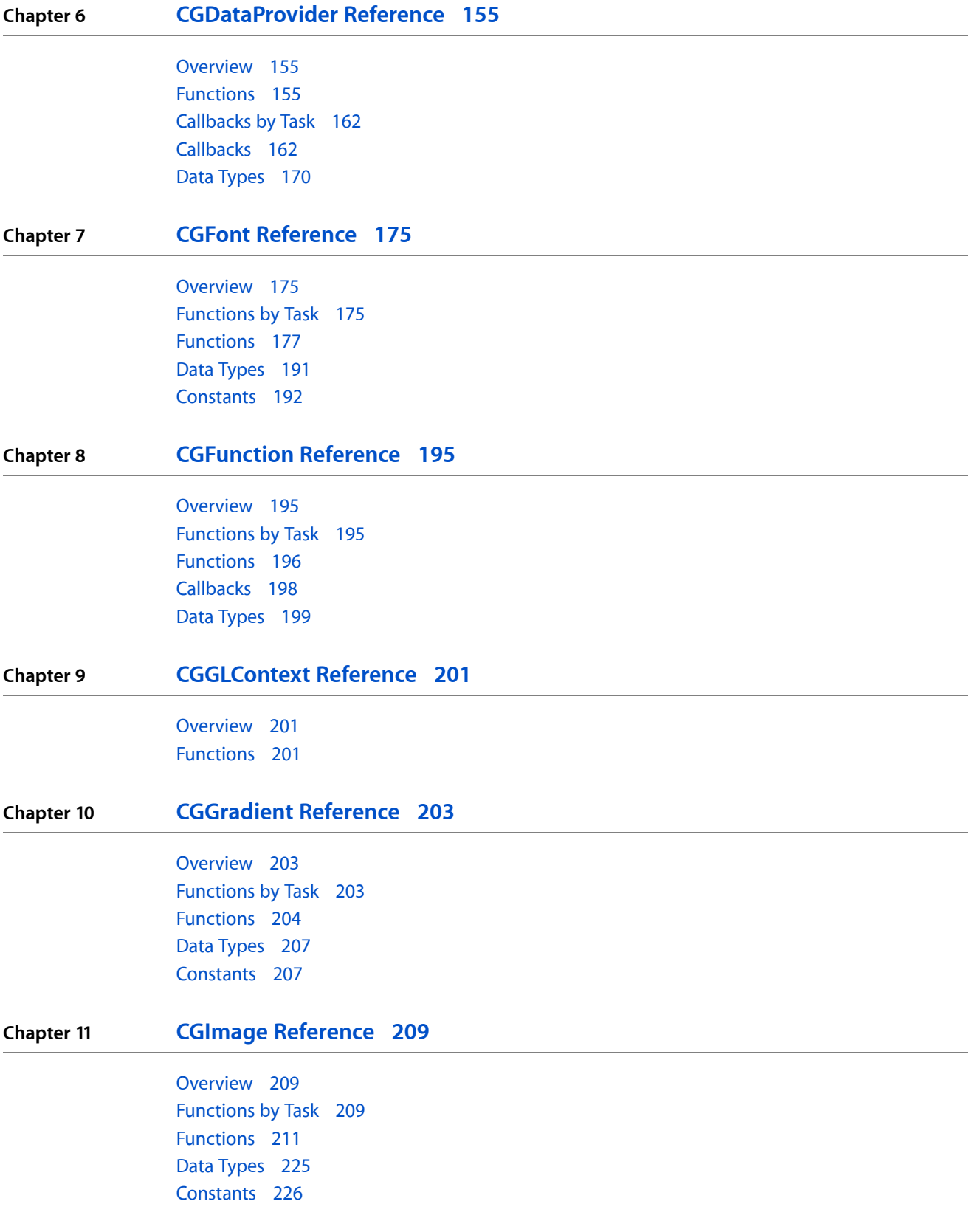

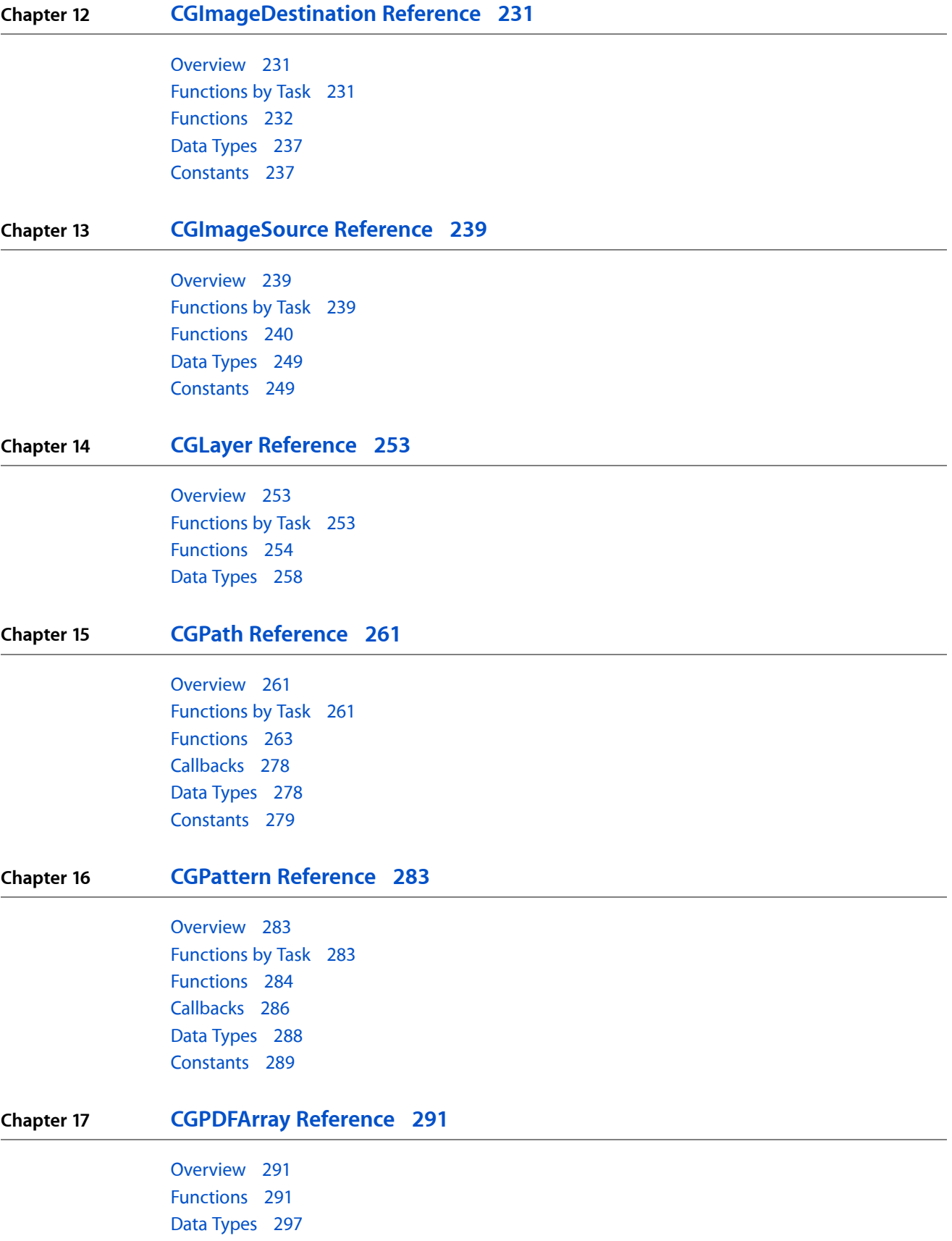

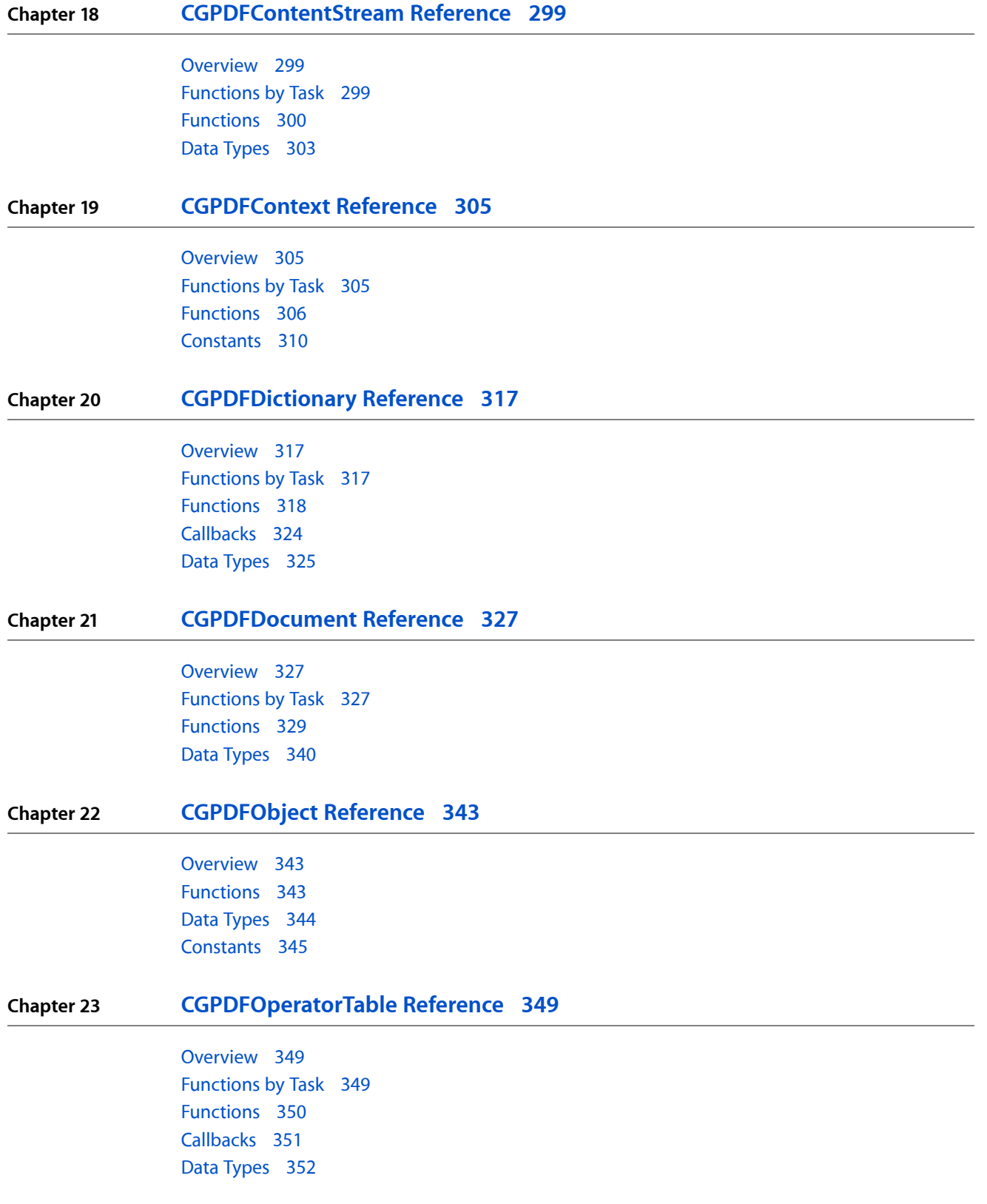

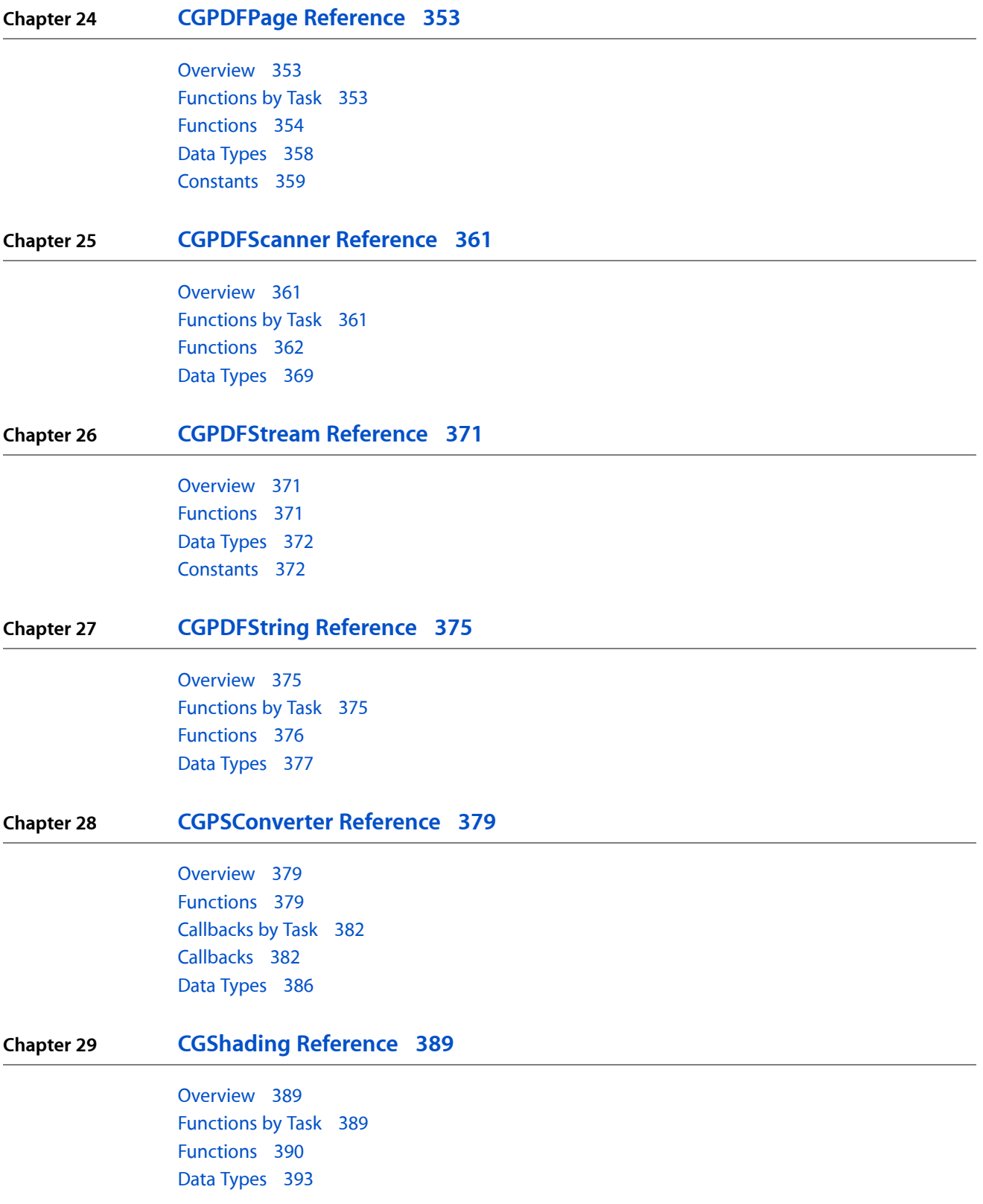

# **Part II [Managers](#page-394-0) 395 Chapter 30 Apple Event Manager [Reference](#page-396-0) 397** [Overview](#page-396-1) 397 [Functions](#page-397-0) by Task 398 [Functions](#page-407-0) 408 [Callbacks](#page-521-0) by Task 522 [Callbacks](#page-523-0) 524 Data [Types](#page-544-0) 545 [Constants](#page-562-0) 563 Result [Codes](#page-635-0) 636 Gestalt [Constants](#page-640-0) 641 **Chapter 31 Apple Type Services for Fonts [Reference](#page-642-0) 643** [Overview](#page-642-1) 643 [Functions](#page-642-2) by Task 643 [Functions](#page-645-0) 646 [Callbacks](#page-680-0) by Task 681 [Callbacks](#page-681-0) 682 Data [Types](#page-686-0) 687 [Constants](#page-701-0) 702 Result [Codes](#page-714-0) 715 **Chapter 32 [ColorSync](#page-716-0) Manager Reference 717** [Overview](#page-716-1) 717 [Functions](#page-716-2) by Task 717 [Functions](#page-726-0) 727 [Callbacks](#page-851-0) 852 Data [Types](#page-874-0) 875 [Constants](#page-945-0) 946 Result [Codes](#page-1019-0) 1020 **Chapter 33 Dictionary Manager Reference (Not [Recommended\)](#page-1024-0) 1025** [Overview](#page-1024-1) 1025 [Functions](#page-1024-2) by Task 1025 [Functions](#page-1027-0) 1028 [Callbacks](#page-1062-0) 1063 Data [Types](#page-1063-0) 1064 [Constants](#page-1068-0) 1069 Result [Codes](#page-1079-0) 1080

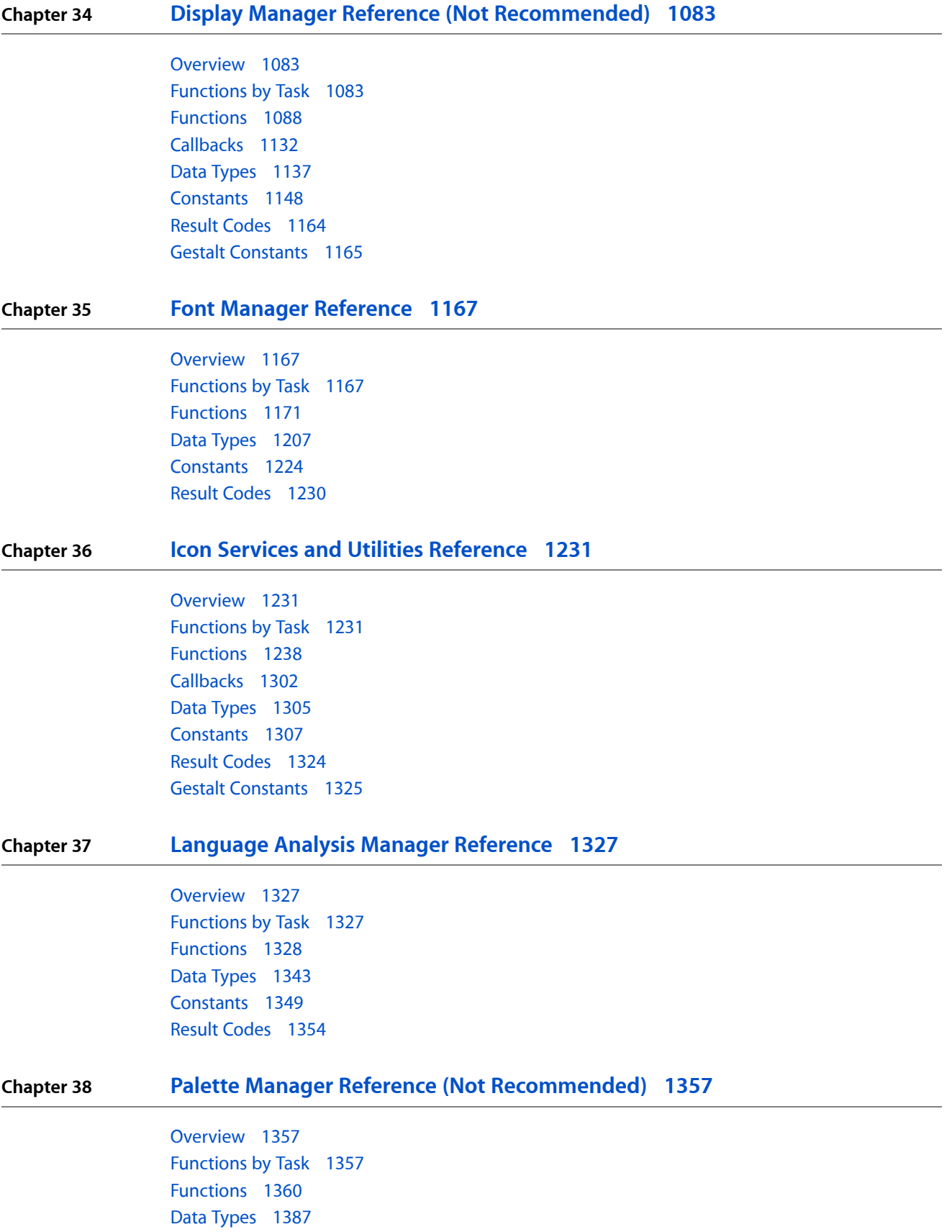

# [Constants](#page-1387-0) 1388

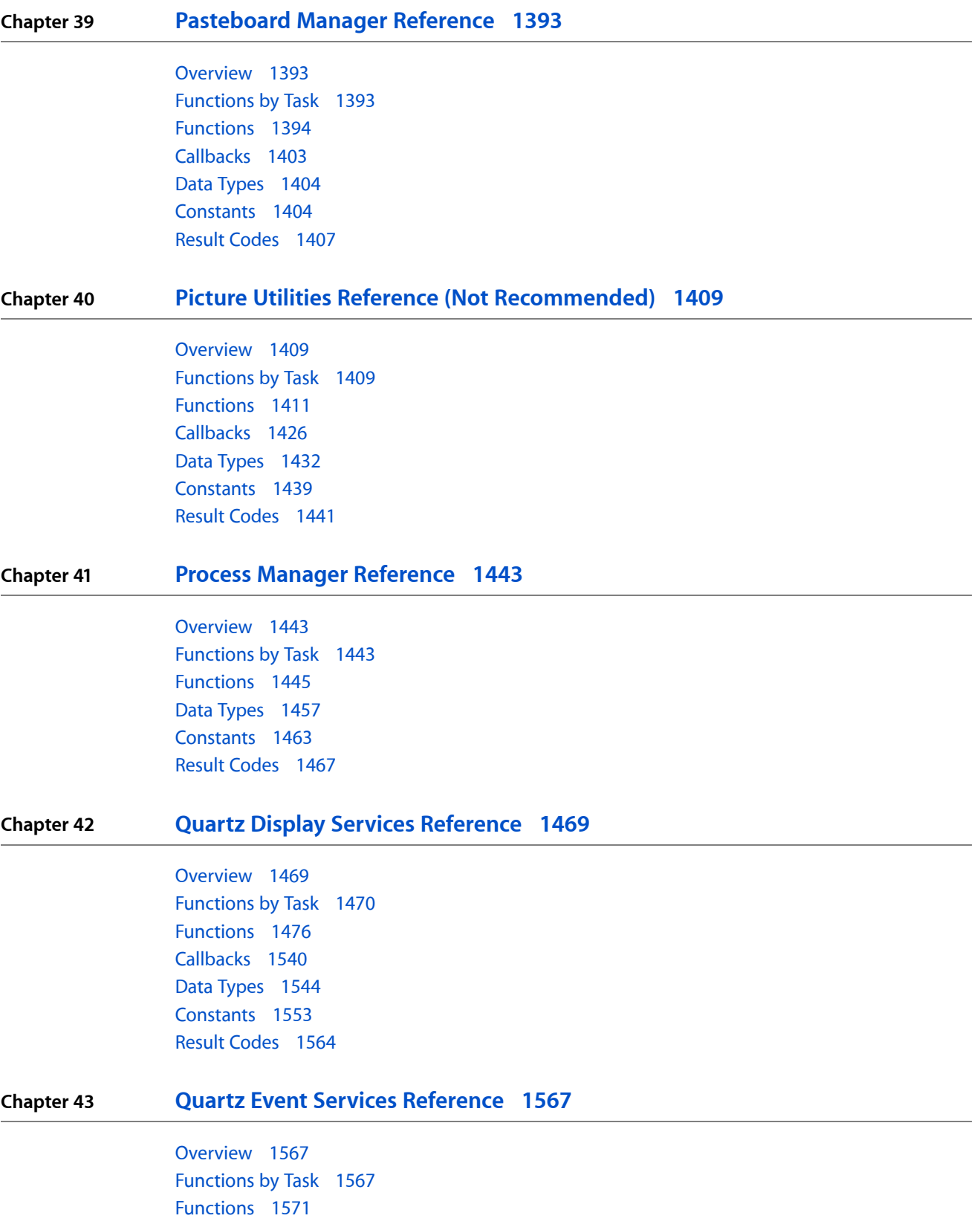

[Callbacks](#page-1603-0) 1604 Data [Types](#page-1604-0) 1605 [Constants](#page-1609-0) 1610

# **Chapter 44 Speech Synthesis Manager [Reference](#page-1628-0) 1629**

[Overview](#page-1628-1) 1629 [Functions](#page-1628-2) by Task 1629 [Functions](#page-1631-0) 1632 [Callbacks](#page-1661-0) 1662 Data [Types](#page-1669-0) 1670 [Constants](#page-1679-0) 1680 Result [Codes](#page-1704-0) 1705 Gestalt [Constants](#page-1705-0) 1706

# **Chapter 45 Ticket Services [Reference](#page-1706-0) 1707**

[Overview](#page-1706-1) 1707 [Functions](#page-1706-2) by Task 1707 [Functions](#page-1713-0) 1714 Data [Types](#page-1796-0) 1797 [Constants](#page-1801-0) 1802 Result [Codes](#page-1831-0) 1832

# **Part III Other [References](#page-1832-0) 1833**

# **Chapter 46 ATSUI [Reference](#page-1834-0) 1835**

[Overview](#page-1834-1) 1835 [Functions](#page-1834-2) by Task 1835 [Functions](#page-1843-0) 1844 [Callbacks](#page-1989-0) 1990 Data [Types](#page-2000-0) 2001 [Constants](#page-2029-0) 2030 Result [Codes](#page-2067-0) 2068 Gestalt [Constants](#page-2070-0) 2071

# **Chapter 47 Carbon [Accessibility](#page-2072-0) Reference 2073**

[Overview](#page-2072-1) 2073 [Functions](#page-2073-0) 2074 [Constants](#page-2080-0) 2081 Result [Codes](#page-2120-0) 2121

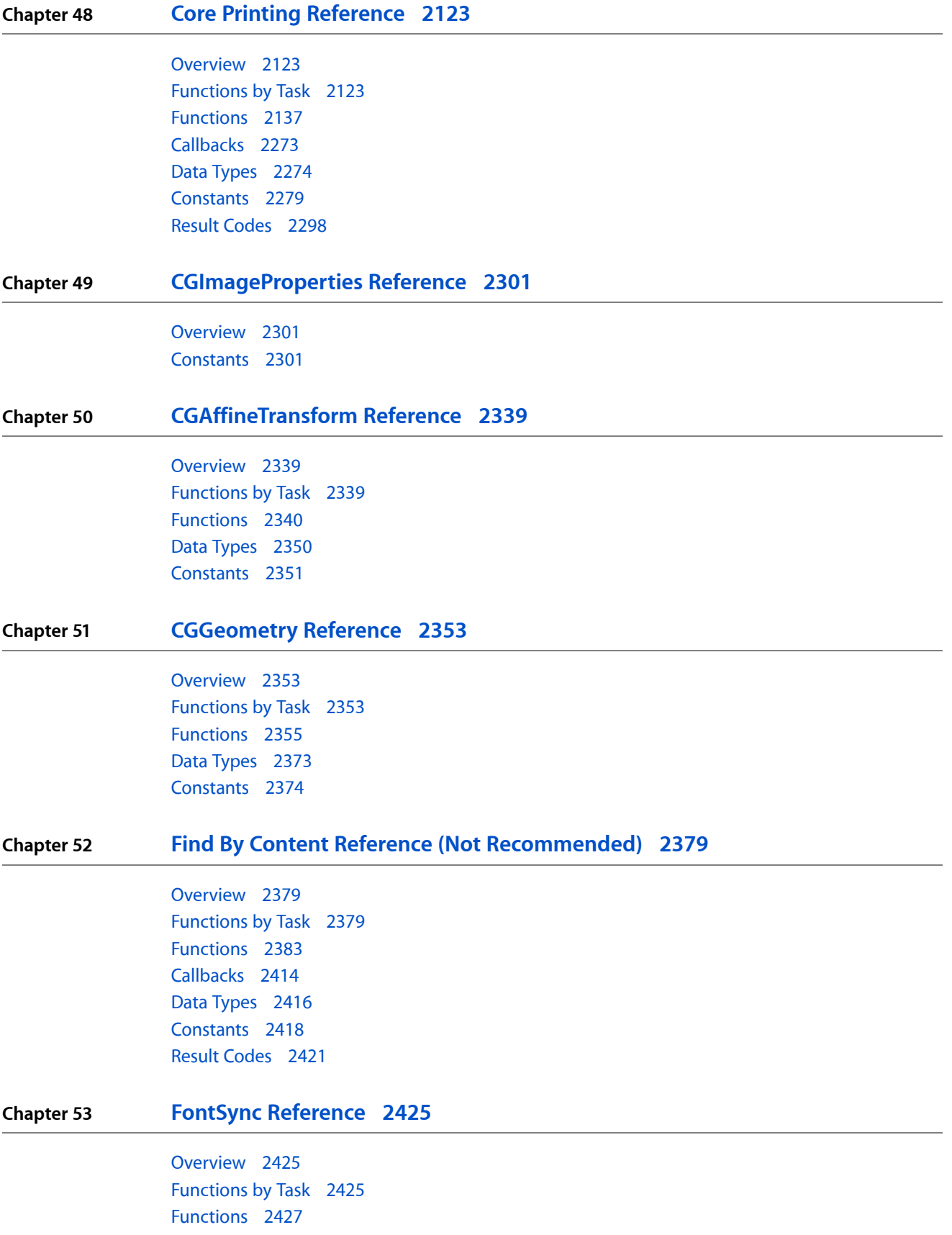

Data [Types](#page-2455-0) 2456 [Constants](#page-2458-0) 2459 Result [Codes](#page-2461-0) 2462

# **Chapter 54 Internet Config [Reference](#page-2464-0) 2465**

[Overview](#page-2464-1) 2465 [Functions](#page-2465-0) by Task 2466 [Functions](#page-2471-0) 2472 Data [Types](#page-2509-0) 2510 [Constants](#page-2516-0) 2517 Result [Codes](#page-2537-0) 2538

# **Chapter 55 [QuickDraw](#page-2540-0) Reference 2541**

[Overview](#page-2540-1) 2541 [Functions](#page-2540-2) by Task 2541 [Functions](#page-2570-0) 2571 [Callbacks](#page-2833-0) 2834 Data [Types](#page-2844-0) 2845 [Constants](#page-2884-0) 2885 Result [Codes](#page-2903-0) 2904

# **Chapter 56 QuickDraw Text Reference (Not [Recommended\)](#page-2906-0) 2907**

[Overview](#page-2906-1) 2907 [Functions](#page-2906-2) by Task 2907 [Functions](#page-2909-0) 2910 [Callbacks](#page-2945-0) 2946 Data [Types](#page-2946-0) 2947 [Constants](#page-2947-0) 2948

**[Document](#page-2954-0) Revision History 2955**

**[Index](#page-2956-0) 2957**

# Figures and Tables

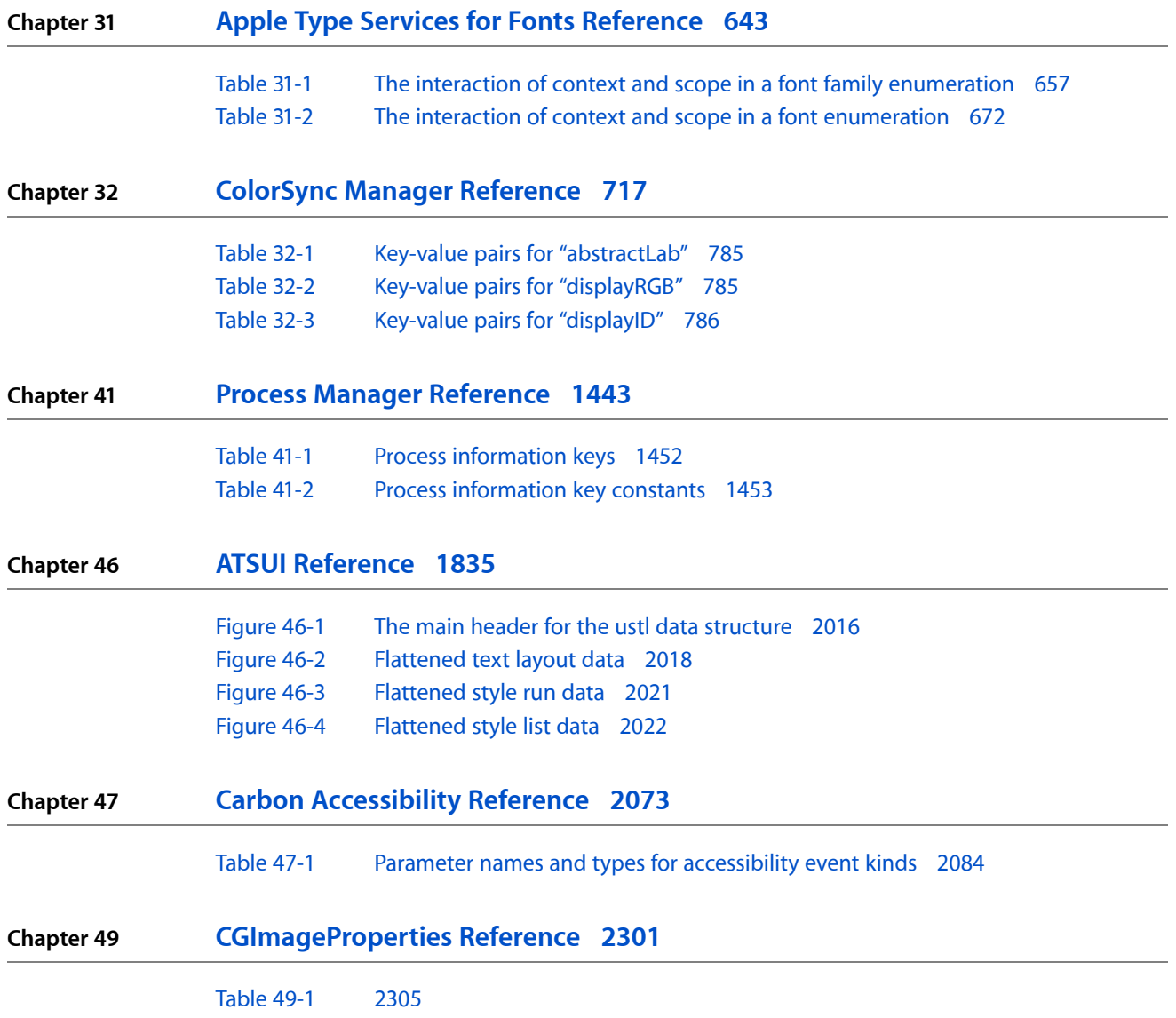

**FIGURES AND TABLES**

# <span id="page-16-0"></span>Introduction

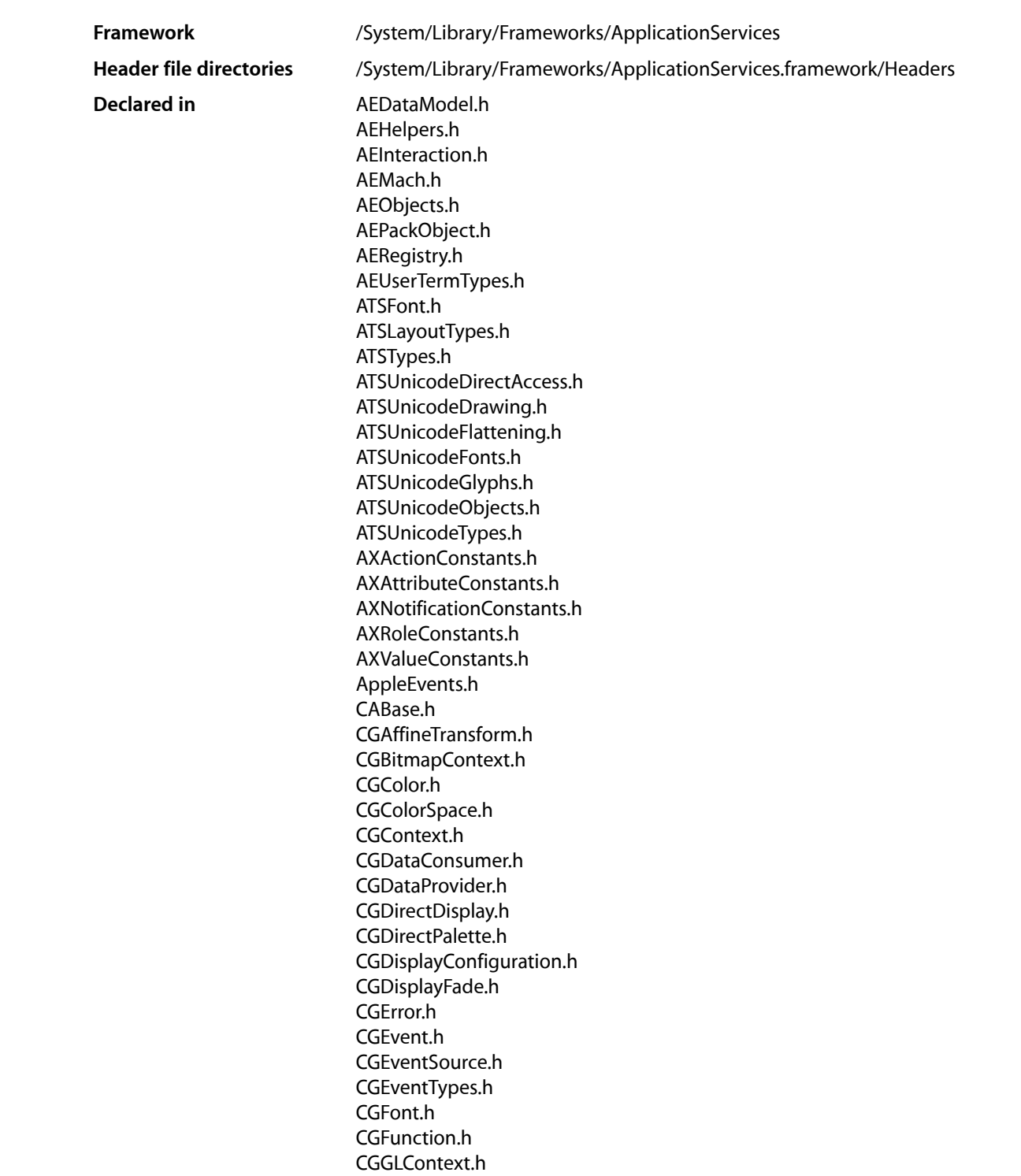

#### **INTRODUCTION**

Introduction

CGGeometry.h CGGradient.h CGImage.h CGImageDestination.h CGImageProperties.h CGImageSource.h CGLayer.h CGPDFArray.h CGPDFContentStream.h CGPDFContext.h CGPDFDictionary.h CGPDFDocument.h CGPDFObject.h CGPDFOperatorTable.h CGPDFPage.h CGPDFScanner.h CGPDFStream.h CGPDFString.h CGPSConverter.h CGPath.h CGPattern.h CGRemoteOperation.h CGSession.h CGShading.h CGWindowLevel.h CMApplication.h CMCalibrator.h CMDeviceIntegration.h CMICCProfile.h CMMComponent.h CMScriptingPlugin.h CMTypes.h CarbonEvents.h Dictionary.h Displays.h FindByContent.h FontSync.h Fonts.h HIAccessibility.h IOMacOSTypes.h Icons.h IconsCore.h ImageCompression.k.h InternetConfig.h LanguageAnalysis.h MacTypes.h PMCore.h PMCoreDeprecated.h PMDefinitions.h PMDefinitionsDeprecated.h PMTemplate.h PMTicket.h PMTicketDeprecated.h

# **INTRODUCTION**

Introduction

Palettes.h Pasteboard.h PictUtils.h Processes.h QDOffscreen.h QDPictToCGContext.h QuickTimeComponents.k.h Quickdraw.h QuickdrawAPI.h QuickdrawText.h QuickdrawTypes.h SpeechSynthesis.h X.h

This collection of documents provides the API reference for the Application Services framework, which includes several services—such as Quartz 2D and Mac OS X accessibility features—that are essential to Carbon applications. (The Quartz 2D API is defined in the Core Graphics interfaces, which begin with the letters "CG.") The Application Services framework also includes support for a number of legacy technologies—such as QuickDraw and the Font Manager—that have been superseded with newer technologies like Quartz 2D and ATSUI.

**INTRODUCTION**

Introduction

<span id="page-20-0"></span>**PART I**

# Opaque Types

# **PART I**

Opaque Types

# <span id="page-22-0"></span>CGBitmapContext Reference

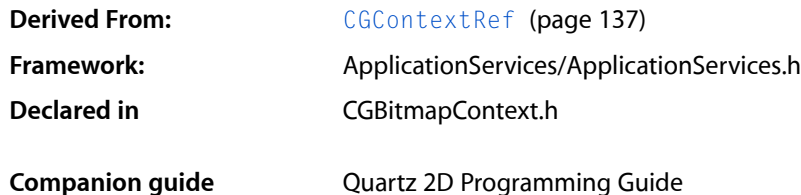

# <span id="page-22-1"></span>**Overview**

The CGBitmapContext header file defines functions that create and operate on a Quartz bitmap graphics context. A bitmap graphics context is a type of  $CGContextRef$  (page 137) that you can use for drawing bits to memory. The functions in this reference operate only on Quartz bitmap graphics contexts created using the function[CGBitmapContextCreate](#page-23-1) (page 24).

The number of components for each pixel in a bitmap graphics context is specified by a color space (defined by a [CGColorSpaceRef](#page-55-1) (page 56), which includes RGB, grayscale, and CMYK, and which also may specify a destination color profile). The bitmap graphics context specifies whether the bitmap should contain an alpha channel, and how the bitmap is generated.

# <span id="page-22-2"></span>Functions by Task

# **Creating Bitmap Contexts**

[CGBitmapContextCreate](#page-23-1) (page 24) Creates a bitmap graphics context.

[CGBitmapContextCreateImage](#page-24-0) (page 25)

Creates and returns a Quartz image from the pixel data in a bitmap graphics context.

# **Getting Information About Bitmap Contexts**

These functions return the values of attributes specified when a bitmap context is created.

[CGBitmapContextGetBitmapInfo](#page-25-0) (page 26)

Obtains the bitmap information associated with a bitmap graphics context.

# [CGBitmapContextGetAlphaInfo](#page-25-1) (page 26)

Returns the alpha information associated with the context, which indicates how a bitmap context handles the alpha component.

**CHAPTER 1** CGBitmapContext Reference

[CGBitmapContextGetBitsPerComponent](#page-26-0) (page 27)

Returns the bits per component of a bitmap context.

[CGBitmapContextGetBitsPerPixel](#page-26-1) (page 27)

Returns the bits per pixel of a bitmap context.

- [CGBitmapContextGetBytesPerRow](#page-27-0) (page 28) Returns the bytes per row of a bitmap context.
- [CGBitmapContextGetColorSpace](#page-27-1) (page 28)

Returns the color space of a bitmap context.

- [CGBitmapContextGetData](#page-27-2) (page 28) Returns a pointer to the image data associated with a bitmap context.
- [CGBitmapContextGetHeight](#page-28-0) (page 29) Returns the height in pixels of a bitmap context.
- [CGBitmapContextGetWidth](#page-28-1) (page 29) Returns the width in pixels of a bitmap context.

# **Functions**

# <span id="page-23-1"></span><span id="page-23-0"></span>**CGBitmapContextCreate**

Creates a bitmap graphics context.

```
CGContextRef CGBitmapContextCreate (
    void *data,
    size_t width,
   size_t height,
    size_t bitsPerComponent,
    size_t bytesPerRow,
    CGColorSpaceRef colorspace,
    CGBitmapInfo bitmapInfo
```
);

# **Parameters**

*data*

A pointer to the destination in memory where the drawing is to be rendered. The size of this memory block should be at least (bytesPerRow\*height) bytes.

Starting in Mac OS X v10.3, you can pass NULL if you don't care where the data is stored. This frees you from managing your own memory, which reduces memory leak issues. Quartz has more flexibility when it manages data storage for you. For example, it's possible for Quartz to use OpenGL for rendering if it takes care of the memory.

```
width
```
The width, in pixels, of the required bitmap.

```
height
```
The height, in pixels, of the required bitmap.

*bitsPerComponent*

The number of bits to use for each component of a pixel in memory. For example, for a 32-bit pixel format and an RGB color space, you would specify a value of 8 bits per component. For more information about supported pixel formats, see *Quartz 2D Programming Guide*.

# CGBitmapContext Reference

#### *bytesPerRow*

The number of bytes of memory to use per row of the bitmap.

#### *colorspace*

The color space to use for the bitmap context. Note that indexed color spaces are not supported for bitmap graphics contexts.

# *bitmapInfo*

A CGBitmapInfo constant that specifies whether the bitmap should contain an alpha channel and itsrelative location in a pixel, along with whether the components are floating-point or integer values. (See *CGImage Reference* for a description CGBitmapInfo constants.) In *Quartz 2DProgrammingGuide*, see "Creating a Bitmap Graphics Context" (in the *Graphics Contexts* chapter) for the color space, bits per pixel, bits per pixel component, and bitmap information constant combinations that you can use when creating a bitmap context with CGBitmapContextCreate.

#### **Return Value**

A new bitmap context, or NULL if a context could not be created. You are responsible for releasing this object using [CGContextRelease](#page-101-0) (page 102).

#### **Discussion**

When you call this function, Quartz creates a bitmap drawing environment—that is, a bitmap context—to your specifications. When you draw into this context, Quartz renders your drawing as bitmapped data in the specified block of memory.

The pixel format for a new bitmap context is determined by three parameters—the number of bits per component, the color space, and an alpha option (expressed as a  $CGB$ i  $t$ mapInfo (page 227) constant). The alpha value determines the opacity of a pixel when it is drawn.

### **Availability**

Available in Mac OS X version 10.0 and later.

# **Related Sample Code**

**CarbonSketch** 

# <span id="page-24-0"></span>**Declared In**

CGBitmapContext.h

# **CGBitmapContextCreateImage**

Creates and returns a Quartz image from the pixel data in a bitmap graphics context.

```
CGImageRef CGBitmapContextCreateImage (
    CGContextRef c
);
```
# **Parameters**

*c*

A bitmap graphics context.

#### **Return Value**

A CGImage object that contains a snapshot of the bitmap graphics context or NULL if the image is not created.

# **Discussion**

The CGImage object returned by this function is created by a copy operation. Subsequent changes to the bitmap graphics context do not affect the contents of the returned image. In some cases the copy operation actually follows copy-on-write semantics, so that the actual physical copy of the bits occur only if the underlying data in the bitmap graphics context is modified. As a consequence, you may want to use the resulting image and release it before you perform additional drawing into the bitmap graphics context. In this way, you can avoid the actual physical copy of the data.

#### **Availability**

Available in Mac OS X v10.4 and later.

**Declared In** CGBitmapContext.h

# <span id="page-25-1"></span>**CGBitmapContextGetAlphaInfo**

Returns the alpha information associated with the context, which indicates how a bitmap context handles the alpha component.

```
CGImageAlphaInfo CGBitmapContextGetAlphaInfo (
    CGContextRef c
);
```
#### **Parameters**

*context*

A bitmap context.

#### **Return Value**

A bitmap information constant. If the specified context is not a bitmap context,  $kCGImageA1phaNone (page 1)$ 226) is returned. See CGImageAlphaInfo (renamed to CGBitmapInfo in MacOS X v10.4) for more information about values.

# **Discussion**

Every bitmap context contains an attribute that specifies whether the bitmap contains an alpha component, and how it is generated. The alpha component determines the opacity of a pixel when it is drawn.

# **Availability**

Available in Mac OS X version 10.2 and later.

# <span id="page-25-0"></span>**Declared In**

CGBitmapContext.h

# **CGBitmapContextGetBitmapInfo**

Obtains the bitmap information associated with a bitmap graphics context.

```
CGBitmapInfo CGBitmapContextGetBitmapInfo (
    CGContextRef c
);
```
#### **Parameters**

*c*

A bitmap graphics context.

#### **Return Value**

The bitmap info of the bitmap graphics context or 0 if c is not a bitmap graphics context. See *CGImage* Reference for a description of the [CGBitmapInfo](#page-226-0) (page 227) constants that can be returned.

CGBitmapContext Reference

#### **Discussion**

The CGBitmapInfo data returned by the function specifies whether the bitmap contains an alpha channel and how the alpha channel is generated, along with whether the components are floating-point or integer.

# **Availability**

Available in Mac OS X v10.4 and later.

**Declared In** CGBitmapContext.h

# <span id="page-26-0"></span>**CGBitmapContextGetBitsPerComponent**

Returns the bits per component of a bitmap context.

```
size_t CGBitmapContextGetBitsPerComponent (
    CGContextRef c
);
```
# **Parameters**

*context*

The bitmap context to examine.

# **Return Value**

The number of bits per component in the specified context, or  $0$  if the context is not a bitmap context.

#### **Availability**

Available in Mac OS X version 10.2 and later.

# **Declared In**

<span id="page-26-1"></span>CGBitmapContext.h

# **CGBitmapContextGetBitsPerPixel**

Returns the bits per pixel of a bitmap context.

```
size_t CGBitmapContextGetBitsPerPixel (
   CGContextRef c
);
```
# **Parameters**

*context*

The bitmap context to examine.

# **Return Value**

The number of bits per pixel in the specified context, or  $0$  if the context is not a bitmap context.

# **Availability**

Available in Mac OS X version 10.2 and later.

#### **Declared In**

CGBitmapContext.h

# <span id="page-27-0"></span>**CGBitmapContextGetBytesPerRow**

Returns the bytes per row of a bitmap context.

```
size_t CGBitmapContextGetBytesPerRow (
   CGContextRef c
);
```
# **Parameters**

*context*

The bitmap context to examine.

# **Return Value**

The number of bytes per row of the specified context, or 0 if the context is not a bitmap context.

#### **Availability**

Available in Mac OS X version 10.2 and later.

#### **Declared In**

```
CGBitmapContext.h
```
# **CGBitmapContextGetColorSpace**

Returns the color space of a bitmap context.

```
CGColorSpaceRef CGBitmapContextGetColorSpace (
    CGContextRef c
);
```
# **Parameters**

*context*

The bitmap context to examine.

# **Return Value**

The color space of the specified context, or NULL if the context is not a bitmap context. You are responsible for retaining and releasing this object as necessary.

# **Availability**

Available in Mac OS X version 10.2 and later.

# <span id="page-27-2"></span>**Declared In**

CGBitmapContext.h

# **CGBitmapContextGetData**

Returns a pointer to the image data associated with a bitmap context.

```
void * CGBitmapContextGetData (
   CGContextRef c
);
```
# **Parameters**

*context*

The bitmap context to examine.

CGBitmapContext Reference

# **Return Value**

A pointer to the specified bitmap context's image data, or NULL if the context is not a bitmap context.

#### **Availability**

Available in Mac OS X version 10.2 and later.

# **Related Sample Code**

**CarbonSketch** 

# **Declared In** CGBitmapContext.h

# <span id="page-28-0"></span>**CGBitmapContextGetHeight**

Returns the height in pixels of a bitmap context.

```
size_t CGBitmapContextGetHeight (
   CGContextRef c
);
```
# **Parameters**

*context*

The bitmap context to examine.

# **Return Value**

The height in pixels of the specified context, or  $0$  if the context is not a bitmap context.

#### **Availability**

Available in Mac OS X version 10.2 and later.

#### <span id="page-28-1"></span>**Declared In**

CGBitmapContext.h

# **CGBitmapContextGetWidth**

Returns the width in pixels of a bitmap context.

```
size_t CGBitmapContextGetWidth (
    CGContextRef c
);
```
#### **Parameters**

*context*

The bitmap context to examine.

# **Return Value**

The width in pixels of the specified context, or  $0$  if the context is not a bitmap context.

# **Availability**

Available in Mac OS X version 10.2 and later.

# **Declared In**

CGBitmapContext.h

**CHAPTER 1** CGBitmapContext Reference

# <span id="page-30-0"></span>CGColor Reference

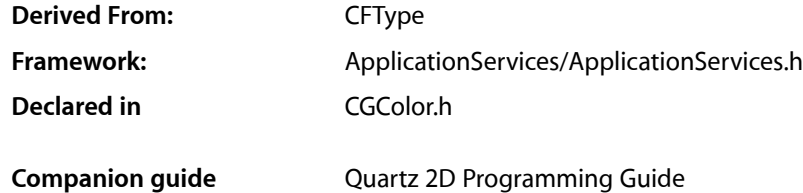

# <span id="page-30-1"></span>**Overview**

The CGColorRef opaque type contains a set of components (such as red, green, and blue) that uniquely define a color, and a color space that specifies how those components should be interpreted. Quartz color objects provide a fast and convenient way to manage and set colors, especially colors that are used repeatedly. Quartz drawing operations use color objects for setting fill and stroke colors, managing alpha, and setting color with a pattern.

See also these related references: *CGContext Reference*, *CGColorSpace Reference*, and *CGPattern Reference*.

# <span id="page-30-2"></span>Functions by Task

# **Getting a Constant Color**

[CGColorGetConstantColor](#page-37-0) (page 38)

Returns a color object that represents a constant color.

# **Retaining and Releasing Color Objects**

[CGColorRelease](#page-39-0) (page 40) Decrements the retain count of a Quartz color. [CGColorRetain](#page-39-1) (page 40) Increments the retain count of a Quartz color.

# **Creating Quartz Colors**

[CGColorCreate](#page-31-1) (page 32) Creates a Quartz color using a list of intensity values (including alpha) and an associated color space.

CGColor Reference

[CGColorCreateCopy](#page-32-0) (page 33)

Creates a copy of an existing Quartz color.

[CGColorCreateGenericGray](#page-34-0) (page 35)

Creates a color in the Generic gray color space.

[CGColorCreateGenericRGB](#page-34-1) (page 35)

Creates a color in the Generic RGB color space.

[CGColorCreateGenericCMYK](#page-33-0) (page 34)

Creates a color in the Generic CMYK color space.

[CGColorCreateCopyWithAlpha](#page-32-1) (page 33)

Creates a copy of an existing Quartz color, substituting a new alpha value.

[CGColorCreateWithPattern](#page-35-0) (page 36)

Creates a Quartz color using a list of intensity values (including alpha), a pattern color space, and a pattern.

# **Getting Information about Quartz Colors**

- [CGColorEqualToColor](#page-35-1) (page 36) Indicates whether two colors are equal.
- [CGColorGetAlpha](#page-36-0) (page 37) Returns the value of the alpha component associated with a Quartz color.
- [CGColorGetColorSpace](#page-36-1) (page 37)

Returns the color space associated with a Quartz color.

[CGColorGetComponents](#page-37-1) (page 38)

Returns the values of the color components (including alpha) associated with a Quartz color.

[CGColorGetNumberOfComponents](#page-37-2) (page 38)

Returns the number of color components (including alpha) associated with a Quartz color.

[CGColorGetPattern](#page-38-0) (page 39)

Returns the pattern associated with a Quartz color in a pattern color space.

[CGColorGetTypeID](#page-38-1) (page 39)

Returns the Core Foundation type identifier for a Quartz color data type.

# <span id="page-31-1"></span><span id="page-31-0"></span>Functions

# **CGColorCreate**

Creates a Quartz color using a list of intensity values (including alpha) and an associated color space.

# CGColor Reference

```
CGColorRef CGColorCreate (
   CGColorSpaceRef colorspace,
    const CGFloat components[]
);
```
#### **Parameters**

*colorspace*

A color space for the new color. Quartz retains this object; upon return, you may safely release it.

*components*

An array of intensity values describing the color. The array should contain *n*+1 values that correspond to the *n* color components in the specified color space, followed by the alpha component. Each component value should be in the range appropriate for the color space. Values outside this range will be clamped to the nearest correct value.

# **Return Value**

A new Quartz color. You are responsible for releasing this object using [CGColorRelease](#page-39-0) (page 40).

#### **Availability**

Available in Mac OS X version 10.3 and later.

**Declared In**

<span id="page-32-0"></span>CGColor.h

# **CGColorCreateCopy**

Creates a copy of an existing Quartz color.

```
CGColorRef CGColorCreateCopy (
    CGColorRef color
);
```
#### **Parameters**

*color*

A Quartz color.

# **Return Value**

A copy of the specified color. You are responsible for releasing this object using [CGColorRelease](#page-39-0) (page 40).

# **Availability**

Available in Mac OS X version 10.3 and later.

#### <span id="page-32-1"></span>**Declared In**

CGColor.h

# **CGColorCreateCopyWithAlpha**

Creates a copy of an existing Quartz color, substituting a new alpha value.

# CGColor Reference

```
CGColorRef CGColorCreateCopyWithAlpha (
    CGColorRef color,
    CGFloat alpha
);
```
#### **Parameters**

#### *color*

The Quartz color to copy.

#### *alpha*

A value that specifies the desired opacity of the copy. Values outside the range [0,1] are clamped to 0 or 1.

# **Return Value**

A copy of the specified color, using the specified alpha value. You are responsible for releasing this object using [CGColorRelease](#page-39-0) (page 40).

#### **Availability**

Available in Mac OS X version 10.3 and later.

# **Declared In**

<span id="page-33-0"></span>CGColor.h

# **CGColorCreateGenericCMYK**

# Creates a color in the Generic CMYK color space.

```
CGColorRef CGColorCreateGenericCMYK(
     CGFloat cyan,
     CGFloat magenta,
     CGFloat yellow,
     CGFloat black,
     CGFloat alpha
);
```
#### **Parameters**

*cyan* A cyan value (0.0 - 1.0).

```
magenta
```
A magenta value  $(0.0 - 1.0)$ .

```
yellow
```
A yellow value  $(0.0 - 1.0)$ .

```
black
```
A black value (0.0 - 1.0).

#### *alpha*

An alpha value (0.0 - 1.0).

# **Return Value**

A color object.

### **Availability**

Available in Mac OS X v10.5 and later.

**Decla red In** CGColor.h

# <span id="page-34-0"></span>**CGColorC rea teGenericG r a y**

Creates a color in the Generic gray color space.

```
CGColorRef CGColorCreateGenericGray(
    CGFloat gray,
     CGFloat alpha
);
```
# **Pa rameters**

*gray* A grayscale value  $(0.0 - 1.0)$ . *alpha*

An alpha value (0.0 - 1.0).

**Return Value** A color object.

**Availabilit y** A vailable in Mac OS X v10.5 and la ter .

# **Decla red In**

<span id="page-34-1"></span>CGColor.h

# **CGColorC rea teGenericRGB**

Creates a color in the Generic RGB color space.

```
CGColorRef CGColorCreateGenericRGB(
     CGFloat red,
     CGFloat green,
     CGFloat blue,
     CGFloat alpha
);
```
# **Pa rameters**

```
red
```
A red component value (0.0 - 1.0).

*green*

A green component value (0.0 - 1.0).

*blue*

A blue component value  $(0.0 - 1.0)$ .

*alpha*

An alpha value (0.0 - 1.0).

**Return Value**

A color object.

**Availabilit y** Available in Mac OS X v10.5 and later. **Related Sample Code**

CALayerEssentials

**Declared In** CGColor.h

# <span id="page-35-0"></span>**CGColorCreateWithPattern**

Creates a Quartz color using a list of intensity values (including alpha), a pattern color space, and a pattern.

```
CGColorRef CGColorCreateWithPattern (
    CGColorSpaceRef colorspace,
    CGPatternRef pattern,
    const CGFloat components[]
);
```
# **Parameters**

*colorspace*

A pattern color space for the new color. Quartz retains the color space you pass in. On return, you may safely release it.

*pattern*

A pattern for the new color object. Quartz retains the pattern you pass in. On return, you may safely release it.

*components*

An array of intensity values describing the color. The array should contain  $n + 1$  values that correspond to the n color components in the specified color space, followed by the alpha component. Each component value should be in the range appropriate for the color space. Values outside this range will be clamped to the nearest correct value.

# **Return Value**

A new Quartz color. You are responsible for releasing this object using [CGColorRelease](#page-39-0) (page 40).

# **Availability**

Available in Mac OS X version 10.3 and later.

<span id="page-35-1"></span>**Declared In**

CGColor.h

# **CGColorEqualToColor**

Indicates whether two colors are equal.

```
bool CGColorEqualToColor (
   CGColorRef color1,
    CGColorRef color2
);
```
# **Parameters**

*color1*

The first Quartz color to compare.

*color2*

The second Quartz color to compare.
CGColor Reference

## **Return Value**

A Boolean value that, if true, indicates that the specified colors are equal. If the colors are not equal, the value is false.

### **Discussion**

Two colors are equal if they have equal color spaces and numerically equal color components.

## **Availability**

Available in Mac OS X version 10.3 and later.

## **Declared In**

CGColor.h

## **CGColorGetAlpha**

Returns the value of the alpha component associated with a Quartz color.

```
CGFloat CGColorGetAlpha (
   CGColorRef color
);
```
#### **Parameters**

*color*

A Quartz color.

## **Return Value**

An alpha intensity value in the range  $[0,1]$ . The value represents the opacity of the color.

#### **Availability**

Available in Mac OS X version 10.3 and later.

## **Declared In**

CGColor.h

## **CGColorGetColorSpace**

Returns the color space associated with a Quartz color.

```
CGColorSpaceRef CGColorGetColorSpace (
    CGColorRef color
);
```
#### **Parameters**

*color*

A Quartz color.

### **Return Value**

The Quartz color space for the specified color. You are responsible for retaining and releasing it as needed.

## **Availability**

Available in Mac OS X version 10.3 and later.

## **Declared In**

## **CGColorGetComponents**

Returns the values of the color components (including alpha) associated with a Quartz color.

```
const CGFloat * CGColorGetComponents (
   CGColorRef color
);
```
### **Parameters**

*color*

A Quartz color.

## **Return Value**

An array of intensity values for the color components (including alpha) associated with the specified color. The size of the array is one more than the number of components of the color space for the color.

### **Availability**

Available in Mac OS X version 10.3 and later.

## **Declared In**

CGColor.h

## **CGColorGetConstantColor**

Returns a color object that represents a constant color.

```
CGColorRef CGColorGetConstantColor(
     CFStringRef colorName
);
```
## **Parameters**

*colorName*

A color name. You can pass any of the ["Constant Colors"](#page-40-0) (page 41) constant.

## **Return Value**

A color object.

## **Discussion**

As CGColorGetConstantColor is not a "Copy" or "Create" function, it does not necessarily return a new reference each time it's called. As a consequence, you should not release the returned value. However, colors returned from CGColorGetConstantColor can be retained and released in a properly nested fashion, just as any other Core Foundation type can.

## **Availability**

Available in Mac OS X v10.5 and later.

## **Declared In**

CGColor.h

## **CGColorGetNumberOfComponents**

Returns the number of color components (including alpha) associated with a Quartz color.

### CGColor Reference

```
size_t CGColorGetNumberOfComponents (
    CGColorRef color
);
```
## **Parameters**

*color*

A Quartz color.

## **Return Value**

The number of color components (including alpha) associated with the specified color. This number is one more than the number of components of the color space for the color.

#### **Availability**

Available in Mac OS X version 10.3 and later.

## **Declared In**

CGColor.h

## **CGColorGetPattern**

Returns the pattern associated with a Quartz color in a pattern color space.

```
CGPatternRef CGColorGetPattern (
    CGColorRef color
```
);

## **Parameters**

*color*

A Quartz color.

#### **Return Value**

The pattern for the specified color. You are responsible for retaining and releasing the pattern as needed.

### **Availability**

Available in Mac OS X version 10.3 and later.

## **Declared In**

CGColor.h

## **CGColorGetTypeID**

Returns the Core Foundation type identifier for a Quartz color data type.

```
CFTypeID CGColorGetTypeID (
    void
);
```
## **Return Value**

The Core Foundation type identifier for CGColorRef.

#### **Availability**

Available in Mac OS X version 10.3 and later.

# **Declared In**

CGColor Reference

## **CGColorRelease**

Decrements the retain count of a Quartz color.

```
void CGColorRelease (
    CGColorRef color
);
```
#### **Parameters**

*color*

The Quartz color to release.

## **Discussion**

This function is equivalent to CFRelease, except that it does not cause an error if the color parameter is NULL.

**Availability** Available in Mac OS X version 10.3 and later.

# **Related Sample Code**

CALayerEssentials

**Declared In**

CGColor.h

## **CGColorRetain**

Increments the retain count of a Quartz color.

```
CGColorRef CGColorRetain (
    CGColorRef color
);
```
**Parameters**

*color*

The Quartz color to retain.

## **Return Value**

The same color you passed in as the *color* parameter.

### **Discussion**

This function is equivalent to CFRetain, except that it does not cause an error if the color parameter is NULL.

## **Availability**

Available in Mac OS X version 10.3 and later.

## **Declared In**

# Data Types

## **CGColorRef**

An opaque type that represents a color used in Quartz 2D drawing.

typedef struct CGColor \*CGColorRef;

## **Discussion**

CGColorRef is the fundamental data type used internally by Quartz to represent colors. CGColor objects. and the functions that operate on them, provide a fast and convenient way of managing and setting colors directly, especially colors that are reused (such as black for text).

In Mac OS X version 10.3 and later, CGColorRef is derived from CFTypeRef and inherits the properties that all Core Foundation types have in common. For more information, see CFType Reference.

#### **Availability**

Available in Mac OS X v10.3 and later.

**Declared In** CGColor.h

# <span id="page-40-0"></span>**Constants**

## **Constant Colors**

#### Commonly used colors.

const CFStringRef kCGColorWhite; const CFStringRef kCGColorBlack; const CFStringRef kCGColorClear;

## **Constants**

kCGColorWhite

The white color in the Generic gray color space.

Available in Mac OS X v10.5 and later.

Declared in CGColor.h.

## kCGColorBlack

The black color in the Generic gray color space.

Available in Mac OS X v10.5 and later.

Declared in CGColor.h.

#### kCGColorClear

The clear color in the Generic gray color space.

Available in Mac OS X v10.5 and later.

Declared in CGColor. h.

### **Declared In**

**CHAPTER 2** CGColor Reference

# CGColorSpace Reference

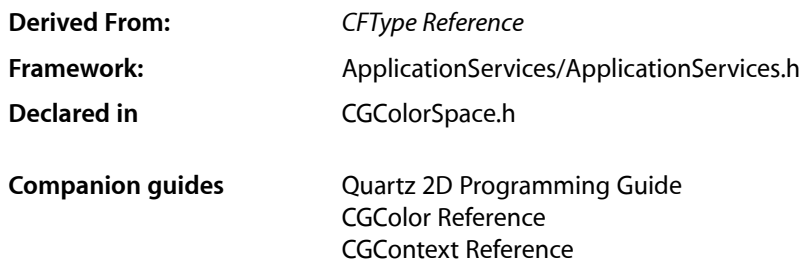

# **Overview**

The CGColorSpaceRef opaque type encapsulates color space information that is used to specify how Quartz interprets color information. A color space specifies how color values are interpreted. A color space is multi-dimensional, and each dimension represents a specific color component. For example, the colors in an RGB color space have three dimensions or components—red, green, and blue. The intensity of each component is represented by floating point values—their range and meaning depends on the color space in question.

Different types of devices (scanners, monitors, printers) operate within different color spaces (RGB, CMYK, grayscale). Additionally, two devices of the same type (for example, color displays from different manufacturers) may operate within the same kind of color space, yet still produce a different range of colors, or gamut. Color spacesthat are correctly specified ensure that an image has a consistent appearance regardless of the output device.

Quartz supports several kinds of color spaces:

- Calibrated color spaces ensure that colors appear the same when displayed on different devices. The visual appearance of the color is preserved, as far as the capabilities of the device allow.
- Device-dependent color spaces are tied to the system of color representation of a particular device. Device color spaces are not recommended when high-fidelity color preservation is important.
- Special color spaces—indexed and pattern. An indexed color space contains a color table with up to 256 entries and a base color space to which the color table entries are mapped. Each entry in the color table specifies one color in the base color space. A pattern color space is used when stroking or filling with a pattern. Pattern color spaces are supported in Mac OS X version 10.1 and later.

# Functions by Task

## **Creating Device-Independent Color Spaces**

[CGColorSpaceCreateCalibratedGray](#page-44-0) (page 45)

Creates a calibrated grayscale color space.

[CGColorSpaceCreateCalibratedRGB](#page-45-0) (page 46)

Creates a calibrated RGB color space.

[CGColorSpaceCreateICCBased](#page-48-0) (page 49)

Creates a device-independent colorspace that is defined according to the ICC color profile specification.

[CGColorSpaceCreateLab](#page-49-0) (page 50)

Creates a device-independent color space that is relative to human color perception, according to the CIE L\*a\*b\* standard.

## **Creating Generic or Device-Dependent Color Spaces**

In Mac OS X v10.4 and later, the color space returned by each of these functions is no longer device-dependent and is replaced by a generic counterpart.

[CGColorSpaceCreateDeviceCMYK](#page-46-0) (page 47) Creates a device-dependent CMYK color space. [CGColorSpaceCreateDeviceGray](#page-47-0) (page 48)

Creates a device-dependent grayscale color space.

[CGColorSpaceCreateDeviceRGB](#page-47-1) (page 48)

Creates a device-dependent RGB color space.

[CGColorSpaceCreateWithPlatformColorSpace](#page-51-0) (page 52) Creates a platform-specific color space.

# **Creating Special Color Spaces**

[CGColorSpaceCreateIndexed](#page-49-1) (page 50) Creates an indexed color space, consisting of colors specified by a color lookup table.

[CGColorSpaceCreatePattern](#page-50-0) (page 51)

Creates a pattern color space.

[CGColorSpaceCreateWithName](#page-51-1) (page 52) Creates a specified type of Quartz color space.

# **Getting Information About Color Spaces**

[CGColorSpaceCopyICCProfile](#page-44-1) (page 45) Returns a copy of the ICC profile of the provided color space.

[CGColorSpaceGetNumberOfComponents](#page-53-0) (page 54) Returns the number of color components in a color space. [CGColorSpaceGetTypeID](#page-54-0) (page 55) Returns the Core Foundation type identifier for Quartz color spaces. [CGColorSpaceGetModel](#page-53-1) (page 54) Returns the color space model of the provided color space. [CGColorSpaceGetBaseColorSpace](#page-52-0) (page 53) Returns the base color space of a pattern or indexed color space. [CGColorSpaceGetColorTableCount](#page-53-2) (page 54) Returns the number of entries in the color table of an indexed color space.

[CGColorSpaceGetColorTable](#page-52-1) (page 53) Copies the entries in the color table of an indexed color space.

# **Retaining and Releasing Color Spaces**

[CGColorSpaceRelease](#page-54-1) (page 55) Decrements the retain count of a color space.

[CGColorSpaceRetain](#page-55-0) (page 56) Increments the retain count of a color space.

# <span id="page-44-1"></span>Functions

## **CGColorSpaceCopyICCProfile**

Returns a copy of the ICC profile of the provided color space.

```
CFDataRef CGColorSpaceCopyICCProfile(
    CGColorSpaceRef space
);
```
## **Parameters**

*space*

The color space whose ICC profile you want to obtain.

**Return Value** The ICC profile or NULL if the color space does not have an ICC profile.

**Availability** Available in Mac OS X v10.5 and later.

<span id="page-44-0"></span>**Declared In** CGColorSpace.h

## **CGColorSpaceCreateCalibratedGray**

Creates a calibrated grayscale color space.

#### CGColorSpace Reference

```
CGColorSpaceRef CGColorSpaceCreateCalibratedGray (
    const CGFloat whitePoint[3],
    const CGFloat blackPoint[3],
    CGFloat gamma
);
```
## **Parameters**

*whitePoint*

An array of 3 numbers specifying the tristimulus value, in the CIE 1931 XYZ-space, of the diffuse white point.

*blackPoint*

An array of 3 numbers specifying the tristimulus value, in CIE 1931 XYZ-space, of the diffuse black point.

*gamma*

The gamma value appropriate to the imaging device.

#### **Return Value**

A new calibrated gray color space. You are responsible for releasing this object by calling [CGColorSpaceRelease](#page-54-1) (page 55). If unsuccessful, returns NULL.

## **Discussion**

Creates a device-independent grayscale color space that represents colors relative to a reference white point. This white point is based on the whitest light that can be generated by the output device. Colors in a device-independent color space should appear the same when displayed on different devices, to the extent that the capabilities of the device allow.

#### **Availability**

Available in Mac OS X v10.0 and later.

#### <span id="page-45-0"></span>**Declared In**

CGColorSpace.h

## **CGColorSpaceCreateCalibratedRGB**

Creates a calibrated RGB color space.

```
CGColorSpaceRef CGColorSpaceCreateCalibratedRGB (
   const CGFloat whitePoint[3],
   const CGFloat blackPoint[3],
   const CGFloat gamma[3],
    const CGFloat matrix[9]
);
```
## **Parameters**

*whitePoint*

An array of 3 numbers specifying the tristimulus value, in the CIE 1931 XYZ-space, of the diffuse white point.

*blackPoint*

An array of 3 numbers specifying the tristimulus value, in CIE 1931 XYZ-space, of the diffuse black point.

*gamma*

An array of 3 numbers specifying the gamma for the red, green, and blue components of the color space.

#### *matrix*

An array of 9 numbers specifying the linear interpretation of the gamma-modified RGB values of the color space with respect to the final XYZ representation.

#### **Return Value**

A new calibrated RGB color space. You are responsible for releasing this object by calling [CGColorSpaceRelease](#page-54-1) (page 55). If unsuccessful, returns NULL.

#### **Discussion**

Creates a device-independent RGB color space that represents colors relative to a reference white point. This white point is based on the whitest light that can be generated by the output device. Colors in a device-independent color space should appear the same when displayed on different devices, to the extent that the capabilities of the device allow.

For color spaces that require a detailed gamma, such as the piecewise transfer function used in sRGB or ITU-R BT.709, you may want to use the function [CGColorSpaceCreateICCBased](#page-48-0) (page 49) instead, because it can accurately represent these gamma curves.

#### **Availability**

Available in Mac OS X v10.0 and later.

<span id="page-46-0"></span>**Declared In** CGColorSpace.h

## **CGColorSpaceCreateDeviceCMYK**

Creates a device-dependent CMYK color space.

```
CGColorSpaceRef CGColorSpaceCreateDeviceCMYK (
    void
);
```
## **Return Value**

A device-dependent CMYK color space. You are responsible for releasing this object by calling [CGColorSpaceRelease](#page-54-1) (page 55). If unsuccessful, returns NULL.

#### **Discussion**

In Mac OS X v10.4 and later, this color space is no longer device-dependent and is replaced by the generic counterpart—kCGColorSpaceGenericCMYK—described in ["Color Space Names"](#page-56-0) (page 57). If you use thisfunction in Mac OS X v10.4 and later, colors are mapped to the generic colorspaces. If you want to bypass color matching, use the color space of the destination context.

Colors in a device-dependent color space are not transformed or otherwise modified when displayed on an output device—that is, there is no attempt to maintain the visual appearance of a color. As a consequence, colors in a device color space often appear different when displayed on different output devices. For this reason, device color spaces are not recommended when color preservation is important.

## **Availability**

Available in Mac OS X v10.0 and later.

## **Declared In**

CGColorSpace.h

## <span id="page-47-0"></span>**CGColorSpaceCreateDeviceGray**

Creates a device-dependent grayscale color space.

```
CGColorSpaceRef CGColorSpaceCreateDeviceGray (
   void
);
```
## **Return Value**

A device-dependent gray color space. You are responsible for releasing this object by calling [CGColorSpaceRelease](#page-54-1) (page 55). If unsuccessful, returns NULL.

#### **Discussion**

In Mac OS X v10.4 and later, this color space is no longer device-dependent and is replaced by the generic counterpart—kCGColorSpaceGenericGray—described in ["Color Space Names"](#page-56-0) (page 57). If you use this function in Mac OS X v10.4 and later, colors are mapped to the generic color spaces. If you want to bypass color matching, use the color space of the destination context.

Colors in a device-dependent color space are not transformed or otherwise modified when displayed on an output device—that is, there is no attempt to maintain the visual appearance of a color. As a consequence, colors in a device color space often appear different when displayed on different output devices. For this reason, device color spaces are not recommended when color preservation is important.

#### **Availability**

Available in Mac OS X v10.0 and later.

<span id="page-47-1"></span>**Declared In** CGColorSpace.h

## **CGColorSpaceCreateDeviceRGB**

Creates a device-dependent RGB color space.

```
CGColorSpaceRef CGColorSpaceCreateDeviceRGB (
    void
);
```
#### **Return Value**

A device-dependent RGB color space. You are responsible for releasing this object by calling [CGColorSpaceRelease](#page-54-1) (page 55). If unsuccessful, returns NULL.

#### **Discussion**

In Mac OS X v10.4 and later, this color space is no longer device-dependent and is replaced by the generic counterpart—kCGColorSpaceGenericRGB—described in ["Color Space Names"](#page-56-0) (page 57). If you use thisfunction in Mac OS X v10.4 and later, colors are mapped to the generic colorspaces. If you want to bypass color matching, use the color space of the destination context.

Colors in a device-dependent color space are not transformed or otherwise modified when displayed on an output device—that is, there is no attempt to maintain the visual appearance of a color. As a consequence, colors in a device color space often appear different when displayed on different output devices. For this reason, device color spaces are not recommended when color preservation is important.

#### **Availability**

Available in Mac OS X v10.0 and later.

**Declared In** CGColorSpace.h

## <span id="page-48-0"></span>**CGColorSpaceCreateICCBased**

Creates a device-independent color space that is defined according to the ICC color profile specification.

```
CGColorSpaceRef CGColorSpaceCreateICCBased (
    size_t nComponents,
   const CGFloat *range,
   CGDataProviderRef profile,
    CGColorSpaceRef alternate
);
```
## **Parameters**

*nComponents*

The number of color components in the color space defined by the ICC profile data. This must match the number of components actually in the ICC profile and must equal 1, 3, or 4.

*range*

An array of numbers that specify the minimum and maximum valid values of the corresponding color components. The size of the array is two times the number of components. If  $c[k]$  is the kth color component, the valid range is range  $[2*k] \le c[k] \le \text{range}[2*k+1]$ .

*profile*

A data provider that supplies the ICC profile.

*alternateSpace*

An alternate color space to use in case the ICC profile is not supported. The alternate color space must have nComponents color components. You must supply an alternate color space. If this parameter is NULL, then the function returns NULL.

## **Return Value**

A new ICC-based color space object. You are responsible for releasing this object by calling [CGColorSpaceRelease](#page-54-1) (page 55). If unsuccessful, returns NULL.

## **Discussion**

This function creates an ICC-based color space from an ICC color profile, as defined by the International Color Consortium. ICC profiles define the reproducible color gamut (the range of colors supported by a device) and other characteristics of a particular output device, providing a way to accurately transform the color space of one device to the color space of another. The ICC profile is usually provided by the manufacturer of the device. Additionally, some color monitors and printers contain electronically embedded ICC profile information, as do some bitmap formats such as TIFF. Colors in a device-independent color space should appear the same when displayed on different devices, to the extent that the capabilities of the device allow.

You may want to use this function for a color space that requires a detailed gamma, such as the piecewise transfer function used in sRGB or ITU-R BT.709, because this function can accurately represent these gamma curves.

## **Availability**

Available in Mac OS X v10.0 and later.

**Declared In** CGColorSpace.h

## <span id="page-49-1"></span>**CGColorSpaceCreateIndexed**

Creates an indexed color space, consisting of colors specified by a color lookup table.

```
CGColorSpaceRef CGColorSpaceCreateIndexed (
   CGColorSpaceRef baseSpace,
   size_t lastIndex,
    const unsigned char *colorTable
);
```
**Parameters**

*baseSpace*

The color space on which the color table is based.

*lastIndex*

The maximum valid index value for the color table. The value must be less than or equal to 255.

*colorTable*

An array of  $m*(1astIndex+1)$  bytes, where  $m$  is the number of color components in the base color space. Each byte is an unsigned integer in the range  $0$  to  $255$  that is scaled to the range of the corresponding color component in the base color space.

#### **Return Value**

A new indexed color space object. You are responsible for releasing this object by calling [CGColorSpaceRelease](#page-54-1) (page 55). If unsuccessful, returns NULL.

#### **Discussion**

An indexed color space contains a color table with up to 255 entries, and a base color space to which the color table entries are mapped. Each entry in the color table specifies one color in the base color space. A value in an indexed color space is treated as an index into the color table of the color space. The data in the table is in meshed format. (For example, for an RGB color space RGB, RGB, RGB, and so on.)

#### **Availability**

Available in Mac OS X v10.0 and later.

<span id="page-49-0"></span>**Declared In** CGColorSpace.h

## **CGColorSpaceCreateLab**

Creates a device-independent color space that is relative to human color perception, according to the CIE L\*a\*b\* standard.

```
CGColorSpaceRef CGColorSpaceCreateLab (
    const CGFloat whitePoint[3],
   const CGFloat blackPoint[3],
    const CGFloat range[4]
);
```
## **Parameters**

*whitePoint*

An array of 3 numbers that specify the tristimulus value, in the CIE 1931 XYZ-space, of the diffuse white point.

*blackPoint*

An array of 3 numbers that specify the tristimulus value, in CIE 1931 XYZ-space, of the diffuse black point.

#### *range*

An array of 4 numbers that specify the range of valid values for the  $a^*$  and  $b^*$  components of the color space. The  $a^*$  component represents values running from green to red, and the  $b^*$  component represents values running from blue to yellow.

### **Return Value**

A new  $L^*a^*b^*$  color space. You are responsible for releasing this object by calling [CGColorSpaceRelease](#page-54-1) (page 55). If unsuccessful, returns NULL.

#### **Discussion**

The CIE  $L^*a^*b^*$  space is a nonlinear transformation of the Munsell color notation system (a system which specifies colors by hue, value, and saturation—or "chroma"—values), designed to match perceived color difference with quantitative distance in color space. The L\* component represents the lightness value, the  $a^*$  component represents values running from green to red, and the  $b^*$  component represents values running from blue to yellow. This roughly corresponds to the way the human brain is thought to decode colors. Colors in a device-independent color space should appear the same when displayed on different devices, to the extent that the capabilities of the device allow.

#### **Availability**

Available in Mac OS X v10.0 and later.

<span id="page-50-0"></span>**Declared In** CGColorSpace.h

## **CGColorSpaceCreatePattern**

Creates a pattern color space.

```
CGColorSpaceRef CGColorSpaceCreatePattern (
    CGColorSpaceRef baseSpace
);
```
## **Parameters**

*baseSpace*

For masking patterns, the underlying color space that specifies the colors to be painted through the mask. For colored patterns, you should pass NULL.

### **Return Value**

A new pattern color space. You are responsible for releasing this object by calling [CGColorSpaceRelease](#page-54-1) (page 55). If unsuccessful, returns NULL.

## **Discussion**

For information on creating and using patterns, see *Quartz 2D Programming Guide* and *CGPattern Reference*. Quartz retains the color space you pass in. Upon return, you may safely release it by calling [CGColorSpaceRelease](#page-54-1) (page 55).

#### **Availability**

Available in Mac OS X v10.1 and later.

**Declared In** CGColorSpace.h

## <span id="page-51-1"></span>**CGColorSpaceCreateWithName**

## Creates a specified type of Quartz color space.

```
CGColorSpaceRef CGColorSpaceCreateWithName (
   CFStringRef name
);
```
### **Parameters**

*name*

A color space name. See ["Color Space Names"](#page-56-0) (page 57) for a list of the valid Quartz-defined names.

## **Return Value**

A new generic color space. You are responsible for releasing this object by calling [CGColorSpaceRelease](#page-54-1) (page 55). If unsuccessful, returns NULL.

#### **Discussion**

You can use this function to create a generic color space. For more information, see ["Color Space](#page-56-0) [Names"](#page-56-0) (page 57).

Prior to Mac OS X v10.4, you could pass this function one of the constants defined in ["Named Color Spaces](#page-59-0) [\(Deprecated\)"](#page-59-0) (page 60). As of Mac OS X v10.4, this function returns a generic color space even if you pass is one of the deprecated named color spaces.

#### **Availability**

Available in Mac OS X v10.2 and later.

**Declared In**

<span id="page-51-0"></span>CGColorSpace.h

## **CGColorSpaceCreateWithPlatformColorSpace**

Creates a platform-specific color space.

```
CGColorSpaceRef CGColorSpaceCreateWithPlatformColorSpace (
    void *platformColorSpaceReference
);
```
## **Parameters**

```
platformColorSpace
```
A generic pointer to a platform-specific color space. In Mac OS X, pass a CMProfileRef—a ColorSync profile. Quartz uses this pointer (and the underlying information) only during the function call.

## **Return Value**

A new color space. You are responsible for releasing this object by calling [CGColorSpaceRelease](#page-54-1) (page 55). If unsuccessful, returns NULL.

#### **Discussion**

Colors in a device-dependent color space are not transformed or otherwise modified when displayed on an output device—that is, there is no attempt to maintain the visual appearance of a color. As a consequence, colors in a device color space often appear different when displayed on different output devices. For this reason, device color spaces are not recommended when color preservation is important.

#### **Availability**

Available in Mac OS X v10.1 and later.

**CHAPTER 3** CGColorSpace Reference

**Related Sample Code CarbonSketch** 

**Declared In** CGColorSpace.h

## <span id="page-52-0"></span>**CGColorSpaceGetBaseColorSpace**

Returns the base color space of a pattern or indexed color space.

```
CGColorSpace CGColorSpaceGetBaseColorSpace(
    CGColorSpaceRef space
);
```
#### **Parameters**

*space*

A color space object for a pattern or indexed color space.

### **Return Value**

The base color space if the space parameter is a pattern or indexed color space; otherwise, NULL.

#### **Availability**

Available in Mac OS X v10.5 and later.

## **Declared In**

<span id="page-52-1"></span>CGColorSpace.h

## **CGColorSpaceGetColorTable**

Copies the entries in the color table of an indexed color space.

```
void CGColorSpaceGetColorTable(
         CGColorSpaceRef space,
         unsigned char *table);
```
);

## **Parameters**

*space*

A color space object for an indexed color space.

*table*

The array pointed to by table should be at least as large as the number of entries in the color table. On output, the array contains the table data in the same format as that passed to [CGColorSpaceCreateIndexed](#page-49-1) (page 50).

#### **Discussion**

This function does nothing if the color space is not an indexed color space. To determine whether a color space is an indexed color space, call the function [CGColorSpaceGetModel](#page-53-1) (page 54).

#### **Availability**

Available in Mac OS X v10.5 and later.

## **See Also**

[CGColorSpaceGetColorTableCount](#page-53-2) (page 54)

**Declared In** CGColorSpace.h

## <span id="page-53-2"></span>**CGColorSpaceGetColorTableCount**

Returns the number of entries in the color table of an indexed color space.

```
size_t CGColorSpaceGetColorTableCount(
    CGColorSpaceRef space
```
);

## **Parameters**

*space*

A color space object for an indexed color space.

## **Return Value**

The number of entries in the color table of the space parameter if the color space is an indexed color space; otherwise, returns 0.

## **Availability**

Available in Mac OS X v10.5 and later.

## **See Also**

[CGColorSpaceGetColorTable](#page-52-1) (page 53)

## **Declared In**

<span id="page-53-1"></span>CGColorSpace.h

## **CGColorSpaceGetModel**

Returns the color space model of the provided color space.

```
CGColorSpaceModel CGColorSpaceGetModel(
     CGColorSpaceRef space
```
);

## **Parameters**

```
space
```
A color space object.

**Return Value** One of the constants described in ["Color Space Models"](#page-56-1) (page 57).

## **Availability**

<span id="page-53-0"></span>Available in Mac OS X v10.5 and later.

**Declared In** CGColorSpace.h

## **CGColorSpaceGetNumberOfComponents**

Returns the number of color components in a color space.

#### CGColorSpace Reference

```
size_t CGColorSpaceGetNumberOfComponents (
    CGColorSpaceRef cs
);
```
**Parameters**

*cs*

The Quartz color space to examine.

#### **Return Value**

The number of color components in the specified color space, not including the alpha value. For example, for an RGB color space, CGColorSpaceGetNumberOfComponents returns a value of 3.

## **Discussion**

A color space defines an n-dimensional space whose dimensions (or components) represent intensity values. For example, you specify colors in RGB space as three intensity values: red, green, and blue. You can use the CGColorSpaceGetNumberOfComponents function to obtain the number of components in a given color space.

## **Availability**

Available in Mac OS X v10.0 and later.

```
Declared In
CGColorSpace.h
```
## **CGColorSpaceGetTypeID**

Returns the Core Foundation type identifier for Quartz color spaces.

```
CFTypeID CGColorSpaceGetTypeID (
    void
);
```
#### **Return Value**

The identifier for the opaque type [CGColorSpaceRef](#page-55-1) (page 56).

#### **Availability**

Available in Mac OS X v10.2 and later.

<span id="page-54-1"></span>**Declared In** CGColorSpace.h

## **CGColorSpaceRelease**

Decrements the retain count of a color space.

```
void CGColorSpaceRelease (
    CGColorSpaceRef cs
);
```
## **Parameters**

*cs*

The Quartz color space to release.

#### **Discussion**

This function is equivalent to CFRelease, except that it does not cause an error if the cs parameter is NULL.

**CHAPTER 3** CGColorSpace Reference

**Availability** Available in Mac OS X v10.0 and later.

**Declared In** CGColorSpace.h

## <span id="page-55-0"></span>**CGColorSpaceRetain**

Increments the retain count of a color space.

```
CGColorSpaceRef CGColorSpaceRetain (
    CGColorSpaceRef cs
);
```
**Parameters**

*cs*

The Quartz color space to retain.

**Return Value**

The same color space you passed in as the *cs* parameter.

**Discussion** This function is equivalent to CFRetain, except that it does not cause an error if the cs parameter is NULL.

**Availability** Available in Mac OS X v10.0 and later.

**Declared In** CGColorSpace.h

# <span id="page-55-1"></span>Data Types

## **CGColorSpaceRef**

An opaque type that encapsulates color space information.

typedef struct CGColorSpace \*CGColorSpaceRef;

**Availability** Available in Mac OS X v10.0 and later.

**Declared In** CGColorSpace.h

# **Constants**

# <span id="page-56-0"></span>**Color Space Names**

Convenience constants for commonly used color spaces.

CFStringRef kCGColorSpaceGenericGray CFStringRef kCGColorSpaceGenericRGB CFStringRef kCGColorSpaceGenericCMYK CFStringRef kCGColorSpaceGenericRGBLinear CFStringRef kCGColorSpaceAdobeRGB1998 CFStringRef kCGColorSpaceSRGB

## **Constants**

<span id="page-56-2"></span>kCGColorSpaceGenericGray The name of the generic gray color space.

kCGColorSpaceGenericRGB

The name of the generic RGB color space.

kCGColorSpaceGenericCMYK

The name of the generic CMYK color space.

kCGColorSpaceGenericRGBLinear

The name of the generic linear RGB color space. This is the same as [kCGColorSpaceGenericRGB](#page-56-2) (page 57), but with a gamma equal to  $1.0$ .

kCGColorSpaceAdobeRGB1998

The name of the Adobe RGB (1998) color space. For more information, see "Adobe RGB (1998) Color Image Encoding", Version 2005-05, Adobe Systems Inc. ([http://www.adobe.com\)](http://www.adobe.com).

kCGColorSpaceSRGB

The name of the SRGB color space.

## **Discussion**

A color space name constant can be passed as a parameter to the function [CGColorSpaceCreateWithName](#page-51-1) (page 52). These color spaces replace ["Named Color Spaces](#page-59-0) [\(Deprecated\)"](#page-59-0) (page 60), which are deprecated in Mac OS X v10.4.

<span id="page-56-1"></span>**Declared In** CGColorSpace.h

# **Color Space Models**

Models for color spaces.

## **CHAPTER 3** CGColorSpace Reference

```
enum CGColorSpaceModel {
     kCGColorSpaceModelUnknown = -1,
     kCGColorSpaceModelMonochrome,
     kCGColorSpaceModelRGB,
     kCGColorSpaceModelCMYK,
     kCGColorSpaceModelLab,
    kCGColorSpaceModelDeviceN,
    kCGColorSpaceModelIndexed,
    kCGColorSpaceModelPattern
};
typedef int32_t CGColorSpaceModel;
```
## **Constants**

kCGColorSpaceModelUnknown An unknown color space model.

Available in Mac OS X v10.5 and later.

Declared in CGColorSpace.h.

kCGColorSpaceModelMonochrome

A monochrome color space model.

## Available in Mac OS X v10.5 and later.

Declared in CGColorSpace.h.

#### kCGColorSpaceModelRGB

An RGB color space model.

## Available in Mac OS X v10.5 and later.

Declared in CGColorSpace.h.

- kCGColorSpaceModelCMYK
	- A CMYK color space model.

#### Available in Mac OS X v10.5 and later.

Declared in CGColorSpace.h.

kCGColorSpaceModelLab

A Lab color space model.

## Available in Mac OS X v10.5 and later.

Declared in CGColorSpace.h.

- kCGColorSpaceModelDeviceN
	- A DeviceN color space model.

## Available in Mac OS X v10.5 and later.

Declared in CGColorSpace.h.

kCGColorSpaceModelIndexed An indexed color space model.

## Available in Mac OS X v10.5 and later.

Declared in CGColorSpace.h.

kCGColorSpaceModelPattern A pattern color space model.

## Available in Mac OS X v10.5 and later.

Declared in CGColorSpace.h.

**Declared In** CGColorSpace.h

# **Color Rendering Intents**

Handling options for colors that are not located within the destination color space of a graphics context.

```
enum CGColorRenderingIntent {
     kCGRenderingIntentDefault,
     kCGRenderingIntentAbsoluteColorimetric,
     kCGRenderingIntentRelativeColorimetric,
     kCGRenderingIntentPerceptual,
     kCGRenderingIntentSaturation
};
```
typedef enum CGColorRenderingIntent CGColorRenderingIntent;

## **Constants**

kCGRenderingIntentDefault

The default rendering intent for the graphics context.

Available in Mac OS X v10.0 and later.

Declared in CGColorSpace.h.

kCGRenderingIntentAbsoluteColorimetric

Map colors outside of the gamut of the output device to the closest possible match inside the gamut of the output device. This can produce a clipping effect, where two different color valuesin the gamut of the graphics context are mapped to the same color value in the output device's gamut. Unlike the relative colorimetric, absolute colorimetric does not modify colors inside the gamut of the output device.

Available in Mac OS X v10.0 and later.

Declared in CGColorSpace.h.

kCGRenderingIntentRelativeColorimetric

Map colors outside of the gamut of the output device to the closest possible match inside the gamut of the output device. This can produce a clipping effect, where two different color valuesin the gamut of the graphics context are mapped to the same color value in the output device's gamut. The relative colorimetric shifts all colors (including those within the gamut) to account for the difference between the white point of the graphics context and the white point of the output device.

Available in Mac OS X v10.0 and later.

Declared in CGColorSpace.h.

kCGRenderingIntentPerceptual

Preserve the visual relationship between colors by compressing the gamut of the graphics context to fit inside the gamut of the output device. Perceptual intent is good for photographs and other complex, detailed images.

Available in Mac OS X v10.0 and later.

Declared in CGColorSpace.h.

### kCGRenderingIntentSaturation

Preserve the relative saturation value of the colors when converting into the gamut of the output device. The result is an image with bright, saturated colors. Saturation intent is good for reproducing images with low detail, such as presentation charts and graphs.

Available in Mac OS X v10.0 and later.

Declared in CGColorSpace.h.

## **Discussion**

The rendering intent specifies how Quartz should handle colors that are not located within the gamut of the destination color space of a graphics context. It determines the exact method used to map colors from one color space to another. If you do not explicitly set the rendering intent by calling the function [CGContextSetRenderingIntent](#page-119-0) (page 120), the graphics context uses the relative colorimetric rendering intent, except when drawing sampled images.

**Declared In** CGColorSpace.h

# <span id="page-59-0"></span>**Named Color Spaces (Deprecated)**

Color spaces used in the Preferences application.

```
#define kCGColorSpaceUserCMYK CFSTR("kCGColorSpaceUserCMYK")
#define kCGColorSpaceUserGray CFSTR("kCGColorSpaceUserGray")
#define kCGColorSpaceUserRGB CFSTR("kCGColorSpaceUserRGB")
```
## **Constants**

kCGColorSpaceUserCMYK

A user-defined CMYK color space.

kCGColorSpaceUserGray

A user-defined gray color space.

kCGColorSpaceUserRGB

A user-defined RGB color space.

## **Discussion**

These constants are deprecated in Mac OS X v10.4. Instead use ["Color Space Names"](#page-56-0) (page 57).

The named color spaces are user-configurable in the "Default Profiles for Documents" pane, located in Mac OS 10.2 in the ColorSync preference panel, and in Mac OS 10.3 in the Displays Color Preference panel. See also [CGColorSpaceCreateWithName](#page-51-1) (page 52).

## **Availability**

Available in Mac OS X v10.2 and later but deprecated in Mac OS X v10.4.

**Declared In**

CGColorSpace.h

# CGContext Reference

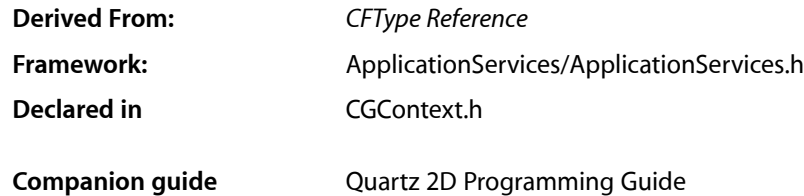

# **Overview**

The CGContextRef opaque type represents a Quartz 2D drawing destination. A graphics context contains drawing parameters and all device-specific information needed to render the paint on a page to the destination, whether the destination is a window in an application, a bitmap image, a PDF document, or a printer. You can obtain a graphics context by using Quartz graphics context creation functions or by using higher-level functions provided in the Carbon, Cocoa, or Printing frameworks. Quartz provides creation functions for various flavors of Quartz graphics contexts including bitmap images and PDF. The Carbon and Cocoa frameworks provide functionsfor obtaining window graphics contexts. The Printing framework provides functions that obtain a graphics context appropriate for the destination printer.

# Functions by Task

# **Managing Graphics Contexts**

[CGContextFlush](#page-94-0) (page 95)

Forces all pending drawing operations in a window context to be rendered immediately to the destination device.

- [CGContextGetTypeID](#page-98-0) (page 99) Returns the type identifier for Quartz graphics contexts.
- [CGContextRelease](#page-101-0) (page 102) Decrements the retain count of a graphics context.
- [CGContextRetain](#page-102-0) (page 103)

Increments the retain count of a graphics context.

## [CGContextSynchronize](#page-135-0) (page 136)

Marks a window context for update.

# **Saving and Restoring the Current Graphics State**

## [CGContextSaveGState](#page-103-0) (page 104)

Pushes a copy of the current graphics state onto the graphics state stack for the context. [CGContextRestoreGState](#page-102-1) (page 103) Sets the current graphics state to the state most recently saved.

# **Getting and Setting Graphics State Parameters**

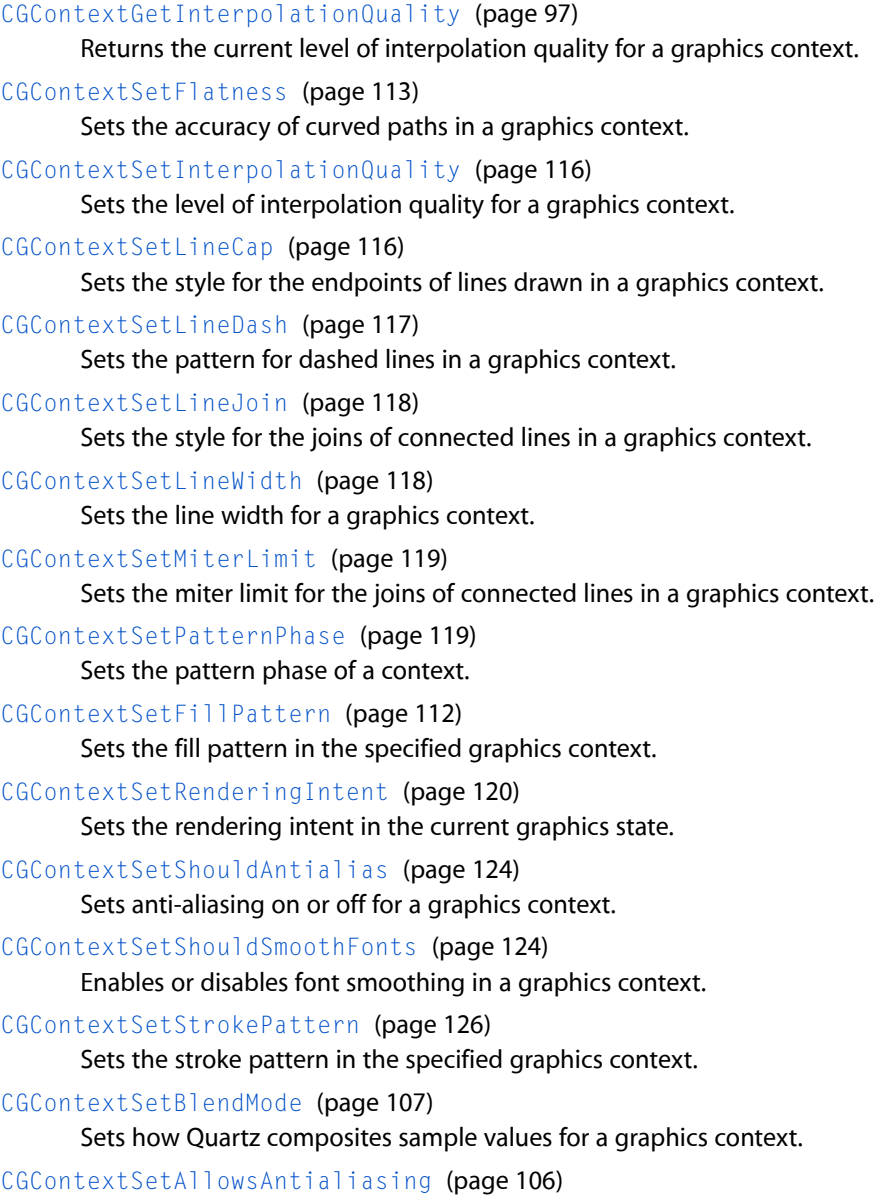

Sets whether or not to allow anti-aliasing for a graphics context.

# **Constructing Paths**

These functions are used to define the geometry of the current path.

[CGContextAddArc](#page-67-0) (page 68)

Adds an arc of a circle to the current path, using a center point, radius, and end point.

[CGContextAddArcToPoint](#page-68-0) (page 69)

Adds an arc of a circle to the current path, using a radius and tangent points.

[CGContextAddCurveToPoint](#page-69-0) (page 70)

Appends a cubic Bézier curve from the current point, using the provided control points and end point

[CGContextAddLines](#page-71-0) (page 72)

.

Adds a sequence of connected straight-line segments to the current path.

[CGContextAddLineToPoint](#page-72-0) (page 73)

Appends a straight line segment from the current point to the provided point .

[CGContextAddPath](#page-72-1) (page 73)

Adds a previously created Quartz path object to the current path in a graphics context.

[CGContextAddQuadCurveToPoint](#page-73-0) (page 74)

Appends a quadratic Bézier curve from the current point, using a control point and an end point you specify.

[CGContextAddRect](#page-74-0) (page 75)

Adds a rectangular path to the current path.

[CGContextAddRects](#page-74-1) (page 75)

Adds a set rectangular paths to the current path.

[CGContextBeginPath](#page-75-0) (page 76)

Creates a new empty path in a graphics context.

[CGContextClosePath](#page-80-0) (page 81) Closes and terminates an open path.

[CGContextMoveToPoint](#page-99-0) (page 100)

Begins a new path at the point you specify.

[CGContextAddEllipseInRect](#page-70-0) (page 71)

Adds an ellipse that fits inside the specified rectangle.

## **Painting Paths**

These functions are used to stroke along or fill in the current path.

[CGContextClearRect](#page-77-0) (page 78) Paints a transparent rectangle. [CGContextDrawPath](#page-86-0) (page 87) Draws the current path using the provided drawing mode. [CGContextEOFillPath](#page-92-0) (page 93)

Paints the area within the current path, using the even-odd fill rule.

## [CGContextFillPath](#page-93-0) (page 94)

Paints the area within the current path, using the nonzero winding number rule.

## CGContext Reference

[CGContextFillRect](#page-93-1) (page 94)

Paints the area contained within the provided rectangle, using the fill color in the current graphics state.

[CGContextFillRects](#page-94-1) (page 95)

Paints the areas contained within the provided rectangles, using the fill color in the current graphics state.

[CGContextFillEllipseInRect](#page-92-1) (page 93)

Paints the area of the ellipse that fits inside the provided rectangle, using the fill color in the current graphics state.

[CGContextStrokePath](#page-133-0) (page 134)

Paints a line along the current path.

[CGContextStrokeRect](#page-133-1) (page 134)

Paints a rectangular path.

[CGContextStrokeRectWithWidth](#page-134-0) (page 135)

Paints a rectangular path, using the specified line width.

[CGContextReplacePathWithStrokedPath](#page-101-1) (page 102)

Replaces the path in the graphics context with the stroked version of the path.

[CGContextStrokeEllipseInRect](#page-132-0) (page 133)

Strokes an ellipse that fits inside the specified rectangle.

[CGContextStrokeLineSegments](#page-132-1) (page 133)

Strokes a sequence of line segments.

## **Getting Information About Paths**

[CGContextIsPathEmpty](#page-99-1) (page 100) Indicates whether the current path contains any subpaths. [CGContextGetPathCurrentPoint](#page-97-0) (page 98) Returns the current point in a non-empty path. [CGContextGetPathBoundingBox](#page-96-1) (page 97) Returns the smallest rectangle that contains the current path. [CGContextPathContainsPoint](#page-100-0) (page 101)

Checks to see whether the specified point is contained in the current path.

## **Modifying Clipping Paths**

```
CGContextClip (page 79)
      Modifies the current clipping path, using the nonzero winding number rule.
CGContextEOClip (page 92)
      Modifies the current clipping path, using the even-odd rule.
CGContextClipToRect (page 80)
```
Sets the clipping path to the intersection of the current clipping path with the area defined by the specified rectangle.

CGContext Reference

[CGContextClipToRects](#page-80-1) (page 81)

Sets the clipping path to the intersection of the current clipping path with the region defined by an array of rectangles.

[CGContextGetClipBoundingBox](#page-95-0) (page 96)

Returns the bounding box of a clipping path.

## [CGContextClipToMask](#page-78-1) (page 79)

Maps a mask into the specified rectangle and intersectsit with the current clipping area of the graphics context.

## **Setting Color, Color Space, and Shadow Values**

```
CGContextSetAlpha (page 107)
```
Sets the opacity level for objects drawn in a graphics context.

## [CGContextSetCMYKFillColor](#page-107-0) (page 108)

Sets the current fill color to a value in the DeviceCMYK color space.

[CGContextSetFillColor](#page-110-0) (page 111)

Sets the current fill color.

[CGContextSetCMYKStrokeColor](#page-109-0) (page 110)

Sets the current stroke color to a value in the DeviceCMYK color space.

[CGContextSetFillColorSpace](#page-110-1) (page 111)

Sets the fill color space in a graphics context.

## [CGContextSetFillColorWithColor](#page-111-1) (page 112)

Sets the current fill color in a graphics context, using a Quartz color.

## [CGContextSetGrayFillColor](#page-113-0) (page 114)

Sets the current fill color to a value in the DeviceGray color space.

[CGContextSetGrayStrokeColor](#page-114-0) (page 115)

Sets the current stroke color to a value in the DeviceGray color space.

[CGContextSetRGBFillColor](#page-119-1) (page 120)

Sets the current fill color to a value in the DeviceRGB color space.

#### [CGContextSetRGBStrokeColor](#page-120-0) (page 121)

Sets the current stroke color to a value in the DeviceRGB color space.

[CGContextSetShadow](#page-121-0) (page 122)

Enables shadowing in a graphics context.

[CGContextSetShadowWithColor](#page-122-0) (page 123)

Enables shadowing with color a graphics context.

#### [CGContextSetStrokeColor](#page-124-0) (page 125)

Sets the current stroke color.

[CGContextSetStrokeColorSpace](#page-124-1) (page 125) Sets the stroke color space in a graphics context.

## [CGContextSetStrokeColorWithColor](#page-125-1) (page 126)

Sets the current stroke color in a context, using a Quartz color.

# **Transforming User Space**

These functions allow you to examine and change the current transformation matrix (CTM) in a graphics context.

[CGContextConcatCTM](#page-81-0) (page 82) Transforms the user coordinate system in a context using a specified matrix.

[CGContextGetCTM](#page-95-1) (page 96) Returns the current transformation matrix.

[CGContextRotateCTM](#page-103-1) (page 104) Rotates the user coordinate system in a context.

[CGContextScaleCTM](#page-104-0) (page 105)

Changes the scale of the user coordinate system in a context.

[CGContextTranslateCTM](#page-135-1) (page 136)

Changes the origin of the user coordinate system in a context.

# **Using Transparency Layers**

[CGContextBeginTransparencyLayer](#page-76-0) (page 77) Begins a transparency layer. [CGContextBeginTransparencyLayerWithRect](#page-77-1) (page 78) Begins a transparency layer whose contents are bounded by the specified rectangle. [CGContextEndTransparencyLayer](#page-91-1) (page 92) Ends a transparency layer.

# **Drawing an Image to a Graphics Context**

[CGContextDrawTiledImage](#page-89-0) (page 90) Repeatedly draws an image, scaled to the provided rectangle, to fill the current clip region.

[CGContextDrawImage](#page-85-0) (page 86) Draws an image into a graphics context.

# **Drawing PDF Content to a Graphics Context**

[CGContextDrawPDFDocument](#page-87-0) (page 88) Draws a page of a PDF document into a graphics context. [CGContextDrawPDFPage](#page-87-1) (page 88) Draws a page in the current user space of a PDF context.

# **Drawing With a Gradient**

[CGContextDrawLinearGradient](#page-85-1) (page 86)

Paints a gradient fill that varies along the line defined by the provided starting and ending points.

[CGContextDrawRadialGradient](#page-88-0) (page 89)

Paints a gradient fill that varies along the area defined by the provided starting and ending circles.

# **Drawing With a Shading**

[CGContextDrawShading](#page-89-1) (page 90) Fills the clipping path of a context with the specified shading.

## **Setting Up a Page-Based Graphics Context**

[CGContextBeginPage](#page-75-1) (page 76) Starts a new page in a page-based graphics context. [CGContextEndPage](#page-90-0) (page 91) Ends the current page in a page-based graphics context.

# **Drawing Glyphs**

[CGContextShowGlyphs](#page-128-0) (page 129) Displays an array of glyphs at the current text position. [CGContextShowGlyphsAtPoint](#page-128-1) (page 129) Displays an array of glyphs at a position you specify. [CGContextShowGlyphsWithAdvances](#page-129-0) (page 130) Draws an array of glyphs with varying offsets. [CGContextShowGlyphsAtPositions](#page-129-1) (page 130) Draws glyphs at the provided position.

# **Drawing Text**

[CGContextGetTextMatrix](#page-97-1) (page 98) Returns the current text matrix. [CGContextGetTextPosition](#page-98-1) (page 99) Returns the location at which text is drawn. [CGContextSelectFont](#page-105-1) (page 106) Sets the font and font size in a graphics context. [CGContextSetCharacterSpacing](#page-107-1) (page 108) Sets the current character spacing. [CGContextSetFont](#page-112-1) (page 113) Sets the platform font in a graphics context. [CGContextSetFontSize](#page-113-1) (page 114) Sets the current font size. [CGContextSetTextDrawingMode](#page-126-0) (page 127) Sets the current text drawing mode.

[CGContextSetTextMatrix](#page-126-1) (page 127)

Sets the current text matrix.

[CGContextSetTextPosition](#page-127-0) (page 128)

Sets the location at which text is drawn.

## [CGContextShowText](#page-130-0) (page 131)

Displays a character array at the current text position, a point specified by the current text matrix.

## [CGContextShowTextAtPoint](#page-131-0) (page 132)

Displays a character string at a position you specify.

## **Converting Between Device Space and User Space**

[CGContextGetUserSpaceToDeviceSpaceTransform](#page-99-2) (page 100)

Returns an affine transform that maps user space coordinates to device space coordinates.

[CGContextConvertPointToDeviceSpace](#page-82-0) (page 83)

Returns a point that is transformed from user space coordinates to device space coordinates.

[CGContextConvertPointToUserSpace](#page-82-1) (page 83)

Returns a point that is transformed from device space coordinates to user space coordinates.

[CGContextConvertSizeToDeviceSpace](#page-84-0) (page 85)

Returns a size that is transformed from user space coordinates to device space coordinates.

[CGContextConvertSizeToUserSpace](#page-84-1) (page 85)

Returns a size that is transformed from device space coordinates to user space coordinates

## [CGContextConvertRectToDeviceSpace](#page-83-0) (page 84)

Returns a rectangle that is transformed from user space coordinate to device space coordinates.

## [CGContextConvertRectToUserSpace](#page-83-1) (page 84)

Returns a rectangle that is transformed from device space coordinate to user space coordinates.

# <span id="page-67-0"></span>**Functions**

## **CGContextAddArc**

Adds an arc of a circle to the current path, using a center point, radius, and end point.

```
void CGContextAddArc (
   CGContextRef c,
    CGFloat x,
    CGFloat y,
    CGFloat radius,
    CGFloat startAngle,
    CGFloat endAngle,
    int clockwise
);
```
## **Parameters**

*context*

A graphics context.

## CGContext Reference

*x*

The x-value, in user space coordinates, for the center of the arc.

*y*

The y-value, in user space coordinates, for the center of the arc.

*radius*

The radius of the arc, in user space coordinates.

*startAngle*

The angle to the starting point of the arc, measured in radians from the positive x-axis.

*endAngle*

The angle to the end point of the arc, measured in radians from the positive x-axis.

```
clockwise
```
Pass 1 to draw the arc clockwise; 0 otherwise.

## **Discussion**

When you call this function, Quartz builds an arc of a circle centered on the point you provide. The arc is of the specified radius and extends between the start and end point. (You can also use CGContextAddArc as a convenient way to draw a circle, by setting the start point to 0 and the end point to  $2 \star$ Pi.)

If the current path already contains a subpath, Quartz additionally appends a straight line segment from the current point to the starting point of the arc. If the current path is empty, Quartz creates a new subpath for the arc and does not add the initial straight line segment.

After adding the arc, the current point is reset to the end point of arc (the second tangent point).

#### **Availability**

Available in Mac OS X version 10.0 and later.

**See Also** [CGContextAddArcToPoint](#page-68-0) (page 69)

**Related Sample Code** CarbonSketch

<span id="page-68-0"></span>**Declared In**

CGContext.h

## **CGContextAddArcToPoint**

Adds an arc of a circle to the current path, using a radius and tangent points.

```
void CGContextAddArcToPoint (
    CGContextRef c,
    CGFloat x1,
   CGFloat y1,
    CGFloat x2,
    CGFloat y2,
    CGFloat radius
);
```
## **Parameters**

*context*

A graphics context whose current path is not empty.

## CGContext Reference

## *x1*

The x-value, in user space coordinates, for the end point of the first tangent line. The first tangent line is drawn from the current point to (x1,y1).

*y1*

The y-value, in user space coordinates, for the end point of the first tangent line. The first tangent line is drawn from the current point to (x1,y1).

*x2*

The x-value, in user space coordinates, for the end point of the second tangent line. The second tangent line is drawn from (x1,y1) to (x2,y2).

*y2*

The y-value, in user space coordinates, for the end point of the second tangent line. The second tangent line is drawn from (x1,y1) to (x2,y2).

*radius*

The radius of the arc, in user space coordinates.

## **Discussion**

This function draws an arc that is tangent to the line from the current point to  $(x1, y1)$  and to the line from  $(x1, y1)$  to  $(x2, y2)$ . The start and end points of the arc are located on the first and second tangent lines, respectively. The start and end points of the arc are also the "tangent points" of the lines.

If the current point and the first tangent point of the arc (the starting point) are not equal, Quartz appends a straight line segment from the current point to the first tangent point. After adding the arc, the current point is reset to the end point of arc (the second tangent point).

#### **Availability**

Available in Mac OS X version 10.0 and later.

**See Also** [CGContextAddArc](#page-67-0) (page 68) [CGContextAddArcToPoint](#page-68-0) (page 69)

# **Related Sample Code**

**CarbonSketch** 

<span id="page-69-0"></span>**Declared In** CGContext.h

## **CGContextAddCurveToPoint**

Appends a cubic Bézier curve from the current point, using the provided control points and end point.

## CGContext Reference

```
void CGContextAddCurveToPoint (
    CGContextRef c,
    CGFloat cp1x,
    CGFloat cp1y,
    CGFloat cp2x,
    CGFloat cp2y,
    CGFloat x,
    CGFloat y
);
```
#### **Parameters**

*context*

A graphics context whose current path is not empty.

*cp1x*

The x-value, in user space coordinates, for the first control point of the curve.

*cp1y*

The y-value, in user space coordinates, for the first control point of the curve.

*cp2x*

The x-value, in user space coordinates, for the second control point of the curve.

*cp2y*

The y-value, in user space coordinates, for the second control point of the curve.

*x*

The x-value, in user space coordinates, at which to end the curve.

*y*

The y-value, in user space coordinates, at which to end the curve.

#### **Discussion**

This function appends a cubic curve to the current path. After adding the segment, the current point is reset from the beginning of the new segment to the end point of that segment.

#### **Availability**

Available in Mac OS X version 10.0 and later.

**See Also**

[CGContextAddQuadCurveToPoint](#page-73-0) (page 74) [CGContextAddArcToPoint](#page-68-0) (page 69)

## <span id="page-70-0"></span>**Declared In**

CGContext.h

## **CGContextAddEllipseInRect**

Adds an ellipse that fits inside the specified rectangle.

```
void CGContextAddEllipseInRect (
    CGContextRef context,
    CGRect rect
);
```
### **Parameters**

*context*

A graphics context.

CGContext Reference

*rect*

A rectangle that defines the area for the ellipse to fit in.

## **Discussion**

The ellipse is approximated by a sequence of Bézier curves. Its center isthe midpoint of the rectangle defined by the rect parameter. If the rectangle is square, then the ellipse is circular with a radius equal to one-half the width (or height) of the rectangle. If the rect parameter specifies a rectangular shape, then the major and minor axes of the ellipse are defined by the width and height of the rectangle.

### **Availability**

Available in Mac OS X v10.4 and later.

<span id="page-71-0"></span>**Declared In** CGContext.h

## **CGContextAddLines**

Adds a sequence of connected straight-line segments to the current path.

```
void CGContextAddLines (
   CGContextRef c,
    const CGPoint points[],
    size_t count
);
```
## **Parameters**

*context*

A graphics context .

#### *points*

An array of values that specify the start and end points of the line segments to draw. Each point in the array specifies a position in user space. The first point is the array specifies the initial starting point.

*count*

The number of elements in the points array.

#### **Discussion**

This is a convenience function that adds a sequence of connected line segments to the current path in a graphics context. Quartz connects each point in the array with the subsequent point in the array, using straight line segments.

On return, the current point is the last point in the array. This function does not automatically close the path created by the line segments. If you want to close the path, you must call  $CGContextClosePath$  (page 81).

## **Availability**

Available in Mac OS X version 10.0 and later.

#### **See Also**

[CGContextAddLineToPoint](#page-72-0) (page 73)

**Declared In** CGContext.h
## **CGContextAddLineToPoint**

Appends a straight line segment from the current point to the provided point.

```
void CGContextAddLineToPoint (
    CGContextRef c,
    CGFloat x,
    CGFloat y
);
```
### **Parameters**

*context*

A graphics context whose current path is not empty.

*x*

The x-value, in user space coordinates, for the end of the line segment.

*y*

The y-value, in user space coordinates, for the end of the line segment.

#### **Discussion**

After adding the line segment, the current point is reset from the beginning of the new line segment to the endpoint of that line segment.

#### **Availability**

Available in Mac OS X version 10.0 and later.

**See Also** [CGContextAddLines](#page-71-0) (page 72)

### **Related Sample Code**

CALayerEssentials **CarbonSketch** HID Calibrator HID Explorer

<span id="page-72-0"></span>**Declared In** CGContext.h

## **CGContextAddPath**

Adds a previously created Quartz path object to the current path in a graphics context.

```
void CGContextAddPath (
   CGContextRef context,
    CGPathRef path
);
```
### **Parameters**

*context*

A graphics context .

*path*

A previously created Quartz path object. See *CGPath Reference*.

CGContext Reference

### **Discussion**

Quartz applies the current transformation matrix (CTM) to the points in the new path before they are added to the current path in the graphics context.

## **Availability**

Available in Mac OS X version 10.2 and later.

### **Related Sample Code**

CALayerEssentials

### **Declared In**

CGContext.h

## **CGContextAddQuadCurveToPoint**

Appends a quadratic Bézier curve from the current point, using a control point and an end point you specify.

```
void CGContextAddQuadCurveToPoint (
   CGContextRef c,
   CGFloat cpx,
   CGFloat cpy,
   CGFloat x,
   CGFloat y
```
);

#### **Parameters**

### *context*

A graphics context whose current path is not empty.

*cpx*

The x-coordinate of the user space for the control point of the curve.

*cpy*

The y-coordinate of the user space for the control point of the curve.

*x*

The x-coordinate of the user space at which to end the curve.

*y*

The y-coordinate of the user space at which to end the curve.

#### **Discussion**

This function appends a quadratic curve to the current subpath. After adding the segment, the current point is reset from the beginning of the new segment to the end point of that segment.

#### **Availability**

Available in Mac OS X version 10.0 and later.

#### **See Also**

[CGContextAddCurveToPoint](#page-69-0) (page 70) [CGContextAddArcToPoint](#page-68-0) (page 69)

### **Declared In**

CGContext.h

CGContext Reference

## <span id="page-74-1"></span>**CGContextAddRect**

Adds a rectangular path to the current path.

```
void CGContextAddRect (
   CGContextRef c,
    CGRect rect
);
```
### **Parameters**

*context*

A graphics context.

*rect*

A rectangle, specified in user space coordinates.

**Availability** Available in Mac OS X version 10.0 and later.

```
See Also
CGContextAddRects (page 75)
```
**Related Sample Code CarbonSketch** 

<span id="page-74-0"></span>**Declared In** CGContext.h

## **CGContextAddRects**

Adds a set rectangular paths to the current path.

```
void CGContextAddRects (
    CGContextRef c,
    const CGRect rects[],
    size_t count
);
```
**Parameters**

```
context
```
A graphics context.

*rects*

An array of rectangles, specified in user space coordinates.

*count*

The number of rectangles in the rects array.

### **Availability**

Available in Mac OS X version 10.0 and later.

### **See Also**

[CGContextAddRect](#page-74-1) (page 75)

## **Declared In**

CGContext.h

CGContext Reference

### <span id="page-75-0"></span>**CGContextBeginPage**

Starts a new page in a page-based graphics context.

```
void CGContextBeginPage (
   CGContextRef c,
    const CGRect *mediaBox
);
```
#### **Parameters**

*context*

A page-based graphics context such as a PDF context. If you specify a context that does not support multiple pages, this function does nothing.

*mediaBox*

A Quartz rectangle defining the bounds of the new page, expressed in units of the default user space, or NULL. These bounds supersede any supplied for the media box when you created the context. If you pass NULL, Quartz uses the rectangle you supplied for the media box when the graphics context was created.

### **Discussion**

When using a graphics context that supports multiple pages, you should call this function together with [CGContextEndPage](#page-90-0) (page 91) to delineate the page boundaries in the output. In other words, each page should be bracketed by calls to CGContextBeginPage and CGContextEndPage. Quartz ignores all drawing operations performed outside a page boundary in a page-based context.

**Availability**

Available in Mac OS X version 10.0 and later.

**Related Sample Code**

**CarbonSketch** 

**Declared In**

CGContext.h

## **CGContextBeginPath**

Creates a new empty path in a graphics context.

```
void CGContextBeginPath (
    CGContextRef c
);
```
### **Parameters**

*context*

A graphics context.

### **Discussion**

A graphics context can have only a single path in use at any time. If the specified context already contains a current path when you call this function, Quartz replaces the previous current path with the new path. In this case, Quartz discards the old path and any data associated with it.

The current path is not part of the graphics state. Consequently, saving and restoring the graphics state has no effect on the current path.

CGContext Reference

**Availability** Available in Mac OS X version 10.0 and later.

**See Also** [CGContextClosePath](#page-80-0) (page 81)

### **Related Sample Code**

**CarbonSketch** HID Calibrator HID Explorer

<span id="page-76-0"></span>**Declared In** CGContext.h

## **CGContextBeginTransparencyLayer**

Begins a transparency layer.

```
void CGContextBeginTransparencyLayer (
   CGContextRef context,
    CFDictionaryRef auxiliaryInfo
);
```
### **Parameters**

*context*

A graphics context.

*auxiliaryInfo*

A dictionary that specifies any additional information, or NULL.

### **Discussion**

Until a corresponding call to [CGContextEndTransparencyLayer](#page-91-0) (page 92), all subsequent drawing operations in the specified context are composited into a fully transparent backdrop (which is treated as a separate destination buffer from the context).

After a call to CGContextEndTransparencyLayer, the result is composited into the context using the global alpha and shadow state of the context. This operation respects the clipping region of the context.

After a call to this function, all of the parameters in the graphics state remain unchanged with the exception of the following:

- $\blacksquare$  The global alpha is set to 1.
- The shadow is turned off.

Ending the transparency layer restores these parameters to their previous values. Quartz maintains a transparency layer stack for each context, and transparency layers may be nested.

**Tip:** For best performance, make sure that you set the smallest possible clipping area for the objects in the transparency layer prior to calling CGContextBeginTransparencyLayer.

**Availability** Available in Mac OS X version 10.3 and later. **Declared In** CGContext.h

## **CGContextBeginTransparencyLayerWithRect**

Begins a transparency layer whose contents are bounded by the specified rectangle.

void CGContextBeginTransparencyLayerWithRect(CGContextRef context, CGRect rect, CFDictionaryRef auxiliaryInfo);

#### **Parameters**

*context*

A graphics context.

*rect*

The rectangle, specified in user space, that bounds the transparency layer.

*auxiliaryInfo*

A dictionary that specifies any additional information, or NULL.

#### **Discussion**

This function is identical to [CGContextBeginTransparencyLayer](#page-76-0) (page 77) except that the content of the transparency layer is within the bounds of the provided rectangle.

#### **Availability**

Available in Mac OS X v10.5 and later.

## **Declared In**

<span id="page-77-0"></span>CGContext.h

## **CGContextClearRect**

#### Paints a transparent rectangle.

```
void CGContextClearRect (
   CGContextRef c,
    CGRect rect
);
```
#### **Parameters**

*context*

The graphics context in which to paint the rectangle.

*rect*

The rectangle, in user space coordinates.

### **Discussion**

If the provided context is a window or bitmap context, Quartz effectively clears the rectangle. For other context types, Quartz fills the rectangle in a device-dependent manner. However, you should not use this function in contexts other than window or bitmap contexts.

### **Availability**

Available in Mac OS X version 10.0 and later.

## **Related Sample Code**

**CarbonSketch** 

**Declared In** CGContext.h

## <span id="page-78-0"></span>**CGContextClip**

Modifies the current clipping path, using the nonzero winding number rule.

```
void CGContextClip (
    CGContextRef c
);
```
### **Parameters**

*context*

A graphics context that contains a path. If the context does not have a current path, the function does nothing.

### **Discussion**

The function uses the nonzero winding number rule to calculate the intersection of the current path with the current clipping path. Quartz then uses the path resulting from the intersection as the new current clipping path for subsequent painting operations.

Unlike the current path, the current clipping path is part of the graphics state. Therefore, to re-enlarge the paintable area by restoring the clipping path to a prior state, you must save the graphics state before you clip and restore the graphics state after you've completed any clipped drawing.

After determining the new clipping path, the function resets the context's current path to an empty path.

See also[CGContextEOClip](#page-91-1) (page 92)

### **Availability**

Available in Mac OS X version 10.0 and later.

## **Declared In**

CGContext.h

## **CGContextClipToMask**

Maps a mask into the specified rectangle and intersects it with the current clipping area of the graphics context.

```
void CGContextClipToMask (
    CGContextRef c,
    CGRect rect,
    CGImageRef mask
```
);

### **Parameters**

*c*

A graphics context.

*rect*

The rectangle to map the mask parameter to.

#### CGContext Reference

*mask*

An image or an image mask. If mask is an image, then it must be in the DeviceGray color space, may not have an alpha component, and may not be masked by an image mask or masking color.

#### **Discussion**

If the *mask* parameter is an image mask, then Quartz clips in a manner identical to the behavior seen with the function CGContextDrawImage—the mask indicates an area to be left unchanged when drawing. The source samples of the image mask determine which points of the clipping area are changed, acting as an "inverse alpha" value. If the value of a source sample in the image mask is S, then the corresponding point in the current clipping area is multiplied by an alpha value of  $(1-S)$ . For example, if S is 1 then the point in the clipping area becomes transparent. If  $S$  is  $0$ , the point in the clipping area is unchanged.

If the *mask* parameter is an image, then *mask* actslike an alpha mask and is blended with the current clipping area. The source samples of mask determine which points of the clipping area are changed. If the value of the source sample in mask is S, then the corresponding point in the current clipping area is multiplied by an alpha of S. For example, if S is 0, then the point in the clipping area becomes transparent. If S is 1, the point in the clipping area is unchanged.

#### **Availability**

Available in Mac OS X v10.4 and later.

**Declared In**

<span id="page-79-0"></span>CGContext.h

### **CGContextClipToRect**

Sets the clipping path to the intersection of the current clipping path with the area defined by the specified rectangle.

```
void CGContextClipToRect (
    CGContextRef c,
    CGRect rect
);
```
#### **Parameters**

*context*

The graphics context for which to set the clipping path.

*rect*

A CGRect value that specifies, in the user space, the location and dimensions of the rectangle to be used in determining the new clipping path.

#### **Discussion**

This function sets the specified graphics context's clipping region to the area which intersects both the current clipping path and the specified rectangle.

After determining the new clipping path, the CGContextClipToRect function resets the context's current path to an empty path.

See also [CGContextClipToRects](#page-80-1) (page 81).

#### **Availability**

Available in Mac OS X version 10.0 and later.

#### **Related Sample Code CarbonSketch**

**Declared In** CGContext.h

## <span id="page-80-1"></span>**CGContextClipToRects**

Sets the clipping path to the intersection of the current clipping path with the region defined by an array of rectangles.

```
void CGContextClipToRects (
    CGContextRef c,
    const CGRect rects[],
    size_t count
);
```
**Parameters**

```
context
```
The graphics context for which to set the clipping path.

*rects*

An array of rectangles. The locations and dimensions of the rectangles are specified in the user space coordinate system.

*count*

The total number of array entries in the rects parameter.

### **Discussion**

This function sets the clipping path to the intersection of the current clipping path and the region within the specified rectangles.

After determining the new clipping path, the function resets the context's current path to an empty path.

See also [CGContextClipToRect](#page-79-0) (page 80).

### **Availability**

Available in Mac OS X version 10.0 and later.

<span id="page-80-0"></span>**Declared In**

CGContext.h

## **CGContextClosePath**

Closes and terminates an open path.

void CGContextClosePath ( CGContextRef c );

### **Parameters**

*context* A graphics context.

### **Discussion**

If a path is open, this function closes and terminate the path. Quartz closes a path by drawing a straight line that connects the current point to the starting point. If the current point and the starting point are the same, you must still call this function to close the path. After Quartz terminates the path, the current point is no longer defined. If there is no open path, this function does nothing.

When you fill or clip an open path, Quartz implicitly closes the subpath for you.

### **Availability**

Available in Mac OS X version 10.0 and later.

### **See Also** [CGContextAddPath](#page-72-0) (page 73)

### **Related Sample Code**

CALayerEssentials **CarbonSketch** HID Explorer

### **Declared In**

CGContext.h

## **CGContextConcatCTM**

Transforms the user coordinate system in a context using a specified matrix.

```
void CGContextConcatCTM (
    CGContextRef c,
    CGAffineTransform transform
);
```
### **Parameters**

*context*

A graphics context.

#### *transform*

The transformation matrix to apply to the specified context's current transformation matrix.

### **Discussion**

When you call the function CGContextConcatCTM, it concatenates (that is, it combines) two matrices, by multiplying them together. The order in which matrices are concatenated is important, as the operations are not commutative. When you call CGContextConcatCTM, the resulting CTM in the context is: CTMnew = transform \* CTMcontext.

### **Availability**

Available in Mac OS X version 10.0 and later.

#### **Related Sample Code CarbonSketch**

**Declared In**

CGContext.h

## <span id="page-82-1"></span>**CGContextConvertPointToDeviceSpace**

Returns a point that is transformed from user space coordinates to device space coordinates.

```
CGPoint CGContextConvertPointToDeviceSpace (
   CGContextRef c,
    CGPoint point
);
```
### **Parameters**

*c*

A graphics context.

*point*

The point, in user space coordinates, to transform.

#### **Return Value**

The coordinates of the point in device space coordinates.

### **Availability**

Available in Mac OS X v10.4 and later.

**See Also** [CGContextConvertPointToUserSpace](#page-82-0) (page 83)

### **Declared In**

<span id="page-82-0"></span>CGContext.h

## **CGContextConvertPointToUserSpace**

Returns a point that is transformed from device space coordinates to user space coordinates.

```
CGPoint CGContextConvertPointToUserSpace (
   CGContextRef c,
    CGPoint point
);
```
### **Parameters**

*c*

A graphics context.

#### *point*

The point, in device space coordinates, to transform.

**Return Value**

The coordinates of the point in user space coordinates.

### **Availability**

Available in Mac OS X v10.4 and later.

### **See Also**

[CGContextConvertPointToDeviceSpace](#page-82-1) (page 83)

# **Declared In**

CGContext.h

## <span id="page-83-1"></span>**CGContextConvertRectToDeviceSpace**

Returns a rectangle that is transformed from user space coordinate to device space coordinates.

```
CGRect CGContextConvertRectToDeviceSpace (
   CGContextRef c,
   CGRect rect
);
```
#### **Parameters**

*context*

A graphics context.

*rect*

The rectangle, in user space coordinates, to transform.

#### **Return Value**

The rectangle in device space coordinates.

#### **Discussion**

In general affine transforms do not preserve rectangles. As a result, this function returns the smallest rectangle that contains the transformed corner points of the rectangle.

**Availability** Available in Mac OS X v10.4 and later.

**See Also** [CGContextConvertRectToUserSpace](#page-83-0) (page 84)

### **Declared In**

<span id="page-83-0"></span>CGContext.h

## **CGContextConvertRectToUserSpace**

Returns a rectangle that is transformed from device space coordinate to user space coordinates.

```
CGRect CGContextConvertRectToUserSpace (
   CGContextRef c,
    CGRect rect
);
```
#### **Parameters**

*context*

A graphics context.

*rect*

The rectangle, in device space coordinates, to transform.

### **Return Value**

The rectangle in user space coordinates.

#### **Discussion**

In general, affine transforms do not preserve rectangles. As a result, this function returns the smallest rectangle that contains the transformed corner points of the rectangle.

#### **Availability**

Available in Mac OS X v10.4 and later.

## **CHAPTER 4** CGContext Reference

### **See Also**

[CGContextConvertRectToDeviceSpace](#page-83-1) (page 84)

## **Declared In**

CGContext.h

## <span id="page-84-1"></span>**CGContextConvertSizeToDeviceSpace**

Returns a size that is transformed from user space coordinates to device space coordinates.

```
CGSize CGContextConvertSizeToDeviceSpace (
    CGContextRef c,
    CGSize size
);
```
### **Parameters**

A graphics context.

*size*

*c*

The size, in user space coordinates, to transform.

## **Return Value**

The size in device space coordinates.

### **Availability**

Available in Mac OS X v10.4 and later.

### **See Also**

[CGContextConvertSizeToUserSpace](#page-84-0) (page 85)

### <span id="page-84-0"></span>**Declared In**

CGContext.h

## **CGContextConvertSizeToUserSpace**

Returns a size that is transformed from device space coordinates to user space coordinates

```
CGSize CGContextConvertSizeToUserSpace (
   CGContextRef c,
    CGSize size
);
```
## **Parameters**

*context*

A graphics context.

*size*

The size, in device space coordinates, to transform.

### **Return Value**

The size in user space coordinates.

### **Availability**

Available in Mac OS X v10.4 and later.

CGContext Reference

### **See Also**

[CGContextConvertSizeToDeviceSpace](#page-84-1) (page 85)

#### **Declared In** CGContext.h

### **CGContextDrawImage**

Draws an image into a graphics context.

```
void CGContextDrawImage (
    CGContextRef c,
    CGRect rect,
    CGImageRef image
);
```
### **Parameters**

*context*

The graphics context in which to draw the image.

*rect*

The location and dimensions in user space of the bounding box in which to draw the image.

*image*

The image to draw.

#### **Discussion**

Quartz scales the image—disproportionately, if necessary—to fit the bounds specified by the rect parameter.

#### **Availability**

Available in Mac OS X version 10.0 and later.

#### **Related Sample Code**

CarbonCocoa\_PictureCursor WhackedTV

### <span id="page-85-0"></span>**Declared In**

CGContext.h

### **CGContextDrawLinearGradient**

Paints a gradient fill that varies along the line defined by the provided starting and ending points.

```
void CGContextDrawLinearGradient(
    CGContextRef context,
     CGGradientRef gradient,
     CGPoint startPoint,
    CGPoint endPoint,
     CGGradientDrawingOptions options
);
```
### **Parameters**

*context*

A Quartz graphics context.

### CGContext Reference

*gradient*

A CGGradient object.

*startPoint*

The coordinate that defines the starting point of the gradient.

*endPoint*

The coordinate that defines the ending point of the gradient.

*options*

Option flags ([kCGGradientDrawsBeforeStartLocation](#page-206-0) (page 207) or [kCGGradientDrawsAfterEndLocation](#page-206-1) (page 207)) that control whether the fill is extended beyond the starting or ending point.

#### **Discussion**

The color at location 0 in the CGGradient object is mapped to the starting point. The color at location 1 in the CGGradient object is mapped to the ending point. Colors are linearly interpolated between these two points based on the location values of the gradient. The option flags control whether the gradient is drawn before the start point or after the end point.

#### **Availability**

Available in Mac OS X v10.5 and later.

### **Declared In**

<span id="page-86-0"></span>CGContext.h

## **CGContextDrawPath**

Draws the current path using the provided drawing mode.

```
void CGContextDrawPath (
    CGContextRef c,
    CGPathDrawingMode mode
);
```
### **Parameters**

*context*

A graphics context that contains a path to paint.

*mode*

```
A path drawing mode constant—kCGPathFill, kCGPathEOFill, kCGPathStroke,
kCGPathFillStroke, or kCGPathEOFillStroke. For a discussion of these constants, see CGPath
Reference.
```
### **Discussion**

This function draws the current path using the specified drawing mode. If the current path contains several disjoint portions (or subpaths), Quartz fills each one independently. Any subpath that you did not explicitly close by calling [CGContextClosePath](#page-80-0) (page 81) is closed implicitly by the fill routines.

### **Availability**

Available in Mac OS X version 10.0 and later.

#### **See Also**

[CGContextFillPath](#page-93-0) (page 94) [CGContextEOFillPath](#page-92-0) (page 93) [CGContextStrokePath](#page-133-0) (page 134) **CHAPTER 4** CGContext Reference

**Related Sample Code CarbonSketch** 

**Declared In** CGContext.h

## **CGContextDrawPDFDocument**

Draws a page of a PDF document into a graphics context.

```
void CGContextDrawPDFDocument (
   CGContextRef c,
    CGRect rect,
  CGPDFDocumentRef document,
    int page
);
```
### **Parameters**

*context*

The graphics context in which to draw the PDF page.

*rect*

A CGRect value that specifies the dimensions and location of the area in which to draw the PDF page, in units of the user space. When drawn, Quartz scales the media box of the page to fit the rectangle you specify.

*document*

The PDF document to draw.

*page*

A value that specifies the PDF page number to draw. If the specified page does not exist, the function does nothing.

### **Special Considerations**

For applications running in Mac OS X version 10.3 and later, it is recommended that you replace this function with [CGContextDrawPDFPage](#page-87-0) (page 88). If you do so, and want to specify the drawing rectangle, you should use [CGPDFPageGetDrawingTransform](#page-354-0) (page 355) to get an appropriate transform, concatenate it with the current transformation matrix, clip to the rectangle, and then call [CGContextDrawPDFPage](#page-87-0) (page 88).

**Availability**

Available in Mac OS X version 10.0 and later.

<span id="page-87-0"></span>**Declared In** CGContext.h

## **CGContextDrawPDFPage**

Draws a page in the current user space of a PDF context.

### CGContext Reference

```
void CGContextDrawPDFPage (
    CGContextRef c,
    CGPDFPageRef page
);
```
#### **Parameters**

*context*

The graphics context in which to draw the PDF page.

*page*

A Quartz PDF page.

### **Discussion**

This function works in conjunction with the opaque type CGPDFPageRef to draw individual pages into a PDF context.

For applications running in Mac OS X version 10.3 and later, this function is recommended as a replacement for the older function CGContextDrawPDFDocument.

#### **Availability**

Available in Mac OS X version 10.3 and later.

**Related Sample Code CarbonSketch** 

**Declared In**

<span id="page-88-0"></span>CGContext.h

## **CGContextDrawRadialGradient**

Paints a gradient fill that varies along the area defined by the provided starting and ending circles.

```
void CGContextDrawRadialGradient(
     CGContextRef context,
     CGGradientRef gradient,
     CGPoint startCenter,
     CGFloat startRadius,
     CGPoint endCenter,
     CGFloat endRadius,
     CGGradientDrawingOptions options
```
);

#### **Parameters**

*context*

A Quartz graphics context.

*gradient*

A CGGradient object.

*startCenter*

The coordinate that defines the center of the starting circle.

*startRadius*

The radius of the starting circle.

*endCenter*

The coordinate that defines the center of the ending circle.

### CGContext Reference

### *endRadius*

The radius of the ending circle.

### *options*

Option flags ([kCGGradientDrawsBeforeStartLocation](#page-206-0) (page 207) or [kCGGradientDrawsAfterEndLocation](#page-206-1) (page 207)) that control whether the gradient is drawn before the starting circle or after the ending circle.

### **Discussion**

The color at location 0 in the CGGradient object is mapped to the circle defined by startCenter and startRadius. The color at location 1 in the CGGradient object is mapped to the circle defined by endCenter and endRadius. Colors are linearly interpolated between the starting and ending circles based on the location values of the gradient. The option flags control whether the gradient is drawn before the start point or after the end point.

#### **Availability**

Available in Mac OS X v10.5 and later.

### **Declared In**

CGContext.h

## **CGContextDrawShading**

Fills the clipping path of a context with the specified shading.

```
void CGContextDrawShading (
    CGContextRef c,
    CGShadingRef shading
);
```
#### **Parameters**

*context*

The graphics context in which to draw the shading.

*shading*

A Quartz shading. Quartz retains this object; upon return, you may safely release it.

#### **Discussion**

In Mac OS X v10.5 and later, the preferred way to draw gradientsisto use a CGGradient object. See *CGGradient Reference*.

### **Availability**

Available in Mac OS X v10.2 and later.

### **See Also**

[CGContextDrawLinearGradient](#page-85-0) (page 86) [CGContextDrawRadialGradient](#page-88-0) (page 89)

### **Declared In**

CGContext.h

### **CGContextDrawTiledImage**

Repeatedly draws an image, scaled to the provided rectangle, to fill the current clip region.

### CGContext Reference

```
void CGContextDrawTiledImage(
     CGContextRef context,
     CGRect rect,
     CGImageRef image
```
);

#### **Parameters**

*context*

The graphics context in which to draw the image.

*rect*

A rectangle that specifies the tile size. Quartz scales the image—disproportionately, if necessary—to fit the bounds specified by the rect parameter.

*image*

The image to draw.

#### **Discussion**

Quartz draws the scaled image starting at the origin of user space, then moves to a new point (horizontally by the width of the tile and/or vertically by the height of the tile), draws the scaled image, moves again, draws again, and so on, until the current clip region is tiled with copies of the image. Unlike patterns, the image is tiled in user space, so transformations applied to the CTM affect the final result.

### **Availability**

Available in Mac OS X v10.5 and later.

**Declared In**

<span id="page-90-0"></span>CGContext.h

## **CGContextEndPage**

Ends the current page in a page-based graphics context.

```
void CGContextEndPage (
    CGContextRef c
);
```
#### **Parameters**

*context*

A page-based graphics context.

#### **Discussion**

When using a graphics context that supports multiple pages, you should call this function to terminate drawing in the current page.

For more information, see [CGContextBeginPage](#page-75-0) (page 76).

**Availability** Available in Mac OS X version 10.0 and later.

**Related Sample Code CarbonSketch** 

**Declared In** CGContext.h

## <span id="page-91-0"></span>**CGContextEndTransparencyLayer**

Ends a transparency layer.

```
void CGContextEndTransparencyLayer (
   CGContextRef context
);
```
### **Parameters**

*context*

A graphics context.

**Discussion** See the discussion for [CGContextBeginTransparencyLayer](#page-76-0) (page 77).

**Availability**

Available in Mac OS X version 10.3 and later.

### **Declared In**

<span id="page-91-1"></span>CGContext.h

## **CGContextEOClip**

Modifies the current clipping path, using the even-odd rule.

```
void CGContextEOClip (
    CGContextRef c
);
```
### **Parameters**

*context*

A graphics context containing a path. If the context does not have a current path, the function does nothing.

### **Discussion**

The function usesthe even-odd rule to calculate the intersection of the current path with the current clipping path. Quartz then uses the path resulting from the intersection as the new current clipping path for subsequent painting operations.

Unlike the current path, the current clipping path is part of the graphics state. Therefore, to re-enlarge the paintable area by restoring the clipping path to a prior state, you must save the graphics state before you clip and restore the graphics state after you've completed any clipped drawing.

After determining the new clipping path, the function resets the context's current path to an empty path.

See also [CGContextClip](#page-78-0) (page 79).

**Availability** Available in Mac OS X version 10.0 and later.

**Related Sample Code CarbonSketch** 

**Declared In** CGContext.h CGContext Reference

## <span id="page-92-0"></span>**CGContextEOFillPath**

Paints the area within the current path, using the even-odd fill rule.

```
void CGContextEOFillPath (
   CGContextRef c
);
```
### **Parameters**

*context*

A graphics context that contains a path to fill.

### **Discussion**

If the current path contains several disjoint portions (or subpaths), Quartz fills each one independently. Any subpath that you did not explicitly close by calling [CGContextClosePath](#page-80-0) (page 81) is closed implicitly by the fill routines.

### **Availability**

Available in Mac OS X version 10.0 and later.

### **See Also**

[CGContextFillPath](#page-93-0) (page 94) [CGContextStrokePath](#page-133-0) (page 134) [CGContextDrawPath](#page-86-0) (page 87)

**Related Sample Code**

CALayerEssentials

**Declared In**

CGContext.h

## **CGContextFillEllipseInRect**

Paints the area of the ellipse that fits inside the provided rectangle, using the fill color in the current graphics state.

```
void CGContextFillEllipseInRect (
    CGContextRef context,
    CGRect rect
);
```
**Parameters**

*context*

A graphics context.

*rect*

A rectangle that defines the area for the ellipse to fit in.

### **Availability**

Available in Mac OS X v10.4 and later.

### **Related Sample Code**

HID Calibrator HID Config Save HID Explorer

**Declared In** CGContext.h

## <span id="page-93-0"></span>**CGContextFillPath**

Paints the area within the current path, using the nonzero winding number rule.

```
void CGContextFillPath (
    CGContextRef c
);
```
### **Parameters**

*context*

A graphics context that contains a path to fill.

### **Discussion**

If the current path contains several disjoint portions (or subpaths), Quartz fills each one independently. Any subpath that you did not explicitly close by calling [CGContextClosePath](#page-80-0) (page 81) is closed implicitly by the fill routines.

### **Availability**

Available in Mac OS X version 10.0 and later.

### **See Also**

```
CGContextEOFillPath (page 93)
CGContextStrokePath (page 134)
CGContextDrawPath (page 87)
```
### **Declared In**

<span id="page-93-1"></span>CGContext.h

## **CGContextFillRect**

Paints the area contained within the provided rectangle, using the fill color in the current graphics state.

```
void CGContextFillRect (
    CGContextRef c,
    CGRect rect
);
```
### **Parameters**

*context*

A graphics context.

*rect*

A rectangle, in user space coordinates.

### **Discussion**

As a side effect when you call this function, Quartz clears the current path.

### **Availability**

Available in Mac OS X version 10.0 and later.

**CHAPTER 4** CGContext Reference

**See Also** [CGContextFillRects](#page-94-0) (page 95)

### **Related Sample Code**

CALayerEssentials **CarbonSketch** HID Calibrator HID Explorer

**Declared In** CGContext.h

## <span id="page-94-0"></span>**CGContextFillRects**

Paints the areas contained within the provided rectangles, using the fill color in the current graphics state.

```
void CGContextFillRects (
   CGContextRef c,
   const CGRect rects[],
    size_t count
);
```
### **Parameters**

*context*

A graphics context .

*rects*

An array of rectangles, in user space coordinates.

*count*

The number rectangles in the rects array.

### **Discussion**

As a side effect when you call this function, Quartz clears the current path.

**Availability**

Available in Mac OS X version 10.0 and later.

**See Also** [CGContextFillRect](#page-93-1) (page 94)

**Declared In**

CGContext.h

## **CGContextFlush**

Forces all pending drawing operations in a window context to be rendered immediately to the destination device.

CGContext Reference

```
void CGContextFlush (
    CGContextRef c
);
```
# **Parameters**

*context*

The window context to flush. If you pass a PDF context or a bitmap context, this function does nothing.

### **Discussion**

When you call this function, Quartz immediately flushes the current drawing to the destination device (for example, a screen). Because the system software flushes a context automatically at the appropriate times, calling this function could have an adverse effect on performance. Under normal conditions, you do not need to call this function.

#### **Availability**

Available in Mac OS X version 10.0 and later.

### **Declared In**

CGContext.h

### **CGContextGetClipBoundingBox**

Returns the bounding box of a clipping path.

```
CGRect CGContextGetClipBoundingBox (
    CGContextRef c
);
```
#### **Parameters**

*context*

The graphics context to modify.

#### **Return Value**

The bounding box of the clipping path, specified in user space.

#### **Discussion**

The bounding box is the smallest rectangle completely enclosing all points in the clipping path, including control points for any Bezier curves in the path.

**Availability** Available in Mac OS X version 10.3 and later.

## **Related Sample Code**

CALayerEssentials

**Declared In** CGContext.h

## **CGContextGetCTM**

Returns the current transformation matrix.

CGContext Reference

```
CGAffineTransform CGContextGetCTM (
    CGContextRef c
);
```
## **Parameters**

*context*

A graphics context.

### **Return Value**

The transformation matrix for the current graphics state of the specified context.

### **Availability**

Available in Mac OS X version 10.0 and later.

### **Declared In**

CGContext.h

## **CGContextGetInterpolationQuality**

Returns the current level of interpolation quality for a graphics context.

```
CGInterpolationQuality CGContextGetInterpolationQuality (
    CGContextRef c
```
);

### **Parameters**

*context* The graphics context to examine.

### **Return Value**

The current level of interpolation quality.

#### **Discussion**

Interpolation quality is a graphics state parameter that provides a hint for the level of quality to use for image interpolation (for example, when scaling the image). Not all contexts support all interpolation quality levels.

#### **Availability**

Available in Mac OS X version 10.1 and later.

### **See Also**

[CGContextSetInterpolationQuality](#page-115-0) (page 116)

### **Declared In**

CGContext.h

## **CGContextGetPathBoundingBox**

Returns the smallest rectangle that contains the current path.

#### CGContext Reference

```
CGRect CGContextGetPathBoundingBox (
    CGContextRef c
);
```
## **Parameters**

*context*

The graphics context, containing a path, to examine.

#### **Return Value**

A CGRect value that specifies the dimensions and location, in user space, of the bounding box of the path. If there is no path, the function returns CGRectNull.

### **Discussion**

The bounding box is the smallest rectangle completely enclosing all points in a path, including control points for Bézier cubic and quadratic curves.

### **Availability**

Available in Mac OS X version 10.0 and later.

### **Declared In**

CGContext.h

## **CGContextGetPathCurrentPoint**

Returns the current point in a non-empty path.

```
CGPoint CGContextGetPathCurrentPoint (
   CGContextRef c
);
```
#### **Parameters**

*context*

The graphics context containing the path to examine.

#### **Return Value**

A CGPoint value that specifies the location, in user space, of current point in the context's path. If there is no path, the function returns CGPointZero.

#### **Availability**

Available in Mac OS X version 10.0 and later.

### **Declared In**

CGContext.h

## **CGContextGetTextMatrix**

Returns the current text matrix.

CGContext Reference

```
CGAffineTransform CGContextGetTextMatrix (
    CGContextRef c
);
```
**Parameters**

### *context*

The graphics context for which to obtain the text matrix.

### **Return Value**

The current text matrix.

### **Availability**

Available in Mac OS X version 10.0 and later.

### **Declared In**

CGContext.h

## **CGContextGetTextPosition**

Returns the location at which text is drawn.

```
CGPoint CGContextGetTextPosition (
   CGContextRef c
```
);

### **Parameters**

*context* The graphics context from which to obtain the current text position.

## **Return Value**

Returns a CGPoint value that specifies the x and y values at which text is to be drawn, in user space coordinates.

#### **Availability**

Available in Mac OS X version 10.0 and later.

### **Declared In**

CGContext.h

## **CGContextGetTypeID**

Returns the type identifier for Quartz graphics contexts.

```
CFTypeID CGContextGetTypeID (
   void
);
```
### **Return Value**

The identifier for the opaque type [CGContextRef](#page-136-0) (page 137).

### **Availability**

Available in Mac OS X version 10.2 and later.

#### **Declared In** CGContext.h

## **CGContextGetUserSpaceToDeviceSpaceTransform**

Returns an affine transform that maps user space coordinates to device space coordinates.

```
CGAffineTransform CGContextGetUserSpaceToDeviceSpaceTransform (
   CGContextRef c
);
```
### **Parameters**

*c*

A graphics context.

### **Return Value**

The affine transforms that maps the user space of the graphics context to the device space.

### **Availability**

Available in Mac OS X v10.4 and later.

**Declared In**

CGContext.h

## **CGContextIsPathEmpty**

Indicates whether the current path contains any subpaths.

```
bool CGContextIsPathEmpty (
   CGContextRef c
);
```
### **Parameters**

*context*

The graphics context containing the path to examine.

### **Return Value**

Returns 1 if the context's path contains no subpaths, otherwise returns 0.

### **Availability**

Available in Mac OS X version 10.0 and later.

**Declared In**

CGContext.h

## **CGContextMoveToPoint**

Begins a new path at the point you specify.

```
void CGContextMoveToPoint (
    CGContextRef c,
    CGFloat x,
    CGFloat y
);
```
### **Parameters**

*context* A graphics context.

CGContext Reference

*x*

The x-value, in user space coordinates, for the point.

*y*

The y-value, in user space coordinates, for the point.

#### **Discussion**

This point you specifies becomes the current point. It defines the starting point of the next line segment.

#### **Availability**

Available in Mac OS X version 10.0 and later.

### **Related Sample Code**

CALayerEssentials **CarbonSketch** HID Calibrator HID Explorer

#### **Declared In**

CGContext.h

## **CGContextPathContainsPoint**

Checks to see whether the specified point is contained in the current path.

```
bool CGContextPathContainsPoint (
    CGContextRef context,
    CGPoint point,
    CGPathDrawingMode mode
);
```
#### **Parameters**

*context*

A graphics context.

*point*

The point to check, specified in user space units.

*mode*

```
A path drawing mode—kCGPathFill, kCGPathEOFill, kCGPathStroke, kCGPathFillStroke,
or kCGPathEOFillStroke. See CGPathDrawingMode for more information on these modes.
```
#### **Return Value**

Returns true if point is inside the current path of the graphics context; false otherwise.

#### **Discussion**

A point is contained within the path of a graphics context if the point is inside the painted region when the path is stroked or filled with opaque colors using the specified path drawing mode. A point can be inside a path only if the path is explicitly closed by calling the function [CGContextClosePath](#page-80-0) (page 81), for paths drawn directly to the current context, or [CGPathCloseSubpath](#page-270-0) (page 271), for paths first created as CGPath objects and then drawn to the current context.

#### **Availability**

Available in Mac OS X v10.4 and later.

**CHAPTER 4** CGContext Reference

**Declared In** CGContext.h

## **CGContextRelease**

Decrements the retain count of a graphics context.

```
void CGContextRelease (
   CGContextRef c
);
```
#### **Parameters**

*context*

The graphics context to release.

#### **Discussion**

This function is equivalent to CFRelease, except that it does not cause an error if the context parameter is NULL.

**Availability** Available in Mac OS X version 10.0 and later.

# **Related Sample Code**

**CarbonSketch** 

**Declared In**

CGContext.h

### **CGContextReplacePathWithStrokedPath**

Replaces the path in the graphics context with the stroked version of the path.

```
void CGContextReplacePathWithStrokedPath (
   CGContextRef c
```
);

### **Parameters**

*c*

A graphics context.

#### **Discussion**

Quartz creates a stroked path using the parameters of the current graphics context. You can use this path in the same way you use the path of any context. For example, you can clip to the stroked version of a path by calling this function followed by a call to the function [CGContextClip](#page-78-0) (page 79).

### **Availability**

Available in Mac OS X v10.4 and later.

**Declared In** CGContext.h

## <span id="page-102-0"></span>**CGContextRestoreGState**

Sets the current graphics state to the state most recently saved.

```
void CGContextRestoreGState (
   CGContextRef c
);
```
#### **Parameters**

*context*

The graphics context whose state you want to modify.

### **Discussion**

Quartz removes the graphics state that is at the top of the stack so that the most recently saved state becomes the current graphics state.

**Availability** Available in Mac OS X version 10.0 and later.

**See Also** [CGContextSaveGState](#page-103-0) (page 104)

**Related Sample Code** CarbonSketch

HID Calibrator

**Declared In** CGContext.h

## **CGContextRetain**

Increments the retain count of a graphics context.

```
CGContextRef CGContextRetain (
    CGContextRef c
```
);

### **Parameters**

## *context*

The graphics context to retain.

#### **Return Value**

The same graphics context you passed in as the context parameter.

### **Discussion**

This function is equivalent to CFRetain, except that it does not cause an error if the context parameter is NULL.

### **Availability**

Available in Mac OS X version 10.0 and later.

### **Declared In**

CGContext.h

CGContext Reference

### **CGContextRotateCTM**

Rotates the user coordinate system in a context.

```
void CGContextRotateCTM (
   CGContextRef c,
   CGFloat angle
);
```
#### **Parameters**

*context*

A graphics context.

*angle*

The angle, in radians, by which to rotate the coordinate space of the specified context. (Positive values rotate counterclockwise.)

#### **Availability**

Available in Mac OS X version 10.0 and later.

#### **Declared In**

<span id="page-103-0"></span>CGContext.h

### **CGContextSaveGState**

Pushes a copy of the current graphics state onto the graphics state stack for the context.

```
void CGContextSaveGState (
    CGContextRef c
);
```
#### **Parameters**

*context*

The graphics context whose current graphics state you want to save.

### **Discussion**

Each graphics context maintains a stack of graphics states. Note that not all aspects of the current drawing environment are elements of the graphics state. For example, the current path is not considered part of the graphics state and is therefore not saved when you call the CGContextSaveGState function. The graphics state parameters that *are* saved are:

- CTM (current transformation matrix)
- clip region
- image interpolation quality
- line width
- line join
- miter limit
- line cap
- line dash
- flatness
- should anti-alias

CGContext Reference

- rendering intent
- fill color space
- stroke color space
- fill color
- stroke color
- alpha value
- font
- font size
- character spacing
- text drawing mode
- shadow parameters
- the pattern phase
- the font smoothing parameter
- blend mode

To restore your drawing environment to a previously saved state, you can use the function [CGContextRestoreGState](#page-102-0) (page 103).

#### **Availability**

Available in Mac OS X version 10.0 and later.

### **Related Sample Code**

**CarbonSketch** HID Calibrator

# **Declared In**

CGContext.h

## **CGContextScaleCTM**

Changes the scale of the user coordinate system in a context.

```
void CGContextScaleCTM (
   CGContextRef c,
    CGFloat sx,
    CGFloat sy
);
```
### **Parameters**

*context*

A graphics context.

*sx*

The factor by which to scale the x-axis of the coordinate space of the specified context.

*sy*

The factor by which to scale the y-axis of the coordinate space of the specified context.

CGContext Reference

### **Availability**

Available in Mac OS X version 10.0 and later.

**Related Sample Code CarbonSketch** 

### **Declared In**

CGContext.h

## **CGContextSelectFont**

Sets the font and font size in a graphics context.

```
void CGContextSelectFont (
   CGContextRef c,
   const char *name,
   CGFloat size,
    CGTextEncoding textEncoding
);
```
## **Parameters**

*context*

The graphics context for which to set the font and font size.

*name*

A null-terminated string that contains the PostScript name of the font to set.

*size*

A value that specifies the font size to set, in text space units.

*textEncoding*

A CGTextEncoding value that specifies the encoding used for the font. For a description of the available values, see ["Text Encodings"](#page-145-0) (page 146).

#### **Discussion**

For information about when to use this function, see [CGContextShowText](#page-130-0) (page 131) and [CGContextShowTextAtPoint](#page-131-0) (page 132).

#### **Availability**

Available in Mac OS X version 10.0 and later.

### **Related Sample Code**

HID Calibrator

### **Declared In**

CGContext.h

## **CGContextSetAllowsAntialiasing**

Sets whether or not to allow anti-aliasing for a graphics context.

### CGContext Reference

```
void CGContextSetAllowsAntialiasing (
   CGContextRef context,
    bool allowsAntialiasing
);
```
#### **Parameters**

*context*

A graphics context.

#### *allowsAntialiasing*

A Boolean value that specifies whether or not to allow antialiasing. Pass true to allow antialiasing; false otherwise. This parameter is not part of the graphics state.

### **Discussion**

Quartz performs antialiasing for a graphics context if both the allowsAntialiasing parameter and the graphics state parameter shouldAntialias are true.

#### **Availability**

Available in Mac OS X v10.4 and later.

### **Declared In**

CGContext.h

## **CGContextSetAlpha**

Sets the opacity level for objects drawn in a graphics context.

```
void CGContextSetAlpha (
   CGContextRef c,
    CGFloat alpha
);
```
### **Parameters**

*context*

The graphics context for which to set the current graphics state's alpha value parameter.

*alpha*

A value that specifies the opacity level. Values can range from  $0.0$  (transparent) to  $1.0$  (opaque). Values outside this range are clipped to 0.0 or 1.0.

### **Discussion**

This function sets the alpha value parameter for the specified graphics context. To clear the contents of the drawing canvas, you should use the function [CGContextClearRect](#page-77-0) (page 78).

## **Availability**

Available in Mac OS X version 10.0 and later.

**Declared In**

CGContext.h

### **CGContextSetBlendMode**

Sets how Quartz composites sample values for a graphics context.

### CGContext Reference

```
void CGContextSetBlendMode (
    CGContextRef context,
    CGBlendMode mode
);
```
**Parameters**

*context*

The graphics context to modify.

*mode*

A blend mode. See ["Blend Modes"](#page-136-1) (page 137) for a list of the constants you can supply.

**Availability**

Available in Mac OS X v10.4 and later.

**Declared In**

CGContext.h

## **CGContextSetCharacterSpacing**

Sets the current character spacing.

```
void CGContextSetCharacterSpacing (
    CGContextRef c,
    CGFloat spacing
);
```
**Parameters**

*context*

The graphics context for which to set the character spacing.

*spacing*

A value that represents the amount of additional space to place between glyphs, in text space coordinates.

#### **Discussion**

Quartz adds the additional space to the advance between the origin of one character and the origin of the next character. For information about the text coordinate system, see [CGContextSetTextMatrix](#page-126-0) (page 127).

### **Availability**

Available in Mac OS X version 10.0 and later.

### **Declared In**

CGContext.h

## **CGContextSetCMYKFillColor**

Sets the current fill color to a value in the DeviceCMYK color space.
### CGContext Reference

```
void CGContextSetCMYKFillColor (
    CGContextRef c,
    CGFloat cyan,
    CGFloat magenta,
    CGFloat yellow,
    CGFloat black,
    CGFloat alpha
);
```
#### **Parameters**

```
context
```
The graphics context for which to set the current fill color.

*cyan*

The cyan intensity value for the color to set. The DeviceCMYK color space permits the specification of a value ranging from 0.0 (does not absorb the secondary color) to 1.0 (fully absorbs the secondary color).

```
magenta
```
The magenta intensity value for the color to set. The DeviceCMYK color space permits the specification of a value ranging from 0.0 (does not absorb the secondary color) to 1.0 (fully absorbs the secondary color).

*yellow*

The yellow intensity value for the color to set. The DeviceCMYK color space permits the specification of a value ranging from 0.0 (does not absorb the secondary color) to 1.0 (fully absorbs the secondary color).

*black*

The black intensity value for the color to set. The DeviceCMYK color space permits the specification of a value ranging from 0.0 (does not absorb the secondary color) to 1.0 (fully absorbs the secondary color).

*alpha*

A value that specifies the opacity level. Values can range from  $0.0$  (transparent) to  $1.0$  (opaque). Values outside this range are clipped to  $0.0$  or  $1.0$ .

### **Discussion**

Quartz provides convenience functions for each of the device color spaces that allow you to set the fill or stroke color space and the fill or stroke color with one function call.

When you call this function, two things happen:

- Quartz sets the current fill color space to DeviceCMYK.
- Quartz sets the current fill color to the value specified by the cyan, magenta, yellow, black, and alpha parameters.

See also [CGContextSetCMYKStrokeColor](#page-109-0) (page 110).

### **Availability**

Available in Mac OS X version 10.0 and later.

### **Declared In**

CGContext.h

### <span id="page-109-0"></span>**CGContextSetCMYKStrokeColor**

Sets the current stroke color to a value in the DeviceCMYK color space.

```
void CGContextSetCMYKStrokeColor (
   CGContextRef c,
   CGFloat cyan,
   CGFloat magenta,
   CGFloat yellow,
   CGFloat black,
    CGFloat alpha
);
```
### **Parameters**

```
context
```
The graphics context for which to set the current stroke color.

*cyan*

The cyan intensity value for the color to set. The DeviceCMYK color space permits the specification of a value ranging from  $0.0$  (does not absorb the secondary color) to  $1.0$  (fully absorbs the secondary color).

```
magenta
```
The magenta intensity value for the color to set. The DeviceCMYK color space permits the specification of a value ranging from  $0.0$  (does not absorb the secondary color) to  $1.0$  (fully absorbs the secondary color).

*yellow*

The yellow intensity value for the color to set. The DeviceCMYK color space permits the specification of a value ranging from  $0.0$  (does not absorb the secondary color) to  $1.0$  (fully absorbs the secondary color).

*black*

The black intensity value for the color to set. The DeviceCMYK color space permits the specification of a value ranging from  $0.0$  (does not absorb the secondary color) to  $1.0$  (fully absorbs the secondary color).

*alpha*

A value that specifies the opacity level. Values can range from  $0.0$  (transparent) to  $1.0$  (opaque). Values outside this range are clipped to  $0.0$  or  $1.0$ .

### **Discussion**

When you call this function, two things happen:

- Quartz sets the current stroke color space to DeviceCMYK.
- **Quartz sets the current stroke color to the value specified by the cyan, magenta, yellow, black, and** alpha parameters.

See also [CGContextSetCMYKFillColor](#page-107-0) (page 108).

### **Availability**

Available in Mac OS X version 10.0 and later.

### **Declared In**

CGContext.h

CGContext Reference

### <span id="page-110-0"></span>**CGContextSetFillColor**

### Sets the current fill color.

```
void CGContextSetFillColor (
   CGContextRef c,
   const CGFloat components[]
);
```
### **Parameters**

*context*

The graphics context for which to set the current fill color.

*components*

An array of intensity values describing the color to set. The number of array elements must equal the number of components in the current fill color space, plus an additional component for the alpha value.

### **Discussion**

The current fill color space must not be a pattern color space. For information on setting the fill color when using a pattern color space, see [CGContextSetFillPattern](#page-111-0) (page 112). Note that the preferred API to use is now [CGContextSetFillColorWithColor](#page-111-1) (page 112).

### **Availability**

Available in Mac OS X version 10.0 and later.

**Related Sample Code**

**CarbonSketch** 

### **Declared In**

CGContext.h

### **CGContextSetFillColorSpace**

Sets the fill color space in a graphics context.

```
void CGContextSetFillColorSpace (
   CGContextRef c,
    CGColorSpaceRef colorspace
);
```
### **Parameters**

*context*

The graphics context for which to set the fill color space.

```
colorspace
```
The new fill color space. Quartz retains this object; upon return, you may safely release it.

### **Discussion**

As a side effect of this function, Quartz assigns an appropriate initial value to the fill color, based on the specified color space. To change this value, call [CGContextSetFillColor](#page-110-0) (page 111). Note that the preferred API to use is now [CGContextSetFillColorWithColor](#page-111-1) (page 112).

### **Availability**

Available in Mac OS X version 10.0 and later.

**CHAPTER 4** CGContext Reference

**Related Sample Code CarbonSketch** 

**Declared In** CGContext.h

### <span id="page-111-1"></span>**CGContextSetFillColorWithColor**

Sets the current fill color in a graphics context, using a Quartz color.

```
void CGContextSetFillColorWithColor (
    CGContextRef c,
    CGColorRef color
);
```
### **Parameters**

*context*

The graphics context for which to set the fill color.

*color*

The new fill color.

**Discussion**

See also [CGContextSetFillColor](#page-110-0) (page 111).

### **Availability**

Available in Mac OS X version 10.3 and later.

### **Related Sample Code**

CALayerEssentials

### <span id="page-111-0"></span>**Declared In**

CGContext.h

### **CGContextSetFillPattern**

Sets the fill pattern in the specified graphics context.

```
void CGContextSetFillPattern (
   CGContextRef c,
   CGPatternRef pattern,
    const CGFloat components[]
);
```
#### **Parameters**

*context*

The graphics context to modify.

*pattern*

A fill pattern. Quartz retains this object; upon return, you may safely release it.

### CGContext Reference

#### *components*

If the pattern is an uncolored (or a masking) pattern, pass an array of intensity values that specify the color to use when the pattern is painted. The number of array elements must equal the number of components in the base space of the fill pattern color space, plus an additional component for the alpha value.

If the pattern is a colored pattern, pass an alpha value.

#### **Discussion**

The current fill color space must be a pattern color space. Otherwise, the result of calling this function is undefined. If you want to set a fill color, not a pattern, then call the function [CGContextSetFillColorWithColor](#page-111-1) (page 112).

#### **Availability**

Available in Mac OS X version 10.1 and later.

#### **Declared In**

CGContext.h

### **CGContextSetFlatness**

Sets the accuracy of curved paths in a graphics context.

```
void CGContextSetFlatness (
    CGContextRef c,
    CGFloat flatness
);
```
### **Parameters**

*context*

The graphics context to modify.

#### *flatness*

The largest permissible distance, measured in device pixels, between a point on the true curve and a point on the approximated curve.

### **Discussion**

This function controls how accurately curved paths are rendered. Setting the flatness value to less than  $1.0$ renders highly accurate curves, but lengthens rendering times.

In most cases, you should not change the flatness value. Customizing the flatness value for the capabilities of a particular output device impairs the ability of your application to render to other devices.

### **Availability**

<span id="page-112-0"></span>Available in Mac OS X version 10.0 and later.

### **Declared In**

CGContext.h

### **CGContextSetFont**

Sets the platform font in a graphics context.

### CGContext Reference

```
void CGContextSetFont (
   CGContextRef c,
    CGFontRef font
);
```
### **Parameters**

*context*

The graphics context for which to set the font.

*font*

A Quartz font.

### **Discussion**

For information about when to use this function, see [CGFontCreateWithPlatformFont](#page-182-0) (page 183).

### **Availability**

Available in Mac OS X version 10.0 and later.

### **Declared In**

CGContext.h

### **CGContextSetFontSize**

### Sets the current font size.

```
void CGContextSetFontSize (
   CGContextRef c,
   CGFloat size
);
```
### **Parameters**

*context*

A graphics context.

*size*

A font size, expressed in text space units.

#### **Availability**

Available in Mac OS X version 10.0 and later.

### <span id="page-113-0"></span>**Declared In**

CGContext.h

### **CGContextSetGrayFillColor**

Sets the current fill color to a value in the DeviceGray color space.

### CGContext Reference

```
void CGContextSetGrayFillColor (
    CGContextRef c,
    CGFloat gray,
    CGFloat alpha
);
```
#### **Parameters**

*context*

The graphics context for which to set the current fill color.

*gray*

A value that specifies the desired gray level. The DeviceGray color space permits the specification of a value ranging from  $0.0$  (absolute black) to  $1.0$  (absolute white). Values outside this range are clamped to  $0.0$  or  $1.0$ .

*alpha*

A value that specifies the opacity level. Values can range from  $0.0$  (transparent) to  $1.0$  (opaque). Values outside this range are clipped to 0.0 or 1.0.

#### **Discussion**

When you call this function, two things happen:

- Quartz sets the current fill color space to DeviceGray.
- **■** Quartz sets the current fill color to the value you specify in the gray and alpha parameters.

See also [CGContextSetGrayStrokeColor](#page-114-0) (page 115).

### **Availability**

Available in Mac OS X version 10.0 and later.

### <span id="page-114-0"></span>**Declared In**

CGContext.h

### **CGContextSetGrayStrokeColor**

Sets the current stroke color to a value in the DeviceGray color space.

```
void CGContextSetGrayStrokeColor (
    CGContextRef c,
    CGFloat gray,
    CGFloat alpha
);
```
#### **Parameters**

```
context
```
The graphics context for which to set the current stroke color.

*gray*

A value that specifies the desired gray level. The DeviceGray color space permits the specification of a value ranging from  $0.0$  (absolute black) to  $1.0$  (absolute white). Values outside this range are clamped to 0.0 or 1.0.

*alpha*

A value that specifies the opacity level. Values can range from  $0.0$  (transparent) to  $1.0$  (opaque). Values outside this range are clipped to  $0.0$  or  $1.0$ .

### **Discussion**

When you call this function, two things happen:

- Quartz sets the current stroke color space to DeviceGray. The DeviceGray color space is a single-dimension space in which color values are specified solely by the intensity of a gray value (from absolute black to absolute white).
- Quartz sets the current stroke color to the value you specify in the gray and alpha parameters.

See also [CGContextSetGrayFillColor](#page-113-0) (page 114).

### **Availability**

Available in Mac OS X version 10.0 and later.

### **Declared In**

<span id="page-115-0"></span>CGContext.h

### **CGContextSetInterpolationQuality**

Sets the level of interpolation quality for a graphics context.

```
void CGContextSetInterpolationQuality (
    CGContextRef c,
    CGInterpolationQuality quality
```
);

### **Parameters**

*context*

The graphics context to modify.

*quality*

A CGInterpolationQuality constant that specifies the required level of interpolation quality. For possible values, see ["Interpolation Qualities"](#page-141-0) (page 142).

### **Discussion**

Interpolation quality is merely a hint to the context—not all contexts support all interpolation quality levels.

### **Availability**

Available in Mac OS X version 10.1 and later.

**See Also**

[CGContextGetInterpolationQuality](#page-96-0) (page 97)

### <span id="page-115-1"></span>**Declared In**

CGContext.h

### **CGContextSetLineCap**

Sets the style for the endpoints of lines drawn in a graphics context.

### CGContext Reference

```
void CGContextSetLineCap (
    CGContextRef c,
    CGLineCap cap
);
```
**Parameters**

*context*

The graphics context to modify.

*cap*

A line cap style constant—[kCGLineCapButt](#page-142-0) (page 143) (the default), [kCGLineCapRound](#page-142-1) (page 143), or [kCGLineCapSquare](#page-142-2) (page 143). See ["Line Cap Styles"](#page-142-3) (page 143).

#### **Availability**

Available in Mac OS X version 10.0 and later.

**Related Sample Code CarbonSketch** 

**Declared In**

CGContext.h

### **CGContextSetLineDash**

Sets the pattern for dashed lines in a graphics context.

```
void CGContextSetLineDash (
    CGContextRef c,
    CGFloat phase,
    const CGFloat lengths[],
    size_t count
);
```
**Parameters**

*context*

The graphics context to modify.

*phase*

A value that specifies how far into the dash pattern the line starts, in units of the user space. For example, passing a value of 3 means the line is drawn with the dash pattern starting at three units from its beginning. Passing a value of  $0$  draws a line starting with the beginning of a dash pattern.

*lengths*

An array of values that specify the lengths of the painted segments and unpainted segments, respectively, of the dash pattern—or NULL for no dash pattern.

For example, passing an array with the values  $[2,3]$  sets a dash pattern that alternates between a 2-user-space-unit-long painted segment and a 3-user-space-unit-long unpainted segment. Passing the values  $[1,3,4,2]$  sets the pattern to a 1-unit painted segment, a 3-unit unpainted segment, a 4-unit painted segment, and a 2-unit unpainted segment.

*count*

If the lengths parameter specifies an array, pass the number of elements in the array. Otherwise, pass 0.

### **Availability**

Available in Mac OS X version 10.0 and later.

**CHAPTER 4** CGContext Reference

**Related Sample Code CarbonSketch** 

**Declared In** CGContext.h

### <span id="page-117-0"></span>**CGContextSetLineJoin**

Sets the style for the joins of connected lines in a graphics context.

```
void CGContextSetLineJoin (
    CGContextRef c,
    CGLineJoin join
);
```
### **Parameters**

*context*

The graphics context to modify.

*join*

A line join value—[kCGLineJoinMiter](#page-143-0) (page 144) (the default), [kCGLineJoinRound](#page-143-1) (page 144), or [kCGLineJoinBevel](#page-143-2) (page 144). See ["Line Joins"](#page-143-3) (page 144).

#### **Availability**

Available in Mac OS X version 10.0 and later.

**Related Sample Code CarbonSketch** 

### **Declared In**

CGContext.h

### **CGContextSetLineWidth**

Sets the line width for a graphics context.

```
void CGContextSetLineWidth (
   CGContextRef c,
    CGFloat width
);
```
### **Parameters**

*context*

The graphics context to modify.

*width*

The new line width to use, in user space units. The value must be greater than 0.

#### **Discussion**

The default line width is 1 unit. When stroked, the line straddles the path, with half of the total width on either side.

#### **Availability**

Available in Mac OS X version 10.0 and later.

**CHAPTER 4** CGContext Reference

**Related Sample Code CarbonSketch** 

**Declared In** CGContext.h

### <span id="page-118-0"></span>**CGContextSetMiterLimit**

Sets the miter limit for the joins of connected lines in a graphics context.

```
void CGContextSetMiterLimit (
    CGContextRef c,
    CGFloat limit
);
```
**Parameters**

*context*

The graphics context to modify.

*limit*

The miter limit to use.

#### **Discussion**

If the current line join style is set to kCGLineJoinMiter (see [CGContextSetLineJoin](#page-117-0) (page 118)), Quartz uses the miter limit to determine whether the lines should be joined with a bevel instead of a miter. Quartz divides the length of the miter by the line width. If the result is greater than the miter limit, Quartz converts the style to a bevel.

### **Availability**

Available in Mac OS X version 10.0 and later.

### **Declared In**

CGContext.h

### **CGContextSetPatternPhase**

Sets the pattern phase of a context.

```
void CGContextSetPatternPhase (
   CGContextRef c,
    CGSize phase
);
```
### **Parameters**

*context*

The graphics context to modify.

*phase*

A pattern phase, specified in user space.

CGContext Reference

### **Discussion**

The pattern phase is a translation that Quartz applies prior to drawing a pattern in the context. The pattern phase is part of the graphics state of a context, and the default pattern phase is (0,0). Setting the pattern phase has the effect of temporarily changing the pattern matrix of any pattern you draw. For example, setting the context's pattern phase to (2,3) has the effect of moving the start of pattern cell tiling to the point (2,3) in default user space.

### **Availability**

Available in Mac OS X version 10.2 and later.

### **Declared In**

CGContext.h

### **CGContextSetRenderingIntent**

Sets the rendering intent in the current graphics state.

```
void CGContextSetRenderingIntent (
   CGContextRef c,
    CGColorRenderingIntent intent
);
```
### **Parameters**

*context*

The graphics context to modify.

#### *intent*

A rendering intent constant—[kCGRenderingIntentDefault](#page-58-0) (page 59), [kCGRenderingIntentAbsoluteColorimetric](#page-58-1) (page 59), [kCGRenderingIntentRelativeColorimetric](#page-58-2) (page 59), [kCGRenderingIntentPerceptual](#page-58-3) (page 59), or [kCGRenderingIntentSaturation](#page-58-4) (page 59). For a discussion of these constants, see *CGColorSpace Reference*.

### **Discussion**

The rendering intent specifies how Quartz should handle colors that are not located within the gamut of the destination color space of a graphics context. If you do not explicitly set the rendering intent, Quartz uses perceptual rendering intent for drawing sampled images and relative colorimetric rendering intent for all other drawing.

### **Availability**

Available in Mac OS X version 10.0 and later.

### <span id="page-119-0"></span>**Declared In**

CGContext.h

### **CGContextSetRGBFillColor**

Sets the current fill color to a value in the DeviceRGB color space.

### CGContext Reference

```
void CGContextSetRGBFillColor (
    CGContextRef c,
    CGFloat red,
    CGFloat green,
    CGFloat blue,
    CGFloat alpha
);
```
### **Parameters**

*context*

The graphics context for which to set the current fill color.

*red*

The red intensity value for the color to set. The DeviceRGB color space permits the specification of a value ranging from 0.0 (zero intensity) to 1.0 (full intensity).

*green*

The green intensity value for the color to set. The DeviceRGB color space permits the specification of a value ranging from  $0.0$  (zero intensity) to  $1.0$  (full intensity).

*blue*

The blue intensity value for the color to set. The DeviceRGB color space permits the specification of a value ranging from  $0.0$  (zero intensity) to  $1.0$  (full intensity).

*alpha*

A value that specifies the opacity level. Values can range from  $0.0$  (transparent) to  $1.0$  (opaque). Values outside this range are clipped to 0.0 or 1.0.

#### **Discussion**

When you call this function, two things happen:

- Quartz sets the current fill color space to DeviceRGB.
- Quartz sets the current fill color to the value specified by the red, green, blue, and alpha parameters.

See also [CGContextSetRGBStrokeColor](#page-120-0) (page 121).

#### **Availability**

Available in Mac OS X version 10.0 and later.

### **Related Sample Code**

CALayerEssentials **CarbonSketch** HID Calibrator HID Config Save HID Explorer

<span id="page-120-0"></span>**Declared In**

CGContext.h

### **CGContextSetRGBStrokeColor**

Sets the current stroke color to a value in the DeviceRGB color space.

### CGContext Reference

```
void CGContextSetRGBStrokeColor (
    CGContextRef c,
    CGFloat red,
    CGFloat green,
    CGFloat blue,
    CGFloat alpha
);
```
#### **Parameters**

*context*

The graphics context for which to set the current stroke color.

*red*

The red intensity value for the color to set. The DeviceRGB color space permits the specification of a value ranging from  $0.0$  (zero intensity) to  $1.0$  (full intensity).

*green*

The green intensity value for the color to set. The DeviceRGB color space permits the specification of a value ranging from  $0.0$  (zero intensity) to  $1.0$  (full intensity).

*blue*

The blue intensity value for the color to set. The DeviceRGB color space permits the specification of a value ranging from  $0.0$  (zero intensity) to  $1.0$  (full intensity).

*alpha*

A value that specifies the opacity level. Values can range from  $0.0$  (transparent) to  $1.0$  (opaque). Values outside this range are clipped to 0.0 or 1.0.

#### **Discussion**

When you call this function, two things happen:

- Quartz sets the current stroke color space to DeviceRGB.
- Quartz sets the current stroke color to the value specified by the red, green, blue, and alpha parameters.

See also [CGContextSetRGBFillColor](#page-119-0) (page 120).

#### **Availability**

Available in Mac OS X version 10.0 and later.

### **Related Sample Code**

**CarbonSketch** HID Calibrator HID Config Save HID Explorer

<span id="page-121-0"></span>**Declared In**

CGContext h

### **CGContextSetShadow**

Enables shadowing in a graphics context.

### CGContext Reference

```
void CGContextSetShadow (
    CGContextRef context,
    CGSize offset,
    CGFloat blur
);
```
#### **Parameters**

*context*

A graphics context.

*offset*

Specifies a translation of the context's coordinate system, to establish an offset for the shadow ( $\{0,0\}$ ) specifies a light source immediately above the screen).

*blur*

A non-negative number specifying the amount of blur.

#### **Discussion**

Shadow parameters are part of the graphics state in a context. After shadowing is set, all objects drawn are shadowed using a black color with 1/3 alpha (i.e., RGBA =  $\{0, 0, 0, 1.0/3.0\}$ ) in the DeviceRGB color space.

To turn off shadowing:

- Use the standard save/restore mechanism for the graphics state.
- Use [CGContextSetShadowWithColor](#page-122-0) (page 123) to set the shadow color to a fully transparent color (or pass NULL as the color).

#### **Availability**

Available in Mac OS X version 10.3 and later.

### <span id="page-122-0"></span>**Declared In**

CGContext.h

### **CGContextSetShadowWithColor**

Enables shadowing with color a graphics context.

```
void CGContextSetShadowWithColor (
   CGContextRef context,
    CGSize offset,
    CGFloat blur,
    CGColorRef color
```
### );

### **Parameters**

*context*

The graphics context to modify.

*offset*

Specifies a translation in base-space.

*blur*

A non-negative number specifying the amount of blur.

CGContext Reference

*color*

Specifies the color of the shadow, which may contain a non-opaque alpha value. If NULL, then shadowing is disabled.

#### **Discussion**

See also [CGContextSetShadow](#page-121-0) (page 122).

#### **Availability**

Available in Mac OS X version 10.3 and later.

### **Declared In**

CGContext.h

### **CGContextSetShouldAntialias**

Sets anti-aliasing on or off for a graphics context.

```
void CGContextSetShouldAntialias (
   CGContextRef c,
    bool shouldAntialias
);
```
### **Parameters**

*context*

The graphics context to modify.

*shouldAntialias*

A Boolean value that specifies whether anti-aliasing should be turned on. Anti-aliasing is turned on by default when a window or bitmap context is created. It is turned off for other types of contexts.

### **Discussion**

Anti-aliasing is a graphics state parameter.

#### **Availability**

Available in Mac OS X version 10.0 and later.

### **Declared In**

CGContext.h

### **CGContextSetShouldSmoothFonts**

Enables or disables font smoothing in a graphics context.

```
void CGContextSetShouldSmoothFonts (
   CGContextRef c,
    bool shouldSmoothFonts
);
```
### **Parameters**

*context*

The graphics context to modify.

```
shouldSmoothFonts
```
A Boolean value that specifies whether to enable font smoothing.

CGContext Reference

### **Discussion**

There are cases, such as rendering to a bitmap, when font smoothing is not appropriate and should be disabled. Note that some contexts (such as PostScript contexts) do not support font smoothing.

### **Availability**

Available in Mac OS X version 10.2 and later.

**Declared In** CGContext.h

<span id="page-124-0"></span>

### **CGContextSetStrokeColor**

Sets the current stroke color.

```
void CGContextSetStrokeColor (
   CGContextRef c,
    const CGFloat components[]
);
```
### **Parameters**

*context*

The graphics context for which to set the current stroke color.

*components*

An array of intensity values describing the color to set. The number of array elements must equal the number of components in the current stroke color space, plus an additional component for the alpha value.

### **Discussion**

The current stroke color space must not be a pattern color space. For information on setting the stroke color when using a pattern color space, see [CGContextSetStrokePattern](#page-125-0) (page 126). Note that the preferred API is now [CGContextSetStrokeColorWithColor](#page-125-1) (page 126).

### **Availability**

Available in Mac OS X version 10.0 and later.

#### **Related Sample Code**

**CarbonSketch** 

### **Declared In**

CGContext.h

### **CGContextSetStrokeColorSpace**

Sets the stroke color space in a graphics context.

```
void CGContextSetStrokeColorSpace (
   CGContextRef c,
    CGColorSpaceRef colorspace
);
```
#### **Parameters**

*context*

The graphics context for the new stroke color space.

CGContext Reference

#### *colorspace*

The new stroke color space. Quartz retains this object; upon return, you may safely release it.

### **Discussion**

As a side effect when you call this function, Quartz assigns an appropriate initial value to the stroke color, based on the color space you specify. To change this value, call [CGContextSetStrokeColor](#page-124-0) (page 125). Note that the preferred API is now [CGContextSetStrokeColorWithColor](#page-125-1) (page 126).

### **Availability**

Available in Mac OS X version 10.0 and later.

### **Related Sample Code**

**CarbonSketch** 

**Declared In**

### <span id="page-125-1"></span>CGContext.h

### **CGContextSetStrokeColorWithColor**

Sets the current stroke color in a context, using a Quartz color.

```
void CGContextSetStrokeColorWithColor (
   CGContextRef c,
    CGColorRef color
```
);

### **Parameters**

*context*

The graphics context to modify.

### *color*

The new stroke color.

#### **Discussion**

See also [CGContextSetStrokeColor](#page-124-0) (page 125).

### **Availability**

Available in Mac OS X version 10.3 and later.

### <span id="page-125-0"></span>**Declared In**

CGContext.h

### **CGContextSetStrokePattern**

Sets the stroke pattern in the specified graphics context.

```
void CGContextSetStrokePattern (
   CGContextRef c,
   CGPatternRef pattern,
    const CGFloat components[]
);
```
### **Parameters**

*context* The graphics context to modify. *pattern*

A pattern for stroking. Quartz retains this object; upon return, you may safely release it.

*components*

If the specified pattern is an uncolored (or masking) pattern, pass an array of intensity values that specify the color to use when the pattern is painted. The number of array elements must equal the number of components in the base space of the stroke pattern color space, plus an additional component for the alpha value.

If the specified pattern is a colored pattern, pass an alpha value.

### **Discussion**

The current stroke color space must be a pattern color space. Otherwise, the result of calling this function is undefined. If you want to set a stroke color, not a stroke pattern, then call the function [CGContextSetStrokeColorWithColor](#page-125-1) (page 126).

### **Availability**

Available in Mac OS X version 10.1 and later.

### **Declared In**

CGContext.h

### **CGContextSetTextDrawingMode**

Sets the current text drawing mode.

```
void CGContextSetTextDrawingMode (
    CGContextRef c,
    CGTextDrawingMode mode
);
```
### **Parameters**

*context*

A graphics context.

*mode*

A text drawing mode (such as [kCGTextFill](#page-144-0) (page 145) or [kCGTextStroke](#page-144-1) (page 145)) that specifies how Quartz renders individual glyphs in a graphics context. See ["Text Drawing Modes"](#page-143-4) (page 144) for a complete list.

### **Availability**

Available in Mac OS X version 10.0 and later.

**Declared In**

CGContext.h

### **CGContextSetTextMatrix**

Sets the current text matrix.

### CGContext Reference

```
void CGContextSetTextMatrix (
    CGContextRef c,
    CGAffineTransform t
);
```
#### **Parameters**

*context*

A graphics context.

*transform*

The text matrix to set.

### **Discussion**

The text matrix specifies the transform from text space to user space. To produce the final text rendering matrix that is used to actually draw the text on the page, Quartz concatenatesthe text matrix with the current transformation matrix and other parameters from the graphics state.

Note that the text matrix is *not* a part of the graphics state—saving or restoring the graphics state has no effect on the text matrix. The text matrix is an attribute of the graphics context, not of the current font.

### **Availability**

Available in Mac OS X version 10.0 and later.

### **Related Sample Code**

HID Calibrator

**Declared In** CGContext.h

### **CGContextSetTextPosition**

Sets the location at which text is drawn.

```
void CGContextSetTextPosition (
    CGContextRef c,
    CGFloat x,
    CGFloat y
);
```
### **Parameters**

*context*

A graphics context.

*x*

A value for the x-coordinate at which to draw the text, in user space coordinates.

*y*

A value for the y-coordinate at which to draw the text.

### **Availability**

Available in Mac OS X version 10.0 and later.

### **Declared In**

CGContext.h

CGContext Reference

### <span id="page-128-1"></span>**CGContextShowGlyphs**

Displays an array of glyphs at the current text position.

```
void CGContextShowGlyphs (
   CGContextRef c,
   const CGGlyph g[],
    size_t count
);
```
### **Parameters**

*context*

The graphics context in which to display the glyphs.

*glyphs*

An array of glyphs to display.

*count*

The total number of glyphs passed in the g parameter.

#### **Discussion**

This function displays an array of glyphs at the current text position, a point specified by the current text matrix.

See also [CGContextShowGlyphsAtPoint](#page-128-0) (page 129), [CGContextShowText](#page-130-0) (page 131), [CGContextShowTextAtPoint](#page-131-0) (page 132), and [CGContextShowGlyphsWithAdvances](#page-129-0) (page 130).

### **Availability**

Available in Mac OS X version 10.0 and later.

### **Declared In**

<span id="page-128-0"></span>CGContext.h

### **CGContextShowGlyphsAtPoint**

Displays an array of glyphs at a position you specify.

```
void CGContextShowGlyphsAtPoint (
   CGContextRef c,
   CGFloat x,
   CGFloat y,
   const CGGlyph glyphs[],
    size_t count
);
```
#### **Parameters**

```
context
```
The graphics context in which to display the glyphs.

*x*

A value for the x-coordinate of the user space at which to display the glyphs.

*y*

A value for the y-coordinate of the user space at which to display the glyphs.

*glyphs*

An array of glyphs to display.

CGContext Reference

*count*

The total number of glyphs passed in the glyphs parameter.

### **Discussion**

This function displays an array of glyphs at the specified position in the text space.

```
CGContextShowTextCGContextShowGlyphs (page 129), CGContextShowGlyphs (page
129), and CGContextShowGlyphsWithAdvances (page 130).
```
### **Availability**

Available in Mac OS X version 10.0 and later.

**Declared In** CGContext.h

### **CGContextShowGlyphsAtPositions**

Draws glyphs at the provided position.

```
void CGContextShowGlyphsAtPositions(
    CGContextRef context,
     const CGGlyph glyphs[],
     const CGPoint positions[],
     size_t count
);
```
#### **Parameters**

```
context
```
The graphics context in which to display the glyphs.

```
glyphs
```
An array of Quartz glyphs.

```
positions
```
The positions for the glyphs. Each item in this array matches with the glyph at the corresponding index in the  $g$ lyphs array. The position of each glyph is specified in text space, and, as a consequence, is transformed through the text matrix to user space.

*count*

The number of items in the glyphs array.

### **Availability**

Available in Mac OS X v10.5 and later.

### <span id="page-129-0"></span>**Declared In**

CGContext.h

### **CGContextShowGlyphsWithAdvances**

Draws an array of glyphs with varying offsets.

### CGContext Reference

```
void CGContextShowGlyphsWithAdvances (
   CGContextRef c,
    const CGGlyph glyphs[],
   const CGSize advances[],
    size_t count
);
```
### **Parameters**

#### *context*

The graphics context in which to display the glyphs.

*glyphs*

An array of Quartz glyphs.

### *advances*

An array of offset values associated with each glyph in the array. Each value specifies the offset from the previous glyph's origin to the origin of the corresponding glyph. Offsets are specified in user space.

*count*

The number of glyphs in the specified array.

### **Discussion**

This function draws an array of glyphs at the current point specified by the text matrix.

See also [CGContextShowText](#page-130-0) (page 131), [CGContextShowGlyphs](#page-128-1) (page 129), and [CGContextShowGlyphs](#page-128-1) (page 129), and [CGContextShowGlyphsAtPoint](#page-128-0) (page 129).

### **Availability**

Available in Mac OS X version 10.3 and later.

### <span id="page-130-0"></span>**Declared In**

CGContext.h

### **CGContextShowText**

Displays a character array at the current text position, a point specified by the current text matrix.

```
void CGContextShowText (
   CGContextRef c,
    const char *string,
    size_t length
);
```
### **Parameters**

*context*

A graphics context.

*string*

An array of characters to draw.

*length*

The length of the array specified in the bytes parameter.

CGContext Reference

### **Discussion**

Quartz uses font data provided by the system to map each byte of the array through the encoding vector of the current font to obtain the glyph to display. Note that the font must have been set using [CGContextSelectFont](#page-105-0) (page 106). Don't use CGContextShowTextAtPoint in conjunction with [CGContextSetFont](#page-112-0) (page 113).

### **Availability**

Available in Mac OS X version 10.0 and later.

### **See Also**

[CGContextShowTextAtPoint](#page-131-0) (page 132) [CGContextShowGlyphs](#page-128-1) (page 129) [CGContextShowGlyphsAtPoint](#page-128-0) (page 129) [CGContextShowGlyphsWithAdvances](#page-129-0) (page 130)

### **Declared In**

<span id="page-131-0"></span>CGContext.h

### **CGContextShowTextAtPoint**

Displays a character string at a position you specify.

```
void CGContextShowTextAtPoint (
    CGContextRef c,
    CGFloat x,
    CGFloat y,
    const char *string,
    size_t length
);
```
### **Parameters**

*context*

A graphics context .

*x*

A value for the x-coordinate of the text space at which to display the text.

*y*

A value for the y-coordinate of the text space at which to display the text.

*string*

An array of characters to draw.

*length*

The length of the array specified in the bytes parameter.

### **Discussion**

Quartz uses font data provided by the system to map each byte of the array through the encoding vector of the current font to obtain the glyph to display. Note that the font must have been set using [CGContextSelectFont](#page-105-0) (page 106). Don't use CGContextShowTextAtPoint in conjunction with [CGContextSetFont](#page-112-0) (page 113).

### **Availability**

Available in Mac OS X version 10.0 and later.

CGContext Reference

### **See Also**

[CGContextShowText](#page-130-0) (page 131) [CGContextShowGlyphs](#page-128-1) (page 129) [CGContextShowGlyphsAtPoint](#page-128-0) (page 129) [CGContextShowGlyphsWithAdvances](#page-129-0) (page 130)

#### **Related Sample Code** HID Calibrator

**Declared In** CGContext.h

### **CGContextStrokeEllipseInRect**

Strokes an ellipse that fits inside the specified rectangle.

```
void CGContextStrokeEllipseInRect (
   CGContextRef context,
    CGRect rect
);
```
### **Parameters**

*context*

A graphics context.

*rect*

A rectangle that defines the area for the ellipse to fit in.

#### **Availability**

Available in Mac OS X v10.4 and later.

### **Declared In**

CGContext.h

### **CGContextStrokeLineSegments**

Strokes a sequence of line segments.

```
void CGContextStrokeLineSegments (
   CGContextRef c,
   const CGPoint points[],
    size_t count
);
```
#### **Parameters**

*c*

A graphics context.

*points*

An array of points, organized as pairs—the starting point of a line segment followed by the ending point of a line segment. For example, the first point in the array specifies the starting position of the first line, the second point specifies the ending position of the first line, the third point specifies the starting position of the second line, and so forth.

CGContext Reference

*count*

The number of points in the points array.

### **Discussion**

This function is equivalent to the following code:

```
CGContextBeginPath (context);
for (k = 0; k < count; k += 2) {
    CGContextMoveToPoint(context, s[k].x, s[k].y);
    CGContextAddLineToPoint(context, s[k+1].x, s[k+1].y);
}
```

```
CGContextStrokePath(context);
```
### **Availability**

Available in Mac OS X v10.4 and later.

<span id="page-133-1"></span>**Declared In** CGContext.h

### **CGContextStrokePath**

Paints a line along the current path.

```
void CGContextStrokePath (
   CGContextRef c
);
```
### **Parameters**

*context*

A graphics context.

### **Discussion**

Quartz uses the line width and stroke color of the graphics state to paint the path. As a side effect when you call this function, Quartz clears the current path.

### **Availability**

Available in Mac OS X version 10.0 and later.

#### **See Also**

```
CGContextDrawPath (page 87)
CGContextFillPath (page 94)
CGContextEOFillPath (page 93)
```
### **Related Sample Code**

**CarbonSketch** HID Calibrator HID Explorer

<span id="page-133-0"></span>**Declared In** CGContext.h

### **CGContextStrokeRect**

Paints a rectangular path.

### CGContext Reference

```
void CGContextStrokeRect (
    CGContextRef c,
    CGRect rect
);
```
**Parameters**

*context*

A graphics context .

*rect*

A rectangle, specified in user space coordinates.

### **Discussion**

Quartz uses the line width and stroke color of the graphics state to paint the path.

#### **Availability**

Available in Mac OS X version 10.0 and later.

#### **See Also**

[CGContextStrokeRectWithWidth](#page-134-0) (page 135)

### **Related Sample Code**

**CarbonSketch** HID Calibrator HID Config Save

### **Declared In**

<span id="page-134-0"></span>CGContext.h

### **CGContextStrokeRectWithWidth**

Paints a rectangular path, using the specified line width.

```
void CGContextStrokeRectWithWidth (
    CGContextRef c,
    CGRect rect,
    CGFloat width
);
```
### **Parameters**

*context*

A graphics context.

*rect*

A rectangle, in user space coordinates.

*width*

A value, in user space units, that is greater than zero. This value does not affect the line width values in the current graphics state.

#### **Discussion**

Aside from the line width value, Quartz uses the current attributes of the graphics state (such as stroke color) to paint the line. The line straddles the path, with half of the total width on either side. As a side effect when you call this function, Quartz clears the current path.

### **Availability**

Available in Mac OS X version 10.0 and later.

CGContext Reference

### **See Also**

[CGContextStrokeRect](#page-133-0) (page 134)

**Declared In** CGContext.h

### **CGContextSynchronize**

Marks a window context for update.

```
void CGContextSynchronize (
    CGContextRef c
```
);

### **Parameters**

*context*

The window context to synchronize. If you pass a PDF context or a bitmap context, this function does nothing.

### **Discussion**

When you call this function, all drawing operations since the last update are flushed at the next regular opportunity. Under normal conditions, you do not need to call this function.

#### **Availability**

Available in Mac OS X version 10.0 and later.

### **Related Sample Code**

**CarbonSketch** 

### **Declared In**

CGContext.h

### **CGContextTranslateCTM**

Changes the origin of the user coordinate system in a context.

```
void CGContextTranslateCTM (
    CGContextRef c,
    CGFloat tx,
    CGFloat ty
);
```
#### **Parameters**

*context*

A graphics context.

*tx*

The amount to displace the x-axis of the coordinate space, in units of the user space, of the specified context.

*ty*

The amount to displace the y-axis of the coordinate space, in units of the user space, of the specified context.

**CHAPTER 4** CGContext Reference

**Availability** Available in Mac OS X version 10.0 and later.

**Related Sample Code** CarbonSketch

**Declared In** CGContext.h

# Data Types

### **CGContextRef**

An opaque type that represents a Quartz 2D drawing environment.

typedef struct CGContext \* CGContextRef;

**Availability** Available in Mac OS X v10.0 and later.

**Declared In** CGContext.h

## **Constants**

## **Blend Modes**

Compositing operations for images.

#### CGContext Reference

```
enum CGBlendMode {
     kCGBlendModeNormal,
     kCGBlendModeMultiply,
     kCGBlendModeScreen,
     kCGBlendModeOverlay,
     kCGBlendModeDarken,
     kCGBlendModeLighten,
     kCGBlendModeColorDodge,
     kCGBlendModeColorBurn,
     kCGBlendModeSoftLight,
     kCGBlendModeHardLight,
     kCGBlendModeDifference,
     kCGBlendModeExclusion,
     kCGBlendModeHue,
     kCGBlendModeSaturation,
     kCGBlendModeColor,
     kCGBlendModeLuminosity,
     kCGBlendModeClear,
     kCGBlendModeCopy,
     kCGBlendModeSourceIn,
     kCGBlendModeSourceOut,
     kCGBlendModeSourceAtop,
     kCGBlendModeDestinationOver,
     kCGBlendModeDestinationIn,
     kCGBlendModeDestinationOut,
     kCGBlendModeDestinationAtop,
     kCGBlendModeXOR,
     kCGBlendModePlusDarker,
     kCGBlendModePlusLighter
```
};

typedef enum CGBlendMode CGBlendMode;

#### **Constants**

kCGBlendModeNormal

Paints the source image samples over the background image samples.

Available in Mac OS X v10.4 and later.

Declared in CGContext.h.

### kCGBlendModeMultiply

Multiplies the source image samples with the background image samples. This results in colors that are at least as dark as either of the two contributing sample colors.

Available in Mac OS X v10.4 and later.

Declared in CGContext.h.

kCGBlendModeScreen

Multipliesthe inverse of the source image samples with the inverse of the background image samples. This results in colors that are at least as light as either of the two contributing sample colors.

Available in Mac OS X v10.4 and later.

Declared in CGContext.h.

#### CGContext Reference

#### kCGBlendModeOverlay

Either multiplies or screens the source image samples with the background image samples, depending on the background color. The result is to overlay the existing image samples while preserving the highlights and shadows of the background. The background color mixes with the source image to reflect the lightness or darkness of the background.

Available in Mac OS X v10.4 and later.

Declared in CGContext.h.

#### kCGBlendModeDarken

Creates the composite image samples by choosing the darker samples (either from the source image or the background). The result is that the background image samples are replaced by any source image samples that are darker. Otherwise, the background image samples are left unchanged.

Available in Mac OS X v10.4 and later.

Declared in CGContext.h.

### kCGBlendModeLighten

Creates the composite image samples by choosing the lighter samples (either from the source image or the background). The result is that the background image samples are replaced by any source image samples that are lighter. Otherwise, the background image samples are left unchanged.

Available in Mac OS X v10.4 and later.

Declared in CGContext.h.

#### kCGBlendModeColorDodge

Brightens the background image samples to reflect the source image samples. Source image sample values that specify black do not produce a change.

#### Available in Mac OS X v10.4 and later.

Declared in CGContext.h.

#### kCGBlendModeColorBurn

Darkens the background image samples to reflect the source image samples. Source image sample values that specify white do not produce a change.

Available in Mac OS X v10.4 and later.

Declared in CGContext.h.

#### kCGBlendModeSoftLight

Either darkens or lightens colors, depending on the source image sample color. If the source image sample color is lighter than 50% gray, the background is lightened, similar to dodging. If the source image sample color is darker than 50% gray, the background is darkened, similar to burning. If the source image sample color is equal to 50% gray, the background is not changed. Image samples that are equal to pure black or pure white produce darker or lighter areas, but do not result in pure black or white. The overall effect issimilar to what you'd achieve by shining a diffuse spotlight on the source image. Use this to add highlights to a scene.

Available in Mac OS X v10.4 and later.

Declared in CGContext.h.

### kCGBlendModeHardLight

Either multiplies or screens colors, depending on the source image sample color. If the source image sample color is lighter than 50% gray, the background is lightened, similar to screening. If the source image sample color is darker than 50% gray, the background is darkened, similar to multiplying. If the source image sample color is equal to 50% gray, the source image is not changed. Image samples that are equal to pure black or pure white result in pure black or white. The overall effect is similar to what you'd achieve by shining a harsh spotlight on the source image. Use this to add highlights to a scene.

Available in Mac OS X v10.4 and later.

Declared in CGContext.h.

### kCGBlendModeDifference

Subtracts either the source image sample color from the background image sample color, or the reverse, depending on which sample has the greater brightness value. Source image sample values that are black produce no change; white inverts the background color values.

Available in Mac OS X v10.4 and later.

Declared in CGContext.h.

### kCGBlendModeExclusion

Produces an effect similar to that produced by kCGB1endModeDifference, but with lower contrast. Source image sample values that are black don't produce a change; white inverts the background color values.

Available in Mac OS X v10.4 and later.

Declared in CGContext.h.

kCGBlendModeHue

Uses the luminance and saturation values of the background with the hue of the source image.

Available in Mac OS X v10.4 and later.

Declared in CGContext.h.

#### kCGBlendModeSaturation

Uses the luminance and hue values of the background with the saturation of the source image. Areas of the background that have no saturation (that is, pure gray areas) don't produce a change.

Available in Mac OS X v10.4 and later.

Declared in CGContext.h.

#### kCGBlendModeColor

Usesthe luminance values of the background with the hue and saturation values of the source image. This mode preserves the gray levels in the image. You can use this mode to color monochrome images or to tint color images.

Available in Mac OS X v10.4 and later.

Declared in CGContext.h.

kCGBlendModeLuminosity

Uses the hue and saturation of the background with the luminance of the source image. This mode creates an effect that is inverse to the effect created by kCGBlendModeColor.

Available in Mac OS X v10.4 and later.

Declared in CGContext.h.

### CGContext Reference

kCGBlendModeClear  $R = 0$ Available in Mac OS X v10.5 and later. Declared in CGContext.h. kCGBlendModeCopy  $R = S$ Available in Mac OS X v10.5 and later. Declared in CGContext.h. kCGBlendModeSourceIn R = S\*Da Available in Mac OS X v10.5 and later. Declared in CGContext.h. kCGBlendModeSourceOut  $R = S*(1 - Da)$ Available in Mac OS X v10.5 and later. Declared in CGContext.h. kCGBlendModeSourceAtop  $R = S * Da + D * (1 - Sa)$ Available in Mac OS X v10.5 and later. Declared in CGContext.h. kCGBlendModeDestinationOver  $R = S*(1 - Da) + D$ Available in Mac OS X v10.5 and later. Declared in CGContext.h. kCGBlendModeDestinationIn  $R = D*Sa$ Available in Mac OS X v10.5 and later. Declared in CGContext.h. kCGBlendModeDestinationOut  $R = D*(1 - Sa)$ Available in Mac OS X v10.5 and later. Declared in CGContext.h. kCGBlendModeDestinationAtop  $R = S*(1 - Da) + D*Sa$ Available in Mac OS X v10.5 and later. Declared in CGContext.h. kCGBlendModeXOR  $R = S*(1 - Da) + D*(1 - Sa)$ . This XOR mode is only nominally related to the classical bitmap XOR operation, which is not supported by Quartz 2D. Available in Mac OS X v10.5 and later. Declared in CGContext.h.

#### CGContext Reference

```
kCGBlendModePlusDarker
```
 $R = MAX(0, (1 - D) + (1 - S))$ 

Available in Mac OS X v10.5 and later.

Declared in CGContext.h.

kCGBlendModePlusLighter

 $R = MIN(1, S + D)$ 

Available in Mac OS X v10.5 and later.

Declared in CGContext.h.

### **Discussion**

The blend mode constants introduced in Mac OS X v10.5 represent the Porter-Duff blend modes. The symbols in the equations for these blend modes are:

- R is the premultiplied result
- S is the source color, and includes alpha
- D is the destination color, and includes alpha
- Ra, Sa, and Da are the alpha components of R, S, and D

You can find more information on blend modes, including examples of images produced using them, and many mathematical descriptions of the modes, in *PDF Reference, Fourth Edition*, Version 1.5, Adobe Systems, Inc. If you are a former QuickDraw developer, it may be helpful for you to think of blend modes as an alternative to transfer modes

For examples of using blend modes see "Setting Blend Modes" and "Using Blend Modes With Images" in *Quartz 2D Programming Guide*.

### **Availability**

Available in Mac OS X v10.4 and later.

### <span id="page-141-0"></span>**Declared In**

CGContext.h

### **Interpolation Qualities**

Levels of interpolation quality for rendering an image.

```
enum CGInterpolationQuality {
    kCGInterpolationDefault,
     kCGInterpolationNone,
     kCGInterpolationLow,
    kCGInterpolationHigh
};
typedef enum CGInterpolationQuality CGInterpolationQuality;
```
### **Constants**

kCGInterpolationDefault The default level of quality.

Available in Mac OS X v10.1 and later.

```
Declared in CGContext.h.
```
### CGContext Reference

### kCGInterpolationNone

No interpolation.

Available in Mac OS X v10.1 and later.

Declared in CGContext.h.

### kCGInterpolationLow

A low level of interpolation quality. This setting may speed up image rendering.

Available in Mac OS X v10.1 and later.

Declared in CGContext.h.

### kCGInterpolationHigh

A high level of interpolation quality. This setting may slow down image rendering.

Available in Mac OS X v10.1 and later.

Declared in CGContext.h.

#### **Discussion**

You use the function [CGContextSetInterpolationQuality](#page-115-0) (page 116) to set the interpolation quality in a graphics context.

### **Declared In**

<span id="page-142-3"></span>CGContext.h

### **Line Cap Styles**

Styles for rendering the endpoint of a stroked line.

```
enum CGLineCap {
     kCGLineCapButt,
     kCGLineCapRound,
     kCGLineCapSquare
};
typedef enum CGLineCap CGLineCap;
```
### <span id="page-142-0"></span>**Constants**

<span id="page-142-1"></span>kCGLineCapButt

A line with a squared-off end. Quartz draws the line to extend only to the exact endpoint of the path. This is the default.

Available in Mac OS X v10.0 and later.

Declared in CGContext.h.

<span id="page-142-2"></span>kCGLineCapRound

A line with a rounded end. Quartz draws the line to extend beyond the endpoint of the path. The line ends with a semicircular arc with a radius of 1/2 the line's width, centered on the endpoint.

Available in Mac OS X v10.0 and later.

Declared in CGContext.h.

kCGLineCapSquare

A line with a squared-off end. Quartz extends the line beyond the endpoint of the path for a distance equal to half the line width.

Available in Mac OS X v10.0 and later.

```
Declared in CGContext.h.
```
CGContext Reference

### **Discussion**

A line cap specifies the method used by [CGContextStrokePath](#page-133-1) (page 134) to draw the endpoint of the line. To change the line cap style in a graphics context, you use the function  $CGContextSetLineCap$  (page 116).

**Declared In**

CGContext.h

### <span id="page-143-3"></span>**Line Joins**

Junction types for stroked lines.

```
enum CGLineJoin {
     kCGLineJoinMiter,
     kCGLineJoinRound,
     kCGLineJoinBevel
};
typedef enum CGLineJoin CGLineJoin;
```
#### <span id="page-143-0"></span>**Constants**

kCGLineJoinMiter

A join with a sharp (angled) corner. Quartz draws the outer sides of the lines beyond the endpoint of the path, until they meet. If the length of the miter divided by the line width is greater than the miter limit, a bevel join is used instead. This is the default. To set the miter limit, see [CGContextSetMiterLimit](#page-118-0) (page 119)

<span id="page-143-1"></span>Available in Mac OS X v10.0 and later.

Declared in CGContext.h.

### <span id="page-143-2"></span>kCGLineJoinRound

A join with a rounded end. Quartz draws the line to extend beyond the endpoint of the path. The line ends with a semicircular arc with a radius of 1/2 the line's width, centered on the endpoint.

Available in Mac OS X v10.0 and later.

Declared in CGContext.h.

### kCGLineJoinBevel

A join with a squared-off end. Quartz draws the line to extend beyond the endpoint of the path, for a distance of 1/2 the line's width.

Available in Mac OS X v10.0 and later.

Declared in CGContext.h.

### **Discussion**

A line join specifies how [CGContextStrokePath](#page-133-1) (page 134) draws the junction between connected line segments. To set the line join style in a graphics context, you use the function [CGContextSetLineJoin](#page-117-0) (page 118).

### <span id="page-143-4"></span>**Declared In**

CGContext.h

### **Text Drawing Modes**

Modes for rendering text.
#### CGContext Reference

```
enum CGTextDrawingMode {
     kCGTextFill,
     kCGTextStroke,
     kCGTextFillStroke,
     kCGTextInvisible,
     kCGTextFillClip,
     kCGTextStrokeClip,
     kCGTextFillStrokeClip,
     kCGTextClip
};
typedef enum CGTextDrawingMode CGTextDrawingMode;
```
#### **Constants**

kCGTextFill

Perform a fill operation on the text.

#### Available in Mac OS X v10.0 and later.

Declared in CGContext.h.

#### kCGTextStroke

Perform a stroke operation on the text.

Available in Mac OS X v10.0 and later.

Declared in CGContext.h.

#### kCGTextFillStroke

Perform fill, then stroke operations on the text.

#### Available in Mac OS X v10.0 and later.

Declared in CGContext.h.

#### kCGTextInvisible

Do not draw the text, but do update the text position.

Available in Mac OS X v10.0 and later.

Declared in CGContext.h.

#### kCGTextFillClip

Perform a fill operation, then intersect the text with the current clipping path.

Available in Mac OS X v10.0 and later.

Declared in CGContext.h.

#### kCGTextStrokeClip

Perform a stroke operation, then intersect the text with the current clipping path.

Available in Mac OS X v10.0 and later.

Declared in CGContext.h.

#### kCGTextFillStrokeClip

Perform fill then stroke operations, then intersect the text with the current clipping path.

### Available in Mac OS X v10.0 and later.

Declared in CGContext.h.

#### kCGTextClip

Specifies to intersect the text with the current clipping path. This mode does not paint the text. Available in Mac OS X v10.0 and later.

Declared in CGContext.h.

CGContext Reference

#### **Discussion**

You provide a text drawing mode constant to the function [CGContextSetTextDrawingMode](#page-126-0) (page 127) to set the current text drawing mode for a graphics context. Text drawing modes determine how Quartz renders individual glyphs onscreen. For example, you can set a text drawing mode to draw text filled in or outlined (stroked) or both. You can also create special effects with the text clipping drawing modes, such as clipping an image to a glyph shape.

**Declared In** CGContext.h

## **Text Encodings**

#### Text encodings for fonts.

```
enum CGTextEncoding {
    kCGEncodingFontSpecific,
    kCGEncodingMacRoman
};
typedef enum CGTextEncoding CGTextEncoding;
```
#### **Constants**

kCGEncodingFontSpecific

The built-in encoding of the font.

Available in Mac OS X v10.0 and later.

Declared in CGContext.h.

kCGEncodingMacRoman

The MacRoman encoding. MacRoman is an ASCII variant originally created for use in the Mac OS, in which characters 127 and lower are ASCII, and characters 128 and higher are non-English characters and symbols.

Available in Mac OS X v10.0 and later.

Declared in CGContext.h.

#### **Discussion**

For more information on setting the font in a graphics context, see [CGContextSelectFont](#page-105-0) (page 106).

#### **Declared In**

CGContext.h

# CGDataConsumer Reference

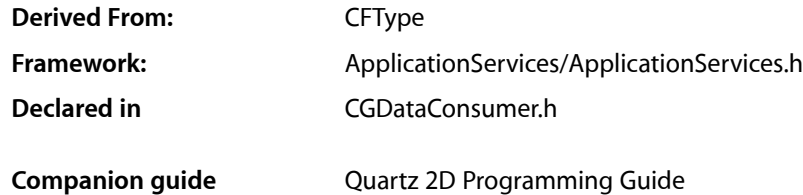

## **Overview**

The CGDataConsumerRef opaque type abstracts the data-writing task and eliminates the need for applications to manage data through a raw memory buffer. You can use data consumer objects to write image or PDF data and all, except for [CGDataConsumerCreateWithCFData](#page-147-0) (page 148), are available in Mac OS X v10.0 or later.

If your application runs in Mac OS X v10.4 or later, you should use CGImageDestination objects rather than data consumers. See *CGImageDestination Reference*.

## Functions by Task

## **Creating Data Consumers**

[CGDataConsumerCreate](#page-147-1) (page 148) Creates a data consumer that uses callback functions to write data. [CGDataConsumerCreateWithURL](#page-148-0) (page 149) Creates a data consumer that writes data to a location specified by a URL. [CGDataConsumerCreateWithCFData](#page-147-0) (page 148)

Creates a data consumer that writes to a CFData object.

## **Getting the CFType ID**

[CGDataConsumerGetTypeID](#page-148-1) (page 149) Returns the Core Foundation type identifier for Quartz data consumers.

## **Retaining and Releasing Data Consumers**

```
CGDataConsumerRelease (page 150)
      Decrements the retain count of a data consumer.
CGDataConsumerRetain (page 150)
      Increments the retain count of a data consumer.
```
## **Functions**

## <span id="page-147-1"></span>**CGDataConsumerCreate**

Creates a data consumer that uses callback functions to write data.

```
CGDataConsumerRef CGDataConsumerCreate (
   void *info,
    const CGDataConsumerCallbacks *callbacks
);
```
#### **Parameters**

*info*

A pointer to data of any type or NULL. When Quartz calls the functions specified in the callbacks parameter, it passes this pointer as the info parameter.

```
callbacks
```
A pointer to a CGDataConsumerCallbacks structure that specifies the callback functions you implement to copy data sent to the consumer and to handle the consumer's basic memory management. For a complete description, see [CGDataConsumerCallbacks](#page-151-0) (page 152).

#### **Return Value**

A new data consumer object. You are responsible for releasing this object using [CGDataConsumerRelease](#page-149-0) (page 150).

**Availability** Available in Mac OS X version 10.0 and later.

**Related Sample Code CarbonSketch** 

<span id="page-147-0"></span>**Declared In** CGDataConsumer.h

## **CGDataConsumerCreateWithCFData**

Creates a data consumer that writes to a CFData object.

#### CGDataConsumer Reference

```
CGDataConsumerRef CGDataConsumerCreateWithCFData (
    CFMutableDataRef data
);
```
## **Parameters**

*data*

The CFData object to write to.

#### **Return Value**

A new data consumer object. You are responsible for releasing this object using [CGDataConsumerRelease](#page-149-0) (page 150).

#### **Discussion**

You can use this function when you need to represent Quartz data as a CFData type. For example, you might create a CFData object that you then copy to the pasteboard.

#### **Availability**

Available in Mac OS X v10.4 and later.

#### **Declared In**

<span id="page-148-0"></span>CGDataConsumer.h

## **CGDataConsumerCreateWithURL**

Creates a data consumer that writes data to a location specified by a URL.

```
CGDataConsumerRef CGDataConsumerCreateWithURL (
    CFURLRef url
);
```
#### **Parameters**

*url*

A CFURL object that specifies the data destination.

#### **Return Value**

A new data consumer object. You are responsible for releasing this object using [CGDataConsumerRelease](#page-149-0) (page 150).

#### **Availability**

Available in Mac OS X version 10.0 and later.

#### <span id="page-148-1"></span>**Declared In**

CGDataConsumer.h

### **CGDataConsumerGetTypeID**

Returns the Core Foundation type identifier for Quartz data consumers.

```
CFTypeID CGDataConsumerGetTypeID (
   void
);
```
#### **Return Value**

The Core Foundation identifier for the opaque type [CGDataConsumerRef](#page-152-0) (page 153).

CGDataConsumer Reference

#### **Availability**

Available in Mac OS X version 10.2 and later.

#### **Declared In**

CGDataConsumer.h

## <span id="page-149-0"></span>**CGDataConsumerRelease**

Decrements the retain count of a data consumer.

```
void CGDataConsumerRelease (
    CGDataConsumerRef consumer
);
```
## **Parameters**

*consumer*

The data consumer to release.

#### **Discussion**

This function is equivalent to CFRelease, except that it does not cause an error if the consumer parameter is NULL.

**Availability** Available in Mac OS X version 10.0 and later.

#### **Related Sample Code CarbonSketch**

<span id="page-149-1"></span>**Declared In** CGDataConsumer.h

### **CGDataConsumerRetain**

Increments the retain count of a data consumer.

```
CGDataConsumerRef CGDataConsumerRetain (
    CGDataConsumerRef consumer
);
```
#### **Parameters**

*consumer*

The data consumer to retain.

#### **Return Value**

The same data consumer you passed in as the consumer parameter.

#### **Discussion**

This function is equivalent to CFRetain, except that it does not cause an error if the consumer parameter is NULL.

#### **Availability**

Available in Mac OS X version 10.0 and later.

## **CHAPTER 5** CGDataConsumer Reference

**Declared In** CGDataConsumer.h

## **Callbacks**

## <span id="page-150-0"></span>**CGDataConsumerPutBytesCallback**

Copies data from a Quartz-supplied buffer into a data consumer.

```
size_t (*CGDataConsumerPutBytesCallback) (
    void *info,
    const void *buffer,
    size_t count
);
```
If you name your function MyConsumerPutBytes, you would declare it like this:

```
size_t MyConsumerPutBytes (
     void *info,
     const void *buffer,
     size_t count
);
```
#### **Parameters**

#### *info*

A generic pointer to private data shared among your callback functions. This is the pointer supplied to [CGDataConsumerCreate](#page-147-1) (page 148).

#### *buffer*

The Quartz-supplied buffer from which you copy the specified number of bytes.

*count*

The number of bytes to copy.

#### **Return Value**

The number of bytes copied. If no more data can be written to the consumer, you should return 0.

#### **Discussion**

When Quartz is ready to send data to the consumer, your function is called. It should copy the specified number of bytes from buffer into some resource under your control—for example, a file.

For information on how to associate your callback function with a data consumer, see [CGDataConsumerCreate](#page-147-1) (page 148) and [CGDataConsumerCallbacks](#page-151-0) (page 152).

## **Availability**

Available in Mac OS X v10.4 and later.

**Declared In**

CGDataConsumer.h

## <span id="page-151-1"></span>**CGDataConsumerReleaseInfoCallback**

Releases any private data or resources associated with the data consumer.

```
void (*CGDataConsumerReleaseInfoCallback) (
    void *info
);
```
If you name your function MyConsumerReleaseInfo, you would declare it like this:

```
void MyConsumerReleaseInfo (
     void *info
);
```
#### **Parameters**

*info*

A generic pointer to private data shared among your callback functions. This is the same pointer you supplied to [CGDataConsumerCreate](#page-147-1) (page 148).

#### **Discussion**

When Quartz frees a data consumer that has an associated release function, the release function is called.

For information on how to associate your callback function with a data consumer, see [CGDataConsumerCreate](#page-147-1) (page 148) and [CGDataConsumerCallbacks](#page-151-0) (page 152).

#### **Availability**

Available in Mac OS X v10.4 and later.

#### **Declared In**

<span id="page-151-0"></span>CGDataConsumer.h

## Data Types

## **CGDataConsumerCallbacks**

A structure that contains pointers to callback functions that manage the copying of data for a data consumer.

```
struct CGDataConsumerCallbacks {
 CGDataConsumerPutBytesCallback putBytes;
 CGDataConsumerReleaseInfoCallback releaseConsumer;
};
typedef struct CGDataConsumerCallbacks CGDataConsumerCallbacks;
```
#### **Fields**

putBytes

A pointer to a function that copies data to the data consumer. For more information, see [CGDataConsumerPutBytesCallback](#page-150-0) (page 151).

releaseConsumer

A pointer to a function that handles clean-up for the data consumer, or NULL. For more information, see [CGDataConsumerReleaseInfoCallback](#page-151-1) (page 152)

## **CHAPTER 5** CGDataConsumer Reference

#### **Discussion**

The functions specified by the CGDataConsumerCallbacks structure are responsible for copying data that Quartz sends to your consumer and for handling the consumer's basic memory management. You supply a CGDataConsumerCallbacks structure to the function [CGDataConsumerCreate](#page-147-1) (page 148) to create a data consumer.

#### **Availability**

Available in Mac OS X v10.0 and later.

**Declared In** CGDataConsumer.h

## <span id="page-152-0"></span>**CGDataConsumerRef**

An opaque type that handles the storage of data supplied by Quartz functions.

typedef struct CGDataConsumer \*CGDataConsumerRef;

**Availability** Available in Mac OS X v10.0 and later.

**Declared In** CGDataConsumer.h **CHAPTER 5** CGDataConsumer Reference

# CGDataProvider Reference

**Derived From:** *CFType Reference* **Framework:** ApplicationServices/ApplicationServices.h **Declared in** CGDataProvider.h

## **Overview**

The CGDataProvider header file declares a data type that supplies Quartz functions with data. Data provider objects abstract the data-access task and eliminate the need for applications to manage data through a raw memory buffer.

For information on how to use CGDataProvider functions, see *Quartz 2D Programming Guide* Programming Guide.

See also *CGDataConsumer Reference*.

## Functions

## **CGDataProviderCopyData**

Returns a copy of the provider's data.

```
CFDataRef CGDataProviderCopyData(
    CGDataProviderRef provider
);
```
#### **Parameters**

*provider*

The data provider whose data you want to copy.

#### **Return Value**

A new data object containing a copy of the provider's data. You are responsible for releasing this object.

## **Availability**

Available in Mac OS X v10.5 and later.

#### **Declared In**

CGDataProvider.h

## <span id="page-155-1"></span>**CGDataProviderCreate**

Creates a Quartz sequential-access data provider. (Deprecated in Mac OS X v10.5.)

```
CGDataProviderRef CGDataProviderCreate (
   void *info,
   const CGDataProviderCallbacks *callbacks
);
```
#### **Parameters**

*info*

A pointer to data of any type or NULL. When Quartz calls the functions specified in the callbacks parameter, it sends each of the functions this data.

*callbacks*

A pointer to a CGDataProviderCallbacks structure that specifies the callback functions you implement to handle the data provider's basic memory management. For a complete description, see [CGDataProviderCallbacks](#page-169-0) (page 170).

#### **Return Value**

A new data provider. You are responsible for releasing this object using [CGDataProviderRelease](#page-160-0) (page 161).

#### **Discussion**

You use this function to create a sequential-access data provider that uses callback functions to read data from your program in a stream.

#### **Availability**

Available in Mac OS X v10.0 and later. Deprecated in Mac OS X v10.5.

#### <span id="page-155-0"></span>**Declared In**

CGDataProvider.h

#### **CGDataProviderCreateDirect**

Creates a Quartz direct-access data provider.

```
CGDataProviderRef CGDataProviderCreateDirect (
   void *info,
   off_t size,
   const CGDataProviderDirectCallbacks *callbacks
);
```
#### **Parameters**

```
info
```
A pointer to data of any type or NULL. When Quartz calls the functions specified in the callbacks parameter, it sends each of the functions this pointer.

*size*

The number of bytes of data to provide.

```
callbacks
```
A pointer to a CGDataProviderDirectCallbacks structure that specifies the callback functions you implement to handle the data provider's basic memory management.

CGDataProvider Reference

#### **Return Value**

A new data provider. You are responsible for releasing this object using [CGDataProviderRelease](#page-160-0) (page 161).

#### **Discussion**

You use this function to create a direct-access data provider that uses callback functions to read data from your program in a single block.

#### **Availability**

Available in Mac OS X v10.5 and later.

#### **Declared In**

<span id="page-156-0"></span>CGDataProvider.h

### **CGDataProviderCreateDirectAccess**

Creates a Quartz direct-access data provider. (Deprecated in Mac OS X v10.5.)

```
CGDataProviderRef CGDataProviderCreateDirectAccess (
   void *info,
   size_t size,
   const CGDataProviderDirectAccessCallbacks *callbacks
);
```
#### **Parameters**

*info*

A pointer to data of any type or NULL. When Quartz calls the functions specified in the callbacks parameter, it sends each of the functions this pointer.

*size*

A value that specifies the number of bytes that the data provider contains.

*callbacks*

A pointer to a CGDataProviderDirectAccessCallbacks structure that specifies the callback functions you implement to handle the data provider's basic memory management. For a complete description, see [CGDataProviderDirectAccessCallbacks](#page-170-0) (page 171).

#### **Return Value**

A new data provider. You are responsible for releasing this object using [CGDataProviderRelease](#page-160-0) (page 161).

#### **Discussion**

You use this function to create a direct-access data provider that uses callback functions to read data from your program in a single block.

#### **Availability**

Available in Mac OS X v10.0 and later. Deprecated in Mac OS X v10.5.

#### <span id="page-156-1"></span>**Declared In**

CGDataProvider.h

#### **CGDataProviderCreateSequential**

Creates a Quartz sequential-access data provider.

#### CGDataProvider Reference

```
CGDataProviderRef CGDataProviderCreateSequential (
   void *info,
    const CGDataProviderSequentialCallbacks *callbacks
);
```
#### **Parameters**

#### *info*

A pointer to data of any type or NULL. When Quartz calls the functions specified in the callbacks parameter, it sends each of the functions this pointer.

#### *callbacks*

A pointer to a CGDataProviderSequentialCallbacks structure that specifies the callback functions you implement to handle the data provider's basic memory management.

#### **Return Value**

A new data provider. You are responsible for releasing this object using [CGDataProviderRelease](#page-160-0) (page 161).

#### **Discussion**

You use this function to create a sequential-access data provider that uses callback functions to read data from your program in a single block.

#### **Availability**

Available in Mac OS X v10.5 and later.

#### **Declared In**

CGDataProvider.h

## **CGDataProviderCreateWithCFData**

#### Creates a Quartz data provider that reads from a CFData object.

```
CGDataProviderRef CGDataProviderCreateWithCFData (
    CFDataRef data
);
```
### **Parameters**

*data*

The CFData object to read from.

#### **Return Value**

A new data provider. You are responsible for releasing this object using [CGDataProviderRelease](#page-160-0) (page 161).

#### **Discussion**

You can use this function when you need to represent Quartz data as a CFData type. For example, you might create a CFData object when reading data from the pasteboard.

#### **Availability**

Available in Mac OS X v10.4 and later.

#### **Declared In**

CGDataProvider.h

## <span id="page-158-0"></span>**CGDataProviderCreateWithData**

Creates a Quartz direct-access data provider that uses data your program supplies.

```
CGDataProviderRef CGDataProviderCreateWithData (
   void *info,
   const void *data,
   size_t size,
   CGDataProviderReleaseDataCallback releaseData
);
```
#### **Parameters**

*info*

A pointer to data of any type, or NULL. When Quartz calls the function specified in the releaseData parameter, Quartz sends it this pointer as its first argument.

*data*

A pointer to the array of data that the provider contains.

*size*

A value that specifies the number of bytes that the data provider contains.

*releaseData*

A pointer to a release callback for the data provider, or NULL. Your release function is called when Quartz frees the data provider. For more information, see [CGDataProviderReleaseDataCallback](#page-165-0) (page 166).

#### **Return Value**

A new data provider. You are responsible for releasing this object using [CGDataProviderRelease](#page-160-0) (page 161).

#### **Discussion**

You use this function to create a direct-access data provider that uses callback functions to read data from your program an entire block at one time.

#### **Availability**

Available in Mac OS X v10.0 and later.

#### **Related Sample Code**

**CarbonSketch** 

#### **Declared In**

CGDataProvider.h

## **CGDataProviderCreateWithFilename**

Creates a Quartz direct-access data provider that uses a file to supply data.

```
CGDataProviderRef CGDataProviderCreateWithFilename(
    const char *filename
);
```
#### **Parameters**

*filename*

The full or relative pathname to use for the data provider. When you supply Quartz data via the provider, it reads the data from the specified file.

CGDataProvider Reference

#### **Return Value**

A new data provider or NULL if the file could not be opened. You are responsible for releasing this object using [CGDataProviderRelease](#page-160-0) (page 161).

#### **Discussion**

You use this function to create a direct-access data provider that supplies data from a file. When you supply Quartz with a direct-access data provider, Quartz obtains data from your program in a single block.

#### **Availability**

Available in Mac OS X v10.0 and later.

#### **Declared In**

CGDataProvider.h

### **CGDataProviderCreateWithURL**

Creates a Quartz direct-access data provider that uses a URL to supply data.

```
CGDataProviderRef CGDataProviderCreateWithURL (
    CFURLRef url
);
```
#### **Parameters**

*url*

A CFURL object to use for the data provider. When you supply Quartz data via the provider, it reads the data from the URL address.

#### **Return Value**

A new data provider or NULL if the data from the URL could not be accessed. You are responsible for releasing this object using [CGDataProviderRelease](#page-160-0) (page 161).

#### **Discussion**

You use this function to create a direct-access data provider that supplies data from a URL. When you supply Quartz with a direct-access data provider, Quartz obtains data from your program in a single entire block.

#### **Availability**

Available in Mac OS X v10.0 and later.

**Declared In**

CGDataProvider.h

#### **CGDataProviderGetTypeID**

Returns the Core Foundation type identifier for Quartz data providers.

```
CFTypeID CGDataProviderGetTypeID (
   void
);
```
#### **Return Value**

The identifier for the opaque type [CGDataProviderRef](#page-169-1) (page 170).

#### **Availability**

Available in Mac OS X v10.2 and later.

**Declared In** CGDataProvider.h

## <span id="page-160-0"></span>**CGDataProviderRelease**

Decrements the retain count of a data provider.

```
void CGDataProviderRelease (
    CGDataProviderRef provider
);
```
#### **Parameters**

*provider*

The data provider to release.

#### **Discussion**

```
This function is equivalent to CFRelease, except that it does not cause an error if the provider parameter
is NULL.
```
**Availability** Available in Mac OS X v10.0 and later.

**Declared In** CGDataProvider.h

## **CGDataProviderRetain**

Increments the retain count of a data provider.

```
CGDataProviderRef CGDataProviderRetain (
    CGDataProviderRef provider
);
```
#### **Parameters**

*provider*

The data provider to retain.

#### **Return Value**

The same data provider you passed in as the provider parameter.

#### **Discussion**

This function is equivalent to CFRetain, except that it does not cause an error if the provider parameter is NULL.

#### **Availability**

Available in Mac OS X v10.0 and later.

**Declared In**

CGDataProvider.h

## Callbacks by Task

## **Sequential-Access Data Provider Callbacks**

[CGDataProviderGetBytesCallback](#page-164-0) (page 165)

A callback function that copies from a provider data stream into a Quartz-supplied buffer.

[CGDataProviderReleaseInfoCallback](#page-166-0) (page 167)

A callback function that releases any private data or resources associated with the data provider. [CGDataProviderRewindCallback](#page-167-0) (page 168)

A callback function that moves the current position in the data stream back to the beginning.

[CGDataProviderSkipBytesCallback](#page-167-1) (page 168)

A callback function that advances the current position in the data stream supplied by the provider.

[CGDataProviderSkipForwardCallback](#page-168-0) (page 169)

A callback function that advances the current position in the data stream supplied by the provider.

## **Direct-Access Data Provider Callbacks**

[CGDataProviderGetBytePointerCallback](#page-161-0) (page 162) A callback function that returns a generic pointer to the provider data. [CGDataProviderGetBytesAtOffsetCallback](#page-162-0) (page 163) A callback function that copies data from the provider into a Quartz buffer. [CGDataProviderReleaseBytePointerCallback](#page-165-1) (page 166) A callback function that releases the pointer Quartz obtained by calling [CGDataProviderGetBytePointerCallback](#page-161-0) (page 162). [CGDataProviderReleaseDataCallback](#page-165-0) (page 166) A callback function that releases data you supply to the function [CGDataProviderCreateWithData](#page-158-0) (page 159). [CGDataProviderGetBytesAtPositionCallback](#page-163-0) (page 164)

A callback function that copies data from the provider into a Quartz buffer.

## <span id="page-161-0"></span>**Callbacks**

## **CGDataProviderGetBytePointerCallback**

A callback function that returns a generic pointer to the provider data.

```
const void * (*CGDataProviderGetBytePointerCallback) (
    void *info
);
```
If you name your function MyProviderGetBytePointer, you would declare it like this:

```
void *MyProviderGetBytePointer (
```
CGDataProvider Reference

```
 void *info
```
#### **Parameters**

*info*

);

A generic pointer to private data shared among your callback functions. This is the same pointer you supplied to [CGDataProviderCreateDirectAccess](#page-156-0) (page 157).

#### **Return Value**

A generic pointer to your provider data. By suppling this pointer, you are giving Quartz read-only access to both the pointer and the underlying provider data. You must not move or modify the provider data until Quartz calls your [CGDataProviderReleaseBytePointerCallback](#page-165-1) (page 166) function.

#### **Discussion**

When Quartz needs direct access to your provider data, this function is called.

For information on how to associate your function with a direct-access data provider, see [CGDataProviderCreateDirectAccess](#page-156-0) (page 157) and [CGDataProviderDirectAccessCallbacks](#page-170-0) (page 171).

#### **Availability** Available in Mac OS X v10.3 and later.

## **Declared In**

<span id="page-162-0"></span>CGDataProvider.h

## **CGDataProviderGetBytesAtOffsetCallback**

A callback function that copies data from the provider into a Quartz buffer.

```
typedef size_t (*CGDataProviderGetBytesAtOffsetCallback) (
     void *info,
    void *buffer,
    size_t offset,
    size_t count
);
```
If you name your function MyProviderGetBytesWithOffset, you would declare it like this:

```
size t MyProviderGetBytesWithOffset (
    void *info,
    void *buffer,
    size_t offset,
    size_t count
);
```
#### **Parameters**

*info*

A generic pointer to private data shared among your callback functions. This is the same pointer you supplied to [CGDataProviderCreateDirectAccess](#page-156-0) (page 157).

*buffer*

The Quartz-supplied buffer into which you copy the specified number of bytes.

#### CGDataProvider Reference

#### *offset*

Specifies the relative location in the data provider at which to begin copying data.

*count*

The number of bytes to copy.

#### **Return Value**

The number of bytes copied. If no more data can be written to the buffer, you should return 0.

#### **Discussion**

When Quartz is ready to receive data from the provider, your function is called.

For information on how to associate your function with a direct-access data provider, see [CGDataProviderCreateDirectAccess](#page-156-0) (page 157) and [CGDataProviderDirectAccessCallbacks](#page-170-0) (page 171).

#### **Availability**

Available in Mac OS X v10.3 and later.

#### **Declared In**

<span id="page-163-0"></span>CGDataProvider.h

#### **CGDataProviderGetBytesAtPositionCallback**

A callback function that copies data from the provider into a Quartz buffer.

```
typedef size_t (*CGDataProviderGetBytesAtPositionCallback) (
     void *info,
     void *buffer,
    off_t position,
     size_t count
);
```
If you name your function MyProviderGetBytesAtPosition, you would declare it like this:

```
size_t MyProviderGetBytesAtPosition (
    void *info,
    void *buffer,
    off_t position,
     size_t count
);
```
#### **Parameters**

#### *info*

A generic pointer to private data shared among your callback functions. This is the same pointer you supplied to [CGDataProviderCreateDirect](#page-155-0) (page 156).

*buffer*

The Quartz-supplied buffer into which you copy the specified number of bytes.

*position*

Specifies the relative location in the data provider at which to begin copying data.

*count*

The number of bytes to copy.

CGDataProvider Reference

#### **Return Value**

The number of bytes copied. If no more data can be written to the buffer, you should return 0.

#### **Discussion**

When Quartz is ready to receive data from the provider, your function is called.

#### **Availability**

Available in Mac OS X v10.5 and later.

#### **Declared In** CGDataProvider.h

### <span id="page-164-0"></span>**CGDataProviderGetBytesCallback**

A callback function that copies from a provider data stream into a Quartz-supplied buffer.

```
size_t (*CGDataProviderGetBytesCallback) (
     void *info,
    void *buffer,
     size_t count
);
```
If you name your function MyProviderGetBytes, you would declare it like this:

```
size_t MyProviderGetBytes (
    void *info,
    void *buffer,
    size_t count
);
```
#### **Parameters**

*info*

A generic pointer to private data shared among your callback functions. This is the same pointer you supplied to [CGDataProviderCreate](#page-155-1) (page 156).

*buffer*

The Quartz-supplied buffer into which you copy the specified number of bytes.

*count*

The number of bytes to copy.

#### **Return Value**

The number of bytes copied. If no more data can be written to the buffer, you should return 0.

#### **Discussion**

When Quartz is ready to receive data from the provider data stream, your function is called. It should copy the specified number of bytes into buffer.

For information on how to associate your callback function with a data provider, see [CGDataProviderCreate](#page-155-1) (page 156) and [CGDataProviderCallbacks](#page-169-0) (page 170).

#### **Availability**

Available in Mac OS X v10.3 and later.

**Declared In** CGDataProvider.h

## <span id="page-165-1"></span>**CGDataProviderReleaseBytePointerCallback**

A callback function that releases the pointer Quartz obtained by calling [CGDataProviderGetBytePointerCallback](#page-161-0) (page 162).

```
typedef void (*CGDataProviderReleaseBytePointerCallback) (
    void *info,
    const void *pointer
);
```
If you name your function MyProviderReleaseBytePointer, you would declare it like this:

```
void MyProviderReleaseBytePointer (
    void *info,
    const void *pointer
);
```
#### **Parameters**

*info*

A generic pointer to private data shared among your callback functions. This is the same pointer you supplied to [CGDataProviderCreateDirectAccess](#page-156-0) (page 157).

*pointer*

A pointer to your provider data. This is the same pointer you returned in [CGDataProviderGetBytePointerCallback](#page-161-0) (page 162).

#### **Discussion**

When Quartz no longer needs direct access to your provider data, your function is called. You may safely modify, move, or release your provider data at this time.

For information on how to associate your function with a direct-access data provider, see [CGDataProviderCreateDirectAccess](#page-156-0) (page 157) and [CGDataProviderDirectAccessCallbacks](#page-170-0) (page 171).

#### **Availability**

Available in Mac OS X v10.3 and later.

## <span id="page-165-0"></span>**Declared In**

CGDataProvider.h

## **CGDataProviderReleaseDataCallback**

A callback function that releases data you supply to the function [CGDataProviderCreateWithData](#page-158-0) (page 159).

#### CGDataProvider Reference

```
typedef void (*CGDataProviderReleaseDataCallback) (
     void *info,
     const void *data
     size_t size
);
```
If you name your function MyProviderReleaseData, you would declare it like this:

```
void MyProviderReleaseData (
    void *info,
    const void *data
    size_t size
);
```
#### **Parameters**

#### *info*

A generic pointer to private data shared among your callback functions. This is the same pointer you supplied to [CGDataProviderCreateWithData](#page-158-0) (page 159).

*data*

*size*

The size of the data.

A pointer to your provider data.

#### **Discussion**

When Quartz no longer needs direct access to your provider data, your function is called. You may safely modify, move, or release your provider data at this time.

#### **Availability**

Available in Mac OS X v10.5 and later.

#### <span id="page-166-0"></span>**Declared In**

CGDataProvider.h

### **CGDataProviderReleaseInfoCallback**

A callback function that releases any private data or resources associated with the data provider.

```
void (*CGDataProviderReleaseInfoCallback) (
     void *info
);
```
If you name your function MyProviderReleaseInfo, you would declare it like this:

```
void MyProviderReleaseInfo (
    void *info
);
```
#### **Parameters**

*info*

A generic pointer to private information shared among your callback functions. This is the same pointer you supplied to [CGDataProviderCreate](#page-155-1) (page 156).

#### **Discussion**

When Quartz frees a data provider that has an associated release function, the release function is called.

For information on how to associate your callback function with a data provider, see [CGDataProviderCreate](#page-155-1) (page 156) and [CGDataProviderCallbacks](#page-169-0) (page 170).

#### **Availability**

Available in Mac OS X v10.3 and later.

#### **Declared In**

<span id="page-167-0"></span>CGDataProvider.h

### **CGDataProviderRewindCallback**

A callback function that moves the current position in the data stream back to the beginning.

```
void (*CGDataProviderRewindCallback) (
    void *info
);
```
If you name your function MyProviderRewind, you would declare it like this:

```
void MyProviderRewind (
     void *info
);
```
#### **Parameters**

*info*

A generic pointer to private data shared among your callback functions. This is the same pointer you supplied to [CGDataProviderCreate](#page-155-1) (page 156).

#### **Discussion**

When Quartz needs to read from the beginning of the provider's data stream, your function is called.

For information on how to associate your callback function with a data provider, see [CGDataProviderCreate](#page-155-1) (page 156) and [CGDataProviderCallbacks](#page-169-0) (page 170).

#### **Availability**

<span id="page-167-1"></span>Available in Mac OS X v10.3 and later.

#### **Declared In**

CGDataProvider.h

#### **CGDataProviderSkipBytesCallback**

A callback function that advances the current position in the data stream supplied by the provider.

#### CGDataProvider Reference

```
void (*CGDataProviderSkipBytesCallback) (
    void *info,
     size_t count
);
```
If you name your function MyProviderSkipBytes, you would declare it like this:

```
void MyProviderSkipBytes (
    void *info,
     size_t count
);
```
#### **Parameters**

*info*

A generic pointer to private data shared among your callback functions. This is the same pointer you supplied to [CGDataProviderCreate](#page-155-1) (page 156).

*count*

The number of bytes to skip.

#### **Discussion**

When Quartz needs to advance forward in the provider's data stream, your function is called.

For information on how to associate your callback function with a data provider, see [CGDataProviderCreate](#page-155-1) (page 156) and [CGDataProviderCallbacks](#page-169-0) (page 170).

#### **Availability**

Available in Mac OS X v10.3 and later.

#### <span id="page-168-0"></span>**Declared In**

CGDataProvider.h

### **CGDataProviderSkipForwardCallback**

A callback function that advances the current position in the data stream supplied by the provider.

```
off_t (*CGDataProviderSkipForwardCallback) (
    void *info,
     off_t count
);
```
If you name your function MyProviderSkipForwardBytes, you would declare it like this:

```
off_t MyProviderSkipForwardBytes (
    void *info,
     off_t count
);
```
#### **Parameters**

*info*

A generic pointer to private data shared among your callback functions. This is the same pointer you supplied to [CGDataProviderCreate](#page-155-1) (page 156).

CGDataProvider Reference

*count* The number of bytes to skip.

#### **Return Value**

The number of bytes that were actually skipped.

#### **Discussion**

When Quartz needs to advance forward in the provider's data stream, your function is called.

**Availability** Available in Mac OS X v10.5 and later.

**Declared In** CGDataProvider.h

## Data Types

#### <span id="page-169-1"></span>**CGDataProviderRef**

Defines an opaque type that supplies Quartz with data.

typedef struct CGDataProvider \*CGDataProviderRef;

#### **Discussion**

Some Quartz routines supply blocks of data to your program. Rather than reading through a raw memory buffer, data provider objects of type CGDataProviderRef allow you to supply Quartz functions with data.

In Mac OS X version 10.2 and later, CGDataProviderRef is derived from CFTypeRef and inherits the properties that all Core Foundation types have in common. For more information, see *CFType Reference*.

#### **Availability**

Available in Mac OS X v10.0 and later.

<span id="page-169-0"></span>**Declared In**

CGDataProvider.h

### **CGDataProviderCallbacks**

Defines a structure containing pointers to client-defined callback functions that manage the sending of data for a sequential-access data provider.

#### CGDataProvider Reference

```
struct CGDataProviderCallbacks {
     CGDataProviderGetBytesCallback getBytes;
     CGDataProviderSkipBytesCallback skipBytes;
    CGDataProviderRewindCallback rewind;
    CGDataProviderReleaseInfoCallback releaseProvider;
};
```
typedef struct CGDataProviderCallbacks CGDataProviderCallbacks;

#### **Fields**

getBytes

A pointer to a function that copies data from the provider. For more information, see [CGDataProviderGetBytesCallback](#page-164-0) (page 165).

skipBytes

A pointer to a function that Quartz calls to advance the stream of data supplied by the provider. For more information, see [CGDataProviderSkipBytesCallback](#page-167-1) (page 168).

rewind

A pointer to a function Quartz calls to return the provider to the beginning of the data stream. For more information, see [CGDataProviderRewindCallback](#page-167-0) (page 168).

releaseProvider

A pointer to a function that handles clean-up for the data provider, or NULL. For more information, see [CGDataProviderReleaseInfoCallback](#page-166-0) (page 167).

#### **Discussion**

The functions specified by the CGDataProviderCallbacks structure are responsible for sequentially copying data to a memory buffer for Quartz to use. The functions are also responsible for handling the data provider's basic memory management. You supply a CGDataProviderCallbacks structure to the function [CGDataProviderCreate](#page-155-1) (page 156) to create a sequential-access data provider.

#### **Availability**

Available in Mac OS X v10.0 and later.

#### <span id="page-170-0"></span>**Declared In**

CGDataProvider.h

### **CGDataProviderDirectAccessCallbacks**

Defines pointers to client-defined callback functions that manage the sending of data for a direct-access data provider.

```
struct CGDataProviderDirectAccessCallbacks {
     CGDataProviderGetBytePointerCallback getBytePointer;
     CGDataProviderReleaseBytePointerCallback releaseBytePointer;
     CGDataProviderGetBytesAtOffsetCallback getBytes;
     CGDataProviderReleaseInfoCallback releaseProvider;
};
typedef struct CGDataProviderDirectAccessCallbacks 
CGDataProviderDirectAccessCallbacks;
```
#### **Fields**

getBytePointer

A pointer to a function that returns a pointer to the provider's data. For more information, see [CGDataProviderGetBytePointerCallback](#page-161-0) (page 162).

#### CGDataProvider Reference

releaseBytePointer

A pointer to a function that Quartz calls to release a pointer to the provider's data. For more information, see [CGDataProviderReleaseBytePointerCallback](#page-165-1) (page 166).

getBytes

A pointer to a function that copies data from the provider. For more information, see [CGDataProviderGetBytesAtOffsetCallback](#page-162-0) (page 163).

releaseProvider

A pointer to a function that handles clean-up for the data provider, or NULL. For more information, see [CGDataProviderReleaseInfoCallback](#page-166-0) (page 167).

#### **Discussion**

You supply a CGDataProviderDirectAccessCallbacks structure to the function [CGDataProviderCreateDirectAccess](#page-156-0) (page 157) to create a data provider for direct access. The functions specified by the CGDataProviderDirectAccessCallbacks structure are responsible for copying data a block at a time to a memory buffer for Quartz to use. The functions are also responsible for handling the data provider's basic memory management. For the callback to work, one of the getBytePointer and getBytes parameters must be non-NULL. If both are non-NULL, then getBytePointer is used to access the data.

#### **Availability**

Available in Mac OS X v10.0 and later.

#### **Declared In**

CGDataProvider.h

### **CGDataProviderDirectCallbacks**

Defines pointers to client-defined callback functions that manage the sending of data for a direct-access data provider.

```
struct CGDataProviderDirectCallbacks {
     unsigned int version;
    CGDataProviderGetBytePointerCallback getBytePointer;
    CGDataProviderReleaseBytePointerCallback releaseBytePointer;
    CGDataProviderGetBytesAtPositionCallback getBytesAtPosition;
    CGDataProviderReleaseInfoCallback releaseInfo;
};
typedef struct CGDataProviderDirectCallbacks CGDataProviderDirectCallbacks;
```
#### **Fields**

version

The version of this structure. It should be set to 0.

getBytePointer

A pointer to a function that returns a pointer to the provider's data. For more information, see [CGDataProviderGetBytePointerCallback](#page-161-0) (page 162).

releaseBytePointer

A pointer to a function that Quartz callsto release a pointer to the provider's data. For more information, see [CGDataProviderReleaseBytePointerCallback](#page-165-1) (page 166).

#### getBytesAtPosition

A pointer to a function that copies data from the provider.

#### releaseInfo

A pointer to a function that handles clean-up for the data provider, or NULL. For more information, see [CGDataProviderReleaseInfoCallback](#page-166-0) (page 167).

#### **Discussion**

You supply a CGDataProviderDirectCallbacks structure to the function [CGDataProviderCreateDirect](#page-155-0) (page 156) to create a data provider for direct access. The functions specified by the CGDataProviderDirectCallbacks structure are responsible for copying data a block at a time to a memory buffer for Quartz to use. The functions are also responsible for handling the data provider's basic memory management. For the callback to work, one of the getBytePointer and getBytesAtPosition parameters must be non-NULL. If both are non-NULL, then getBytePointer is used to access the data.

#### **Availability**

Available in Mac OS X v10.5 and later.

#### **Declared In**

CGDataProvider.h

## **CGDataProviderSequentialCallbacks**

Defines a structure containing pointers to client-defined callback functions that manage the sending of data for a sequential-access data provider.

```
struct CGDataProviderSequentialCallbacks {
    unsigned int version;
     CGDataProviderGetBytesCallback getBytes;
     CGDataProviderSkipForwardCallback skipForward;
     CGDataProviderRewindCallback rewind;
     CGDataProviderReleaseInfoCallback releaseInfo;
};
```
typedef struct CGDataProviderSequentialCallbacks CGDataProviderSequentialCallbacks;

## **Fields**

version

The version of this structure. It should be set to 0.

## getBytes

A pointer to a function that copies data from the provider. For more information, see [CGDataProviderGetBytesCallback](#page-164-0) (page 165).

skipForward

A pointer to a function that Quartz calls to advance the stream of data supplied by the provider.

rewind

A pointer to a function Quartz calls to return the provider to the beginning of the data stream. For more information, see [CGDataProviderRewindCallback](#page-167-0) (page 168).

```
releaseInfo
```
A pointer to a function that handles clean-up for the data provider, or NULL. For more information, see [CGDataProviderReleaseInfoCallback](#page-166-0) (page 167).

## **Discussion**

The functions specified by the CGDataProviderSequentialCallbacks structure are responsible for sequentially copying data to a memory buffer for Quartz to use. The functions are also responsible for handling the data provider's basic memory management. You supply a CGDataProviderCallbacks structure to the function [CGDataProviderCreateSequential](#page-156-1) (page 157) to create a sequential-access data provider.

CGDataProvider Reference

## **Availability**

Available in Mac OS X v10.5 and later.

**Declared In** CGDataProvider.h

# CGFont Reference

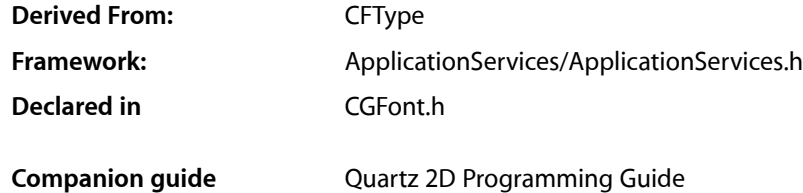

## **Overview**

The CGFontRef opaque type encapsulates font information. A font is a set of shapes or glyphs associated with a character set. A glyph can represent a single character (such as 'b'), more than one character (such as the "fi" ligature), or a special character such as a space. Quartz retrieves the glyphs for the font from ATS (Apple Type Services) and paints the glyphs based on the relevant parameters of the current graphics state.

Quartz provides a limited, low-level interface for drawing text. For information on text-drawing functions, see *CGContext Reference*. For full Unicode and text-layout support, use the services provided by Core Text or ATSUI).

## Functions by Task

## **Retaining and Releasing a CGFont Object**

[CGFontRelease](#page-189-0) (page 190) Decrements the retain count of a Quartz font. [CGFontRetain](#page-190-0) (page 191) Increments the retain count of a Quartz font.

## **Creating a CGFont Object**

[CGFontCreateWithDataProvider](#page-181-0) (page 182) Creates a font object from data supplied from a data provider. [CGFontCreateWithFontName](#page-182-0) (page 183) Creates a font object corresponding to the font specified by a PostScript or full name. [CGFontCreateCopyWithVariations](#page-180-0) (page 181) Creates a copy of a font using a variation specification dictionary.

[CGFontCreateWithPlatformFont](#page-182-1) (page 183) Creates a font object from an Apple Type Services (ATS) font.

## **Working With PostScript Fonts**

[CGFontCopyPostScriptName](#page-177-0) (page 178) Obtains the PostScript name of a font. [CGFontCanCreatePostScriptSubset](#page-176-0) (page 177) Determines whether Quartz can create a subset of the font in PostScript format. [CGFontCreatePostScriptSubset](#page-181-1) (page 182) Creates a subset of the font in the specified PostScript format. [CGFontCreatePostScriptEncoding](#page-180-1) (page 181) Creates a PostScript encoding of a font.

## **Working With Font Tables**

[CGFontCopyTableTags](#page-178-0) (page 179) Returns an array of tags that correspond to the font tables for a font. [CGFontCopyTableForTag](#page-178-1) (page 179) Returns the font table that corresponds to the provided tag.

## **Getting Font Information**

[CGFontGetTypeID](#page-188-0) (page 189) Returns the Core Foundation type identifier for Quartz fonts. [CGFontCopyVariationAxes](#page-179-0) (page 180) Returns an array of the variation axis dictionaries for a font. [CGFontCopyVariations](#page-179-1) (page 180) Returns the variation specification dictionary for a font. [CGFontCopyFullName](#page-176-1) (page 177) Returns the full name associated with a font object. [CGFontGetAscent](#page-183-0) (page 184) Returns the ascent of a font. [CGFontGetDescent](#page-184-0) (page 185) Returns the descent of a font. [CGFontGetLeading](#page-187-0) (page 188) Returns the leading of a font. [CGFontGetCapHeight](#page-183-1) (page 184) Returns the cap height of a font. [CGFontGetXHeight](#page-189-1) (page 190) Returns the x-height of a font. [CGFontGetFontBBox](#page-184-1) (page 185) Returns the bounding box of a font.

CGFont Reference

[CGFontGetItalicAngle](#page-187-1) (page 188)

Returns the italic angle of a font. [CGFontGetStemV](#page-188-1) (page 189) Returns the thickness of the dominant vertical stems of glyphs in a font. [CGFontGetGlyphBBoxes](#page-186-0) (page 187) Get the bounding box of each glyph in an array. [CGFontGetGlyphWithGlyphName](#page-186-1) (page 187) Returns the glyph for the font name associated with the specified font object. [CGFontCopyGlyphNameForGlyph](#page-177-1) (page 178) Returns the glyph name associated with a font object. [CGFontGetNumberOfGlyphs](#page-187-2) (page 188) Returns the number of glyphs in a font. [CGFontGetGlyphAdvances](#page-185-0) (page 186) Gets the bound box of each glyph in the provided array. [CGFontGetUnitsPerEm](#page-189-2) (page 190) Deprecated in Mac OS X v10.5

Returns the number of glyph space units per em for the provided font.

## Functions

### <span id="page-176-0"></span>**CGFontCanCreatePostScriptSubset**

Determines whether Quartz can create a subset of the font in PostScript format.

```
bool CGFontCanCreatePostScriptSubset (
   CGFontRef font,
    CGFontPostScriptFormat format
);
```
#### **Parameters**

#### *font*

A font object.

#### **Return Value**

Returns true if a subset in the PostScript format can be created for the font; false otherwise.

#### **Discussion**

For more information on PostScript format, see *Adobe Type 1 Font Format*, which is available from <http://partners.adobe.com/>.

#### **Availability**

<span id="page-176-1"></span>Available in Mac OS X v10.4 and later.

## **Declared In**

CGFont.h

## **CGFontCopyFullName**

Returns the full name associated with a font object.

#### CGFont Reference

```
CFStringRef CGFontCopyFullName (
     CGFontRef font
);
```
#### **Parameters**

*font*

A font object.

## **Return Value**

The full name associated with the font.

#### **Availability**

Available in Mac OS X version 10.5 and later.

### **Declared In**

<span id="page-177-1"></span>CGFont.h

## **CGFontCopyGlyphNameForGlyph**

Returns the glyph name associated with a font object.

```
CFStringRef CGFontCopyGlyphNameForGlyph (
     CGFontRef font
```
);

#### **Parameters**

*font*

A font object.

#### **Return Value**

A glyph name, or NULL if there isn't a glyph associated with the font object.

#### **Availability**

Available in Mac OS X version 10.5 and later.

### <span id="page-177-0"></span>**Declared In**

CGFont.h

### **CGFontCopyPostScriptName**

#### Obtains the PostScript name of a font.

```
CFStringRef CGFontCopyPostScriptName (
    CGFontRef font
);
```
#### **Parameters**

*font*

A font object.

#### **Return Value** The PostScript name of the font.

CGFont Reference

#### **Discussion**

#### **Availability**

Available in Mac OS X v10.4 and later.

### **Declared In**

CGFont.h

### <span id="page-178-1"></span>**CGFontCopyTableForTag**

Returns the font table that corresponds to the provided tag.

```
CFDataRef CGFontCopyTableForTag(
     CGFontRef font,
     uint32_t tag
);
```
#### **Parameters**

*font*

A font object.

*tag*

The tag for the table you want to obtain.

#### **Return Value**

The font table that corresponds to the tag, or NULL if no such table exists.

```
Availability
```
Available in Mac OS X v10.5 and later.

#### <span id="page-178-0"></span>**Declared In**

CGFont.h

## **CGFontCopyTableTags**

Returns an array of tags that correspond to the font tables for a font.

```
CFArrayRef CGFontCopyTableTags(
     CGFontRef font
);
```
#### **Parameters**

*font*

A CGFont object.

**Return Value** An array of font table tags.

#### **Discussion**

Each entry in the returned array is a four-byte value that represents a single TrueType or OpenType font table tag. To obtain a tag at index k in a manner that is appropriate for 32-bit and 64-bit architectures, you need to use code similar to the following:

tag = (uint32\_t)(uintptr\_t)CFArrayGetValue(table, k);

CGFont Reference

#### **Availability**

Available in Mac OS X v10.5 and later.

## **Declared In**

CGFont.h

## <span id="page-179-0"></span>**CGFontCopyVariationAxes**

Returns an array of the variation axis dictionaries for a font.

```
CFArrayRef CGFontCopyVariationAxes (
    CGFontRef font
);
```
#### **Parameters**

*font*

A CGFont object.

#### **Return Value**

An array of the variation axis dictionaries. Returns NULL if the font doesn't support variations.

#### **Discussion**

A variation axis is a range included in a font by the font designer that allows a font to produce different type styles. Each variation axis dictionary contains key-value pairs that specify the variation axis name and the minimum, maximum, and default values for that variation axis.

#### **Availability**

Available in Mac OS X v10.4 and later.

#### <span id="page-179-1"></span>**Declared In**

CGFont.h

## **CGFontCopyVariations**

Returns the variation specification dictionary for a font.

```
CFDictionaryRef CGFontCopyVariations (
   CGFontRef font
);
```
#### **Parameters**

*font*

A font object.

#### **Return Value**

The variation specification dictionary for the font. Returns NULL if the font doesn't support variations.

#### **Discussion**

The variation specification dictionary contains keys that correspond to the variation axis names of the font. Each key is a variation axis name. The value for each key is the value specified for that particular variation axis represented as a CFNumber object.

#### **Availability**

Available in Mac OS X v10.4 and later.
**Declared In** CGFont.h

### **CGFontCreateCopyWithVariations**

Creates a copy of a font using a variation specification dictionary.

```
CGFontRef CGFontCreateCopyWithVariations (
   CGFontRef font,
    CFDictionaryRef variations
);
```
### **Parameters**

*font*

The Quartz font to copy.

*variations*

A variation specification dictionary that contains keys corresponding to the variation axis names of the font. Each key in the dictionary is a variation axis name. The value for each key isthe value specified for that particular variation axis represented as a CFNumber object. If a variation axis name is not specified in variations, then the current value from font is used.

### **Return Value**

The font object.

**Availability** Available in Mac OS X v10.4 and later.

### **Declared In**

CGFont.h

### **CGFontCreatePostScriptEncoding**

Creates a PostScript encoding of a font.

```
CFDataRef CGFontCreatePostScriptEncoding (
   CGFontRef font,
    const CGGlyph encoding[256]
);
```
### **Parameters**

*font*

A CGFont object.

```
encoding
```
The encoding to use.

### **Return Value**

A PostScript encoding of the font that contains glyphs in the specified encoding.

### **Discussion**

For more information on PostScript format, see *Adobe Type 1 Font Format*, which is available from <http://partners.adobe.com/>.

### **Availability**

Available in Mac OS X v10.4 and later.

**Declared In** CGFont.h

### **CGFontCreatePostScriptSubset**

Creates a subset of the font in the specified PostScript format.

```
CFDataRef CGFontCreatePostScriptSubset (
   CGFontRef font,
   CFStringRef subsetName,
   CGFontPostScriptFormat format,
   const CGGlyph glyphs[],
   size_t count,
    const CGGlyph encoding[256]
);
```
### **Parameters**

*font*

A font object.

#### *subsetName*

The name of the subset.

### *format*

The PostScript format of the font.

#### *glyphs*

An array that contains the glyphs in the subset.

*count*

The number of glyphs specified by the glyphs array.

### *encoding*

The default encoding for the subset. You can pass NULL if you do not want to specify an encoding.

#### **Return Value**

A subset of the font created from the supplied parameters.

### **Discussion**

For more information on PostScript format, see *Adobe Type 1 Font Format*, which is available from <http://partners.adobe.com/>.

### **Availability**

Available in Mac OS X v10.4 and later.

### **Declared In**

CGFont.h

### **CGFontCreateWithDataProvider**

Creates a font object from data supplied from a data provider.

### CGFont Reference

```
CGFontRef CGFontCreateWithDataProvider (
     CGDataProviderRef provider
);
```
### **Parameters**

*provider*

A data provider.

### **Return Value**

The font object or NULL if the font can't be created. You are responsible for releasing this object using [CGFontRelease](#page-189-0) (page 190).

### **Discussion**

Before drawing text in a Quartz context, you must set the font in the current graphics state by calling the function [CGContextSetFontSize](#page-113-0) (page 114).

### **Availability**

Available in Mac OS X version 10.5 and later.

### **Declared In**

CGFont.h

### **CGFontCreateWithFontName**

Creates a font object corresponding to the font specified by a PostScript or full name.

```
CGFontRef CGFontCreateWithFontName (
     CFStringRef name
);
```
### **Parameters**

*name*

The PostScript or full name of a font.

### **Return Value**

The font object or NULL if the font can't be created. You are responsible for releasing this object using [CGFontRelease](#page-189-0) (page 190).

#### **Discussion**

Before drawing text in a Quartz context, you must set the font in the current graphics state by calling the function [CGContextSetFont](#page-112-0) (page 113).

### **Availability**

Available in Mac OS X version 10.5 and later.

### **Declared In**

CGFont.h

### **CGFontCreateWithPlatformFont**

Creates a font object from an Apple Type Services (ATS) font.

#### CGFont Reference

```
CGFontRef CGFontCreateWithPlatformFont (
    void *platformFontReference
);
```
#### **Parameters**

*platformFontReference*

A generic pointer to a font object. The font should be of a type appropriate to the platform on which your program is running. For Mac OS X, you should pass a pointer to an ATS font.

### **Return Value**

The font object, or NULL if the platform font could not be located. You are responsible for releasing this object using [CGFontRelease](#page-189-0) (page 190).

#### **Discussion**

Before drawing text in a Quartz context, you must set the font in the current graphics state. For ATS Fonts, call this function to create a Quartz font, and pass it to [CGContextSetFont](#page-112-0) (page 113).

#### **Availability**

Available in Mac OS X version 10.0 and later.

#### **Declared In**

CGFont.h

### **CGFontGetAscent**

Returns the ascent of a font.

```
int CGFontGetAscent (
     CGFontRef font
);
```
### **Parameters**

*font*

A font object.

**Return Value** The ascent of the font.

#### **Discussion**

The ascent is the maximum distance above the baseline of glyphs in a font. The value is specified in glyph space units.

**Availability** Available in Mac OS X version 10.5 and later.

### **Declared In**

CGFont.h

### **CGFontGetCapHeight**

Returns the cap height of a font.

### CGFont Reference

```
int CGFontGetCapHeight (
     CGFontRef font
);
```
### **Parameters**

*font*

A font object.

### **Return Value**

The cap height of the font.

#### **Discussion**

The cap height is the distance above the baseline of the top of flat capital letters of glyphs in a font. The value is specified in glyph space units.

### **Availability**

Available in Mac OS X version 10.5 and later.

### **Declared In**

CGFont.h

### **CGFontGetDescent**

Returns the descent of a font.

```
int CGFontGetDescent (
     CGFontRef font
);
```
#### **Parameters**

*font*

A font object.

### **Return Value** The descent of the font .

#### **Discussion**

The descent is the maximum distance below the baseline of glyphs in a font. The value is specified in glyph space units.

### **Availability**

Available in Mac OS X version 10.5 and later.

### **Declared In**

CGFont.h

### **CGFontGetFontBBox**

Returns the bounding box of a font.

#### CGFont Reference

```
CGRect CGFontGetFontBBox (
     CGFontRef font
);
```
### **Parameters**

*font*

A font object.

### **Return Value**

The bounding box of the font.

### **Discussion**

The font bounding box is the union of all of the bounding boxes for all the glyphs in a font. The value is specified in glyph space units.

### **Availability**

Available in Mac OS X version 10.5 and later.

### **Declared In**

CGFont.h

### **CGFontGetGlyphAdvances**

Gets the bound box of each glyph in the provided array.

```
bool CGFontGetGlyphAdvances (
    CGFontRef font,
    const CGGlyph glyphs[],
    size_t count,
    int advances[]
```
### );

### **Parameters**

*font*

The font object associated with the provided glyphs.

*glyphs*

An array of glyphs.

### *count*

The number of glyphs in the array.

## *advances*

On output, an array of of advances for the provided glyphs.

### **Return Value**

TRUE unless the advances can't be provided for some reason.

### **Availability**

Available in Mac OS X v10.5 and later.

### **Declared In**

CGFont.h

CGFont Reference

### **CGFontGetGlyphBBoxes**

Get the bounding box of each glyph in an array.

```
bool CGFontGetGlyphBBoxes (
     CGFontRef font,
     const CGGlyph glyphs[],
     size_t count,
     CGRect bboxes[]
```
);

### **Parameters**

*font*

A font object.

*glyphs*

A array of glyphs.

*count*

The number of items in the glyphs array.

*bboxes*

On return, the bounding boxes for each glyph.

### **Return Value**

false if bounding boxes can't be retrieved for any reason; true otherwise.

### **Availability**

Available in Mac OS X version 10.5 and later.

### **Declared In**

CGFont.h

### **CGFontGetGlyphWithGlyphName**

Returns the glyph for the font name associated with the specified font object.

```
CGGlyph CGFontGetGlyphWithGlyphName (
     CGFontRef font
```
);

### **Parameters**

*font*

A font object.

**Return Value** A glyph, or 0 if there isn't a name associated with the font object.

### **Availability**

Available in Mac OS X version 10.5 and later.

#### **Declared In** CGFont.h

CGFont Reference

### **CGFontGetItalicAngle**

### Returns the italic angle of a font.

```
CGFloat CGFontGetItalicAngle (
    CGFontRef font
);
```
### **Parameters**

*font*

A font object.

#### **Return Value**

The italic angle of the font, measured in degrees counter-clockwise from the vertical.

#### **Availability**

Available in Mac OS X version 10.5 and later.

### **Declared In**

CGFont.h

### **CGFontGetLeading**

Returns the leading of a font.

```
int CGFontGetLeading (
     CGFontRef font
);
```
### **Parameters**

*font*

A font object.

### **Return Value**

The leading of the font.

### **Discussion**

The leading is the spacing between consecutive lines of text in a font. The value is specified in glyph space units.

### **Availability**

Available in Mac OS X version 10.5 and later.

#### **Declared In**

CGFont.h

### **CGFontGetNumberOfGlyphs**

Returns the number of glyphs in a font.

### CGFont Reference

```
size_t CGFontGetNumberOfGlyphs (
     CGFontRef font
);
```
### **Parameters**

*font*

A CGFont object.

#### **Return Value**

The number of glyphs in the provided font.

### **Availability**

Available in Mac OS X v10.5 and later.

### **Declared In**

CGFont.h

### **CGFontGetStemV**

Returns the thickness of the dominant vertical stems of glyphs in a font.

```
CGFloat CGFontGetItalicAngle (
    CGFontRef font
```
);

### **Parameters**

*font*

A font object.

#### **Return Value**

The thickness of the dominant vertical stems of glyphs in a font.

#### **Availability**

Available in Mac OS X version 10.5 and later.

### **Declared In**

CGFont.h

### **CGFontGetTypeID**

Returns the Core Foundation type identifier for Quartz fonts.

```
CFTypeID CGFontGetTypeID (
   void
);
```
### **Return Value**

The Core Foundation identifier for the opaque type [CGFontRef](#page-190-0) (page 191).

### **Availability** Available in Mac OS X version 10.2 and later.

#### **Declared In** CGFont.h

CGFont Reference

### **CGFontGetUnitsPerEm**

Returns the number of glyph space units per em for the provided font.

```
int CGFontGetUnitsPerEm (
    CGFontRef font
);
```
### **Parameters**

*font*

A CGFont object.

### **Return Value**

The number of glyph space units per em for the provided font.

### **Availability**

Available in Mac OS X v10.5 and later.

### **Declared In**

CGFont.h

### **CGFontGetXHeight**

Returns the x-height of a font.

```
int CGFontGetXHeight (
     CGFontRef font
);
```
### **Parameters**

*font*

A font object.

**Return Value** The x-height of the font.

### **Discussion**

The x-height is the distance above the baseline of the top of flat, non-ascending lowercase letters (such as x) of glyphs in a font. The value is specified in glyph space units.

### **Availability**

Available in Mac OS X version 10.5 and later.

### <span id="page-189-0"></span>**Declared In**

CGFont.h

### **CGFontRelease**

Decrements the retain count of a Quartz font.

### CGFont Reference

```
void CGFontRelease (
   CGFontRef font
);
```
### **Parameters**

*font*

The Quartz font to release.

#### **Discussion**

This function is equivalent to CFRelease, except that it does not cause an error if the font parameter is NULL.

### **Availability**

Available in Mac OS X version 10.0 and later.

### **Declared In**

CGFont.h

### **CGFontRetain**

Increments the retain count of a Quartz font.

```
CGFontRef CGFontRetain (
    CGFontRef font
```
### );

### **Parameters**

### *font*

The Quartz font to retain.

#### **Return Value**

The same font you specified in the font parameter.

### **Discussion**

This function is equivalent to CFRetain, except that it does not cause an error if the font parameter is NULL.

### **Availability**

Available in Mac OS X version 10.0 and later.

### **Declared In**

<span id="page-190-0"></span>CGFont.h

## Data Types

### **CGFontRef**

An opaque type that encapsulates font information.

typedef struct CGFont \*CGFontRef;

**Availability** Available in Mac OS X v10.0 and later.

### **Declared In**

CGFont.h

### <span id="page-191-1"></span>**CGFontIndex**

An index into a font table.

typedef unsigned short CGFontIndex;

### **Discussion**

This integer type provides an additional way to specify a glyph identifier. CGFont Index is equivalent to CGG1yph (page 192), and you can use constants of either type interchangeably.

### **Availability**

Available in Mac OS X version 10.2 and later.

### **Declared In**

<span id="page-191-0"></span>CGFont.h

### **CGGlyph**

An index into the internal glyph table of a font.

typedef unsigned short CGGlyph;

### **Discussion**

When drawing text, you typically specify a sequence of characters. However, Quartz also allows you to use CGGlyph values to specify glyphs. In either case, Quartz renders the text using font data provided by the Apple Type Services (ATS) framework.

You provide CGG1yph values to the functions CGContextShowG1yphs (page 129) and [CGContextShowGlyphsAtPoint](#page-128-1) (page 129). These functions display an array of glyphs at the current text position or at a position you specify, respectively.

### **Availability**

Available in Mac OS X v10.0 and later.

### **Declared In**

CGFont.h

## **Constants**

### **CGFontPostScriptFormat**

Possible formats for a PostScript font subset.

#### CGFont Reference

```
enum CGFontPostScriptFormat {
     kCGFontPostScriptFormatType1 = 1,
     kCGFontPostScriptFormatType3 = 3,
    kCGFontPostScriptFormatType42 = 42
};
```
typedef enum CGFontPostScriptFormat CGFontPostScriptFormat;

#### **Constants**

```
kCGFontPostScriptFormatType1
```
This is documented in *Adobe Type 1 Font Format*, which is available from [http://partners.adobe.com/.](http://partners.adobe.com/)

Available in Mac OS X v10.4 and later.

Declared in CGFont.h.

kCGFontPostScriptFormatType3

This is documented in *PostScript Language Reference, 3rd edition*, which is available from [http://part](http://partners.adobe.com/)[ners.adobe.com/.](http://partners.adobe.com/)

Available in Mac OS X v10.4 and later.

Declared in CGFont.h.

### kCGFontPostScriptFormatType42

This is documented in *Adobe Technical Note 5012, The Type 42 Font Format Specification*, which is available from [http://partners.adobe.com/.](http://partners.adobe.com/)

Available in Mac OS X v10.4 and later.

Declared in CGFont.h.

### **Availability**

Available in Mac OS X v10.4 and later.

### **Declared In**

CGFont.h

### **Font Table Index Values**

Possible values for an index into a font table.

```
enum {
    kCGFontIndexMax = ((1 \le \le 16) - 2),
    kCGFontIndexInvalid = ((1 \le \le 16) - 1),
     kCGGlyphMax = kCGFontIndexMax
};
```
### **Constants**

kCGFontIndexMax

The maximum allowed value for [CGFontIndex](#page-191-1) (page 192).

Available in Mac OS X v10.1 and later.

Declared in CGFont.h.

kCGFontIndexInvalid

An invalid font index (a value which never represents a valid glyph).

Available in Mac OS X v10.1 and later.

Declared in CGFont.h.

CGFont Reference

kCGGlyphMax

The same as kCGFont IndexMax.

Available in Mac OS X v10.1 and later.

Declared in CGFont.h.

#### **Discussion** See [CGFontIndex](#page-191-1) (page 192).

**Declared In**

CGFont.h

### **Font Variation Axis Keys**

Keys used for a font variation axis dictionary.

```
const CFStringRef kCGFontVariationAxisName
const CFStringRef kCGFontVariationAxisMinValue
const CFStringRef kCGFontVariationAxisMaxValue
const CFStringRef kCGFontVariationAxisDefaultValue
```
### **Constants**

kCGFontVariationAxisName

The key used to obtain the variation axis name from a variation axis dictionary. The value obtained with this key is a CFStringRef that specifies the name of the variation axis.

Available in Mac OS X v10.4 and later.

Declared in CGFont.h.

kCGFontVariationAxisMinValue

The key used to obtain the minimum variation axis value from a variation axis dictionary. The value obtained with this key is a CFNumberRef that specifies the minimum value of the variation axis.

Available in Mac OS X v10.4 and later.

Declared in CGE ont. h.

kCGFontVariationAxisMaxValue

The key used to obtain the maximum variation axis value from a variation axis dictionary. The value obtained with this key is a CFNumberRef that specifies the maximum value of the variation axis.

### Available in Mac OS X v10.4 and later.

Declared in CGFont.h.

### kCGFontVariationAxisDefaultValue

The key used to obtain the default variation axis value from a variation axis dictionary. The value obtained with this key is a CFNumberRef that specifies the default value of the variation axis.

Available in Mac OS X v10.4 and later.

Declared in CGFont.h.

### **Availability**

Available in Mac OS X v10.4 and later.

#### **Declared In**

CGFont.h

# CGFunction Reference

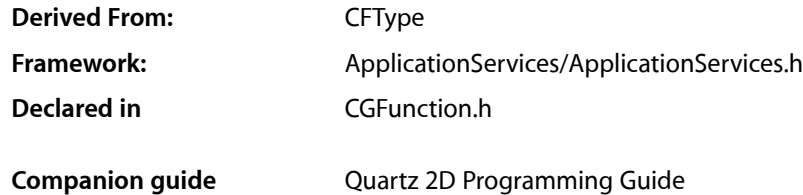

## **Overview**

The CGFunctionRef opaque type provides a general facility for defining and using callback functions. These functions can take an arbitrary number of floating-point input values and pass back an arbitrary number of floating-point output values.

Quartz uses CGFunction objects to implement shadings. *CGShading Reference* describes the parameters and semantics required for the callbacks used by CGFunction objects.

## Functions by Task

### **Creating a CGFunction Object**

[CGFunctionCreate](#page-195-0) (page 196) Creates a Quartz function.

### **Retaining and Releasing CGFunction Objects**

[CGFunctionRelease](#page-196-0) (page 197) Decrements the retain count of a function object. [CGFunctionRetain](#page-196-1) (page 197) Increments the retain count of a function object.

## **Getting the CFType ID**

[CGFunctionGetTypeID](#page-196-2) (page 197) Returns the type identifier for Quartz function objects.

## **Functions**

### <span id="page-195-0"></span>**CGFunctionCreate**

Creates a Quartz function.

```
CGFunctionRef CGFunctionCreate (
   void *info,
   size_t domainDimension,
   const CGFloat *domain,
   size_t rangeDimension,
   const CGFloat *range,
    const CGFunctionCallbacks *callbacks
);
```
### **Parameters**

*info*

A pointer to user-defined storage for data that you want to pass to your callbacks. You need to make sure that the data persists for as long as it's needed, which can be beyond the scope in which the Quartz function is used.

*domainDimension*

The number of inputs.

*domain*

An array of  $(2 *$ domainDimension) floats used to specify the valid intervals of input values. For each **k from** 0 to (domainDimension - 1), domain[2\*k] must be less than or equal to domain[2\*k+1], and the kth input value will be clipped to lie in the interval domain $[2*k] \leq$  input $[k] \leq$ domain[2\*k+1]. If this parameter is NULL, then the input values are not clipped.

### *rangeDimension*

The number of outputs.

#### *range*

An array of (2\*rangeDimension) floats that specifies the valid intervals of output values. For each k from 0 to (rangeDimension - 1), range[2\*k] must be less than or equal to range[2\*k+1], and the kth output value will be clipped to lie in the interval range[2\*k]  $\leq$  output[k]  $\leq$ range  $[2*k+1]$ . If this parameter is NULL, then the output values are not clipped.

*callbacks*

A pointer to a callback function table. This table should contain pointers to the callbacks you provide to implement the semantics of this Quartz function. Quartz makes a copy of your table, so, for example, you could safely pass in a pointer to a structure on the stack.

### **Return Value**

The new Quartz function. You are responsible for releasing this object using [CGFunctionRelease](#page-196-0) (page 197).

### **Availability**

Available in Mac OS X version 10.2 and later.

### **Declared In**

CGFunction.h

CGFunction Reference

### <span id="page-196-2"></span>**CGFunctionGetTypeID**

Returns the type identifier for Quartz function objects.

```
CFTypeID CGFunctionGetTypeID (
     void
);
```
**Return Value** The identifier for the opaque type [CGFunctionRef](#page-198-0) (page 199).

### **Availability** Available in Mac OS X version 10.2 and later.

<span id="page-196-0"></span>**Declared In** CGFunction.h

### **CGFunctionRelease**

Decrements the retain count of a function object.

```
void CGFunctionRelease (
    CGFunctionRef function
);
```
### **Parameters**

*function*

The function object to release.

### **Discussion**

This function is equivalent to CFRelease, except that it does not cause an error if the function parameter is NULL.

### **Availability**

Available in Mac OS X version 10.2 and later.

<span id="page-196-1"></span>**Declared In**

CGFunction.h

### **CGFunctionRetain**

Increments the retain count of a function object.

```
CGFunctionRef CGFunctionRetain (
   CGFunctionRef function
);
```
## **Parameters**

*function*

The same function object you passed in as the function parameter.

### **Return Value**

### **Discussion**

This function is equivalent to CFRetain, except that it does not cause an error if the function parameter is NULL.

### **CHAPTER 8** CGFunction Reference

**Availability** Available in Mac OS X version 10.2 and later.

**Declared In** CGFunction.h

## Callbacks

### **CGFunctionEvaluateCallback**

Performs custom operations on the supplied input data to produce output data.

```
typedef void (*CGFunctionEvaluateCallback) (
     void *info,
    const float *inData,
    float *outData
);
```
If you name your function MyCGFunctionEvaluate, you would declare it like this:

```
void MyCGFunctionEvaluate (
     void *info,
     const float *inData,
     float *outData
);
```
### **Parameters**

### *info*

The info parameter passed to [CGFunctionCreate](#page-195-0) (page 196).

*inData*

An array of floats. The size of the array is that specified by the domainDimension parameter passed to the [CGFunctionCreate](#page-195-0) (page 196) function.

*outData*

An array of floats. The size of the array is that specified by the rangeDimension parameter passed to the [CGFunctionCreate](#page-195-0) (page 196) function.

### **Discussion**

The callback you write is responsible for implementing the calculation of output values from the supplied input values. For example, if you want to implement a simple "squaring" function of one input argument to one output argument, your evaluation function might be:

```
void evaluateSquare(void *info, const float *inData, float *outData)
{
   outData[0] = inData[0] * inData[0];}
```
### **Availability**

Available in Mac OS X v10.2 and later.

**Declared In** CGFunction.h

### **CGFunctionReleaseInfoCallback**

Performs custom clean-up tasks when Quartz deallocates a CGFunction object.

```
typedef void (*CGFunctionReleaseInfoCallback) (
     void *info
);
```
If you name your function MyCGFunctionReleaseInfo, you would declare it like this:

```
void MyCGFunctionReleaseInfo (
     void *info
);
```
### **Parameters**

*info*

The info parameter passed to [CGFunctionCreate](#page-195-0) (page 196).

```
Availability
Available in Mac OS X v10.2 and later.
```

```
Declared In
CGFunction.h
```
## <span id="page-198-0"></span>Data Types

### **CGFunctionRef**

An opaque type that represents a callback function.

typedef struct CGFunction \*CGFunctionRef;

### **Availability**

Available in Mac OS X version 10.2 and later.

**Declared In** CGFunction.h

### **CGFunctionCallbacks**

A structure that contains callbacks needed by a CGFunction object.

### CGFunction Reference

```
struct CGFunctionCallbacks
{
   unsigned int version;
   CGFunctionEvaluateCallback evaluate;
   CGFunctionReleaseInfoCallback releaseInfo
};
```
typedef struct CGFunctionCallbacks CGFunctionCallbacks;

### **Fields**

version

The structure version number. For this structure, the version should be 0.

evaluate

The callback that evaluates the function.

#### releaseInfo

If non-NULL, the callback used to release the info parameter passed to [CGFunctionCreate](#page-195-0) (page 196).

### **Availability**

Available in Mac OS X v10.2 and later.

### **Declared In**

CGFunction.h

# CGGLContext Reference

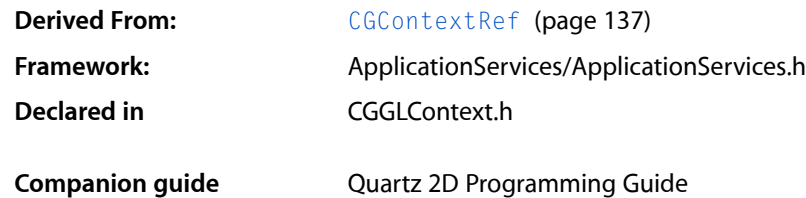

## **Overview**

The CGGLContext header file defines functions that create and update a graphics context for OpenGL drawing. A CGGLContext context is a type of [CGContextRef](#page-136-0) (page 137) that is used for OpenGL content. However, its use is not recommended.

## <span id="page-200-0"></span>Functions

### **CGGLContextCreate**

Creates a Quartz graphics context from an OpenGL context.

```
CGContextRef CGGLContextCreate (
   void *glContext,
    CGSize size,
    CGColorSpaceRef colorspace
);
```
### **Parameters**

*glContext*

The context that the OpenGL system uses to manage OpenGL drawing.

*size*

The dimensions of the OpenGL viewport rectangle.

*colorspace*

An RGB color space that serves as the destination space when rendering device-independent colors. If NULL, Quartz uses the default RGB color space. Quartz retains the color space you pass in; on return, you may safely release it.

### **Return Value**

A new Quartz graphics context. You are responsible for releasing this object by calling [CGContextRelease](#page-101-0) (page 102).

### **CHAPTER 9** CGGLContext Reference

### **Discussion**

The use of this function is not recommended.

Creates a Quartz context from the OpenGL context glContext. The context establishes an OpenGL viewport rectangle with dimensions specified by the size parameter by calling glViewport(3G). If non-NULL, the colorspace parameter should be an RGB profile that specifies the destination space when rendering device-independent colors.

### **Availability**

Available in Mac OS X version 10.3 and later.

**Declared In** CGGLContext.h

### **CGGLContextUpdateViewportSize**

Updates the size of the viewport associated with an OpenGL context.

```
void CGGLContextUpdateViewportSize (
   CGContextRef c,
   CGSize size
);
```
### **Parameters**

*context*

A Quartz graphics context obtained by calling [CGGLContextCreate](#page-200-0) (page 201).

*size*

The new dimensions of the OpenGL viewport.

### **Discussion**

The use of this function is not recommended.

You should call this function whenever the size of the associated OpenGL context changes.

### **Availability**

Available in Mac OS X version 10.3 and later.

### **Declared In**

CGGLContext.h

## CGGradient Reference

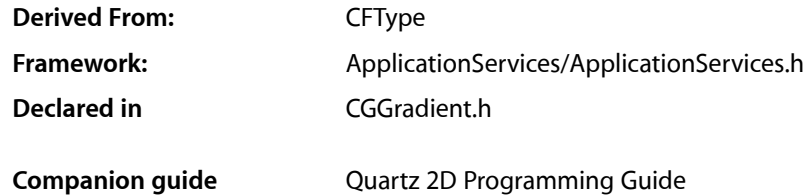

## **Overview**

A gradient defines a smooth transition between colors across an area. The CGGradientRef opaque type, and the functions that operate on it, make creating and using radial and axial gradient fills an easy task. A CGGradient object has a color space, two or more colors, and a location for each color. The color space cannot be a pattern or indexed color space, otherwise it can be any Quartz color space ([CGColorSpaceRef](#page-55-0) (page 56)).

Colors can be provided as component values (such as red, green, blue) or as Quartz color objects ([CGColorRef](#page-40-0) (page 41)). In Quartz, component can vary from 0.0 to 1.0, designating the proportion of the component present in the color.

A location is a normalized value. When it comes time to paint the gradient, Quartz maps the normalized location values to the points in coordinate space that you provide.

If you want more precise control over gradients, or if your application runs in versions of Mac OS X that are earlier than v10.5, see *CGShading Reference*.

## Functions by Task

### **Creating a CGGradient Object**

[CGGradientCreateWithColorComponents](#page-203-0) (page 204)

Creates a CGGradient object from a color space and the provided color components and locations.

### [CGGradientCreateWithColors](#page-204-0) (page 205)

Creates a CGGradient object from a color space and the provided color objects and locations.

### **Retaining and Releasing a CGGradient Object**

[CGGradientRelease](#page-205-0) (page 206) Decrements the retain count of a CGGradient object. [CGGradientRetain](#page-205-1) (page 206) Increments the retain count of a CGGradient object.

### **Getting the Type ID for a CGGradient Object**

[CGGradientGetTypeID](#page-205-2) (page 206) Returns the Core Foundation type identifier for CGGradient objects.

## **Functions**

### <span id="page-203-0"></span>**CGGradientCreateWithColorComponents**

Creates a CGGradient object from a color space and the provided color components and locations.

```
CGGradientRef CGGradientCreateWithColorComponents(
     CGColorSpaceRef space,
    const CGFloat components[],
    const CGFloat locations[],
    size_t count
);
```
### **Parameters**

#### *space*

The color space to use for the gradient. You cannot use a pattern or indexed color space.

*components*

The color components for each color that defines the gradient. The components should be in the color space specified by space. If you are unsure of the number of components, you can call the function [CGColorSpaceGetNumberOfComponents](#page-53-0) (page 54).

The number of items in this array should be the product of count and the number of components in the color space. For example, if the color space is an RGBA color space and you want to use two colors in the gradient (one for a starting location and another for an ending location), then you need to provide 8 values in components—red, green, blue, and alpha values for the first color, followed by red, green, blue, and alpha values for the second color.

```
locations
```
The location for each color provided in components. Each location must be a CGFloat value in the range of 0 to 1, inclusive. If 0 and 1 are not in the locations array, Quartz uses the colors provided that are closest to 0 and 1 for those locations.

If locations is NULL, the first color in colors is assigned to location 0, the last color incolors is assigned to location 1, and intervening colors are assigned locations that are at equal intervals in between.

*count*

The number of locations provided in the locations parameters.

CGGradient Reference

**Return Value** A CGGradient object.

**Availability** Available in Mac OS X v10.5 and later.

**See Also** [CGContextDrawLinearGradient](#page-85-0) (page 86) [CGContextDrawRadialGradient](#page-88-0) (page 89)

**Declared In**

<span id="page-204-0"></span>CGGradient.h

### **CGGradientCreateWithColors**

Creates a CGGradient object from a color space and the provided color objects and locations.

```
CGGradientRef CGGradientCreateWithColors(
     CGColorSpaceRef space,
    CFArrayRef colors,
    const CGFloat locations[]
);
```
**Parameters** *space*

The color space to use for the gradient. You cannot use a pattern or indexed color space.

*colors*

A non-empty array of CGColor objects that should be in the color space specified by space. If space is not NULL, each color will be converted (if necessary) to that color space and the gradient will drawn in that color space. Otherwise, each color will be converted to and drawn in the GenericRGB color space.

*locations*

The location for each color provided in colors; each location must be a CGFloat value in the range of 0 to 1, inclusive. If 0 and 1 are not in the locations array, Quartz uses the colors provided that are closest to 0 and 1 for those locations.

If locations is NULL, the first color in colors is assigned to location 0, the last color incolors is assigned to location 1, and intervening colors are assigned locations that are at equal intervals in between.

The locations array should contain the same number of items as the colors array.

### **Return Value**

A CGGradient object.

### **Availability**

Available in Mac OS X v10.5 and later.

### **See Also**

[CGContextDrawLinearGradient](#page-85-0) (page 86) [CGContextDrawRadialGradient](#page-88-0) (page 89)

**Declared In** CGGradient.h **CHAPTER 10** CGGradient Reference

### <span id="page-205-2"></span>**CGGradientGetTypeID**

Returns the Core Foundation type identifier for CGGradient objects.

```
CFTypeID CGGradientGetTypeID (
   void
);
```
**Return Value** The Core Foundation identifier for the opaque type CGGradientRef.

### **Availability** Available in Mac OS X version 10.5 and later.

<span id="page-205-0"></span>**Declared In** CGGradient.h

### **CGGradientRelease**

Decrements the retain count of a CGGradient object.

```
void CGGradientRelease (
    CGGradientRef gradient
);
```
### **Parameters**

*gradient*

The gradient object to release.

### **Discussion**

This function is equivalent to CFRelease, except that it does not cause an error if the *gradient* parameter is NULL.

### **Availability**

Available in Mac OS X version 10.2 and later.

<span id="page-205-1"></span>**Declared In**

CGGradient.h

### **CGGradientRetain**

Increments the retain count of a CGGradient object.

```
CGGradientRef CGGradientRetain(
   CGGradientRef gradient
);
```
### **Parameters**

*gradient*

The gradient object to retain.

### **Return Value**

The same gradient object that you passed in as the gradient parameter.

CGGradient Reference

### **Discussion**

This function is equivalent to CFRetain, except that it does not cause an error if the gradient parameter is NULL.

**Availability** Available in Mac OS X version 10.5 and later.

**Declared In** CGGradient.h

## Data Types

### **CGGradientRef**

An opaque type that represents a Quartz gradient.

typedef struct CGGradient \*CGGradientRef;

**Availability** Available in Mac OS X v10.5 and later.

**Declared In** CGGradient.h

## **Constants**

### **Gradient Drawing Options**

Drawing locations for gradients.

```
enum {
    kCGGradientDrawsBeforeStartLocation = (1 \le \ell 0),
    kCGGradientDrawsAfterEndLocation = (1 < 1)};
```
typedef enum CGGradientDrawingOptions CGGradientDrawingOptions;

### **Constants**

kCGGradientDrawsBeforeStartLocation

The fill should extend beyond the starting location. The color that extends beyond the starting point is the solid color defined by the CGGradient object to be at location 0.

Available in Mac OS X v10.5 and later.

Declared in CGGradient.h.

kCGGradientDrawsAfterEndLocation

The fill should extend beyond the ending location. The color that extends beyond the ending point is the solid color defined by the CGGradient object to be at location 1.

Available in Mac OS X v10.5 and later.

Declared in CGGradient.h.

CGGradient Reference

**Declared In** CGGradient.h

# CGImage Reference

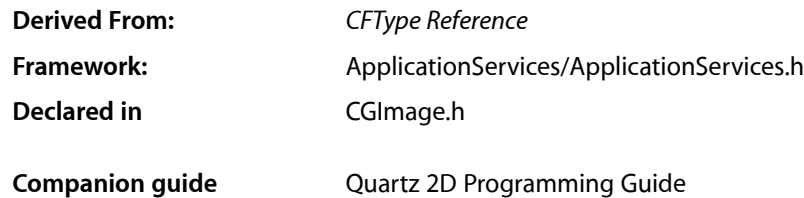

## **Overview**

The CGImageRef opaque type represents bitmap images and bitmap image masks, based on sample data that you supply. A bitmap (or sampled) image is a rectangular array of pixels, with each pixel representing a single sample or data point in a source image.

## Functions by Task

### **Creating Bitmap Images**

[CGImageCreate](#page-210-0) (page 211)

Creates a bitmap image from data supplied by a data provider.

[CGImageCreateCopy](#page-211-0) (page 212) Creates a copy of a bitmap image.

[CGImageCreateCopyWithColorSpace](#page-212-0) (page 213)

Create a copy of a bitmap image, replacing its colorspace.

[CGImageCreateWithJPEGDataProvider](#page-213-0) (page 214)

Creates a bitmap image using JPEG-encoded data supplied by a data provider.

[CGImageCreateWithPNGDataProvider](#page-215-0) (page 216)

Creates a Quartz bitmap image using PNG-encoded data supplied by a data provider.

[CGImageCreateWithImageInRect](#page-212-1) (page 213)

Creates a bitmap image using the data contained within a subregion of an existing bitmap image.

### [CGImageCreateWithMask](#page-214-0) (page 215)

Creates a bitmap image from an existing image and an image mask.

[CGImageCreateWithMaskingColors](#page-214-1) (page 215)

Creates a bitmap image by masking an existing bitmap image with the provided color values.

### **Creating an Image Mask**

[CGImageMaskCreate](#page-222-0) (page 223)

Creates a bitmap image mask from data supplied by a data provider.

### **Retaining and Releasing Images**

[CGImageRetain](#page-224-0) (page 225) Increments the retain count of a bitmap image. [CGImageRelease](#page-223-0) (page 224) Decrements the retain count of a bitmap image.

### **Getting the CFType ID**

[CGImageGetTypeID](#page-221-0) (page 222) Returns the type identifier for Quartz bitmap images.

### **Getting Information About an Image**

[CGImageGetAlphaInfo](#page-216-0) (page 217) Returns the alpha channel information for a bitmap image. [CGImageGetBitmapInfo](#page-216-1) (page 217) Returns the bitmap information for a bitmap image. [CGImageGetBitsPerComponent](#page-217-0) (page 218) Returns the number of bits allocated for a single color component of a bitmap image. [CGImageGetBitsPerPixel](#page-217-1) (page 218) Returns the number of bits allocated for a single pixel in a bitmap image. [CGImageGetBytesPerRow](#page-218-0) (page 219) Returns the number of bytes allocated for a single row of a bitmap image. [CGImageGetColorSpace](#page-218-1) (page 219) Return the color space for a bitmap image. [CGImageGetDataProvider](#page-219-0) (page 220) Returns the data provider for a bitmap image. [CGImageGetDecode](#page-219-1) (page 220) Returns the decode array for a bitmap image. [CGImageGetHeight](#page-219-2) (page 220) Returns the height of a bitmap image. [CGImageGetShouldInterpolate](#page-220-0) (page 221) Returns the interpolation setting for a bitmap image. [CGImageGetRenderingIntent](#page-220-1) (page 221) Returns the rendering intent setting for a bitmap image. [CGImageGetWidth](#page-221-1) (page 222)

Returns the width of a bitmap image.

### **CHAPTER 11** CGImage Reference

[CGImageIsMask](#page-222-1) (page 223)

Returns whether a bitmap image is an image mask.

## **Functions**

### <span id="page-210-0"></span>**CGImageCreate**

Creates a bitmap image from data supplied by a data provider.

```
CGImageRef CGImageCreate (
   size_t width,
    size_t height,
   size_t bitsPerComponent,
   size_t bitsPerPixel,
   size_t bytesPerRow,
   CGColorSpaceRef colorspace,
   CGBitmapInfo bitmapInfo,
   CGDataProviderRef provider,
   const CGFloat decode[],
   bool shouldInterpolate,
    CGColorRenderingIntent intent
```

```
);
```
### **Parameters**

### *width*

The width, in pixels, of the required image.

```
height
```
The height, in pixels, of the required image

*bitsPerComponent*

The number of bits for each component in a source pixel. For example, if the source image uses the RGBA-32 format, you would specify 8 bits per component.

*bitsPerPixel*

The total number of bits in a source pixel. This value must be at least bitsPerComponent times the number of components per pixel.

*bytesPerRow*

The number of bytes of memory for each horizontal row of the bitmap.

*colorspace*

The color space for the image. Quartz retains the color space you pass in; on return, you may safely release it.

*bitmapInfo*

A CGBitmapInfo constant that specifies whether the bitmap should contain an alpha channel and itsrelative location in a pixel, along with whether the components are floating-point or integer values.

*provider*

The source of data for the bitmap. For information about supported data formats, see the discussion below. Quartz retains this object; on return, you may safely release it.

### CGImage Reference

### *decode*

The decode array for the image. If you do not want to allow remapping of the image's color values, pass NULL for the decode array. For each color component in the image's color space, a decode array provides a pair of values denoting the upper and lower limits of a range. For example, the decode array for a source image in the RGB color space would contain six entries total, consisting of one pair each for red, green, and blue. When the image is rendered, Quartz uses a linear transform to map the original component value into a relative number within your designated range that is appropriate for the destination color space.

#### *shouldInterpolate*

A Boolean value that specifies whether interpolation should occur. The interpolation setting specifies whether Quartz should apply a pixel-smoothing algorithm to the image. Without interpolation, the image may appear jagged or pixelated when drawn on an output device with higher resolution than the image data.

*intent*

A rendering intent constant that specifies how Quartz should handle colors that are not located within the gamut of the destination color space of a graphics context. The rendering intent determines the exact method used to map colors from one color space to another. For descriptions of the defined rendering-intent constants, see [Color Rendering Intents](#page-58-0) (page 59).

#### **Return Value**

A new Quartz bitmap image. You are responsible for releasing this object by calling [CGImageRelease](#page-223-0) (page 224).

#### **Discussion**

The data provider should provide raw data that matches the format specified by the other input parameters. To use encoded data (for example, from a file specified by a URL-based data provider), see

[CGImageCreateWithJPEGDataProvider](#page-213-0) (page 214) and [CGImageCreateWithPNGDataProvider](#page-215-0) (page 216). In Mac OS X version 10.3 and later, you can also use the QuickTime function

GraphicsImportCreateCGImage to decode an image file in any supported format and create a CGImage, in a single operation.

For information on supported pixel formats, see *Quartz 2D Programming Guide*.

### **Availability**

Available in Mac OS X version 10.0 and later.

#### <span id="page-211-0"></span>**Declared In**

CGImage.h

### **CGImageCreateCopy**

Creates a copy of a bitmap image.

```
CGImageRef CGImageCreateCopy (
    CGImageRef image
);
```
#### **Parameters**

*image*

The image to copy.

### **Return Value**

An copy of the image specified by the image parameter.

CGImage Reference

### **Availability**

Available in Mac OS X v10.4 and later.

### **Declared In**

CGImage.h

### <span id="page-212-0"></span>**CGImageCreateCopyWithColorSpace**

Create a copy of a bitmap image, replacing its colorspace.

```
CGImageRef CGImageCreateCopyWithColorSpace (
    CGImageRef image,
    CGColorSpaceRef colorspace
);
```
### **Parameters**

*image*

The graphics image to copy.

*colorspace*

The destination color space. The number of components in this color space must be the same as the number in the specified image.

### **Return Value**

A new Quartz image that is a copy of the image passed as the image parameter but with its color space replaced by that specified by the colorspace parameter. Returns NULL if image is an image mask, or if the number of components of colorspace is not the same as the number of components of the colorspace of image. You are responsible for releasing this object using [CGImageRelease](#page-223-0) (page 224).

### **Availability**

Available in Mac OS X version 10.3 and later.

### <span id="page-212-1"></span>**Declared In**

CGImage.h

### **CGImageCreateWithImageInRect**

Creates a bitmap image using the data contained within a subregion of an existing bitmap image.

```
CGImageRef CGImageCreateWithImageInRect (
    CGImageRef image,
    CGRect rect
);
```
### **Parameters**

*image*

The image to extract the subimage from.

*rect*

A rectangle whose coordinates specify the area to create an image from.

### **Return Value**

A CGImage object that specifies a subimage of the image. If the rect parameter defines an area that is not in the image, returns NULL.

### **Discussion**

Quartz performs these tasks to create the subimage:

- Adjusts the area specified by the rect parameter to integral bounds by calling the function CGRectIntegral.
- Intersects the result with a rectangle whose origin is  $(0, 0)$  and size is equal to the size of the image specified by the image parameter.
- References the pixels within the resulting rectangle, treating the first pixel within the rectangle as the origin of the subimage.

If W and H are the width and height of image, respectively, then the point  $(0,0)$  corresponds to the first pixel of the image data. The point  $(W-1, 0)$  is the last pixel of the first row of the image data while  $(0, H-1)$  is the first pixel of the last row of the image data and  $(W-1, H-1)$  is the last pixel of the last row of the image data.

The resulting image retains a reference to the original image, which means you may release the original image after calling this function.

### **Availability**

Available in Mac OS X v10.4 and later.

**Declared In**

<span id="page-213-0"></span>CGImage.h

### **CGImageCreateWithJPEGDataProvider**

Creates a bitmap image using JPEG-encoded data supplied by a data provider.

```
CGImageRef CGImageCreateWithJPEGDataProvider (
   CGDataProviderRef source,
    const CGFloat decode[],
    bool shouldInterpolate,
    CGColorRenderingIntent intent
```
);

### **Parameters**

```
source
```
A data provider supplying JPEG-encoded data.

*decode*

The decode array for the image. Typically a decode array is unnecessary, and you should pass NULL.

*shouldInterpolate*

A Boolean value that specifies whether interpolation should occur. The interpolation setting specifies whether Quartz should apply a pixel-smoothing algorithm to the image.

*intent*

A CGColorRenderingIntent constant that specifies how Quartz should handle colors that are not located within the gamut of the destination color space of a graphics context.

### **Return Value**

A new Quartz bitmap image. You are responsible for releasing this object by calling [CGImageRelease](#page-223-0) (page 224).

CGImage Reference

### **Availability**

Available in Mac OS X version 10.1 and later.

### **Declared In**

CGImage.h

### <span id="page-214-0"></span>**CGImageCreateWithMask**

Creates a bitmap image from an existing image and an image mask.

```
CGImageRef CGImageCreateWithMask (
    CGImageRef image,
    CGImageRef mask
);
```
### **Parameters**

*image*

The image to apply the mask parameter to. This image must not be an image mask and may not have an image mask or masking color associated with it.

*mask*

A mask. If the mask is an image, it must be in the DeviceGray color space, must not have an alpha component, and may not itself be masked by an image mask or a masking color. If the mask is not the same size as the image specified by the image parameter, then Quartz scales the mask to fit the image.

#### **Return Value**

An image created by masking image with mask. You are responsible for releasing this object by calling [CGImageRelease](#page-223-0) (page 224).

#### **Discussion**

The resulting image depends on whether the mask parameter is an image mask or an image. If the mask parameter is an image mask, then the source samples of the image mask act as an inverse alpha value. That is, if the value of a source sample in the image mask is S, then the corresponding region in image is blended with the destination using an alpha value of (1-S). For example, if S is 1, then the region is not painted, while if S is 0, the region is fully painted.

If the mask parameter is an image, then it serves as an alpha mask for blending the image onto the destination. The source samples of mask' act as an alpha value. If the value of the source sample in mask is S, then the corresponding region in image is blended with the destination with an alpha of S. For example, if S is 0, then the region is not painted, while if S is 1, the region is fully painted.

#### **Availability**

<span id="page-214-1"></span>Available in Mac OS X v10.4 and later.

### **Declared In**

CGImage.h

### **CGImageCreateWithMaskingColors**

Creates a bitmap image by masking an existing bitmap image with the provided color values.

```
CGImageRef CGImageCreateWithMaskingColors (
    CGImageRef image,
    const CGFloat components[]
);
```
### **Parameters**

*image*

The image to mask. This parameter may not be an image mask, may not already have an image mask or masking color associated with it, and cannot have an alpha component.

*components*

An array of color components that specify a color or range of colors to mask the image with. The array must contain 2N values { min[1], max[1], ... min[N], max[N] } where N is the number of components in color space of image. Each value in components must be a valid image sample value. If image has integer pixel components, then each value must be in the range  $[0..2**$ bitsPerComponent - 1] (where bitsPerComponent is the number of bits/component of image). If image has floating-point pixel components, then each value may be any floating-point number which is a valid color component.

#### **Return Value**

An image created by masking image with the colors specified in the components array. You are responsible for releasing this object by calling CGI mageRelease (page 224).

#### **Discussion**

Any image sample with color value  $\{c[1], ..., c[N]\}$  where min[i]  $\lt = c[i] \lt = max[i]$  for  $1 \lt = i \lt = N$  is masked out (that is, not painted). This means that anything underneath the unpainted samples, such as the current fill color, shows through.

#### **Availability**

Available in Mac OS X v10.4 and later.

### <span id="page-215-0"></span>**Declared In**

CGImage.h

### **CGImageCreateWithPNGDataProvider**

Creates a Quartz bitmap image using PNG-encoded data supplied by a data provider.

```
CGImageRef CGImageCreateWithPNGDataProvider (
   CGDataProviderRef source,
    const CGFloat decode[],
   bool shouldInterpolate,
   CGColorRenderingIntent intent
);
```
### **Parameters**

*source*

A data provider supplying PNG-encoded data.

*decode*

The decode array for the image. Typically a decode array is unnecessary, and you should pass NULL.

```
shouldInterpolate
```
A Boolean value that specifies whether interpolation should occur. The interpolation setting specifies whether Quartz should apply a pixel-smoothing algorithm to the image.
#### CGImage Reference

#### *intent*

A CGColorRenderingIntent constant that specifies how Quartz should handle colors that are not located within the gamut of the destination color space of a graphics context.

#### **Return Value**

A new Quartz bitmap image. You are responsible for releasing this object by calling [CGImageRelease](#page-223-0) (page 224).

#### **Availability**

Available in Mac OS X version 10.2 and later.

#### **Declared In**

<span id="page-216-0"></span>CGImage.h

## **CGImageGetAlphaInfo**

Returns the alpha channel information for a bitmap image.

```
CGImageAlphaInfo CGImageGetAlphaInfo (
    CGImageRef image
);
```
#### **Parameters**

*image*

The image to examine.

#### **Return Value**

A CGImageAlphaInfo constant that specifies (1) whether the bitmap contains an alpha channel, (2) where the alpha bits are located in the image data, and (3) whether the alpha value is premultiplied. For possible values, see ["Constants"](#page-225-0) (page 226). The function returns kCGImageAlphaNone if the image parameter refers to an image mask.

#### **Discussion**

The alpha value is what determines the opacity of a pixel when it is drawn.

#### **Availability**

Available in Mac OS X version 10.0 and later.

#### **Declared In**

CGImage.h

#### **CGImageGetBitmapInfo**

Returns the bitmap information for a bitmap image.

```
CGBitmapInfo CGImageGetBitmapInfo (
    CGImageRef image
```
);

#### **Parameters**

*image*

An image.

**Return Value** The bitmap information associated with an image.

#### **Discussion**

This function returns a constant that specifies:

- The type of bitmap data—floating point or integer. You use the constant kCGBitmapFloat Components to extract this information.
- Whether an alpha channel is in the data, and if so, how the alpha data is stored. You use the constant kCGBitmapAlphaInfoMask to extract the alpha information. Alpha information is specified as one of the constants listed in "Alpha [Information](#page-225-1) for Images" (page 226).

You can extract the alpha information

#### **Availability**

Available in Mac OS X v10.4 and later.

**Declared In**

CGImage.h

## **CGImageGetBitsPerComponent**

Returns the number of bits allocated for a single color component of a bitmap image.

```
size_t CGImageGetBitsPerComponent (
    CGImageRef image
```
);

#### **Parameters**

*image*

The image to examine.

#### **Return Value**

The number of bits used in memory for each color component of the specified bitmap image (or image mask). Possible values are 1, 2, 4, or 8. For example, for a 16-bit RGB(A) colorspace, the function would return a value of 4 bits per color component.

#### **Availability**

Available in Mac OS X version 10.0 and later.

#### **Declared In**

CGImage.h

## **CGImageGetBitsPerPixel**

Returns the number of bits allocated for a single pixel in a bitmap image.

```
size_t CGImageGetBitsPerPixel (
    CGImageRef image
);
```
#### **Parameters**

*image*

The image to examine.

CGImage Reference

#### **Return Value**

The number of bits used in memory for each pixel of the specified bitmap image (or image mask).

#### **Availability**

Available in Mac OS X version 10.0 and later.

#### **Declared In**

CGImage.h

## **CGImageGetBytesPerRow**

Returns the number of bytes allocated for a single row of a bitmap image.

```
size_t CGImageGetBytesPerRow (
    CGImageRef image
);
```
#### **Parameters**

*image*

The image to examine.

#### **Return Value**

The number of bytes used in memory for each row of the specified bitmap image (or image mask).

#### **Availability**

Available in Mac OS X version 10.0 and later.

#### **Declared In**

CGImage.h

### **CGImageGetColorSpace**

Return the color space for a bitmap image.

```
CGColorSpaceRef CGImageGetColorSpace (
    CGImageRef image
);
```
#### **Parameters**

*image*

The image to examine.

#### **Return Value**

The source color space for the specified bitmap image, or NULL if the image is an image mask. You are responsible for retaining and releasing the color space as necessary.

#### **Availability**

Available in Mac OS X version 10.0 and later.

#### **Declared In**

CGImage.h

## **CGImageGetDataProvider**

Returns the data provider for a bitmap image.

```
CGDataProviderRef CGImageGetDataProvider (
   CGImageRef image
);
```
#### **Parameters**

*image*

The image to examine.

#### **Return Value**

The data provider for the specified bitmap image (or image mask). You are responsible for retaining and releasing the data provider as necessary.

#### **Availability**

Available in Mac OS X version 10.0 and later.

#### **Declared In**

CGImage.h

## **CGImageGetDecode**

Returns the decode array for a bitmap image.

```
const CGFloat * CGImageGetDecode (
    CGImageRef image
);
```
**Parameters**

#### *image*

The image to examine.

#### **Return Value**

The decode array for a bitmap image (or image mask). See the discussion for a description of possible return values.

#### **Discussion**

For a bitmap image or image mask, for each color component in the source color space, the decode array contains a pair of values denoting the upper and lower limits of a range. When the image is rendered, Quartz uses a linear transform to map the original component value into a relative number, within the designated range, that is appropriate for the destination color space. If remapping of the image's color values is not allowed, the returned value will be NULL.

## **Availability**

Available in Mac OS X version 10.0 and later.

**Declared In**

CGImage.h

## **CGImageGetHeight**

Returns the height of a bitmap image.

CGImage Reference

```
size_t CGImageGetHeight (
    CGImageRef image
);
```
**Parameters**

```
image
```
The image to examine.

#### **Return Value**

The height in pixels of the bitmap image (or image mask).

#### **Availability**

Available in Mac OS X version 10.0 and later.

#### **Related Sample Code** CarbonCocoa\_PictureCursor

#### **Declared In**

CGImage.h

#### **CGImageGetRenderingIntent**

Returns the rendering intent setting for a bitmap image.

```
CGColorRenderingIntent CGImageGetRenderingIntent (
    CGImageRef image
);
```
#### **Parameters**

*image*

The image to examine.

#### **Return Value**

Returns the CGColorRenderingIntent constant that specifies how Quartz should handle colors that are not located within the gamut of the destination color space of a graphics context in which the image is drawn. If the image is an image mask, this function returns kCGRenderingIntentDefault.

#### **Availability**

Available in Mac OS X version 10.0 and later.

#### **Declared In**

CGImage.h

#### **CGImageGetShouldInterpolate**

Returns the interpolation setting for a bitmap image.

```
bool CGImageGetShouldInterpolate (
    CGImageRef image
);
```
#### **Parameters**

*image*

The image to examine.

CGImage Reference

#### **Return Value**

Returns 1 if interpolation is enabled for the specified bitmap image (or image mask), otherwise, returns 0.

#### **Discussion**

The interpolation setting specifies whetherQuartz should apply an edge-smoothing algorithm to the associated image.

#### **Availability**

Available in Mac OS X version 10.0 and later.

### **Declared In**

CGImage.h

## **CGImageGetTypeID**

Returns the type identifier for Quartz bitmap images.

```
CFTypeID CGImageGetTypeID (
   void
);
```
#### **Return Value**

The identifier for the opaque type [CGImageRef](#page-224-0) (page 225).

#### **Availability**

Available in Mac OS X version 10.2 and later.

#### **Declared In**

CGImage.h

## **CGImageGetWidth**

Returns the width of a bitmap image.

```
size_t CGImageGetWidth (
    CGImageRef image
);
```
#### **Parameters**

*image*

The image to examine.

#### **Return Value**

The width, in pixels, of the specified bitmap image (or image mask).

#### **Availability** Available in Mac OS X version 10.0 and later.

## **Related Sample Code**

CarbonCocoa\_PictureCursor

### **Declared In**

CGImage.h

CGImage Reference

#### **CGImageIsMask**

Returns whether a bitmap image is an image mask.

```
bool CGImageIsMask (
   CGImageRef image
);
```
#### **Parameters**

*image*

The image to examine.

#### **Return Value**

A Boolean value that indicates whether the image passed in the image parameter is an image mask (true indicates that the image is an image mask).

#### **Availability**

Available in Mac OS X version 10.0 and later.

#### **Declared In**

CGImage.h

### **CGImageMaskCreate**

Creates a bitmap image mask from data supplied by a data provider.

```
CGImageRef CGImageMaskCreate (
   size_t width,
  size t height.
  size t bitsPerComponent.
   size_t bitsPerPixel,
    size_t bytesPerRow,
   CGDataProviderRef provider,
    const CGFloat decode[],
    bool shouldInterpolate
);
```
#### **Parameters**

*width*

The width, in pixels, of the required image mask.

*height*

The height, in pixels, of the required image mask.

*bitsPerComponent*

The number of significant masking bits in a source pixel. For example, if the source image is an 8-bit mask, you specify 8 bits per component. Image masks must be 1, 2, 4, or 8 bits per component.

*bitsPerPixel*

The total number of bits in a source pixel.

*bytesPerRow*

The number of bytes to use for each horizontal row of the image mask.

*provider*

The data source for the image mask.

#### CGImage Reference

#### *decode*

Typically a decode array is unnecessary, and you should pass NULL.

#### *shouldInterpolate*

A Boolean value that specifies whether interpolation should occur. The interpolation setting specifies whether Quartz should apply an edge-smoothing algorithm to the image mask.

#### **Return Value**

A Quartz bitmap image mask. You are responsible for releasing this object by calling [CGImageRelease](#page-223-0) (page 224).

#### **Discussion**

A Quartz bitmap image mask is used the same way an artist uses a silkscreen, or a sign painter uses a stencil. The bitmap represents a mask through which a color is transferred. The bitmap itself does not have a color. It gets its color from the fill color currently set in the graphics state.

When you draw into a context with a bitmap image mask, Quartz uses the mask to determine where and how the current fill color is applied to the image rectangle. Each sample value in the mask specifies how much of the current fill color is masked out at a specific location. Effectively, the sample value specifies the opacity of the mask. Larger values represent greater opacity and hence less color applied to the page.

Image masks must be 1, 2, 4, or 8 bits per component. For a 1-bit mask, a sample value of 1 specifies sections of the mask that are masked out; these sections block the current fill color. A sample value of 0 specifies sections of the mask that are not masked out; these sections show the current fill color of the graphics state when the mask is painted. You can think of the sample values as an inverse alpha. That is, a value of 1 is transparent and 0 is opaque.

For image masks that are 2, 4, or 8 bits per component, each component is mapped to a range of 0 to 1 by scaling using this formula:

```
1/(2^bits per component – 1)
```
For example, a 4-bit mask has values that range from 0 to 15. These values are scaled by 1/15 so that each component ranges from 0 to 1. Component values that rescale to 0 or 1 behave the same way as they behave for 1-bit image masks. Values that scale to between 0 and 1 act as an inverse alpha. That is, the fill color is painted as if it has an alpha value of  $(1 - \text{MaskSampleValue})$ . For example, if the sample value of an 8-bit mask scales to  $0.8$ , the current fill color is painted as if it has an alpha value of  $0.2$ , that is  $(1-0.8)$ .

#### **Availability**

Available in Mac OS X version 10.0 and later.

### <span id="page-223-0"></span>**Declared In**

CGImage.h

#### **CGImageRelease**

Decrements the retain count of a bitmap image.

```
void CGImageRelease (
    CGImageRef image
);
```
#### **Parameters**

*image*

The image to release.

CGImage Reference

#### **Discussion**

This function is equivalent to CFRelease, except that it does not cause an error if the image parameter is NULL.

**Availability** Available in Mac OS X version 10.0 and later.

**Related Sample Code** WhackedTV

**Declared In**

CGImage.h

## **CGImageRetain**

Increments the retain count of a bitmap image.

```
CGImageRef CGImageRetain (
   CGImageRef image
);
```
#### **Parameters**

*image*

The image to retain.

#### **Return Value**

The same image you passed in as the image parameter.

#### **Discussion**

This function is equivalent to CFRetain, except that it does not cause an error if the image parameter is NULL.

#### **Availability**

Available in Mac OS X version 10.0 and later.

### **Declared In**

<span id="page-224-0"></span>CGImage.h

## Data Types

## **CGImageRef**

An opaque type that encapsulates bitmap image information.

typedef struct CGImage \*CGImageRef;

#### **Availability**

Available in Mac OS X v10.0 and later.

#### **Declared In** CGImage.h

## **Constants**

## <span id="page-225-1"></span><span id="page-225-0"></span>**Alpha Information for Images**

Storage options for alpha component data.

```
enum CGImageAlphaInfo {
     kCGImageAlphaNone,
     kCGImageAlphaPremultipliedLast,
     kCGImageAlphaPremultipliedFirst,
     kCGImageAlphaLast,
     kCGImageAlphaFirst,
     kCGImageAlphaNoneSkipLast,
     kCGImageAlphaNoneSkipFirst
};
```
typedef enum CGImageAlphaInfo CGImageAlphaInfo;

#### **Constants**

kCGImageAlphaFirst

The alpha component isstored in the mostsignificant bits of each pixel. For example, non-premultiplied ARGB.

Available in Mac OS X v10.0 and later.

Declared in CGImage.h.

#### kCGImageAlphaLast

The alpha component is stored in the least significant bits of each pixel. For example, non-premultiplied RGBA.

Available in Mac OS X v10.0 and later.

Declared in CGImage.h.

#### kCGImageAlphaNone

There is no alpha channel. If the total size of the pixel is greater than the space required for the number of color components in the color space, the least significant bits are ignored. This value is equivalent to kCGImageAlphaNoneSkipLast.

Available in Mac OS X v10.0 and later.

Declared in CGImage.h.

#### kCGImageAlphaNoneSkipFirst

There is no alpha channel. If the total size of the pixel is greater than the space required for the number of color components in the color space, the most significant bits are ignored.

Available in Mac OS X v10.0 and later.

Declared in CGImage.h.

#### kCGImageAlphaOnly

There is no color data, only an alpha channel.

Available in Mac OS X v10.3 and later.

Declared in CGImage.h.

#### CGImage Reference

#### kCGImageAlphaNoneSkipLast

There is no alpha channel. If the total size of the pixel is greater than the space required for the number of color components in the color space, the least significant bits are ignored. This value is equivalent to kCGImageAlphaNone.

Available in Mac OS X v10.0 and later.

Declared in CGImage.h.

#### kCGImageAlphaPremultipliedFirst

The alpha component is stored in the most significant bits of each pixel and the color components have already been multiplied by this alpha value. For example, premultiplied ARGB.

Available in Mac OS X v10.0 and later.

Declared in CGImage.h.

#### kCGImageAlphaPremultipliedLast

The alpha component is stored in the least significant bits of each pixel and the color components have already been multiplied by this alpha value. For example, premultiplied RGBA.

Available in Mac OS X v10.0 and later.

Declared in CGImage.h.

#### **Discussion**

A CGImageAlphaInfo constant specifies (1) whether a bitmap contains an alpha channel, (2) where the alpha bits are located in the image data, and (3) whether the alpha value is premultiplied. You can obtain a CGImageAlphaInfo constant for an image by calling the function [CGImageGetAlphaInfo](#page-216-0) (page 217). (You provide a CGBitmapInfo constant to the function [CGImageCreate](#page-210-0) (page 211), part of which is a CGImageAlphaInfo constant.)

Quartz accomplishes alpha blending by combining the color components of the source image with the color components of the destination image using the linear interpolation formula, where "source" is one color component of one pixel of the new paint and "destination" is one color component of the background image.

Quartz supports premultiplied alpha only for images. You should not premultiply any other color values specified in Quartz.

**Declared In** CGImage.h

## **Image Bitmap Information**

Component information for a bitmap image.

```
enum {
    kCGBitmapA1phaInfOMask = 0x1F,
    kCGBitmapFloatComponents = (1 \le \le 8),
     kCGBitmapByteOrderMask = 0x7000,
    kCGBitmapByteOrderDefault = (0 \lt\lt 12),
    kCGBitmapByteOrder16Little = (1 \le \le 12),
    kCGBitmapByteOrder32Little = (2 \lt\lt 12),
    kCGBitmapByteOrder16Big = (3 \lt 12),
     kCGBitmapByteOrder32Big = (4 << 12)
};
typedef uint32_t CGBitmapInfo;
```
#### CGImage Reference

```
#ifdef __BIG_ENDIAN__
     kCGBitmapByteOrder16Host kCGBitmapByteOrder16Big
     kCGBitmapByteOrder32Host kCGBitmapByteOrder32Big
#else
     kCGBitmapByteOrder16Host kCGBitmapByteOrder16Little
     kCGBitmapByteOrder32Host kCGBitmapByteOrder32Little
#endif
```
#### **Constants**

kCGBitmapAlphaInfoMask

The alpha information mask. Use this to extract alpha information that specifies whether a bitmap contains an alpha channel and how the alpha channel is generated.

Available in Mac OS X v10.4 and later.

Declared in CGImage.h.

kCGBitmapFloatComponents

The components of a bitmap are floating-point values.

Available in Mac OS X v10.4 and later.

Declared in CGImage.h.

#### kCGBitmapByteOrderMask

The byte ordering of pixel formats.

Available in Mac OS X v10.4 and later.

Declared in CGImage.h.

kCGBitmapByteOrderDefault

The default byte order.

Available in Mac OS X v10.4 and later.

Declared in CGImage.h.

#### kCGBitmapByteOrder16Little

16-bit, little endian format.

#### Available in Mac OS X v10.4 and later.

Declared in CGImage.h.

#### kCGBitmapByteOrder32Little

## 32-bit, little endian format.

#### Available in Mac OS X v10.4 and later.

Declared in CGImage.h.

kCGBitmapByteOrder16Big

16-bit, big endian format.

#### Available in Mac OS X v10.4 and later.

Declared in CGImage.h.

kCGBitmapByteOrder32Big 32-bit, big endian format.

#### Available in Mac OS X v10.4 and later.

Declared in CGImage.h.

- kCGBitmapByteOrder16Host 16-bit, host endian format.
- kCGBitmapByteOrder32Host 32-bit, host endian format.

CGImage Reference

#### **Discussion**

Applications that store pixel data in memory using ARGB format must take care in how they read data. If the code is not written correctly, it's possible to misread the data which leads to colors or alpha that appear wrong. The Quartz byte order constants specify the byte ordering of pixel formats. To specify byte ordering to Quartz use a bitwise OR operator to combine the appropriate constant with the bitmapInfo parameter.

#### **Availability**

Available in Mac OS X v10.4 and later.

**Declared In** CGImage.h

**CHAPTER 11** CGImage Reference

# CGImageDestination Reference

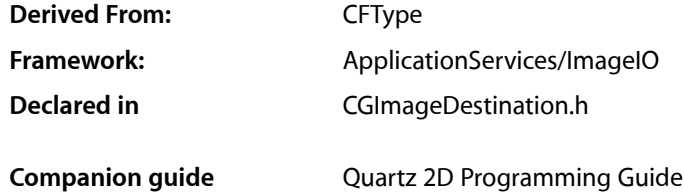

## **Overview**

CGImageDestination objects, available in Mac OS X v10.4 or later, abstract the data-writing task. An image destination can represent a single image or multiple images. It can contain thumbnail images as well as properties for each image.

The functions described in this reference can write data to three kinds of destinations: a URL, a CFData object, and a data consumer. After creating a CGImageDestination object for the appropriate destination, you can add image data and set image properties. When you are finished adding data, call the function CGImageDestinationFinalize to write the image data and properties to the URL, CFData object, or data consumer.

## Functions by Task

## **Creating Image Destinations**

[CGImageDestinationCreateWithDataConsumer](#page-233-0) (page 234)

Creates an image destination that writes to the specified data consumer.

[CGImageDestinationCreateWithData](#page-233-1) (page 234)

Creates an image destination that writes to a Core Foundation mutable data object.

[CGImageDestinationCreateWithURL](#page-234-0) (page 235)

Creates an image destination that writes to a location specified by a URL.

## **Adding Images**

[CGImageDestinationAddImage](#page-231-0) (page 232)

Adds an image to an image destination.

[CGImageDestinationAddImageFromSource](#page-232-0) (page 233)

Adds an image from an image source to an image destination.

## **Getting Type Identifiers**

#### [CGImageDestinationCopyTypeIdentifiers](#page-232-1) (page 233)

Returns an array of the uniform type identifiers (UTIs) that are supported for image destinations.

[CGImageDestinationGetTypeID](#page-235-0) (page 236)

Returns the unique type identifier of an image destination opaque type.

## **Setting Properties**

[CGImageDestinationSetProperties](#page-235-1) (page 236) Applies one or more properties to all images in an image destination.

## **Finalizing an Image Destination**

#### [CGImageDestinationFinalize](#page-234-1) (page 235)

Writes image data and properties to the data, URL, or data consumer associated with the image destination.

## <span id="page-231-0"></span>Functions

## **CGImageDestinationAddImage**

Adds an image to an image destination.

```
void CGImageDestinationAddImage (
    CGImageDestinationRef idst,
    CGImageRef image,
    CFDictionaryRef properties
```
);

#### **Parameters**

*idst*

An image destination

*image*

The image to add.

*properties*

An optional dictionary that specifies the properties of the added image. The dictionary can contain any of the properties described in ["Destination Properties"](#page-236-0) (page 237) or the image properties described in *CGImageProperties Reference*.

#### **Discussion**

The function logs an error if you add more images than what you specified when you created the image destination.

#### **Availability**

Available in Mac OS X version 10.4 and later.

**Declared In** CGImageDestination.h

## <span id="page-232-0"></span>**CGImageDestinationAddImageFromSource**

Adds an image from an image source to an image destination.

```
void CGImageDestinationAddImageFromSource (
    CGImageDestinationRef idst,
    CGImageSourceRef isrc,
    size_t index,
    CFDictionaryRef properties
);
```
#### **Parameters**

*idst*

An image destination.

*isrc*

An image source.

*index*

An index that specifies the location of the image in the image source. The index is zero-based.

*properties*

A dictionary that specifies properties to overwrite or add to the source image properties. If a key in properties has the value kCFNull, the corresponding property in the image destination is removed. The dictionary can contain any of the properties described in ["Destination Properties"](#page-236-0) (page 237) or the image properties described in *CGImageProperties Reference*.

#### **Availability**

Available in Mac OS X version 10.4 and later.

#### <span id="page-232-1"></span>**Declared In**

CGImageDestination.h

## **CGImageDestinationCopyTypeIdentifiers**

Returns an array of the uniform type identifiers (UTIs) that are supported for image destinations.

```
CFArrayRef CGImageDestinationCopyTypeIdentifiers (
     void
);
```
#### **Return Value**

Returns an array of the UTIs that are supported for image destinations. See Uniform Type Identifiers Overview for a list of system-declared and third-party UTIs that can be returned.

### **Availability**

Available in Mac OS X version 10.4 and later.

#### **Declared In**

CGImageDestination.h

## <span id="page-233-1"></span>**CGImageDestinationCreateWithData**

Creates an image destination that writes to a Core Foundation mutable data object.

```
CGImageDestinationRef CGImageDestinationCreateWithData (
    CFMutableDataRef data,
    CFStringRef type,
    size_t count,
    CFDictionaryRef options
);
```
## **Parameters**

```
data
```
The data object to write to. For more information on data objects, see *CFData Reference* and Data Objects.

*type*

The uniform type identifier (UTI) of the resulting image file. See *Uniform Type Identifiers Overview* for a list of system-declared and third-party UTIs.

*count*

The number of images (not including thumbnail images) that the image file will contain.

*options*

Reserved for future use. Pass NULL.

```
Return Value
```
An image destination. You are responsible for releasing this object using CFRelease.

#### **Availability**

Available in Mac OS X version 10.4 and later.

#### <span id="page-233-0"></span>**Declared In**

CGImageDestination.h

#### **CGImageDestinationCreateWithDataConsumer**

Creates an image destination that writes to the specified data consumer.

```
CGImageDestinationRef CGImageDestinationCreateWithDataConsumer (
    CGDataConsumerRef consumer,
    CFStringRef type,
    size_t count,
    CFDictionaryRef options
);
```
#### **Parameters**

*consumer*

The data consumer to write to. For information on data consumers see *CGDataConsumer Reference* and *Quartz 2D Programming Guide*.

*type*

The uniform type identifier (UTI) of the resulting image file. See *Uniform Type Identifiers Overview* for a list of system-declared and third-party UTIs.

*count*

The number of images (not including thumbnail images) that the image file will contain.

CGImageDestination Reference

*options*

Reserved for future use. Pass NULL.

#### **Return Value**

An image destination. You are responsible for releasing this object using CFRelease.

#### **Availability**

Available in Mac OS X version 10.4 and later.

**Declared In** CGImageDestination.h

#### <span id="page-234-0"></span>**CGImageDestinationCreateWithURL**

Creates an image destination that writes to a location specified by a URL.

```
CGImageDestinationRef CGImageDestinationCreateWithURL (
    CFURLRef url,
    CFStringRef type,
    size_t count,
    CFDictionaryRef options
);
```
#### **Parameters**

*url*

The URL to write to. If the URL already exists, the data at this location is overwritten.

*type*

The UTI (uniform type identifier) of the resulting image file. See *Uniform Type Identifiers Overview* for a list of system-declared and third-party UTIs.

*count*

The number of images (not including thumbnail images) that the image file will contain.

*options*

Reserved for future use. Pass NULL.

#### **Return Value**

An image destination. You are responsible for releasing this object using CFRelease.

#### **Availability**

Available in Mac OS X version 10.4 and later.

#### <span id="page-234-1"></span>**Declared In**

CGImageDestination.h

#### **CGImageDestinationFinalize**

Writes image data and properties to the data, URL, or data consumer associated with the image destination.

CGImageDestination Reference

```
bool CGImageDestinationFinalize (
    CGImageDestinationRef idst
);
```
**Parameters**

*idst*

An image destination.

#### **Return Value**

Returns true if the image is successfully written; false otherwise.

#### **Discussion**

You must call this function or the output of the image destination will not be valid. After calling this function, no additional data can be added to the image destination.

#### **Availability**

Available in Mac OS X version 10.4 and later.

#### **Declared In**

<span id="page-235-0"></span>CGImageDestination.h

#### **CGImageDestinationGetTypeID**

Returns the unique type identifier of an image destination opaque type.

```
CFTypeID CGImageDestinationGetTypeID (
     void
);
```
#### **Return Value**

Returns the Core Foundation type ID for an image destination.

#### **Discussion**

A type identifier is an integer that identifies the opaque type to which a Core Foundation object belongs. You use type IDs in various contexts, such as when you are operating on heterogeneous collections.

#### **Availability**

Available in Mac OS X version 10.4 and later.

#### <span id="page-235-1"></span>**Declared In**

CGImageDestination.h

#### **CGImageDestinationSetProperties**

Applies one or more properties to all images in an image destination.

```
void CGImageDestinationSetProperties (
    CGImageDestinationRef idst,
    CFDictionaryRef properties
);
```
#### **Parameters**

*idst*

An image destination.

## **CHAPTER 12** CGImageDestination Reference

#### *properties*

A dictionary that contains the properties to apply. You can set any of the properties described in ["Destination Properties"](#page-236-0) (page 237) or the image properties described in *CGImageProperties Reference*.

#### **Availability**

Available in Mac OS X version 10.4 and later.

#### **Declared In**

CGImageDestination.h

## Data Types

### **CGImageDestinationRef**

An opaque type that represents an image destination.

typedef struct CGImageDestination \*CGImageDestinationRef;

**Availability** Available in Mac OS X v10.4 and later.

**Declared In** CGImageDestination.h

## <span id="page-236-0"></span>**Constants**

## **Destination Properties**

Properties for a single image in an image destination.

const CFStringRef kCGImageDestinationLossyCompressionQuality const CFStringRef kCGImageDestinationBackgroundColor

#### **Constants**

kCGImageDestinationLossyCompressionQuality

The desired compression quality to use when writing to an image destination. If present, the value associated with this key must be a CFNumberRef data type in the range  $0.0$  to  $1.0$ . A value of  $1.0$ specifies to use lossless compression if destination format supports it. A value of 0.0 implies to use maximum compression.

Available in Mac OS X v10.4 and later.

Declared in CGImageDestination.h.

#### CGImageDestination Reference

#### kCGImageDestinationBackgroundColor

The desired background color to composite against when writing an image that has an alpha component to a destination format that does not support alpha. If present, the value associated with this key must be a [CGColorRef](#page-40-0) (page 41) data type without an alpha component of its own. If not present, and if a background color is needed, a white color is used.

Available in Mac OS X v10.4 and later.

Declared in CGImageDestination.h.

#### **Declared In**

CGImageDestination.h

# CGImageSource Reference

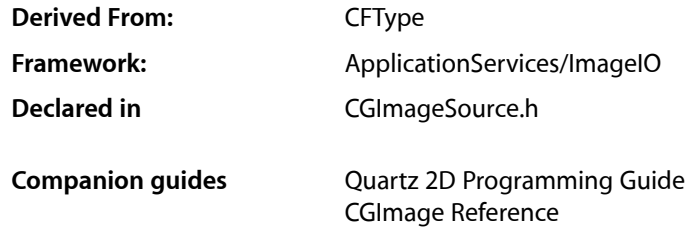

## **Overview**

CGImageSource objects, available in Mac OS X v10.4 or later, abstract the data-reading task. An image source can read image data from a URL, a CFData object, or a data consumer.

After creating a CGImageSource object for the appropriate source, you can obtain images, thumbnails, image properties, and other image information using CGImageSource functions.

## Functions by Task

## **Creating an Image Source**

[CGImageSourceCreateWithDataProvider](#page-243-0) (page 244)

Creates an image source that reads data from the specified data provider.

#### [CGImageSourceCreateWithData](#page-243-1) (page 244)

Creates an image source that reads from a Core Foundation data object.

#### [CGImageSourceCreateWithURL](#page-244-0) (page 245)

Creates an image source that reads from a location specified by a URL.

## **Creating Images From an Image Source**

[CGImageSourceCreateImageAtIndex](#page-241-0) (page 242)

Creates a CGImage object for the image data associated with the specified index in an image source. [CGImageSourceCreateThumbnailAtIndex](#page-242-0) (page 243)

Creates a thumbnail image of the image located at a specified location in an image source.

[CGImageSourceCreateIncremental](#page-241-1) (page 242)

Create an incremental image source.

## **Updating an Image Source**

```
CGImageSourceUpdateData (page 248)
      Updates an incremental image source with new data.
CGImageSourceUpdateDataProvider (page 248)
      Updates an incremental image source with a new data provider.
```
## **Getting Information From an Image Source**

```
CGImageSourceGetTypeID (page 247)
      Returns the unique type identifier of an image source opaque type.
CGImageSourceGetType (page 247)
      Returns the uniform type identifier of the source container.
CGImageSourceCopyTypeIdentifiers (page 241)
      Returns an array of uniform type identifiers (UTIs) that are supported for image sources.
CGImageSourceGetCount (page 245)
      Returns the number of images (not including thumbnails) in the image source.
CGImageSourceCopyProperties (page 240)
      Returns the properties of the image source.
CGImageSourceCopyPropertiesAtIndex (page 241)
      Returns the properties of the image at a specified location in an image source.
CGImageSourceGetStatus (page 246)
      Return the status of an image source.
CGImageSourceGetStatusAtIndex (page 246)
      Returns the current status of an image that is at a specified location in an image source.
```
## <span id="page-239-0"></span>Functions

## **CGImageSourceCopyProperties**

Returns the properties of the image source.

```
CFDictionaryRef CGImageSourceCopyProperties (
   CGImageSourceRef isrc,
    CFDictionaryRef options
);
```
#### **Parameters**

*isrc*

An image source.

*options*

A dictionary you can use to request additional options. See "Image Source Option [Dictionary](#page-249-0) [Keys"](#page-249-0) (page 250) for the keys you can supply.

CGImageSource Reference

#### **Return Value**

A dictionary that contains the properties associated with the image source container. See *CGImageProperties Reference* for a list of properties that can be in the dictionary.

#### **Discussion**

These properties apply to the container in general but not necessarily to any individual image contained in the image source.

#### **Availability**

Available in Mac OS X version 10.4 and later.

#### **Declared In**

<span id="page-240-1"></span>CGImageSource.h

#### **CGImageSourceCopyPropertiesAtIndex**

Returns the properties of the image at a specified location in an image source.

```
CFDictionaryRef CGImageSourceCopyPropertiesAtIndex (
   CGImageSourceRef isrc,
    size_t index,
    CFDictionaryRef options
);
```
#### **Parameters**

*isrc*

An image source.

*index*

The index of the image whose properties you want to obtain. The index is zero-based.

*options*

A dictionary you can use to request additional options. See ["Image Source Option Dictionary](#page-249-0) [Keys"](#page-249-0) (page 250) for the keys you can supply.

#### **Return Value**

A dictionary that contains the properties associated with the image. See *CGImageProperties Reference* for a list of properties that can be in the dictionary.

#### **Availability**

Available in Mac OS X version 10.4 and later.

#### <span id="page-240-0"></span>**Declared In**

CGImageSource.h

#### **CGImageSourceCopyTypeIdentifiers**

Returns an array of uniform type identifiers (UTIs) that are supported for image sources.

```
CFArrayRef CGImageSourceCopyTypeIdentifiers (
    void
);
```
#### **Return Value**

Returns an array of the UTIs that are supported for image sources.

CGImageSource Reference

#### **Discussion**

See Uniform Type Identifiers Overview for a list of system-declared and third-party UTIs.

#### **Availability**

Available in Mac OS X version 10.4 and later.

#### **Related Sample Code**

CarbonCocoa\_PictureCursor

#### **Declared In** CGImageSource.h

#### <span id="page-241-0"></span>**CGImageSourceCreateImageAtIndex**

Creates a CGImage object for the image data associated with the specified index in an image source.

```
CGImageRef CGImageSourceCreateImageAtIndex (
   CGImageSourceRef isrc,
    size_t index,
    CFDictionaryRef options
);
```
#### **Parameters**

*isrc*

An image source.

*index*

The index that specifies the location of the image. The index is zero-based.

#### *options*

A dictionary that specifies additional creation options. See ["Image Source Option Dictionary](#page-249-0) [Keys"](#page-249-0) (page 250) for the keys you can supply.

#### **Return Value**

Returns a CGImage object. You are responsible for releasing this object using [CGImageRelease](#page-223-0) (page 224).

#### **Availability**

Available in Mac OS X version 10.4 and later.

#### **Related Sample Code** CarbonCocoa\_PictureCursor

#### <span id="page-241-1"></span>**Declared In**

CGImageSource.h

#### **CGImageSourceCreateIncremental**

Create an incremental image source.

CGImageSource Reference

```
CGImageSourceRef CGImageSourceCreateIncremental (
    CFDictionaryRef options
);
```
**Parameters**

*options*

A dictionary that specifies additional creation options. See ["Image Source Option Dictionary](#page-249-0) [Keys"](#page-249-0) (page 250) for the keys you can supply.

#### **Return Value**

Returns an image source object. You are responsible for releasing this object using CFRelease.

#### **Discussion**

The function CGImageSourceCreateIncremental creates an empty image source container to which you can add data later by calling the functions CGImageSourceUpdateDataProvider or CGImageSourceUpdateData. You don't provide data when you call this function.

An incremental image is an image that is created in chunks, similar to the way large images viewed over the web are loaded piece by piece.

#### **Availability**

Available in Mac OS X version 10.4 and later.

<span id="page-242-0"></span>**Declared In** CGImageSource.h

#### **CGImageSourceCreateThumbnailAtIndex**

Creates a thumbnail image of the image located at a specified location in an image source.

```
CGImageRef CGImageSourceCreateThumbnailAtIndex (
   CGImageSourceRef isrc,
    size_t index,
    CFDictionaryRef options
);
```
#### **Parameters**

*isrc*

An image source.

*index*

The index that specifies the location of the image. The index is zero-based.

*options*

A dictionary that specifies additional creation options. See ["Image Source Option Dictionary](#page-249-0) [Keys"](#page-249-0) (page 250) for the keys you can supply.

#### **Return Value**

A CGImage object. You are responsible for releasing this object using [CGImageRelease](#page-223-0) (page 224).

#### **Discussion**

If the image source is a PDF, this function creates a 72 dpi image of the PDF page specified by the index that you pass. You must, however, pass an options dictionary that contains either the kCGImageSourceCreateThumbnailFromImageIfAbsent

or kCGImageSourceCreateThumbnailFromImageAlways keys, with the value of the key set to TRUE.

**CHAPTER 13** CGImageSource Reference

#### **Availability**

Available in Mac OS X version 10.4 and later.

#### **Declared In**

CGImageSource.h

## <span id="page-243-1"></span>**CGImageSourceCreateWithData**

Creates an image source that reads from a Core Foundation data object.

```
CGImageSourceRef CGImageSourceCreateWithData (
    CFDataRef data,
    CFDictionaryRef options
);
```
#### **Parameters**

*data*

The data object to read from. For more information on data objects, see *CFData Reference* and Data Objects.

*options*

A dictionary that specifies additional creation options. See ["Image Source Option Dictionary](#page-249-0) [Keys"](#page-249-0) (page 250) for the keys you can supply.

#### **Return Value**

An image source. You are responsible for releasing this object using CFRelease.

#### **Availability**

Available in Mac OS X version 10.4 and later.

#### <span id="page-243-0"></span>**Declared In**

CGImageSource.h

## **CGImageSourceCreateWithDataProvider**

Creates an image source that reads data from the specified data provider.

```
CGImageSourceRef CGImageSourceCreateWithDataProvider (
   CGDataProviderRef provider,
    CFDictionaryRef options
);
```
#### **Parameters**

*provider*

The data provider to read from. For more information on data providers,see *CGDataProvider Reference* and *Quartz 2D Programming Guide*.

*options*

A dictionary that specifies additional creation options. See ["Image Source Option Dictionary](#page-249-0) [Keys"](#page-249-0) (page 250) for the keys you can supply.

#### **Return Value**

An image source. You are responsible for releasing this object using CFRelease.

## **CHAPTER 13** CGImageSource Reference

### **Availability**

Available in Mac OS X version 10.4 and later.

#### **Declared In**

CGImageSource.h

## <span id="page-244-0"></span>**CGImageSourceCreateWithURL**

Creates an image source that reads from a location specified by a URL.

```
CGImageSourceRef CGImageSourceCreateWithURL (
    CFURLRef url,
    CFDictionaryRef options
);
```
#### **Parameters**

#### *url*

The URL to read from.

*options*

A dictionary that specifies additional creation options. See ["Image Source Option Dictionary](#page-249-0) [Keys"](#page-249-0) (page 250) for the keys you can supply.

#### **Return Value**

An image source. You are responsible for releasing this object using CFRelease.

#### **Availability**

Available in Mac OS X version 10.4 and later.

#### **Related Sample Code**

CarbonCocoa\_PictureCursor

#### <span id="page-244-1"></span>**Declared In**

CGImageSource.h

## **CGImageSourceGetCount**

Returns the number of images (not including thumbnails) in the image source.

```
size_t CGImageSourceGetCount (
   CGImageSourceRef isrc
);
```
**Parameters**

*isrc*

An image source.

#### **Return Value**

The number of images. If the image source is a multilayered PSD file, the function returns 1.

#### **Discussion**

This function does not extract the layers of a PSD file.

#### **Availability**

Available in Mac OS X version 10.4 and later.

**Declared In** CGImageSource.h

## <span id="page-245-0"></span>**CGImageSourceGetStatus**

Return the status of an image source.

```
CGImageSourceStatus CGImageSourceGetStatus (
    CGImageSourceRef isrc
);
```
#### **Parameters**

*isrc*

An image source.

#### **Return Value**

Returns the current status of the image source. See ["Image Source Status"](#page-248-0) (page 249) for a list of possible values.

#### **Discussion**

The status is particularly informative for incremental image sources, but may also be used by clients that provide non-incremental data.

#### **Availability**

Available in Mac OS X version 10.4 and later.

#### **Declared In**

<span id="page-245-1"></span>CGImageSource.h

## **CGImageSourceGetStatusAtIndex**

Returns the current status of an image that is at a specified location in an image source.

```
CGImageSourceStatus CGImageSourceGetStatusAtIndex (
   CGImageSourceRef isrc,
    size_t index
);
```
#### **Parameters**

*isrc*

An image source.

*index*

The index of the image whose status you want to obtain. The index is zero-based.

#### **Return Value**

Returns the current status of the image. See ["Image Source Status"](#page-248-0) (page 249) for a list of possible values.

#### **Discussion**

The status is particularly informative for incremental image sources, but may also be used by clients that provide non-incremental data.

#### **Availability**

Available in Mac OS X version 10.4 and later.

**Declared In** CGImageSource.h

## <span id="page-246-1"></span>**CGImageSourceGetType**

Returns the uniform type identifier of the source container.

```
CFStringRef CGImageSourceGetType (
    CGImageSourceRef isrc
);
```
#### **Parameters**

*isrc*

An image source.

#### **Return Value**

The uniform type identifier of the image.

#### **Discussion**

The uniform type identifier (UTI) of the source container can be different from the type of the images in the container. For example, the .icns format supports embedded JPEG2000. The type of the source container is "com.apple.icns" but type of the images is JPEG2000.

See Uniform Type Identifier Concepts for a list of system-declared and third-party UTIs.

#### **Availability**

Available in Mac OS X version 10.4 and later.

#### <span id="page-246-0"></span>**Declared In**

CGImageSource.h

## **CGImageSourceGetTypeID**

Returns the unique type identifier of an image source opaque type.

```
CFTypeID CGImageSourceGetTypeID (
   void
);
```
#### **Return Value**

Returns the Core Foundation type ID for an image source.

#### **Discussion**

A type identifier is an integer that identifies the opaque type to which a Core Foundation object belongs. You use type IDs in various contexts, such as when you are operating on heterogeneous collections. Note that a CFType ID is different from a uniform type identifier (UTI).

#### **Availability**

Available in Mac OS X version 10.4 and later.

#### **Declared In**

CGImageSource.h

## <span id="page-247-0"></span>**CGImageSourceUpdateData**

Updates an incremental image source with new data.

```
void CGImageSourceUpdateData (
   CGImageSourceRef isrc,
   CFDataRef data,
   bool final
);
```
#### **Parameters**

*isrc*

An image source.

*data*

The data to add to the image source. Each time you call the function CGImageSourceUpdateData, the data parameter must contain all of the image file data accumulated so far.

*final*

A value that specifies whether the data is the final set. Pass true if it is, false otherwise.

#### **Availability**

Available in Mac OS X version 10.4 and later.

#### **Declared In**

<span id="page-247-1"></span>CGImageSource.h

### **CGImageSourceUpdateDataProvider**

Updates an incremental image source with a new data provider.

```
void CGImageSourceUpdateDataProvider (
   CGImageSourceRef isrc,
   CGDataProviderRef provider,
    bool final
);
```
#### **Parameters**

*isrc*

An image source.

```
provider
```
The new data provider. The new data provider must provide all the previous data supplied to the image source plus any additional new data.

*final*

A value that specifies whether the data is the final set. Pass true if it is, false otherwise.

## **Availability**

Available in Mac OS X version 10.4 and later.

#### **Declared In**

CGImageSource.h

## Data Types

## **CGImageSourceRef**

An opaque type that represents an image source.

typedef struct CGImageSource \*CGImageSourceRef;

**Availability** Available in Mac OS X v10.4 and later.

**Declared In** CGImageSource.h

## **Constants**

## <span id="page-248-0"></span>**Image Source Status**

Status states for images and image sources.

```
enum CGImageSourceStatus {
     kCGImageStatusUnexpectedEOF = -5,
    kCGImageStatusInvalidData = -4,
    kCGImageStatusUnknownType = -3,
    kCGImageStatusReadingHeader = -2,
    kCGImageStatusIncomplete = -1,
    kCGImageStatusComplete = 0
};
```
typedef enum CGImageSourceStatus CGImageSourceStatus;

#### **Constants**

```
kCGImageStatusUnexpectedEOF
```
The end of the file was encountered unexpectedly.

Available in Mac OS X v10.4 and later.

Declared in CGImageSource.h.

kCGImageStatusInvalidData

The data is not valid.

Available in Mac OS X v10.4 and later.

Declared in CGImageSource.h.

- kCGImageStatusUnknownType
	- The image is an unknown type.

Available in Mac OS X v10.4 and later.

Declared in CGImageSource.h.

#### CGImageSource Reference

kCGImageStatusReadingHeader

In the process of reading the header.

Available in Mac OS X v10.4 and later.

Declared in CGImageSource.h.

kCGImageStatusIncomplete

The operation is not complete

Available in Mac OS X v10.4 and later.

Declared in CGImageSource.h.

kCGImageStatusComplete

The operation is complete.

Available in Mac OS X v10.4 and later.

Declared in CGImageSource.h.

#### **Discussion**

These status values are returned by the functions [CGImageSourceGetStatus](#page-245-0) (page 246) and [CGImageSourceGetStatusAtIndex](#page-245-1) (page 246).

#### **Declared In**

<span id="page-249-0"></span>CGImageSource.h

## **Image Source Option Dictionary Keys**

Keys that you can include in the options dictionary to create an image source.

```
CFStringRef kCGImageSourceTypeIdentifierHint;
CFStringRef kCGImageSourceShouldAllowFloat;
CFStringRef kCGImageSourceShouldCache;
CFStringRef kCGImageSourceCreateThumbnailFromImageIfAbsent;
CFStringRef kCGImageSourceCreateThumbnailFromImageAlways;
CFStringRef kCGImageSourceThumbnailMaxPixelSize;
CFStringRef kCGImageSourceCreateThumbnailWithTransform
```
#### **Constants**

kCGImageSourceTypeIdentifierHint

The best guess of the uniform type identifier (UTI) for the format of the image source file. If specified, the value of this key must be a CFString object. This key can be provided in the options dictionary when you create a CGImageSource object.

Available in Mac OS X v10.4 and later.

Declared in CGImageSource.h.

kCGImageSourceShouldAllowFloat

Whether the image should be returned as a CGI mage object that uses floating-point values, if supported by the file format. CGImage objects that use extended-range floating-point values may require additional processing to render in a pleasing manner. The value of this key must be a CFBoolean value. The default value is kCFBooleanFalse.

Available in Mac OS X v10.4 and later.

Declared in CGImageSource.h.

#### kCGImageSourceShouldCache

Whether the image should be cached in a decoded form. The value of this key must be a CFBoolean value. The default value is kCFBooleanTrue. This key can be provided in the options dictionary that you can pass to the functions [CGImageSourceCopyPropertiesAtIndex](#page-240-1) (page 241) and [CGImageSourceCreateImageAtIndex](#page-241-0) (page 242).

Available in Mac OS X v10.4 and later.

Declared in CGImageSource.h.

kCGImageSourceCreateThumbnailFromImageIfAbsent

Whether a thumbnail should be automatically created for an image if a thumbnail isn't present in the image source file. The thumbnail is created from the full image, subject to the limit specified by kCGImageSourceThumbnailMaxPixelSize. If a maximum pixel size isn't specified, then the thumbnail is the size of the full image, which in most cases is not desirable. This key must be a CFBoolean value. The default value is kCFBooleanFalse. This key can be provided in the options dictionary that you pass to the function [CGImageSourceCreateThumbnailAtIndex](#page-242-0) (page 243).

Available in Mac OS X v10.4 and later.

Declared in CGImageSource.h.

#### kCGImageSourceCreateThumbnailFromImageAlways

Whether a thumbnail should be created from the full image even if a thumbnail is present in the image source file. The thumbnail is created from the full image, subject to the limit specified by kCGImageSourceThumbnailMaxPixelSize. If a maximum pixel size isn't specified, then the thumbnail is the size of the full image, which probably isn't what you want. This key must be a CFBoolean value. The default value is kCFBooleanFalse. This key can be provided in the options dictionary that you can pass to the function [CGImageSourceCreateThumbnailAtIndex](#page-242-0) (page 243).

Available in Mac OS X v10.4 and later.

Declared in CGI mageSource.h.

#### kCGImageSourceThumbnailMaxPixelSize

The maximum width and height in pixels of a thumbnail. If this key is not specified, the width and height of a thumbnail is not limited and thumbnails may be as big as the image itself. If present, this key must be a CFNumber value. This key can be provided in the options dictionary that you pass to the function [CGImageSourceCreateThumbnailAtIndex](#page-242-0) (page 243).

#### Available in Mac OS X v10.4 and later.

Declared in CGImageSource.h.

#### kCGImageSourceCreateThumbnailWithTransform

Whether the thumbnail should be rotated and scaled according to the orientation and pixel aspect ratio of the full image. The value of this key must be a CFBoolean value. The default value is kCFBooleanFalse.

Available in Mac OS X v10.4 and later.

Declared in CGImageSource.h.

#### **Discussion**

Except for kCGImageSourceTypeIdentifierHint, which you use when creating an image source, these constants specify options that you can set when creating an image from image source. Each constant is a key; you must supply the appropriate value when you add this option to the options dictionary.

#### **Declared In**

CGImageSource.h

**CHAPTER 13** CGImageSource Reference
# CGLayer Reference

**Derived From:** CFType **Framework:** ApplicationServices/ApplicationServices.h **Declared** in **CGLayer.h** 

# **Overview**

CGLayer objects are useful for offscreen drawing and can be used in much the same way that a bitmap context can be used. In fact, a CGLayer object is a much better representation than a bitmap context.

Using CGLayer objects can improve performance, particularly when you need to capture a piece of drawing that you stamp repeatedly (using the same scale factor and orientation). Quartz can cache CGLayer objects to the video card, making drawing a CGLayer to a destination much faster than rendering the equivalent image constructed from a bitmap context.

A CGLayer object is created relative to a graphics context. Although layer uses this graphics context as a reference for initialization, you are not restricted to drawing the layer to this graphics context. You can draw the layer to other graphics contexts, although any limitations of the original context are imposed. For example, if you create a CGLayer object using a bitmap context, the layer is rendered as a bitmap when drawn to any other graphics context.

You can use a CGLayer when you want to apply a shadow to a group of objects (such as a group of circles) rather than to individual objects.

Use these layers in your code whenever you can, especially when:

- You need to reuse a filled or stroked shape.
- You are building a scene and at least some of it can be reused. Put the reusable drawing in its own CGLayer.

Any CG object that you draw repeatedly—including CGPath, CGShading, and CGPDFPage—benefit from improved performance if you draw it to a CGLayer object.

# Functions by Task

# **Creating Layer Objects**

#### [CGLayerCreateWithContext](#page-254-0) (page 255)

Creates a CGLayer object that is associated with a graphics context.

# **Drawing Layer Content**

[CGContextDrawLayerInRect](#page-254-1) (page 255) Draws the contents of a CGLayer object into the specified rectangle. [CGContextDrawLayerAtPoint](#page-253-0) (page 254) Draws the contents of a CGLayer object at the specified point.

# **Retaining and Releasing Layers**

[CGLayerRelease](#page-256-0) (page 257) Decrements the retain count of a CGLayer object. [CGLayerRetain](#page-257-0) (page 258) Increments the retain count of a CGLayer object.

# **Getting the CFType ID for a Layer**

[CGLayerGetTypeID](#page-256-1) (page 257) Returns the unique type identifier used for CGLayer objects.

# **Getting Layer Information**

[CGLayerGetSize](#page-256-2) (page 257) Returns the width and height of a CGLayer object. [CGLayerGetContext](#page-255-0) (page 256) Returns the graphics context associated with a CGLayer object.

# <span id="page-253-0"></span>Functions

# **CGContextDrawLayerAtPoint**

Draws the contents of a CGLayer object at the specified point.

```
void CGContextDrawLayerAtPoint (
   CGContextRef context,
   CGPoint point,
    CGLayerRef layer
);
```
#### **Parameters**

*context*

The graphics context associated with the layer.

*point*

The location, in current user space coordinates, to use as the origin for the drawing.

CGLayer Reference

*layer*

The layer whose contents you want to draw.

#### **Discussion**

Calling the function CGContextDrawLayerAtPoint is equivalent to calling the function CGContextDrawLayerInRect with a rectangle that has its origin at point and its size equal to the size of the layer.

#### **Availability**

Available in Mac OS X version 10.4 and later.

#### **Declared In**

<span id="page-254-1"></span>CGLayer.h

### **CGContextDrawLayerInRect**

Draws the contents of a CGLayer object into the specified rectangle.

```
void CGContextDrawLayerInRect (
    CGContextRef context,
    CGRect rect,
    CGLayerRef layer
);
```
#### **Parameters**

*context*

The graphics context associated with the layer.

*rect*

The rectangle, in current user space coordinates, to draw to.

#### *layer*

The layer whose contents you want to draw.

#### **Discussion**

The contents are scaled, if necessary, to fit into the rectangle.

#### **Availability**

Available in Mac OS X version 10.4 and later.

#### <span id="page-254-0"></span>**Declared In**

CGLayer.h

#### **CGLayerCreateWithContext**

Creates a CGLayer object that is associated with a graphics context.

#### CGLayer Reference

```
CGLayerRef CGLayerCreateWithContext (
    CGContextRef context,
    CGSize size,
    CFDictionaryRef auxiliaryInfo
);
```
#### **Parameters**

*context*

The graphics context you want to create the layer relative to. The layer uses this graphics context as a reference for initialization.

*size*

The size, in default user space units, of the layer relative to the graphics context.

```
auxiliaryInfo
```
Reserved for future use. Pass NULL.

#### **Return Value**

A CGLayer object. You are responsible for releasing this object using the function [CGLayerRelease](#page-256-0) (page 257) when you no longer need the layer.

#### **Discussion**

After you create a CGLayer object, you should reuse it whenever you can to facilitate the Quartz caching strategy. Quartz caches any objects that are reused, including CGLayer objects. Objects that are reused frequently remain in the cache. In contrast, objects that are used once in a while may be moved in and out of the cache according to their frequency of use. If you don't reuse CGLayer objects, Quartz won't cache them. This means that you lose an opportunity to improve the performance of your application.

#### **Availability**

Available in Mac OS X version 10.4 and later.

#### <span id="page-255-0"></span>**Declared In**

CGLayer.h

#### **CGLayerGetContext**

Returns the graphics context associated with a CGLayer object.

```
CGContextRef CGLayerGetContext (
     CGLayerRef layer
);
```
### **Parameters**

*layer*

The layer whose graphics context you want to obtain.

#### **Return Value**

The graphics context associated with the layer.

#### **Discussion**

The context that's returned is the context for the layer itself, not the context that you specified when you created the layer.

#### **Availability**

Available in Mac OS X version 10.4 and later.

**Declared In** CGLayer.h

# <span id="page-256-2"></span>**CGLayerGetSize**

Returns the width and height of a CGLayer object.

```
CGSize CGLayerGetSize (
     CGLayerRef layer
);
```
#### **Parameters**

*layer*

The layer whose width and height you want to obtain.

```
Return Value
The width and height of the layer, in default user space coordinates.
```
#### **Availability**

Available in Mac OS X version 10.4 and later.

**Declared In**

<span id="page-256-1"></span>CGLayer.h

### **CGLayerGetTypeID**

Returns the unique type identifier used for CGLayer objects.

```
CFTypeID CGLayerGetTypeID (
     void
);
```
#### **Return Value**

The type identifier for CGLayer objects.

#### **Discussion**

A type identifier is an integer that identifies the opaque type to which a Core Foundation object belongs. You use type IDs in various contexts, such as when you are operating on heterogeneous collections.

#### **Availability**

Available in Mac OS X version 10.4 and later.

# <span id="page-256-0"></span>**Declared In**

CGLayer.h

# **CGLayerRelease**

Decrements the retain count of a CGLayer object.

#### CGLayer Reference

```
void CGLayerRelease (
     CGLayerRef layer
);
```
# **Parameters**

*layer* The layer to release.

#### **Discussion**

This function is equivalent to calling CFRelease (layer) except that it does not crash (as CFRetain does) if the layer parameter is null.

#### **Availability**

Available in Mac OS X version 10.4 and later.

#### **Declared In**

<span id="page-257-0"></span>CGLayer.h

### **CGLayerRetain**

Increments the retain count of a CGLayer object.

```
CGLayerRef CGLayerRetain (
     CGLayerRef layer
```
);

#### **Parameters**

*layer*

The layer to retain.

#### **Return Value**

The same layer you passed in as the layer parameter.

#### **Discussion**

This function is equivalent to calling CFRetain (layer) except that it does not crash (as CFRetain does) if the layer parameter is null.

#### **Availability**

Available in Mac OS X version 10.4 and later.

### **Declared In**

CGLayer.h

# Data Types

#### **CGLayerRef**

An opaque type used for offscreen drawing.

typedef struct CGLayer \*CGLayerRef;

**Availability** Available in Mac OS X v10.4 and later.

#### **258** Data Types **2007-10-31 | © 2007 Apple Inc. All Rights Reserved.**

CGLayer Reference

# **Declared In**

CGLayer.h

CGLayer Reference

# CGPath Reference

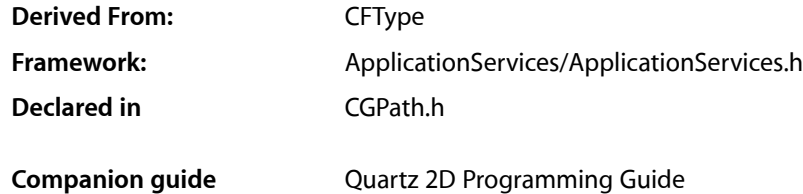

# **Overview**

A **graphics path** is a description of a 2D geometric scene using sequences of lines and Bézier curves. CGPathRef defines an opaque type that represents an immutable graphics path. CGMutablePathRef defines an opaque type that represents a mutable graphics path. To draw using a Quartz path, you need to add the path to a graphics context-see [CGContextAddPath](#page-72-0) (page 73).

Each figure in a scene may be described by a **subpath**. A subpath has an ordered set of **path elements**, that represent single steps in the construction of a subpath. (For example, MoveToPoint (bottom left) and AddLineToPoint (bottom right) are path elements.) A subpath also maintains state information, including a **starting point** and a **current point**. When drawing a path, Quartz traverses each subpath using its path elements and its state.

The lines and curves in a subpath are always connected, but they do not necessarily form a closed figure. Furthermore, subpaths do not need to be connected to each other. For example, you could use a graphics path to draw the outlines of a sequence of text characters.

# Functions by Task

# **Creating and Managing Paths**

[CGPathCreateMutable](#page-272-0) (page 273) Creates a mutable graphics path. [CGPathCreateMutableCopy](#page-272-1) (page 273) Creates a mutable copy of an existing graphics path. [CGPathCreateCopy](#page-271-0) (page 272) Creates an immutable copy of a graphics path. [CGPathRelease](#page-276-0) (page 277)

Decrements the retain count of a graphics path.

[CGPathRetain](#page-276-1) (page 277)

Increments the retain count of a graphics path. **Modifying Quartz Paths** [CGPathAddArc](#page-262-0) (page 263) Appends an arc to a mutable graphics path, possibly preceded by a straight line segment. [CGPathAddArcToPoint](#page-263-0) (page 264) Appends an arc to a mutable graphics path, possibly preceded by a straight line segment. [CGPathAddCurveToPoint](#page-264-0) (page 265) Appends a Bézier curve to a mutable graphics path. [CGPathAddLines](#page-266-0) (page 267) Appends an array of new line segments to a mutable graphics path. [CGPathAddLineToPoint](#page-266-1) (page 267) Appends a line segment to a mutable graphics path. [CGPathAddPath](#page-267-0) (page 268) Appends a path to a mutable graphics path. [CGPathAddQuadCurveToPoint](#page-267-1) (page 268) Appends a quadratic curve to a mutable graphics path. [CGPathAddRect](#page-268-0) (page 269) Appends a rectangle to a mutable graphics path. [CGPathAddRects](#page-269-0) (page 270) Appends an array of rectangles to a mutable graphics path. [CGPathApply](#page-270-0) (page 271) For each element in a graphics path, calls a custom applier function. [CGPathMoveToPoint](#page-275-0) (page 276) Starts a new subpath at a specified location in a mutable graphics path. [CGPathCloseSubpath](#page-270-1) (page 271) Closes and completes a subpath in a mutable graphics path.

[CGPathAddEllipseInRect](#page-265-0) (page 266)

Adds to a path an ellipse that fits inside a rectangle.

# **Getting Information about Quartz Paths**

[CGPathEqualToPath](#page-273-0) (page 274) Indicates whether two graphics paths are equivalent. [CGPathGetBoundingBox](#page-273-1) (page 274) Returns the bounding box of a graphics path. [CGPathGetCurrentPoint](#page-273-2) (page 274) Returns the current point in a graphics path. [CGPathGetTypeID](#page-274-0) (page 275)

Returns the Core Foundation type identifier for Quartz graphics paths.

### **CHAPTER 15** CGPath Reference

[CGPathIsEmpty](#page-274-1) (page 275) Indicates whether or not a graphics path is empty.

[CGPathIsRect](#page-275-1) (page 276)

Indicates whether or not a graphics path represents a rectangle.

```
CGPathContainsPoint (page 272)
```
Checks whether a point is contained in a graphics path.

# Functions

# <span id="page-262-0"></span>**CGPathAddArc**

Appends an arc to a mutable graphics path, possibly preceded by a straight line segment.

```
void CGPathAddArc (
    CGMutablePathRef path,
    const CGAffineTransform *m,
   CGFloat x.
    CGFloat y,
    CGFloat radius,
    CGFloat startAngle,
    CGFloat endAngle,
    bool clockwise
);
```
### **Parameters**

*path*

The mutable graphics path to change.

*m*

A pointer to an affine transformation matrix, or NULL if no transformation is needed. If specified, Quartz applies the transformation to the arc before it is added to the path.

*x*

The x-coordinate of the center point of the arc.

*y*

The y-coordinate of the center point of the arc.

*r*

The radius of the arc.

```
startAngle
```
The angle (in radians) from horizontal that determines the starting point of the arc.

*endAngle*

The angle (in radians) from horizontal that determines the ending point of the arc.

*clockwise*

A Boolean value thatspecifies whether or not to draw the arc in the clockwise direction; true specifies clockwise.

#### **Discussion**

An arc is a segment of a circle with radius r centered at a point  $(x, y)$ . When you call this function, you provide the center point, radius, and two angles in radians. Quartz uses this information to determine the end points of the arc, and then approximates the new arc using a sequence of cubic Bézier curves. The clockwise parameter determines the direction in which the arc is drawn.

A transformation may be applied to the Bézier curves before they are added to the path. If no transform is needed, the second argument should be NULL.

If the specified path already contains a subpath, Quartz implicitly adds a line connecting the current point to the beginning of the arc. If the path is empty, Quartz creates a new subpath for the arc and does not add the initial straight line segment.

The ending point of the arc becomes the new current point of the path.

#### **Availability**

Available in Mac OS X version 10.2 and later.

#### **Declared In**

<span id="page-263-0"></span>CGPath.h

# **CGPathAddArcToPoint**

Appends an arc to a mutable graphics path, possibly preceded by a straight line segment.

```
void CGPathAddArcToPoint (
   CGMutablePathRef path,
   const CGAffineTransform *m,
  CGFloat x1.
  CGFloat y1,
   CGFloat x2,
    CGFloat y2,
    CGFloat radius
```
);

# **Parameters**

*path*

The mutable path to change. The path must not be empty.

*m*

A pointer to an affine transformation matrix, or NULL if no transformation is needed. If specified, Quartz applies the transformation to the arc before it is added to the path.

*x1*

The x-coordinate of the user space for the end point of the first tangent line. The first tangent line is drawn from the current point to  $(x1, y1)$ .

*y1*

The y-coordinate of the user space for the end point of the first tangent line. The first tangent line is drawn from the current point to  $(x1, y1)$ .

*x2*

The x-coordinate of the user space for the end point of the second tangent line. The second tangent line is drawn from  $(x1, y1)$  to  $(x2, y2)$ .

#### CGPath Reference

*y2*

The y-coordinate of the user space for the end point of the second tangent line. The second tangent line is drawn from  $(x1, y1)$  to  $(x2, y2)$ .

```
radius
```
The radius of the arc, in user space coordinates.

#### **Discussion**

This function uses a sequence of cubic Bézier curves to draw an arc that is tangent to the line from the current point to (x1,y1) and to the line from (x1,y1) to (x2,y2). The start and end points of the arc are located on the first and second tangent lines, respectively. The start and end points of the arc are also the "tangent points" of the lines.

If the current point and the first tangent point of the arc (the starting point) are not equal, Quartz appends a straight line segment from the current point to the first tangent point. After adding the arc, the current point is reset to the end point of the arc (the second tangent point).

For another way to draw an arc in a path, see [CGPathAddArc](#page-262-0) (page 263).

#### **Availability**

Available in Mac OS X version 10.2 and later.

#### **Declared In**

<span id="page-264-0"></span>CGPath.h

### **CGPathAddCurveToPoint**

Appends a Bézier curve to a mutable graphics path.

```
void CGPathAddCurveToPoint (
   CGMutablePathRef path,
    const CGAffineTransform *m,
   CGFloat cp1x,
   CGFloat cp1y,
   CGFloat cp2x,
   CGFloat cp2y,
   CGFloat x,
    CGFloat y
);
```
**Parameters**

*path*

The mutable path to change. The path must not be empty.

*m*

A pointer to an affine transformation matrix, or NULL if no transformation is needed. If specified, Quartz applies the transformation to the curve before it is added to the path.

*cx1*

The x-coordinate of the first control point.

*cy1*

The y-coordinate of the first control point.

*cx2*

The x-coordinate of the second control point.

CGPath Reference

*cy2*

The y-coordinate of the second control point.

*x*

The x-coordinate of the end point of the curve.

*y*

The y-coordinate of the end point of the curve.

#### **Discussion**

Appends a cubic Bézier curve from the current point in a path to the specified location using two control points, after an optional transformation. Before returning, this function updates the current point to the specified location  $(x,y)$ .

#### **Availability**

Available in Mac OS X version 10.2 and later.

#### **Declared In**

<span id="page-265-0"></span>CGPath.h

#### **CGPathAddEllipseInRect**

Adds to a path an ellipse that fits inside a rectangle.

```
void CGPathAddEllipseInRect (
   CGMutablePathRef path,
   const CGAffineTransform *m,
    CGRect rect
);
```
#### **Parameters**

*path*

The path to modify.

*m*

An affine transform to apply to the ellipse, or NULL if you don't want to transform the ellipse.

*rect*

A rectangle to enclose the ellipse.

#### **Discussion**

The ellipse is approximated by a sequence of Bézier curves. Its center isthe midpoint of the rectangle defined by the rect parameter. If the rectangle is square, then the ellipse is circular with a radius equal to one-half the width (or height) of the rectangle. If the rect parameter specifies a rectangular shape, then the major and minor axes of the ellipse are defined by the width and height of the rectangle.

The ellipse forms a complete subpath of the path—that is, the ellipse drawing starts with a move-to operation and ends with a close-subpath operation, with all moves oriented in the clockwise direction. If you supply an affine transform, then the constructed Bézier curves that define the ellipse are transformed before they are added to the path.

#### **Availability**

Available in Mac OS X v10.4 and later.

#### **Declared In**

CGPath.h

### <span id="page-266-0"></span>**CGPathAddLines**

Appends an array of new line segments to a mutable graphics path.

```
void CGPathAddLines (
   CGMutablePathRef path,
   const CGAffineTransform *m,
   const CGPoint points[],
    size_t count
```
);

#### **Parameters**

```
path
```
The mutable path to change.

*m*

A pointer to an affine transformation matrix, or NULL if no transformation is needed. If specified, Quartz applies the transformation to the lines before adding them to the path.

*points*

An array of points that specifies the line segments to add.

*count*

The number of elements in the array.

#### **Discussion**

This is a convenience function that adds a sequence of connected line segments to a path, using the following operation:

```
CGPathMoveToPoint (path, m, points[0].x, points[0].y);
for (k = 1; k < count; k++) {
    CGPathAddLineToPoint (path, m, points[k].x, points[k].y);
}
```
#### **Availability**

Available in Mac OS X version 10.2 and later.

<span id="page-266-1"></span>**Declared In**

CGPath.h

# **CGPathAddLineToPoint**

Appends a line segment to a mutable graphics path.

```
void CGPathAddLineToPoint (
    CGMutablePathRef path,
    const CGAffineTransform *m,
    CGFloat x,
    CGFloat y
```
);

#### **Parameters**

*path*

The mutable path to change. The path must not be empty.

*m*

A pointer to an affine transformation matrix, or NULL if no transformation is needed. If specified, Quartz applies the transformation to the line before it is added to the path.

CGPath Reference

*x*

The x-coordinate of the end point of the line.

*y*

The y-coordinate of the end point of the line.

#### **Discussion**

Before returning, this function updates the current point to the specified location  $(x, y)$ .

#### **Availability**

Available in Mac OS X version 10.2 and later.

# **Related Sample Code**

CALayerEssentials

#### **Declared In**

<span id="page-267-0"></span>CGPath.h

# **CGPathAddPath**

Appends a path to a mutable graphics path.

```
void CGPathAddPath (
    CGMutablePathRef path1,
    const CGAffineTransform *m,
    CGPathRef path2
);
```
#### **Parameters**

#### *path1*

The mutable path to change.

*m*

A pointer to an affine transformation matrix, or NULL if no transformation is needed. If specified, Quartz applies the transformation to path2 before it is added to path1.

*path2*

The path to add.

#### **Availability**

Available in Mac OS X version 10.2 and later.

#### <span id="page-267-1"></span>**Declared In**

CGPath.h

### **CGPathAddQuadCurveToPoint**

Appends a quadratic curve to a mutable graphics path.

#### CGPath Reference

```
void CGPathAddQuadCurveToPoint (
    CGMutablePathRef path,
    const CGAffineTransform *m,
    CGFloat cpx,
   CGFloat cpy,
    CGFloat x,
    CGFloat y
```
);

#### **Parameters**

*path*

The mutable path to change. The path must not be empty.

*m*

A pointer to an affine transformation matrix, or NULL if no transformation is needed. If specified, Quartz applies the transformation to the curve before adding it to the path.

*cx*

The x-coordinate of the control point.

*cy*

The y-coordinate of the control point.

*x*

The x-coordinate of the end point of the curve.

*y*

The y-coordinate of the end point of the curve.

#### **Discussion**

Before returning, this function updates the current point to the specified location  $(x, y)$ .

#### **Availability**

Available in Mac OS X version 10.2 and later.

#### <span id="page-268-0"></span>**Declared In**

CGPath.h

### **CGPathAddRect**

Appends a rectangle to a mutable graphics path.

```
void CGPathAddRect (
   CGMutablePathRef path,
    const CGAffineTransform *m,
    CGRect rect
```

```
);
```
### **Parameters**

*path*

The mutable path to change.

*m*

A pointer to an affine transformation matrix, or NULL if no transformation is needed. If specified, Quartz applies the transformation to the rectangle before adding it to the path.

*rect*

The rectangle to add.

CGPath Reference

#### **Discussion**

This is a convenience function that adds a rectangle to a path, using the following sequence of operations:

```
// start at origin
CGPathMoveToPoint (path, m, CGRectGetMinX(rect), CGRectGetMinY(rect));
// add bottom edge
CGPathAddLineToPoint (path, m, CGRectGetMaxX(rect), CGRectGetMinY(rect));
```

```
// add right edge
CGPathAddLineToPoint (path, m, CGRectGetMaxX(rect), CGRectGetMaxY(rect);
```

```
// add top edge
CGPathAddLineToPoint (path, m, CGRectGetMinX(rect), CGRectGetMaxY(rect));
```

```
// add left edge and close
CGPathCloseSubpath (path);
```
#### **Availability**

Available in Mac OS X version 10.2 and later.

#### **Declared In**

<span id="page-269-0"></span>CGPath.h

#### **CGPathAddRects**

Appends an array of rectangles to a mutable graphics path.

```
void CGPathAddRects (
   CGMutablePathRef path,
   const CGAffineTransform *m,
   const CGRect rects[],
    size_t count
);
```
#### **Parameters**

*path*

The mutable path to change.

```
m
```
An affine transformation matrix, or NULL if no transformation is needed. If specified, Quartz applies the transformation to the rectangles before adding them to the path.

```
rects
```
The array of new rectangles to add.

*count*

The number of elements in the array.

#### **Discussion**

This is a convenience function that adds an array of rectangles to a path, using the following operation:

```
for (k = 0; k < count; k++) {
     CGPathAddRect (path, m, rects[k]);
}
```
#### **Availability**

Available in Mac OS X version 10.2 and later.

**Declared In**

CGPath.h

# <span id="page-270-0"></span>**CGPathApply**

For each element in a graphics path, calls a custom applier function.

```
void CGPathApply (
   CGPathRef path,
   void *info,
   CGPathApplierFunction function
);
```
#### **Parameters**

*path*

The path to which the function will be applied.

*info*

A pointer to the user data that Quartz will pass to the function being applied, or NULL.

*function*

A pointer to the function to apply. See [CGPathApplierFunction](#page-277-0) (page 278) for more information.

#### **Discussion**

For each element in the specified path, Quartz calls the applier function, which can examine (but not modify) the element.

#### **Availability**

Available in Mac OS X version 10.2 and later.

#### <span id="page-270-1"></span>**Declared In**

CGPath.h

# **CGPathCloseSubpath**

Closes and completes a subpath in a mutable graphics path.

```
void CGPathCloseSubpath (
    CGMutablePathRef path
);
```
#### **Parameters**

*path*

The path to change.

#### **Discussion**

Appends a line from the current point in a path to the starting point of the current subpath and ends the subpath. On return, the current point is now the previous starting point.

#### **Availability**

Available in Mac OS X version 10.2 and later.

**Related Sample Code** CALayerEssentials

Functions **271**

**2007-10-31 | © 2007 Apple Inc. All Rights Reserved.**

**Declared In** CGPath.h

# <span id="page-271-1"></span>**CGPathContainsPoint**

Checks whether a point is contained in a graphics path.

```
bool CGPathContainsPoint (
   CGPathRef path,
    const CGAffineTransform *m,
    CGPoint point,
    bool eoFill
);
```
#### **Parameters**

#### *path*

The path to evaluate the point against.

*m*

An affine transform. If m is not NULL then the point is transformed by this affine transform prior to determining whether the path contains the point.

#### *point*

The point to check.

#### *eoFill*

A Boolean value that, if true, specifies to use the even-odd fill rule to evaluate the painted region of the path. If false, the winding fill rule is used.

#### **Return Value**

Returns true if the point is contained in the path; false otherwise.

#### **Discussion**

A point is contained in a path if it is inside the painted region when the path is filled and the path is a closed path. You can call the function CGPathCloseSubpath to ensure that a path is closed.

#### **Availability**

Available in Mac OS X v10.4 and later.

#### <span id="page-271-0"></span>**Declared In**

CGPath.h

# **CGPathCreateCopy**

Creates an immutable copy of a graphics path.

```
CGPathRef CGPathCreateCopy (
    CGPathRef path
```
);

### **Parameters**

*path*

The path to copy.

#### **Return Value**

A new, immutable copy of the specified path. You are responsible for releasing this object.

CGPath Reference

#### **Availability**

Available in Mac OS X version 10.2 and later.

# **Declared In**

CGPath.h

# <span id="page-272-0"></span>**CGPathCreateMutable**

Creates a mutable graphics path.

```
CGMutablePathRef CGPathCreateMutable (
    void
);
```
**Return Value**

A new mutable path. You are responsible for releasing this object.

#### **Availability**

Available in Mac OS X version 10.2 and later.

**Related Sample Code** CALayerEssentials

<span id="page-272-1"></span>**Declared In** CGPath.h

# **CGPathCreateMutableCopy**

Creates a mutable copy of an existing graphics path.

```
CGMutablePathRef CGPathCreateMutableCopy (
    CGPathRef path
);
```
**Parameters**

*path*

The path to copy.

#### **Return Value**

A new, mutable, copy of the specified path. You are responsible for releasing this object.

#### **Discussion**

You can modify a mutable graphics path by calling the various CGPath geometry functions, such as [CGPathAddArc](#page-262-0) (page 263), [CGPathAddLineToPoint](#page-266-1) (page 267), and [CGPathMoveToPoint](#page-275-0) (page 276).

#### **Availability**

Available in Mac OS X version 10.2 and later.

#### **Declared In**

CGPath.h

### <span id="page-273-0"></span>**CGPathEqualToPath**

Indicates whether two graphics paths are equivalent.

```
bool CGPathEqualToPath (
   CGPathRef path1,
   CGPathRef path2
);
```
#### **Parameters**

*path1*

The first path being compared.

*path2*

The second path being compared.

#### **Return Value**

A Boolean value that indicates whether or not the two specified paths contain the same sequence of path elements. If the paths are not the same, returns false.

#### **Availability**

Available in Mac OS X version 10.2 and later.

#### **Declared In**

<span id="page-273-1"></span>CGPath.h

#### **CGPathGetBoundingBox**

Returns the bounding box of a graphics path.

```
CGRect CGPathGetBoundingBox (
    CGPathRef path
);
```
#### **Parameters**

*path*

The graphics path to evaluate.

#### **Return Value**

A rectangle that represents the bounding box of the specified path.

#### **Discussion**

The bounding box is the smallest rectangle completely enclosing all points in the path, including control points for Bézier and quadratic curves.

#### **Availability**

<span id="page-273-2"></span>Available in Mac OS X version 10.2 and later.

#### **Declared In**

CGPath.h

#### **CGPathGetCurrentPoint**

Returns the current point in a graphics path.

#### CGPath Reference

```
CGPoint CGPathGetCurrentPoint (
    CGPathRef path
);
```
# **Parameters**

*path*

The path to evaluate.

#### **Return Value**

The current point in the specified path.

#### **Discussion**

If the path is empty—that is, if it has no elements—this function returns CGPointZero (see CGGeometry). To determine whether a path is empty, use [CGPathIsEmpty](#page-274-1) (page 275).

#### **Availability**

Available in Mac OS X version 10.2 and later.

#### **Declared In**

<span id="page-274-0"></span>CGPath.h

#### **CGPathGetTypeID**

Returns the Core Foundation type identifier for Quartz graphics paths.

```
CFTypeID CGPathGetTypeID (
   void
);
```
#### **Return Value**

The Core Foundation identifier for the opaque type [CGPathRef](#page-277-1) (page 278).

#### **Availability**

Available in Mac OS X version 10.2 and later.

#### <span id="page-274-1"></span>**Declared In** CGPath.h

#### **CGPathIsEmpty**

Indicates whether or not a graphics path is empty.

```
bool CGPathIsEmpty (
    CGPathRef path
);
```
**Parameters**

# *path*

The path to evaluate.

#### **Return Value**

A Boolean value that indicates whether the specified path is empty.

#### **Discussion**

An empty path contains no elements.

CGPath Reference

#### **Availability**

Available in Mac OS X version 10.2 and later.

### **Declared In**

CGPath.h

## <span id="page-275-1"></span>**CGPathIsRect**

Indicates whether or not a graphics path represents a rectangle.

```
bool CGPathIsRect (
    CGPathRef path,
    CGRect *rect
);
```
#### **Parameters**

*path*

The path to evaluate.

*rect*

On input, a pointer to an uninitialized rectangle. If the specified path represents a rectangle, on return contains a copy of the rectangle.

#### **Return Value**

A Boolean value that indicates whether the specified path represents a rectangle. If the path represents a rectangle, returns true.

#### **Availability**

Available in Mac OS X version 10.2 and later.

#### <span id="page-275-0"></span>**Declared In**

CGPath.h

### **CGPathMoveToPoint**

Starts a new subpath at a specified location in a mutable graphics path.

```
void CGPathMoveToPoint (
   CGMutablePathRef path,
    const CGAffineTransform *m,
  CGFloat x,
    CGFloat y
);
```
#### **Parameters**

*path*

The mutable path to change.

*m*

A pointer to an affine transformation matrix, or NULL if no transformation is needed. If specified, Quartz applies the transformation to the point before changing the path.

*x*

The x-coordinate of the new location.

CGPath Reference

*y*

The y-coordinate of the new location.

#### **Discussion**

This function initializes the starting point and the current point to the specified location (x,y) after an optional transformation.

#### **Availability**

Available in Mac OS X version 10.2 and later.

#### **Related Sample Code**

CALayerEssentials

#### **Declared In**

<span id="page-276-0"></span>CGPath.h

# **CGPathRelease**

Decrements the retain count of a graphics path.

```
void CGPathRelease (
    CGPathRef path
);
```
#### **Parameters**

*path*

The graphics path to release.

#### **Discussion**

This function is equivalent to CFRelease, except that it does not cause an error if the path parameter is NULL.

#### **Availability**

Available in Mac OS X version 10.2 and later.

#### **Related Sample Code**

CALayerEssentials

### <span id="page-276-1"></span>**Declared In**

CGPath.h

#### **CGPathRetain**

Increments the retain count of a graphics path.

```
CGPathRef CGPathRetain (
    CGPathRef path
);
```
#### **Parameters**

*path* The graphics path to retain.

# **Return Value**

The same path you passed in as the path parameter.

CGPath Reference

#### **Discussion**

This function is equivalent to CFRetain, except that it does not cause an error if the path parameter is NULL.

#### **Availability**

Available in Mac OS X version 10.2 and later.

#### **Declared In**

CGPath.h

# **Callbacks**

#### <span id="page-277-0"></span>**CGPathApplierFunction**

Defines a callback function that can view an element in a graphics path.

```
typedef void (*CGPathApplierFunction) (
    void *info,
     const CGPathElement *element
);
```
If you name your function MyCGPathApplierFunc, you would declare it like this:

```
void MyCGPathApplierFunc (
   void *info,
   const CGPathElement *element
);
```

```
Discussion
CGPathApply (page 271).
```
**Availability** Available in Mac OS X v10.2 and later.

<span id="page-277-1"></span>**Declared In** CGPath.h

# Data Types

### **CGPathRef**

An opaque type that represents an immutable graphics path.

typedef const struct CGPath \*CGPathRef;

**Availability** Available in Mac OS X v10.2 and later. **Declared In** CGPath.h

# **CGMutablePathRef**

An opaque type that represents a mutable graphics path.

typedef struct CGPath \*CGMutablePathRef;

**Availability** Available in Mac OS X v10.2 and later.

**Declared In** CGPath.h

# **CGPathElement**

A data structure that provides information about a path element.

```
struct CGPathElement {
    CGPathElementType type;
    CGPoint * points;
};
typedef struct CGPathElement CGPathElement;
```
#### **Fields**

type

An element type (or operation).

points

An array of one or more points that serve as arguments.

#### **Availability**

Available in Mac OS X v10.2 and later.

#### **Declared In**

CGPath.h

# **Constants**

# **Path Drawing Modes**

Options for rendering a path.

#### CGPath Reference

```
enum CGPathDrawingMode {
     kCGPathFill,
     kCGPathEOFill,
     kCGPathStroke,
     kCGPathFillStroke,
     kCGPathEOFillStroke
};
```
typedef enum CGPathDrawingMode CGPathDrawingMode;

#### **Constants**

kCGPathFill

Render the area contained within the path using the non-zero winding number rule.

Available in Mac OS X v10.0 and later.

Declared in CGContext.h.

#### kCGPathEOFill

Render the area within the path using the even-odd rule.

Available in Mac OS X v10.0 and later.

Declared in CGContext.h.

#### kCGPathStroke

Render a line along the path.

Available in Mac OS X v10.0 and later.

Declared in CGContext.h.

#### kCGPathFillStroke

First fill and then stroke the path, using the nonzero winding number rule.

Available in Mac OS X v10.0 and later.

Declared in CGContext.h.

#### kCGPathEOFillStroke

First fill and then stroke the path, using the even-odd rule.

Available in Mac OS X v10.0 and later.

Declared in CGContext.h.

#### **Discussion**

You can pass a path drawing mode constant to the function [CGContextDrawPath](#page-86-0) (page 87) to specify how Quartz should paint a graphics context's current path.

# **Path Element Types**

The type of element found in a path.

#### CGPath Reference

```
enum CGPathElementType {
    kCGPathElementMoveToPoint,
     kCGPathElementAddLineToPoint,
    kCGPathElementAddQuadCurveToPoint,
     kCGPathElementAddCurveToPoint,
     kCGPathElementCloseSubpath
};
```

```
typedef enum CGPathElementType CGPathElementType;
```
#### **Constants**

kCGPathElementMoveToPoint

The path element that starts a new subpath. See the function [CGPathMoveToPoint](#page-275-0) (page 276).

Available in Mac OS X v10.2 and later.

Declared in CGPath.h.

kCGPathElementAddLineToPoint

The path element that adds a line from the current point to the specified point. See the function [CGPathAddLineToPoint](#page-266-1) (page 267).

Available in Mac OS X v10.2 and later.

Declared in CGPath.h.

kCGPathElementAddQuadCurveToPoint

The path element that adds a quadratic curve from the current point to the specified point. See the function [CGPathAddQuadCurveToPoint](#page-267-1) (page 268).

Available in Mac OS X v10.2 and later.

Declared in CGPath.h.

kCGPathElementAddCurveToPoint

The path element that adds a cubic curve from the current point to the specified point. See the function [CGPathAddCurveToPoint](#page-264-0) (page 265).

Available in Mac OS X v10.2 and later.

Declared in CGPath.h.

kCGPathElementCloseSubpath

The path element that closes and completes a subpath. See the function [CGPathCloseSubpath](#page-270-1) (page 271).

Available in Mac OS X v10.2 and later.

Declared in CGPath.h.

#### **Discussion**

For more information about paths, see [CGPathRef](#page-277-1) (page 278).

**CHAPTER 15** CGPath Reference

# CGPattern Reference

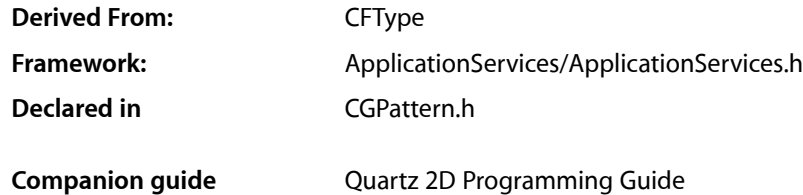

# **Overview**

The CGPatternRef opaque type represents a pattern that you can use to stroke along or fill in a graphics path. Quartz tiles the pattern cell for you, based on parameters you specify when you call [CGPatternCreate](#page-283-0) (page 284).

To create a dashed line, see [CGContextSetLineDash](#page-116-0) (page 117) in *CGContext Reference*.

# Functions by Task

# **Creating a Pattern**

[CGPatternCreate](#page-283-0) (page 284) Creates a pattern object.

# **Getting the CFType ID**

[CGPatternGetTypeID](#page-284-0) (page 285) Returns the type identifier for Quartz patterns.

# **Retaining and Releasing a Pattern**

[CGPatternRetain](#page-285-0) (page 286) Increments the retain count of a Quartz pattern. [CGPatternRelease](#page-284-1) (page 285) Decrements the retain count of a Quartz pattern.

# **Functions**

### <span id="page-283-0"></span>**CGPatternCreate**

Creates a pattern object.

```
CGPatternRef CGPatternCreate (
   void *info,
   CGRect bounds,
   CGAffineTransform matrix,
   CGFloat xStep,
   CGFloat yStep,
   CGPatternTiling tiling,
   bool isColored,
    const CGPatternCallbacks *callbacks
);
```
#### **Parameters**

*info*

A pointer to private storage used by your pattern drawing function, or NULL. For more information, see the discussion below.

*bounds*

The bounding box of the pattern cell, specified in pattern space. (Pattern space is an abstract space that maps to the default user space by the transformation matrix you specify with the matrix parameter.) The drawing done in your pattern drawing function is clipped to this rectangle.

*matrix*

A matrix that represents a transform from pattern space to the default user space of the context in which the pattern is used. If no transform is needed, pass the identity matrix.

*xStep*

The horizontal displacement between cells, specified in pattern space. For no additional horizontal space between cells (so that each pattern cells abuts the previous pattern cell in the horizontal direction), pass the width of the pattern cell.

*yStep*

The vertical displacement between cells, specified in pattern space. For no additional vertical space between cells (so that each pattern cells abuts the previous pattern cell in the vertical direction), pass the height of the pattern cell.

```
tiling
```
A CGPatternTiling constant that specifies the desired tiling method. For more information about tiling methods, see ["Tiling Patterns"](#page-288-0) (page 289).

```
isColored
```
If you want to draw your pattern using its own intrinsic color, pass true. If you want to draw an uncolored (or masking) pattern that uses the fill or stroke color in the graphics state, pass false.

```
callbacks
```
A pointer to a pattern callback function table—your pattern drawing function is an entry in thistable. See [CGPatternCallbacks](#page-287-0) (page 288) for more information about callback function tables for patterns.

#### **Return Value**

A new Quartz pattern. You are responsible for releasing this object using [CGPatternRelease](#page-284-1) (page 285).

#### **Discussion**

Quartz calls your drawing function at the appropriate time to draw the pattern cell. A pattern cell must be invariant—that is, the pattern cell should be drawn exactly the same way each time the drawing function is called.

The appearance of a pattern cell is unaffected by changes in the graphics state of the context in which the pattern is used.

See [CGPatternDrawPatternCallback](#page-285-1) (page 286) for more information about pattern drawing functions.

#### **Availability**

Available in Mac OS X version 10.1 and later.

#### <span id="page-284-0"></span>**Declared In** CGPattern.h

# **CGPatternGetTypeID**

Returns the type identifier for Quartz patterns.

```
CFTypeID CGPatternGetTypeID (
     void
);
```
#### **Return Value**

The identifier for the opaque type [CGPatternRef](#page-287-1) (page 288).

#### **Availability**

Available in Mac OS X version 10.2 and later.

### <span id="page-284-1"></span>**Declared In**

CGPattern.h

# **CGPatternRelease**

Decrements the retain count of a Quartz pattern.

```
void CGPatternRelease (
    CGPatternRef pattern
);
```
#### **Parameters**

*pattern*

The pattern to release.

#### **Discussion**

This function is equivalent to CFRelease, except that it does not cause an error if the *pattern* parameter is NULL.

#### **Availability**

Available in Mac OS X version 10.1 and later.

# **Declared In**

CGPattern.h

CGPattern Reference

#### <span id="page-285-0"></span>**CGPatternRetain**

Increments the retain count of a Quartz pattern.

```
CGPatternRef CGPatternRetain (
   CGPatternRef pattern
);
```
#### **Parameters**

*pattern*

The pattern to retain.

**Return Value** The same pattern you passed in as the pattern parameter.

#### **Discussion**

This function is equivalent to CFRetain, except that it does not cause an error if the pattern parameter is NULL.

#### **Availability**

Available in Mac OS X version 10.1 and later.

**Declared In**

CGPattern.h

# <span id="page-285-1"></span>Callbacks

### **CGPatternDrawPatternCallback**

Draws a pattern cell.

```
typedef void (*CGPatternDrawPatternCallback) (
   void * info,
    CGContextRef context
);
```
If you name your function MyDrawPattern, you would declare it like this:

```
void MyDrawPattern (
     void * info,
     CGContextRef context
);
```
#### **Parameters**

*info*

A generic pointer to private data associated with the pattern. This is the same pointer you supplied to [CGPatternCreate](#page-283-0) (page 284).

*context*

The graphics context for drawing the pattern cell.

#### **Discussion**

When a pattern is used to stroke or fill a graphics path, Quartz calls your custom drawing function at the appropriate time to draw the pattern cell. The cell should be drawn exactly the same way each time the drawing function is called.

In a drawing function associated with an uncolored pattern, you should not attempt to set a stroke or fill color or color space—if you do so, the result is undefined.

To learn how to associate your drawing function with a Quartz pattern, see [CGPatternCreate](#page-283-0) (page 284) and [CGPatternCallbacks](#page-287-0) (page 288).

#### **Availability**

Available in Mac OS X v10.2 and later.

#### **Declared In**

<span id="page-286-0"></span>CGPattern.h

### **CGPatternReleaseInfoCallback**

Release private data or resources associated with the pattern.

```
typedef void (*CGPatternReleaseInfoCallback) (
     void * info
);
```
If you name your function MyCGPatternReleaseInfo, you would declare it like this:

```
void MyCGPatternReleaseInfo (
     void * info
);
```
#### **Parameters**

*info*

A generic pointer to private data shared among your callback functions. This is the same pointer you supplied to [CGPatternCreate](#page-283-0) (page 284).

#### **Discussion**

Quartz calls your release function when it frees your pattern object.

To learn how to associate your release function with a Quartz pattern, see [CGPatternCreate](#page-283-0) (page 284) and [CGPatternCallbacks](#page-287-0) (page 288).

#### **Availability**

Available in Mac OS X v10.2 and later.

**Declared In**

CGPattern.h

# Data Types

### <span id="page-287-1"></span>**CGPatternRef**

An opaque type that represents a pattern.

typedef struct CGPattern \* CGPatternRef;

**Availability** Available in Mac OS X v10.1 and later.

<span id="page-287-0"></span>**Declared In** CGPattern.h

### **CGPatternCallbacks**

A structure that holds a version and two callback functions for drawing a custom pattern.

```
struct CGPatternCallbacks {
    unsigned int version;
    CGPatternDrawPatternCallback drawPattern;
    CGPatternReleaseInfoCallback releaseInfo;
};
typedef struct CGPatternCallbacks CGPatternCallbacks;
```
#### **Fields**

version

The version of the structure passed in as a parameter to the [CGPatternCreate](#page-283-0) (page 284). For this version of the structure, you should set this value to zero.

drawPattern

A pointer to a custom function that draws the pattern. For information about this callback function, see [CGPatternDrawPatternCallback](#page-285-1) (page 286).

#### releaseInfo

An optional pointer to a custom function that's invoked when the pattern is released. [CGPatternReleaseInfoCallback](#page-286-0) (page 287).

#### **Discussion**

You supply a CGPatternCallbacks structure to the function [CGPatternCreate](#page-283-0) (page 284) to create a data provider for direct access. The functions specified by the CGPatternCallbacks structure are responsible for drawing the pattern and for handling the pattern's memory management.

#### **Availability**

Available in Mac OS X v10.1 and later.

#### **Declared In**

CGPattern.h
# **Constants**

## **Tiling Patterns**

Different methods for rendering a tiled pattern.

```
enum CGPatternTiling {
    kCGPatternTilingNoDistortion,
     kCGPatternTilingConstantSpacingMinimalDistortion,
    kCGPatternTilingConstantSpacing
};
```

```
typedef enum CGPatternTiling CGPatternTiling;
```
### **Constants**

kCGPatternTilingNoDistortion

The pattern cell is not distorted when painted. The spacing between pattern cells may vary by as much as 1 device pixel.

Available in Mac OS X v10.1 and later.

Declared in CGPattern.h.

#### kCGPatternTilingConstantSpacingMinimalDistortion

Pattern cells are spaced consistently. The pattern cell may be distorted by as much as 1 device pixel when the pattern is painted.

Available in Mac OS X v10.1 and later.

Declared in CGPattern.h.

#### kCGPatternTilingConstantSpacing

Pattern cells are spaced consistently, as with

kCGPatternTilingConstantSpacingMinimalDistortion. The pattern cell may be distorted additionally to permit a more efficient implementation.

#### Available in Mac OS X v10.1 and later.

Declared in CGPattern.h.

#### **Declared In**

CGPattern.h

**CHAPTER 16** CGPattern Reference

# CGPDFArray Reference

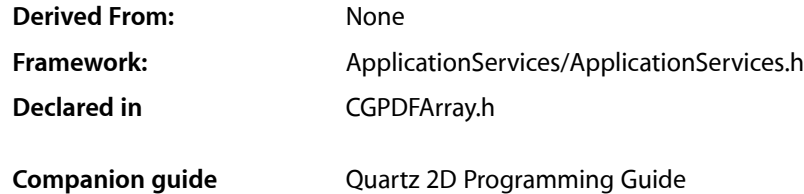

# **Overview**

The CGPDFArray header file defines an opaque type that encapsulates a PDF array. A PDF array represents an array structure in a PDF document. PDF arrays may be heterogeneous—that is, they may contain any other PDF objects, including PDF strings, PDF dictionaries, and other PDF arrays.

Many CGPDFArray functions to retrieve values from a PDF array take the form:

```
bool CGPDFArrayGet<DataType> (
 CGPDFArrayRef array,
 size_t index,
 <DataType>Ref *value
);
```
These functions test the data type of the object at the specified index. If the object is not of the expected type, the function returns false. If the object is of the expected type, the function returns true, and the object is passed back in the value parameter.

This opaque type is not derived from CFType and therefore there are no functions for retaining and releasing it. CGPDFArray objects exist only as constituent parts of a CGPDFDocument object, and they are managed by their container.

# Functions

#### **CGPDFArrayGetArray**

Returns whether an object at a given index in a PDF array is another PDF array and, if so, retrieves that array.

#### **CHAPTER 17**

#### CGPDFArray Reference

```
bool CGPDFArrayGetArray (
   CGPDFArrayRef array,
    size_t index,
    CGPDFArrayRef *value
);
```
#### **Parameters**

*array*

A PDF array. If this parameter is not a valid PDF array, the behavior is undefined.

*index*

The index of the value to retrieve. If the index is outside the index space of the array (0 to  $N-1$ , where N is the count of the array), the behavior is undefined.

*value*

On input, a pointer to a PDF array. If the value at the specified index is a PDF array, then on return that array, otherwise the value is unspecified.

#### **Return Value**

Returns true if there is a PDF array at the specified index, otherwise false.

#### **Availability**

Available in Mac OS X version 10.3 and later.

#### **Declared In**

CGPDFArray.h

#### **CGPDFArrayGetBoolean**

Returns whether an object at a given index in a PDF array is a PDF Boolean and, if so, retrieves that Boolean.

```
bool CGPDFArrayGetBoolean (
   CGPDFArrayRef array,
    size_t index,
    CGPDFBoolean *value
);
```
#### **Parameters**

*array*

A PDF array. If this parameter is not a valid PDF array, the behavior is undefined.

*index*

The index of the value to retrieve. If the index is outside the index space of array (0 to N-1, where N is the count of array), the behavior is undefined.

```
value
```
On input, a pointer to a PDF Boolean. If the value at the specified index is a PDF Boolean, then on return that Boolean, otherwise the value is undefined.

#### **Return Value**

Returns true if there is a PDF Boolean at the specified index, otherwise false.

#### **Availability**

Available in Mac OS X version 10.3 and later.

#### **Declared In**

CGPDFArray.h

## **CGPDFArrayGetCount**

Returns the number of items in a PDF array.

```
size_t CGPDFArrayGetCount (
   CGPDFArrayRef array
);
```
#### **Parameters**

*array*

A PDF array. If this parameter is not a valid PDF array, the behavior is undefined.

**Return Value** Returns the number of items in the array.

**Availability** Available in Mac OS X version 10.3 and later.

**Declared In**

CGPDFArray.h

## **CGPDFArrayGetDictionary**

Returns whether an object at a given index in a PDF array is a PDF dictionary and, if so, retrieves that dictionary.

```
bool CGPDFArrayGetDictionary (
   CGPDFArrayRef array,
    size_t index,
   CGPDFDictionaryRef *value
);
```
## **Parameters**

*array*

A PDF array. If this parameter is not a valid PDF array, the behavior is undefined.

*index*

The index of the value to retrieve. If the index is outside the index space of the array ( $0$  to  $N-1$ , where N is the count of the array), the behavior is undefined.

*value*

On input, a pointer to a PDF dictionary. If the value at the specified index is a PDF dictionary, then on return that dictionary, otherwise the value is undefined.

#### **Return Value**

Returns true if there is a PDF dictionary at the specified index, otherwise false.

#### **Availability**

Available in Mac OS X version 10.3 and later.

#### **Declared In**

CGPDFArray.h

## **CGPDFArrayGetInteger**

Returns whether an object at a given index in a PDF array is a PDF integer and, if so, retrieves that object.

#### **CHAPTER 17**

#### CGPDFArray Reference

```
bool CGPDFArrayGetInteger (
    CGPDFArrayRef array,
    size_t index,
    CGPDFInteger *value
);
```
#### **Parameters**

*array*

A PDF array. If this parameter is not a valid PDF array, the behavior is undefined.

*index*

The index of the value to retrieve. If the index is outside the index space of the array (0 to  $N-1$ , where N is the count of the array), the behavior is undefined.

*value*

On input, a pointer to a PDF integer. If the value at the specified index is a PDF integer value, then on return contains that value, otherwise the value is undefined.

#### **Return Value**

Returns true if there is a PDF integer at the specified index, otherwise false.

#### **Availability**

Available in Mac OS X version 10.3 and later.

#### **Declared In**

CGPDFArray.h

#### **CGPDFArrayGetName**

Returns whether an object at a given index in a PDF array is a PDF name reference (represented as a constant C string) and, if so, retrieves that name.

```
bool CGPDFArrayGetName (
    CGPDFArrayRef array,
    size_t index,
    const char **value
);
```
#### **Parameters**

```
array
```
A PDF array. If this parameter is not a valid PDF array, the behavior is undefined.

*index*

The index of the value to retrieve. If the index is outside the index space of the array (0 to  $N-1$ , where N is the count of the array), the behavior is undefined.

*value*

An uninitialized pointer to a constant C string. If the value at the specified index is a reference to a PDF name (represented by a constant C string) then upon return, contains that value; otherwise the value is undefined.

#### **Return Value**

Returns true if there is an array of characters at the specified index, otherwise false.

#### **Availability**

Available in Mac OS X version 10.3 and later.

**Declared In** CGPDFArray.h

## **CGPDFArrayGetNull**

Returns whether an object at a given index in a Quartz PDF array is a PDF null.

```
bool CGPDFArrayGetNull (
   CGPDFArrayRef array,
    size_t index
);
```
#### **Parameters**

*array*

A PDF array. If this parameter is not a valid PDF array, the behavior is undefined.

*index*

The index of the value to retrieve. If the index is outside the index space of the array ( $0$  to  $N-1$ , where N is the count of the array), the behavior is undefined.

#### **Return Value**

Returns true if there is a PDF null at the specified index, otherwise false.

#### **Availability**

Available in Mac OS X version 10.3 and later.

#### **Declared In**

CGPDFArray.h

## **CGPDFArrayGetNumber**

Returns whether an object at a given index in a PDF array is a PDF number and, if so, retrieves that object.

```
bool CGPDFArrayGetNumber (
   CGPDFArrayRef array,
   size t index.
   CGPDFReal *value
);
```
#### **Parameters**

*array*

A PDF array. If this parameter is not a valid PDF array, the behavior is undefined.

*index*

The index of the value to retrieve. If the index is outside the index space of the array (0 to  $N-1$ , where N is the count of the array), the behavior is undefined.

*value*

On input, a pointer to a PDF number. If the value at the specified index is a PDF number, then on return contains that value, otherwise the value is undefined.

#### **Return Value**

Returns true if there is a PDF number at the specified index, otherwise  $fa \, \text{l} se$ .

#### **Availability**

Available in Mac OS X version 10.3 and later.

**Declared In** CGPDFArray.h

## **CGPDFArrayGetObject**

Returns whether an object at a given index in a PDF array is a PDF object and, if so, retrieves that object.

```
bool CGPDFArrayGetObject (
   CGPDFArrayRef array,
    size_t index,
    CGPDFObjectRef *value
);
```
**Parameters**

*array*

A PDF array. If this parameter is not a valid PDF array, the behavior is undefined.

*index*

The index of the value to retrieve. If the index is outside the index space of the array (0 to  $N-1$ , where N is the count of the array), the behavior is undefined.

*value*

On input, a pointer to a PDF object. If the value at the specified index is a PDF object, then on return contains that object, otherwise the value is undefined.

#### **Return Value**

Returns true if there is a PDF object at the specified index, otherwise false.

#### **Availability**

Available in Mac OS X version 10.3 and later.

#### **Declared In**

CGPDFArray.h

## **CGPDFArrayGetStream**

Returns whether an object at a given index in a PDF array is a PDF stream and, if so, retrieves that stream.

```
bool CGPDFArrayGetStream (
    CGPDFArrayRef array,
    size_t index,
    CGPDFStreamRef *value
);
```
#### **Parameters**

*array*

A PDF array. If this parameter is not a valid PDF array, the behavior is undefined.

*index*

The index of the value to retrieve. If the index is outside the index space of the array (0 to  $N-1$ , where N is the count of the array), the behavior is undefined.

*value*

On input, a pointer to a PDF stream. If the value at the specified index is a PDF stream, then on return that stream, otherwise the value is undefined.

## **CHAPTER 17** CGPDFArray Reference

#### **Return Value**

Returns true if there is a PDF stream at the specified index, otherwise false.

#### **Availability**

Available in Mac OS X version 10.3 and later.

#### **Declared In**

CGPDFArray.h

## **CGPDFArrayGetString**

Returns whether an object at a given index in a PDF array is a PDF string and, if so, retrieves that string.

```
bool CGPDFArrayGetString (
   CGPDFArrayRef array,
    size_t index,
    CGPDFStringRef *value
);
```
#### **Parameters**

*array*

A PDF array. If this parameter is not a valid PDF array, the behavior is undefined.

*index*

The index of the value to retrieve. If the index is outside the index space of the array (0 to  $N-1$ , where N is the count of the array), the behavior is undefined.

#### *value*

On input, a pointer to a PDF string. If the value at the specified index is a PDF string, then on return that string, otherwise the value is undefined.

#### **Return Value**

Returns true if there is a PDF stream at the specified index, otherwise false.

#### **Availability**

Available in Mac OS X version 10.3 and later.

#### **Declared In**

CGPDFArray.h

# Data Types

## **CGPDFArrayRef**

An opaque type that encapsulates a PDF array.

typedef struct CGPDFArray \*CGPDFArrayRef;

#### **Availability**

Available in Mac OS X v10.3 and later.

**Declared In** CGPDFArray.h **CHAPTER 17** CGPDFArray Reference

# CGPDFContentStream Reference

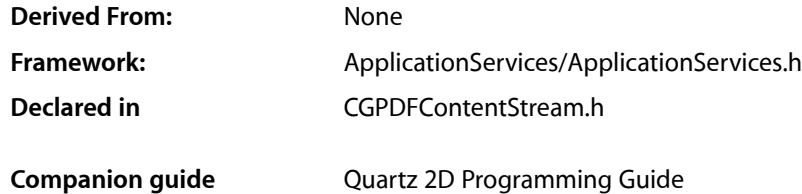

# **Overview**

The CGPDFContentStreamRef opaque type provides access to the data that describes the appearance of a PDF page. A CGPDFContentStream object represents one or more PDF contentstreamsfor a page and their associated resource dictionaries. A PDF content stream is a sequential set of instructions that specifies how to paint items on a PDF page. A resource dictionary contains information needed by the content stream in order to decode the sequential instructions of the content stream.

CGPDFContentStream functions can retrieve both the content streams and the resource dictionaries associated with a PDF page.

This opaque type is not derived from CFType and therefore there are no functions for retaining and releasing it.

# Functions by Task

## **Creating a PDF Content Stream Object**

[CGPDFContentStreamCreateWithPage](#page-299-0) (page 300) Creates a content stream object from a PDF page object.

[CGPDFContentStreamCreateWithStream](#page-299-1) (page 300) Creates a PDF content stream object from an existing PDF content stream object.

## **Getting Data from a PDF Content Stream Object**

[CGPDFContentStreamGetStreams](#page-300-0) (page 301)

Gets the array of PDF content streams contained in a PDF content stream object.

[CGPDFContentStreamGetResource](#page-300-1) (page 301)

Gets the specified resource from a PDF content stream object.

## **Retaining and Releasing a PDF Content Stream Object**

[CGPDFContentStreamRetain](#page-301-0) (page 302)

Increments the retain count of a PDF content stream object.

```
CGPDFContentStreamRelease (page 302)
```
Decrements the retain count of a PDF content stream object.

# **Functions**

## <span id="page-299-0"></span>**CGPDFContentStreamCreateWithPage**

Creates a content stream object from a PDF page object.

```
CGPDFContentStreamRef CGPDFContentStreamCreateWithPage (
    CGPDFPageRef page
);
```
## **Parameters**

*page*

A PDF page object.

#### **Return Value**

A new CGPDFContentStream object. You are responsible for releasing this object by calling the function CGPDFContentStreamRelease.

#### **Discussion**

A CGPDFContentStream object can contain more than one PDF content stream. To retrieve an array of the PDF content streams in the object, call the function [CGPDFContentStreamGetStreams](#page-300-0) (page 301). To obtain the resources associated with a CGPDFContentStream object, call the function [CGPDFContentStreamGetResource](#page-300-1) (page 301).

#### **Availability**

Available in Mac OS X version 10.4 and later.

#### <span id="page-299-1"></span>**Declared In**

CGPDFContentStream.h

## **CGPDFContentStreamCreateWithStream**

Creates a PDF content stream object from an existing PDF content stream object.

```
CGPDFContentStreamRef CGPDFContentStreamCreateWithStream (
    CGPDFStreamRef stream,
    CGPDFDictionaryRef streamResources,
    CGPDFContentStreamRef parent
);
```
#### **Parameters**

*stream*

The PDF stream you want to create a content stream from.

*streamResources*

A PDF dictionary that contains the resources associated with the stream you want to retrieve.

*parent*

The content stream of the page on which *stream* appears. Supply the parent parameter when you create a content stream that's used within a page.

#### **Return Value**

A CGPDFContentStream object created from the stream parameter. You are responsible for releasing this object by calling the function [CGPDFContentStreamRelease](#page-301-1) (page 302).

#### **Discussion**

You can use this function to get access to the contents of a form, pattern, Type3 font, or any PDF stream.

#### **Availability**

Available in Mac OS X version 10.4 and later.

#### **Declared In**

<span id="page-300-1"></span>CGPDFContentStream.h

### **CGPDFContentStreamGetResource**

Gets the specified resource from a PDF content stream object.

```
CGPDFObjectRef CGPDFContentStreamGetResource (
   CGPDFContentStreamRef cs,
    const char *category,
   const char *name
);
```
#### **Parameters**

*cs*

A CGPDFContentStream object.

#### *category*

A string that specifies the category of the resource you want to obtain.

*name*

A string that specifies the name of the resource you want to obtain.

#### **Return Value**

The resource dictionary.

#### **Discussion**

You can use this function to obtain resources used by the content stream, such as forms, patterns, color spaces, and fonts.

#### **Availability**

<span id="page-300-0"></span>Available in Mac OS X version 10.4 and later.

#### **Declared In**

CGPDFContentStream.h

## **CGPDFContentStreamGetStreams**

Gets the array of PDF content streams contained in a PDF content stream object.

#### **CHAPTER 18**

CGPDFContentStream Reference

```
CFArrayRef CGPDFContentStreamGetStreams (
    CGPDFContentStreamRef cs
);
```
**Parameters**

*cs*

A CGPDFContentStream object.

#### **Return Value**

The array of PDF content streams that make up the content stream object represented by the cs parameter.

#### **Availability**

Available in Mac OS X version 10.4 and later.

### **Declared In**

<span id="page-301-1"></span>CGPDFContentStream.h

## **CGPDFContentStreamRelease**

Decrements the retain count of a PDF content stream object.

```
void CGPDFContentStreamRelease (
   CGPDFContentStreamRef cs
```
);

#### **Parameters**

*cs*

A PDF content stream.

#### **Availability**

Available in Mac OS X version 10.4 and later.

#### <span id="page-301-0"></span>**Declared In**

CGPDFContentStream.h

## **CGPDFContentStreamRetain**

Increments the retain count of a PDF content stream object.

```
CGPDFContentStreamRef CGPDFContentStreamRetain (
   CGPDFContentStreamRef cs
```
## );

**Parameters**

*cs*

A PDF content stream.

#### **Return Value**

The same PDF content stream you passed in as the cs parameter.

#### **Availability**

Available in Mac OS X version 10.4 and later.

## **Declared In**

CGPDFContentStream.h

# Data Types

## **CGPDFContentStreamRef**

An opaque type that provides access to the data that describes the appearance of a PDF page.

typedef struct CGPDFContentStream \*CGPDFContentStreamRef;

**Availability** Available in Mac OS X v10.4 and later.

**Declared In** CGPDFContentStream.h

## **CHAPTER 18** CGPDFContentStream Reference

# CGPDFContext Reference

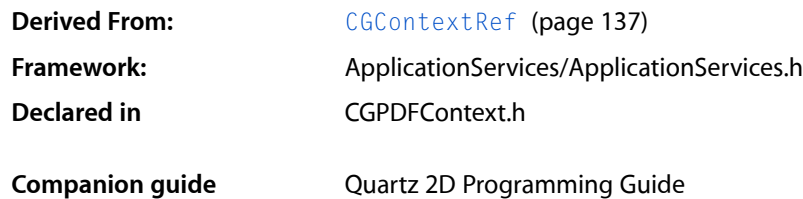

# **Overview**

The CGPDFContext header file defines functions that create and get information about a Quartz PDF context. A CGPDFContext object is a type of [CGContextRef](#page-136-0) (page 137) that is used for drawing PDF content. The functions in this reference operate only on Quartz PDF graphics contexts created using the functions [CGPDFContextCreate](#page-306-0) (page 307) or [CGPDFContextCreateWithURL](#page-307-0) (page 308).

When you draw to the PDF context using CGContext functions the drawing operations are recorded in PDF format. The PDF commands that represent the drawing are written to the destination specified when you create the PDF graphics context.

# Functions by Task

## **Creating a Context**

[CGPDFContextCreate](#page-306-0) (page 307) Creates a PDF graphics context. [CGPDFContextCreateWithURL](#page-307-0) (page 308) Creates a URL-based PDF graphics context.

## **Beginning and Ending Pages**

[CGPDFContextBeginPage](#page-305-0) (page 306) Begins a new page in a PDF graphics context. [CGPDFContextEndPage](#page-308-0) (page 309) Ends the current page in the PDF graphics context.

## **Working with Destinations**

[CGPDFContextAddDestinationAtPoint](#page-305-1) (page 306)

Sets a destination to jump to when a point in the current page of a PDF graphics context is clicked.

[CGPDFContextSetDestinationForRect](#page-308-1) (page 309)

Sets a destination to jump to when a rectangle in the current PDF page is clicked.

[CGPDFContextSetURLForRect](#page-309-0) (page 310)

Sets the URL associated with a rectangle in a PDF graphics context.

## **Closing a PDF Context**

[CGPDFContextClose](#page-306-1) (page 307) Closes a PDF document.

# Functions

## <span id="page-305-1"></span>**CGPDFContextAddDestinationAtPoint**

Sets a destination to jump to when a point in the current page of a PDF graphics context is clicked.

```
void CGPDFContextAddDestinationAtPoint (
     CGContextRef context,
     CFStringRef name,
    CGPoint point
);
```
## **Parameters**

*context*

A PDF graphics context.

*name*

A destination name.

```
point
```
A location in the current page of the PDF graphics context.

**Availability** Available in Mac OS X v10.4 and later.

<span id="page-305-0"></span>**Declared In** CGPDFContext.h

#### **CGPDFContextBeginPage**

Begins a new page in a PDF graphics context.

#### **CHAPTER 19**

#### CGPDFContext Reference

```
void CGPDFContextBeginPage (
     CGContextRef context,
     CFDictionaryRef pageInfo
);
```
**Parameters**

*context*

A PDF graphics context.

#### *pageInfo*

A dictionary that contains key-value pairs that define the page properties.

#### **Discussion**

You must call the function [CGPDFContextEndPage](#page-308-0) (page 309) to signal the end of the page.

#### **Availability**

Available in Mac OS X v10.4 and later.

#### **Declared In**

```
CGPDFContext.h
```
## **CGPDFContextClose**

Closes a PDF document.

```
void CGPDFContextClose(
     CGContextRef context
);
```
#### **Parameters**

*context*

A PDF graphics context.

#### **Discussion**

After closing the context, all pending data is written to the context destination, and the PDF file is completed. No additional data can be written to the destination context after the PDF document is closed.

#### **Availability**

Available in Mac OS X v10.5 and later.

### <span id="page-306-0"></span>**Declared In**

CGPDFContext.h

## **CGPDFContextCreate**

Creates a PDF graphics context.

#### **CHAPTER 19**

#### CGPDFContext Reference

```
CGContextRef CGPDFContextCreate (
    CGDataConsumerRef consumer,
    const CGRect *mediaBox,
    CFDictionaryRef auxiliaryInfo
);
```
#### **Parameters**

#### *consumer*

The data consumer to receive the PDF output data.

*mediaBox*

A pointer to a rectangle that defines the size and location of the PDF page, or NULL. The origin of the rectangle should typically be  $(0,0)$ . Quartz uses this rectangle as the default bounds of the page's media box. If you pass NULL, Quartz uses a default page size of 8.5 by 11 inches (612 by 792 points).

```
auxiliaryInfo
```
A dictionary that specifies any additional information to be used by the PDF context when generating the PDF file, or NULL. The dictionary is retained by the new context, so on return you may safely release it. See "Auxiliary [Dictionary](#page-309-1) Keys" (page 310) for keys you can include in the dictionary.

#### **Return Value**

A new PDF context, or NULL if the context cannot be created. You are responsible for releasing this object using [CGContextRelease](#page-101-0) (page 102).

#### **Discussion**

This function creates a PDF drawing environment to your specifications. When you draw into the new context, Quartz renders your drawing as a sequence of PDF drawing commandsthat are passed to the data consumer object.

#### **Availability**

Available in Mac OS X version 10.0 and later.

#### **Related Sample Code**

**CarbonSketch** 

#### <span id="page-307-0"></span>**Declared In**

CGPDFContext.h

#### **CGPDFContextCreateWithURL**

Creates a URL-based PDF graphics context.

```
CGContextRef CGPDFContextCreateWithURL (
   CFURLRef url,
    const CGRect *mediaBox,
    CFDictionaryRef auxiliaryInfo
);
```
#### **Parameters**

*url*

A Core Foundation URL that specifies where you want to place the resulting PDF file.

#### *mediaBox*

A rectangle that specifies the bounds of the PDF. The origin of the rectangle should typically be  $(0,0)$ . The CGPDFContextCreateWithURL function usesthisrectangle asthe default page media bounding box. If you pass NULL, CGPDFContextCreateWithURL uses a default page size of 8.5 by 11 inches (612 by 792 points).

#### *auxiliaryInfo*

A dictionary that specifies any additional information to be used by the PDF context when generating the PDF file, or NULL. The dictionary is retained by the new context, so on return you may safely release it.

#### **Return Value**

A new PDF context, or NULL if a context could not be created. You are responsible for releasing this object using [CGContextRelease](#page-101-0) (page 102).

#### **Discussion**

When you call this function, Quartz creates a PDF drawing environment—that is, a graphics context—to your specifications. When you draw into the resulting context, Quartz renders your drawing as a series of PDF drawing commands stored in the specified location.

#### **Availability**

Available in Mac OS X version 10.0 and later.

**Related Sample Code CarbonSketch** 

<span id="page-308-0"></span>**Declared In** CGPDFContext.h

## **CGPDFContextEndPage**

Ends the current page in the PDF graphics context.

```
void CGPDFContextEndPage (
    CGContextRef context
```
);

#### **Parameters**

*context*

A PDF graphics context.

# **Discussion**

You can call CGPDFContextEndPage only after you call the function [CGPDFContextBeginPage](#page-305-0) (page 306).

## **Availability**

<span id="page-308-1"></span>Available in Mac OS X v10.4 and later.

#### **Declared In**

CGPDFContext.h

## **CGPDFContextSetDestinationForRect**

Sets a destination to jump to when a rectangle in the current PDF page is clicked.

#### **CHAPTER 19**

#### CGPDFContext Reference

```
void CGPDFContextSetDestinationForRect (
     CGContextRef context,
     CFStringRef name,
     CGRect rect
);
```
#### **Parameters**

*context*

A PDF graphics context.

*name*

A destination name.

*rect*

A rectangle that specifies an area of the current page of a PDF graphics context. The rectangle is specified in default user space (not device space).

#### **Availability**

Available in Mac OS X v10.4 and later.

#### **Declared In**

<span id="page-309-0"></span>CGPDFContext.h

### **CGPDFContextSetURLForRect**

Sets the URL associated with a rectangle in a PDF graphics context.

```
void CGPDFContextSetURLForRect (
    CGContextRef context,
    CFURLRef url,
    CGRect rect
);
```
#### **Parameters**

*context*

A PDF graphics context.

*url*

A CFURL object that specifies the destination of the contents associated with the rectangle.

*rect*

A rectangle specified in default user space (not device space).

**Availability** Available in Mac OS X v10.4 and later.

**Declared In**

<span id="page-309-1"></span>CGPDFContext.h

# **Constants**

## **Auxiliary Dictionary Keys**

Keys that used to set up a PDF context.

```
CFStringRef kCGPDFContextAuthor;
CFStringRef kCGPDFContextCreator;
CFStringRef kCGPDFContextTitle;
CFStringRef kCGPDFContextOwnerPassword;
CFStringRef kCGPDFContextUserPassword;
CFStringRef kCGPDFContextAllowsPrinting;
CFStringRef kCGPDFContextAllowsCopying;
CFStringRef kCGPDFContextOutputIntent;
CFStringRef kCGPDFContextOutputIntents;
CFStringRef kCGPDFContextSubject;
CFStringRef kCGPDFContextKeywords;
CFStringRef kCGPDFContextEncryptionKeyLength;
```
#### **Constants**

kCGPDFContextAuthor

The corresponding value is a string that represents the name of the person who created the document. This key is optional.

Available in Mac OS X v10.4 and later.

Declared in CGPDFContext.h.

kCGPDFContextCreator

The corresponding value is a string that represents the name of the application used to produce the document. This key is optional.

Available in Mac OS X v10.4 and later.

Declared in CGPDFContext.h.

#### kCGPDFContextTitle

The corresponding value is a string that represents the title of the document. This key is optional.

Available in Mac OS X v10.4 and later.

Declared in CGPDFContext.h.

#### kCGPDFContextOwnerPassword

The owner password of the PDF document. If this key is specified, the document is encrypted using the value as the owner password; otherwise, the document will not be encrypted. The value of this key must be a CFString object that can be represented in ASCII encoding. Only the first 32 bytes are used for the password. There is no default value for this key. If the value of this key cannot be represented in ASCII, the document is not created and the creation function returns NULL.

Available in Mac OS X v10.4 and later.

Declared in CGPDFContext.h.

#### kCGPDFContextUserPassword

The user password of the PDF document. If the document is encrypted, then the value of this key will be the user password for the document. If not specified, the user password is the empty string. The value of this key must be a CFString object that can be represented in ASCII encoding; only the first 32 bytes will be used for the password. If the value of this key cannot be represented in ASCII, the document is not created and the creation function returns NULL.

Available in Mac OS X v10.4 and later.

Declared in CGPDFContext.h.

#### kCGPDFContextAllowsPrinting

Whether the document allows printing when unlocked with the user password. The value of this key must be a CFBoolean value. The default value of this key is kCFBooleanTrue.

Available in Mac OS X v10.4 and later.

```
Declared in CGPDFContext.h.
```
#### kCGPDFContextAllowsCopying

Whether the document allows copying when unlocked with the user password. The value of this key must be a CFBoolean object. The default value of this key is kCFBooleanTrue.

Available in Mac OS X v10.4 and later.

Declared in CGPDFContext.h.

#### kCGPDFContextOutputIntent

The output intent PDF/X. This key is optional. If present, the value of this key must be a CFDictionary object. The dictionary is added to the /OutputIntents entry in the PDF file document catalog. The keys and values contained in the dictionary must match those specified in section 9.10.4 of the PDF 1.4 specification, ISO/DIS 15930-3 document published by ISO/TC 130, and Adobe Technical Note #5413.

Available in Mac OS X v10.4 and later.

Declared in CGPDFContext.h.

#### kCGPDFContextOutputIntents

Output intent dictionaries. This key is optional. If present, the value must be an array of one or more kCGPDFContext0utputIntent dictionaries. The array is added to the PDF document in the /OutputIntents entry in the PDF file's document catalog. Each dictionary in the array must be of form specified for the kCGPDFContextOutputIntent key, except that only the first dictionary in the array is required to contain the "S" key with a value of GTS\_PDFX. If both the kCGPDFContextOutputIntent and kCGPDFContextOutputIntents keys are specified, the former is ignored.

Available in Mac OS X v10.4 and later.

Declared in CGPDFContext.h.

#### kCGPDFContextSubject

The subject of a document. Optional; if present, the value of this key must be a CFString object.

Declared in CGPDFContext.h.

Available in Mac OS X v10.5 and later.

#### kCGPDFContextKeywords

The keywords for this document. This key is optional. If the value of this key is a CFString object, the /Keywords entry will be the specified string. If the value of this key is a CFArray object, then it must be an array of CFString objects. The /Keywords entry will, in this case, be the concatenation of the specified strings separated by commas (","). In addition, an entry with the key

"/AAPL: Keywords" is stored in the document information dictionary; its value is an array consisting of each of the specified strings. The value of this key must be in one of the above forms; otherwise, this key is ignored.

Declared in CGPDFContext.h.

Available in Mac OS X v10.5 and later.

#### kCGPDFContextEncryptionKeyLength

The encryption key length in bits; see Table 3.18 "Entries common to all encryption dictionaries", PDF Reference: Adobe PDF version 1.5 (4th ed.) for more information. Optional; if present, the value of this key must be a CFNumber object with value which is a multiple of 8 between 40 and 128, inclusive. If this key is absent or invalid, the encryption key length defaults to 40 bits.

Declared in CGPDFContext.h.

Available in Mac OS X v10.5 and later.

#### **Discussion**

For more information about using these keys in a PDF context, see [CGPDFContextCreate](#page-306-0) (page 307) and [CGPDFContextCreateWithURL](#page-307-0) (page 308).

## **CHAPTER 19** CGPDFContext Reference

**Availability** Available in Mac OS X v10.4 and later.

**Declared In** CGPDFContext.h

## **Box Dictionary Keys**

Keys that specify various PDF boxes.

CFStringRef kCGPDFContextMediaBox CFStringRef kCGPDFContextCropBox CFStringRef kCGPDFContextBleedBox CFStringRef kCGPDFContextTrimBox CFStringRef kCGPDFContextArtBox

## **Constants**

kCGPDFContextMediaBox

The media box for the document or for a given page. This key is optional. If present, the value of this key must be a CFData object that contains a CGRect (stored by value, not by reference).

Available in Mac OS X v10.4 and later.

Declared in CGPDFContext.h.

### kCGPDFContextCropBox

The crop box for the document or for a given page. This key is optional. If present, the value of this key must be a CFData object that contains a CGRect (stored by value, not by reference).

Available in Mac OS X v10.4 and later.

Declared in CGPDFContext.h.

#### kCGPDFContextBleedBox

The bleed box for the document or for a given page. This key is optional. If present, the value of this key must be a CFData object that contains a CGRect (stored by value, not by reference).

Available in Mac OS X v10.4 and later.

Declared in CGPDFContext.h.

### kCGPDFContextTrimBox

The trim box for the document or for a given page. This key is optional. If present, the value of this key must be a CFData object that contains a CGRect (stored by value, not by reference).

#### Available in Mac OS X v10.4 and later.

Declared in CGPDFContext.h.

kCGPDFContextArtBox

The art box for the document or for a given page. This key is optional. If present, the value of this key must be a CFData object that contains a CGRect (stored by value, not by reference).

#### Available in Mac OS X v10.4 and later.

Declared in CGPDFContext.h.

### **Discussion**

For more information about using these keys in a PDF context, see [CGPDFContextCreate](#page-306-0) (page 307) and [CGPDFContextCreateWithURL](#page-307-0) (page 308).

#### **Availability**

Available in Mac OS X v10.4 and later.

**Declared In** CGPDFContext.h

## **Output Intent Dictionary Keys**

Keys to specify output intent options.

```
CFStringRef kCGPDFXOutputIntentSubtype;
CFStringRef kCGPDFXOutputConditionIdentifier;
CFStringRef kCGPDFXOutputCondition;
CFStringRef kCGPDFXRegistryName;
CFStringRef kCGPDFXInfo;
CFStringRef kCGPDFXDestinationOutputProfile;
```
#### **Constants**

kCGPDFXOutputIntentSubtype

The output intent subtype. This key is required. The value of this key must be a CFString object equal to "GTS\_PDFX"; otherwise, the dictionary is ignored.

Available in Mac OS X v10.4 and later.

Declared in CGPDFContext.h.

#### kCGPDFXOutputConditionIdentifier

A string identifying the intended output device or production condition in a human- or machine-readable form. This key is required. The value of this key must be a CFString object. For best results, the string should be restricted to characters in the ASCII character set.

Available in Mac OS X v10.4 and later.

Declared in CGPDFContext.h.

#### kCGPDFXOutputCondition

A text string identifying the intended output device or production condition in a human- readable form. This key is optional. If present, the value of this key must be a CFString object.

Available in Mac OS X v10.4 and later.

Declared in CGPDFContext.h.

#### kCGPDFXRegistryName

A string identifying the registry in which the condition designated by

kCGPDFXOutputConditionIdentifier is defined. This key is optional. If present, the value of this key must be a CFString object. For best results, the string should be lossless in ASCII encoding.

Available in Mac OS X v10.4 and later.

Declared in CGPDFContext.h.

#### kCGPDFXInfo

A human-readable text string containing additional information or comments about the intended target device or production condition. This key is required if the value of

kCGPDFXOutputConditionIdentifier does not specify a standard production condition. It is optional otherwise. If present, the value of this key must be a CFString object.

Available in Mac OS X v10.4 and later.

Declared in CGPDFContext.h.

## **CHAPTER 19** CGPDFContext Reference

#### kCGPDFXDestinationOutputProfile

An ICC profile stream defining the transformation from the PDF document's source colors to output device colorants. This key is required if the value of kCGPDFXOutputConditionIdentifier does not specify a standard production condition. It is optional otherwise. If present, the value of this key must be an ICC-based color space specified as a CGColorSpace object.

Available in Mac OS X v10.4 and later.

Declared in CGPDFContext.h.

#### **Discussion**

For more information about using these keys in a PDF context, see [CGPDFContextCreate](#page-306-0) (page 307) and [CGPDFContextCreateWithURL](#page-307-0) (page 308).

#### **Availability**

Available in Mac OS X v10.4 and later.

**Declared In**

CGPDFContext.h

**CHAPTER 19** CGPDFContext Reference

# CGPDFDictionary Reference

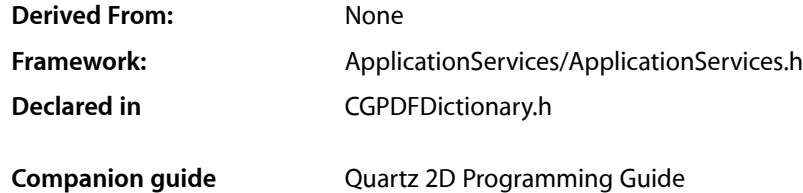

## **Overview**

The CGPDFDictionaryRef opaque type encapsulates a PDF dictionary whose key-value pairs can specify any kind of PDF object, including another dictionary. Dictionary objects are the main building blocks of a PDF document. A key-value pair within a dictionary is called an entry. In a PDF dictionary, the key must be an array of characters. Within a given dictionary, the keys are unique—that is, no two keysin a single dictionary are equal (as determined by strcmp). The value associated with a key can be any kind of PDF object, including another dictionary. Dictionary objects are the main building blocks of a PDF document.

Many functions that retrieve values from a PDF dictionary take the form:

```
bool CGPDFDictionaryGet<DataType> (
 CGPDFDictionaryRef dictionary,
 const char *key,
 <DataType>Ref *value
);
```
These functions test whether there is an object associated with the specified key. If there is an object associated with the specified key, they test its data type. If there is no associated object, or if there is but it is not of the expected type, the function returns false. If there is an object associated with the specified key and it is of the expected type, the function returns true and the object is passed back in the value parameter.

This opaque type is not derived from CFType and therefore there are no functions for retaining and releasing it. CGPDFDictionary objects exist only as constituent parts of a CGPDFDocument object, and they are managed by their container.

# Functions by Task

## **Applying a Function to All Entries**

[CGPDFDictionaryApplyFunction](#page-317-0) (page 318) Applies a function to each entry in a dictionary.

## **Getting Data from a Dictionary**

#### [CGPDFDictionaryGetArray](#page-318-0) (page 319)

Returns whether there is a PDF array associated with a specified key in a PDF dictionary and, if so, retrieves that array.

#### [CGPDFDictionaryGetBoolean](#page-319-0) (page 320)

Returns whether there is a PDF Boolean value associated with a specified key in a PDF dictionary and, if so, retrieves the Boolean value.

#### [CGPDFDictionaryGetCount](#page-319-1) (page 320)

Returns the number of entries in a PDF dictionary.

#### [CGPDFDictionaryGetDictionary](#page-319-2) (page 320)

Returns whether there is another PDF dictionary associated with a specified key in a PDF dictionary and, if so, retrieves that dictionary.

#### [CGPDFDictionaryGetInteger](#page-320-0) (page 321)

Returns whether there is a PDF integer associated with a specified key in a PDF dictionary and, if so, retrieves that integer.

#### [CGPDFDictionaryGetName](#page-321-0) (page 322)

Returns whether an object with a specified key in a PDF dictionary is a PDF name reference (represented as a constant C string) and, if so, retrieves that name.

#### [CGPDFDictionaryGetNumber](#page-321-1) (page 322)

Returns whether there is a PDF number associated with a specified key in a PDF dictionary and, if so, retrieves that number.

#### [CGPDFDictionaryGetObject](#page-322-0) (page 323)

Returns whether there is a PDF object associated with a specified key in a PDF dictionary and, if so, retrieves that object.

#### [CGPDFDictionaryGetStream](#page-322-1) (page 323)

Returns whether there is a PDF stream associated with a specified key in a PDF dictionary and, if so, retrieves that stream.

#### [CGPDFDictionaryGetString](#page-323-0) (page 324)

Returns whether there is a PDF string associated with a specified key in a PDF dictionary and, if so, retrieves that string.

# <span id="page-317-0"></span>**Functions**

#### **CGPDFDictionaryApplyFunction**

Applies a function to each entry in a dictionary.

## **CHAPTER 20** CGPDFDictionary Reference

```
void CGPDFDictionaryApplyFunction (
   CGPDFDictionaryRef dict,
    CGPDFDictionaryApplierFunction function,
    void *info
);
```
#### **Parameters**

*function*

*dictionary*

A PDF dictionary. If this parameter is not a valid PDF dictionary, the behavior is undefined.

The function to apply to each entry in the dictionary.

*info*

A pointer to contextual information to pass to the function.

#### **Discussion**

This function enumerates all of the entries in the dictionary, calling the function once for each. The current key, its associated value, and the contextual information are passed to the function (see also [CGPDFDictionaryApplierFunction](#page-323-1) (page 324)).

#### **Availability**

Available in Mac OS X version 10.3 and later.

**Declared In**

<span id="page-318-0"></span>CGPDFDictionary.h

## **CGPDFDictionaryGetArray**

Returns whether there is a PDF array associated with a specified key in a PDF dictionary and, if so, retrieves that array.

```
bool CGPDFDictionaryGetArray (
   CGPDFDictionaryRef dict,
   const char *key,
    CGPDFArrayRef *value
);
```
#### **Parameters**

*dictionary*

A PDF dictionary. If this parameter is not a valid PDF dictionary, the behavior is undefined.

*key*

The key for the value to retrieve.

*value*

On input, an uninitialized pointer to a PDF array. If the value associated with the specified key is a PDF array, then on return contains that array; otherwise the value is unspecified.

#### **Return Value**

Returns true if there is a PDF array associated with the specified key; otherwise, false.

#### **Availability**

Available in Mac OS X version 10.3 and later.

**Declared In**

CGPDFDictionary.h

## <span id="page-319-0"></span>**CGPDFDictionaryGetBoolean**

Returns whether there is a PDF Boolean value associated with a specified key in a PDF dictionary and, if so, retrieves the Boolean value.

```
bool CGPDFDictionaryGetBoolean (
   CGPDFDictionaryRef dict,
   const char *key,
   CGPDFBoolean *value
);
```
#### **Parameters**

```
dictionary
```
A PDF dictionary. If this parameter is not a valid PDF dictionary, the behavior is undefined.

*key*

The key for the value to retrieve.

*value*

On input, a pointer to a PDF Boolean value. If the value associated with the specified key is a PDF Boolean value, then on return contains that value; otherwise the value is unspecified.

#### **Return Value**

Returns true if there is a PDF Boolean value associated with the specified key; otherwise, false.

#### **Availability**

Available in Mac OS X version 10.3 and later.

**Declared In**

<span id="page-319-1"></span>CGPDFDictionary.h

## **CGPDFDictionaryGetCount**

Returns the number of entries in a PDF dictionary.

```
size_t CGPDFDictionaryGetCount (
    CGPDFDictionaryRef dict
```
);

#### **Parameters**

*dictionary*

A PDF dictionary. If this parameter is not a valid PDF dictionary, the behavior is undefined.

**Return Value**

Returns the number of entries in the dictionary.

#### **Availability**

<span id="page-319-2"></span>Available in Mac OS X version 10.3 and later.

**Declared In**

CGPDFDictionary.h

## **CGPDFDictionaryGetDictionary**

Returns whether there is another PDF dictionary associated with a specified key in a PDF dictionary and, if so, retrieves that dictionary.

#### **CHAPTER 20**

#### CGPDFDictionary Reference

```
bool CGPDFDictionaryGetDictionary (
   CGPDFDictionaryRef dict,
    const char *key,
    CGPDFDictionaryRef *value
);
```
#### **Parameters**

#### *dictionary*

A PDF dictionary. If this parameter is not a valid PDF dictionary, the behavior is undefined.

*key*

The key for the value to retrieve.

*value*

On input, a pointer to a PDF dictionary. If the value associated with the specified key is a PDF dictionary, then on return contains that dictionary; otherwise the value is unspecified.

#### **Return Value**

Returns true if there is a PDF dictionary associated with the specified key; otherwise, false.

#### **Availability**

Available in Mac OS X version 10.3 and later.

#### **Declared In**

<span id="page-320-0"></span>CGPDFDictionary.h

#### **CGPDFDictionaryGetInteger**

Returns whether there is a PDF integer associated with a specified key in a PDF dictionary and, if so, retrieves that integer.

```
bool CGPDFDictionaryGetInteger (
   CGPDFDictionaryRef dict,
   const char *key,
    CGPDFInteger *value
);
```
#### **Parameters**

*dictionary*

A PDF dictionary. If this parameter is not a valid PDF dictionary, the behavior is undefined.

*key*

The key for the value to retrieve.

*value*

On input, a pointer to a PDF integer. If the value associated with the specified key is a PDF integer, then on return contains that value; otherwise the value is unspecified.

#### **Return Value**

Returns true if there is a PDF integer associated with the specified key; otherwise, false.

#### **Availability**

Available in Mac OS X version 10.3 and later.

#### **Declared In**

CGPDFDictionary.h

## <span id="page-321-0"></span>**CGPDFDictionaryGetName**

Returns whether an object with a specified key in a PDF dictionary is a PDF name reference (represented as a constant C string) and, if so, retrieves that name.

```
bool CGPDFDictionaryGetName (
   CGPDFDictionaryRef dict,
   const char *key,
    const char **value
);
```
#### **Parameters**

```
dictionary
```
A PDF dictionary. If this parameter is not a valid PDF dictionary, the behavior is undefined.

*key*

The key for the value to retrieve.

*value*

On input, a pointer to a PDF name reference, represented as a constant C string. If the value associated with the specified key is a reference to a PDF name, then on return, the variable points to the name; otherwise, the value is undefined.

#### **Return Value**

Returns true if there is a character array associated with the specified key; otherwise, false.

#### **Availability**

Available in Mac OS X version 10.3 and later.

#### **Declared In**

<span id="page-321-1"></span>CGPDFDictionary.h

## **CGPDFDictionaryGetNumber**

Returns whether there is a PDF number associated with a specified key in a PDF dictionary and, if so, retrieves that number.

```
bool CGPDFDictionaryGetNumber (
   CGPDFDictionaryRef dict,
   const char *key,
    CGPDFReal *value
);
```
#### **Parameters**

```
dictionary
```
A PDF dictionary. If this parameter is not a valid PDF dictionary, the behavior is undefined.

*key*

The key for the value to retrieve.

*value*

On input, a pointer to a PDF number. If the value associated with the specified key is a PDF number (real or integer), then on return contains that value; otherwise the value is unspecified.

#### **Return Value**

Returns true if there is a PDF number associated with the specified key; otherwise, false.

**CHAPTER 20** CGPDFDictionary Reference

### **Availability**

Available in Mac OS X version 10.3 and later.

**Declared In**

CGPDFDictionary.h

## <span id="page-322-0"></span>**CGPDFDictionaryGetObject**

Returns whether there is a PDF object associated with a specified key in a PDF dictionary and, if so, retrieves that object.

```
bool CGPDFDictionaryGetObject (
   CGPDFDictionaryRef dict,
   const char *key,
   CGPDFObjectRef *value
);
```
**Parameters**

#### *dictionary*

A PDF dictionary. If this parameter is not a valid PDF dictionary, the behavior is undefined.

*key*

The key for the value to retrieve.

*value*

On input, a pointer to a PDF object. If the value associated with the specified key is a PDF object, then on return contains that object; otherwise the value is unspecified.

#### **Return Value**

Returns true if there is a PDF object associated with the specified key; otherwise, false.

#### **Availability**

Available in Mac OS X version 10.3 and later.

#### <span id="page-322-1"></span>**Declared In**

CGPDFDictionary.h

#### **CGPDFDictionaryGetStream**

Returns whether there is a PDF stream associated with a specified key in a PDF dictionary and, if so, retrieves that stream.

```
bool CGPDFDictionaryGetStream (
   CGPDFDictionaryRef dict,
    const char *key,
    CGPDFStreamRef *value
);
```
#### **Parameters**

*dictionary*

A PDF dictionary. If this parameter is not a valid PDF dictionary, the behavior is undefined.

*key*

The key for the value to be retrieved.

## **CHAPTER 20** CGPDFDictionary Reference

*value*

On input, a pointer to a PDF stream. If the value associated with the specified key is a PDF stream, then on return contains that stream; otherwise, the value is unspecified.

#### **Return Value**

Returns true if there is a PDF stream associated with the specified key; otherwise, false.

## **Availability**

Available in Mac OS X version 10.3 and later.

#### **Declared In**

<span id="page-323-0"></span>CGPDFDictionary.h

### **CGPDFDictionaryGetString**

Returns whether there is a PDF string associated with a specified key in a PDF dictionary and, if so, retrieves that string.

```
bool CGPDFDictionaryGetString (
   CGPDFDictionaryRef dict,
   const char *key,
    CGPDFStringRef *value
);
```
### **Parameters**

*dictionary*

A PDF dictionary. If this parameter is not a valid PDF dictionary, the behavior is undefined.

*key*

The key for the value to retrieve.

#### *value*

On input, a pointer to a PDF string. If the value associated with the specified key is a PDF string, then on return contains that string; otherwise the value is unspecified.

#### **Return Value**

Returns true if there is a PDF string associated with the specified key; otherwise, false.

#### **Availability**

Available in Mac OS X version 10.3 and later.

#### **Declared In**

<span id="page-323-1"></span>CGPDFDictionary.h

# **Callbacks**

### **CGPDFDictionaryApplierFunction**

Performs custom processing on a key-value pair from a PDF dictionary, using optional contextual information.
## **CHAPTER 20** CGPDFDictionary Reference

```
typedef void (*CGPDFDictionaryApplierFunction) (
   const char *key,
   CGPDFObjectRef value,
    void *info,
);
```
If you name your function MyFunction, you would declare it like this:

```
void MyFunction (
   const char *key,
   CGPDFObjectRef object,
   void *info
);
```
**Parameters**

*key*

The current key in the dictionary.

```
object
```
The value in the dictionary associated with the key.

*info*

The contextual information that your provided in the info parameter in [CGPDFDictionaryApplyFunction](#page-317-0) (page 318).

## **Discussion**

CGPDFDictionaryApplierFunction defines the callback for CGPDFDictionaryApplyFunction, that enumerates all of the entries in the dictionary, calling your custom applier function once for each entry. The current key, its associated value, and the contextual information are passed to your applier function using the key, value, and info parameters respectively.

## **Availability**

Available in Mac OS X v10.3 and later.

**Declared In** CGPDFDictionary.h

## Data Types

## **CGPDFDictionaryRef**

An opaque type that encapsulates a PDF dictionary.

typedef struct CGPDFDictionary \*CGPDFDictionaryRef;

## **Availability**

Available in Mac OS X v10.3 and later.

## **Declared In**

CGPDFDictionary.h

**CHAPTER 20** CGPDFDictionary Reference

# CGPDFDocument Reference

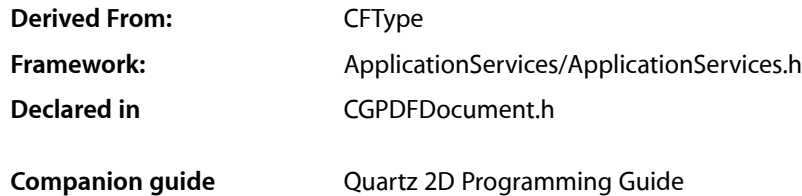

## **Overview**

The CGPDFDocumentRef opaque type encapsulates a document that contains PDF (Portable Document Format) drawing information. PDF provides an efficient format for cross-platform exchange of documents with rich content. PDF files can contain multiple pages of images and text. A PDF document object contains all the information relating to a PDF document, including its catalog and contents.

Note that PDF documents may be encrypted, and that some operations may be restricted until a valid password is supplied—see the functions listed in "Managing [Encryption"](#page-327-0) (page 328). Quartz also supports decrypting encrypted documents.

Quartz can both display and generate files that are compliant with the PDF standard. When imaging PDF files, CGPDFDocumentRef is the basic type used to represent a PDF document.

## Functions by Task

## **Creating PDF Document Objects**

[CGPDFDocumentCreateWithProvider](#page-329-0) (page 330) Creates a Quartz PDF document using a data provider. [CGPDFDocumentCreateWithURL](#page-329-1) (page 330)

Creates a Quartz PDF document using data specified by a URL.

## **Retaining and Releasing PDF Documents**

[CGPDFDocumentRelease](#page-338-0) (page 339) Decrements the retain count of a PDF document. [CGPDFDocumentRetain](#page-338-1) (page 339) Increments the retain count of a Quartz PDF document.

## **Getting the CFType ID for a PDF Document Object**

[CGPDFDocumentGetTypeID](#page-336-0) (page 337)

Returns the type identifier for Quartz PDF documents.

## **Getting Information About Quartz PDF Documents**

[CGPDFDocumentGetCatalog](#page-331-0) (page 332) Returns the document catalog of a Quartz PDF document. [CGPDFDocumentGetNumberOfPages](#page-334-0) (page 335) Returns the number of pages in a PDF document. [CGPDFDocumentGetPage](#page-334-1) (page 335) Returns a page from a Quartz PDF document. [CGPDFDocumentGetVersion](#page-336-1) (page 337) Returns the major and minor version numbers of a Quartz PDF document. [CGPDFDocumentGetInfo](#page-333-0) (page 334) Gets the information dictionary for a PDF document. [CGPDFDocumentGetID](#page-332-0) (page 333) Gets the file identifier for a PDF document.

## <span id="page-327-0"></span>**Managing Encryption**

[CGPDFDocumentAllowsCopying](#page-328-0) (page 329) Returns whether the specified PDF document allows copying. [CGPDFDocumentAllowsPrinting](#page-328-1) (page 329) Returns whether a PDF document allows printing. [CGPDFDocumentIsEncrypted](#page-337-0) (page 338) Returns whether the specified PDF file is encrypted. [CGPDFDocumentIsUnlocked](#page-337-1) (page 338) Returns whether the specified PDF document is currently unlocked. [CGPDFDocumentUnlockWithPassword](#page-339-0) (page 340) Unlocks an encrypted PDF document, if a valid password is supplied.

## **Getting Page Information**

[CGPDFDocumentGetArtBox](#page-330-0) (page 331) Deprecated in Mac OS X version 10.3 and later Returns the art box of a page in a PDF document.

- [CGPDFDocumentGetBleedBox](#page-330-1) (page 331) Deprecated in Mac OS X version 10.3 and later Returns the bleed box of a page in a PDF document.
- [CGPDFDocumentGetCropBox](#page-332-1) (page 333) Deprecated in Mac OS X version 10.3 and later Returns the crop box of a page in a PDF document.
- [CGPDFDocumentGetMediaBox](#page-333-1) (page 334) Deprecated in Mac OS X version 10.3 and later Returns the media box of a page in a PDF document.

[CGPDFDocumentGetRotationAngle](#page-335-0) (page 336) Deprecated in Mac OS X version 10.3 and later Returns the rotation angle of a page in a PDF document.

[CGPDFDocumentGetTrimBox](#page-335-1) (page 336) Deprecated in Mac OS X version 10.3 and later Returns the trim box of a page in a PDF document.

## **Functions**

## <span id="page-328-0"></span>**CGPDFDocumentAllowsCopying**

Returns whether the specified PDF document allows copying.

```
bool CGPDFDocumentAllowsCopying (
    CGPDFDocumentRef document
);
```
### **Parameters**

*document*

A PDF document.

### **Return Value**

A Boolean that, if true, indicates that the document allows copying. If the value is false, the document does not allow copying.

## **Discussion**

This function returns true if the specified PDF document allows copying. It returns false if the document is encrypted and the current password doesn't grant permission to perform copying.

### **Availability**

Available in Mac OS X version 10.2 and later.

### <span id="page-328-1"></span>**Declared In**

CGPDFDocument.h

## **CGPDFDocumentAllowsPrinting**

Returns whether a PDF document allows printing.

```
bool CGPDFDocumentAllowsPrinting (
    CGPDFDocumentRef document
);
```
### **Parameters**

*document*

A PDF document.

### **Return Value**

A Boolean that, if true, indicates that the document allows printing. If the value is false, the document does not allow printing.

### **Discussion**

This function returns true if the specified PDF document allows printing. It returns false if the document is encrypted and the current password doesn't grant permission to perform printing.

## **CHAPTER 21** CGPDFDocument Reference

## **Availability**

Available in Mac OS X version 10.2 and later.

## **Declared In**

CGPDFDocument.h

## <span id="page-329-0"></span>**CGPDFDocumentCreateWithProvider**

Creates a Quartz PDF document using a data provider.

```
CGPDFDocumentRef CGPDFDocumentCreateWithProvider (
    CGDataProviderRef provider
```
);

## **Parameters**

*provider*

A data provider that supplies the PDF document data.

## **Return Value**

A new Quartz PDF document, or NULL if a document can not be created. You are responsible for releasing the object using [CGPDFDocumentRelease](#page-338-0) (page 339).

## **Discussion**

Distributing individual pages of a PDF document to separate threads is not supported. If you want to use threads, consider creating a separate document for each thread and operating on a block of pages per thread.

## **Availability**

Available in Mac OS X version 10.0 and later.

## **See Also**

[CGContextDrawPDFDocument](#page-87-0) (page 88)

## **Related Sample Code**

CarbonSketch

## <span id="page-329-1"></span>**Declared In**

CGPDFDocument.h

## **CGPDFDocumentCreateWithURL**

Creates a Quartz PDF document using data specified by a URL.

```
CGPDFDocumentRef CGPDFDocumentCreateWithURL (
   CFURLRef url
);
```
## **Parameters**

*url*

The URL address at which the PDF document data is located.

## **Return Value**

A new Quartz PDF document, or NULL if a document could not be created. You are responsible for releasing the object using [CGPDFDocumentRelease](#page-338-0) (page 339).

## **CHAPTER 21** CGPDFDocument Reference

### **Discussion**

Distributing individual pages of a PDF document to separate threads is not supported. If you want to use threads, consider creating a separate document for each thread and operating on a block of pages per thread.

## **Availability**

Available in Mac OS X version 10.0 and later.

**See Also** [CGContextDrawPDFDocument](#page-87-0) (page 88)

### **Declared In**

<span id="page-330-0"></span>CGPDFDocument.h

## **CGPDFDocumentGetArtBox**

Returns the art box of a page in a PDF document. (Deprecated in Mac OS X version 10.3 and later.)

```
CGRect CGPDFDocumentGetArtBox (
   CGPDFDocumentRef document,
    int page
);
```
## **Parameters**

*document*

The PDF document to examine.

*page*

An integer that specifies the number of the page to examine.

## **Return Value**

A rectangle that represents the art box for the specified page, expressed in default PDF user space units (points).

## **Discussion**

The replacement function for this one is CGPDFPageGetBoxRect, which gets the rectangle associated with a type of box (art, media, crop, bleed trim) that represents a content region or page dimensions of a PDF page. For more information see *CGPDFPage Reference*.

The art box defines the extent of the page's meaningful content (including potential white space) as intended by the document creator. The default value is the page's crop box.

### **Availability**

Available in Mac OS X version 10.0 and later. Deprecated in Mac OS X version 10.3 and later.

### <span id="page-330-1"></span>**Declared In**

CGPDFDocument.h

## **CGPDFDocumentGetBleedBox**

Returns the bleed box of a page in a PDF document. (Deprecated in Mac OS X version 10.3 and later.)

## **CHAPTER 21**

#### CGPDFDocument Reference

```
CGRect CGPDFDocumentGetBleedBox (
   CGPDFDocumentRef document,
    int page
);
```
#### **Parameters**

*document*

The PDF document to examine.

*page*

An integer that specifies the number of the page to examine.

## **Return Value**

A rectangle that represents the bleed box for the specified page, expressed in default PDF user space units (points).

#### **Discussion**

The replacement function for this one is CGPDFPageGetBoxRect, which gets the rectangle associated with a type of box (art, media, crop, bleed trim) that represents a content region or page dimensions of a PDF page. For more information see *CGPDFPage Reference*.

The bleed box defines the bounds to which the contents of the page should be clipped when output in a production environment. The default value is the page's crop box.

#### **Availability**

Available in Mac OS X version 10.0 and later. Deprecated in Mac OS X version 10.3 and later.

#### **Declared In**

<span id="page-331-0"></span>CGPDFDocument.h

## **CGPDFDocumentGetCatalog**

Returns the document catalog of a Quartz PDF document.

```
CGPDFDictionaryRef CGPDFDocumentGetCatalog (
    CGPDFDocumentRef document
```
);

#### **Parameters**

*document*

A PDF document.

#### **Return Value**

The document catalog of the specified document.

#### **Discussion**

The entries in a PDF document catalog recursively describe the contents of the PDF document. You can access the contents of a PDF document catalog by calling the function CGPDFDocumentGetCatalog. For information on accessing PDF metadata, see *Quartz 2D Programming Guide*.

#### **Availability**

Available in Mac OS X version 10.3 and later.

**Declared In** CGPDFDocument.h

## <span id="page-332-1"></span>**CGPDFDocumentGetCropBox**

Returns the crop box of a page in a PDF document. (Deprecated in Mac OS X version 10.3 and later.)

```
CGRect CGPDFDocumentGetCropBox (
  CGPDFDocumentRef document,
    int page
);
```
### **Parameters**

*document*

The PDF document to examine.

*page*

An integer that specifies the number of the page to examine.

## **Return Value**

A rectangle that represents the crop box for the specified page, expressed in default PDF user space units (points).

## **Discussion**

The replacement function for this one is CGPDFPageGetBoxRect, which gets the rectangle associated with a type of box (art, media, crop, bleed trim) that represents a content region or page dimensions of a PDF page. For more information see *CGPDFPage Reference*.

The crop box defines the region to which the contents of the page are to be clipped (or cropped) when displayed or printed. Unlike the other boxes, the crop box has no defined meaning in terms of physical page geometry or intended use—it merely suggests where the page should be clipped.

## **Availability**

Available in Mac OS X version 10.0 and later. Deprecated in Mac OS X version 10.3 and later.

## <span id="page-332-0"></span>**Declared In**

CGPDFDocument.h

## **CGPDFDocumentGetID**

Gets the file identifier for a PDF document.

```
CGPDFArrayRef CGPDFDocumentGetID (
    CGPDFDocumentRef document
);
```
### **Parameters**

*document*

The document whose file identifier you want to obtain.

### **Return Value**

Returns the file identifier for the document.

### **Discussion**

A PDF file identifier is defined in the PDF specification as an array of two strings, the first of which is a permanent identifier that doesn't change even when the file is updated. The second string changes each time the file is updated. For more information, see *PDF Reference: Version 1.3 (Second Edition)*, Adobe Systems Incorporated.

## **CHAPTER 21** CGPDFDocument Reference

## **Availability**

Available in Mac OS X v10.4 and later.

**Declared In** CGPDFDocument.h

## <span id="page-333-0"></span>**CGPDFDocumentGetInfo**

Gets the information dictionary for a PDF document.

```
CGPDFDictionaryRef CGPDFDocumentGetInfo (
    CGPDFDocumentRef document
```
);

## **Parameters**

*document*

The document whose dictionary you want to obtain.

**Return Value** The information dictionary for the document.

**Availability** Available in Mac OS X v10.4 and later.

<span id="page-333-1"></span>**Declared In** CGPDFDocument.h

## **CGPDFDocumentGetMediaBox**

Returns the media box of a page in a PDF document. (Deprecated in Mac OS X version 10.3 and later.)

```
CGRect CGPDFDocumentGetMediaBox (
   CGPDFDocumentRef document,
    int page
);
```
## **Parameters**

*document*

The PDF document to examine.

*page*

An integer that specifies the number of the page to examine.

## **Return Value**

A rectangle that represents the media box for the specified page, expressed in default PDF user space units (points).

## **Discussion**

The replacement function for this one is CGPDFPageGetBoxRect, which gets the rectangle associated with a type of box (art, media, crop, bleed trim) that represents a content region or page dimensions of a PDF page. For more information see *CGPDFPage Reference*.

The media box defines the location and size of the physical medium on which the page is intended to be displayed or printed. For example, if the page size is 8.5 by 11 inches, this function returns the coordinate pairs (0,0) and (612,792).

## **CHAPTER 21** CGPDFDocument Reference

## **Availability**

Available in Mac OS X version 10.0 and later. Deprecated in Mac OS X version 10.3 and later.

## **Declared In**

CGPDFDocument.h

## <span id="page-334-0"></span>**CGPDFDocumentGetNumberOfPages**

Returns the number of pages in a PDF document.

```
size_t CGPDFDocumentGetNumberOfPages (
   CGPDFDocumentRef document
);
```
## **Parameters**

*document*

The PDF document to examine.

**Return Value** The total number of pages in the PDF document.

**Availability** Available in Mac OS X version 10.0 and later.

**Declared In**

<span id="page-334-1"></span>CGPDFDocument.h

## **CGPDFDocumentGetPage**

Returns a page from a Quartz PDF document.

```
CGPDFPageRef CGPDFDocumentGetPage (
   CGPDFDocumentRef document,
    size_t pageNumber
);
```
## **Parameters**

*document*

A PDF document.

*pageNumber*

The number of the page requested.

## **Return Value**

Return the PDF page corresponding to the specified page number, or NULL if no such page exists in the document. Pages are numbered starting at 1.

## **Availability**

Available in Mac OS X version 10.3 and later.

## **Related Sample Code**

**CarbonSketch** 

**Declared In** CGPDFDocument.h

## <span id="page-335-0"></span>**CGPDFDocumentGetRotationAngle**

Returns the rotation angle of a page in a PDF document. (Deprecated in Mac OS X version 10.3 and later.)

```
int CGPDFDocumentGetRotationAngle (
   CGPDFDocumentRef document,
    int page
);
```
### **Parameters**

*document*

The PDF document to examine.

*page*

An integer that specifies the number of the page to examine.

### **Return Value**

The rotation angle of the page, expressed in degrees. If the specified page does not exist, returns 0.

### **Discussion**

The replacementfunction forthis one is CGPDFPageGetRotationAngle. For more information see *CGPDFPage Reference*.

### **Availability**

Available in Mac OS X version 10.0 and later. Deprecated in Mac OS X version 10.3 and later.

## <span id="page-335-1"></span>**Declared In**

CGPDFDocument.h

## **CGPDFDocumentGetTrimBox**

Returns the trim box of a page in a PDF document. (Deprecated in Mac OS X version 10.3 and later.)

```
CGRect CGPDFDocumentGetTrimBox (
   CGPDFDocumentRef document,
    int page
);
```
### **Parameters**

*document*

The PDF document to examine.

*page*

A value specifying the number of the page to examine.

## **Return Value**

Returns a rectangle that represents the trim box for the specified page, expressed in default PDF user space units (points).

## **Discussion**

The replacement function for this one is CGPDFPageGetBoxRect, which gets the rectangle associated with a type of box (art, media, crop, bleed trim) that represents a content region or page dimensions of a PDF page. For more information see *CGPDFPage Reference*.

The trim box defines the intended dimensions of the finished page after trimming. It may be smaller than the media box, to allow for production-related content such as printing instructions, cut marks, or color bars. The default value is the page's crop box.

## **Availability**

Available in Mac OS X version 10.0 and later. Deprecated in Mac OS X version 10.3 and later.

## **Declared In**

<span id="page-336-0"></span>CGPDFDocument.h

## **CGPDFDocumentGetTypeID**

Returns the type identifier for Quartz PDF documents.

```
CFTypeID CGPDFDocumentGetTypeID (
   void
);
```
## **Return Value**

The identifier for the opaque type CGPDFDocument Ref (page 340).

### **Availability**

Available in Mac OS X version 10.2 and later.

## <span id="page-336-1"></span>**Declared In**

CGPDFDocument.h

## **CGPDFDocumentGetVersion**

Returns the major and minor version numbers of a Quartz PDF document.

```
void CGPDFDocumentGetVersion (
   CGPDFDocumentRef document,
    int *majorVersion,
    int *minorVersion
);
```
### **Parameters**

*document*

A PDF document.

*majorVersion*

On return, contains the major version number of the document.

*minorVersion*

On return, contains the minor version number of the document.

## **CHAPTER 21** CGPDFDocument Reference

## **Return Value**

On return, the values of the majorVersion and minorVersion parameters are set to the major and minor version numbers of the document respectively.

#### **Availability**

Available in Mac OS X version 10.3 and later.

**Declared In** CGPDFDocument.h

## <span id="page-337-0"></span>**CGPDFDocumentIsEncrypted**

Returns whether the specified PDF file is encrypted.

```
bool CGPDFDocumentIsEncrypted (
    CGPDFDocumentRef document
);
```
## **Parameters**

*document*

A PDF document.

## **Return Value**

A Boolean that, if true, indicates that the document is encrypted. If the value is false, the document is not encrypted.

### **Discussion**

If the document is encrypted, a password must be supplied before certain operations are enabled. For more information, see [CGPDFDocumentUnlockWithPassword](#page-339-0) (page 340).

#### **Availability**

Available in Mac OS X version 10.2 and later.

#### <span id="page-337-1"></span>**Declared In**

CGPDFDocument.h

## **CGPDFDocumentIsUnlocked**

Returns whether the specified PDF document is currently unlocked.

```
bool CGPDFDocumentIsUnlocked (
    CGPDFDocumentRef document
);
```
#### **Parameters**

*document*

A PDF document.

#### **Return Value**

A Boolean that, if true, indicates that the document is not locked. If the value is false, the document is locked.

### **Discussion**

There are two possible reasons why a PDF document is unlocked:

- The document is not encrypted.
- The document is encrypted, and a valid password was previously specified using [CGPDFDocumentUnlockWithPassword](#page-339-0) (page 340).

## **Availability**

Available in Mac OS X version 10.2 and later.

**Declared In** CGPDFDocument.h

## <span id="page-338-0"></span>**CGPDFDocumentRelease**

Decrements the retain count of a PDF document.

```
void CGPDFDocumentRelease (
    CGPDFDocumentRef document
);
```
### **Parameters**

*document*

The PDF document to release.

### **Discussion**

This function is equivalent to CFRelease, except that it does not cause an error if the document parameter is NULL.

### **Availability**

Available in Mac OS X version 10.0 and later.

### <span id="page-338-1"></span>**Declared In**

CGPDFDocument.h

## **CGPDFDocumentRetain**

Increments the retain count of a Quartz PDF document.

```
CGPDFDocumentRef CGPDFDocumentRetain (
     CGPDFDocumentRef document
);
```
## **Parameters**

*document*

The PDF document to retain.

#### **Return Value**

The same document you passed in as the *document* parameter.

#### **Discussion**

This function is equivalent to CFRetain, except that it does not cause an error if the document parameter is NULL.

## **Availability**

Available in Mac OS X version 10.0 and later.

**Declared In** CGPDFDocument.h

## <span id="page-339-0"></span>**CGPDFDocumentUnlockWithPassword**

Unlocks an encrypted PDF document, if a valid password is supplied.

```
bool CGPDFDocumentUnlockWithPassword (
   CGPDFDocumentRef document,
    const char *password
);
```
**Parameters**

*document*

A PDF document.

*password*

A pointer to a string that contains the password.

### **Return Value**

A Boolean that, if true, indicates that the document has been successfully unlocked. If the value is false, the document has not been unlocked.

### **Discussion**

Given an encrypted PDF document and a password, this function does the following:

- Sets the lock state of the document, based on the validity of the password.
- Returns true if the document is unlocked.
- Returns false if the document cannot be unlocked with the specified password.

Unlocking a PDF document makes it possible to decrypt the document and perform other privileged operations. Different passwords enable different operations.

## **Availability**

Available in Mac OS X version 10.2 and later.

<span id="page-339-1"></span>**Declared In** CGPDFDocument.h

## Data Types

## **CGPDFDocumentRef**

An opaque type that represents a PDF (Portable Document Format) document.

typedef struct CGPDFDocument \* CGPDFDocumentRef;

**Availability**

Available in Mac OS X v10.0 and later.

**CHAPTER 21** CGPDFDocument Reference

**Declared In** CGPDFDocument.h **CHAPTER 21** CGPDFDocument Reference

# CGPDFObject Reference

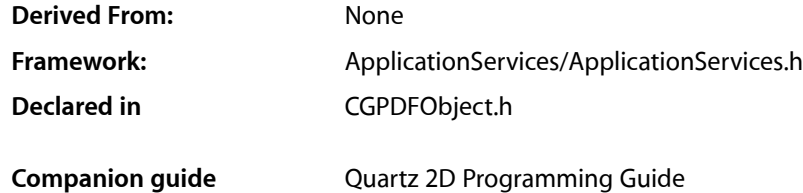

## **Overview**

The CGPDFObjectRef opaque type represents PDF objects in a PDF document. PDF supports several basic types of object: Boolean values, integer and real numbers, strings, names, arrays, dictionaries, and streams. Most of these are represented in Quartz by corresponding specific types. A CGPDFObject can represent any of these types. You use CGPDFObject functions to determine the type of the object, and retrieve the object value if it is of an expected type.

This opaque type is not derived from CFType and therefore there are no functions for retaining and releasing it. CGPDFObject objects exist as constituent parts of a CGPDFDocument object, and are managed by their container.

## **Functions**

## **CGPDFObjectGetType**

Returns the PDF type identifier of an object.

```
CGPDFObjectType CGPDFObjectGetType (
    CGPDFObjectRef object
);
```
### **Parameters**

*object*

A PDF object. If the value if not a PDF object, the behavior is unspecified.

#### **Return Value**

Returns the type of the object parameter. See "Data [Types"](#page-343-0) (page 344).

### **Availability**

Available in Mac OS X version 10.3 and later.

## **Declared In**

CGPDFObject.h

## **CGPDFObjectGetValue**

Returns whether an object is of a given type and if it is, retrieves its value.

```
bool CGPDFObjectGetValue (
   CGPDFObjectRef object,
   CGPDFObjectType type,
    void *value
);
```
#### **Parameters**

*object*

A PDF object.

*type*

A PDF object type.

*value*

If the object parameter is a PDF object of the specified type, then on return contains that object, otherwise the value is unspecified.

#### **Return Value**

Returns true if the specified object is a PDF object of the specified type, otherwise false.

#### **Discussion**

The function gets the value of the object parameter. If the type of object is equal to the type specified, then:

- If the value parameter is not a null pointer, then the value of object is copied to value, and the function returns true.
- If the value parameter is a null pointer, then the function simply returns true. This allows you to test whether object is of the type specified.

If the type of object is kCGPDFObjectTypeInteger and type is equal to kCGPDFObjectTypeReal, then the value of  $object$  is converted to floating point, the result copied to  $value$ , and the function returns true. If none of the preceding conditions is met, returns false.

#### **Availability**

Available in Mac OS X version 10.3 and later.

## <span id="page-343-0"></span>**Declared In**

CGPDFObject.h

## Data Types

## **CGPDFObjectRef**

An opaque type that contains information about a PDF object.

typedef union CGPDFObject \*CGPDFObjectRef;

### **Availability**

Available in Mac OS X v10.3 and later.

**CHAPTER 22** CGPDFObject Reference

**Declared In** CGPDFObject.h

## **CGPDFBoolean**

A PDF Boolean value.

typedef unsigned char CGPDFBoolean;

**Availability** Available in Mac OS X v10.3 and later.

**Declared In** CGPDFObject.h

## **CGPDFInteger**

A PDF integer value.

typedef long int CGPDFInteger;

**Availability** Available in Mac OS X v10.3 and later.

**Declared In** CGPDFObject.h

## **CGPDFReal**

A PDF real value.

typedef CGFloat CGPDFReal;

## **Availability**

Available in Mac OS X v10.3 and later.

## **Declared In**

CGPDFObject.h

## **Constants**

## **PDF Object Types**

Types of PDF object.

## **CHAPTER 22** CGPDFObject Reference

```
enum CGPDFObjectType {
   kCGPDF0bjectTypeNull = 1, kCGPDFObjectTypeBoolean,
     kCGPDFObjectTypeInteger,
     kCGPDFObjectTypeReal,
     kCGPDFObjectTypeName,
     kCGPDFObjectTypeString,
    kCGPDFObjectTypeArray,
     kCGPDFObjectTypeDictionary,
     kCGPDFObjectTypeStream
};typedef enum CGPDFObjectType CGPDFObjectType;
```
## **Constants**

kCGPDFObjectTypeNull The type for a PDF null.

#### Available in Mac OS X v10.3 and later.

Declared in CGPDFObject.h.

## kCGPDFObjectTypeBoolean

The type for a PDF Boolean.

## Available in Mac OS X v10.3 and later.

Declared in CGPDFObject.h.

#### kCGPDFObjectTypeInteger

The type for a PDF integer.

#### Available in Mac OS X v10.3 and later.

Declared in CGPDFObject.h.

#### kCGPDFObjectTypeReal

The type for a PDF real.

#### Available in Mac OS X v10.3 and later.

Declared in CGPDFObject.h.

## kCGPDFObjectTypeName

Type for a PDF name.

#### Available in Mac OS X v10.3 and later.

Declared in CGPDFObject.h.

## kCGPDFObjectTypeString

## The type for a PDF string.

### Available in Mac OS X v10.3 and later.

Declared in CGPDFObject.h.

## kCGPDFObjectTypeArray

## Type for a PDF array.

#### Available in Mac OS X v10.3 and later.

Declared in CGPDFObject.h.

## kCGPDFObjectTypeDictionary

## The type for a PDF dictionary.

## Available in Mac OS X v10.3 and later.

Declared in CGPDFObject.h.

## **CHAPTER 22**

## CGPDFObject Reference

kCGPDFObjectTypeStream

The type for a PDF stream.

Available in Mac OS X v10.3 and later.

Declared in CGPDFObject.h.

## **Declared In**

CGPDFObject.h

**CHAPTER 22** CGPDFObject Reference

# CGPDFOperatorTable Reference

**Derived From:** None

**Framework:** ApplicationServices/ApplicationServices.h **Declared in** CGPDFOperatorTable.h

## **Overview**

A CGPDFOperatorTable object stores callback functions for PDF operators. You pass an operator table and a PDF content stream to a CGPDFScanner object. When the scanner parses a PDF operator, Quartz invokes your callback for that operator. See also *CGPDFScanner Reference* and *CGPDFContentStream Reference*.

**Note:** This opaque type is not derived from CFType and therefore you can't use the Core Foundation base functions on it, such as CFRetain and CFRelease. Memory management is handled by the specific functions [CGPDFOperatorTableRetain](#page-349-0) (page 350) and [CGPDFOperatorTableRelease](#page-349-1) (page 350).

For more about PDF operators, see the latest version of *PDF Reference*, Adobe Systems Incorporated.

## Functions by Task

## **Creating a PDF Operator Table**

[CGPDFOperatorTableCreate](#page-349-2) (page 350) Creates an empty PDF operator table.

## **Setting Callback Functions**

[CGPDFOperatorTableSetCallback](#page-350-0) (page 351) Sets a callback function for a PDF operator.

## **Retaining and Releasing a PDF Operator Table**

[CGPDFOperatorTableRetain](#page-349-0) (page 350) Increments the retain count of a CGPDFOperatorTable object. [CGPDFOperatorTableRelease](#page-349-1) (page 350)

Decrements the retain count of a CGPDFOperatorTable object.

## Functions

## <span id="page-349-2"></span>**CGPDFOperatorTableCreate**

Creates an empty PDF operator table.

```
CGPDFOperatorTableRef CGPDFOperatorTableCreate (
   void
);
```
## **Return Value**

An empty PDF operator table. You are responsible for releasing this object by calling [CGPDFOperatorTableRelease](#page-349-1) (page 350).

## **Discussion**

Call the function [CGPDFOperatorTableSetCallback](#page-350-0) (page 351) to fill the operator table with callbacks.

## **Availability**

Available in Mac OS X version 10.4 and later.

## **Declared In**

<span id="page-349-1"></span>CGPDFOperatorTable.h

## **CGPDFOperatorTableRelease**

Decrements the retain count of a CGPDFOperatorTable object.

```
void CGPDFOperatorTableRelease (
    CGPDFOperatorTableRef table
);
```
## **Parameters**

*table*

A PDF operator table.

**Availability** Available in Mac OS X version 10.4 and later.

<span id="page-349-0"></span>**Declared In** CGPDFOperatorTable.h

## **CGPDFOperatorTableRetain**

Increments the retain count of a CGPDFOperatorTable object.

### **CHAPTER 23**

CGPDFOperatorTable Reference

```
CGPDFOperatorTableRef CGPDFOperatorTableRetain (
    CGPDFOperatorTableRef table
);
```
## **Parameters**

*table*

A PDF operator table.

### **Return Value**

The same PDF operator table you passed in as the table parameter.

#### **Availability**

Available in Mac OS X version 10.4 and later.

## **Declared In**

<span id="page-350-0"></span>CGPDFOperatorTable.h

## **CGPDFOperatorTableSetCallback**

Sets a callback function for a PDF operator.

```
void CGPDFOperatorTableSetCallback (
   CGPDFOperatorTableRef table,
   const char *name,
    CGPDFOperatorCallback callback
);
```
#### **Parameters**

*table*

A PDF operator table.

*name*

The name of the PDF operator you want to set a callback for.

## *callback*

The callback to invoke for the PDF operator specified by the name parameter.

#### **Discussion**

You call the function CGPDFOperatorTableSetCallback for each PDF operator for which you want to provide a callback. See Appendix A in the *PDF Reference, Second Edition*, version 1.3, Adobe Systems Incorporated for a summary of PDF operators.

#### **Availability**

Available in Mac OS X version 10.4 and later.

#### **Declared In**

```
CGPDFOperatorTable.h
```
## **Callbacks**

## **CGPDFOperatorCallback**

Performs custom processing for PDF operators.

## **CHAPTER 23** CGPDFOperatorTable Reference

```
typedef void (*CGPDFOperatorCallback)(
   CGPDFScannerRef scanner,
    void *info
);
```
If you name your function MyCGPDFOperatorCallback, you would declare it like this:

```
void MyCGPDFOperatorCallback (
   CGPDFScannerRef scanner,
   void *info
);
```
### **Parameters**

*scanner*

A CGPDFScanner object. Quartz passes the scanner to your callback function. The scanner contains the PDF content stream that has the PDF operator that corresponds to this callback.

*info*

A pointer to data passed to the callback.

## **Discussion**

Your callback function takes any action that's appropriate for your application. For example, if you want to count the number of inline images in a PDF but ignore the image data, you would set a callback for the  $EI$ operator. In your callback you would increment a counter for each call.

**Availability** Available in Mac OS X v10.4 and later.

#### **Declared In**

CGPDFOperatorTable.h

## Data Types

## **CGPDFOperatorTableRef**

An opaque type that stores callback functions for PDF operators.

typedef struct CGPDFOperatorTable \*CGPDFOperatorTableRef;

### **Availability** Available in Mac OS X v10.4 and later.

**Declared In** CGPDFOperatorTable.h

# CGPDFPage Reference

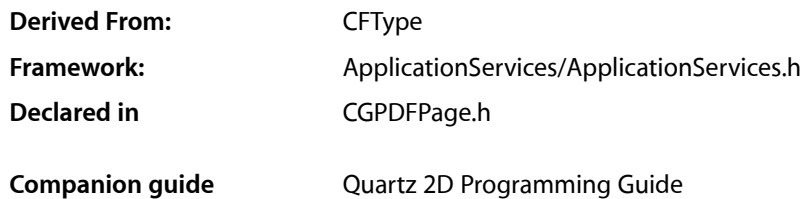

**Overview** 

The CGPDFPageRef opaque type represents a page in a PDF document.

## Functions by Task

## **Retaining and Releasing a PDF Page**

[CGPDFPageRetain](#page-357-0) (page 358) Increments the retain count of a PDF page. [CGPDFPageRelease](#page-356-0) (page 357) Decrements the retain count of a PDF page.

## **Getting the CFType ID**

[CGPDFPageGetTypeID](#page-356-1) (page 357) Returns the CFType ID for PDF page objects.

## **Getting Page Information**

[CGPDFPageGetBoxRect](#page-353-0) (page 354)

Returns the rectangle that represents a type of box for a content region or page dimensions of a PDF page.

[CGPDFPageGetDictionary](#page-353-1) (page 354)

Returns the dictionary of a PDF page.

[CGPDFPageGetDocument](#page-354-0) (page 355) Returns the document for a page. **CHAPTER 24** CGPDFPage Reference

[CGPDFPageGetDrawingTransform](#page-354-1) (page 355)

Returns the affine transform that maps a box to a given rectangle on a PDF page.

[CGPDFPageGetPageNumber](#page-355-0) (page 356)

Returns the page number of the specified PDF page.

#### [CGPDFPageGetRotationAngle](#page-356-2) (page 357)

Returns the rotation angle of a PDF page.

## Functions

## <span id="page-353-0"></span>**CGPDFPageGetBoxRect**

Returns the rectangle that represents a type of box for a content region or page dimensions of a PDF page.

```
CGRect CGPDFPageGetBoxRect (
    CGPDFPageRef page,
    CGPDFBox box
);
```
## **Parameters**

*page*

A PDF page.

*box*

A CGPDFBox constant that specifies the type of box. For possible values, see ["PDF Boxes"](#page-358-0) (page 359).

## **Return Value**

Returns the rectangle associated with the type of box specified by the box parameter in the specified page.

#### **Discussion**

Returns the rectangle associated with the specified box in the specified page. This is the value of the corresponding entry (such as /MediaBox, /ArtBox, and so on) in the page's dictionary.

#### **Availability**

Available in Mac OS X v10.3 and later.

**Related Sample Code CarbonSketch** 

<span id="page-353-1"></span>**Declared In** CGPDFPage.h

## **CGPDFPageGetDictionary**

Returns the dictionary of a PDF page.

#### **CHAPTER 24**

CGPDFPage Reference

```
CGPDFDictionaryRef CGPDFPageGetDictionary (
    CGPDFPageRef page
);
```
## **Parameters**

*page*

A PDF page.

## **Return Value**

Returns the PDF dictionary for the specified page.

## **Availability**

Available in Mac OS X v10.3 and later.

## **Declared In**

<span id="page-354-0"></span>CGPDFPage.h

## **CGPDFPageGetDocument**

Returns the document for a page.

```
CGPDFDocumentRef CGPDFPageGetDocument (
    CGPDFPageRef page
```
);

#### **Parameters**

*page*

A PDF page.

### **Return Value**

The PDF document with which the specified page is associated.

#### **Availability**

Available in Mac OS X v10.3 and later.

## <span id="page-354-1"></span>**Declared In**

CGPDFPage.h

## **CGPDFPageGetDrawingTransform**

Returns the affine transform that maps a box to a given rectangle on a PDF page.

```
CGAffineTransform CGPDFPageGetDrawingTransform (
   CGPDFPageRef page,
   CGPDFBox box,
   CGRect rect,
   int rotate,
   bool preserveAspectRatio
);
```
#### **Parameters**

*page* A PDF page.

## **CHAPTER 24**

#### CGPDFPage Reference

*box*

A CGPDFBox constant that specifies the type of box. For possible values, see ["PDF Boxes"](#page-358-0) (page 359).

*rect*

A Quartz rectangle.

*rotate*

An integer, that must be a multiple of 90, that specifies the angle by which the specified rectangle is rotated clockwise.

*preserveAspectRatio*

A Boolean value that specifies whether or not the aspect ratio should be preserved. A value of true specifies that the aspect ratio should be preserved.

### **Return Value**

An affine transform that maps the box specified by the  $box$  parameter to the rectangle specified by the  $rect$ parameter.

## **Discussion**

Quartz constructs the affine transform as follows:

- Computes the effective rectangle by intersecting the rectangle associated with box and the /MediaBox entry of the specified page.
- Rotates the effective rectangle according to the page's / Rotate entry.
- Centers the resulting rectangle on rect. If the value of the rotate parameter is non-zero, then the rectangle is rotated clockwise by rotate degrees. The value of rotate must be a multiple of 90.
- Scales the rectangle, if necessary, so that it coincides with the edges of rect. If the value of preserveAspectRatio parameter is true, then the final rectangle coincides with the edges of rect only in the more restrictive dimension.

### **Availability**

Available in Mac OS X v10.3 and later.

<span id="page-355-0"></span>**Declared In** CGPDFPage.h

## **CGPDFPageGetPageNumber**

Returns the page number of the specified PDF page.

```
size_t CGPDFPageGetPageNumber (
    CGPDFPageRef page
);
```
### **Parameters**

*page*

A PDF page.

## **Return Value**

Returns the page number of the specified page.

**Availability** Available in Mac OS X v10.3 and later. **Declared In** CGPDFPage.h

## <span id="page-356-2"></span>**CGPDFPageGetRotationAngle**

Returns the rotation angle of a PDF page.

```
int CGPDFPageGetRotationAngle (
    CGPDFPageRef page
);
```
## **Parameters**

*page*

A PDF page.

## **Return Value**

The rotation angle (in degrees) of the specified page. This is the value of the /Rotate entry in the page's dictionary.

**Availability** Available in Mac OS X v10.3 and later.

<span id="page-356-1"></span>**Declared In** CGPDFPage.h

## **CGPDFPageGetTypeID**

Returns the CFType ID for PDF page objects.

```
CFTypeID CGPDFPageGetTypeID (
   void
);
```
**Return Value** Returns the Core Foundation type for a PDF page.

**Availability** Available in Mac OS X v10.3 and later.

<span id="page-356-0"></span>**Declared In** CGPDFPage.h

## **CGPDFPageRelease**

Decrements the retain count of a PDF page.

```
void CGPDFPageRelease (
    CGPDFPageRef page
);
```
### **Parameters**

*page* A PDF page.

## **CHAPTER 24**

CGPDFPage Reference

## **Discussion**

This function is equivalent to CFRelease, except that it does not cause an error if the page parameter is NULL.

## **Availability**

Available in Mac OS X v10.3 and later.

## **Declared In**

<span id="page-357-0"></span>CGPDFPage.h

## **CGPDFPageRetain**

Increments the retain count of a PDF page.

```
CGPDFPageRef CGPDFPageRetain (
    CGPDFPageRef page
);
```
## **Parameters**

*page*

A PDF page.

## **Return Value** The same page you passed in as the page parameter.

## **Discussion**

This function is equivalent to CFRetain, except that it does not cause an error if the page parameter is NULL.

## **Availability**

Available in Mac OS X v10.3 and later.

## **Declared In**

CGPDFPage.h

## Data Types

## **CGPDFPageRef**

An opaque type that represents a page in a PDF document.

typedef struct CGPDFPage \*CGPDFPageRef;

## **Availability** Available in Mac OS X v10.3 and later.

**Declared In** CGPDFPage.h

## **Constants**

## <span id="page-358-0"></span>**PDF Boxes**

Box types for a PDF page.

```
enum CGPDFBox {
     kCGPDFMediaBox = 0,
    kCGPDFCropBox = 1,
     kCGPDFBleedBox = 2,
    kCGPDFTrimBox = 3,
     kCGPDFArtBox = 4
};
```
typedef enum CGPDFBox CGPDFBox;

## **Constants**

kCGPDFMediaBox

The page media box—a rectangle, expressed in default user space units, that defines the boundaries of the physical medium on which the page is intended to be displayed or printed

Available in Mac OS X v10.3 and later.

Declared in CGPDFPage.h.

#### kCGPDFCropBox

The page crop box—a rectangle, expressed in default user space units, that defines the visible region of default user space. When the page is displayed or printed, its contents are to be clipped to this rectangle.

Available in Mac OS X v10.3 and later.

Declared in CGPDFPage.h.

#### kCGPDFBleedBox

The page bleed box—a rectangle, expressed in default user space units, that defines the region to which the contents of the page should be clipped when output in a production environment

Available in Mac OS X v10.3 and later.

Declared in CGPDFPage.h.

#### kCGPDFTrimBox

The page trim box—a rectangle, expressed in default user space units, that defines the intended dimensions of the finished page after trimming.

Available in Mac OS X v10.3 and later.

Declared in CGPDFPage.h.

## kCGPDFArtBox

The page art box—a rectangle, expressed in default userspace units, defining the extent of the page's meaningful content (including potential white space) as intended by the page's creator.

Available in Mac OS X v10.3 and later.

Declared in CGPDFPage.h.

### **Declared In**

CGPDFPage.h

**CHAPTER 24** CGPDFPage Reference
# CGPDFScanner Reference

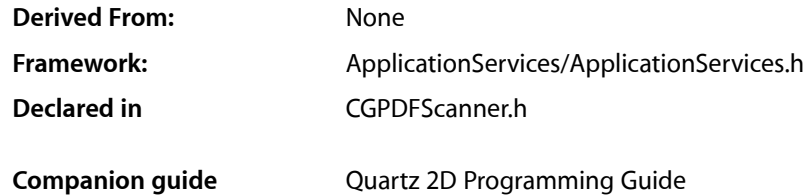

### **Overview**

The CGPDFScannerRef opaque type is used to parse a PDF content stream. You can set up the PDF scanner object to invoke callbacks when it encounters specific PDF operators in the stream.

This opaque type is not derived from CFType and therefore there are no functions for retaining and releasing it.

### Functions by Task

#### **Creating a PDF Scanner Object**

[CGPDFScannerCreate](#page-361-0) (page 362) Creates a CGPDFScanner object.

### **Retaining and Releasing PDF Scanner Objects**

[CGPDFScannerRetain](#page-367-0) (page 368) Increments the retain count of a scanner object. [CGPDFScannerRelease](#page-366-0) (page 367) Decrements the retain count of a scanner object.

#### **Parsing Content**

[CGPDFScannerScan](#page-367-1) (page 368) Parses the content stream of a CGPDFScanner object. [CGPDFScannerGetContentStream](#page-362-0) (page 363)

Returns the content stream associated with a CGPDFScanner object.

### **Getting PDF Objects from the Scanner Stack**

[CGPDFScannerPopObject](#page-365-0) (page 366) Retrieves an object from the scanner stack. [CGPDFScannerPopBoolean](#page-363-0) (page 364) Retrieves a Boolean object from the scanner stack. [CGPDFScannerPopInteger](#page-363-1) (page 364) Retrieves an integer object from the scanner stack. [CGPDFScannerPopNumber](#page-364-0) (page 365) Retrieves a real value object from the scanner stack. [CGPDFScannerPopName](#page-364-1) (page 365) Retrieves a character string from the scanner stack. [CGPDFScannerPopString](#page-366-1) (page 367) Retrieves a string object from the scanner stack. [CGPDFScannerPopArray](#page-362-1) (page 363) Retrieves an array object from the scanner stack. [CGPDFScannerPopDictionary](#page-363-2) (page 364) Retrieves a PDF dictionary object from the scanner stack. [CGPDFScannerPopStream](#page-365-1) (page 366) Retrieves a PDF stream object from the scanner stack.

<span id="page-361-0"></span>**Functions** 

#### **CGPDFScannerCreate**

Creates a CGPDFScanner object.

```
CGPDFScannerRef CGPDFScannerCreate (
    CGPDFContentStreamRef cs,
    CGPDFOperatorTableRef table,
    void *info
);
```
#### **Parameters**

*cs*

A CGPDFContentStream object. (See *CGPDFContentStream Reference*.)

*table*

A CGPDFOperatorTable object that contains callbacks for the PDF operators you want to handle.

*info*

A pointer to data you want passed to your CGPDFOperatorTable callback function. (See *CGPDFOperatorTable Reference*.)

#### **Return Value**

A CGPDFScanner object. You are responsible for releasing this object by calling the function CGPDFScannerRelease.

CGPDFScanner Reference

#### **Discussion**

When you want to parse the contents of the PDF stream, call the function [CGPDFScannerScan](#page-367-1) (page 368).

#### **Availability**

Available in Mac OS X version 10.4 and later.

#### **Declared In**

<span id="page-362-0"></span>CGPDFScanner.h

#### **CGPDFScannerGetContentStream**

Returns the content stream associated with a CGPDFScanner object.

```
CGPDFContentStreamRef CGPDFScannerGetContentStream (
    CGPDFScannerRef scanner
);
```
#### **Parameters**

*scanner*

The scanner object whose content stream you want to obtain.

#### **Return Value**

Return the content stream associated with scanner.

#### **Availability**

Available in Mac OS X version 10.4 and later.

#### **Declared In**

<span id="page-362-1"></span>CGPDFScanner.h

#### **CGPDFScannerPopArray**

Retrieves an array object from the scanner stack.

```
bool CGPDFScannerPopArray (
   CGPDFScannerRef scanner,
    CGPDFArrayRef *value
);
```
#### **Parameters**

*scanner*

A valid scanner object.

*value*

On output, points to the CGPDFArray object popped from the scanner stack.

```
Return Value
```
Returns true if value is retrieved successfully; false otherwise.

#### **Availability**

Available in Mac OS X version 10.4 and later.

#### **Declared In** CGPDFScanner.h

#### <span id="page-363-0"></span>**CGPDFScannerPopBoolean**

Retrieves a Boolean object from the scanner stack.

```
bool CGPDFScannerPopBoolean (
   CGPDFScannerRef scanner,
   CGPDFBoolean *value
);
```
#### **Parameters**

*scanner*

A valid scanner object.

*value*

On output, points to the CGPDFBoolean object popped from the scanner stack.

#### **Return Value**

Returns true if value is retrieved successfully; false otherwise.

#### **Availability**

Available in Mac OS X version 10.4 and later.

#### **Declared In**

<span id="page-363-2"></span>CGPDFScanner.h

#### **CGPDFScannerPopDictionary**

Retrieves a PDF dictionary object from the scanner stack.

```
bool CGPDFScannerPopDictionary (
   CGPDFScannerRef scanner,
    CGPDFDictionaryRef *value
);
```
#### **Parameters**

*scanner*

A valid scanner object.

*value*

On output, points to the CGPDFDictionary object popped from the scanner stack.

#### **Return Value**

Returns true if value is retrieved successfully; false otherwise.

#### **Availability**

<span id="page-363-1"></span>Available in Mac OS X version 10.4 and later.

#### **Declared In**

CGPDFScanner.h

#### **CGPDFScannerPopInteger**

Retrieves an integer object from the scanner stack.

#### CGPDFScanner Reference

```
bool CGPDFScannerPopInteger (
   CGPDFScannerRef scanner,
    CGPDFInteger *value
);
```
**Parameters**

#### *scanner*

A valid scanner object.

#### *value*

On output, points to the CGPDFInteger object popped from the scanner stack.

#### **Return Value**

Returns true if value is retrieved successfully; false otherwise.

#### **Availability**

Available in Mac OS X version 10.4 and later.

#### **Declared In**

```
CGPDFScanner.h
```
#### **CGPDFScannerPopName**

Retrieves a character string from the scanner stack.

```
bool CGPDFScannerPopName (
   CGPDFScannerRef scanner,
    const char **value
);
```
**Parameters**

#### *scanner*

A valid scanner object.

#### *value*

On output, points to the character string popped from the scanner stack.

#### **Return Value**

Returns true if value is retrieved successfully; false otherwise.

#### **Availability**

Available in Mac OS X version 10.4 and later.

#### <span id="page-364-0"></span>**Declared In**

CGPDFScanner.h

#### **CGPDFScannerPopNumber**

Retrieves a real value object from the scanner stack.

#### CGPDFScanner Reference

```
bool CGPDFScannerPopNumber (
   CGPDFScannerRef scanner,
    CGPDFReal *value
);
```
**Parameters**

#### *scanner*

A valid scanner object.

#### *value*

On output, points to the CGPDFReal object popped from the scanner stack.

#### **Return Value**

Returns true if value is retrieved successfully; false otherwise.

#### **Discussion**

The number retrieved from the scanner can be a real value or an integer value. However, the result is always converted to a CGPDFReal data type.

#### **Availability**

Available in Mac OS X version 10.4 and later.

#### **Declared In**

<span id="page-365-0"></span>CGPDFScanner.h

#### **CGPDFScannerPopObject**

Retrieves an object from the scanner stack.

```
bool CGPDFScannerPopObject (
   CGPDFScannerRef scanner,
   CGPDFObjectRef *value
);
```
#### **Parameters**

*scanner*

A valid scanner object.

*value*

On output, points to the object popped from the scanner stack.

#### **Return Value**

Returns true if value is retrieved successfully; false otherwise.

### **Availability**

<span id="page-365-1"></span>Available in Mac OS X version 10.4 and later.

#### **Declared In** CGPDFScanner.h

#### **CGPDFScannerPopStream**

Retrieves a PDF stream object from the scanner stack.

#### CGPDFScanner Reference

```
bool CGPDFScannerPopStream (
   CGPDFScannerRef scanner,
    CGPDFStreamRef *value
);
```
**Parameters**

#### *scanner*

A valid scanner object.

#### *value*

On output, points to the CGPDFStream object popped from the scanner stack.

#### **Return Value**

Returns true if value is retrieved successfully; false otherwise.

#### **Availability**

Available in Mac OS X version 10.4 and later.

#### **Declared In**

```
CGPDFScanner.h
```
#### **CGPDFScannerPopString**

Retrieves a string object from the scanner stack.

```
bool CGPDFScannerPopString (
   CGPDFScannerRef scanner,
    CGPDFStringRef *value
);
```
**Parameters**

*scanner*

A valid scanner object.

*value*

On output, points to the CGPDFString object popped from the scanner stack.

#### **Return Value**

Returns true if value is retrieved successfully; false otherwise.

#### **Availability**

Available in Mac OS X version 10.4 and later.

#### <span id="page-366-0"></span>**Declared In**

CGPDFScanner.h

#### **CGPDFScannerRelease**

Decrements the retain count of a scanner object.

CGPDFScanner Reference

```
void CGPDFScannerRelease (
    CGPDFScannerRef scanner
);
```
#### **Parameters**

*scanner* The scanner object to release.

**Availability** Available in Mac OS X version 10.4 and later.

<span id="page-367-0"></span>**Declared In** CGPDFScanner.h

#### **CGPDFScannerRetain**

Increments the retain count of a scanner object.

```
CGPDFScannerRef CGPDFScannerRetain (
    CGPDFScannerRef scanner
);
```
#### **Parameters**

*scanner*

The scanner object to retain.

#### **Return Value**

The same scanner object passed to the function in the scanner parameter.

#### **Availability**

Available in Mac OS X version 10.4 and later.

#### <span id="page-367-1"></span>**Declared In**

CGPDFScanner.h

#### **CGPDFScannerScan**

Parses the content stream of a CGPDFScanner object.

```
bool CGPDFScannerScan (
   CGPDFScannerRef scanner
```
);

#### **Parameters**

*scanner*

The scanner object whose content stream you want to parse.

#### **Return Value**

Returns true if the entire stream is parsed successfully; false if parsing fails (for example, if the stream data is corrupted).

#### **Discussion**

The function CGPDFScannerScan parses the PDF content stream associated with the scanner. Each time Quartz parses a PDF operator for which you register a callback, Quartz invokes your callback.

#### **CHAPTER 25** CGPDFScanner Reference

**Availability** Available in Mac OS X version 10.4 and later.

**Declared In** CGPDFScanner.h

## Data Types

#### **CGPDFScannerRef**

An opaque type used to parse a PDF content stream.

typedef struct CGPDFScanner \*CGPDFScannerRef;

**Availability** Available in Mac OS X v10.4 and later.

**Declared In** CGPDFScanner.h **CHAPTER 25** CGPDFScanner Reference

# CGPDFStream Reference

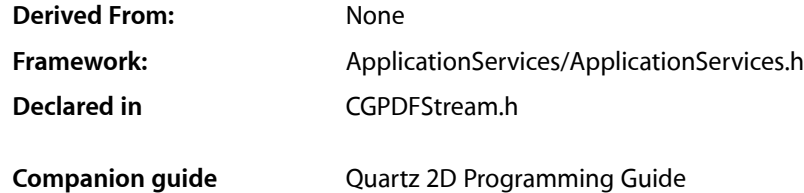

### **Overview**

The CGPDFStreamRef opaque type represents a PDF stream. A PDF stream consists of a dictionary that describes a sequence of bytes. Streams typically represent objects with potentially large amounts of data, such as images and page descriptions.

This opaque type is not derived from CFType and therefore there are no functions for retaining and releasing it.

### **Functions**

#### **CGPDFStreamCopyData**

Returns the data associated with a PDF stream.

```
CFDataRef CGPDFStreamCopyData (
   CGPDFStreamRef stream,
    CGPDFDataFormat *format
);
```
#### **Parameters**

*stream*

A PDF stream.

*format*

On return, contains a constant that specifies the format of the data returned—[CGPDFDataFormatRaw](#page-372-0) (page 373), [CGPDFDataFormatJPEGEncoded](#page-372-1) (page 373), or [CGPDFDataFormatJPEG2000](#page-372-2) (page 373).

#### **Return Value**

A CFData object that contains a copy of the stream data. You are responsible for releasing this object.

#### **Availability**

Available in Mac OS X version 10.3 and later.

**Declared In** CGPDFStream.h

#### **CGPDFStreamGetDictionary**

Returns the dictionary associated with a PDF stream.

CGPDFDictionaryRef CGPDFStreamGetDictionary ( CGPDFStreamRef stream );

#### **Parameters**

*stream* A PDF stream.

**Return Value** The PDF dictionary for the specified stream.

**Availability** Available in Mac OS X version 10.3 and later.

**Declared In** CGPDFStream.h

## Data Types

#### **CGPDFStream**

An opaque type that represents a PDF stream.

typedef struct CGPDFStream \*CGPDFStreamRef;

#### **Availability**

Available in Mac OS X v10.3 and later.

#### **Declared In**

CGPDFStream.h

### **Constants**

#### **CGPDFDataFormat**

The encoding format of PDF data.

#### CGPDFStream Reference

enum CGPDFDataFormat { CGPDFDataFormatRaw, CGPDFDataFormatJPEGEncoded, CGPDFDataFormatJPEG2000 }; typedef enum CGPDFDataFormat CGPDFDataFormat;

#### <span id="page-372-0"></span>**Constants**

CGPDFDataFormatRaw

The data stream is not encoded.

#### Available in Mac OS X v10.3 and later.

Declared in CGPDFStream.h.

#### <span id="page-372-1"></span>CGPDFDataFormatJPEGEncoded

#### The data stream is encoded in JPEG format.

#### Available in Mac OS X v10.3 and later.

Declared in CGPDFStream.h.

#### <span id="page-372-2"></span>CGPDFDataFormatJPEG2000

The data stream is encoded in JPEG-2000 format.

Available in Mac OS X v10.4 and later.

Declared in CGPDFStream.h.

#### **Availability**

Available in Mac OS X version 10.3 and later.

#### **Declared In**

CGPDFStream.h

**CHAPTER 26** CGPDFStream Reference

# CGPDFString Reference

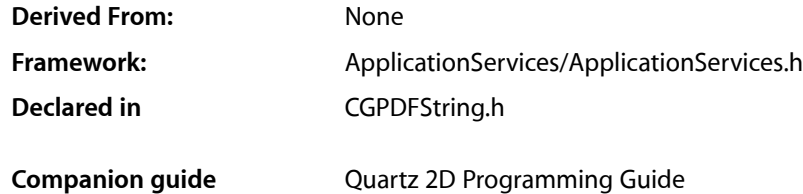

### **Overview**

The CGPDFStringRef opaque type represents a string in a PDF document A PDF string object of a series of bytes—unsigned integer values in the range 0 to 255. The string elements are not integer objects, but are stored in a more compact format. For more information on the representation of strings in PDF, see the latest version of *PDF Reference*, Adobe Systems Incorporated.

This opaque type is not derived from CFType and therefore there are no functions for retaining and releasing it. CGPDFString objects exist as constituent parts of a CGPDFDocument object, and are managed by their container.

### Functions by Task

#### **Converting PDF Strings**

[CGPDFStringCopyTextString](#page-375-0) (page 376) Returns a CFString object that represents a PDF string as a text string. [CGPDFStringCopyDate](#page-375-1) (page 376) Converts a string to a date.

### **Getting PDF String Data**

[CGPDFStringGetBytePtr](#page-375-2) (page 376) Returns a pointer to the bytes of a PDF string. [CGPDFStringGetLength](#page-376-0) (page 377) Returns the number of bytes in a PDF string.

### Functions

#### <span id="page-375-1"></span>**CGPDFStringCopyDate**

Converts a string to a date.

```
CFDateRef CGPDFStringCopyDate (
    CGPDFStringRef string
);
```
#### **Parameters**

*string*

The string to convert to a date.

**Return Value** A CFDate object.

#### **Discussion**

The PDF specification defines a specific format for strings that represent dates. This function converts strings in that form to CFDate objects.

#### **Availability**

Available in Mac OS X version 10.4 and later.

#### **Declared In**

<span id="page-375-0"></span>CGPDFString.h

#### **CGPDFStringCopyTextString**

Returns a CFString object that represents a PDF string as a text string.

```
CFStringRef CGPDFStringCopyTextString (
    CGPDFStringRef string
```
);

#### **Parameters**

#### *string*

A PDF string. If this value is NULL, it will cause an error.

#### **Return Value**

Returns a CFString object that represents the specified PDF string as a text string. You are responsible for releasing this object.

#### **Availability**

<span id="page-375-2"></span>Available in Mac OS X version 10.3 and later.

#### **Declared In**

CGPDFString.h

#### **CGPDFStringGetBytePtr**

Returns a pointer to the bytes of a PDF string.

CGPDFString Reference

```
const unsigned char * CGPDFStringGetBytePtr (
    CGPDFStringRef string
);
```
#### **Parameters**

*string* A PDF string.

#### **Return Value**

Returns a pointer to the bytes of the specified string. If the string is NULL, the function returns NULL.

#### **Availability**

Available in Mac OS X version 10.3 and later.

#### **Declared In**

<span id="page-376-0"></span>CGPDFString.h

#### **CGPDFStringGetLength**

Returns the number of bytes in a PDF string.

size\_t CGPDFStringGetLength ( CGPDFStringRef string );

#### **Parameters**

*string* A PDF string.

#### **Return Value**

Returns the number of bytes referenced by the string, or  $0$  if the string is  $NULL$ .

#### **Availability**

Available in Mac OS X version 10.3 and later.

#### **Declared In**

CGPDFString.h

### Data Types

#### **CGPDFStringRef**

An opaque data type that represents a string in a PDF document.

typedef struct CGPDFString \*CGPDFStringRef;

#### **Availability**

Available in Mac OS X v10.3 and later.

#### **Declared In** CGPDFString.h

Data Types **377 2007-10-31 | © 2007 Apple Inc. All Rights Reserved.**

**CHAPTER 27** CGPDFString Reference

# CGPSConverter Reference

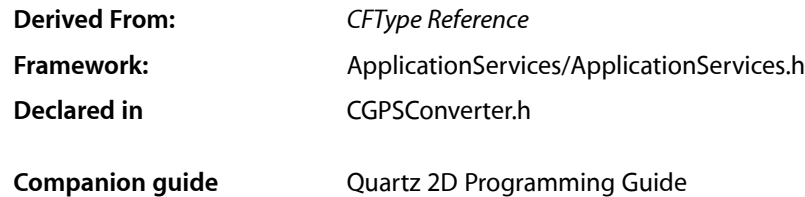

### **Overview**

CGPSConverterRef is an opaque type used to convert PostScript data to PDF data. The PostScript data is supplied by a data provider and written into a data consumer. When you create a PostScript converter object, you can supply callback functions for Quartz to invoke at various stages of the conversion process,

## Functions

#### **CGPSConverterAbort**

Tells a PostScript converter to abort a conversion at the next available opportunity.

```
bool CGPSConverterAbort (
   CGPSConverterRef converter
);
```
#### **Parameters**

*converter* A PostScript converter.

#### **Return Value**

A Boolean value that indicates whether the converter is currently converting data (true if it is).

#### **Availability**

Available in Mac OS X version 10.3 and later.

**Declared In** CGPSConverter.h

#### **CGPSConverterConvert**

Uses a PostScript converter to convert PostScript data to PDF data.

#### CGPSConverter Reference

```
bool CGPSConverterConvert (
   CGPSConverterRef converter,
    CGDataProviderRef provider,
    CGDataConsumerRef consumer,
    CFDictionaryRef options
);
```
**Parameters** *converter*

A PostScript converter.

*provider*

A Quartz data provider that supplies PostScript data.

*consumer*

A Quartz data provider that will receive the resulting PDF data.

*options*

This parameter should be NULL; it is reserved for future expansion of the API.

### **Return Value**

A Boolean value that indicates whether the PostScript conversion completed successfully (true if it did).

#### **Discussion**

The conversion is thread safe, however it is not possible to have more than one conversion job in process within a given address space or process. If a given thread is running a conversion and another thread starts a new conversion, the second conversion will block until the first conversion is complete.

**Important:** Although CGPSConverterConvert is thread safe (it uses locks to prevent more than one conversion at a time in the same process), it is not thread safe with respect to the Resource Manager. If your application uses the Resource Manager on a separate thread, you should either use locks to prevent CGPSConverterConvert from executing during your usage of the Resource Manager or you should perform your conversions using the Post Script converter in a separate process.

In general, you can avoid this issue by using nib files instead of Resource Manager resources.

#### **Availability**

Available in Mac OS X version 10.3 and later.

#### <span id="page-379-0"></span>**Declared In**

CGPSConverter.h

#### **CGPSConverterCreate**

Creates a new PostScript converter.

```
CGPSConverterRef CGPSConverterCreate (
   void *info,
    const CGPSConverterCallbacks *callbacks,
    CFDictionaryRef options
);
```
#### **Parameters**

*info*

A pointer to the data that will be passed to the callbacks.

#### *callbacks*

A pointer to a PostScript converter callbacks structure that specifies the callbacks to be used during a conversion process.

*options*

This parameter should be NULL; it is reserved for future expansion of the API.

#### **Return Value**

A new PostScript converter, or NULL if a converter could not be created. You are responsible for releasing this object.

#### **Availability**

Available in Mac OS X version 10.3 and later.

#### **Declared In**

CGPSConverter.h

#### **CGPSConverterGetTypeID**

Returns the Core Foundation type identifier for PostScript converters.

```
CFTypeID CGPSConverterGetTypeID (
    void
);
```
#### **Return Value**

The Core Foundation identifier for the opaque type [CGPSConverterRef](#page-385-0) (page 386).

#### **Availability**

Available in Mac OS X version 10.3 and later.

#### **Declared In**

CGPSConverter.h

#### **CGPSConverterIsConverting**

Checks whether the converter is currently converting data.

```
bool CGPSConverterIsConverting (
    CGPSConverterRef converter
);
```
#### **Parameters**

*converter*

A PostScript converter.

#### **Return Value**

Returns true that indicates if the conversion is in progress.

#### **Availability**

Available in Mac OS X version 10.3 and later.

### **Declared In**

CGPSConverter.h

## Callbacks by Task

#### **Performing Custom Tasks at the Document Level**

[CGPSConverterBeginDocumentCallback](#page-381-0) (page 382) Performs custom tasks at the beginning of a PostScript conversion process. [CGPSConverterEndDocumentCallback](#page-382-0) (page 383) Performs custom tasks at the end of a PostScript conversion process.

### **Performing Custom Tasks at the Page Level**

[CGPSConverterBeginPageCallback](#page-382-1) (page 383) Performs custom tasks at the beginning of each page in a PostScript conversion process. [CGPSConverterEndPageCallback](#page-383-0) (page 384) Performs custom tasks at the end of each page of a PostScript conversion process.

### **Reporting Progress and Messages**

[CGPSConverterProgressCallback](#page-384-0) (page 385) Reports progress periodically during a PostScript conversion process. [CGPSConverterMessageCallback](#page-383-1) (page 384) Passes messages generated during a PostScript conversion process.

### **Performing Custom Clean-up Tasks**

[CGPSConverterReleaseInfoCallback](#page-385-1) (page 386) Performs custom tasks when a PostScript converter is released.

## <span id="page-381-0"></span>**Callbacks**

#### **CGPSConverterBeginDocumentCallback**

Performs custom tasks at the beginning of a PostScript conversion process.

```
typedef void (*CGPSConverterBeginDocumentCallback)(void
*info);
```
If you name your function MyConverterBeginDocument, you would declare it like this:

```
size_t MyConverterBeginDocument (
     void *info
);
```
CGPSConverter Reference

#### **Parameters**

*info*

A generic pointer to private data shared among your callback functions. This is the same pointer you supplied to [CGPSConverterCreate](#page-379-0) (page 380).

#### **Availability**

Available in Mac OS X v10.3 and later.

#### **Declared In**

<span id="page-382-1"></span>CGPSConverter.h

#### **CGPSConverterBeginPageCallback**

Performs custom tasks at the beginning of each page in a PostScript conversion process.

```
typedef void (*CGPSConverterBeginPageCallback)(void
*info, size t pageNumber, CFDictionaryRef pageInfo);
```
If you name your function MyConverterBeginDocument, you would declare it like this:

```
void MyConverterBeginPage (
    void *info,
    size_t pageNumber,
    CFDictionaryRef pageInfo
);
```
#### **Parameters**

#### *info*

A generic pointer to private data shared among your callback functions. This is the same pointer you supplied to [CGPSConverterCreate](#page-379-0) (page 380).

#### *pageNumber*

The current page number. Page numbers start at 1.

```
pageInfo
```
A dictionary that contains contextual information about the page. This parameter is reserved for future API expansion, and is currently unused.

#### **Availability**

Available in Mac OS X v10.3 and later.

#### <span id="page-382-0"></span>**Declared In**

CGPSConverter.h

#### **CGPSConverterEndDocumentCallback**

Performs custom tasks at the end of a PostScript conversion process.

```
typedef void (*CGPSConverterEndDocumentCallback)(void
*info, bool success);
```
If you name your function MyConverterEndDocument, you would declare it like this:

```
void MyConverterEndDocument (
    void *info,
```
CGPSConverter Reference

bool success

**Parameters**

*info*

);

A generic pointer to private data shared among your callback functions. This is the same pointer you supplied to [CGPSConverterCreate](#page-379-0) (page 380).

*success*

A Boolean value that indicates whether the PostScript conversion completed successfully (true if it did).

#### **Availability**

Available in Mac OS X v10.3 and later.

#### **Declared In**

<span id="page-383-0"></span>CGPSConverter.h

#### **CGPSConverterEndPageCallback**

Performs custom tasks at the end of each page of a PostScript conversion process.

```
typedef void (*CGPSConverterEndPageCallback)(void
*info, size_t pageNumber, CFDictionaryRef pageInfo);
```
If you name your function MyConverterEndPage, you would declare it like this:

```
void MyConverterEndPage (
   void *info,
   size_t *pageNumber,
   CFDictionaryRef pageInfo
);
```
#### **Parameters**

```
info
```
A generic pointer to private data shared among your callback functions. This is the same pointer you supplied to [CGPSConverterCreate](#page-379-0) (page 380).

*pageNumber*

The current page number. Page numbers start at 1.

*pageInfo*

A dictionary that contains contextual information about the page. This parameter is reserved for future API expansion, and is currently unused.

#### **Availability**

<span id="page-383-1"></span>Available in Mac OS X v10.3 and later.

#### **Declared In**

CGPSConverter.h

#### **CGPSConverterMessageCallback**

Passes messages generated during a PostScript conversion process.

CGPSConverter Reference

```
typedef void (*CGPSConverterMessageCallback)(void
*info, CFStringRef message);
```
If you name your function MyConverterMessage, you would declare it like this:

```
void MyConverterMessage (
    void *info,
    CFStringRef message
);
```
#### **Parameters**

```
info
```
A generic pointer to private data shared among your callback functions. This is the same pointer you supplied to [CGPSConverterCreate](#page-379-0) (page 380).

*message*

A string containing the message from the PostScript conversion process.

#### **Discussion**

There are several kinds of message that might be sent during a conversion process. The most likely are font substitution messages, and any messages that the PostScript code itself generates. Any PostScript messages written to stdout are routed through this callback—typically these are debugging or status messages and, although uncommon, can be useful in debugging. In addition, there may be error messages if the document is malformed.

#### **Availability**

Available in Mac OS X v10.3 and later.

#### **Declared In**

<span id="page-384-0"></span>CGPSConverter.h

#### **CGPSConverterProgressCallback**

Reports progress periodically during a PostScript conversion process.

```
typedef void (*CGPSConverterProgressCallback)(void
*info);
```
If you name your function MyConverterProgress, you would declare it like this:

```
void MyConverterProgress (
     void *info
);
```
#### **Parameters**

*info*

A generic pointer to private data shared among your callback functions. This is the same pointer you supplied to [CGPSConverterCreate](#page-379-0) (page 380).

#### **Availability**

Available in Mac OS X v10.3 and later.

#### **Declared In**

CGPSConverter.h

#### <span id="page-385-1"></span>**CGPSConverterReleaseInfoCallback**

Performs custom tasks when a PostScript converter is released.

```
typedef void (*CGPSConverterReleaseInfoCallback)(void
*info);
```
If you name your function MyConverterReleaseInfo, you would declare it like this:

```
void MyConverterReleaseInfo (
   void *info
);
```
#### **Parameters**

*info*

A generic pointer to private data shared among your callback functions. This is the same pointer you supplied to [CGPSConverterCreate](#page-379-0) (page 380).

#### **Availability**

Available in Mac OS X v10.3 and later.

#### **Declared In**

CGPSConverter.h

## <span id="page-385-0"></span>Data Types

#### **CGPSConverterRef**

An opaque data type used to convert PostScript data to PDF data.

typedef struct CGPSConverter \*CGPSConverterRef;

#### **Availability**

Available in Mac OS X v10.3 and later.

**Declared In** CGPSConverter.h

#### **CGPSConverterCallbacks**

A structure for holding the callbacks provided when you create a PostScript converter object.

#### CGPSConverter Reference

```
struct CGPSConverterCallbacks {
    unsigned int version;
    CGPSConverterBeginDocumentCallback beginDocument;
    CGPSConverterEndDocumentCallback endDocument;
    CGPSConverterBeginPageCallback beginPage;
     CGPSConverterEndPageCallback endPage;
     CGPSConverterProgressCallback noteProgress;
    CGPSConverterMessageCallback noteMessage;
    CGPSConverterReleaseInfoCallback releaseInfo;
};
typedef struct CGPSConverterCallbacks CGPSConverterCallbacks;
```
#### **Fields**

version

The version number of the structure passed in as a parameter to the converter creation functions. The structure defined below is version 0.

beginDocument

The callback called at the beginning of the conversion of the PostScript document, or NULL.

#### endDocument

The callback called at the end of conversion of the PostScript document, or NULL.

beginPage

The callback called at the start of the conversion of each page in the PostScript document, or NULL.

#### endPage

The callback called at the end of the conversion of each page in the PostScript document, or NULL.

noteProgress

The callback called periodically during the conversion to indicate that conversion is proceeding, or NULL.

#### noteMessage

The callback called to pass any messages that might result during the conversion, or NULL.

#### releaseInfo

The callback called when the converter is deallocated, or NULL.

#### **Availability**

Available in Mac OS X v10.3 and later.

#### **Declared In**

CGPSConverter.h

**CHAPTER 28** CGPSConverter Reference

# CGShading Reference

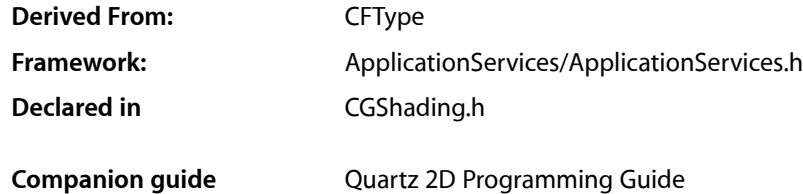

### **Overview**

CGShadingRef is an opaque type used to define linear (axial) and radial gradient fills whose color transitions are controlled by a function ([CGFunctionRef](#page-198-0) (page 199)) that you provide. Shading means to fill using a smooth transition between colors across an area. To paint with a Quartz shading, you call [CGContextDrawShading](#page-89-0) (page 90). This function fills the current clipping path using the specified color gradient, calling your parametric function repeatedly as it draws

An alternative to using a CGShading object is to use the [CGGradientRef](#page-206-0) (page 207) opaque type. For applicationsthat run in Mac OS X v10.5 and later, CGGradient objects are much simpler to use. (See *CGGradient Reference*.)

### Functions by Task

### **Creating Shading Objects**

[CGShadingCreateAxial](#page-389-0) (page 390) Creates a shading object to use for axial shading. [CGShadingCreateRadial](#page-390-0) (page 391) Creates a shading object to use for radial shading.

### **Retaining and Releasing Shading Objects**

[CGShadingRetain](#page-391-0) (page 392) Increments the retain count of a shading object. [CGShadingRelease](#page-391-1) (page 392) Decrements the retain count of a shading object.

### **Getting the CFType ID**

[CGShadingGetTypeID](#page-390-1) (page 391) Returns the Core Foundation type identifier for Quartz shading objects.

### **Functions**

#### <span id="page-389-0"></span>**CGShadingCreateAxial**

Creates a shading object to use for axial shading.

```
CGShadingRef CGShadingCreateAxial (
    CGColorSpaceRef colorspace,
   CGPoint start,
   CGPoint end,
   CGFunctionRef function,
   bool extendStart,
   bool extendEnd
);
```
#### **Parameters**

```
colorspace
```
The color space in which color values are expressed. Quartz retains this object; upon return, you may safely release it.

*start*

The starting point of the axis, in the shading's target coordinate space.

*end*

The ending point of the axis, in the shading's target coordinate space.

*function*

A CGFunction object created by the function CGFunctionCreate. This object refersto your function for creating an axial shading. Quartz retains this object; upon return, you may safely release it.

*extendStart*

A Boolean value that specifies whether to extend the shading beyond the starting point of the axis.

*extendEnd*

A Boolean value that specifies whether to extend the shading beyond the ending point of the axis.

#### **Return Value**

A new Quartz axial shading. You are responsible for releasing this object using [CGShadingRelease](#page-391-1) (page 392).

#### **Discussion**

An axial shading is a color blend that varies along a linear axis between two endpoints and extends indefinitely perpendicular to that axis. When you are ready to draw the shading, call the function [CGContextDrawShading](#page-89-0) (page 90).

#### **Availability**

Available in Mac OS X version 10.2 and later.

#### **Declared In**

CGShading.h

#### <span id="page-390-0"></span>**CGShadingCreateRadial**

Creates a shading object to use for radial shading.

```
CGShadingRef CGShadingCreateRadial (
   CGColorSpaceRef colorspace,
   CGPoint start,
   CGFloat startRadius,
   CGPoint end,
   CGFloat endRadius,
   CGFunctionRef function,
   bool extendStart,
   bool extendEnd
```
);

#### **Parameters**

*colorspace*

The color space in which color values are expressed. Quartz retains this object; upon return, you may safely release it.

*start*

The center of the starting circle, in the shading's target coordinate space.

*startRadius*

The radius of the starting circle, in the shading's target coordinate space.

*end*

The center of the ending circle, in the shading's target coordinate space.

*endRadius*

The radius of the ending circle, in the shading's target coordinate space.

*function*

A CGFunction object created by the function CGFunctionCreate. This object refersto your function for creating a radial shading. Quartz retains this object; upon return, you may safely release it.

*extendStart*

A Boolean value that specifies whether to extend the shading beyond the starting circle.

```
extendEnd
```
A Boolean value that specifies whether to extend the shading beyond the ending circle.

#### **Return Value**

A new Quartz radial shading. You are responsible for releasing this object using [CGShadingRelease](#page-391-1) (page 392).

#### **Discussion**

A radial shading is a color blend that varies between two circles. To draw the shading, call the function [CGContextDrawShading](#page-89-0) (page 90).

#### **Availability**

<span id="page-390-1"></span>Available in Mac OS X version 10.2 and later.

**Declared In**

CGShading.h

#### **CGShadingGetTypeID**

Returns the Core Foundation type identifier for Quartz shading objects.

CGShading Reference

CFTypeID CGShadingGetTypeID ( void );

#### **Return Value**

The Core Foundation identifier for the opaque type [CGShadingRef](#page-392-0) (page 393).

#### **Availability**

Available in Mac OS X version 10.2 and later.

**Declared In**

<span id="page-391-1"></span>CGShading.h

#### **CGShadingRelease**

Decrements the retain count of a shading object.

```
void CGShadingRelease (
   CGShadingRef shading
);
```
#### **Parameters**

*shading*

The shading object to release.

#### **Discussion**

This function is equivalent to CFRelease, except that it does not cause an error if the *shading* parameter is NULL.

#### **Availability**

Available in Mac OS X version 10.2 and later.

#### <span id="page-391-0"></span>**Declared In**

CGShading.h

#### **CGShadingRetain**

Increments the retain count of a shading object.

```
CGShadingRef CGShadingRetain (
    CGShadingRef shading
);
```
#### **Parameters**

*shading*

The shading object to retain.

#### **Return Value**

The same shading object you passed in as the shading parameter.

#### **Discussion**

This function is equivalent to CFRetain, except that it does not cause an error if the shading parameter is NULL.

CGShading Reference

**Availability** Available in Mac OS X version 10.2 and later.

**Declared In** CGShading.h

## Data Types

#### <span id="page-392-0"></span>**CGShadingRef**

An opaque type that represents a Quartz shading.

typedef struct CGShading \*CGShadingRef;

**Availability** Available in Mac OS X v10.2 and later.

**Declared In** CGShading.h

CGShading Reference

**PART II**

# Managers

#### **PART II**

Managers
**Framework:** CoreServices/CoreServices.h, Carbon/Carbon.h

**Declared in** AEDataModel.h AEHelpers.h AEMach.h AEObjects.h AEPackObject.h AERegistry.h AEUserTermTypes.h AppleEvents.h

## **Overview**

The Apple Event Manager, a part of the Open Scripting Architecture (OSA), provides facilities for applications to send and respond to Apple events and to make their operations and data available to AppleScript scripts. For related API reference, see Open Scripting Architecture Reference.

An Apple event is a type of interprocess message that can specify complex operations and data. Apple events provide a data transport and event dispatching mechanism that can be used within a single application, between applications on the same computer, and between applications on different computers connected to a network.

Applications typically use Apple events to request services and information from other applications or to provide services and information in response to such requests. All applications that present a graphical interface to the user through the Human Interface Toolbox (Carbon applications) or the Cocoa application framework should be able to respond, if appropriate, to certain events sent by the Mac OS. These include the open application (or launch), reopen, open documents, print documents, and quit events.

Some Apple Event Manager functions are marked as being thread safe—for all other functions, you should call them only on the main thread.

For an overview of technologies that take advantage of the Apple Event Manager, see AppleScript Overview.

For information on working with Apple events, including events sent by the Mac OS, see "Responding to Apple Events" in Apple Events Programming Guide. For information about individual four-character codes used in Apple events, see *AppleScript Terminology and Apple Event Codes Reference*.

The Apple Event Manager is implemented by the AE framework, a subframework of the Core Services framework. You don't link directly with the AE framework—instead, you typically link with the Carbon framework, which includes it. Some AppleEvent definitions are only available to clients of the Carbon framework, which includes, for example, AEInteraction.h in the HIToolbox framework.

The AE framework does not force a connection to the window server. This allows daemons and startup items that work with Apple events to continue working across log outs.

# Functions by Task

## **Adding Items to Descriptor Lists**

#### [AEPutArray](#page-458-0) (page 459)

Inserts the data for an Apple event array into a descriptor list, replacing any previous descriptors in the list.

[AEPutDesc](#page-460-0) (page 461)

Adds a descriptor to any descriptor list, possibly replacing an existing descriptor in the list.

[AEPutPtr](#page-464-0) (page 465)

Inserts data specified in a buffer into a descriptor list as a descriptor, possibly replacing an existing descriptor in the list.

## <span id="page-397-0"></span>**Adding Parameters and Attributes to Apple Events and Apple Event Records**

[AEPutAttributeDesc](#page-459-0) (page 460)

Adds a descriptor and a keyword to an Apple event as an attribute.

[AEPutAttributePtr](#page-460-1) (page 461)

Adds a pointer to data, a descriptor type, and a keyword to an Apple event as an attribute.

[AEPutKeyDesc](#page-461-0) (page 462)

Inserts a descriptor and a keyword into an Apple event record as an Apple event parameter.

[AEPutKeyPtr](#page-462-0) (page 463)

Inserts data, a descriptor type, and a keyword into an Apple event record as an Apple event parameter.

[AEPutParamDesc](#page-463-0) (page 464)

Inserts a descriptor and a keyword into an Apple event or Apple event record as an Apple event parameter.

[AEPutParamPtr](#page-463-1) (page 464)

Inserts data, a descriptor type, and a keyword into an Apple event or Apple event record as an Apple event parameter.

## **Coercing Descriptor Types**

[AECoerceDesc](#page-412-0) (page 413)

Coerces the data in a descriptor to another descriptor type and creates a descriptor containing the newly coerced data.

[AECoercePtr](#page-413-0) (page 414)

Coerces data to a desired descriptor type and creates a descriptor containing the newly coerced data.

## **Counting the Items in Descriptor Lists**

```
AECountItems (page 415)
```
Counts the number of descriptors in a descriptor list.

## **Creating an Apple Event**

## [AECreateAppleEvent](#page-415-0) (page 416)

Creates an Apple event with several important attributes but no parameters.

## **Creating and Duplicating Descriptors**

[AECreateDesc](#page-416-0) (page 417) Creates a new descriptor that incorporates the specified data. [AECreateDescFromExternalPtr](#page-417-0) (page 418) Creates a new descriptor that uses a memory buffer supplied by the caller. [AEDuplicateDesc](#page-425-0) (page 426) Creates a copy of a descriptor.

## <span id="page-398-0"></span>**Creating, Calling, and Deleting Universal Procedure Pointers**

[DisposeAECoerceDescUPP](#page-502-0) (page 503)

Disposes of a universal procedure pointer to a function that coerces data stored in a descriptor.

[DisposeAECoercePtrUPP](#page-502-1) (page 503)

Disposes of a universal procedure pointer to a function that coerces data stored in a buffer.

### [DisposeAEDisposeExternalUPP](#page-502-2) (page 503)

Disposes of a universal procedure pointer to a function that disposes of data supplied to the AECreateDescFromExternalPtr function.

#### [DisposeAEEventHandlerUPP](#page-503-0) (page 504)

Disposes of a universal procedure pointer to an event handler function.

[DisposeAEFilterUPP](#page-503-1) (page 504)

Disposes of a universal procedure pointer to an Apple event filter function.

[DisposeAEIdleUPP](#page-503-2) (page 504)

Disposes of a universal procedure pointer to an Apple event idle function.

[DisposeOSLAccessorUPP](#page-503-3) (page 504)

Disposes of a universal procedure pointer to an object accessor function.

[DisposeOSLAdjustMarksUPP](#page-504-0) (page 505)

Disposes of a universal procedure pointer to an object callback adjust marks function.

[DisposeOSLCompareUPP](#page-504-1) (page 505)

Disposes of a universal procedure pointer to an object callback comparison function.

[DisposeOSLCountUPP](#page-504-2) (page 505)

Disposes of a universal procedure pointer to an object callback count function.

[DisposeOSLDisposeTokenUPP](#page-505-0) (page 506)

Disposes of a universal procedure pointer to an object callback dispose token function.

### [DisposeOSLGetErrDescUPP](#page-505-1) (page 506)

Disposes of a universal procedure pointer to an object callback get error descriptor function.

### [DisposeOSLGetMarkTokenUPP](#page-505-2) (page 506)

Disposes of a universal procedure pointer to an object callback get mark function.

[DisposeOSLMarkUPP](#page-506-0) (page 507)

Disposes of a universal procedure pointer to an object callback mark function.

### [InvokeAECoerceDescUPP](#page-506-1) (page 507)

Calls a universal procedure pointer to a function that coerces data stored in a descriptor.

#### [InvokeAECoercePtrUPP](#page-507-0) (page 508)

Calls a universal procedure pointer to a function that coerces data stored in a buffer.

#### [InvokeAEDisposeExternalUPP](#page-507-1) (page 508)

Calls a dispose external universal procedure pointer.

#### [InvokeAEEventHandlerUPP](#page-508-0) (page 509)

Calls an event handler universal procedure pointer.

#### [InvokeAEFilterUPP](#page-508-1) (page 509)

Calls an Apple event filter universal procedure pointer.

## [InvokeAEIdleUPP](#page-508-2) (page 509)

Calls an Apple event idle universal procedure pointer.

## [InvokeOSLAccessorUPP](#page-509-0) (page 510)

Calls an object accessor universal procedure pointer.

#### [InvokeOSLAdjustMarksUPP](#page-509-1) (page 510)

Calls an object callback adjust marks universal procedure pointer.

### [InvokeOSLCompareUPP](#page-510-0) (page 511)

Calls an object callback comparison universal procedure pointer.

#### [InvokeOSLCountUPP](#page-510-1) (page 511)

Calls an object callback count universal procedure pointer.

#### [InvokeOSLDisposeTokenUPP](#page-511-0) (page 512)

Calls an object callback dispose token universal procedure pointer.

#### [InvokeOSLGetErrDescUPP](#page-511-1) (page 512)

Calls an object callback get error descriptor universal procedure pointer.

#### [InvokeOSLGetMarkTokenUPP](#page-512-0) (page 513)

Calls an object callback get mark universal procedure pointer.

#### [InvokeOSLMarkUPP](#page-512-1) (page 513)

Calls an object callback mark universal procedure pointer.

#### [NewAECoerceDescUPP](#page-513-0) (page 514)

Creates a new universal procedure pointer to a function that coerces data stored in a descriptor.

#### [NewAECoercePtrUPP](#page-513-1) (page 514)

Creates a new universal procedure pointer to a function that coerces data stored in a buffer.

### [NewAEDisposeExternalUPP](#page-513-2) (page 514)

Creates a new universal procedure pointer to a function that disposes of data stored in a buffer.

#### [NewAEEventHandlerUPP](#page-514-0) (page 515)

Creates a new universal procedure pointer to an event handler function.

## [NewAEFilterUPP](#page-514-1) (page 515)

Creates a new universal procedure pointer to an Apple event filter function.

#### [NewAEIdleUPP](#page-514-2) (page 515)

Creates a new universal procedure pointer to an Apple event idle function.

## [NewOSLAccessorUPP](#page-515-0) (page 516)

Creates a new universal procedure pointer to an object accessor function.

[NewOSLAdjustMarksUPP](#page-515-1) (page 516)

[NewOSLCompareUPP](#page-516-0) (page 517) Creates a new universal procedure pointer to an object callback comparison function. [NewOSLCountUPP](#page-516-1) (page 517) Creates a new universal procedure pointer to an object callback count function. [NewOSLDisposeTokenUPP](#page-516-2) (page 517) Creates a new universal procedure pointer to an object callback dispose token function. [NewOSLGetErrDescUPP](#page-517-0) (page 518) Creates a new universal procedure pointer to an object callback get error descriptor function. [NewOSLGetMarkTokenUPP](#page-517-1) (page 518) Creates a new universal procedure pointer to an object callback get mark function. [NewOSLMarkUPP](#page-517-2) (page 518) Creates a new universal procedure pointer to an object callback mark function.

Creates a new universal procedure pointer to an object callback adjust marks function.

## **Creating Descriptor Lists and Apple Event Records**

[AECreateList](#page-418-0) (page 419) Creates an empty descriptor list or Apple event record.

## **Creating Object Specifiers**

[CreateCompDescriptor](#page-497-0) (page 498)

Creates a comparison descriptor that specifies how to compare one or more Apple event objects with either another Apple event object or a descriptor.

[CreateLogicalDescriptor](#page-498-0) (page 499)

Creates a logical descriptor that specifies a logical operator and one or more logical terms for the Apple Event Manager to evaluate.

[CreateObjSpecifier](#page-499-0) (page 500)

Assembles an object specifier that identifies one or more Apple event objects, from other descriptors.

[CreateOffsetDescriptor](#page-500-0) (page 501)

Creates an offset descriptor that specifies the position of an element in relation to the beginning or end of its container.

[CreateRangeDescriptor](#page-501-0) (page 502)

Creates a range descriptor that specifies a series of consecutive elements in the same container.

## **Deallocating Memory for Descriptors**

[AEDisposeDesc](#page-423-0) (page 424)

Deallocates the memory used by a descriptor.

## **Deallocating Memory for Tokens**

[AEDisposeToken](#page-424-0) (page 425) Deallocates the memory used by a token.

## **Deleting Descriptors**

[AEDeleteItem](#page-421-0) (page 422) Deletes a descriptor from a descriptor list, causing all subsequent descriptors to move up one place. [AEDeleteKeyDesc](#page-422-0) (page 423) Deletes a keyword-specified parameter from an Apple event record. [AEDeleteParam](#page-422-1) (page 423) Deletes a keyword-specified parameter from an Apple event record.

## **Dispatching Apple Events**

[AEProcessAppleEvent](#page-456-0) (page 457) Calls the handler, if one exists, for a specified Apple event.

## **Getting, Calling, and Removing Object Accessor Functions**

[AECallObjectAccessor](#page-411-0) (page 412)

Invokes the appropriate object accessor function for a specific desired type and container type.

[AEGetObjectAccessor](#page-440-0) (page 441)

Gets an object accessor function from an object accessor dispatch table.

[AEInstallObjectAccessor](#page-450-0) (page 451)

Adds or replaces an entry for an object accessor function to an object accessor dispatch table.

[AERemoveObjectAccessor](#page-469-0) (page 470)

Removes an object accessor function from an object accessor dispatch table.

## **Getting Data or Descriptors From Apple Events and Apple Event Records**

[AEGetAttributeDesc](#page-428-0) (page 429)

Gets a copy of the descriptor for a specified Apple event attribute from an Apple event; typically used when your application needs to pass the descriptor on to another function.

[AEGetAttributePtr](#page-429-0) (page 430)

Gets a copy of the data for a specified Apple event attribute from an Apple event; typically used when your application needs to work with the data directly.

[AEGetKeyDesc](#page-435-0) (page 436)

Gets a copy of the descriptor for a keyword-specified Apple event parameter from an Apple event record

### [AEGetKeyPtr](#page-436-0) (page 437)

Gets a copy of the data for a specified Apple event parameter from an Apple event record.

#### [AEGetParamDesc](#page-442-0) (page 443)

Gets a copy of the descriptor for a keyword-specified Apple event parameter from an Apple event or an Apple event record.

#### [AEGetParamPtr](#page-443-0) (page 444)

Gets a copy of the data for a specified Apple event parameter from an Apple event or an Apple event record.

## **Getting Information About the Apple Event Manager**

### [AEManagerInfo](#page-453-0) (page 454)

Providesinformation about the version of the Apple Event Manager currently available or the number of processes that are currently recording Apple events.

## **Getting Items From Descriptor Lists**

#### [AEGetArray](#page-427-0) (page 428)

Extracts data from an Apple event array created with the AEPutArray function and stores it as a standard array of fixed size items in the specified buffer.

#### [AEGetNthDesc](#page-438-0) (page 439)

Copies a descriptor from a specified position in a descriptor list into a specified descriptor; typically used when your application needs to pass the extracted data to another function as a descriptor.

#### [AEGetNthPtr](#page-439-0) (page 440)

Gets a copy of the data from a descriptor at a specified position in a descriptor list; typically used when your application needs to work with the extracted data directly.

## **Getting the Sizes and Descriptor Types of Descriptors**

#### [AESizeOfAttribute](#page-481-0) (page 482)

Gets the size and descriptor type of an Apple event attribute from a descriptor of type AppleEvent.

[AESizeOfKeyDesc](#page-482-0) (page 483)

Gets the size and descriptor type of an Apple event parameter from a descriptor of type AERecord.

#### [AESizeOfNthItem](#page-483-0) (page 484)

Gets the data size and descriptor type of the descriptor at a specified position in a descriptor list.

[AESizeOfParam](#page-484-0) (page 485)

Gets the size and descriptor type of an Apple event parameter from a descriptor of type AERecord or AppleEvent.

## **Initializing the Object Support Library**

[AEObjectInit](#page-454-0) (page 455)

Initializes the Object Support Library.

## [AESetObjectCallbacks](#page-479-0) (page 480) Specifies the object callback functions for your application.

## **Locating Processes on Remote Computers**

Available starting in Mac OS X version v10.3, these functions allow you to locate processes on remote computers (a task supported by the PPCToolbox in Mac OS 9).

[AECreateRemoteProcessResolver](#page-419-0) (page 420) Creates an object for resolving a list of remote processes. [AEDisposeRemoteProcessResolver](#page-423-1) (page 424) Disposes of an AERemoteProcessResolverRef. [AERemoteProcessResolverGetProcesses](#page-465-0) (page 466)

Returns an array of objects containing information about processes running on a remote machine.

[AERemoteProcessResolverScheduleWithRunLoop](#page-466-0) (page 467) Schedules a resolver for execution on a given run loop in a given mode.

## **Managing Apple Event Dispatch Tables**

[AEGetEventHandler](#page-434-0) (page 435) Gets an event handler from an Apple event dispatch table. [AEInstallEventHandler](#page-448-0) (page 449) Adds an entry for an event handler to an Apple event dispatch table.

[AERemoveEventHandler](#page-468-0) (page 469) Removes an event handler entry from an Apple event dispatch table.

## **Managing Coercion Handler Dispatch Tables**

[AEGetCoercionHandler](#page-430-0) (page 431) Gets the coercion handler for a specified descriptor type. [AEInstallCoercionHandler](#page-447-0) (page 448) Installs a coercion handler in either the application or system coercion handler dispatch table.

[AERemoveCoercionHandler](#page-467-0) (page 468) Removes a coercion handler from a coercion handler dispatch table.

## **Managing Special Handler Dispatch Tables**

[AEGetSpecialHandler](#page-445-0) (page 446) Gets a specified handler from a special handler dispatch table. [AEInstallSpecialHandler](#page-451-0) (page 452) Installs a callback function in a special handler dispatch table. [AERemoveSpecialHandler](#page-470-0) (page 471) Removes a handler from a special handler dispatch table.

## **Operating On Descriptor Data**

[AEGetDescData](#page-431-0) (page 432) Gets the data from the specified descriptor. [AEGetDescDataSize](#page-433-0) (page 434) Gets the size, in bytes, of the data in the specified descriptor. [AEGetDescDataRange](#page-432-0) (page 433) Retrieves a specified series of bytes from the specified descriptor. [AEReplaceDescData](#page-471-0) (page 472) Copies the specified data into the specified descriptor, replacing any previous data.

## **Requesting More Time to Respond to Apple Events**

```
AEResetTimer (page 472)
```
Resets the timeout value for an Apple event to its starting value.

## **Requesting User Interaction**

## [AEGetInteractionAllowed](#page-435-1) (page 436)

Gets your application's current user interaction preferences for responding to an Apple event as a server application.

## [AEInteractWithUser](#page-452-0) (page 453)

Initiates interaction with the user when your application is a server application responding to an Apple event.

## [AESetInteractionAllowed](#page-478-0) (page 479)

Specifies user interaction preferences for responding to an Apple event when your application is the server application.

## **Resolving Object Specifiers**

[AEResolve](#page-472-0) (page 473) Resolves an object specifier.

## **Sending an Apple Event**

[AESend](#page-475-0) (page 476) Sends the specified Apple event.

## **Creating Apple Event Structures in Memory**

[AEBuildAppleEvent](#page-407-0) (page 408) Constructs an entire Apple event in a single call.

Apple Event Manager Reference

```
AEBuildDesc (page 410)
```
Provides a facility for compiling AEBuild descriptor strings into Apple event descriptors (AEDesc).

#### [AEBuildParameters](#page-410-0) (page 411)

Adds additional parameters or attributes to an existing Apple event.

[AEPrintDescToHandle](#page-455-0) (page 456)

Provides a pretty printer facility for displaying the contents of Apple event descriptors.

[vAEBuildAppleEvent](#page-518-0) (page 519)

Allows you to encapsulate calls to AEBuildAppleEvent in a wrapper routine.

[vAEBuildDesc](#page-519-0) (page 520)

Allows you to encapsulate calls to AEBuildDesc in your own wrapper routines.

[vAEBuildParameters](#page-520-0) (page 521)

Allows you to encapsulate calls to AEBuildParameters in your own stdarg-style wrapper routines, using techniques similar to those allowed by vsprintf.

## **Creating Apple Event Structures Using Streams**

[AEStreamClose](#page-484-1) (page 485) Closes and deallocates an AEStreamRef.

[AEStreamCloseDesc](#page-485-0) (page 486)

Marks the end of a descriptor in an AEStreamRef.

[AEStreamCloseList](#page-485-1) (page 486)

Marks the end of a list of descriptors in an AEStreamRef.

[AEStreamCloseRecord](#page-486-0) (page 487)

Marks the end of a record in an AEStreamRef.

[AEStreamCreateEvent](#page-486-1) (page 487)

Creates a new Apple event and opens a stream for writing data to it.

[AEStreamOpen](#page-488-0) (page 489)

Opens a new AEStreamRef for use in building a descriptor.

[AEStreamOpenDesc](#page-488-1) (page 489)

Marks the beginning of a descriptor in an AEStreamRef.

[AEStreamOpenEvent](#page-489-0) (page 490)

Opens a stream for an existing Apple event.

[AEStreamOpenKeyDesc](#page-489-1) (page 490)

Marks the beginning of a key descriptor in an AEStreamRef.

[AEStreamOpenList](#page-490-0) (page 491)

Marks the beginning of a descriptor list in an AEStreamRef.

[AEStreamOpenRecord](#page-490-1) (page 491)

Marks the beginning of an Apple event record in an AEStreamRef.

[AEStreamOptionalParam](#page-491-0) (page 492)

Designates a parameter in an Apple event as optional.

[AEStreamSetRecordType](#page-492-0) (page 493)

Sets the type of the most recently created record in an AEStreamRef.

[AEStreamWriteAEDesc](#page-492-1) (page 493)

Copies an existing descriptor into an AEStreamRef.

[AEStreamWriteData](#page-493-0) (page 494)

Appends data to the current descriptor in an AEStreamRef.

[AEStreamWriteDesc](#page-493-1) (page 494)

Appends the data for a complete descriptor to an AEStreamRef.

[AEStreamWriteKey](#page-494-0) (page 495)

Marks the beginning of a keyword/descriptor pair for a descriptor in an AEStreamRef.

[AEStreamWriteKeyDesc](#page-495-0) (page 496)

Writes a complete keyword/descriptor pair to an AEStreamRef.

## **Working With Lower Level Apple Event Functions**

```
AEGetRegisteredMachPort (page 445)
```
Returns the Mach port (in the form of a mach\_port\_t) that was registered with the bootstrap server for this process.

[AEDecodeMessage](#page-420-0) (page 421)

Decodes a Mach message and converts it into an Apple event and its related reply.

[AESendMessage](#page-477-0) (page 478)

Sends an AppleEvent to a target process without some of the overhead required by AESend.

[AEProcessMessage](#page-457-0) (page 458)

Decodes and dispatches a low level Mach message event to an event handler, including packaging and returning the reply to the sender.

## **Serializing Apple Event Data**

### [AESizeOfFlattenedDesc](#page-482-1) (page 483)

Returns the amount of buffer space needed to store the descriptor after flattening it.

[AEFlattenDesc](#page-425-1) (page 426)

Flattens the specified descriptor and stores the data in the supplied buffer.

[AEUnflattenDesc](#page-497-1) (page 498)

Unflattens the data in the passed buffer and creates a descriptor from it.

## **Suspending and Resuming Apple Event Handling**

[AEGetTheCurrentEvent](#page-446-0) (page 447)

Gets the Apple event that is currently being handled.

[AEResumeTheCurrentEvent](#page-473-0) (page 474)

Informs the Apple Event Manager that your application wants to resume the handling of a previously suspended Apple event or that it has completed the handling of the Apple event.

### [AESetTheCurrentEvent](#page-480-0) (page 481)

Specifies a current Apple event to take the place of the one your application has suspended.

### [AESuspendTheCurrentEvent](#page-496-0) (page 497)

Suspends the processing of the Apple event that is currently being handled.

## **Miscellaneous**

[AECheckIsRecord](#page-412-1) (page 413) Determines whether a descriptor is truly an AERecord. [AEInitializeDesc](#page-447-1) (page 448) Initializes a new descriptor.

## **Functions**

## <span id="page-407-0"></span>**AEBuildAppleEvent**

Constructs an entire Apple event in a single call.

```
OSStatus AEBuildAppleEvent (
   AEEventClass theClass,
   AEEventID theID,
   DescType addressType,
   const void *addressData,
    Size addressLength,
   SInt16 returnID,
   SInt32 transactionID,
   AppleEvent *result,
   AEBuildError *error,
   const char *paramsFmt,
 ...
```
);

### **Parameters**

*theClass*

The event class for the resulting Apple event. See [AEEventClass](#page-554-0) (page 555).

*theID*

The event id for the resulting Apple event. See [AEEventID](#page-555-0) (page 556).

#### *addressType*

The address type for the addressing information described in the next two parameters: usually one of typeApplSignature, typeProcessSerialNumber, or typeKernelProcessID. See [DescType](#page-559-0) (page 560).

```
addressData
```
A pointer to the address information.

```
addressLength
```
The number of bytes pointed to by the addressData parameter.

```
returnID
```
The return ID for the created Apple event. If you pass a value of kAutoGenerateReturnID, the Apple Event Manager assigns the created Apple event a return ID that is unique to the current session. If you pass any other value, the Apple Event Manager assigns that value for the ID.

#### Apple Event Manager Reference

#### *transactionID*

The transaction ID for this Apple event. A transaction is a sequence of Apple events that are sent back and forth between the client and server applications, beginning with the client's initial request for a service. All Apple events that are part of a transaction must have the same transaction ID. You can specify the kAnyTransactionID constant if the Apple event is not one of a series of interdependent Apple events.

*result*

A pointer to a descriptor where the resulting descriptor should be stored. See [AppleEvent](#page-558-0) (page 559) for a description of the data type.

```
error
```
A pointer to an AEBuildError structure where additional information about any errors that occur will be saved. This is an optional parameter and you can pass NULL if this information is not required. See [AEBuildError](#page-545-0) (page 546) for a description of the data type.

*paramsFmt*

An AEBuild format string describing the AppleEvent record to be created. The format of these strings is described in Technical Note TN2106, [AEBuild\\*,](http://developer.apple.com/technotes/tn/tn2045.html) AEPrint\*, and Friends. That technote also describes possible error return codes for syntax errors in the format string.

#### **Return Value**

A numeric result code indicating the success of the call. A value of AEBuildSyntaxNoErr (zero) means the call succeeded. You can use the *error* parameter to discover information about other errors. See ["Apple](#page-635-0) Event [Manager](#page-635-0) Result Codes" (page 636).

#### **Discussion**

**IMPORTANT: Following the parameters described above, the AEBuildAppleEvent function takes a variable** number of parameters as specified by the format string provided in the *paramsFmt* parameter.

#### This function and related "AEBuild" routines (including [AEBuildDesc](#page-409-0) (page 410) and

[AEBuildParameters](#page-410-0) (page 411), and the variable-argument versions, [vAEBuildAppleEvent](#page-518-0) (page 519), [vAEBuildDesc](#page-519-0) (page 520), and [vAEBuildParameters](#page-520-0) (page 521)) provide a very simple translation service for converting specially formatted strings into complex Apple event descriptors. Normally, creating complex Apple event descriptors requires a large number of calls to Apple event Manager routines to build up the descriptor piece by piece. The AEBuildAppleEvent function and related routines allow you to consolidate all of the calls required to construct a complex Apple event descriptor into a single system call that creates the desired structure as directed by a format string that you provide.

In many ways, the AEBuild routines are very much like the standard C library's printf suite of routines. The syntax for the format string that you provide is very simple and allows for the substitution of data items into the Apple event descriptors being created.

The AEBuildAppleEvent function is similar to [AECreateAppleEvent](#page-415-0) (page 416), but in addition to creating the Apple event, it also constructs the parameters for the event from the last three arguments. You can use AEBuildAppleEvent to build an entire Apple event, or [AEBuildParameters](#page-410-0) (page 411) to add additional parameters to an existing Apple event.

The syntax of the formatting string for an entire Apple event (as passed to  $AEBu$ idAppleEvent) is almost identical to that used to represent the contents of an Apple event, without the curly braces. The event is defined as a sequence of name-value pairs, with optional parameters preceded with a tilde (~) character. The syntax is described in Technical Note TN2106, [AEBuild\\*,](http://developer.apple.com/technotes/tn/tn2045.html) AEPrint\*, and Friends.

It is important to note that the identifier for the direct parameter in an Apple event, specified by the constant keyDirectObject, is four minus signs ('----'). The minus sign has special meaning in AEBuild strings, and it should always be enclosed in single quotes when it is used to identify the direct parameter for an Apple event in a descriptor string.

#### **Version Notes**

Prior to Mac OS X version 10.3, AEBuildAppleEvent would fail if you supplied a data parameter with size greater than 32767 bytes.

#### **Availability**

Available in Mac OS X v10.0 and later.

#### **Declared In**

<span id="page-409-0"></span>AEHelpers.h

## **AEBuildDesc**

Provides a facility for compiling AEBuild descriptor strings into Apple event descriptors (AEDesc).

```
OSStatus AEBuildDesc (
   AEDesc *dst,
   AEBuildError *error,
    const char *src,
    ...
```
);

#### **Parameters**

*dst*

A pointer to a descriptor where the resulting descriptor should be stored. See [AEDesc](#page-545-1) (page 546).

*error*

A pointer to an AEBuildError structure where additional information about any errors that occur will be saved. This is an optional parameter and you can pass NULL if this information is not required. See [AEBuildError](#page-545-0) (page 546).

*src*

An *AEBuild* format string describing the descriptor to be created.

### **Return Value**

A numeric result code indicating the success of the call. A value of AEBuildSyntaxNoErr (zero) means the call succeeded. You can use the *error* parameter to discover information about other errors. See also ["Apple](#page-635-0) Event [Manager](#page-635-0) Result Codes" (page 636).

#### **Discussion**

This function and related "AEBuild" routines provide a very simple translation service for converting specially formatted strings into complex Apple event descriptors. Normally, creating complex Apple event descriptors requires a large number of calls to Apple event Manager routines to build up the descriptor piece by piece. The AEBuildDesc function and related routines allow you to consolidate all of the calls required to construct a complex Apple event descriptor into a single system call that creates the desired structure as directed by a format string that you provide.

For additional information on using the AEBuild routines, see the descriptions for [AEBuildAppleEvent](#page-407-0) (page 408) and [AEBuildParameters](#page-410-0) (page 411).

Apple Event Manager Reference

#### **Version Notes**

Prior to Mac OS X version 10.3, AEBuildDesc would fail if you supplied a data parameter with size greater than 32767 bytes.

#### **Availability**

Available in Mac OS X v10.0 and later.

**Declared In**

<span id="page-410-0"></span>AEHelpers.h

## **AEBuildParameters**

Adds additional parameters or attributes to an existing Apple event.

```
OSStatus AEBuildParameters (
   AppleEvent *event,
   AEBuildError *error,
   const char *format,
 ...
```
);

#### **Parameters**

### *event*

The Apple event to which you are adding parameters. See [AppleEvent](#page-558-0) (page 559).

*error*

A pointer to an AEBuildError structure where additional information about any errors that occur will be saved. This is an optional parameter and you can pass NULL if this information is not required. See [AEBuildError](#page-545-0) (page 546).

*format*

An *AEBuild* format string describing the parameters to be created.

#### **Return Value**

A result code. See "Apple Event [Manager](#page-635-0) Result Codes" (page 636).

#### **Discussion**

This function can be called more than once to add any desired number of parameters or attributes to an existing Apple event. The Apple event should already have been created through either a call to [AECreateAppleEvent](#page-415-0) (page 416) or [AEBuildAppleEvent](#page-407-0) (page 408).

This function and related "AEBuild" routines provide a very simple translation service for converting specially formatted strings into complex Apple event descriptors. Normally, creating complex Apple event descriptors requires a large number of calls to Apple event Manager routines to build up the descriptor piece by piece. The AEBuildDesc function and related routines allow you to consolidate all of the calls required to construct a complex Apple event descriptor into a single system call that creates the desired structure as directed by a format string that you provide.

For additional information on using the AEBuild routines, see the descriptions for [AEBuildAppleEvent](#page-407-0) (page 408) and [AEBuildDesc](#page-409-0) (page 410).

#### **Availability**

Available in Mac OS X v10.0 and later.

**Declared In** AEHelpers.h

## <span id="page-411-0"></span>**AECallObjectAccessor**

Invokes the appropriate object accessor function for a specific desired type and container type.

```
OSErr AECallObjectAccessor (
   DescType desiredClass,
   const AEDesc *containerToken,
   DescType containerClass,
   DescType keyForm,
   const AEDesc *keyData,
   AEDesc *token
);
```
## **Parameters**

*desiredClass*

The type of the Apple event object requested. Some possible values are defined in ["Object](#page-598-0) Class ID [Constants"](#page-598-0) (page 599). See [DescType](#page-559-0) (page 560).

#### *containerToken*

A pointer to the token that identifies the container for the desired object. (Token is defined in [AEDisposeToken](#page-424-0) (page 425).) See [AEDesc](#page-545-1) (page 546).

#### *containerClass*

The object class of the container for the desired objects. See  $DescType$  (page 560).

```
keyForm
```
The key form that specifies how to find the object within the container. Key form constants are described in "Key Form and Descriptor Type Object Specifier Constants" (page 590). See [DescType](#page-559-0) (page 560).

*keyData*

A pointer to the key data that identifies the object within the container. The type of this data is form-specific. That is, formName typically has key data of type typeText. See [AEDesc](#page-545-1) (page 546).

*token*

A pointer to a token. On return, a token specifying the desired object (or objects). Your application should dispose of this token when it is through with it by calling [AEDisposeToken](#page-424-0) (page 425). See [AEDesc](#page-545-1) (page 546).

### **Return Value**

A result code. See "Apple Event [Manager](#page-635-0) Result Codes" (page 636). AECallObjectAccessor returns any result codes returned by the object accessor function it calls.

#### **Discussion**

If you want your application to do some of the Apple event object resolution normally performed by the [AEResolve](#page-472-0) (page 473) function, you can use AECallObjectAccessor to invoke an object accessor function. This might be useful, for example, if you have installed an object accessor function using typeWildCard for the AEInstallObjectAccessor function's desiredClass parameter and typeAEList for the containerType parameter. To return a list of tokens for a request like "line one of every window" the object accessor function can create an empty list, then call AECallObjectAccessor for each requested element, adding tokens for each element to the list one at a time.

The parameters of AECallObjectAccessor are identical to the parameters of an object accessor function, as described in [OSLAccessorProcPtr](#page-532-0) (page 533) with one exception—the Apple Event Manager adds a reference constant parameter each time it calls the object accessor function.

You can also call a specific object accessor function directly through its universal procedure pointer with one of the invoke functions described in "Creating, Calling, and Deleting Universal [Procedure](#page-398-0) Pointers" (page 399).

### **Version Notes**

In Mac OS X, your application can not make an object callback function available to other applications by installing it in a system object accessor dispatch table.

#### **Availability**

Available in Mac OS X v10.0 and later.

### **Declared In**

<span id="page-412-1"></span>AEObjects.h

## **AECheckIsRecord**

Determines whether a descriptor is truly an AERecord.

```
Boolean AECheckIsRecord (
    const AEDesc *theDesc
);
```
### **Parameters**

*theDesc*

A pointer to the descriptor to check.

**Return Value** Returns true if the descriptor is an AERecord or an AppleEvent, false otherwise.

## **Version Notes**

Thread safe starting in Mac OS X v10.2.

#### **Availability**

Available in Mac OS X v10.0 and later.

#### <span id="page-412-0"></span>**Declared In**

AEDataModel.h

## **AECoerceDesc**

Coerces the data in a descriptor to another descriptor type and creates a descriptor containing the newly coerced data.

```
OSErr AECoerceDesc (
    const AEDesc *theAEDesc,
    DescType toType,
    AEDesc *result
);
```
### **Parameters**

*theAEDesc*

A pointer to the descriptor containing the data to coerce. See [AEDesc](#page-545-1) (page 546).

*toType*

The desired descriptor type of the resulting descriptor. For a list of AppleScript's predefined descriptor types, see ["Descriptor](#page-580-0) Type Constants" (page 581). See [DescType](#page-559-0) (page 560).

*result*

A pointer to a descriptor. On successful return, a descriptor containing the coerced data and matching the descriptor type specified in  $toType$ . On error, a null descriptor. If the function returns successfully, your application should call the [AEDisposeDesc](#page-423-0) (page 424) function to dispose of the resulting descriptor after it has finished using it.

#### **Return Value**

A result code. See "Apple Event [Manager](#page-635-0) Result Codes" (page 636). If AECoerceDesc returns a nonzero result code, it returns a null descriptor record (a descriptor record of type typeNull, which does not contain any data) unless the Apple Event Manager is not available because of limited memory.

#### **Version Notes**

See the Version Notes section for the [AECoercePtr](#page-413-0) (page 414) function for information on when to use descriptor-based versus pointer-based coercion handlers starting in Mac OS X version 10.2.

Thread safe starting in Mac OS X v10.2.

**Availability** Available in Mac OS X v10.0 and later.

**Related Sample Code** CarbonSketch

<span id="page-413-0"></span>**Declared In** AEDataModel.h

### **AECoercePtr**

Coerces data to a desired descriptor type and creates a descriptor containing the newly coerced data.

```
OSErr AECoercePtr (
   DescType typeCode,
    const void *dataPtr,
   Size dataSize,
   DescType toType,
    AEDesc *result
);
```
#### **Parameters**

*typeCode*

The descriptor type of the source data. For a list of AppleScript's predefined descriptor types, see ["Descriptor](#page-580-0) Type Constants" (page 581). See [DescType](#page-559-0) (page 560).

*dataPtr*

A pointer to the data to coerce.

*dataSize*

The length, in bytes, of the data to coerce.

*toType*

The desired descriptor type of the resulting descriptor. For a list of AppleScript's predefined descriptor types, see ["Descriptor](#page-580-0) Type Constants" (page 581).

#### *result*

A pointer to a descriptor. On successful return, a descriptor containing the coerced data and matching the descriptor type specified in toType. On error, a null descriptor. If the function returns successfully, your application should call the [AEDisposeDesc](#page-423-0) (page 424) function to dispose of the resulting descriptor after it has finished using it. See [AEDesc](#page-545-1) (page 546).

### **Return Value**

A result code. See "Apple Event [Manager](#page-635-0) Result Codes" (page 636).

#### **Version Notes**

Starting in Mac OS X version 10.2, pointer-based coercion handlers are not called if the input type is "structured"—that is, if the type to be coerced is typeAEList, typeAERecord, or coerced typeAERecord. If you want to add a coercion handler for one of these types, it must be a descriptor-based handler. This does not mean you are required to use descriptor-based coercion handlers everywhere—for "flat" data types, such as typeText, pointer-based handlers are still fine.

Thread safe starting in Mac OS X v10.2.

#### **Availability**

Available in Mac OS X v10.0 and later.

### **Declared In**

<span id="page-414-0"></span>AEDataModel.h

## **AECountItems**

Counts the number of descriptors in a descriptor list.

```
OSErr AECountItems (
   const AEDescList *theAEDescList,
    long *theCount
);
```
#### **Parameters**

*theAEDescList*

A pointer to the descriptor list to count. See [AEDescList](#page-552-0) (page 553).

*theCount*

A pointer to a count variable. On return, the number of descriptors in the specified descriptor list, which can be 0, if the list is empty.

#### **Return Value**

A result code. See "Apple Event [Manager](#page-635-0) Result Codes" (page 636).

#### **Discussion**

Your application typically counts the descriptors in a descriptor list when it is extracting data from an Apple event. You can use the functions in "Getting Items From Descriptor Lists" to get an individual item from a descriptor list or to iterate through the items.

#### **Version Notes**

Thread safe starting in Mac OS X v10.2.

#### **Availability**

Available in Mac OS X v10.0 and later.

## **CHAPTER 30** Apple Event Manager Reference

**Related Sample Code** QTCarbonShell

**Declared In** AEDataModel.h

## <span id="page-415-0"></span>**AECreateAppleEvent**

Creates an Apple event with several important attributes but no parameters.

```
OSErr AECreateAppleEvent (
    AEEventClass theAEEventClass,
    AEEventID theAEEventID,
    const AEAddressDesc *target,
    AEReturnID returnID,
   AETransactionID transactionID,
   AppleEvent *result
```
## );

### **Parameters**

*theAEEventClass*

The event class of the Apple event to create. This parameter becomes accessible through the keyEventClassAttr attribute of the Apple event. Some event classes are described in ["Event](#page-584-0) Class [Constants"](#page-584-0) (page 585). See [AEEventClass](#page-554-0) (page 555).

*theAEEventID*

The event ID of the Apple event to create. This parameter becomes accessible through the keyEventIDAttr attribute of the Apple event. Some event IDs are described in ["Event](#page-585-0) ID [Constants"](#page-585-0) (page 586). See [AEEventID](#page-555-0) (page 556).

*target*

A pointer to an address descriptor. Before calling AECreateAppleEvent, you set the descriptor to identify the target (or server) application for the Apple event. This parameter becomes accessible through the keyAddressAttr attribute of the Apple event. See [AEAddressDesc](#page-550-0) (page 551).

*returnID*

The return ID for the created Apple event. If you pass a value of kAutoGenerateReturnID, the Apple Event Manager assigns the created Apple event a return ID that is unique to the current session. If you pass any other value, the Apple Event Manager assigns that value for the ID. This parameter becomes accessible through the keyReturnIDAttr attribute of the Apple event. The return ID constant is described in "ID Constants for the [AECreateAppleEvent](#page-588-0) Function" (page 589). See [AEReturnID](#page-557-0) (page 558).

#### *transactionID*

The transaction ID for this Apple event. A transaction is a sequence of Apple events that are sent back and forth between the client and server applications, beginning with the client's initial request for a service. All Apple events that are part of a transaction must have the same transaction ID. You can specify the kAnyTransactionID constant if the Apple event is not one of a series of interdependent Apple events. This parameter becomes accessible through the keyTransactionIDAttr attribute of the Apple event. This transaction ID constant is described in "ID [Constants](#page-588-0) for the [AECreateAppleEvent](#page-588-0) Function" (page 589). See [AETransactionID](#page-558-1) (page 559).

Apple Event Manager Reference

#### *result*

A pointer to an Apple event. On successful return, the new Apple event. On error, a null descriptor (one with descriptor type typeNull). If the function returns successfully, your application should call the [AEDisposeDesc](#page-423-0) (page 424) function to dispose of the resulting Apple event after it has finished using it. See the [AppleEvent](#page-558-0) (page 559) data type.

### **Return Value**

A result code. See "Apple Event [Manager](#page-635-0) Result Codes" (page 636).

#### **Discussion**

The AECreateAppleEvent function creates an empty Apple event. You can add parameters to the Apple event after you create it with the functions described in "Adding [Parameters](#page-397-0) and Attributes to Apple Events and Apple Event [Records"](#page-397-0) (page 398).

#### **Version Notes**

Thread safe starting in Mac OS X v10.2.

#### **Availability**

Available in Mac OS X v10.0 and later.

#### **Declared In**

<span id="page-416-0"></span>AEDataModel.h

## **AECreateDesc**

Creates a new descriptor that incorporates the specified data.

```
OSErr AECreateDesc (
   DescType typeCode,
    const void *dataPtr,
    Size dataSize,
    AEDesc *result
```
#### );

#### **Parameters**

*typeCode*

The descriptor type for the new descriptor. For a list of AppleScript's predefined descriptor types, see ["Descriptor](#page-580-0) Type Constants" (page 581). See [DescType](#page-559-0) (page 560).

*dataPtr*

A pointer to the data for the new descriptor. This data is copied into a newly-allocated block of memory for the descriptor that is created. To minimize copying overhead, consider using [AECreateDescFromExternalPtr](#page-417-0) (page 418).

#### *dataSize*

The length, in bytes, of the data for the new descriptor.

*result*

A pointer to a descriptor. On successful return, a descriptor that incorporates the data specified by the  $dataPtr$  parameter. On error, a null descriptor. If the function returns successfully, your application should call the [AEDisposeDesc](#page-423-0) (page 424) function to dispose of the resulting descriptor after it has finished using it. See [AEDesc](#page-545-1) (page 546).

#### **Return Value**

A result code. See "Apple Event [Manager](#page-635-0) Result Codes" (page 636).

Apple Event Manager Reference

#### **Discussion**

While it is possible to create an Apple event descriptor or a descriptor list or a descriptor with the AECreateDesc function (assuming you have access to the raw data for an Apple event, list, or descriptor), you typically create these structured objects with their specific creation routines—AECreateAppleEvent, AECreateList, or AECreateDesc.

#### **Version Notes**

Thread safe starting in Mac OS X v10.2.

#### **Availability**

Available in Mac OS X v10.0 and later.

#### **Declared In**

<span id="page-417-0"></span>AEDataModel.h

## **AECreateDescFromExternalPtr**

Creates a new descriptor that uses a memory buffer supplied by the caller.

```
OSStatus AECreateDescFromExternalPtr (
   OSType descriptorType,
   const void *dataPtr,
   Size dataLength,
   AEDisposeExternalUPP disposeCallback,
   SRefCon disposeRefcon,
   AEDesc *theDesc
);
```
#### **Parameters**

*descriptorType*

The descriptor type for the new descriptor.

```
dataPtr
```
A pointer to the data for the new descriptor. The memory that is pointed to cannot be a Handle (which may move in memory), cannot be modified by the caller, and must be preserved in place (and not freed), until the *disposeCallback* function is called.

If possible, the descriptor will be mapped into the address space of the recipient using shared memory, avoiding an actual memory copy.

The pointer that is passed in does not need to be aligned to any particular boundary, but is optimized to transfer data on a page boundary. You can get the current page size (4096 on all current Mac OS X systems) with the getpagesize(3) call. (Type man 3 getpagesize in a Terminal window for documentation.)

```
dataLength
```
The length, in bytes, of the data for the new descriptor.

#### *disposeCallback*

A universal procedure pointer to a dispose callback function of type

[AEDisposeExternalProcPtr](#page-526-0) (page 527). Your callback function will be called when the block of memory provided by dataPtr is no longer needed by the Apple Event Manager. The function can be called at any time, including during creation of the descriptor.

#### *disposeRefcon*

A reference constant the Apple Event Manager passes to the disposeCallback function whenever it calls the function. If your dispose function doesn't require a reference constant, pass 0 for this parameter.

*theDesc*

A pointer to a descriptor. On successful return, a descriptor that incorporates the data specified by the  $dataPtr$  parameter. On error, a null descriptor. If the function returns successfully, your application should call the [AEDisposeDesc](#page-423-0) (page 424) function to dispose of the resulting descriptor after it has finished using it.

### **Return Value**

A result code. See "Apple Event [Manager](#page-635-0) Result Codes" (page 636).

### **Discussion**

This function is different than [AECreateDesc](#page-416-0) (page 417), in that it creates a descriptor that uses the data block provided by the caller "in place," rather than allocate a block of memory and copy the data to it. This function can provide dramatically improved performance if you're working with large chunks of data. It attempts to copy the descriptor to the address space of any recipient process using virtual memory APIs, avoiding an actual memory copy. For example, you might want to use this function to pass a large image in an Apple event.

You can use the [AEGetDescDataRange](#page-432-0) (page 433) function to access a specific section of a large block of data.

### **Version Notes**

Thread safe starting in Mac OS X v10.2.

#### **Availability**

Available in Mac OS X v10.2 and later.

### <span id="page-418-0"></span>**Declared In**

AEDataModel.h

## **AECreateList**

Creates an empty descriptor list or Apple event record.

```
OSErr AECreateList (
   const void *factoringPtr,
    Size factoredSize,
   Boolean isRecord,
   AEDescList *resultList
);
```
#### **Parameters**

#### *factoringPtr*

A pointer to the data at the beginning of each descriptor that is the same for all descriptors in the list. If there is no common data, or if you decide not to isolate the common data, pass NULL as the value of this parameter.

#### *factoredSize*

The size of the common data. If there is no common data, or if you decide not to isolate the common data, pass 0 as the value of this parameter. (See the Discussion section for more information.)

#### *isRecord*

A Boolean value that specifies the kind of list to create. Pass a value of TRUE to create an Apple event record (a data structure of type [AERecord](#page-556-0) (page 557)) or FALSE to create a descriptor list.

*resultList*

A pointer to a descriptor list variable. On successful return, the descriptor list or Apple event record that the AECreateList function creates. On error, a null descriptor. See [AEDescList](#page-552-0) (page 553).

#### **Return Value**

A result code. See "Apple Event [Manager](#page-635-0) Result Codes" (page 636).

#### **Discussion**

The AECreateList function creates an empty descriptor list or Apple event record. You can use the functions described in "Adding Items to Descriptor Lists" to populate the list as part of creating an Apple event. After sending the Apple event with the [AESend](#page-475-0) (page 476) function, you should dispose of the descriptor list with the [AEDisposeDesc](#page-423-0) (page 424) function when you no longer need it.

If you intend to use a descriptor list for a factored Apple event array, you must provide, in the factoringPtr parameter, a pointer to the data shared by all items in the array and, in the factoredSize parameter, the size of the common data. The common data must be 4, 8, or more than 8 bytes in length because it always consists of (a) the descriptor type (4 bytes) (b) the descriptor type (4 bytes) and the size of each item's data (4 bytes) or (c) the descriptor type (4 bytes), the size of each item's data (4 bytes), and some portion of the data itself (1 or more bytes).

For information about data types used with Apple event arrays, see "Apple Event [Manager](#page-544-0) Data Types" (page 545).

#### **Version Notes**

The *factoringPtr* and *factoredSize* parameters are not supported in Mac OS X v10.2 and later. You should pass NULL and zero, respectively, for these parameters.

Thread safe starting in Mac OS X v10.2.

#### **Availability**

Available in Mac OS X v10.0 and later.

#### <span id="page-419-0"></span>**Declared In**

AEDataModel.h

### **AECreateRemoteProcessResolver**

Creates an object for resolving a list of remote processes.

```
AERemoteProcessResolverRef AECreateRemoteProcessResolver (
    CFAllocatorRef allocator,
    CFURLRef url
);
```
#### **Parameters**

*allocator*

An object that is used to allocates and deallocate any Core Foundation types created or returned by this API. You can pass kCFAllocatorDefault to get the default allocation behavior. The allocator is based on CFAllocatorRef, an opaque data type described in the Core Foundation Reference Documentation.

*url*

A CFURL reference identifying the remote host and port on which to look for processes. See the Core Foundation Reference Documentation for a description of the CFURLRef data type.

#### **Return Value**

An [AERemoteProcessResolverRef](#page-556-1) (page 557), which must be disposed of with [AEDisposeRemoteProcessResolver](#page-423-1) (page 424). A resolver can only be used one time; once it has obtained a list of remote processes from a server, or gotten an error, it can no longer be scheduled. To retrieve a new list of processes, create a new instance of this object.

#### **Discussion**

You supply this function with the URL for a remote host and port; it returns a reference to a resolver object. To obtain a list of remote processes from the resolver, you can query it synchronously with [AERemoteProcessResolverGetProcesses](#page-465-0) (page 466), which blocks until the request completes (either successfully or with an error).

If asynchronous behavior is desired, you can optionally use

[AERemoteProcessResolverScheduleWithRunLoop](#page-466-0) (page 467) to schedule the resolver asynchronously on a run loop. If so, you supply a callback routine (see [AERemoteProcessResolverCallback](#page-531-0) (page 532)) that is executed when the resolver completes. To obtain information about the remote processes, you will again have to call [AERemoteProcessResolverGetProcesses](#page-465-0) (page 466).

A resolver can only be used once; once it has fetched the data or gotten an error it can no longer be scheduled. The data obtained by the resolver is a CFArrayRef of CFDictionaryRef objects. For information on the format of the returned remote process information, see the description of the function result for the function [AERemoteProcessResolverGetProcesses](#page-465-0) (page 466), and also "Remote Process [Dictionary](#page-601-0) Keys" (page 602).

#### **Version Notes**

Thread safe starting in Mac OS X v10.3.

#### **Availability**

Available in Mac OS X v10.3 and later.

#### <span id="page-420-0"></span>**Declared In**

AppleEvents.h

### **AEDecodeMessage**

Decodes a Mach message and converts it into an Apple event and its related reply.

```
OSStatus AEDecodeMessage (
  mach msg header t *header,
   AppleEvent *event,
    AppleEvent *reply
);
```
### **Parameters**

*header*

A pointer to a Mach message header for the event to be decoded.

Apple Event Manager Reference

#### *event*

A pointer to a null Apple event descriptor (one with descriptor type typeNull). On successful completion, contains the decoded Apple event. If the function returns successfully, your application should call the [AEDisposeDesc](#page-423-0) (page 424) function to dispose of the resulting descriptor after it has finished using it.

*reply*

A pointer to a null Apple event descriptor. On successful completion, contains the reply event from the decoded Apple event. To send the reply, you use the following:

AESendMessage(reply, NULL, kAENoReply, kAEDefaultTimeout);

#### **Return Value**

A result code. See "Apple Event [Manager](#page-635-0) Result Codes" (page 636).

#### **Discussion**

The Apple Event Manager provides the following functions (on Mac OS X only) for working with Apple events at a lower level: [AEGetRegisteredMachPort](#page-444-0) (page 445), AEDecodeMessage, [AESendMessage](#page-477-0) (page 478), and [AEProcessMessage](#page-457-0) (page 458). See the descriptions for those functions for more information on when you might use them.

#### **Availability**

Available in Mac OS X v10.0 and later.

**Declared In**

<span id="page-421-0"></span>AEMach.h

### **AEDeleteItem**

Deletes a descriptor from a descriptor list, causing all subsequent descriptors to move up one place.

```
OSErr AEDeleteItem (
   AEDescList *theAEDescList,
    long index
);
```
### **Parameters**

*theAEDescList*

A pointer to the descriptor list containing the descriptor to delete. See [AEDescList](#page-552-0) (page 553).

*index*

A one-based positive integer indicating the position of the descriptor to delete. AEDeleteItem returns an error if you pass zero, a negative number, or a value that is out of range.

#### **Return Value**

A result code. See "Apple Event [Manager](#page-635-0) Result Codes" (page 636).

#### **Version Notes**

Thread safe starting in Mac OS X v10.2.

#### **Availability**

Available in Mac OS X v10.0 and later.

#### **Declared In**

AEDataModel.h

Apple Event Manager Reference

### <span id="page-422-0"></span>**AEDeleteKeyDesc**

Deletes a keyword-specified parameter from an Apple event record.

```
OSErr AEDeleteKeyDesc (
    AERecord *theAERecord,
     AEKeyword theAEKeyword
);
```
#### **Parameters**

*theAERecord*

A pointer to the Apple event record to delete the parameter from.

*theAEKeyword*

The keyword that specifies the parameter to delete. Some keyword constants are described in ["Keyword](#page-594-0) Parameter [Constants"](#page-594-0) (page 595). See [AEKeyword](#page-555-1) (page 556).

#### **Return Value**

A result code. See "Apple Event [Manager](#page-635-0) Result Codes" (page 636).

#### **Discussion**

This function is declared as a macro that invokes  $AEDe1e1e1a1$  (page 423), which can operate on an Apple event or an Apple event record. See the Discussion for that function for more information.

#### **Version Notes**

See [AEDeleteParam](#page-422-1) (page 423).

#### **Availability**

Available in Mac OS X v10.0 and later.

#### **Declared In**

<span id="page-422-1"></span>AEDataModel.h

## **AEDeleteParam**

Deletes a keyword-specified parameter from an Apple event record.

```
OSErr AEDeleteParam (
   AppleEvent *theAppleEvent,
    AEKeyword theAEKeyword
);
```
## **Parameters**

*theAppleEvent*

A pointer to the Apple event or Apple event record to delete the parameter from. See [AppleEvent](#page-558-0) (page 559).

*theAEKeyword*

The keyword that specifies the parameter to delete. Some keyword constants are described in ["Keyword](#page-594-0) Parameter [Constants"](#page-594-0) (page 595). See [AEKeyword](#page-555-1) (page 556).

#### **Return Value**

A result code. See "Apple Event [Manager](#page-635-0) Result Codes" (page 636).

#### **Version Notes**

Thread safe starting in Mac OS X v10.2.

Apple Event Manager Reference

### **Availability**

Available in Mac OS X v10.0 and later.

**Declared In** AEDataModel.h

## <span id="page-423-0"></span>**AEDisposeDesc**

Deallocates the memory used by a descriptor.

```
OSErr AEDisposeDesc (
    AEDesc *theAEDesc
);
```
## **Parameters**

*theAEDesc*

A pointer to the descriptor to deallocate. On return, a null descriptor. If you pass a null descriptor in this parameter, AEDisposeDesc returns noErr. See [AEDesc](#page-545-1) (page 546).

#### **Return Value**

A result code. See "Apple Event [Manager](#page-635-0) Result Codes" (page 636). As currently implemented, AEDisposeDesc always returns noErr.

#### **Discussion**

The AEDisposeDesc function deallocates the memory used by a descriptor. After calling this method, the descriptor becomes an empty descriptor with a type of typeNULL. Because all Apple event structures (except for keyword-specified descriptors) are descriptors, you can use AEDisposeDesc for any of them.

Do not call AEDisposeDesc on a descriptor obtained from another Apple Event Manager function (such as the reply event from a call to  $AESend$  (page 476)) unless that function returns successfully.

### **Special Considerations**

If the AEDesc might contain an OSL token, dispose of it with [AEDisposeToken](#page-424-0) (page 425).

## **Version Notes**

Thread safe starting in Mac OS X v10.2.

**Availability** Available in Mac OS X v10.0 and later.

**Related Sample Code CarbonSketch** QTCarbonShell

## <span id="page-423-1"></span>**Declared In**

AEDataModel.h

### **AEDisposeRemoteProcessResolver**

Disposes of an AERemoteProcessResolverRef.

Apple Event Manager Reference

```
void AEDisposeRemoteProcessResolver (
    AERemoteProcessResolverRef ref
);
```
## **Parameters**

*ref*

The [AERemoteProcessResolverRef](#page-556-1) (page 557) to dispose of. Acquired from a previous call to [AECreateRemoteProcessResolver](#page-419-0) (page 420).

#### **Discussion**

If this resolver is currently scheduled on a run loop, it is unscheduled, and the asynchronous callback is not executed.

#### **Version Notes**

Thread safe starting in Mac OS X v10.3.

### **Availability**

Available in Mac OS X v10.3 and later.

### **Declared In**

<span id="page-424-0"></span>AppleEvents.h

## **AEDisposeToken**

Deallocates the memory used by a token.

```
OSErr AEDisposeToken (
    AEDesc *theToken
);
```
#### **Parameters**

*theToken*

A pointer to the token to dispose of. On successful return, the pointer is set to the null descriptor. See [AEDesc](#page-545-1) (page 546).

#### **Return Value**

A result code. See "Apple Event [Manager](#page-635-0) Result Codes" (page 636).

#### **Discussion**

Your application calls the [AEResolve](#page-472-0) (page 473) function to resolve an object specifier, with the help of the object accessor functions described in "Object Accessor Callbacks" and the application object callback functions described in "Object Callback Functions".

When AEResolve returns a final token to your event handler as the result of the resolution of an object specifier, your application must deallocate the memory used by the token. When your application calls the AEDisposeToken function, the Apple Event Manager first calls your application's token disposal function, if you have provided one. The token disposal function is described in [OSLDisposeTokenProcPtr](#page-538-0) (page 539).

If you haven't provided a token disposal function, or if your application's token disposal function returns errAEEventNotHandled as the function result, the Apple Event Manager calls the system token disposal function if one is available. If there is no system token disposal function or the function returns errAEEventNotHandled as the function result, the Apple Event Manager calls the AEDisposeDesc function to dispose of the token.

Apple Event Manager Reference

#### **Version Notes**

In Mac OS X, your application can not make an object callback function available to other applications by installing it in a system object accessor dispatch table.

#### **Availability**

Available in Mac OS X v10.0 and later.

**Declared In** AEObjects.h

<span id="page-425-0"></span>**AEDuplicateDesc**

Creates a copy of a descriptor.

```
OSErr AEDuplicateDesc (
    const AEDesc *theAEDesc,
    AEDesc *result
);
```
#### **Parameters**

*theAEDesc*

A pointer to the descriptor to duplicate. See [AEDesc](#page-545-1) (page 546).

*result*

A pointer to a descriptor. On return, the descriptor contains a copy of the descriptor specified by the theAEDesc parameter. If the function returns successfully, your application should call the [AEDisposeDesc](#page-423-0) (page 424) function to dispose of the resulting descriptor after it has finished using it.

#### **Return Value**

A result code. See "Apple Event [Manager](#page-635-0) Result Codes" (page 636).

#### **Discussion**

It is common for applications to send Apple events that have one or more attributes or parameters in common. For example, if you send a series of Apple events to the same application, the address attribute is the same. In these cases, the most efficient way to create the necessary Apple events is to make a template Apple event that you can then copy—by calling the AEDuplicateDesc function—as needed. You then fill in or change the remaining parameters and attributes of the copy, send the copy by calling the [AESend](#page-475-0) (page 476) function and, after AESend returns a result code, dispose of the copy by calling [AEDisposeDesc](#page-423-0) (page 424). You can use this approach to prepare structures of type [AEDesc](#page-545-1) (page 546), [AEDescList](#page-552-0) (page 553), [AERecord](#page-556-0) (page 557), and [AppleEvent](#page-558-0) (page 559).

#### **Version Notes**

Thread safe starting in Mac OS X v10.2.

#### **Availability**

<span id="page-425-1"></span>Available in Mac OS X v10.0 and later.

#### **Declared In**

AEDataModel.h

#### **AEFlattenDesc**

Flattens the specified descriptor and stores the data in the supplied buffer.

Apple Event Manager Reference

```
OSStatus AEFlattenDesc (
    const AEDesc *theAEDesc,
    Ptr buffer,
    Size bufferSize,
    Size *actualSize
);
```
### **Parameters**

## *theAEDesc*

A pointer to the descriptor to be flattened. See [AEDesc](#page-545-1) (page 546).

*buffer*

A pointer to memory, allocated by the application, where the flattened data will be stored. See the *bufferSize* parameter for information on how large a buffer you should allocate.

*bufferSize*

The size of the buffer pointed to by buffer. Prior to calling AEFlattenDesc, you call the [AESizeOfFlattenedDesc](#page-482-1) (page 483) function to determine the required size of the buffer for the flatten operation.

If *bufferSize* is too small, AEFlattenDesc returns errAEBufferTooSmall and doesn't store any data in the buffer.

*actualSize*

A pointer to a size variable. On return, the variable contains the actual size of the flattened data. You can specify NULL for this parameter if you do not care about the returned size.

#### **Return Value**

A result code. See "Apple Event [Manager](#page-635-0) Result Codes" (page 636).

#### **Discussion**

Flattening a descriptor serializes the data it contains. That is, it reduces a complex, possibly deeply nested structure to a series of bytes that can conveniently be stored. The descriptor can be reconstituted from the stored bytes with the [AEUnflattenDesc](#page-497-1) (page 498) function.

Applications can be scriptable and work with Apple events without needing to flatten and unflatten descriptors. Flattening is a special-purpose capability that is useful in circumstances where it may be convenient to store data by saving and restoring a descriptor, rather than having to manually extract the data from it, store the data as a separate step, then manually recreate the descriptor (if necessary). For example, you might use flattening to store a preference setting received through an Apple event.

Flattening and unflattening should work without loss of data on descriptors that represent AEDesc, AEList, and AERecord structures. You can also use the process with AppleEvent descriptors. However, keep in mind that Apple events may contain attributes that are relevant only to a running process, and these attributes may not keep their meaning when the event is reconstituted.

Flattening and unflattening works across OS versions, including between Mac OS 9 and Mac OS X.

Flattening is endian-neutral. That is, you can save flattened data on a machine that is either big-endian or little-endian, then retrieve and unflatten the data on either type of machine, without any special steps by your application.

#### **Version Notes**

Thread safe starting in Mac OS X v10.2.

#### **Availability**

Available in Mac OS X v10.0 and later.

**Declared In** AEDataModel.h

## <span id="page-427-0"></span>**AEGetArray**

Extracts data from an Apple event array created with the AEPutArray function and stores it as a standard array of fixed size items in the specified buffer.

```
OSErr AEGetArray (
    const AEDescList *theAEDescList,
   AEArrayType arrayType,
   AEArrayDataPointer arrayPtr,
    Size maximumSize,
    DescType *itemType,
    Size *itemSize,
    long *itemCount
```
);

## **Parameters**

#### *theAEDescList*

A pointer to the descriptor list to get the array from. If the array is of type kAEDataArray, kAEPackedArray, or kAEHandleArray, the descriptor list must be factored. A factored descriptor list is one in which the Apple Event Manager automatically isolates the data that is common to all the elements of the list so that the common data only appears in the list once. To create a factored descriptor list, you call the [AECreateList](#page-418-0) (page 419) function and specify the data that is common to all elements in the descriptor array. See the Discussion section for related information. See [AEDescList](#page-552-0) (page 553).

```
arrayType
```
The Apple event array type to convert. Pass one of the constants: described in ["Data](#page-579-0) Array [Constants"](#page-579-0) (page 580). See [AEArrayType](#page-551-0) (page 552).

```
arrayPtr
```
A pointer to a buffer, allocated and disposed of by your application, for storing the array. The size in bytes must be at least as large as the value you pass in the maximumSize parameter. On return, the buffer contains the array of fixed-size items. See [AEArrayDataPointer](#page-550-1) (page 551).

```
maximumSize
```
The maximum length, in bytes, of the expected data. The AEGetArray function will not return more data than you specify in this parameter.

```
itemType
```
A pointer to a descriptor type. On return, for arrays of type kAEDataArray, kAEPackedArray, or kAEHandleArray, the descriptor type of the items in the returned array. The AEGetArray function doesn't supply a value in itemType for arrays of type kAEDescArray and kAEKeyDescArray because they may contain descriptors of different types. Possible descriptor types are listed in ["Descriptor](#page-580-0) Type [Constants"](#page-580-0) (page 581). See [DescType](#page-559-0) (page 560).

```
itemSize
```
A pointer to a size variable. On return, for arrays of type kAEDataArray or kAEPackedArray, the size (in bytes) of each item in the returned array. You don't get an item size for arrays of type kAEDescArray, kAEKeyDescArray, or kAEHandleArray because descriptors and handles (though not the data they point to) have a known size.

### *itemCount*

A pointer to a size variable. On return, the number of items in the returned array.

### **Return Value**

A result code. See "Apple Event [Manager](#page-635-0) Result Codes" (page 636).

#### **Discussion**

The AEGetArray function uses a buffer identified by the pointer in the arrayPtr parameter to store the converted data for the Apple event array specified by the theAEDescList parameter. For example, AEGetArray may convert an array of descriptors of type typeLongInteger into a simple array of integer values or an array of descriptors of type type FSS into an array of file specification records.

Even if the descriptor list that contains the array is factored, the converted data for each array item includes the data common to all the descriptors in the list. The Apple Event Manager automatically reconstructs the common data for each item when you call AEGetArray.

For information about creating and factoring descriptor lists for Apple event arrays, see [AECreateList](#page-418-0) (page 419). For information about adding an Apple event array to a descriptor list, see [AEPutArray](#page-458-0) (page 459).

#### **Version Notes**

Thread safe starting in Mac OS X v10.2.

## **Availability**

Available in Mac OS X v10.0 and later.

### **Declared In**

<span id="page-428-0"></span>AEDataModel.h

## **AEGetAttributeDesc**

Gets a copy of the descriptor for a specified Apple event attribute from an Apple event; typically used when your application needs to pass the descriptor on to another function.

```
OSErr AEGetAttributeDesc (
   const AppleEvent *theAppleEvent,
   AEKeyword theAEKeyword,
   DescType desiredType,
    AEDesc *result
);
```
**Parameters**

*theAppleEvent*

A pointer to the Apple event to get the attribute descriptor from. See [AppleEvent](#page-558-0) (page 559).

*theAEKeyword*

The keyword that specifies the desired attribute. Some keyword constants are described in ["Keyword](#page-592-0) Attribute [Constants"](#page-592-0) (page 593). See [AEKeyword](#page-555-1) (page 556).

*result*

A pointer to a descriptor. On successful return, a copy of the specified Apple event attribute, coerced, if necessary, to the descriptor type specified in desired Type. On error, a null descriptor. If the function returns successfully, your application should call the [AEDisposeDesc](#page-423-0) (page 424) function to dispose of the resulting descriptor after it has finished using it. See [AEDesc](#page-545-1) (page 546).

#### **Return Value**

A result code. See "Apple Event [Manager](#page-635-0) Result Codes" (page 636).

Apple Event Manager Reference

#### **Discussion**

To get Apple event attribute data for your application to use directly, call [AEGetAttributePtr](#page-429-0) (page 430). To get a descriptor for an Apple event attribute to pass on to another Apple Event Manager routine, call AEGetAttributeDesc.

#### **Version Notes**

Thread safe starting in Mac OS X v10.2.

#### **Availability**

Available in Mac OS X v10.0 and later.

#### **Declared In**

<span id="page-429-0"></span>AEDataModel.h

### **AEGetAttributePtr**

Gets a copy of the data for a specified Apple event attribute from an Apple event; typically used when your application needs to work with the data directly.

```
OSErr AEGetAttributePtr (
   const AppleEvent *theAppleEvent,
   AEKeyword theAEKeyword,
   DescType desiredType,
   DescType *typeCode,
   void *dataPtr,
   Size maximumSize,
    Size *actualSize
);
```
## **Parameters**

*theAppleEvent*

A pointer to the Apple event to get the attribute data from. See [AppleEvent](#page-558-0) (page 559).

*theAEKeyword*

The keyword that specifies the desired attribute. Some keyword constants are described in ["Keyword](#page-592-0) Attribute [Constants"](#page-592-0) (page 593). See [AEKeyword](#page-555-1) (page 556).

*desiredType*

The desired descriptor type for the copied data. For a list of AppleScript's predefined descriptor types, see ["Descriptor](#page-580-0) Type Constants" (page 581).

If the descriptor specified by the theAEKeyword parameter is not of the desired type, AEGetAttributePtr attempts to coerce the data to this type. However, if you pass a value of typeWildCard, no coercion is performed, and the descriptor type of the returned data is the same as the descriptor type of the Apple event attribute.

On return, you can determine the actual descriptor type by examining the typeCode parameter.

See [DescType](#page-559-0) (page 560).

*typeCode*

A pointer to a descriptor type. On return, specifies the descriptor type of the attribute data pointed to by dataPtr. The returned type is either the same as the type specified by the desiredType parameter or, if the desired type was type wildcard, the true type of the descriptor. For a list of AppleScript's predefined descriptor types, see ["Descriptor](#page-580-0) Type Constants" (page 581). See [DescType](#page-559-0) (page 560).

#### *dataPtr*

A pointer to a buffer, local variable, or other storage location, created and disposed of by your application. The size in bytes must be at least as large as the value you pass in the maximumSize parameter. On return, contains the attribute data.

#### *maximumSize*

The maximum length, in bytes, of the expected attribute data. The AEGetAttributePtr function will not return more data than you specify in this parameter.

#### *actualSize*

A pointer to a size variable. On return, the length, in bytes, of the data for the specified Apple event attribute. If this value is larger than the value you passed in the maximumSize parameter, the buffer pointed to by dataPtr was not large enough to contain all of the data for the attribute, though AEGetAttributePtr does not write beyond the end of the buffer. If the buffer was too small, you can resize it and call AEGetAttributePtr again.

#### **Return Value**

A result code. See "Apple Event [Manager](#page-635-0) Result Codes" (page 636).

#### **Discussion**

To get Apple event attribute data for your application to use directly, call AEGetAttributePtr. To get a descriptor for an Apple event attribute to pass on to another Apple Event Manager routine, call [AEGetAttributeDesc](#page-428-0) (page 429).

Before calling AEGetAttributePtr, you can call the [AESizeOfAttribute](#page-481-0) (page 482) function to determine a size for the dataPtr buffer. However, unless you specify typeWildCard for the desiredType parameter, AEGetAttributePtr may coerce the data, which may cause the size of the data to change.

#### **Version Notes**

Thread safe starting in Mac OS X v10.2.

**Availability** Available in Mac OS X v10.0 and later.

#### <span id="page-430-0"></span>**Declared In** AEDataModel.h

### **AEGetCoercionHandler**

Gets the coercion handler for a specified descriptor type.

```
OSErr AEGetCoercionHandler (
   DescType fromType,
    DescType toType,
   AECoercionHandlerUPP *handler,
    SRefCon *handlerRefcon,
   Boolean *fromTypeIsDesc,
   Boolean isSysHandler
);
```
#### **Parameters**

#### *fromType*

The descriptor type of the data coerced by the handler. For a list of AppleScript's predefined descriptor types, see ["Descriptor](#page-580-0) Type Constants" (page 581). See [DescType](#page-559-0) (page 560).

#### *toType*

The descriptor type of the resulting data. For a list of AppleScript's predefined descriptor types, see ["Descriptor](#page-580-0) Type Constants" (page 581).

#### *handler*

A universal procedure pointer. On return, a pointer to the specified handler, if a coercion table entry exists that exactly matches the values supplied in the parameters  $fromType$  and  $toType$ . See [AECoercionHandlerUPP](#page-551-1) (page 552).

#### *handlerRefcon*

A pointer to a reference constant. On return, the reference constant from the coercion table entry for the specified coercion handler. The Apple Event Manager passesthisreference constant to the handler each time it calls the handler. The reference constant may have a value of 0.

*fromTypeIsDesc*

A pointer to a Boolean value. The AEGetCoercionHandler function returns a value of TRUE in this parameter if the coercion handler expects the data as a descriptor or FALSE, if the coercion handler expects a pointer to the data.

*isSysHandler*

Specifies the coercion table to get the handler from. Pass TRUE to get the handler from the system coercion table or FALSE to get the handler from your application's coercion table. Use of the system coercion table is not recommended.

#### **Return Value**

A result code. See "Apple Event [Manager](#page-635-0) Result Codes" (page 636).

#### **Version Notes**

Thread safe starting in Mac OS X v10.2.

Your application should not install a coercion handler in a system coercion handler dispatch table with the goal that the handler will get called when other applications perform coercions—this won't work in Mac OS X. For more information, see "Writing and Installing Coercion Handlers" in Apple Events Programming Guide.

In Mac OS 7.1 through 9.x and Mac OS X version v10.2 and later, AEGetCoercionHandler returns errAEHandlerNotInstalled when there's not an exact match, even if a wildcard handler is installed that could handle the coercion. Mac OS X version v10.0.x and v10.1.x will return the wildcard handler.

### **Availability**

Available in Mac OS X v10.0 and later.

### <span id="page-431-0"></span>**Declared In**

AFDataModel.h

## **AEGetDescData**

Gets the data from the specified descriptor.
#### Apple Event Manager Reference

```
OSErr AEGetDescData (
    const AEDesc *theAEDesc,
    void *dataPtr,
    Size maximumSize
);
```
#### **Parameters**

### *theAEDesc*

A pointer to the descriptor to get the data from. See [AEDesc](#page-545-0) (page 546).

*dataPtr*

A pointer to a buffer, local variable, or other storage location created and disposed of by your application. The size in bytes should be the same as the value you pass in the maximumSize parameter. On return, contains the data from the descriptor.

*maximumSize*

The length, in bytes, of the expected descriptor data. The AEGetDescData function will not return more data than you specify in this parameter. You typically determine the maximum size by calling [AEGetDescDataSize](#page-433-0) (page 434).

# **Return Value**

A result code. See "Apple Event [Manager](#page-635-0) Result Codes" (page 636).

# **Discussion**

Your application can call [AEGetDescDataSize](#page-433-0) (page 434) to get the size, in bytes, of the data in a descriptor, allocate a buffer or variable of that size, then call AEGetDescData to get the data.

This function works only with value descriptors created by [AECreateDesc](#page-416-0) (page 417). You cannot get the data of an [AERecord](#page-556-0) (page 557) or [AEDescList](#page-552-0) (page 553), for example.

#### **Version Notes**

Thread safe starting in Mac OS X v10.2.

# **Availability**

Available in Mac OS X v10.0 and later.

# **Related Sample Code**

**CarbonSketch OTCarbonShell** 

<span id="page-432-0"></span>**Declared In** AEDataModel.h

# **AEGetDescDataRange**

Retrieves a specified series of bytes from the specified descriptor.

Apple Event Manager Reference

```
OSStatus AEGetDescDataRange (
    const AEDesc *dataDesc,
    void *buffer,
    Size offset,
    Size length
);
```
# **Parameters**

#### *dataDesc*

A pointer to the descriptor to get the data from. See [AEDesc](#page-545-0) (page 546).

*buffer*

A pointer to a buffer, local variable, or other storage location created and disposed of by your application. The size in bytes should be at least as large as the value you pass in the length parameter. On return, contains the specified data from the descriptor.

*offset*

The zero-based offset to the data to be retrieved from the descriptor.

*length*

The number of bytes of contiguous data to retrieve.

#### **Return Value**

A result code. If the requested offset and length are such that they do not fit entirely within the descriptor's data, AEGetDescDataRange returns errAEBufferTooSmall. See also "Apple Event [Manager](#page-635-0) Result [Codes"](#page-635-0) (page 636).

#### **Discussion**

This function is valid only for value type descriptors (such astypeUTF8Text). You can use this function when you know the precise location of a subset of data within the descriptor. For example, if the descriptor contains a block of your private data, you might retrieve just a particular chunk you need at a known offset, representing an image, a string, or some other data type. Or if a descriptor contains an RGB color, you can access just the blue field.

When used in conjunction with [AECreateDescFromExternalPtr](#page-417-0) (page 418), AEGetDescDataRange can provide greatly improved performance, especially when working with large blocks of data.

#### **Availability**

Available in Mac OS X v10.2 and later.

#### <span id="page-433-0"></span>**Declared In**

AEDataModel.h

# **AEGetDescDataSize**

Gets the size, in bytes, of the data in the specified descriptor.

```
Size AEGetDescDataSize (
    const AEDesc *theAEDesc
);
```
#### **Parameters**

*theAEDesc*

A pointer to the descriptor to obtain the data size for. See [AEDesc](#page-545-0) (page 546).

**Return Value** Returns the size, in bytes, of the data in the specified descriptor.

Apple Event Manager Reference

# **Discussion**

This function works only with value descriptors created by [AECreateDesc](#page-416-0) (page 417). You cannot get the data size of an [AERecord](#page-556-0) (page 557) or [AEDescList](#page-552-0) (page 553), for example.

# **Version Notes**

Thread safe starting in Mac OS X v10.2.

# **Availability**

Available in Mac OS X v10.0 and later.

# **Declared In**

AEDataModel.h

# **AEGetEventHandler**

Gets an event handler from an Apple event dispatch table.

```
OSErr AEGetEventHandler (
   AEEventClass theAEEventClass,
   AEEventID theAEEventID,
   AEEventHandlerUPP *handler,
    SRefCon *handlerRefcon,
    Boolean isSysHandler
);
```
# **Parameters**

# *theAEEventClass*

The event class for the desired handler. See [AEEventClass](#page-554-0) (page 555).

#### *theAEEventID*

The event ID for the desired handler. See [AEEventID](#page-555-0) (page 556).

#### *handler*

A universal procedure pointer. On return, a pointer to the specified handler, if a dispatch table entry exists that exactly matches the values supplied in the parameters theAEEventClass and theAEEventID.

If you use the typeWildCard constant for either or both of these parameters, AEGetEventHandler will return an error unless an entry exists that specifies typeWildCard in exactly the same way. For example, if you specify typeWildCard in both the theAEEventClass parameter and the theAEEventID parameter, the Apple Event Manager will not return the first handler for any event class and event ID in the dispatch table; instead, it will only return a handler if an entry exists that specifies type typeWildCard for both the event class and the event ID.

For an explanation of wildcard values, see the Discussion section for  $AEInstallEventHandler$  (page 449).

See [AEEventHandlerUPP](#page-554-1) (page 555).

#### *handlerRefcon*

A pointer to a reference constant. On return, the reference constant from the dispatch table entry for the specified handler. The reference constant may have a value of 0.

*isSysHandler*

Specifies the Apple event dispatch table to get the handler from. Pass TRUE to get the handler from the system dispatch table or FALSE to get the handler from your application's dispatch table. See Version Notes for related information.

# **CHAPTER 30** Apple Event Manager Reference

# **Return Value**

A result code. See "Apple Event [Manager](#page-635-0) Result Codes" (page 636).

# **Version Notes**

Thread safe starting in Mac OS X v10.2.

Your application should not install a handler in a system dispatch table with the goal that the handler will get called when other applications receive events—this won't work in Mac OS X. For more information, see "The System Dispatch Table" in "Apple Event Dispatching" in Apple Events Programming Guide.

In Mac OS 7.1 through 9.x and Mac OS X version v10.2 and later, AEGetEventHandler returns errAEHandlerNotInstalled when there's not an exact match, even if a wildcard handler is installed that could handle the event. Mac OS X version v10.0.x and v10.1.x will return the wildcard handler.

# **Availability**

Available in Mac OS X v10.0 and later.

# **Declared In**

```
AppleEvents.h
```
# **AEGetInteractionAllowed**

Gets your application's current user interaction preferences for responding to an Apple event as a server application.

```
OSErr AEGetInteractionAllowed (
   AEInteractAllowed *level
);
```
# **Parameters**

*level*

A pointer to an interaction level variable. On return, the variable specifies the current user interaction level, matching one of the values described in "User [Interaction](#page-604-0) Level Constants" (page 605).

# **Return Value**

A result code. See "Apple Event [Manager](#page-635-0) Result Codes" (page 636).

# **Discussion**

The current user interaction preference for responding to an Apple event is set either by default (to kAEInteractWithLocal) or by a previous call to [AESetInteractionAllowed](#page-478-0) (page 479).

For additional information on interaction level, see [AESend](#page-475-0) (page 476) and ["AESendMode"](#page-565-0) (page 566).

See also [AEInteractWithUser](#page-452-0) (page 453).

# **Availability**

Available in Mac OS X v10.0 and later.

**Declared In**

AEInteraction.h

# **AEGetKeyDesc**

Gets a copy of the descriptor for a keyword-specified Apple event parameter from an Apple event record

#### Apple Event Manager Reference

```
OSErr AEGetKeyDesc (
     AERecord *theAERecord,
     AEKeyword theAEKeyword,
     DescType desiredType,
     AEDesc *result
);
```
# **Parameters**

*theAERecord*

A pointer to the Apple event record to get the parameter descriptor from.

*theAEKeyword*

A keyword that specifies the desired Apple event parameter. Some keyword constants are described in "Keyword Parameter [Constants"](#page-594-0) (page 595). See [AEKeyword](#page-555-1) (page 556).

*desiredType*

The descriptor type for the desired Apple event parameter. For a list of AppleScript's predefined descriptor types, see ["Descriptor](#page-580-0) Type Constants" (page 581).

If the requested Apple event parameter is not of the desired type, the Apple Event Manager attempts to coerce it to the desired type. However, if you pass a value of typeWildCard, no coercion is performed, and the descriptor type of the returned descriptor is the same as the descriptor type of the Apple event parameter.

See [DescType](#page-559-0) (page 560).

*result*

A pointer to a descriptor. On successful return, a copy of the descriptor for the specified Apple event parameter, coerced, if necessary, to the descriptor type specified by the desiredType parameter. On error, a null descriptor. If the function returns successfully, your application should call the [AEDisposeDesc](#page-423-0) (page 424) function to dispose of the resulting descriptor after it has finished using it. See [AEDesc](#page-545-0) (page 546).

#### **Return Value**

A result code. See "Apple Event [Manager](#page-635-0) Result Codes" (page 636).

#### **Discussion**

This function is declared as a macro that invokes [AEGetParamDesc](#page-442-0) (page 443), which can operate on an Apple event or an Apple event record. See the Discussion for that function for more information.

#### **Version Notes**

See [AEGetParamDesc](#page-442-0) (page 443).

# **Availability**

Available in Mac OS X v10.0 and later.

# **Declared In**

AEDataModel.h

# **AEGetKeyPtr**

Gets a copy of the data for a specified Apple event parameter from an Apple event record.

#### Apple Event Manager Reference

```
OSErr AEGetKeyPtr (
     AERecord *theAERecord,
     AEKeyword theAEKeyword,
     DescType desiredType,
     DescType *actualType,
     void *dataPtr,
     Size maximumSize,
     Size *actualSize
);
```
# **Parameters**

*theAERecord*

A pointer to the Apple event record to get the parameter data from.

#### *theAEKeyword*

The keyword that specifies the desired Apple event record parameter. Some keyword constants are described in "Keyword Parameter [Constants"](#page-594-0) (page 595).

*desiredType*

The desired descriptor type for the copied data. For a list of AppleScript's predefined descriptor types, see ["Descriptor](#page-580-0) Type Constants" (page 581).

If the descriptor specified by the theAEKeyword parameter is not of the desired type, AEGetKeyPtr attempts to coerce the data to this type. However, if the desired type is typeWildCard, no coercion is performed.

On return, you can determine the actual descriptor type by examining the typeCode parameter.

*typeCode*

A pointer to a descriptor type. On return, specifies the descriptor type of the data pointed to by dataPtr. The returned type is either the same as the type specified by the desiredType parameter or, if the desired type was type wildcard, the true type of the descriptor. Specify NULL if you do not care about this return value. For a list of AppleScript's predefined descriptor types, see ["Descriptor](#page-580-0) Type [Constants"](#page-580-0) (page 581).

*dataPtr*

A pointer to a buffer, local variable, or other storage location created and disposed of by your application. The size in bytes must be at least as large as the value you pass in the maximumSize parameter. On return, contains the parameter data. Specify NULL if you do not care about this return value.

```
maximumSize
```
The maximum length, in bytes, of the expected Apple event record parameter data. The AEGetKeyPtr function will not return more data than you specify in this parameter.

```
actualSize
```
A pointer to a variable of type Size. On return, the length, in bytes, of the data for the specified Apple event record parameter. If this value is larger than the value you passed in the maximumSize parameter, the buffer pointed to by  $dataPtr$  was not large enough to contain all of the data for the parameter, though AEGetKeyPtr does not write beyond the end of the buffer. If the buffer was too small, you can resize it and call AEGetKeyPtr again. Specify NULL if you do not care about this return value.

#### **Return Value**

A result code. See "Apple Event [Manager](#page-635-0) Result Codes" (page 636).

#### **Discussion**

This function is declared as a macro that invokes [AEGetParamPtr](#page-443-0) (page 444), which can operate on an Apple event or an Apple event record. See the Discussion for that function for more information.

Apple Event Manager Reference

### **Version Notes**

See [AEGetParamPtr](#page-443-0) (page 444).

# **Availability**

Available in Mac OS X v10.0 and later.

# **Declared In**

AEDataModel.h

# **AEGetNthDesc**

Copies a descriptor from a specified position in a descriptor list into a specified descriptor; typically used when your application needs to pass the extracted data to another function as a descriptor.

```
OSErr AEGetNthDesc (
   const AEDescList *theAEDescList,
    long index,
   DescType desiredType,
   AEKeyword *theAEKeyword,
   AEDesc *result
);
```
#### **Parameters**

*theAEDescList*

A pointer to the descriptor list to get the descriptor from. See [AEDescList](#page-552-0) (page 553).

*index*

A one-based positive integer indicating the position of the descriptor to get. AEGetNthDesc returns an error if you pass zero, a negative number, or a value that is out of range.

*desiredType*

The desired descriptor type for the descriptor to copy. For a list of AppleScript's predefined descriptor types, see ["Descriptor](#page-580-0) Type Constants" (page 581).

If the descriptor specified by the  $i$  ndex parameter is not of the desired type, AEGetNthDesc attempts to coerce it to this type. However, if you pass a value of  $typeW11dCard$ , no coercion is performed, and the descriptor type of the copied descriptor is the same as the descriptor type of the original descriptor.

See [DescType](#page-559-0) (page 560).

```
theAEKeyword
```
A pointer to a keyword. On successful return, the keyword for the specified descriptor, if you are getting data from a list of keyword-specified descriptors; otherwise, AEGetNthDesc returnsthe value typeWildCard. Some keyword constants are described in "Keyword Attribute [Constants"](#page-592-0) (page 593) and "Keyword Parameter [Constants"](#page-594-0) (page 595). See [AEKeyword](#page-555-1) (page 556).

*result*

A pointer to a descriptor. On successful return, a copy of the descriptor specified by the index parameter, coerced, if necessary, to the descriptor type specified by the desiredType parameter. On error, a null descriptor. If the function returns successfully, your application should call the [AEDisposeDesc](#page-423-0) (page 424) function to dispose of the resulting descriptor after it has finished using it. See [AEDesc](#page-545-0) (page 546).

#### **Return Value**

A result code. See "Apple Event [Manager](#page-635-0) Result Codes" (page 636).

Apple Event Manager Reference

#### **Discussion**

If the Nth descriptor in the list is itself an Apple event record and the desired type is not wildcard, record, or list, AEGetNthDesc will fail with an errAECoercionFailed error. This behavior prevents coercion problems.

You may find the [AEGetNthPtr](#page-439-0) (page 440) function convenient for retrieving data for direct use in your application, as it includes automatic coercion.

**Version Notes** Thread safe starting in Mac OS X v10.2.

**Availability** Available in Mac OS X v10.0 and later.

<span id="page-439-0"></span>**Declared In** AEDataModel.h

# **AEGetNthPtr**

Gets a copy of the data from a descriptor at a specified position in a descriptor list; typically used when your application needs to work with the extracted data directly.

```
OSErr AEGetNthPtr (
    const AEDescList *theAEDescList,
    long index,
    DescType desiredType,
   AEKeyword *theAEKeyword,
   DescType *typeCode,
   void *dataPtr,
    Size maximumSize,
    Size *actualSize
);
```
# **Parameters**

*theAEDescList*

A pointer to the descriptor list that contains the descriptor. See [AEDescList](#page-552-0) (page 553).

*index*

A one-based positive integer indicating the position in the descriptor list of the descriptor to get the data from. AEGetNthPtr returns an error if you pass zero, a negative number, or a value that is out of range.

*desiredType*

The desired descriptor type for the copied data. For a list of AppleScript's predefined descriptor types, see ["Descriptor](#page-580-0) Type Constants" (page 581).

If the descriptor specified by the index parameter is not of the desired type, AEGetNthPtr attempts to coerce the data to this type. If you pass a value of typeWildCard, no coercion is performed, and the descriptor type of the copied data is the same as the descriptor type of the original descriptor.

See [DescType](#page-559-0) (page 560).

*theAEKeyword*

A pointer to a keyword. On return, the keyword for the specified descriptor, if you are getting data from a list of keyword-specified descriptors; otherwise, AEGetNthPtr returns the value typeWildCard. Some keyword constants are described in "Keyword Attribute [Constants"](#page-592-0) (page 593) and ["Keyword](#page-594-0) Parameter [Constants"](#page-594-0) (page 595). See [AEKeyword](#page-555-1) (page 556).

#### Apple Event Manager Reference

#### *typeCode*

A pointer to a descriptor type. On return, specifies the descriptor type of the data pointed to by dataPtr. For a list of AppleScript's predefined descriptor types, see ["Descriptor](#page-580-0) Type Constants" (page 581).

*dataPtr*

A pointer to a buffer, local variable, or other storage location created and disposed of by your application. The size in bytes must be at least as large as the value you pass in the  $maximumSize$ parameter. On return, contains the data from the descriptor at the position in the descriptor list specified by the index parameter.

*maximumSize*

The maximum length, in bytes, of the expected data. The AEGetNthPtr function will not return more data than you specify in this parameter.

*actualSize*

A pointer to a size variable. On return, the length, in bytes, of the data for the specified descriptor. If this value is larger than the value of the maximumSize parameter, the buffer pointed to by dataPtr was not large enough to contain all of the data for the descriptor, though AEGetNthPtr does not write beyond the end of the buffer. If the buffer was too small, you can resize it and call AEGetNthPtr again.

#### **Return Value**

A result code. See "Apple Event [Manager](#page-635-0) Result Codes" (page 636).

#### **Discussion**

The AEGetNthPtr function uses a buffer to return the data for a specified descriptor from a specified descriptor list. The function attempts to coerce the descriptor to the descriptor type specified by the desiredType parameter.

Before calling AEGetNthPtr, you can call the [AESizeOfNthItem](#page-483-0) (page 484) function to determine a size for the dataPtr buffer. However, unless you specify typeWildCard for the desiredType parameter, AESizeOfNthItem may coerce the data, which may cause the size of the data to change. If you are using AEGetNthPtr to iterate through a list of descriptors of the same type with a fixed size, such as a list of descriptors of type typeFSS, you can get the size once, allocate a buffer, and reuse it for each call.

The order of itemsin an Apple event record may change after an insertion or deletion. In addition, duplicating an Apple event record is not guaranteed to preserve the item order.

#### **Version Notes**

Thread safe starting in Mac OS X v10.2.

**Availability** Available in Mac OS X v10.0 and later.

**Related Sample Code OTCarbonShell OTMetaData** 

**Declared In** AEDataModel.h

# **AEGetObjectAccessor**

Gets an object accessor function from an object accessor dispatch table.

#### Apple Event Manager Reference

```
OSErr AEGetObjectAccessor (
    DescType desiredClass,
    DescType containerType,
    OSLAccessorUPP *accessor,
    SRefCon *accessorRefcon,
    Boolean isSysHandler
);
```
#### **Parameters**

#### *desiredClass*

The object class of the Apple event objects located by the object accessor function to get. Pass the value typeWildCard to get an object accessor function whose entry in an object accessor dispatch table specifies typeWildCard as the object class. Pass the value cProperty to get an object accessor function whose entry in an object accessor dispatch table specifies cProperty (a constant used to specify a property of any object class). Some other possible values are defined in ["Object](#page-598-0) Class ID [Constants"](#page-598-0) (page 599). See [DescType](#page-559-0) (page 560).

#### *containerType*

The descriptor type of the token that identifies the container for the objects located by the requested accessor function. (Token is defined in [AEDisposeToken](#page-424-0) (page 425).) Pass the value typeWildCard to get an object accessor function whose entry in an object accessor dispatch table specifies typeWildCard as the descriptor type of the token used to specify the container type. See [DescType](#page-559-0) (page 560).

#### *accessor*

A universal procedure pointer. On return, a pointer to the requested object accessor function, if an object accessor dispatch table entry exists that exactly matches the values supplied in the parameters desiredClass and containerType. See [OSLAccessorUPP](#page-559-1) (page 560).

# *accessorRefcon*

A pointer to a reference constant. On return, points to the reference constant from the object accessor dispatch table entry for the specified object accessor function. The reference constant may have a value of 0.

#### *isSysHandler*

Specifies the object accessor dispatch table to get the object accessor function from. Pass TRUE to get the object accessor function from the system object accessor dispatch table or FALSE to get the object accessor function from your application's object accessor dispatch table. Use of the system object accessor dispatch table is not recommended.

#### **Return Value**

A result code. See "Apple Event [Manager](#page-635-0) Result Codes" (page 636).

#### **Discussion**

Calling AEGetObjectAccessor does not remove the object accessor function from an object accessor dispatch table.

#### **Version Notes**

In Mac OS X, your application can not make an object callback function available to other applications by installing it in a system object accessor dispatch table.

#### **Availability**

Available in Mac OS X v10.0 and later.

# **Declared In**

AEObjects.h

# <span id="page-442-0"></span>**AEGetParamDesc**

Gets a copy of the descriptor for a keyword-specified Apple event parameter from an Apple event or an Apple event record.

```
OSErr AEGetParamDesc (
   const AppleEvent *theAppleEvent,
   AEKeyword theAEKeyword,
   DescType desiredType,
   AEDesc *result
);
```
**Parameters**

*theAppleEvent*

A pointer to the Apple event to get the parameter descriptor from.

*theAEKeyword*

A keyword that specifies the desired Apple event parameter. Some keyword constants are described in "Keyword Parameter [Constants"](#page-594-0) (page 595).

*desiredType*

The descriptor type for the desired Apple event parameter. For a list of AppleScript's predefined descriptor types, see ["Descriptor](#page-580-0) Type Constants" (page 581).

If the requested Apple event parameter is not of the desired type, the Apple Event Manager attempts to coerce it to the desired type. However, if you pass a value of  $typelW1dCard$ , no coercion is performed, and the descriptor type of the returned descriptor is the same as the descriptor type of the Apple event parameter.

*result*

A pointer to a descriptor. On successful return, a copy of the descriptor for the specified Apple event parameter, coerced, if necessary, to the descriptor type specified by the desiredType parameter. On error, a null descriptor. If the function returns successfully, your application should call the [AEDisposeDesc](#page-423-0) (page 424) function to dispose of the resulting descriptor after it has finished using it.

# **Return Value**

A result code. See "Apple Event [Manager](#page-635-0) Result Codes" (page 636).

# **Discussion**

You typically call AEGetParamDesc to get a descriptor for an Apple event parameter to pass on to another Apple Event Manager routine. To get Apple event parameter data for your application to use directly, call [AEGetParamPtr](#page-443-0) (page 444).

If the actual parameter you are getting with AEGetParamDesc is a record, you can only request it as a typeAERecord, typeAEList, or typeWildcard. For any other type, AEGetParamDesc will return errAECoercionFail.

# **Version Notes**

Thread safe starting in Mac OS X v10.2.

**Availability**

Available in Mac OS X v10.0 and later.

# **Related Sample Code**

QTCarbonShell

**Declared In** AEDataModel.h

# <span id="page-443-0"></span>**AEGetParamPtr**

Gets a copy of the data for a specified Apple event parameter from an Apple event or an Apple event record.

```
OSErr AEGetParamPtr (
   const AppleEvent *theAppleEvent,
   AEKeyword theAEKeyword,
   DescType desiredType,
   DescType *actualType,
   void *dataPtr,
   Size maximumSize,
    Size *actualSize
```
);

# **Parameters**

#### *theAppleEvent*

A pointer to the Apple event to get the parameter data from.

*theAEKeyword*

The keyword that specifies the desired Apple event parameter. Some keyword constants are described in "Keyword Parameter [Constants"](#page-594-0) (page 595).

*desiredType*

The desired descriptor type for the copied data. For a list of AppleScript's predefined descriptor types, see ["Descriptor](#page-580-0) Type Constants" (page 581).

If the descriptor specified by the theAEKeyword parameter is not of the desired type, AEGetParamPtr attempts to coerce the data to this type. However, if the desired type is typeWildCard, no coercion is performed.

On return, you can determine the actual descriptor type by examining the typeCode parameter.

*typeCode*

A pointer to a descriptor type. On return, specifies the descriptor type of the data pointed to by dataPtr. The returned type is either the same as the type specified by the desiredType parameter or, if the desired type was type wildcard, the true type of the descriptor. Specify NULL if you do not care about this return value. For a list of AppleScript's predefined descriptor types, see ["Descriptor](#page-580-0) Type [Constants"](#page-580-0) (page 581).

```
dataPtr
```
A pointer to a buffer, local variable, or other storage location created and disposed of by your application. The size in bytes must be at least as large as the value you pass in the maximumSize parameter. On return, contains the parameter data. Specify NULL if you do not care about this return value.

```
maximumSize
```
The maximum length, in bytes, of the expected Apple event parameter data. The AEGetParamPtr function will not return more data than you specify in this parameter.

# *actualSize*

A pointer to a variable of type Size. On return, the length, in bytes, of the data for the specified Apple event parameter. If this value is larger than the value you passed in the maximumSize parameter, the buffer pointed to by dataPtr was not large enough to contain all of the data for the parameter, though AEGetParamPtr does not write beyond the end of the buffer. If the buffer was too small, you can resize it and call AEGetParamPtr again. Specify NULL if you do not care about this return value.

# **Return Value**

A result code. See "Apple Event [Manager](#page-635-0) Result Codes" (page 636).

# **Discussion**

You should use this function only to extract data from value descriptors such as typeUTF8Text.

Because this function allows you to specify a desired type, it can result in coercion. When used correctly, this has the positive effect of returning the data in the desired format. However, it can have side effects you may not be expecting, such as the overhead of calls to coercion handlers. See also the Version Notes section below for possible problems with coercion.

To get Apple event parameter data for your application to use directly, call AEGetParamPtr. To get a descriptor for an Apple event parameter to pass on to another Apple Event Manager routine, call [AEGetParamDesc](#page-442-0) (page 443).

Before calling AEGetParamPtr, you can call the [AESizeOfParam](#page-484-0) (page 485) function to determine a size for the dataPtr buffer. However, unless you specify typeWildCard for the desiredType parameter, AEGetParamPtr may coerce the data, which may cause the size of the data to change.

In some cases, you may get improved efficiency extracting information from an Apple event with the [AEGetDescDataRange](#page-432-0) (page 433) function.

# **Version Notes**

Thread safe starting in Mac OS X v10.2.

If the actual parameter you are getting with AEGetParamPtr is a record, AEGetParamPtr will erroneously allow you to get the parameter as any type at all, when it really should allow only  $typeAERecord, typeAEList,$ or typeWildcard. For other types, it will place raw record data into the designated buffer. With AppleScript 1.1.2, it would then return errAECoercionFail, as expected. With AppleScript 1.3 and later, however, it returns noErr.

You can work around this problem by checking the returned parameter from any call to AEGet ParamPtr. If the source type is typeAERecord and the type you asked for was anything other than typeAERecord, typeAEList, or typeWildcard, you should assume the coercion failed.

# **Availability**

<span id="page-444-0"></span>Available in Mac OS X v10.0 and later.

**Declared In** AEDataModel.h

# **AEGetRegisteredMachPort**

Returns the Mach port (in the form of a mach port  $_t$ ) that was registered with the bootstrap server for this process.

```
mach_port_t AEGetRegisteredMachPort (
    void
);
```
# **Return Value**

Returns a Mach message port header.

# **Discussion**

Apple events on Mac OS X are implemented in terms of Mach messages. If your application links with the Carbon umbrella framework, it includes the HIToolbox framework, which initializes a Mach port and registers it with the run loop for the application. That port is considered public, and is used for sending and receiving Apple events.

Linking with the HIToolbox also requires that the application have a connection to the window server. To facilitate writing server processesthat can send and receive Apple events, the Apple Event Manager provides the following functions (on Mac OS X only): AEGetRegisteredMachPort, [AEDecodeMessage](#page-420-0) (page 421), [AESendMessage](#page-477-0) (page 478), and [AEProcessMessage](#page-457-0) (page 458). Daemons and other processes with no user interface can take advantage of these functions, while typical high-level applications will have no need for them.

If your code doesn't link with the HIToolbox or doesn't have a run loop, it can call AEGetRegisteredMachPort to register a port directly, then listen on that port for Apple events. It can use the other low-level functions to process incoming Apple events on the port and to send Apple events through it.

# **Availability**

Available in Mac OS X v10.0 and later.

**Declared In**

<span id="page-445-0"></span>AEMach.h

# **AEGetSpecialHandler**

Gets a specified handler from a special handler dispatch table.

```
OSErr AEGetSpecialHandler (
   AEKeyword functionClass,
    AEEventHandlerUPP *handler,
    Boolean isSysHandler
);
```
# **Parameters**

*functionClass*

The keyword for the special handler to get. You can specify any of the constants described in ["Special](#page-602-0) Handler Callback [Constants"](#page-602-0) (page 603). See [AEKeyword](#page-555-1) (page 556).

*handler*

A universal procedure pointer. On return, a pointer to the specified special handler, if one exists that matches the value supplied in the functionClass parameter. See [AEEventHandlerUPP](#page-554-1) (page 555).

*isSysHandler*

Specifies the special handler dispatch table to get the handler from. Pass TRUE to get the handler from the system special handler dispatch table or FALSE to get the handler from your application's special handler dispatch table. Use of the system special handler dispatch table is not recommended.

# **Return Value**

A result code. See "Apple Event [Manager](#page-635-0) Result Codes" (page 636).

# **CHAPTER 30** Apple Event Manager Reference

# **Discussion**

See also [AEInstallSpecialHandler](#page-451-0) (page 452) and [AERemoveSpecialHandler](#page-470-0) (page 471).

# **Version Notes**

Thread safe starting in Mac OS X v10.2.

In Mac OS X, you should generally install all handlers in the application dispatch table. For Carbon applications running in Mac OS 8 or Mac OS 9, a special handler in the system dispatch table could reside in the system heap, where it would be available to other applications. However, this won't work in Mac OS X.

# **Availability**

Available in Mac OS X v10.0 and later.

**Declared In** AppleEvents.h

# **AEGetTheCurrentEvent**

Gets the Apple event that is currently being handled.

```
OSErr AEGetTheCurrentEvent (
    AppleEvent *theAppleEvent
);
```
# **Parameters**

*theAppleEvent*

A pointer to an Apple event. On return, the Apple event that is currently being handled. If no Apple event is currently being handled, AEGetTheCurrentEvent supplies a descriptor of descriptor type typeNull, which does not contain any data. See [AppleEvent](#page-558-0) (page 559).

# **Return Value**

A result code. See "Apple Event [Manager](#page-635-0) Result Codes" (page 636).

# **Discussion**

In many applications, the handling of an Apple event involves one or more long chains of calls to internal functions. The AEGetTheCurrentEvent function makes it unnecessary for these calls to include the current Apple event as a parameter; the functions can simply call AEGetTheCurrentEvent to get the current Apple event when it is needed.

You can also use the AEGetTheCurrentEvent function to make sure that no Apple event is currently being handled. For example, suppose your application always uses an application-defined function to delete a file. That function can first call AEGetTheCurrentEvent and delete the file only if AEGetTheCurrentEvent returns a null descriptor (that is, only if no Apple event is currently being handled).

# **Special Considerations**

This function is not thread-safe and should only be called on the main thread.

# **Availability**

Available in Mac OS X v10.0 and later.

# **Declared In**

AEInteraction.h

Apple Event Manager Reference

# **AEInitializeDesc**

# Initializes a new descriptor.

```
void AEInitializeDesc (
   AEDesc *desc
);
```
#### **Parameters**

*desc*

A pointer to a new descriptor. See [AEDesc](#page-545-0) (page 546).

# **Discussion**

The function sets the type of the descriptor to typeNull and sets the data handle to NULL. If you need to initialize a descriptor that already has some data in it, use  $AEDisposeDesc$  (page 424) to deallocate the memory and initialize the descriptor.

### **Version Notes**

Thread safe starting in Mac OS X v10.2.

### **Availability**

Available in Mac OS X v10.0 and later.

#### **Declared In**

AEDataModel.h

# **AEInstallCoercionHandler**

Installs a coercion handler in either the application or system coercion handler dispatch table.

```
OSErr AEInstallCoercionHandler (
   DescType fromType,
   DescType toType,
   AECoercionHandlerUPP handler,
   SRefCon handlerRefcon,
   Boolean fromTypeIsDesc,
   Boolean isSysHandler
```
);

# **Parameters**

*fromType*

The descriptor type of the data coerced by the handler. For a list of AppleScript's predefined descriptor types, see ["Descriptor](#page-580-0) Type Constants" (page 581). See [DescType](#page-559-0) (page 560).

```
toType
```
The descriptor type of the resulting data. For a list of AppleScript's predefined descriptor types, see ["Descriptor](#page-580-0) Type Constants" (page 581).

If there was already an entry in the specified coercion handler table for the same source descriptor type and result descriptor type, the existing entry is replaced. See [DescType](#page-559-0) (page 560).

*handler*

A universal procedure pointer to the coercion handler function to install. See [AECoercionHandlerUPP](#page-551-0) (page 552).

# Apple Event Manager Reference

# *handlerRefcon*

A reference constant. The Apple Event Manager passes this value to the handler each time it calls it. If your handler doesn't require a reference constant, pass 0 for this parameter.

# *fromTypeIsDesc*

Specifies the form of the data to coerce. Pass TRUE if the coercion handler expects the data as a descriptor or FALSE if the coercion handler expects a pointer to the data. The Apple Event Manager can provide a pointer to data more efficiently than it can provide a descriptor, so all coercion functions should accept a pointer to data if possible.

*isSysHandler*

Specifies the coercion table to add the handler to. Pass TRUE to add the handler to the system coercion table or FALSE to add the handler to your application's coercion table. Use of the system coercion table is not recommended.

# **Return Value**

A result code. See "Apple Event [Manager](#page-635-0) Result Codes" (page 636).

# **Discussion**

Before using AEInstallCoercionHandler to install a handler for a particular descriptor type, you can use the [AEGetCoercionHandler](#page-430-0) (page 431) function to determine whether the table already contains a coercion handler for that type.

# **Version Notes**

See the Version Notes section for the [AECoercePtr](#page-413-0) (page 414) function for information on when to use descriptor-based versus pointer-based coercion handlers starting in Mac OS X version 10.2.

Thread safe starting in Mac OS X v10.2.

Your application should not install a coercion handler in a system coercion handler dispatch table with the goal that the handler will get called when other applications perform coercions—this won't work in Mac OS X. For more information, see "Writing and Installing Coercion Handlers" in Apple Events Programming Guide.

# **Availability**

Available in Mac OS X v10.0 and later.

<span id="page-448-0"></span>**Declared In** AFDataModel.h

# **AEInstallEventHandler**

Adds an entry for an event handler to an Apple event dispatch table.

```
OSErr AEInstallEventHandler (
   AEEventClass theAEEventClass,
   AEEventID theAEEventID,
    AEEventHandlerUPP handler,
    SRefCon handlerRefcon,
    Boolean isSysHandler
);
```
# **Parameters**

*theAEEventClass*

The event class for the Apple event or events to dispatch to this event handler. The Discussion section describes interactions between this parameter and the theAEEventID parameter. See [AEEventClass](#page-554-0) (page 555).

# Apple Event Manager Reference

# *theAEEventID*

The event ID for the Apple event or events to dispatch to this event handler. The Discussion section describes interactions between this parameter and the theAEEventClass parameter. See [AEEventID](#page-555-0) (page 556).

*handler*

A universal procedure pointer to the Apple event handler function to install. See [AEEventHandlerUPP](#page-554-1) (page 555).

### *handlerRefcon*

A reference constant. The Apple Event Manager passes this value to the handler each time it calls it. If your handler doesn't require a reference constant, pass 0 for this parameter.

*isSysHandler*

Specifies the Apple event dispatch table to add the handler to. Pass TRUE to add the handler to the system dispatch table or FALSE to add the handler to your application's dispatch table. See Version Notes for related information.

# **Return Value**

A result code. See "Apple Event [Manager](#page-635-0) Result Codes" (page 636).

#### **Discussion**

The parameters theAEEventClass and theAEEventID specify the event class and event ID of the Apple events handled by the handler for this dispatch table entry. If there is already an entry in the specified dispatch table for the same event class and event ID, it is replaced. For these parameters, you must provide one of the following combinations:

- the event class and event ID of a single Apple event to dispatch to the handler (for example, an event class of kAECoreSuite and an event ID of kAEDelete so that a specific kind of delete event is dispatched to the handler)
- the typeWildCard constant for theAEEventClass and an event ID for theAEEventID, which indicates that Apple events from all event classes whose event IDs match theAEEventID should be dispatched to the handler (for example, an event class of typeWildCard and an event ID of kAEDelete so that for all event classes, the delete event is dispatched to the handler)
- an event class for theAEEventClass and the typeWildCard constant for theAEEventID, which indicates that all events from the specified event class should be dispatched to the handler (for example, an event class of kAECoreSuite and an event ID of typeWildCard so that all events for the core suite are dispatched to the handler)
- the typeWildCard constant for both the theAEEventClass and theAEEventID parameters, which indicates that all Apple events should be dispatched to the handler

If you use the typeWildCard constant for either the theAEEventClass or the theAEEventID parameter (or for both parameters), the corresponding handler must return the error errAEEventNotHandled if it does not handle a particular event.

If an Apple event dispatch table contains one entry for an event class and a specific event ID, and also contains another entry that is identical except that it specifies a wildcard value for either the event class or the event ID, the Apple Event Manager dispatches the more specific entry. For example, if an Apple event dispatch table includes one entry that specifies the event class as kAECoreSuite and the event ID as kAEDelete, and another entry that specifies the event class as kAECoreSuite and the event ID as typeWildCard, the Apple Event Manager dispatches the Apple event handler associated with the entry that specifies the event ID as kAEDelete.

In addition to the Apple event handler dispatch tables, applications can add entries to special handler dispatch tables, as described in ["Managing](#page-403-0) Special Handler Dispatch Tables" (page 404).

# **Version Notes**

Thread safe starting in Mac OS X v10.2.

Your application should not install a handler in a system dispatch table with the goal that the handler will get called when other applications receive events—this won't work in Mac OS X. For more information, see "The System Dispatch Table" in "Apple Event Dispatching" in Apple Events Programming Guide.

# **Availability**

Available in Mac OS X v10.0 and later.

# **Related Sample Code CarbonSketch OTCarbonShell**

**Declared In**

<span id="page-450-0"></span>AppleEvents.h

# **AEInstallObjectAccessor**

Adds or replaces an entry for an object accessor function to an object accessor dispatch table.

```
OSErr AEInstallObjectAccessor (
   DescType desiredClass,
   DescType containerType,
    OSLAccessorUPP theAccessor,
    SRefCon accessorRefcon,
    Boolean isSysHandler
);
```
# **Parameters**

*desiredClass*

The object type of the Apple event objects located by this accessor. See [DescType](#page-559-0) (page 560).

*containerType*

The type of the token whose objects are accessed by this accessor. (Token is defined in [AEDisposeToken](#page-424-0) (page 425).) The accessor function finds objects in containers specified by tokens of this type. See [DescType](#page-559-0) (page 560).

*theAccessor*

A universal procedure pointer to the object accessor function to install. See [OSLAccessorUPP](#page-559-1) (page 560).

*accessorRefcon*

A reference constant the Apple Event Manager passes to the object accessor function whenever it calls the function. If your object accessor function doesn't require a reference constant, pass 0 for this parameter. To change the value of the reference constant, you must call AEInstallObjectAccessor again.

*isSysHandler*

Specifies the object accessor dispatch table to add the entry to. Pass TRUE to add the entry to the system object accessor dispatch table or FALSE to add the entry to your application's object accessor dispatch table. Use of the system object accessor dispatch table is not recommended.

Apple Event Manager Reference

# **Return Value**

A result code. See "Apple Event [Manager](#page-635-0) Result Codes" (page 636).

#### **Discussion**

The AEInstallObjectAccessor function adds or replaces an entry to either the application or system object accessor dispatch table.

#### **Version Notes**

In Mac OS X, your application can not make an object callback function available to other applications by installing it in a system object accessor dispatch table.

If your Carbon application running in Mac OS 8 or OS 9 installs a system object accessor function in its application heap, rather than in the system heap, you must call [AERemoveObjectAccessor](#page-469-0) (page 470) to remove the function before your application terminates.

#### **Availability**

Available in Mac OS X v10.0 and later.

#### **Declared In**

<span id="page-451-0"></span>AEObjects.h

# **AEInstallSpecialHandler**

Installs a callback function in a special handler dispatch table.

```
OSErr AEInstallSpecialHandler (
   AEKeyword functionClass,
    AEEventHandlerUPP handler,
   Boolean isSysHandler
);
```
# **Parameters**

*functionClass*

A value that specifies the type of handler to install. You can use any of the constants defined in ["Special](#page-602-0) Handler Callback [Constants"](#page-602-0) (page 603).

If there is already an entry in the specified special handler dispatch table for the value you specify in this parameter, it is replaced.

See [AEKeyword](#page-555-1) (page 556).

*handler*

A universal procedure pointer to the special handler to install. See [AEEventHandlerUPP](#page-554-1) (page 555).

*isSysHandler*

Specifies the special handler dispatch table to add the handler to. Pass TRUE to add the handler to the system special handler dispatch table or FALSE to add the handler to your application's special handler dispatch table. Use of the system special handler dispatch table is not recommended.

#### **Return Value**

A result code. See "Apple Event [Manager](#page-635-0) Result Codes" (page 636).

#### **Discussion**

An Apple event special handler dispatch table contains entries with a function class keyword, the address of the handler function that handles the Apple events indicated by the keyword, and a reference constant. Depending on which handlers you choose to install, a special handler dispatch table can have entries for any of the following:

- a predispatch handler (an Apple event handler that the Apple Event Manager calls immediately before it dispatches an Apple event)
- up to one each of the callback functions described in "Object Callback [Functions"](#page-523-0) (page 524) these functions, such as an object comparison function and an object-counting function, can be installed with AEInstallSpecialHandler or with the [AEInstallObjectAccessor](#page-450-0) (page 451) function

See also [AEGetSpecialHandler](#page-445-0) (page 446) and [AERemoveSpecialHandler](#page-470-0) (page 471).

# **Version Notes**

Thread safe starting in Mac OS X v10.2.

For Carbon applications running in Mac OS 8 or Mac OS 9, a handler in the system special handler dispatch table should reside in the system heap, where it may be available to other applications. If you put yoursystem handler code in your application heap, be sure to use AERemove Special Handler to remove the handler when your application quits. Otherwise, your handler will still have an entry in the system dispatch table with a pointer a handler that no longer exists. Another application may dispatch an Apple event that attempts to call your handler, leading to a system crash.

Your application should not install a handler in a system dispatch table with the goal that the handler will get called when other applications receive events—this won't work in Mac OS X.

# **Availability**

Available in Mac OS X v10.0 and later.

<span id="page-452-0"></span>**Declared In** AppleEvents.h

# **AEInteractWithUser**

Initiatesinteraction with the user when your application is a server application responding to an Apple event.

```
OSErr AEInteractWithUser (
    SInt32 timeOutInTicks,
    NMRecPtr nmReqPtr,
    AEIdleUPP idleProc
```
);

# **Parameters**

```
timeOutInTicks
```
The amount of time (in ticks) that your handler is willing to wait for a response from the user. You can specify a number of ticks or use one of the constants defined in "Timeout [Constants"](#page-604-1) (page 605).

```
nmReqPtr
```
A pointer to a Notification Manager record provided by your application. You can specify NULL for this parameter to get the default notification handling provided by the Apple Event Manager. See the Notification Manager documentation for a description of the NMRecPtr data type.

```
idleProc
```
A universal procedure pointer to your application's idle function, which handles events while waiting for the Apple Event Manager to return control. See [AEIdleUPP](#page-555-2) (page 556).

# **Return Value**

A result code. See "Apple Event [Manager](#page-635-0) Result Codes" (page 636). The AEInteractWithUser function returns the errAENoUser Interaction result code if the user interaction preferences don't allow user interaction. If AEInteractWithUser returns the noErr result code, then your application is in the foreground and is free to interact with the user.

#### **Discussion**

Your application should call the AEInteractWithUser function before displaying a dialog box or alert box or otherwise interacting with the user in response to an Apple event. The AEInteractWithUser function checks whether the client application set the kAENeverInteract flag for the current Apple event, if any, and if so, returns an error. If not, then AEInteractWithUser checks the server application's preference set by the AESet InteractionAllowed (page 479) function and compares it against the source of the Apple event—that is, whether it came from the same application, another process on the same computer, or a process running on another computer.

If the user interaction preference settings permit the application to come to the foreground, this function brings your application to the front, either directly or by posting a notification request.

Your application should normally pass a notification record in the nmReqPtr parameter rather than specifying NULL for default notification handling. If you specify NULL, the Apple Event Manager looks for an application icon with the ID specified by the application's bundle ('BNDL') resource and the application's file reference ('FREF') resource. The Apple Event Manager first looks for an 'SICN' resource with the specified ID if it can't find an 'SICN' resource, it looks for the 'ICN#' resource and compresses the icon to fit in the menu bar. The Apple Event Manager won't look for any members of an icon family other than the icon specified in the 'ICN#' resource.

If the application doesn't have 'SICN' or 'ICN#' resources, or if it doesn't have a file reference resource, the Apple Event Manager passes no icon to the Notification Manager, and no icon appears in the upper-right corner of the screen. Therefore, if you want to display any icon other than those of type 'SICN' or 'ICN#', you must specify a notification record as the second parameter to the AEInteractWithUser function.

If you want the Notification Manager to use a color icon when it posts a notification request, you should provide a Notification Manager record that specifies a 'cicn' resource.

For additional information on interaction level, see [AESend](#page-475-0) (page 476) and ["AESendMode"](#page-565-0) (page 566).

See also [AESetInteractionAllowed](#page-478-0) (page 479) and [AEGetInteractionAllowed](#page-435-0) (page 436).

**Availability** Available in Mac OS X v10.0 and later.

**Declared In** AEInteraction.h

# **AEManagerInfo**

Provides information about the version of the Apple Event Manager currently available or the number of processes that are currently recording Apple events.

#### Apple Event Manager Reference

```
OSErr AEManagerInfo (
    AEKeyword keyWord,
    long *result
);
```
**Parameters**

#### *keyWord*

A value that determines the kind of information the function supplies in the result parameter.

Pass the value keyAERecorderCount to obtain the number of processes that are currently recording Apple events.

Pass the value keyAEVersion to obtain version information for the Apple Event Manager, in NumVersion format.

Some keyword constants are defined in "Keyword Parameter [Constants"](#page-594-0) (page 595).

See [AEKeyword](#page-555-1) (page 556).

*result*

A pointer to a long value. On return, provides information that depends on what you pass in the keyword parameter.

If you pass keyAERecorderCount, result specifies the number of processes that are currently recording Apple events.

If you pass keyAEVersion, result supplies version information for the Apple Event Manager, in a format that matches the 'vers' resource.

# **Return Value**

A result code. See "Apple Event [Manager](#page-635-0) Result Codes" (page 636).

#### **Discussion**

For recordable applications, the information provided by AEManager Info may be useful when the application is responding to Apple events that it sends to itself.

For information on determining whether the Apple Event Manager is available, see the Apple Event Manager Gestalt Selector, described in *Inside Mac OS X: Gestalt Manager Reference*.

# **Version Notes**

Thread safe starting in Mac OS X v10.2.

The AEManagerInfo function is available only in version 1.01 and later of the Apple Event Manager.

# **Availability**

Available in Mac OS X v10.0 and later.

# **Declared In**

AppleEvents.h

# **AEObjectInit**

Initializes the Object Support Library.

# **CHAPTER 30** Apple Event Manager Reference

```
OSErr AEObjectInit (
   void
);
```
# **Return Value**

A result code. See "Apple Event [Manager](#page-635-0) Result Codes" (page 636).

# **Discussion**

You must call this function before calling any of the Apple Event Manager functions that describe or manipulate Apple event objects.

You should call the AEObjectInit function to initialize the Apple Event Manager functions that handle object specifiers and Apple event objects.

# **Version Notes**

To make these functions available to your application with version 1.01 and earlier versions of the Apple Event Manager, you must also link the Apple Event Object Support Library with your application when you build it. For more information, see the Version Notes section for the AppleScript Gestalt Selector described in *Inside Mac OS X: Gestalt Manager Reference* and the function [AERemoveSpecialHandler](#page-470-0) (page 471).

# **Availability**

Available in Mac OS X v10.0 and later.

**Declared In**

AEObjects.h

# **AEPrintDescToHandle**

Provides a pretty printer facility for displaying the contents of Apple event descriptors.

```
OSStatus AEPrintDescToHandle (
   const AEDesc *desc,
   Handle *result
);
```
**Parameters**

*desc*

A pointer to a descriptor containing the information to be printed. See [AEDesc](#page-545-0) (page 546).

*result*

A pointer to a location for a new Handle data type. On return, contains a new handle allocated by the Memory Manager.

# **Return Value**

A result code. See "Apple Event [Manager](#page-635-0) Result Codes" (page 636).

# **Discussion**

The data handle returned in the *result* parameter contains a text string formatted using the "AEBuild" syntax. This string is useful for looking at the contents of Apple events sent by other applications and for debugging your own descriptors.

AEPrintDescToHandle prints the contents of AEDesc, AERecord, and AEDescList descriptors in a format that is suitable for input to [AEBuildDesc](#page-409-0) (page 410). AEPrintDescToHandle also attempts display coerced Apple event records as the coerced record type instead of as the original type. Any data structures that cannot be identified are displayed as hexadecimal data.

# **CHAPTER 30** Apple Event Manager Reference

AEPrintDescToHandle prints the contents of Apple events in a slightly different format. For these events, the event class and event ID appear at the beginning of the output string, followed by the contents of the event enclosed in curly braces. In addition, each attribute is printed with its four-character identifier and preceded by an ampersand character. You cannot use the output string to recreate the Apple event from [AEBuildAppleEvent](#page-407-0) (page 408).

# **Availability**

Available in Mac OS X v10.0 and later.

**Declared In** AEHelpers.h

# **AEProcessAppleEvent**

Calls the handler, if one exists, for a specified Apple event.

```
OSErr AEProcessAppleEvent (
    const EventRecord *theEventRecord
);
```
# **Parameters**

*theEventRecord*

A pointer to the event record for the Apple event to process. See the Event Manager documentation for a description of the EventRecord data type.

### **Return Value**

A result code. See "Apple Event [Manager](#page-635-0) Result Codes" (page 636). This is the error result from the Apple event handler (or errAEHandlerNotFound). In most cases your application should ignore this error because it will be seen by the Apple event sender as the keyErrorNumber parameter in the reply.

# **Discussion**

After receiving a high-level event (and optionally determining whether it is a type of high-level event other than an Apple event that your application might support), your application typically calls the AEProcessAppleEvent function to determine the type of Apple event received and call the corresponding handler. Your application should always handle high-level events immediately, or the Apple Event Manager may return the event to the sending application with the errAEEventNotHandled result code.

The AEProcessAppleEvent function looks first in the application's special handler dispatch table for an entry that was installed by the [AEInstallSpecialHandler](#page-451-0) (page 452) function with the constant keyPreDispatch. If the application's special handler dispatch table does not include such a handler or if the handler returns errAEEventNotHandled, AEProcessAppleEvent looks in the application's Apple event dispatch table for an entry that matches the event class and event ID of the specified Apple event. You install handlers in the application's dispatch table with the [AEInstallEventHandler](#page-448-0) (page 449) function.

If the application's Apple event dispatch table does not include such a handler or if the handler returns errAEEventNotHandled, the AEProcessAppleEvent function looks in the system special handler dispatch table for an entry that was installed with the constant  $keyPreDispatch$ . If the system special handler dispatch table does not include such a handler or if the handler returns errAEEventNotHandled, AEProcessAppleEvent looks in the system Apple event dispatch table for an entry that matches the event class and event ID of the specified Apple event.

If the system Apple event dispatch table does not include such a handler, the Apple Event Manager returns the result code errAEEventNotHandled to the server (or target) application and, if the client application is waiting for a reply, to the client application.

If AEProcessAppleEvent finds an entry in one of the dispatch tables that matches the event class and event ID of the specified Apple event, it calls the corresponding handler.

If an Apple event dispatch table contains one entry for an event class and a specific event ID, and also contains another entry that specifies a wildcard value for either the event class or the event ID, the Apple Event Manager uses the more specific entry. For example, if one entry specifies an event class of kAECoreSuite and an event ID of kAEDelete and another entry specifies an event class of kAECoreSuite and an event ID of typeWildCard, the Apple Event Manager will dispatch an Apple event with an event ID of kAEDelete to the handler from the entry that specifies the event ID as kAEDelete.

# **Version Notes**

Your application should not install a handler in a system dispatch table with the goal that the handler will get called when other applications receive events—this won't work in Mac OS X. For more information, see "The System Dispatch Table" in "Apple Event Dispatching" in Apple Events Programming Guide.

#### **Availability**

Available in Mac OS X v10.0 and later.

# **Related Sample Code**

Simple DrawSprocket

# **Declared In**

<span id="page-457-0"></span>AEInteraction.h

# **AEProcessMessage**

Decodes and dispatches a low level Mach message event to an event handler, including packaging and returning the reply to the sender.

```
OSStatus AEProcessMessage (
   mach_msg_header_t *header
);
```
# **Parameters**

*header*

A pointer to the received Mach message that should be processed. The contents of the message header are invalid after calling this method.

# **Return Value**

A result code. See "Apple Event [Manager](#page-635-0) Result Codes" (page 636).

# **Discussion**

The Apple Event Manager provides the following functions (on Mac OS X only) for working with Apple events at a lower level: [AEGetRegisteredMachPort](#page-444-0) (page 445), [AEDecodeMessage](#page-420-0) (page 421), [AESendMessage](#page-477-0) (page 478), and AEProcessMessage. See the descriptions for those functions for more information on when you might use them.

If your daemon or other code has initialized a Mach port and is listening on it for Apple events and other messages, it can call AEProcessMessage to handle any incoming events it identifies as Apple events, while handling other types of events itself. AEProcessMessage will dispatch the event to an event handler (by calling AEDecodeMessage for you) and package and return the reply to the sender, simplifying handling for your code.

The Apple Event Manager reserves Mach message IDs in the range 0 to 999 for its own use. AEProcessMessage returns a paramErr result code if the Mach message did not contain an Apple event.

Apple Event Manager Reference

# **Availability**

Available in Mac OS X v10.0 and later.

# **Declared In**

AEMach.h

# **AEPutArray**

Inserts the data for an Apple event array into a descriptor list, replacing any previous descriptors in the list.

```
OSErr AEPutArray (
    AEDescList *theAEDescList,
    AEArrayType arrayType,
    const AEArrayData *arrayPtr,
    DescType itemType,
    Size itemSize,
    long itemCount
);
```
#### **Parameters**

*theAEDescList*

A pointer to the descriptor list to put the Apple event array into. If there are any descriptors already in the descriptor list, they are replaced. If the array type is kAEKeyDescArray, theAEDescList must point to an Apple event record; otherwise, it can point to either a descriptor list or an Apple event record.

If you pass a pointer to a factored descriptor list, created by calling the [AECreateList](#page-418-0) (page 419) function, each array item in the array pointed to by the arrayPtr parameter must include the data that is common to all the descriptors in the list. The Apple Event Manager automatically isolates the common data you specified in the call to AECreateList. A factored descriptor list is described in the Discussion section.

See [AEDescList](#page-552-0) (page 553).

```
arrayType
```
The Apple event array type to create. Pass a value specified by one of the constants described in ["Data](#page-579-0) Array [Constants"](#page-579-0) (page 580). See [AEArrayType](#page-551-1) (page 552).

```
arrayPtr
```
A pointer to a buffer, local variable, or other storage location, created and disposed of by your application, that contains the array to put into the descriptor list. See [AEArrayData](#page-544-0) (page 545).

```
itemType
```
For arrays of type kAEDataArray, kAEPackedArray, or kAEHandleArray, the descriptor type of the array items to create. Use one of the constants described in ["Descriptor](#page-580-0) Type Constants" (page 581), such as typeLongInteger. You don't need to specify an item type for arrays of type kAEDescArray or kAEKeyDescArray because the data is already stored in descriptors which contain a descriptor type. See [DescType](#page-559-0) (page 560).

```
itemSize
```
For arrays of type kAEDataArray or kAEPackedArray, the size (in bytes) of the array items to create. You don't need to specify an item size for arrays of type kAEDescArray, kAEKeyDescArray, or kAEHandleArray because their descriptors (though not the data they point to) have a known size.

*itemCount*

The number of elements in the array.

Apple Event Manager Reference

#### **Return Value**

A result code. See "Apple Event [Manager](#page-635-0) Result Codes" (page 636).

#### **Discussion**

A factored descriptor list is one in which the Apple Event Manager automatically isolates the data that is common to all the elements of the list so that the common data only appears in the list once. To create a factored descriptor list, you call the [AECreateList](#page-418-0) (page 419) function and specify the data that is common to all elements in the descriptor array.

#### **Version Notes**

Thread safe starting in Mac OS X v10.2.

#### **Availability**

Available in Mac OS X v10.0 and later.

# **Declared In**

AEDataModel.h

# **AEPutAttributeDesc**

Adds a descriptor and a keyword to an Apple event as an attribute.

```
OSErr AEPutAttributeDesc (
   AppleEvent *theAppleEvent,
   AEKeyword theAEKeyword,
    const AEDesc *theAEDesc
);
```
#### **Parameters**

*theAppleEvent*

A pointer to the Apple event to add an attribute to. See the [AppleEvent](#page-558-0) (page 559) data type.

*theAEKeyword*

The keyword for the attribute to add. If the Apple event already includes an attribute with this keyword, the attribute is replaced.

Some keyword constants are described in "Keyword Attribute [Constants"](#page-592-0) (page 593).

See [AEKeyword](#page-555-1) (page 556).

*theAEDesc*

A pointer to the descriptor to assign to the attribute. The descriptor type of the specified descriptor should match the defined descriptor type for that attribute. See [AEDesc](#page-545-0) (page 546).

#### **Return Value**

A result code. See "Apple Event [Manager](#page-635-0) Result Codes" (page 636).

#### **Discussion**

The AEPutAttributeDesc function takes a descriptor and a keyword and adds them to an Apple event as an attribute. If the descriptor type required for the attribute is different from the descriptor type of the descriptor, the Apple Event Manager attempts to coerce the descriptor into the required type, with one exception: the Apple Event Manager does not attempt to coerce the data for an address attribute, thereby allowing applications to use their own address types.

#### **Version Notes**

Thread safe starting in Mac OS X v10.2.

Apple Event Manager Reference

# **Availability**

Available in Mac OS X v10.0 and later.

**Declared In** AEDataModel.h

# **AEPutAttributePtr**

Adds a pointer to data, a descriptor type, and a keyword to an Apple event as an attribute.

```
OSErr AEPutAttributePtr (
   AppleEvent *theAppleEvent,
   AEKeyword theAEKeyword,
   DescType typeCode,
   const void *dataPtr,
    Size dataSize
);
```
# **Parameters**

*theAppleEvent*

A pointer to the Apple event to add an attribute to. See the [AppleEvent](#page-558-0) (page 559) data type.

*theAEKeyword*

The keyword for the attribute to add. If the Apple event already includes an attribute with this keyword, the attribute is replaced.

Some keyword constants are described in "Keyword Attribute [Constants"](#page-592-0) (page 593).

See [AEKeyword](#page-555-1) (page 556).

# *typeCode*

The descriptor type for the attribute to add. For a list of AppleScript's predefined descriptor types, see ["Descriptor](#page-580-0) Type Constants" (page 581). See [DescType](#page-559-0) (page 560).

*dataPtr*

A pointer to the data for the attribute to add.

*dataSize*

The length, in bytes, of the data for the attribute to add.

# **Return Value**

A result code. See "Apple Event [Manager](#page-635-0) Result Codes" (page 636).

# **Version Notes**

Thread safe starting in Mac OS X v10.2.

# **Availability**

Available in Mac OS X v10.0 and later.

# **Declared In**

AEDataModel.h

# **AEPutDesc**

Adds a descriptor to any descriptor list, possibly replacing an existing descriptor in the list.

#### Apple Event Manager Reference

```
OSErr AEPutDesc (
   AEDescList *theAEDescList,
    long index,
    const AEDesc *theAEDesc
);
```
#### **Parameters**

#### *theAEDescList*

A pointer to the descriptor list to add a descriptor to. See [AEDescList](#page-552-0) (page 553).

*index*

A one-based positive integer indicating the position to insert the descriptor at. If there is already a descriptor in the specified position, it is replaced.

You can pass a value of zero or count + 1 to add the descriptor at the end of the list. AEPutDesc returns an error  $(AE111ega1Index)$  if you pass a negative number or a value that is out of range.

#### *theAEDesc*

A pointer to the descriptor to add to the list. See [AEDesc](#page-545-0) (page 546).

#### **Return Value**

A result code. See "Apple Event [Manager](#page-635-0) Result Codes" (page 636).

#### **Version Notes**

Thread safe starting in Mac OS X v10.2.

#### **Availability**

Available in Mac OS X v10.0 and later.

# **Declared In**

AEDataModel.h

# **AEPutKeyDesc**

Inserts a descriptor and a keyword into an Apple event record as an Apple event parameter.

```
OSErr AEPutKeyDesc (
    AERecord *theAERecord,
    AEKeyword theAEKeyword,
    const AEDesc *theAEDesc
```
);

#### **Parameters**

*theAERecord*

A pointer to the Apple event record to add a parameter to.

```
theAEKeyword
```
The keyword specifying the parameter to add. If the Apple event record already has a parameter with this keyword, the parameter is replaced.

Some keyword constants are described in "Keyword Parameter [Constants"](#page-594-0) (page 595).

See [AEKeyword](#page-555-1) (page 556).

#### *theAEDesc*

A pointer to the descriptor for the parameter to add. See [AEDesc](#page-545-0) (page 546).

#### **Return Value**

A result code. See "Apple Event [Manager](#page-635-0) Result Codes" (page 636).

Apple Event Manager Reference

#### **Discussion**

This function is declared as a macro that invokes [AEPutParamDesc](#page-463-0) (page 464), which can operate on an Apple event or an Apple event record. See the Discussion for that function for more information.

# **Version Notes**

See [AEPutParamDesc](#page-463-0) (page 464).

# **Availability**

Available in Mac OS X v10.0 and later.

# **Declared In**

AEDataModel.h

# **AEPutKeyPtr**

Inserts data, a descriptor type, and a keyword into an Apple event record as an Apple event parameter.

```
OSErr AEPutKeyPtr (
    AERecord *theAERecord,
     AEKeyword theAEKeyword,
     DescType typeCode,
     const void *dataPtr,
     Size dataSize
);
```
# **Parameters**

*theAERecord*

A pointer to the Apple event record to add a parameter to.

*theAEKeyword*

The keyword for the parameter to add. If the Apple event record already includes a parameter with this keyword, the parameter is replaced.

Some keyword constants are described in "Keyword Parameter [Constants"](#page-594-0) (page 595).

See [AEKeyword](#page-555-1) (page 556).

# *typeCode*

The descriptor type for the parameter to add. For a list of AppleScript's predefined descriptor types, see ["Descriptor](#page-580-0) Type Constants" (page 581). See [DescType](#page-559-0) (page 560).

*dataPtr*

A pointer to the data for the parameter to add.

#### *dataSize*

The length, in bytes, of the data for the parameter to add.

# **Return Value**

A result code. See "Apple Event [Manager](#page-635-0) Result Codes" (page 636).

#### **Discussion**

This function is declared as a macro that invokes  $AEPutParamPtr$  (page 464), which can operate on an Apple event or an Apple event record. See the Discussion for that function for more information.

#### **Version Notes**

See [AEPutParamPtr](#page-463-1) (page 464).

#### **Availability**

Available in Mac OS X v10.0 and later.

**Declared In** AEDataModel.h

# <span id="page-463-0"></span>**AEPutParamDesc**

Inserts a descriptor and a keyword into an Apple event or Apple event record as an Apple event parameter.

```
OSErr AEPutParamDesc (
   AppleEvent *theAppleEvent,
   AEKeyword theAEKeyword,
    const AEDesc *theAEDesc
);
```
**Parameters**

*theAppleEvent*

A pointer to the Apple event to add a parameter to. See the [AppleEvent](#page-558-0) (page 559) data type.

#### *theAEKeyword*

The keyword specifying the parameter to add. If the Apple event already has a parameter with this keyword, the parameter is replaced.

Some keyword constants are described in "Keyword Parameter [Constants"](#page-594-0) (page 595).

See [AEKeyword](#page-555-1) (page 556).

# *theAEDesc*

A pointer to the descriptor for the parameter to add. See [AEDesc](#page-545-0) (page 546).

# **Return Value**

A result code. See "Apple Event [Manager](#page-635-0) Result Codes" (page 636).

# **Version Notes**

Thread safe starting in Mac OS X v10.2.

# **Availability**

Available in Mac OS X v10.0 and later.

# <span id="page-463-1"></span>**Declared In**

AEDataModel.h

# **AEPutParamPtr**

Inserts data, a descriptor type, and a keyword into an Apple event or Apple event record as an Apple event parameter.

```
OSErr AEPutParamPtr (
    AppleEvent *theAppleEvent,
    AEKeyword theAEKeyword,
    DescType typeCode,
    const void *dataPtr,
    Size dataSize
);
```
# **Parameters**

#### *theAppleEvent*

A pointer to the Apple event to add a parameter to. See the [AppleEvent](#page-558-0) (page 559) data type.

#### Apple Event Manager Reference

#### *theAEKeyword*

The keyword for the parameter to add. If the Apple event already includes an parameter with this keyword, the parameter is replaced.

Some keyword constants are described in "Keyword Parameter [Constants"](#page-594-0) (page 595).

See [AEKeyword](#page-555-1) (page 556).

# *typeCode*

The descriptor type for the parameter to add. For a list of AppleScript's predefined descriptor types, see ["Descriptor](#page-580-0) Type Constants" (page 581). See [DescType](#page-559-0) (page 560).

*dataPtr*

A pointer to the data for the parameter to add.

*dataSize*

The length, in bytes, of the data for the parameter to add.

**Return Value**

A result code. See "Apple Event [Manager](#page-635-0) Result Codes" (page 636).

#### **Version Notes**

Thread safe starting in Mac OS X v10.2.

#### **Availability**

Available in Mac OS X v10.0 and later.

# **Declared In**

AEDataModel.h

# **AEPutPtr**

Inserts data specified in a buffer into a descriptor list as a descriptor, possibly replacing an existing descriptor in the list.

```
OSErr AEPutPtr (
   AEDescList *theAEDescList,
   long index,
   DescType typeCode,
   const void *dataPtr,
    Size dataSize
);
```
#### **Parameters**

*theAEDescList*

A pointer to the descriptor list to add a descriptor to. See [AEDescList](#page-552-0) (page 553).

*index*

A one-based positive integer indicating the position to insert the descriptor at. If there is already a descriptor in the specified position, it is replaced.

You can pass a value of zero or count + 1 to add the descriptor at the end of the list. AEPutPtr returns an error ( $AEIIIeqaIIndex$ ) if you pass a negative number or a value that is out of range.

*typeCode*

The descriptor type for the descriptor to be put into the list. For a list of AppleScript's predefined descriptor types, see ["Descriptor](#page-580-0) Type Constants" (page 581). See [DescType](#page-559-0) (page 560).

Apple Event Manager Reference

*dataPtr*

A pointer to the data for the descriptor to add.

# *dataSize*

The length, in bytes, of the data for the descriptor to add.

# **Return Value**

A result code. See "Apple Event [Manager](#page-635-0) Result Codes" (page 636).

#### **Version Notes**

Thread safe starting in Mac OS X v10.2.

#### **Availability**

Available in Mac OS X v10.0 and later.

#### **Related Sample Code** QTCarbonShell

# **Declared In**

AEDataModel.h

# **AERemoteProcessResolverGetProcesses**

Returns an array of objects containing information about processes running on a remote machine.

```
CFArrayRef AERemoteProcessResolverGetProcesses (
    AERemoteProcessResolverRef ref,
    CFStreamError *outError
);
```
# **Parameters**

*ref*

The [AERemoteProcessResolverRef](#page-556-1) (page 557) to query. Acquired from a previous call to [AECreateRemoteProcessResolver](#page-419-0) (page 420).

*outError*

If the function result is NULL, outError containsinformation about the failure. See the Core Foundation Reference Documentation for a description of the CFStreamError data type.

#### **Return Value**

In the case of an error, returns NULL, in which case the outError parameter provides error information. If successful, returns a CFArrayRef of CFDictionaryRef objects containing information about the discovered remote processes. Each dictionary contains the URL of a remote application and its human readable name; it may also contain a CFNumberRef specifying a user ID for the application, if it has one; and it may also contain a CFNumberRef specifying the process ID for the process. The array is owned by the resolver, so you must retain it before disposing of the resolver object itself. For information on the keysfor getting information from the dictionary, see "Remote Process [Dictionary](#page-601-0) Keys" (page 602).

#### **Discussion**

You first call [AECreateRemoteProcessResolver](#page-419-0) (page 420) to obtain a reference to a resolver object you can use to obtain a list of processes running on a specified remote machine. See the description for that function for additional information. You then pass that reference to

AERemoteProcessResolverGetProcesses to get an array of objects containing information about the discovered remote processes.

If the resolver was not previously scheduled for execution (by a call to the

[AERemoteProcessResolverScheduleWithRunLoop](#page-466-0) (page 467) function),

AERemoteProcessResolverGetProcesses will block until the resulting array is available or an error occurs. If the resolver was previously scheduled but had not yet completed fetching the array, this call will block until the resolver does complete.

# **Version Notes**

Thread safe starting in Mac OS X v10.3.

# **Availability**

Available in Mac OS X v10.3 and later.

# **Declared In**

<span id="page-466-0"></span>AppleEvents.h

# **AERemoteProcessResolverScheduleWithRunLoop**

Schedules a resolver for execution on a given run loop in a given mode.

```
void AERemoteProcessResolverScheduleWithRunLoop (
   AERemoteProcessResolverRef ref,
    CFRunLoopRef runLoop,
    CFStringRef runLoopMode,
    AERemoteProcessResolverCallback callback,
    const AERemoteProcessResolverContext *ctx
);
```
# **Parameters**

# *ref*

The [AERemoteProcessResolverRef](#page-556-1) (page 557) to query. Acquired from a previous call to [AECreateRemoteProcessResolver](#page-419-0) (page 420).

# *runLoop*

The run loop on which to schedule resolution of remote processes. For information on run loops, see Introduction to Run Loops. See the Core Foundation Reference Documentation for a description of the CFRunLoop data type.

*runLoopMode*

Specifies the run loop mode. See Input Modes for information on available modes. See the Core Foundation Reference Documentation for a description of the CFStringRef data type.

```
callback
```
A callback function to be executed when the resolver completes. See [AERemoteProcessResolverCallback](#page-531-0) (page 532) for information on the callback definition.

*ctx*

Optionally supplies information of use while resolving remote processes. If this parameter is not NULL, the info field of this structure is passed to the callback function (otherwise, the info parameter to the callback function will explicitly be NULL). See [AERemoteProcessResolverContext](#page-546-0) (page 547) for a description of this data type.

# **Discussion**

Schedules a resolver for execution on a given run loop in a given mode. The resolver will move through various internal states as long as the specified run loop is run. When the resolver completes, either with success or with an error condition, the callback is executed. There is no explicit unschedule of the resolver; you must dispose of it to remove it from the run loop.

Apple Event Manager Reference

**Version Notes** Thread safe starting in Mac OS X v10.3.

# **Availability**

Available in Mac OS X v10.3 and later.

**Declared In**

AppleEvents.h

# **AERemoveCoercionHandler**

Removes a coercion handler from a coercion handler dispatch table.

```
OSErr AERemoveCoercionHandler (
   DescType fromType,
   DescType toType,
   AECoercionHandlerUPP handler,
    Boolean isSysHandler
);
```
# **Parameters**

# *fromType*

The descriptor type of the data coerced by the handler. For a list of AppleScript's predefined descriptor types, see ["Descriptor](#page-580-0) Type Constants" (page 581). See [DescType](#page-559-0) (page 560).

*toType*

The descriptor type of the resulting data. For a list of AppleScript's predefined descriptor types, see ["Descriptor](#page-580-0) Type Constants" (page 581). See [DescType](#page-559-0) (page 560).

### *handler*

A universal procedure pointer to the coercion handler to remove. Although the parameters fromType and  $toType$  are sufficient to identify the handler, you can identify the handler explicitly as a safeguard. If you pass NULL for this parameter, the Apple Event Manager relies solely on the event class and event ID to identify the handler. See [AECoercionHandlerUPP](#page-551-0) (page 552).

#### *isSysHandler*

Specifies the coercion table to remove the handler from. Pass TRUE to remove the handler from the system coercion table or FALSE to remove the handler from your application's coercion table. Use of the system coercion table is not recommended.

#### **Return Value**

A result code. See "Apple Event [Manager](#page-635-0) Result Codes" (page 636).

# **Version Notes**

Thread safe starting in Mac OS X v10.2.

Use of system coercion tables is not recommended. For more information, see "Writing and Installing Coercion Handlers" in Apple Events Programming Guide.

#### **Availability**

Available in Mac OS X v10.0 and later.

#### **Declared In**

AEDataModel.h
# **AERemoveEventHandler**

Removes an event handler entry from an Apple event dispatch table.

```
OSErr AERemoveEventHandler (
   AEEventClass theAEEventClass,
   AEEventID theAEEventID,
   AEEventHandlerUPP handler,
    Boolean isSysHandler
);
```
# **Parameters**

*theAEEventClass*

The event class for the handler to remove. See [AEEventClass](#page-554-0) (page 555).

*theAEEventID*

The event ID for the handler to remove. See [AEEventID](#page-555-0) (page 556).

*handler*

A universal procedure pointer to the handler to remove. Although the parameters theAEEventClass and theAEEventID are sufficient to identify the handler, you can identify the handler explicitly as a safeguard. If you pass NULL for this parameter, the Apple Event Manager relies solely on the event class and event ID to identify the handler.

If you use the typeWildCard constant for either or both of the event class and event ID parameters, AERemoveEventHandler will return an error unless an entry exists that specifies typeWildCard in exactly the same way. For example, if you specify typeWildCard in both the theAEEventClass parameter and the theAEEventID parameter, AERemoveEventHandler will not remove the first handler for any event class and event ID in the dispatch table; instead, it will only remove a handler if an entry exists that specifies type typeWildCard for both the event class and the event ID.

For an explanation of wildcard values, see the Discussion section for  $AEInstallEventHandler$  (page 449).

See [AEEventHandlerUPP](#page-554-1) (page 555).

*isSysHandler*

Specifies the Apple event dispatch table to remove the handler from. Pass TRUE to remove the handler from the system dispatch table or FALSE to remove the handler from your application's dispatch table. See Version Notes for related information.

### **Return Value**

A result code. See "Apple Event [Manager](#page-635-0) Result Codes" (page 636).

### **Version Notes**

Thread safe starting in Mac OS X v10.2.

Your application should not install a handler in a system dispatch table with the goal that the handler will get called when other applications receive events—this won't work in Mac OS X. For more information, see "The System Dispatch Table" in "Apple Event Dispatching" in Apple Events Programming Guide.

#### **Availability**

Available in Mac OS X v10.0 and later.

**Declared In**

AppleEvents.h

# **AERemoveObjectAccessor**

Removes an object accessor function from an object accessor dispatch table.

```
OSErr AERemoveObjectAccessor (
   DescType desiredClass,
   DescType containerType,
   OSLAccessorUPP theAccessor,
    Boolean isSysHandler
```

```
);
```
### **Parameters**

#### *desiredClass*

The object class of the Apple event objects located by the object accessor function to remove. Pass the value typeWildCard to remove an object accessor function whose entry in an object accessor dispatch table specifies typeWildCard as the object class. Pass the value cProperty to remove an object accessor function whose entry in an object accessor dispatch table specifies cProperty (a constant used to specify a property of any object class). Some other possible values are defined in "Object Class ID [Constants"](#page-598-0) (page 599). See [DescType](#page-559-0) (page 560).

### *containerType*

The descriptor type of the token that identifies the container for the objects located by the object accessor function to remove. (Token is defined in [AEDisposeToken](#page-424-0) (page 425).) Pass the value typeWildCard to remove an object accessor function whose entry in an object accessor dispatch table specifies typeWildCard as the descriptor type of the token used to specify the container type. See [DescType](#page-559-0) (page 560).

#### *theAccessor*

A universal procedure pointer to the special handler to remove. Although the functionClass parameter is sufficient to identify the handler to remove, you can identify the handler explicitly as a safeguard. If you pass NULL for this parameter, the Apple Event Manager relies solely on the function class to identify the handler. A universal procedure pointer (UPP) to the object accessor function to remove. Although the parameters desiredClass and containerType are sufficient to identify the function to remove, you can identify the function explicitly by providing a UPP in this parameter. If you pass NULL for this parameter, the Apple Event Manager relies solely on the desired class and container type. See [OSLAccessorUPP](#page-559-1) (page 560).

#### *isSysHandler*

Specifies the object accessor dispatch table to remove the object accessor function from. Pass TRUE to remove the object accessor function from the system object accessor dispatch table or FALSE to remove the object accessor function from your application's object accessor dispatch table. Use of the system object accessor dispatch table is not recommended.

#### **Return Value**

A result code. See "Apple Event [Manager](#page-635-0) Result Codes" (page 636).

#### **Version Notes**

In Mac OS X, your application can not make an object callback function available to other applications by installing it in a system object accessor dispatch table.

#### **Availability**

Available in Mac OS X v10.0 and later.

#### **Declared In**

AEObjects.h

# **AERemoveSpecialHandler**

Removes a handler from a special handler dispatch table.

```
OSErr AERemoveSpecialHandler (
   AEKeyword functionClass,
   AEEventHandlerUPP handler,
   Boolean isSysHandler
);
```
### **Parameters**

#### *functionClass*

The keyword for the special handler to remove. Pass one of the constants described in "Special [Handler](#page-602-0) Callback [Constants"](#page-602-0) (page 603). See [AEKeyword](#page-555-1) (page 556).

*handler*

A universal procedure pointer to the special handler to remove. Although the functionClass parameter is sufficient to identify the handler to remove, you can identify the handler explicitly as a safeguard. If you pass NULL for this parameter, the Apple Event Manager relies solely on the function class to identify the handler. See [AEEventHandlerUPP](#page-554-1) (page 555).

*isSysHandler*

Specifies the special handler dispatch table to remove the handler from. Pass TRUE to remove the handler from the system special handler dispatch table or FALSE to remove the handler from your application's special handler dispatch table. Use of the system special handler dispatch table is not recommended.

### **Return Value**

A result code. See "Apple Event [Manager](#page-635-0) Result Codes" (page 636).

#### **Discussion**

See also [AEInstallSpecialHandler](#page-451-0) (page 452) and [AEGetSpecialHandler](#page-445-0) (page 446).

### **Version Notes**

Thread safe starting in Mac OS X v10.2.

Your application should not install a special handler in a system dispatch table with the goal that the handler will get called when other applications receive events—this won't work in Mac OS X.

In some previous versions of the Mac OS, applications might have reason to disable, within the application only, all Apple Event Manager functions that support Apple event objects—that is, all the functions available to an application as a result of linking the Object Support Library (OSL) and calling the AEObject Init (page 455) function.

To disable the OSL, you should pass the keyword keySelectProc in the functionClass parameter, NULL in the handler parameter, and FALSE in the isSysHandler parameter. An application that expects its copy of the OSL to move after it is installed—for example, an application that keeps it in a stand-alone code resource—would need to disable the OSL. When an application calls AEObject Init to initialize the OSL, the OSL installs the addresses of its functions as extensions to the pack. If those functions move, the addresses become invalid.

Once you have called the AERemoveSpecialHandler function to disable the OSL, subsequent calls by your application to any of the Apple Event Manager functions that support Apple event objects will return errors. To initialize the OSL after disabling it with the AERemove Special Handler function, your application must call AEObjectInit again.

# **CHAPTER 30** Apple Event Manager Reference

If you expect to initialize the OSL and disable it several times, you should call AERemoveObjectAccessor to remove your application's object accessor functions from your application's object accessor dispatch table before you call AERemoveSpecialHandler.

#### **Availability**

Available in Mac OS X v10.0 and later.

**Declared In** AppleEvents.h

## **AEReplaceDescData**

Copies the specified data into the specified descriptor, replacing any previous data.

```
OSErr AEReplaceDescData (
   DescType typeCode,
   const void *dataPtr,
    Size dataSize,
    AEDesc *theAEDesc
```
);

#### **Parameters**

#### *typeCode*

Specifies the descriptor type of the data pointed to by  $\text{dataPtr}.$  For a list of AppleScript's predefined descriptor types, see ["Descriptor](#page-580-0) Type Constants" (page 581). See [DescType](#page-559-0) (page 560).

*dataPtr*

A pointer to the data to store in the specified descriptor.

#### *dataSize*

The size, in bytes, of the data pointed to by the dataSize parameter.

*theAEDesc*

A pointer to a descriptor. On return, contains the copied data. See [AEDesc](#page-545-0) (page 546).

#### **Return Value**

A result code. See "Apple Event [Manager](#page-635-0) Result Codes" (page 636).

#### **Version Notes**

Thread safe starting in Mac OS X v10.2.

### **Availability**

Available in Mac OS X v10.0 and later.

### **Declared In**

AEDataModel.h

### **AEResetTimer**

Resets the timeout value for an Apple event to its starting value.

Apple Event Manager Reference

```
OSErr AEResetTimer (
    const AppleEvent *reply
);
```
**Parameters**

*reply*

A pointer to the default reply for an Apple event, provided by the Apple Event Manager. See [AppleEvent](#page-558-0) (page 559).

#### **Return Value**

A result code. See "Apple Event [Manager](#page-635-0) Result Codes" (page 636).

### **Discussion**

The AEResetTimer function resets the timeout value for an Apple event to its starting value. A server application can call this function when it knows it cannot fulfill a client application's request (either by returning a result or by sending back a reply Apple event) before the client application is due to time out.

When your application calls AEResetTimer, the Apple Event Manager for the server application uses the default reply to send a Reset Timer event to the client application the Apple Event Manager for the client application's computer intercepts this Apple event and resets the client application's timer for the Apple event. (The Reset Timer event is never dispatched to a handler, so the client application does not need a handler for it.)

### **Version Notes**

Prior to Mac OS X version 10.3, calling AEResetTimer did not reset the timeout value.

#### **Availability**

Available in Mac OS X v10.0 and later.

#### **Declared In**

AEInteraction.h

## **AEResolve**

Resolves an object specifier.

```
OSErr AEResolve (
   const AEDesc *objectSpecifier,
   short callbackFlags,
   AEDesc *theToken
);
```
#### **Parameters**

*objectSpecifier*

A pointer to the object specifier to resolve. See [AEDesc](#page-545-0) (page 546).

*callbackFlags*

A value that determines what additional assistance, if any, your application can give the Apple Event Manager when it parses the object specifier. The value is specified by adding the desired constants described in "Callback Constants for the [AEResolve](#page-570-0) Function" (page 571). Most applications use kAEIDoMinimum.

### *theToken*

A pointer to a descriptor. On return, a token that identifies the Apple event objects specified by the objectSpecifier parameter. (Token is defined in [AEDisposeToken](#page-424-0) (page 425).)

Your object accessor functions may need to create many tokens to resolve a single object specifier; this parameter contains only the final token that identifies the requested Apple event object.

Whenever the AEResolve function returns final token to your event handler as the result of the resolving an object specifier passed to AEResolve, your application must deallocate the memory used by the token. If your application uses complex tokens, it must dispose of the token by calling [AEDisposeToken](#page-424-0) (page 425). If your application uses simple tokens, you can use either [AEDisposeToken](#page-424-0) (page 425) or [AEDisposeDesc](#page-423-0) (page 424). See [AEDesc](#page-545-0) (page 546).

#### **Return Value**

A result code. See "Apple Event [Manager](#page-635-0) Result Codes" (page 636). The AEResolve function returns any result code returned by one of your application's object accessor functions or object callback functions. For example, an object accessor function can return errAENoSuchObject (–1728) when it can't find an Apple event object, or it can return more specific result codes. If any object accessor function or object callback function returns a result code other than noErr or errAEEventNotHandled, AEResolve immediately disposes of any existing tokens and returns. The result code it returns in this case is the result code returned by the object accessor function or the object callback function.

### **Discussion**

If an Apple event parameter consists of an object specifier, your handler for the event typically calls the AEResolve function to begin the process of resolving the object specifier.

The AEResolve function resolves the object specifier passed in the object Specifier parameter with the help of your object accessor functions, described in "Object Accessor [Callbacks"](#page-522-0) (page 523), and the object callback functions, described in "Object Callback [Functions"](#page-523-0) (page 524).

For information on how to receive error information from the AEResolve function, see [OSLGetErrDescProcPtr](#page-540-0) (page 541).

#### **Availability**

Available in Mac OS X v10.0 and later.

<span id="page-473-0"></span>**Declared In** AEObjects.h

## **AEResumeTheCurrentEvent**

Informs the Apple Event Manager that your application wants to resume the handling of a previously suspended Apple event or that it has completed the handling of the Apple event.

```
OSErr AEResumeTheCurrentEvent (
   const AppleEvent *theAppleEvent,
   const AppleEvent *reply,
   AEEventHandlerUPP dispatcher,
    SRefCon handlerRefcon
);
```
### **Parameters**

*theAppleEvent*

A pointer to the Apple event to resume handling for. See [AppleEvent](#page-558-0) (page 559).

### Apple Event Manager Reference

*reply*

A pointer to the default reply provided by the Apple Event Manager for the Apple event. See [AppleEvent](#page-558-0) (page 559).

*dispatcher*

### One of the following:

- a universal procedural pointer to a function that the Apple Event Manager calls to handle the resumed event, or
- the constant kAEUseStandardDispatch, which tells the Apple Event Manager to handle the resumed event with its standard dispatching mechanism, or
- the constant kAENoDispatch, which tells the Apple Event Manager the Apple event has been completely processed and doesn't need to be dispatched.

See the handler Refcon parameter for more information.

The dispatch constants are described in "Resume Event Dispatch [Constants"](#page-602-1) (page 603).

See [AEEventHandlerUPP](#page-554-1) (page 555).

#### *handlerRefcon*

If the dispatcher parameter specifies a universal procedure pointer to your routine, the reference constant is passed to your handler. If you pass the value kAEUseStandardDispatch or kAENoDispatch for the dispatcher parameter, you must pass 0 for the handler Refcon parameter.

If the value of dispatcher is kAEUseStandardDispatch, the Apple Event Manager ignores the handlerRefcon parameter and instead passes the reference constant stored in the Apple event dispatch table entry for the resumed Apple event.

If the value of dispatcher is any other value then it is a universal procedure pointer to an event handler, and the Apple Event Manager passes the value from the handlerRefcon parameter as the reference constant when it calls the handler.

### **Return Value**

A result code. See "Apple Event [Manager](#page-635-0) Result Codes" (page 636). This is the error result from the Apple event handler (or errAEHandlerNotFound). In most cases your application should ignore this error because it will be seen by the Apple event sender as the keyErrorNumber parameter in the reply.

### **Discussion**

Applications call [AESuspendTheCurrentEvent](#page-496-0) (page 497) to suspend handling of an Apple event and AEResumeTheCurrentEvent to resume it again. You typically call the AESuspendTheCurrentEvent function when your application needs to do some lengthy processing before responding to the event.

When your application calls the AEResumeTheCurrentEvent function, the Apple Event Manager resumes handling the specified Apple event using the handler specified in the dispatcher parameter, if any. If kAENoDispatch is specified in the dispatcher parameter, AEResumeTheCurrentEvent simply informs the Apple Event Manager that the specified event has been handled.

#### **Special Considerations**

This function is not thread-safe and, along with AESuspendTheCurrentEvent, should be called only on the main thread.

When your application suspends an Apple event, it does not need to dispose of the Apple event or the reply Apple event passed to the handler that suspends the event, whether or not the application eventually resumes the event. However, if the application will later resume the event, the handler that suspends the event should save a copy of the underlying data storage for the Apple event and the reply event. When resuming the event, you pass those copies to AEResumeTheCurrentEvent, which uses the information they contain to identify the original event and reply. For related information, see [AESuspendTheCurrentEvent](#page-496-0) (page 497).

# **CHAPTER 30** Apple Event Manager Reference

Make sure all processing involving the event or the reply has been completed before your application calls AEResumeTheCurrentEvent. Do not call AEResumeTheCurrentEvent for an event that was not suspended.

An Apple event handler that suspends an event should not immediately call AEResumeTheCurrentEvent, because the handler will generate an error. Instead, the handler should just return after suspending the event.

#### **Availability**

Available in Mac OS X v10.0 and later.

```
Declared In
```
<span id="page-475-0"></span>AEInteraction.h

### **AESend**

Sends the specified Apple event.

```
OSErr AESend (
    const AppleEvent *theAppleEvent,
    AppleEvent *reply,
   AESendMode sendMode,
   AESendPriority sendPriority,
   SInt32 timeOutInTicks,
   AEIdleUPP idleProc,
   AEFilterUPP filterProc
);
```
**Parameters**

*theAppleEvent*

A pointer to the Apple event to send. See [AppleEvent](#page-558-0) (page 559).

*reply*

A pointer to a reply Apple event. On return, containsthe reply Apple event from the server application, if you specified the kAEWaitReply flag in the sendMode parameter. If you specify the kAEQueueReply flag in the sendMode parameter, you receive the reply Apple event in your event queue. If you specify kAENoReply flag, the reply Apple event is a null descriptor (one with descriptor type typeNull). If you specify kAEWaitReply in the sendMode parameter, and if the function returns successfully (see function result below), your application is responsible for using the [AEDisposeDesc](#page-423-0) (page 424) function to dispose of the descriptor returned in the reply parameter.

*sendMode*

Specifies various options for how the server application should handle the Apple event. To obtain a value for this parameter, you add together constants to set bits that specify the reply mode, the interaction level, the application switch mode, the reconnection mode, and the return receipt mode. For more information, see ["AESendMode"](#page-565-0) (page 566).

```
sendPriority
```
See the Version Notes section below for important information. A value that specifies the priority for processing the Apple event. You can specify normal or high priority, using the constants described in ["AESendMode"](#page-565-0) (page 566). See [AESendPriority](#page-557-0) (page 558).

### *timeOutInTicks*

If the reply mode specified in the sendMode parameter is kAEWaitReply, or if a return receipt is requested, this parameter specifies the length of time (in ticks) that the client application is willing to wait for the reply or return receipt from the server application before timing out. Most applications should use the kAEDefaultTimeout constant, which tells the Apple Event Manager to provide an appropriate timeout duration. If the value of this parameter is  $k\text{NoTimeOut}$ , the Apple event never times out. These constants are described in "Timeout [Constants"](#page-604-0) (page 605).

*idleProc*

A universal procedure pointer to a function that handles events (such as update, operating-system, activate, and null events) that your application receives while waiting for a reply. Your idle function can also perform other tasks (such as displaying a wristwatch or spinning beach ball cursor) while waiting for a reply or a return receipt.

If your application specifies the kAEWaitReply flag in the sendMode parameter and you wish your application to get periodic time while waiting for the reply to return, you must provide an idle function. Otherwise, you can pass a value of NULL for this parameter. For more information on the idle function, see [AEIdleProcPtr](#page-530-0) (page 531).

#### *filterProc*

A universal procedure pointer to a function that determines which incoming Apple events should be received while the handler waits for a reply or a return receipt. If your application doesn't need to filter Apple events, you can pass a value of NULL for this parameter. If you do so, no application-oriented Apple events are processed while waiting. For more information on the filter function, see [AEFilterProcPtr](#page-529-0) (page 530).

#### **Return Value**

A result code. See "Apple Event [Manager](#page-635-0) Result Codes" (page 636). The AESend function returns noErr if the Event Manager successfully sends the Apple event—this value does not indicate that the Apple event was handled successfully. If the handler returns a result code other than noErr, and if the client is waiting for a reply, AESend returns the result code in the keyErrorNumber parameter of the reply Apple event. For a result code other than noErr, you should not call the [AEDisposeDesc](#page-423-0) (page 424) function to dispose of the descriptor returned in the reply parameter, because the descriptor is invalid.

#### **Discussion**

You typically create an Apple event to send with the [AECreateAppleEvent](#page-415-0) (page 416) function and add information to it with the functions described in "Adding [Parameters](#page-397-0) and Attributes to Apple Events and Apple Event [Records"](#page-397-0) (page 398).

If the Apple Event Manager cannot find a handler for the Apple event in the server application's dispatch table or in the system dispatch table, it returns the result code errAEEventNotHandled to the server application (as the result of the [AEProcessAppleEvent](#page-456-0) (page 457) function). If the client application is waiting for a reply, the Apple Event Manager also returns this result code to the client in the keyErrorNumber parameter of the reply event.

In addition to specifying the wait duration for replies, the  $timeOutput$  in Ticks parameter is used as a wait value when queuing events for other applications. The Apple Event Manager waits for the specified duration as it attempts to queue the event. If you specify  $kAEWa$  it  $Reply$  and the target application quits or crashes after the event is queued but before the reply is returned, the Apple Event Manager returns a sessionClosedErr result code.

In some situations, there are advantages to sending Apple events with the [AESendMessage](#page-477-0) (page 478) function. That function requires less overhead than AESend and it allows you to send Apple events without linking to the entire Carbon framework (and window server), as required by AESend. For more information on sending Apple events, see "Sending an Apple Event" in Apple Events Programming Guide.

Apple Event Manager Reference

#### **Version Notes**

In Mac OS 9 and earlier, you use the sendMode parameter to specify how the server should handle the Apple event. ["AESendMode"](#page-565-0) (page 566) provides a complete description of the constants you use with this parameter. The sendPriority parameter is deprecated in Mac OS X and later.

#### **Availability**

Available in Mac OS X v10.0 and later.

#### **Declared In**

<span id="page-477-0"></span>AEInteraction.h

#### **AESendMessage**

Sends an AppleEvent to a target process without some of the overhead required by AESend.

```
OSStatus AESendMessage (
    const AppleEvent *event,
    AppleEvent *reply,
    AESendMode sendMode,
    long timeOutInTicks
);
```
### **Parameters**

*event*

A pointer to the Apple event to send.

#### *reply*

A pointer to a reply Apple event. On return, containsthe reply Apple event from the server application, if you specified the kAEWaitReply flag in the sendMode parameter. If you specify the kAEQueueReply flag in the sendMode parameter, you receive the reply Apple event in your event queue. If you specify kAENoReply flag, the reply Apple event is a null descriptor (one with descriptor type typeNull). If you specify kAEWaitReply in the sendMode parameter, and if the function returns successfully (see function result below), your application is responsible for using the [AEDisposeDesc](#page-423-0) (page 424) function to dispose of the descriptor returned in the reply parameter.

*sendMode*

Specifies various options for how the server application should handle the Apple event. To obtain a value for this parameter, you add together constants to set bits that specify the reply mode, the interaction level, the application switch mode, the reconnection mode, and the return receipt mode. For more information, see ["AESendMode"](#page-565-0) (page 566).

*timeOutInTicks*

If the reply mode specified in the sendMode parameter is kAEWaitReply, or if a return receipt is requested, this parameter specifies the length of time (in ticks) that the client application is willing to wait for the reply or return receipt from the server application before timing out. Most applications should use the kAEDefaultTimeout constant, which tells the Apple Event Manager to provide an appropriate timeout duration. If the value of this parameter is  $k\text{NoTimeOut}$ , the Apple event never times out. These constants are described in "Timeout [Constants"](#page-604-0) (page 605).

#### **Return Value**

A result code. See "Apple Event [Manager](#page-635-0) Result Codes" (page 636).

#### **Discussion**

The AESendMessage function allows you to send Apple events without linking to the entire Carbon framework, as required by [AESend](#page-475-0) (page 476). Linking with Carbon brings in the HIToolbox framework, which requires that your application have a connection to the window server. Daemons and other applications that have

no interface but wish to send and receive Apple events can use the following functions for working with Apple events at a lower level: AESendMessage, [AEGetRegisteredMachPort](#page-444-0) (page 445), [AEDecodeMessage](#page-420-0) (page 421), and [AEProcessMessage](#page-457-0) (page 458). See the descriptions for those functions for more information on when you might use them.

If the target of an event sent with AESendMessage is the current process (as specified by using typeProcessSerialNumber of { 0, kCurrentProcess } in the Apple event being sent), the Apple event is dispatched directly to the appropriate event handler in your process and not serialized.

### **Special Considerations**

The AESendMessage function is both asynchronous and thread-safe, so you could, for example, set up a thread to send an Apple event and wait for a reply. If you use threads, you must add a typeReplyPortAttr attribute to your event that identifies the Mach port on which to receive the reply.

However, due to a bug that was present prior to Mac OS X version 10.5, you could not safely dispose of a Mach port you created to use as the reply port. Disposing of the port could, rarely, lead to a crash, while failing to dispose of if leaked resources. The sample code project *AESendThreadSafe* shows how to safely work around the bug in earlier Mac OS versions.

**Availability** Available in Mac OS X v10.0 and later.

**Declared In**

<span id="page-478-0"></span>AEMach.h

# **AESetInteractionAllowed**

Specifies user interaction preferences for responding to an Apple event when your application is the server application.

```
OSErr AESetInteractionAllowed (
    AEInteractAllowed level
);
```
# **Parameters**

*level*

The desired user interaction level. Pass one of the values described in "User [Interaction](#page-604-1) Level [Constants"](#page-604-1) (page 605).

#### **Return Value**

A result code. See "Apple Event [Manager](#page-635-0) Result Codes" (page 636).

#### **Discussion**

If you don't set the user interaction level by calling AESet InteractionAllowed, the default level is kAEInteractWithLocal (which indicates that your server application may interact with the user in response to an Apple event only if the client application is on the same computer as the server application).

For additional information on interaction level, see [AESend](#page-475-0) (page 476) and ["AESendMode"](#page-565-0) (page 566).

See also [AESetInteractionAllowed](#page-478-0) (page 479) and [AEInteractWithUser](#page-452-0) (page 453).

#### **Availability**

Available in Mac OS X v10.0 and later.

**Declared In** AEInteraction.h

# **AESetObjectCallbacks**

Specifies the object callback functions for your application.

```
OSErr AESetObjectCallbacks (
   OSLCompareUPP myCompareProc,
    OSLCountUPP myCountProc,
   OSLDisposeTokenUPP myDisposeTokenProc,
    OSLGetMarkTokenUPP myGetMarkTokenProc,
    OSLMarkUPP myMarkProc,
    OSLAdjustMarksUPP myAdjustMarksProc,
    OSLGetErrDescUPP myGetErrDescProcPtr
```
);

### **Parameters**

#### *myCompareProc*

Either a universal procedure pointer to the object comparison function provided by your application or NULL if no function is provided. See [OSLCompareUPP](#page-560-0) (page 561).

*myCountProc*

Either a universal procedure pointer to the object-counting function provided by your application or NULL if no function is provided. See [OSLCountUPP](#page-560-1) (page 561).

#### *myDisposeTokenProc*

Either a universal procedure pointer to the token disposal function provided by your application or NULL if no function is provided. (Token is defined in [AEDisposeToken](#page-424-0) (page 425). See [OSLDisposeTokenUPP](#page-560-2) (page 561).

#### *myGetMarkTokenProc*

Either a universal procedure pointer to the function for returning a mark token provided by your application or NULL if no function is provided. See [OSLGetMarkTokenUPP](#page-561-0) (page 562).

*myMarkProc*

Either a universal procedure pointer to the object-marking function provided by your application or NULL if no function is provided. See [OSLMarkUPP](#page-561-1) (page 562).

#### *myAdjustMarksProc*

Either a universal procedure pointer to the mark-adjusting function provided by your application or NULL if no function is provided. See [OSLAdjustMarksUPP](#page-560-3) (page 561).

#### *myGetErrDescProcPtr*

Either a universal procedure pointer to the error callback function provided by your application or NULL if no function is provided. See [OSLGetErrDescUPP](#page-561-2) (page 562).

#### **Return Value**

A result code. See "Apple Event [Manager](#page-635-0) Result Codes" (page 636).

### **Discussion**

This function is just a convenient wrapper for [AEInstallSpecialHandler](#page-451-0) (page 452). You can manipulate the special handler table with more control using the routines described in ["Managing](#page-403-0) Special Handler [Dispatch](#page-403-0) Tables" (page 404).

Your application can provide only one each of the object callback functions specified by AESetObjectCallbacks—one object comparison function, one object-counting function, and so on. As a result, each of these callback functions must perform the requested task (comparing, counting, and so on)

for all the object classes that your application supports. In contrast, your application may provide many different object accessor functions if necessary, depending on the object classes and token types your application supports. You install object accessor functions with  $AEInstallObjectAccessor$  (page 451).

To replace object callback functions that have been previously installed, you can call AESetObjectCallbacks again. Each additional call to AESetObjectCallbacks replaces any object callback functions installed by previous calls. Only those functions you specify are replaced; to avoid replacing existing callback functions, specify a value of NULL for the functions you don't want to replace.

You cannot use AESetObjectCallbacks to replace system object callback functions or object accessor functions. To install system object callback functions, use the function [AEInstallSpecialHandler](#page-451-0) (page 452).

### **Version Notes**

In Mac OS X, your application can not make an object callback function available to other applications by installing it in a system object accessor dispatch table.

#### **Availability**

Available in Mac OS X v10.0 and later.

# **Declared In**

AEObjects.h

# **AESetTheCurrentEvent**

Specifies a current Apple event to take the place of the one your application has suspended.

```
OSErr AESetTheCurrentEvent (
    const AppleEvent *theAppleEvent
);
```
#### **Parameters**

*theAppleEvent*

A pointer to the Apple event to handle as the current event. See [AppleEvent](#page-558-0) (page 559).

#### **Return Value**

A result code. See "Apple Event [Manager](#page-635-0) Result Codes" (page 636).

#### **Discussion**

There is usually no reason for your application to use the AESetTheCurrentEvent function. Instead of calling this function, your application should let the Apple Event Manager set the current Apple event through its standard dispatch mechanism.

If you need to avoid the dispatch mechanism, you must use the AESetTheCurrentEvent function only in the following way:

- **1.** Your application suspends handling of an Apple event by calling the [AESuspendTheCurrentEvent](#page-496-0) (page 497) function.
- **2.** Your application calls the AESetTheCurrentEvent function. This informs the Apple Event Manager that your application is handling the suspended Apple event. In this way, any functions that call the [AEGetTheCurrentEvent](#page-446-0) (page 447) function can ascertain which event is currently being handled.

**3.** When your application finishes handling the Apple event, it calls the [AEResumeTheCurrentEvent](#page-473-0) (page 474) function with the value kAENoDispatch to tell the Apple Event Manager that the event has been processed and need not be dispatched.

### **Special Considerations**

This function is not thread-safe and should only be called on the main thread.

**Availability** Available in Mac OS X v10.0 and later.

**Declared In** AEInteraction.h

# **AESizeOfAttribute**

Gets the size and descriptor type of an Apple event attribute from a descriptor of type AppleEvent.

```
OSErr AESizeOfAttribute (
   const AppleEvent *theAppleEvent,
   AEKeyword theAEKeyword,
   DescType *typeCode,
    Size *dataSize
```
);

### **Parameters**

#### *theAppleEvent*

A pointer to the Apple event to get the attribute data from. See [AppleEvent](#page-558-0) (page 559).

*theAEKeyword*

The keyword that specifies the attribute. Some keyword constants are described in ["Keyword](#page-592-0) Attribute [Constants"](#page-592-0) (page 593). See [AEKeyword](#page-555-1) (page 556).

*typeCode*

A pointer to a descriptor type. On return, specifies the descriptor type of the attribute. For a list of AppleScript's predefined descriptor types, see ["Descriptor](#page-580-0) Type Constants" (page 581). Can be NULL. See [DescType](#page-559-0) (page 560).

*dataSize*

A pointer to a size variable. On return, the length, in bytes, of the data in the attribute. Can be NULL.

#### **Return Value**

A result code. See "Apple Event [Manager](#page-635-0) Result Codes" (page 636).

#### **Version Notes**

Thread safe starting in Mac OS X v10.2.

#### **Availability**

Available in Mac OS X v10.0 and later.

**Declared In**

AEDataModel.h

# **AESizeOfFlattenedDesc**

Returns the amount of buffer space needed to store the descriptor after flattening it.

```
Size AESizeOfFlattenedDesc (
   const AEDesc *theAEDesc
);
```
#### **Parameters**

*theAEDesc*

A pointer to the descriptor to be flattened. See [AEDesc](#page-545-0) (page 546).

**Return Value**

The size, in bytes, required to store the flattened descriptor.

#### **Discussion**

You call this function before calling [AEFlattenDesc](#page-425-0) (page 426) to determine the required size of the buffer for the flatten operation.

#### **Version Notes**

Thread safe starting in Mac OS X v10.2.

#### **Availability**

Available in Mac OS X v10.0 and later.

**Declared In**

AEDataModel.h

## **AESizeOfKeyDesc**

Gets the size and descriptor type of an Apple event parameter from a descriptor of type AERecord.

```
OSErr AESizeOfKeyDesc (
    const AppleEvent *theAERecord,
    AEKeyword theAEKeyword,
    DescType *typeCode,
    Size *dataSize
```
);

### **Parameters**

*theAERecord*

A pointer to the Apple event record to get the parameter data from.

*theAEKeyword*

The keyword that specifies the desired parameter. Some keyword parameter constants are described in "Keyword Parameter [Constants"](#page-594-0) (page 595). See [AEKeyword](#page-555-1) (page 556).

#### *typeCode*

A pointer to a descriptor type. On return, specifies the descriptor type of the Apple event parameter. For a list of AppleScript's predefined descriptor types, see ["Descriptor](#page-580-0) Type Constants" (page 581). See [DescType](#page-559-0) (page 560).

#### *dataSize*

A pointer to a size variable. On return, the length, in bytes, of the data in the Apple event parameter.

#### **Return Value**

A result code. See "Apple Event [Manager](#page-635-0) Result Codes" (page 636).

Apple Event Manager Reference

#### **Discussion**

This function is declared as a macro that invokes  $AESizeOfParam$  (page 485), which can operate on an Apple event or an Apple event record. See the Discussion for that function for more information.

**Version Notes** See [AESizeOfParam](#page-484-0) (page 485).

**Availability** Available in Mac OS X v10.0 and later.

**Declared In** AEDataModel.h

**AESizeOfNthItem**

Gets the data size and descriptor type of the descriptor at a specified position in a descriptor list.

```
OSErr AESizeOfNthItem (
   const AEDescList *theAEDescList,
    long index,
   DescType *typeCode,
    Size *dataSize
);
```
### **Parameters**

```
theAEDescList
```
A pointer to the descriptor list containing the descriptor. See [AEDescList](#page-552-0) (page 553).

*index*

A one-based positive integer indicating the position of the descriptor to get the data size for. AESizeOfNthItem returns an error if you pass zero, a negative number, or a value that is out of range.

```
typeCode
```
A pointer to a descriptor type. On return, specifies the descriptor type of the descriptor. For a list of AppleScript's predefined descriptor types, see ["Descriptor](#page-580-0) Type Constants" (page 581). See [DescType](#page-559-0) (page 560).

```
dataSize
```
A pointer to a size variable. On return, the length (in bytes) of the data in the descriptor.

#### **Return Value**

A result code. See "Apple Event [Manager](#page-635-0) Result Codes" (page 636).

#### **Version Notes**

Thread safe starting in Mac OS X v10.2.

### **Availability**

Available in Mac OS X v10.0 and later.

**Declared In**

AEDataModel.h

# <span id="page-484-0"></span>**AESizeOfParam**

Gets the size and descriptor type of an Apple event parameter from a descriptor of type AERecord or AppleEvent.

```
OSErr AESizeOfParam (
   const AppleEvent *theAppleEvent,
   AEKeyword theAEKeyword,
   DescType *typeCode,
    Size *dataSize
);
```
**Parameters**

*theAppleEvent*

A pointer to the Apple event to get the parameter data from. See [AppleEvent](#page-558-0) (page 559).

*theAEKeyword*

The keyword that specifies the desired parameter. Some keyword parameter constants are described in "Keyword Parameter [Constants"](#page-594-0) (page 595). See [AEKeyword](#page-555-1) (page 556).

*typeCode*

A pointer to a descriptor type. On return, specifies the descriptor type of the Apple event parameter. For a list of AppleScript's predefined descriptor types, see ["Descriptor](#page-580-0) Type Constants" (page 581). See [DescType](#page-559-0) (page 560).

```
dataSize
```
A pointer to a size variable. On return, the length, in bytes, of the data in the Apple event parameter.

#### **Return Value**

A result code. See "Apple Event [Manager](#page-635-0) Result Codes" (page 636).

### **Version Notes**

Thread safe starting in Mac OS X v10.2.

#### **Availability**

Available in Mac OS X v10.0 and later.

<span id="page-484-1"></span>**Declared In**

AEDataModel.h

## **AEStreamClose**

Closes and deallocates an AEStreamRef.

```
OSStatus AEStreamClose (
    AEStreamRef ref,
    AEDesc *desc
);
```
#### **Parameters**

*ref*

An [AEStreamRef](#page-557-1) (page 558)containing the stream data.

*desc*

A pointer to a descriptor for receiving a the stream data, or NULL if you want to discard the data. See [AEDesc](#page-545-0) (page 546).

# **CHAPTER 30** Apple Event Manager Reference

### **Return Value**

A result code. See "Apple Event [Manager](#page-635-0) Result Codes" (page 636).

### **Discussion**

Use this function to dispose of an AEStreamRef you created using [AEStreamCreateEvent](#page-486-0) (page 487), [AEStreamOpen](#page-488-0) (page 489), or [AEStreamOpenEvent](#page-489-0) (page 490). To retrieve the resulting descriptor from the stream prior to disposal, pass in a pointer to an AEDesc structure in the *desc* parameter. If this parameter exists, AEStreamClose fills in the descriptor with the stream data. If the stream contains invalid information, possibly due to improperly balanced calls to "AEStream" functions, the returned descriptor type is set to typeNull.

Regardless of any errors returned by this function, it is always safe to call [AEDisposeDesc](#page-423-0) (page 424) on the returned descriptor.

Specifying NULL for the *desc* parameter causes AEStreamClose to discard the stream data and dispose of the AEStreamRef. When you call AEStreamClose in this way, you do not need to worry about balancing nested calls to "AEStream" functions. This technique is particularly useful during error-handling situations where you need to dispose of a stream but do not know its exact state.

### **Availability**

Available in Mac OS X v10.0 and later.

# **Declared In**

<span id="page-485-0"></span>AEHelpers.h

# **AEStreamCloseDesc**

Marks the end of a descriptor in an AEStreamRef.

```
OSStatus AEStreamCloseDesc (
   AEStreamRef ref
);
```
# **Parameters**

*ref*

An [AEStreamRef](#page-557-1) (page 558)containing the stream data.

**Return Value** A result code. See "Apple Event [Manager](#page-635-0) Result Codes" (page 636).

#### **Discussion**

Call this function to balance a preceding call to [AEStreamOpenDesc](#page-488-1) (page 489) or [AEStreamOpenKeyDesc](#page-489-1) (page 490). This function completes the definition of the AEDesc.

### **Availability**

<span id="page-485-1"></span>Available in Mac OS X v10.0 and later.

**Declared In**

AEHelpers.h

# **AEStreamCloseList**

Marks the end of a list of descriptors in an AEStreamRef.

Apple Event Manager Reference

```
OSStatus AEStreamCloseList (
   AEStreamRef ref
);
```
# **Parameters**

*ref*

An [AEStreamRef](#page-557-1) (page 558)containing the stream data.

#### **Return Value**

A result code. See "Apple Event [Manager](#page-635-0) Result Codes" (page 636).

#### **Discussion**

Call this function to balance a preceding call to [AEStreamOpenList](#page-490-0) (page 491). This function completes the definition of the AEDescList.

#### **Availability**

Available in Mac OS X v10.0 and later.

### **Declared In**

<span id="page-486-1"></span>AEHelpers.h

## **AEStreamCloseRecord**

Marks the end of a record in an AEStreamRef.

```
OSStatus AEStreamCloseRecord (
   AEStreamRef ref
);
```
#### **Parameters**

*ref*

An [AEStreamRef](#page-557-1) (page 558)containing the stream data.

# **Return Value**

A result code. See "Apple Event [Manager](#page-635-0) Result Codes" (page 636).

#### **Discussion**

Call this function to balance a preceding call to [AEStreamOpenRecord](#page-490-1) (page 491). This function completes the definition of the Apple event record.

### **Availability**

Available in Mac OS X v10.0 and later.

# <span id="page-486-0"></span>**Declared In**

AEHelpers.h

## **AEStreamCreateEvent**

Creates a new Apple event and opens a stream for writing data to it.

#### Apple Event Manager Reference

```
AEStreamRef AEStreamCreateEvent (
   AEEventClass clazz,
   AEEventID id,
   DescType targetType,
   const void *targetData,
    Size targetLength,
    SInt16 returnID,
    SInt32 transactionID
);
```
**Parameters**

*clazz*

The event class of the Apple event. See [AEEventClass](#page-554-0) (page 555).

*id*

The event ID of the Apple event. See [AEEventID](#page-555-0) (page 556).

#### *targetType*

The address type for the addressing information in the next two parameters. Usually contains one of the following values: typeApplSignature. typeKernelProcessID, or typeProcessSerialNumber. See [DescType](#page-559-0) (page 560).

#### *targetData*

A pointer to the address information. The data in this pointer must match the data associated with the specified *targetType*.

*targetLength*

The number of bytes pointed to by the targetData parameter.

*returnID*

The return ID for the created Apple event. If you pass a value of kAutoGenerateReturnID, the Apple Event Manager assigns the created Apple event a return ID that is unique to the current session. If you pass any other value, the Apple Event Manager assignsthat value for the ID. The return ID constant is described in "ID Constants for the [AECreateAppleEvent](#page-588-0) Function" (page 589). See [AEReturnID](#page-557-2) (page 558).

#### *transactionID*

The transaction ID for this Apple event. A transaction is a sequence of Apple events that are sent back and forth between the client and server applications, beginning with the client's initial request for a service. All Apple events that are part of a transaction must have the same transaction ID. You can specify the kAnyTransactionID constant if the Apple event is not one of a series of interdependent Apple events. This transaction ID constant is described in "ID Constants for the [AECreateAppleEvent](#page-588-0) [Function"](#page-588-0) (page 589). See [AETransactionID](#page-558-1) (page 559).

#### **Return Value**

An [AEStreamRef](#page-557-1) (page 558) associated with the new event.

#### **Discussion**

This routine effectively combines a call to [AECreateAppleEvent](#page-415-0) (page 416) followed by a call to [AEStreamOpenEvent](#page-489-0) (page 490) to create a new Apple event in the stream. You can use the returned AEStreamRef to add parameters to the new Apple event.

#### **Availability**

Available in Mac OS X v10.0 and later.

#### **Declared In**

AEHelpers.h

Apple Event Manager Reference

### <span id="page-488-0"></span>**AEStreamOpen**

Opens a new AEStreamRef for use in building a descriptor.

```
AEStreamRef AEStreamOpen (
   void
);
```
### **Return Value**

A new [AEStreamRef](#page-557-1) (page 558) or NULL if the stream data structures cannot be allocated.

### **Discussion**

This function creates a new stream for use in describing the contents of a descriptor, descriptor list, or Apple event record (AEDesc, AEDescList, or AERecord).

You can use the returned AESt reamRef with other "AEStream" routines to build the contents of a descriptor. When you are done building the descriptor, use [AEStreamClose](#page-484-1) (page 485) to close the stream.

#### **Availability**

Available in Mac OS X v10.0 and later.

<span id="page-488-1"></span>**Declared In** AEHelpers.h

## **AEStreamOpenDesc**

Marks the beginning of a descriptor in an AEStreamRef.

```
OSStatus AEStreamOpenDesc (
   AEStreamRef ref,
    DescType newType
);
```
#### **Parameters**

*ref*

An [AEStreamRef](#page-557-1) (page 558) containing the stream data.

*newType*

A type code for the new AEDesc being added to the stream. See [DescType](#page-559-0) (page 560).

#### **Return Value**

A result code. See "Apple Event [Manager](#page-635-0) Result Codes" (page 636).

#### **Discussion**

Use this routine to mark the beginning of a descriptor definition in an AEDesc. After calling this routine, you should call [AEStreamWriteData](#page-493-0) (page 494) one or more times to write the descriptor data to the stream. When you are done writing data, you must call [AEStreamCloseDesc](#page-485-0) (page 486) to complete the descriptor definition.

#### **Availability**

Available in Mac OS X v10.0 and later.

#### **Declared In**

AEHelpers.h

Apple Event Manager Reference

### <span id="page-489-0"></span>**AEStreamOpenEvent**

Opens a stream for an existing Apple event.

```
AEStreamRef AEStreamOpenEvent (
   AppleEvent *event
);
```
#### **Parameters**

*event*

An existing Apple event. See [AppleEvent](#page-558-0) (page 559).

#### **Return Value**

An [AEStreamRef](#page-557-1) (page 558) for the Apple event or NULL if the stream data structures could not be allocated.

#### **Discussion**

Use this function to open a stream and add parameters to an existing Apple event. This function copies any parameters already in the Apple event to the stream prior to returning the AEStreamRef. When you are done adding parameters, use [AEStreamClose](#page-484-1) (page 485) to save them to the Apple event and close the stream.

If there is not enough available storage to complete the operation, AEStreamOpenEvent returns NULL and leaves the Apple event unchanged.

#### **Availability**

Available in Mac OS X v10.0 and later.

**Declared In**

<span id="page-489-1"></span>AEHelpers.h

### **AEStreamOpenKeyDesc**

Marks the beginning of a key descriptor in an AEStreamRef.

```
OSStatus AEStreamOpenKeyDesc (
   AEStreamRef ref,
    AEKeyword key,
    DescType newType
);
```
### **Parameters**

*ref*

An [AEStreamRef](#page-557-1) (page 558) containing the stream data.

*key*

The AEKeyword associated with the new descriptor being added to the stream. See [AEKeyword](#page-555-1) (page 556).

*newType*

A type code for the new AEDesc being added to the stream. See [DescType](#page-559-0) (page 560).

#### **Return Value**

A result code. See "Apple Event [Manager](#page-635-0) Result Codes" (page 636).

### **Discussion**

Use this routine to mark the beginning of a keyword/descriptor definition in an Apple event record. After calling this routine, you should call [AEStreamWriteData](#page-493-0) (page 494) one or more times to write the record data to the stream. When you are done writing data, you must call AESt reamCloseDesc (page 486) to complete the record definition.

This routine must be called only as part of an Apple event record definition. You cannot use this routine to write keyword/descriptor definitions to other descriptor types, such as an AEDesc or AEDescList, even if those types are nested inside an Apple event record. In situations where you need to create nested records, this routine opens a new keyword/descriptor definition in the Apple event record associated with the most recent call to [AEStreamOpenRecord](#page-490-1) (page 491).

### **Availability**

Available in Mac OS X v10.0 and later.

### **Declared In**

<span id="page-490-0"></span>AEHelpers.h

# **AEStreamOpenList**

Marks the beginning of a descriptor list in an AEStreamRef.

```
OSStatus AEStreamOpenList (
   AEStreamRef ref
);
```
### **Parameters**

*ref*

An [AEStreamRef](#page-557-1) (page 558) containing the stream data.

### **Return Value**

A result code. See "Apple Event [Manager](#page-635-0) Result Codes" (page 636).

### **Discussion**

This routine marks the beginning of a sequence of zero or more descriptor definitions that you use to build an AEDescList structure. After calling this routine, you can write any number of AEDesc, AEDescList, or AERecord structures to the stream as elements of the list. When you are done, you must call [AEStreamCloseList](#page-485-1) (page 486) to complete the AEDescList definition.

### **Availability**

Available in Mac OS X v10.0 and later.

### <span id="page-490-1"></span>**Declared In**

AEHelpers.h

# **AEStreamOpenRecord**

Marks the beginning of an Apple event record in an AEStreamRef.

#### Apple Event Manager Reference

```
OSStatus AEStreamOpenRecord (
   AEStreamRef ref,
    DescType newType
);
```
#### **Parameters**

*ref*

An [AEStreamRef](#page-557-1) (page 558) containing the stream data.

*newType*

A type code for the new record you are adding to the stream. This value can be typeAERecord or any other appropriate value. See [DescType](#page-559-0) (page 560).

#### **Return Value**

A result code. See "Apple Event [Manager](#page-635-0) Result Codes" (page 636).

#### **Discussion**

This routine marks the beginning of a sequence of zero or more keyword/descriptor definitions that you use to build an AERecord structure. You must balance each call to this method with a corresponding call to [AEStreamCloseRecord](#page-486-1) (page 487).

For information on adding keyword/descriptor data to the record, see the [AEStreamOpenKeyDesc](#page-489-1) (page 490), [AEStreamWriteKey](#page-494-0) (page 495), and [AEStreamWriteKeyDesc](#page-495-0) (page 496) routines.

### **Availability**

Available in Mac OS X v10.0 and later.

**Declared In**

AEHelpers.h

### **AEStreamOptionalParam**

Designates a parameter in an Apple event as optional.

```
OSStatus AEStreamOptionalParam (
   AEStreamRef ref,
   AEKeyword key
);
```
### **Parameters**

*ref*

An [AEStreamRef](#page-557-1) (page 558) containing the stream data.

*key*

The AEKeyword associated with any keyword/descriptor pair in an Apple event. See [AEKeyword](#page-555-1) (page 556).

#### **Return Value**

A result code. See "Apple Event [Manager](#page-635-0) Result Codes" (page 636).

#### **Discussion**

Calls to this routine must be preceded by a call to either  $AEStreamCreateEvent$  (page 487) or [AEStreamOpenEvent](#page-489-0) (page 490).

The descriptor associated with the specified *key* does not need to exist before you call this routine.

# **CHAPTER 30** Apple Event Manager Reference

### **Availability**

Available in Mac OS X v10.0 and later.

**Declared In** AEHelpers.h

# **AEStreamSetRecordType**

Sets the type of the most recently created record in an AEStreamRef.

```
OSStatus AEStreamSetRecordType (
    AEStreamRef ref,
   DescType newType
);
```
### **Parameters**

*ref*

An [AEStreamRef](#page-557-1) (page 558) containing the stream data.

*newType*

The new type code for the AERecord being added to the stream. See [DescType](#page-559-0) (page 560).

### **Return Value**

A result code. See "Apple Event [Manager](#page-635-0) Result Codes" (page 636).

### **Discussion**

Use this routine to change the type of a record after it has been opened. You must call this routine between calls to [AEStreamOpenRecord](#page-490-1) (page 491) and [AEStreamCloseRecord](#page-486-1) (page 487). The type you specify in the *newType* parameter replaces the previous type specified by [AEStreamOpenRecord](#page-490-1) (page 491).

### **Availability**

Available in Mac OS X v10.0 and later.

**Declared In** AEHelpers.h

# **AEStreamWriteAEDesc**

Copies an existing descriptor into an AEStreamRef.

```
OSStatus AEStreamWriteAEDesc (
   AEStreamRef ref,
    const AEDesc *desc
);
```
### **Parameters**

*ref*

An [AEStreamRef](#page-557-1) (page 558) containing the stream data.

*desc*

A pointer to the descriptor you want to copy into the stream. See [AEDesc](#page-545-0) (page 546).

# **Return Value**

A result code. See "Apple Event [Manager](#page-635-0) Result Codes" (page 636).

Apple Event Manager Reference

#### **Discussion**

You can use this routine to incorporate an existing descriptor into the stream. For example, you could use this routine if you had a complex descriptor you wanted to add to multiple streams, but which would be costly to create each time.

Do not use [AEStreamOpenDesc](#page-488-1) (page 489) and [AEStreamCloseDesc](#page-485-0) (page 486) with this routine to open and close the descriptor.

### **Availability**

Available in Mac OS X v10.0 and later.

### <span id="page-493-0"></span>**Declared In** AEHelpers.h

### **AEStreamWriteData**

Appends data to the current descriptor in an AEStreamRef.

```
OSStatus AEStreamWriteData (
   AEStreamRef ref,
   const void *data,
   Size length
);
```
#### **Parameters**

*ref*

An [AEStreamRef](#page-557-1) (page 558) containing the stream data.

### *data*

A pointer to the block of memory containing the descriptor data. This routine copies the memory block immediately, so you do not need to retain it for the benefit of this routine.

### *length*

The number of bytes pointed to by the *data* parameter.

### **Return Value**

A result code. See "Apple Event [Manager](#page-635-0) Result Codes" (page 636).

#### **Discussion**

You can call this routine any number of times to build up the data contents of the descriptor incrementally. You must precede calls to this routine by a call to either AESt reamOpenDesc (page 489) or [AEStreamOpenKeyDesc](#page-489-1) (page 490). When you are done adding data to the descriptor, call [AEStreamCloseDesc](#page-485-0) (page 486) to complete the descriptor definition.

#### **Availability**

Available in Mac OS X v10.0 and later.

**Declared In** AEHelpers.h

### **AEStreamWriteDesc**

Appends the data for a complete descriptor to an AEStreamRef.

Apple Event Manager Reference

```
OSStatus AEStreamWriteDesc (
   AEStreamRef ref,
    DescType newType,
   const void *data,
    Size length
);
```
**Parameters**

*ref*

An [AEStreamRef](#page-557-1) (page 558) containing the stream data.

*newType*

A type code for the new AEDesc being added to the stream. See [DescType](#page-559-0) (page 560).

*data*

A pointer to the block of memory containing the descriptor data. This routine copies the memory block immediately, so you do not need to retain it for the benefit of this routine.

*length*

The number of bytes pointed to by the *data* parameter.

#### **Return Value**

A result code. See "Apple Event [Manager](#page-635-0) Result Codes" (page 636).

#### **Discussion**

Use this routine to write the data for a descriptor to the stream. When using this routine, you must supply all of the descriptor data at once.

Do not use [AEStreamOpenDesc](#page-488-1) (page 489) and [AEStreamCloseDesc](#page-485-0) (page 486) with this routine to open and close the descriptor.

#### **Availability**

Available in Mac OS X v10.0 and later.

#### <span id="page-494-0"></span>**Declared In**

AEHelpers.h

#### **AEStreamWriteKey**

Marks the beginning of a keyword/descriptor pair for a descriptor in an AESt reamRef.

```
OSStatus AEStreamWriteKey (
   AEStreamRef ref,
   AEKeyword key
);
```
#### **Parameters**

*ref*

An [AEStreamRef](#page-557-1) (page 558) containing the stream data.

*key*

The [AEKeyword](#page-555-1) associated with the new descriptor being added to the stream. See AEKeyword (page 556).

#### **Return Value**

A result code. See "Apple Event [Manager](#page-635-0) Result Codes" (page 636).

Apple Event Manager Reference

#### **Discussion**

You must follow this call with a sequence of "AEStream" calls to specify exactly one descriptor that goes with the keyword. The descriptor you create can be of type AEDesc, AEDescList, or AERecord.

If you are creating nested descriptors, this routine begins a new keyword/descriptor pair for the descriptor most recently opened by a call to [AEStreamWriteKey](#page-494-0) (page 495) or [AEStreamOpenEvent](#page-489-0) (page 490). You cannot use this routine to write parameters to any other types of descriptors, even if they are nested inside of an AERecord.

**Availability** Available in Mac OS X v10.0 and later.

<span id="page-495-0"></span>**Declared In** AEHelpers.h

### **AEStreamWriteKeyDesc**

Writes a complete keyword/descriptor pair to an AEStreamRef.

```
OSStatus AEStreamWriteKeyDesc (
   AEStreamRef ref,
   AEKeyword key,
   DescType newType,
    const void *data,
    Size length
);
```
**Parameters**

*ref*

An [AEStreamRef](#page-557-1) (page 558) containing the stream data.

*key*

The AEKeyword associated with the new descriptor being added to the stream. See [AEKeyword](#page-555-1) (page 556).

*newType*

A type code for the new AEDesc being added to the stream. See [DescType](#page-559-0) (page 560).

*data*

A pointer to the block of memory containing the descriptor data. This routine copies the memory block immediately, so you do not need to retain it for the benefit of this routine.

*length*

The number of bytes pointed to by the *data* parameter.

# **Return Value**

A result code. See "Apple Event [Manager](#page-635-0) Result Codes" (page 636).

#### **Discussion**

Use this routine to add a descriptor to the currently open AERecord inside a stream. You cannot use this routine to write parameters to any other types of descriptors, even if they are nested inside of an AERecord. This routine can only be called in between calls to [AEStreamOpenRecord](#page-490-1) (page 491) and [AEStreamCloseRecord](#page-486-1) (page 487).

This method is analogous to the Apple Event Manager routine  $AEPutParamptr$  (page 464), except it is for use with streams.

# **CHAPTER 30** Apple Event Manager Reference

### **Availability**

Available in Mac OS X v10.0 and later.

**Declared In** AEHelpers.h

# <span id="page-496-0"></span>**AESuspendTheCurrentEvent**

Suspends the processing of the Apple event that is currently being handled.

```
OSErr AESuspendTheCurrentEvent (
    const AppleEvent *theAppleEvent
);
```
**Parameters**

*theAppleEvent*

A pointer to the Apple event to suspend handling for. If the pointed-to Apple event is not the current event, AESuspendTheCurrentEvent does nothing and returns noErr. See [AppleEvent](#page-558-0) (page 559).

### **Return Value**

A result code. See "Apple Event [Manager](#page-635-0) Result Codes" (page 636).

### **Discussion**

You typically call the AESuspendTheCurrentEvent function from an Apple event handler function, such as when your application needs to do some lengthy processing before responding to the event. After a successful call to this function, you are not required to return a result or a reply for the Apple event that was being handled. You can, however, return a result if you later call the [AEResumeTheCurrentEvent](#page-473-0) (page 474) function to resume event processing.

Whether you will resume the suspended Apple event or not, you do not need to dispose of the Apple event or the reply Apple event passed to your handler. However, if your handler will later resume the event, you must save a copy of the underlying data storage for the Apple event and the reply event. When resuming the event, you pass those copies to [AEResumeTheCurrentEvent](#page-473-0) (page 474), which uses the information they contain to identify the original event and reply.

You cannot merely save the pointers that are passed to your handler because they do not persist after your handler returns (although the underlying Apple events do persist). Use a function such as [AEDuplicateDesc](#page-425-1) (page 426) to obtain copies of the Apple event and reply event. Later, after calling AEResumeTheCurrentEvent to resume the event, call [AEDisposeDesc](#page-423-0) (page 424) to dispose of the copies.

### **Special Considerations**

This function is not thread-safe and, along with AEResumeTheCurrentEvent, should be called only on the main thread.

If your application suspends handling of an Apple event it sends to itself, the Apple Event Manager immediately returns from the [AESend](#page-475-0) (page 476) call with the error code errAETimeout, regardless of the parameters specified in the call to AESend. The function calling AESend should take the timeout error as confirmation that the event was sent.

As with other calls to AESend that return a timeout error, the handler continues to process the event nevertheless. The handler's reply, if any, is provided in the reply event when the handling is completed. The Apple Event Manager provides no notification that the reply is ready. If no data has yet been placed in the reply event, the Apple Event Manager returns errAEReplyNotArrived when your application attempts to extract data from the reply.

Apple Event Manager Reference

### **Availability**

Available in Mac OS X v10.0 and later.

**Declared In** AEInteraction.h

### **AEUnflattenDesc**

Unflattens the data in the passed buffer and creates a descriptor from it.

```
OSStatus AEUnflattenDesc (
    const void *buffer,
   AEDesc *result
);
```
#### **Parameters**

*buffer*

A pointer to memory, allocated by the application, that containsflattened data produced by a previous call to [AEFlattenDesc](#page-425-0) (page 426).

*result*

A null descriptor. On successful completion, points to a descriptor created from the flattened data. The caller is responsible for disposing of the descriptor.

#### **Return Value**

A result code. Returns paramErr if the flattened data in buffer is found to be invalid. See ["Apple](#page-635-0) Event [Manager](#page-635-0) Result Codes" (page 636) for other possible values.

#### **Discussion**

This function assumes the passed buffer contains valid flattened data, produced by a previous call to AEF1attenDesc (page 426). See that function for a description of when you might want to flatten and unflatten descriptors, and of possible limitations.

Flattening and unflattening works across OS versions, including between Mac OS 9 and Mac OS X.

Flattening is endian-neutral. That is, you can save flattened data on a machine that is either big-endian or little-endian, then retrieve and unflatten the data on either type of machine, without any special steps by your application.

**Version Notes** Thread safe starting in Mac OS X v10.2.

**Availability** Available in Mac OS X v10.0 and later.

### **Declared In**

AEDataModel.h

### **CreateCompDescriptor**

Creates a comparison descriptor that specifies how to compare one or more Apple event objects with either another Apple event object or a descriptor.

#### Apple Event Manager Reference

```
OSErr CreateCompDescriptor (
   DescType comparisonOperator,
   AEDesc *operand1,
   AEDesc *operand2,
    Boolean disposeInputs,
   AEDesc *theDescriptor
);
```
#### **Parameters**

#### *comparisonOperator*

The comparison operator for comparing the descriptors in the operand1 and operand2 parameters. The standard comparison operators are defined in ["Comparison](#page-573-0) Operator Constants" (page 574).

The actual comparison of the two operands is performed by the object comparison function provided by the client application. The way a comparison operator is interpreted is up to each application.

See [DescType](#page-559-0) (page 560).

#### *operand1*

A pointer to an object specifier. See [AEDesc](#page-545-0) (page 546).

*operand2*

A pointer to a descriptor (which can be an object specifier or any other descriptor) whose value is compared to the value of operand1. See [AEDesc](#page-545-0) (page 546).

#### *disposeInputs*

A Boolean value. Pass TRUE if the function should automatically dispose of any descriptors you have provided in the operand1 and operand2 parameters to the function. Pass FALSE if your application will dispose of the descriptors itself. A value of FALSE may be more efficient for some applications because it allows them to reuse descriptors.

#### *theDescriptor*

A pointer to a descriptor. On successful return, the comparison descriptor created by CreateCompDescriptor. Your application must dispose of this descriptor after it has finished using it. See [AEDesc](#page-545-0) (page 546).

### **Return Value**

A result code. See "Apple Event [Manager](#page-635-0) Result Codes" (page 636).

#### **Availability**

Available in Mac OS X v10.0 and later.

### **Declared In**

AEPackObject.h

### **CreateLogicalDescriptor**

Creates a logical descriptor that specifies a logical operator and one or more logical terms for the Apple Event Manager to evaluate.

#### Apple Event Manager Reference

```
OSErr CreateLogicalDescriptor (
   AEDescList *theLogicalTerms,
    DescType theLogicOperator,
   Boolean disposeInputs,
    AEDesc *theDescriptor
);
```
#### **Parameters**

*theLogicalTerms*

A pointer to a list containing comparison descriptors (typeLogicalDescriptor), logical descriptors (typeCompDescriptor), or both. If the value of the parameter theLogicOperator is kAEAND or kAEOR, the list can contain any number of descriptors. If the value of the parameter theLogicOperator is kAENOT, logically this list should contain a single descriptor. However, the function will not return an error if the list contains more than one descriptor for a logical operator of kAENOT. See [AEDescList](#page-552-0) (page 553).

#### *theLogicOperator*

A logical operator represented by one of the constants described in ["Constants](#page-574-0) for Object Specifiers, Positions, and Logical and [Comparison](#page-574-0) Operations" (page 575). What you pass for this parameter helps determine what you pass for the theLogicalTerms parameter. See [DescType](#page-559-0) (page 560).

*disposeInputs*

A Boolean value. Pass TRUE if the function should automatically dispose of the descriptors you have provided in the theLogicalTerms parameter or (FALSE) if your application will. A value of FALSE may be more efficient for some applications because it allows them to reuse descriptors.

*theDescriptor*

A pointer to a descriptor. On successful return, the logical descriptor created by CreateLogicalDescriptor. Your application must dispose of this descriptor after it has finished using it. See [AEDesc](#page-545-0) (page 546).

### **Return Value**

A result code. See "Apple Event [Manager](#page-635-0) Result Codes" (page 636).

#### **Discussion**

The CreateLogicalDescriptor function creates a logical descriptor, which specifies a logical operator and one or more logical terms for the Apple Event Manager to evaluate.

#### **Availability**

Available in Mac OS X v10.0 and later.

#### **Declared In**

AEPackObject.h

### **CreateObjSpecifier**

Assembles an object specifier that identifies one or more Apple event objects, from other descriptors.

#### Apple Event Manager Reference

```
OSErr CreateObjSpecifier (
   DescType desiredClass,
   AEDesc *theContainer,
   DescType keyForm,
   AEDesc *keyData,
    Boolean disposeInputs,
   AEDesc *objSpecifier
);
```
#### **Parameters**

```
desiredClass
```
The object class of the desired Apple event objects. See [DescType](#page-559-0) (page 560).

*theContainer*

A pointer to a descriptor that describes the container for the requested object, usually in the form of another object specifier. See [AEDesc](#page-545-0) (page 546).

#### *keyForm*

The key form for the object specifier.

#### *keyData*

A pointer to a descriptor that supplies the key data for the object specifier.

*disposeInputs*

A Boolean value. Pass (TRUE) if the function should dispose of the descriptors for the theContainer and keyData parameters or (FALSE) if your application will. A value of FALSE may be more efficient for some applications because it allows them to reuse descriptors.

#### *objSpecifier*

On successful return, a pointer to the object specifier created by the CreateObjSpecifier function. If the function returns successfully, your application should call the [AEDisposeDesc](#page-423-0) (page 424) function to dispose of this descriptor after it has finished using it.

#### **Return Value**

A result code. See "Apple Event [Manager](#page-635-0) Result Codes" (page 636).

### **Availability**

Available in Mac OS X v10.0 and later.

#### **Declared In**

AEPackObject.h

### **CreateOffsetDescriptor**

Creates an offset descriptor that specifies the position of an element in relation to the beginning or end of its container.

```
OSErr CreateOffsetDescriptor (
    long theOffset,
    AEDesc *theDescriptor
```
);

#### **Parameters**

*theOffset*

A positive integer that specifies the offset from the beginning of the container (the first element has an offset of 1), or a negative integer that specifies the offset from the end (the last element has an offset of  $-1$ ).

#### Apple Event Manager Reference

#### *theDescriptor*

A pointer to a descriptor. On successful return, the offset descriptor created by CreateOffsetDescriptor. On error, returns a null descriptor. Your application must dispose of the descriptor after it has finished using it. See [AEDesc](#page-545-0) (page 546).

#### **Return Value**

A result code. See "Apple Event [Manager](#page-635-0) Result Codes" (page 636).

#### **Availability**

Available in Mac OS X v10.0 and later.

### **Declared In**

AEPackObject.h

### **CreateRangeDescriptor**

Creates a range descriptor that specifies a series of consecutive elements in the same container.

```
OSErr CreateRangeDescriptor (
   AEDesc *rangeStart,
   AEDesc *rangeStop,
   Boolean disposeInputs,
   AEDesc *theDescriptor
);
```
### **Parameters**

*rangeStart*

A pointer to an object specifier that identifies the first Apple event object in the range. See [AEDesc](#page-545-0) (page 546).

#### *rangeStop*

A pointer to an object specifier that identifies the last Apple event object in the range. See [AEDesc](#page-545-0) (page 546).

#### *disposeInputs*

A Boolean value. Pass (TRUE) if the function should dispose of the descriptors for the rangeStart and rangeStop parameters and set them to the null descriptor or (FALSE) if your application will. A value of FALSE may be more efficient forsome applications because it allowsthem to reuse descriptors.

#### *theDescriptor*

A pointer to a descriptor. On successful return, the range descriptor created by CreateRangeDescriptor. Your application must dispose of this descriptor after it has finished using it. See [AEDesc](#page-545-0) (page 546).

#### **Return Value**

A result code. See "Apple Event [Manager](#page-635-0) Result Codes" (page 636).

### **Discussion**

Although the rangeStart and rangeStop parameters can be any object specifiers—including object specifiers that specify more than one Apple event object—most applications expect these parameters to specify single Apple event objects.

#### **Availability**

Available in Mac OS X v10.0 and later.

#### **Declared In**

AEPackObject.h

# **DisposeAECoerceDescUPP**

Disposes of a universal procedure pointer to a function that coerces data stored in a descriptor.

```
void DisposeAECoerceDescUPP (
   AECoerceDescUPP userUPP
);
```
**Discussion**

See the [AECoerceDescProcPtr](#page-523-1) (page 524) callback function.

**Availability** Available in Mac OS X v10.0 and later.

**Declared In** AEDataModel.h

# **DisposeAECoercePtrUPP**

Disposes of a universal procedure pointer to a function that coerces data stored in a buffer.

```
void DisposeAECoercePtrUPP (
   AECoercePtrUPP userUPP
);
```
### **Discussion**

See the [AECoercePtrProcPtr](#page-524-0) (page 525) callback function.

#### **Availability**

Available in Mac OS X v10.0 and later.

## **Declared In**

AEDataModel.h

# **DisposeAEDisposeExternalUPP**

Disposes of a universal procedure pointer to a function that disposes of data supplied to the AECreateDescFromExternalPtr function.

```
void DisposeAEDisposeExternalUPP (
   AEDisposeExternalUPP userUPP
);
```
### **Parameters**

*userUPP*

The universal procedure pointer to be disposed of. See [AEDisposeExternalUPP](#page-554-2) (page 555).

#### **Discussion**

See the [AECreateDescFromExternalPtr](#page-417-0) (page 418) function.

### **Availability**

Available in Mac OS X v10.2 and later.

**Declared In** AEDataModel.h

# **DisposeAEEventHandlerUPP**

Disposes of a universal procedure pointer to an event handler function.

```
void DisposeAEEventHandlerUPP (
   AEEventHandlerUPP userUPP
);
```
**Discussion**

See the [AEEventHandlerProcPtr](#page-527-0) (page 528) callback function.

**Availability** Available in Mac OS X v10.0 and later.

**Declared In** AEDataModel.h

# **DisposeAEFilterUPP**

Disposes of a universal procedure pointer to an Apple event filter function.

```
void DisposeAEFilterUPP (
   AEFilterUPP userUPP
);
```
### **Discussion**

See the [AEFilterProcPtr](#page-529-0) (page 530) callback function.

### **Availability**

Available in Mac OS X v10.0 and later.

### **Declared In**

AEInteraction.h

# **DisposeAEIdleUPP**

Disposes of a universal procedure pointer to an Apple event idle function.

```
void DisposeAEIdleUPP (
   AEIdleUPP userUPP
);
```
### **Discussion**

See the [AEIdleProcPtr](#page-530-0) (page 531) callback function.

# **Availability**

Available in Mac OS X v10.0 and later.

# **Declared In**

AEInteraction.h

## **DisposeOSLAccessorUPP**

Disposes of a universal procedure pointer to an object accessor function.
Apple Event Manager Reference

```
void DisposeOSLAccessorUPP (
   OSLAccessorUPP userUPP
);
```
#### **Discussion**

See the [OSLAccessorProcPtr](#page-532-0) (page 533) callback function.

#### **Availability**

Available in Mac OS X v10.0 and later.

**Declared In** AEObjects.h

# <span id="page-504-0"></span>**DisposeOSLAdjustMarksUPP**

Disposes of a universal procedure pointer to an object callback adjust marks function.

```
void DisposeOSLAdjustMarksUPP (
   OSLAdjustMarksUPP userUPP
);
```
**Discussion** See the [OSLAdjustMarksProcPtr](#page-534-0) (page 535) callback function.

**Availability** Available in Mac OS X v10.0 and later.

<span id="page-504-1"></span>**Declared In** AEObjects.h

# **DisposeOSLCompareUPP**

Disposes of a universal procedure pointer to an object callback comparison function.

```
void DisposeOSLCompareUPP (
    OSLCompareUPP userUPP
);
```
#### **Discussion**

See the [OSLCompareProcPtr](#page-535-0) (page 536) callback function.

**Availability** Available in Mac OS X v10.0 and later.

<span id="page-504-2"></span>**Declared In** AEObjects.h

# **DisposeOSLCountUPP**

Disposes of a universal procedure pointer to an object callback count function.

Apple Event Manager Reference

```
void DisposeOSLCountUPP (
   OSLCountUPP userUPP
);
```
#### **Discussion**

See the [OSLCountProcPtr](#page-537-0) (page 538) callback function.

#### **Availability**

Available in Mac OS X v10.0 and later.

**Declared In** AEObjects.h

# <span id="page-505-0"></span>**DisposeOSLDisposeTokenUPP**

Disposes of a universal procedure pointer to an object callback dispose token function.

```
void DisposeOSLDisposeTokenUPP (
   OSLDisposeTokenUPP userUPP
);
```
**Discussion** See the [OSLDisposeTokenProcPtr](#page-538-0) (page 539) callback function.

**Availability** Available in Mac OS X v10.0 and later.

**Declared In** AEObjects.h

# **DisposeOSLGetErrDescUPP**

Disposes of a universal procedure pointer to an object callback get error descriptor function.

```
void DisposeOSLGetErrDescUPP (
    OSLGetErrDescUPP userUPP
);
```
#### **Discussion**

See the [OSLGetErrDescProcPtr](#page-540-0) (page 541) callback function.

# **Availability**

Available in Mac OS X v10.0 and later.

# **Declared In**

AEObjects.h

# **DisposeOSLGetMarkTokenUPP**

Disposes of a universal procedure pointer to an object callback get mark function.

Apple Event Manager Reference

```
void DisposeOSLGetMarkTokenUPP (
    OSLGetMarkTokenUPP userUPP
);
```
#### **Discussion**

See the [OSLGetMarkTokenProcPtr](#page-541-0) (page 542) callback function.

#### **Availability**

Available in Mac OS X v10.0 and later.

**Declared In** AEObjects.h

# **DisposeOSLMarkUPP**

Disposes of a universal procedure pointer to an object callback mark function.

```
void DisposeOSLMarkUPP (
   OSLMarkUPP userUPP
);
```
**Discussion** See the [OSLMarkProcPtr](#page-543-0) (page 544) callback function.

# **Availability**

Available in Mac OS X v10.0 and later.

<span id="page-506-0"></span>**Declared In** AEObjects.h

# **InvokeAECoerceDescUPP**

Calls a universal procedure pointer to a function that coerces data stored in a descriptor.

```
OSErr InvokeAECoerceDescUPP (
   const AEDesc *fromDesc,
   DescType toType,
   SRefCon handlerRefcon,
   AEDesc *toDesc,
   AECoerceDescUPP userUPP
);
```
#### **Return Value**

A result code. See "Apple Event [Manager](#page-635-0) Result Codes" (page 636).

### **Discussion**

See the [AECoerceDescProcPtr](#page-523-0) (page 524) callback function.

#### **Availability**

Available in Mac OS X v10.0 and later.

# **Declared In**

AEDataModel.h

# <span id="page-507-0"></span>**InvokeAECoercePtrUPP**

Calls a universal procedure pointer to a function that coerces data stored in a buffer.

```
OSErr InvokeAECoercePtrUPP (
   DescType typeCode,
   const void *dataPtr,
   Size dataSize,
   DescType toType,
   SRefCon handlerRefcon,
   AEDesc *result,
   AECoercePtrUPP userUPP
```
);

# **Return Value**

A result code. See "Apple Event [Manager](#page-635-0) Result Codes" (page 636).

### **Discussion** See the [AECoercePtrProcPtr](#page-524-0) (page 525) callback function.

**Availability** Available in Mac OS X v10.0 and later.

# **Declared In**

<span id="page-507-1"></span>AEDataModel.h

# **InvokeAEDisposeExternalUPP**

Calls a dispose external universal procedure pointer.

```
void InvokeAEDisposeExternalUPP (
   const void *dataPtr,
   Size dataLength,
   SRefCon refcon,
   AEDisposeExternalUPP userUPP
);
```
# **Parameters**

*dataPtr*

A pointer to the data to be disposed of. The data must be immutable and must not be freed until this UPP is called.

```
dataLength
```
The length, in bytes, of the data to be disposed of.

# *refcon*

A reference constant, supplied by your application, that you can use in your dispose function.

# **Discussion**

See the [AEDisposeExternalProcPtr](#page-526-0) (page 527) function.

# **Availability**

Available in Mac OS X v10.2 and later.

# **Declared In**

AEDataModel.h

# <span id="page-508-0"></span>**InvokeAEEventHandlerUPP**

Calls an event handler universal procedure pointer.

```
OSErr InvokeAEEventHandlerUPP (
   const AppleEvent *theAppleEvent,
   AppleEvent *reply,
   SRefCon handlerRefcon,
    AEEventHandlerUPP userUPP
);
```
**Return Value** A result code. See "Apple Event [Manager](#page-635-0) Result Codes" (page 636).

**Discussion** See the [AEEventHandlerProcPtr](#page-527-0) (page 528) callback function.

**Availability** Available in Mac OS X v10.0 and later.

**Declared In**

<span id="page-508-1"></span>AEDataModel.h

# **InvokeAEFilterUPP**

Calls an Apple event filter universal procedure pointer.

```
Boolean InvokeAEFilterUPP (
   EventRecord *theEvent,
   SInt32 returnID,
   AETransactionID transactionID,
   const AEAddressDesc *sender,
   AEFilterUPP userUPP
);
```
# **Return Value**

The return value of the callback function. The filter routine returns TRUE to accept the Apple event or FALSE to filter it out.

**Discussion** See the [AEFilterProcPtr](#page-529-0) (page 530) callback function.

**Availability** Available in Mac OS X v10.0 and later.

<span id="page-508-2"></span>**Declared In** AEInteraction.h

# **InvokeAEIdleUPP**

Calls an Apple event idle universal procedure pointer.

Apple Event Manager Reference

```
Boolean InvokeAEIdleUPP (
    EventRecord *theEvent,
    SInt32 *sleepTime,
    RgnHandle *mouseRgn,
    AEIdleUPP userUPP
);
```
#### **Return Value**

The return value of the callback function. The filter routine returns TRUE if your application is no longer willing to wait for a reply from the server or for the user to bring the application to the front. It returns FALSE if your application is still willing to wait.

#### **Discussion**

See the [AEIdleProcPtr](#page-530-0) (page 531) callback function.

#### **Availability**

Available in Mac OS X v10.0 and later.

# **Declared In**

<span id="page-509-0"></span>AEInteraction.h

# **InvokeOSLAccessorUPP**

Calls an object accessor universal procedure pointer.

```
OSErr InvokeOSLAccessorUPP (
   DescType desiredClass,
   const AEDesc *container,
   DescType containerClass,
   DescType form,
   const AEDesc *selectionData,
   AEDesc *value,
    SRefCon accessorRefcon,
   OSLAccessorUPP userUPP
);
```
**Return Value** A result code. See "Apple Event [Manager](#page-635-0) Result Codes" (page 636).

#### **Discussion**

See the [OSLAccessorProcPtr](#page-532-0) (page 533) callback function.

#### **Availability**

Available in Mac OS X v10.0 and later.

### <span id="page-509-1"></span>**Declared In**

AEObjects.h

#### **InvokeOSLAdjustMarksUPP**

Calls an object callback adjust marks universal procedure pointer.

#### Apple Event Manager Reference

```
OSErr InvokeOSLAdjustMarksUPP (
   long newStart,
    long newStop,
    const AEDesc *markToken,
    OSLAdjustMarksUPP userUPP
);
```
#### **Return Value**

A result code. See "Apple Event [Manager](#page-635-0) Result Codes" (page 636).

#### **Discussion**

See the [OSLAdjustMarksProcPtr](#page-534-0) (page 535) callback function.

#### **Availability**

Available in Mac OS X v10.0 and later.

**Declared In**

<span id="page-510-0"></span>AEObjects.h

# **InvokeOSLCompareUPP**

Calls an object callback comparison universal procedure pointer.

```
OSErr InvokeOSLCompareUPP (
   DescType oper,
   const AEDesc *obj1,
   const AEDesc *obj2,
   Boolean *result,
   OSLCompareUPP userUPP
);
```
### **Return Value**

A result code. See "Apple Event [Manager](#page-635-0) Result Codes" (page 636).

# **Discussion**

See the [OSLCompareProcPtr](#page-535-0) (page 536) callback function.

# **Availability**

Available in Mac OS X v10.0 and later.

# <span id="page-510-1"></span>**Declared In**

AEObjects.h

# **InvokeOSLCountUPP**

Calls an object callback count universal procedure pointer.

#### Apple Event Manager Reference

```
OSErr InvokeOSLCountUPP (
   DescType desiredType,
    DescType containerClass,
    const AEDesc *container,
    long *result,
    OSLCountUPP userUPP
);
```
#### **Return Value**

A result code. See "Apple Event [Manager](#page-635-0) Result Codes" (page 636).

#### **Discussion**

See the [OSLCountProcPtr](#page-537-0) (page 538) callback function.

#### **Availability**

Available in Mac OS X v10.0 and later.

#### **Declared In**

<span id="page-511-0"></span>AEObjects.h

# **InvokeOSLDisposeTokenUPP**

Calls an object callback dispose token universal procedure pointer.

```
OSErr InvokeOSLDisposeTokenUPP (
   AEDesc *unneededToken,
    OSLDisposeTokenUPP userUPP
);
```
#### **Return Value**

A result code. See "Apple Event [Manager](#page-635-0) Result Codes" (page 636).

#### **Discussion**

See the [OSLDisposeTokenProcPtr](#page-538-0) (page 539) callback function.

#### **Availability**

Available in Mac OS X v10.0 and later.

**Declared In** AEObjects.h

# **InvokeOSLGetErrDescUPP**

Calls an object callback get error descriptor universal procedure pointer.

```
OSErr InvokeOSLGetErrDescUPP (
    AEDesc **appDescPtr,
    OSLGetErrDescUPP userUPP
);
```
#### **Return Value**

A result code. See "Apple Event [Manager](#page-635-0) Result Codes" (page 636).

# **Discussion**

See the [OSLGetErrDescProcPtr](#page-540-0) (page 541) callback function.

# **CHAPTER 30** Apple Event Manager Reference

**Availability**

Available in Mac OS X v10.0 and later.

**Declared In** AEObjects.h

# **InvokeOSLGetMarkTokenUPP**

Calls an object callback get mark universal procedure pointer.

```
OSErr InvokeOSLGetMarkTokenUPP (
    const AEDesc *dContainerToken,
   DescType containerClass,
   AEDesc *result,
    OSLGetMarkTokenUPP userUPP
);
```
**Return Value**

A result code. See "Apple Event [Manager](#page-635-0) Result Codes" (page 636).

# **Discussion**

See the [OSLGetMarkTokenProcPtr](#page-541-0) (page 542) callback function.

#### **Availability**

Available in Mac OS X v10.0 and later.

# **Declared In**

AEObjects.h

# **InvokeOSLMarkUPP**

Calls an object callback mark universal procedure pointer.

```
OSErr InvokeOSLMarkUPP (
   const AEDesc *dToken,
   const AEDesc *markToken,
   long index,
   OSLMarkUPP userUPP
);
```
#### **Return Value**

A result code. See "Apple Event [Manager](#page-635-0) Result Codes" (page 636).

```
Discussion
```
See the [OSLMarkProcPtr](#page-543-0) (page 544) callback function.

# **Availability**

Available in Mac OS X v10.0 and later.

# **Declared In**

AEObjects.h

# **CHAPTER 30** Apple Event Manager Reference

# <span id="page-513-0"></span>**NewAECoerceDescUPP**

Creates a new universal procedure pointer to a function that coerces data stored in a descriptor.

```
AECoerceDescUPP NewAECoerceDescUPP (
   AECoerceDescProcPtr userRoutine
);
```
**Return Value** See [AECoerceDescUPP](#page-551-0) (page 552).

**Discussion** See the [AECoerceDescProcPtr](#page-523-0) (page 524) callback function.

**Availability** Available in Mac OS X v10.0 and later.

#### **Declared In**

<span id="page-513-1"></span>AEDataModel.h

# **NewAECoercePtrUPP**

Creates a new universal procedure pointer to a function that coerces data stored in a buffer.

```
AECoercePtrUPP NewAECoercePtrUPP (
    AECoercePtrProcPtr userRoutine
);
```
#### **Return Value**

See [AECoercePtrUPP](#page-551-1) (page 552).

#### **Discussion**

See the [AECoercePtrProcPtr](#page-524-0) (page 525) callback function.

#### **Availability**

Available in Mac OS X v10.0 and later.

#### <span id="page-513-2"></span>**Declared In**

AEDataModel.h

# **NewAEDisposeExternalUPP**

Creates a new universal procedure pointer to a function that disposes of data stored in a buffer.

```
AEDisposeExternalUPP NewAEDisposeExternalUPP (
    AEDisposeExternalProcPtr userRoutine
);
```
**Return Value** See [AEDisposeExternalUPP](#page-554-0) (page 555).

#### **Discussion**

See the [AEDisposeExternalProcPtr](#page-526-0) (page 527) callback function.

Apple Event Manager Reference

# **Availability**

Available in Mac OS X v10.2 and later.

**Declared In** AEDataModel.h

# <span id="page-514-0"></span>**NewAEEventHandlerUPP**

Creates a new universal procedure pointer to an event handler function.

```
AEEventHandlerUPP NewAEEventHandlerUPP (
    AEEventHandlerProcPtr userRoutine
```
);

**Return Value** See [AEEventHandlerUPP](#page-554-1) (page 555).

# **Discussion**

See the [AEEventHandlerProcPtr](#page-527-0) (page 528) callback function.

# **Availability**

Available in Mac OS X v10.0 and later.

#### <span id="page-514-1"></span>**Declared In** AEDataModel.h

# **NewAEFilterUPP**

Creates a new universal procedure pointer to an Apple event filter function.

```
AEFilterUPP NewAEFilterUPP (
   AEFilterProcPtr userRoutine
);
```
**Return Value** See [AEFilterUPP](#page-555-0) (page 556).

**Discussion** See the [AEFilterProcPtr](#page-529-0) (page 530) callback function.

**Availability** Available in Mac OS X v10.0 and later.

<span id="page-514-2"></span>**Declared In** AEInteraction.h

# **NewAEIdleUPP**

Creates a new universal procedure pointer to an Apple event idle function.

Apple Event Manager Reference

```
AEIdleUPP NewAEIdleUPP (
   AEIdleProcPtr userRoutine
);
```
### **Return Value**

See [AEIdleUPP](#page-555-1) (page 556).

#### **Discussion**

See the [AEIdleProcPtr](#page-530-0) (page 531) callback function.

### **Availability**

Available in Mac OS X v10.0 and later.

# **Declared In**

<span id="page-515-0"></span>AEInteraction.h

# **NewOSLAccessorUPP**

Creates a new universal procedure pointer to an object accessor function.

```
OSLAccessorUPP NewOSLAccessorUPP (
    OSLAccessorProcPtr userRoutine
);
```
**Return Value** See [OSLAccessorUPP](#page-559-0) (page 560).

**Discussion** See the [OSLAccessorProcPtr](#page-532-0) (page 533) callback function.

#### **Availability** Available in Mac OS X v10.0 and later.

<span id="page-515-1"></span>**Declared In** AEObjects.h

# **NewOSLAdjustMarksUPP**

Creates a new universal procedure pointer to an object callback adjust marks function.

```
OSLAdjustMarksUPP NewOSLAdjustMarksUPP (
    OSLAdjustMarksProcPtr userRoutine
);
```
### **Return Value**

See [OSLAdjustMarksUPP](#page-560-0) (page 561).

#### **Discussion**

See the [OSLAdjustMarksProcPtr](#page-534-0) (page 535) callback function.

#### **Availability**

Available in Mac OS X v10.0 and later.

# **Declared In**

AEObjects.h

# **CHAPTER 30** Apple Event Manager Reference

# <span id="page-516-0"></span>**NewOSLCompareUPP**

Creates a new universal procedure pointer to an object callback comparison function.

```
OSLCompareUPP NewOSLCompareUPP (
   OSLCompareProcPtr userRoutine
);
```
**Return Value** See [OSLCompareUPP](#page-560-1) (page 561).

**Discussion** See the [OSLCompareProcPtr](#page-535-0) (page 536) callback function.

**Availability** Available in Mac OS X v10.0 and later.

#### **Declared In**

<span id="page-516-1"></span>AEObjects.h

# **NewOSLCountUPP**

Creates a new universal procedure pointer to an object callback count function.

```
OSLCountUPP NewOSLCountUPP (
    OSLCountProcPtr userRoutine
);
```
#### **Return Value**

See [OSLCountUPP](#page-560-2) (page 561).

#### **Discussion**

See the [OSLCountProcPtr](#page-537-0) (page 538) callback function.

#### **Availability**

Available in Mac OS X v10.0 and later.

#### <span id="page-516-2"></span>**Declared In**

AEObjects.h

# **NewOSLDisposeTokenUPP**

Creates a new universal procedure pointer to an object callback dispose token function.

```
OSLDisposeTokenUPP NewOSLDisposeTokenUPP (
    OSLDisposeTokenProcPtr userRoutine
);
```
**Return Value** See [OSLDisposeTokenUPP](#page-560-3) (page 561).

#### **Discussion**

See the [OSLDisposeTokenProcPtr](#page-538-0) (page 539) callback function.

**CHAPTER 30** Apple Event Manager Reference

**Availability**

Available in Mac OS X v10.0 and later.

**Declared In** AEObjects.h

# **NewOSLGetErrDescUPP**

Creates a new universal procedure pointer to an object callback get error descriptor function.

```
OSLGetErrDescUPP NewOSLGetErrDescUPP (
    OSLGetErrDescProcPtr userRoutine
);
```
**Return Value** See [OSLGetErrDescUPP](#page-561-0) (page 562).

**Discussion**

See the [OSLGetErrDescProcPtr](#page-540-0) (page 541) callback function.

# **Availability**

Available in Mac OS X v10.0 and later.

**Declared In** AEObjects.h

# **NewOSLGetMarkTokenUPP**

Creates a new universal procedure pointer to an object callback get mark function.

```
OSLGetMarkTokenUPP NewOSLGetMarkTokenUPP (
    OSLGetMarkTokenProcPtr userRoutine
);
```
**Return Value** See [OSLGetMarkTokenUPP](#page-561-1) (page 562).

**Discussion** See the [OSLGetMarkTokenProcPtr](#page-541-0) (page 542) callback function.

**Availability** Available in Mac OS X v10.0 and later.

**Declared In** AEObjects.h

# **NewOSLMarkUPP**

Creates a new universal procedure pointer to an object callback mark function.

Apple Event Manager Reference

```
OSLMarkUPP NewOSLMarkUPP (
    OSLMarkProcPtr userRoutine
);
```
# **Return Value**

See [OSLMarkUPP](#page-561-2) (page 562).

#### **Discussion**

See the [OSLMarkProcPtr](#page-543-0) (page 544) callback function.

#### **Availability**

Available in Mac OS X v10.0 and later.

# **Declared In**

AEObjects.h

# **vAEBuildAppleEvent**

Allows you to encapsulate calls to AEBuildAppleEvent in a wrapper routine.

```
OSStatus vAEBuildAppleEvent (
   AEEventClass theClass,
   AEEventID theID,
    DescType addressType,
    const void *addressData,
    Size addressLength,
    SInt16 returnID,
   SInt32 transactionID,
   AppleEvent *resultEvt,
   AEBuildError *error,
   const char *paramsFmt,
    va_list args
);
```
# **Parameters**

*theClass*

The event class for the resulting Apple event. See [AEEventClass](#page-554-2) (page 555).

*theID*

The event id for the resulting Apple event. See [AEEventID](#page-555-2) (page 556).

*addressType*

The address type for the addressing information described in the next two parameters: usually one of typeApplSignature, typeProcessSerialNumber, or typeKernelProcessID. See [DescType](#page-559-1) (page 560).

```
addressData
```
A pointer to the address information.

*addressLength*

The number of bytes pointed to by the addressData parameter.

*returnID*

The return ID for the created Apple event. If you pass a value of kAutoGenerateReturnID, the Apple Event Manager assigns the created Apple event a return ID that is unique to the current session. If you pass any other value, the Apple Event Manager assigns that value for the ID.

#### Apple Event Manager Reference

#### *transactionID*

The transaction ID for this Apple event. A transaction is a sequence of Apple events that are sent back and forth between the client and server applications, beginning with the client's initial request for a service. All Apple events that are part of a transaction must have the same transaction ID. You can specify the kAnyTransactionID constant if the Apple event is not one of a series of interdependent Apple events.

*result*

A pointer to a descriptor where the resulting descriptor should be stored. See [AppleEvent](#page-558-0) (page 559) for a description of the data type.

*error*

A pointer to an AEBuildError structure where additional information about any errors that occur will be saved. This is an optional parameter and you can pass NULL if this information is not required. See ["AEBuild](#page-562-0) Error Codes" (page 563) for the syntax error codes that can be returned in this structure.

*paramsFmt*

An AEBuild format string describing the AppleEvent record to be created. The format of these strings is described in Technical Note TN2106, [AEBuild\\*,](http://developer.apple.com/technotes/tn/tn2045.html) AEPrint\*, and Friends.

*args*

A variable array of arguments to be substituted into the paramsFmt format string. See the ANSI C Interfaces documentation for a description of the  $va$  list data type.

#### **Return Value**

A result code. See "Apple Event [Manager](#page-635-0) Result Codes" (page 636).

#### **Discussion**

Passing an argument list to vAEBuildAppleEvent corresponds to passing a series of individual parameters to the [AEBuildAppleEvent](#page-407-0) (page 408) function.

This function and related "AEBuild" routines provide a very simple translation service for converting specially formatted strings into complex Apple event descriptors. Normally, creating complex Apple event descriptors requires a large number of calls to Apple event Manager routines to build up the descriptor piece by piece. The vAEBuildAppleEvent function and related routines allow you to consolidate all of the calls required to construct a complex Apple event descriptor into a single system call that creates the desired structure as directed by a format string that you provide.

#### **Availability**

Available in Mac OS X v10.0 and later.

#### **Declared In**

AEHelpers.h

### **vAEBuildDesc**

Allows you to encapsulate calls to AEBuildDesc in your own wrapper routines.

#### Apple Event Manager Reference

```
OSStatus vAEBuildDesc (
   AEDesc *dst,
   AEBuildError *error,
    const char *src,
    va_list args
);
```
**Parameters**

*dst*

A pointer to a descriptor where the resulting descriptor should be stored. See [AEDesc](#page-545-0) (page 546).

*error*

A pointer to an AEBuildError structure where additional information about any errors that occur will be saved. This is an optional parameter and you can pass NULL if this information is not required. See [AEBuildError](#page-545-1) (page 546).

*src*

An *AEBuild* format string describing the descriptor to be created.

*args*

A reference to a previously defined, variable argument parameter list to use with the descriptor-string. The file  $\langle$ stdarg.h $\rangle$  defines macros for declaring and using the valist data type.

#### **Return Value**

A numeric result code indicating the success of the call. A value of AEBuildSyntaxNoErr (zero) means the call succeeded. You can use the error parameter to discover information about other errors. See ["Apple](#page-635-0) Event [Manager](#page-635-0) Result Codes" (page 636).

#### **Discussion**

Passing an argument list to vAEBuildDesc corresponds to passing a series of individual parameters to the [AEBuildDesc](#page-409-0) (page 410) function.

This function and related "AEBuild" routines provide a very simple translation service for converting specially formatted strings into complex Apple event descriptors. Normally, creating complex Apple event descriptors requires a large number of calls to Apple Event Manager routines to build up the descriptor piece by piece. The vAEBuildDesc function and related routines allow you to consolidate all of the calls required to construct a complex Apple event descriptor into a single system call that creates the desired structure as directed by a format string that you provide.

#### **Availability**

Available in Mac OS X v10.0 and later.

**Declared In** AEHelpers.h

# **vAEBuildParameters**

Allows you to encapsulate calls to AEBuildParameters in your own stdarg-style wrapper routines, using techniques similar to those allowed by vsprintf.

#### Apple Event Manager Reference

```
OSStatus vAEBuildParameters (
    AppleEvent *event,
    AEBuildError *error,
    const char *format,
    va_list args
);
```
**Parameters**

# *event*

The Apple event to which you are adding parameters. See [AppleEvent](#page-558-0) (page 559).

*error*

A pointer to an AEBuildError structure where additional information about any errors that occur will be saved. This is an optional parameter and you can pass NULL if this information is not required. See [AEBuildError](#page-545-1) (page 546).

*format*

An *AEBuild* format string describing the AEDesc parameters to be created.

*args*

A reference to a previously defined, variable argument parameter list to use with the descriptor-string. The file  $\langle$ stdarg.h $\rangle$  defines macros for declaring and using the valist data type.

#### **Return Value**

A result code. See "Apple Event [Manager](#page-635-0) Result Codes" (page 636).

#### **Discussion**

Passing an argument list to vAEBuildParameters corresponds to passing a series of individual parameters to the [AEBuildParameters](#page-410-0) (page 411) function.

This function and related "AEBuild" routines provide a very simple translation service for converting specially formatted strings into complex Apple event descriptors. Normally, creating complex Apple event descriptors requires a large number of calls to Apple event Manager routines to build up the descriptor piece by piece. The vAEBuildParameters function and related routines allow you to consolidate all of the calls required to construct a complex Apple event descriptor into a single system call that creates the desired structure as directed by a format string that you provide.

#### **Availability**

Available in Mac OS X v10.0 and later.

**Declared In**

# AEHelpers.h

# Callbacks by Task

# **Callbacks When Resolving Remote Processes**

### [AERemoteProcessResolverCallback](#page-531-0) (page 532)

Defines a pointer to a function the Apple Event Manager calls when the asynchronous execution of a remote process resolver completes, either due to success or failure, after a call to the AERemoteProcessResolverScheduleWithRunLoop function. Your callback function can use the reference passed to it to get the remote process information.

# **Callbacks When Creating Apple Events**

# [AEDisposeExternalProcPtr](#page-526-0) (page 527)

Defines a pointer to a function the Apple Event Manager calls to dispose of a descriptor created by the AECreateDescFromExternalPtr function. Your callback function disposes of the buffer you originally passed to that function.

# **Callbacks When Sending Apple Events**

#### [AEFilterProcPtr](#page-529-0) (page 530)

Defines a pointer to a function the Apple Event Manager calls while your application waits for a reply to an Apple event. Your filter function determines which high-level events your application is willing to handle.

# [AEIdleProcPtr](#page-530-0) (page 531)

Defines a pointer to a function the Apple Event Manager calls while your application waits for a reply to an Apple event. Your idle function must handle update, null, operating-system, and activate events.

# **Coercing Apple Event Data Callbacks**

# [AECoerceDescProcPtr](#page-523-0) (page 524)

Defines a pointer to a function that coerces data stored in a descriptor. Your descriptor coercion callback function coerces the data from the passed descriptor to the specified type, returning the coerced data in a second descriptor.

# [AECoercePtrProcPtr](#page-524-0) (page 525)

Defines a pointer to a function that coerces data stored in a buffer. Your pointer coercion callback routine coerces the data from the passed buffer to the specified type, returning the coerced data in a descriptor.

# **Handling Apple Events Callbacks**

# [AEEventHandlerProcPtr](#page-527-0) (page 528)

Defines a pointer to a function that handles one or more Apple events. Your Apple event handler function performs any action requested by the Apple event, adds parameters to the reply Apple event if appropriate (possibly including error information), and returns a result code.

# **Object Accessor Callbacks**

# [OSLAccessorProcPtr](#page-532-0) (page 533)

Your object accessor function either finds elements or properties of an Apple event object.

# **Object Callback Functions**

#### [OSLAdjustMarksProcPtr](#page-534-0) (page 535)

Defines a pointer to an adjust marks callback function. Your adjust marks function unmarks objects previously marked by a call to your marking function.

#### [OSLCompareProcPtr](#page-535-0) (page 536)

Defines a pointer to an object comparison callback function. Your object comparison function compares one Apple event object to another or to the data for a descriptor.

#### [OSLCountProcPtr](#page-537-0) (page 538)

Defines a pointer to an object counting callback function. Your object counting function counts the number of Apple event objects of a specified class in a specified container object.

#### [OSLDisposeTokenProcPtr](#page-538-0) (page 539)

Defines a pointer to a dispose token callback function. Your dispose token function, required only if you use a complex token format, disposes of the specified token.

#### [OSLGetErrDescProcPtr](#page-540-0) (page 541)

Defines a pointer to an error descriptor callback function. Your error descriptor callback function supplies a pointer to an address where the Apple Event Manager can store the current descriptor if an error occurs during a call to the AEResolve function.

#### [OSLGetMarkTokenProcPtr](#page-541-0) (page 542)

Defines a pointer to a mark token callback function. Your mark token function returns a mark token.

#### [OSLMarkProcPtr](#page-543-0) (page 544)

Defines a pointer to an object marking callback function. Your object-marking function marks a specific Apple event object.

# <span id="page-523-0"></span>**Callbacks**

# **AECoerceDescProcPtr**

Defines a pointer to a function that coerces data stored in a descriptor. Your descriptor coercion callback function coerces the data from the passed descriptor to the specified type, returning the coerced data in a second descriptor.

```
typedef OSErr (*AECoerceDescProcPtr)
(
     const AEDesc * fromDesc,
     DescType toType,
     long handlerRefcon,
     AEDesc * toDesc
```
);

If you name your function MyAECoerceDescCallback, you would declare it like this:

```
OSErr MyAECoerceDescCallback (
     const AEDesc * fromDesc,
     DescType toType,
     long handlerRefcon,
     AEDesc * toDesc
);
```
Apple Event Manager Reference

#### **Parameters**

#### *fromDesc*

A pointer to the descriptor that contains the data to coerce. See [AEDesc](#page-545-0) (page 546).

*toType*

The desired descriptor type for the resulting descriptor. For a list of AppleScript's predefined descriptor types, see ["Descriptor](#page-580-0) Type Constants" (page 581). See [DescType](#page-559-1) (page 560).

#### *handlerRefcon*

A reference constant that is stored in the coercion dispatch table entry for the handler. The Apple Event Manager passes this value to the handler each time it calls it. The reference constant may have a value of 0.

*toDesc*

A pointer to a descriptor where your coercion routine must store the descriptor that contains the coerced data. See [AEDesc](#page-545-0) (page 546).

#### **Return Value**

A result code. See "Apple Event [Manager](#page-635-0) Result Codes" (page 636). Your handler should return noErr if it successfully handled the coercion, errAECoercionFailed if it can't handle the coercion and it wants the Apple Event Manager to continue dispatching to other coercion handlers, or a nonzero result code otherwise.

#### **Discussion**

Your coercion handler should coerce the data to the desired descriptor type and return the resulting data in the descriptor specified by the result parameter.

To provide a pointer to your descriptor coercion callback function, you create a universal procedure pointer (UPP) of type [AECoerceDescUPP](#page-551-0) (page 552), using the function [NewAECoerceDescUPP](#page-513-0) (page 514). You can do so with code like the following:

```
AECoerceDescUPP MyCoerceDescUPP;
MyCoerceDescUPP = NewAECoerceDescUPP (&MyCoerceDescCallback)
```
You can then pass the UPP MyCoerceDescUPP as a parameter to any function that installs or removes a coercion handler, such as [AEInstallCoercionHandler](#page-447-0) (page 448). If your application installs the same coercion handler to coerce more than one type of data, you can use the same UPP to install the handler multiple times.

If you wish to call your descriptor coercion callback function directly, you can use the [InvokeAECoerceDescUPP](#page-506-0) (page 507) function.

After you are finished with a descriptor coercion callback function, and have removed it with the [AERemoveCoercionHandler](#page-467-0) (page 468) function, you can dispose of the UPP with the [DisposeAECoerceDescUPP](#page-502-0) (page 503) function. However, don't dispose of the UPP if any remaining coercion handler uses it or if you plan to install the coercion handler again.

#### **Availability**

<span id="page-524-0"></span>Available in Mac OS X v10.0 and later.

**Declared In** AEDataModel.h

# **AECoercePtrProcPtr**

Defines a pointer to a function that coerces data stored in a buffer. Your pointer coercion callback routine coerces the data from the passed buffer to the specified type, returning the coerced data in a descriptor.

#### Apple Event Manager Reference

```
typedef OSErr (*AECoercePtrProcPtr) (
     DescType typeCode,
     const void * dataPtr,
     Size dataSize,
     DescType toType,
     long handlerRefcon,
     AEDesc * result
);
```
If you name your function MyAECoercePtrCallback, you would declare it like this:

```
OSErr MyAECoercePtrCallback (
     DescType typeCode,
     const void * dataPtr,
     Size dataSize,
     DescType toType,
     long handlerRefcon,
     AEDesc * result
```
);

#### **Parameters**

```
typeCode
```
The descriptor type of the original data. For a list of AppleScript's predefined descriptor types, see ["Descriptor](#page-580-0) Type Constants" (page 581). See [DescType](#page-559-1) (page 560).

*dataPtr*

A pointer to the data to coerce.

```
dataSize
```
The length, in bytes, of the data to coerce.

```
toType
```
The desired descriptor type for the resulting descriptor. For a list of AppleScript's predefined descriptor types, see ["Descriptor](#page-580-0) Type Constants" (page 581). See [DescType](#page-559-1) (page 560).

```
handlerRefcon
```
A reference constant that is stored in the coercion dispatch table entry for the handler. The Apple Event Manager passes this value to the handler each time it calls it. The reference constant may have a value of NULL.

*result*

A pointer to a descriptor where your coercion routine must store the descriptor that contains the coerced data. If your routine cannot coerce the data, return a null descriptor. See [AEDesc](#page-545-0) (page 546).

#### **Return Value**

A result code. See "Apple Event [Manager](#page-635-0) Result Codes" (page 636). Your handler should return noErr if it successfully handled the coercion, errAECoercionFailed if it can't handle the coercion and it wants the Apple Event Manager to continue dispatching to other coercion handlers, or a nonzero result code otherwise.

#### **Discussion**

To provide a pointer to your coercion callback function, you create a universal procedure pointer (UPP) of type [AECoercePtrUPP](#page-551-1) (page 552), using the function [NewAECoercePtrUPP](#page-513-1) (page 514). You can do so with code like the following:

```
AECoercePtrUPP MyCoercePtrUPP;
MyCoercePtrUPP = NewAECoercePtrUPP (&MyCoercePtrCallback)
```
You can then pass the UPP MyCoercePtrUPP as a parameter to any function that installs or removes a coercion handler, such as [AEInstallCoercionHandler](#page-447-0) (page 448). If your application installs the same coercion handler to coerce more than one type of data, you can use the same UPP to install the handler multiple times.

If you wish to call your coercion callback function directly, you can use the [InvokeAECoercePtrUPP](#page-507-0) (page 508) function.

After you are finished with a coercion callback function, and have removed it with the [AERemoveCoercionHandler](#page-467-0) (page 468) function, you can dispose of the UPP with the [DisposeAECoercePtrUPP](#page-502-1) (page 503) function. However, don't dispose of the UPP if any remaining coercion handler uses it or if you plan to install the coercion handler again.

#### **Availability**

Available in Mac OS X v10.0 and later.

#### **Declared In**

<span id="page-526-0"></span>AEDataModel.h

# **AEDisposeExternalProcPtr**

Defines a pointer to a function the Apple Event Manager calls to dispose of a descriptor created by the AECreateDescFromExternalPtr function. Your callback function disposes of the buffer you originally passed to that function.

```
typedef (void, AEDisposeExternalProcPtr)(
                 const void *dataPtr,
                 Size dataLength,
                 long refcon);
```
If you name your function MyAEDisposeExternalCallback, you would declare it like this:

```
void MyAEDisposeExternalCallback (
             const void *dataPtr,
             Size dataLength,
             long refcon);
```
#### **Parameters**

*dataPtr*

A pointer to the data to be disposed of. The data must be immutable and must not be freed until this callback function is called.

```
dataLength
```
The length, in bytes, of the data in the *dataPtr* parameter.

*refcon*

A reference constant, supplied by your application in its original call to [AECreateDescFromExternalPtr](#page-417-0) (page 418). The Apple Event Manager passes this value to your dispose function each time it calls it. The reference constant may have a value of 0.

#### **Return Value**

Your callback routine should not return a value.

#### **Discussion**

Your application must provide a universal procedure pointer to a dispose function as a parameter to the [AECreateDescFromExternalPtr](#page-417-0) (page 418) function.

To provide a pointer to your dispose callback function, you create a universal procedure pointer (UPP) of type AEDisposeExternalProcPtr, using the function [NewAEDisposeExternalUPP](#page-513-2) (page 514). You can do so with code like the following:

```
AEDisposeExternalProcPtr MyDisposeCallbackUPP;
MyDisposeCallbackUPP = NewAEDisposeExternalUPP (&MyAEDisposeExternalCallback);
```
You can then pass the UPP MyDisposeCallbackUPP as a parameter to the AECreateDescFromExternalPtr function.

If you wish to call your dispose callback function directly, you can use the [InvokeAEDisposeExternalUPP](#page-507-1) (page 508) function.

After you are finished with your dispose callback function, you can dispose of the UPP with the [DisposeAEDisposeExternalUPP](#page-502-2) (page 503) function. However, if you will use the same dispose function in subsequent calls to AECreateDescFromExternalPtr, you can reuse the same UPP, rather than dispose of it and later create a new UPP.

#### **Availability**

Available in Mac OS X v10.2 and later.

<span id="page-527-0"></span>**Declared In** AEDataModel.h

# **AEEventHandlerProcPtr**

Defines a pointer to a function that handles one or more Apple events. Your Apple event handler function performs any action requested by the Apple event, adds parameters to the reply Apple event if appropriate (possibly including error information), and returns a result code.

```
typedef OSErr (*AEEventHandlerProcPtr)
(
     const AppleEvent * theAppleEvent,
     AppleEvent * reply,
     long handlerRefcon
);
```
If you name your function MyAEEventHandlerCallback, you would declare it like this:

```
OSErr MyAEEventHandlerCallback (
     const AppleEvent * theAppleEvent,
    AppleEvent * reply,
     long handlerRefcon
);
```
# **Parameters**

*theAppleEvent*

A pointer to the Apple event to handle. See [AppleEvent](#page-558-0) (page 559).

#### Apple Event Manager Reference

*reply*

A pointer to the default reply Apple event provided by the Apple Event Manager. See [AppleEvent](#page-558-0) (page 559). If no reply is expected, reply has descriptor type typeNull.

*handlerRefcon*

The reference constant stored in the Apple event dispatch table when you install the handler function for the Apple event. You can store any 32-bit value in the dispatch table and use it any way you want when the handler is called. The reference constant may have a value of NULL.

#### **Return Value**

A result code. See "Apple Event [Manager](#page-635-0) Result Codes" (page 636). Your handler should always return noErr if it successfully handled the Apple event. If an error occurs, your handler should return either errAEEventNotHandled or some other nonzero result code. For more information, see the Discussion section.

#### **Discussion**

An Apple event handler should extract any parameters and attributes from the Apple event, perform the requested action, and add parameters to the reply Apple event if appropriate. You must provide an Apple event handler for each Apple event your application supports. The  $AEProcessAppleEvent$  (page 457) function calls one of your Apple event handlers when it processes an Apple event.

If an error occurs because your application cannot understand the event, return errAEEventNotHandled, so that the Apple Event Manager may be able to find another handler to handle the event. If the error occurs because the event is impossible to handle as specified, return the result code returned by whatever function caused the failure, or whatever other result code is appropriate.

For example, suppose your application receives a kAEGetData event that requests the name of the current printer, and your application cannot handle such an event. In this situation, you should return errAEEventNotHandled so that another handler available to the Apple Event Manager can have a chance to handle the event. This strategy allows users to take advantage of system capabilities from within your application via system handlers.

If your Apple event handler calls the [AEResolve](#page-472-0) (page 473) function and AEResolve calls an object accessor function in the system object accessor dispatch table, your Apple event handler may not recognize the descriptor type of the token returned by the function. In this case, your handler should return the result code errAEUnknown0bjectType. When your handler returns this result code, the Apple Event Manager attempts to locate a system Apple event handler that can recognize the token.

For additional information on dealing with error conditions, see [OSLGetErrDescProcPtr](#page-540-0) (page 541).

To provide a pointer to your event handler callback function, you create a universal procedure pointer (UPP) of type [AEEventHandlerUPP](#page-554-1) (page 555), using the function [NewAEEventHandlerUPP](#page-514-0) (page 515). You can do so with code like the following:

```
AEEventHandlerUPP MyEventHandlerUPP;
MyEventHandlerUPP = NewAEEventHandlerUPP (&MyEventHandlerCallback)
```
You can then pass the UPP My EventHandlerUPP as a parameter to any function that installs or removes a handler, such as [AEInstallEventHandler](#page-448-0) (page 449). If your application installs the same event handler to handle more than one kind of event (more than one pair of event class and event ID), you can use the same UPP to install the handler multiple times.

If you wish to call your event handler callback function directly, you can use the [InvokeAEEventHandlerUPP](#page-508-0) (page 509) function.

After you are finished with an event handler callback function, and have removed it with the [AERemoveEventHandler](#page-468-0) (page 469) function, you can dispose of the UPP with the [DisposeAEEventHandlerUPP](#page-503-0) (page 504) function. However, don't dispose of the UPP if any remaining handler uses it or if you plan to install the handler again.

#### **Version Notes**

Your application should not install a handler in a system dispatch table with the goal that the handler will get called when other applications receive an Apple event—this won't work in Mac OS X. For more information, see "The System Dispatch Table" in "Apple Event Dispatching" in Apple Events Programming Guide.

#### **Availability**

Available in Mac OS X v10.0 and later.

<span id="page-529-0"></span>**Declared In** AEDataModel.h

# **AEFilterProcPtr**

Defines a pointer to a function the Apple Event Manager calls while your application waits for a reply to an Apple event. Your filter function determines which high-level events your application is willing to handle.

```
typedef Boolean (*AEFilterProcPtr) (
     EventRecord * theEvent,
     long returnID,
     long transactionID,
     const AEAddressDesc * sender
):
```
If you name your function MyAEFilterCallback, you would declare it like this:

```
Boolean MyAEFilterCallback (
    EventRecord * theEvent,
     long returnID,
     long transactionID,
     const AEAddressDesc * sender
);
```
#### **Parameters**

#### *theEvent*

A pointer to the event record for a high-level event. The next three parameters contain valid information only if the event is an Apple event. See the Event Manager documentation for a description of the Event Record data type.

```
returnID
```
Return ID for the Apple event.

#### *transactionID*

Transaction ID for the Apple event.

*sender*

A pointer to the address of the process that sent the Apple event. See [AEAddressDesc](#page-550-0) (page 551).

#### **Return Value**

Your filter routine returns TRUE to accept the Apple event or FALSE to filter it out.

### **Discussion**

If your application provides a universal procedure pointer to a reply filter function as a parameter to the [AESend](#page-475-0) (page 476) function, the reply filter function can indicate any high-level events that it is willing to handle while your application is waiting for a reply.

If your filter function returns true, the Apple Event Manager will dispatch the event through the standard dispatch mechanism (equivalent to calling [AEProcessAppleEvent](#page-456-0) (page 457)).

To provide a pointer to your reply filter callback function, you create a universal procedure pointer (UPP) of type [AEFilterUPP](#page-555-0) (page 556), using the function [NewAEFilterUPP](#page-514-1) (page 515). You can do so with code like the following:

```
AEFilterUPP MyReplyFilterUPP;
MyReplyFilterUPP = NewAEFilterUPP (&MyReplyFilterCallback)
```
You can then pass the UPP MyReplyFilterUPP as a parameter to the AESend function.

If you wish to call your filter callback function directly, you can use the [InvokeAEFilterUPP](#page-508-1) (page 509) function.

After you are finished with your filter callback function, you can dispose of the UPP with the [DisposeAEFilterUPP](#page-503-1) (page 504) function. However, if you will use the same filter function in subsequent calls to AESend, you can reuse the same UPP, rather than dispose of it and later create a new UPP.

#### **Availability**

Available in Mac OS X v10.0 and later.

#### **Declared In**

<span id="page-530-0"></span>AEInteraction.h

# **AEIdleProcPtr**

Defines a pointer to a function the Apple Event Manager calls while your application waits for a reply to an Apple event. Your idle function must handle update, null, operating-system, and activate events.

```
typedef Boolean (*AEIdleProcPtr) (
     EventRecord * theEvent,
     long * sleepTime,
     RgnHandle * mouseRgn
);
```
If you name your function MyAEIdleCallback, you would declare it like this:

```
Boolean MyAEIdleCallback (
     EventRecord * theEvent,
     long * sleepTime,
     RgnHandle * mouseRgn
);
```
# **Parameters**

*theEvent*

A pointer to the event record of the event to process. See the Event Manager documentation for a description of the EventRecord data type.

#### Apple Event Manager Reference

#### *sleepTime*

A pointer to a value that specifies the amount of time (in ticks) your application is willing to relinquish the processor if no events are pending.

*mouseRgn*

A pointer to a value that specifies a screen region that determines the conditions under which your application is to receive notice of mouse-moved events. See the QuickDraw Manager documentation for a description of the RgnHandle data type.

#### **Return Value**

Your idle routine returns TRUE if your application is no longer willing to wait for a reply from the server or for the user to bring the application to the front. It returns FALSE if your application is still willing to wait.

#### **Discussion**

If your application provides a pointer to an idle function as a parameter to the [AESend](#page-475-0) (page 476) function or the [AEInteractWithUser](#page-452-0) (page 453) function, the Apple Event Manager will call the idle function to handle any update event, null event, operating-system event, or activate event received for your application while it is waiting for a reply.

To provide a pointer to your idle callback function, you create a universal procedure pointer (UPP) of type [AEIdleUPP](#page-555-1) (page 556), using the function [NewAEIdleUPP](#page-514-2) (page 515). You can do so with code like the following:

AEIdleUPP MyIdleUPP; MyIdleUPP = NewAEIdleUPP (&MyIdleCallback)

You can then pass the UPP MyIdleUPP as a parameter to either the AESend function or the AEInteractWithUser function.

If you wish to call your idle callback function directly, you can use the [InvokeAEIdleUPP](#page-508-2) (page 509) function.

After you are finished with your idle callback function, you can dispose of the UPP with the [DisposeAEIdleUPP](#page-503-2) (page 504) function. However, if you will use the same idle function in subsequent calls to AESend or AEInteractWithUser, you can reuse the same UPP, rather than dispose of it and later create a new UPP.

#### **Availability**

Available in Mac OS X v10.0 and later.

#### <span id="page-531-0"></span>**Declared In**

AEInteraction.h

# **AERemoteProcessResolverCallback**

Defines a pointer to a function the Apple Event Manager calls when the asynchronous execution of a remote process resolver completes, either due to success or failure, after a call to the

AERemoteProcessResolverScheduleWithRunLoop function. Your callback function can use the reference passed to it to get the remote process information.

```
typedef (void, AERemoteProcessResolverCallback)(
                 AERemoteProcessResolverRef ref,
                 void *info);
```
If you name your function MyAERemoteProcessCallback, you would declare it like this:

```
void MyAERemoteProcessCallback (
```
Apple Event Manager Reference

```
 AERemoteProcessResolverRef ref,
 void *info);
```
#### **Parameters**

*ref*

A reference of type [AERemoteProcessResolverRef](#page-556-0) (page 557) you can query to obtain the remote process information. Acquired from a previous call to [AECreateRemoteProcessResolver](#page-419-0) (page 420).

*info*

An untyped pointer your application can use to pass information it needs when resolving remote processes. The application originally supplies this pointer in the

[AERemoteProcessResolverContext](#page-546-0) (page 547) structure in the ctx parameter) when it calls the AERemoteProcessResolverScheduleWithRunLoop function.

#### **Return Value**

Your callback routine should not return a value.

#### **Availability**

Available in Mac OS X v10.3 and later.

#### **Declared In**

<span id="page-532-0"></span>AppleEvents.h

# **OSLAccessorProcPtr**

Your object accessor function either finds elements or properties of an Apple event object.

```
typedef OSErr (*OSLAccessorProcPtr) (
    DescType desiredClass,
    const AEDesc * container,
    DescType containerClass,
    DescType form,
    const AEDesc * selectionData,
    AEDesc * value,
     long accessorRefcon
```
);

If you name your function MyObjectAccessorCallback, you would declare it like this:

```
OSErr MyObjectAccessorCallback (
     DescType desiredClass,
     const AEDesc * container,
     DescType containerClass,
     DescType form,
     const AEDesc * selectionData,
     AEDesc * value,
     long accessorRefcon
);
```
#### **Parameters**

*desiredClass*

The object class of the desired Apple event object or objects. Constants for object class IDs are described in "Object Class ID [Constants"](#page-598-0) (page 599). See [DescType](#page-559-1) (page 560).

#### Apple Event Manager Reference

#### *container*

A pointer to a descriptor that specifies the container of the desired Apple event object or objects. See [AEDesc](#page-545-0) (page 546).

#### *containerClass*

The object class of the container. Constants for object class IDs are described in ["Object](#page-598-0) Class ID [Constants"](#page-598-0) (page 599). See [DescType](#page-559-1) (page 560).

*form*

The key form specified by the object specifier being resolved. Constants for key form are described in "Key Form and Descriptor Type Object Specifier [Constants"](#page-589-0) (page 590). See [DescType](#page-559-1) (page 560).

*selectionData*

A pointer to a descriptor containing the key data specified by the object specifier being resolved. See [AEDesc](#page-545-0) (page 546).

*value*

A pointer to a descriptor where your object accessor routine stores a descriptor that identifies the found object. See [AEDesc](#page-545-0) (page 546).

*accessorRefcon*

A reference constant. The Apple Event Manager passes this value to your object accessor function each time it calls it. The reference constant may have a value of 0.

#### **Return Value**

A result code. See "Apple Event [Manager](#page-635-0) Result Codes" (page 636). Your object accessor function should return noErr if it successfully located the requested object and errAEEventNotHandled if it could not locate the object. When the Apple Event Manager receives the result code errAEEventNotHandled after calling an object accessor function, it attempts to use other methods of locating the requested objects, such as calling an equivalent system object accessor function.

#### **Discussion**

To resolve an object specifier, your application calls the [AEResolve](#page-472-0) (page 473) function. AEResolve in turn calls application-defined object accessor functions to locate specific Apple event objects and properties in the application's data structures. Your application provides one or more object accessor functions that can locate all the element classes and properties it supports.

Each object accessor function provided by your application should either find elements or properties of an Apple event object. The AEResolve function uses the object class ID of the specified Apple event object and the descriptor type of the token that identifies the object's container to determine which object accessor function to call. To install an object accessor function, use the [AEInstallObjectAccessor](#page-450-0) (page 451) function.

To provide a pointer to your object accessor callback function, you create a universal procedure pointer (UPP) of type [OSLAccessorUPP](#page-559-0) (page 560), using the function [NewOSLAccessorUPP](#page-515-0) (page 516). You can do so with code like the following:

```
AEObjectAccessorUPP MyObjectAccessorUPP;
MyObjectAccessorUPP = NewAEObjectAccessorUPP (&MyObjectAccessorCallback)
```
You can then pass the UPP My0bjectAccessorUPP as a parameter to any function that installs or removes an object accessor, such as [AEInstallObjectAccessor](#page-450-0) (page 451). If your application installs the same object accessor to handle more than one kind of object class or property of an Apple event, you can use the same UPP to install the accessor multiple times.

If you wish to call your object accessor callback function directly, you can use the [InvokeOSLAccessorUPP](#page-509-0) (page 510) function.

After you are finished with an object accessor callback function, and have removed it with the [AERemoveObjectAccessor](#page-469-0) (page 470) function, you can dispose of the UPP with the [DisposeOSLAccessorUPP](#page-503-3) (page 504) function. However, don't dispose of the UPP if any remaining accessor function uses it or if you plan to install the accessor function again.

#### **Version Notes**

In Mac OS X, your application can not make an object callback function available to other applications by installing it in a system object accessor dispatch table.

#### **Availability**

Available in Mac OS X v10.0 and later.

<span id="page-534-0"></span>**Declared In** AEObjects.h

# **OSLAdjustMarksProcPtr**

Defines a pointer to an adjust marks callback function. Your adjust marks function unmarks objects previously marked by a call to your marking function.

```
typedef OSErr (*OSLAdjustMarksProcPtr)
(
     long newStart,
     long newStop,
     const AEDesc * markToken
);
```
If you name your function MyAdjustMarksCallback, you would declare it like this:

```
OSErr MyAdjustMarksCallback (
     long newStart,
     long newStop,
     const AEDesc * markToken
);
```
### **Parameters**

*newStart*

The mark count value (provided when the MyAdjustMarksCallback callback function was called to mark the object) for the first object in the new set of marked objects.

*newStop*

The mark count value (provided when the MyAdjustMarksCallback callback function was called to mark the object) for the last object in the new set of marked objects.

*markToken*

A pointer to the mark token for the marked objects. (Token is defined in [AEDisposeToken](#page-424-0) (page 425). See [AEDesc](#page-545-0) (page 546).

#### **Return Value**

A result code. See "Apple Event [Manager](#page-635-0) Result Codes" (page 636). Your adjust marks function should return noErr **if it successfully adjusted the marks and** errAEEventNotHand1ed **if it could not locate the object.** When the Apple Event Manager gets an error result of errAEEventNotHandled, it attempts to adjust the marks by calling the equivalent system mark-adjusting function.

#### **Discussion**

When the Apple Event Manager needs to identify either a range of elements or the absolute position of an element in a group of Apple event objects that pass a test, it can use your application's mark-adjusting function to unmark objects previously marked by a call to your marking function.

For example, suppose an object specifier specifies any row in the table "MyCustomers" for which the City column is "San Francisco". The Apple Event Manager first uses the appropriate object accessor function to locate all the rows in the table for which the City column is "San Francisco" and calls the application's marking function repeatedly to mark them. It then generates a random number between 1 and the number of rows it found that passed the test and calls the application's mark-adjusting function to unmark all the rows whose mark count does not match the randomly generated number. If the randomly chosen row has a mark count value of 5, the Apple Event Manager passes the value 5 to the mark-adjusting function in both the newStart parameter and the newStop parameter, and passes the current mark token in the markToken parameter.

When the Apple Event Manager calls your MyAdjustMarksCallback function, your application must dispose of any data structures that it created to mark the previously marked objects.

To provide a pointer to your adjust marks callback function, you create a universal procedure pointer (UPP) of type [OSLAdjustMarksUPP](#page-560-0) (page 561), using the function [NewOSLAdjustMarksUPP](#page-515-1) (page 516). You can do so with code like the following:

```
OSLAdjustMarksUPP MyAdjustMarksUPP;
MyAdjustMarksUPP = NewOSLAdjustMarksUPP (&MyAdjustMarksCallback)
```
You can then pass the UPP MyAdjustMarksUPP as a parameter to the [AESetObjectCallbacks](#page-479-0) (page 480) function or the [AEInstallSpecialHandler](#page-451-0) (page 452) function.

If you wish to call your adjust marks callback function directly, you can use the [InvokeOSLAdjustMarksUPP](#page-509-1) (page 510) function.

After you are finished with your adjust marks callback function, you can dispose of the UPP with the [DisposeOSLAdjustMarksUPP](#page-504-0) (page 505) function. However, if you will use the same adjust marks function in subsequent calls to the function  $AESetObjectCallbacks$  or the function  $AEInstallSpecialHandler$ , you can reuse the same UPP, rather than dispose of it and later create a new UPP.

#### **Availability**

Available in Mac OS X v10.0 and later.

#### <span id="page-535-0"></span>**Declared In**

AEObjects.h

# **OSLCompareProcPtr**

Defines a pointer to an object comparison callback function. Your object comparison function compares one Apple event object to another or to the data for a descriptor.

```
typedef OSErr (*OSLCompareProcPtr) (
     DescType oper,
     const AEDesc * obj1,
     const AEDesc * obj2,
     Boolean * result
);
```
If you name your function MyCompareObjectsCallback, you would declare it like this:

#### Apple Event Manager Reference

```
OSErr MyCompareObjectsCallback (
     DescType oper,
     const AEDesc * obj1,
     const AEDesc * obj2,
     Boolean * result
);
```
#### **Parameters**

#### *oper*

A comparison operator that specifies the type of comparison to perform. The available comparison operators are described in ["Comparison](#page-573-0) Operator Constants" (page 574). For related information, see the function [CreateCompDescriptor](#page-497-0) (page 498). See [DescType](#page-559-1) (page 560).

*obj1*

A pointer to a token describing the first Apple event object to compare. (Token is defined in [AEDisposeToken](#page-424-0) (page 425). See [AEDesc](#page-545-0) (page 546).

*obj2*

A pointer to a token or some other descriptor that specifies either an Apple event object or a value to compare to the Apple event object specified by the  $obj1$  parameter. See [AEDesc](#page-545-0) (page 546).

*result*

A pointer to a Boolean value where your object comparison function stores a value indicating the result of the comparison operation. You store TRUE if the values of the  $obj1$  and  $obj2$  parameters have the relationship specified by the comparisonOperator parameter; otherwise, you store FALSE.

#### **Return Value**

A result code. See "Apple Event [Manager](#page-635-0) Result Codes" (page 636). Your object comparison function should return noErr if it successfully compared the objects and errAEEventNotHandled if it can't compare the objects. When the Apple Event Manager gets an error result of errAEEventNotHandled, it attempts to use other methods of comparing the specified objects, such as calling an equivalent system object comparison function.

#### **Discussion**

The Apple Event Manager calls your object comparison function when, in the course of resolving an object specifier, the manager needs to compare an Apple event object with another object or with a value in a descriptor.

If you want the Apple Event Manager to help your application resolve object specifiers of key form formTest (and if your application doesn't specify kAEIDoWhose as described in "Callback Constants for the [AEResolve](#page-570-0) [Function"](#page-570-0) (page 571)), you should provide an object-counting function, as described in [OSLCountProcPtr](#page-537-0) (page 538), and an object comparison function.

It is up to your application to interpret the comparison operators it receives. The meaning of comparison operators differs according to the Apple event objects being compared, and not all comparison operators apply to all object classes. The available comparison operators are described in ["Comparison](#page-573-0) Operator [Constants"](#page-573-0) (page 574).

To provide a pointer to your object comparison callback function, you create a universal procedure pointer (UPP) of type [OSLCompareUPP](#page-560-1) (page 561), using the function [NewOSLCompareUPP](#page-516-0) (page 517). You can do so with code like the following:

```
OSLCompareObjectsUPP MyCompareObjectsUPP;
MyCompareObjectsUPP = NewOSLCompareObjectsUPP(&MyCompareObjectsCallback)
```
You can then pass the UPP MyCompareObjectsUPP as a parameter to the [AESetObjectCallbacks](#page-479-0) (page 480) function or the [AEInstallSpecialHandler](#page-451-0) (page 452) function.

If you wish to call your object comparison callback function directly, you can use the [InvokeOSLCompareUPP](#page-510-0) (page 511) function.

After you are finished with your object comparison callback function, you can dispose of the UPP with the [DisposeOSLCompareUPP](#page-504-1) (page 505) function. However, if you will use the same object comparison function in subsequent calls to the function AESetObjectCallbacks or the function AEInstallSpecialHandler, you can reuse the same UPP, rather than dispose of it and later create a new UPP.

#### **Version Notes**

In Mac OS X, your application can not make an object callback function available to other applications by installing it in a system object accessor dispatch table.

#### **Availability**

Available in Mac OS X v10.0 and later.

### **Declared In**

<span id="page-537-0"></span>AEObjects.h

# **OSLCountProcPtr**

Defines a pointer to an object counting callback function. Your object counting function counts the number of Apple event objects of a specified class in a specified container object.

```
typedef OSErr (*OSLCountProcPtr) (
     DescType desiredType,
     DescType containerClass,
     const AEDesc * container,
     long * result
);
```
If you name your function MyCountObjectsCallback, you would declare it like this:

```
OSErr MyCountObjectsCallback (
     DescType desiredType,
     DescType containerClass,
     const AEDesc * container,
     long * result
);
```
#### **Parameters**

*desiredType*

The object class of the Apple event objects to be counted. See [DescType](#page-559-1) (page 560).

```
containerClass
```
The object class of the container for the Apple event objects to be counted. See [DescType](#page-559-1) (page 560).

*container*

A pointer to a token that identifies the container for the Apple event objects to be counted. (Token is defined in [AEDisposeToken](#page-424-0) (page 425). See [AEDesc](#page-545-0) (page 546).

#### *result*

A pointer to a variable where your object-counting function stores the number of Apple objects of the specified class in the specified container.

#### **Return Value**

A result code. See "Apple Event [Manager](#page-635-0) Result Codes" (page 636). Your object counting function should return noErr if it successfully counted the objects and errAEEventNotHandled if it can't count the objects. When the Apple Event Manager receives the result code errAEEventNotHandled after calling an object counting function, it attempts to use other methods of counting the specified objects, such as calling an equivalent system object counting function.

#### **Discussion**

If you want the Apple Event Manager to help your application resolve object specifiers of key form formTest (and if your application doesn't specify kAEIDoWhose as described in "Callback Constants for the [AEResolve](#page-570-0) [Function"](#page-570-0) (page 571)), you should provide an object comparison function, as described in [OSLCompareProcPtr](#page-535-0) (page 536), and an object-counting function.

The Apple Event Manager calls your object-counting function when, in the course of resolving an object specifier, the manager requires a count of the number of Apple event objects of a given class in a given container.

To provide a pointer to your object counting callback function, you create a universal procedure pointer (UPP) of type [OSLCountUPP](#page-560-2) (page 561), using the function [NewOSLCountUPP](#page-516-1) (page 517). You can do so with code like the following:

```
OSLCountObjectsUPP MyCountObjectsUPP;
MyCountObjectsUPP = NewOSLCountObjectsUPP (&MyCountObjectsCallback)
```
You can then pass the UPP MyCountObjectsUPP as a parameter to the [AESetObjectCallbacks](#page-479-0) (page 480) function or the [AEInstallSpecialHandler](#page-451-0) (page 452) function.

If you wish to call your object counting callback function directly, you can use the [InvokeOSLCountUPP](#page-510-1) (page 511) function.

After you are finished with your object counting callback function, you can dispose of the UPP with the [DisposeOSLCountUPP](#page-504-2) (page 505) function. However, if you will use the same object counting function in subsequent calls to the function AESetObjectCallbacks or the function AEInstallSpecialHandler, you can reuse the same UPP, rather than dispose of it and later create a new UPP.

#### **Version Notes**

In Mac OS X, your application can not make an object callback function available to other applications by installing it in a system object accessor dispatch table.

# **Availability**

<span id="page-538-0"></span>Available in Mac OS X v10.0 and later.

# **Declared In**

AEObjects.h

# **OSLDisposeTokenProcPtr**

Defines a pointer to a dispose token callback function. Your dispose token function, required only if you use a complex token format, disposes of the specified token.

Apple Event Manager Reference

```
typedef OSErr (*OSLDisposeTokenProcPtr)
(
     AEDesc * unneededToken
);
```
If you name your function MyDisposeTokenCallback, you would declare it like this:

```
OSErr MyDisposeTokenCallback (
    AEDesc * unneededToken
);
```
#### **Parameters**

*unneededToken*

A pointer to the token to dispose of. (Token is defined in [AEDisposeToken](#page-424-0) (page 425).) On successful return, your function must set this to the null descriptor. See [AEDesc](#page-545-0) (page 546).

#### **Return Value**

A result code. See "Apple Event [Manager](#page-635-0) Result Codes" (page 636). Your token disposal function should return noErr if it successfully disposed of the token and errAEEventNotHandled if it can't dispose of the token. When the Apple Event Manager receives the result code errAEEventNotHandled after calling a token disposal function, it attempts to use other methods of disposing of the specified token, such as calling an equivalent system token disposal function if one is available or, if that fails, by calling [AEDisposeDesc](#page-423-0) (page 424).

#### **Discussion**

The Apple Event Manager calls your token disposal function whenever it needs to dispose of a token. It also calls your disposal function when your application calls the [AEDisposeToken](#page-424-0) (page 425) function. If your application does not provide a token disposal function, the Apple Event Manager calls [AEDisposeDesc](#page-423-0) (page 424) instead.

Your token disposal function must be able to dispose of all of the token types used by your application.

If your application supports marking, a call to MyDisposeTokenCallback to dispose of a mark token lets your application know that it can unmark the objects marked with that mark token, as described in the Discussion section for [OSLGetMarkTokenProcPtr](#page-541-0) (page 542).

To provide a pointer to your token disposal callback function, you create a universal procedure pointer (UPP) of type [OSLDisposeTokenUPP](#page-560-3) (page 561), using the function [NewOSLDisposeTokenUPP](#page-516-2) (page 517). You can do so with code like the following:

```
OSLDisposeTokenUPP MyDisposeTokenUPP;
MyDisposeTokenUPP = NewOSLDisposeTokenUPP (&MyDisposeTokenCallback)
```
You can then pass the UPP MyDisposeTokenUPP as a parameter to the [AESetObjectCallbacks](#page-479-0) (page 480) function or the [AEInstallSpecialHandler](#page-451-0) (page 452) function.

If you wish to call your token disposal callback function directly, you can use the [InvokeOSLDisposeTokenUPP](#page-511-0) (page 512) function.

After you are finished with your token disposal callback function, you can dispose of the UPP with the [DisposeOSLDisposeTokenUPP](#page-505-0) (page 506) function. However, if you will use the same token disposal function in subsequent calls to the function AESetObjectCallbacks or the function AEInstallSpecialHandler, you can reuse the same UPP, rather than dispose of it and later create a new UPP.
Apple Event Manager Reference

#### **Version Notes**

In Mac OS X, your application can not make an object callback function available to other applications by installing it in a system object accessor dispatch table.

# **Availability**

Available in Mac OS X v10.0 and later.

**Declared In** AEObjects.h

# <span id="page-540-0"></span>**OSLGetErrDescProcPtr**

Defines a pointer to an error descriptor callback function. Your error descriptor callback function supplies a pointer to an address where the Apple Event Manager can store the current descriptor if an error occurs during a call to the AEResolve function.

```
typedef OSErr (*OSLGetErrDescProcPtr)
(
     AEDesc ** appDescPtr
);
```
If you name your function MyGetErrorDescCallback, you would declare it like this:

```
OSErr MyGetErrorDescCallback (
     AEDesc ** appDescPtr
);
```
#### **Parameters**

*appDescPtr*

A pointer to a pointer to a descriptor address. Your error descriptor callback function supplies a pointer to an address of a descriptor where the Apple Event Manager can store the current descriptor if an error occurs. See [AEDesc](#page-545-0) (page 546).

#### **Return Value**

A result code. See "Apple Event [Manager](#page-635-0) Result Codes" (page 636). Your error descriptor function should return noErr if it completes successfully and a nonzero error value if it is unsuccessful. If it returns a nonzero value, the Apple Event Manager continues to resolve the object specifier as if it had never called the error callback function.

#### **Discussion**

Your get error descriptor callback function simply supplies a pointer to an address. Shortly after your application calls the [AEResolve](#page-472-0) (page 473) function, the Apple Event Manager calls your get error descriptor callback function and writes a null descriptor to the address supplied by your callback, overwriting whatever was there previously.

If an error occurs during the resolution of the object specifier, the Apple Event Manager calls your get error descriptor callback function again and writes the descriptor it is currently working with—often an object specifier—to the address supplied by your callback. If AEResolve returns an error during the resolution of an object specifier, this address contains the descriptor responsible for the error.

You should always write a null descriptor at the address provided by your get error descriptor callback function before calling  $AEResolve$ . When recovering from an error, the Apple Event Manager, never writes to the address you provide unless it already contains a null descriptor. You may wish to maintain a single global variable of type AEDesc and have your get error descriptor callback function always provide the address of that variable.

After AEResolve returns, if your error descriptor is not the null descriptor, you are responsible for disposing of it.

To provide a pointer to your get error descriptor callback function, you create a universal procedure pointer (UPP) of type [OSLGetErrDescUPP](#page-561-0) (page 562), using the function [NewOSLGetErrDescUPP](#page-517-0) (page 518). You can do so with code like the following:

```
OSLGetErrorDescUPP MyGetErrorDescUPP;
MyGetErrorDescUPP = NewOSLGetErrorDescUPP (&MyGetErrorDescCallback)
```
**You can then pass the UPP** MyGetErrorDescUPP **as a parameter to the** <code>[AESetObjectCallbacks](#page-479-0)</code> (page 480) function or the [AEInstallSpecialHandler](#page-451-0) (page 452) function.

If you wish to call your get error descriptor callback function directly, you can use the [InvokeOSLGetErrDescUPP](#page-511-0) (page 512) function.

After you are finished with your get error descriptor callback function, you can dispose of the UPP with the [DisposeOSLGetErrDescUPP](#page-505-0) (page 506) function. However, if you will use the same get error descriptor callback function in subsequent calls to the function AESetObjectCallbacks or the function AEInstallSpecialHandler, you can reuse the same UPP, rather than dispose of it and later create a new UPP.

## **Availability**

Available in Mac OS X v10.0 and later.

# <span id="page-541-0"></span>**Declared In**

AEObjects.h

# **OSLGetMarkTokenProcPtr**

Defines a pointer to a mark token callback function. Your mark token function returns a mark token.

```
typedef OSErr (*OSLGetMarkTokenProcPtr)
(
    const AEDesc * dContainerToken,
    DescType containerClass,
    AEDesc * result
```
);

If you name your function MyGetMarkTokenCallback, you would declare it like this:

```
OSErr MyGetMarkTokenCallback (
    const AEDesc * dContainerToken,
    DescType containerClass,
    AEDesc * result
);
```
Apple Event Manager Reference

#### **Parameters**

#### *dContainerToken*

A pointer to the Apple event object that contains the elements to be marked with the mark token. (Token is defined in [AEDisposeToken](#page-424-0) (page 425). See [AEDesc](#page-545-0) (page 546).

#### *containerClass*

The object class of the container that contains the objects to be marked. See [DescType](#page-559-0) (page 560).

*result*

A pointer to a descriptor where your mark token function should return a mark token. If your function can't return a mark token, it should return a null descriptor. See [AEDesc](#page-545-0) (page 546).

#### **Return Value**

A result code. See "Apple Event [Manager](#page-635-0) Result Codes" (page 636). Your mark token function should return noErr if it successfully supplies a mark token and errAEEventNotHandled if it fails to supply a mark token. When the Apple Event Manager gets an error result of errAEEventNotHandled after calling a mark token function, it attempts to get a mark token by calling the equivalent system marking callback function.

#### **Discussion**

To get a mark token, the Apple Event Manager calls your mark token function. Like other tokens, the mark token returned can be a descriptor of any type; however, unlike other tokens, a mark token identifies the way your application will mark Apple event objects during the current session while resolving a single object specifier that specifies the key form formTest.

A mark token is valid until the Apple Event Manager either disposes of it by calling [AEDisposeToken](#page-424-0) (page 425) or returns it as the result of the [AEResolve](#page-472-0) (page 473) function. If the final result of a call to AEResolve is a mark token, the Apple event objects currently marked for that mark token are those specified by the object specifier passed to AEResolve, and your application can proceed to do whatever the Apple event has requested. Note that your application is responsible for disposing of a final mark token with a call to AEDisposeToken, just as for any other final token.

If your application supports marking, it should also provide a token disposal function modeled after the token disposal function described in [OSLDisposeTokenProcPtr](#page-538-0) (page 539). When the Apple Event Manager calls AEDisposeToken to dispose of a mark token that is not the final result of a call to AEResolve, the subsequent call to your token disposal function lets you know that you can unmark the Apple event objects marked with that mark token. A call to AEDisposeDesc to dispose of a mark token (which would occur if you did not provide a token disposal function) would go unnoticed.

To provide a pointer to your mark token callback function, you create a universal procedure pointer (UPP) of type [OSLGetMarkTokenUPP](#page-561-1) (page 562), using the function [NewOSLGetMarkTokenUPP](#page-517-1) (page 518). You can do so with code like the following:

```
OSLGetMarkTokenUPP MyGetMarkTokenUPP;
MyGetMarkTokenUPP = NewOSLGetMarkTokenUPP (&MyGetMarkTokenCallback)
```
You can then pass the UPP MyGetMarkTokenUPP as a parameter to the [AESetObjectCallbacks](#page-479-0) (page 480) function or the [AEInstallSpecialHandler](#page-451-0) (page 452) function.

If you wish to call your mark token callback function directly, you can use the [InvokeOSLGetMarkTokenUPP](#page-512-0) (page 513) function.

After you are finished with your mark token callback function, you can dispose of the UPP with the [DisposeOSLGetMarkTokenUPP](#page-505-1) (page 506) function. However, if you will use the same mark token function in subsequent calls to the function AESetObjectCallbacks or the function AEInstallSpecialHandler, you can reuse the same UPP, rather than dispose of it and later create a new UPP.

**Availability**

Available in Mac OS X v10.0 and later.

**Declared In** AEObjects.h

# <span id="page-543-0"></span>**OSLMarkProcPtr**

Defines a pointer to an object marking callback function. Your object-marking function marks a specific Apple event object.

```
typedef OSErr (*OSLMarkProcPtr) (
     const AEDesc * dToken,
     const AEDesc * markToken,
     long index
);
```
If you name your function MyMarkCallback, you would declare it like this:

```
OSErr MyMarkCallback (
    const AEDesc * dToken,
     const AEDesc * markToken,
     long index
);
```

```
Parameters
```
*dToken*

A pointer to the token for the Apple event object to be marked. (Token is defined in [AEDisposeToken](#page-424-0) (page 425). See [AEDesc](#page-545-0) (page 546).

*markToken*

A pointer to the mark token used to mark the Apple event object. See [AEDesc](#page-545-0) (page 546).

*index*

The number of times your MyMarkCallback function has been called for the current mark token (that is, the number of Apple event objects that have so far passed the test, including the element to be marked).

## **Return Value**

A result code. See "Apple Event [Manager](#page-635-0) Result Codes" (page 636). Your object marking function should return noErr if it successfully marks the Apple event object and errAEEventNotHandled if it fails to mark the object. When the Apple Event Manager gets an error result of errAEEventNotHandled after calling an object marking function, it attempts to get mark the object by calling the equivalent system object marking function.

# **Discussion**

To mark an Apple event object using the current mark token, the Apple Event Manager calls the object-marking function provided by your application. In addition to marking the specified object, your MyMarkCallback function should record the mark count for each object that it marks. The mark count recorded for each marked object allows your application to determine which of a set of marked tokens pass a test, as described in the Discussion section for the [OSLAdjustMarksProcPtr](#page-534-0) (page 535) function.

To provide a pointer to your mark callback function, you create a universal procedure pointer (UPP) of type [OSLMarkUPP](#page-561-2) (page 562), using the function [NewOSLMarkUPP](#page-517-2) (page 518). You can do so with code like the following:

```
OSLMarkUPP MyMarkUPP;
MyMarkUPP = NewOSLMarkUPP (&MyMarkCallback)
```
You can then pass the UPP MyMarkUPP as a parameter to the AESet0bjectCallbacks (page 480) function or the [AEInstallSpecialHandler](#page-451-0) (page 452) function.

If you wish to call your mark callback function directly, you can use the [InvokeOSLMarkUPP](#page-512-1) (page 513) function.

After you are finished with your mark callback function, you can dispose of the UPP with the [DisposeOSLMarkUPP](#page-506-0) (page 507) function. However, if you will use the same mark function in subsequent calls to the function AESetObjectCallbacks or the function AEInstallSpecialHandler, you can reuse the same UPP, rather than dispose of it and later create a new UPP.

## **Availability**

Available in Mac OS X v10.0 and later.

**Declared In**

AEObjects.h

# Data Types

# <span id="page-544-0"></span>**AEArrayData**

Stores array information to be put into a descriptor list with the AEPutArray function or extracted from a descriptor list with the AEGetArray function.

```
union AEArrayData {
     short kAEDataArray[1];
    char kAEPackedArray[1];
    Handle kAEHandleArray[1];
    AEDesc kAEDescArray[1];
    AEKeyDesc kAEKeyDescArray[1];
};
typedef union AEArrayData AEArrayData;
```
## **Discussion**

When your application calls the [AEPutArray](#page-458-0) (page 459) function to put information into a descriptor list or the [AEGetArray](#page-427-0) (page 428) function to get information from a descriptor list, it uses an to store the information. The type of array depends on the data for the array, as specified by one of the constants described in "Data Array [Constants"](#page-579-0) (page 580).

Array items in Apple event arrays of type kAEDataArray, kAEPackedArray, or kAEHandleArray must be factored—that is, contained in a factored descriptor list. Before adding array items to a factored descriptor list, you should provide both a pointer to the data that is common to all array items and the size of that common data when you first call [AECreateList](#page-418-0) (page 419) to create a factored descriptor list. When you call AEPutArray to add the array data to such a descriptor list, the Apple Event Manager automatically isolates the common data you specified in the call to AECreateList.

When you call AEGetArray or AEPutArray, you specify a pointer of data type AEArrayDataPointer that points to a buffer containing the data for the array.

Apple Event Manager Reference

#### **Availability**

Available in Mac OS X v10.0 and later.

**Declared In** AEDataModel.h

# **AEBuildError**

Defines a structure for storing additional error code information for "AEBuild" routines.

```
struct AEBuildError {
     AEBuildErrorCode fError;
    UInt32 fErrorPos;
};
typedef struct AEBuildError AEBuildError;
```
# **Fields**

fError

The error code. See ["AEBuild](#page-562-0) Error Codes" (page 563) for a list of errors.

fErrorPos

The character position where the parser detected the error.

#### **Availability**

Available in Mac OS X v10.0 and later.

**Declared In**

<span id="page-545-0"></span>AEHelpers.h

# **AEDesc**

Stores data and an accompanying descriptor type to form the basic building block of all Apple Events.

```
struct AEDesc {
    DescType descriptorType;
    AEDataStorage dataHandle;
};
typedef struct AEDesc AEDesc;
```
#### **Fields**

descriptorType

A four-character code of type [DescType](#page-559-0) (page 560) that indicates the type of data in the structure. See [DescType](#page-559-0) (page 560).

dataHandle

An opaque storage type that points to the storage for the descriptor data. Your application doesn't access this data directly—rather, it calls one of the functions [AEGetDescDataSize](#page-433-0) (page 434), [AEGetDescData](#page-431-0) (page 432), or [AEReplaceDescData](#page-471-0) (page 472). See [AEDataStorage](#page-552-0) (page 553).

#### **Discussion**

The Apple Event Manager uses one or more descriptors to construct Apple event attributes and parameters, object specifiers, tokens, and many other types of data it works with. (Token is defined in [AEDisposeToken](#page-424-0) (page 425).) A descriptor consists of an opaque data storage container and a descriptor type that identifies the type of the data stored in the descriptor.

The descriptor type is a structure of type  $DescType$ , which in turn is of data type  $ResType$ —that is, a four-character code. ["Descriptor](#page-580-0) Type Constants" (page 581) lists the constants for the basic descriptor types used by the Apple Event Manager. For information about descriptor types used with object specifiers, see "Key Form and Descriptor Type Object Specifier [Constants"](#page-589-0) (page 590).

#### **Version Notes**

Prior to Carbon, the [AEDataStorage](#page-552-0) (page 553) data type was defined as follows:

typedef Handle AEDataStorage;

**Availability** Available in Mac OS X v10.0 and later.

**Declared In** AEDataModel.h

# **AEKeyDesc**

Associates a keyword with a descriptor to form a keyword-specified descriptor.

```
struct AEKeyDesc {
    AEKeyword descKey;
    AEDesc descContent;
};
typedef struct AEKeyDesc AEKeyDesc;
```
#### **Fields**

descKey

A four-character code of type [AEKeyword](#page-555-0) (page 556) that uniquely identifies the key that is associated with the data in the structure. Some keyword constants are described in ["Keyword](#page-592-0) Attribute [Constants"](#page-592-0) (page 593) and "Keyword Parameter [Constants"](#page-594-0) (page 595). See [AEKeyword](#page-555-0) (page 556).

descContent

A descriptor of type [AEDesc](#page-545-0) (page 546) that stores the keyword descriptor data. See [AEDesc](#page-545-0) (page 546).

### **Discussion**

The Apple Event Manager uniquely identifies the various parts of an Apple event by means of keywords associated with corresponding descriptors. A keyword is an arbitrary constant of type [AEKeyword](#page-555-0) (page 556) that represents a four-character code.

#### **Availability**

Available in Mac OS X v10.0 and later.

## <span id="page-546-0"></span>**Declared In**

AEDataModel.h

# **AERemoteProcessResolverContext**

Supplied as a parameter when performing asynchronous resolution of remote processes.

#### Apple Event Manager Reference

```
struct AERemoteProcessResolverContext {
    CFIndex version;
    void * info;
    CFAllocatorRetainCallBack retain;
    CFAllocatorReleaseCallBack release;
    CFAllocatorCopyDescriptionCallBack copyDescription;
};
```
typedef struct AERemoteProcessResolverContext AERemoteProcessResolverContext;

#### **Fields** version

This should be set to zero (0).

info

A pointer to arbitrary information. The pointer is retained and passed to the callback, allowing you to provide information to that routine.

#### retain

A prototype for a function callback that retains the specified data. Called on the info pointer. This field may be NULL.

release

A prototype for a function callback that releases the specified data. Called on the info pointer. This field may be NULL.

copyDescription

A prototype for a function callback that provides a description of the specified data. Called on the info pointer. This field may be NULL.

## **Discussion**

When you call [AERemoteProcessResolverScheduleWithRunLoop](#page-466-0) (page 467) for asynchronous resolution, you supply a reference to a structure of this type, along with a reference to a callback routine, defined by [AERemoteProcessResolverCallback](#page-531-0) (page 532). The context is copied and the info pointer retained. When the callback is made, the info pointer is passed to the callback.

#### **Availability**

Available in Mac OS X v10.3 and later.

#### **Declared In**

AppleEvents.h

## **ccntTokenRecord**

Stores token information used by the AEResolve function while locating a range of objects.

```
struct ccntTokenRecord {
     DescType tokenClass;
    AEDesc token;
};
typedef struct ccntTokenRecord ccntTokenRecord;
```
#### **Fields**

tokenClass

The class ID of the container represented by the token parameter. See [DescType](#page-559-0) (page 560).

token

A token for the current container. (Token is defined in [AEDisposeToken](#page-424-0) (page 425). See [AEDesc](#page-545-0) (page 546).

#### **Discussion**

When the [AEResolve](#page-472-0) (page 473) function calls an object accessor function to locate a range of objects, the Apple Event Manager replaces the descriptor of type typeCurrentContainer with a token for the container of each boundary object. When using AEResolve to resolve the object specifier, your application doesn't need to examine the contents of this token, because the Apple Event Manager keeps track of it.

If your application attempts to resolve some or all of the object specifier without calling AEResolve, the application may need to examine the token before it can locate the boundary objects. The token provided by the Apple Event Manager for a boundary object's container is a descriptor of type typeToken whose data storage pointer refers to a structure of type contTokenRecord.

## **Availability**

Available in Mac OS X v10.0 and later.

**Declared In** AEObjects.h

# **IntlText**

International text consists of an ordered series of bytes, beginning with a 4-byte language code and a 4-byte script code that together determine the format of the bytes that follow. (**Deprecated.** Use Unicode text instead.)

```
struct IntlText {
    ScriptCode theScriptCode;
    LangCode theLangCode;
    char theText[1];
};
typedef struct IntlText IntlText;
```
## **Availability**

Available in Mac OS X v10.0 and later.

**Declared In** AERegistry.h

# **OffsetArray**

Specifies offsets of ranges of text. Not typically used by developers.

```
struct OffsetArray {
    sort fNumOfOffsets;
    long fOffset[1];
};
typedef struct OffsetArray OffsetArray;
```
## **Availability**

Available in Mac OS X v10.0 and later.

## **Declared In**

AERegistry.h

Apple Event Manager Reference

#### **TextRange**

Specifies a range of text. Not typically used by developers.

```
struct TextRange {
    long fStart;
    long fEnd;
     short fHiliteStyle;
};
typedef struct TextRange TextRange;
```
#### **Availability** Available in Mac OS X v10.0 and later.

**Declared In** AERegistry.h

# **TextRangeArray**

Specifies an array of text ranges. Not typically used by developers.

```
struct TextRangeArray {
    short fNumOfRanges;
    TextRange fRange[1];
};
typedef struct TextRangeArray TextRangeArray;
```
#### **Availability**

Available in Mac OS X v10.0 and later.

# **Declared In**

AERegistry.h

# **TScriptingSizeResource**

Defines a data type to store stack and heap information. Not typically used by developers.

```
struct TScriptingSizeResource {
    short scriptingSizeFlags;
    unsigned long minStackSize;
    unsigned long preferredStackSize;
    unsigned long maxStackSize;
    unsigned long minHeapSize;
    unsigned long preferredHeapSize;
    unsigned long maxHeapSize;
};
typedef struct TScriptingSizeResource TScriptingSizeResource;
```
#### **Availability**

Available in Mac OS X v10.0 and later.

#### **Declared In**

AEUserTermTypes.h

Apple Event Manager Reference

## **WritingCode**

```
struct WritingCode {
     ScriptCode theScriptCode;
    LangCode theLangCode;
};
typedef struct WritingCode WritingCode;
```
**Availability** Available in Mac OS X v10.0 and later.

**Declared In** AERegistry.h

# **AEAddressDesc**

A descriptor that contains the address of an application. Typically used to describe the target application for an Apple event.

typedef AEDesc AEAddressDesc;

#### **Discussion**

An address descriptor is identical to a descriptor of data type [AEDesc](#page-545-0) (page 546); however, the data for an address descriptor must always consist of the address of an application.

Every Apple event includes an attribute specifying the address of the target application. The address in an address descriptor can be specified as one of these types (or as any other descriptor type you define that can be coerced to one of these types): typeApplSignature, typeSessionID, or typeProcessSerialNumber. These constants are described in ["Descriptor](#page-580-0) Type Constants" (page 581). You

can also use ["typeApplicationBundleID"](#page-627-0) (page 628).

If your application sends Apple events to itself using a typeProcessSerialNumber address descriptor with the lowLongOfPSN field set to kCurrentProcess (and the highLongOfPSN field set to 0), the Apple Event Manager jumps directly to the appropriate Apple event handler without going through the normal event-processing sequence.

#### **Availability**

Available in Mac OS X v10.0 and later.

# **Declared In**

AEDataModel.h

## **AEArrayDataPointer**

A pointer to a union of type AEArrayData.

typedef AEArrayData \* AEArrayDataPointer

#### **Discussion**

This data type merely defines a pointer to an [AEArrayData](#page-544-0) (page 545) union.

# **AEArrayType**

Stores a value that specifies an array type.

typedef SInt8 AEArrayType;

## **Discussion**

You use this data type with the [AEGetArray](#page-427-0) (page 428) function and the [AEPutArray](#page-458-0) (page 459) function to specify an array type, using one of the constants from "Data Array [Constants"](#page-579-0) (page 580).

**Availability**

Available in Mac OS X v10.0 and later.

**Declared In** AEDataModel.h

**AECoerceDescUPP**

Defines a data type for the universal procedure pointer for the AECoerceDescProcPtr callback function pointer.

typedef AECoerceDescProcPtr AECoerceDescUPP;

#### **Discussion**

For a description of a coerce descriptor callback function, see [AECoerceDescProcPtr](#page-523-0) (page 524).

#### **Availability**

Available in Mac OS X v10.0 and later.

# **Declared In**

AEDataModel.h

## **AECoercePtrUPP**

Defines a data type for the universal procedure pointer for the AECoercePtrProcPtr callback function pointer.

typedef AECoercePtrProcPtr AECoercePtrUPP;

### **Discussion**

For a description of a coerce pointer callback function, see [AECoercePtrProcPtr](#page-524-0) (page 525).

## **Availability**

Available in Mac OS X v10.0 and later.

**Declared In** AEDataModel.h

# **AECoercionHandlerUPP**

Defines a data type for the universal procedure pointer for the AECoercionHandlerUPP callback function pointer.

Apple Event Manager Reference

typedef AECoerceDescUPP AECoercionHandlerUPP;

#### **Discussion**

For a description of a coercion handler callback function, see [AECoercePtrProcPtr](#page-524-0) (page 525).

#### **Availability**

Available in Mac OS X v10.0 and later.

#### **Declared In**

<span id="page-552-0"></span>AEDataModel.h

## **AEDataStorage**

A pointer to an opaque data type that provides storage for an AEDesc descriptor.

typedef AEStorageDataType \* AEDataStorage;

#### **Discussion**

The Apple Event Manager defines the AEDataStorage data type to serve as a data storage field in the [AEDesc](#page-545-0) (page 546) structure. Your application doesn't access the data pointed to by a data storage pointer directly. Rather, you work with the following functions:

- [AEGetDescDataSize](#page-433-0) (page 434)
- [AEGetDescData](#page-431-0) (page 432)
- [AEGetDescDataRange](#page-432-0) (page 433)
- [AEReplaceDescData](#page-471-0) (page 472)

**Availability** Available in Mac OS X v10.0 and later.

**Declared In** AEDataModel.h

## **AEDataStorageType**

An opaque data type used to store data in Apple event descriptors.

typedef struct OpaqueAEDataStorageType \* AEDataStorageType;

**Discussion** See [AEDesc](#page-545-0) (page 546) for related information.

**Availability** Available in Mac OS X v10.0 and later.

**Declared In** AEDataModel.h

# **AEDescList**

A descriptor whose data consists of a list of one or more descriptors.

typedef AEDesc AEDescList;

#### **Discussion**

A descriptor list is identical to a descriptor of data type [AEDesc](#page-545-0) (page 546) —the only difference is that the data in a descriptor list must always consist of a list of other descriptors.

Descriptor lists are a key building block of Apple events. Many Apple Event Manager functions take or return lists of descriptors in descriptor lists. For example, see the functions described in ["Counting](#page-397-0) the Items in [Descriptor](#page-397-0) Lists" (page 398) and "Getting Items From [Descriptor](#page-402-0) Lists" (page 403).

The format of the data in the dataHandle of the descriptor is private. You can only operate on the contained elements with Apple Event Manager functions, including those described in "Counting the Items in [Descriptor](#page-397-0) [Lists"](#page-397-0) (page 398) and "Getting Items From [Descriptor](#page-402-0) Lists" (page 403).

#### **Availability**

Available in Mac OS X v10.0 and later.

#### **Declared In**

AEDataModel.h

# **AEEventSource**

A data type for values that specify how an Apple event was delivered.

typedef SInt8 AEEventSource;

#### **Discussion**

"Event Source [Constants"](#page-587-0) (page 588) lists the valid constant values for a variable or parameter of type AEEventSource.

You might use a variable of this type, for example, to get the source type of an Apple event by calling the function [AEGetAttributePtr](#page-429-0) (page 430). You pass the keyEventSourceAttr constant as the value for the theAEKeyWord parameter and you pass a pointer to a variable of type AEEvent Source for the dataPtr parameter. On return, the variable will contain one of the event source constant values described in ["Event](#page-587-0) Source [Constants"](#page-587-0) (page 588). The complete call looks like the following:

```
AppleEvent theAppleEvent; // previously obtained Apple event
DescType returnedType;
AEEventSource sourceOfAE;
Size actualSize;
OSErr myErr;
myErr = AEGetAttributePtr(theAppleEvent,
                          keyEventSourceAttr,
                           typeShortInteger,
                           &returnedType,
                           (void *) &sourceOfAE,
                          sizeof (sourceOfAE),
                          &actualSize);
```
#### **Availability**

Available in Mac OS X v10.0 and later.

## **Declared In**

AppleEvents.h

# **AEDisposeExternalUPP**

Defines a universal procedure pointer to a function the Apple Event Manager calls to dispose of a descriptor created by the AECreateDescFromExternalPtr function.

typedef AEDisposeExternalProcPtr AEDisposeExternalUPP;

## **Discussion**

See the [AEDisposeExternalProcPtr](#page-526-0) (page 527) callback function.

## **Availability**

Available in Mac OS X v10.2 and later.

# **Declared In**

AEDataModel.h

# **AEEventClass**

Specifies the event class of an Apple event.

typedef FourCharCode AEEventClass;

## **Discussion**

Apple events are identified by their event class and event ID attributes. The event class is the attribute that identifies a group of related Apple events. When you call the [AEProcessAppleEvent](#page-456-0) (page 457) function, the Apple Event Manager uses these attributes to identify a handler for a specific Apple event.

For more information on Apple event classes, see "Event Class [Constants"](#page-584-0) (page 585).

## **Availability**

Available in Mac OS X v10.0 and later.

# **Declared In**

AEDataModel.h

# **AEEventHandlerUPP**

Defines a data type for the universal procedure pointer for the AEEventHandlerUPP callback function pointer.

typedef AEEventHandlerProcPtr AEEventHandlerUPP;

## **Discussion**

For a description of an event handler callback function, see [AEEventHandlerProcPtr](#page-527-0) (page 528).

## **Availability**

Available in Mac OS X v10.0 and later.

## **Declared In** AEDataModel.h

# **AEEventID**

Specifies the event ID of an Apple event.

typedef FourCharCode AEEventID;

## **Discussion**

Apple events are identified by their event class and event ID attributes. The event ID is the attribute that identifies a particular Apple event within its event class. In conjunction with the event class, the event ID uniquely identifies the Apple event and communicates what action the Apple event should perform.

For more information on Apple event IDs, see "Event ID [Constants"](#page-585-0) (page 586).

**Availability** Available in Mac OS X v10.0 and later.

**Declared In** AEDataModel.h

# **AEFilterUPP**

Defines a data type for the universal procedure pointer for the AEFilterProcPtr callback function pointer.

typedef AEFilterProcPtr AEFilterUPP;

## **Discussion**

For a description of a filter callback function, see [AEFilterProcPtr](#page-529-0) (page 530).

#### **Availability**

Available in Mac OS X v10.0 and later.

#### **Declared In**

AEInteraction.h

# **AEIdleUPP**

Defines a data type for the universal procedure pointer for the AEIdleProcPtr callback function pointer.

typedef AEIdleProcPtr AEIdleUPP;

#### **Discussion**

For a description of an idle callback function, see [AEIdleProcPtr](#page-530-0) (page 531).

## **Availability**

<span id="page-555-0"></span>Available in Mac OS X v10.0 and later.

# **Declared In**

AEInteraction.h

# **AEKeyword**

A four-character code that uniquely identifies a descriptor in an Apple event record or an Apple event.

typedef FourCharCode AEKeyword;

#### **Discussion**

The Apple Event Manager uniquely identifies the various parts of an Apple event by means of keywords associated with corresponding descriptors. Keywords are arbitrary names, stored as four-character codes of type AEKeyword. A keyword combined with a descriptor forms a keyword-specified descriptor, which is defined by a data structure of type [AERemoteProcessResolverContext](#page-546-0) (page 547).

The Apple Event Manager also uses keywords for Apple event attributes. Keyword constants used by the Apple Event Manager are defined in "Keyword Attribute [Constants"](#page-592-0) (page 593) and "Keyword [Parameter](#page-594-0) [Constants"](#page-594-0) (page 595).

#### **Availability**

Available in Mac OS X v10.0 and later.

**Declared In** AEDataModel.h

# <span id="page-556-0"></span>**AERecord**

A descriptor whose data is a list of keyword-specified descriptors.

typedef AEDescList AERecord;

## **Discussion**

The Apple Event Manager provides routines that allow your application to create Apple event records and extract data from them when creating or responding to Apple events. You also work with Apple event records if your application resolves or creates object specifiers. Functions that use Apple event records are described in "Getting Data or [Descriptors](#page-401-0) From Apple Events and Apple Event Records" (page 402) and ["Adding](#page-397-1) [Parameters](#page-397-1) and Attributes to Apple Events and Apple Event Records" (page 398).

The descriptor list of keyword-specified descriptors in an Apple event record must specify Apple event parameters—they cannot specify Apple event attributes. Only descriptor lists of type Apple event can contain both attributes and parameters.

### **Availability**

Available in Mac OS X v10.0 and later.

## **Declared In**

AEDataModel.h

# **AERemoteProcessResolverRef**

An opaque reference to an object that encapsulates the mechanism for obtaining a list of processes running on a remote machine.

typedef AERemoteProcessResolver \* AERemoteProcessResolverRef;

## **Discussion**

You create an instance of AERemoteProcessResolverRef by calling [AECreateRemoteProcessResolver](#page-419-0) (page 420), and you must disposed of it by calling [AEDisposeRemoteProcessResolver](#page-423-0) (page 424). An instance of this type is not a CFType (the base type used by all Core Foundation derived opaque types). For more information, see Core Foundation Reference Documentation.

**Availability** Available in Mac OS X v10.3 and later.

**Declared In** AppleEvents.h

# **AEReturnID**

Specifies a return ID for a created Apple event.

typedef SInt16 AEReturnID;

## **Discussion**

When you call the [AECreateAppleEvent](#page-415-0) (page 416) function, you pass a value of type AEReturnID for the returnID parameter. "ID Constants for the [AECreateAppleEvent](#page-588-0) Function" (page 589) lists the valid constant values for a variable or parameter of this type.

## **Availability**

Available in Mac OS X v10.0 and later.

**Declared In** AEDataModel.h

# **AESendOptions**

This data type is not available. (**Deprecated.** Not available in Apple Event Manager API.)

typedef OptionBits AESendOptions;

# **AESendPriority**

Specifies the processing priority for a sent Apple event.

typedef SInt16 AESendPriority;

#### **Discussion**

When you call the [AESend](#page-475-0) (page 476) function, you pass a value of type AESendPriority for the sendPriority parameter. "Priority Constants for the AESend Function [\(Deprecated](#page-600-0) in Mac OS X)" (page 601) lists the valid constant values for a variable or parameter of this type.

## **Availability**

Available in Mac OS X v10.0 and later.

**Declared In** AEDataModel.h

# **AEStreamRef**

An opaque data structure for storing stream-based descriptor data.

Apple Event Manager Reference

typedef struct OpaqueAEStreamRef \* AEStreamRef;

#### **Discussion**

You create AEStreamRef objects and manipulate their contents using the "AEStream" routines found in the section "Creating Apple Event [Structures](#page-405-0) Using Streams" (page 406)

#### **Availability**

Available in Mac OS X v10.0 and later.

**Declared In** AEHelpers.h

## **AETransactionID**

Specifies a transaction ID.

typedef SInt32 AETransactionID;

## **Discussion**

A transaction is a sequence of Apple events that are sent back and forth between the client and server applications, beginning with the client's initial request for a service. When you call the [AECreateAppleEvent](#page-415-0) (page 416) function, you pass a value of type AETransactionID for the transactionID parameter. "ID Constants for the [AECreateAppleEvent](#page-588-0) Function" (page 589) lists the valid constant values for a variable or parameter of this type.

#### **Availability**

Available in Mac OS X v10.0 and later.

#### **Declared In**

AEDataModel.h

## **AppleEvent**

A descriptor whose data is a list of descriptors containing both attributes and parameters that make up an Apple event.

typedef AERecord AppleEvent;

#### **Discussion**

The Apple event data type describes a full-fledged Apple event. Like the data for an Apple event record (data type [AERecord](#page-556-0) (page 557)), the data for an Apple event consists of a list of keyword-specified descriptors. Unlike an Apple event record, the data for an Apple event is conceptually divided into two parts, one for attributes and one for parameters. This division within the Apple event allows the Apple Event Manager to distinguish between an event's attributes and its parameters.

For additional information on the structure of an Apple event and on how to build one, see "Building an Apple Event" in Apple Events Programming Guide.

Many functions work with Apple events, including the functions described in "Getting Data or [Descriptors](#page-401-0) From Apple Events and Apple Event [Records"](#page-401-0) (page 402), "Adding [Parameters](#page-397-1) and Attributes to Apple Events and Apple Event [Records"](#page-397-1) (page 398),["Creating](#page-398-0) an Apple Event" (page 399), and ["Sending](#page-404-0) an Apple Event" (page 405).

Apple Event Manager Reference

## **Availability**

Available in Mac OS X v10.0 and later.

**Declared In** AEDataModel.h

# <span id="page-559-0"></span>**DescType**

Specifies the type of the data stored in an AEDesc descriptor.

typedef ResType DescType;

## **Discussion**

A DescType data type is a four-character code that stores a value that identifies the data in an [AEDesc](#page-545-0) (page 546) descriptor, the basic building block for all Apple events.

The descriptor type constants used by the Apple Event Manager are described in ["Descriptor](#page-580-0) Type [Constants"](#page-580-0) (page 581) and "Key Form and Descriptor Type Object Specifier [Constants"](#page-589-0) (page 590).

**Availability** Available in Mac OS X v10.0 and later.

**Declared In** AEDataModel.h

## **OffsetArrayHandle**

Defines a data type that points to an OffsetArray. Not typically used by developers.

typedef OffsetArrayPtr \* OffsetArrayHandle;

# **Availability**

Available in Mac OS X v10.0 and later.

**Declared In** AERegistry.h

## **OSLAccessorUPP**

Defines a data type for the universal procedure pointer for the OSLAccessorProcPtr callback function pointer.

typedef OSLAccessorProcPtr OSLAccessorUPP;

#### **Discussion**

For a description of an object accessor callback function, see [OSLAccessorProcPtr](#page-532-0) (page 533).

# **Availability**

Available in Mac OS X v10.0 and later.

**Declared In** AEObjects.h

# **OSLAdjustMarksUPP**

Defines a data type for the universal procedure pointer for the OSLAdjustMarksProcPtr callback function pointer.

typedef OSLAdjustMarksProcPtr OSLAdjustMarksUPP;

#### **Discussion**

For a description of an adjust marks callback function, see [OSLAdjustMarksProcPtr](#page-534-0) (page 535).

## **Availability**

Available in Mac OS X v10.0 and later.

**Declared In**

AEObjects.h

# **OSLCompareUPP**

Defines a data type for the universal procedure pointer for the OSLCompareProcPtr callback function pointer.

typedef OSLCompareProcPtr OSLCompareUPP;

#### **Discussion**

For a description of a compare callback function, see [OSLCompareProcPtr](#page-535-0) (page 536).

#### **Availability**

Available in Mac OS X v10.0 and later.

# **Declared In**

AEObjects.h

# **OSLCountUPP**

Defines a data type for the universal procedure pointer for the OSLCountProcPtr callback function pointer.

typedef OSLCountProcPtr OSLCountUPP;

#### **Discussion**

For a description of a count callback function, see [OSLCountProcPtr](#page-537-0) (page 538).

# **Availability**

Available in Mac OS X v10.0 and later.

# **Declared In**

AEObjects.h

# **OSLDisposeTokenUPP**

Defines a data type for the universal procedure pointer for the OSLDisposeTokenProcPtr callback function pointer.

typedef OSLDisposeTokenProcPtr OSLDisposeTokenUPP;

#### **Discussion**

For a description of a dispose token callback function, see [OSLDisposeTokenProcPtr](#page-538-0) (page 539).

#### **Availability**

Available in Mac OS X v10.0 and later.

## **Declared In**

<span id="page-561-0"></span>AEObjects.h

# **OSLGetErrDescUPP**

Defines a data type for the universal procedure pointer for the OSLGetErrDescProcPtr callback function pointer.

typedef OSLGetErrDescProcPtr OSLGetErrDescUPP;

#### **Discussion**

For a description of a get error descriptor callback function, see [OSLGetErrDescProcPtr](#page-540-0) (page 541).

#### **Availability** Available in Mac OS X v10.0 and later.

<span id="page-561-1"></span>**Declared In** AEObjects.h

# **OSLGetMarkTokenUPP**

Defines a data type for the universal procedure pointer for the OSLGetMarkTokenProcPtr callback function pointer.

typedef OSLGetMarkTokenProcPtr OSLGetMarkTokenUPP;

#### **Discussion**

For a description of a mark token callback function, see [OSLGetMarkTokenProcPtr](#page-541-0) (page 542).

**Availability** Available in Mac OS X v10.0 and later.

<span id="page-561-2"></span>**Declared In** AEObjects.h

## **OSLMarkUPP**

Defines a data type for the universal procedure pointer for the OSLMarkProcPtr callback function pointer.

typedef OSLMarkProcPtr OSLMarkUPP;

## **Discussion**

For a description of a mark callback function, see [OSLMarkProcPtr](#page-543-0) (page 544).

**Availability**

Available in Mac OS X v10.0 and later.

**Declared In** AEObjects.h

# **AEInteractAllowed**

Specifies an interaction level.

typedef SInt8 AEInteractAllowed;

# **Discussion**

When you call the [AEGetInteractionAllowed](#page-435-0) (page 436) function or the [AESetInteractionAllowed](#page-478-0) (page 479) function, you receive or pass a value of type AEInteractAllowed for the level parameter. Interaction levels are described and the valid interaction level constants are listed in "User [Interaction](#page-604-0) Level [Constants"](#page-604-0) (page 605).

# **Availability**

Available in Mac OS X v10.0 and later.

**Declared In** AEInteraction.h

# <span id="page-562-0"></span>**Constants**

# **AEBuild Error Codes**

Represents syntax errors found by an "AEBuild" routine.

#### Apple Event Manager Reference

```
typedef UInt32 AEBuildErrorCode;
enum {
aeBuildSyntaxNoErr = 0,
aeBuildSyntaxBadToken = 1,
aeBuildSyntaxBadEOF = 2,
aeBuildSyntaxNoEOF = 3,
a e B u i 1 d S y n t a x B a d N e g a t i v e = 4,
a e Bui1dSyntaxM is singQuote = 5,
a eBuildSyntaxBadHex = 6,
aeBuildSyntaxOddHex = 7,
a e Bui1 dSyntaxNoCloseHex = 8,
aeBuildSyntaxUncoercedHex = 9,
aeBuildSyntaxNoCloseString = 10,
a e B u i l dS y n t a x B a d D e s c = 11,
aeBuildSyntaxBadData = 12,
aeBuildSyntaxNoCloseParen = 13,
a e B u i 1 d S y n t a x No C l o se Bracket = 14,
aeBuildSyntaxNoCloseBrace = 15,
aeBuildSyntaxNoKey = 16,
aeBuildSyntaxNoColon = 17,
a e Bui1dSyntaxCoercedList = 18,
aeBuildSyntaxUncoercedDoubleAt = 19
};
```
#### **Constants**

aeBuildSyntaxNoErr

No error.

Available in Mac OS X v10.0 and later.

Declared in AEHelpers.h.

#### aeBuildSyntaxBadToken

An illegal character was specified.

Available in Mac OS X v10.0 and later.

Declared in AEHelpers.h.

#### aeBuildSyntaxBadEOF

An unexpected end of format string was encountered.

#### Available in Mac OS X v10.0 and later.

Declared in AEHelpers.h.

#### aeBuildSyntaxNoEOF

There were unexpected characters beyond the end of the format string.

Available in Mac OS X v10.0 and later.

Declared in AEHelpers.h.

## aeBuildSyntaxBadNegative

A minus sign "-" was not followed by digits.

#### Available in Mac OS X v10.0 and later.

Declared in AEHelpers.h.

#### aeBuildSyntaxMissingQuote

A string was not terminated by a closing quotation mark.

#### Available in Mac OS X v10.0 and later.

Declared in AEHelpers.h.

#### Apple Event Manager Reference

aeBuildSyntaxBadHex

A hex string contained characters other than hexadecimal digits.

Available in Mac OS X v10.0 and later.

Declared in AEHelpers.h.

## aeBuildSyntaxOddHex

A hex string contained an odd number of digits.

Available in Mac OS X v10.0 and later.

Declared in AEHelpers.h.

### aeBuildSyntaxNoCloseHex

A hex string was missing a "\$" or "»" character.

Available in Mac OS X v10.0 and later.

Declared in AEHelpers.h.

#### aeBuildSyntaxUncoercedHex

A hex string must be coerced to a type.

Available in Mac OS X v10.0 and later.

Declared in AEHelpers.h.

aeBuildSyntaxNoCloseString

A string was missing a closing quote.

# Available in Mac OS X v10.0 and later.

Declared in AEHelpers.h.

aeBuildSyntaxBadDesc

An illegal descriptor was specified.

## Available in Mac OS X v10.0 and later.

Declared in AEHelpers.h.

#### aeBuildSyntaxBadData

Bad data was found inside a variable argument list.

## Available in Mac OS X v10.0 and later.

Declared in AEHelpers.h.

#### aeBuildSyntaxNoCloseParen

A data value was missing a closing parenthesis.

#### Available in Mac OS X v10.0 and later.

Declared in AEHelpers.h.

#### aeBuildSyntaxNoCloseBracket

A comma or closing bracket "]" was expected.

### Available in Mac OS X v10.0 and later.

Declared in AEHelpers.h.

#### aeBuildSyntaxNoCloseBrace

A comma or closing brace "}" was expected.

#### Available in Mac OS X v10.0 and later.

Declared in AEHelpers.h.

#### Apple Event Manager Reference

aeBuildSyntaxNoKey

A keyword was missing from a descriptor.

Available in Mac OS X v10.0 and later.

Declared in AEHelpers.h.

## aeBuildSyntaxNoColon

In a descriptor, one of the keywords was not followed by a colon.

Available in Mac OS X v10.0 and later.

Declared in AEHelpers.h.

aeBuildSyntaxCoercedList

Cannot coerce a list.

Available in Mac OS X v10.0 and later.

Declared in AEHelpers.h.

aeBuildSyntaxUncoercedDoubleAt

You must coerce a "@@" substitution.

Available in Mac OS X v10.0 and later.

Declared in AEHelpers.h.

# **AESendMode**

Specify send preferences to the AESend function.

```
typedef SInt32 AESendMode;
enum {
    kAENoReply = 0x00000001,
    kAEQueueReply = 0x00000002,
    kAEW + Reply = 0 \times 00000003,
    kAEDontReconnect = 0x00000080,kAEWantReceipt = 0x00000200,
     kAENeverInteract = 0x00000010,
    kAECanInteract = 0x00000020,
    kAEAlwaysInteract = 0x00000030,
     kAECanSwitchLayer = 0x00000040,
    kAEDontRecord = 0x00001000,kAEDontExecute = 0x00002000, kAEProcessNonReplyEvents = 0x00008000
};
```
# **Constants**

kAENoReply

The reply preference—your application does not want a reply Apple event. If you set the bit specified by this constant, the server processes the Apple event as soon as it has the opportunity.

Available in Mac OS X v10.0 and later.

Declared in AEDataModel.h.

#### Apple Event Manager Reference

#### kAEQueueReply

The reply preference—your application wants a reply Apple event. If you set the bit specified by this constant, the reply appears in your event queue as soon as the server has the opportunity to process and respond to your Apple event.

Available in Mac OS X v10.0 and later.

Declared in AFDataModel.h.

#### kAEWaitReply

The reply preference—your application wants a reply Apple event and is willing to give up the processor while waiting for the reply. For example, if the server application is on the same computer as your application, your application yields the processor to allow the server to respond to your Apple event.

If you set the bit specified by this constant, you must provide an idle function. This function should process any update events, null events, operating-system events, or activate events that occur while your application is waiting for a reply. For more information on idle routines, see [AEInteractWithUser](#page-452-0) (page 453).

Available in Mac OS X v10.0 and later.

Declared in AEDataModel.h.

### kAEDontReconnect

Deprecated and unsupported in Mac OS X. The reconnection preference—the Apple Event Manager must not automatically try to reconnect if it receives a sessClosedErr result code from the PPC Toolbox. If you don't set this flag, the Apple Event Manager automatically attempts to reconnect and reestablish the session.

Available in Mac OS X v10.0 and later.

Declared in AEDataModel.h.

#### kAEWantReceipt

Deprecated and unsupported in Mac OS X. The return receipt preference—the sender wants to receive a return receipt for this Apple event from the Event Manager. (A return receipt means only that the receiving application accepted the Apple event the Apple event may or may not be handled successfully after it is accepted.) If the receiving application does not send a return receipt before the request times out, AESend returns errAETimeout as its function result.

Available in Mac OS X v10.0 and later.

Declared in AEDataModel.h.

#### kAENeverInteract

The user interaction preference—the server application should never interact with the user in response to the Apple event. If you set the bit specified by this constant, the [AEInteractWithUser](#page-452-0) (page 453) function (when called by the server) returns the errAENoUserInteraction result code. When you send an Apple event to a remote application, the default is to set this bit.

Available in Mac OS X v10.0 and later.

Declared in AEDataModel.h.

#### Apple Event Manager Reference

#### kAECanInteract

The user interaction preference—the server application can interact with the user in response to the Apple event. By convention, you set the bit specified by this constant if the user needs to supply information to the server. If you set the bit and the server allows interaction, the [AEInteractWithUser](#page-452-0) (page 453) function either brings the server application to the foreground or posts a notification request. When you send an Apple event to a local application, the default is to set this bit.

Available in Mac OS X v10.0 and later.

Declared in AEDataModel.h.

#### kAEAlwaysInteract

The user interaction preference—the server application should always interact with the user in response to the Apple event. By convention, you set the bit specified by this constant whenever the server application normally asks a user to confirm a decision or interact in any other way, even if no additional information is needed from the user. If you set the bit specified by this constant, the [AEInteractWithUser](#page-452-0) (page 453) function either brings the server application to the foreground or posts a notification request.

Available in Mac OS X v10.0 and later.

Declared in AFDataModel.h.

kAECanSwitchLayer

The application switch preference—if both the client and server allow interaction, and if the client application is the active application on the local computer and is waiting for a reply (that is, it has set the kAEWaitReply flag), AEInteractWithUser brings the server directly to the foreground. Otherwise, AEInteractWithUser uses the Notification Manager to request that the user bring the server application to the foreground.

You should specify the kAECanSwitchLayer flag only when the client and server applications reside on the same computer. In general, you should notset thisflag if it would be confusing or inconvenient to the user for the server application to come to the front unexpectedly. This flag is ignored if you are sending an Apple event to a remote computer.

Available in Mac OS X v10.0 and later.

Declared in AEDataModel.h.

## kAEDontRecord

The recording preference—your application is sending an event to itself but does not want the event recorded. When Apple event recording is on, the Apple Event Manager records a copy of every event your application sends to itself except for those events for which this flag is set.

Available in Mac OS X v10.0 and later.

Declared in AEDataModel.h.

#### kAEDontExecute

The execution preference—your application issending an Apple event to itself for recording purposes only—that is, you want the Apple Event Manager to send a copy of the event to the recording process but you do not want your application actually to receive the event.

## Available in Mac OS X v10.0 and later.

Declared in AEDataModel.h.

kAEProcessNonReplyEvents

Allow processing of non-reply Apple events while awaiting a synchronous Apple event reply (you specified kAEWaitReply for the reply preference).

Available in Mac OS X v10.0 and later.

Declared in AEDataModel.h.

#### **Discussion**

You use these constants with the sendMode parameter to the [AESend](#page-475-0) (page 476) function to specify how the server application should handle the reply mode, the interaction level, the application switch mode, the reconnection mode, the return receipt mode, the recording mode, and whether to process non-reply Apple events. To obtain a value for this parameter, you add together constants to set the appropriate bits for the Apple event you are about to send. The following paragraphs provide additional information about how you use these constants.

You can set only one flag reply preference (kAENoReply, kAEQueueReply, or kAEWaitReply), one user interaction preference (kAENeverInteract, kAECanInteract, or kAEAlwaysInteract), and one recording and execution preference (kAEDontRecord or kAEDontExecute).

Before the Apple Event Manager sends a reply event back to the client application, the keyAddressAttr attribute contains the address of the client application. After the client receives the reply event, the keyAddressAttr attribute contains the address of the server application.

If you specify kAEWaitReply, the Apple Event Manager uses the Event Manager to send the event. The Apple Event Manager then calls the WaitNextEvent function on behalf of your application, causing your application to yield the processor and giving the server application a chance to receive and handle the Apple event. Your application continues to yield the processor until the server handles the Apple event or the request times out.

Specify the kAEWant Receipt flag if your application wants notification that the server application has accepted the Apple event. If you specify this flag, your application receives a return receipt as a high-level event.

If you specify the kAEWantReceipt flag and the server application does not accept the Apple event within the time specified by the timeOutInTicks parameter to AESend, the AESend function returns a timeout error. Note that AESend also returns a timeout error if your application sets the kAEWaitReply flag and does not receive the reply Apple event within the time specified by the  $timeOutIniticks$  parameter.

You use one of the three flags—kAENeverInteract, kAECanInteract, and kAEAlwaysInteract—to specify whether the server should interact with the user when handling the Apple event. Specify kAENever Interact if the server should not interact with the user when handling the Apple event. You might specify this constant if you don't want the user to be interrupted while the server is handling the Apple event.

Use the kAECanInteract flag if the server should interact with the user when the user needs to supply information to the server. Use the kAEAlwaysInteract flag if the server should interact with the user whenever the server normally asks a user to confirm a decision or interact in any other way, even if no additional information is needed from the user. Note that it is the responsibility of the server and client applications to agree on how to interpret the kAEAlwaysInteract flag.

If the client application does not set any one of the user interaction flags, the Apple Event Manager sets a default, depending on the location of the target of the Apple event. If the server application is on a remote computer, the Apple Event Manager sets the kAENeverInteract flag as the default. If the target of the Apple event is on the local computer, the Apple Event Manager sets the kAECanInteract flag as the default.

The server application should call AEInteractWithUser if it needs to interact with the user. If both the client and the server allow user interaction, the Apple Event Manager attempts to bring the server to the foreground if it is not already the foreground process. If both the kAECanSwitchLayer and the kAEWaitReply flags are set, and if the client application is the active application on the local computer, the Apple Event Manager brings the server application directly to the front. Otherwise, the Apple Event Manager posts a notification request asking the user to bring the server application to the front, regardless of whether the kAECanSwitchLayer flag is set. This ensures that the user will not be interrupted by an unexpected application switch.

Specify the kAEDont Record flag if your application is sending an Apple event to itself that you don't want to be recorded. When Apple event recording has been turned on, every event that your application sends to itself will be automatically recorded by the Apple Event Manager except those sent with the kAEDontRecord flag set.

Specify the kAEDontExecute flag if your application is sending an Apple event to itself for recording purposes only—that is, if you want the Apple Event Manager to send a copy of the event to the recording process but you do not want your application actually to receive the event.

See also ["Requesting](#page-404-1) User Interaction" (page 405).

#### **Version Notes**

The kAEDontReconnect and kAEWantReceipt constants are deprecated and unsupported in Mac OS X.

#### **Declared In**

AEDataModel.h

# **Apple Event Recording Event ID Constants**

Specify event IDs for events that deal with Apple event recording.

```
enum {
     kAEStartRecording = 'reca',
     kAEStopRecording = 'recc',
     kAENotifyStartRecording = 'rec1',
     kAENotifyStopRecording = 'rec0',
     kAENotifyRecording = 'recr'
};
```
#### **Constants**

kAEStartRecording

Event ID for an event by a scripting component to the recording process (or to any running process on the local computer), but handled by the Apple Event Manager. The Apple Event Manager responds by turning on recording and sending a recording on event to all running processes on the local computer.

If sent by process serial number (PSN), this event must be addressed using a real PSN; it should never be sent to an address specified as kCurrentProcess.

Available in Mac OS X v10.0 and later.

Declared in AppleEvents.h.

kAEStopRecording

Event ID for an event sent by a scripting component to the recording process (or to any running process on the local computer), but handled by the Apple Event Manager. The Apple Event Manager responds by sending a recording off event to all running processes on the local computer.

If sent by a PSN, this event must be addressed using a real PSN; it should never be sent to an address specified as kCurrentProcess.

#### Available in Mac OS X v10.0 and later.

Declared in AppleEvents.h.

#### Apple Event Manager Reference

#### kAENotifyStartRecording

An event that notifies an application that recording has been turned on.

Available in Mac OS X v10.0 and later.

Declared in AppleEvents.h.

## kAENotifyStopRecording

An event that notifies an application that recording has been turned off.

Available in Mac OS X v10.0 and later.

Declared in AppleEvents.h.

#### kAENotifyRecording

Wildcard event class and event ID handled by a recording process in order to receive and record copies of recordable events sent to it by the Apple Event Manager. Scripting components install a handler for this event on behalf of a recording process when recording is turned on and remove the handler when recording is turned off.

Available in Mac OS X v10.0 and later.

Declared in AppleEvents.h.

## **Version Notes**

These constants are available only in version 1.0.1 and later of the Apple Event Manager.

# **cAEList**

```
enum {
    cAEList = 'list',
     cApplication = 'capp',
     cArc = 'carc',
    cBoolean = 'bool',
    cCell = 'ccel',
     cChar = 'cha ',
     cColorTable = 'clrt',
    cColumn = 'ccol',
     cDocument = 'docu',
     cDrawingArea = 'cdrw',
    cEnumeration = 'enum',
    cFile = 'file',
     cFixed = 'fixd',
     cFixedPoint = 'fpnt',
     cFixedRectangle = 'frct',
     cGraphicLine = 'glin',
     cGraphicObject = 'cgob',
     cGraphicShape = 'cgsh',
     cGraphicText = 'cgtx',
     cGroupedGraphic = 'cpic'
```
};

# **Callback Constants for the AEResolve Function**

Specify supported callback features to the AEResolve function.

#### Apple Event Manager Reference

```
enum {
    kAEIDoMinimum = 0x0000,
    kAEIDoWhose = 0x0001, kAEIDoMarking = 0x0004,
     kAEPassSubDescs = 0x0008,
     kAEResolveNestedLists = 0x0010,
     kAEHandleSimpleRanges = 0x0020,
     kAEUseRelativeIterators = 0x0040
```
#### };

# **Constants**

kAEIDoMinimum

The application does not handle whose tests or provide marking callbacks.

Available in Mac OS X v10.0 and later.

Declared in AEObjects.h.

kAEIDoWhose

The application supports whose tests (supports key form formWhose).

Available in Mac OS X v10.0 and later.

Declared in AEObjects.h.

kAEIDoMarking

The application provides marking callback functions. Marking callback functions are described in "Object Callback [Functions"](#page-523-1) (page 524).

Available in Mac OS X v10.0 and later.

Declared in AEObjects.h.

#### **Discussion**

You use these constants to supply a value for the callbackFlags parameter to the [AEResolve](#page-472-0) (page 473) function. This value specifies whether your application supports whose descriptors or provides marking callback functions. To obtain a value for this parameter, you can add together constants to set the appropriate bits, as shown in the following example (for an application that supports both whose tests and marking):

```
 AEDesc objectSpecifier; // Previously obtained object specifier. AEDesc
 resultToken;
  OSErr myErr;
  myErr = AEResolve (&objectSpecifier,
                       kAEIDoWhose + kAEIDoMarking, &resultToken)
```
AppleScript generates whose clauses from script statements such as the following:

```
tell application "Finder"
    every file in control panels folder whose file type is "APPL"
end tell
```
Apple Event Manager Referenc e

# **cInsertionL o c**

```
enum {
     cInsertionLoc = 'insl',
     cInsertionPoint = 'cins',
     cIntlText = 'itxt',
     cIntlWritingCode = 'intl',
     cItem = 'citm',
     cLine = 'clin',
     cLongDateTime = 'ldt ',
     cLongFixed = 'lfxd',
     cLongFixedPoint = 'lfpt',
     cLongFixedRectangle = 'lfrc',
     cLongInteger = 'long',
     cLongPoint = 'lpnt',
     cLongRectangle = 'lrct',
     cMachineLoc = 'mLoc',
     cMenu = 'cmnu',
     cMenuItem = 'cmen',
     cObject = 'cobj',
     cObjectSpecifier = 'obj ',
     cOpenableObject = 'coob',
    colval = 'cov'};
```
# **cK e ystrok e**

```
enum {
     cKeystroke = 'kprs',
     pKeystrokeKey = 'kMsg',
     pModifiers = 'kMod',
     pKeyKind = 'kknd',
     eModifiers = 'eMds',
     eOptionDown = 'Kopt',
    eCommandDown = 'Kcmd',
     eControlDown = 'Kctl',
     eShiftDown = 'Ksft',
     eCapsLockDown = 'Kclk',
     eKeyKind = 'ekst',
    eEscapeKey = 0x6B733500.
    eDeleteKey = 0 \times 6B733300,
     eTabKey = 0x6B733000,
    eReturnKey = 0 \times 6B732400,
    eClearKey = 0 \times 6B734700,
     eEnterKey = 0x6B734C00,
     eUpArrowKey = 0x6B737E00,
     eDownArrowKey = 0x6B737D00,
     eLeftArrowKey = 0x6B737B00,
     eRightArrowKey = 0x6B737C00,
    eHe1pKey = 0x6B737200,
    eHomeKey = 0 \times 6B737300,
    ePageUpKey = 0 \times 6B737400.
    ePageDownKey = 0 \times 6B737900,
     eForwardDelKey = 0x6B737500,
     eEndKey = 0x6B737700,
     eF1Key = 0x6B737A00,
```

```
 eF2Key = 0x6B737800,
 eF3Key = 0x6B736300,
 eF4Key = 0x6B737600,
 eF5Key = 0x6B736000,
 eF6Key = 0x6B736100,
 eF7Key = 0x6B736200,
 eF8Key = 0x6B736400,
 eF9Key = 0x6B736500,
 eF10Key = 0x6B736D00,
 eF11Key = 0x6B736700,
 eF12Key = 0x6B736F00,
 eF13Key = 0x6B736900,
 eF14Key = 0x6B736B00,
 eF15Key = 0x6B737100
```

```
};
```
# **Comparison Operator Constants**

Specify a comparison operation to perform on two operands.

```
enum {
    kAEAsk = 'ask' kAEBefore = 'befo',
     kAEBeginning = 'bgng',
     kAEBeginsWith = 'bgwt',
     kAEBeginTransaction = 'begi',
     kAEBold = 'bold',
     kAECaseSensEquals = 'cseq',
     kAECentered = 'cent',
     kAEChangeView = 'view',
     kAEClone = 'clon',
     kAEClose = 'clos',
     kAECondensed = 'cond',
     kAEContains = 'cont',
     kAECopy = 'copy',
     kAECoreSuite = 'core',
     kAECountElements = 'cnte',
     kAECreateElement = 'crel',
     kAECreatePublisher = 'cpub',
    kAECut = 'cut ',
     kAEDelete = 'delo'
```

```
};
```
## **Constants**

kAEBeginsWith

The value of operand1 begins with the value of operand2 (for example, the string "operand" begins with the string "opera").

Available in Mac OS X v10.0 and later.

Declared in AERegistry.h.

kAEContains

The value of operand1 contains the value of operand2 (for example, the string "operand" contains the string "era").

Available in Mac OS X v10.0 and later.

Declared in AERegistry.h.

#### kAECoreSuite

An Apple event in the Standard Suite.

Available in Mac OS X v10.0 and later.

Declared in AERegistry.h.

#### **Discussion**

When you call the [CreateCompDescriptor](#page-497-0) (page 498) function, you pass one of these comparison operators in the comparisonOperator parameter. The CreateCompDescriptor function creates a comparison descriptor that specifies how to compare one or more Apple event objects with either another Apple event object or a descriptor.

The actual comparison of the two operands is performed by the object comparison function provided by the client application—see [OSLCompareProcPtr](#page-535-0) (page 536). The way a comparison operator is interpreted is up to each application.

<span id="page-574-0"></span>For related information, see "Constants for Object Specifiers, Positions, and Logical and [Comparison](#page-574-0) [Operations"](#page-574-0) (page 575).

# **Constants for Object Specifiers, Positions, and Logical and Comparison Operations**

Specify the types of the four keyword-specified descriptors that make up the data in an object specifier, as well as constants for position, logical operations, and comparison operations.

```
enum {
```

```
 kAEAND = 'AND ',
kAEOR = 'OR '.
 kAENOT = 'NOT ',
 kAEFirst = 'firs',
 kAELast = 'last',
 kAEMiddle = 'midd',
 kAEAny = 'any ',
kAEA11 = 'a11' kAENext = 'next',
 kAEPrevious = 'prev',
 keyAECompOperator = 'relo',
 keyAELogicalTerms = 'term',
 keyAELogicalOperator = 'logc',
keyAEObject1 = 'obj1', keyAEObject2 = 'obj2',
 keyAEDesiredClass = 'want',
 keyAEContainer = 'from',
 keyAEKeyForm = 'form',
 keyAEKeyData = 'seld'
```

```
};
```
**Constants**

kAEAND

Specifies a logical AND operation. Available in Mac OS X v10.0 and later.

```
Declared in AEObjects.h.
```
#### Apple Event Manager Reference

#### kAEOR

Specifies a logical OR operation.

Available in Mac OS X v10.0 and later.

Declared in AEObjects.h.

#### kAENOT

Specifies a logical NOT operation.

Available in Mac OS X v10.0 and later.

Declared in AEObjects.h.

#### kAEFirst

The first element in the specified container.

Available in Mac OS X v10.0 and later.

Declared in AEObjects.h.

#### kAELast

Specifies the last element in the container.

Available in Mac OS X v10.0 and later.

Declared in AEObjects.h.

#### kAEMiddle

Specifies the middle element in the container. If an object specifier specifies kAEMiddle and the number of elements in the container is even, the Apple Event Manager rounds down. For example, in a range of four words the second word is the "middle" word.

Available in Mac OS X v10.0 and later.

Declared in AEObjects.h.

#### kAEAny

Specifies a single element chosen at random from the container.

Available in Mac OS X v10.0 and later.

Declared in AEObjects.h.

#### kAEAll

Specifies all the elements in the container.

Available in Mac OS X v10.0 and later.

Declared in AEObjects.h.

#### kAENext

Specifies the Apple event object after the container.

Available in Mac OS X v10.0 and later.

Declared in AEObjects.h.

#### kAEPrevious

Specifies the Apple event object before the container.

Available in Mac OS X v10.0 and later.

Declared in AEObjects.h.

#### keyAECompOperator

Specifies a descriptor of typeType, whose data consists of one of the constant values described in "Key Form and Descriptor Type Object Specifier [Constants"](#page-589-0) (page 590).

Available in Mac OS X v10.0 and later.

Declared in AEObjects.h.
#### Apple Event Manager Reference

#### keyAELogicalTerms

Specifies a descriptor of type typeAEList containing one or more comparison or logical descriptors.

### Available in Mac OS X v10.0 and later.

Declared in AEObjects.h.

## keyAELogicalOperator

Specifies a descriptor of type typeEnumerated whose data is one of the logical operators (such as kAEAND) defined in "Key Form and Descriptor Type Object Specifier [Constants"](#page-589-0) (page 590).

## Available in Mac OS X v10.0 and later.

Declared in AEObjects.h.

#### keyAEObject1

Identifies a descriptor for the element that is currently being compared to the object or data specified by the descriptor for the keyword keyAEObject2. Either object can be described by a descriptor of type typeObjectSpecifier or typeObjectBeingExamined.

A descriptor of typeObjectBeingExamined acts as a placeholder for each of the successive elements in a container when the Apple Event Manager tests those elements one at a time.

Available in Mac OS X v10.0 and later.

Declared in AEObjects.h.

#### keyAEObject2

Identifies a descriptor for the element that is currently being compared to the object or data specified by the descriptor for the keyword keyAEObject1.

The keyword keyAEObject2 can also be used with a descriptor of any other descriptor type whose data is to be compared to each element in a container.

Available in Mac OS X v10.0 and later.

Declared in AEObjects.h.

### keyAEDesiredClass

A four-character code that identifies the object class of the specified object or objects.

Constants for object class IDs are described in "Key Form and [Descriptor](#page-589-0) Type Object Specifier [Constants"](#page-589-0) (page 590).

Available in Mac OS X v10.0 and later.

Declared in AEObjects.h.

#### keyAEContainer

Specifies the container for the requested object or objects. The data is an object specifier (or in some cases a null descriptor).

Available in Mac OS X v10.0 and later.

Declared in AEObjects.h.

#### keyAEKeyForm

A four-character code that identifies the key form for the specified object or objects.

The constants for specifying the key form are described in "Key Form and [Descriptor](#page-589-0) Type Object Specifier [Constants"](#page-589-0) (page 590).

Available in Mac OS X v10.0 and later.

Declared in AEObjects.h.

#### Apple Event Manager Reference

### keyAEKeyData

Data or nested descriptors that specify a property, name, position, range, or test, depending on the key form.

The descriptor types used in object specifiers are described in "Key Form and [Descriptor](#page-589-0) Type Object Specifier [Constants"](#page-589-0) (page 590).

Available in Mac OS X v10.0 and later.

Declared in AEObjects.h.

### **Discussion**

When you call the [CreateLogicalDescriptor](#page-498-0) (page 499) function to create a logical descriptor, you pass one of the logical operators kAEAND, kAEOR, or kAENOT in the theLogicOperator parameter. The CreateLogicalDescriptor function creates a logical descriptor that specifies a logical operation to perform on one or more operands.

The constants kAEFirst, kAELast, kAEMiddle, kAEAny, and kAEAll provide the key data for a keyword-specified descriptor of key form formAbsolutePosition and descriptor type typeAbsoluteOrdinal.

The constants kAENext, and kAEPrevious provide the key data for a keyword-specified descriptor of key form formRelativePosition.

Key form constants and descriptor type constants for object specifiers are defined in "Key Form and [Descriptor](#page-589-0) Type Object Specifier [Constants"](#page-589-0) (page 590).

The constants keyAELogicalTerms and keyAELogicalOperator define the keyword descriptors for a logical descriptor. A logical descriptor is a coerced Apple event record of type typeLogicalDescriptor that specifies a logical expression—that is, an expression that the Apple Event Manager evaluates to either TRUE or FALSE. You can create a logical descriptor with the [CreateLogicalDescriptor](#page-498-0) (page 499) function.

The data for a logical descriptor consists of two keyword-specified descriptors: the first with descriptor type keyAELogicalOperator, descriptor type typeEnumerated, and one of the logical operators defined in "Constants for Object Specifiers, Positions, and Logical and [Comparison](#page-574-0) Operations" (page 575) for its data; and the second with descriptor type keyAELogicalTerms, descriptor type typeEnumerated, and one or more comparison or logical descriptors for its data. Comparison constants are described in ["Comparison](#page-573-0) Operator [Constants"](#page-573-0) (page 574).

The logical expression is constructed from a logical operator (one of the Boolean operators AND, OR, or NOT) and a list of logical terms to which the operator is applied (where NOT can only be used where the list of termsis a single-item list). Each logical term in the list can be either another logical descriptor or a comparison descriptor (described in "Constants for Object Specifiers, Positions, and Logical and [Comparison](#page-574-0) [Operations"](#page-574-0) (page 575)).

The Apple Event Manager short-circuits its evaluation of a logical expression as soon as one part of the expression fails a test. For example, if while testing a logical expression such as A AND B AND C the Apple Event Manager discovers that A AND B is not true, it will evaluate the expression to FALSE without testing C.

The constants keyAECompOperator, keyAEObject1, and keyAEObject2 define the keyword descriptors for a comparison descriptor. A comparison descriptor is a coerced Apple event record of type typeCompDescriptor that specifies an Apple event object and either another Apple event object or data for the Apple Event Manager to compare to the first object. You can create a logical descriptor with the [CreateCompDescriptor](#page-497-0) (page 498) function.

The Apple Event Manager can also use the information in a comparison descriptor to compare elements in a container, one at a time, either to an Apple event object or to data. The data for a comparison descriptor consists of three keyword-specified descriptors:

- A descriptor with keyword keyAECompOperator, descriptor type typeType, and one of the logical operators defined in ["Comparison](#page-573-0) Operator Constants" (page 574) for its data.
- A descriptor with keyword keyAE0bject1 and either
- descriptor type type0bjectSpecifier and object specifier data to compare, or
- descriptor type typeObjectBeingExamined and a data storage pointer of NULL.
- A descriptor with keyword keyAE0bject2 and either
- descriptor type typeObjectSpecifier and object specifier data to compare, or
- descriptor type typeObjectBeingExamined and a data storage pointer of NULL, or
- any other descriptor type and the data to be compared for that descriptor type.

You don't have to support all the available comparison operators for all Apple event objects for example, the begins with operator probably doesn't make sense for objects of type cRectangle. It is up to you to decide which comparison operators are appropriate for your application to support, and how to interpret them. If necessary, you can define your own custom comparison operators. If you think you need to do this, check the Apple Events and Scripting header files to see if existing definitions of comparison operators can be adapted to the needs of your application.

An object specifier is a coerced Apple event record of descriptor type type0bjectSpecifier whose data contains consists of four keyword-specified descriptors. The constants keyAEDesiredClass, keyAEContainer, keyAEKeyForm, and keyAEKeyData specify the keywords for the four descriptor types that together identify the specified object or objects.

## **cURL**

```
enum {
   cURL = 'ur',
    cInternetAddress = 'IPAD',
    cHTML = 'html',
    cFTPItem = 'ftp '
```
## };

**Constants**

cURL

Specifies a Uniform Resource Locator or Uniform Resource ID (URI).

Available in Mac OS X v10.0 and later.

Declared in AERegistry.h.

### cInternetAddress

Specifies an Internet or Intranet address for the TCP/IP protocol.

```
Declared in AERegistry.h.
```
Apple Event Manager Reference

cHTML

Specifies HTML (HyperText Markup Language) format.

Available in Mac OS X v10.0 and later.

Declared in AERegistry.h.

cFTPItem

Specifies FTP (File Transfer Protocol) protocol.

Available in Mac OS X v10.0 and later.

Declared in AERegistry.h.

## **cVersion**

```
enum {
     cVersion = 'vers',
    cWindow = 'cwin',
    cWord = 'cwor',
     enumArrows = 'arro',
     enumJustification = 'just',
 enumKeyForm = 'kfrm',
 enumPosition = 'posi',
     enumProtection = 'prtn',
     enumQuality = 'qual',
     enumSaveOptions = 'savo',
     enumStyle = 'styl',
     enumTransferMode = 'tran',
     formUniqueID = 'ID ',
     kAEAbout = 'abou',
     kAEAfter = 'afte',
     kAEAliasSelection = 'sali',
     kAEAllCaps = 'alcp',
     kAEArrowAtEnd = 'aren',
     kAEArrowAtStart = 'arst',
     kAEArrowBothEnds = 'arbo'
};
```
## **Constants**

formUniqueID

Specifies a value that uniquely identifies an object within its container or across an application.

Available in Mac OS X v10.0 and later.

Declared in AEObjects.h.

## **Data Array Constants**

Specify an array type for storing or extracting descriptor lists with the AEPutArray and AEGetArray functions.

#### Apple Event Manager Reference

```
enum {
     kAEDataArray = 0,
    kAEPacketArray = 1,
     kAEDescArray = 3,
     kAEKeyDescArray = 4
};
```
## **Constants**

kAEDataArray

Array items consist of data of the same size and same type, and are aligned on word boundaries.

Available in Mac OS X v10.0 and later.

Declared in AEDataModel.h.

kAEPackedArray

Array items consist of data of the same size and same type, and are packed without regard for word boundaries.

Available in Mac OS X v10.0 and later.

Declared in AEDataModel.h.

### kAEDescArray

Array items consist of descriptors of different descriptor types with data of variable size.

Available in Mac OS X v10.0 and later.

Declared in AEDataModel.h.

## kAEKeyDescArray

Array items consist of keyword-specified descriptors with different keywords, different descriptor types, and data of variable size.

Available in Mac OS X v10.0 and later.

Declared in AEDataModel.h.

## **Discussion**

When your application calls the [AEPutArray](#page-458-0) (page 459) function to put information into a descriptor list or the [AEGetArray](#page-427-0) (page 428) function to get information from a descriptor list, it uses an array to store the information. The type of array depends on the data for the array, as specified by one of these constants.

<span id="page-580-0"></span>Array items in Apple event arrays of type kAEDataArray, kAEPackedArray, or kAEHandleArray must be factored—that is, contained in a factored descriptor list. For more information, see [AEPutArray](#page-458-0) (page 459).

## **Descriptor Type Constants**

Specify types for descriptors.

#### Apple Event Manager Reference

```
enum {
     typeAEList = 'list',
     typeAERecord = 'reco',
     typeAppleEvent = 'aevt',
     typeEventRecord = 'evrc',
 typeTrue = 'true',
 typeFalse = 'fals',
     typeAlias = 'alis',
     typeEnumerated = 'enum',
     typeType = 'type',
     typeAppParameters = 'appa',
     typeProperty = 'prop',
    typeFSS = 'fss' typeFSRef = 'fsrf',
     typeFileURL = 'furl',
     typeKeyword = 'keyw',
     typeSectionH = 'sect',
    typeWildCard = '***' typeApplSignature = 'sign',
     typeQDRectangle = 'qdrt',
     typeFixed = 'fixd',
     typeProcessSerialNumber = 'psn ',
     typeApplicationURL = 'aprl',
     typeNull = 'null'
```

```
};
```
#### **Constants**

typeAEList

List of descriptors.

Available in Mac OS X v10.0 and later.

Declared in AEDataModel.h.

## typeAERecord

List of keyword-specified descriptors.

Available in Mac OS X v10.0 and later.

Declared in AEDataModel.h.

typeAppleEvent

Apple event.

Available in Mac OS X v10.0 and later.

Declared in AEDataModel.h.

#### typeTrue

TRUE Boolean value.

## Available in Mac OS X v10.0 and later.

Declared in AEDataModel.h.

#### typeFalse

FALSE Boolean value.

Available in Mac OS X v10.0 and later.

Declared in AEDataModel.h.

#### Apple Event Manager Reference

typeAlias

Alias.

Available in Mac OS X v10.0 and later.

Declared in AEDataModel.h.

## typeEnumerated

Enumerated data.

Available in Mac OS X v10.0 and later.

Declared in AEDataModel.h.

#### typeType

Four-character code for event class or event ID

Available in Mac OS X v10.0 and later.

Declared in AEDataModel.h.

#### typeAppParameters

Process Manager launch parameters.

Available in Mac OS X v10.0 and later.

Declared in AFDataModel.h.

## typeProperty

Apple event object property.

Available in Mac OS X v10.0 and later.

Declared in AEDataModel.h.

#### typeFSS

File system specification. Deprecated in Mac OS X. Use file system references (typeFSRef) instead.

Available in Mac OS X v10.0 and later.

Not available to 64-bit applications.

Declared in AEDataModel.h.

#### typeFSRef

File system reference. Use in preference to file system specifications (typeFSS).

Available in Mac OS X v10.0 and later.

Declared in AEDataModel.h.

typeFileURL

A file URL. That is, the associated data consists of the bytes of a UTF-8 encoded URL with a scheme of "file". This type is appropriate for describing a file that may not yet exist—see [Technical](http://developer.apple.com/technotes/tn/tn2022.html) Note 2022 for more information.

You can translate between a descriptor of this type and an instance of CFURL by calling CFURLCreateWithBytes and specifying kCFStringEncodingUTF8 for the encoding. Or, if you have a CFURLRef, you can call CFURLCreateData to get the data as an instance of CFData (again specifying an encoding of kCFStringEncodingUTF8), andCFDataGetBytes to get the actual bytes to insert into a descriptor of this type.

Available in Mac OS X v10.1 and later.

Declared in AEDataModel.h.

#### typeKeyword

Apple event keyword.

Available in Mac OS X v10.0 and later.

Declared in AEDataModel.h.

#### Apple Event Manager Reference

#### typeSectionH

Handle to a section record. (Deprecated.)

Available in Mac OS X v10.0 and later.

Declared in AEDataModel.h.

## typeWildCard

Matches any type.

Available in Mac OS X v10.0 and later.

Declared in AEDataModel.h.

### typeApplSignature

Application signature.

Available in Mac OS X v10.0 and later.

Declared in AEDataModel.h.

#### typeProcessSerialNumber

A process serial number. See also [AEAddressDesc](#page-550-0) (page 551).

Available in Mac OS X v10.0 and later.

Declared in AEDataModel.h.

## typeApplicationURL

For specifying an application by URL. See Discussion section below for important information.

Available in Mac OS X v10.0 and later.

Declared in AEDataModel.h.

## typeNull

A null data storage pointer. When resolving an object specifier, an object with a null storage pointer specifies the default container at the top of the container hierarchy.

Available in Mac OS X v10.0 and later.

Declared in AEDataModel.h.

## **Discussion**

The constants described here specify the data type for a descriptor and show the kind of data stored in a descriptor with that type.

Descriptors are the building blocks used by the Apple Event Manager to construct Apple event attributes and parameters. A descriptor is a data structure of type [AEDesc](#page-545-0) (page 546), which consists of data storage and a descriptor type that identifies the type of the data. A descriptor type is defined by the data type [DescType](#page-559-0) (page 560). AppleScript defines descriptor type constants for a wide variety of common data types. For additional types, see "Numeric Descriptor Type [Constants"](#page-596-0) (page 597) and "Other [Descriptor](#page-600-0) Type [Constants"](#page-600-0) (page 601). For a complete listing, including data types such as units of length, weight, and volume, see the Apple Event Manager and Open Scripting Architecture header files.

For the constant typeApplicationURL, the data that specifies the application URL takes the following format:

eppc://[username[:password]@]host/AppName[[?uid=#]&[pid=#]]

#### As indicated by this format:

■ username is optional. If present, an '@' must appear before the host name. password is optional. If present, username is not optional, and the password must be separated from the username by a ':' and must precede the '@'. AppName is not optional; if it contains non-UTF-8 characters or white space, it must be URL-encoded (for example, My%20Application).

■ uid and pid are optional. If pid is present, uid and AppName are ignored and the event is delivered only to applications with the given process id. If uid is present, events are directed to the application name owned by the given user id.

The following are examples of valid URLs:

```
eppc://Steve%20Zellers:wombat@grrr.apple.com/Microsoft%20Word
eppc://Steve%20Zellers:wombat@grrr.apple.com/Microsoft%20Word?pid=1284
```
The availability of user identifiers provides enhanced Apple event support for Fast User Switching. Such identifiers make it possible to send Apple events to applications running in any session, if the uids of the processes match. 'root' (or uid 0) processes are allowed to send Apple events to any process in any session. Non-root processes can only target applications that match their uid.

## **eScheme**

```
enum {
     eScheme = 'esch',
     eurlHTTP = 'http',
     eurlHTTPS = 'htps',
    eur I F I P = 't tp eurlMail = 'mail',
     eurlFile = 'file',
     eurlGopher = 'gphr',
     eurlTelnet = 'tlnt',
     eurlNews = 'news',
     eurlSNews = 'snws',
    eur1NNTP = 'nntp', eurlMessage = 'mess',
     eurlMailbox = 'mbox',
     eurlMulti = 'mult',
     eurlLaunch = 'laun',
     eurlAFP = 'afp ',
    eurIAT = 'at ',
     eurlEPPC = 'eppc',
     eurlRTSP = 'rtsp',
    eur1IMAP = 'imap', eurlNFS = 'unfs',
    eur1POP = 'upop'. eurlLDAP = 'uldp',
     eurlUnknown = 'url?'
```

```
};
```
# **Event Class Constants**

Specify the event class for an Apple event.

#### Apple Event Manager Reference

```
enum {
     kCoreEventClass = 'aevt'
};
```
### **Constants**

```
kCoreEventClass
```
An Apple event sent by the Mac OS; applications that present a graphical interface to the user should be able to any events sent by the Mac OS that apply to the application.

Available in Mac OS X v10.0 and later.

Declared in AppleEvents.h.

## **Discussion**

Apple events are identified by their event class and event ID attributes, each of which specifies an arbitrary four-character code. The event class appears in the message field of the event record for an Apple event. For example, certain Apple events that are sent by the Mac OS have the value 'aevt' in the message fields of their event records. This value can be represented with the constant kCoreEventClass.

Groups of related Apple events are known as suites. For example, the common events that most applications support are grouped in the Standard Suite. The Standard Suite includes the events of the Core suite (open application, reopen, open contents, open documents, print documents, and quit), as well as such events as count, delete, and make. Suites may use a common event class, but doing so is not required, and does not result in any special treatment by AppleScript or the Apple Event Manager.

AppleScript defines suites that provide terminology for Text, Database, Macintosh Connectivity, and other types of related operations. The terms defined in the AppleScript suite itself make up the largest suite. These terms are global to AppleScript, and are available to your application, even if your 'aete' resource doesn't explicitly include them.

## **Event Handler Flags**

```
enum {
     kAEDoNotIgnoreHandler = 0x00000000,
     kAEIgnoreAppPhacHandler = 0x00000001,
     kAEIgnoreAppEventHandler = 0x00000002,
     kAEIgnoreSysPhacHandler = 0x00000004,
     kAEIgnoreSysEventHandler = 0x00000008,
     kAEIngoreBuiltInEventHandler = 0x00000010,
     kAEDontDisposeOnResume = 0x80000000
};
```
## **Event ID Constants**

Specify the event ID for an Apple event.

#### Apple Event Manager Reference

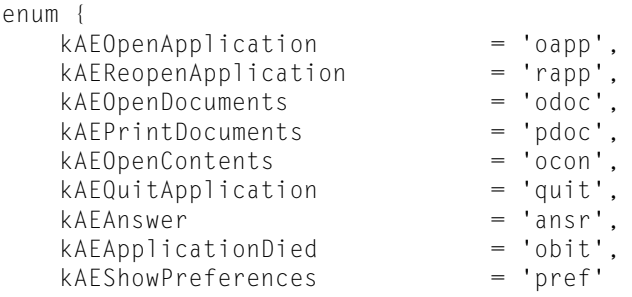

# };

## **Constants**

kAEOpenApplication

Event that launches an application.

Available in Mac OS X v10.0 and later.

Declared in AppleEvents.h.

### kAEReopenApplication

Event that reopens an application. Sent, for example, when your application is running and a user clicks your application icon in the Dock.

Available in Mac OS X v10.0 and later.

Declared in AERegistry.h.

## kAEOpenDocuments

Event that provides an application with a list of documents to open. Sent, for example, when a selects one or more documents for your application in the Finder and double-clicks them.

See also the constant keyAESearchText in the enum ["keyAEPropData"](#page-618-0) (page 619).

Available in Mac OS X v10.0 and later.

Declared in AppleEvents.h.

#### kAEPrintDocuments

Event that provides an application with a list of documents to print.

Available in Mac OS X v10.0 and later.

Declared in AppleEvents.h.

## kAEOpenContents

Event that provides an application with dragged content, such as text or an image. Sent, for example, when a user drags an image file onto your application's icon in the Dock. The application can use the content as desired—for example, if no document is currently open, it might open a new document and insert the provided text or image.

For more information, see "Handling Apple Events Sent by the Mac OS" in "Responding to Apple Events" in Apple Events Programming Guide.

Available in Mac OS X v10.4 and later.

Declared in AppleEvents.h.

#### kAEQuitApplication

Event that causes the application to quit.

Available in Mac OS X v10.0 and later.

Declared in AppleEvents.h.

#### Apple Event Manager Reference

#### kAEAnswer

Event that is a reply Apple event.

Available in Mac OS X v10.0 and later.

Declared in AppleEvents.h.

## kAEApplicationDied

Event sent by the Process Manager to an application that launched another application when the launched application quits or terminates.

Available in Mac OS X v10.0 and later.

Declared in AppleEvents.h.

kAEShowPreferences

Event sent by the Mac OS X to a process when the user chooses the Preferences item for that process.

Carbon applications that handle the Preferences command can install an Apple event handler for this event, but they more commonly install a Carbon event handler for kEventCommandProcess and check for the kHICommandPreferences command ID.

Available in Mac OS X v10.0 and later.

Declared in AppleEvents.h.

### **Discussion**

Apple events are identified by their event class and event ID attributes. The event ID is the attribute that identifies the particular Apple event within its event class. In conjunction with the event class, the event ID uniquely identifies the Apple event and communicates what action the Apple event should perform. The event ID appears in the where field of the event record for an Apple event. For example, an event with ID kAEOpenApplication and class kCoreEventClass is an event sent by the Mac OS that launches an application.

Only a small number of event IDs are shown here. For a more complete listing, see the Apple Event Manager and Open Scripting Architecture header files.

## **Event Source Constants**

Identify how an Apple event was delivered.

```
enum {
     kAEUnknownSource = 0,
    kAEDirectCall = 1,
     kAESameProcess = 2,
     kAELocalProcess = 3,
     kAERemoteProcess = 4
};
```
#### **Constants**

kAEUnknownSource

The source of the Apple event is unknown.

Available in Mac OS X v10.0 and later.

Declared in AppleEvents.h.

kAEDirectCall

The source of the Apple event is a direct call that bypassed the PPC Toolbox.

```
Declared in AppleEvents.h.
```
#### Apple Event Manager Reference

#### kAESameProcess

The source of the Apple event is the same application that received the event (the target application and the source application are the same).

Available in Mac OS X v10.0 and later.

Declared in AppleEvents.h.

#### kAELocalProcess

The source application is another process on the same computer as the target application.

Available in Mac OS X v10.0 and later.

Declared in AppleEvents.h.

kAERemoteProcess

The source application is a process on a remote computer on the network.

Available in Mac OS X v10.0 and later.

Declared in AppleEvents.h.

## **Discussion**

For an example of how you might use these constants with the [AEGetAttributePtr](#page-429-0) (page 430) function, see the data type [AEEventSource](#page-553-0) (page 554).

## **Declared In**

```
AppleEvents.h
```
## **Factoring Constants**

```
enum {
     kAEDescListFactorNone = 0,
     kAEDescListFactorType = 4,
     kAEDescListFactorTypeAndSize = 8
};
```
## **Discussion**

These constants have no effect in Mac OS X v10.2 and later.

## **ID Constants for the AECreateAppleEvent Function**

Specify values for the ID parameters of the AECreateAppleEvent function.

```
enum {
    kAutoGenerateReturnID = -1,
     kAnyTransactionID = 0
};
```
# **Constants**

kAutoGenerateReturnID

If you pass this value for the returnID parameter of the [AECreateAppleEvent](#page-415-0) (page 416) function, the Apple Event Manager assigns to the created Apple event a return ID that is unique to the current session.

```
Declared in AEDataModel.h.
```
Apple Event Manager Reference

```
kAnyTransactionID
```
You pass this value for the transactionID parameter of the [AECreateAppleEvent](#page-415-0) (page 416) function if the Apple event is not one of a series of interdependent Apple events.

A transaction is a sequence of Apple eventsthat are sent back and forth between the client and server applications, beginning with the client's initial request for a service. All Apple events that are part of a transaction must have the same transaction ID.

Available in Mac OS X v10.0 and later.

Declared in AEDataModel.h.

## **Discussion**

<span id="page-589-0"></span>You use these constants with the [AECreateAppleEvent](#page-415-0) (page 416) function.

## **Key Form and Descriptor Type Object Specifier Constants**

Specify possible values for the keyAEKeyForm field of an object specifier, as well as descriptor types used in resolving object specifiers.

```
enum {
```

```
 formAbsolutePosition = 'indx',
 formRelativePosition = 'rele',
 formTest = 'test',
 formRange = 'rang',
 formPropertyID = 'prop',
 formName = 'name',
 typeObjectSpecifier = 'obj ',
 typeObjectBeingExamined = 'exmn',
 typeCurrentContainer = 'ccnt',
 typeToken = 'toke',
 typeRelativeDescriptor = 'rel ',
 typeAbsoluteOrdinal = 'abso',
 typeIndexDescriptor = 'inde',
 typeRangeDescriptor = 'rang',
 typeLogicalDescriptor = 'logi',
 typeCompDescriptor = 'cmpd',
 typeOSLTokenList = 'ostl'
```
## };

### **Constants**

formAbsolutePosition

An integer or other constant indicating the position of one or more elements in relation to the beginning or end of their container. The key data consists of an integer that specifies either an offset or an ordinal position.

```
For descriptor type typeAbsoluteOrdinal, the data consists of one of the constants kAEFirst,
AEDisposeToken (page 425).
```
For other descriptor types, the data can be coerced to either a positive integer, indicating the offset of the requested element from the beginning of the container, or a negative integer, indicating its offset from the end of the container.

```
Declared in AEObjects.h.
```
#### Apple Event Manager Reference

#### formRelativePosition

Specifies an element position either immediately before or immediately after a container, not inside it. The key data is specified by a descriptor of type typeEnumerated whose data consists of one of the constants kAENext and kAEPrevious, which are described in [AEDisposeToken](#page-424-0) (page 425).

Available in Mac OS X v10.0 and later.

Declared in AEObjects.h.

## formTest

Specifies a test. The key data is specified by either a comparison descriptor or a logical descriptor.

The Apple Event Manager internally translates object specifiers of key form formTest into object specifiers of key form formWhose to optimize resolution of object specifiers. This involves collapsing the key form and key data from two object specifiers in a container hierarchy into one object specifier with the key form formWhose.

See also [AEDisposeToken](#page-424-0) (page 425), ["Constants](#page-574-0) for Object Specifiers, Positions, and Logical and [Comparison](#page-574-0) Operations" (page 575), [CreateCompDescriptor](#page-497-0) (page 498), and [CreateLogicalDescriptor](#page-498-0) (page 499).

#### Available in Mac OS X v10.0 and later.

Declared in AEObjects.h.

## formRange

Specifies a group of elements between two other elements. The key data is specified by a range descriptor, which is a coerced Apple event record of type type RangeDescriptor that identifies two Apple event objects marking the beginning and end of a range of elements.

The data for a range descriptor consists of two keyword-specified descriptors with the keywords keyAERangeStart and keyAERangeStop.

Available in Mac OS X v10.0 and later.

Declared in AEObjects.h.

#### formPropertyID

Specifies the property ID for an element's property.

Available in Mac OS X v10.0 and later.

Declared in AEObjects.h.

#### formName

Specifies the Apple event object by name.

Available in Mac OS X v10.0 and later.

Declared in AEObjects.h.

## typeObjectSpecifier

Specifies a descriptor used with the keyAEContainer keyword in a keyword-specified descriptor. The key data for the descriptor is an object specifier.

Available in Mac OS X v10.0 and later.

Declared in AEObjects.h.

#### typeObjectBeingExamined

Specifies a descriptor that acts as a placeholder for each of the successive elements in a container when the Apple Event Manager tests those elements one at a time. The descriptor has a null data storage pointer. This descriptor type is used only with formTest.

Available in Mac OS X v10.0 and later.

Declared in AEObjects.h.

#### Apple Event Manager Reference

#### typeCurrentContainer

Specifies a container for an element that demarcates one boundary in a range. The descriptor has a null data storage pointer. This descriptor type is used only with formRange.

Available in Mac OS X v10.0 and later.

Declared in AEObjects.h.

#### typeToken

Specifies a descriptor whose data storage pointer refers to a structure of type [AEDisposeToken](#page-424-0) (page 425).

Available in Mac OS X v10.0 and later.

Declared in AEObjects.h.

#### typeRelativeDescriptor

Specifies a descriptor whose data consists of one of the constants kAENext or kAEPrevious, which are described in [AEDisposeToken](#page-424-0) (page 425). Used with formRelativePosition.

Available in Mac OS X v10.0 and later.

Declared in AEObjects.h.

## typeAbsoluteOrdinal

Specifies a descriptor whose data consists of one of the constants kAEFirst, kAEMiddle, kAELast, kAEAny, or kAEA11, which are described in [AEDisposeToken](#page-424-0) (page 425). Used with formAbsolutePosition.

Available in Mac OS X v10.0 and later.

Declared in AEObjects.h.

#### typeIndexDescriptor

Specifies a descriptor whose data indicates an indexed position within a range of values.

Available in Mac OS X v10.0 and later.

Declared in AEObjects.h.

#### typeRangeDescriptor

Specifies a range descriptor that identifies two Apple event objects marking the beginning and end of a range of elements. The data for a range descriptor consists of two keyword-specified descriptors with the keywords keyAERangeStart and keyAERangeStop, respectively, which specify the first Apple event object in the desired range and the last Apple event object in the desired range.

Available in Mac OS X v10.0 and later.

Declared in AEObjects.h.

### typeLogicalDescriptor

Specifies a logical descriptor. Data is one of the constants described in [AEDisposeToken](#page-424-0) (page 425).

Available in Mac OS X v10.0 and later.

Declared in AEObjects.h.

#### typeCompDescriptor

Specifies a comparison descriptor. Data is one of the constants described in [AEDisposeToken](#page-424-0) (page 425).

Available in Mac OS X v10.0 and later.

Declared in AEObjects.h.

```
typeOSLTokenList
```
Specifies a descriptor whose data consists of a list of tokens. (Token is defined in [AEDisposeToken](#page-424-0) (page 425).)

Available in Mac OS X v10.0 and later.

Declared in AEObjects.h.

## **Discussion**

The constants in this enum that begin with "form" specify the key form for an object specifier. The key form indicates how key data should be interpreted. Key form is one of the keyword-specified descriptors described in "Constants for Object Specifiers, Positions, and Logical and [Comparison](#page-574-0) Operations" (page 575).

The constants in this enum that begin with "type" specify descriptor types used in resolving object specifiers. An object specifier is a coerced Apple event record of descriptor type type0bjectSpecifier whose data consists of the four keyword-specified descriptors described in ["Constants](#page-574-0) for Object Specifiers, Positions, and Logical and [Comparison](#page-574-0) Operations" (page 575). One of those four keyword-specified descriptors has the type keyAEKeyData. This descriptor can contain data or nested descriptors specified by any of the descriptor type constants defined here (or by types defined by your application).

# <span id="page-592-0"></span>**Keyword Attribute Constants**

Specify keyword values for Apple event attributes.

```
enum {
     keyTransactionIDAttr = 'tran',
     keyReturnIDAttr = 'rtid',
     keyEventClassAttr = 'evcl',
     keyEventIDAttr = 'evid',
     keyAddressAttr = 'addr',
     keyOptionalKeywordAttr = 'optk',
 keyTimeoutAttr = 'timo',
 keyInteractLevelAttr = 'inte',
     keyEventSourceAttr = 'esrc',
     keyMissedKeywordAttr = 'miss',
     keyOriginalAddressAttr = 'from',
     keyAcceptTimeoutAttr = 'actm',
     keyReplyRequestedAttr = 'repq'
```
};

## **Constants**

keyTransactionIDAttr

Transaction ID identifying a series of Apple events that are part of one transaction.

Available in Mac OS X v10.0 and later.

Declared in AEDataModel.h.

keyReturnIDAttr

Return ID for a reply Apple event.

Available in Mac OS X v10.0 and later.

Declared in AEDataModel.h.

keyEventClassAttr

Event class of an Apple event. See [AEAddressDesc](#page-550-0) (page 551).

Available in Mac OS X v10.0 and later.

Declared in AFDataModel.h.

## Apple Event Manager Reference

#### keyEventIDAttr

Event ID of an Apple event. See [AEAddressDesc](#page-550-0) (page 551).

Available in Mac OS X v10.0 and later.

Declared in AEDataModel.h.

## keyAddressAttr

Address of a target or client application. See also [AEAddressDesc](#page-550-0) (page 551).

Available in Mac OS X v10.0 and later.

Declared in AEDataModel.h.

#### keyOptionalKeywordAttr

List of keywords for parameters of an Apple event that should be treated as optional by the target application.

Available in Mac OS X v10.0 and later.

Declared in AEDataModel.h.

## keyTimeoutAttr

Length of time, in ticks, that the client will wait for a reply or a result from the server.

Available in Mac OS X v10.0 and later.

Declared in AEDataModel.h.

### keyInteractLevelAttr

Settings for when to allow the Apple Event Manager to bring a server application to the foreground, if necessary, to interact with the user. See [AEAddressDesc](#page-550-0) (page 551). (Read only.)

Available in Mac OS X v10.0 and later.

Declared in AEDataModel.h.

#### keyEventSourceAttr

Nature of the source application. (Read only.)

Available in Mac OS X v10.0 and later.

Declared in AEDataModel.h.

#### keyMissedKeywordAttr

Keyword for first required parameter remaining in an Apple event. (Read only.)

After extracting all known Apple event parametersfrom an event, your handlershould check whether the keyMissedKeywordAttr attribute exists. If so, your handler has not retrieved all the parameters that the source application considered to be required, and it should return an error.

### Available in Mac OS X v10.0 and later.

Declared in AEDataModel.h.

#### keyOriginalAddressAttr

Address of original source of Apple event if the event has been forwarded (available only in version 1.01 or later versions of the Apple Event Manager). See also [AEAddressDesc](#page-550-0) (page 551).

## Available in Mac OS X v10.0 and later.

Declared in AEDataModel.h.

#### keyReplyRequestedAttr

A Boolean value indicating whether the Apple event expects to be replied to.

Available in Mac OS X v10.3 and later.

Declared in AEDataModel.h.

### **Discussion**

These constants are keyword constants for Apple event attributes. An Apple event consists of attributes (which identify the Apple event and denote its task) and, often, parameters (which contain information to be used by the target application). An Apple event attribute is a descriptor that identifies the event class, event ID, target application, or some other characteristic of the Apple event. Taken together, the attributes of an Apple event denote the task to be performed on any data specified in the Apple event's parameters.

Keywords are arbitrary names used by the Apple Event Manager to keep track of various descriptors. Your application cannot examine the contents of an Apple event directly. Instead, you call Apple Event Manager routines such as those described in "Getting Data or [Descriptors](#page-401-0) From Apple Events and Apple Event [Records"](#page-401-0) (page 402) to request attributes and parameters by keyword.

See also "Keyword Parameter [Constants"](#page-594-0) (page 595).

#### **Version Notes**

<span id="page-594-0"></span>The constant keyReplyRequestedAttr was added in Mac OS X version 10.3.

# **Keyword Parameter Constants**

Specify keyword values for Apple event parameters, as well as information for the AEManager Info function to retrieve. Some common key word values are shown here.

```
enum {
   keyDirectObject = '---',
```

```
 keyErrorNumber = 'errn',
 keyErrorString = 'errs',
 keyProcessSerialNumber = 'psn ',
 keyPreDispatch = 'phac',
 keySelectProc = 'selh',
 keyAERecorderCount = 'recr',
 keyAEVersion = 'vers'
```
## };

## **Constants**

keyDirectObject

Direct parameter. Usually specifies the data to be acted upon by the target application.

Available in Mac OS X v10.0 and later.

Declared in AppleEvents.h.

keyErrorNumber

Error number. Often used to extract error information from a reply Apple event.

Available in Mac OS X v10.0 and later.

Declared in AppleEvents.h.

keyErrorString

Error string. Often used to extract error information from a reply Apple event to display to the user. Available in Mac OS X v10.0 and later.

Declared in AppleEvents.h.

keyProcessSerialNumber

Process serial number. See also [AEManagerInfo](#page-453-0) (page 454).

```
Declared in AppleEvents.h.
```
## Apple Event Manager Reference

#### keyPreDispatch

A predispatch handler (an Apple event handler that the Apple Event Manager callsimmediately before it dispatches an Apple event). See also ["Managing](#page-403-0) Special Handler Dispatch Tables" (page 404).

Available in Mac OS X v10.0 and later.

Declared in AppleEvents.h.

#### keySelectProc

You pass this value in the functionClass parameter of the [AEManagerInfo](#page-453-0) (page 454) function to disable the Object Support Library. Disabling the Object Support Library is not recommended.

Available in Mac OS X v10.0 and later.

Declared in AppleEvents.h.

#### keyAERecorderCount

Used with the keyword parameter of the AEManager Info (page 454) function. If you pass this value, on return, the result parameter supplies the number of processes that are currently recording Apple events.

Available in Mac OS X v10.0 and later.

Declared in AppleEvents.h.

#### keyAEVersion

Used with the keyword parameter of the [AEManagerInfo](#page-453-0) (page 454) function. If you pass this value, on return, the result parameter supplies version information for the Apple Event Manager, in NumVersion format.

Available in Mac OS X v10.0 and later.

Declared in AppleEvents.h.

#### **Discussion**

These constants are keyword constants for Apple event parameters. An Apple event consists of attributes (which identify the Apple event and denote its task) and, often, parameters (which contain information to be used by the target application). Taken together, the attributes of an Apple event denote the task to be performed on any data specified in the Apple event's parameters.

Keywords are arbitrary names used by the Apple Event Manager to keep track of various descriptors. Your application cannot examine the contents of an Apple event directly. Instead, you call Apple Event Manager routines such as those described in "Getting Data or [Descriptors](#page-401-0) From Apple Events and Apple Event [Records"](#page-401-0) (page 402) to request attributes and parameters by keyword.

See also "Keyword Attribute [Constants"](#page-592-0) (page 593).

## **Launch Apple Event Constants**

In a kAEOpenApplication event, specify information about how the receiving application was launched.

#### Apple Event Manager Reference

```
enum {
     keyAELaunchedAsLogInItem = 'lgit',
     keyAELaunchedAsServiceItem = 'svit'
};
```
#### **Constants**

```
keyAELaunchedAsLogInItem
```
If present in a kAEOpenApplication event, the receiving application was launched as a login item and should only perform actions suitable to that environment—for example, it probably shouldn't open an untitled document.

Available in Mac OS X v10.5 and later.

Declared in AERegistry.h.

keyAELaunchedAsServiceItem

If present in a kAEOpenApplication event, the receiving application waslaunched as a service item and should only perform actions suitable to that environment—for example, it probably shouldn't open an untitled document.

Available in Mac OS X v10.5 and later.

Declared in AERegistry.h.

#### **Special Considerations**

Although these constants were not publicly defined in Mac OS X version 10.4, corresponding information was provided in kAEOpenApplication Apple events sent by that version of the OS. Therefore your application, running on Mac OS X version 10.4 or later, can examine the open application Apple event to determine if the application was launched as a login item or a service item. However, for version 10.4, you will have to define these constants in your own code file.

You check for a keyAEPropData parameter of the kAEOpenApplication Apple event, with a data value that matches keyAELaunchedAsLogInItem or keyAELaunchedAsServiceItem.

## <span id="page-596-0"></span>**Declared In**

AERegistry.h

## **Numeric Descriptor Type Constants**

Specify types for numeric descriptors.

#### Apple Event Manager Reference

```
enum {
    typeSInt16 = 'shor',
     typeUInt16 = 'ushr',
    typeSInt32 = 'long',
    typellInt32 = 'magn',
 typeSInt64 = 'comp',
 typeUInt64 = 'ucom',
     typeIEEE32BitFloatingPoint = 'sing',
     typeIEEE64BitFloatingPoint = 'doub',
     type128BitFloatingPoint = 'ldbl',
     typeDecimalStruct = 'decm'
```
## };

## **Constants**

typeSInt16

16-bit signed integer.

Available in Mac OS X v10.0 and later.

Declared in AEDataModel.h.

#### typeUInt16

16-bit unsigned integer.

Available in Mac OS X v10.5 and later.

Declared in AEDataModel.h.

## typeSInt32

32-bit signed integer.

Available in Mac OS X v10.0 and later.

Declared in AEDataModel.h.

#### typeUInt32

32-bit unsigned integer.

Available in Mac OS X v10.0 and later.

Declared in AFDataModel.h.

#### typeSInt64

64-bit signed integer.

#### Available in Mac OS X v10.0 and later.

Declared in AEDataModel.h.

## typeUInt64

### 64-bit unsigned integer.

#### Available in Mac OS X v10.5 and later.

Declared in AEDataModel.h.

## typeIEEE32BitFloatingPoint

32-bit floating point value.

#### Available in Mac OS X v10.0 and later.

Declared in AEDataModel.h.

#### typeIEEE64BitFloatingPoint

## 64-bit floating point value.

## Available in Mac OS X v10.0 and later.

Declared in AFDataModel.h.

#### Apple Event Manager Reference

type128BitFloatingPoint

128-bit floating point value.

Available in Mac OS X v10.0 and later.

Declared in AEDataModel.h.

typeDecimalStruct

Decimal.

Available in Mac OS X v10.0 and later.

Declared in AEDataModel.h.

## **Discussion**

The constants described here specify the data type for a descriptor and show the kind of numeric data stored in a descriptor with that type. These constants are preferred over their older equivalents described in ["typeSMInt"](#page-631-0) (page 632).

Descriptors are the building blocks used by the Apple Event Manager to construct Apple event attributes and parameters. A descriptor is a data structure of type [AEDesc](#page-545-0) (page 546), which consists of data storage and a descriptor type that identifies the type of the data. A descriptor type is defined by the data type [DescType](#page-559-0) (page 560).

AppleScript defines descriptor type constants for a wide variety of common data types. For additional types, see ["Descriptor](#page-580-0) Type Constants" (page 581) and "Other Descriptor Type [Constants"](#page-600-0) (page 601). For a complete listing, including data types such as units of length, weight, and volume, see the Apple Event Manager and Open Scripting Architecture header files.

**Declared In** AEDataModel.h

# **Object Class ID Constants**

Specify the object class for an Apple event object.

#### Apple Event Manager Reference

```
enum {
     cParagraph = 'cpar',
    cPICT = 'PICT'cPixel = 'cpx]'
     cPixelMap = 'cpix',
     cPolygon = 'cpgn',
     cProperty = 'prop',
     cQDPoint = 'QDpt',
     cQDRectangle = 'qdrt',
     cRectangle = 'crec',
     cRGBColor = 'cRGB',
     cRotation = 'trot',
     cRoundedRectangle = 'crrc',
     cRow = 'crow',
     cSelection = 'csel',
     cShortInteger = 'shor',
    cTable = 'ctbl', cText = 'ctxt',
     cTextFlow = 'cflo',
     cTextStyles = 'tsty',
     cType = 'type'
```
## };

#### **Constants**

cParagraph

A paragraph of text.

Available in Mac OS X v10.0 and later.

Declared in AERegistry.h.

#### cPICT

A PICT format figure.

Available in Mac OS X v10.0 and later.

Declared in AERegistry.h.

### cProperty

A property of any object class.

Available in Mac OS X v10.0 and later.

Declared in AERegistry.h.

#### cRGBColor

An RGB color value.

Available in Mac OS X v10.0 and later.

Declared in AERegistry.h.

#### **Discussion**

The object class of an Apple event object is identified by an object class ID. For example, the object class for an object specifier that specifies an RGB color value is the four-character code 'cRGB', which can be represented by the constant cRGBColor.

AppleScript defines constants for a wide variety of common object classes, though only a small number are shown here. For a more complete listing, see the Apple Event Manager and Open Scripting Architecture header files.

# <span id="page-600-0"></span>**Other Descriptor Type Constants**

Specify types for Boolean and character descriptors.

```
enum {
     typeBoolean = 'bool',
     typeChar = 'TEXT'
};
```
# **Constants**

typeBoolean

Boolean value—single byte with value 0 or 1.

Available in Mac OS X v10.0 and later.

Declared in AEDataModel.h.

typeChar

Unterminated string of system script characters.

See the Version Notes section below for important information.

Available in Mac OS X v10.0 and later.

Declared in AEDataModel.h.

## **Discussion**

The constants described here specify the data type for a descriptor and show the kind of data stored in a descriptor with that type.

Descriptors are the building blocks used by the Apple Event Manager to construct Apple event attributes and parameters. A descriptor is a data structure of type [AEDesc](#page-545-0) (page 546), which consists of data storage and a descriptor type that identifies the type of the data. A descriptor type is defined by the data type [DescType](#page-559-0) (page 560).

AppleScript defines descriptor type constants for a wide variety of common data types. For additional types, see ["Descriptor](#page-580-0) Type Constants" (page 581) and "Numeric Descriptor Type Constants" (page 597). For a complete listing, including data types such as units of length, weight, and volume, see the Apple Event Manager and Open Scripting Architecture header files.

## **Version Notes**

On Mac OS X typeChar type is deprecated in favor of typeUTF8Text or typeUTF16ExternalRepresentation. For more information, see [typeUTF16ExternalRepresentation](#page-634-0) (page 635).

# **Priority Constants for the AESend Function (Deprecated in Mac OS X)**

Specify a value for the sendPriority parameter of the AESend function. (**Deprecated.** Not used in Mac OS X.)

#### Apple Event Manager Reference

```
enum {
     kAENormalPriority = 0x00000000,
     kAEHighPriority = 0x00000001
};
```
#### **Constants**

```
kAENormalPriority
```
The Apple Event Manager posts the event at the end of the event queue of the server process and the server processes the Apple event as soon as it has the opportunity.

Available in Mac OS X v10.0 and later.

Declared in AEDataModel.h.

kAEHighPriority

The Apple Event Manager posts the event at the beginning of the event queue of the server process.

Available in Mac OS X v10.0 and later.

Declared in AEDataModel.h.

## **Discussion**

For related information, see the [AESend](#page-475-0) (page 476) function and ["AESendMode"](#page-565-0) (page 566).

#### **Version Notes**

The sendPriority parameter of the AESend function is deprecated in Mac OS X.

## **Remote Process Dictionary Keys**

Used to extract information from dictionaries with entries that describe remote processes.

```
 extern const CFStringRef kAERemoteProcessURLKey;
 extern const CFStringRef kAERemoteProcessNameKey;
 extern const CFStringRef kAERemoteProcessUserIDKey;
 extern const CFStringRef kAERemoteProcessProcessIDKey;
```
#### **Constants**

kAERemoteProcessURLKey

Use this key to obtain the full URL to the remote process, as a CFURLRef.

Available in Mac OS X v10.3 and later.

Declared in AppleEvents.h.

```
kAERemoteProcessNameKey
```
Use this key to obtain the visible name of the remote process, in the localization supplied by the server, as a CFStringRef.

Available in Mac OS X v10.3 and later.

Declared in AppleEvents.h.

kAERemoteProcessUserIDKey

Use this key to obtain the user ID of the remote process, if available; if so, returned as a CFNumberRef. Available in Mac OS X v10.3 and later.

Declared in AppleEvents.h.

Apple Event Manager Reference

kAERemoteProcessProcessIDKey

Use this key to obtain the process ID of the remote process, if available; if so, returned as a CFNumberRef.

Available in Mac OS X v10.3 and later.

Declared in AppleEvents.h.

#### **Declared In**

AppleEvents.h

## **Resume Event Dispatch Constants**

Specify event dispatching information to the AEResumeTheCurrentEvent function.

```
enum {
    kAENoDispatch = 0,
     kAEUseStandardDispatch = 0xFFFFFFFF
};
```
# **Constants**

kAENoDispatch

Tells the Apple Event Manager that the Apple event has been completely processed and need not be dispatched.

Available in Mac OS X v10.0 and later.

Declared in AEInteraction.h.

#### kAEUseStandardDispatch

Tells the Apple Event Manager to dispatch the resumed event using the standard dispatching scheme it uses for other Apple events.

Available in Mac OS X v10.0 and later.

Declared in AEInteraction.h.

#### **Discussion**

You call the [AEResumeTheCurrentEvent](#page-473-0) (page 474) function to inform the Apple Event Manager that your application wants to resume the handling of a previously suspended Apple event or that it has completed the handling of the Apple event. You pass one of the constants described here in the dispatcher parameter to provide dispatching information to the Apple Event Manager. You can also pass a handler universal procedure pointer.

## **Special Handler Callback Constants**

Specify an object callback function to install, get, or remove from the special handler dispatch table.

#### Apple Event Manager Reference

```
enum {
     keyAERangeStart = 'star',
     keyAERangeStop = 'stop',
     keyDisposeTokenProc = 'xtok',
     keyAECompareProc = 'cmpr',
     keyAECountProc = 'cont',
     keyAEMarkTokenProc = 'mkid',
     keyAEMarkProc = 'mark',
     keyAEAdjustMarksProc = 'adjm',
     keyAEGetErrDescProc = 'indc'
```
# };

### **Constants**

keyAERangeStart

Specifies the first Apple event object in a desired range.

Available in Mac OS X v10.0 and later.

Declared in AEObjects.h.

## keyAERangeStop

Specifies the last Apple event object in the desired range.

Available in Mac OS X v10.0 and later.

Declared in AEObjects.h.

#### keyDisposeTokenProc

Token disposal function. See [OSLDisposeTokenProcPtr](#page-538-0) (page 539).

## Available in Mac OS X v10.0 and later.

Declared in AEObjects.h.

#### keyAECompareProc

Object-comparison function. See [OSLCompareProcPtr](#page-535-0) (page 536).

Available in Mac OS X v10.0 and later.

Declared in AEObjects.h.

#### keyAECountProc

Object-counting function. See [OSLCountProcPtr](#page-537-0) (page 538).

Available in Mac OS X v10.0 and later.

Declared in AEObjects.h.

#### keyAEMarkTokenProc

Mark token function. See [OSLGetMarkTokenProcPtr](#page-541-0) (page 542).

## Available in Mac OS X v10.0 and later.

Declared in AEObjects.h.

#### keyAEMarkProc

Object-marking function. See [OSLMarkProcPtr](#page-543-0) (page 544).

### Available in Mac OS X v10.0 and later.

Declared in AEObjects.h.

#### keyAEAdjustMarksProc

Mark-adjusting function. See [OSLAdjustMarksProcPtr](#page-534-0) (page 535).

## Available in Mac OS X v10.0 and later.

Declared in AEObjects.h.

Apple Event Manager Reference

keyAEGetErrDescProc

Get error descriptor callback function. See [OSLGetErrDescProcPtr](#page-540-0) (page 541).

Available in Mac OS X v10.0 and later.

Declared in AEObjects.h.

## **Discussion**

You use these constants with the [AEInstallSpecialHandler](#page-451-0) (page 452), [AEGetSpecialHandler](#page-445-0) (page 446), or [AERemoveSpecialHandler](#page-470-0) (page 471) functions.

## **Timeout Constants**

Specify a timeout value.

```
enum {
   kAEDefaultTimeout = -1.
   kNotTimeOut = -2};
```
## **Constants**

```
kAEDefaultTimeout
```
The timeout value is determined by the Apple Event Manager. The default timeout value is about one minute.

Available in Mac OS X v10.0 and later.

Declared in AEDataModel.h.

kNoTimeOut

Your application is willing to wait indefinitely. Most commonly, you instead provide a timeout value (in ticks) that will provide a reasonable amount of time for the current operation.

Available in Mac OS X v10.0 and later.

Declared in AEDataModel.h.

#### **Discussion**

Your application can use these constants when it calls the [AEInteractWithUser](#page-452-0) (page 453) function, or it can supply the specific amount of time (in ticks) that your handler is willing to wait for a response from the user. You can also use the constants with the [AESend](#page-475-0) (page 476) function.

## **User Interaction Level Constants**

Specify to the AESet InteractionAllowed function the conditions under which your application is willing to interact with the user.

#### Apple Event Manager Reference

```
enum {
    kAEInteractWithSelf = 0,
   kAEInteractWithLocal = 1,
    kAEInteractWithAll = 2
};
```
#### **Constants**

kAEInteractWithSelf

Indicates that the server application may interact with the user in response to an Apple event only when the client application and server application are the same—that is, only when your application is sending the Apple event to itself.

Available in Mac OS X v10.0 and later.

Declared in AEInteraction.h.

kAEInteractWithLocal

Indicates that your server application may interact with the user in response to an Apple event only if the client application is on the same computer as the server application. This is the default value if your application has not called the AESet InteractionAllowed (page 479) function to set the interaction level explicitly.

Available in Mac OS X v10.0 and later.

Declared in AEInteraction.h.

kAEInteractWithAll

Indicates that your server application may interact with the user in response to an Apple event sent from any client application on any computer.

Available in Mac OS X v10.0 and later.

Declared in AEInteraction.h.

#### **Discussion**

If your application does not set the user interaction level by calling the AESet InteractionAllowed (page 479) function, the Apple Event Manager uses kAEInteractWithLocal as the default value.

#### **Declared In**

AERegistry.h

# **Whose Test Constants**

```
enum {
     typeWhoseDescriptor = 'whos',
     formWhose = 'whos',
 typeWhoseRange = 'wrng',
 keyAEWhoseRangeStart = 'wstr',
    keyAEWhoseRangeStop = 'wstp',
    keyAEIndex = 'kidx',
     keyAETest = 'ktst'
};
```
## **Constants**

formWhose

Specifies a container of one or more objects and a test to perform on the objects.

The key data for formWhose is specified by a whose descriptor, which is a coerced Apple event record of descriptor type typeWhoseDescriptor. The data for a whose descriptor consists of two keyword-specified descriptors with the keywords keyAEIndex and keyAETest.

See also the description for formTest.

Available in Mac OS X v10.0 and later.

Declared in AEObjects.h.

# **kAEDoObjectsExist**

```
enum {
     kAEDoObjectsExist = 'doex',
     kAEDoScript = 'dosc',
     kAEDrag = 'drag',
     kAEDuplicateSelection = 'sdup',
     kAEEditGraphic = 'edit',
    kAEEmptyTrash = 'empt',
   kAEEnd = 'end ',
     kAEEndsWith = 'ends',
     kAEEndTransaction = 'endt',
    kAEEquals = ' kAEExpanded = 'pexp',
     kAEFast = 'fast',
     kAEFinderEvents = 'FNDR',
     kAEFormulaProtect = 'fpro',
    kAEFullyJustified = 'full',
    kAEGetClassInfo = 'qobj',
     kAEGetData = 'getd',
    kAEGetDataSize = 'dsiz',
    kAEGetEventInfo = 'gtei',
     kAEGetInfoSelection = 'sinf'
```
### };

**Constants**

## kAEEndsWith

The value of operand1 ends with the value of operand2 (for example, the string "operand" ends with the string "and").

```
Declared in AERegistry.h.
```
#### Apple Event Manager Reference

kAEEquals

The value of operand1 is equal to the value of operand2

Available in Mac OS X v10.0 and later.

Declared in AERegistry.h.

kAEFinderEvents

An event that the Finder accepts.

Available in Mac OS X v10.0 and later.

Declared in AERegistry.h.

# **kAEDebugPOSTHeader**

```
enum {
     kAEDebugPOSTHeader = 0x01,
     kAEDebugReplyHeader = 0x02,
     kAEDebugXMLRequest = 0x04,
     kAEDebugXMLResponse = 0x08,
    kAEDebugXMLDebugA11 = 0xFFFFFFFFF};
```
## **kAEGetPrivilegeSelection**

```
enum {
     kAEGetPrivilegeSelection = 'sprv',
     kAEGetSuiteInfo = 'gtsi',
    kAEGreaterThan = '>
     kAEGreaterThanEquals = '>= ',
     kAEGrow = 'grow',
     kAEHidden = 'hidn',
     kAEHiQuality = 'hiqu',
     kAEImageGraphic = 'imgr',
     kAEIsUniform = 'isun',
     kAEItalic = 'ital',
    kAELeftJustified = 'left',<br>kAELessThan = '< '
    kAELessThan = 'kAELessThanEquals = \leq \leq \leq \leq kAELowercase = 'lowc',
     kAEMakeObjectsVisible = 'mvis',
     kAEMiscStandards = 'misc',
     kAEModifiable = 'modf',
     kAEMove = 'move',
     kAENo = 'no ',
     kAENoArrow = 'arno'
};
```
### **Constants**

kAEGreaterThan The value of operand1 is greater than the value of operand2.

```
Declared in AERegistry.h.
```
### Apple Event Manager Reference

```
kAEGreaterThanEquals
```
The value of operand1 is greater than or equal to the value of operand2.

Available in Mac OS X v10.0 and later.

Declared in AERegistry.h.

kAELessThanEquals

The value of operand1 is less than or equal to the value of operand2.

Available in Mac OS X v10.0 and later.

Declared in AERegistry.h.

# **kAEHandleArray**

```
enum {
     kAEHandleArray = 2
};
```
## **Constants**

kAEHandleArray

Array items consist of handles to data of the same type and possibly variable size. Available in Mac OS X v10.0 and later.

Declared in AEDataModel.h.

Apple Event Manager Reference

## **kAEInfo**

```
enum {
     kAEInfo = 11,
    kAEMain = 0,
     kAESharing = 13
};
```
## **kAEInternetSuite**

```
enum {
     kAEInternetSuite = 'gurl',
     kAEISWebStarSuite = 'WWW'
};
```
## **kAEISGetURL**

```
enum {
     kAEISGetURL = 'gurl',
     KAEISHandleCGI = 'sdoc'
};
```
## **kAEISHTTPSearchArgs**

```
enum {
     kAEISHTTPSearchArgs = 'kfor',
     kAEISPostArgs = 'post',
     kAEISMethod = 'meth',
     kAEISClientAddress = 'addr',
     kAEISUserName = 'user',
     kAEISPassword = 'pass',
     kAEISFromUser = 'frmu',
     kAEISServerName = 'svnm',
     kAEISServerPort = 'svpt',
     kAEISScriptName = 'scnm',
     kAEISContentType = 'ctyp',
     kAEISReferrer = 'refr',
     kAEISUserAgent = 'Agnt',
     kAEISAction = 'Kact',
     kAEISActionPath = 'Kapt',
     kAEISClientIP = 'Kcip',
     kAEISFullRequest = 'Kfrq'
```

```
};
```
# **kAELogOut**

```
enum {
 kAELogOut = 'logo',
 kAEReallyLogOut = 'rlgo',
    kAEShowRestartDialog = 'rrst',
    kAEShowShutdownDialog = 'rsdn'
```
Apple Event Manager Referenc e

};

# **kAEMenuClass**

```
enum {
     kAEMenuClass = 'menu',
     kAEMenuSelect = 'mhit',
 kAEMouseDown = 'mdwn',
 kAEMouseDownInBack = 'mdbk',
     kAEKeyDown = 'kdwn',
     kAEResized = 'rsiz',
     kAEPromise = 'prom'
};
```
## **kAEMouse Class**

```
enum {
     kAEMouseClass = 'mous',
     kAEDown = 'down',
    kA EUp = 'up ',
    kAEMoved = 'move', kAEStoppedMoving = 'stop',
     kAEWindowClass = 'wind',
     kAEUpdate = 'updt',
     kAEActivate = 'actv',
     kAEDeactivate = 'dact',
     kAECommandClass = 'cmnd',
     kAEKeyClass = 'keyc',
     kAERawKey = 'rkey',
     kAEVirtualKey = 'keyc',
     kAENavigationKey = 'nave',
     kAEAutoDown = 'auto',
     kAEApplicationClass = 'appl',
     kAESuspend = 'susp',
     kAEResume = 'rsme',
     kAEDiskEvent = 'disk',
     kAENullEvent = 'null',
     kAEWakeUpEvent = 'wake',
     kAEScrapEvent = 'scrp',
     kAEHighLevel = 'high'
```
## };

## **kAENonmodifiable**

```
enum {
     kAENonmodifiable = 'nmod',
     kAEOpen = 'odoc',
     kAEOpenSelection = 'sope',
     kAEOutline = 'outl',
     kAEPageSetup = 'pgsu',
     kAEPaste = 'past',
    kAEPlain = 'plan',
    kAEPrint = 'pdoc',
```
Apple Event Manager Reference

```
 kAEPrintSelection = 'spri',
 kAEPrintWindow = 'pwin',
 kAEPutAwaySelection = 'sput',
 kAEQDAddOver = 'addo',
 kAEQDAddPin = 'addp',
 kAEQDAdMax = 'admx',
 kAEQDAdMin = 'admn',
 kAEQDBic = 'bic ',
 kAEQDBlend = 'blnd',
 kAEQDCopy = 'cpy ',
 kAEQDNotBic = 'nbic',
 kAEQDNotCopy = 'ncpy'
```

```
};
```
# **kAEQDNotOr**

```
enum {
     kAEQDNotOr = 'ntor',
 kAEQDNotXor = 'nxor',
 kAEQDOr = 'or ',
     kAEQDSubOver = 'subo',
     kAEQDSubPin = 'subp',
     kAEQDSupplementalSuite = 'qdsp',
     kAEQDXor = 'xor ',
     kAEQuickdrawSuite = 'qdrw',
    kAEOuitAll = 'quia', kAERedo = 'redo',
     kAERegular = 'regl',
     kAEReplace = 'rplc',
     kAERequiredSuite = 'reqd',
     kAERestart = 'rest',
     kAERevealSelection = 'srev',
     kAERevert = 'rvrt',
     kAERightJustified = 'rght',
     kAESave = 'save',
     kAESelect = 'slct',
     kAESetData = 'setd'
};
```
# **kAESetPosition**

```
enum {
     kAESetPosition = 'posn',
     kAEShadow = 'shad',
     kAEShowClipboard = 'shcl',
     kAEShutDown = 'shut',
     kAESleep = 'slep',
     kAESmallCaps = 'smcp',
     kAESpecialClassProperties = 'c@#!',
     kAEStrikethrough = 'strk',
     kAESubscript = 'sbsc',
     kAESuperscript = 'spsc',
     kAETableSuite = 'tbls',
     kAETextSuite = 'TEXT',
     kAETransactionTerminated = 'ttrm',
```
Apple Event Manager Reference

```
 kAEUnderline = 'undl',
    kAEUndo = 'undo',
    kAEWholeWordEquals = 'wweq',
 kAEYes = 'yes ',
 kAEZoom = 'zoom'
};
```
### **kAESocks4Protocol**

```
enum {
    kAESocks4Protocol = 4.kAESocks5Protocol = 5};
```
### **kAEUseHTTPProxyAttr**

Web Services Proxy support—these constants should be added as attributes of the event that is being sent (not as part of the direct object).

```
enum {
     kAEUseHTTPProxyAttr = 'xupr',
     kAEHTTPProxyPortAttr = 'xhtp',
     kAEHTTPProxyHostAttr = 'xhth'
};
```
#### **Constants**

kAEUseHTTPProxyAttr

A value of type typeBoolean. Specifies whether to manually specify the proxy host and port. Defaults to true.

Available in Mac OS X v10.2 and later.

Declared in AEDataModel.h.

kAEHTTPProxyPortAttr

A value of type typeSInt32.

Available in Mac OS X v10.2 and later.

Declared in AEDataModel.h.

kAEHTTPProxyHostAttr

A value of type typeChar or typeUTF8Text.

#### Available in Mac OS X v10.2 and later.

Apple Event Manager Reference

### **kAEUserTerminology**

```
enum {
     kAEUserTerminology = 'aeut',
     kAETerminologyExtension = 'aete',
     kAEScriptingSizeResource = 'scsz',
     kAEOSAXSizeResource = 'osiz'
};
```
### **kAEUseSocksAttr**

```
enum {
     kAEUseSocksAttr = 'xscs',
     kAESocksProxyAttr = 'xsok',
     kAESocksHostAttr = 'xshs',
     kAESocksPortAttr = 'xshp',
     kAESocksUserAttr = 'xshu',
     kAESocksPasswordAttr = 'xshw'
};
```
### **kAEUTHasReturningParam**

```
enum {
    kAEUTHasReturningParam = 31,
   kAEUTOptional = 15,
     kAEUTlistOfItems = 14,
    kAEUTEnumerated = 13,
    kAEUTReadWrite = 12,
     kAEUTChangesState = 12,
    kAEUTTightBindingFunction = 12,
     kAEUTEnumsAreTypes = 11,
     kAEUTEnumListIsExclusive = 10,
    kAEUTReplyIsReference = 9,
     kAEUTDirectParamIsReference = 9,
     kAEUTParamIsReference = 9,
     kAEUTPropertyIsReference = 9,
     kAEUTNotDirectParamIsTarget = 8,
    kAEUTParamIsTarget = 8,
     kAEUTApostrophe = 3,
    kAEUTFeminine = 2,
    kAEUTMasculine = 1,
   kAEUTP1ural = 0
```

```
};
```
### **kAEZoomIn**

```
enum {
    kAEZoomIn = 7,
    kAEZoomOut = 8};
```
Apple Event Manager Reference

### **kBySmallIcon**

```
enum {
     kBySmallIcon = 0,
     kByIconView = 1,
     kByNameView = 2,
     kByDateView = 3,
     kBySizeView = 4,
     kByKindView = 5,
     kByCommentView = 6,
     kByLabelView = 7,
     kByVersionView = 8
};
```
<span id="page-614-0"></span>

### **kCaretPosition**

```
enum {
    kCaretPosition = 1,
    kRawText = 2,
    kSelectedRawText = 3,
   kConvertedText = 4,
   kSelectedConvertedText = 5,kBlockFillText = 6,
    kOutlineText = 7,
    kSelectedText = 8
};
```
#### **Version Notes**

Starting in Mac OS X v10.4, use the constants defined in ["kTSMHiliteCaretPosition"](#page-623-0) (page 624) in place of these constants.

Apple Event Manager Reference

### **kConnSuite**

```
enum {
     kConnSuite = 'macc',
     cDevSpec = 'cdev',
     cAddressSpec = 'cadr',
     cADBAddress = 'cadb',
     cAppleTalkAddress = 'cat ',
     cBusAddress = 'cbus',
     cEthernetAddress = 'cen ',
     cFireWireAddress = 'cfw ',
     cIPAddress = 'cip ',
     cLocalTalkAddress = 'clt ',
     cSCSIAddress = 'cscs',
     cTokenRingAddress = 'ctok',
     cUSBAddress = 'cusb',
     pDeviceType = 'pdvt',
     pDeviceAddress = 'pdva',
     pConduit = 'pcon',
     pProtocol = 'pprt',
     pATMachine = 'patm',
     pATZone = 'patz',
     pATType = 'patt',
     pDottedDecimal = 'pipd',
     pDNS = 'pdns',
     pPort = 'ppor',
     pNetwork = 'pnet',
     pNode = 'pnod',
     pSocket = 'psoc',
     pSCSIBus = 'pscb',
     pSCSILUN = 'pslu',
     eDeviceType = 'edvt',
     eAddressSpec = 'eads',
     eConduit = 'econ',
     eProtocol = 'epro',
     eADB = 'eadb',
     eAnalogAudio = 'epau',
     eAppleTalk = 'epat',
     eAudioLineIn = 'ecai',
     eAudioLineOut = 'ecal',
    eAudioOut = 'ecao',
     eBus = 'ebus',
     eCDROM = 'ecd ',
     eCommSlot = 'eccm',
     eDigitalAudio = 'epda',
     eDisplay = 'edds',
     eDVD = 'edvd',
     eEthernet = 'ecen',
    eFireWire = 'ecfw',
     eFloppy = 'efd ',
    eHD = 'ehd ',
   eInfrared = 'ecir',
     eIP = 'epip',
     eIrDA = 'epir',
    eIRTalk = 'epit',
    eKeyboard = 'ekbd',
    eLCD = 'edlc',
     eLocalTalk = 'eclt',
```
#### Apple Event Manager Referenc e

```
 eMacIP = 'epmi',
 eMacVideo = 'epmv',
 eMicrophone = 'ecmi',
 eModemPort = 'ecmp',
 eModemPrinterPort = 'empp',
 eModem = 'edmm',
 eMonitorOut = 'ecmn',
 eMouse = 'emou',
 eNuBusCard = 'ednb',
 eNuBus = 'enub',
 ePCcard = 'ecpc',
 ePCIbus = 'ecpi',
 ePCIcard = 'edpi',
 ePDSslot = 'ecpd',
 ePDScard = 'epds',
 ePointingDevice = 'edpd',
 ePostScript = 'epps',
 ePPP = 'eppp',
 ePrinterPort = 'ecpp',
 ePrinter = 'edpr',
 eSvideo = 'epsv',
 eSCSI = 'ecsc',
 eSerial = 'epsr',
 eSpeakers = 'edsp',
 eStorageDevice = 'edst',
 eSVGA = 'epsg',
 eTokenRing = 'etok',
eTrackball = 'etrk',
 eTrackpad = 'edtp',
 eUSB = 'ecus',
 eVideoIn = 'ecvi',
 eVideoMonitor = 'edvm',
 eVideoOut = 'ecvo'
```

```
};
```
### **keyAEAngle**

```
enum {
     keyAEAngle = 'kang',
     keyAEArcAngle = 'parc'
};
```
### **keyAEBaseAddr**

```
enum {
     keyAEBaseAddr = 'badd',
     keyAEBestType = 'pbst',
     keyAEBgndColor = 'kbcl',
     keyAEBgndPattern = 'kbpt',
     keyAEBounds = 'pbnd',
     keyAECellList = 'kclt',
     keyAEClassID = 'clID',
     keyAEColor = 'colr',
     keyAEColorTable = 'cltb',
     keyAECurveHeight = 'kchd',
```
Apple Event Manager Reference

```
 keyAECurveWidth = 'kcwd',
 keyAEDashStyle = 'pdst',
 keyAEData = 'data',
 keyAEDefaultType = 'deft',
 keyAEDefinitionRect = 'pdrt',
 keyAEDescType = 'dstp',
 keyAEDestination = 'dest',
 keyAEDoAntiAlias = 'anta',
 keyAEDoDithered = 'gdit',
 keyAEDoRotate = 'kdrt'
```

```
};
```
### **keyAEDoScale**

```
enum {
     keyAEDoScale = 'ksca',
     keyAEDoTranslate = 'ktra',
     keyAEEditionFileLoc = 'eloc',
     keyAEElements = 'elms',
     keyAEEndPoint = 'pend',
     keyAEEventClass = 'evcl',
     keyAEEventID = 'evti',
     keyAEFile = 'kfil',
     keyAEFileType = 'fltp',
     keyAEFillColor = 'flcl',
     keyAEFillPattern = 'flpt',
     keyAEFlipHorizontal = 'kfho',
     keyAEFlipVertical = 'kfvt',
     keyAEFont = 'font',
     keyAEFormula = 'pfor',
     keyAEGraphicObjects = 'gobs',
     keyAEID = 'ID ',
     keyAEImageQuality = 'gqua',
     keyAEInsertHere = 'insh',
     keyAEKeyForms = 'keyf'
```
};

### **keyAEHiliteRange**

```
enum {
     keyAEHiliteRange = 'hrng',
     keyAEPinRange = 'pnrg',
     keyAEClauseOffsets = 'clau',
     keyAEOffset = 'ofst',
     keyAEPoint = 'gpos',
     keyAELeftSide = 'klef',
     keyAERegionClass = 'rgnc',
     keyAEDragging = 'bool'
};
```
### **keyAEKeyword**

enum {

### **CHAPTER 30** Apple Event Manager Referenc e

```
 keyAEKeyword = 'kywd',
 keyAELevel = 'levl',
 keyAELineArrow = 'arro',
 keyAEName = 'pnam',
 keyAENewElementLoc = 'pnel',
 keyAEObject = 'kobj',
 keyAEObjectClass = 'kocl',
 keyAEOffStyles = 'ofst',
 keyAEOnStyles = 'onst',
 keyAEParameters = 'prms',
 keyAEParamFlags = 'pmfg',
 keyAEPenColor = 'ppcl',
 keyAEPenPattern = 'pppa',
 keyAEPenWidth = 'ppwd',
 keyAEPixelDepth = 'pdpt',
 keyAEPixMapMinus = 'kpmm',
 keyAEPMTable = 'kpmt',
 keyAEPointList = 'ptlt',
 keyAEPointSize = 'ptsz',
 keyAEPosition = 'kpos'
```

```
};
```
### **keyAELeadingEdge**

```
enum {
     keyAELeadingEdge = 'klef'
};
```
### **keyAEP ropD ata**

```
enum {
     keyAEPropData = 'prdt',
     keyAEProperties = 'qpro',
     keyAEProperty = 'kprp',
     keyAEPropFlags = 'prfg',
     keyAEPropID = 'prop',
     keyAEProtection = 'ppro',
     keyAERenderAs = 'kren',
     keyAERequestedType = 'rtyp',
     keyAEResult = '----',
     keyAEResultInfo = 'rsin',
     keyAERotation = 'prot',
     keyAERotPoint = 'krtp',
     keyAERowList = 'krls',
     keyAESaveOptions = 'savo',
     keyAEScale = 'pscl',
     keyAEScriptTag = 'psct',
     keyAESearchText = 'stxt',
     keyAEShowWhere = 'show',
     keyAEStartAngle = 'pang',
     keyAEStartPoint = 'pstp',
     keyAEStyles = 'ksty'
```
#### **Constants**

#### Apple Event Manager Reference

#### keyAESearchText

Identifies an optional parameter to the open documents Apple event, described in ["Event](#page-585-0) ID [Constants"](#page-585-0) (page 586). The parameter contains the search text from the Spotlight search that identified the documents to be opened. The application should make a reasonable effort to display an occurrence of the search text in each opened document—for example by scrolling the text into view.

For more information, see "Handling Apple Events Sent by the Mac OS" in "Responding to Apple Events" in Apple Events Programming Guide.

Available in Mac OS X v10.4 and later.

Declared in AERegistry.h.

#### **Version Notes**

The constant keyAESearchText is available starting in Mac OS X v10.4.

Apple Event Manager Referenc e

### **k eyAESuiteID**

```
enum {
```

```
 keyAESuiteID = 'suit',
 keyAEText = 'ktxt',
 keyAETextColor = 'ptxc',
 keyAETextFont = 'ptxf',
 keyAETextPointSize = 'ptps',
 keyAETextStyles = 'txst',
 keyAETextLineHeight = 'ktlh',
 keyAETextLineAscent = 'ktas',
 keyAETheText = 'thtx',
 keyAETransferMode = 'pptm',
 keyAETranslation = 'ptrs',
 keyAETryAsStructGraf = 'toog',
 keyAEUniformStyles = 'ustl',
 keyAEUpdateOn = 'pupd',
 keyAEUserTerm = 'utrm',
 keyAEWindow = 'wndw',
 keyAEWritingCode = 'wrcd'
```

```
};
```
### **keyMenuID**

```
enum {
     keyMenuID = 'mid ',
     keyMenuItem = 'mitm',
     keyCloseAllWindows = 'caw ',
     keyOriginalBounds = 'obnd',
     keyNewBounds = 'nbnd',
     keyLocalWhere = 'lwhr'
};
```
### **keyMiscellaneous**

```
enum {
     keyMiscellaneous = 'fmsc',
     keySelection = 'fsel',
     keyWindow = 'kwnd',
     keyWhen = 'when',
     keyWhere = 'wher',
     keyModifiers = 'mods',
     keyKey = 'key ',
     keyKeyCode = 'code',
     keyKeyboard = 'keyb',
     keyDriveNumber = 'drv#',
     keyErrorCode = 'err#',
     keyHighLevelClass = 'hcls',
     keyHighLevelID = 'hid '
};
```
### **keyReplyPortAttr**

Apple Event Manager Reference

```
enum {
     keyReplyPortAttr = 'repp'
};
```
### **keySOAPStructureMetaData**

```
enum {
     keySOAPStructureMetaData = '/smd',
     keySOAPSMDNamespace = 'ssns',
     keySOAPSMDNamespaceURI = 'ssnu',
     keySOAPSMDType = 'sstp'
};
```
### **keyUserNameAttr**

```
enum {
     keyUserNameAttr = 'unam',
     keyUserPasswordAttr = 'pass',
     keyDisableAuthenticationAttr = 'auth',
     keyXMLDebuggingAttr = 'xdbg',
     kAERPCClass = 'rpc ',
     kAEXMLRPCScheme = 'RPC2',
     kAESOAPScheme = 'SOAP',
     kAESharedScriptHandler = 'wscp',
     keyRPCMethodName = 'meth',
     keyRPCMethodParam = 'parm',
     keyRPCMethodParamOrder = '/ord',
     keyAEPOSTHeaderData = 'phed',
     keyAEReplyHeaderData = 'rhed',
     keyAEXMLRequestData = 'xreq',
     keyAEXMLReplyData = 'xrep',
     keyAdditionalHTTPHeaders = 'ahed',
     keySOAPAction = 'sact',
     keySOAPMethodNameSpace = 'mspc',
     keySOAPMethodNameSpaceURI = 'mspu',
     keySOAPSchemaVersion = 'ssch'
};
```
### **kFAServerApp**

```
enum {
     kFAServerApp = 'ssrv',
     kDoFolderActionEvent = 'fola',
     kFolderActionCode = 'actn',
     kFolderOpenedEvent = 'fopn',
     kFolderClosedEvent = 'fclo',
     kFolderWindowMovedEvent = 'fsiz',
     kFolderItemsAddedEvent = 'fget',
     kFolderItemsRemovedEvent = 'flos',
     kItemList = 'flst',
     kNewSizeParameter = 'fnsz',
     kFASuiteCode = 'faco',
     kFAAttachCommand = 'atfa',
```
Apple Event Manager Reference

```
 kFARemoveCommand = 'rmfa',
     kFAEditCommand = 'edfa',
     kFAFileParam = 'faal',
     kFAIndexParam = 'indx'
};
```
### **kLaunchToGetTerminology**

```
enum {
     kLaunchToGetTerminology = 0x8000,
    kDontFindAppBySignature = 0 \times 4000,
     kAlwaysSendSubject = 0x2000
};
```
### **kNextBody**

```
enum {
     kNextBody = 1,
     kPreviousBody = 2
};
```
### **kOSIZDontOpenResourceFile**

```
enum {
     kOSIZDontOpenResourceFile = 15,
     kOSIZdontAcceptRemoteEvents = 14,
     kOSIZOpenWithReadPermission = 13,
     kOSIZCodeInSharedLibraries = 11
};
```
### **kReadExtensionTermsMask**

```
enum {
     kReadExtensionTermsMask = 0x8000
};
```
### **kSOAP1999Schema**

```
enum {
     kSOAP1999Schema = 'ss99',
     kSOAP2001Schema = 'ss01'
};
```
### **kTextServiceClass**

```
enum {
     kTextServiceClass = 'tsvc',
     kUpdateActiveInputArea = 'updt',
```
#### Apple Event Manager Reference

```
 kShowHideInputWindow = 'shiw',
 kPos2Offset = 'p2st',
 kOffset2Pos = 'st2p',
 kUnicodeNotFromInputMethod = 'unim',
 kGetSelectedText = 'gtxt',
 keyAETSMDocumentRefcon = 'refc',
 keyAEServerInstance = 'srvi',
 keyAETheData = 'kdat',
 keyAEFixLength = 'fixl',
 keyAEUpdateRange = 'udng',
 keyAECurrentPoint = 'cpos',
 keyAEBufferSize = 'buff',
 keyAEMoveView = 'mvvw',
 keyAENextBody = 'nxbd',
 keyAETSMScriptTag = 'sclg',
 keyAETSMTextFont = 'ktxf',
 keyAETSMTextFMFont = 'ktxm',
 keyAETSMTextPointSize = 'ktps',
 keyAETSMEventRecord = 'tevt',
 keyAETSMEventRef = 'tevr',
 keyAETextServiceEncoding = 'tsen',
 keyAETextServiceMacEncoding = 'tmen',
 keyAETSMGlyphInfoArray = 'tgia',
 typeTextRange = 'txrn',
 typeComponentInstance = 'cmpi',
 typeOffsetArray = 'ofay',
 typeTextRangeArray = 'tray',
 typeLowLevelEventRecord = 'evtr',
 typeGlyphInfoArray = 'glia',
 typeEventRef = 'evrf',
 typeText = 'TEXT'
```
<span id="page-623-0"></span>};

### **kTSMHiliteCaretPosition**

Specify text highlighting information.

```
enum {
     kTSMHiliteCaretPosition = 1,
    kTSMHiliteRawText = 2,
    kTSMHiliteSelectedRawText = 3,
    kTSMHiliteConvertedText = 4,
    kTSMHiliteSelectedConvertedText = 5,
     kTSMHiliteBlockFillText = 6,
     kTSMHiliteOutlineText = 7,
     kTSMHiliteSelectedText = 8,
    kTSMHiliteNoHilite = 9
```

```
};
```
### **Constants**

kTSMHiliteCaretPosition Specifies caret position. Available in Mac OS X v10.4 and later. Declared in AERegistry.h.

#### Apple Event Manager Reference

#### kTSMHiliteRawText

Specifies range of raw text.

Available in Mac OS X v10.4 and later.

Declared in AERegistry.h.

kTSMHiliteSelectedRawText

Specifies range of selected raw text.

Available in Mac OS X v10.4 and later.

Declared in AERegistry.h.

kTSMHiliteConvertedText

Specifies range of converted text.

Available in Mac OS X v10.4 and later.

Declared in AERegistry.h.

kTSMHiliteSelectedConvertedText

Specifies range of selected converted text.

Available in Mac OS X v10.4 and later.

Declared in AERegistry.h.

kTSMHiliteBlockFillText

Specifies block fill highlight style.

Available in Mac OS X v10.4 and later.

Declared in AERegistry.h.

kTSMHiliteOutlineText

Specifies outline highlight style.

Available in Mac OS X v10.4 and later.

Declared in AERegistry.h.

#### kTSMHiliteSelectedText

Specifies selected highlight style.

#### Available in Mac OS X v10.4 and later.

Declared in AERegistry.h.

kTSMHiliteNoHilite

Specifies range of non-highlighted text.

Available in Mac OS X v10.4 and later.

Declared in AERegistry.h.

#### **Version Notes**

This enumeration is available starting in Mac OS X v10.4. Use these constantsin place of the constants defined in ["kCaretPosition"](#page-614-0) (page 615).

Apple Event Manager Reference

### **kTSMOutsideOfBody**

```
enum {
     kTSMOutsideOfBody = 1,
     kTSMInsideOfBody = 2,
     kTSMInsideOfActiveInputArea = 3
};
```
### **pArcAngle**

```
enum {
     pArcAngle = 'parc',
     pBackgroundColor = 'pbcl',
     pBackgroundPattern = 'pbpt',
     pBestType = 'pbst',
     pBounds = 'pbnd',
     pClass = 'pcls',
     pClipboard = 'pcli',
     pColor = 'colr',
     pColorTable = 'cltb',
     pContents = 'pcnt',
     pCornerCurveHeight = 'pchd',
     pCornerCurveWidth = 'pcwd',
     pDashStyle = 'pdst',
     pDefaultType = 'deft',
     pDefinitionRect = 'pdrt',
     pEnabled = 'enbl',
     pEndPoint = 'pend',
     pFillColor = 'flcl',
     pFillPattern = 'flpt',
     pFont = 'font'
};
```

```
pFormula
```

```
enum {
     pFormula = 'pfor',
 pGraphicObjects = 'gobs',
 pHasCloseBox = 'hclb',
     pHasTitleBar = 'ptit',
    pID = 'ID ' pIndex = 'pidx',
     pInsertionLoc = 'pins',
     pIsFloating = 'isfl',
     pIsFrontProcess = 'pisf',
     pIsModal = 'pmod',
     pIsModified = 'imod',
     pIsResizable = 'prsz',
     pIsStationeryPad = 'pspd',
     pIsZoomable = 'iszm',
     pIsZoomed = 'pzum',
     pItemNumber = 'itmn',
     pJustification = 'pjst',
     pLineArrow = 'arro',
     pMenuID = 'mnid',
```
Apple Event Manager Referenc e

```
 pName = 'pnam'
};
```
### **pN ewElementL o c**

```
enum {
     pNewElementLoc = 'pnel',
     pPenColor = 'ppcl',
     pPenPattern = 'pppa',
     pPenWidth = 'ppwd',
     pPixelDepth = 'pdpt',
     pPointList = 'ptlt',
     pPointSize = 'ptsz',
     pProtection = 'ppro',
     pRotation = 'prot',
     pScale = 'pscl',
     pScript = 'scpt',
     pScriptTag = 'psct',
     pSelected = 'selc',
     pSelection = 'sele',
     pStartAngle = 'pang',
    pStartPoint = 'pstp',
     pTextColor = 'ptxc',
     pTextFont = 'ptxf',
     pTextItemDelimiters = 'txdl',
     pTextPointSize = 'ptps'
};
```
### **pScheme**

```
enum {
     pScheme = 'pusc',
     pHost = 'HOST',
     pPath = 'FTPc',
     pUserName = 'RAun',
     pUserPassword = 'RApw',
     pDNSForm = 'pDNS',
     pURL = 'pURL',
     pTextEncoding = 'ptxe',
     pFTPKind = 'kind'
};
```
### **pTe xtS tyle s**

```
enum {
     pTextStyles = 'txst',
     pTransferMode = 'pptm',
     pTranslation = 'ptrs',
     pUniformStyles = 'ustl',
     pUpdateOn = 'pupd',
     pUserSelection = 'pusl',
     pVersion = 'vers',
     pVisible = 'pvis'
```
Apple Event Manager Reference

};

### **typeAEText**

```
enum {
     typeAEText = 'tTXT',
 typeArc = 'carc',
 typeBest = 'best',
    typeCell = 'ccel'. typeClassInfo = 'gcli',
     typeColorTable = 'clrt',
     typeColumn = 'ccol',
     typeDashStyle = 'tdas',
     typeData = 'tdta',
     typeDrawingArea = 'cdrw',
    typeElemInfo = 'elin',
    typeEnumeration = 'enum',
    typeEPS = 'EPS ',
    typeEventInfo = 'evin'
};
```
### **typeApplicationBundleID**

For specifying a target application by bundle ID.

```
enum {
     typeApplicationBundleID = 'bund'
};
```
#### **Constants**

```
typeApplicationBundleID
```
Indicates a descriptor containing UTF-8 characters that specify the bundle ID of an application. Bundle IDsshould be constructed similarly to "com.company.directorylocation.ApplicationName".

Available in Mac OS X v10.3 and later.

Declared in AEDataModel.h.

#### **Discussion**

This address mode is preferred for targeting specific applications. For example, you should target the Finder by sending an event whose target address descriptor uses the bundle ID "com. apple. finder" rather than the application signature 'MACS'.

Apple Event Manager Reference

### **typeFinderWindow**

```
enum {
```

```
 typeFinderWindow = 'fwin',
 typeFixedPoint = 'fpnt',
 typeFixedRectangle = 'frct',
 typeGraphicLine = 'glin',
 typeGraphicText = 'cgtx',
 typeGroupedGraphic = 'cpic',
 typeInsertionLoc = 'insl',
 typeIntlText = 'itxt',
 typeIntlWritingCode = 'intl',
 typeLongDateTime = 'ldt ',
 typeISO8601DateTime = 'isot',
 typeLongFixed = 'lfxd',
 typeLongFixedPoint = 'lfpt',
 typeLongFixedRectangle = 'lfrc',
 typeLongPoint = 'lpnt',
 typeLongRectangle = 'lrct',
 typeMachineLoc = 'mLoc',
typeOval = 'cov1'. typeParamInfo = 'pmin',
 typePict = 'PICT'
```
#### };

### **Constants**

typeIntlText

For important information, see the Version Notes section of the ["typeUnicodeText"](#page-634-0) (page 635) enum.

Available in Mac OS X v10.0 and later.

Declared in AERegistry.h.

### **typeHIMenu**

```
enum {
     typeHIMenu = 'mobj',
     typeHIWindow = 'wobj'
};
```
### **typeKernelProcessID**

For specifying an application by UNIX process ID.

Apple Event Manager Reference

```
enum {
     typeKernelProcessID = 'kpid'
};
```
#### **Constants**

```
typeKernelProcessID
```
Indicates a descriptor containing a UNIX process ID. A process ID is similar to a PSN (processor serial number) but does not require a Process Manager connection. It is analogous to a 32-bit unsigned integer.

Available in Mac OS X v10.0 and later.

Declared in AEDataModel.h.

#### **Discussion**

You might use this constant in a situation where you have access to the PID for a process but don't have a Process Manager connection. Your code for creating the descriptor might look like the following:

```
pid_t pid = findTheAppPid(); // User supplied routine to get PID. // Now create
 a descriptor with it: AECreateDesc(typeKernelProcessID, &pid, sizeof(pid), 
&desc);
```
### **typeMachPort**

For specifying a Mach port.

```
enum {
     typeMachPort = 'port'
};
```
#### **Constants**

typeMachPort

Indicates a descriptor that specifies a Mach port.

Available in Mac OS X v10.0 and later.

Declared in AEDataModel.h.

#### **Discussion**

You might use this constant as part of sending an Apple event to an arbitrary Mach port. Your code for creating the descriptor might look like the following:

```
mach port t port = lookupPortForTarget(); // User routine to get port.
// Now create a descriptor with it:
AECreateDesc(typeMachPort, &port, sizeof(port), &desc);
```
Actually sending an Apple event to a Mach port is an advanced technique and is not documented here.

Apple Event Manager Referenc e

#### **typeMeters**

```
enum {
     typeMeters = 'metr',
     typeInches = 'inch',
     typeFeet = 'feet',
     typeYards = 'yard',
     typeMiles = 'mile',
     typeKilometers = 'kmtr',
     typeCentimeters = 'cmtr',
     typeSquareMeters = 'sqrm',
     typeSquareFeet = 'sqft',
     typeSquareYards = 'sqyd',
     typeSquareMiles = 'sqmi',
     typeSquareKilometers = 'sqkm',
     typeLiters = 'litr',
     typeQuarts = 'qrts',
     typeGallons = 'galn',
     typeCubicMeters = 'cmet',
     typeCubicFeet = 'cfet',
     typeCubicInches = 'cuin',
     typeCubicCentimeter = 'ccmt',
     typeCubicYards = 'cyrd',
     typeKilograms = 'kgrm',
     typeGrams = 'gram',
     typeOunces = 'ozs ',
     typePounds = 'lbs ',
     typeDegreesC = 'degc',
     typeDegreesF = 'degf',
     typeDegreesK = 'degk'
};
```
### **typePixelMap**

```
enum {
     typePixelMap = 'cpix',
     typePixMapMinus = 'tpmm',
     typePolygon = 'cpgn',
     typePropInfo = 'pinf',
     typePtr = 'ptr ',
     typeQDPoint = 'QDpt',
     typeQDRegion = 'Qrgn',
     typeRectangle = 'crec',
     typeRGB16 = 'tr16',
    typeRGB96 = 'tr96',
     typeRGBColor = 'cRGB',
     typeRotation = 'trot',
     typeRoundedRectangle = 'crrc',
     typeRow = 'crow',
     typeScrapStyles = 'styl',
     typeScript = 'scpt',
     typeStyledText = 'STXT',
     typeSuiteInfo = 'suin',
     typeTable = 'ctbl',
     typeTextStyles = 'tsty'
};
```
Apple Event Manager Reference

#### **Constants**

```
typeStyledText
```
Text that includes style information.

Styled text is stored as a record, in which the styles have the key 'ksty' and the plain text is has the key 'ktxt'. You can use this information to extract plain text from styled text without coercion.

However, getting rid of the style information, with or without coercion, may corrupt the text, since the styles imply what encoding to use. In fact, use of typeText and typeStyledText are not recommended, starting with Mac OS X, because they are not safe with international characters—you should use one of the Unicode text types instead.

For important information, see the Version Notes section of the ["typeUnicodeText"](#page-634-0) (page 635) enum.

Available in Mac OS X v10.0 and later.

```
Declared in AERegistry.h.
```
### **typeReplyPortAttr**

```
enum {
     typeReplyPortAttr = 'repp'
};
```
### **typeSessionID**

```
enum {
     typeSessionID = 'ssid',
     typeTargetID = 'targ',
     typeDispatcherID = 'dspt'
};
```
#### **Constants**

typeSessionID

Session reference number.

typeTargetID

Target ID descriptor. Target IDs are not supported in Mac OS X.

### **typeSMInt**

Where possible, you should use the constants defined in "Numeric Descriptor Type [Constants"](#page-596-0) (page 597), rather than those defined here.

#### Apple Event Manager Reference

```
enum {
 typeSMInt = 'shor',
 typeShortInteger = 'shor',
     typeInteger = 'long',
     typeLongInteger = 'long',
     typeMagnitude = 'magn',
     typeComp = 'comp',
     typeSMFloat = 'sing',
     typeShortFloat = 'sing',
     typeFloat = 'doub',
     typeLongFloat = 'doub',
     typeExtended = 'exte'
};
```
#### **Constants**

typeSMInt

16-bit integer.

Available in Mac OS X v10.0 and later.

Not available to 64-bit applications.

Declared in AEDataModel.h.

typeShortInteger

16-bit integer.

Available in Mac OS X v10.0 and later.

Not available to 64-bit applications.

Declared in AEDataModel.h.

#### typeInteger

32-bit integer.

Available in Mac OS X v10.0 and later.

Not available to 64-bit applications.

Declared in AEDataModel.h.

#### typeLongInteger

32-bit integer.

Available in Mac OS X v10.0 and later.

#### Not available to 64-bit applications.

Declared in AEDataModel.h.

#### typeMagnitude

Unsigned 32-bit integer.

Available in Mac OS X v10.0 and later.

Not available to 64-bit applications.

Declared in AEDataModel.h.

#### typeComp

Standard Apple Numerics Environment (SANE) comparison operator.

Available in Mac OS X v10.0 and later.

Not available to 64-bit applications.

#### Apple Event Manager Reference

#### typeSMFloat

SANE single.

Available in Mac OS X v10.0 and later.

Not available to 64-bit applications.

Declared in AEDataModel.h.

### typeShortFloat

SANE single.

Available in Mac OS X v10.0 and later.

Not available to 64-bit applications.

Declared in AEDataModel.h.

#### typeFloat

SANE double.

Available in Mac OS X v10.0 and later.

Not available to 64-bit applications.

Declared in AEDataModel.h.

#### typeLongFloat

SANE double.

Available in Mac OS X v10.0 and later.

Not available to 64-bit applications.

Declared in AEDataModel.h.

#### typeExtended

SANE extended.

Available in Mac OS X v10.0 and later.

Not available to 64-bit applications.

Apple Event Manager Reference

### **typeTIFF**

```
enum {
     typeTIFF = 'TIFF',
     typeVersion = 'vers'
};
```
### <span id="page-634-0"></span>**typeUnicodeText**

```
enum {
     typeUTF16ExternalRepresentation = 'ut16',
     typeUnicodeText = 'utxt',
    typeStyledUnicodeText = 'sutx',
    typeUTF8Text = 'utf8',
    typeEncodedString = 'encs',
    typeCString = 'cstr',
    typePString = 'pstr'
```
## };

#### **Constants**

typeUTF16ExternalRepresentation

Unicode text in 16-bit external representation with byte-order-mark (BOM).

Guarantees that either there is a BOM or the data is in UTF-16BE.

Available in Mac OS X v10.4 and later.

Declared in AEDataModel.h.

#### typeUnicodeText

Unicode text. Native byte ordering, optional BOM.

Available in Mac OS X v10.0 and later.

Declared in AEDataModel.h.

#### typeStyledUnicodeText

Styled Unicode text. Not implemented.

#### Available in Mac OS X v10.0 and later.

Declared in AEDataModel.h.

#### typeUTF8Text

8-bit Unicode (UTF-8 encoding).

#### Available in Mac OS X v10.2 and later.

Declared in AEDataModel.h.

#### typeEncodedString

Styled Unicode text. Not implemented.

#### Available in Mac OS X v10.0 and later.

Declared in AEDataModel.h.

#### typeCString

C string—Mac OS Roman characters followed by a NULL byte. Deprecated.

Available in Mac OS X v10.0 and later.

#### typePString

Pascal string—unsigned length byte followed by Mac OS Roman characters. Deprecated. Available in Mac OS X v10.0 and later.

Declared in AEDataModel.h.

#### **Version Notes**

In Mac OS X version 10.4, you should use typeUTF16ExternalRepresentation or typeUTF8Text to represent text. In earlier versions of Mac OS X, the recommended text type is  $typelnicodeText$ . All of the other constants in this enum are deprecated due to their lack of explicit encoding or byte order definition.

The implicitly encoded text types, typeText, typeCString, and typePString, are all deprecated in Mac OS X, because they are incapable of representing international characters and may be reinterpreted in unpredictable ways. Additionally, typeCString and typePString do not support the full range of text coercions, and will be removed entirely in a future release. typeStyledText and typeIntlText, while they have explicit encodings, are not recommended, since they are incapable of representing Unicode-only characters, such as Hungarian, Arabic, or Thai.

## Result Codes

Because the Apple Event Manager uses the services of the Event Manager, the functions described in this document may return Event Manager result codes in addition to the Apple Event Manager result codes listed here. Less commonly, an Apple Event Manager function may return other result codes, including some of those found in the CarbonCore header file MacErrors.h.

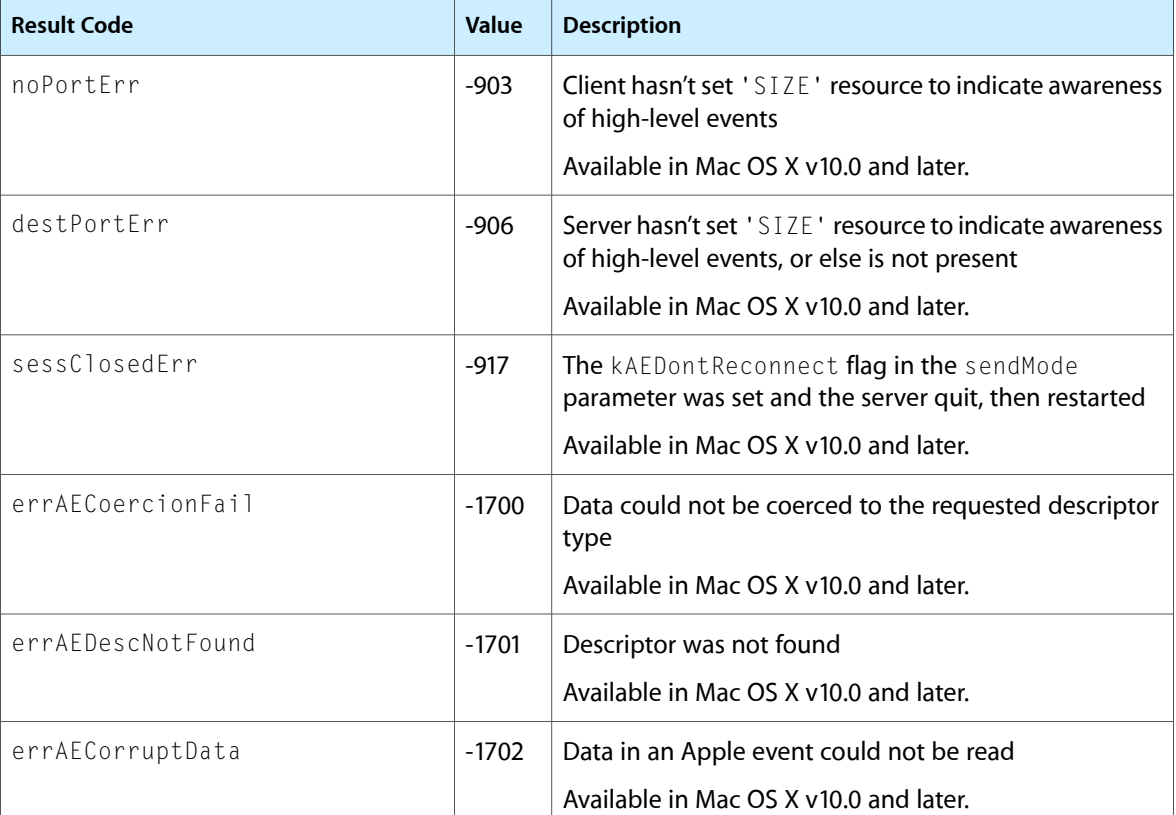

For result codes for the AEBuild-related functions, see ["AEBuild](#page-562-0) Error Codes" (page 563).

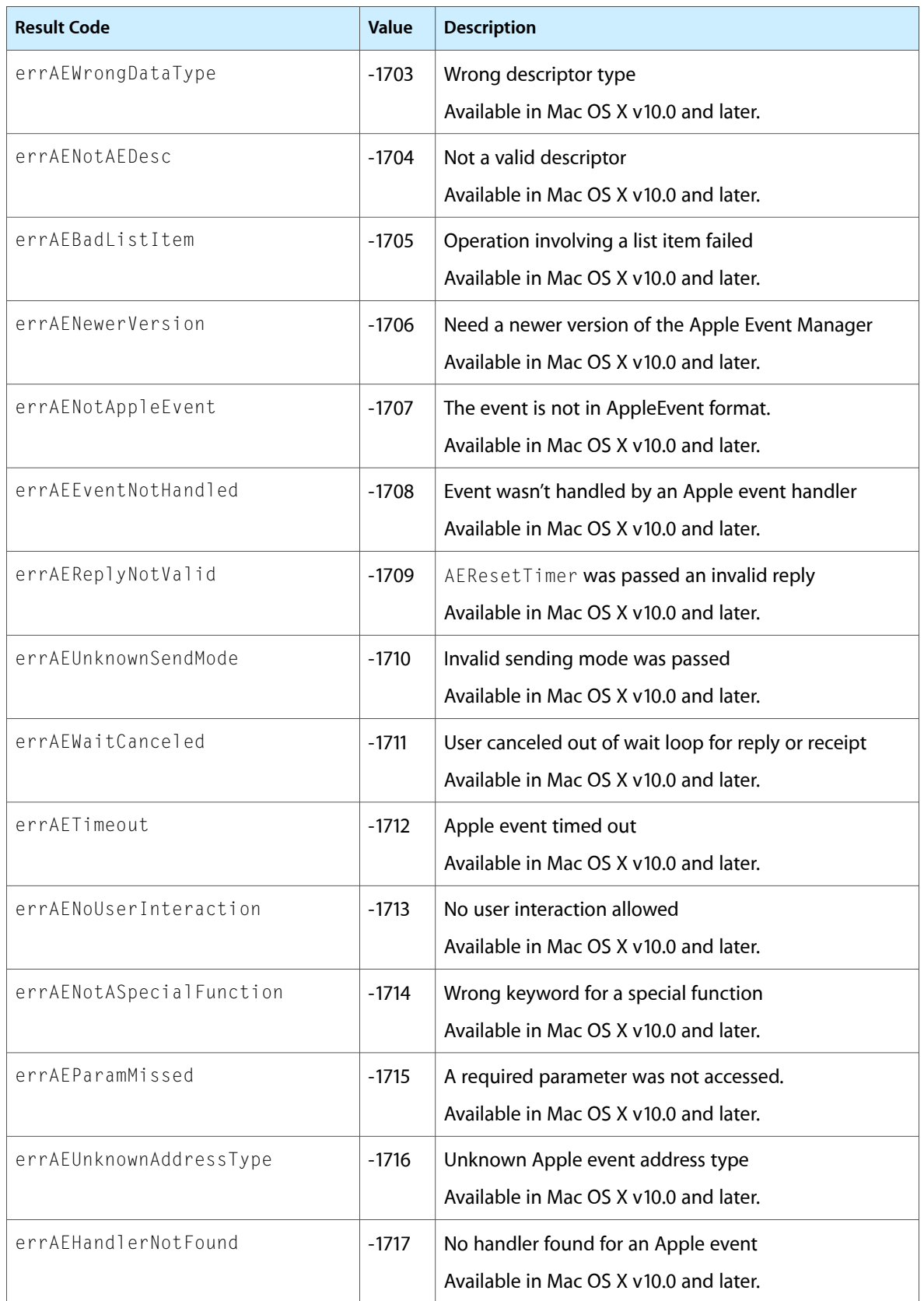

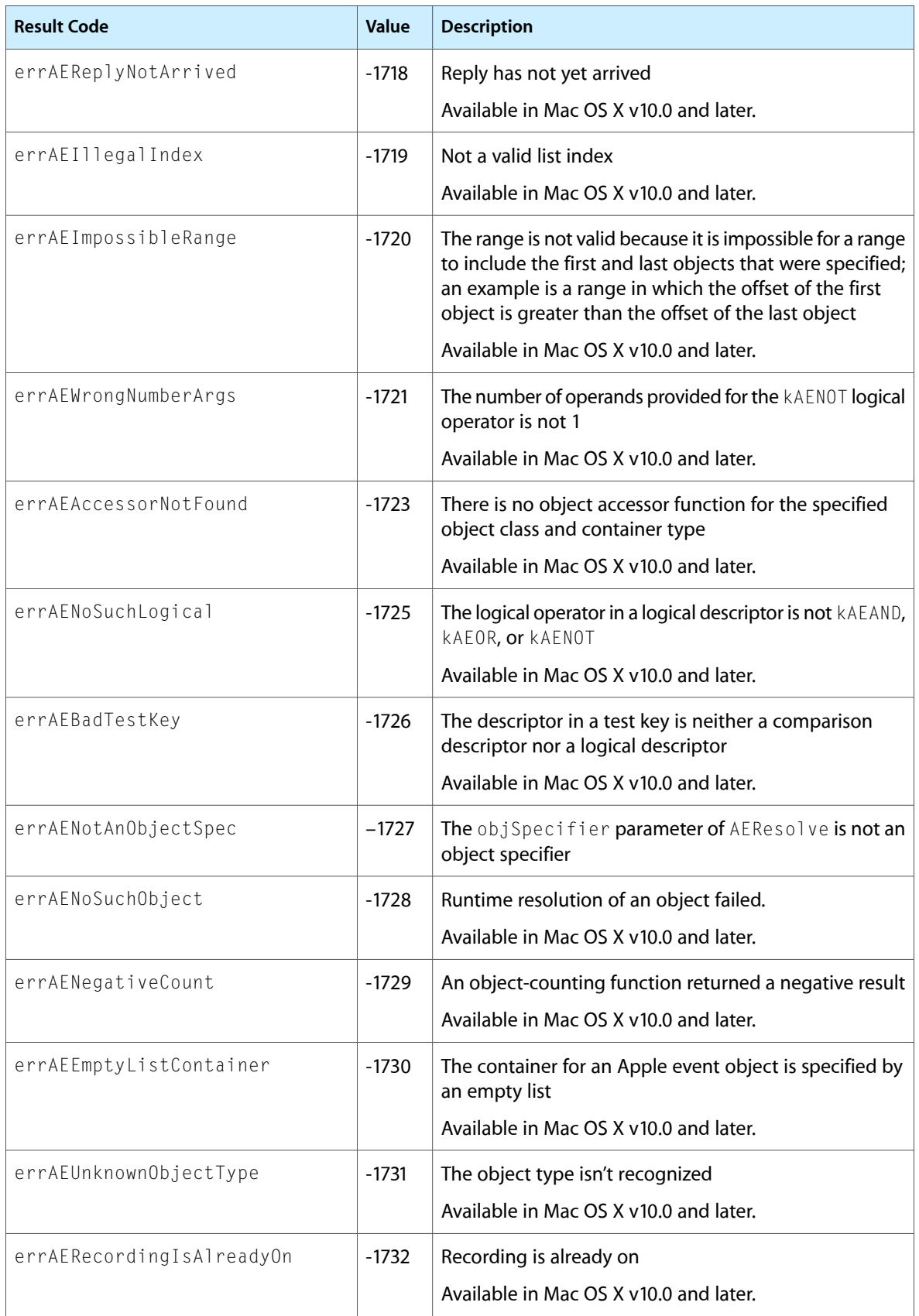

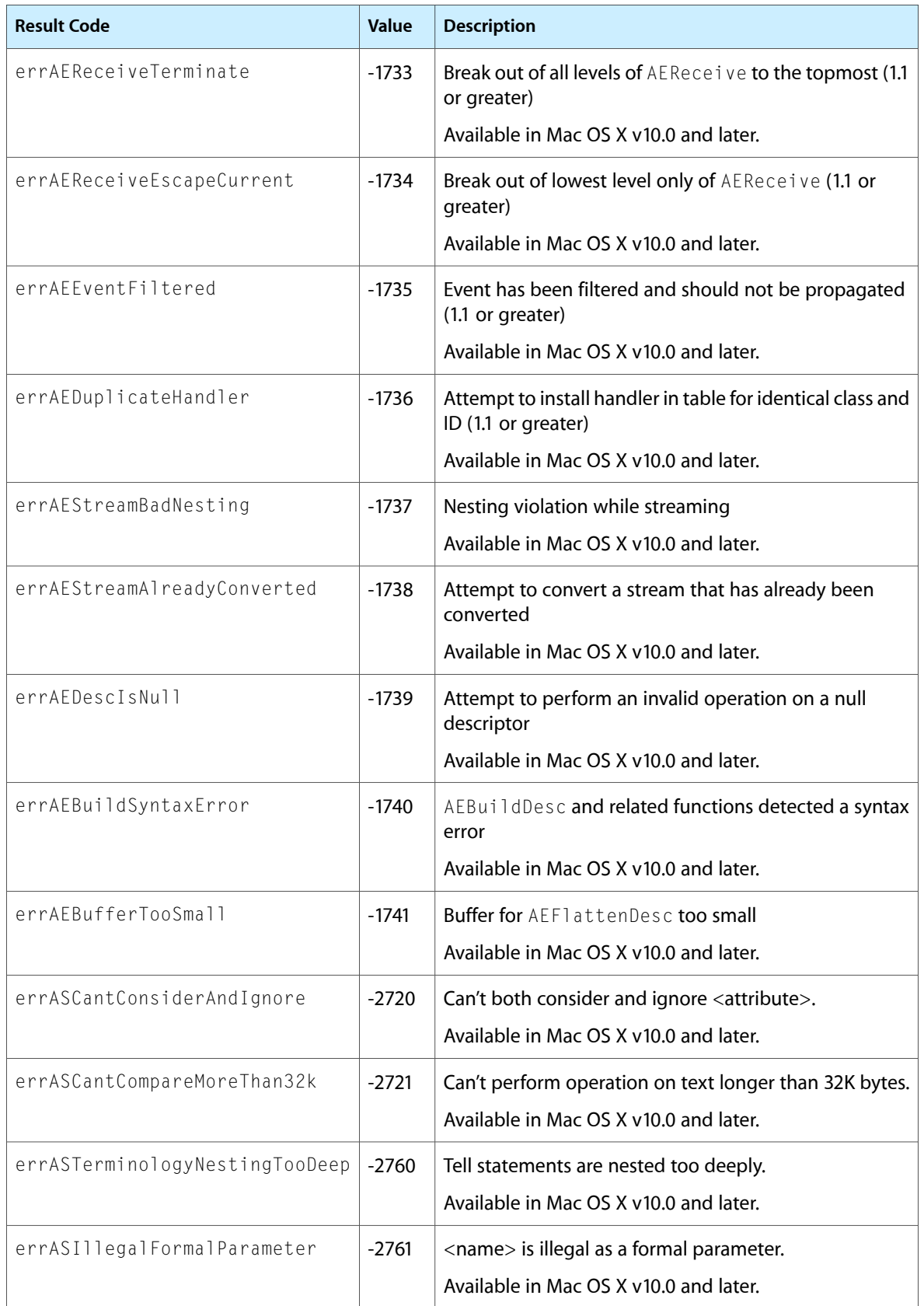

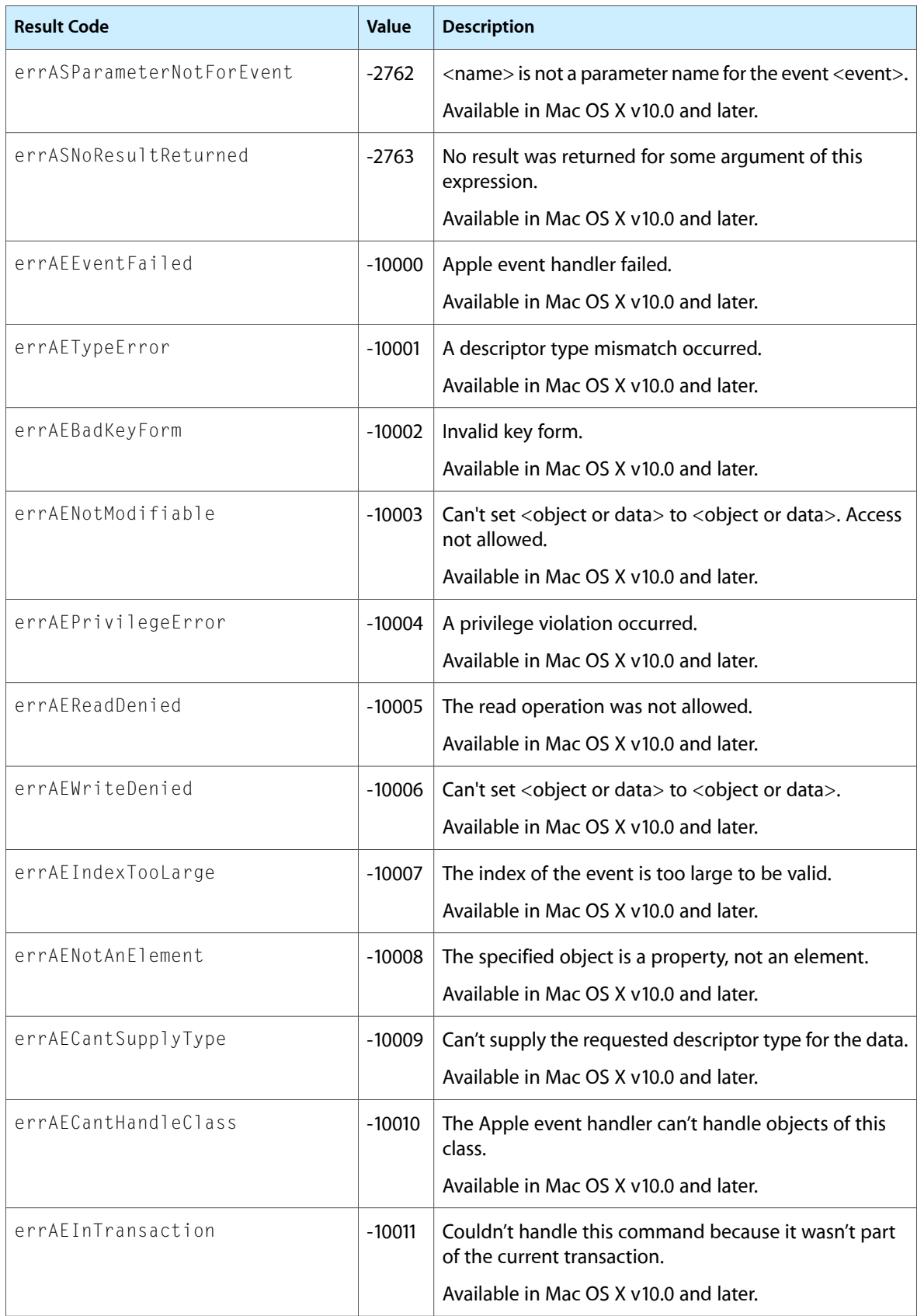

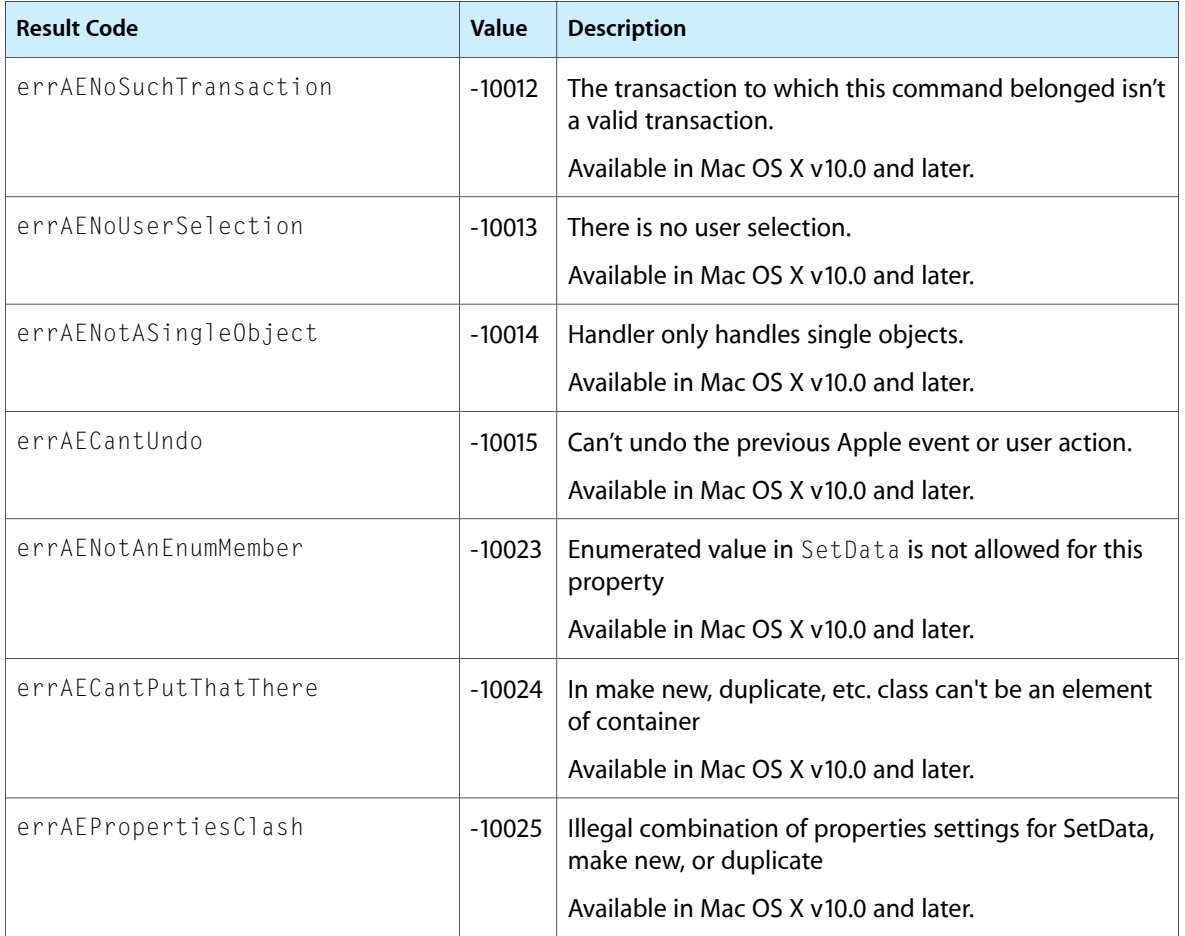

## Gestalt Constants

You can check for version and feature availability information by using the Apple Event Manager selectors defined in the Gestalt Manager. For more information see *Inside Mac OS X: Gestalt Manager Reference*.

Apple Event Manager Reference

# Apple Type Services for Fonts Reference

**Framework:** ApplicationServices/ApplicationServices.h **Declared in** ATSTypes.h ATSFont.h

## **Overview**

Apple Type Services for Fonts is a collection of functions and data types that you can use to access and manage font data in Mac OS X. It is designed to handle a wide range of font technologies and data formats. The programming interface is designed with performance, scalability, and consistency in mind, and is available to Cocoa and Carbon applications through the Apple Type Services (ATS) and QuickDraw frameworks in Mac OS X.

Carbon supports the Apple Type Services for Fonts.

## Functions by Task

### **Activating and Deactivating Fonts**

[ATSFontActivateFromFileReference](#page-646-0) (page 647) Activates one or more fonts from a file reference. [ATSFontActivateFromMemory](#page-648-0) (page 649) Activates one or more fonts at the specified location in memory. [ATSFontDeactivate](#page-650-0) (page 651) Deactivates one or more fonts. [ATSGetGeneration](#page-677-0) (page 678) Obtains the generation of the font database. [ATSFontSetGlobalAutoActivationSetting](#page-677-1) (page 678) Sets the user's global auto-activation setting. [ATSFontGetGlobalAutoActivationSetting](#page-665-0) (page 666) Gets the user's global auto-activation setting. [ATSFontSetAutoActivationSettingForApplication](#page-676-0) (page 677) Sets the auto-activation setting for the specified application bundle. [ATSFontGetAutoActivationSettingForApplication](#page-660-0) (page 661) Gets the activation setting for the specified application.

Apple Type Services for Fonts Reference

[ATSFontActivateFromFileSpecification](#page-647-0) (page 648) Deprecated in Mac OS X v10.5 Activates one or more fonts from a file specification. (Deprecated. Instead use [ATSFontActivateFromFileReference](#page-646-0) (page 647).)

### **Working With Font Families**

[ATSFontFamilyApplyFunction](#page-651-0) (page 652) Applies your callback to a font family iteration. [ATSFontFamilyIteratorCreate](#page-654-0) (page 655) Creates a font family iterator that your application can use to access font family objects. [ATSFontFamilyIteratorRelease](#page-657-0) (page 658) Releases the memory associated with a font family iterator. [ATSFontFamilyIteratorReset](#page-657-1) (page 658) Resets a font family iterator to the beginning of the iteration. [ATSFontFamilyIteratorNext](#page-656-0) (page 657) Obtains the next font family reference. [ATSFontFamilyFindFromName](#page-651-1) (page 652) Returns the font family reference associated with a font family name. [ATSFontFamilyFindFromQuickDrawName](#page-652-0) (page 653) Returns the font family reference associated with a standard QuickDraw font name. [ATSFontFamilyGetGeneration](#page-653-0) (page 654) Returns the generation count of a font family. [ATSFontFamilyGetName](#page-653-1) (page 654) Obtains the font family name associated with a font family reference. [ATSFontFamilyGetQuickDrawName](#page-654-1) (page 655) Obtains the standard QuickDraw font name associated with a font family reference. [ATSFontFamilyGetEncoding](#page-652-1) (page 653) Returns the text encoding used by a font family.

### **Working With Fonts**

[ATSFontApplyFunction](#page-649-0) (page 650) Applies your callback to a font iteration. [ATSFontIteratorCreate](#page-670-0) (page 671) Creates a font iterator. [ATSFontIteratorRelease](#page-672-0) (page 673) Releases a font iterator. [ATSFontIteratorReset](#page-673-0) (page 674) Resets a font iterator to the beginning of the iteration. [ATSFontIteratorNext](#page-671-0) (page 672) Obtains the next font reference. [ATSFontFindFromName](#page-659-0) (page 660) Returns the font reference associated with a font name. Apple Type Services for Fonts Reference

[ATSFontFindFromPostScriptName](#page-660-1) (page 661) Returns the font reference associated with a PostScript font name. [ATSFontFindFromContainer](#page-658-0) (page 659) Obtains the font references contained in a font container. [ATSFontGetGeneration](#page-664-0) (page 665) Returns the generation count for a font. [ATSFontGetContainerFromFileReference](#page-661-0) (page 662) Gets the font container reference associated with an activated file reference. [ATSFontGetContainer](#page-661-1) (page 662) Gets the font container reference for a font. [ATSFontGetName](#page-665-1) (page 666) Obtains the name of a font associated with a font reference. [ATSFontGetPostScriptName](#page-666-0) (page 667) Obtains the PostScript name from a font reference. [ATSFontGetTableDirectory](#page-668-0) (page 669) Obtains the table directory for a font. [ATSFontGetTable](#page-667-0) (page 668) Obtains a font table. [ATSFontGetHorizontalMetrics](#page-665-2) (page 666) Obtains the horizontal metrics for a font. [ATSFontGetVerticalMetrics](#page-669-0) (page 670) Obtains the vertical metrics for a font. [ATSFontGetFileReference](#page-662-0) (page 663) Obtains the file reference for a font. [ATSFontGetFontFamilyResource](#page-663-0) (page 664) Obtains the font family resource for a font. [ATSFontSetEnabled](#page-677-2) (page 678) Sets a font state to enabled or disabled. [ATSFontIsEnabled](#page-670-1) (page 671) Returns true if the font is enabled. [ATSFontGetFileSpecification](#page-662-1) (page 663) Deprecated in Mac OS X v10.5 Obtains the file specification for a font. (Deprecated. Instead use [ATSFontGetFileReference](#page-662-0) (page 663).) **Setting Up Notifications and Queries**

[ATSFontNotify](#page-675-0) (page 676) Notifies Apple Type Services of an action taken by your application. [ATSFontNotificationSubscribe](#page-674-0) (page 675) Signs up your application to receive notification of changes to fonts and font directories. [ATSFontNotificationUnsubscribe](#page-675-1) (page 676) Unsubscribes your application from receiving notifications of changes to fonts and font directories. [ATSCreateFontQueryRunLoopSource](#page-645-0) (page 646)

Sets up your application to handle font queries.

### **Creating, Calling, and Deleting Universal Procedure Pointers**

#### [NewFMFontCallbackFilterUPP](#page-679-0) (page 680)

Creates a new universal procedure pointer (UPP) to a filter callback function that uses your criteria for filtering fonts.

[DisposeFMFontCallbackFilterUPP](#page-678-0) (page 679)

Disposes of a universal procedure pointer to a customized filter function used for fonts.

[InvokeFMFontCallbackFilterUPP](#page-679-1) (page 680)

Calls a customized filter function used for fonts.

[NewFMFontFamilyCallbackFilterUPP](#page-680-0) (page 681)

Creates a new universal procedure pointer (UPP) to a filter callback function that uses your criteria for filtering font families.

[DisposeFMFontFamilyCallbackFilterUPP](#page-678-1) (page 679)

Disposes of a universal procedure pointer to a customized filter function used for font families.

[InvokeFMFontFamilyCallbackFilterUPP](#page-679-2) (page 680)

Calls a customized filter function used for font families.

## **Functions**

### <span id="page-645-0"></span>**ATSCreateFontQueryRunLoopSource**

Sets up your application to handle font queries.

```
CFRunLoopSourceRef ATSCreateFontQueryRunLoopSource (
    CFIndex queryOrder,
   CFIndex sourceOrder,
   ATSFontQueryCallback callout,
    const ATSFontQuerySourceContext *context
);
```
#### **Parameters**

*queryOrder*

A CFIndex value that specifies the priority of the query relative to other queries. ATS sends font queries to each run loop in priority order, from highest to lowest, with normal priority equal to 0.

*sourceOrder*

A CFIndex value that specifies the order of the run loop source.

*callout*

A pointer to your callback for processing a font query. See [ATSFontQueryCallback](#page-682-0) (page 683) for more information on the callback you can supply.

```
context
```
A pointer to font query source context that ATS passes to your callback function. You can pass NULL if your callback function does not need any data passed to it.

#### **Return Value**

A CFRunLoopSourceRef. When you want to stop receiving queries, you must invalidate this reference.

#### **Discussion**

When an application needs a font, ATS sends a query to those font utility applications who have signed up to handle queries by calling the function ATSCreateFontQueryRunLoopSource. When a font utility application receives a query, it iterates through its available fonts to look for the requested font. If the font utility application finds the font, it obtains the file specification for the font and sends the file specification to ATS. ATS activates the font and sends notification of the activation to each application who subscribes to notifications.

The function ATSCreateFontQueryRunLoopSource creates a Core Foundation run loop source reference (CFRunLoopSourceRef) to convey font queries from ATS to your font utility application. If your application does not have a CFRunLoop (for example, a faceless server application), you must explicitly set up a CFRunLoop before you can receive queries.

#### **Availability**

Not available in CarbonLib 1.x. Available in Mac OS X 10.2 and later.

#### **Declared In**

<span id="page-646-0"></span>ATSFont.h

### **ATSFontActivateFromFileReference**

Activates one or more fonts from a file reference.

```
OSStatus ATSFontActivateFromFileReference (
   const FSRef *iFile,
   ATSFontContext iContext,
   ATSFontFormat iFormat,
   void *iRefCon,
   ATSOptionFlags iOptions,
   ATSFontContainerRef *oContainer
);
```
**Parameters**

*iFile*

A pointer to the file reference that specifies the name and location of a file or directory that contains the font data you want to activate.

*iContext*

A value that specifies the context of the activated font. If you want the activated font to be accessible only from your application use the kATSFontContextLocal constant. If you want the activated font to be accessible to all applications use the constant kATSFontContextGlobal. See ["Context](#page-702-0) [Options"](#page-702-0) (page 703) for more information.

*iFormat*

A value that represents the format identifier of the font. Pass kATSFontFormatUnspecified as the system automatically determines the format of the font. For more information on this constant, see "Font [Formats"](#page-705-0) (page 706).

*iRefCon*

This parameter is currently reserved for future use, so you should pass NULL.

Apple Type Services for Fonts Reference

#### *iOptions*

An options flag. Pass kATSOptionFlagsDefault unless the font's data fork contains resource-fork information, you need to activate a directory of font directories, or you plan to call this function a number of time. If the font's data fork contains resource-fork information, pass the option kATSOptionFlagsUseDataForkAsResourceFork. If the you want to activate a font directory that contains font directories, you must pass the option kATSOptionFlagsProcessSubdirectories. If you plan to call this function a number of times, you can set the iOptions parameter to kATSOptionFlagsDoNotNotify set. When you are done activating fonts you can call the function [ATSFontNotify](#page-675-0) (page 676) with the action parameter set to

kATSFontNotifyActionFontsChanged. Then ATS notifies all applications who subscribe to notifications of the changes you made.

*oContainer*

On output, a reference to the font container that is activated from the file reference. You need this reference when you deactivate the font by calling the function [ATSFontDeactivate](#page-650-0) (page 651).

#### **Return Value**

If activated successfully, noErr.

#### **Availability**

Available in Mac OS X v10.5 and later.

#### **Declared In**

<span id="page-647-0"></span>ATSFont.h

#### **ATSFontActivateFromFileSpecification**

Activates one or more fonts from a file specification. (Deprecated in Mac OS X v10.5. Instead use [ATSFontActivateFromFileReference](#page-646-0) (page 647).)

```
OSStatus ATSFontActivateFromFileSpecification (
   const FSSpec *iFile,
   ATSFontContext iContext,
   ATSFontFormat iFormat,
    void *iReserved,
   ATSOptionFlags iOptions,
    ATSFontContainerRef *oContainer
);
```
#### **Parameters**

*iFile*

A pointer to the file specification that specifies the name and location of a file or directory that contains the font data you want to activate.

*iContext*

A value that specifies the context of the activated font. If you want the activated font to be accessible only from your application use the kATSFontContextLocal constant. If you want the activated font to be accessible to all applications use the constant kATSFontContextGlobal. See ["Context](#page-702-0) [Options"](#page-702-0) (page 703) for more information.

*iFormat*

A value that represents the format identifier of the font. Pass kATSFontFormatUnspecified as the system automatically determines the format of the font. For more information on this constant, see "Font [Formats"](#page-705-0) (page 706).
Apple Type Services for Fonts Reference

#### *iReserved*

An arbitrary 32-bit value. This parameter is currently reserved for future use, so you should pass NULL.

*iOptions*

An options flag. Pass kATSOptionFlagsDefault unless the font's data fork contains resource-fork information, you need to activate a directory of font directories, or you plan to call this function a number of time. If the font's data fork contains resource-fork information, pass the option kATSOptionFlagsUseDataForkAsResourceFork. If the you want to activate a font directory that contains font directories, you must pass the option kATSOptionFlagsProcessSubdirectories. If you plan to call this function a number of times, you can set the iOptions parameter to kATSOptionFlagsDoNotNotify set. When you are done activating fonts you can call the function [ATSFontNotify](#page-675-0) (page 676) with the action parameter set to kATSFontNotifyActionFontsChanged. Then ATS notifies all applications who subscribe to

*oContainer*

On output, a reference to the font container that is activated from the file specification. You need this reference when you deactivate the font by calling the function [ATSFontDeactivate](#page-650-0) (page 651).

#### **Return Value**

A result code. See "Apple Type [Services](#page-714-0) for Fonts Result Codes" (page 715).

notifications of the changes you made.

#### **Discussion**

You can use the function ATSFontActivateFromFileSpecification to activate one font or more fonts. Activating a font makes that font available for use either locally (available only to your application) or globally (available to all applications on the system). A font's availability—local or global—is referred to as its context.

#### **Availability**

Not available in CarbonLib 1.x. Available in Mac OS X 10.0 and later. Deprecated in Mac OS X v10.5. Not available to 64-bit applications.

### <span id="page-648-0"></span>**Declared In**

ATSFont.h

#### **ATSFontActivateFromMemory**

Activates one or more fonts at the specified location in memory.

```
OSStatus ATSFontActivateFromMemory (
   LogicalAddress iData,
   ByteCount iLength,
   ATSFontContext iContext,
   ATSFontFormat iFormat,
    void *iReserved,
    ATSOptionFlags iOptions,
    ATSFontContainerRef *oContainer
```
);

### **Parameters**

*iData*

The logical address of the font you want to activate.

#### Apple Type Services for Fonts Reference

#### *iLength*

The length (in bytes) of the font data.

#### *iContext*

A value that specifies the context of the activated font. If you want the activated font to be accessible only from your application use the kATSFontContextLocal constant. If you want the activated font to be accessible to all applications use the constant kATSFontContextGlobal. See ["Context](#page-702-0) [Options"](#page-702-0) (page 703) for more information.

#### *iFormat*

A value that represents the format identifier of the font. There is only one font format constant available for you to pass—kATSFontFormatUnspecified. This constant specifies the default behavior, which is to handle the data as raw TrueType font data. This is equivalent to the contents of an 'sfnt' font resource or the data fork of a Windows TrueType . ttf or . ttc file. You can also activate the contents of an OpenType TrueType .OTF file. See "Font [Formats"](#page-705-0) (page 706) for more information.

*iReserved*

An arbitrary 32-bit value. This parameter is currently reserved for future use, so you should pass NULL.

*iOptions*

An ATSOptionFlags value. This parameter is currently reserved for future use, so you should pass kATSOptionFlagsDefault.

*oContainer*

On output, a pointer to a font container reference that refers to the file that contains the activated font data.

#### **Return Value**

A result code. See "Apple Type [Services](#page-714-0) for Fonts Result Codes" (page 715).

#### **Discussion**

You use this function to activate a streamed font, such as a font contained in a PDF file. Your application must first map the streamed font data to memory and then pass the address of the font data in memory to the function ATSFontActivateFromMemory.

#### **Availability**

Not available in CarbonLib 1.x. Available in Mac OS X 10.0 and later.

#### <span id="page-649-0"></span>**Declared In**

ATSFont.h

### **ATSFontApplyFunction**

Applies your callback to a font iteration.

```
OSStatus ATSFontApplyFunction (
   ATSFontApplierFunction iFunction,
    void *iRefCon
);
```
#### **Parameters**

*iFunction*

The callback function you want applied to a font iteration. See [ATSFontApplierFunction](#page-681-0) (page 682) for more information on the callback you need to supply.

Apple Type Services for Fonts Reference

#### *iRefCon*

An arbitrary 32-bit value specified by your application. This is passed to your callback.

### **Return Value**

A result code. See "Apple Type [Services](#page-714-0) for Fonts Result Codes" (page 715).

#### **Discussion**

The function ATSFontApplyFunction iterates through the default fonts, which include globally activated fonts and fonts activated locally to your application. Calling this function is similar to creating an iterator that operates on a local context with an unrestricted scope.

#### **Availability**

Not available in CarbonLib 1.x. Available in Mac OS X 10.0 and later.

#### **Declared In**

<span id="page-650-0"></span>ATSFont.h

### **ATSFontDeactivate**

Deactivates one or more fonts.

```
OSStatus ATSFontDeactivate (
   ATSFontContainerRef iContainer,
   void *iRefCon,
   ATSOptionFlags iOptions
);
```
#### **Parameters**

*iContainer*

A font container reference that refers to the file containing the activated font data. You obtain a font container reference when you activate a font by calling the functions

[ATSFontActivateFromFileSpecification](#page-647-0) (page 648) or [ATSFontActivateFromMemory](#page-648-0) (page 649).

*iRefCon*

An arbitrary 32-bit value specified. This parameter is currently reserved for future use, so you should pass NULL.

*iOptions*

An ATSOptionFlags value. You should pass kATSOptionFlagsDefault unless to plan to call this function a number of times to deactivate many fonts. If you plan to call this function a number of times, you can set the iOptions parameter to kATSOptionFlagsDoNotNotify set. When you are done deactivating fonts you can call the function [ATSFontNotify](#page-675-0) (page 676) with the action parameter set to kATSFontNotifyActionFontsChanged. ATS notifies all applications who subscribe to notifications of the changes you made.

#### **Return Value**

A result code. See "Apple Type [Services](#page-714-0) for Fonts Result Codes" (page 715).

#### **Discussion**

When you deactivate a font, you must supply the font container reference you obtained when you activated the font. You can't deactivate a font that you did not activate by calling the functions [ATSFontActivateFromFileSpecification](#page-647-0) (page 648) or [ATSFontActivateFromMemory](#page-648-0) (page 649).

Apple Type Services for Fonts Reference

You should use caution if you deactivate a font that is available globally, as its deactivation impacts any application that uses that font.

#### **Availability**

Not available in CarbonLib 1.x. Available in Mac OS X 10.0 and later.

### **Declared In**

<span id="page-651-0"></span>ATSFont.h

### **ATSFontFamilyApplyFunction**

Applies your callback to a font family iteration.

```
OSStatus ATSFontFamilyApplyFunction (
   ATSFontFamilyApplierFunction iFunction,
   void *iRefCon
);
```
#### **Parameters**

*iFunction*

The callback function you want applied to a font family iteration. See [ATSFontApplierFunction](#page-681-0) (page 682) for more information on the callback you need to supply.

*iRefCon*

An arbitrary 32-bit value specified by your application. This value is passed to your callback.

#### **Return Value**

A result code. See "Apple Type [Services](#page-714-0) for Fonts Result Codes" (page 715).

#### **Discussion**

The function ATSFontFamilyApplyFunction iterates through the default font families, which include globally activated font families and font families activated locally to your application. Calling this function is similar to creating an iterator that operates on a local context with an unrestricted scope.

#### **Availability**

Not available in CarbonLib 1.x. Available in Mac OS X 10.0 and later.

#### **Declared In**

ATSFont.h

#### **ATSFontFamilyFindFromName**

Returns the font family reference associated with a font family name.

```
ATSFontFamilyRef ATSFontFamilyFindFromName (
   CFStringRef iName,
    ATSOptionFlags iOptions
);
```
#### **Parameters**

*iName*

```
A reference to a font family name, formatted as a CFString.
```
#### Apple Type Services for Fonts Reference

#### *iOptions*

An ATSOptionFlags value. This parameter is currently reserved for future use, so you should pass kATSOptionFlagsDefault.

#### **Return Value**

A reference to the font family specified by the iName parameter. See the description of the ATSFontFamilyRef data type.

#### **Availability**

Not available in CarbonLib 1.x. Available in Mac OS X 10.0 and later.

#### **Declared In**

ATSFont.h

### **ATSFontFamilyFindFromQuickDrawName**

Returns the font family reference associated with a standard QuickDraw font name.

```
ATSFontFamilyRef ATSFontFamilyFindFromQuickDrawName (
   ConstStr255Param iName
```
);

#### **Parameters**

*iName*

A QuickDraw font name.

#### **Return Value**

A reference to the font family associated with the font name specified by the iName parameter. See the description of the ATSFontFamilyRef data type.

#### **Availability**

Not available in CarbonLib 1.x. Available in Mac OS X 10.0 and later.

### **Declared In**

ATSFont.h

### **ATSFontFamilyGetEncoding**

Returns the text encoding used by a font family.

```
TextEncoding ATSFontFamilyGetEncoding (
   ATSFontFamilyRef iFamily
);
```
#### **Parameters**

*iFamily*

A font family reference.

#### **Return Value**

On output, a pointer to the text encoding used by the font family associated with the font family reference. See the Text Encoding Conversion Manager documentation for a description of the Text Encoding data type.

Apple Type Services for Fonts Reference

#### **Discussion**

Once you have obtained the text encoding, you can use Text Encoding Converter Manager function RevertTextEncodingToScriptInfo to extract the script as follows:

status = ATSFontFamilyGetEncoding (myFontFamily, &myTextEncoding)

status = RevertTextEncodingToScriptInfo (myTextEncoding, &myScriptCode);

#### **Availability**

Not available in CarbonLib 1.x. Available in Mac OS X 10.0 and later.

#### **Declared In**

<span id="page-653-0"></span>ATSFont.h

### **ATSFontFamilyGetGeneration**

Returns the generation count of a font family.

```
ATSGeneration ATSFontFamilyGetGeneration (
    ATSFontFamilyRef iFamily
);
```
### **Parameters**

### *iFamily*

A font family reference.

#### **Return Value**

On output, the generation count for the font family associated with the font family reference. See the description of the ATSGeneration data type.

#### **Discussion**

The generation of a font family changes any time part of a font family is removed or added.

#### **Availability**

Not available in CarbonLib 1.x. Available in Mac OS X 10.0 and later.

### **Declared In**

ATSFont.h

#### **ATSFontFamilyGetName**

Obtains the font family name associated with a font family reference.

```
OSStatus ATSFontFamilyGetName (
   ATSFontFamilyRef iFamily,
   ATSOptionFlags iOptions,
    CFStringRef *oName
);
```
#### **Parameters**

*iFamily* A font family reference.

#### Apple Type Services for Fonts Reference

#### *iOptions*

An ATSOptionFlags value. This parameter is currently reserved for future use, so you should pass kATSOptionFlagsDefault.

#### *oName*

On output, a reference to the name associated with the font family reference, formatted as a CFString. You are responsible for releasing the CFStringRef.

#### **Return Value**

A result code. See "Apple Type [Services](#page-714-0) for Fonts Result Codes" (page 715).

#### **Availability**

Not available in CarbonLib 1.x. Available in Mac OS X 10.0 and later.

### **Declared In**

ATSFont.h

### **ATSFontFamilyGetQuickDrawName**

Obtains the standard QuickDraw font name associated with a font family reference.

```
OSStatus ATSFontFamilyGetQuickDrawName (
   ATSFontFamilyRef iFamily,
    Str255 oName
);
```
#### **Parameters**

#### *iName*

A reference to the font family name whose QuickDraw name you want to obtain.

*oName*

On input, a Str255 value allocated by your application. On output, the QuickDraw name associated with the font family reference.

#### **Return Value**

A result code. See "Apple Type [Services](#page-714-0) for Fonts Result Codes" (page 715).

#### **Discussion**

All font families are assigned a QuickDraw name by the system. The QuickDraw name is almost identical to the font family name.

#### **Availability**

Not available in CarbonLib 1.x. Available in Mac OS X 10.0 and later.

### <span id="page-654-0"></span>**Declared In**

ATSFont.h

### **ATSFontFamilyIteratorCreate**

Creates a font family iterator that your application can use to access font family objects.

#### Apple Type Services for Fonts Reference

```
OSStatus ATSFontFamilyIteratorCreate (
   ATSFontContext iContext,
    const ATSFontFilter *iFilter,
    void *iRefCon,
    ATSOptionFlags iOptions,
    ATSFontFamilyIterator *ioIterator
);
```
#### **Parameters**

#### *iContext*

A value that specifies the context of the iterator. If you want to apply the font family iterator only to the fonts accessible from your application use the kATSFontContextLocal constant. If you want the to apply the font family iterator to all fonts registered with the system use the constant kATSFontContextGlobal. See "Context [Options"](#page-702-0) (page 703) for more information on the constants you can supply. See the Discussion for information on the interaction between the iContext and iOptions parameters.

#### *iFilter*

A pointer to a filter specification. Pass NULL if you do not want to apply a filter to this iteration. Otherwise, you can use this parameter to restrict the iteration to the font families that match a generation count or criteria you specify in a custom filter function. Pass the filter selector constant kATSFontFilterSelectorGeneration to select a generation filter or the constant kATSFontFilterSelectorFontApplierFunction to select a custom filter. See ["Font](#page-704-0) Filter [Selectors"](#page-704-0) (page 705) for more information on the constants you can supply.

*iRefCon*

An arbitrary 32-bit value specified by your application. If you are using a custom filter function, you can use this parameter to pass data to the custom filter function. Otherwise, pass NULL.

*iOptions*

A value that specifies the scope of the iterator. If you want to iterate through font families that can be used only by your application, pass the constant kATSOptionFlagsRestrictedScope. If you want to iterate through font families that can be used by all applications pass the constant kATSOptionFlagsUnRestrictedScope. See ["Scoping](#page-709-0) Options" (page 710) for more information on the constants you can supply. See the Discussion for information on the interaction between the iContext and iOptions parameters.

#### *ioIterator*

A pointer to a font family iterator. On output, points to an opaque font family iterator ready for you to use. When you no longer need the font family iterator, you should call the function [ATSFontFamilyIteratorRelease](#page-657-0) (page 658) to release the auxiliary data and memory allocated by the system.

#### **Return Value**

A result code. See "Apple Type [Services](#page-714-0) for Fonts Result Codes" (page 715).

#### **Discussion**

Your application can use a font family iterator to accessfont family objects. A font family iterator is an opaque data structure used by ATS for Fonts to keep track of an iteration over currently active font families. When the font family iterator is initialized, it does not yet reference a font family.

The context and scope you specify for the font family iterator interact as shown in [Table](#page-656-0) 31-1 (page 657).

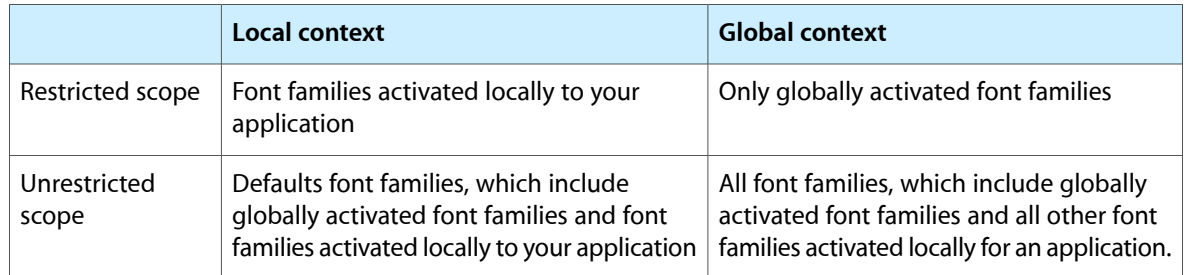

### <span id="page-656-0"></span>**Table 31-1** The interaction of context and scope in a font family enumeration

#### **Availability**

Not available in CarbonLib 1.x. Available in Mac OS X 10.0 and later.

#### **Declared In**

<span id="page-656-1"></span>ATSFont.h

### **ATSFontFamilyIteratorNext**

Obtains the next font family reference.

```
OSStatus ATSFontFamilyIteratorNext (
   ATSFontFamilyIterator iIterator,
   ATSFontFamilyRef *oFamily
);
```
#### **Parameters**

#### *iIterator*

A pointer to a font family iterator you created with the function [ATSFontFamilyIteratorCreate](#page-654-0) (page 655).

*oFamily*

A pointer to a font family reference. On output, points to the font family reference obtained by the iterator. You are responsible for allocating memory for the font family reference.

#### **Return Value**

A result code. See "Apple Type [Services](#page-714-0) for Fonts Result Codes" (page 715).

#### **Discussion**

If any changes are made to the font database while you are using the font family iterator, the iterator is invalidated and the function ATSFontFamilyIteratorNext returns the error

kATSIterationScopeModified. To remedy this error, your application must either restart or cancel the enumeration by calling the [ATSFontFamilyIteratorReset](#page-657-1) (page 658) or the [ATSFontFamilyIteratorRelease](#page-657-0) (page 658) functions.

#### **Availability**

Not available in CarbonLib 1.x. Available in Mac OS X 10.0 and later.

#### **Declared In**

ATSFont.h

### <span id="page-657-0"></span>**ATSFontFamilyIteratorRelease**

Releases the memory associated with a font family iterator.

```
OSStatus ATSFontFamilyIteratorRelease (
   ATSFontFamilyIterator *ioIterator
);
```
### **Parameters**

*ioIterator*

A pointer to a font family iterator you created with the function [ATSFontFamilyIteratorCreate](#page-654-0) (page 655). If you try to use the font family iterator after disposing of its contents through this function, ATS for Fonts returns an error code to your application.

#### **Return Value**

A result code. See "Apple Type [Services](#page-714-0) for Fonts Result Codes" (page 715).

#### **Discussion**

If you plan to use the font family iterator again, you should consider calling the function ATSFontFamilyIteratorReset rather than releasing the font family iterator and then creating it again.

#### **Availability**

Not available in CarbonLib 1.x. Available in Mac OS X 10.0 and later.

### **Declared In**

<span id="page-657-1"></span>ATSFont.h

### **ATSFontFamilyIteratorReset**

Resets a font family iterator to the beginning of the iteration.

```
OSStatus ATSFontFamilyIteratorReset (
   ATSFontContext iContext,
    const ATSFontFilter *iFilter,
   void *iRefCon,
   ATSOptionFlags iOptions,
   ATSFontFamilyIterator *ioIterator
);
```
### **Parameters**

*iContext*

A value that specifies the context of the iterator. If you want to apply the font family iterator only to the fonts accessible from your application use the kATSFontContextLocal constant. If you want the to apply the font family iterator to all fonts registered with the system use the constant kATSFontContextGlobal. See "Context [Options"](#page-702-0) (page 703) for more information.

*iFilter*

A pointer to a filter specification. Pass NULL if you do not want to apply a filter to this iteration. Otherwise, you can use this parameter to restrict the iteration to the font families that match a generation count or criteria you specify in a custom filter function. Pass the filter selector constant kATSFontFilterSelectorGeneration to select a generation filter or the constant kATSFontFilterSelectorFontApplierFunction to select a custom filter. See ["Font](#page-704-0) Filter [Selectors"](#page-704-0) (page 705) for more information on these constants.

#### *iRefCon*

An arbitrary 32-bit value specified by your application. If you are using a custom filter function, you can use this parameter to pass data to the custom filter function. If you are not using a custom filter function, pass NULL.

#### *iOptions*

An value that specifies the scope of the iterator. If you want to iterate through font families that can be used only by your application, pass the constant kATSOptionFlagsRestrictedScope. If you want to iterate through font families that can be used by all applications pass the constant kATSOptionFlagsUnRestrictedScope.

*ioIterator*

A pointer to a font family iterator you created with the function [ATSFontFamilyIteratorCreate](#page-654-0) (page 655). On output, the font family iterator is reset to the beginning of the iteration.

#### **Return Value**

A result code. See "Apple Type [Services](#page-714-0) for Fonts Result Codes" (page 715).

#### **Discussion**

Once you have created a font family iterator, you can reuse it by calling the function ATSFontFamilyIteratorReset. This function sets the parameters to the new values you specify, and repositions the iterator so it is ready to get the first font family reference when you call the function [ATSFontFamilyIteratorNext](#page-656-1) (page 657).

During an iteration, if you obtain the result code kATSIterationScopeModified from the function [ATSFontFamilyIteratorNext](#page-656-1) (page 657), you can reset the iteration by calling the function ATSFontFamilyIteratorReset. This assures that you obtain the most up-to-date information from the iteration.

#### **Availability**

Not available in CarbonLib 1.x. Available in Mac OS X 10.0 and later.

#### **Declared In**

ATSFont.h

### **ATSFontFindFromContainer**

Obtains the font references contained in a font container.

```
OSStatus ATSFontFindFromContainer (
   ATSFontContainerRef iContainer,
   ATSOptionFlags iOptions,
    ItemCount iCount,
   ATSFontRef ioArray[],
    ItemCount *oCount
```
);

#### **Parameters**

*iContainer*

A reference to the font container whose fonts you want to obtain. You obtain a font container reference when you activate a font by calling the functions [ATSFontActivateFromFileSpecification](#page-647-0) (page 648) or [ATSFontActivateFromMemory](#page-648-0) (page 649).

#### Apple Type Services for Fonts Reference

#### *iOptions*

An ATSOptionFlags value. This parameter is currently reserved for future use, so you should pass kATSOptionFlagsDefault.

*iCount*

The number of items in the ioArray array. If you are uncertain of how many items are in this array, see the Discussion.

*ioArray*

A pointer to memory you have allocated for an array of font references. On return, the array contains the font references in the font container specified by the iContainer parameter. If you are uncertain of how much memory to allocate for this array, see the Discussion.

*oCount*

A pointer to an ItemCount value. On output, the value specifies the actual number of ATSFontRef values in the font container.

### **Return Value**

A result code. See "Apple Type [Services](#page-714-0) for Fonts Result Codes" (page 715).

#### **Discussion**

The function ATSFontFindFromContainer operates on font containers that reference font files. It does not work on font containers that reference font directories.

Typically you use the function ATSFindFontFromContainer by calling it twice, as follows:

- **1.** Pass a reference to the font container to examine in the iContainer parameter, a valid pointer to an ItemCount value in the *oCount* parameter, NULL for the ioArray parameter, and 0 for the *iCount* parameter. ATSFindFontFromContainer returns the size of the array in the oCount parameter.
- **2.** Allocate enough space for an array of the returned size, then call the ATSFindFontFromContainer function again, passing a valid pointer in the ioArray parameter and the number of items in the array in the *iCount* parameter. On return, the pointer refers to an array of the font references contained in the font container.

#### **Availability**

Not available in CarbonLib 1.x. Available in Mac OS X 10.0 and later.

**Declared In**

ATSFont.h

### **ATSFontFindFromName**

Returns the font reference associated with a font name.

```
ATSFontRef ATSFontFindFromName (
   CFStringRef iName,
    ATSOptionFlags iOptions
);
```
#### **Parameters**

*iName*

A reference to a font name formatted as a CFString.

#### Apple Type Services for Fonts Reference

#### *iOptions*

An ATSOptionFlags value. This parameter is currently reserved for future use, so you should pass kATSOptionFlagsDefault.

#### **Return Value**

A reference to the font specified by the iName parameter. See the description of the ATSFontRef data type.

#### **Availability**

Not available in CarbonLib 1.x. Available in Mac OS X 10.0 and later.

#### **Declared In**

ATSFont.h

### **ATSFontFindFromPostScriptName**

Returns the font reference associated with a PostScript font name.

```
ATSFontRef ATSFontFindFromPostScriptName (
   CFStringRef iName,
    ATSOptionFlags iOptions
);
```
#### **Parameters**

*iName*

A reference to the PostScript name for a font, formatted as a CFString.

```
iOptions
```
An ATSOptionFlags value. This parameter is currently reserved for future use, so you should pass kATSOptionFlagsDefault.

#### **Return Value**

A reference to the font specified by the iName parameter. See the description of the ATSFontRef data type.

#### **Availability**

Not available in CarbonLib 1.x. Available in Mac OS X 10.0 and later.

#### **Declared In**

ATSFont h

### **ATSFontGetAutoActivationSettingForApplication**

Gets the activation setting for the specified application.

```
ATSFontAutoActivationSetting ATSFontGetAutoActivationSettingForApplication (
    CFURLRef iApplicationFileURL
);
```
### **Parameters**

*iApplicationFileURL*

A valid file URL for an application. Pass NULL to specify the current process.

**Return Value** The activation setting for the specified application.

Apple Type Services for Fonts Reference

**Availability**

Available in Mac OS X v10.5 and later.

**Declared In**

ATSFont.h

### **ATSFontGetContainer**

Gets the font container reference for a font.

```
OSStatus ATSFontGetContainer (
    ATSFontRef iFont,
    ATSOptionFlags iOptions,
   ATSFontContainerRef *oContainer
);
```
### **Parameters**

*iFont*

The font reference.

*iOptions*

An options flag.

*oContainer*

On output, a reference to the font container that was used to activate the font reference. On error ATS sets this to kATSFontContainerRefUnspecified.

#### **Return Value**

If successful, noErr; if the container is invalid, kATSInvalidFontContainerAccess.

#### **Availability**

Available in Mac OS X v10.5 and later.

### **Declared In**

ATSFont.h

### **ATSFontGetContainerFromFileReference**

Gets the font container reference associated with an activated file reference.

```
OSStatus ATSFontGetContainerFromFileReference (
    const FSRef *iFile,
   ATSFontContext iContext,
   ATSOptionFlags iOptions,
    ATSFontContainerRef *oContainer
);
```
#### **Parameters**

*iFile*

A pointer to the valid file reference that specifies the activated font file for which to get the container.

Apple Type Services for Fonts Reference

#### *iContext*

The context that the font file is accessible to. If you want the activated font to be accessible only from your application pass kATSFontContextDefault or kATSFontContextLocal. If you want the activated font to be accessible to all applications use the constant kATSFontContextGlobal. See "Context [Options"](#page-702-0) (page 703) for more information.

#### *iOptions*

An options flag.

```
oContainer
```
On output, a reference to the font container representing the file reference activated in the specified context. On error or for a file that is not activated, ATS sets this to kATSFontContainerRefUnspecified.

### **Return Value**

noErr or paramErr if one or more parameters are invalid.

#### **Availability**

Available in Mac OS X v10.5 and later.

### **Declared In**

<span id="page-662-0"></span>ATSFont.h

### **ATSFontGetFileReference**

Obtains the file reference for a font.

```
OSStatus ATSFontGetFileReference (
   ATSFontRef iFont,
    FSRef *oFile
);
```
#### **Parameters**

*iFont*

A reference to the font whose file reference you want to obtain.

*oFile*

On output, points to the file reference that specifies the name and location of a file or directory that contains the font data specified by the iFont parameter.

#### **Return Value**

If successful, noErr.

#### **Availability**

Available in Mac OS X v10.5 and later.

### **Declared In**

ATSFont.h

#### **ATSFontGetFileSpecification**

Obtains the file specification for a font. (Deprecated in Mac OS X v10.5. Instead use [ATSFontGetFileReference](#page-662-0) (page 663).)

### Apple Type Services for Fonts Reference

```
OSStatus ATSFontGetFileSpecification (
   ATSFontRef iFont,
    ATSFSSpec *oFile
);
```
#### **Parameters**

*iFont*

A reference to the font whose file specification you want to obtain.

*oFile*

On output, points to the file specification that specifies the name and location of a file or directory that contains the font data specified by the iFont parameter.

#### **Return Value**

A result code. See "Apple Type [Services](#page-714-0) for Fonts Result Codes" (page 715).

#### **Discussion**

The function ATSFontGetFileSpecification obtains the file specification for a font, not the font container. You must call the functions [ATSFontActivateFromFileSpecification](#page-647-0) (page 648) or [ATSFontActivateFromMemory](#page-648-0) (page 649) to obtain a font container reference.

#### **Availability**

Not available in CarbonLib 1.x. Available in Mac OS X 10.0 and later. Deprecated in Mac OS X v10.5. Not available to 64-bit applications.

#### **Declared In**

ATSFont.h

#### **ATSFontGetFontFamilyResource**

Obtains the font family resource for a font.

```
OSStatus ATSFontGetFontFamilyResource (
   ATSFontRef iFont,
   ByteCount iBufferSize,
   void *ioBuffer,
   ByteCount *oSize
);
```
### **Parameters**

*iFont*

A font reference.

*iBufferSize*

The size of the buffer pointed to by the ioBuffer parameter. See the Discussion if you are unsure of the size of this buffer.

*ioBuffer*

On input, a pointer to memory you allocated for the font family resource. On output, points to the FOND resource for the font. Note that the FOND resource data is in big endian format, regardless of the native endian format of the Macintosh computer on which you make the function call. If you are uncertain of how much memory to allocate for this array, see the Discussion.

Apple Type Services for Fonts Reference

#### *oSize*

On output, the actual size of the buffer.

### **Return Value**

A result code. See "Apple Type [Services](#page-714-0) for Fonts Result Codes" (page 715).

#### **Discussion**

The function ATSFontGetFontFamilyResource provides a compatibility path for font families that use resources. Beginning with Mac OS X version 10.2, ATS for Fonts synthesizes FOND resources for OpenType fonts.

Typically you use the function ATSFontGetFontFamilyResource by calling it twice, as follows:

- **1.** Pass a reference to the font to examine in the iFont parameter, a valid pointer in the *oSize* parameter, NULL for the ioBuffer parameter, and 0 for the *iBufferSize* parameter. ATSFontGetFontFamilyResource returns the size of the buffer in the oSize parameter.
- **2.** Allocate enough space for an array of the returned size, then call the ATSFontGetFontFamilyResource function again, passing a valid pointer in the ioBuffer parameter, the size of the buffer in the *iBufferSize* parameter, and the appropriate values in the other parameters. On return, the pointer refers to an array of the font references contained in the font container.

#### **Availability**

Not available in CarbonLib 1.x. Available in Mac OS X 10.0 and later.

**Declared In**

<span id="page-664-0"></span>ATSFont h

### **ATSFontGetGeneration**

Returns the generation count for a font.

```
ATSGeneration ATSFontGetGeneration (
   ATSFontRef iFont
);
```
### **Parameters**

*iFont*

A font reference.

#### **Return Value**

A generation count. See the description of the ATSGeneration data type.

#### **Discussion**

ATS for Fonts increments the generation count for any changes to a font, including when the system synthesizes data for the font.

#### **Availability**

Not available in CarbonLib 1.x. Available in Mac OS X 10.0 and later.

#### **Declared In**

ATSFont.h

### **ATSFontGetGlobalAutoActivationSetting**

Gets the user's global auto-activation setting.

```
ATSFontAutoActivationSetting ATSFontGetGlobalAutoActivationSetting (
   void
);
```
**Return Value** The user's global auto-activation setting.

**Availability** Available in Mac OS X v10.5 and later.

**Declared In** ATSFont.h

### **ATSFontGetHorizontalMetrics**

Obtains the horizontal metrics for a font.

```
OSStatus ATSFontGetHorizontalMetrics (
   ATSFontRef iFont,
   ATSOptionFlags iOptions,
   ATSFontMetrics *oMetrics
);
```
**Parameters**

*iFont*

A reference to the font whose horizontal metrics you want to obtain.

*iOptions*

An options flag. This parameter is currently reserved for future use, so you should pass kATSOptionFlagsDefault.

*oMetrics*

On input, a valid pointer to an [ATSFontMetrics](#page-688-0) (page 689) data structure. On output, the structure contains the font's horizontal metrics. If one or more measurements are not available for a font, then the appropriate fields in the ATSFontMetrics data structure are set to 0.

### **Return Value**

A result code. See "Apple Type [Services](#page-714-0) for Fonts Result Codes" (page 715).

### **Availability**

Not available in CarbonLib 1.x. Available in Mac OS X 10.0 and later.

**Declared In**

ATSFont.h

### **ATSFontGetName**

Obtains the name of a font associated with a font reference.

#### Apple Type Services for Fonts Reference

```
OSStatus ATSFontGetName (
   ATSFontRef iFont,
   ATSOptionFlags iOptions,
   CFStringRef *oName
);
```
#### **Parameters**

*iFont*

A font reference.

*iOptions*

An ATSOptionFlags value. This parameter is currently reserved for future use, so you should pass kATSOptionFlagsDefault.

*oName*

On output, a reference to the font name associated with the specified font reference, formatted as a CFString. You are responsible for releasing the CFStringRef.

#### **Return Value**

A result code. See "Apple Type [Services](#page-714-0) for Fonts Result Codes" (page 715).

### **Availability**

Not available in CarbonLib 1.x. Available in Mac OS X 10.0 and later.

#### **Declared In**

ATSFont.h

### **ATSFontGetPostScriptName**

Obtains the PostScript name from a font reference.

```
OSStatus ATSFontGetPostScriptName (
   ATSFontRef iFont,
   ATSOptionFlags iOptions,
    CFStringRef *oName
);
```
**Parameters**

*iFont*

#### A font reference.

*iOptions*

An ATSOptionFlags value. This parameter is currently reserved for future use, so you should pass kATSOptionFlagsDefault.

*oName*

On output, a reference to the PostScript name for the font, formatted as a CFString. You are responsible for releasing the CFStringRef.

#### **Return Value**

A result code. See "Apple Type [Services](#page-714-0) for Fonts Result Codes" (page 715).

#### **Discussion**

The system automatically detects whether or not the font is composed PostScript. If the font is, ATS for Fonts appends the CMAP name.

Apple Type Services for Fonts Reference

#### **Availability**

Not available in CarbonLib 1.x. Available in Mac OS X 10.0 and later.

### **Declared In**

ATSFont.h

### <span id="page-667-0"></span>**ATSFontGetTable**

Obtains a font table.

```
OSStatus ATSFontGetTable (
   ATSFontRef iFont,
    FourCharCode iTag,
    ByteOffset iOffset,
    ByteCount iBufferSize,
    void *ioBuffer,
    ByteCount *oSize
);
```
#### **Parameters**

*iFont*

A reference to the font whose table you want to obtain.

*iTag*

A four-character code that specifies the font table you want to obtain.

*iOffset*

The offset to a font table. If you want to obtain all the font tables associated with a font, pass 0.

```
iBufferSize
```
The size of the buffer pointed to by the ioBuffer parameter. The size should be the actual size of the buffer (oSize) minus the offset to the font table (iOffset) you want to obtain. See the Discussion if you are unsure of value to supply.

*ioBuffer*

On input, a valid pointer. On output, a pointer to the font table. Note that the data returned in the font table is in big endian format, regardless of the native endian format of the Macintosh computer on which you make the function call. See the Discussion for information on allocating this buffer.

*oSize*

On output, the actual size of the buffer returned in the ioBuffer parameter.

#### **Return Value**

A result code. See "Apple Type [Services](#page-714-0) for Fonts Result Codes" (page 715).

#### **Discussion**

Synthetic font tables (entries with offset of 0) can only be accessed by calling the function  $\text{ATSFontGetTable}.$ 

Typically you use the function ATSFontGetTable by calling it twice, as follows:

**1.** Pass a reference to the font whose table you want obtain in the i Font parameter, a four-character code that specifies the font table you want to obtain in the  $iTaq$  parameter, the appropriate offset to the font table in the *iOffset* parameter, 0 for the *iBufferSize* parameter, NULL for the ioBuffer parameter, and a valid pointer to a ByteCount value in the *oSize* parameter. ATSUFontGetTable returns the size of the table in the oSize parameter.

**2.** Allocate enough space for a buffer of the returned size, then call the ATSFont GetTable function again, passing a valid pointer in the ioBuffer parameter, the size of the buffer in the *iBufferSize* parameter, and the appropriate values in the other parameters. On return, the pointer refers to the table for the font specified by the iFont parameter and the table specified by the  $iTag$  parameter.

You should use the function ATSFontGetTable when you need to obtain an entire font table. For performance reasons, avoid using the function to check a single value in the table.

#### **Availability**

Not available in CarbonLib 1.x. Available in Mac OS X 10.0 and later.

**Declared In**

ATSFont.h

### **ATSFontGetTableDirectory**

Obtains the table directory for a font.

```
OSStatus ATSFontGetTableDirectory (
   ATSFontRef iFont,
    ByteCount iBufferSize,
   void *ioBuffer,
   ByteCount *oSize
):
```
### **Parameters**

#### *iFont*

The font reference whose table directory you want to obtain.

#### *iBufferSize*

The size of the buffer pointed to by the ioBuffer parameter. See the Discussion if you are unsure of the size of this buffer.

```
ioBuffer
```
On input, a valid pointer. On output, points to the table directory for the font specified by the  $i$ Font parameter. Note that the data returned in the table directory is in big endian format, regardless of the native endian format of the Macintosh computer on which you make the function call. See the Discussion for information on allocating this buffer.

*oSize*

On output, the actual size of the buffer returned in the ioBuffer parameter.

### **Return Value**

A result code. See "Apple Type [Services](#page-714-0) for Fonts Result Codes" (page 715).

#### **Discussion**

If necessary, ATS for Fonts synthesizes font tables or data, replacing existing tables or data. ATS for Fonts synthesizes data on an as needed basis; if data is synthesized, the generation count of the font increases.

Typically you use the function ATSFontGetTableDirectory by calling it twice, as follows:

- **1.** Pass a reference to the font whose table directory you want obtain in the i Font parameter, 0 for the *iBufferSize* parameter, NULL for the ioBuffer parameter, and a valid pointer to a ByteCount value in the *oSize* parameter. ATSFontGetTableDirectory returns the size of the table directory in the oSize parameter.
- **2.** Allocate enough space for a buffer of the returned size, then call the ATSFontGetTableDirectory function again, passing a valid pointer in the ioBuffer parameter, and the size of the buffer in the *iBufferSize* parameter. On return, the pointer refers to the table directory for the font specified by the iFont parameter.

If you want to obtain a font table, call the function  $\text{ATEFontGetTable}$  (page 668).

### **Availability** Not available in CarbonLib 1.x. Available in Mac OS X 10.0 and later.

### **Declared In**

ATSFont.h

### **ATSFontGetVerticalMetrics**

Obtains the vertical metrics for a font.

```
OSStatus ATSFontGetVerticalMetrics (
   ATSFontRef iFont,
   ATSOptionFlags iOptions,
   ATSFontMetrics *oMetrics
);
```
#### **Parameters**

*iFont*

A reference to the font whose vertical metrics you want to obtain.

#### *iOptions*

An options flag. This parameter is currently reserved for future use, so you should pass kATSOptionFlagsDefault.

#### *oMetrics*

On input, a valid pointer to an [ATSFontMetrics](#page-688-0) (page 689) data structure. On output, the structure contains the font's vertical metrics. If one or more measurements are not available for a font, then the appropriate fields in the ATSFontMetrics data structure are set to 0.

#### **Return Value**

A result code. See "Apple Type [Services](#page-714-0) for Fonts Result Codes" (page 715).

### **Availability**

Not available in CarbonLib 1.x. Available in Mac OS X 10.0 and later.

#### **Declared In**

ATSFont.h

Apple Type Services for Fonts Reference

### **ATSFontIsEnabled**

Returns true if the font is enabled.

```
Boolean ATSFontIsEnabled (
   ATSFontRef iFont
);
```
#### **Parameters**

*iFont*

The font reference.

**Return Value** true if the font is enabled.

**Availability**

Available in Mac OS X v10.5 and later.

#### **Declared In**

<span id="page-670-0"></span>ATSFont.h

### **ATSFontIteratorCreate**

Creates a font iterator.

```
OSStatus ATSFontIteratorCreate (
   ATSFontContext iContext,
    const ATSFontFilter *iFilter,
   void *iRefCon,
   ATSOptionFlags iOptions,
    ATSFontIterator *ioIterator
);
```
### **Parameters**

*iContext*

A value that specifies the context of the iterator. If you want to apply the font iterator only to the fonts accessible from your application use the kATSFontContextLocal constant. If you want the to apply the font iterator to all fonts registered with the system use the constant kATSFontContextGlobal. See "Context [Options"](#page-702-0) (page 703) for more information on the constants you can supply. See the Discussion for information on the interaction between the iContext and iOptions parameters.

```
iFilter
```
A pointer to a filter specification. Pass NULL if you do not want to apply a filter to this iteration. Otherwise, you can use this parameter to restrict the iteration to the fonts that match a generation count or criteria you specify in a custom filter function. Pass the filter selector constant kATSFontFilterSelectorGeneration to select a generation filter or the constant kATSFontFilterSelectorFontApplierFunction to select a custom filter. See ["Font](#page-704-0) Filter [Selectors"](#page-704-0) (page 705) for more information on these constants.

*iRefCon*

An arbitrary 32-bit value specified by your application. If you are using a custom filter function, you can use this parameter to pass data to the custom filter function. Otherwise, pass NULL.

#### *iOptions*

A value that specifies the scope of the iterator. If you want to iterate through fonts that can be used only by your application, pass the constant kATSOptionFlagsRestrictedScope. If you want to iterate through fonts that can be used by all applications pass the constant

kATSOptionFlagsUnRestrictedScope. See ["Scoping](#page-709-0) Options" (page 710) for more information on the constants you can supply. See the Discussion for information on the interaction between the iContext and iOptions parameters.

#### *ioIterator*

A pointer to a font iterator. On input, pass a pointer to an uninitialized iterator. On output, the iterator's contents may have been changed and may include references to data structures allocated by the system to maintain the iterator's state. When you no longer need the font iterator, you should call the function [ATSFontIteratorRelease](#page-672-0) (page 673) to release the auxiliary data and memory allocated by the system.

#### **Return Value**

A result code. See "Apple Type [Services](#page-714-0) for Fonts Result Codes" (page 715).

#### **Discussion**

Your application can use a font iterator to access font data. A font iterator is an opaque data structure used by ATS for Fonts to keep track of an iteration over currently active fonts. When the font iterator is initialized, it does not yet reference a font.

<span id="page-671-0"></span>The context and scope you specify for the font iterator interact as shown in [Table](#page-671-0) 31-2 (page 672).

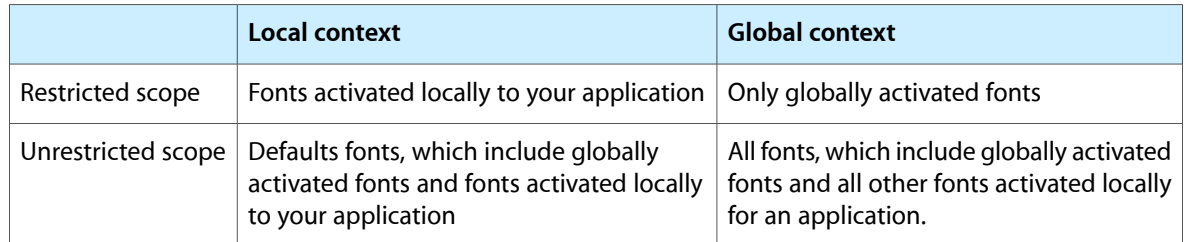

#### **Table 31-2** The interaction of context and scope in a font enumeration

#### **Availability**

Not available in CarbonLib 1.x. Available in Mac OS X 10.0 and later.

#### <span id="page-671-1"></span>**Declared In**

ATSFont.h

### **ATSFontIteratorNext**

Obtains the next font reference.

#### Apple Type Services for Fonts Reference

```
OSStatus ATSFontIteratorNext (
   ATSFontIterator iIterator,
   ATSFontRef *oFont
);
```
#### **Parameters**

*iIterator*

A pointer to a font iterator you created with the function [ATSFontIteratorCreate](#page-670-0) (page 671). If you try to use the font iterator after disposing of its contents through this function, ATS for Fonts returns an error code to your application.

*oFont*

A pointer to a font reference. On output, points to the font reference obtained by the iterator. You are responsible for allocating memory for the font reference.

#### **Return Value**

A result code. See "Apple Type [Services](#page-714-0) for Fonts Result Codes" (page 715).

#### **Discussion**

If any changes are made to the font database while you are using the font iterator, the iterator is invalidated and the function ATSFontFamilyIteratorNext returns the error kATSIterationScopeModified. To remedy this error, your application must either restart or cancel the enumeration by calling the [ATSFontFamilyIteratorReset](#page-657-1) (page 658) or the [ATSFontIteratorRelease](#page-672-0) (page 673) functions.

#### **Availability**

Not available in CarbonLib 1.x. Available in Mac OS X 10.0 and later.

#### **Declared In**

<span id="page-672-0"></span>ATSFont.h

### **ATSFontIteratorRelease**

Releases a font iterator.

```
OSStatus ATSFontIteratorRelease (
    ATSFontIterator *ioIterator
);
```
#### **Parameters**

*ioIterator*

A pointer to a font iterator you created with the function [ATSFontIteratorCreate](#page-670-0) (page 671). If you try to use the font iterator after disposing of its contents through this function, ATS for Fonts returns an error code to your application.

#### **Return Value**

A result code. See "Apple Type [Services](#page-714-0) for Fonts Result Codes" (page 715).

#### **Discussion**

If you plan to use the font iterator again, you should consider calling the function ATSFontIteratorReset rather than releasing the font iterator and then creating it again.

#### **Availability**

Not available in CarbonLib 1.x. Available in Mac OS X 10.0 and later. **Declared In**

### ATSFont.h

### <span id="page-673-0"></span>**ATSFontIteratorReset**

Resets a font iterator to the beginning of the iteration.

```
OSStatus ATSFontIteratorReset (
   ATSFontContext iContext,
   const ATSFontFilter *iFilter,
   void *iRefCon,
   ATSOptionFlags iOptions,
   ATSFontIterator *ioIterator
);
```
**Parameters**

*iContext*

A value that specifies the context of the iterator. If you want to apply the font iterator only to the fonts accessible from your application use the kATSFontContextLocal constant. If you want the to apply the font iterator to all fonts registered with the system use the constant kATSFontContextGlobal. See "Context [Options"](#page-702-0) (page 703) for more information.

*iFilter*

A pointer to a filter specification. Pass NULL if you do not want to apply a filter to this iteration. Otherwise, you can use this parameter to restrict the iteration to the fonts that match a generation count or criteria you specify in a custom filter function. Pass the filter selector constant kATSFontFilterSelectorGeneration to select a generation filter or the constant kATSFontFilterSelectorFontApplierFunction to select a custom filter. See ["Font](#page-704-0) Filter [Selectors"](#page-704-0) (page 705) for more information on these constants.

```
iRefCon
```
An arbitrary 32-bit value specified by your application. If you are using a custom filter function, you can use this parameter to pass data to the custom filter function. Otherwise, pass NULL.

```
iOptions
```
A value that specifies the scope of the iterator. If you want to iterate through fonts that can be used only by your application, pass the constant kATSOptionFlagsRestrictedScope. If you want to iterate through fonts that can be used by all applications pass the constant kATSOptionFlagsUnRestrictedScope.

*ioIterator*

A pointer to a font iterator you created with the function ATSFont IteratorCreate (page 671). If you try to use the font iterator after disposing of its contents through this function, ATS for Fonts returns an error code to your application.

### **Return Value**

A result code. See "Apple Type [Services](#page-714-0) for Fonts Result Codes" (page 715).

### **Discussion**

Once you have created a font iterator, you can reuse it by calling the function ATSFontIteratorReset. This function sets the parameters to the new values you specify, and repositions the iterator so it is ready to get the first font reference when you call the function ATSFont I teratorNext (page 672).

During an iteration, if you obtain the result code kATSIterationScopeModified from the function [ATSFontIteratorNext](#page-671-1) (page 672), you can reset the iteration by calling the function ATSFontIteratorReset. This assures that you obtain the most up-to-date information from the iteration.

Apple Type Services for Fonts Reference

#### **Availability**

Not available in CarbonLib 1.x. Available in Mac OS X 10.0 and later.

### **Declared In**

ATSFont.h

### <span id="page-674-0"></span>**ATSFontNotificationSubscribe**

Signs up your application to receive notification of changes to fonts and font directories.

```
OSStatus ATSFontNotificationSubscribe (
   ATSNotificationCallback callback,
   ATSFontNotifyOption options,
    void *iRefcon,
    ATSFontNotificationRef *oNotificationRef
);
```
### **Parameters**

### *callback*

The callback function you want ATS to invoke whenever the notification action specified in the options parameter occurs. See [ATSNotificationCallback](#page-683-0) (page 684) for more information on the callback you can supply.

#### *options*

A notification option that specifies when you want ATS to respond to notification actions. If you want to receive notifications when your application is in the foreground, pass the constant kATSFontNotifyOptionDefault. If your application is a server process or a tool that performs font management functions and requires immediate notification when fonts change, pass the constant kATSFontNotifyOptionReceiveWhileSuspended. See ["Notification](#page-708-0) Options" (page 709) for more information.

```
iRefCon
```
An arbitrary 32-bit value specified by your application and which you want passed to your callback function. You can pass NULL if your callback does not need any data.

#### *oNotificationRef*

On output, a notification reference. You need this reference when you call the function [ATSFontNotificationUnsubscribe](#page-675-1) (page 676). You can pass NULL if you do not want to obtain the reference.

#### **Return Value**

A result code. See "Apple Type [Services](#page-714-0) for Fonts Result Codes" (page 715). This function returns paramErr the callback parameter is NULL and memFullErr if the function cannot allocate enough memory for internal data structures.

#### **Discussion**

If your application uses Carbon events or the Application Kit, you can call the function

ATSFontNotificationSubscribe to receive notifications of changes to fonts and font directories. However, if your application is of a type that does not use a CFRunLoop, it can't receive notifications unless you explicitly set up a run loop. For more information on run loops, see *Overview of Programming Topic: Run Loops* on the Cocoa Developer Documentation website.

If you want to stop receiving notifications, call the function [ATSFontNotificationUnsubscribe](#page-675-1) (page 676).

Apple Type Services for Fonts Reference

#### **Availability**

Not available in CarbonLib 1.x. Available in Mac OS X 10.2 and later.

### **Declared In**

ATSFont.h

### <span id="page-675-1"></span>**ATSFontNotificationUnsubscribe**

Unsubscribes your application from receiving notifications of changes to fonts and font directories.

```
OSStatus ATSFontNotificationUnsubscribe (
   ATSFontNotificationRef notificationRef
);
```
#### **Parameters**

*oNotificationRef*

On input, the notification reference you obtained when you called the function [ATSFontNotificationSubscribe](#page-674-0) (page 675). On output, NULL.

#### **Return Value**

A result code. See "Apple Type [Services](#page-714-0) for Fonts Result Codes" (page 715). Returns paramErr if you pass a NULL or invalid notification reference in the oNotificationRef parameter.

#### **Discussion**

The function ATSFontNotificationUnsubscribe unsubscribes your application from receiving the notification associated with the notification reference you pass to the function. You must call ATSFontNotificationUnsubscribe for each notification for which you want to unsubscribe.

#### **Availability**

Not available in CarbonLib 1.x. Available in Mac OS X 10.2 and later.

### <span id="page-675-0"></span>**Declared In**

ATSFont.h

### **ATSFontNotify**

Notifies Apple Type Services of an action taken by your application.

```
OSStatus ATSFontNotify (
    ATSFontNotifyAction action,
    void *info
);
```
#### **Parameters**

*action*

A notification action that specifies the action taken by your application. If your application activates or deactivates fonts, you should pass kATSFontNotifyActionFontsChanged. If your application makes changes to any of the font directories (System, local, user, or the Classic System folder), you should pass the constant kATSFontNotifyActionDirectoriesChanged. See ["Notification](#page-707-0) [Actions"](#page-707-0) (page 708) for more information on the constants you can supply.

#### Apple Type Services for Fonts Reference

#### *info*

A pointer to the data you want ATS for Fonts to pass to the clients who subscribe to notifications. You can pass NULL if there is no data associated with this action.

#### **Return Value**

A result code. See "Apple Type [Services](#page-714-0) for Fonts Result Codes" (page 715). Returns paramErr if you pass an invalid notification action in the action parameter.

#### **Discussion**

A notification is a mechanism by which your application can inform ATS for Fonts that you have changed a font or font directory. Other applications can sign up to receive notifications of these changes by calling the function [ATSFontNotificationSubscribe](#page-674-0) (page 675). When you call the function ATSFontNotify, the system passes the notification along with any data you provide to every client who is signed up to receive notifications.

You can call the function ATSFontNotify after your application makes a batch of changes. For example, if your application calls the functions [ATSFontActivateFromFileSpecification](#page-647-0) (page 648) or [ATSFontDeactivate](#page-650-0) (page 651) multiple times to activate and deactivate fonts, you can set the iOptions parameter in these functions to kATSOptionFlagsDoNotNotify set. When you are done activating and deactivating fonts you can call the function ATSFontNotify with the action parameter set to kATSFontNotifyActionFontsChanged. Then ATS notifies all applications who subscribe to notifications of the changes you made.

#### **Availability**

Not available in CarbonLib 1.x. Available in Mac OS X 10.2 and later.

#### **Declared In**

ATSFont.h

#### **ATSFontSetAutoActivationSettingForApplication**

Sets the auto-activation setting for the specified application bundle.

```
OSStatus ATSFontSetAutoActivationSettingForApplication (
    ATSFontAutoActivationSetting iSetting,
    CFURLRef iApplicationFileURL
);
```
#### **Parameters**

*iSetting*

A font auto-activation setting. See ["Automatic](#page-702-1) Activation Settings" (page 703).

*iApplicationFileURL*

A valid file URL for an application. Pass NULL to specify the current process.

#### **Return Value**

Returns noErr on success, and paramErr for any invalid input. May return memFullErr if unable to allocate temporary structures.

#### **Availability**

Available in Mac OS X v10.5 and later.

**Declared In** ATSFont.h

Apple Type Services for Fonts Reference

### **ATSFontSetEnabled**

Sets a font state to enabled or disabled.

```
OSStatus ATSFontSetEnabled (
   ATSFontRef iFont,
   ATSOptionFlags iOptions,
   Boolean iEnabled
);
```
#### **Parameters**

*iFont*

The font reference.

*iOptions*

An options flag.

#### *iEnabled*

The state to set the font to. True for enabled, false for disabled.

### **Return Value**

kATSInvalidFontAccess if the font reference is invalid in the current application context.

#### **Availability**

Available in Mac OS X v10.5 and later.

### **Declared In**

ATSFont.h

### **ATSFontSetGlobalAutoActivationSetting**

Sets the user's global auto-activation setting.

```
OSStatus ATSFontSetGlobalAutoActivationSetting (
    ATSFontAutoActivationSetting iSetting
);
```
#### **Parameters**

*iSetting*

A font auto-activation setting. See ["Automatic](#page-702-1) Activation Settings" (page 703).

#### **Return Value** If successful, noErr; if invalid input, paramErr.

### **Availability**

Available in Mac OS X v10.5 and later.

### **Declared In**

ATSFont.h

### **ATSGetGeneration**

Obtains the generation of the font database.

Apple Type Services for Fonts Reference

```
ATSGeneration ATSGetGeneration (
    void
);
```
#### **Return Value**

A value that specifies the generation count of the font database. See the description of the ATSGeneration data type.

#### **Discussion**

Any operation that adds, deletes, or modifies one or more font families or fonts triggers an update of the font database generation count. If you want to obtain the generation of a font family, call the function ATSFont Family Get Generation (page 654). If you want to obtain the generation of a font, call the function [ATSFontGetGeneration](#page-664-0) (page 665).

#### **Availability**

Not available in CarbonLib 1.x. Available in Mac OS X 10.0 and later.

#### **Declared In**

ATSFont.h

### **DisposeFMFontCallbackFilterUPP**

Disposes of a universal procedure pointer to a customized filter function used for fonts.

```
void DisposeFMFontCallbackFilterUPP (
    FMFontCallbackFilterUPP userUPP
);
```
#### **Discussion**

See the callback [FMFontCallbackFilterProcPtr](#page-684-0) (page 685) for more information.

#### **Availability**

Available in CarbonLib 1.0 and later. Available in Mac OS X 10.0 and later.

**Declared In**

ATSTypes.h

### **DisposeFMFontFamilyCallbackFilterUPP**

Disposes of a universal procedure pointer to a customized filter function used for font families.

```
void DisposeFMFontFamilyCallbackFilterUPP (
    FMFontFamilyCallbackFilterUPP userUPP
```
);

#### **Discussion**

See the callback [FMFontFamilyCallbackFilterProcPtr](#page-685-0) (page 686) for more information.

### **Availability**

Available in CarbonLib 1.0 and later. Available in Mac OS X 10.0 and later. **Declared In** ATSTypes.h

### **InvokeFMFontCallbackFilterUPP**

Calls a customized filter function used for fonts.

```
OSStatus InvokeFMFontCallbackFilterUPP (
   FMFont iFont,
   void *iRefCon,
    FMFontCallbackFilterUPP userUPP
);
```
### **Return Value**

A result code. See "Apple Type [Services](#page-714-0) for Fonts Result Codes" (page 715).

#### **Discussion**

This function is not recommended nor needed, as the system invokes your filter for you.

#### **Availability**

Available in CarbonLib 1.0 and later. Available in Mac OS X 10.0 and later.

#### **Declared In**

ATSTypes.h

### **InvokeFMFontFamilyCallbackFilterUPP**

Calls a customized filter function used for font families.

```
OSStatus InvokeFMFontFamilyCallbackFilterUPP (
   FMFontFamily iFontFamily,
    void *iRefCon,
    FMFontFamilyCallbackFilterUPP userUPP
);
```
#### **Return Value**

A result code. See "Apple Type [Services](#page-714-0) for Fonts Result Codes" (page 715).

#### **Discussion**

This function is not recommended nor needed, as the system invokes your filter for you.

### **Availability**

Available in CarbonLib 1.0 and later. Available in Mac OS X 10.0 and later.

### **Declared In**

ATSTypes.h

### **NewFMFontCallbackFilterUPP**

Creates a new universal procedure pointer (UPP) to a filter callback function that uses your criteria for filtering fonts.

Apple Type Services for Fonts Reference

```
FMFontCallbackFilterUPP NewFMFontCallbackFilterUPP (
   FMFontCallbackFilterProcPtr userRoutine
);
```
#### **Return Value**

See the description of the FMFontCallbackFilterUPP data type.

#### **Discussion**

See the callback [FMFontCallbackFilterProcPtr](#page-684-0) (page 685) for more information.

#### **Availability**

Available in CarbonLib 1.0 and later. Available in Mac OS X 10.0 and later.

#### **Declared In**

ATSTypes.h

#### **NewFMFontFamilyCallbackFilterUPP**

Creates a new universal procedure pointer (UPP) to a filter callback function that uses your criteria for filtering font families.

```
FMFontFamilyCallbackFilterUPP NewFMFontFamilyCallbackFilterUPP (
   FMFontFamilyCallbackFilterProcPtr userRoutine
```
);

**Return Value** See the description of the FMFontFamilyCallbackFilterUPP data type.

### **Discussion**

See the callback [FMFontFamilyCallbackFilterProcPtr](#page-685-0) (page 686) for more information.

#### **Availability**

Available in CarbonLib 1.0 and later. Available in Mac OS X 10.0 and later.

#### **Declared In**

ATSTypes.h

# Callbacks by Task

## **ATS Callbacks**

The callbacks in this section are used by ATS for Fonts.

```
ATSFontApplierFunction (page 682)
```
Defines a pointer to a customized function to be applied to a font iteration.

#### [ATSFontFamilyApplierFunction](#page-682-0) (page 683)

Defines a pointer to a customized function to be applied to a font family iteration.

[ATSFontQueryCallback](#page-682-1) (page 683)

Defines a pointer to a customized function that handles font queries.

#### [ATSNotificationCallback](#page-683-0) (page 684)

Defines a pointer to a customized function that handles notifications.

# **FM Callbacks**

The callbacks in this section are used by the Font Manager.

[FMFontCallbackFilterProcPtr](#page-684-0) (page 685)

Defines a pointer to a customized filter function to be used with a font iterator.

[FMFontFamilyCallbackFilterProcPtr](#page-685-0) (page 686)

Defines a pointer to a customized filter function to be used with a font family iterator.

# **Callbacks**

### <span id="page-681-0"></span>**ATSFontApplierFunction**

Defines a pointer to a customized function to be applied to a font iteration.

```
typedef OSStatus (*ATSFontApplierFunction) (
    ATSFontRef iFont,
    void * iRefCon
);
```
If you name your function MyATSFontApplierFunction, you would declare it like this:

```
OSStatus MyATSFontApplierFunction (
    ATSFontRef iFont,
    void * iRefCon
```
);

#### **Parameters**

*iFont*

A font reference. This is the font on which your callback operates.

*iRefCon*

An arbitrary 32-bit value specified by your application and that is passed to your callback.

#### **Return Value**

A result code. See "Apple Type [Services](#page-714-0) for Fonts Result Codes" (page 715).

#### **Discussion**

You provide a pointer to an ATSFontApplierFunction callback as a parameter to the function [ATSFontApplyFunction](#page-649-0) (page 650). You can also provide a pointer to an ATSFontApplierFunction callback in the [ATSFontFilter](#page-687-0) (page 688) data structure. This structure can be passed as a parameter to the functions [ATSFontIteratorCreate](#page-670-0) (page 671) and [ATSFontIteratorReset](#page-673-0) (page 674).

#### **Availability**

Available in Mac OS X v10.0 and later.

**Declared In** ATSFont.h

### <span id="page-682-0"></span>**ATSFontFamilyApplierFunction**

Defines a pointer to a customized function to be applied to a font family iteration.

```
typedef OSStatus (*ATSFontFamilyApplierFunction) (
    ATSFontFamilyRef iFamily,
    void * iRefCon
);
```
If you name your function MyATSFontFamilyApplierFunction, you would declare it like this:

```
OSStatus MyATSFontFamilyApplierFunction (
    ATSFontFamilyRef iFamily,
    void * iRefCon
);
```
### **Parameters**

*iFamily*

A font family reference. This is the font family on which your callback operates.

*iRefCon*

An arbitrary 32-bit value specified by your application and that is passed to your callback.

#### **Return Value**

A result code. See "Apple Type [Services](#page-714-0) for Fonts Result Codes" (page 715).

### **Discussion**

You provide a pointer to an ATSFontFamilyApplierFunction callback as a parameter to the function [ATSFontFamilyApplyFunction](#page-651-0) (page 652). You can also provide a pointer to an ATSFontApplierFunction callback in the [ATSFontFilter](#page-687-0) (page 688) data structure. This structure can be passed as a parameter to the functions [ATSFontFamilyIteratorCreate](#page-654-0) (page 655) and [ATSFontFamilyIteratorReset](#page-657-1) (page 658).

### **Availability**

Available in Mac OS X v10.0 and later.

### <span id="page-682-1"></span>**Declared In**

ATSFont.h

### **ATSFontQueryCallback**

Defines a pointer to a customized function that handles font queries.

```
typedef CFPropertyListRef (*ATSFontQueryCallback) (
    ATSFontQueryMessageID msgid,
     CFPropertyListRef data
        void * iRefCon
);
```
If you name your function MyATSFontQueryCallback, you would declare it like this:

#### Apple Type Services for Fonts Reference

```
CFPropertyListRef MyATSFontQueryCallback (
    ATSFontQueryMessageID msgid,
     CFPropertyListRef data
        void * iRefCon
);
```
#### **Parameters**

#### *msgid*

An ATSFontQueryMessageID value that identifies the message type your application receives from ATS. See "Font Query [Message](#page-707-1) ID" (page 708) for the constants you can supply.

*data*

A CFPropertyListRef that represents the font query. The content of the CFPropertyList is specific to the message type. The property list should contain data that specifies the font for which the query is sent.

*iRefCon*

An arbitrary 32-bit value specified by your application and that is passed to your callback.

#### **Return Value**

A CFPropertyListRef that represents your application's response to the query. The content of the CFPropertyList is specific to the message type, and it may be NULL.

#### **Discussion**

ATS for Fonts calls your customized function each time ATS receives a font query from another application. You provide a pointer to an ATSFontQueryCallback as a parameter to the function [ATSCreateFontQueryRunLoopSource](#page-645-0) (page 646).

#### **Availability**

Available in Mac OS X v10.2 and later.

#### <span id="page-683-0"></span>**Declared In**

ATSFont.h

### **ATSNotificationCallback**

Defines a pointer to a customized function that handles notifications.

```
typedef void (*ATSNotificationCallback) (
   ATSFontNotificationInfoRef info,
       void * iRefCon
);
```
If you name your function MyATSNotificationCallback, you would declare it like this:

```
void MyATSNotificationCallback (
   ATSFontNotificationInfoRef info,
      void * iRefCon
```
);

#### **Parameters**

*info*

Reserved for future use. Currently, your callback is passed NULL.
Apple Type Services for Fonts Reference

# *iRefCon*

An arbitrary 32-bit value specified by your application and that is passed to your callback.

# **Discussion**

ATS for Fonts calls your customized function each time ATS receives a font notification from another application. You provide a pointer to an ATSNotificationCallback callback function as a parameter to the function [ATSFontNotificationSubscribe](#page-674-0) (page 675).

### **Availability**

Available in Mac OS X v10.2 and later.

# **Declared In**

<span id="page-684-0"></span>ATSFont.h

# **FMFontCallbackFilterProcPtr**

Defines a pointer to a customized filter function to be used with a font iterator.

```
typedef OSStatus (*FMFontCallbackFilterProcPtr) (
     FMFont iFont,
    void * iRefCon
);
```
If you name your function MyFMFontCallbackFilterProc, you would declare it like this:

```
OSStatus MyFMFontCallbackFilterProcPtr (
    FMFont iFont,
     void * iRefCon
);
```
# **Parameters**

*iFont*

A font reference. This is the font on which your callback operates.

*iRefCon*

A pointer to arbitrary data that defines your custom filter.

#### **Return Value**

A result code. See "Apple Type [Services](#page-714-0) for Fonts Result Codes" (page 715).

#### **Discussion**

The Font Manager calls your customized function each time it obtains a font in a font iteration. You can use a custom filter function in any Font Manager function that has a parameter of type FMFilter. You provide a universal procedure pointer to your filter callback function in the FMFilter data structure. First, you must use the [NewFMFontCallbackFilterUPP](#page-679-0) (page 680) function to create a universal procedure pointer (UPP) of type FMFontCallbackFilterUPP. You can do so with code similar to the following:

```
FMFontCallbackFilterUPP MyFMFontFilterUPPMyFMFontFilterUPP =
NewFMFontCallbackFilterUPP (&MyFMFontCallbackFilterCallback)
```
Your application must specify the result code that should be returned by the Font Manager. Any value other than noErr will cause the iterator to ignore a font.

When you are finished with your filter callback function, you should use the [DisposeFMFontCallbackFilterUPP](#page-678-0) (page 679) function to dispose of the UPP associated with it. However, if you plan to use the same filter callback function in subsequent calls, you can reuse the same UPP, rather than dispose of it and later create a new UPP.

# **Availability**

Available in Mac OS X v10.0 and later.

**Declared In** ATSTypes.h

# <span id="page-685-0"></span>**FMFontFamilyCallbackFilterProcPtr**

Defines a pointer to a customized filter function to be used with a font family iterator.

```
typedef OSStatus (*FMFontFamilyCallbackFilterProcPtr) (
    FMFontFamily iFontFamily,
    void * iRefCon
);
```
If you name your function MyFMFontFamilyCallbackFilterProc, you would declare it like this:

```
OSStatus MyFMFontFamilyCallbackFilterProcPtr (
    FMFontFamily iFontFamily,
    void * iRefCon
);
```
# **Parameters**

*iFontFamily*

A font family reference. This is the font family on which your callback operates.

*iRefCon*

A pointer to arbitrary data that defines your custom filter.

# **Return Value**

A result code. See "Apple Type [Services](#page-714-0) for Fonts Result Codes" (page 715).

# **Discussion**

The Font Manager calls your customized function each time it obtains a font family in a font family iteration. You can use a custom filter function in any Font Manager function that has a parameter of type FMFilter. You provide a universal procedure pointer to your filter callback function in the FMFilter data structure. First, you must use the function [NewFMFontFamilyCallbackFilterUPP](#page-680-0) (page 681) to create a universal procedure pointer (UPP) of type FMFontFamilyCallbackFilterUPP. You can do so with code similar to the following:

```
FMFontFamilyCallbackFilterUPP MyFMFontFamilyFilterUPPMyFMFontFamilyFilterUPP =
NewFMFontFamilyCallbackFilterUPP (&MyFMFontFamilyCallbackFilterCallback)
```
Your application must specify the result code that should be returned by the Font Manager. Any value other than noErr will cause the iterator to ignore a font family.

When you are finished with your filter callback function, you should use the [DisposeFMFontFamilyCallbackFilterUPP](#page-678-1) (page 679) function to dispose of the UPP associated with it. However, if you plan to use the same filter callback function in subsequent calls, you can reuse the same UPP, rather than dispose of it and later create a new UPP.

# **CHAPTER 31** Apple Type Services for Fonts Reference

**Availability** Available in Mac OS X v10.0 and later.

**Declared In** ATSTypes.h

# Data Types

# ATS Data Types

The data types in this section are used by ATS for Fonts.

# **ATSFontContainerRef**

An opaque data type that represents a reference to a font file or folder.

typedef UInt32 ATSFontContainerRef;

# **Discussion**

A font container reference is an opaque type used as a parameter in the functions [ATSFontActivateFromFileSpecification](#page-647-0) (page 648) and [ATSFontActivateFromMemory](#page-648-0) (page 649).

**Availability** Available in Mac OS X v10.0 and later.

**Declared In** ATSTypes.h

# **ATSFontFamilyIterator**

An opaque data type that represents a font family iterator.

typedef struct ATSFontFamilyIterator\_ \* ATSFontFamilyIterator;

# **Discussion**

You initialize a structure of type ATSFontFamilyIterator by calling the function [ATSFontFamilyIteratorCreate](#page-654-0) (page 655). You should not attempt to modify the contents of a font family iterator.

# **Availability**

Available in Mac OS X v10.0 and later.

**Declared In**

ATSFont.h

# **ATSFontFamilyRef**

An opaque data type that represents a font family reference.

Apple Type Services for Fonts Reference

typedef UInt32 ATSFontFamilyRef;

# **Discussion**

Unlike font family and font names which are part of a font's data, data types, such as ATSFontFamily represent values that are arbitrarily assigned by ATS at system startup. These values can change when the system is restarted.

# **Availability**

Available in Mac OS X v10.0 and later.

# **Declared In**

<span id="page-687-0"></span>ATSTypes.h

# **ATSFontFilter**

Contains font filter information.

```
struct ATSFontFilter {
    UInt32 version
    ATSFontFilterSelector filterSelector
    union {
         ATSGeneration generationFilter;
         ATSFontFamilyRef fontFamilyFilter;
         ATSFontFamilyApplierFunction fontFamilyApplierFunctionFilter;
         ATSFontApplierFunction fontApplierFunctionFilter;
    } filter;
};
typedef struct ATSFontFilter ATSFontFilter;
```
#### **Fields**

version

The version of the filter.

filterSelector

A font filter selector. See "Font Filter [Selectors"](#page-704-0) (page 705)for a list of the filter selectors you can specify.

filter

A union whose contents are specified by the filterSelector field.

generationFilter

An ATSGeneration value that specifies the generation to which you want to restrict an operation.

#### fontFamilyFilter

A font family reference that specifies the font family to which you want to restrict an operation.

fontFamilyApplierFunctionFilter

A pointer the callback you want applied to a font family iteration. See

[ATSFontFamilyApplierFunction](#page-682-0) (page 683) for more information on the callback you can supply. fontApplierFunctionFilter

A pointer the callback you want applied to a font iteration. See [ATSFontApplierFunction](#page-681-0) (page 682) for more information on the callback you can supply.

#### **Discussion**

You can pass an ATSFontFilter structure to the functions [ATSFontFamilyIteratorCreate](#page-654-0) (page 655), [ATSFontFamilyIteratorReset](#page-657-0) (page 658), [ATSFontIteratorCreate](#page-670-0) (page 671), and [ATSFontIteratorReset](#page-673-0) (page 674).

Apple Type Services for Fonts Reference

# **Availability**

Available in Mac OS X v10.0 and later.

#### **Declared In** ATSFont.h

# **ATSFontIterator**

An opaque data type that represents a font iterator.

typedef struct ATSFontIterator\_ \* ATSFontIterator;

# **Discussion**

You initialize a structure of type ATSFont I terator by calling the function ATSFont I teratorCreate (page 671). You should not attempt to modify the contents of a font iterator.

# **Availability**

Available in Mac OS X v10.0 and later.

# **Declared In**

ATSFont.h

# **ATSFontMetrics**

#### Contains metrics for a font.

```
struct ATSFontMetrics {
    UInt32 version;
    Float32 ascent;
     Float32 descent;
     Float32 leading;
     Float32 avgAdvanceWidth;
     Float32 maxAdvanceWidth;
     Float32 minLeftSideBearing;
     Float32 minRightSideBearing;
     Float32 stemWidth;
     Float32 stemHeight;
     Float32 capHeight;
     Float32 xHeight;
     Float32 italicAngle;
     Float32 underlinePosition;
     Float32 underlineThickness;
};
typedef struct ATSFontMetrics ATSFontMetrics;
```
# **Fields**

```
version
```
The version of the font metrics structure.

ascent

The maximum height from the baseline to the ascent line of the glyphs in the font. For vertical text, the maximum distance from the center line to the ascent line of the glyphs in the font.

#### Apple Type Services for Fonts Reference

# descent

The maximum distance from the baseline to the descent line of the the glyphs in the font. For vertical text, the maximum distance from center line to the descent line of the glyphs in the font.

leading

The spacing from the descent line to the ascent line below it. This defines the spacing between lines of text

avgAdvanceWidth

The average advance width of the glyph in the font.

maxAdvanceWidth

The maximum advance width of the glyphs in the font.

minLeftSideBearing

The minimum left-side bearing value of the glyphs in the font. For vertical text, the minimum top-side bearing value of the glyphs in the font.

minRightSideBearing

The minimum right-side bearing value of the glyphs in the font. For vertical text, the minimum bottom side bearing of a glyphs in the font.

stemWidth

The width of the dominant vertical stems of the glyphs in the font.

stemHeight

The vertical width of the dominant horizontal stems of glyphs in the font.

capHeight

The height of a capital letter in the font from the baseline to the top of the letter.

xHeight

The height of lowercase characters in the font, specifically the letter x, excluding ascenders and descenders.

italicAngle

The angle (in degrees counterclockwise) at which glyphs in the font slant when italicized.

underlinePosition

The position at which an underline stroke should be placed for the font.

underlineThickness

The thickness, in pixels, of the underscore character used to underline the glyphs in the font.

#### **Discussion**

This structure is passed as a parameter to the functions [ATSFontGetHorizontalMetrics](#page-665-0) (page 666) and [ATSFontGetVerticalMetrics](#page-669-0) (page 670).

# **Availability**

Available in Mac OS X v10.0 and later.

#### **Declared In**

ATSTypes.h

# **ATSFontNotificationInfoRef**

An opaque data type that represents a font notification information structure.

Apple Type Services for Fonts Reference

typedef struct ATSFontNotificationInfoRef\_ \* ATSFontNotificationInfoRef;

### **Discussion**

This data type is used in the [ATSNotificationCallback](#page-683-0) (page 684) callback function.

### **Availability**

Available in Mac OS X v10.2 and later.

# **Declared In**

ATSFont.h

# **ATSFontNotificationRef**

An opaque data type that represents a font notification structure.

```
typedef struct ATSFontNotificationRef_ * ATSFontNotificationRef;
```
### **Discussion**

The ATSFontNotificationRef data type is returned by the function [ATSFontNotificationSubscribe](#page-674-0) (page 675) and passed as a parameter to the function [ATSFontNotificationUnsubscribe](#page-675-0) (page 676).

# **Availability**

Available in Mac OS X v10.2 and later.

# **Declared In**

ATSFont.h

# **ATSFontQuerySourceContext**

Contains font query information that is passed back to a font query callback.

```
struct ATSFontQuerySourceContext {
    UInt32 version;
    void * refCon;
    CFAllocatorRetainCallBack retain;
    CFAllocatorReleaseCallBack release;
};
typedef struct ATSFontQuerySourceContext ATSFontQuerySourceContext;
```
# **Fields**

version

A 32-bit unsigned integer that indicates the version of this data structure. You can set this value to 0.

refCon

An arbitrary 32-bit value specified in your font query callback function.

retain

A callback you supply for increasing the retention count associated with the refCon value. The CFAllocatorRetainCallBack is defined in the header file CFBase.h. For more information on Core Foundation allocators, see the *Core Foundation Base Services Reference*.

Apple Type Services for Fonts Reference

# release

A callback you supply for decreasing the retention count associated with the refCon value. The CFAllocatorReleaseCallBack is defined in the header file CFBase.h.

#### **Discussion**

You pass a ATSFontQuerySourceContext data structure to the function [ATSCreateFontQueryRunLoopSource](#page-645-0) (page 646).

# **Availability**

Available in Mac OS X v10.2 and later.

# **Declared In**

ATSFont.h

# **ATSFontRef**

An opaque data type that represents a font reference.

typedef UInt32 ATSFontRef;

# **Discussion**

Unlike font names which are part of a font's data, data types, such as ATSFont Ref represent values that are arbitrarily assigned by ATS at system startup. These values can change when the system is restarted.

# **Availability**

Available in Mac OS X v10.0 and later.

#### **Declared In**

ATSTypes.h

# **ATSFontSize**

Represents a font size.

typedef Float32 ATSFontSize;

#### **Availability** Available in Mac OS X v10.0 and later.

**Declared In**

ATSTypes.h

# **ATSGeneration**

Represents a generation count.

typedef UInt32 ATSGeneration;

# **Discussion**

The generation count data type is used by ATS for Fonts to keep track of the generation of the font database, each font family, and each font. You can obtain a generation count from the functions [ATSGetGeneration](#page-677-0) (page 678), [ATSFontFamilyGetGeneration](#page-653-0) (page 654), and [ATSFontGetGeneration](#page-664-0) (page 665).

Apple Type Services for Fonts Reference

# **Availability**

Available in Mac OS X v10.0 and later.

**Declared In** ATSTypes.h

# **ATSOptionFlags**

Represents options you can pass to various ATS functions.

typedef OptionBits ATSOptionFlags;

# **Discussion**

There are a variety of options associated with this data type. See ["Assorted](#page-701-0) Options" (page 702), ["Scoping](#page-709-0) [Options"](#page-709-0) (page 710), and "Iteration [Precedence](#page-707-0) Options" (page 708).

### **Availability**

Available in Mac OS X v10.0 and later.

**Declared In** ATSTypes.h

# FM Data types

<span id="page-692-0"></span>The data types in this section are used by the Font Manager.

# **FMFilter**

Contains a filter format, a selector and filter information.

```
struct FMFilter {
    UInt32 format
    FMFilterSelector selector
    union {
         FourCharCode fontTechnologyFilter;
         FSSpec fontContainerFilter;
         FMGeneration generationFilter;
         FMFontFamilyCallbackFilterUPP fontFamilyCallbackFilter;
         FMFontCallbackFilterUPP fontCallbackFilter;
         FMFontDirectoryFilter fontDirectoryFilter;
     } filter;
};
typedef struct FMFilter FMFilter;
```
# **Fields**

format

A filter format. For possible values, see FM Filter [Format](#page-710-0) (page 711).

selector

A filter selector. The selector indicates the data contained in the union. For possible values, see ["FM](#page-710-1) Filter [Selectors"](#page-710-1) (page 711).

### Apple Type Services for Fonts Reference

# filter

The filter you want to use to restrict an operation. The filter must correspond to the selector parameter. If you are using a custom filter, you should provide a universal procedure pointer that is either of type FMFontFamilyCallbackFilterUPP or FMFontCallBackFilterUPP.

fontTechnologyFilter

A FourCharCode value that specifies the font technology to which you want to restrict an operation. See "FM Font [Technologies"](#page-711-0) (page 712) for constants you can supply.

fontContainerFilter

A pointer to the file specification that specifies the name and location of a file or directory to which you want to restrict an operation.

generationFilter

The generation count to which you want to restrict an operation.

fontFamilyCallbackFilter

The font family callback that you want to use to restrict an operation.

fontCallbackFilter

The font callback that you want to use to restrict an operation.

fontDirectoryFilter

The font directory filter that you want to use to restrict an operation.

#### **Discussion**

You use the [FMFilter](#page-692-0) (page 693) data structure when you want to restrict the enumeration and activation functions to the criteria specified by a filter.

# **Availability**

Available in Mac OS X v10.0 and later.

# **Declared In**

ATSTypes.h

# **FMFont**

An opaque data type that specifies a font registered with the font database.

typedef UInt32 FMFont;

**Discussion** You should not modify this value.

**Availability** Available in Mac OS X v10.0 and later.

**Declared In** ATSTypes.h

# **FMFontCallbackFilterUPP**

Defines a universal procedure pointer to a font filter callback.

Apple Type Services for Fonts Reference

typedef FMFontCallbackFilterProcPtr FMFontCallbackFilter;

# **Discussion**

For more information, see the description of the **[FMFontCallbackFilterProcPtr](#page-684-0)** (page 685) callback function.

# **FMFontDirectoryFilter**

Contains font directory information used to restrict a font iteration.

```
struct FMFontDirectoryFilter {
   SInt16 fontFolderDomain:
    UInt32 reserved[2];
};
typedef struct FMFontDirectoryFilter FMFontDirectoryFilter;
```
#### **Fields**

fontFolderDomain

A signed 16-bit integer that specifies the directory to which you want to restrict the font iteration.

reserved

Reserved for future use.

# **Discussion**

You supply the FMFontDirectoryFilter data structure as part of the [FMFilter](#page-692-0) (page 693) data structure when you want to restrict a font iteration to a font directory.

#### **Availability**

Available in Mac OS X v10.0 and later.

# **Declared In**

ATSTypes.h

# **FMFontFamily**

A reference to a collection of fonts with the same design characteristics.

typedef SInt16 FMFontFamily;

# **Discussion**

The font family reference replaces the QuickDraw font ID and can be used with all QuickDraw functions including GetFontName and TextFont. Unlike the QuickDraw font identifier, the font family reference cannot be passed to the Resource Manager to access information from a 'FOND' resource. A font family reference does not imply a script system, nor is the character encoding of a font family determined by an arithmetic mapping of the font family reference.

The fonts associated with a font family consist of individual outline fonts that may be used with the font access functions of the Font Manager and ATSUI.

### **Availability**

Available in Mac OS X v10.0 and later.

**Declared In** ATSTypes.h

# **FMFontFamilyCallbackFilterUPP**

Defines a universal procedure pointer to a font family filter callback.

typedef FMFontFamilyCallbackFilterProcPtr FMFontFamilyCallbackFilter;

# **Discussion**

For more information, see the description of the [FMFontFamilyCallbackFilterProcPtr](#page-685-0) (page 686) callback function.

# **FMFontFamilyInstance**

Contains a font family reference and a QuickDraw style.

```
struct FMFontFamilyInstance {
    FMFontFamily fontFamily;
    FMFontStyle fontStyle;
};
typedef struct FMFontFamilyInstance FMFontFamilyInstance;
```
# **Fields**

fontFamily

A font family reference.

fontStyle

A QuickDraw font style.

# **Discussion**

Each font object can map to one or more font family instance. This mapping is equivalent to the information stored in the font association table of the 'FOND' resource, except the font family instance does not contain a point size descriptor. Since a font object represents the entire array of point sizes for a given font, only the font family reference and style are required to specify fully any given font object.

# **Availability**

Available in Mac OS X v10.0 and later.

**Declared In**

ATSTypes.h

# **FMFontFamilyInstanceIterator**

An opaque structure used to enumerate font family instances.

```
struct FMFontFamilyInstanceIterator {
   UInt32 reserved[16];
};
typedef struct FMFontFamilyInstanceIterator FMFontFamilyInstanceIterator;
```
# **Fields**

reserved

Reserved for Apple's use.

# **Discussion**

You initialize a structure of type FMFontFamilyInstanceIterator by calling the function FMCreateFontFamilyInstanceIterator. You should not attempt to modify the contents of a font family instance iterator.

Apple Type Services for Fonts Reference

# **Availability**

Available in Mac OS X v10.0 and later.

# **Declared In**

ATSTypes.h

# **FMFontFamilyIterator**

An opaque structure used to enumerate font families.

```
struct FMFontFamilyIterator {
    UInt32 reserved[16];
};
typedef struct FMFontFamilyIterator FMFontFamilyIterator;
```
# **Fields**

reserved

Reserved for Apple's use.

# **Discussion**

You initialize a structure of type FMFont FamilyIterator by calling the function FMCreateFontFamilyIterator. You should not attempt to modify the contents of a font family iterator.

### **Availability**

Available in Mac OS X v10.0 and later.

# **Declared In**

ATSTypes.h

# **FMFontIterator**

An opaque structure used to enumerate fonts.

```
struct FMFontIterator {
    UInt32 reserved[16];
};
typedef struct FMFontIterator FMFontIterator;
```
# **Fields**

reserved

Reserved for Apple's use.

# **Discussion**

You initialize a structure of type FMFontIterator by calling the function FMCreateFontIterator. You should not attempt to modify the contents of a font iterator.

# **Availability**

Available in Mac OS X v10.0 and later.

# **Declared In**

ATSTypes.h

Apple Type Services for Fonts Reference

# **FMFontSize**

Represents a font size.

typedef SInt16 FMFontSize;

**Availability** Available in Mac OS X v10.0 and later.

**Declared In** ATSTypes.h

# **FMFontStyle**

Represents a font style.

typedef SInt16 FMFontStyle;

**Discussion**

The low 8 bits of a Font Manager font style correspond to a QuickDraw style.

**Availability** Available in Mac OS X v10.0 and later.

**Declared In** ATSTypes.h

# **FMGeneration**

Keeps track of any operation that adds, deletes, or modifies one or more fonts or font family objects.

typedef UInt32 FMGeneration;

#### **Discussion**

Any operation that adds, deletes, or modifies one or more fonts or font family objects triggers an update of a global generation seed value. Each font and font family modified during a transaction is tagged with a copy of the generation seed.

You can use the function FMGetGeneration to get the current value of the generation seed. Then you can use this information in conjunction with the functions FMGetFontGeneration and FMGetFontFamilyGeneration to identify any changes in the font database.

**Availability** Available in Mac OS X v10.0 and later.

**Declared In** ATSTypes.h

# ATSUI Data Types

The data types in this section are used by Apple Type Services for Unicode Imaging (ATSUI).

Apple Type Services for Fonts Reference

# **ATSGlyph**

Represents a glyph code.

typedef UInt16 ATSGlyph;

# **ATSGlyphIdealMetrics**

Contains ideal (resolution-independent) metrics for a glyph.

```
struct ATSGlyphIdealMetrics {
    Float32Point advance;
    Float32Point sideBearing;
    Float32Point otherSideBearing;
};
typedef struct ATSGlyphIdealMetrics ATSGlyphIdealMetrics;
```
# **Fields**

advance

The amount by which the pen is advanced after drawing the glyph.

sideBearing

The offset from the glyph origin to the beginning of the glyph image.

otherSideBearing

The offset from the end of the glyph image to the end of the glyph advance.

#### **Discussion**

This data structure is passed as a parameter to the ATSUI function ATSUG1 yphGet IdealMetrics. For more information, see *Inside Mac OS X: ATSUI Reference*.

# **Availability**

Available in Mac OS X v10.0 and later.

<span id="page-698-0"></span>**Declared In**

ATSTypes.h

# **ATSGlyphRef**

### Represents a glyph reference.

typedef UInt16 ATSGlyphRef;

# **Discussion**

This data type is used in the ATSUI data structure ATSLayoutRecord. For information, see *Inside Mac OS X: ATSUI Reference*.

#### **Availability**

Available in Mac OS X v10.0 and later.

# **Declared In**

ATSTypes.h

# **ATSGlyphScreenMetrics**

Contains device-adjusted font metric information for glyphs in a font.

```
struct ATSGlyphScreenMetrics {
    Float32Point deviceAdvance;
    Float32Point topLeft;
    UInt32 height;
    UInt32 width;
    Float32Point sideBearing;
    Float32Point otherSideBearing;
};
typedef struct ATSGlyphScreenMetrics ATSGlyphScreenMetrics;
```
# **Fields**

deviceAdvance

The number of pixels of the advance for the glyph as actually drawn on the screen.

topLeft

The top-left point of the glyph in device coordinates.

height

The height of the glyph, in pixels. The glyph specified by this value may overlap with other glyphs when drawn.

width

The width of the glyph, in pixels. The glyph specified by this value may overlap with other glyphs when drawn.

sideBearing

The origin-side bearing, in pixels.

otherSideBearinge

The trailing-side bearing, in pixels.

# **Discussion**

The ATSGlyphScreenMetrics data structure contains metrics for where glyphs should be drawn on the screen. The metrics include any adjustments needed to display the glyphs properly on the current screen. The structure is returned by the ATSUI function ATSUG1yphGetScreenMetrics. Many of the metrics in this structure are Float32Point data types so the metrics can integrate with Quartz functions, which all require Float32Point data types.

For information on the ATSUI function ATSUGlyphGetScreenMetrics, see *Inside Mac OS X: ATSUI Reference*.

# **Availability**

Available in Mac OS X v10.0 and later.

# **Declared In**

ATSTypes.h

# **ATSUCurvePath**

Contains curve information for a glyph path.

#### Apple Type Services for Fonts Reference

```
struct ATSUCurvePath {
    UInt32 vectors;
    UInt32 controlBits[1];
    Float32Point vector[1];
};
typedef struct ATSUCurvePath ATSUCurvePath;
```
**Fields**

vectors

The number of values in each of the controlBits and vector arrays.

controlBits

An array of control bit values that, together with the values in the vector array, define one cubic curve in a glyph.

vector

An array of vector values that, together with the values in the controlBits array, define one cubic curve in a glyph.

# **Discussion**

This data structure is used in the [ATSUCurvePaths](#page-700-0) (page 701) data structure. The ATSUCurvePaths data structure is passed as a parameter to the ATSUI function ATSUGI yphGetCurvePaths. For more information, see *Inside Mac OS X: ATSUI Reference*.

#### **Availability**

Available in Mac OS X v10.0 and later.

**Declared In**

<span id="page-700-0"></span>ATSTypes.h

# **ATSUCurvePaths**

Contains curve information for an array of glyph paths.

```
struct ATSUCurvePaths {
    UInt32 contours;
    ATSUCurvePath contour[1];
};
typedef struct ATSUCurvePaths ATSUCurvePaths;
```
# **Fields**

contours

The number of cubic curves contained in the contour array.

contour

An array of cubic curves that define the outline of a glyph.

# **Discussion**

The ATSUCurvePaths data structure is passed as a parameter to the ATSUI function ATSUGlyphGetCurvePaths. For more information, see *Inside Mac OS X: ATSUI Reference*.

#### **Availability**

Available in Mac OS X v10.0 and later.

# **Declared In**

ATSTypes.h

# **CHAPTER 31** Apple Type Services for Fonts Reference

# **GlyphID**

# Represents a reference to a glyph.

typedef ATSGlyphRef GlyphID;

# **Discussion**

The GlyphID data type is used by ATSUI. For more information, see *Inside Mac OS X: ATSUI Reference*.

# **Availability** Available in Mac OS X v10.0 and later.

**Declared In** ATSTypes.h

# **Constants**

# <span id="page-701-0"></span>ATS Constants

# **Assorted Options**

Specify assorted options.

```
enum {
     kATSOptionFlagsDefault = kNilOptions,
     kATSOptionFlagsComposeFontPostScriptName = 1 << 0,
     kATSOptionFlagsUseDataForkAsResourceFork = 1 << 8,
     kATSOptionFlagsUseResourceFork = 2 << 8,
     kATSOptionFlagsUseDataFork = 3 << 8
};
```
# **Constants** kATSOptionFlagsDefault

Specifies to use the default setting.

Available in Mac OS X v10.0 and later.

Declared in ATSFont.h.

kATSOptionFlagsComposeFontPostScriptName

Specifies the composed PostScript name of a font.

Available in Mac OS X v10.0 and later.

Declared in ATSFont.h.

kATSOptionFlagsUseDataForkAsResourceFork

Specifies to use the data fork of a font as a resource fork. You can pass this option in the iOptions parameter for the function [ATSFontActivateFromFileSpecification](#page-647-0) (page 648).

Available in Mac OS X v10.0 and later.

Declared in ATSFont.h.

Apple Type Services for Fonts Reference

```
kATSOptionFlagsUseResourceFork
```
Specifies to use the resource fork of a font.

Available in Mac OS X v10.0 and later.

Declared in ATSFont.h.

```
kATSOptionFlagsUseDataFork
```
Specifies to use the data fork of a font.

Available in Mac OS X v10.0 and later.

Declared in ATSFont.h.

# **Automatic Activation Settings**

Values for automatic activation settings.

```
enum {
 kATSFontAutoActivationDefault = 0,
 kATSFontAutoActivity at ionDisable d = 1, kATSFontAutoActivationEnabled = 2,
 kATSFontAutoActivations = 4
}
typedef UInt32 ATSFontAutoActivationSetting;
```
# **Constants**

kATSFontAutoActivationDefault

Resets the setting the the default state. For application settings this clears the setting. For the global setting, it reverts to the initial system setting, kATSFontAutoActivationEnabled.

Available in Mac OS X v10.5 and later.

Declared in ATSFont.h.

kATSFontAutoActivationAsk

Asks the user before automatically activating fonts requested by the application.

Available in Mac OS X v10.5 and later.

Declared in ATSFont.h.

kATSFontAutoActivationEnabled

Enables automatic activation of fonts.

Available in Mac OS X v10.5 and later.

Declared in ATSFont.h.

```
kATSFontAutoActivationDisabled
```
Disables automatic activation of fonts.

Available in Mac OS X v10.5 and later.

Declared in ATSFont. h.

**Declared In**

ATSFont.h

# **Context Options**

Specify a context to use when enumerating, activating, or deactivating fonts and font families.

Apple Type Services for Fonts Reference

```
typedef UInt32 ATSFontContext;
enum {
     kATSFontContextUnspecified = 0,
   kATSFontContextGlobal = 1,
     kATSFontContextLocal = 2
};
```
### **Constants**

```
kATSFontContextUnspecified
```
Indicates a context is not specified. This option has the same result as providing the option kATSFontContextLocal.

Available in Mac OS X v10.0 and later.

Declared in ATSFont.h.

kATSFontContextGlobal

Specifies to use a global context. Fonts with a global context are available to all applications on the system.

Available in Mac OS X v10.0 and later.

Declared in ATSFont.h.

kATSFontContextLocal

Specifies to use a local context. Fonts with a local context are available to your application.

Available in Mac OS X v10.1 and later.

Declared in ATSFont.h.

# **Discussion**

Context refers to the font's availability and can be local or global. You provide a context as an option to such functions as [ATSFontActivateFromFileSpecification](#page-647-0) (page 648), [ATSFontActivateFromMemory](#page-648-0) (page 649), [ATSFontFamilyIteratorCreate](#page-654-0) (page 655), [ATSFontFamilyIteratorReset](#page-657-0) (page 658). [ATSFontIteratorCreate](#page-670-0) (page 671), and [ATSFontIteratorReset](#page-673-0) (page 674).

# **Data Not Specified Constants**

Indicate data that is not specified.

```
enum {
     kATSGenerationUnspecified = 0,
     kATSFontContainerRefUnspecified = 0,
    kATSFontFamilyRefUnspecified = 0.
     kATSFontRefUnspecified = 0
};
```
#### **Constants**

kATSGenerationUnspecified

Indicates the generation is not specified.

Available in Mac OS X v10.0 and later.

```
Declared in ATSTypes.h.
```
kATSFontContainerRefUnspecified

Indicates the font container reference is not specified.

Available in Mac OS X v10.0 and later.

Declared in ATSTypes.h.

Apple Type Services for Fonts Reference

```
kATSFontFamilyRefUnspecified
```
Indicates the font family reference is not specified.

Available in Mac OS X v10.0 and later.

Declared in ATSTypes.h.

kATSFontRefUnspecified

Indicates the font reference is not specified.

Available in Mac OS X v10.0 and later.

Declared in ATSTypes.h.

# **Discussion**

<span id="page-704-0"></span>You can pass these constants to functions when you either don't know the appropriate value or do not care to obtain the associated information. These constants can also be returned to you to indicate an error.

# **Font Filter Selectors**

Specify the type of criteria to use when limiting an iteration.

```
enum ATSFontFilterSelector {
    kATSFontFilterSelectorUnspecified = 0,
     kATSFontFilterSelectorGeneration = 3,
     kATSFontFilterSelectorFontFamily = 7,
    kATSFontFilerSelectionFontFamilyADDlierFunction = 8. kATSFontFilterSelectorFontApplierFunction = 9
};
typedef enum ATSFontFilterSelector ATSFontFilterSelector;
```
# **Constants**

kATSFontFilterSelectorUnspecified

Specifies to limit an iteration based on unspecified criteria. In this case, the default is used, which is to iterate using a local context with an unrestricted scope.

Available in Mac OS X v10.0 and later.

Declared in ATSFont.h.

kATSFontFilterSelectorGeneration

Specifies to limit an iteration based on generation criteria.

Available in Mac OS X v10.0 and later.

Declared in ATSFont.h.

kATSFontFilterSelectorFontFamily

Specifies to limit an iteration based on font family criteria.

Available in Mac OS X v10.0 and later.

Declared in ATSFont.h.

kATSFontFilterSelectorFontFamilyApplierFunction

Specifies to limit an iteration based on criteria defined by a font family applier function.

Available in Mac OS X v10.0 and later.

Declared in ATSFont.h.

Apple Type Services for Fonts Reference

#### kATSFontFilterSelectorFontApplierFunction

Specifies to limit an iteration based on criteria defined by a font applier function.

Available in Mac OS X v10.0 and later.

Declared in ATSFont.h.

# **Discussion**

You use these constants in the data structure [ATSFontFilter](#page-687-0) (page 688) to specify the type of data in the filter union.

# **Font Filter Versions**

Specify the version of a font filter.

```
typedef UInt32 ATSFontFormat;
enum {
     kATSFontFilterCurrentVersion = 0
};
```
# **Constants**

kATSFontFilterCurrentVersion

Specifies to use the current version of a font filter.

Available in Mac OS X v10.0 and later.

Declared in ATSFont.h.

# **Discussion**

There is currently only one constant in this enumeration. You can assign this constant to the version field in the [ATSFontFilter](#page-687-0) (page 688) data structure.

# **Font Formats**

Specify a font format.

```
enum {
     kATSFontFormatUnspecified = 0
};
```
#### **Constants**

```
kATSFontFormatUnspecified
```
Indicates the font format is not specified. You can pass this in the iFormat parameter of the function [ATSFontActivateFromFileSpecification](#page-647-0) (page 648).

Available in Mac OS X v10.0 and later.

Declared in ATSTypes.h.

# <span id="page-705-0"></span>**Discussion**

There are no other font formats currently defined for this enumeration.

# **Font Request Query Keys**

Represent keys in a font request query dictionary.

#### Apple Type Services for Fonts Reference

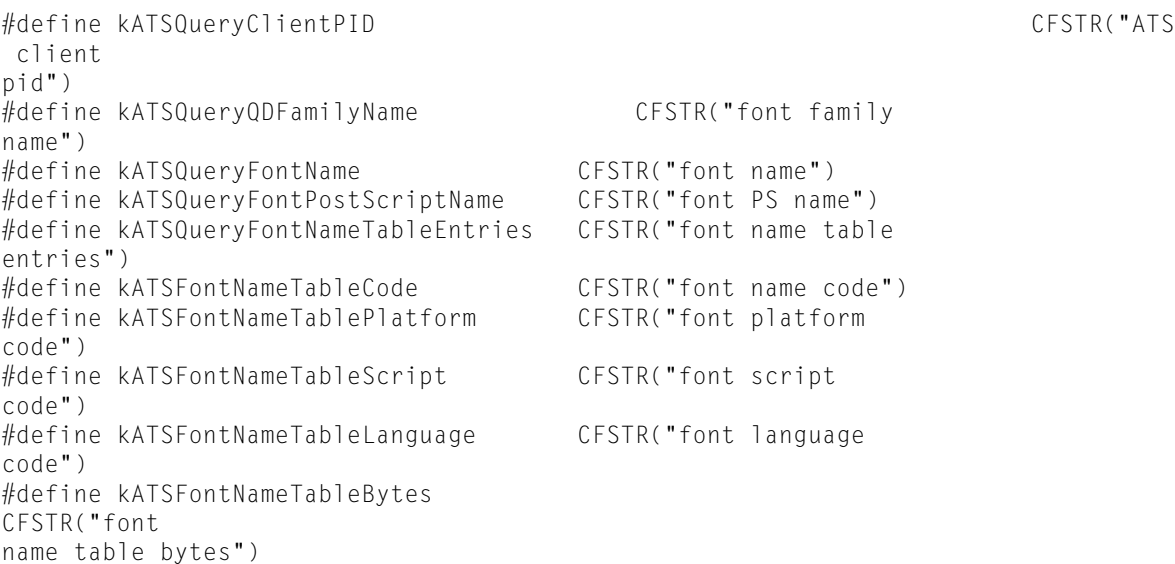

# **Constants**

kATSQueryClientPID

Specifies a process ID. The value associated with this key is a CFNumberRef value that refers to a the process ID ( $pid_t$ ) of the application making the query.

kATSQueryQDFamilyName

Specifies a QuickDraw family name. The value associated with this key is a CFStringRef value that refers to the QuickDraw family name of the requested font. For example, the name passed to the function GetFNum.

kATSQueryFontName

Specifies a font name. The value associated with this key is a CFStringRef value that refers to the full name of the requested font. You can use this font name as an argument to the function [ATSFontFindFromName](#page-659-0) (page 660).

kATSQueryFontPostScriptName

Specifies the PostScript name of a font. The value associated with this key is a CFStringRef value that refers to either the PostScript name derived from the font's FOND resource or from the font's 'sfnt' name table, with preference given to the FOND PostScript name. You can use this font name as an argument to the function [ATSFontFindFromPostScriptName](#page-660-0) (page 661).

kATSQueryFontNameTableEntries

Specifies the descriptor for 'sfnt' name table entries. The value associated with this key an array (CFArrayRef ) of CFDictionaryRef values that describe entries in a name table. A font must have all of the specified entries to be considered a match.

kATSFontNameTableCode

Specifies the font name's name code. The value associated with this key is a CFNumberRef. If no value is specified, the value kFontNoNameCode is used.

kATSFontNameTablePlatform

Specifies the font name's platform code. The value associated with this key is a CFNumberRef. If no value is specified, the value kFontNoPlatformCode is used.

kATSFontNameTableScript

Specifies the font name's script code. The value associated with this key is a CFNumberRef. If no value is specified, the value kFontNoScriptCode is used.

Apple Type Services for Fonts Reference

```
kATSFontNameTableLanguage
```
Specifies the font name's language code. The value associated with this key is a CFNumberRef. If no value is specified, the value kFontNoLanguageCode is used.

```
kATSFontNameTableBytes
```
Specifies the raw bytes of the font name. The value associated with this key is a CFDataRef value that refers to the raw name bytes for the font.

# **Discussion**

Font request query keys appear in the dictionary passed to, and returned by, your

[ATSFontQueryCallback](#page-682-1) (page 683) callback function. The keys comprise a property list (CFPropertyList) that defines the query sent to your callback. On return, you supply a property list that specifies your response to the query.

# **Font Query Message ID**

Specifies a message ID for a font request query.

```
enum ATSFontQueryMessageID {
    kATSQueryActivateFontMessage = 'atsa'
};
typedef enum ATSFontQueryMessageID ATSFontQueryMessageID;
```
# **Constants**

kATSQueryActivateFontMessage

Specifies to activate a font message. The data associated with this message ID is a flattened CFDictionaryRef. The CFDictionary contains on or more of the keys described in "Font [Request](#page-705-0) [Query](#page-705-0) Keys" (page 706).

Available in Mac OS X v10.2 and later.

```
Declared in ATSFont.h.
```
# **Discussion**

<span id="page-707-0"></span>There is currently only one constant in this enumeration. You use a constant of this type when you create an [ATSFontQueryCallback](#page-682-1) (page 683) callback function.

# **Iteration Precedence Options**

Specify the order of an iteration.

```
enum {
     kATSOptionFlagsIterateByPrecedenceMask = 0x00000001 << 5
};
```
# **Constants**

kATSOptionFlagsIterateByPrecedenceMask

Specifies to iterate fonts in the order dictated by a precedence mask.

Available in Mac OS X v10.1 and later.

Declared in ATSFont.h.

# **Notification Actions**

Specify a notification action.

#### Apple Type Services for Fonts Reference

```
enum ATSFontNotifyAction {
     kATSFontNotifyActionFontsChanged = 1,
     kATSFontNotifyActionDirectoriesChanged = 2
};
typedef enum ATSFontNotifyAction ATSFontNotifyAction;
```
#### **Constants**

kATSFontNotifyActionFontsChanged

Specifies that your application has activated or deactivated fonts. Typically you call the functions [ATSFontActivateFromFileSpecification](#page-647-0) (page 648) or [ATSFontDeactivate](#page-650-0) (page 651) multiple times to activate and deactivate fonts. In each call, you set the iOptions parameter to kATSOptionFlagsDoNotNotify set. When you are done activating and deactivating fonts you can call the function [ATSFontNotify](#page-675-1) (page 676) with the action parameter set to kATSFontNotifyActionFontsChanged. Then ATS notifies all applications who subscribe to notifications of the changes you made.

Available in Mac OS X v10.2 and later.

Declared in ATSFont.h.

# kATSFontNotifyActionDirectoriesChanged

Specifies that your application has made changes to one or more of the font directories. When you are making changes to font directories, you can call the function [ATSFontNotify](#page-675-1) (page 676) with the action parameter set to kATSFontNotifyActionDirectoriesChanged. Then ATS scans these directories and notifies all applications who subscribe to notifications of the changes you made.

Available in Mac OS X v10.2 and later.

Declared in ATSFont.h.

# **Discussion**

You can use these options with the function [ATSFontNotify](#page-675-1) (page 676).

# **Notification Options**

Specify when ATS should notify your application of changes in the font database.

```
enum ATSFontNotifyOption {
    kATSFontNotifyOptionDefault = 0,
     kATSFontNotifyOptionReceiveWhileSuspended = 1L << 0
};
```
typedef enum ATSFontNotifyOption ATSFontNotifyOption;

#### **Constants**

kATSFontNotifyOptionDefault

Specifies to use the default behavior of the function [ATSFontNotificationSubscribe](#page-674-0) (page 675).

Available in Mac OS X v10.2 and later.

Declared in ATSFont.h.

kATSFontNotifyOptionReceiveWhileSuspended

Specifies to receive notifications even if the application is in the background. Setting this option can degrade performance; you should set this option if your application is a faceless process or a tool that performs font management functions and requires immediate notification when fonts change.

Available in Mac OS X v10.2 and later.

Declared in ATSFont.h.

# **Discussion**

You use notification options when you call the function ATSFont NotificationSubscribe (page 675). The default behavior is for applications to receive ATS notifications only when the application runs in the foreground. By default, if the application is suspended, the notification is delivered when the application comes to the foreground.

# <span id="page-709-0"></span>**Scoping Options**

Specify the scope to which an operation should apply or a notification schedule.

```
enum {
     kATSOptionFlagsDoNotNotify = 0x00000001 << 8,
     kATSOptionFlagsIterationScopeMask = 0x00000007 << 12,
     kATSOptionFlagsDefaultScope = 0x00000000 << 12,
     kATSOptionFlagsUnRestrictedScope = 0x00000001 << 12,
     kATSOptionFlagsRestrictedScope = 0x00000002 << 12,
     kATSOptionFlagsProcessSubdirectories = 0x00000001 << 6
};
```
# **Constants**

kATSOptionFlagsDoNotNotify

Specifies not to send a notification after a font is activated or deactivated globally. You can set the iOptions parameter of the functions [ATSFontActivateFromFileSpecification](#page-647-0) (page 648) or [ATSFontDeactivate](#page-650-0) (page 651) to this constant. When you are done activating and deactivating fonts you can call the function [ATSFontNotify](#page-675-1) (page 676) with the action parameter set to kATSFontNotifyActionFontsChanged. Then ATS notifies all applications who subscribe to notifications of the changes you made.

Available in Mac OS X v10.2 and later.

Declared in ATSFont.h.

kATSOptionFlagsIterationScopeMask

Specifies mask option bits 12-14 for iteration scopes.

Available in Mac OS X v10.1 and later.

Declared in ATSFont.h.

kATSOptionFlagsDefaultScope

Specifies to use the default scope, which is equivalent to kATSOptionFlagsUnRestrictedScope. You can pass this as a parameter to the functions [ATSFontFamilyIteratorCreate](#page-654-0) (page 655), [ATSFontFamilyIteratorReset](#page-657-0) (page 658), [ATSFontIteratorCreate](#page-670-0) (page 671) and [ATSFontIteratorReset](#page-673-0) (page 674).

Available in Mac OS X v10.1 and later.

Declared in ATSFont.h.

kATSOptionFlagsUnRestrictedScope

Specifies to use an unrestricted scope. You can pass this as a parameter to the functions [ATSFontFamilyIteratorCreate](#page-654-0) (page 655), [ATSFontFamilyIteratorReset](#page-657-0) (page 658), [ATSFontIteratorCreate](#page-670-0) (page 671) and [ATSFontIteratorReset](#page-673-0) (page 674).

# Available in Mac OS X v10.1 and later.

Declared in ATSFont.h.

kATSOptionFlagsRestrictedScope

Specifies to use a restricted scope. You can pass this as a parameter to the functions [ATSFontFamilyIteratorCreate](#page-654-0) (page 655), [ATSFontFamilyIteratorReset](#page-657-0) (page 658), [ATSFontIteratorCreate](#page-670-0) (page 671) and [ATSFontIteratorReset](#page-673-0) (page 674).

Available in Mac OS X v10.1 and later.

Declared in ATSFont.h.

kATSOptionFlagsProcessSubdirectories

Specifies to process the font directories within a font directory. You can pass this as a parameter to the function [ATSFontActivateFromFileSpecification](#page-647-0) (page 648).

Available in Mac OS X v10.2 and later.

Declared in ATSFont.h.

# **Discussion**

Scope refers to whether a font's use is restricted or unrestricted. Fonts with a restricted scope can be used only by your application whereas fonts with an unrestricted scope cay be used by all applications.

# <span id="page-710-0"></span>Font Manager Constants

# **FM Filter Format**

Specifies a filter format.

```
enum {
     kFMCurrentFilterFormat = 0
};
```
# **Constants**

kFMCurrentFilterFormat

Specifies the current filter format. You can use this to set the format field when you initialize the FMFilter data type for use in creating an iterator object with the functions FMCreateFontFamilyIterator or FMCreateFontIterator. Currently, this is the only format you can specify.

<span id="page-710-1"></span>Available in Mac OS X v10.0 and later.

Declared in ATSTypes.h.

# **FM Filter Selectors**

Specifies a filter type.

#### Apple Type Services for Fonts Reference

```
typedef UInt32 FMFilterSelector;
enum {
    kFMFontTechnologyFilterSelectioner = 1, kFMFontContainerFilterSelector = 2,
     kFMGenerationFilterSelector = 3,
     kFMFontFamilyCallbackFilterSelector = 4,
     kFMFontCallbackFilterSelector = 5,
     kFMFontDirectoryFilterSelector = 6
};
```
# **Constants**

kFMFontTechnologyFilterSelector

Selects font technology filter. You can use this filter only with a font iterator.

Available in Mac OS X v10.0 and later.

Declared in ATSTypes.h.

kFMFontContainerFilterSelector

Selects font container filter. You can use this filter only with a font iterator.

Available in Mac OS X v10.0 and later.

Declared in ATSTypes.h.

# kFMGenerationFilterSelector

Selects generation filter. You can use this filter only with a font family iterator.

Available in Mac OS X v10.0 and later.

Declared in ATSTypes.h.

#### kFMFontFamilyCallbackFilterSelector

Indicates a custom filter to be used only with a font family iterator.

Available in Mac OS X v10.0 and later.

Declared in ATSTypes.h.

### kFMFontCallbackFilterSelector

Indicates a custom filter to be used only with a font iterator.

Available in Mac OS X v10.0 and later.

Declared in ATSTypes.h.

# **Discussion**

<span id="page-711-0"></span>You use these constants to specify a filter type in the [FMFilter](#page-692-0) (page 693) data structure used by many Font Manager functions.

# **FM Font Technologies**

Specify a font technology.

#### Apple Type Services for Fonts Reference

```
enum {
     kFMTrueTypeFontTechnology = 'true',
     kFMPostScriptFontTechnology = 'typ1'
};
```
# **Constants**

kFMTrueTypeFontTechnology Indicates True Type font technology.

Available in Mac OS X v10.0 and later.

Declared in ATSTypes.h.

kFMPostScriptFontTechnology Indicates Post Script font technology.

Available in Mac OS X v10.0 and later.

Declared in ATSTypes.h.

# **Invalid Values**

Specify an invalid value.

```
enum {
     kInvalidGeneration = 0,
     kInvalidFontFamily = -1,
     kInvalidFont = 0
```
};

# **Constants**

kInvalidGeneration

Indicates an invalid generation value.

Available in Mac OS X v10.0 and later.

Declared in ATSTypes.h.

kInvalidFontFamily

Indicates the font family reference is invalid.

Available in Mac OS X v10.0 and later.

Declared in ATSTypes.h.

kInvalidFont

Indicates the font reference is invalid.

Available in Mac OS X v10.0 and later.

Declared in ATSTypes.h.

# **Discussion**

The kInvalidGeneration, kInvalidFontFamily, and kInvalidFont constants may be used to indicate invalid values for generation count, font family, and font data types.

# ATSUI Constants

# **Convenience Constants**

Represent numerical values that are commonly used in font calculations.

```
enum {
```

```
kATSItalicQDSkew = (1 \le \le 16) / 4,
kATSBoldQDStretch = (1 \leq 16) * 3 / 2,
 kATSRadiansFactor = 1144
```
};

# **Constants**

```
kATSItalicQDSkew
```
A Fixed value of 0.25 that represents the skew used by QuickDraw to draw italicized glyphs.

Available in Mac OS X v10.0 and later.

Declared in ATSTypes.h.

kATSBoldQDStretch

A Fixed value that represents the stretch-factor used by QuickDraw to draw bold-faced glyphs.

Available in Mac OS X v10.0 and later.

Declared in ATSTypes.h.

# kATSRadiansFactor

A Fixed value of approximately pi/180(0.0174560546875) that represents an angle of 1 radian. This is a convenience constant you can use when you draw rotated text.

Available in Mac OS X v10.0 and later.

Declared in ATSTypes.h.

# **Discussion**

These constants are provided for convenience. Your application can use them when it needs to perform font calculations.

# **Version Notes**

Available beginning with ATSUI 1.0.

# **Curve Types**

Specify a curve type used to draw a font.

#### Apple Type Services for Fonts Reference

```
typedef UInt16 ATSCurveType;
enum {
     kATSCubicCurveType = 0x0001,
    kATSQuadCurveType = 0x0002,
     kATSOtherCurveType = 0x0003
};
```
# **Constants**

kATSCubicCurveType

Specifies a cubic curve.

Available in Mac OS X v10.0 and later.

Declared in ATSTypes.h.

kATSQuadCurveType

Specifies a quadratic curve.

Available in Mac OS X v10.0 and later.

Declared in ATSTypes.h.

# kATSOtherCurveType

Specifies a curve other than cubic or quadratic.

Available in Mac OS X v10.0 and later.

Declared in ATSTypes.h.

# **Discussion**

These are used in the ATSUI function ATSUGetNativeCurveType. See *Inside Mac OS X: ATSUI Reference* for more information.

# **Deleted Glyph Code**

Specifies that a glyph is deleted.

```
enum {
     kATSDeletedGlyphcode = 0xFFFF
};
```
# **Constants**

```
kATSDeletedGlyphcode
```
Indicates that a glyph is deleted. That is, the glyph is set to no longer appear in a text layout.

Available in Mac OS X v10.2 and later.

Declared in ATSTypes.h.

# <span id="page-714-0"></span>**Discussion**

This constant is used by ATSUI. When a glyph is deleted, ATSUI sets the corresponding ATSGLyphRef (page 699) to kATSDeletedGlyphcode. For more information, see *Inside Mac OS X: ATSUI Reference*.

# Result Codes

The most common result codes returned by Apple Type Services for Fonts are listed below.

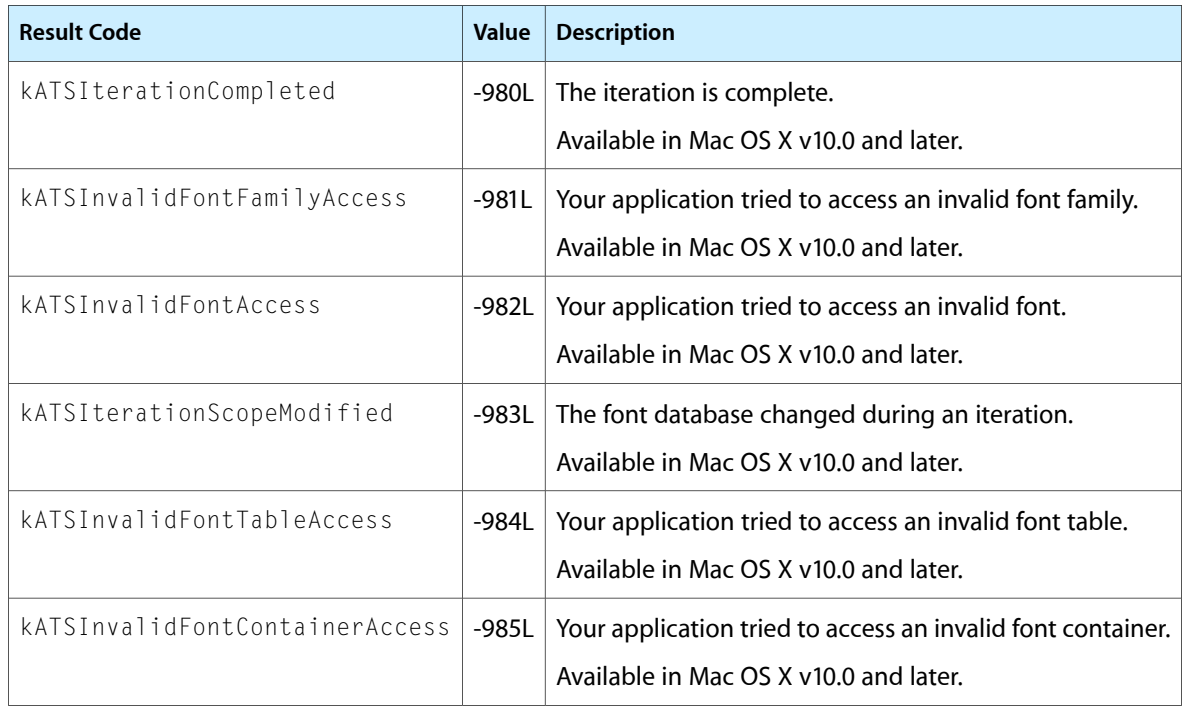

# ColorSync Manager Reference

**Framework:** ApplicationServices/ApplicationServices.h, Carbon/Carbon.h

**Declared in** CMApplication.h CMMComponent.h CMTypes.h CMCalibrator.h CMScriptingPlugin.h CMDeviceIntegration.h

# **Overview**

The ColorSync Manager is the API for ColorSync, a platform-independent color management system from Apple. ColorSync provides essential services for fast, consistent, and accurate color calibration, proofing, and reproduction using input, output, and display devices. ColorSync also provides an interface to system-wide color management settings that allows users to save color settings for specific jobs and switch between settings.

You need this reference if your software product performs color drawing, printing, or calculation, or if your peripheral device supports color. You also need thisreference if you are creating a color management module (CMM)—a component that implements color-matching, color-conversion, and gamut-checking services.

The Color Picker Manager, documented separately, provides a standard user interface for soliciting color choices.

Carbon supports the majority of the ColorSync Manager programming interface. However, ColorSync 1.0 compatibility calls such as CWNewColorWorld, GetProfile, and SetProfile are not supported.

Nor does Carbon support ColorSync functions used for color management modules(CMMs). These functions aren't supported because Mac OS X uses Bundle Services to implement CMMs.

Some applications use the Component Manager to determine what CMMs are available. You cannot use the Component Manager for this purpose in Mac OS X. Apple has, however, provided a the function CMIterateCMMInfo to query for available CMMs.

# Functions by Task

# **Accessing Profiles**

# [CMOpenProfile](#page-789-0) (page 790)

Opens the specified profile and returns a reference to the profile.

#### ColorSync Manager Reference

#### [CMValidateProfile](#page-817-0) (page 818)

Indicates whether the specified profile contains the minimum set of elements required by the current color management module (CMM) for color matching or color checking.

# [CMCloseProfile](#page-727-0) (page 728)

Decrements the reference count for the specified profile reference and, if the reference count reaches 0, frees all private memory and other resources associated with the profile.

# [CMUpdateProfile](#page-815-0) (page 816)

Saves modifications to the specified profile.

[CMCopyProfile](#page-739-0) (page 740)

Duplicates the specified existing profile.

[CMProfileModified](#page-794-0) (page 795)

Indicates whether the specified profile has been modified since it was created or last updated.

# [CMGetProfileMD5](#page-770-0) (page 771)

Gets the MD5 checksum from the profile header (message digest)

### [CMGetProfileHeader](#page-768-0) (page 769)

Obtains the profile header for the specified profile.

[CMSetProfileHeader](#page-812-0) (page 813)

Sets the header for the specified profile.

[NCMGetProfileLocation](#page-840-0) (page 841)

Obtains either a profile location structure for a specified profile or the size of the location structure for the profile.

[CMCloneProfileRef](#page-726-0) (page 727)

Increments the reference count for the specified profile reference.

#### [CMGetProfileRefCount](#page-771-0) (page 772)

Obtains the current reference count for the specified profile.

#### [CMFlattenProfile](#page-747-0) (page 748) Deprecated in Mac OS X v10.5

Transfers a profile stored in an independent disk file to an external profile format that can be embedded in a graphics document.

### [CMGetProfileLocation](#page-769-0) (page 770) Deprecated in Mac OS X v10.5

Obtains the location of a profile based on the specified profile reference.

[NCMUnflattenProfile](#page-842-0) (page 843) Deprecated in Mac OS X v10.5 Unflattens a previouslyflattened profile.

# **Iterating Installed Profiles**

[CMIterateColorSyncFolder](#page-779-0) (page 780) Iterates over the available profiles.

[CMGetColorSyncFolderSpec](#page-748-0) (page 749) Deprecated in Mac OS X v10.5

Obtains the volume reference number and the directory ID for a ColorSync Profiles folder.

# **Creating Profiles**

[CMNewProfile](#page-787-0) (page 788)

Creates a new profile and associated backing copy.

[NCWNewLinkProfile](#page-847-0) (page 848)

Obtains a profile reference for the specified by the profile location.

[CMMakeProfile](#page-783-0) (page 784)

Makes a display or abstract profile by modifying an existing one.

[CWNewLinkProfile](#page-829-0) (page 830) Deprecated in Mac OS X v10.5

Creates a device link profile based on the specified set of profiles.

# **Accessing Special Profiles**

[CMGetSystemProfile](#page-777-0) (page 778) Obtains a reference to the current system profile. [CMGetDefaultProfileBySpace](#page-751-0) (page 752) Gets the default profile for the specified color space. [CMGetDefaultProfileByUse](#page-752-0) (page 753) Obtains the users' preferred device profile setting. [CMGetProfileByAVID](#page-766-0) (page 767) Gets the current profile for a monitor. [CMSetProfileByAVID](#page-807-0) (page 808) Sets the profile for the specified monitor, optionally setting video card gamma. [CMSetDefaultProfileBySpace](#page-800-0) (page 801) Deprecated in Mac OS X v10.5 Sets the default profile for the specified color space. [CMSetDefaultProfileByUse](#page-800-1) (page 801) Deprecated in Mac OS X v10.5 Sets values for device profile settings. [CMSetSystemProfile](#page-813-0) (page 814) Deprecated in Mac OS X v10.5 Sets the current system profile. [NCMSetSystemProfile](#page-841-0) (page 842) Deprecated in Mac OS X v10.5 Sets the location of a color profile.

# **Accessing Profile Elements**

[CMCountProfileElements](#page-743-0) (page 744) Counts the number of elements in the specified profile. [CMProfileElementExists](#page-791-0) (page 792) Tests whether the specified profile contains a specific element based on the element's tag signature. [CMGetProfileElement](#page-767-0) (page 768) Obtains element data from the specified profile based on the specified element tag signature. [CMSetProfileElement](#page-809-0) (page 810) Sets or replaces the element data for a specific tag in the specified profile. [CMSetProfileElementSize](#page-811-0) (page 812) Reserves the element data size for a specific tag in the specified profile before setting the element data. [CMGetPartialProfileElement](#page-764-0) (page 765)

Obtains a portion of the element data from the specified profile based on the specified element tag signature.

# [CMSetPartialProfileElement](#page-806-0) (page 807)

Sets part of the element data for a specific tag in the specified profile.

### [CMGetIndProfileElementInfo](#page-760-0) (page 761)

Obtains the element tag and data size of an element by index from the specified profile.

# [CMGetIndProfileElement](#page-759-0) (page 760)

Obtains the element data corresponding to a particular index from the specified profile.

# [CMSetProfileElementReference](#page-810-0) (page 811)

Adds a tag to the specified profile to refer to data corresponding to a previously set element.

### [CMRemoveProfileElement](#page-796-0) (page 797)

Removes an element corresponding to a specific tag from the specified profile.

# **Accessing Profile Descriptions**

[CMCopyProfileDescriptionString](#page-741-0) (page 742) Returns the name of a profile as a CFString.

[CMCopyProfileLocalizedString](#page-741-1) (page 742) Gets one specific string out of a profile

# [CMCopyProfileLocalizedStringDictionary](#page-742-0) (page 743)

Obtains a CFDictionary which contains the language locale and string for multiple localizations from a given tag.

# [CMSetProfileLocalizedStringDictionary](#page-812-1) (page 813)

Writes a dictionary of localized strings to a given tag in a profile.

# [CMGetProfileDescriptions](#page-766-1) (page 767)

Obtains the description tag data for a specified profile.

#### [CMSetProfileDescriptions](#page-808-0) (page 809)

Sets the description tag data for a specified profile.

#### [CMGetScriptProfileDescription](#page-776-0) (page 777) Deprecated in Mac OS X v10.5

Obtains the internal name (or description) of a profile and the script code identifying the language in which the profile name is specified from the specified profile.

# **Accessing Name-Class Profiles**

### [CMGetNamedColorInfo](#page-762-0) (page 763)

Obtains information about a named color space from its profile reference.

# [CMGetNamedColorValue](#page-763-0) (page 764)

Obtains device and PCS color values for a specific color name from a named color space profile.

# [CMGetIndNamedColorValue](#page-758-0) (page 759)

Obtains device and PCS color values for a specific named color index from a named color space profile.

# [CMGetNamedColorIndex](#page-761-0) (page 762)

Obtains a named color index for a specific color name from a named color space profile.

# [CMGetNamedColorName](#page-762-1) (page 763)

Obtains a named color name for a specific named color index from a named color space profile.
# **Working With ColorWorlds**

## [NCWNewColorWorld](#page-845-0) (page 846)

Creates a color world for color matching based on the specified source and destination profiles.

## [CWConcatColorWorld](#page-822-0) (page 823)

Sets up a color world that includes a set of profiles for various color transformations among devices in a sequence.

## [NCWConcatColorWorld](#page-844-0) (page 845)

Defines a color world for color transformations among a series of concatenated profiles.

## [CWDisposeColorWorld](#page-824-0) (page 825)

Releases the private storage associated with a color world when your application has finished using the color world.

[CWMatchColors](#page-827-0) (page 828)

Matches colors in a color list, using the specified color world.

[CWCheckColors](#page-820-0) (page 821)

Tests a list of colors using a specified color world to see if they fall within the gamut of a destination device.

[CWMatchBitmap](#page-825-0) (page 826)

Matches the colors of a bitmap to the gamut of a destination device using the profiles specified by a color world.

## [CWCheckBitmap](#page-818-0) (page 819)

Tests the colors of the pixel data of a bitmap to determine whether the colors map to the gamut of the destination device.

[CWFillLookupTexture](#page-825-1) (page 826)

Fills a 3-D lookup texture from a color world.

## [CMGetCWInfo](#page-750-0) (page 751) Deprecated in Mac OS X v10.5

Obtains information about the color management modules (CMMs) used for a specific color world.

# **Converting Colors**

[CMConvertFixedXYZToXYZ](#page-729-0) (page 730) Deprecated in Mac OS X v10.5

Converts colors specified in XYZ color space whose components are expressed as Fixed XYZ 32-bit signed values of type CMFixedXYZColor to equivalent colors expressed as XYZ 16-bit unsigned values of type CMXYZColor.

## [CMConvertHLSToRGB](#page-729-1) (page 730) Deprecated in Mac OS X v10.5

Converts colors specified in the HLS color space to equivalent colors defined in the RGB color space.

[CMConvertHSVToRGB](#page-730-0) (page 731) Deprecated in Mac OS X v10.5

Converts colors specified in the HSV color space to equivalent colors defined in the RGB color space.

- [CMConvertLabToXYZ](#page-731-0) (page 732) Deprecated in Mac OS X v10.5 Converts colors specified in the L\*a\*b\* color space to the XYZ color space.
- [CMConvertLuvToXYZ](#page-732-0) (page 733) Deprecated in Mac OS X v10.5

Converts colors specified in the L\*u\*v\* color space to the XYZ color space.

## [CMConvertRGBToGray](#page-732-1) (page 733) Deprecated in Mac OS X v10.5

Converts colors specified in the RGB color space to equivalent colors defined in the Gray color space.

[CMConvertRGBToHLS](#page-733-0) (page 734) Deprecated in Mac OS X v10.5

Converts colors specified in the RGB color space to equivalent colors defined in the HLS color space.

[CMConvertRGBToHSV](#page-734-0) (page 735) Deprecated in Mac OS X v10.5

Converts colors specified in the RGB color space to equivalent colors defined in the HSV color space when the device types are the same.

[CMConvertXYZToFixedXYZ](#page-735-0) (page 736) Deprecated in Mac OS X v10.5

Converts colors specified in the XYZ color space whose components are expressed as XYZ 16-bit unsigned values of type CMXYZColor to equivalent colors expressed as 32-bit signed values of type CMFixedXYZColor.

[CMConvertXYZToLab](#page-735-1) (page 736) Deprecated in Mac OS X v10.5

Converts colors specified in the XYZ color space to the L\*a\*b\* color space.

[CMConvertXYZToLuv](#page-736-0) (page 737) Deprecated in Mac OS X v10.5

Converts colors specified in the XYZ color space to the L\*u\*v\* color space.

[CMConvertXYZToXYZ](#page-737-0) (page 738) Deprecated in Mac OS X v10.5

Converts a source color to a destination color using the specified chromatic adaptation method.

[CMConvertXYZToYxy](#page-738-0) (page 739) Deprecated in Mac OS X v10.5 Converts colors specified in the XYZ color space to the Yxy color space.

[CMConvertYxyToXYZ](#page-738-1) (page 739) Deprecated in Mac OS X v10.5 Converts colors specified in the Yxy color space to the XYZ color space.

## **Working With CMMs**

[CMIterateCMMInfo](#page-778-0) (page 779)

Iterates through the color management modules installed on the system.

[CMGetPreferredCMM](#page-765-0) (page 766) Deprecated in Mac OS X v10.5 Identifies the preferred CMM specified by the ColorSync control panel.

## **Working With PostScript**

[CMGetPS2ColorSpace](#page-775-0) (page 776)

Obtains color space element data in text format usable as the parameter to the PostScript setColorSpace operator, which characterizes the color space of subsequent graphics data.

#### [CMGetPS2ColorRenderingIntent](#page-773-0) (page 774)

Obtains the rendering intent element data in text format usable as the parameter to the PostScript findRenderingIntent operator, which specifies the color-matching option for subsequent graphics data.

#### [CMGetPS2ColorRendering](#page-772-0) (page 773)

Obtains the color rendering dictionary (CRD) element data usable as the parameter to the PostScript setColorRendering operator, which specifies the PostScript color rendering dictionary to use for the following graphics data.

#### [CMGetPS2ColorRenderingVMSize](#page-774-0) (page 775)

Determines the virtual memory size of the color rendering dictionary (CRD) for a printer profile before your application or driver obtains the CRD and sends it to the printer.

# **Working With QuickDraw**

[CMEnableMatchingComment](#page-745-0) (page 746) Deprecated in Mac OS X v10.4

Inserts a comment into the currently open picture to turn matching on or off.

[CMEndMatching](#page-746-0) (page 747) Deprecated in Mac OS X v10.4

Concludes a QuickDraw-specific ColorSync matching session initiated by a previous call to the NCMBeginMatching function.

[CWCheckPixMap](#page-821-0) (page 822) Deprecated in Mac OS X v10.4

Checks the colors of a pixel map using the profiles of a specified color world to determine whether the colors are in the gamut of the destination device.

[CWMatchPixMap](#page-828-0) (page 829) Deprecated in Mac OS X v10.4

Matches a pixel map in place based on a specified color world.

[NCMBeginMatching](#page-837-0) (page 838) Deprecated in Mac OS X v10.4

Sets up a QuickDraw-specific ColorSync matching session, using the specified source and destination profiles.

[NCMDrawMatchedPicture](#page-839-0) (page 840) Deprecated in Mac OS X v10.4

Matches a picture's colors to a destination device's color gamut, as the picture is drawn, using the specified destination profile.

[NCMUseProfileComment](#page-842-0) (page 843) Deprecated in Mac OS X v10.4

Automatically embeds a profile or a profile identifier into an open picture.

# **Registering Devices**

[CMRegisterColorDevice](#page-796-0) (page 797) Registers a device with ColorSync. [CMUnregisterColorDevice](#page-814-0) (page 815) Unregisters a device.

# **Accessing Default Devices**

[CMGetDefaultDevice](#page-751-0) (page 752) Gets the default device. [CMSetDefaultDevice](#page-799-0) (page 800) Sets the default device.

# **Accessing Devices Profiles**

[CMGetDeviceFactoryProfiles](#page-753-0) (page 754) Retrieves the original profiles for a given device. [CMSetDeviceFactoryProfiles](#page-802-0) (page 803) Establishes the profiles used by a given device. [CMGetDeviceDefaultProfileID](#page-753-1) (page 754) Gets the default profile ID for a given device.

## **CHAPTER 32** ColorSync Manager Reference

[CMSetDeviceDefaultProfileID](#page-801-0) (page 802) Sets the default profile ID for a given device. [CMSetDeviceProfile](#page-802-1) (page 803)

Change the profile used by a given device.

[CMGetDeviceProfile](#page-755-0) (page 756) Gets a profile used by a given device.

[CMGetDeviceProfiles](#page-755-1) (page 756) Deprecated in Mac OS X v10.5 Gets the profiles used by a given device.

[CMSetDeviceProfiles](#page-803-0) (page 804) Deprecated in Mac OS X v10.5 Changes the profiles used by a given device.

## **Accessing Device State and Information**

[CMGetDeviceState](#page-756-0) (page 757) Gets the state of a device.

[CMSetDeviceState](#page-804-0) (page 805) Sets the state of a device.

[CMGetDeviceInfo](#page-754-0) (page 755) Gets information about a specified device.

## **Iterating Over Devices and Device Profiles**

[CMIterateColorDevices](#page-779-0) (page 780)

Iterates through the color devices available on the system, returning device information to a callback you supply.

[CMIterateDeviceProfiles](#page-781-0) (page 782)

Iterates through the device profiles available on the system and returns information about profiles of the devices to a callback you supply.

## **Working With Image Files**

[CMCountImageProfiles](#page-742-0) (page 743) Deprecated in Mac OS X v10.5 Obtains a count of the number of embeded profiles for a given image. [CMEmbedImage](#page-745-1) (page 746) Deprecated in Mac OS X v10.5 Embeds an image with an ICC profile. CMGet ImageSpace (page 758) Deprecated in Mac OS X v10.5 Returns the signature of the data color space in which the color values of colors in an image are expressed. CMGet Ind ImageProfile (page 758) Deprecated in Mac OS X v10.5 Obtains a specific embeded profile for a given image. [CMLinkImage](#page-782-0) (page 783) Deprecated in Mac OS X v10.5

Matches an image file with a device link profile.

- [CMMatchImage](#page-786-0) (page 787) Deprecated in Mac OS X v10.5 Color matches an image file.
- [CMProofImage](#page-795-0) (page 796) Deprecated in Mac OS X v10.5 Proofs an image.
- [CMSetIndImageProfile](#page-806-0) (page 807) Deprecated in Mac OS X v10.5 Sets a specific embeded profile for a given image.
- [CMUnembedImage](#page-813-0) (page 814) Deprecated in Mac OS X v10.5 Removes any ICC profiles embeded in an image.
- [CMValidImage](#page-818-1) (page 819) Deprecated in Mac OS X v10.5 Validates the specified image file.

## **Working With Video Card Lookup Tables**

[CMGetGammaByAVID](#page-756-1) (page 757) Obtains the gamma value for the specified display device.

[CMSetGammaByAVID](#page-805-0) (page 806) Sets the gamma for the specified display device.

# **Miscellaneous**

[CMGetColorSyncVersion](#page-749-0) (page 750) Gets ColorSync version information. [CMLaunchControlPanel](#page-782-1) (page 783) Launches the ColorSync preferences pane. [CMCalibrateDisplay](#page-726-0) (page 727)

Calibrates a display.

## **Working With Universal Procedure Pointers**

[DisposeCMBitmapCallBackUPP](#page-831-0) (page 832) Deprecated in Mac OS X v10.5 Disposes of a universal procedure pointer (UPP) to a bitmap callback. [DisposeCMConcatCallBackUPP](#page-831-1) (page 832) Deprecated in Mac OS X v10.5 Disposes of a universal procedure pointer (UPP) to a progress-monitoring callback. [DisposeCMFlattenUPP](#page-832-0) (page 833) Deprecated in Mac OS X v10.5 Disposes of a universal procedure pointer (UPP) to a data-flattening callback. [DisposeCMMIterateUPP](#page-832-1) (page 833) Deprecated in Mac OS X v10.5 Disposes of a universal procedure pointer (UPP) to a progress-monitoring callback for the CMIterateCMMInfo function. [DisposeCMProfileAccessUPP](#page-833-0) (page 834) Deprecated in Mac OS X v10.5 Disposes of a universal procedure pointer (UPP) to a profile-access callback. [DisposeCMProfileFilterUPP](#page-833-1) (page 834) Deprecated in Mac OS X v10.5 Disposes of a universal procedure pointer (UPP) to a profile-filter callback.

[DisposeCMProfileIterateUPP](#page-833-2) (page 834) Deprecated in Mac OS X v10.5 Disposes of a universal procedure pointer (UPP) to a profile-iteration callback.

[InvokeCMBitmapCallBackUPP](#page-834-0) (page 835) Deprecated in Mac OS X v10.5 Invokes a universal procedure pointer (UPP) to a bitmap callback.

[InvokeCMConcatCallBackUPP](#page-834-1) (page 835) Deprecated in Mac OS X v10.5 Invokes a universal procedure pointer (UPP) to a progress-monitoring callback.

[InvokeCMFlattenUPP](#page-835-0) (page 836) Deprecated in Mac OS X v10.5 Invokes a universal procedure pointer (UPP) to a data-flattening callback.

[InvokeCMMIterateUPP](#page-835-1) (page 836) Deprecated in Mac OS X v10.5 Invokes a universal procedure pointer (UPP) to a a progress-monitoring callback for the CMIterateCMMInfo function.

[InvokeCMProfileAccessUPP](#page-836-0) (page 837) Deprecated in Mac OS X v10.5 Invokes a universal procedure pointer (UPP) to a profile-access callback.

[InvokeCMProfileFilterUPP](#page-836-1) (page 837) Deprecated in Mac OS X v10.5 Invokes a universal procedure pointer (UPP) to a profile-filter callback.

[InvokeCMProfileIterateUPP](#page-836-2) (page 837) Deprecated in Mac OS X v10.5 Invokes a universal procedure pointer (UPP) to a profile-iteration callback.

[NewCMBitmapCallBackUPP](#page-847-0) (page 848) Deprecated in Mac OS X v10.5 Creates a new universal procedure pointer (UPP) to a bitmap callback.

[NewCMConcatCallBackUPP](#page-848-0) (page 849) Deprecated in Mac OS X v10.5 Creates a new universal procedure pointer (UPP) to a progress-monitoring callback.

[NewCMFlattenUPP](#page-848-1) (page 849) Deprecated in Mac OS X v10.5

Creates a new universal procedure pointer (UPP) to a data-flattening callback.

[NewCMMIterateUPP](#page-849-0) (page 850) Deprecated in Mac OS X v10.5

Creates a new universal procedure pointer (UPP) to a progress-monitoring callback for the CMIterateCMMInfo function.

[NewCMProfileAccessUPP](#page-849-1) (page 850) Deprecated in Mac OS X v10.5

Creates a new universal procedure pointer (UPP) to a profile-access callback.

[NewCMProfileFilterUPP](#page-850-0) (page 851) Deprecated in Mac OS X v10.5

Creates a new universal procedure pointer (UPP) to a profile-filter callback.

[NewCMProfileIterateUPP](#page-850-1) (page 851) Deprecated in Mac OS X v10.5

Creates a new universal procedure pointer (UPP) to a profile-iteration callback.

## **Not Recommended**

[CMCreateProfileIdentifier](#page-744-0) (page 745) Deprecated in Mac OS X v10.5 Creates a profile identifier for a specified profile.

[CMDisposeProfileSearch](#page-744-1) (page 745) Deprecated in Mac OS X v10.5

Frees the private memory allocated for a profile search after your application has completed the search.

[CMNewProfileSearch](#page-788-0) (page 789) Deprecated in Mac OS X v10.5

Searches the ColorSync Profiles folder and returns a list of 2.x profiles that match the search specification.

[CMProfileIdentifierFolderSearch](#page-791-0) (page 792) Deprecated in Mac OS X v10.5

Searches the ColorSync Profiles folder and returns a list of profile references, one for each profile that matches the specified profile identifier.

#### [CMProfileIdentifierListSearch](#page-792-0) (page 793) Deprecated in Mac OS X v10.5

Searches a list of profile references and returns a list of all references that match a specified profile identifier.

#### [CMSearchGetIndProfile](#page-797-0) (page 798) Deprecated in Mac OS X v10.5

Opens the profile corresponding to a specific index into a specific search result list and obtains a reference to that profile.

## [CMSearchGetIndProfileFileSpec](#page-798-0) (page 799) Deprecated in Mac OS X v10.5

Obtains the file specification for the profile at a specific index into a search result.

## [CMUpdateProfileSearch](#page-816-0) (page 817) Deprecated in Mac OS X v10.5

Searches the ColorSync Profiles folder and updates an existing search result obtained originally from the CMNewProfileSearch function.

# Functions

## <span id="page-726-0"></span>**CMCalibrateDisplay**

## Calibrates a display.

```
OSErr CMCalibrateDisplay (
   CalibratorInfo *theInfo
);
```
### **Parameters**

### *theInfo*

A pointer to a calibrator info data structure that contains the necessary data for calibrating a display.

# **Return Value**

An OSErr value.

### **Availability**

Not available in CarbonLib. Available in Mac OS X 10.0 and later.

## <span id="page-726-1"></span>**Declared In**

CMCalibrator.h

## **CMCloneProfileRef**

Increments the reference count for the specified profile reference.

ColorSync Manager Reference

```
CMError CMCloneProfileRef (
    CMProfileRef prof
);
```
#### **Parameters**

*prof*

A profile reference of type [CMProfileRef](#page-924-0) (page 925) to the profile whose reference count is incremented.

## **Return Value**

A CMError value. See ["ColorSync](#page-1019-0) Manager Result Codes" (page 1020).

## **Discussion**

The ColorSync Manager keeps an internal reference count for each profile reference returned from a call to the CMOpenProfile, CMNewProfile, or CMCopyProfile functions. Calling the CMCloneProfileRef function increments the count; calling the function [CMCloseProfile](#page-727-0) (page 728) decrements it. The profile remains open as long as the reference count is greater than 0, indicating that at least one routine retains a reference to the profile. When the count reaches 0, the ColorSync Manager releases all private memory, files, or resources allocated in association with that profile.

When your application creates a copy of an entire profile with CMCopyProfile, the copy has its own reference count. The CMCloseProfile routine should be called for the copied profile, just as for the original. When the reference count reaches 0, private resources associated with the copied profile are freed.

When your application merely duplicates a profile reference, as it may do to pass a profile reference to a synchronous or an asynchronous task, it should call CMCloneProfileRef to increment the reference count. Both the called task and the caller should call CMCloseProfile when finished with the profile reference.

In your application, you must make sure that CMCloseProfile is called once for each time a profile reference is created or cloned. Otherwise, the memory and resources associated with the profile reference may not be properly freed, or an application may attempt to use a profile reference that is no longer valid.

#### **Availability**

Available in CarbonLib 1.0 and later when ColorSync 2.1 or later is present. Available in Mac OS X 10.0 and later.

**Related Sample Code CarbonSketch** 

<span id="page-727-0"></span>**Declared In** CMApplication.h

## **CMCloseProfile**

Decrements the reference count for the specified profile reference and, if the reference count reaches 0, frees all private memory and other resources associated with the profile.

ColorSync Manager Reference

```
CMError CMCloseProfile (
    CMProfileRef prof
);
```
## **Parameters**

*prof*

A profile reference of type [CMProfileRef](#page-924-0) (page 925) that identifies the profile that may need to be closed.

## **Return Value**

A CMError value. See ["ColorSync](#page-1019-0) Manager Result Codes" (page 1020).

## **Discussion**

The ColorSync Manager keeps an internal reference count for each profile reference returned from a call to the [CMOpenProfile](#page-789-0) (page 790), [CMNewProfile](#page-787-0) (page 788), [CMCopyProfile](#page-739-0) (page 740), or [CWNewLinkProfile](#page-829-0) (page 830) functions. Calling the function [CMCloneProfileRef](#page-726-1) (page 727) increments the count; calling the CMCloseProfile function decrements it. The profile remains open as long as the reference count is greater than 0, indicating there is at least one remaining reference to the profile. When the count reaches 0, the ColorSync Manager releases all private memory, files, or resources allocated in association with that profile.

When the ColorSync Manager releases all private memory and resources associated with a profile, any temporary changes your application made to the profile are not saved unless you first call the CMUpdateProfile function to update the profile.

When your application passes a copy of a profile reference to an independent task, whether synchronous or asynchronous, it should call the function [CMCloneProfileRef](#page-726-1) (page 727) to increment the reference count. Both the called task and the caller should call CMCloseProfile when finished with the profile reference.

You call CMCloneProfileRef after copying a profile reference, but not after duplicating an entire profile (as with the CMCopyProfile function).

When your application passes a copy of a profile reference internally, it may not need to call CMCloneProfileRef, as long as the application calls CMCloseProfile once for the profile.

In your application, make sure that  $CMC1oseProfit1e$  is called once for each time a profile reference is created or cloned. Otherwise, the private memory and resources associated with the profile reference may not be properly freed, or an application may attempt to use a profile reference that is no longer valid.

If you create a new profile by calling the CMNewProfile function, the profile is saved to disk when you call the CMCloseProfile function unless you specified NULL as the profile location when you created the profile.

To save changes to a profile before closing it, use the function [CMUpdateProfile](#page-815-0) (page 816).

### **Availability**

Available in CarbonLib 1.0 and later when ColorSync 2.0 or later is present. Available in Mac OS X 10.0 and later.

**Related Sample Code CarbonSketch** 

**Declared In** CMApplication.h

## <span id="page-729-0"></span>**CMConvertFixedXYZToXYZ**

Converts colors specified in XYZ color space whose components are expressed as Fixed XYZ 32-bit signed values of type CMFixedXYZColor to equivalent colors expressed as XYZ 16-bit unsigned values of type CMXYZColor. (Deprecated in Mac OS X v10.5.)

```
CMError CMConvertFixedXYZToXYZ (
    const CMFixedXYZColor *src,
    CMXYZColor *dst,
    size_t count
);
```
## **Parameters**

*src*

A pointer to an array containing the list of Fixed XYZ colors to convert to XYZ colors.

*dst*

A pointer to an array containing the list of colors resulting from the conversion specified as XYZ colors.

*count*

The number of colors to convert.

### **Return Value**

A CMError value. See ["ColorSync](#page-1019-0) Manager Result Codes" (page 1020).

### **Discussion**

The CMConvertFixedXYZToXYZ function converts one or more colors defined in the Fixed XYZ color space to equivalent colors defined in the XYZ color space. The XYZ color space is device independent.

If your application does not require that you preserve the source color list, you can pass the pointer to the same color list array as the src and dst parameters and allow the CMConvertFixedXYZToXYZ function to overwrite the source colors with the resulting converted color specifications.

## **Availability**

Available in CarbonLib 1.0 and later when ColorSync 2.1 or later is present. Available in Mac OS X 10.0 and later. Deprecated in Mac OS X v10.5. Not available to 64-bit applications.

## <span id="page-729-1"></span>**Declared In**

CMApplication.h

## **CMConvertHLSToRGB**

Converts colors specified in the HLS color space to equivalent colors defined in the RGB color space. (Deprecated in Mac OS X v10.5.)

```
CMError CMConvertHLSToRGB (
   const CMColor *src,
   CMColor *dst,
    size_t count
);
```
### **Parameters**

*src*

A pointer to an array containing the list of HLS colors to convert to RGB colors.

#### ColorSync Manager Reference

### *dst*

A pointer to an array containing the list of colors, resulting from the conversion, as specified in the RGB color space.

*count*

The number of colors to convert.

#### **Return Value**

A CMError value. See ["ColorSync](#page-1019-0) Manager Result Codes" (page 1020).

#### **Discussion**

The CMConvertHLSToRGB function converts one or more colors defined in the HLS color space to equivalent colors defined in the RGB color space. Both color spaces are device dependent.

If your application does not require that you preserve the source color list, you can pass the pointer to the same color list array as the src and dst parameters and allow the CMConvertHLSToRGB function to overwrite the source colors with the resulting converted color specifications.

#### **Availability**

Available in CarbonLib 1.0 and later when ColorSync 2.1 or later is present. Available in Mac OS X 10.0 and later. Deprecated in Mac OS X v10.5. Not available to 64-bit applications.

**Declared In**

<span id="page-730-0"></span>CMApplication.h

## **CMConvertHSVToRGB**

Converts colors specified in the HSV color space to equivalent colors defined in the RGB color space. (Deprecated in Mac OS X v10.5.)

```
CMError CMConvertHSVToRGB (
   const CMColor *src,
   CMColor *dst,
    size_t count
);
```
# **Parameters**

*src*

A pointer to an array containing the list of HSV colors to convert to RGB colors.

*dst*

A pointer to an array containing the list of colors, resulting from the conversion, as specified in the RGB color space.

*count*

The number of colors to convert.

#### **Return Value**

A CMError value. See ["ColorSync](#page-1019-0) Manager Result Codes" (page 1020).

#### **Discussion**

The CMConvertHSVToRGB function converts one or more colors defined in the HSV color space to equivalent colors defined in the RGB color space. Both color spaces are device dependent.

## **CHAPTER 32** ColorSync Manager Reference

If your application does not require that you preserve the source color list, you can pass the pointer to the same color list array as the src and dst parameters and allow the CMConvertHSVToRGB function to overwrite the source colors with the resulting converted color specifications.

## **Availability**

Available in CarbonLib 1.0 and later when ColorSync 2.1 or later is present. Available in Mac OS X 10.0 and later. Deprecated in Mac OS X v10.5. Not available to 64-bit applications.

## **Declared In**

<span id="page-731-0"></span>CMApplication.h

## **CMConvertLabToXYZ**

Converts colors specified in the L\*a\*b\* color space to the XYZ color space. (Deprecated in Mac OS X v10.5.)

```
CMError CMConvertLabToXYZ (
   const CMColor *src,
    const CMXYZColor *white,
   CMColor *dst,
    size_t count
);
```
#### **Parameters**

*src*

A pointer to a buffer containing the list of L\*a\*b\* colors to convert to XYZ colors.

#### *white*

A pointer to a reference white point.

## *dst*

A pointer to a buffer containing the list of colors as specified in the XYZ color space resulting from the conversion.

## *count*

The number of colors to convert.

## **Return Value**

A CMError value. See ["ColorSync](#page-1019-0) Manager Result Codes" (page 1020).

## **Discussion**

The CMConvertLabToXYZ function converts one or more colors defined in the L\*a\*b color space to equivalent colors defined in the XYZ color space. Both color spaces are device independent.

### **Availability**

Available in CarbonLib 1.0 and later when ColorSync 2.1 or later is present. Available in Mac OS X 10.0 and later. Deprecated in Mac OS X v10.5. Not available to 64-bit applications.

### **Declared In**

CMApplication.h

## <span id="page-732-0"></span>**CMConvertLuvToXYZ**

Converts colors specified in the L\*u\*v\* color space to the XYZ color space. (Deprecated in Mac OS X v10.5.)

```
CMError CMConvertLuvToXYZ (
   const CMColor *src,
   const CMXYZColor *white,
   CMColor *dst,
   size_t count
```
);

## **Parameters**

*src*

A pointer to an array containing the list of  $L^*u^*v^*$  colors to convert.

*white*

A pointer to a reference white point.

*dst*

A pointer to an array containing the list of colors, resulting from the conversion, as specified in the XYZ color space.

*count*

The number of colors to convert.

## **Return Value**

A CMError value. See ["ColorSync](#page-1019-0) Manager Result Codes" (page 1020).

### **Discussion**

The CMConvertLuvToXYZ function converts one or more colors defined in the L\*u\*v color space to equivalent colors defined in the XYZ color space. Both color spaces are device independent.

### **Availability**

Available in CarbonLib 1.0 and later when ColorSync 2.1 or later is present. Available in Mac OS X 10.0 and later. Deprecated in Mac OS X v10.5. Not available to 64-bit applications.

### <span id="page-732-1"></span>**Declared In**

CMApplication.h

## **CMConvertRGBToGray**

Converts colors specified in the RGB color space to equivalent colors defined in the Gray color space. (Deprecated in Mac OS X v10.5.)

```
CMError CMConvertRGBToGray (
   const CMColor *src,
    CMColor *dst,
   size_t count
);
```
## **Parameters**

*src*

A pointer to an array containing the list of colors specified in RGB space to convert to colors specified in Gray space.

#### ColorSync Manager Reference

### *dst*

A pointer to an array containing the list of colors, resulting from the conversion, as specified in the Gray color space.

*count*

The number of colors to convert.

#### **Return Value**

A CMError value. See ["ColorSync](#page-1019-0) Manager Result Codes" (page 1020).

#### **Discussion**

The CMConvertRGBToGray function converts one or more colors defined in the RGB color space to equivalent colors defined in the Gray color space. Both color spaces are device dependent.

If your application does not require that you preserve the source color list, you can pass the pointer to the same color list array as the src and dst parameters and allow the CMConvertRGBToGray function to overwrite the source colors with the resulting converted color specifications.

#### **Availability**

Available in CarbonLib 1.0 and later when ColorSync 2.1 or later is present. Available in Mac OS X 10.0 and later. Deprecated in Mac OS X v10.5. Not available to 64-bit applications.

**Declared In**

<span id="page-733-0"></span>CMApplication.h

## **CMConvertRGBToHLS**

Converts colors specified in the RGB color space to equivalent colors defined in the HLS color space. (Deprecated in Mac OS X v10.5.)

```
CMError CMConvertRGBToHLS (
   const CMColor *src,
   CMColor *dst,
    size_t count
);
```
# **Parameters**

*src*

A pointer to an array containing the list of RGB colors to convert to HLS colors.

*dst*

A pointer to an array containing the list of colors, resulting from the conversion, as specified in the HLS color space.

*count*

The number of colors to convert.

## **Return Value**

A CMError value. See ["ColorSync](#page-1019-0) Manager Result Codes" (page 1020).

#### **Discussion**

The CMConvertRGBToHLS function converts one or more colors defined in the RGB color space to equivalent colors defined in the HLS color space. Both color spaces are device dependent.

## **CHAPTER 32** ColorSync Manager Reference

If your application does not require that you preserve the source color list, you can pass the pointer to the same color list array as the src and dst parameters and allow the CMConvertRGBToHLS function to overwrite the source colors with the resulting converted color specifications.

## **Availability**

Available in CarbonLib 1.0 and later when ColorSync 2.1 or later is present. Available in Mac OS X 10.0 and later. Deprecated in Mac OS X v10.5. Not available to 64-bit applications.

### **Declared In**

<span id="page-734-0"></span>CMApplication.h

## **CMConvertRGBToHSV**

Converts colors specified in the RGB color space to equivalent colors defined in the HSV color space when the device types are the same. (Deprecated in Mac OS X v10.5.)

```
CMError CMConvertRGBToHSV (
   const CMColor *src,
    CMColor *dst,
    size_t count
);
```
## **Parameters**

*src*

A pointer to an array containing the list of RGB colors to convert to HSV colors.

*dst*

A pointer to an array containing the list of colors, resulting from the conversion, as specified in the HSV color space.

*count*

The number of colors to convert.

## **Return Value**

A CMError value. See ["ColorSync](#page-1019-0) Manager Result Codes" (page 1020).

### **Discussion**

The CMConvertRGBToHSV function converts one or more colors defined in the RGB color space to equivalent colors defined in the HSV color space. Both color spaces are device dependent.

If your application does not require that you preserve the source color list, you can pass the pointer to the same color list array as the src and dst parameters and allow the CMConvertRGBToHSV function to overwrite the source colors with the resulting converted color specifications.

### **Availability**

Available in CarbonLib 1.0 and later when ColorSync 2.1 or later is present. Available in Mac OS X 10.0 and later. Deprecated in Mac OS X v10.5. Not available to 64-bit applications.

**Declared In** CMApplication.h

## <span id="page-735-0"></span>**CMConvertXYZToFixedXYZ**

Converts colors specified in the XYZ color space whose components are expressed as XYZ 16-bit unsigned values of type CMXYZColor to equivalent colors expressed as 32-bit signed values of type CMFixedXYZColor. (Deprecated in Mac OS X v10.5.)

```
CMError CMConvertXYZToFixedXYZ (
    const CMXYZColor *src,
    CMFixedXYZColor *dst,
    size_t count
);
```
### **Parameters**

*src*

A pointer to an array containing the list of XYZ colors to convert to Fixed XYZ colors.

*dst*

A pointer to an array containing the list of colors resulting from the conversion in which the colors are specified as Fixed XYZ colors.

*count*

The number of colors to convert.

## **Return Value**

A CMError value. See ["ColorSync](#page-1019-0) Manager Result Codes" (page 1020).

#### **Discussion**

The CMConvertXYZToFixedXYZ function converts one or more colors whose components are defined as XYZ colors to equivalent colors whose components are defined as Fixed XYZ colors. Fixed XYZ colors allow for 32-bit precision. The XYZ color space is device independent.

### **Availability**

Available in CarbonLib 1.0 and later when ColorSync 2.1 or later is present. Available in Mac OS X 10.0 and later. Deprecated in Mac OS X v10.5.

Not available to 64-bit applications.

### <span id="page-735-1"></span>**Declared In**

CMApplication.h

## **CMConvertXYZToLab**

Converts colors specified in the XYZ color space to the L\*a\*b\* color space. (Deprecated in Mac OS X v10.5.)

```
CMError CMConvertXYZToLab (
   const CMColor *src,
    const CMXYZColor *white,
   CMColor *dst,
    size_t count
);
```
## **Parameters**

*src*

A pointer to an array containing the list of XYZ colors to convert to  $L^*a^*b^*$  colors.

ColorSync Manager Reference

*white*

A pointer to a reference white point.

*dst*

A pointer to an array containing the list of  $L^*a^*b^*$  colors resulting from the conversion.

*count*

The number of colors to convert.

#### **Return Value**

A CMError value. See ["ColorSync](#page-1019-0) Manager Result Codes" (page 1020).

#### **Discussion**

The CMConvertXYZToLab function converts one or more colors defined in the XYZ color space to equivalent colors defined in the  $L^*a^*b^*$  color space. Both color spaces are device independent.

If your application does not require that you preserve the source color list, you can pass the pointer to the same color list array as the src and dst parameters and allow the CMConvertXYZToLab function to overwrite the source colors with the resulting converted color specifications.

#### **Availability**

Available in CarbonLib 1.0 and later when ColorSync 2.1 or later is present. Available in Mac OS X 10.0 and later. Deprecated in Mac OS X v10.5. Not available to 64-bit applications.

#### **Declared In**

<span id="page-736-0"></span>CMApplication.h

## **CMConvertXYZToLuv**

Converts colors specified in the XYZ color space to the L\*u\*v\* color space. (Deprecated in Mac OS X v10.5.)

```
CMError CMConvertXYZToLuv (
    const CMColor *src,
    const CMXYZColor *white,
   CMColor *dst,
    size_t count
);
```
#### **Parameters**

*src*

A pointer to an array containing the list of XYZ colors to convert to  $L^*u^*v^*$  colors.

*white*

A pointer to a reference white point.

*dst*

A pointer to an array containing the list of colors represented in  $L^*u^*v^*$  color space resulting from the conversion.

*count*

The number of colors to convert.

## **Return Value**

A CMError value. See ["ColorSync](#page-1019-0) Manager Result Codes" (page 1020).

## **CHAPTER 32** ColorSync Manager Reference

## **Discussion**

The CMConvertXYZToLuv function converts one or more colors defined in the XYZ color space to equivalent colors defined in the L\*u\*v\* color space. Both color spaces are device independent.

If your application does not require that you preserve the source color list, you can pass the pointer to the same color list array as the src and dst parameters and allow the CMConvertXYZToLuv function to overwrite the source colors with the resulting converted color specifications.

## **Availability**

Available in CarbonLib 1.0 and later when ColorSync 2.1 or later is present. Available in Mac OS X 10.0 and later. Deprecated in Mac OS X v10.5. Not available to 64-bit applications.

## **Declared In**

<span id="page-737-0"></span>CMApplication.h

## **CMConvertXYZToXYZ**

Converts a source color to a destination color using the specified chromatic adaptation method. (Deprecated in Mac OS X v10.5.)

```
CMError CMConvertXYZToXYZ (
   const CMColor *src,
   const CMXYZColor *srcIlluminant,
   CMColor *dst,
   const CMXYZColor *dstIlluminant,
   CMChromaticAdaptation method,
   size_t count
);
```
## **Parameters**

```
src
srcIlluminant
dst
dstIlluminant
method
count
```
## **Return Value**

A CMError value. See ["ColorSync](#page-1019-0) Manager Result Codes" (page 1020).

## **Availability**

Not available in CarbonLib. Available in Mac OS X 10.1 and later. Deprecated in Mac OS X v10.5. Not available to 64-bit applications.

## **Declared In**

CMApplication.h

## <span id="page-738-0"></span>**CMConvertXYZToYxy**

Converts colors specified in the XYZ color space to the Yxy color space. (Deprecated in Mac OS X v10.5.)

```
CMError CMConvertXYZToYxy (
   const CMColor *src,
   CMColor *dst,
    size_t count
);
```
#### **Parameters**

*src*

A pointer to an array containing the list of XYZ colors to convert to Yxy colors.

*dst*

A pointer to an array containing the list of colors resulting from the conversion represented in the Yxy color space.

*count*

The number of colors to convert.

#### **Return Value**

A CMError value. See ["ColorSync](#page-1019-0) Manager Result Codes" (page 1020).

#### **Discussion**

The CMConvertXYZToYxy function converts one or more colors defined in the XYZ color space to equivalent colors defined in the Yxy color space. Both color spaces are device independent.

If your application does not require that you preserve the source color list, you can pass the pointer to the same color list array as the src and dst parameters and allow the CMConvertXYZToYxy function to overwrite the source colors with the resulting converted color specifications.

### **Availability**

Available in CarbonLib 1.0 and later when ColorSync 2.1 or later is present. Available in Mac OS X 10.0 and later. Deprecated in Mac OS X v10.5. Not available to 64-bit applications.

## <span id="page-738-1"></span>**Declared In**

CMApplication.h

## **CMConvertYxyToXYZ**

Converts colors specified in the Yxy color space to the XYZ color space. (Deprecated in Mac OS X v10.5.)

```
CMError CMConvertYxyToXYZ (
   const CMColor *src,
    CMColor *dst,
    size_t count
);
```
## **Parameters**

*src*

A pointer to an array containing the list of Yxy colors to convert.

#### ColorSync Manager Reference

## *dst*

A pointer to an array containing the list of colors, resulting from the conversion, as specified in the XYZ color space.

## *count*

The number of colors to convert.

#### **Return Value**

A CMError value. See ["ColorSync](#page-1019-0) Manager Result Codes" (page 1020).

#### **Discussion**

The CMConvertYxyToXYZ function converts one or more colors defined in the Yxy color space to equivalent colors defined in the XYZ color space. Both color spaces are device independent.

If your application does not require that you preserve the source color list, you can pass the pointer to the same color list array as the src and dst parameters and allow the CMConvertYxyToXYZ function to overwrite the source colors with the resulting converted color specifications.

#### **Availability**

Available in CarbonLib 1.0 and later when ColorSync 2.1 or later is present. Available in Mac OS X 10.0 and later. Deprecated in Mac OS X v10.5. Not available to 64-bit applications.

## **Declared In**

<span id="page-739-0"></span>CMApplication.h

## **CMCopyProfile**

Duplicates the specified existing profile.

```
CMError CMCopyProfile (
   CMProfileRef *targetProf,
    const CMProfileLocation *targetLocation,
    CMProfileRef srcProf
);
```
#### **Parameters**

*targetProf*

A pointer to a profile reference of type [CMProfileRef](#page-924-0) (page 925). On return, points to the profile copy that was created.

#### *targetLocation*

A pointer to a location specification that indicates the location, such as in memory or on disk, where the ColorSync Manager is to create the copy of the profile. A profile is commonly disk-file based. However, to accommodate special requirements, you can create a handle- or pointer-based profile, you can create a profile that is accessed through a procedure provided by your application, or you can create a temporary profile that is not saved after you call the CMCloseProfile function. To create a temporary profile, you either specify cmNoProfileBase as the kind of profile in the profile location structure or specify NULL for this parameter. To specify the location, you use the data type [CMProfileLocation](#page-923-0) (page 924).

#### *srcProf*

A profile reference to the profile to duplicate.

## **Return Value**

A CMError value. See ["ColorSync](#page-1019-0) Manager Result Codes" (page 1020).

## **Discussion**

The CMCopyProfile function duplicates an entire open profile whose reference you specify. If you have made temporary changes to the profile, which you have not saved by calling CMUpdateProfile, those changes are included in the duplicated profile. They are not saved to the original profile unless you call CMUpdateProfile for that profile.

The ColorSync Manager maintains a modified flag to track whether a profile has been modified. After copying a profile, the CMCopyProfile function sets the value of the modified flag for that profile to false.

Unless you are copying a profile that you created, you should not infringe on copyright protection specified by the profile creator. To obtain the copyright information, you call the function CMGet ProfileElement (page 768), specifying the cmCopyrightTag tag signature for the copyright element (defined in the CMICCProfile.h header file).

You should also check the flags field of the profile header structure [CM2Header](#page-874-0) (page 875) for copyright information. You can test the cmEmbeddedUseMask bit of the flags field to determine whether the profile can be used independently. If the bit is set, you should use this profile as an embedded profile only and not copy the profile for your own purposes. The cmEmbeddedUseMask mask is described in "Flag Mask [Definitions](#page-982-0)" for Version 2.x [Profiles"](#page-982-0) (page 983). The following code snippet shows how you might perform a test using the cmEmbeddedUseMask mask:

```
if (myCM2Header.flags & cmEmbeddedUseMask)
{
// profile should only be used as an embedded profile
}
else
{
// profile can be used independently
}
```
A calibration program, for example, might use the CMCopyProfile function to copy a device's original profile, then modify the copy to reflect the current state of the device. Or an application might want to copy a profile after unflattening it.

To copy a profile, you must obtain a reference to that profile by either opening the profile or creating it. To open a profile, use the function [CMOpenProfile](#page-789-0) (page 790). To create a new profile, use the function [CMNewProfile](#page-787-0) (page 788). As an alternative to using the CMCopyProfile function to duplicate an entire profile, you can use the same profile reference more than once. To do so, you call the function [CMCloneProfileRef](#page-726-1) (page 727) to increment the reference count for the reference each time you reuse it. Calling the CMCloneProfileRef function increments the count; calling the function [CMCloseProfile](#page-727-0) (page 728) decrements it. The profile remains open as long as the reference count is greater than 0, indicating at least one routine retains a reference to the profile.

## **Availability**

Available in CarbonLib 1.0 and later when ColorSync 2.0 or later is present. Available in Mac OS X 10.0 and later.

## **Declared In**

CMApplication.h

## **CMCopyProfileDescriptionString**

## Returns the name of a profile as a CFString.

```
CMError CMCopyProfileDescriptionString (
   CMProfileRef prof,
   CFStringRef *str
);
```
## **Parameters**

*prof*

The profile to query.

*str*

On ouput, the name of the profile as a CFString.

## **Return Value**

A CMError value. See ["ColorSync](#page-1019-0) Manager Result Codes" (page 1020).

## **Discussion**

If the profile is localized, ColorSync obtains the best localized name for the current process.

## **Availability**

Available in Mac OS X v. 10.3 and later.

## **Declared In**

CMApplication.h

## **CMCopyProfileLocalizedString**

Gets one specific string out of a profile

```
CMError CMCopyProfileLocalizedString (
    CMProfileRef prof,
   OSType tag,
   CFStringRef reqLocale,
    CFStringRef *locale,
    CFStringRef *str
);
```
### **Parameters**

### *prof*

The profile to query.

*tag*

The tag type of profile to query.

## *reqLocale*

The requested locale (optional).

```
locale
```
On ouput, points to the locale (optional).

*str*

On output, points to the dictionary string (optional).

## **Return Value**

A CMError value. See ["ColorSync](#page-1019-0) Manager Result Codes" (page 1020).

ColorSync Manager Reference

### **Discussion**

For example, you pass in the optional tag 'dscm' plus "enUS" for the reqLocale parameter, to for a U.S. Enlish string. If a U.S. English string is not found, ColorSync falls back to a reasonable default:

```
err = CMCopyProfileLocalizedString (prof, 'dscm',
                 CFSTR("enUS"), nil, &theStr);
```
**Availability**

Not available in CarbonLib. Available in Mac OS X 10.1 and later.

**Declared In** CMApplication.h

## **CMCopyProfileLocalizedStringDictionary**

Obtains a CFDictionary which contains the language locale and string for multiple localizations from a given tag.

```
CMError CMCopyProfileLocalizedStringDictionary (
   CMProfileRef prof,
   OSType tag,
    CFDictionaryRef *theDict
);
```
#### **Parameters**

*prof*

The profile to query

*tag*

The tag type of profile to query

```
theDict
```
On output, points to the dictionary .See the CFDictionary documentation for a description of the CFDictionaryRef data type.

#### **Return Value**

A CMError value. See ["ColorSync](#page-1019-0) Manager Result Codes" (page 1020).

#### **Discussion**

This function allows you to get a CFDictionary which contains the language locale and string for multiple localizations from a given tag.

### **Availability**

Not available in CarbonLib. Available in Mac OS X 10.1 and later.

## <span id="page-742-0"></span>**Declared In**

CMApplication.h

## **CMCountImageProfiles**

Obtains a count of the number of embeded profiles for a given image. (Deprecated in Mac OS X v10.5.)

ColorSync Manager Reference

```
CMError CMCountImageProfiles (
   const FSSpec *spec,
   UInt32 *count
);
```
#### **Parameters**

*spec*

A file specification for the image file. See the File Manager documentation for a description of the FSSpec data type.

*count*

On output, a count of the embeded profiles for the image

**Return Value**

A CMError value. See ["ColorSync](#page-1019-0) Manager Result Codes" (page 1020).

#### **Availability**

Available in CarbonLib 1.0 and later when ColorSync 2.6 or later is present. Deprecated in Mac OS X v10.5. Not available to 64-bit applications.

#### **Declared In**

CMScriptingPlugin.h

## **CMCountProfileElements**

Counts the number of elements in the specified profile.

```
CMError CMCountProfileElements (
   CMProfileRef prof,
   UInt32 *elementCount
);
```
#### **Parameters**

*prof*

A profile reference of type [CMProfileRef](#page-924-0) (page 925) to the profile to examine.

*elementCount*

A pointer to an element count. On return, a one-based count of the number of elements.

#### **Return Value**

A CMError value. See ["ColorSync](#page-1019-0) Manager Result Codes" (page 1020).

#### **Discussion**

Every element in the profile outside the header is counted. A profile may contain tags that are references to other elements. These tags are included in the count.

#### **Availability**

Available in CarbonLib 1.0 and later when ColorSync 2.0 or later is present. Available in Mac OS X 10.0 and later.

#### **Declared In**

CMApplication.h

## <span id="page-744-0"></span>**CMCreateProfileIdentifier**

Creates a profile identifier for a specified profile. (Deprecated in Mac OS X v10.5.)

```
CMError CMCreateProfileIdentifier (
   CMProfileRef prof,
   CMProfileIdentifierPtr ident,
   UInt32 *size
);
```
## **Parameters**

*prof ident size*

## **Return Value**

A CMError value. See ["ColorSync](#page-1019-0) Manager Result Codes" (page 1020).

## **Availability**

Available in CarbonLib 1.0 and later when ColorSync 2.1 or later is present. Available in Mac OS X 10.0 and later. Deprecated in Mac OS X v10.5. Not available to 64-bit applications.

## **Declared In**

<span id="page-744-1"></span>CMApplication.h

## **CMDisposeProfileSearch**

Frees the private memory allocated for a profile search after your application has completed the search. (Deprecated in Mac OS X v10.5.)

```
void CMDisposeProfileSearch (
   CMProfileSearchRef search
```
);

## **Parameters**

*search*

A reference to the profile search result list whose private memory is to be released. For a description of the CMProfileSearchRef private data type, see [CMProfileSearchRef](#page-926-0) (page 927). See the QuickDraw Reference for a description of the PixMap data type.

## **Discussion**

To set up a search, use the function [CMNewProfileSearch](#page-788-0) (page 789). To obtain a reference to a profile corresponding to a specific index in the list, use the function CMSearchGet IndProfile (page 798). To obtain the file specification for a profile corresponding to a specific index in the list, use the function [CMSearchGetIndProfileFileSpec](#page-798-0) (page 799). To update the search result list, use the function [CMUpdateProfileSearch](#page-816-0) (page 817).

## **Version Notes**

This function is not recommended for use in ColorSync 2.5.

Starting with version 2.5, you should use the function [CMIterateColorSyncFolder](#page-779-1) (page 780) for profile searching.

## **CHAPTER 32** ColorSync Manager Reference

## **Availability**

Available in CarbonLib 1.0 and later when ColorSync 2.0 or later is present. Available in Mac OS X 10.0 and later. Deprecated in Mac OS X v10.5. Not available to 64-bit applications.

**Declared In** CMApplication.h

## <span id="page-745-1"></span>**CMEmbedImage**

Embeds an image with an ICC profile. (Deprecated in Mac OS X v10.5.)

```
CMError CMEmbedImage (
    const FSSpec *specFrom,
    const FSSpec *specInto,
    Boolean repl,
    CMProfileRef embProf
);
```
## **Parameters**

### *specFrom*

A file specification for the image file. See the File Manager documentation for a description of the FSSpec data type.

*specInto*

If this parameter is a file, it specifies the resulting image. If this parameter is a folder, it specifies the location of the resulting image which will have the same name as the original file. If this parameter is not provided, the original file is modified. See the File Manager documentation for a description of the FSSpec data type.

## *repl*

A Boolean value. If a file with the same name already exists, it will be replaced if this parameter is set to true.

*embProf*

The profile to embed in the image.

#### **Return Value** A CMError value. See ["ColorSync](#page-1019-0) Manager Result Codes" (page 1020).

# **Availability**

Available in CarbonLib 1.0 and later when ColorSync 2.6 or later is present. Deprecated in Mac OS X v10.5.

<span id="page-745-0"></span>Not available to 64-bit applications.

## **Declared In**

CMScriptingPlugin.h

## **CMEnableMatchingComment**

Inserts a comment into the currently open picture to turn matching on or off. (Deprecated in Mac OS X v10.4.)

ColorSync Manager Reference

```
void CMEnableMatchingComment (
   Boolean enableIt
);
```
## **Parameters**

*enableIt*

A flag that directs the ColorSync Manager to generate a cmEnableMatchingPicComment comment if true, or a cmDisbleMatchingPicComment comment if false.

#### **Discussion**

If you call this function when no picture is open, it will have no effect.

### **Availability**

Available in CarbonLib 1.0 and later when ColorSync 2.0 or later is present. Available in Mac OS X 10.0 and later. Deprecated in Mac OS X v10.4. Not available to 64-bit applications.

## **Declared In**

<span id="page-746-0"></span>QuickdrawAPI.h

## **CMEndMatching**

Concludes a QuickDraw-specific ColorSync matching session initiated by a previous call to the NCMBeginMatching function. (Deprecated in Mac OS X v10.4.)

```
void CMEndMatching (
    CMMatchRef myRef
);
```
## **Parameters**

*myRef*

A reference to the matching session to end. This reference was previously created and returned by a call to NCMBeginMatching function. See the QuickDraw Reference for a description of the PixMap data type.

#### **Discussion**

The CMEndMatching function releases private memory allocated for the QuickDraw-specific matching session.

After you call the NCMBeginMatching function and before you call CMEndMatching to end the matching session, embedded color-matching picture comments, such as cmEnableMatching and cmDisableMatching, are not acknowledged.

### **Availability**

Available in CarbonLib 1.0 and later when ColorSync 2.0 or later is present. Available in Mac OS X 10.0 and later. Deprecated in Mac OS X v10.4. Not available to 64-bit applications.

### **Declared In**

QuickdrawAPI.h

## **CMFlattenProfile**

Transfers a profile stored in an independent disk file to an external profile format that can be embedded in a graphics document. (Deprecated in Mac OS X v10.5.)

```
CMError CMFlattenProfile (
    CMProfileRef prof,
   UInt32 flags,
   CMFlattenUPP proc,
    void *refCon,
    Boolean *preferredCMMnotfound
);
```
## **Parameters**

*prof*

A profile reference of type [CMProfileRef](#page-924-0) (page 925) to the profile to flatten.

```
flags
```
Reserved for future use.

*proc*

A pointer to a function that you provide to perform the low-level data transfer. For more information, see the function [CMFlattenProcPtr](#page-854-0) (page 855).

*refCon*

A pointer to a reference constant for application data which the color management module (CMM) passesto the CMFlattenProcPtr function each time it callsthe function. For example, the reference constant may point to a data structure that holds information required by the CMFlattenProcPtr function to perform the data transfer, such as the reference number to a disk file in which the flattened profile is to be stored.

Starting with ColorSync version 2.5, the ColorSync Manager calls your transfer function directly, without going through the preferred, or any, CMM.

### *preferredCMMnotfound*

A pointer to a flag for whether the preferred CMM was found. On return, has the value true if the CMM specified by the profile was not available to perform flattening or does not support this function and the default CMM was used. Has the value  $fa \log f$  if the profile's preferred CMM is able to perform flattening.

Starting with ColorSync 2.5, the ColorSync Manager calls your transfer function directly, without going through the preferred, or any, CMM. On return, the value of preferredCMMnotfound is guaranteed to be false.

### **Return Value**

A CMError value. See ["ColorSync](#page-1019-0) Manager Result Codes" (page 1020).

### **Discussion**

The ColorSync Manager passes to the CMM the pointer to your profile-flattening function. The CMM calls your function [CMFlattenProcPtr](#page-854-0) (page 855) to perform the actual data transfer.

To unflatten a profile embedded in a graphics document to an independent disk file, use the function "Accessing Profile Elements".

#### **Version Notes**

Prior to version 2.5, the ColorSync Manager dispatches the CMF1 attenProfile function to the CMM specified by the profile whose reference you provide. If the preferred CMM is unavailable or it does not support this function, then the default CMM is used.

## **CHAPTER 32** ColorSync Manager Reference

Starting with ColorSync version 2.5, the ColorSync Manager calls your transfer function directly, without going through the preferred, or any, CMM. As a result, the value returned in the preferredCMMnotfound parameter is quaranteed to be false.

## **Availability**

Available in CarbonLib 1.0 and later when ColorSync 2.0 or later is present. Available in Mac OS X 10.0 and later. Deprecated in Mac OS X v10.5. Not available to 64-bit applications.

### **Declared In**

CMApplication.h

## **CMGetColorSyncFolderSpec**

Obtains the volume reference number and the directory ID for a ColorSync Profiles folder. (Deprecated in Mac OS X v10.5.)

```
CMError CMGetColorSyncFolderSpec (
    short vRefNum,
    Boolean createFolder,
    short *foundVRefNum,
    long *foundDirID
);
```
## **Parameters**

#### *vRefNum*

The location of the ColorSync profiles folder. In Mac OS X, pass a constant that specifies one of the four possible locations for ColorSync profiles. Pass kSystemDomain for profiles located in:

/System/Library/ColorSync/Profiles

Pass kLocalDomain for profiles located in:

/Library/ColorSync/Profiles

Pass kNetworkDomain for profiles located in:

/Network/Library/ColorSync/Profiles

Pass kUserDomain for profiles located in:

~/Library/ColorSync/Profiles

In Mac OS 9, pass the reference number of the volume to examine. The volume must be mounted. The constant kOnSystemDisk defined in the Folders header file (Folders.h) specifies the active system volume.

*createFolder*

A flag you set to true to direct the ColorSync Manager to create the ColorSync Profiles folder, if it does not exist. You can use the constants kCreateFolder and kDontCreateFolder, defined in the Folders.h header file, to assign a value to the flag.

*foundVRefNum*

A pointer to a volume reference number. On return, the volume reference number for the volume on which the ColorSync Profiles folder resides.

ColorSync Manager Reference

#### *foundDirID*

A pointer to a directory ID. On return, the directory ID for the volume on which the ColorSync Profiles folder resides.

#### **Return Value**

A CMError value. See ["ColorSync](#page-1019-0) Manager Result Codes" (page 1020).

#### **Discussion**

If the ColorSync Profiles folder does not already exist, you can use this function to create it.

#### **Version Notes**

Starting with version 2.5, the name and location of the profile folder changed.

Your application should use the function [CMIterateColorSyncFolder](#page-779-1) (page 780), available starting in ColorSync version 2.5, or one of the search functions described in "Searching for Profiles Prior to ColorSync 2.5", to search for a profile file, even if it is only looking for one file. Do not search for a profile file by obtaining the location of the profiles folder and searching for the file directly.

### **Availability**

Available in CarbonLib 1.0 and later when ColorSync 2.0 or later is present.

Available in Mac OS X 10.0 and later.

Deprecated in Mac OS X v10.5.

Not available to 64-bit applications.

**Declared In**

<span id="page-749-0"></span>CMApplication.h

## **CMGetColorSyncVersion**

Gets ColorSync version information.

```
CMError CMGetColorSyncVersion (
   UInt32 *version
);
```
## **Parameters**

*version*

On output, points to the version of ColorSync installed on the system.

#### **Return Value**

A CMError value. See ["ColorSync](#page-1019-0) Manager Result Codes" (page 1020).

#### **Discussion**

CMGetColorSyncVersion relieves you from having to call Gestalt to find out the version of ColorSync installed on the system.

#### **Availability**

Available in CarbonLib 1.0 and later when ColorSync 2.6 or later is present. Available in Mac OS X 10.0 and later.

#### **Declared In**

CMApplication.h

## <span id="page-750-0"></span>**CMGetCWInfo**

Obtains information about the color management modules (CMMs) used for a specific color world. (Deprecated in Mac OS X v10.5.)

```
CMError CMGetCWInfo (
    CMWorldRef cw,
    CMCWInfoRecord *info
);
```
**Parameters**

*cw*

A reference to the color world of type [CMWorldRef](#page-941-0) (page 942) about which you want information.

The functions [NCWNewColorWorld](#page-845-0) (page 846) and [CWConcatColorWorld](#page-822-0) (page 823) both allocate color world references of type [CMWorldRef](#page-941-0) (page 942).

*info*

A pointer to a color world information record of type [CMCWInfoRecord](#page-887-0) (page 888) that your application supplies. On return, the ColorSync Manager returns information in this structure describing the number of CMMs involved in the matching session and the CMM type and version of each CMM used.

### **Return Value**

A CMError value. See ["ColorSync](#page-1019-0) Manager Result Codes" (page 1020).

### **Discussion**

This discussion is accurate for versions of ColorSync prior to 2.5. See the version notes below for changes starting with version 2.5.

To learn whether one or two CMMs are used for color matching and color checking in a given color world and to obtain the CMM type and version number of each CMM used, your application must first obtain a reference to the color world. To obtain a reference to a ColorSync color world, you (or some other process) must have created the color world using the function [NCWNewColorWorld](#page-845-0) (page 846) or the function [CWConcatColorWorld](#page-822-0) (page 823).

The source and destination profiles you specify when you create a color world identify their preferred CMMs, and you explicitly identify the profile whose CMM is used for a device link profile or a concatenated color world. However, you cannot be certain if the specified CMM will actually be used until the ColorSync Manager determines internally if the CMM is available and able to perform the requested function. For example, when the specified CMM is not available, the default CMM is used.

The CMGetCWInfo function identifies the CMM or CMMs to use. Your application must allocate a data structure of type CMCWInfoRecord and pass a pointer to it in the info parameter. The CMGetCWInfo function returns the color world information in thisstructure. The structure includes a cmmCount field identifying the number of CMMs that will be used and an array of two members containing structures of type [CMMInfoRecord](#page-908-0) (page 909). The CMGetCWInfo function returns information in one or both of the CMM information records depending on whether one or two CMMs are used.

### **Version Notes**

Starting with ColorSync 2.5, a user can select a preferred CMM with the ColorSync control panel. If the user has selected a preferred CMM, and if it is available, then it will be used for all color conversion and matching operations.

## **Availability**

Available in CarbonLib 1.0 and later when ColorSync 1.0 or later is present. Available in Mac OS X 10.0 and later. Deprecated in Mac OS X v10.5.

ColorSync Manager Reference

Not available to 64-bit applications.

**Declared In** CMApplication.h

## <span id="page-751-0"></span>**CMGetDefaultDevice**

Gets the default device.

```
CMError CMGetDefaultDevice (
   CMDeviceClass deviceClass,
    CMDeviceID *deviceID
);
```
## **Parameters** *deviceClass*

The device class whose default device you want to get. See "Device [Classes"](#page-978-0) (page 979) for a list of the constants you can supply.

*deviceID*

On return, points to the device ID for the default device.

#### **Return Value**

A CMError value. See ["ColorSync](#page-1019-0) Manager Result Codes" (page 1020).

#### **Discussion**

For each class of device, a device management layer may establish which of the registered devices is the default. This helps keep color management choices to a minimum and allows for some automatic features to be enabled, such as the "Default printer" as an output profile selection.

#### **Availability**

Not available in CarbonLib. Available in Mac OS X 10.1 and later.

#### **Declared In**

CMDeviceIntegration.h

## **CMGetDefaultProfileBySpace**

Gets the default profile for the specified color space.

```
CMError CMGetDefaultProfileBySpace (
    OSType dataColorSpace,
    CMProfileRef *prof
);
```
## **Parameters**

*dataColorSpace*

A four-character identifier of type OSType. You pass a color space signature that identifies the color space you wish to get the default profile for. The currently-supported values are  $cmRGBData$ , cmCMYKData, cmLabData, and cmXYZData. These constants are a subset of the constants described in "Color Space [Signatures"](#page-968-0) (page 969). If you supply a value that is not supported, the CMGetDefaultProfileBySpace function returns an error value of paramErr.

## *prof*

A pointer to a profile reference. On return, the reference specifies the current profile for the color space specified by dataColorSpace. CMGetDefaultProfileBySpace currently supports only file-based profiles.

## **Return Value**

A CMError value. See ["ColorSync](#page-1019-0) Manager Result Codes" (page 1020).

## **Discussion**

The CMGetDefaultProfileBySpace function currently supports the RGB, CMYK, Lab, and XYZ color spaces. The signature constants for these color spaces (shown above with the dataColorSpace parameter description) are described in "Color Space [Signatures"](#page-968-0) (page 969). Support for additional color spaces may be provided in the future. CMGetDefaultProfileBySpace returns an error value of paramErr if you pass a color space constant it does not currently support.

The CMGetDefaultProfileBySpace function always attempts to return a file-based profile for a supported color space. For example, if the user has not specified a default profile in the ColorSync control panel for the specified color space, or if the profile is not found (the user may have deleted the profiles in the ColorSync Profiles folder or even the folder itself), CMGetDefaultProfileBySpace creates a profile, stores it on disk, and returns a reference to that profile. However, you should always check for an error return—for example, a user may have booted from a CD, so that CMGetDefaultProfileBySpace cannot save a profile file to disk.

## **Availability**

Available in CarbonLib 1.0 and later when ColorSync 2.5 or later is present. Available in Mac OS X 10.0 and later.

## **Declared In**

CMApplication.h

## **CMGetDefaultProfileByUse**

Obtains the users' preferred device profile setting.

```
CMError CMGetDefaultProfileByUse (
   OSType use,
    CMProfileRef *prof
);
```
### **Parameters**

 $U \subseteq \varphi$ 

A value that specifies the device type for which to obtain the profile.

*prof*

## **Return Value**

A CMError value. See ["ColorSync](#page-1019-0) Manager Result Codes" (page 1020).

## **Availability**

Available in CarbonLib 1.0 and later when ColorSync 3.0 or later is present. Available in Mac OS X 10.0 and later.

## **Declared In**

CMApplication.h

## <span id="page-753-1"></span>**CMGetDeviceDefaultProfileID**

Gets the default profile ID for a given device.

```
CMError CMGetDeviceDefaultProfileID (
   CMDeviceClass deviceClass,
    CMDeviceID deviceID,
    CMDeviceProfileID *defaultProfID
);
```
**Parameters**

*deviceClass*

The device class to query. See "Device [Classes"](#page-978-0) (page 979) for a list of the constants you can supply.

*deviceID*

The device ID to query.

*defaultID*

On output, points to the id of the default profile for this device.

**Return Value**

A CMError value. See ["ColorSync](#page-1019-0) Manager Result Codes" (page 1020).

#### **Discussion**

Device drivers and host software can set the default profile for a given device using the function CMSetDeviceDefaultProfileID.

#### **Availability**

Not available in CarbonLib. Available in Mac OS X 10.1 and later.

```
Declared In
```
CMDeviceIntegration.h

## **CMGetDeviceFactoryProfiles**

Retrieves the original profiles for a given device.

```
CMError CMGetDeviceFactoryProfiles (
   CMDeviceClass deviceClass,
   CMDeviceID deviceID,
   CMDeviceProfileID *defaultProfID,
   UInt32 *arraySize,
    CMDeviceProfileArray *deviceProfiles
);
```
### **Parameters**

*deviceClass*

The device class to query. See "Device [Classes"](#page-978-0) (page 979) for a list of the constants you can supply.

*deviceID*

The device ID to query.

*defaultProfID*

A pointer to the default profile for this device.

#### ColorSync Manager Reference

#### *arraySize*

A pointer to the size of the array to be returned. You can first call this routine to get the size returned, then call it again with the size of the buffer to receive the array.

*deviceProfiles*

On output, points to the profile array. You can first pass NULL in this parameter to receive the size of the array in the arraySize parameter. Then, once the appropriate amount of storage has been allocated, a pointer to it can be passed in this parameter to have the array copied to that storage.

#### **Return Value**

A CMError value. See ["ColorSync](#page-1019-0) Manager Result Codes" (page 1020).

#### **Discussion**

This function allows you to retrieve the original profiles for a given device. These may differ from the actual profiles in use for that device, in the case where any factory profiles have been replaced (updated). To get the actual profiles in use, call CMGetDeviceProfiles.

#### **Availability**

Not available in CarbonLib. Available in Mac OS X 10.1 and later.

### **Declared In**

<span id="page-754-0"></span>CMDeviceIntegration.h

## **CMGetDeviceInfo**

Gets information about a specified device.

```
CMError CMGetDeviceInfo (
    CMDeviceClass deviceClass,
    CMDeviceID deviceID,
    CMDeviceInfo *deviceInfo
);
```
## **Parameters**

*deviceClass*

A device class to query. See "Device [Classes"](#page-978-0) (page 979) for a list of the constants you can supply.

```
deviceID
```
A device ID to query. You can pass cmDefaultDeviceID.

*deviceInfo*

On input, points to a device information dictionary On output, the dictionary is filled with device information. If, on input, deviceInfo->deviceName is nil then the name is not returned. If you wants the device name dictionary returned, you should provide in deviceInfo->deviceName the address where this routine should store the CFDictionaryRef. The caller is responsible for disposing of the name dictionary.

## **Return Value**

A CMError value. See ["ColorSync](#page-1019-0) Manager Result Codes" (page 1020).

#### **Availability**

Not available in CarbonLib. Available in Mac OS X 10.1 and later.

## **CHAPTER 32** ColorSync Manager Reference

**Declared In** CMDeviceIntegration.h

## <span id="page-755-0"></span>**CMGetDeviceProfile**

Gets a profile used by a given device.

```
CMError CMGetDeviceProfile (
   CMDeviceClass deviceClass,
   CMDeviceID deviceID,
   CMDeviceProfileID profileID,
    CMProfileLocation *profileLoc
);
```
## **Parameters**

*deviceClass*

The device class for the device whose profile you want to get. See "Device [Classes"](#page-978-0) (page 979) for a list of the constants you can supply.

*deviceID*

The device ID for the device whose profile you want to get.

*defaultID*

The ID of the default profile for this device.

```
deviceProfLoc
```
On return, the location of the profile.

## **Return Value**

A CMError value. See ["ColorSync](#page-1019-0) Manager Result Codes" (page 1020).

## **Availability**

Not available in CarbonLib. Available in Mac OS X 10.1 and later.

## <span id="page-755-1"></span>**Declared In**

CMDeviceIntegration.h

## **CMGetDeviceProfiles**

Gets the profiles used by a given device. (Deprecated in Mac OS X v10.5.)

```
CMError CMGetDeviceProfiles (
   CMDeviceClass deviceClass,
    CMDeviceID deviceID,
   UInt32 *arraySize,
   CMDeviceProfileArray *deviceProfiles
```
);

## **Parameters**

*deviceClass*

The device class for the device whose profiles you want to get. See "Device [Classes"](#page-978-0) (page 979) for a list of the constants you can supply.

*deviceID*

The device ID for the device whose profiles you want to get.
#### ColorSync Manager Reference

### *arraySize*

A pointer to the size of the array to be returned. You can first call this routine to get the size returned, then call it again with the size of the buffer to receive the array.

### *deviceProfiles*

On output, an array of profiles used by the device. You can first pass NULL in this parameter to receive the size of the array in the arraySize parameter. Then, once the appropriate amount of storage has been allocated, a pointer to it can be passed in this parameter to have the array copied to that storage.

### **Return Value**

A CMError value. See ["ColorSync](#page-1019-0) Manager Result Codes" (page 1020).

### **Availability**

Not available in CarbonLib. Available in Mac OS X 10.1 and later. Deprecated in Mac OS X v10.5. Not available to 64-bit applications.

### **Declared In**

CMDeviceIntegration.h

## **CMGetDeviceState**

## Gets the state of a device.

```
CMError CMGetDeviceState (
    CMDeviceClass deviceClass,
    CMDeviceID deviceID,
    CMDeviceState *deviceState
);
```
## **Parameters**

*deviceClass*

A device class to query. See "Device [Classes"](#page-978-0) (page 979) for a list of the constants you can supply.

*deviceID*

A device ID to query. You can pass embefaultDeviceID.

*deviceState*

On output, points to the device state. See ["Device](#page-979-0) States" (page 980) for the values that can be returned.

#### **Return Value**

A CMError value. See ["ColorSync](#page-1019-0) Manager Result Codes" (page 1020).

### **Availability**

Not available in CarbonLib. Available in Mac OS X 10.1 and later.

## **Declared In**

CMDeviceIntegration.h

## **CMGetGammaByAVID**

Obtains the gamma value for the specified display device.

#### ColorSync Manager Reference

```
CMError CMGetGammaByAVID (
   CMDisplayIDType theID,
    CMVideoCardGamma *gamma,
   UInt32 *size
);
```
#### **Parameters**

*theID*

A Display Manager ID value. You pass the ID value for the display device for which to set the gamma.

*gamma size*

**Return Value**

A CMError value. See ["ColorSync](#page-1019-0) Manager Result Codes" (page 1020).

### **Availability**

Available in CarbonLib 1.0 and later when ColorSync 3.0 or later is present. Available in Mac OS X 10.0 and later.

## **Declared In**

CMApplication.h

## **CMGetImageSpace**

Returns the signature of the data color space in which the color values of colors in an image are expressed. (Deprecated in Mac OS X v10.5.)

```
CMError CMGetImageSpace (
   const FSSpec *spec,
   OSType *space
);
```
### **Parameters**

*spec*

A file specification for the image file. See the File Manager documentation for a description of the FSSpec data type.

*space*

The signature of the data color space of the color values of colors for the image file is returned here.

#### **Return Value**

A CMError value. See ["ColorSync](#page-1019-0) Manager Result Codes" (page 1020).

### **Availability**

Available in CarbonLib 1.0 and later when ColorSync 2.6 or later is present. Deprecated in Mac OS X v10.5. Not available to 64-bit applications.

### **Declared In**

CMScriptingPlugin.h

## **CMGetIndImageProfile**

Obtains a specific embeded profile for a given image. (Deprecated in Mac OS X v10.5.)

#### ColorSync Manager Reference

```
CMError CMGetIndImageProfile (
    const FSSpec *spec,
   UInt32 index,
    CMProfileRef *prof
);
```
### **Parameters**

*spec*

A file specification for the image file. See the File Manager documentation for a description of the FSSpec data type.

*index*

The numeric index of the profile to return.

*prof*

On output, points to the profile.

### **Return Value**

A CMError value. See ["ColorSync](#page-1019-0) Manager Result Codes" (page 1020).

### **Availability**

Available in CarbonLib 1.0 and later when ColorSync 2.6 or later is present. Deprecated in Mac OS X v10.5. Not available to 64-bit applications.

## **Declared In**

CMScriptingPlugin.h

## **CMGetIndNamedColorValue**

Obtains device and PCS color values for a specific named color index from a named color space profile.

```
CMError CMGetIndNamedColorValue (
   CMProfileRef prof,
   UInt32 index,
   CMColor *deviceColor,
    CMColor *PCSColor
);
```
### **Parameters**

*prof*

A profile reference of type [CMProfileRef](#page-924-0) (page 925) to a named color space profile to obtain color values from.

```
index
```
A one-based index value for a named color.

```
deviceColor
```
A pointer to a device color. On return, a device color value in CMColor union format. If the profile does not contain device values, deviceColor is undefined.

*PCSColor*

A pointer to a profile connection space color. On return, an interchange color value in CMColor union format.

## **Return Value**

A CMError value. See ["ColorSync](#page-1019-0) Manager Result Codes" (page 1020).

## **CHAPTER 32** ColorSync Manager Reference

## **Discussion**

Based on the passed named color index, the CMGet IndNamedColorValue function does a lookup into the named color tag and returns device and PCS values. If the index is greater than the number of named colors, CMGet IndNamedColorValue returns an error code.

## **Availability**

Available in CarbonLib 1.0 and later when ColorSync 2.1 or later is present. Available in Mac OS X 10.0 and later.

## **Declared In**

CMApplication.h

## **CMGetIndProfileElement**

Obtains the element data corresponding to a particular index from the specified profile.

```
CMError CMGetIndProfileElement (
   CMProfileRef prof,
   UInt32 index,
   UInt32 *elementSize,
    void *elementData
);
```
## **Parameters**

*prof*

A profile reference of type [CMProfileRef](#page-924-0) (page 925) to the profile containing the element.

*index*

The index of the element whose data you want to obtain. This is a one-based element index within the range returned as the elementCount parameter of the CMCountProfileElements function.

*elementSize*

A pointer to an element data size. On input, specify the size of the element data to copy (except when elementData is set to NULL). Specify NULL to copy the entire element data. To obtain a portion of the element data, specify the number of bytes to be copy.

On return, the size of the element data actually copied.

```
elementData
```
A pointer to memory for element data. On input, you allocate memory. On return, this buffer holds the element data.

To obtain the element size in the element Size parameter without copying the element data to this buffer, specify NULL for this parameter.

## **Return Value**

A CMError value. See ["ColorSync](#page-1019-0) Manager Result Codes" (page 1020).

## **Discussion**

Before you call the CMGet IndProfileElement function to obtain the element data for an element at a specific index, you first determine the size in bytes of the element data. To determine the data size, you can

- call the function [CMGetIndProfileElementInfo](#page-760-0) (page 761), passing the element's index
- call the CMGet IndProfileElement function itself, specifying a pointer to an unsigned long data type in the element Size field and a NULL value in the element Data field

Once you have determined the size of the element data, you allocate a buffer to hold as much of the data as you need. If you want all of the element data, you specify NULL in the element Size parameter. If you want only a portion of the element data, you specify the number of bytes you want in the element Size parameter. You supply a pointer to the data buffer in the elementData parameter. After calling  $CMGetIndProfit$  definent, the elementSize parameter contains the size in bytes of the element data actually copied.

Before calling this function, you should call the function CMCount ProfileElements (page 744). It returns the profile's total element count in the element Count parameter.

## **Availability**

Available in CarbonLib 1.0 and later when ColorSync 2.0 or later is present. Available in Mac OS X 10.0 and later.

## **Declared In**

<span id="page-760-0"></span>CMApplication.h

## **CMGetIndProfileElementInfo**

Obtains the element tag and data size of an element by index from the specified profile.

```
CMError CMGetIndProfileElementInfo (
    CMProfileRef prof,
   UInt32 index,
    OSType *tag,
   UInt32 *elementSize,
    Boolean *refs
);
```
## **Parameters**

*prof*

A profile reference of type [CMProfileRef](#page-924-0) (page 925) to the profile containing the element.

*index*

A one-based element index within the range returned by the element Count parameter of the CMCountProfileElements function.

*tag*

A pointer to an element signature. On return, the tag signature of the element corresponding to the index.

```
elementSize
```
A pointer to an element size. On return, the size in bytes of the element data corresponding to the tag.

*refs*

A pointer to a reference count flag. On return, set to true if more than one tag in the profile refers to element data associated with the tag corresponding to the index.

## **Return Value**

A CMError value. See ["ColorSync](#page-1019-0) Manager Result Codes" (page 1020).

## **Discussion**

The index order of elements is determined internally by the ColorSync Manager and is not publicly defined.

Before calling the CMGet IndProfileElementInfo function, you should call the function  $CMCountProofileElements$  (page 744), which returns the total number of elements in the profile in the elementCount parameter. The number you specify for the index parameter when calling CMGet IndProfileElement Info should be in the range of 1 to element Count; otherwise the function will return a result code of cmIndexRangeErr.

You might want to call this function, for example, to print out the contents of a profile.

## **Availability**

Available in CarbonLib 1.0 and later when ColorSync 2.0 or later is present. Available in Mac OS X 10.0 and later.

## **Declared In**

CMApplication.h

## **CMGetNamedColorIndex**

Obtains a named color index for a specific color name from a named color space profile.

```
CMError CMGetNamedColorIndex (
    CMProfileRef prof,
    StringPtr name,
   UInt32 *index
);
```
## **Parameters**

*prof*

A profile reference of type CMP rofileRef (page 925) to a named color space profile to obtain a named color index from.

*name*

A pointer to a Pascal string. You supply a color name string value for the color to obtain the color index for.

```
index
```
A pointer to an index value. On return, an index value for a named color.

### **Return Value**

A CMError value. See ["ColorSync](#page-1019-0) Manager Result Codes" (page 1020).

### **Discussion**

Based on the passed color name, the CMGetNamedColor Index function does a lookup into the named color tag and, if the name is found in the tag, returns the index. Otherwise, CMGetNamedColorIndex returns an error code.

## **Availability**

Available in CarbonLib 1.0 and later when ColorSync 2.1 or later is present. Available in Mac OS X 10.0 and later.

## **Declared In**

CMApplication.h

## **CMGetNamedColorInfo**

Obtains information about a named color space from its profile reference.

```
CMError CMGetNamedColorInfo (
   CMProfileRef prof,
   UInt32 *deviceChannels,
   OSType *deviceColorSpace,
   OSType *PCSColorSpace,
   UInt32 *count,
    StringPtr prefix,
    StringPtr suffix
```
);

## **Parameters**

*prof*

A profile reference of type [CMProfileRef](#page-924-0) (page 925) to a named colorspace profile to obtain named color information from.

*deviceChannels*

A pointer to a count value. On return, the number of device channelsin the colorspace for the profile. It should agree with the "data color space" field in the profile header. For example, Pantone maps to CMYK, a four-channel color space. A value of 0 indicates no device channels were available.

*deviceColorSpace*

A pointer to a device color space. On return, a device color space, such as CMYK.

*PCSColorSpace*

A pointer to a profile connection space color space. On return, an interchange color space, such as Lab.

*count*

A pointer to a count value. On return, the number of named colors in the profile.

*prefix*

A pointer to a Pascal string. On return, the string contains a prefix, such as "Pantone", for each color name. The prefix identifies the named color system described by the profile.

*suffix*

A pointer to a Pascal string. On return, the string contains a suffix for each color name, such as "CVC".

### **Return Value**

A CMError value. See ["ColorSync](#page-1019-0) Manager Result Codes" (page 1020).

### **Discussion**

The CMGetNamedColorInfo function returns information about the named color space referred to by the passed profile reference.

### **Availability**

Available in CarbonLib 1.0 and later when ColorSync 2.1 or later is present. Available in Mac OS X 10.0 and later.

### **Declared In**

CMApplication.h

## **CMGetNamedColorName**

Obtains a named color name for a specific named color index from a named color space profile.

### ColorSync Manager Reference

```
CMError CMGetNamedColorName (
    CMProfileRef prof,
    UInt32 index,
    StringPtr name
);
```
#### **Parameters**

*prof*

A profile reference of type CMP rofileRef (page 925) to a named color space profile to obtain a named color name from.

*index*

An index value for a named color to obtain the color name for.

*name*

A pointer to a Pascal string. On return, a color name string.

### **Return Value**

A CMError value. See ["ColorSync](#page-1019-0) Manager Result Codes" (page 1020).

### **Discussion**

Based on the passed color name index, the CMGetNamedColorName function does a lookup into the named color tag and returns the name. If the index is greater than the number of named colors, CMGetNamedColorName returns an error code.

### **Availability**

Available in CarbonLib 1.0 and later when ColorSync 2.1 or later is present. Available in Mac OS X 10.0 and later.

## **Declared In**

CMApplication.h

## **CMGetNamedColorValue**

Obtains device and PCS color values for a specific color name from a named color space profile.

```
CMError CMGetNamedColorValue (
   CMProfileRef prof,
   StringPtr name,
   CMColor *deviceColor,
    CMColor *PCSColor
```
);

## **Parameters**

```
prof
```
A profile reference of type [CMProfileRef](#page-924-0) (page 925) to a named color space profile to obtain color values from.

*name*

A pointer to a Pascal string. You supply a color name string for the color to get information for.

*deviceColor*

A pointer to a device color. On return, a device color value in CMColor union format. If the profile does not contain device values, deviceColor is undefined.

ColorSync Manager Reference

## *PCSColor*

A pointer to a profile connection space color. On return, an interchange color value in CMColor union format.

### **Return Value**

A CMError value. See ["ColorSync](#page-1019-0) Manager Result Codes" (page 1020).

### **Discussion**

Based on the passed color name, the CMGetNamedColorValue function does a lookup into the named color tag and, if the name is found in the tag, returns device and color PCS values. Otherwise, CMGetNamedColorValue returns an error code.

## **Availability**

Available in CarbonLib 1.0 and later when ColorSync 2.1 or later is present. Available in Mac OS X 10.0 and later.

### **Declared In**

<span id="page-764-0"></span>CMApplication.h

## **CMGetPartialProfileElement**

Obtains a portion of the element data from the specified profile based on the specified element tag signature.

```
CMError CMGetPartialProfileElement (
    CMProfileRef prof,
   OSType tag,
   UInt32 offset,
   UInt32 *byteCount,
    void *elementData
);
```
## **Parameters**

*prof*

A profile reference of type [CMProfileRef](#page-924-0) (page 925) to the profile containing the target element.

*tag*

The tag signature for the element in question. For a complete list of the tag signatures a profile may contain, including a description of each tag, refer to the International Color Consortium Profile Format Specification. The signatures for profile tags are defined in the  $CMICCProfilel$ . h header file.

```
offset
```
Beginning from the first byte of the element data, the offset from which to begin copying the element data.

```
byteCount
```
A pointer to a data byte count. On input, the number of bytes of element data to copy, beginning from the offset specified by the offset parameter. On return, the number of bytes actually copied.

```
elementData
```
A pointer to memory for element data. On input, you pass a pointer to allocated memory. On return, this buffer holds the element data.

#### **Return Value**

A CMError value. See ["ColorSync](#page-1019-0) Manager Result Codes" (page 1020).

## **Discussion**

The CMGetPartialProfileElement function allows you to copy any portion of the element data beginning from any offset into the data. For the CMGetPartialProfileElement function to copy the element data and return it to you, your application must allocate a buffer in memory to hold the data.

You cannot use this function to obtain a portion of the CM2Header profile header. Instead, you must call the function [CMGetProfileHeader](#page-768-0) (page 769) to get the entire profile header and read its contents.

## **Availability**

Available in CarbonLib 1.0 and later when ColorSync 2.0 or later is present. Available in Mac OS X 10.0 and later.

## **Declared In**

CMApplication.h

## **CMGetPreferredCMM**

Identifies the preferred CMM specified by the ColorSync control panel. (Deprecated in Mac OS X v10.5.)

```
CMError CMGetPreferredCMM (
    OSType *cmmType,
    Boolean *prefCMMnotfound
);
```
## **Parameters**

*cmmType*

A pointer to an OSType. On return, the component subtype for the preferred CMM. For example, the subtype for ColorSync's default CMM is 'appl' and the subtype for the Kodak CMM is 'KCMS'. A return value of NULL indicates the preferred CMM in the ColorSync control panel is set to Automatic.

*preferredCMMnotfound*

A pointer to a Boolean flag for whether the preferred CMM was not found. On return, has the value true if the CMM was not found, false if it was found.

## **Return Value**

A CMError value. See ["ColorSync](#page-1019-0) Manager Result Codes" (page 1020).

## **Discussion**

The CMGetPreferredCMM function returns in the cmmType parameter a value that identifies the preferred CMM the user last specified in the ColorSync control panel. CMGetPreferredCMM returns false in the preferredCMMnotfound parameter if the preferred CMM is currently available and true if it is not. The preferred CMM may not be available, for example, because a user specifies a preferred CMM in the ColorSync control panel, then reboots with extensions off. ColorSync does not change the preferred CMM setting when the preferred CMM is not available.

## **Availability**

Available in CarbonLib 1.0 and later when ColorSync 2.5 or later is present. Available in Mac OS X 10.0 and later. Deprecated in Mac OS X v10.5. Not available to 64-bit applications.

## **Declared In**

CMApplication.h

ColorSync Manager Reference

## <span id="page-766-0"></span>**CMGetProfileByAVID**

Gets the current profile for a monitor.

```
CMError CMGetProfileByAVID (
   CMDisplayIDType theID,
   CMProfileRef *prof
);
```
## **Parameters**

*theAVID*

A Display Manager ID value. You pass the ID value for the monitor for which to get the profile.

*prof*

A pointer to a profile reference. On return, a reference to the current profile for the monitor specified by theAVID.

### **Return Value**

A CMError value. See ["ColorSync](#page-1019-0) Manager Result Codes" (page 1020).

### **Discussion**

If the Display Manager supports ColorSync, the CMGet ProfileByAVID function calls on the Display Manager to get the profile for the specified display. This is the case if the version of the Display Manager is 2.2.5 or higher (if gestaltDisplayMgrAttr has the gestaltDisplayMgrColorSyncAware bit set).

## **Availability**

Available in CarbonLib 1.0 and later when ColorSync 2.5 or later is present. Available in Mac OS X 10.0 and later.

## **Declared In**

CMApplication.h

## **CMGetProfileDescriptions**

Obtains the description tag data for a specified profile.

```
CMError CMGetProfileDescriptions (
   CMProfileRef prof,
   char *aName,
   UInt32 *aCount,
   Str255 mName,
    ScriptCode *mCode,
   UniChar *uName,
    UniCharCount *uCount
```
## );

## **Parameters**

*prof*

A reference to the profile from which to obtain the description info.

*aName*

On output, a pointer to the profile name as a 7-bit Roman ASCII string.

*aCount*

On output, a pointer to a count of the number of characters returned in the aName field.

#### ColorSync Manager Reference

### *mName*

On output, a pointer to the localized profile name string in Mac script-code format.

### *mCode*

On output, a pointer the script code corresponding to the name string returned in the  $m$ Name parameter.

*uName*

On output, a pointer to localizedUnicode profile name string.

```
uCount
```
On output, a pointer to a count of the number of Unicode (2-byte) characters returned in the uName parameter.

### **Return Value**

A CMError value. See ["ColorSync](#page-1019-0) Manager Result Codes" (page 1020).

### **Discussion**

Use this function to get the description tag data for a given profile. The ICC Profile Format Specification (available at <http://www.color.org> ) includes a description tag ('desc' ), designed to provide more information about a profile than can be contained in a file name. This is especially critical on file systems with 8.3 names. The tag data can consist of up to three separate pieces (strings) of information for a profile. These different strings are designed to allow for display in different languages or on different computer systems. Applications typically use one of the strings to show profiles in a list or a pop-up menu.

### **Availability**

Available in CarbonLib 1.0 and later when ColorSync 2.6 or later is present. Available in Mac OS X 10.0 and later.

### **Declared In**

CMApplication.h

## **CMGetProfileElement**

Obtains element data from the specified profile based on the specified element tag signature.

```
CMError CMGetProfileElement (
   CMProfileRef prof,
    OSType tag,
   UInt32 *elementSize,
    void *elementData
);
```
### **Parameters**

#### *prof*

A profile reference of type [CMProfileRef](#page-924-0) (page 925) to the profile containing the target element.

*tag*

The tag signature (for example, 'A2B0', or constant cmAToB0Tag) for the element in question. The tag identifies the element. For a complete list of the public tag signatures a profile may contain, including a description of each tag, refer to the International Color Consortium Profile Format Specification. The signatures for profile tags are defined in the CMICCProfile.h header file.

### ColorSync Manager Reference

### *elementSize*

A pointer to a size value. On input, you specify the size of the element data to copy. Specify NULL to copy the entire element data. To obtain a portion of the element data, specify the number of bytes to copy.

On return, the size of the data returned.

### *elementData*

A pointer to memory for element data. On input, you allocate memory. On return, this buffer holds the element data.

To obtain the element size in the element Size parameter without copying the element data to this buffer, specify NULL for this parameter.

### **Return Value**

A CMError value. See ["ColorSync](#page-1019-0) Manager Result Codes" (page 1020).

## **Discussion**

Before you call the CMGetProfileElement function to obtain the element data for a specific element, you must know the size in bytes of the element data so you can allocate a buffer to hold the returned data.

The <code>CMGetProfileElement</code> function serves two purposes: to get an element's size and to obtain an element's data. In both instances, you provide a reference to the profile containing the element in the prof parameter and the tag signature of the element in the tag parameter.

To obtain the element data size, call the CMGetProfileElement function specifying a pointer to an unsigned long data type in the element Size field and a NULL value in the element Data field.

After you obtain the element size, you should allocate a buffer large enough to hold the returned element data, then call the CMGetProfileElement function again, specifying NULL in the element Size parameter to copy the entire element data and a pointer to the data buffer in the element Data parameter.

To copy only a portion of the element data beginning from the first byte, allocate a buffer the size of the number of bytes of element data you want to obtain and specify the number of bytes to copy in the elementSize parameter. In this case, On return the elementSize parameter contains the size in bytes of the element data actually returned.

You cannot use the CMGetProfileElement function to copy a portion of element data beginning from an offset into the data. To copy a portion of the element data beginning from any offset, use the function [CMGetPartialProfileElement](#page-764-0) (page 765).

You cannot use this function to obtain a portion of the CM2Header profile header. Instead, you must call the function [CMGetProfileHeader](#page-768-0) (page 769) to copy the entire profile header and read its contents.

### **Availability**

Available in CarbonLib 1.0 and later when ColorSync 2.0 or later is present. Available in Mac OS X 10.0 and later.

## <span id="page-768-0"></span>**Declared In**

CMApplication.h

## **CMGetProfileHeader**

Obtains the profile header for the specified profile.

#### ColorSync Manager Reference

```
CMError CMGetProfileHeader (
    CMProfileRef prof,
    CMAppleProfileHeader *header
);
```
### **Parameters**

*prof*

A profile reference of type [CMProfileRef](#page-924-0) (page 925) to the profile whose header is to be copied.

*header*

A pointer to a profile header. On input, depending on the profile version, you may allocate a ColorSync 2.x or 1.0 header. On return, contains the profile data. For information about the ColorSync 2.x profile header structure, see [CM2Header](#page-874-0) (page 875). For information about the ColorSync 1.0 header, see [CMHeader](#page-897-0) (page 898).

### **Return Value**

A CMError value. See ["ColorSync](#page-1019-0) Manager Result Codes" (page 1020).

### **Discussion**

The CMGetProfileHeader function returns the header for a ColorSync 2.x or ColorSync 1.0 profile. To return the header, the function uses a union of type [CMAppleProfileHeader](#page-880-0) (page 881), with variants for version 1.0 and 2.x headers.

A 32-bit version value is located at the same offset in either header. For ColorSync 2.x profiles, this is the profileVersion field. For ColorSync 1.0 profiles, this is the applProfileVersion field. You can inspect the value at this offset to determine the profile version, and interpret the remaining header fields accordingly.

To copy a profile header to a profile after you modify the header's contents, use the function [CMSetProfileHeader](#page-812-0) (page 813).

#### **Availability**

Available in CarbonLib 1.0 and later when ColorSync 2.0 or later is present. Available in Mac OS X 10.0 and later.

### <span id="page-769-0"></span>**Declared In**

CMApplication.h

## **CMGetProfileLocation**

Obtains the location of a profile based on the specified profile reference. (Deprecated in Mac OS X v10.5.)

```
CMError CMGetProfileLocation (
   CMProfileRef prof,
    CMProfileLocation *location
);
```
#### **Parameters**

*prof*

A profile reference of type [CMProfileRef](#page-924-0) (page 925). Before calling CMGetProfileLocation, you set the reference to specify the profile you wish to obtain the location for.

*theProfile*

A pointer to a profile location structure of type [CMProfileLocation](#page-923-0) (page 924). On return, specifies the location of the profile. Commonly, a profile is disk-file based, but it may instead be temporary, handle-based, pointer-based, or accessed through a procedure supplied by your application.

## **CHAPTER 32** ColorSync Manager Reference

## **Return Value**

A CMError value. See ["ColorSync](#page-1019-0) Manager Result Codes" (page 1020).

## **Discussion**

When your application calls the CMValidateProfile function, the ColorSync Manager dispatches the function to the CMM specified by the CMMType header field of the profile whose reference you specify. The preferred CMM can support this function or not.

To open a profile and obtain a reference to it, use the function  $CMOpenProfit$  (page 790).

## **Version Notes**

This function is not recommended for use in ColorSync 2.5.

Starting with ColorSync version 2.5, you should use the function NCMGet ProfileLocation (page 841) instead of CMGetProfileLocation.

As of version 2.5, if you call CMGetProfileLocation, it will just call NCMGetProfileLocation in turn, passing the profile specified by prof, the profile location specified by the Profile, and a location size value of cmOriginalProfileLocationSize.

## **Availability**

Available in CarbonLib 1.0 and later when ColorSync 2.0 or later is present. Available in Mac OS X 10.0 and later. Deprecated in Mac OS X v10.5. Not available to 64-bit applications.

## **Declared In**

CMApplication.h

## **CMGetProfileMD5**

Gets the MD5 checksum from the profile header (message digest)

```
CMError CMGetProfileMD5 (
   CMProfileRef prof,
    CMProfileMD5 digest
```
);

## **Parameters**

*prof digest*

## **Return Value**

A CMError value. See ["ColorSync](#page-1019-0) Manager Result Codes" (page 1020).

## **Discussion**

You can call this function to determine if two profiles are identical, or if a profile has changed over time. You can access this new MD5 checksum directly in the profile header, or use the function CMGetProfileMD5. This function has the advantage that it works with both ICC 4 profiles and earlier profiles.

## **Availability**

Not available in CarbonLib. Available in Mac OS X 10.1 and later. **Declared In** CMApplication.h

# **CMGetProfileRefCount**

Obtains the current reference count for the specified profile.

```
CMError CMGetProfileRefCount (
   CMProfileRef prof,
    long *count
);
```
## **Parameters**

*prof*

A profile reference of type [CMProfileRef](#page-924-0) (page 925) to the profile whose reference count is obtained.

*count*

A pointer to a reference count. On return, the reference count for the specified profile reference.

## **Return Value**

A CMError value. See ["ColorSync](#page-1019-0) Manager Result Codes" (page 1020).

## **Discussion**

The ColorSync Manager keeps an internal reference count for each profile reference returned from calls such as [CMOpenProfile](#page-789-0) (page 790) or [CMNewProfile](#page-787-0) (page 788). Calling the function [CMCloneProfileRef](#page-726-0) (page 727) increments the count; calling the function CMC loseProfile (page 728) decrements it. The profile remains open as long as the reference count is greater than 0, indicating at least one routine retains a reference to the profile. When the count reaches 0, the ColorSync Manager releases all memory, files, or resources allocated in association with that profile.

An application that manages profiles closely can call the CMGetProfileRefCount function to obtain the reference count for a profile reference, then perform special handling if necessary, based on the reference count.

To copy a profile with the function  $CMCopyProfit1e$  (page 740), you must obtain a reference to that profile by either opening the profile or creating it. To open a profile, use the function [CMOpenProfile](#page-789-0) (page 790). To create a new profile, use the function  $CMNewProfit1e$  (page 788). As an alternative to using the CMCopyProfile function to duplicate an entire profile, you can use the same profile reference more than once. To do so, you call the function [CMCloneProfileRef](#page-726-0) (page 727) to increment the reference count for the reference each time you reuse it. Calling the CMCloneProfileRef function increments the count; calling the function [CMCloseProfile](#page-727-0) (page 728) decrements it. The profile remains open as long as the reference count is greater than 0, indicating at least one routine retains a reference to the profile.

## **Availability**

Available in CarbonLib 1.0 and later when ColorSync 2.1 or later is present. Available in Mac OS X 10.0 and later.

## **Declared In**

CMApplication.h

## **CMGetPS2ColorRendering**

Obtains the color rendering dictionary (CRD) element data usable as the parameter to the PostScript setColorRendering operator, which specifies the PostScript color rendering dictionary to use for the following graphics data.

```
CMError CMGetPS2ColorRendering (
    CMProfileRef srcProf,
    CMProfileRef dstProf,
   UInt32 flags,
   CMFlattenUPP proc,
   void *refCon,
   Boolean *preferredCMMnotfound
);
```
## **Parameters**

*srcProf*

A profile reference to a profile that supplies the rendering intent for the CRD.

*dstProf*

A profile reference to a profile from which to extract the CRD data.

*flags*

If the value of flags is equal to cmPS8bit, the generated PostScript will utilize 8-bit encoding whenever possible to achieve higher data compaction. If the value of  $f$ l ags is not equal to cmPS8bit, the generated data will be 7-bit safe, in either ASCII or ASCII base-85 encoding.

*proc*

A pointer to a callback flatten function to perform the data transfer. For information, see the function [CMFlattenProcPtr](#page-854-0) (page 855).

## *refCon*

An untyped pointer to arbitrary data supplied by your application. CMGetPS2ColorSpace passes this data in calls to your [CMFlattenProcPtr](#page-854-0) (page 855) function.

*preferredCMMnotfound*

A pointer to a flag for whether the preferred CMM was found. On return, has the value true if the CMM corresponding to profile was not available or if it was unable to perform the function and the default CMM was used. Otherwise, has the value false.

## **Return Value**

A CMError value. See ["ColorSync](#page-1019-0) Manager Result Codes" (page 1020).

## **Discussion**

The CMGetPS2ColorRendering function obtains CRD data from the profile specified by the dstProf parameter. To be valid, the parameter must specify an output profile with at most four components. The CMM uses the rendering intent from the profile specified by the srcProf parameter to determine which of the PostScript tags (ps2CR0Tag, ps2CR1Tag, ps2CR2Tag, or ps2CR3Tag) to use in creating the CRD. If none of these tags exists in the profile, the CMM creates the CRD from one of the multidimensional table tags (cmAToB0, cmAToB1, or cmAToB2), again chosen according to the rendering intent of the profile specified by the srcProf parameter.

This function is dispatched to the CMM component specified by the destination profile. If the designated CMM is not available or the CMM does not implement this function, the ColorSync Manager dispatches this function to the default CMM.

The CMM obtains the PostScript data and passes it to your low-level data transfer procedure, specified by the proc parameter. The CMM converts the data into a PostScript stream and calls your procedure as many times as necessary to transfer the data to it. Typically, the low-level data transfer function returns this data to the calling application or device driver to pass to a PostScript printer.

Before your application or device driver sends the CRD to the printer, it can call the function [CMGetPS2ColorRenderingVMSize](#page-774-0) (page 775) to determine the virtual memory size of the CRD.

## **Availability**

Available in CarbonLib 1.0 and later when ColorSync 2.0 or later is present. Available in Mac OS X 10.0 and later.

### **Declared In**

CMApplication.h

## **CMGetPS2ColorRenderingIntent**

Obtains the rendering intent element data in text format usable as the parameter to the PostScript findRenderingIntent operator, which specifies the color-matching option for subsequent graphics data.

```
CMError CMGetPS2ColorRenderingIntent (
   CMProfileRef srcProf,
   UInt32 flags,
   CMFlattenUPP proc,
   void *refCon,
   Boolean *preferredCMMnotfound
);
```
## **Parameters**

### *srcProf*

A profile reference to the source profile that defines the data color space and identifies the preferred CMM.

*flags*

If the value of flags is equal to cmPS8bit, the generated PostScript will utilize 8-bit encoding whenever possible to achieve higher data compaction. If the value of  $f$ l ags is not equal to cmPS8bit, the generated data will be 7-bit safe, in either ASCII or ASCII base-85 encoding.

*proc*

A low-level data transfer function supplied by the calling application to receive the PostScript data from the CMM. For more information, see the function [CMFlattenProcPtr](#page-854-0) (page 855).

```
refCon
```
An untyped pointer to arbitrary data supplied by your application. CMGetPS2ColorSpace passes this data in calls to your [CMFlattenProcPtr](#page-854-0) (page 855) function.

### *preferredCMMnotfound*

A pointer to a flag for whether the preferred CMM was found. On return, has the value true if the CMM corresponding to profile was not available or if it was unable to perform the function and the default CMM was used. Otherwise, has the value false.

#### **Return Value**

A CMError value. See ["ColorSync](#page-1019-0) Manager Result Codes" (page 1020).

## **Discussion**

The CMGetPS2ColorRenderingIntent function obtains PostScript rendering intent information from the header of the source profile. It returns data by calling your low-level data transfer procedure and passing the PostScript data to it. Typically, your low-level data transfer function returns this data to the calling application or device driver to pass to a PostScript printer.

The CMGetPS2ColorRenderingIntent function is dispatched to the CMM component specified by the source profile. If the designated CMM is not available or the CMM does not implement this function, then ColorSync dispatches the function to the default CMM.

## **Availability**

Available in CarbonLib 1.0 and later when ColorSync 2.0 or later is present. Available in Mac OS X 10.0 and later.

## **Declared In**

<span id="page-774-0"></span>CMApplication.h

## **CMGetPS2ColorRenderingVMSize**

Determines the virtual memory size of the color rendering dictionary (CRD) for a printer profile before your application or driver obtains the CRD and sends it to the printer.

```
CMError CMGetPS2ColorRenderingVMSize (
   CMProfileRef srcProf,
    CMProfileRef dstProf,
   UInt32 *vmSize,
    Boolean *preferredCMMnotfound
);
```
## **Parameters**

*srcProf*

A profile reference to a profile that supplies the rendering intent for the CRD.

*dstProf*

A profile reference to the destination printer profile.

*vmSize*

A pointer to a memory size. On return, the virtual memory size of the CRD.

*preferredCMMnotfound*

A pointer to a flag for whether the preferred CMM was found. On return, has the value true if the CMM corresponding to profile was not available or if it was unable to perform the function and the default CMM was used. Otherwise, has the value false.

## **Return Value**

A CMError value. See ["ColorSync](#page-1019-0) Manager Result Codes" (page 1020).

## **Discussion**

Your application or device driver can call this function to determine if the virtual memory size of the color rendering dictionary exceeds the printer's capacity before sending the CRD to the printer. If the printer's profile contains the Apple-defined optional tag 'psvm' described in [CMConcatProfileSet](#page-886-0) (page 887), then the default CMM will return the data supplied by this tag specifying the CRD virtual memory size for the rendering intent's CRD. If the printer's profile does not contain this tag, then the CMM uses an algorithm to assess the VM size of the CRD, in which case the assessment can be larger than the actual maximum VM size.

The CMM uses the profile specified by the srcProf parameter to determine the rendering intent to use.

## **CHAPTER 32** ColorSync Manager Reference

## **Availability**

Available in CarbonLib 1.0 and later when ColorSync 2.0 or later is present. Available in Mac OS X 10.0 and later.

## **Declared In**

CMApplication.h

## **CMGetPS2ColorSpace**

Obtains color space element data in text format usable as the parameter to the PostScript setColorSpace operator, which characterizes the color space of subsequent graphics data.

```
CMError CMGetPS2ColorSpace (
   CMProfileRef srcProf,
   UInt32 flags,
   CMFlattenUPP proc,
   void *refCon,
   Boolean *preferredCMMnotfound
);
```
**Parameters**

## *srcProf*

A profile reference to the source profile that defines the data color space and identifies the preferred CMM.

*flags*

If the value of  $f$ l ags is equal to  $\text{cm}$ PS8bit, the generated PostScript will utilize 8-bit encoding whenever possible to achieve higher data compaction. If the value of flags is not equal to cmPS8bit, the generated data will be 7-bit safe, in either ASCII or ASCII base-85 encoding.

*proc*

A pointer to a callback flatten function to receive the PostScript data from the CMM. For information, see the function [CMFlattenProcPtr](#page-854-0) (page 855).

```
refCon
```
An untyped pointer to arbitrary data supplied by your application. CMGetPS2ColorSpace passes this data in calls to your [CMFlattenProcPtr](#page-854-0) (page 855) function.

*preferredCMMnotfound*

A pointer to a flag for whether the preferred CMM was found. On return, has the value true if the CMM corresponding to profile was not available or if it was unable to perform the function and the default CMM was used. Otherwise, has the value false.

## **Return Value**

A CMError value. See ["ColorSync](#page-1019-0) Manager Result Codes" (page 1020).

## **Discussion**

The CMGetPS2ColorSpace function obtains PostScript color space data from the source profile. The valid profile classes for the CMGetPS2ColorSpace function are display, input, and output profiles with at most four components.

To determine which profile elements to use to generate the PostScript color space data, the CMM:

- uses the PostScript cmPS2CSATag, if it exists
- $\blacksquare$  otherwise, uses the multidimensional table tag (cmAToB0, cmAToB1, or cmAToB2), if it exists, for the rendering intent currently specified by the profile
- otherwise, uses the multidimensional table tag cmAToB0, if it exists
- otherwise, for display profiles only, uses the tristimulus tags (cmRedColorantTag, cmGreenColorantTag, cmBlueColorantTag) and the tonal curve tags (cmRedTRCTag, cmGreenTRCTag, and cmBlueTRCTag)

The CMM obtains the PostScript data from the profile and calls your low-level data transfer procedure passing the PostScript data to it. The CMM converts the data into a PostScript stream and calls your procedure as many times as necessary to transfer the data to it.

Typically, the low-level data transfer function returns this data to the calling application or device driver to pass to a PostScript printer as an operand to the PostScript setcolorspace operator, which defines the color space of graphics data to follow.

The CMGetPS2ColorSpace function is dispatched to the CMM component specified by the source profile. If the designated CMM is not available or the CMM does not implement this function, then the ColorSync Manager dispatches the function to the default CMM.

## **Availability**

Available in CarbonLib 1.0 and later when ColorSync 2.0 or later is present. Available in Mac OS X 10.0 and later.

## **Declared In**

CMApplication.h

## **CMGetScriptProfileDescription**

Obtains the internal name (or description) of a profile and the script code identifying the language in which the profile name is specified from the specified profile. (Deprecated in Mac OS X v10.5.)

```
CMError CMGetScriptProfileDescription (
   CMProfileRef prof,
    Str255 name,
    ScriptCode *code
```
);

## **Parameters**

*prof*

A profile reference of type [CMProfileRef](#page-924-0) (page 925) to the profile whose profile name and script code are obtained.

*name*

A pointer to a name string. On return, the profile name.

*code*

A pointer to a script code. On return, the script code.

## **Return Value**

A CMError value. See ["ColorSync](#page-1019-0) Manager Result Codes" (page 1020).

## **Discussion**

The element data of the text description tag (which has the signature 'desc' or constant cmSigProfileDescriptionType, defined in the CMICCProfile.h header file) specifies the profile name and script code. The name parameter returns the profile name as a Pascal string. Use this function so that your application does not need to obtain and parse the element data, which contains other information.

## **CHAPTER 32** ColorSync Manager Reference

## **Availability**

Available in CarbonLib 1.0 and later when ColorSync 2.0 or later is present. Available in Mac OS X 10.0 and later. Deprecated in Mac OS X v10.5. Not available to 64-bit applications.

**Declared In** CMApplication.h

## **CMGetSystemProfile**

Obtains a reference to the current system profile.

```
CMError CMGetSystemProfile (
    CMProfileRef *prof
);
```
## **Parameters**

*prof*

A pointer to a profile reference of type [CMProfileRef](#page-924-0) (page 925). On return, a reference to the current system profile.

## **Return Value**

A CMError value. See ["ColorSync](#page-1019-0) Manager Result Codes" (page 1020).

## **Discussion**

The following functions allow you to pass NULL as a parameter value to specify the system profile as a source or destination profile:

- [CMNewProfile](#page-787-0) (page 788)
- [NCWNewColorWorld](#page-845-0) (page 846)
- [NCMBeginMatching](#page-837-0) (page 838)
- [NCMDrawMatchedPicture](#page-839-0) (page 840)

Note that instead of passing NULL, you can pass a profile reference to a specific profile, including the system profile.

If you want to specify the system profile for any other function that requires a profile reference, such as [CWConcatColorWorld](#page-822-0) (page 823) and [CWNewLinkProfile](#page-829-0) (page 830), you must use an explicit reference. You can obtain such a reference with the CMGetSystemProfile function.

There are other reasons you might need to obtain a reference to the current system profile. For example, your application might need to display the name of the current system profile to a user.

To identify the location of the physical file, call the function [CMGetProfileLocation](#page-769-0) (page 770).

When your application has finished using the current system profile, it must close the reference to the profile by calling the function [CMCloseProfile](#page-727-0) (page 728).

## **Version Notes**

Starting with version 2.5, use of the system profile has changed. So rather than call CMGetSystemProfile to obtain a reference to the system profile, you may be able to obtain a profile that is more appropriate for the current operation by calling [CMGetDefaultProfileBySpace](#page-751-0) (page 752) to get the default profile for a color space or by calling [CMGetProfileByAVID](#page-766-0) (page 767) to get the profile for a specific display.

## **Availability**

Available in CarbonLib 1.0 and later when ColorSync 2.0 or later is present. Available in Mac OS X 10.0 and later.

## **Declared In**

CMApplication.h

# **CMIterateCMMInfo**

Iterates through the color management modules installed on the system.

```
CMError CMIterateCMMInfo (
    CMMIterateUPP proc,
    UInt32 *count,
    void *refCon
);
```
## **Parameters**

*proc*

A calling-program-supplied callback function that allows your application to monitor progress or abort the operation.

### *count*

A pointer to the number of available CMMs.

## *refCon*

A reference constant containing data specified by the calling application program.

## **Return Value**

A CMError value. See ["ColorSync](#page-1019-0) Manager Result Codes" (page 1020).

## **Discussion**

The CMIterateCMMInfo function returns information for all CMMs installed on the system. The caller can pass nil for the CMMIterateUPP param to simply get a count of CMMs. If a CMMIterateUPP proc is provided, it is called once for each CMM installed - with the CMMInfo structure filled accordingly. The caller can pass a data reference to CMI terateCMMInfo which will then be passed to the CMMI terateUPP. This might be used to allow some of the information in the CMMInfo data structure to be put into a menu, for example, by passing a menu reference as the refcon. Either the proc or the count parameter must be provided. The caller will get a paramErr if both are nil.

## **Availability**

Available in CarbonLib 1.0 and later when ColorSync 2.6 or later is present. Available in Mac OS X 10.0 and later.

## **Declared In**

CMApplication.h

## **CMIterateColorDevices**

Iterates through the color devices available on the system, returning device information to a callback you supply.

```
CMError CMIterateColorDevices (
   CMIterateDeviceInfoProcPtr proc,
   UInt32 *seed,
   UInt32 *count,
    void *refCon
);
```
## **Parameters**

*proc*

A pointer to a function that iterates through device information available on the system. This is optional, but allows you to obtain device information. If provided, your callback is invoked once for each registered device.

*seed*

A pointer to a seed value. This is optional. If you pass a pointer to a seed value that is the same as the current seed value, then the callback function specified by the proc parameter is not invoked.

*count*

On output, the number of color devices available on the system.

*refCon*

An optional value that passed to your callback.

## **Return Value**

A CMError value. See ["ColorSync](#page-1019-0) Manager Result Codes" (page 1020).

## **Discussion**

This routine gets device information about all registered color devices. If provided, the supplied callback functions is called once for each registered device, passing in the device info and the supplied refcon.

## **Availability**

Not available in CarbonLib. Available in Mac OS X 10.1 and later.

<span id="page-779-0"></span>**Declared In**

CMDeviceIntegration.h

## **CMIterateColorSyncFolder**

Iterates over the available profiles.

### ColorSync Manager Reference

```
CMError CMIterateColorSyncFolder (
    CMProfileIterateUPP proc,
   UInt32 *seed,
   UInt32 *count,
    void *refCon
);
```
## **Parameters**

*proc*

A universal procedure pointer of type CMProfileIterateUPP, which is described in [CMProfileIterateData](#page-922-0) (page 923). If you do not wish to receive callbacks, pass NULL for this parameter. Otherwise, pass a pointer to your callback routine.

*seed*

A pointer to a value of type long. The first time you call CMIterateColorSyncFolder, you typically set the value to 0. In subsequent calls, you set the value to the seed value obtained from the previous call. ColorSync uses the value in determining whether to call your callback routine, as described in the discussion for this function.

On return, the value is the current seed for the profile cache (unless you pass  $NULL$ , as described in the discussion).

*count*

A pointer to a value of type long. On return, the value is the number of available profiles. CMIterateColorSyncFolder provides the number of profiles even when no iteration occurs (unless you pass NULL, as described in the discussion below). To determine the count alone, without iteration, call CMIterateColorSyncFolder and pass a value of NULL for all parameters except count.

*refCon*

An untyped pointer to arbitrary data supplied by your application. CMIterateColorSyncFolder passes this data to your callback routine. If you pass NULL for the refCon parameter, CMIterateColorSyncFolder passes NULL to your callback routine.

### **Return Value**

A CMError value. See ["ColorSync](#page-1019-0) Manager Result Codes" (page 1020).

### **Discussion**

Starting with ColorSync version 2.5, when your application needs information about the profiles currently available in the ColorSync Profiles folder, it can call the CMIterateColorSyncFolder routine, which in turn calls your callback routine once for each profile.

Even though there may be many profiles available, CMIterateColorSyncFolder can take advantage of ColorSync's profile cache to return profile information quickly, and (if the cache is valid) without having to open any profiles. For each profile, CMIterateColorSyncFolder supplies your routine with the profile header, script code, name, and location, in a structure of type [CMProfileIterateData](#page-922-0) (page 923). As a result, your routine may be able to perform its function, such as building a list of profiles to display in a pop-up menu, without further effort (such as opening each file-based profile).

Only 2.x profiles are included in the profile search result.

Before calling CMIterateColorSyncFolder for the first time, you typically set seed to 0. ColorSync compares 0 to its current seed for the profile cache. It is not likely they will match—the odds are roughly one in two billion against it. If the values do not match, the routine iterates through all the profiles in the cache, calling your callback routine once for each profile. CMIterateColorSyncFolder then returnsthe actualseed value in seed (unless you passed NULL for that parameter).

If you pass the returned seed value in a subsequent call, and if there has been no change in the available profiles, the passed seed will match the stored cache seed and no iteration will take place.

Note that you can pass a NULL pointer for the seed parameter without harm. The result is the same as if you passed a pointer to 0, in that the function iterates through the available profiles, calling your callback routine once for each profile. However, the function does not return a seed value, since you have not passed a valid pointer.

You can force ColorSync to call your callback routine (if any profiles are available) by passing a NULL pointer or by passing 0 for the seed value. But suppose you have an operation, such as building a pop-up menu, that you only want to perform if the available profiles have changed. In that case, you pass the seed value from a previous call to CMI terateColorSyncFolder. If the profile folder has not changed, ColorSync will not call your callback routine.

Note that if there are no profiles available, ColorSync does not call your callback routine.

You can safely pass NULL for any or all of the parameters to the CMI terateColorSyncFolder function. If you pass NULL for all of the parameters, calling the function merely forces rebuilding of the profile cache, if necessary.

### **Version Notes**

Starting with version 2.5, the name and location of the profile folder changed. In addition, the folder can now contain profiles within nested folders, as well as aliases to profiles or aliases to folders containing profiles. There are limits on the nesting of folders and aliases.

### **Availability**

Available in CarbonLib 1.0 and later when ColorSync 2.5 or later is present. Available in Mac OS X 10.0 and later.

### **Declared In**

CMApplication.h

## **CMIterateDeviceProfiles**

Iterates through the device profiles available on the system and returns information about profiles of the devices to a callback you supply.

```
CMError CMIterateDeviceProfiles (
   CMIterateDeviceProfileProcPtr proc,
   UInt32 *seed,
   UInt32 *count,
   UInt32 flags,
    void *refCon
);
```
## **Parameters**

*proc*

A pointer to a function that iterates through device information available on the system. This is optional, but allows you to obtain profile information for each device. If provided, your callback is invoked once for each registered device.

*seed*

A pointer to a seed value. This is optional. If you pass a pointer to a seed value that is the same as the current seed value, then the callback function specified by the proc parameter is not invoked.

ColorSync Manager Reference

*count*

On output, the number of color devices available on the system.

*flags*

A value that specifies which set of profiles you want to iterate through. It can have the following values: cmIterateFactoryDeviceProfiles, cmIterateCustomDeviceProfiles, cmIterateCurrentDeviceProfiles, cmIterateAllDeviceProfiles or 0. Supplying 0 is the same as supplying cmIterateCurrentDeviceProfiles.

*refCon*

An optional value that passed to your callback.

### **Return Value**

A CMError value. See ["ColorSync](#page-1019-0) Manager Result Codes" (page 1020).

### **Availability**

Not available in CarbonLib. Available in Mac OS X 10.1 and later.

## **Declared In**

CMDeviceIntegration.h

## **CMLaunchControlPanel**

Launches the ColorSync preferences pane.

```
CMError CMLaunchControlPanel (
   UInt32 flags
);
```
# **Parameters**

*flags*

A value that secifies how the preferences pane is launched. You currently must pass a vlaue of 0 for this parameter.

### **Return Value**

A CMError value. See ["ColorSync](#page-1019-0) Manager Result Codes" (page 1020).

## **Discussion**

When your application calls the function CMLaunchControlPanel, any changes made by the user will not be available (through calls such as CMGetDefaultProfileBySpace) until the user closes the ColorSync preferences pane. There is currently no ColorSync function that determinesif the ColorSync preferences pane has been closed, but you can use the Process Manager API for this purpose.

### **Availability**

Available in CarbonLib 1.0 and later when ColorSync 3.0 or later is present. Available in Mac OS X 10.0 and later.

**Declared In**

CMApplication.h

## **CMLinkImage**

Matches an image file with a device link profile. (Deprecated in Mac OS X v10.5.)

ColorSync Manager Reference

```
CMError CMLinkImage (
    const FSSpec *specFrom,
    const FSSpec *specInto,
    Boolean repl,
   UInt32 qual,
    CMProfileRef lnkProf,
    UInt32 lnkIntent
);
```
### **Parameters**

```
specFrom
```
A file specification for the image file. See the File Manager documentation for a description of the FSSpec data type.

*specInto*

If this parameter is a file, it specifies the resulting image. If this parameter is a folder, it specifies the location of the resulting image which will have the same name as the original file. If this parameter is not provided, the original file is modified. See the File Manager documentation for a description of the FSSpec data type.

*repl*

If a file with the same name already exists, it will be replaced if this parameter is set to true.

*qual*

The optional quality for the match—normal, draft or best (cmNormalMode, cmDraftMode, or cmBestMode).

*lnkProf*

The device link profile for the match.

### *lnkIntent*

The rendering intent for the match—perceptual intent, relative colorimetric intent, saturation i ntent , or absolute colorimetric intent (cmPerceptual, cmRelativecolorimetric, cmSaturation, or cmAbsoluteColorimetric ).

#### **Return Value**

A CMError value. See ["ColorSync](#page-1019-0) Manager Result Codes" (page 1020).

### **Availability**

Available in CarbonLib 1.0 and later when ColorSync 2.6 or later is present. Deprecated in Mac OS X v10.5.

Not available to 64-bit applications.

### **Declared In**

CMScriptingPlugin.h

## **CMMakeProfile**

Makes a display or abstract profile by modifying an existing one.

ColorSync Manager Reference

```
CMError CMMakeProfile (
    CMProfileRef prof,
    CFDictionaryRef spec
);
```
## **Parameters**

*prof*

The profile to modify.

*spec*

A dictionary that specifies the modifications to make to the profile supplied in the prof parameter.

## **Return Value**

A CMError value. See ["ColorSync](#page-1019-0) Manager Result Codes" (page 1020).

## **Discussion**

The function CMMakeProfile adds appropriate tags to a profile to make a display or abstract profile based on a specification dictionary you supply.

One key in the specification dictionary must be "profileType" with a CFString value of either "abstractLab", "displayRGB" or "displayID".

The dictionary can optionally contain these keys-value pairs:

- "description", with an associated CFString value
- "copyright", with an associated CFString value

For a profileType key whose value is "abstractLab", the dictionary can also contain the keys-value pairs listed in Table 32-1.

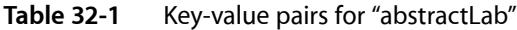

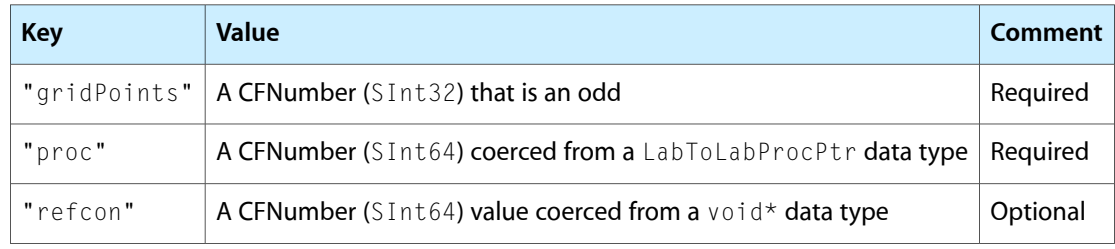

For a profileType key whose value is "displayRGB", the dictionary can also contain the keys-value pairs listed in Table 32-2.

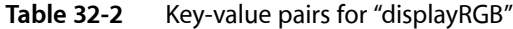

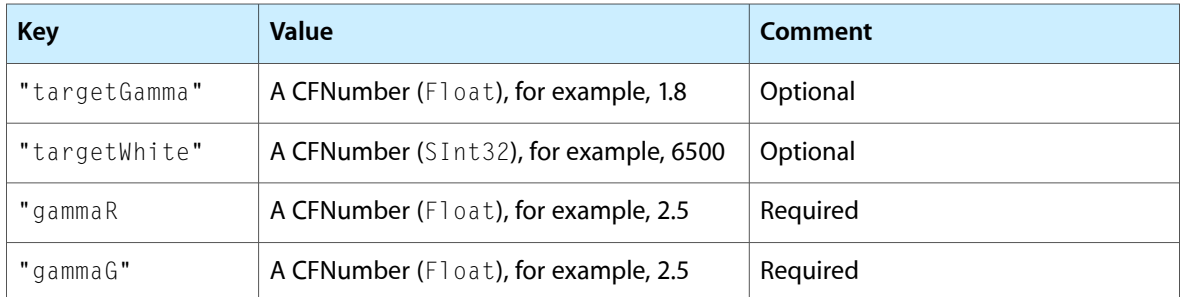

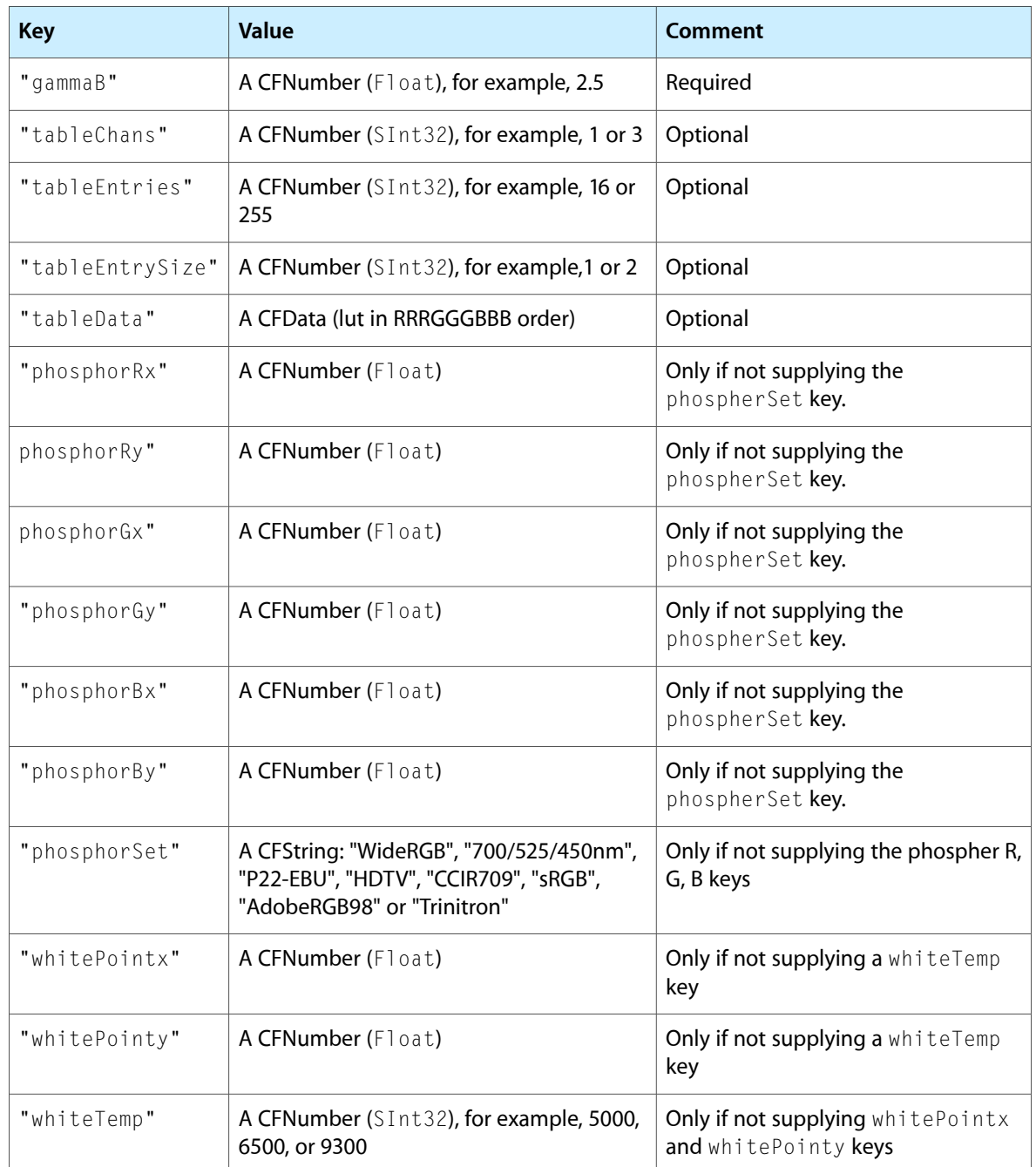

For a profileType key whose value is "displayID", the dictionary can also contain the keys-value pairs in Table 32-3

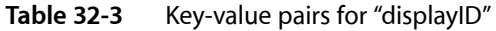

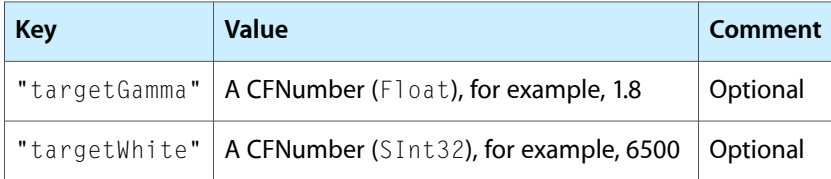

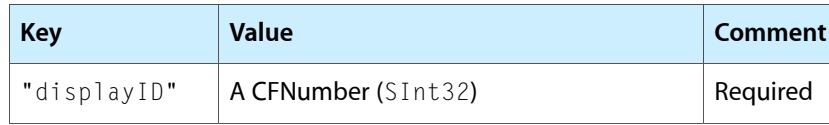

Optionally, the keys-value pairs s for a profileType key whose value is "displayRGB" can be provided to override the values from the display.

## **Availability**

Available in Mac OS X v. 10.3 and later.

## **Declared In**

CMApplication.h

## **CMMatchImage**

Color matches an image file. (Deprecated in Mac OS X v10.5.)

```
CMError CMMatchImage (
    const FSSpec *specFrom,
    const FSSpec *specInto,
    Boolean repl,
   UInt32 qual,
    CMProfileRef srcProf,
    UInt32 srcIntent,
    CMProfileRef dstProf
```
);

## **Parameters**

*specFrom*

A file specification for the image file. See the File Manager documentation for a description of the FSSpec data type.

```
specInto
```
If this parameter is a file, it specifies the resulting image. If this parameter is a folder, it specifies the location of the resulting image which will have the same name as the original file. If this parameter is not provided, the original file is modified. See the File Manager documentation for a description of the FSSpec data type.

```
repl
```
A Boolean value. If a file with the same name already exists, it will be replaced if this parameter is set to true.

```
qual
```
The optional quality for the match—normal, draft or best (cmNormalMode, cmDraftMode, or cmBestMode).

```
srcProf
```
The optional source profile for the match.

```
srcIntent
```
The rendering intent for the match—perceptual intent, relative colorimetric intent, saturation i ntent , or absolute colorimetric intent (cmPerceptual, cmRelativecolorimetric, cmSaturation, or cmAbsoluteColorimetric ).

*dstProf*

The destination profile for the match.

ColorSync Manager Reference

### **Return Value**

A CMError value. See ["ColorSync](#page-1019-0) Manager Result Codes" (page 1020).

#### **Availability**

Available in CarbonLib 1.0 and later when ColorSync 2.6 or later is present. Deprecated in Mac OS X v10.5. Not available to 64-bit applications.

## **Declared In**

<span id="page-787-0"></span>CMScriptingPlugin.h

## **CMNewProfile**

Creates a new profile and associated backing copy.

```
CMError CMNewProfile (
   CMProfileRef *prof,
    const CMProfileLocation *theProfile
);
```
## **Parameters**

*prof*

A pointer to a profile reference of type [CMProfileRef](#page-924-0) (page 925). On return, a reference to the new profile.

*theProfile*

A pointer of type [CMProfileLocation](#page-923-0) (page 924) to the profile location where the new profile should be created. A profile is commonly disk-file based—the disk file type for a profile is 'prof'. However, to accommodate special requirements, you can create a handle- or pointer-based profile, you can create a temporary profile that is not saved after you call the CMCloseProfile function, or you can create a profile that is accessed through a procedure provided by your application. To create a temporary profile, you either specify cmNoProfileBase as the kind of profile in the profile location structure or specify NULL for this parameter.

### **Return Value**

A CMError value. See ["ColorSync](#page-1019-0) Manager Result Codes" (page 1020).

#### **Discussion**

The CMNewProfile function creates a new profile and backing copy in the location you specify. After you create the profile, you must fill in the profile header fields and populate the profile with tags and their element data, and then call the function [CMUpdateProfile](#page-815-0) (page 816) to save the element data to the profile file. The default ColorSync profile contents include a profile header of type [CM2Header](#page-874-0) (page 875) and an element table.

To set profile elements outside the header, you use the function [CMSetProfileElement](#page-809-0) (page 810), the function [CMSetProfileElementSize](#page-811-0) (page 812), and the function [CMSetPartialProfileElement](#page-806-0) (page 807). You set these elements individually, identifying them by their tag names.

When you create a new profile, all fields of the CM2Header profile header are set to 0 except the size and profileVersion fields. To set the header elements, you call the function [CMGetProfileHeader](#page-768-0) (page 769) to get a copy of the header, assign values to the header fields, then call the function [CMSetProfileHeader](#page-812-0) (page 813) to write the new header to the profile.

For each profile class, such as a device profile, there is a specific set of elements and associated tags, defined by the ICC, that a profile must contain to meet the baseline requirements. The ICC also defines optional tags that a particular CMM might use to optimize or improve its processing. You can also define private tags, whose tag signatures you register with the ICC, to provide a CMM with greater capability to refine its processing.

After you fill in the profile with tags and their element data, you must call the CMUpdateProfile function to write the new profile elements to the profile file.

This function is most commonly used by profile developers who create profiles for device manufacturers and by calibration applications. In most cases, application developers use existing profiles.

## **Availability**

Available in CarbonLib 1.0 and later when ColorSync 2.0 or later is present. Available in Mac OS X 10.0 and later.

## **Declared In**

CMApplication.h

## **CMNewProfileSearch**

Searches the ColorSync Profiles folder and returns a list of 2.x profiles that match the search specification. (Deprecated in Mac OS X v10.5.)

```
CMError CMNewProfileSearch (
   CMSearchRecord *searchSpec,
   void *refCon,
   UInt32 *count,
    CMProfileSearchRef *searchResult
);
```
## **Parameters**

## *searchSpec*

A pointer to a search specification. For a description of the information you can provide in a search record of type CMSearchRecord to define the search, see [CMSearchRecord](#page-931-0) (page 932). See the QuickDraw Reference for a description of the PixMap data type.

*refCon*

An untyped pointer to arbitrary data supplied by your application. CMNewProfileSearch passes this data to your filter routine. For a description of the filter routine, see the function [CMProfileFilterProcPtr](#page-863-0) (page 864).

*count*

A pointer to a profile count. On return, a one-based count of profiles matching the search specification.

```
searchResult
```
A pointer to a search result reference. On return, a reference to the profile search result list. For a description of the [CMProfileSearchRef](#page-926-0) private data type, see CMProfileSearchRef (page 927). See the QuickDraw Reference for a description of the PixMap data type.

## **Return Value**

A CMError value. See ["ColorSync](#page-1019-0) Manager Result Codes" (page 1020).

### **Discussion**

The CMNewProfileSearch function sets up and defines a new search identifying through the search record the elements that a profile must contain to qualify for inclusion in the search result list. The function searches the ColorSync profiles folder for version 2.x profiles that meet the criteria and returns a list of these profiles in an internal private data structure whose reference is returned to you in the searchResult parameter.

You must provide a search record of type CMSearchRecord identifying the search criteria. You specify which fields of the search record to use for any given search through a search bit mask whose value you set in the search record's searchMask field.

Among the information you can provide in the search record is a pointer to a filter function to use to eliminate profiles from the search based on additional criteria not defined by the search record. The search result reference is passed to the filter function after the search is performed. For a description of the filter function and its prototype, see the function [CMProfileFilterProcPtr](#page-863-0) (page 864).

Your application cannot directly access the search result list. Instead, you pass the returned search result list reference to other search-related functions that allow you to use the result list.

When your application has completed its search, it should call the function [CMDisposeProfileSearch](#page-744-0) (page 745) to free the private memory allocated for the search.

To obtain a reference to a profile corresponding to a specific index in the list, use the function [CMSearchGetIndProfile](#page-797-0) (page 798). To obtain the file specification for a profile corresponding to a specific index in the list, use the function [CMSearchGetIndProfileFileSpec](#page-798-0) (page 799). To update the search result list, use the function [CMUpdateProfileSearch](#page-816-0) (page 817). To free the private memory allocated for a profile search after your application has completed the search, use the function [CMDisposeProfileSearch](#page-744-0) (page 745).

### **Version Notes**

The CMNewProfileSearch function does not take full advantage of the optimized profile searching available starting with ColorSync version 2.5. Use [CMIterateColorSyncFolder](#page-779-0) (page 780) instead.

This function is not recommended for use in ColorSync 2.5.

### **Availability**

Available in CarbonLib 1.0 and later when ColorSync 2.0 or later is present. Available in Mac OS X 10.0 and later. Deprecated in Mac OS X v10.5. Not available to 64-bit applications.

<span id="page-789-0"></span>**Declared In** CMApplication.h

## **CMOpenProfile**

Opens the specified profile and returns a reference to the profile.

ColorSync Manager Reference

```
CMError CMOpenProfile (
    CMProfileRef *prof,
    const CMProfileLocation *theProfile
);
```
## **Parameters**

*prof*

A pointer to a profile reference of type [CMProfileRef](#page-924-0) (page 925). On return, the reference refers to the opened profile.

*theProfile*

A pointer to a profile location of type [CMProfileLocation](#page-923-0) (page 924) for the profile to open. Commonly a profile is disk-file based, but it may instead be temporary, handle-based, pointer-based, or accessed through a procedure supplied by your application.

### **Return Value**

A CMError value. See ["ColorSync](#page-1019-0) Manager Result Codes" (page 1020).

### **Discussion**

If the CMOpenProfile function executes successfully, the profile reference refers to the opened profile. Your application uses this reference, for example, when it calls functions to color match, copy, and update a profile, and validate its contents.

The ColorSync Manager maintains private storage for each request to open a profile, allowing more than one application to use a profile concurrently.

When you create a new profile or modify the elements of an existing profile, the ColorSync Manager stores the new or modified elements in the private storage it maintains for your application. Any new or changed profile elements are not incorporated into the profile itself unless your application calls the function  $CMUpdateProfit (page 816)$  to update the profile. If you call the function  $CMCopyProfit1e$  (page 740) to create a copy of an existing profile under a new name, any changes you have made are incorporated in the profile duplicate but the original profile remains unchanged.

Before you call the CMOpenProfile function, you must set the CMProfileLocation data structure to identify the location of the profile to open. Most commonly, a profile is stored in a disk file. If the profile is in a disk file, use the profile location data type to provide its file specification. If the profile is in memory, use the profile location data type to specify a handle or pointer to the profile. If the profile is accessed through a procedure provided by your application, use the profile location data type to supply a universal procedure pointer to your procedure.

Your application must obtain a profile reference before you copy or validate a profile, and before you flatten the profile to embed it.

For example, your application can:

- open a profile
- call the CMGetProfileHeader function to obtain the profile's header to modify its values
- set new values
- call the CMSetProfileHeader function to replace the modified header
- pass the profile reference to a function such as [NCWNewColorWorld](#page-845-0) (page 846) as the source or destination profile in a color world for a color-matching session
- When you close your reference to the profile by calling the function [CMCloseProfile](#page-727-0) (page 728), your changes are discarded (unless you called the CMUpdateProfile function).

## **CHAPTER 32** ColorSync Manager Reference

## **Availability**

Available in CarbonLib 1.0 and later when ColorSync 2.0 or later is present. Available in Mac OS X 10.0 and later.

**Related Sample Code CarbonSketch** 

**Declared In** CMApplication.h

## **CMProfileElementExists**

Tests whether the specified profile contains a specific element based on the element's tag signature.

```
CMError CMProfileElementExists (
   CMProfileRef prof,
   OSType tag,
   Boolean *found
```
);

**Parameters**

*prof*

A profile reference of type [CMProfileRef](#page-924-0) (page 925) that specifies the profile to examine.

*tag*

The tag signature (for example, 'A2B0', or constant cmAToB0Tag) for the element in question. For a complete list of the tag signatures a profile may contain, including a description of each tag, refer to the International Color Consortium Profile Format Specification. The signatures for profile tags are defined in the CMICCProfile.h header file.

*found*

A pointer to a flag for whether the element was found. On return, the flag has the value true if the profile contains the element or false if it does not.

## **Return Value**

A CMError value. See ["ColorSync](#page-1019-0) Manager Result Codes" (page 1020).

## **Discussion**

You cannot use this function to test whether certain data in the CM2Header profile header exists. Instead, you must call the function [CMGetProfileHeader](#page-768-0) (page 769) to copy the entire profile header and read its contents.

## **Availability**

Available in CarbonLib 1.0 and later when ColorSync 2.0 or later is present. Available in Mac OS X 10.0 and later.

## **Declared In**

CMApplication.h

## **CMProfileIdentifierFolderSearch**

Searches the ColorSync Profiles folder and returns a list of profile references, one for each profile that matches the specified profile identifier. (Deprecated in Mac OS X v10.5.)
### ColorSync Manager Reference

```
CMError CMProfileIdentifierFolderSearch (
    CMProfileIdentifierPtr ident,
   UInt32 *matchedCount,
    CMProfileSearchRef *searchResult
);
```
### **Parameters**

*ident*

A pointer to a profile identifier structure specifying the profile to search for.

*matchedCount*

A pointer to a value of type unsigned long. On return, the one-based count of profiles that match the specified profile identifier. The count is typically 0 or 1, but can be higher.

*searchResult*

A pointer to a search result reference of type [CMProfileSearchRef](#page-926-0) (page 927). On return, a reference to the profile search result list. Only version 2.x profiles are included in the profile search result.

#### **Return Value**

A CMError value. See ["ColorSync](#page-1019-0) Manager Result Codes" (page 1020). It is not an error condition if thisfunction finds no matching profiles. It returns an error only if a File Manager or other low-level system error occurs.

# **Discussion**

When your application or device driver processes an image, it can keep a list of profile references for each profile it encounters in the image. Each time it encounters an embedded profile identifier, your application can call the function [CMProfileIdentifierListSearch](#page-792-0) (page 793) to see if there is already a matching profile reference in its list. If not, it can call the CMProfileIdentifierFolderSearch function to see if the profile is located in the ColorSync Profiles folder.

Although there should typically be at most one profile in the ColorSync Profiles folder that matches the profile identifier, two or more profiles with different filenames may qualify.

#### **Availability**

Available in CarbonLib 1.0 and later when ColorSync 2.1 or later is present. Available in Mac OS X 10.0 and later. Deprecated in Mac OS X v10.5. Not available to 64-bit applications.

## <span id="page-792-0"></span>**Declared In**

CMApplication.h

# **CMProfileIdentifierListSearch**

Searches a list of profile references and returns a list of all references that match a specified profile identifier. (Deprecated in Mac OS X v10.5.)

#### ColorSync Manager Reference

```
CMError CMProfileIdentifierListSearch (
    CMProfileIdentifierPtr ident,
    CMProfileRef *profileList,
   UInt32 listSize,
   UInt32 *matchedCount,
    CMProfileRef *matchedList
);
```
### **Parameters**

#### *ident*

A pointer to a profile identifier. The function looks for profile references in profileList that match the profile described by thisidentifier. For information on how a profile identifier match is determined, see [CMProfileIdentifier](#page-920-0) (page 921).

#### *profileList*

A pointer to a list of profile references to search.

### *listSize*

The number of profile references in profileList.

### *matchedCount*

A pointer to a count of matching profile references. If you set matchedList to NULL, On return matchedCount specifies the number of references in profileList that match ident. The count is typically 0 or 1, but can be higher.

If you do not set matchedList to NULL, on input you set matchedCount to the maximum number of matching references to be returned in matchedList. On return, the value of matchedCount specifies the actual number of matching references returned, which is always equal to or less than the number passed in.

# *matchedList*

A pointer to a list of profile references. If you set matchedList to NULL on input, On return nothing is returned in the parameter, and the actual number of matching references is returned in matchedCount.

If you do not set matchedList to NULL on input, it is treated as a pointer to allocated memory. On return, the allocated memory will contain a list, in no particular order, of profile references that match ident. Only version 2.x profiles are included in the profile search result. The number of references in the list is equal to or less than the value you pass in the matchedCount parameter. You must allocate enough memory for matchedList to store the requested number of profile references.

### **Return Value**

A CMError value. See ["ColorSync](#page-1019-0) Manager Result Codes" (page 1020). It is not an error condition if the CMProfileIdentifierListSearch function finds no matching profiles. The function returns an error only if a Memory Manager or other low-level system error occurs.

#### **Discussion**

When your application or device driver processes an image, it can keep a list of profile references for each unique profile or profile identifier it encounters in the image. Each time it encounters an embedded profile identifier, your application can call the CMProfileIdentifierListSearch function to see if there is already a matching profile reference in the list. Although your list of profile references would normally contain at most one reference that matches the profile identifier, it is possible to have two or more matches. For information on how a profile identifier match is determined, see [CMProfileIdentifier](#page-920-0) (page 921).

#### If no matching profile is found in the list, your application can call the function

[CMProfileIdentifierFolderSearch](#page-791-0) (page 792) to see if a matching profile can be found in the ColorSync Profiles folder.

To determine the amount of memory needed for the list of profile references that match a profile identifier, your application may want to call CMProfileIdentifierListSearch twice. The first time, on input you set matchedList to NULL and ignore matchedCount. On return, matchedCount specifies the number of matching profiles. You then allocate enough memory to hold that many profile references (or a smaller number if you do not want all the references) and call CMP rofileIdentifierListSearch again. This time you set matchedList to a pointer to the allocated memory and set matchedCount to the number of references you wish to obtain. To allocate memory, you use code such as the following:

myProfileRefListPtr = NewPtr(sizeof(CMProfileRef) \* matchedCount);

If your application is interested in obtaining only the first profile that matches the specified profile, you need call CMProfileIdentifierListSearch only once. To do so, you just allocate enough memory to store one profile reference, set matchedList to point to that memory (or just set matchedList to point to a local variable), and set matchedCount to 1. On return, if matchedCount still has the value 1, then CMProfileIdentifierListSearch found a matching profile.

### **Availability**

Available in CarbonLib 1.0 and later when ColorSync 2.1 or later is present. Available in Mac OS X 10.0 and later. Deprecated in Mac OS X v10.5. Not available to 64-bit applications.

### **Declared In**

CMApplication.h

# **CMProfileModified**

Indicates whether the specified profile has been modified since it was created or last updated.

```
CMError CMProfileModified (
   CMProfileRef prof,
    Boolean *modified
);
```
### **Parameters**

*prof*

A profile reference of type [CMProfileRef](#page-924-0) (page 925) to the profile to examine.

*modified*

A pointer to a Boolean variable. On return, the value of modified is set to true if the profile has been modified, false if it has not.

# **Return Value**

A CMError value. See ["ColorSync](#page-1019-0) Manager Result Codes" (page 1020).

### **Discussion**

When a profile is first opened, its modified flag is set to  $fa \log e$ . On calls that add to, delete from, or set the profile header or tags, the modified flag is set to true. After calling the function [CMUpdateProfile](#page-815-0) (page 816), the modified flag is reset to  $false$ .

### **Availability**

Available in CarbonLib 1.0 and later when ColorSync 2.1 or later is present. Available in Mac OS X 10.0 and later.

**Declared In** CMApplication.h

# **CMProofImage**

Proofs an image. (Deprecated in Mac OS X v10.5.)

```
CMError CMProofImage (
   const FSSpec *specFrom,
   const FSSpec *specInto,
   Boolean repl,
   UInt32 qual,
   CMProfileRef srcProf,
   UInt32 srcIntent,
   CMProfileRef dstProf,
    CMProfileRef prfProf
```
);

# **Parameters**

# *specFrom*

The destination profile for the match. See the File Manager documentation for a description of the FSSpec data type.

### *specInto*

If this parameter is a file, it specifies the resulting image. If this parameter is a folder, it specifies the location of the resulting image which will have the same name as the original file. If this parameter is not provided, the original file is modified. See the File Manager documentation for a description of the FSSpec data type.

# *repl*

A Boolean value. If a file with the same name already exists, it will be replaced if this parameter is set to true.

*qual*

The optional quality for the match—normal, draft or best (cmNormalMode, cmDraftMode, or cmBestMode).

```
srcProf
```
The optional source profile for the match.

```
srcIntent
```
The rendering intent for the match—perceptual intent, relative colorimetric intent, saturation i ntent , or absolute colorimetric intent (cmPerceptual, cmRelativecolorimetric, cmSaturation, or cmAbsoluteColorimetric ).

```
dstProf
```
The destination profile for the match.

*prfProf*

The proof profile for the match between the destination and proof profiles.

# **Return Value**

A CMError value. See ["ColorSync](#page-1019-0) Manager Result Codes" (page 1020).

# **Availability**

Available in CarbonLib 1.0 and later when ColorSync 2.6 or later is present.

Deprecated in Mac OS X v10.5.

Not available to 64-bit applications.

**Declared In** CMScriptingPlugin.h

# **CMRegisterColorDevice**

Registers a device with ColorSync.

```
CMError CMRegisterColorDevice (
   CMDeviceClass deviceClass,
   CMDeviceID deviceID,
   CFDictionaryRef deviceName,
    const CMDeviceScope *deviceScope
);
```
# **Parameters**

*deviceSpec*

The class of the device (e.g., 'scnr' ,'cmra' ,'prtr' ,'mntr' ).

*deviceScope*

The unique identifier of the class (Class + ID uniquely id's device).

*deviceName*

Name of the device. See the CFDictionary documentation for a description of the CFDictionaryRef data type.

*deviceScope*

Structure defining the user and host scope this device pertains to.

### **Return Value**

A CMError value. See ["ColorSync](#page-1019-0) Manager Result Codes" (page 1020).

### **Discussion**

For a device to be recognized by ColorSync (and possibly other parts of Mac OS X) it needs to register itself using this function. If the device has ColorSync profiles associated with it, it should identify those u after registering with this function. Once a device is registered, it can appear as an input, output, or proofing device in ColorSync controls, as long as it has profiles associated with it. Registration need only happen once, when the device is installed. Device drivers need not register their device each time they are loaded.

### **Availability**

Not available in CarbonLib. Available in Mac OS X 10.1 and later.

**Declared In** CMDeviceIntegration.h

# **CMRemoveProfileElement**

Removes an element corresponding to a specific tag from the specified profile.

### ColorSync Manager Reference

```
CMError CMRemoveProfileElement (
    CMProfileRef prof,
    OSType tag
);
```
### **Parameters**

### *prof*

A profile reference of type [CMProfileRef](#page-924-0) (page 925) to the profile containing the tag remove.

*tag*

The tag signature for the element to remove.

### **Return Value**

A CMError value. See ["ColorSync](#page-1019-0) Manager Result Codes" (page 1020).

### **Discussion**

The CMRemoveProfileElement function deletes the tag as well as the element data from the profile.

### **Availability**

Available in CarbonLib 1.0 and later when ColorSync 2.0 or later is present. Available in Mac OS X 10.0 and later.

### **Declared In**

CMApplication.h

# **CMSearchGetIndProfile**

Opens the profile corresponding to a specific index into a specific search result list and obtains a reference to that profile. (Deprecated in Mac OS X v10.5.)

```
CMError CMSearchGetIndProfile (
   CMProfileSearchRef search,
   UInt32 index,
    CMProfileRef *prof
);
```
# **Parameters**

```
search
```
A reference to the profile search result list containing the profile whose reference you want to obtain. For a description of the [CMProfileSearchRef](#page-926-0) private data type, see CMProfileSearchRef (page 927). See the QuickDraw Reference for a description of the PixMap data type.

*index*

The position of the profile in the search result list. This value is specified as a one-based index into the set of profiles of the search result. The index must be less than or equal to the value returned as the count parameter of the CMNewProfileSearch function or the CMUpdateProfileSearch function; otherwise CMSearchGetIndProfile returns a result code of cmIndexRangeErr.

*prof*

A pointer to a profile reference of type [CMProfileRef](#page-924-0) (page 925). On return, the reference refers to the profile associated with the specified index. See the QuickDraw Reference for a description of the PixMap data type.

### **Return Value**

A CMError value. See ["ColorSync](#page-1019-0) Manager Result Codes" (page 1020).

# **Discussion**

Before your application can call the CMSearchGet IndProfile function, it must call the function [CMNewProfileSearch](#page-788-0) (page 789) to perform a profile search and produce a search result list. The search result list is a private data structure maintained by the ColorSync Manager. After your application hasfinished using the profile reference, it must close the reference by calling the function [CMCloseProfile](#page-727-0) (page 728).

# **Version Notes**

This function is not recommended for use in ColorSync 2.5.

Starting with version 2.5, you should use the function [CMIterateColorSyncFolder](#page-779-0) (page 780) for profile searching.

# **Availability**

Available in CarbonLib 1.0 and later when ColorSync 2.0 or later is present. Available in Mac OS X 10.0 and later. Deprecated in Mac OS X v10.5. Not available to 64-bit applications.

# **Declared In**

CMApplication.h

# **CMSearchGetIndProfileFileSpec**

Obtains the file specification for the profile at a specific index into a search result. (Deprecated in Mac OS X v10.5.)

```
CMError CMSearchGetIndProfileFileSpec (
    CMProfileSearchRef search,
    UInt32 index,
    FSSpec *spec
);
```
# **Parameters**

*search*

A reference to the profile search result containing the profile whose file specification you want to obtain. For a description of the CMProfileSearchRef private data type, see [CMProfileSearchRef](#page-926-0) (page 927). See the QuickDraw Reference for a description of the PixMap data type.

*index*

The index of the profile whose file specification you want to obtain. This is a one-based index into a set of profiles in the search result list. The index must be less than or equal to the value returned as the count parameter of the CMNewProfileSearch function or the CMUpdateProfileSearch function; otherwise CMSearchGetIndProfile returns a result code of cmIndexRangeErr.

```
profileFile
```
A pointer to a file specification. On return, this parameter points to a file specification for the profile at the location specified by index. See the QuickDraw Reference for a description of the PixMap data type.

### **Return Value**

A CMError value. See ["ColorSync](#page-1019-0) Manager Result Codes" (page 1020).

# **Discussion**

Before your application can call the CMSearchGetIndProfileFileSpec function, it must call the function [CMNewProfileSearch](#page-788-0) (page 789) to perform a profile search and produce a search result list. The search result list is a private data structure maintained by ColorSync.

The CMSearchGet IndProfileFileSpec function obtains the Macintosh file system file specification for a profile at a specific index in the search result list.

### **Version Notes**

This function is not recommended for use in ColorSync 2.5.

Starting with version 2.5, you should use the function [CMIterateColorSyncFolder](#page-779-0) (page 780) for profile searching.

### **Availability**

Available in CarbonLib 1.0 and later when ColorSync 2.0 or later is present. Available in Mac OS X 10.0 and later. Deprecated in Mac OS X v10.5. Not available to 64-bit applications.

# **Declared In**

CMApplication.h

# **CMSetDefaultDevice**

Sets the default device.

```
CMError CMSetDefaultDevice (
   CMDeviceClass deviceClass,
    CMDeviceID deviceID
);
```
### **Parameters**

*deviceClass*

The class of the device (e.g., 'scnr' ,'cmra' ,'prtr' ,'mntr' ).

*deviceID*

The unique identifier of the class (Class + ID uniquely id's device).

### **Return Value**

A CMError value. See ["ColorSync](#page-1019-0) Manager Result Codes" (page 1020).

### **Discussion**

For each class of device, a device management layer may establish which of the registered devices is the default. This helps keep color management choices to a minimum and allows for some "automatic" features to be enabled, such as, "Default printer" as an output profile selection. If no such device (as specified by deviceClass and deviceID ) has been registered, an error is returned.

### **Availability**

Not available in CarbonLib. Available in Mac OS X 10.1 and later.

**Declared In** CMDeviceIntegration.h

# **CMSetDefaultProfileBySpace**

Sets the default profile for the specified color space. (Deprecated in Mac OS X v10.5.)

```
CMError CMSetDefaultProfileBySpace (
   OSType dataColorSpace,
    CMProfileRef prof
);
```
### **Parameters**

*dataColorSpace*

A four-character identifier of type OSType. You pass a color space signature that identifies the color space you wish to set the default profile for. The currently-supported values are cmRGBData, cmCMYKData, cmLabData, and cmXYZData. These constants are a subset of the constants described in "Color Space [Signatures"](#page-968-0) (page 969). If you supply a value that is not supported, the CMGetDefaultProfileBySpace function returns an error value of paramErr.

*prof*

A profile reference. Before calling CMSetDefaultProfileBySpace, set the reference to specify the default profile for the color space. The profile must be file-based; otherwise, the function returns a CMInvalidProfileLocation error.

### **Return Value**

A CMError value. See ["ColorSync](#page-1019-0) Manager Result Codes" (page 1020).

### **Discussion**

The CMSetDefaultProfileBySpace function currently supports the RGB, CMYK, Lab, and XYZ color spaces. The signature constants for these color spaces (shown above with the dataColorSpace parameter description) are described in "Color Space [Signatures"](#page-968-0) (page 969). Support for additional color spaces may be provided in the future. CMSetDefaultProfileBySpace returns a value of paramErr if you pass a color space constant it does not currently support.

Note that a user can also use the ColorSync control panel to specify a default profile for the RGB and CMYK color spaces.

### **Availability**

Available in CarbonLib 1.0 and later when ColorSync 2.5 or later is present. Available in Mac OS X 10.0 and later. Deprecated in Mac OS X v10.5. Not available to 64-bit applications.

# **Declared In**

CMApplication.h

# **CMSetDefaultProfileByUse**

Sets values for device profile settings. (Deprecated in Mac OS X v10.5.)

#### ColorSync Manager Reference

```
CMError CMSetDefaultProfileByUse (
   OSType use,
    CMProfileRef prof
);
```
### **Parameters**

*use*

A value that specifies the device type for which to set the profile.

*prof*

### **Return Value**

A CMError value. See ["ColorSync](#page-1019-0) Manager Result Codes" (page 1020).

### **Availability**

Available in CarbonLib 1.0 and later when ColorSync 3.0 or later is present. Available in Mac OS X 10.0 and later. Deprecated in Mac OS X v10.5. Not available to 64-bit applications.

#### **Declared In**

CMApplication.h

# **CMSetDeviceDefaultProfileID**

Sets the default profile ID for a given device.

```
CMError CMSetDeviceDefaultProfileID (
    CMDeviceClass deviceClass,
    CMDeviceID deviceID,
    CMDeviceProfileID defaultProfID
);
```
### **Parameters**

*deviceClass*

The device class for the device whose default profile you want to set. See "Device [Classes"](#page-978-0) (page 979) for a list of the constants you can supply.

*deviceID*

The device ID for the device whose default profile you want to set.

*defaultID*

The ID of profile you want to set as the default.

### **Return Value**

A CMError value. See ["ColorSync](#page-1019-0) Manager Result Codes" (page 1020).

## **Discussion**

The default profile ID for a given device is an important piece of information because of the function CMGetProfileByUse. The function CMGetProfileByUse returns the default profile for devices depending on the user'sselection in the ColorSync preferences pane. Device drivers and hostsoftware can set the default profile for a given device using the function CMSetDeviceDefaultProfileID.

### **Availability**

Not available in CarbonLib. Available in Mac OS X 10.1 and later. **Declared In** CMDeviceIntegration.h

# **CMSetDeviceFactoryProfiles**

Establishes the profiles used by a given device.

```
CMError CMSetDeviceFactoryProfiles (
    CMDeviceClass deviceClass,
    CMDeviceID deviceID,
    CMDeviceProfileID defaultProfID,
    const CMDeviceProfileArray *deviceProfiles
);
```
# **Parameters**

*deviceClass*

The device class for the device whose factory profiles you want to establish. See "Device [Classes"](#page-978-0) (page 979) for a list of the constants you can supply.

*deviceID*

The device ID for the device whose factory profiles you want to establish.

*defaultProfID*

The ID of the default profile for this device.

*deviceProfiles*

On output, points to array that contains the factory device profiles.

### **Return Value**

A CMError value. See ["ColorSync](#page-1019-0) Manager Result Codes" (page 1020).

### **Discussion**

This function establishes the profiles used by a given device. It should be called after device registration to notify ColorSync of the device's profiles. Note that factory device profiles and the current device profiles might not be the same, since the latter may contain modifications to the factory set.

### **Availability**

Not available in CarbonLib. Available in Mac OS X 10.1 and later.

# **Declared In**

CMDeviceIntegration.h

# **CMSetDeviceProfile**

Change the profile used by a given device.

#### ColorSync Manager Reference

```
CMError CMSetDeviceProfile (
    CMDeviceClass deviceClass,
    CMDeviceID deviceID,
    const CMDeviceProfileScope *profileScope,
    CMDeviceProfileID profileID,
    const CMProfileLocation *profileLoc
);
```
### **Parameters**

### *deviceClass*

The device class for the device whose profile you want to set. See "Device [Classes"](#page-978-0) (page 979) for a list of the constants you can supply.

*deviceID*

The device ID for the device whose profile you want to set.

*profileScope*

A pointer to the structure defining the scope this profile pertains to.

*profileID*

The ID of the default profile for this device.

*deviceProfLoc*

A pointer to the CMProfileLocation of the profile. Since this structure is a fixed length structure, you can simply pass a pointer to a stack-based structure or memory allocated for it.

### **Return Value**

A CMError value. See ["ColorSync](#page-1019-0) Manager Result Codes" (page 1020).

### **Discussion**

This function provides a way to change a profile used by a given device by ID. It can be called after device registration by calibration applications to reset a device's profile from factory defaults to calibrated profiles. In order for this call to be made successfully, you must pass the CMDeviceClass and CMDeviceID of the device being calibrated along with the CMDeviceProfileID of the profile to set. (Device selection and identification can be facilitated using the function CMI terateColorDevices). If an invalid CMDeviceClass or CMDeviceID is passed, an error (CMInvalidDeviceClass or CMInvalidDeviceID) is returned.

### **Availability**

Not available in CarbonLib. Available in Mac OS X 10.1 and later.

# **Declared In**

CMDeviceIntegration.h

# **CMSetDeviceProfiles**

Changes the profiles used by a given device. (Deprecated in Mac OS X v10.5.)

# ColorSync Manager Reference

```
CMError CMSetDeviceProfiles (
    CMDeviceClass deviceClass,
    CMDeviceID deviceID,
    const CMDeviceProfileScope *profileScope,
    const CMDeviceProfileArray *deviceProfiles
);
```
# **Parameters**

*deviceClass*

The device class for the device whose profiles you want to set. See "Device [Classes"](#page-978-0) (page 979) for a list of the constants you can supply.

*deviceID*

The device ID for the device whose profiles you want to set.

*profileScope*

A pointer to the structure defining the scope these profiles pertain to.

*deviceProfiles*

A pointer to the profile array that contains replacements for the factory profiles. You don't have to replace all the original profiles with this call. The array can contain as few as one profile or as many profiles as there are in the original factory array. You supply only those profiles you want to replace. Profiles are replaced by ID.

### **Return Value**

A CMError value. If you pass a n invalid CMDeviceClass or CMDeviceID, the function returns CMInvalidDeviceClass or CMInvalidDeviceID. See ["ColorSync](#page-1019-0) Manager Result Codes" (page 1020).

#### **Discussion**

This function provides a way to change the profiles used by a given device. It can be called after device registration by calibration applications to reset a device's profiles from factory defaults to calibrated profiles. In order for this call to be made successfully, the caller must pass the CMDeviceClass and CMDeviceID device being calibrated. (You can call the function CMIterateColorDevices to find available device classes and IDs.).

### **Availability**

Not available in CarbonLib. Available in Mac OS X 10.1 and later. Deprecated in Mac OS X v10.5. Not available to 64-bit applications.

### **Declared In**

CMDeviceIntegration.h

# **CMSetDeviceState**

Sets the state of a device.

#### ColorSync Manager Reference

```
CMError CMSetDeviceState (
    CMDeviceClass deviceClass,
    CMDeviceID deviceID,
    CMDeviceState deviceState
);
```
### **Parameters**

*deviceClass*

The device class for the device whose state you want to set. See "Device [Classes"](#page-978-0) (page 979) for a list of the constants you can supply.

*deviceID*

The device ID for the device whose state you want to set.

*deviceState*

The device state to set. See ["Device](#page-979-0) States" (page 980) for the values you can supply.

### **Return Value**

A CMError value. See ["ColorSync](#page-1019-0) Manager Result Codes" (page 1020).

### **Discussion**

This routines provides access for the device management layer to update the state of a particular device. For example, a device can be offline, busy, or calibrated. The state data passed in replaces the old state data with the value you supply.

#### **Availability**

Not available in CarbonLib. Available in Mac OS X 10.1 and later.

### **Declared In**

CMDeviceIntegration.h

# **CMSetGammaByAVID**

Sets the gamma for the specified display device.

```
CMError CMSetGammaByAVID (
   CMDisplayIDType theID,
    CMVideoCardGamma *gamma
);
```
#### **Parameters**

*theID*

A Display Manager ID value. You pass the ID value for the display device for which to set the gamma.

*gamma*

A pointer to the gamma value to which you want to set the display device.

#### **Return Value**

A CMError value. See ["ColorSync](#page-1019-0) Manager Result Codes" (page 1020).

### **Availability**

Available in CarbonLib 1.0 and later when ColorSync 3.0 or later is present. Available in Mac OS X 10.0 and later.

### **Declared In**

CMApplication.h

# **CMSetIndImageProfile**

Sets a specific embeded profile for a given image. (Deprecated in Mac OS X v10.5.)

```
CMError CMSetIndImageProfile (
   const FSSpec *specFrom,
   const FSSpec *specInto,
   Boolean repl,
   UInt32 index,
   CMProfileRef prof
```
);

# **Parameters**

*specFrom*

A file specification for the image file. See the File Manager documentation for a description of the FSSpec data type.

*specInto*

If this parameter is a file, it specifies the resulting image. If this parameter is a folder, it specifies the location of the resulting image which will have the same name as the original file. If this parameter is not provided, the original file is modified. See the File Manager documentation for a description of the FSSpec data type.

*repl*

A Boolean value. If a file with the same name already exists, it will be replaced if this parameter is set to true.

*index*

The numeric index of the profile to set.

*prof*

The profile to set at the index designated by the index parameter.

### **Return Value**

A CMError value. See ["ColorSync](#page-1019-0) Manager Result Codes" (page 1020).

### **Availability**

Available in CarbonLib 1.0 and later when ColorSync 2.6 or later is present. Deprecated in Mac OS X v10.5. Not available to 64-bit applications.

### <span id="page-806-0"></span>**Declared In**

CMScriptingPlugin.h

# **CMSetPartialProfileElement**

Sets part of the element data for a specific tag in the specified profile.

#### ColorSync Manager Reference

```
CMError CMSetPartialProfileElement (
    CMProfileRef prof,
    OSType tag,
   UInt32 offset,
    UInt32 byteCount,
    const void *elementData
);
```
### **Parameters**

#### *prof*

A profile reference of type [CMProfileRef](#page-924-0) (page 925) to the profile containing the tag for which the element data is set.

*tag*

The tag signature for the element whose data is set. The tag identifies the element. For a complete list of the tag signatures a profile may contain, including a description of each tag, refer to the International Color Consortium Profile Format Specification. The signaturesfor profile tags are defined in the CMICCProfile.h header file.

*offset*

The offset in the existing element data where data transfer should begin.

*byteCount*

The number of bytes of element data to transfer.

*elementData*

A pointer to the buffer containing the element data to transfer to the profile.

### **Return Value**

A CMError value. See ["ColorSync](#page-1019-0) Manager Result Codes" (page 1020).

#### **Discussion**

You can use the CMSetPartialProfileElement function to set the data for an element when the amount of data is large and you need to copy it to the profile in segments.

After you set the element size, you can call this function repeatedly, as many times as necessary, each time appending a segment of data to the end of the data already copied until all the element data is copied.

If you know the size of the element data, you should call the function [CMSetProfileElementSize](#page-811-0) (page 812) to reserve it before you call CMSet Partial ProfileElement to set element data in segments. Setting the size first avoids the extensive overhead required to increase the size for the element data with each call to append another segment of data.

To copy the entire data for an element as a single operation, when the amount of data is small enough to allow this, call the function [CMSetProfileElement](#page-809-0) (page 810).

### **Availability**

Available in CarbonLib 1.0 and later when ColorSync 2.0 or later is present. Available in Mac OS X 10.0 and later.

<span id="page-807-0"></span>**Declared In**

CMApplication.h

# **CMSetProfileByAVID**

Sets the profile for the specified monitor, optionally setting video card gamma.

#### ColorSync Manager Reference

```
CMError CMSetProfileByAVID (
    CMDisplayIDType theID,
    CMProfileRef prof
);
```
**Parameters**

*theAVID*

A Display Manager ID value. You pass the ID value for the monitor for which to set the profile.

*prof*

A profile reference. Before calling CMSetProfileByAVID, set the reference to identify the profile for the monitor specified by theAVID.

### **Return Value**

A CMError value. See ["ColorSync](#page-1019-0) Manager Result Codes" (page 1020).

### **Discussion**

If you specify a profile that contains the optional profile tag for video card gamma, CMSetProfileByAVID extracts the tag and sets the video card based on the tag data. This is the only ColorSync function that sets video card gamma. The tag constant cmVideoCardGammaTag is described in "Video Card [Gamma](#page-1018-0) Tags" (page 1019).

When a user sets a display profile using the Monitors & Sound control panel, the system profile is set to the same profile. When you call CMSetProfileByAVID to set a profile for a monitor, you may also wish to make that profile the system profile. If so, you must call [CMSetSystemProfile](#page-813-0) (page 814) explicitly—calling CMSetProfileByAVID alone has no affect on the system profile.

Note that if the Display Manager supports ColorSync, the CMSetProfileByAVID function calls on the Display Manager to set the profile for the specified display. This is the case if the version of the Display Manager is 2.2.5 or higher (if gestaltDisplayMgrAttr has the gestaltDisplayMgrColorSyncAware bit set).

### **Availability**

Available in CarbonLib 1.0 and later when ColorSync 2.5 or later is present. Available in Mac OS X 10.0 and later.

**Declared In** CMApplication.h

### **CMSetProfileDescriptions**

Sets the description tag data for a specified profile.

```
CMError CMSetProfileDescriptions (
    CMProfileRef prof,
    const char *aName,
   UInt32 aCount,
    ConstStr255Param mName,
    ScriptCode mCode,
    const UniChar *uName,
    UniCharCount uCount
);
```
### **Parameters**

*prof*

A reference to the profile into which to set the description tag data.

#### ColorSync Manager Reference

### *aName*

A pointer to a 7-bit Roman ASCII profile name string to be set for the profile. This string must be null-terminated.

#### *aCount*

A count of the number of characters in the string specified in the aName parameter

*mName*

A pointer to the localized profile name string in Mac script-code format which is to be set for the profile. This string must be null-terminated.

*mCode*

The script code corresponding to the string specified by the mName parameter.

*uName*

A pointer to the localized Unicode profile name string which is to be set for the profile. This string must be null-terminated

*uCount*

A count of the number of Unicode characters in string specified by the uName parameter. Do not confuse this with a byte count, because each Unicode character requires two bytes.

### **Return Value**

A CMError value. See ["ColorSync](#page-1019-0) Manager Result Codes" (page 1020).

### **Discussion**

Use this function to set the description tag data for a given profile. The ICC Profile Format Specification (available at <http://www.color.org> ) includes a description tag ( 'desc' ), designed to provide more information about a profile than can be contained in a file name. This is especially critical on file systems with 8.3 names. The tag data can consist of up to three separate pieces (strings) of information for a profile. These different strings are designed to allow for display in different languages or on different computer systems. Applications typically use one of the strings to show profiles in a list or a pop-up menu.

#### **Availability**

Available in CarbonLib 1.0 and later when ColorSync 2.6 or later is present. Available in Mac OS X 10.0 and later.

<span id="page-809-0"></span>**Declared In**

CMApplication.h

# **CMSetProfileElement**

Sets or replaces the element data for a specific tag in the specified profile.

```
CMError CMSetProfileElement (
   CMProfileRef prof,
    OSType tag,
   UInt32 elementSize,
    const void *elementData
);
```
# **Parameters**

*prof*

A profile reference of type [CMProfileRef](#page-924-0) (page 925) to the profile containing the tag for which the element data is set.

### ColorSync Manager Reference

### *tag*

The tag signature for the element whose data is set. For a complete list of the tag signatures a profile may contain, including a description of each tag, refer to the International Color Consortium Profile Format Specification. The signatures for profile tags are defined in the CMICCProfile.h header file.

```
elementSize
```
The size in bytes of the element data set.

### *elementData*

A pointer to the buffer containing the element data to transfer to the profile.

# **Return Value**

A CMError value. See ["ColorSync](#page-1019-0) Manager Result Codes" (page 1020).

# **Discussion**

The CMSetProfileElement function replaces existing element data if an element with the specified tag is already present in the profile. Otherwise, it sets the element data for a new tag. Your application is responsible for allocating memory for the buffer to hold the data to transfer.

# **Availability**

Available in CarbonLib 1.0 and later when ColorSync 2.0 or later is present. Available in Mac OS X 10.0 and later.

# **Declared In**

CMApplication.h

# **CMSetProfileElementReference**

Adds a tag to the specified profile to refer to data corresponding to a previously set element.

```
CMError CMSetProfileElementReference (
   CMProfileRef prof,
    OSType elementTag,
    OSType referenceTag
);
```
# **Parameters**

### *prof*

A profile reference of type [CMProfileRef](#page-924-0) (page 925) to the profile to add the tag to.

### *elementTag*

The original element's signature tag corresponding to the element data to which the new tag will refer.

### *referenceTag*

The new tag signature to add to the profile to refer to the element data corresponding to  $e$  lement Tag.

### **Return Value**

A CMError value. See ["ColorSync](#page-1019-0) Manager Result Codes" (page 1020).

# **Discussion**

After the CMSet ProfileElement Reference function executes successfully, the specified profile will contain more than one tag corresponding to a single piece of data. All of these tags are of equal importance. Your application can set a reference to an element that was originally a reference itself without circularity.

If you call the function [CMSetProfileElement](#page-809-0) (page 810) subsequently for one of the tags acting as a reference to another tag's data, then the element data you provide is set for the tag and the tag is no longer considered a reference. Instead, the tag corresponds to its own element data and not that of another tag.

# **Availability**

Available in CarbonLib 1.0 and later when ColorSync 2.0 or later is present. Available in Mac OS X 10.0 and later.

**Declared In** CMApplication.h

# <span id="page-811-0"></span>**CMSetProfileElementSize**

Reserves the element data size for a specific tag in the specified profile before setting the element data.

```
CMError CMSetProfileElementSize (
   CMProfileRef prof,
   OSType tag,
   UInt32 elementSize
```
);

# **Parameters**

*prof*

A profile reference of type CMP rofileRef (page 925) to the profile in which the element data size is reserved.

*tag*

The tag signature for the element whose size is reserved. The tag identifies the element. For a complete list of the tag signatures a profile may contain, including a description of each tag, refer to the International Color Consortium Profile Format Specification. The signaturesfor profile tags are defined in the CMICCProfile.h header file.

# *elementSize*

The total size in bytes to reserve for the element data.

### **Return Value**

A CMError value. See ["ColorSync](#page-1019-0) Manager Result Codes" (page 1020).

### **Discussion**

Your application can use the CMSetProfileElementSize function to reserve the size of element data for a specific tag before you call the function [CMGetPartialProfileElement](#page-764-0) (page 765) to set the element data. The most efficient way to set a large amount of element data when you know the size of the data is to first set the size, then call the CMSetPartialProfileElement function to set each of the data segments. Calling the CMSetProfileElementSize function first eliminates the need for the ColorSync Manager to repeatedly increase the size for the data each time you call the CMSetPartialProfileElement function.

In addition to reserving the element data size, the CMSetProfileElementSize function sets the element tag, if it does not already exist.

### **Availability**

Available in CarbonLib 1.0 and later when ColorSync 2.0 or later is present. Available in Mac OS X 10.0 and later.

**Declared In** CMApplication.h

ColorSync Manager Reference

# <span id="page-812-0"></span>**CMSetProfileHeader**

Sets the header for the specified profile.

```
CMError CMSetProfileHeader (
   CMProfileRef prof,
    const CMAppleProfileHeader *header
);
```
# **Parameters**

*prof*

A profile reference of type [CMProfileRef](#page-924-0) (page 925) to the profile whose header is set.

*header*

A pointer to the new header to set for the profile.

# **Return Value**

A CMError value. See ["ColorSync](#page-1019-0) Manager Result Codes" (page 1020).

### **Discussion**

You can use the CMSetProfileHeader function to set a header for a version 1.0 or a version 2.x profile. Before you call this function, you must set the values for the header, depending on the version of the profile. For a version 2.x profile, you use a data structure of type [CM2Header](#page-874-0) (page 875). For a version 1.0 profile, you use a data structure of type [CMHeader](#page-897-0) (page 898). You pass the header you supply in the CMAppleProfileHeader union, described in [CMAppleProfileHeader](#page-880-0) (page 881).

### **Availability**

Available in CarbonLib 1.0 and later when ColorSync 2.0 or later is present. Available in Mac OS X 10.0 and later.

### **Declared In**

CMApplication.h

# **CMSetProfileLocalizedStringDictionary**

Writes a dictionary of localized strings to a given tag in a profile.

```
CMError CMSetProfileLocalizedStringDictionary (
    CMProfileRef prof,
    OSType tag,
    CFDictionaryRef theDict
);
```
### **Parameters**

*prof*

The profile to modify.

*tag*

The tag type of profile to modify.

*theDict*

The dictionary to modify. See the CFDictionary documentation for a description of the CFDictionaryRef data type.

### **Return Value**

A CMError value. See ["ColorSync](#page-1019-0) Manager Result Codes" (page 1020).

ColorSync Manager Reference

### **Availability**

Not available in CarbonLib. Available in Mac OS X 10.1 and later.

### **Declared In**

CMApplication.h

# <span id="page-813-0"></span>**CMSetSystemProfile**

Sets the current system profile. (Deprecated in Mac OS X v10.5.)

```
CMError CMSetSystemProfile (
    const FSSpec *profileFileSpec
);
```
### **Parameters**

*profileFileSpec*

A pointer to a file specification structure. Before calling CMSetSystemProfile, set the structure to specify the desired system profile.

### **Return Value**

A CMError value. See ["ColorSync](#page-1019-0) Manager Result Codes" (page 1020).

### **Discussion**

By default, a standard RGB profile is configured as the system profile. By calling the CMSetSystemProfile function, your application can specify a new system profile. You can configure only a display device profile as the system profile.

## **Version Notes**

Starting with version 2.5, use of the system profile has changed.

The function CMSetSystemProfile does not retrieve video card gamma data (introduced in ColorSync version 2.5) to set the video card; use the function  $CMSetProfitEByAVID$  (page 808) instead.

### **Availability**

Available in CarbonLib 1.0 and later when ColorSync 2.0 or later is present.

Available in Mac OS X 10.0 and later. Deprecated in Mac OS X v10.5.

Not available to 64-bit applications.

**Declared In** CMApplication.h

# **CMUnembedImage**

Removes any ICC profiles embeded in an image. (Deprecated in Mac OS X v10.5.)

ColorSync Manager Reference

```
CMError CMUnembedImage (
    const FSSpec *specFrom,
    const FSSpec *specInto,
    Boolean repl
);
```
### **Parameters**

*specFrom*

A file specification for the image file. See the File Manager documentation for a description of the FSSpec data type.

*specInto*

If this parameter is a file, it specifies the resulting image. If this parameter is a folder, it specifies the location of the resulting image which will have the same name as the original file. If his parameter is not provided, the original file is modified. See the File Manager documentation for a description of the FSSpec data type.

*repl*

A Boolean value. If a file with the same name already exists, it will be replaced if this parameter is set to true.

### **Return Value**

A CMError value. See ["ColorSync](#page-1019-0) Manager Result Codes" (page 1020).

#### **Availability**

Available in CarbonLib 1.0 and later when ColorSync 2.6 or later is present.

Deprecated in Mac OS X v10.5.

Not available to 64-bit applications.

### **Declared In**

CMScriptingPlugin.h

# **CMUnregisterColorDevice**

Unregisters a device.

```
CMError CMUnregisterColorDevice (
   CMDeviceClass deviceClass,
    CMDeviceID deviceID
);
```
**Parameters** *deviceClass*

The device class of the device you want to unregister. See "Device [Classes"](#page-978-0) (page 979) for a list of the constants you can supply.

*deviceID*

The device ID of the device you want to unregister.

### **Return Value**

A CMError value. See ["ColorSync](#page-1019-0) Manager Result Codes" (page 1020).

### **Discussion**

When a device is no longer to be used on a system (as opposed to being offline), it should be unregistered. If a device is temporarily shut down or disconnected, it does not to be unregistered unless either of the following is true:

- The device driver is being removed (uninstalled)
- The device driver can't access the device profiles without the device

# **Availability**

Not available in CarbonLib. Available in Mac OS X 10.1 and later.

**Declared In** CMDeviceIntegration.h

# <span id="page-815-0"></span>**CMUpdateProfile**

Saves modifications to the specified profile.

```
CMError CMUpdateProfile (
   CMProfileRef prof
);
```
# **Parameters**

*prof*

A profile reference of type [CMProfileRef](#page-924-0) (page 925) to the profile to update.

# **Return Value**

A CMError value. See ["ColorSync](#page-1019-0) Manager Result Codes" (page 1020).

# **Discussion**

The CMUpdateProfile function makes permanent any changes or additions your application has made to the profile identified by the profile reference, if no other references to that profile exist.

The ColorSync Manager maintains a modified flag to track whether a profile has been modified. After updating a profile, the CMUpdateProfile function sets the value of the modified flag for that profile to false.

Each time an application calls the function [CMOpenProfile](#page-789-0) (page 790), the function creates a unique reference to the profile. An application can also duplicate a profile reference by passing a copy to another task. You cannot use the CMUpdateProfile function to update a profile if more than one reference to the profile exists—attempting to do so will result in an error return. You can call the function [CMGetProfileRefCount](#page-771-0) (page 772) to determine the reference count for a profile reference.

You cannot use the CMUpdateProfile function to update a ColorSync 1.0 profile.

After you fill in tags and their data elements for a new profile created by calling the function [CMNewProfile](#page-787-0) (page 788), you must call the CMUpdateProfile function to write the element data to the new profile.

If you modify an open profile, you must call CMUpdateProfile to save the changes to the profile file before you call the function [CMCloseProfile](#page-727-0) (page 728). Otherwise, the changes are discarded.

To modify a profile header, you use the function [CMGetProfileHeader](#page-768-0) (page 769) and the function [CMSetProfileHeader](#page-812-0) (page 813).

To set profile elements outside the header, you use the function [CMSetProfileElement](#page-809-0) (page 810), the function [CMSetProfileElementSize](#page-811-0) (page 812), and the function [CMSetPartialProfileElement](#page-806-0) (page 807).

# **Availability**

Available in CarbonLib 1.0 and later when ColorSync 2.0 or later is present. Available in Mac OS X 10.0 and later.

# **Declared In**

CMApplication.h

# **CMUpdateProfileSearch**

Searches the ColorSync Profiles folder and updates an existing search result obtained originally from the CMNewProfileSearch function. (Deprecated in Mac OS X v10.5.)

```
CMError CMUpdateProfileSearch (
    CMProfileSearchRef search,
    void *refCon,
    UInt32 *count
);
```
# **Parameters**

*search*

A reference to a search result list returned to your application when you called the CMNewProfileSearch function. For a description of the CMProfileSearchRef private data type, see [CMProfileSearchRef](#page-926-0) (page 927). See the QuickDraw Reference for a description of the PixMap data type.

*refCon*

A pointer to a reference constant for application data passed as a parameter to calls to the filter function specified by the original search specification. For a description of the filter function, see the function [CMProfileFilterProcPtr](#page-863-0) (page 864).

*count*

A pointer to a profile count. On return, if the function result is noErr, a one-based count of the number of profiles matching the original search specification passed to the CMNewProfileSearch function. Otherwise undefined.

# **Return Value**

A CMError value. See ["ColorSync](#page-1019-0) Manager Result Codes" (page 1020).

# **Discussion**

After a profile search has been set up and performed through a call to the CMNewProfileSearch function, the CMUpdateProfileSearch function updates the existing search result. You must use this function if the contents of the ColorSync Profiles folder have changed since the original search result was created.

The search update uses the original search specification, including the filter function indicated by the search record. Data given in the CMUpdateProfileSearch function's refCon parameter is passed to the filter function each time it is called.

Sharing a disk over a network makes it possible for modification of the contents of the ColorSync Profiles folder to occur at any time.

For a description of the function you call to begin a new search, see the function [CMNewProfileSearch](#page-788-0) (page 789). That function specifies the filter function referred to in the description of the refCon parameter.

# **Version Notes**

Starting with version 2.5, you should use the function [CMIterateColorSyncFolder](#page-779-0) (page 780) for profile searching.

This function is not recommended for use in ColorSync 2.5.

# **Availability**

Available in CarbonLib 1.0 and later when ColorSync 2.0 or later is present. Available in Mac OS X 10.0 and later. Deprecated in Mac OS X v10.5. Not available to 64-bit applications.

# **Declared In**

CMApplication.h

# **CMValidateProfile**

Indicates whether the specified profile contains the minimum set of elements required by the current color management module (CMM) for color matching or color checking.

```
CMError CMValidateProfile (
   CMProfileRef prof,
   Boolean *valid,
   Boolean *preferredCMMnotfound
);
```
# **Parameters**

### *prof*

A profile reference of type [CMProfileRef](#page-924-0) (page 925) to the profile to validate.

*valid*

A pointer to a valid profile flag. On return, has the value true if the profile contains the minimum set of elements to be valid and false if it does not.

*preferredCMMnotfound*

A pointer to a flag for whether the preferred CMM was found. On return, has the value true if the CMM specified by the profile was not available to perform validation or does not support this function and the default CMM was used. Has the value false if the profile's preferred CMM is able to perform validation.

### **Return Value**

A CMError value. See ["ColorSync](#page-1019-0) Manager Result Codes" (page 1020).

### **Discussion**

When your application calls the CMValidateProfile function, the ColorSync Manager dispatches the function to the CMM specified by the CMMType header field of the profile whose reference you specify. The preferred CMM can support this function or not.

If the preferred CMM supports this function, it determines if the profile contains the baseline elements for the profile class, which the CMM requires to perform color matching or gamut checking. For each profile class, such as a device profile, there is a specific set of required tagged elements defined by the ICC that the profile must include. The ICC also defines optional tags, which may be included in a profile. A CMM might use these optional elements to optimize or improve its processing. Additionally, a profile might include private tags defined to provide a CMM with processing capability particular to the needs of that CMM. The

profile developer can define these private tags, register the tag signatures with the ICC, and include the tags in a profile. The CMM checks only for the existence of profile elements it does not check the element's content and size.

If the preferred CMM does not support the CMValidateProfile function request, the ColorSync Manager calls the default CMM to handle the validation request.

# **Availability**

Available in CarbonLib 1.0 and later when ColorSync 2.0 or later is present. Available in Mac OS X 10.0 and later.

# **Declared In**

CMApplication.h

# **CMValidImage**

Validates the specified image file. (Deprecated in Mac OS X v10.5.)

```
CMError CMValidImage (
    const FSSpec *spec
);
```
### **Parameters**

*spec*

A file specification for the image file you want to validate. See the File Manager documentation for a description of the FSSpec data type.

### **Return Value**

A CMError value. See ["ColorSync](#page-1019-0) Manager Result Codes" (page 1020).

### **Discussion**

This function validates the specified image file. ColorSync checks with any installed scripting plug-ins to see if they recognize the image's file format. If a scripting plug-in is found which recognizes the image's file format, CMValidateImage returns noErr. If the image's file format is not recognized, CMValidateImage returns the cmInvalidImageFile error.

### **Availability**

Available in CarbonLib 1.0 and later when ColorSync 2.6 or later is present. Deprecated in Mac OS X v10.5. Not available to 64-bit applications.

### <span id="page-818-0"></span>**Declared In**

CMScriptingPlugin.h

# **CWCheckBitmap**

Tests the colors of the pixel data of a bitmap to determine whether the colors map to the gamut of the destination device.

#### ColorSync Manager Reference

```
CMError CWCheckBitmap (
    CMWorldRef cw,
    const CMBitmap *bitmap,
    CMBitmapCallBackUPP progressProc,
    void *refCon,
    CMBitmap *resultBitmap
);
```
### **Parameters**

#### *cw*

A reference to the color world of type [CMWorldRef](#page-941-0) (page 942) to use for the color check.

The functions [NCWNewColorWorld](#page-845-0) (page 846) and [CWConcatColorWorld](#page-822-0) (page 823) both allocate color world references of type [CMWorldRef](#page-941-0) (page 942).

*bitmap*

A pointer to a bitmap of type [CMBitmap](#page-881-0) (page 882) whose colors are to be checked.

### *progressProc*

A calling program–supplied callback function that allows your application to monitor progress or abort the operation as the bitmap's colors are checked against the gamut of the destination device. The default CMM calls your function approximately every half-second unless color checking occurs in less time this happens when there is a small amount of data to be checked. If the function returns a result of true, the operation is aborted. Specify NULL for this parameter if your application will not monitor the bitmap color checking. For information on the callback function and its type definition, see the function [CMBitmapCallBackProcPtr](#page-851-0) (page 852).

*refCon*

A pointer to a reference constant for application data passed as a parameter to calls to progressProc.

### *resultBitmap*

A pointer to a bitmap. On return, contains the results of the color check. The bitmap must have bounds equal to the parameter of the source bitmap pointed to by  $bin{m}{p}$ . You must allocate the pixel buffer pointed to by the image field of the structure [CMBitmap](#page-881-0) (page 882) and initialize the buffer to zeroes. Pixels are set to 1 if the corresponding pixel of the source bitmap indicated by  $\frac{b}{b}$  it Map is out of gamut. You must set the space field of the CMBitMap structure to cmGamutResult1Space color space storage format, as described in "Abstract Color Space [Constants"](#page-945-0) (page 946).

### **Return Value**

A CMError value. See ["ColorSync](#page-1019-0) Manager Result Codes" (page 1020).

### **Discussion**

When your application calls the CWCheckBitMap function, the ColorSync Manager dispatches the function to the preferred CMM. The ColorSync Manager determines the preferred CMM based on the color world configuration. If the color world you pass in was created by the CWConcatColorWorld function, then the key Index field of the CMConcat ProfileSet data structure identifies the preferred CMM. If the preferred CMM is not available, the default CMM is used to perform the color matching.

For the CWCheckBitMap function to execute successfully, the source profile's dataColorSpace field value and the space field value of the source bitmap pointed to by the  $\frac{1}{2}$  thap parameter must specify the same data color space. CWCheckBitMap is not supported if the color world was initialized with a named color space profile.

### **Availability**

Available in CarbonLib 1.0 and later when ColorSync 2.0 or later is present. Available in Mac OS X 10.0 and later.

**Declared In** CMApplication.h

# <span id="page-820-0"></span>**CWCheckColors**

Tests a list of colors using a specified color world to see if they fall within the gamut of a destination device.

```
CMError CWCheckColors (
    CMWorldRef cw,
   CMColor *myColors,
    size_t count,
    UInt8 *result
);
```
# **Parameters**

*cw*

A reference to the color world of type [CMWorldRef](#page-941-0) (page 942) describing how the test is to occur.

The functions [NCWNewColorWorld](#page-845-0) (page 846) and [CWConcatColorWorld](#page-822-0) (page 823) both allocate color world references of type [CMWorldRef](#page-941-0) (page 942).

*myColors*

A pointer to an array containing a list of colors of type  $CMCOOT$  (page 884) to be checked. This function assumes the color values are specified in the data color space of the source profile.

*count*

The number of colors in the array. This is a one-based count.

*result*

A pointer to a buffer of packed bits. On return, each bit value is interpreted as a bit field with each bit representing a color in the array pointed to by myColors. You allocate enough memory to allow for 1 bit to represent each color in the myColors array. Bits in the result field are set to 1 if the corresponding color is out of gamut for the destination device. Ensure that the buffer you allocate is zeroed out before you call this function.

To access the packed bit-array, use code similar to the following:

```
inline bool GetNthBit (UInt8* result, int n)
{
     return ( 0 != (result[n/8] & (128>>(n%8))) );
}
```
The result bit array indicates whether the colors in the list are in or out of gamut for the destination profile. If a bit is set, its corresponding color falls out of gamut for the destination device. The leftmost bit in the field corresponds to the first color in the list.

# **Return Value**

A CMError value. See ["ColorSync](#page-1019-0) Manager Result Codes" (page 1020).

### **Discussion**

The color test provides a preview of color matching using the specified color world.

All CMMs must support the CWCheckColors function.

If you have set a profile's gamut-checking mask so that no gamut information is included—see "Flag [Mask](#page-982-0) [Definitions](#page-982-0) for Version 2.x Profiles" (page 983) - CWCheckColors returns the cmCantGamutCheckError error.

The CWCheckColors function supports matching sessions set up with one of the multichannel color data types. CWCheckColors is not supported if the color world was initialized with a named color space profile.

### **Availability**

Available in CarbonLib 1.0 and later when ColorSync 1.0 or later is present. Available in Mac OS X 10.0 and later.

# **Declared In**

<span id="page-821-0"></span>CMApplication.h

# **CWCheckPixMap**

Checks the colors of a pixel map using the profiles of a specified color world to determine whether the colors are in the gamut of the destination device. (Deprecated in Mac OS X v10.4.)

```
CMError CWCheckPixMap (
    CMWorldRef cw,
    PixMap *myPixMap,
    CMBitmapCallBackUPP progressProc,
    void *refCon,
    BitMap *resultBitMap
);
```
**Parameters**

*cw*

A reference to the color world of type [CMWorldRef](#page-941-0) (page 942) in which color checking is to occur.

The functions [NCWNewColorWorld](#page-845-0) (page 846) and [CWConcatColorWorld](#page-822-0) (page 823) both return color world references of type [CMWorldRef](#page-941-0) (page 942).

See the QuickDraw Reference for a description of the PixMap data type.

*myPixMap*

A pointer to the pixel map to check colors for. A pixel map is a QuickDraw structure describing pixel data. The pixel map must be nonrelocatable; to ensure this, you should lock the handle to the pixel map. See the QuickDraw Reference for a description of the PixMap data type.

```
progressProc
```
A calling program–supplied callback function that allows your application to monitor progress or abort the operation as the pixel map colors are checked against the gamut of the destination device.

The default CMM calls your function approximately every half-second unless color checking occurs in less time; this happens when there is a small amount of data to be checked. If the function returns a result of true, the operation is aborted. Specify NULL for this parameter if your application will not monitor the pixel map color checking. For information on the callback function and itstype definition, see the function [CMBitmapCallBackProcPtr](#page-851-0) (page 852).

See the QuickDraw Reference for a description of the PixMap data type.

*refCon*

A pointer to a reference constant for application data passed as a parameter to calls to your CMBitmapCallBack function pointed to by progressProc.

*resultBitMap*

A pointer to a QuickDraw bitmap. On return, bits are set to 1 if the corresponding pixel of the pixel map indicated by  $myPi xMap$  is out of gamut. Boundaries of the bitmap indicated by resultBitMap must equal the parameter of the pixel map indicated by the myPixMap. See the QuickDraw Reference for a description of the PixMap data type.

### **Return Value**

A CMError value. See ["ColorSync](#page-1019-0) Manager Result Codes" (page 1020).

# **Discussion**

The CWCheckPixMap function performs a gamut test of the pixel data of the myPixMap pixel map to determine if its colors are within the gamut of the destination device as specified by the destination profile. The gamut test provides a preview of color matching using the specified color world.

The preferred CMM, as determined by the ColorSync Manager based on the profiles of the color world configuration, is called to perform the color matching.

If the preferred CMM is not available, then the ColorSync Manager calls the default CMM to perform the matching. If the preferred CMM is available but does not implement the CMCheckPixmap function, then the ColorSync Manager unpacks the colors in the pixel map to create a color list and calls the preferred CMM's CMCheckColors function, passing to this function the list of colors to match. Every CMM must support the CMCheckColors function.

For this function to execute successfully, the source and destination profiles' data color spaces ( dataColorSpace field) must be RGB to match the data color space of the pixel map, which is implicitly RGB.

If you specify a pointer to a callback function in the progressProc parameter, the CMM performing the color checking calls your function to monitor progress of the session. Each time the CMM calls your function, it passes the function any data you specified in the CWCheckPixMap function's refCon parameter.

You can use the reference constant to pass in any kind of data your callback function requires. For example, if your application uses a dialog box with a progress bar to inform the user of the color-checking session's progress, you can use the reference constant to pass the dialog box's window reference to the callback routine. For information about the callback function, see the function [CMBitmapCallBackProcPtr](#page-851-0) (page 852).

You should ensure that the buffer pointed to by the baseAddr field of the bitmap passed in the resultBitMap parameter is zeroed out.

### **Availability**

Available in CarbonLib 1.0 and later when ColorSync 1.0 or later is present. Available in Mac OS X 10.0 and later. Deprecated in Mac OS X v10.4. Not available to 64-bit applications.

# <span id="page-822-0"></span>**Declared In**

QuickdrawAPI.h

# **CWConcatColorWorld**

Sets up a color world that includes a set of profiles for various color transformations among devices in a sequence.

### ColorSync Manager Reference

```
CMError CWConcatColorWorld (
    CMWorldRef *cw,
    CMConcatProfileSet *profileSet
);
```
### **Parameters**

*cw*

A pointer to a color world. On return, a reference to a color world of type [CMWorldRef](#page-941-0) (page 942). You pass the returned reference to other functions that use the color world for color-matching and color-checking sessions.

### *profileSet*

A pointer of type [CMConcatProfileSet](#page-886-0) (page 887) to an array of profiles describing the processing to carry out. You create the array and initialize it in processing order—source through destination.

You set the key Index field of the CMConcat ProfileSet data structure to specify the zero-based index of the profile within the profile array whose specified CMM should be used for the entire color-matching or color-checking session. The profile header's CMMType field specifies the CMM. This CMM will fetch the profile elements necessary for the session.

Note that starting with ColorSync 2.5, the user can set a preferred CMM with the ColorSync control panel. If that CMM is available, ColorSync will use that CMM for all color conversion and matching operations the CMM is capable of performing.

### **Return Value**

A CMError value. See ["ColorSync](#page-1019-0) Manager Result Codes" (page 1020).

### **Discussion**

The CWConcatColorWorld function sets up a session for color processing that includes a set of profiles. The array of profiles is in processing order—source through destination. Your application passes the function a pointer to a data structure of type CMConcatProfileSet to identify the profile array.

The quality flag setting—indicating normal mode, draft mode, or best mode—specified by the first profile prevails for the entire session the quality flags of following profiles in the sequence are ignored. The quality flag setting is stored in the flags field of the profile header. See [CM2Header](#page-874-0) (page 875) and "Flag [Mask](#page-982-0) [Definitions](#page-982-0) for Version 2.x Profiles" (page 983) for more information on the use of flags.

The rendering intent specified by the first profile is used to color match to the second profile, the rendering intent for the second profile is used to color match to the third profile, and so on through the series of concatenated profiles.

The following rules govern the profiles you can specify in the profile array pointed to by the profileSet parameter for use with the CWConcatColorWorld function:

- In the profile array, you can pass in one or more profiles, but you must specify at least one profile. If you specify only one profile, it must be a device link profile. If you specify a device link profile, you cannot specify any other profiles in the profiles array; a device link profile must be used alone.
- In the profile array, you can specify an abstract profile anywhere in the sequence other than as the first or last profile.
- For the first and last profiles, you can specify device profiles or color space conversion profiles. However, when you set up a color-matching session with a named color space profile and other profiles, the named color profile must be first or the last profile in the color world—it cannot be in the middle.
- You cannot specify NULL to indicate the system profile. Note that starting with version 2.5, use of the system profile has changed.
- If you specify a color space profile in the middle of the profile sequence, it is ignored by the default CMM.

■ If you specify a named color profile, it must be the first or the last profile. Otherwise, CWConcatColorWorld returns the value cmCantConcatenateError.

A after executing the CWConcatColorWorld function, you should call the function [CMCloseProfile](#page-727-0) (page 728) for each profile to dispose of its reference.

Instead of passing in an array of profiles, you can specify a device link profile. For information on how to create a device link profile, see the CWNewLinkProfile function, which is described next.

### **Version Notes**

The parameter description for profileSet includes changes in how this function is used starting with ColorSync version 2.5.

Note also that starting with version 2.5, use of the system profile has changed.

### **Availability**

Available in CarbonLib 1.0 and later when ColorSync 2.0 or later is present. Available in Mac OS X 10.0 and later. Not available to 64-bit applications.

# **Declared In**

CMApplication.h

# **CWDisposeColorWorld**

Releases the private storage associated with a color world when your application has finished using the color world.

```
void CWDisposeColorWorld (
    CMWorldRef cw
);
```
# **Parameters**

*cw*

A color world reference of type [CMWorldRef](#page-941-0) (page 942).

The function [NCWNewColorWorld](#page-845-0) (page 846) and the function [CWConcatColorWorld](#page-822-0) (page 823) both allocate color world references of type [CMWorldRef](#page-941-0) (page 942).

### **Discussion**

The following functions use color worlds. If you create a color world to pass to one of these functions, you must dispose of the color world when your application is finished with it.

- [CWMatchColors](#page-827-0) (page 828)
- [CWCheckColors](#page-820-0) (page 821)
- [CWMatchBitmap](#page-825-0) (page 826)
- [CWCheckBitmap](#page-818-0) (page 819)
- [CWMatchPixMap](#page-828-0) (page 829)
- [CWCheckPixMap](#page-821-0) (page 822)

ColorSync Manager Reference

### **Availability**

Available in CarbonLib 1.0 and later when ColorSync 1.0 or later is present. Available in Mac OS X 10.0 and later.

### **Declared In**

CMApplication.h

# **CWFillLookupTexture**

Fills a 3-D lookup texture from a color world.

```
CMError CWFillLookupTexture (
    CMWorldRef cw,
    UInt32 gridPoints,
    UInt32 format,
    UInt32 dataSize,
    void *data
);
```
### **Parameters**

*cw*

The color world to use.

*gridPoints* The number of grid points per channel in the texture.

*format*

The format of pixels in texture; for example, cmTextureRGBtoRGBX8.

# *dataSize*

The size in bytes of texture data to fill.

*data*

On output, points to the texture data to fill.

#### **Return Value**

A CMError value. See ["ColorSync](#page-1019-0) Manager Result Codes" (page 1020).

### **Discussion**

You can use the resulting table in OpenGL to accelerate color management in hardware.

# **Availability**

Available in Mac OS X v. 10.3 and later.

#### <span id="page-825-0"></span>**Declared In**

CMApplication.h

# **CWMatchBitmap**

Matches the colors of a bitmap to the gamut of a destination device using the profiles specified by a color world.

### ColorSync Manager Reference

```
CMError CWMatchBitmap (
    CMWorldRef cw,
    CMBitmap *bitmap,
    CMBitmapCallBackUPP progressProc,
    void *refCon,
    CMBitmap *matchedBitmap
);
```
### **Parameters**

*cw*

A reference to a color world of type [CMWorldRef](#page-941-0) (page 942) in which matching is to occur.

The functions [NCWNewColorWorld](#page-845-0) (page 846) and [CWConcatColorWorld](#page-822-0) (page 823) both allocate color world references of type [CMWorldRef](#page-941-0) (page 942).

*bitmap*

A pointer to a bitmap of type [CMBitmap](#page-881-0) (page 882) whose colors are to be matched.

### *progressProc*

A calling program–supplied universal procedure pointer to a callback function that allows your application to monitor progress or abort the operation as the bitmap colors are matched. The default CMM calls your function approximately every half-second unless color matching occurs in less time this happens when there is a small amount of data to be matched. If the function returns a result of true, the operation is aborted. To match colors without monitoring the process, specify NULL for this parameter. For a description of the function your application supplies, see the function [CMBitmapCallBackProcPtr](#page-851-0) (page 852).

*refCon*

A pointer to a reference constant for application data passed through as a parameter to calls to the progressProc function.

### *matchedBitmap*

A pointer to a bitmap. On return, contains the color-matched image. You must allocate the pixel buffer pointed to by the image field of the structure [CMBitmap](#page-881-0) (page 882). If you specify NULL for matchedBitMap, then the source bitmap is matched in place.

### **Return Value**

A CMError value. See ["ColorSync](#page-1019-0) Manager Result Codes" (page 1020).

### **Discussion**

The CWMatchBitmap function matches a bitmap using the profiles specified by the given color world.

You should ensure that the buffer pointed to by the image field of the bitmap passed in the bitMap parameter is zeroed out before you call this function.

The ColorSync Manager does not explicitly support a CMY color space. However, for printers that have a CMY color space, you can use either of the following circumventions to make the adjustment:

- You can use a CMY profile, which the ColorSync Manager does support, with a CMYK color space. If you specify a CMYK color space in this case, the ColorSync Manager zeroes out the K channel to simulate a CMY color space.
- You can use an RGB color space and pass in the bitmap along with an RGB profile, then perform the conversion from RGB to CMY yourself.

For this function to execute successfully, the source profile's dataColorSpace field value and the space field value of the source bitmap pointed to by the  $bitMap$  parameter must specify the same data color space. Additionally, the destination profile's dataColorSpace field value and the space field value of the resulting bitmap pointed to by the matchedBitMap parameter must specify the same data color space, unless the destination profile is a named color space profile.

If you set matchedBitMap to NULL to specify in-place matching, you must be sure the space required by the destination bitmap is less than or equal to the size of the source bitmap.

### **Version Notes**

The color spaces currently supported for the CWMatchBitmap function are defined in "Color Space [Constants](#page-961-0) With Packing [Formats"](#page-961-0) (page 962). Support for the following colorspace constants, was added with ColorSync version 2.5:

- cmGray16Space
- cmGrayA32Space
- cmRGB48Space.
- cmCMYK64Space
- cmLAB48Space

### **Availability**

Available in CarbonLib 1.0 and later when ColorSync 2.0 or later is present. Available in Mac OS X 10.0 and later.

**Declared In**

<span id="page-827-0"></span>CMApplication.h

# **CWMatchColors**

Matches colors in a color list, using the specified color world.

```
CMError CWMatchColors (
    CMWorldRef cw,
    CMColor *myColors,
    size_t count
```
);

### **Parameters**

*cw*

A reference to the color world of type [CMWorldRef](#page-941-0) (page 942) that describes how matching is to occur in the color-matching session.

The functions [NCWNewColorWorld](#page-845-0) (page 846) and [CWConcatColorWorld](#page-822-0) (page 823) both allocate color world references of type [CMWorldRef](#page-941-0) (page 942).

*myColors*

A pointer to an array containing a list of colors of type [CMColor](#page-883-0) (page 884). On input, contains the list of colors to match. On return, contains the list of matched colors specified in the color data space of the color world's destination profile.

*count*

A one-based count of the number of colors in the color list of the myColors array.
### **Return Value**

A CMError value. See ["ColorSync](#page-1019-0) Manager Result Codes" (page 1020).

### **Discussion**

The CWMatchColors function matches colors according to the profiles corresponding to the specified color world. On input, the color values in the myColors array are assumed to be specified in the data color space of the source profile. On return, the color values in the myColors array are transformed to the data color space of the destination profile.

All color management modules (CMM)s must support this function.

This function supports color-matching sessions set up with one of the multichannel color data types.

### **Availability**

Available in CarbonLib 1.0 and later when ColorSync 1.0 or later is present. Available in Mac OS X 10.0 and later.

### **Declared In**

<span id="page-828-0"></span>CMApplication.h

# **CWMatchPixMap**

Matches a pixel map in place based on a specified color world. (Deprecated in Mac OS X v10.4.)

```
CMError CWMatchPixMap (
   CMWorldRef cw,
    PixMap *myPixMap,
    CMBitmapCallBackUPP progressProc,
    void *refCon
);
```
### **Parameters**

*cw*

A reference to the color world of type [CMWorldRef](#page-941-0) (page 942) in which matching is to occur.

The functions [NCWNewColorWorld](#page-845-0) (page 846) and [CWConcatColorWorld](#page-822-0) (page 823) both allocate color world references of type [CMWorldRef](#page-941-0) (page 942).

*myPixMap*

A pointer to the pixel map to match. A pixel map is a QuickDraw structure describing pixel data. The pixel map must be nonrelocatable; to ensure this, you should lock the handle to the pixel map before you call this function. See the QuickDraw Reference for a description of the PixMap data type.

*progressProc*

A function supplied by your application to monitor progress or abort the operation as the pixel map colors are matched. The default CMM calls your function approximately every half-second, unless matching is completed in less time.

If the function returns a result of  $true$ , the operation is aborted. You specify  $NULL$  for this parameter if your application will not monitor the pixel map color matching. For information on the callback function and its type definition, refer to the function [CMProfileFilterProcPtr](#page-863-0) (page 864).

*refCon*

A pointer to a reference constant for application data that is passed as a parameter to calls to progressProc.

### **Return Value**

A CMError value. See ["ColorSync](#page-1019-0) Manager Result Codes" (page 1020).

#### **Discussion**

The CWMatchPixMap function matches a pixel map in place using the profiles specified by the given color world. The preferred CMM, as determined by the ColorSync Manager based on the color world configuration, is called to perform the color matching.

If the preferred CMM is not available, then the ColorSync Manager calls the default CMM to perform the matching. If the preferred CMM is available but it does not implement the CMMatchPixMap function, then the ColorSync Manager unpacks the colors in the pixel map to create a color list and calls the preferred CMM's CMMatchColors function, passing to this function the list of colors to match. Every CMM must support the CMMatchColors function.

For this function to execute successfully, the source and destination profiles' data color spaces ( dataColorSpace field) must be RGB to match the data color space of the pixel map, which is implicitly RGB. For color spaces other than RGB, you should use the function  $\text{CWMatchBitmap}$  $\text{CWMatchBitmap}$  $\text{CWMatchBitmap}$  (page 826).

If you specify a pointer to a callback function in the progressProc parameter, the CMM performing the color matching calls your function to monitor progress of the session. Each time the CMM calls your function, it passes the function any data you specified in the CWMatchPixMap function's refCon parameter. If the ColorSync Manager performs the color matching, it calls your callback monitoring function once every scan line during this process.

You can use the reference constant to pass in any kind of data your callback function requires. For example, if your application uses a dialog box with a progress bar to inform the user of the color-matching session's progress, you can use the reference constant to pass the dialog box's window reference to the callback routine. For information about the callback function, see the function [CMBitmapCallBackProcPtr](#page-851-0) (page 852).

Applications do not interact directly with the function [CWMatchColors](#page-827-0) (page 828).

### **Availability**

Available in CarbonLib 1.0 and later when ColorSync 1.0 or later is present. Available in Mac OS X 10.0 and later. Deprecated in Mac OS X v10.4. Not available to 64-bit applications.

### **Declared In**

QuickdrawAPI.h

### **CWNewLinkProfile**

Creates a device link profile based on the specified set of profiles. (Deprecated in Mac OS X v10.5.)

#### ColorSync Manager Reference

```
CMError CWNewLinkProfile (
    CMProfileRef *prof,
    const CMProfileLocation *targetLocation,
    CMConcatProfileSet *profileSet
);
```
#### **Parameters**

*prof*

A pointer to an uninitialized profile reference of type [CMProfileRef](#page-924-0) (page 925). On return, points to the new device link profile reference.

#### *targetLocation*

On return, a pointer to a location specification for the resulting profile. A device link profile cannot be a temporary profile: that is, it cannot have a location type of  $cmNoProfit$  leBase.

*profileSet*

On input, a pointer to an array of profiles describing the processing to carry out. The array is in processing order—source through destination. For a description of the [CMConcatProfileSet](#page-886-0) (page 887) data type, see [CMHeader](#page-897-0) (page 898).

### **Return Value**

A CMError value. See ["ColorSync](#page-1019-0) Manager Result Codes" (page 1020).

#### **Discussion**

This discussion is accurate for versions of ColorSync prior to 2.5. See the version notes below for changes starting with version 2.5.

You can use this function to create a new single profile containing a set of profiles and pass the device link profile to the function [CWConcatColorWorld](#page-822-0) (page 823) instead of specifying each profile in an array. A device link profile provides a means of storing in concatenated format a series of device profiles and non-device profiles that are used repeatedly in the same sequence.

The only way to use a device link profile is to pass it to the CWConcatColorWorld function as the sole profile specified by the array passed in the profileSet parameter.

The zero-based key Index field of the CMConcat ProfileSet data structure specifies the index of the profile within the device link profile whose preferred CMM is used for the entire color-matching or color-checking session. The profile header's CMMType field specifies the preferred CMM for the specified profile. This CMM will fetch the profile elements necessary for the session.

The quality flag setting—indicating normal mode, draft mode, or best mode—specified by the first profile prevails for the entire session the quality flags of profiles that follow in the sequence are ignored. The quality flag setting is stored in the flag field of the profile header. See [CM2Header](#page-874-0) (page 875) for more information on the use of flags.

The rendering intent specified by the first profile is used to color match to the second profile, the rendering intent specified by the second profile is used to color match to the third profile, and so on through the series of concatenated profiles.

The following rules govern the content and use of a device link profile:

- The first and last profiles you specify in the profiles array for a device link profile must be device profiles.
- You cannot specify a named color profile.
- You cannot include another device link profile in the series of profiles you specify in the profiles array.
- The only way to use a device link profile is to pass it to the CWConcatColorWorld function as the sole profile specified by the array passed in the profileSet parameter.
- You cannot embed a device link profile in an image.
- You cannot specify  $NULL$  to indicate the system profile.

This function privately maintains all the profile information required by the color world for color-matching and color-checking sessions. Therefore, after executing the CWNewLinkProfile function, you should call the [CMCloseProfile](#page-727-0) (page 728) function for each profile used to build a device link profile (to dispose of each profile reference).

### **Version Notes**

Note that starting with version 2.5, use of the system profile has changed.

### **Availability**

Available in CarbonLib 1.0 and later when ColorSync 2.0 or later is present. Available in Mac OS X 10.0 and later. Deprecated in Mac OS X v10.5. Not available to 64-bit applications.

### **Declared In**

CMApplication.h

# **DisposeCMBitmapCallBackUPP**

Disposes of a universal procedure pointer (UPP) to a bitmap callback. (Deprecated in Mac OS X v10.5.)

```
void DisposeCMBitmapCallBackUPP (
    CMBitmapCallBackUPP userUPP
);
```
### **Parameters**

*userUPP*

The universal procedure pointer to dispose of.

#### **Availability**

Available in CarbonLib 1.0 and later. Available in Mac OS X 10.0 and later. Deprecated in Mac OS X v10.5.

### **Declared In**

CMTypes.h

### **DisposeCMConcatCallBackUPP**

Disposes of a universal procedure pointer (UPP) to a progress-monitoring callback. (Deprecated in Mac OS X v10.5.)

ColorSync Manager Reference

```
void DisposeCMConcatCallBackUPP (
    CMConcatCallBackUPP userUPP
);
```
# **Parameters**

*userUPP*

The universal procedure pointer to dispose of.

### **Availability**

Available in CarbonLib 1.0 and later. Available in Mac OS X 10.0 and later. Deprecated in Mac OS X v10.5.

### **Declared In**

CMTypes.h

# **DisposeCMFlattenUPP**

Disposes of a universal procedure pointer (UPP) to a data-flattening callback. (Deprecated in Mac OS X v10.5.)

```
void DisposeCMFlattenUPP (
    CMFlattenUPP userUPP
);
```
### **Parameters**

*userUPP*

The universal procedure pointer to dispose of.

#### **Availability**

Available in CarbonLib 1.0 and later. Available in Mac OS X 10.0 and later. Deprecated in Mac OS X v10.5.

### **Declared In**

CMTypes.h

### **DisposeCMMIterateUPP**

Disposes of a universal procedure pointer (UPP) to a progress-monitoring callback for the CMI terateCMMInfo function. (Deprecated in Mac OS X v10.5.)

```
void DisposeCMMIterateUPP (
    CMMIterateUPP userUPP
);
```
### **Parameters**

*userUPP*

The universal procedure pointer to dispose of.

### **Availability**

Available in CarbonLib 1.0 and later. Available in Mac OS X 10.0 and later. Deprecated in Mac OS X v10.5.

**Declared In** CMApplication.h

# **DisposeCMProfileAccessUPP**

Disposes of a universal procedure pointer (UPP) to a profile-access callback. (Deprecated in Mac OS X v10.5.)

```
void DisposeCMProfileAccessUPP (
   CMProfileAccessUPP userUPP
);
```
### **Parameters**

*userUPP*

The universal procedure pointer to dispose of.

### **Availability**

Available in CarbonLib 1.0 and later. Available in Mac OS X 10.0 and later. Deprecated in Mac OS X v10.5. Not available to 64-bit applications.

### **Declared In**

CMTypes.h

# **DisposeCMProfileFilterUPP**

Disposes of a universal procedure pointer (UPP) to a profile-filter callback. (Deprecated in Mac OS X v10.5.)

```
void DisposeCMProfileFilterUPP (
    CMProfileFilterUPP userUPP
);
```
### **Parameters**

*userUPP*

The universal procedure pointer to dispose of.

### **Availability**

Available in CarbonLib 1.0 and later. Available in Mac OS X 10.0 and later. Deprecated in Mac OS X v10.5. Not available to 64-bit applications.

### **Declared In**

CMTypes.h

# **DisposeCMProfileIterateUPP**

Disposes of a universal procedure pointer (UPP) to a profile-iteration callback. (Deprecated in Mac OS X v10.5.)

ColorSync Manager Reference

```
void DisposeCMProfileIterateUPP (
    CMProfileIterateUPP userUPP
);
```
# **Parameters**

*userUPP*

The universal procedure pointer to dispose of.

#### **Availability**

Available in CarbonLib 1.0 and later. Available in Mac OS X 10.0 and later. Deprecated in Mac OS X v10.5.

### **Declared In**

CMApplication.h

# **InvokeCMBitmapCallBackUPP**

Invokes a universal procedure pointer (UPP) to a bitmap callback. (Deprecated in Mac OS X v10.5.)

```
Boolean InvokeCMBitmapCallBackUPP (
   SInt32 progress,
   void *refCon,
    CMBitmapCallBackUPP userUPP
);
```
#### **Discussion**

In most cases, you do not need to call this function as ColorSync Manager invokes your callback for you. See the ["CMBitmapCallBackProcPtr"](#page-851-0) (page 852) callback for more information and for a description of the parameters.

#### **Availability**

Available in CarbonLib 1.0 and later. Available in Mac OS X 10.0 and later. Deprecated in Mac OS X v10.5.

#### **Declared In**

CMTypes.h

### **InvokeCMConcatCallBackUPP**

Invokes a universal procedure pointer (UPP) to a progress-monitoring callback. (Deprecated in Mac OS X v10.5.)

```
Boolean InvokeCMConcatCallBackUPP (
   SInt32 progress,
   void *refCon,
    CMConcatCallBackUPP userUPP
);
```
#### **Discussion**

In most cases, you do not need to call this function as ColorSync Manager invokes your callback for you. See the ["CMConcatCallBackProcPtr"](#page-852-0) (page 853) callback for more information and for a description of the parameters.

### **Availability**

Available in CarbonLib 1.0 and later. Available in Mac OS X 10.0 and later. Deprecated in Mac OS X v10.5.

## **Declared In**

CMTypes.h

# **InvokeCMFlattenUPP**

Invokes a universal procedure pointer (UPP) to a data-flattening callback. (Deprecated in Mac OS X v10.5.)

```
OSErr InvokeCMFlattenUPP (
    SInt32 command,
   long *size,
   void *data,
    void *refCon,
    CMFlattenUPP userUPP
);
```
## **Discussion**

In most cases, you do not need to call this function as ColorSync Manager invokes your callback for you. See the ["CMFlattenProcPtr"](#page-854-0) (page 855) callback for more information and for a description of the parameters.

## **Availability**

Available in CarbonLib 1.0 and later. Available in Mac OS X 10.0 and later. Deprecated in Mac OS X v10.5.

### **Declared In**

CMTypes.h

# **InvokeCMMIterateUPP**

Invokes a universal procedure pointer (UPP) to a a progress-monitoring callback for the CMIterateCMMInfo function. (Deprecated in Mac OS X v10.5.)

```
OSErr InvokeCMMIterateUPP (
   CMMInfo *iterateData,
    void *refCon,
    CMMIterateUPP userUPP
);
```
### **Discussion**

In most cases, you do not need to call this function as ColorSync Manager invokes your callback for you. See the ["CMMIterateProcPtr"](#page-861-0) (page 862) callback for more information and for a description of the parameters.

### **Availability**

Available in CarbonLib 1.0 and later. Available in Mac OS X 10.0 and later. Deprecated in Mac OS X v10.5.

**Declared In** CMApplication.h

# **InvokeCMProfileAccessUPP**

Invokes a universal procedure pointer (UPP) to a profile-access callback. (Deprecated in Mac OS X v10.5.)

```
OSErr InvokeCMProfileAccessUPP (
   SInt32 command,
   SInt32 offset,
   SInt32 *size,
   void *data,
   void *refCon,
    CMProfileAccessUPP userUPP
);
```
### **Discussion**

In most cases, you do not need to call this function as ColorSync Manager invokes your callback for you. See the ["CMProfileAccessProcPtr"](#page-861-1) (page 862) callback for more information and for a description of the parameters.

### **Availability**

Available in CarbonLib 1.0 and later. Available in Mac OS X 10.0 and later. Deprecated in Mac OS X v10.5. Not available to 64-bit applications.

### **Declared In**

CMTypes.h

# **InvokeCMProfileFilterUPP**

Invokes a universal procedure pointer (UPP) to a profile-filter callback. (Deprecated in Mac OS X v10.5.)

### **Discussion**

In most cases, you do not need to call this function as ColorSync Manager invokes your callback for you. See the ["CMProfileFilterProcPtr"](#page-863-0) (page 864) callback for more information and for a description of the parameters.

### **Availability**

Available in CarbonLib 1.0 and later. Available in Mac OS X 10.0 and later. Deprecated in Mac OS X v10.5. Not available to 64-bit applications.

**Declared In**

CMTypes.h

# **InvokeCMProfileIterateUPP**

Invokes a universal procedure pointer (UPP) to a profile-iteration callback. (Deprecated in Mac OS X v10.5.)

#### ColorSync Manager Reference

```
OSErr InvokeCMProfileIterateUPP (
   CMProfileIterateData *iterateData,
    void *refCon,
    CMProfileIterateUPP userUPP
);
```
#### **Parameters**

#### **Return Value**

A result code. See ["ColorSync](#page-1019-0) Manager Result Codes" (page 1020).

#### **Discussion**

In most cases, you do not need to call this function as ColorSync Manager invokes your callback for you. See the ["CMProfileIterateProcPtr"](#page-864-0) (page 865) callback for more information and for a description of the parameters.

#### **Availability**

Available in CarbonLib 1.0 and later. Available in Mac OS X 10.0 and later. Deprecated in Mac OS X v10.5.

### **Declared In**

CMApplication.h

# **NCMBeginMatching**

Sets up a QuickDraw-specific ColorSync matching session, using the specified source and destination profiles. (Deprecated in Mac OS X v10.4.)

```
CMError NCMBeginMatching (
   CMProfileRef src,
   CMProfileRef dst,
    CMMatchRef *myRef
```
);

### **Parameters**

*src*

A profile reference of type CMP rofileRef (page 925) that specifies the source profile for the matching session. Starting with ColorSync version 2.5, you can call [CMGetDefaultProfileBySpace](#page-751-0) (page 752) to get the default profile for a specific color space or [CMGetProfileByAVID](#page-766-0) (page 767) to get a profile for a specific display.

With any version of ColorSync, you can specify a NULL value to indicate the ColorSync system profile. Note, however, that starting with version 2.5, use of the system profile has changed.

See the QuickDraw Reference for a description of the PixMap data type.

*dst*

A profile reference of type [CMProfileRef](#page-924-0) (page 925) that specifies the destination profile for the matching session. Starting with ColorSync version 2.5, you can call

[CMGetDefaultProfileBySpace](#page-751-0) (page 752) to get the default profile for a specific color space or [CMGetProfileByAVID](#page-766-0) (page 767) to get a profile for a specific display.

With any version of ColorSync, you can specify a NULL value to indicate the ColorSync system profile. Note, however, that starting with version 2.5, use of the system profile has changed.See the QuickDraw Reference for a description of the PixMap data type.

### ColorSync Manager Reference

*myRef*

A pointer to a matching session. On return, it specifies the QuickDraw-specific matching session that was set up. See the QuickDraw Reference for a description of the PixMap data type.

#### **Return Value**

A CMError value. See ["ColorSync](#page-1019-0) Manager Result Codes" (page 1020).

### **Discussion**

The NCMBeginMatching function sets up a QuickDraw-specific matching session, telling the ColorSync Manager to match all colors drawn to the current graphics device using the specified source and destination profiles.

The NCMBeginMatching function returns a reference to the color-matching session. You must later pass this reference to the function [CMEndMatching](#page-746-0) (page 747) to conclude the session.

The source and destination profiles define how the match is to occur. Passing NULL for either the source or destination profile is equivalent to passing the system profile. If the current device is a screen device, matching to all screen devices occurs.

The NCMBeginMatching and CMEndMatching functions can be nested. In such cases, the ColorSync Manager matches to the most recently added profiles first. Therefore, if you want to use the NCMBeginMatching-CMEndMatching pair to perform a page preview—which typically entails color matching from a source device (scanner) to a destination device (printer) to a preview device (display)— you first call NCMBeginMatching with the printer-to-display profiles, and then call NCMBeginMatching with the scanner-to-printer profiles. The ColorSync Manager then matches all drawing from the scanner to the printer and then back to the display. The print preview process entails multiprofile transformations. The ColorSync Manager general purpose functions (which include the use of concatenated profiles well suited to print-preview processing) offer an easier and faster way to do this. These functions are described in "Matching Colors Using General Purpose Functions".

If you call NCMBeginMatching before drawing to the screen's graphics device (as opposed to an offscreen device), you must call CMEndMatching to finish a matching session before calling WaitNextEvent or any other routine (such as Window Manager routines) that could draw to the screen. Failing to do so will cause unwanted matching to occur. Furthermore, if a device has color matching enabled, you cannot call the CopyBits procedure to copy from it to itself unless the source and destination rectangles are the same.

Even if you call the NCMBeginMatching function before calling the QuickDraw DrawPicture function, the ColorSync picture comments such as cmEnableMatching and cmDisableMatching are not acknowledged. For the ColorSync Manager to recognize these comments and allow their use, you must call the function [NCMUseProfileComment](#page-842-0) (page 843) for color matching using picture comments.

This function causes matching for the specified devices rather than for the current color graphics port.

The NCMBeginMatching function uses QuickDraw and performs color matching in a manner acceptable to most applications. However, if your application needs a finer level of control over color matching, it can use the general purpose functions described in "Matching Colors Using General Purpose Functions".

#### **Version Notes**

The parameter descriptions for src and dst describe changes in how this function is used starting with ColorSync version 2.5.

#### **Availability**

Available in CarbonLib 1.0 and later when ColorSync 2.0 or later is present. Available in Mac OS X 10.0 and later. Deprecated in Mac OS X v10.4.

Not available to 64-bit applications.

**Declared In** QuickdrawAPI.h

## **NCMDrawMatchedPicture**

Matches a picture's colors to a destination device's color gamut, as the picture is drawn, using the specified destination profile. (Deprecated in Mac OS X v10.4.)

```
void NCMDrawMatchedPicture (
    PicHandle myPicture,
    CMProfileRef dst,
    Rect *myRect
);
```
### **Parameters**

*myPicture*

The QuickDraw picture whose colors are to be matched. See the QuickDraw Reference for a description of the PixMap data type.

*dst*

A profile reference of type [CMProfileRef](#page-924-0) (page 925) to the profile of the destination device. Starting with ColorSync version 2.5, if you know the destination display device, you can call [CMGetProfileByAVID](#page-766-0) (page 767) to get the specific profile for the display, or you can call [CMGetDefaultProfileBySpace](#page-751-0) (page 752) to get the default profile for the RGB color space,.

With any version of ColorSync, you can specify a NULL value to indicate the ColorSync system profile. Note, however, that starting with version 2.5, use of the system profile has changed.

See the QuickDraw Reference for a description of the PixMap data type.

*myRect*

A pointer to a destination rectangle for rendering the picture specified by myPicture.

### **Return Value**

This function does not return an error value. Instead, after calling NCMDrawMatchedPicture you call the ODError routine to determine if an error has occurred.

### **Discussion**

The NCMDrawMatchedPicture function operates in the context of the current color graphics port. This function sets up and takes down a color-matching session. It automatically matches all colors in a picture to the destination profile for a destination device as the picture is drawn. It uses the ColorSync system profile as the initial source profile and any embedded profiles as they are encountered thereafter. (Because color-matching picture comments embedded in the picture to be matched are recognized, embedded profiles are used.)

The ColorSync Manager defines five picture comment kinds, as described in "Picture [Comment](#page-994-0) Kinds" (page 995). For embedding to work correctly, each embedded profile that is used for matching must be terminated by a picture comment of kind cmEndProfile. If a picture comment is not specified to end the profile after drawing operations using that profile are performed, the profile will remain in effect until another embedded profile is introduced that has a picture comment kind of cmBeginProfile. To avoid unexpected matching effects, always pair use of the cmBeginProfile and cmEndProfile picture comments. When the ColorSync Manager encounters a cmEndProfile picture comment, it restores use of the system profile for matching until it encounters another cmBeginProfile picture comment.

The picture is drawn with matched colors to all screen graphics devices. If the current graphics device is not a screen device, matching occurs for that graphics device only.

If the current port is not a color graphics port, then calling this function is equivalent to calling  $DrawP$  icture, in which case no color matching occurs.

### **Version Notes**

The parameter description for dst describes changes in how this function is used starting with ColorSync version 2.5.

#### **Availability**

Available in CarbonLib 1.0 and later when ColorSync 2.0 or later is present. Available in Mac OS X 10.0 and later. Deprecated in Mac OS X v10.4. Not available to 64-bit applications.

### **Declared In**

QuickdrawAPI.h

# **NCMGetProfileLocation**

Obtains either a profile location structure for a specified profile or the size of the location structure for the profile.

```
CMError NCMGetProfileLocation (
    CMProfileRef prof,
   CMProfileLocation *theProfile,
   UInt32 *locationSize
);
```
### **Parameters**

*prof*

A profile reference of type [CMProfileRef](#page-924-0) (page 925). Before calling NCMGetProfileLocation, you set the reference to specify the profile for which you wish to obtain the location or location structure size.

*theProfile*

A pointer to a profile location structure, as described in [CMProfileLocation](#page-923-0) (page 924). If you pass NULL, NCMGetProfileLocation returns the size of the profile location structure for the profile specified by prof in the locationSize parameter. If you instead pass a pointer to memory you have allocated for the structure, on return, the structure specifies the location of the profile specified by prof.

```
locationSize
```
A pointer to a value of type long. If you pass NULL for the profLoc parameter, on return, locationSize contains the size in bytes of the profile location structure for the profile specified by prof. If you pass a pointer to a profile location structure in profLoc, set locationSize to the size of the structure before calling NCMGetProfileLocation, using the constant cmCurrentProfileLocationSize.

### **Return Value**

A CMError value. See ["ColorSync](#page-1019-0) Manager Result Codes" (page 1020).

### **Discussion**

The NCMGetProfileLocation function is available starting with ColorSync version 2.5. It differs from its predecessor, [CMGetProfileLocation](#page-769-0) (page 770), in that the newer version has a parameter for the size of the location structure for the specified profile.

You should use NCMGetProfileLocation rather than CMGetProfileLocation for the following reasons:

- Code using the older version (CMGetProfileLocation) may not be as easily ported to other platforms.
- Specifying the size of the profile location structure ensures that it can grow, if necessary, in the future.

The best way to use NCMGetProfileLocation is to call it twice:

- **1.** Pass a reference to the profile to locate in the prof parameter and NULL for the profLoc parameter. NCMGetProfileLocation returns the size of the location structure in the locationSize parameter.
- **2.** Allocate enough space for a structure of the returned size, then call the function again, passing a pointer in the profLoc parameter; on return, the structure specifies the location of the profile.

It is possible to call NCMGetProfileLocation just once, using the constant cmCurrentProfileLocationSize for the size of the allocated profile location structure and passing the same constant for the locationSize parameter. The constant cmCurrentProfileLocationSize may change in the future, but will be consistent within the set of headers you build your application with. However, if the size of the CMProfileLocation structure changes in a future version of ColorSync (and the value of cmCurrentProfileLocationSize as well) and you do not rebuild your application, NCMGetProfileLocation may return an error.

### **Availability**

Available in CarbonLib 1.0 and later when ColorSync 2.5 or later is present. Available in Mac OS X 10.0 and later.

### **Declared In**

CMApplication.h

# **NCMSetSystemProfile**

Sets the location of a color profile. (Deprecated in Mac OS X v10.5.)

```
CMError NCMSetSystemProfile (
    const CMProfileLocation *profLoc
);
```
### **Parameters**

*profLoc*

The location of the profile. Commonly a profile is disk-file based. However, the profile may be a file-based profile, a handle-based profile, or a pointer-based profile.

### **Return Value**

A CMError value. See ["ColorSync](#page-1019-0) Manager Result Codes" (page 1020).

### **Discussion**

Prior to ColorSync 2.6, the function for setting the system profile supported only the FSSpec file specification type as a way of specifying a profile. This function allows for greater flexibility when specifying a system profile.

### **Availability**

Available in CarbonLib 1.0 and later when ColorSync 2.6 or later is present. Available in Mac OS X 10.0 and later. Deprecated in Mac OS X v10.5. Not available to 64-bit applications.

**Declared In** CMApplication.h

# <span id="page-842-1"></span>**NCMUnflattenProfile**

Unflattens a previouslyflattened profile. (Deprecated in Mac OS X v10.5.)

```
CMError NCMUnflattenProfile (
    CMProfileLocation *targetLocation,
   CMFlattenUPP proc,
   void *refCon,
   Boolean *preferredCMMnotfound
);
```
### **Parameters**

*targetLocation*

The location of the profile you want to unflatten. Commonly a profile is disk-file based. However, the profile may be a file-based profile, a handle-based profile, or a pointer-based profile.

*proc*

A user-defined procedure which is called during the unflatten operation.

*refCon*

A reference constant containing data specified by the calling application program.

*preferredCMMnotfound*

A return value indicating whether or not the CMM specified in the profile was found.

### **Return Value**

A CMError value. See ["ColorSync](#page-1019-0) Manager Result Codes" (page 1020).

### **Availability**

Available in CarbonLib 1.0 and later when ColorSync 2.6 or later is present. Available in Mac OS X 10.0 and later. Deprecated in Mac OS X v10.5.

Not available to 64-bit applications.

### <span id="page-842-0"></span>**Declared In**

CMApplication.h

# **NCMUseProfileComment**

Automatically embeds a profile or a profile identifier into an open picture. (Deprecated in Mac OS X v10.4.)

#### ColorSync Manager Reference

```
CMError NCMUseProfileComment (
    CMProfileRef prof,
    UInt32 flags
);
```
#### **Parameters**

### *prof*

A profile reference of type [CMProfileRef](#page-924-0) (page 925) to the profile to embed. See the QuickDraw Reference for a description of the PixMap data type.

*flags*

A flag value in which individual bits determine settings. ["Embedded](#page-981-0) Profile Identifiers" (page 982) describes constants for use with this parameter. For example, you pass cmEmbedWholeProfile to embed a whole profile or cmEmbedProfileIdentifier to embed a profile identifier. No other values are currently defined; all other bits are reserved for future use.

#### **Return Value**

A CMError value. See ["ColorSync](#page-1019-0) Manager Result Codes" (page 1020).

#### **Discussion**

The NCMUseProfileComment function automatically generates the picture comments required to embed the specified profile or profile identifier into the open picture.

To embed a profile, you use the constant  $\text{cmEmbedWholeProfit}$  is extriculated flags parameter before calling NCMUseProfileComment. The NCMUseProfileComment function callstheQuickDraw PicComment function with a picture comment kind value of cmComment and a 4-byte selector that describes the type of data in the picture comment: cmBeginProfileSel to begin the profile, cmContinueProfileSel to continue, and cmEndProfileSel to end the profile. These constants are described in "Picture [Comment](#page-996-0) Selectors" (page 997).

If the size in bytes of the profile and the 4-byte selector together exceed 32 KB, this function segments the profile data and embeds the multiple segments in consecutive order using selector cmContinueProfileSel to embed each segment.

To embed a profile identifier of type [CMProfileIdentifier](#page-920-0) (page 921) , you use the constant cmEmbedProfileIdentifier to set the flags parameter before calling NCMUseProfileComment. The function extracts the necessary information from the profile reference ( prof) to embed a profile identifier for the profile. The profile reference can refer to a previously embedded profile, or to a profile on disk in the ColorSync Profiles folder.

You can use this function to embed most types of profiles in an image, including device link profiles, but not abstract profiles. You cannot use this function to embed ColorSync 1.0 profiles in an image.

The NCMUseProfileComment function precedes the profile it embeds with a picture comment of kind cmBeginProfile. For embedding to work correctly, the currently effective profile must be terminated by a picture comment of kind cmEndProfile after drawing operations using that profile are performed. You are responsible for adding the picture comment of kind cmEndProfile. If a picture comment was not specified to end the profile following the drawing operations to which the profile applies, the profile will remain in effect until the next embedded profile is introduced with a picture comment of kind cmBeginProfile. However, use of the next profile might not be the intended action. Always pair use of the cmBeginProfile and cmEndProfile picture comments. When the ColorSync Manager encounters a cmEndProfile picture comment, it restores use of the system profile for matching until it encounters another cmBeginProfile picture comment.

### **Version Notes**

In ColorSync 2.0, the  $f$ lags parameter was ignored and the routine always embedded the entire profile.

In ColorSync 2.0, if the prof parameter refers to a version 1.0 profile, the profile is not embedded into the picture correctly. In ColorSync versions starting with 2.1, this bug has been fixed. One possible workaround for this problem in ColorSync 2.0 is to call CMCopyProfile to copy the 1.0 profile reference into a handle. The handle can then be embedded into the picture using CMUseProfileComment.

### **Availability**

Available in CarbonLib 1.0 and later when ColorSync 2.0 or later is present. Available in Mac OS X 10.0 and later. Deprecated in Mac OS X v10.4. Not available to 64-bit applications.

### **Declared In**

QuickdrawAPI.h

# **NCWConcatColorWorld**

Defines a color world for color transformations among a series of concatenated profiles.

```
CMError NCWConcatColorWorld (
    CMWorldRef *cw,
    NCMConcatProfileSet *profileSet,
   CMConcatCallBackUPP proc,
    void *refCon
);
```
### **Parameters**

*cw*

A reference to a color world that the ColorSync Manager returnsif the function completessuccessfully. You pass this reference to other functions that use the color world for color-matching and color-checking sessions.

*profileSet*

An array of profiles describing the processing to be carried out. The array is in processing order source through destination.

*proc*

A calling-program-supplied callback function that allows your application to monitor progress or abort the operation.

*refCon*

A reference constant containing data specified by the calling application program.

### **Return Value**

A CMError value. See ["ColorSync](#page-1019-0) Manager Result Codes" (page 1020).

### **Discussion**

The caller can override the color management module (CMM) that would normally be selected by ColorSync by providing a CMM identifier in the NCMConcat ProfileSet structure, or pass 0 to accept ColorSync's CMM selection (note that this could either be the user's preferred CMM selection or the CMM called for in the profile). The *flags* and k parameters are provided to allow easy customization of such attributes as quality and gamut-checking, while preserving the other settings. Each profile in the set can be customized by overriding the intent, and the selection of the transform tag. Together with other profiles, a custom-rendering environment can be set up to transform to or from device-dependent spaces with a minimum of gamut compression and/or unnecessary transformations to and from connection spaces. This flexibility comes at the price of specific knowledge of the profile contents and how device gamuts overlap.

Note that for standard input and output device profiles, A2B and B2A tags represent transforms from data space to connection space and from connection space to data space, respectively. Under these circumstances, the caller would not normally be able to use the same transform tags (e.g., kUseAtoB ) consecutively, since a connection space would not be the same as the subsequent data space. If the spaces aren't the same, the caller will get a cmCantConcatenateError error returned. For profiles of type cmLinkClass, cmAbstractClass, cmColorSpaceClass, and cmNamedColorClass, these constants are not always meaningful, and the caller is encouraged to think in terms of the actual tags present in the profiles(e.g., A2B0 or B2A0 ). Under these conditions, it may well be appropriate to specify two transform tags of the same type consecutively, as long as the actual color spaces align in between tags. If this is not the case, a cmCantConcatenateError error is returned.

The callback proc is provided as protection against the appearance of a stalled machine during lengthy color world processing. If a CMM takes more than several seconds to process the information and create a color world, it will call the callback proc, if one is provided, and pass it the refCon provided. This is also true for NCWNewLinkProfile.

### **Availability**

Available in CarbonLib 1.0 and later when ColorSync 2.6 or later is present. Available in Mac OS X 10.0 and later.

**Declared In**

<span id="page-845-0"></span>CMApplication.h

## **NCWNewColorWorld**

Creates a color world for color matching based on the specified source and destination profiles.

```
CMError NCWNewColorWorld (
    CMWorldRef *cw,
    CMProfileRef src,
    CMProfileRef dst
);
```
### **Parameters**

*cw*

A pointer to a color world. On return, a reference to a matching session color world of type [CMWorldRef](#page-941-0) (page 942). You pass this reference to other functions that use the color world.

### ColorSync Manager Reference

*src*

A profile reference of type [CMProfileRef](#page-924-0) (page 925) that specifies the source profile for the color-matching world. This profile's dataColorSpace element corresponds to the source data type for subsequent calls to functions that use this color world.

Starting with ColorSync version 2.5, you can call [CMGetDefaultProfileBySpace](#page-751-0) (page 752) to get the default profile for a specific color space or [CMGetProfileByAVID](#page-766-0) (page 767) to get a profile for a specific display.

With any version of ColorSync, you can specify a NULL value to indicate the ColorSync system profile. Note, however, that starting with version 2.5, use of the system profile has changed.

*dst*

A profile reference of type [CMProfileRef](#page-924-0) (page 925) that specifies the destination profile for the color-matching world. This profile's dataColorSpace element corresponds to the destination data type for subsequent calls to functions using this color world.

Starting with ColorSync version 2.5, you can call [CMGetDefaultProfileBySpace](#page-751-0) (page 752) to get the default profile for a specific color space or [CMGetProfileByAVID](#page-766-0) (page 767) to get a profile for a specific display.

With any version of ColorSync, you can specify a NULL value to indicate the ColorSync system profile. Note, however, that starting with version 2.5, use of the system profile has changed.

### **Return Value**

A CMError value. See ["ColorSync](#page-1019-0) Manager Result Codes" (page 1020).

### **Discussion**

You must set up a color world before your application can perform general purpose color-matching or color-checking operations. To set up a color world for these operations, your application can call NCWNewColorWorld after obtaining references to the profiles to use as the source and destination profiles for the color world. The following rules govern the types of profiles allowed:

- You can specify a device profile or a color space conversion profile for the source and destination profiles.
- You can not specify a device link profile or an abstract profile for either the source profile or the destination profile.
- Only one profile can be a named color profile.
- You can specify the system profile explicitly by reference or by giving NULL for either the source profile or the destination profile.

You should call the function [CMCloseProfile](#page-727-0) (page 728) for both the source and destination profiles to dispose of their references after execution of the NCWNewColorWorld function.

The quality flag setting (indicating normal mode, draft mode, or best mode) specified by the source profile prevails for the entire session. The quality flag setting is stored in the flags field of the profile header. See [CM2Header](#page-874-0) (page 875) and "Flag Mask [Definitions](#page-982-0) for Version 2.x Profiles" (page 983) for more information on the use of flags. The rendering intent specified by the source profile also prevails for the entire session.

The function [CWConcatColorWorld](#page-822-0) (page 823) also allocates a color world reference of type [CMWorldRef](#page-941-0) (page 942).

### **Version Notes**

The parameter descriptions for src and dst describe changes in how this functions is used starting with ColorSync version 2.5.

ColorSync Manager Reference

#### **Availability**

Available in CarbonLib 1.0 and later when ColorSync 2.0 or later is present. Available in Mac OS X 10.0 and later.

#### **Declared In**

CMApplication.h

### **NCWNewLinkProfile**

Obtains a profile reference for the specified by the profile location.

```
CMError NCWNewLinkProfile (
   CMProfileRef *prof,
   const CMProfileLocation *targetLocation,
   NCMConcatProfileSet *profileSet,
   CMConcatCallBackUPP proc,
    void *refCon
);
```
### **Parameters**

*prof*

The returned profile reference.

*targetLocation*

The location of the profile. Commonly a profile is disk-file based. However, the profile may be a file-based profile, a handle-based profile, or a pointer-based profile.

*profileSet*

A pointer to the profile set structure.

*proc*

A calling-program-supplied callback function that allows your application to monitor progress or abort the operation.

```
refCon
```
A reference constant containing data specified by the calling application program.

#### **Return Value**

A CMError value. See ["ColorSync](#page-1019-0) Manager Result Codes" (page 1020).

### **Discussion**

The same new flexibility in creating color worlds is extended to link profiles, which are not assumed to go from input device color space to output device color space. The returned profile is open, and should be closed when you are finished with it.

#### **Availability**

Available in CarbonLib 1.0 and later when ColorSync 2.6 or later is present. Available in Mac OS X 10.0 and later.

### **Declared In**

CMApplication.h

### **NewCMBitmapCallBackUPP**

Creates a new universal procedure pointer (UPP) to a bitmap callback. (Deprecated in Mac OS X v10.5.)

ColorSync Manager Reference

```
CMBitmapCallBackUPP NewCMBitmapCallBackUPP (
    CMBitmapCallBackProcPtr userRoutine
);
```
# **Parameters**

*userRoutine*

A pointer to your bitmap callback function.

#### **Return Value**

The universal procedure pointer.

#### **Availability**

Available in CarbonLib 1.0 and later. Available in Mac OS X 10.0 and later. Deprecated in Mac OS X v10.5.

### **Declared In**

CMTypes.h

# **NewCMConcatCallBackUPP**

Creates a new universal procedure pointer (UPP) to a progress-monitoring callback. (Deprecated in Mac OS X v10.5.)

```
CMConcatCallBackUPP NewCMConcatCallBackUPP (
    CMConcatCallBackProcPtr userRoutine
);
```
# **Parameters**

*userRoutine*

A pointer to your progress-monitoring callback function.

### **Return Value**

The universal procedure pointer.

### **Discussion**

The callback protects against the appearance of a stalled machine during lengthy color world processing. If a CMM takes more than several seconds to process the information and create a color world, it will call the callback, if one is provided, and pass it the refCon provided. Passed to the functions  $NCWNewLinkProfitle$ or NCWConcatColorWorld function.

### **Availability**

Available in CarbonLib 1.0 and later. Available in Mac OS X 10.0 and later. Deprecated in Mac OS X v10.5.

## **Declared In**

CMTypes.h

# **NewCMFlattenUPP**

Creates a new universal procedure pointer (UPP) to a data-flattening callback. (Deprecated in Mac OS X v10.5.)

ColorSync Manager Reference

```
CMFlattenUPP NewCMFlattenUPP (
    CMFlattenProcPtr userRoutine
);
```
# **Parameters**

*userRoutine*

A pointer to your data-flattening callback function.

#### **Return Value**

The universal procedure pointer.

#### **Availability**

Available in CarbonLib 1.0 and later. Available in Mac OS X 10.0 and later. Deprecated in Mac OS X v10.5.

### **Declared In**

CMTypes.h

# **NewCMMIterateUPP**

Creates a new universal procedure pointer (UPP) to a progress-monitoring callback for the CMI terateCMMInfo function. (Deprecated in Mac OS X v10.5.)

```
CMMIterateUPP NewCMMIterateUPP (
    CMMIterateProcPtr userRoutine
);
```
### **Parameters**

*userRoutine*

A pointer to your progress-monitoring callback function.

### **Return Value**

The universal procedure pointer.

#### **Availability**

Available in CarbonLib 1.0 and later. Available in Mac OS X 10.0 and later. Deprecated in Mac OS X v10.5.

### **Declared In**

CMApplication.h

### **NewCMProfileAccessUPP**

Creates a new universal procedure pointer (UPP) to a profile-access callback. (Deprecated in Mac OS X v10.5.)

```
CMProfileAccessUPP NewCMProfileAccessUPP (
    CMProfileAccessProcPtr userRoutine
);
```
### **Parameters**

*userRoutine*

A pointer to your profile-access callback function.

ColorSync Manager Reference

## **Return Value**

The universal procedure pointer.

### **Availability**

Available in CarbonLib 1.0 and later. Available in Mac OS X 10.0 and later. Deprecated in Mac OS X v10.5. Not available to 64-bit applications.

# **Declared In**

CMTypes.h

# **NewCMProfileFilterUPP**

Creates a new universal procedure pointer (UPP) to a profile-filter callback. (Deprecated in Mac OS X v10.5.)

```
CMProfileFilterUPP NewCMProfileFilterUPP (
    CMProfileFilterProcPtr userRoutine
);
```
### **Parameters**

*userRoutine*

A pointer to your profile-filter callback function.

# **Return Value**

The universal procedure pointer.

#### **Availability**

Available in CarbonLib 1.0 and later. Available in Mac OS X 10.0 and later. Deprecated in Mac OS X v10.5. Not available to 64-bit applications.

### **Declared In**

CMTypes.h

# **NewCMProfileIterateUPP**

Creates a new universal procedure pointer (UPP) to a profile-iteration callback. (Deprecated in Mac OS X v10.5.)

```
CMProfileIterateUPP NewCMProfileIterateUPP (
   CMProfileIterateProcPtr userRoutine
);
```
# **Parameters**

*userRoutine*

A pointer to your profile-iteration callback function.

# **Return Value**

The universal procedure pointer.

**Availability** Available in CarbonLib 1.0 and later. Available in Mac OS X 10.0 and later. Deprecated in Mac OS X v10.5.

**Declared In** CMApplication.h

# **Callbacks**

# <span id="page-851-0"></span>**CMBitmapCallBackProcPtr**

Defines a pointer to a bitmap callback function that function reports on the progress of a color-matching or color-checking session being performed for a bitmap or a pixel map.

```
typedef Boolean (*MyCMBitmapCallBackProc)
(
     SInt16 progress,
     void * refCon
);
);
```
If you name your function MyCMBitmapCallBackProc, you would declare it like this:

```
Boolean MyCMBitmapCallBackProc (
    SInt16 progress,
     void * refCon
);
```
### **Parameters**

### *progress*

A byte count that begins at an arbitrary value when the function is first called. On each subsequent call, the value is decremented by an amount that can vary from call to call, but that reflects how much of the matching process has completed since the previous call. If the function is called at all, it will be called a final time with a byte count of 0 when the matching is complete.

### *refCon*

The pointer to a reference constant passed to your MyCMBitmapCallBack function each time the color management module (CMM) calls your function.

### **Return Value**

False indicates the color-matching or color-checking session should continue. True indicates the session should be aborted—for example, the user may be holding down the Command–period keys.

### **Discussion**

Your MyCMBitmapCallBack function allows your application to monitor the progress of a color-matching or color-checking session for a bitmap or a pixel map. Your function can also terminate the matching or checking operation.

Your callback function is called by the CMM performing the matching or checking process if your application passes a pointer to your callback function in the progressProc parameter when it calls one of the following functions: [CWCheckBitmap](#page-818-0) (page 819), [CWMatchBitmap](#page-825-0) (page 826), [CWCheckPixMap](#page-821-0) (page 822), and  $CWMatchPixMap$  (page 829). Note that your callback function may not be called at all if the operation completes in a very short period.

The CMM used for the color-matching session calls your function at regular intervals. For example, the default CMM calls your function approximately every half-second unless the color matching or checking occurs in less time; this happens when there is a small amount of data to match or check.

Each time the ColorSync Manager calls your function, it passesto the function any data stored in the reference constant. This is the data that your application specified in the refCon parameter when it called one of the color-matching or checking functions.

For large bitmaps and pixel maps, your application can display a progress bar or other indicator to show how much of the operation has been completed. You might, for example, use the reference constant to pass to the callback function a window reference to a dialog box. You obtain information on how much of the operation has completed from the progress parameter. The first time your callback is called, this parameter contains an arbitrary byte count. On each subsequent call, the value is decremented by an amount that can vary from call to call, but that reflects how much of the matching process has completed since the previous call. Using the current value and the original value, you can determine the percentage that has completed. If the callback function is called at all, it will be called a final time with a byte count of 0 when the matching is complete.

To terminate the matching or checking operation, your function should return a value of true. Because pixel-map matching is done in place, an application that allows the user to terminate the process should revert to the prematched image to avoid partial mapping.

For bitmap matching, if the matchedBitMap parameter of the CWMatchBitmap function specifies NULL, to indicate that the source bitmap is to be matched in place, and the application allows the user to abort the process, you should also revert to the prematched bitmap if the user terminates the operation.

Each time the ColorSync Manager calls your progress function, it passes a byte count in the progress parameter. The last time the ColorSync Manager calls your progress function, it passes a byte count of 0 to indicate the completion of the matching or checking process. You should use the 0 byte count as a signal to perform any cleanup operations your function requires, such as filling the progress bar to completion to indicate to the user the end of the checking or matching session, and then removing the dialog box used for the display.

### **Availability**

Available in Mac OS X v10.0 and later.

# <span id="page-852-0"></span>**Declared In**

CMTypes.h

# **CMConcatCallBackProcPtr**

Defines a pointer to a progress-monitoring function that the ColorSync Manager calls during lengthy color world processing.

ColorSync Manager Reference

```
typedef Boolean (*CMConcatCallBackProcPtr)
(
     SInt32 progress,
     void *refCon
);
```
If you name your function MyCMConcatCallBackProc, you would declare it like this:

```
Boolean MyCMConcatCallBackProc (
     SInt32 progress,
     void *refCon
);
```
#### **Parameters**

*progress refCon*

### **Discussion**

If a CMM takes more than several seconds to process the information and create a color world, it will call the Callback proc, if one is provided, and pass it the refCon provided

#### **Availability**

Available in Mac OS X v10.0 and later.

### **Declared In**

CMTypes.h

# **CMCountImageProfilesProcPtr**

Defines a pointer to a function that obtains a count of the number of embeded profiles for a given image..

```
typedef CMError (*CMCountImageProfilesProcPtr)
(
     const FSSpec * spec,
     UInt32 * count
);
```
If you name your function MyCMCountImageProfilesProc, you would declare it like this:

```
CMError MyCMCountImageProfilesProc (
     const FSSpec * spec,
     UInt32 * count
);
```
#### **Parameters**

#### *spec*

See the File Manager documentation for a description of the FSSpec data type.

*count*

#### **Return Value**

A CMError value. See ["ColorSync](#page-1019-0) Manager Result Codes" (page 1020).

#### **Availability**

Available in Mac OS X v10.0 through Mac OS X v10.3.

**Declared In** CMScriptingPlugin.h

# **CMEmbedImageProcPtr**

Defines a pointer to a function that embeds an image with an ICC profile..

```
typedef CMError (*CMEmbedImageProcPtr)
(
     const FSSpec * specFrom,
     const FSSpec * specInto,
    Boolean repl,
     CMProfileRef embProf
);
```
If you name your function MyCMEmbedImageProc, you would declare it like this:

```
CMError MyCMEmbedImageProc (
     const FSSpec * specFrom,
     const FSSpec * specInto,
     Boolean repl,
     CMProfileRef embProf
);
```
### **Parameters**

*specFrom*

See the File Manager documentation for a description of the FSSpec data type.

```
specInto
```
See the File Manager documentation for a description of the FSSpec data type.

*repl embProf*

### **Return Value**

A CMError value. See ["ColorSync](#page-1019-0) Manager Result Codes" (page 1020).

### **Availability**

Available in Mac OS X v10.0 through Mac OS X v10.3.

### <span id="page-854-0"></span>**Declared In**

CMScriptingPlugin.h

# **CMFlattenProcPtr**

Defines a pointer to a data transfer callback function that transfers profile data from the format for embedded profiles to disk file format or vice versa.

#### ColorSync Manager Reference

```
typedef OSErr (*CMFlattenProcPtr) (
     SInt32 command,
     SInt32 *size,
     void *data,
     void *refCon
);
```
If you name your function MyCMFlattenProc, you would declare it like this:

```
OSErr MyCMFlattenProc (
   SInt32 command,
     SInt32 *size,
     void *data,
     void *refCon
);
```
### **Parameters**

*command*

The command with which the MyCMFlattenCallback function is called. This command specifies the operation the function is to perform.

*size*

A pointer to a size value. On input, the size in bytes of the data to transfer. On return, the size of the data actually transferred.

*data*

A pointer to the buffer supplied by the ColorSync Manager to use for the data transfer.

*refCon*

A pointer to a reference constant that holds the application data passed in from the functions [CMFlattenProfile](#page-747-0) (page 748), [NCMUnflattenProfile](#page-842-1) (page 843),

[CMGetPS2ColorRenderingVMSize](#page-774-0) (page 775), [CMGetPS2ColorRenderingIntent](#page-773-0) (page 774), or [CMFlattenProfile](#page-747-0) (page 748). Each time the CMM calls your MyCMFlattenCallback function, it passes this data to the function.

Starting in ColorSync version 2.5, the ColorSync Manager calls your function directly, without going through the preferred, or any, CMM.

### **Return Value**

A result code. See ["ColorSync](#page-1019-0) Manager Result Codes" (page 1020).

#### **Discussion**

IThis callback can be used, for example, by PostScript functions to transfer data from a profile to text format usable by a PostScript driver. Starting in ColorSync version 2.5, the ColorSync Manager calls your data transfer function directly, without going through the preferred, or any, CMM. So any references to the CMM in the discussion that follows are applicable only to versions of ColorSync prior to version 2.5. Where the discussion does not involve CMMs, it is applicable to all versions of ColorSync.

Your MyCMF1 attenCallback function is called to flatten and unflatten profiles or to transfer PostScript-related data from a profile to the PostScript format to send to an application or device driver.

The ColorSync Manager and the CMM communicate with the MyCMFlattenCallback function using the command parameter to identify the operation to perform. To read and write profile data, your function must support the following commands: cmOpenReadSpool, cmOpenWriteSpool, cmReadSpool, cmWriteSpool, and cmCloseSpool.

You determine the behavior of your MyCMFlattenCallback function. The following sections describe how your function might handle the flattening and unflattening processes.

### Flattening a Profile:

The ColorSync Manager calls the specified profile's preferred CMM when an application calls the  $CMF$ lattenProfile function to transfer profile data embedded in a graphics document.

The ColorSync Manager determinesif the CMM supportsthe CMFlattenProfile function. Ifso, the ColorSync Manager dispatches the CMFlattenProfile function to the CMM. If not, ColorSync calls the default CMM, dispatching the CMFlattenProfile function to it.

The CMM communicates with the MyCMF1 attenCallback function using a command parameter to identify the operation to perform. The CMM calls your function as often as necessary, passing to it on each call any data transferred to the CMM from the CMFlattenProfile function's refCon parameter.

The ColorSync Manager calls your function with the following sequence of commands: cmOpenWriteSpool, cmWriteSpool, and cmCloseSpool. Here is how you should handle these commands:

- When the CMM calls your function with the emOpenWriteSpool command, you should perform any initialization required to write profile data you receive from the CMM to a buffer or file.
- The CMM will call your function with the cmWriteSpool command as many times as necessary to transfer all the profile data to you. Each time you are called, you should receive the data and write it to your buffer or file, returning in the size parameter the number of bytes of data you actually accepted.
- When the CMM calls your function with the cmCloseSpool command, you should perform any required cleanup processes.

As part of this process, your function can embed the profile data in a graphics document, for example, a PICT file or a TIFF file. For example, your MyCMFlattenCallback function can call the QuickDraw PicComment function to embed the flattened profile in a picture.

### Unflattening a Profile:

When an application calls the CMUnflattenProfile function to transfer a profile that is embedded in a graphics document to an independent disk file, the ColorSync Manager calls your MyCMFlattenCallback function with the following sequence of commands: cm0penReadSpool, cmReadSpool, cmCloseSpool. Here is how you should handle these commands:

- When the ColorSync Manager calls your function with the cmOpenReadSpool command, you should perform any initialization required to read from the embedded profile format.
- The ColorSync Manager calls your function with the cmReadSpool command as many times as necessary, directing your function to extract the profile data from the embedded format in the image file and return it to the ColorSync Manager in the data buffer. For each call, the ColorSync Manager specifies in the size parameter the number of bytes of data you should return. Each time your function is called it should read and return the requested data; it should also specify in the size parameter the actual number of bytes of data it returns.
- When the ColorSync Manager calls your function with the cmCloseSpool command, you should perform any required cleanup processes.

### **Version Notes**

Starting in ColorSync version 2.5, the ColorSync Manager calls your function directly, without going through the preferred, or any, CMM.

### **Availability**

Available in Mac OS X v10.0 and later.

**Declared In** CMTypes.h

# **CMGetImageSpaceProcPtr**

Defines a pointer to a function that obtains the signature of the data color space in which the color values of colors in an image are expressed.

```
typedef CMError (*CMGetImageSpaceProcPtr)
(
     const FSSpec * spec,
     OSType * space
);
```
If you name your function MyCMGet ImageSpaceProc, you would declare it like this:

See the File Manager documentation for a description of the FSSpec data type.

```
CMError MyCMGetImageSpaceProc (
    const FSSpec * spec,
     OSType * space
);
```
### **Parameters**

*spec*

*space*

### **Return Value**

A CMError value. See ["ColorSync](#page-1019-0) Manager Result Codes" (page 1020).

### **Availability**

Available in Mac OS X v10.0 through Mac OS X v10.3.

### **Declared In**

CMScriptingPlugin.h

### **CMGetIndImageProfileProcPtr**

Defines a pointer to a function that obtains a specific embeded profile for a given image.

```
typedef CMError (*CMGetIndImageProfileProcPtr)
(
     const FSSpec * spec,
     UInt32 index,
     CMProfileRef * prof
);
```
If you name your function MyCMGetIndImageProfileProc, you would declare it like this:

```
CMError MyCMGetIndImageProfileProc (
     const FSSpec * spec,
     UInt32 index,
```
ColorSync Manager Reference

```
 CMProfileRef * prof
);
```
**Parameters**

*spec*

See the File Manager documentation for a description of the FSSpec data type.

*index prof*

### **Return Value**

A CMError value. See ["ColorSync](#page-1019-0) Manager Result Codes" (page 1020).

#### **Availability**

Available in Mac OS X v10.0 through Mac OS X v10.3.

#### **Declared In**

CMScriptingPlugin.h

# **CMIterateDeviceInfoProcPtr**

Defines a pointer to a function that iterates through device information available on the system.

```
typedef OSErr (*CMIterateDeviceInfoProcPtr)
(
     const CMDeviceInfo * deviceInfo,
     void * refCon
);
```
If you name your function MyCMIterateDeviceInfoProc, you would declare it like this:

```
OSErr MyCMIterateDeviceInfoProc (
     const CMDeviceInfo * deviceInfo,
     void * refCon
);
```
### **Parameters**

*deviceData refCon*

**Return Value** An OSErr value.

#### **Availability**

Available in Mac OS X v10.0 and later.

**Declared In**

CMDeviceIntegration.h

# **CMIterateDeviceProfileProcPtr**

Defines a pointer to a function that iterates through the device profiles available on the system.

ColorSync Manager Reference

```
typedef OSErr (*CMIterateDeviceProfileProcPtr)
(
     const CMDeviceInfo * deviceInfo,
     const NCMDeviceProfileInfo * profileInfo,
     void * refCon
);
```
If you name your function MyCMIterateDeviceProfileProc, you would declare it like this:

```
OSErr MyCMIterateDeviceProfileProc (
    const CMDeviceInfo * deviceInfo,
    const NCMDeviceProfileInfo * profileInfo,
    void * refCon
);
```
### **Parameters**

```
deviceData
profileData
refCon
```
**Return Value** An OSErr value.

## **Availability**

Available in Mac OS X v10.0 and later.

### **Declared In**

CMDeviceIntegration.h

### **CMLinkImageProcPtr**

Defines a pointer to a function that matches an image file with a device link profile.

```
typedef CMError (*CMLinkImageProcPtr)
(
     const FSSpec * specFrom,
     const FSSpec * specInto,
     Boolean repl,
     UInt32 qual,
     CMProfileRef lnkProf,
     UInt32 lnkIntent
);
```
If you name your function MyCMLinkImageProc, you would declare it like this:

```
CMError MyCMLinkImageProc (
     const FSSpec * specFrom,
     const FSSpec * specInto,
     Boolean repl,
     UInt32 qual,
     CMProfileRef lnkProf,
     UInt32 lnkIntent
);
```
ColorSync Manager Reference

### **Parameters**

*specFrom*

See the File Manager documentation for a description of the FSSpec data type.

*specInto*

See the File Manager documentation for a description of the FSSpec data type.

*repl qual lnkProf lnkIntent*

#### **Return Value**

A CMError value. See ["ColorSync](#page-1019-0) Manager Result Codes" (page 1020).

#### **Availability**

Available in Mac OS X v10.0 through Mac OS X v10.3.

### **Declared In**

CMScriptingPlugin.h

### **CMMatchImageProcPtr**

Defines a pointer to a function that color matches an image file.

```
typedef CMError (*CMMatchImageProcPtr)
(
     const FSSpec * specFrom,
     const FSSpec * specInto,
     Boolean repl,
     UInt32 qual,
     CMProfileRef srcProf,
     UInt32 srcIntent,
     CMProfileRef dstProf
);
```
If you name your function MyCMMatchImageProc, you would declare it like this:

```
CMError MyCMMatchImageProc (
    const FSSpec * specFrom,
     const FSSpec * specInto,
    Boolean repl,
    UInt32 qual,
     CMProfileRef srcProf,
     UInt32 srcIntent,
    CMProfileRef dstProf
);
```
### **Parameters**

*specFrom*

See the File Manager documentation for a description of the FSSpec data type.

*specInto*

See the File Manager documentation for a description of the FSSpec data type.

ColorSync Manager Reference

*repl qual srcProf srcIntent dstProf*

### **Return Value**

A CMError value. See ["ColorSync](#page-1019-0) Manager Result Codes" (page 1020).

### **Availability**

Available in Mac OS X v10.0 through Mac OS X v10.3.

### **Declared In**

<span id="page-861-0"></span>CMScriptingPlugin.h

### **CMMIterateProcPtr**

Defines a pointer to a function that iterates through color management modules installed on the system.

```
typedef OSErr (*CMMIterateProcPtr) (
    CMMInfo * iterateData,
    void * refCon
);
```
If you name your function MyCMMIterateProc, you would declare it like this:

```
OSErr MyCMMIterateProc (
     CMMInfo * iterateData,
     void * refCon
);
```
#### **Parameters**

*iterateData refCon*

**Return Value** An OSErr value.

**Availability** Available in Mac OS X v10.0 and later.

<span id="page-861-1"></span>**Declared In** CMApplication.h

## **CMProfileAccessProcPtr**

Defines a pointer to a profile access callback function that provides procedure-based access to a profile.

ColorSync Manager Reference

```
typedef OSErr (*CMProfileAccessProcPtr)
(
     SInt32 command,
     SInt32 offset,
     SInt32 *size,
     void *data,
     void *refCon
);
```
If you name your function MyCMProfileAccessProc, you would declare it like this:

```
OSErr MyCMProfileAccessProc (
     SInt32 command,
     SInt32 offset,
     SInt32 *size,
     void *data,
     void *refCon
);
```
#### **Parameters**

#### *command*

A command value indicating the operation to perform. Operation constants are described in ["Profile](#page-997-0) Access [Procedures"](#page-997-0) (page 998).

*offset*

For read and write operations, the offset from the beginning of the profile at which to read or write data.

*size*

A pointer to a size value. On input, for the cmReadAccess and cmWriteAccess command constants, a pointer to a value indicating the number of bytes to read or write; for the cmOpenWriteAccess command, the total size of the profile. On return, after reading or writing, the actual number of bytes read or written.

*data*

A pointer to a buffer containing data to read or write. On return, for a read operation, contains the data that was read.

*refCon*

A reference constant pointer that can store private data for the CMProfileAccessCallback function.

#### **Return Value**

An OSErr value.

### **Discussion**

When your application calls the CMOpenProfile, CMNewProfile, CMCopyProfile, or CMNewLinkProfile functions, it may supply the ColorSync Manager with a profile location structure of type  $CMProfiti 1eLocation$  (page 924) that specifies a procedure that provides access to a profile. In the structure, you provide a universal procedure pointer to a profile access procedure supplied by you and, optionally, a pointer to data your procedure can use. The ColorSync Manager calls your procedure when the profile is created, initialized, opened, read, updated, or closed.

When the ColorSync Manager calls your profile access procedure, it passes a constant indicating the operation to perform. The operations include creating a new profile, reading from the profile, writing the profile, and so on. Operation constants are described in "Profile Access [Procedures"](#page-997-0) (page 998). Your procedure must be able to respond to each of these constants.

### **Availability**

Available in Mac OS X v10.0 and later. Not available to 64-bit applications.

### **Declared In**

CMTypes.h

# <span id="page-863-0"></span>**CMProfileFilterProcPtr**

Defines a pointer to a profile filter callback function that examines the profile whose reference you specify and determines whether to include it in the profile search result list.

```
typedef Boolean (*CMProfileFilterProcPtr)
(
     CMProfileRef prof,
     void * refCon
);
```
If you name your function MyCMProfileFilterProc, you would declare it like this:

```
Boolean MyCMProfileFilterProc (
    CMProfileRef prof,
    void * refCon
```

```
);
```
### **Parameters**

*prof*

A profile reference of type [CMProfileRef](#page-924-0) (page 925) to the profile to test.

*refCon*

A pointer to a reference constant that holds data passed through from the CMNewProfileSearch function or the CMUpdateProfileSearch function.

# **Return Value**

A value of false indicates that the profile should be included; true indicates that the profile should be filtered out.

# **Discussion**

Your MyCMProfileFilterCallback function is called after the CMNewProfileSearch function searches for profiles based on the search record's contents as specified by the search bitmask.

When your application calls CMNewProfileSearch, it passes a reference to a search specification record of type [CMSearchRecord](#page-931-0) of type CMSearchRecord (page 932) that contains a filter field. If the filter field contains a pointer to your MyCMProfileFilterCallback function, then your function is called to determine whether to exclude a profile from the search result list. Your function should return true for a given profile to exclude that profile from the search result list. If you do not want to filter profiles beyond the criteria in the search record, specify a NULL value for the search record's filter field.

After a profile has been included in the profile search result based on criteria specified in the search record, your MyCMProfileFilterCallback function can further examine the profile. For example, you may wish to include or exclude the profile based on criteria such as an element or elements not included in the CMSearchRecord search record. Your MyCMProfileFilterCallback function can also perform searching using AND or OR logic.
### **CHAPTER 32** ColorSync Manager Reference

### **Availability**

Available in Mac OS X v10.0 and later. Not available to 64-bit applications.

### **Declared In**

CMTypes.h

### **CMProfileIterateProcPtr**

Defines a pointer to a profile iteration callback function that the ColorSync Manager calls for each found profile file as it iterates over the available profiles.

```
typedef OSErr (*CMProfileIterateProcPtr)
(
     CMProfileIterateData * iterateData,
     void * refCon
);
```
If you name your function MyCMProfileIterateProc, you would declare it like this:

```
OSErr MyCMProfileIterateProc (
    CMProfileIterateData * iterateData,
     void * refCon
);
```
### **Parameters**

*iterateData*

```
A pointer to a structure of type CMProfileIterateData (page 923). When the function
CMIterateColorSyncFolder (page 780) calls MyProfileIterateCallback, as it does once for
each found profile, the structure contains key information about the profile.
```
*refCon*

An untyped pointer to arbitrary data your application previously passed to the function [CMIterateColorSyncFolder](#page-779-0) (page 780).

### **Return Value**

An OSErr value. If MyCMProfileIterateCallback returns an error, CMIterateColorSyncFolder stops iterating and returns the error value to its caller (presumably your code).

### **Discussion**

When your application needs information about the profiles currently available in the profiles folder, it calls the function [CMIterateColorSyncFolder](#page-779-0) (page 780) , which, depending on certain conditions, calls your callback routine once for each profile. See the description of CMIterateColorSyncFolder for information on when it calls the MyCMProfileIterateCallback function.

Your MyCMProfileIterateCallback function examines the structure pointed to by the iterateData parameter to obtain information about the profile it describes. The function determines whether to do anything with that profile, such as list its name in a pop-up menu of available profiles.

### **Availability**

Available in Mac OS X v10.0 and later.

**Declared In** CMApplication.h

### **CHAPTER 32** ColorSync Manager Reference

### **CMProofImageProcPtr**

Defines a pointer to a function that proofs an image.

```
typedef CMError (*CMProofImageProcPtr)
(
     const FSSpec * specFrom,
     const FSSpec * specInto,
     Boolean repl,
     UInt32 qual,
     CMProfileRef srcProf,
     UInt32 srcIntent,
     CMProfileRef dstProf,
     CMProfileRef prfProf
);
```
If you name your function MyCMProofImageProc, you would declare it like this:

```
CMError MyCMProofImageProc (
     const FSSpec * specFrom,
     const FSSpec * specInto,
     Boolean repl,
     UInt32 qual,
     CMProfileRef srcProf,
     UInt32 srcIntent,
     CMProfileRef dstProf,
     CMProfileRef prfProf
);
```
### **Parameters**

*specFrom*

See the File Manager documentation for a description of the FSSpec data type.

*specInto*

See the File Manager documentation for a description of the FSSpec data type.

*repl qual srcProf srcIntent dstProf prfProf*

### **Return Value**

A CMError value. See ["ColorSync](#page-1019-0) Manager Result Codes" (page 1020).

### **Availability**

Available in Mac OS X v10.0 through Mac OS X v10.3.

### **Declared In**

CMScriptingPlugin.h

### **CMSetIndImageProfileProcPtr**

Defines a pointer to a function that sets a specific embeded profile for a given image.

#### ColorSync Manager Reference

```
typedef CMError (*CMSetIndImageProfileProcPtr)
(
     const FSSpec * specFrom,
     const FSSpec * specInto,
     Boolean repl,
     UInt32 index,
     CMProfileRef prof
);
```
If you name your function MyCMSetIndImageProfileProc, you would declare it like this:

```
CMError MyCMSetIndImageProfileProc (
     const FSSpec * specFrom,
     const FSSpec * specInto,
     Boolean repl,
     UInt32 index,
     CMProfileRef prof
);
```
#### **Parameters**

*specFrom*

See the File Manager documentation for a description of the FSSpec data type.

*specInto*

See the File Manager documentation for a description of the FSSpec data type.

*repl index prof*

#### **Return Value**

A CMError value. See ["ColorSync](#page-1019-0) Manager Result Codes" (page 1020).

#### **Availability**

Available in Mac OS X v10.0 through Mac OS X v10.3.

### **Declared In**

CMScriptingPlugin.h

### **CMUnembedImageProcPtr**

Defines a pointer to a function that umembeds an ICC profile from an image.

```
typedef CMError (*CMUnembedImageProcPtr)
(
     const FSSpec * specFrom,
     const FSSpec * specInto,
     Boolean repl
);
```
If you name your function MyCMUnembedImageProc, you would declare it like this:

```
CMError MyCMUnembedImageProc (
     const FSSpec * specFrom,
     const FSSpec * specInto,
     Boolean repl
```
ColorSync Manager Reference

);

### **Parameters**

#### *specFrom*

See the File Manager documentation for a description of the FSSpec data type.

*specInto*

See the File Manager documentation for a description of the FSSpec data type.

*repl*

#### **Return Value**

A CMError value. See ["ColorSync](#page-1019-0) Manager Result Codes" (page 1020).

#### **Availability**

Available in Mac OS X v10.0 through Mac OS X v10.3.

#### **Declared In**

```
CMScriptingPlugin.h
```
### **CMValidImageProcPtr**

Defines a pointer to a function that validates a specified image file.

```
typedef CMError (*CMValidImageProcPtr)
(
     const FSSpec * spec
);
```
If you name your function MyCMValidImageProc, you would declare it like this:

```
CMError MyCMValidImageProc (
     const FSSpec * spec
);
```
### **Parameters**

*spec*

See the File Manager documentation for a description of the FSSpec data type.

### **Return Value**

A CMError value. See ["ColorSync](#page-1019-0) Manager Result Codes" (page 1020).

### **Availability**

Available in Mac OS X v10.0 through Mac OS X v10.3.

#### **Declared In**

CMScriptingPlugin.h

### **CountImageProfilesProcPtr**

Defines a pointer to a function that counts the number of embeded profiles for a given image.

ColorSync Manager Reference

```
typedef CMError (*CountImageProfilesProcPtr)
(
     const FSSpec * spec,
     UInt32 * count
);
```
If you name your function MyCountImageProfilesProc, you would declare it like this:

```
CMError MyCountImageProfilesProc (
     const FSSpec * spec,
    UInt32 * count
);
```
#### **Parameters**

*spec*

See the File Manager documentation for a description of the FSSpec data type.

*count*

#### **Return Value**

A CMError value. See ["ColorSync](#page-1019-0) Manager Result Codes" (page 1020).

#### **Availability**

Available in Mac OS X v10.0 through Mac OS X v10.3.

**Declared In** CMScriptingPlugin.h

### **EmbedImageProcPtr**

Defines a pointer to an embed-image function.

```
typedef CMError (*EmbedImageProcPtr)
(
     const FSSpec * specFrom,
     const FSSpec * specInto,
     CMProfileRef embedProf,
     UInt32 embedFlags
);
```
If you name your function MyEmbedImageProc, you would declare it like this:

```
CMError MyEmbedImageProc (
    const FSSpec * specFrom,
     const FSSpec * specInto,
    CMProfileRef embedProf,
    UInt32 embedFlags
```
);

#### **Parameters**

*specFrom*

See the File Manager documentation for a description of the FSSpec data type.

*specInto*

See the File Manager documentation for a description of the FSSpec data type.

ColorSync Manager Reference

*embedProf embedFlags*

### **Return Value**

A CMError value. See ["ColorSync](#page-1019-0) Manager Result Codes" (page 1020).

#### **Availability**

Available in Mac OS X v10.0 through Mac OS X v10.3.

**Declared In** CMScriptingPlugin.h

### **GetImageSpaceProcPtr**

Defines a pointer to a get-image-space function.

```
typedef CMError (*GetImageSpaceProcPtr)
(
     const FSSpec * spec,
     OSType * space
);
```
If you name your function MyGetImageSpaceProc, you would declare it like this:

```
CMError MyGetImageSpaceProc (
     const FSSpec * spec,
     OSType * space
);
```
#### **Parameters**

*spec*

See the File Manager documentation for a description of the FSSpec data type.

#### *space*

**Return Value** A CMError value. See ["ColorSync](#page-1019-0) Manager Result Codes" (page 1020).

**Availability**

Available in Mac OS X v10.0 through Mac OS X v10.3.

### **Declared In**

CMScriptingPlugin.h

### **GetIndImageProfileProcPtr**

Defines a pointer to a function that obtains a color profile for an individual image..

ColorSync Manager Reference

```
typedef CMError (*GetIndImageProfileProcPtr)
(
     const FSSpec * spec,
     UInt32 index,
     CMProfileRef * prof
);
```
If you name your function MyGetIndImageProfileProc, you would declare it like this:

```
CMError MyGetIndImageProfileProc (
    const FSSpec * spec,
    UInt32 index,
    CMProfileRef * prof
);
```
**Parameters**

*spec*

See the File Manager documentation for a description of the FSSpec data type.

*index prof*

#### **Return Value**

A CMError value. See ["ColorSync](#page-1019-0) Manager Result Codes" (page 1020).

### **Availability**

Available in Mac OS X v10.0 through Mac OS X v10.3.

### **Declared In**

CMScriptingPlugin.h

### **MatchImageProcPtr**

Defines a pointer to a match-image function.

```
typedef CMError (*MatchImageProcPtr)
(
    const FSSpec * specFrom,
    const FSSpec * specInto,
    UInt32 qual,
    UInt32 srcIntent,
     CMProfileRef srcProf,
     CMProfileRef dstProf,
     CMProfileRef prfProf,
    UInt32 matchFlags
);
```
If you name your function MyMatchImageProc, you would declare it like this:

```
CMError MyMatchImageProc (
    const FSSpec * specFrom,
     const FSSpec * specInto,
    UInt32 qual,
    UInt32 srcIntent,
     CMProfileRef srcProf,
     CMProfileRef dstProf,
```
ColorSync Manager Reference

```
 CMProfileRef prfProf,
     UInt32 matchFlags
);
```
#### **Parameters**

*specFrom*

See the File Manager documentation for a description of the FSSpec data type.

*specInto*

See the File Manager documentation for a description of the FSSpec data type.

*qual srcIntent srcProf dstProf prfProf matchFlags*

#### **Return Value**

A CMError value. See ["ColorSync](#page-1019-0) Manager Result Codes" (page 1020).

#### **Availability**

Available in Mac OS X v10.0 through Mac OS X v10.3.

### **Declared In**

CMScriptingPlugin.h

### **SetIndImageProfileProcPtr**

Defines a pointer to a function that sets a color profile for an individual image.

```
typedef CMError (*SetIndImageProfileProcPtr)
(
    const FSSpec * specFrom,
    const FSSpec * specInto,
    UInt32 index,
    CMProfileRef prof,
    UInt32 embedFlags
```
);

If you name your function MySetIndImageProfileProc, you would declare it like this:

```
CMError MySetIndImageProfileProc (
    const FSSpec * specFrom,
    const FSSpec * specInto,
    UInt32 index,
    CMProfileRef prof,
    UInt32 embedFlags
);
```
## **Parameters**

*specFrom*

See the File Manager documentation for a description of the FSSpec data type.

ColorSync Manager Reference

```
specInto
```
See the File Manager documentation for a description of the FSSpec data type.

*index prof embedFlags*

### **Return Value**

A CMError value. See ["ColorSync](#page-1019-0) Manager Result Codes" (page 1020).

#### **Availability**

Available in Mac OS X v10.0 through Mac OS X v10.3.

#### **Declared In**

CMScriptingPlugin.h

### **UnembedImageProcPtr**

Defines a pointer to an umembed-image function.

```
typedef CMError (*UnembedImageProcPtr)
(
     const FSSpec * specFrom,
     const FSSpec * specInto
);
```
If you name your function MyUnembedImageProc, you would declare it like this:

```
CMError MyUnembedImageProc (
     const FSSpec * specFrom,
     const FSSpec * specInto
);
```
### **Parameters**

*specFrom*

See the File Manager documentation for a description of the FSSpec data type.

*specInto*

See the File Manager documentation for a description of the FSSpec data type.

### **Return Value**

A CMError value. See ["ColorSync](#page-1019-0) Manager Result Codes" (page 1020).

#### **Availability**

Available in Mac OS X v10.0 through Mac OS X v10.3.

### **Declared In**

CMScriptingPlugin.h

### **ValidateImageProcPtr**

Defines a pointer to a validate-image function.

ColorSync Manager Reference

```
typedef CMError (*ValidateImageProcPtr)
(
     const FSSpec * spec
);
```
If you name your function MyValidateImageProc, you would declare it like this:

```
CMError MyValidateImageProc (
    const FSSpec * spec
);
```
### **Parameters**

*spec*

See the File Manager documentation for a description of the FSSpec data type.

```
Return Value
A CMError value. See "ColorSync Manager Result Codes" (page 1020).
```

```
Availability
Available in Mac OS X v10.0 through Mac OS X v10.3.
```
**Declared In**

CMScriptingPlugin.h

### **ValidateSpaceProcPtr**

Defines a pointer to a validate-space function.

```
typedef CMError (*ValidateSpaceProcPtr)
(
     const FSSpec * spec,
     OSType * space
);
```
If you name your function MyValidateSpaceProc, you would declare it like this:

```
CMError MyValidateSpaceProc (
     const FSSpec * spec,
     OSType * space
);
```
#### **Parameters**

*spec*

See the File Manager documentation for a description of the FSSpec data type.

*space*

#### **Return Value**

A CMError value. See ["ColorSync](#page-1019-0) Manager Result Codes" (page 1020).

#### **Availability**

Available in Mac OS X v10.0 through Mac OS X v10.3.

**Declared In** CMScriptingPlugin.h

# Data Types

## **CalibratorInfo**

Contains data used to calibrate a display.

struct CalibratorInfo { UInt32 dataSize; CMDisplayIDType displayID; UInt32 profileLocationSize; CMProfileLocation \* profileLocationPtr; CalibrateEventUPP eventProc; Boolean isGood; };

typedef struct CalibratorInfo CalibratorInfo;

### **Fields**

dataSize displayID profileLocationSize profileLocationPtr eventProc isGood

**Availability** Available in Mac OS X v10.0 and later.

### **Declared In**

<span id="page-874-0"></span>CMCalibrator.h

## **CM2Header**

Contains information that supports the header format specified by the ICC format specification for version 2.x profiles.

#### ColorSync Manager Reference

```
struct CM2Header {
     UInt32 size;
     OSType CMMType;
     UInt32 profileVersion;
     OSType profileClass;
     OSType dataColorSpace;
     OSType profileConnectionSpace;
     CMDateTime dateTime;
     OSType CS2profileSignature;
     OSType platform;
     UInt32 flags;
     OSType deviceManufacturer;
     UInt32 deviceModel;
     UInt32 deviceAttributes[2];
     UInt32 renderingIntent;
     CMFixedXYZColor white;
     OSType creator;
     char reserved[44];
};
```
typedef struct CM2Header CM2Header;

#### **Fields**

size

The total size in bytes of the profile.

#### CMMType

The signature of the preferred CMM for color-matching and color-checking sessions for this profile. To avoid conflicts with other CMMs, this signature must be registered with the ICC. For the signature of the default CMM, see "Default CMM [Signature"](#page-976-0) (page 977).

profileVersion

The version of the profile format. The first 8 bits indicate the major version number, followed by 8 bits indicating the minor version number. The following 2 bytes are reserved.

The profile version number is not tied to the version of the ColorSync Manager. Profile formats and their versions are defined by the ICC. For example, a major version change may indicate the addition of new required tags to the profile format; a minor version change may indicate the addition of new optional tags.

```
profileClass
```
One of the seven profile classes supported by the ICC: input, display, output, named color space, device link, color space conversion, or abstract. For the signatures representing profile classes, see "Profile [Classes"](#page-998-0) (page 999).

#### dataColorSpace

The color space of the profile. Color values used to express colors of images using this profile are specified in this color space. For a list of the color space signatures, see "Color Space [Signatures"](#page-968-0) (page 969).

```
profileConnectionSpace
```
The profile connection space, or PCS. The signatures for the two profile connection spaces supported by ColorSync, cmXYZData and cmLabData, are described in "Color Space [Signatures"](#page-968-0) (page 969).

dateTime

The date and time when the profile was created. You can use this value to keep track of your own versions of this profile. For information on the date and time format, see [CMDateTime](#page-888-0) (page 889).

#### CS2profileSignature

The 'acsp' constant as required by the ICC format.

#### ColorSync Manager Reference

#### platform

The signature of the primary platform on which this profile runs. For Apple Computer, this is 'APPL'. For other platforms, refer to the International Color Consortium Profile Format Specification.

flags

Flags that provide hints, such as preferred quality and speed options, to the preferred CMM. The flags field consists of an unsigned long data type. The 16 bits in the low word, 0-15, are reserved for use by the ICC. The 16 bits in the high word, 16-31, are available for use by color management systems. For information on how these bits are defined and how your application can set and test them, see "Flag Mask [Definitions](#page-982-0) for Version 2.x Profiles" (page 983).

#### deviceManufacturer

The signature of the manufacturer of the device to which this profile applies. This value is registered with the ICC.

#### deviceModel

The model of this device, as registered with the ICC.

#### deviceAttributes

Attributes that are unique to this particular device setup, such as media, paper, and ink types. The data type for this field is an array of two unsigned longs. The low word of deviceAttributes[0] is reserved by the ICC. The high word of deviceAttributes[0] and the entire word of deviceAttributes[1] are available for vendor use. For information on how the bits in device[Attribute](#page-977-0)s are defined and how your application can set and test them, see "Device Attribute Values for Version 2.x [Profiles"](#page-977-0) (page 978).

### renderingIntent

The preferred rendering intent for the object or file tagged with this profile. Four types of rendering intent are defined: perceptual, relative colorimetric, saturation, and absolute colorimetric. The renderingIntent field consists of an unsigned long data type. The low word is reserved by the ICC and is used to set the rendering intent. The high word is available for use. For information on how the bits in renderingIntent are defined and how your application can set and test them, see ["Rendering](#page-1011-0) Intent Values for Version 2.x Profiles" (page 1012).

#### white

The profile illuminant white reference point, expressed in the XYZ color space.

```
creator
```
Signature identifying the profile creator.

```
reserved
```
This field is reserved for future use.

#### **Discussion**

The ColorSync Manager defines the CM2header profile structure to support the header format specified by the ICC format specification for version 2.x profiles. For a description of CMHeader, the ColorSync 1.0 profile header, see [CMHeader](#page-897-0) (page 898). To obtain a copy of the International Color Consortium Profile Format Specification, or to get other information about the ICC, visit the ICC Web site at <http://www.color.org/>.

Your application cannot obtain a discrete profile header value using the element tag scheme available for use with elements outside the header. Instead, to set or modify values of a profile header, your application must obtain the entire profile header using the function [CMGetProfileHeader](#page-768-0) (page 769) and replace the header using the function [CMSetProfileHeader](#page-812-0) (page 813).

#### **Availability**

Available in Mac OS X v10.0 and later.

**Declared In** CMICCProfile.h

ColorSync Manager Reference

### **CM2Profile**

```
struct CM2Profile {
    CM2Header header;
    CMTagElemTable tagTable;
    char elemData[1];
};
typedef struct CM2Profile CM2Profile;
typedef CM2Profile * CM2ProfilePtr;
```
### **Fields**

header tagTable elemData

**Availability** Available in Mac OS X v10.0 and later.

### **Declared In**

CMICCProfile.h

ColorSync Manager Referenc e

### **CM4Header**

```
struct CM4Header {
     UInt32 size;
     OSType CMMType;
     UInt32 profileVersion;
     OSType profileClass;
     OSType dataColorSpace;
     OSType profileConnectionSpace;
     CMDateTime dateTime;
     OSType CS2profileSignature;
     OSType platform;
     UInt32 flags;
     OSType deviceManufacturer;
     UInt32 deviceModel;
     UInt32 deviceAttributes[2];
     UInt32 renderingIntent;
     CMFixedXYZColor white;
     OSType creator;
     CMProfileMD5 digest;
     char reserved[28];
};
```
typedef struct CM4Header CM4Header;

### **Fields**

```
size
CMMType
profileVersion
profileClass
dataColorSpace
profileConnectionSpace
dateTime
CS2profileSignature
platform
flags
deviceManufacturer
deviceModel
deviceAttributes
renderingIntent
white
creator
digest
reserved
```
### **Availabilit y**

Available in Mac OS X v10.1 and later.

#### **Decla red In**

CMICCProfile.h

### **CMAccelerationCalcData**

```
struct CMAccelerationCalcData {
     SInt32 pixelCount;
     Ptr inputData;
     Ptr outputData;
     UInt32 reserved1;
     UInt32 reserved2;
};
typedef struct CMAccelerationCalcData CMAccelerationCalcData;
Fields
```
# **CMAccelerationCalcDataPtr**

typedef CMAccelerationCalcData\* CMAccelerationCalcDataPtr;

### **CMAccelerationCalcDataHdl**

typedef CMAccelerationCalcDataPtr\* CMAccelerationCalcDataHdl;

### **CMAccelerationTableData**

```
struct CMAccelerationTableData {
     SInt32 inputLutEntryCount;
     SInt32 inputLutWordSize;
     Handle inputLut;
     SInt32 outputLutEntryCount;
     SInt32 outputLutWordSize;
    Handle outputLut;
     SInt32 colorLutInDim;
    SInt32 colorLutOutDim;
    SInt32 colorLutGridPoints;
     SInt32 colorLutWordSize;
     Handle colorLut;
     CMBitmapColorSpace inputColorSpace;
     CMBitmapColorSpace outputColorSpace;
     void *userData;
     UInt32 reserved1;
     UInt32 reserved2;
    UInt32 reserved3;
    UInt32 reserved4;
    UInt32 reserved5;
};
```
typedef struct CMAccelerationTableData CMAccelerationTableData;

### **Fields**

### **CMAccelerationTableDataPtr**

typedef CMAccelerationTableData\* CMAccelerationTableDataPtr;

## **CMAccelerationTableDataHdl**

typedef CMAccelerationTableDataPtr\* CMAccelerationTableDataHdl;

### **CMAdaptationMatrixType**

```
struct CMAdaptationMatrixType {
     OSType typeDescriptor;
    unsigned long reserved;
    Fixed adaptationMatrix[9];
};
typedef struct CMAdaptationMatrixType CMAdaptationMatrixType;
```
### **Fields**

typeDescriptor reserved adaptationMatrix

### **Availability**

Available in Mac OS X v10.0 and later.

### **Declared In**

<span id="page-880-0"></span>CMICCProfile.h

### **CMAppleProfileHeader**

Defines a data structure to provide access to both version 2.x and version 1.0 profiles, as specified by the International Color Consortium.

```
union CMAppleProfileHeader {
    CMHeader cm1;
    CM2Header cm2;
    CM4Header cm4;
};
typedef union CMAppleProfileHeader CMAppleProfileHeader;
```
### **Fields**

cm1

A version 1.0 profile header. For a description of the ColorSync version 1.0 profile header, see [CMHeader](#page-897-0) (page 898).

cm2

A current profile header. For a description of the ColorSync profile header, see [CM2Header](#page-874-0) (page 875).

cm4

### **Discussion**

The ColorSync Manager defines the CMAppleProfileHeader structure to provide access to both version 2.x and version 1.0 profiles, as specified by the International Color Consortium. To obtain a copy of the International Color Consortium Profile Format Specification, or to get other information about the ICC, visit the ICC Web site at <http://www.color.org/>.

### **Availability**

Available in Mac OS X v10.0 and later.

### **CHAPTER 32** ColorSync Manager Reference

**Declared In** CMApplication.h

### **CMBitmap**

Contains information that describes color bitmap images.

```
struct CMBitmap {
     char * image;
     long width;
     long height;
     long rowBytes;
     long pixelSize;
     CMBitmapColorSpace space;
     long user1;
     long user2;
};
```
typedef struct CMBitmap CMBitmap;

### **Fields**

image

A pointer to a bit image.

width

The width of the bit image, that is, the number of pixels in a row.

height

The height of the bit image, that is, the number of rows in the image.

rowBytes

The offset in bytes from one row of the image to the next.

```
pixelSize
```
The number of bits per pixel. The pixel size should correspond to the packing size specified in the space field. This requirement is not enforced as of ColorSync version 2.5, but it may be enforced in future versions.

```
space
```
The color space in which the colors of the bitmap image are specified. For a description of the possible color spaces for color bitmaps, see "Color Space [Constants](#page-961-0) With Packing Formats" (page 962).

user1

Not used by ColorSync. It is recommended that you set this field to 0.

user2

Not used by ColorSync. It is recommended that you set this field to 0.

### **Discussion**

The ColorSync Manager defines a bitmap structure of type CMB i tmap to describe color bitmap images. When your application calls the function [CWMatchColors](#page-827-0) (page 828), you pass a pointer to a source bitmap of type CMBitmap containing the image whose colors are to be matched to the color gamut of the device specified by the destination profile of the given color world. If you do not want the image color matched in place, you can also pass a pointer to a resulting bitmap of type CMBitmap to define and hold the color-matched image.

For QuickDraw GX, an image can have an indexed bitmap to a list of colors. The ColorSync Manager does not support indexed bitmaps in the same way QuickDraw GX does. ColorSync supports indexed bitmaps only when the cmNamedIndexed32Space color space constant is used in conjunction with a named color space profile.

### **Availability**

Available in Mac OS X v10.0 and later.

**Declared In** CMApplication.h

### **CMBitmapCallBackProc**

typedef CMBitmapCallBackProcPtr CMBitmapCallBackProc;

### **CMBitmapCallBackUPP**

Defines a universal procedure pointer to a bitmap callback.

typedef CMBitmapCallBackProcPtr CMBitmapCallBackUPP;

### **Discussion**

For more information, see the description of the CMB i tmapCallBackProcPtr (page 852) callback function.

### **Availability**

Available in Mac OS X v10.0 and later.

### **Declared In**

CMTypes.h

### **CMBufferLocation**

```
struct CMBufferLocation {
    void * buffer;
    UInt32 size;
};
typedef struct CMBufferLocation CMBufferLocation;
```
### **Fields**

buffer size

### **Availability**

<span id="page-882-0"></span>Available in Mac OS X v10.0 and later.

# **Declared In**

CMApplication.h

### **CMCMYColor**

Contains color values expressed in the CMY color space.

### **CHAPTER 32** ColorSync Manager Reference

struct CMCMYColor { UInt16 cyan; UInt16 magenta; UInt16 yellow; }; typedef struct CMCMYColor CMCMYColor;

### **Fields**

cyan magenta yellow

### **Discussion**

A color value expressed in the CMY color space is composed of cyan, magenta, and yellow component values. Each color component is expressed as a numeric value within the range of 0 to 65535 inclusive.

### **Availability**

Available in Mac OS X v10.0 and later.

### **Declared In**

<span id="page-883-0"></span>CMApplication.h

### **CMCMYKColor**

Contains color values expressed in the CMYK color space.

```
struct CMCMYKColor {
    UInt16 cyan;
    UInt16 magenta;
    UInt16 yellow;
    UInt16 black;
};
typedef struct CMCMYKColor CMCMYKColor;
```
### **Fields**

cyan magenta yellow black

### **Discussion**

A color value expressed in the CMYK color space is composed of cyan, magenta, yellow, and black component values. Each color component is expressed as a numeric value within the range of 0 to 65535 inclusive.

### **Availability**

Available in Mac OS X v10.0 and later.

### **Declared In**

CMApplication.h

### **CMColor**

Defines a union that can be used to specify a color value defined by one of the 15 data types supported by the union.

### **CHAPTER 32** ColorSync Manager Reference

```
union CMColor {
     CMRGBColor rgb;
     CMHSVColor hsv;
     CMHLSColor hls;
     CMXYZColor XYZ;
     CMLabColor Lab;
     CMLuvColor Luv;
     CMYxyColor Yxy;
     CMCMYKColor cmyk;
     CMCMYColor cmy;
     CMGrayColor gray;
     CMMultichannel5Color mc5;
     CMMultichannel6Color mc6;
     CMMultichannel7Color mc7;
     CMMultichannel8Color mc8;
     CMNamedColor namedColor;
};
typedef union CMColor CMColor;
```
**Fields** rgb

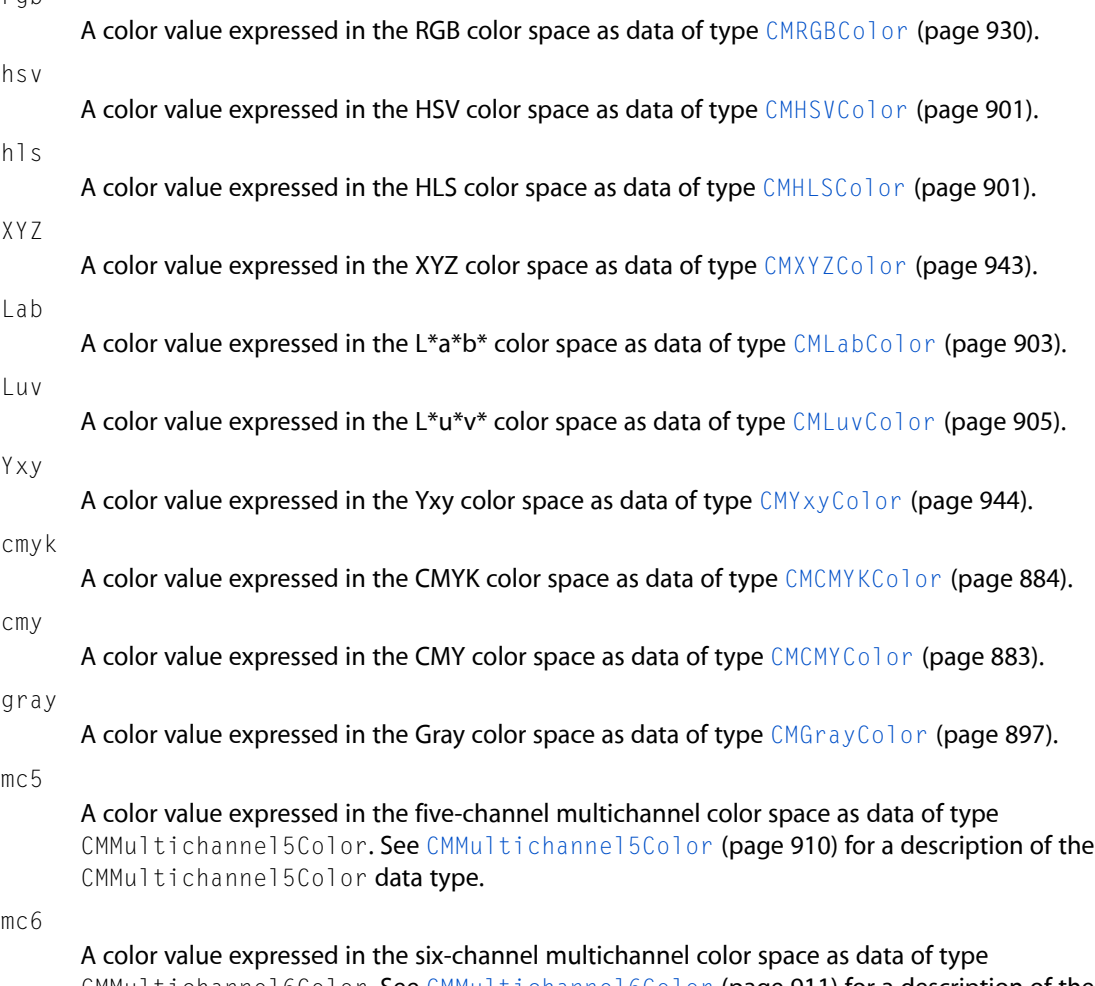

CMMultichannel6Color. See [CMMultichannel6Color](#page-910-0) (page 911) for a description of the CMMultichannel6Color data type.

#### ColorSync Manager Reference

### mc7

A color value expressed in the seven-channel multichannel color space as data of type CMMultichannel7Color. See [CMMultichannel7Color](#page-910-1) (page 911) for a description of the CMMultichannel7Color data type.

mc8

A color value expressed in the eight-channel multichannel color space as data of type CMMultichannel8Color. See [CMMultichannel8Color](#page-910-2) (page 911) for a description of the CMMultichannel8Color data type.

namedColor

A color value expressed as an index into a named color space. See [CMNamedColor](#page-913-0) (page 914) for a description of the CMNamedColor data type.

### **Discussion**

A color union can contain one of the above fields.

Your application can use a union of type CMColor to specify a color value defined by one of the 15 data types supported by the union. Your application uses an array of color unions to specify a list of colors to match, check, or convert. The array is passed as a parameter to the general purpose color matching, color checking, or color conversion functions. The following functions use a color union:

- The function [CWMatchColors](#page-827-0) (page 828) matches the colors in the color list array to the data color space of the destination profile specified by the color world.
- The function [CWCheckColors](#page-820-0) (page 821) checks the colors in the color list array against the color gamut specified by the color world's destination profile.
- The color conversion functions, described in "Converting Between Color Spaces", take source and destination array parameters of type CMColor specifying lists of colors to convert from one color space to another.

You do not use a union of type CMColor to convert colors expressed in the XYZ color space as values of type  $CMF$ ixedXYZ because the CMColor union does not support the CMFixedXYZ data type.

#### **Availability**

Available in Mac OS X v10.0 through Mac OS X v10.4.

#### **Declared In**

CMApplication.h

### **CMConcatCallBackUPP**

Defines a universal procedure pointer to a progress-monitoring function that the ColorSync Manager calls during lengthy color world processing.

typedef CMConcatCallBackProcPtr CMConcatCallBackUPP;

### **Discussion**

For more information, see the description of the [CMConcatCallBackProcPtr](#page-852-0) (page 853) callback function.

#### **Availability**

Available in Mac OS X v10.0 and later.

#### **Declared In**

CMTypes.h

### **CMConcatProfileSet**

Contains profile and other information needed to set up a color world.

```
struct CMConcatProfileSet {
    UInt16 keyIndex;
    UInt16 count;
    CMProfileRef profileSet[1];
};
typedef struct CMConcatProfileSet CMConcatProfileSet;
```
### **Fields**

keyIndex

A zero-based index into the array of profile references identifying the profile whose CMM is used for the entire session. The profile's CMMType field identifies the CMM.

count

The one-based count of profiles in the profile array. A minimum of one profile is required.

profileSet

A variable-length array of profile references. The references must be in processing order from source to destination. The rules governing the types of profiles you can specify in a profile array differ depending on whether you are creating a profile set for the function [CWConcatColorWorld](#page-822-0) (page 823) or for the function [CWNewLinkProfile](#page-829-0) (page 830). See the function descriptions for details.

### **Discussion**

You can call the function [NCWNewColorWorld](#page-845-0) (page 846) to create a color world for operations such as color matching and color conversion. A color world is normally based on two profiles—source and destination. But it can include a series of profiles that describe the processing for a work-flow sequence, such as scanning, printing, and previewing an image. To create a color world that includes a series of profiles, you use the function [CWConcatColorWorld](#page-822-0) (page 823).

The array specified in the profileSet field identifies a concatenated profile set your application can use to establish a color world in which the sequential relationship among the profiles exists until your application disposes of the color world. Alternatively, you can create a device link profile composed of a series of linked profiles that remains intact and available for use again after your application disposes of the concatenated color world. In either case, you use a data structure of type CMConcat ProfileSet to define the profile set.

A device link profile accommodates users who use a specific configuration requiring a combination of device profiles and possibly non-device profiles repeatedly over time.

To set up a color world that includes a concatenated set of profiles, your application uses the function [CWConcatColorWorld](#page-822-0) (page 823), passing it a structure of type CMConcat ProfileSet. The array you pass may contain a set of profile references or it may contain only the profile reference of a device link profile. To create a device link profile, your application calls the function [CWNewLinkProfile](#page-829-0) (page 830), passing a structure of type CMConcat ProfileSet.

### **Availability**

Available in Mac OS X v10.0 and later.

**Declared In** CMApplication.h

ColorSync Manager Reference

### **CMCurveType**

```
struct CMCurveType {
    OSType typeDescriptor;
    UInt32 reserved;
    UInt32 countValue;
   UInt16 data[1]:
};
typedef struct CMCurveType CMCurveType;
```
**Fields**

typeDescriptor reserved countValue data

**Availability** Available in Mac OS X v10.0 and later.

### **Declared In**

CMICCProfile.h

### **CMCWInfoRecord**

Contains information about a given color world.

```
struct CMCWInfoRecord {
    UInt32 cmmCount;
    CMMInfoRecord cmmInfo[2];
};
typedef struct CMCWInfoRecord CMCWInfoRecord;
```
#### **Fields**

cmmCount

The number of CMMs involved in the color-matching session, either 1 or 2.

cmmInfo

An array containing two elements. Depending on the value that cmmCount returns, the cmmInfo array contains one or two records of type [CMMInfoRecord](#page-908-0) (page 909) reporting the CMM type and version number.

If cmmCount is 1, the first element of the array (cmmInfo[0]) describes the CMM and the contents of the second element of the array (cmmInfo[1]) is undefined.

If  $cmmCount$  is 2, the first element of the array  $(cmmInfo[0])$  describes the source CMM and the second element of the array (cmmInfo[1]) describes the destination CMM.

#### **Discussion**

Your application supplies a color world information record structure of type CMCWInfoRecord as a parameter to the CMGetCWInfo function to obtain information about a given color world. The ColorSync Manager uses this data structure to return information about the color world.

#### **Availability**

Available in Mac OS X v10.0 and later. Not available to 64-bit applications.

ColorSync Manager Reference

**Declared In** CMApplication.h

### **CMDataType**

struct CMDataType { OSType typeDescriptor; UInt32 reserved; UInt32 dataFlag; char data[1]; }; typedef struct CMDataType CMDataType;

#### **Fields**

```
typeDescriptor
reserved
dataFlag
data
```
**Availability** Available in Mac OS X v10.0 and later.

<span id="page-888-0"></span>**Declared In** CMICCProfile.h

### **CMDateTime**

Contains data that specifies a date and time in year, month, day of the month, hours, minutes, and seconds

```
struct CMDateTime {
    UInt16 year;
     UInt16 month;
    UInt16 dayOfTheMonth;
     UInt16 hours;
    UInt16 minutes;
    UInt16 seconds;
};
```
typedef struct CMDateTime CMDateTime;

### **Fields**

year

The year. Note that to indicate the year 1984, this field would store the integer 1984, not just 84.

month

The month of the year, where 1 represents January, and 12 represents December.

dayOfTheMonth

The day of the month, ranging from 1 to 31.

hours

The hour of the day, ranging from 0 to 23, where 0 represents midnight and 23 represents 11:00 P.M.

minutes

The minutes of the hour, ranging from 0 to 59.

seconds

The seconds of the minute, ranging from 0 to 59.

### **Discussion**

The ColorSync Manager defines the CMDateTime data structure to specify a date and time in year, month, day of the month, hours, minutes, and seconds. Other ColorSync structures use the CMDateTime structure to specify information such as the creation date or calibration date for a color space profile.

The CMDateTime structure is similar to the Macintosh Toolbox structure DateTimeRec, and like it, is intended to hold date and time values only for a Gregorian calendar.

The CMDateTime structure is platform independent. However, when used with Macintosh Toolbox routines such as SecondsToDate and DateToSeconds, which use seconds to designate years, the range of years that can be represented is limited.

### **Availability**

Available in Mac OS X v10.0 and later.

### **Declared In**

CMICCProfile.h

## **CMDateTimeType**

```
struct CMDateTimeType {
    OSType typeDescriptor;
    UInt32 reserved;
    CMDateTime dateTime;
};
typedef struct CMDateTimeType CMDateTimeType;
```
### **Fields**

typeDescriptor reserved dateTime

### **Availability**

Available in Mac OS X v10.0 and later.

### **Declared In**

CMICCProfile.h

ColorSync Manager Reference

### **CMDeviceData**

```
struct CMDeviceData {
    UInt32 dataVersion;
    CMDeviceSpec deviceSpec;
    CMDeviceScope deviceScope;
    CMDeviceState deviceState;
    CMDeviceProfileID defaultProfileID;
    UInt32 profileCount;
    UInt32 reserved;
};
typedef struct CMDeviceData CMDeviceData;
```
### **CMDeviceDataPtr**

typedef CMDeviceData\* CMDeviceDataPtr;

### **CMDeviceID**

Defines a data type for a CM device ID.

typedef UInt32 CMDeviceID;

### **Availability**

Available in Mac OS X v10.0 and later.

### **Declared In**

CMDeviceIntegration.h

ColorSync Manager Reference

### **CMDeviceInfo**

```
struct CMDeviceInfo {
    UInt32 dataVersion;
     CMDeviceClass deviceClass;
     CMDeviceID deviceID;
    CMDeviceScope deviceScope;
     CMDeviceState deviceState;
     CMDeviceProfileID defaultProfileID;
    CFDictionaryRef * deviceName;
    UInt32 profileCount;
    UInt32 reserved;
};
typedef struct CMDeviceInfo CMDeviceInfo;
typedef CMDeviceInfo * CMDeviceInfoPtr;
```
### **Fields**

```
dataVersion
deviceClass
deviceID
deviceScope
deviceState
defaultProfileID
deviceName
```
### See the CFDictionary documentation for a description of the CFDictionaryRef data type.

profileCount

reserved

#### **Availability**

Available in Mac OS X v10.0 and later.

### **Declared In**

CMDeviceIntegration.h

ColorSync Manager Reference

### **CMDeviceName**

```
struct CMDeviceName {
     UniCharCount deviceNameLength;
    UniChar deviceName[256];
};
typedef struct CMDeviceName CMDeviceName;
```
**Fields**

### **CMDeviceNamePtr**

typedef CMDeviceName\* CMDeviceNamePtr;

### **CMDeviceProfileArray**

```
struct CMDeviceProfileArray {
    UInt32 profileCount;
    CMDeviceProfileInfo profiles[1];
};
typedef struct CMDeviceProfileArray CMDeviceProfileArray;
typedef CMDeviceProfileArray * CMDeviceProfileArrayPtr;
```
**Fields** profileCount profiles

**Availability** Available in Mac OS X v10.0 and later.

### **Declared In**

CMDeviceIntegration.h

### **CMDeviceProfileID**

typedef UInt32 CMDeviceProfileID;

**Availability** Available in Mac OS X v10.0 and later.

**Declared In** CMDeviceIntegration.h

ColorSync Manager Reference

### **CMDeviceProfileInfo**

```
struct CMDeviceProfileInfo {
     UInt32 dataVersion;
     CMDeviceProfileID profileID;
     CMProfileLocation profileLoc;
     CFDictionaryRef profileName;
    UInt32 reserved;
};
typedef struct CMDeviceProfileInfo CMDeviceProfileInfo;
```
### **Fields**

```
Availability
Available in Mac OS X v10.0 and later.
```

```
Declared In
CMDeviceIntegration.h
```
### **CMDeviceProfileScope**

typedef CMDeviceScope CMDeviceProfileScope;

### **Availability**

Available in Mac OS X v10.1 and later.

#### **Declared In** CMDeviceIntegration.h

### **CMDeviceScope**

```
struct CMDeviceScope {
     CFStringRef deviceUser;
     CFStringRef deviceHost;
};
typedef struct CMDeviceScope CMDeviceScope;
typedef CMDeviceScope CMDeviceProfileScope;
```
#### **Fields**

deviceUser deviceHost

### **Availability** Available in Mac OS X v10.0 through Mac OS X v10.4.

**Declared In** CMDeviceIntegration.h

ColorSync Manager Reference

### **CMDeviceSpec**

```
struct CMDeviceSpec {
    UInt32 specVersion;
     CMDeviceClass deviceClass;
     CMDeviceID deviceID;
     CMDeviceName deviceName;
    UInt32 reserved;
};
typedef struct CMDeviceSpec CMDeviceSpec;
```
**Fields**

### **CMDeviceSpecPtr**

typedef CMDeviceSpec\* CMDeviceSpecPtr;

### **CMDeviceState**

typedef UInt32 CMDeviceState;

**Availability** Available in Mac OS X v10.0 and later.

**Declared In** CMDeviceIntegration.h

### **CMDisplayIDType**

Defines a data type for a display ID type.

typedef UInt32 CMDisplayIDType;

### **Discussion**

This data type is passed as a parameter to the functions CMGet ProfileByAVID (page 767) and [CMSetProfileByAVID](#page-807-0) (page 808).

### **Availability**

Available in Mac OS X v10.0 and later.

### **Declared In**

CMTypes.h

### **CMError**

Defines a data type for a ColorSync Manager result code.

typedef CMError;

### **Discussion**

For a list of possible resutlt codes, see ["ColorSync](#page-1019-0) Manager Result Codes" (page 1020).

ColorSync Manager Reference

### **Availability**

Available in Mac OS X v10.0 and later.

**Declared In** CMTypes.h

### **CMFileLocation**

Contains a file specification for a profile stored in a disk file.

```
struct CMFileLocation {
    FSSpec spec;
};
typedef struct CMFileLocation CMFileLocation;
```
### **Fields**

spec

A file system specification structure giving the location of the profile file. A file specification structure includes the volume reference number, the directory ID of the parent directory, and the filename or directory name. See the File Manager documentation for a description of the FSSpec data type.

#### **Discussion**

Your application uses the CMFileLocation structure to provide a file specification for a profile stored in a disk file. You provide a file specification structure in the CMProfileLocation structure's u field to specify the location of an existing profile or a profile to be created.

### **Availability**

Available in Mac OS X v10.0 and later. Not available to 64-bit applications.

#### **Declared In**

CMApplication.h

### **CMFixedXYColor**

```
struct CMFixedXYColor {
    Fixed x;
    Fixed y;
};
typedef struct CMFixedXYColor CMFixedXYColor;
```
#### **Fields**

x y

**Availability** Available in Mac OS X v10.1 and later.

**Declared In** CMICCProfile.h

### **CMFixedXYZColor**

Contains data that specifies the profile illuminant in the profile header's white field and other profile element values.

```
struct CMFixedXYZColor {
     Fixed X;
     Fixed Y;
    Fixed Z;
};
typedef struct CMFixedXYZColor CMFixedXYZColor;
```
**Fields**

X Y

Z

### **Discussion**

ColorSync uses the CMFixedXYZColor data type to specify the profile illuminant in the profile header's white field and to specify other profile element values. Color component values defined by the Fixed type definition can be used to specify a color value in the XYZ color space with greater precision than a color whose components are expressed as CMXYZComponent data types. The Fixed data type is a signed 32-bit value. A color value expressed in the XYZ color space whose color components are of type Fixed is defined by the CMFixedXYZColor type definition.

Your application can convert colors defined in the XYZ color space between CMXYZColor data types (in which the color components are expressed as 16-bit unsigned values) and  $CMFiXedXYZColor$  data types (in which the colors are expressed as 32-bit signed values). To convert color values, you use the functions [CMConvertFixedXYZToXYZ](#page-729-0) (page 730) and [CMConvertXYZToFixedXYZ](#page-735-0) (page 736).

### **Availability**

Available in Mac OS X v10.0 and later.

**Declared In** CMICCProfile.h

### **CMFlattenUPP**

Defines a universal procedure pointer to a data-flattening callback.

typedef CMFlattenProcPtr CMFlattenUPP;

### **Discussion**

For more information, see the description of the CMF1attenProcPtr (page 855) callback function.

### **Availability**

<span id="page-896-0"></span>Available in Mac OS X v10.0 and later.

**Declared In** CMTypes.h

### **CMGrayColor**

Contains a color value expressed in the gray color space.

### **CHAPTER 32** ColorSync Manager Reference

struct CMGrayColor { UInt16 gray; }; typedef struct CMGrayColor CMGrayColor;

### **Fields**

gray

### **Discussion**

A color value expressed in the Gray color space is composed of a single component, gray, represented as a numeric value within the range of 0 to 65535 inclusive.

### **Availability**

Available in Mac OS X v10.0 and later.

### **Declared In**

CMApplication.h

### **CMHandleLocation**

Contains a handle specification for a profile stored in relocatable memory.

```
struct CMHandleLocation {
    Handle h;
};
typedef struct CMHandleLocation CMHandleLocation;
```
#### **Fields** h

A data structure of type Handle containing a handle that indicates the location of a profile in memory.

### **Discussion**

Your application uses the CMHandleLocation structure to provide a handle specification for a profile stored in relocatable memory. You provide the handle specification structure in the CMP rofileLocation structure's u field to specify an existing profile or a profile to be created.

### **Availability**

Available in Mac OS X v10.0 and later.

### <span id="page-897-0"></span>**Declared In**

CMApplication.h

### **CMHeader**

Contains version 1.0 profile header data.

#### ColorSync Manager Reference

```
struct CMHeader {
     UInt32 size;
     OSType CMMType;
     UInt32 applProfileVersion;
     OSType dataType;
     OSType deviceType;
     OSType deviceManufacturer;
     UInt32 deviceModel;
     UInt32 deviceAttributes[2];
     UInt32 profileNameOffset;
     UInt32 customDataOffset;
     CMMatchFlag flags;
     CMMatchOption options;
     CMXYZColor white;
     CMXYZColor black;
};
typedef struct CMHeader CMHeader;
```
### **Fields**

size

The total size in bytes of the profile, including any custom data.

#### CMMType

The signature of the preferred CMM for color-matching and color-checking sessions for this profile. To avoid conflicts with other CMMs, this signature must be registered with the ICC. For the signature of the default CMM, see "Default CMM [Signature"](#page-976-0) (page 977).

#### applProfileVersion

The Apple profile version. Set this field to \$0100 (defined as the constant kCMApplProfileVersion).

#### dataType

The kind of color data.

deviceType

The kind of device.

deviceManufacturer

A name supplied by the device manufacturer.

deviceModel

The device model specified by the manufacturer.

deviceAttributes

Private information such as paper surface and ink temperature.

profileNameOffset

The offset to the profile name from the top of data.

#### customDataOffset

The offset to any custom data from the top of data.

### flags

A field used by drivers; it can hold one of the following flags:

CMNativeMatchingPreferredCMTurnOffCache

The CMNativeMatchingPreferred flag is available for developers of intelligent peripherals that can off-load color matching into the peripheral. Most drivers will not use this flag. (Its default setting is 0, meaning that the profile creator does not care whether matching occurs on the host or the device.)

Use the CMTurnOffCache flag for CMMs that will not benefit from a cache, such as those that can look up data from a table with less overhead, or that do not want to take the memory hit a cache entails, or that do their own caching and do not want the CMM to do it. (The default is 0, meaning turn on cache.

```
options
```
The options field specifies the preferred matching for this profile; the default is CMPerceptualMatch; other values are CMColorimetricMatch or CMSaturationMatch. The options are set by the image creator.

white

The profile illuminant white reference point, expressed in the XYZ color space.

black

The black reference point for this profile, expressed in the XYZ color space.

### **Discussion**

ColorSync 1.0 defined a version 1.0 profile whose structure and format are different from that of the ICC version 2.x profile. The CMHeader data type represents the version 1.0 profile header. For more information on profile version numbers, see "ColorSync and ICC Profile Format Version Numbers". To obtain a copy of the International Color Consortium Profile Format Specification, or to get other information about the ICC, visit the ICC Web site at <http://www.color.org/>

Your application cannot use ColorSync Manager functions to update a version 1.0 profile or to search for version 1.0 profiles. However, your application can use other ColorSync Manager functions that operate on version 1.0 profiles. For example, your application can open a version 1.0 profile using the function [CMOpenProfile](#page-789-0) (page 790), obtain the version 1.0 profile header using the function [CMGetProfileHeader](#page-768-0) (page 769), and access version 1.0 profile elements using the function [CMGetProfileElement](#page-767-0) (page 768).

To make it possible to operate on both version 1.0 profiles and version 2.x profiles, the ColorSync Manager defines the union [CMAppleProfileHeader](#page-880-0) (page 881), which supports either profile -\*header version. The CMHeader data type defines the version 1.0 profile header, while the [CM2Header](#page-874-0) (page 875) data type defines the version 2.x profile header.

### **Version Notes**

Use of the CMHeader type is not recommended for ColorSync versions starting with 2.0. Use [CM2Header](#page-874-0) (page 875) instead.

### **Availability**

Available in Mac OS X v10.0 and later. Not available to 64-bit applications.

### **Declared In**

CMICCProfile.h
ColorSync Manager Reference

### **CMHLSColor**

Contains a color value expressed in the HLS color space.

```
struct CMHLSColor {
    UInt16 hue;
    UInt16 lightness;
    UInt16 saturation;
};
typedef struct CMHLSColor CMHLSColor;
```
#### **Fields**

hue

A hue value that represents a fraction of a circle in which red is positioned at 0. .

lightness

A lightness value.

saturation

A saturation value.

#### **Discussion**

A color value expressed in the HLS color space is composed of hue, lightness, and saturation component values. Each color component is expressed as a numeric value within the range of 0 to 65535 inclusive.

#### **Availability**

Available in Mac OS X v10.0 and later.

#### **Declared In**

CMApplication.h

### **CMHSVColor**

Contains a color value expressed in the HSV color space.

```
struct CMHSVColor {
    UInt16 hue;
    UInt16 saturation;
    UInt16 value;
};
typedef struct CMHSVColor CMHSVColor;
```
#### **Fields**

hue saturation value

#### **Discussion**

A color value expressed in the HSV color space is composed of hue, saturation, and value component values. Each color component is expressed as a numeric value within the range of 0 to 65535 inclusive. The hue value represents a fraction of a circle in which red is positioned at 0.

#### **Availability**

Available in Mac OS X v10.0 and later.

**Declared In** CMApplication.h

### **CMIntentCRDVMSize**

Defines the rendering intent and its maximum VM size.

```
struct CMIntentCRDVMSize {
    long renderingIntent;
    UInt32 VMSize;
};
typedef struct CMIntentCRDVMSize CMIntentCRDVMSize;
```
#### **Fields**

renderingIntent

The rendering intent whose CRD virtual memory size you want to obtain. The rendering intent values are described in ["Rendering](#page-1011-0) Intent Values for Version 2.x Profiles" (page 1012).

VMSize

The virtual memory size of the CRD for the rendering intent specified for the rendering Intent field.

#### **Discussion**

To specify the maximum virtual memory (VM) size of the color rendering dictionary (CRD) for a specific rendering intent for a particular PostScript(TM) Level 2 printer type, a printer profile can include the optional Apple-defined 'psvm' tag. The PostScript CRD virtual memory size tag structure's element data includes an array containing one entry for each rendering intent and its virtual memory size.

If a PostScript printer profile includes this tag, the default CMM uses the tag and returns the values specified by the tag when your application or device driver calls the function CMGet PS2Color Rendering VMSize (page 775).

If a PostScript printer profile does not include this tag, the CMM uses an algorithm to determine the VM size of the CRD. This may result in a size that is greater than the actual VM size.

The CMPS2CRDVMSizeType data type for the tag includes an array containing one or more members of type CMIntentCRDVMSize.

#### **Availability**

Available in Mac OS X v10.0 and later.

#### **Declared In**

CMICCProfile.h

### **CMIString**

Defines a profile name.

```
struct CMIString {
     ScriptCode theScript;
    Str63 theString;
};
typedef struct CMIString CMIString;
typedef CMIString IString;
```
#### **Fields**

theScript

The script code for the theString parameter.

theString

The profile name.

ColorSync Manager Reference

#### **Availability**

Available in Mac OS X v10.0 and later. Not available to 64-bit applications.

#### **Declared In**

CMICCProfile.h

### **CMLabColor**

Contains a color value expressed in the L\*a\*b\* color space.

```
struct CMLabColor {
     UInt16 L;
     UInt16 a;
     UInt16 b;
};
typedef struct CMLabColor CMLabColor;
```
### **Fields**

 $\mathbf{L}$ 

A numeric value within the range of 0 to 65535, which maps to 0 to 100 inclusive. Note that this encoding is slightly different from the 0 to 65280 encoding of the L channel defined in the ICC specification for PCS L\*a\*b values.

a

A value that ranges from 0 to 65535, and maps to –128 to 127.996 inclusive.

b

A value that ranges from 0 to 65535, and maps to –128 to 127.996 inclusive.

#### **Discussion**

A color expressed in the  $L^*a^*b^*$  color space is composed of  $L$ , a, and  $b$  component values.

#### **Availability**

Available in Mac OS X v10.0 and later.

#### **Declared In**

CMApplication.h

ColorSync Manager Reference

### **CMLut16Type**

```
struct CMLut16Type {
    OSType typeDescriptor;
    UInt32 reserved;
    UInt8 inputChannels;
    UInt8 outputChannels;
    UInt8 gridPoints;
    UInt8 reserved2;
    Fixed matrix[3][3];
    UInt16 inputTableEntries;
    UInt16 outputTableEntries;
    UInt16 inputTable[1];
};
typedef struct CMLut16Type CMLut16Type;
```
#### **Fields**

```
typeDescriptor
reserved
inputChannels
outputChannels
gridPoints
reserved2
matrix
inputTableEntries
outputTableEntries
inputTable
CLUT
outputTable
```
#### **Availability**

Available in Mac OS X v10.0 and later.

#### **Declared In**

CMICCProfile.h

ColorSync Manager Reference

### **CMLut8Type**

```
struct CMLut8Type {
     OSType typeDescriptor;
     UInt32 reserved;
     UInt8 inputChannels;
     UInt8 outputChannels;
     UInt8 gridPoints;
     UInt8 reserved2;
     Fixed matrix[3][3];
     UInt8 inputTable[1];
};
```
typedef struct CMLut8Type CMLut8Type;

#### **Fields**

```
typeDescriptor
reserved
inputChannels
outputChannels
gridPoints
reserved2
matrix
inputTable
CLUT
outputTable
aNet
aNode
aSocket
```
### **Availability**

Available in Mac OS X v10.0 and later.

#### **Declared In**

CMICCProfile.h

### **CMLuvColor**

Contains a color value expressed in the L\*u\*v\* color space.

```
struct CMLuvColor {
     UInt16 L;
     UInt16 u;
     UInt16 v;
};
typedef struct CMLuvColor CMLuvColor;
```
#### **Fields**  $\mathbf{L}$

A numeric value within the range of 0 to 65535 that maps to 0 to 100 inclusive.

u

A numeric value within the range of 0 to 65535 that maps to –128 to 127.996 inclusive.

v

A numeric value within the range of 0 to 65535 that maps to –128 to 127.996 inclusive.

ColorSync Manager Reference

#### **Discussion**

A color value expressed in the L\*u\*v\* color space is composed of  $L$ ,  $u$ , and  $v$  component values.

#### **Availability**

Available in Mac OS X v10.0 and later.

#### **Declared In**

CMApplication.h

### **CMMakeAndModel**

Contains make and model information fro a device.

```
struct CMMakeAndModel {
    OSType manufacturer;
    UInt32 model;
    UInt32 serialNumber;
    UInt32 manufactureDate;
    UInt32 reserved1;
    UInt32 reserved2;
    UInt32 reserved3;
    UInt32 reserved4;
};
typedef struct CMMakeAndModel CMMakeAndModel;
```
#### **Fields**

```
manufacturer
model
serialNumber
manufactureDate
reserved1
reserved2
reserved3
reserved4
```
#### **Availability**

Available in Mac OS X v10.0 and later.

#### **Declared In**

CMICCProfile.h

### **CMMakeAndModelType**

Contains make and model information along with a type descriptor.

#### ColorSync Manager Reference

struct CMMakeAndModelType { OSType typeDescriptor; UInt32 reserved; CMMakeAndModel makeAndModel; }; typedef struct CMMakeAndModelType CMMakeAndModelType;

#### **Fields**

typeDescriptor reserved makeAndModel

**Availability** Available in Mac OS X v10.0 and later.

**Declared In** CMICCProfile.h

### **CMMatchFlag**

Defines a data type for match flags.

typedef long CMMatchFlag;

#### **Availability**

Available in Mac OS X v10.0 and later. Not available to 64-bit applications.

### **Declared In**

CMICCProfile.h

### **CMMatchOption**

Defines a data type for match options.

typedef long CMMatchOption;

**Availability** Available in Mac OS X v10.0 and later. Not available to 64-bit applications.

**Declared In** CMICCProfile.h

### **CMMatchRef**

Defines an abstract private data structure for the color-matching-session reference.

typedef struct OpaqueCMMatchRef \* CMMatchRef;

#### **Discussion**

The ColorSync Manager defines an abstract private data structure of type OpaqueCMMatchRef for the color-matching-session reference. When your application calls the function [NCMBeginMatching](#page-837-0) (page 838) to begin a QuickDraw-specific color-matching session, the ColorSync Manager returns a reference pointer to the color-matching session which you must later pass to the CMEndMatching function to conclude the session.

#### **Availability**

Available in Mac OS X v10.0 and later. Not available to 64-bit applications.

#### **Declared In**

CMTypes.h

### **CMMeasurementType**

Contains measurement type information.

```
struct CMMeasurementType {
     OSType typeDescriptor;
     UInt32 reserved;
     UInt32 standardObserver;
     CMFixedXYZColor backingXYZ;
     UInt32 geometry;
     UInt32 flare;
     UInt32 illuminant;
};
```
typedef struct CMMeasurementType CMMeasurementType;

#### **Fields**

```
typeDescriptor
reserved
standardObserver
backingXYZ
geometry
flare
illuminant
```
### **Availability**

Available in Mac OS X v10.0 and later.

#### **Declared In**

CMICCProfile.h

### **CMMInfo**

Contains information pertainting to a color management module.

#### ColorSync Manager Reference

```
struct CMMInfo {
     UInt32 dataSize;
     OSType CMMType;
     OSType CMMMfr;
     UInt32 CMMVersion;
     unsigned char ASCIIName[32];
     unsigned char ASCIIDesc[256];
     UniCharCount UniCodeNameCount;
     UniChar UniCodeName[32];
     UniCharCount UniCodeDescCount;
     UniChar UniCodeDesc[256];
};
```
typedef struct CMMInfo CMMInfo;

#### **Fields**

```
dataSize
CMMType
CMMMfr
CMMVersion
ASCIIName
ASCIIDesc
UniCodeNameCount
UniCodeName
UniCodeDescCount
UniCodeDesc
TPLFMT_BKSZ
TPLFMT_NBLOCKS
TPLFMT_EDCLOC
```
#### **Availability**

Available in Mac OS X v10.0 and later.

#### **Declared In**

CMApplication.h

### **CMMInfoRecord**

Contains CMM type and version information.

```
struct CMMInfoRecord {
    OSType CMMType;
    long CMMVersion;
};
typedef struct CMMInfoRecord CMMInfoRecord;
```
#### **Fields**

CMMType

The signature of the CMM as specified in the profile header's CMMType field. The CMGetCWInfo function returns this value.

CMMVersion

The version of the CMM. The CMGetCWInfo function returns this value.

#### **Discussion**

Your application supplies an array containing two CMM information record structures of type CMM InfoRecord as a field of the CMCWInfoRecord structure. These structures allow the CMGetCWInfo function to return information about the one or two CMMs used in a given color world. Your application must allocate memory for the array. When your application calls the CMGetCWInfo function, it passes a pointer to the CMCWInfoRecord structure containing the array.

#### **Availability**

Available in Mac OS X v10.0 and later. Not available to 64-bit applications.

**Declared In** CMApplication.h

### **CMMIterateUPP**

Defines a universal procedure pointer to a CMM interation callback.

typedef CMMIterateProcPtr CMMIterateUPP;

#### **Discussion**

For more information, see the description of the [CMMIterateProcPtr](#page-861-0) (page 862) callback function.

#### **Availability**

Available in Mac OS X v10.0 and later.

**Declared In** CMApplication.h

# **CMMultichannel5Color**

Contains a color value expressed in the multichannel color space with 5 channels.

```
struct CMMultichannel5Color {
    UInt8 components[5];
};
typedef struct CMMultichannel5Color CMMultichannel5Color;
```
#### **Fields**

components

#### **Discussion**

A color expressed in the multichannel color space with 5 channels. The color value for each channel component is expressed as an unsigned byte of type char.

#### **Availability**

Available in Mac OS X v10.0 and later.

#### **Declared In** CMApplication.h

### **CMMultichannel6Color**

Contains a color expressed in the multichannel color space with 6 channels.

```
struct CMMultichannel6Color {
    UInt8 components[6];
};
typedef struct CMMultichannel6Color CMMultichannel6Color;
```
**Fields**

components

#### **Discussion**

A color expressed in the multichannel color space with 6 channels. The color value for each channel component is expressed as an unsigned byte of type char.

#### **Availability**

Available in Mac OS X v10.0 and later.

#### **Declared In**

CMApplication.h

### **CMMultichannel7Color**

Contains a color value expressed in the multichannel color space with 7 channels.

```
struct CMMultichannel7Color {
    UInt8 components[7];
};
typedef struct CMMultichannel7Color CMMultichannel7Color;
```
**Fields**

components

#### **Discussion**

A color expressed in the multichannel color space with 7 channels. The color value for each channel component is expressed as an unsigned byte of type char.

#### **Availability**

Available in Mac OS X v10.0 and later.

#### **Declared In**

CMApplication.h

### **CMMultichannel8Color**

Contains a color value expressed in the multichannel color space with 8 channels

ColorSync Manager Reference

```
struct CMMultichannel8Color {
     UInt8 components[8];
};
typedef struct CMMultichannel8Color CMMultichannel8Color;
```
#### **Fields**

components

#### **Discussion**

A color expressed in the multichannel color space with 8 channels. The color value for each channel component is expressed as an unsigned byte of type char.

#### **Availability**

Available in Mac OS X v10.0 and later.

#### **Declared In**

```
CMApplication.h
```
### **CMMultiFunctCLUTType**

```
struct CMMultiFunctCLUTType {
    UInt8 gridPoints[16];
    UInt8 entrySize;
    UInt8 reserved[3];
    UInt8 data[1];
};
typedef struct CMMultiFunctCLUTType CMMultiFunctCLUTType;
```
#### **Fields**

gridPoints entrySize reserved data

#### **Availability**

Available in Mac OS X v10.1 and later.

#### **Declared In**

CMICCProfile.h

#### **CMMultiFunctLutA2BType**

typedef CMMultiFunctLutType CMMultiFunctLutA2BType;

#### **Availability**

Available in Mac OS X v10.1 through Mac OS X v10.4.

### **Declared In**

CMICCProfile.h

### **CMMultiFunctLutB2AType**

typedef CMMultiFunctLutType CMMultiFunctLutB2AType;

#### **Availability** Available in Mac OS X v10.1 and later.

**Declared In** CMICCProfile.h

### **CMMultiFunctLutType**

```
struct CMMultiFunctLutType {
     OSType typeDescriptor;
    UInt32 reserved;
    UInt8 inputChannels;
    UInt8 outputChannels;
    UInt16 reserved2;
    UInt32 offsetBcurves;
    UInt32 offsetMatrix;
    UInt32 offsetMcurves;
    UInt32 offsetCLUT;
    UInt32 offsetAcurves;
    UInt8 data[1];
};
typedef struct CMMultiFunctLutType CMMultiFunctLutType;
typedef CMMultiFunctLutType CMMultiFunctLutA2BType;
```
#### **Fields**

typeDescriptor reserved inputChannels outputChannels reserved2 offsetBcurves offsetMatrix offsetMcurves offsetCLUT offsetAcurves data

#### **Availability**

Available in Mac OS X v10.1 through Mac OS X v10.4.

#### **Declared In**

CMICCProfile.h

### **CMMultiLocalizedUniCodeEntryRec**

```
struct CMMultiLocalizedUniCodeEntryRec {
     char languageCode[2];
     char regionCode[2];
    UInt32 textLength;
    UInt32 textOffset;
};
typedef struct CMMultiLocalizedUniCodeEntryRec CMMultiLocalizedUniCodeEntryRec;
```
#### **Fields**

languageCode regionCode textLength textOffset

**Availability** Available in Mac OS X v10.0 and later.

#### **Declared In**

CMICCProfile.h

### **CMMultiLocalizedUniCodeType**

```
struct CMMultiLocalizedUniCodeType {
    OSType typeDescriptor;
    UInt32 reserved;
    UInt32 entryCount;
    UInt32 entrySize;
};
typedef struct CMMultiLocalizedUniCodeType CMMultiLocalizedUniCodeType;
```
#### **Fields**

typeDescriptor reserved entryCount entrySize

**Availability** Available in Mac OS X v10.0 and later.

**Declared In** CMICCProfile.h

### **CMNamedColor**

Contains a color value expressed in a named color space.

ColorSync Manager Reference

```
struct CMNamedColor {
     UInt32 namedColorIndex;
};
typedef struct CMNamedColor CMNamedColor;
```
#### **Fields**

namedColorIndex

#### **Discussion**

A color value expressed in a named color space is composed of a single component, namedColorIndex, represented as a numeric value within the range of an unsigned long, or 1 to 232 – 1 inclusive.

#### **Availability**

Available in Mac OS X v10.0 and later.

#### **Declared In**

CMApplication.h

### **CMNamedColor2EntryType**

```
struct CMNamedColor2EntryType {
    UInt8 rootName[32];
    UInt16 PCSColorCoords[3];
    UInt16 DeviceColorCoords[1];
};
typedef struct CMNamedColor2EntryType CMNamedColor2EntryType;
```
#### **Fields**

rootName PCSColorCoords DeviceColorCoords

#### **Availability**

Available in Mac OS X v10.0 and later.

#### **Declared In**

CMICCProfile.h

ColorSync Manager Reference

### **CMNamedColor2Type**

```
struct CMNamedColor2Type {
     OSType typeDescriptor;
    UInt32 reserved;
    UInt32 vendorFlag;
    UInt32 count;
    UInt32 deviceChannelCount;
    UInt8 prefixName[32];
    UInt8 suffixName[32];
    char data[1];
};
typedef struct CMNamedColor2Type CMNamedColor2Type;
```
#### **Fields**

```
typeDescriptor
reserved
vendorFlag
count
deviceChannelCount
prefixName
suffixName
data
```
#### **Availability**

Available in Mac OS X v10.0 and later.

**Declared In**

CMICCProfile.h

### **CMNamedColorType**

```
struct CMNamedColorType {
    OSType typeDescriptor;
    UInt32 reserved;
    UInt32 vendorFlag;
    UInt32 count;
    UInt8 prefixName[1];
};
typedef struct CMNamedColorType CMNamedColorType;
```
#### **Fields**

```
typeDescriptor
reserved
vendorFlag
count
prefixName
suffixName
data
```
#### **Availability**

Available in Mac OS X v10.0 and later.

**Declared In** CMICCProfile.h

### **CMNativeDisplayInfo**

Contains color information for a native display.

```
struct CMNativeDisplayInfo {
    UInt32 dataSize;
     CMFixedXYColor redPhosphor;
     CMFixedXYColor greenPhosphor;
     CMFixedXYColor bluePhosphor;
     CMFixedXYColor whitePoint;
     Fixed redGammaValue;
     Fixed greenGammaValue;
     Fixed blueGammaValue;
     UInt16 gammaChannels;
    UInt16 gammaEntryCount;
    UInt16 gammaEntrySize;
     char gammaData[1];
};
```
typedef struct CMNativeDisplayInfo CMNativeDisplayInfo;

### **Fields**

dataSize redPhosphor greenPhosphor bluePhosphor whitePoint redGammaValue greenGammaValue blueGammaValue gammaChannels gammaEntryCount gammaEntrySize gammaData

#### **Availability**

Available in Mac OS X v10.1 and later.

**Declared In** CMICCProfile.h

### **CMNativeDisplayInfoType**

Contins color information and a tpe descriptor for a native display.

#### ColorSync Manager Reference

```
struct CMNativeDisplayInfoType {
     OSType typeDescriptor;
     unsigned long reserved;
     CMNativeDisplayInfo nativeDisplayInfo;
};
typedef struct CMNativeDisplayInfoType CMNativeDisplayInfoType;
```
#### **Fields**

typeDescriptor reserved nativeDisplayInfo

```
Availability
Available in Mac OS X v10.1 and later.
```
#### **Declared In**

CMICCProfile.h

#### **CMParametricCurveType**

```
struct CMParametricCurveType {
    OSType typeDescriptor;
    UInt32 reserved;
    UInt16 functionType;
    UInt16 reserved2;
    Fixed value[1];
};
typedef struct CMParametricCurveType CMParametricCurveType;
```
#### **Fields**

typeDescriptor reserved functionType reserved2 value

#### **Availability**

Available in Mac OS X v10.1 and later.

#### **Declared In**

CMICCProfile.h

### **CMPathLocation**

Contains path information.

ColorSync Manager Reference

```
struct CMPathLocation {
    char path[256];
};
typedef struct CMPathLocation CMPathLocation;
```
#### **Fields**

path

**Availability** Available in Mac OS X v10.0 and later.

**Declared In** CMApplication.h

### **CMProcedureLocation**

Contains a universal procedure pointer to a profile access procedure.

```
struct CMProcedureLocation {
    CMProfileAccessUPP proc;
    void * refCon;
};
typedef struct CMProcedureLocation CMProcedureLocation;
```
#### **Fields**

proc

A universal procedure pointer to a profile access procedure. For a description of the procedure, see the function [CMProfileAccessProcPtr](#page-861-1) (page 862).

refCon

A pointer to the profile access procedure's private data, such as a file or resource name, a pointer to a current offset, and so on.

#### **Discussion**

Your application uses the CMP rocedureLocation structure to provide a universal procedure pointer to a profile access procedure. You provide this structure in the CMProfileLocation structure's u field. The CMProcedureLocation structure also contains a pointer field to specify data associated with the profile access procedure.

The ColorSync Manager calls your profile access procedure when the profile is created, initialized, opened, read, updated, or closed.

#### **Availability**

Available in Mac OS X v10.0 and later. Not available to 64-bit applications.

#### **Declared In**

CMApplication.h

ColorSync Manager Reference

### **CMProfile**

```
struct CMProfile {
     CMHeader header;
     CMProfileChromaticities profile;
     CMProfileResponse response;
     CMIString profileName;
     char customData[1];
};
typedef struct CMProfile CMProfile;
typedef CMProfile * CMProfilePtr;
```
#### **Fields**

header profile response profileName customData

#### **Availability**

Available in Mac OS X v10.0 and later. Not available to 64-bit applications.

**Declared In** CMICCProfile.h

### **CMProfileAccessUPP**

Defines a universal procedure pointer to a profile access callback.

typedef CMProfileAccessProcPtr CMProfileAccessUPP;

#### **Discussion**

For more information, see the description of the [CMProfileAccessProcPtr](#page-861-1) (page 862)) callback function.

#### **Availability**

Available in Mac OS X v10.0 and later. Not available to 64-bit applications.

#### **Declared In**

CMTypes.h

ColorSync Manager Reference

### **CMProfileChromaticities**

```
struct CMProfileChromaticities {
    CMXYZColor red;
    CMXYZColor green;
    CMXYZColor blue;
    CMXYZColor cyan;
    CMXYZColor magenta;
    CMXYZColor yellow;
};
typedef struct CMProfileChromaticities CMProfileChromaticities;
```
### **Fields**

red green blue cyan magenta yellow

#### **Availability**

Available in Mac OS X v10.0 and later. Not available to 64-bit applications.

**Declared In** CMICCProfile.h

### **CMProfileFilterProc**

typedef CMProfileFilterProcPtr CMProfileFilterProc;

### **CMProfileFilterUPP**

Defines a universal procedure pointer to a profile filter callback.

typedef CMProfileFilterProcPtr CMProfileFilterUPP;

#### **Discussion**

For more information, see the description of the [CMProfileFilterProcPtr](#page-863-0) (page 864) callback function.

#### **Availability**

Available in Mac OS X v10.0 and later. Not available to 64-bit applications.

**Declared In** CMTypes.h

### **CMProfileIdentifier**

Contains data that can identify a profile but that takes up much less space than a large profile.

#### ColorSync Manager Reference

```
struct CMProfileIdentifier {
     CM2Header profileHeader;
     CMDateTime calibrationDate;
    UInt32 ASCIIProfileDescriptionLen;
    char ASCIIProfileDescription[1];
};
typedef struct CMProfileIdentifier CMProfileIdentifier;
typedef CMProfileIdentifier * CMProfileIdentifierPtr;
```
#### **Fields**

profileHeader

A version 2.x profile header structure. For more information, see [CM2Header](#page-874-0) (page 875). In determining a profile match, all header fields are considered, except for primary platform, flags, and rendering intent.

calibrationDate

A structure of type [CMDateTime](#page-888-0) (page 889), which specifies year, month, day of month, hours, minutes, and seconds. This field is optional—when set to 0, it is not considered in determining a profile match. When nonzero, it is compared to the  $'$  calt' tag data.

ASCIIProfileDescriptionLen

The length of the ASCII description string that follows.

ASCIIProfileDescription

The ASCII profile description string, as specified by the profile description tag.

#### **Discussion**

Embedding a profile in an image guarantees that the image can be rendered correctly on a different system. However, profiles can be large—as much as several hundred kilobytes. The ColorSync Manager defines a profile identifier structure, CMProfileIdentifier, that can identify a profile but that takes up much less space than a large profile.

The profile identifier structure contains a profile header, an optional calibration date, a profile description string length, and a variable-length profile description string. Your application might use an embedded profile identifier, for example, to change just the rendering intent or the flag values in an image without having to embed an entire copy of a profile. Rendering intent is described in ["Rendering](#page-1011-0) Intent Values for Version 2.x [Profiles"](#page-1011-0) (page 1012) and flag values are described in "Flag Mask [Definitions](#page-982-0) for Version 2.x [Profiles"](#page-982-0) (page 983).

A document containing an embedded profile identifier cannot necessarily be ported to different systems or platforms.

The ColorSync Manager provides the function routine <code>[NCMUseProfileComment](#page-842-0)</code> (page 843) to embed profiles and profile identifiers in an open picture file. Your application can embed profile identifiers in place of entire profiles, or in addition to them. A profile identifier can refer to an embedded profile or to a profile on disk.

The ColorSync Manager provides two routines for finding a profile identifier:

- [CMProfileIdentifierListSearch](#page-792-0) (page 793) for finding a profile identifier in a list of profile identifiers
- [CMProfileIdentifierFolderSearch](#page-791-0) (page 792) for finding a profile identifier in the ColorSync Profiles folder.

The descriptions of those functions provide information on searching algorithms. See also [CMProfileSearchRef](#page-926-0) (page 927)

The CMProfileIdentifierPtr type definition defines a pointer to a profile identifier structure.

ColorSync Manager Reference

#### **Availability**

Available in Mac OS X v10.0 and later. Not available to 64-bit applications.

#### **Declared In**

CMApplication.h

### <span id="page-922-0"></span>**CMProfileIterateData**

Contains a callback routine with a description of a profile that is during an iteration through the available profiles.

```
struct CMProfileIterateData {
    UInt32 dataVersion;
     CM2Header header;
     ScriptCode code;
     Str255 name;
     CMProfileLocation location;
     UniCharCount uniCodeNameCount;
     UniChar * uniCodeName;
     unsigned char * asciiName;
     CMMakeAndModel * makeAndModel;
     CMProfileMD5 * digest;
};
```
typedef struct CMProfileIterateData CMProfileIterateData;

### **Fields**

dataVersion

A value identifying the version of the structure. Currently set to cmProfileIterateDataVersion1.

header

A ColorSync version 2.x profile header structure of type [CM2Header](#page-874-0) (page 875), containing information such as the profile size, type, version, and so on.

code

A script code identifying the script system used for the profile description. The ScriptCode data type is defined in the MacTypes.h header file.

name

The profile name, stored as a Pascal-type string (with length byte first) of up to 255 characters.

location

A structure specifying the profile location. With ColorSync 2.5, the location is always file-based, but that may not be true for future versions. Your code should always verify that the location structure contains a file specification before attempting to use it.

uniCodeNameCount uniCodeName asciiName makeAndModel digest TPLDEV\_TYPE\_WPS\_SPEED deviceData

#### **Discussion**

The ColorSync Manager defines the CMProfileIterateData structure to provide your [CMProfileIterateProcPtr](#page-864-0) (page 865) callback routine with a description of a profile during an iteration through the available profiles that takes place when you call CMI terateColorSyncFolder (page 780).

#### **Availability**

Available in Mac OS X v10.0 and later.

#### **Declared In**

CMApplication.h

### **CMProfileIterateUPP**

Defines a universal procedure pointer to a profile iteration callback.

typedef CMProfileIterateProcPtr CMProfileIterateUPP;

#### **Discussion**

For more information, see the description of the [CMProfileIterateProcPtr](#page-864-0) (page 865)) callback function.

#### **Availability**

Available in Mac OS X v10.0 and later.

#### <span id="page-923-0"></span>**Declared In**

CMApplication.h

### **CMProfileLocation**

Contains profile location information.

```
struct CMProfileLocation {
    short locType;
    CMProfLoc u;
};
typedef struct CMProfileLocation CMProfileLocation;
```
#### **Fields**

locType

The type of data structure that the u field's CMProfLoc union holds—a file specification, a handle, a pointer, or a universal procedure pointer. To specify the type, you use the constants defined in the enumeration described in "Profile [Location](#page-1002-0) Type" (page 1003).

u

A union of type [CMProfLoc](#page-927-0) (page 928) identifying the profile location.

#### **Discussion**

Your application passes a profile location structure of type CMProfileLocation when it calls:

- the function [CMOpenProfile](#page-789-0) (page 790), specifying the location of a profile to open
- the [CMNewProfile](#page-787-0) (page 788), [CWNewLinkProfile](#page-829-0) (page 830), or [CMCopyProfile](#page-739-0) (page 740) functions, specifying the location of a profile to create or duplicate

### **Availability**

Available in Mac OS X v10.0 and later.

**Declared In** CMApplication.h

### **CMProfileMD5**

Defines a data type for an MD5 digest.

```
typedef unsigned char CMProfileMD5[16];
```
**Availability** Available in Mac OS X v10.0 and later.

**Declared In** CMICCProfile.h

### **CMProfileName**

Contains profile name and length.

```
struct CMProfileName {
    UniCharCount profileNameLength;
    UniChar profileName[256];
};
typedef struct CMProfileName CMProfileName;
```
### **CMProfileNamePtr**

Defines a poitner to a profile name data structure.

```
typedef CMProfileName* CMProfileNamePtr;
```
### **CMProfileRef**

Defines a reference to an opaque data type that specifies profile information.

typedef struct OpaqueCMProfileRef \* CMProfileRef;

#### **Discussion**

A profile reference isthe means by which your application gains accessto a profile. Several ColorSync Manager functions return a profile reference to your application. Your application then passes it as a parameter on subsequent calls to other ColorSync Manager functions that use profiles.

The ColorSync Manager returns a unique profile reference in response to each individual call to the [CMOpenProfile](#page-789-0) (page 790), [CMCopyProfile](#page-739-0) (page 740) , and [CMNewProfile](#page-787-0) (page 788) functions. This allows multiple applications concurrent accessto a profile. The ColorSync Manager defines an abstract private data structure of type OpaqueCMProfileRef for the profile reference.

#### **Availability**

Available in Mac OS X v10.0 and later.

#### **Declared In**

CMTypes.h

### **CMProfileResponse**

```
struct CMProfileResponse {
    UInt16 counts[9];
    UInt16 data[1];
};
typedef struct CMProfileResponse CMProfileResponse;
```
#### **Fields**

counts data

### **Availability**

Available in Mac OS X v10.0 and later. Not available to 64-bit applications.

#### **Declared In**

CMICCProfile.h

### **CMProfileSearchRecord**

```
struct CMProfileSearchRecord {
    CMHeader header;
    UInt32 fieldMask;
    UInt32 reserved[2];
};
typedef struct CMProfileSearchRecord CMProfileSearchRecord;
typedef CMProfileSearchRecord * CMProfileSearchRecordPtr;
```
#### **Fields**

```
header
fieldMask
reserved
```
#### **Availability**

Available in Mac OS X v10.0 and later. Not available to 64-bit applications.

#### **Declared In**

CMApplication.h

### <span id="page-926-0"></span>**CMProfileSearchRef**

Defines a reference to an opaque profile search object.

typedef struct OpaqueCMProfileSearchRef \* CMProfileSearchRef;

#### **Discussion**

A search result consists of a list of profiles matching certain search criteria. When your application calls the function [CMNewProfileSearch](#page-788-0) (page 789) to search in the ColorSync Profiles folder for profiles that meet certain criteria, the ColorSync Manager returns a reference to an internal private data structure containing the search result. Your application passes the search result reference to these ColorSync functions:

- [CMUpdateProfileSearch](#page-816-0) (page 817) updates a search result list.
- [CMDisposeProfileSearch](#page-744-0) (page 745) disposes of a search result list.
- [CMSearchGetIndProfile](#page-797-0) (page 798) opens a reference to a profile at a specific position in a search result list.
- [CMSearchGetIndProfileFileSpec](#page-798-0) (page 799) obtains the file specification for a profile in a search result list.

The ColorSync Manager uses an abstract private data structure of type OpaqueCMProfileSearchRef in defining the search result reference.

#### **Version Notes**

This type is not recommended for use in ColorSync 2.5.

This type does not take advantage of the profile cache added in ColorSync version 2.5. It is used with the searching described in "Searching for Profiles Prior to ColorSync 2.5". See [CMProfileIterateData](#page-922-0) (page 923) for information on data structures used with searching in version 2.5.

#### **Availability**

Available in Mac OS X v10.0 and later. Not available to 64-bit applications.

**Declared In** CMTypes.h

### **CMProfileSequenceDescType**

```
struct CMProfileSequenceDescType {
    OSType typeDescriptor;
    UInt32 reserved;
    UInt32 count;
   char data[1]:
};
typedef struct CMProfileSequenceDescType CMProfileSequenceDescType;
```
#### **Fields**

typeDescriptor reserved count data

### **Availability**

Available in Mac OS X v10.0 and later.

#### **Declared In**

<span id="page-927-0"></span>CMICCProfile.h

### **CMProfLoc**

Defines a uniont that identifies the location of a profile.

```
union CMProfLoc {
   CMFileLocation fileLoc:
    CMHandleLocation handleLoc;
    CMPtrLocation ptrLoc;
    CMProcedureLocation procLoc;
    CMPathLocation pathLoc;
    CMBufferLocation bufferLoc;
};
```
typedef union CMProfLoc CMProfLoc;

#### **Fields**

```
fileLoc
```
A data structure containing a file system specification record specifying the location of a profile disk file.

handleLoc

A data structure containing a handle that indicates the location of a profile in relocatable memory.

ptrLoc

A data structure containing a pointer that points to a profile in nonrelocatable memory.

procLoc

A data structure containing a universal procedure pointer that points to a profile access procedure supplied by you. The ColorSync Manager calls your procedure when the profile is created, initialized, opened, read, updated, or closed.

### pathLoc bufferLoc

#### **Discussion**

You use a union of type CMProfLoc to identify the location of a profile. You specify the union in the u field of the data type [CMProfileLocation](#page-923-0) (page 924). Your application passes a pointer to a CMProfileLocation structure when it calls the [CMOpenProfile](#page-789-0) (page 790) function to identify the location of a profile or the [CMNewProfile](#page-787-0) (page 788), [CMCopyProfile](#page-739-0) (page 740), or [CWNewLinkProfile](#page-829-0) (page 830) functions to specify the location for a newly created profile.

You also pass a pointer to a CMP rofileLocation structure to the NCMGet ProfileLocation (page 841) and [CMGetProfileLocation](#page-769-0) (page 770) functions to get the location of an existing profile. The NCMGetProfileLocation function is available starting with ColorSync version 2.5. It differs from its predecessor, CMGetProfileLocation, in that the newer version has a parameter for the size of the location structure for the specified profile.

#### **Availability**

Available in Mac OS X v10.0 through Mac OS X v10.4.

# **Declared In**

CMApplication.h

### **CMPS2CRDVMSizeType**

Defines the Apple-defined 'psvm' optional tag.

```
struct CMPS2CRDVMSizeType {
    OSType typeDescriptor;
    UInt32 reserved;
    UInt32 count;
    CMIntentCRDVMSize intentCRD[1];
};
typedef struct CMPS2CRDVMSizeType CMPS2CRDVMSizeType;
```
#### **Fields**

typeDescriptor

The 'psvm' tag signature.

reserved

Reserved for future use.

```
count
```
The number of entries in the intentCRD array. You should specify at least four entries: 0, 1, 2, and 3.

intentCRD

A variable-sized array of four or more members defined by the CMIntentCRDSize data type.

#### **Availability**

Available in Mac OS X v10.0 and later.

#### **Declared In**

CMICCProfile.h

### **CMPtrLocation**

Contains a pointer specification for a profile stored in nonrelocatable memory.

```
struct CMPtrLocation {
    Ptr p;
};
typedef struct CMPtrLocation CMPtrLocation;
```
#### **Fields**

p

A data structure of type Ptr holding a pointer that points to the location of a profile in memory.

#### **Discussion**

Your application uses the CMPtrLocation structure to provide a pointer specification for a profile stored in nonrelocatable memory. You provide the pointer specification structure in the CMProfileLocation structure's u field to point to an existing profile.

#### **Availability**

Available in Mac OS X v10.0 and later. Not available to 64-bit applications.

#### **Declared In**

CMApplication.h

### **CMRGBColor**

Contains a color value expressed in the RGB color space.

```
struct CMRGBColor {
    UInt16 red;
    UInt16 green;
    UInt16 blue;
};
typedef struct CMRGBColor CMRGBColor;
```
#### **Fields**

red green

blue

### **Discussion**

A color value expressed in the RGB color space is composed of red, green, and blue component values. Each color component is expressed as a numeric value within the range of 0 to 65535.

#### **Availability**

Available in Mac OS X v10.0 and later.

#### **Declared In**

CMApplication.h

ColorSync Manager Reference

### **CMS15Fixed16ArrayType**

```
struct CMS15Fixed16ArrayType {
    OSType typeDescriptor;
    UInt32 reserved;
    Fixed value[1];
};
typedef struct CMS15Fixed16ArrayType CMS15Fixed16ArrayType;
```
#### **Fields**

```
typeDescriptor
reserved
value
```
### **Availability**

Available in Mac OS X v10.0 and later.

### **Declared In**

CMICCProfile.h

### **CMScreeningChannelRec**

```
struct CMScreeningChannelRec {
    Fixed frequency;
     Fixed angle;
    UInt32 spotFunction;
};
typedef struct CMScreeningChannelRec CMScreeningChannelRec;
```
#### **Fields**

frequency angle spotFunction

#### **Availability**

Available in Mac OS X v10.0 and later.

# **Declared In**

CMICCProfile.h

ColorSync Manager Reference

### **CMScreeningType**

```
struct CMScreeningType {
    OSType typeDescriptor;
    UInt32 reserved;
    UInt32 screeningFlag;
    UInt32 channelCount;
    CMScreeningChannelRec channelInfo[1];
};
typedef struct CMScreeningType CMScreeningType;
```
#### **Fields**

```
typeDescriptor
reserved
screeningFlag
channelCount
data
```
#### **Availability**

Available in Mac OS X v10.0 and later.

#### **Declared In**

CMICCProfile.h

### **CMSearchRecord**

Contains information needed for a search.

```
struct CMSearchRecord {
     OSType CMMType;
     OSType profileClass;
     OSType dataColorSpace;
     OSType profileConnectionSpace;
     UInt32 deviceManufacturer;
     UInt32 deviceModel;
     UInt32 deviceAttributes[2];
     UInt32 profileFlags;
    UInt32 searchMask;
     CMProfileFilterUPP filter;
};
```
typedef struct CMSearchRecord CMSearchRecord;

#### **Fields**

```
CMMType
```
The signature of a CMM. The signature of the default CMM is specified by the kDefault CMMSignature constant.

profileClass

The class signature identifying the type of profile to search for. For a list of profile class signatures, see "Profile [Classes"](#page-998-0) (page 999).

#### dataColorSpace

A data color space. For a list of the color space signatures, see "Color Space [Signatures"](#page-968-0) (page 969).

profileConnectionSpace

A profile connection color space. The signatures for the two profile connection spaces supported by ColorSync, cmXYZData and cmLabData, are described in "Color Space [Signatures"](#page-968-0) (page 969).

#### ColorSync Manager Reference

deviceManufacturer

The signature of the manufacturer.

#### deviceModel

The model of a device.

deviceAttributes

Attributes for a particular device setup, such as media, paper, and ink types.

#### profileFlags

Flags that indicate hints for the preferred CMM, such as quality, speed, and memory options. In most cases, you will not want to search for profiles based on the flags settings.

```
searchMask
```
A bitmask that specifies the search record fields to use in the profile search.

filter

A pointer to an application-supplied function that determines whether to exclude a profile from the profile search result list. For more information, see the function [CMProfileFilterProcPtr](#page-863-0) (page 864).

#### **Discussion**

Your application supplies a search record of type CMSearchRecord as the searchSpec parameter to the function [CMNewProfileSearch](#page-788-0) (page 789). The search record structure provides the ColorSync Manager with search criteria to use in determining which version 2.x profiles to include in the result list and which to filter out.

Most of the fields in the CMSearchRecord structure are identical to corresponding fields in the CM2Header structure for version 2.x profiles. When you set a bit in the searchMask field of the CMSearchRecord structure, you cause the search criteria to include the data specified by that bit. For example, if you set the cmMatchProfileCMMType bit, the search result will not include a profile unless the data in the profile header's CMMType field matches the data you specify in the CMSearchRecord structure's CMMType field.

If you specify a bit in the searchMask field, you must supply information in the CMSearchRecord field that corresponds to that bit.

The ColorSync Manager preserves the search criteria internally along with the search result list until your application calls the CMDisposeProfileSearch function to release the memory. This allows your application to call the CMUpdateProfileSearch function to update the search result if the ColorSync Profiles folder contents change without needing to provide the search specification again.

#### **Version Notes**

This type is not recommended for use in ColorSync 2.5.

You cannot use the ColorSync Manager search functions to search for ColorSync 1.0 profiles.

This type does not take advantage of the profile cache added in ColorSync version 2.5. It is used with the searching described in "Searching for Profiles Prior to ColorSync 2.5". See [CMProfileIterateData](#page-922-0) (page 923) for information on data structures used with searching in version 2.5.

#### **Availability**

Available in Mac OS X v10.0 and later. Not available to 64-bit applications.

**Declared In** CMApplication.h

ColorSync Manager Reference

### **CMSignatureType**

```
struct CMSignatureType {
     OSType typeDescriptor;
    UInt32 reserved;
     OSType signature;
};
typedef struct CMSignatureType CMSignatureType;
```
#### **Fields**

typeDescriptor reserved signature

# **Availability**

Available in Mac OS X v10.0 and later.

#### **Declared In**

CMICCProfile.h

### **CMTagElemTable**

```
struct CMTagElemTable {
    UInt32 count;
     CMTagRecord tagList[1];
};
typedef struct CMTagElemTable CMTagElemTable;
```
#### **Fields**

count tagList

#### **Availability**

Available in Mac OS X v10.0 and later.

#### **Declared In**

CMICCProfile.h

### **CMTagRecord**

```
struct CMTagRecord {
    OSType tag;
    UInt32 elementOffset;
    UInt32 elementSize;
};
typedef struct CMTagRecord CMTagRecord;
```
### **Fields**

tag elementOffset elementSize

### **Availability**

Available in Mac OS X v10.0 and later.

**Declared In** CMICCProfile.h

### **CMTextDescriptionType**

```
struct CMTextDescriptionType {
     OSType typeDescriptor;
    UInt32 reserved;
    UInt32 ASCIICount;
    UInt8 ASCIIName[2];
};
typedef struct CMTextDescriptionType CMTextDescriptionType;
```
#### **Fields**

typeDescriptor reserved ASCIICount ASCIIName UniCodeCode UniCodeCount UniCodeName ScriptCodeCode ScriptCodeCount ScriptCodeName

**Availability** Available in Mac OS X v10.0 and later.

**Declared In**

CMICCProfile.h

# **CMTextType**

```
struct CMTextType {
    OSType typeDescriptor;
    UInt32 reserved;
    UInt8 text[1];
};
typedef struct CMTextType CMTextType;
```
#### **Fields**

```
typeDescriptor
reserved
text
```
### **Availability**

Available in Mac OS X v10.0 and later.

### **Declared In**

CMICCProfile.h

ColorSync Manager Reference

# **CMU16Fixed16ArrayType**

```
struct CMU16Fixed16ArrayType {
    OSType typeDescriptor;
    UInt32 reserved;
    UInt32 value[1];
};
typedef struct CMU16Fixed16ArrayType CMU16Fixed16ArrayType;
```
### **Fields**

```
typeDescriptor
reserved
value
```
### **Availability**

Available in Mac OS X v10.0 and later.

# **Declared In**

CMICCProfile.h

# **CMUcrBgType**

```
struct CMUcrBgType {
    OSType typeDescriptor;
    UInt32 reserved;
    UInt32 ucrCount;
    UInt16 ucrValues[1];
};
typedef struct CMUcrBgType CMUcrBgType;
```
### **Fields**

typeDescriptor reserved ucrCount ucrValues bgCount bgValues ucrbgASCII

### **Availability** Available in Mac OS X v10.0 and later.

**Declared In** CMICCProfile.h
ColorSync Manager Reference

## **CMUInt16ArrayType**

```
struct CMUInt16ArrayType {
    OSType typeDescriptor;
    UInt32 reserved;
    UInt16 value[1];
};
typedef struct CMUInt16ArrayType CMUInt16ArrayType;
```
### **Fields**

typeDescriptor reserved value

### **Availability**

Available in Mac OS X v10.0 and later.

### **Declared In**

CMICCProfile.h

### **CMUInt32ArrayType**

```
struct CMUInt32ArrayType {
    OSType typeDescriptor;
    UInt32 reserved;
    UInt32 value[1];
};
typedef struct CMUInt32ArrayType CMUInt32ArrayType;
```
### **Fields**

typeDescriptor reserved value

### **Availability**

Available in Mac OS X v10.0 and later.

### **Declared In**

CMICCProfile.h

ColorSync Manager Reference

### **CMUInt64ArrayType**

```
struct CMUInt64ArrayType {
    OSType typeDescriptor;
    UInt32 reserved;
    UInt32 value[1];
};
typedef struct CMUInt64ArrayType CMUInt64ArrayType;
```
### **Fields**

typeDescriptor reserved value

### **Availability**

Available in Mac OS X v10.0 and later.

### **Declared In**

CMICCProfile.h

### **CMUInt8ArrayType**

```
struct CMUInt8ArrayType {
     OSType typeDescriptor;
     UInt32 reserved;
     UInt8 value[1];
};
```
typedef struct CMUInt8ArrayType CMUInt8ArrayType;

### **Fields**

typeDescriptor reserved value

### **Availability**

Available in Mac OS X v10.0 and later.

### **Declared In**

CMICCProfile.h

ColorSync Manager Reference

### **CMUnicodeTextType**

```
struct CMUnicodeTextType {
    OSType typeDescriptor;
    UInt32 reserved;
    UniChar text[1];
};
typedef struct CMUnicodeTextType CMUnicodeTextType;
```
### **Fields**

```
typeDescriptor
reserved
text
```
### **Availability**

Available in Mac OS X v10.0 and later.

### **Declared In**

<span id="page-938-0"></span>CMICCProfile.h

### **CMVideoCardGamma**

Contains video gamma data to store with a video gamma profile tag.

```
struct CMVideoCardGamma {
    UInt32 tagType
    union {
         CMVideoCardGammaTable table;
         CMVideoCardGammaFormula formula;
     } u;
};
typedef struct CMVideoCardGamma CMVideoCardGamma;
```
### **Fields**

tagType

A "Video Card [Gamma](#page-1017-0) Storage Types" (page 1018) constant that specifies the format of the data currently stored in the union. To determine the type of structure present in a specific instance of the CMVideoCardGamma structure, you test this union tag. If you are setting up a CMVideoCardGamma structure to store video card gamma data, you set tagType to a constant value that identifies the structure type you are using. The possible constant values are described in "Video Card [Gamma](#page-1017-0) [Storage](#page-1017-0) Types" (page 1018).

```
table
```
A structure of type CMVideoCardGammaTable. If the tagType field has the value cmVideoCardGammaTableType, the CMVideoCardGamma structure's union field should be treated as a table, as described in [CMVideoCardGammaTable](#page-940-0) (page 941).

### formula

### **Discussion**

The ColorSync Manager defines the CMVideoCardGamma data structure to specify the video gamma data to store with a video gamma profile tag. The structure is a union that can store data in either table or formula format.

### **Availability**

Available in Mac OS X v10.0 and later.

**CHAPTER 32** ColorSync Manager Reference

**Declared In** CMICCProfile.h

### **CMVideoCardGammaFormula**

```
struct CMVideoCardGammaFormula {
     Fixed redGamma;
     Fixed redMin;
     Fixed redMax;
     Fixed greenGamma;
     Fixed greenMin;
     Fixed greenMax;
     Fixed blueGamma;
     Fixed blueMin;
     Fixed blueMax;
};
```
typedef struct CMVideoCardGammaFormula CMVideoCardGammaFormula;

### **Fields**

redGamma

The gamma value for red. It must be greater than 0.0.

redMin

The minimum gamma value for red. It must be greater than 0.0 and less than 1.0.

#### redMax

The maximum gamma value for red. It must be greater than 0.0 and less than 1.0.

greenGamma

The gamma value for green. It must be greater than 0.0.

greenMin

The minimum gamma value for green. It must be greater than 0.0 and less than 1.0.

greenMax

The maximum gamma value for green. It must be greater than 0.0 and less than 1.0.

#### blueGamma

The gamma value for blue. It must be greater than 0.0.

blueMin

The minimum gamma value for blue. It must be greater than 0.0 and less than 1.0.

blueMax

The maximum gamma value for blue. It must be greater than 0.0 and less than 1.0.

#### **Discussion**

The ColorSync Manager defines the CMV ideoCardGammaFormula data structure to specify video card gamma data by providing three values each for red, blue and green gamma. The values represent the actual gamma, the minimum gamma, and the maximum gamma for each color. Specifying video gamma information by formula takes less space than specifying it with a table, but the results may be less precise.

### **Availability**

Available in Mac OS X v10.0 and later.

**Declared In** CMICCProfile.h

### <span id="page-940-0"></span>**CMVideoCardGammaTable**

```
struct CMVideoCardGammaTable {
    UInt16 channels;
    UInt16 entryCount;
    UInt16 entrySize;
   char data[1]:
};
typedef struct CMVideoCardGammaTable CMVideoCardGammaTable;
```
### **Fields**

channels

Number of gamma channels (1 or 3). If channels is set to 1 then the red, green, and blue lookup tables (LUTs) of the video card will be loaded with the same data. If channels is set to 3, then if the video card supports separate red, green, and blue LUTs, then the video card LUTs will be loaded with the data for the three channels from the data array.

entryCount

Number of entries per channel (1-based). The number of entries must be greater than or equal to 2.

```
entrySize
```
Size in bytes of each entry.

data

Variable-sized array of data. The size of the data is equal to channels\*entryCount\*entrySize.

### **Discussion**

The ColorSync Manager defines the CMVideoCardGammaTable data structure to specify video card gamma data in table format. You specify the number of channels, the number of entries per channel, and the size of each entry. The last field in the structure is an array of size one that serves as the start of the table data. The actual size of the array is equal to the number of channels times the number of entries times the size of each entry.

### **Availability**

Available in Mac OS X v10.0 and later.

### **Declared In**

CMICCProfile.h

### **CMVideoCardGammaType**

Specifies a video card gamma profile tag.

```
struct CMVideoCardGammaType {
    OSType typeDescriptor;
    UInt32 reserved;
    CMVideoCardGamma gamma;
};
typedef struct CMVideoCardGammaType CMVideoCardGammaType;
```
### **Fields**

typeDescriptor

The signature type for a video card gamma tag. There is currently only one type possible, cmSigVideoCardGammaType.

### reserved

This field is reserved and must contain the value 0.

ColorSync Manager Reference

gamma

A structure that specifies the video card gamma data for the profile tag, as described in [CMVideoCardGamma](#page-938-0) (page 939).

### **Availability**

Available in Mac OS X v10.0 and later.

### **Declared In**

CMICCProfile.h

### **CMViewingConditionsType**

```
struct CMViewingConditionsType {
    OSType typeDescriptor;
    UInt32 reserved;
    CMFixedXYZColor illuminant;
    CMFixedXYZColor surround;
    UInt32 stdIlluminant;
};
typedef struct CMViewingConditionsType CMViewingConditionsType;
```
#### **Fields**

typeDescriptor reserved illuminant surround stdIlluminant

### **Availability**

Available in Mac OS X v10.0 and later.

#### **Declared In**

CMICCProfile.h

### **CMWorldRef**

Defines an opaque data type used for color-matching and color-checking sessions.

typedef struct OpaqueCMWorldRef \* CMWorldRef;

#### **Discussion**

Your application passes a color world reference as a parameter on calls to functions to perform color-matching and color-checking sessions and to dispose of the color world. When your application calls the function [NCWNewColorWorld](#page-845-0) (page 846) and the function [CWConcatColorWorld](#page-822-0) (page 823) to allocate a color world for color-matching and color-checking sessions, the ColorSync Manager returns a reference to the color world. The ColorSync Manager defines an abstract private data structure of type OpaqueCMWorldRef for the color world reference.

The color world is affected by the rendering intent, lookup flag, gamut flag, and quality flag of the profiles that make up the color world. For more information, see ["Rendering](#page-1011-0) Intent Values for Version 2.x Profiles" (page 1012), "Flag Mask [Definitions](#page-982-0) for Version 2.x Profiles" (page 983), and ["Quality](#page-1010-0) Flag Values for Version 2.x [Profiles"](#page-1010-0) (page 1011).

ColorSync Manager Reference

### **Availability**

Available in Mac OS X v10.0 and later.

### **Declared In**

CMTypes.h

### **CMXYZColor**

Contains values for a color specified in XYZ color space.

```
struct CMXYZColor {
     CMXYZComponent X;
     CMXYZComponent Y;
     CMXYZComponent Z;
};
typedef struct CMXYZColor CMXYZColor;
typedef CMXYZColor XYZColor;
Fields
```
X Y Z

### **Discussion**

Three color component values defined by the CMXYZComponent type definition combine to form a color value specified in the XYZ color space. The color value is defined by the CMXYZColor type definition.

Your application uses the CMXYZColor data structure to specify a color value in the CMColor union to use in general purpose color matching, color checking, or color conversion. You also use the CMXYZColor data structure to specify the XYZ white point reference used in the conversion of colors to or from the XYZ color space.

#### **Availability**

Available in Mac OS X v10.0 and later.

**Declared In** CMICCProfile.h

### **CMXYZComponent**

typedef UInt16 CMXYZComponent;

### **Discussion**

Three components combine to express a color value defined by the CMXYZColor type definition in the XYZ color space. Each color component is described by a numeric value defined by the CMXYZComponent type definition. A component value of type CMXYZComponent is expressed as a 16-bit value. This is formatted as an unsigned value with 1 bit of integer portion and 15 bits of fractional portion.

### **Availability**

Available in Mac OS X v10.0 and later.

**Declared In** CMICCProfile.h

ColorSync Manager Reference

### **CMXYZType**

```
struct CMXYZType {
     OSType typeDescriptor;
    UInt32 reserved;
    CMFixedXYZColor XYZ[1];
};
typedef struct CMXYZType CMXYZType;
```
### **Fields**

typeDescriptor reserved XYZ

**Availability** Available in Mac OS X v10.0 and later.

### **Declared In**

CMICCProfile.h

### **CMYKColor**

typedef CMCMYKColor CMYKColor;

### **CMYxyColor**

Contains values for a color expresed in the Yxy color space.

```
struct CMYxyColor {
    UInt16 capY;
     UInt16 x;
     UInt16 y;
};
typedef struct CMYxyColor CMYxyColor;
```
### **Fields**

capY x

y

### **Discussion**

A color value expressed in the Yxy color space is composed of  $cap Y$ , x, and y component values. Each color component is expressed as a numeric value within the range of 0 to 65535 which maps to 0 to 1.

### **Availability**

Available in Mac OS X v10.0 and later.

### **Declared In**

CMApplication.h

ColorSync Manager Reference

### **NCMConcatProfileSet**

```
struct NCMConcatProfileSet {
     OSType cmm;
    UInt32 flags;
    UInt32 flagsMask;
    UInt32 profileCount;
    NCMConcatProfileSpec profileSpecs[1];
};
typedef struct NCMConcatProfileSet NCMConcatProfileSet;
```
### **Fields**

```
cmm
flags
flagsMask
profileCount
profileSpecs
```
### **Availability**

Available in Mac OS X v10.0 and later.

### **Declared In**

CMApplication.h

### **NCMConcatProfileSpec**

```
struct NCMConcatProfileSpec {
    UInt32 renderingIntent;
    UInt32 transformTag;
    CMProfileRef profile;
};
typedef struct NCMConcatProfileSpec NCMConcatProfileSpec;
```
### **Fields**

renderingIntent transformTag profile

### **Availability**

Available in Mac OS X v10.0 and later.

### **Declared In** CMApplication.h

Data Types **945 2007-10-31 | © 2007 Apple Inc. All Rights Reserved.**

ColorSync Manager Reference

### **NCMDeviceProfileInfo**

```
struct NCMDeviceProfileInfo {
    UInt32 dataVersion;
    CMDeviceProfileID profileID;
    CMProfileLocation profileLoc;
    CFDictionaryRef profileName;
    CMDeviceProfileScope profileScope;
    UInt32 reserved;
};
typedef struct NCMDeviceProfileInfo NCMDeviceProfileInfo;
```
### **Fields**

dataVersion profileID profileLoc profileName profileScope reserved

### **Availability**

Available in Mac OS X v10.1 and later.

### **Declared In**

CMDeviceIntegration.h

# <span id="page-945-0"></span>**Constants**

## **Abstract Color Space Constants**

Specify values that represent general color spaces.

#### ColorSync Manager Reference

```
enum {
   cmNoSpace = 0x0000,
    cmRGBSpace = 0x0001,
   cmCMYKSpace = 0 \times 0002,
    cmHSVSpace = 0x0003,
    cmHLSSpace = 0x0004,
    cmYXYSpace = 0x0005,
    cmXYZSpace = 0x0006,
    cmLUVSpace = 0x0007,
    cmLABSpace = 0x0008,
     cmReservedSpace1 = 0x0009,
    cmGraySpace = 0x000A,
     cmReservedSpace2 = 0x000B,
     cmGamutResultSpace = 0x000C,
     cmNamedIndexedSpace = 0x0010,
     cmMCFiveSpace = 0x0011,
    cmMCSixSpace = 0x0012,
     cmMCSevenSpace = 0x0013,
     cmMCEightSpace = 0x0014,
    cmAlphaPmulSpace = 0x0040,
    cmAlphaSpace = 0x0080,
     cmRGBASpace = cmRGBSpace + cmAlphaSpace,
     cmGrayASpace = cmGraySpace + cmAlphaSpace,
     cmRGBAPmulSpace = cmRGBASpace + cmAlphaPmulSpace,
     cmGrayAPmulSpace = cmGrayASpace + cmAlphaPmulSpace
```
};

### **Constants**

cmNoSpace

The ColorSync Manager does not use this constant.

Available in Mac OS X v10.0 and later.

Declared in CMApplication.h.

#### cmRGBSpace

An RGB colorspace composed of red, green, and blue components. A bitmap never usesthis constant alone. Instead, this color space is always combined with a packing format describing the amount of storage per component.

Available in Mac OS X v10.0 and later.

Declared in CMApplication.h.

#### cmCMYKSpace

A CMYK colorspace composed of cyan, magenta, yellow, and black. A bitmap never usesthis constant alone. Instead, this color space is always combined with a packing format describing the amount of storage per component.

Available in Mac OS X v10.0 and later.

Declared in CMApplication.h.

cmHSVSpace

An HSV color space composed of hue, saturation, and value components. A bitmap never uses this constant alone. Instead, this color space is always combined with a packing format describing the amount of storage per component.

#### Available in Mac OS X v10.0 and later.

```
Declared in CMApplication.h.
```
#### cmHLSSpace

An HLS color space composed of hue, lightness, and saturation components. A bitmap never uses this constant alone. Instead, this color space is always combined with a packing format describing the amount of storage per component.

Available in Mac OS X v10.0 and later.

Declared in CMApplication.h.

### cmYXYSpace

A Yxy color space composed of Y, x, and y components. A bitmap never uses this constant alone. Instead, this color space is always combined with a packing format describing the amount of storage per component.

Available in Mac OS X v10.0 and later.

Declared in CMApplication.h.

cmXYZSpace

An XYZ color space composed of X, Y, and Z components. A bitmap never uses this constant alone. Instead, this color space is always combined with a packing format describing the amount of storage per component.

Available in Mac OS X v10.0 and later.

Declared in CMApplication.h.

cmLUVSpace

An L\*u\*v\* color space composed of L\*, u\*, and v\* components. A bitmap never uses this constant alone. Instead, this color space is always combined with a packing format describing the amount of storage per component.

Available in Mac OS X v10.0 and later.

Declared in CMApplication.h.

#### cmLABSpace

An L\*a\*b\* color space composed of L\*, a\*, b\* components. A bitmap never uses this constant alone. Instead, this color space is always combined with a packing format describing the amount of storage per component.

Available in Mac OS X v10.0 and later.

Declared in CMApplication.h.

cmReservedSpace1

This field is reserved for use by QuickDraw GX.

### Available in Mac OS X v10.0 and later.

Declared in CMApplication.h.

#### cmGraySpace

A luminance color space with a single component, gray.

#### Available in Mac OS X v10.0 and later.

Declared in CMApplication.h.

#### cmReservedSpace2

This field is reserved for use by QuickDraw GX.

Available in Mac OS X v10.0 and later.

#### ColorSync Manager Reference

cmGamutResultSpace

A color space for the resulting bitmap pointed to by the result BitMap field of the function [CWMatchColors](#page-827-0) (page 828). A bitmap never uses this constant alone. Instead, it uses the constant cmGamutResult1Space, which combines cmGamutResultSpace and cmOneBitDirectPacking to define a bitmap that is 1 bit deep.

Available in Mac OS X v10.0 and later.

Declared in CMApplication.h.

#### cmNamedIndexedSpace

A named indexed color space.

### Available in Mac OS X v10.0 and later.

Declared in CMApplication.h.

#### cmMCFiveSpace

A five-channel multichannel (HiFi) data color space.

Available in Mac OS X v10.0 and later.

Declared in CMApplication.h.

#### cmMCSixSpace

A six-channel multichannel (HiFi) data color space.

Available in Mac OS X v10.0 and later.

Declared in CMApplication.h.

#### cmMCSevenSpace

A seven-channel multichannel (HiFi) data color space.

Available in Mac OS X v10.0 and later.

Declared in CMApplication.h.

#### cmMCEightSpace

An eight-channel multichannel (HiFi) data color space.

Available in Mac OS X v10.0 and later.

Declared in CMApplication.h.

#### cmAlphaPmulSpace

A premultiplied alpha channel component is added to the color value.

### Available in Mac OS X v10.0 and later.

Declared in CMApplication.h.

### cmAlphaSpace

An alpha channel component is added to the color value.

Available in Mac OS X v10.0 and later.

Declared in CMApplication.h.

#### cmRGBASpace

An RGB color space composed of red, green, and blue color value components and an alpha channel component. ColorSync does not currently support bitmaps that use this constant alone. Instead, this constant indicates the presence of an alpha channel in combination with cmLong8ColorPacking to indicate 8-bit packing format and cmAlphaFirstPacking to indicate the position of the alpha channel as the first component.

Available in Mac OS X v10.0 and later.

#### ColorSync Manager Reference

cmGrayASpace

A luminance color space with two components, a gray component followed by an alpha channel component. Each component value is 16 bits.

Available in Mac OS X v10.0 and later.

Declared in CMApplication.h.

cmRGBAPmulSpace

Available in Mac OS X v10.0 and later.

Declared in CMApplication.h.

cmGrayAPmulSpace

Available in Mac OS X v10.0 and later.

Declared in CMApplication.h.

#### **Discussion**

The data type CMB i tmap (page 882) defines a bitmap for an image whose colors can be matched with the function [CWMatchColors](#page-827-0) (page 828) or color-checked with the function [CWCheckColors](#page-820-0) (page 821).

The <code>space</code> field of the <code>CMBitmap</code> type definition identifies the color space in which the colors of the bitmap image are specified. A color space is characterized by a number of components or dimensions, with each component carrying a numeric value. These values together make up the color value. A color space also specifies the format in which the color value is stored. For bitmaps in which color values are packed, the space field of the CMB i tmap data type holds a constant that defines the color space and the packing format.

For the CWMatchBitmap function to perform color matching successfully, the color space specified in the CMBitmap data type's space field must correspond to the color space specified in the profile's dataColorSpace field. The source bitmap and source profile values must match and the destination bitmap and destination profile values must match. For the CWCheckBitMap function to perform color checking successfully, the source profile's dataColorSpace field value and the space field value of the source bitmap must specify the same color space. These functions will execute successfully as long as the color spaces are the same without regard for the packing format specified by the bitmap.

This enumeration defines constants for abstract color spaces which, when combined with a packing format constant as described in "Color [Packing](#page-956-0) for Color Spaces" (page 957), can be used in the space field of the CMBitmap structure. The combined constants are shown in "Color Space [Constants](#page-961-0) With Packing [Formats"](#page-961-0) (page 962).

#### **Version Notes**

The constants cmRGBASpace and cmGrayASpace were moved to this enum from "Color Space [Constants](#page-961-0) With Packing [Formats"](#page-961-0) (page 962) in ColorSync version 2.5.

## **Calibrator Name Prefix**

Specify an interface for new ColorSync monitor calibrators (ColorSync 2.6 and greater)

```
enum {
     kCalibratorNamePrefix = 'cali'
};
```
#### **Constants**

kCalibratorNamePrefix Available in Mac OS X v10.0 and later. Declared in CMCalibrator.h.

## **Channel Encoding Format**

Specify an encoding format for sRGB64.

```
enum {
     cmSRGB16ChannelEncoding = 0x00010000
};
```
### **Constants**

cmSRGB16ChannelEncoding Used for sRGB64 encoding ( ±3.12 format)

Available in Mac OS X v10.0 and later.

Declared in CMApplication.h.

## **Chromatic Adaptation Values**

Specify a transformation to use for chromaric adaptation.

```
typedef UInt32 CMChromaticAdaptation;
enum {
     cmUseDefaultChromaticAdaptation = 0,
     cmLinearChromaticAdaptation = 1,
     cmVonKriesChromaticAdaptation = 2,
     cmBradfordChromaticAdaptation = 3
};
```
### **Constants**

cmUseDefaultChromaticAdaptation Available in Mac OS X v10.0 and later.

Declared in CMTypes.h.

cmLinearChromaticAdaptation Available in Mac OS X v10.0 and later.

Declared in CMTypes.h.

cmVonKriesChromaticAdaptation Available in Mac OS X v10.0 and later.

Declared in CMTypes.h.

```
cmBradfordChromaticAdaptation
      Available in Mac OS X v10.0 and later.
```
Declared in CMTypes.h.

# **CMM Function Selectors**

Define selectors used for component-based CMM functions.

#### ColorSync Manager Reference

```
enum {
    kCMMOpen = -1,
    kCMMC \log e = -2,
     kCMMGetInfo = -4,
    kNCMMInit = 6,
     kCMMMatchColors = 1,
     kCMMCheckColors = 2,
     kCMMValidateProfile = 8,
     kCMMMatchBitmap = 9,
     kCMMCheckBitmap = 10,
     kCMMConcatenateProfiles = 5,
    kCMMConcatInit = 7,
     kCMMNewLinkProfile = 16,
    KNCMMConcatInit = 18,
     kNCMMNewLinkProfile = 19,
     kCMMGetPS2ColorSpace = 11,
     kCMMGetPS2ColorRenderingIntent = 12,
     kCMMGetPS2ColorRendering = 13,
     kCMMGetPS2ColorRenderingVMSize = 17,
     kCMMFlattenProfile = 14,
     kCMMUnflattenProfile = 15,
    kCMMInit = 0,
     kCMMGetNamedColorInfo = 70,
     kCMMGetNamedColorValue = 71,
     kCMMGetIndNamedColorValue = 72,
     kCMMGetNamedColorIndex = 73,
     kCMMGetNamedColorName = 74,
     kCMMMatchPixMap = 3,
     kCMMCheckPixMap = 4
```
#### };

### **Constants**

kCMMOpen

## Required.

Available in Mac OS X v10.0 through Mac OS X v10.3.

Declared in CMMComponent.h.

#### kCMMClose

Required.

#### Available in Mac OS X v10.0 through Mac OS X v10.3.

Declared in CMMComponent.h.

### kCMMGetInfo

Required.

#### Available in Mac OS X v10.0 through Mac OS X v10.3.

Declared in CMMComponent.h.

#### kNCMMInit

In response to this request code, your CMM should initialize any private data it will need for the color session and for subsequent requests from the calling application or driver. Required.

Available in Mac OS X v10.0 through Mac OS X v10.3.

### ColorSync Manager Reference

#### kCMMMatchColors

In response to this request code, your CMM should match the colors in the myColors parameter to the color gamut of the destination profile and replace the color-list color values with the matched colors. Required.

Available in Mac OS X v10.0 through Mac OS X v10.3.

Declared in CMMComponent.h.

### kCMMCheckColors

In response to this request code, your CMM should test the given list of colors in the myColors parameter against the gamut specified by the destination profile and report if the colors fall within a destination device's color gamut. For more information, see the function [CWCheckColors](#page-820-0) (page 821). Required.

Available in Mac OS X v10.0 through Mac OS X v10.3.

Declared in CMMComponent.h.

### kCMMValidateProfile

In response to this request code, your CMM should test the profile whose reference is passed in the prof parameter to determine if the profile contains the minimum set of elements required for a profile of its type. For more information, see the function  $CMValidateProfit$  (page 818).

Available in Mac OS X v10.0 through Mac OS X v10.3.

Declared in CMMComponent.h.

### kCMMMatchBitmap

In response to this request code, your CMM must match the colors of the source image bitmap pointed to by the bitmap parameter to the gamut of the destination device using the profiles specified by a previous kNCMMInit, kCMMInit, or kCMMConcatInit request to your CMM. For more information, see the function [CWMatchBitmap](#page-825-0) (page 826).

### Available in Mac OS X v10.0 through Mac OS X v10.3.

Declared in CMMComponent.h.

#### kCMMCheckBitmap

In response to thisrequest code, your CMM must check the colors of the source image bitmap pointed to by the bitmap parameter against the gamut of the destination device using the profiles specified by a previous kNCMMInit, kCMMInit, or kCMMConcatInit request to your CMM. For more information, see the function [CWCheckBitmap](#page-818-0) (page 819).

#### Available in Mac OS X v10.0 through Mac OS X v10.3.

Declared in CMMComponent.h.

#### kCMMConcatenateProfiles

This request code is for backward compatibility with ColorSync 1.0.

Available in Mac OS X v10.0 through Mac OS X v10.3.

Declared in CMMComponent.h.

#### kCMMConcatInit

In response to this request code, your CMM should initialize any private data your CMM will need for a color session involving the set of profiles specified by the profile array pointed to by the profileSet parameter. Your function should also initialize any additional private data needed in handling subsequent calls pertaining to this component instance. For more information, see the function [CWConcatColorWorld](#page-822-0) (page 823).

### Available in Mac OS X v10.0 through Mac OS X v10.3.

#### ColorSync Manager Reference

#### kCMMNewLinkProfile

In response to this request code, your CMM must create a single device link profile of type DeviceLink that includes the profiles passed to you in the array pointed to by the profileSet parameter. For more information, see the function [CWNewLinkProfile](#page-829-0) (page 830).

Available in Mac OS X v10.0 through Mac OS X v10.3.

Declared in CMMComponent.h.

### kNCMMConcatInit

Available in Mac OS X v10.0 through Mac OS X v10.3.

Declared in CMMComponent.h.

#### kNCMMNewLinkProfile

Available in Mac OS X v10.0 through Mac OS X v10.3.

Declared in CMMComponent.h.

### kCMMGetPS2ColorSpace

In response to this request code, your CMM must obtain or derive the color space element data from the source profile whose reference is passed to your function in the srcProf parameter and pass the data to a low-level data-transfer function supplied by the calling application or device driver. For more information, see the function [CMGetPS2ColorSpace](#page-775-0) (page 776).

Available in Mac OS X v10.0 through Mac OS X v10.3.

Declared in CMMComponent.h.

### kCMMGetPS2ColorRenderingIntent

In response to this request code, your CMM must obtain the color-rendering intent from the header of the source profile whose reference is passed to your function in the srcProf parameter and then pass the data to a low-level data-transfer function supplied by the calling application or device driver. For more information, see the function [CMGetPS2ColorRenderingIntent](#page-773-0) (page 774).

Available in Mac OS X v10.0 through Mac OS X v10.3.

Declared in CMMComponent.h.

### kCMMGetPS2ColorRendering

In response to this request code, your CMM must obtain the rendering intent from the source profile's header and generate the color rendering dictionary (CRD) data from the destination profile, and then pass the data to a low-level data-transfer function supplied by the calling application or device driver. For more information, see the function [CMGetPS2ColorRendering](#page-772-0) (page 773).

Available in Mac OS X v10.0 through Mac OS X v10.3.

Declared in CMMComponent.h.

### kCMMGetPS2ColorRenderingVMSize

In response to this request code, your CMM must obtain or assess the maximum virtual memory (VM) size of the color rendering dictionary (CRD) specified by the destination profile. You must return the size of the CRD for the rendering intent specified by the source profile. For more information, see the function [CMGetPS2ColorRenderingVMSize](#page-774-0) (page 775).

#### Available in Mac OS X v10.0 through Mac OS X v10.3.

### kCMMFlattenProfile

In response to this request code, your CMM must extract the profile data from the profile to flatten, identified by the prof parameter, and pass the profile data to the function specified in the proc parameter. For more information, see the function [CMFlattenProfile](#page-747-0) (page 748).

Changed in ColorSync 2.5: Starting with ColorSync version 2.5, the ColorSync Manager callsthe function provided by the calling program directly, without going through the preferred, or any, CMM. Your CMM only needs to handle this request code for versions of ColorSync prior to version 2.5.

Available in Mac OS X v10.0 through Mac OS X v10.3.

Declared in CMMComponent.h.

### kCMMUnflattenProfile

In response to this request code, your CMM must create a temporary file in which to store the profile data you receive from the low-level data-transfer function supplied by the calling application or driver. Your function must return the file specification.

Changed in ColorSync 2.5: Starting with ColorSync version 2.5, the ColorSync Manager callsthe function provided by the calling program directly, without going through the preferred, or any, CMM. Your CMM only needs to handle this request code for versions of ColorSync prior to version 2.5.

Available in Mac OS X v10.0 through Mac OS X v10.3.

Declared in CMMComponent.h.

kCMMInit

This request code is provided for backward compatibility with ColorSync 1.0. A CMM that supports ColorSync 1.0 profiles should respond to this request code by initializing any private data required for the color-matching or gamut-checking session to be held as indicated by subsequent request codes. If your CMM supports only ColorSync 1.0 profiles or both ColorSync 1.0 profiles and ColorSync Manager version 2.x profiles, you must support this request code. If you support only ColorSync Manager version 2.x profiles, you should return an unimplemented error in response to this request code.

Available in Mac OS X v10.0 through Mac OS X v10.3.

Declared in CMMComponent.h.

kCMMGetNamedColorInfo

In response to this request code, your CMM extracts named color data from the profile whose reference is passed in the srcProf parameter. For more information, see the function [CMGetNamedColorInfo](#page-762-0) (page 763).

Available in Mac OS X v10.0 through Mac OS X v10.3.

Declared in CMMComponent.h.

#### kCMMGetNamedColorValue

In response to this request code, your CMM extracts device and profile connection space (PCS) color values for a specific color name from the profile whose reference is passed in the prof parameter. For more information, see the function [CMGetNamedColorValue](#page-763-0) (page 764).

Available in Mac OS X v10.0 through Mac OS X v10.3.

Declared in CMMComponent.h.

### kCMMGetIndNamedColorValue

In response to this request code, your CMM extracts device and PCS color values for a specific named color index from the profile whose reference is passed in the prof parameter. For more information, see the function CMGet IndNamedColorValue (page 759).

### Available in Mac OS X v10.0 through Mac OS X v10.3.

### **CHAPTER 32** ColorSync Manager Reference

### kCMMGetNamedColorIndex

In response to this request code, your CMM extracts a named color index for a specific color name from the profile whose reference is passed in the prof parameter. For more information, see the function [CMGetNamedColorIndex](#page-761-0) (page 762).

Available in Mac OS X v10.0 through Mac OS X v10.3.

Declared in CMMComponent.h.

### kCMMGetNamedColorName

In response to this request code, your CMM extracts a named color name for a specific named color index from the profile whose reference is passed in the prof parameter. For more information, see the function [CMGetNamedColorName](#page-762-1) (page 763).

Available in Mac OS X v10.0 through Mac OS X v10.3.

Declared in CMMComponent.h.

### kCMMMatchPixMap

In response to this request code, your CMM must match the colors of the pixel map image pointed to by the myPixMap parameter to the gamut of the destination device, replacing the original pixel colors with their corresponding colors as specified in the data color space of the destination device's color gamut. To perform the matching, you use the profiles specified by a previous  $kNCMMInit$ , kCMMInit, or kCMMConcatInit request to your CMM. For more information, see the function [CWMatchPixMap](#page-828-0) (page 829).

Available in Mac OS X v10.0 through Mac OS X v10.3.

Declared in CMMComponent.h.

kCMMCheckPixMap

In response to this request code, your CMM must check the colors of the pixel map image pointed to by the myPixMap parameter against the gamut of the destination device to determine if the pixel colors are within the gamut of the destination device and report the results. To perform the check, you use the profiles specified by a previous kNCMMInit, kCMMInit, or kCMMConcatInit request to your CMM. For more information, see the function [CWCheckPixMap](#page-821-0) (page 822).

Available in Mac OS X v10.0 through Mac OS X v10.3.

Declared in CMMComponent.h.

### **Discussion**

Your CMM must respond to the ColorSync Manager required request codes. When a CMM receives a required request code from the ColorSync Manager, the CMM must determine the nature of the request, perform the appropriate processing, set an error code if necessary, and return an appropriate function result to the Component Manager. The required request codes are:

- kNCMMInit
- kCMMMatchColors
- kCMMCheckColors
- kCMMInit

Your CMM should respond to the rest of the ColorSync Manager request codes defined by this enumeration, but it is not required to do so.

## **Color Management Module Component Interface**

Specify a CMM interface version.

ColorSync Manager Reference

```
enum {
     CMMInterfaceVersion = 1
};
```
### **Constants**

```
CMMInterfaceVersion
      Available in Mac OS X v10.0 through Mac OS X v10.3.
```
Declared in CMMComponent.h.

### **Discussion**

If your CMM supports the ColorSync Manager version 2.x, it should return the constant defined by the following enumeration when the Component Manager calls your CMM with the kComponent VersionSelect request code.

In response to the kComponentVersionSelect request code, a CMM should set its entry point function's result to the CMM version number. The high-order 16 bits represent the major version and the low-order 16 bits represent the minor version. The CMMInterfaceVersion constant represents the major version number.

A CMM that only supports ColorSync 1.0 returns 0 for the major version in response to the version request.

<span id="page-956-0"></span>The kComponentVersionSelect request code is one of four required Component Manager requests your CMM must handle.

## **Color Packing for Color Spaces**

Specify how color values are stored.

#### ColorSync Manager Reference

```
enum {
    cmNoColorPacking = 0x0000,
     cmWord5ColorPacking = 0x0500,
     cmWord565ColorPacking = 0x0600,
     cmLong8ColorPacking = 0x0800,
     cmLong10ColorPacking = 0x0A00,
     cmAlphaFirstPacking = 0x1000,
     cmOneBitDirectPacking = 0x0B00,
    cmAlphalastPacking = 0x0000, cm8_8ColorPacking = 0x2800,
     cm16_8ColorPacking = 0x2000,
     cm24_8ColorPacking = 0x2100,
     cm32_8ColorPacking = cmLong8ColorPacking,
     cm40_8ColorPacking = 0x2200,
    cm48\_8Co1orPacking = 0x2300,
     cm56_8ColorPacking = 0x2400,
    cm64\_8Co1orPacking = 0x2500,
     cm32_16ColorPacking = 0x2600,
     cm48_16ColorPacking = 0x2900,
     cm64_16ColorPacking = 0x2A00,
    cm32_32Co1orPacking = 0x2700, cmLittleEndianPacking = 0x4000,
     cmReverseChannelPacking = 0x8000
```
#### };

### **Constants**

cmNoColorPacking

This constant is not used for ColorSync bitmaps.

Available in Mac OS X v10.0 and later.

Declared in CMApplication.h.

cmWord5ColorPacking

The color values for three 5-bit color channels are stored consecutively in 16-bits, with the highest order bit unused.

Available in Mac OS X v10.0 and later.

Declared in CMApplication.h.

cmWord565ColorPacking

Available in Mac OS X v10.0 and later.

Declared in CMApplication.h.

#### cmLong8ColorPacking

The color values for three or four 8-bit color channels are stored consecutively in a 32-bit long. For three channels, this constant is combined with either cmAlphaFirstPacking or cmAlphaLastPacking to indicate whether the unused eight bits are located at the beginning or

end.

Available in Mac OS X v10.0 and later.

Declared in CMApplication.h.

#### cmLong10ColorPacking

The color values for three 10-bit color channels are stored consecutively in a 32-bit long, with the two highest order bits unused.

Available in Mac OS X v10.0 and later.

#### ColorSync Manager Reference

cmAlphaFirstPacking

An alpha channel is added to the color value as its first component.

Available in Mac OS X v10.0 and later.

Declared in CMApplication.h.

### cmOneBitDirectPacking

One bit is used as the pixel format. This storage format is used by the resulting bitmap pointed to by the resultBitMap field of the function [CWMatchColors](#page-827-0) (page 828); the bitmap must be only 1 bit deep.

Available in Mac OS X v10.0 and later.

Declared in CMApplication.h.

cmAlphaLastPacking

### Available in Mac OS X v10.0 and later.

Declared in CMApplication.h.

cm8\_8ColorPacking

Available in Mac OS X v10.0 and later.

Declared in CMApplication.h.

### cm16\_8ColorPacking

Available in Mac OS X v10.0 and later.

Declared in CMApplication.h.

#### cm24\_8ColorPacking

The color values for three 8-bit color channels are stored in consecutive bytes, for a total of 24 bits.

#### Available in Mac OS X v10.0 and later.

Declared in CMApplication.h.

#### cm32\_8ColorPacking

The color values for four 8-bit color channels are stored in consecutive bytes, for a total of 32 bits. Available in Mac OS X v10.0 and later.

Declared in CMApplication.h.

### cm40\_8ColorPacking

The color values for five 8-bit color channels are stored in consecutive bytes, for a total of 40 bits. Available in Mac OS X v10.0 and later.

Declared in CMApplication.h.

#### cm48\_8ColorPacking

The color values for six 8-bit color channels are stored in consecutive bytes, for a total of 48 bits.

Available in Mac OS X v10.0 and later.

Declared in CMApplication.h.

cm56\_8ColorPacking

The color values for seven 8-bit color channels are stored in consecutive bytes, for a total of 56 bits. Available in Mac OS X v10.0 and later.

Declared in CMApplication.h.

#### cm64\_8ColorPacking

The color values for eight 8-bit color channels are stored in consecutive bytes, for a total of 64 bits. Available in Mac OS X v10.0 and later.

#### ColorSync Manager Reference

#### cm32\_16ColorPacking

The color values for two 16-bit color channels are stored in a 32-bit word.

Available in Mac OS X v10.0 and later.

Declared in CMApplication.h.

### cm48\_16ColorPacking

The color values for three 16-bit color channels are stored in 48 consecutive bits.

Available in Mac OS X v10.0 and later.

Declared in CMApplication.h.

#### cm64\_16ColorPacking

The color values for four 16-bit color channels are stored in 64 consecutive bits.

Available in Mac OS X v10.0 and later.

Declared in CMApplication.h.

#### cm32\_32ColorPacking

The color value for a 32-bit color channel is stored in a 32-bit word.

Available in Mac OS X v10.0 and later.

Declared in CMApplication.h.

cmLittleEndianPacking

Available in Mac OS X v10.0 and later.

Declared in CMApplication.h.

cmReverseChannelPacking

Available in Mac OS X v10.0 and later.

Declared in CMApplication.h.

#### **Discussion**

The ColorSync bitmap data type  $CMB$  i  $\tan \theta$  (page 882) includes a field that identifies the color space in which the color values of the bitmap image are expressed. This enumeration defines the types of packing for a color space's storage format. The enumeration also defines an alpha channel that can be added as a component of a color value to define the degree of opacity or transparency of a color. These constants are combined with the constants described in "Abstract Color Space [Constants"](#page-945-0) (page 946) to create values that identify a bitmap's color space. Your application does not specify color packing constants directly, but rather uses the combined constants, which are described in "Color Space [Constants](#page-961-0) With Packing Formats" (page 962).

#### **Version Notes**

The constants cm48\_16ColorPacking and cm64\_16ColorPacking were added in ColorSync version 2.5.

### **Color Responses**

Specify responses for ColorSync 1.0 specifications.

#### ColorSync Manager Referenc e

```
enum {
     cmGrayResponse = 0,
     cmRedResponse = 1,
     cmGreenResponse = 2,
     cmBlueResponse = 3,
     cmCyanResponse = 4,
     cmMagentaResponse = 5,
     cmYellowResponse = 6,
     cmUcrResponse = 7,
     cmBgResponse = 8,
     cmOnePlusLastResponse = 9
};
```
### **Constants**

cmGrayResponse

Available in Mac OS X v10.0 and later. Not available to 64-bit applications.

Declared in CMICCProfile.h.

#### cmRedResponse

Available in Mac OS X v10.0 and later.

Not available to 64-bit applications.

Declared in CMICCProfile.h.

### cmGreenResponse

Available in Mac OS X v10.0 and later.

Not available to 64-bit applications.

Declared in CMICCProfile.h.

#### cmBlueResponse

Available in Mac OS X v10.0 and later.

Not available to 64-bit applications.

Declared in CMICCProfile.h.

#### cmCyanResponse

Available in Mac OS X v10.0 and later.

#### Not available to 64-bit applications.

Declared in CMICCProfile.h.

#### cmMagentaResponse

Available in Mac OS X v10.0 and la ter .

Not available to 64-bit applications.

Declared in CMICCProfile.h.

#### cmYellowResponse

Available in Mac OS X v10.0 and later.

Not available to 64-bit applications.

Declared in CMICCProfile.h.

### cmUcrResponse

Available in Mac OS X v10.0 and la ter . Not available to 64-bit applications. Declared in CMICCProfile.h.

ColorSync Manager Reference

cmBgResponse Available in Mac OS X v10.0 and later. Not available to 64-bit applications. Declared in CMICCProfile.h. cmOnePlusLastResponse Available in Mac OS X v10.0 and later. Not available to 64-bit applications. Declared in CMICCProfile.h.

## <span id="page-961-0"></span>**Color Space Constants With Packing Formats**

Specifies bitmap spaces with a wide range of data formats appropriate for multiple platforms.

#### ColorSync Manager Reference

```
enum {
     cmGray8Space = cmGraySpace + cm8_8ColorPacking,
     cmGray16Space = cmGraySpace,
    cmGray16LSpace = cmGraySpace + cmLittleEndianPacking, cmGrayA16Space = cmGrayASpace + cm16_8ColorPacking,
     cmGrayA32Space = cmGrayASpace,
     cmGrayA32LSpace = cmGrayASpace + cmLittleEndianPacking,
     cmGrayA16PmulSpace = cmGrayAPmulSpace + cm16_8ColorPacking,
     cmGrayA32PmulSpace = cmGrayAPmulSpace,
     cmGrayA32LPmulSpace = cmGrayAPmulSpace + cmLittleEndianPacking,
     cmRGB16Space = cmRGBSpace + cmWord5ColorPacking,
     cmRGB16LSpace = cmRGBSpace + cmWord5ColorPacking + cmLittleEndianPacking,
     cmRGB565Space = cmRGBSpace + cmWord565ColorPacking,
     cmRGB565LSpace = cmRGBSpace + cmWord565ColorPacking + cmLittleEndianPacking,
     cmRGB24Space = cmRGBSpace + cm24_8ColorPacking,
     cmRGB32Space = cmRGBSpace + cm32_8ColorPacking,
     cmRGB48Space = cmRGBSpace + cm48_16ColorPacking,
     cmRGB48LSpace = cmRGBSpace + cm48_16ColorPacking + cmLittleEndianPacking,
     cmARGB32Space = cmRGBASpace + cm32_8ColorPacking + cmAlphaFirstPacking,
     cmARGB64Space = cmRGBASpace + cm64_16ColorPacking + cmAlphaFirstPacking,
     cmARGB64LSpace = cmRGBASpace + cm64_16ColorPacking + cmAlphaFirstPacking
+ cmLittleEndianPacking,
     cmRGBA32Space = cmRGBASpace + cm32_8ColorPacking + cmAlphaLastPacking,
     cmRGBA64Space = cmRGBASpace + cm64_16ColorPacking + cmAlphaLastPacking,
     cmRGBA64LSpace = cmRGBASpace + cm64_16ColorPacking + cmAlphaLastPacking
+ cmLittleEndianPacking,
    cmARGB32PmulSpace = cmRGBAPmulSpace + cm32_8ColorPacking + cmAlphaFirstPacking,
    cmARGB64PmulSpace = cmRGBAPmulSpace + cm64_16ColorPacking + cmAlphaFirstPacking,
    cmARGB64LPmulSpace = cmRGBAPmulSpace + cm64_16ColorPacking + cmAlphaFirstPacking
+ cmLittleEndianPacking,
     cmRGBA32PmulSpace = cmRGBAPmulSpace + cm32_8ColorPacking + cmAlphaLastPacking,
    cmRGBA64PmulSpace = cmRGBAPmulSpace + cm64_16ColorPacking + cmAlphaLastPacking,
    cmRGBA64LPmulSpace = cmRGBAPmulSpace + cm64_16ColorPacking + cmAlphaLastPacking
+ cmLittleEndianPacking,
     cmCMYK32Space = cmCMYKSpace + cm32_8ColorPacking,
     cmCMYK64Space = cmCMYKSpace + cm64_16ColorPacking,
     cmCMYK64LSpace = cmCMYKSpace + cm64_16ColorPacking + cmLittleEndianPacking,
     cmHSV32Space = cmHSVSpace + cmLong10ColorPacking,
     cmHLS32Space = cmHLSSpace + cmLong10ColorPacking,
     cmYXY32Space = cmYXYSpace + cmLong10ColorPacking,
     cmXYZ24Space = cmXYZSpace + cm24_8ColorPacking,
     cmXYZ32Space = cmXYZSpace + cmLong10ColorPacking,
     cmXYZ48Space = cmXYZSpace + cm48_16ColorPacking,
     cmXYZ48LSpace = cmXYZSpace + cm48_16ColorPacking + cmLittleEndianPacking,
     cmLUV32Space = cmLUVSpace + cmLong10ColorPacking,
     cmLAB24Space = cmLABSpace + cm24_8ColorPacking,
     cmLAB32Space = cmLABSpace + cmLong10ColorPacking,
     cmLAB48Space = cmLABSpace + cm48_16ColorPacking,
     cmLAB48LSpace = cmLABSpace + cm48_16ColorPacking + cmLittleEndianPacking,
     cmGamutResult1Space = cmOneBitDirectPacking + cmGamutResultSpace,
     cmNamedIndexed32Space = cm32_32ColorPacking + cmNamedIndexedSpace,
     cmNamedIndexed32LSpace = cm32_32ColorPacking + cmNamedIndexedSpace
+ cmLittleEndianPacking,
     cmMCFive8Space = cm40_8ColorPacking + cmMCFiveSpace,
     cmMCSix8Space = cm48_8ColorPacking + cmMCSixSpace,
     cmMCSeven8Space = cm56_8ColorPacking + cmMCSevenSpace,
     cmMCEight8Space = cm64_8ColorPacking + cmMCEightSpace
};
```
#### ColorSync Manager Reference

typedef UInt32 CMBitmapColorSpace;

#### **Constants**

cmGray8Space

Available in Mac OS X v10.0 and later.

Declared in CMApplication.h.

#### cmGray16Space

A luminance color space with a single 16-bit component, gray.

#### Available in Mac OS X v10.0 and later.

Declared in CMApplication.h.

### cmGray16LSpace

Available in Mac OS X v10.0 and later.

Declared in CMApplication.h.

#### cmGrayA16Space

Available in Mac OS X v10.0 and later.

Declared in CMApplication.h.

#### cmGrayA32Space

A luminance color space with two components, a gray component followed by an alpha channel component. Each component value is 16 bits.

Available in Mac OS X v10.0 and later.

Declared in CMApplication.h.

#### cmGrayA32LSpace

Available in Mac OS X v10.0 and later.

Declared in CMApplication.h.

#### cmGrayA16PmulSpace

Available in Mac OS X v10.0 and later.

Declared in CMApplication.h.

### cmGrayA32PmulSpace

Available in Mac OS X v10.0 and later.

Declared in CMApplication.h.

#### cmGrayA32LPmulSpace

### Available in Mac OS X v10.0 and later.

Declared in CMApplication.h.

### cmRGB16Space

An RGB color space composed of red, green, and blue components whose values are packed with 5 bits of storage per component. The storage size for a color value expressed in this color space is 16 bits, with the high-order bit not used.

Available in Mac OS X v10.0 and later.

Declared in CMApplication.h.

#### cmRGB16LSpace

Available in Mac OS X v10.0 and later.

Declared in CMApplication.h.

#### cmRGB565Space

Available in Mac OS X v10.0 and later.

#### ColorSync Manager Reference

cmRGB565LSpace

Available in Mac OS X v10.0 and later.

Declared in CMApplication.h.

### cmRGB24Space

An RGB color space composed of red, green, and blue components whose values are packed with 8 bits of storage per component. The storage size for a color value expressed in this color space is 24 bits.

Available in Mac OS X v10.0 and later.

Declared in CMApplication.h.

cmRGB32Space

An RGB color space composed of red, green, and blue components whose values are packed with 8 bits of storage per component. The storage size for a color value expressed in this color space is 32 bits, with bits 24-31 not used.

Available in Mac OS X v10.0 and later.

Declared in CMApplication.h.

#### cmRGB48Space

An RGB color space composed of red, green, and blue components whose values are packed with 16 bits of storage per component. The storage size for a color value expressed in this color space is 48 bits.

Available in Mac OS X v10.0 and later.

Declared in CMApplication.h.

#### cmRGB48LSpace

Available in Mac OS X v10.0 and later.

Declared in CMApplication.h.

#### cmARGB32Space

An RGB color space composed of red, green, and blue color value components preceded by an alpha channel component whose values are packed with 8 bits of storage per component. The storage size for a color value expressed in this color space is 32 bits.

Available in Mac OS X v10.0 and later.

Declared in CMApplication.h.

#### cmARGB64Space

### Available in Mac OS X v10.0 and later.

Declared in CMApplication.h.

#### cmARGB64LSpace

Available in Mac OS X v10.0 and later.

Declared in CMApplication.h.

#### cmRGBA32Space

An RGB color space composed of red, green, and blue color value components, followed by an alpha channel component. Values are packed with 8 bits of storage per component. The storage size for a color value expressed in this color space is 32 bits.

Available in Mac OS X v10.0 and later.

Declared in CMApplication.h.

#### cmRGBA64Space

Available in Mac OS X v10.0 and later.

#### ColorSync Manager Reference

cmRGBA64LSpace

Available in Mac OS X v10.0 and later.

Declared in CMApplication.h.

### cmARGB32PmulSpace

### Available in Mac OS X v10.0 and later.

Declared in CMApplication.h.

### cmARGB64PmulSpace

Available in Mac OS X v10.0 and later.

Declared in CMApplication.h.

### cmARGB64LPmulSpace

Available in Mac OS X v10.0 and later.

Declared in CMApplication.h.

### cmRGBA32PmulSpace

#### Available in Mac OS X v10.0 and later.

Declared in CMApplication.h.

### cmRGBA64PmulSpace

Available in Mac OS X v10.0 and later.

Declared in CMApplication.h.

### cmRGBA64LPmulSpace

Available in Mac OS X v10.0 and later.

Declared in CMApplication.h.

#### cmCMYK32Space

A CMYK color space composed of cyan, magenta, yellow, and black components whose values are packed with 8 bits of storage per component. The storage size for a color value expressed in this color space is 32 bits.

Available in Mac OS X v10.0 and later.

Declared in CMApplication.h.

#### cmCMYK64Space

A CMYK color space composed of cyan, magenta, yellow, and black components whose values are packed with 16 bits of storage per component. The storage size for a color value expressed in this color space is 64 bits.

Available in Mac OS X v10.0 and later.

Declared in CMApplication.h.

### cmCMYK64LSpace

Available in Mac OS X v10.0 and later.

Declared in CMApplication.h.

cmHSV32Space

An HSV color space composed of hue, saturation, and value components whose values are packed with 10 bits of storage per component. The storage size for a color value expressed in this color space is 32 bits, with the high-order 2 bits not used.

#### Available in Mac OS X v10.0 and later.

#### cmHLS32Space

An HLS colorspace composed of hue, lightness, and saturation components whose values are packed with 10 bits of storage per component. The storage size for a color value expressed in this color space is 32 bits, with the high-order 2 bits not used.

Available in Mac OS X v10.0 and later.

Declared in CMApplication.h.

### cmYXY32Space

A Yxy color space composed of Y, x, and y components whose values are packed with 10 bits of storage per component. The storage size for a color value expressed in this color space is 32 bits, with the high-order 2 bits not used.

Available in Mac OS X v10.0 and later.

Declared in CMApplication.h.

### cmXYZ24Space

Available in Mac OS X v10.0 and later.

Declared in CMApplication.h.

### cmXYZ32Space

An XYZ color space composed of X, Y, and Z components whose values are packed with 10 bits per component. The storage size for a color value expressed in this color space is 32 bits, with the high-order 2 bits not used.

Available in Mac OS X v10.0 and later.

Declared in CMApplication.h.

cmXYZ48Space

Available in Mac OS X v10.0 and later.

Declared in CMApplication.h.

cmXYZ48LSpace

Available in Mac OS X v10.0 and later.

Declared in CMApplication.h.

### cmLUV32Space

An L\*u\*v\* color space composed of L\*, u\*, and v\* components whose values are packed with 10 bits per component. The storage size for a color value expressed in this color space is 32 bits, with the high-order 2 bits not used.

Available in Mac OS X v10.0 and later.

Declared in CMApplication.h.

#### cmLAB24Space

An L\*a\*b\* color space composed of L\*, a\*, and b\* components whose values are packed with 8 bits per component. The storage size for a color value expressed in this color space is 24 bits. The 8-bit unsigned a\* and b\* channels are interpreted numerically as ranging from -128.0 to approximately 128.0.

Available in Mac OS X v10.0 and later.

#### cmLAB32Space

An L\*a\*b\* color space composed of L\*, a\*, and b\* components whose values are packed with 10 bits per component. The storage size for a color value expressed in this color space is 32 bits, with the high-order 2 bits not used. The 10-bit unsigned a\* and b\* channels are interpreted numerically as ranging from -128.0 to approximately 128.0.

Available in Mac OS X v10.0 and later.

Declared in CMApplication.h.

#### cmLAB48Space

An L\*a\*b\* color space composed of L\*, a\*, and b\* components whose values are packed with 16 bits per component. The storage size for a color value expressed in this color space is 48 bits. The 16-bit unsigned a\* and b\* channels are interpreted numerically as ranging from -128.0 to approximately 128.0.

Available in Mac OS X v10.0 and later.

Declared in CMApplication.h.

cmLAB48LSpace

Available in Mac OS X v10.0 and later.

Declared in CMApplication.h.

### cmGamutResult1Space

A gamut result color space for the resulting bitmap pointed to by the resultBitMap field of the function [CWMatchColors](#page-827-0) (page 828), with 1-bit direct packing. A pixel in the returned bitmap with value 1 (displayed as black) indicates an out-of-gamut color, while a pixel value of 0 (white) indicates a color that is in gamut.

Available in Mac OS X v10.0 and later.

Declared in CMApplication.h.

#### cmNamedIndexed32Space

A color space where each color is stored as a single 32-bit value, specifying an index into a named color space. The storage size for a color value expressed in this color space is 32 bits.

Available in Mac OS X v10.0 and later.

Declared in CMApplication.h.

cmNamedIndexed32LSpace

Available in Mac OS X v10.0 and later.

Declared in CMApplication.h.

#### cmMCFive8Space

A five-channel multichannel (HiFi) data colorspace, whose values are packed with 8 bits per component. The storage size for a color value expressed in this color space is 40 bits.

Available in Mac OS X v10.0 and later.

Declared in CMApplication.h.

#### cmMCSix8Space

A six-channel multichannel (HiFi) data color space, whose values are packed with 8 bits per component. The storage size for a color value expressed in this color space is 48 bits.

Available in Mac OS X v10.0 and later.

### ColorSync Manager Reference

cmMCSeven8Space

A seven-channel multichannel (HiFi) data color space, whose values are packed with 8 bits per component. The storage size for a color value expressed in this color space is 56 bits.

Available in Mac OS X v10.0 and later.

Declared in CMApplication.h.

### cmMCEight8Space

A eight-channel multichannel (HiFi) data color space, whose values are packed with 8 bits per component. The storage size for a color value expressed in this color space is 64 bits.

Available in Mac OS X v10.0 and later.

Declared in CMApplication.h.

### **Discussion**

This enumeration defines constants for color spaces which can specify color values for a bitmap image. As a rule, these constants include a packing format, defined in "Color [Packing](#page-956-0) for Color Spaces" (page 957). You can use these constants to set the space field of the CMBitmap type definition identifies the color space in which the colors of the bitmap image are specified, as described in "Abstract Color Space [Constants"](#page-945-0) (page 946).

### **Version Notes**

The constants cmRGBASpace and cmGrayASpace were moved to "Abstract Color Space [Constants"](#page-945-0) (page 946) in ColorSync version 2.5.

The constants cmGray16Space, cmGrayA32Space, cmRGB48Space, cmCMYK64Space, and cmLAB48Space were added in ColorSync version 2.5.

## **Color Space Signatures**

Define four-character-sequences associated with color spaces.

### ColorSync Manager Reference

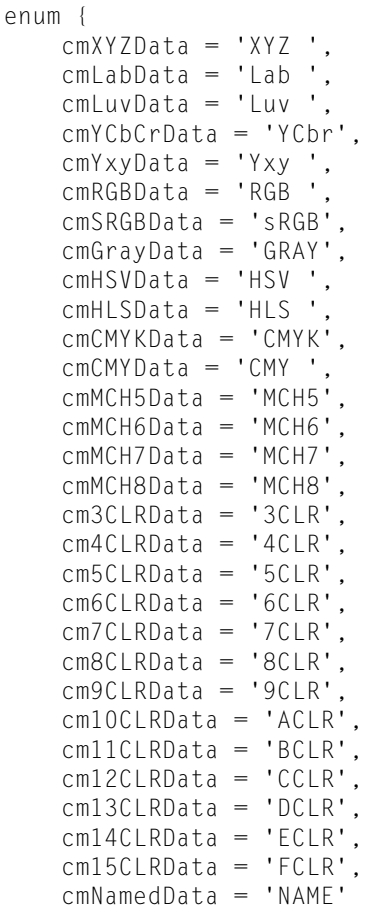

### };

### **Constants**

cmXYZData

The XYZ data color space.

Available in Mac OS X v10.0 and later.

Declared in CMICCProfile.h.

### cmLabData

The L\*a\*b\* data color space.

### Available in Mac OS X v10.0 and later.

Declared in CMICCProfile.h.

### cmLuvData

The L\*u\*v\* data color space.

#### Available in Mac OS X v10.0 and later.

Declared in CMICCProfile.h.

#### cmYCbCrData

Available in Mac OS X v10.1 and later.

Declared in CMICCProfile.h.

#### ColorSync Manager Reference

cmYxyData The Yxy data color space. Available in Mac OS X v10.0 and later. Declared in CMICCProfile.h. cmRGBData The RGB data color space. Available in Mac OS X v10.0 and later. Declared in CMICCProfile.h. cmSRGBData Available in Mac OS X v10.0 and later. Declared in CMICCProfile.h. cmGrayData The Gray data color space. Available in Mac OS X v10.0 and later. Declared in CMICCProfile.h. cmHSVData The HSV data color space. Available in Mac OS X v10.0 and later. Declared in CMICCProfile.h. cmHLSData The HLS data color space. Available in Mac OS X v10.0 and later. Declared in CMICCProfile.h. cmCMYKData The CMYK data color space. Available in Mac OS X v10.0 and later. Declared in CMICCProfile.h. cmCMYData The CMY data color space. Available in Mac OS X v10.0 and later. Declared in CMICCProfile.h. cmMCH5Data The five-channel multichannel (HiFi) data color space. Available in Mac OS X v10.0 and later. Declared in CMICCProfile.h. cmMCH6Data The six-channel multichannel (HiFi) data color space. Available in Mac OS X v10.0 and later. Declared in CMICCProfile.h. cmMCH7Data The seven-channel multichannel (HiFi) data color space. Available in Mac OS X v10.0 and later. Declared in CMICCProfile.h.

#### ColorSync Manager Reference

#### cmMCH8Data

The eight-channel multichannel (HiFi) data color space.

Available in Mac OS X v10.0 and later.

Declared in CMICCProfile.h.

### cm3CLRData

### Available in Mac OS X v10.0 and later.

Declared in CMICCProfile.h.

#### cm4CLRData

### Available in Mac OS X v10.0 and later.

Declared in CMICCProfile.h.

#### cm5CLRData

Available in Mac OS X v10.0 and later.

Declared in CMICCProfile.h.

### cm6CLRData

#### Available in Mac OS X v10.0 and later.

Declared in CMICCProfile.h.

### cm7CLRData

### Available in Mac OS X v10.0 and later.

Declared in CMICCProfile.h.

### cm8CLRData

Available in Mac OS X v10.0 and later.

Declared in CMICCProfile.h.

### cm9CLRData

### Available in Mac OS X v10.1 and later.

Declared in CMICCProfile.h.

### cm10CLRData

Available in Mac OS X v10.1 and later.

Declared in CMICCProfile.h.

### cm11CLRData

Available in Mac OS X v10.1 and later.

Declared in CMICCProfile.h.

### cm12CLRData

### Available in Mac OS X v10.1 and later.

Declared in CMICCProfile.h.

### cm13CLRData

Available in Mac OS X v10.1 and later.

Declared in CMICCProfile.h.

#### cm14CLRData

Available in Mac OS X v10.1 and later.

Declared in CMICCProfile.h.

#### cm15CLRData

## Available in Mac OS X v10.1 and later. Declared in CMICCProfile.h.
## **CHAPTER 32** ColorSync Manager Reference

cmNamedData

Available in Mac OS X v10.0 and later.

Declared in CMICCProfile.h.

## **Discussion**

A ColorSync profile header contains a dataColorSpace field that carries the signature of the data color space in which the color values in an image using the profile are expressed. This enumeration defines the signatures for the color spaces supported by ColorSync for version 2.x profiles.

## **Color Space Masks**

Specify masks used for color spaces.

```
enum {
    cmColorSpaceSpaceMask = 0x0000003F,
    cmColorSpacePremulAlphaMask = 0x00000040,
    cmColorSpaceAlphaMask = 0x00000080,
     cmColorSpaceSpaceAndAlphaMask = 0x000000FF,
     cmColorSpacePackingMask = 0x0000FF00,
     cmColorSpaceEncodingMask = 0x000F0000,
    cmColorSpaceReservedMask = 0xFFF00000
```
};

## **Constants**

cmColorSpaceSpaceMask

Available in Mac OS X v10.0 and later.

Declared in CMApplication.h.

cmColorSpacePremulAlphaMask Available in Mac OS X v10.0 and later.

Declared in CMApplication.h.

cmColorSpaceAlphaMask

#### Available in Mac OS X v10.0 and later.

Declared in CMApplication.h.

cmColorSpaceSpaceAndAlphaMask

## Available in Mac OS X v10.0 and later.

Declared in CMApplication.h.

cmColorSpacePackingMask

Available in Mac OS X v10.0 and later.

Declared in CMApplication.h.

cmColorSpaceEncodingMask Available in Mac OS X v10.0 and later.

Declared in CMApplication.h.

cmColorSpaceReservedMask

### Available in Mac OS X v10.0 and later.

Declared in CMApplication.h.

## **ColorSync Scripting AppleEvent Errorsl**

### Define ColorSync AppleEvent scripting errors.

```
enum {
    cmspInvalidImageFile = -4220,
     cmspInvalidImageSpace = -4221,
     cmspInvalidProfileEmbed = -4222,
     cmspInvalidProfileSource = -4223,
     cmspInvalidProfileDest = -4224,
     cmspInvalidProfileProof = -4225,
     cmspInvalidProfileLink = -4226
```
};

### **Constants**

cmspInvalidImageFile

Plugin cannot handle this image file type

## Available in Mac OS X v10.0 and later.

Not available to 64-bit applications.

Declared in CMScriptingPlugin.h.

### cmspInvalidImageSpace

Plugin cannot create an image file of this colorspace

Available in Mac OS X v10.0 and later.

Not available to 64-bit applications.

Declared in CMScriptingPlugin.h.

## cmspInvalidProfileEmbed

Specific invalid profile errors

Available in Mac OS X v10.0 and later.

Not available to 64-bit applications.

Declared in CMScriptingPlugin.h.

### cmspInvalidProfileSource

Available in Mac OS X v10.0 and later.

Not available to 64-bit applications.

Declared in CMScriptingPlugin.h.

## cmspInvalidProfileDest

Available in Mac OS X v10.0 and later.

Not available to 64-bit applications.

Declared in CMScriptingPlugin.h.

#### cmspInvalidProfileProof

Available in Mac OS X v10.0 and later.

Not available to 64-bit applications.

Declared in CMScriptingPlugin.h.

cmspInvalidProfileLink

Available in Mac OS X v10.0 and later. Not available to 64-bit applications.

Declared in CMScriptingPlugin.h.

## **Current Device Versions**

Specify the current versions of the data structure containing information on registered devices.

```
enum {
    cmDeviceInfoVersion1 = 0x00010000,
    cmDeviceProfileInfoVersion1 = 0x00010000,
    cmDeviceProfileInfoVersion2 = 0x00020000
};
```
### **Constants**

cmDeviceInfoVersion1

Available in Mac OS X v10.0 and later.

Declared in CMDeviceIntegration.h.

cmDeviceProfileInfoVersion1

Available in Mac OS X v10.0 and later.

Declared in CMDeviceIntegration.h.

cmDeviceProfileInfoVersion2 Available in Mac OS X v10.1 and later.

Declared in CMDeviceIntegration.h.

## **Current Info Versions**

Specify current device and profile versions.

```
enum {
     cmCurrentDeviceInfoVersion = cmDeviceInfoVersion1,
     cmCurrentProfileInfoVersion = cmDeviceProfileInfoVersion1
};
```
### **Constants**

cmCurrentDeviceInfoVersion Available in Mac OS X v10.0 and later.

Declared in CMDeviceIntegration.h.

cmCurrentProfileInfoVersion

Available in Mac OS X v10.0 and later.

Declared in CMDeviceIntegration.h.

## **Current Major Version Mask**

Specifies the current major version number.

#### ColorSync Manager Reference

```
enum {
    cmProfileMajorVersionMask = 0xFF000000,
     cmCurrentProfileMajorVersion = 0x02000000
};
```
### **Constants**

```
cmProfileMajorVersionMask
      Available in Mac OS X v10.0 and later.
      Declared in CMICCProfile.h.
```

```
cmCurrentProfileMajorVersion
      Available in Mac OS X v10.0 and later.
```

```
Declared in CMICCProfile.h.
```
## **Data Transfer Commands**

Specify commands for caller-supplied ColorSync data transfer functions.

```
enum {
    cmOpenReadSpool = 1,
    cmOpenWriteSpool = 2,
   cmReadSpoo1 = 3,
    cmWriteSpool = 4,
   cmClosespool = 5
```
## };

## **Constants**

cmOpenReadSpool

Directs the function to begin the process of reading data.

Available in Mac OS X v10.0 and later.

```
Declared in CMApplication.h.
```
cmOpenWriteSpool

Directs the function to begin the process of writing data.

Available in Mac OS X v10.0 and later.

Declared in CMApplication.h.

cmReadSpool

Directs the function to read the number of bytes specified by the CMFlattenProcPtr function's size parameter.

Available in Mac OS X v10.0 and later.

Declared in CMApplication.h.

cmWriteSpool

Directs the function to write the number of bytes specified by the CMFlattenProcPtr function's size parameter.

Available in Mac OS X v10.0 and later.

Declared in CMApplication.h.

#### cmCloseSpool

Directs the function to complete the data transfer.

Available in Mac OS X v10.0 and later.

```
Declared in CMApplication.h.
```
### **Discussion**

When your application calls the function CMF1 at tenProfile (page 748), any of the functions in the group ["Accessing](#page-718-0) Profile Elements" (page 719), or the PostScript-related functions of type ["Working](#page-721-0) With [PostScript"](#page-721-0) (page 722), the selected CMM—or, for the CMUnflattenProfile function, the ColorSync Manager—callsthe flatten function you supply to transform profile data. The call passes one of the command constants defined by this enumeration.

Your application provides a pointer to your ColorSync data transfer function as a parameter to the functions. The ColorSync Manager or the CMM calls your data transfer function, passing the command in the command parameter. For more information on the flatten function, see CMF1 attenProfile (page 748).

## **Data Type Element Values**

Specify a data type.

```
enum {
    cmAsciibata = 0. cmBinaryData = 1
};
```
## **Constants**

cmAsciiData ASCII data.

Available in Mac OS X v10.0 and later.

```
Declared in CMICCProfile.h.
```

```
cmBinaryData
```

```
Binary data.
```
Available in Mac OS X v10.0 and later.

```
Declared in CMICCProfile.h.
```
## **Default CMM Signature**

Specifies a signature for the default color management module supplied by Color Sync.

```
enum {
     kDefaultCMMSignature = 'appl'
};
```
## **Constants**

```
kDefaultCMMSignature
```
Signature for the default CMM supplied with the ColorSync Manager.

Available in Mac OS X v10.0 and later.

Declared in CMApplication.h.

## **Discussion**

A color management module (CMM) uses profiles to convert and match a color in a given color space on a given device to or from another color space or device.

To specify the default CMM, set the CMMType field of the profile header to the default signature defined by the following enumeration. You use a structure of type [CM2Header](#page-874-0) (page 875) for a ColorSync 2.x profile and a structure of type [CMHeader](#page-897-0) (page 898) for a 1.0 profile header.

ColorSync Manager Reference

## **Default IDs**

Specify default values for device and profile IDs.

```
enum {
     cmDefaultDeviceID = 0,
     cmDefaultProfileID = 0
};
```
### **Constants**

```
cmDefaultDeviceID
      Available in Mac OS X v10.0 and later.
```
Declared in CMDeviceIntegration.h.

cmDefaultProfileID

Available in Mac OS X v10.0 and later.

Declared in CMDeviceIntegration.h.

### **Discussion**

Certain routines require a device ID or profile ID. In some cases, a "default ID" can be used.

## **Device Attribute Values for Version 2.x Profiles**

Define masks your application can use to set or test bits in the deviceAttributes field of the CM2Header structure.

```
enum {
     cmReflectiveTransparentMask = 0x00000001,
     cmGlossyMatteMask = 0x00000002
};
```
### **Constants**

```
cmReflectiveTransparentMask
```
Bit 0 of deviceAttributes[1] specifies whether the media is transparent or reflective. If it has the value 0, the media is reflective; if it has the value 1, the media is transparent. Use the cmReflectiveTransparentMask mask to set the transparent/reflective bit in deviceAttributes[1] or to clear all bits except the transparent/reflective bit.

Available in Mac OS X v10.0 and later.

Declared in CMICCProfile.h.

cmGlossyMatteMask

Bit 1of deviceAttributes[1] specifies whether the media is glossy or matte. If it has the value 0, the media is glossy; if it has the value 1, the media is matte. Use the cmGlossyMatteMask mask to set the glossy/matte bit in deviceAttributes[1] or to clear all bits except the glossy/matte bit.

Available in Mac OS X v10.0 and later.

Declared in CMICCProfile.h.

### **Discussion**

The ColorSync Manager defines the structure [CM2Header](#page-874-0) (page 875) to represent the profile header for the version 2.x profile format defined by the ICC.The deviceAttributes field of the CM2Header structure is an array of two unsigned long values whose bits specify information about a profile. The ICC reserves the use of deviceAttributes[1] and has assigned values to bits 0 and 1. All the bits of deviceAttributes[0] are reserved for use by color management system (CMS) vendors.

# **Device Classes**

Define constants to represent a variey of input and output devices.

```
enum {
     cmScannerDeviceClass = 'scnr',
     cmCameraDeviceClass = 'cmra',
    cmDisplayDeviceClass = 'mntr',
     cmPrinterDeviceClass = 'prtr',
     cmProofDeviceClass = 'pruf'
};
typedef OSType CMDeviceClass;
```
## **Constants**

```
cmScannerDeviceClass
```
Available in Mac OS X v10.0 and later.

Declared in CMDeviceIntegration.h.

cmCameraDeviceClass Available in Mac OS X v10.0 and later.

Declared in CMDeviceIntegration.h.

cmDisplayDeviceClass Available in Mac OS X v10.0 and later.

Declared in CMDeviceIntegration.h.

cmPrinterDeviceClass

Available in Mac OS X v10.0 and later.

Declared in CMDeviceIntegration.h.

cmProofDeviceClass

Available in Mac OS X v10.0 and later.

Declared in CMDeviceIntegration.h.

## **Device and Media Attributes**

Used to set or obtaind device or media attributes.

```
enum {
   cmReflective = 0.
    cmGlossy = 1};
```
### **Constants**

```
cmReflective
```
If the bit 0 of the associated mask is  $0$  then reflective media; if 1 then transparency media.

Available in Mac OS X v10.0 and later.

Declared in CMICCProfile.h.

cmGlossy

If the bit 1 of the associated mask is is  $0$  then glossy; if 1 then matte.

Available in Mac OS X v10.0 and later.

```
Declared in CMICCProfile.h.
```
## **CHAPTER 32** ColorSync Manager Reference

## **Device States**

Specify device states.

```
enum {
    cmDeviceStateDefault = 0x00000000,
     cmDeviceStateOffline = 0x00000001,
     cmDeviceStateBusy = 0x00000002,
     cmDeviceStateForceNotify = 0x80000000,
     cmDeviceStateDeviceRsvdBits = 0x00FF0000,
     cmDeviceStateAppleRsvdBits = 0xFF00FFFF
};
```
## **Constants**

cmDeviceStateDefault

Available in Mac OS X v10.0 and later.

Declared in CMDeviceIntegration.h.

cmDeviceStateOffline

Available in Mac OS X v10.0 and later.

Declared in CMDeviceIntegration.h.

cmDeviceStateBusy Available in Mac OS X v10.0 and later.

Declared in CMDeviceIntegration.h.

cmDeviceStateForceNotify

Available in Mac OS X v10.0 and later.

Declared in CMDeviceIntegration.h.

cmDeviceStateDeviceRsvdBits

Available in Mac OS X v10.0 and later.

Declared in CMDeviceIntegration.h.

cmDeviceStateAppleRsvdBits Available in Mac OS X v10.0 and later.

Declared in CMDeviceIntegration.h.

### **Discussion**

Specify possible values for device states accessible by the functions CMGetDeviceState and CMSetDeviceState.

## **Device Types**

Specify a device type.

#### ColorSync Manager Reference

```
enum {
    cmMonitorDevice = 'mntr',<br>cmScannerDevice = 'scnr',
 cmScannerDevice = 'scnr',
 cmPrinterDevice = 'prtr'
};
```
#### **Constants**

```
cmMonitorDevice
```
Available in Mac OS X v10.0 and later.

Not available to 64-bit applications.

Declared in CMICCProfile.h.

cmScannerDevice

Available in Mac OS X v10.0 and later.

Not available to 64-bit applications.

Declared in CMICCProfile.h.

#### cmPrinterDevice

Available in Mac OS X v10.0 and later.

Not available to 64-bit applications.

Declared in CMICCProfile.h.

## **Element Tags and Signatures for Version 1.0 Profiles**

Define tags and signatures used for version 1.0 profiles.

```
enum {
    cmCS1ChromTag = 'chrm',
     cmCS1TRCTag = 'trc ',
     cmCS1NameTag = 'name',
     cmCS1CustTag = 'cust'
};
```
## **Constants**

cmCS1ChromTag

The tag signature for the profile chromaticities tag whose element data specifies the XYZ chromaticities for the six primary and secondary colors (red, green, blue, cyan, magenta, and yellow).

Available in Mac OS X v10.0 and later.

Declared in CMICCProfile.h.

cmCS1TRCTag

The tag signature for profile tonal response curve data for the associated device.

Available in Mac OS X v10.0 and later.

Declared in CMICCProfile.h.

cmCS1NameTag

The tag signature for the profile name string. This is an international string consisting of a Macintosh script code followed by a 63-byte text string identifying the profile.

Available in Mac OS X v10.0 and later.

```
Declared in CMICCProfile.h.
```
**CHAPTER 32** ColorSync Manager Reference

#### cmCS1CustTag

Private data for a custom CMM.

Available in Mac OS X v10.0 and later.

Declared in CMICCProfile.h.

### **Discussion**

The ICC version 2.x profile format differs from the version 1.0 profile format, and ColorSync Manager routines for updating a profile and searching for profiles do not work with version 1.0 profiles. However, your application can use version 1.0 profiles with all other ColorSync routines. For example, you can open a version 1.0 profile using the function [CMOpenProfile](#page-789-0) (page 790), obtain the version 1.0 profile header using the function [CMGetProfileHeader](#page-768-0) (page 769), and access version 1.0 profile elements using the function [CMGetProfileElement](#page-767-0) (page 768).

To make this possible, the ColorSync Manager includes support for the version 1.0 profile header structure and synthesizes tags to allow you to access four 1.0 elements outside the version 1.0 profile header. This enumeration defines these tags.

## **Embedded Profile Flags**

Specify copyright-protection flag options,

```
enum {
    cmEmbeddedProfile = 0,
     cmEmbeddedUse = 1
};
```
## **Constants**

```
cmEmbeddedProfile
```
0 is not embedded profile, 1 is embedded profile

Available in Mac OS X v10.0 and later.

Declared in CMICCProfile.h.

cmEmbeddedUse

0 is to use anywhere, 1 is to use as embedded profile only

Available in Mac OS X v10.0 and later.

Declared in CMICCProfile.h.

## **Embedded Profile Identifiers**

Specify constants used when embedding picture comments.

#### ColorSync Manager Reference

```
enum {
   cmEmbedWholeProfile = 0x00000000, cmEmbedProfileIdentifier = 0x00000001
};
```
#### **Constants**

```
cmEmbedWholeProfile
```
When the flags parameter has the value cmEmbedWholeProfile, the NCMUseProfileComment function embeds the entire specified profile.

Available in Mac OS X v10.0 and later.

Not available to 64-bit applications.

Declared in CMApplication.h.

cmEmbedProfileIdentifier

When the flags parameter has the value cmEmbedProfileIdentifier, the NCMUseProfileComment function embeds a profile identifier for the specified profile.

Available in Mac OS X v10.0 and later.

Not available to 64-bit applications.

Declared in CMApplication.h.

### **Discussion**

The ColorSync Manager provides these constant declarations to use with the function [NCMUseProfileComment](#page-842-0) (page 843) for embedding picture comments. You use these constants to set the flags parameter to indicate whether to embed an entire profile or just a profile identifier.

## **Flag Mask Definitions for Version 2.x Profiles**

Define masks your application can use to set or test various bits in the flags field of the CM2Header structure.

```
enum {
     cmICCReservedFlagsMask = 0x0000FFFF,
    cmEmbeddedMask = 0x00000001,
    cmEmbeddedUseMask = 0x00000002,
     cmCMSReservedFlagsMask = 0xFFFF0000,
    cmQualityMask = 0x00030000. cmInterpolationMask = 0x00040000,
     cmGamutCheckingMask = 0x00080000
```
};

## **Constants**

cmICCReservedFlagsMask

This mask provides access to bits 0 through 15 of the flags field, which are defined and reserved by the ICC. For more information, see the International Color Consortium Profile Format Specification, and the next two mask definitions.

To obtain a copy of the ICC specification, or to get other information about the ICC, visit the ICC Web site at <http://www.color.org/>.

Available in Mac OS X v10.0 and later.

#### ColorSync Manager Reference

#### cmEmbeddedMask

This mask provides access to bit 0 of the  $f$ l ags field, which specifies whether the profile is embedded. It has the value 1 if the profile is embedded, 0 if it is not.

#### Available in Mac OS X v10.0 and later.

Declared in CMICCProfile.h.

#### cmEmbeddedUseMask

This mask provides access to bit 1 of the  $f$ l ags field, which specifies whether the profile can be used independently or can only be used as an embedded profile. It has the value 0 if the profile can be used anywhere, 1 if it must be embedded.

You should interpret the setting of this bit as an indication of copyright protection. If the profile developer set this bit to 1, you should use this profile as an embedded profile only and not copy the profile for your own purposes. The profile developer also specifies explicit copyright intention using the  $cmCopyrightTag$  profile tag (defined in the  $CMICCProfile$ .h header file).

Available in Mac OS X v10.0 and later.

Declared in CMICCProfile.h.

### cmCMSReservedFlagsMask

This mask provides access to bits 16 through 31 of the flags field, which are available for a color management system (CMS) vendor, such as ColorSync. ColorSync's default CMM uses bits 16 through 19 to provide hints for color matching, as described in the following three mask definitions. Other CMM vendors should follow the same conventions.

Available in Mac OS X v10.0 and later.

Declared in CMICCProfile.h.

cmQualityMask

This mask provides access to bits 16 and 17 of the flags field, which specify the preferred quality and speed preferences for color matching. In general, the higher the quality the slower the speed. For example, best quality is slowest, but produces the highest quality result.

Bits 16 and 17 have the value 0 for normal quality, 1 for draft quality, and 2 for best quality. ["Quality](#page-1010-0) Flag Values for Version 2.x [Profiles"](#page-1010-0) (page 1011) describes the constants ColorSync defines to test or set these bits.

This feature is provided by the ColorSync Manager; it is not defined by the ICC profile specification.

Available in Mac OS X v10.0 and later.

Declared in CMICCProfile.h.

### cmInterpolationMask

This mask provides access to bit 18 of the flags field, which specifies whether to use interpolation in color matching. The value 0 specifies interpolation. The value 1 specifies table lookup without interpolation. Specifying lookup only improvesspeed but can reduce accuracy. You might use lookup only for a monitor profile, for example, when high resolution is not crucial.

This feature is provided by the ColorSync Manager; it is not defined by the ICC profile specification.

Available in Mac OS X v10.0 and later.

cmGamutCheckingMask

This mask provides access to bit 19 of the flags field. When you use a profile to create a color world, bit 19 specifies whether the color world should include information for gamut checking. It has the value 0 if the color world should include a gamut-checking table, 1 if gamut-checking information is not required. ColorSync can create a color world without a gamut table more quickly and in less space.

Many applications do not perform gamut checking, so they should set this bit to 1. However, if you call a color checking function such as [CWCheckColors](#page-820-0) (page 821), or [CWMatchColors](#page-827-0) (page 828), after setting a profile's gamut-checking bit so that the color world does not contain gamut information, these routines return the cmCantGamutCheckError error.

This feature is provided by the ColorSync Manager; it is not defined by the ICC profile specification.

Available in Mac OS X v10.0 and later.

Declared in CMICCProfile.h.

## **Discussion**

The flags field of the structure [CM2Header](#page-874-0) (page 875) is an unsigned long value whose bits specify information about a profile. The ICC reserves the use of bits 0 to 15 and has assigned values to bits 0 and 1. Bits 16 to 31 are reserved for use by color management system (CMS) vendors. ColorSync has assigned values to bits 16 through 19.

## **ICC Profile Versions**

Specify IDD profile version numbers.

```
enum {
    cmICCProfileVersion4 = 0x04000000,
   cmICCProfileVersion2 = 0x02000000, cmICCProfileVersion21 = 0x02100000,
     cmCS2ProfileVersion = cmICCProfileVersion2,
     cmCS1ProfileVersion = 0x00000100
};
```
## **Constants**

cmICCProfileVersion4

Available in Mac OS X v10.1 and later.

Declared in CMICCProfile.h.

cmICCProfileVersion2

Available in Mac OS X v10.0 and later.

Declared in CMICCProfile.h.

cmICCProfileVersion21

Available in Mac OS X v10.0 and later.

Declared in CMICCProfile.h.

cmCS2ProfileVersion

Available in Mac OS X v10.0 and later.

Declared in CMICCProfile.h.

cmCS1ProfileVersion

Available in Mac OS X v10.0 and later.

## **Illuminant Measurement Endocings**

## Specify standard illuminate measurement encodings.

```
enum {
    cmIlluminantUnknown = 0x000000000,
    cm11uminantD50 = 0x00000001,
    cm11luminantD65 = 0x00000002,
    cm11uminantD93 = 0x00000003,
     cmIlluminantF2 = 0x00000004,
    cm11luminantD55 = 0x00000005,
    cm11luminantA = 0 \times 00000006,
    cmIlluminantEquiPower = 0x00000007,
    cm11luminantF8 = 0 \times 000000008
```

```
};
```
## **Constants**

cmIlluminantUnknown Available in Mac OS X v10.0 and later.

Declared in CMICCProfile.h.

cmIlluminantD50

### Available in Mac OS X v10.0 and later.

Declared in CMICCProfile.h.

cmIlluminantD65

Available in Mac OS X v10.0 and later.

Declared in CMICCProfile.h.

cmIlluminantD93

Available in Mac OS X v10.0 and later.

Declared in CMICCProfile.h.

cmIlluminantF2

Available in Mac OS X v10.0 and later.

Declared in CMICCProfile.h.

cmIlluminantD55

Available in Mac OS X v10.0 and later.

Declared in CMICCProfile.h.

cmIlluminantA

Available in Mac OS X v10.0 and later.

Declared in CMICCProfile.h.

cmIlluminantEquiPower

#### Available in Mac OS X v10.0 and later.

Declared in CMICCProfile.h.

cmIlluminantF8

Available in Mac OS X v10.0 and later.

Declared in CMICCProfile.h.

## **Macintosh 68K Trap Word**

Specifies a 68K trap word for the Macintosh.

ColorSync Manager Reference

```
enum {
    cmTrap = 0xABEE};
```
## **Constants**

```
cmTrap
      Available in Mac OS X v10.0 through Mac OS X v10.3.
      Declared in CMApplication.h.
```
## **Magic Cookie Number**

Specifies a magic cookie number for anonymous file ID.

```
enum {
     cmMagicNumber = 'acsp'
};
```
## **Constants**

```
cmMagicNumber
      Available in Mac OS X v10.0 and later.
      Declared in CMICCProfile.h.
```
## **Match Flags Field**

Specifies a profile to match.

```
enum {
     cmspFavorEmbeddedMask = 0x00000001
};
```
## **Constants**

cmspFavorEmbeddedMask

If bit 0 is 0 then use srcProf profile; if 1 then use profile embedded in image if present.

Available in Mac OS X v10.0 and later.

Not available to 64-bit applications.

Declared in CMScriptingPlugin.h.

## **Match Profiles 2.0**

Defines matching flags for version 2.0 of the CMSearchRecord.searchMask.

#### ColorSync Manager Reference

```
enum {
   cmMatchAnyProfile = 0x00000000,
    cmMatchProfileCMMType = 0x00000001,
    cmMatchProfileClass = 0x00000002,
     cmMatchDataColorSpace = 0x00000004,
     cmMatchProfileConnectionSpace = 0x00000008,
     cmMatchManufacturer = 0x00000010,
     cmMatchModel = 0x00000020,
     cmMatchAttributes = 0x00000040,
     cmMatchProfileFlags = 0x00000080
```
## };

#### **Constants**

cmMatchAnyProfile

Available in Mac OS X v10.0 and later.

Not available to 64-bit applications.

Declared in CMApplication.h.

#### cmMatchProfileCMMType

Available in Mac OS X v10.0 and later.

#### Not available to 64-bit applications.

Declared in CMApplication.h.

#### cmMatchProfileClass

Available in Mac OS X v10.0 and later.

## Not available to 64-bit applications.

Declared in CMApplication.h.

#### cmMatchDataColorSpace

Available in Mac OS X v10.0 and later. Not available to 64-bit applications.

Declared in CMApplication.h.

#### cmMatchProfileConnectionSpace

Available in Mac OS X v10.0 and later.

Not available to 64-bit applications.

Declared in CMApplication.h.

#### cmMatchManufacturer

Available in Mac OS X v10.0 and later.

Not available to 64-bit applications.

Declared in CMApplication.h.

#### cmMatchModel

Available in Mac OS X v10.0 and later. Not available to 64-bit applications.

Declared in CMApplication.h.

#### cmMatchAttributes

Available in Mac OS X v10.0 and later. Not available to 64-bit applications. Declared in CMApplication.h.

## **CHAPTER 32** ColorSync Manager Reference

cmMatchProfileFlags

Available in Mac OS X v10.0 and later. Not available to 64-bit applications. Declared in CMApplication.h.

# **Match Profiles 1.0**

Defines matching flags for version 1.0 of the CMSearchRecord.searchMask.

```
enum {
    cmMatchCMMType = 0x00000001,
     cmMatchApplProfileVersion = 0x00000002,
    cmMatchDataType = 0x00000004,
    cmMatchDeviceType = 0x00000008,
     cmMatchDeviceManufacturer = 0x00000010,
     cmMatchDeviceModel = 0x00000020,
     cmMatchDeviceAttributes = 0x00000040,
   cmMatchFlags = 0x00000080,
   cmMatchOptions = 0x00000100, cmMatchWhite = 0x00000200,
   cmMatchB]ack = 0 \times 00000400
```

```
};
```
## **Constants**

cmMatchCMMType

Available in Mac OS X v10.0 and later.

Not available to 64-bit applications.

Declared in CMApplication.h.

cmMatchApplProfileVersion

Available in Mac OS X v10.0 and later.

Not available to 64-bit applications.

Declared in CMApplication.h.

### cmMatchDataType

Available in Mac OS X v10.0 and later.

Not available to 64-bit applications.

Declared in CMApplication.h.

## cmMatchDeviceType

Available in Mac OS X v10.0 and later. Not available to 64-bit applications.

Declared in CMApplication.h.

cmMatchDeviceManufacturer

Available in Mac OS X v10.0 and later.

Not available to 64-bit applications.

Declared in CMApplication.h.

#### ColorSync Manager Reference

cmMatchDeviceModel

Available in Mac OS X v10.0 and later.

Not available to 64-bit applications.

Declared in CMApplication.h.

### cmMatchDeviceAttributes

Available in Mac OS X v10.0 and later.

Not available to 64-bit applications.

Declared in CMApplication.h.

#### cmMatchFlags

Available in Mac OS X v10.0 and later. Not available to 64-bit applications.

Declared in CMApplication.h.

### cmMatchOptions

Available in Mac OS X v10.0 and later. Not available to 64-bit applications. Declared in CMApplication.h.

cmMatchWhite

Available in Mac OS X v10.0 and later. Not available to 64-bit applications.

Declared in CMApplication.h.

#### cmMatchBlack

Available in Mac OS X v10.0 and later. Not available to 64-bit applications. Declared in CMApplication.h.

## **Maximum Path Size**

Specifies the maximum length for a path name.

```
enum {
   CS_MAX_PATH = 256};
```
## **Constants**

CS\_MAX\_PATH Available in Mac OS X v10.0 and later. Declared in CMApplication.h.

## **Measurement Flares**

Specify measurement flare encodings.

#### ColorSync Manager Reference

```
enum {
    cmF1are0 = 0 \times 00000000,
     cmFlare100 = 0x00000001
};
```
## **Constants**

```
cmFlare0
```
Available in Mac OS X v10.0 and later.

```
Declared in CMICCProfile.h.
```
cmFlare100

Available in Mac OS X v10.0 and later.

Declared in CMICCProfile.h.

## **Measurment Geometries**

Specify measurement geometry encodings.

```
enum {
    cmGeometryUnknown = 0x00000000,
     cmGeometry045or450 = 0x00000001,
     cmGeometry0dord0 = 0x00000002
};
```
## **Constants**

cmGeometryUnknown Available in Mac OS X v10.0 and later.

Declared in CMICCProfile.h.

cmGeometry045or450

Available in Mac OS X v10.0 and later.

Declared in CMICCProfile.h.

```
cmGeometry0dord0
```
Available in Mac OS X v10.0 and later.

Declared in CMICCProfile.h.

## **Obsolete Color Response Values**

Redefines obsolete color response values.

#### ColorSync Manager Reference

```
enum {
     grayResponse = cmGrayResponse,
     redResponse = cmRedResponse,
     greenResponse = cmGreenResponse,
     blueResponse = cmBlueResponse,
     cyanResponse = cmCyanResponse,
     magentaResponse = cmMagentaResponse,
     yellowResponse = cmYellowResponse,
     ucrResponse = cmUcrResponse,
     bgResponse = cmBgResponse,
     onePlusLastResponse = cmOnePlusLastResponse
};
```
## **Obsolete Color Space Signatures**

Redefines obsolete color space signatures.

```
enum {
    rgbData = cmRGBData,
     cmykData = cmCMYKData,
     grayData = cmGrayData,
    xyzData = cmXYZData
};
```
## **Obsolete Device Type Names**

Redefines obsolete device type names.

```
enum {
    monitorDevice = cmMonitorDevice,
    scannerDevice = cmScannerDevice,
    printerDevice = cmPrinterDevice
};
```
## **Parametric Types**

Specify a parametric curve type enumeration,

```
enum {
    cmParametricType0 = 0,
   cmParametricType1 = 1,
    cmParametricType2 = 2,
    cmParametricType3 = 3,
   cmParametricType4 = 4};
```
#### **Constants**

cmParametricType0

 $Y = X \wedge$ gamma

Available in Mac OS X v10.1 and later.

```
Declared in CMICCProfile.h.
```
#### ColorSync Manager Reference

```
cmParametricType1
```

```
Y = (aX+b)<sup>\alpha</sup>gamma [X>=-b/a], Y = 0 [X<-b/a]
```
Available in Mac OS X v10.1 and later.

Declared in CMICCProfile.h.

## cmParametricType2

```
Y = (aX+b) \cap gamma + c [X >= b/a], Y = c [X < \sim b/a]
```
Available in Mac OS X v10.1 and later.

Declared in CMICCProfile.h.

## cmParametricType3

 $Y = (aX+b)\text{~gamma}$  mma  $[X>=d]$ ,  $Y = cX [X < d]$ 

Available in Mac OS X v10.1 and later.

Declared in CMICCProfile.h.

cmParametricType4

 $Y = (aX+b)^\wedge$ gamma + e [X>=d], Y = cX+f [X<d]

Available in Mac OS X v10.2 and later.

Declared in CMICCProfile.h.

## **Platform Enumeration Values**

Specify computer platforms.

```
enum {
     cmMacintosh = 'APPL',
     cmMicrosoft = 'MSFT',
     cmSolaris = 'SUNW',
     cmSiliconGraphics = 'SGI ',
     cmTaligent = 'TGNT'
};
```
## **Profile Iteration Values**

Specify profiles to iterate.

```
enum {
    cmIterateFactoryDeviceProfiles = 0x00000001,
    cmIterateCustomDeviceProfiles = 0x00000002,
     cmIterateCurrentDeviceProfiles = 0x00000003,
    cmIterateAllDeviceProfiles = 0x00000004,
    cmIterateDeviceProfilesMask = 0x0000000F
```

```
};
```
## **Constants**

cmIterateFactoryDeviceProfiles

Iterate profiles registered through the routine CMSetDeviceFactoryProfiles. To retrieve all factory profiles for all devices, use cmIterateFactoryDeviceProfiles as the flags value when calling CMIterateDeviceProfiles. I

Available in Mac OS X v10.0 and later.

Declared in CMDeviceIntegration.h.

## ColorSync Manager Reference

cmIterateCustomDeviceProfiles

Iterate profiles that are meant to take the place of the factory profiles, as a result of customization or calibration. To retrieve only custom profiles for all devices, use the

cmIterateCustomDeviceProfiles, as the flags value when calling CMIterateDeviceProfiles.

Available in Mac OS X v10.0 and later.

Declared in CMDeviceIntegration.h.

### cmIterateCurrentDeviceProfiles

Iterate profiles registered through the routing CMSetDeviceProfiles. To get the profiles in use for all devices, use cmIterateCurrentDeviceProfiles as the flags value. This will replace the factory profiles with any overrides, yielding the currently used set.I

Available in Mac OS X v10.0 and later.

Declared in CMDeviceIntegration.h.

cmIterateAllDeviceProfiles

Iterate all profiles, without replacement.

Available in Mac OS X v10.1 and later.

Declared in CMDeviceIntegration.h.

cmIterateDeviceProfilesMask

Available in Mac OS X v10.0 and later.

Declared in CMDeviceIntegration.h.

## **Discussion**

These are possible values for flags passed to the function CMI terateDeviceProfiles.

## **Profile Location Sizes**

## Specify a location size.

```
enum {
    cmOriginalProfileLocationSize = 72,
     cmCurrentProfileLocationSize = 2 + CS_MAX_PATH
};
```
## **Constants**

```
cmOriginalProfileLocationSize
      Available in Mac OS X v10.0 and later.
```

```
Declared in CMApplication.h.
```

```
cmCurrentProfileLocationSize
```
Available in Mac OS X v10.0 and later.

Declared in CMApplication.h.

## **Profile Options**

Specify a rendering intent.

#### ColorSync Manager Reference

```
enum {
     cmPerceptualMatch = 0x0000,
     cmColorimetricMatch = 0x0001,
     cmSaturationMatch = 0x0002
};
```
#### **Constants**

cmPerceptualMatch

Default. For photographic images

Available in Mac OS X v10.0 and later.

Not available to 64-bit applications.

Declared in CMICCProfile.h.

cmColorimetricMatch

Exact matching when possible

Available in Mac OS X v10.0 and later.

Not available to 64-bit applications.

Declared in CMICCProfile.h.

cmSaturationMatch

For solid colors

Available in Mac OS X v10.0 and later.

Not available to 64-bit applications.

Declared in CMICCProfile.h.

## **PostScript Data Formats**

Specify constants that indicate the format of PostScript data.

```
enum {
   cmPS7bit = 1,cmPS8bit = 2};
```
## **Constants**

cmPS7bit

The data is 7-bit safe—therefore the data could be in 7-bit ASCII encoding or in ASCII base-85 encoding.

Available in Mac OS X v10.0 and later.

Declared in CMApplication.h.

cmPS8bit

The data is 8-bit safe—therefore the data could be in 7-bit or 8-bit ASCII encoding.

Available in Mac OS X v10.0 and later.

Declared in CMApplication.h.

### <span id="page-994-0"></span>**Discussion**

The ColorSync Manager provides these constant declarations to specify the format of PostScript data.

## **Picture Comment Kinds**

Specify picture comment kinds for profiles and color matching.

#### ColorSync Manager Reference

```
enum {
     cmBeginProfile = 220,
     cmEndProfile = 221,
     cmEnableMatching = 222,
     cmDisableMatching = 223,
     cmComment = 224
};
```
#### **Constants**

```
cmBeginProfile
```
Indicates the beginning of a version 1.0 profile to embed. (To start a 2.x profile, you use cmComment.) Available in Mac OS X v10.0 and later.

Not available to 64-bit applications.

Declared in CMApplication.h.

## cmEndProfile

Signals end of the use of an embedded version 2.x or 1.0 profile.

Available in Mac OS X v10.0 and later.

Not available to 64-bit applications.

Declared in CMApplication.h.

#### cmEnableMatching

Turns on color matching for the ColorSync Manager. Do not nest cmEnableMatching and cmDisableMatching pairs.

Available in Mac OS X v10.0 and later.

Not available to 64-bit applications.

Declared in CMApplication.h.

#### cmDisableMatching

Turns off color matching for the ColorSync Manager. Do not nest cmEnableMatching and cmDisableMatching pairs. After the ColorSync Manager encounters this comment, it ignores all ColorSync-related picture comments until it encounters the next cmEnableMatching picture comment. At that point, the most recently used profile is reinstated.

Available in Mac OS X v10.0 and later.

Not available to 64-bit applications.

Declared in CMApplication.h.

cmComment

Provides information about a 2.x embedded profile or embedded profile identifier reference. This picture comment is followed by a 4-byte selector identifying what follows. "Picture [Comment](#page-996-0) [Selectors"](#page-996-0) (page 997) describes the possible selectors.

Available in Mac OS X v10.0 and later.

Not available to 64-bit applications.

Declared in CMApplication.h.

### **Discussion**

The ColorSync Manager defines five picture comment kinds. You use these comments to embed a profile identifier, begin or end use of an embedded profile, and enable or disable color matching within drawing code sent to an output device. The PicComment function's kind parameter specifies the kind of picture comment.

Use a picture comment of kind cmEndProfile to explicitly terminate use of the currently effective embedded profile and begin use of the system profile. Otherwise, the currently effective profile remains in effect, leading to unexpected results if another picture follows that is meant to use the system profile and so is not preceded by a profile.

## <span id="page-996-0"></span>**Picture Comment Selectors**

Specify selectors to use in piture comments.

```
enum {
     cmBeginProfileSel = 0,
     cmContinueProfileSel = 1,
     cmEndProfileSel = 2,
     cmProfileIdentifierSel = 3
};
```
### **Constants**

cmBeginProfileSel

Identifies the beginning of version 2.x profile data. The amount of profile data you can specify is limited to 32K minus 4 bytes for the selector.

Available in Mac OS X v10.0 and later.

Not available to 64-bit applications.

Declared in CMApplication.h.

cmContinueProfileSel

Identifies the continuation of version 2.x profile data. The amount of profile data you can specify is limited to 32K minus 4 bytes for the selector. You can use this selector repeatedly until all the profile data is embedded.

Available in Mac OS X v10.0 and later.

Not available to 64-bit applications.

Declared in CMApplication.h.

cmEndProfileSel

Signals the end of version 2.x profile data—no more data follows. Even if the amount of profile data embedded does not exceed 32K minus 4 bytes for the selector and your application did not use cmContinueProfileSel, you must terminate the process with cmEndProfileSel. Note that this selector has a behavior that is different from the  $cmEndProfit$  ie picture comment described in "Picture [Comment](#page-994-0) Kinds" (page 995).

Available in Mac OS X v10.0 and later.

Not available to 64-bit applications.

Declared in CMApplication.h.

cmProfileIdentifierSel

Identifies the inclusion of profile identifier data. For information on embedding a profile identifier, see the function [NCMUseProfileComment](#page-842-0) (page 843). For information on the format of profile identifier data, see [CMProfileIdentifier](#page-920-0) (page 921).

Available in Mac OS X v10.0 and later.

Not available to 64-bit applications.

Declared in CMApplication.h.

### **Discussion**

To embed a version 2.x profile or profile identifier reference in a picture destined for display on another system or on a device such as a printer, your application uses the QuickDraw PicComment function. The ColorSync Manager provides the function [NCMUseProfileComment](#page-842-0) (page 843) to embed picture comments. You specify a picture comment kind value of cmComment and a 4-byte selector describing the data in the picture comment.

Because a profile may exceed QuickDraw's 32 KB size limit for a picture comment, your application can use an ordered series of picture comments to embed a large profile.

You can also embed a profile identifier reference in a picture. The profile identifier may refer to a previously embedded profile, so that you do not have to embed the entire profile again, or it may refer to a profile stored on disk. When you embed a profile identifier, you can change certain values for the referred-to profile, including the quality flags and rendering intent. For more information on profile identifiers, see [CMProfileIdentifier](#page-920-0) (page 921).

This enumeration defines the 4-byte selector values your application uses to identify the beginning and continuation of profile data and to signal the end of it.

## **Profile Access Procedures**

Specify operations used to access profiles.

```
enum {
     cmOpenReadAccess = 1,
     cmOpenWriteAccess = 2,
     cmReadAccess = 3,
     cmWriteAccess = 4,
     cmCloseAccess = 5,
     cmCreateNewAccess = 6,
     cmAbortWriteAccess = 7,
     cmBeginAccess = 8,
     cmEndAccess = 9
};
```
## **Constants**

cmOpenReadAccess

Available in Mac OS X v10.0 and later.

Declared in CMApplication.h.

cmOpenWriteAccess

Open the profile for writing. The total size of the profile is specified in the size parameter. Available in Mac OS X v10.0 and later.

Declared in CMApplication.h.

### cmReadAccess

Read the number of bytes specified by the size parameter.

Available in Mac OS X v10.0 and later.

Declared in CMApplication.h.

### cmWriteAccess

Write the number of bytes specified by the size parameter.

Available in Mac OS X v10.0 and later.

Declared in CMApplication.h.

#### ColorSync Manager Reference

#### cmCloseAccess

Close the profile for reading or writing.

Available in Mac OS X v10.0 and later.

Declared in CMApplication.h.

## cmCreateNewAccess

Create a new data stream for the profile.

Available in Mac OS X v10.0 and later.

Declared in CMApplication.h.

### cmAbortWriteAccess

Cancel the current write attempt.

Available in Mac OS X v10.0 and later.

Declared in CMApplication.h.

#### cmBeginAccess

Begin the process of procedural access. This is always the first operation constant passed to the access procedure. If the call is successful, the cmEndAccess operation is guaranteed to be the last call to the procedure.

Available in Mac OS X v10.0 and later.

Declared in CMApplication.h.

### cmEndAccess

End the process of procedural access. This is always the last operation constant passed to the access procedure (unless the cmBeginAccess call failed).

### Available in Mac OS X v10.0 and later.

Declared in CMApplication.h.

#### **Discussion**

When your application calls the CMOpenProfile, CMNewProfile, CMCopyProfile, or CMNewLinkProfile functions, it can supply the ColorSync Manager with a profile location structure of type [CMProcedureLocation](#page-918-0) (page 919) to specify a procedure that provides access to a profile. The ColorSync Manager calls your procedure when the profile is created, initialized, opened, read, updated, or closed. The

When the ColorSync Manager calls your profile access procedure, it passes one of these constants in the command parameter to specify an operation. Your procedure must be able to respond to each of these constants.

profile access procedure declaration is described in [CMProfileAccessProcPtr](#page-861-0) (page 862).

## **Profile Classes**

Specify profile class enumerations.

#### ColorSync Manager Reference

```
enum {
     cmInputClass = 'scnr',
     cmDisplayClass = 'mntr',
     cmOutputClass = 'prtr',
     cmLinkClass = 'link',
     cmAbstractClass = 'abst',
     cmColorSpaceClass = 'spac',
     cmNamedColorClass = 'nmcl'
};
```
## **Constants**

cmInputClass

An input device profile defined for a scanner.

Available in Mac OS X v10.0 and later.

Declared in CMICCProfile.h.

### cmDisplayClass

A display device profile defined for a monitor.

Available in Mac OS X v10.0 and later.

Declared in CMICCProfile.h.

#### cmOutputClass

An output device profile defined for a printer.

Available in Mac OS X v10.0 and later.

Declared in CMICCProfile.h.

#### cmLinkClass

A device link profile.

Available in Mac OS X v10.0 and later.

Declared in CMICCProfile.h.

#### cmAbstractClass

## An abstract profile.

#### Available in Mac OS X v10.0 and later.

Declared in CMICCProfile.h.

cmColorSpaceClass

#### A color space profile.

#### Available in Mac OS X v10.0 and later.

Declared in CMICCProfile.h.

#### cmNamedColorClass

A named color space profile.

### Available in Mac OS X v10.0 and later.

Declared in CMICCProfile.h.

### **Discussion**

The ColorSync Manager supports seven classes, or types, of profiles.

A profile creator specifies the profile class in the profile header's profileClass field. For a description of the profile header, see [CM2Header](#page-874-0) (page 875). This enumeration defines the profile class signatures.

## **Profile Concatenation Values**

Specify values to use when concatnating profiles.

```
enum {
     kNoTransform = 0,
    kUseAtoB = 1,
     kUseBtoA = 2,
     kUseBtoB = 3,
     kDeviceToPCS = kUseAtoB,
     kPCSToDevice = kUseBtoA,
     kPCSToPCS = kUseBtoB,
     kUseProfileIntent = 0xFFFFFFFF
};
```
## **Constants**

kNoTransform

Not used.

Available in Mac OS X v10.0 and later.

Declared in CMApplication.h.

### kUseAtoB

Use 'A2B\*' tag from this profile or equivalent

Available in Mac OS X v10.0 and later.

Declared in CMApplication.h.

### kUseBtoA

Use 'B2A\*' tag from this profile or equivalent

Available in Mac OS X v10.0 and later.

Declared in CMApplication.h.

### kUseBtoB

Use 'pre\*' tag from this profile or equivalent

Available in Mac OS X v10.0 and later.

Declared in CMApplication.h.

### kDeviceToPCS

Device Dependent to Device Independent

Available in Mac OS X v10.0 and later.

Declared in CMApplication.h.

### kPCSToDevice

Device Independent to Device Dependent

Available in Mac OS X v10.0 and later.

Declared in CMApplication.h.

### kPCSToPCS

Independent, through device's gamut

Available in Mac OS X v10.0 and later.

Declared in CMApplication.h.

ColorSync Manager Reference

kUseProfileIntent

For renderingIntent in NCMConcatProfileSpec Available in Mac OS X v10.0 and later. Declared in CMApplication.h.

## **Profile Flags**

Define flags that control native matchign and caching.

```
enum {
    cmNativeMatchingPreferred = 0x00000001,
    cmTurnOffCache = 0x00000002};
```
## **Constants**

cmNativeMatchingPreferred

Default to native not preferred

Available in Mac OS X v10.0 and later.

Not available to 64-bit applications.

Declared in CMICCProfile.h.

## cmTurnOffCache

Default to turn on CMM cache

Available in Mac OS X v10.0 and later.

Not available to 64-bit applications.

```
Declared in CMICCProfile.h.
```
## **Profile Iteration Constants**

Define an interation version.

```
enum {
     cmProfileIterateDataVersion1 = 0x00010000,
     cmProfileIterateDataVersion2 = 0x00020000,
     cmProfileIterateDataVersion3 = 0x00030000
};
```
### **Constants**

cmProfileIterateDataVersion1

Available in Mac OS X v10.0 and later.

Declared in CMApplication.h.

cmProfileIterateDataVersion2

Added makeAndModel Available in Mac OS X v10.0 and later. Declared in CMApplication.h.

ColorSync Manager Reference

cmProfileIterateDataVersion3

Added MD5 digest

Available in Mac OS X v10.0 and later.

Declared in CMApplication.h.

## **Profile Location Type**

Defines profile location kinds.

```
enum {
     cmNoProfileBase = 0,
     cmFileBasedProfile = 1,
     cmHandleBasedProfile = 2,
     cmPtrBasedProfile = 3,
     cmProcedureBasedProfile = 4,
     cmPathBasedProfile = 5,
     cmBufferBasedProfile = 6
};
```
## **Constants**

cmNoProfileBase

The profile is temporary. It will not persist in memory after its use for a color session. You can specify this type of profile location with the CMNewProfile and the CMCopyProfile functions.

Available in Mac OS X v10.0 and later.

Declared in CMApplication.h.

#### cmFileBasedProfile

The profile is stored in a disk-file and the CMProfLoc union of type [CMProfLoc](#page-927-0) (page 928) holds a structure of type [CMFileLocation](#page-895-0) (page 896) identifying the profile file. You can specify this type of profile location with the CMOpenProfile, CMNewProfile, CMCopyProfile, and CMNewLinkProfile functions.

Available in Mac OS X v10.0 and later.

Not available to 64-bit applications.

Declared in CMApplication.h.

#### cmHandleBasedProfile

The profile is stored in relocatable memory and the [CMProfLoc](#page-927-0) union of type CMProfLoc (page 928) holds a handle to the profile in a structure of type [CMHandleLocation](#page-897-1) (page 898). You can specify this type of profile location with the CMOpenProfile, CMNewProfile, and CMCopyProfile functions.

Available in Mac OS X v10.0 and later.

Not available to 64-bit applications.

Declared in CMApplication.h.

### cmPtrBasedProfile

The profile is stored in nonrelocatable memory and the CMProfLoc union of type [CMProfLoc](#page-927-0) (page 928) holds a pointer to the profile in a structure of type [CMPtrLocation](#page-928-0) (page 929). You can specify this type of profile location with the CMOpenProfile function only.

Available in Mac OS X v10.0 and later.

Not available to 64-bit applications.

Declared in CMApplication.h.

cmProcedureBasedProfile

The profile is in an arbitrary location, accessed through a procedure supplied by you. The CMProfLoc union of type [CMProfLoc](#page-927-0) (page 928) holds a universal procedure pointer to your profile access procedure in a structure of type [CMProcedureLocation](#page-918-0) (page 919). You can specify this type of profile location with the CMOpenProfile, CMNewProfile, CMCopyProfile, and CMNewLinkProfile functions. For a description of an application-supplied profile access procedure, see [CMProfileAccessProcPtr](#page-861-0) (page 862).

Available in Mac OS X v10.0 and later.

Not available to 64-bit applications.

Declared in CMApplication.h.

cmPathBasedProfile

Available in Mac OS X v10.0 and later.

Declared in CMApplication.h.

cmBufferBasedProfile

Available in Mac OS X v10.0 and later.

Declared in CMApplication.h.

## **Discussion**

Your application specifies the location for a profile using a profile location structure of type  $CMProfiti 1eLocation$  (page 924). A ColorSync profile that you open or create is typically stored in one of the following locations:

- In a disk file. The u field (a union) of the profile location data structure contains a file specification for a profile that is disk-file based. This is the most common way to store a ColorSync profile.
- In relocatable memory. The u field of the profile location data structure contains a handle specification for a profile that is stored in a handle.
- In nonrelocatable memory. The u field of the profile location data structure contains a pointer specification for a profile that is pointer based.
- In an arbitrary location, accessed by a procedure you provide. The u field of the profile location data structure contains a universal procedure pointer to your access procedure, as well as a pointer that may point to data associated with your procedure.

Additionally, your application can create a new or duplicate temporary profile. For example, you can use a temporary profile for a color-matching session and the profile is not saved after the session. For this case, the ColorSync Manager allows you to specify the profile location as having no specific location.

You use a pointer to a data structure of type CMP rofileLocation to identify a profile's location when your application calls

- the CMOpenProfile function to obtain a reference to a profile
- the CMNewProfile, CWNewLinkProfile, or CMCopyProfile functions to create a new profile
- the CMGetProfileLocation function to get the location of an existing profile

Your application identifies the type of data the CMProfileLocation u field holds—a file specification, a handle, and so on—in the CMProfileLocation structure's locType field. You use the constants defined by this enumeration to identify the location type.

ColorSync Manager Referenc e

## **Public Tags**

Specify tag values available for public use.

```
enum {
     cmAToB0Tag = 'A2B0',
     cmAToB1Tag = 'A2B1',
    cmAToB2Tag = 'A2B2' cmBlueColorantTag = 'bXYZ',
     cmBlueTRCTag = 'bTRC',
     cmBToA0Tag = 'B2A0',
     cmBToA1Tag = 'B2A1',
     cmBToA2Tag = 'B2A2',
     cmCalibrationDateTimeTag = 'calt',
     cmChromaticAdaptationTag = 'chad',
     cmCharTargetTag = 'targ',
     cmCopyrightTag = 'cprt',
     cmDeviceMfgDescTag = 'dmnd',
     cmDeviceModelDescTag = 'dmdd',
     cmGamutTag = 'gamt',
     cmGrayTRCTag = 'kTRC',
     cmGreenColorantTag = 'gXYZ',
     cmGreenTRCTag = 'gTRC',
     cmLuminanceTag = 'lumi',
     cmMeasurementTag = 'meas',
     cmMediaBlackPointTag = 'bkpt',
     cmMediaWhitePointTag = 'wtpt',
     cmNamedColorTag = 'ncol',
     cmNamedColor2Tag = 'ncl2',
     cmPreview0Tag = 'pre0',
     cmPreview1Tag = 'pre1',
     cmPreview2Tag = 'pre2',
     cmProfileDescriptionTag = 'desc',
     cmProfileSequenceDescTag = 'pseq',
     cmPS2CRD0Tag = 'psd0',
     cmPS2CRD1Tag = 'psd1',
     cmPS2CRD2Tag = 'psd2',
     cmPS2CRD3Tag = 'psd3',
     cmPS2CSATag = 'ps2s',
     cmPS2RenderingIntentTag = 'ps2i',
     cmRedColorantTag = 'rXYZ',
     cmRedTRCTag = 'rTRC',
     cmScreeningDescTag = 'scrd',
     cmScreeningTag = 'scrn',
     cmTechnologyTag = 'tech',
     cmUcrBgTag = 'bfd ',
     cmViewingConditionsDescTag = 'vued',
     cmViewingConditionsTag = 'view'
```
## };

### **Constants**

cmAToB0Tag Available in Mac OS X v10.0 and later. Declared in CMICCProfile.h.

cmAToB1Tag

Available in Mac OS X v10.0 and later.

#### ColorSync Manager Reference

cmAToB2Tag Available in Mac OS X v10.0 and later. Declared in CMICCProfile.h. cmBlueColorantTag Available in Mac OS X v10.0 and later. Declared in CMICCProfile.h. cmBlueTRCTag Available in Mac OS X v10.0 and later. Declared in CMICCProfile.h. cmBToA0Tag Available in Mac OS X v10.0 and later. Declared in CMICCProfile.h. cmBToA1Tag Available in Mac OS X v10.0 and later. Declared in CMICCProfile.h. cmBToA2Tag Available in Mac OS X v10.0 and later. Declared in CMICCProfile.h. cmCalibrationDateTimeTag Available in Mac OS X v10.0 and later. Declared in CMICCProfile.h. cmChromaticAdaptationTag Available in Mac OS X v10.0 and later. Declared in CMICCProfile.h. cmCharTargetTag Available in Mac OS X v10.0 and later. Declared in CMICCProfile.h. cmCopyrightTag Available in Mac OS X v10.0 and later. Declared in CMICCProfile.h. cmDeviceMfgDescTag Available in Mac OS X v10.0 and later. Declared in CMICCProfile.h. cmDeviceModelDescTag Available in Mac OS X v10.0 and later. Declared in CMICCProfile.h. cmGamutTag Available in Mac OS X v10.0 and later. Declared in CMICCProfile.h. cmGrayTRCTag

Available in Mac OS X v10.0 and later. Declared in CMICCProfile.h.

### ColorSync Manager Referenc e

cmGreenColorantTag

Available in Mac OS X v10.0 and later.

Declared in CMICCProfile.h.

## cmGreenTRCTag

Available in Mac OS X v10.0 and later.

Declared in CMICCProfile.h.

### cmLuminanceTag

Available in Mac OS X v10.0 and later.

Declared in CMICCProfile.h.

cmMeasurementTag

Available in Mac OS X v10.0 and later.

Declared in CMICCProfile.h.

## cmMediaBlackPointTag

Available in Mac OS X v10.0 and la ter .

Declared in CMICCProfile.h.

### cmMediaWhitePointTag

Available in Mac OS X v10.0 and later.

Declared in CMICCProfile.h.

cmNamedColorTag

Available in Mac OS X v10.0 and later.

Declared in CMICCProfile.h.

### cmNamedColor2Tag

#### Available in Mac OS X v10.0 and later.

Declared in CMICCProfile.h.

#### cmPreview0Tag

Available in Mac OS X v10.0 and la ter .

Declared in CMICCProfile.h.

#### cmPreview1Tag

Available in Mac OS X v10.0 and la ter .

Declared in CMICCProfile.h.

cmPreview2Tag

## Available in Mac OS X v10.0 and later.

Declared in CMICCProfile.h.

### cmProfileDescriptionTag

Available in Mac OS X v10.0 and later.

Declared in CMICCProfile.h.

## cmProfileSequenceDescTag Available in Mac OS X v10.0 and later.

Declared in CMICCProfile.h.

#### cmPS2CRD0Tag

Available in Mac OS X v10.0 and la ter . Declared in CMICCProfile.h.

#### ColorSync Manager Reference

cmPS2CRD1Tag Available in Mac OS X v10.0 and later. Declared in CMICCProfile.h. cmPS2CRD2Tag Available in Mac OS X v10.0 and later. Declared in CMICCProfile.h. cmPS2CRD3Tag Available in Mac OS X v10.0 and later. Declared in CMICCProfile.h. cmPS2CSATag Available in Mac OS X v10.0 and later. Declared in CMICCProfile.h. cmPS2RenderingIntentTag Available in Mac OS X v10.0 and later. Declared in CMICCProfile.h. cmRedColorantTag Available in Mac OS X v10.0 and later. Declared in CMICCProfile.h. cmRedTRCTag Available in Mac OS X v10.0 and later. Declared in CMICCProfile.h. cmScreeningDescTag Available in Mac OS X v10.0 and later. Declared in CMICCProfile.h. cmScreeningTag Available in Mac OS X v10.0 and later.

Declared in CMICCProfile.h.

cmTechnologyTag

Available in Mac OS X v10.0 and later.

Declared in CMICCProfile.h.

#### cmUcrBgTag

Available in Mac OS X v10.0 and later. Declared in CMICCProfile.h.

cmViewingConditionsDescTag

Available in Mac OS X v10.0 and later.

Declared in CMICCProfile.h.

cmViewingConditionsTag Available in Mac OS X v10.0 and later. Declared in CMICCProfile.h.

## **Public Type Signatures**

Specify signatures for public types.
#### ColorSync Manager Reference

```
enum {
     cmSigCrdInfoType = 'crdi',
     cmSigCurveType = 'curv',
     cmSigDataType = 'data',
     cmSigDateTimeType = 'dtim',
     cmSigLut16Type = 'mft2',
     cmSigLut8Type = 'mft1',
     cmSigMeasurementType = 'meas',
     cmSigMultiFunctA2BType = 'mAB ',
     cmSigMultiFunctB2AType = 'mBA ',
     cmSigNamedColorType = 'ncol',
     cmSigNamedColor2Type = 'ncl2',
     cmSigParametricCurveType = 'para',
     cmSigProfileDescriptionType = 'desc',
     cmSigProfileSequenceDescType = 'pseq',
     cmSigScreeningType = 'scrn',
     cmSigS15Fixed16Type = 'sf32',
     cmSigSignatureType = 'sig ',
     cmSigTextType = 'text',
     cmSigU16Fixed16Type = 'uf32',
     cmSigU1Fixed15Type = 'uf16',
     cmSigUInt8Type = 'ui08',
     cmSigUInt16Type = 'ui16',
     cmSigUInt32Type = 'ui32',
     cmSigUInt64Type = 'ui64',
     cmSigUcrBgType = 'bfd ',
     cmSigUnicodeTextType = 'utxt',
     cmSigViewingConditionsType = 'view',
     cmSigXYZType = 'XYZ '
```
#### };

### **Constants**

cmSigCrdInfoType Available in Mac OS X v10.1 and later. Declared in CMICCProfile.h.

cmSigCurveType

Available in Mac OS X v10.0 and later.

Declared in CMICCProfile.h.

cmSigDataType

Available in Mac OS X v10.0 and later.

Declared in CMICCProfile.h.

cmSigDateTimeType

Available in Mac OS X v10.0 and later.

Declared in CMICCProfile.h.

cmSigLut16Type

Available in Mac OS X v10.0 and later.

Declared in CMICCProfile.h.

#### cmSigLut8Type

#### Available in Mac OS X v10.0 and later.

Declared in CMICCProfile.h.

#### ColorSync Manager Reference

cmSigMeasurementType Available in Mac OS X v10.0 and later.

Declared in CMICCProfile.h.

cmSigMultiFunctA2BType Available in Mac OS X v10.1 and later.

Declared in CMICCProfile.h.

cmSigMultiFunctB2AType Available in Mac OS X v10.1 and later.

Declared in CMICCProfile.h.

cmSigNamedColorType Available in Mac OS X v10.0 and later.

Declared in CMICCProfile.h.

cmSigNamedColor2Type Available in Mac OS X v10.0 and later.

Declared in CMICCProfile.h.

cmSigParametricCurveType Available in Mac OS X v10.1 and later.

Declared in CMICCProfile.h.

cmSigProfileDescriptionType Available in Mac OS X v10.0 and later.

Declared in CMICCProfile.h.

cmSigProfileSequenceDescType Available in Mac OS X v10.1 and later.

Declared in CMICCProfile.h.

cmSigScreeningType Available in Mac OS X v10.0 and later.

Declared in CMICCProfile.h.

cmSigS15Fixed16Type

Available in Mac OS X v10.0 and later.

Declared in CMICCProfile.h.

- cmSigSignatureType
	- Available in Mac OS X v10.0 and later. Declared in CMICCProfile.h.
- cmSigTextType

Available in Mac OS X v10.0 and later.

Declared in CMICCProfile.h.

cmSigU16Fixed16Type Available in Mac OS X v10.0 and later.

Declared in CMICCProfile.h.

cmSigU1Fixed15Type Available in Mac OS X v10.0 and later. Declared in CMICCProfile.h.

cmSigUInt8Type

#### ColorSync Manager Reference

```
Available in Mac OS X v10.0 and later.
      Declared in CMICCProfile.h.
cmSigUInt16Type
      Available in Mac OS X v10.0 and later.
      Declared in CMICCProfile.h.
cmSigUInt32Type
      Available in Mac OS X v10.0 and later.
      Declared in CMICCProfile.h.
cmSigUInt64Type
      Available in Mac OS X v10.0 and later.
      Declared in CMICCProfile.h.
cmSigUcrBgType
      Available in Mac OS X v10.0 and later.
      Declared in CMICCProfile.h.
cmSigUnicodeTextType
      Available in Mac OS X v10.0 and later.
      Declared in CMICCProfile.h.
cmSigViewingConditionsType
      Available in Mac OS X v10.0 and later.
      Declared in CMICCProfile.h.
cmSigXYZType
      Available in Mac OS X v10.0 and later.
      Declared in CMICCProfile.h.
```
# **Quality Flag Values for Version 2.x Profiles**

Define the possible values for the quality bits in the flags field of the CM2Header structure.

```
enum {
     cmNormalMode = 0,
    cmDraftMode = 1,
     cmBestMode = 2
};
```
#### **Constants**

cmNormalMode

This is the default setting. Normal mode indicates that the CMM should use its default method to compromise between performance and resource requirements.

Available in Mac OS X v10.0 and later.

Declared in CMICCProfile.h.

#### ColorSync Manager Reference

#### cmDraftMode

Draft mode indicates that the CMM should sacrifice quality, if necessary, to minimize resource requirements. Note that the default CMM currently produces the same results for both normal and draft mode.

Available in Mac OS X v10.0 and later.

Declared in CMICCProfile.h.

cmBestMode

Best mode indicates that the CMM should maximize resource usage to ensure the highest possible quality.

Available in Mac OS X v10.0 and later.

Declared in CMICCProfile.h.

#### **Discussion**

To determine the value of the quality flag, you mask the  $f$ l ags field of the profile header with the cmQualityMask mask, right shift 16 bits, then compare the result to the enumerated constants shown here. For more information on the quality flag, see "Flag Mask [Definitions](#page-982-0) for Version 2.x Profiles" (page 983).

When you start a color-matching session, ColorSync sends all involved profiles to the color management module (CMM). The CMM extracts the information it needs from the profiles and stores an internal representation in private memory. ColorSync's default CMM samples the input space and stores the results in a lookup table, a common technique that speeds up conversion for runtime applications. The size of the table is based on the quality flag setting in the source profile header. The setting of the quality flag can affect the memory requirements, accuracy, and speed of the color-matching session. In general, the higher the quality setting, the larger the lookup table, the more accurate the matching, and the slower the matching process. Note however, that the default CMM currently produces the same results for both normal and draft mode.

# **Rendering Intent Values for Version 2.x Profiles**

Define the four possible values for the rendering intent bits of the rendering Intent field of the CM2Header structure.

```
enum {
   cmPerceptual = 0. cmRelativeColorimetric = 1,
   cmSaturation = 2.
    cmAbsoluteColorimetric = 3
};
```
#### **Constants**

cmPerceptual

All the colors of a given gamut can be scaled to fit within another gamut. This intent is best suited to realistic images, such as photographic images.

Available in Mac OS X v10.0 and later.

Declared in CMICCProfile.h.

cmRelativeColorimetric

The colors that fall within the gamuts of both devices are left unchanged. This intent is best suited to logo images.

Available in Mac OS X v10.0 and later.

```
Declared in CMICCProfile.h.
```
#### ColorSync Manager Reference

```
cmSaturation
```
The relative saturation of colors is maintained from gamut to gamut. This intent is best suited to bar graphs and pie charts in which the actual color displayed is less important than its vividness.

Available in Mac OS X v10.0 and later.

Declared in CMICCProfile.h.

cmAbsoluteColorimetric

This approach is based on a device-independent color space in which the result is an idealized print viewed on a ideal type of paper having a large dynamic range and color gamut.

Available in Mac OS X v10.0 and later.

Declared in CMICCProfile.h.

#### **Discussion**

The ColorSync Manager defines the structure [CM2Header](#page-874-0) (page 875) to represent the profile header for the version 2.x profile format defined by the ICC. The renderingIntent field of the CM2Header structure is an unsigned long value whose bits specify information about a profile. The ICC reserves the use of bits 0 to 15 and has assigned values to bits 0 and 1. Bits 16 to 31 are reserved for use by color management system (CMS) vendors.

Rendering intent controls the approach a CMM uses to translate the colors of an image to the color gamut of a destination device. Your application can set a profile's rendering intent, for example, based on a user's choice of the preferred approach for rendering an image.

Because rendering intent is specified by the low two bits, and because no other bits are currently defined for this field, you can use the constants defined here to test or set the value of the entire field, without concern for possible information stored in other bits.

# **Screen Encoding Tags**

Specify tags to use for screen encodings.

```
enum {
     cmPrtrDefaultScreens = 0,
     cmLinesPer = 1
};
```
# **Constants**

cmPrtrDefaultScreens

Use printer default screens; can have an associated value of  $0$  for  $fa$  lse or  $1$  for true.

Available in Mac OS X v10.0 and later.

Declared in CMICCProfile.h.

#### cmLinesPer

Lines per unit; can have an associated value of  $0$  for lines per centimeter or  $1$  for lines per inch.

Available in Mac OS X v10.0 and later.

Declared in CMICCProfile.h.

# **Spot Function Values**

Speicfy values for spot functions.

#### ColorSync Manager Reference

```
enum {
     cmSpotFunctionUnknown = 0,
    cmSpotFunctionDefault = 1,
     cmSpotFunctionRound = 2,
     cmSpotFunctionDiamond = 3,
     cmSpotFunctionEllipse = 4,
     cmSpotFunctionLine = 5,
     cmSpotFunctionSquare = 6,
     cmSpotFunctionCross = 7
};
```
#### **Constants**

cmSpotFunctionUnknown Available in Mac OS X v10.0 and later.

Declared in CMICCProfile.h.

cmSpotFunctionDefault

Available in Mac OS X v10.0 and later.

Declared in CMICCProfile.h.

cmSpotFunctionRound

Available in Mac OS X v10.0 and later.

Declared in CMICCProfile.h.

cmSpotFunctionDiamond

Available in Mac OS X v10.0 and later.

Declared in CMICCProfile.h.

cmSpotFunctionEllipse

Available in Mac OS X v10.0 and later.

Declared in CMICCProfile.h.

cmSpotFunctionLine

Available in Mac OS X v10.0 and later.

Declared in CMICCProfile.h.

cmSpotFunctionSquare

Available in Mac OS X v10.0 and later.

Declared in CMICCProfile.h.

cmSpotFunctionCross

#### Available in Mac OS X v10.0 and later.

Declared in CMICCProfile.h.

# **Standard Oberver**

Standard observer measurement type encodings.

#### ColorSync Manager Reference

```
enum {
   cmStdobsUnknown = 0x00000000,
     cmStdobs1931TwoDegrees = 0x00000001,
    cmStdobs1964TenDegrees = 0x00000002
};
```
#### **Constants**

```
cmStdobsUnknown
```
Available in Mac OS X v10.0 and later.

Declared in CMICCProfile.h.

cmStdobs1931TwoDegrees Available in Mac OS X v10.0 and later.

Declared in CMICCProfile.h.

cmStdobs1964TenDegrees Available in Mac OS X v10.0 and later.

```
Declared in CMICCProfile.h.
```
# **Tag Type Information**

Defines a constant for 2.0 tag type information.

```
enum {
     cmNumHeaderElements = 10
};
```
#### **Constants**

```
cmNumHeaderElements
      Available in Mac OS X v10.0 and later.
      Declared in CMICCProfile.h.
```
# **Technology Tag Descriptions**

Define descriptor tags for technologies.

#### ColorSync Manager Reference

```
enum {
    cmTechnologyDigitalCamera = 'dcam',
     cmTechnologyFilmScanner = 'fscn',
     cmTechnologyReflectiveScanner = 'rscn',
     cmTechnologyInkJetPrinter = 'ijet',
     cmTechnologyThermalWaxPrinter = 'twax',
     cmTechnologyElectrophotographicPrinter = 'epho',
     cmTechnologyElectrostaticPrinter = 'esta',
     cmTechnologyDyeSublimationPrinter = 'dsub',
     cmTechnologyPhotographicPaperPrinter = 'rpho',
     cmTechnologyFilmWriter = 'fprn',
     cmTechnologyVideoMonitor = 'vidm',
     cmTechnologyVideoCamera = 'vidc',
     cmTechnologyProjectionTelevision = 'pjtv',
     cmTechnologyCRTDisplay = 'CRT ',
    cmTechnologyPMDisplay = 'PMD ',
     cmTechnologyAMDisplay = 'AMD ',
     cmTechnologyPhotoCD = 'KPCD',
     cmTechnologyPhotoImageSetter = 'imgs',
     cmTechnologyGravure = 'grav',
     cmTechnologyOffsetLithography = 'offs',
     cmTechnologySilkscreen = 'silk',
     cmTechnologyFlexography = 'flex'
```

```
};
```
#### **Constants**

cmTechnologyDigitalCamera Available in Mac OS X v10.1 and later.

Declared in CMICCProfile.h.

cmTechnologyFilmScanner

Available in Mac OS X v10.0 and later.

Declared in CMICCProfile.h.

cmTechnologyReflectiveScanner Available in Mac OS X v10.0 and later.

Declared in CMICCProfile.h.

cmTechnologyInkJetPrinter

Available in Mac OS X v10.0 and later.

Declared in CMICCProfile.h.

cmTechnologyThermalWaxPrinter Available in Mac OS X v10.0 and later.

Declared in CMICCProfile.h.

cmTechnologyElectrophotographicPrinter Available in Mac OS X v10.0 and later.

Declared in CMICCProfile.h.

cmTechnologyElectrostaticPrinter Available in Mac OS X v10.0 and later.

Declared in CMICCProfile.h.

cmTechnologyDyeSublimationPrinter Available in Mac OS X v10.0 and later.

Declared in CMICCProfile.h.

#### ColorSync Manager Reference

cmTechnologyPhotographicPaperPrinter Available in Mac OS X v10.0 and later.

Declared in CMICCProfile.h.

cmTechnologyFilmWriter Available in Mac OS X v10.0 and later.

Declared in CMICCProfile.h.

cmTechnologyVideoMonitor Available in Mac OS X v10.0 and later.

Declared in CMICCProfile.h.

cmTechnologyVideoCamera Available in Mac OS X v10.0 and later.

Declared in CMICCProfile.h.

cmTechnologyProjectionTelevision Available in Mac OS X v10.0 and later.

Declared in CMICCProfile.h.

cmTechnologyCRTDisplay Available in Mac OS X v10.0 and later.

Declared in CMICCProfile.h.

cmTechnologyPMDisplay Available in Mac OS X v10.0 and later.

Declared in CMICCProfile.h.

cmTechnologyAMDisplay Available in Mac OS X v10.0 and later.

Declared in CMICCProfile.h.

cmTechnologyPhotoCD Available in Mac OS X v10.0 and later.

Declared in CMICCProfile.h.

cmTechnologyPhotoImageSetter Available in Mac OS X v10.0 and later.

Declared in CMICCProfile.h.

cmTechnologyGravure Available in Mac OS X v10.0 and later. Declared in CMICCProfile.h.

cmTechnologyOffsetLithography Available in Mac OS X v10.0 and later.

Declared in CMICCProfile.h.

cmTechnologySilkscreen Available in Mac OS X v10.0 and later. Declared in CMICCProfile.h.

cmTechnologyFlexography Available in Mac OS X v10.0 and later. Declared in CMICCProfile.h.

ColorSync Manager Reference

# **Use Types**

Specify use types.

```
enum {
     cmInputUse = 'inpt',
     cmOutputUse = 'outp',
     cmDisplayUse = 'dply',
     cmProofUse = 'pruf'
};
```
#### **Constants**

cmInputUse

Available in Mac OS X v10.0 and later.

Declared in CMApplication.h.

```
cmOutputUse
```
Available in Mac OS X v10.0 and later.

Declared in CMApplication.h.

#### cmDisplayUse

Available in Mac OS X v10.0 and later.

Declared in CMApplication.h.

cmProofUse

Available in Mac OS X v10.0 and later.

Declared in CMApplication.h.

#### **Discussion**

Used for the function CMGetProfileByUse and SetDefaultProfileByUse.

# **Video Card Gamma Storage Types**

Specify data storage type constants.

```
enum {
     cmVideoCardGammaTableType = 0,
     cmVideoCardGammaFormulaType = 1
};
```
#### **Constants**

cmVideoCardGammaTableType

The video card gamma data is stored in a table format. See CMV ideoCardGammaTable (page 941) for a description of the table format.

Available in Mac OS X v10.0 and later.

Declared in CMICCProfile.h.

cmVideoCardGammaFormulaType

The video card gamma tag data is stored as a formula. See [CMVideoCardGammaFormula](#page-939-0) (page 940) for a description of the formula format.

Available in Mac OS X v10.0 and later.

```
Declared in CMICCProfile.h.
```
#### **Discussion**

A video card gamma profile tag can store gamma data either as a formula or as a table of values. You use a storage type constant to specify which data storage type the tag uses.

If the video card uses a different format than the format you specify (for example, the card uses data in table format and you supply data in formula format), ColorSync will adapt the data you supply to match the format the card expects.

#### **Version Notes**

Starting with version 2.5, ColorSync supports an optional profile tag for video card gamma. The tag specifies gamma information, stored either as a formula or in table format, to be loaded into the video card when the profile containing the tag is put into use. As of version 2.5, the only ColorSync function that attempts to take advantage of video card gamma data is [CMSetProfileByAVID](#page-807-0) (page 808).

# **Video Card Gamma Tags**

Specify video card gamma information.

```
enum {
```

```
 cmPS2CRDVMSizeTag = 'psvm',
 cmVideoCardGammaTag = 'vcgt',
 cmMakeAndModelTag = 'mmod',
 cmProfileDescriptionMLTag = 'dscm',
 cmNativeDisplayInfoTag = 'ndin'
```
};

#### **Constants**

cmPS2CRDVMSizeTag

Available in Mac OS X v10.0 and later.

Declared in CMICCProfile.h.

cmVideoCardGammaTag

Constant for profile tag that specifies video card gamma information. When you create a tag to store video card gamma data in a profile, you use the cmVideoCardGammaTag constant to specify the tag.

Starting with version 2.5, ColorSync supports an optional profile tag for video card gamma. The tag specifies gamma information, stored either as a formula or in table format, to be loaded into the video card when the profile containing the tag is put into use. As of version 2.5, the only ColorSync function that attempts to take advantage of video card gamma data is [CMSetProfileByAVID](#page-807-0) (page 808).

Available in Mac OS X v10.0 and later.

Declared in CMICCProfile.h.

cmMakeAndModelTag

Available in Mac OS X v10.0 and later.

Declared in CMICCProfile.h.

cmProfileDescriptionMLTag

Available in Mac OS X v10.0 and later.

Declared in CMICCProfile.h.

cmNativeDisplayInfoTag

Available in Mac OS X v10.1 and later.

Declared in CMICCProfile.h.

# **Video Card Gamma Signatures**

Specify signatures used for video card gamma information.

```
enum {
    cmSigPS2CRDVMSizeType = 'psvm',
     cmSigVideoCardGammaType = 'vcgt',
   cmSigMakeAndModelType = 'mmod',
     cmSigNativeDisplayInfoType = 'ndin',
     cmSigMultiLocalizedUniCodeType = 'mluc'
};
```
#### **Constants**

cmSigPS2CRDVMSizeType

Available in Mac OS X v10.0 and later.

Declared in CMICCProfile.h.

cmSigVideoCardGammaType

Constant that specifies video card gamma type signature in a video card gamma profile tag. That is, you use this constant to set the typeDescriptor field of the [CMVideoCardGammaType](#page-940-1) (page 941) structure. There is currently only one type possible for a video card gamma tag.

Starting with version 2.5, ColorSync supports an optional profile tag for video card gamma. The tag specifies gamma information, stored either as a formula or in table format, to be loaded into the video card when the profile containing the tag is put into use. As of version 2.5, the only ColorSync function that attempts to take advantage of video card gamma data is [CMSetProfileByAVID](#page-807-0) (page 808).

Available in Mac OS X v10.0 and later.

Declared in CMICCProfile.h.

```
cmSigMakeAndModelType
```
Available in Mac OS X v10.0 and later.

Declared in CMICCProfile.h.

```
cmSigNativeDisplayInfoType
```
Available in Mac OS X v10.1 and later.

Declared in CMICCProfile.h.

cmSigMultiLocalizedUniCodeType

Available in Mac OS X v10.0 and later.

Declared in CMICCProfile.h.

# Result Codes

The most common result codes returned by ColorSync Manager are listed below.

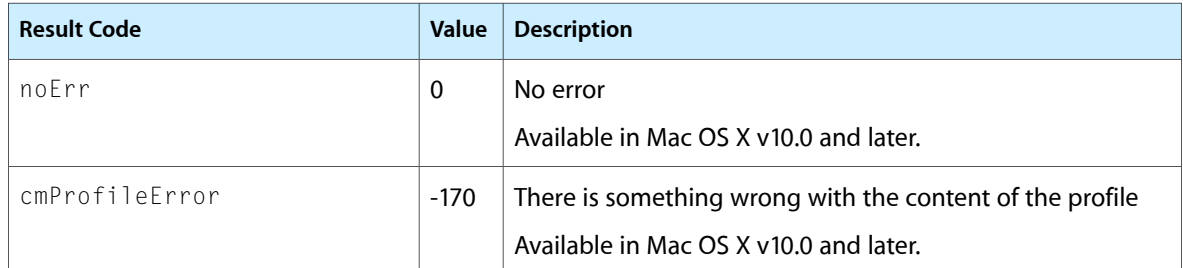

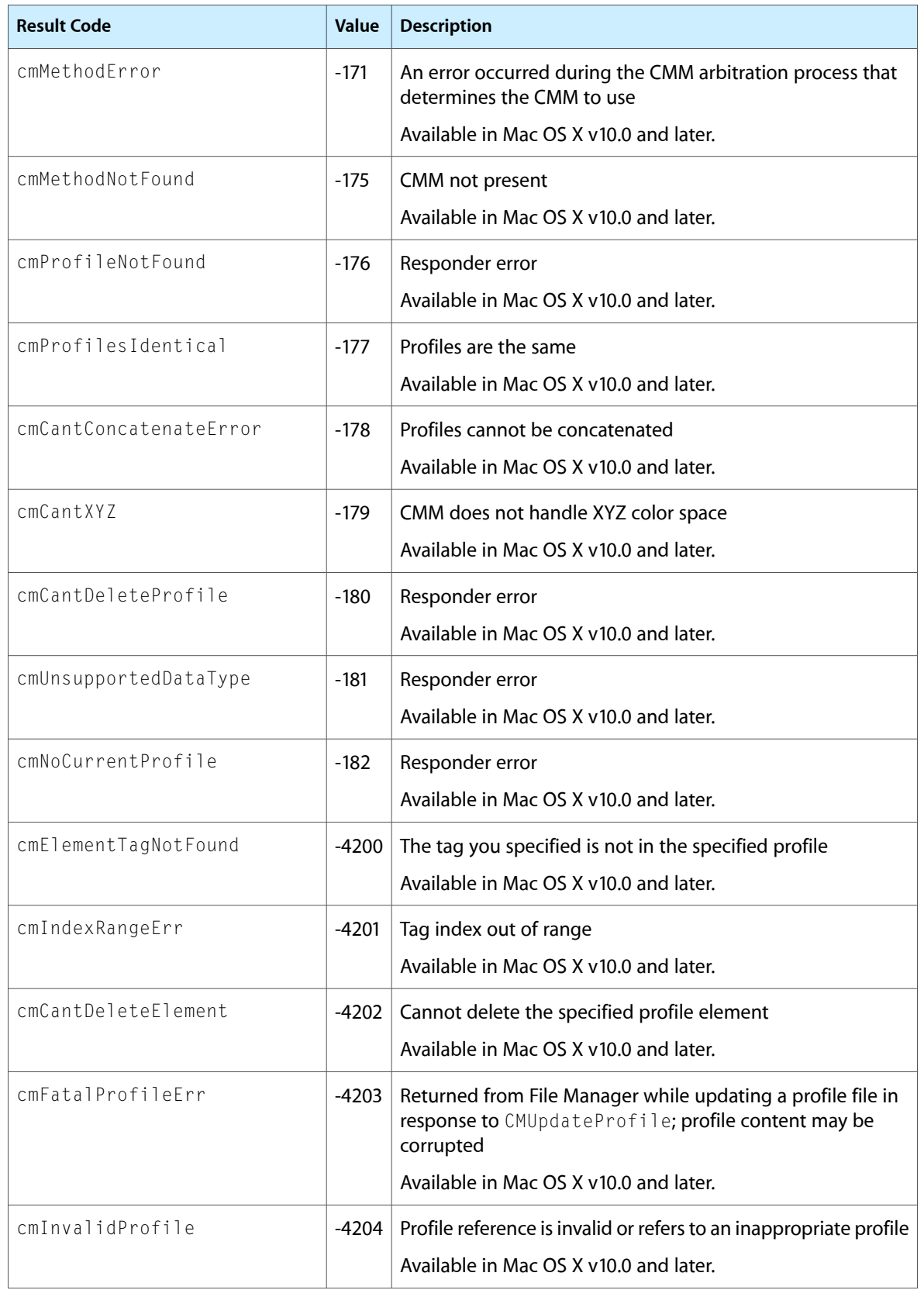

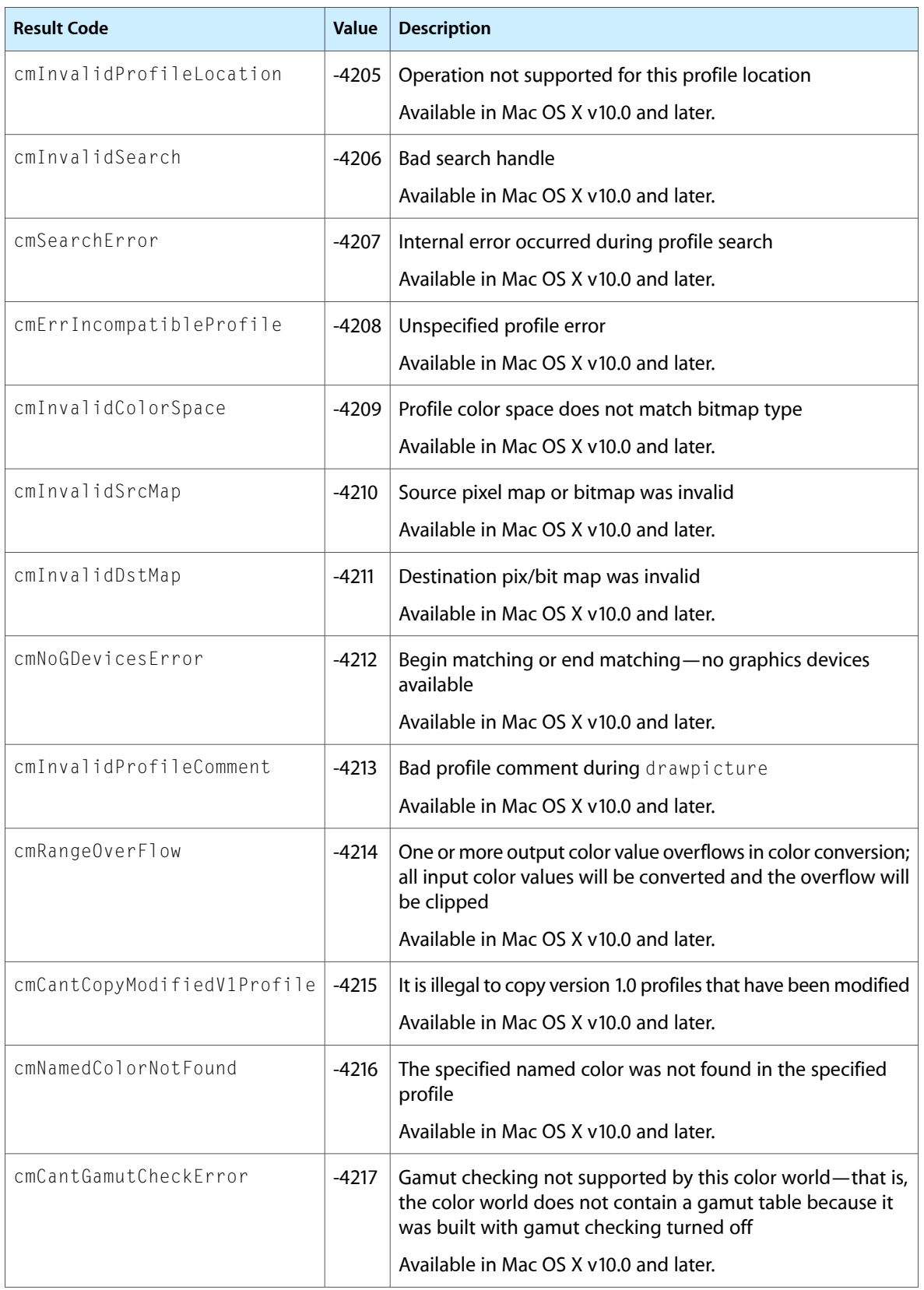

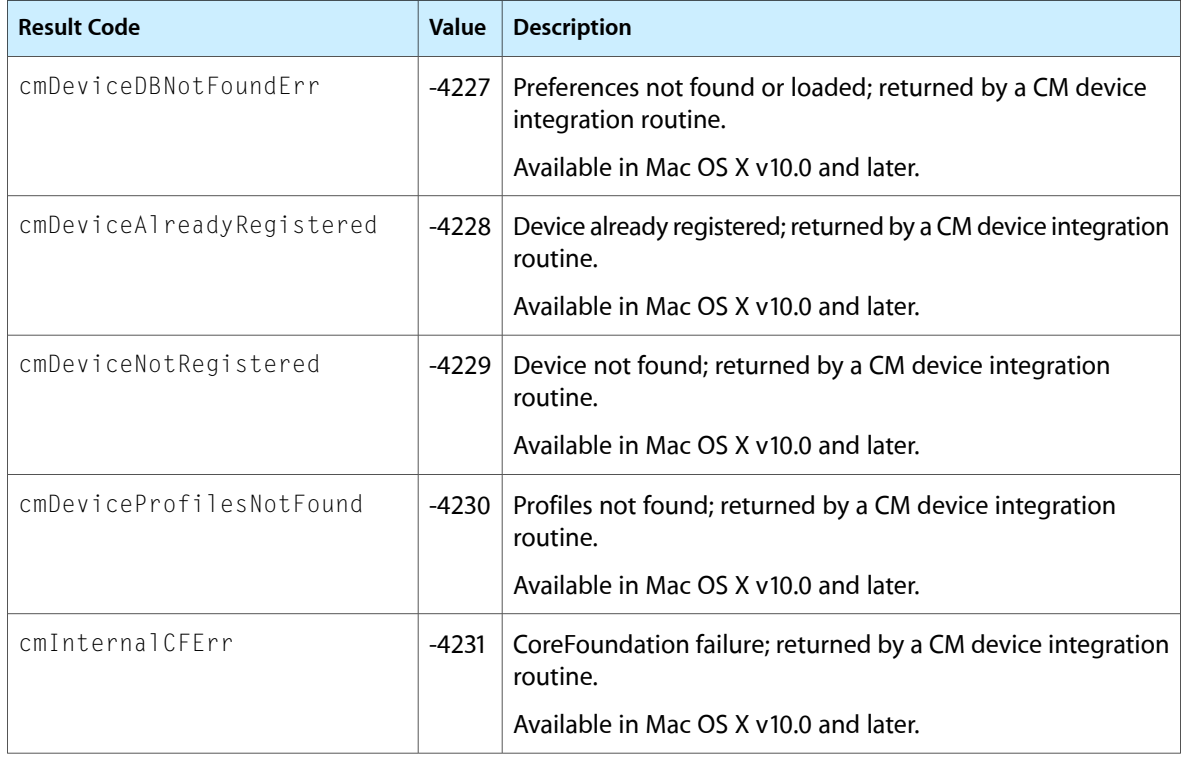

ColorSync Manager Reference

# Dictionary Manager Reference (Not Recommended)

**Framework:** ApplicationServices/ApplicationServices.h **Declared in** Dictionary.h

# **Overview**

**Important:** The Dictionary Manager is deprecated as of Mac OS X v10.5 and is not available to 64-bit applications. Instead, use the APIs presented by Dictionary Services, which are described in *Dictionary Services Programming Guide* and *Dictionary Services Reference*.

The Dictionary Manager facilitates the use of dictionary files by such programs as spelling checkers and input methods. The Dictionary Manager separates dictionary data from the code that accesses the data.

The Dictionary Manager uses access method plug-ins to mediate access to the dictionary's data. The use of access-method plug-ins allows the Dictionary Manager to support a variety of data and does not require the internal structure of a dictionary to conform to a fixed format.

Dictionary Manager functions with the prefix "DCM" are Carbon-compliant. However, these functions are available only on systems that have the Japanese language kit installed.

# Functions by Task

# **Obtaining the Version Number**

[DCMLibraryVersion](#page-1054-0) (page 1055) Deprecated in Mac OS X v10.5 Obtains the version number of the Dictionary Manager.

# **Working With a List of Dictionaries**

You can use the functions in this section to obtain a list of the dictionaries available on the system. You can create a list of dictionaries, count the available dictionaries, and obtain the dictionary ID for each available dictionary.

[DCMCountObjectIterator](#page-1029-0) (page 1030) Deprecated in Mac OS X v10.5

Obtains the number of dictionaries in a list.

[DCMCreateDictionaryIterator](#page-1032-0) (page 1033) Deprecated in Mac OS X v10.5

Obtains a list of the dictionaries available on the system.

[DCMDisposeObjectIterator](#page-1036-0) (page 1037) Deprecated in Mac OS X v10.5 Disposes of a iterator.

[DCMIterateObject](#page-1054-1) (page 1055) Deprecated in Mac OS X v10.5 Obtains the object ID for a dictionary from a list of available dictionaries.

[DCMResetObjectIterator](#page-1059-0) (page 1060) Deprecated in Mac OS X v10.5 Resets an iterator to the start of the dictionary list.

# **Obtaining Access Method Information**

[DCMCreateAccessMethodIterator](#page-1031-0) (page 1032) Deprecated in Mac OS X v10.5 Obtains a list of the available access methods.

[DCMGetAccessMethodIDFromName](#page-1039-0) (page 1040) Deprecated in Mac OS X v10.5 Obtains the ID for access method.

# **Working With a Dictionary File**

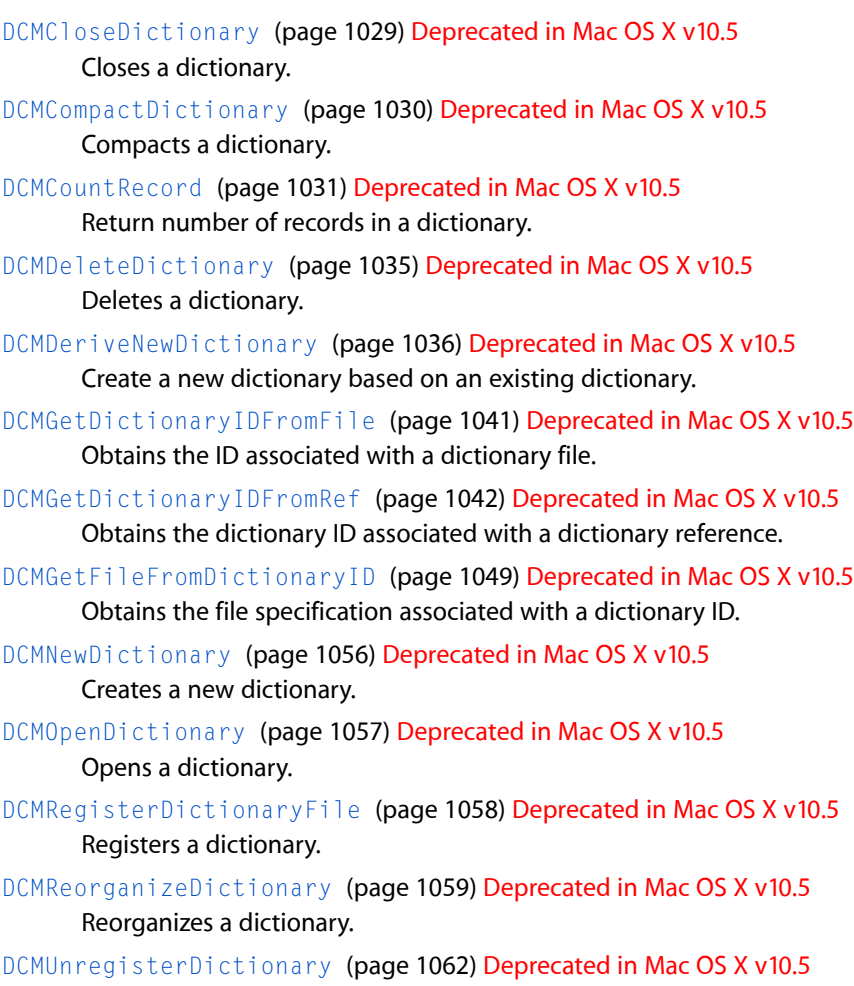

# **Changing Access Privileges**

[DCMGetDictionaryWriteAccess](#page-1043-0) (page 1044) Deprecated in Mac OS X v10.5 Obtains write access for an open dictionary.

[DCMReleaseDictionaryWriteAccess](#page-1058-1) (page 1059) Deprecated in Mac OS X v10.5 Releases write access to a dictionary.

# **Getting and Setting Dictionary Properties**

- [DCMGetDictionaryProperty](#page-1041-1) (page 1042) Deprecated in Mac OS X v10.5 Obtains the data associated with a property tag.
- [DCMGetDictionaryPropertyList](#page-1042-0) (page 1043) Deprecated in Mac OS X v10.5 Obtains a list of property tags from a dictionary.
- [DCMSetDictionaryProperty](#page-1060-0) (page 1061) Deprecated in Mac OS X v10.5 Sets a property for a dictionary. Set the properties to a dictionary.

# **Working With Dictionary Records**

[DCMAddRecord](#page-1027-0) (page 1028) Deprecated in Mac OS X v10.5 Add a new record to a dictionary. [DCMCountRecordIterator](#page-1031-1) (page 1032) Deprecated in Mac OS X v10.5 Returns the number of records contained in a list of search results. [DCMDeleteRecord](#page-1034-1) (page 1035) Deprecated in Mac OS X v10.5 Delete specified record from the dictionary. [DCMDisposeRecordIterator](#page-1036-1) (page 1037) Deprecated in Mac OS X v10.5 Disposes of a list of search results. [DCMFindRecords](#page-1037-0) (page 1038) Deprecated in Mac OS X v10.5 Obtains a list of dictionary records that meet specified criteria. [DCMGetNextRecord](#page-1049-0) (page 1050) Deprecated in Mac OS X v10.5 Obtains the next specified record. [DCMGetNthRecord](#page-1050-0) (page 1051) Deprecated in Mac OS X v10.5 Return records in a specified order within the dictionary. [DCMGetPrevRecord](#page-1051-0) (page 1052) Deprecated in Mac OS X v10.5 Obtains the previous record. Return the record previous to the specified record.

- [DCMGetRecordSequenceNumber](#page-1052-0) (page 1053) Deprecated in Mac OS X v10.5 Obtains the sequence number for the specified record in a dictionary.
- [DCMIterateFoundRecord](#page-1052-1) (page 1053) Deprecated in Mac OS X v10.5 Retrieves one record from a list of search results.

# **Working With Fields in a Single Record**

[DCMCreateFieldInfoRecord](#page-1032-1) (page 1033) Deprecated in Mac OS X v10.5 Creates a field information record.

Dictionary Manager Reference (Not Recommended)

[DCMGetDictionaryFieldInfo](#page-1039-1) (page 1040) Deprecated in Mac OS X v10.5 Obtains field information for a specified field in a dictionary record.

[DCMGetFieldAttributes](#page-1044-0) (page 1045) Deprecated in Mac OS X v10.5 Obtains the field attributes for a field information record.

[DCMGetFieldData](#page-1045-0) (page 1046) Deprecated in Mac OS X v10.5 Obtains data from one or more fields in a specified record.

[DCMGetFieldDefaultData](#page-1046-0) (page 1047) Deprecated in Mac OS X v10.5 Obtains default data for a field information record.

[DCMGetFieldFindMethods](#page-1046-1) (page 1047) Deprecated in Mac OS X v10.5 Obtains the search methods for a field information record.

[DCMGetFieldMaxRecordSize](#page-1047-0) (page 1048) Deprecated in Mac OS X v10.5 Obtains the maximum data size for a field in a dictionary record.

[DCMGetFieldTagAndType](#page-1047-1) (page 1048) Deprecated in Mac OS X v10.5 Obtains the field tag and type associated with a field information record.

[DCMSetFieldData](#page-1060-1) (page 1061) Deprecated in Mac OS X v10.5 Set the data to a specific field of a specified record.

# Functions

# <span id="page-1027-0"></span>**DCMAddRecord**

Add a new record to a dictionary. (Deprecated in Mac OS X v10.5.)

```
OSStatus DCMAddRecord (
   DCMDictionaryRef dictionaryRef,
   DCMFieldTag keyFieldTag,
   ByteCount keySize,
   ConstLogicalAddress keyData,
    Boolean checkOnly,
    const AEDesc *dataList,
    DCMUniqueID *newUniqueID
```
### );

### **Parameters**

*dictionaryRef*

A reference to the dictionary to which you want to add a record. You obtain a dictionary reference when you call the function [DCMOpenDictionary](#page-1056-0) (page 1057).

*keyFieldTag*

The field tag that specifies the record you want to add.

*keySize*

The size of the keyData parameter.

*keyData*

The key data of the record you want to add. You are responsible for allocating this buffer.

*checkOnly*

If true is specified, only a duplication check of records is carried out, and actual addition of records is not carried out.

Dictionary Manager Reference (Not Recommended)

#### *dataList*

A pointer to the data contained in the record you want to add. The AEDesc data structure contains two fields: A four-character code that specifies the type of data in the structure and an opaque storage type that points to the storage for the descriptor data. Each of the data structures in the dataList array specifies a field name (the four-character code) in the dictionary record and the data associated with that field. You must first call the function [DCMCreateFieldInfoRecord](#page-1032-1) (page 1033) to create this array of data structures. When you create the data list, you must include all of the fields specified by the masks kDCMIndexedFieldMask, kDCMRequiredFieldMask, and kDCMIdentifyFieldMask as attributes of the field properties of the applicable dictionary.

#### *newUniqueID*

On output, the unique ID of the added record. If the added record is a duplicate record, the function returns the result dcmDupRecordErr and the unique ID of the existing record is returned in the newUniqueID parameter.

#### **Return Value**

A result code. See ["Dictionary](#page-1079-0) Manager Result Codes" (page 1080).

#### **Discussion**

When checkOnly is specified as true, if duplicate records do not exist, noErr is returned, and the newUniqueID value is undefined. When checkOnly is specified as false, if the same record exists, only the field data within that record is overwritten, and the unique ID of that record is returned as newUniqueID, and dcmDupRecordErr is returned as the return value. If the same record does not exist, the record is added, and the uniqueID of the added record is returned as newUniqueID, and noErr is returned as the return value.

#### **Availability**

Available in CarbonLib 1.0 and later when running Japanese Mac OS 8.5 or later, or other Mac OS 8.5 or later with the Japanese Language Kit.

Available in Mac OS X 10.0 and later. Deprecated in Mac OS X v10.5. Not available to 64-bit applications.

#### <span id="page-1028-0"></span>**Declared In**

Dictionary.h

# **DCMCloseDictionary**

Closes a dictionary. (Deprecated in Mac OS X v10.5.)

```
OSStatus DCMCloseDictionary (
    DCMDictionaryRef dictionaryRef
);
```
#### **Parameters**

*dictionaryRef*

A reference to the dictionary you want to close. You obtain a dictionary reference when you call the function [DCMOpenDictionary](#page-1056-0) (page 1057).

#### **Return Value**

A result code. See ["Dictionary](#page-1079-0) Manager Result Codes" (page 1080).

#### **Availability**

Available in CarbonLib 1.0 and later when running Japanese Mac OS 8.5 or later, or other Mac OS 8.5 or later with the Japanese Language Kit.

Available in Mac OS X 10.0 and later. Deprecated in Mac OS X v10.5. Not available to 64-bit applications.

#### **Declared In**

Dictionary.h

## <span id="page-1029-1"></span>**DCMCompactDictionary**

Compacts a dictionary. (Deprecated in Mac OS X v10.5.)

```
OSStatus DCMCompactDictionary (
   DCMDictionaryID dictionaryID,
   DCMProgressFilterUPP progressProc,
   UInt32 userData
);
```
#### **Parameters**

*dictionaryID*

The ID of the dictionary you want to compact. You obtain a dictionary ID when you call the functions [DCMRegisterDictionaryFile](#page-1057-0) (page 1058) or [DCMGetDictionaryIDFromFile](#page-1040-0) (page 1041).

*progressProc*

A universal procedure pointer (UPP) to your progress callback function. This callback is notsupported.

*userData*

Data needed by your progress callback function.

#### **Return Value**

A result code. See ["Dictionary](#page-1079-0) Manager Result Codes" (page 1080).

#### **Discussion**

The function DCMCompactDictionary organizes the contents of a dictionary to reduce the size of the dictionary as much as possible. You cannot add additional records to a dictionary after you have compacted it unless you call the function [DCMReorganizeDictionary](#page-1058-0) (page 1059) to expand the capacity of the dictionary.

#### **Availability**

Available in CarbonLib 1.0 and later when running Japanese Mac OS 8.5 or later, or other Mac OS 8.5 or later with the Japanese Language Kit.

Available in Mac OS X 10.0 and later.

Deprecated in Mac OS X v10.5.

<span id="page-1029-0"></span>Not available to 64-bit applications.

#### **Declared In**

Dictionary.h

### **DCMCountObjectIterator**

Obtains the number of dictionaries in a list. (Deprecated in Mac OS X v10.5.)

Dictionary Manager Reference (Not Recommended)

```
ItemCount DCMCountObjectIterator (
    DCMObjectIterator iterator
);
```
**Parameters**

*iterator*

The list of available dictionaries. You obtain this list by calling the function [DCMCreateDictionaryIterator](#page-1032-0) (page 1033) or [DCMCreateAccessMethodIterator](#page-1031-0) (page 1032).

#### **Return Value**

The number of dictionaries contained in the list specified by the iterator parameter.

#### **Availability**

Available in CarbonLib 1.0 and later when running Japanese Mac OS 8.5 or later, or other Mac OS 8.5 or later with the Japanese Language Kit.

Available in Mac OS X 10.0 and later.

Deprecated in Mac OS X v10.5.

Not available to 64-bit applications.

#### **Declared In**

<span id="page-1030-0"></span>Dictionary.h

# **DCMCountRecord**

Return number of records in a dictionary. (Deprecated in Mac OS X v10.5.)

```
OSStatus DCMCountRecord (
   DCMDictionaryID dictionaryID,
    ItemCount *count
);
```
#### **Parameters**

*dictionaryID*

The ID of dictionary whose records you want to count. You obtain a dictionary ID when you call the functions [DCMRegisterDictionaryFile](#page-1057-0) (page 1058) or [DCMGetDictionaryIDFromFile](#page-1040-0) (page 1041).

*count*

On output, the number of records in the dictionary.

#### **Return Value**

A result code. See ["Dictionary](#page-1079-0) Manager Result Codes" (page 1080).

#### **Availability**

Available in CarbonLib 1.0 and later when running Japanese Mac OS 8.5 or later, or other Mac OS 8.5 or later with the Japanese Language Kit.

Available in Mac OS X 10.0 and later.

Deprecated in Mac OS X v10.5.

Not available to 64-bit applications.

#### **Declared In**

Dictionary.h

Dictionary Manager Reference (Not Recommended)

#### <span id="page-1031-1"></span>**DCMCountRecordIterator**

Returns the number of records contained in a list of search results. (Deprecated in Mac OS X v10.5.)

```
ItemCount DCMCountRecordIterator (
   DCMFoundRecordIterator recordIterator
);
```
# **Parameters**

*recordIterator*

A reference to list of search results. You obtain a list of search results by calling the function [DCMFindRecords](#page-1037-0) (page 1038).

#### **Return Value**

The number of records in the list specified by the recordIterator parameter.

#### **Availability**

Available in CarbonLib 1.0 and later when running Japanese Mac OS 8.5 or later, or other Mac OS 8.5 or later with the Japanese Language Kit.

Available in Mac OS X 10.0 and later.

Deprecated in Mac OS X v10.5.

Not available to 64-bit applications.

#### **Declared In**

<span id="page-1031-0"></span>Dictionary.h

### **DCMCreateAccessMethodIterator**

Obtains a list of the available access methods. (Deprecated in Mac OS X v10.5.)

```
OSStatus DCMCreateAccessMethodIterator (
   DCMAccessMethodIterator *accessMethodIterator
);
```
#### **Parameters**

*accessMethodIterator*

On output, a list of access methods.

#### **Return Value**

A result code. See ["Dictionary](#page-1079-0) Manager Result Codes" (page 1080).

#### **Discussion**

You can operate on the list of access methods created by the function DCMCreateAccessMethodIterator by calling the functions [DCMCountObjectIterator](#page-1029-0) (page 1030), [DCMIterateObject](#page-1054-1) (page 1055), [DCMResetObjectIterator](#page-1059-0) (page 1060), and [DCMDisposeObjectIterator](#page-1036-0) (page 1037). You use this function along with the function [DCMGetAccessMethodIDFromName](#page-1039-0) (page 1040) to obtain the accessMethodID that you supply to the function [DCMNewDictionary](#page-1055-0) (page 1056) to create a new dictionary.

Normally you should not need to call this function because the Dictionary Manager handles the mapping of a dictionary to its access method.

#### **Availability**

Available in CarbonLib 1.0 and later when running Japanese Mac OS 8.5 or later, or other Mac OS 8.5 or later with the Japanese Language Kit.

Available in Mac OS X 10.0 and later.

Deprecated in Mac OS X v10.5. Not available to 64-bit applications.

#### **Declared In**

Dictionary.h

# <span id="page-1032-0"></span>**DCMCreateDictionaryIterator**

Obtains a list of the dictionaries available on the system. (Deprecated in Mac OS X v10.5.)

```
OSStatus DCMCreateDictionaryIterator (
    DCMDictionaryIterator *dictionaryIterator
);
```
### **Parameters**

```
dictionaryIterator
```
On output, a reference to the list of available dictionaries. You are responsible for disposing of this list when you no longer need it.

#### **Return Value**

A result code. See ["Dictionary](#page-1079-0) Manager Result Codes" (page 1080).

#### **Discussion**

The function DCMCreateDictionaryIterator scans the dictionary directories, registers the dictionaries found, and returns a list of dictionaries. In Mac OS X, the Dictionary Manager searches (User's home)/Library/Dictionaries/,/Library/Dictionaries/, and their subdirectories. In Mac OS 9, it searches the Extensions folder, Preferences folder, and their subfolders.

### **Availability**

Available in CarbonLib 1.0 and later when running Japanese Mac OS 8.5 or later, or other Mac OS 8.5 or later with the Japanese Language Kit.

Available in Mac OS X 10.0 and later. Deprecated in Mac OS X v10.5. Not available to 64-bit applications.

### <span id="page-1032-1"></span>**Declared In**

Dictionary.h

# **DCMCreateFieldInfoRecord**

Creates a field information record. (Deprecated in Mac OS X v10.5.)

#### Dictionary Manager Reference (Not Recommended)

```
OSStatus DCMCreateFieldInfoRecord (
    DescType fieldTag,
    DescType fieldType,
   ByteCount maxRecordSize,
   DCMFieldAttributes fieldAttributes,
    AEDesc *fieldDefaultData,
    ItemCount numberOfFindMethods,
   DCMFindMethod findMethods[],
   AEDesc *fieldInfoRecord
);
```
#### **Parameters**

```
fieldTag
```
The tag for the field you want to create.

```
fieldType
```
The data type of the field.

#### *maxRecordSize*

The maximum size of the data in the field.

*fieldAttributes*

The attributes associated with the field. See "Field [Attributes"](#page-1072-0) (page 1073) for more information.

*fieldDefaultData*

On input, points to the default data for the field.

*numberOfFindMethods*

The number of search methods associated with the field.

*findMethods*

On input, an array of search methods associated with the field. See "Search [Methods"](#page-1077-0) (page 1078) for more information.

#### *fieldInfoRecord*

On output, points to the field information record for the newly-created field.

#### **Return Value**

A result code. See ["Dictionary](#page-1079-0) Manager Result Codes" (page 1080).

#### **Discussion**

You can add multiple fields in the form of an AEDescList data structure by repeatedly calling the function DCMCreateFieldInfoRecord. You use the field information record (fieldInfoRecord) when you call the function DCMNewDictionary. However, when calling the function for the first time, you must set the descriptorType of the fieldInfoRecord to typeNull.

#### **Availability**

Available in CarbonLib 1.0 and later when running Japanese Mac OS 8.5 or later, or other Mac OS 8.5 or later with the Japanese Language Kit.

Available in Mac OS X 10.0 and later.

Deprecated in Mac OS X v10.5.

Not available to 64-bit applications.

#### **Declared In**

Dictionary.h

Dictionary Manager Reference (Not Recommended)

#### <span id="page-1034-0"></span>**DCMDeleteDictionary**

Deletes a dictionary. (Deprecated in Mac OS X v10.5.)

```
OSStatus DCMDeleteDictionary (
   DCMDictionaryID dictionaryID
);
```
#### **Parameters**

*dictionaryID*

The ID of dictionary you want to delete. You obtain a dictionary ID when you call the functions [DCMRegisterDictionaryFile](#page-1057-0) (page 1058) or [DCMGetDictionaryIDFromFile](#page-1040-0) (page 1041).

#### **Return Value**

A result code. See ["Dictionary](#page-1079-0) Manager Result Codes" (page 1080). Returns the result dcmDictionaryBusyErr if another application has this dictionary open.

#### **Discussion**

The function DCMDeleteDictionary deletes the dictionary specified by the dictionaryID parameter.

#### **Availability**

Available in CarbonLib 1.0 and later when running Japanese Mac OS 8.5 or later, or other Mac OS 8.5 or later with the Japanese Language Kit.

Available in Mac OS X 10.0 and later.

Deprecated in Mac OS X v10.5.

Not available to 64-bit applications.

#### **Declared In**

<span id="page-1034-1"></span>Dictionary.h

## **DCMDeleteRecord**

Delete specified record from the dictionary. (Deprecated in Mac OS X v10.5.)

```
OSStatus DCMDeleteRecord (
   DCMDictionaryRef dictionaryRef,
   DCMFieldTag keyFieldTag,
   ByteCount keySize,
   ConstLogicalAddress keyData,
   DCMUniqueID uniqueID
);
```
#### **Parameters**

*dictionaryRef*

A reference to the dictionary from which you want to delete a record. You obtain a dictionary reference when you call the function [DCMOpenDictionary](#page-1056-0) (page 1057).

*keyFieldTag*

The field tag that specifies the record you want to delete.

*keySize*

The size of the keyData parameter.

*keyData*

The key data of the record you want to delete. You are responsible for allocating this buffer.

Dictionary Manager Reference (Not Recommended)

#### *uniqueID*

The unique ID of the record you want to delete.

#### **Return Value**

A result code. See ["Dictionary](#page-1079-0) Manager Result Codes" (page 1080).

#### **Availability**

Available in CarbonLib 1.0 and later when running Japanese Mac OS 8.5 or later, or other Mac OS 8.5 or later with the Japanese Language Kit.

Available in Mac OS X 10.0 and later. Deprecated in Mac OS X v10.5.

Not available to 64-bit applications.

#### **Declared In**

<span id="page-1035-0"></span>Dictionary.h

### **DCMDeriveNewDictionary**

Create a new dictionary based on an existing dictionary. (Deprecated in Mac OS X v10.5.)

```
OSStatus DCMDeriveNewDictionary (
    DCMDictionaryID srcDictionary,
    const FSSpec *newDictionaryFile,
    ScriptCode scriptTag,
   Boolean invisible,
    ItemCount recordCapacity,
    DCMDictionaryID *newDictionary
```
#### );

#### **Parameters**

*srcDictionary*

The ID of dictionary from which you want to derive a dictionary. You obtain a dictionary ID when you call the functions [DCMRegisterDictionaryFile](#page-1057-0) (page 1058) or [DCMGetDictionaryIDFromFile](#page-1040-0) (page 1041).

#### *newDictionaryFile*

A pointer to an FSSpec structure that specifies the file name and location for the newly-created dictionary. This is an input parameter.

#### *scriptTag*

The script code of the file specified by the newDictionaryFile parameter.

```
invisible
```
A Boolean value that specifies whether the dictionary is available through the Dictionary Manager. Pass true if you do not want the dictionary to be available, false otherwise. If you set invisible to true, that dictionary is no longer seen by such functions as DCMCreateDictionaryIterator, so it becomes a dictionary that cannot be accessed from any application other than the application that created the dictionary.

```
recordCapacity
```
The number of records that can be stored in the dictionary. You can supply an approximate value if you do not know the exact number.

#### *newDictionary*

On output, points to the ID of the newly-created dictionary.

Dictionary Manager Reference (Not Recommended)

#### **Return Value**

A result code. See ["Dictionary](#page-1079-0) Manager Result Codes" (page 1080).

#### **Discussion**

The function DCMDeriveNewDictionary creates an new dictionary file based on an existing dictionary specified in the srcDictionary parameter, with the same field configuration and properties, but does not contain the data from the source. The new dictionary is created with the name and at the location specified by the newDictionaryFile parameter. The newly-created dictionary is read-write enabled even if the source dictionary is read-only.

#### **Availability**

Available in CarbonLib 1.0 and later when running Japanese Mac OS 8.5 or later, or other Mac OS 8.5 or later with the Japanese Language Kit.

Available in Mac OS X 10.0 and later.

Deprecated in Mac OS X v10.5.

Not available to 64-bit applications.

#### **Declared In**

<span id="page-1036-0"></span>Dictionary.h

### **DCMDisposeObjectIterator**

Disposes of a iterator. (Deprecated in Mac OS X v10.5.)

```
OSStatus DCMDisposeObjectIterator (
    DCMObjectIterator iterator
);
```
#### **Parameters**

*iterator*

The list of available dictionaries that you want to dispose of.You obtain this list by calling the function [DCMCreateDictionaryIterator](#page-1032-0) (page 1033) or [DCMCreateAccessMethodIterator](#page-1031-0) (page 1032).

#### **Return Value**

A result code. See ["Dictionary](#page-1079-0) Manager Result Codes" (page 1080).

#### **Discussion**

You must dispose of a dictionary iterator when you no longer need it by calling the function [DCMDisposeObjectIterator](#page-1036-0) (page 1037).

#### **Availability**

Available in CarbonLib 1.0 and later when running Japanese Mac OS 8.5 or later, or other Mac OS 8.5 or later with the Japanese Language Kit.

Available in Mac OS X 10.0 and later.

Deprecated in Mac OS X v10.5.

<span id="page-1036-1"></span>Not available to 64-bit applications.

#### **Declared In**

Dictionary.h

#### **DCMDisposeRecordIterator**

Disposes of a list of search results. (Deprecated in Mac OS X v10.5.)

Dictionary Manager Reference (Not Recommended)

```
OSStatus DCMDisposeRecordIterator (
    DCMFoundRecordIterator recordIterator
);
```
#### **Parameters**

*recordIterator*

A reference to the list of search results you want to dispose of. You obtain a list of search results by calling the function [DCMFindRecords](#page-1037-0) (page 1038).

#### **Return Value**

A result code. See ["Dictionary](#page-1079-0) Manager Result Codes" (page 1080).

#### **Availability**

Available in CarbonLib 1.0 and later when running Japanese Mac OS 8.5 or later, or other Mac OS 8.5 or later with the Japanese Language Kit.

Available in Mac OS X 10.0 and later.

Deprecated in Mac OS X v10.5.

Not available to 64-bit applications.

#### **Declared In**

<span id="page-1037-0"></span>Dictionary.h

### **DCMFindRecords**

Obtains a list of dictionary records that meet specified criteria. (Deprecated in Mac OS X v10.5.)

```
OSStatus DCMFindRecords (
    DCMDictionaryRef dictionaryRef,
   DCMFieldTag keyFieldTag,
   ByteCount keySize,
   ConstLogicalAddress keyData,
   DCMFindMethod findMethod,
    ItemCount preFetchedDataNum,
   DCMFieldTag preFetchedData[],
   ItemCount skipCount,
    ItemCount maxRecordCount,
    DCMFoundRecordIterator *recordIterator
);
```
#### **Parameters**

*dictionaryRef*

A reference to the dictionary you want to search. You obtain a dictionary reference when you call the function [DCMOpenDictionary](#page-1056-0) (page 1057).

*keyFieldTag*

A tag that specifies the field to search through. See ["Field](#page-1073-0) Data Tags" (page 1074) for a list of the fields you can specify for an Apple Japanese dictionary.

*keySize*

The length of the keyword specified by the keyData parameter.

#### *keyData*

The string for which you want to search.

#### Dictionary Manager Reference (Not Recommended)

#### *findMethod*

The search method to use. See "Search [Methods"](#page-1077-0) (page 1078) for a description of the methods you can supply.

#### *preFetchedDataNum*

The number of items in the preFetchedData array.

#### *preFetchedData*

An array of the tags obtained during the search. See ["Field](#page-1073-0) Data Tags" (page 1074) for a list of the field tags that can be obtained for an Apple Japanese dictionary.

#### *skipCount*

The number of records you want to skip during the search. You can use this value along with the maxRecordCount parameter to search through a dictionary in chunks. For example, if you want to obtain 10 matches at a time, the first time you search you should set the  $skip$ cluint parameter to 0 and the maxRecordCount to 10. The second time you search you set skipCount to 10 and maxRecordCount to10. Each subsequent time you search, you increment skipCount by 10, keeping maxRecordCount set to10.

#### *maxRecordCount*

The maximum number of results to return. Pass 0 if you want all matching records returned. If the number of matching records is smaller than the maximum number of results to return, the search is terminated and the matching records returned in the record Iterator parameter. See the description of the skipCount parameter for information on how to use maxRecordCount to search through a dictionary in chunks.

#### *recordIterator*

On return, a reference to list of search results.

#### **Return Value**

A result code. See ["Dictionary](#page-1079-0) Manager Result Codes" (page 1080).If a match is not found, the function returns dcmNoRecordErr, and the recordIterator value is undefined.

#### **Discussion**

The function DCMFindRecords uses the specified key and search method to return a list of matching records. Search results are returned as a reference to a list of matching records. After you obtain this list, you can call the function DCMGetFieldData to retrieve each result in the list.

You can use the preFetchedData parameter to obtain a list of tags during the search. Data specified as pre-fetched are actually retrieved at the same time as the search key is retrieved, so you can specify data tags the need to be accessed fast and immediately after searching. In other words, you can avoid accessing and loading data that are not going to be used immediately by omitting those tagsfrom the preFetchedData list. (You can retrieve those data later by calling the function [DCMGetFieldData](#page-1045-0) (page 1046).) For example: An application that searches pictures by date, displays the found titles in the list, and shows the picture only if the title is double-clicked, the key is "date", the pre-fetched data is "title", and the "picture" is retrieved later if needed by calling the function [DCMGetFieldData](#page-1045-0) (page 1046).

You pass the record iterator (recordIterator) as a parameter to the function DCM

[DCMCountRecordIterator](#page-1031-1) (page 1032) to obtain the number of items in the list. You can obtain the individual items in the list by passing the record iterator to the function DCMI terateFoundRecord (page 1053). Your application is responsible for disposing of the record iterator when you no longer need it by calling the function [DCMDisposeRecordIterator](#page-1036-1) (page 1037).

#### **Availability**

Available in CarbonLib 1.0 and later when running Japanese Mac OS 8.5 or later, or other Mac OS 8.5 or later with the Japanese Language Kit.

Available in Mac OS X 10.0 and later.

# **CHAPTER 33** Dictionary Manager Reference (Not Recommended)

Deprecated in Mac OS X v10.5. Not available to 64-bit applications.

#### **Declared In**

Dictionary.h

# <span id="page-1039-0"></span>**DCMGetAccessMethodIDFromName**

Obtains the ID for access method. (Deprecated in Mac OS X v10.5.)

```
OSStatus DCMGetAccessMethodIDFromName (
    ConstStr63Param accessMethodName,
    DCMAccessMethodID *accessMethodID
);
```
#### **Parameters**

*accessMethodName*

The name of access method whose ID you want to obtain.

#### *accessMethodID*

On output, the ID for the access method specified by the accessMethodName parameter.

#### **Return Value**

A result code. See ["Dictionary](#page-1079-0) Manager Result Codes" (page 1080).

#### **Discussion**

You can use this function to obtain the accessMethodID that you supply to the function [DCMNewDictionary](#page-1055-0) (page 1056) to create a new dictionary.

Normally you should not need to call this function because the Dictionary Manager handles the mapping of a dictionary to its access method.

#### **Availability**

Available in CarbonLib 1.0 and later when running Japanese Mac OS 8.5 or later, or other Mac OS 8.5 or later with the Japanese Language Kit.

Available in Mac OS X 10.0 and later.

Deprecated in Mac OS X v10.5.

Not available to 64-bit applications.

#### <span id="page-1039-1"></span>**Declared In**

Dictionary.h

# **DCMGetDictionaryFieldInfo**

Obtains field information for a specified field in a dictionary record. (Deprecated in Mac OS X v10.5.)

#### Dictionary Manager Reference (Not Recommended)

```
OSStatus DCMGetDictionaryFieldInfo (
   DCMDictionaryID dictionaryID,
   DCMFieldTag fieldTag,
   AEDesc *fieldInfoRecord
);
```
#### **Parameters**

#### *dictionaryID*

The ID of dictionary from which you want to obtain field information. You obtain a dictionary ID when you call the functions [DCMRegisterDictionaryFile](#page-1057-0) (page 1058) or [DCMGetDictionaryIDFromFile](#page-1040-0) (page 1041).

*fieldTag*

The tag of the field whose field information you want to obtain. If you pass '\*\*\*\*' (typeWildCard) as the field tag, all of the field information contained in the specified dictionary is returned in the fieldInfoRecord parameter.

#### *fieldInfoRecord*

On return, points to the field information for the specified field. You are responsible for disposing of this structure by calling the Apple Event Manager function AEDisposeDesc.

#### **Return Value**

A result code. See ["Dictionary](#page-1079-0) Manager Result Codes" (page 1080).

#### **Availability**

Available in CarbonLib 1.0 and later when running Japanese Mac OS 8.5 or later, or other Mac OS 8.5 or later with the Japanese Language Kit.

Available in Mac OS X 10.0 and later.

Deprecated in Mac OS X v10.5.

Not available to 64-bit applications.

#### <span id="page-1040-0"></span>**Declared In**

Dictionary.h

# **DCMGetDictionaryIDFromFile**

Obtains the ID associated with a dictionary file. (Deprecated in Mac OS X v10.5.)

```
OSStatus DCMGetDictionaryIDFromFile (
    const FSSpec *fileRef,
    DCMDictionaryID *dictionaryID
);
```
#### **Parameters**

*fileRef*

The file specification for the dictionary whose ID you want to obtain.

*dictionaryID*

On output, points to the ID for the dictionary specified by the fileRef parameter.

#### **Return Value**

A result code. See ["Dictionary](#page-1079-0) Manager Result Codes" (page 1080). If the file is not a dictionary, the result dcmNotDictionaryErr is returned. If the dictionary is not yet registered, the result dcmBadDictionaryErr is returned.

Dictionary Manager Reference (Not Recommended)

#### **Availability**

Available in CarbonLib 1.0 and later when running Japanese Mac OS 8.5 or later, or other Mac OS 8.5 or later with the Japanese Language Kit. Available in Mac OS X 10.0 and later. Deprecated in Mac OS X v10.5. Not available to 64-bit applications.

#### **Declared In**

<span id="page-1041-0"></span>Dictionary.h

# **DCMGetDictionaryIDFromRef**

Obtains the dictionary ID associated with a dictionary reference. (Deprecated in Mac OS X v10.5.)

```
DCMDictionaryID DCMGetDictionaryIDFromRef (
   DCMDictionaryRef dictionaryRef
);
```
#### **Parameters**

*dictionaryRef*

A reference to the dictionary whose ID you want to obtain. You obtain a dictionary reference when you call the function [DCMOpenDictionary](#page-1056-0) (page 1057).

#### **Return Value**

On return, the ID of the dictionary specified by the dictionaryRef parameter. If dictionaryRef is invalid, the result kDCMInvalidObjectID is returned. See page for a description of the DCMDictionaryID data type.

#### **Availability**

Available in CarbonLib 1.0 and later when running Japanese Mac OS 8.5 or later, or other Mac OS 8.5 or later with the Japanese Language Kit.

Available in Mac OS X 10.0 and later.

Deprecated in Mac OS X v10.5.

Not available to 64-bit applications.

#### <span id="page-1041-1"></span>**Declared In**

Dictionary.h

#### **DCMGetDictionaryProperty**

Obtains the data associated with a property tag. (Deprecated in Mac OS X v10.5.)

#### Dictionary Manager Reference (Not Recommended)

```
OSStatus DCMGetDictionaryProperty (
   DCMDictionaryID dictionaryID,
    DCMFieldTag propertyTag,
    ByteCount maxPropertySize,
    ByteCount *actualSize,
    LogicalAddress propertyValue
);
```
### **Parameters**

#### *dictionaryID*

The ID of dictionary whose property you want to obtain. You obtain a dictionary ID when you call the functions [DCMRegisterDictionaryFile](#page-1057-0) (page 1058) or [DCMGetDictionaryIDFromFile](#page-1040-0) (page 1041).

#### *propertyTag*

The property tag whose data you want to obtain.

*maxPropertySize*

The size of the data specified by the propertyValue parameter.

*actualSize*

On output, the actual size of the data specified by the propertyValue parameter.

#### *propertyValue*

On output, points to the property data.

#### **Return Value**

A result code. See ["Dictionary](#page-1079-0) Manager Result Codes" (page 1080). Returns the result dcmBadPropertyErr if the property tag does not exist.

#### **Discussion**

If you don't know the size of the property whose data you want to obtain, you need to call this function twice as follows:

- The first time you call the function DCMGetProperty, pass the dictionary ID, the property tag, 0 for the maxPropertySize parameter and Null for propertyValue. Then allocate a propertyValue buffer of the size returned by the actual Size parameter.
- The second time you call the function DCMGetProperty, pass the dictionary ID, the property tag, the correct size for the maxPropertySize parameter, and the propertyValue buffer of the appropriate size.

#### **Availability**

Available in CarbonLib 1.0 and later when running Japanese Mac OS 8.5 or later, or other Mac OS 8.5 or later with the Japanese Language Kit.

Available in Mac OS X 10.0 and later. Deprecated in Mac OS X v10.5. Not available to 64-bit applications.

#### <span id="page-1042-0"></span>**Declared In**

Dictionary.h

# **DCMGetDictionaryPropertyList**

Obtains a list of property tags from a dictionary. (Deprecated in Mac OS X v10.5.)

#### Dictionary Manager Reference (Not Recommended)

```
OSStatus DCMGetDictionaryPropertyList (
   DCMDictionaryID dictionaryID,
    ItemCount maxPropertyNum,
    ItemCount *numProperties,
    DCMFieldTag propertyTag[]
```
# );

# **Parameters**

*dictionaryID*

The ID of dictionary whose list of property tags you want to obtain. You obtain a dictionary ID when you call the functions [DCMRegisterDictionaryFile](#page-1057-0) (page 1058) or [DCMGetDictionaryIDFromFile](#page-1040-0) (page 1041).

#### *maxPropertyNum*

The maximum number of property tags in the list.

#### *numProperties* On output, the number of properties actually contained in the dictionary.

*propertyTag*

On output, an array of the property tags contained in the dictionary. You are responsible for allocating an array of the appropriate size.

#### **Return Value**

A result code. See ["Dictionary](#page-1079-0) Manager Result Codes" (page 1080).

#### **Discussion**

The function DCMGetDictionaryPropertyList returns a list of property tags in the specified dictionary. You need to call this function twice. The first time you call the function to get the number of properties. Then you must allocate a propertyTag array of the appropriate size. You call the function a second time to get the actual list of tags.

#### **Availability**

Available in CarbonLib 1.0 and later when running Japanese Mac OS 8.5 or later, or other Mac OS 8.5 or later with the Japanese Language Kit.

Available in Mac OS X 10.0 and later.

Deprecated in Mac OS X v10.5.

Not available to 64-bit applications.

#### <span id="page-1043-0"></span>**Declared In**

Dictionary.h

# **DCMGetDictionaryWriteAccess**

Obtains write access for an open dictionary. (Deprecated in Mac OS X v10.5.)

```
OSStatus DCMGetDictionaryWriteAccess (
    DCMDictionaryRef dictionaryRef,
    Duration timeOutDuration
);
```
#### **Parameters**

*dictionaryRef*

A reference to the dictionary for which you want to obtain write access. You obtain a dictionary reference when you call the function [DCMOpenDictionary](#page-1056-0) (page 1057).
Dictionary Manager Reference (Not Recommended)

#### *timeOutDuration*

The maximum amount of time to wait for write access. This parameter is currently not used.

#### **Return Value**

A result code. See ["Dictionary](#page-1079-0) Manager Result Codes" (page 1080). Returns the result demPermissionErr if the dictionary is read-only dictionary or if another application has write access.

#### **Discussion**

When you call the function  $DCMOpenDictionary$  (page 1057), the dictionary opens with read-only access. You must call the function DCMGetDictionaryWriteAccess to obtain write privileges. You can obtain write access only if a dictionary is already opened and no other application has write accessto that dictionary. You should release write privileges as soon as you no longer need write access, by calling the function [DCMReleaseDictionaryWriteAccess](#page-1058-0) (page 1059).

#### **Availability**

Available in CarbonLib 1.0 and later when running Japanese Mac OS 8.5 or later, or other Mac OS 8.5 or later with the Japanese Language Kit.

Available in Mac OS X 10.0 and later.

Deprecated in Mac OS X v10.5.

Not available to 64-bit applications.

#### **Declared In**

Dictionary.h

# **DCMGetFieldAttributes**

Obtains the field attributes for a field information record. (Deprecated in Mac OS X v10.5.)

```
OSStatus DCMGetFieldAttributes (
    const AEDesc *fieldInfoRecord,
    DCMFieldAttributes *attributes
);
```
# **Parameters**

*fieldInfoRecord*

On input, points to the field information record whose attributes you want to obtain.

*attributes*

On output, points to the attributes obtained from the field information record. See ["Field](#page-1072-0) [Attributes"](#page-1072-0) (page 1073)for more information.

#### **Return Value**

A result code. See ["Dictionary](#page-1079-0) Manager Result Codes" (page 1080).

#### **Availability**

Available in CarbonLib 1.0 and later when running Japanese Mac OS 8.5 or later, or other Mac OS 8.5 or later with the Japanese Language Kit.

Available in Mac OS X 10.0 and later.

Deprecated in Mac OS X v10.5.

Not available to 64-bit applications.

#### **Declared In**

Dictionary.h

# <span id="page-1045-0"></span>**DCMGetFieldData**

Obtains data from one or more fields in a specified record. (Deprecated in Mac OS X v10.5.)

```
OSStatus DCMGetFieldData (
   DCMDictionaryRef dictionaryRef,
   DCMFieldTag keyFieldTag,
   ByteCount keySize,
   ConstLogicalAddress keyData,
   DCMUniqueID uniqueID,
    ItemCount numOfData,
   const DCMFieldTag dataTag[],
    AEDesc *dataList
```
#### );

#### **Parameters**

*dictionaryRef*

A reference to the dictionary that contains the field data you want to obtain. You obtain a dictionary reference when you call the function [DCMOpenDictionary](#page-1056-0) (page 1057).

#### *keyFieldTag*

A field tag that specifies the data you want to obtain.

*keySize*

The size of the keyData parameter.

*keyData*

The key data of the record you whose field you want to obtain. You are responsible for allocating this buffer.

#### *uniqueID*

The unique ID of the record whose field you want to obtain.

*numOfData*

The number of data fields tags in the dataTag array.

#### *dataTag*

A list of the data field to obtain.

#### *dataList*

On return, points to a list of obtained data. The data obtained is returned in t as an AERecord data structure. You can retrieve data from specific field using the Apple Event Manager function AEGetKeyPtr. You are responsible for disposing of the dataList array by calling the Apple Event Manager function AEDisposeDesc.

#### **Return Value**

A result code. See ["Dictionary](#page-1079-0) Manager Result Codes" (page 1080).

#### **Availability**

Available in CarbonLib 1.0 and later when running Japanese Mac OS 8.5 or later, or other Mac OS 8.5 or later with the Japanese Language Kit.

Available in Mac OS X 10.0 and later.

Deprecated in Mac OS X v10.5.

Not available to 64-bit applications.

#### **Declared In**

Dictionary.h

# **DCMGetFieldDefaultData**

Obtains default data for a field information record. (Deprecated in Mac OS X v10.5.)

```
OSStatus DCMGetFieldDefaultData (
   const AEDesc *fieldInfoRecord,
   DescType desiredType,
   AEDesc *fieldDefaultData
);
```
# **Parameters**

*fieldInfoRecord*

On input, points to the field information record whose default data you want to obtain.

*desiredType*

The data type of the default data.

*fieldDefaultData*

On output, points to the default data obtained from the field information record.

# **Return Value**

A result code. See ["Dictionary](#page-1079-0) Manager Result Codes" (page 1080).

#### **Availability**

Available in CarbonLib 1.0 and later when running Japanese Mac OS 8.5 or later, or other Mac OS 8.5 or later with the Japanese Language Kit.

Available in Mac OS X 10.0 and later.

Deprecated in Mac OS X v10.5.

Not available to 64-bit applications.

#### **Declared In**

Dictionary.h

# **DCMGetFieldFindMethods**

Obtains the search methods for a field information record. (Deprecated in Mac OS X v10.5.)

```
OSStatus DCMGetFieldFindMethods (
   const AEDesc *fieldInfoRecord,
    ItemCount findMethodsArrayMaxSize,
   DCMFindMethod findMethods[],
    ItemCount *actualNumberOfFindMethods
);
```
#### **Parameters**

*fieldInfoRecord*

On input, points to the field information record whose search methods you want to obtain.

*findMethodsArrayMaxSize*

The number of elements in the findMethods array.

*findMethods*

On output, an array of search methods obtained from the field information record. See ["Search](#page-1077-0) [Methods"](#page-1077-0) (page 1078) for more information.

*actualNumberOfFindMethods*

On output, the actual number of search methods obtained from the field information array.

Dictionary Manager Reference (Not Recommended)

#### **Return Value**

A result code. See ["Dictionary](#page-1079-0) Manager Result Codes" (page 1080).

#### **Availability**

Available in CarbonLib 1.0 and later when running Japanese Mac OS 8.5 or later, or other Mac OS 8.5 or later with the Japanese Language Kit.

Available in Mac OS X 10.0 and later.

Deprecated in Mac OS X v10.5.

Not available to 64-bit applications.

#### **Declared In**

Dictionary.h

# **DCMGetFieldMaxRecordSize**

Obtains the maximum data size for a field in a dictionary record. (Deprecated in Mac OS X v10.5.)

```
OSStatus DCMGetFieldMaxRecordSize (
    const AEDesc *fieldInfoRecord,
    ByteCount *maxRecordSize
);
```
#### **Parameters**

*fieldInfoRecord*

On input, points to the field information record whose maximum data size you want to obtain.

*maxRecordSize*

On output, points to the maximum data size obtained from the field information record.

#### **Return Value**

A result code. See ["Dictionary](#page-1079-0) Manager Result Codes" (page 1080).

#### **Availability**

Available in CarbonLib 1.0 and later when running Japanese Mac OS 8.5 or later, or other Mac OS 8.5 or later with the Japanese Language Kit.

Available in Mac OS X 10.0 and later.

Deprecated in Mac OS X v10.5.

Not available to 64-bit applications.

#### **Declared In**

Dictionary.h

#### **DCMGetFieldTagAndType**

Obtains the field tag and type associated with a field information record. (Deprecated in Mac OS X v10.5.)

#### Dictionary Manager Reference (Not Recommended)

```
OSStatus DCMGetFieldTagAndType (
    const AEDesc *fieldInfoRecord,
    DCMFieldTag *fieldTag,
    DCMFieldType *fieldType
);
```
#### **Parameters**

*fieldInfoRecord*

On input, points to the field information record whose field tag and type you want to obtain.

*fieldTag*

On output, points to the field tag obtained from the field information record.

*fieldType*

On output, points to the field tag type obtained from the field information record.

#### **Return Value**

A result code. See ["Dictionary](#page-1079-0) Manager Result Codes" (page 1080).

#### **Availability**

Available in CarbonLib 1.0 and later when running Japanese Mac OS 8.5 or later, or other Mac OS 8.5 or later with the Japanese Language Kit.

Available in Mac OS X 10.0 and later.

Deprecated in Mac OS X v10.5.

Not available to 64-bit applications.

#### **Declared In**

Dictionary.h

#### **DCMGetFileFromDictionaryID**

Obtains the file specification associated with a dictionary ID. (Deprecated in Mac OS X v10.5.)

```
OSStatus DCMGetFileFromDictionaryID (
    DCMDictionaryID dictionaryID,
    FSSpec *fileRef
```
);

#### **Parameters**

*dictionaryID*

The ID of the dictionary whose file specification you want to obtain. You obtain a dictionary ID when you call the functions [DCMRegisterDictionaryFile](#page-1057-0) (page 1058) or [DCMGetDictionaryIDFromFile](#page-1040-0) (page 1041).

#### *fileRef*

On output, points to the file specification for the dictionary specified by the  $\text{dictionaryID parameter.}$ 

#### **Return Value**

A result code. See ["Dictionary](#page-1079-0) Manager Result Codes" (page 1080).

#### **Availability**

Available in CarbonLib 1.0 and later when running Japanese Mac OS 8.5 or later, or other Mac OS 8.5 or later with the Japanese Language Kit.

Available in Mac OS X 10.0 and later.

Deprecated in Mac OS X v10.5.

Not available to 64-bit applications.

**Declared In** Dictionary.h

# <span id="page-1049-0"></span>**DCMGetNextRecord**

Obtains the next specified record. (Deprecated in Mac OS X v10.5.)

```
OSStatus DCMGetNextRecord (
   DCMDictionaryRef dictionaryRef,
   DCMFieldTag keyFieldTag,
   ByteCount keySize,
   ConstLogicalAddress keyData,
   DCMUniqueID uniqueID,
   ByteCount maxKeySize,
   ByteCount *nextKeySize,
    LogicalAddress nextKeyData,
    DCMUniqueID *nextUniqueID
```
);

## **Parameters**

#### *dictionaryRef*

A reference to the dictionary whose record you want to obtain. You obtain a dictionary reference when you call the function [DCMOpenDictionary](#page-1056-0) (page 1057).

#### *keyFieldTag*

The field tag that specifies the data you want to obtain.

#### *keySize*

The size of the keyData parameter. If you pass 0, the first record in the dictionary is returned.

#### *keyData*

The key data of the reference record.

#### *uniqueID*

The unique ID of the reference record.

#### *maxKeySize*

The size of the buffer for the nextKeyData parameter.

#### *nextKeySize*

On output, the actual size of the buffer for the next KeyData parameter.

#### *nextKeyData*

On output, points to the next key of the specified record. You must allocate this buffer.

#### *nextUniqueID*

On output, the unique ID of the found record.

#### **Return Value**

A result code. See ["Dictionary](#page-1079-0) Manager Result Codes" (page 1080).

#### **Availability**

Available in CarbonLib 1.0 and later when running Japanese Mac OS 8.5 or later, or other Mac OS 8.5 or later with the Japanese Language Kit.

Available in Mac OS X 10.0 and later.

Deprecated in Mac OS X v10.5.

Not available to 64-bit applications.

**Declared In** Dictionary.h

# <span id="page-1050-0"></span>**DCMGetNthRecord**

Return records in a specified order within the dictionary. (Deprecated in Mac OS X v10.5.)

```
OSStatus DCMGetNthRecord (
   DCMDictionaryRef dictionaryRef,
   DCMFieldTag keyFieldTag,
   ItemCount serialNum,
   ByteCount maxKeySize,
   ByteCount *keySize,
   LogicalAddress keyData,
   DCMUniqueID *uniqueID
```
);

#### **Parameters**

#### *dictionaryRef*

A reference to the dictionary whose record you want to obtain. You obtain a dictionary reference when you call the function [DCMOpenDictionary](#page-1056-0) (page 1057).

*keyFieldTag*

The field tag that specifies the data you want to obtain.

*serialNum*

A value that specifies the location of the record within the dictionary. You can obtain this value by calling the function [DCMGetRecordSequenceNumber](#page-1052-0) (page 1053).

#### *maxKeySize*

The maximum size of the keyData parameter.

#### *keySize*

On output, the size of the keyData parameter.

#### *keyData*

The key data of the record you want to obtain. You are responsible for allocating this buffer.

#### *uniqueID*

On output, the unique ID of the found record.

#### **Return Value**

A result code. See ["Dictionary](#page-1079-0) Manager Result Codes" (page 1080).

#### **Availability**

Available in CarbonLib 1.0 and later when running Japanese Mac OS 8.5 or later, or other Mac OS 8.5 or later with the Japanese Language Kit.

Available in Mac OS X 10.0 and later.

Deprecated in Mac OS X v10.5.

Not available to 64-bit applications.

#### **Declared In**

Dictionary.h

Dictionary Manager Reference (Not Recommended)

## <span id="page-1051-0"></span>**DCMGetPrevRecord**

Obtains the previous record. Return the record previous to the specified record. (Deprecated in Mac OS X v10.5.)

```
OSStatus DCMGetPrevRecord (
   DCMDictionaryRef dictionaryRef,
   DCMFieldTag keyFieldTag,
   ByteCount keySize,
   ConstLogicalAddress keyData,
   DCMUniqueID uniqueID,
   ByteCount maxKeySize,
   ByteCount *prevKeySize,
   LogicalAddress prevKeyData,
   DCMUniqueID *prevUniqueID
);
```
#### **Parameters**

#### *dictionaryRef*

A reference to the dictionary whose record you want to obtain. You obtain a dictionary reference when you call the function [DCMOpenDictionary](#page-1056-0) (page 1057).

#### *keyFieldTag*

The field tag that specifies the data you want to obtain.

#### *keySize*

The size of the keyData parameter. If you pass  $0$ , the last record in the dictionary is returned.

#### *keyData*

The key data of the reference record.

#### *uniqueID*

The unique ID of the record reference record.

#### *maxKeySize*

The size of the buffer for the prevKeyData parameter.

#### *prevKeySize*

On output, the actual size of the buffer for the prevKeyData parameter.

#### *prevKeyData*

On output, points to the previous key of the specified record. You must allocate this buffer.

#### *prevUniqueID*

On output, the unique ID of the found record.

#### **Return Value**

A result code. See ["Dictionary](#page-1079-0) Manager Result Codes" (page 1080).

#### **Availability**

Available in CarbonLib 1.0 and later when running Japanese Mac OS 8.5 or later, or other Mac OS 8.5 or later with the Japanese Language Kit.

Available in Mac OS X 10.0 and later.

Deprecated in Mac OS X v10.5.

Not available to 64-bit applications.

#### **Declared In**

Dictionary.h

# <span id="page-1052-0"></span>**DCMGetRecordSequenceNumber**

Obtains the sequence number for the specified record in a dictionary. (Deprecated in Mac OS X v10.5.)

```
OSStatus DCMGetRecordSequenceNumber (
   DCMDictionaryRef dictionaryRef,
   DCMFieldTag keyFieldTag,
   ByteCount keySize,
   ConstLogicalAddress keyData,
   DCMUniqueID uniqueID,
    ItemCount *sequenceNum
```
);

**Parameters**

*dictionaryRef*

A reference to the dictionary whose record sequence number you want to obtain. You obtain a dictionary reference when you call the function [DCMOpenDictionary](#page-1056-0) (page 1057).

*keyFieldTag*

The field tag that specifies the data you want to obtain.

*keySize*

The size of the keyData parameter.

```
keyData
```
The key data of the record whose sequence number you want to obtain.

#### *uniqueID*

The unique ID of the record whose sequence number you want to obtain.

*sequenceNum*

On output, a value that specifies the order of the record in the dictionary. The first record in a dictionary has the value 1. Subsequent records are numbered sequentially.

#### **Return Value**

A result code. See ["Dictionary](#page-1079-0) Manager Result Codes" (page 1080).

#### **Availability**

Available in CarbonLib 1.0 and later when running Japanese Mac OS 8.5 or later, or other Mac OS 8.5 or later with the Japanese Language Kit.

Available in Mac OS X 10.0 and later.

Deprecated in Mac OS X v10.5.

Not available to 64-bit applications.

#### **Declared In**

Dictionary.h

# **DCMIterateFoundRecord**

Retrieves one record from a list of search results. (Deprecated in Mac OS X v10.5.)

#### Dictionary Manager Reference (Not Recommended)

```
OSStatus DCMIterateFoundRecord (
    DCMFoundRecordIterator recordIterator,
    ByteCount maxKeySize,
    ByteCount *actualKeySize,
    LogicalAddress keyData,
    DCMUniqueID *uniqueID,
   AEDesc *dataList
);
```
# **Parameters**

#### *recordIterator*

A reference to list of search results. You obtain a list of search results by calling the function [DCMFindRecords](#page-1037-0) (page 1038).

#### *maxKeySize*

The size of the keyData parameter.

#### *actualKeySize*

On output, the actual size of the buffer needed for the data specified by the keyData parameter.

#### *keyData*

On output, the key of the retrieved data.

*uniqueID*

On output, the unique ID of the retrieved record. This value is guaranteed to be unique among records with the same key data; but it is not unique among all records in the dictionary. You can use the unique ID in conjunction with the retrieved key data to specify individual records within the dictionary when you call the functions [DCMGetNextRecord](#page-1049-0) (page 1050), [DCMGetPrevRecord](#page-1051-0) (page 1052), [DCMGetRecordSequenceNumber](#page-1052-0) (page 1053),[DCMDeleteRecord](#page-1034-0) (page 1035),[DCMGetFieldData](#page-1045-0) (page 1046), and [DCMSetFieldData](#page-1060-0) (page 1061).

#### *dataList*

On output, the data associated with the key specified by the keyData parameter.

#### **Return Value**

A result code. See ["Dictionary](#page-1079-0) Manager Result Codes" (page 1080). The function returns the result dcmIterationCompleteErr when the final record is retrieved.

#### **Discussion**

The function DCMI terateFoundRecord retrieves one record from a list of search results referenced by a record iterator. You can retrieve all of the records referenced by a record iterator by repeatedly calling the DCMIterateFoundRecord function.

The data associated with the fields specified in the preFetchedData parameter is returned to dataList in the form of an AERecord. (See [DCMFindRecords](#page-1037-0) (page 1038) for more information on pre-fetched data). It is possible to retrieve data by specifying the field tag and data type, and use the AEGetKeyPtr and so forth of the Apple Event Manager. You application is responsible for disposing of dataList by calling the Apple Event Manager function AEDisposeDesc.

Only pre-fetched data can be retrieved here since these data are already retrieved. Other data can be retrieved later by calling the function [DCMGetFieldData](#page-1045-0) (page 1046).

#### **Availability**

Available in CarbonLib 1.0 and later when running Japanese Mac OS 8.5 or later, or other Mac OS 8.5 or later with the Japanese Language Kit.

Available in Mac OS X 10.0 and later.

Deprecated in Mac OS X v10.5.

Not available to 64-bit applications.

**Declared In** Dictionary.h

# <span id="page-1054-0"></span>**DCMIterateObject**

Obtains the object ID for a dictionary from a list of available dictionaries. (Deprecated in Mac OS X v10.5.)

```
OSStatus DCMIterateObject (
   DCMObjectIterator iterator,
   DCMObjectID *objectID
);
```
#### **Parameters**

*iterator*

```
The list of available dictionaries. You obtain this list by calling the function
DCMCreateDictionaryIterator (page 1033) or DCMCreateAccessMethodIterator (page 1032).
```
*objectID*

On output, the object ID of the dictionary.

#### **Return Value**

A result code. See ["Dictionary](#page-1079-0) Manager Result Codes" (page 1080).

#### **Discussion**

The first time you call the function DCMIterateObject it retrieves the object ID of the first dictionary in the list. The next time you call the function, it retrieves the object ID of the next dictionary in the list. You can obtain all object IDs by repeatedly calling this function. If you call the function after you obtain the object ID for the last dictionary, the function returns the result  $d$ cmIterationCompleteErr.

You can reset the iterator to the first dictionary in the list by calling the function [DCMResetObjectIterator](#page-1059-0) (page 1060). When you no longer need the iterator, you must dispose of it by calling the function [DCMDisposeObjectIterator](#page-1036-0) (page 1037).

#### **Availability**

Available in CarbonLib 1.0 and later when running Japanese Mac OS 8.5 or later, or other Mac OS 8.5 or later with the Japanese Language Kit.

Available in Mac OS X 10.0 and later.

Deprecated in Mac OS X v10.5.

Not available to 64-bit applications.

#### **Declared In**

Dictionary.h

# **DCMLibraryVersion**

Obtains the version number of the Dictionary Manager. (Deprecated in Mac OS X v10.5.)

```
UInt32 DCMLibraryVersion (
    void
);
```
#### **Parameters**

**Return Value** The library version number.

Dictionary Manager Reference (Not Recommended)

#### **Discussion**

The function DCMLibraryVersion returns the version of the installed Dictionary Manager in the same format asthe 'vers' resource. That is, the version number isreturned in Binary-Coded Decimal (BCD) format in the high-order word, and the release stage information is returned in the low-order word. For example, the version 1.1.1 library returns 0x01118000.

#### **Availability**

Available in CarbonLib 1.0 and later when running Japanese Mac OS 8.5 or later, or other Mac OS 8.5 or later with the Japanese Language Kit.

Available in Mac OS X 10.0 and later. Deprecated in Mac OS X v10.5. Not available to 64-bit applications.

#### **Declared In**

Dictionary.h

#### **DCMNewDictionary**

Creates a new dictionary. (Deprecated in Mac OS X v10.5.)

```
OSStatus DCMNewDictionary (
   DCMAccessMethodID accessMethodID,
    const FSSpec *newDictionaryFile,
   ScriptCode scriptTag,
    const AEDesc *listOfFieldInfoRecords,
   Boolean invisible,
    ItemCount recordCapacity,
    DCMDictionaryID *newDictionary
```
# );

#### **Parameters**

*accessMethodID*

The ID of access method to use for the dictionary. You can obtain an access method ID by calling the function [DCMGetAccessMethodIDFromName](#page-1039-0) (page 1040).

*newDictionaryFile*

On output, a pointer to an FSSpec structure that specifies the dictionary file to be created.

*scriptTag*

The code of the script system in which the filename of the dictionary file is to be displayed.

#### *listOfFieldInfoRecords*

A pointer to an array of AEDesc data structures. The AEDesc data structure contains two fields: A four-character code that specifies the type of data in the structure and an opaque storage type that points to the storage for the descriptor data. Each of the data structures in the listOfFieldInfoRecords array specifies a field name (the four-character code) in the dictionary record and the data associated with that field. You must first call the function [DCMCreateFieldInfoRecord](#page-1032-1) (page 1033) to create this array of data structures.

```
invisible
```
A Boolean value that specifies whether the dictionary is available through the Dictionary Manager. Pass true if you do not want the dictionary to be available, false otherwise. If you set invisible to true, that dictionary is no longer seen by such functions as DCMCreateDictionaryIterator, so it becomes a dictionary that cannot be accessed from any application other than the application that created the dictionary.

Dictionary Manager Reference (Not Recommended)

#### *recordCapacity*

The number of records that can be stored in the dictionary. You can supply an approximate value if you do not know the exact number.

#### *newDictionary*

On output, points to the ID of the newly-created dictionary.

#### **Return Value**

A result code. See ["Dictionary](#page-1079-0) Manager Result Codes" (page 1080).

#### **Discussion**

The function DCMNewDictionary creates a new dictionary file and registers that dictionary with the Dictionary Manager. You need to specify the access method to use in creating the dictionary. The Dictionary Manager does not operate directly on a dictionary. Instead it accesses dictionaries using the access method specified for the dictionary. The access method mediates between the dictionary and the Dictionary Manager, so that the Dictionary Manager does not need to know anything about the physical format of the dictionary. As a result, the dictionary can have an free-form internal structure. You can also to use an existing dictionary as long as the dictionary has its own access method.

#### **Availability**

Available in CarbonLib 1.0 and later when running Japanese Mac OS 8.5 or later, or other Mac OS 8.5 or later with the Japanese Language Kit.

Available in Mac OS X 10.0 and later.

Deprecated in Mac OS X v10.5.

Not available to 64-bit applications.

#### **Declared In**

<span id="page-1056-0"></span>Dictionary.h

# **DCMOpenDictionary**

Opens a dictionary. (Deprecated in Mac OS X v10.5.)

```
OSStatus DCMOpenDictionary (
   DCMDictionaryID dictionaryID,
    ByteCount protectKeySize,
    ConstLogicalAddress protectKey,
    DCMDictionaryRef *dictionaryRef
);
```
#### **Parameters**

*dictionaryID*

The ID of the dictionary you want to open. You obtain a dictionary ID when you register a dictionary by calling the function [DCMRegisterDictionaryFile](#page-1057-0) (page 1058) or [DCMGetDictionaryIDFromFile](#page-1040-0) (page 1041).

#### *protectKeySize*

The size of the keyword specified by the protect Key parameter. This parameter is optional. Pass 0 if you do not plan to provide a password.

*protectKey*

The keyword to use when opening the dictionary. An access method can use the protectKey parameter as a password to restrict access to the dictionary. This parameter is optional. Pass NULL if you do not plan to provide a password.

Dictionary Manager Reference (Not Recommended)

#### *dictionaryRef*

On output, a reference to the opened dictionary.

#### **Return Value**

A result code. See ["Dictionary](#page-1079-0) Manager Result Codes" (page 1080).

#### **Discussion**

The function DCMOpenDictionary opens the dictionary specified by the dictionary ID and obtains a reference to the dictionary (dictionaryRef). You can pass this reference as a parameter to other Dictionary Manager functions to access the records in the dictionary.

#### **Availability**

Available in CarbonLib 1.0 and later when running Japanese Mac OS 8.5 or later, or other Mac OS 8.5 or later with the Japanese Language Kit.

Available in Mac OS X 10.0 and later.

Deprecated in Mac OS X v10.5.

Not available to 64-bit applications.

#### **Declared In**

<span id="page-1057-0"></span>Dictionary.h

#### **DCMRegisterDictionaryFile**

Registers a dictionary. (Deprecated in Mac OS X v10.5.)

```
OSStatus DCMRegisterDictionaryFile (
    const FSSpec *dictionaryFile,
    DCMDictionaryID *dictionaryID
);
```
#### **Parameters**

*dictionaryFile*

The file specification for the dictionary you want to register.

*dictionaryID*

On output, points to the ID of the registered dictionary. A dictionary ID is not persistent across system restarts.

#### **Return Value**

A result code. See ["Dictionary](#page-1079-0) Manager Result Codes" (page 1080).

#### **Discussion**

You should use this function only when the target dictionary is not in default location (see[DCMCreateDictionaryIterator](#page-1032-0) (page 1033)). Otherwise, dictionaries should be already registered and you can obtain the dictionaryID by calling the function [DCMGetDictionaryIDFromFile](#page-1040-0) (page 1041) or [DCMCreateDictionaryIterator](#page-1032-0) (page 1033).

You can only use registered dictionaries. You pass the dictionary ID obtained from the function DCMRegisterDictionaryFile when you call other Dictionary Manager functions.

#### **Availability**

Available in CarbonLib 1.0 and later when running Japanese Mac OS 8.5 or later, or other Mac OS 8.5 or later with the Japanese Language Kit.

Available in Mac OS X 10.0 and later.

Deprecated in Mac OS X v10.5.

Dictionary Manager Reference (Not Recommended)

Not available to 64-bit applications.

#### **Declared In**

Dictionary.h

# <span id="page-1058-0"></span>**DCMReleaseDictionaryWriteAccess**

Releases write access to a dictionary. (Deprecated in Mac OS X v10.5.)

```
OSStatus DCMReleaseDictionaryWriteAccess (
   DCMDictionaryRef dictionaryRef,
    Boolean commitTransaction
);
```
# **Parameters**

*dictionaryRef*

A reference to the dictionary for which you want to release write access. You obtain a dictionary reference when you call the function [DCMOpenDictionary](#page-1056-0) (page 1057).

*commitTransaction*

A Boolean value that specifies whether or not to write changed to the dictionary. Pass true to write changes to the dictionary. Pass false to cancel changes. The dictionary must support transaction processing for this parameter to have an effect. This parameter is currently not used.

#### **Return Value**

A result code. See ["Dictionary](#page-1079-0) Manager Result Codes" (page 1080).

#### **Availability**

Available in CarbonLib 1.0 and later when running Japanese Mac OS 8.5 or later, or other Mac OS 8.5 or later with the Japanese Language Kit.

Available in Mac OS X 10.0 and later.

Deprecated in Mac OS X v10.5.

Not available to 64-bit applications.

#### <span id="page-1058-1"></span>**Declared In**

Dictionary.h

# **DCMReorganizeDictionary**

Reorganizes a dictionary. (Deprecated in Mac OS X v10.5.)

```
OSStatus DCMReorganizeDictionary (
   DCMDictionaryID dictionaryID,
    ItemCount extraCapacity,
   DCMProgressFilterUPP progressProc,
    UInt32 userData
);
```
# **Parameters**

*dictionaryID*

The ID of dictionary you want to reorganize. You obtain a dictionary ID when you call the functions [DCMRegisterDictionaryFile](#page-1057-0) (page 1058) or [DCMGetDictionaryIDFromFile](#page-1040-0) (page 1041).

Dictionary Manager Reference (Not Recommended)

#### *extraCapacity*

The number of additional records you want to add. This number can be approximate.

#### *progressProc*

A universal procedure pointer (UPP) to a progress callback function. This callback is not supported.

*userData*

Data needed by your progress callback function.

#### **Return Value**

A result code. See ["Dictionary](#page-1079-0) Manager Result Codes" (page 1080).

#### **Discussion**

The function DCMReorganizeDictionary reorganizes the contents of the dictionary specified by the dictionary ID parameter, expanding the dictionary to allow for the additional number of records specified by the extraCapacity parameter.

#### **Availability**

Available in CarbonLib 1.0 and later when running Japanese Mac OS 8.5 or later, or other Mac OS 8.5 or later with the Japanese Language Kit.

Available in Mac OS X 10.0 and later. Deprecated in Mac OS X v10.5.

Not available to 64-bit applications.

#### **Declared In**

<span id="page-1059-0"></span>Dictionary.h

#### **DCMResetObjectIterator**

Resets an iterator to the start of the dictionary list. (Deprecated in Mac OS X v10.5.)

```
OSStatus DCMResetObjectIterator (
    DCMObjectIterator iterator
);
```
# **Parameters**

*iterator*

The list of available dictionaries. You obtain this list by calling the function [DCMCreateDictionaryIterator](#page-1032-0) (page 1033) or [DCMCreateAccessMethodIterator](#page-1031-0) (page 1032).

#### **Return Value**

A result code. See ["Dictionary](#page-1079-0) Manager Result Codes" (page 1080).

#### **Discussion**

If you want to retrieve the object ID for a dictionary in the list, call the function DCMI terateObject (page 1055). When you no longer need the iterator, you must dispose of it by calling the function [DCMDisposeObjectIterator](#page-1036-0) (page 1037).

#### **Availability**

Available in CarbonLib 1.0 and later when running Japanese Mac OS 8.5 or later, or other Mac OS 8.5 or later with the Japanese Language Kit.

Available in Mac OS X 10.0 and later.

Deprecated in Mac OS X v10.5.

Not available to 64-bit applications.

**Declared In** Dictionary.h

# <span id="page-1060-1"></span>**DCMSetDictionaryProperty**

Sets a property for a dictionary. Set the properties to a dictionary. (Deprecated in Mac OS X v10.5.)

```
OSStatus DCMSetDictionaryProperty (
   DCMDictionaryID dictionaryID,
   DCMFieldTag propertyTag,
   ByteCount propertySize,
    ConstLogicalAddress propertyValue
);
```
# **Parameters**

*dictionaryID*

The ID of dictionary whose property you want to set. You obtain a dictionary ID when you call the functions [DCMRegisterDictionaryFile](#page-1057-0) (page 1058) or [DCMGetDictionaryIDFromFile](#page-1040-0) (page 1041).

#### *propertyTag*

The property tag whose data you want to set.

*propertySize*

The size of data pointed to by the propertyValue parameter.

*propertyValue*

A pointer to the property data to be set.

#### **Return Value**

A result code. See ["Dictionary](#page-1079-0) Manager Result Codes" (page 1080). Returns the result dcmPermissionErr if the property already exists and it is a read-only property.

#### **Discussion**

If the specified properties already exists and it is a writable property, the property data is replaced. If the property does not exist, it is created.

#### **Availability**

Available in CarbonLib 1.0 and later when running Japanese Mac OS 8.5 or later, or other Mac OS 8.5 or later with the Japanese Language Kit.

Available in Mac OS X 10.0 and later.

Deprecated in Mac OS X v10.5.

Not available to 64-bit applications.

#### <span id="page-1060-0"></span>**Declared In**

Dictionary.h

# **DCMSetFieldData**

Set the data to a specific field of a specified record. (Deprecated in Mac OS X v10.5.)

#### Dictionary Manager Reference (Not Recommended)

```
OSStatus DCMSetFieldData (
   DCMDictionaryRef dictionaryRef,
   DCMFieldTag keyFieldTag,
   ByteCount keySize,
   ConstLogicalAddress keyData,
    DCMUniqueID uniqueID,
    const AEDesc *dataList
);
```
### **Parameters**

#### *dictionaryRef*

A reference to the dictionary that contains the field data you want to set. You obtain a dictionary reference when you call the function [DCMOpenDictionary](#page-1056-0) (page 1057).

#### *keyFieldTag*

Tag of applicable key field.

#### *keySize*

The size of the keyData parameter.

#### *keyData*

The key data of the record you whose field you want to set.

### *uniqueID*

The unique ID of the record whose field you want to obtain.

#### *dataList*

A pointer to the list of data you want to set. The AEDesc data structure contains two fields: A four-character code that specifies the type of data in the structure and an opaque storage type that points to the storage for the descriptor data. Each of the data structures in the dataList array specifies a field name (the four-character code) in the dictionary record and the data associated with that field. You must first call the function DCMC reateFieldInfoRecord (page 1033) to create this array of data structures.

#### **Return Value**

A result code. See ["Dictionary](#page-1079-0) Manager Result Codes" (page 1080).

#### **Availability**

Available in CarbonLib 1.0 and later when running Japanese Mac OS 8.5 or later, or other Mac OS 8.5 or later with the Japanese Language Kit.

Available in Mac OS X 10.0 and later.

Deprecated in Mac OS X v10.5.

Not available to 64-bit applications.

#### **Declared In**

Dictionary.h

#### **DCMUnregisterDictionary**

Unregisters a dictionary. (Deprecated in Mac OS X v10.5.)

Dictionary Manager Reference (Not Recommended)

```
OSStatus DCMUnregisterDictionary (
    DCMDictionaryID dictionaryID
);
```
#### **Parameters**

*dictionaryID*

#### **Return Value**

A result code. See ["Dictionary](#page-1079-0) Manager Result Codes" (page 1080). Returns dcmDictionaryBusyErr if the dictionary is in use by another client.

#### **Discussion**

You should use this function only for dictionaries that you registered by calling the function [DCMRegisterDictionaryFile](#page-1057-0) (page 1058).

#### **Availability**

Available in CarbonLib 1.0 and later when running Japanese Mac OS 8.5 or later, or other Mac OS 8.5 or later with the Japanese Language Kit.

Available in Mac OS X 10.0 and later.

Deprecated in Mac OS X v10.5.

Not available to 64-bit applications.

#### **Declared In**

Dictionary.h

# <span id="page-1062-0"></span>**Callbacks**

# **DCMProgressFilterProcPtr**

Displays the progress state of a reorganization or compaction operation.

```
typedef Boolean (*DCMProgressFilterProcPtr)
(
    Boolean determinateProcess,
    UInt16 percentageComplete,
    UInt32 callbackUD
);
```
If you name your function MyDCMProgressFilterProc, you would declare it like this:

```
Boolean DCMProgressFilterProcPtr (
    Boolean determinateProcess,
    UInt16 percentageComplete,
    UInt32 callbackUD
);
```
# **Discussion**

You supply this callback as a parameter to the [DCMReorganizeDictionary](#page-1058-1) (page 1059) and [DCMCompactDictionary](#page-1029-0) (page 1030) functions.

#### **Availability**

Available in Mac OS X v10.0 and later.

Dictionary Manager Reference (Not Recommended)

Not available to 64-bit applications.

**Declared In** Dictionary.h

# Data Types

#### **DCMAccessMethodID**

Represents an access method ID.

typedef DCMObjectID DCMAccessMethodID;

**Discussion** See [DCMGetAccessMethodIDFromName](#page-1039-0) (page 1040).

#### **Availability**

Available in Mac OS X v10.0 and later. Not available to 64-bit applications.

**Declared In** Dictionary.h

### **DCMAccessMethodIterator**

Represents a list of access methods.

typedef DCMObjectIterator DCMAccessMethodIterator;

#### **Discussion**

See [DCMCreateAccessMethodIterator](#page-1031-0) (page 1032).

#### **Availability**

Available in Mac OS X v10.0 and later. Not available to 64-bit applications.

# **Declared In**

Dictionary.h

### **DCMDictionaryHeader**

Contains header information for a dictionary.

#### Dictionary Manager Reference (Not Recommended)

```
struct DCMDictionaryHeader {
     FourCharCode headerSignature;
    UInt32 headerVersion;
    ByteCount headerSize;
    Str63 accessMethod;
};
```
typedef struct DCMDictionaryHeader DCMDictionaryHeader;

#### **Fields**

headerSignature

The header signature must be 'dict'.

headerVersion

The version of header information. The current version is specified by the constant kDCMDictionaryHeaderVersion.

headerSize

The size of the header information. The current size is 76 bytes.

accessMethod

The library name of the access method.

#### **Discussion**

The internal structure of dictionaries used by the Dictionary Manager can be broadly divided into three structures: dictionary header section, dictionary property section, and data record section. However, internal structures apart from the dictionary header section rely on the access method and can be freely defined, so you must be aware that this is strictly a structural model for dictionaries viewed from outside.

Dictionary files that are managed by the Dictionary Manager have a dictionary header at the start of its data fork in a defined format, and this header must contain a signature which indicates that it is a dictionary supported by the Dictionary Manager. The file must also contain basic information such as the name of the access method which can manage this dictionary. The dictionary header is the only information in the dictionary that can be accessed without the use of an access method.

The dictionary property section contains information about the dictionary as a whole, such as access restrictions (whether it is write enabled, whether its content can be downloaded). Properties are managed by tags, and it is possible to define and save different types of information.

The data record section contains registered data records. Each data record is further divided into fields," and these are managed using tags which represent the meaning of the data—for example, 'yomi' (read) and 'hins' (part of speech). At least one field in a record must be a key field. The key field is used as an index, and tag and key data for this field are used to find records. When searching through records, you can specify other field tags in addition to the key field, thereby enabling a variety of data to be obtained at once.

Each field in a record has field attributes that specify the field's data type, maximum data length, and default data The key data field also has an attribute that specifies the search methods it supports.

#### **Availability**

Available in Mac OS X v10.0 and later. Not available to 64-bit applications.

**Declared In** Dictionary.h

# **CHAPTER 33** Dictionary Manager Reference (Not Recommended)

# **DCMDictionaryID**

Represents the ID associated with a specific dictionary.

typedef DCMObjectID DCMDictionaryID;

#### **Discussion**

When you call the function [DCMRegisterDictionaryFile](#page-1057-0) (page 1058) to register a dictionary, the Dictionary Manager assigned a unique ID that you need to use in subsequent calls to the Dictionary Manager. The DCMDictionaryID value is not persistent across system restarts, so you must not save this value for future use. Each time your application launches or the system starts up you need to obtain the newly-assigned DCMDictionaryID value.

#### **Availability**

Available in Mac OS X v10.0 and later. Not available to 64-bit applications.

**Declared In**

# Dictionary.h

# **DCMDictionaryIterator**

Represents a list of dictionaries.

typedef DCMObjectIterator DCMDictionaryIterator;

#### **Discussion**

See [DCMCreateDictionaryIterator](#page-1032-0) (page 1033).

#### **Availability**

Available in Mac OS X v10.0 and later. Not available to 64-bit applications.

# **Declared In**

Dictionary.h

# **DCMDictionaryRef**

Represents a reference to a dictionary.

typedef DCMObjectRef DCMDictionaryRef;

#### **Discussion**

You can obtain a dictionary reference by calling the function [DCMOpenDictionary](#page-1056-0) (page 1057). You need this reference to operate on the dictionary.

#### **Availability**

Available in Mac OS X v10.0 and later. Not available to 64-bit applications.

#### **Declared In**

Dictionary.h

Dictionary Manager Reference (Not Recommended)

#### **DCMFieldTag**

Represents a field inside a dictionary.

typedef DescType DCMFieldTag;

#### **Discussion**

A field tag is a 4-byte value used to identify a fields. A field must be unique within a dictionary. See ["Field](#page-1073-0) Data [Tags"](#page-1073-0) (page 1074) for more information.

#### **Availability**

Available in Mac OS X v10.0 and later. Not available to 64-bit applications.

## **Declared In**

Dictionary.h

# **DCMFieldType**

Represents the data type of the data stored in a field.

typedef DescType DCMFieldType;

#### **Discussion**

A field tag is a 4-byte value used to specify the data type contained in a field. The basic definition is the data type defined by Apple Event Manager. "Field Data [Types"](#page-1073-1) (page 1074).

#### **Availability**

Available in Mac OS X v10.0 and later. Not available to 64-bit applications.

# **Declared In**

Dictionary.h

#### **DCMFoundRecordIterator**

Represents a reference to an opaque list of search results.

typedef struct OpaqueDCMFoundRecordIterator \* DCMFoundRecordIterator;

#### **Discussion**

See [DCMFindRecords](#page-1037-0) (page 1038) for more information.

## **Availability** Available in Mac OS X v10.0 and later. Not available to 64-bit applications.

**Declared In** Dictionary.h

# **DCMObjectID**

Represents a reference to an opaque dictionary ID.

Dictionary Manager Reference (Not Recommended)

typedef struct OpaqueDCMObjectID \* DCMObjectID;

#### **Availability**

Available in Mac OS X v10.0 and later. Not available to 64-bit applications.

#### **Declared In**

Dictionary.h

### **DCMObjectIterator**

Defines a reference to an opaque dictionary object iterator.

typedef struct OpaqueDCMObjectIterator \* DCMObjectIterator;

**Availability** Available in Mac OS X v10.0 and later. Not available to 64-bit applications.

**Declared In** Dictionary.h

#### **DCMObjectRef**

Defines a reference to an opaque dictionary reference.

typedef struct OpaqueDCMObjectRef \* DCMObjectRef;

#### **Availability**

Available in Mac OS X v10.0 and later. Not available to 64-bit applications.

**Declared In** Dictionary.h

#### **DCMProgressFilterUPP**

Defines a universal procedure pointer (UPP) to a progress filter callback.

typedef DCMProgressFilterProcPtr DCMProgressFilterUPP;

#### **Discussion**

For more information see [DCMProgressFilterProcPtr](#page-1062-0) (page 1063). You pass a progress filter callback UPP to the functions [DCMReorganizeDictionary](#page-1058-1) (page 1059) and [DCMCompactDictionary](#page-1029-0) (page 1030).

#### **Availability**

Available in Mac OS X v10.0 and later. Not available to 64-bit applications.

#### **Declared In**

Dictionary.h

Dictionary Manager Reference (Not Recommended)

# **DCMUniqueID**

Represents the unique ID of a record in a dictionary.

typedef UInt32 DCMUniqueID;

#### **Discussion**

This ID is used in many functions. For example, see [DCMGetNextRecord](#page-1049-0) (page 1050),[DCMGetPrevRecord](#page-1051-0) (page 1052), and [DCMGetNthRecord](#page-1050-0) (page 1051).

#### **Availability**

Available in Mac OS X v10.0 and later. Not available to 64-bit applications.

#### **Declared In**

Dictionary.h

# **Constants**

# **Access Method Features**

Specify features associated with an access method.

```
enum {
     kDCMCanUseFileDictionaryMask = 0x00000001,
     kDCMCanUseMemoryDictionaryMask = 0x00000002,
    kDCMCanStreamDictionaryMask = 0x00000004,
     kDCMCanHaveMultipleIndexMask = 0x00000008,
     kDCMCanModifyDictionaryMask = 0x00000010,
     kDCMCanCreateDictionaryMask = 0x00000020,
    kDCMCanAddDictionaryFieldMask = 0x00000040,
    kDCMCanUseTransactionMask = 0x00000080
};
```
typedef OptionBits DCMAccessMethodFeature;

#### **Constants**

kDCMCanUseFileDictionaryMask

Specifies the file dictionary mask.

Available in Mac OS X v10.0 and later.

Not available to 64-bit applications.

Declared in Dictionary.h.

kDCMCanUseMemoryDictionaryMask

Specifies the memory dictionary mask

Available in Mac OS X v10.0 and later.

Not available to 64-bit applications.

Declared in Dictionary.h.

Dictionary Manager Reference (Not Recommended)

#### kDCMCanStreamDictionaryMask

Specifies t the stream dictionary mask

Available in Mac OS X v10.0 and later.

Not available to 64-bit applications.

Declared in Dictionary.h.

#### kDCMCanHaveMultipleIndexMask

Specifies the multiple index mask

Available in Mac OS X v10.0 and later.

Not available to 64-bit applications.

Declared in Dictionary.h.

#### kDCMCanModifyDictionaryMask

Specifies the modify dictionary mask

#### Available in Mac OS X v10.0 and later.

Not available to 64-bit applications.

Declared in Dictionary.h.

#### kDCMCanCreateDictionaryMask

Specifies the create dictionary mask

# Available in Mac OS X v10.0 and later.

Not available to 64-bit applications.

Declared in Dictionary.h.

#### kDCMCanAddDictionaryFieldMask

Specifies to use the add dictionary field mask

Available in Mac OS X v10.0 and later.

Not available to 64-bit applications.

Declared in Dictionary.h.

#### kDCMCanUseTransactionMask

Specifies to use the use transaction dictionary mask

Available in Mac OS X v10.0 and later.

Not available to 64-bit applications.

Declared in Dictionary.h.

#### **Discussion**

The Dictionary Manager does not operate directly on a dictionary. Instead it accesses dictionaries using the access method specified for the dictionary. The access method mediates between the dictionary and the Dictionary Manager, so that the Dictionary Manager does not need to know anything about the physical format of the dictionary. As a result, the dictionary can have an free-form internal structure. You can also to use an existing dictionary as long as the dictionary has its own access method.

Normally (except when you create a dictionary) you do not need to recognize the existence of the access method.

# **Dictionary Classes**

Specify dictionary classes associated with the property pDCMClass.

#### Dictionary Manager Reference (Not Recommended)

```
enum {
     kDCMUserDictionaryClass = 0,
     kDCMSpecificDictionaryClass = 1,
     kDCMBasicDictionaryClass = 2
};
```
#### **Constants**

kDCMUserDictionaryClass

Indicates a user dictionary.

Available in Mac OS X v10.0 and later.

Not available to 64-bit applications.

Declared in Dictionary.h.

kDCMSpecificDictionaryClass

Indicates a specific dictionary.

Available in Mac OS X v10.0 and later.

Not available to 64-bit applications.

Declared in Dictionary.h.

kDCMBasicDictionaryClass

Indicates a basic dictionary.

Available in Mac OS X v10.0 and later.

Not available to 64-bit applications.

Declared in Dictionary.h.

# **Dictionary Information Constants**

#### Specify various data in a dictionary.

```
enum {
    kDictionaryFileType = 'dict',
    kDCMDictionaryHeaderSignature = 'dict',
    kDCMDictionaryHeaderVersion = 2
```
};

#### **Constants**

kDictionaryFileType Specify the file type.

Available in Mac OS X v10.0 and later.

Not available to 64-bit applications.

Declared in Dictionary.h.

kDCMDictionaryHeaderSignature

Specify the header in a dictionary.

Available in Mac OS X v10.0 and later.

Not available to 64-bit applications.

Declared in Dictionary.h.

Dictionary Manager Reference (Not Recommended)

kDCMDictionaryHeaderVersion

Specify the header version.

Available in Mac OS X v10.0 and later.

Not available to 64-bit applications.

Declared in Dictionary.h.

# **Dictionary Properties**

Specify standard dictionary properties.

```
enum {
     pDCMAccessMethod = 'amtd',
     pDCMPermission = 'perm',
     pDCMListing = 'list',
     pDCMMaintenance = 'mtnc',
     pDCMLocale = 'locl',
     pDCMClass = pClass,
     pDCMCopyright = 'info'
```
# };

#### **Constants**

pDCMAccessMethod

Specifies an access method; the associated data type is  $typeChar$  and is read-only. This property is required.

Available in Mac OS X v10.0 and later.

Not available to 64-bit applications.

Declared in Dictionary.h.

#### pDCMPermission

Specifies a permission level; the associated data type is typeUInt16. This property is required.

Available in Mac OS X v10.0 and later.

Not available to 64-bit applications.

Declared in Dictionary.h.

#### pDCMListing

Specifies whether or not to allow data to be downloaded from the dictionary; the associated data type is typeUInt16. This property is optional.

Available in Mac OS X v10.0 and later.

Not available to 64-bit applications.

Declared in Dictionary.h.

#### pDCMMaintenance

This property is obsolete.

Available in Mac OS X v10.0 and later.

Not available to 64-bit applications.

Declared in Dictionary.h.

Dictionary Manager Reference (Not Recommended)

#### pDCMLocale

Specifies a script code for the dictionary contents; the associated data type is typeUInt32. The default is kLocaleIdentifierWildCard. This property is optional.

Available in Mac OS X v10.0 and later.

Not available to 64-bit applications.

Declared in Dictionary.h.

#### pDCMClass

Specifies a dictionary class; the associated data type is  $\tt typeUInt16$ . The possible values are kDCMUserDictionaryClass, kDCMSpecificDictionaryClass), and kDCMBasicDictionaryClass. This property is optional.

Available in Mac OS X v10.0 and later.

Not available to 64-bit applications.

Declared in Dictionary.h.

pDCMCopyright

Specifies copyright information; the associated data type is typeChar and is read-only.

Available in Mac OS X v10.0 and later.

Not available to 64-bit applications.

Declared in Dictionary.h.

#### **Discussion**

Of the properties listed here, the only property that must always be supported is the  $pDCMPermission$ property. If a existing property is set by calling the function [DCMSetDictionaryProperty](#page-1060-1) (page 1061) the property data is overwritten, except if the property is defined as read-only property. However, some read-write properties can be restricted so they can be modified only by an access method.

<span id="page-1072-0"></span>Functions that obtain data from a dictionary cannot be used on any dictionary whose pDCMListing property is set to kDCMProhibitListing. In this case, the function trying to obtain the data returns the result dcmPermissionErr. This means the dictionary data is protected because it is impossible to output the contents of the dictionary as text.

# **Field Attributes**

Specify attributes for fields in a dictionary.

```
enum {
    kDCMIndexedFieldMask = 0x00000001,
    kDCMRequiredFieldMask = 0x00000002,
     kDCMIdentifyFieldMask = 0x00000004,
     kDCMFixedSizeFieldMask = 0x00000008,
    kDCMHiddenFieldMask = 0x80000000
};
typedef OptionBits DCMFieldAttributes;
```
#### **Constants**

kDCMIndexedFieldMask

Specifies a key field that can be used in search.

Available in Mac OS X v10.0 and later.

Not available to 64-bit applications.

```
Declared in Dictionary.h.
```
Dictionary Manager Reference (Not Recommended)

#### kDCMRequiredFieldMask

Specifies an essential field in which data must always be provided when adding a record.

Available in Mac OS X v10.0 and later.

Not available to 64-bit applications.

Declared in Dictionary.h.

#### kDCMIdentifyFieldMask

Specifies a field that can be used to identify the same record.

Available in Mac OS X v10.0 and later.

Not available to 64-bit applications.

Declared in Dictionary.h.

kDCMFixedSizeFieldMask

Specifies a fixed-size field.

Available in Mac OS X v10.0 and later.

Not available to 64-bit applications.

Declared in Dictionary.h.

#### kDCMHiddenFieldMask

Specfies a hidden field that is not returned by the function that obtains the field list.

Available in Mac OS X v10.0 and later.

Not available to 64-bit applications.

Declared in Dictionary.h.

#### **Discussion**

The records contained in a dictionary have a variety of fields. For example, a record in a dictionary for kana-kanji conversion, typically has a "read" key field which stores hiragana character strings that are found, as well as a "part of speech" and a "notation" fields that refers to the search results. These respective fields also require attributes such as data type, maximum length of stored data, and fixed length/variable length.

<span id="page-1073-0"></span>When you create a new dictionary using the Dictionary Manager, you can specify the fields to include in the dictionary and the attributes associated with each of those field.

# **Field Data Tags**

Specify field tags in an Apple Japanese dictionary.

```
enum {
     kDCMJapaneseYomiTag = 'yomi',
     kDCMJapaneseHyokiTag = 'hyok',
     kDCMJapaneseHinshiTag = 'hins',
     kDCMJapaneseWeightTag = 'hind',
     kDCMJapanesePhoneticTag = 'hton',
     kDCMJapaneseAccentTag = 'acnt',
    kDCMJapaneseOnKunReadingTag = 'OnKn',
    kDCMJapaneseFukugouInfoTag = 'fuku'
};
```
# **Field Data Types**

Specify the data types for the values associated with field tags.

#### Dictionary Manager Reference (Not Recommended)

```
enum {
     kDCMJapaneseYomiType = typeUnicodeText,
     kDCMJapaneseHyokiType = typeUnicodeText,
     kDCMJapaneseHinshiType = 'hins',
     kDCMJapaneseWeightType = typeShortInteger,
     kDCMJapanesePhoneticType = typeUnicodeText,
     kDCMJapaneseAccentType = 'byte',
     kDCMJapaneseOnKunReadingType = typeUnicodeText,
     kDCMJapaneseFukugouInfoType = 'fuku'
};
```
#### **Constants**

kDCMJapaneseYomiType

Specifies the data type is Unicode text.

Available in Mac OS X v10.0 and later.

Not available to 64-bit applications.

Declared in Dictionary.h.

#### kDCMJapaneseHyokiType

Specifies the data type is Unicode text.

Available in Mac OS X v10.0 and later.

Not available to 64-bit applications.

Declared in Dictionary.h.

#### kDCMJapaneseHinshiType

Specifies the data type is 'hins'.

Available in Mac OS X v10.0 and later.

Not available to 64-bit applications.

Declared in Dictionary.h.

#### kDCMJapaneseWeightType

Specifies the data type is short integer.

Available in Mac OS X v10.0 and later.

Not available to 64-bit applications.

Declared in Dictionary.h.

#### kDCMJapanesePhoneticType

Specifies the data type is Unicode text.

Available in Mac OS X v10.0 and later.

Not available to 64-bit applications.

Declared in Dictionary.h.

#### kDCMJapaneseAccentType

Specifies the data type is byte.

Available in Mac OS X v10.0 and later.

Not available to 64-bit applications.

Declared in Dictionary.h.

Dictionary Manager Reference (Not Recommended)

```
kDCMJapaneseOnKunReadingType
```
Specifies the data type is Unicode text.

Available in Mac OS X v10.0 and later.

Not available to 64-bit applications.

Declared in Dictionary.h.

#### kDCMJapaneseFukugouInfoType

Specifies the data type is 'fuku'.

Available in Mac OS X v10.0 and later.

Not available to 64-bit applications.

Declared in Dictionary.h.

# **Field Info Record Entries**

Specifies tags for the entries in a field information record.

```
enum {
```

```
 keyDCMFieldTag = 'ftag',
     keyDCMFieldType = 'ftyp',
     keyDCMMaxRecordSize = 'mrsz',
     keyDCMFieldAttributes = 'fatr',
     keyDCMFieldDefaultData = 'fdef',
 keyDCMFieldName = 'fnam',
 keyDCMFieldFindMethods = 'ffnd'
};
```
#### **Constants** keyDCMFieldTag

The data type of the associated data is typeEnumeration.

Available in Mac OS X v10.0 and later.

Not available to 64-bit applications.

Declared in Dictionary.h.

#### keyDCMFieldType

The data type of the associated data is typeEnumeration.

Available in Mac OS X v10.0 and later.

Not available to 64-bit applications.

Declared in Dictionary.h.

#### keyDCMMaxRecordSize

The data type of the associated data is typeMagnitude.

Available in Mac OS X v10.0 and later.

Not available to 64-bit applications.

Declared in Dictionary.h.

keyDCMFieldAttributes

Available in Mac OS X v10.0 and later.

Not available to 64-bit applications.

Declared in Dictionary.h.

Dictionary Manager Reference (Not Recommended)

keyDCMFieldDefaultData

Available in Mac OS X v10.0 and later.

Not available to 64-bit applications.

Declared in Dictionary.h.

#### keyDCMFieldName

The data type of the associated data is typeChar.

Available in Mac OS X v10.0 and later.

Not available to 64-bit applications.

Declared in Dictionary.h.

keyDCMFieldFindMethods

The data associated with this field is a list (typeAEList) of typeDCMFindMethod values.

Available in Mac OS X v10.0 and later.

Not available to 64-bit applications.

```
Declared in Dictionary.h.
```
# **Field Info Record Types**

Specify special types for a field information record.

```
enum {
     typeDCMFieldAttributes = 'fatr',
     typeDCMFindMethod = 'fmth'
};
```
**Constants** typeDCMFieldAttributes

Specifies a data type for field attributes.

Available in Mac OS X v10.0 and later.

Not available to 64-bit applications.

Declared in Dictionary.h.

typeDCMFindMethod

Specifies a data type for search methods.

Available in Mac OS X v10.0 and later.

Not available to 64-bit applications.

Declared in Dictionary.h.

# **Listing Permissions**

Specifies whether to allow or prohibit a dictionary from being listed.

Dictionary Manager Reference (Not Recommended)

```
enum {
     kDCMAllowListing = 0,
     kDCMProhibitListing = 1
};
```
#### **Constants**

```
kDCMAllowListing
```
Specifies to allow listing.

Available in Mac OS X v10.0 and later.

Not available to 64-bit applications.

Declared in Dictionary.h.

kDCMProhibitListing

Specifies to prohibit listing.

Available in Mac OS X v10.0 and later.

Not available to 64-bit applications.

Declared in Dictionary.h.

#### **Discussion**

A dictionary that is prohibited from being listed is available only to the application that created the dictionary.

# **Permission Levels**

Specify permission levels for a dictionary.

```
enum {
     kDCMReadOnlyDictionary = 0,
     kDCMReadWriteDictionary = 1
};
```
#### **Constants**

kDCMReadOnlyDictionary

Specifies the dictionary is read-only.

Available in Mac OS X v10.0 and later.

Not available to 64-bit applications.

Declared in Dictionary.h.

<span id="page-1077-0"></span>kDCMReadWriteDictionary

Specifies the dictionary has read-write permission.

Available in Mac OS X v10.0 and later.

Not available to 64-bit applications.

Declared in Dictionary.h.

# **Search Methods**

Specify search criteria.

#### Dictionary Manager Reference (Not Recommended)

```
enum {
     kDCMFindMethodExactMatch = kAEEquals,
    kDCMFindMethodBeginningMatch = kAEBeginsWith, kDCMFindMethodContainsMatch = kAEContains,
     kDCMFindMethodEndingMatch = kAEEndsWith,
     kDCMFindMethodForwardTrie = 'ftri',
    kDCMFindMethodBackwardTrie = 'btri'
};
typedef OSType DCMFindMethod;
```
#### **Constants**

kDCMFindMethodExactMatch

Specifies an exact match.

Available in Mac OS X v10.0 and later.

Not available to 64-bit applications.

Declared in Dictionary.h.

#### kDCMFindMethodBeginningMatch

Specifies the beginning must match. For example, cat matches catch and catalog.

Available in Mac OS X v10.0 and later.

Not available to 64-bit applications.

Declared in Dictionary.h.

kDCMFindMethodContainsMatch

Specifies the match can be contained in a string. (rat matches crater, decorate)

Available in Mac OS X v10.0 and later.

Not available to 64-bit applications.

Declared in Dictionary.h.

#### kDCMFindMethodEndingMatch

Specifies the end must match. For example, bat matches combat and acrobat.

Available in Mac OS X v10.0 and later.

Not available to 64-bit applications.

Declared in Dictionary.h.

#### kDCMFindMethodForwardTrie

Specifies partial character string from the front. For example, theme matches the, them, and theme. Used for morphological analysis.

Available in Mac OS X v10.0 and later.

Not available to 64-bit applications.

Declared in Dictionary.h.

kDCMFindMethodBackwardTrie

Specfies partial character string from the back. For example, flash matches ash, lash, and flash. Used for morphological analysis.

Available in Mac OS X v10.0 and later.

#### Not available to 64-bit applications.

Declared in Dictionary.h.

Dictionary Manager Reference (Not Recommended)

# **Wild Card Values**

Represent any field tag or field type.

```
enum {
     kDCMAnyFieldTag = typeWildCard,
     kDCMAnyFieldType = typeWildCard
};
```
#### **Constants**

kDCMAnyFieldTag Specifies any field. Available in Mac OS X v10.0 and later. Not available to 64-bit applications.

Declared in Dictionary.h.

#### kDCMAnyFieldType

Specifies any type.

Available in Mac OS X v10.0 and later.

Not available to 64-bit applications.

```
Declared in Dictionary.h.
```
# <span id="page-1079-0"></span>Result Codes

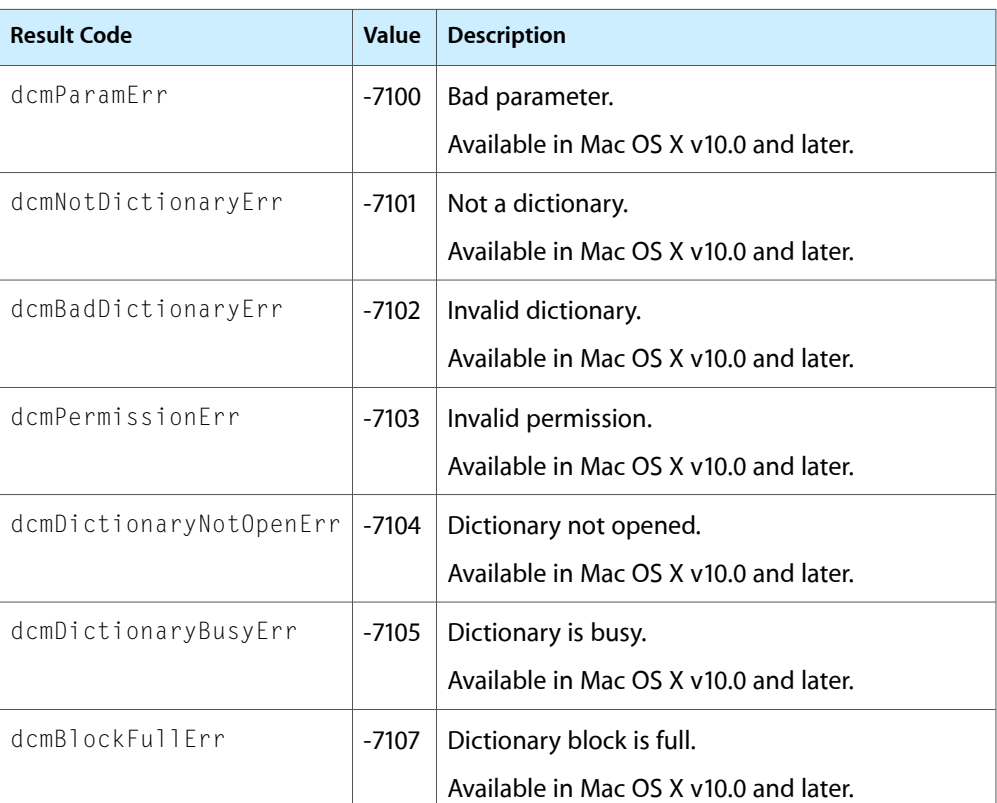

The most common result codes returned by Dictionary Manager are listed below.
Dictionary Manager Reference (Not Recommended)

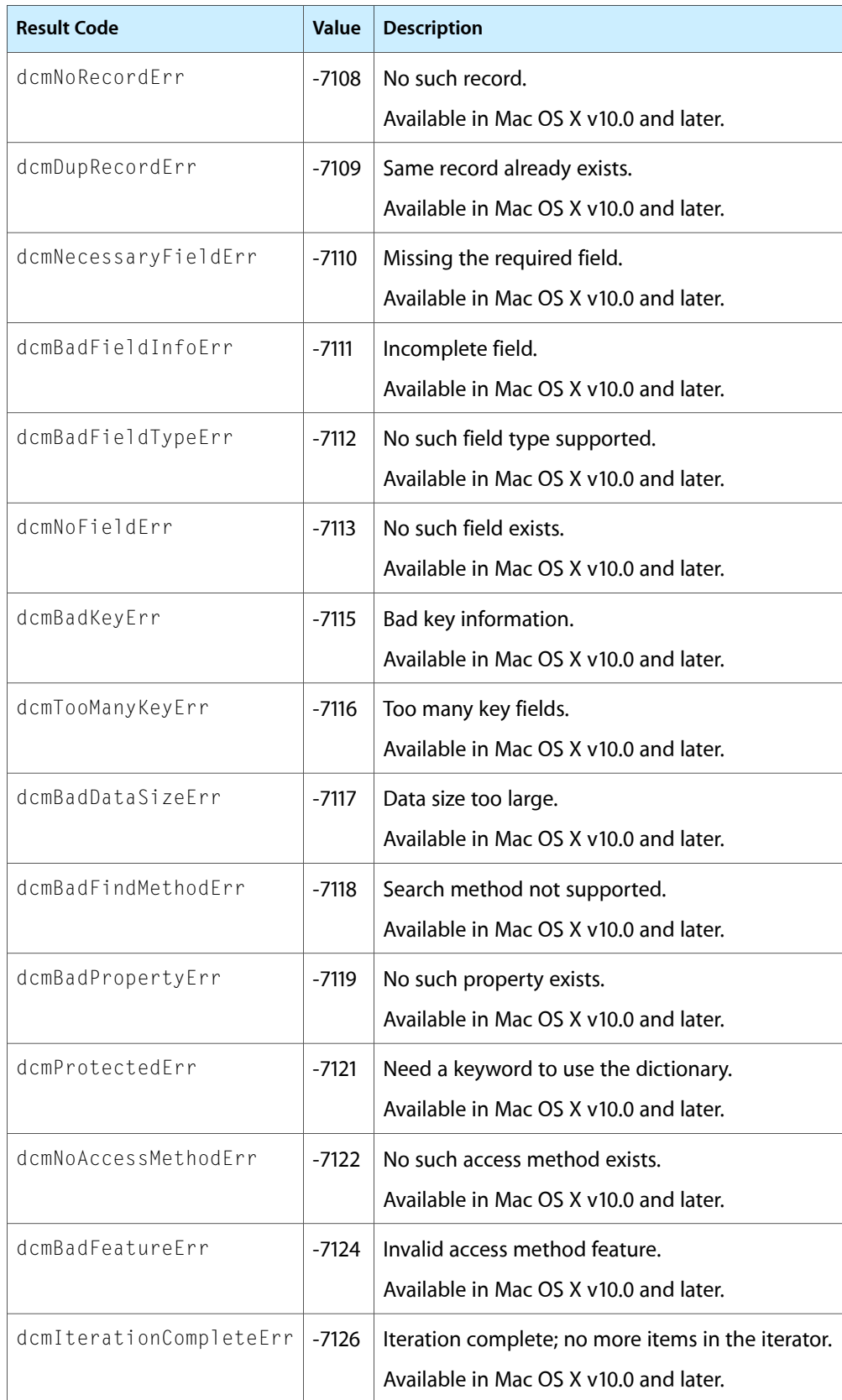

Dictionary Manager Reference (Not Recommended)

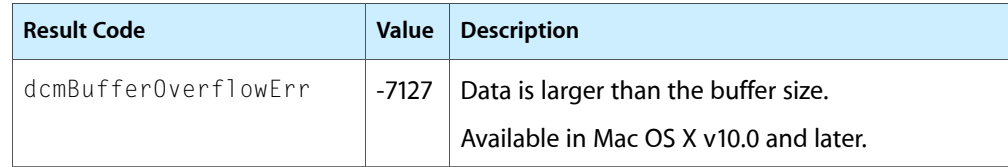

# Display Manager Reference (Not Recommended)

**Declared in** Displays.h

**Framework:** Carbon/Carbon.h

## **Overview**

**Important:** The Display Manager is deprecated in Mac OS X version 10.4 and later. The replacement is Quartz Display Services, a modern Mac OS X API that provides similar functionality. For more information, see *Quartz Display Services Reference*.

In Mac OS 9 and earlier, the Display Manager allowed users to dynamically change the arrangement and display modes of the monitors attached to their computers. The Display Manager was included in Carbon to facilitate the porting of legacy applications to Mac OS X. You should not use Display Manager functions in new application development. Instead, you should use Quartz Display Services.

## Functions by Task

### **Adding and Removing Video Devices From the Device List**

[DMAddDisplay](#page-1089-0) (page 1090) Deprecated in Mac OS X v10.4

Adds the GDevice structure for a video device to the device list. (Deprecated. Use Quartz Display Services instead; see *Quartz Display Services Reference*.)

### [DMDisposeDisplay](#page-1095-0) (page 1096) Deprecated in Mac OS X v10.4

Disposes of the GDevice structure for a video device. (Deprecated. Use Quartz Display Services instead; see *Quartz Display Services Reference*.)

#### [DMDisposeList](#page-1096-0) (page 1097) Deprecated in Mac OS X v10.4

Disposes of a display mode list built by DMNewDisplayModeList. (Deprecated. Use Quartz Display Services instead; see *Quartz Display Services Reference*.)

[DMGetIndexedDisplayModeFromList](#page-1106-0) (page 1107) Deprecated in Mac OS X v10.4

Obtains a display mode from the display mode list built by DMNewDisplayModeList. (Deprecated. Use Quartz Display Services instead; see *Quartz Display Services Reference*.)

### [DMNewDisplay](#page-1114-0) (page 1115) Deprecated in Mac OS X v10.4

Adds a video device to the device list and makes the device active. (Deprecated. Use Quartz Display Services instead; see *Quartz Display Services Reference*.)

Display Manager Reference (Not Recommended)

### [DMNewDisplayModeList](#page-1116-0) (page 1117) Deprecated in Mac OS X v10.4

Builds a new display mode list for a specified video device. (Deprecated. Use Quartz Display Services instead; see *Quartz Display Services Reference*.)

### [DMRemoveDisplay](#page-1118-0) (page 1119) Deprecated in Mac OS X v10.4

Removes a video device from the device list. (Deprecated. Use Quartz Display Services instead; see *Quartz Display Services Reference*.)

### **Changing Display Modes and Display Configurations**

### [DMBeginConfigureDisplays](#page-1090-0) (page 1091) Deprecated in Mac OS X v10.4

Allows your application to configure displays. You should generally never need to use this function. (Deprecated. Use Quartz Display Services instead; see *Quartz Display Services Reference*.)

### [DMBlockMirroring](#page-1091-0) (page 1092) Deprecated in Mac OS X v10.4

Disables video mirroring. You should generally never need to use this function. (Deprecated. Use Quartz Display Services instead; see *Quartz Display Services Reference*.)

### [DMDisableDisplay](#page-1094-0) (page 1095) Deprecated in Mac OS X v10.4

Makes a video device inactive by removing its display area from the desktop. You should generally never need to use this function. (Deprecated. Use Quartz Display Services instead; see *Quartz Display Services Reference*.)

### [DMEnableDisplay](#page-1098-0) (page 1099) Deprecated in Mac OS X v10.4

Reactivates a display made inactive with the function DMDisableDisplay. You should generally never need to use this function. (Deprecated. Use Quartz Display Services instead; see *Quartz Display Services Reference*.)

### [DMEndConfigureDisplays](#page-1098-1) (page 1099) Deprecated in Mac OS X v10.4

Ends configuration begun by DMBeginConfigureDisplays. You should generally never need to use this function. (Deprecated. Use Quartz Display Services instead; see *Quartz Display Services Reference*.)

### [DMMirrorDevices](#page-1110-0) (page 1111) Deprecated in Mac OS X v10.4

Turns on video mirroring. (Deprecated. Use Quartz Display Servicesinstead;see *QuartzDisplay Services Reference*.)

### [DMMoveDisplay](#page-1111-0) (page 1112) Deprecated in Mac OS X v10.4

Moves the boundary rectangle for a video device. You should generally never need to use this function. (Deprecated. Use Quartz Display Services instead; see *Quartz Display Services Reference*.)

### [DMSetDisplayMode](#page-1124-0) (page 1125) Deprecated in Mac OS X v10.4

Sets the display mode and pixel depth for a video device. (Deprecated. Use Quartz Display Services instead; see *Quartz Display Services Reference*.)

### [DMSetMainDisplay](#page-1125-0) (page 1126) Deprecated in Mac OS X v10.4

Sets a display to be the main screen. You should generally never need to use this function. (Deprecated. Use Quartz Display Services instead; see *Quartz Display Services Reference*.)

### [DMUnblockMirroring](#page-1126-0) (page 1127) Deprecated in Mac OS X v10.4

Reenables video mirroring disabled by the function DMUnblockMirroring. You should generally never need to use this function. (Deprecated. Use Quartz Display Services instead; see *Quartz Display Services Reference*.)

### [DMUnmirrorDevice](#page-1126-1) (page 1127) Deprecated in Mac OS X v10.4

Turns off video mirroring. (Deprecated. Use Quartz Display Servicesinstead;see *QuartzDisplay Services Reference*.)

## **Determining Display Modes and Display Configurations**

### [DMCanMirrorNow](#page-1092-0) (page 1093) Deprecated in Mac OS X v10.4

Determines whether video mirroring can be activated on the user's computer system. (Deprecated. Use Quartz Display Services instead; see *Quartz Display Services Reference*.)

### [DMCheckDisplayMode](#page-1093-0) (page 1094) Deprecated in Mac OS X v10.4

Determines if a video device supports a particular display mode and pixel depth. (Deprecated. Use Quartz Display Services instead; see *Quartz Display Services Reference*.)

### [DMGetAVPowerState](#page-1099-0) (page 1100) Deprecated in Mac OS X v10.4

Obtains the current power state of a display. (Deprecated. Use Quartz Display Services instead; see *Quartz Display Services Reference*.)

### [DMGetDisplayMode](#page-1102-0) (page 1103) Deprecated in Mac OS X v10.4

Obtains the current display mode of a specified video display. (Deprecated. Use Quartz Display Services instead; see *Quartz Display Services Reference*.)

### [DMGetGraphicInfoByAVID](#page-1105-0) (page 1106) Deprecated in Mac OS X v10.4

Obtains information about the graphic display of a display device. (Deprecated. Use Quartz Display Services instead; see *Quartz Display Services Reference*.)

### [DMGetNameByAVID](#page-1107-0) (page 1108) Deprecated in Mac OS X v10.4

Obtains the name of a display device. (Deprecated. Use Quartz Display Services instead; see *Quartz Display Services Reference*.)

### [DMIsMirroringOn](#page-1109-0) (page 1110) Deprecated in Mac OS X v10.4

Determines if video mirroring is active. (Deprecated. Use Quartz Display Services instead; see *Quartz Display Services Reference*.)

### [DMQDIsMirroringCapable](#page-1116-1) (page 1117) Deprecated in Mac OS X v10.4

Determines if QuickDraw supports video mirroring on the user's system. (Deprecated. Use Quartz Display Services instead; see *Quartz Display Services Reference*.)

### [DMSaveScreenPrefs](#page-1121-0) (page 1122) Deprecated in Mac OS X v10.4

Saves the user's screen configuration preferences. (Deprecated. Use Quartz Display Services instead; see *Quartz Display Services Reference*.)

### [DMSetAVPowerState](#page-1122-0) (page 1123) Deprecated in Mac OS X v10.4

Sets the power state of a display device. (Deprecated. Use Quartz Display Services instead; see *Quartz Display Services Reference*.)

## **Getting Video Devices**

[DMGetDisplayIDByGDevice](#page-1101-0) (page 1102) Deprecated in Mac OS X v10.4

Obtains the display ID number for a video device. (Deprecated. Use Quartz Display Services instead; see *Quartz Display Services Reference*.)

### [DMGetFirstScreenDevice](#page-1103-0) (page 1104) Deprecated in Mac OS X v10.4

Returns a handle for the first video device in the device list. (Deprecated. Use Quartz Display Services instead; see *Quartz Display Services Reference*.)

### [DMGetGDeviceByDisplayID](#page-1104-0) (page 1105) Deprecated in Mac OS X v10.4

Obtains a handle for the video device with a specified display ID. (Deprecated. Use Quartz Display Services instead; see *Quartz Display Services Reference*.)

[DMGetNextMirroredDevice](#page-1107-1) (page 1108) Deprecated in Mac OS X v10.4

Obtains a handle for a video device that mirrors another specified video device. (Deprecated. Use Quartz Display Services instead; see *Quartz Display Services Reference*.)

[DMGetNextScreenDevice](#page-1108-0) (page 1109) Deprecated in Mac OS X v10.4

Returns a handle for the next video device in the device list. (Deprecated. Use Quartz Display Services instead; see *Quartz Display Services Reference*.)

### **Registering and Unregistering Your Program**

[DMRegisterExtendedNotifyProc](#page-1117-0) (page 1118) Deprecated in Mac OS X v10.4

Registers a function that responds to a Display Notice event outside of an event loop. (Deprecated. Use Quartz Display Services instead; see *Quartz Display Services Reference*.)

[DMRemoveExtendedNotifyProc](#page-1119-0) (page 1120) Deprecated in Mac OS X v10.4

Removes your Display Notice event-handling function registered by the DMRegisterExtendedNotifyProc function. (Deprecated. Use Quartz Display Services instead; see *Quartz Display Services Reference*.)

[DMSendDependentNotification](#page-1121-1) (page 1122) Deprecated in Mac OS X v10.4

Notifies dependent displays of changes in depth mode or configuration. (Deprecated. Use Quartz Display Services instead; see *Quartz Display Services Reference*.)

### **Working With Universal Procedure Pointers for Display Manager Callbacks**

[DisposeDMComponentListIteratorUPP](#page-1087-0) (page 1088) Deprecated in Mac OS X v10.4 (Deprecated. Use Quartz Display Services instead; see *Quartz Display Services Reference*.) [DisposeDMDisplayListIteratorUPP](#page-1087-1) (page 1088) Deprecated in Mac OS X v10.4 (Deprecated. Use Quartz Display Services instead; see *Quartz Display Services Reference*.) [DisposeDMDisplayModeListIteratorUPP](#page-1088-0) (page 1089) Deprecated in Mac OS X v10.4 (Deprecated. Use Quartz Display Services instead; see *Quartz Display Services Reference*.) [DisposeDMExtendedNotificationUPP](#page-1088-1) (page 1089) Deprecated in Mac OS X v10.4 (Deprecated. Use Quartz Display Services instead; see *Quartz Display Services Reference*.) [DisposeDMNotificationUPP](#page-1088-2) (page 1089) Deprecated in Mac OS X v10.4 (Deprecated. Use Quartz Display Services instead; see *Quartz Display Services Reference*.) [DisposeDMProfileListIteratorUPP](#page-1089-1) (page 1090) Deprecated in Mac OS X v10.4 (Deprecated. Use Quartz Display Services instead; see *Quartz Display Services Reference*.) [InvokeDMComponentListIteratorUPP](#page-1127-0) (page 1128) Deprecated in Mac OS X v10.4 (Deprecated. Use Quartz Display Services instead; see *Quartz Display Services Reference*.) [InvokeDMDisplayListIteratorUPP](#page-1128-0) (page 1129) Deprecated in Mac OS X v10.4 (Deprecated. Use Quartz Display Services instead; see *Quartz Display Services Reference*.) [InvokeDMDisplayModeListIteratorUPP](#page-1128-1) (page 1129) Deprecated in Mac OS X v10.4 (Deprecated. Use Quartz Display Services instead; see *Quartz Display Services Reference*.) [InvokeDMExtendedNotificationUPP](#page-1128-2) (page 1129) Deprecated in Mac OS X v10.4 (Deprecated. Use Quartz Display Services instead; see *Quartz Display Services Reference*.) [InvokeDMNotificationUPP](#page-1129-0) (page 1130) Deprecated in Mac OS X v10.4 (Deprecated. Use Quartz Display Services instead; see *Quartz Display Services Reference*.) [InvokeDMProfileListIteratorUPP](#page-1129-1) (page 1130) Deprecated in Mac OS X v10.4 (Deprecated. Use Quartz Display Services instead; see *Quartz Display Services Reference*.) [NewDMComponentListIteratorUPP](#page-1129-2) (page 1130) Deprecated in Mac OS X v10.4 (Deprecated. Use Quartz Display Services instead; see *Quartz Display Services Reference*.) [NewDMDisplayListIteratorUPP](#page-1130-0) (page 1131) Deprecated in Mac OS X v10.4 (Deprecated. Use Quartz Display Services instead; see *Quartz Display Services Reference*.)

[NewDMDisplayModeListIteratorUPP](#page-1130-1) (page 1131) Deprecated in Mac OS X v10.4 (Deprecated. Use Quartz Display Services instead; see *Quartz Display Services Reference*.)

[NewDMExtendedNotificationUPP](#page-1130-2) (page 1131) Deprecated in Mac OS X v10.4

(Deprecated. Use Quartz Display Services instead; see *Quartz Display Services Reference*.) [NewDMNotificationUPP](#page-1130-3) (page 1131) Deprecated in Mac OS X v10.4

(Deprecated. Use Quartz Display Services instead; see *Quartz Display Services Reference*.) [NewDMProfileListIteratorUPP](#page-1131-0) (page 1132) Deprecated in Mac OS X v10.4

(Deprecated. Use Quartz Display Services instead; see *Quartz Display Services Reference*.)

### **Miscellaneous**

[DMConfirmConfiguration](#page-1094-1) (page 1095) Deprecated in Mac OS X v10.4 (Deprecated. Use Quartz Display Services instead; see *Quartz Display Services Reference*.) [DMDisposeAVComponent](#page-1095-1) (page 1096) Deprecated in Mac OS X v10.4 (Deprecated. Use Quartz Display Services instead; see *Quartz Display Services Reference*.) [DMDrawDesktopRect](#page-1097-0) (page 1098) Deprecated in Mac OS X v10.4 (Deprecated. Use Quartz Display Services instead; see *Quartz Display Services Reference*.) [DMDrawDesktopRegion](#page-1097-1) (page 1098) Deprecated in Mac OS X v10.4 (Deprecated. Use Quartz Display Services instead; see *Quartz Display Services Reference*.) [DMGetDeskRegion](#page-1100-0) (page 1101) Deprecated in Mac OS X v10.4 (Deprecated. Use Quartz Display Services instead; see *Quartz Display Services Reference*.) [DMGetDeviceAVIDByPortAVID](#page-1100-1) (page 1101) Deprecated in Mac OS X v10.4 (Deprecated. Use Quartz Display Services instead; see *Quartz Display Services Reference*.) [DMGetDeviceComponentByAVID](#page-1101-1) (page 1102) Deprecated in Mac OS X v10.4 (Deprecated. Use Quartz Display Services instead; see *Quartz Display Services Reference*.) [DMGetDisplayComponent](#page-1101-2) (page 1102) Deprecated in Mac OS X v10.4 (Deprecated. Use Quartz Display Services instead; see *Quartz Display Services Reference*.) [DMGetEnableByAVID](#page-1103-1) (page 1104) Deprecated in Mac OS X v10.4 (Deprecated. Use Quartz Display Services instead; see *Quartz Display Services Reference*.) [DMGetIndexedComponentFromList](#page-1105-1) (page 1106) Deprecated in Mac OS X v10.4 (Deprecated. Use Quartz Display Services instead; see *Quartz Display Services Reference*.) [DMGetPortComponentByAVID](#page-1109-1) (page 1110) Deprecated in Mac OS X v10.4 (Deprecated. Use Quartz Display Services instead; see *Quartz Display Services Reference*.) [DMNewAVDeviceList](#page-1112-0) (page 1113) Deprecated in Mac OS X v10.4 (Deprecated. Use Quartz Display Services instead; see *Quartz Display Services Reference*.) [DMNewAVEngineList](#page-1112-1) (page 1113) Deprecated in Mac OS X v10.4 (Deprecated. Use Quartz Display Services instead; see *Quartz Display Services Reference*.)

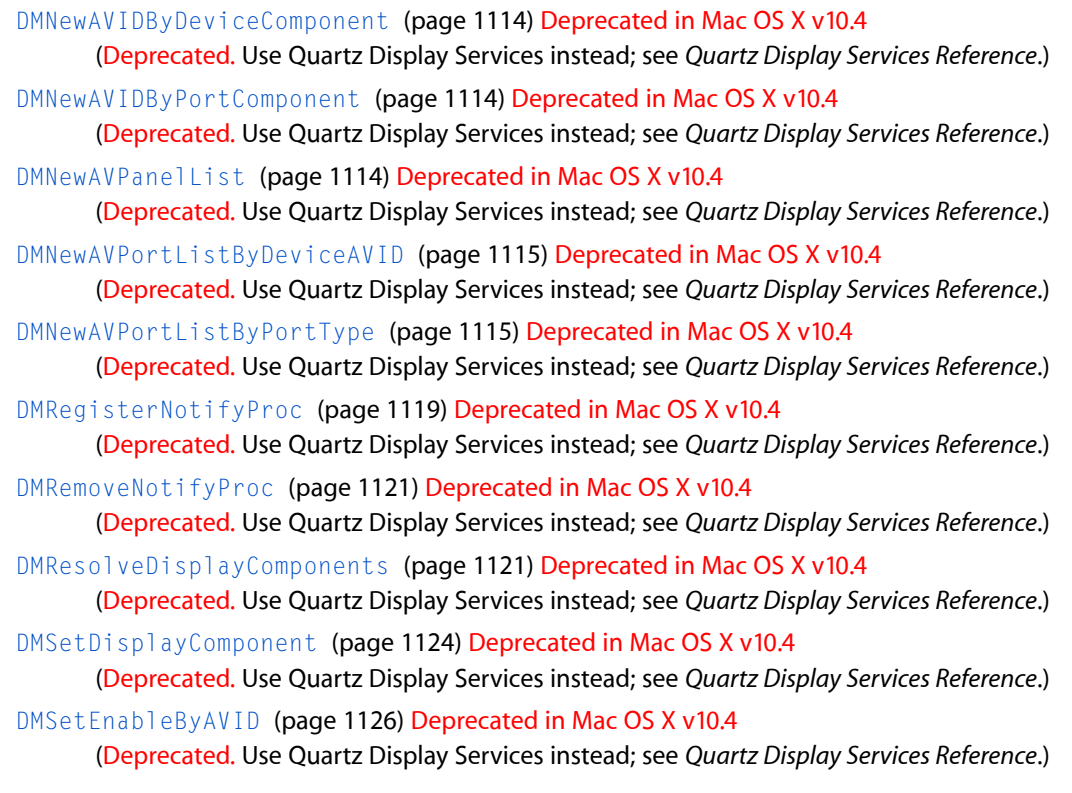

## <span id="page-1087-0"></span>**Functions**

### **DisposeDMComponentListIteratorUPP**

(Deprecated in Mac OS X v10.4. Use Quartz Display Services instead; see *Quartz Display Services Reference*.)

```
void DisposeDMComponentListIteratorUPP (
    DMComponentListIteratorUPP userUPP
);
```
### **Availability**

Available in Mac OS X v10.0 and later. Deprecated in Mac OS X v10.4.

<span id="page-1087-1"></span>**Declared In** Displays.h

### **DisposeDMDisplayListIteratorUPP**

(Deprecated in Mac OS X v10.4. Use Quartz Display Services instead; see *Quartz Display Services Reference*.)

Display Manager Reference (Not Recommended)

```
void DisposeDMDisplayListIteratorUPP (
   DMDisplayListIteratorUPP userUPP
);
```
#### **Availability**

Available in Mac OS X v10.0 and later. Deprecated in Mac OS X v10.4.

### **Declared In**

<span id="page-1088-0"></span>Displays.h

### **DisposeDMDisplayModeListIteratorUPP**

(Deprecated in Mac OS X v10.4. Use Quartz Display Services instead; see *Quartz Display Services Reference*.)

```
void DisposeDMDisplayModeListIteratorUPP (
   DMDisplayModeListIteratorUPP userUPP
);
```
### **Availability**

Available in Mac OS X v10.0 and later. Deprecated in Mac OS X v10.4.

### **Declared In**

<span id="page-1088-1"></span>Displays.h

### **DisposeDMExtendedNotificationUPP**

(Deprecated in Mac OS X v10.4. Use Quartz Display Services instead; see *Quartz Display Services Reference*.)

```
void DisposeDMExtendedNotificationUPP (
    DMExtendedNotificationUPP userUPP
);
```
**Availability** Available in Mac OS X v10.0 and later. Deprecated in Mac OS X v10.4.

## <span id="page-1088-2"></span>**Declared In**

Displays.h

### **DisposeDMNotificationUPP**

(Deprecated in Mac OS X v10.4. Use Quartz Display Services instead; see *Quartz Display Services Reference*.)

```
void DisposeDMNotificationUPP (
    DMNotificationUPP userUPP
);
```
#### **Availability**

Available in Mac OS X v10.0 and later. Deprecated in Mac OS X v10.4.

**Declared In** Displays.h

### <span id="page-1089-1"></span>**DisposeDMProfileListIteratorUPP**

(Deprecated in Mac OS X v10.4. Use Quartz Display Services instead; see *Quartz Display Services Reference*.)

```
void DisposeDMProfileListIteratorUPP (
   DMProfileListIteratorUPP userUPP
);
```
### **Availability**

Available in Mac OS X v10.0 and later. Deprecated in Mac OS X v10.4.

### **Declared In**

<span id="page-1089-0"></span>Displays.h

### **DMAddDisplay**

Adds the GDevice structure for a video device to the device list. (Deprecated in Mac OS X v10.4. Use Quartz Display Services instead; see *Quartz Display Services Reference*.)

```
OSErr DMAddDisplay (
   GDHandle newDevice,
    short driver,
   UInt32 mode,
   UInt32 reserved,
   UInt32 displayID,
    Component displayComponent,
    Handle displayState
);
```
### **Parameters**

#### *newDevice*

A handle to the GDevice structure for the video device you want to add to the device list. The function [DMNewDisplay](#page-1114-0) (page 1115) usually initializes this structure.

*driver*

The reference number of the graphics device which you are adding to the device list. For most video devices, this information is set at system startup. The function DMAddDisplay passes the number supplied in this parameter to the InitGDevice function in its gdRefNum parameter.

*mode*

The depth mode. Used by the video device driver, this value sets the pixel depth and specifies color. The function DMAddDisplay passes the value supplied here to the function InitGDevice in its mode parameter.

```
reserved
```
Reserved for future expansion. Pass NULL in this parameter.

*displayID*

A unique identification for the display. For new displays, supply this parameter with the value 0, which causes the Display Manager to generate a unique display ID for this device. If this display was removed, then pass the display ID number of the current display in this parameter.

Display Manager Reference (Not Recommended)

#### *displayComponent*

Reserved for future expansion. Pass NULL in this parameter.

#### *displayState*

If your application called [DMNewDisplay](#page-1114-0) (page 1115), you must pass the displayState handle obtained. Otherwise pass NULL in this parameter.

### **Return Value**

A result code. See "Display [Manager](#page-1163-0) Result Codes" (page 1164).

#### **Discussion**

The DMAddDisplay function adds the display specified by the newDevice parameter as inactive. However, if the specified display is the only display, the Display Manager automatically makes it active. Otherwise, you must call the function  $DMEnableDisplay$  (page 1099) to make the specified display active.

The function [DMNewDisplay](#page-1114-0) (page 1115) automatically calls DMAddDisplay and DMEnableDisplay. The only time you ned to call  $DMAddDisplay$  directly is after the device has been removed by [DMRemoveDisplay](#page-1118-0) (page 1119) but not yet disposed of by [DMDisposeDisplay](#page-1095-0) (page 1096).

### **Special Considerations**

Because this function may move or purge memory blocks or access handles, you cannot call it at interrupt time.

Generally, your application should not use this function, but should instead allow system software to maintain the device list. This function is described here for completeness only.

#### **Availability**

Available in Mac OS X v10.0 and later. Deprecated in Mac OS X v10.4. Not available to 64-bit applications.

#### <span id="page-1090-0"></span>**Declared In**

Displays.h

### **DMBeginConfigureDisplays**

Allows your application to configure displays. You should generally never need to use thisfunction. (Deprecated in Mac OS X v10.4. Use Quartz Display Services instead; see *Quartz Display Services Reference*.)

```
OSErr DMBeginConfigureDisplays (
   Handle *displayState
);
```
### **Parameters**

*displayState*

On return, a pointer to a handle to internal Display Manager information about the current display state. The [DMEndConfigureDisplays](#page-1098-1) (page 1099) function and many other functions require this parameter.

#### **Return Value**

A result code. See "Display [Manager](#page-1163-0) Result Codes" (page 1164).

### **Discussion**

The DMBeginConfigureDisplays function tells the Display Manager to postpone Display Manager configuration checking, the rebuilding of desktop regions, and Apple event notification of Display Manager changes until your application uses the DMEndConfigureDisplays function.

You should call the function DMBeginConfigureDisplays before calling other Display Manager functions that configure the user's display. When calling functions that configure displays, you should pass the handle obtained by the DMBeginConfigureDisplays function. DMBeginConfigureDisplays causes system software to wait for your application to complete display changes before managing additional Display Manager events. When your application completes configuring the display environment, call the function DMEndConfigureDisplays.

### **Special Considerations**

Because this function may move or purge memory blocks or access handles, you cannot call it at interrupt time.

Applications generally never need to use this function. In case you find a compelling need to change the user's display configuration, this function is described here for completeness. Note that if your application uses Display Manager functions to change the display configuration of the user's video devices, your application should make these changes only with the consent of the user. If your application must have a specific pixel depth, for example, it should display a dialog box that offers the user a choice between changing to that depth or canceling display of the image.

### **Availability**

Available in Mac OS X v10.0 and later. Deprecated in Mac OS X v10.4. Not available to 64-bit applications.

### <span id="page-1091-0"></span>**Declared In**

Displays.h

### **DMBlockMirroring**

Disables video mirroring. You should generally never need to use this function. (Deprecated in Mac OS X v10.4. Use Quartz Display Services instead; see *Quartz Display Services Reference*.)

```
OSErr DMBlockMirroring (
    void
);
```
### **Parameters**

**Return Value**

A result code. See "Display [Manager](#page-1163-0) Result Codes" (page 1164).

### **Discussion**

The function DMBlockMirroring disables video mirroring until the user restarts the computer or until an application calls the function [DMUnblockMirroring](#page-1126-0) (page 1127).

### **Special Considerations**

Because this function may move or purge memory blocks or access handles, you cannot call it at interrupt time.

Applications generally never need to use this function. In case you find a compelling need to change the user's display configuration, this function is described here for completeness. Note that if your application uses Display Manager functions to change the display configuration of the user's video devices, your application should make these changes only with the consent of the user. If your application must have a specific pixel depth, for example, it should display a dialog box that offers the user a choice between changing to that depth or canceling display of the image.

### **Availability**

Available in Mac OS X v10.0 and later. Deprecated in Mac OS X v10.4. Not available to 64-bit applications.

**Declared In**

<span id="page-1092-0"></span>Displays.h

### **DMCanMirrorNow**

Determines whether video mirroring can be activated on the user's computer system. (Deprecated in Mac OS X v10.4. Use Quartz Display Services instead; see *Quartz Display Services Reference*.)

```
OSErr DMCanMirrorNow (
   Boolean *canMirrorNow
);
```
### **Parameters**

*canMirrorNow*

A pointer to a Boolean value; true indicates that mirroring can be activated; false indicates it cannot.

### **Return Value**

A result code. See "Display [Manager](#page-1163-0) Result Codes" (page 1164).

### **Discussion**

In the value pointed to by the canMirrorNow parameter, the DMCanMirrorNow function reports whether video mirroring can be activated. When the canMirrorNow parameter points to a value of true, then the computer uses a version of QuickDraw that supports video mirroring, has exactly two displays attached, and does not have mirror blocking in effect.

You can use the [DMQDIsMirroringCapable](#page-1116-1) (page 1117) function to determine whether the computer uses a version of QuickDraw that supports video mirroring. You can use the [DMBlockMirroring](#page-1091-0) (page 1092) function and the [DMUnblockMirroring](#page-1126-0) (page 1127) function to block and unblock video mirroring. To determine whether the user's computer system currently uses video mirroring, use the [DMIsMirroringOn](#page-1109-0) (page 1110) function.

### **Special Considerations**

The DMCanMirrorNow function may move or purge memory blocks in the application heap. Your application should not call this function at interrupt time.

### **Version Notes**

As of System Software version 7.5, only PowerBook computers support video mirroring.

### **Availability**

Available in Mac OS X v10.0 and later. Deprecated in Mac OS X v10.4. Not available to 64-bit applications.

**Declared In** Displays.h

### <span id="page-1093-0"></span>**DMCheckDisplayMode**

Determines if a video device supports a particular display mode and pixel depth. (Deprecated in Mac OS X v10.4. Use Quartz Display Services instead; see *Quartz Display Services Reference*.)

```
OSErr DMCheckDisplayMode (
   GDHandle theDevice,
   UInt32 mode,
   UInt32 depthMode,
   UInt32 *switchFlags,
   UInt32 reserved,
   Boolean *modeOk
```
);

### **Parameters**

#### *theDevice*

A handle to the GDevice structure for the video device whose display mode and pixel depth you wish to check.

*mode*

The display mode you wish to check. You get a list of display modes by calling [DMGetDisplayMode](#page-1102-0) (page 1103).

#### *depthMode*

The pixel depth you wish to check. See "Video Depth Mode Values" for list of possible values.

*switchFlags*

On return, a pointer to a long integer that indicates if a video device will support the mode specified by the mode parameter and the pixel depth specified by the depthMode parameter. See ["Switch](#page-1162-0) [Flags"](#page-1162-0) (page 1163) for a description.

```
reserved
```
Reserved for future expansion. Pass NULL in this parameter.

```
modeOk
```
On return, a pointer to a Boolean. If mode  $0k$  points to a value of  $true$ , the user or your application can switch the display mode for the video device to the one specified by mode.

### **Return Value**

A result code. See "Display [Manager](#page-1163-0) Result Codes" (page 1164).

### **Discussion**

Usually, your application only needs to know if a video device supports a specific pixel depth. Thus your application can use the Color QuickDraw function HasDepth. The function DMCheckDisplayMode is essentially obsolete, and is here for completeness.

### **Special Considerations**

Because this function may move or purge memory blocks or access handles, you cannot call it at interrupt time.

### **Availability**

Available in Mac OS X v10.0 and later. Deprecated in Mac OS X v10.4. Not available to 64-bit applications.

**Declared In** Displays.h

### <span id="page-1094-1"></span>**DMConfirmConfiguration**

(Deprecated in Mac OS X v10.4. Use Quartz Display Services instead; see *Quartz Display Services Reference*.)

```
OSErr DMConfirmConfiguration (
   DMModalFilterUPP filterProc,
   UInt32 confirmFlags,
   UInt32 reserved,
   Handle displayState
);
```
### **Availability**

Available in Mac OS X v10.0 and later. Deprecated in Mac OS X v10.4. Not available to 64-bit applications.

### **Declared In**

<span id="page-1094-0"></span>Displays.h

### **DMDisableDisplay**

Makes a video device inactive by removing its display area from the desktop. You should generally never need to use this function. (Deprecated in Mac OS X v10.4. Use Quartz Display Services instead; see *Quartz Display Services Reference*.)

```
OSErr DMDisableDisplay (
   GDHandle disableDevice,
   Handle displayState
);
```
### **Parameters**

*disableDevice*

A handle to the GDevice structure for the video device whose display you wish to disable.

```
displayState
```
If your application called [DMBeginConfigureDisplays](#page-1090-0) (page 1091), you must passthe displayState handle obtained. Otherwise pass NULL in this parameter.

### **Return Value**

A result code. See "Display [Manager](#page-1163-0) Result Codes" (page 1164).

### **Discussion**

You are not allowed to disable the last remaining display. Doing so will simply re-enable it. If you want to remove the last remaining display, thereby enabling the GDevice structure not associated with any video device, call the function [DMRemoveDisplay](#page-1118-0) (page 1119).

If you specify the device for the main screen in the disableDevice parameter, then DMDisableDisplay picks another device and makes it the new main screen.

If DMDisableDisplay results in setting a new main screen, the handle you pass in the disableDevice parameter does not point to the same GDevice structure after DMDisableDisplay completes; instead, it points to the GDevice structure for the new main screen. If you need to recover the GDevice structure for the device you disabled, determine its display ID by using the function [DMGetDisplayIDByGDevice](#page-1101-0) (page 1102) before calling DMDisableDisplay. Then use the function [DMGetGDeviceByDisplayID](#page-1104-0) (page 1105) to obtain its structure.

### **Special Considerations**

Because this function may move or purge memory blocks or access handles, you cannot call it at interrupt time.

Applications generally never need to use this function. In case you find a compelling need to change the user's display configuration, this function is described here for completeness. Note that if your application uses Display Manager functions to change the display configuration of the user's video devices, your application should make these changes only with the consent of the user. If your application must have a specific pixel depth, for example, it should display a dialog box that offers the user a choice between changing to that depth or canceling display of the image.

### **Availability**

Available in Mac OS X v10.0 and later. Deprecated in Mac OS X v10.4. Not available to 64-bit applications.

### **Declared In**

<span id="page-1095-1"></span>Displays.h

### **DMDisposeAVComponent**

(Deprecated in Mac OS X v10.4. Use Quartz Display Services instead; see *Quartz Display Services Reference*.)

```
OSErr DMDisposeAVComponent (
    Component theAVComponent
);
```
### **Availability**

Available in Mac OS X v10.0 and later. Deprecated in Mac OS X v10.4. Not available to 64-bit applications.

<span id="page-1095-0"></span>**Declared In** Displays.h

### **DMDisposeDisplay**

Disposes of the GDevice structure for a video device. (Deprecated in Mac OS X v10.4. Use Quartz Display Services instead; see *Quartz Display Services Reference*.)

#### Display Manager Reference (Not Recommended)

```
OSErr DMDisposeDisplay (
   GDHandle disposeDevice,
    Handle displayState
);
```
### **Parameters**

```
disposeDevice
```
A handle to the GDevice structure for a video device you want to delete.

#### *displayState*

If your application called [DMBeginConfigureDisplays](#page-1090-0) (page 1091), you must passthe displayState handle obtained. Otherwise pass NULL in this parameter.

### **Return Value**

A result code. See "Display [Manager](#page-1163-0) Result Codes" (page 1164).

### **Discussion**

The DMDisposeDisplay function disposes of a GDevice structure, releases the space allocated for it, and disposes of all the data structures allocated for it. The Display Manager calls this function when appropriate.

### **Special Considerations**

Because this function may move or purge memory blocks or access handles, you cannot call it at interrupt time.

Generally, your application should not use this function, but should instead allow system software to maintain the device list. This function is described here for completeness only.

### **Availability**

Available in Mac OS X v10.0 and later. Deprecated in Mac OS X v10.4. Not available to 64-bit applications.

### <span id="page-1096-0"></span>**Declared In**

Displays.h

### **DMDisposeList**

Disposes of a display mode list built by DMNewDisplayModeList. (Deprecated in Mac OS X v10.4. Use Quartz Display Services instead; see *Quartz Display Services Reference*.)

```
OSErr DMDisposeList (
    DMListType panelList
);
```
### **Parameters**

*panelList*

A value that specifies the display mode list you want to delete.

#### **Return Value**

A result code. See "Display [Manager](#page-1163-0) Result Codes" (page 1164).

### **Discussion**

You should call the DMDisposeList function after you have iterated the mode list.

Display Manager Reference (Not Recommended)

### **Special Considerations**

Because this function may move or purge memory blocks or access handles, you cannot call it at interrupt time.

Generally, your application should not use this function, but should instead allow system software to maintain the device list. This function is described here for completeness only.

#### **Availability**

Available in Mac OS X v10.0 and later. Deprecated in Mac OS X v10.4. Not available to 64-bit applications.

### **Declared In**

<span id="page-1097-0"></span>Displays.h

### **DMDrawDesktopRect**

(Deprecated in Mac OS X v10.4. Use Quartz Display Services instead; see *Quartz Display Services Reference*.)

```
void DMDrawDesktopRect (
    Rect *globalRect
);
```
#### **Availability**

Available in Mac OS X v10.0 and later. Deprecated in Mac OS X v10.4. Not available to 64-bit applications.

<span id="page-1097-1"></span>**Declared In**

Displays.h

### **DMDrawDesktopRegion**

(Deprecated in Mac OS X v10.4. Use Quartz Display Services instead; see *Quartz Display Services Reference*.)

```
void DMDrawDesktopRegion (
    RgnHandle globalRgn
);
```
**Availability** Available in Mac OS X v10.0 and later. Deprecated in Mac OS X v10.4. Not available to 64-bit applications.

**Declared In** Displays.h

### <span id="page-1098-0"></span>**DMEnableDisplay**

Reactivates a display made inactive with the function DMDisableDisplay. You should generally never need to use this function. (Deprecated in Mac OS X v10.4. Use Quartz Display Services instead; see *Quartz Display Services Reference*.)

```
OSErr DMEnableDisplay (
    GDHandle enableDevice,
    Handle displayState
);
```
### **Parameters**

*enableDevice*

A handle to the GDevice structure for the video device whose display you wish to make active.

*displayState*

If your application called [DMBeginConfigureDisplays](#page-1090-0) (page 1091), you must passthe displayState handle obtained. Otherwise pass NULL in this parameter.

### **Return Value**

A result code. See "Display [Manager](#page-1163-0) Result Codes" (page 1164).

### **Discussion**

The function DMEnableDisplay reactivates the specified video device by adding its display area to the desktop.

If you add a display with the function  $DMAddDisplay$  (page 1090) and there are no active displays, the Display Manager will enable the added display.

### **Special Considerations**

Because this function may move or purge memory blocks or access handles, you cannot call it at interrupt time.

Applications generally never need to use this function. In case you find a compelling need to change the user's display configuration, this function is described here for completeness. Note that if your application uses Display Manager functions to change the display configuration of the user's video devices, your application should make these changes only with the consent of the user. If your application must have a specific pixel depth, for example, it should display a dialog box that offers the user a choice between changing to that depth or canceling display of the image.

### **Availability**

Available in Mac OS X v10.0 and later. Deprecated in Mac OS X v10.4. Not available to 64-bit applications.

<span id="page-1098-1"></span>**Declared In**

Displays.h

### **DMEndConfigureDisplays**

Ends configuration begun by DMBeginConfigureDisplays. You should generally never need to use this function. (Deprecated in Mac OS X v10.4. Use Quartz Display Services instead; see *Quartz Display Services Reference*.)

Display Manager Reference (Not Recommended)

```
OSErr DMEndConfigureDisplays (
   Handle displayState
);
```
#### **Parameters**

*displayState*

Supply this parameter with the handle obtained by the [DMBeginConfigureDisplays](#page-1090-0) (page 1091) function.

#### **Return Value**

A result code. See "Display [Manager](#page-1163-0) Result Codes" (page 1164).

### **Discussion**

The function DMEndConfigureDisplays resumes Display Manager configuration checking, the rebuilding of desktop regions, and Apple event notification of Display Manager changes, all of which are postponed when you use the function [DMBeginConfigureDisplays](#page-1090-0) (page 1091). Your application will then receive a single Display Notice event notifying your application of Display Manager changes, and your application can manage its windows accordingly.

#### **Special Considerations**

Because this function may move or purge memory blocks or access handles, you cannot call it at interrupt time.

Applications generally never need to use this function. In case you find a compelling need to change the user's display configuration, this function is described here for completeness. Note that if your application uses Display Manager functions to change the display configuration of the user's video devices, your application should make these changes only with the consent of the user. If your application must have a specific pixel depth, for example, it should display a dialog box that offers the user a choice between changing to that depth or canceling display of the image.

#### **Availability**

Available in Mac OS X v10.0 and later. Deprecated in Mac OS X v10.4. Not available to 64-bit applications.

### <span id="page-1099-0"></span>**Declared In**

Displays.h

### **DMGetAVPowerState**

Obtains the current power state of a display. (Deprecated in Mac OS X v10.4. Use Quartz Display Services instead; see *Quartz Display Services Reference*.)

```
OSErr DMGetAVPowerState (
   AVIDType theID,
   AVPowerStatePtr getPowerState,
   UInt32 reserved1
```
);

#### **Parameters**

*theID*

The ID number of the display device whose power state you want to obtain.

Display Manager Reference (Not Recommended)

*getPowerState*

A pointer to a structure of type [AVPowerStateRec](#page-1136-0) (page 1137). On return, this parameter points to a value specifying the current power state of display device.

*reserved1*

Reserved for future expansion. Pass NULL in this parameter.

#### **Return Value**

A result code. See "Display [Manager](#page-1163-0) Result Codes" (page 1164).

#### **Special Considerations**

Because this function may move or purge memory blocks or access handles, you cannot call it at interrupt time.

#### **Availability**

Available in Mac OS X v10.0 and later. Deprecated in Mac OS X v10.4. Not available to 64-bit applications.

#### **Declared In**

<span id="page-1100-0"></span>Displays.h

### **DMGetDeskRegion**

(Deprecated in Mac OS X v10.4. Use Quartz Display Services instead; see *Quartz Display Services Reference*.)

```
OSErr DMGetDeskRegion (
    RgnHandle *desktopRegion
);
```
#### **Availability**

Available in Mac OS X v10.0 and later. Deprecated in Mac OS X v10.4. Not available to 64-bit applications.

### <span id="page-1100-1"></span>**Declared In**

Displays.h

### **DMGetDeviceAVIDByPortAVID**

(Deprecated in Mac OS X v10.4. Use Quartz Display Services instead; see *Quartz Display Services Reference*.)

```
OSErr DMGetDeviceAVIDByPortAVID (
   AVIDType portAVID,
    AVIDType *deviceAVID
);
```
### **Availability**

Available in Mac OS X v10.0 and later. Deprecated in Mac OS X v10.4. Not available to 64-bit applications.

**Declared In** Displays.h

### <span id="page-1101-1"></span>**DMGetDeviceComponentByAVID**

(Deprecated in Mac OS X v10.4. Use Quartz Display Services instead; see *Quartz Display Services Reference*.)

```
OSErr DMGetDeviceComponentByAVID (
   AVIDType theDeviceID,
   Component *theDeviceComponent,
   ComponentDescription *theDesciption,
    ResType *theDeviceKind
);
```
### **Availability**

Available in Mac OS X v10.0 and later. Deprecated in Mac OS X v10.4. Not available to 64-bit applications.

**Declared In**

<span id="page-1101-2"></span>Displays.h

### **DMGetDisplayComponent**

(Deprecated in Mac OS X v10.4. Use Quartz Display Services instead; see *Quartz Display Services Reference*.)

```
OSErr DMGetDisplayComponent (
   GDHandle theDevice,
    Component *displayComponent
);
```
### **Availability**

Available in Mac OS X v10.0 and later. Deprecated in Mac OS X v10.4. Not available to 64-bit applications.

<span id="page-1101-0"></span>**Declared In** Displays.h

### **DMGetDisplayIDByGDevice**

Obtains the display ID number for a video device. (Deprecated in Mac OS X v10.4. Use Quartz Display Services instead; see *Quartz Display Services Reference*.)

#### Display Manager Reference (Not Recommended)

```
OSErr DMGetDisplayIDByGDevice (
   GDHandle displayDevice,
    DisplayIDType *displayID,
    Boolean failToMain
);
```
### **Parameters**

### *displayDevice*

A handle to the GDevice structure for the video device whose display ID you wish to obtain.

*displayID*

On return, a pointer to the display ID for the video device specified by the displayDevice parameter.

*failToMain*

If true and the specified video device does not have a display ID, on return the function sets the displayID parameter to a pointer to the display ID of the video device for the main screen. If false and the specified video device does not have a display ID, the function returns the kDMDisplayNotFoundErr result code.

### **Return Value**

A result code. See "Display [Manager](#page-1163-0) Result Codes" (page 1164).

### **Special Considerations**

Because this function may move or purge memory blocks or access handles, you cannot call it at interrupt time.

### **Availability**

Available in Mac OS X v10.0 and later. Deprecated in Mac OS X v10.4. Not available to 64-bit applications.

### <span id="page-1102-0"></span>**Declared In**

Displays.h

### **DMGetDisplayMode**

Obtains the current display mode of a specified video display. (Deprecated in Mac OS X v10.4. Use Quartz Display Services instead; see *Quartz Display Services Reference*.)

```
OSErr DMGetDisplayMode (
   GDHandle theDevice,
    VDSwitchInfoPtr switchInfo
);
```
### **Parameters**

*theDevice*

A handle to the GDevice structure for the video device whose display mode you wish to obtain.

*switchInfo*

On return, a pointer to an internal Display Manager structure containing display mode information.

### **Return Value**

A result code. See "Display [Manager](#page-1163-0) Result Codes" (page 1164).

Display Manager Reference (Not Recommended)

#### **Special Considerations**

Because this function may move or purge memory blocks or access handles, you cannot call it at interrupt time.

#### **Availability**

Available in Mac OS X v10.0 and later. Deprecated in Mac OS X v10.4. Not available to 64-bit applications.

### **Declared In**

<span id="page-1103-1"></span>Displays.h

### **DMGetEnableByAVID**

(Deprecated in Mac OS X v10.4. Use Quartz Display Services instead; see *Quartz Display Services Reference*.)

```
OSErr DMGetEnableByAVID (
   AVIDType theAVID,
   Boolean *isAVIDEnabledNow,
   Boolean *canChangeEnableNow
);
```
#### **Availability**

Available in Mac OS X v10.0 and later. Deprecated in Mac OS X v10.4. Not available to 64-bit applications.

#### <span id="page-1103-0"></span>**Declared In**

Displays.h

### **DMGetFirstScreenDevice**

Returns a handle for the first video device in the device list. (Deprecated in Mac OS X v10.4. Use Quartz Display Services instead; see *Quartz Display Services Reference*.)

```
GDHandle DMGetFirstScreenDevice (
   Boolean activeOnly
);
```
#### **Parameters**

*activeOnly*

If true, the DMGetFirstScreenDevice function returns a handle to the first of all active video devices. If false, the function returns a handle to the first of all video devices, active or not. You may use the Active Device Constants in this parameter. See "Active Device Only [Values"](#page-1147-0) (page 1148).

#### **Return Value**

If activeOnly is true, a handle to the GDevice structure for the first active video device. If activeOnly is false, a handle to the GDevice structure for the first video device. See the QuickDraw Manager documentation for a description of the GDHandle data type.

#### **Discussion**

The DMGetFirstScreenDevice function is useful if you want to find out more about the current mode.

You can use the function [DMGetNextScreenDevice](#page-1108-0) (page 1109) to loop through all of the video devices in the device list.

The DMGetFirstScreenDevice function is similar to the QuickDraw function GetDeviceList, except that when returning GDevice structures, GetDeviceList does not distinguish between inactive and active video devices or between the GDevice structures for video devices and the GDevice structures associated with no video devices.

### **Special Considerations**

Because this function may move or purge memory blocks or access handles, you cannot call it at interrupt time.

### **Availability**

Available in Mac OS X v10.0 and later. Deprecated in Mac OS X v10.4. Not available to 64-bit applications.

### **Declared In**

<span id="page-1104-0"></span>Displays.h

### **DMGetGDeviceByDisplayID**

Obtains a handle for the video device with a specified display ID. (Deprecated in Mac OS X v10.4. Use Quartz Display Services instead; see *Quartz Display Services Reference*.)

```
OSErr DMGetGDeviceByDisplayID (
   DisplayIDType displayID,
   GDHandle *displayDevice,
   Boolean failToMain
);
```
### **Parameters**

*displayID*

The display ID for the video device whose handle you wish to obtain.

*displayDevice*

On return, a pointer to the handle to the GDevice structure for the video device specified by the displayID parameter.

*failToMain*

If true and there is no video device associated with the displayID parameter, on return the function sets displayDevice to a pointer to the handle for the video device for the main screen. If false and there is no video device associated with the displayID parameter, the function returns the kDMDisplayNotFoundErr result code.

### **Return Value**

A result code. See "Display [Manager](#page-1163-0) Result Codes" (page 1164).

### **Special Considerations**

Because this function may move or purge memory blocks or access handles, you cannot call it at interrupt time.

### **Availability**

Available in Mac OS X v10.0 and later. Deprecated in Mac OS X v10.4.

### **CHAPTER 34** Display Manager Reference (Not Recommended)

Not available to 64-bit applications.

**Related Sample Code** Simple DrawSprocket

**Declared In** Displays.h

### <span id="page-1105-0"></span>**DMGetGraphicInfoByAVID**

Obtains information about the graphic display of a display device. (Deprecated in Mac OS X v10.4. Use Quartz Display Services instead; see *Quartz Display Services Reference*.)

```
OSErr DMGetGraphicInfoByAVID (
   AVIDType theID,
   PicHandle *theAVPcit,
   Handle *theAVIconSuite,
    AVLocationRec *theAVLocation
);
```
### **Parameters**

*theID*

The ID number of the display device whose information you want to obtain.

*theAVPcit*

On return, a pointer to the handle for the picture structure you want to get.

*theAVIconSuite*

On return, a pointer to a handle whose structure reports the icon suite for a display device.

*theAVLocation*

On return, a pointer to the location structure for the device you want information about.

**Return Value**

A result code. See "Display [Manager](#page-1163-0) Result Codes" (page 1164).

### **Special Considerations**

Because this function may move or purge memory blocks or access handles, you cannot call it at interrupt time.

### **Availability**

Available in Mac OS X v10.0 and later. Deprecated in Mac OS X v10.4. Not available to 64-bit applications.

### <span id="page-1105-1"></span>**Declared In**

Displays.h

### **DMGetIndexedComponentFromList**

(Deprecated in Mac OS X v10.4. Use Quartz Display Services instead; see *Quartz Display Services Reference*.)

#### Display Manager Reference (Not Recommended)

```
OSErr DMGetIndexedComponentFromList (
   DMListType panelList,
    DMListIndexType itemIndex,
   UInt32 reserved,
    DMComponentListIteratorUPP listIterator,
    void *userData
);
```
#### **Availability**

Available in Mac OS X v10.0 and later. Deprecated in Mac OS X v10.4. Not available to 64-bit applications.

#### **Declared In**

<span id="page-1106-0"></span>Displays.h

### **DMGetIndexedDisplayModeFromList**

Obtains a display mode from the display mode list built by DMNewDisplayModeList. (Deprecated in Mac OS X v10.4. Use Quartz Display Services instead; see *Quartz Display Services Reference*.)

```
OSErr DMGetIndexedDisplayModeFromList (
    DMListType panelList,
    DMListIndexType itemIndex,
   UInt32 reserved,
   DMDisplayModeListIteratorUPP listIterator,
    void *userData
);
```
### **Parameters**

*panelList*

A value that specifies the list from which to obtain information about the display modes created by the function [DMNewDisplayModeList](#page-1116-0) (page 1117).

```
itemIndex
```
A value that specifies the index of the display mode you wish to obtain.

*reserved*

Reserved for future expansion. Pass NULL in this parameter.

*listIterator*

A universal procedure pointer. The iterator this pointer specifies supplies the function to be called with the information about the display mode specified by the ListCount.

*userData*

A pointer you pass for listIterator usually used to obtain information about the display mode from the UPP and return it to the caller of DMGet IndexedDisplayModeFromList.

#### **Return Value**

A result code. See "Display [Manager](#page-1163-0) Result Codes" (page 1164).

#### **Special Considerations**

Because this function may move or purge memory blocks or access handles, you cannot call it at interrupt time.

Generally, your application should not use this function, but should instead allow system software to maintain the device list. This function is described here for completeness only.

Display Manager Reference (Not Recommended)

#### **Availability**

Available in Mac OS X v10.0 and later. Deprecated in Mac OS X v10.4. Not available to 64-bit applications.

#### **Declared In**

<span id="page-1107-0"></span>Displays.h

### **DMGetNameByAVID**

Obtains the name of a display device. (Deprecated in Mac OS X v10.4. Use Quartz Display Services instead; see *Quartz Display Services Reference*.)

```
OSErr DMGetNameByAVID (
   AVIDType theID,
   UInt32 nameFlags,
    Str255 name
);
```
### **Parameters**

*theID*

The ID number of the display device whose name you want to obtain.

*nameFlags*

Reserved for future expansion. Pass NULL in this parameter.

*name*

On return, a string containing the name of the display device specified by the parameter the ID.

#### **Return Value**

A result code. See "Display [Manager](#page-1163-0) Result Codes" (page 1164).

#### **Discussion**

An AVID is really a display ID as an AVID references a video display just like a display ID. Developers planned to use AVIDs for an extended set of devices, however, they never did this.

### **Special Considerations**

Because this function may move or purge memory blocks or access handles, you cannot call it at interrupt time.

### **Availability**

Available in Mac OS X v10.0 and later. Deprecated in Mac OS X v10.4. Not available to 64-bit applications.

### <span id="page-1107-1"></span>**Declared In**

Displays.h

### **DMGetNextMirroredDevice**

Obtains a handle for a video device that mirrors another specified video device. (Deprecated in Mac OS X v10.4. Use Quartz Display Services instead; see *Quartz Display Services Reference*.)

#### Display Manager Reference (Not Recommended)

```
OSErr DMGetNextMirroredDevice (
   GDHandle gDevice,
    GDHandle *mirroredDevice
);
```
**Parameters**

*gDevice*

A handle to the GDevice structure for the video device that another video device mirrors.

#### *mirroredDevice*

On return, a pointer to the handle for the video device that displays a mirror image of the device specified in the gDevice parameter.

### **Return Value**

A result code. See "Display [Manager](#page-1163-0) Result Codes" (page 1164).

#### **Special Considerations**

Because this function may move or purge memory blocks or access handles, you cannot call it at interrupt time.

#### **Availability**

Available in Mac OS X v10.0 and later. Deprecated in Mac OS X v10.4. Not available to 64-bit applications.

#### **Declared In**

<span id="page-1108-0"></span>Displays.h

### **DMGetNextScreenDevice**

Returns a handle for the next video device in the device list. (Deprecated in Mac OS X v10.4. Use Quartz Display Services instead; see *Quartz Display Services Reference*.)

```
GDHandle DMGetNextScreenDevice (
   GDHandle theDevice,
   Boolean activeOnly
);
```
#### **Parameters**

*theDevice*

A handle to the GDevice structure at which you want the function to begin. You can supply the handle returned by the function DMGetFirstScreenDevice or DMGetNextScreenDevice.

*activeOnly*

If true, the DMGetNextScreenDevice function returns a handle for the next active video device. If false, DMGetNextScreenDevice returns a handle for the next video device, active or not. You may use the Active Device Constants in this parameter. See "Active Device Only [Values"](#page-1147-0) (page 1148).

#### **Return Value**

If activeOnly is true, a handle to the next GDevice structure for an active video device. If activeOnly is false, a handle to the next GDevice structure for a video device. If there are no more GDevice structures in the list, DMGetNextScreenDevice returns NULL. See the QuickDraw Manager documentation for a description of the GDHandle data type.

### **Discussion**

The DMGetNextScreenDevice function is similar to the QuickDraw function GetNextDevice, except that when returning GDevice structures, GetNextDevice does not distinguish between inactive and active video devices or between the GDevice structures for video devices and the GDevice structures associated with no video devices.

### **Special Considerations**

Because this function may move or purge memory blocks or access handles, you cannot call it at interrupt time.

### **Availability**

Available in Mac OS X v10.0 and later. Deprecated in Mac OS X v10.4. Not available to 64-bit applications.

### **Declared In**

<span id="page-1109-1"></span>Displays.h

### **DMGetPortComponentByAVID**

(Deprecated in Mac OS X v10.4. Use Quartz Display Services instead; see *Quartz Display Services Reference*.)

```
OSErr DMGetPortComponentByAVID (
    DisplayIDType thePortID,
    Component *thePortComponent,
    ComponentDescription *theDesciption,
    ResType *thePortKind
);
```
### **Availability**

Available in Mac OS X v10.0 and later. Deprecated in Mac OS X v10.4. Not available to 64-bit applications.

### <span id="page-1109-0"></span>**Declared In**

Displays.h

### **DMIsMirroringOn**

Determines if video mirroring is active. (Deprecated in Mac OS X v10.4. Use Quartz Display Services instead; see *Quartz Display Services Reference*.)

```
OSErr DMIsMirroringOn (
    Boolean *isMirroringOn
```
);

### **Parameters**

### *isMirroringOn*

On return, a pointer to a Boolean value; true indicates that mirroring is on; false indicates it is not.

### **Return Value**

A result code. See "Display [Manager](#page-1163-0) Result Codes" (page 1164).

Display Manager Reference (Not Recommended)

#### **Special Considerations**

Because this function may move or purge memory blocks or access handles, you cannot call it at interrupt time.

#### **Availability**

Available in Mac OS X v10.0 and later. Deprecated in Mac OS X v10.4. Not available to 64-bit applications.

### **Declared In**

<span id="page-1110-0"></span>Displays.h

### **DMMirrorDevices**

Turns on video mirroring. (Deprecated in Mac OS X v10.4. Use Quartz Display Services instead; see *Quartz Display Services Reference*.)

```
OSErr DMMirrorDevices (
    GDHandle gD1,
    GDHandle gD2,
    Handle displayState
);
```
#### **Parameters**

*gD1*

A handle to the GDevice structure for the video device whose pixel image you want duplicated on another device.

*gD2*

A handle to the GDevice structure for the video device on which you want to duplicate the pixel image specified in the gD1 parameter.

```
displayState
```
If your application called [DMBeginConfigureDisplays](#page-1090-0) (page 1091), you must passthe displayState handle obtained. Otherwise pass NULL in this parameter.

#### **Return Value**

A result code. See "Display [Manager](#page-1163-0) Result Codes" (page 1164).

#### **Discussion**

Your application should leave control of video mirroring to the user. However, if video mirroring is useful for your application (for example, if your application displays on-screen presentations), you might provide a control so that the user can switch to video mirroring directly from your application. In this case, DMMirrorDevices is useful to your application. Your control should also allow the user to turn video mirroring off; the function [DMUnmirrorDevice](#page-1126-1) (page 1127) supports this.

#### **Special Considerations**

Because this function may move or purge memory blocks or access handles, you cannot call it at interrupt time.

#### **Availability**

Available in Mac OS X v10.0 and later. Deprecated in Mac OS X v10.4. Not available to 64-bit applications.

**Declared In**

Displays.h

### <span id="page-1111-0"></span>**DMMoveDisplay**

Moves the boundary rectangle for a video device. You should generally never need to use this function. (Deprecated in Mac OS X v10.4. Use Quartz Display Services instead; see *Quartz Display Services Reference*.)

```
OSErr DMMoveDisplay (
    GDHandle moveDevice,
    short x,
    short y,
    Handle displayState
```
);

### **Parameters**

*moveDevice*

A handle to the GDevice structure for the video device whose boundary rectangle you wish to move.

*x*

The horizontal coordinate on the QuickDraw global coordinate plane for the point to which you want to move the upper-left corner of the boundary rectangle.

*y*

The vertical coordinate on the QuickDraw global coordinate plane for the point to which you want to move the upper-left corner of the boundary rectangle.

*displayState*

**If your application called** [DMBeginConfigureDisplays](#page-1090-0) (page 1091), you must pass the displayState handle obtained. Otherwise pass NULL in this parameter.

### **Return Value**

A result code. See "Display [Manager](#page-1163-0) Result Codes" (page 1164).

### **Discussion**

The DMMoveDisplay function moves the boundary rectangle for the specified video device to the point (  $x, y$ ) in the QuickDraw global coordinate plane. If the video device controls the main screen, which always has the global coordinates ( $(0,0)$ , then all other video devices are offset by horizontal distance x and vertical distance y.

A boundary rectangle is the rectangle that links the local coordinate system of a graphics port to QuickDraw's global coordinate system and defines the area of the pixel image or bit image into which QuickDraw can draw. The boundary rectangle is stored in either the pixel map or the bitmap contained in a GDevice structure.

The Display Manager will reposition overlapped or discontiguous boundary rectsto create a non-overlapping contiguous desktop space.

### **Special Considerations**

Because this function may move or purge memory blocks or access handles, you cannot call it at interrupt time.

Applications generally never need to use this function. In case you find a compelling need to change the user's display configuration, this function is described here for completeness. Note that if your application uses Display Manager functions to change the display configuration of the user's video devices, your application

### **CHAPTER 34** Display Manager Reference (Not Recommended)

should make these changes only with the consent of the user. If your application must have a specific pixel depth, for example, it should display a dialog box that offers the user a choice between changing to that depth or canceling display of the image.

### **Availability**

Available in Mac OS X v10.0 and later. Deprecated in Mac OS X v10.4. Not available to 64-bit applications.

### **Declared In**

<span id="page-1112-0"></span>Displays.h

### **DMNewAVDeviceList**

(Deprecated in Mac OS X v10.4. Use Quartz Display Services instead; see *Quartz Display Services Reference*.)

```
OSErr DMNewAVDeviceList (
   ResType deviceType,
   UInt32 deviceListFlags,
   UInt32 reserved,
   DMListIndexType *deviceCount,
   DMListType *deviceList
```

```
);
```
### **Availability**

Available in Mac OS X v10.0 and later. Deprecated in Mac OS X v10.4. Not available to 64-bit applications.

### <span id="page-1112-1"></span>**Declared In**

Displays.h

### **DMNewAVEngineList**

(Deprecated in Mac OS X v10.4. Use Quartz Display Services instead; see *Quartz Display Services Reference*.)

```
OSErr DMNewAVEngineList (
    DisplayIDType displayID,
    ResType engineType,
   DMFidelityType minimumFidelity,
   UInt32 engineListFlags,
   UInt32 reserved,
   DMListIndexType *engineCount,
    DMListType *engineList
```

```
);
```
### **Availability**

Available in Mac OS X v10.0 and later. Deprecated in Mac OS X v10.4. Not available to 64-bit applications.

### **Declared In**

Displays.h

### <span id="page-1113-0"></span>**DMNewAVIDByDeviceComponent**

(Deprecated in Mac OS X v10.4. Use Quartz Display Services instead; see *Quartz Display Services Reference*.)

```
OSErr DMNewAVIDByDeviceComponent (
   Component theDeviceComponent,
   ResType portKind,
   UInt32 reserved,
    DisplayIDType *newID
);
```
### **Availability**

Available in Mac OS X v10.0 and later. Deprecated in Mac OS X v10.4. Not available to 64-bit applications.

**Declared In**

<span id="page-1113-1"></span>Displays.h

### **DMNewAVIDByPortComponent**

(Deprecated in Mac OS X v10.4. Use Quartz Display Services instead; see *Quartz Display Services Reference*.)

```
OSErr DMNewAVIDByPortComponent (
   Component thePortComponent,
    ResType portKind,
   UInt32 reserved,
    AVIDType *newID
);
```
### **Availability**

Available in Mac OS X v10.0 and later. Deprecated in Mac OS X v10.4. Not available to 64-bit applications.

<span id="page-1113-2"></span>**Declared In**

Displays.h

### **DMNewAVPanelList**

(Deprecated in Mac OS X v10.4. Use Quartz Display Services instead; see *Quartz Display Services Reference*.)

```
OSErr DMNewAVPanelList (
   DisplayIDType displayID,
    ResType panelType,
   DMFidelityType minimumFidelity,
   UInt32 panelListFlags,
   UInt32 reserved,
   DMListIndexType *thePanelCount,
    DMListType *thePanelList
);
```
**Availability** Available in Mac OS X v10.0 and later.

### **CHAPTER 34** Display Manager Reference (Not Recommended)

Deprecated in Mac OS X v10.4. Not available to 64-bit applications.

### **Declared In**

Displays.h

### <span id="page-1114-1"></span>**DMNewAVPortListByDeviceAVID**

(Deprecated in Mac OS X v10.4. Use Quartz Display Services instead; see *Quartz Display Services Reference*.)

```
OSErr DMNewAVPortListByDeviceAVID (
   AVIDType theID,
   DMFidelityType minimumFidelity,
   UInt32 portListFlags,
   UInt32 reserved,
   DMListIndexType *devicePortCount,
    DMListType *theDevicePortList
);
```
### **Availability**

Available in Mac OS X v10.0 and later. Deprecated in Mac OS X v10.4. Not available to 64-bit applications.

### **Declared In**

<span id="page-1114-2"></span>Displays.h

### **DMNewAVPortListByPortType**

(Deprecated in Mac OS X v10.4. Use Quartz Display Services instead; see *Quartz Display Services Reference*.)

```
OSErr DMNewAVPortListByPortType (
    ResType subType,
   UInt32 portListFlags,
   UInt32 reserved,
    DMListIndexType *devicePortCount,
    DMListType *theDevicePortList
);
```
### **Availability**

Available in Mac OS X v10.0 and later. Deprecated in Mac OS X v10.4. Not available to 64-bit applications.

### <span id="page-1114-0"></span>**Declared In**

Displays.h

### **DMNewDisplay**

Adds a video device to the device list and makes the device active. (Deprecated in Mac OS X v10.4. Use Quartz Display Services instead; see *Quartz Display Services Reference*.)

#### Display Manager Reference (Not Recommended)

```
OSErr DMNewDisplay (
    GDHandle *newDevice,
    short driverRefNum,
   UInt32 mode,
   UInt32 reserved,
    DisplayIDType displayID,
    Component displayComponent,
    Handle displayState
);
```
### **Parameters**

*newDevice*

A pointer to a handle to a GDevice structure for the video device that you want to add to the device list.

#### *driverRefNum*

The reference number of the video device which you are adding to the device list. This information is usually set at system startup. The function [DMAddDisplay](#page-1089-0) (page 1090) passes the value supplied here to the InitGDevice function in its gdRefNum parameter.

*mode*

The depth mode. Used by the video device driver, this value sets the pixel depth and specifies color. The function [DMAddDisplay](#page-1089-0) (page 1090) passes the value supplied here to the function InitGDevice in its mode parameter.

```
reserved
```
Reserved for future expansion. Pass NULL in this parameter.

*displayID*

A unique identification for the display. For new displays, supply this parameter with the value 0, which causesthe Display Manager to generate a unique display ID for this device. If this display wasremoved, then pass the display ID of the current display in this parameter.

#### *displayComponent*

Reserved for future expansion. Pass NULL in this parameter.

*displayState*

If your application called [DMAddDisplay](#page-1089-0) (page 1090), you must pass the displayState handle obtained. Otherwise pass NULL in this parameter.

#### **Return Value**

A result code. See "Display [Manager](#page-1163-0) Result Codes" (page 1164).

#### **Special Considerations**

Because this function may move or purge memory blocks or access handles, you cannot call it at interrupt time.

Generally, your application should not use this function, but should instead allow system software to maintain the device list. This function is described here for completeness only.

#### **Availability**

Available in Mac OS X v10.0 and later. Deprecated in Mac OS X v10.4. Not available to 64-bit applications.

#### **Declared In**

Displays.h
### <span id="page-1116-0"></span>**DMNewDisplayModeList**

Builds a new display mode list for a specified video device. (Deprecated in Mac OS X v10.4. Use Quartz Display Services instead; see *Quartz Display Services Reference*.)

```
OSErr DMNewDisplayModeList (
   DisplayIDType displayID,
   UInt32 modeListFlags,
   UInt32 reserved,
   DMListIndexType *thePanelCount,
    DMListType *thePanelList
);
```
### **Parameters**

*displayID*

The display ID for the video device that will have a new display mode list.

```
modeListFlags
```
Reserved for future expansion. Pass NULL in this parameter.

*reserved*

Reserved for future expansion. Pass NULL in this parameter.

*thePanelCount*

The number of entries in the display mode list specified by the the List parameter.

*thePanelList*

The display mode list for the specified video device.

#### **Return Value**

A result code. See "Display [Manager](#page-1163-0) Result Codes" (page 1164).

### **Special Considerations**

Because this function may move or purge memory blocks or access handles, you cannot call it at interrupt time.

Generally, your application should not use this function, but should instead allow system software to maintain the device list. This function is described here for completeness only.

### **Availability**

Available in Mac OS X v10.0 and later. Deprecated in Mac OS X v10.4. Not available to 64-bit applications.

**Declared In** Displays.h

### **DMQDIsMirroringCapable**

Determines if QuickDraw supports video mirroring on the user's system. (Deprecated in Mac OS X v10.4. Use Quartz Display Services instead; see *Quartz Display Services Reference*.)

Display Manager Reference (Not Recommended)

```
OSErr DMQDIsMirroringCapable (
   Boolean *qdIsMirroringCapable
);
```
### **Parameters**

```
qdIsMirroringCapable
```
On return, a pointer to the value true if QuickDraw supports video mirroring; otherwise, a pointer to the value false.

### **Return Value**

A result code. See "Display [Manager](#page-1163-0) Result Codes" (page 1164).

### **Special Considerations**

Because this function may move or purge memory blocks or access handles, you cannot call it at interrupt time.

#### **Availability**

Available in Mac OS X v10.0 and later. Deprecated in Mac OS X v10.4. Not available to 64-bit applications.

**Declared In**

<span id="page-1117-0"></span>Displays.h

### **DMRegisterExtendedNotifyProc**

Registers a function that responds to a Display Notice event outside of an event loop. (Deprecated in Mac OS X v10.4. Use Quartz Display Services instead; see *Quartz Display Services Reference*.)

```
OSErr DMRegisterExtendedNotifyProc (
   DMExtendedNotificationUPP notifyProc,
   void *notifyUserData,
    unsigned short nofifyOnFlags,
    DMProcessInfoPtr whichPSN
);
```
### **Parameters**

*notifyProc*

A pointer to your function that handles a Display Notice event.

*notifyUserData*

A pointer to caller-specific information which the Display Manager will return to your application when you request it.

*notifyOnFlags*

Reserved for future expansion. You should pass kNilOptions in this parameter.

*whichPSN*

A pointer to the Process Serial Number associated with your Display Notice event-handling function. If this process terminates, the Display Notice event-handling function is automatically removed. For example, the Monitors control panel supplies the Finder's process number when registering its Display Notice event-handling function.

#### **Return Value**

A result code. See "Display [Manager](#page-1163-0) Result Codes" (page 1164).

Display Manager Reference (Not Recommended)

#### **Discussion**

When the Display Manager sends your function the Display Notice event, your application or utility should respond by moving or resizing its windows and updating any internally-maintained video device information as appropriate.

When you are finished with your notification function, remove it by calling [DMRemoveExtendedNotifyProc](#page-1119-0) (page 1120).

### **Special Considerations**

Because this function may move or purge memory blocks or access handles, you cannot call it at interrupt time.

### **Availability**

Available in Mac OS X v10.0 and later. Deprecated in Mac OS X v10.4. Not available to 64-bit applications.

#### **Declared In**

Displays.h

### **DMRegisterNotifyProc**

(Deprecated in Mac OS X v10.4. Use Quartz Display Services instead; see *Quartz Display Services Reference*.)

```
OSErr DMRegisterNotifyProc (
   DMNotificationUPP notificationProc,
    DMProcessInfoPtr whichPSN
);
```
#### **Availability**

Available in Mac OS X v10.0 and later. Deprecated in Mac OS X v10.4. Not available to 64-bit applications.

### **Declared In**

Displays.h

### **DMRemoveDisplay**

Removes a video device from the device list. (Deprecated in Mac OS X v10.4. Use Quartz Display Services instead; see *Quartz Display Services Reference*.)

```
OSErr DMRemoveDisplay (
    GDHandle removeDevice,
    Handle displayState
);
```
## **Parameters**

*removeDevice*

A handle to the GDevice structure for the video device you want to remove from the device list. The function DMRemoveDisplay does not actually dispose of this structure, but instead removes it from the device list.

Display Manager Reference (Not Recommended)

### *displayState*

**If your application called** [DMBeginConfigureDisplays](#page-1090-0) (page 1091), you must pass the displayState handle obtained. Otherwise pass NULL in this parameter.

### **Return Value**

A result code. See "Display [Manager](#page-1163-0) Result Codes" (page 1164).

### **Discussion**

The function DMRemoveDisplay may call the function [DMSetMainDisplay](#page-1125-0) (page 1126), which causes the removeDevice parameter to contain a handle to the GDevice structure for the new main screen, not the video device whose handle was passed to DMRemoveDisplay. To recover the GDevice structure for the disabled device, determine its display ID by using the function [DMGetDisplayIDByGDevice](#page-1101-0) (page 1102) before calling DMRemoveDisplay. Then use the function [DMGetGDeviceByDisplayID](#page-1104-0) (page 1105) to obtain the GDevice structure for the specified device.

You are not allowed to disable the last remaining display using the [DMDisableDisplay](#page-1094-0) (page 1095) function. Doing so will simply re-enable it. If you want to remove the last remaining display, thereby enabling the GDevice structure not associated with any video device, you must call DMRemoveDisplay.

### **Special Considerations**

Because this function may move or purge memory blocks or access handles, you cannot call it at interrupt time.

Generally, your application should not use this function, but should instead allow system software to maintain the device list. This function is described here for completeness only.

### **Availability**

Available in Mac OS X v10.0 and later. Deprecated in Mac OS X v10.4. Not available to 64-bit applications.

### <span id="page-1119-0"></span>**Declared In**

Displays.h

### **DMRemoveExtendedNotifyProc**

Removes your Display Notice event-handling function registered by the DMRegister ExtendedNotifyProc function. (Deprecated in Mac OS X v10.4. Use Quartz Display Services instead; see *Quartz Display Services Reference*.)

```
OSErr DMRemoveExtendedNotifyProc (
   DMExtendedNotificationUPP notifyProc,
    void *notifyUserData,
    DMProcessInfoPtr whichPSN,
    unsigned short removeFlags
);
```
### **Parameters**

*notifyProc*

A pointer to your function you want to remove that handles a Display Notice event.

*notifyUserData*

A pointer to caller-specific information which the Display Manager will return to your application when you request it.

Display Manager Reference (Not Recommended)

#### *whichPSN*

A pointer to the Process Serial Number associated with your Display Notice event-handling function. If this process terminates, the Display Notice event-handling function is automatically removed. For example, the Monitors control panel supplies the Finder's process number when registering its Display Notice event-handling function.

### *removeFlags*

Reserved for future expansion. You should pass kNilOptions in this parameter.

#### **Return Value**

A result code. See "Display [Manager](#page-1163-0) Result Codes" (page 1164).

#### **Special Considerations**

Because this function may move or purge memory blocks or access handles, you cannot call it at interrupt time.

#### **Availability**

Available in Mac OS X v10.0 and later. Deprecated in Mac OS X v10.4. Not available to 64-bit applications.

### **Declared In**

Displays.h

### **DMRemoveNotifyProc**

(Deprecated in Mac OS X v10.4. Use Quartz Display Services instead; see *Quartz Display Services Reference*.)

```
OSErr DMRemoveNotifyProc (
   DMNotificationUPP notificationProc,
   DMProcessInfoPtr whichPSN
);
```
#### **Availability**

Available in Mac OS X v10.0 and later. Deprecated in Mac OS X v10.4. Not available to 64-bit applications.

### **Declared In**

Displays.h

### **DMResolveDisplayComponents**

(Deprecated in Mac OS X v10.4. Use Quartz Display Services instead; see *Quartz Display Services Reference*.)

```
OSErr DMResolveDisplayComponents (
    void
);
```
#### **Parameters**

**Return Value** A result code. See "Display [Manager](#page-1163-0) Result Codes" (page 1164).

Display Manager Reference (Not Recommended)

#### **Availability**

Available in Mac OS X v10.0 and later. Deprecated in Mac OS X v10.4. Not available to 64-bit applications.

### **Declared In**

Displays.h

### **DMSaveScreenPrefs**

Saves the user's screen configuration preferences. (Deprecated in Mac OS X v10.4. Use Quartz Display Services instead; see *Quartz Display Services Reference*.)

```
OSErr DMSaveScreenPrefs (
   UInt32 reserved1,
   UInt32 saveFlags,
   UInt32 reserved2
);
```
### **Parameters**

*reserved1*

Reserved for future expansion. Pass NULL in this parameter.

*saveFlags*

Reserved for future expansion. Pass NULL in this parameter.

*reserved2*

Reserved for future expansion. Pass NULL in this parameter.

#### **Return Value**

A result code. See "Display [Manager](#page-1163-0) Result Codes" (page 1164).

#### **Discussion**

Usually when you change screen properties such as pixel depth, the changes will only be temporary and will usually reset after restarting. However, the function DMSaveScreenPrefs makes the current screen properties permanent.

#### **Special Considerations**

Because this function may move or purge memory blocks or access handles, you cannot call it at interrupt time.

### **Availability**

Available in Mac OS X v10.0 and later. Deprecated in Mac OS X v10.4. Not available to 64-bit applications.

#### <span id="page-1121-0"></span>**Declared In**

Displays.h

### **DMSendDependentNotification**

Notifies dependent displays of changes in depth mode or configuration. (Deprecated in Mac OS X v10.4. Use Quartz Display Services instead; see *Quartz Display Services Reference*.)

#### Display Manager Reference (Not Recommended)

```
OSErr DMSendDependentNotification (
    ResType notifyType,
    ResType notifyClass,
    AVIDType displayID,
    ComponentInstance notifyComponent
);
```
### **Parameters**

*notifyType*

The resource type that identifies the engine that made the change. Examples might be component engines that control brightness, contrast, or screen size. You may pass zero in this parameter. See [DependentNotifyRec](#page-1137-0) (page 1138) for more information.

*notifyClass*

The resource type that identifies the class of change the user or engine has made, such as color depth, pixel size, or screen size. See [DependentNotifyRec](#page-1137-0) (page 1138) for more information.

*displayID*

The ID number of the dependent display which you want to notify of Display Manager events. On return, the Display Manager sets the notifyPortID constant of the [DependentNotifyRec](#page-1137-0) (page 1138) structure. See [DependentNotifyRec](#page-1137-0) (page 1138) for more information.

*notifyComponent*

A value that notifies the display component what engine, if any, caused a change in a dependent display. You may pass 0 in this parameter.

### **Return Value**

A result code. See "Display [Manager](#page-1163-0) Result Codes" (page 1164).

#### **Discussion**

The Display Manager uses the DMSendDependent Notification function to send notifications to registered Display Notice event-handling functions. This function uses all its parameters to supply values for the Dependent NotifyRec (page 1138) structure which is sent out to registrants. Generally, your application does not need to use this function.

#### **Special Considerations**

Because this function may move or purge memory blocks or access handles, you cannot call it at interrupt time.

### **Availability**

Available in Mac OS X v10.0 and later. Deprecated in Mac OS X v10.4. Not available to 64-bit applications.

<span id="page-1122-0"></span>**Declared In**

Displays.h

### **DMSetAVPowerState**

Sets the power state of a display device. (Deprecated in Mac OS X v10.4. Use Quartz Display Services instead; see *Quartz Display Services Reference*.)

#### Display Manager Reference (Not Recommended)

```
OSErr DMSetAVPowerState (
   AVIDType theID,
   AVPowerStatePtr setPowerState,
   UInt32 powerFlags,
   Handle displayState
);
```
**Parameters**

*theID*

The ID number of the display device whose power state you want to change.

*setPowerState*

On return, this parameter points to a value that your application can use to set the power state of a display device.

*powerFlags*

A value that specifies the power state to which a display device can be set.

*displayState*

A handle to internal Display Manager information about the current display state.

#### **Return Value**

A result code. See "Display [Manager](#page-1163-0) Result Codes" (page 1164).

### **Special Considerations**

Because this function may move or purge memory blocks or access handles, you cannot call it at interrupt time.

#### **Availability**

Available in Mac OS X v10.0 and later. Deprecated in Mac OS X v10.4. Not available to 64-bit applications.

### **Declared In**

Displays.h

### **DMSetDisplayComponent**

(Deprecated in Mac OS X v10.4. Use Quartz Display Services instead; see *Quartz Display Services Reference*.)

```
OSErr DMSetDisplayComponent (
   GDHandle theDevice,
    Component displayComponent
);
```
#### **Availability**

Available in Mac OS X v10.0 and later. Deprecated in Mac OS X v10.4. Not available to 64-bit applications.

### **Declared In**

### <span id="page-1124-0"></span>**DMSetDisplayMode**

Sets the display mode and pixel depth for a video device. (Deprecated in Mac OS X v10.4. Use Quartz Display Services instead; see *Quartz Display Services Reference*.)

```
OSErr DMSetDisplayMode (
    GDHandle theDevice,
   UInt32 mode,
   UInt32 *depthMode,
    long reserved,
    Handle displayState
);
```
**Parameters**

*theDevice*

A handle to the GDevice structure for the video device whose display mode and pixel depth you wish to set.

*mode*

The number used by a video device to identify its display mode. If you supply the value 0 in this parameter, DMSetDisplayMode uses the current display mode. To specify another display mode, use the function [DMNewDisplayModeList](#page-1116-0) (page 1117).

*depthMode*

A pointer to the desired pixel depth for the video device specified by theDevice. If you pass a pointer to 0, DMSetDisplayMode attempts to keep the current depth. If you pass a pointer to 1, 2, 4, 8, 16, or 32, DMSetDisplayMode attempts to set the device to use your specified pixel depth. If you supply a pointer to a value of 128 or greater, then DMSetDisplayMode sets the depth to the depth mode represented by the Video Depth Mode values. See "Video Depth Mode Values" for more information.

On return, this parameter contains a pointer to the new pixel depth. This value represents the depth mode closest to the one you requested when calling DMSetDisplayMode.

### *reserved*

Reserved for future expansion. Pass NULL in this parameter.

*displayState*

If your application called [DMBeginConfigureDisplays](#page-1090-0) (page 1091), you must pass the displayState handle obtained. Otherwise pass NULL in this parameter.

### **Return Value**

A result code. See "Display [Manager](#page-1163-0) Result Codes" (page 1164).

### **Special Considerations**

Because this function may move or purge memory blocks or access handles, you cannot call it at interrupt time.

### **Availability**

Available in Mac OS X v10.0 and later. Deprecated in Mac OS X v10.4. Not available to 64-bit applications.

**Declared In**

Display Manager Reference (Not Recommended)

### **DMSetEnableByAVID**

(Deprecated in Mac OS X v10.4. Use Quartz Display Services instead; see *Quartz Display Services Reference*.)

```
OSErr DMSetEnableByAVID (
   AVIDType theAVID,
   Boolean doEnable,
   Handle displayState
);
```
### **Availability**

Available in Mac OS X v10.0 and later. Deprecated in Mac OS X v10.4. Not available to 64-bit applications.

**Declared In**

<span id="page-1125-0"></span>Displays.h

### **DMSetMainDisplay**

Sets a display to be the main screen. You should generally never need to use this function. (Deprecated in Mac OS X v10.4. Use Quartz Display Services instead; see *Quartz Display Services Reference*.)

```
OSErr DMSetMainDisplay (
   GDHandle newMainDevice,
   Handle displayState
);
```
### **Parameters**

*newMainDevice*

A handle to the GDevice structure for the video device whose display you wish to make the main screen.

```
displayState
```
If your application called [DMBeginConfigureDisplays](#page-1090-0) (page 1091), you must passthe displayState handle obtained. Otherwise pass NULL in this parameter.

#### **Return Value**

A result code. See "Display [Manager](#page-1163-0) Result Codes" (page 1164).

#### **Discussion**

After a call to the function DMSetMainDisplay, the handle specified by the parameter newMainDevice will point to the GDevice structure for the video device whose display, before calling DMSetMainDisplay, was the main screen. To obtain a handle to the main screen, you can use the Color QuickDraw function GetMainDevice.

DMSetMainDisplay moves the menu bar to the display for the video device specified by newMainDevice. QuickDraw mapsthe (0,0) origin point of the global coordinate system to the main screen's upper-left corner, and other screens are positioned adjacent to it.

### **Special Considerations**

Because this function may move or purge memory blocks or access handles, you cannot call it at interrupt time.

Applications generally never need to use this function. In case you find a compelling need to change the user's display configuration, this function is described here for completeness. Note that if your application uses Display Manager functions to change the display configuration of the user's video devices, your application should make these changes only with the consent of the user. If your application must have a specific pixel depth, for example, it should display a dialog box that offers the user a choice between changing to that depth or canceling display of the image.

### **Availability**

Available in Mac OS X v10.0 and later. Deprecated in Mac OS X v10.4. Not available to 64-bit applications.

**Declared In**

Displays.h

### **DMUnblockMirroring**

Reenables video mirroring disabled by the function DMUnblockMirroring. You should generally never need to use this function. (Deprecated in Mac OS X v10.4. Use Quartz Display Services instead; see *Quartz Display Services Reference*.)

```
OSErr DMUnblockMirroring (
    void
);
```
### **Parameters**

### **Return Value**

A result code. See "Display [Manager](#page-1163-0) Result Codes" (page 1164).

### **Special Considerations**

Because this function may move or purge memory blocks or access handles, you cannot call it at interrupt time.

Applications generally never need to use this function. In case you find a compelling need to change the user's display configuration, this function is described here for completeness. Note that if your application uses Display Manager functionsto change the display configuration of the user's video devices, your application should make these changes only with the consent of the user. If your application must have a specific pixel depth, for example, it should display a dialog box that offers the user a choice between changing to that depth or canceling display of the image.

### **Availability**

Available in Mac OS X v10.0 and later. Deprecated in Mac OS X v10.4. Not available to 64-bit applications.

### **Declared In**

Displays.h

### **DMUnmirrorDevice**

Turns off video mirroring. (Deprecated in Mac OS X v10.4. Use Quartz Display Services instead; see *Quartz Display Services Reference*.)

#### Display Manager Reference (Not Recommended)

```
OSErr DMUnmirrorDevice (
    GDHandle gDevice,
    Handle displayState
);
```
### **Parameters**

### *gDevice*

A handle to the GDevice structure for the video device on which you no longer wish to mirror the pixel image of another device.

*displayState*

If your application called [DMBeginConfigureDisplays](#page-1090-0) (page 1091), you must pass the displayState handle obtained. Otherwise pass NULL in this parameter.

### **Return Value**

A result code. See "Display [Manager](#page-1163-0) Result Codes" (page 1164).

#### **Discussion**

When the function DMUnmirrorDevice completes, the display controlled by the video device specified in the gDevice parameter no longer contains the mirror image of another display.

Your application should leave control of video mirroring to the user. However, if video mirroring is useful for your application (for example, if your application displays on-screen presentations), you might provide a control so that the user can switch to video mirroring directly from your application. In this case, the function [DMMirrorDevices](#page-1110-0) (page 1111) is useful for switching video mirroring on, and DMUnmirrorDevice function is useful for switching it off again.

#### **Special Considerations**

Because this function may move or purge memory blocks or access handles, you cannot call it at interrupt time.

#### **Availability**

Available in Mac OS X v10.0 and later. Deprecated in Mac OS X v10.4. Not available to 64-bit applications.

### **Declared In**

Displays.h

### **InvokeDMComponentListIteratorUPP**

(Deprecated in Mac OS X v10.4. Use Quartz Display Services instead; see *Quartz Display Services Reference*.)

```
void InvokeDMComponentListIteratorUPP (
   void *userData,
   DMListIndexType itemIndex,
    DMComponentListEntryPtr componentInfo,
    DMComponentListIteratorUPP userUPP
);
```
#### **Availability**

Available in Mac OS X v10.0 and later. Deprecated in Mac OS X v10.4.

**Declared In** Displays.h

### **InvokeDMDisplayListIteratorUPP**

(Deprecated in Mac OS X v10.4. Use Quartz Display Services instead; see *Quartz Display Services Reference*.)

```
void InvokeDMDisplayListIteratorUPP (
   void *userData,
   DMListIndexType itemIndex,
   DisplayListEntryPtr displaymodeInfo,
   DMDisplayListIteratorUPP userUPP
);
```
### **Availability**

Available in Mac OS X v10.0 and later. Deprecated in Mac OS X v10.4.

### **Declared In**

Displays.h

### **InvokeDMDisplayModeListIteratorUPP**

(Deprecated in Mac OS X v10.4. Use Quartz Display Services instead; see *Quartz Display Services Reference*.)

```
void InvokeDMDisplayModeListIteratorUPP (
   void *userData,
   DMListIndexType itemIndex,
   DMDisplayModeListEntryPtr displaymodeInfo,
    DMDisplayModeListIteratorUPP userUPP
);
```
### **Availability**

Available in Mac OS X v10.0 and later. Deprecated in Mac OS X v10.4.

### **Declared In**

Displays.h

### **InvokeDMExtendedNotificationUPP**

(Deprecated in Mac OS X v10.4. Use Quartz Display Services instead; see *Quartz Display Services Reference*.)

```
void InvokeDMExtendedNotificationUPP (
   void *userData,
   short theMessage,
    void *notifyData,
   DMExtendedNotificationUPP userUPP
);
```
**Availability** Available in Mac OS X v10.0 and later. Deprecated in Mac OS X v10.4.

**Declared In** Displays.h

### **InvokeDMNotificationUPP**

(Deprecated in Mac OS X v10.4. Use Quartz Display Services instead; see *Quartz Display Services Reference*.)

```
void InvokeDMNotificationUPP (
   AppleEvent *theEvent,
   DMNotificationUPP userUPP
);
```
**Availability** Available in Mac OS X v10.0 and later. Deprecated in Mac OS X v10.4.

**Declared In**

Displays.h

### **InvokeDMProfileListIteratorUPP**

(Deprecated in Mac OS X v10.4. Use Quartz Display Services instead; see *Quartz Display Services Reference*.)

```
void InvokeDMProfileListIteratorUPP (
   void *userData,
   DMListIndexType itemIndex,
   DMProfileListEntryPtr profileInfo,
    DMProfileListIteratorUPP userUPP
);
```

```
Availability
Available in Mac OS X v10.0 and later.
Deprecated in Mac OS X v10.4.
```
**Declared In**

Displays.h

### **NewDMComponentListIteratorUPP**

(Deprecated in Mac OS X v10.4. Use Quartz Display Services instead; see *Quartz Display Services Reference*.)

```
DMComponentListIteratorUPP NewDMComponentListIteratorUPP (
   DMComponentListIteratorProcPtr userRoutine
```
);

### **Availability**

Available in Mac OS X v10.0 and later. Deprecated in Mac OS X v10.4.

### **Declared In**

### **NewDMDisplayListIteratorUPP**

(Deprecated in Mac OS X v10.4. Use Quartz Display Services instead; see *Quartz Display Services Reference*.)

```
DMDisplayListIteratorUPP NewDMDisplayListIteratorUPP (
   DMDisplayListIteratorProcPtr userRoutine
);
```
**Availability** Available in Mac OS X v10.0 and later. Deprecated in Mac OS X v10.4.

**Declared In** Displays.h

### **NewDMDisplayModeListIteratorUPP**

(Deprecated in Mac OS X v10.4. Use Quartz Display Services instead; see *Quartz Display Services Reference*.)

```
DMDisplayModeListIteratorUPP NewDMDisplayModeListIteratorUPP (
   DMDisplayModeListIteratorProcPtr userRoutine
```
);

### **Availability**

Available in Mac OS X v10.0 and later. Deprecated in Mac OS X v10.4.

### **Declared In**

Displays.h

### **NewDMExtendedNotificationUPP**

(Deprecated in Mac OS X v10.4. Use Quartz Display Services instead; see *Quartz Display Services Reference*.)

```
DMExtendedNotificationUPP NewDMExtendedNotificationUPP (
   DMExtendedNotificationProcPtr userRoutine
);
```
### **Availability**

Available in Mac OS X v10.0 and later. Deprecated in Mac OS X v10.4.

### **Declared In**

Displays.h

### **NewDMNotificationUPP**

(Deprecated in Mac OS X v10.4. Use Quartz Display Services instead; see *Quartz Display Services Reference*.)

Display Manager Reference (Not Recommended)

```
DMNotificationUPP NewDMNotificationUPP (
    DMNotificationProcPtr userRoutine
);
```
### **Availability** Available in Mac OS X v10.0 and later. Deprecated in Mac OS X v10.4.

**Declared In** Displays.h

### **NewDMProfileListIteratorUPP**

(Deprecated in Mac OS X v10.4. Use Quartz Display Services instead; see *Quartz Display Services Reference*.)

```
DMProfileListIteratorUPP NewDMProfileListIteratorUPP (
   DMProfileListIteratorProcPtr userRoutine
);
```
### **Availability**

Available in Mac OS X v10.0 and later. Deprecated in Mac OS X v10.4.

**Declared In**

Displays.h

## <span id="page-1131-0"></span>**Callbacks**

### **DMComponentListIteratorProcPtr**

```
typedef void (*DMComponentListIteratorProcPtr)
(
    void * userData,
    DMListIndexType itemIndex,
    DMComponentListEntryPtr componentInfo
);
```
If you name your function MyDMComponentListIteratorProc, you would declare it like this:

```
void MyDMComponentListIteratorProc (
    void * userData,
    DMListIndexType itemIndex,
    DMComponentListEntryPtr componentInfo
);
```
**Availability** Available in Mac OS X v10.0 and later.

### <span id="page-1132-0"></span>**DMDisplayListIteratorProcPtr**

```
typedef void (*DMDisplayListIteratorProcPtr)
(
    void * userData,
    DMListIndexType itemIndex,
    DisplayListEntryPtr displaymodeInfo
);
```
If you name your function MyDMDisplayListIteratorProc, you would declare it like this:

```
void MyDMDisplayListIteratorProc (
    void * userData,
    DMListIndexType itemIndex,
    DisplayListEntryPtr displaymodeInfo
);
```
### **Availability**

Available in Mac OS X v10.0 and later.

### **Declared In**

<span id="page-1132-1"></span>Displays.h

### **DMDisplayModeListIteratorProcPtr**

Defines a pointer to a list iterator callback function.

```
typedef void (*DMDisplayModeListIteratorProcPtr)
(
    void * userData,
    DMListIndexType itemIndex,
    DMDisplayModeListEntryPtr displaymodeInfo
);
```
If you name your function MyDMDisplayModeListIteratorProc, you would declare it like this:

```
void MyDMDisplayModeListIteratorProc (
    void * userData,
    DMListIndexType itemIndex,
    DMDisplayModeListEntryPtr displaymodeInfo
);
```
### **Parameters**

*userData*

A pointer to data about mode changes provided by the user.

*itemIndex*

Specifies the list entry. See  $DMListIndexType$  (page 1145) for more information. This is the index passed into [DMGetIndexedDisplayModeFromList](#page-1106-0) (page 1107).

*displaymodeInfo*

A pointer to a structure of type [DMDisplayModeListEntryRec](#page-1142-0) (page 1143) that provides display mode information.

Display Manager Reference (Not Recommended)

#### **Discussion**

The function <code>[DMGetIndexedDisplayModeFromList](#page-1106-0)</code> (page 1107) uses this callback function to retrieve and return information about a display mode to the caller of DMGet IndexedDisplayModeFromList.

When you implement this function, the pointer you pass to the  $DMGetIndexedDisplayModelFromList$ function should be a universal procedure pointer with the following type definition:

```
typedef (DMDisplayModeListIteratorProcPtr) 
DMDisplayModeListIteratorUPP;
```
To create a universal procedure pointer for your application-defined function, you should use the NewDMDisplayModeListIteratorUPP function as follows:

```
DMDisplayModeListIteratorUPP MyDMDisplayModeListIteratorUPP;
MyDMDisplayModeListIteratorUPP = NewDMDisplayModeListIteratorUPP 
(&MyDMDisplayModeListIteratorCallback)
```
You can then pass MyDMDisplayModeListIteratorUPP in the listIterator parameter of the DMGet IndexedDisplayModeFromList (page 1107) function. When you no longer need the list iterator, you should dispose of the UPP using the DisposeDMDisplayModeListIteratorUPP function:

```
DisposeDMDisplayModeListIteratorUPP (
    MyDMDisplayModeListIteratorUPP);
```
Using this call ensures that the call is made through a universal procedure pointer.

#### **Special Considerations**

Because this function may move or purge memory blocks or access handles, you cannot call it at interrupt time.

#### **Availability**

Available in Mac OS X v10.0 and later.

### <span id="page-1133-0"></span>**Declared In**

Displays.h

### **DMExtendedNotificationProcPtr**

Defines a pointer to an extended notification callback function.

```
typedef void (*DMExtendedNotificationProcPtr)
(
     void * userData,
     short theMessage,
     void * notifyData
);
```
If you name your function MyDMExtendedNotificationProc, you would declare it like this:

```
void MyDMExtendedNotificationProc (
    void * userData,
    short theMessage,
     void * notifyData
);
```
Display Manager Reference (Not Recommended)

#### **Parameters**

#### *userData*

A pointer you passed into [DMRegisterExtendedNotifyProc](#page-1117-0) (page 1118).

*theMessage*

A message selector. See ["Notification](#page-1158-0) Messages" (page 1159) for information on specific message selectors.

*notifyData*

A pointer to message-specific information data provided by the the Display Manager, described in ["Notification](#page-1158-0) Messages" (page 1159).

### **Discussion**

Display Manager notification functions use this callback function when your application needs to know when certain events have occurred. The system software may implement these events or follow a user action. When these events occur, the Display Manager will send notification messages to registrants.

When you call the function [DMRegisterExtendedNotifyProc](#page-1117-0) (page 1118) you designate an application-defined function to handle the extended notification procedure.

When you implement this function, the pointer you pass to the  $DMReg$  isterExtendedNotifyProc function should be a universal procedure pointer with the following type definition:

typedef (DMExtendedNotificationProcPtr) DMExtendedNotificationUPP;

To create a universal procedure pointer for your application-defined function, you should use the NewDMExtendedNotificationProc macro as follows:

```
DMExtendedNotificationUPP MyExtendedNotificationUPP;
MyExtendedNotificationUPP = NewDMExtendedNotificationProc 
(MyExtendedNotificationCallback);
```
You can then pass My Extended Notification UPP in the notify Proc parameter of the [DMRegisterExtendedNotifyProc](#page-1117-0) (page 1118) function. When you no longer need notifications, you should remove it using the [DMRemoveExtendedNotifyProc](#page-1119-0) (page 1120) function. You sould also dispose of the UPP using the DisposeDMExtendedNotificationUPP function:

DisposeDMExtendedNotificationUPP(MyExtendedNotificationUPP);

Using this call ensures that the call is made through a universal procedure pointer.

#### **Special Considerations**

Because this function may move or purge memory blocks or access handles, you cannot call it at interrupt time.

**Availability** Available in Mac OS X v10.0 and later.

Display Manager Reference (Not Recommended)

### <span id="page-1135-0"></span>**DMNotificationProcPtr**

```
typedef void (*DMNotificationProcPtr)
(
     AppleEvent * theEvent
);
```
If you name your function MyDMNotificationProc, you would declare it like this:

```
void MyDMNotificationProc (
     AppleEvent * theEvent
);
```
### **Availability**

Available in Mac OS X v10.0 and later.

### **Declared In**

<span id="page-1135-1"></span>Displays.h

### **DMProfileListIteratorProcPtr**

```
typedef void (*DMProfileListIteratorProcPtr)
(
     void * userData,
     DMListIndexType itemIndex,
     DMProfileListEntryPtr profileInfo
);
```
If you name your function MyDMProfileListIteratorProc, you would declare it like this:

```
void MyDMProfileListIteratorProc (
    void * userData,
    DMListIndexType itemIndex,
    DMProfileListEntryPtr profileInfo
);
```
#### **Availability** Available in Mac OS X v10.0 and later.

### **Declared In**

Display Manager Reference (Not Recommended)

## Data Types

### **AVLocationRec**

```
struct AVLocationRec {
    unsigned long locationConstant;
};
typedef struct AVLocationRec AVLocationRec;
typedef AVLocationRec * AVLocationPtr;
```
### **Fields**

locationConstant

Reserved for future expansion. Set this field to zero.

### **Discussion**

The function [DMGetGraphicInfoByAVID](#page-1105-0) (page 1106) uses the AVLocationRec structure to get information about graphic displays.

### **Availability**

Available in Mac OS X v10.0 and later.

### **Declared In**

Displays.h

### **AVPowerStatePtr**

typedef VDPowerStateRec \* AVPowerStatePtr;

**Availability** Available in Mac OS X v10.0 and later.

### **Declared In**

Displays.h

### **AVPowerStateRec**

typedef VDPowerStateRec AVPowerStateRec;

### **Discussion**

The functions [DMGetAVPowerState](#page-1099-0) (page 1100) and [DMSetAVPowerState](#page-1122-0) (page 1123) contain a parameter of type AVPowerStatePtr, which is a pointer to the AVPowerStateRec data type.

### **Availability**

Available in Mac OS X v10.0 and later.

Display Manager Reference (Not Recommended)

### <span id="page-1137-0"></span>**DependentNotifyRec**

```
struct DependentNotifyRec {
     ResType notifyType;
     ResType notifyClass;
     DisplayIDType notifyPortID;
    ComponentInstance notifyComponent;
    unsigned long notifyVersion;
    unsigned long notifyFlags;
    unsigned long notifyReserved;
    unsigned long notifyFuture;
};
typedef struct DependentNotifyRec DependentNotifyRec;
typedef DependentNotifyRec * DependentNotifyPtr;
```
#### **Fields**

notifyType

A value that specifies the type of engine, if any, that made the change. The Display Manager may set this field to zero.

notifyClass

A value specifying the class of change that occurred: for instance, color or screen size. This field uses a value supplied by the constant described under ["Dependent](#page-1152-0) Notification Constants" (page 1153) to specify the class of change that has occurred in a dependent display.

notifyPortID

Specifies which device was touched (kInvalidDisplayID specifies all or none).

notifyComponent

A value that indentifies the engine that made the change. The Display Manager may set this field to zero.

notifyVersion

Reserved for future expansion. The Display Manager sets this field to zero.

notifyFlags

Reserved for future expansion. The Display Manager sets this field to zero.

notifyReserved

Reserved for future expansion. The Display Manager sets this field to zero.

notifyFuture

Reserved for future expansion. The Display Manager sets this field to zero.

#### **Discussion**

The function [DMSendDependentNotification](#page-1121-0) (page 1122) uses the notifyType and notifyClass fields of the DependentNotifyRec structure.

#### **Availability**

Available in Mac OS X v10.0 and later.

### **Declared In**

Display Manager Reference (Not Recommended)

### **DisplayListEntryRec**

```
struct DisplayListEntryRec {
     GDHandle displayListEntryGDevice;
    DisplayIDType displayListEntryDisplayID;
    UInt32 displayListEntryIncludeFlags;
    UInt32 displayListEntryReserved1;
    UInt32 displayListEntryReserved2;
    UInt32 displayListEntryReserved3;
    UInt32 displayListEntryReserved4;
    UInt32 displayListEntryReserved5;
};
typedef struct DisplayListEntryRec DisplayListEntryRec;
typedef DisplayListEntryRec * DisplayListEntryPtr;
```
### **Fields**

displayListEntryGDevice

### A value of type GDHandle.

displayListEntryDisplayID

A value of type DisplayIDType that specifies the display ID.

displayListEntryIncludeFlags

A value of type UInt32 that specifies the reason this entry was included.

displayListEntryReserved1

Reserved for future expansion. Set this field to zero.

displayListEntryReserved2

Reserved for future expansion. Set this field to zero.

displayListEntryReserved3

Reserved for future expansion. Set this field to zero.

displayListEntryReserved4

Reserved for future expansion. Set this field to zero.

displayListEntryReserved5

Reserved for future expansion. Set this field to zero.

### **Availability**

Available in Mac OS X v10.0 and later.

**Declared In**

### **DMComponentListEntryRec**

```
struct DMComponentListEntryRec {
     DisplayIDType itemID;
     Component itemComponent;
     ComponentDescription itemDescription;
     ResType itemClass;
    DMFidelityType itemFidelity;
     ResType itemSubClass;
    Point itemSort;
    unsigned long itemFlags;
    ResType itemReserved;
    unsigned long itemFuture1;
    unsigned long itemFuture2;
    unsigned long itemFuture3;
    unsigned long itemFuture4;
};
typedef struct DMComponentListEntryRec DMComponentListEntryRec;
typedef DMComponentListEntryRec * DMComponentListEntryPtr;
```
### **Fields**

```
itemID
itemComponent
itemDescription
itemClass
itemFidelity
itemSubClass
itemSort
```
Reserved for future expansion. Set this field to zero.

### itemFlags

Reserved for future expansion. Set this field to zero.

- itemReserved
- itemFuture1

Reserved for future expansion. Set this field to zero.

itemFuture2

Reserved for future expansion. Set this field to zero.

itemFuture3

Reserved for future expansion. Set this field to zero.

itemFuture4

Reserved for future expansion. Set this field to zero.

### **Availability**

Available in Mac OS X v10.0 and later.

### **Declared In**

Display Manager Reference (Not Recommended)

### **DMComponentListIteratorUPP**

typedef DMComponentListIteratorProcPtr DMComponentListIteratorUPP;

#### **Discussion**

For more information, see the description of the DMComponent List IteratorProcPtr (page 1132) callback function.

### **Availability**

Available in Mac OS X v10.0 and later.

### **Declared In**

<span id="page-1140-0"></span>Displays.h

### **DMDepthInfoBlockRec**

```
struct DMDepthInfoBlockRec {
    unsigned long depthBlockCount;
     DMDepthInfoPtr depthVPBlock;
    unsigned long depthBlockFlags;
    unsigned long depthBlockReserved1;
    unsigned long depthBlockReserved2;
};
typedef struct DMDepthInfoBlockRec DMDepthInfoBlockRec;
typedef DMDepthInfoBlockRec * DMDepthInfoBlockPtr;
```
#### **Fields**

```
depthBlockCount
```
Specifies the number of mode depths available.

depthVPBlock

Array of [DMDepthInfoRec](#page-1141-0) (page 1142).

depthBlockFlags

Reserved for future expansion.

depthBlockReserved1

Reserved for future expansion.

depthBlockReserved2

Reserved for future expansion.

#### **Discussion**

When you call the function DMGet IndexedDisplayModeFromList (page 1107), the Display Manager passes a pointer to a [DMDisplayModeListEntryRec](#page-1142-0) (page 1143) structure to your application. Its field displayModeDepthBlockInfo is a pointer to a DMDepthInfoBlockRec structure.

### **Availability**

Available in Mac OS X v10.0 and later.

### **Declared In**

Display Manager Reference (Not Recommended)

### <span id="page-1141-0"></span>**DMDepthInfoRec**

```
struct DMDepthInfoRec {
    VDSwitchInfoPtr depthSwitchInfo;
    VPBlockPtr depthVPBlock;
    UInt32 depthFlags;
    UInt32 depthReserved1;
    UInt32 depthReserved2;
};
typedef struct DMDepthInfoRec DMDepthInfoRec;
typedef DMDepthInfoRec * DMDepthInfoPtr;
```
#### **Fields**

depthSwitchInfo

A pointer to the structure VDSwitchInfoRec, which contains values that specify information on video switch modes and data.

depthVPBlock

A pointer to the structure VPBlock, which supplies information about size, depth and format.

depthFlags

Values from the video structure VDVideoParametersInfoRec, which specify color, size, and depth.

depthReserved1

Reserved for future expansion.

depthReserved2

Reserved for future expansion.

#### **Discussion**

This structure provides information that the structure [DMDepthInfoBlockRec](#page-1140-0) (page 1141) supplies to the function [DMGetIndexedDisplayModeFromList](#page-1106-0) (page 1107).

#### **Availability**

Available in Mac OS X v10.0 and later.

**Declared In**

Displays.h

### **DMDisplayListIteratorUPP**

typedef DMDisplayListIteratorProcPtr DMDisplayListIteratorUPP;

#### **Discussion**

For more information, see the description of the [DMDisplayListIteratorProcPtr](#page-1132-0) (page 1133) callback function.

### **Availability**

Available in Mac OS X v10.0 and later.

### **Declared In**

### <span id="page-1142-0"></span>**DMDisplayModeListEntryRec**

```
struct DMDisplayModeListEntryRec {
    UInt32 displayModeFlags;
     VDSwitchInfoPtr displayModeSwitchInfo;
     VDResolutionInfoPtr displayModeResolutionInfo;
     VDTimingInfoPtr displayModeTimingInfo;
    DMDepthInfoBlockPtr displayModeDepthBlockInfo;
    UInt32 displayModeVersion;
     StringPtr displayModeName;
    DMDisplayTimingInfoPtr displayModeDisplayInfo;
};
typedef struct DMDisplayModeListEntryRec DMDisplayModeListEntryRec;
typedef DMDisplayModeListEntryRec * DMDisplayModeListEntryPtr;
```
### **Fields**

displayModeFlags

A pointer to a video structure, VDSwitchInfoRec, which provides information you need to tell the driver how to switch into different configurations, bit depths, or resolutions. See the function [DMSetDisplayMode](#page-1124-0) (page 1125) for more information.

displayModeSwitchInfo

A pointer to a VDSwitchInfoRec video structure, which provides information you need to tell the driver how to switch into different configurations, bit depths, or resolutions. See the function [DMSetDisplayMode](#page-1124-0) (page 1125) for more information.

displayModeResolutionInfo

A pointer to a pointer to a VDResolutionInfoRec video structure, which provides information about horizontal pixels, maximum depth modes, and the vertical line of the specified display mode.

displayModeTimingInfo

A pointer to a pointer to a VDTimingInfoRec video structure, which provides information about timing, format of the specified display mode.

displayModeDepthBlockInfo

A pointer to a [DMDepthInfoBlockRec](#page-1140-0) (page 1141) structure, which provides information about available pixel formats and the VPBlock, including size and depth.

displayModeVersion

The version of this structure. Currently it is version kDisplayTimingInfoVersionOne. See ["Display](#page-1154-0) [Version](#page-1154-0) Values" (page 1155) for more information.

displayModeName

A string pointer giving the display mode name.

displayModeDisplayInfo

A pointer to the [DMDisplayTimingInfoRec](#page-1143-0) (page 1144) data type. This data type supplies information about the quality and default values of the timing.

### **Discussion**

The DMDisplayModeListEntryRec structure contains information about a display mode in a display mode list built by the function [DMNewDisplayModeList](#page-1116-0) (page 1117).

### **Availability**

Available in Mac OS X v10.0 and later.

### **Declared In**

Display Manager Reference (Not Recommended)

### **DMDisplayModeListIteratorUPP**

typedef DMDisplayModeListIteratorProcPtr DMDisplayModeListIteratorUPP;

#### **Discussion**

For more information, see the description of the [DMDisplayModeListIteratorProcPtr](#page-1132-1) (page 1133) callback function.

### **Availability**

Available in Mac OS X v10.0 and later.

### **Declared In**

<span id="page-1143-0"></span>Displays.h

### **DMDisplayTimingInfoRec**

```
struct DMDisplayTimingInfoRec {
    UInt32 timingInfoVersion;
    UInt32 timingInfoAttributes;
   SInt32 timingInfoRelativeQuality;
     SInt32 timingInfoRelativeDefault;
   UInt32 timingInfoReserved[16];
};
typedef struct DMDisplayTimingInfoRec DMDisplayTimingInfoRec;
typedef DMDisplayTimingInfoRec * DMDisplayTimingInfoPtr;
```
#### **Fields**

timingInfoVersion

An unsigned 32 bit integer that shows the timing version. See ["Display](#page-1154-0) Version Values" (page 1155) for timing version values.

timingInfoAttributes

An unsigned 32 bit integer that the Display Manager sets to show timing attributes.

timingInfoRelativeQuality

A signed 32 bit integer whose flags the Display Manager sets to provide information on the quality of the timing.

timingInfoRelativeDefault

A signed 32 bit integer the Display Manager sets that specifies the relative default value of the timing.

timingInfoReserved

Reserved for future expansion.

#### **Discussion**

This structure supplies information about timing attributes, defaults and values to the structure [DMDisplayModeListEntryRec](#page-1142-0) (page 1143).

### **Availability**

Available in Mac OS X v10.0 and later.

**Declared In**

Display Manager Reference (Not Recommended)

### **DMExtendedNotificationUPP**

typedef DMExtendedNotificationProcPtr DMExtendedNotificationUPP;

### **Discussion**

For more information, see the description of the [DMExtendedNotificationProcPtr](#page-1133-0) (page 1134) callback function.

### **Availability**

Available in Mac OS X v10.0 and later.

**Declared In** Displays.h

### **DMFidelityType**

typedef UInt32 DMFidelityType;

**Availability** Available in Mac OS X v10.0 and later.

<span id="page-1144-0"></span>**Declared In** Displays.h

### **DMListIndexType**

typedef unsigned long DMListIndexType;

### **Discussion**

The function DMGet IndexedDisplayModeFromList (page 1107) uses this data type to supply a list of display modes from which you can obtain information about a specified display mode.

### **Availability**

Available in Mac OS X v10.0 and later.

### **Declared In**

Displays.h

### **DMListType**

typedef void \* DMListType;

### **Availability**

Available in Mac OS X v10.0 and later.

## **Declared In**

Display Manager Reference (Not Recommended)

### **DMMakeAndModelRec**

```
struct DMMakeAndModelRec {
    ResType manufacturer;
    UInt32 model;
    UInt32 serialNumber;
    UInt32 manufactureDate;
    UInt32 makeReserved[4];
};
typedef struct DMMakeAndModelRec DMMakeAndModelRec;
typedef DMMakeAndModelRec * DMMakeAndModelPtr;
```
### **Fields**

manufacturer

Represents the manufacturer of the specified display.

model

Represents the model name of the specified display.

serialNumber

Represents the serial number of the specified display.

manufactureDate

Represents the date of manufacture of the specified display.

makeReserved

Reserved for future expansion.

#### **Discussion**

This structure stores information about a specified monitor or display. If you need to keep track of configurations and user preferences, you can store that information in this structure.

#### **Availability**

Available in Mac OS X v10.0 and later.

### **Declared In**

Displays.h

### **DMModalFilterUPP**

typedef void \* DMModalFilterUPP;

#### **Availability**

Available in Mac OS X v10.0 and later.

### **Declared In**

Displays.h

### **DMNotificationUPP**

typedef DMNotificationProcPtr DMNotificationUPP;

#### **Discussion**

For more information, see the description of the [DMNotificationProcPtr](#page-1135-0) (page 1136) callback function.

#### **Availability**

Available in Mac OS X v10.0 and later.

Display Manager Reference (Not Recommended)

### **Declared In**

Displays.h

### **DMProcessInfoPtr**

typedef void \* DMProcessInfoPtr;

**Availability** Available in Mac OS X v10.0 and later.

### **Declared In**

Displays.h

### **DMProfileListEntryRec**

```
struct DMProfileListEntryRec {
     CMProfileRef profileRef;
     Ptr profileReserved1;
     Ptr profileReserved2;
    Ptr profileReserved3;
};
typedef struct DMProfileListEntryRec DMProfileListEntryRec;
typedef DMProfileListEntryRec * DMProfileListEntryPtr;
```
### **Availability**

Available in Mac OS X v10.0 and later.

### **Declared In**

Displays.h

### **DMProfileListIteratorUPP**

typedef DMProfileListIteratorProcPtr DMProfileListIteratorUPP;

#### **Discussion**

For more information, see the description of the [DMProfileListIteratorProcPtr](#page-1135-1) (page 1136) callback function.

### **Availability**

Available in Mac OS X v10.0 and later.

### **Declared In**

Display Manager Reference (Not Recommended)

## **Constants**

## **Active Device Only Values**

```
enum {
     dmOnlyActiveDisplays = true,
     dmAllDisplays = false
};
```
### **Constants**

dmOnlyActiveDisplays

Returns a handle to the GDevice structure for an active device only.

Available in Mac OS X v10.0 and later.

Declared in Displays.h.

dmAllDisplays

Returns a handle to the GDevice structure for a device, active or not.

Available in Mac OS X v10.0 and later.

Declared in Displays.h.

### **Discussion**

The functions [DMGetFirstScreenDevice](#page-1103-0) (page 1104) and [DMGetNextScreenDevice](#page-1108-0) (page 1109) contain the parameter activeOnly which you can specify with an Active Device Constant.

## **Apple Event Notification Keywords**

```
enum {
     kAESystemConfigNotice = 'cnfg',
     kAEDisplayNotice = 'dspl',
     kAEDisplaySummary = 'dsum',
     keyDMConfigVersion = 'dmcv',
     keyDMConfigFlags = 'dmcf',
     keyDMConfigReserved = 'dmcr',
     keyDisplayID = 'dmid',
     keyDisplayComponent = 'dmdc',
     keyDisplayDevice = 'dmdd',
     keyDisplayFlags = 'dmdf',
     keyDisplayMode = 'dmdm',
     keyDisplayModeReserved = 'dmmr',
     keyDisplayReserved = 'dmdr',
     keyDisplayMirroredId = 'dmmi',
     keyDeviceFlags = 'dddf',
     keyDeviceDepthMode = 'dddm',
     keyDeviceRect = 'dddr',
     keyPixMapRect = 'dpdr',
     keyPixMapHResolution = 'dphr',
     keyPixMapVResolution = 'dpvr',
     keyPixMapPixelType = 'dppt',
     keyPixMapPixelSize = 'dpps',
     keyPixMapCmpCount = 'dpcc',
     keyPixMapCmpSize = 'dpcs',
     keyPixMapAlignment = 'dppa',
     keyPixMapResReserved = 'dprr',
 keyPixMapReserved = 'dppr',
 keyPixMapColorTableSeed = 'dpct',
     keySummaryMenubar = 'dsmb',
     keySummaryChanges = 'dsch',
     keyDisplayOldConfig = 'dold',
     keyDisplayNewConfig = 'dnew'
```
### };

### **Constants**

kAESystemConfigNotice

Keyword for the Event ID for a Display Notice event.

Available in Mac OS X v10.0 and later.

Declared in Displays.h.

kAEDisplayNotice

Keyword for a required parameter to a Display Notice event.

Available in Mac OS X v10.0 and later.

Declared in Displays.h.

kAEDisplaySummary

Available in Mac OS X v10.0 and later.

Declared in Displays.h.

#### keyDMConfigVersion

Keyword for the descriptor structure describing the version number for this Display Notice event.

Available in Mac OS X v10.0 and later.

Display Manager Reference (Not Recommended)

keyDMConfigFlags

Reserved for future expansion. Internal use only.

Available in Mac OS X v10.0 and later.

Declared in Displays.h.

### keyDMConfigReserved

Reserved for future expansion. Internal use only.

Available in Mac OS X v10.0 and later.

Declared in Displays.h.

#### keyDisplayID

Keyword for the descriptor structure describing the display ID for the video device.

Available in Mac OS X v10.0 and later.

Declared in Displays.h.

#### keyDisplayComponent

Unless you are disconnecting display components, this is for internal use only.

Available in Mac OS X v10.0 and later.

Declared in Displays.h.

#### keyDisplayDevice

Keyword for the descriptor structure containing a handle to the GDevice structure for the video device.

Available in Mac OS X v10.0 and later.

Declared in Displays.h.

### keyDisplayFlags

Reserved for future expansion. Internal use only.

Available in Mac OS X v10.0 and later.

Declared in Displays.h.

keyDisplayMode

Keyword for the descriptor structure containing the sResource number from the video device for this display mode.

Available in Mac OS X v10.0 and later.

Declared in Displays.h.

keyDisplayModeReserved

Reserved for future expansion. Internal use only.

Available in Mac OS X v10.0 and later.

Declared in Displays.h.

keyDisplayReserved

Reserved for future expansion. Internal use only.

Available in Mac OS X v10.0 and later.

Declared in Displays.h.

#### keyDisplayMirroredId

Keyword for the display this device is mirrored to.

Available in Mac OS X v10.0 and later.

#### Display Manager Reference (Not Recommended)

#### keyDeviceFlags

Keyword for the descriptor structure describing the attributes for the video device as maintained in the gdFlags field of the GDevice structure for the device.

#### Available in Mac OS X v10.0 and later.

Declared in Displays.h.

### keyDeviceDepthMode

Keyword for the descriptor structure describing the depth mode for the video device; that is, the value of the gdMode field in the GDevice structure for the device.

Available in Mac OS X v10.0 and later.

Declared in Displays.h.

#### keyDeviceRect

Keyword for the descriptor structure describing the boundary rectangle of the video device; that is, the value of the gdRect field in the GDevice structure for the device.

Available in Mac OS X v10.0 and later.

Declared in Displays.h.

#### keyPixMapRect

Keyword for the descriptor structure describing the boundary rectangle into which QuickDraw can draw; that is, the bounds field in the PixMap structure for the GDevice structure for the video device.

Available in Mac OS X v10.0 and later.

Declared in Displays.h.

#### keyPixMapHResolution

Keyword for the descriptor structure describing the horizontal resolution of the pixel image in the PixMap structure for the GDevice structure for the video device.

Available in Mac OS X v10.0 and later.

Declared in Displays.h.

#### keyPixMapVResolution

Keyword for the descriptor structure describing the vertical resolution of the pixel image in the PixMap structure for the GDevice structure for the video device.

Available in Mac OS X v10.0 and later.

Declared in Displays.h.

#### keyPixMapPixelType

Keyword for the descriptor structure describing the storage format for the pixel image on the device; that is, the value of the pixelType field in the PixMap structure for the GDevice structure for the video device.

Available in Mac OS X v10.0 and later.

Declared in Displays.h.

#### keyPixMapPixelSize

Keyword for the descriptor structure describing the pixel depth for the device; that is, the value of the pixelSize field in the PixMap structure for the GDevice structure for the video device.

Available in Mac OS X v10.0 and later.

### Display Manager Reference (Not Recommended)

#### keyPixMapCmpCount

Keyword for the descriptor structure containing the number of components used to represent a color for a pixel; that is, the value of the cmpCount field in the PixMap structure for the GDevice structure for the device.

Available in Mac OS X v10.0 and later.

Declared in Displays.h.

### keyPixMapCmpSize

Keyword for the descriptor structure describing the size in bits of each component for a pixel; that is, the value of the  $\text{cmpSize}$  field in the  $\text{Pi} \times \text{Map}$  structure for the GDevice structure for the device.

Available in Mac OS X v10.0 and later.

Declared in Displays.h.

keyPixMapAlignment

Reserved for future expansion. Internal use only.

Available in Mac OS X v10.0 and later.

Declared in Displays.h.

### keyPixMapResReserved

Reserved for future expansion. Internal use only.

Available in Mac OS X v10.0 and later.

Declared in Displays.h.

#### keyPixMapReserved

Reserved for future expansion. Internal use only.

Available in Mac OS X v10.0 and later.

Declared in Displays.h.

#### keyPixMapColorTableSeed

Keyword for the descriptor structure containing the value of the ctSeed field of the ColorTable structure for the PixMap structure for the GDevice structure for the video device.

Available in Mac OS X v10.0 and later.

Declared in Displays.h.

### keySummaryMenubar

Reserved for future expansion. Internal use only.

#### Available in Mac OS X v10.0 and later.

Declared in Displays.h.

### keySummaryChanges

Reserved for future expansion. Internal use only.

Available in Mac OS X v10.0 and later.

Declared in Displays.h.

#### keyDisplayOldConfig

Keyword for the descriptor structure describing the video device's previous state.

Available in Mac OS X v10.0 and later.
Display Manager Reference (Not Recommended)

```
keyDisplayNewConfig
```
Keyword for the descriptor structure describing the video device's new state.

Available in Mac OS X v10.0 and later.

Declared in Displays.h.

#### **Discussion**

The Display Manager sends an Apple event—the Display Notice event—to notify applications that it has changed the display environment. The keywords that specify the Display Notice event and its descriptor structures are described here.

# **Confirm Flags**

```
enum {
    kForceConfirmBit = 0, kForceConfirmMask = (1 << kForceConfirmBit)
};
```
#### **Constants**

```
kForceConfirmBit
```
Indicates to force a confirm dialog.

Available in Mac OS X v10.0 and later.

```
Declared in Displays.h.
```
kForceConfirmMask

Use to set or test for a forced confirm dialog.

Available in Mac OS X v10.0 and later.

Declared in Displays.h.

# **Dependent Notification Constants**

```
enum {
```

```
 kDependentNotifyClassShowCursor = 'shcr',
 kDependentNotifyClassDriverOverride = 'ndrv',
 kDependentNotifyClassDisplayMgrOverride = 'dmgr',
 kDependentNotifyClassProfileChanged = 'prof'
```
# };

### **Constants**

kDependentNotifyClassShowCursor

The Display Manager sends an extended notification when a hidden cursor shows during a display unmirror.

Available in Mac OS X v10.0 and later.

Declared in Displays.h.

```
kDependentNotifyClassDriverOverride
```
The Display Manager sends notification that a video driver has been overridden with a newer revision. Available in Mac OS X v10.0 and later.

Display Manager Reference (Not Recommended)

kDependentNotifyClassDisplayMgrOverride

The Display Manager sends notification that it has been upgraded with a newer revision.

Available in Mac OS X v10.0 and later.

Declared in Displays.h.

kDependentNotifyClassProfileChanged

The Display Manager sends notification when the profile associated with a display changes.

Available in Mac OS X v10.0 and later.

Declared in Displays.h.

#### **Discussion**

The function [DMSendDependentNotification](#page-1121-0) (page 1122) contains the parameter notifyClass which you can specify with a Dependent Notification Constant.

# **Display/Device ID Constants**

The Display Manager uses these values to help with the configuration of the display.

```
enum {
    kDummyDeviceID = 0x00FF,
    kInvalidDiophayID = 0x0000,
     kFirstDisplayID = 0x0100
};
```

```
Constants
kDummyDeviceID
```
This is the ID of the dummy display, used when the last "real" display is removed.

Available in Mac OS X v10.0 and later.

Declared in Displays.h.

#### kInvalidDisplayID

This is the ID of the invalid display, which has been removed from the active display list.

Available in Mac OS X v10.0 and later.

Declared in Displays.h.

#### kFirstDisplayID

When your application sets this bit it asks the Display Manager to return the ID of the first display device on the active display list.

Available in Mac OS X v10.0 and later.

# **Display Gestalt Constants**

```
enum {
     kDisplayGestaltDisplayCommunicationAttr = 'comm',
    kDisplayGestaltForbidI2CMask = (1 \lt\lt 0),
     kDisplayGestaltUseI2CPowerMask = (1 << 1),
    kDisplayGestaltCalibratorAttr = 'cali',
    kDisplayGestaltBrightnessAffectsGammaMask = (1 << 0),
    kDisplayGestaltViewAngleAffectsGammaMask = (1 << 1)
};
```
# **Display Mode Flags**

The structure DMDisplayModeListEntryRec uses these values for its displayModeFlags field.

```
enum {
    kDisplayModelistNotPreferredBit = 0,
     kDisplayModeListNotPreferredMask = (1 << kDisplayModeListNotPreferredBit)
};
```
### **Constants**

kDisplayModeListNotPreferredBit

Indicatesthere is a better timing available and that thistiming should be shown only if the user wants to see all options.

Available in Mac OS X v10.0 and later.

Declared in Displays.h.

```
kDisplayModeListNotPreferredMask
     (1 kDisplayModeListNotPreferredBit)
```
Available in Mac OS X v10.0 and later.

```
Declared in Displays.h.
```
# **Display Version Values**

```
enum {
     kDisplayTimingInfoVersionZero = 1,
     kDisplayTimingInfoReservedCountVersionZero = 16,
     kDisplayModeEntryVersionZero = 0,
     kDisplayModeEntryVersionOne = 1
};
```
# **Constants**

kDisplayTimingInfoVersionZero

This relative information is always NULL in this version.

Available in Mac OS X v10.0 and later.

Declared in Displays.h.

kDisplayTimingInfoReservedCountVersionZero

This relative information is always NULL in this version.

#### Available in Mac OS X v10.0 and later.

Display Manager Reference (Not Recommended)

```
kDisplayModeEntryVersionZero
```
This relative information is always NULL in this version.

Available in Mac OS X v10.0 and later.

Declared in Displays.h.

```
kDisplayModeEntryVersionOne
```
This relative information is always NULL in this version.

Available in Mac OS X v10.0 and later.

Declared in Displays.h.

#### **Discussion**

These values supply information to the structure [DMDisplayModeListEntryRec](#page-1142-0) (page 1143).

# **Fidelity Check Constants**

```
enum {
   kNoFidelity = 0,
   kMinimumFidelity = 1,
   kDefaultFidelity = 500,
    kDefaultManufacturerFidelity = 1000
};
```
# **Get Name By AVID Mask**

```
enum {
    kDMSupressNumbersMask = (1 \le \le 0),
    kDMForceNumbersMask = (1 \le \le 1),
    kDMSupressNameMask = (1 \le \le 2)};
```
#### **Constants**

kDMSupressNumbersMask

If the bit specified by this mask is set, the numbers are suppressed and only names are returned. Available in Mac OS X v10.0 and later.

Declared in Displays.h.

kDMForceNumbersMask

If the bit specified by this mask is set, the numbers are forced to always be shown–even on single display configs.

Available in Mac OS X v10.0 and later.

Declared in Displays.h.

kDMSupressNameMask

If the bit specified by this mask is set, the names are suppressed and only numbers are returned.

Available in Mac OS X v10.0 and later.

Display Manager Reference (Not Recommended)

# **Include Masks**

```
enum {
     kIncludeOnlineActiveDisplaysMask = (1 << 0),
    kIncludeOnlineDisabledDisplaysMask = (1 \le \le 1),
     kIncludeOfflineDisplaysMask = (1 << 2),
     kIncludeOfflineDummyDisplaysMask = (1 << 3),
     kIncludeHardwareMirroredDisplaysMask = (1 << 4)
};
```
# **Item Flags**

```
enum {
    kComponentListNotPreferredBit = 0, kComponentListNotPreferredMask = (1 << kComponentListNotPreferredBit)
};
```
# **Mode List Masks**

```
enum {
     kDMModeListIncludeAllModesMask = (1 << 0),
     kDMModeListIncludeOfflineModesMask = (1 << 1),
     kDMModeListExcludeDriverModesMask = (1 << 2),
     kDMModeListExcludeDisplayModesMask = (1 << 3),
     kDMModeListExcludeCustomModesMask = (1 << 4),
     kDMModeListPreferStretchedModesMask = (1 << 5),
     kDMModeListPreferSafeModesMask = (1 << 6)
```

```
};
```
#### **Constants**

kDMModeListIncludeAllModesMask Available in Mac OS X v10.0 and later.

Declared in Displays.h.

kDMModeListIncludeOfflineModesMask Available in Mac OS X v10.0 and later.

Declared in Displays.h.

kDMModeListExcludeDriverModesMask Available in Mac OS X v10.0 and later.

Declared in Displays.h.

```
kDMModeListExcludeDisplayModesMask
      Available in Mac OS X v10.0 and later.
```
Declared in Displays.h.

kDMModeListExcludeCustomModesMask Available in Mac OS X v10.0 and later.

#### Display Manager Reference (Not Recommended)

#### kDMModeListPreferStretchedModesMask

Prefer modes that are stretched over modes that are letterboxed when setting kDisplayModeListNotPreferredBit

Available in Mac OS X v10.0 and later.

Declared in Displays.h.

#### kDMModeListPreferSafeModesMask

Prefer modes that are safe over modes that are not when setting kDisplayModeListNotPreferredBit

#### Available in Mac OS X v10.0 and later.

Display Manager Reference (Not Recommended)

# **Name Flags**

```
enum {
     kSuppressNumberBit = 0,
     kSuppressNumberMask = 1,
    kForceNumberBit = 1,
     kForceNumberMask = 2,
     kSuppressNameBit = 2,
     kSuppressNameMask = 4
};
```
# **New Engine List Constants**

```
enum {
    kAnyPanelType = 0,
    kAnyEngineType = 0,
     kAnyDeviceType = 0,
     kAnyPortType = 0
};
```
# **Notification Messages**

```
enum {
     kDMNotifyRequestConnectionProbe = 0,
     kDMNotifyInstalled = 1,
    kDMNotifyEvent = 2,
    kDMNotifyRemoved = 3,
     kDMNotifyPrep = 4,
     kDMNotifyExtendEvent = 5,
    kDMNotifyDependents = 6,
    kDMNotifySuspendConfigure = 7,
     kDMNotifyResumeConfigure = 8,
     kDMNotifyRequestDisplayProbe = 9,
     kDMNotifyDisplayWillSleep = 10,
     kDMNotifyDisplayDidWake = 11,
     kExtendedNotificationProc = (1L << 16)
```
#### };

#### **Constants**

kDMNotifyRequestConnectionProbe Available in Mac OS X v10.0 and later.

```
Declared in Displays.h.
```
kDMNotifyInstalled

The Display Manager provides this message during a callback function to if your application has installed an extended notification procedure pointer for the first time. The Display Manager provides this message in the notifyData parameter of [DMSendDependentNotification](#page-1121-0) (page 1122).

Available in Mac OS X v10.0 and later.

#### Display Manager Reference (Not Recommended)

#### kDMNotifyEvent

The Display Manager provides this message when an Apple event update occurs, after a display configuration change is made. This is the only time non-extended notifications are called.

Available in Mac OS X v10.0 and later.

Declared in Displays.h.

#### kDMNotifyRemoved

The Display Manager provides this message when the function [DMSendDependentNotification](#page-1121-0) (page 1122) is called on your function.

#### Available in Mac OS X v10.0 and later.

Declared in Displays.h.

#### kDMNotifyPrep

Before passing kDMSNotifyRemoved, the Display Manager provides this message to indicate that it is about to begin to configure. Calling [DMSendDependentNotification](#page-1121-0) (page 1122) tells the Display Manager to send this message.

Available in Mac OS X v10.0 and later.

Declared in Displays.h.

#### kDMNotifyExtendEvent

Available in Mac OS X v10.0 and later.

Declared in Displays.h.

kDMNotifyDependents

The Display Manager provides this message to [DMSendDependentNotification](#page-1121-0) (page 1122).

Available in Mac OS X v10.0 and later.

Declared in Displays.h.

#### kDMNotifySuspendConfigure

The Display Manager passes this selector to notify your UPP that configuration is temporarily suspended. For instance, if a video game makes a temporary change to the display configuration, the game is expected to resume configuration and restore video before allowing other applications to access the screen.

Available in Mac OS X v10.0 and later.

Declared in Displays.h.

#### kDMNotifyResumeConfigure

The Display Manager passes this selector to notify your application when previously suspended configuration is resumed. Your application can then replace windows and icons, and change depth mode if necessary.

Available in Mac OS X v10.0 and later.

Declared in Displays.h.

#### kDMNotifyRequestDisplayProbe

Available in Mac OS X v10.0 and later.

Declared in Displays.h.

#### kDMNotifyDisplayWillSleep

This selector is only available in Mac OS X.

Available in Mac OS X v10.2 and later

Display Manager Reference (Not Recommended)

kDMNotifyDisplayDidWake

This selector is only available in Mac OS X.

Available in Mac OS X v10.2 and later.

Declared in Displays.h.

kExtendedNotificationProc

Available in Mac OS X v10.0 and later.

Declared in Displays.h.

#### **Discussion**

Display Manager functions needed for dependency notification and event processing use the notification message selectors in extended application-defined functions. [DMRegisterExtendedNotifyProc](#page-1117-0) (page 1118) gets all these messages. Applicationsshould update all information about the display configurations at this point.

# **Notification Types**

```
enum {
    kFullNotify = 0,
     kFullDependencyNotify = 1
```
### };

**Constants**

kFullNotify

The Display Manager sets this bit to provide the major Apple notification event.

Available in Mac OS X v10.0 and later.

Declared in Displays.h.

kFullDependencyNotify

The Display Manager sets this bit to provide notification only to those applications that need to know about interrelated functionality. It is used for updating the user interface.

Available in Mac OS X v10.0 and later.

Declared in Displays.h.

#### **Discussion**

The function [DMSendDependentNotification](#page-1121-0) (page 1122) uses these values in the notifyType parameter.

Display Manager Reference (Not Recommended)

# **Panel List Flags**

```
enum {
     kAllowDuplicatesBit = 0
};
```
# **Port List Flags**

```
enum {
    kPLIncludeOfflineDevicesBit = 0};
```
#### **Constants**

```
kPLIncludeOfflineDevicesBit
```
Should offline devices be put into the port list (such as dummy display)

```
Available in Mac OS X v10.0 and later.
```

```
Declared in Displays.h.
```
# **Reserved Count Constants**

```
enum {
     kMakeAndModelReservedCount = 4
};
```
#### **Constants**

kMakeAndModelReservedCount Indicates the number of reserved fields.

Available in Mac OS X v10.0 and later.

Display Manager Reference (Not Recommended)

# **Summary Change Flags**

```
enum {
    kBeginEndConfigureBit = 0.
    kMovedDisplayBit = 1,
     kSetMainDisplayBit = 2,
    kSetDisplayModeBit = 3,
   kAddDisplayBit = 4,
    kRemoveDisplayBit = 5,
   kNewDisplayBit = 6,
    kDisposeDisplayBit = 7,
   kEnabledbisplayBit = 8, kDisabledDisplayBit = 9,
    kMirrorDisplayBit = 10,
    kUnMirrorDisplayBit = 11
};
```
# **Switch Flags**

```
enum {
     kNoSwitchConfirmBit = 0,
    kDepthNotAvailableBit = 1,
    kShowModeBit = 3.
    kModeNotResizeBit = 4.
    kNeverShowModeBit = 5};
```
#### **Constants**

kNoSwitchConfirmBit

If the Display Manager sets this bit the display mode is required to function correctly. Your application does not need to provide confirmation if the user switches to this mode.

Available in Mac OS X v10.0 and later.

Declared in Displays.h.

kDepthNotAvailableBit

If the Display Manager sets this bit the pixel depth of the specified device is not available for the specified display mode.

Available in Mac OS X v10.0 and later.

Declared in Displays.h.

kShowModeBit

If the Display Manager sets this bit your application should display this mode to the user, even though it may require confirmation.

Available in Mac OS X v10.0 and later.

Declared in Displays.h.

#### kModeNotResizeBit

If the Display Manager sets this bit you should not use this mode to resize a display; this mode drives a different connector in cards than in a built-in display.

Available in Mac OS X v10.0 and later.

```
Declared in Displays.h.
```
Display Manager Reference (Not Recommended)

```
kNeverShowModeBit
```
If the Display Manager sets this bit you should not show the mode in the user interface.

Available in Mac OS X v10.0 and later.

Declared in Displays.h.

#### **Discussion**

In its switchFlags parameter, the function [DMCheckDisplayMode](#page-1093-0) (page 1094) returns a pointer to a long integer that specifies flags in two of its bits. The constants represent bits that are set to 1. These bits are set by the Display Manager, not your application

# Result Codes

The table below lists the result codes that are specific to the Display Manager.

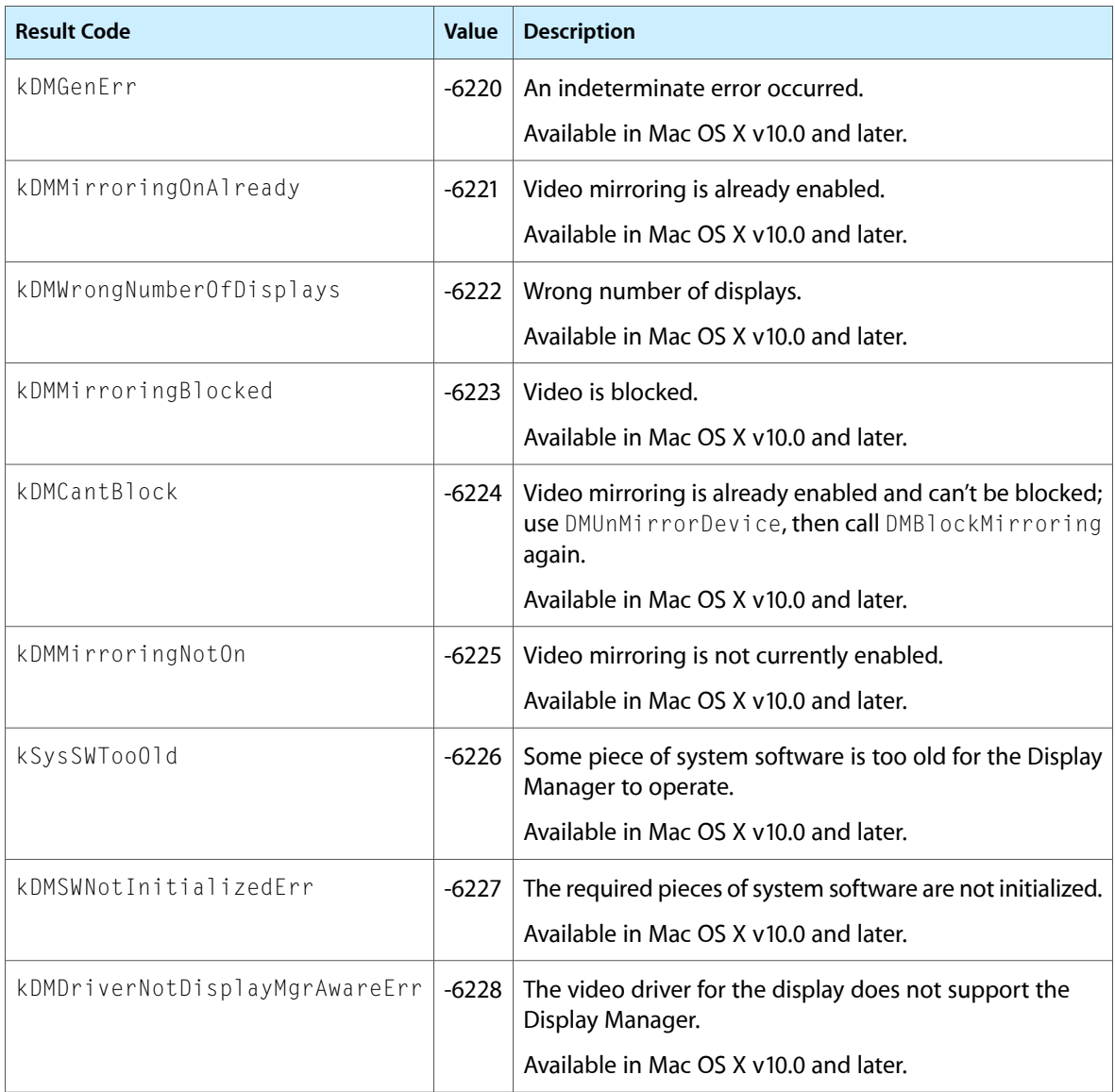

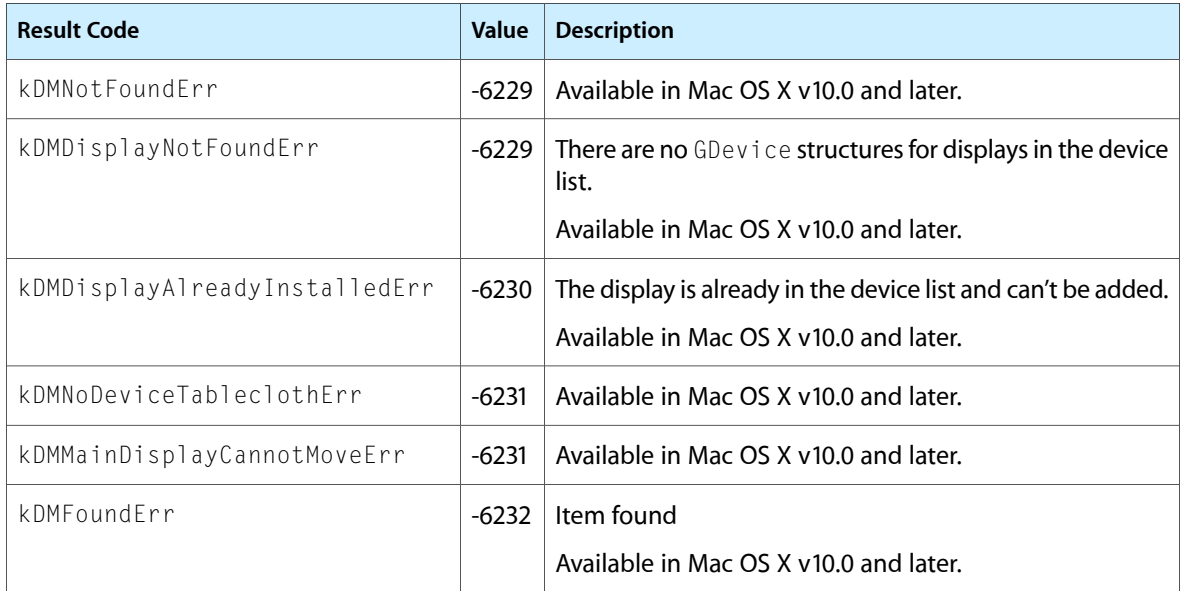

# Gestalt Constants

You can check for version and feature availability information by using the Display Manager Version selectors defined in the Gestalt Manager. For more information, see *Gestalt Manager Reference*.

Display Manager Reference (Not Recommended)

# Font Manager Reference

**Framework:** ApplicationServices/ApplicationServices.h **Declared in** Fonts.h

# **Overview**

As of Mac OS X version 10.5, all Font Manager functions but three ([FMFontGetCGFontRefFromFontFamilyInstance](#page-1177-0) (page 1178), [FMGetATSFontRefFromFont](#page-1178-0) (page 1179), and [FMGetFontFromATSFontRef](#page-1185-0) (page 1186)) are deprecated. Most were deprecated in Mac OS X v10.4. The Font Manager was the font management API for the QuickDraw framework, which is now deprecated.

There are several alternatives that provide better compatibility with the rest of Mac OS X than using QuickDraw font functions. You should consider the following:

- For drawing and measuring text, use Core Text on Mac OS X v10.5 and later to render text directly through aQuartz (Core Image) graphics context. See *Core Text ProgrammingGuide* and *Core Text ReferenceCollection*. On Mac OS X v10.4 and earlier, you can use the Appearance Manager API or the ATSUI API. See *Appearance Manager Reference*, *ATSUI Programming Guide*, and *ATSUI Reference*.
- For accessing information on fonts tracked by the operating system, use Core Text on Mac OS X v10.5 and later. See *Core Text Programming Guide* and *Core Text Reference Collection*. On Mac OS X v10.4 and earlier, use the ATS for Fonts API. See *Apple Type Services for Fonts Programming Guide* and *Apple Type Services for Fonts Reference*.
- For accessing and modifying information on fonts in a Quartz graphics context, use the Quartz API. See *Quartz 2D Programming Guide* and *Quartz 2D Reference Collection*.

The Font Manager API was used to manage the fonts your application uses to display and print text. The Font Manager was used to determine the characteristics of a font, change certain font settings, favor outline fonts over bitmapped fonts, and manipulate fonts in memory.

# Functions by Task

# **Activating and Deactivating Fonts**

[FMGetGeneration](#page-1188-0) (page 1189) Deprecated in Mac OS X v10.5

Retrieves the value of the generation count. (Deprecated. Use [ATSGetGeneration](#page-677-0) (page 678) instead.)

[FMActivateFonts](#page-1171-0) (page 1172) Deprecated in Mac OS X v10.4

Activates one or more fonts. (Deprecated. Use [ATSFontActivateFromFileReference](#page-646-0) (page 647) instead.)

[FMDeactivateFonts](#page-1175-0) (page 1176) Deprecated in Mac OS X v10.4 Deactivates one or more fonts. (Deprecated. Use [ATSFontDeactivate](#page-650-0) (page 651) instead.)

# **Accessing Font Objects**

[FMGetFontContainer](#page-1178-1) (page 1179) Deprecated in Mac OS X v10.4 Obtains the file that contains data for a font. (Deprecated. Use [ATSFontGetContainer](#page-661-0) (page 662) instead.) [FMGetFontFormat](#page-1184-0) (page 1185) Deprecated in Mac OS X v10.4 Obtains the format identifier of a font. [FMGetFontGeneration](#page-1186-0) (page 1187) Deprecated in Mac OS X v10.4 **Obtains the generation count of a font. (Deprecated. Use ATSFont Get Generation (page 665) instead.)** [FMGetFontTable](#page-1187-0) (page 1188) Deprecated in Mac OS X v10.4 Retrieves all or part of a data table for a font. (Deprecated. Use [ATSFontGetTable](#page-667-0) (page 668) or CTFontCopyTable instead.) [FMGetFontTableDirectory](#page-1188-1) (page 1189) Deprecated in Mac OS X v10.4

Obtains the table directory for a font.

# **Accessing Font Containers**

[FMGetFontContainerFromFontFamilyInstance](#page-1179-0) (page 1180) Deprecated in Mac OS X v10.4 Obtains the font container associated with a font family instance. (Deprecated. Use [ATSFontGetContainer](#page-661-0) (page 662) instead.)

[FMGetFontFamilyResource](#page-1183-0) (page 1184) Deprecated in Mac OS X v10.4 Obtains the font family resource for a font family. (Deprecated. Use [ATSFontGetFontFamilyResource](#page-663-0) (page 664) instead.)

# **Accessing Font Family Objects**

[FMGetFontFamilyFromName](#page-1180-0) (page 1181) Deprecated in Mac OS X v10.4 Returns the font family reference associated with a standard QuickDraw name. (Deprecated. Use [ATSFontFamilyFindFromName](#page-651-0) (page 652) instead.)

- [FMGetFontFamilyGeneration](#page-1181-0) (page 1182) Deprecated in Mac OS X v10.4 Obtains the generation count of a font family. (Deprecated. Use ATSFont Family Get Generation (page 654) instead.)
- [FMGetFontFamilyName](#page-1182-0) (page 1183) Deprecated in Mac OS X v10.4

Obtains the font family name associated with a font family reference. (Deprecated. Use [ATSFontFamilyGetName](#page-653-1) (page 654) instead.)

[FMGetFontFamilyTextEncoding](#page-1184-1) (page 1185) Deprecated in Mac OS X v10.4

Obtains the text encoding used by a font family. (Deprecated. Use ATSFont FamilyGet Encoding (page 653) instead.)

# **Enumerating Font Data**

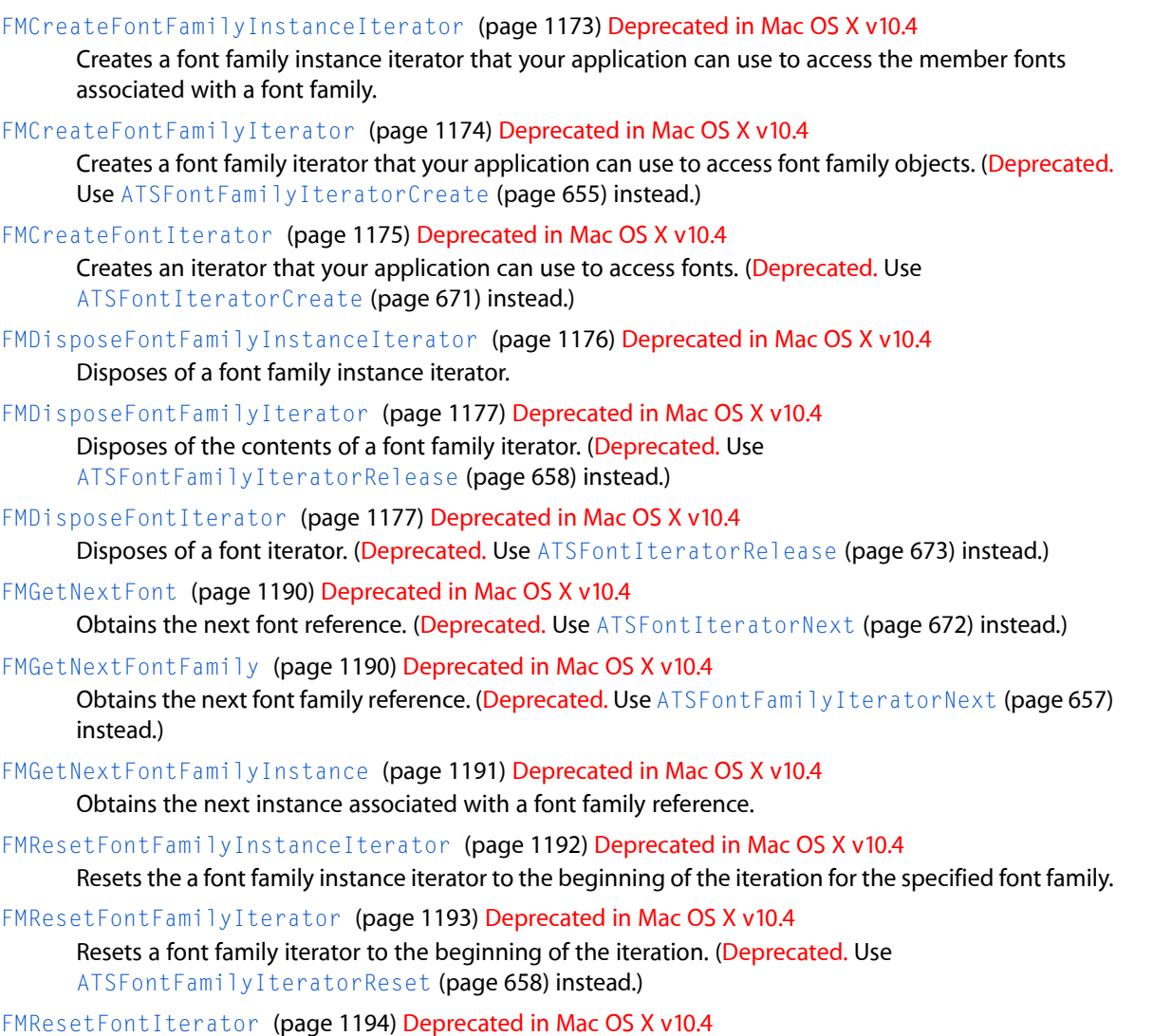

Resets a font iterator to the beginning of the iteration. (Deprecated. Use [ATSFontIteratorReset](#page-673-0) (page 674) instead.)

# **Converting Font Data**

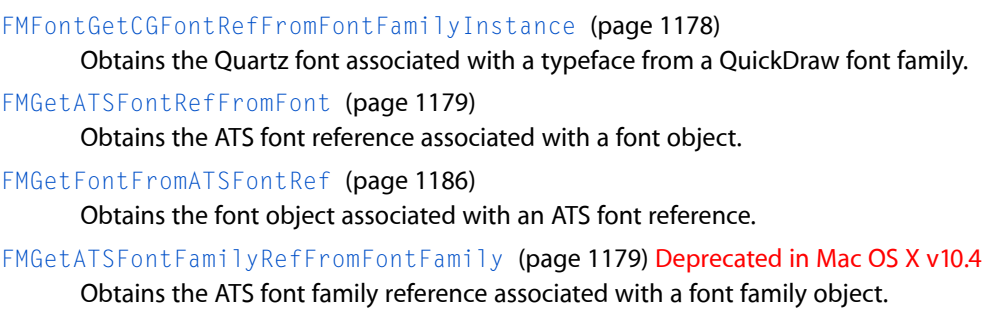

[FMGetFontFamilyFromATSFontFamilyRef](#page-1180-1) (page 1181) Deprecated in Mac OS X v10.4 Obtains the font family associated with an ATS font family reference.

[FMGetFontFamilyInstanceFromFont](#page-1181-1) (page 1182) Deprecated in Mac OS X v10.4 Finds the font family reference and standard QuickDraw style associated with a font.

[FMGetFontFromFontFamilyInstance](#page-1186-1) (page 1187) Deprecated in Mac OS X v10.4

Obtains the font reference associated with a standard QuickDraw style and font family. (Deprecated. Use CTFontCreateWithQuickdrawInstance instead.)

# **Getting Font Information**

[FetchFontInfo](#page-1170-0) (page 1171) Deprecated in Mac OS X v10.4 Obtains the information for a specific font. (Deprecated. There is no replacement function.) [FMSwapFont](#page-1194-0) (page 1195) Deprecated in Mac OS X v10.4 Returns a pointer to the font output structure for a specified font. (Deprecated. There is no replacement function.) [FontMetrics](#page-1194-1) (page 1195) Deprecated in Mac OS X v10.4 Obtains fractional measurements for the font, size, and style specified in the current graphics port. (Deprecated. There is no replacement function.) [GetFNum](#page-1196-0) (page 1197) Deprecated in Mac OS X v10.4 Obtains the font family ID for a specified font family name. (Deprecated. Use [ATSFontFamilyFindFromName](#page-651-0) (page 652) instead.) [GetFontName](#page-1197-0) (page 1198) Deprecated in Mac OS X v10.4 Obtains the name of a font family that has a specified family ID number. (Deprecated. Use [ATSFontFamilyGetName](#page-653-1) (page 654) instead.) [OutlineMetrics](#page-1200-0) (page 1201) Deprecated in Mac OS X v10.4 Obtains font measurements for a block of text to be drawn in a specified outline font. (Deprecated. There is no replacement function.) [RealFont](#page-1202-0) (page 1203) Deprecated in Mac OS X v10.4 Determines whether a font is available or is intended for use in a specified size. (Deprecated. There is no replacement function.)

# **Working With Outline Fonts**

[GetOutlinePreferred](#page-1197-1) (page 1198) Deprecated in Mac OS X v10.4

Obtains the current preference for whether outline or bitmapped fonts are returned when the Font Manager receives a font request. (Deprecated. There is no replacement function.)

[GetPreserveGlyph](#page-1198-0) (page 1199) Deprecated in Mac OS X v10.4

Determines whether the Font Manager preserves the shapes of glyphs from outline fonts. (Deprecated. There is no replacement function.)

[IsOutline](#page-1199-0) (page 1200) Deprecated in Mac OS X v10.4

Determines whether the specified scaling factors will cause the Font Manager to choose an outline font for the current graphics port. (Deprecated. There is no replacement function.)

#### [SetOutlinePreferred](#page-1205-0) (page 1206) Deprecated in Mac OS X v10.4

Sets the preference for whether to use bitmapped or outline fonts when both kinds of fonts are available. (Deprecated. There is no replacement function.)

[SetPreserveGlyph](#page-1205-1) (page 1206) Deprecated in Mac OS X v10.4

Temporarily changes the default behavior of the Font Manager, so that it does not scale oversized glyphs. (Deprecated. There is no replacement function.)

# **Working with Antialiased Text**

[IsAntiAliasedTextEnabled](#page-1198-1) (page 1199) Deprecated in Mac OS X v10.4

Checks whether antialiased text is enabled. (Deprecated. There is no replacement function.)

[SetAntiAliasedTextEnabled](#page-1203-0) (page 1204) Deprecated in Mac OS X v10.4

Enables or disables antialiased text for an application. (Deprecated. There is no replacement function.)

# **Working With Font Measurements and Scaling**

[QDTextBounds](#page-1202-1) (page 1203) Deprecated in Mac OS X v10.4

Obtains a rectangle that specifies the bounds of QuickDraw text. (Deprecated. There is no replacement function.)

[SetFractEnable](#page-1203-1) (page 1204) Deprecated in Mac OS X v10.4

Enables or disables fractional glyph widths. (Deprecated. There is no replacement function.)

[SetFScaleDisable](#page-1204-0) (page 1205) Deprecated in Mac OS X v10.4

Enables or disables the computation of font scaling factors by the Font Manager for bitmapped glyphs. (Deprecated. There is no replacement function.)

# **Using the Current, System, and Application Fonts**

[GetAppFont](#page-1195-0) (page 1196) Deprecated in Mac OS X v10.4

Returns the font family ID of the current application font. (Deprecated. There is no replacement function.)

[GetDefFontSize](#page-1196-1) (page 1197) Deprecated in Mac OS X v10.4

Determines the default size of the system font. (Deprecated. There is no replacement function.)

<span id="page-1170-0"></span>[GetSysFont](#page-1198-2) (page 1199) Deprecated in Mac OS X v10.4

Obtains the font family ID of the current system font. (Deprecated. There is no replacement function.)

# Functions

#### **FetchFontInfo**

Obtains the information for a specific font. (Deprecated in Mac OS X v10.4. There is no replacement function.)

#### Font Manager Reference

```
OSErr FetchFontInfo (
    SInt16 fontID,
    SInt16 fontSize,
    SInt16 fontStyle,
    FontInfo *info
);
```
### **Parameters**

#### *fontID*

A signed, 16-bit integer that specifies the font ID of the font whose information you want to obtain.

*fontSize*

A signed, 16-bit integer that specifies the font size of the font whose information you want to obtain.

```
fontStyle
```
A signed, 16-bit integer that specifies the font style of the font whose information you want to obtain.

*info*

On output, points to a font information structure that contains measurement information (ascent, descent, width, and leading) for the specified font.

#### **Return Value**

A result code. See "Font [Manager](#page-1229-0) Result Codes" (page 1230).

#### **Availability**

Available in Mac OS X v10.0 and later. Deprecated in Mac OS X v10.4. Not available to 64-bit applications.

#### **Declared In**

<span id="page-1171-0"></span>Fonts.h

### **FMActivateFonts**

Activates one or more fonts. (Deprecated in Mac OS X v10.4. Use [ATSFontActivateFromFileReference](#page-646-0) (page 647) instead.)

```
OSStatus FMActivateFonts (
   const FSSpec *iFontContainer,
   const FMFilter *iFilter,
   void *iRefCon,
   OptionBits iOptions
);
```
#### **Parameters**

```
iFontContainer
```
A pointer to the file specification of the file that contains the font data you want to activate. You can specify a directory or an individual font file.

*iFilter*

A pointer to a filter specification. This parameter is currently reserved for future use, so you should pass NULL.

*iRefCon*

An arbitrary 32-bit value specified by your application. This parameter is currently reserved for future use, so you should pass NULL.

Font Manager Reference

#### *iOptions*

A value that specifies the scope to which the function applies. If you want the Font Manager to make the fonts visible only to your application, use the constant kFMLocalActivationContext. If you want the Font Manager to make fonts visible to all applications installed on the system, use the constant kFMGlobalActivationContext. See [Activation](#page-1223-0) Contexts (page 1224) for more information on these constants.

#### **Return Value**

A result code. See "Font [Manager](#page-1229-0) Result Codes" (page 1230).

#### **Availability**

Available in Mac OS X v10.0 and later. Deprecated in Mac OS X v10.4. Not available to 64-bit applications.

#### **Declared In**

<span id="page-1172-0"></span>Fonts.h

#### **FMCreateFontFamilyInstanceIterator**

Creates a font family instance iterator that your application can use to access the member fonts associated with a font family. (Deprecated in Mac OS X v10.4.)

```
OSStatus FMCreateFontFamilyInstanceIterator (
    FMFontFamily iFontFamily,
    FMFontFamilyInstanceIterator *ioIterator
);
```
#### **Parameters**

*iFontFamily*

A reference to the font family you want to access.

*ioIterator*

A pointer to a structure of type FMFontFamilyInstanceIterator. On input, pass a pointer to an uninitialized structure. On output, its contents may have been changed and may include references to other data structures allocated by the system to maintain the structure's state. The iterator is positioned before the first member font of the font family. When you no longer need the font family instance iterator, you should call the function FMDisposeFontFamilyInstanceIterator to release the auxiliary data and memory allocated by the system.

#### **Return Value**

A result code. See "Font [Manager](#page-1229-0) Result Codes" (page 1230).

#### **Discussion**

A font family instance iterator is an opaque data structure used by the Font Manager to keep track of an iteration over currently active font family instances. A font family instance is a typeface and a size—an entry from the font association table.

When the font family iterator is initialized, it does not yet reference a font family instance. Do not attempt to modify the contents of a font family instance iterator.

#### **Availability**

Available in Mac OS X v10.0 and later. Deprecated in Mac OS X v10.4. Not available to 64-bit applications.

**Declared In** Fonts.h

# <span id="page-1173-0"></span>**FMCreateFontFamilyIterator**

Creates a font family iterator that your application can use to access font family objects. (Deprecated in Mac OS X v10.4. Use [ATSFontFamilyIteratorCreate](#page-654-0) (page 655) instead.)

```
OSStatus FMCreateFontFamilyIterator (
   const FMFilter *iFilter,
   void *iRefCon,
   OptionBits iOptions,
    FMFontFamilyIterator *ioIterator
);
```
# **Parameters**

*iFilter*

A pointer to a filter specification. Pass NULL if you want to access all font family objects within the scope of your iteration. Otherwise, you can use this parameter to restrict the scope of the iteration to the font families that match a generation count or criteria you specify in a custom filter function. Pass the filter selector constant kFMGenerationFilterSelector to select a generation filter or the constant kFMFontFamilyCallbackFilterSelector to select a custom filter. See FMFilterSelector in the ATS Types Reference for more information on these constants.

*iRefCon*

An arbitrary 32-bit value specified by your application. If you are using a custom filter function, you can use this parameter to pass data to the custom filter function. If you are not using a custom filter function, pass NULL.

*iOptions*

A value that specifies the scope to which the font family iterator applies. If you want the Font Manager to apply the font family iterator only to the fonts accessible from your application use the kFMLocal I terationScope constant. If you want the Font Manager to apply the font family iterator to all fonts registered with the system use the constant kFMGlobal IterationScope. See [Activation](#page-1223-0) [Contexts](#page-1223-0) (page 1224) for more information on these constants.

A pointer to a structure of type FMFontFamilyIterator. On input, pass a pointer to an uninitialized structure. On output, the structure's contents may have been changed and may include references to other data structures allocated by the system to maintain the structure's state. When you no longer need the font family iterator, you should call the function FMDisposeFontFamilyIterator to release the auxiliary data and memory allocated by the system.

#### **Return Value**

A result code. See "Font [Manager](#page-1229-0) Result Codes" (page 1230).

#### **Discussion**

A font family iterator is an opaque data structure used by the Font Manager to keep track of an iteration over currently active font families. When the font family iterator is initialized, it does not yet reference a font family. Do not attempt to modify the contents of a font family iterator.

#### **Availability**

Available in Mac OS X v10.0 and later. Deprecated in Mac OS X v10.4. Not available to 64-bit applications.

*ioIterator*

**Declared In** Fonts.h

# <span id="page-1174-0"></span>**FMCreateFontIterator**

Creates an iterator that your application can use to access fonts. (Deprecated in Mac OS X v10.4. Use [ATSFontIteratorCreate](#page-670-0) (page 671) instead.)

```
OSStatus FMCreateFontIterator (
   const FMFilter *iFilter,
   void *iRefCon,
   OptionBits iOptions,
    FMFontIterator *ioIterator
);
```
# **Parameters**

*iFilter*

A pointer to font filter specification. Pass NULL if you want to access all font objects within the scope of your iteration. Otherwise, you can use this parameter to restrict the scope of the iteration to font information that matches a technology, font container, or criteria you specify in a custom filter function. Pass the filter selector constant kFMFontTechnologyFilterSelector to select a font technology filter, the constant kFMFontContainerFilterSelector to select a font container filter, or the constant kFMFontCallbackFilterSelector to select a custom filter. See FMFilterSelector in the ATS Types Reference for more information on these constants.

*iRefCon*

An arbitrary 32-bit value specified by your application. If you are using a custom filter function, you can use this parameter to pass data to the custom filter function. If are not using a custom filter function, pass NULL.

*iOptions*

A value that specifies the scope to which the font iterator applies. If you want the Font Manager to apply the font iterator only to the fonts accessible from your application use the kFMLocal IterationScope constant. If you want the Font Manager to apply the font iterator to all fonts registered with the system use the constants kFMGlobalIterationScope. See [Activation](#page-1223-0) [Contexts](#page-1223-0) (page 1224) for more information on these constants.

```
ioIterator
```
A pointer to a structure of type FMFont I terator. On input, pass a pointer to an uninitialized structure. On output, the structure's contents may have been changed and may include references to other data structures allocated by the system to maintain the structure's state. When you no longer need the font iterator, you should call the function FMDisposeFontIterator to release the auxiliary data and memory allocated by the system.

#### **Return Value**

A result code. See "Font [Manager](#page-1229-0) Result Codes" (page 1230).

#### **Discussion**

A font iterator is an opaque structure used by the Font Manager to maintain font information in the context of the current application process. When the font iterator isinitialized, it is not yet positioned on a font object. You should not attempt to modify the contents of a font iterator.

#### **Availability**

Available in Mac OS X v10.0 and later. Deprecated in Mac OS X v10.4.

Font Manager Reference

Not available to 64-bit applications.

**Declared In**

Fonts.h

### <span id="page-1175-0"></span>**FMDeactivateFonts**

Deactivates one or more fonts. (Deprecated in Mac OS X v10.4. Use [ATSFontDeactivate](#page-650-0) (page 651) instead.)

```
OSStatus FMDeactivateFonts (
   const FSSpec *iFontContainer,
    const FMFilter *iFilter,
   void *iRefCon,
    OptionBits iOptions
);
```
#### **Parameters**

*iFontContainer*

A pointer to the file specification of the file that contains the font data you want to deactivate. You can specify a directory or an individual font file.

*iFilter*

A pointer to a filter specification. This parameter is currently reserved for future use, so you should pass NULL.

*iRefCon*

An arbitrary 32-bit value specified by your application. This parameter is currently reserved for future use, so you should pass NULL.

*iOptions*

A value that specifies the scope to which the function applies. This parameter is currently reserved for future use, so you should pass NULL.

#### **Return Value**

A result code. See "Font [Manager](#page-1229-0) Result Codes" (page 1230).

#### **Availability**

Available in Mac OS X v10.0 and later. Deprecated in Mac OS X v10.4. Not available to 64-bit applications.

#### <span id="page-1175-1"></span>**Declared In**

Fonts.h

#### **FMDisposeFontFamilyInstanceIterator**

Disposes of a font family instance iterator. (Deprecated in Mac OS X v10.4.)

Font Manager Reference

```
OSStatus FMDisposeFontFamilyInstanceIterator (
    FMFontFamilyInstanceIterator *ioIterator
);
```
### **Parameters**

*ioIterator*

A pointer to a font family instance iterator you created with the function [FMCreateFontFamilyInstanceIterator](#page-1172-0) (page 1173). If you try to use the font family instance iterator after disposing of its contents through this function, the Font Manager returns an error code to your application.

#### **Return Value**

A result code. See "Font [Manager](#page-1229-0) Result Codes" (page 1230).

#### **Availability**

Available in Mac OS X v10.0 and later. Deprecated in Mac OS X v10.4. Not available to 64-bit applications.

#### **Declared In**

<span id="page-1176-0"></span>Fonts.h

#### **FMDisposeFontFamilyIterator**

Disposes of the contents of a font family iterator. (Deprecated in Mac OS X v10.4. Use [ATSFontFamilyIteratorRelease](#page-657-0) (page 658) instead.)

```
OSStatus FMDisposeFontFamilyIterator (
    FMFontFamilyIterator *ioIterator
);
```
#### **Parameters**

*ioIterator*

A pointer to a font family iterator you created with the function [FMCreateFontFamilyIterator](#page-1173-0) (page 1174). If you try to use the font family iterator after disposing of its contents through this function, the Font Manager returns an error code to your application.

#### **Return Value**

A result code. See "Font [Manager](#page-1229-0) Result Codes" (page 1230).

#### **Availability**

Available in Mac OS X v10.0 and later. Deprecated in Mac OS X v10.4. Not available to 64-bit applications.

#### <span id="page-1176-1"></span>**Declared In**

Fonts.h

#### **FMDisposeFontIterator**

Disposes of a font iterator. (Deprecated in Mac OS X v10.4. Use ATSFont I terator Release (page 673) instead.)

Font Manager Reference

```
OSStatus FMDisposeFontIterator (
    FMFontIterator *ioIterator
);
```
### **Parameters**

*ioIterator*

A pointer to a font iterator you created with the function [FMCreateFontIterator](#page-1174-0) (page 1175). If you try to use the font iterator after disposing of its contents through this function, the Font Manager returns an error code to your application.

#### **Return Value**

A result code. See "Font [Manager](#page-1229-0) Result Codes" (page 1230).

#### **Availability**

Available in Mac OS X v10.0 and later. Deprecated in Mac OS X v10.4. Not available to 64-bit applications.

#### **Declared In**

<span id="page-1177-0"></span>Fonts.h

#### **FMFontGetCGFontRefFromFontFamilyInstance**

Obtains the Quartz font associated with a typeface from a QuickDraw font family.

```
OSStatus FMFontGetCGFontRefFromFontFamilyInstance (
   FMFontFamily iFontFamily,
   FMFontStyle iStyle,
   CGFontRef *oFont,
    FMFontStyle *oStyle
);
```
#### **Parameters**

*iFontFamily*

A QuickDraw font family.

#### *iStyle*

A QuickDraw font style.

*oFont*

A pointer to a Quartz font reference. On output, points to the Quartz font reference for the specified font family and style. You are responsible for allocating the memory for the Quartz font reference.

*oStyle*

On output, a pointer to an intrinsic font style. If a font object isn't found that matches the font family reference and font style you specify, the function returns the QuickDraw style that matches most closely.

#### **Return Value**

A result code. See "Font [Manager](#page-1229-0) Result Codes" (page 1230). If a font reference and intrinsic style are not found, the function returns a value of **kFMInvalidFontFrr.** 

#### **Availability**

Available in Mac OS X v10.4 and later. Not available to 64-bit applications.

**Declared In** Fonts.h

# <span id="page-1178-2"></span>**FMGetATSFontFamilyRefFromFontFamily**

Obtains the ATS font family reference associated with a font family object. (Deprecated in Mac OS X v10.4.)

```
ATSFontFamilyRef FMGetATSFontFamilyRefFromFontFamily (
    FMFontFamily iFamily
);
```
#### **Parameters**

*iFamily*

A font family reference.

#### **Return Value**

The ATSFontFamilyRef associated with the font family object.

#### **Availability**

Available in Mac OS X v10.1 and later. Deprecated in Mac OS X v10.4. Not available to 64-bit applications.

#### **Declared In**

<span id="page-1178-0"></span>Fonts.h

### **FMGetATSFontRefFromFont**

Obtains the ATS font reference associated with a font object.

```
ATSFontRef FMGetATSFontRefFromFont (
    FMFont iFont
);
```
#### **Parameters**

*iFont*

A font reference.

# **Return Value**

The ATSFontRef associated with the font object.

#### **Availability**

Available in Mac OS X v10.1 and later. Not available to 64-bit applications.

#### <span id="page-1178-1"></span>**Declared In**

Fonts.h

#### **FMGetFontContainer**

Obtains the file that contains data for a font. (Deprecated in Mac OS X v10.4. Use [ATSFontGetContainer](#page-661-0) (page 662) instead.)

#### Font Manager Reference

```
OSStatus FMGetFontContainer (
   FMFont iFont,
    FSSpec *oFontContainer
);
```
#### **Parameters**

*iFont*

A font reference.

#### *oFontContainer*

On output, a pointer to the file specification of the file that contains the font data.

#### **Return Value**

A result code. See "Font [Manager](#page-1229-0) Result Codes" (page 1230).

#### **Discussion**

You can pass the file specification returned by this function to the Resource Manager or File Manager to obtain the actual font data. However, if the font is an LWFN-classfont, the outline data islocated in a separate file from the font suitcase. The function FMGetFontContainer obtains the font suitcase. Your application is responsible for finding the individual outline files.

#### **Availability**

Available in Mac OS X v10.0 and later. Deprecated in Mac OS X v10.4. Not available to 64-bit applications.

#### **Declared In**

<span id="page-1179-0"></span>Fonts.h

#### **FMGetFontContainerFromFontFamilyInstance**

Obtains the font container associated with a font family instance. (Deprecated in Mac OS X v10.4. Use [ATSFontGetContainer](#page-661-0) (page 662) instead.)

```
OSStatus FMGetFontContainerFromFontFamilyInstance (
    FMFontFamily iFontFamily,
    FMFontStyle iStyle,
    FMFontSize iFontSize,
    FSSpec *oFontContainer
```
#### );

# **Parameters**

*iFontFamily*

A font family reference for the font family whose container you want to obtain. You must pass a valid font family.

*iStyle*

The font style of the font family whose container you want to obtain. You must pass a valid font style.

*iFontSize*

The font size of the font family whose container you want to obtain. You must pass a valid font size.

#### *oFontContainer*

On output, a pointer to a file specification that specifies the name and location of the font container.

#### **Return Value**

A result code. See "Font [Manager](#page-1229-0) Result Codes" (page 1230).

# **CHAPTER 35** Font Manager Reference

#### **Availability**

Available in Mac OS X v10.1 and later. Deprecated in Mac OS X v10.4. Not available to 64-bit applications.

#### **Declared In**

Fonts.h

# <span id="page-1180-1"></span>**FMGetFontFamilyFromATSFontFamilyRef**

Obtains the font family associated with an ATS font family reference. (Deprecated in Mac OS X v10.4.)

```
FMFontFamily FMGetFontFamilyFromATSFontFamilyRef (
   ATSFontFamilyRef iFamily
);
```
#### **Parameters**

*iFamily*

An ATS font family reference.

### **Return Value**

The font family reference associated with the specified ATS font family reference.

#### **Availability**

Available in Mac OS X v10.1 and later. Deprecated in Mac OS X v10.4. Not available to 64-bit applications.

#### <span id="page-1180-0"></span>**Declared In**

Fonts.h

# **FMGetFontFamilyFromName**

Returns the font family reference associated with a standard QuickDraw name. (Deprecated in Mac OS X v10.4. Use [ATSFontFamilyFindFromName](#page-651-0) (page 652) instead.)

```
FMFontFamily FMGetFontFamilyFromName (
    ConstStr255Param iName
);
```
#### **Parameters**

*iName*

A QuickDraw font family name.

### **Return Value**

A font family reference. The function returns kInvalidFontFamily if it cannot find a matching font family. See the ATS Types documentation for a description of the FMFont Family data type.

#### **Discussion**

This function is a replacement for the [GetFNum](#page-1196-0) (page 1197) function. You should use the function FMGetFontFamilyFromName instead of the function GetFNum to assure your application supports font formats other than the resource fork TrueType and PostScript Type 1 fonts.

# **CHAPTER 35** Font Manager Reference

#### **Availability**

Available in Mac OS X v10.0 and later. Deprecated in Mac OS X v10.4. Not available to 64-bit applications.

#### **Declared In**

Fonts.h

# <span id="page-1181-0"></span>**FMGetFontFamilyGeneration**

Obtains the generation count of a font family. (Deprecated in Mac OS X v10.4. Use [ATSFontFamilyGetGeneration](#page-653-0) (page 654) instead.)

```
OSStatus FMGetFontFamilyGeneration (
   FMFontFamily iFontFamily,
    FMGeneration *oGeneration
);
```
### **Parameters**

*iFontFamily*

A font family reference.

*oGeneration*

On output, a pointer to the generation count for the font family associated with the font family reference.

#### **Return Value**

A result code. See "Font [Manager](#page-1229-0) Result Codes" (page 1230).

#### **Availability**

Available in Mac OS X v10.0 and later. Deprecated in Mac OS X v10.4. Not available to 64-bit applications.

#### <span id="page-1181-1"></span>**Declared In**

Fonts.h

# **FMGetFontFamilyInstanceFromFont**

Finds the font family reference and standard QuickDraw style associated with a font. (Deprecated in Mac OS X v10.4.)

```
OSStatus FMGetFontFamilyInstanceFromFont (
    FMFont iFont,
    FMFontFamily *oFontFamily,
    FMFontStyle *oStyle
```
);

# **Parameters**

*iFont*

A font reference.

#### Font Manager Reference

#### *oFontFamily*

A pointer to a font family reference. On output, points to the font family reference associated with the specified font. You are responsible for allocating the memory for the font family reference.

*oStyle*

A pointer to a font style. On output, points to the font style associated with the specified font. You are responsible for allocating the memory for the font style.

#### **Return Value**

A result code. See "Font [Manager](#page-1229-0) Result Codes" (page 1230).

#### **Discussion**

A font can be a member of more than one font family. This means if you call the function [FMGetFontFromFontFamilyInstance](#page-1186-1) (page 1187) and then call the function

FMGetFontFamilyInstanceFromFont, you will not necessarily get the font family reference you supplied when you called FMGetFontFromFontFamilyInstance.

#### **Availability**

Available in Mac OS X v10.0 and later. Deprecated in Mac OS X v10.4. Not available to 64-bit applications.

#### **Declared In**

<span id="page-1182-0"></span>Fonts.h

#### **FMGetFontFamilyName**

Obtains the font family name associated with a font family reference. (Deprecated in Mac OS X v10.4. Use [ATSFontFamilyGetName](#page-653-1) (page 654) instead.)

```
OSStatus FMGetFontFamilyName (
    FMFontFamily iFontFamily,
    Str255 oName
);
```
#### **Parameters**

*iFontFamily*

A font family reference.

*oName*

On output, the string contains the QuickDraw font family name. If the function does not find a name, it returns an empty string and a result code of kFMInvalidFontFamilyErr.

#### **Return Value**

A result code. See "Font [Manager](#page-1229-0) Result Codes" (page 1230).

#### **Discussion**

This function is a replacement for the [GetFontName](#page-1197-0) (page 1198) function. You should use the function FMGetFontFamilyName instead of the function GetFontName to assure your application supports font formats other than the resource fork TrueType and PostScript Type 1 fonts.

#### **Availability**

Available in Mac OS X v10.0 and later. Deprecated in Mac OS X v10.4. Not available to 64-bit applications.

**Declared In** Fonts.h

### <span id="page-1183-0"></span>**FMGetFontFamilyResource**

Obtains the font family resource for a font family. (Deprecated in Mac OS X v10.4. Use [ATSFontGetFontFamilyResource](#page-663-0) (page 664) instead.)

```
OSStatus FMGetFontFamilyResource (
    FMFontFamily iFontFamily,
   FMFontStyle iFontStyle,
   FMFontSize iFontSize,
    ByteCount iBufferSize,
    void *ioBuffer,
   ByteCount *oSize
```
);

#### **Parameters**

#### *iFontFamily*

A value of type FMFontFamily that specifies the font family whose resource you want to obtain. You must pass a valid font family.

#### *iFontStyle*

A value of type FMFontStyle that specifies the font style of the font family whose resource you want to obtain. You must pass a valid font style.

#### *iFontSize*

A value of type FMFontSize that specifies the font size of the font family whose resource you want to obtain. You must pass a valid font size.

#### *iBufferSize*

The size of the buffer (ioBuffer).

```
ioBuffer
```
A pointer to the buffer used to store a copy of the font family resource. On input, pass NULL if you want to obtain only the length of the font family resource, not its contents.

*oSize*

On output, the actual size of the buffer.

#### **Return Value**

A result code. See "Font [Manager](#page-1229-0) Result Codes" (page 1230).

#### **Discussion**

You should call the function FMGetFontFamilyResource twice. First, to get the length of the font family resource. Then after you allocate a buffer (ioBuffer) of the appropriate size, call the function a second time to obtain the contents of the font family resource.

#### **Availability**

Available in Mac OS X v10.1 and later. Deprecated in Mac OS X v10.4. Not available to 64-bit applications.

#### **Declared In**

Fonts.h

# <span id="page-1184-1"></span>**FMGetFontFamilyTextEncoding**

Obtains the text encoding used by a font family. (Deprecated in Mac OS X v10.4. Use [ATSFontFamilyGetEncoding](#page-652-0) (page 653) instead.)

```
OSStatus FMGetFontFamilyTextEncoding (
   FMFontFamily iFontFamily,
   TextEncoding *oTextEncoding
);
```
### **Parameters**

*iFontFamily*

A font family reference.

*oTextEncoding*

On output, a pointer to the text encoding used by the font family associated with the font family reference.

#### **Return Value**

A result code. See "Font [Manager](#page-1229-0) Result Codes" (page 1230).

#### **Discussion**

This function is a replacement for the Script Manager function FontToScript. You should use the function FMGetFontFamilyTextEncoding instead of the function FontToScript to ensure your application supports font formats other than the resource fork TrueType and PostScript Type 1 fonts. Unlike the FontToScript function, the state of the font force flag is ignored and the script system of the font family is not mapped to zero even if the script system is disabled in the current application process.

Once you have obtained the text encoding, you can use Text Encoding Converter Manager function RevertTextEncodingToScriptInfo to extract the script as follows:

status = FMGetFontFamilyTextEncoding (myFontFamily, &myTextEncoding)

status = RevertTextEncodingToScriptInfo (myTextEncoding, &myScriptCode);

#### **Availability**

Available in Mac OS X v10.0 and later. Deprecated in Mac OS X v10.4. Not available to 64-bit applications.

#### <span id="page-1184-0"></span>**Declared In**

Fonts.h

### **FMGetFontFormat**

Obtains the format identifier of a font. (Deprecated in Mac OS X v10.4.)

```
OSStatus FMGetFontFormat (
   FMFont iFont,
    FourCharCode *oFormat
```
);

#### **Parameters**

*iFont*

A font reference.

#### Font Manager Reference

#### *oFormat*

On output, a pointer to a four-character-code that represents the format identifier of the font. See the discussion that follows for information on format identifiers.

#### **Return Value**

A result code. See "Font [Manager](#page-1229-0) Result Codes" (page 1230).

#### **Discussion**

A format identifier is a four-character-code, assigned to a font by a font vendor, that identifies the format of a font. Some of the identifiers currently supported in the Mac OS are:

- 'true' TrueType fonts use the 32-bit hexadecimal value 0x00010000.
- 'LWFN' PostScript Type 1 fonts ("LaserWriter Font") consist of two parts: a 'FOND' resource (contained in a font or font suitcase resource file) whose style mapping table references PostScript font data for each typeface (style), stored in separate file. The separate data files have names derived from the PostScript name of the typeface.
- 'typ1' PostScript Type 1 fonts are housed in packages that have an 's fnt' format (OpenType).
- 'OTTO' PostScript compact font format (CFF) font data is housed in a package that has an 's fnt' format (OpenType).

#### **Availability**

Available in Mac OS X v10.0 and later. Deprecated in Mac OS X v10.4. Not available to 64-bit applications.

#### **Declared In**

<span id="page-1185-0"></span>Fonts.h

### **FMGetFontFromATSFontRef**

Obtains the font object associated with an ATS font reference.

```
FMFont FMGetFontFromATSFontRef (
   ATSFontRef iFont
```
);

#### **Parameters**

*iFont*

An ATS font reference.

#### **Return Value**

The font reference associated with the specified ATS font reference.

#### **Availability**

Available in Mac OS X v10.1 and later. Not available to 64-bit applications.

#### **Declared In**

Fonts.h

# <span id="page-1186-1"></span>**FMGetFontFromFontFamilyInstance**

Obtains the font reference associated with a standard QuickDraw style and font family. (Deprecated in Mac OS X v10.4. Use CTFontCreateWithQuickdrawInstance instead.)

```
OSStatus FMGetFontFromFontFamilyInstance (
   FMFontFamily iFontFamily,
   FMFontStyle iStyle,
   FMFont *oFont,
    FMFontStyle *oIntrinsicStyle
);
```
#### **Parameters**

*iFontFamily*

A font family reference.

*iStyle*

A font style.

*oFont*

A pointer to a font reference. On output, points to the font reference for the specified font family and style. You are responsible for allocating the memory for the font reference.

*oIntrinsicStyle*

On output, a pointer to an intrinsic font style. If a font object isn't found that matches the font family reference and font style you specify, the function returns the QuickDraw style that matches most closely.

#### **Return Value**

A result code. See "Font [Manager](#page-1229-0) Result Codes" (page 1230). If a font reference and intrinsic style are not found, the function returns a value of kFMInvalidFontErr.

#### **Availability**

Available in Mac OS X v10.0 and later. Deprecated in Mac OS X v10.4. Not available to 64-bit applications.

#### <span id="page-1186-0"></span>**Declared In**

Fonts.h

### **FMGetFontGeneration**

Obtains the generation count of a font. (Deprecated in Mac OS X v10.4. Use ATSFont Get Generation (page 665) instead.)

```
OSStatus FMGetFontGeneration (
    FMFont iFont,
    FMGeneration *oGeneration
```
);

#### **Parameters**

*iFont*

A font reference.

*oGeneration*

On output, a pointer to a value that specifies the generation count of the font.

Font Manager Reference

#### **Return Value**

A result code. See "Font [Manager](#page-1229-0) Result Codes" (page 1230).

#### **Availability**

Available in Mac OS X v10.0 and later. Deprecated in Mac OS X v10.4. Not available to 64-bit applications.

#### **Declared In**

<span id="page-1187-0"></span>Fonts.h

### **FMGetFontTable**

Retrieves all or part of a data table for a font. (Deprecated in Mac OS X v10.4. Use [ATSFontGetTable](#page-667-0) (page 668) or CTFontCopyTable instead.)

```
OSStatus FMGetFontTable (
    FMFont iFont,
    FourCharCode iTag,
    ByteOffset iOffset,
   ByteCount iLength,
   void *iBuffer,
    ByteCount *oActualLength
);
```
#### **Parameters**

*iFont*

A font reference.

#### *iTag*

A tag that identifies the data table for a font.

```
iOffset
```
An offset to font table data you want to retrieve. The offset is relative to the beginning of the data table and is zero-based.

#### *iLength*

The size of the data buffer (ioBuffer) you allocate.

#### *iBuffer*

A pointer to the buffer used to store a copy of the font table. On input, pass NULL if you want to obtain only the length of the table, not its contents.

#### *oActualLength*

On output, the actual length of the font table.

#### **Return Value**

A result code. See "Font [Manager](#page-1229-0) Result Codes" (page 1230).

#### **Discussion**

You should call the function FMGetFontTable twice. First, call it to retrieve the length of the font table. Then, after you've allocated space for the iBuffer parameter, call the function a second time to obtain the contents of the font table.

#### **Availability**

Available in Mac OS X v10.0 and later. Deprecated in Mac OS X v10.4.
Font Manager Reference

Not available to 64-bit applications.

**Declared In**

Fonts.h

# **FMGetFontTableDirectory**

Obtains the table directory for a font. (Deprecated in Mac OS X v10.4.)

```
OSStatus FMGetFontTableDirectory (
   FMFont iFont,
   ByteCount iLength,
   void *iBuffer,
   ByteCount *oActualLength
);
```
# **Parameters**

*iFont*

A font reference.

*iLength*

The number of bytes in the buffer used to store a copy of the font table directory associated with the font.

*iBuffer*

A pointer to the buffer used to store a copy of the font table directory. On input, pass NULL if you want to obtain only the length of the table directory, not its contents.

*oActualLength*

On output, the length of the font table directory.

#### **Return Value**

A result code. See "Font [Manager](#page-1229-0) Result Codes" (page 1230).

# **Discussion**

You should call the function FMGetFontTableDirectory twice. First, call it to retrieve the length of the font table directory. Then, after you've allocated space for the iBuffer parameter, call the function a second time to obtain the contents of the table directory.

#### **Availability**

Available in Mac OS X v10.0 and later. Deprecated in Mac OS X v10.4. Not available to 64-bit applications.

# **Declared In**

Fonts.h

# **FMGetGeneration**

Retrieves the value of the generation count. (Deprecated in Mac OS X v10.5. Use [ATSGetGeneration](#page-677-0) (page 678) instead.)

Font Manager Reference

```
FMGeneration FMGetGeneration (
    void
);
```
#### **Return Value**

The generation count. See the ATS Types documentation for a description of the FMGeneration data type.

#### **Discussion**

Any operation that adds, deletes, or modifies one or more font families or fonts triggers an update of the global generation count. You can use this function in conjunction with the iteration functions to identify changes made to the font database.

#### **Availability**

Available in Mac OS X v10.0 and later. Deprecated in Mac OS X v10.5. Not available to 64-bit applications.

#### **Declared In**

<span id="page-1189-1"></span>Fonts.h

# **FMGetNextFont**

Obtains the next font reference. (Deprecated in Mac OS X v10.4. Use [ATSFontIteratorNext](#page-671-0) (page 672) instead.)

```
OSStatus FMGetNextFont (
   FMFontIterator *ioIterator,
    FMFont *oFont
);
```
#### **Parameters**

*ioIterator*

A pointer to a font iterator you created using the function FMCreateFontIterator.

*oFont*

A pointer to a font reference. On output, pointsto the next font reference obtained by the font iterator. You are responsible for allocating the memory for the font reference.

#### **Return Value**

A result code. See "Font [Manager](#page-1229-0) Result Codes" (page 1230). If there are no more font objects to get, the function FMGetNextFont returns the result code kFMIterationCompleted.

#### **Availability**

Available in Mac OS X v10.0 and later. Deprecated in Mac OS X v10.4. Not available to 64-bit applications.

#### <span id="page-1189-0"></span>**Declared In**

Fonts.h

# **FMGetNextFontFamily**

Obtains the next font family reference. (Deprecated in Mac OS X v10.4. Use [ATSFontFamilyIteratorNext](#page-656-0) (page 657) instead.)

```
OSStatus FMGetNextFontFamily (
   FMFontFamilyIterator *ioIterator,
    FMFontFamily *oFontFamily
);
```
## **Parameters**

#### *ioIterator*

A pointer to a font family iterator you created using the function FMCreateFontFamilyIterator.

#### *oFontFamily*

A pointer to a font family reference. On output, points to the font family reference obtained by the iterator. You are responsible for allocating memory for the font family reference.

#### **Return Value**

A result code. See "Font [Manager](#page-1229-0) Result Codes" (page 1230). If there are no more font family references to get, the function FMGetNextFontFamily returns the result code kFMIterationCompleted.

#### **Discussion**

If any changes are made to the font database while you are using the font family iterator, the iterator is invalidated and the function FMGetNextFontFamily returns the error kFMIteratorScopeModified. To remedy this error, your application must either restart or cancel the enumeration by calling the [FMResetFontFamilyIterator](#page-1192-0) (page 1193) or the [FMDisposeFontFamilyIterator](#page-1176-0) (page 1177) functions.

# **Availability**

Available in Mac OS X v10.0 and later. Deprecated in Mac OS X v10.4. Not available to 64-bit applications.

# **Declared In**

<span id="page-1190-0"></span>Fonts.h

# **FMGetNextFontFamilyInstance**

Obtains the next instance associated with a font family reference. (Deprecated in Mac OS X v10.4.)

```
OSStatus FMGetNextFontFamilyInstance (
   FMFontFamilyInstanceIterator *ioIterator,
   FMFont *oFont,
   FMFontStyle *oStyle,
    FMFontSize *oSize
);
```
#### **Parameters**

*ioIterator*

A pointer to a font family instance iterator you created with the function [FMCreateFontFamilyInstanceIterator](#page-1172-0) (page 1173).

*oFont*

A pointer to a font reference. On output, points to the font reference obtained by the iterator. You are responsible for allocating the memory for the font reference.

*oStyle*

A pointer to a font style. On output, points to the font style obtained by the iterator. You are responsible for allocating the memory for the font style.

Font Manager Reference

# *oSize*

A pointer to a font size. On output, points to the font size obtained by the iterator. You are responsible for allocating the memory for the font size.

#### **Return Value**

A result code. See "Font [Manager](#page-1229-0) Result Codes" (page 1230). If there is no more font family information to retrieve, the function FMGetNextFontFamlyInstance returns the status code kFMI terationCompleted.

#### **Discussion**

Instances are not necessarily retrieved in the order they are listed in a Font Association Table.

If any changes are made to the font database while your application is using the font family instance iterator, the iterator is invalidated and the function [FMGetNextFontFamilyInstance](#page-1190-0) (page 1191) returns the error kFMIteratorScopeModified. To remedy this error, your application must either call the [FMResetFontFamilyInstanceIterator](#page-1191-0) (page 1192) or the [FMDisposeFontFamilyInstanceIterator](#page-1175-0) (page 1176) functions.

#### **Availability**

Available in Mac OS X v10.0 and later. Deprecated in Mac OS X v10.4. Not available to 64-bit applications.

# **Declared In**

<span id="page-1191-0"></span>Fonts.h

# **FMResetFontFamilyInstanceIterator**

Resets the a font family instance iterator to the beginning of the iteration for the specified font family. (Deprecated in Mac OS X v10.4.)

```
OSStatus FMResetFontFamilyInstanceIterator (
    FMFontFamily iFontFamily,
    FMFontFamilyInstanceIterator *ioIterator
);
```
# **Parameters**

*iFontFamily*

A font family reference.

*ioIterator*

A pointer to a font family instance iterator you created with the function FMCreateFontFamilyInstanceIterator.

# **Return Value**

A result code. See "Font [Manager](#page-1229-0) Result Codes" (page 1230).

## **Discussion**

Once you have created a font family instance iterator, you can reuse it by calling the function FMResetFontFamilyInstanceIterator. This function sets the iFontFamily parameter to the new font family object you specify, and repositions the iterator so it is ready to get the first font family instance when you call the function [FMGetNextFontFamilyInstance](#page-1190-0) (page 1191).

# **Availability**

Available in Mac OS X v10.0 and later. Deprecated in Mac OS X v10.4.

Font Manager Reference

Not available to 64-bit applications.

# **Declared In**

Fonts.h

# <span id="page-1192-0"></span>**FMResetFontFamilyIterator**

Resets a font family iterator to the beginning of the iteration. (Deprecated in Mac OS X v10.4. Use [ATSFontFamilyIteratorReset](#page-657-0) (page 658) instead.)

```
OSStatus FMResetFontFamilyIterator (
    const FMFilter *iFilter,
    void *iRefCon,
   OptionBits iOptions,
    FMFontFamilyIterator *ioIterator
);
```
# **Parameters**

# *iFilter*

A pointer to a filter specification. Pass NULL if you want to access all font family objects within the scope of your iteration. Otherwise, you can use this parameter to restrict the scope of the iteration to the font families that match a generation count or criteria you specify in a custom filter function.

*iRefCon*

An arbitrary 32-bit value specified by your application. If you are using a custom filter function, you can use this parameter to pass data to the custom filter function. If you are not using a custom filter function, pass NULL.

*iOptions*

A value that specifies the scope to which the font family iterator applies. If you want the Font Manager to apply the font family iterator only to the fonts accessible from your application use the kFMLocalIterationScope constant. If you want the Font Manager to apply the font family iterator to all fonts registered with the system use the constant kFMGlobalIterationScope.

```
i0Iterator
```
A pointer to a font family iterator you created with the function FMCreateFontFamilyIterator. On output, the font family iterator is reset.

# **Return Value**

A result code. See "Font [Manager](#page-1229-0) Result Codes" (page 1230).

# **Discussion**

Once you have created a font family iterator, you can reuse it by calling the function [FMResetFontFamilyIterator](#page-1192-0) (page 1193). This function sets the parameters to the new values you specify, and repositions the iterator so it is ready to get the first font family reference when you call the function [FMGetNextFontFamily](#page-1189-0) (page 1190).

# **Availability**

Available in Mac OS X v10.0 and later. Deprecated in Mac OS X v10.4. Not available to 64-bit applications.

# **Declared In**

Fonts.h

# <span id="page-1193-0"></span>**FMResetFontIterator**

Resets a font iterator to the beginning of the iteration. (Deprecated in Mac OS X v10.4. Use [ATSFontIteratorReset](#page-673-0) (page 674) instead.)

```
OSStatus FMResetFontIterator (
   const FMFilter *iFilter,
   void *iRefCon,
   OptionBits iOptions,
   FMFontIterator *ioIterator
);
```
# **Parameters**

*iFilter*

A pointer to font filter specification. Pass NULL if you want to access all font objects within the scope of your iteration. Otherwise, you can use this parameter to restrict the scope of the iteration to font information that matches a technology, font container, or criteria you specify in a custom filter function. Pass the filter selector constant kFMFontTechnologyFilterSelector to select a font technology filter, the constant kFMFontContainerFilterSelector to select a font container filter, or the constant kFMFontCallbackFilterSelector to select a custom filter. See FMFilterSelector in the ATS Types Reference for more information on these constants.

*iRefCon*

An arbitrary 32-bit value specified by your application. If you are using a custom filter function, you can use this parameter to pass data to the custom filter function. If are not using a custom filter function, pass NULL.

*iOptions*

A value that specifies the scope to which the font iterator applies. If you want the Font Manager to apply the font iterator only to the fonts accessible from your application use the kFMLocalIterationScope constant. If you want the Font Manager to apply the font iterator to all fonts registered with the system use the constant kFMGlobalIterationScope.

```
ioIterator
```
A pointer to a font iterator you created with the function [FMCreateFontIterator](#page-1174-0) (page 1175). On output, the font iterator is not positioned on a font object, and any information about font objects that were returned previously in the font iterator is no longer available.

# **Return Value**

A result code. See "Font [Manager](#page-1229-0) Result Codes" (page 1230).

# **Discussion**

Once you have created a font iterator, you can reuse it by calling the function **[FMResetFontIterator](#page-1193-0)** (page 1194). This function sets the parameters to the new values you specify, and repositions the iterator so it is ready to get the first font object when you call the function [FMGetNextFont](#page-1189-1) (page 1190).

# **Availability**

Available in Mac OS X v10.0 and later. Deprecated in Mac OS X v10.4. Not available to 64-bit applications.

# **Declared In**

Fonts.h

Font Manager Reference

# <span id="page-1194-0"></span>**FMSwapFont**

Returns a pointer to the font output structure for a specified font. (Deprecated in Mac OS X v10.4. There is no replacement function.)

```
FMOutPtr FMSwapFont (
    const FMInput *inRec
);
```
# **Parameters**

*inRec*

A pointer to the font input structure for which you want to obtain font output information. A font input structure contains the font family ID, the style requested, scaling factors, and other information that specifies the characteristics of the font that is requested.

#### **Return Value**

A pointer to a font output structure (FMOutput). The font output structure contains a handle to the font resource for the specified input font, along with information about the font, such as the ascent, descent, and leading measurements.

# **Discussion**

The function FMSwapFont is typically called by QuickDraw and other parts of the system software to access font handles. QuickDraw calls the FMSwapFont function every time a QuickDraw text function is used.

In most cases you don't need to call this function. If you want to call the FMSwapFont function to get a handle to a font resource or information about a font, you must first create a font input structure and fill it with the appropriate information. You can use the pointer returned by FMSwapFont to access the font output structure. You cannot assume that the font resource pointed to by the fontHandle field of the font output structure returned by this function is of any particular type, such as 'NFNT' or 'sfnt'. If you need to access specific information in the font resource, call the Resource Manager function GetResInfo with the handle returned in the font output structure to determine the font resource type.

The pointer to the font output structure returned by the function FMSwapFont points to a structure allocated in low memory by the Font Manager. The same structure is reused for each call made to FMSwapFont. Do not free the memory allocated for this structure.

#### **Availability**

Available in Mac OS X v10.0 and later. Deprecated in Mac OS X v10.4. Not available to 64-bit applications.

#### <span id="page-1194-1"></span>**Declared In**

Fonts.h

# **FontMetrics**

Obtains fractional measurements for the font, size, and style specified in the current graphics port. (Deprecated in Mac OS X v10.4. There is no replacement function.)

Font Manager Reference

```
void FontMetrics (
    FMetricRecPtr theMetrics
);
```
# **Parameters**

*theMetrics*

A pointer to a font metrics structure. On output, the structure contains the font measurement information in fractional values.

## **Discussion**

The FontMetrics function obtains measurements for the ascent, descent, leading, and width of the largest glyph in the font for the font, size, and style specified in the current graphics port.

The font metrics structure (of data type FMetricRec) contains a handle to the global width table, which in turn contains a handle to the associated font family resource for the current font (the font in the current graphics port). It also contains the values of four measurements for the current font.

The FontMetrics function is similar to the QuickDraw function GetFontInfo except that FontMetrics returns fractional values for greater accuracy in high-resolution printing. The FontMetrics function also does not take into account any additional widths that are added by QuickDraw when it applies styles to the glyphs in a font.

#### **Availability**

Available in Mac OS X v10.0 and later. Deprecated in Mac OS X v10.4. Not available to 64-bit applications.

# **Declared In**

Fonts.h

# **GetAppFont**

Returns the font family ID of the current application font. (Deprecated in Mac OS X v10.4. There is no replacement function.)

```
short GetAppFont (
    void
);
```
#### **Return Value**

The font family ID of the current application font. This is the font family ID that has been mapped to 1 by the system software.

# **Availability**

Available in Mac OS X v10.0 and later. Deprecated in Mac OS X v10.4. Not available to 64-bit applications.

# **Declared In**

Fonts.h

Font Manager Reference

# **GetDefFontSize**

Determines the default size of the system font. (Deprecated in Mac OS X v10.4. There is no replacement function.)

```
short GetDefFontSize (
    void
);
```
# **Return Value**

The the default font size of the system font.

# **Discussion**

You can determine the preferred size for either the system font or the application font of any enabled script system by calling the Script Manager function GetScriptManagerVariable.

#### **Availability**

Available in Mac OS X v10.0 and later. Deprecated in Mac OS X v10.4. Not available to 64-bit applications.

# **Declared In**

Fonts.h

# **GetFNum**

Obtains the font family ID for a specified font family name. (Deprecated in Mac OS X v10.4. Use [ATSFontFamilyFindFromName](#page-651-0) (page 652) instead.)

# Not recommended.

```
void GetFNum (
    ConstStr255Param name,
    short *familyID
);
```
# **Parameters**

*name*

The font family name.

#### *familyID*

On output, a pointer to the font family ID for the font family specified in name. If the font specified in the parameter name does not exist, the font family ID contains 0.

#### **Carbon Porting Notes**

You should use the function FMGetFontFamilyFromName instead of the function GetFNum.

# **Availability**

Available in Mac OS X v10.0 and later. Deprecated in Mac OS X v10.4. Not available to 64-bit applications.

# **Related Sample Code**

Simple DrawSprocket

# **Declared In**

Fonts.h

# **GetFontName**

Obtains the name of a font family that has a specified family ID number. (Deprecated in Mac OS X v10.4. Use [ATSFontFamilyGetName](#page-653-0) (page 654) instead.)

Not recommended.

```
void GetFontName (
    short familyID,
    Str255 name
);
```
**Parameters**

*familyID*

The font family ID.

*name*

On output, this parameter contains the font family name for the font family specified in  $f$ amilyID. If the font specified in the familyID parameter does not exist, name contains an empty string.

# **Availability**

Available in Mac OS X v10.0 and later.

Deprecated in Mac OS X v10.4.

Not available to 64-bit applications.

# **Declared In**

Fonts.h

# **GetOutlinePreferred**

Obtains the current preference for whether outline or bitmapped fonts are returned when the Font Manager receives a font request. (Deprecated in Mac OS X v10.4. There is no replacement function.)

```
Boolean GetOutlinePreferred (
    void
);
```
# **Return Value**

The value of the Font Manager's current preference for outline or bitmapped fonts. If GetOutlinePreferred returns TRUE, then the Font Manager will return an outline font when both an outline font and a bitmapped font are available for a particular request. If GetOutlinePreferred returns FALSE, then the Font Manager will return the bitmapped font when both types are available. See the Debugger Services documentation for a description of the Boolean data type.

# **Availability**

Available in Mac OS X v10.0 and later. Deprecated in Mac OS X v10.4. Not available to 64-bit applications.

**Declared In**

Fonts.h

# **GetPreserveGlyph**

Determines whether the Font Manager preserves the shapes of glyphs from outline fonts. (Deprecated in Mac OS X v10.4. There is no replacement function.)

```
Boolean GetPreserveGlyph (
    void
);
```
# **Return Value**

A Boolean value that indicates whether the Font Manager preserves the shapes of glyphs from outline fonts. Your application can set the value of this variable with the SetPreserveGlyph function. If GetPreserveGlyph returns TRUE, the Font Manager preserves glyph shapes; if GetPreserveGlyph returns FALSE, then the Font Manager scales glyphs to fit between the ascent and descent lines for the font in use.

# **Availability**

Available in Mac OS X v10.0 and later. Deprecated in Mac OS X v10.4. Not available to 64-bit applications.

# **Declared In**

Fonts.h

# **GetSysFont**

Obtains the font family ID of the current system font. (Deprecated in Mac OS X v10.4. There is no replacement function.)

```
short GetSysFont (
   void
);
```
# **Return Value**

The current value of the font family ID of the current system font. This is the font family ID that has been mapped to 0 by the system software.

# **Availability**

Available in Mac OS X v10.0 and later. Deprecated in Mac OS X v10.4. Not available to 64-bit applications.

# **Declared In**

Fonts.h

# **IsAntiAliasedTextEnabled**

Checks whether antialiased text is enabled. (Deprecated in Mac OS X v10.4. There is no replacement function.)

Font Manager Reference

```
Boolean IsAntiAliasedTextEnabled (
    SInt16 *oMinFontSize
);
```
# **Parameters**

*oMinFontSize*

On output, points to the minimum font size for which antialiasing is enabled.

#### **Return Value**

Returns true if antialiased text is enabled; false otherwise.

#### **Availability**

Available in Mac OS X v10.0 and later. Deprecated in Mac OS X v10.4. Not available to 64-bit applications.

#### **Declared In**

Fonts.h

# **IsOutline**

Determines whether the specified scaling factors will cause the Font Manager to choose an outline font for the current graphics port. (Deprecated in Mac OS X v10.4. There is no replacement function.)

```
Boolean IsOutline (
    Point numer,
    Point denom
);
```
# **Parameters**

*numer*

The numerators of the vertical and horizontal scaling factors. The numer parameter is of type Point, and contains two fields: h (the numerator of the ratio for horizontal scaling) and  $\vee$  (the numerator of the ratio for vertical scaling).

*denom*

The denominators of the vertical and horizontal scaling factors. The denom parameter is of type Point, and contains two fields: h (the denominator of the ratio for horizontal scaling) and v (the denominator of the ratio for vertical scaling).

#### **Return Value**

Returns TRUE if the Font Manager will choose an outline font for the current graphics port.

#### **Discussion**

The Font Manager uses the font scaling factors specified in the numer and denom parameters as well as the current preference (as set by the SetOutlinePreferred function) as criteria to choose which font to use.

#### **Availability**

Available in Mac OS X v10.0 and later. Deprecated in Mac OS X v10.4. Not available to 64-bit applications.

# **Declared In**

Fonts.h

Font Manager Reference

# <span id="page-1200-0"></span>**OutlineMetrics**

Obtains font measurements for a block of text to be drawn in a specified outline font. (Deprecated in Mac OS X v10.4. There is no replacement function.)

```
OSErr OutlineMetrics (
    short byteCount,
    const void *textPtr,
    Point numer,
   Point denom,
    short *yMax,
    short *yMin,
    FixedPtr awArray,
    FixedPtr lsbArray,
    RectPtr boundsArray
```
);

## **Parameters**

#### *byteCount*

The number of bytes in the block of text that you want measured.

*textPtr*

A pointer to the block of text that for which you want to obtain font measurements.

*numer*

The numerators of the vertical and horizontal scaling factors. The numer parameter is of type Point, and contains two fields: h (the numerator of the ratio for horizontal scaling) and  $\vee$  (the numerator of the ratio for vertical scaling). The Font Manager applies these scaling factors to the current font when calculating the measurements for glyphs in the block of text.

*denom*

The denominators of the vertical and horizontal scaling factors. The denom parameter is of type Point, and contains two fields: h (the denominator of the ratio for horizontal scaling) and  $v$  (the denominator of the ratio for vertical scaling). The Font Manager applies these scaling factors to the current font when calculating the measurements for glyphs in the block of text.

*yMax*

On output, a pointer to the maximum y-value for the text. Pass NULL in this parameter if you don't want this value returned.

*yMin*

On output, a pointer to the minimum y-value for the text. Pass NULL in this parameter if you don't want this value returned.

*awArray*

A pointer to an array. On output the array is filled with the advance width measurements for the glyphs being measured. These measurements are in pixels, based on the point size and font scaling factors of the current font. There is an entry in this array for each glyph that is being measured.

The awArray parameter is of type FixedPtr. The FixedPtr data type is a pointer to an array, and each entry in the array is of type Fixed, which is 4 bytes in length. Multiply byteCount by 4 to calculate the memory you need in bytes.

If the FractEnable global variable has been set to TRUE through the SetFractEnable function, the values in awArray have fractional character widths. If Fract Enable has been set to FALSE, the Font Manager returns integer values for the advance widths, with 0 in the decimal part of the values.

#### Font Manager Reference

#### *lsbArray*

A pointer to an array. On output the array is filled with the left-side bearing measurements for the glyphs being measured. The measurements are in pixels, based on the point size of the current font. There is an entry in this array for each glyph that is being measured.

The IsbArray parameter is of type FixedPtr. The FixedPtr data type is a pointer to an array, and each entry in the array is of type Fixed, which is 4 bytes in length. Multiply byteCount by 4 to calculate the memory you need in bytes.

The fractional portion of left-side bearing values are retained.

*boundsArray*

A pointer to an array. On output the array is filled with the bounding boxes for the glyphs being measured. Bounding boxes are the smallest rectangles that fit around the pixels of the glyph. There is an entry in this array for each glyph that is being measured.

The coordinate system used to describe the bounding boxes is in pixel units, centered at the glyph origin, and with a vertical positive direction upwards. This is the opposite of the QuickDraw vertical orientation.

The boundsArray parameter is of type RectPtr. The RectPtr data type is a pointer to QuickDraw's Rect data type, which is 8 bytes in length. Multiply byteCount by 8 to calculate the memory you need in bytes. Allocate the memory needed for the array and pass a pointer to the array in the boundsArray parameter.

#### **Return Value**

A result code. See "Font [Manager](#page-1229-0) Result Codes" (page 1230).

#### **Discussion**

The  $0$ utlineMetrics function computes the maximum y-value, minimum y-value, advance widths, left-side bearings, and bounding boxes for a block of text. It uses the font, size, and style specified in the current graphics port. You can use these measurements when laying out text. You may need to adjust line spacing to accommodate exceptionally large glyphs.

The  $0$ utlineMetrics function works for outline fonts only and is the preferred method for measuring text that is drawn with an outline font.

When you are using  $0$ utlineMetrics to compute advance width values, left-side bearing values, or bounding boxes, you need to bear in mind that when a text block contains 2-byte characters, not every byte in the awArray, 1sbArray, and boundsArray structures is used. Each of these arrays is indexed by the glyph index; thus, if you have five characters in a string, only the first five entries in each array contains a value. Call the Script Manager function CharByte to determine how many characters there are in the text block, and ignore the unused array entries (which occur at the end of each array).

If you don't want OutlineMetrics to compute one of these three values, pass NULL in the applicable parameter. Otherwise, allocate the amount of memory needed for the array and pass a pointer to it in this parameter.

# **Availability**

Available in Mac OS X v10.0 and later. Deprecated in Mac OS X v10.4. Not available to 64-bit applications.

# **Declared In**

Fonts.h

# **QDTextBounds**

Obtains a rectangle that specifies the bounds of QuickDraw text. (Deprecated in Mac OS X v10.4. There is no replacement function.)

```
void QDTextBounds (
   short byteCount,
   const void *textAddr,
    Rect *bounds
);
```
# **Parameters**

*byteCount*

The number of bytes in the buffer that contains the text whose bounds you want to obtain.

*textAddr*

A pointer to a buffer that contains the text whose bounds you want to obtain. You must allocate this buffer.

*bounds*

On output, points to a rectangle that specifies the bounds of QuickDraw text.

# **Availability**

Available in Mac OS X v10.0 and later. Deprecated in Mac OS X v10.4. Not available to 64-bit applications.

# **Declared In**

Fonts.h

# **RealFont**

Determines whether a font is available or is intended for use in a specified size. (Deprecated in Mac OS X v10.4. There is no replacement function.)

```
Boolean RealFont (
    short fontNum,
    short size
);
```
**Parameters**

*fontNum*

The font family ID.

*size*

The font size requested.

# **Return Value**

Returns TRUE if the requested size of the font is available. The function Real Font first checks for a bitmapped font from the specified family. If one is not available, Real Font checks next for an outline font. If neither kind of font is available, Real Font returns FALSE.

Font Manager Reference

#### **Discussion**

If an outline font exists for the requested font family, RealFont normally considers the font to be available in any requested size. However, the font designer can include instructions in the font that outlines should not be used at certain point sizes, in which case the RealFont function considers the font unavailable and returns FALSE. The Font Manager determines whether the size is valid by testing the value of the smallest readable size element of the font family header table.

#### **Availability**

Available in Mac OS X v10.0 and later. Deprecated in Mac OS X v10.4. Not available to 64-bit applications.

# **Declared In**

Fonts.h

# **SetAntiAliasedTextEnabled**

Enables or disables antialiased text for an application. (Deprecated in Mac OS X v10.4. There is no replacement function.)

```
OSStatus SetAntiAliasedTextEnabled (
   Boolean iEnable,
    SInt16 iMinFontSize
```
);

# **Parameters**

#### *iEnable*

A Boolean value. Pass true to enable antialiased text or false to disable it.

#### *iMinFontSize*

A integer of type  $SInt16$  that specifies the minimum font size to which antialiasing should be enabled.

#### **Return Value**

A result code. See "Font [Manager](#page-1229-0) Result Codes" (page 1230).

#### **Availability**

Available in Mac OS X v10.0 and later. Deprecated in Mac OS X v10.4. Not available to 64-bit applications.

#### **Declared In**

Fonts.h

# **SetFractEnable**

Enables or disables fractional glyph widths. (Deprecated in Mac OS X v10.4. There is no replacement function.)

Font Manager Reference

```
void SetFractEnable (
    Boolean fractEnable
);
```
# **Parameters**

*fractEnable*

Specifies whether fractional widths or integer widths are to be used to determine glyph measurements. A value of TRUE indicates fractional glyph widths; a value of FALSE indicates integer glyph widths.

The SetFractEnable function assigns the value that you specify in the fractEnable parameter to the global variable FractEnable.

#### **Discussion**

The SetFractEnable function establishes whether or not the Font Manager provides fractional glyph widths to QuickDraw, which then uses them for advancing the pen during text drawing.

The Font Manager defaults to integer widths to ensure compatibility with existing applications. When fractional glyph widths are enabled, the Font Manager can determine the locations of glyphs more accurately than is possible with integer widths.

#### **Availability**

Available in Mac OS X v10.0 and later. Deprecated in Mac OS X v10.4. Not available to 64-bit applications.

# **Declared In**

Fonts.h

# **SetFScaleDisable**

Enables or disables the computation of font scaling factors by the Font Manager for bitmapped glyphs. (Deprecated in Mac OS X v10.4. There is no replacement function.)

```
void SetFScaleDisable (
    Boolean fscaleDisable
```
);

# **Parameters**

*fscaleDisable*

Specifies whether bitmapped fonts are to be scaled. A value of TRUE indicates that font scaling is disabled; a value of FALSE indicates that font scaling is enabled.

If you set the fscaleDisable parameter to TRUE, the Font Manager disables font scaling, which means it responds to a request for a font size that is not available by computing font scaling factors of 1/1 and returning a smaller, unscaled bitmapped font with the widths of the requested size. If you set the fscaleDisable parameter to FALSE, the Font Manager computes scaling factors for bitmapped fonts.

#### **Discussion**

QuickDraw performs the actual scaling of glyph bitmaps for bitmapped fonts by using the font scaling factors computed and returned by the Font Manager.

When font scaling is enabled, the Font Manager can scale a bitmapped glyph that is present in the System file to imitate the appearance of a bitmapped glyph in another point size that is not present. By default, the Font Manager scales fonts to ensure compatibility with existing applications.

# **CHAPTER 35** Font Manager Reference

**Availability**

Available in Mac OS X v10.0 and later. Deprecated in Mac OS X v10.4. Not available to 64-bit applications.

**Declared In**

Fonts.h

# **SetOutlinePreferred**

Sets the preference for whether to use bitmapped or outline fonts when both kinds of fonts are available. (Deprecated in Mac OS X v10.4. There is no replacement function.)

```
void SetOutlinePreferred (
   Boolean outlinePreferred
);
```
# **Parameters**

*outlinePreferred*

Specifies whether the Font Manager chooses an outline font or a bitmapped font when both are available to fill a font request. A value of TRUE indicates an outline font; a value of FALSE indicates a bitmapped font.

If you want the Font Manager to choose outline fonts over any bitmapped font counterparts, set the outlinePreferred parameter to TRUE. If you want it to choose bitmapped fonts, set the outlinePreferred parameter to FALSE.

# **Discussion**

If an outline font and a bitmapped font are both available for a font request, the default behavior for the Font Manager is to choose the bitmapped font, in order to maintain compatibility with documents that were created on computer systems on which outline fonts were not available. The SetOutlinePreferred function sets the Font Manager's current preference for either bitmapped or outline fonts when both are available.

If only outline fonts are available, the Font Manager chooses them regardless of the value of the outlinePreferred parameter. If only bitmapped fonts are available, they are chosen. The Font Manager chooses bitmapped versus outline fonts on a size basis, before it takes stylistic variations into account, which can lead to unexpected results.

The preference you set is valid only during the current session with your application. The outlinePreferred parameter does not set a global variable.

# **Availability**

Available in Mac OS X v10.0 and later. Deprecated in Mac OS X v10.4. Not available to 64-bit applications.

# **Declared In**

Fonts.h

# **SetPreserveGlyph**

Temporarily changes the default behavior of the Font Manager, so that it does not scale oversized glyphs. (Deprecated in Mac OS X v10.4. There is no replacement function.)

Font Manager Reference

```
void SetPreserveGlyph (
    Boolean preserveGlyph
);
```
#### **Parameters**

*preserveGlyph*

Specifies whether or not glyphs from an outline font are scaled to fit between the ascent and descent lines. If you set the value of the preserveGlyph parameter to TRUE, the measurements of all glyphs are preserved, which means that your application may have to alter the leading between lines in a document if some of the glyphs extend beyond the ascent or descent lines. If you set the value of the preserveGlyph parameter to FALSE, all glyphs are scaled to fit between the ascent and descent lines.

#### **Discussion**

The SetPreserveGlyph function establishes how the Font Manager treats glyphs that do not fit between the ascent and descent lines for the current font. The default behavior for the Font Manager is to scale a glyph from an outline font so that it fits between the ascent and descent lines; however, this alters the appearance of the glyph.

You can determine the current behavior of the Font Manager in this regard by calling the GetPreserveGlyph function. To ensure that documents have the same appearance whenever they are opened, you need to call GetPreserveGlyph and save the value that it returns with your documents and restore it each time a document is displayed by your application.

### **Availability**

Available in Mac OS X v10.0 and later. Deprecated in Mac OS X v10.4. Not available to 64-bit applications.

#### **Declared In**

Fonts.h

# Data Types

# Font and Font Family Data Structures

# **FMFontContainer**

Represents a font container.

typedef UInt32 FMFontContainer;

# **FMFontInstance**

Contains information for a font instance.

Font Manager Reference

```
struct FMFontInstance {
    FMFont font;
    UInt32 fontInstanceIndex;
};
```
# **Fields**

font

A font reference.

fontInstanceIndex The index associated with the font.

# **FMFontSpecification**

Contains a font family and style.

```
struct FMFontSpecification {
    FMFontFamily fontFamily;
     SInt16 style;
};
```
**Fields** fontFamily

A font family reference.

style A font style.

# **FontFamilyID**

Represents the ID of a font family.

typedef FMFontFamily FontFamilyID;

# **Availability**

Available in Mac OS X v10.0 and later.

# **Declared In**

Fonts.h

# Font Input and Output Structures

# **FMInput**

Contains information about a specific font.

#### Font Manager Reference

```
struct FMInput {
     SInt16 family;
     SInt16 size;
     Style face;
     Boolean needBits;
     SInt16 device;
     Point numer;
     Point denom;
     float x;
     float y;
     float width;
     float height;
     CGPoint origin;
     CGSize size;
};
```
# **Fields**

family

The font family ID.

# size

The point size of the font.

face

The font style. The defined QuickDraw styles are bold, italic, underline, outline, shadow, condense, and extend.

#### needBits

Indicates whether QuickDraw draws the glyphs. If QuickDraw does not draw the glyphs, as is the case for measurement functions such as MeasureText, then the glyph bitmaps do not have to be read or constructed. If QuickDraw drawsthe glyphs and the font is contained in a bitmapped font resource, all of the information describing the font, including the bit image, is read into memory.

device

This is no longer used. The high-order byte contains the printer driver reference number as defined in the old Printing Manager. The low-order byte is reserved.

numer

The numerators of the vertical and horizontal scaling factors. The numer field is of type Point and contains two fields: h (the numerator of the ratio for horizontal scaling) and  $\vee$  (the numerator of the ratio for vertical scaling).

denom

The denominators of the vertical and horizontal scaling factors. The denom field is of type Point and contains two fields: h (the denominator of the ratio for horizontal scaling) and  $\vee$  (the denominator of the ratio for vertical scaling).

#### **Discussion**

The font input structure, of data type FMInput, is used by QuickDraw when it requests a font from the Font Manager. You can also use this data type when you request a font with the [FMSwapFont](#page-1194-0) (page 1195) function.

# **FMOutPtr**

Defines a reference to a font output structure.

Font Manager Reference

typedef FMOutputPtr FMOutPtr;

## **Discussion**

See [FMOutput](#page-1209-0) (page 1210).

#### **Availability**

Available in Mac OS X v10.0 and later.

#### **Declared In**

<span id="page-1209-0"></span>Fonts.h

# **FMOutput**

Contains a handle to a font resource and measurement and display information about a specific font.

```
struct FMOutput {
     SInt16 errNum;
     Handle fontHandle;
    UInt8 boldPixels;
    UInt8 italicPixels;
    UInt8 ulOffset;
     UInt8 ulShadow;
     UInt8 ulThick;
     UInt8 shadowPixels;
     SInt8 extra;
     UInt8 ascent;
     UInt8 descent;
     UInt8 widMax;
     SInt8 leading;
     SInt8 curStyle;
     Point numer;
     Point denom;
};
```

```
typedef struct FMOutput FMOutput;
```
# **Fields**

errNum

Reserved for use by Apple Computer, Inc.

fontHandle

A handle to the font resource. The font resource can be for either a bitmapped font or outline font resource.

```
boldPixels
```
A value used by QuickDraw to modify how it applies the bold style on the screen and on raster printers. Other display devices may handle styles differently.

```
italicPixels
```
A value used by QuickDraw to modify how it appliesthe italic style on the screen and on raster printers. Other display devices may handle styles differently.

```
ulOffset
```
A value used by QuickDraw to modify how it applies the underline style on the screen and on raster printers. Other display devices may handle styles differently.

ulShadow

A value used by QuickDraw to modify how it applies the underline shadow style on the screen and on raster printers. Other display devices may handle styles differently.

#### Font Manager Reference

#### ulThick

A value used by QuickDraw to modify how it appliesthe thickness of the underline style on the screen and on raster printers. Other display devices may handle styles differently.

## shadowPixels

A value used by QuickDraw to modify how it applies the shadow style on the screen and on raster printers. Other display devices may handle styles differently.

extra

The number of pixels by which the styles have widened each glyph.

ascent

The ascent measurement of the font. Any algorithmic styles or stretching that may be applied to the font are not taken into account for this value.

```
descent
```
The descent measurement of the font. Any algorithmic styles or stretching that may be applied to the font are not taken into account for this value.

#### widMax

The maximum width of the font. Any algorithmic styles or stretching that may be applied to the font are not taken into account for this value.

leading

The leading assigned to the font. Any algorithmic styles or stretching that may be applied to the font are not taken into account for this value.

curStyle

The actual style being made available for QuickDraw's text drawing, as opposed to the requested style.

numer

The numerators of the vertical and horizontal scaling factors. The numer parameter is of type Point, and contains two fields: h (the numerator of the ratio for horizontal scaling) and  $\vee$  (the numerator of the ratio for vertical scaling).

denom

The denominators of the vertical and horizontal scaling factors. The demon parameter is of type  $Point$ , and contains two fields: h (the denominator of the ratio for horizontal scaling) and  $\vee$  (the denominator of the ratio for vertical scaling).

# **Discussion**

The font output structure, of data type FMOutput, contains a handle to a font and information about font measurements. It is filled in by the Font Manager upon responding to a font request. You can request a font using the [FMSwapFont](#page-1194-0) (page 1195) function.

The bold, italic, ulOffset, ulShadow, ulThick, and shadow values are all used to communicate to QuickDraw how to modify the way it renders each stylistic variation. Each byte value is taken from the font characterization table of the printer driver and is used by QuickDraw when it draws to a screen or raster printer.

The ascent, descent, widMax, and leading values can all be different in this structure than the corresponding values in the FontInfo structure that is produced by the GetFontInfo function in QuickDraw. This is because Get Font Info takes into account any algorithmic styles or stretching that QuickDraw performs, while the Font Manager functions do not.

The numer and denom values are used to designate how font scaling is to be done. The values for these fields in the font output structure can be different than the values specified in the font input structure.

Font Manager Reference

**Availability** Available in Mac OS X v10.0 and later.

**Declared In** Fonts.h

# **FMOutputPtr**

Defines a pointer to a font output structure.

typedef FMOutput\* FMOutputPtr;

# **Availability**

Available in Mac OS X v10.0 and later.

**Declared In**

# Fonts.h

# <span id="page-1211-0"></span>Font Measurements

# **FMetricRec**

Contains font measurements.

```
struct FMetricRec {
    Fixed ascent;
    Fixed descent;
    Fixed leading;
    Fixed widMax;
    Handle wTabHandle;
};
typedef struct FMetricRec FMetricRec;
```
# **Fields**

ascent

The measurement, in pixels, from the baseline to the ascent line of the font. You can determine the line height, in pixels, by adding the values of the ascent, descent, and leading fields of the font metrics structure.

descent

The measurement, in pixels, from the baseline to the descent line of the font.

#### leading

The measurement, in pixels, from the descent line to the ascent line below it.

widMax

The width, in pixels, of the largest glyph in the font.

wTabHandle

A handle to the global font width table.

Font Manager Reference

# **Discussion**

The font metrics structure (of data type FMetricRec) contains a handle to the global width table, which in turn contains a handle to the associated font family resource for the current font (the font in the current graphics port). It also contains the values of four measurements for the current font.

#### **Availability**

Available in Mac OS X v10.0 and later.

**Declared In** Fonts.h

# **FMetricRecHandle**

Defines a handle to a font metrics structure.

typedef FMetricRecPtr\* FMetricRecHandle;

**Discussion** See [FMetricRec](#page-1211-0) (page 1212).

**Availability** Available in Mac OS X v10.0 and later.

**Declared In** Fonts.h

# **FMetricRecPtr**

Defines a pointer to a font metrics structure.

typedef FMetricRec\* FMetricRecPtr;

# **Discussion**

See [FMetricRec](#page-1211-0) (page 1212).

# **Availability**

Available in Mac OS X v10.0 and later.

**Declared In** Fonts.h

# **FontPointSize**

Represents the point size of a font.

typedef FMFontSize FontPointSize;

**Availability** Available in Mac OS X v10.0 and later.

**Declared In** Fonts.h

# Deprecated Data Types

The following data structures referenced by the low memory global variables of the Font Manager are deprecated in Mac OS X and CarbonLib 1.1. The low memory global variables are not shared between processes and may result in inconsistencies compared to previous releases of the system software. Changes made to the information contained in the low memory global variables, including any indirectly reference width tables, font family records, and font records, are not reflected in the global state of the Font Manager and may only be accessed through the font access and data management function of the Font Manager or ATS.

# <span id="page-1213-0"></span>**AsscEntry**

Contains the size and style for a specific font.

```
struct AsscEntry {
     SInt16 fontSize;
     SInt16 fontStyle;
     SInt16 fontID;
};
```
**Fields** fontSize

A font point size.

fontStyle

A font style.

fontID

A font Resource ID.

# **Discussion**

The font association entry structure is used in [FontAssoc](#page-1215-0) (page 1216).

# **FamRec**

Contains format information for a font family resource.

#### Fon t Manager Referenc e

```
struct FamRec {
     SInt16 ffFlags;
     SInt16 ffFamID;
     SInt16 ffFirstChar;
     SInt16 ffLastChar;
     SInt16 ffAscent;
     SInt16 ffDescent;
     SInt16 ffLeading;
     SInt16 ffWidMax;
     SInt32 ffWTabOff;
    SInt32 ffKernOff;
     SInt32 ffStylOff;
     SInt16 ffProperty[9];
    SInt16 ffIntl[2];
     SInt16 ffVersion;
```
# };

#### **Fields**

#### ffFlags

Flags for family .

#### ffFamID

Family ID number .

#### ffFirstChar

ASCII code of first character.

#### ffLastChar

ASCII code of last character.

# ffAscent

Maximum ascent for 1-point font.

#### ffDescent

Maximum descen t for 1-poin t font.

#### ffLeading

Maximum leading for 1-poin t font.

# ffWidMax

Maximum glyph width for 1-poin t font.

#### ffWTabOff

Offset t o family glyph-width table .

# ffKernOff

Offset to kerning table.

# ffStylOff

Offset t o style-mapping table .

## ffProperty

Style propertie s info .

# ffIntl

For in ternational use .

#### ffVersion

Version number .

# **CHAPTER 35** Font Manager Reference

# **Discussion**

The font family structure, of data type FamRec, describes the format of the font family ('FOND') resource. It is shown here as a guide to the format of the resource. The font family structure is not used directly by any Font Manager functions.

# <span id="page-1215-0"></span>**FontAssoc**

Contains the number of entries in a font association table.

```
struct FontAssoc {
     SInt16 numAssoc;
};
```
# **Fields**

numAssoc

Number of entries - 1.

# **Discussion**

Each entry in the font association table is a font association entry structure, of data type [AsscEntry](#page-1213-0) (page 1214).

The font association table structure, which is part of the font family resource, maps a point size and style to a specific font that is part of the family. The table structure, of data type FontAssoc, consists of a count of the entries in the table and is followed by the entry structures.

# **FontRec**

Contains information for a format of 'NFNT' and, likewise, the 'FONT' resource

```
struct FontRec {
    SInt16 fontType;
     SInt16 firstChar;
     SInt16 lastChar;
     SInt16 widMax;
     SInt16 kernMax;
     SInt16 nDescent;
     SInt16 fRectWidth;
     SInt16 fRectHeight;
     UInt16 owTLoc;
     SInt16 ascent;
     SInt16 descent;
    SInt16 leading;
    SInt16 rowWords;
};
typedef struct FontRec FontRec;
```
**Fields** fontType

Font type.

# firstChar

Character code of first glyph.

# lastChar

Character code of last glyph.

#### Font Manager Reference

widMax

Maximum glyph width.

# kernMax

Negative of maximum glyph kern.

nDescent

Negative of descent.

# fRectWidth

Width of font rectangle.

fRectHeight

Height of font rectangle.

owTLoc

Location of width/offset table.

ascent

Ascent.

descent

Descent.

leading

Leading.

rowWords

Row width of bit image / 2.

# **Discussion**

The font structure, of data type FontRec, describes the format of 'NFNT' and, likewise, the 'FONT' resource. It is shown here as a guide to the format of the resource. The font structure is not used directly by any Font Manager functions.

# **Availability**

Available in Mac OS X v10.0 and later.

#### **Declared In**

Fonts.h

# **FontRecHdl**

Defines a handle to a font record.

typedef FontRecPtr\* FontRecHdl;

# **Availability** Available in Mac OS X v10.0 and later.

**Declared In** Fonts.h

# **FontRecPtr**

Defines a pointer to a font record.

Font Manager Reference

typedef FontRec\* FontRecPtr;

# **Availability**

Available in Mac OS X v10.0 and later.

# **Declared In**

Fonts.h

# **KernEntry**

Contains kerning information for a specific stylistic variation of the font family.

```
struct KernEntry {
     SInt16 kernStyle;
     SInt16 kernLength;
};
```
# **Fields**

kernStyle

Length of this entry.

kernLength

Style to which this entry applies.

# **KernPair**

Specifies a kerning value for a pair of glyphs.

```
struct KernPair {
     char kernFirst;
     char kernSecond;
     SInt16 kernWidth;
};
```
#### **Fields**

kernFirst

ASCII character code of the first character of a kerned pair.

kernSecond

ASCII character code of the second character of a kerned pair.

kernWidth

Kerning value in 1pt fixed format.

# **KernTable**

Contains the number of entries in a kerning table.

Font Manager Reference

```
struct KernTable {
     SInt16 numKerns;
};
```
#### **Fields**

numKerns

Number of subtable entries.

# **Discussion**

The font family kerning table structure, which is part of the font family resource, contains a number of kerning subtable entries, with different subtables for different stylistic variations. The table structure, of data type KernTable, consists of a count of the entries in the table and is followed by the entry structures.

# <span id="page-1218-0"></span>**NameTable**

Contains the base name and suffixes for a font family.

```
struct NameTable {
     SInt16 stringCount;
     Str255 baseFontName;
};
```
# **Fields**

stringCount

The number of entries in the name table.

```
baseFontName
```
A string that specifies the base name and suffixes for a font family name.

# **StyleTable**

Contains font style information

```
struct StyleTable {
    SInt16 fontClass:
     SInt32 offset;
     SInt32 reserved;
     char indexes[48];
};
```
#### **Fields**

```
fontClass
```
The font class of this table.

```
offset
```
Offset to glyph-encoding subtable.

#### reserved

Reserved.

indexes

Indexes into the font suffix name table. The font suffix name subtable structure, of data type [NameTable](#page-1218-0) (page 1219), contains the base name and suffixes for a font family.

Font Manager Reference

# **Discussion**

The style-mapping table structure, which is part of the font family resource, provides information that is used by printer drivers to implement font styles. Each font family can have its own character encoding and its own set of font suffix names for style designations. Each style of a font has its own name, typically created by adding a style suffix to the base name of the font.

# **WidEntry**

Specifies a style for a glyph width.

```
struct WidEntry {
     SInt16 widStyle;
};
```
# **Fields**

widStyle

The style to which the entry applies.

# **WidTable**

Specifies the number of entries in a font family glyph-width table.

```
struct WidTable {
     SInt16 numWidths;
};
```
# **Fields**

numWidths

The number of entries minus one.

# **Discussion**

The font family glyph-width table structure, which is part of the font family resource, is used to specify glyph widths for the font family on a per-style basis.

# **WidthTable**

Contains the widths of all the glyphs of a specific font.

#### Font Manager Reference

```
struct WidthTable {
     Fixed tabData[256];
     Handle tabFont;
     SInt32 sExtra;
     SInt32 style;
    SInt16 fID;
     SInt16 fSize;
     SInt16 face;
     SInt16 device;
     Point inNumer;
     Point inDenom;
     SInt16 aFID;
     Handle fHand;
     Boolean usedFam;
     UInt8 aFace;
     SInt16 vOutput;
     SInt16 hOutput;
     SInt16 vFactor;
     SInt16 hFactor;
     SInt16 aSize;
     SInt16 tabSize;
};
typedef struct WidthTable WidthTable;
```
#### **Fields**

tabData

The widths for the glyphs in the font, in standard 32-bit fixed-point format. If a glyph is missing in the font, its entry contains the width of the missing-character glyph.

#### tabFont

A handle to the font resource used to build this table.

#### sExtra

The average number of pixels by which QuickDraw widens each space in a line of text.

style

The average number of pixels by which QuickDraw widens a line of text after applying a style.

fID

The font family ID of the font represented by this table. This is the ID that was used in the request to build the table. It may be different from the ID of the font family that was used, which is indicated by the aFID field.

# fSize

The point size that was originally requested for the font represented by this table. The actual size used is specified in the aSize field.

#### face

The font style that was originally requested for the font represented by this table. The actual style used is specified in the aFace field.

device

The device ID of the device on which these widths may be used.

inNumer

The numerators of the vertical and horizontal scaling factors. The numer parameter is of type Point, and contains two fields:  $h$  (the numerator of the ratio for horizontal scaling) and  $v$  (the numerator of the ratio for vertical scaling).

#### Font Manager Reference

# inDenom

The denominators of the vertical and horizontal scaling factors. The denom parameter is of type Point, and contains two fields: h (the denominator of the ratio for horizontal scaling) and  $\vee$  (the denominator of the ratio for vertical scaling).

#### aFID

The font family ID of the font family actually used to build this table. If the Font Manager could not find the font requested, this value may be different from the value of the  $fID$  field.

fHand

The handle to the font family resource used to build this table.

usedFam

Set to TRUE if the fixed-point family glyph widths were used rather than integer glyph widths.

aFace

The font style of the font whose widths are contained in this table.

vOutput

The factor by which glyphs are to be expanded vertically in the current graphics port. This is a 16-bit fixed-point number, with the integer part in the high-order byte and a fractional part in the low-order byte.

hOutput

The factor by which glyphs are to be expanded horizontally in the current graphics port. This is a 16-bit fixed-point number, with the integer part in the high-order byte and a fractional part in the low-order byte.

vFactor

The factor by which widths of the chosen font, after a style has been applied, have been increased vertically in the current graphics port. This is a 16-bit fixed-point number, with the integer part in the high-order byte and a fractional part in the low-order byte. The value of the vFactor field is not used by the Font Manager.

hFactor

The factor by which widths of the chosen font, after a style has been applied, have been increased horizontally in the current graphics port. This is a 16-bit fixed-point number, with the integer part in the high-order byte and a fractional part in the low-order byte.

aSize

The size of the font actually used to build this table. Both the point size and the font used to build this table may be different from the requested point size and font. If font scaling is disabled, the Font Manager may use a size different from the size requested and add more or less space to approximate the appearance of the font requested.

```
tabSize
```
The total size of the global width table.

# **Discussion**

The global width table structure, of data type  $\text{WidthTable}$ , contains the widths of all the glyphs of one font. The font family, point size, and style of this font are specified in this table. Your application should use the widths found in the global width table for placement of glyphs and words both on the screen and on the printed page. You can use the [FontMetrics](#page-1194-1) (page 1195) function to get a handle to the global width table. However, you should not assume that the table is the same size as shown in the structure declaration; it may be larger because of some private system-specific information that is attached to it.

Multiplying the values of the hOutput and vOutput fields by the values of the hFactor and vFactor fields, respectively, gives the font scaling. (Because the value of the vFactor field is ignored, the Font Manager multiplies the value of the vOutput field by 1.) The product of the value of the hOutput field and an entry in the global width table is the scaled width for that glyph.

The Font Manager gathers data for the global width table from one of three data structures:

- **1.** The Font Manager looks in the font resource for a table that stores fractional glyph widths. For bitmapped fonts, the Font Manager uses the glyph-width table of the bitmapped font resource. For outline fonts, the Font Manager uses the advance width and left-side bearing values in the horizontal metrics table of the outline font. In both cases, the values are stored in 16-bit fixed format, with the integer part in the high-order byte and the fractional part in the low-order byte.
- **2.** If there is no glyph-width table in the font resource, the Font Manager looks for the font family's glyph-width table in the font family resource, which containsfractional widthsfor a hypothetical 1-point font. The Font Manager calculates the actual values by multiplying these widths by the requested font size.
- **3.** If there is no glyph-width table in the font family resource, and if the font is contained in a bitmapped font resource, the Font Manager derives the glyph widths from the integer widths contained in the glyph-width table of the bitmapped font resource. There is no corresponding table for the outline font resource.

Your application should obtain glyph widths either from the global width table or from the QuickDraw function MeasureText. The MeasureText function works only with text to be displayed on the screen, not with text to be printed. You can get the individual widths of glyphs of an outline font using the OutlineMetrics function. The FontMetrics function returns only the width of the largest glyph in a font contained in a bitmapped font resource.

Do not use the values from the global width table if your application is running on a computer on which non-Roman script systems are installed. You can check to see if a non-Roman script system is present by calling the GetScriptManagerVariable function with a selector of smEnabled; if the function returns a value greater than 0, at least one non-Roman script system is present and you need to call MeasureText to measure text that is displayed on the screen. Measuring text from a non-Roman script system for printing is handled by the printer driver.

For more information about the MeasureText function, see the documentation on "QuickDraw Text". See also the [FontMetrics](#page-1194-1) (page 1195) and [OutlineMetrics](#page-1200-0) (page 1201) functions.

# **Availability**

Available in Mac OS X v10.0 and later.

**Declared In** Fonts.h

# **WidthTableHdl**

Defines a handle to a glyph width table.

typedef WidthTablePtr\* WidthTableHdl;

# **Availability**

Available in Mac OS X v10.0 and later.

**Declared In**

Fonts.h

Font Manager Reference

# **WidthTablePtr**

Defines a pointer to a glyph width table.

typedef WidthTable\* WidthTablePtr;

**Availability** Available in Mac OS X v10.0 and later.

**Declared In** Fonts.h

# **Constants**

# **Activation Contexts**

Specify the scope of available fonts.

```
enum{
kFMDefaul tActivationContext = kFMDefaultOptions,kFMGlobalActivationContext = 0x00000001,
kFMLocalActivationContext = kFMDefaultActivationContext
}
```
# **Constants**

kFMDefaultActivationContext

Specifies to use the default scope, which is local.

Available in Mac OS X v10.1 and later.

Declared in Fonts.h.

kFMGlobalActivationContext

Specifies the scope is global; fonts are available to all applications.

Available in Mac OS X v10.1 and later.

Declared in Fonts.h.

kFMLocalActivationContext

Specifies the scope is local; fonts are available only to the application.

Available in Mac OS X v10.1 and later.

Declared in Fonts.h.

# **Default Options**

Specify the scope of fonts for an application.
Font Manager Reference

```
enum {
     kFMDefaultOptions = kNilOptions
};
```
#### **Constants**

kFMDefaultOptions

Restricts the scope only to the fonts accessible to your application. This flag is also used when Apple has not yet defined options for a function that has an options parameter. When no options are defined yet, you can use kFMDefaultOptions as a neutral value to assure future compatibility.

Available in Mac OS X v10.0 and later.

Declared in Fonts.h.

# **Font ID Constants**

Specify a font. These constants are deprecated.

```
enum {
```

```
 kFontIDNewYork = 2,
kFontIDGeneva = 3,
kFontIDMonaco = 4,
kFontIDVenice = 5. kFontIDLondon = 6,
 kFontIDAthens = 7,
 kFontIDSanFrancisco = 8,
kFontID Toronto = 9, kFontIDCairo = 11,
 kFontIDLosAngeles = 12,
 kFontIDTimes = 20,
 kFontIDHelvetica = 21,
 kFontIDCourier = 22,
 kFontIDSymbol = 23,
 kFontIDMobile = 24
```

```
};
```
# **Font Constants**

Specify a font. These constants are deprecated.

#### Font Manager Reference

```
enum {
    newYork = 2,
    geneva = 3,monaco = 4,
    venice = 5,
    london = 6,
   athens = 7,
   sanFran = 8,
   toronto = 9,
   cairo = 11,
    losAngeles = 12,
   times = 20,
   helvetica = 21,
    courier = 22,
    symbol = 23,
   mobile = 24};
```
### **Discussion**

You should use the functions Get FNum or FMGet Font Family FromName to find a font family from a standard QuickDraw name.

# **Global Scope Option**

```
enum {
kFMUseGlobalScopeOption
};
```
#### **Discussion**

Use the constant kFMGlobalIterationScope instead; kFMUseGlobalScopeOption is deprecated.

# **Height and Width Constants**

Specify proportional or fixed font heights and widths.

```
enum {
   propFont = 36864.prpFntH = 36865,
   prpFntW = 36866,
   prpFntHW = 36867,
   fixedFont = 45056,
    fxdfnth = 45057,
    fxdfntW = 45058.
    fxdfnthW = 45059.
    fontWid = 44208
```
# };

# **Constants**

propFont Specifies a proportional font. Available in Mac OS X v10.0 and later. Declared in Fonts.h.

#### Font Manager Reference

#### prpFntH

Specifies a proportional height font.

Available in Mac OS X v10.0 and later.

Declared in Fonts.h.

### prpFntW

Specifies a proportional width font.

Available in Mac OS X v10.0 and later.

Declared in Fonts.h.

#### prpFntHW

Specifies a proportional width and height font. Available in Mac OS X v10.0 and later.

Declared in Fonts.h.

#### fixedFont

Specifies a fixed font.

Available in Mac OS X v10.0 and later.

Declared in Fonts.h.

### fxdFntH

Specifies a fixed height font.

Available in Mac OS X v10.0 and later.

Declared in Fonts.h.

#### fxdFntW

Specifies a fixed width font.

Available in Mac OS X v10.0 and later.

Declared in Fonts.h.

#### fxdFntHW

Specifies a fixed height and width font.

Available in Mac OS X v10.0 and later.

Declared in Fonts.h.

### fontWid

Specifies a font width. Available in Mac OS X v10.0 and later. Declared in Fonts.h.

# **Iteration Scopes**

Specify a scope over which to iterate.

#### Font Manager Reference

```
enum{
kFMDefaultIterationScope = kFMDefaultOptions,
kFMGlobalIterationScope = 0x00000001,
kFMLocalIterationScope = kFMDefaultIterationScope
}
```
#### **Constants**

```
kFMDefaultIterationScope
      Specifies to use the default.
```
Available in Mac OS X v10.1 and later.

Declared in Fonts.h.

kFMGlobalIterationScope

Specifies the scope is global, iterate over all applications.

Available in Mac OS X v10.1 and later.

Declared in Fonts.h.

```
kFMLocalIterationScope
```
Specifies the scope is local, restrict the iteration to the application.

Available in Mac OS X v10.1 and later.

Declared in Fonts.h.

# **Marking Character Constants**

Specify a character to use for an active menu or submenu item.

```
enum {
   commandMark = 17,
    checkMark = 18,
   diamondMark = 19,
   appleMark = 20};
```
#### **Constants**

commandMark

Specifies to use a command mark next to an active menu or submenu item.

Available in Mac OS X v10.0 and later.

```
Declared in Fonts.h.
```
checkMark

Specifies to use a check mark next to an active menu or submenu item.

Available in Mac OS X v10.0 and later.

Declared in Fonts.h.

diamondMark

Specifies to use a diamond mark next to an active menu or submenu item.

Available in Mac OS X v10.0 and later.

Declared in Fonts.h.

appleMark

Specifies to use an Apple character next to an active menu or submenu item.

Available in Mac OS X v10.0 and later.

Declared in Fonts.h.

### **Discussion**

You can pass these constants in the markChar parameter of the Menu Manager function Get I temMark and the marking character field of the menu resource (of type 'MENU') and return these constants in the markChar parameter of the Menu Manager function Set I temMark to specify the mark of a specific menu item or the menu ID of the submenu associated with the menu item.

# **QuickTime User Interface Default Font**

Defines the default font for the QuickTime user interface.

```
enum {
    kPlatformDefaultGuiFontID = applFont;};
```
### **Constants**

kPlatformDefaultGuiFontID

Specifies that the default font ID for the graphical user interface in QuickTime 3.0 should be the application font ID.

Available in Mac OS X v10.0 and later.

Declared in Fonts.h.

### **Discussion**

This constant is used in QuickTime 3.0.

# **System and Application Fonts**

Specify the current system and application fonts.

```
enum {
     systemFont = 0,
    app Font = 1
};
```
# **Constants**

```
systemFont
```
Specifies the current System font.

Available in Mac OS X v10.0 and later.

Declared in Fonts.h.

applFont

Specifies the current application font.

Available in Mac OS X v10.0 and later.

Declared in Fonts.h.

# Result Codes

The most common result codes returned by Font Manager are listed below.

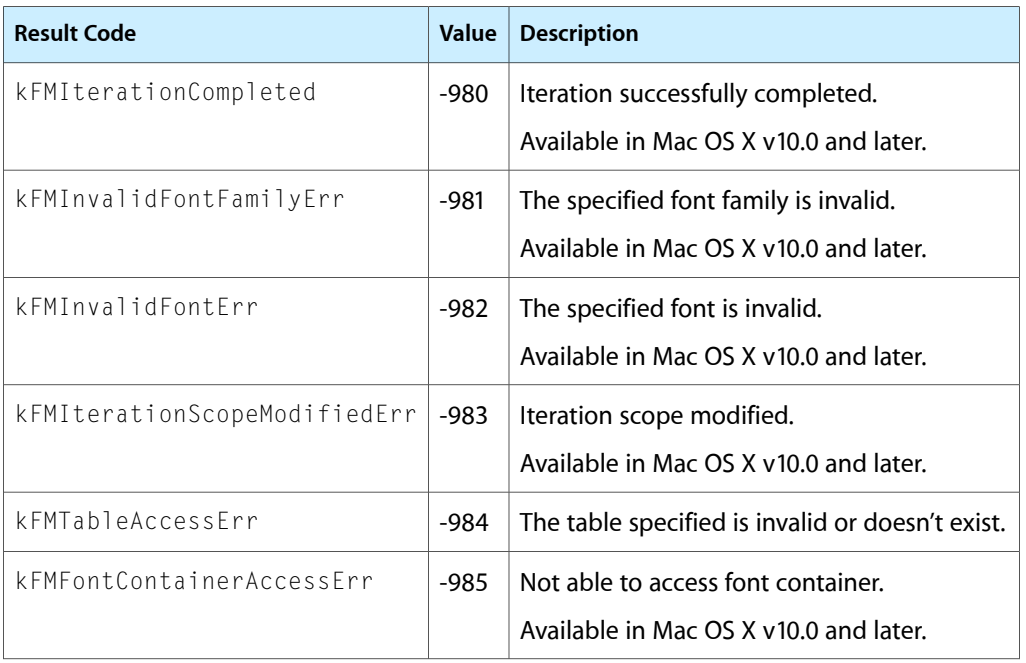

# Icon Services and Utilities Reference

**Declared in** Icons.h

**Framework:** Carbon/Carbon.h

# **Overview**

The Icon Utilities allow your application (and system software) to manipulate and draw icons of any standard resource type in windows and if necessary in menus or dialog boxes. You need to use these routines only if you wish to draw iconsin your application's windows or to draw icons whose resource types are not recognized by the Menu Manager and Dialog Manager in menus and dialog boxes.

To display an icon most effectively at a variety of sizes and bit depths, you should provide an icon family. You can then draw the appropriate member of the family for a given size and bit depth either by passing the family's resource ID to an Icon Utilities routine or by reading the family's icon resources into memory as an icon suite and passing the suite's handle to Icon Utilities routines.

Icon Services providesicon data to multiple Mac OS clients, including the Finder, extensions and applications. Using Icon Services to obtain icon data means you can provide efficient icon caching and release memory when you don't need icon data any longer. Icon Services provides the appropriate icon for any file object (file, folder, or volume), as well as other commonly used icons such as caution, note, or help icons in alert boxes, for example. The icons provided by Icon Services support a much larger palette of colors: up to 24 bits per pixel and an eight-bit mask. Icons are Appearance-compliant and appropriate to the active theme.

# Functions by Task

# **Converting an Icon Mask to a Region**

[IconIDToRgn](#page-1259-0) (page 1260) Deprecated in Mac OS X v10.5

Converts the icon mask in an icon family to a region. (Deprecated. Use Icon Services instead.)

#### [IconMethodToRgn](#page-1260-0) (page 1261) Deprecated in Mac OS X v10.5

Converts, to a region, the mask for an icon that IconMethodToRgn obtains with the aid of your icon getter callback function. (Deprecated. Use Icon Services instead.)

### [IconSuiteToRgn](#page-1266-0) (page 1267) Deprecated in Mac OS X v10.5

Converts the icon mask in an icon suite to a region. (Deprecated. Use Icon Services instead.)

# **Creating an Icon Suite**

[AddIconToSuite](#page-1237-0) (page 1238) Deprecated in Mac OS X v10.5 Adds an icon to an icon suite. (Deprecated. Use Icon Services instead.) [GetIconSuite](#page-1256-0) (page 1257) Deprecated in Mac OS X v10.5 Creates an icon suite in memory that contains handles to a specified icon family's resources. (Deprecated. Use Icon Services instead.) [NewIconSuite](#page-1272-0) (page 1273) Deprecated in Mac OS X v10.5 Gets a handle to an empty icon suite. (Deprecated. Use Icon Services instead.)

# **Determining Whether a Point Is Within an Icon**

[PtInIconID](#page-1284-0) (page 1285) Deprecated in Mac OS X v10.5

Determines whether a specified point is within an icon. (Deprecated. Use Icon Services instead.)

[PtInIconMethod](#page-1284-1) (page 1285) Deprecated in Mac OS X v10.5

Determines whether a specified point is within an icon obtained with the aid of your icon getter callback function. (Deprecated. Use Icon Services instead.)

[PtInIconSuite](#page-1287-0) (page 1288) Deprecated in Mac OS X v10.5

Determines whether a specified point is within an icon. (Deprecated. Use Icon Services instead.)

# **Determining Whether a Rectangle Intersects an Icon**

#### [RectInIconID](#page-1288-0) (page 1289)

Hit-tests a rectangle against the appropriate icon mask from an icon family for a specified destination rectangle and alignment. (Deprecated. Use Icon Services instead.)

### [RectInIconMethod](#page-1289-0) (page 1290)

Hit-tests a rectangle against an icon obtained by your icon getter callback function for a specified destination rectangle and alignment. (Deprecated. Use Icon Services instead.)

### [RectInIconSuite](#page-1291-0) (page 1292)

Hit-tests a rectangle against the appropriate icon mask from an icon suite for a specified destination rectangle and alignment. (Deprecated. Use Icon Services instead.)

# **Disposing of Icon Suites**

[DisposeIconSuite](#page-1240-0) (page 1241) Deprecated in Mac OS X v10.5 Releases the memory occupied by an icon suite. (Deprecated. Use Icon Services instead.)

# **Disposing of Icons**

#### [DisposeCIcon](#page-1239-0) (page 1240) Deprecated in Mac OS X v10.5

Releases the memory occupied by a color icon structure. (Deprecated. Use Icon Services instead.)

# **Drawing Icons From an Icon Suite**

### [PlotIconSuite](#page-1281-0) (page 1282) Deprecated in Mac OS X v10.5

Draws the icon described by an icon suite using the most appropriate icon in the suite for the current bit depth of the display device and the rectangle in which the icon is to be drawn. (Deprecated. Use Icon Services instead.)

# **Drawing Icons From Resources**

[PlotCIcon](#page-1274-0) (page 1275) Deprecated in Mac OS X v10.5

Draws a color icon of resource type 'cicn' to which you have a handle. (Deprecated. Use Icon Services instead.)

[PlotCIconHandle](#page-1275-0) (page 1276) Deprecated in Mac OS X v10.5

Draws an icon of resource type 'cicn' to which you have a handle. (Deprecated. Use Icon Services instead.)

[PlotIcon](#page-1276-0) (page 1277) Deprecated in Mac OS X v10.5

Draws an icon of resource type 'ICON' to which you have a handle. (Deprecated. Use Icon Services instead.)

# [PlotIconHandle](#page-1277-0) (page 1278) Deprecated in Mac OS X v10.5

Draws an icon of resource type 'ICON' or 'ICN#' to which you have a handle. (Deprecated. Use Icon Services instead.)

[PlotIconID](#page-1278-0) (page 1279) Deprecated in Mac OS X v10.5

Draws the icon described by an icon family. (Deprecated. Use Icon Services instead.)

[PlotIconMethod](#page-1279-0) (page 1280) Deprecated in Mac OS X v10.5

Draws an icon obtained with the aid of your icon getter callback function. (Deprecated. Use Icon Services instead.)

# [PlotSICNHandle](#page-1283-0) (page 1284) Deprecated in Mac OS X v10.5

Draws a small icon of resource type 'SICN' to which you have a handle. (Deprecated. Use Icon Services instead.)

# **Enabling and Disabling Custom Icons**

[GetCustomIconsEnabled](#page-1244-0) (page 1245)

Determines whether custom icons are enabled or disabled on a specified volume.

### [SetCustomIconsEnabled](#page-1296-0) (page 1297)

Enables or disables custom icons on a specified volume.

# **Flushing IconRef Data**

[FlushIconRefs](#page-1241-0) (page 1242) Deprecated in Mac OS X v10.3

Reclaims memory used by the specified icon if the memory is purgeable. (Deprecated. There is no replacement; this function was included to facilitate porting classic applications to Carbon, but it serves no useful purpose in Mac OS X.)

[FlushIconRefsByVolume](#page-1242-0) (page 1243) Deprecated in Mac OS X v10.3

On a given volume, reclaims memory used by purgeable icons. (Deprecated. There is no replacement; this function was included to facilitate porting classic applications to Carbon, but it serves no useful purpose in Mac OS X.)

# **Getting and Setting the Label for an Icon Suite**

[GetSuiteLabel](#page-1258-0) (page 1259) Deprecated in Mac OS X v10.5 Gets the default label setting associated with an icon suite. (Deprecated. Use Icon Services instead.) [SetSuiteLabel](#page-1299-0) (page 1300) Deprecated in Mac OS X v10.5

Specifies the default label associated with an icon suite. (Deprecated. Use Icon Services instead.)

# **Getting Label Information**

[GetLabel](#page-1257-0) (page 1258) Deprecated in Mac OS X v10.5

Gets the color and string used for a given label in the Label menu of the Finder and in the Labels control panel. (Deprecated. Use Icon Services instead.)

# **Getting Icons From an Icon Suite**

[GetIconFromSuite](#page-1248-0) (page 1249) Deprecated in Mac OS X v10.5 Gets an icon from an icon suite. (Deprecated. Use Icon Services instead.)

# **Getting Icons From Resources That Don't Belong to an Icon Family**

[GetCIcon](#page-1243-0) (page 1244) Deprecated in Mac OS X v10.5 Gets a handle to a color icon of resource type 'cicn'. (Deprecated. Use Icon Services instead.)

[GetIcon](#page-1245-0) (page 1246) Deprecated in Mac OS X v10.5 Gets a handle to an icon resource of type 'ICON'. (Deprecated. Use Icon Services instead.)

# **IconRef Reference Counting**

[AcquireIconRef](#page-1237-1) (page 1238) Increments the reference count for an IconRef. [GetIconRefOwners](#page-1254-0) (page 1255) Provides the current reference count for an IconRef. [ReleaseIconRef](#page-1295-0) (page 1296)

Decrements the reference count for an IconRef.

# **Modifying IconRef Data**

[OverrideIconRef](#page-1273-0) (page 1274) Replaces the bitmaps of one IconRef with those of another IconRef. [RemoveIconRefOverride](#page-1296-1) (page 1297) Restores the original bitmaps of an overridden IconRef. [UpdateIconRef](#page-1300-0) (page 1301) Forces an update of IconRef data. [OverrideIconRefFromResource](#page-1274-1) (page 1275) Deprecated in Mac OS X v10.5 Replaces the bitmaps in an IconRef with bitmaps from a specified resource file. (Deprecated. Use [OverrideIconRef](#page-1273-0) (page 1274) instead.)

# **Obtaining Icon Data**

[IsDataAvailableInIconRef](#page-1267-0) (page 1268) Indicates whether an IconRef has the specified data. [IsIconRefComposite](#page-1268-0) (page 1269)

Reports whether a specified IconRef has been composited.

- [IsIconRefMaskEmpty](#page-1269-0) (page 1270) Reports whether a specified mask is empty.
- [IsValidIconRef](#page-1269-1) (page 1270) Reports whether a specified IconRef is valid.
- [GetIconSizesFromIconRef](#page-1255-0) (page 1256) Deprecated in Mac OS X v10.3 Provides an IconSelectorValue indicating the sizes and depths of icon data available for an IconRef. (Deprecated. Use [IsDataAvailableInIconRef](#page-1267-0) (page 1268) instead.)

# **Obtaining IconRef Values**

[GetIconRef](#page-1248-1) (page 1249) Provides an IconRef object for an icon in the desktop database or for a registered icon. [GetIconRefFromFolder](#page-1251-0) (page 1252) Provides an IconRef object for a folder with no custom icon. [GetIconRefFromFileInfo](#page-1250-0) (page 1251) Provides an IconRef object for a file with minimal file I/O. [GetIconRefFromTypeInfo](#page-1253-0) (page 1254) Provides an IconRef object with the specified type information. [GetIconRefFromIconFamilyPtr](#page-1252-0) (page 1253) Provides an IconRef object from a specified icon family. [GetIconRefFromComponent](#page-1249-0) (page 1250) Provides an IconRef object based on a specified component. [GetIconRefFromFile](#page-1250-1) (page 1251) Deprecated in Mac OS X v10.5

Provides an IconRef object for a file, folder or volume. (Deprecated. Use [GetIconRefFromFileInfo](#page-1250-0) (page 1251) instead.)

# **Performing Operations on Icons in an Icon Suite**

[ForEachIconDo](#page-1243-1) (page 1244) Deprecated in Mac OS X v10.5

Performs an action on one or more icons in an icon suite. (Deprecated. Use Icon Services instead.)

# **Reading, Copying, and Converting Icon Data**

[GetIconFamilyData](#page-1247-0) (page 1248) Obtains a copy of the raw icon data for an individual element in an icon family. [IconRefToIconFamily](#page-1264-0) (page 1265) Provides icon family data for a given IconRef. [ReadIconFromFSRef](#page-1288-1) (page 1289) Reads an icon ('icns') file into memory. [SetIconFamilyData](#page-1298-0) (page 1299) Provides new raw icon data for an individual element of an icon family. [IconFamilyToIconSuite](#page-1258-1) (page 1259) Deprecated in Mac OS X v10.5 Provides icon suite data for a given icon family. (Deprecated. Use Icon Services instead.) [IconSuiteToIconFamily](#page-1265-0) (page 1266) Deprecated in Mac OS X v10.5 Provides IconFamily data for a specified IconSuite. (Deprecated. Use Icon Services instead.) [ReadIconFile](#page-1287-1) (page 1288) Deprecated in Mac OS X v10.5 Copies data from a given file into an icon family. (Deprecated. Use [ReadIconFromFSRef](#page-1288-1) (page 1289) instead.)

[WriteIconFile](#page-1301-0) (page 1302) Deprecated in Mac OS X v10.5 Copies data from a given icon family into a file. (Deprecated. Use the File Manager instead.)

# **Registering and Unregistering IconRef Values**

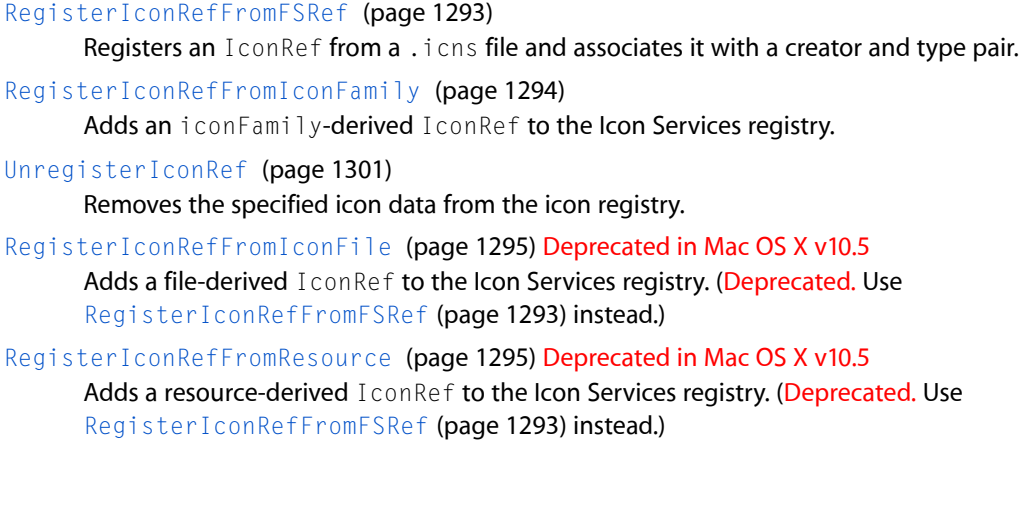

# **Using IconRef Data**

[CompositeIconRef](#page-1238-0) (page 1239)

Superimposes one IconRef onto another.

[GetIconRefVariant](#page-1254-1) (page 1255)

Specifies a transformation for a given IconRef.

[IconRefContainsCGPoint](#page-1261-0) (page 1262)

Returns a Boolean value indicating whether an icon contains a specified point.

[IconRefIntersectsCGRect](#page-1262-0) (page 1263)

Returns a Boolean value indicating whether an icon intersects a specified rectangle.

[IconRefToHIShape](#page-1263-0) (page 1264)

Converts an icon into an HIShape object.

- [PlotIconRefInContext](#page-1280-0) (page 1281) Plots an IconRef using Quartz.
- [IconRefToRgn](#page-1264-1) (page 1265) Deprecated in Mac OS X v10.5

Converts an Icon Services icon into a QuickDraw region. (Deprecated. Use [IconRefToHIShape](#page-1263-0) (page 1264) instead.)

[PlotIconRef](#page-1280-1) (page 1281) Deprecated in Mac OS X v10.5 Draws an icon using appropriate size and depth data from an IconRef. (Deprecated. Use [PlotIconRefInContext](#page-1280-0) (page 1281) instead.)

[PtInIconRef](#page-1286-0) (page 1287) Deprecated in Mac OS X v10.5 Tests whether a specified point falls within an icon's mask. (Deprecated. Use [IconRefContainsCGPoint](#page-1261-0) (page 1262) instead.)

[RectInIconRef](#page-1291-1) (page 1292) Deprecated in Mac OS X v10.5 Tests whether a specified rectangle falls within an icon's mask. (Deprecated. Use [IconRefIntersectsCGRect](#page-1262-0) (page 1263) instead.)

# **Working With Icon Caches**

- [GetIconCacheData](#page-1245-1) (page 1246) Deprecated in Mac OS X v10.5 Gets the data associated with an icon cache. (Deprecated. Use Icon Services instead.)
- [GetIconCacheProc](#page-1246-0) (page 1247) Deprecated in Mac OS X v10.5

Gets the icon getter function associated with an icon cache. (Deprecated. Use Icon Services instead.)

[LoadIconCache](#page-1269-2) (page 1270) Deprecated in Mac OS X v10.5

Loads into an icon cache a handle to the appropriate icon data for a specified destination rectangle and the current bit depth, for drawing later with a specified alignment and transform. (Deprecated. Use Icon Services instead.)

[MakeIconCache](#page-1271-0) (page 1272) Deprecated in Mac OS X v10.5

Gets a handle to an empty icon cache. (Deprecated. Use Icon Services instead.)

[SetIconCacheData](#page-1297-0) (page 1298) Deprecated in Mac OS X v10.5

Sets the data associated with an icon cache. (Deprecated. Use Icon Services instead.)

[SetIconCacheProc](#page-1298-1) (page 1299) Deprecated in Mac OS X v10.5

Sets the icon getter callback function associated with an icon cache. (Deprecated. Use Icon Services instead.)

# **Creating and Managing Universal Procedure Pointers**

[NewIconActionUPP](#page-1271-1) (page 1272) Creates a new universal procedure pointer (UPP) to an icon action callback function. [NewIconGetterUPP](#page-1272-1) (page 1273) Creates a new universal procedure pointer (UPP) to an icon getter callback function. [DisposeIconActionUPP](#page-1240-1) (page 1241) Disposes of the universal procedure pointer (UPP) to your icon action callback function. [DisposeIconGetterUPP](#page-1240-2) (page 1241) Disposes of the universal procedure pointer (UPP) to your icon getter callback function. [InvokeIconActionUPP](#page-1267-1) (page 1268) Calls your icon action callback function. [InvokeIconGetterUPP](#page-1267-2) (page 1268) Calls your icon getter callback function.

# Functions

# <span id="page-1237-1"></span>**AcquireIconRef**

Increments the reference count for an IconRef.

```
OSErr AcquireIconRef (
    IconRef theIconRef
);
```
# **Parameters**

*theIconRef*

An IconRef whose reference count you wish to increment.

**Return Value** A result code. See "Icon [Services](#page-1323-0) and Utilities Result Codes" (page 1324).

**Availability** Available in Mac OS X v10.0 and later.

<span id="page-1237-0"></span>**Declared In** IconsCore.h

# **AddIconToSuite**

Adds an icon to an icon suite. (Deprecated in Mac OS X v10.5. Use Icon Services instead.)

#### Icon Services and Utilities Reference

```
OSErr AddIconToSuite (
   Handle theIconData,
    IconSuiteRef theSuite,
    ResType theType
);
```
#### **Parameters**

*theIconData*

A handle to the data for the new icon to be added to the icon suite. You can obtain a handle to icon data using various functions, such as [GetIcon](#page-1245-0) (page 1246) or GetResource.

The handle to the icon data is added at the location reserved for icon data of the type specified by theType. If the icon suite already includes a handle to icon data for that type, this function replaces the handle to the old data without disposing of it. In this case you may want to call the Get I con From Suite (page 1249) function first to obtain the old handle so that you can dispose of it.

The handles that you add to the suite do not have to be associated with a resource fork. For example, your application might get icon data from the desktop database rather than reading it from a resource, or your application might read icon data from a resource and then detach it.

*theSuite*

A handle to the icon suite to which to add the icon.

*theType*

The resource type of the new icon. The resource type should be that of an icon family member.

#### **Return Value**

A result code. See "Icon [Services](#page-1323-0) and Utilities Result Codes" (page 1324).

#### **Discussion**

This function is most often used to read icons into an empty icon suite created with the  $\text{NewI}$  conSuite (page 1273) function.

#### **Special Considerations**

This function may move or purge memory blocks in the application heap. For that reason, your application should not call it at interrupt time.

#### **Availability**

Available in Mac OS X v10.0 and later. Deprecated in Mac OS X v10.5. Not available to 64-bit applications.

#### <span id="page-1238-0"></span>**Declared In**

Icons.h

#### **CompositeIconRef**

Superimposes one I conRef onto another.

#### Icon Services and Utilities Reference

```
OSErr CompositeIconRef (
    IconRef backgroundIconRef,
    IconRef foregroundIconRef,
    IconRef *compositeIconRef
);
```
#### **Parameters**

*backgroundIconRef*

A value to use as the background for the composite IconRef.

*foregroundIconRef*

A value to use as the foregound for the composite IconRef.

*compositeIconRef*

On completion, this points to an IconRef that is a composite of the specified background and foreground IconRefs.

#### **Return Value**

A result code. See "Icon [Services](#page-1323-0) and Utilities Result Codes" (page 1324).

#### **Discussion**

This function provides an alternative to badging when you need to indicate a change of state.

#### **Availability**

Available in Mac OS X v10.0 and later.

### **Declared In**

<span id="page-1239-0"></span>IconsCore.h

#### **DisposeCIcon**

Releases the memory occupied by a color icon structure. (Deprecated in Mac OS X v10.5. Use Icon Services instead.)

```
void DisposeCIcon (
    CIconHandle theIcon
);
```
#### **Parameters**

*theIcon*

A handle to the color icon structure to dispose of, previously obtained from the [GetCIcon](#page-1243-0) (page 1244) function.

#### **Discussion**

To dispose of a handle obtained from GetIcon or GetResource, use the ReleaseResource function to release the memory occupied by the icon resource data.

#### **Special Considerations**

This function may move or purge memory blocks in the application heap. For that reason, your application should not call it at interrupt time.

#### **Availability**

Available in Mac OS X v10.0 and later. Deprecated in Mac OS X v10.5. Not available to 64-bit applications.

**Declared In**

Icons.h

# <span id="page-1240-1"></span>**DisposeIconActionUPP**

Disposes of the universal procedure pointer (UPP) to your icon action callback function.

```
void DisposeIconActionUPP (
    IconActionUPP userUPP
```
);

# **Parameters**

*userUPP*

The UPP to dispose of.

### **Discussion**

See the [IconActionProcPtr](#page-1301-1) (page 1302) callback for more information.

**Availability**

Available in Mac OS X v10.0 and later.

**Declared In**

<span id="page-1240-2"></span>Icons.h

# **DisposeIconGetterUPP**

Disposes of the universal procedure pointer (UPP) to your icon getter callback function.

```
void DisposeIconGetterUPP (
    IconGetterUPP userUPP
);
```
### **Parameters**

*userUPP*

The UPP to dispose of.

**Discussion** See the [IconGetterProcPtr](#page-1302-0) (page 1303) callback for more information.

**Availability** Available in Mac OS X v10.0 and later.

# <span id="page-1240-0"></span>**Declared In**

Icons.h

# **DisposeIconSuite**

Releases the memory occupied by an icon suite. (Deprecated in Mac OS X v10.5. Use Icon Services instead.)

Icon Services and Utilities Reference

```
OSErr DisposeIconSuite (
    IconSuiteRef theIconSuite,
    Boolean disposeData
);
```
#### **Parameters**

```
theIconSuite
```
A handle to the icon suite to be disposed of.

#### *disposeData*

A Boolean value indicating whether or not to dispose of handlesin the icon suite that are not associated with a resource fork.

Set this value to TRUE to automatically release icon data that is associated with the specified icon suite but not explicitly associated with a resource fork. If you set this value to FALSE, the function does not dispose of any icon data that is associated with the specified icon suite.

#### **Return Value**

A result code. See "Icon [Services](#page-1323-0) and Utilities Result Codes" (page 1324).

#### **Discussion**

This function does not release the memory of any icons explicitly associated with an open resource fork, that is, any handles to icon resource data that your application added to the suite using the functions [GetIconSuite](#page-1256-0) (page 1257) or [AddIconToSuite](#page-1237-0) (page 1238). For handles to icon data that your application added to the icon suite using AddIconToSuite (for example, if your application read in an icon resource, detached it, then added the handle to the suite), you can request that AddIconToSuite release the memory associated with the handles.

#### **Special Considerations**

This function may move or purge memory blocks in the application heap. For that reason, your application should not call it at interrupt time.

#### **Availability**

Available in Mac OS X v10.0 and later. Deprecated in Mac OS X v10.5. Not available to 64-bit applications.

#### <span id="page-1241-0"></span>**Declared In**

Icons.h

# **FlushIconRefs**

Reclaims memory used by the specified icon if the memory is purgeable. (Deprecated in Mac OS X v10.3. There is no replacement; this function was included to facilitate porting classic applications to Carbon, but it serves no useful purpose in Mac OS X.)

```
OSErr FlushIconRefs (
    OSType creator,
    OSType iconType
);
```
#### **Parameters**

*creator*

The creator code of the file whose icon data is to be flushed.

Icon Services and Utilities Reference

*iconType*

The type code of the file whose icon data is to be flushed.

### **Return Value**

A result code. See "Icon [Services](#page-1323-0) and Utilities Result Codes" (page 1324).

#### **Special Considerations**

This function does nothing in Mac OS X.

#### **Availability**

Available in Mac OS X v10.0 and later. Deprecated in Mac OS X v10.3. Not available to 64-bit applications.

#### **Declared In**

<span id="page-1242-0"></span>IconsCore.h

# **FlushIconRefsByVolume**

On a given volume, reclaims memory used by purgeable icons. (Deprecated in Mac OS X v10.3. There is no replacement; this function was included to facilitate porting classic applications to Carbon, but it serves no useful purpose in Mac OS X.)

```
OSErr FlushIconRefsByVolume (
    SInt16 vRefNum
);
```
#### **Parameters**

*vRefNum*

The volume whose icon cache is to be flushed.

### **Return Value**

A result code. See "Icon [Services](#page-1323-0) and Utilities Result Codes" (page 1324).

#### **Discussion**

Calling this function locks the bitmap data of all IconRefs with non-zero reference counts (that is, all IconRefs that are in use) on the volume. The Finder normally maintains a number of IconRefs with non-zero reference counts, so you should use the function [FlushIconRefs](#page-1241-0) (page 1242) instead of the FlushIconRefsByVolume function whenever feasible.

#### **Special Considerations**

This function does nothing in Mac OS X.

#### **Availability**

Available in Mac OS X v10.0 and later. Deprecated in Mac OS X v10.3. Not available to 64-bit applications.

# **Declared In**

IconsCore.h

Icon Services and Utilities Reference

## <span id="page-1243-1"></span>**ForEachIconDo**

Performs an action on one or more icons in an icon suite. (Deprecated in Mac OS X v10.5. Use Icon Services instead.)

```
OSErr ForEachIconDo (
    IconSuiteRef theSuite,
    IconSelectorValue selector,
    IconActionUPP action,
    void *yourDataPtr
);
```
### **Parameters**

*theSuite*

A handle to an icon suite.

#### *selector*

Indicates which icons in the suite to perform the operation on. See "Icon Selector [Constants"](#page-1309-0) (page 1310) for a description of the values you can use in this parameter.

*action*

A universal procedure pointer to your icon action callback function. The ForEachIconDo function uses this icon action function to perform an action on the specified icons in the icon suite.

For Each I con Do calls your icon action function once for each type of icon specified in the selector parameter. ForEachIconDo passes to your icon action function a handle to the icon to perform the action on. Your icon action function should perform any action as indicated by the yourDataPtr parameter and return a result code.

See the [IconActionProcPtr](#page-1301-1) (page 1302) callback for more information about icon action functions.

#### *yourDataPtr*

A pointer to data or other information required by your icon action function that is passed to your icon action function. Typically, you use this parameter to specify which action your icon action function should perform.

#### **Return Value**

A result code. See "Icon [Services](#page-1323-0) and Utilities Result Codes" (page 1324). The result code returned by your icon action function. If your icon action function returns a nonzero function result, For EachIconDo immediately returns to the application.

#### **Special Considerations**

This function may move or purge memory blocks in the application heap. For that reason, your application should not call it at interrupt time.

#### **Availability**

Available in Mac OS X v10.0 and later. Deprecated in Mac OS X v10.5. Not available to 64-bit applications.

#### <span id="page-1243-0"></span>**Declared In**

Icons.h

# **GetCIcon**

Gets a handle to a color icon of resource type 'cicn'. (Deprecated in Mac OS X v10.5. Use Icon Services instead.)

Icon Services and Utilities Reference

```
CIconHandle GetCIcon (
    SInt16 iconID
);
```
**Parameters**

*iconID*

The resource ID for an icon of resource type 'cicn'. In general, you should specify your icon resources as purgeable.

#### **Return Value**

A handle to the [CIcon](#page-1304-0) (page 1305) structure for the icon, or  $NULL$  if the function could not find the resource.

#### **Discussion**

The function searches the current resource chain for the resource. If it finds the resource, it reads the resource, creates a color icon structure for the icon, and initializesthe fields of the structure according to the information contained in the 'cicn' resource.

To draw an icon obtained from this function in a specified rectangle, you can use either the [PlotCIcon](#page-1274-0) (page 1275) function, or the [PlotCIconHandle](#page-1275-0) (page 1276) function. The latter function allows you to specify transforms and alignments.

When you are finished with a handle obtained from this function, use the [DisposeCIcon](#page-1239-0) (page 1240) function to release the memory occupied by the color icon structure.

#### **Special Considerations**

This function may move or purge memory blocks in the application heap. For that reason, your application should not call it at interrupt time.

#### **Availability**

Available in Mac OS X v10.0 and later. Deprecated in Mac OS X v10.5. Not available to 64-bit applications.

#### <span id="page-1244-0"></span>**Declared In**

Icons.h

### **GetCustomIconsEnabled**

Determines whether custom icons are enabled or disabled on a specified volume.

```
OSErr GetCustomIconsEnabled (
   SInt16 vRefNum,
    Boolean *customIconsEnabled
);
```
### **Parameters**

*vRefNum*

The volume whose status you are querying.

*customIconsEnabled*

On return, customIconsEnabled points to the value true if custom icons are enabled on the volume specified or false if custom icons are disabled on the volume specified.

#### **Return Value**

A result code. See "Icon [Services](#page-1323-0) and Utilities Result Codes" (page 1324).

Icon Services and Utilities Reference

#### **Availability**

Available in Mac OS X v10.0 and later.

### **Declared In**

IconsCore.h

### <span id="page-1245-0"></span>**GetIcon**

Gets a handle to an icon resource of type 'ICON'. (Deprecated in Mac OS X v10.5. Use Icon Services instead.)

```
Handle GetIcon (
    SInt16 iconID
);
```
# **Parameters**

### *iconID*

The resource ID for an icon of resource type 'ICON'. The function searches the current resource chain for the resource. In general, you should specify your icon resources as purgeable.

#### **Return Value**

A handle to the icon with the specified ID or NULL if the function could not find the resource.

#### **Discussion**

To draw an icon obtained from this function in a specified rectangle, you can use either the [PlotIcon](#page-1276-0) (page 1277) function, or the Plot IconHandle (page 1278) function. The latter function allows you to specify transforms and alignments.

When you are finished using a handle obtained from this function, use the ReleaseResource function to release the memory occupied by the icon resource data.

### **Special Considerations**

This function may move or purge memory blocks in the application heap. For that reason, your application should not call it at interrupt time.

#### **Availability**

Available in Mac OS X v10.0 and later. Deprecated in Mac OS X v10.5. Not available to 64-bit applications.

<span id="page-1245-1"></span>**Declared In** Icons.h

# **GetIconCacheData**

Gets the data associated with an icon cache. (Deprecated in Mac OS X v10.5. Use Icon Services instead.)

#### Icon Services and Utilities Reference

```
OSErr GetIconCacheData (
    IconCacheRef theCache,
    void **theData
);
```
**Parameters**

*theCache*

A handle to the icon cache whose data is desired.

*theData*

On return, a pointer to a pointer to the data associated with the icon cache.

You associate data with an icon cache when you first create the cache using the  $M$ akeIconCache (page 1272) function. You can also set this data using the  $SetIsonCacheData$  (page 1298) function.

#### **Return Value**

A result code. See "Icon [Services](#page-1323-0) and Utilities Result Codes" (page 1324).

#### **Discussion**

All the Icon Utilities functions that accept a handle to an icon suite also accept a handle to an icon cache.

#### **Special Considerations**

This function may move or purge memory blocks in the application heap. For that reason, your application should not call it at interrupt time.

#### **Availability**

Available in Mac OS X v10.0 and later. Deprecated in Mac OS X v10.5. Not available to 64-bit applications.

#### <span id="page-1246-0"></span>**Declared In**

Icons.h

# **GetIconCacheProc**

Gets the icon getter function associated with an icon cache. (Deprecated in Mac OS X v10.5. Use Icon Services instead.)

```
OSErr GetIconCacheProc (
    IconCacheRef theCache,
    IconGetterUPP *theProc
);
```
### **Parameters**

*theCache*

A handle to the icon cache whose associated icon getter function is desired.

*theProc*

On return, a pointer to the universal procedure pointer to the icon getter callback function associated with the specified cache. See the [IconGetterProcPtr](#page-1302-0) (page 1303) callback for more information on icon getter functions.

### **Return Value**

A result code. See "Icon [Services](#page-1323-0) and Utilities Result Codes" (page 1324).

#### **Discussion**

All the Icon Utilities functions that accept a handle to an icon suite also accept a handle to an icon cache. An icon cache is like an icon suite except that it also contains a pointer to an icon getter callback function and a pointer to data that can be used as a reference constant. An icon cache typically does not contain handles to the icon resources for all icon family members. Instead, if the icon cache does not contain an entry for a specific type of icon in an icon family, the Icon Utilities functions call your application's icon getter function to retrieve the data for that icon type.

### **Special Considerations**

This function may move or purge memory blocks in the application heap. For that reason, your application should not call it at interrupt time.

### **Availability**

Available in Mac OS X v10.0 and later. Deprecated in Mac OS X v10.5. Not available to 64-bit applications.

### **Declared In**

<span id="page-1247-0"></span>Icons.h

# **GetIconFamilyData**

Obtains a copy of the raw icon data for an individual element in an icon family.

```
OSErr GetIconFamilyData (
    IconFamilyHandle iconFamily,
    OSType iconType,
   Handle h
);
```
#### **Parameters**

#### *iconFamily*

A handle to an iconFamily data structure to use as a source for icon data.

*iconType*

The format of the icon data you want to obtain.You may specify one of the icon types (as defined in IconStorage.h in the CoreServices/OSServices framework) or 'PICT' in this parameter. For example, you can pass kThumbnail32BitData ('it32'), to obtain 65,536 bytes of raw bitmap data.

*h*

A handle to the icon data being returned. Icon Services resizes this handle as needed. If no data is available for the specified icon family, Icon Services sets the handle to 0.

#### **Return Value**

A result code. See "Icon [Services](#page-1323-0) and Utilities Result Codes" (page 1324).

#### **Availability**

Available in Mac OS X v10.0 and later.

### **Declared In**

Icons.h

Icon Services and Utilities Reference

### <span id="page-1248-0"></span>**GetIconFromSuite**

Gets an icon from an icon suite. (Deprecated in Mac OS X v10.5. Use Icon Services instead.)

```
OSErr GetIconFromSuite (
   Handle *theIconData,
    IconSuiteRef theSuite,
    ResType theType
);
```
### **Parameters**

*theIconData*

On return, a pointer to a handle to the data for the requested icon. If an icon of the specified type does not exist in the given icon suite, this parameter is NULL.

If you intend to dispose of the handle, pass a NULL handle to the [AddIconToSuite](#page-1237-0) (page 1238) function to delete the corresponding entry in the suite.

You can use the handle returned by this function to manipulate the icon data, for example, to alter its color or add three-dimensional shading. However, you should not use the returned handle to draw the icon with other Icon Utilities functions.

To plot an icon from an icon suite, you should normally use the [PlotIconSuite](#page-1281-0) (page 1282) function. The [PlotIconHandle](#page-1277-0) (page 1278) function may not draw the icon correctly if you pass it the handle returned in this parameter.

*theSuite*

A handle to the icon suite from which to get the icon.

*theType*

The resource type of the desired icon.

#### **Return Value**

A result code. See "Icon [Services](#page-1323-0) and Utilities Result Codes" (page 1324).

#### **Special Considerations**

This function may move or purge memory blocks in the application heap. For that reason, your application should not call it at interrupt time.

#### **Availability**

Available in Mac OS X v10.0 and later. Deprecated in Mac OS X v10.5. Not available to 64-bit applications.

#### <span id="page-1248-1"></span>**Declared In**

Icons.h

### **GetIconRef**

Provides an IconRef object for an icon in the desktop database or for a registered icon.

#### Icon Services and Utilities Reference

```
OSErr GetIconRef (
    SInt16 vRefNum,
    OSType creator,
    OSType iconType,
    IconRef *theIconRef
);
```
**Parameters**

# *vRefNum*

The volume where Icon Services should start to search for the desired icon. Pass the kOnSystemDisk constant if you are not sure which value to specify in this parameter.

*creator*

The creator code of the desired icon.

*iconType*

The type code of the desired icon.

*theIconRef*

On return, a pointer to an IconRef object. You are responsible for releasing the object by calling [ReleaseIconRef](#page-1295-0) (page 1296).

#### **Return Value**

A result code. See "Icon [Services](#page-1323-0) and Utilities Result Codes" (page 1324).

#### **Discussion**

Icon Services defines constants for commonly-used system icons. You can pass one of these constants in the iconType parameter if you specify kSystemIconsCreator in the creator parameter. See ["Folder](#page-1314-0) Icon [Constants"](#page-1314-0) (page 1315) for a list of these constants.

#### **Availability**

Available in Mac OS X v10.0 and later.

#### <span id="page-1249-0"></span>**Declared In**

IconsCore.h

### **GetIconRefFromComponent**

Provides an IconRef object based on a specified component.

```
OSStatus GetIconRefFromComponent (
   Component inComponent,
    IconRef *outIconRef
);
```
**Parameters**

#### *inComponent*

The component whose icon data you want to obtain.

*outIconRef*

On return, a pointer to an IconRef object based on the component IconFamily field of the specified component's 'thng' resource. You are responsible for releasing the object by calling [ReleaseIconRef](#page-1295-0) (page 1296).

#### **Return Value**

A result code. See "Icon [Services](#page-1323-0) and Utilities Result Codes" (page 1324).

Icon Services and Utilities Reference

#### **Discussion**

This function obtains an IconRef object based on the resource ID of an icon family. A component can provide an icon family in addition to the icon provided in the component I con field. Note that members of this icon family are not used by the Finder; you supply an icon family only so that other components or applications can display your component's icon in their user interfaces if needed.

#### **Availability**

Available in Mac OS X v10.5 and later.

# **Declared In**

<span id="page-1250-1"></span>IconsCore.h

# **GetIconRefFromFile**

Provides an IconRef object for a file, folder or volume. (Deprecated in Mac OS X v10.5. Use [GetIconRefFromFileInfo](#page-1250-0) (page 1251) instead.)

```
OSErr GetIconRefFromFile (
   const FSSpec *theFile,
    IconRef *theIconRef,
    SInt16 *theLabel
);
```
# **Parameters**

*theFile*

A pointer to the FSSpec structure specifying the file, folder or volume for the IconRef.

#### *theIconRef*

On return, a pointer to an IconRef object. You are responsible for releasing the object by calling [ReleaseIconRef](#page-1295-0) (page 1296).

#### *theLabel*

On return, a pointer to the file or folder's label.

#### **Return Value**

A result code. See "Icon [Services](#page-1323-0) and Utilities Result Codes" (page 1324).

#### **Discussion**

Use this function if you have no information about the file object passed in the the File parameter. If you have already called the File System Manager function PBGetCatInfo, you can use the function Get I conRefFromFolder (page 1252) if the object is a folder without custom icons or the function [GetIconRef](#page-1248-1) (page 1249) if the object is a file without custom icons.

#### **Availability**

Available in Mac OS X v10.0 and later. Deprecated in Mac OS X v10.5. Not available to 64-bit applications.

### <span id="page-1250-0"></span>**Declared In**

IconsCore.h

# **GetIconRefFromFileInfo**

Provides an IconRef object for a file with minimal file I/O.

#### Icon Services and Utilities Reference

```
OSStatus GetIconRefFromFileInfo (
    const FSRef *inRef,
    UniCharCount inFileNameLength,
    const UniChar *inFileName,
    FSCatalogInfoBitmap inWhichInfo,
    const FSCatalogInfo *inCatalogInfo,
    IconServicesUsageFlags inUsageFlags,
    IconRef *outIconRef,
    SInt16 *outLabel
);
```

```
Parameters
```

```
inRef
```
A pointer to an FSRef for the target file.

*inFileNameLength*

The length of the name of the target file.

*inFileName*

A pointer to the name of the target file.

*inWhichInfo*

The mask of the file information contained in the *inCatalogInfo* parameter.

*inCatalogInfo*

A pointer to the catalog information.

*inUsageFlags*

The usage flags for this call; use kIconServicesNormalUsageFlag.

*outIconRef*

On return, a pointer to an IconRef object. You are responsible for releasing the object by calling [ReleaseIconRef](#page-1295-0) (page 1296).

```
outLabel
```
On return, a pointer to the output label for the icon/file.

#### **Return Value**

A result code. See "Icon [Services](#page-1323-0) and Utilities Result Codes" (page 1324).

#### **Discussion**

To minimize file operations, FSGetCatalogInfo should be called prior to calling this function. The information in the FSCatalogInfo structure should correspond to that specified by kIconServicesCatalogInfoMask. The name should be fetched and passed in. If either the name or the correct catalog information is not passed in, this function will do file operations for this information instead.

#### **Availability**

<span id="page-1251-0"></span>Available in Mac OS X v10.1 and later.

# **Declared In**

IconsCore.h

# **GetIconRefFromFolder**

Provides an IconRef object for a folder with no custom icon.

#### Icon Services and Utilities Reference

```
OSErr GetIconRefFromFolder (
    SInt16 vRefNum,
    SInt32 parentFolderID,
    SInt32 folderID,
    SInt8 attributes,
    SInt8 accessPrivileges,
    IconRef *theIconRef
);
```
#### **Parameters**

*vRefNum*

The volume where the folder is located.

*parentFolderID*

The ID of the desired folder's parent folder.

*folderID*

The ID of the desired folder.

*attributes*

The attributes of the desired folder. You can obtain this data from the CInfoPBRec.dirInfo.ioFlAttrib field of the folder's catalog information record.

*accessPrivileges*

The access privileges of the specified folder. You can obtain this data from the CInfoPBRec.dirInfo.ioACUser field of the folder's catalog information record.

*theIconRef*

On return, a pointer to an IconRef object. You are responsible for releasing the object by calling [ReleaseIconRef](#page-1295-0) (page 1296).

#### **Return Value**

A result code. See "Icon [Services](#page-1323-0) and Utilities Result Codes" (page 1324).

#### **Discussion**

If you do not have the catalog information for a folder, use the function [GetIconRefFromFileInfo](#page-1250-0) (page 1251).

### **Availability**

Available in Mac OS X v10.0 and later.

### <span id="page-1252-0"></span>**Declared In**

IconsCore.h

# **GetIconRefFromIconFamilyPtr**

Provides an IconRef object from a specified icon family.

```
OSStatus GetIconRefFromIconFamilyPtr (
     const IconFamilyResource *inIconFamilyPtr,
     Size inSize,
     IconRef *outIconRef
);
```
#### **Parameters**

*inIconFamilyPtr*

A pointer to an icon family. See IconStorage.h for more information.

Icon Services and Utilities Reference

#### *inSize*

The size of the resource buffer containing the icon family.

#### *outIconRef*

On return, a pointer to an IconRef object that matches the specified inputs. You are responsible for releasing the object by calling [ReleaseIconRef](#page-1295-0) (page 1296).

#### **Return Value**

A result code. See "Icon [Services](#page-1323-0) and Utilities Result Codes" (page 1324).

#### **Discussion**

Typically, you do not need to use this function.

#### **Availability**

Available in Mac OS X v10.3 and later.

#### **Declared In**

<span id="page-1253-0"></span>IconsCore.h

### **GetIconRefFromTypeInfo**

Provides an IconRef object with the specified type information.

```
OSErr GetIconRefFromTypeInfo (
     OSType inCreator,
     OSType inType,
     CFStringRef inExtension,
     CFStringRef inMIMEType,
     IconServicesUsageFlags inUsageFlags,
     IconRef *outIconRef
);
```
#### **Parameters**

```
inCreator
```
The creator code of the desired IconRef. You may pass 0 if the creator code is unknown.

*inType*

The type code of the desired IconRef. You may pass 0 if the type code is unknown.

```
inExtension
```
The file name extension of the desired IconRef. You may pass NULL if the extension is unknown.

```
inMIMEType
```
The MIME type of the desired IconRef. You may pass NULL if the MIME type is unknown.

```
inUsageFlags
```
The usage flags; use kIconServicesNormalUsageFlag.

*outIconRef*

On return, a pointer to an IconRef object that most closely matches the specified inputs. You are responsible for releasing the object by calling [ReleaseIconRef](#page-1295-0) (page 1296).

#### **Return Value**

A result code. See "Icon [Services](#page-1323-0) and Utilities Result Codes" (page 1324).

Icon Services and Utilities Reference

#### **Discussion**

This function serves as a more versatile version of  $GetIsoneef$  (page 1249). If you specify creator and type codes and do not specify the extension and MIME type, calling this function is equivalent to calling GetIconRef (kOnSystemDisk, inCreator, inType). If none of the input parameters is specified or if no match is found, this function returns the generic document icon.

#### **Availability**

Available in Mac OS X v10.3 and later.

# **Declared In**

<span id="page-1254-0"></span>IconsCore.h

# **GetIconRefOwners**

Provides the current reference count for an IconRef.

```
OSErr GetIconRefOwners (
    IconRef theIconRef,
    UInt16 *owners
);
```
#### **Parameters**

*theIconRef*

An IconRef whose reference count you wish to obtain.

*owners*

On return, a pointer to the value which represents the current reference count.

#### **Return Value**

A result code. See "Icon [Services](#page-1323-0) and Utilities Result Codes" (page 1324).

#### **Discussion**

When an IconRef's reference count reaches 0, all memory allocated for the IconRef is marked as disposable. Any subsequent attempt to use the IconRef returns a result code of -2580 (invalidIconRefErr).

#### **Availability**

Available in Mac OS X v10.0 and later.

#### <span id="page-1254-1"></span>**Declared In**

IconsCore.h

# **GetIconRefVariant**

Specifies a transformation for a given I conRef.

```
IconRef GetIconRefVariant (
    IconRef inIconRef,
    OSType inVariant,
    IconTransformType *outTransform
):
```
#### **Parameters**

*inIconRef*

A value to be tested.

#### Icon Services and Utilities Reference

#### *inVariant*

A four-character value. You specify a variant by passing one of the following constants:

kTileIconVariant specifies a tiled icon.

kRolloverIconVariant specifies a rollover icon.

kDropIconVariant specifies a drop target icon.

kOpenIconVariant specifies an open icon.

kOpenDropIconVariant specifies a open drop target icon.

*outTransform*

On completion, this points to a transformation type that you pass to the function [PlotIconRef](#page-1280-1) (page 1281) for purposes of hit-testing.

#### **Return Value**

An IconRef value that you pass to the function [PlotIconRef](#page-1280-1) (page 1281) for purposes of hit-testing.

#### **Discussion**

Icon variants give you a simple way to indicate a temporary change of state by changing an icon's appearance. For example, if you specify the kDropIconVariant value when the user drags over a valid drop target, the Get IconVariant function provides the appropriate data for you to plot the variant with the function [PlotIconRef](#page-1280-1) (page 1281).

#### **Availability**

Available in Mac OS X v10.0 and later.

#### **Declared In**

<span id="page-1255-0"></span>Icons.h

## **GetIconSizesFromIconRef**

Provides an IconSelectorValue indicating the sizes and depths of icon data available for an IconRef. (Deprecated in Mac OS X v10.3. Use [IsDataAvailableInIconRef](#page-1267-0) (page 1268) instead.)

```
OSErr GetIconSizesFromIconRef (
    IconSelectorValue iconSelectorInput,
    IconSelectorValue *iconSelectorOutputPtr,
    IconServicesUsageFlags iconServicesUsageFlags,
    IconRef theIconRef
```
);

# **Parameters**

*iconSelectorInput*

The icon sizes and depths you are requesting from the IconRef. For a description of the possible values, see "Icon Selector [Constants"](#page-1309-0) (page 1310).

*iconSelectorOutputPtr*

On return, this points to a value describing the icon sizes and depths available for the specified IconRef. For a description of the possible values, see "Icon Selector [Constants"](#page-1309-0) (page 1310).

*iconServicesUsageFlags*

Reserved for future use. Pass the kIconServicesNormalUsageFlag constant in this parameter.

*theIconRef*

The icon family to query.

Icon Services and Utilities Reference

#### **Return Value**

A result code. See "Icon [Services](#page-1323-0) and Utilities Result Codes" (page 1324).

#### **Discussion**

Note that this function may be very time-consuming, as Icon Services may have to search disks or even the network to obtain the requested data.

#### **Special Considerations**

Because this function is so time-consuming, it is more efficient to simply query the icon for particular data using the function [IsDataAvailableInIconRef](#page-1267-0) (page 1268).

#### **Availability**

Available in Mac OS X v10.0 and later. Deprecated in Mac OS X v10.3. Not available to 64-bit applications.

### **Declared In**

<span id="page-1256-0"></span>Icons.h

## **GetIconSuite**

Creates an icon suite in memory that contains handles to a specified icon family's resources. (Deprecated in Mac OS X v10.5. Use Icon Services instead.)

```
OSErr GetIconSuite (
    IconSuiteRef *theIconSuite,
    SInt16 theResID,
    IconSelectorValue selector
);
```
#### **Parameters**

*theIconSuite*

On return, a pointer to a handle to an icon suite for the requested icon family, for which this function allocates the memory. To release the memory occupied by an icon suite, you must use the DisposeIconSuite function.

*theResID*

The resource ID of the icons in the icon family to be read into memory. In general, you should specify your icon resources as purgeable.

*selector*

Indicates which icons from the icon family to include in the icon suite. See "Icon [Selector](#page-1309-0) [Constants"](#page-1309-0) (page 1310) for a description of the values you can use in this parameter.

#### **Return Value**

A result code. See "Icon [Services](#page-1323-0) and Utilities Result Codes" (page 1324).

#### **Discussion**

When you create an icon suite from icon family resources, the associated resource file should remain open while you use Icon Utilities functions. If you call the Set Res Load function with the load parameter set to FALSE before you call this function, the suite is filled with unloaded resource handles.

When you create an icon suite using this function, it sets the default label for the suite to none. To set a new default label for an icon suite, use the Set SuiteLabel (page 1300) function. To perform operations on one or more icons in an icon suite, use the  $For Each LeonDo$  (page 1244) function. To draw the icon described by the icon suite using the icon family member that is most suitable for the current bit depth of the display device, use the [PlotIconSuite](#page-1281-0) (page 1282) function.

As an alternative to this function, you can also create an empty icon suite using the [NewIconSuite](#page-1272-0) (page 1273) function and then add icons to it one at a time using the [AddIconToSuite](#page-1237-0) (page 1238) function.

#### **Special Considerations**

This function may move or purge memory blocks in the application heap. For that reason, your application should not call it at interrupt time.

#### **Availability**

Available in Mac OS X v10.0 and later. Deprecated in Mac OS X v10.5. Not available to 64-bit applications.

#### **Declared In**

<span id="page-1257-0"></span>Icons.h

# **GetLabel**

Gets the color and string used for a given label in the Label menu of the Finder and in the Labels control panel. (Deprecated in Mac OS X v10.5. Use Icon Services instead.)

```
OSErr GetLabel (
    SInt16 labelNumber,
    RGBColor *labelColor,
    Str255 labelString
);
```
#### **Parameters**

*labelNumber*

An integer from 1 to 7 indicating which label's information is requested.

*labelColor*

On return, a pointer to the color of the specified label.

*labelString*

On return, the string associated with the specified label.

### **Return Value**

A result code. See "Icon [Services](#page-1323-0) and Utilities Result Codes" (page 1324).

#### **Special Considerations**

This function may move or purge memory blocks in the application heap. For that reason, your application should not call it at interrupt time.

#### **Availability**

Available in Mac OS X v10.0 and later. Deprecated in Mac OS X v10.5. Not available to 64-bit applications.

**Declared In**

Icons.h

# <span id="page-1258-0"></span>**GetSuiteLabel**

Gets the default label setting associated with an icon suite. (Deprecated in Mac OS X v10.5. Use Icon Services instead.)

```
SInt16 GetSuiteLabel (
    IconSuiteRef theSuite
);
```
### **Parameters**

*theSuite*

A handle to an icon suite.

### **Return Value**

The default label setting associated with the specified icon suite. The default label setting is an integer from 1 to 7 that specifies which of the label colors shown in the Finder's Label menu is applied to icons of that suite when your application displays them. The function returns 0 if the suite doesn't have a label. You can override the default label setting for a suite by specifying a label in the transform parameter of the [PlotIconSuite](#page-1281-0) (page 1282) function. To get information about the color and string for a specific label, you can use the [GetLabel](#page-1257-0) (page 1258) function.

### **Special Considerations**

This function may move or purge memory blocks in the application heap. For that reason, your application should not call it at interrupt time.

### **Availability**

Available in Mac OS X v10.0 and later. Deprecated in Mac OS X v10.5. Not available to 64-bit applications.

# <span id="page-1258-1"></span>**Declared In**

Icons.h

# **IconFamilyToIconSuite**

Provides icon suite data for a given icon family. (Deprecated in Mac OS X v10.5. Use Icon Services instead.)

```
OSErr IconFamilyToIconSuite (
    IconFamilyHandle iconFamily,
    IconSelectorValue whichIcons,
    IconSuiteRef *iconSuite
);
```
### **Parameters**

*iconFamily*

A handle to an iconFamily data structure to use as a source for icon data. For more information on the IconFamily data structure, see 'icns'.

#### Icon Services and Utilities Reference

#### *whichIcons*

The depths and sizes of icons to extract from the IconFamily data structure. For a description of the possible values, see "Icon Selector [Constants"](#page-1309-0) (page 1310).

#### *iconSuite*

On return, a pointer to the structure which contains icon data as specified in the iconFamily and whichIcons parameters. Icon Services returns NULL if no appropriate icon data is found.

#### **Return Value**

A result code. See "Icon [Services](#page-1323-0) and Utilities Result Codes" (page 1324).

#### **Availability**

Available in Mac OS X v10.0 and later. Deprecated in Mac OS X v10.5. Not available to 64-bit applications.

#### **Declared In**

<span id="page-1259-0"></span>Icons.h

### **IconIDToRgn**

Converts the icon mask in an icon family to a region. (Deprecated in Mac OS X v10.5. Use Icon Services instead.)

```
OSErr IconIDToRgn (
    RgnHandle theRgn,
    const Rect *iconRect,
    IconAlignmentType align,
    SInt16 iconID
);
```
#### **Parameters**

#### *theRgn*

On return, a handle to the requested region. You must allocate memory for the region handle before calling this function.

The returned region corresponds to the icon's mask (the mask defined by either an 'ICN#' or 'ics#' resource in an icon family, according to the rectangle and alignment specified in the iconRect and align parameters).

Once you have a region that describes the icon mask for a given icon, you can use it to perform accurate hit-testing and outline dragging of the icon in your application.

*iconRect*

A pointer to the rectangle in which to draw the icon, specified in local coordinates of the current graphics port. The function uses this rectangle as the bounding box of the region. The function determines, from the size of the rectangle specified here, which icon mask to use from the specified icon family.

*align*

Specifies how the function should align the mask within the rectangle. See "Icon [Alignment](#page-1306-0) [Constants"](#page-1306-0) (page 1307) for a description of the values you can use in this parameter.

*iconID*

The resource ID of the icon for which to create a region. In general, you should specify your icon resources as purgeable.

#### **Return Value**

A result code. See "Icon [Services](#page-1323-0) and Utilities Result Codes" (page 1324).
Icon Services and Utilities Reference

### **Special Considerations**

This function may move or purge memory blocks in the application heap. For that reason, your application should not call it at interrupt time.

### **Availability**

Available in Mac OS X v10.0 and later. Deprecated in Mac OS X v10.5. Not available to 64-bit applications.

# **Declared In**

Icons.h

# **IconMethodToRgn**

Converts, to a region, the mask for an icon that IconMethodToRgn obtains with the aid of your icon getter callback function. (Deprecated in Mac OS X v10.5. Use Icon Services instead.)

```
OSErr IconMethodToRgn (
    RgnHandle theRgn,
    const Rect *iconRect,
    IconAlignmentType align,
    IconGetterUPP theMethod,
    void *yourDataPtr
);
```
### **Parameters**

### *theRgn*

On return, a handle to the requested region. You must allocate memory for the region handle before calling this function. Once you have a region that describes the icon mask for a given icon, you can use it to perform accurate hit-testing and outline dragging of the icon in your application.

#### *iconRect*

A pointer to the rectangle in which to draw the icon, specified in local coordinates of the current graphics port. The function obtains the data for the icon mask from your icon getter function and then converts the icon mask to a region. The function uses the rectangle specified in this parameter as the bounding box of the region.

*align*

Specifies how the function should align the mask within the rectangle. See "Icon [Alignment](#page-1306-0) [Constants"](#page-1306-0) (page 1307) for a description of the values you can use in this parameter.

# *theMethod*

A universal procedure pointer to your icon getter callback function. IconMethodToRgn passes to your icon getter function the type of the icon to get and the value specified in the yourDataPtr parameter. The IconMethodToRgn function examines the size of the rectangle and requests the appropriate icon from your icon getter function—an icon of icon type 'ICN#' or 'ics#'. Your icon getter function should return a handle to the data of the requested icon type. The IconMethodToRgn function extracts the mask from the icon data that your icon getter function returns. If your icon getter function returns data that does not correspond to an icon of type 'ICN#' or type 'ics#', I conMethodToRgn attempts to generate a mask from the returned data.

Your icon getter function can get the data for the icon and its mask using whatever method is appropriate to your application. For example, your application might maintain its own cache of icons (and pass a pointer to it in the your  $DataPtr$  parameter) or use its icon getter function to get an icon from the desktop database.

See the [IconGetterProcPtr](#page-1302-0) (page 1303) callback for more information on creating an icon getter function.

### **Return Value**

A result code. See "Icon [Services](#page-1323-0) and Utilities Result Codes" (page 1324).

### **Special Considerations**

This function may move or purge memory blocks in the application heap. For that reason, your application should not call it at interrupt time.

### **Availability**

Available in Mac OS X v10.0 and later. Deprecated in Mac OS X v10.5. Not available to 64-bit applications.

### <span id="page-1261-0"></span>**Declared In**

Icons.h

# **IconRefContainsCGPoint**

Returns a Boolean value indicating whether an icon contains a specified point.

```
Boolean IconRefContainsCGPoint (
   const CGPoint *testPt,
    const CGRect *iconRect,
    IconAlignmentType align,
    IconServicesUsageFlags iconServicesUsageFlags,
    IconRef theIconRef
);
```
### **Parameters**

```
testPt
```
A pointer to the point to be tested. The point should be specified in the coordinate system of the rectangle specified in the iconRect parameter.

*iconRect*

A pointer to the rectangle in which the icon appears. The rectangle you specify should be the same rectangle that you last used to draw the icon.

Icon Services and Utilities Reference

### *align*

Specifies how the icon is aligned within the rectangle specified in the iconRect parameter. The alignment you specify should be the same alignment that you last used to draw the icon. See ["Icon](#page-1306-0) [Alignment Constants"](#page-1306-0) (page 1307) for a description of the values you can use in this parameter.

### *iconServicesUsageFlags*

Reserved for future use. Pass the kIconServicesNormalUsageFlag constant in this parameter.

*theIconRef*

The icon to test.

# **Return Value**

TRUE if the point is in the icon and FALSE if it is not.

### **Discussion**

This function uses the size of the rectangle you specify to determine the optimal icon mask to represent the icon. The function uses the alignment information you specify to adjust the position of the mask inside its bounding rectangle, and then determines whether the specified point is within the mask.

### **Availability**

Available in Mac OS X v10.5 and later.

# **Declared In**

<span id="page-1262-0"></span>Icons.h

# **IconRefIntersectsCGRect**

Returns a Boolean value indicating whether an icon intersects a specified rectangle.

```
Boolean IconRefIntersectsCGRect (
   const CGRect *testRect,
   const CGRect *iconRect,
    IconAlignmentType align,
    IconServicesUsageFlags iconServicesUsageFlags,
    IconRef theIconRef
);
```
# **Parameters**

*testRect*

A pointer to the rectangle to be tested. The rectangle should be specified in the coordinate system of the rectangle specified in the iconRect parameter.

*iconRect*

A pointer to the rectangle in which the icon appears. The rectangle you specify should be the same rectangle that you last used to draw the icon.

```
align
```
Specifies how the icon is aligned within the rectangle specified by the iconRect parameter. The alignment you specify should be the same alignment that you last used to draw the icon. See ["Icon](#page-1306-0) Alignment [Constants"](#page-1306-0) (page 1307) for a description of the values you can use in this parameter.

*iconServicesUsageFlags*

Reserved for future use. Pass the kIconServicesNormalUsageFlag constant in this parameter.

```
theIconRef
```
The icon to test.

Icon Services and Utilities Reference

### **Return Value**

TRUE if the point is in the icon and FALSE if it is not.

### **Discussion**

This function uses the size of the rectangle you specify in the iconRect parameter to determine the optimal icon mask to represent the icon. The function uses the alignment information you specify to adjust the position of the mask inside its bounding rectangle, and then determines whether the rectangle you specify in the testRect parameter intersects the mask.

### **Availability**

Available in Mac OS X v10.5 and later.

# **Declared In**

<span id="page-1263-0"></span>Icons.h

# **IconRefToHIShape**

Converts an icon into an HIShape object.

```
HIShapeRef IconRefToHIShape (
   const CGRect *iconRect,
    IconAlignmentType align,
    IconServicesUsageFlags iconServicesUsageFlags,
    IconRef theIconRef
);
```
# **Parameters**

*iconRect*

A pointer to the rectangle defining the area that Icon Services uses as the bounding box of the shape.

*align*

A value which determines how Icon Services aligns the shape within the rectangle. For a description of possible values, see "Icon Alignment [Constants"](#page-1306-0) (page 1307).

*iconServicesUsageFlags*

Reserved for future use. Pass the kIconServicesNormalUsageFlag constant in this parameter.

```
theIconRef
```
The icon to be converted.

### **Return Value**

An HIShape object, or NULL if the icon could not be converted.

### **Discussion**

This function uses the size of the rectangle you specify to determine the optimal icon mask to represent the icon. The function uses the alignment information you specify to adjust the position of the mask inside its bounding rectangle, and then returns the shape of the mask.

### **Availability**

Available in Mac OS X v10.5 and later.

### **Declared In**

Icons.h

Icon Services and Utilities Reference

# **IconRefToIconFamily**

Provides icon family data for a given IconRef.

```
OSErr IconRefToIconFamily (
   IconRef theIconRef,
    IconSelectorValue whichIcons,
    IconFamilyHandle *iconFamily
);
```
# **Parameters**

*theIconRef*

An IconRef to use as a source for icon data.

*whichIcons*

The depths and sizes of icons in the iconFamily data structure. For a description of the possible values, see "Icon Selector [Constants"](#page-1309-0) (page 1310).

*iconFamily*

On return, a pointer to a handle to the data structure which contains icon data as specified in the IconRef and whichIcons parameters. Icon Services returns NULL if no appropriate icon data is found. For more information on the IconFamily data structure, see 'icns'.

# **Return Value**

A result code. See "Icon [Services](#page-1323-0) and Utilities Result Codes" (page 1324).

### **Availability**

Available in Mac OS X v10.0 and later.

# **Declared In**

Icons.h

# **IconRefToRgn**

Converts an Icon Services icon into a QuickDraw region. (Deprecated in Mac OS X v10.5. Use [IconRefToHIShape](#page-1263-0) (page 1264) instead.)

```
OSErr IconRefToRgn (
    RgnHandle theRgn,
    const Rect *iconRect,
    IconAlignmentType align,
    IconServicesUsageFlags iconServicesUsageFlags,
    IconRef theIconRef
);
```
### **Parameters**

*theRgn*

A handle to the requested region. You must call the QuickDraw function NewRegion to allocate memory for the region handle before calling the IconRefToRgn function.

*iconRect*

A pointer to the rectangle defining the area that Icon Services uses asthe bounding box of the region.

*align*

The value which determines how Icon Services aligns the region within the rectangle. For a description of possible return values, see "Icon Alignment [Constants"](#page-1306-0) (page 1307).

Icon Services and Utilities Reference

### *iconServicesUsageFlags*

Reserved for future use. Pass the kIconServicesNormalUsageFlag constant in this parameter.

# *theIconRef*

The IconRef for the icon family to use for drawing the requested region.

# **Return Value**

A result code. See "Icon [Services](#page-1323-0) and Utilities Result Codes" (page 1324).

### **Discussion**

Icon Services uses the rectangle and alignment values to automatically select the icon used to generate the region data.

This function is similar to the Icon Utilities function IconSuiteToRegion.

Icon Services uses the icon's black-and-white mask to determine the region data, even if you provide a deep mask.

### **Availability**

Available in Mac OS X v10.0 and later. Deprecated in Mac OS X v10.5. Not available to 64-bit applications.

### **Declared In**

Icons.h

# **IconSuiteToIconFamily**

Provides IconFamily data for a specified IconSuite. (Deprecated in Mac OS X v10.5. Use Icon Services instead.)

```
OSErr IconSuiteToIconFamily (
    IconSuiteRef iconSuite,
    IconSelectorValue whichIcons,
    IconFamilyHandle *iconFamily
);
```
# **Parameters**

*iconSuite*

The IconSuiteRef to use as a source for icon data.

*whichIcons*

The depths and sizes of icons to extract from the iconFamily data structure. For a description of the possible values, see "Icon Selector [Constants"](#page-1309-0) (page 1310).

*iconFamily*

On return, a pointer to a handle to the structure which contains icon data as specified in the iconSuite and whichIcons parameters. Icon Services returns NULL if no appropriate icon data is found. For more information on the IconFamily data structure, see 'icns'.

### **Return Value**

A result code. See "Icon [Services](#page-1323-0) and Utilities Result Codes" (page 1324).

### **Availability**

Available in Mac OS X v10.0 and later. Deprecated in Mac OS X v10.5.

Icon Services and Utilities Reference

Not available to 64-bit applications.

### **Declared In**

Icons.h

# **IconSuiteToRgn**

Converts the icon mask in an icon suite to a region. (Deprecated in Mac OS X v10.5. Use Icon Services instead.)

```
OSErr IconSuiteToRgn (
    RgnHandle theRgn,
    const Rect *iconRect,
    IconAlignmentType align,
    IconSuiteRef theIconSuite
);
```
# **Parameters**

*theRgn*

On return, a handle to the requested region. You must allocate memory for the region handle before calling this function.

The returned region corresponds to the icon's mask (the mask defined by either an 'ICN#' or 'ics#' entry in an icon suite, according to the rectangle and alignment specified in the iconRect and align parameters).

Once you have a region that describes the icon mask for a given icon, you can use it to perform accurate hit-testing and outline dragging of the icon in your application.

*iconRect*

A pointer to the rectangle in which the icon is to be drawn, specified in local coordinates of the current graphics port. The function uses this rectangle as the bounding box of the region. The function determines, from the size of the rectangle specified here, which icon mask to use from the icon suite.

*align*

Specifies how the function should align the region within the rectangle. See "Icon [Alignment](#page-1306-0) [Constants"](#page-1306-0) (page 1307) for a description of the values you can use in this parameter.

```
theIconSuite
```
A handle to an icon suite.

### **Return Value**

A result code. See "Icon [Services](#page-1323-0) and Utilities Result Codes" (page 1324).

### **Special Considerations**

This function may move or purge memory blocks in the application heap. For that reason, your application should not call it at interrupt time.

### **Availability**

Available in Mac OS X v10.0 and later. Deprecated in Mac OS X v10.5. Not available to 64-bit applications.

### **Declared In**

Icons.h

Icon Services and Utilities Reference

# **InvokeIconActionUPP**

Calls your icon action callback function.

```
OSErr InvokeIconActionUPP (
   ResType theType,
   Handle *theIcon,
   void *yourDataPtr,
    IconActionUPP userUPP
);
```
# **Return Value**

A result code. See "Icon [Services](#page-1323-0) and Utilities Result Codes" (page 1324).

### **Discussion**

You should not need to use the function InvokeIconActionUPP, as the system calls your icon action callback function for you.

### **Availability**

Available in Mac OS X v10.0 and later.

**Declared In**

Icons.h

# **InvokeIconGetterUPP**

Calls your icon getter callback function.

```
Handle InvokeIconGetterUPP (
   ResType theType,
   void *yourDataPtr,
    IconGetterUPP userUPP
);
```
### **Discussion**

You should not need to use the function InvokeIconGetterUPP, as the system calls your icon getter callback function for you.

### **Availability**

Available in Mac OS X v10.0 and later.

# **Declared In**

Icons.h

# **IsDataAvailableInIconRef**

Indicates whether an IconRef has the specified data.

Icon Services and Utilities Reference

```
Boolean IsDataAvailableInIconRef (
    OSType inIconKind,
    IconRef inIconRef
);
```
### **Parameters**

### *inIconKind*

The icon data kind. See IconStorage.h for more information.

# *inIconRef*

The icon reference whose data you want to check.

# **Return Value**

True if the icon reference contains the indicated data, False otherwise.

# **Discussion**

This function can be used to determine the optimal icon size if you plan to cache a bitmap image of the icon.

# **Availability**

Available in Mac OS X v10.3 and later.

# **Declared In**

IconsCore.h

# **IsIconRefComposite**

Reports whether a specified I conRef has been composited.

```
OSErr IsIconRefComposite (
    IconRef compositeIconRef,
    IconRef *backgroundIconRef,
    IconRef *foregroundIconRef
);
```
### **Parameters**

*compositeIconRef*

An IconRef that you wish to test to determine whether it has been composited.

*backgroundIconRef*

On return, this points to the IconRef value that forms the background of the IconRef specified in the compositeIconRef parameter. If the IconRef specified in the compositeIconRef parameter is not a composite, the return value is 0.

### *foregroundIconRef*

On return, this points to the IconRef value that forms the foreground of the IconRef specified in the compositeIconRef parameter. If the IconRef specified in the compositeIconRef parameter is not a composite, the return value is 0.

### **Return Value**

A result code. See "Icon [Services](#page-1323-0) and Utilities Result Codes" (page 1324).

### **Discussion**

The function [CompositeIconRef](#page-1238-0) (page 1239) allows the creation of a composite IconRef from a given background IconRef and a given foreground IconRef. The IsIconRefComposite function checks a specified IconRef to determine whether it is a composite and, if so, provides the background and foreground IconRef values.

Icon Services and Utilities Reference

# **Availability**

Available in Mac OS X v10.0 and later.

**Declared In** IconsCore.h

# **IsIconRefMaskEmpty**

Reports whether a specified mask is empty.

```
Boolean IsIconRefMaskEmpty (
    IconRef iconRef
);
```
# **Parameters**

*iconRef*

An IconRef whose mask you wish to test.

# **Return Value**

true if the mask associated with the given I conRef is empty, false otherwise.

**Availability** Available in Mac OS X v10.0 and later.

**Declared In**

Icons.h

# **IsValidIconRef**

Reports whether a specified IconRef is valid.

```
Boolean IsValidIconRef (
   IconRef theIconRef
);
```
# **Parameters**

*theIconRef* An IconRef.

**Return Value** true if the specified IconRef is valid, false otherwise.

**Availability** Available in Mac OS X v10.0 and later.

<span id="page-1269-0"></span>**Declared In** IconsCore.h

# **LoadIconCache**

Loads into an icon cache a handle to the appropriate icon data for a specified destination rectangle and the current bit depth, for drawing later with a specified alignment and transform. (Deprecated in Mac OS X v10.5. Use Icon Services instead.)

### Icon Services and Utilities Reference

```
OSErr LoadIconCache (
    const Rect *theRect,
    IconAlignmentType align,
    IconTransformType transform,
    IconCacheRef theIconCache
```
);

# **Parameters**

### *theRect*

A pointer to the rectangle in which to draw the icon, specified in local coordinates of the current graphics port. The function uses the rectangle specified in this parameter and the bit depth of the display device to determine which icon type to load into the cache.

*align*

Specifies how to align the icon within the rectangle. See "Icon Alignment [Constants"](#page-1306-0) (page 1307) for a description of the values you can use in this parameter.

```
transform
```
Specifies how to modify the appearance of the icon. See "Icon [Transformation](#page-1308-0) Constants" (page 1309) for a description of the values you can use in this parameter.

*theIconCache*

A reference to the icon cache into which to load the icon data.

### **Return Value**

A result code. See "Icon [Services](#page-1323-0) and Utilities Result Codes" (page 1324).

### **Discussion**

This function can be useful, for example, if you suspect that the icon may be drawn at a time not convenient for loading resource data (for instance, when the resource fork isn't in the current resource chain). The function uses the same criteria as the [PlotIconSuite](#page-1281-0) (page 1282) function to select the icon to load.

This function uses the icon getter callback function associated with the icon cache to get the appropriate icon. The icon getter function returns a handle to the requested icon data, and LoadIconCache adds the returned handle to the entry for that icon in the icon cache.

After calling this function, you can pass the same parameters to  $PlotIconSuit$  to plot the icon data. Note that if you specify an alignment when you call LoadIconCache, then call PlotIconSuite and specify no alignment, PlotIconSuite draws the icon using the alignment that you originally specified to LoadIconCache.

All the Icon Utilities functions that accept a handle to an icon suite also accept a handle to an icon cache.

### **Special Considerations**

This function may move or purge memory blocks in the application heap. For that reason, your application should not call it at interrupt time.

### **Availability**

Available in Mac OS X v10.0 and later. Deprecated in Mac OS X v10.5. Not available to 64-bit applications.

### **Declared In**

Icons.h

Icon Services and Utilities Reference

# **MakeIconCache**

Gets a handle to an empty icon cache. (Deprecated in Mac OS X v10.5. Use Icon Services instead.)

```
OSErr MakeIconCache (
   IconCacheRef *theCache,
    IconGetterUPP makeIcon,
    void *yourDataPtr
);
```
### **Parameters**

### *theCache*

On return, a pointer to a handle to the new, empty icon cache. The function allocates the necessary memory. You can add icon data to the new cache using the [LoadIconCache](#page-1269-0) (page 1270) function.

*makeIcon*

A universal procedure pointer to the icon getter callback function to associate with the icon cache. See the [IconGetterProcPtr](#page-1302-0) (page 1303) callback for more information on icon getter callback functions.

*yourDataPtr*

A pointer to the data to associate with the icon cache.

### **Return Value**

A result code. See "Icon [Services](#page-1323-0) and Utilities Result Codes" (page 1324).

### **Discussion**

All the Icon Utilities functions that accept a handle to an icon suite also accept a handle to an icon cache. An icon cache is like an icon suite except that it also contains a pointer to an icon getter callback function and a pointer to data that can be used as a reference constant. An icon cache typically does not contain handles to the icon resources for all icon family members. Instead, if the icon cache does not contain an entry for a specific type of icon in an icon family, the Icon Utilities functions call your application's icon getter function to retrieve the data for that icon type.

### **Special Considerations**

This function may move or purge memory blocks in the application heap. For that reason, your application should not call it at interrupt time.

### **Availability**

Available in Mac OS X v10.0 and later. Deprecated in Mac OS X v10.5. Not available to 64-bit applications.

# **Declared In**

Icons.h

# **NewIconActionUPP**

Creates a new universal procedure pointer (UPP) to an icon action callback function.

Icon Services and Utilities Reference

```
IconActionUPP NewIconActionUPP (
    IconActionProcPtr userRoutine
);
```
# **Parameters**

*userRoutine*

A pointer to your icon action function.

# **Return Value**

A UPP to the icon action function.

# **Discussion**

See the [IconActionProcPtr](#page-1301-0) (page 1302) callback for more information.

### **Availability**

Available in Mac OS X v10.0 and later.

### **Declared In**

Icons.h

# **NewIconGetterUPP**

Creates a new universal procedure pointer (UPP) to an icon getter callback function.

```
IconGetterUPP NewIconGetterUPP (
    IconGetterProcPtr userRoutine
);
```
# **Parameters**

*userRoutine*

A pointer to your icon getter function.

### **Return Value** A UPP to the icon getter function.

### **Discussion**

See the [IconGetterProcPtr](#page-1302-0) (page 1303) callback for more information.

### **Availability**

Available in Mac OS X v10.0 and later.

# <span id="page-1272-0"></span>**Declared In**

Icons.h

# **NewIconSuite**

Gets a handle to an empty icon suite. (Deprecated in Mac OS X v10.5. Use Icon Services instead.)

Icon Services and Utilities Reference

```
OSErr NewIconSuite (
    IconSuiteRef *theIconSuite
);
```
# **Parameters**

*theIconSuite*

On return, a pointer to a handle to a new, empty icon suite. Use the [AddIconToSuite](#page-1237-0) (page 1238) function to add handles to icon data.

# **Return Value**

A result code. See "Icon [Services](#page-1323-0) and Utilities Result Codes" (page 1324).

# **Discussion**

When you create an icon suite using this function, it sets the default label for the suite to none. To set a new default label for an icon suite, use the [SetSuiteLabel](#page-1299-0) (page 1300) function. NewIconSuite allocates the memory for the icon suite handle. To release the memory occupied by an icon suite, you must use the [DisposeIconSuite](#page-1240-0) (page 1241) function.

# **Special Considerations**

This function may move or purge memory blocks in the application heap. For that reason, your application should not call it at interrupt time.

# **Availability**

Available in Mac OS X v10.0 and later. Deprecated in Mac OS X v10.5. Not available to 64-bit applications.

### **Declared In**

<span id="page-1273-0"></span>Icons.h

# **OverrideIconRef**

Replaces the bitmaps of one IconRef with those of another IconRef.

```
OSErr OverrideIconRef (
    IconRef oldIconRef,
    IconRef newIconRef
);
```
### **Parameters**

*oldIconRef*

A pointer to a value of type IconRef whose bitmaps are to be replaced.

*newIconRef*

A pointer to a value of type I conRef containing the replacement bitmaps.

### **Return Value**

A result code. See "Icon [Services](#page-1323-0) and Utilities Result Codes" (page 1324).

### **Availability**

Available in Mac OS X v10.0 and later.

# **Declared In**

IconsCore.h

# **OverrideIconRefFromResource**

Replaces the bitmaps in an IconRef with bitmaps from a specified resource file. (Deprecated in Mac OS X v10.5. Use [OverrideIconRef](#page-1273-0) (page 1274) instead.)

```
OSErr OverrideIconRefFromResource (
    IconRef theIconRef,
   const FSSpec *resourceFile,
   SInt16 resourceID
);
```
# **Parameters**

*theIconRef*

An IconRef to be updated.

*resourceFile*

A pointer to the file system specification structure for the resource file containing the replacement bitmaps.

*resourceID*

The resource ID containing the replacement bitmaps. This value must be non-zero. You should provide a resource of type 'icns' if possible. If an 'icns' resource is not available, Icon Services uses standard icon suite resources, such as 'ICN#', instead.

### **Return Value**

A result code. See "Icon [Services](#page-1323-0) and Utilities Result Codes" (page 1324).

### **Availability**

Available in Mac OS X v10.0 and later. Deprecated in Mac OS X v10.5. Not available to 64-bit applications.

# <span id="page-1274-0"></span>**Declared In**

IconsCore.h

# **PlotCIcon**

Draws a color icon of resource type 'cicn' to which you have a handle. (Deprecated in Mac OS X v10.5. Use Icon Services instead.)

```
void PlotCIcon (
    const Rect *theRect,
    CIconHandle theIcon
);
```
# **Parameters**

*theRect*

A pointer to the rectangle in which to draw the icon, specified in local coordinates of the current graphics port.

*theIcon*

A handle to the color icon structure of the color icon to draw. You can obtain a handle to the icon using the [GetCIcon](#page-1243-0) (page 1244) function, or GetResource or other Resource Manager functions.

# **Discussion**

The iconMask field of the [CIcon](#page-1304-0) (page 1305) structure determines which pixels in the iconPMap field are drawn and which are not. Only pixels with 1s in corresponding positions in the iconMask field are drawn. If the screen depth is 1 or 2 bits per pixel, this function uses the iconBMap field instead of the iconPMap field (unless the rowBytes field of IconBMap contains 0, indicating that there is no bitmap for the icon).

When this function draws the icon, it uses the bounds field of i conPMap as the source rectangle of the image. If the destination rectangle is not the same size as the icon or its mask, the function stretches or shrinks the icon to fit. The icon's pixels are remapped to the current depth and color table, if necessary. The bounds fields of iconPMap, iconBMap, and iconMask are expected to be equal in size.

Unlike [PlotCIconHandle](#page-1275-0) (page 1276), this function does not allow you to specify any transforms or alignment. This function uses the QuickDraw function CopyMask and doesn't send any of its drawing commands through QuickDraw bottleneck functions. Therefore, calls to this function are not recorded as pictures.

# **Special Considerations**

This function may move or purge memory blocks in the application heap. For that reason, your application should not call it at interrupt time.

# **Availability**

Available in Mac OS X v10.0 and later. Deprecated in Mac OS X v10.5. Not available to 64-bit applications.

# **Declared In**

<span id="page-1275-0"></span>Icons.h

# **PlotCIconHandle**

Draws an icon of resource type 'cicn' to which you have a handle. (Deprecated in Mac OS X v10.5. Use Icon Services instead.)

```
OSErr PlotCIconHandle (
   const Rect *theRect,
    IconAlignmentType align,
    IconTransformType transform,
    CIconHandle theCIcon
```
);

# **Parameters**

*theRect*

A pointer to the rectangle in which to draw the icon, specified in local coordinates of the current graphics port.

*align*

Specifies how the function should align the icon within the rectangle. See "Icon [Alignment](#page-1306-0) [Constants"](#page-1306-0) (page 1307) for a description of the values you can use in this parameter.

*transform*

Specifies how the function should modify the appearance of the icon. See "Icon [Transformation](#page-1308-0) [Constants"](#page-1308-0) (page 1309) for a description of the values you can use in this parameter.

*theCIcon*

A handle to the color icon structure of the icon to draw. You can obtain a handle to the icon using the [GetCIcon](#page-1243-0) (page 1244) function or GetResource or other Resource Manager functions.

Icon Services and Utilities Reference

# **Return Value**

A result code. See "Icon [Services](#page-1323-0) and Utilities Result Codes" (page 1324).

### **Discussion**

Unlike [PlotCIcon](#page-1274-0) (page 1275), this function doesn't honor the current foreground and background colors.

### **Special Considerations**

This function may move or purge memory blocks in the application heap. For that reason, your application should not call it at interrupt time.

### **Availability**

Available in Mac OS X v10.0 and later. Deprecated in Mac OS X v10.5. Not available to 64-bit applications.

### **Declared In**

Icons.h

# **PlotIcon**

Draws an icon of resource type 'ICON' to which you have a handle. (Deprecated in Mac OS X v10.5. Use Icon Services instead.)

```
void PlotIcon (
   const Rect *theRect,
   Handle theIcon
);
```
### **Parameters**

# *theRect*

A pointer to the rectangle in which to draw the icon, specified in local coordinates of the current graphics port.

*theIcon*

A handle to the icon to draw. You must have previously obtained this handle using the Get Icon (page 1246) function, or GetResource or other Resource Manager functions.

### **Discussion**

This function does not allow you to specify any transforms or alignment. The PlotIcon function uses the QuickDraw function CopyBits with the srcCopy transfer mode. To plot an icon of resource type 'ICON' with a specified transform and alignment, use the  $PlotIcondel$ e (page 1278) function.

If the destination rectangle is not 32 by 32 pixels, the function stretches or shrinks the icon to fit.

### **Special Considerations**

This function may move or purge memory blocks in the application heap. For that reason, your application should not call it at interrupt time.

### **Availability**

Available in Mac OS X v10.0 and later. Deprecated in Mac OS X v10.5. Not available to 64-bit applications.

# **Declared In**

Icons.h

# <span id="page-1277-0"></span>**PlotIconHandle**

Draws an icon of resource type 'ICON' or 'ICN#' to which you have a handle. (Deprecated in Mac OS X v10.5. Use Icon Services instead.)

```
OSErr PlotIconHandle (
   const Rect *theRect,
    IconAlignmentType align,
    IconTransformType transform,
   Handle theIcon
);
```
**Parameters**

# *theRect*

A pointer to the rectangle in which to draw the icon, specified in local coordinates of the current graphics port.

*align*

Specifies how the function should align the icon within the rectangle. See "Icon [Alignment](#page-1306-0) [Constants"](#page-1306-0) (page 1307) for a description of the values you can use in this parameter.

*transform*

Specifies how the function should modify the appearance of the icon. See "Icon [Transformation](#page-1308-0) [Constants"](#page-1308-0) (page 1309) for a description of the values you can use in this parameter.

*theIcon*

A handle to the icon to draw. You must have previously obtained a handle to the icon using the [GetIcon](#page-1245-0) (page 1246) function, or GetResource or other Resource Manager functions.

# **Return Value**

A result code. See "Icon [Services](#page-1323-0) and Utilities Result Codes" (page 1324).

### **Discussion**

To plot an icon from an icon suite, you should normally use [PlotIconSuite](#page-1281-0) (page 1282). This function may not draw the icon correctly if you pass it the handle returned in the theIconData parameter of [GetIconFromSuite](#page-1248-0) (page 1249).

### **Special Considerations**

This function may move or purge memory blocks in the application heap. For that reason, your application should not call it at interrupt time.

### **Availability**

Available in Mac OS X v10.0 and later. Deprecated in Mac OS X v10.5. Not available to 64-bit applications.

# **Declared In**

Icons.h

Icon Services and Utilities Reference

# **PlotIconID**

Draws the icon described by an icon family. (Deprecated in Mac OS X v10.5. Use Icon Services instead.)

```
OSErr PlotIconID (
    const Rect *theRect,
    IconAlignmentType align,
    IconTransformType transform,
    SInt16 theResID
);
```
# **Parameters**

*theRect*

A pointer to the rectangle, specified in local coordinates of the current graphics port, in which to draw the icon.

You cannot determine which icon from the family specified by the Res ID the function will draw. The function determines, from the size of the specified destination rectangle and the current bit depth of the display device, which icon of a given size to draw from an icon family. For example, if the destination rectangle has the coordinates (100,100,116,116) and the display device is set to 4-bit color, the function draws the icon of type 'ics4' if that icon is available in the icon family.

If the width or height of a destination rectangle is greater than or equal to 32, the function uses the 32-by-32 pixel icon with the appropriate bit depth for the display device. If the destination rectangle is less than 32 by 32 pixels and greater than 16 pixels wide or 12 pixels high, PlotIconID uses the 16-by-16 pixel icon with the appropriate bit depth. If the destination rectangle's height is less than or equal to 12 pixels or its width is less than or equal to 16 pixels, PlotIconID uses the 12-by-16 pixel icon with the appropriate bit depth. (Typically only the Finder and Standard File Package use 12-by-16 pixel icons.)

The destination rectangle must be exactly 32 by 32 pixels, 16 by 16 pixels, or 12 by 16 pixels for the function to draw the icon without stretching it. If the destination rectangle is not one of these standard sizes, the function expands or shrinks the icon to fit.

*align*

Specifies how the function should align the icon within the rectangle. For example, you can specify that it center the icon within the rectangle or align it at one side or the other. The function moves the icon so that the edges of its mask align with the specified side or direction. See "Icon [Alignment](#page-1306-0) [Constants"](#page-1306-0) (page 1307) for a description of the values you can use here.

```
transform
```
Specifies how the function should modify the appearance of the icon. See "Icon [Transformation](#page-1308-0) [Constants"](#page-1308-0) (page 1309) for a description of the values you can use here.

*theResID*

The resource ID of the icon to draw. The icon resource must be of resource type 'ICN#', 'ics#', 'icl4', 'icl8', 'ics4', or 'ics8'. In general, you should specify your icon resources as purgeable.

### **Return Value**

A result code. See "Icon [Services](#page-1323-0) and Utilities Result Codes" (page 1324).

### **Special Considerations**

This function may move or purge memory blocks in the application heap. Your application should not call this function at interrupt time.

### **Availability**

Available in Mac OS X v10.0 and later. Deprecated in Mac OS X v10.5. Not available to 64-bit applications.

**Declared In**

Icons.h

# **PlotIconMethod**

Draws an icon obtained with the aid of your icon getter callback function. (Deprecated in Mac OS X v10.5. Use Icon Services instead.)

```
OSErr PlotIconMethod (
    const Rect *theRect,
    IconAlignmentType align,
    IconTransformType transform,
    IconGetterUPP theMethod,
    void *yourDataPtr
);
```
# **Parameters**

*theRect*

A pointer to the rectangle in which to draw the icon, specified in local coordinates of the current graphics port.

*align*

Specifies how to align the icon within the specified rectangle. See "Icon Alignment [Constants"](#page-1306-0) (page 1307) for a description of the values you can use here.

*transform*

Specifies how the function should modify the appearance of the icon. See "Icon [Transformation](#page-1308-0) [Constants"](#page-1308-0) (page 1309) for a description of the values you can use here.

*theMethod*

A universal procedure pointer to your icon getter callback function. PlotIconMethod uses your icon getter function to obtain the icon to draw.

Plot I conMethod passes to your icon getter function the type of the icon to draw and the value specified in the yourDataPtr parameter. The PlotIconMethod function examines the current bit depth of the display devices and calls your icon getter function once for each display device that intersects the rectangle specified in the parameter theRect. Your icon getter function should return a handle to the requested icon's data. Your icon getter function can get the icon data using whatever method is appropriate to your application. For example, your application might maintain its own cache of icons or use its icon getter function to get an icon from the desktop database.

For more information see the [IconGetterProcPtr](#page-1302-0) (page 1303) callback.

*yourDataPtr*

A pointer to data that is passed to your icon getter callback function.

**Return Value**

A result code. See "Icon [Services](#page-1323-0) and Utilities Result Codes" (page 1324).

# **Special Considerations**

This function may move or purge memory blocks in the application heap. For that reason, your application should not call it at interrupt time.

# **Availability**

Available in Mac OS X v10.0 and later. Deprecated in Mac OS X v10.5. Not available to 64-bit applications.

# **Declared In**

Icons.h

# **PlotIconRef**

Draws an icon using appropriate size and depth data from an IconRef. (Deprecated in Mac OS X v10.5. Use [PlotIconRefInContext](#page-1280-0) (page 1281) instead.)

```
OSErr PlotIconRef (
    const Rect *theRect,
    IconAlignmentType align,
    IconTransformType transform,
    IconServicesUsageFlags theIconServicesUsageFlags,
    IconRef theIconRef
);
```
# **Parameters**

*theRect*

A pointer to the rectangle where the icon is to be drawn.

*align*

A value specifying how Icon Services should align the icon within the rectangle.

*transform*

A value specifying how Icon Services should modify the appearance of the icon.

*theIconServicesUsageFlags*

Reserved for future use. Pass the kIconServicesNormalUsageFlag constant in this parameter.

*theIconRef*

The IconRef for the icon to draw.

# **Return Value**

A result code. See "Icon [Services](#page-1323-0) and Utilities Result Codes" (page 1324).

# **Discussion**

This function is similar to the Icon Utilities function PlotIconSuite.

### **Availability**

Available in Mac OS X v10.0 and later. Deprecated in Mac OS X v10.5. Not available to 64-bit applications.

### <span id="page-1280-0"></span>**Declared In**

Icons.h

# **PlotIconRefInContext**

Plots an IconRef using Quartz.

### Icon Services and Utilities Reference

```
OSStatus PlotIconRefInContext (
   CGContextRef inContext,
    const CGRect *inRect,
    IconAlignmentType inAlign,
    IconTransformType inTransform,
    const RGBColor *inLabelColor,
    PlotIconRefFlags inFlags,
    IconRef inIconRef
```

```
);
```
# **Parameters**

*inContext*

The graphics context to use.

*inRect*

A pointer to the rectangle to plot the icon in.

### *inAlign*

The icon alignment. See "Icon Alignment [Constants"](#page-1306-0) (page 1307).

*inTransform*

The icon transform. See "Icon [Transformation](#page-1308-0) Constants" (page 1309).

*inLabelColor*

A pointer to the icon label color.

```
inFlags
```
The drawing flags to use; this is usually kPlotIconRefNormalFlags.

*inIconRef*

The IconRef to plot.

### **Return Value**

A result code. See "Icon [Services](#page-1323-0) and Utilities Result Codes" (page 1324).

### **Availability**

Available in Mac OS X v10.1 and later.

# <span id="page-1281-0"></span>**Declared In**

Icons.h

# **PlotIconSuite**

Draws the icon described by an icon suite using the most appropriate icon in the suite for the current bit depth of the display device and the rectangle in which the icon is to be drawn. (Deprecated in Mac OS X v10.5. Use Icon Services instead.)

### Icon Services and Utilities Reference

```
OSErr PlotIconSuite (
    const Rect *theRect,
    IconAlignmentType align,
    IconTransformType transform,
    IconSuiteRef theIconSuite
);
```
# **Parameters**

### *theRect*

A pointer to the rectangle in which to draw the icon.

The function plots a single icon from the icon suite in the current graphics port. You cannot determine which icon from a given suite it will draw; the function bases this decision on the size of the specified destination rectangle and the current bit depth of the display device. For example, if the destination rectangle has the coordinates (100,100,116,116) and the display device is set to 4-bit color, the function draws the icon of type 'ics4' if that icon is available in the icon suite.

If the width or height of a destination rectangle is greater than or equal to 32 pixels, the function uses the 32-by-32 pixel icon with the appropriate bit depth for the display device. If the destination rectangle is less than 32 by 32 pixels and greater than 16 pixels wide or 12 pixels high, the function uses the 16-by-16 pixel icon with the appropriate bit depth. If the destination rectangle's height is less than or equal to 12 pixels or its width is less than or equal to 16 pixels, the function uses the 12-by-16 pixel icon with the appropriate bit depth. (Typically, only the Finder and Standard File Package use 12-by-16 pixel icons.)

The destination rectangle passed in the theRect parameter must be exactly 32 by 32 pixels, 16 by 16 pixels, or 12 by 16 pixels for the function to draw the icon without stretching it. If the destination rectangle is not one of these standard sizes, the function expands or shrinks the icon to fit.

*align*

Specifies how the function should align the icon within the rectangle. For example, you can specify that the function center the icon within the rectangle or align it at one side or the other. See ["Icon](#page-1306-0) Alignment [Constants"](#page-1306-0) (page 1307) for a description of the values you can use here.

# *transform*

Specifies how the function should modify the appearance of the icon. See "Icon [Transformation](#page-1308-0) [Constants"](#page-1308-0) (page 1309) for a description of the values you can use here.

If you don't specify a label constant in this parameter, the function displays the icon using the default label for that icon suite. When you create an icon suite using the  $GetIconsti$  te (page 1257) function or the [NewIconSuite](#page-1272-0) (page 1273) function, these functions set the default label for the suite to none. To set a new default label for an icon suite, use the [SetSuiteLabel](#page-1299-0) (page 1300) function.

### *theIconSuite*

A handle to the icon suite from which the function gets the icon to draw. You can get a handle to an icon suite using the GetIconSuite or NewIconSuite functions.

# **Return Value**

A result code. See "Icon [Services](#page-1323-0) and Utilities Result Codes" (page 1324).

### **Special Considerations**

This function may move or purge memory blocks in the application heap. For that reason, your application should not call it at interrupt time.

### **Availability**

Available in Mac OS X v10.0 and later. Deprecated in Mac OS X v10.5. Not available to 64-bit applications.

# **Declared In**

Icons.h

# **PlotSICNHandle**

Draws a small icon of resource type 'SICN' to which you have a handle. (Deprecated in Mac OS X v10.5. Use Icon Services instead.)

```
OSErr PlotSICNHandle (
   const Rect *theRect,
    IconAlignmentType align,
    IconTransformType transform,
   Handle theSICN
);
```
**Parameters**

# *theRect*

A pointer to the rectangle in which to draw the icon, specified in local coordinates of the current graphics port.

*align*

Specifies how the function should align the icon within the rectangle. See "Icon [Alignment](#page-1306-0) [Constants"](#page-1306-0) (page 1307) for a description of the values you can use in this parameter.

```
transform
```
Specifies how the function should modify the appearance of the icon. See "Icon [Transformation](#page-1308-0) [Constants"](#page-1308-0) (page 1309) for a description of the values you can use in this parameter.

*theSICN*

A handle to the icon to draw. You can obtain a handle to the icon using Get Resource or other Resource Manager functions.

# **Return Value**

A result code. See "Icon [Services](#page-1323-0) and Utilities Result Codes" (page 1324).

# **Discussion**

Only 'SICN' resources with a single member—or with two members, the second of which is a mask for the first—plot correctly.

# **Special Considerations**

This function may move or purge memory blocks in the application heap. For that reason, your application should not call it at interrupt time.

# **Availability**

Available in Mac OS X v10.0 and later. Deprecated in Mac OS X v10.5. Not available to 64-bit applications.

# **Declared In**

Icons.h

Icon Services and Utilities Reference

# <span id="page-1284-0"></span>**PtInIconID**

Determines whether a specified point is within an icon. (Deprecated in Mac OS X v10.5. Use Icon Services instead.)

```
Boolean PtInIconID (
    Point testPt,
   const Rect *iconRect,
    IconAlignmentType align,
    SInt16 iconID
);
```
# **Parameters**

*testPt*

The point to be tested, specified in local coordinates of the current graphics port. A point is considered to be within an icon if the point is within the icon's mask.

*iconRect*

A pointer to the rectangle in which the icon appears, specified in local coordinates of the current graphics port. The function determines, from the size of the rectangle specified in this parameter, which icon mask from the given icon family to test the point against. The rectangle which you specify here should be the same rectangle that you last used to draw the icon. The function then uses the location of this rectangle (and the alignment of the icon in the rectangle) to determine whether the specified point is within the icon.

*align*

Specifies how the icon against which to hit-test is aligned within the rectangle specified by the iconRect parameter. The alignment which you specify here should be the same alignment that you last used to draw the icon. See "Icon Alignment [Constants"](#page-1306-0) (page 1307) for a description of the values you can use in this parameter.

*iconID*

A resource ID for an icon family. In general, you should specify your icon resources as purgeable.

### **Return Value**

TRUE if the point is in the icon and FALSE if it is not.

### **Special Considerations**

This function may move or purge memory blocks in the application heap. For that reason, your application should not call it at interrupt time.

### **Availability**

Available in Mac OS X v10.0 and later. Deprecated in Mac OS X v10.5. Not available to 64-bit applications.

# **Declared In**

Icons.h

# **PtInIconMethod**

Determines whether a specified point is within an icon obtained with the aid of your icon getter callback function. (Deprecated in Mac OS X v10.5. Use Icon Services instead.)

# Icon Services and Utilities Reference

```
Boolean PtInIconMethod (
    Point testPt,
    const Rect *iconRect,
    IconAlignmentType align,
    IconGetterUPP theMethod,
    void *yourDataPtr
);
```
### **Parameters**

### *testPt*

The point to be tested, specified in local coordinates of the current graphics port. A point is considered to be within an icon if the point is within the icon's mask.

*iconRect*

A pointer to the rectangle in which the icon appears, specified in local coordinates of the current graphics port. The rectangle which you specify here should be the same rectangle that you last used to draw the icon.

*align*

Specifies how the icon against which to hit-test is aligned within the rectangle specified by the iconRect parameter. The alignment which you specify here should be the same alignment that you last used to draw the icon. See "Icon Alignment [Constants"](#page-1306-0) (page 1307) for a description of the values you can use in this parameter.

*theMethod*

A universal procedure pointer to your icon getter callback function. Pt InIconMethod passes to your icon getter function the type of icon your function should retrieve (either 'ICN#' or 'ics#') and also passes the value specified in the yourDataPtr parameter. The PtInIconMethod function examines the size of the specified rectangle and requests the appropriate icon from your icon getter function. Your icon getter function should return a handle to the requested icon's data. The PtInIconMethod function extracts the mask from the icon data that your icon getter function returns. If your icon getter function returns data that does not correspond to an icon of type 'ICN#' or type 'ics#', PtInIconMethod attempts to generate a mask from the returned data.

Your icon getter function can get the icon's data using whatever method is appropriate to your application. For example, your application might maintain its own cache of icons (and pass a pointer to it in the yourDataPtr parameter) or use its icon getter function to get an icon from the desktop database.

See the [IconGetterProcPtr](#page-1302-0) (page 1303) callback for more information on creating an icon getter function.

*yourDataPtr*

A pointer to data that is passed to your icon getter function.

### **Return Value**

TRUE if the point is in the icon and FALSE if it is not.

# **Special Considerations**

This function may move or purge memory blocks in the application heap. For that reason, your application should not call it at interrupt time.

### **Availability**

Available in Mac OS X v10.0 and later. Deprecated in Mac OS X v10.5. Not available to 64-bit applications.

# **Declared In**

Icons.h

# **PtInIconRef**

Tests whether a specified point falls within an icon's mask. (Deprecated in Mac OS X v10.5. Use [IconRefContainsCGPoint](#page-1261-0) (page 1262) instead.)

```
Boolean PtInIconRef (
   const Point *testPt,
    const Rect *iconRect,
    IconAlignmentType align,
    IconServicesUsageFlags theIconServicesUsageFlags,
    IconRef theIconRef
);
```
# **Parameters**

*testPt*

A pointer to the location, specified in local coordinates of the current graphics port, that Icon Services tests to see whether it falls within the mask of the indicated icon.

*iconRect*

A pointer to the rectangle defining the area that Icon Services uses to determine which icon is hit-tested. Use the same Rect value as when the icon was last drawn.

*align*

A value that specifies how the indicated icon is aligned within the rectangle specified in the iconRect parameter. Use the same IconAlignmentType value as when the icon was last drawn. for a description of possible return values, see "Icon Alignment [Constants"](#page-1306-0) (page 1307).

*theIconServicesUsageFlags*

Reserved for future use. Pass the kIconServicesNormalUsageFlag constant in this parameter.

*theIconRef*

The icon to be tested.

# **Return Value**

true if the point specified in the testPt parameter falls within the appropriate icon mask, false otherwise.

# **Discussion**

This function is similar to the Icon Utilities function PtInIconSuite. The function is useful when you want to determine whether a user has clicked on a particular icon, for example.

Icon Services uses the icon's black-and-white mask for hit-testing, even if you provide a deep mask.

# **Availability**

Available in Mac OS X v10.0 and later. Deprecated in Mac OS X v10.5. Not available to 64-bit applications.

**Declared In**

Icons.h

Icon Services and Utilities Reference

# <span id="page-1287-0"></span>**PtInIconSuite**

Determines whether a specified point is within an icon. (Deprecated in Mac OS X v10.5. Use Icon Services instead.)

```
Boolean PtInIconSuite (
    Point testPt,
    const Rect *iconRect,
    IconAlignmentType align,
    IconSuiteRef theIconSuite
);
```
### **Parameters**

*testPt*

The point to be tested, specified in local coordinates of the current graphics port. A point is considered to be within an icon if the point is within the icon's mask.

*iconRect*

A pointer to the rectangle in which the icon appears, specified in local coordinates of the current graphics port. The function determines, from the size of the rectangle specified in this parameter, which icon mask (' $ICN#$ ' or ' $ics#$ ') from the specified icon suite to test the point against. The function then uses the location of this rectangle (and the location of the icon in the rectangle) to determine whether the given point is within the icon. The rectangle which you specify here should be the same rectangle that you last used to draw the icon.

*align*

Specifies how the icon against which to hit-test is aligned within the rectangle specified by the iconRect parameter. The alignment which you specify here should be the same alignment that you last used to draw the icon. See "Icon Alignment [Constants"](#page-1306-0) (page 1307) for a description of the values you can use in this parameter.

### *theIconSuite*

A handle to an icon suite.

### **Return Value**

TRUE if the point is in the icon and FALSE if it is not.

### **Special Considerations**

This function may move or purge memory blocks in the application heap. For that reason, your application should not call it at interrupt time.

### **Availability**

Available in Mac OS X v10.0 and later. Deprecated in Mac OS X v10.5. Not available to 64-bit applications.

# **Declared In**

Icons.h

# **ReadIconFile**

Copies data from a given file into an icon family. (Deprecated in Mac OS X v10.5. Use [ReadIconFromFSRef](#page-1288-0) (page 1289) instead.)

### Icon Services and Utilities Reference

```
OSErr ReadIconFile (
   const FSSpec *iconFile,
    IconFamilyHandle *iconFamily
);
```
### **Parameters**

*iconFile*

A pointer to the file specification structure for the source file for icon data.

### *iconFamily*

A handle to an iconFamily data structure to be used as the target data structure. Icon Services resizes the handle as needed. For more information on the IconFamily data structure, see 'icns'.

# **Return Value**

A result code. See "Icon [Services](#page-1323-0) and Utilities Result Codes" (page 1324).

### **Availability**

Available in Mac OS X v10.0 and later. Deprecated in Mac OS X v10.5. Not available to 64-bit applications.

# **Declared In**

<span id="page-1288-0"></span>IconsCore.h

# **ReadIconFromFSRef**

Reads an icon ('icns') file into memory.

```
OSStatus ReadIconFromFSRef (
    const FSRef *ref,
    IconFamilyHandle *iconFamily
);
```
### **Parameters**

*ref*

A pointer to the FSRef for the icon file.

*iconFamily*

A pointer to the handle for the icon family.

# **Return Value**

A result code. See "Icon [Services](#page-1323-0) and Utilities Result Codes" (page 1324).

### **Availability**

Available in Mac OS X v10.1 and later.

# **Declared In**

IconsCore.h

# **RectInIconID**

Hit-tests a rectangle against the appropriate icon mask from an icon family for a specified destination rectangle and alignment. (Deprecated in Mac OS X v10.5. Use Icon Services instead.)

### Icon Services and Utilities Reference

```
Boolean RectInIconID (
    const Rect *testRect,
    const Rect *iconRect,
    IconAlignmentType align,
    SInt16 iconID
);
```
# **Parameters**

*testRect*

A pointer to the rectangle to be tested, specified in local coordinates of the current graphics port.

*iconRect*

A pointer to the rectangle in which the icon appears, specified in local coordinates of the current graphics port. The rectangle which you specify here should be the same rectangle that you last used to draw the icon. Like the [PtInIconID](#page-1284-0) (page 1285) function, this function determines, from the size of the rectangle specified in this parameter, which icon mask from the icon family to test the testRect parameter against.

*align*

Specifies how the icon against which to hit-test is aligned within the rectangle specified by iconRect. The alignment which you specify here should be the same alignment that you last used to draw the icon. See "Icon Alignment [Constants"](#page-1306-0) (page 1307) for a description of the values you can use in this parameter.

*iconID*

A resource ID for an icon family. In general, you should specify your icon resources as purgeable.

### **Return Value**

TRUE if the rectangle intersects the icon and FALSE if it doesn't.

### **Special Considerations**

This function may move or purge memory blocks in the application heap. For that reason, your application should not call it at interrupt time.

### **Availability**

Available in Mac OS X v10.0 and later. Deprecated in Mac OS X v10.5. Not available to 64-bit applications.

### **Declared In**

Icons.h

# **RectInIconMethod**

Hit-tests a rectangle against an icon obtained by your icon getter callback function for a specified destination rectangle and alignment. (Deprecated in Mac OS X v10.5. Use Icon Services instead.)

# Icon Services and Utilities Reference

```
Boolean RectInIconMethod (
   const Rect *testRect,
    const Rect *iconRect,
    IconAlignmentType align,
    IconGetterUPP theMethod,
    void *yourDataPtr
);
```
### **Parameters**

*testRect*

A pointer to the rectangle to be tested, specified in local coordinates of the current graphics port.

*iconRect*

A pointer to the rectangle in which the icon appears, specified in local coordinates of the current graphics port. The rectangle which you specify here should be the same rectangle that you last used to draw the icon.

*align*

Specifies how the icon against which to hit-test is aligned within the rectangle specified by iconRect. The alignment which you specify here should be the same alignment that you last used to draw the icon. See "Icon Alignment [Constants"](#page-1306-0) (page 1307) for a description of the values you can use in this parameter.

*theMethod*

A universal procedure pointer to your icon getter callback function. RectInIconMethod passes to your icon getter function the type of the icon your function should retrieve and the value specified in the your DataPtr parameter. The RectInIconMethod function examines the size of the rectangle and requests the appropriate icon from your icon getter function—an icon of icon type 'ICN#' or 'ics#'. Your icon getter function should return a handle to the data of the requested icon type. The RectInIconMethod function extracts the mask from the icon data that your icon getter function returns. If your icon getter function returns data that does not correspond to an icon of type 'ICN#' or type 'ics#', RectInIconMethod attempts to generate a mask from the returned data.

Your icon getter function can get the data for the icon and its mask using whatever method is appropriate to your application. For example, your application might maintain its own cache of icons (and pass a pointer to it in the your  $DataPtr$  parameter) or use its icon getter function to get an icon from the desktop database.

See the [IconGetterProcPtr](#page-1302-0) (page 1303) callback for more information on creating an icon getter function.

#### *yourDataPtr*

A pointer to data that is passed to your icon getter function.

### **Return Value**

TRUE if the rectangle intersects the icon and FALSE if it doesn't.

### **Special Considerations**

This function may move or purge memory blocks in the application heap. For that reason, your application should not call it at interrupt time.

#### **Availability**

Available in Mac OS X v10.0 and later. Deprecated in Mac OS X v10.5. Not available to 64-bit applications.

### **Declared In**

Icons.h

# **RectInIconRef**

Tests whether a specified rectangle falls within an icon's mask. (Deprecated in Mac OS X v10.5. Use [IconRefIntersectsCGRect](#page-1262-0) (page 1263) instead.)

```
Boolean RectInIconRef (
   const Rect *testRect,
   const Rect *iconRect,
    IconAlignmentType align,
    IconServicesUsageFlags iconServicesUsageFlags,
    IconRef theIconRef
);
```
### **Parameters**

*testRect*

A pointer to the rectangle, specified in local coordinates of the current graphics port, that Icon Services tests to see whether it falls within the mask of the indicated icon.

### *iconRect*

A pointer to the area that Icon Services uses to determine which icon is hit-tested. Use the same Rect value as when the icon was last drawn.

*align*

A value that specifies how the indicated icon is aligned within the rectangle specified in the iconRect parameter. Use the same IconAlignmentType value as when the icon was last drawn. for a description of possible return values, see "Icon Alignment [Constants"](#page-1306-0) (page 1307).

### *iconServicesUsageFlags*

Reserved for future use. Pass the kIconServicesNormalUsageFlag constant in this parameter.

### *theIconRef*

A pointer to a value of type IconRef specifying the icon family to use for drawing the requested icon.

# **Return Value**

true if the rectangle specified in the testRect parameter intersects the appropriate icon mask, false otherwise.

# **Discussion**

This function is similar to the Icon Utilities function RectInIconSuite. The function is useful when you want to determine whether a user selection intersects a particular icon, for example.

Icon Services uses the icon's black-and-white mask for hit-testing, even if you provide a deep mask.

### **Availability**

Available in Mac OS X v10.0 and later. Deprecated in Mac OS X v10.5. Not available to 64-bit applications.

### **Declared In**

Icons.h

# **RectInIconSuite**

Hit-tests a rectangle against the appropriate icon mask from an icon suite for a specified destination rectangle and alignment. (Deprecated in Mac OS X v10.5. Use Icon Services instead.)

### Icon Services and Utilities Reference

```
Boolean RectInIconSuite (
   const Rect *testRect,
    const Rect *iconRect,
    IconAlignmentType align,
    IconSuiteRef theIconSuite
);
```
### **Parameters**

### *testRect*

A pointer to the rectangle to be tested, specified in local coordinates of the current graphics port.

*iconRect*

A pointer to the rectangle in which the icon appears, specified in local coordinates of the current graphics port. The rectangle which you specify here should be the same rectangle that you last used to draw the icon. Like the [PtInIconSuite](#page-1287-0) (page 1288) function, this function determines, from the size of the rectangle specified in this parameter, which icon mask from the icon suite specified by the IconSuite to test the test rectangle against. For example, if the coordinates of the iconRect parameter are (100,100,116,116) and the icon cache contains entries for each icon family member, RectInIconSuite uses the icon mask defined by the 'ics#' entry.

The function then intersects the rectangle specified by test Rect with the icon mask in the iconRect rectangle.

*align*

Specifies how the icon against which to hit-test is aligned within the rectangle specified by iconRect. The alignment which you specify here should be the same alignment that you last used to draw the icon. See "Icon Alignment [Constants"](#page-1306-0) (page 1307) for a description of the values you can use in this parameter.

# *theIconSuite*

A handle to an icon suite.

### **Return Value**

TRUE if the rectangle intersects the icon and FALSE if it doesn't.

### **Special Considerations**

This function may move or purge memory blocks in the application heap. For that reason, your application should not call it at interrupt time.

### **Availability**

Available in Mac OS X v10.0 and later. Deprecated in Mac OS X v10.5. Not available to 64-bit applications.

# <span id="page-1292-0"></span>**Declared In**

Icons.h

# **RegisterIconRefFromFSRef**

Registers an IconRef from a . icns file and associates it with a creator and type pair.

### Icon Services and Utilities Reference

```
OSStatus RegisterIconRefFromFSRef (
    OSType creator,
    OSType iconType,
    const FSRef *iconFile,
    IconRef *theIconRef
);
```
### **Parameters**

*creator*

The creator code for the . icns file.

*iconType*

The type code for the . icns file.

*iconFile*

A pointer to the FSRef of the .icns file.

### *theIconRef*

A pointer to an IconRef. On return, this contains the registered IconRef.

### **Return Value**

A result code. See "Icon [Services](#page-1323-0) and Utilities Result Codes" (page 1324).

#### **Availability**

Available in Mac OS X v10.1 and later.

# **Declared In**

IconsCore.h

# **RegisterIconRefFromIconFamily**

Adds an iconFamily-derived IconRef to the Icon Services registry.

```
OSErr RegisterIconRefFromIconFamily (
   OSType creator,
   OSType iconType,
    IconFamilyHandle iconFamily,
    IconRef *theIconRef
);
```
# **Parameters**

### *creator*

The creator code of the desired icon. You can use your application's creator code, for example. Lower-case creator codes are reserved for the System.

### *iconType*

The type code of the desired icon.

*iconFamily*

A handle to the iconFamily data structure to register.

*theIconRef*

On return, a pointer to the desired icon data.

### **Return Value**

A result code. See "Icon [Services](#page-1323-0) and Utilities Result Codes" (page 1324).

Icon Services and Utilities Reference

### **Discussion**

Consider using the function Register IconRefFromIconFile (page 1295), since the data registered using the RegisterIconRefFromIconFamily function cannot be purged. You are responsible for disposing of the IconRef by using the function [ReleaseIconRef](#page-1295-0) (page 1296).

Calling this function increments the reference count of the IconRef.

**Availability** Available in Mac OS X v10.0 and later.

**Declared In** IconsCore.h

# <span id="page-1294-0"></span>**RegisterIconRefFromIconFile**

Adds a file-derived IconRef to the Icon Services registry. (Deprecated in Mac OS X v10.5. Use [RegisterIconRefFromFSRef](#page-1292-0) (page 1293) instead.)

```
OSErr RegisterIconRefFromIconFile (
   OSType creator,
   OSType iconType,
   const FSSpec *iconFile,
    IconRef *theIconRef
);
```
### **Parameters**

```
creator
```
The creator code of the icon data you wish to register. You can use your application's creator code, for example. Lower-case creator codes are reserved for the system.

```
iconType
```
The type code of the icon data you wish to register.

```
iconFile
```
A pointer to the file system specification structure for the file to use as the icon data source.

```
theIconRef
```
On return, a pointer to the desired icon data.

### **Return Value**

A result code. See "Icon [Services](#page-1323-0) and Utilities Result Codes" (page 1324).

### **Availability**

Available in Mac OS X v10.0 and later. Deprecated in Mac OS X v10.5. Not available to 64-bit applications.

### **Declared In**

IconsCore.h

# **RegisterIconRefFromResource**

Adds a resource-derived IconRef to the Icon Services registry. (Deprecated in Mac OS X v10.5. Use [RegisterIconRefFromFSRef](#page-1292-0) (page 1293) instead.)

### Icon Services and Utilities Reference

```
OSErr RegisterIconRefFromResource (
   OSType creator,
   OSType iconType,
   const FSSpec *resourceFile,
    SInt16 resourceID,
    IconRef *theIconRef
);
```
### **Parameters**

*creator*

The creator code of the icon data you wish to register. You can use your application's creator code, for example. Lower-case creator codes are reserved for the system.

```
iconType
```
The type code of the icon data you wish to register.

*resourceFile*

A pointer to the file system specification structure for the resource file from which to read the icon data.

*resourceID*

The resource ID of the icon data to be registered. This value must be non-zero.

You should provide a resource of type 'icns' if possible. If an 'icns' resource is not available, Icon Services uses standard icon suite resources, such as 'ICN#', instead.

*theIconRef*

On return, a pointer to the desired icon data.

# **Return Value**

A result code. See "Icon [Services](#page-1323-0) and Utilities Result Codes" (page 1324).

#### **Discussion**

You can use the RegisterIconRefFromResource function to register icons from 'icns' resources or "classic" custom icon resources ( 'ics#' , 'ICN#' , etc.). Icon Services searches 'icns' resources before searching other icon resources.

Calling this function increments the reference count of the IconRef.

Remember to call the function [ReleaseIconRef](#page-1295-0) (page 1296) when you're done with an IconRef.

### **Special Considerations**

Before using the recommended replacement function, you need to move the contents of the icon resource into an icon family . icns file.

# **Availability**

Available in Mac OS X v10.0 and later. Deprecated in Mac OS X v10.5. Not available to 64-bit applications.

### <span id="page-1295-0"></span>**Declared In**

IconsCore.h

# **ReleaseIconRef**

Decrements the reference count for an IconRef.
Icon Services and Utilities Reference

```
OSErr ReleaseIconRef (
    IconRef theIconRef
);
```
#### **Parameters**

*theIconRef*

An IconRef whose reference count you wish to decrement.

#### **Return Value**

A result code. See "Icon [Services](#page-1323-0) and Utilities Result Codes" (page 1324).

#### **Discussion**

When an IconRef's reference count reaches 0, all memory allocated for the IconRef is marked as disposable. Any subsequent attempt to use the IconRef returns a result code of - 2580 (invalidIconRefErr).

#### **Availability**

Available in Mac OS X v10.0 and later.

#### **Declared In**

IconsCore.h

#### **RemoveIconRefOverride**

Restores the original bitmaps of an overridden IconRef.

```
OSErr RemoveIconRefOverride (
    IconRef theIconRef
);
```
#### **Parameters**

*theIconRef*

A pointer to a value of type IconRef whose bitmaps are to be restored.

#### **Return Value**

A result code. See "Icon [Services](#page-1323-0) and Utilities Result Codes" (page 1324).

#### **Availability**

Available in Mac OS X v10.0 and later.

#### **Declared In**

IconsCore.h

#### **SetCustomIconsEnabled**

Enables or disables custom icons on a specified volume.

```
OSErr SetCustomIconsEnabled (
   SInt16 vRefNum,
    Boolean enableCustomIcons
);
```
#### **Parameters**

*vRefNum*

The volume where custom icons are to be enabled or disabled.

Icon Services and Utilities Reference

*enableCustomIcons*

If you pass true, custom icons are enabled on the volume specified. Passing  $fa1se$  disables custom icons on the volume specified.

#### **Return Value**

A result code. See "Icon [Services](#page-1323-0) and Utilities Result Codes" (page 1324).

#### **Discussion**

If you use the SetCustomIconsEnabled function to enable or disable custom icons, the setting remains in effect only as long as the specified volume remains mounted during the current session.

#### **Availability**

Available in Mac OS X v10.0 and later.

#### **Declared In**

<span id="page-1297-0"></span>IconsCore.h

#### **SetIconCacheData**

Sets the data associated with an icon cache. (Deprecated in Mac OS X v10.5. Use Icon Services instead.)

```
OSErr SetIconCacheData (
   IconCacheRef theCache,
    void *theData
);
```
#### **Parameters**

#### *theCache*

A reference to the icon cache whose data is to be set.

#### *theData*

A pointer to the data to set.

#### **Return Value**

A result code. See "Icon [Services](#page-1323-0) and Utilities Result Codes" (page 1324).

#### **Discussion**

All the Icon Utilities functions that accept a handle to an icon suite also accept a handle to an icon cache.

#### **Special Considerations**

This function may move or purge memory blocks in the application heap. For that reason, your application should not call it at interrupt time.

#### **Availability**

Available in Mac OS X v10.0 and later. Deprecated in Mac OS X v10.5. Not available to 64-bit applications.

#### **Declared In**

Icons.h

## <span id="page-1298-0"></span>**SetIconCacheProc**

Sets the icon getter callback function associated with an icon cache. (Deprecated in Mac OS X v10.5. Use Icon Services instead.)

```
OSErr SetIconCacheProc (
    IconCacheRef theCache,
    IconGetterUPP theProc
);
```
#### **Parameters**

*theCache*

A reference to the icon cache whose icon getter function is to be set.

*theProc*

A universal procedure pointer to the icon getter callback function to associate with the specified cache. See the [IconGetterProcPtr](#page-1302-0) (page 1303) callback for more information on icon getter functions.

#### **Return Value**

A result code. See "Icon [Services](#page-1323-0) and Utilities Result Codes" (page 1324).

#### **Discussion**

All the Icon Utilities functions that accept a handle to an icon suite also accept a handle to an icon cache. An icon cache is like an icon suite except that it also contains a pointer to an icon getter callback function and a pointer to data that can be used as a reference constant. An icon cache typically does not contain handles to the icon resources for all icon family members. Instead, if the icon cache does not contain an entry for a specific type of icon in an icon family, the Icon Utilities functions call your application's icon getter function to retrieve the data for that icon type.

#### **Special Considerations**

This function may move or purge memory blocks in the application heap. For that reason, your application should not call it at interrupt time.

#### **Availability**

Available in Mac OS X v10.0 and later. Deprecated in Mac OS X v10.5. Not available to 64-bit applications.

#### **Declared In**

Icons.h

### **SetIconFamilyData**

Provides new raw icon data for an individual element of an icon family.

```
OSErr SetIconFamilyData (
    IconFamilyHandle iconFamily,
    OSType iconType,
    Handle h
);
```
#### **Parameters**

```
iconFamily
```
A handle to an iconFamily data structure to be used as the target.

Icon Services and Utilities Reference

#### *iconType*

The format of the icon data you provide.You may specify one of the icon types (as defined in IconStorage.h in the CoreServices/OSServices framework) or 'PICT' in this parameter. For a thumbnail icon, for example, you specify kThumbnail32BitData in this parameter. For a thumbnail mask, you specify kThumbnail8BitMask.

*h*

A handle to the icon data you provide. For a thumbnail icon, the handle contains raw image data in the form of 128x128, four bytes per pixel, RGB data. For a thumbnail mask, the data is in the same format except that it is one byte per pixel.

#### **Return Value**

A result code. See "Icon [Services](#page-1323-0) and Utilities Result Codes" (page 1324).

#### **Availability**

Available in Mac OS X v10.0 and later.

#### **Declared In**

Icons.h

#### **SetSuiteLabel**

Specifies the default label associated with an icon suite. (Deprecated in Mac OS X v10.5. Use Icon Services instead.)

```
OSErr SetSuiteLabel (
    IconSuiteRef theSuite,
    SInt16 theLabel
);
```
#### **Parameters**

*theSuite*

A handle to an icon suite.

*theLabel*

An integer from 1 to 7 that specifies a label for the icon suite, or 0 to set the icon suite's label to none. The default label setting helps to determine which of the label colors shown in the Finder's Label menu is applied to icons of that suite when your application displays them.

You can override the default label setting for a suite by specifying a label in the transform parameter of the [PlotIconSuite](#page-1281-0) (page 1282) function. For example, suppose the color currently set for the third label displayed in the Finder's Label menu is red, and the color for the fourth label is green. If you set the default label for a suite using SetSuiteLabel(theSuite,3), then draw an icon from the same suite using PlotIconSuite and specifying kTransformNone in the transform parameter, the label color red is applied to the icon. However, if you specify kTransformLabel4 in the transform parameter of the PlotIconSuite function, the label color green is applied to the icon.

#### **Return Value**

A result code. See "Icon [Services](#page-1323-0) and Utilities Result Codes" (page 1324).

#### **Special Considerations**

This function may move or purge memory blocks in the application heap. For that reason, your application should not call it at interrupt time.

#### **Availability**

Available in Mac OS X v10.0 and later.

Deprecated in Mac OS X v10.5. Not available to 64-bit applications.

#### **Declared In**

Icons.h

### **UnregisterIconRef**

Removes the specified icon data from the icon registry.

```
OSErr UnregisterIconRef (
    OSType creator,
    OSType iconType
);
```
#### **Parameters**

*creator*

The creator code of the icon data to be unregistered.

*iconType*

The type code of the icon data to be unregistered.

#### **Return Value**

A result code. See "Icon [Services](#page-1323-0) and Utilities Result Codes" (page 1324).

#### **Discussion**

The specified icon data is not unregistered until all its users have called the function [ReleaseIconRef](#page-1295-0) (page 1296).

You should not unregister an icon that you have not registered.

#### **Availability**

Available in Mac OS X v10.0 and later.

#### **Declared In**

IconsCore.h

### **UpdateIconRef**

Forces an update of IconRef data.

```
OSErr UpdateIconRef (
    IconRef theIconRef
);
```
## **Parameters**

*theIconRef*

An IconRef to be updated.

#### **Return Value**

A result code. See "Icon [Services](#page-1323-0) and Utilities Result Codes" (page 1324).

Icon Services and Utilities Reference

#### **Discussion**

This function is useful after you have changed a file or folder's custom icon, for example. Do not call the UpdateIconRef function if you have not already obtained an IconRef for a particular icon; call the function [GetIconRefFromFile](#page-1250-0) (page 1251) instead.

#### **Availability**

Available in Mac OS X v10.0 and later.

#### **Declared In**

IconsCore.h

### **WriteIconFile**

Copies data from a given icon family into a file. (Deprecated in Mac OS X v10.5. Use the File Manager instead.)

```
OSErr WriteIconFile (
    IconFamilyHandle iconFamily,
    const FSSpec *iconFile
);
```
#### **Parameters**

*iconFamily*

A handle to an iconFamily data structure to be used as a source for icon data. For more information on the IconFamily data structure, see 'icns'.

*iconFile*

A pointer to the file specification structure for the file to use as the target for icon data.

#### **Return Value**

A result code. See "Icon [Services](#page-1323-0) and Utilities Result Codes" (page 1324).

#### **Special Considerations**

Icon Services is designed to read icon data from a file and cache the data, but not to write out icon data. You can use File Manager functions to write your icon data to a file.

#### **Availability**

Available in Mac OS X v10.0 and later. Deprecated in Mac OS X v10.5. Not available to 64-bit applications.

#### **Declared In**

<span id="page-1301-0"></span>IconsCore.h

## **Callbacks**

#### **IconActionProcPtr**

Defines a pointer to an icon action callback function, which performs an action on a single icon.

Icon Services and Utilities Reference

```
typedef OSErr (*IconActionProcPtr) (
     ResType theType,
     Handle *theIcon,
     void *yourDataPtr
);
```
If you name your function MyIconActionProc, you would declare it like this:

```
OSErr MyIconActionProc (
     ResType theType,
     Handle *theIcon,
     void *yourDataPtr
);
```
#### **Parameters**

*theType*

The resource type of the icon.

*theIcon*

A pointer to the handle to the icon on which to perform the operation.

*yourDataPtr*

A pointer to data asspecified in the yourDataPtr parameter of the ForEachIconDo function. When your application calls ForEachIconDo, it typically provides in the yourDataPtr parameter a value that identifies the action your function should perform.

#### **Return Value**

A result code. See "Icon [Services](#page-1323-0) and Utilities Result Codes" (page 1324).

#### **Discussion**

You can perform operations on every icon in an icon suite by providing a pointer to an icon action function as a parameter to the [ForEachIconDo](#page-1243-0) (page 1244) function. The ForEachIconDo function calls your icon action function for specified icon resource types. Your icon action function should return a result code indicating whether it successfully performed the action on the icon.

Before using your icon action function, you must first create a new universal procedure pointer to it, using the [NewIconActionUPP](#page-1271-0) (page 1272) function, as shown here:

IconActionUPP MyIconActionUPP; MyIconActionUPP = NewIconActionUPP(&MyIconActionProc)

You then pass My I conActionUPP to the ForEachIconDo function. When you are finished with your icon action callback function, you should dispose of the universal procedure pointer associated with it:

DisposeIconActionUPP(MyIconActionUPP);

#### **Availability** Available in Mac OS X v10.0 and later.

<span id="page-1302-0"></span>**Declared In**

Icons.h

#### **IconGetterProcPtr**

Defines a pointer to an icon getter callback function, which retrieves a handle to an icon of the requested type.

Icon Services and Utilities Reference

```
typedef Handle (*IconGetterProcPtr) (
     ResType theType,
     void *yourDataPtr
);
```
If you name your function My I conGetterProc, you would declare it like this:

```
Handle MyIconGetterProc (
     ResType theType,
     void *yourDataPtr
);
```
#### **Parameters**

*theType*

The resource type of the icon. In general, you should specify your icon resources as purgeable.

#### *yourDataPtr*

If your icon getter function was called by an icon cache function, this parameter contains, on return, a pointer to the data associated with the icon cache. Otherwise, this parameter contains the value your application specified in the yourDataPtr parameter. For icon caches, you initially set this value when you first create a cache using the [MakeIconCache](#page-1271-1) (page 1272) function. You can change this value using the [SetIconCacheData](#page-1297-0) (page 1298) function. The icon getter function can use this data as needed.

#### **Return Value**

An icon getter function should return as its function result a handle to the requested icon's data.

#### **Discussion**

If you use icon caches, you must provide at least one icon getter function. The MakeIconCache function takes a pointer to an icon getter function for use with a new icon cache. Subsequent calls to Icon Utilities functions that use icon types not present in the icon cache use the icon getter function associated with the icon cache to return a handle to the icon data. To get and set an existing icon cache's icon getter function, use the [GetIconCacheProc](#page-1246-0) (page 1247) and [SetIconCacheProc](#page-1298-0) (page 1299) functions.

You can also specify an icon getter function for use by the [PlotIconMethod](#page-1279-0) (page 1280),

[IconMethodToRgn](#page-1260-0) (page 1261), [PtInIconMethod](#page-1284-0) (page 1285), and [RectInIconMethod](#page-1289-0) (page 1290) functions. Like Icon Utilities functions that work with icon caches, the icon getter function that you provide as a parameter to PlotIconMethod should return a handle to the requested icon's data. Note that the icon getter function that you provide as a parameter to IconMethodToRgn, PtInIconMethod, and RectInIconMethod should also return a handle to the requested icon; these three functions then extract the icon mask from the icon data your icon getter function returns.

Before using your icon getter function, you must first create a new universal procedure pointer to it, using the [NewIconGetterUPP](#page-1272-0) (page 1273) function, as shown here:

IconGetterUPP MyIconGetterUPP; MyIconGetterUPP = NewIconGetterUPP(&MyIconGetterProc)

You can then pass My I conGetterUPP to any of the Icon Utilities functions which use custom icon getter functions. When you are finished with your icon getter callback function, you should dispose of the universal procedure pointer associated with it, using the [DisposeIconGetterUPP](#page-1240-0) (page 1241) function:

DisposeIconGetterUPP(MyIconGetterUPP);

**Availability** Available in Mac OS X v10.0 and later.

Icon Services and Utilities Reference

**Declared In**

## Icons.h

## Data Types

#### **CIcon**

Defines a color icon structure.

```
struct CIcon {
    PixMap iconPMap;
     BitMap iconMask;
     BitMap iconBMap;
     Handle iconData;
    SInt16 iconMaskData[1];
};
typedef struct CIcon CIcon;
typedef CIcon * CIconPtr;
```
#### **Fields**

iconPMap

The pixel map describing the icon. Note that this is a pixel map record, not a handle to a pixel map record.

iconMask

A bitmap of the icon's mask.

iconBMap

A bitmap of the icon.

iconData

A handle to the icon's pixel image.

iconMaskData

An array containing the icon's mask data followed by the icon's bitmap data. This is used only when the icon is stored as a resource.

#### **Discussion**

The [PlotCIcon](#page-1274-0) (page 1275), [PlotCIconHandle](#page-1275-0) (page 1276), [GetCIcon](#page-1243-1) (page 1244), and [DisposeCIcon](#page-1239-0) (page 1240) functions all use the CIconHandle data type to refer to a color icon structure. A color icon structure contains information about a color icon.

All color icon resources should be marked purgeable. You can use icons of resource type 'cicn' in menus the same way that you use resources of type 'ICON'. If a menu item specifies an icon number, the menu definition function first tries to load in a 'cicn' resource with the specified resource ID. If it doesn't find one, the menu definition function tries to load in an 'ICON' resource with the same ID. The Dialog Manager also uses a 'cicn' resource instead of an 'ICON' resource if it finds one with the same resource ID.

#### **Availability**

Available in Mac OS X v10.0 and later. Not available to 64-bit applications.

**Declared In**

Icons.h

Icon Services and Utilities Reference

#### **IconRef**

Defines an icon reference.

typedef struct OpaqueIconRef \* IconRef;

#### **Discussion**

An IconRef is a 32-bit values identifying cached icon data. IconRef 0 is invalid.

## **Availability**

Available in Mac OS X v10.0 and later.

**Declared In** IconsCore.h

#### **IconActionUPP**

Defines a universal procedure pointer (UPP) to an icon action callback function.

typedef IconActionProcPtr IconActionUPP;

#### **Discussion** For more information, see the description of the [IconActionProcPtr](#page-1301-0) (page 1302) callback function.

**Availability** Available in Mac OS X v10.0 and later.

### **Declared In**

Icons.h

#### **IconGetterUPP**

Defines a universal procedure pointer to an icon getter callback function.

typedef IconGetterProcPtr IconGetterUPP;

#### **Discussion**

For more information, see the description of the [IconGetterProcPtr](#page-1302-0) (page 1303) callback function.

## **Availability**

Available in Mac OS X v10.0 and later.

**Declared In** Icons.h

#### **IconCacheRef**

Defines a reference to an icon cache.

typedef Handle IconCacheRef;

#### **Availability**

Available in Mac OS X v10.0 and later. Not available to 64-bit applications.

## **CHAPTER 36** Icon Services and Utilities Reference

**Declared In**

Icons.h

## **IconSuiteRef**

Defines a reference to an icon suite.

typedef Handle IconSuiteRef;

#### **Availability**

Available in Mac OS X v10.0 and later. Not available to 64-bit applications.

#### **Declared In**

Icons.h

## **Constants**

## **Icon Alignment Constants**

Define constants that allow you to specify how to align an icon within its rectangle.

```
enum {
    kAlignNone = 0 \times 00,
     kAlignVerticalCenter = 0x01,
    kAlignTop = 0x02,
    kAlignBottom = 0 \times 03,
    kAlignHorizontalCenter = 0x04,
     kAlignAbsoluteCenter = kAlignVerticalCenter | kAlignHorizontalCenter,
     kAlignCenterTop = kAlignTop | kAlignHorizontalCenter,
     kAlignCenterBottom = kAlignBottom | kAlignHorizontalCenter,
    kAlignLeft = 0 \times 08,
     kAlignCenterLeft = kAlignVerticalCenter | kAlignLeft,
     kAlignTopLeft = kAlignTop | kAlignLeft,
     kAlignBottomLeft = kAlignBottom | kAlignLeft,
    kAlignRight = 0 \times 0C,
     kAlignCenterRight = kAlignVerticalCenter | kAlignRight,
     kAlignTopRight = kAlignTop | kAlignRight,
     kAlignBottomRight = kAlignBottom | kAlignRight
};
typedef SInt16 IconAlignmentType;
```
#### **Constants**

```
kAlignNone
```
Use this value if you do not wish to specify a particular alignment.

Available in Mac OS X v10.0 and later.

Declared in Icons.h.

#### Icon Services and Utilities Reference

#### kAlignVerticalCenter

Use this value to center the icon vertically within the rectangle.

Available in Mac OS X v10.0 and later.

Declared in Icons.h.

#### kAlignTop

Use this value to top align the icon within the rectangle.

Available in Mac OS X v10.0 and later.

Declared in Icons.h.

#### kAlignBottom

Use this value to bottom align the icon within the rectangle.

Available in Mac OS X v10.0 and later.

Declared in Icons.h.

#### kAlignHorizontalCenter

Use this value to center the icon horizontally within the rectangle.

Available in Mac OS X v10.0 and later.

Declared in Icons.h.

#### kAlignAbsoluteCenter

Use this value to center the icon horizontally and vertically within the rectangle.

Available in Mac OS X v10.0 and later.

Declared in Icons.h.

#### kAlignCenterTop

Use this value to top align the icon and center it horizontally within the rectangle.

Available in Mac OS X v10.0 and later.

Declared in Icons.h.

#### kAlignCenterBottom

Use this value to bottom align the icon and center it horizontally within the rectangle.

#### Available in Mac OS X v10.0 and later.

Declared in Icons.h.

#### kAlignLeft

Use this value to left align the icon within the rectangle.

Available in Mac OS X v10.0 and later.

Declared in Icons.h.

#### kAlignCenterLeft

Use this value to left align the icon and center it vertically within the rectangle.

Available in Mac OS X v10.0 and later.

Declared in Icons.h.

#### kAlignTopLeft

Use this value to left and top align the icon within the rectangle.

Available in Mac OS X v10.0 and later.

Declared in Icons.h.

#### Icon Services and Utilities Reference

#### kAlignBottomLeft

Use this value to left and bottom align the icon within the rectangle.

Available in Mac OS X v10.0 and later.

Declared in Icons.h.

#### kAlignRight

Use this value to right align the icon within the rectangle.

Available in Mac OS X v10.0 and later.

Declared in Icons.h.

#### kAlignCenterRight

Use this value to right align the icon and center it vertically within the rectangle.

Available in Mac OS X v10.0 and later.

Declared in Icons.h.

#### kAlignTopRight

Use this value to right and top align the icon within the rectangle.

Available in Mac OS X v10.0 and later.

Declared in Icons.h.

kAlignBottomRight

Use this value to right and bottom align the icon within the rectangle.

Available in Mac OS X v10.0 and later.

Declared in Icons.h.

#### **Discussion**

Icon Services and Utilities functions use the IconAlignmentType constants to determine how an icon is aligned within its bounding rectangle.

## **Icon Transformation Constants**

Define values that Icon Services uses to report how an icon has been transformed after you call the function GetIconRefVariant.

#### Icon Services and Utilities Reference

```
enum {
     kTransformNone = 0x00,
    kTransformDisabled = 0x01,
     kTransformOffline = 0x02,
     kTransformOpen = 0x03,
    kTransformLabel1 = 0x0100,
     kTransformLabel2 = 0x0200,
     kTransformLabel3 = 0x0300,
    kTransformLabel4 = 0x0400,
    kTransformLabel5 = 0x0500,
    kTransformLabel6 = 0x0600,
     kTransformLabel7 = 0x0700,
     kTransformSelected = 0x4000,
     kTransformSelectedDisabled = kTransformSelected | kTransformDisabled,
     kTransformSelectedOffline = kTransformSelected | kTransformOffline,
     kTransformSelectedOpen = kTransformSelected | kTransformOpen
};
typedef SInt16 IconTransformType;
```
#### **Discussion**

The functions [PlotIconID](#page-1278-0) (page 1279)[PlotIconMethod](#page-1279-0) (page 1280), [PlotIconHandle](#page-1277-0) (page 1278), [PlotCIconHandle](#page-1275-0) (page 1276), [PlotIconSuite](#page-1281-0) (page 1282), [LoadIconCache](#page-1269-0) (page 1270) and [PlotSICNHandle](#page-1283-0) (page 1284) use these constants to specify how an icon should be modified, if at all, when plotted.

## **Icon Selector Constants**

Describe values that you can use to obtain information about the sizes and depths of icons available in a given icon family.

#### Icon Services and Utilities Reference

```
enum {
    kSelectorLarge1Bit = 0x00000001,kSelectronLarge 4Bit = 0x00000002,
    kSelectorLarge8Bit = 0x00000004,
    kSelectorLarge 32Bit = 0x00000008,
     kSelectorLarge8BitMask = 0x00000010,
     kSelectorSmall1Bit = 0x00000100,
     kSelectorSmall4Bit = 0x00000200,
     kSelectorSmall8Bit = 0x00000400,
     kSelectorSmall32Bit = 0x00000800,
     kSelectorSmall8BitMask = 0x00001000,
    kSelectronini1Bit = 0x00010000.kSelectronini4Bit = 0x00020000. kSelectorMini8Bit = 0x00040000,
    kSelectorHuge1Bit = 0x01000000,kSelectorHuge4Bit = 0x02000000,kSelectorHuge8Bit = 0x04000000,kSelectorHuge32Bit = 0x08000000, kSelectorHuge8BitMask = 0x10000000,
     kSelectorAllLargeData = 0x000000FF,
     kSelectorAllSmallData = 0x0000FF00,
     kSelectorAllMiniData = 0x00FF0000,
     kSelectorAllHugeData = 0xFF000000,
     kSelectorAll1BitData = kSelectorLarge1Bit | kSelectorSmall1Bit
| kSelectorMini1Bit | kSelectorHuge1Bit,
     kSelectorAll4BitData = kSelectorLarge4Bit | kSelectorSmall4Bit
| kSelectorMini4Bit | kSelectorHuge4Bit,
     kSelectorAll8BitData = kSelectorLarge8Bit | kSelectorSmall8Bit
| kSelectorMini8Bit | kSelectorHuge8Bit,
     kSelectorAll32BitData = kSelectorLarge32Bit | kSelectorSmall32Bit
| kSelectorHuge32Bit,
     kSelectorAllAvailableData = 0xFFFFFFFF
};
typedef UInt32 IconSelectorValue;
Constants
kSelectorLarge1Bit
     Specify to include 'ICN#' resource.
```
Available in Mac OS X v10.0 and later.

Declared in Icons.h.

kSelectorLarge4Bit

Specify to include 'icl4' resource.

Available in Mac OS X v10.0 and later.

Declared in Icons.h.

kSelectorLarge8Bit

Specify to include 'icl8' resource.

Available in Mac OS X v10.0 and later.

Declared in Icons.h.

kSelectorLarge32Bit

Available in Mac OS X v10.0 and later.

Declared in Icons.h.

#### Icon Services and Utilities Reference

kSelectorLarge8BitMask

Available in Mac OS X v10.0 and later.

Declared in Icons.h.

#### kSelectorSmall1Bit

Specify to include 'ics#' resource.

#### Available in Mac OS X v10.0 and later.

Declared in Icons.h.

#### kSelectorSmall4Bit

Specify to include 'ics4' resource.

#### Available in Mac OS X v10.0 and later.

Declared in Icons.h.

#### kSelectorSmall8Bit

Specify to include 'ics8' resource.

#### Available in Mac OS X v10.0 and later.

Declared in Icons.h.

#### kSelectorSmall32Bit

Available in Mac OS X v10.0 and later.

Declared in Icons.h.

#### kSelectorSmall8BitMask Available in Mac OS X v10.0 and later.

Declared in Icons.h.

#### kSelectorMini1Bit

Specify to include 'icm#' resource.

Available in Mac OS X v10.0 and later.

Declared in Icons.h.

#### kSelectorMini4Bit

Specify to include 'icm4' resource.

#### Available in Mac OS X v10.0 and later.

Declared in Icons.h.

#### kSelectorMini8Bit

Specify to include 'icm8' resource.

#### Available in Mac OS X v10.0 and later.

Declared in Icons.h.

#### kSelectorHuge1Bit

Available in Mac OS X v10.0 and later.

#### Declared in Icons.h.

kSelectorHuge4Bit

## Available in Mac OS X v10.0 and later.

Declared in Icons.h.

#### kSelectorHuge8Bit

Available in Mac OS X v10.0 and later.

#### Declared in Icons.h.

#### Icon Services and Utilities Reference

kSelectorHuge32Bit Available in Mac OS X v10.0 and later. Declared in Icons.h. kSelectorHuge8BitMask Available in Mac OS X v10.0 and later. Declared in Icons.h. kSelectorAllLargeData Specify to include 'ICN#', 'icl4', and 'icl8' resources. Available in Mac OS X v10.0 and later. Declared in Icons.h. kSelectorAllSmallData Specify to include 'ics#', 'ics4', and 'ics8' resources. Available in Mac OS X v10.0 and later. Declared in Icons.h. kSelectorAllMiniData Specify to include 'icm#', 'icm4', and 'icm8' resources. Available in Mac OS X v10.0 and later. Declared in Icons.h. kSelectorAllHugeData Available in Mac OS X v10.0 and later. Declared in Icons.h. kSelectorAll1BitData Specify to include 'ICN#', 'ics#', and 'icm#' resources. Available in Mac OS X v10.0 and later. Declared in Icons.h. kSelectorAll4BitData Specify to include 'icl4', 'ics4', and 'icm4' resources. Available in Mac OS X v10.0 and later. Declared in Icons.h. kSelectorAll8BitData Specify to include 'icl8', 'ics8', and 'icm8' resources. Available in Mac OS X v10.0 and later. Declared in Icons.h. kSelectorAll32BitData Available in Mac OS X v10.0 and later.

Declared in Icons.h.

kSelectorAllAvailableData

Specify to include all resources of given ID.

Available in Mac OS X v10.0 and later.

Declared in Icons.h.

#### **Discussion**

The functions Get IconSuite (page 1257) and For Each IconDo (page 1244) use these constants in the selector parameter to specify which members of the family to include in the icon suite.

## **Catalog Information Bitmask**

Defines a minimal bitmask for use with the Get IconRefFromFileInfo function.

```
enum {
    kIconServicesCatalogInfoMask =
             (kFSCatInfoNodeID | kFSCatInfoParentDirID | kFSCatInfoVolume
             | kFSCatInfoNodeFlags | kFSCatInfoFinderInfo |
             kFSCatInfoFinderXInfo | kFSCatInfoUserAccess)
};
```
#### **Constants**

kIconServicesCatalogInfoMask

Use this mask with the File Manager function FSGetCatalogInfo before calling GetIconRefFromFileInfo.

Available in Mac OS X v10.1 and later.

Declared in IconsCore.h.

## **System Icon Constant**

Defines a creator type for all system–defined icons.

```
enum {
     kSystemIconsCreator = 'macs'
};
```
#### **Discussion**

You can use the kSystemIconsCreator constant to obtain System icons that are not associated with a file, such as the help icon.

## **Icon Services Usage Flag**

```
typedef UInt32 IconServicesUsageFlags;
enum {
    kIconServicesNormalUsageFlag = 0
};
```
## **Alert Icon Constants**

Specify standard alert icons.

```
enum {
     kAlertNoteIcon = 'note',
     kAlertCautionIcon = 'caut',
     kAlertStopIcon = 'stop'
};
```
#### **Discussion**

Icon Services defines constants for a number of standard alert icons. You can pass one of these constants in the iconType parameter of the function [GetIconRef](#page-1248-0) (page 1249), for example.

## **Filesharing Privilege Icon Constants**

Identify standard filesharing privilege icons.

```
enum {
     kSharingPrivsNotApplicableIcon = 'shna',
     kSharingPrivsReadOnlyIcon = 'shro',
     kSharingPrivsReadWriteIcon = 'shrw',
     kSharingPrivsUnknownIcon = 'shuk',
     kSharingPrivsWritableIcon = 'writ'
};
```
#### **Discussion**

Icon Services defines constants for a number of standard filesharing privilege icons. You can pass one of these constants in the iconType parameter of the function Get IconRef (page 1249), for example.

## **Folder Icon Constants**

Identify standard folder icons.

```
enum {
     kGenericFolderIcon = 'fldr',
     kDropFolderIcon = 'dbox',
     kMountedFolderIcon = 'mntd',
     kOpenFolderIcon = 'ofld',
     kOwnedFolderIcon = 'ownd',
     kPrivateFolderIcon = 'prvf',
     kSharedFolderIcon = 'shfl'
};
```
## **Discussion**

Icon Services defines constants for a number of standard folder icons. You can pass one of these constants in the iconType parameter of the function [GetIconRef](#page-1248-0) (page 1249), for example.

## **Internet Icon Constants**

Identify standard Internet icons.

```
enum {
    kInternetLocationHTTPIcon = 'ilht',
     kInternetLocationFTPIcon = 'ilft',
     kInternetLocationAppleShareIcon = 'ilaf',
     kInternetLocationAppleTalkZoneIcon = 'ilat',
     kInternetLocationFileIcon = 'ilfi',
     kInternetLocationMailIcon = 'ilma',
     kInternetLocationNewsIcon = 'ilnw',
     kInternetLocationNSLNeighborhoodIcon = 'ilns',
     kInternetLocationGenericIcon = 'ilge'
};
```

```
Discussion
```
Icon Services defines constants for a number of standard Internet icons. You can pass one of these constants in the iconType parameter of the function Get IconRef (page 1249), for example.

Icon Services and Utilities Reference

## **Toolbar Icons**

Identify standard toolbar icons.

```
enum {
     kToolbarCustomizeIcon = 'tcus',
     kToolbarDeleteIcon = 'tdel',
     kToolbarFavoritesIcon = 'tfav',
     kToolbarHomeIcon = 'thom'
};
```
## **Miscellaneous Icon Constants**

Identify miscellaneous icons.

```
enum {
     kAppleLogoIcon = 'capl',
     kAppleMenuIcon = 'sapl',
     kBackwardArrowIcon = 'baro',
     kFavoriteItemsIcon = 'favr',
     kForwardArrowIcon = 'faro',
     kGridIcon = 'grid',
     kHelpIcon = 'help',
     kKeepArrangedIcon = 'arng',
     kLockedIcon = 'lock',
     kNoFilesIcon = 'nfil',
     kNoFolderIcon = 'nfld',
     kNoWriteIcon = 'nwrt',
     kProtectedApplicationFolderIcon = 'papp',
     kProtectedSystemFolderIcon = 'psys',
     kRecentItemsIcon = 'rcnt',
     kShortcutIcon = 'shrt',
     kSortAscendingIcon = 'asnd',
     kSortDescendingIcon = 'dsnd',
     kUnlockedIcon = 'ulck',
     kConnectToIcon = 'cnct',
     kGenericWindowIcon = 'gwin',
     kQuestionMarkIcon = 'ques',
     kDeleteAliasIcon = 'dali',
     kEjectMediaIcon = 'ejec',
     kBurningIcon = 'burn',
     kRightContainerArrowIcon = 'rcar'
};
```
#### **Discussion**

Icon Services defines constants for a number of miscellaneous icons. You can pass one of these constants in the iconType parameter of the function [GetIconRef](#page-1248-0) (page 1249), for example.

### **Networking Icon Constants**

Identify standard networking icons.

#### Icon Services and Utilities Reference

```
enum {
     kAppleTalkIcon = 'atlk',
     kAppleTalkZoneIcon = 'atzn',
     kAFPServerIcon = 'afps',
    kFTPServerIcon = 'ftps',
     kHTTPServerIcon = 'htps',
     kGenericNetworkIcon = 'gnet',
     kIPFileServerIcon = 'isrv'
};
```
#### **Discussion**

Icon Services defines constants for a number of standard networking icons. You can pass one of these constants in the iconType parameter of the function [GetIconRef](#page-1248-0) (page 1249), for example.

## **Special Folder Icon Constants**

Identify special folder icons.

#### Icon Services and Utilities Reference

```
enum {
     kAppearanceFolderIcon = 'appr',
     kAppleExtrasFolderIcon = 'aexƒ',
     kAppleMenuFolderIcon = 'amnu',
     kApplicationsFolderIcon = 'apps',
     kApplicationSupportFolderIcon = 'asup',
     kAssistantsFolderIcon = 'astƒ',
     kColorSyncFolderIcon = 'prof',
     kContextualMenuItemsFolderIcon = 'cmnu',
     kControlPanelDisabledFolderIcon = 'ctrD',
     kControlPanelFolderIcon = 'ctrl',
     kControlStripModulesFolderIcon = 'sdvƒ',
     kDocumentsFolderIcon = 'docs',
     kExtensionsDisabledFolderIcon = 'extD',
     kExtensionsFolderIcon = 'extn',
     kFavoritesFolderIcon = 'favs',
     kFontsFolderIcon = 'font',
     kHelpFolderIcon = 'ƒhlp',
     kInternetFolderIcon = 'intƒ',
     kInternetPlugInFolderIcon = 'ƒnet',
     kInternetSearchSitesFolderIcon = 'issf',
     kLocalesFolderIcon = 'ƒloc',
     kMacOSReadMeFolderIcon = 'morƒ',
     kPublicFolderIcon = 'pubf',
     kPreferencesFolderIcon = 'prfƒ',
     kPrinterDescriptionFolderIcon = 'ppdf',
     kPrinterDriverFolderIcon = 'ƒprd',
     kPrintMonitorFolderIcon = 'prnt',
     kRecentApplicationsFolderIcon = 'rapp',
     kRecentDocumentsFolderIcon = 'rdoc',
     kRecentServersFolderIcon = 'rsrv',
     kScriptingAdditionsFolderIcon = 'ƒscr',
     kSharedLibrariesFolderIcon = 'ƒlib',
     kScriptsFolderIcon = 'scrƒ',
     kShutdownItemsDisabledFolderIcon = 'shdD',
     kShutdownItemsFolderIcon = 'shdf',
     kSpeakableItemsFolder = 'spki',
     kStartupItemsDisabledFolderIcon = 'strD',
     kStartupItemsFolderIcon = 'strt',
     kSystemExtensionDisabledFolderIcon = 'macD',
     kSystemFolderIcon = 'macs',
     kTextEncodingsFolderIcon = 'ƒtex',
     kUsersFolderIcon = 'usrƒ',
    kUtiliitiesFolderLeon = 'utif', kVoicesFolderIcon = 'fvoc'
```
#### };

#### **Discussion**

Icon Services defines constants for a number of special folder icons. You can pass one of these constants in the iconType parameter of the function  $\text{GetIconRef}$  $\text{GetIconRef}$  $\text{GetIconRef}$  (page 1249), for example.

### **Standard Finder Icon Constants**

Identify standard Finder icons.

#### Icon Services and Utilities Reference

enum { kClipboardIcon = 'CLIP', kClippingUnknownTypeIcon = 'clpu', kClippingPictureTypeIcon = 'clpp', kClippingTextTypeIcon = 'clpt', kClippingSoundTypeIcon = 'clps', kDesktopIcon = 'desk', kFinderIcon = 'FNDR', kFontSuitcaseIcon = 'FFIL', kFullTrashIcon = 'ftrh', kGenericApplicationIcon = 'APPL', kGenericCDROMIcon = 'cddr', kGenericControlPanelIcon = 'APPC', kGenericControlStripModuleIcon = 'sdev', kGenericComponentIcon = 'thng', kGenericDeskAccessoryIcon = 'APPD', kGenericDocumentIcon = 'docu', kGenericEditionFileIcon = 'edtf', kGenericExtensionIcon = 'INIT', kGenericFileServerIcon = 'srvr', kGenericFontIcon = 'ffil', kGenericFontScalerIcon = 'sclr', kGenericFloppyIcon = 'flpy', kGenericHardDiskIcon = 'hdsk', kGenericIDiskIcon = 'idsk', kGenericRemovableMediaIcon = 'rmov', kGenericMoverObjectIcon = 'movr', kGenericPCCardIcon = 'pcmc', kGenericPreferencesIcon = 'pref', kGenericQueryDocumentIcon = 'qery', kGenericRAMDiskIcon = 'ramd', kGenericSharedLibaryIcon = 'shlb', kGenericStationeryIcon = 'sdoc', kGenericSuitcaseIcon = 'suit', kGenericURLIcon = 'gurl', kGenericWORMIcon = 'worm', kInternationalResourcesIcon = 'ifil', kKeyboardLayoutIcon = 'kfil', kSoundFileIcon = 'sfil', kSystemSuitcaseIcon = 'zsys', kTrashIcon = 'trsh', kTrueTypeFontIcon = 'tfil', kTrueTypeFlatFontIcon = 'sfnt', kTrueTypeMultiFlatFontIcon = 'ttcf', kUserIDiskIcon = 'udsk', kUnknownFSObjectIcon = 'unfs', kInternationResourcesIcon = kInternationalResourcesIcon };

#### **Discussion**

Icon Services defines constants for a number of standard Finder icons. You can pass one of these constants in the iconType parameter of the function [GetIconRef](#page-1248-0) (page 1249), for example.

## **Standard Icon Badge Constants**

Identify standard badges.

Icon Services and Utilities Reference

```
enum {
    kAppleScriptBadgeIcon = 'scrp',
 kLockedBadgeIcon = 'lbdg',
 kMountedBadgeIcon = 'mbdg',
    kSharedBadgeIcon = 'sbdg',
    kAliasBadgeIcon = 'abdg',
    kAlertCautionBadgeIcon = 'cbdg'
};
```
#### **Discussion**

Icon Services defines constants for a number of standard badges. You can pass one of these constants in the iconType parameter of the function [GetIconRef](#page-1248-0) (page 1249), for example.

## **Users and Groups Icon Constants**

Identify icons used in the Users and Groups control panel.

```
enum {
     kUserFolderIcon = 'ufld',
     kWorkgroupFolderIcon = 'wfld',
     kGuestUserIcon = 'gusr',
     kUserIcon = 'user',
     kOwnerIcon = 'susr',
     kGroupIcon = 'grup'
};
```
#### **Discussion**

Icon Services defines constants for a number of icons used in the Users and Groups control panel. You can pass one of these constants in the iconType parameter of the function [GetIconRef](#page-1248-0) (page 1249), for example.

## **genericDocumentIconResource**

Use the constants listed in "Standard Icon Resources" instead.

#### Icon Services and Utilities Reference

```
enum {
    genericDocumentIconResource = kGenericDocumentIconResource,
     genericStationeryIconResource = kGenericStationeryIconResource,
    genericEditionFileIconResource = kGenericEditionFileIconResource,
     genericApplicationIconResource = kGenericApplicationIconResource,
     genericDeskAccessoryIconResource = kGenericDeskAccessoryIconResource,
     genericFolderIconResource = kGenericFolderIconResource,
     privateFolderIconResource = kPrivateFolderIconResource,
     floppyIconResource = kFloppyIconResource,
     trashIconResource = kTrashIconResource,
     genericRAMDiskIconResource = kGenericRAMDiskIconResource,
     genericCDROMIconResource = kGenericCDROMIconResource,
     desktopIconResource = kDesktopIconResource,
    openFolderIconResource = kOpenFolderIconResource,
     genericHardDiskIconResource = kGenericHardDiskIconResource,
     genericFileServerIconResource = kGenericFileServerIconResource,
     genericSuitcaseIconResource = kGenericSuitcaseIconResource,
     genericMoverObjectIconResource = kGenericMoverObjectIconResource,
     genericPreferencesIconResource = kGenericPreferencesIconResource,
     genericQueryDocumentIconResource = kGenericQueryDocumentIconResource,
     genericExtensionIconResource = kGenericExtensionIconResource,
     systemFolderIconResource = kSystemFolderIconResource,
     appleMenuFolderIconResource = kAppleMenuFolderIconResource
};
```
## **Standard Icon Resources**

Identify standard icon resources.

#### Icon Services and Utilities Reference

```
/*Icons for which both icon suites and 'SICN' resources exist*/
enum {
     kGenericDocumentIconResource = -4000,
     kGenericStationeryIconResource = -3985,
     kGenericEditionFileIconResource = -3989,
     kGenericApplicationIconResource = -3996,
     kGenericDeskAccessoryIconResource = -3991,
     kGenericFolderIconResource = -3999,
     kPrivateFolderIconResource = -3994,
     kFloppyIconResource = -3998,
     kTrashIconResource = -3993,
     kGenericRAMDiskIconResource = -3988,
     kGenericCDROMIconResource = -3987
};
/* Icons for which only 'SICN' resources exist*/
enum {
     kDesktopIconResource = -3992,
     kOpenFolderIconResource = -3997,
     kGenericHardDiskIconResource = -3995,
     kGenericFileServerIconResource = -3972,
     kGenericSuitcaseIconResource = -3970,
     kGenericMoverObjectIconResource = -3969
};
/*Icons for which only icon suites exist*/
enum {
     kGenericPreferencesIconResource = -3971,
     kGenericQueryDocumentIconResource = -16506,
     kGenericExtensionIconResource = -16415,
     kSystemFolderIconResource = -3983,
     kHelpIconResource = -20271,
     kAppleMenuFolderIconResource = -3982
};
enum {
     kStartupFolderIconResource = -3981,
     kOwnedFolderIconResource = -3980,
     kDropFolderIconResource = -3979,
     kSharedFolderIconResource = -3978,
     kMountedFolderIconResource = -3977,
     kControlPanelFolderIconResource = -3976,
     kPrintMonitorFolderIconResource = -3975,
     kPreferencesFolderIconResource = -3974,
     kExtensionsFolderIconResource = -3973,
     kFontsFolderIconResource = -3968,
     kFullTrashIconResource = -3984
};
```
## **startupFolderIconResource**

Use the constants described in "Standard Icon Resources" instead.

#### Icon Services and Utilities Reference

```
enum {
    startupFolderIconResource = kStartupFolderIconResource,
    ownedFolderIconResource = kOwnedFolderIconResource,
    dropFolderIconResource = kDropFolderIconResource,
     sharedFolderIconResource = kSharedFolderIconResource,
    mountedFolderIconResource = kMountedFolderIconResource,
     controlPanelFolderIconResource = kControlPanelFolderIconResource,
     printMonitorFolderIconResource = kPrintMonitorFolderIconResource,
     preferencesFolderIconResource = kPreferencesFolderIconResource,
     extensionsFolderIconResource = kExtensionsFolderIconResource,
     fontsFolderIconResource = kFontsFolderIconResource,
     fullTrashIconResource = kFullTrashIconResource
};
```
## **atNone**

Use the constants described in "Icon Alignment Constants" instead.

```
enum {
    atNone = kAlignNone,
     atVerticalCenter = kAlignVerticalCenter,
   atTop = kAlignTop, atBottom = kAlignBottom,
    atHorizontalCenter = kAlignHorizontalCenter,
    atAbsoluteCenter = kAlignAbsoluteCenter,
    atCenterTop = kAlignCenterTop,
    atCenterBottom = kAlignCenterBottom,
    atLeft = kAlignLeft,
     atCenterLeft = kAlignCenterLeft,
    atTopLeft = kAlignTopLeft,
     atBottomLeft = kAlignBottomLeft,
    atRight = kAlignRight, atCenterRight = kAlignCenterRight,
   atTopRight = kAlignTopRight, atBottomRight = kAlignBottomRight
};
```
## **svLarge1Bit**

Use the constants described in "Icon Selector Constants" instead.

#### Icon Services and Utilities Reference

```
enum {
     svLarge1Bit = kSelectorLarge1Bit,
     svLarge4Bit = kSelectorLarge4Bit,
     svLarge8Bit = kSelectorLarge8Bit,
     svSmall1Bit = kSelectorSmall1Bit,
     svSmall4Bit = kSelectorSmall4Bit,
     svSmall8Bit = kSelectorSmall8Bit,
     svMini1Bit = kSelectorMini1Bit,
     svMini4Bit = kSelectorMini4Bit,
     svMini8Bit = kSelectorMini8Bit,
     svAllLargeData = kSelectorAllLargeData,
     svAllSmallData = kSelectorAllSmallData,
     svAllMiniData = kSelectorAllMiniData,
     svAll1BitData = kSelectorAll1BitData,
     svAll4BitData = kSelectorAll4BitData,
     svAll8BitData = kSelectorAll8BitData,
     svAllAvailableData = kSelectorAllAvailableData
};
```
## **ttNone**

Use the constants described in "Icon Transformation Constants" instead.

```
enum {
    ttNone = kTransformNone,
     ttDisabled = kTransformDisabled,
     ttOffline = kTransformOffline,
    ttOpen = kTransformOpen,
    ttLabel1 = kTransformLabel1,
    ttLabel2 = kTransformLabel2,
    ttLabel3 = kTransformLabel3,
    ttLabel4 = kTransformLabel4,
    ttLabel5 = kTransformLabel5,
    ttLabel6 = kTransformLabel6,
     ttLabel7 = kTransformLabel7,
    ttSelected = kTransformSelected,
     ttSelectedDisabled = kTransformSelectedDisabled,
     ttSelectedOffline = kTransformSelectedOffline,
     ttSelectedOpen = kTransformSelectedOpen
};
```
## <span id="page-1323-0"></span>Result Codes

The table below shows the most common result codes returned by Icon Services and Utilities.

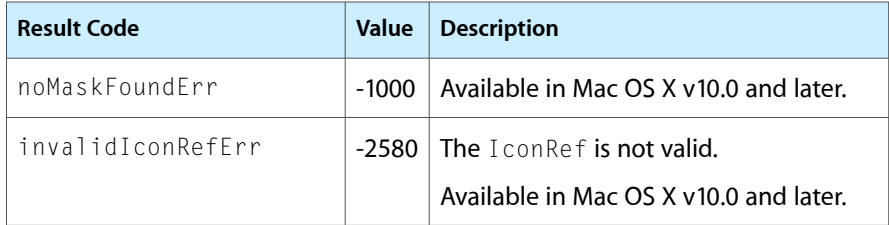

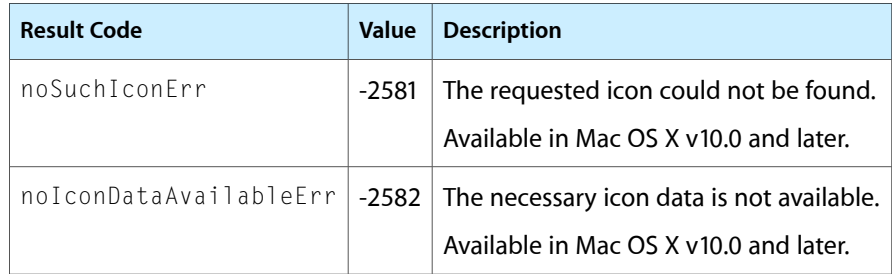

## Gestalt Constants

You can check for version and feature availability information by using the Icon Services selectors defined in the Gestalt Manager. For more information, see *Gestalt Manager Reference*.

Icon Services and Utilities Reference

# Language Analysis Manager Reference

**Framework:** ApplicationServices/ApplicationServices.h **Declared in** LanguageAnalysis.h

## **Overview**

The Language Analysis Manager application programming interface (API) is a shared library designed to analyze morphemes in text. It is a general-purpose API that does not rely on languages, algorithms of morpheme analysis, or their applications. Language Analysis Manager is not a framework for creating International-aware applications. To make your applications work correctly with various languages, you can use APIs such as Script Manager and Text Utilities.

The Language Analysis Manager (LAM) provides your application with morphological analysis capability, and is designed to work with a language analysis engine. Using the Language Analysis Manager, your application can manage an analysis engine and create environments and contexts in which morpheme analysis can occur. This version of the Language Analysis Manager works only with a Japanese analysis engine.

## Functions by Task

## **Getting The Library Version**

[LALibraryVersion](#page-1334-0) (page 1335) Deprecated in Mac OS X v10.5 Returns the version of the Language Analysis Manager installed.

## **Handling Environments**

[LACreateCustomEnvironment](#page-1331-0) (page 1332) Deprecated in Mac OS X v10.5 Creates a new environment with the specified name.

- [LADeleteCustomEnvironment](#page-1331-1) (page 1332) Deprecated in Mac OS X v10.5 Disposes of a reference to a custom language analysis environment.
- [LAGetEnvironmentList](#page-1332-0) (page 1333) Deprecated in Mac OS X v10.5 Obtains a list of the available language analysis environments.

[LAGetEnvironmentName](#page-1333-0) (page 1334) Deprecated in Mac OS X v10.5 Obtains the name of an environment.

[LAGetEnvironmentRef](#page-1333-1) (page 1334) Deprecated in Mac OS X v10.5

Obtains the language analysis environment reference associated with an environment name

## **Opening and Closing Contexts**

[LACloseAnalysisContext](#page-1328-0) (page 1329) Deprecated in Mac OS X v10.5 Closes the specified language analysis context. [LAOpenAnalysisContext](#page-1337-0) (page 1338) Deprecated in Mac OS X v10.5

Creates a language analysis context from a specified language analysis environment.

## **Managing Dictionaries**

- [LAAddNewWord](#page-1327-0) (page 1328) Deprecated in Mac OS X v10.5 Adds a new word to a dictionary.
- [LACloseDictionary](#page-1329-0) (page 1330) Deprecated in Mac OS X v10.5 Closes a dictionary in the specified environment.
- [LAListAvailableDictionaries](#page-1335-0) (page 1336) Deprecated in Mac OS X v10.5 Obtains the number of dictionaries available in a specified environment.
- [LAOpenDictionary](#page-1338-0) (page 1339) Deprecated in Mac OS X v10.5 Opens a dictionary for the specified environment.

## **Analyzing Text**

[LAContinuousMorphemeAnalysis](#page-1329-1) (page 1330) Deprecated in Mac OS X v10.5 Performs a continuous morphological analysis of Unicode text. [LAGetMorphemes](#page-1334-1) (page 1335) Deprecated in Mac OS X v10.5 Reads the results of a continuous morpheme analysis. [LAMorphemeAnalysis](#page-1336-0) (page 1337) Deprecated in Mac OS X v10.5 Performs a morphological analysis of the specified Unicode text. [LAResetAnalysis](#page-1338-1) (page 1339) Deprecated in Mac OS X v10.5 Clears the internal status of the analysis context. [LAShiftMorphemes](#page-1339-0) (page 1340) Deprecated in Mac OS X v10.5 Shifts the read out of continuous morpheme analysis. [LATextToMorphemes](#page-1340-0) (page 1341) Deprecated in Mac OS X v10.5 Performs a morphological analysis of the specified text.

## <span id="page-1327-0"></span>**Functions**

### **LAAddNewWord**

Adds a new word to a dictionary. (Deprecated in Mac OS X v10.5.)

#### Language Analysis Manager Reference

```
OSStatus LAAddNewWord (
   LAEnvironmentRef environ,
    const FSSpec *dictionary,
    const AEDesc *dataList
);
```
#### **Parameters**

*environ*

A reference to the language analysis environment for the dictionary you want to modify.

*dictionary*

The file specification for the dictionary you want to modify.

*dataList*

A pointer to an AEDesc data structure that specifies the word you want to add to the dictionary. See the Apple Event Manager documentation for more information on Apple Event descriptor records.

#### **Return Value**

A result code. See ["Result](#page-1353-0) Codes" (page 1354).

#### **Availability**

Available in CarbonLib 1.0 and later when LanguageAnalysis 1.0 or later is present. Available in Mac OS X 10.0 and later. Deprecated in Mac OS X v10.5. Not available to 64-bit applications.

#### **Declared In**

<span id="page-1328-0"></span>LanguageAnalysis.h

#### **LACloseAnalysisContext**

Closes the specified language analysis context. (Deprecated in Mac OS X v10.5.)

```
OSStatus LACloseAnalysisContext (
    LAContextRef context
```
);

#### **Parameters**

#### *context*

A reference to the language analysis context you want to close.

#### **Return Value**

A result code. See ["Result](#page-1353-0) Codes" (page 1354).

#### **Availability**

Available in CarbonLib 1.0 and later when LanguageAnalysis 1.0 or later is present. Available in Mac OS X 10.0 and later. Deprecated in Mac OS X v10.5. Not available to 64-bit applications.

#### **Declared In**

LanguageAnalysis.h

Language Analysis Manager Reference

#### <span id="page-1329-0"></span>**LACloseDictionary**

Closes a dictionary in the specified environment. (Deprecated in Mac OS X v10.5.)

```
OSStatus LACloseDictionary (
   LAEnvironmentRef environ,
   const FSSpec *dictionary
);
```
#### **Parameters**

*environ*

A reference to the language analysis environment for which you want to close a dictionary.

*dictionary*

The file specification for the dictionary you want to close.

#### **Return Value**

A result code. See ["Result](#page-1353-0) Codes" (page 1354).

#### **Availability**

Available in CarbonLib 1.0 and later when LanguageAnalysis 1.0 or later is present.

Available in Mac OS X 10.0 and later.

Deprecated in Mac OS X v10.5.

Not available to 64-bit applications.

#### **Declared In**

<span id="page-1329-1"></span>LanguageAnalysis.h

#### **LAContinuousMorphemeAnalysis**

Performs a continuous morphological analysis of Unicode text. (Deprecated in Mac OS X v10.5.)

```
OSStatus LAContinuousMorphemeAnalysis (
   LAContextRef context,
   ConstUniCharArrayPtr text,
   UniCharCount textLength,
   Boolean incrementalText,
   LAMorphemePath *leadingPath,
   LAMorphemePath *trailingPath,
   Boolean *modified
```
);

#### **Parameters**

*context*

A reference to the language analysis context whose text you want to analyze. You can obtain a language analysis context by calling the function LAOpenAnalysisContext.

*text*

A pointer to the Unicode text string you want to analyze.

*textLength*

The length of the Unicode text string specified in the text parameter. This value must specify the number of UniChar (double-byte) values in the string.

#### Language Analysis Manager Reference

#### *incrementalText*

A Boolean value that indicates the method for passing text. Pass false to specify you want the text to be analyzed as a whole and the analysis started. Pass true if the text is a continuation of the text currently held by the context, and should be added to the context before undergoing analysis.

#### *leadingPath*

A pointer to the morpheme path that specifies the results of analyzing the text just previous to the string specified by the text parameter. The Langauage Analysis Manager uses this string to restrict the analyis. For example, if the previous section ends with a noun, the text that follows can begin with a verb. If no valid leading path is available you can pass NULL or a ["Leading](#page-1349-0) and Trailing [Constants"](#page-1349-0) (page 1350)—kLAFreeEdge or kLADefaultEdge. Pass kLAFreeEdge if it is possible for an optional morpheme to come at the start or the end of analysis. Pass kLADefaultEdge if you want the analysis is carried out so that the start/end of analysis becomes the start of the sentence/end of sentence or the start of the segment/end of segment. Definitions for start of sentence/end of sentence and start of segment/end of segment depend on the engine.

#### *trailingPath*

A pointer to the morpheme path that specifies the results of analyzing the text that follows the string specified by the  $text{text}$  parameter. When performing a continuous analysis, you must pass the constant kLAIncompleteEdge to indicate that the string is not complete. Note that the function LAGetMorphemes only returns the results it has completed analyzing, not the analysis of the complete source text. If you want to obtain all of the analysis results up to a point, (if a user expressly indicates a conversion with the space bar in a kana-kanji conversion program, and so forth) then you can pass a value other than kLAIncompleteEdge. Then, when you call the function LAGetMorphemes you obtain analysis results for that portion of the string that has been analyzed to that point.

#### *modified*

On output, true if the internal state of the context is changed (new analyzed morphemes are generated); otherwise false. When true is returned, you should call the function LAGetMorphemes and update the display. If modified is specified as NULL, values are not returned.

#### **Return Value**

A result code. See ["Result](#page-1353-0) Codes" (page 1354).

#### **Discussion**

The function LAContinuousMorphemeAnalysis does not return analysis results, but holds them internally. You can obtain the results by calling the functions LAGetMorphemes or LAShi ftMorphemes. In contrast to the function LAMorphemeAnalysis you cannot obtain multiple paths for an analysis done using the function LAContinuousMorphemeAnalysis.

#### You can obtain the same results as calling the function LAResetAnalysis by calling

LAContinuousMorphemeAnalysis with the text parameter set to "" and the incrementalText parameter set to false.

#### **Availability**

Available in CarbonLib 1.0 and later when LanguageAnalysis 1.0 or later is present. Available in Mac OS X 10.0 and later. Deprecated in Mac OS X v10.5. Not available to 64-bit applications.

#### **Declared In**

LanguageAnalysis.h

### <span id="page-1331-0"></span>**LACreateCustomEnvironment**

Creates a new environment with the specified name. (Deprecated in Mac OS X v10.5.)

```
OSStatus LACreateCustomEnvironment (
   LAEnvironmentRef baseEnvironment,
   ConstStr63Param newEnvironmentName,
   Boolean persistent,
    LAEnvironmentRef *newEnvironment
);
```
#### **Parameters**

*baseEnvironment*

A reference to the language analysis environment that you want to use as the base environment.

*newEnvironmentName*

The name for the newly-created environment. This name must be unique. If an environment with the same name already exists, the function returns the result code laEnvironmentExistErr.

*persistent*

A Boolean value that specifies whether the environment should be persistent ( $true$ ) or not ( $false$ ). If you pass true, the newly-created environment is saved to disk, and it can be referred to at any time subsequently by using the name. If you pass false, the newly-created environment can only be used during that session. Additionally, environments created with persistent set to false are not returned in the list provided by the function LAGetEnvironmentList, so these environments can be used only as private environments. If you create a private environment, you must call the function LADeleteCustomEnviroment to dispose of it before you terminate your application.

*newEnvironemnt*

On output, a reference to the newly-created language analysis environment.

#### **Return Value**

A result code. See ["Result](#page-1353-0) Codes" (page 1354).

#### **Discussion**

If you open or close dictionaries for custom environments, it is possible to create independent environments without interfering with existing environments.

#### **Availability**

Available in CarbonLib 1.0 and later when LanguageAnalysis 1.0 or later is present.

Available in Mac OS X 10.0 and later.

Deprecated in Mac OS X v10.5.

Not available to 64-bit applications.

#### <span id="page-1331-1"></span>**Declared In**

LanguageAnalysis.h

### **LADeleteCustomEnvironment**

Disposes of a reference to a custom language analysis environment. (Deprecated in Mac OS X v10.5.)
Language Analysis Manager Reference

```
OSStatus LADeleteCustomEnvironment (
    LAEnvironmentRef environment
);
```
### **Parameters**

*environment*

A reference to the language analysis environment you want to dispose of.

### **Return Value**

A result code. See ["Result](#page-1353-0) Codes" (page 1354).

### **Availability**

Available in CarbonLib 1.0 and later when LanguageAnalysis 1.0 or later is present. Available in Mac OS X 10.0 and later.

Deprecated in Mac OS X v10.5.

Not available to 64-bit applications.

### **Declared In**

LanguageAnalysis.h

### **LAGetEnvironmentList**

Obtains a list of the available language analysis environments. (Deprecated in Mac OS X v10.5.)

```
OSStatus LAGetEnvironmentList (
   UInt32 maxCount,
   UInt32 *actualCount,
    LAEnvironmentRef environmentList[]
);
```
### **Parameters**

### *maxCount*

The maximum number of environments provided by the system. To determine this value, see the Discussion.

```
actualCount
```
On output, the actual number of environments.

*environmentList*

On output, a list of the available environments. You must allocate a buffer of the appropriate size. If you are uncertain of how much memory to allocate for this array, see the Discussion.

### **Return Value**

A result code. See ["Result](#page-1353-0) Codes" (page 1354).

### **Discussion**

Typically, you use the function LAGetEnvironmentList by calling it twice, as follows:

- **1.** Pass 0 for the maxCount parameter and NULL for the environment List parameter.
- **2.** Allocate enough space for an array of the size specified by actual Count, then call the function LAGetEnvironmentList again. This time, provide a count of the actual number of environments as the maxCount parameter, and a pointer to a buffer of the correct size for the environment List parameter. On output, the pointer points to an array of the available environments.

Language Analysis Manager Reference

### **Availability**

Available in CarbonLib 1.0 and later when LanguageAnalysis 1.0 or later is present. Available in Mac OS X 10.0 and later. Deprecated in Mac OS X v10.5. Not available to 64-bit applications.

**Declared In** LanguageAnalysis.h

### **LAGetEnvironmentName**

Obtains the name of an environment. (Deprecated in Mac OS X v10.5.)

```
OSStatus LAGetEnvironmentName (
    LAEnvironmentRef environment,
    Str63 environmentName
);
```
### **Parameters**

*environment*

A reference to the language analysis environment whose name you want to obtain.

*environmentName*

On return, the environment name.

### **Return Value**

A result code. See ["Result](#page-1353-0) Codes" (page 1354).

#### **Availability**

Available in CarbonLib 1.0 and later when LanguageAnalysis 1.0 or later is present. Available in Mac OS X 10.0 and later. Deprecated in Mac OS X v10.5. Not available to 64-bit applications.

### **Declared In**

LanguageAnalysis.h

### **LAGetEnvironmentRef**

Obtains the language analysis environment reference associated with an environment name (Deprecated in Mac OS X v10.5.)

```
OSStatus LAGetEnvironmentRef (
   ConstStr63Param targetEnvironmentName,
    LAEnvironmentRef *environment
);
```
### **Parameters**

*targetEnvironmentName*

The environment name whose language analysis environment reference you want to obtain.

*environment*

On output, a reference to the language analysis environment associated with the environment name.

Language Analysis Manager Reference

### **Return Value**

A result code. See ["Result](#page-1353-0) Codes" (page 1354).

### **Availability**

Available in CarbonLib 1.0 and later when LanguageAnalysis 1.0 or later is present. Available in Mac OS X 10.0 and later. Deprecated in Mac OS X v10.5. Not available to 64-bit applications.

### **Declared In**

LanguageAnalysis.h

### **LAGetMorphemes**

Reads the results of a continuous morpheme analysis. (Deprecated in Mac OS X v10.5.)

```
OSStatus LAGetMorphemes (
    LAContextRef context,
    LAMorphemePath *result
);
```
### **Parameters**

*context*

A reference to the language analysis context whose result you want to obtain. You can obtain a language analysis context by calling the function LAOpenAnalysisContext.

*result*

On output, points to the morpheme bundle that contains the results of the analysis. You are responsible for disposing of this structure by calling the Apple Event Manager function AEDisposeDesc.

### **Return Value**

A result code. See ["Result](#page-1353-0) Codes" (page 1354).

### **Availability**

Available in CarbonLib 1.0 and later when LanguageAnalysis 1.0 or later is present. Available in Mac OS X 10.0 and later.

Deprecated in Mac OS X v10.5.

Not available to 64-bit applications.

### **Declared In**

LanguageAnalysis.h

### **LALibraryVersion**

Returns the version of the Language Analysis Manager installed. (Deprecated in Mac OS X v10.5.)

```
UInt32 LALibraryVersion (
    void
);
```
### **Return Value**

Returns the version of Language Analysis manager that is installed.

## **CHAPTER 37** Language Analysis Manager Reference

### **Discussion**

The function LALibraryVersion returns the version of the Language Analysis Manager installed in the same format as 'vers' resource. That is to say, the version number is returned in BCD (Binary-Coded Decimal) format to higher-place words, while release stage information is returned to lower-place words. For example, version 1.1.1 final release library returns 0x01118000.

### **Availability**

Available in CarbonLib 1.0 and later when LanguageAnalysis 1.0 or later is present. Available in Mac OS X 10.0 and later. Deprecated in Mac OS X v10.5. Not available to 64-bit applications.

### **Declared In**

LanguageAnalysis.h

## **LAListAvailableDictionaries**

Obtains the number of dictionaries available in a specified environment. (Deprecated in Mac OS X v10.5.)

```
OSStatus LAListAvailableDictionaries (
   LAEnvironmentRef environ,
    ItemCount maxCount,
    ItemCount *actualCount,
   FSSpec dictionaryList[],
   Boolean opened[]
);
```
### **Parameters**

*environ*

A reference to the language analysis environment for which you want to obtain a list of available dictionaries.

```
maxCount
```
The maximum number of available dictionaries. To determine this value, see the Discussion.

```
actualCount
```
On output, the actual number of available dictionaries.

*dictionaryList*

On output, points to a list of available dictionaries. You must allocate a buffer of the appropriate size. If you are uncertain of how much memory to allocate for this array, see the Discussion.

*opened*

On output, points to a list of Boolean values that specify whether the available dictionaries are open. This array is parallel to the dictionaryList array. A dictionary file whose associated value is true is open and false if it is not open. You must allocate a buffer of the appropriate size. If you are uncertain of how much memory to allocate for this array, see the Discussion.

### **Return Value**

A result code. See ["Result](#page-1353-0) Codes" (page 1354).

### **Discussion**

Typically, you use the function LAListAvailableDictionaries by calling it twice, as follows:

**1.** Pass 0 for the maxCount parameter, NULL for the dictionaryList parameter, and NULL for the opened parameter.

**2.** Allocate enough space for arrays of the size specified by actual Count, then call the function LAListAvailableDictionaries again. This time, provide a count of the actual number of dictionaries as the maxCount parameter, and a pointer to buffers of the correct size for the dictionary List and opened parameters. On output, dictionaryList points to an array of the available dictionaries and opened points to an array that specifies whether each dictionary is opened or closed.

### **Availability**

Available in CarbonLib 1.0 and later when LanguageAnalysis 1.0 or later is present. Available in Mac OS X 10.0 and later. Deprecated in Mac OS X v10.5. Not available to 64-bit applications.

### **Declared In**

LanguageAnalysis.h

## **LAMorphemeAnalysis**

Performs a morphological analysis of the specified Unicode text. (Deprecated in Mac OS X v10.5.)

```
OSStatus LAMorphemeAnalysis (
   LAContextRef context,
    ConstUniCharArrayPtr text,
   UniCharCount textLength,
   LAMorphemePath *leadingPath,
   LAMorphemePath *trailingPath,
    ItemCount pathCount,
    LAMorphemeBundle *result
```
);

### **Parameters**

*context*

A reference to the language analysis context whose text you want to analyze. You can obtain a language analysis context by calling the function LAOpenAnalysisContext.

*text*

A pointer to the Unicode text string you want to analyze.

*textLength*

The length of the Unicode text string specified in the text parameter. This value must specify the number of UniChar (double-byte) values in the string.

### *leadingPath*

A pointer to the morpheme path that specifies the results of analyzing the text just previous to the string specified by the text parameter. The Language Analysis Manager uses this string to restrict the analysis. For example, if the previous section ends with a noun, the text that follows can begin with a verb. If no valid leading path is available you can pass NULL or a ["Leading](#page-1349-0) and Trailing [Constants"](#page-1349-0) (page 1350)—kLAFreeEdge or kLADefaultEdge. Pass kLAFreeEdge if it is possible for an optional morpheme to come at the start or the end of analysis. Pass kLADefaultEdge if you want the analysis is carried out so that the start/end of analysis becomes the start of the sentence/end of sentence or the start of the segment/end of segment. Definitions for start of sentence/end of sentence and start of segment/end of segment depend on the engine.

### *trailingPath*

A pointer to the morpheme path that specifies the results of analyzing the text that follows the string specified by the text parameter. The Language Analysis Manager uses this string to restrict the analysis. For example, if the following section begins with a verb, the text that precedes it can begin with a noun. If no valid trailing path is available you can pass NULL or a ["Leading](#page-1349-0) and Trailing [Constants"](#page-1349-0) (page 1350)—kLAFreeEdge or kLADefaultEdge. Pass kLAFreeEdge if it is possible for an optional morpheme to come at the start or the end of analysis. Pass kLADefaultEdge if you want the analysis is carried out so that the start/end of analysis becomes the start of the sentence/end of sentence or the start of the segment/end of segment. Definitions for start of sentence/end of sentence and start of segment/end of segment depend on the engine.

```
pathCount
```
On output, specifies the maximum rank of the returned path.

*result*

On output, points to the morpheme bundle that contains the results of the analysis. You are responsible for disposing of this structure by calling the Apple Event Manager function AEDisposeDesc.

### **Return Value**

A result code. See ["Result](#page-1353-0) Codes" (page 1354).

### **Discussion**

If you have previously called the function LAContinuousMorphemeAnalysis, and you the call the function LAMorphemeAnalysis, the internal state maintained by the function LAContinuousMorphemeAnalysis is disposed of. Then, if you call the functions LAGetMorphemes and LAShiftMorphemes the result code laNoMoreMorphemeErr is returned.

### **Availability**

Available in CarbonLib 1.0 and later when LanguageAnalysis 1.0 or later is present.

Available in Mac OS X 10.0 and later. Deprecated in Mac OS X v10.5. Not available to 64-bit applications.

### **Declared In**

LanguageAnalysis.h

## **LAOpenAnalysisContext**

Creates a language analysis context from a specified language analysis environment. (Deprecated in Mac OS X v10.5.)

```
OSStatus LAOpenAnalysisContext (
    LAEnvironmentRef environ,
    LAContextRef *context
);
```
### **Parameters**

*environ*

A reference to the language analysis environment for which you want to open a context.

*context*

On output, a language analysis context derived from the specified language analysis environment.

### **Return Value**

A result code. See ["Result](#page-1353-0) Codes" (page 1354).

Language Analysis Manager Reference

### **Availability**

Available in CarbonLib 1.0 and later when LanguageAnalysis 1.0 or later is present. Available in Mac OS X 10.0 and later. Deprecated in Mac OS X v10.5. Not available to 64-bit applications.

**Declared In** LanguageAnalysis.h

### **LAOpenDictionary**

Opens a dictionary for the specified environment. (Deprecated in Mac OS X v10.5.)

```
OSStatus LAOpenDictionary (
    LAEnvironmentRef environ,
    const FSSpec *dictionary
);
```
### **Parameters**

*environ*

A reference to the language analysis environment for which you want to open the dictionary.

*dictionary*

The file specification for the dictionary you want to open.

### **Return Value**

A result code. See ["Result](#page-1353-0) Codes" (page 1354).

### **Discussion**

The environment makes an appropriate assessment of type of dictionary, user dictionary, option dictionary and so forth, before carrying out necessary operations.

### **Availability**

Available in CarbonLib 1.0 and later when LanguageAnalysis 1.0 or later is present. Available in Mac OS X 10.0 and later. Deprecated in Mac OS X v10.5. Not available to 64-bit applications.

### **Declared In**

LanguageAnalysis.h

### **LAResetAnalysis**

Clears the internal status of the analysis context. (Deprecated in Mac OS X v10.5.)

```
OSStatus LAResetAnalysis (
    LAContextRef context
);
```
### **Parameters**

*context*

A reference to the language analysis context whose analysis you want to reset. You can obtain a language analysis context by calling the function LAOpenAnalysisContext.

Language Analysis Manager Reference

### **Return Value**

A result code. See ["Result](#page-1353-0) Codes" (page 1354).

### **Discussion**

Clear the internal status of analysis context. This is accessed before the continuous analysis by the next LAContinuousMorphemeAnalysis. Accessing LAGetMorphemes and LAShiftMorphemes immediately after this call will fail.

The same result will be achieved even if LAContinuousMorphemeAnalysis is accessed as text = "", incrementalText = false

### **Availability**

Available in CarbonLib 1.0 and later when LanguageAnalysis 1.0 or later is present. Available in Mac OS X 10.0 and later. Deprecated in Mac OS X v10.5. Not available to 64-bit applications.

### **Declared In**

LanguageAnalysis.h

### **LAShiftMorphemes**

Shifts the read out of continuous morpheme analysis. (Deprecated in Mac OS X v10.5.)

```
OSStatus LAShiftMorphemes (
   LAContextRef context,
   ItemCount morphemeCount,
   LAMorphemePath *path,
   UniCharCount *shiftedLength
);
```
### **Parameters**

### *context*

A reference to the language analysis context whose read-out you want to shift. You can obtain a language analysis context by calling the function LAOpenAnalysisContext.

*morphemeCount*

The number of morphemes to be shifted. If you pass kAllMorphemes, all morphemes which are analized are returned.

*path*

If you pass typeNull a new path is created. If you pass a valid path, the morpheme read out at the end of the path is added. This is handy when this path is to be used as the leading edge the next time LAContinuousMorphemeAnalysis is accessed. In both cases, when you are done using the path, you must dispose of it by calling the Apple Event Manager function AEDispose.

```
shiftedLength
```
A pointer to the input character string length (in UniChars) corresponding to the morpheme read out. If you pass NULL, it is not returned.

### **Return Value**

A result code. See ["Result](#page-1353-0) Codes" (page 1354).

When you call the function LAShiftMorphemes, the results of the analysis performed by the function LAContinuousMorphemeAnalysis are returned from the start to the number of morpheme readout paths specified in the morphemeCount parameter. Morphemes which have been read out are deleted from analysis context. For example, if "AABBCC" represents the internal status, after you fetch the morpheme "AA" by calling LAShiftMorphemes, the internal status becomes "BBCC".

The results you obtain by calling the funciton LAShiftMorphemes, are impacted by the trailingEdge parameter of the function LAContinuousMorphemeAnalysis. If the value of the trailingEdge parameter is kLAIncompleteEdge, the function LAShiftMorphemes might not return all morphemes and non-converted sections. The analysis engine only returns morphemes with a high degree of certainty. For example, those morphemes which are likely to change if text is added, and laNoMoreMorphemeErr is returned in subsequent accesses. If something other than kLAIncompleteEdge is passed as the trailingEdge parameter, it is possible to fetch morphemes up to the final morpheme. After all morphemes are fetched, the result code laNoMoreMorphemeErr is returned to indicate that nothing remains. This is the same as the status returned after calling the function LAResetAnalysis.

You can carry out a continuous analysis using the functions LAContinuousMorphemeAnalysis and LAShiftMorphemes in two ways. The first method leaves as much text as possible within the analysis engine. That is, continue to provide text to the fucntoin LAContinuousMorphemeAnalysis until you encounter the result code laTextOverflowErr, and call the function LAShiftMorphemes once when the error is returned. The second method leaves as little text as possible within the analysis search engine. That is, continue to provide text to the function LAContinuousMorphemeAnalysis until true is returned to the modified parameter. When true is returned, call the function LAShiftMorphemes with the morphemeCount parameter set to kAllMorphemes.

### **Availability**

Available in CarbonLib 1.0 and later when LanguageAnalysis 1.0 or later is present. Available in Mac OS X 10.0 and later. Deprecated in Mac OS X v10.5. Not available to 64-bit applications.

### **Declared In**

LanguageAnalysis.h

### **LATextToMorphemes**

Performs a morphological analysis of the specified text. (Deprecated in Mac OS X v10.5.)

### Language Analysis Manager Reference

```
OSStatus LATextToMorphemes (
   LAContextRef context,
    TextEncoding preferedEncoding,
    ByteCount textLength,
    ConstLogicalAddress sourceText,
    ByteCount bufferSize,
   OptionBits convertFlags,
   UInt32 structureVersion,
    ByteCount *acceptedLength,
    LAMorphemesArrayPtr resultBuffer
```
);

### **Parameters**

*context*

A reference to the language analysis context whose text you want to analyze. You can obtain a language analysis context by calling the function LAOpenAnalysisContext.

### *preferedEncoding*

A value of type TextEncoding that specifies the encoding of text to use for both input and output. The text and length included in the results parameter are adjusted in accordance with the encoding specified here.

### *textLength*

The length, in bytes, of the text you want to analyze.

### *sourceText*

A pointer to the text you want to analyze.

*bufferSize*

The size of the buffer pointed to by the resultBuffer parameter.

### *convertFlags*

An OptionBits value that specifies how to proceed with the analysis. Currently the only option you can set is kLAEndOfSourceTextMask. If this bit is set, the source text is analyzed to the end, and then results are generated. If this bit is not set, there is a possibility that the end portion of the source text is not yet analyzed when results are available. For example, when a large text file is analyzed it may be preferable to analyze it in chunks, returning results as each chunk is analyzed. You can specify this by passing 0 for the convertFlags parameter, advancing the analysis, and the setting kLAEndOfSourceTextMask when the whole file has been read.

### *structureVersion*

The current version of LAMorphemesArrayPtr. You should pass kLAMorphemesArrayVersion.

### *acceptedLength*

On output, the length of the source text that is accepted by the analysis engine.

*resultBuffer*

On output, a pointer to an array of LAMorphmesArray structures that contain the results of the morphological analysis.

### **Return Value**

A result code. See ["Result](#page-1353-0) Codes" (page 1354).

### **Discussion**

The function LATextToMorphemes analyzes the text specified in textLength and sourceText, and returns the results to resultBuffer in the form of LAMorphemesArray. While there are no restrictions on the length of text specified, the length in byte units of sourceText received in this call is set to acceptedLength at the point where the output buffer becomes full, or until all text provided has been analyzed. In practice, sections currently being analyzed exist within the analysis context, so be aware that the length returned may

not necessarily be the same as the section included in analysis results. This means that if the length of the returned text is shorter than the source text, analysis results are not complete. In this case, fetch the results, increment the sourceText by the acceptedLength, shorten textLength by the acceptedLength, and repeatedly call LATextToMorphemes until all the text is analyzed. The sample code below shows how to analyze text while loading it from a file.

```
while ( fileErr == noErr )
{
    fileErr = ReadFile (readBufferSize, &actualReadSize, readBuffer);
    if ( fileErr == eofErr )
        analyzeOption = kLAEndOfSourceTextMask;
    else
        analyzeOption = 0;
    analyzeLen = actualReadSize;
    analyzeText = readBuffer;
    result->morphemesCount = 0;
    while (analyzeLen || result->morphemesCount)
    {
        err = LATextToMorphemes (context, kTextEncodingMacJapanese,
                        analyzeLen, analyzeText, resultBufferSize,
                        analyzeOption, kLAMorphemesArrayVersion,
                        &acceptedLen, result);
        if (result->morphemesCount > 0 )
\{ //
                // Retrieve result here...
 //
 }
        analyzeText += acceptedLen; // Increment source text ptr
        analyzeLen -= acceptedLen; // Decrement source text length
 }
}
```
If kLAEndOfSourceTextMask is specified and the analysis of all of the source text is done, the context becomes empty. If the analysis is suspended under this or other conditions (including errors), you must call the function LAResetAnalysis to clear the context.

### **Availability**

Available in CarbonLib 1.0 and later when LanguageAnalysis 1.0 or later is present. Available in Mac OS X 10.0 and later. Deprecated in Mac OS X v10.5. Not available to 64-bit applications.

### **Declared In**

LanguageAnalysis.h

## Data Types

### **HomographAccent**

Defines a data type for a homographic accent.

Language Analysis Manager Reference

typedef UInt8 HomographAccent;

### **Availability**

Available in Mac OS X v10.0 and later. Not available to 64-bit applications.

### **Declared In**

LanguageAnalysis.h

### **HomographDicInfoRec**

Contains dictionary information for a homograph.

```
struct HomographDicInfoRec {
    DCMDictionaryID dictionaryID;
    DCMUniqueID uniqueID;
};
typedef struct HomographDicInfoRec HomographDicInfoRec;
```
### **Availability**

Available in Mac OS X v10.0 and later. Not available to 64-bit applications.

**Declared In** LanguageAnalysis.h

### **HomographWeight**

Defines a data type for a homographic weighting value.

typedef UInt16 HomographWeight;

### **Availability**

Available in Mac OS X v10.0 and later. Not available to 64-bit applications.

**Declared In** LanguageAnalysis.h

### **JapanesePartOfSpeech**

Defines a data type for a Japanese part of speech.

typedef MorphemePartOfSpeech JapanesePartOfSpeech;

### **Availability**

Available in Mac OS X v10.0 and later. Not available to 64-bit applications.

### **Declared In**

LanguageAnalysis.h

## **CHAPTER 37** Language Analysis Manager Reference

## **LAContextRef**

A reference to an opaque language analysis context.

typedef struct OpaqueLAContextRef \* LAContextRef;

### **Availability**

Available in Mac OS X v10.0 and later. Not available to 64-bit applications.

**Declared In** LanguageAnalysis.h

## **LAEnvironmentRef**

A reference to an opaque language analysis environment structure.

typedef struct OpaqueLAEnvironmentRef \* LAEnvironmentRef;

### **Availability**

Available in Mac OS X v10.0 and later. Not available to 64-bit applications.

**Declared In** LanguageAnalysis.h

## **LAHomograph**

Defines a data types for a homograph node.

typedef AERecord LAHomograph;

### **Discussion**

The Apple event record (AERecord) is the data type upon which many Language Analysis Manager data types are based. A homograph node is the minimum unit of analysis and is representative of an individual language. Typically a homograph node corresponds to one word obtained from the dictionary.

Homograph nodes include the character string which represents this language, but the content varies according to the type of analysis stipulated in the analysis environment. Depending on the type of environment, additional information may be included for a specific language.

### **Availability**

Available in Mac OS X v10.0 and later. Not available to 64-bit applications.

**Declared In** LanguageAnalysis.h

## **LAMorpheme**

Defines a data type for a morpheme node.

## **CHAPTER 37** Language Analysis Manager Reference

typedef AERecord LAMorpheme;

### **Discussion**

The Apple event record (AERecord) is the data type upon which many Language Analysis Manager data types are based. Morpheme nodes display the language of a specific part of speech for a particular text character strings, and have corresponding character string range, part of speech and homograph nodes within text character strings as attributes.

### **Availability**

Available in Mac OS X v10.0 and later. Not available to 64-bit applications.

**Declared In** LanguageAnalysis.h

### **LAMorphemeBundle**

Defines a data type for a morpheme bundle.

typedef AERecord LAMorphemeBundle;

### **Discussion**

The Apple event record (AERecord) is the data type upon which many Language Analysis Manager data types are based. Morpheme bundles are a collection of different solutions to morpheme analysis on one character string. The "different solutions" referred to here means that two solutions have different morpheme delimiters, or the same morpheme delimiters, but the parts of speech are not the same. Morpheme bundles have each of these different solutions in the from of a morpheme path. Morpheme bundles normally have multiple paths in the "most likely" order.

Within morpheme bundles, morpheme paths do not directly include morpheme nodes. Morpheme bundles have a list of morpheme nodes as one of their attributes distinct from the morpheme path, and morpheme paths have an index to that list. In this way, it is possible to share a morpheme node from one or more paths by indirectly indicating the morpheme node. In most cases, multiple paths within one bundle resemble one another to some extent, and multiple paths may be deemed to have the same morpheme node. One morpheme node may include many homograph nodes, making it bigger, so a mechanism such as this which allows sharing is important in maintaining a small data size.

### **Availability**

Available in Mac OS X v10.0 and later. Not available to 64-bit applications.

**Declared In** LanguageAnalysis.h

## **LAMorphemePath**

Defines a data type for a morpheme path.

typedef AERecord LAMorphemePath;

### **Discussion**

The Apple event record (AERecord) is the data type upon which many Language Analysis Manager data types are based. A morpheme path defines a single solution for the analysis of a morpheme. The path has an individual morphme delmiinter and part of speech.

There are two types of variation of morpheme paths which have a different way of holding the lower-place morpheme nodes, and in some cases they are used for different purposes. One is the morpheme path within the morpheme bundle mentioned earlier, where the path does not directly include morpheme nodes.

The other form is the morpheme path which can be used alone, and in this case, it is more convenient for it to be closed in that unit. If an application changes the operation of a morpheme node, the morpheme node must not be being shared. Therefore, for single morpheme paths, morpheme nodes are directly included in the morpheme path.

### **Availability**

Available in Mac OS X v10.0 and later. Not available to 64-bit applications.

### **Declared In**

LanguageAnalysis.h

## **LAMorphemeRec**

Contains results of the analayis of one morpheme.

```
struct LAMorphemeRec {
     ByteCount sourceTextLength;
     LogicalAddress sourceTextPtr;
    ByteCount morphemeTextLength;
    LogicalAddress morphemeTextPtr;
    UInt32 partOfSpeech;
};
```
typedef struct LAMorphemeRec LAMorphemeRec;

### **Fields**

sourceTextLength

The length of the source text for this morpheme.

sourceTextPtr

A pointer to the source text.

morphemeTextLength

The length of the result text for this morpheme.

morphemeTextPtr

A pointer to the result text.

```
partOfSpeech
```
The part of speech of this morpheme.

### **Discussion**

This structure is an entry in the LAMorphemesArray data structure.

### **Availability**

Available in Mac OS X v10.0 and later.

Language Analysis Manager Reference

Not available to 64-bit applications.

**Declared In** LanguageAnalysis.h

### **LAMorphemesArray**

Contains the results of high-level morphological analysis.

```
struct LAMorphemesArray {
     ItemCount morphemesCount;
     ByteCount processedTextLength;
    ByteCount morphemesTextLength;
    LAMorphemeRec morphemes[1];
};
typedef struct LAMorphemesArray LAMorphemesArray;
typedef LAMorphemesArray * LAMorphemesArrayPtr;
```
### **Fields**

morphemesCount

The number of morphemes included.

processedTextLength

The processed source character length.

morphemesTextLength

The overall length of the result string.

morphemes

An array of morpheme records.

### **Discussion**

When you perform high-level analysis, you can analyze stream-format text and obtain the results as an array of morpeme information.

### **Availability**

Available in Mac OS X v10.0 and later. Not available to 64-bit applications.

**Declared In**

LanguageAnalysis.h

### **LAPropertyKey**

Defines a data type for a language analysis property key.

typedef AEKeyword LAPropertyKey;

### **Availability**

Available in Mac OS X v10.0 and later. Not available to 64-bit applications.

### **Declared In**

LanguageAnalysis.h

## **CHAPTER 37** Language Analysis Manager Reference

## **LAPropertyType**

Defines a data type for a language analysis property type.

typedef DescType LAPropertyType;

### **Availability** Available in Mac OS X v10.0 and later.

Not available to 64-bit applications.

**Declared In** LanguageAnalysis.h

## **MorphemePartOfSpeech**

Defines a data type for a morpheme part of speech.

```
typedef UInt32 MorphemePartOfSpeech;
```
### **Availability**

Available in Mac OS X v10.0 and later. Not available to 64-bit applications.

### **Declared In** LanguageAnalysis.h

## **MorphemeTextRange**

Contains a range of text associated with a morpheme.

```
struct MorphemeTextRange {
    UInt32 sourceOffset;
    UInt32 length;
};
typedef struct MorphemeTextRange MorphemeTextRange;
```
### **Availability**

Available in Mac OS X v10.0 and later. Not available to 64-bit applications.

## **Declared In**

LanguageAnalysis.h

## **Constants**

## **File Creator Constants**

Specify file creator for dictionary of Apple Japanese access methods.

Language Analysis Manager Reference

```
enum {
     kAppleJapaneseDictionarySignature = 'jlan'
};
```
## **Analysis Engine Keywords**

Specify analysis engine keywords for morpheme/homograph information.

```
enum {
     keyAEHomographDicInfo = 'lahd',
     keyAEHomographWeight = 'lahw',
     keyAEHomographAccent = 'laha'
};
```
## **Analysis Results Constants**

Specify the nodes associated with analysis resutls.

```
enum {
     keyAELAMorphemeBundle = 'lmfb',
     keyAELAMorphemePath = 'lmfp',
     keyAELAMorpheme = 'lmfn',
     keyAELAHomograph = 'lmfh'
};
```
## **Morpheme Key Values**

Specify key values used for morpheme/homgraph information.

```
enum {
     keyAEMorphemePartOfSpeechCode = 'lamc',
     keyAEMorphemeTextRange = 'lamt'
};
```
## **All Morphemes Constant**

Specifies to use all morphemes.

```
enum {
     kLAAllMorphemes = 0
};
```
## **Leading and Trailing Constants**

Specify constraints to apply to a string.

Language Analysis Manager Reference

```
enum {
     kLADefaultEdge = 0,
    kLAFreeEdge = 1,
     kLAIncompleteEdge = 2
};
```
## **Converting Mask**

Defines a mask for high-level API conversion flags.

```
enum {
     kLAEndOfSourceTextMask = 0x00000001
};
```
## **Morphemes Array Version**

Specifies the version of the array used to hold morpheme analysis results.

```
enum {
     kLAMorphemesArrayVersion = 0
};
```
## **Conjugation Constants**

Specify Japanese conjugations.

```
enum {
     kLASpeechKatsuyouGokan = 0x00000001,
     kLASpeechKatsuyouMizen = 0x00000002,
     kLASpeechKatsuyouRenyou = 0x00000003,
     kLASpeechKatsuyouSyuushi = 0x00000004,
     kLASpeechKatsuyouRentai = 0x00000005,
     kLASpeechKatsuyouKatei = 0x00000006,
     kLASpeechKatsuyouMeirei = 0x00000007
};
```
## **Parts of Speech Constants**

Specify Japanese parts of speech.

#### Language Analysis Manager Reference

```
enum {
    kLASpeechMeishi = 0 \times 00000000,
     kLASpeechFutsuuMeishi = 0x00000000,
    kLASpeechJinmei = 0 \times 00000100,
     kLASpeechJinmeiSei = 0x00000110,
     kLASpeechJinmeiMei = 0x00000120,
     kLASpeechChimei = 0x00000200,
     kLASpeechSetsubiChimei = 0x00000210,
     kLASpeechSoshikimei = 0x00000300,
     kLASpeechKoyuuMeishi = 0x00000400,
     kLASpeechSahenMeishi = 0x00000500,
     kLASpeechKeidouMeishi = 0x00000600,
     kLASpeechRentaishi = 0x00001000,
     kLASpeechFukushi = 0x00002000,
     kLASpeechSetsuzokushi = 0x00003000,
     kLASpeechKandoushi = 0x00004000,
    kLASpeechDoushi = 0 \times 00005000,
    kLASpeechGodanDoushi = 0x00005000,
     kLASpeechKagyouGodan = 0x00005000,
     kLASpeechSagyouGodan = 0x00005010,
     kLASpeechTagyouGodan = 0x00005020,
     kLASpeechNagyouGodan = 0x00005030,
    kLASpeechMagyouGodan = 0 \times 00005040,
     kLASpeechRagyouGodan = 0x00005050,
     kLASpeechWagyouGodan = 0x00005060,
    kLASpeechGagyouGodan = 0 \times 00005070,
     kLASpeechBagyouGodan = 0x00005080,
    kLASpeechIchidanDoushi = 0x00005100,
     kLASpeechKahenDoushi = 0x00005200,
     kLASpeechSahenDoushi = 0x00005300,
     kLASpeechZahenDoushi = 0x00005400,
     kLASpeechKeiyoushi = 0x00006000,
     kLASpeechKeiyoudoushi = 0x00007000,
     kLASpeechSettougo = 0x00008000,
     kLASpeechSuujiSettougo = 0x00008100,
     kLASpeechSetsubigo = 0x00009000,
     kLASpeechJinmeiSetsubigo = 0x00009100,
     kLASpeechChimeiSetsubigo = 0x00009200,
     kLASpeechSoshikimeiSetsubigo = 0x00009300,
     kLASpeechSuujiSetsubigo = 0x00009400,
     kLASpeechMuhinshi = 0x0000A000,
     kLASpeechTankanji = 0x0000A000,
     kLASpeechKigou = 0x0000A100,
     kLASpeechKuten = 0x0000A110,
     kLASpeechTouten = 0x0000A120,
    kLASpeechSuushi = 0 \times 0000A200,
     kLASpeechDokuritsugo = 0x0000A300,
     kLASpeechSeiku = 0x0000A400,
     kLASpeechJodoushi = 0x0000B000,
     kLASpeechJoshi = 0x0000C000
```
};

## **Parts of Speech Masks**

Specify masks for parts of speech.

Language Analysis Manager Reference

```
enum {
     kLASpeechRoughClassMask = 0x0000F000,
     kLASpeechMediumClassMask = 0x0000FF00,
    kLASpeechStrictClassMask = 0x0000FFF0,
    kLASpeechKatsuyouMask = 0x0000000F
};
```
## **Engine Limitations**

Specify language analysis engine limitations.

```
enum {
     kMaxInputLengthOfAppleJapaneseEngine = 200
};
```
## **Analysis Engine Type Definitions**

Specify language analysis engine type definitions for morpheme/homograph information.

```
enum {
     typeAEHomographDicInfo = 'lahd',
     typeAEHomographWeight = typeShortInteger,
     typeAEHomographAccent = 'laha'
};
```
## **Morpheme Types**

Specify data types for morphemes.

```
enum {
     typeAEMorphemePartOfSpeechCode = 'lamc',
     typeAEMorphemeTextRange = 'lamt'
};
```
## **Morpheme Type Analysis Constants**

Specify types used in morphological analysis.

```
enum { typeLAMorphemeBundle = typeAERecord, typeLAMorphemePath = typeAERecord, 
typeLAMorpheme = typeAEList, typeLAHomograph = typeAEList };
```
## **Default Environment Names**

Specify names for default environments for Japanese analysis.

## **CHAPTER 37** Language Analysis Manager Reference

```
#define kLAJapaneseKanaKanjiEnvironment "\pKanaKanjiConversion"
#define kLAJapaneseMorphemeAnalysisEnvironment
                                "\pJapaneseMorphemeAnalysis"
#define kLAJapaneseTTSEnvironment
```
## <span id="page-1353-0"></span>Result Codes

The most common result codes retuned by the Language Analysis Manager are listed in the table below.

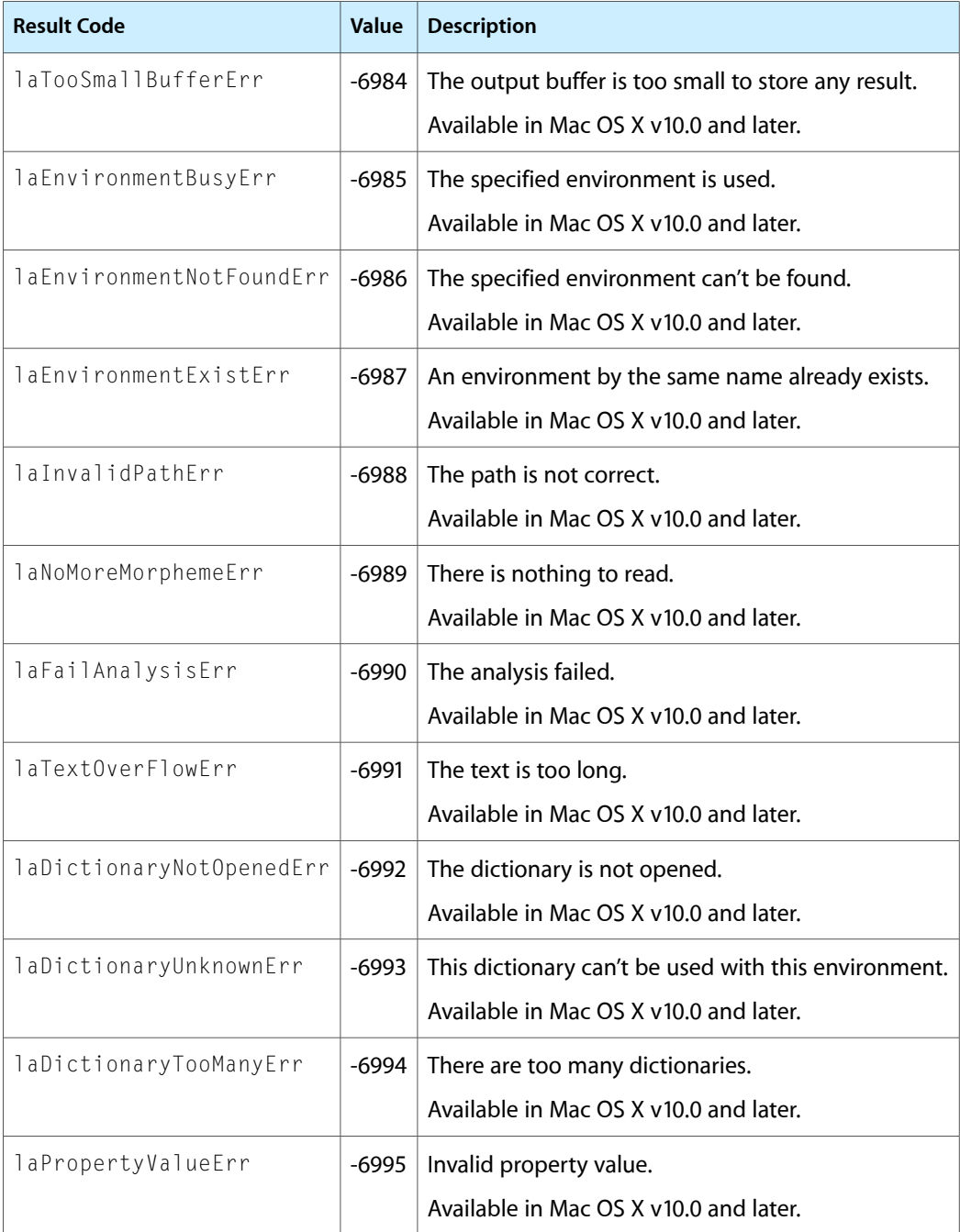

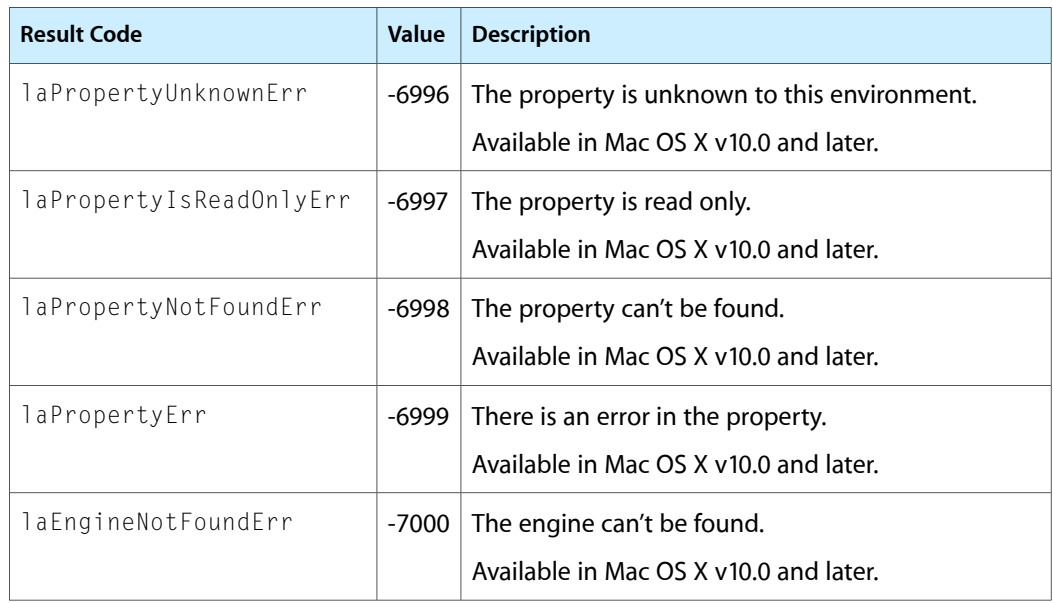

Language Analysis Manager Reference

# Palette Manager Reference (Not Recommended)

**Declared in** Palettes.h

**Framework:** ApplicationServices/ApplicationServices.h

## **Overview**

**Important:** The Palette Manager is deprecated as of Mac OS X v10.4. There is no replacement.

Prior to Mac OS X, applications could use the Palette Manager to ensure that the best set of colors is available when drawing to displays with limited color capabilities (pixel depth of 8 bits or less). For applications running in Mac OS X, the Palette Manager is no longer relevant because display devices always support direct color (pixel depth of 16 or 32 bits). The palette-based graphics model only works in 256-color (8-bit pseudocolor) modes of operation, which are not supported for the Mac OS X GUI.

There is some support for palettes in Quartz Services; see *Quartz Display Services Reference*.

## Functions by Task

Function descriptions are grouped by programming task. For an alphabetical list of functions, see the API index.

## **Animating Palettes**

[AnimateEntry](#page-1360-0) (page 1361) Deprecated in Mac OS X v10.4

Changes the color of a window's palette entry. (Deprecated. There is no replacement; 8-bit graphics mode is not supported by the Mac OS X GUI.)

### [AnimatePalette](#page-1361-0) (page 1362) Deprecated in Mac OS X v10.4

Changes the colors of a series of palette entries; it is similar to the AnimateEntry function, but it acts upon a range of entries. (Deprecated. There is no replacement; 8-bit graphics mode is not supported by the Mac OS X GUI.)

## **Changing the Pixel Depth for a Video Device**

[SetDepth](#page-1381-0) (page 1382)

Changes the pixel depth of a video device. (Deprecated. There is no replacement; 8-bit graphics mode is not supported by the Mac OS X GUI.)

Palette Manager Reference (Not Recommended)

### [HasDepth](#page-1370-0) (page 1371) Deprecated in Mac OS X v10.4

Determines whether a video device supports a specific pixel depth. (Deprecated. There is no replacement; 8-bit graphics mode is not supported by the Mac OS X GUI.)

## **Drawing With Color Palettes**

[PmBackColor](#page-1375-0) (page 1376) Deprecated in Mac OS X v10.4

Sets the background color field of the current graphics port to a palette color. (Deprecated. There is no replacement; 8-bit graphics mode is not supported by the Mac OS X GUI.)

[PmForeColor](#page-1375-1) (page 1376) Deprecated in Mac OS X v10.4

Sets the foreground color field of the current graphics port to a palette color. (Deprecated. There is no replacement; 8-bit graphics mode is not supported by the Mac OS X GUI.)

[RestoreBack](#page-1378-0) (page 1379) Deprecated in Mac OS X v10.4

Sets the current background color to the color you specify. (Deprecated. There is no replacement; 8-bit graphics mode is not supported by the Mac OS X GUI.)

### [RestoreFore](#page-1379-0) (page 1380) Deprecated in Mac OS X v10.4

Sets the current foreground color to the color you supply. (Deprecated. There is no replacement; 8-bit graphics mode is not supported by the Mac OS X GUI.)

[SaveBack](#page-1380-0) (page 1381) Deprecated in Mac OS X v10.4

Saves the current background color. (Deprecated. There is no replacement; 8-bit graphics mode is not supported by the Mac OS X GUI.)

### [SaveFore](#page-1380-1) (page 1381) Deprecated in Mac OS X v10.4

Saves the current foreground color. (Deprecated. There is no replacement; 8-bit graphics mode is not supported by the Mac OS X GUI.)

## **Initializing and Allocating Palettes**

[DisposePalette](#page-1364-0) (page 1365) Deprecated in Mac OS X v10.4

Disposes of a palette. (Deprecated. There is no replacement; 8-bit graphics mode is not supported by the Mac OS X GUI.)

[GetNewPalette](#page-1368-0) (page 1369) Deprecated in Mac OS X v10.4

Creates and initializes a palette from a 'pltt' resource. (Deprecated. There is no replacement; 8-bit graphics mode is not supported by the Mac OS X GUI.)

#### [NewPalette](#page-1372-0) (page 1373) Deprecated in Mac OS X v10.4

Allocates a new palette from colors in the color table. (Deprecated. There is no replacement; 8-bit graphics mode is not supported by the Mac OS X GUI.)

## **Initializing the Palette Manager**

[InitPalettes](#page-1371-0) (page 1372) Deprecated in Mac OS X v10.4

Initializes the Palette Manager. (Deprecated. There is no replacement; 8-bit graphics mode is not supported by the Mac OS X GUI.)

Palette Manager Reference (Not Recommended)

[PMgrVersion](#page-1376-0) (page 1377) Deprecated in Mac OS X v10.4

Determines which version of the Palette Manager is executing; it returns an integer specifying the version number. (Deprecated. There is no replacement; 8-bit graphics mode is not supported by the Mac OS X GUI.)

## **Interacting With the Window Manager**

### [ActivatePalette](#page-1359-0) (page 1360) Deprecated in Mac OS X v10.4

Changes the device color tables and generates window updates as needed to meet the color requirements of your window. (Deprecated. There is no replacement; 8-bit graphics mode is not supported by the Mac OS X GUI.)

[GetPalette](#page-1369-0) (page 1370) Deprecated in Mac OS X v10.4

Obtains a window's palette. (Deprecated. There is no replacement; 8-bit graphics mode is not supported by the Mac OS X GUI.)

### [GetPaletteUpdates](#page-1370-1) (page 1371) Deprecated in Mac OS X v10.4

Obtains the update attribute of a palette. (Deprecated. There is no replacement; 8-bit graphics mode is not supported by the Mac OS X GUI.)

### [NSetPalette](#page-1373-0) (page 1374) Deprecated in Mac OS X v10.4

Associates a new palette with a window. (Deprecated. There is no replacement; 8-bit graphics mode is not supported by the Mac OS X GUI.)

### [SetPalette](#page-1384-0) (page 1385) Deprecated in Mac OS X v10.4

Associates a palette with a window. (Deprecated. There is no replacement; 8-bit graphics mode is not supported by the Mac OS X GUI.)

### [SetPaletteUpdates](#page-1385-0) (page 1386) Deprecated in Mac OS X v10.4

Sets the update attribute of a palette. (Deprecated. There is no replacement; 8-bit graphics mode is not supported by the Mac OS X GUI.)

## **Manipulating Palette Entries**

[Entry2Index](#page-1365-0) (page 1366) Deprecated in Mac OS X v10.4

Obtains the index for a specified entry in the current graphics port's palette on the current device. (Deprecated. There is no replacement; 8-bit graphics mode is not supported by the Mac OS X GUI.)

[GetEntryColor](#page-1366-0) (page 1367) Deprecated in Mac OS X v10.4

Obtains the color of a palette entry. (Deprecated. There is no replacement; 8-bit graphics mode is not supported by the Mac OS X GUI.)

[GetEntryUsage](#page-1366-1) (page 1367) Deprecated in Mac OS X v10.4

Obtains the usage and tolerance fields of a palette entry. (Deprecated. There is no replacement; 8-bit graphics mode is not supported by the Mac OS X GUI.)

### [SetEntryColor](#page-1382-0) (page 1383) Deprecated in Mac OS X v10.4

Changes the color of a palette entry. (Deprecated. There is no replacement; 8-bit graphics mode is not supported by the Mac OS X GUI.)

### [SetEntryUsage](#page-1383-0) (page 1384) Deprecated in Mac OS X v10.4

Modifies the usage category and tolerance values of a palette entry. (Deprecated. There is no replacement; 8-bit graphics mode is not supported by the Mac OS X GUI.)

## **Manipulating Palettes and Color Tables**

### [CopyPalette](#page-1362-0) (page 1363) Deprecated in Mac OS X v10.4

Copies entries from one palette to another. (Deprecated. There is no replacement; 8-bit graphics mode is not supported by the Mac OS X GUI.)

### [CTab2Palette](#page-1363-0) (page 1364) Deprecated in Mac OS X v10.4

Copies the colors of a color table into a palette. (Deprecated. There is no replacement; 8-bit graphics mode is not supported by the Mac OS X GUI.)

### [Palette2CTab](#page-1374-0) (page 1375) Deprecated in Mac OS X v10.4

Copies the colors of a palette into a color table. (Deprecated. There is no replacement; 8-bit graphics mode is not supported by the Mac OS X GUI.)

### [ResizePalette](#page-1377-0) (page 1378) Deprecated in Mac OS X v10.4

Changes the size of a palette. (Deprecated. There is no replacement; 8-bit graphics mode is not supported by the Mac OS X GUI.)

### [RestoreDeviceClut](#page-1378-1) (page 1379) Deprecated in Mac OS X v10.4

Sets the color table of a graphics device to its default state. (Deprecated. There is no replacement; 8-bit graphics mode is not supported by the Mac OS X GUI.)

## **Miscellaneous**

### [GetGray](#page-1367-0) (page 1368) Deprecated in Mac OS X v10.4

Determines the best intermediate color between two colors on a given graphics device. (Deprecated. There is no replacement; 8-bit graphics mode is not supported by the Mac OS X GUI.)

## <span id="page-1359-0"></span>**Functions**

### **ActivatePalette**

Changes the device color tables and generates window updates as needed to meet the color requirements of your window. (Deprecated in Mac OS X v10.4. There is no replacement; 8-bit graphics mode is not supported by the Mac OS X GUI.)

### Not recommended.

```
void ActivatePalette (
   WindowRef srcWindow
);
```
### **Parameters**

*srcWindow*

A pointer to the window for which you want status changes reported.

### **Discussion**

The Window Manager calls ActivatePalette when your window's status changes—for example, when your window opens, closes, moves, or becomes frontmost. You need to call the ActivatePalette function yourself if you change a palette—for example, by changing a color with the SetEntryColor function—and you want the changes to take place immediately, before the Window Manager would do it.

If the window specified in the srcWindow parameter is frontmost, ActivatePalette examines the information stored in the window's palette and attemptsto provide the color environment described therein. It determines a list of devices on which to render the palette by intersecting the port rectangle of the window with each device. If the intersection is not empty and if the device has a color table, then ActivatePalette checks to see if the color environment is sufficient. If a change is required, ActivatePalette calls QuickDraw to reserve or modify the device's color entries as needed. The ActivatePalette function then generates update events for all windows that need color updates.

Calling ActivatePalette with an offscreen graphics world has no effect.

### **Special Considerations**

For applications running in Mac OS X, the Palette Manager is no longer relevant because display devices always support direct color (pixel depth of 16 or 32 bits). The palette-based graphics model only works in 256-color (8-bit pseudocolor) modes of operation, which are not supported for the Mac OS X GUI.

There is some support for palettes in Quartz Services; see *Quartz Display Services Reference*.

### **Availability**

Available in Mac OS X v10.0 and later. Deprecated in Mac OS X v10.4. Not available to 64-bit applications.

**Declared In**

<span id="page-1360-0"></span>Palettes.h

## **AnimateEntry**

Changes the color of a window's palette entry. (Deprecated in Mac OS X v10.4. There is no replacement; 8-bit graphics mode is not supported by the Mac OS X GUI.)

Not recommended.

```
void AnimateEntry (
   WindowRef dstWindow,
    short dstEntry,
    const RGBColor *srcRGB
);
```
### **Parameters**

*dstWindow*

A pointer to the window whose palette color is to be changed.

*dstEntry*

The palette entry to be changed.

*srcRGB*

A pointer to the new RGB value.

### **Discussion**

The AnimateEntry function changesthe RGB value of an animated entry for a window's palette. Each device for which that index has been reserved is immediately modified to contain the new value. This is not considered to be a change to the device's color environment because no other windows should be using the animated entry.

If the palette entry is not an animated color or if the associated indexes are no longer reserved, no animation occurs.

If you have blocked color updates in a window by using SetPalette with cUpdates set to FALSE, you may observe unintentional animation. This occurs when ActivatePalette reservesfor animation device indexes that are already used in the window. Redrawing the window, which normally is the result of a color update event, removes any animated colors that do not belong to the window.

### **Special Considerations**

For applications running in Mac OS X, the Palette Manager is no longer relevant because display devices always support direct color (pixel depth of 16 or 32 bits). The palette-based graphics model only works in 256-color (8-bit pseudocolor) modes of operation, which are not supported for the Mac OS X GUI.

There is some support for palettes in Quartz Services; see *Quartz Display Services Reference*.

### **Availability**

Available in Mac OS X v10.0 and later. Deprecated in Mac OS X v10.4. Not available to 64-bit applications.

### **Declared In**

<span id="page-1361-0"></span>Palettes.h

### **AnimatePalette**

Changes the colors of a series of palette entries; it is similar to the AnimateEntry function, but it acts upon a range of entries. (Deprecated in Mac OS X v10.4. There is no replacement; 8-bit graphics mode is not supported by the Mac OS X GUI.)

### Not recommended.

```
void AnimatePalette (
    WindowRef dstWindow,
     CTabHandle srcCTab,
     short srcIndex,
    short dstEntry,
     short dstLength
);
```
### **Parameters**

*dstWindow*

A pointer to the window whose palette colors are to be changed.

*srcCTab*

A handle to the color table containing the new colors.

```
srcIndex
```
The source color table entry at which copying starts.

*dstEntry*

The palette entry at which copying starts.

*dstLength*

The number of palette entries to be changed.

The AnimatePalette function changes the colors of a series of palette entries. Beginning at the index specified by the srcIndex parameter (which has a minimum value of 0), the number of entries specified in dstLength are copied from the source color table to the destination window's palette, beginning at the entry specified in the dstEntry parameter. If the source color table specified in srcCTab is not sufficiently large to accommodate the request, AnimatePalette modifies as many entries as possible and leaves the remaining entries unchanged.

### **Special Considerations**

For applications running in Mac OS X, the Palette Manager is no longer relevant because display devices always support direct color (pixel depth of 16 or 32 bits). The palette-based graphics model only works in 256-color (8-bit pseudocolor) modes of operation, which are not supported for the Mac OS X GUI.

There is some support for palettes in Quartz Services; see *Quartz Display Services Reference*.

### **Availability**

Available in Mac OS X v10.0 and later. Deprecated in Mac OS X v10.4. Not available to 64-bit applications.

### **Declared In**

<span id="page-1362-0"></span>Palettes.h

## **CopyPalette**

Copies entries from one palette to another. (Deprecated in Mac OS X v10.4. There is no replacement; 8-bit graphics mode is not supported by the Mac OS X GUI.)

### Not recommended.

```
void CopyPalette (
    PaletteHandle srcPalette,
    PaletteHandle dstPalette,
   short srcEntry,
    short dstEntry,
    short dstLength
);
```
### **Parameters**

*srcPalette*

A handle to the palette from which colors are copied.

```
dstPalette
```
A handle to the palette to which colors are copied.

*srcEntry*

The source palette entry at which copying starts.

*dstEntry*

The destination palette entry at which copying starts.

*dstLength*

The number of destination palette entries to change.

The CopyPalette function copies entries from the source palette into the destination palette. The copy operation begins at the values specified by the  $s$  rcEntry and  $d$ stEntry parameters, copying into as many entries as are specified by the dst Length parameter. CopyPalette resizes the destination palette when the number of entries after the copy operation is greater than it was before the copy operation.

CopyPalette does not call ActivatePalette, so your application is free to change the palette a number of times without causing a series of intermediate changes to the color environment. Your application should call ActivatePalette after completing all palette changes.

If either of the palette handles is NULL, CopyPalette does nothing.

### **Special Considerations**

For applications running in Mac OS X, the Palette Manager is no longer relevant because display devices always support direct color (pixel depth of 16 or 32 bits). The palette-based graphics model only works in 256-color (8-bit pseudocolor) modes of operation, which are not supported for the Mac OS X GUI.

There is some support for palettes in Quartz Services; see *Quartz Display Services Reference*.

### **Availability**

Available in Mac OS X v10.0 and later. Deprecated in Mac OS X v10.4. Not available to 64-bit applications.

### **Declared In**

<span id="page-1363-0"></span>Palettes.h

## **CTab2Palette**

Copies the colors of a color table into a palette. (Deprecated in Mac OS X v10.4. There is no replacement; 8-bit graphics mode is not supported by the Mac OS X GUI.)

### Not recommended.

```
void CTab2Palette (
   CTabHandle srcCTab,
    PaletteHandle dstPalette,
   short srcUsage,
    short srcTolerance
);
```
### **Parameters**

*srcCTab*

A handle to the color table whose colors are to be copied.

```
dstPalette
```
The palette to receive the colors.

*srcUsage*

A usage constant to be assigned the palette entries. Usage constants are described in ["Update](#page-1389-0) [Constants"](#page-1389-0) (page 1390).

*srcTolerance*

A tolerance value to be assigned the palette entries.

The CTab2Palette function copies the fields from an existing color-table structure into an existing palette structure. If the structures are not the same size, then CTab2Palette resizes the palette structure to match the number of entries in the color-table structure. If the palette in  $\text{dstPale}$  tet has any entries allocated for animation on any screen device, they are relinquished before the new colors are copied. The srcUsage and srcTolerance parameters are the value that you assign to the new colors.

If you want to use color-table animation, you can use [AnimateEntry](#page-1360-0) (page 1361) and [AnimatePalette](#page-1361-0) (page 1362) to change the colors in a palette and on corresponding devices. Changes made to a palette by CTab2Palette do not take effect until the next ActivatePalette function is performed. If either the color-table handle or the palette handle is NULL, CTab2Palette does nothing.

### **Special Considerations**

For applications running in Mac OS X, the Palette Manager is no longer relevant because display devices always support direct color (pixel depth of 16 or 32 bits). The palette-based graphics model only works in 256-color (8-bit pseudocolor) modes of operation, which are not supported for the Mac OS X GUI.

There is some support for palettes in Quartz Services; see *Quartz Display Services Reference*.

### **Availability**

Available in Mac OS X v10.0 and later. Deprecated in Mac OS X v10.4. Not available to 64-bit applications.

### **Declared In**

<span id="page-1364-0"></span>Palettes.h

## **DisposePalette**

Disposes of a palette. (Deprecated in Mac OS X v10.4. There is no replacement; 8-bit graphics mode is not supported by the Mac OS X GUI.)

### Not recommended.

```
void DisposePalette (
    PaletteHandle srcPalette
);
```
### **Parameters**

*srcPalette*

A handle to the palette to be disposed of.

### **Discussion**

If the palette has any entries allocated for animation on any screen device, then DisposePalette relinquishes these entries before the palette's memory is released.

If a palette is attached to a window automatically—because the palette resource and the window have the same ID—you do not have to call the DisposePalette function to dispose of the function. The Palette Manager and Window Manager dispose of the palette automatically if the palette isreplaced or if the window goes away.

However, if you explicitly attach a palette to a window with the SetPalette or NSetPalette function, your application ownsthe palette and isresponsible for disposing of it. It is possible to attach a single palette to multiple windows; therefore, even when a window goes away and no longer needs a palette, other windows may still need it.

### **Special Considerations**

For applications running in Mac OS X, the Palette Manager is no longer relevant because display devices always support direct color (pixel depth of 16 or 32 bits). The palette-based graphics model only works in 256-color (8-bit pseudocolor) modes of operation, which are not supported for the Mac OS X GUI.

There is some support for palettes in Quartz Services; see *Quartz Display Services Reference*.

### **Availability**

Available in Mac OS X v10.0 and later. Deprecated in Mac OS X v10.4. Not available to 64-bit applications.

### **Declared In**

<span id="page-1365-0"></span>Palettes.h

### **Entry2Index**

Obtains the index for a specified entry in the current graphics port's palette on the current device. (Deprecated in Mac OS X v10.4. There is no replacement; 8-bit graphics mode is not supported by the Mac OS X GUI.)

### Not recommended.

```
SInt32 Entry2Index (
    short entry
);
```
**Parameters**

*entry*

The palette entry whose equivalent device index is to be returned.

### **Return Value**

The index of the given entry.

### **Special Considerations**

For applications running in Mac OS X, the Palette Manager is no longer relevant because display devices always support direct color (pixel depth of 16 or 32 bits). The palette-based graphics model only works in 256-color (8-bit pseudocolor) modes of operation, which are not supported for the Mac OS X GUI.

There is some support for palettes in Quartz Services; see *Quartz Display Services Reference*.

### **Availability**

Available in Mac OS X v10.0 and later. Deprecated in Mac OS X v10.4. Not available to 64-bit applications.

### **Declared In**

Palettes.h

Palette Manager Reference (Not Recommended)

### <span id="page-1366-0"></span>**GetEntryColor**

Obtains the color of a palette entry. (Deprecated in Mac OS X v10.4. There is no replacement; 8-bit graphics mode is not supported by the Mac OS X GUI.)

Not recommended.

```
void GetEntryColor (
   PaletteHandle srcPalette,
   short srcEntry,
    RGBColor *dstRGB
);
```
**Parameters**

*srcPalette*

A handle to the palette to be accessed.

*srcEntry*

The palette entry whose color is desired.

*dstRGB*

A pointer to an RGB color structure to receive the palette color.

**Discussion**

You can modify the entry's color using the [SetEntryColor](#page-1382-0) (page 1383) function.

### **Special Considerations**

For applications running in Mac OS X, the Palette Manager is no longer relevant because display devices always support direct color (pixel depth of 16 or 32 bits). The palette-based graphics model only works in 256-color (8-bit pseudocolor) modes of operation, which are not supported for the Mac OS X GUI.

There is some support for palettes in Quartz Services; see *Quartz Display Services Reference*.

### **Availability**

Available in Mac OS X v10.0 and later. Deprecated in Mac OS X v10.4. Not available to 64-bit applications.

<span id="page-1366-1"></span>**Declared In**

Palettes.h

### **GetEntryUsage**

Obtains the usage and tolerance fields of a palette entry. (Deprecated in Mac OS X v10.4. There is no replacement; 8-bit graphics mode is not supported by the Mac OS X GUI.)

Not recommended.

### Palette Manager Reference (Not Recommended)

```
void GetEntryUsage (
    PaletteHandle srcPalette,
    short srcEntry,
    short *dstUsage,
    short *dstTolerance
);
```
### **Parameters**

*srcPalette*

A handle to the palette to be accessed.

*srcEntry*

The palette entry whose usage and tolerance are desired.

*dstUsage*

A pointer to the usage value of the palette entry.

```
dstTolerance
```
A pointer to the tolerance value of the palette entry.

### **Discussion**

You can modify the entry's usage and tolerance values by using the  $SetEntropyUse$  (page 1384) function.

### **Special Considerations**

For applications running in Mac OS X, the Palette Manager is no longer relevant because display devices always support direct color (pixel depth of 16 or 32 bits). The palette-based graphics model only works in 256-color (8-bit pseudocolor) modes of operation, which are not supported for the Mac OS X GUI.

There is some support for palettes in Quartz Services; see *Quartz Display Services Reference*.

### **Availability**

Available in Mac OS X v10.0 and later. Deprecated in Mac OS X v10.4. Not available to 64-bit applications.

### <span id="page-1367-0"></span>**Declared In**

Palettes.h

### **GetGray**

Determines the best intermediate color between two colors on a given graphics device. (Deprecated in Mac OS X v10.4. There is no replacement; 8-bit graphics mode is not supported by the Mac OS X GUI.)

```
Boolean GetGray (
   GDHandle device,
    const RGBColor *backGround,
    RGBColor *foreGround
);
```
### **Parameters**

*device*

A handle to the graphics device for which an intermediate color or gray is needed.

```
backGround
```
The RGBColor structure for one of the two colors for which you want an intermediate color.
Palette Manager Reference (Not Recommended)

# *foreGround*

On input, the RGBColor structure for the other of the two colors; upon completion, the best intermediate color between these two.

# **Return Value**

If no gray is available (or if no distinguishable third color is available), the foreGround parameter is unchanged, and the function returns FALSE. If at least one gray or intermediate color is available, it is returned in the foreGround parameter, and the function returns TRUE.

# **Discussion**

The GetGray function determines the midpoint values for the red, green, and blue values of the two colors you specify in the backGround and foreGround parameters.

You can also use GetGray to return the best gray. For example, when dimming an object, supply black and white as the two colors, and GetGray returns the best available gray that lies between them.

# **Special Considerations**

For applications running in Mac OS X, the Palette Manager is no longer relevant because display devices always support direct color (pixel depth of 16 or 32 bits). The palette-based graphics model only works in 256-color (8-bit pseudocolor) modes of operation, which are not supported for the Mac OS X GUI.

There is some support for palettes in Quartz Services; see *Quartz Display Services Reference*.

## **Availability**

Available in Mac OS X v10.0 and later. Deprecated in Mac OS X v10.4. Not available to 64-bit applications.

# **Declared In**

<span id="page-1368-0"></span>Palettes.h

# **GetNewPalette**

Creates and initializes a palette from a 'pltt' resource. (Deprecated in Mac OS X v10.4. There is no replacement; 8-bit graphics mode is not supported by the Mac OS X GUI.)

# Not recommended.

```
PaletteHandle GetNewPalette (
   short PaletteID
);
```
#### **Parameters**

*PaletteID*

The resource ID of the source palette.

# **Return Value** A handle to the new palette.

#### **Discussion**

The GetNewPalette function detaches the resource when it creates the new palette, so you do not need to call the ReleaseResource function.

If you open a new color window with GetNewCWindow, the Window Manager calls GetNewPalette automatically, with paletteID equal to the window's resource ID. Therefore, if you have created a palette resource with the same ID as a window, the Window Manager and Palette Manager automatically create the palette for you and your application need not call GetNewPalette to create the palette.

To attach a palette to a window after creating it, use the  $SetPalette$  (page 1385) function. To change the entries in a palette after creating it, use the [SetEntryColor](#page-1382-0) (page 1383) and [SetEntryUsage](#page-1383-0) (page 1384) functions.

# **Special Considerations**

For applications running in Mac OS X, the Palette Manager is no longer relevant because display devices always support direct color (pixel depth of 16 or 32 bits). The palette-based graphics model only works in 256-color (8-bit pseudocolor) modes of operation, which are not supported for the Mac OS X GUI.

There is some support for palettes in Quartz Services; see *Quartz Display Services Reference*.

# **Availability**

Available in Mac OS X v10.0 and later. Deprecated in Mac OS X v10.4. Not available to 64-bit applications.

# **Declared In**

Palettes.h

# **GetPalette**

Obtains a window's palette. (Deprecated in Mac OS X v10.4. There is no replacement; 8-bit graphics mode is not supported by the Mac OS X GUI.)

# Not recommended.

```
PaletteHandle GetPalette (
   WindowRef srcWindow
);
```
# **Parameters**

*srcWindow*

A pointer to the window for which you want the associated palette.

# **Return Value**

A handle to the palette associated with the window specified in the srcWindow parameter or NULL if the window has no associated palette or is not a color window.

# **Discussion**

Normally, the GetPalette function does not allocate memory, with one exception. When your application calls GetPalette to get a copy of the default application palette, the Palette Manager looks at the AppPalette global variable. If AppPalette is NULL, GetPalette makes a copy of the default system palette and returns a handle to this copy.

You request the default palette as follows:

 $myPaletteHndI = GetPalette ((WindowPtr) -1);$ 

Palette Manager Reference (Not Recommended)

#### **Special Considerations**

For applications running in Mac OS X, the Palette Manager is no longer relevant because display devices always support direct color (pixel depth of 16 or 32 bits). The palette-based graphics model only works in 256-color (8-bit pseudocolor) modes of operation, which are not supported for the Mac OS X GUI.

There is some support for palettes in Quartz Services; see *Quartz Display Services Reference*.

## **Availability**

Available in Mac OS X v10.0 and later. Deprecated in Mac OS X v10.4. Not available to 64-bit applications.

# **Declared In**

Palettes.h

# **GetPaletteUpdates**

Obtains the update attribute of a palette. (Deprecated in Mac OS X v10.4. There is no replacement; 8-bit graphics mode is not supported by the Mac OS X GUI.)

Not recommended.

```
short GetPaletteUpdates (
   PaletteHandle p
);
```
# **Parameters**

*p*

A handle to the palette.

# **Return Value**

One of the update attributes described in "Update [Constants"](#page-1389-0) (page 1390).

#### **Special Considerations**

For applications running in Mac OS X, the Palette Manager is no longer relevant because display devices always support direct color (pixel depth of 16 or 32 bits). The palette-based graphics model only works in 256-color (8-bit pseudocolor) modes of operation, which are not supported for the Mac OS X GUI.

There is some support for palettes in Quartz Services; see *Quartz Display Services Reference*.

# **Availability**

Available in Mac OS X v10.0 and later. Deprecated in Mac OS X v10.4. Not available to 64-bit applications.

# <span id="page-1370-0"></span>**Declared In**

Palettes.h

# **HasDepth**

Determines whether a video device supports a specific pixel depth. (Deprecated in Mac OS X v10.4. There is no replacement; 8-bit graphics mode is not supported by the Mac OS X GUI.)

#### Palette Manager Reference (Not Recommended)

```
short HasDepth (
   GDHandle gd,
    short depth,
    short whichFlags,
    short flags
);
```
# **Parameters**

*gd*

A handle to the GDevice structure of the video device.

*depth*

The pixel depth for which you're testing.

*whichFlags*

The gdDevType constant, which represents a bit in the gdFlags field of the GDevice structure. If this bit is set to 0 in the GDevice structure, the video device is black and white; if the bit is set to 1, the device supports color.

*flags*

The value 0 or 1. If you pass 0 in this parameter, the HasDepth function tests whether the video device is black and white. If you pass 1 in this parameter, HasDepth tests whether the video device supports color.

# **Return Value**

Returns 0 if the device does not support the depth you specify in the depth parameter or the display mode you specify in the flags parameter. Any other value indicates that the device supports the specified depth and display mode. The function result contains the mode ID that QuickDraw passes to the video driver to set its pixel depth and to specify color or black and white. You can pass this mode ID in the depth parameter for the SetDepth function to set the graphics device to the pixel depth and display mode for which you tested.

# **Special Considerations**

For applications running in Mac OS X, the Palette Manager is no longer relevant because display devices always support direct color (pixel depth of 16 or 32 bits). The palette-based graphics model only works in 256-color (8-bit pseudocolor) modes of operation, which are not supported for the Mac OS X GUI.

There is some support for palettes in Quartz Services; see *Quartz Display Services Reference*.

#### **Availability**

Available in Mac OS X v10.0 and later. Deprecated in Mac OS X v10.4. Not available to 64-bit applications.

# **Declared In**

Palettes.h

# **InitPalettes**

Initializes the Palette Manager. (Deprecated in Mac OS X v10.4. There is no replacement; 8-bit graphics mode is not supported by the Mac OS X GUI.)

Not recommended.

Palette Manager Reference (Not Recommended)

```
void InitPalettes (
    void
);
```
#### **Discussion**

The InitPalettes function searches for devices that support a device color table and initializes an internal data structure for each one. Your application does not have to call InitPalettes because the Window Manager's InitWindows function calls it automatically.

# **Special Considerations**

For applications running in Mac OS X, the Palette Manager is no longer relevant because display devices always support direct color (pixel depth of 16 or 32 bits). The palette-based graphics model only works in 256-color (8-bit pseudocolor) modes of operation, which are not supported for the Mac OS X GUI.

There is some support for palettes in Quartz Services; see *Quartz Display Services Reference*.

#### **Availability**

Available in Mac OS X v10.0 and later. Deprecated in Mac OS X v10.4. Not available to 64-bit applications.

**Declared In**

<span id="page-1372-0"></span>Palettes.h

# **NewPalette**

Allocates a new palette from colors in the color table. (Deprecated in Mac OS X v10.4. There is no replacement; 8-bit graphics mode is not supported by the Mac OS X GUI.)

#### Not recommended.

```
PaletteHandle NewPalette (
    short entries,
    CTabHandle srcColors,
    short srcUsage,
    short srcTolerance
);
```
## **Parameters**

*entries*

The number of ColorInfo structures to be created in the new palette.

```
srcColors
```
A handle to the color table from which the colors are to be obtained. If no color table is provided  $(srccs)$  or  $s = NULL$ , then all colors in the palette are set to black (red, green, and blue equal to \$0000).

```
srcUsage
```
The usage value to be assigned each ColorInfo structure in the palette.

# *srcTolerance*

The tolerance value to be assigned each ColorInfo structure in the palette.

**Return Value**

A handle to the new palette.

Palette Manager Reference (Not Recommended)

# **Discussion**

The NewPalette function fills the palette with as many RGB values from the color table as it has or can fit.

To attach a palette to a window after creating it, use the  $SetPalette$  (page 1385) function. To change the entries in a palette after creating it, use the [SetEntryColor](#page-1382-0) (page 1383) and [SetEntryUsage](#page-1383-0) (page 1384) functions.

# **Special Considerations**

For applications running in Mac OS X, the Palette Manager is no longer relevant because display devices always support direct color (pixel depth of 16 or 32 bits). The palette-based graphics model only works in 256-color (8-bit pseudocolor) modes of operation, which are not supported for the Mac OS X GUI.

There is some support for palettes in Quartz Services; see *Quartz Display Services Reference*.

## **Availability**

Available in Mac OS X v10.0 and later. Deprecated in Mac OS X v10.4. Not available to 64-bit applications.

## **Declared In**

<span id="page-1373-0"></span>Palettes.h

# **NSetPalette**

Associates a new palette with a window. (Deprecated in Mac OS X v10.4. There is no replacement; 8-bit graphics mode is not supported by the Mac OS X GUI.)

#### Not recommended.

```
void NSetPalette (
   WindowRef dstWindow,
   PaletteHandle srcPalette,
   short nCUpdates
);
```
# **Parameters**

*dstWindow*

A pointer to the window to which you want to assign a new palette.

#### *srcPalette*

A handle to the palette you want to assign.

*nCUpdates*

An integer value in which you specify whether the window is to receive updates as a result of various changesto the color environment. See "Update [Constants"](#page-1389-0) (page 1390) for a description of the update options.

#### **Discussion**

NSetPalette changes the palette associated with the window specified in the dstWindow parameter to the palette specified by srcPalette. NSetPalette also records whether the window is to receive updates as a result of changes to its color environment. The update constants, which you pass to the nCUpdates parameter, determine when the window is updated.

This function is identical to the [SetPalette](#page-1384-0) (page 1385) function except that the nCUpdates parameter is an integer rather than a Boolean value, so that a variety of conditions can trigger an update event.

Palette Manager Reference (Not Recommended)

Use the [SetPalette](#page-1384-0) (page 1385) function if you do not need the flexibility that NSetPalette provides for update events.

Use the [GetNewPalette](#page-1368-0) (page 1369) function or the [NewPalette](#page-1372-0) (page 1373) function to create a new palette. To dispose of a palette, use the [DisposePalette](#page-1364-0) (page 1365) function.

# **Special Considerations**

For applications running in Mac OS X, the Palette Manager is no longer relevant because display devices always support direct color (pixel depth of 16 or 32 bits). The palette-based graphics model only works in 256-color (8-bit pseudocolor) modes of operation, which are not supported for the Mac OS X GUI.

There is some support for palettes in Quartz Services; see *Quartz Display Services Reference*.

# **Availability**

Available in Mac OS X v10.0 and later. Deprecated in Mac OS X v10.4. Not available to 64-bit applications.

# **Declared In**

Palettes.h

# **Palette2CTab**

Copies the colors of a palette into a color table. (Deprecated in Mac OS X v10.4. There is no replacement; 8-bit graphics mode is not supported by the Mac OS X GUI.)

# Not recommended.

```
void Palette2CTab (
    PaletteHandle srcPalette,
    CTabHandle dstCTab
);
```
# **Parameters**

*srcPalette*

A handle to the palette whose colors are to be used.

*dstCTab*

A handle to the color table to receive the colors.

# **Discussion**

The Palette2CTab function copies all of the colors from an existing palette structure into an existing color-table structure. If the structures are not the same size, then Palette2CTab resizes the color-table structure to match the number of entries in the palette structure. If either the palette handle or the color-table handle is NULL, Palette2CTab does nothing.

# **Special Considerations**

For applications running in Mac OS X, the Palette Manager is no longer relevant because display devices always support direct color (pixel depth of 16 or 32 bits). The palette-based graphics model only works in 256-color (8-bit pseudocolor) modes of operation, which are not supported for the Mac OS X GUI.

There is some support for palettes in Quartz Services; see *Quartz Display Services Reference*.

# **Availability**

Available in Mac OS X v10.0 and later.

Palette Manager Reference (Not Recommended)

Deprecated in Mac OS X v10.4. Not available to 64-bit applications.

**Declared In**

Palettes.h

# **PmBackColor**

Sets the background color field of the current graphics port to a palette color. (Deprecated in Mac OS X v10.4. There is no replacement; 8-bit graphics mode is not supported by the Mac OS X GUI.)

Not recommended.

```
void PmBackColor (
    short dstEntry
);
```
**Parameters**

*dstEntry*

The palette entry whose color is to be used as the background color.

## **Discussion**

The PmBackColor function sets the current color graphics port's rgbBkColor field to match the color in the entry specified by the dstEntry parameter of the palette associated with the current window structure. For courteous and tolerant entries, PmBackColor calls the RGBBackColor function using the RGB color of the palette entry. For animated colors, PmBackColor selects the recorded device index previously reserved for animation (if still present) and installs it in the color graphics port. The rgbBgColor field is set to the value from the palette entry. For explicit colors, PmBackColor places the value

dstEntry modulo (maxIndex +1)

into the color graphics port, where maxIndex is the largest index available in a device's color table. When multiple devices with different depths are present, maxIndex varies appropriately for each device.

# **Special Considerations**

For applications running in Mac OS X, the Palette Manager is no longer relevant because display devices always support direct color (pixel depth of 16 or 32 bits). The palette-based graphics model only works in 256-color (8-bit pseudocolor) modes of operation, which are not supported for the Mac OS X GUI.

There is some support for palettes in Quartz Services; see *Quartz Display Services Reference*.

# **Availability**

Available in Mac OS X v10.0 and later. Deprecated in Mac OS X v10.4. Not available to 64-bit applications.

# **Declared In**

Palettes.h

# **PmForeColor**

Sets the foreground color field of the current graphics port to a palette color. (Deprecated in Mac OS X v10.4. There is no replacement; 8-bit graphics mode is not supported by the Mac OS X GUI.)

Palette Manager Reference (Not Recommended)

# Not recommended.

```
void PmForeColor (
    short dstEntry
);
```
#### **Parameters**

*dstEntry*

The palette entry whose color is to be used as the foreground color.

#### **Discussion**

The PmForeColor function sets the current color graphics port's rgbFgColor field to match the color in the entry specified by the dstEntry parameter of the palette associated with the current window structure. For courteous and tolerant entries, PmForeColor calls the RGBForeColor function using the RGB color of the palette entry. For animated colors, PmForeColor selects the recorded device index previously reserved for animation (if still present) and installs it in the color graphics port. The RGB foreground color field is set to the value from the palette entry. For explicit colors, PmForeColor places the value

dstEntry modulo (maxIndex +1)

into the color graphics port, where maxIndex is the largest index available in a device's color table. When multiple devices with different depths are present, the value of  $maxIndex$  varies appropriately for each device.

#### **Special Considerations**

For applications running in Mac OS X, the Palette Manager is no longer relevant because display devices always support direct color (pixel depth of 16 or 32 bits). The palette-based graphics model only works in 256-color (8-bit pseudocolor) modes of operation, which are not supported for the Mac OS X GUI.

There is some support for palettes in Quartz Services; see *Quartz Display Services Reference*.

#### **Availability**

Available in Mac OS X v10.0 and later. Deprecated in Mac OS X v10.4. Not available to 64-bit applications.

# **Declared In**

Palettes.h

# **PMgrVersion**

Determines which version of the Palette Manager is executing; it returns an integer specifying the version number. (Deprecated in Mac OS X v10.4. There is no replacement; 8-bit graphics mode is not supported by the Mac OS X GUI.)

```
short PMgrVersion (
    void
);
```
#### **Return Value**

PMgrVersion returns \$0202 if system software version 7.0 is executing; \$0201 if system software version 6.0.5 is executing; and \$0200 if the original 32-Bit QuickDraw system extension is executing.

Palette Manager Reference (Not Recommended)

#### **Special Considerations**

For applications running in Mac OS X, the Palette Manager is no longer relevant because display devices always support direct color (pixel depth of 16 or 32 bits). The palette-based graphics model only works in 256-color (8-bit pseudocolor) modes of operation, which are not supported for the Mac OS X GUI.

There is some support for palettes in Quartz Services; see *Quartz Display Services Reference*.

## **Availability**

Available in Mac OS X v10.0 and later. Deprecated in Mac OS X v10.4. Not available to 64-bit applications.

# **Declared In**

Palettes.h

# **ResizePalette**

Changes the size of a palette. (Deprecated in Mac OS X v10.4. There is no replacement; 8-bit graphics mode is not supported by the Mac OS X GUI.)

#### Not recommended.

```
void ResizePalette (
    PaletteHandle p,
     short size
);
```
# **Parameters**

*p*

A handle to the palette to be resized.

# *size*

The number of resulting entries in the palette.

## **Discussion**

The ResizePalette function sets the palette specified in srcPalette to the number of entries indicated in the size parameter. If ResizePalette adds entries at the end of the palette, it sets them to pmCourteous, with the RGB values set to  $(0,0,0)$ —that is, black. If ResizePalette deletes entries from the end of the palette, it safely disposes of them.

# **Special Considerations**

For applications running in Mac OS X, the Palette Manager is no longer relevant because display devices always support direct color (pixel depth of 16 or 32 bits). The palette-based graphics model only works in 256-color (8-bit pseudocolor) modes of operation, which are not supported for the Mac OS X GUI.

There is some support for palettes in Quartz Services; see *Quartz Display Services Reference*.

#### **Availability**

Available in Mac OS X v10.0 and later. Deprecated in Mac OS X v10.4. Not available to 64-bit applications.

#### **Declared In**

Palettes.h

Palette Manager Reference (Not Recommended)

# **RestoreBack**

Sets the current background color to the color you specify. (Deprecated in Mac OS X v10.4. There is no replacement; 8-bit graphics mode is not supported by the Mac OS X GUI.)

Not recommended.

```
void RestoreBack (
    const ColorSpec *c
);
```
# **Parameters**

*c*

A pointer to the ColorSpec structure containing the RGB color to be set as the background color. If you specify 0 in the value field of the ColorSpec structure, the RestoreBack function stores the RGB value in the rgbFgColor field of the current CGrafPort structure. If you specify 1 in the value field of the ColorSpec structure, the RestoreBack function stores the RGB value in the pmBkColor field of the GrafVars structure.

# **Special Considerations**

For applications running in Mac OS X, the Palette Manager is no longer relevant because display devices always support direct color (pixel depth of 16 or 32 bits). The palette-based graphics model only works in 256-color (8-bit pseudocolor) modes of operation, which are not supported for the Mac OS X GUI.

There is some support for palettes in Quartz Services; see *Quartz Display Services Reference*.

## **Availability**

Available in Mac OS X v10.0 and later. Deprecated in Mac OS X v10.4. Not available to 64-bit applications.

# **Declared In**

Palettes.h

# **RestoreDeviceClut**

Sets the color table of a graphics device to its default state. (Deprecated in Mac OS X v10.4. There is no replacement; 8-bit graphics mode is not supported by the Mac OS X GUI.)

# Not recommended.

```
void RestoreDeviceClut (
    GDHandle gd
);
```
# **Parameters**

*gd*

A handle to the GDevice structure. Pass NULL in the gdh parameter to restore all screens.

# **Discussion**

The RestoreDeviceClut function changes the color table of the device specified by the gdh parameter to its default state. If this process changes any entries, the Palette Manager posts color updates to windows intersecting the device.

You do not need to use this function to restore the Finder's desktop colors, because its colors are automatically restored upon switching from applications that use the Palette Manager. Likewise, you need not worry when switching to another application that uses the Palette Manager. Although colors are not automatically restored in this case, if that application needs a certain set of colors, the Palette Manager provides them the moment that application comes to the front.

The reason to use RestoreDeviceClut is that you may be switching to an application that does not use the Palette Manager, in which case that application inherits your palette unless you restore the default color lookup tables for all the available display devices.

# **Special Considerations**

For applications running in Mac OS X, the Palette Manager is no longer relevant because display devices always support direct color (pixel depth of 16 or 32 bits). The palette-based graphics model only works in 256-color (8-bit pseudocolor) modes of operation, which are not supported for the Mac OS X GUI.

There is some support for palettes in Quartz Services; see *Quartz Display Services Reference*.

# **Availability**

Available in Mac OS X v10.0 and later. Deprecated in Mac OS X v10.4. Not available to 64-bit applications.

**Declared In**

Palettes.h

# **RestoreFore**

Sets the current foreground color to the color you supply. (Deprecated in Mac OS X v10.4. There is no replacement; 8-bit graphics mode is not supported by the Mac OS X GUI.)

Not recommended.

```
void RestoreFore (
    const ColorSpec *c
);
```
# **Parameters**

*c*

A pointer to the ColorSpec structure containing the RGB color to be set as the foreground color. If you specify 0 in the value field of the ColorSpec structure, the RestoreFore function stores the RGB value in the rgbFgColor field of the current CGrafPort structure. If you specify 1 in the value field of the ColorSpec structure, the RestoreFore function stores the RGB value in the pmFgColor field of the GrafVars structure.

# **Special Considerations**

For applications running in Mac OS X, the Palette Manager is no longer relevant because display devices always support direct color (pixel depth of 16 or 32 bits). The palette-based graphics model only works in 256-color (8-bit pseudocolor) modes of operation, which are not supported for the Mac OS X GUI.

There is some support for palettes in Quartz Services; see *Quartz Display Services Reference*.

# **Availability**

Available in Mac OS X v10.0 and later. Deprecated in Mac OS X v10.4.

Palette Manager Reference (Not Recommended)

Not available to 64-bit applications.

# **Declared In**

Palettes.h

# **SaveBack**

Saves the current background color. (Deprecated in Mac OS X v10.4. There is no replacement; 8-bit graphics mode is not supported by the Mac OS X GUI.)

Not recommended.

```
void SaveBack (
   ColorSpec *c
);
```
# **Parameters**

*c*

A pointer to the ColorSpec structure to receive the current background color. A value of 0 in the value field of the ColorSpec structure specifies retrieving the RGB color from the rgbBkColor field of the CGrafPort structure; a value of 1 in the value field specifies retrieving the palette entry from the pmBkColor field of the GrafVars structure.

# **Special Considerations**

For applications running in Mac OS X, the Palette Manager is no longer relevant because display devices always support direct color (pixel depth of 16 or 32 bits). The palette-based graphics model only works in 256-color (8-bit pseudocolor) modes of operation, which are not supported for the Mac OS X GUI.

There is some support for palettes in Quartz Services; see *Quartz Display Services Reference*.

# **Availability**

Available in Mac OS X v10.0 and later. Deprecated in Mac OS X v10.4. Not available to 64-bit applications.

# **Declared In**

Palettes.h

# **SaveFore**

Saves the current foreground color. (Deprecated in Mac OS X v10.4. There is no replacement; 8-bit graphics mode is not supported by the Mac OS X GUI.)

Not recommended.

Palette Manager Reference (Not Recommended)

```
void SaveFore (
    ColorSpec *c
);
```
#### **Parameters**

*c*

A pointer to the ColorSpec structure to hold the current foreground color. A value of 0 in the value field of the ColorSpec structure specifies retrieving the RGB color from the rgbFgColor field of the CGrafPort structure; a value of 1 in the value field specifies retrieving the palette entry from the pmFqColor **field of the** GrafVars **structure.On return,** ColorSpec **structure holds the current** foreground color. You can save either QuickDraw's foreground color from the CGrafPort structure or the Palette Manager's foreground color from the GrafVars structure.

# **Special Considerations**

For applications running in Mac OS X, the Palette Manager is no longer relevant because display devices always support direct color (pixel depth of 16 or 32 bits). The palette-based graphics model only works in 256-color (8-bit pseudocolor) modes of operation, which are not supported for the Mac OS X GUI.

There is some support for palettes in Quartz Services; see *Quartz Display Services Reference*.

# **Availability**

Available in Mac OS X v10.0 and later. Deprecated in Mac OS X v10.4. Not available to 64-bit applications.

# **Declared In**

Palettes.h

# **SetDepth**

Changes the pixel depth of a video device. (**Deprecated.** There is no replacement; 8-bit graphics mode is not supported by the Mac OS X GUI.)

```
OSErr SetDepth (
   GDHandle gd,
    short depth,
   short whichFlags,
    short flags
```
);

# **Parameters**

*gd*

A handle to the GDevice structure of the video device whose pixel depth you wish to change.

*depth*

The mode ID returned by the [HasDepth](#page-1370-0) (page 1371) function indicating that the video device supports the desired pixel depth. Alternatively, you can pass the desired pixel depth directly in this parameter, although you should use the HasDepth function to ensure that the device supports this depth.

*whichFlags*

The gdDevType constant, which represents a bit in the gdFlags field of the GDevice structure. (If this bit is set to 0 in the GDevice structure, the video device is black and white; if the bit is set to 1, the device supports color.

# *flags*

The value 0 or 1. If you pass 0 in this parameter, the SetDepth function changes the video device to black and white; if you pass 1 in this parameter, SetDepth changes the video device to color.

# **Return Value**

Returns zero if successful, or it returns a nonzero value if it cannot impose the desired depth and display mode on the requested device.

# **Discussion**

The SetDepth function does not change the 'scrn' resource; when the system is restarted, the original depth for this device is restored.

The Monitors control panel isthe user interface for changing the pixel depth, color capabilities, and positions of video devices. Since the user can control the capabilities of the video device, your application should be flexible: although it may have a preferred pixel depth, your application should do its best to accommodate less than ideal conditions.

Use SetDepth only if your application can run on devices of a particular pixel depth and is unable to adapt to any other depth. Your application should display a dialog box that offers the user a choice between changing to that depth or canceling display of the image before your application uses SetDepth. Such a dialog box saves the user the trouble of going to the Monitors control panel before returning to your application.

# **Special Considerations**

For applications running in Mac OS X, the Palette Manager is no longer relevant because display devices always support direct color (pixel depth of 16 or 32 bits). The palette-based graphics model only works in 256-color (8-bit pseudocolor) modes of operation, which are not supported for the Mac OS X GUI.

There is some support for palettes in Quartz Services; see *Quartz Display Services Reference*.

# **Availability**

Available in Mac OS X v10.0 and later.

# <span id="page-1382-0"></span>**Declared In**

ImageCompression.k.h

# **SetEntryColor**

Changes the color of a palette entry. (Deprecated in Mac OS X v10.4. There is no replacement; 8-bit graphics mode is not supported by the Mac OS X GUI.)

Not recommended.

```
void SetEntryColor (
   PaletteHandle dstPalette,
   short dstEntry,
    const RGBColor *srcRGB
);
```
**Parameters**

# *dstPalette*

The palette whose entry color is to be changed.

*dstEntry*

The palette entry to be changed.

Palette Manager Reference (Not Recommended)

# *srcRGB*

A pointer to the new RGB color value.

# **Discussion**

Set Entry Color marks the entry as having changed, but it does not change the color environment. That change occurs upon the next call to ActivatePalette. SetEntryColor marks modified entries such that the palette is updated, even though no update is required by a change in the color environment.

# **Special Considerations**

For applications running in Mac OS X, the Palette Manager is no longer relevant because display devices always support direct color (pixel depth of 16 or 32 bits). The palette-based graphics model only works in 256-color (8-bit pseudocolor) modes of operation, which are not supported for the Mac OS X GUI.

There is some support for palettes in Quartz Services; see *Quartz Display Services Reference*.

## **Availability**

Available in Mac OS X v10.0 and later. Deprecated in Mac OS X v10.4. Not available to 64-bit applications.

# **Declared In**

<span id="page-1383-0"></span>Palettes.h

# **SetEntryUsage**

Modifies the usage category and tolerance values of a palette entry. (Deprecated in Mac OS X v10.4. There is no replacement; 8-bit graphics mode is not supported by the Mac OS X GUI.)

Not recommended.

```
void SetEntryUsage (
   PaletteHandle dstPalette,
    short dstEntry,
    short srcUsage,
    short srcTolerance
);
```
# **Parameters**

*dstPalette*

A handle to the palette to be modified.

```
dstEntry
```
The palette entry.

```
srcUsage
```
The new usage value; one or more usage constants.

#### *srcTolerance*

The new tolerance value.

# **Discussion**

SetEntryUsage marks the entry as having changed, but it does not change the color environment. That change occurs upon the next call to ActivatePalette. Modified entries are marked such that the palette is updated even though no update is required by a change in the color environment. If either srcUsage or srcTolerance is set to \$FFFF (-1), the entries are not changed.

This function allows you to easily modify a palette created with NewPalette or modified by CTab2Palette. For such palettes the ciUsage and ciTolerance fields of the ColorInfo structure are the same because you can designate only one value for each. You typically call SetEntryUsage after NewPalette or CTab2Palette to adjust and customize your palette.

# **Special Considerations**

For applications running in Mac OS X, the Palette Manager is no longer relevant because display devices always support direct color (pixel depth of 16 or 32 bits). The palette-based graphics model only works in 256-color (8-bit pseudocolor) modes of operation, which are not supported for the Mac OS X GUI.

There is some support for palettes in Quartz Services; see *Quartz Display Services Reference*.

# **Availability**

Available in Mac OS X v10.0 and later. Deprecated in Mac OS X v10.4. Not available to 64-bit applications.

# **Declared In**

<span id="page-1384-0"></span>Palettes.h

# **SetPalette**

Associates a palette with a window. (Deprecated in Mac OS X v10.4. There is no replacement; 8-bit graphics mode is not supported by the Mac OS X GUI.)

# Not recommended.

```
void SetPalette (
   WindowRef dstWindow,
    PaletteHandle srcPalette,
    Boolean cUpdates
);
```
# **Parameters**

```
dstWindow
```
A pointer to the window to which you want to assign a new palette.

*srcPalette*

A handle to the palette you want to assign.

*cUpdates*

A Boolean value in which your application specifies whether the window is to receive updates as a result of changesto the color environment. Specify TRUE if you want the window to be updated, even if the window is not the frontmost window. When a window is the frontmost window, changes to its palette cause it to get an update event regardless of how the cUpdates parameter is set.

# **Discussion**

You can use the [NSetPalette](#page-1373-0) (page 1374) function, which does the same thing as SetPalette, when you need greater flexibility in setting criteria for updates. The nCUpdates parameter for the NSetPalette function includes the option of turning off updates when the window is the frontmost window.

Use the NSetPalette function to associate a palette with a window but with additional options as to when an update event is triggered by changes to the color environment.

Palette Manager Reference (Not Recommended)

Use the [GetNewPalette](#page-1368-0) (page 1369) function or the [NewPalette](#page-1372-0) (page 1373) function to create a new palette. To dispose of a palette, use the [DisposePalette](#page-1364-0) (page 1365) function.

# **Special Considerations**

For applications running in Mac OS X, the Palette Manager is no longer relevant because display devices always support direct color (pixel depth of 16 or 32 bits). The palette-based graphics model only works in 256-color (8-bit pseudocolor) modes of operation, which are not supported for the Mac OS X GUI.

There is some support for palettes in Quartz Services; see *Quartz Display Services Reference*.

## **Availability**

Available in Mac OS X v10.0 and later. Deprecated in Mac OS X v10.4. Not available to 64-bit applications.

# **Declared In**

<span id="page-1385-0"></span>Palettes.h

# **SetPaletteUpdates**

Sets the update attribute of a palette. (Deprecated in Mac OS X v10.4. There is no replacement; 8-bit graphics mode is not supported by the Mac OS X GUI.)

#### Not recommended.

```
void SetPaletteUpdates (
   PaletteHandle p,
    short updates
);
```
#### **Parameters**

*p*

A handle to the palette.

*updates*

One of the update attributes for the NSetPalette function. See "Update [Constants"](#page-1389-0) (page 1390) for a description of the update attributes.

# **Special Considerations**

For applications running in Mac OS X, the Palette Manager is no longer relevant because display devices always support direct color (pixel depth of 16 or 32 bits). The palette-based graphics model only works in 256-color (8-bit pseudocolor) modes of operation, which are not supported for the Mac OS X GUI.

There is some support for palettes in Quartz Services; see *Quartz Display Services Reference*.

#### **Availability**

Available in Mac OS X v10.0 and later. Deprecated in Mac OS X v10.4. Not available to 64-bit applications.

#### **Declared In**

Palettes.h

# Data Types

# <span id="page-1386-0"></span>**ColorInfo**

Specifies color information for each color in a palette.

```
struct ColorInfo {
    RGBColor ciRGB;
     short ciUsage;
    short ciTolerance;
    short ciDataFields[3];
};
typedef struct ColorInfo ColorInfo;
typedef ColorInfo * ColorInfoPtr;
```
# **Fields**

ciRGB

An RGB color value, which is defined by the RGBColor structure. It contains three fields that contain integer values for defining, respectively, the red, green, and blue values of the color.

ciUsage

One or more of the usage constants, specifying how this entry is to be used. The ciUsage field can contain any of the [Usage Constants](#page-1387-0) (page 1388).

#### ciTolerance

An integer expressing the range in RGB space within which the red, green, and blue values must fall to satisfy this entry. A tolerance value of \$0000 means that only an exact match is acceptable. Values of \$0xxx other than \$0000 are reserved and should not be used in applications.

ciDataFields

Private fields.

# **Discussion**

Each color information structure in a palette comprises an RGB color value, information describing how the color is to be used, a tolerance value for colors that need only be approximated, and private fields. You should not create and modify the public fields directly; instead, use Palette Manager functions such as Set EntryColor and SetEntryUsage.

# **Availability**

Available in Mac OS X v10.0 and later.

#### **Declared In**

Palettes.h

# **Palette**

Represents a set of colors optimized for use on display devices with a limited number of colors.

Palette Manager Reference (Not Recommended)

```
struct Palette {
    short pmEntries;
     short pmDataFields[7];
    ColorInfo pmInfo[1];
};
typedef struct Palette Palette;
typedef Palette * PalettePtr;
```
# **Fields**

pmEntries

The number of ColorInfo structures in the pmInfo array.

pmDataFields

Private fields used by the Palette Manager.

pmInfo

An array of [ColorInfo](#page-1386-0) (page 1387) structures.

# **Discussion**

A palette structure contains a header and a collection of color information structures, one for each color in the palette.

# **Availability**

Available in Mac OS X v10.0 and later.

**Declared In**

Palettes.h

# <span id="page-1387-0"></span>**Constants**

# **Usage Constants**

Constants used to determine how the Palette Manager uses a specific palette color.

#### Palette Manager Reference (Not Recommended)

```
enum {
     pmCourteous = 0,
    pmDired = 0 \times 0001,
    pmTolerant = 0x0002,
    pmAnimal = 0 \times 0004,
    pmExplicit = 0x0008,
    pmWhite = 0x0010,
    pmBlack = 0x0020,
    pmInhibitG2 = 0x0100,
    pmInhibitC2 = 0x0200,
    pmInhibitG4 = 0x0400,
    pmInhibitC4 = 0x0800,pmInhibitG8 = 0x1000,
     pmInhibitC8 = 0x2000
```

```
};
```
# **Constants**

pmCourteous

The color accepts whatever value the Color Manager determines to be the closest match currently available in the device color table.

Available in Mac OS X v10.0 and later.

Declared in Palettes.h.

# pmDithered

[description forthcoming]

Available in Mac OS X v10.0 and later.

Declared in Palettes.h.

#### pmTolerant

The color accepts the Color Manager's choices on an indexed device.

Available in Mac OS X v10.0 and later.

Declared in Palettes.h.

#### pmAnimated

The color is used for special color animation effects.

Available in Mac OS X v10.0 and later.

Declared in Palettes.h.

#### pmExplicit

The color specifies an index value rather than an RGB color and always generates the corresponding entry from the device's color table.

Available in Mac OS X v10.0 and later.

Declared in Palettes.h.

#### pmWhite

Assign color to white on a 1-bit device.

Available in Mac OS X v10.0 and later.

Declared in Palettes.h.

### pmBlack

Assign color to black on a 1-bit device.

Available in Mac OS X v10.0 and later.

Declared in Palettes.h.

Palette Manager Reference (Not Recommended)

pmInhibitG2

Inhibit on 2-bit grayscale device.

Available in Mac OS X v10.0 and later.

Declared in Palettes.h.

# pmInhibitC2

Inhibit on 2-bit color device.

Available in Mac OS X v10.0 and later.

Declared in Palettes.h.

# pmInhibitG4

Inhibit on 4-bit grayscale device.

Available in Mac OS X v10.0 and later.

Declared in Palettes.h.

# pmInhibitC4

Inhibit on 4-bit color device.

Available in Mac OS X v10.0 and later.

Declared in Palettes.h.

# pmInhibitG8

Inhibit on 8-bit grayscale device.

Available in Mac OS X v10.0 and later.

Declared in Palettes.h.

#### pmInhibitC8

Inhibit on 8-bit color device.

Available in Mac OS X v10.0 and later.

Declared in Palettes.h.

### **Discussion**

You can logically AND these constants in certain combinations to specify the value of ciUsage in a [ColorInfo](#page-1386-0) (page 1387) record.

<span id="page-1389-0"></span>The inhibit constants are used to indicate that a graphics device should be prevented from displaying the color at specified pixel depths. They are always used in combination with other usage constants.

# **Update Constants**

Constants used to determine whether a window is updated based on various changesto the color environment.

#### Palette Manager Reference (Not Recommended)

```
enum {
     pmNoUpdates = 0x8000,
     pmBkUpdates = 0xA000,
     pmFgUpdates = 0xC000,
     pmAllUpdates = 0xE000
};
```
## **Constants**

pmNoUpdates

Do not update the window when its color environment changes.

Available in Mac OS X v10.0 and later.

Declared in Palettes.h.

# pmBkUpdates

Update the window only when it is not the active window.

Available in Mac OS X v10.0 and later.

Declared in Palettes.h.

# pmFgUpdates

Update the window only when it is the active window.

Available in Mac OS X v10.0 and later.

Declared in Palettes.h.

### pmAllUpdates

Update the window whenever its color environment changes.

Available in Mac OS X v10.0 and later.

Declared in Palettes.h.

# **Discussion**

You use these constants in the nCUpdates parameter of the [NSetPalette](#page-1373-0) (page 1374) function and the updates parameter of the [SetPaletteUpdates](#page-1385-0) (page 1386) function.

Palette Manager Reference (Not Recommended)

# Pasteboard Manager Reference

Framework: HIServices/HIServices.h **Declared in** Pasteboard.h **Companion guide** Pasteboard Manager Programming Guide

# **Overview**

The Pasteboard Manager lets you create and manipulate pasteboards, which act as holding containers for data to be transferred from one place to another. Typically you use pasteboards to facilitate copy-and-paste or drag-and-drop operations, but you can use them whenever you need to temporarily store data that will be moved elsewhere.

Note: The Pasteboard Manager supersedes the Scrap Manager and the drag flavor APIs in the Drag Manager, adding greater flexibility in the type and quantity of data to be transferred. Pasteboard Manager pasteboards are also fully compatible with Cocoa pasteboards.

# Functions by Task

# **Creating and Using Pasteboards**

- [PasteboardCreate](#page-1396-0) (page 1397) Creates a reference to the specified global pasteboard.
- [PasteboardSynchronize](#page-1401-0) (page 1402)

Synchronizes the local pasteboard reference to reflect the contents of the global pasteboard.

[PasteboardClear](#page-1393-0) (page 1394)

Clears the contents of the specified pasteboard.

[PasteboardCopyName](#page-1395-0) (page 1396)

Gets the name of a pasteboard.

[PasteboardGetItemCount](#page-1397-0) (page 1398)

Obtains the number of data items in the specified pasteboard.

# [PasteboardGetItemIdentifier](#page-1398-0) (page 1399)

Obtains the item identifier for an item in a pasteboard.

# **Manipulating Pasteboard Flavor Data**

```
PasteboardCopyItemFlavors (page 1395)
      Obtains an array of flavors for a specified item in a pasteboard.
PasteboardGetItemFlavorFlags (page 1398)
      Obtains the flags for a given flavor.
PasteboardCopyItemFlavorData (page 1395)
      Obtains data from a pasteboard for the desired flavor.
PasteboardPutItemFlavor (page 1399)
      Adds flavor data or a promise to the specified pasteboard.
PasteboardSetPromiseKeeper (page 1402)
      Registers the promise keeper callback function for a pasteboard.
PasteboardCopyPasteLocation (page 1396)
      Determines the location in which to paste promised data.
PasteboardSetPasteLocation (page 1401)
      Sets the paste location before requesting flavor data.
PasteboardResolvePromises (page 1400)
```
Resolves all promises to a given pasteboard.

# <span id="page-1393-0"></span>**Functions**

# **PasteboardClear**

Clears the contents of the specified pasteboard.

```
OSStatus PasteboardClear (
   PasteboardRef inPasteboard
);
```
# **Parameters**

*inPasteboard* The pasteboard you want to clear.

# **Return Value**

A result code. See ["Pasteboard](#page-1406-0) Manager Result Codes" (page 1407).

# **Discussion**

After calling this function, the application owns the pasteboard and can add data to it. You must call PasteboardClear before modifying a pasteboard.

**Availability** Available in Mac OS X v10.3 and later.

# **Related Sample Code CarbonSketch**

**Declared In** Pasteboard.h

# <span id="page-1394-1"></span>**PasteboardCopyItemFlavorData**

Obtains data from a pasteboard for the desired flavor.

```
OSStatus PasteboardCopyItemFlavorData (
   PasteboardRef inPasteboard,
   PasteboardItemID inItem,
   CFStringRef inFlavorType,
    CFDataRef *outData
);
```
# **Parameters**

*inPasteboard*

The pasteboard containing the data.

*inItem*

The identifier for the item whose flavor data you want to obtain.

*inFlavorType*

The flavor of the data you want to obtain, specified as a uniform type identifier.

*outData*

On return, outData points to the flavor data. You must release this data using CFRelease when you are done using it.

**Return Value** A result code. See ["Pasteboard](#page-1406-0) Manager Result Codes" (page 1407).

# **Availability**

Available in Mac OS X v10.3 and later.

# **Related Sample Code**

CarbonCocoa\_PictureCursor **CarbonSketch** 

# <span id="page-1394-0"></span>**Declared In**

Pasteboard.h

# **PasteboardCopyItemFlavors**

Obtains an array of flavors for a specified item in a pasteboard.

```
OSStatus PasteboardCopyItemFlavors (
   PasteboardRef inPasteboard,
    PasteboardItemID inItem,
    CFArrayRef *outFlavorTypes
);
```
# **Parameters**

*inPasteboard*

The pasteboard containing the data.

*inItem*

The identifier for the item whose flavors you want to obtain.

*outFlavorTypes*

On return, out Flavor Types points to an array of flavors, specified as uniform type identifiers. You must release this array by calling CFRelease when you are done using it.

Pasteboard Manager Reference

# **Return Value**

A result code. See ["Pasteboard](#page-1406-0) Manager Result Codes" (page 1407).

## **Availability**

Available in Mac OS X v10.3 and later.

#### **Related Sample Code CarbonSketch**

**Declared In**

<span id="page-1395-0"></span>Pasteboard.h

# **PasteboardCopyName**

Gets the name of a pasteboard.

```
OSStatus PasteboardCopyName (
     PasteboardRef inPasteboard,
     CFStringRef *outName
);
```
# **Parameters**

*inPasteboard*

The pasteboard whose name you want to retrieve.

*outName*

A pointer to a CFStringRef variable allocated by the caller. On return, the string contains the name of the specified pasteboard. The caller is responsible for releasing the string.

# **Return Value**

A result code. See ["Pasteboard](#page-1406-0) Manager Result Codes" (page 1407).

#### **Discussion**

You can use this function to discover the name of a uniquely-named pasteboard so that other processes may access it.

# **Availability**

Available in Mac OS X v10.4 and later.

### <span id="page-1395-1"></span>**Declared In**

Pasteboard.h

# **PasteboardCopyPasteLocation**

Determines the location in which to paste promised data.

```
OSStatus PasteboardCopyPasteLocation (
    PasteboardRef inPasteboard,
    CFURLRef *outPasteLocation
);
```
# **Parameters**

*inPasteboard*

The pasteboard whose paste location you want to determine.

*outPasteLocation*

On return, outPasteLocation points to a CFURL indicating the paste location. You must release this URL when you are done with it by calling CFRelease.

# **Return Value**

A result code. See ["Pasteboard](#page-1406-0) Manager Result Codes" (page 1407).

# **Discussion**

You typically call this function from your promise keeper callback function to determine where to deliver a promised file. It is also used to tell a translation service where to place a translated file.

This function is analogous to the Drag Manager function GetDropLocation.

## **Availability**

Available in Mac OS X v10.3 and later.

<span id="page-1396-0"></span>**Declared In** Pasteboard.h

# **PasteboardCreate**

Creates a reference to the specified global pasteboard.

```
OSStatus PasteboardCreate (
   CFStringRef inName,
    PasteboardRef *outPasteboard
);
```
# **Parameters**

*inName*

The name of the pasteboard to reference. To create a new pasteboard, specify a unique name. Pasteboard names should have a reverse DNS-style name to ensure uniqueness. You may also pass one of the following constants:

- [kPasteboardFind](#page-1404-0) (page 1405) to obtain a reference to the global Find pasteboard
- [kPasteboardClipboard](#page-1404-1) (page 1405) to obtain a reference to the global Clipboard
- [kPasteboardUniqueName](#page-1404-2) (page 1405) to ask the Pasteboard Manager to create a new pasteboard with a unique name

#### *outPasteboard*

A pointer to a PasteboardRef variable allocated by the caller. On return, the variable refers to the pasteboard specified in the *inName* parameter.

When you are finished using the pasteboard, you can call CFRelease to release the reference. If you do not release the reference, the pasteboard continuesto exist even after your application terminates. A subsequently launched application can find a previously created pasteboard by name and examine the data within it.

# **Return Value**

A result code. See ["Pasteboard](#page-1406-0) Manager Result Codes" (page 1407).

# **Discussion**

You can use this function to create a reference to a new or existing pasteboard.

#### **Availability**

Available in Mac OS X v10.3 and later.

**CHAPTER 39** Pasteboard Manager Reference

**Related Sample Code CarbonSketch** 

**Declared In** Pasteboard.h

# <span id="page-1397-0"></span>**PasteboardGetItemCount**

Obtains the number of data items in the specified pasteboard.

```
OSStatus PasteboardGetItemCount (
    PasteboardRef inPasteboard,
    ItemCount *outItemCount
);
```
# **Parameters**

*inPasteboard*

The pasteboard whose items you want to count.

*outItemCount*

On return, out I temCount points to the number of items in the pasteboard.

## **Return Value**

A result code. See ["Pasteboard](#page-1406-0) Manager Result Codes" (page 1407).

#### **Discussion**

You usually call this function before calling [PasteboardGetItemIdentifier](#page-1398-0) (page 1399).

#### **Availability**

Available in Mac OS X v10.3 and later.

#### **Related Sample Code CarbonSketch**

<span id="page-1397-1"></span>**Declared In** Pasteboard.h

# **PasteboardGetItemFlavorFlags**

Obtains the flags for a given flavor.

```
OSStatus PasteboardGetItemFlavorFlags (
   PasteboardRef inPasteboard,
   PasteboardItemID inItem,
   CFStringRef inFlavorType,
    PasteboardFlavorFlags *outFlags
);
```
#### **Parameters**

#### *inPasteboard*

The pasteboard containing the data.

*inItem*

The identifier for the item whose flavor flags you want to obtain.

#### Pasteboard Manager Reference

# *inFlavorType*

The flavor whose flags you want to obtain.

# *outFlags*

On return, out Flags points to a bit field containing the flavor flags. See ["Pasteboard](#page-1404-3) Flavor Flags" (page 1405) for a list of possible values.

# **Return Value**

A result code. See ["Pasteboard](#page-1406-0) Manager Result Codes" (page 1407).

#### **Availability**

Available in Mac OS X v10.3 and later.

# **Declared In**

<span id="page-1398-0"></span>Pasteboard.h

# **PasteboardGetItemIdentifier**

Obtains the item identifier for an item in a pasteboard.

```
OSStatus PasteboardGetItemIdentifier (
    PasteboardRef inPasteboard,
    CFIndex inIndex,
    PasteboardItemID *outItem
);
```
# **Parameters**

#### *inPasteboard*

The pasteboard containing the data.

```
inIndex
```
The one-based index number of the data item whose identifier you want to obtain.

# *outItem*

On return, out I tem points to the item identifier for the data item at index in Index.

# **Return Value**

A result code. See ["Pasteboard](#page-1406-0) Manager Result Codes" (page 1407).

# **Discussion**

The item index is one-based to match the convention used by the Drag Manager.

# **Availability**

Available in Mac OS X v10.3 and later.

# **Related Sample Code**

CarbonCocoa\_PictureCursor **CarbonSketch** 

# <span id="page-1398-1"></span>**Declared In**

Pasteboard.h

# **PasteboardPutItemFlavor**

Adds flavor data or a promise to the specified pasteboard.

#### Pasteboard Manager Reference

```
OSStatus PasteboardPutItemFlavor (
   PasteboardRef inPasteboard,
    PasteboardItemID inItem,
   CFStringRef inFlavorType,
    CFDataRef inData,
    PasteboardFlavorFlags inFlags
);
```
#### **Parameters**

#### *inPasteboard*

The pasteboard to which to add flavor data or a promise.

*inItem*

The identifier for the item to which to add flavor data or a promise.

*inFlavorType*

The flavor type of the data or promise you are adding, specified as a uniform type identifier.

*inData*

The data to add, or a promise to supply the data later. If you pass a CFData object, you may safely release the object when this function returns. To indicate that the data is promised, pass [kPasteboardPromisedData](#page-1406-1) (page 1407). For more information about promised data, see the Discussion below.

*inFlags*

A bit field of flags for the specified flavor.

#### **Return Value**

A result code. See ["Pasteboard](#page-1406-0) Manager Result Codes" (page 1407).

#### **Discussion**

If you promise data, you must implement a promise keeper callback to deliver the data when asked for it (see [PasteboardPromiseKeeperProcPtr](#page-1402-0) (page 1403) for more details). Typically, you store promisesinstead of the actual data when the data requires a large overhead to generate. You can call this function multiple times to add multiple flavors to a given item. You should add the flavors in your application's order of preference or richness.

#### **Availability**

Available in Mac OS X v10.3 and later.

**Related Sample Code CarbonSketch** 

# <span id="page-1399-0"></span>**Declared In**

Pasteboard.h

# **PasteboardResolvePromises**

Resolves all promises to a given pasteboard.

Pasteboard Manager Reference

```
OSStatus PasteboardResolvePromises (
    PasteboardRef inPasteboard
);
```
# **Parameters**

*inPasteboard*

The pasteboard whose promises your application wants to resolve. If you pass [kPasteboardResolveAllPromises](#page-1406-2) (page 1407), all the promises for all pasteboards handled by the application are resolved.

# **Return Value**

A result code. See ["Pasteboard](#page-1406-0) Manager Result Codes" (page 1407).

#### **Discussion**

You should call this function when your application quits or otherwise becomes unavailable.

# **Availability**

Available in Mac OS X v10.3 and later.

# **Declared In**

<span id="page-1400-0"></span>Pasteboard.h

# **PasteboardSetPasteLocation**

Sets the paste location before requesting flavor data.

```
OSStatus PasteboardSetPasteLocation (
   PasteboardRef inPasteboard,
   CFURLRef inPasteLocation
);
```
#### **Parameters**

*inPasteboard*

The pasteboard you want to obtain flavor data from.

*inPasteLocation*

A Core Foundation URL indicating where to put the data.

#### **Return Value**

A result code. See ["Pasteboard](#page-1406-0) Manager Result Codes" (page 1407).

#### **Discussion**

Applications that receive pasteboard data in the form of a file should call this function before calling [PasteboardCopyItemFlavorData](#page-1394-1) (page 1395), so the sender knows where to place the promised data. If the requested data was promised by the sender, the sending application calls [PasteboardCopyPasteLocation](#page-1395-1) (page 1396) to determine where to put it.

If a paste location is not applicable for your application, you don't need to call this function.

This function is analogous to the Drag Manager function SetDropLocation.

# **Availability**

Available in Mac OS X v10.3 and later.

**Declared In** Pasteboard.h

# <span id="page-1401-1"></span>**PasteboardSetPromiseKeeper**

Registers the promise keeper callback function for a pasteboard.

```
OSStatus PasteboardSetPromiseKeeper (
   PasteboardRef inPasteboard,
   PasteboardPromiseKeeperProcPtr inPromiseKeeper,
    void *inContext
);
```
**Parameters**

# *inPasteboard*

The pasteboard to assign the promise keeper callback. If you have multiple pasteboards, you can assign multiple callbacks.

*inPromiseKeeper*

A pointer to your promise keeper callback function. See [PasteboardPromiseKeeperProcPtr](#page-1402-0) (page 1403) for more information about implementing the callback.

*inContext*

A pointer to application-defined data. The value you pass in this parameter is passed to your promise keeper callback function when it is called.

# **Return Value**

A result code. See ["Pasteboard](#page-1406-0) Manager Result Codes" (page 1407).

# **Discussion**

You must have registered a promise keeper callback function before promising any data on the specified pasteboard.

# **Availability**

Available in Mac OS X v10.3 and later.

# <span id="page-1401-0"></span>**Declared In**

Pasteboard.h

# **PasteboardSynchronize**

Synchronizes the local pasteboard reference to reflect the contents of the global pasteboard.

```
PasteboardSyncFlags PasteboardSynchronize (
    PasteboardRef inPasteboard
);
```
# **Parameters**

*inPasteboard*

The pasteboard you want to synchronize.

# **Return Value**

A flag indicating what synchronization actions occurred.

# **Discussion**

Calling this function compares the local pasteboard reference with its global pasteboard. If the global pasteboard was modified, it updates the local pasteboard reference to reflect this change. You typically call this function whenever your application becomes active, so that its pasteboard information reflects any changes that occurred while it was in the background. This function has low overhead, so you should call it whenever you suspect a global pasteboard may have been changed.

# **CHAPTER 39** Pasteboard Manager Reference

**Availability** Available in Mac OS X v10.3 and later.

**Related Sample Code CarbonSketch** 

**Declared In** Pasteboard.h

# **Callbacks**

# <span id="page-1402-0"></span>**PasteboardPromiseKeeperProcPtr**

Defines a pointer to a callback function that supplies the actual data promised on the pasteboard.

```
typedef OSStatus (*PasteboardPromiseKeeperProcPtr)
(
PasteboardRef pasteboard,
PasteboardItemID item,
CFStringRef flavorType,
void* context
);
```
You would declare your promise keeper callback function named MyPromiseKeeper like this:

```
OSStatus MyPromiseKeeper (
PasteboardRef pasteboard,
PasteboardItemID item,
CFStringRef flavorType,
void* context
);
```
# **Parameters**

*pasteboard*

The pasteboard whose promise you need to fulfill.

*item*

The pasteboard item identifier containing the promised flavor.

*flavorType*

The flavor of the data being requested, specified as a uniform type identifier.

*context*

The pointer you passed to [PasteboardSetPromiseKeeper](#page-1401-1) (page 1402) in the inContext parameter.

# **Discussion**

When promising any flavor data on a pasteboard using [PasteboardPutItemFlavor](#page-1398-1) (page 1399), you must implement a callback function to fulfill that promise.

If your application delivers the promised data as a file, your callback should call

[PasteboardCopyPasteLocation](#page-1395-1) (page 1396) to determine where to deliver the requested data and then take the necessary steps to do so.

# **CHAPTER 39** Pasteboard Manager Reference

**Availability** Available in Mac OS X v10.3 and later.

**Declared In** Pasteboard.h

# Data Types

# **PasteboardRef**

Defines an opaque type that represents a pasteboard.

typedef struct OpaquePasteboardRef \*PasteboardRef;

**Discussion** This is a Core Foundation type. For more information, see *CFType Reference*.

**Availability** Available in Mac OS X v10.3 and later.

**Declared In** Pasteboard.h

# **PasteboardItemID**

Defines a pasteboard item identifier.

typedef void\* PasteboardItemID;

# **Discussion**

You can use any arbitrary (but unique) ID to identify your pasteboard items when placing them on a pasteboard. For example, you may want to identify items by their internal memory address. Only the owning application should interpret its pasteboard item identifiers.

When your application's promise keeper callback function is invoked, it receives a pasteboard item ID, and your application must be able to map that ID to the corresponding promised data.

# **Availability**

Available in Mac OS X v10.3 and later.

# **Declared In**

Pasteboard.h

# **Constants**

# **Pasteboard Name Constants**

Define the pasteboard names used when calling [PasteboardCreate](#page-1396-0) (page 1397).
#### Pasteboard Manager Reference

```
#define kPasteboardClipboard CFSTR("com.apple.pasteboard.clipboard")
#define kPasteboardFind CFSTR("com.apple.pasteboard.find")
#define kPasteboardUniqueName (CFStringRef)NULL
```
### **Constants**

kPasteboardClipboard

The global Clipboard (used for copy and paste).

Available in Mac OS X v10.3 and later.

Declared in Pasteboard.h.

kPasteboardFind

The global Find pasteboard (used for search fields).

Available in Mac OS X v10.3 and later.

Declared in Pasteboard.h.

kPasteboardUniqueName

A system-declared pasteboard that is guaranteed to be unique. Each time you call [PasteboardCreate](#page-1396-0) (page 1397) with this constant, you create a different, unique pasteboard.

Available in Mac OS X v10.3 and later.

Declared in Pasteboard.h.

## **Pasteboard Flavor Flags**

Indicate useful information associated with pasteboard item flavors.

```
enum {
   kPasteboardFlavorNoFlags = 0,
   kPasteboardFlavorSenderOnly = (1 \le \le 0),
   kPasteboardFlavorSenderTranslated = (1 \le \le 1),
   kPasteboardFlavorNotSaved = (1 \le \le 2),
    kPasteboardFlavorRequestOnly = (1 << 3),
   kPasteboardFlavorSystemTranslated = (1 \leq \leq 8),
   kPasteboardFlavorPromised = (1 \le \le 9)};
```
typedef UInt32 PasteboardFlavorFlags;

#### **Constants**

kPasteboardFlavorNoFlags

No flag information exists for this flavor.

Available in Mac OS X v10.3 and later.

Declared in Pasteboard.h.

kPasteboardFlavorSenderOnly

Only the process that added this flavor can see it. Typically used to tag proprietary data that can be cut, dragged, or pasted only within the owning application. This flag is identical to the Drag Manager flavorSenderOnly**flag.** 

Available in Mac OS X v10.3 and later.

Declared in Pasteboard.h.

#### Pasteboard Manager Reference

## kPasteboardFlavorSenderTranslated

The sender translated this data in some fashion before adding it to the pasteboard. The Finder cannot store flavor items marked with this flag in clipping files. This flag is identical to the Drag Manager flavorSenderTranslated flag.

Available in Mac OS X v10.3 and later.

Declared in Pasteboard.h.

## kPasteboardFlavorNotSaved

The receiver should not save the data provided for this flavor. The data may become stale after a drag, or the flavor may be used only to augment another flavor. For example, an application may add a flavor whose only purpose is to supply additional information (say text style) about another flavor. The Finder cannot store flavor items marked with this flag in clipping files. This flag is identical to the Drag Manager flavorNotSaved flag.

Available in Mac OS X v10.3 and later.

Declared in Pasteboard.h.

#### kPasteboardFlavorRequestOnly

When the sender sets this flag, this flavor is hidden from calls to  $P$ asteboardCopyItemFlavors (page 1395). However, you can obtain the flavor flags and data by calling

[PasteboardGetItemFlavorFlags](#page-1397-0) (page 1398) or [PasteboardCopyItemFlavorData](#page-1394-1) (page 1395). The net result is that applications cannot obtain this flavor unless they are already aware it exists and specifically request it. This functionality can be useful for copying and pasting proprietary data within a suite of applications.

Available in Mac OS X v10.3 and later.

Declared in Pasteboard.h.

## kPasteboardFlavorSystemTranslated

This data flavor is available through the Translation Manager. That is, the Translation Manager must translate the sender's data before the receiver can receive it. This flag is set automatically when appropriate and cannot be set programmatically. The Finder cannot store flavor items marked with this flag in clipping files. This flag is identical to the Drag Manager flavor SystemTranslated flag.

Available in Mac OS X v10.3 and later.

Declared in Pasteboard.h.

#### kPasteboardFlavorPromised

The data associated with this flavor is not yet on the pasteboard. Typically data is promised to the pasteboard if it requires a lot of overhead to generate. If the receiver requests the data, the sender is notified so it can supply the promised data. This flag is set automatically when appropriate and cannot be set programmatically. This flag is identical to the Drag Manager flavorDataPromised flag.

Available in Mac OS X v10.3 and later.

Declared in Pasteboard.h.

## **Pasteboard Synchronization Flags**

Indicate the pasteboard status after a call to [PasteboardSynchronize](#page-1401-0) (page 1402).

#### Pasteboard Manager Reference

```
enum {
   kPasteboardModified = (1 \lt\lt 0),
    kPasteboardClientIsOwner = (1 << 1)
};
typedef UInt32 PasteboardSyncFlags;
```
#### **Constants**

kPasteboardModified

The pasteboard was modified since the last time the application accessed it, and the local pasteboard has been synchronized to reflect any changes. Your application should check to see what flavors are now available on the pasteboard and update appropriately (for example, enabling the Paste menu item).

Available in Mac OS X v10.3 and later.

Declared in Pasteboard.h.

```
kPasteboardClientIsOwner
```
The application recently cleared the pasteboard and is its current owner. The application can add flavor data to the pasteboard as desired.

Available in Mac OS X v10.3 and later.

```
Declared in Pasteboard.h.
```
## **Pasteboard Promise Constants**

Define constants related to the use of promised data.

```
#define kPasteboardPromisedData (CFDataRef)NULL
#define kPasteboardResolveAllPromises (PasteboardRef)NULL
```
### **Constants**

kPasteboardPromisedData

Indicates a promise that pasteboard data will be supplied later. Used when calling [PasteboardPutItemFlavor](#page-1398-0) (page 1399).

Available in Mac OS X v10.3 and later.

Declared in Pasteboard.h.

kPasteboardResolveAllPromises

Indicates that all promises on all global pasteboard resources owned by this application should be resolved. Used when calling [PasteboardResolvePromises](#page-1399-0) (page 1400).

Available in Mac OS X v10.3 and later.

Declared in Pasteboard.h.

## Result Codes

The table below lists the most common error codes returned by the Pasteboard Manager.

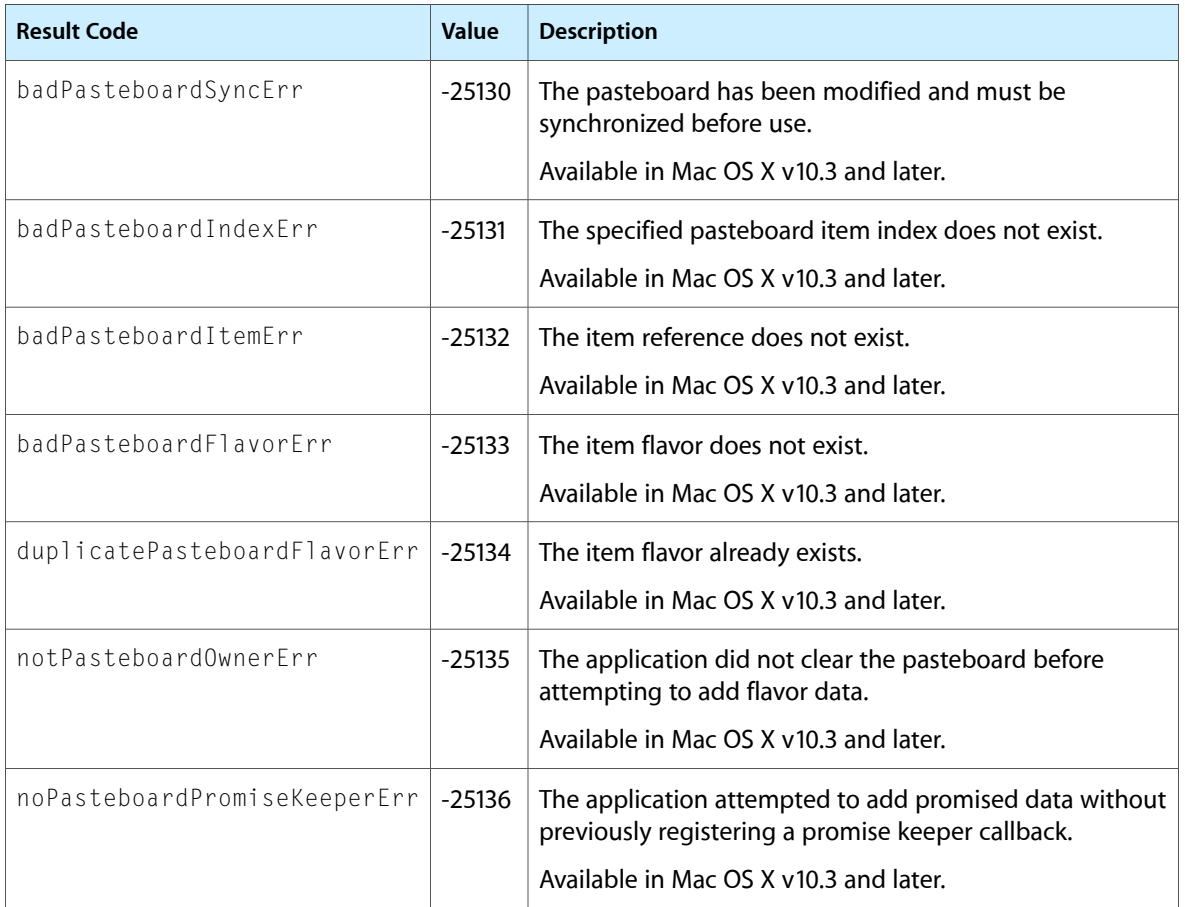

# Picture Utilities Reference (Not Recommended)

**Framework:** ApplicationServices/ApplicationServices.h **Declared in** PictUtils.h

## **Overview**

**Important:** The Picture Utilities are deprecated as of Mac OS X v10.4. The replacement API for all QuickDraw technologies is Quartz 2D (Core Graphics). See *Quartz Programming Guide for QuickDraw Developers* for strategies to replace QuickDraw code with Quartz 2D..

Because Quartz 2D uses an entirely different approach to graphics than used by QuickDraw, there is no one-to-one correlation between QuickDraw and Quartz 2D functions. However, because Quartz offers many new features and improved performance compared to QuickDraw, it is worthwhile making the effort to convert your graphics code to Quartz.

QuickDraw pictures are sequences of saved drawing commands. Pictures provide a common medium for the sharing of image data.

The Picture Utilities allow your application to gather information about a picture, such as color, fonts, picture comments, and resolution. You can also use the Picture Utilities to gather information about the colors in pixel maps.

## Functions by Task

## **Collecting Picture Information**

[DisposePictInfo](#page-1411-0) (page 1412) Deprecated in Mac OS X v10.4

Disposes of the private data structures allocated by the NewPictInfo function. (Deprecated. Use Quartz 2D instead; see *Quartz Programming Guide for QuickDraw Developers*.)

## [GetPictInfo](#page-1413-0) (page 1414) Deprecated in Mac OS X v10.4

Gathers information about a single picture. (Deprecated. Use Quartz 2D instead; see *Quartz Programming Guide for QuickDraw Developers*.)

## [GetPixMapInfo](#page-1415-0) (page 1416) Deprecated in Mac OS X v10.4

Gathers color information about a single pixel map or bitmap. (Deprecated. Use Quartz 2D instead; see *Quartz Programming Guide for QuickDraw Developers*.)

Picture Utilities Reference (Not Recommended)

### [NewPictInfo](#page-1421-0) (page 1422) Deprecated in Mac OS X v10.4

Begins collecting pictures, pixel maps, and bitmaps for a survey of pictures. (Deprecated. Use Quartz 2D instead; see *Quartz Programming Guide for QuickDraw Developers*.)

## [RecordPictInfo](#page-1423-0) (page 1424) Deprecated in Mac OS X v10.4

Adds a picture to an informational survey of multiple pictures. (Deprecated. Use Quartz 2D instead; see *Quartz Programming Guide for QuickDraw Developers*.)

## [RecordPixMapInfo](#page-1423-1) (page 1424) Deprecated in Mac OS X v10.4

Adds a pixel map or bitmap to an informational survey of multiple pixel maps and bitmaps. (Deprecated. Use Quartz 2D instead; see *Quartz Programming Guide for QuickDraw Developers*.)

## [RetrievePictInfo](#page-1424-0) (page 1425) Deprecated in Mac OS X v10.4

Returns information about all the pictures, pixel maps, and bitmaps included in a survey. (Deprecated. Use Quartz 2D instead; see *Quartz Programming Guide for QuickDraw Developers*.)

## **Using Universal Procedure Pointers**

[DisposeCalcColorTableUPP](#page-1410-0) (page 1411) Deprecated in Mac OS X v10.4 Disposes of a universal procedure pointer (UPP) to a color table calculation callback. (Deprecated. Use Quartz 2D instead; see *Quartz Programming Guide for QuickDraw Developers*.) [DisposeDisposeColorPickMethodUPP](#page-1410-1) (page 1411) Deprecated in Mac OS X v10.4 Disposes of a universal procedure pointer (UPP) to a method disposal callback. (Deprecated. Use Quartz 2D instead; see *Quartz Programming Guide for QuickDraw Developers*.) [DisposeInitPickMethodUPP](#page-1411-1) (page 1412) Deprecated in Mac OS X v10.4 Disposes of a universal procedure pointer (UPP) to a method initialization callback. (Deprecated, Use Quartz 2D instead; see *Quartz Programming Guide for QuickDraw Developers*.) [DisposeRecordColorsUPP](#page-1412-0) (page 1413) Deprecated in Mac OS X v10.4

## Disposes of a universal procedure pointer (UPP) to a color recording callback. (Deprecated. Use Quartz 2D instead; see *Quartz Programming Guide for QuickDraw Developers*.)

## [InvokeCalcColorTableUPP](#page-1417-0) (page 1418) Deprecated in Mac OS X v10.4

Invokes a color table calculation callback, using a universal procedure pointer. (Deprecated. Use Quartz 2D instead; see *Quartz Programming Guide for QuickDraw Developers*.)

## [InvokeDisposeColorPickMethodUPP](#page-1417-1) (page 1418) Deprecated in Mac OS X v10.4

Invokes a method disposal callback, using a universal procedure pointer. (Deprecated. Use Quartz 2D instead; see *Quartz Programming Guide for QuickDraw Developers*.)

## [InvokeInitPickMethodUPP](#page-1418-0) (page 1419) Deprecated in Mac OS X v10.4

Invokes a method initialization callback, using a universal procedure pointer. (Deprecated. Use Quartz 2D instead; see *Quartz Programming Guide for QuickDraw Developers*.)

## [InvokeRecordColorsUPP](#page-1418-1) (page 1419) Deprecated in Mac OS X v10.4

Invokes a color recording callback, using a universal procedure pointer. (Deprecated. Use Quartz 2D instead; see *Quartz Programming Guide for QuickDraw Developers*.)

## [NewCalcColorTableUPP](#page-1419-0) (page 1420) Deprecated in Mac OS X v10.4

Creates a new universal procedure pointer (UPP) to a color table calculation callback. (Deprecated. Use Quartz 2D instead; see *Quartz Programming Guide for QuickDraw Developers*.)

## [NewDisposeColorPickMethodUPP](#page-1419-1) (page 1420) Deprecated in Mac OS X v10.4

Creates a new universal procedure pointer (UPP) to a method disposal callback. (Deprecated. Use Quartz 2D instead; see *Quartz Programming Guide for QuickDraw Developers*.)

Picture Utilities Reference (Not Recommended)

[NewInitPickMethodUPP](#page-1420-0) (page 1421) Deprecated in Mac OS X v10.4

Creates a new universal procedure pointer (UPP) to a method initialization callback. (Deprecated. Use Quartz 2D instead; see *Quartz Programming Guide for QuickDraw Developers*.)

[NewRecordColorsUPP](#page-1422-0) (page 1423) Deprecated in Mac OS X v10.4

Creates a new universal procedure pointer (UPP) to a color recording callback. (Deprecated. Use Quartz 2D instead; see *Quartz Programming Guide for QuickDraw Developers*.)

## **Functions**

## <span id="page-1410-0"></span>**DisposeCalcColorTableUPP**

Disposes of a universal procedure pointer (UPP) to a color table calculation callback. (Deprecated in Mac OS X v10.4. Use Quartz 2D instead; see *Quartz Programming Guide for QuickDraw Developers*.)

```
void DisposeCalcColorTableUPP (
   CalcColorTableUPP userUPP
);
```
## **Parameters**

*userUPP*

The universal procedure pointer.

#### **Discussion**

For more information, see [CalcColorTableProcPtr](#page-1425-0) (page 1426).

#### **Special Considerations**

Because Quartz 2D uses an entirely different approach to graphics than used by QuickDraw, there is no one-to-one correlation between QuickDraw and Quartz 2D functions. However, because Quartz offers many new features and improved performance compared to QuickDraw, it is worthwhile making the effort to convert your graphics code to Quartz.

## **Availability**

Available in Mac OS X v10.0 and later. Deprecated in Mac OS X v10.4.

#### <span id="page-1410-1"></span>**Declared In**

PictUtils.h

## **DisposeDisposeColorPickMethodUPP**

Disposes of a universal procedure pointer (UPP) to a method disposal callback. (Deprecated in Mac OS X v10.4. Use Quartz 2D instead; see *Quartz Programming Guide for QuickDraw Developers*.)

```
void DisposeDisposeColorPickMethodUPP (
    DisposeColorPickMethodUPP userUPP
);
```
#### **Parameters**

*userUPP*

The universal procedure pointer.

Picture Utilities Reference (Not Recommended)

#### **Discussion**

For more information, see [DisposeColorPickMethodProcPtr](#page-1427-0) (page 1428).

## **Special Considerations**

Because Quartz 2D uses an entirely different approach to graphics than used by QuickDraw, there is no one-to-one correlation between QuickDraw and Quartz 2D functions. However, because Quartz offers many new features and improved performance compared to QuickDraw, it is worthwhile making the effort to convert your graphics code to Quartz.

## **Availability**

Available in Mac OS X v10.0 and later. Deprecated in Mac OS X v10.4.

## **Declared In**

<span id="page-1411-1"></span>PictUtils.h

## **DisposeInitPickMethodUPP**

Disposes of a universal procedure pointer (UPP) to a method initialization callback. (Deprecated in Mac OS X v10.4. Use Quartz 2D instead; see *Quartz Programming Guide for QuickDraw Developers*.)

```
void DisposeInitPickMethodUPP (
    InitPickMethodUPP userUPP
```

```
);
```
## **Parameters**

*userUPP*

The universal procedure pointer.

## **Discussion**

For more information, see [InitPickMethodProcPtr](#page-1428-0) (page 1429).

#### **Special Considerations**

Because Quartz 2D uses an entirely different approach to graphics than used by QuickDraw, there is no one-to-one correlation between QuickDraw and Quartz 2D functions. However, because Quartz offers many new features and improved performance compared to QuickDraw, it is worthwhile making the effort to convert your graphics code to Quartz.

#### **Availability**

Available in Mac OS X v10.0 and later. Deprecated in Mac OS X v10.4.

<span id="page-1411-0"></span>**Declared In** PictUtils.h

## **DisposePictInfo**

Disposes of the private data structures allocated by the NewPictInfo function. (Deprecated in Mac OS X v10.4. Use Quartz 2D instead; see *Quartz Programming Guide for QuickDraw Developers*.)

Picture Utilities Reference (Not Recommended)

```
OSErr DisposePictInfo (
    PictInfoID thePictInfoID
);
```
## **Parameters**

*thePictInfoID*

The unique identifier returned by NewPictInfo.

## **Return Value**

A result code. See ["Picture](#page-1440-0) Utilities Result Codes" (page 1441).

## **Discussion**

The DisposePictInfo function does not dispose of any of the handles returned to you in a PictInfo structure by the [RetrievePictInfo](#page-1424-0) (page 1425) function. Instead, you can dispose of a Palette structure by using the DisposePalette function. You can dispose of a ColorTable structure by using the DisposeCTable function. Dispose of other allocations with the DisposeHandle function.

Use this function when you are finished gathering information from a survey of pictures, pixel maps, or bitmaps.

## **Special Considerations**

Because Quartz 2D uses an entirely different approach to graphics than used by QuickDraw, there is no one-to-one correlation between QuickDraw and Quartz 2D functions. However, because Quartz offers many new features and improved performance compared to QuickDraw, it is worthwhile making the effort to convert your graphics code to Quartz.

## **Availability**

Available in Mac OS X v10.0 and later. Deprecated in Mac OS X v10.4. Not available to 64-bit applications.

## <span id="page-1412-0"></span>**Declared In**

PictUtils.h

## **DisposeRecordColorsUPP**

Disposes of a universal procedure pointer (UPP) to a color recording callback. (Deprecated in Mac OS X v10.4. Use Quartz 2D instead; see *Quartz Programming Guide for QuickDraw Developers*.)

```
void DisposeRecordColorsUPP (
    RecordColorsUPP userUPP
);
```
## **Parameters**

*userUPP*

The universal procedure pointer.

## **Discussion**

For more information, see [RecordColorsProcPtr](#page-1430-0) (page 1431).

Picture Utilities Reference (Not Recommended)

## **Special Considerations**

Because Quartz 2D uses an entirely different approach to graphics than used by QuickDraw, there is no one-to-one correlation between QuickDraw and Quartz 2D functions. However, because Quartz offers many new features and improved performance compared to QuickDraw, it is worthwhile making the effort to convert your graphics code to Quartz.

## **Availability**

Available in Mac OS X v10.0 and later. Deprecated in Mac OS X v10.4.

## **Declared In**

<span id="page-1413-0"></span>PictUtils.h

## **GetPictInfo**

Gathers information about a single picture. (Deprecated in Mac OS X v10.4. Use Quartz 2D instead; see *Quartz Programming Guide for QuickDraw Developers*.)

```
OSErr GetPictInfo (
   PicHandle thePictHandle,
   PictInfo *thePictInfo,
   short verb,
    short colorsRequested,
    short colorPickMethod,
    short version
);
```
## **Parameters**

*thePictHandle*

A handle to a picture.

## *thePictInfo*

On return, a pointer to a [PictInfo](#page-1433-0) (page 1434) structure, which holds information about the picture. Initially, all of the fields in the new PictInfo structure are set to NULL. Relevant fields are set to appropriate values depending on the information you request using the GetPictInfo function.

This function collects information from black-and-white pictures and bitmaps, and is supported in System 7 even by computers running only basic QuickDraw. However, when collecting color information on a computer running only basic QuickDraw, the function returns NULL instead of a handle to a Palette or ColorTable structure.

*verb*

A value indicating what type of information you want GetPictInfo to return in the PictInfo structure. See "Color [Information](#page-1439-0) Type" (page 1440) for a description of the values you can use in this parameter.

You can specify whether you want color information (in a ColorTable structure, a Palette structure, or both), whether you want picture comment information, and whether you want font information. If you want color information, be sure to use the colorPickMethod parameter to specify the method by which to select colors.

Because the Palette Manager adds black and white when creating a Palette structure, you can specify the number of colors you want minus 2 in the colorsRequested parameter and specify the suppressBlackAndWhite constant in the verb parameter when gathering colors destined for a Palette structure or a screen.

*colorsRequested*

From 1 to 256, the number of colors you want in the ColorTable or Palette structure returned via the PictInfo structure. If you are not requesting colors (that is, if you pass the recordComments or recordFontInfo constant in the verb parameter), specify 0 in this parameter.

### *colorPickMethod*

The method by which colors are selected for the ColorTable or Palette structure returned via the PictInfo structure. See "Color [Selection](#page-1439-1) Method" (page 1440) for a description of the values you can use here.

You can also create your own color-picking method in a resource file of type 'cpmt' and pass its resource ID in the colorPickMethod parameter. The resource ID must be greater than 127.

```
version
```
Always set this parameter to 0.

### **Return Value**

A result code. See ["Picture](#page-1440-0) Utilities Result Codes" (page 1441).

#### **Discussion**

The Picture Utilities provide two color-picking methods: one (specified by the popularMethod constant) that gives you the most frequently used colors and one (specified by the medianMethod constant) that gives you the widest range of colors. Each has advantages in different situations. For example, suppose the picture of a forest image contains 400 colors, of which 300 are greens, 80 are browns, and the rest are a scattering of golden sunlight effects. If you ask for the 250 most used colors, you will probably receive all greens. If you ask for a range of 250 colors, you will receive an assortment stretching from the greens and golds to the browns, including colors in between that might not actually appear in the image. If you specify the systemMethod constant, the Picture Utilities choose the method; currently they always choose popularMethod. You can also supply a color-picking method of your own.

If your application uses more than one color-picking method, it should present the user with a choice of which method to use.

When you are finished with the information in the PictInfo structure, use the Memory Manager function DisposeHandle to dispose of the PictInfo, Comment Spec, and Font Spec structures. Dispose of the Palette structure by using the DisposePalette function. Dispose of the ColorTable structure by using the DisposeCTable function.

## **Special Considerations**

Because Quartz 2D uses an entirely different approach to graphics than used by QuickDraw, there is no one-to-one correlation between QuickDraw and Quartz 2D functions. However, because Quartz offers many new features and improved performance compared to QuickDraw, it is worthwhile making the effort to convert your graphics code to Quartz.

When you ask for color information, GetPictInfo takes into account only the version 2 and extended version 2 picture opcodes RGBFgCol, RGBBkCol, BkPixPat, PnPixPat, FillPixPat, HiliteColor and pixel map or bitmap data. Each occurrence of these opcodes is treated as 1 pixel, regardless of the number and sizes of the objects drawn with that color. If you need an accurate set of colors from a complex picture, create an image of the picture in an offscreen pixel map, and then call the Get PixMapInfo (page 1416) function to obtain color information about that pixel map.

The GetPictInfo function returns a bit depth of 1 on QuickTime-compressed 'PICT' files. However, when QuickTime is installed, QuickTime decompresses and displays the image correctly.

## **Availability**

Available in Mac OS X v10.0 and later. Deprecated in Mac OS X v10.4. Not available to 64-bit applications.

**Declared In**

<span id="page-1415-0"></span>PictUtils.h

## **GetPixMapInfo**

Gathers color information about a single pixel map or bitmap. (Deprecated in Mac OS X v10.4. Use Quartz 2D instead; see *Quartz Programming Guide for QuickDraw Developers*.)

```
OSErr GetPixMapInfo (
    PixMapHandle thePixMapHandle,
    PictInfo *thePictInfo,
    short verb,
    short colorsRequested,
    short colorPickMethod,
    short version
);
```
## **Parameters**

```
thePixMapHandle
      A handle to a pixel map or bitmap.
```
## *thePictInfo*

On return, a pointer to a [PictInfo](#page-1433-0) (page 1434) structure, which holds information about a pixel map or bitmap. Initially, all of the fields in a new PictInfo structure are set to NULL. Relevant fields are set to appropriate values depending on the information you request using the GetPixMapInfo function.

This function also collects information from black-and-white pictures and bitmaps, and is supported in System 7 even by computers running only basic QuickDraw. However, when collecting color information on a computer running only basic QuickDraw, this function returns NULL instead of a handle to a Palette or ColorTable structure.

*verb*

A value indicating whether you want color information returned in a ColorTable structure, a Palette structure, or both. You can also request that black and white not be included among the returned colors. See "Color [Information](#page-1439-0) Type" (page 1440) for a description of the values you can use here.

Because the Palette Manager adds black and white when creating a Palette structure, you can specify the number of colors you want minus 2 in the colors Requested parameter and specify the constant suppressBlackAndWhite in the verb parameter when gathering colors destined for a Palette structure or a screen.

*colorsRequested*

From 1 to 256, the number of colors you want in the ColorTable or Palette structure returned via the PictInfo structure.

*colorPickMethod*

The method by which colors are selected for the ColorTable or Palette structure returned via the PictInfo structure. See "Color [Selection](#page-1439-1) Method" (page 1440) for a description of the values you can use here.

You can also create your own color-picking method in a resource file of type 'cpmt' and pass its resource ID in the colorPickMethod parameter. The resource ID must be greater than 127.

*version*

Always set this parameter to 0.

## **Return Value**

A result code. See ["Picture](#page-1440-0) Utilities Result Codes" (page 1441).

## **Discussion**

The Picture Utilities provide two color-picking methods: one that gives you the most frequently used colors and one that gives you the widest range of colors. If you specify the systemMethod constant, the Picture Utilities choose that method. Currently they always choose popularMethod. You can also supply a color-picking method of your own.

When you are finished with the information in the  $PictInfo$  structure, be sure to dispose of it. Use the Memory Manager function DisposeHandle to dispose of the PictInfo structure. Dispose of the Palette structure by using the DisposePalette function. Dispose of the ColorTable structure by using the DisposeCTable function.

## **Special Considerations**

Because Quartz 2D uses an entirely different approach to graphics than used by QuickDraw, there is no one-to-one correlation between QuickDraw and Quartz 2D functions. However, because Quartz offers many new features and improved performance compared to QuickDraw, it is worthwhile making the effort to convert your graphics code to Quartz.

## **Availability**

Available in Mac OS X v10.0 and later.

Deprecated in Mac OS X v10.4. Not available to 64-bit applications.

**Declared In** PictUtils.h

## <span id="page-1417-0"></span>**InvokeCalcColorTableUPP**

Invokes a color table calculation callback, using a universal procedure pointer. (Deprecated in Mac OS X v10.4. Use Quartz 2D instead; see *Quartz Programming Guide for QuickDraw Developers*.)

```
OSErr InvokeCalcColorTableUPP (
   UInt32 dataRef,
   SInt16 colorsRequested,
   void *colorBankPtr,
   CSpecArray resultPtr,
    CalcColorTableUPP userUPP
);
```
## **Discussion**

For parameter descriptions, see [CalcColorTableProcPtr](#page-1425-0) (page 1426).

## **Special Considerations**

Because Quartz 2D uses an entirely different approach to graphics than used by QuickDraw, there is no one-to-one correlation between QuickDraw and Quartz 2D functions. However, because Quartz offers many new features and improved performance compared to QuickDraw, it is worthwhile making the effort to convert your graphics code to Quartz.

## **Availability**

Available in Mac OS X v10.0 and later. Deprecated in Mac OS X v10.4.

## <span id="page-1417-1"></span>**Declared In**

PictUtils.h

## **InvokeDisposeColorPickMethodUPP**

Invokes a method disposal callback, using a universal procedure pointer. (Deprecated in Mac OS X v10.4. Use Quartz 2D instead; see *Quartz Programming Guide for QuickDraw Developers*.)

```
OSErr InvokeDisposeColorPickMethodUPP (
   UInt32 dataRef,
    DisposeColorPickMethodUPP userUPP
);
```
## **Discussion**

For more information, see [DisposeColorPickMethodProcPtr](#page-1427-0) (page 1428).

## **Special Considerations**

Because Quartz 2D uses an entirely different approach to graphics than used by QuickDraw, there is no one-to-one correlation between QuickDraw and Quartz 2D functions. However, because Quartz offers many new features and improved performance compared to QuickDraw, it is worthwhile making the effort to convert your graphics code to Quartz.

Picture Utilities Reference (Not Recommended)

#### **Availability**

Available in Mac OS X v10.0 and later. Deprecated in Mac OS X v10.4.

## **Declared In**

PictUtils.h

## <span id="page-1418-0"></span>**InvokeInitPickMethodUPP**

Invokes a method initialization callback, using a universal procedure pointer. (Deprecated in Mac OS X v10.4. Use Quartz 2D instead; see *Quartz Programming Guide for QuickDraw Developers*.)

```
OSErr InvokeInitPickMethodUPP (
   SInt16 colorsRequested,
   UInt32 *dataRef,
   SInt16 *colorBankType,
    InitPickMethodUPP userUPP
);
```
#### **Discussion**

For parameter descriptions, see [InitPickMethodProcPtr](#page-1428-0) (page 1429).

## **Special Considerations**

Because Quartz 2D uses an entirely different approach to graphics than used by QuickDraw, there is no one-to-one correlation between QuickDraw and Quartz 2D functions. However, because Quartz offers many new features and improved performance compared to QuickDraw, it is worthwhile making the effort to convert your graphics code to Quartz.

## **Availability**

Available in Mac OS X v10.0 and later. Deprecated in Mac OS X v10.4.

## <span id="page-1418-1"></span>**Declared In**

PictUtils.h

## **InvokeRecordColorsUPP**

Invokes a color recording callback, using a universal procedure pointer. (Deprecated in Mac OS X v10.4. Use Quartz 2D instead; see *Quartz Programming Guide for QuickDraw Developers*.)

```
OSErr InvokeRecordColorsUPP (
   UInt32 dataRef,
   RGBColor *colorsArray,
   SInt32 colorCount,
    SInt32 *uniqueColors,
    RecordColorsUPP userUPP
```
);

## **Discussion**

For parameter descriptions, see [RecordColorsProcPtr](#page-1430-0) (page 1431).

Picture Utilities Reference (Not Recommended)

#### **Special Considerations**

Because Quartz 2D uses an entirely different approach to graphics than used by QuickDraw, there is no one-to-one correlation between QuickDraw and Quartz 2D functions. However, because Quartz offers many new features and improved performance compared to QuickDraw, it is worthwhile making the effort to convert your graphics code to Quartz.

## **Availability**

Available in Mac OS X v10.0 and later. Deprecated in Mac OS X v10.4.

## **Declared In**

<span id="page-1419-0"></span>PictUtils.h

## **NewCalcColorTableUPP**

Creates a new universal procedure pointer (UPP) to a color table calculation callback. (Deprecated in Mac OS X v10.4. Use Quartz 2D instead; see *Quartz Programming Guide for QuickDraw Developers*.)

```
CalcColorTableUPP NewCalcColorTableUPP (
    CalcColorTableProcPtr userRoutine
);
```
#### **Parameters**

*userRoutine*

A pointer to your color table calculation callback. For more information, see [CalcColorTableProcPtr](#page-1425-0) (page 1426).

## **Return Value**

A UPP to the callback.

## **Special Considerations**

Because Quartz 2D uses an entirely different approach to graphics than used by QuickDraw, there is no one-to-one correlation between QuickDraw and Quartz 2D functions. However, because Quartz offers many new features and improved performance compared to QuickDraw, it is worthwhile making the effort to convert your graphics code to Quartz.

#### **Availability**

Available in Mac OS X v10.0 and later. Deprecated in Mac OS X v10.4.

<span id="page-1419-1"></span>**Declared In** PictUtils.h

## **NewDisposeColorPickMethodUPP**

Creates a new universal procedure pointer (UPP) to a method disposal callback. (Deprecated in Mac OS X v10.4. Use Quartz 2D instead; see *Quartz Programming Guide for QuickDraw Developers*.)

#### Picture Utilities Reference (Not Recommended)

```
DisposeColorPickMethodUPP NewDisposeColorPickMethodUPP (
    DisposeColorPickMethodProcPtr userRoutine
);
```
## **Parameters**

*userRoutine*

A pointer to your method disposal callback. For more information, see [DisposeColorPickMethodProcPtr](#page-1427-0) (page 1428).

**Return Value**

A UPP to the callback.

## **Special Considerations**

Because Quartz 2D uses an entirely different approach to graphics than used by QuickDraw, there is no one-to-one correlation between QuickDraw and Quartz 2D functions. However, because Quartz offers many new features and improved performance compared to QuickDraw, it is worthwhile making the effort to convert your graphics code to Quartz.

#### **Availability**

Available in Mac OS X v10.0 and later. Deprecated in Mac OS X v10.4.

**Declared In**

<span id="page-1420-0"></span>PictUtils.h

## **NewInitPickMethodUPP**

Creates a new universal procedure pointer (UPP) to a method initialization callback. (Deprecated in Mac OS X v10.4. Use Quartz 2D instead; see *Quartz Programming Guide for QuickDraw Developers*.)

```
InitPickMethodUPP NewInitPickMethodUPP (
    InitPickMethodProcPtr userRoutine
);
```
**Parameters** *userRoutine*

> A pointer to your method initialization callback. For more information, see [InitPickMethodProcPtr](#page-1428-0) (page 1429).

## **Return Value**

A UPP to the callback.

#### **Special Considerations**

Because Quartz 2D uses an entirely different approach to graphics than used by QuickDraw, there is no one-to-one correlation between QuickDraw and Quartz 2D functions. However, because Quartz offers many new features and improved performance compared to QuickDraw, it is worthwhile making the effort to convert your graphics code to Quartz.

## **Availability**

Available in Mac OS X v10.0 and later. Deprecated in Mac OS X v10.4.

**Declared In** PictUtils.h

Picture Utilities Reference (Not Recommended)

## <span id="page-1421-0"></span>**NewPictInfo**

Begins collecting pictures, pixel maps, and bitmaps for a survey of pictures. (Deprecated in Mac OS X v10.4. Use Quartz 2D instead; see *Quartz Programming Guide for QuickDraw Developers*.)

```
OSErr NewPictInfo (
    PictInfoID *thePictInfoID,
   short verb,
    short colorsRequested,
    short colorPickMethod,
    short version
);
```
## **Parameters**

*thePictInfoID*

On return, a value that uniquely identifies your collection of pictures, pixel maps, or bitmaps.

*verb*

A value indicating what type of information you want the [RetrievePictInfo](#page-1424-0) (page 1425) function to return in a [PictInfo](#page-1433-0) (page 1434) structure. See "Color Information Type" (page 1440) for a description of the values you can use here.

The constants recordComments and recordFontInfo and the values they represent have no effect when gathering information about the pixel maps and bitmaps included in your survey.

Because the Palette Manager adds black and white when creating a palette, you can specify the number of colors you want minus 2 in the colors Requested parameter and specify the constant suppressBlackAndWhite in the verb parameter when gathering colors destined for a Palette structure or a screen.

#### *colorsRequested*

From 1 to 256, the number of colors you want included in the ColorTable or Palette structure returned by the RetrievePictInfo function via a PictInfo structure.

### *colorPickMethod*

The method by which colors are selected for the ColorTable or Palette structure included in the PictInfo structure returned by the RetrievePictInfo function. See "Color [Selection](#page-1439-1) Method" (page 1440) for a description of the values you can use here.

You can also create your own color-picking method in a resource file of type 'cpmt' and pass its resource ID in the colorPickMethod parameter. The resource ID must be greater than 127.

*version*

Always set this parameter to 0.

#### **Return Value**

A result code. See ["Picture](#page-1440-0) Utilities Result Codes" (page 1441).

#### **Discussion**

To add the information for a picture to your survey, use the RecordPictInfo function. To add the information for a pixel map or a bitmap to your survey, use the [RecordPixMapInfo](#page-1423-1) (page 1424) function. For each of these functions, identify the survey with the ID number returned by  $\text{NewPictInfo.}$ 

Use the RetrievePictInfo function to return information about the pictures, pixel maps, and bitmaps in the survey. The RetrievePictInfo function returns your requested information in a PictInfo structure.

Use the verb parameter for  $\text{NewPictInfo}$  to specify whether you want to gather comment or font information for the pictures in the survey. If you want to gather color information, use the verb parameter for NewPictInfo to specify whether you want this information in a ColorTable structure, a Palette structure, or both. The PictInfo structure returned by the RetrievePictInfo function will then include a handle to a ColorTable structure or a Palette structure, or handles to both. If you want color information, be sure to use the colorPickMethod parameter to specify the method by which to select colors.

The Picture Utilities provide two color-picking methods: one (specified by the popularMethod constant) that gives you the most frequently used colors and one (specified by the medianMethod constant) that gives you the widest range of colors. If you specify the systemMethod constant, the Picture Utilities choose the method; currently they always choose popularMethod. You can also supply a color-picking method of your own.

## **Special Considerations**

Because Quartz 2D uses an entirely different approach to graphics than used by QuickDraw, there is no one-to-one correlation between QuickDraw and Quartz 2D functions. However, because Quartz offers many new features and improved performance compared to QuickDraw, it is worthwhile making the effort to convert your graphics code to Quartz.

## **Availability**

Available in Mac OS X v10.0 and later. Deprecated in Mac OS X v10.4. Not available to 64-bit applications.

**Declared In**

<span id="page-1422-0"></span>PictUtils.h

## **NewRecordColorsUPP**

Creates a new universal procedure pointer (UPP) to a color recording callback. (Deprecated in Mac OS X v10.4. Use Quartz 2D instead; see *Quartz Programming Guide for QuickDraw Developers*.)

```
RecordColorsUPP NewRecordColorsUPP (
    RecordColorsProcPtr userRoutine
);
```
## **Parameters**

*userRoutine*

A pointer to your color recording callback. For more information, see [RecordColorsProcPtr](#page-1430-0) (page 1431).

**Return Value**

A UPP to the callback.

## **Special Considerations**

Because Quartz 2D uses an entirely different approach to graphics than used by QuickDraw, there is no one-to-one correlation between QuickDraw and Quartz 2D functions. However, because Quartz offers many new features and improved performance compared to QuickDraw, it is worthwhile making the effort to convert your graphics code to Quartz.

## **Availability**

Available in Mac OS X v10.0 and later. Deprecated in Mac OS X v10.4.

**Declared In** PictUtils.h Picture Utilities Reference (Not Recommended)

## <span id="page-1423-0"></span>**RecordPictInfo**

Adds a picture to an informational survey of multiple pictures. (Deprecated in Mac OS X v10.4. Use Quartz 2D instead; see *Quartz Programming Guide for QuickDraw Developers*.)

```
OSErr RecordPictInfo (
    PictInfoID thePictInfoID,
    PicHandle thePictHandle
);
```
## **Parameters**

*thePictInfoID*

The ID number—returned by the  $NewPictInfo$  (page 1422) function—that identifies the survey to which you are adding the picture.

*thePictHandle*

A handle to the picture being added to the survey.

#### **Return Value**

A result code. See ["Picture](#page-1440-0) Utilities Result Codes" (page 1441).

#### **Discussion**

The RecordPictInfo function adds the picture you specify in the parameter thePictHandle to the survey of pictures identified by the parameter thePictInfoID. Use RecordPictInfo repeatedly to add additional pictures to your survey.

After you have collected all of the pictures you need, use the [RetrievePictInfo](#page-1424-0) (page 1425) function to return information about pictures in the survey.

#### **Special Considerations**

Because Quartz 2D uses an entirely different approach to graphics than used by QuickDraw, there is no one-to-one correlation between QuickDraw and Quartz 2D functions. However, because Quartz offers many new features and improved performance compared to QuickDraw, it is worthwhile making the effort to convert your graphics code to Quartz.

When you ask for color information, RecordPictInfo takes into account only the version 2 and extended version picture opcodes RGBFgCol, RGBBkCol, BkPixPat, PnPixPat, FillPixPat, and HiliteColor. Each occurrence of these opcodes is treated as 1 pixel, regardless of the number and sizes of the objects drawn with that color. If you need an accurate set of colors from a complex picture, create an image of the picture in an offscreen pixel map, and then call the [GetPixMapInfo](#page-1415-0) (page 1416) function to obtain color information about that pixel map.

#### **Availability**

Available in Mac OS X v10.0 and later. Deprecated in Mac OS X v10.4. Not available to 64-bit applications.

<span id="page-1423-1"></span>**Declared In**

PictUtils.h

## **RecordPixMapInfo**

Adds a pixel map or bitmap to an informational survey of multiple pixel maps and bitmaps. (Deprecated in Mac OS X v10.4. Use Quartz 2D instead; see *Quartz Programming Guide for QuickDraw Developers*.)

## Picture Utilities Reference (Not Recommended)

```
OSErr RecordPixMapInfo (
    PictInfoID thePictInfoID,
    PixMapHandle thePixMapHandle
);
```
## **Parameters**

```
thePictInfoID
```
The ID number—returned by the [NewPictInfo](#page-1421-0) (page 1422) function—that identifies the survey to which you are adding the pixel map or bitmap.

*thePixMapHandle*

A handle to a pixel map or bitmap to be added to the survey.

**Return Value**

A result code. See ["Picture](#page-1440-0) Utilities Result Codes" (page 1441).

## **Discussion**

The RecordPixMapInfo function adds the pixel map or bitmap you specify in the parameter thePixMapHandle to the survey identified by the parameter thePictInfoID. Use RecordPictInfo repeatedly to add additional pixel maps and bitmaps to your survey.

After you have collected all of the images you need, use the [RetrievePictInfo](#page-1424-0) (page 1425) function to return information about all the images in the survey.

## **Special Considerations**

Because Quartz 2D uses an entirely different approach to graphics than used by QuickDraw, there is no one-to-one correlation between QuickDraw and Quartz 2D functions. However, because Quartz offers many new features and improved performance compared to QuickDraw, it is worthwhile making the effort to convert your graphics code to Quartz.

## **Availability**

Available in Mac OS X v10.0 and later. Deprecated in Mac OS X v10.4. Not available to 64-bit applications.

## <span id="page-1424-0"></span>**Declared In**

PictUtils.h

## **RetrievePictInfo**

Returns information about all the pictures, pixel maps, and bitmaps included in a survey. (Deprecated in Mac OS X v10.4. Use Quartz 2D instead; see *Quartz Programming Guide for QuickDraw Developers*.)

```
OSErr RetrievePictInfo (
   PictInfoID thePictInfoID,
   PictInfo *thePictInfo,
    short colorsRequested
);
```
### **Parameters**

*thePictInfoID*

The ID number, returned by the  $NewPictInfo$  (page 1422) function, that identifies the survey of pictures, pixel maps, and bitmaps.

Picture Utilities Reference (Not Recommended)

## *thePictInfo*

On return, a pointer to the [PictInfo](#page-1433-0) (page 1434) structure that holds information about the pictures or images in the survey.

This function also collects information from black-and-white pictures and bitmaps, and is supported in System 7 even by computers running only basic QuickDraw. However, when collecting color information on a computer running only basic QuickDraw, the function returns NULL instead of a handle to a Palette or ColorTable structure.

## *colorsRequested*

From 1 to 256, the number of colors you want returned in the ColorTable or Palette structure included in the PictInfo structure.

## **Return Value**

A result code. See ["Picture](#page-1440-0) Utilities Result Codes" (page 1441).

## **Discussion**

After using the NewPictInfo function to create a new survey, and then using RecordPictInfo to add pictures to your survey and RecordPixMapInfo to add pixel maps and bitmaps to your survey, call RetrievePictInfo.

When you are finished with the information in the PictInfo structure, dispose of the Palette structure by using the DisposePalette function. Dispose of the ColorTable structure with the DisposeCTable function. Dispose of other allocations with the DisposeHandle function. Use the DisposePictInfo function to dispose of the private data structures created by the  $\text{NewPictInfo}$  function.

### **Special Considerations**

Because Quartz 2D uses an entirely different approach to graphics than used by QuickDraw, there is no one-to-one correlation between QuickDraw and Quartz 2D functions. However, because Quartz offers many new features and improved performance compared to QuickDraw, it is worthwhile making the effort to convert your graphics code to Quartz.

### **Availability**

Available in Mac OS X v10.0 and later. Deprecated in Mac OS X v10.4. Not available to 64-bit applications.

## **Declared In**

<span id="page-1425-0"></span>PictUtils.h

## **Callbacks**

## **CalcColorTableProcPtr**

Defines a pointer to a color table calculation callback. Your color calculation callback selects as many colors as are requested by your application from the color bank for a picture or pixel map and then fills these colors into an array of ColorSpec structures.

#### Picture Utilities Reference (Not Recommended)

```
typedef OSErr (*CalcColorTableProcPtr)
(
     UInt32 dataRef,
    SInt16 colorsRequested,
     void * colorBankPtr,
     CSpecArray resultPtr
);
```
If you name your function MyCalcColorTableProc, you would declare it like this:

```
OSErr CalcColorTableProcPtr (
     UInt32 dataRef,
     SInt16 colorsRequested,
     void * colorBankPtr,
     CSpecArray resultPtr
);
```
## **Parameters**

*dataRef*

A handle to any data your method needs. Your application initially creates this handle using the [InitPickMethodProcPtr](#page-1428-0) (page 1429) function.

*colorsRequested*

The number of colors requested by your application to be gathered for examination in a ColorTable or Palette structure.

*colorBankPtr*

If your MyInitPickMethodCallback function returned either the colorBankIsExactAnd555 or colorBankIs555 constant, then this parameter contains a pointer to the 5-5-5 histogram that describes all of the colors in the picture, pixel map, or bitmap being examined. (The format of the 5-5-5 histogram is explained in the function description for the [InitPickMethodProcPtr](#page-1428-0) (page 1429) function.) Your MyCalcColorTableCallback function should examine these colors and then, using its own criterion for selecting the colors, fill in an array of ColorSpec structures with the number of colors specified in the colorsRequested parameter.

If your MyInitPickMethodCallback function returned the colorBankIsCustom constant, then the value passed in this parameter is invalid. In this case, your MyCalcColorTableCallback function should use the custom color bank that your application created (using the

[RecordColorsProcPtr](#page-1430-0) (page 1431) function) for filling in an array of ColorSpec structures with the number of colors specified in the colorsRequested parameter.

Your MyCalcColorTableCallback function should return a pointer to this array of ColorSpec structures in the next parameter.

*resultPtr*

A pointer to the array of ColorSpec structures to be filled with the number of colors specified in the colors Requested parameter. The Picture Utilities function that your application initially called places these colors in a Palette structure or ColorTable structure, as specified by your application.

#### **Return Value**

A result code. See ["Picture](#page-1440-0) Utilities Result Codes" (page 1441). If MyCalcColorTableCallback generates an error, it should return the error as its function result. This error is passed back to the GetPictInfo, GetPixMapInfo, or NewPictInfo function, which in turn passes the error to your application as a function result.

Picture Utilities Reference (Not Recommended)

## **Discussion**

Selecting from the color bank created for the picture, bitmap, or pixel map being examined, MyCalcColorTableCallback fills an array of Color Spec structures with the number of colors requested in the colorsRequested parameter and returns this array in the resultPtr parameter.

If more colors are requested than the picture contains, MyCalcColorTable fills the remaining entries with black (0000 0000 0000).

The colorBankPtr parameter is of type Ptr because the data stored in the color bank is of the type specified by your [InitPickMethodProcPtr](#page-1428-0) (page 1429) function. Thus, if you specified colorBankIs555 in the colorBankType parameter, the color bank would be an array of integers. However, if the Picture Utilities support other data types in the future, the  $\co{lorbankPtr}$  parameter could point to completely different data types.

Always coerce the value passed in the  $\text{colorB>left}$  colorBankPtr parameter to a pointer to an integer. In the future you may need to coerce this value to a pointer of the type you specify in your My InitPickMethodCallback function.

## **Availability**

Available in Mac OS X v10.0 and later.

## **Declared In**

<span id="page-1427-0"></span>PictUtils.h

## **DisposeColorPickMethodProcPtr**

Defines a pointer to a method disposal callback function. Your method disposal function releasesthe memory for the 'cpmt' resource allocated by your MyInitPickMethodCallback function.

```
typedef OSErr (*DisposeColorPickMethodProcPtr)
(
     UInt32 dataRef
);
```
If you name your function MyDisposeColorPickMethodProc, you would declare it like this:

```
OSErr DisposeColorPickMethodProcPtr (
    UInt32 dataRef
);
```
## **Parameters**

*dataRef*

A handle to any data your method needs. Your application initially creates this handle using the [InitPickMethodProcPtr](#page-1428-0) (page 1429) function.

## **Return Value**

A result code. See ["Picture](#page-1440-0) Utilities Result Codes" (page 1441). If your MyDisposeColorPickMethodCallback function generates an error, it should return the error as its function result. This error is passed back to the GetPictInfo, GetPixMapInfo, or NewPictInfo function, which in turn passes the error to your application as a function result.

## **Availability**

Available in Mac OS X v10.0 and later.

**Declared In** PictUtils.h

## <span id="page-1428-0"></span>**InitPickMethodProcPtr**

Defines a pointer to a method initialization callback function. Your method initialization function specifies the color back and allocates whatever data your color-picking method needs.

```
typedef OSErr (*InitPickMethodProcPtr)
(
     SInt16 colorsRequested,
    UInt32 * dataRef,
     SInt16 * colorBankType
);
```
If you name your function MyInitPickMethodProc, you would declare it like this:

```
OSErr InitPickMethodProcPtr (
     SInt16 colorsRequested,
    UInt32 * dataRef,
    SInt16 * colorBankType
);
```
## **Parameters**

*colorsRequested*

The number of colors requested by your application to be gathered for examination in a ColorTable or Palette structure.

*dataRef*

A handle to any data needed by your color-picking method; that is, if your application allocates and uses additional data, it should return a handle to it in this parameter.

#### *colorBankType*

The type of color bank your color-picking method uses. Your MyInitPickMethodCallback function should return one of three valid color bank types.

Return the colorBankIs555 constant in this parameter if you want to let the Picture Utilities gather the colors for a picture or a pixel map into a 5-5-5 histogram. When you return the colorBankIs555 constant, the Picture Utilities call your MyCalcColorTableCallback function with a pointer to the color bank (that is, to the 5-5-5 histogram). Your MyCalcColorTableCallback function selects whatever colors it needs from this color bank. Then the Picture Utilities function called by your application returns these colors in a Palette structure, a ColorTable structure, or both, as requested by your application.

Return the ColorBankIsExactAnd555 constant in this parameter to make the Picture Utilities return exact colors if there are less than 256 unique colors in the picture; otherwise, the Picture Utilities gather the colors for the picture in a 5-5-5 histogram, just as they do when you return the colorBankIs555 constant. If the picture or pixel map has fewer colors than your application requests when it calls a Picture Utilitiesfunction, the Picture Utilitiesfunction returns all of the colors contained in the color bank. If the picture or pixel map contains more colors than your application requests, the Picture Utilities call your MyCalcColorTableCallback function to select which colors to return.

Return the colorBankIsCustom constant in this parameter if you want to implement your own color bank for storing the colors in a picture or a pixel map. For example, because the 5-5-5 histogram that the Picture Utilities provide gathers colors to a resolution of 5 bits per color, your application may want to create a histogram with a resolution of 8 bits per color. When you return the colorBankIsCustom constant, the Picture Utilities call your MyRecordColorsCallback function to create this color bank. The Picture Utilities also call your MyCalcColorTableCallback function to select colors from this color bank.

## **Return Value**

A result code. See ["Picture](#page-1440-0) Utilities Result Codes" (page 1441). If MyInitPickMethodCallback generates any error, it should return the error as its function result. This error is passed back to the GetPictInfo, GetPixMapInfo, or NewPictInfo function, which in turn passes the error to your application as a function result.

## **Discussion**

Your color-picking method ('cpmt') resource should include a function that specifies its color bank (that is, the structure into which all the colors of a picture, pixel map, or bitmap are gathered) and allocates whatever data your color-picking method needs. Your MyInitPickMethodCallback can let the Picture Utilities generate a color bank consisting of a histogram (that is, frequency counts of each color) to a resolution of 5 bits per color. Or, your My Init PickMethodCallback function can specify that your application has its own custom color bank—for example, a histogram to a resolution of 8 bits per color.

The 5-5-5 histogram that the Picture Utilities provide if you return the ColorBankIs555 or ColorBankIsExactAnd555 constant in the colorBankType parameter is like a reversed cSpecArray structure, which is an array of ColorSpec structures. This 5-5-5 histogram is an array of 32,768 integers, where the index into the array is the color: 5 bits of red, followed by 5 bits of green, followed by 5 bits of blue. Each entry in the array is the number of colors in the picture that are approximated by the index color for that entry.

For example, suppose there were three instances of the following color in the pixel map:

- $Red = %1101 1010 1010 1110$
- $Green = %0111 1010 1011 0001$
- Blue = %0101 1011 0110 1010

## **CHAPTER 40** Picture Utilities Reference (Not Recommended)

This color would be represented by index % 0 11011-01111-01011 (in hexadecimal, \$6DEB), and the value in the histogram at this index would be 3, because there are three instances of this color.

## **Availability**

Available in Mac OS X v10.0 and later.

## **Declared In**

PictUtils.h

## <span id="page-1430-0"></span>**RecordColorsProcPtr**

Defines a pointer to a color recording callback function. Your color recording function creates a color bank.

```
typedef OSErr (*RecordColorsProcPtr)
(
     UInt32 dataRef,
     RGBColor * colorsArray,
     SInt32 colorCount,
     SInt32 * uniqueColors
);
```
If you name your function MyRecordColorsProc, you would declare it like this:

```
OSErr RecordColorsProcPtr (
     UInt32 dataRef,
     RGBColor * colorsArray,
     SInt32 colorCount,
     SInt32 * uniqueColors
);
```
## **Parameters**

*dataRef*

A handle to any data your function needs. Your application initially creates this handle using the [InitPickMethodProcPtr](#page-1428-0) (page 1429) function.

```
colorsArray
```
An array of RGBColor structures. Your MyRecordColorsCallback function stores the color information for this array of RGBColor structures in a data structure of type RGBColorArray.

```
colorCount
```
The number of colors in the array specified in the colorsArray parameter.

```
uniqueColors
```
Upon input, the number of unique colors already added to the array in the colorsArray parameter. (The Picture Utilitiesfunctions call your MyRecordColors function once for every color in the picture, pixel map, or bitmap.) Your MyRecordColorsCallback function must calculate the number of unique colors (to the resolution of the color bank) that are added by this call. Your MyRecordColorsCallback function should add this amount to the value passed upon input in this parameter and then return the sum in this parameter.

## **Return Value**

A result code. See ["Picture](#page-1440-0) Utilities Result Codes" (page 1441). If your MyRecordColorsCallback function generates any error, it should return the error as its function result. This error is passed back to the GetPictInfo, GetPixMapInfo, or NewPictInfo function, which in turn passes the error to your application as a function result.

## **Discussion**

MyRecordColorsCallback stores each color encountered in a picture or pixel into its own color bank. The Picture Utilities call MyRecordColorsCallback only if your MyInitPickMethodCallback function returns the constant colorBankIsCustom in the colorBankType parameter. When you return the colorBankIsCustom constant in the colorBankType parameter to your MyInitPickMethodCallback function, your color-picking method ('cpmt') resource must include a function that creates this color bank; for example, your application may want to create a histogram with a resolution of 8 bits per color.

The Picture Utilities functions call MyRecordColorsCallback for all the colors in the picture, pixel map, or bitmap.

**Availability** Available in Mac OS X v10.0 and later.

**Declared In** PictUtils.h

## Data Types

## **CalcColorTableUPP**

Defines a universal procedure pointer (UPP) to a color table calculation callback.

typedef CalcColorTableProcPtr CalcColorTableUPP;

## **Discussion**

For more information, see the description of the callback function  $Ca1cCo1orTableProcPtr$  (page 1426).

## **Availability**

Available in Mac OS X v10.0 and later.

## <span id="page-1431-0"></span>**Declared In**

PictUtils.h

## **CommentSpec**

Contains information about the comments in a picture.

```
struct CommentSpec {
    short count;
    short ID;
};
typedef struct CommentSpec CommentSpec;
typedef CommentSpec * CommentSpecPtr;
typedef CommentSpecPtr * CommentSpecHandle;
```
## **Fields**

count

The number of times this kind of picture comment occurs in the picture specified to the GetPictInfo function or in all the pictures examined with the NewPictInfo function.

ID

The value set in the kind parameter when the picture comment was created using the function PicComment. For a description of this function, see *Inside Mac OS X: Quickdraw Reference*.

### **Discussion**

If you specify the structureComments constant in the verb parameter to the [GetPictInfo](#page-1413-0) (page 1414) function or the [NewPictInfo](#page-1421-0) (page 1422) function, you receive a [PictInfo](#page-1433-0) (page 1434) structure that includes in its commentHandle field a handle to an array of CommentSpec structures. The uniqueComments field of the PictInfo structure indicates the number of CommentSpec structures in this array.

When you are finished using the information returned in a Comment Spec structure, use the DisposeHandle function to dispose of the memory allocated to it.

#### **Availability**

Available in Mac OS X v10.0 and later.

**Declared In** PictUtils.h

## **DisposeColorPickMethodUPP**

Defines a universal procedure pointer (UPP) to a method disposal callback.

typedef DisposeColorPickMethodProcPtr DisposeColorPickMethodUPP;

## **Discussion**

For more information, see the description of the callback function [DisposeColorPickMethodProcPtr](#page-1427-0) (page 1428).

## **Availability**

Available in Mac OS X v10.0 and later.

## <span id="page-1432-0"></span>**Declared In**

PictUtils.h

## **FontSpec**

Contains information about the fonts in a picture.

```
struct FontSpec {
    short pictFontID;
    short sysFontID;
    long size[4];
    short style;
    long nameOffset;
};
typedef struct FontSpec FontSpec;
typedef FontSpec * FontSpecPtr;
typedef FontSpecPtr * FontSpecHandle;
```
## **Fields**

pictFontID

The ID number of the font as it is stored in the picture.

Picture Utilities Reference (Not Recommended)

#### sysFontID

The number that identifies the resource file (of type 'FOND') that specifies the font family. Every font family, has a unique font family ID, in a range of values that determines the script system to which the font family belongs.

size

The point sizes of the fonts in the picture. The field contains 128 bits, in which a bit is set for each point size encountered, from 1 to 127 points. Bit 0 is set if a size larger than 127 is found.

style

The styles for this font family at any of its sizes. The values in this field can also be represented with the Style data type.

nameOffset

The offset into the list of font names (indicated by the fontNamesHandle field of the PictInfo structure) at which the name for this font family is stored. A font name is given to a font family to distinguish it from other font families.

#### **Discussion**

If you specify the recordFontInfo constant in the verb parameter to the GetPictInfo function or the NewPictInfo **function, your application receives a** PictInfo **structure that includes in its** fontHandle field a handle to an array of FontSpec structures. The uniqueFonts field of the PictInfo structure indicates the number of FontSpec structures in this array. (For bitmap fonts, a font is a complete set of glyphs in one size, typeface, and style. For outline fonts, a font is a complete set of glyphs in one typeface and style.)

When you are finished using the information returned in a Font Spec structure, you should use the Memory Manager function DisposeHandle to dispose of the memory allocated to it.

#### **Availability**

Available in Mac OS X v10.0 and later.

**Declared In**

PictUtils.h

## **InitPickMethodUPP**

Defines a universal procedure pointer (UPP) to a method initialization callback.

typedef InitPickMethodProcPtr InitPickMethodUPP;

### **Discussion**

For more information, see the description of the callback function [InitPickMethodProcPtr](#page-1428-0) (page 1429).

## **Availability**

<span id="page-1433-0"></span>Available in Mac OS X v10.0 and later.

**Declared In** PictUtils.h

## **PictInfo**

Contains information about a picture.

#### Picture Utilities Reference (Not Recommended)

```
struct PictInfo {
     short version;
     long uniqueColors;
     PaletteHandle thePalette;
     CTabHandle theColorTable;
     Fixed hRes;
     Fixed vRes;
     short depth;
     Rect sourceRect;
     long textCount;
     long lineCount;
     long rectCount;
     long rRectCount;
     long ovalCount;
     long arcCount;
     long polyCount;
     long regionCount;
     long bitMapCount;
     long pixMapCount;
    long commentCount;
    long uniqueComments;
     CommentSpecHandle commentHandle;
     long uniqueFonts;
     FontSpecHandle fontHandle;
     Handle fontNamesHandle;
     long reserved1;
     long reserved2;
};
typedef struct PictInfo PictInfo;
typedef PictInfo * PictInfoPtr;
```
#### **Fields**

version

The version number of the Picture Utilities, currently set to 0.

uniqueColors

The number of colors in the picture specified to the GetPictInfo function, or the number of colors in the pixel map or bitmap specified to the GetPixMapInfo function, or the total number of colors for all the pictures, pixel maps, and bitmaps returned by the RetrievePictInfo function. The number of colors returned in this field is limited by the accuracy of the Picture Utilities' color bank for color storage. See [InitPickMethodProcPtr](#page-1428-0) (page 1429), [RecordColorsProcPtr](#page-1430-0) (page 1431), [CalcColorTableProcPtr](#page-1425-0) (page 1426), and [DisposeColorPickMethodProcPtr](#page-1427-0) (page 1428) for information about the Picture Utility's color bank and about how you can create your own forselecting colors.

```
thePalette
```
A handle to the resulting Palette structure if you specified to the GetPictInfo, GetPixMapInfo, or NewPictInfo function that colors be returned in a Palette structure. That Palette structure contains either the number of colors you specified to the function or—if there are not that many colors in the pictures, pixel maps, or bitmaps—the number of colors found. Depending on the constant you pass in the verb parameter to the function, the Palette structure contains either the most used or the widest range of colors in the pictures, pixel maps, and bitmaps. On Macintosh computers running basic QuickDraw only, this field is always returned as NULL.

## theColorTable

A handle to the resulting ColorTable structure if you specified to the GetPictInfo, GetPixMapInfo, or NewPictInfo function that colors be returned in a ColorTable structure. If the pictures, pixel maps, or bitmaps contain fewer colors found than you specified to the function, the unused entries in the ColorTable structure are filled with black. Depending on the constant you pass in the verb parameter to the function, the ColorTable structure contains either the most used or the widest range of colors in the pictures, pixel maps, and bitmaps. On Macintosh computers running basic QuickDraw only, this field is always returned as NULL.

If a picture has more than 256 colors or has pixel depths of 32 bits, then Color QuickDraw translates the colors in the ColorTable structure to 16-bit depths. In such a case, the returned colors might have a slight loss of resolution, and the uniqueColors field reflects the number of colors distinguishable at that pixel depth.

hRes

The horizontal resolution of the current picture, pixel map, or bitmap retrieved by the GetPictInfo or GetPixMapInfo function or the greatest horizontal resolution from all pictures, pixel maps, and bitmaps retrieved by the RetrievePictInfo function.

vRes

The vertical resolution of the current picture, pixel map, or bitmap retrieved by the GetPictInfo or GetPixMapInfo function or the greatest vertical resolution of all pictures, pixel maps, and bitmaps retrieved by the RetrievePictInfo function. Although the values of the hRes and vRes fields are usually the same, they do not have to be.

depth

The pixel depth of the picture specified to the GetPictInfo function or the pixel map specified to the GetPixMapInfo function. When you use the RetrievePictInfo function, this field contains the deepest pixel depth of all pictures or pixel maps retrieved by the function.

sourceRect

The optimal bounding rectangle for displaying the picture at the resolution indicated by the hRes and vRes fields. The upper-left corner of the rectangle is always (0,0). Pictures created with the OpenCPicture function have the hRes, vRes, and sourceRect fields built into their Picture structures. For pictures created by OpenPicture, the hRes and vRes fields are set to 72 dpi, and the source rectangle is calculated using the picFrame field of the Picture structure for the picture.

textCount

The number of text strings in the picture specified to the  $GetPicLInf\circ$  function, or the total number of text objects in all the pictures retrieved by the RetrievePictInfo function. For pixel maps and bitmaps specified to GetPixMapInfo or RetrievePictInfo, this field is set to 0.

lineCount

The number of lines in the picture specified to the GetPictInfo function, or the total number of lines in all the pictures retrieved by the RetrievePictInfo function. For pixel maps and bitmaps, this field is set to 0.

```
rectCount
```
The number of rectangles in the picture specified to the GetPictInfo function, or the total number of rectangles in all the pictures retrieved by the RetrievePictInfo function. For pixel maps and bitmaps, this field is set to 0.

rRectCount

The number of rounded rectangles in the picture specified to the GetPictInfo function, or the total number of rounded rectangles in all the pictures retrieved by the RetrievePictInfo function. For pixel maps and bitmaps, this field is set to 0.

## ovalCount

The number of ovals in the picture specified to the GetPictInfo function, or the total number of ovals in all the pictures retrieved by the RetrievePictInfo function. For pixel maps and bitmaps, this field is set to 0.

## arcCount

The number of arcs and wedges in the picture specified to the GetPictInfo function, or the total number of arcs and wedges in all the pictures retrieved by the RetrievePictInfo function. For pixel maps and bitmaps, this field is set to 0.

polyCount

The number of polygons in the picture specified to the GetPictInfo function, or the total number of polygons in all the pictures retrieved by the RetrievePictInfo function. For pixel maps and bitmaps, this field is set to 0.

regionCount

The number of regions in the picture specified to the GetPictInfo function, or the total number of regions in all the pictures retrieved by the RetrievePictInfo function. For pixel maps and bitmaps, this field is set to 0.

## bitMapCount

The total number of bitmaps in the survey.

pixMapCount

The total number of pixel maps in the survey.

commentCount

The number of comments in the picture specified to the GetPictInfo function, or the total number of comments in all the pictures retrieved by the RetrievePictInfo function. This field is valid only if you specified to the GetPictInfo or NewPictInfo function that comments be returned in a CommentSpec structure. For pixel maps and bitmaps, this field is set to 0.

#### uniqueComments

The number of picture comments that have different IDs in the picture specified to the GetPictInfo function, or the total number of picture comments with different IDs in all the pictures retrieved by the RetrievePictInfo function. This field is valid only if you specify that comments be returned in a [CommentSpec](#page-1431-0) (page 1432) structure. For pixel maps and bitmaps, this field is set to 0.

commentHandle

A handle to an array of CommentSpec structures. For pixel maps and bitmaps, this field is set to NULL. See [CommentSpec](#page-1431-0) (page 1432).

uniqueFonts

The number of different fonts in the picture specified to the GetPictInfo function, or the total number of different fonts in all the pictures retrieved by the RetrievePictInfo function. For bitmap fonts, a font is a complete set of glyphs in one size, typeface, and style. For outline fonts, a font is a complete set of glyphs in one typeface and style—for example, 12-point Geneva italic. For outline fonts, a font is a complete set of glyphs in one typeface and style—for example, Geneva italic.

This field is valid only if you specify that fonts be returned in a [FontSpec](#page-1432-0) (page 1433) structure. For pixel maps and bitmaps, this field is set to 0.

fontHandle

A handle to a list of FontSpec structures. For pixel maps and bitmaps, this field is set to NULL.

#### fontNamesHandle

A handle to the names of the fonts in the picture retrieved by the GetPictInfo function or the pictures retrieved by the RetrievePictInfo function. The offset to a particular name is stored in the nameOffset field of the FontSpec structure for that font. A font name is a name given to one font family to distinguish it from other font families.

## **CHAPTER 40** Picture Utilities Reference (Not Recommended)

reserved1 reserved2

## **Discussion**

When you use the [GetPictInfo](#page-1413-0) (page 1414) function to collect information about a picture, or when you use the [GetPixMapInfo](#page-1415-0) (page 1416) function to collect color information about a pixel map or bitmap, the function returns the information in a  $PictInfo$  structure. When you gather this information for multiple pictures, pixel maps, or bitmaps, the [RetrievePictInfo](#page-1424-0) (page 1425) function also returns a PictInfo structure containing this information.

Initially, all of the fields in a new PictInfo structure are set to NULL. Relevant fields are set to appropriate values depending on the information you request using the Picture Utilities functions.

When you are finished with this information, be sure to dispose of it. You can dispose of Palette structures by using the Palette Manager function, DisposePalette. Dispose of ColorTable structures by using the QuickDraw function, DisposeCTable. Dispose of other allocations with the Memory Manager function, DisposeHandle.

## **Availability**

Available in Mac OS X v10.0 and later.

**Declared In** PictUtils.h

## **PictInfoID**

Defines an identifier for a collection of pictures, pixel maps, or bitmaps in an application.

typedef long PictInfoID;

## **Discussion**

Picture Utilities returns a PictInfoID value when you call the function [NewPictInfo](#page-1421-0) (page 1422). It serves as a unique identifier for a collection of pictures, pixel maps, or bitmaps defined in your application. You use this ID when calling other Picture Utilities functions to manage and survey your collection.

## **Availability**

Available in Mac OS X v10.0 and later.

## **Declared In**

PictUtils.h

## **RecordColorsUPP**

Defines a universal procedure pointer (UPP) to a color recording callback.

typedef RecordColorsProcPtr RecordColorsUPP;

#### **Discussion**

For more information, see the description of the callback function [RecordColorsProcPtr](#page-1430-0) (page 1431).

## **Availability**

Available in Mac OS X v10.0 and later.

Picture Utilities Reference (Not Recommended)

**Declared In** PictUtils.h

## **Constants**

## **Color Bank Type**

Specifies the type of color bank used in a color-picking method.

```
enum {
    ColorBankIsCustom = -1,
    ColorBankIsExactAnd555 = 0,
   ColorBankIs555 = 1
```
## };

## **Constants**

ColorBankIsCustom

Gathers colors into a custom color bank. Picture Utilities gathers the colors for a picture or a pixel map into a 5-5-5 histogram. When you return the colorBankIs555 constant, the Picture Utilities call your [RecordColorsProcPtr](#page-1430-0) (page 1431) function with a pointer to the color bank (that is, to the 5-5-5 histogram). Your CalcColorTableProcPtr function selects whatever colors it needs from this color bank. Then the Picture Utilities function called by your application returns these colors in a Palette structure, a ColorTable structure, or both, as requested by your application.

Available in Mac OS X v10.0 and later.

Declared in PictUtils.h.

## ColorBankIsExactAnd555

Gathers exact colors if there are less than 256 unique colors in picture; otherwise gathers colors for picture in a 5-5-5 histogram. If the picture or pixel map hasfewer colorsthan your application requests when it calls a Picture Utilitiesfunction, the Picture Utilitiesfunction returns all of the colors contained in the color bank. If the picture or pixel map contains more colors than your application requests, the Picture Utilities call your CalcColorTableProcPtr function to select which colors to return.

Available in Mac OS X v10.0 and later.

Declared in PictUtils.h.

## ColorBankIs555

Gathers colors into a 5-5-5 histogram. Specify colorBankIsCustom constant if you want to implement your own color bank for storing the colors in a picture or a pixel map. For example, because the 5-5-5 histogram that the Picture Utilities provide gathers colors to a resolution of 5 bits per color, your application may want to create a histogram with a resolution of 8 bits per color. When you return the colorBankIsCustom constant, the Picture Utilities call your [RecordColorsProcPtr](#page-1430-0) (page 1431) function to create this color bank. The Picture Utilities also call your CalcColorTableProcPtr function to select colors from this color bank.

Available in Mac OS X v10.0 and later.

Declared in PictUtils.h.

## **Discussion**

Your [InitPickMethodProcPtr](#page-1428-0) (page 1429) function returns these constants in the colorBankType parameter to indicate the type of color bank used in your color-picking method.

## <span id="page-1439-1"></span>**Color Selection Method**

Indicates the color selection method used in a PictInfo record.

```
enum {
    systemMethod = 0,
    popularMethod = 1,
     medianMethod = 2
};
```
## **Constants**

systemMethod

Lets Picture Utilities choose the method. Currently they always choose popularMethod.

Available in Mac OS X v10.0 and later.

Declared in PictUtils.h.

popularMethod

Returns the most frequently used colors.

Available in Mac OS X v10.0 and later.

Declared in PictUtils.h.

medianMethod

Returns a weighted distribution of colors.

Available in Mac OS X v10.0 and later.

Declared in PictUtils.h.

## **Discussion**

<span id="page-1439-0"></span>These constants are used to indicate the method by which colors are selected for the ColorTable or Palette structure returned via the PictInfo structure, by the functions [NewPictInfo](#page-1421-0) (page 1422), [GetPixMapInfo](#page-1415-0) (page 1416), or [GetPictInfo](#page-1413-0) (page 1414).

## **Color Information Type**

Indicates the type of color information returned in a PictInfo record.

```
enum {
     returnColorTable = 0x0001,
     returnPalette = 0x0002,
     recordComments = 0x0004,
     recordFontInfo = 0x0008,
     suppressBlackAndWhite = 0x0010
};
```
## **Constants**

returnColorTable

Specify to return a Color Table.

Available in Mac OS X v10.0 and later.

```
Declared in PictUtils.h.
```
returnPalette

Specify to return a Palette structure.

Available in Mac OS X v10.0 and later.

```
Declared in PictUtils.h.
```
Picture Utilities Reference (Not Recommended)

recordComments

Specify to return comment information.

Available in Mac OS X v10.0 and later.

Declared in PictUtils.h.

## recordFontInfo

Specify to return font information.

Available in Mac OS X v10.0 and later.

Declared in PictUtils.h.

## suppressBlackAndWhite

Don't include black and white with returned colors.

Available in Mac OS X v10.0 and later.

Declared in PictUtils.h.

## **Discussion**

These constants are used in the verb parameter of the [GetPictInfo](#page-1413-0) (page 1414), [GetPixMapInfo](#page-1415-0) (page 1416) ,and [NewPictInfo](#page-1421-0) (page 1422) functions to indicate the type of information those functions should return. You can use any or all of these constants or the sum of the integers they represent.

## Result Codes

The table below lists the most common result codes returned by Picture Utilities.

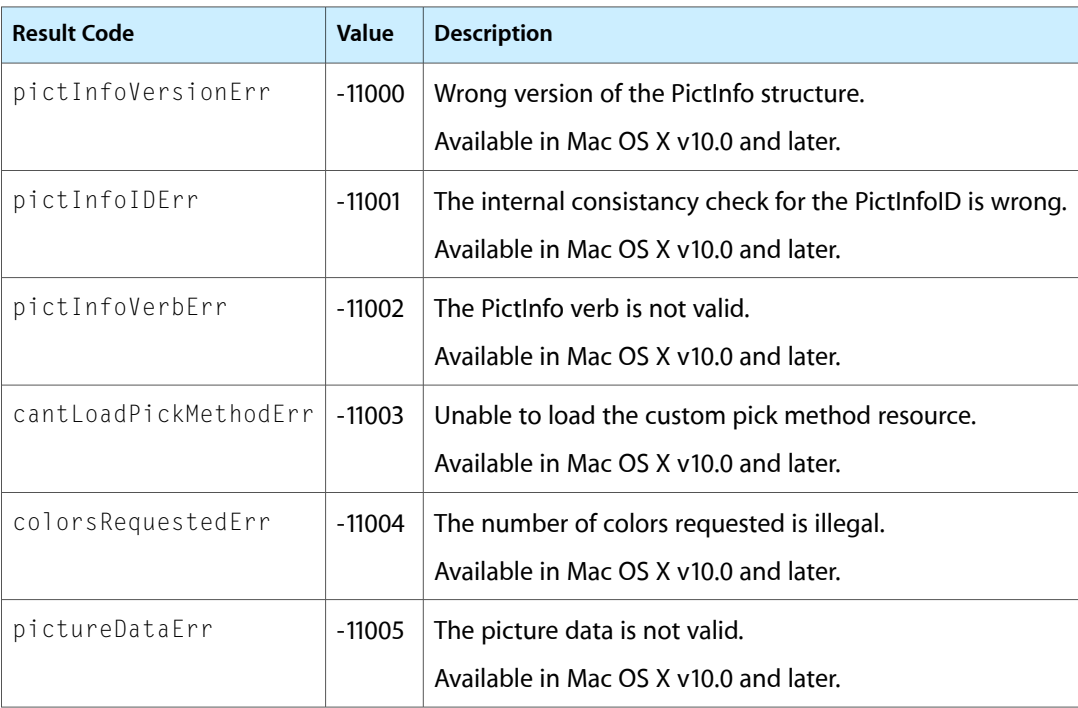

Picture Utilities Reference (Not Recommended)

# Process Manager Reference

**Declared** in Processes.h

**Framework:** Carbon/Carbon.h

## **Overview**

The Process Manager provides the cooperative multitasking environment for versions of Mac OS that preceded Mac OS X. The Process Manager controls access to shared resources and manages the scheduling and execution of applications.

You can use the Process Manager to control the execution of processes and to get information about processes, including your own. You can use the Process Manager routines to

- control the execution of your application
- get information about processes
- launch other applications

Some Process Manager functions access a Process InfoRec data structure, which contains fields that are no longer applicable in a preemptively scheduled environment (for example, the process Location, processFreeMem, and processActiveTime fields). Your application should avoid accessing such fields. Changes to the memory model may also affect certain fields.

Carbon does not support Process Manager functions that deal with control panels or desk accessories.

## Functions by Task

## **Getting Process Information**

[CopyProcessName](#page-1444-0) (page 1445) Gets a copy of the name of a process. [GetCurrentProcess](#page-1445-0) (page 1446) Gets information about the current process, if any. [GetFrontProcess](#page-1445-1) (page 1446) Gets the process serial number of the front process. [GetNextProcess](#page-1446-0) (page 1447)

Gets information about the next process, if any, in the Process Manager's internal list of open processes.

Process Manager Reference

[GetProcessBundleLocation](#page-1446-1) (page 1447)

Retrieves the file system location of the application bundle (or executable file) associated with a process.

[GetProcessInformation](#page-1447-0) (page 1448)

Get information about a specific process.

[ProcessInformationCopyDictionary](#page-1451-0) (page 1452)

Obtains a superset of GetProcessInformation in modern data types.

[GetProcessPID](#page-1448-0) (page 1449)

Obtains the Unix PID from a process serial number.

[GetProcessForPID](#page-1447-1) (page 1448)

Obtains the process serial number from a Unix PID.

[IsProcessVisible](#page-1449-0) (page 1450)

Determines the visiblility of the user interface for a process.

[SameProcess](#page-1452-0) (page 1453)

Determines whether two process serial numbers specify the same process.

## **Starting and Terminating Processes**

[LaunchApplication](#page-1450-0) (page 1451) Launches an application.

- [ExitToShell](#page-1444-1) (page 1445) Terminates an application.
- [KillProcess](#page-1449-1) (page 1450) Terminates a process with the specified ID.

## **Modifying Processes**

[SetFrontProcess](#page-1453-0) (page 1454) Moves a process to the foreground.

[SetFrontProcessWithOptions](#page-1454-0) (page 1455) Brings a process to the front of the process list, and activates it.

[ShowHideProcess](#page-1454-1) (page 1455) Shows or hides a given process.

[TransformProcessType](#page-1455-0) (page 1456) Changes the type of the specified process.

[WakeUpProcess](#page-1455-1) (page 1456) Makes a suspended process eligible for CPU time.

## **Functions**

## <span id="page-1444-0"></span>**CopyProcessName**

Gets a copy of the name of a process.

```
OSStatus CopyProcessName (
   const ProcessSerialNumber *psn,
   CFStringRef *name
);
```
## **Parameters**

*PSN*

A pointer to a valid process serial number. See [ProcessSerialNumber](#page-1460-0) (page 1461) for more information.

*name*

A Core Foundation string that contains the name of the specified process.

## **Return Value**

A result code. See "Process [Manager](#page-1466-0) Result Codes" (page 1467).

## **Discussion**

Because the string returned is a Core Foundation string, it can represent a multilingual name, unlike the processName field value you obtain using [GetProcessInformation](#page-1447-0) (page 1448).

## **Availability**

Available in Mac OS X v10.0 and later.

## **Declared In**

<span id="page-1444-1"></span>Processes.h

## **ExitToShell**

Terminates an application.

```
void ExitToShell (
    void
);
```
## **Discussion**

In general, you need to call ExitToShell only if you want your application to terminate without reaching the end of its main function.

The ExitToShell function terminates the calling process. The Process Manager removes your application from the list of open processes and performs any other necessary cleanup operations. In particular, all memory in your application partition and any temporary memory still allocated to your application is released. If necessary, the Application Died Apple event is sent to the process that launched your application.

## **Availability**

Available in Mac OS X v10.0 and later.

## **Related Sample Code BSDLLCTest** HideMenuBar

Functions **1445 2007-10-31 | © 2007 Apple Inc. All Rights Reserved.**

**CHAPTER 41** Process Manager Reference

ictbSample QTCarbonShell **OTMetaData** 

### **Declared In**

Processes.h

## <span id="page-1445-0"></span>**GetCurrentProcess**

Gets information about the current process, if any.

```
OSErr GetCurrentProcess (
    ProcessSerialNumber * PSN
);
```
## **Parameters**

*PSN*

On output, a pointer to the process serial number of the current process, that is, the one currently accessing the CPU. This application can be running in either the foreground or the background.

### **Return Value**

A result code. See "Process [Manager](#page-1466-0) Result Codes" (page 1467).

#### **Discussion**

Applications can use this function to find their own process serial number. Drivers can use this function to find the process serial number of the current process. You can use the returned process serial number in other Process Manager functions.

This function is named MacGetCurrentProcess on non Macintosh platforms and GetCurrentProcess on Macintosh computers. However, even Macintosh code can use the MacGetCurrentProcess name because a macro exists that automatically maps that call to GetCurrentProcess.

## **Availability**

Available in Mac OS X v10.0 and later.

<span id="page-1445-1"></span>**Declared In**

Processes.h

## **GetFrontProcess**

Gets the process serial number of the front process.

```
OSErr GetFrontProcess (
    ProcessSerialNumber *PSN
```
);

## **Parameters**

*PSN*

On return, a pointer to the process serial number of the process running in the foreground.

#### **Return Value**

A result code. See "Process [Manager](#page-1466-0) Result Codes" (page 1467). If no process is running in the foreground, returns procNotFound.

Process Manager Reference

#### **Discussion**

You can use this function to determine if your process or some other process is in the foreground. You can use the process serial number returned in the  $PSN$  parameter in other Process Manager functions.

#### **Availability**

Available in Mac OS X v10.0 and later.

**Declared In**

<span id="page-1446-0"></span>Processes.h

## **GetNextProcess**

Gets information about the next process, if any, in the Process Manager's internal list of open processes.

```
OSErr GetNextProcess (
    ProcessSerialNumber *PSN
);
```
## **Parameters**

*PSN*

On input, a pointer to the process serial number of a process. This number should be a valid process serial number returned from [LaunchApplication](#page-1450-0) (page 1451), [GetFrontProcess](#page-1445-1) (page 1446), or [GetCurrentProcess](#page-1445-0) (page 1446), or a process serial number structure containing kNoProcess. For details about this structure, see [ProcessSerialNumber](#page-1460-0) (page 1461). On return, a pointer to the process serial number of the next process, or else kNoProcess.

#### **Return Value**

A result code. See "Process [Manager](#page-1466-0) Result Codes" (page 1467).

### **Discussion**

The Process Manager maintains a list of all open processes. You can derive this list by using repetitive calls to GetNextProcess. Begin generating the list by calling GetNextProcess and specifying the constant kNoProcess in the PSN parameter. You can then use the returned process serial number to get the process serial number of the next process. Note that the order of the list of processes is internal to the Process Manager. When the end of the list is reached, GetNextProcess returns the constant kNoProcess in the PSN parameter and the result code procNotFound.

You can use the returned process serial number in other Process Manager functions. You can also use this process serial number to specify a target application when your application sends a high-level event.

#### **Availability**

Available in Mac OS X v10.0 and later.

<span id="page-1446-1"></span>**Declared In**

Processes.h

## **GetProcessBundleLocation**

Retrieves the file system location of the application bundle (or executable file) associated with a process.

Process Manager Reference

```
OSStatus GetProcessBundleLocation (
   const ProcessSerialNumber *psn,
    FSRef *location
);
```
#### **Parameters**

## *PSN*

A pointer to a valid process serial number. See [ProcessSerialNumber](#page-1460-0) (page 1461) for more information.

#### *location*

**Return Value** A result code. See "Process [Manager](#page-1466-0) Result Codes" (page 1467).

#### **Availability**

Available in Mac OS X v10.0 and later.

## **Related Sample Code**

**OTCarbonShell** 

## **Declared In**

<span id="page-1447-1"></span>Processes.h

## **GetProcessForPID**

Obtains the process serial number from a Unix PID.

```
OSStatus GetProcessForPID (
   pid_t pid,
    ProcessSerialNumber *psn
);
```
#### **Parameters**

*pid*

The Unix process ID (PID).

*psn*

On return, psn points to the process serial number.

**Return Value**

A result code. See "Process [Manager](#page-1466-0) Result Codes" (page 1467).

#### **Discussion**

Note that this call does not make sense for Classic applications, since they all share a single UNIX process ID.

#### **Availability**

<span id="page-1447-0"></span>Available in Mac OS X v10.0 and later.

## **Declared In**

Processes.h

## **GetProcessInformation**

Get information about a specific process.

#### Process Manager Reference

```
OSErr GetProcessInformation (
    const ProcessSerialNumber *PSN,
    ProcessInfoRec *info
);
```
## **Parameters**

*PSN*

A pointer to a valid process serial number. You can pass a process serial number structure containing the constant kCurrentProcess to get information about the current process. See [ProcessSerialNumber](#page-1460-0) (page 1461) for more information.

*info*

On return, a pointer to a structure containing information about the specified process.

#### **Return Value**

A result code. See "Process [Manager](#page-1466-0) Result Codes" (page 1467).

#### **Discussion**

The information returned in the info parameter includes the application's name as it appears in the Application menu, the type and signature of the application, the address of the application partition, the number of bytes in the application partition, the number of free bytes in the application heap, the application that launched the application, the time at which the application was launched, and the location of the application file.

The GetProcessInformation function also returns information about the application's 'SIZE' resource and indicates whether the process is an application or a desk accessory.

You need to specify values for the processInfoLength, processName, and processAppSpec fields of the process information structure. Specify the length of the process information structure in the processInfoLength field. If you do not want information returned in the processName and processAppSpec fields, specify NULL for these fields. Otherwise, allocate at least 32 bytes of storage for the string pointed to by the processName field and, in the processAppSpec field, specify a pointer to an FSSpec structure.

The processName field may not be what you expect, especially if an application has a localized name. The processName field, if not NULL, on return will contain the filename part of the executable file of the application. If you want the localized, user-displayable name for an application, call [CopyProcessName](#page-1444-0) (page 1445).

In Mac OS X, the processActiveTime field of the returned structure is always 0, and the modeCanBackground, mode32BitCompatible, and modeHighLevelEventAware fields are always set.

#### **Special Considerations**

In most cases, Mac OS X applications should use [ProcessInformationCopyDictionary](#page-1451-0) (page 1452) instead of this function.

**Availability** Available in Mac OS X v10.0 and later.

<span id="page-1448-0"></span>**Declared In** Processes.h

## **GetProcessPID**

Obtains the Unix PID from a process serial number.

Process Manager Reference

```
OSStatus GetProcessPID (
   const ProcessSerialNumber *psn,
    pid_t *pid
);
```
#### **Parameters**

*psn*

A pointer to a valid process serial number. See [ProcessSerialNumber](#page-1460-0) (page 1461) for more information.

*pid*

On return, pid points to a Unix PID.

## **Return Value**

A result code. See "Process [Manager](#page-1466-0) Result Codes" (page 1467).

#### **Discussion**

Note that this call does not make sense for Classic applications, since they all share a single UNIX process ID.

### **Availability**

Available in Mac OS X v10.0 and later.

## **Declared In**

<span id="page-1449-0"></span>Processes.h

## **IsProcessVisible**

Determines the visiblility of the user interface for a process.

```
Boolean IsProcessVisible (
    const ProcessSerialNumber *psn
);
```
#### **Parameters**

*PSN*

A pointer to a valid process serial number. See [ProcessSerialNumber](#page-1460-0) (page 1461) for more information.

#### **Return Value**

Returns true if the user interface is currently visible. Otherwise, returns false.

## **Availability**

Available in Mac OS X v10.1 and later.

## <span id="page-1449-1"></span>**Declared In**

Processes.h

## **KillProcess**

Terminates a process with the specified ID.

Process Manager Reference

```
OSErr KillProcess (
    const ProcessSerialNumber *inProcess
);
```
## **Parameters**

*inProcess*

The serial number of the process you want to terminate. You can also pass a process serial number structure containing the constant kCurrentProcess to refer to the current process. See [ProcessSerialNumber](#page-1460-0) (page 1461) for more information.

### **Return Value**

A result code. See "Process [Manager](#page-1466-0) Result Codes" (page 1467).

#### **Discussion**

KillProcess terminates an process without sending a "quit" Apple event or allowing it any time to save user data or perform cleanup. You should use this function only as a last resort when all other attempts have failed. Even then, there is no guarantee that this call will succeed in killing the application, even if it returns with noErr.

### **Availability**

Available in Mac OS X v10.3 and later.

<span id="page-1450-0"></span>**Declared In** Processes.h

## **LaunchApplication**

Launches an application.

```
OSErr LaunchApplication (
    LaunchPBPtr LaunchParams
);
```
#### **Parameters**

*LaunchParams*

A pointer to a [LaunchParamBlockRec](#page-1456-0) (page 1457) specifying information about the application to launch.

#### **Return Value**

A result code. See "Process [Manager](#page-1466-0) Result Codes" (page 1467).

## **Discussion**

The LaunchApplication function launches the application from the specified file and returns the process serial number, preferred partition size, and minimum partition size if the application is successfully launched.

Note that if you launch another application without terminating your application, the launched application is not actually executed until you make a subsequent call to WaitNextEvent or EventAvail.

Set the launchContinue flag in the launchControlFlags field of the launch parameter block if you want your application to continue after the specified application is launched. If you do not set this flag, LaunchApplication terminates your application after launching the specified application, even if the launch fails.

## **Availability**

Available in Mac OS X v10.0 and later.

**Declared In** Processes.h

## <span id="page-1451-0"></span>**ProcessInformationCopyDictionary**

Obtains a superset of GetProcessInformation in modern data types.

```
CFDictionaryRef ProcessInformationCopyDictionary (
   const ProcessSerialNumber *PSN,
   UInt32 infoToReturn
);
```
## **Parameters**

*PSN*

A pointer to a valid process serial number. See [ProcessSerialNumber](#page-1460-0) (page 1461) for more information.

*infoToReturn*

A bitmask indicating the information to obtain. Pass kProcessDictionaryIncludeAllInformationMask for this parameter.

## **Return Value**

An immutable Core Foundation dictionary containing the system information in key-value pairs.

## **Discussion**

You should use this function instead of Get Process Information (page 1448). Table 41-1 and Table 41-2 show keys you can use to get process attributes in the returned Core Foundation dictionary. All keys in the dictionary are Core Foundation strings. (Note that additional keys exist, but these are for internal use only.) Keys marked with an asterisk (\*) may not appear in the dictionary, depending on the application.

## **Table 41-1** Process information keys

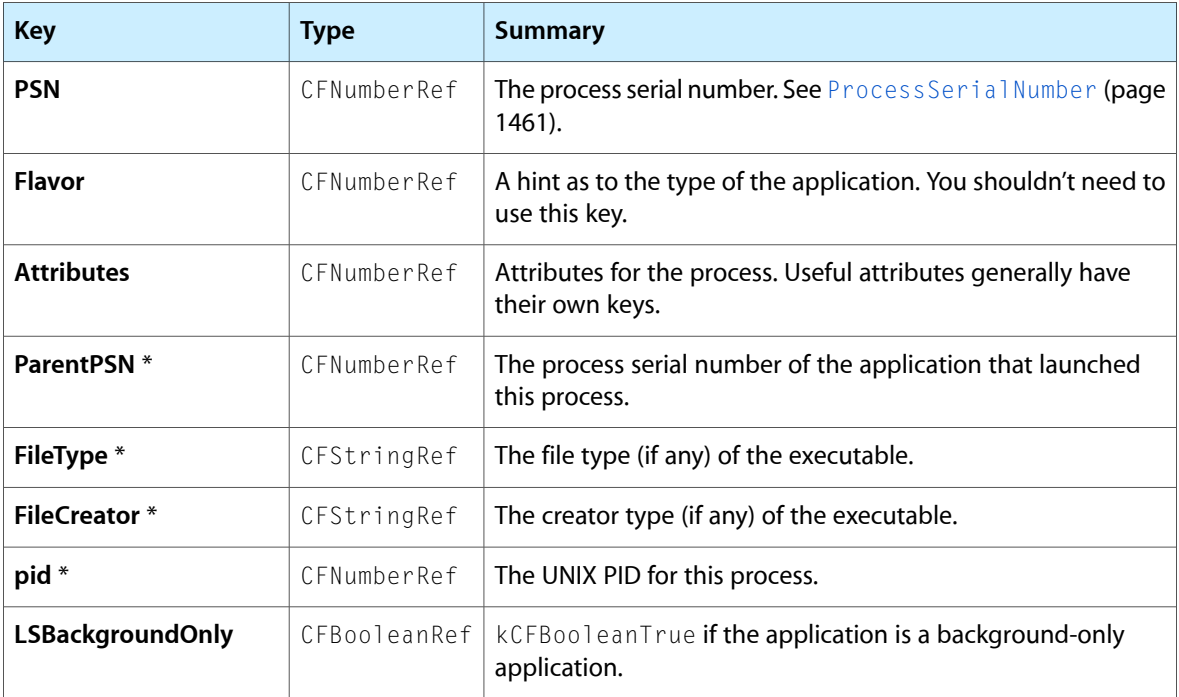

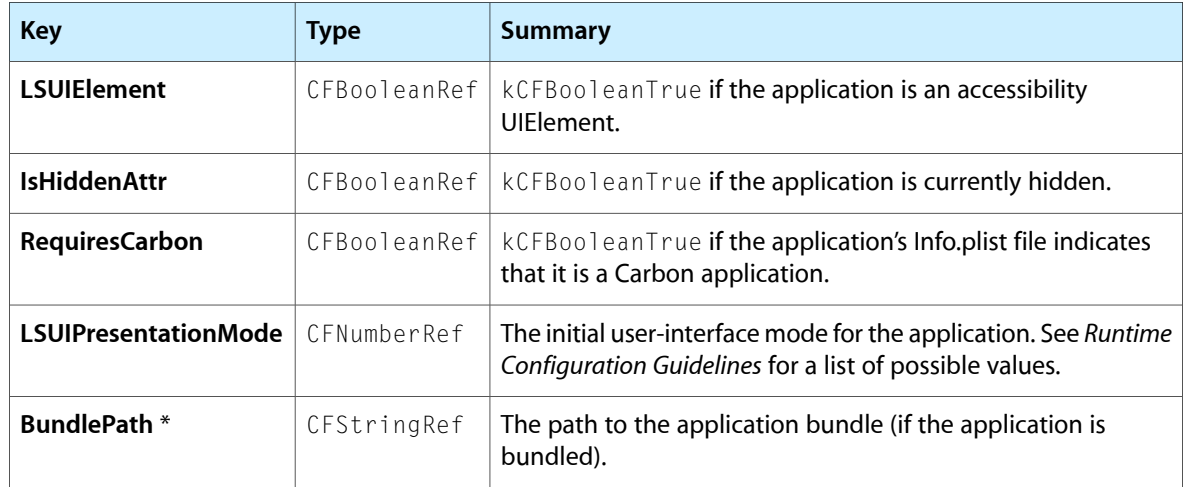

Table 41-2 lists additional keysthat you should reference by their predefined constants, rather than the actual string names.

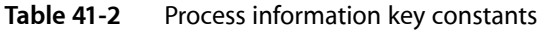

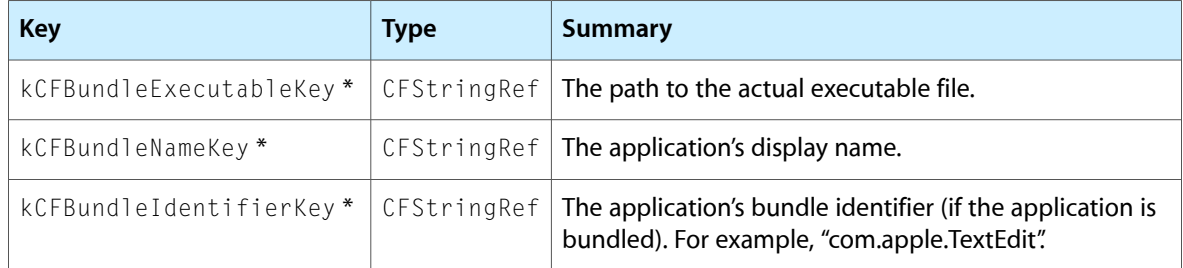

## **Availability**

Available in Mac OS X v10.2 and later.

## <span id="page-1452-0"></span>**Declared In**

Processes.h

## **SameProcess**

Determines whether two process serial numbers specify the same process.

```
OSErr SameProcess (
   const ProcessSerialNumber *PSN1,
   const ProcessSerialNumber *PSN2,
   Boolean *result
```

```
);
```
## **Parameters**

*PSN1*

A process serial number.

*PSN2*

A process serial number.

### Process Manager Reference

#### *result*

On return, a pointer to a Boolean value which is TRUE if the process serial numbers passed in PSN1 and PSN2 refer to the same process; otherwise FALSE.

## **Return Value**

A result code. See "Process [Manager](#page-1466-0) Result Codes" (page 1467).

#### **Discussion**

Do not attempt to compare two process serial numbers by any means other than the  $\text{SameProcess}$  function, because the interpretation of the bits in a process serial number is internal to the Process Manager.

The values of PSN1 and PSN2 must be valid process serial numbers returned from [LaunchApplication](#page-1450-0) (page 1451), [GetNextProcess](#page-1446-0) (page 1447), [GetFrontProcess](#page-1445-1) (page 1446), [GetCurrentProcess](#page-1445-0) (page 1446), ora high-level event. You can also pass a process serial number structure containing the constant kCurrentProcess to refer to the current process.

#### **Availability**

Available in Mac OS X v10.0 and later.

<span id="page-1453-0"></span>**Declared In** Processes.h

## **SetFrontProcess**

Moves a process to the foreground.

```
OSErr SetFrontProcess (
   const ProcessSerialNumber *PSN
);
```
## **Parameters**

*PSN*

A pointer to a valid process serial number. You can also pass a process serial number structure containing the constant kCurrentProcess to refer to the current process. See [ProcessSerialNumber](#page-1460-0) (page 1461) for more information.

### **Return Value**

A result code. See "Process [Manager](#page-1466-0) Result Codes" (page 1467).

#### **Discussion**

The SetFrontProcess function moves the specified process to the foreground immediately.

If the specified process serial number is invalid or if the specified process is a background-only application, SetFrontProcess returns a nonzero result code and does not change the current foreground process.

#### **Special Considerations**

Do not call SetFrontProcess at interrupt time.

#### **Availability**

Available in Mac OS X v10.0 and later.

#### **Declared In**

Processes.h

## <span id="page-1454-0"></span>**SetFrontProcessWithOptions**

Brings a process to the front of the process list, and activates it.

```
OSStatus SetFrontProcessWithOptions (
   const ProcessSerialNumber *inProcess,
    OptionBits inOptions
);
```
### **Parameters**

*PSN*

A pointer to a valid process serial number. You can also pass a process serial number structure containing the constant kCurrentProcess to refer to the current process. See [ProcessSerialNumber](#page-1460-0) (page 1461) for more information.

*inOptions*

A flag that indicates how process windows should be brought forward—see the discussion below.

## **Return Value**

A result code. See "Process [Manager](#page-1466-0) Result Codes" (page 1467).

## **Discussion**

If you pass 0 in the inOptions parameter, the process is activated and all process windows are brought forward. This is equivalent to calling [SetFrontProcess](#page-1453-0) (page 1454). If you pass

kSetFrontProcessFrontWindowOnly, the process is activated and the frontmost nonfloating window is brought forward.

## **Availability**

Available in Mac OS X v10.2 and later.

## **Declared In**

<span id="page-1454-1"></span>Processes.h

## **ShowHideProcess**

Shows or hides a given process.

```
OSErr ShowHideProcess (
   const ProcessSerialNumber *psn,
   Boolean visible
);
```
## **Parameters**

*PSN*

A pointer to a valid process serial number. See ProcessSerial Number (page 1461) for more information.

*visible*

A Boolean value that specifies whether you want to show  $(\text{true})$  or hide  $(\text{false})$  the process.

## **Return Value**

A result code. See "Process [Manager](#page-1466-0) Result Codes" (page 1467).

## **Availability**

Available in Mac OS X v10.1 and later.

**Declared In**

Processes.h

## <span id="page-1455-0"></span>**TransformProcessType**

Changes the type of the specified process.

```
OSStatus TransformProcessType (
   const ProcessSerialNumber *psn,
    ProcessApplicationTransformState transformState
);
```
## **Parameters**

*PSN*

The serial number of the process you want to transform. You can also use the constant kCurrentProcess to refer to the current process. See [ProcessSerialNumber](#page-1460-0) (page 1461) for more information.

*transformState*

A constant indicating the type of transformation you want. See "Process [Transformation](#page-1466-1) [Constant"](#page-1466-1) (page 1467). Currently you can pass only kProcessTransformToForegroundApplication.

## **Return Value**

A result code. See "Process [Manager](#page-1466-0) Result Codes" (page 1467).

## **Discussion**

You can use this call to transform a background-only application into a foreground application. A foreground application appears in the Dock (and in the Force Quit dialog) and contains a menu bar. This function does not cause the application to be brought to the front; you must call Set Front Process (page 1454) to do so.

## **Availability**

Available in Mac OS X v10.3 and later.

## <span id="page-1455-1"></span>**Declared In**

Processes.h

## **WakeUpProcess**

Makes a suspended process eligible for CPU time.

```
OSErr WakeUpProcess (
    const ProcessSerialNumber *PSN
);
```
## **Parameters**

*PSN*

The serial number of the process you want to wake up. You can also pass a process serial number structure containing the constant kCurrentProcess to refer to the current process. See [ProcessSerialNumber](#page-1460-0) (page 1461) for more information.

## **Return Value**

A result code. See "Process [Manager](#page-1466-0) Result Codes" (page 1467).

## **Discussion**

The WakeUpProcess function makes a process suspended by WaitNextEvent eligible to receive CPU time. A process is suspended when the value of the sleep parameter in the  $WaitNextEvent$  function is not 0 and no events for that process are pending in the event queue. This process remains suspended until the time specified in the sleep parameter expires or an event becomes available for that process. You can use

## **CHAPTER 41** Process Manager Reference

WakeUpProcess to make the process eligible for execution before the time specified in the sleep parameter expires. This function does not change the order of the processes scheduled for execution; it only makes the specified process eligible for execution.

### **Availability**

Available in Mac OS X v10.0 and later.

## **Declared In**

Processes.h

## Data Types

## **AppParameters**

Defines the first high-level event sent to a newly-launched application.

```
struct AppParameters {
    struct {
         UInt16 what;
         UInt32 message;
         UInt32 when;
         Point where;
         UInt16 modifiers;
     } theMsgEvent;
    unsigned long eventRefCon
    unsigned long messageLength
};
typedef struct AppParameters AppParameters;
typedef AppParameters * AppParametersPtr;
```
## **Discussion**

The application parameters structure is used in the launchAppParameters field of the launch parameter block, [LaunchParamBlockRec](#page-1456-0) (page 1457), whose address is passed to the [LaunchApplication](#page-1450-0) (page 1451) function.

## **Availability**

Available in Mac OS X v10.0 and later.

## <span id="page-1456-0"></span>**Declared In**

Processes.h

## **LaunchParamBlockRec**

Defines the required parameters when launching an application.

#### Process Manager Reference

```
struct LaunchParamBlockRec {
    unsigned long reserved1;
    unsigned short reserved2;
    unsigned short launchBlockID;
    unsigned long launchEPBLength;
    unsigned short launchFileFlags;
     LaunchFlags launchControlFlags;
     FSSpecPtr launchAppSpec;
     ProcessSerialNumber launchProcessSN;
    unsigned long launchPreferredSize;
     unsigned long launchMinimumSize;
    unsigned long launchAvailableSize;
    AppParametersPtr launchAppParameters;
};
typedef struct LaunchParamBlockRec LaunchParamBlockRec;
typedef LaunchParamBlockRec * LaunchPBPtr;
```
#### **Fields**

reserved1

Reserved.

reserved2

Reserved.

launchBlockID

A value that indicates whether you are using the fields following it in the launch parameter block. Specify the constant extendedBlock if you use the fields that follow it.

#### launchEPBLength

The length of the fields following this field in the launch parameter block. Use the constant extendedBlockLen to specify this value.

## launchFileFlags

The Finder flags for the application file. Set the launchNoFileFlags constant in the launchControlFlags field if you want the LaunchApplication function to extract the Finder flags from the application file and to set the launchFileFlags field for you.

#### launchControlFlags

See "Launch [Options"](#page-1463-0) (page 1464) for a complete description of these flags.

#### launchAppSpec

A pointer to a file specification structure that gives the location of the application file to launch.

#### launchProcessSN

The process serial number returned to your application if the launch is successful. You can use this process serial number in other Process Manager functions to refer to the launched application.

#### launchPreferredSize

The preferred partition size for the launched application as specified in the launched application's 'SIZE' resource. LaunchApplication sets this field to 0 if an error occurred or if the application is already open.

#### launchMinimumSize

The minimum partition size for the launched application as specified in the launched application's 'SIZE' resource. LaunchApplication sets this field to 0 if an error occurred or if the application is already open.

## launchAvailableSize

The maximum partition size that is available for allocation. This value is returned to your application only if the memFullErr result code is returned. If the application launch fails because of insufficient memory, you can use this value to determine if there is enough memory available to launch in the minimum size.

launchAppParameters

The first high-level event to send to the launched application. If you set this field to NULL, LaunchApplication creates and sends the Open Application Apple event to the launched application.

## **Discussion**

You specify a launch parameter block as a parameter to the [LaunchApplication](#page-1450-0) (page 1451) function.

## **Availability**

Available in Mac OS X v10.0 and later.

## **Declared In**

<span id="page-1458-0"></span>Processes.h

## **ProcessInfoRec**

Defines the structure of a process information record.

```
struct ProcessInfoRec {
    unsigned long processInfoLength;
     StringPtr processName;
     ProcessSerialNumber processNumber;
    unsigned long processType;
    OSType processSignature;
     unsigned long processMode;
     Ptr processLocation;
    unsigned long processSize;
    unsigned long processFreeMem;
     ProcessSerialNumber processLauncher;
    unsigned long processLaunchDate;
     unsigned long processActiveTime;
     FSSpecPtr processAppSpec;
};
typedef struct ProcessInfoRec ProcessInfoRec;
typedef ProcessInfoRec * ProcessInfoRecPtr;
```
#### **Fields**

processInfoLength

The number of bytes in the process information structure. For compatibility, you should specify the length of the structure in this field.

processName

The name of the application. This field contains the name of the application as designated by the user at the time the application was opened. For example, for foreground applications, the processName field contains the name as it appears in the Application menu. You must specify NULL in the processName field if you do not want the application name returned. Otherwise, you should allocate at least 32 bytes of storage for the string pointed to by the process Name field. Note that the processName field specifies the name of the application, whereas the processAppSpec field specifies the location of the file.

#### processNumber

The process serial number.

#### Process Manager Reference

#### processType

The file type of the application, generally 'APPL' for applications and 'appe' for background-only applications launched at startup.

## processSignature

The signature (or creator) of the file containing the application.

### processMode

Process mode flags. These flags indicate whether the process is an application or desk accessory. For applications, this field also returns information specified in the application's 'SIZE' resource. This information is returned as flags.

On Mac OS X, some flags in process Mode will not be set as they were on Mac OS 9, even for Classic applications. Mac OS X doesn't support applications which can't be sent into the background, so modeCanBackground will always be set. Similarly, Mac OS X applications will always have mode32BitCompatible and modeHighLevelEventAware set

### processLocation

The beginning address of the application partition.

#### processSize

The number of bytes in the application partition (including the heap, stack, and A5 world).

### processFreeMem

The number of free bytes in the application heap.

#### processLauncher

The process serial number of the process that launched the application or desk accessory. If the original launcher of the process is no longer open, the lowLongOfPSN field of the process serial number structure contains the constant kNoProcess.

#### processLaunchDate

The value of the Ticks global variable at the time that the process was launched.

#### processActiveTime

The accumulated time, in ticks, during which the process has used the CPU, including both foreground and background processing time.

## processAppSpec

The address of a file specification structure that stores the location of the file containing the application or 'DRVR' resource. You should specify NULL in the processAppSpec field if you do not want the FSSpec structure of the file returned.

#### **Discussion**

A process information record is returned by the Get Process Information (page 1448) function.

## **Availability**

Available in Mac OS X v10.0 and later.

#### **Declared In**

Processes.h

## **ProcessInfoExtendedRec**

Defines an extended version of the process information record.

#### Process Manager Reference

```
struct ProcessInfoExtendedRec {
     unsigned long processInfoLength;
     StringPtr processName;
     ProcessSerialNumber processNumber;
     unsigned long processType;
     OSType processSignature;
    unsigned long processMode;
     Ptr processLocation;
    unsigned long processSize;
    unsigned long processFreeMem;
     ProcessSerialNumber processLauncher;
    unsigned long processLaunchDate;
    unsigned long processActiveTime;
     FSSpecPtr processAppSpec;
    unsigned long processTempMemTotal;
    unsigned long processPurgeableTempMemTotal;
};
typedef struct ProcessInfoExtendedRec ProcessInfoExtendedRec;
typedef ProcessInfoExtendedRec * ProcessInfoExtendedRecPtr;
```
#### **Discussion**

See [ProcessInfoRec](#page-1458-0) (page 1459) for more information.

#### **Availability**

Available in Mac OS X v10.0 and later.

#### **Declared In**

<span id="page-1460-0"></span>Processes.h

## **ProcessSerialNumber**

Defines the unique identifier for an open process.

```
struct ProcessSerialNumber {
    unsigned long highLongOfPSN;
    unsigned long lowLongOfPSN;
};
typedef struct ProcessSerialNumber ProcessSerialNumber;
typedef ProcessSerialNumber * ProcessSerialNumberPtr;
```
#### **Fields**

highLongOfPSN

The high-order long integer of the process serial number.

lowLongOfPSN

The low-order long integer of the process serial number.

## **Discussion**

All applications (defined as things which can appear in the Dock that are not documents and are launched by the Finder or Dock) on Mac OS X have a unique process serial number. This number is created when the application launches, and remains until the application quits. Other system services, like Apple events, use the ProcessSerialNumber structure to specify an application.

During launch, every application "checks in" with the Process Manager. Before this checkin, the application can not receive events or draw to the screen. Prior to Mac OS 10.2, this check in occurred before the applications's main function was entered. In Mac OS 10.2 and later, this check in does not occur until the first time the application calls a Process Manager function, or until it enters CFRunLoopRun for the main

event loop. This allows tools and other executables which do not need to receive events to link against more of the higher level toolbox frameworks, but may cause a problem if the application expects to be able to retrieve events or use CoreGraphics services before this checkin has occurred. An application can force the connection to the Process Manager to be set up by calling any Process Manager routine, but the recommended way to do this is to call [GetCurrentProcess](#page-1445-0) (page 1446) to ask for the current application's PSN. Doing so initializes the connection to the Process Manager if it has not already been set up and "check in" the application with the system.

You should not make any assumptions about the meaning of the bits in a process serial number. To compare two process serial numbers, you should use the function [SameProcess](#page-1452-0) (page 1453).

You can obtain a process serial number in one of the following ways:

- Process serial numbers are returned by the functions [LaunchApplication](#page-1450-0) (page 1451), [GetCurrentProcess](#page-1445-0) (page 1446), and [GetFrontProcess](#page-1445-1) (page 1446).
- Some high-level events return process serial numbers.

If you want to specify a process using the "Process [Identification](#page-1465-0) Constants" (page 1466), you must populate a process serial number structure, passing 0 in highLong0fPSN and the appropriate constant (such as kCurrentProcess) in lowLongOfPSN. For example, to bring the current process forward, you can use the following code:

```
 ProcessSerialNumber psn = { 0, kCurrentProcess };
SetFrontProcess( &psn );
```
#### **Availability**

Available in Mac OS X v10.0 and later.

## **Declared In**

MacTypes.h

## **SizeResourceRec**

Defines a representation of the SIZE resource.

```
struct SizeResourceRec {
    unsigned short flags;
    unsigned long preferredHeapSize;
    unsigned long minimumHeapSize;
};
typedef struct SizeResourceRec SizeResourceRec;
typedef SizeResourceRec * SizeResourceRecPtr;
```
## **Availability** Available in Mac OS X v10.0 and later.

**Declared In** Processes.h

## **Constants**

## **Control Panel Result Codes**

Specifies the values that a control panel can return.

## Unsupported

```
enum {
    cdevGenErr = -1,
    cdevMemErr = 0,
    cdevResErr = 1,
     cdevUnset = 3
};
```
## **Extension Launch Codes**

Specifies the values used when launching extensions.

```
enum {
   extendedBlock = 0x4C43. extendedBlockLen = sizeof(LaunchParamBlockRec) - 12
};
```
## **Control Panel Message Codes**

Specifies the values for messages to a control panel.

```
enum {
    initDev = 0.
    hitDev = 1.
     closeDev = 2,
    nullDev = 3,updateDev = 4,\text{activeDev} = 5,
    deactiveDev = 6.
     keyEvtDev = 7,
    macDev = 8,
    undoDev = 9,
    cutDev = 10,
    copyDev = 11,pastebev = 12,
    clearDev = 13. cursorDev = 14
};
```
## **Termination Options**

Specifies masks to control the timing of application termination during system shutdown or restart.

#### Process Manager Reference

```
enum {
    kQuitBeforeNormalTimeMask = 1,
    kQuitAtNormalTimeMask = 2,
    kQuitBeforeFBAsQuitMask = 4,
     kQuitBeforeShellQuitsMask = 8,
     kQuitBeforeTerminatorAppQuitsMask = 16,
    kQuitNeverMask = 32,
    kQuitOptionsMask = 0x7F,
    kQuitNotQuitDuringInstallMask = 0x0100,
    kQuitNotQuitDuringLogoutMask = 0x0200
};
```
## **Discussion**

Applications and background applications can control when they are asked to quit by the system at restart and shutdown by setting these bits in a 'quit' $(0)$  resource located in the resource fork.

Applications without this resource are terminated at kQuitAtNormalTime.

## **Availability**

Available in CarbonLib 1.0 and later. Not available in Mac OS X version 10.0 and later.

## **Front Process Options**

Specifies options for bringing windows forward when a process is activated.

```
enum {
     kSetFrontProcessFrontWindowOnly = (1 << 0)
};
```
#### **Constants**

```
kSetFrontProcessFrontWindowOnly
```
Activate the process, but bring only the frontmost non-floating window forward.

Available in Mac OS X version 10.2 and later.

Declared in Processes.h.

## **Launch Options**

Specifies the valid launch options in the launchControlFlags field of the launch parameter block.

#### Process Manager Reference

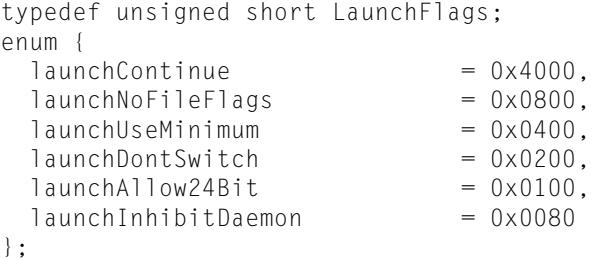

## **Constants**

launchContinue

Set this flag if you want your application to continue after the specified application is launched. If you do not set this flag, LaunchApplication terminates your application after launching the specified application, even if the launch fails.

Available in Mac OS X v10.0 and later.

Declared in Processes.h.

launchNoFileFlags

Set this flag if you want the LaunchApplication function to ignore any value specified in the launchFileFlags field. If you set the launch NoFileFlags flag, the Launch Application function extracts the Finder flags from the application file for you. If you want to supply the file flags, clear the launchNoFileFlags flag and specify the Finder flags in the launchFileFlags field of the launch parameter block.

Available in Mac OS X v10.0 and later.

Declared in Processes.h.

launchUseMinimum

Clear this flag if you want the LaunchApplication function to attempt to launch the application in the preferred size (as specified in the application's 'SIZE' resource). If you set the launchUseMinimum flag, the LaunchApplication function attempts to launch the application using the largest available size greater than or equal to the minimum size but less than the preferred size. If the LaunchApplication function returns the result code memFullErr or memFragErr, the application cannot be launched under the current memory conditions.

Available in Mac OS X v10.0 and later.

Declared in Processes.h.

## launchDontSwitch

Set this flag if you do not want the launched application brought to the front. If you set this flag, the launched application runs in the background until the user brings the application to the front—for example, by clicking in one of the application's windows. Note that most applications expect to be launched in the foreground. If you clear the launchDontSwitch flag, the launched application is brought to the front, and your application is sent to the background.

Available in Mac OS X v10.0 and later.

Declared in Processes.h.

### launchAllow24Bit

Available in Mac OS X v10.0 and later.

Declared in Processes.h.

#### Process Manager Reference

launchInhibitDaemon

Set this flag if you do not want LaunchApplication to launch a background-only application. (A background-only application has the onlyBackground flag set in its 'SIZE' resource.)

Available in Mac OS X v10.0 and later.

Declared in Processes.h.

### **Discussion**

For more information, see [LaunchApplication](#page-1450-0) (page 1451) and [LaunchParamBlockRec](#page-1456-0) (page 1457).

## **Process Mode Flags**

Specifies the type of information returned in a process information record.

```
enum {
   modeReserved = 0 \times 01000000.
   modelcontrolPanel = 0x00080000.
    modeLaunchDontSwitch = 0x00040000,
    modeDeskAccessory = 0x00020000,
   modelMultiLaunch = 0x00010000, modeNeedSuspendResume = 0x00004000,
    modeCanBackground = 0x00001000,
    modeDoesActivateOnFGSwitch = 0x00000800,
    modeOnlyBackground = 0x00000400,
    modeGetFrontClicks = 0x00000200,
   modeGetAppDiedMsg = 0x00000100,mode32BitComputible = 0x00000080, modeHighLevelEventAware = 0x00000040,
    modeLocalAndRemoteHLEvents = 0x00000020,
    modeStationeryAware = 0x00000010,
    modeUseTextEditServices = 0x00000008,
    modeDisplayManagerAware = 0x00000004
};
```
## **Discussion**

<span id="page-1465-0"></span>These constants indicate, in the processMode field of the [ProcessInfoRec](#page-1458-0) (page 1459) structure, whether the process is an application or a desk accessory. If the process is an application, these flags return information about the application's 'SIZE' resource.

## **Process Identification Constants**

Specifies constants used instead of a process serial number to identify a process.

enum {  $kNoProcess = 0$ , kSystemProcess = 1, kCurrentProcess = 2

};

## **Constants**

kNoProcess Identifies a process that doesn't exist. Available in Mac OS X v10.0 and later.

```
Declared in Processes.h.
```
#### Process Manager Reference

kSystemProcess

Identifies a process that belongs to the Operating System.

Available in Mac OS X v10.0 and later.

Declared in Processes.h.

kCurrentProcess

Identifies the current process.

Available in Mac OS X v10.0 and later.

Declared in Processes.h.

## **Discussion**

If you want to use these constants to specify a process, you must populate a process serial number structure ([ProcessSerialNumber](#page-1460-0) (page 1461)), passing 0 in the highLongOfPSN field and the appropriate constant (such as kCurrentProcess) in the lowLongOfPSN. For example, to bring the current process forward, you can use the following code:

```
ProcessSerialNumber psn = { 0, kCurrentProcess };
SetFrontProcess( &psn );
```
## **Process Transformation Constant**

Specify tranformation types to be applied when calling [TransformProcessType](#page-1455-0) (page 1456).

```
enum {
  kProcessTransformToForegroundApplication = 1L
};
typedef UInt32 ProcessApplicationTransformState;
```
#### **Constants**

kProcessTransformToForegroundApplication

Use to convert a background-only application to a foreground application.

Available in Mac OS X v10.3 and later.

Declared in Processes.h.

## <span id="page-1466-0"></span>Result Codes

The table below lists the most common result codes returned by the Process Manager.

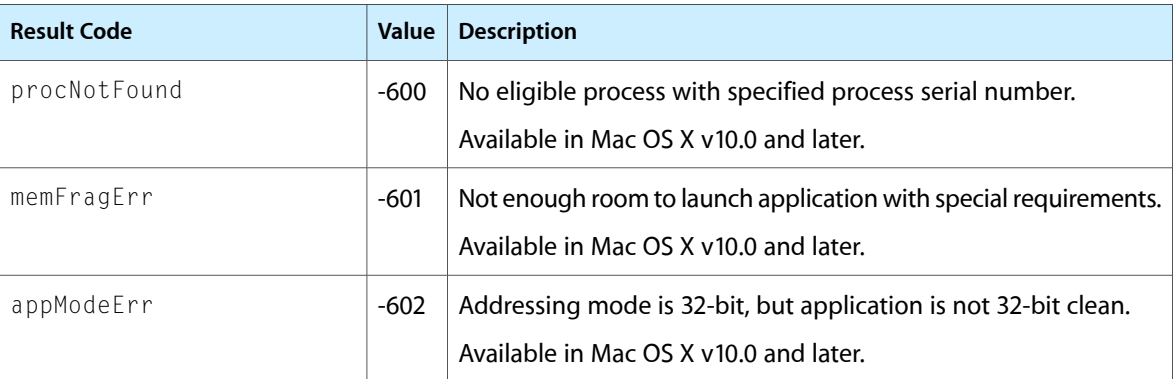

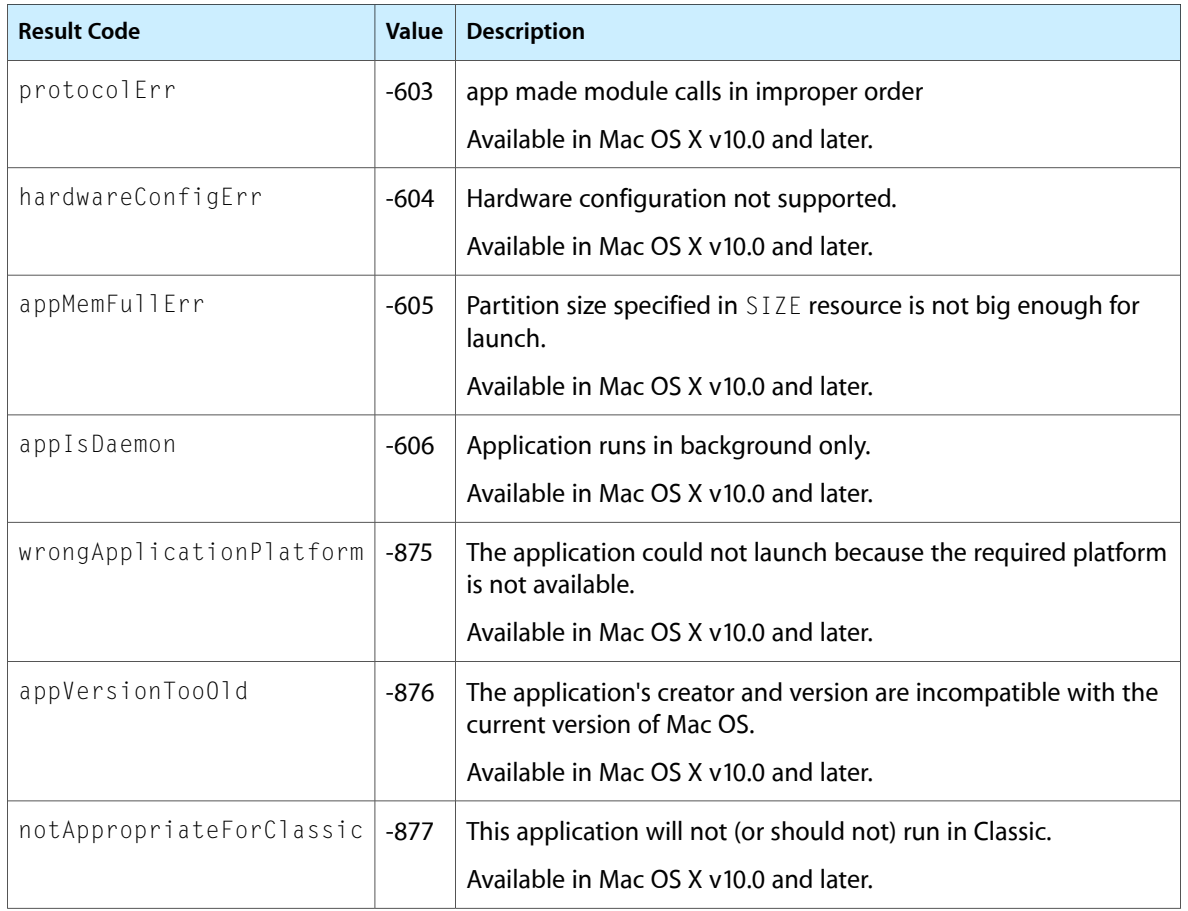

# Quartz Display Services Reference

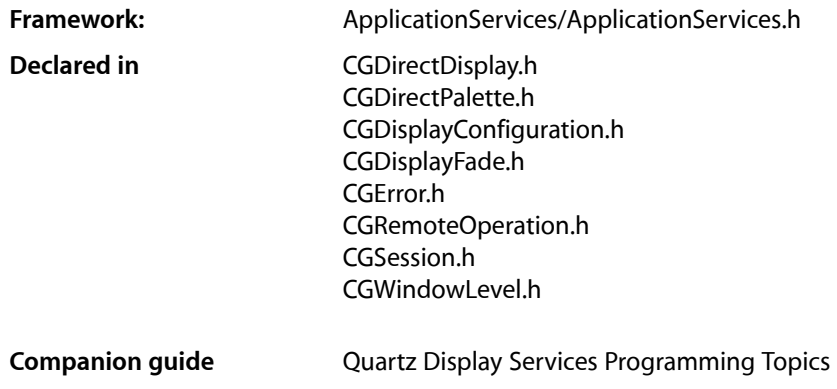

## **Overview**

**Note:** This document was previously titled *Quartz Services Reference*. Some information related to low-level events has been moved from this document into *Quartz Event Services Reference*.

Quartz Display Services provides direct access to certain low-level features in the Mac OS X window server related to the configuration and control of display hardware. For example, you can use Quartz Display Services to:

- Examine and change display mode properties such as width, height, and pixel depth
- Configure a set of displays in a single operation
- Capture one or more displays for exclusive use
- Perform fade effects
- Activate display mirroring
- Configure gamma color correction tables and color palettes
- Receive notification of screen update operations

## Functions by Task

## **Finding Displays**

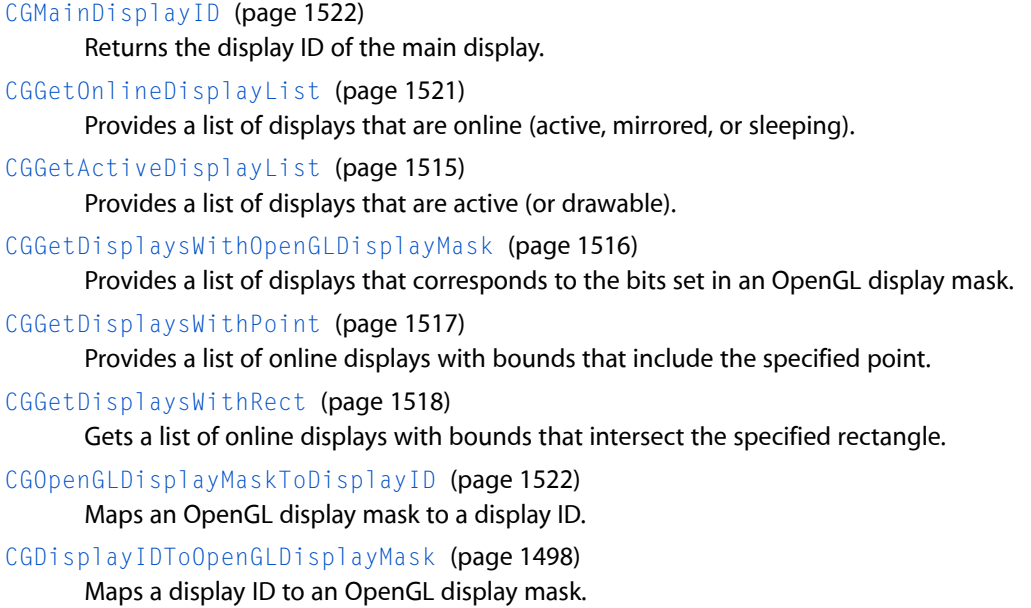

## **Capturing and Releasing Displays**

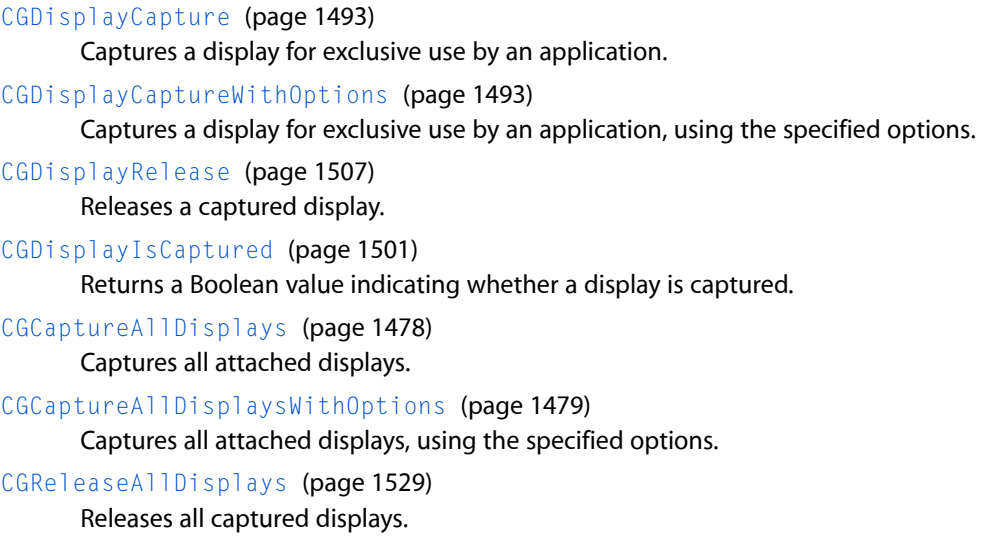

[CGShieldingWindowID](#page-1534-0) (page 1535)

Returns the window ID of the shield window for a captured display.

## [CGShieldingWindowLevel](#page-1535-0) (page 1536)

Returns the window level of the shield window for a captured display.

[CGDisplayAddressForPosition](#page-1484-0) (page 1485)

Returns the address in frame buffer memory that corresponds to a position on an online display.

[CGDisplayBaseAddress](#page-1486-0) (page 1487)

Returns the base address in frame buffer memory of an online display.

[CGDisplayGetDrawingContext](#page-1496-0) (page 1497)

Returns a graphics context suitable for drawing to a captured display.

## **Configuring Displays**

[CGBeginDisplayConfiguration](#page-1476-0) (page 1477) Begins a new set of display configuration changes. [CGCancelDisplayConfiguration](#page-1477-1) (page 1478) Cancels a set of display configuration changes. [CGCompleteDisplayConfiguration](#page-1478-1) (page 1479) Completes a set of display configuration changes. [CGConfigureDisplayMirrorOfDisplay](#page-1480-0) (page 1481) Changes the configuration of a mirroring set. [CGConfigureDisplayMode](#page-1481-0) (page 1482) Configures the display mode of a display. [CGConfigureDisplayOrigin](#page-1482-0) (page 1483) Configures the origin of a display in global display (desktop) coordinates. [CGRestorePermanentDisplayConfiguration](#page-1530-0) (page 1531) Restores the permanent display configuration settings for the current user. [CGConfigureDisplayStereoOperation](#page-1483-0) (page 1484) Enables or disables stereo operation for a display, as part of a display configuration. [CGDisplaySetStereoOperation](#page-1510-0) (page 1511) Immediately enables or disables stereo operation for a display. **Getting the Display Configuration** [CGDisplayCopyColorSpace](#page-1493-0) (page 1494) Returns the color space for a display.

[CGDisplayIOServicePort](#page-1497-1) (page 1498)

Returns the I/O Kit service port of the specified display.

[CGDisplayIsActive](#page-1498-0) (page 1499)

Returns a Boolean value indicating whether a display is active.

## [CGDisplayIsAlwaysInMirrorSet](#page-1498-1) (page 1499)

Returns a Boolean value indicating whether a display is always in a mirroring set.

## [CGDisplayIsAsleep](#page-1499-0) (page 1500)

Returns a Boolean value indicating whether a display is sleeping (and is therefore not drawable.)

## [CGDisplayIsBuiltin](#page-1499-1) (page 1500)

Returns a Boolean value indicating whether a display is built-in, such as the internal display in portable systems.

Quartz Display Services Reference

[CGDisplayIsInHWMirrorSet](#page-1500-1) (page 1501) Returns a Boolean value indicating whether a display is in a hardware mirroring set. [CGDisplayIsInMirrorSet](#page-1501-0) (page 1502) Returns a Boolean value indicating whether a display is in a mirroring set. [CGDisplayIsMain](#page-1501-1) (page 1502) Returns a Boolean value indicating whether a display is the main display. [CGDisplayIsOnline](#page-1502-0) (page 1503) Returns a Boolean value indicating whether a display is connected or online. [CGDisplayIsStereo](#page-1502-1) (page 1503) Returns a Boolean value indicating whether a display is running in a stereo graphics mode. [CGDisplayMirrorsDisplay](#page-1503-0) (page 1504) For a secondary display in a mirroring set, returns the primary display. [CGDisplayModelNumber](#page-1503-1) (page 1504) Returns the model number of a display monitor. [CGDisplayPrimaryDisplay](#page-1505-0) (page 1506) Returns the primary display in a hardware mirroring set. [CGDisplayRotation](#page-1507-0) (page 1508) Returns the rotation angle of a display in degrees. [CGDisplayScreenSize](#page-1508-0) (page 1509) Returns the width and height of a display in millimeters. [CGDisplaySerialNumber](#page-1509-0) (page 1510) Returns the serial number of a display monitor. [CGDisplayUnitNumber](#page-1512-0) (page 1513) Returns the logical unit number of a display. [CGDisplayUsesOpenGLAcceleration](#page-1513-0) (page 1514) Returns a Boolean value indicating whether Quartz is using OpenGL-based window acceleration (Quartz Extreme) to render in a display. [CGDisplayVendorNumber](#page-1513-1) (page 1514) Returns the vendor number of the specified display's monitor. **Registering for Notification of Display Configuration Changes** These functions are used to register and unregister a callback function for notification of display configuration changes.

[CGDisplayRegisterReconfigurationCallback](#page-1506-1) (page 1507)

Registers a callback function to be invoked whenever a local display is reconfigured.

[CGDisplayRemoveReconfigurationCallback](#page-1507-1) (page 1508)

Removes the registration of a callback function that's invoked whenever a local display is reconfigured.

## **Retrieving Display Parameters**

[CGDisplayBounds](#page-1490-0) (page 1491) Returns the bounds of a display in global display space. [CGDisplayPixelsHigh](#page-1504-0) (page 1505)

Returns the display height in pixel units.

[CGDisplayPixelsWide](#page-1505-1) (page 1506)

Returns the display width in pixel units.

[CGDisplayBitsPerPixel](#page-1490-1) (page 1491)

Returns the number of bits used to represent a pixel in the frame buffer.

[CGDisplayBitsPerSample](#page-1490-2) (page 1491)

Returns the number of bits used to represent a pixel component in the frame buffer.

[CGDisplaySamplesPerPixel](#page-1508-1) (page 1509)

Returns the number of color components used to represent a pixel.

[CGDisplayBytesPerRow](#page-1491-0) (page 1492) Returns the number of bytes per row in a display.

## **Using Display Modes**

[CGDisplayAvailableModes](#page-1485-0) (page 1486) Returns information about the currently available display modes. [CGDisplayBestModeForParameters](#page-1487-0) (page 1488) Returns information about the display mode closest to a specified depth and screen size. [CGDisplayBestModeForParametersAndRefreshRate](#page-1487-1) (page 1488)

Returns information about the display mode closest to a specified depth, screen size, and refresh rate.

[CGDisplayBestModeForParametersAndRefreshRateWithProperty](#page-1489-0) (page 1490)

Returns information about the display mode closest to a specified depth, screen size, and refresh rate, with a required property.

[CGDisplayCurrentMode](#page-1493-1) (page 1494)

Returns information about the current display mode.

[CGDisplaySwitchToMode](#page-1511-0) (page 1512)

Switches a display to a different mode.

## **Adjusting the Display Gamma**

[CGSetDisplayTransferByFormula](#page-1532-0) (page 1533)

Sets the gamma function for a display, by specifying the coefficients of the gamma transfer formula.

[CGGetDisplayTransferByFormula](#page-1517-1) (page 1518)

Gets the coefficients of the gamma transfer formula for a display.

[CGSetDisplayTransferByTable](#page-1534-1) (page 1535)

Sets the color gamma function for a display, by specifying the values in the RGB gamma tables.

[CGGetDisplayTransferByTable](#page-1519-0) (page 1520)

Gets the values in the RGB gamma tables for a display.

[CGSetDisplayTransferByByteTable](#page-1531-0) (page 1532)

Sets the byte values in the 8-bit RGB gamma tables for a display.

[CGDisplayRestoreColorSyncSettings](#page-1507-2) (page 1508)

Restores the gamma tables to the values in the user's ColorSync display profile.

[CGDisplayGammaTableCapacity](#page-1496-1) (page 1497)

Returns the capacity, or number of entries, in the gamma table for a display.

## **Working With Color Palettes**

[CGPaletteCreateDefaultColorPalette](#page-1522-0) (page 1523)

Returns a new display palette representing the default 8-bit color palette.

[CGPaletteCreateFromPaletteBlendedWithColor](#page-1523-0) (page 1524)

Returns a new tinted display palette. The new palette is derived from an existing palette blended with a solid color, at a specified level of intensity.

[CGPaletteCreateWithByteSamples](#page-1523-1) (page 1524)

Returns a new display palette using 8-bit sample data.

[CGPaletteCreateWithCapacity](#page-1524-0) (page 1525)

Returns a new display palette with a specified capacity. The new palette is initialized from the default color palette.

[CGPaletteCreateWithDisplay](#page-1524-1) (page 1525)

Returns a copy of the current palette for a display.

[CGPaletteCreateWithSamples](#page-1524-2) (page 1525)

Returns a new display palette using RGB sample data.

- [CGPaletteCreateCopy](#page-1522-1) (page 1523) Returns a copy of a specified display palette.
- [CGPaletteRelease](#page-1527-0) (page 1528)

Decrements the retain count of a display palette.

[CGPaletteGetColorAtIndex](#page-1525-0) (page 1526)

Returns the color value at the specified index.

[CGPaletteGetIndexForColor](#page-1525-1) (page 1526)

Returns the index of the display palette entry that most closely matches a specified color value.

[CGPaletteGetNumberOfSamples](#page-1526-0) (page 1527)

Returns the number of colors in a display palette.

[CGPaletteIsEqualToPalette](#page-1526-1) (page 1527)

Returns a Boolean value indicating whether two display palettes are equal.

[CGPaletteSetColorAtIndex](#page-1527-1) (page 1528)

Updates the color value at the specified index in a display palette.

[CGDisplayCanSetPalette](#page-1491-1) (page 1492)

Returns a Boolean value indicating whether the current display mode supports palettes.

[CGDisplaySetPalette](#page-1509-1) (page 1510) Sets the palette for a display.

## **Display Fade Effects**

[CGConfigureDisplayFadeEffect](#page-1479-0) (page 1480)

Modifies the settings of the built-in fade effect that occurs during a display configuration.

## [CGAcquireDisplayFadeReservation](#page-1475-0) (page 1476)

Reserves the fade hardware for a specified time interval.

[CGDisplayFade](#page-1494-0) (page 1495)

Performs a single fade operation.

[CGDisplayFadeOperationInProgress](#page-1495-0) (page 1496)

Returns a Boolean value indicating whether a fade operation is currently in progress.

[CGReleaseDisplayFadeReservation](#page-1529-0) (page 1530)

Releases a display fade reservation, and unfades the display if needed.

## **Beam Position**

These functions are advisory in nature and depend on IO Kit and hardware-specific drivers to implement support. If you need extremely precise timing, or access to vertical blanking interrupts, you should consider writing a device driver to tie into hardware-specific capabilities.

[CGDisplayBeamPosition](#page-1486-1) (page 1487)

Returns the current beam position on a display.

[CGDisplayWaitForBeamPositionOutsideLines](#page-1514-1) (page 1515)

Waits until the beam position moves outside a region in a display screen. This function is not designed for VBL drawing synchronization.

## **Controlling the Mouse Cursor**

```
CGDisplayHideCursor (page 1497)
```
Hides the mouse cursor, and increments the hide cursor count.

[CGDisplayShowCursor](#page-1511-1) (page 1512)

Decrements the hide cursor count, and shows the mouse cursor if the count is zero.

[CGDisplayMoveCursorToPoint](#page-1504-1) (page 1505)

Moves the mouse cursor to a specified point relative to the display origin (the upper left corner of the display).

[CGCursorIsVisible](#page-1484-1) (page 1485)

Returns a Boolean value indicating whether the mouse cursor is visible.

[CGCursorIsDrawnInFramebuffer](#page-1483-1) (page 1484)

Returns a Boolean value indicating whether the mouse cursor is drawn in frame buffer memory.

[CGAssociateMouseAndMouseCursorPosition](#page-1476-1) (page 1477)

Connects or disconnects the mouse and cursor while an application is in the foreground.

[CGWarpMouseCursorPosition](#page-1538-0) (page 1539)

Moves the mouse cursor without generating events.

[CGGetLastMouseDelta](#page-1519-1) (page 1520)

Reports the change in mouse position since the last mouse movement event received by the application.

## **Getting Window Server Information**

```
CGSessionCopyCurrentDictionary (page 1532)
      Returns information about the caller's window server session.
```
[CGWindowServerCFMachPort](#page-1539-0) (page 1540)

Returns a Core Foundation mach port (CFMachPort) that corresponds to the Mac OS X window server.

## [CGWindowLevelForKey](#page-1538-1) (page 1539)

Returns the window level that corresponds to one of the standard window types.

## **Getting Information About Refresh and Move Operations**

You can use these functions to find out what areas on local displays are changing their appearance as the result of operations such as drawing, window movement or scrolling, and display reconfiguration.

[CGRegisterScreenRefreshCallback](#page-1528-1) (page 1529)

Registers a callback function to be invoked when local displays are refreshed or modified.

[CGUnregisterScreenRefreshCallback](#page-1535-1) (page 1536)

Removes a previously registered callback function invoked when local displays are refreshed or modified.

[CGWaitForScreenRefreshRects](#page-1536-0) (page 1537)

Waits for screen refresh operations.

[CGScreenRegisterMoveCallback](#page-1530-1) (page 1531)

Registers a callback function to be invoked when an area of the display is moved.

[CGScreenUnregisterMoveCallback](#page-1531-2) (page 1532)

Removes a previously registered callback function invoked when an area of the display is moved.

[CGWaitForScreenUpdateRects](#page-1537-0) (page 1538)

Waits for screen update operations.

```
CGReleaseScreenRefreshRects (page 1530)
```
Deallocates a list of rectangles that represent changed areas on local displays.

## <span id="page-1475-0"></span>Functions

## **CGAcquireDisplayFadeReservation**

Reserves the fade hardware for a specified time interval.

```
CGError CGAcquireDisplayFadeReservation (
    CGDisplayReservationInterval seconds,
    CGDisplayFadeReservationToken *pNewToken
);
```
## **Parameters**

*seconds*

The desired number of seconds to reserve the fade hardware. An application can specify any value in the interval (0, kCGMaxDisplayReservationInterval].

*pNewToken*

A pointer to storage (provided by the caller) for a fade reservation token. On return, the storage contains a new token.
### **Return Value**

Returns kCGErrorNoneAvailable if another fade reservation is in effect. Otherwise, returns kCGErrorSuccess.

#### **Discussion**

Before performing a fade operation, an application must reserve the fade hardware for a specified period of time. Quartz returns a token that represents a new fade reservation. The application uses this token as an argument in subsequent calls to other display fade functions.

During the fade reservation interval, the application has exclusive rights to use the fade hardware. At the end of the interval, the token becomes invalid and the hardware automatically returns to a normal state. Typically the application calls [CGReleaseDisplayFadeReservation](#page-1529-0) (page 1530) to release the fade reservation before it expires.

#### **Availability**

Available in Mac OS X v10.2 and later.

### **Declared In**

```
CGDisplayFade.h
```
### **CGAssociateMouseAndMouseCursorPosition**

Connects or disconnects the mouse and cursor while an application is in the foreground.

```
CGError CGAssociateMouseAndMouseCursorPosition (
   boolean_t connected
);
```
### **Parameters**

*connected*

Pass true if the mouse and cursor should be connected; otherwise, pass false.

### **Return Value**

A result code. See "Quartz Display [Services](#page-1563-0) Result Codes" (page 1564).

#### **Discussion**

When you call this function to disconnect the cursor and mouse, all events received by your application have a constant absolute location but contain mouse delta (change in X and Y) data. You may hide the cursor or change it into something appropriate for your application. You can reposition the cursor by using the function [CGDisplayMoveCursorToPoint](#page-1504-0) (page 1505) or the function [CGWarpMouseCursorPosition](#page-1538-0) (page 1539).

### **Availability**

Available in Mac OS X v10.0 and later.

<span id="page-1476-0"></span>**Declared In** CGRemoteOperation.h

## **CGBeginDisplayConfiguration**

Begins a new set of display configuration changes.

Quartz Display Services Reference

```
CGError CGBeginDisplayConfiguration (
    CGDisplayConfigRef *pConfigRef
);
```
### **Parameters**

*pConfigRef*

A pointer to storage you provide for a display configuration. On return, your storage contains a new display configuration.

#### **Return Value**

A result code. If the object is successfully created, the result is kCGErrorSuccess. For other possible values, see "Quartz Display [Services](#page-1563-0) Result Codes" (page 1564).

#### **Discussion**

This function creates a display configuration object that provides a context for a set of display configuration changes. After you specify the desired changes, you use [CGCompleteDisplayConfiguration](#page-1478-0) (page 1479) to apply them in a single transaction.

#### **Availability**

Available in Mac OS X v10.2 and later.

```
Declared In
CGDisplayConfiguration.h
```
### **CGCancelDisplayConfiguration**

Cancels a set of display configuration changes.

```
CGError CGCancelDisplayConfiguration (
    CGDisplayConfigRef configRef
);
```
#### **Parameters**

*configRef*

The display configuration to cancel. On return, the configuration is cancelled and is no longer valid.

#### **Return Value**

A result code. See "Quartz Display [Services](#page-1563-0) Result Codes" (page 1564).

#### **Discussion**

This function is used to abandon a display configuration. As a side effect, the display configuration object is released.

#### **Availability**

<span id="page-1477-0"></span>Available in Mac OS X v10.2 and later.

**Declared In** CGDisplayConfiguration.h

### **CGCaptureAllDisplays**

Captures all attached displays.

Quartz Display Services Reference

```
CGDisplayErr CGCaptureAllDisplays (
    void
);
```
#### **Return Value**

A result code. See "Quartz Display [Services](#page-1563-0) Result Codes" (page 1564).

#### **Discussion**

This function captures all attached displays in a single operation. This operation provides an immersive environment for your application, and it prevents other applicationsfrom trying to adjust to display changes.

#### **Availability**

Available in Mac OS X v10.0 and later.

### **See Also**

[CGDisplayCapture](#page-1492-0) (page 1493)

#### **Declared In**

CGDirectDisplay.h

### **CGCaptureAllDisplaysWithOptions**

Captures all attached displays, using the specified options.

```
CGDisplayErr CGCaptureAllDisplaysWithOptions (
    CGCaptureOptions options
);
```
#### **Parameters**

*options*

The options to use. See "Display Capture [Options"](#page-1552-0) (page 1553).

**Return Value**

A result code. See "Quartz Display [Services](#page-1563-0) Result Codes" (page 1564).

#### **Discussion**

This function allows you to specify one or more options to use during capture of all attached displays.

**Availability** Available in Mac OS X v10.3 and later.

### **See Also** [CGCaptureAllDisplays](#page-1477-0) (page 1478)

### <span id="page-1478-0"></span>**Declared In**

CGDirectDisplay.h

### **CGCompleteDisplayConfiguration**

Completes a set of display configuration changes.

#### Quartz Display Services Reference

```
CGError CGCompleteDisplayConfiguration (
    CGDisplayConfigRef configRef,
    CGConfigureOption option
);
```
#### **Parameters**

#### *configRef*

The display configuration with the desired changes. On return, this configuration is no longer valid.

*option*

The scope of the display configuration changes. Pass one of the constants listed in ["Display](#page-1554-0) [Configuration](#page-1554-0) Scopes" (page 1555).

#### **Return Value**

A result code. See "Quartz Display [Services](#page-1563-0) Result Codes" (page 1564).

### **Discussion**

This function applies a set of display configuration changes as a single atomic transaction. The duration or scope of the changes depends on the value of the option parameter. The possible scopes are fully described in "Display [Configuration](#page-1554-0) Scopes" (page 1555).

A configuration change may fail if an unsupported display mode is requested, or if another application is running in full-screen mode.

#### **Availability**

Available in Mac OS X v10.2 and later.

#### **Declared In**

CGDisplayConfiguration.h

### **CGConfigureDisplayFadeEffect**

Modifies the settings of the built-in fade effect that occurs during a display configuration.

```
CGError CGConfigureDisplayFadeEffect (
    CGDisplayConfigRef configRef,
   CGDisplayFadeInterval fadeOutSeconds,
   CGDisplayFadeInterval fadeInSeconds,
    float fadeRed,
    float fadeGreen,
    float fadeBlue
);
```
#### **Parameters**

*configRef*

A display configuration, acquired by calling [CGBeginDisplayConfiguration](#page-1476-0) (page 1477).

*fadeOutSeconds*

The time in seconds to fade from the normal display to the specified fade color. The fade out is completed before the display configuration is changed. If the interval is 0, Quartz applies the color immediately.

*fadeInSeconds*

Time in seconds to return from the specified fade color to the normal display. The fade-in is run asynchronously after the display configuration is changed.

#### Quartz Display Services Reference

#### *fadeRed*

An intensity value in the interval [0, 1] that represents the red component of the desired blend color.

#### *fadeGreen*

An intensity value in the interval [0, 1] that represents the green component of the desired blend color.

#### *fadeBlue*

An intensity value in the interval [0, 1] that represents the blue component of the desired blend color.

#### **Return Value**

A result code. See "Quartz Display [Services](#page-1563-0) Result Codes" (page 1564).

### **Discussion**

This function provides a way to customize the built-in fade effect that Quartz performs when displays are reconfigured. The default time settings for this fade effect are 0.3 seconds to fade out, and 0.5 seconds to fade back in. The default fade color is French Blue for a normal desktop, and black for a captured display.

Before using this function, you need to call [CGBeginDisplayConfiguration](#page-1476-0) (page 1477) to acquire the display configuration token for the desired display. No fade reservation is needed—when you call [CGCompleteDisplayConfiguration](#page-1478-0) (page 1479), Quartz reserves the fade hardware (assuming it is available) and performs the fade.

Calling this function modifies the fade behavior for a single display configuration, and has no permanent effect.

### **Availability**

Available in Mac OS X v10.2 and later.

#### **Declared In**

<span id="page-1480-0"></span>CGDisplayFade.h

### **CGConfigureDisplayMirrorOfDisplay**

### Changes the configuration of a mirroring set.

```
CGError CGConfigureDisplayMirrorOfDisplay (
   CGDisplayConfigRef configRef,
   CGDirectDisplayID display,
    CGDirectDisplayID masterDisplay
);
```
# **Parameters**

*configRef*

A display configuration, acquired by calling [CGBeginDisplayConfiguration](#page-1476-0) (page 1477).

```
display
```
The display to add to a mirroring set.

*masterDisplay*

A display in a mirroring set, or kCGNullDirectDisplay to disable mirroring. To specify the main display, use [CGMainDisplayID](#page-1521-0) (page 1522).

### **Return Value**

A result code. See "Quartz Display [Services](#page-1563-0) Result Codes" (page 1564).

Quartz Display Services Reference

#### **Discussion**

Display mirroring and display matte generation are implemented either in hardware (preferred) or software, at the discretion of the device driver.

■ Hardware mirroring

With hardware mirroring enabled, all drawing is directed to the primary display—see [CGDisplayPrimaryDisplay](#page-1505-0) (page 1506).

If the device driver selects hardware matte generation, the display bounds and rowbytes values are adjusted to reflect the active drawable area.

■ Software mirroring

In this form of mirroring, identical content is drawn into each display in the mirroring set. Applications that use the window system need not be concerned about mirroring, as the window system takes care of all flushing of window content to the appropriate displays.

Applications that draw directly to the display, as with display capture, must make sure to draw the same content to all mirrored displays in a software mirror set. When drawing to software mirrored displays using a full screen OpenGL context (not drawing through a window), you should create shared OpenGL contexts for each display and re-render for each display.

You can use the function [CGGetActiveDisplayList](#page-1514-0) (page 1515) to determine which displays are active, or drawable. This automatically gives your application the correct view of the current displays.

#### **Availability**

Available in Mac OS X v10.2 and later.

```
Declared In
```
CGDisplayConfiguration.h

### **CGConfigureDisplayMode**

Configures the display mode of a display.

```
CGError CGConfigureDisplayMode (
   CGDisplayConfigRef configRef,
   CGDirectDisplayID display,
    CFDictionaryRef mode
);
```
#### **Parameters**

*configRef*

A display configuration, acquired by calling [CGBeginDisplayConfiguration](#page-1476-0) (page 1477).

```
display
```
The display being configured.

*mode*

A display mode dictionary (see the discussion below).

#### **Return Value**

A result code. See "Quartz Display [Services](#page-1563-0) Result Codes" (page 1564).

#### **Discussion**

A display mode is a set of properties such as width, height, pixel depth, and refresh rate, and options such as stretched LCD panel filling.

The display mode you provide must be one of the following:

- A dictionary returned by one of the CGDisplayBestMode functions, such as [CGDisplayBestModeForParameters](#page-1487-0) (page 1488).
- A dictionary in the array returned by [CGDisplayAvailableModes](#page-1485-0) (page 1486).

If you use this function to change the mode of a display in a mirroring set, Quartz may adjust the bounds, resolutions, and depth of the other displays in the set to a safe mode, with matching depth and the smallest enclosing size.

**Availability** Available in Mac OS X v10.2 and later.

**Declared In** CGDisplayConfiguration.h

# **CGConfigureDisplayOrigin**

Configures the origin of a display in global display (desktop) coordinates.

```
CGError CGConfigureDisplayOrigin (
    CGDisplayConfigRef configRef,
    CGDirectDisplayID display,
    CGDisplayCoord x,
    CGDisplayCoord y
);
```
# **Parameters**

*configRef*

A display configuration, acquired by calling [CGBeginDisplayConfiguration](#page-1476-0) (page 1477).

*display*

The display being configured.

*x*

The desired x-coordinate for the upper left corner of the display.

*y*

The desired y-coordinate for the upper left corner of the display.

### **Return Value**

A result code. See "Quartz Display [Services](#page-1563-0) Result Codes" (page 1564).

### **Discussion**

In Quartz, the upper left corner of a display is called the origin. The origin of a display is always specified in global display (desktop) coordinates. The origin of the main or primary display is (0,0).

The new origin is placed as close as possible to the requested location, without overlapping or leaving a gap between displays.

If you use this function to change the origin of a mirrored display, the display may be removed from the mirroring set.

### **Availability**

Available in Mac OS X v10.2 and later.

**Declared In** CGDisplayConfiguration.h

# **CGConfigureDisplayStereoOperation**

Enables or disables stereo operation for a display, as part of a display configuration.

```
CGError CGConfigureDisplayStereoOperation (
   CGDisplayConfigRef configRef,
   CGDirectDisplayID display,
   boolean_t stereo,
   boolean_t forceBlueLine
);
```
### **Parameters**

```
configRef
```
A display configuration, acquired by calling [CGBeginDisplayConfiguration](#page-1476-0) (page 1477).

*display*

The display being configured.

*stereo*

Pass true if you want to enable stereo operation. To disable it, pass false.

*forceBlueLine*

When in stereo operation, a display may need to generate a special stereo sync signal as part of the video output. The sync signal consists of a blue line which occupies the first 25% of the last scanline for the left eye view, and the first 75% of the last scanline for the right eye view. The remainder of the scanline is black. To force the display to generate this sync signal, pass true; otherwise, pass false.

### **Return Value**

A result code. See "Quartz Display [Services](#page-1563-0) Result Codes" (page 1564).

### **Discussion**

The system normally detects the presence of a stereo window and automatically switches a display containing a stereo window to stereo operation. This function provides a mechanism to force a display to stereo operation, and to set options (blue line sync signal) when in stereo operation.

On success, the display resolution, mirroring mode, and available display modes may change due to hardware-specific capabilities and limitations. You should check these settings to verify that they are appropriate for your application.

### **Availability**

Available in Mac OS X v10.4 and later.

### **Declared In**

CGDisplayConfiguration.h

## **CGCursorIsDrawnInFramebuffer**

Returns a Boolean value indicating whether the mouse cursor is drawn in frame buffer memory.

Quartz Display Services Reference

```
boolean_t CGCursorIsDrawnInFramebuffer (
    void
);
```
#### **Return Value**

If true, the cursor is drawn in frame buffer memory; otherwise, false.

#### **Discussion**

This function returns a Boolean value that indicates whether or not the cursor is drawn in the frame buffer. (The cursor could exist in an overlay plane or a similar mechanism that puts pixels on-screen without altering frame buffer content.) If the cursor is drawn in the frame buffer, it is read back along with window data.

The reported Boolean value is based on the union of the state of the cursor on all displays. If the cursor is drawn in the frame buffer on any display, the function returns true.

#### **Availability**

Available in Mac OS X v10.3 and later.

```
Declared In
```
CGRemoteOperation.h

### **CGCursorIsVisible**

Returns a Boolean value indicating whether the mouse cursor is visible.

```
boolean_t CGCursorIsVisible (
    void
);
```
#### **Return Value**

If true, the cursor is visible on any display; otherwise, false.

#### **Discussion**

To hide or show the cursor, you can use the functions [CGDisplayHideCursor](#page-1496-0) (page 1497) and [CGDisplayShowCursor](#page-1511-0) (page 1512).

#### **Availability**

Available in Mac OS X v10.3 and later.

### **Declared In**

CGRemoteOperation.h

### **CGDisplayAddressForPosition**

Returns the address in frame buffer memory that corresponds to a position on an online display.

#### Quartz Display Services Reference

```
void * CGDisplayAddressForPosition (
   CGDirectDisplayID display,
    CGDisplayCoord x,
    CGDisplayCoord y
);
```
#### **Parameters**

*display*

The display to access.

*x*

The x-coordinate of a position in global display space. The origin is the upper left corner of the main display.

*y*

The y-coordinate of a position in global display space. The origin is the upper left corner of the main display, and the y-axis is oriented down.

#### **Return Value**

The address in frame buffer memory that corresponds to the specified position. If the display ID is invalid or the point lies outside the bounds of the display, the return value is NULL.

#### **Discussion**

If the display has not been captured, the returned address may refer to read-only memory.

#### **Availability**

Available in Mac OS X v10.0 and later.

#### **Declared In**

<span id="page-1485-0"></span>CGDirectDisplay.h

### **CGDisplayAvailableModes**

Returns information about the currently available display modes.

```
CFArrayRef CGDisplayAvailableModes (
   CGDirectDisplayID display
);
```
**Parameters**

*display*

The display to access.

#### **Return Value**

An array of dictionaries with display mode information, or NULL if the display is invalid. The array is owned by the system and you should not release it. Each dictionary in the array contains information about a mode that the display supports. For a list of the properties in a display mode dictionary, see "Display Mode [Standard](#page-1556-0) [Properties"](#page-1556-0) (page 1557) and "Display Mode Optional [Properties"](#page-1557-0) (page 1558). For general information about using dictionaries, see *CFDictionary Reference*.

#### **Availability**

Available in Mac OS X v10.0 and later.

**Related Sample Code OTCarbonShell** 

**Declared In** CGDirectDisplay.h

# **CGDisplayBaseAddress**

Returns the base address in frame buffer memory of an online display.

```
void * CGDisplayBaseAddress (
    CGDirectDisplayID display
);
```
### **Parameters**

*display*

The display to access.

### **Return Value**

The base address in frame buffer memory of the specified display. If the display ID is invalid, the return value is NULL.

### **Discussion**

If the display has not been captured, the returned address may refer to read-only memory.

### **Availability**

Available in Mac OS X v10.0 and later.

### **Declared In**

CGDirectDisplay.h

# **CGDisplayBeamPosition**

Returns the current beam position on a display.

```
CGBeamPosition CGDisplayBeamPosition (
    CGDirectDisplayID display
);
```
#### **Parameters**

*display* The display to access.

### **Return Value**

The current beam position on the specified display. If the display does not implement conventional video vertical and horizontal sweep in painting, or the driver does not implement this functionality, 0 is returned.

#### **Discussion**

This function returns the number of the scan line on which the beam is currently positioned, expressed as a non-negative integer. The value increases as the beam moves lower on the display.

### **Availability**

Available in Mac OS X v10.0 and later.

**Declared In** CGDirectDisplay.h

# <span id="page-1487-0"></span>**CGDisplayBestModeForParameters**

Returns information about the display mode closest to a specified depth and screen size.

```
CFDictionaryRef CGDisplayBestModeForParameters (
   CGDirectDisplayID display,
   size_t bitsPerPixel,
   size_t width,
   size_t height,
   boolean_t *exactMatch
```
);

### **Parameters**

*display*

The display to optimize.

```
bitsPerPixel
```
Optimal display depth in bits per pixel. Note that this value is not the same as pixel depth, which is the number of bits per channel or component.

*width*

Optimal display width in pixel units.

*height*

Optimal display height in pixel units.

```
exactMatch
```
A pointer to a Boolean variable. On return, its value is true if an exact match in display depth, width, and height is found; otherwise, false. If this information is not needed, pass NULL.

### **Return Value**

A display mode dictionary, or NULL if the display is invalid. The dictionary is owned by the system and you should not release it. The dictionary contains information about the display mode closest to the specified depth and screen size. For a list of the properties in a display mode dictionary, see "Display Mode [Standard](#page-1556-0) [Properties"](#page-1556-0) (page 1557) and "Display Mode Optional [Properties"](#page-1557-0) (page 1558). For general information about using dictionaries, see *CFDictionary Reference*.

### **Discussion**

This function tries to find an optimal display mode for the specified display. The function first tries to find a mode with the specified pixel depth and dimensions equal to or greater than the specified width and height. If no depth match is found, it tries to find a mode with greater depth and the same or greater dimensions. If a suitable display mode is not found, this function simply returns the current display mode.

### **Availability**

Available in Mac OS X v10.0 and later.

### **Declared In**

CGDirectDisplay.h

# **CGDisplayBestModeForParametersAndRefreshRate**

Returns information about the display mode closest to a specified depth, screen size, and refresh rate.

#### Quartz Display Services Reference

```
CFDictionaryRef CGDisplayBestModeForParametersAndRefreshRate (
   CGDirectDisplayID display,
   size_t bitsPerPixel,
   size_t width,
    size_t height,
    CGRefreshRate refresh,
   boolean_t *exactMatch
);
```
#### **Parameters**

*display*

The display to access.

*bitsPerPixel*

Optimal display depth, in bits per pixel. Note that this value is not the same as pixel depth, which is the number of bits per channel or component.

### *width*

Optimal display width, in pixel units.

#### *height*

Optimal display height, in pixel units.

*refresh*

Optimal display refresh rate, in frames per second.

*exactMatch*

A pointer to a Boolean variable. On return, its value is true if an exact match in display depth, width, height, and refresh rate is found; otherwise, false. If this information is not needed, pass NULL.

#### **Return Value**

A display mode dictionary, or NULL if the display is invalid. The dictionary is owned by the system and you should not release it. The dictionary contains information about the display mode closest to the specified depth, screen size, and refresh rate. For a list of the properties in a display mode dictionary, see ["Display](#page-1556-0) Mode Standard [Properties"](#page-1556-0) (page 1557) and "Display Mode Optional [Properties"](#page-1557-0) (page 1558). For general information about using dictionaries, see *CFDictionary Reference*.

#### **Discussion**

This function searches the list of available display modes for a mode that comes closest to satisfying these criteria:

- Has a pixel depth equal to or greater than the specified depth
- Has dimensions equal to or greater than the specified height and width
- Uses a refresh rate equal to or near the specified rate

If a suitable display mode is not found, this function simply returns the current display mode.

#### **Availability**

Available in Mac OS X v10.0 and later.

**Declared In** CGDirectDisplay.h

# **CGDisplayBestModeForParametersAndRefreshRateWithProperty**

Returns information about the display mode closest to a specified depth, screen size, and refresh rate, with a required property.

```
CFDictionaryRef CGDisplayBestModeForParametersAndRefreshRateWithProperty (
   CGDirectDisplayID display,
   size_t bitsPerPixel,
   size_t width,
   size_t height,
   CGRefreshRate refresh,
    CFStringRef property,
   boolean_t *exactMatch
```
);

### **Parameters**

*display*

The display to access.

*bitsPerPixel*

Optimal display depth, in bits per pixel. Note that this value is not the same as pixel depth, which is the number of bits per channel or component.

```
width
```
Optimal display width, in pixels.

*height*

Optimal display height, in pixels.

```
refresh
```
Optimal display refresh rate, in refreshes per second.

### *property*

A required display mode property. For a list of the properties you can specify, see ["Display](#page-1557-0) Mode Optional [Properties"](#page-1557-0) (page 1558).

```
exactMatch
```
A pointer to a Boolean variable. On return, its value is true if an exact match in display depth, width, height, refresh rate, and property is found; otherwise, false. If this information is not needed, pass NULL.

### **Return Value**

A display mode dictionary, or NULL if the display is invalid. The dictionary is owned by the system and you should not release it. The dictionary contains information about the display mode with the specified property that comes closest to the specified depth, screen size, and refresh rate. For a list of the properties in a display mode dictionary, see "Display Mode Standard [Properties"](#page-1556-0) (page 1557) and "Display Mode [Optional](#page-1557-0) [Properties"](#page-1557-0) (page 1558). For general information about using dictionaries, see *CFDictionary Reference*.

### **Discussion**

This function searches the list of available display modes for a mode that includes the specified property and comes closest to satisfying these criteria:

- Has a pixel depth equal to or greater than the specified depth
- Has dimensions equal to or greater than the specified height and width
- Uses a refresh rate equal to or near the specified rate

If no matching display mode is found, this function simply returns the current display mode.

Quartz Display Services Reference

### **Availability**

Available in Mac OS X v10.2 and later.

### **Declared In**

CGDirectDisplay.h

### **CGDisplayBitsPerPixel**

Returns the number of bits used to represent a pixel in the frame buffer.

```
size_t CGDisplayBitsPerPixel (
   CGDirectDisplayID display
);
```
### **Parameters**

*display* The display to access.

#### **Return Value**

The number of bits used to represent a pixel in the frame buffer.

#### **Availability** Available in Mac OS X v10.0 and later.

**Declared In** CGDirectDisplay.h

### **CGDisplayBitsPerSample**

Returns the number of bits used to represent a pixel component in the frame buffer.

```
size_t CGDisplayBitsPerSample (
   CGDirectDisplayID display
);
```
#### **Parameters**

*display*

The display to access.

#### **Return Value**

The number of bits used to represent a pixel component such as a color value in the frame buffer.

#### **Availability**

<span id="page-1490-0"></span>Available in Mac OS X v10.0 and later.

**Declared In** CGDirectDisplay.h

### **CGDisplayBounds**

Returns the bounds of a display in global display space.

Quartz Display Services Reference

```
CGRect CGDisplayBounds (
    CGDirectDisplayID display
);
```
### **Parameters**

*display* The display to access.

#### **Return Value**

The bounds of the display, expressed as a rectangle in the global display coordinate space (relative to the upper left corner of the main display).

#### **Availability**

Available in Mac OS X v10.0 and later.

#### **Declared In**

CGDirectDisplay.h

### **CGDisplayBytesPerRow**

Returns the number of bytes per row in a display.

```
size_t CGDisplayBytesPerRow (
    CGDirectDisplayID display
```
);

### **Parameters**

*display*

The display to access.

#### **Return Value**

The number of bytes per row in the display. This number also represents the stride between pixels in the same column of the display.

#### **Availability**

Available in Mac OS X v10.0 and later.

### **Declared In**

CGDirectDisplay.h

### **CGDisplayCanSetPalette**

Returns a Boolean value indicating whether the current display mode supports palettes.

```
boolean_t CGDisplayCanSetPalette (
    CGDirectDisplayID display
```
);

#### **Parameters**

*display*

The display to access.

### **Return Value**

If true, the current display mode supports palettes; otherwise, false.

Quartz Display Services Reference

### **Discussion**

Palettes are supported in any display selected to run in a 256-color display mode.

#### **Availability**

Available in Mac OS X v10.0 and later.

#### **Declared In**

CGDirectDisplay.h

### <span id="page-1492-0"></span>**CGDisplayCapture**

Captures a display for exclusive use by an application.

```
CGDisplayErr CGDisplayCapture (
   CGDirectDisplayID display
);
```
### **Parameters**

*display*

The display to capture.

#### **Return Value**

A result code. See "Quartz Display [Services](#page-1563-0) Result Codes" (page 1564).

#### **Discussion**

When an application captures a display, Quartz does not allow other applications and system services to use the display or change its configuration.

If hardware or software mirroring is in effect, the easiest way to capture the primary display and all mirrored displays is to use the function [CGCaptureAllDisplays](#page-1477-0) (page 1478). In case of software mirroring, applications that draw directly to the display must make sure to draw the same content to all displays in the mirror set.

#### **Availability**

Available in Mac OS X v10.0 and later.

**Declared In**

CGDirectDisplay.h

### **CGDisplayCaptureWithOptions**

Captures a display for exclusive use by an application, using the specified options.

```
CGDisplayErr CGDisplayCaptureWithOptions (
   CGDirectDisplayID display,
    CGCaptureOptions options
```
);

### **Parameters**

*display*

The display to capture.

*options*

The options to use. See "Display Capture [Options"](#page-1552-0) (page 1553).

Quartz Display Services Reference

### **Return Value**

A result code. See "Quartz Display [Services](#page-1563-0) Result Codes" (page 1564).

#### **Discussion**

This function allows you to specify one or more options to use during capture of a display.

### **Availability**

Available in Mac OS X v10.3 and later.

**See Also** [CGDisplayCapture](#page-1492-0) (page 1493)

### **Declared In**

CGDirectDisplay.h

# **CGDisplayCopyColorSpace**

Returns the color space for a display.

```
CGColorSpaceRef CGDisplayCopyColorSpace (
     CGDirectDisplayID display
);
```
#### **Parameters**

*display*

The display whose color space you want to obtain.

#### **Return Value**

The current color space for the specified display. The caller is responsible for releasing the color space with the [CGColorSpaceRelease](#page-54-0) (page 55) function.

#### **Discussion**

This function returns a display-dependent ICC-based color space. You can use this function when rendering content for a specific display in order to produce color-matched output for that display.

#### **Availability**

Available in Mac OS X v10.5 and later.

### **Declared In**

CGDisplayConfiguration.h

### **CGDisplayCurrentMode**

Returns information about the current display mode.

```
CFDictionaryRef CGDisplayCurrentMode (
    CGDirectDisplayID display
```
);

### **Parameters**

*display* The display to access.

## **CHAPTER 42** Quartz Display Services Reference

### **Return Value**

A display mode dictionary, or NULL if the display is invalid. The dictionary is owned by the system and you should not release it. The dictionary contains information about the current display mode. For a list of the properties in a display mode dictionary, see "Display Mode Standard [Properties"](#page-1556-0) (page 1557) and ["Display](#page-1557-0) Mode Optional [Properties"](#page-1557-0) (page 1558). For general information about using dictionaries, see *CFDictionary Reference*.

### **Availability**

Available in Mac OS X v10.0 and later.

**Declared In** CGDirectDisplay.h

# **CGDisplayFade**

Performs a single fade operation.

```
CGError CGDisplayFade (
    CGDisplayFadeReservationToken myToken,
   CGDisplayFadeInterval seconds,
   CGDisplayBlendFraction startBlend,
   CGDisplayBlendFraction endBlend,
   float redBlend,
    float greenBlend,
    float blueBlend,
    boolean_t synchronous
);
```
# **Parameters**

*myToken*

A reservation token for the fade hardware, acquired by calling [CGAcquireDisplayFadeReservation](#page-1475-0) (page 1476).

*seconds*

The desired number of seconds for the fade operation. You should use a value in the interval  $\lceil 0, 1 \rceil$ kCGMaxDisplayReservationInterval]. If the value is 0, the ending blend color is applied immediately.

*startBlend*

An intensity value in the interval [0, 1] that specifies the alpha component of the desired blend color at the beginning of the fade operation. See "Display Fade Blend [Fractions"](#page-1555-0) (page 1556).

*endBlend*

An intensity value in the interval [0, 1] that specifies the alpha component of the desired blend color at the end of the fade operation. See "Display Fade Blend [Fractions"](#page-1555-0) (page 1556).

*redBlend*

An intensity value in the interval [0, 1] that specifies the red component of the desired blend color.

```
greenBlend
```
An intensity value in the interval [0, 1] that specifies the green component of the desired blend color.

*blueBlend*

An intensity value in the interval [0, 1] that specifies the blue component of the desired blend color.

Quartz Display Services Reference

*synchronous*

Pass true if you want the fade operation to be synchronous; otherwise, pass false. If a fade operation is synchronous, the function does not return until the operation is complete.

#### **Return Value**

A result code. See "Quartz Display [Services](#page-1563-0) Result Codes" (page 1564).

#### **Discussion**

Over the fade operation time interval, Quartz interpolates a blending coefficient between the starting and ending values given, applying a nonlinear (sine-based) bias term. Using this coefficient, the video output is blended with the specified color.

The following example shows how to perform a two-second synchronous fade-out to black:

```
CGDisplayFade (
   myToken,
 2.0, // 2 seconds
 kCGDisplayBlendNormal, // starting state
   kCGDisplayBlendSolidColor, // ending state
   0.0, 0.0, 0.0, // black
   true // wait for completion
);
```
To perform a two-second asynchronous fade-in from black:

```
CGDisplayFade (
   myToken,
    2.0, // 2 seconds
    kCGDisplayBlendSolidColor, // starting state
   kCGDisplayBlendNormal, // ending state
   0.0, 0.0, 0.0, // black
   false \frac{1}{2} don't wait for completion
);
```
If you specify an asynchronous fade operation, it's safe to call [CGReleaseDisplayFadeReservation](#page-1529-0) (page 1530) immediately after this function returns.

#### **Availability**

Available in Mac OS X v10.2 and later.

**Declared In** CGDisplayFade.h

### **CGDisplayFadeOperationInProgress**

Returns a Boolean value indicating whether a fade operation is currently in progress.

```
boolean_t CGDisplayFadeOperationInProgress (
   void
);
```
#### **Return Value**

If true, a fade operation is currently in progress; otherwise, false.

#### **Discussion**

You may call this function from any task running on the system. The calling task need not have a valid fade reservation.

# **CHAPTER 42** Quartz Display Services Reference

**Availability**

Available in Mac OS X v10.2 and later.

**Declared In** CGDisplayFade.h

# **CGDisplayGammaTableCapacity**

Returns the capacity, or number of entries, in the gamma table for a display.

```
CGTableCount CGDisplayGammaTableCapacity (
    CGDirectDisplayID display
);
```
**Availability** Available in Mac OS X v10.3 and later.

### **Declared In**

CGDirectDisplay.h

# **CGDisplayGetDrawingContext**

Returns a graphics context suitable for drawing to a captured display.

```
CGContextRef CGDisplayGetDrawingContext (
    CGDirectDisplayID display
);
```
### **Parameters**

*display*

The display to access.

### **Return Value**

A Quartz graphics context suitable for drawing to a captured display, or NULL if the display has not been captured. The context is owned by the system and you should not release it.

### **Discussion**

After capturing a display or changing the configuration of a captured display, you can use this function to obtain the current graphics context for the display. The graphics context remains valid while the display is captured and the display configuration is unchanged. Releasing the captured display or reconfiguring the display invalidates the context. To determine when the display configuration is changing, you can use the function [CGDisplayRegisterReconfigurationCallback](#page-1506-0) (page 1507) to register a display reconfiguration callback.

### **Availability**

<span id="page-1496-0"></span>Available in Mac OS X v10.3 and later.

**Declared In** CGDirectDisplay.h

# **CGDisplayHideCursor**

Hides the mouse cursor, and increments the hide cursor count.

Quartz Display Services Reference

```
CGDisplayErr CGDisplayHideCursor (
    CGDirectDisplayID display
);
```
**Parameters**

*display*

This parameter is not used. By default, you may pass kCGDirectMainDisplay.

#### **Return Value**

A result code. See "Quartz Display [Services](#page-1563-0) Result Codes" (page 1564).

#### **Discussion**

This function hides the cursor regardless of its current location; the display parameter is ignored. In most cases, the caller must be the foreground application to affect the cursor.

#### **Availability**

Available in Mac OS X v10.0 and later.

```
See Also
```
[CGDisplayShowCursor](#page-1511-0) (page 1512)

#### **Declared In**

CGDirectDisplay.h

### **CGDisplayIDToOpenGLDisplayMask**

Maps a display ID to an OpenGL display mask.

```
CGOpenGLDisplayMask CGDisplayIDToOpenGLDisplayMask (
    CGDirectDisplayID display
);
```
### **Parameters**

*display*

The display ID to be converted.

#### **Return Value**

The OpenGL display mask that corresponds to the specified display.

### **Discussion**

OpenGL sometimes identifies a display using a bitmask with one bit set. This function maps a display ID to the corresponding OpenGL display mask.

**Availability** Available in Mac OS X v10.0 and later.

**Declared In** CGDirectDisplay.h

### **CGDisplayIOServicePort**

Returns the I/O Kit service port of the specified display.

Quartz Display Services Reference

```
io_service_t CGDisplayIOServicePort (
    CGDirectDisplayID display
);
```
**Parameters**

*display*

The display to access.

#### **Return Value**

The I/O Kit service port for the specified display.

#### **Discussion**

An I/O Kit service port can be passed to I/O Kit to obtain additional information about the display.

The port is owned by the graphics system, and should not be destroyed.

#### **Availability**

Available in Mac OS X v10.2 and later.

### **Declared In**

CGDisplayConfiguration.h

### **CGDisplayIsActive**

Returns a Boolean value indicating whether a display is active.

```
boolean_t CGDisplayIsActive (
    CGDirectDisplayID display
);
```
#### **Parameters**

*display*

The display to access.

#### **Return Value**

If true, the specified display is active; otherwise, false.

#### **Discussion**

An active display is connected, awake, and available for drawing. In a hardware mirroring set, only the primary display is active.

#### **Availability**

Available in Mac OS X v10.2 and later.

### **Declared In**

CGDisplayConfiguration.h

### **CGDisplayIsAlwaysInMirrorSet**

Returns a Boolean value indicating whether a display is always in a mirroring set.

Quartz Display Services Reference

```
boolean_t CGDisplayIsAlwaysInMirrorSet (
    CGDirectDisplayID display
);
```
# **Parameters**

*display* The display to access.

#### **Return Value**

If true, the specified display is in a mirroring set and cannot be removed from this set.

#### **Discussion**

Some hardware configurations support the connection of auxiliary displays that always mirror the main display, and therefore cannot be removed from the mirroring set to which they belong.

#### **Availability**

Available in Mac OS X v10.2 and later.

### **Declared In**

CGDisplayConfiguration.h

### **CGDisplayIsAsleep**

Returns a Boolean value indicating whether a display is sleeping (and is therefore not drawable.)

```
boolean_t CGDisplayIsAsleep (
   CGDirectDisplayID display
);
```
### **Parameters**

*display*

The display to access.

#### **Return Value**

If true, the specified display is in sleep mode; otherwise, false.

#### **Discussion**

A display is sleeping when its frame buffer and the attached monitor are in reduced power mode. A sleeping display is still considered to be a part of global display (desktop) space, but it is not drawable.

#### **Availability**

Available in Mac OS X v10.2 and later.

**Declared In** CGDisplayConfiguration.h

### **CGDisplayIsBuiltin**

Returns a Boolean value indicating whether a display is built-in, such as the internal display in portable systems.

Quartz Display Services Reference

```
boolean_t CGDisplayIsBuiltin (
    CGDirectDisplayID display
);
```
**Parameters**

*display*

The display to access.

#### **Return Value**

If true, the specified display is considered to be a built-in display; otherwise, false.

#### **Discussion**

Portable systems typically identify the internal LCD panel as a built-in display.

Note that it is possible and reasonable for a system to have no displays marked as built-in. For example, a portable system running with the lid closed may report no built-in displays.

#### **Availability**

Available in Mac OS X v10.2 and later.

### **Declared In**

CGDisplayConfiguration.h

### **CGDisplayIsCaptured**

Returns a Boolean value indicating whether a display is captured.

```
boolean_t CGDisplayIsCaptured (
   CGDirectDisplayID display
);
```
#### **Parameters**

*display*

The display to access.

**Return Value** If true, the specified display is captured; otherwise, false.

#### **Availability**

Available in Mac OS X v10.0 and later.

#### **Declared In**

CGDirectDisplay.h

### **CGDisplayIsInHWMirrorSet**

Returns a Boolean value indicating whether a display is in a hardware mirroring set.

```
boolean_t CGDisplayIsInHWMirrorSet (
    CGDirectDisplayID display
);
```
**Parameters**

*display* The display to access.

Quartz Display Services Reference

### **Return Value**

If true, the specified display is a member of a hardware mirroring set; otherwise, false.

#### **Discussion**

When hardware mirroring is enabled, the contents of a single frame buffer are rendered in all displays in the hardware mirroring set. All drawing operations are directed to the primary display in the set—see [CGDisplayPrimaryDisplay](#page-1505-0) (page 1506).

For more information about display mirroring, see [CGConfigureDisplayMirrorOfDisplay](#page-1480-0) (page 1481).

### **Availability**

Available in Mac OS X v10.2 and later.

#### **Declared In** CGDisplayConfiguration.h

### **CGDisplayIsInMirrorSet**

Returns a Boolean value indicating whether a display is in a mirroring set.

```
boolean_t CGDisplayIsInMirrorSet (
    CGDirectDisplayID display
);
```
#### **Parameters**

*display* The display to access.

#### **Return Value**

If true, the specified display is a member of a software or hardware mirroring set; otherwise, false.

#### **Discussion**

For more information about display mirroring, see [CGConfigureDisplayMirrorOfDisplay](#page-1480-0) (page 1481).

#### **Availability**

Available in Mac OS X v10.2 and later.

#### **Declared In**

CGDisplayConfiguration.h

### **CGDisplayIsMain**

Returns a Boolean value indicating whether a display is the main display.

```
boolean_t CGDisplayIsMain (
    CGDirectDisplayID display
);
```
### **Parameters**

*display* The display to access.

#### **Return Value**

If true, the specified display is currently the main display; otherwise, false.

Quartz Display Services Reference

### **Discussion**

For information about the characteristics of a main display, see [CGMainDisplayID](#page-1521-0) (page 1522).

#### **Availability**

Available in Mac OS X v10.2 and later.

#### **Declared In**

CGDisplayConfiguration.h

### **CGDisplayIsOnline**

Returns a Boolean value indicating whether a display is connected or online.

```
boolean_t CGDisplayIsOnline (
    CGDirectDisplayID display
);
```
#### **Parameters**

*display*

The display to access.

#### **Return Value**

If true, the specified display is connected; otherwise, false.

### **Discussion**

A display is considered connected or online when the frame buffer hardware is connected to a monitor.

You can use this function to determine if someone has hot-plugged a display to the system. Note that hot-plugging is a hardware feature that may not be present on all displays.

#### **Availability**

Available in Mac OS X v10.2 and later.

#### **Declared In**

CGDisplayConfiguration.h

### **CGDisplayIsStereo**

Returns a Boolean value indicating whether a display is running in a stereo graphics mode.

```
boolean_t CGDisplayIsStereo (
    CGDirectDisplayID display
);
```
#### **Parameters**

*display*

The display to access.

#### **Return Value**

If  $true$ , the specified display is running in a stereo graphics mode; otherwise,  $false$ .

#### **Availability**

Available in Mac OS X v10.4 and later.

**Declared In** CGDisplayConfiguration.h

# **CGDisplayMirrorsDisplay**

For a secondary display in a mirroring set, returns the primary display.

```
CGDirectDisplayID CGDisplayMirrorsDisplay (
    CGDirectDisplayID display
```
# );

### **Parameters**

*display*

A secondary display in a mirroring set.

### **Return Value**

Returns the primary display in the mirroring set. Returns kCGNullDirectDisplay if the specified display is actually the primary display or is not in a mirroring set.

### **Discussion**

For more information about display mirroring, see [CGConfigureDisplayMirrorOfDisplay](#page-1480-0) (page 1481).

### **Availability**

Available in Mac OS X v10.2 and later.

### **Declared In**

CGDisplayConfiguration.h

# **CGDisplayModelNumber**

Returns the model number of a display monitor.

```
uint32_t CGDisplayModelNumber (
    CGDirectDisplayID display
);
```
# **Parameters**

*display*

The display to access.

### **Return Value**

A model number for the monitor associated with the specified display, or a constant to indicate an exception—see the discussion below.

### **Discussion**

This function uses I/O Kit to identify the monitor associated with the specified display. The return value depends on the following:

- If I/O Kit can identify the monitor, the product ID code for the monitor is returned.
- If I/O Kit can't identify the monitor, kDisplayProductIDGeneric is returned.
- If no monitor is connected, a value of 0xFFFFFFFF is returned.

Quartz Display Services Reference

### **Availability**

Available in Mac OS X v10.2 and later.

### **Declared In**

CGDisplayConfiguration.h

### <span id="page-1504-0"></span>**CGDisplayMoveCursorToPoint**

Movesthe mouse cursor to a specified point relative to the display origin (the upper left corner of the display).

```
CGDisplayErr CGDisplayMoveCursorToPoint (
    CGDirectDisplayID display,
    CGPoint point
);
```
#### **Parameters**

*display*

The display to access.

#### *point*

The coordinates of a point in local display space. The origin is the upper left corner of the specified display.

### **Return Value**

A result code. See "Quartz Display [Services](#page-1563-0) Result Codes" (page 1564).

#### **Discussion**

No events are generated as a result of this move. Points that would lie outside the desktop are clipped to the desktop.

### **Availability**

Available in Mac OS X v10.0 and later.

### **Declared In**

CGDirectDisplay.h

### **CGDisplayPixelsHigh**

Returns the display height in pixel units.

```
size_t CGDisplayPixelsHigh (
    CGDirectDisplayID display
);
```
### **Parameters**

*display*

The display to access.

**Return Value** The display height in pixel units.

**Availability** Available in Mac OS X v10.0 and later.

# **CHAPTER 42** Quartz Display Services Reference

**Declared In** CGDirectDisplay.h

# **CGDisplayPixelsWide**

Returns the display width in pixel units.

```
size_t CGDisplayPixelsWide (
    CGDirectDisplayID display
);
```
### **Parameters**

*display* The display to access.

**Return Value** The display width in pixel units.

**Availability** Available in Mac OS X v10.0 and later.

<span id="page-1505-0"></span>**Declared In** CGDirectDisplay.h

## **CGDisplayPrimaryDisplay**

Returns the primary display in a hardware mirroring set.

```
CGDirectDisplayID CGDisplayPrimaryDisplay (
    CGDirectDisplayID display
);
```
### **Parameters**

*display*

A display in a hardware mirror set.

### **Return Value**

The primary display in the mirror set. If  $\text{display}$  is not hardware-mirrored, this function simply returns display.

### **Discussion**

In hardware mirroring, the contents of a single frame buffer are rendered in two or more displays simultaneously. The mirrored displays are said to be in a *hardware mirroring set*.

At the discretion of the device driver, one of the displays in a hardware mirroring set is designated as the *primary* display. The device driver binds the drawing engine, hardware accelerator, and 3D engine to the primary display, and directs all drawing operations to this display.

#### **Availability**

Available in Mac OS X v10.2 and later.

**Declared In** CGDisplayConfiguration.h

# <span id="page-1506-0"></span>**CGDisplayRegisterReconfigurationCallback**

Registers a callback function to be invoked whenever a local display is reconfigured.

```
CGError CGDisplayRegisterReconfigurationCallback (
   CGDisplayReconfigurationCallBack proc,
   void *userInfo
);
```
#### **Parameters**

*proc*

A pointer to the callback function to be registered.

*userInfo*

A pointer to user-defined data, or NULL. The user Info argument is passed back to the callback function each time it's invoked.

### **Discussion**

Whenever local displays are reconfigured, the callback function you register is invoked twice for each display that's added, removed, or currently online—once before the reconfiguration, and once after the reconfiguration. For more information, see the callback type [CGDisplayReconfigurationCallBack](#page-1539-0) (page 1540).

A callback function may be registered multiple times with different user-defined data pointers, resulting in multiple registration entries. For each registration, when notification is no longer needed you should remove the registration by calling the function [CGDisplayRemoveReconfigurationCallback](#page-1507-0) (page 1508).

### **Availability**

Available in Mac OS X v10.3 and later.

**Declared In** CGDisplayConfiguration.h

# **CGDisplayRelease**

Releases a captured display.

```
CGDisplayErr CGDisplayRelease (
    CGDirectDisplayID display
);
```
### **Parameters**

*display*

The display to release.

### **Return Value**

A result code. See "Quartz Display [Services](#page-1563-0) Result Codes" (page 1564).

#### **Availability** Available in Mac OS X v10.0 and later.

**Declared In**

CGDirectDisplay.h

## <span id="page-1507-0"></span>**CGDisplayRemoveReconfigurationCallback**

Removes the registration of a callback function that's invoked whenever a local display is reconfigured.

```
CGError CGDisplayRemoveReconfigurationCallback (
   CGDisplayReconfigurationCallBack proc,
   void *userInfo
);
```
#### **Parameters**

*proc*

A pointer to the callback function associated with the registration to be removed.

*userInfo*

A pointer to user-defined data associated with the registration to be removed, or NULL. This is the same pointer that's passed to the function [CGDisplayRegisterReconfigurationCallback](#page-1506-0) (page 1507) when registering the callback.

#### **Discussion**

When you call this function, the two arguments must match the registered entry to be removed.

#### **Availability**

Available in Mac OS X v10.3 and later.

**Declared In** CGDisplayConfiguration.h

### **CGDisplayRestoreColorSyncSettings**

Restores the gamma tables to the values in the user's ColorSync display profile.

```
void CGDisplayRestoreColorSyncSettings (
   void
);
```
**Availability** Available in Mac OS X v10.0 and later.

### **Declared In**

CGDirectDisplay.h

### **CGDisplayRotation**

Returns the rotation angle of a display in degrees.

```
double CGDisplayRotation (
    CGDirectDisplayID display
);
```
# **Parameters**

*display* The display to access.

#### **Return Value**

The rotation angle of the display in degrees, or 0 if the display is not valid.

# **CHAPTER 42** Quartz Display Services Reference

### **Discussion**

This function returns the rotation angle of a display in a clockwise direction. For example, if the specified display is rotated clockwise 90 degrees then this function returns 90.0. After a 90 degree clockwise rotation, the physical bottom of the display is on the left side and the physical top is on the right side.

### **Availability**

Available in Mac OS X v10.5 and later.

```
Declared In
CGDisplayConfiguration.h
```
# **CGDisplaySamplesPerPixel**

Returns the number of color components used to represent a pixel.

```
size_t CGDisplaySamplesPerPixel (
   CGDirectDisplayID display
);
```
### **Parameters**

*display* The display to access.

**Return Value** The number of color components used to represent a pixel.

#### **Availability**

Available in Mac OS X v10.0 and later.

#### **Declared In**

CGDirectDisplay.h

# **CGDisplayScreenSize**

Returns the width and height of a display in millimeters.

```
CGSize CGDisplayScreenSize (
    CGDirectDisplayID display
);
```
# **Parameters**

*display*

The display to access.

#### **Return Value**

The size of the specified display in millimeters, or 0 if the display is not valid.

### **Discussion**

If Extended Display Identification Data (EDID) for the display device is not available, the size is estimated based on the device width and height in pixels from [CGDisplayBounds](#page-1490-0) (page 1491), with an assumed resolution of 2.835 pixels/mm or 72 DPI, a reasonable guess for displays predating EDID support.

#### **Availability**

Available in Mac OS X v10.3 and later.

# **CHAPTER 42** Quartz Display Services Reference

**Declared In** CGDisplayConfiguration.h

# **CGDisplaySerialNumber**

Returns the serial number of a display monitor.

```
uint32_t CGDisplaySerialNumber (
    CGDirectDisplayID display
);
```
### **Parameters**

*display*

The display to access.

### **Return Value**

A serial number for the monitor associated with the specified display, or a constant to indicate an exception—see the discussion below.

### **Discussion**

This function uses I/O Kit to identify the monitor associated with the specified display.

If I/O Kit can identify the monitor:

- If the manufacturer has encoded a serial number for the monitor, the number is returned.
- If there is no encoded serial number, 0x00000000 is returned.

If I/O Kit cannot identify the monitor:

- If a monitor is connected to the display, 0x00000000 is returned.
- If no monitor is connected to the display hardware, a value of  $0 \times$ FFFFFFFF is returned.

Note that a serial number is meaningful only in conjunction with a specific vendor and product or model.

### **Availability**

Available in Mac OS X v10.2 and later.

#### **Declared In**

CGDisplayConfiguration.h

# **CGDisplaySetPalette**

### Sets the palette for a display.

```
CGDisplayErr CGDisplaySetPalette (
   CGDirectDisplayID display,
    const CGDirectPaletteRef palette
);
```
### **Parameters**

*display* The display to access.

Quartz Display Services Reference

*palette* The display palette to set.

### **Return Value**

A result code. See "Quartz Display [Services](#page-1563-0) Result Codes" (page 1564).

### **Availability**

Available in Mac OS X v10.0 and later.

**Declared In** CGDirectDisplay.h

### **CGDisplaySetStereoOperation**

Immediately enables or disables stereo operation for a display.

```
CGError CGDisplaySetStereoOperation (
    CGDirectDisplayID display,
    boolean_t stereo,
    boolean_t forceBlueLine,
    CGConfigureOption option
);
```
#### **Parameters**

*display*

The display being configured.

```
stereo
```
Pass true if you want to enable stereo operation. To disable it, pass false.

*forceBlueLine*

When in stereo operation, a display may need to generate a special stereo sync signal as part of the video output. The sync signal consists of a blue line which occupies the first 25% of the last scanline for the left eye view, and the first 75% of the last scanline for the right eye view. The remainder of the scanline is black. To force the display to generate this sync signal, pass true; otherwise pass false.

```
option
```
A constant that specifies the scope of the display configuration changes. For more information, see "Display [Configuration](#page-1554-0) Scopes" (page 1555).

### **Return Value**

A result code. See "Quartz Display [Services](#page-1563-0) Result Codes" (page 1564).

#### **Discussion**

The system normally detects the presence of a stereo window and automatically switches a display containing a stereo window to stereo operation. This function provides a mechanism to force a display to stereo operation immediately, and to set options (blue line sync signal) when in stereo operation.

On success, the display resolution, mirroring mode, and available display modes may change due to hardware-specific capabilities and limitations. You should check these settings to verify that they are appropriate for your application.

### **Availability**

Available in Mac OS X v10.4 and later.

**Declared In** CGDisplayConfiguration.h

# <span id="page-1511-0"></span>**CGDisplayShowCursor**

Decrements the hide cursor count, and shows the mouse cursor if the count is zero.

```
CGDisplayErr CGDisplayShowCursor (
    CGDirectDisplayID display
```
);

### **Parameters**

*display*

This parameter is not used. By default, you may pass kCGDirectMainDisplay.

### **Return Value**

A result code. See "Quartz Display [Services](#page-1563-0) Result Codes" (page 1564).

### **Discussion**

If the hide cursor count is zero, this function shows the cursor regardless of its current location; the display parameter is ignored. In most cases, the caller must be the foreground application to affect the cursor.

### **Availability**

Available in Mac OS X v10.0 and later.

### **See Also**

[CGDisplayHideCursor](#page-1496-0) (page 1497)

### **Declared In**

CGDirectDisplay.h

# **CGDisplaySwitchToMode**

Switches a display to a different mode.

```
CGDisplayErr CGDisplaySwitchToMode (
   CGDirectDisplayID display,
    CFDictionaryRef mode
);
```
### **Parameters**

*display*

The display to access.

*mode*

A display mode dictionary that contains information about the display mode to set. The dictionary passed in must be a dictionary returned by another Quartz display function such as [CGDisplayAvailableModes](#page-1485-0) (page 1486) or [CGDisplayBestModeForParameters](#page-1487-0) (page 1488). For a list of the properties in a display mode dictionary, see "Display Mode Standard [Properties"](#page-1556-0) (page 1557) and "Display Mode Optional [Properties"](#page-1557-0) (page 1558). For general information about using dictionaries, see *CFDictionary Reference*.

#### **Return Value**

A result code. See "Quartz Display [Services](#page-1563-0) Result Codes" (page 1564).
#### **Discussion**

This function switches the display mode of the specified display. The operation is always synchronous; the function does not return until the mode switch is complete. Note that after switching, display parameters and addresses may change.

The selected display mode persists for the life of the calling program. When the program terminates, the display mode automatically reverts to the permanent setting in the Displays panel of System Preferences.

When changing the display mode of a display in a mirroring set, other displays in the mirroring set will be assigned a mode that's capable of mirroring the bounds of the display being adjusted. To avoid this automatic behavior, you can use the following procedure: call CGBeginDisplayConfiguration, call CGConfigureDisplayMode for each display to explicitly set the mode, and finally call CGCompleteDisplayConfiguration.

# **Availability**

Available in Mac OS X v10.0 and later.

# **Declared In**

CGDirectDisplay.h

# **CGDisplayUnitNumber**

Returns the logical unit number of a display.

```
uint32_t CGDisplayUnitNumber (
    CGDirectDisplayID display
);
```
#### **Parameters**

*display*

The display to access.

#### **Return Value**

A logical unit number for the specified display.

#### **Discussion**

The logical unit number represents a particular node in the I/O Kit device tree associated with the display's frame buffer. For a particular hardware configuration, this value will not change when the attached monitor is changed.

The unit number will change if the I/O Kit device tree changes, as when hardware is reconfigured, drivers are replaced, or significant changes occur to I/O Kit, so it should not be assumed to be invariant across login sessions.

For more information about I/O Kit, see the Apple publication *"I/O Kit Fundamentals"*.

# **Availability**

Available in Mac OS X v10.2 and later.

#### **Declared In** CGDisplayConfiguration.h

# **CGDisplayUsesOpenGLAcceleration**

Returns a Boolean value indicating whether Quartz is using OpenGL-based window acceleration (Quartz Extreme) to render in a display.

```
boolean_t CGDisplayUsesOpenGLAcceleration (
    CGDirectDisplayID display
);
```
# **Parameters**

*display*

The display to access.

# **Return Value**

If true, Quartz Extreme is used to render in the specified display; otherwise, false.

# **Discussion**

Quartz Extreme is anOpenGL-based, hardware-accelerated window compositor available in MacOS X version 10.2 and later. Quartz Extreme requires a minimum hardware configuration to operate.

The information this function provides is typically used to adjust the demands of drawing operations to the capabilities of the display hardware. For example, an application running on an unaccelerated system could disable live window-resizing.

# **Availability**

Available in Mac OS X v10.2 and later.

# **Declared In**

CGDisplayConfiguration.h

# **CGDisplayVendorNumber**

Returns the vendor number of the specified display's monitor.

```
uint32_t CGDisplayVendorNumber (
    CGDirectDisplayID display
```
);

# **Parameters**

#### *display*

The display to access.

#### **Return Value**

A vendor number for the monitor associated with the specified display, or a constant to indicate an exception—see the discussion below.

#### **Discussion**

This function uses I/O Kit to identify the monitor associated with the specified display.

There are three cases:

- If I/O Kit can identify the monitor, the vendor ID is returned.
- If I/O Kit cannot identify the monitor,  $kDisplayVendorIDUnknown$  is returned.
- If there is no monitor associated with the display, 0xFFFFFFFF is returned.

# **CHAPTER 42** Quartz Display Services Reference

**Availability** Available in Mac OS X v10.2 and later.

**Declared In** CGDisplayConfiguration.h

# **CGDisplayWaitForBeamPositionOutsideLines**

Waits until the beam position moves outside a region in a display screen. This function is not designed for VBL drawing synchronization.

```
CGDisplayErr CGDisplayWaitForBeamPositionOutsideLines (
   CGDirectDisplayID display,
    CGBeamPosition upperScanLine,
    CGBeamPosition lowerScanLine
);
```
# **Parameters**

*display*

The display to access.

*upperScanLine*

The upper scan line number.

*lowerScanLine*

The lower scan line number.

# **Return Value**

A result code. See "Quartz Display [Services](#page-1563-0) Result Codes" (page 1564).

# **Discussion**

This function waits until the beam position is outside the range specified by the arguments upper ScanLine and lowerScanLine. If the value of upperScanLine is greater than the value of lowerScanLine, or if upperScanLine and lowerScanLine encompass the entire display height, this function returns an error.

Some displays may not use conventional video vertical and horizontal sweep in painting. These displays report a kCGDisplayRefreshRate of 0 in the dictionary returned by [CGDisplayCurrentMode](#page-1493-0) (page 1494). Also, some display device drivers may not implement support for this mechanism. On such displays, this function returns at once.

# **Availability**

Available in Mac OS X v10.0 and later.

<span id="page-1514-0"></span>**Declared In** CGDirectDisplay.h

# **CGGetActiveDisplayList**

Provides a list of displays that are active (or drawable).

#### Quartz Display Services Reference

```
CGDisplayErr CGGetActiveDisplayList (
   CGDisplayCount maxDisplays,
    CGDirectDisplayID *activeDspys,
    CGDisplayCount *dspyCnt
);
```
### **Parameters**

*maxDisplays*

The size of the activeDspys array. This value determines the maximum number of displays that can be returned.

*activeDspys*

A pointer to storage provided by the caller for an array of display IDs. On return, the array contains a list of active displays. If you pass NULL, on return the display count containsthe total number of active displays.

*dspyCnt*

A pointer to a display count variable provided by the caller. On return, the display count contains the actual number of displays returned in the activeDspys array. This value is at most maxDisplays.

#### **Return Value**

A result code. See "Quartz Display [Services](#page-1563-0) Result Codes" (page 1564).

#### **Discussion**

The first entry in the list of active displays is the main display. In case of mirroring, the first entry is the largest drawable display or, if all are the same size, the display with the greatest pixel depth.

Note that when hardware mirroring is being used between displays, only the primary display is active and appears in the list. When software mirroring is being used, all the mirrored displays are active and appear in the list. For more information about mirroring, see [CGConfigureDisplayMirrorOfDisplay](#page-1480-0) (page 1481).

#### **Availability**

Available in Mac OS X v10.0 and later.

# **Related Sample Code**

QTCarbonShell

**Declared In** CGDirectDisplay.h

# **CGGetDisplaysWithOpenGLDisplayMask**

Provides a list of displays that corresponds to the bits set in an OpenGL display mask.

```
CGDisplayErr CGGetDisplaysWithOpenGLDisplayMask (
    CGOpenGLDisplayMask mask,
    CGDisplayCount maxDisplays,
    CGDirectDisplayID *dspys,
    CGDisplayCount *dspyCnt
);
```
# **Parameters**

*mask*

An OpenGL display mask that identifies one or more displays.

Quartz Display Services Reference

#### *maxDisplays*

The size of the dspys array. This value determines the maximum number of displays that can be returned.

*dspys*

A pointer to storage provided by the caller for an array of display IDs. On return, the array contains a list of displays that corresponds to the bits set in the mask. If you pass NULL, on return the display count contains the total number of displays specified in the mask.

*dspyCnt*

A pointer to a display count variable provided by the caller. On return, the display count contains the actual number of displays returned in the dspys array. This value is at most maxDisplays.

### **Return Value**

A result code. See "Quartz Display [Services](#page-1563-0) Result Codes" (page 1564).

#### **Availability**

Available in Mac OS X v10.0 and later.

# **Declared In**

CGDirectDisplay.h

# **CGGetDisplaysWithPoint**

Provides a list of online displays with bounds that include the specified point.

```
CGDisplayErr CGGetDisplaysWithPoint (
    CGPoint point,
    CGDisplayCount maxDisplays,
    CGDirectDisplayID *dspys,
    CGDisplayCount *dspyCnt
);
```
### **Parameters**

*point*

The coordinates of a point in global display space. The origin is the upper left corner of the main display.

*maxDisplays*

The size of the dspys array. This value determines the maximum number of displays that can be returned.

*dspys*

A pointer to storage provided by the caller for an array of display IDs. On return, the array contains a list of displays with bounds that include the point. If you pass NULL, on return the display count contains the total number of displays with bounds that include the point.

*dspyCnt*

A pointer to a display count variable provided by the caller. On return, the display count contains the actual number of displays returned in the dspys array. This value is at most maxDisplays.

#### **Return Value**

A result code. See "Quartz Display [Services](#page-1563-0) Result Codes" (page 1564).

#### **Availability**

Available in Mac OS X v10.0 and later.

**Declared In** CGDirectDisplay.h

# <span id="page-1517-0"></span>**CGGetDisplaysWithRect**

Gets a list of online displays with bounds that intersect the specified rectangle.

```
CGDisplayErr CGGetDisplaysWithRect (
   CGRect rect,
    CGDisplayCount maxDisplays,
   CGDirectDisplayID *dspys,
    CGDisplayCount *dspyCnt
);
```
# **Parameters**

*rect*

The location and size of a rectangle in global display space. The origin is the upper left corner of the main display.

*maxDisplays*

The size of the *dspys* array. This value determines the maximum number of displays that can be returned in the *dspys* parameter. Generally, you should specify a number greater than 0 for this parameter. If you specify 0, the value returned in *dspyCnt* is undefined and this function sets the *dspys* parameter to NULL.

*dspys*

A pointer to storage provided by the caller for an array of display IDs. On return, the array contains a list of displays whose bounds intersect the specified rectangle.

*dspyCnt*

A pointer to a display count variable provided by the caller. On return, this variable contains the number of displays that were returned in the *dspys* parameter. You must provide a non-NULL value for this parameter.

#### **Return Value**

A result code. See "Quartz Display [Services](#page-1563-0) Result Codes" (page 1564).

#### **Availability**

Available in Mac OS X v10.0 and later.

#### **Declared In**

CGDirectDisplay.h

# **CGGetDisplayTransferByFormula**

Gets the coefficients of the gamma transfer formula for a display.

#### Quartz Display Services Reference

```
CGDisplayErr CGGetDisplayTransferByFormula (
    CGDirectDisplayID display,
    CGGammaValue *redMin,
    CGGammaValue *redMax,
    CGGammaValue *redGamma,
    CGGammaValue *greenMin,
   CGGammaValue *greenMax,
   CGGammaValue *greenGamma,
   CGGammaValue *blueMin,
   CGGammaValue *blueMax,
    CGGammaValue *blueGamma
```

```
);
```
# **Parameters**

*display*

The display to access.

#### *redMin*

The minimum value of the red channel in the gamma table. The value is a number in the interval [0, redMax).

#### *redMax*

The maximum value of the red channel in the gamma table. The value is a number in the interval (redMin, 1].

```
redGamma
```
A positive value used to compute the red channel in the gamma table.

```
greenMin
```
The minimum value of the green channel in the gamma table. The value is a number in the interval [0, greenMax).

*greenMax*

The maximum value of the green channel in the gamma table. The value is a number in the interval (greenMin, 1].

```
greenGamma
```
A positive value used to compute the green channel in the gamma table.

```
blueMin
```
The minimum value of the blue channel in the gamma table. The value is a number in the interval [0, blueMax).

```
blueMax
```
The maximum value of the blue channel in the gamma table. The value is a number in the interval (blueMin, 1].

```
blueGamma
```
A positive value used to compute the blue channel in the gamma table.

#### **Return Value**

A result code. See "Quartz Display [Services](#page-1563-0) Result Codes" (page 1564).

### **Discussion**

For information about the gamma transfer formula, see the description of the function [CGSetDisplayTransferByFormula](#page-1532-0) (page 1533).

#### **Availability**

Available in Mac OS X v10.0 and later.

# **CHAPTER 42** Quartz Display Services Reference

**Declared In** CGDirectDisplay.h

# **CGGetDisplayTransferByTable**

Gets the values in the RGB gamma tables for a display.

```
CGDisplayErr CGGetDisplayTransferByTable (
   CGDirectDisplayID display,
   CGTableCount capacity,
   CGGammaValue *redTable,
   CGGammaValue *greenTable,
   CGGammaValue *blueTable,
    CGTableCount *sampleCount
);
```
#### **Parameters**

*display*

The display to access.

#### *capacity*

The number of entries each table can hold.

#### *redTable*

A pointer to an array of type CGGammaValue with size capacity. On return, the array contains the values of the red channel in the display's gamma table.

#### *greenTable*

A pointer to an array of type CGGammaValue with size capacity. On return, the array contains the values of the green channel in the display's gamma table.

### *blueTable*

A pointer to an array of type CGGammaValue with size capacity. On return, the array contains the values of the blue channel in the display's gamma table.

#### *sampleCount*

The number of samples actually copied into each array.

#### **Return Value**

A result code. See "Quartz Display [Services](#page-1563-0) Result Codes" (page 1564).

#### **Availability**

Available in Mac OS X v10.0 and later.

#### **Declared In**

CGDirectDisplay.h

# **CGGetLastMouseDelta**

Reports the change in mouse position since the last mouse movement event received by the application.

Quartz Display Services Reference

```
void CGGetLastMouseDelta (
    CGMouseDelta *deltaX,
    CGMouseDelta *deltaY
);
```
#### **Parameters**

#### *deltaX*

A pointer to a CGMouseDelta variable. On return, this variable contains the horizontal change in the mouse position since the last mouse movement event.

*deltaY*

A pointer to a CGMouseDelta variable. On return, this variable contains the vertical change in the mouse position since the last mouse movement event.

# **Discussion**

This function is not recommended for general use. Instead, you should use the mouse tracking functions in the Carbon Event Manager.

### **Availability**

Available in Mac OS X v10.0 and later.

# **Declared In**

```
CGDirectDisplay.h
```
# **CGGetOnlineDisplayList**

Provides a list of displays that are online (active, mirrored, or sleeping).

```
CGDisplayErr CGGetOnlineDisplayList (
    CGDisplayCount maxDisplays,
    CGDirectDisplayID *onlineDspys,
    CGDisplayCount *dspyCnt
);
```
# **Parameters**

*maxDisplays*

The size of the onlineDspys array. This value determines the maximum number of display IDs that can be returned.

```
onlineDspys
```
A pointer to storage provided by the caller for an array of display IDs. On return, the array contains a list of the online displays. If you pass NULL, on return the display count contains the total number of online displays.

*dspyCnt*

A pointer to a display count variable provided by the caller. On return, the display count contains the actual number of displays returned in the onlineDspys array. This value is at most maxDisplays.

#### **Return Value**

A result code. See "Quartz Display [Services](#page-1563-0) Result Codes" (page 1564).

#### **Discussion**

If the frame buffer hardware is connected, a display is considered connected or online.

When hardware mirroring is used, a display can be online but not active or drawable. Programs which manipulate display settings such as the palette or gamma tables need access to all displays, including hardware mirrors which are not drawable.

Quartz Display Services Reference

# **Availability**

Available in Mac OS X v10.2 and later.

**Declared In** CGDirectDisplay.h

# **CGMainDisplayID**

Returns the display ID of the main display.

```
CGDirectDisplayID CGMainDisplayID (
    void
);
```
#### **Return Value**

The display ID assigned to the main display.

#### **Discussion**

The main display is the display with its screen location at (0,0) in global coordinates. In a system without display mirroring, the display with the menu bar is typically the main display.

If mirroring is enabled and the menu bar appears on more than one display, this function provides a reliable way to find the main display.

In case of hardware mirroring, the drawable display becomes the main display. In case of software mirroring, the display with the highest resolution and deepest pixel depth typically becomes the main display.

#### **Availability**

Available in Mac OS X v10.2 and later.

#### **Related Sample Code** LiveVideoMixer2

#### **Declared In**

CGDirectDisplay.h

# **CGOpenGLDisplayMaskToDisplayID**

Maps an OpenGL display mask to a display ID.

```
CGDirectDisplayID CGOpenGLDisplayMaskToDisplayID (
    CGOpenGLDisplayMask mask
);
```
#### **Parameters**

*mask*

The OpenGL display mask to be converted.

# **Return Value**

The display ID assigned to the specified display mask, or kCGNullDirectDisplay if no display matches the mask.

Quartz Display Services Reference

#### **Discussion**

OpenGL sometimes identifies a display using a bitmask with one bit set. This function maps such a display mask to the corresponding display ID. If you pass in a mask with multiple bits set, this function returns a display ID matching one of these bits.

#### **Availability**

Available in Mac OS X v10.2 and later.

**Declared In** CGDirectDisplay.h

# **CGPaletteCreateCopy**

Returns a copy of a specified display palette.

```
CGDirectPaletteRef CGPaletteCreateCopy (
   CGDirectPaletteRef palette
);
```
#### **Parameters**

*palette*

The display palette to copy.

#### **Return Value**

A new display palette object. When you no longer need the palette, you should release it using the function [CGPaletteRelease](#page-1527-0) (page 1528).

#### **Availability**

Available in Mac OS X v10.0 and later.

#### **Declared In**

CGDirectPalette.h

# **CGPaletteCreateDefaultColorPalette**

Returns a new display palette representing the default 8-bit color palette.

```
CGDirectPaletteRef CGPaletteCreateDefaultColorPalette (
    void
);
```
#### **Return Value**

A new display palette object. When you no longer need the palette, you should release it using the function [CGPaletteRelease](#page-1527-0) (page 1528).

#### **Discussion**

Palettes are used with 256 color display modes. The default palette is the old default 8-bit Mac OS palette, with white at index 0 and black at index 255.

# **Availability**

Available in Mac OS X v10.0 and later.

**Declared In** CGDirectPalette.h

# **CGPaletteCreateFromPaletteBlendedWithColor**

Returns a new tinted display palette. The new palette is derived from an existing palette blended with a solid color, at a specified level of intensity.

```
CGDirectPaletteRef CGPaletteCreateFromPaletteBlendedWithColor (
   CGDirectPaletteRef palette,
   CGPaletteBlendFraction fraction,
    CGDeviceColor color
);
```
# **Parameters**

*palette*

The palette to blend.

*fraction*

A value between 0 and 1 that represents the blend intensity. See [CGPaletteBlendFraction](#page-1550-0) (page 1551).

*color*

The blend color. See [CGDeviceColor](#page-1544-0) (page 1545).

# **Return Value**

A new display palette object. When you no longer need the palette, you should release it using the function [CGPaletteRelease](#page-1527-0) (page 1528).

# **Availability**

Available in Mac OS X v10.0 and later.

**Declared In**

CGDirectPalette.h

# **CGPaletteCreateWithByteSamples**

Returns a new display palette using 8-bit sample data.

```
CGDirectPaletteRef CGPaletteCreateWithByteSamples (
    CGDeviceByteColor *sampleTable,
    CGTableCount sampleCount
);
```
### **Parameters**

*sampleTable*

A color table with integer values that represent the intensity of the red,green, and blue components in each table entry. Each value ranges from 0 (no color) to 255 (full intensity). See [CGDeviceByteColor](#page-1543-0) (page 1544).

*sampleCount*

The number of entries in the specified color table.

#### **Return Value**

A new display palette object. When you no longer need the palette, you should release it using the function [CGPaletteRelease](#page-1527-0) (page 1528).

#### **Availability**

Available in Mac OS X v10.0 and later.

**Declared In** CGDirectPalette.h

# **CGPaletteCreateWithCapacity**

Returns a new display palette with a specified capacity. The new palette is initialized from the default color palette.

```
CGDirectPaletteRef CGPaletteCreateWithCapacity (
    CGTableCount capacity
);
```
# **Parameters**

*capacity*

The number of entries in the new palette.

# **Return Value**

A new display palette object. When you no longer need the palette, you should release it using the function [CGPaletteRelease](#page-1527-0) (page 1528).

# **Availability**

Available in Mac OS X v10.0 and later.

**Declared In** CGDirectPalette.h

# **CGPaletteCreateWithDisplay**

Returns a copy of the current palette for a display.

```
CGDirectPaletteRef CGPaletteCreateWithDisplay (
    CGDirectDisplayID display
);
```
**Parameters**

# *display*

The display to access.

# **Return Value**

A new display palette object, or NULL if the current display mode does not support a palette. When you no longer need the palette, you should release it using the function [CGPaletteRelease](#page-1527-0) (page 1528).

**Availability** Available in Mac OS X v10.0 and later.

**Declared In** CGDirectPalette.h

# **CGPaletteCreateWithSamples**

Returns a new display palette using RGB sample data.

Quartz Display Services Reference

```
CGDirectPaletteRef CGPaletteCreateWithSamples (
    CGDeviceColor *sampleTable,
    CGTableCount sampleCount
);
```
#### **Parameters**

*sampleTable*

A color table with floating point values that represent the intensity of the red,green, and blue components in each table entry. Each value ranges from 0 (no color) to 1 (full intensity). See [CGDeviceColor](#page-1544-0) (page 1545).

*sampleCount*

The number of entries in the specified color table.

# **Return Value**

A new display palette object. When you no longer need the palette, you should release it using the function [CGPaletteRelease](#page-1527-0) (page 1528).

#### **Availability**

Available in Mac OS X v10.0 and later.

**Declared In** CGDirectPalette.h

### **CGPaletteGetColorAtIndex**

Returns the color value at the specified index.

```
CGDeviceColor CGPaletteGetColorAtIndex (
    CGDirectPaletteRef palette,
    CGTableCount index
);
```
#### **Parameters**

*palette*

The display palette to access.

*index*

The zero-based index of the desired palette entry.

**Return Value**

A color value. See [CGDeviceColor](#page-1544-0) (page 1545).

# **Availability**

Available in Mac OS X v10.0 and later.

#### **Declared In**

CGDirectPalette.h

# **CGPaletteGetIndexForColor**

Returns the index of the display palette entry that most closely matches a specified color value.

Quartz Display Services Reference

```
CGTableCount CGPaletteGetIndexForColor (
    CGDirectPaletteRef palette,
    CGDeviceColor color
);
```
#### **Parameters**

*palette*

The display palette to access.

#### *color*

The color value to match. See [CGDeviceColor](#page-1544-0) (page 1545).

#### **Return Value**

The index of the display palette entry that most closely matches the specified color value.

#### **Availability**

Available in Mac OS X v10.0 and later.

**Declared In**

```
CGDirectPalette.h
```
# **CGPaletteGetNumberOfSamples**

Returns the number of colors in a display palette.

```
CGTableCount CGPaletteGetNumberOfSamples (
    CGDirectPaletteRef palette
);
```
# **Parameters**

*palette*

The display palette to access.

#### **Return Value**

The number of colors in the specified display palette.

# **Availability**

Available in Mac OS X v10.0 and later.

**Declared In**

CGDirectPalette.h

# **CGPaletteIsEqualToPalette**

Returns a Boolean value indicating whether two display palettes are equal.

```
Boolean CGPaletteIsEqualToPalette (
   CGDirectPaletteRef palette1,
    CGDirectPaletteRef palette2
);
```
#### **Parameters**

*palette1* The first display palette to compare.

Quartz Display Services Reference

*palette2*

The second display palette to compare.

# **Return Value**

If true, the two specified display palettes are equal; otherwise, false.

#### **Availability**

Available in Mac OS X v10.0 and later.

**Declared In** CGDirectPalette.h

# <span id="page-1527-0"></span>**CGPaletteRelease**

Decrements the retain count of a display palette.

```
void CGPaletteRelease (
    CGDirectPaletteRef palette
);
```
#### **Parameters**

*palette*

The display palette to release.

**Availability** Available in Mac OS X v10.0 and later.

**Declared In**

CGDirectPalette.h

# **CGPaletteSetColorAtIndex**

Updates the color value at the specified index in a display palette.

```
void CGPaletteSetColorAtIndex (
   CGDirectPaletteRef palette,
    CGDeviceColor color,
    CGTableCount index
);
```
#### **Parameters**

```
palette
```
The display palette to access.

```
color
```
The new color value.

*index*

The index of the palette entry to update.

# **Availability**

Available in Mac OS X v10.0 and later.

**Declared In** CGDirectPalette.h

# <span id="page-1528-0"></span>**CGRegisterScreenRefreshCallback**

Registers a callback function to be invoked when local displays are refreshed or modified.

```
CGError CGRegisterScreenRefreshCallback (
   CGScreenRefreshCallback function,
   void *userParameter
);
```
### **Parameters**

*function*

A pointer to the callback function to be registered.

*userParameter*

A pointer to user-defined data, or NULL. The userParameter argument is passed back to the callback function each time it's invoked.

# **Return Value**

A result code. See "Quartz Display [Services](#page-1563-0) Result Codes" (page 1564).

# **Discussion**

A callback function may be registered multiple times with different user-defined data pointers, resulting in multiple registration entries. For each registration, when notification is no longer needed you should call the function [CGUnregisterScreenRefreshCallback](#page-1535-0) (page 1536) to remove the registration.

The callback function you register is invoked only if your application has an active event loop. The callback is invoked in the same thread of execution that is processing events within your application.

# **Special Considerations**

In Mac OS X v10.4 and earlier, the result code returned by this function is a random value and should be ignored. In Mac OS X v10.5 and later, the result code is valid.

#### **Availability**

Available in Mac OS X v10.0 and later.

#### **Declared In**

CGRemoteOperation.h

# **CGReleaseAllDisplays**

Releases all captured displays.

```
CGDisplayErr CGReleaseAllDisplays (
    void
);
```
# **Return Value**

A result code. See "Quartz Display [Services](#page-1563-0) Result Codes" (page 1564).

# **Discussion**

This function releases all captured displays and restores the display modes to the user's preferences. It may be used in conjunction with any of the functions that capture displays, such as  $CGCaptureAllDisplays (page)$  $CGCaptureAllDisplays (page)$ 1478).

**Availability** Available in Mac OS X v10.0 and later. **Declared In** CGDirectDisplay.h

# **CGReleaseDisplayFadeReservation**

Releases a display fade reservation, and unfades the display if needed.

```
CGError CGReleaseDisplayFadeReservation (
    CGDisplayFadeReservationToken myToken
);
```
# **Parameters**

*myToken*

The current fade reservation token to be released. On return, the reservation token is no longer valid and should be discarded.

# **Return Value**

A result code. See "Quartz Display [Services](#page-1563-0) Result Codes" (page 1564).

# **Discussion**

If you call this function while an asynchronous fade operation is running, there are two possible outcomes:

- If the ending blend value is kCGDisplayBlendNormal, the fade operation is allowed to run to completion.
- If the ending blend value is not kCGDisplayBlendNormal, the fade operation is terminated immediately and the display is returned to normal.

In both cases, the reservation is actually released when the fade operation completes.

#### **Availability**

Available in Mac OS X v10.2 and later.

# <span id="page-1529-0"></span>**Declared In**

CGDisplayFade.h

# **CGReleaseScreenRefreshRects**

Deallocates a list of rectangles that represent changed areas on local displays.

```
void CGReleaseScreenRefreshRects (
    CGRect *rectArray
);
```
# **Parameters**

*rectArray*

A list of rectangles obtained by calling [CGWaitForScreenRefreshRects](#page-1536-0) (page 1537) or [CGWaitForScreenUpdateRects](#page-1537-0) (page 1538).

### **Availability**

Available in Mac OS X v10.0 and later.

# **Declared In**

CGRemoteOperation.h

# **CGRestorePermanentDisplayConfiguration**

Restores the permanent display configuration settings for the current user.

```
void CGRestorePermanentDisplayConfiguration (
   void
);
```
# **Discussion**

This function provides a convenient way to restore the permanent display configuration.

Applications that temporarily change the display configuration—such as applications and games that switch to full-screen display mode—can use this function to undo the changes.

#### **Availability**

Available in Mac OS X v10.2 and later.

#### **Declared In**

<span id="page-1530-0"></span>CGDisplayConfiguration.h

# **CGScreenRegisterMoveCallback**

Registers a callback function to be invoked when an area of the display is moved.

```
CGError CGScreenRegisterMoveCallback (
   CGScreenUpdateMoveCallback function,
    void *userParameter
);
```
#### **Parameters**

*function*

A pointer to the callback function to be registered.

*userParameter*

A pointer to user-defined data, or NULL. The userParameter argument is passed back to the callback function each time it's invoked.

# **Return Value**

A result code. See "Quartz Display [Services](#page-1563-0) Result Codes" (page 1564).

#### **Discussion**

A callback function may be registered multiple times with different user-defined data pointers, resulting in multiple registration entries. For each registration, when notification is no longer needed you should remove the registration by calling the function [CGScreenUnregisterMoveCallback](#page-1531-0) (page 1532).

The callback function you register is invoked only if your application has an active event loop. The callback is invoked in the same thread of execution that is processing events within your application.

#### **Special Considerations**

This function is implemented in Mac OS X version 10.4.3 and later.

**Availability** Available in Mac OS X v10.3 and later.

**Declared In** CGRemoteOperation.h

# <span id="page-1531-0"></span>**CGScreenUnregisterMoveCallback**

Removes a previously registered callback function invoked when an area of the display is moved.

```
void CGScreenUnregisterMoveCallback (
   CGScreenUpdateMoveCallback function,
   void *userParameter
);
```
**Parameters**

*function*

A pointer to the callback function to be unregistered.

*userParameter*

A pointer to user-defined data, or NULL. You should passthe same value you used when you registered the callback function.

# **Return Value**

A result code. See "Quartz Display [Services](#page-1563-0) Result Codes" (page 1564).

# **Discussion**

When you call this function, the two arguments must match the registered entry to be removed.

# **Availability**

Available in Mac OS X v10.3 and later.

**Declared In**

CGRemoteOperation.h

# **CGSessionCopyCurrentDictionary**

Returns information about the caller's window server session.

```
CFDictionaryRef CGSessionCopyCurrentDictionary (
    void
);
```
# **Return Value**

A window server session dictionary, or NULL if the caller is not running within a Quartz GUI session or the window server is disabled. You should release the dictionary when you are finished using it. For information about the key-value pairs in this dictionary, see "Window Server Session [Properties"](#page-1562-0) (page 1563).

**Availability** Available in Mac OS X v10.3 and later.

**Declared In** CGSession.h

# **CGSetDisplayTransferByByteTable**

Sets the byte values in the 8-bit RGB gamma tables for a display.

#### Quartz Display Services Reference

```
CGDisplayErr CGSetDisplayTransferByByteTable (
   CGDirectDisplayID display,
   CGTableCount tableSize,
   const CGByteValue *redTable,
    const CGByteValue *greenTable,
    const CGByteValue *blueTable
);
```
#### **Parameters**

*display*

The display to access.

*tableSize*

The number of entries in each table.

#### *redTable*

An array of size tableSize containing the byte values of the red channel in the display's gamma table.

#### *greenTable*

An array of size tableSize containing the byte values of the green channel in the display's gamma table.

*blueTable*

An array of size tableSize containing the byte values of the blue channel in the display's gamma table.

# **Return Value**

A result code. See "Quartz Display [Services](#page-1563-0) Result Codes" (page 1564).

#### **Discussion**

The same table may be passed in for the red, green, and blue channels. The tables are interpolated as needed to generate the number of samples required by the graphics hardware.

#### **Availability**

Available in Mac OS X v10.0 and later.

<span id="page-1532-0"></span>**Declared In**

CGDirectDisplay.h

# **CGSetDisplayTransferByFormula**

Sets the gamma function for a display, by specifying the coefficients of the gamma transfer formula.

#### Quartz Display Services Reference

```
CGDisplayErr CGSetDisplayTransferByFormula (
    CGDirectDisplayID display,
    CGGammaValue redMin,
    CGGammaValue redMax,
    CGGammaValue redGamma,
    CGGammaValue greenMin,
    CGGammaValue greenMax,
   CGGammaValue greenGamma,
   CGGammaValue blueMin,
   CGGammaValue blueMax,
    CGGammaValue blueGamma
```

```
);
```
### **Parameters**

*display*

The display to access.

```
redMin
```
The minimum value of the red channel in the gamma table. The value should be a number in the interval [0, redMax).

#### *redMax*

The maximum value of the red channel in the gamma table. The value should be a number in the interval (redMin, 1].

```
redGamma
```
A positive value used to compute the red channel in the gamma table.

```
greenMin
```
The minimum value of the green channel in the gamma table. The value should be a number in the interval [0, greenMax).

*greenMax*

The maximum value of the green channel in the gamma table. The value should be a number in the interval (greenMin, 1].

```
greenGamma
```
A positive value used to compute the green channel in the gamma table.

```
blueMin
```
The minimum value of the blue channel in the gamma table. The value should be a number in the interval [0, blueMax).

```
blueMax
```
The maximum value of the blue channel in the gamma table. The value should be a number in the interval (blueMin, 1].

```
blueGamma
```
A positive value used to compute the blue channel in the gamma table.

#### **Return Value**

A result code. See "Quartz Display [Services](#page-1563-0) Result Codes" (page 1564).

# **Discussion**

This function uses the specified parameter values to compute a gamma correction table for the specified display. The values in the table are computed by sampling the following gamma transfer formula for a range of indices from 0 to 1:

value = Min + ((Max - Min) \* pow(index, Gamma))

The resulting values are converted to a machine-specific format and loaded into display hardware.

Quartz Display Services Reference

# **Availability**

Available in Mac OS X v10.0 and later.

# **Declared In**

CGDirectDisplay.h

# **CGSetDisplayTransferByTable**

Sets the color gamma function for a display, by specifying the values in the RGB gamma tables.

```
CGDisplayErr CGSetDisplayTransferByTable (
    CGDirectDisplayID display,
    CGTableCount tableSize,
    const CGGammaValue *redTable,
    const CGGammaValue *greenTable,
    const CGGammaValue *blueTable
);
```
#### **Parameters**

#### *display*

The display to access.

*tableSize*

The number of entries in each table.

#### *redTable*

An array of size tableSize containing the values of the red channel in the display's gamma table. The values should be in the range 0.0 to 1.0.

#### *greenTable*

An array of size tableSize containing the values of the green channel in the display's gamma table. The values should be in the range 0.0 to 1.0.

#### *blueTable*

An array of size tableSize containing the values of the blue channel in the display's gamma table. The values should be in the range 0.0 to 1.0.

#### **Return Value**

A result code. See "Quartz Display [Services](#page-1563-0) Result Codes" (page 1564).

### **Discussion**

The same table may be passed in for the red, green, and blue channels. The tables are interpolated as needed to generate the number of samples required by the graphics hardware.

# **Availability**

Available in Mac OS X v10.0 and later.

#### **Declared In**

CGDirectDisplay.h

# **CGShieldingWindowID**

Returns the window ID of the shield window for a captured display.

Quartz Display Services Reference

```
uint32_t CGShieldingWindowID (
    CGDirectDisplayID display
);
```
**Parameters**

*display*

The display to access.

#### **Return Value**

The window ID of the shield window for the specified display, or NULL if the display is not shielded.

#### **Discussion**

To prevent updates by direct-to-screen programs (such as Classic), Quartz draws a shield window that fills the entire screen of a captured display.

This function is not recommended for use in applications. Note that the graphics context associated with this window is not a full-featured drawing context. To get a full-featured drawing context for a captured display, you should use the function [CGDisplayGetDrawingContext](#page-1496-0) (page 1497).

#### **Availability**

Available in Mac OS X v10.0 and later.

**Declared In** CGDirectDisplay.h

# **CGShieldingWindowLevel**

Returns the window level of the shield window for a captured display.

```
int32_t CGShieldingWindowLevel (
    void
);
```
#### **Return Value**

The window level of the shield window for a captured display.

#### **Discussion**

This function returns a value that is sometimes used to position a window over the shield window for a captured display. Attempting to position a window over a captured display may be unsuccessful—or may present undesirable results such as illegible or invisible content—because of interactions between full-screen graphics (such as OpenGL full-screen drawing contexts) and the graphics hardware. Because of these limitations, and because the implementation of display capture may change in the future, this technique is not recommended.

#### **Availability**

<span id="page-1535-0"></span>Available in Mac OS X v10.0 and later.

**Declared In**

CGDirectDisplay.h

# **CGUnregisterScreenRefreshCallback**

Removes a previously registered callback function invoked when local displays are refreshed or modified.

#### Quartz Display Services Reference

```
void CGUnregisterScreenRefreshCallback (
   CGScreenRefreshCallback function,
    void *userParameter
);
```
#### **Parameters**

*function*

A pointer to the callback function to be unregistered.

#### *userParameter*

A pointer to user-defined data, or NULL. You should passthe same value you used when you registered the callback function.

# **Discussion**

When you call this function, the two arguments must match the registered entry to be removed.

#### **Availability**

Available in Mac OS X v10.0 and later.

# **Declared In**

<span id="page-1536-0"></span>CGRemoteOperation.h

# **CGWaitForScreenRefreshRects**

Waits for screen refresh operations.

```
CGError CGWaitForScreenRefreshRects (
    CGRect **pRectArray,
    CGRectCount *pCount
);
```
#### **Parameters**

#### *pRectArray*

A pointer to a CGRect\* variable. On return, the variable contains an array of rectangles that bound the refreshed areas, specified in global coordinates. When you no longer need the array, you should deallocate it by calling [CGReleaseScreenRefreshRects](#page-1529-0) (page 1530).

*pCount*

A pointer to a CGRectCount variable. On return, the variable contains the number of entries in the returned array of rectangles.

# **Return Value**

A result code. See "Quartz Display [Services](#page-1563-0) Result Codes" (page 1564).

#### **Discussion**

In some applications it may be preferable to wait for screen refresh data synchronously, using this function. You should call this function in a thread other than the main event-processing thread.

As an alternative, Quartz also supports asynchronous notification—see

[CGRegisterScreenRefreshCallback](#page-1528-0) (page 1529). If refresh callback functions are registered, this function should not be used.

#### **Availability**

Available in Mac OS X v10.0 and later.

**Declared In** CGRemoteOperation.h

# <span id="page-1537-0"></span>**CGWaitForScreenUpdateRects**

# Waits for screen update operations.

```
CGError CGWaitForScreenUpdateRects (
   CGScreenUpdateOperation requestedOperations,
   CGScreenUpdateOperation *currentOperation,
   CGRect **pRectArray,
    size_t *pCount,
    CGScreenUpdateMoveDelta *pDelta
);
```
# **Parameters**

*requestedOperations*

The desired types of screen update operations. There are several possible choices:

- Specify kCGScreenUpdateOperationRefresh if you want all move operations to be returned as refresh operations.
- Specify (kCGScreenUpdateOperationRefresh | kCGScreenUpdateOperationMove) if you want to distinguish between move and refresh operations.
- Add kCGScreenUpdateOperationReducedDirtyRectangleCount to the screen operations if you want to minimize the number of rectangles returned to represent changed areas of the display.

# *currentOperation*

A pointer to a CGScreenUpdateOperation variable. On return, the variable indicates the type of update operation (refresh or move).

*pRectArray*

A pointer to a CGRect\* variable. On return, the variable contains an array of rectangles that bound the updated areas, specified in global coordinates. When you no longer need the array, you should deallocate it by calling [CGReleaseScreenRefreshRects](#page-1529-0) (page 1530).

```
pCount
```
A pointer to a  $size_t$  variable. On return, the variable contains the number of entries in the returned array of rectangles.

*pDelta*

A pointer to a CGScreenUpdateMoveDelta variable. On return, if the value of the current Operation parameter is kCGScreenUpdateOperationMove the variable contains the distance moved.

# **Return Value**

A result code. See "Quartz Display [Services](#page-1563-0) Result Codes" (page 1564).

#### **Discussion**

In some applications it may be preferable to wait for screen update data synchronously, using this function. You should call this function in a thread other than the main event-processing thread.

As an alternative, Quartz also supports asynchronous notification—see [CGRegisterScreenRefreshCallback](#page-1528-0) (page 1529) and [CGScreenRegisterMoveCallback](#page-1530-0) (page 1531). If refresh or move callback functions are registered, this function should not be used.

# **Special Considerations**

This function is implemented in Mac OS X version 10.4.3 and later.

#### **Availability**

Available in Mac OS X v10.3 and later.

# **CHAPTER 42** Quartz Display Services Reference

**Declared In** CGRemoteOperation.h

# **CGWarpMouseCursorPosition**

Moves the mouse cursor without generating events.

```
CGError CGWarpMouseCursorPosition (
    CGPoint newCursorPosition
);
```
# **Parameters**

*newCursorPosition*

The new mouse cursor position in global display coordinates.

#### **Return Value**

A result code. See "Quartz Display [Services](#page-1563-0) Result Codes" (page 1564).

# **Discussion**

You can use this function to 'warp' or alter the cursor position without generating or posting an event. For example, this function is often used to move the cursor position back to the center of the screen by games that do not want the cursor pinned by display edges.

# **Availability**

Available in Mac OS X v10.0 and later.

# **Declared In**

CGRemoteOperation.h

# **CGWindowLevelForKey**

Returns the window level that corresponds to one of the standard window types.

```
CGWindowLevel CGWindowLevelForKey (
   CGWindowLevelKey key
```
);

#### **Parameters**

*key*

A window level key constant that represents one of the standard window types. See ["Window](#page-1559-0) Level [Keys"](#page-1559-0) (page 1560).

#### **Return Value**

The window level that corresponds to the specified key.

### **Discussion**

This function is not recommended for use in applications. (This function is provided for application frameworks that create and manage windows, such as Carbon and Cocoa.)

#### **Availability**

Available in Mac OS X v10.0 and later.

**Declared In** CGWindowLevel.h

# **CGWindowServerCFMachPort**

Returns a Core Foundation mach port (CFMachPort) that corresponds to the Mac OS X window server.

```
CFMachPortRef CGWindowServerCFMachPort (
   void
);
```
# **Return Value**

A Core Foundation mach port, or NULL if the window server is not running. When you no longer need the port, you should release it using the function CFRelease.

# **Discussion**

You can use this function to detect if the window server process exits or is not running. If this function returns NULL, the window server is not running. This code example shows how to register a callback function to detect when the window server exits:

```
static void handleWindowServerDeath( CFMachPortRef port, void *info )
{
   printf( "Window Server port death detected!\n" );
    CFRelease(port);
    exit(1);
}
static void watchForWindowServerDeath()
{
    CFMachPortRef port = CGWindowServerCFMachPort();
    CFMachPortSetInvalidationCallBack(port, handleWindowServerDeath);
}
```
Note that this callback will not work unless your program has an active run loop.

# **Availability**

Available in Mac OS X v10.1 and later.

#### **Declared In**

CGRemoteOperation.h

# **Callbacks**

# **CGDisplayReconfigurationCallBack**

A client-supplied callback function that's invoked whenever the configuration of a local display is changed.

```
typedef void (*CGDisplayReconfigurationCallBack) (
    CGDirectDisplayID display,
   CGDisplayChangeSummaryFlags flags,
    void *userInfo
);
```
If you name your function MyDisplayReconfigurationCallBack, you would declare it like this:

```
void MyDisplayReconfigurationCallBack (
    CGDirectDisplayID display,
```
#### Quartz Display Services Reference

```
 CGDisplayChangeSummaryFlags flags,
    void *userInfo
);
```
#### **Parameters**

#### *display*

The display being reconfigured.

*flags*

Flags that indicate which display configuration parameters are changing.

*userInfo*

The userInfo argument passed to the function

[CGDisplayRegisterReconfigurationCallback](#page-1506-0) (page 1507) when the callback function is registered.

#### **Discussion**

To register a display reconfiguration callback function, you call the function [CGDisplayRegisterReconfigurationCallback](#page-1506-0) (page 1507). Quartz invokes your callback function when:

- Your application calls a function to reconfigure a local display.
- Your application is listening for events in the event-processing thread, and another application calls a function to reconfigure a local display.
- The user changes the display hardware configuration—for example, by disconnecting a display or changing a system preferences setting.

Before display reconfiguration, Quartz invokes your callback function once for each online display to indicate a pending configuration change. The  $f$ l ags argument is always set to kCGDisplayBeginConfigurationFlag. Other than the display ID, this callback does not carry other per-display information, as details of how a reconfiguration affects a particular device rely on device-specific behaviors which may not be exposed by a device driver.

After display reconfiguration, Quartz invokes your callback function once for each added, removed, and online display. At this time, all display state reported by Core Graphics, QuickDraw, and the Carbon Display Manager will be up to date. This callback runs after the Carbon Display Manager notification callbacks. The flags argument indicates how the display configuration has changed. Note that in the case of removed displays, calls into Quartz with the removed display ID will fail.

The following code example illustrates how to test for specific conditions:

```
void MyDisplayReconfigurationCallBack (
   CGDirectDisplayID display,
   CGDisplayChangeSummaryFlags flags,
   void *userInfo)
{
     if (flags & kCGDisplayAddFlag) {
         // display has been added
 }
     else if (flags & kCGDisplayRemoveFlag) {
         // display has been removed
     }
}
```
Your callback function should avoid attempting to change display configurations, and should not raise exceptions or perform a non-local return such as calling longjmp. When you are finished using a callback registration, you should call the function [CGDisplayRemoveReconfigurationCallback](#page-1507-0) (page 1508) to remove it.

# **Availability**

Available in Mac OS X v10.3 and later.

```
Declared In
CGDisplayConfiguration.h
```
# **CGScreenRefreshCallback**

A client-supplied callback function that's invoked when an area of the display is modified or refreshed.

```
typedef void (*CGScreenRefreshCallback) (
   CGRectCount count,
   const CGRect * rectArray,
   void * userParameter
);
```
If you name your function MyScreenRefreshCallback, you would declare it like this:

```
void MyScreenRefreshCallback (
   CGRectCount count,
   const CGRect * rectArray,
    void * userParameter
);
```
#### **Parameters**

#### *count*

The number of rectangles in the rectArray parameter.

*rectArray*

A list of the rectangles in the refreshed areas, specified in global coordinates. You should not modify or deallocate memory pointed to by rectArray.

*userParameter*

The user data you specify when you register this callback.

#### **Discussion**

To register a screen refresh callback function, you call the function

[CGRegisterScreenRefreshCallback](#page-1528-0) (page 1529). Quartz invokes your callback function when operations such as drawing, window movement, scrolling, or display reconfiguration occur on local displays. When you are finished using a callback registration, you should call the function [CGUnregisterScreenRefreshCallback](#page-1535-0) (page 1536) to remove it.

Note that a single rectangle may occupy multiple displays, either by overlapping the displays or by residing on coincident displays when mirroring is active. You can use the function [CGGetDisplaysWithRect](#page-1517-0) (page 1518) to determine the displays a rectangle occupies.

#### **Availability**

Available in Mac OS X v10.0 and later.

**Declared In** CGRemoteOperation.h

# **CGScreenUpdateMoveCallback**

A client-supplied callback function that's invoked when an area of the display is moved.

```
typedef void (*CGScreenUpdateMoveCallback) (
   CGScreenUpdateMoveDelta delta,
   CGRectCount count,
   const CGRect * rectArray,
    void * userParameter
);
```
If you name your function MyScreenUpdateMoveCallback, you would declare it like this:

```
void MyScreenUpdateMoveCallback (
    CGScreenUpdateMoveDelta delta,
    CGRectCount count,
    const CGRect * rectArray,
    void * userParameter
);
```
# **Parameters**

*delta*

The distance the display area has moved.

*count*

The number of rectangles in the rectArray parameter.

*rectArray*

A list of the rectangles in the moved areas, specified in global coordinates. The rectangles describe the area prior to the move operation. You should not modify or deallocate memory pointed to by rectArray.

*userParameter*

The user data you specify when you register this callback.

#### **Discussion**

To register a screen move callback function, you call the function [CGScreenRegisterMoveCallback](#page-1530-0) (page 1531). Quartz invokes your callback function when operations such as window movement or scrolling occur on local displays. When you are finished using a callback registration, you should call the function [CGScreenUnregisterMoveCallback](#page-1531-0) (page 1532) to remove it.

Note that a single rectangle may occupy multiple displays, either by overlapping the displays or by residing on coincident displays when mirroring is active. You can use the function [CGGetDisplaysWithRect](#page-1517-0) (page 1518) to determine the displays a rectangle occupies.

# **Availability**

Available in Mac OS X v10.3 and later.

#### **Declared In**

CGRemoteOperation.h

# Data Types

# **CGBeamPosition**

Represents a horizontal scan line on a monitor that uses a scanning electron beam to refresh the screen.

typedef uint32\_t CGBeamPosition;

# **Discussion**

CRT and analog-driven displays use a horizontal scanning beam to refresh the screen. The beam position is a number assigned to a horizontal scan line on the screen. Scan lines are numbered  $0$  to  $n-1$  from top of screen, where n represents the total number of scan lines.

The concept of beam position does not apply to flat-panel LCD displays. While all displays have some concept of scan lines with respect to the frame buffer, LCD displays may not use linear scanning to refresh the screen.

#### **Availability**

Available in Mac OS X v10.0 and later.

**Declared In** CGDirectDisplay.h

# **CGByteValue**

Represents a unit of information in a byte-addressable array or data structure.

typedef uint8\_t CGByteValue;

#### **Discussion**

Quartz uses CGByteValue to represent integer-based color values in a display palette or a gamma table. For example, see [CGDeviceByteColor](#page-1543-0) (page 1544).

#### **Availability**

Available in Mac OS X v10.0 and later.

#### <span id="page-1543-0"></span>**Declared In**

CGDirectDisplay.h

# **CGDeviceByteColor**

Represents a color in a Quartz display palette, using 8-bit integer components.

```
struct CGDeviceByteColor {
    CGByteValue red;
    CGByteValue green;
    CGByteValue blue;
};
typedef struct CGDeviceByteColor CGDeviceByteColor;
```
# **Fields**

red

The red component of a palette entry.

Quartz Display Services Reference

green

The green component of a palette entry.

blue

The blue component of a palette entry.

#### **Discussion**

This data structure consists of three integer values that represent the intensity of the red,green, and blue components in a display palette entry. Each component ranges from 0 (no color) to 255 (full intensity).

Quartz provides CGDeviceByteColor to allow you to create a display palette using integer-based sample data. Once loaded, you can retrieve color data from the palette only as entries of type [CGDeviceColor](#page-1544-0) (page 1545).

For more information about display palettes, see [CGDirectPaletteRef](#page-1545-0) (page 1546).

#### **Availability**

Available in Mac OS X v10.0 and later.

# **Declared In**

```
CGDirectPalette.h
```
# **CGDeviceColor**

Represents a color in a Quartz display palette.

```
struct CGDeviceColor {
    float red;
   float green:
    float blue;
};
typedef struct CGDeviceColor CGDeviceColor;
```
**Fields**

red

The red component of a palette entry.

green

The green component of a palette entry.

blue

The blue component of a palette entry.

#### **Discussion**

This data structure consists of three floating point values that represent the intensity of the red,green, and blue components in a display palette entry. Each component ranges from 0 (no color) to 1 (full intensity). Values outside this range are clamped to 0 or 1 when the palette is created.

Quartz uses CGDeviceColor as the canonical form for a color entry in a display palette. Palette entries can be created and retrieved in this form.

For more information about display palettes, see [CGDirectPaletteRef](#page-1545-0) (page 1546).

#### **Availability**

Available in Mac OS X v10.0 and later.

**Declared In** CGDirectPalette.h

# **CGDirectDisplayID**

Represents a unique identifier for an attached display.

typedef uint32\_t CGDirectDisplayID;

# **Discussion**

In Quartz, the term *display* refers to a graphics hardware system consisting of a framebuffer, a color correction (gamma) table or color palette, and possibly an attached monitor. If no monitor is attached, a display is characterized as offline.

When a monitor is attached, Quartz assigns a unique display identifier (ID). A display ID can persist across processes and system reboot, and typically remains constant as long as certain display parameters do not change.

When assigning a display ID, Quartz considers the following parameters:

- vendor
- model
- serial number
- position in the I/O Kit registry

For information about how to obtain a display ID, see "Finding [Displays"](#page-1469-0) (page 1470).

**Availability** Available in Mac OS X v10.0 and later.

<span id="page-1545-0"></span>**Declared In** CGDirectDisplay.h

# **CGDirectPaletteRef**

Defines a reference to a Quartz 8-bit display palette.

typedef struct \_CGDirectPaletteRef \* CGDirectPaletteRef;

### **Discussion**

A display palette is a bounded set of color values available for display. Some display operating modes have a maximum color depth of 8 bits (256 colors). The CGDirectPalette API is designed for application and game developers that want to create and use display palettes for these older displays.

Quartz usesreference counting to manage display palettes. See ["Working](#page-1473-0) With Color Palettes" (page 1474) for more information.

#### **Availability**

Available in Mac OS X v10.0 and later.

**Declared In** CGDirectDisplay.h

# **CGDisplayBlendFraction**

Represents the percentage of blend color used in a fade operation.

typedef float CGDisplayBlendFraction;

### **Discussion**

The blend fraction ranges from 0 (no color) to 1 (full intensity). If you specify 0, the blend color is not applied. If you specify 1, the user sees only the blend color on the screen.

In a fade operation, Quartz blends a color specified by the application with the current contents of the frame buffer. The blend color can be applied both at the beginning and the end of a fade operation.

Color blending during a fade operation is analogousto alpha blending in Quartz 2D, and the visual appearance is similar. However, the implementation is quite different. In a fade operation, the blend color is applied at the very end of the graphics pipeline, as the frame buffer is transferred to video output.

For example, the Universal Access preference panel in Mac OS X allows you to select a flashing screen effect (sometimes called a visual bell) to accompany the system alert sound. When you select this option, the system uses a Quartz fade operation to produce the flash. The blend color is applied using a blend fraction of 0.5 or 50%.

#### **Availability** Available in Mac OS X v10.2 and later.

**Declared In** CGDisplayFade.h

# **CGDisplayConfigRef**

Defines a reference to a display configuration transaction.

typedef struct \_CGDisplayConfigRef \* CGDisplayConfigRef;

# **Discussion**

This data type makes it possible to

- create a new display configuration transaction using the function  $CGE$ eginDisplayConfiguration (page 1477)
- record a set of configuration changes, each bound to one or more displays
- apply the changes in a single transaction using the function  $CGCompletelisplayConfiguration (page$ **1479), or discard the changes using the function** [CGCancelDisplayConfiguration](#page-1477-1) **(page 1478)**

There are no restrictions on the order in which you accumulate configuration changes in a transaction.

Configuration changes sometimes conflict with each other. For example, a new origin might be rendered invalid by a subsequent configuration change.

If possible, Quartz uses a "best fit" strategy to resolve conflicts between configuration changes. For example, when you change the resolution of a single display in a two-display system, Quartz automatically re-tiles the displays to prevent separation or overlap of the adjoining edges.

#### **Availability**

Available in Mac OS X v10.2 and later.

# **CHAPTER 42** Quartz Display Services Reference

**Declared In** CGDisplayConfiguration.h

# **CGDisplayCoord**

Represents a coordinate position in global display space.

typedef int32\_t CGDisplayCoord;

# **Discussion**

Quartz uses CGDisplayCoord to represent the x- and y-coordinates of points in the per-display coordinate system. The origin is defined as the upper-left corner of the screen.

This data type is also used in functions that need to find the address of a specific pixel and monitor. For example, the function [CGDisplayAddressForPosition](#page-1484-0) (page 1485) finds the address in frame buffer memory that corresponds to a given position or point.

# **Availability**

Available in Mac OS X v10.0 and later.

**Declared In** CGDirectDisplay.h

# **CGDisplayCount**

Represents the number of displays in various lists.

typedef uint32\_t CGDisplayCount;

#### **Discussion**

Quartz uses CGDisplayCount to represent a count of either the current or the maximum number of displays in a display list. For example, see the function [CGGetActiveDisplayList](#page-1514-0) (page 1515).

# **Availability**

Available in Mac OS X v10.0 and later.

# **Declared In**

CGDirectDisplay.h

# **CGDisplayErr**

Defines a uniform type for result codes returned by functions in Quartz Display Services.

typedef CGError CGDisplayErr;

# **Availability**

Available in Mac OS X v10.0 and later.

# **Declared In**

CGDirectDisplay.h
# <span id="page-1548-1"></span>**CGDisplayFadeInterval**

Represents the duration in seconds of a fade operation or a fade hardware reservation.

typedef float CGDisplayFadeInterval;

#### **Discussion**

Quartz uses this data type to specify the duration of both fade-out and fade-in operations. Values may range from zero to kCGMaxDisplayReservationInterval seconds. A zero value means fade immediately—see [CGDisplayFade](#page-1494-0) (page 1495).

#### **Availability**

Available in Mac OS X v10.2 and later.

**Declared In**

<span id="page-1548-0"></span>CGDisplayFade.h

## **CGDisplayFadeReservationToken**

Defines a token issued by Quartz when reserving one or more displaysfor a fade operation during a specified interval.

typedef uint32\_t CGDisplayFadeReservationToken;

#### **Discussion**

Quartz lets you reserve the display hardware to perform a fade operation. Fade reservations are valid for up to 15 seconds. Only one token is needed for both fade-out and fade-in.

You should release a fade reservation immediately when you no longer need it. If the reservation expires, releasing it is safe but not necessary.

#### **Availability**

Available in Mac OS X v10.2 and later.

**Declared In** CGDisplayFade.h

## **CGDisplayReservationInterval**

Represents the time interval for a fade reservation.

typedef float CGDisplayReservationInterval;

#### **Discussion**

A fade reservation interval is a period of time during which a specific display is reserved for a fade operation. Fade reservation intervals range from 1 to kCGMaxDisplayReservationInterval seconds.

For more information about fade reservations, see the function  $CGAcquireDisplayFadeReservation (page$  $CGAcquireDisplayFadeReservation (page$ 1476). Fade reservation tokens are discussed in [CGDisplayFadeReservationToken](#page-1548-0) (page 1549).

#### **Availability**

Available in Mac OS X v10.2 and later.

**Declared In** CGDisplayFade.h

Quartz Display Services Reference

## **CGError**

Defines a uniform type for result codes returned by functions in Quartz Services.

typedef int32\_t CGError;

**Availability** Available in Mac OS X v10.0 and later.

**Declared In** CGError.h

## **CGGammaValue**

Represents information used to map a color generated in software to a color supported by the display hardware.

typedef float CGGammaValue;

#### **Discussion**

In Mac OS X, the Display panel in System Preferences is used to set the default gamma for a display. Quartz also allows an application to provide its own custom gamma information, using functions such as [CGSetDisplayTransferByTable](#page-1534-0) (page 1535) and [CGSetDisplayTransferByFormula](#page-1532-0) (page 1533).

These functions take CGGammaValue arguments that specify

- a set of gamma table entries ranging from 0 to 1
- the positive real coefficients in a gamma equation

## **Availability**

Available in Mac OS X v10.0 and later.

**Declared In** CGDirectDisplay.h

## **CGMouseDelta**

Represents a change in mouse position, in mouse units.

typedef int32\_t CGMouseDelta;

#### **Discussion**

A mouse unit is a hardware-specific unit of measure, and generally has higher resolution than pixel units.

Note that the function CGGet Last MouseDelta (page 1520) is no longer recommended—instead, you should use mouse tracking functions in the Carbon Event Manager.

#### **Availability**

Available in Mac OS X v10.0 and later.

**Declared In** CGDirectDisplay.h

# **CGOpenGLDisplayMask**

Defines a bitmask used in OpenGL to specify a set of attached displays.

typedef uint32\_t CGOpenGLDisplayMask;

#### **Discussion**

In Mac OS X, OpenGL can provide information about the capabilities of the hardware renderers driving a specified set of displays. A 32-bit mask is used to specify the displays—each bit in the mask represents a single display.

To learn how to find the mask bit that corresponds to a given display, see the function [CGDisplayIDToOpenGLDisplayMask](#page-1497-0) (page 1498).

#### **Availability**

Available in Mac OS X v10.0 and later.

## **Declared In**

CGDirectDisplay.h

## **CGPaletteBlendFraction**

Represents the intensity of a solid color used to tint a display palette.

typedef float CGPaletteBlendFraction;

#### **Discussion**

A palette blend-fraction value can range from 0 (no color) to 1 (full intensity). At full intensity, the palette is completely washed out by the color.

For more information, see the function [CGPaletteCreateFromPaletteBlendedWithColor](#page-1523-0) (page 1524).

#### **Availability**

Available in Mac OS X v10.0 and later.

**Declared In** CGDirectPalette.h

## **CGRectCount**

Represents the size of an array of Quartz rectangles.

typedef uint32\_t CGRectCount;

## **Discussion**

For example, see the function [CGWaitForScreenRefreshRects](#page-1536-0) (page 1537).

## **Availability**

Available in Mac OS X v10.0 and later.

#### **Declared In**

CGRemoteOperation.h

**CHAPTER 42** Quartz Display Services Reference

## **CGRefreshRate**

Represents a display's refresh rate in frames per second.

typedef double CGRefreshRate;

## **Discussion**

When requesting a new display mode, you can specify a desired refresh rate as a hint to Quartz. For example, see the function [CGDisplayBestModeForParametersAndRefreshRate](#page-1487-0) (page 1488).

#### **Availability**

Available in Mac OS X v10.0 and later.

#### **Declared In**

CGDirectDisplay.h

## **CGScreenUpdateMoveDelta**

Represents the distance a region on the screen moves in pixel units.

```
struct CGScreenUpdateMoveDelta {
       int32_t dX, dY;
};
typedef struct _CGScreenUpdateMoveDelta CGScreenUpdateMoveDelta;
```
#### **Discussion**

Move operation notifications are restricted to changes that move a region by an integer number of pixels. The fields dX and dY describe the direction of movement:

- Positive values of  $dX$  indicate movement to the right.
- Negative values of  $dX$  indicate movement to the left.
- Positive values of dY indicate movement downward.
- Negative values of  $dY$  indicate movement upward.

#### **Availability**

Available in Mac OS X v10.3 and later.

# **Declared In**

CGRemoteOperation.h

## **CGTableCount**

Defines a uniform type to represent the number of entries in a table.

typedef uint32\_t CGTableCount;

#### **Availability**

Available in Mac OS X v10.0 and later.

**Declared In**

CGDirectDisplay.h

**CHAPTER 42** Quartz Display Services Reference

## **CGWindowLevel**

Represents a level assigned to a window by an application framework.

typedef int32\_t CGWindowLevel;

#### **Discussion**

In Mac OS X, application frameworks support the concept of multiple window levels (or layers). Window levels are assigned and managed by each individual framework.

Note that in an Aqua-compliant application, each document window exists in its own layer. As a result, windows created by different applications can be interleaved.

#### **Availability**

Available in Mac OS X v10.0 and later.

# **Declared In**

CGWindowLevel.h

# **Constants**

# **Display Capture Options**

Specify configuration parameters when capturing displays.

```
enum {
     kCGCaptureNoOptions = 0,
   kCGCaptureNoFill = (1 \leq 0)};
typedef uint32_t CGCaptureOptions;
```
#### **Constants**

kCGCaptureNoOptions

Specifies that the system should use the default fill behavior, which is fill with black.

Available in Mac OS X v10.3 and later.

Declared in CGDirectDisplay.h.

kCGCaptureNoFill

Disables fill with black.

Available in Mac OS X v10.3 and later.

Declared in CGDirectDisplay.h.

#### **Discussion**

For information about how these constants are used, see the functions [CGDisplayCaptureWithOptions](#page-1492-0) (page 1493) and [CGCaptureAllDisplaysWithOptions](#page-1478-0) (page 1479).

# **Display Configuration Change Flags**

Specify the configuration parameters passed to a display reconfiguration callback function.

#### Quartz Display Services Reference

```
enum {
    kCGDisplayBeginConfigurationFlag = (1 << 0),
kCGDisplayMovedFlag = (1 \lt\lt 1),
 kCGDisplaySetMainFlag = (1 << 2),
 kCGDisplaySetModeFlag = (1 << 3),
 kCGDisplayAddFlag = (1 << 4),
 kCGDisplayRemoveFlag = (1 << 5),
 kCGDisplayEnabledFlag = (1 << 8),
 kCGDisplayDisabledFlag = (1 << 9),
kCGDisplayMirrorFlag = (1 \lt\lt 10),
 kCGDisplayUnMirrorFlag = (1 << 11),
    kCGDisplayDesktopShapeChangedFlag = (1 << 12)
};
```
typedef u\_int32\_t CGDisplayChangeSummaryFlags;

#### **Constants**

kCGDisplayBeginConfigurationFlag

The display configuration is about to change.

#### Available in Mac OS X v10.3 and later.

Declared in CGDisplayConfiguration.h.

#### kCGDisplayMovedFlag

The location of the upper-left corner of the display in global display space has changed.

#### Available in Mac OS X v10.3 and later.

Declared in CGDisplayConfiguration.h.

kCGDisplaySetMainFlag

The display is now the main display.

#### Available in Mac OS X v10.3 and later.

Declared in CGDisplayConfiguration.h.

#### kCGDisplaySetModeFlag

The display mode has changed.

Available in Mac OS X v10.3 and later.

Declared in CGDisplayConfiguration.h.

#### kCGDisplayAddFlag

The display has been added to the active display list.

Available in Mac OS X v10.3 and later.

Declared in CGDisplayConfiguration.h.

#### kCGDisplayRemoveFlag

The display has been removed from the active display list.

## Available in Mac OS X v10.3 and later.

Declared in CGDisplayConfiguration.h.

#### kCGDisplayEnabledFlag

The display has been enabled.

#### Available in Mac OS X v10.3 and later.

Declared in CGDisplayConfiguration.h.

#### Quartz Display Services Reference

kCGDisplayDisabledFlag

The display has been disabled.

Available in Mac OS X v10.3 and later.

Declared in CGDisplayConfiguration.h.

## kCGDisplayMirrorFlag

The display is now mirroring another display.

Available in Mac OS X v10.3 and later.

Declared in CGDisplayConfiguration.h.

kCGDisplayUnMirrorFlag

The display is no longer mirroring another display.

Available in Mac OS X v10.3 and later.

Declared in CGDisplayConfiguration.h.

kCGDisplayDesktopShapeChangedFlag

The shape of the desktop (the union of display areas) has changed.

Available in Mac OS X v10.5 and later.

Declared in CGDisplayConfiguration.h.

#### **Discussion**

For information about how these constants are used, see the callback [CGDisplayReconfigurationCallBack](#page-1539-0) (page 1540).

# **Display Configuration Scopes**

Specify the scope of the changes in a display configuration transaction.

```
enum {
     kCGConfigureForAppOnly = 0,
     kCGConfigureForSession = 1,
     kCGConfigurePermanently = 2
};
```
#### **Constants**

kCGConfigureForAppOnly

Specifies that changes persist for the lifetime of the current application. After the application terminates, the display configuration settings revert to the current login session.

Available in Mac OS X v10.2 and later.

Declared in CGDisplayConfiguration.h.

kCGConfigureForSession

Specifies that changes persist for the lifetime of the current login session. After the current session terminates, the displays revert to the last saved permanent configuration.

Available in Mac OS X v10.2 and later.

Declared in CGDisplayConfiguration.h.

Quartz Display Services Reference

```
kCGConfigurePermanently
```
Specifies that changes persist in future login sessions by the same user. If the requested changes cannot be supported by the Aqua UI (resolution and pixel depth constraints apply), the settings for the current login session are used instead, and any changes have session scope.

Available in Mac OS X v10.2 and later.

Declared in CGDisplayConfiguration.h.

#### **Discussion**

For information about how these constants are used, see the function [CGCompleteDisplayConfiguration](#page-1478-1) (page 1479).

# **Display Fade Blend Fractions**

Specify the lower and upper bounds for blend color fractions during a display fade operation.

```
#define kCGDisplayBlendNormal (0.0)
#define kCGDisplayBlendSolidColor (1.0)
```
#### **Constants**

kCGDisplayBlendNormal

Specifies that the blend color is not applied at the start or end of a fade operation.

Available in Mac OS X v10.2 and later.

Declared in CGDisplayFade.h.

kCGDisplayBlendSolidColor

Specifies that the user sees only the blend color at the start or end of a fade operation.

Available in Mac OS X v10.2 and later.

Declared in CGDisplayFade.h.

#### **Discussion**

For general information about blend fractions, see the data type [CGDisplayBlendFraction](#page-1546-0) (page 1547). For information about how these constants are used, see the function [CGDisplayFade](#page-1494-0) (page 1495).

# **Display Fade Constants**

Specifies values relating to fade operations.

```
#define kCGMaxDisplayReservationInterval (15.0)
#define kCGDisplayFadeReservationInvalidToken (0)
```
#### **Constants**

kCGMaxDisplayReservationInterval

Specifies the maximum number of seconds for fade hardware reservations and display fade operations. For general information about fade intervals, see the data type [CGDisplayFadeInterval](#page-1548-1) (page 1549).

Available in Mac OS X v10.2 and later.

Declared in CGDisplayFade.h.

```
kCGDisplayFadeReservationInvalidToken
```
Specifies an invalid fade reservation token. For general information about fade reservation tokens, see the data type [CGDisplayFadeReservationToken](#page-1548-0) (page 1549).

Available in Mac OS X v10.2 and later.

Declared in CGDisplayFade.h.

# **Display ID Defaults**

Default values for a display ID.

#define kCGDirectMainDisplay (CGMainDisplayID()) #define kCGNullDirectDisplay ((CGDirectDisplayID)0)

## **Constants**

kCGDirectMainDisplay

Specifies the current main display ID.

Available in Mac OS X v10.0 and later.

Declared in CGDirectDisplay.h.

kCGNullDirectDisplay

Specifies a value that will never correspond to actual hardware.

Available in Mac OS X v10.2 and later.

Declared in CGDirectDisplay.h.

# **Display Mode Standard Properties**

Specify keys for the standard properties in a display mode dictionary.

```
#define kCGDisplayWidth CFSTR("Width")
#define kCGDisplayHeight CFSTR("Height")
#define kCGDisplayMode CFSTR("Mode")
#define kCGDisplayBitsPerPixel CFSTR("BitsPerPixel")
#define kCGDisplayBitsPerSample CFSTR("BitsPerSample")
#define kCGDisplaySamplesPerPixel CFSTR("SamplesPerPixel")
#define kCGDisplayRefreshRate CFSTR("RefreshRate")
#define kCGDisplayModeUsableForDesktopGUICFSTR("UsableForDesktopGUI")
#define kCGDisplayIOFlags CFSTR("IOFlags")
#define kCGDisplayBytesPerRow CFSTR("kCGDisplayBytesPerRow")
```
## **Constants**

kCGDisplayWidth

Specifies a CFNumber integer value that represents the width of the display in pixels.

Available in Mac OS X v10.2 and later.

Declared in CGDirectDisplay.h.

kCGDisplayHeight

Specifies a CFNumber integer value that represents the height of the display in pixels.

Available in Mac OS X v10.2 and later.

Declared in CGDirectDisplay.h.

#### Quartz Display Services Reference

#### kCGDisplayMode

Specifies a CFNumber integer value that represents the I/O Kit display mode number.

#### Available in Mac OS X v10.2 and later.

Declared in CGDirectDisplay.h.

#### kCGDisplayBitsPerPixel

Specifies a CFNumber integer value that represents the number of bits in a pixel.

Available in Mac OS X v10.2 and later.

Declared in CGDirectDisplay.h.

#### kCGDisplayBitsPerSample

Specifies a CFNumber integer value that represents the number of bits in an individual sample (for example, a color value in an RGB pixel).

Available in Mac OS X v10.2 and later.

Declared in CGDirectDisplay.h.

#### kCGDisplaySamplesPerPixel

Specifies a CFNumber integer value that represents the number of samples in a pixel.

Available in Mac OS X v10.2 and later.

Declared in CGDirectDisplay.h.

#### kCGDisplayRefreshRate

Specifies a CFNumber double-precision floating point value that represents the refresh rate of a CRT display. Some displays may not use conventional video vertical and horizontal sweep in painting the screen; these displays report a refresh rate of 0.

#### Available in Mac OS X v10.2 and later.

Declared in CGDirectDisplay.h.

#### kCGDisplayModeUsableForDesktopGUI

Specifies a CFBoolean value that indicates whether the display is suitable for use with the Mac OS X graphical user interface. The criteria include factors such as sufficient width and height and adequate pixel depth.

#### Available in Mac OS X v10.2 and later.

Declared in CGDirectDisplay.h.

#### kCGDisplayIOFlags

Specifies a CFNumber integer value that containsthe I/O Kit display mode flags. For more information, see the header file IOKit/IOGraphicsTypes.h.

#### Available in Mac OS X v10.2 and later.

Declared in CGDirectDisplay.h.

#### kCGDisplayBytesPerRow

Specifies a CFNumber integer value that represents the number of bytes in a row on the display.

#### Available in Mac OS X v10.2 and later.

Declared in CGDirectDisplay.h.

#### **Discussion**

To learn how to use these keys to access the values in a display mode dictionary, see *CFDictionary Reference*.

# **Display Mode Optional Properties**

Specify keys for optional properties in a display mode dictionary.

#define kCGDisplayModeIsSafeForHardware CFSTR ("kCGDisplayModeIsSafeForHardware") #define kCGDisplayModeIsInterlaced CFSTR("kCGDisplayModeIsInterlaced") #define kCGDisplayModeIsStretched CFSTR("kCGDisplayModeIsStretched") #define kCGDisplayModeIsTelevisionOutput CFSTR ("kCGDisplayModeIsTelevisionOutput")

#### **Constants**

kCGDisplayModeIsSafeForHardware

Specifies a CFBoolean value indicating that the display mode doesn't need a confirmation dialog to be set.

Available in Mac OS X v10.2 and later.

Declared in CGDirectDisplay.h.

kCGDisplayModeIsInterlaced

Specifies a CFBoolean value indicating that the I/O Kit interlace mode flag is set.

Available in Mac OS X v10.2 and later.

Declared in CGDirectDisplay.h.

kCGDisplayModeIsStretched

Specifies a CFBoolean value indicating that the I/O Kit stretched mode flag is set.

Available in Mac OS X v10.2 and later.

Declared in CGDirectDisplay.h.

kCGDisplayModeIsTelevisionOutput

Specifies a CFBoolean value indicating that the I/O Kit television output mode flag is set.

Available in Mac OS X v10.2 and later.

Declared in CGDirectDisplay.h.

#### **Discussion**

A given key is present in a display mode dictionary only if the property applies, and is always associated with a value of kCFBooleanTrue. Keys not relevant to a particular display mode will not appear in the mode dictionary.

# **Reserved Window Levels**

Specifies window level constants.

#define kCGNumReservedWindowLevels (16)

#### **Constants**

kCGNumReservedWindowLevels

The number of window levels reserved by Apple for internal use. Application frameworks such as Carbon and Cocoa use this constant during compilation

Available in Mac OS X v10.0 and later.

Declared in CGWindowLevel.h.

# **Screen Update Operations**

Specify types of screen update operations.

#### Quartz Display Services Reference

```
enum _CGScreenUpdateOperation {
     kCGScreenUpdateOperationRefresh = 0,
     kCGScreenUpdateOperationMove = (1 << 0),
    kCGScreenUpdateOperationReducedDirtyRectangleCount = (1 << 31)
};
typedef uint32_t CGScreenUpdateOperation;
```
#### **Constants**

kCGScreenUpdateOperationRefresh

Specifies a screen refresh operation.

Available in Mac OS X v10.3 and later.

Declared in CGRemoteOperation.h.

kCGScreenUpdateOperationMove

Specifies a screen move operation.

Available in Mac OS X v10.3 and later.

Declared in CGRemoteOperation.h.

kCGScreenUpdateOperationReducedDirtyRectangleCount

When presented as part of the requested operations to the function

[CGWaitForScreenUpdateRects](#page-1537-0) (page 1538), specifies that the function should try to minimize the number of rectangles returned to represent the changed areas of the display. The function may combine adjacent rectangles within a larger bounding rectangle, which may include unmodified areas of the display.

Available in Mac OS X v10.4 and later.

Declared in CGRemoteOperation.h.

#### **Discussion**

For information about how these constants are used, see the function [CGWaitForScreenUpdateRects](#page-1537-0) (page 1538).

## **Window Level Keys**

Keys that represent the standard window levels in Mac OS X. Quartz includes these keys to support application frameworks such as Carbon and Cocoa. Applications do not need to use them directly.

#### Quartz Display Services Reference

enum \_CGCommonWindowLevelKey { kCGBaseWindowLevelKey = 0, kCGMinimumWindowLevelKey, kCGDesktopWindowLevelKey, kCGBackstopMenuLevelKey, kCGNormalWindowLevelKey, kCGFloatingWindowLevelKey, kCGTornOffMenuWindowLevelKey, kCGDockWindowLevelKey, kCGMainMenuWindowLevelKey, kCGStatusWindowLevelKey, kCGModalPanelWindowLevelKey, kCGPopUpMenuWindowLevelKey, kCGDraggingWindowLevelKey, kCGScreenSaverWindowLevelKey, kCGMaximumWindowLevelKey, kCGOverlayWindowLevelKey, kCGHelpWindowLevelKey, kCGUtilityWindowLevelKey, kCGDesktopIconWindowLevelKey, kCGCursorWindowLevelKey, kCGNumberOfWindowLevelKeys };

typedef int32\_t CGWindowLevelKey;

## **Constants**

kCGBaseWindowLevelKey

#### The base key used to define window levels. Do not use.

Available in Mac OS X v10.0 and later.

Declared in CGWindowLevel.h.

#### kCGMinimumWindowLevelKey

The lowest available window level.

#### Available in Mac OS X v10.0 and later.

Declared in CGWindowLevel.h.

## kCGDesktopWindowLevelKey

The level for the desktop.

#### Available in Mac OS X v10.0 and later.

Declared in CGWindowLevel.h.

#### kCGBackstopMenuLevelKey

The level of the backstop menu.

#### Available in Mac OS X v10.0 and later.

Declared in CGWindowLevel.h.

#### kCGNormalWindowLevelKey

The level for normal windows.

#### Available in Mac OS X v10.0 and later.

Declared in CGWindowLevel.h.

kCGFloatingWindowLevelKey

# The level for floating windows.

## Available in Mac OS X v10.0 and later.

Declared in CGWindowLevel.h.

#### Quartz Display Services Reference

#### kCGTornOffMenuWindowLevelKey

The level for torn off menus.

## Available in Mac OS X v10.0 and later.

Declared in CGWindowLevel.h.

kCGDockWindowLevelKey

The level for the dock.

## Available in Mac OS X v10.0 and later.

Declared in CGWindowLevel.h.

kCGMainMenuWindowLevelKey

## The level for the menus displayed in the menu bar.

Available in Mac OS X v10.0 and later.

Declared in CGWindowLevel.h.

## kCGStatusWindowLevelKey

The level for status windows.

## Available in Mac OS X v10.0 and later.

Declared in CGWindowLevel.h.

kCGModalPanelWindowLevelKey The level for modal panels.

## Available in Mac OS X v10.0 and later.

Declared in CGWindowLevel.h.

kCGPopUpMenuWindowLevelKey The level for pop-up menus.

## Available in Mac OS X v10.0 and later.

Declared in CGWindowLevel.h.

## kCGDraggingWindowLevelKey

# The level for a window being dragged.

# Available in Mac OS X v10.0 and later.

Declared in CGWindowLevel.h.

kCGScreenSaverWindowLevelKey The level for screen savers.

# Available in Mac OS X v10.0 and later.

Declared in CGWindowLevel.h.

#### kCGMaximumWindowLevelKey

The highest allowed window level.

## Available in Mac OS X v10.0 and later.

Declared in CGWindowLevel.h.

## kCGOverlayWindowLevelKey

# The level for overlay windows.

## Available in Mac OS X v10.1 and later.

Declared in CGWindowLevel.h.

Quartz Display Services Reference

kCGHelpWindowLevelKey

The level for help windows.

Available in Mac OS X v10.1 and later.

Declared in CGWindowLevel.h.

kCGUtilityWindowLevelKey

The level for utility windows.

Available in Mac OS X v10.1 and later.

Declared in CGWindowLevel.h.

kCGDesktopIconWindowLevelKey

The level for desktop icons.

Available in Mac OS X v10.1 and later.

Declared in CGWindowLevel.h.

kCGCursorWindowLevelKey

The level for the cursor.

Available in Mac OS X v10.2 and later.

Declared in CGWindowLevel.h.

kCGNumberOfWindowLevelKeys

The total number of window levels.

Available in Mac OS X v10.0 and later.

Declared in CGWindowLevel.h.

# **Window Server Session Properties**

Specify keys for the standard properties in a window server session dictionary.

```
#define kCGSessionUserIDKey CFSTR("kCGSSessionUserIDKey")
#define kCGSessionUserNameKey CFSTR("kCGSSessionUserNameKey")
#define kCGSessionConsoleSetKey CFSTR("kCGSSessionConsoleSetKey")
#define kCGSessionOnConsoleKey CFSTR("kCGSSessionOnConsoleKey")
#define kCGSessionLoginDoneKey CFSTR("kCGSessionLoginDoneKey")
```
### **Constants**

kCGSessionUserIDKey

Specifies a CFNumber 32-bit unsigned integer value that encodes a user ID for the session's current user.

Available in Mac OS X v10.3 and later.

Declared in CGSession.h.

kCGSessionUserNameKey

Specifies a CFString value that encodes the session's short user name as set by the login operation.

Available in Mac OS X v10.3 and later.

Declared in CGSession.h.

Quartz Display Services Reference

kCGSessionConsoleSetKey

Specifies a CFNumber 32-bit unsigned integer value that represents a set of hardware composing a console.

Available in Mac OS X v10.3 and later.

Declared in CGSession.h.

## kCGSessionOnConsoleKey

Specifies a CFBoolean value indicating whether the session is on a console.

Available in Mac OS X v10.3 and later.

Declared in CGSession.h.

## kCGSessionLoginDoneKey

Specifies a CFBoolean value indicating whether the login operation has been done.

Available in Mac OS X v10.3 and later.

Declared in CGSession.h.

#### **Discussion**

To learn how to use these keys to access the values in a session dictionary, see *CFDictionary Reference*.

# Result Codes

This table lists the result codes returned by functions in Quartz Display Services.

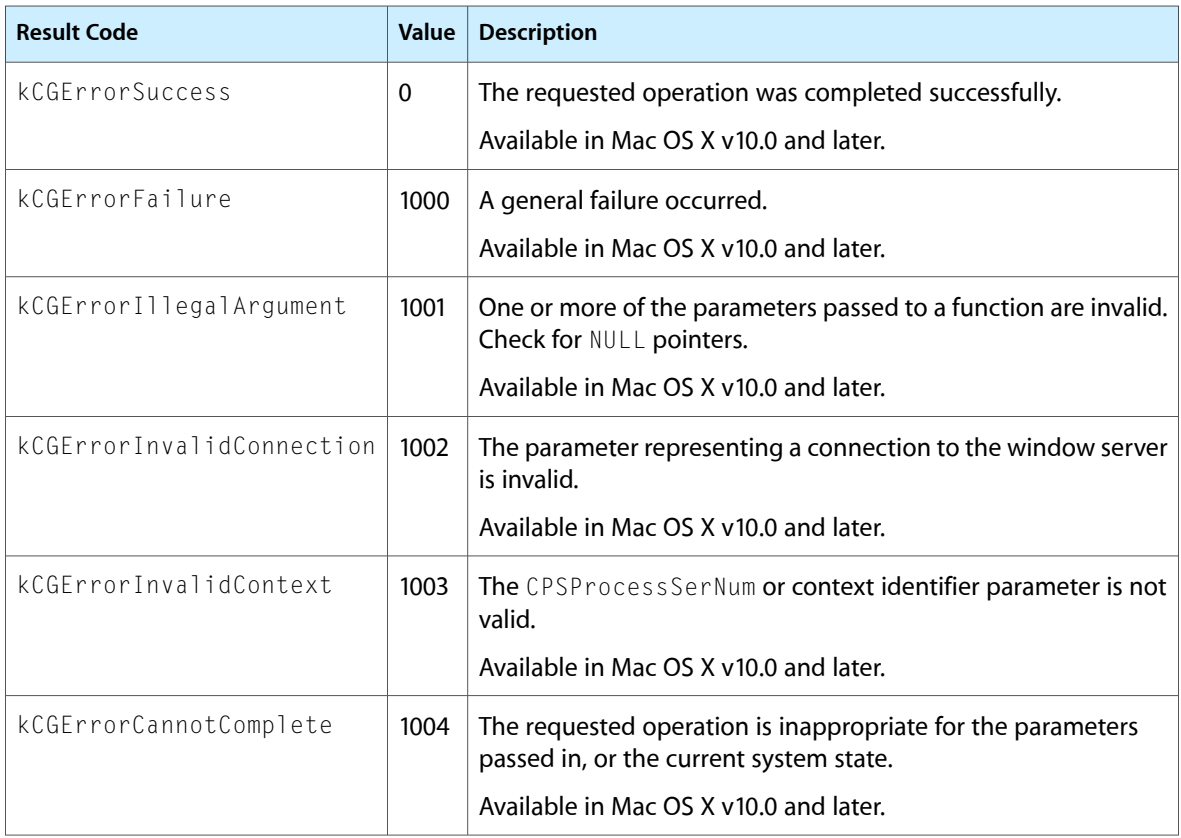

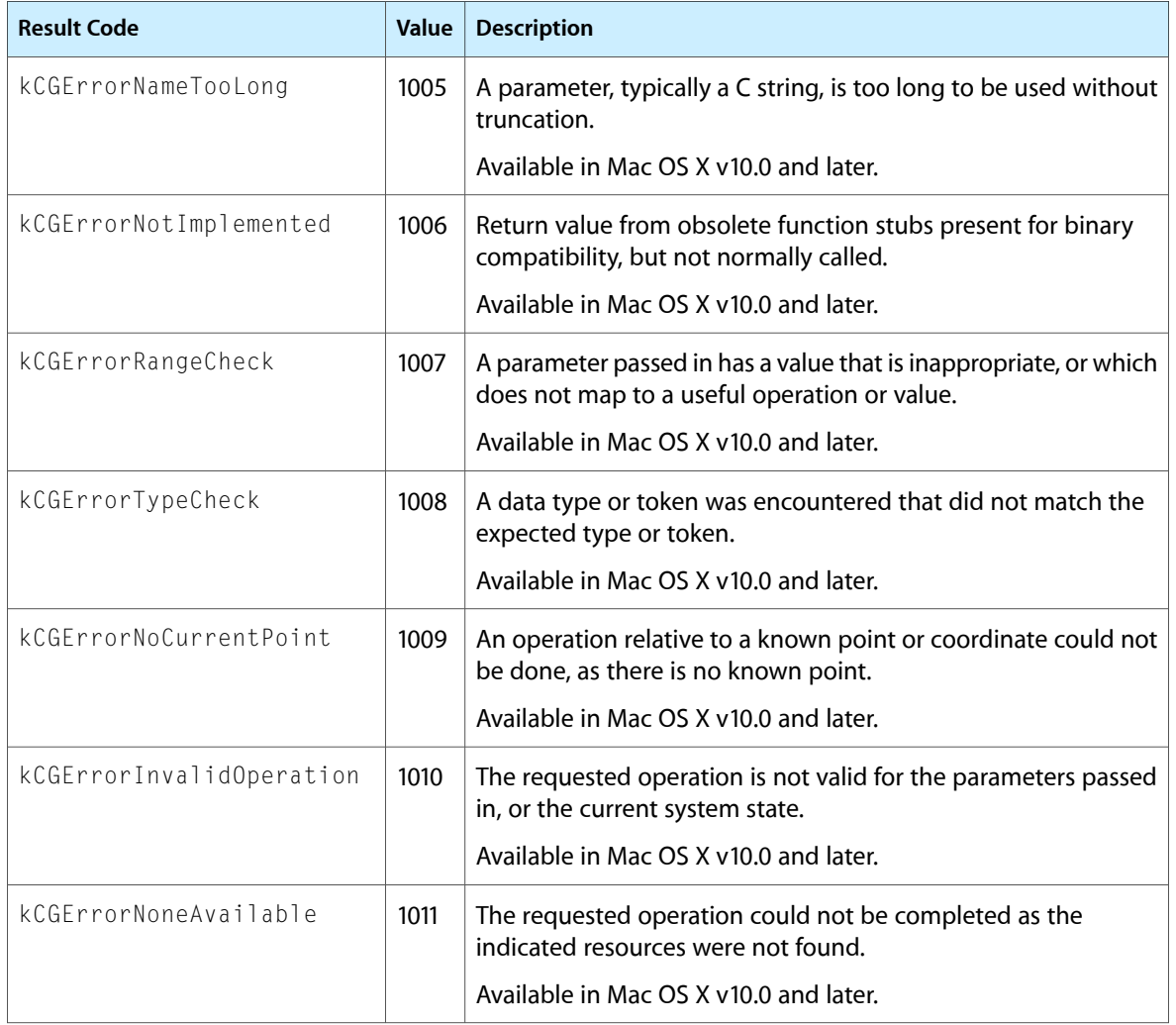

Quartz Display Services Reference

# Quartz Event Services Reference

CGRemoteOperation.h

**Declared in** CGEvent.h

**Framework:** ApplicationServices/ApplicationServices.h CGEventSource.h CGEventTypes.h

# **Overview**

This document describes the C API for event taps, which are filters used to observe and alter the stream of low-level user input events in Mac OS X. Event taps make it possible to monitor and filter input events from several points within the system, prior to their delivery to a foreground application. Event taps complement and extend the capabilities of the Carbon event monitor mechanism, which allows an application to observe input events delivered to other processes (see the function GetEventMonitorTarget).

Event taps are designed to serve as a Section 508 enabling technology. For example, consider a software system to assist a person with language impairments, designed to perform keyboard filtering with spoken review. Such a system could use an event tap to monitor all keystrokes, perform dictionary checks and matches, and recite the assembled word back to the user on detection of a word break in the input stream. If acceptable to the user, as indicated by an additional input keystroke or other gesture, the events would be posted into the system for delivery to the foreground application.

Introduced in Mac OS X version 10.4, event taps provide functionality similar to the Win32 functions SetWinEventHook when used to establish an out-of-context event hook, and SendInput. Quartz Event Services also includes an older set of event-related functions declared in the file CGRemoteOperation.h. These functions are still supported, but they are not recommended for new development.

# Functions by Task

# **Working With Quartz Events**

[CGEventGetTypeID](#page-1578-0) (page 1579) Returns the type identifier for the opaque type CGEventRef. [CGEventCreate](#page-1570-0) (page 1571) Returns a new Quartz event.

#### [CGEventCreateData](#page-1571-0) (page 1572) Returns a flattened data representation of a Quartz event.

Quartz Event Services Reference

[CGEventCreateFromData](#page-1572-0) (page 1573)

Returns a Quartz event created from a flattened data representation of the event.

#### [CGEventCreateMouseEvent](#page-1573-0) (page 1574)

Returns a new Quartz mouse event.

[CGEventCreateKeyboardEvent](#page-1572-1) (page 1573) Returns a new Quartz keyboard event.

## [CGEventCreateScrollWheelEvent](#page-1574-0) (page 1575)

Returns a new Quartz scrolling event.

[CGEventCreateCopy](#page-1571-1) (page 1572) Returns a copy of an existing Quartz event.

[CGEventCreateSourceFromEvent](#page-1575-0) (page 1576)

Returns a Quartz event source created from an existing Quartz event.

[CGEventSetSource](#page-1584-0) (page 1585)

Sets the event source of a Quartz event.

[CGEventGetType](#page-1578-1) (page 1579)

Returns the event type of a Quartz event (left mouse down, for example).

[CGEventSetType](#page-1585-0) (page 1586)

Sets the event type of a Quartz event (left mouse down, for example).

[CGEventGetTimestamp](#page-1577-0) (page 1578)

Returns the timestamp of a Quartz event.

[CGEventSetTimestamp](#page-1584-1) (page 1585)

Sets the timestamp of a Quartz event.

- [CGEventGetLocation](#page-1577-1) (page 1578) Returns the location of a Quartz mouse event.
- [CGEventGetUnflippedLocation](#page-1578-2) (page 1579)

Returns the location of a Quartz mouse event.

- [CGEventGetFlags](#page-1576-0) (page 1577) Returns the event flags of a Quartz event.
- [CGEventSetFlags](#page-1582-0) (page 1583) Sets the event flags of a Quartz event.
- [CGEventKeyboardGetUnicodeString](#page-1579-0) (page 1580)

Returns the Unicode string associated with a Quartz keyboard event.

[CGEventKeyboardSetUnicodeString](#page-1580-0) (page 1581)

Sets the Unicode string associated with a Quartz keyboard event.

[CGEventGetIntegerValueField](#page-1576-1) (page 1577)

Returns the integer value of a field in a Quartz event.

[CGEventSetIntegerValueField](#page-1583-0) (page 1584)

Sets the integer value of a field in a Quartz event.

## [CGEventGetDoubleValueField](#page-1575-1) (page 1576)

Returns the floating-point value of a field in a Quartz event.

## [CGEventSetDoubleValueField](#page-1582-1) (page 1583)

Sets the floating-point value of a field in a Quartz event.

[CGEventSetLocation](#page-1583-1) (page 1584) Deprecated in Mac OS X v10.5 Sets the location of a Quartz mouse event.

# **Working With Quartz Event Taps**

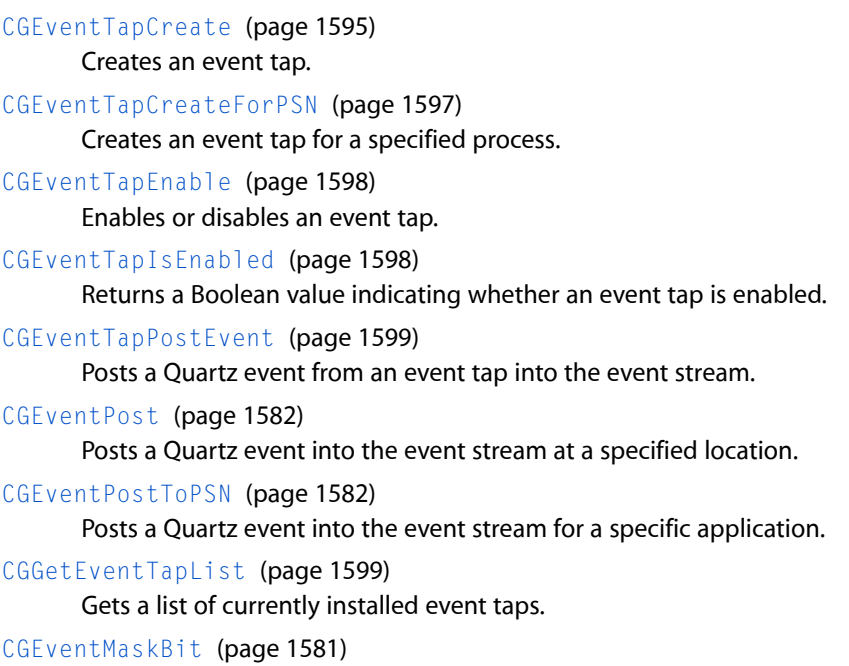

## Generates an event mask for a single type of event.

# **Working With Quartz Event Sources**

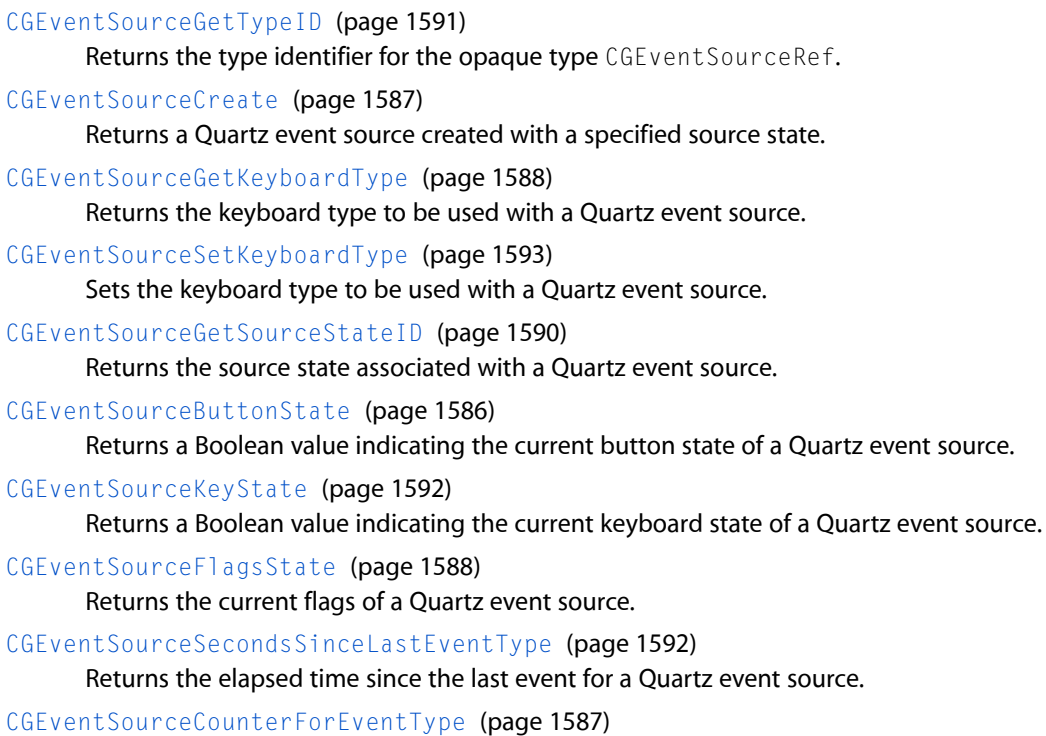

Returns a count of events of a given type seen since the window server started.

Quartz Event Services Reference

#### [CGEventSourceGetUserData](#page-1590-1) (page 1591)

Returns the 64-bit user-specified data for a Quartz event source.

#### [CGEventSourceSetUserData](#page-1594-1) (page 1595)

Sets the 64-bit user-specified data for a Quartz event source.

[CGEventSourceGetLocalEventsFilterDuringSuppressionState](#page-1588-0) (page 1589)

Returns the mask that indicates which classes of local hardware events are enabled during event suppression.

[CGEventSourceSetLocalEventsFilterDuringSuppressionState](#page-1592-1) (page 1593)

Sets the mask that indicates which classes of local hardware events are enabled during event suppression.

[CGEventSourceSetLocalEventsSuppressionInterval](#page-1593-0) (page 1594)

Sets the interval that local hardware events may be suppressed following the posting of a Quartz event.

[CGEventSourceGetPixelsPerLine](#page-1589-1) (page 1590)

Gets the scale of pixels per line in a scrolling event source.

[CGEventSourceSetPixelsPerLine](#page-1593-1) (page 1594)

Sets the scale of pixels per line in a scrolling event source.

[CGEventSourceGetLocalEventsSuppressionInterval](#page-1588-1) (page 1589) Deprecated in Mac OS X v10.4

Returns the interval that local hardware events may be suppressed following the posting of a Quartz event.

# **Obsolete Functions**

[CGPostKeyboardEvent](#page-1599-0) (page 1600)

Synthesizes a low-level keyboard event on the local machine.

[CGPostMouseEvent](#page-1600-0) (page 1601)

Synthesizes a low-level mouse-button event on the local machine.

## [CGPostScrollWheelEvent](#page-1601-0) (page 1602)

Synthesizes a low-level scrolling event on the local machine.

#### [CGEnableEventStateCombining](#page-1570-1) (page 1571)

Enables or disables the merging of actual key and mouse state with the application-specified state in a synthetic event.

[CGInhibitLocalEvents](#page-1599-1) (page 1600)

Turns off local hardware events in the current session.

[CGSetLocalEventsFilterDuringSuppressionState](#page-1602-0) (page 1603)

Filters local hardware events from the keyboard and mouse during the short interval after a synthetic event is posted.

[CGSetLocalEventsSuppressionInterval](#page-1602-1) (page 1603)

Sets the time interval in seconds that local hardware events are suppressed after posting a synthetic event.

#### [CGEventGetSource](#page-1577-2) (page 1578) Deprecated in Mac OS X v10.4

Returns a Quartz event source created from an existing Quartz event. (Deprecated. Use [CGEventCreateSourceFromEvent](#page-1575-0) (page 1576) instead.)

# **Functions**

# <span id="page-1570-1"></span>**CGEnableEventStateCombining**

Enables or disables the merging of actual key and mouse state with the application-specified state in a synthetic event.

```
CGError CGEnableEventStateCombining (
    boolean_t doCombineState
);
```
## **Parameters**

*doCombineState*

Pass true to specify that the actual key and mouse state are merged with the application-specified state in a synthetic event; otherwise, pass false.

## **Return Value**

A result code. See the result codes described in *Quartz Display Services Reference*.

## **Discussion**

By default, the flags that indicate modifier key state (Command, Option, Shift, Control, and so on) from the system's keyboard and from other event sources are ORed together as an event is posted into the system, and current key and mouse button state is considered in generating new events. This function allows your application to enable or disable the merging of event state. When combining is turned off, the event state propagated in the events posted by your application reflect state built up only by your application. The state within your application's generated event will not be combined with the system's current state, so the system-wide state reflecting key and mouse button state will remain unchanged. When called with doCombineState equal to false, this function initializes local (per application) state tracking information to a state of all keys, modifiers, and mouse buttons up. When called with doCombineState equal to true, the current global state of keys, modifiers, and mouse buttons are used in generating events.

This function is not recommended for general use because of undocumented special cases and undesirable side effects. The recommended replacement for this function is to use Quartz events and Quartz event sources. This allows you to control exactly which, if any, external event sources will contribute to the state used to create an event.

## **Availability**

Available in Mac OS X v10.1 and later.

<span id="page-1570-0"></span>**Declared In** CGRemoteOperation.h

# **CGEventCreate**

Returns a new Quartz event.

Quartz Event Services Reference

```
CGEventRef CGEventCreate (
    CGEventSourceRef source
);
```
**Parameters**

*source*

The event source, or NULL to use a default source.

#### **Return Value**

A new event to be filled in, or NULL if the event could not be created. When you no longer need the event, you should release it using the function CFRelease.

## **Availability**

Available in Mac OS X v10.4 and later.

## **Declared In**

<span id="page-1571-1"></span>CGEvent.h

## **CGEventCreateCopy**

Returns a copy of an existing Quartz event.

```
CGEventRef CGEventCreateCopy (
    CGEventRef event
```
);

#### **Parameters**

*event*

The event being copied.

#### **Return Value**

A copy of the specified event. When you no longer need the copy, you should release it using the function CFRelease.

#### **Availability**

Available in Mac OS X v10.4 and later.

## <span id="page-1571-0"></span>**Declared In**

CGEvent.h

## **CGEventCreateData**

Returns a flattened data representation of a Quartz event.

```
CFDataRef CGEventCreateData (
   CFAllocatorRef allocator,
    CGEventRef event
);
```
## **Parameters**

*allocator*

The allocator to use to allocate memory for the data object. To use the current default allocator, pass NULL or kCFAllocatorDefault.

Quartz Event Services Reference

*event*

The event to flatten.

## **Return Value**

The flattened data representation of the event, or NULL if the event parameter isinvalid. When you no longer need the data object, you should release it using the function CFRelease.

## **Discussion**

You can use this function to flatten an event for network transport to another system.

#### **Availability**

Available in Mac OS X v10.4 and later.

# **Declared In**

<span id="page-1572-0"></span>CGEvent.h

# **CGEventCreateFromData**

Returns a Quartz event created from a flattened data representation of the event.

```
CGEventRef CGEventCreateFromData (
    CFAllocatorRef allocator,
    CFDataRef eventData
);
```
#### **Parameters**

*allocator*

The allocator to use to allocate memory for the event object. To use the current default allocator, pass NULL or kCFAllocatorDefault.

#### *eventData*

The flattened data representation of the event to reconstruct.

#### **Return Value**

An event built from the flattened data representation, or NULL if the eventData parameter is invalid.

#### **Discussion**

You can use this function to reconstruct a Quartz event received by network transport from another system.

# **Availability**

Available in Mac OS X v10.4 and later.

## <span id="page-1572-1"></span>**Declared In**

CGEvent.h

## **CGEventCreateKeyboardEvent**

Returns a new Quartz keyboard event.

#### Quartz Event Services Reference

```
CGEventRef CGEventCreateKeyboardEvent (
    CGEventSourceRef source,
    CGKeyCode virtualKey,
   bool keyDown
);
```
#### **Parameters**

#### *source*

An event source taken from another event, or NULL.

*virtualKey*

The virtual key code for the event.

*keyDown*

Pass true to specify that the key position is down. To specify that the key position is up, pass false. This value is used to determine the type of the keyboard event—see "Event [Types"](#page-1622-0) (page 1623).

#### **Return Value**

A new keyboard event, or NULL if the event could not be created. When you no longer need the event, you should release it using the function CFRelease.

#### **Discussion**

All keystrokes needed to generate a character must be entered, including modifier keys. For example, to produce a 'Z', the SHIFT key must be down, the 'z' key must go down, and then the SHIFT and 'z' key must be released:

```
CGEventRef event1, event2, event3, event4;
event1 = CGEventCreateKeyboardEvent (NULL, (CGKeyCode)56, true);
event2 = CGEventCreateKeyboardEvent (NULL, (CGKeyCode)6, true);
event3 = CGEventCreateKeyboardEvent (NULL, (CGKeyCode)6, false);
event4 = CGEventCreateKeyboardEvent (NULL, (CGKeyCode)56, false);
```
## **Availability**

Available in Mac OS X v10.4 and later.

<span id="page-1573-0"></span>**Declared In**

CGEvent.h

## **CGEventCreateMouseEvent**

Returns a new Quartz mouse event.

```
CGEventRef CGEventCreateMouseEvent (
   CGEventSourceRef source,
    CGEventType mouseType,
    CGPoint mouseCursorPosition,
    CGMouseButton mouseButton
);
```
## **Parameters**

*source*

An event source taken from another event, or NULL.

*mouseType*

A mouse event type. Pass one of the constants listed in "Event [Types"](#page-1622-0) (page 1623).

Quartz Event Services Reference

#### *mouseCursorPosition*

The position of the mouse cursor in global coordinates.

#### *mouseButton*

The button that's changing state. Pass one of the constantslisted in "Mouse [Buttons"](#page-1625-0) (page 1626). This parameter is ignored unless the *mouseType* parameter is kCGEventOtherMouseDown, kCGEventOtherMouseDragged, or kCGEventOtherMouseUp.

#### **Return Value**

A new mouse event, or NULL if the event could not be created. When you no longer need the event, you should release it using the function CFRelease.

#### **Availability**

Available in Mac OS X v10.4 and later.

#### **Declared In**

<span id="page-1574-0"></span>CGEvent.h

## **CGEventCreateScrollWheelEvent**

#### Returns a new Quartz scrolling event.

```
CGEventRef CGEventCreateScrollWheelEvent (
     CGEventSourceRef source,
    CGScrollEventUnit units,
    CGWheelCount wheelCount,
     int32_t wheel1,
```
#### );

#### **Parameters**

*source*

An event source taken from another event, or NULL.

#### *units*

The unit of measurement for the scrolling event. Pass one of the constants listed in ["Scrolling](#page-1626-0) Event [Units"](#page-1626-0) (page 1627).

#### *wheelCount*

The number of scrolling devices on the mouse, up to a maximum of 3.

*wheel1*

A value that reflects the movement of the primary scrolling device on the mouse. Scrolling movement is generally represented by small signed integer values, typically in a range from -10 to +10. Large values may have unexpected results, depending on the application that processes the event.

*...*

Up to two values that reflect the movements of the other scrolling devices on the mouse, if any.

#### **Return Value**

A new scrolling event, or NULL if the event could not be created. When you no longer need the event, you should release it using the function CFRelease.

#### **Discussion**

This function allows you to create a scrolling event and customize the event before posting it to the event system.

# **CHAPTER 43** Quartz Event Services Reference

## **Availability**

Available in Mac OS X v10.5 and later.

# **Declared In**

CGEvent.h

# <span id="page-1575-0"></span>**CGEventCreateSourceFromEvent**

Returns a Quartz event source created from an existing Quartz event.

```
CGEventSourceRef CGEventCreateSourceFromEvent (
    CGEventRef event
);
```
## **Parameters**

*event*

The event to access.

## **Return Value**

An event source created from the specified event, or NULL if the event was generated with a private event source owned by another process. When you no longer need this event source, you should release it using the function CFRelease.

## **Discussion**

Event filters may use the event source to generate events that are compatible with an event being filtered.

## **Availability**

Available in Mac OS X v10.4 and later.

## <span id="page-1575-1"></span>**Declared In**

CGEvent.h

# **CGEventGetDoubleValueField**

Returns the floating-point value of a field in a Quartz event.

```
double CGEventGetDoubleValueField (
    CGEventRef event,
    CGEventField field
);
```
#### **Parameters**

*event*

The event to access.

*field*

A field in the specified event. Pass one of the constants listed in "Event [Fields"](#page-1609-0) (page 1610).

## **Return Value**

A floating point representation of the current value of the specified field.

## **Discussion**

In cases where the field value is represented within the event by a fixed point number or an integer, the result is scaled to the appropriate range as part of creating the floating point representation.

Quartz Event Services Reference

## **Availability**

Available in Mac OS X v10.4 and later.

#### **Declared In** CGEvent.h

# <span id="page-1576-0"></span>**CGEventGetFlags**

Returns the event flags of a Quartz event.

```
CGEventFlags CGEventGetFlags (
    CGEventRef event
);
```
## **Parameters**

*event*

The event to access.

#### **Return Value**

The current flags of the specified event. For more information, see ["Event](#page-1617-0) Flags" (page 1618).

## **Availability** Available in Mac OS X v10.4 and later.

# **Declared In**

<span id="page-1576-1"></span>CGEvent.h

## **CGEventGetIntegerValueField**

Returns the integer value of a field in a Quartz event.

```
int64_t CGEventGetIntegerValueField (
   CGEventRef event,
    CGEventField field
);
```
## **Parameters**

*event*

The event to access.

*field*

A field in the specified event. Pass one of the constants listed in "Event [Fields"](#page-1609-0) (page 1610).

## **Return Value**

A 64-bit integer representation of the current value of the specified field.

#### **Availability**

Available in Mac OS X v10.4 and later.

# **Declared In**

CGEvent.h

Quartz Event Services Reference

## <span id="page-1577-1"></span>**CGEventGetLocation**

Returns the location of a Quartz mouse event.

```
CGPoint CGEventGetLocation (
   CGEventRef event
);
```
#### **Parameters**

*event*

The mouse event to locate.

## **Return Value**

The current location of the specified mouse event in global display coordinates.

#### **Availability**

Available in Mac OS X v10.4 and later.

## **Declared In**

<span id="page-1577-2"></span>CGEvent.h

## **CGEventGetSource**

Returns a Quartz event source created from an existing Quartz event. (Deprecated in Mac OS X v10.4. Use [CGEventCreateSourceFromEvent](#page-1575-0) (page 1576) instead.)

```
CGEventSourceRef CGEventGetSource (
     CGEventRef event
);
```
#### **Availability**

Available in Mac OS X v10.4 through Mac OS X v10.4. Deprecated in Mac OS X v10.4.

#### <span id="page-1577-0"></span>**Declared In** CGEvent.h

**CGEventGetTimestamp**

Returns the timestamp of a Quartz event.

```
CGEventTimestamp CGEventGetTimestamp (
    CGEventRef event
);
```
#### **Parameters**

*event*

The event to access.

#### **Return Value**

The current timestamp of the specified event.

# **Availability**

Available in Mac OS X v10.4 and later.

**Declared In** CGEvent.h

# <span id="page-1578-1"></span>**CGEventGetType**

Returns the event type of a Quartz event (left mouse down, for example).

```
CGEventType CGEventGetType (
    CGEventRef event
);
```
## **Parameters**

*event*

The event to access.

## **Return Value**

The current event type of the specified event. The return value is one of the constants listed in ["Event](#page-1622-0) [Types"](#page-1622-0) (page 1623).

**Availability** Available in Mac OS X v10.4 and later.

**See Also** [CGEventSetType](#page-1585-0) (page 1586)

**Declared In**

<span id="page-1578-0"></span>CGEvent.h

# **CGEventGetTypeID**

Returns the type identifier for the opaque type CGEventRef.

```
CFTypeID CGEventGetTypeID (
    void
);
```
**Return Value**

The Core Foundation type identifier for the opaque type [CGEventRef](#page-1605-0) (page 1606).

## **Availability**

Available in Mac OS X v10.4 and later.

<span id="page-1578-2"></span>**Declared In** CGEvent.h

# **CGEventGetUnflippedLocation**

Returns the location of a Quartz mouse event.

Quartz Event Services Reference

```
CGPoint CGEventGetUnflippedLocation (
    CGEventRef event
);
```
**Parameters**

*event*

The mouse event whose location you wish to obtain.

#### **Return Value**

The current location of the specified mouse event relative to the lower-left corner of the main display.

#### **Discussion**

This function returns the location of the mouse cursor associated with the event. The coordinate system used is relative to the lower-left corner of the main display, and is compatible with the global coordinate system used by the Application Kit.

Note that the y-coordinate of the returned location is off by one from an idealized coordinate system originating at the lower-left corner of the main display. Effectively, the function is defined as follows:

```
CGPoint p = CGEventGetLocation(event);
p.y = main_display_height - p.y;
/* not p.y = (\text{main\_display\_height - 1}) - p.y */
return p;
```
#### **Availability**

Available in Mac OS X v10.5 and later.

**Declared In**

<span id="page-1579-0"></span>CGEvent.h

## **CGEventKeyboardGetUnicodeString**

Returns the Unicode string associated with a Quartz keyboard event.

```
void CGEventKeyboardGetUnicodeString (
   CGEventRef event,
   UniCharCount maxStringLength,
   UniCharCount *actualStringLength,
   UniChar unicodeString[]
);
```
#### **Parameters**

*event*

The keyboard event to access.

```
maxStringLength
```
The length of the array you provide in the unicodeString parameter.

*actualStringLength*

A pointer to a UniCharCount variable. On return, the variable contains the actual count of Unicode characters in the event data.

*unicodeString*

A pointer to a UniChar array. You are responsible for allocating storage for the array. On return, your array contains the Unicode string associated with the specified event.

Quartz Event Services Reference

#### **Discussion**

When you call this function and specify a NULL string or a maximum string length of 0, the function still returns the actual count of Unicode characters in the event data.

#### **Availability**

Available in Mac OS X v10.4 and later.

## **Declared In**

<span id="page-1580-0"></span>CGEvent.h

## **CGEventKeyboardSetUnicodeString**

Sets the Unicode string associated with a Quartz keyboard event.

```
void CGEventKeyboardSetUnicodeString (
    CGEventRef event,
  UniCharCount stringLength,
    const UniChar unicodeString[]
);
```
#### **Parameters**

*event*

The keyboard event to access.

*stringLength*

The length of the array you provide in the unicodeString parameter.

*unicodeString*

An array that contains the new Unicode string associated with the specified event.

#### **Discussion**

By default, the system translates the virtual key code in a keyboard event into a Unicode string based on the keyboard ID in the event source. This function allows you to manually override this string. Note that application frameworks may ignore the Unicode string in a keyboard event and do their own translation based on the virtual keycode and perceived event state.

### **Availability**

Available in Mac OS X v10.4 and later.

## <span id="page-1580-1"></span>**Declared In**

CGEvent.h

## **CGEventMaskBit**

Generates an event mask for a single type of event.

```
CGEventMask CGEventMaskBit (
    CGEventType eventType
);
```
#### **Parameters**

*eventType*

An event type constant. Pass one of the constants listed in "Event [Types"](#page-1622-0) (page 1623).

Quartz Event Services Reference

## **Return Value**

An event mask that represents the specified event.

#### **Discussion**

This macro converts an event type constant into a mask. You can use this mask to specify that an event tap should observe the event. For more information, see [CGEventMask](#page-1605-1) (page 1606).

#### **Availability**

Available in Mac OS X v10.4 and later.

#### **Declared In**

<span id="page-1581-0"></span>CGEventTypes.h

## **CGEventPost**

Posts a Quartz event into the event stream at a specified location.

```
void CGEventPost (
   CGEventTapLocation tap,
    CGEventRef event
);
```
## **Parameters**

*tap*

The location at which to post the event. Pass one of the constantslisted in "Event Tap [Locations"](#page-1620-0) (page 1621).

```
event
```
The event to post.

#### **Discussion**

This function posts the specified event immediately before any event taps instantiated for that location, and the event passes through any such taps.

#### **Availability**

Available in Mac OS X v10.4 and later.

## <span id="page-1581-1"></span>**Declared In**

CGEvent.h

## **CGEventPostToPSN**

Posts a Quartz event into the event stream for a specific application.

```
void CGEventPostToPSN (
    void *processSerialNumber,
    CGEventRef event
);
```
#### **Parameters**

*processSerialNumber*

The process to receive the event.

#### *event*

The event to post.

Quartz Event Services Reference

#### **Discussion**

This function makes it possible for an application to establish an event routing policy, for example, by tapping events at the kCGAnnotatedSessionEventTap location and then posting the events to another desired process.

This function posts the specified event immediately before any event taps instantiated for the specified process, and the event passes through any such taps.

# **Availability**

Available in Mac OS X v10.4 and later.

**Declared In** CGEvent.h

## <span id="page-1582-1"></span>**CGEventSetDoubleValueField**

Sets the floating-point value of a field in a Quartz event.

```
void CGEventSetDoubleValueField (
   CGEventRef event,
   CGEventField field,
    double value
);
```
#### **Parameters**

*event*

The event to access.

*field*

A field in the specified event. Pass one of the constants listed in "Event [Fields"](#page-1609-0) (page 1610).

*value*

The new value of the specified field.

#### **Discussion**

Before calling this function, the event type must be set using a typed event creation function such as [CGEventCreateMouseEvent](#page-1573-0) (page 1574), or by calling [CGEventSetType](#page-1585-0) (page 1586).

In cases where the field's value is represented within the event by a fixed point number or integer, the value parameter is scaled as needed and converted to the appropriate type.

## **Availability**

Available in Mac OS X v10.4 and later.

<span id="page-1582-0"></span>**Declared In**

CGEvent.h

## **CGEventSetFlags**

Sets the event flags of a Quartz event.

Quartz Event Services Reference

```
void CGEventSetFlags (
    CGEventRef event,
    CGEventFlags flags
);
```
**Parameters**

*event*

The event to access.

*location*

The new flags of the specified event. See ["Event](#page-1617-0) Flags" (page 1618).

**Availability** Available in Mac OS X v10.4 and later.

**Declared In**

<span id="page-1583-0"></span>CGEvent.h

## **CGEventSetIntegerValueField**

Sets the integer value of a field in a Quartz event.

```
void CGEventSetIntegerValueField (
    CGEventRef event,
    CGEventField field,
    int64_t value
);
```
**Parameters**

*event*

The event to access.

#### *field*

A field in the specified event. Pass one of the constants listed in "Event [Fields"](#page-1609-0) (page 1610).

*value*

The new value of the specified field.

#### **Discussion**

Before calling this function, the event type must be set using a typed event creation function such as [CGEventCreateMouseEvent](#page-1573-0) (page 1574), or by calling [CGEventSetType](#page-1585-0) (page 1586).

If you are creating a mouse event generated by a tablet, call this function and specify the field kCGMouseEventSubtype with a value of kCGEventMouseSubtypeTabletPoint or kCGEventMouseSubtypeTabletProximity before setting other parameters.

## **Availability**

<span id="page-1583-1"></span>Available in Mac OS X v10.4 and later.

**Declared In**

CGEvent.h

## **CGEventSetLocation**

Sets the location of a Quartz mouse event.
Quartz Event Services Reference

```
void CGEventSetLocation (
   CGEventRef event,
    CGPoint location
);
```
### **Parameters**

### *event*

The mouse event whose location to set.

### *location*

The new location of the specified mouse event in global display coordinates.

**Availability** Available in Mac OS X v10.4 and later.

## **Declared In**

CGEvent.h

## **CGEventSetSource**

Sets the event source of a Quartz event.

```
void CGEventSetSource (
   CGEventRef event,
    CGEventSourceRef source
);
```
**Parameters**

#### *event*

The event to access.

## *source*

The new event source of the specified event.

## **Availability**

Available in Mac OS X v10.4 and later.

### <span id="page-1584-0"></span>**Declared In**

CGEvent.h

## **CGEventSetTimestamp**

Sets the timestamp of a Quartz event.

```
void CGEventSetTimestamp (
    CGEventRef event,
    CGEventTimestamp timestamp
);
```
### **Parameters**

*event*

The event to access.

*timestamp*

The new timestamp of the specified event.

Quartz Event Services Reference

### **Availability**

Available in Mac OS X v10.4 and later.

## **Declared In**

CGEvent.h

## **CGEventSetType**

Sets the event type of a Quartz event (left mouse down, for example).

```
void CGEventSetType (
    CGEventRef event,
    CGEventType type
);
```
#### **Parameters**

*event*

The event to access.

*type*

The new event type of the specified event. The return value is one of the constants listed in ["Event](#page-1622-0) [Types"](#page-1622-0) (page 1623).

### **Availability**

Available in Mac OS X v10.4 and later.

### **See Also**

[CGEventGetType](#page-1578-0) (page 1579)

### **Declared In**

CGEvent.h

## **CGEventSourceButtonState**

Returns a Boolean value indicating the current button state of a Quartz event source.

```
bool CGEventSourceButtonState (
   CGEventSourceStateID sourceState,
    CGMouseButton button
);
```
### **Parameters**

*sourceState*

The source state to access. Pass one of the constants listed in "Event [Source](#page-1618-0) States" (page 1619).

*button*

The mouse button to test. Pass one of the constants listed in "Mouse [Buttons"](#page-1625-0) (page 1626).

#### **Return Value**

If true, the button is down. If false, the button is up.

### **Availability**

Available in Mac OS X v10.4 and later.

**Declared In** CGEventSource.h

## **CGEventSourceCounterForEventType**

Returns a count of events of a given type seen since the window server started.

```
uint32_t CGEventSourceCounterForEventType (
   CGEventSourceStateID source,
    CGEventType evType
);
```
## **Parameters**

*sourceState*

The source state to access. Pass one of the constants listed in "Event [Source](#page-1618-0) States" (page 1619).

*eventType*

The event type to access. To get the count of input events—keyboard, mouse, or tablet—specify kCGAnyInputEventType.

## **Return Value**

The count of events of the specified type seen since the window server started.

## **Discussion**

Quartz provides these counters for applications that monitor user activity. For example, an application could prompt a typist to take a break to reduce repetitive stress injuries.

Modifier keys produce kCGEventFlagsChanged events, not kCGEventKeyDown events, and do so both on press and release. The volume, brightness, and CD eject keys on some keyboards (both desktop and laptop) do not generate key up or key down events.

For various reasons, the number of key up and key down events may not be the same when all keyboard keys are up. As a result, a mismatch does not necessarily indicate that some keys are down.

Key autorepeat events are not counted.

**Availability** Available in Mac OS X v10.4 and later.

<span id="page-1586-0"></span>**Declared In**

CGEventSource.h

## **CGEventSourceCreate**

Returns a Quartz event source created with a specified source state.

```
CGEventSourceRef CGEventSourceCreate (
    CGEventSourceStateID sourceState
);
```
### **Parameters**

*sourceState*

The event state table to use for this event source. Pass one of the constants listed in "Event [Source](#page-1618-0) [States"](#page-1618-0) (page 1619).

Quartz Event Services Reference

### **Return Value**

A new event source, or NULL if the specified source state is not valid. When you no longer need the event source, you should release it using the function CFRelease.

### **Discussion**

If two or more event sources are using the same source state and one of them is released, the remaining event sources will behave as if all keys and buttons on input devices are up in generating new events from this source.

**Availability** Available in Mac OS X v10.4 and later.

<span id="page-1587-0"></span>**Declared In** CGEventSource.h

## **CGEventSourceFlagsState**

Returns the current flags of a Quartz event source.

```
CGEventFlags CGEventSourceFlagsState (
   CGEventSourceStateID sourceState
);
```
## **Parameters**

*sourceState*

The source state to access. Pass one of the constants listed in "Event [Source](#page-1618-0) States" (page 1619).

#### **Return Value**

The current flags of the specified event source. For more information, see ["Event](#page-1617-0) Flags" (page 1618).

### **Availability**

Available in Mac OS X v10.4 and later.

#### **Declared In**

CGEventSource.h

### **CGEventSourceGetKeyboardType**

Returns the keyboard type to be used with a Quartz event source.

```
CGEventSourceKeyboardType CGEventSourceGetKeyboardType (
    CGEventSourceRef source
);
```
### **Parameters**

*source*

The event source to access. Pass one of the constants listed in "Event [Source](#page-1618-0) States" (page 1619).

#### **Return Value**

The keyboard type to be used with the specified event source.

### **Availability**

Available in Mac OS X v10.4 and later.

**Declared In** CGEventSource.h

## **CGEventSourceGetLocalEventsFilterDuringSuppressionState**

Returns the mask that indicates which classes of local hardware events are enabled during event suppression.

```
CGEventFilterMask CGEventSourceGetLocalEventsFilterDuringSuppressionState (
   CGEventSourceRef source,
    CGEventSuppressionState state
);
```
**Parameters**

*source*

The event source to access.

*state*

The type of event suppression interval during which the filter is applied. Pass one of the constants listed in "Event [Suppression](#page-1620-0) States" (page 1621).

### **Return Value**

A mask that specifies the categories of local hardware events to enable during the event suppression interval. See "Event Filter [Masks"](#page-1617-1) (page 1618).

### **Discussion**

You can configure the system to suppress local hardware events from the keyboard or mouse during a short interval after a Quartz event is posted or during a synthetic mouse drag (mouse movement with the left or only mouse button down). For information about setting this local events filter, see [CGEventSourceSetLocalEventsFilterDuringSuppressionState](#page-1592-0) (page 1593).

This function lets you specify an event source and a suppression state (event suppression interval or mouse drag), and returns a filter mask of event categories to be passed through during suppression.

### **Availability**

Available in Mac OS X v10.4 and later.

**Declared In**

CGEventSource.h

## **CGEventSourceGetLocalEventsSuppressionInterval**

Returns the interval that local hardware events may be suppressed following the posting of a Quartz event.

```
CFTimeInterval CGEventSourceGetLocalEventsSuppressionInterval (
    CGEventSourceRef source
```
);

### **Parameters**

*source*

The event source to access.

### **Discussion**

By default, the system does not suppress local hardware events from the keyboard or mouse during a short interval after a Quartz event is posted. You can use the function

[CGEventSourceSetLocalEventsFilterDuringSuppressionState](#page-1592-0) (page 1593) to modify this behavior.

## **CHAPTER 43** Quartz Event Services Reference

This function gets the period of time in seconds that local hardware events may be suppressed after posting a Quartz event created with the specified event source. You can use the function [CGEventSourceSetLocalEventsSuppressionInterval](#page-1593-0) (page 1594) to change this time interval.

### **Availability**

Available in Mac OS X v10.4 and later.

**Declared In** CGEventSource.h

## <span id="page-1589-0"></span>**CGEventSourceGetPixelsPerLine**

Gets the scale of pixels per line in a scrolling event source.

```
double CGEventSourceGetPixelsPerLine (
    CGEventSourceRef source
);
```
### **Parameters**

### *source*

The event source to access.

### **Return Value**

The scale of pixels per line in a scrolling event.

### **Discussion**

This function returns the scale of pixels per line in the specified event source. For example, if the scale in the event source is 10.5 pixels per line, this function would return 10.5. Every scrolling event can be interpreted to be scrolling by pixel or by line. By default, the scale is about ten pixels per line. You can alter the scale with the function CGEventSourceSetPixelsPerLine.

### **Availability**

Available in Mac OS X v10.5 and later.

### **See Also**

[CGEventSourceSetPixelsPerLine](#page-1593-1) (page 1594)

### **Declared In**

CGEventSource.h

## **CGEventSourceGetSourceStateID**

Returns the source state associated with a Quartz event source.

```
CGEventSourceStateID CGEventSourceGetSourceStateID (
   CGEventSourceRef source
```
);

### **Parameters**

*source*

The event source to access.

### **Return Value**

The source state associated with the specified event source.

## **CHAPTER 43** Quartz Event Services Reference

## **Discussion**

This function returns the ID of the source state table associated with an event source.

For event sources created with the kCGEventSourceStatePrivate source state, this function returns the ID of the private source state table created for the event source. This unique ID may be passed to the CGEvent SourceCreate function to create a second event source sharing the same state table. This may be useful, for example, in creating separate mouse and keyboard sources which share a common private state.

**Availability** Available in Mac OS X v10.4 and later.

**Declared In** CGEventSource.h

## **CGEventSourceGetTypeID**

Returns the type identifier for the opaque type CGEventSourceRef.

```
CFTypeID CGEventSourceGetTypeID (
   void
);
```
### **Return Value**

The Core Foundation type identifier for the opaque type [CGEventSourceRef](#page-1606-0) (page 1607).

**Availability** Available in Mac OS X v10.4 and later.

**Declared In** CGEventSource.h

## **CGEventSourceGetUserData**

Returns the 64-bit user-specified data for a Quartz event source.

```
int64_t CGEventSourceGetUserData (
   CGEventSourceRef source
);
```
### **Parameters**

*source*

The event source to access.

**Return Value** The user-specified data.

### **Discussion**

Each input event includes 64 bits of user-specified data. This function gets the user-specified data for all events created by the specified event source. This data may also be obtained per event using the [CGEventGetIntegerValueField](#page-1576-0) (page 1577) function.

### **Availability**

Available in Mac OS X v10.4 and later.

**Declared In** CGEventSource.h

## **CGEventSourceKeyState**

Returns a Boolean value indicating the current keyboard state of a Quartz event source.

```
bool CGEventSourceKeyState (
   CGEventSourceStateID sourceState,
    CGKeyCode key
);
```
## **Parameters**

```
sourceState
```
The source state to access. Pass one of the constants listed in "Event [Source](#page-1618-0) States" (page 1619).

*key*

The virtual key code to test.

## **Return Value**

If true, the key is down. If false, the key is up.

## **Availability**

Available in Mac OS X v10.4 and later.

## **Declared In**

<span id="page-1591-0"></span>CGEventSource.h

## **CGEventSourceSecondsSinceLastEventType**

Returns the elapsed time since the last event for a Quartz event source.

```
CFTimeInterval CGEventSourceSecondsSinceLastEventType (
   CGEventSourceStateID source,
    CGEventType eventType
```
);

## **Parameters**

### *source*

The source state to access. Pass one of the constants listed in "Event [Source](#page-1618-0) States" (page 1619).

*eventType*

The event type to access. To get the elapsed time since the previous input event—keyboard, mouse, or tablet—specify kCGAnyInputEventType.

## **Return Value**

The time in seconds since the previous input event of the specified type.

## **Availability**

Available in Mac OS X v10.4 and later.

## **Declared In**

CGEventSource.h

## **CGEventSourceSetKeyboardType**

Sets the keyboard type to be used with a Quartz event source.

```
void CGEventSourceSetKeyboardType (
   CGEventSourceRef source,
    CGEventSourceKeyboardType keyboardType
);
```
## **Parameters**

*source*

The event source to access.

*keyboardType*

The keyboard type to be used with the specified event source.

**Availability**

Available in Mac OS X v10.4 and later.

## **Declared In**

<span id="page-1592-0"></span>CGEventSource.h

## **CGEventSourceSetLocalEventsFilterDuringSuppressionState**

Sets the mask that indicates which classes of local hardware events are enabled during event suppression.

```
void CGEventSourceSetLocalEventsFilterDuringSuppressionState (
   CGEventSourceRef source,
   CGEventFilterMask filter,
    CGEventSuppressionState state
);
```
### **Parameters**

*source*

The event source to access.

*filter*

A mask that specifies the categories of local hardware events to enable during the event suppression interval. See "Event Filter [Masks"](#page-1617-1) (page 1618).

*state*

The type of event suppression interval during which the filter is applied. Pass one of the constants listed in "Event [Suppression](#page-1620-0) States" (page 1621).

## **Discussion**

By default, the system does not suppress local hardware events from the keyboard or mouse during a short interval after a Quartz event is posted—see CGEvent SourceSet Local Events Suppression Interval (page 1594)—and during a synthetic mouse drag (mouse movement with the left or only mouse button down).

Some applications may want to disable events from some of the local hardware during this interval. For example, if you post mouse events only, you may wish to suppress local mouse events and permit local keyboard events to pass through. This function lets you specify an event source, a suppression state (event suppression interval or mouse drag), and a filter mask of event classes to be passed through. The new local events filter takes effect with the next Quartz event you post using this event source.

## **Availability**

Available in Mac OS X v10.4 and later.

**Declared In** CGEventSource.h

## <span id="page-1593-0"></span>**CGEventSourceSetLocalEventsSuppressionInterval**

Sets the interval that local hardware events may be suppressed following the posting of a Quartz event.

```
void CGEventSourceSetLocalEventsSuppressionInterval (
   CGEventSourceRef source,
    CFTimeInterval seconds
);
```
## **Parameters**

*source*

The event source to access.

*seconds*

The period of time in seconds that local hardware events (keyboard or mouse) are suppressed after posting a Quartz event created with the specified event source. The value should be a number in the range [0.0, 10.0].

## **Discussion**

By default, the system does not suppress local hardware events from the keyboard or mouse during a short interval after a Quartz event is posted. You can use the function [CGEventSourceSetLocalEventsFilterDuringSuppressionState](#page-1592-0) (page 1593) to modify this behavior.

This function sets the period of time in seconds that local hardware events may be suppressed after posting a Quartz event created with the specified event source. The default suppression interval is 0.25 seconds.

### **Availability**

Available in Mac OS X v10.4 and later.

## <span id="page-1593-1"></span>**Declared In**

```
CGEventSource.h
```
## **CGEventSourceSetPixelsPerLine**

Sets the scale of pixels per line in a scrolling event source.

```
void CGEventSourceSetPixelsPerLine (
    CGEventSourceRef source,
    double pixelsPerLine
);
```
### **Parameters**

*source*

The event source to access.

*pixelsPerLine*

The scale of pixels per line in the specified event source.

## **CHAPTER 43** Quartz Event Services Reference

## **Discussion**

This function sets the scale of pixels per line in the specified event source. For example, if you pass the value 12.0 in the *pixelsPerLine* parameter, the scale of pixels per line in the event source would be changed to 12.0. Every scrolling event can be interpreted to be scrolling by pixel or by line. By default, the scale is about ten pixels per line. You can retrieve the scale with the function CGEventSourceGetPixelsPerLine.

## **Availability**

Available in Mac OS X v10.5 and later.

### **See Also** [CGEventSourceGetPixelsPerLine](#page-1589-0) (page 1590)

## **Declared In**

CGEventSource.h

## **CGEventSourceSetUserData**

Sets the 64-bit user-specified data for a Quartz event source.

```
void CGEventSourceSetUserData (
   CGEventSourceRef source,
    int64_t userData
);
```
## **Parameters**

*source*

The event source to access.

### *userData*

The user-specified data. For example, you could specify a vendor hardware ID.

### **Discussion**

Each input event includes 64 bits of user-specified data. This function sets the user-specified data for all events created by the specified event source. This data may also be set per event using the [CGEventGetIntegerValueField](#page-1576-0) (page 1577) function.

## **Availability**

Available in Mac OS X v10.4 and later.

### <span id="page-1594-0"></span>**Declared In**

CGEventSource.h

## **CGEventTapCreate**

Creates an event tap.

### Quartz Event Services Reference

```
CFMachPortRef CGEventTapCreate (
    CGEventTapLocation tap,
    CGEventTapPlacement place,
    CGEventTapOptions options,
    CGEventMask eventsOfInterest,
    CGEventTapCallBack callback,
    void *refcon
);
```
### **Parameters**

*tap*

The location of the new event tap. Pass one of the constants listed in "Event Tap [Locations"](#page-1620-1) (page 1621). Only processes running as the root user may locate an event tap at the point where HID events enter the window server; for other users, this function returns NULL.

*place*

The placement of the new event tap in the list of active event taps. Pass one of the constants listed in "Event Tap [Placement"](#page-1621-0) (page 1622).

*options*

A constant that specifies whether the new event tap is a passive listener or an active filter.

*eventsOfInterest*

A bit mask that specifies the set of events to be observed. For a list of possible events, see ["Event](#page-1622-0) [Types"](#page-1622-0) (page 1623). For information on how to specify the mask, see [CGEventMask](#page-1605-0) (page 1606). If the event tap is not permitted to monitor one or more of the events specified in the events Of Interest parameter, then the appropriate bits in the mask are cleared. If that action results in an empty mask, this function returns NULL.

*callback*

An event tap callback function that you provide. Your callback function is invoked from the run loop to which the event tap is added as a source. The thread safety of the callback is defined by the run loop's environment. To learn more about event tap callbacks, see [CGEventTapCallBack](#page-1603-0) (page 1604).

*refcon*

A pointer to user-defined data. This pointer is passed into the callback function specified in the callback parameter.

### **Return Value**

A Core Foundation mach port that represents the new event tap, or NULL if the event tap could not be created. When you are finished using the event tap, you should release the mach port using the function CFRelease. Releasing the mach port also releases the tap.

### **Discussion**

Event taps receive key up and key down events if one of the following conditions is true:

- The current process is running as the root user.
- Access for assistive devices is enabled. In Mac OS X v10.4, you can enable this feature using System Preferences, Universal Access panel, Keyboard view.

After creating an event tap, you can add it to a run loop as follows:

- **1.** Pass the event tap to the CFMachPortCreateRunLoopSource function to create a run loop event source.
- **2.** Call the CFRunLoopAddSource function to add the source to the appropriate run loop.

Quartz Event Services Reference

## **Availability**

Available in Mac OS X v10.4 and later.

## **Declared In**

CGEvent.h

## <span id="page-1596-0"></span>**CGEventTapCreateForPSN**

Creates an event tap for a specified process.

```
CFMachPortRef CGEventTapCreateForPSN (
    void *processSerialNumber,
    CGEventTapPlacement place,
    CGEventTapOptions options,
    CGEventMask eventsOfInterest,
    CGEventTapCallBack callback,
    void *refcon
```
);

## **Parameters**

*processSerialNumber*

The process to monitor.

#### *place*

The placement of the new event tap in the list of active event taps. Pass one of the constants listed in "Event Tap [Placement"](#page-1621-0) (page 1622).

### *options*

A constant that specifies whether the new event tap is a passive listener or an active filter.

## *eventsOfInterest*

A bit mask that specifies the set of events to be observed. For a list of possible events, see ["Event](#page-1622-0) [Types"](#page-1622-0) (page 1623). For information on how to specify the mask, see [CGEventMask](#page-1605-0) (page 1606). If the event tap is not permitted to monitor one or more of the events specified in the eventsOfInterest parameter, then the appropriate bits in the mask are cleared. If that action results in an empty mask, this function returns NULL.

```
callback
```
An event tap callback function that you provide. Your callback function is invoked from the run loop to which the event tap is added as a source. The thread safety of the callback is defined by the run loop's environment. To learn more about event tap callbacks, see [CGEventTapCallBack](#page-1603-0) (page 1604).

*refcon*

A pointer to user-defined data. This pointer is passed into the callback function specified in the callback parameter.

## **Return Value**

A Core Foundation mach port that represents the new event tap, or NULL if the event tap could not be created. When you are finished using the event tap, you should release the mach port using the function CFRelease. Releasing the mach port also releases the tap.

### **Discussion**

This function creates an event tap that receives events being routed by the window server to the specified process. For more information about creating event taps, see CGEvent TapCreate (page 1595).

### **Availability**

Available in Mac OS X v10.4 and later.

**Declared In** CGEvent.h

## <span id="page-1597-0"></span>**CGEventTapEnable**

Enables or disables an event tap.

```
void CGEventTapEnable (
    CFMachPortRef myTap,
    bool enable
);
```
## **Parameters**

*myTap*

The event tap to enable or disable.

*enable*

Pass true to enable the event tap. To disable it, pass false.

## **Discussion**

Event taps are normally enabled when created. If an event tap becomes unresponsive, or if a user requests that event taps be disabled, then a kCGEventTapDisabled event is passed to the event tap callback function. Event taps may be re-enabled by calling this function.

## **Availability**

Available in Mac OS X v10.4 and later.

## **Declared In**

CGEvent.h

## **CGEventTapIsEnabled**

Returns a Boolean value indicating whether an event tap is enabled.

```
bool CGEventTapIsEnabled (
    CFMachPortRef myTap
);
```
## **Parameters**

*myTap*

The event tap to test.

## **Return Value**

If true, the specified event tap is enabled; otherwise, false.

## **Discussion**

For more information, see the function [CGEventTapEnable](#page-1597-0) (page 1598).

## **Availability**

Available in Mac OS X v10.4 and later.

## **Declared In**

CGEvent.h

Quartz Event Services Reference

### <span id="page-1598-1"></span>**CGEventTapPostEvent**

Posts a Quartz event from an event tap into the event stream.

```
void CGEventTapPostEvent (
   CGEventTapProxy proxy,
    CGEventRef event
);
```
#### **Parameters**

*proxy*

A proxy that identifies the event tap posting the event. Your event tap callback function is passed this proxy when it is invoked.

*event*

The event to post.

## **Discussion**

You can use this function to post a new event at the same point to which an event returned from an event tap callback function would be posted. The new event enters the system before the event returned by the callback enters the system. Events posted into the system will be seen by all taps placed after the tap posting the event.

### **Availability**

Available in Mac OS X v10.4 and later.

## **Declared In**

<span id="page-1598-0"></span>CGEvent.h

## **CGGetEventTapList**

Gets a list of currently installed event taps.

```
CGError CGGetEventTapList (
   CGTableCount maxNumberOfTaps,
    CGEventTapInformation tapList[],
    CGTableCount *eventTapCount
);
```
### **Parameters**

*maxNumberOfTaps*

The length of the array you provide in the taplist parameter.

*tapList*

An array of event tap information structures. You are responsible for allocating storage for the array. On return, your array contains a list of currently installed event taps. If you pass NULL in this parameter, the maxNumberOfTaps parameter is ignored, and the eventTapCount variable is filled in with the number of event taps that are currently installed.

```
eventTapCount
```
A pointer to a CGTableCount variable. On return, the variable contains actual number of array elements filled in.

### **Return Value**

A result code. See the result codes described in *Quartz Display Services Reference*.

## **CHAPTER 43** Quartz Event Services Reference

### **Discussion**

Each call to this function has the side effect of resetting the minimum and maximum latency values in the tapList parameter to the corresponding average values. Values reported in these fields reflect the minimum and maximum values seen since the preceding call, or the instantiation of the tap. This allows a monitoring tool to evaluate the best and worst case latency over time and under various operating conditions.

## **Availability**

Available in Mac OS X v10.4 and later.

## **Declared In**

CGEvent.h

## **CGInhibitLocalEvents**

Turns off local hardware events in the current session.

```
CGError CGInhibitLocalEvents (
    boolean_t doInhibit
);
```
## **Parameters**

*doInhibit*

Pass true to specify that local hardware events on the remote system should be inhibited; otherwise, pass false.

### **Return Value**

A result code. See the result codes described in *Quartz Display Services Reference*.

### **Discussion**

This function is typically used during remote operation of a system to disconnect the keyboard and mouse for a short period of time, as in automated system testing or telecommuting applications.

The CGInhibitLocalEvents function is not recommended for general use because of undocumented special cases and undesirable side effects. For example, this function can permanently disable the keyboard and mouse, rendering the system unusable. The recommended replacement for this function is [CGEventSourceSetLocalEventsFilterDuringSuppressionState](#page-1592-0) (page 1593).

## **Special Considerations**

In Mac OS X v10.2 and earlier, this function inhibits local events only after a synthetic keyboard or mouse event is posted by the calling application. In Mac OS X v10.3 and later, event inhibition takes effect immediately. If your application terminates for any reason, event inhibition on the remote system is immediately turned off.

### **Availability**

<span id="page-1599-0"></span>Available in Mac OS X v10.0 and later.

## **Declared In**

CGRemoteOperation.h

## **CGPostKeyboardEvent**

Synthesizes a low-level keyboard event on the local machine.

#### Quartz Event Services Reference

```
CGError CGPostKeyboardEvent (
    CGCharCode keyChar,
    CGKeyCode virtualKey,
    boolean_t keyDown
);
```
**Parameters**

*keyChar*

The value of the character to generate, or 0 to specify that the system should guess an appropriate value based on the default key mapping.

*virtualKey*

The virtual key code for the event. See [CGKeyCode](#page-1608-0) (page 1609).

*keyDown*

Pass true to specify that the key position is down; otherwise, pass false.

### **Return Value**

A result code. See the result codes described in *Quartz Display Services Reference*.

### **Discussion**

This function is not recommended for general use because of undocumented special cases and undesirable side effects. The recommended replacement for this function is [CGEventCreateKeyboardEvent](#page-1572-0) (page 1573), which allows you to create a keyboard event and customize the event before posting it to the event system.

#### **Availability**

Available in Mac OS X v10.0 and later.

### **Declared In**

<span id="page-1600-0"></span>CGRemoteOperation.h

## **CGPostMouseEvent**

Synthesizes a low-level mouse-button event on the local machine.

```
CGError CGPostMouseEvent (
   CGPoint mouseCursorPosition,
   boolean_t updateMouseCursorPosition,
   CGButtonCount buttonCount,
   boolean_t mouseButtonDown,
    ...
```
## );

### **Parameters**

*mouseCursorPosition*

The new coordinates of the mouse in global display space.

*updateMouseCursorPosition*

Pass true if the on-screen cursor should be moved to the location specified in the mouseCursorPosition parameter; otherwise, pass false.

*buttonCount*

The number of mouse buttons, up to a maximum of 32.

*mouseButtonDown*

Pass true to specify that the primary or left mouse button is down; otherwise, pass false.

*...*

Zero or more Boolean values that specify whether the remaining mouse buttons are down (true) or up ( $fa \, 1 \, se$ ). The second value, if any, should specify the state of the secondary mouse button (right). A third value would specify the state of the center button, and the remaining buttons would be in USB device order.

## **Return Value**

A result code. See the result codes described in *Quartz Display Services Reference*.

### **Discussion**

Based on the arguments you pass to this function, the function generates the appropriate mouse-down, mouse-up, mouse-move, or mouse-drag events by comparing the new state with the current state.

This function is not recommended for general use because of undocumented special cases and undesirable side effects. The recommended replacement for this function is [CGEventCreateMouseEvent](#page-1573-0) (page 1574), which allows you to create a mouse event and customize the event before posting it to the event system.

### **Availability**

Available in Mac OS X v10.0 and later.

### **Declared In**

```
CGRemoteOperation.h
```
## **CGPostScrollWheelEvent**

Synthesizes a low-level scrolling event on the local machine.

```
CGError CGPostScrollWheelEvent (
    CGWheelCount wheelCount,
    int32_t wheel1,
 ...
);
```
### **Parameters**

*wheelCount*

The number of scrolling devices, up to a maximum of 3.

*wheel1*

A value that reflects the movement of the primary scrolling device on the mouse.

*...*

Up to two values that reflect the movements of the other scrolling devices on the mouse (if any).

### **Return Value**

A result code. See the result codes described in *Quartz Display Services Reference*.

### **Discussion**

Scrolling movement is generally represented by small signed integer values, typically in a range from -10 to +10. Large values may have unexpected results, depending on the application that processes the event.

This function is not recommended for general use because of undocumented special cases and undesirable side effects. The recommended replacement for this function is [CGEventCreateScrollWheelEvent](#page-1574-0) (page 1575), which allows you to create a scrolling event and customize the event before posting it to the event system.

### **Availability**

Available in Mac OS X v10.0 and later.

**Declared In**

CGRemoteOperation.h

## **CGSetLocalEventsFilterDuringSuppressionState**

Filters local hardware events from the keyboard and mouse during the short interval after a synthetic event is posted.

```
CGError CGSetLocalEventsFilterDuringSuppressionState (
    CGEventFilterMask filter,
    CGEventSuppressionState state
```
);

## **Parameters**

*filter*

The class of local hardware events to enable after a synthetic event is posted. Pass one of the constants listed in "Event Filter [Masks"](#page-1617-1) (page 1618).

*state*

The type of interval during which the filter is applied. Pass one of the constants listed in ["Event](#page-1620-0) [Suppression](#page-1620-0) States" (page 1621).

## **Return Value**

A result code. See the result codes described in *Quartz Display Services Reference*.

## **Discussion**

By default, the system suppresses local hardware events from the keyboard and mouse during a short interval after a synthetic event is posted and during a synthetic mouse drag (mouse movement with the left or only mouse button down).

Some applications may want to enable events from some of the local hardware. For example, if you post mouse events only, you may wish to permit local keyboard hardware events to pass through.

This function lets you specify a state (event suppression interval or mouse drag), and a mask of event categories to be passed through. The new filter state takes effect with the next synthetic event you post.

This function is not recommended for general use because of undocumented special cases and undesirable side effects. The recommended replacement for this function is

[CGEventSourceSetLocalEventsFilterDuringSuppressionState](#page-1592-0) (page 1593), which allows the filter behavior to be associated only with events created from a specific event source.

## **Availability**

Available in Mac OS X v10.3 and later.

## **Declared In**

CGRemoteOperation.h

## **CGSetLocalEventsSuppressionInterval**

Sets the time interval in seconds that local hardware events are suppressed after posting a synthetic event.

Quartz Event Services Reference

```
CGError CGSetLocalEventsSuppressionInterval (
    CFTimeInterval seconds
);
```
**Parameters**

*seconds*

The desired time interval in seconds. The value should be a number in the range [0.0, 10.0].

#### **Return Value**

A result code. If the seconds parameter is outside the allowed range, returns kCGErrorRangeCheck.

### **Discussion**

This function determines how long local events matching an event filter are to be suppressed following the posting of a synthetic event. The default time interval for event suppression is 0.25 seconds.

This function is not recommended for general use because of undocumented special cases and undesirable side effects. The recommended replacement for this function is

[CGEventSourceSetLocalEventsSuppressionInterval](#page-1593-0) (page 1594), which allows the suppression interval to be adjusted for a specific event source, affecting only events posted using that event source.

### **Availability**

Available in Mac OS X v10.0 and later.

**Declared In** CGRemoteOperation.h

# <span id="page-1603-0"></span>**Callbacks**

## **CGEventTapCallBack**

A client-supplied callback function that's invoked whenever an associated event tap receives a Quartz event.

```
typedef CGEventRef (*CGEventTapCallBack) (
    CGEventTapProxy proxy,
   CGEventType type,
   CGEventRef event,
   void *refcon
);
```
If you name your function MyEventTapCallBack, you would declare it like this:

```
CGEventRef MyEventTapCallBack (
    CGEventTapProxy proxy,
    CGEventType type,
    CGEventRef event,
    void *refcon
);
```
## **Parameters**

*proxy*

A proxy for the event tap. See [CGEventTapProxy](#page-1608-1) (page 1609). This callback function may pass this proxy to other functions such as the event-posting routines.

Quartz Event Services Reference

*type*

The event type of this event. See "Event [Types"](#page-1622-0) (page 1623).

*event*

The incoming event. This event is owned by the caller, and you do not need to release it.

*refcon*

A pointer to user-defined data. You specify this pointer when you create the event tap. Several different event taps could use the same callback function, each tap with its own user-defined data.

### **Discussion**

If the event tap is an active filter, your callback function should return one of the following:

- The (possibly modified) event that is passed in. This event is passed back to the event system.
- A newly-constructed event. After the new event has been passed back to the event system, the new event will be released along with the original event.
- NULL if the event passed in is to be deleted.

If the event tap is an passive listener, your callback function may return the event that is passed in, or NULL. In either case, the event stream is not affected.

**Availability** Available in Mac OS X v10.4 and later.

**Declared In** CGEventTypes.h

# Data Types

## **CGButtonCount**

Represents the number of buttons being set in a synthetic mouse event.

typedef uint32\_t CGButtonCount;

### **Discussion**

In mouse events, the button count parameter ranges from 0 to 31. See the function [CGPostMouseEvent](#page-1600-0) (page 1601).

### **Availability**

Available in Mac OS X v10.0 and later.

### **Declared In**

CGRemoteOperation.h

## **CGCharCode**

Represents a character generated by pressing one or more keys on a keyboard.

## **CHAPTER 43** Quartz Event Services Reference

typedef uint16\_t CGCharCode;

### **Discussion**

This data type represents a 16-bit character code. Values of this type may or may not correspond to UTF-16 character codes. See the function [CGPostKeyboardEvent](#page-1599-0) (page 1600).

### **Availability**

Available in Mac OS X v10.0 and later.

## **Declared In**

<span id="page-1605-0"></span>CGRemoteOperation.h

## **CGEventMask**

Defines a mask that identifies the set of Quartz events to be observed in an event tap.

typedef uint64\_t CGEventMask;

## **Discussion**

When you call either [CGEventTapCreate](#page-1594-0) (page 1595) or [CGEventTapCreateForPSN](#page-1596-0) (page 1597) to register an event tap, you supply a bit mask that identifies the set of events to be observed. You specify each event using one of the event type constants listed in "Event [Types"](#page-1622-0) (page 1623). To form the bit mask, use the CGEventMaskBit macro to convert each constant into an event mask and then OR the individual masks together. For example:

CGEventMask mask = CGEventMaskBit(kCGEventLeftMouseDown) | CGEventMaskBit(kCGEventLeftMouseUp);

You can also supply a mask to observe all events:

CGEventMask mask = kCGEventMaskForAllEvents;

## **Availability**

Available in Mac OS X v10.4 and later.

## **Declared In** CGEventTypes.h

## **CGEventRef**

Defines an opaque type that represents a low-level hardware event.

typedef struct \_\_CGEvent \*CGEventRef;

### **Discussion**

Low-level hardware events of thistype are referred to as Quartz events. A typical event in Mac OS X originates when the user manipulates an input device such as a mouse or a keyboard. The device driver associated with that device, through the I/O Kit, creates a low-level event, puts it in the window server's event queue, and notifies the window server. The window server creates a Quartz event, annotates the event, and dispatches the event to the appropriate run-loop port of the target process. There the event is picked up by the Carbon Event Manager and forwarded to the event-handling mechanism appropriate to the application environment. You can use event taps to gain access to Quartz events at several different steps in this process.

## **CHAPTER 43** Quartz Event Services Reference

This opaque type is derived from CFType and inherits the properties that all Core Foundation types have in common. For more information, see *CFType Reference*.

### **Availability**

Available in Mac OS X v10.4 and later.

## **Declared In**

CGEventTypes.h

## **CGEventSourceKeyboardType**

Defines a code that represents the type of keyboard used with a specified event source.

typedef uint32\_t CGEventSourceKeyboardType;

### **Discussion**

This code is the same keyboard type identifier used with the UCKeyTranslate function to drive keyboard translation.

**Availability** Available in Mac OS X v10.4 and later.

<span id="page-1606-0"></span>**Declared In** CGEventTypes.h

## **CGEventSourceRef**

Defines an opaque type that represents the source of a Quartz event.

typedef struct \_\_CGEventSource \* CGEventSourceRef;

### **Discussion**

A Quartz event source is an object that contains accumulated state related to event generation and event posting. Every event source has an associated global event state table called a source state. When you call [CGEventSourceCreate](#page-1586-0) (page 1587) to create an event source, you specify which source state to use. For more information about source states, see "Event [Source](#page-1618-0) States" (page 1619).

A typical use of an event source would be to obtain the source from a Quartz event received by an event tap callback function, and then to use that source for any new events created as a result of the received event. This has the effect of marking the events as being related.

This opaque type is derived from CFType and inherits the properties that all Core Foundation types have in common. For more information, see *CFType Reference*.

**Availability** Available in Mac OS X v10.4 and later.

**Declared In** CGEventTypes.h

## **CGEventTapInformation**

Defines the structure used to report information about event taps.

#### Quartz Event Services Reference

```
typedef struct CGEventTapInformation
{
  uint32_t eventTapID;
   CGEventTapLocation tapPoint;
   CGEventTapOptions options;
   CGEventMask eventsOfInterest;
  pid_t tappingProcess;
  pid_t processBeingTapped;
   bool enabled;
  float minUsecLatency;
  float avgUsecLatency;
  float maxUsecLatency;
} CGEventTapInformation;
```
### **Fields**

eventTapID

The unique identifier for the event tap.

tapPoint

The location of the event tap. See "Event Tap [Locations"](#page-1620-1) (page 1621).

options

The type of event tap (passive listener or active filter).

eventsOfInterest

The mask that identifies the set of events to be observed.

tappingProcess

The process ID of the application that created the event tap.

#### processBeingTapped

The processID of the target application (non-zero only if the event tap was created using the function [CGEventTapCreateForPSN](#page-1596-0) (page 1597).

### enabled

TRUE if the event tap is currently enabled; otherwise FALSE.

#### minUsecLatency

Minimum latency in microseconds. In this data structure, **latency** is defined asthe time in microseconds it takes for an event tap to process and respond to an event passed to it.

avgUsecLatency

Average latency in microseconds. This is a weighted average that gives greater weight to more recent events.

### maxUsecLatency

Maximum latency in microseconds.

### **Discussion**

To learn how to obtain information about event taps, see the function  $CGGetEventTable11st$  (page 1599).

### **Availability**

Available in Mac OS X v10.4 and later.

### **Declared In**

CGEventTypes.h

## <span id="page-1608-1"></span>**CGEventTapProxy**

Defines an opaque type that represents state within the client application that's associated with an event tap.

typedef struct \_\_CGEventTapProxy \* CGEventTapProxy;

### **Discussion**

An event tap proxy object is passed to your event tap callback function when it receives a new Quartz event. Your callback function needs the proxy to post Quartz events using the function [CGEventTapPostEvent](#page-1598-1) (page 1599).

**Availability** Available in Mac OS X v10.4 and later.

**Declared In** CGEventTypes.h

## **CGEventTimestamp**

Defines the elapsed time in nanoseconds since startup that a Quartz event occurred.

typedef uint64\_t CGEventTimestamp;

### **Discussion**

An event timestamp is a big, unsigned, 64-bit number. That's big, really big. You just won't believe how vastly, hugely, mind-bogglingly big it is. You may think your application has been running for a long time, but that's just peanuts to an event timestamp.

For information about how event timestamps are used, see the functions [CGEventGetTimestamp](#page-1577-0) (page 1578) and [CGEventSetTimestamp](#page-1584-0) (page 1585).

### **Availability**

Available in Mac OS X v10.4 and later.

<span id="page-1608-0"></span>**Declared In** CGEventTypes.h

## **CGKeyCode**

Represents the virtual key codes used in keyboard events.

typedef uint16\_t CGKeyCode;

### **Discussion**

In Mac OS X, the hardware scan codes generated by keyboards are mapped to a set of virtual key codes that are hardware-independent. Pressing a given key always generatesthe same virtual key code on any supported keyboard.

As keys are pressed, the system uses the virtual key codes to create low-level keyboard events. For information on how to simulate a keyboard event, see the function [CGEventCreateKeyboardEvent](#page-1572-0) (page 1573).

### **Availability**

Available in Mac OS X v10.0 and later.

## **CHAPTER 43** Quartz Event Services Reference

**Declared In** CGRemoteOperation.h

## **CGWheelCount**

Represents the number of wheels being set in a scroll wheel event.

typedef uint32\_t CGWheelCount;

**Discussion** See the function [CGPostScrollWheelEvent](#page-1601-0) (page 1602).

**Availability** Available in Mac OS X v10.0 and later.

# **Declared In**

CGRemoteOperation.h

# **Constants**

# **Event Fields**

Constants used as keys to access specialized fields in low-level events.

#### Quartz Event Services Reference

```
enum _CGEventField {
     kCGMouseEventNumber = 0,
     kCGMouseEventClickState = 1,
     kCGMouseEventPressure = 2,
     kCGMouseEventButtonNumber = 3,
     kCGMouseEventDeltaX = 4,
     kCGMouseEventDeltaY = 5,
     kCGMouseEventInstantMouser = 6,
     kCGMouseEventSubtype = 7,
    kCGKeyboardEventAutorepet = 8,
     kCGKeyboardEventKeycode = 9,
    kCGKeyboardEventKeyboardType = 10,
     kCGScrollWheelEventDeltaAxis1 = 11,
     kCGScrollWheelEventDeltaAxis2 = 12,
     kCGScrollWheelEventDeltaAxis3 = 13,
     kCGScrollWheelEventFixedPtDeltaAxis1 = 93,
     kCGScrollWheelEventFixedPtDeltaAxis2 = 94,
     kCGScrollWheelEventFixedPtDeltaAxis3 = 95,
     kCGScrollWheelEventPointDeltaAxis1 = 96,
     kCGScrollWheelEventPointDeltaAxis2 = 97,
     kCGScrollWheelEventPointDeltaAxis3 = 98,
     kCGScrollWheelEventInstantMouser = 14,
    kCGTabletEventPointX = 15,
    kCGTabletEventPointY = 16,
     kCGTabletEventPointZ = 17,
     kCGTabletEventPointButtons = 18,
     kCGTabletEventPointPressure = 19,
     kCGTabletEventTiltX = 20,
    kCGTabletEventTilty = 21,
     kCGTabletEventRotation = 22,
     kCGTabletEventTangentialPressure = 23,
     kCGTabletEventDeviceID = 24,
    kCGTabletEventVendor1 = 25,
     kCGTabletEventVendor2 = 26,
     kCGTabletEventVendor3 = 27,
     kCGTabletProximityEventVendorID = 28,
     kCGTabletProximityEventTabletID = 29,
     kCGTabletProximityEventPointerID = 30,
     kCGTabletProximityEventDeviceID = 31,
     kCGTabletProximityEventSystemTabletID = 32,
     kCGTabletProximityEventVendorPointerType = 33,
     kCGTabletProximityEventVendorPointerSerialNumber = 34,
     kCGTabletProximityEventVendorUniqueID = 35,
     kCGTabletProximityEventCapabilityMask = 36,
     kCGTabletProximityEventPointerType = 37,
     kCGTabletProximityEventEnterProximity = 38,
     kCGEventTargetProcessSerialNumber = 39,
    kCGEventTargetUnixProcessID = 40,
     kCGEventSourceUnixProcessID = 41,
     kCGEventSourceUserData = 42,
     kCGEventSourceUserID = 43,
    kCGEventSourceGroupID = 44,
     kCGEventSourceStateID = 45,
     kCGScrollWheelEventIsContinuous = 88
};
typedef uint32_t CGEventField;
```
### **Constants**

#### Quartz Event Services Reference

### kCGMouseEventNumber

Key to access an integer field that contains the mouse button event number. Matching mouse-down and mouse-up events will have the same event number.

Available in Mac OS X v10.4 and later.

Declared in CGEventTypes.h.

### kCGMouseEventClickState

Key to access an integer field that contains the mouse button click state. A click state of 1 represents a single click. A click state of 2 represents a double-click. A click state of 3 represents a triple-click.

Available in Mac OS X v10.4 and later.

Declared in CGEventTypes.h.

#### kCGMouseEventPressure

Key to access a double field that contains the mouse button pressure. The pressure value may range from 0 to 1, with 0 representing the mouse being up. This value is commonly set by tablet pens mimicking a mouse.

Available in Mac OS X v10.4 and later.

Declared in CGEventTypes.h.

#### kCGMouseEventButtonNumber

Key to access an integer field that contains the mouse button number. For information about the possible values, see "Mouse [Buttons"](#page-1625-0) (page 1626).

## Available in Mac OS X v10.4 and later.

Declared in CGEventTypes.h.

#### kCGMouseEventDeltaX

Key to access an integer field that contains the horizontal mouse delta since the last mouse movement event.

Available in Mac OS X v10.4 and later.

Declared in CGEventTypes.h.

#### kCGMouseEventDeltaY

Key to access an integer field that contains the vertical mouse delta since the last mouse movement event.

Available in Mac OS X v10.4 and later.

Declared in CGEventTypes.h.

#### kCGMouseEventInstantMouser

Key to access an integer field. The value is non-zero if the event should be ignored by the Inkwell subsystem.

Available in Mac OS X v10.4 and later.

Declared in CGEventTypes.h.

#### kCGMouseEventSubtype

Key to access an integer field that encodes the mouse event subtype as a  $kCFNumberIntType$ .

## Available in Mac OS X v10.4 and later.

Declared in CGEventTypes.h.

#### kCGKeyboardEventAutorepeat

Key to access an integer field, non-zero when this is an autorepeat of a key-down, and zero otherwise. Available in Mac OS X v10.4 and later.

### Quartz Event Services Reference

#### kCGKeyboardEventKeycode

Key to access an integer field that contains the virtual keycode of the key-down or key-up event.

### Available in Mac OS X v10.4 and later.

Declared in CGEventTypes.h.

### kCGKeyboardEventKeyboardType

Key to access an integer field that contains the keyboard type identifier.

### Available in Mac OS X v10.4 and later.

Declared in CGEventTypes.h.

### kCGScrollWheelEventDeltaAxis1

Key to access an integer field that contains scrolling data. This field typically contains the change in vertical position since the last scrolling event from a Mighty Mouse scroller or a single-wheel mouse scroller.

Available in Mac OS X v10.4 and later.

Declared in CGEventTypes.h.

## kCGScrollWheelEventDeltaAxis2

Key to access an integer field that contains scrolling data. This field typically contains the change in horizontal position since the last scrolling event from a Mighty Mouse scroller.

Available in Mac OS X v10.4 and later.

Declared in CGEventTypes.h.

### kCGScrollWheelEventDeltaAxis3

This field is not used.

## Available in Mac OS X v10.4 and later.

Declared in CGEventTypes.h.

#### kCGScrollWheelEventFixedPtDeltaAxis1

Key to access a field that contains scrolling data. The scrolling data represents a line-based or pixel-based change in vertical position since the last scrolling event from a Mighty Mouse scroller or a single-wheel mouse scroller. The scrolling data uses a fixed-point 16.16 signed integer format. For example, if the field contains a value of 1.0, the integer 0x00010000 is returned by CGEventGetIntegerValueField. If this key is passed to CGEventGetDoubleValueField, the fixed-point value is converted to a double value.

Available in Mac OS X v10.5 and later.

Declared in CGEventTypes.h.

### kCGScrollWheelEventFixedPtDeltaAxis2

Key to access a field that contains scrolling data. The scrolling data represents a line-based or pixel-based change in horizontal position since the last scrolling event from a Mighty Mouse scroller. The scrolling data uses a fixed-point 16.16 signed integer format. For example, if the field contains a value of 1.0, the integer 0x00010000 is returned by CGEventGetIntegerValueField. If this key is passed to CGEventGetDoubleValueField, the fixed-point value is converted to a double value.

## Available in Mac OS X v10.5 and later.

Declared in CGEventTypes.h.

## kCGScrollWheelEventFixedPtDeltaAxis3

## This field is not used.

## Available in Mac OS X v10.5 and later.

#### Quartz Event Services Reference

### kCGScrollWheelEventPointDeltaAxis1

Key to access an integer field that contains pixel-based scrolling data. The scrolling data represents the change in vertical position since the last scrolling event from a Mighty Mouse scroller or a single-wheel mouse scroller.

Available in Mac OS X v10.5 and later.

Declared in CGEventTypes.h.

## kCGScrollWheelEventPointDeltaAxis2

Key to access an integer field that contains pixel-based scrolling data. The scrolling data represents the change in horizontal position since the last scrolling event from a Mighty Mouse scroller.

#### Available in Mac OS X v10.5 and later.

Declared in CGEventTypes.h.

kCGScrollWheelEventPointDeltaAxis3

This field is not used.

### Available in Mac OS X v10.5 and later.

Declared in CGEventTypes.h.

### kCGScrollWheelEventInstantMouser

Key to access an integer field that indicates whether the event should be ignored by the Inkwell subsystem. If the value is non-zero, the event should be ignored.

#### Available in Mac OS X v10.4 and later.

Declared in CGEventTypes.h.

#### kCGTabletEventPointX

Key to access an integer field that contains the absolute X coordinate in tablet space at full tablet resolution.

Available in Mac OS X v10.4 and later.

Declared in CGEventTypes.h.

### kCGTabletEventPointY

Key to access an integer field that contains the absolute Y coordinate in tablet space at full tablet resolution.

Available in Mac OS X v10.4 and later.

Declared in CGEventTypes.h.

### kCGTabletEventPointZ

Key to access an integer field that contains the absolute Z coordinate in tablet space at full tablet resolution.

Available in Mac OS X v10.4 and later.

Declared in CGEventTypes.h.

### kCGTabletEventPointButtons

Key to access an integer field that contains the tablet button state. Bit 0 is the first button, and a set bit represents a closed or pressed button. Up to 16 buttons are supported.

Available in Mac OS X v10.4 and later.

### Quartz Event Services Reference

### kCGTabletEventPointPressure

Key to access a double field that contains the tablet pen pressure. A value of 0.0 represents no pressure, and 1.0 represents maximum pressure.

Available in Mac OS X v10.4 and later.

Declared in CGEventTypes.h.

#### kCGTabletEventTiltX

Key to access a double field that contains the horizontal tablet pen tilt. A value of 0.0 represents no tilt, and 1.0 represents maximum tilt.

Available in Mac OS X v10.4 and later.

Declared in CGEventTypes.h.

### kCGTabletEventTiltY

Key to access a double field that contains the vertical tablet pen tilt. A value of 0.0 represents no tilt, and 1.0 represents maximum tilt.

Available in Mac OS X v10.4 and later.

Declared in CGEventTypes.h.

### kCGTabletEventRotation

Key to access a double field that contains the tablet pen rotation.

Available in Mac OS X v10.4 and later.

Declared in CGEventTypes.h.

### kCGTabletEventTangentialPressure

Key to access a double field that contains the tangential pressure on the device. A value of 0.0 represents no pressure, and 1.0 represents maximum pressure.

Available in Mac OS X v10.4 and later.

Declared in CGEventTypes.h.

### kCGTabletEventDeviceID

Key to access an integer field that contains the system-assigned unique device ID.

Available in Mac OS X v10.4 and later.

Declared in CGEventTypes.h.

### kCGTabletEventVendor1

Key to access an integer field that contains a vendor-specified value.

### Available in Mac OS X v10.4 and later.

Declared in CGEventTypes.h.

#### kCGTabletEventVendor2

Key to access an integer field that contains a vendor-specified value.

Available in Mac OS X v10.4 and later.

Declared in CGEventTypes.h.

#### kCGTabletEventVendor3

Key to access an integer field that contains a vendor-specified value.

## Available in Mac OS X v10.4 and later.

#### Quartz Event Services Reference

### kCGTabletProximityEventVendorID

Key to access an integer field that contains the vendor-defined ID, typically the USB vendor ID.

### Available in Mac OS X v10.4 and later.

Declared in CGEventTypes.h.

### kCGTabletProximityEventTabletID

Key to access an integer field that contains the vendor-defined tablet ID, typically the USB product ID.

## Available in Mac OS X v10.4 and later.

Declared in CGEventTypes.h.

### kCGTabletProximityEventPointerID

Key to access an integer field that contains the vendor-defined ID of the pointing device.

### Available in Mac OS X v10.4 and later.

Declared in CGEventTypes.h.

## kCGTabletProximityEventDeviceID

Key to access an integer field that contains the system-assigned device ID.

### Available in Mac OS X v10.4 and later.

Declared in CGEventTypes.h.

### kCGTabletProximityEventSystemTabletID

Key to access an integer field that contains the system-assigned unique tablet ID.

### Available in Mac OS X v10.4 and later.

Declared in CGEventTypes.h.

## kCGTabletProximityEventVendorPointerType

Key to access an integer field that contains the vendor-assigned pointer type.

### Available in Mac OS X v10.4 and later.

Declared in CGEventTypes.h.

### kCGTabletProximityEventVendorPointerSerialNumber

Key to access an integer field that contains the vendor-defined pointer serial number.

### Available in Mac OS X v10.4 and later.

Declared in CGEventTypes.h.

### kCGTabletProximityEventVendorUniqueID

Key to access an integer field that contains the vendor-defined unique ID.

## Available in Mac OS X v10.4 and later.

Declared in CGEventTypes.h.

### kCGTabletProximityEventCapabilityMask

Key to access an integer field that contains the device capabilities mask.

## Available in Mac OS X v10.4 and later.

Declared in CGEventTypes.h.

### kCGTabletProximityEventPointerType

Key to access an integer field that contains the pointer type.

#### Available in Mac OS X v10.4 and later.

### Quartz Event Services Reference

### kCGTabletProximityEventEnterProximity

Key to access an integer field that indicates whether the pen is in proximity to the tablet. The value is non-zero if the pen is in proximity to the tablet and zero when leaving the tablet.

Available in Mac OS X v10.4 and later.

Declared in CGEventTypes.h.

### kCGEventTargetProcessSerialNumber

Key to access a field that contains the event target process serial number. The value is a 64-bit long word.

Available in Mac OS X v10.4 and later.

Declared in CGEventTypes.h.

### kCGEventTargetUnixProcessID

Key to access a field that contains the event target Unix process ID.

### Available in Mac OS X v10.4 and later.

Declared in CGEventTypes.h.

### kCGEventSourceUnixProcessID

Key to access a field that contains the event source Unix process ID.

## Available in Mac OS X v10.4 and later.

Declared in CGEventTypes.h.

### kCGEventSourceUserData

Key to access a field that contains the event source user-supplied data, up to 64 bits.

## Available in Mac OS X v10.4 and later.

Declared in CGEventTypes.h.

## kCGEventSourceUserID

Key to access a field that contains the event source Unix effective UID.

### Available in Mac OS X v10.4 and later.

Declared in CGEventTypes.h.

### kCGEventSourceGroupID

Key to access a field that contains the event source Unix effective GID.

### Available in Mac OS X v10.4 and later.

Declared in CGEventTypes.h.

### kCGEventSourceStateID

Key to access a field that contains the event source state ID used to create this event.

Available in Mac OS X v10.4 and later.

Declared in CGEventTypes.h.

### kCGScrollWheelEventIsContinuous

Key to access an integer field that indicates whether a scrolling event contains continuous, pixel-based scrolling data. The value is non-zero when the scrolling data is pixel-based and zero when the scrolling data is line-based.

Available in Mac OS X v10.5 and later.

Declared in CGEventTypes.h.

## **Discussion**

These constants are used as keys to access certain specialized event fields when using low-level accessor functions such as [CGEventGetIntegerValueField](#page-1576-0) (page 1577), [CGEventSetIntegerValueField](#page-1583-0) (page 1584), [CGEventGetDoubleValueField](#page-1575-0) (page 1576), and [CGEventSetDoubleValueField](#page-1582-0) (page 1583).

# <span id="page-1617-1"></span>**Event Filter Masks**

Specify masks for classes of low-level events that can be filtered during event suppression states.

```
enum CGEventFilterMask {
     kCGEventFilterMaskPermitLocalMouseEvents = 0x00000001,
     kCGEventFilterMaskPermitLocalKeyboardEvents = 0x00000002,
     kCGEventFilterMaskPermitSystemDefinedEvents = 0x00000004,
     kCGEventFilterMaskPermitAllEvents = kCGEventFilterMaskPermitLocalMouseEvents 
   | kCGEventFilterMaskPermitLocalKeyboardEvents | 
kCGEventFilterMaskPermitSystemDefinedEvents
};
typedef uint32_t CGEventFilterMask;
```
# <span id="page-1617-0"></span>**Event Flags**

Constants that indicate the modifier key state at the time an event is created, as well as other event-related states.

```
enum _CGEventFlags {
    kCGEventFlagMaskAlphaShift = NX_ALPHASHIFTMASK,
    kCGEventFlagMaskShift = NX_SHIFTMASK,
    kCGEventFlagMaskControl = NX_CONTROLMASK,
    kCGEventFlagMaskAlternate = NX_ALTERNATEMASK,
    kCGEventFlagMaskCommand = NX_COMMANDMASK,
    kCGEventFlagMaskHelp = NX_HELPMASK,
 kCGEventFlagMaskSecondaryFn = NX_SECONDARYFNMASK,
 kCGEventFlagMaskNumericPad = NX_NUMERICPADMASK,
    kCGEventFlagMaskNonCoalesced = NX_NONCOALSESCEDMASK
};
```

```
typedef uint64_t CGEventFlags;
```
## **Constants**

kCGEventFlagMaskAlphaShift

Indicates that the Caps Lock key is down for a keyboard, mouse, or flag-changed event.

Available in Mac OS X v10.4 and later.

Declared in CGEventTypes.h.

kCGEventFlagMaskShift

Indicates that the Shift key is down for a keyboard, mouse, or flag-changed event.

### Available in Mac OS X v10.4 and later.

Declared in CGEventTypes.h.

kCGEventFlagMaskControl

Indicates that the Control key is down for a keyboard, mouse, or flag-changed event.

## Available in Mac OS X v10.4 and later.

Declared in CGEventTypes.h.

kCGEventFlagMaskAlternate

Indicates that the Alt or Option key is down for a keyboard, mouse, or flag-changed event. Available in Mac OS X v10.4 and later.

## Quartz Event Services Reference

#### kCGEventFlagMaskCommand

Indicates that the Command key is down for a keyboard, mouse, or flag-changed event.

Available in Mac OS X v10.4 and later.

Declared in CGEventTypes.h.

### kCGEventFlagMaskHelp

Indicates that the Help modifier key is down for a keyboard, mouse, or flag-changed event. This key is not present on most keyboards, and is different than the Help key found in the same row as Home and Page Up.

Available in Mac OS X v10.4 and later.

Declared in CGEventTypes.h.

### kCGEventFlagMaskSecondaryFn

Indicates that the Fn (Function) key is down for a keyboard, mouse, or flag-changed event. This key is found primarily on laptop keyboards.

Available in Mac OS X v10.4 and later.

Declared in CGEventTypes.h.

### kCGEventFlagMaskNumericPad

Identifies key events from the numeric keypad area on extended keyboards.

Available in Mac OS X v10.4 and later.

Declared in CGEventTypes.h.

### kCGEventFlagMaskNonCoalesced

Indicates that mouse and pen movement events are not being coalesced.

Available in Mac OS X v10.4 and later.

Declared in CGEventTypes.h.

### **Discussion**

<span id="page-1618-0"></span>These constants specify masks for the bits in an event flags bit mask. Event flags indicate the modifier key state at the time an event is created, as well as other event-related states. Event flags are used in accessor functions such as [CGEventGetFlags](#page-1576-1) (page 1577), [CGEventSetFlags](#page-1582-1) (page 1583), and [CGEventSourceFlagsState](#page-1587-0) (page 1588).

## **Event Source States**

Constants that specify the possible source states of an event source.

```
enum {
    kCGEventSourceStatePrivate = -1,
     kCGEventSourceStateCombinedSessionState = 0,
     kCGEventSourceStateHIDSystemState = 1
};
typedef uint32_t CGEventSourceStateID;
```
### **Constants**

kCGEventSourceStatePrivate

Specifies that an event source should use a private event state table.

Available in Mac OS X v10.4 and later.

```
Declared in CGEventTypes.h.
```
### Quartz Event Services Reference

### kCGEventSourceStateCombinedSessionState

Specifies that an event source should use the event state table that reflects the combined state of all event sources posting to the current user login session.

Available in Mac OS X v10.4 and later.

Declared in CGEventTypes.h.

#### kCGEventSourceStateHIDSystemState

Specifies that an event source should use the event state table that reflects the combined state of all hardware event sources posting from the HID system.

Available in Mac OS X v10.4 and later.

Declared in CGEventTypes.h.

### **Discussion**

A source state refers to a global event state table. These tables contain accumulated information on modifier flag state, keyboard key state, mouse button state, and related internal parameters placed in effect by posting events with associated sources.

Two pre-existing event state tables are defined:

- The kCGEventSourceStateCombinedSessionState table reflects the combined state of all event sources posting to the current user login session. If your program is posting events from within a login session, you should use this source state when you create an event source.
- The kCGEventSourceStateHIDSystemState table reflects the combined state of all hardware event sources posting from the HID system. If your program is a daemon or a user space device driver interpreting hardware state and generating events, you should use this source state when you create an event source.

Specialized applications such as remote control programs may want to generate and track event source state independent of other processes. These programs should use the kCGEventSourceStatePrivate value in creating their event source. An independent state table and unique source state ID (CGEvent SourceStateID) are created to track the event source's state. This independent state table is owned by the creating event source and released with it.

## **Event Source Token**

### Specifies any input event type.

#define kCGAnyInputEventType ((CGEventType)(~0))

### **Constants**

kCGAnyInputEventType

A constant that specifies any input event type.

Available in Mac OS X v10.4 and later.

Declared in CGEventTypes.h.

### **Discussion**

This constant is typically used with the function CGEvent SourceSeconds SinceLast Event Type (page 1592) to specify that you want the elapsed time since the last input event of any type.
# **Event Suppression States**

Specify the event suppression states that can occur after posting an event.

```
enum CGEventSuppressionState {
    kCGEventSuppressionStateSuppressionInterval = 0,
     kCGEventSuppressionStateRemoteMouseDrag = 1,
    kCGNumberOfEventSuppressionStates = 2
};
typedef uint32_t CGEventSuppressionState;
```
### **Constants**

kCGEventSuppressionStateSuppressionInterval

Specifies that certain local hardware events may be suppressed for a short interval after posting an event.

Available in Mac OS X v10.3 and later.

Declared in CGRemoteOperation.h.

kCGEventSuppressionStateRemoteMouseDrag

Specifies that certain local hardware events may be suppressed during a mouse drag operation (mouse movement with the left or only mouse button down).

Available in Mac OS X v10.3 and later.

Declared in CGRemoteOperation.h.

### **Discussion**

These constants specify the types of event suppression intervals during which an event filter is applied after posting an event.

# **Event Tap Locations**

Constants that specify possible tapping points for events.

```
enum CGEventTapLocation {
    kCGHIDEventTap = 0,
     kCGSessionEventTap,
    kCGAnnotatedSessionEventTap
};
typedef uint32_t CGEventTapLocation;
```
### **Constants**

kCGHIDEventTap

Specifies that an event tap is placed at the point where HID system events enter the window server.

Available in Mac OS X v10.4 and later.

Declared in CGEventTypes.h.

kCGSessionEventTap

Specifies that an event tap is placed at the point where HID system and remote control events enter a login session.

Available in Mac OS X v10.4 and later.

Declared in CGEventTypes.h.

Quartz Event Services Reference

```
kCGAnnotatedSessionEventTap
```
Specifies that an event tap is placed at the point where session events have been annotated to flow to an application.

Available in Mac OS X v10.4 and later.

Declared in CGEventTypes.h.

#### **Discussion**

In addition to the three tapping points described above, an event tap may also be placed where annotated events are delivered to a specific application. For more information, see the function [CGEventTapCreateForPSN](#page-1596-0) (page 1597).

### **Event Tap Options**

Constants that specify whether a new event tap is an active filter or a passive listener.

```
enum _CGEventTapOptions {
    kCGEventTapOptionDefault = 0x00000000, kCGEventTapOptionListenOnly = 0x00000001
};
typedef uint32_t CGEventTapOptions;
```
#### **Constants**

kCGEventTapOptionDefault

Specifies that a new event tap is an active filter. (Applications targeting Mac OS X v10.4 should use the literal value to create an active filter event tap, as this constant was omitted from the header.)

Available in Mac OS X v10.5 and later.

```
Declared in CGEventTypes.h.
```
kCGEventTapOptionListenOnly

Specifies that a new event tap is a passive listener.

Available in Mac OS X v10.4 and later.

Declared in CGEventTypes.h.

#### **Discussion**

When you create an event tap, you indicate whether it is a passive listener or active event filter. A passive listener receives events but cannot modify or divert them. An active filter may pass an event through unmodified, modify an event, or discard an event.

### **Event Tap Placement**

Constants that specify where a new event tap is inserted into the list of active event taps.

#### Quartz Event Services Reference

```
enum _CGEventTapPlacement {
     kCGHeadInsertEventTap = 0,
     kCGTailAppendEventTap
};
typedef uint32_t CGEventTapPlacement;
```
#### **Constants**

kCGHeadInsertEventTap

Specifies that a new event tap should be inserted before any pre-existing event taps at the same location.

Available in Mac OS X v10.4 and later.

Declared in CGEventTypes.h.

kCGTailAppendEventTap

Specifies that a new event tap should be inserted after any pre-existing event taps at the same location.

Available in Mac OS X v10.4 and later.

Declared in CGEventTypes.h.

#### **Discussion**

Event taps may be inserted at a specified location at the head of pre-existing filters, or appended after any pre-existing filters.

## **Event Types**

Constants that specify the different types of input events.

```
enum _CGEventType {
 kCGEventNull = NX_NULLEVENT,
 kCGEventLeftMouseDown = NX_LMOUSEDOWN,
 kCGEventLeftMouseUp = NX_LMOUSEUP,
 kCGEventRightMouseDown = NX_RMOUSEDOWN,
 kCGEventRightMouseUp = NX_RMOUSEUP,
kCGEventMouseMoved = NX_MOUSEMOVED,
 kCGEventLeftMouseDragged = NX_LMOUSEDRAGGED,
 kCGEventRightMouseDragged = NX_RMOUSEDRAGGED,
 kCGEventKeyDown = NX_KEYDOWN,
 kCGEventKeyUp = NX_KEYUP,
 kCGEventFlagsChanged = NX_FLAGSCHANGED,
 kCGEventScrollWheel = NX_SCROLLWHEELMOVED,
 kCGEventTabletPointer = NX_TABLETPOINTER,
 kCGEventTabletProximity = NX_TABLETPROXIMITY,
 kCGEventOtherMouseDown = NX_OMOUSEDOWN,
 kCGEventOtherMouseUp = NX_OMOUSEUP,
    kCGEventOtherMouseDragged = NX_OMOUSEDRAGGED,
    kCGEventTapDisabledByTimeout = 0xFFFFFFFE,
   kCGEventTapDisable dByUserInput = 0xFFFFFFF
```
#### };

typedef uint32\_t CGEventType;

#### **Constants**

kCGEventNull

Specifies a null event.

Available in Mac OS X v10.4 and later.

```
Declared in CGEventTypes.h.
```
#### Quartz Event Services Reference

#### kCGEventLeftMouseDown

Specifies a mouse down event with the left button.

### Available in Mac OS X v10.4 and later.

Declared in CGEventTypes.h.

### kCGEventLeftMouseUp

Specifies a mouse up event with the left button.

#### Available in Mac OS X v10.4 and later.

Declared in CGEventTypes.h.

#### kCGEventRightMouseDown

Specifies a mouse down event with the right button.

Available in Mac OS X v10.4 and later.

Declared in CGEventTypes.h.

#### kCGEventRightMouseUp

Specifies a mouse up event with the right button.

### Available in Mac OS X v10.4 and later.

Declared in CGEventTypes.h.

#### kCGEventMouseMoved

Specifies a mouse moved event.

#### Available in Mac OS X v10.4 and later.

Declared in CGEventTypes.h.

#### kCGEventLeftMouseDragged

#### Specifies a mouse drag event with the left button down.

#### Available in Mac OS X v10.4 and later.

Declared in CGEventTypes.h.

#### kCGEventRightMouseDragged

#### Specifies a mouse drag event with the right button down.

### Available in Mac OS X v10.4 and later.

Declared in CGEventTypes.h.

#### kCGEventKeyDown

### Specifies a key down event.

#### Available in Mac OS X v10.4 and later.

Declared in CGEventTypes.h.

#### kCGEventKeyUp

Specifies a key up event.

#### Available in Mac OS X v10.4 and later.

Declared in CGEventTypes.h.

#### kCGEventFlagsChanged

#### Specifies a key changed event for a modifier or status key.

#### Available in Mac OS X v10.4 and later.

Declared in CGEventTypes.h.

#### Quartz Event Services Reference

#### kCGEventScrollWheel

Specifies a scroll wheel moved event.

Available in Mac OS X v10.4 and later.

Declared in CGEventTypes.h.

### kCGEventTabletPointer

Specifies a tablet pointer event.

Available in Mac OS X v10.4 and later.

Declared in CGEventTypes.h.

#### kCGEventTabletProximity

Specifies a tablet proximity event.

#### Available in Mac OS X v10.4 and later.

Declared in CGEventTypes.h.

#### kCGEventOtherMouseDown

Specifies a mouse down event with one of buttons 2-31.

Available in Mac OS X v10.4 and later.

Declared in CGEventTypes.h.

#### kCGEventOtherMouseUp

Specifies a mouse up event with one of buttons 2-31.

Available in Mac OS X v10.4 and later.

Declared in CGEventTypes.h.

#### kCGEventOtherMouseDragged

Specifies a mouse drag event with one of buttons 2-31 down.

Available in Mac OS X v10.4 and later.

Declared in CGEventTypes.h.

#### kCGEventTapDisabledByTimeout

Specifies an event indicating the event tap is disabled because of timeout.

#### Available in Mac OS X v10.4 and later.

Declared in CGEventTypes.h.

#### kCGEventTapDisabledByUserInput

Specifies an event indicating the event tap is disabled because of user input.

#### Available in Mac OS X v10.4 and later.

Declared in CGEventTypes.h.

### **Discussion**

These constants are used:

- In the functions [CGEventTapCreate](#page-1594-0) (page 1595) and [CGEventTapCreateForPSN](#page-1596-0) (page 1597) to specify the events of interest for the new event tap.
- To indicate the event type passed to your event tap callback function.
- In the function [CGEventCreateMouseEvent](#page-1573-0) (page 1574) to specify the type of mouse event.
- In the functions [CGEventGetType](#page-1578-0) (page 1579) and [CGEventSetType](#page-1585-0) (page 1586) to identify the event type.
- In the functions [CGEventSourceCounterForEventType](#page-1586-0) (page 1587) and [CGEventSourceSecondsSinceLastEventType](#page-1591-0) (page 1592) to indicate the event type.

Note that tablet devices may generate mouse events with embedded tablet data, or tablet pointer and proximity events. Tablet mouse events allow tablets to be used with applications that are not tablet-aware.

# **Event Type Mask**

Specifies an event mask that represents all event types.

#define kCGEventMaskForAllEvents (~(CGEventMask)0)

### **Constants**

kCGEventMaskForAllEvents

An event mask that specifies all event types.

Available in Mac OS X v10.4 and later.

Declared in CGEventTypes.h.

### **Discussion**

This constant is typically used with the functions [CGEventTapCreate](#page-1594-0) (page 1595) and [CGEventTapCreateForPSN](#page-1596-0) (page 1597) to register an event tap that observes all input events.

### **Mouse Buttons**

Constants that specify buttons on a one, two, or three-button mouse.

```
enum _CGMouseButton {
    kCGMouseButtonLeft = 0,
    kCGMouseButtonRight = 1,
    kCGMouseButtonCenter = 2
};
typedef uint32_t CGMouseButton;
```
#### **Constants**

kCGMouseButtonLeft

Specifies the only mouse button on a one-button mouse, or the left mouse button on a two-button or three-button mouse.

Available in Mac OS X v10.4 and later.

Declared in CGEventTypes.h.

kCGMouseButtonRight

Specifies the right mouse button on a two-button or three-button mouse.

Available in Mac OS X v10.4 and later.

Declared in CGEventTypes.h.

kCGMouseButtonCenter

Specifies the center mouse button on a three-button mouse.

Available in Mac OS X v10.4 and later.

Declared in CGEventTypes.h.

#### **Discussion**

Quartz supports up to 32 mouse buttons. The first three buttons are specified using these three constants. Additional buttons are specified in USB order using the integers 3 to 31.

These constants are used:

- In the function [CGEventCreateMouseEvent](#page-1573-0) (page 1574) to specify the button that's changing state.
- In the function CGEvent SourceButtonState (page 1586) to specify the button that's being tested.
- To specify the value of the kCGMouseEventButtonNumber event field when modifying an event.

## **Mouse Subtypes**

Constants used with the kCGMouseEventSubtype event field.

```
enum _CGEventMouseSubtype {
    kCGEventMouseSubtypeDefinition = 0,kCGEventMouseSubtypeTabletPoint = 1, kCGEventMouseSubtypeTabletProximity = 2
};
typedef uint32_t CGEventMouseSubtype;
```
#### **Constants**

kCGEventMouseSubtypeDefault

Specifies that the event is an ordinary mouse event, and does not contain additional tablet device information.

Available in Mac OS X v10.4 and later.

Declared in CGEventTypes.h.

#### kCGEventMouseSubtypeTabletPoint

Specifies that the mouse event originated from a tablet device, and that the various kCGTabletEvent field selectors may be used to obtain tablet-specific data from the mouse event.

Available in Mac OS X v10.4 and later.

Declared in CGEventTypes.h.

#### kCGEventMouseSubtypeTabletProximity

Specifies that the mouse event originated from a tablet device with the pen in proximity but not necessarily touching the tablet, and that the various kCGTabletProximity field selectors may be used to obtain tablet-specific data from the mouse event. This is often used with mouse move events originating from a tablet.

Available in Mac OS X v10.4 and later.

Declared in CGEventTypes.h.

#### **Discussion**

Tablets may generate specially annotated mouse events that contain values associated with the kCGMouseEventSubtype event field. To learn how to set these values, see the function [CGEventSetIntegerValueField](#page-1583-0) (page 1584).

## **Scrolling Event Units**

Constants that specify the unit of measurement for a scrolling event.

### Quartz Event Services Reference

enum { kCGScrollEventUnitPixel = 0, kCGScrollEventUnitLine = 1 }; typedef uint32\_t CGScrollEventUnit;

#### **Constants**

kCGScrollEventUnitPixel

Specifies that the unit of measurement is pixels.

Available in Mac OS X v10.5 and later.

Declared in CGEventTypes.h.

kCGScrollEventUnitLine

Specifies that the unit of measurement is lines.

Available in Mac OS X v10.5 and later.

Declared in CGEventTypes.h.

#### **Discussion**

You may pass one of these constants to the function [CGEventCreateScrollWheelEvent](#page-1574-0) (page 1575) to specify the unit of measurement for the event. The constant kCGScrollEventUnitPixel produces an event that most applications interpret as a smooth scrolling event. By default, the scale is about ten pixels per line. You can alter the scale with the function [CGEventSourceSetPixelsPerLine](#page-1593-0) (page 1594).

# Speech Synthesis Manager Reference

**Framework:** ApplicationServices/ApplicationServices.h **Declared in** SpeechSynthesis.h

# **Overview**

The Speech Synthesis Manager, formerly called the Speech Manager, is the part of the Mac OS that provides a standardized method for Macintosh applications to generate synthesized speech. For example, you may want your application to incorporate the capability to speak its dialog box messages to the user. A word-processing application might use the Speech Synthesis Manager to implement a command that speaks a selected section of a document to the user. Because sound samples can take up large amounts of room on disk, using text in place of sampled sound is extremely efficient, and so a multimedia application might use the Speech Synthesis Manager to provide a narration of aQuickTime movie instead of including sampled-sound data on a movie track.

Mac OS X v10.5 introduces native support for performing speech synthesistasks using Core Foundation-based objects, such as speaking text represented as CFString objects and managing speech channel properties using a CFDictionary-based property dictionary. You should begin using the new, Core Foundation-based programming interfaces as soon as it's convenient, because future synthesizers will accept Core Foundation strings and data structures directly through the speech synthesis framework. In the meantime, existing buffer-based clients and synthesizers will continue to work as before, with strings and other data structures getting automatically converted as necessary.

# Functions by Task

## **Changing Speech Attributes**

[SetSpeechInfo](#page-1649-0) (page 1650) Changes a setting of a particular speech channel. [SetSpeechProperty](#page-1650-0) (page 1651) Sets the value of the specified speech-channel property.

[SetSpeechPitch](#page-1650-1) (page 1651)

Sets the speech pitch on a designated speech channel.

[SetSpeechRate](#page-1651-0) (page 1652)

Sets the speech rate of a designated speech channel.

# **Converting Text To Phonemes**

[TextToPhonemes](#page-1658-0) (page 1659)

Converts a buffer of textual data into phonemic data.

[CopyPhonemesFromText](#page-1632-0) (page 1633) Deprecated in Mac OS X v10.4

Converts the specified text string into its equivalent phonemic representation.

# **Installing a Pronunciation Dictionary**

[UseDictionary](#page-1659-0) (page 1660) Installs the designated dictionary into a speech channel. [UseSpeechDictionary](#page-1660-0) (page 1661) Registers a speech dictionary with a speech channel.

# **Managing Speech Channels**

[DisposeSpeechChannel](#page-1634-0) (page 1635) Disposes of an existing speech channel. [NewSpeechChannel](#page-1645-0) (page 1646) Creates a new speech channel.

# **Obtaining Information About Speech and Speech Channels**

[CopySpeechProperty](#page-1633-0) (page 1634) Gets the value associated with the specified property of a speech channel. [GetSpeechInfo](#page-1637-0) (page 1638) Gets information about a designated speech channel.

[GetSpeechPitch](#page-1638-0) (page 1639)

Gets a speech channel's current speech pitch.

[GetSpeechRate](#page-1639-0) (page 1640)

Gets a speech channel's current speech rate.

[SpeechBusy](#page-1655-0) (page 1656)

Determines whether any channels of speech are currently synthesizing speech.

[SpeechBusySystemWide](#page-1655-1) (page 1656)

Determines if any speech is currently being synthesized in your application or elsewhere on the computer.

[SpeechManagerVersion](#page-1656-0) (page 1657)

Determines the current version of the Speech Synthesis Manager installed in the system.

# **Getting Information About Voices**

[CountVoices](#page-1633-1) (page 1634) Determines how many voices are available.

Speech Synthesis Manager Reference

[GetIndVoice](#page-1637-1) (page 1638)

Gets a voice specification structure for a voice by passing an index to the Get IndVoice function.

#### [GetVoiceDescription](#page-1639-1) (page 1640)

Gets a description of a voice by using the GetVoiceDescription function.

[GetVoiceInfo](#page-1640-0) (page 1641)

Gets the same information about a voice that the GetVoiceDescription function provides, or to determine in which file and resource a voice is stored.

[MakeVoiceSpec](#page-1644-0) (page 1645)

Sets the fields of a voice specification structure.

### **Starting, Stopping, and Pausing Speech**

[ContinueSpeech](#page-1631-0) (page 1632)

Resumes speech paused by the PauseSpeechAt function.

[PauseSpeechAt](#page-1648-0) (page 1649) Pauses speech on a speech channel.

[SpeakBuffer](#page-1651-1) (page 1652) Speaks a buffer of text, using certain flags to control speech behavior.

- [SpeakString](#page-1653-0) (page 1654) Begins speaking a text string.
- [SpeakText](#page-1654-0) (page 1655)

Begins speaking a buffer of text.

[StopSpeech](#page-1656-1) (page 1657)

Terminates speech immediately on the specified channel.

[StopSpeechAt](#page-1657-0) (page 1658)

Terminates speech delivery on a specified channel either immediately or at the end of the current word or sentence.

#### [SpeakCFString](#page-1652-0) (page 1653) Deprecated in Mac OS X v10.5

Begins speaking a string represented as a CFString object.

## **Creating, Invoking, and Disposing Universal Procedure Pointers**

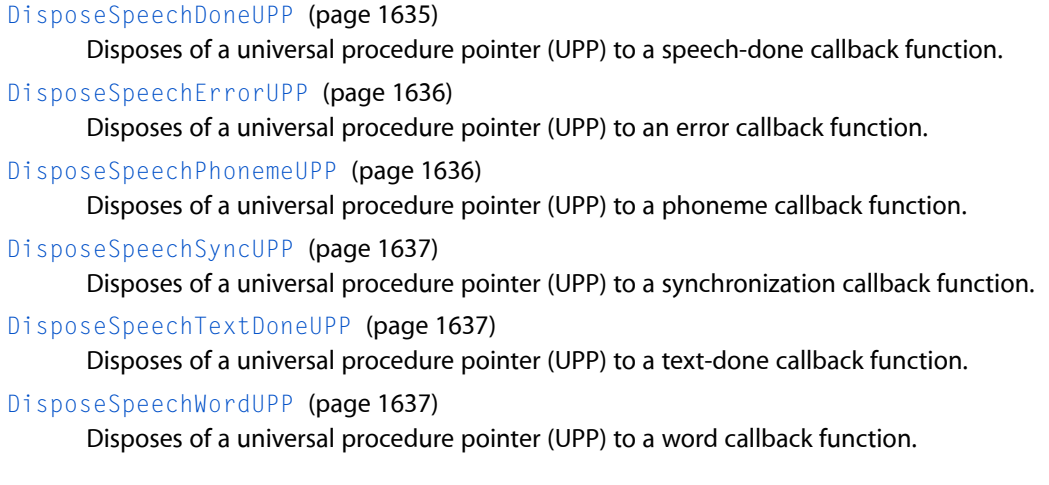

### **CHAPTER 44** Speech Synthesis Manager Reference

[InvokeSpeechDoneUPP](#page-1641-0) (page 1642)

Invokes your speech-done callback function.

[InvokeSpeechErrorUPP](#page-1642-0) (page 1643)

Invokes your error callback function.

[InvokeSpeechPhonemeUPP](#page-1642-1) (page 1643) Invokes your phoneme callback function.

[InvokeSpeechSyncUPP](#page-1643-0) (page 1644) Invokes your synchronization callback function.

[InvokeSpeechTextDoneUPP](#page-1643-1) (page 1644) Invokes your text-done callback function.

[InvokeSpeechWordUPP](#page-1644-1) (page 1645) Invokes your word callback function.

[NewSpeechDoneUPP](#page-1645-1) (page 1646)

Creates a new universal procedure pointer (UPP) to a speech-done callback function.

[NewSpeechErrorUPP](#page-1646-0) (page 1647)

Creates a new universal procedure pointer to an error callback function.

[NewSpeechPhonemeUPP](#page-1646-1) (page 1647)

Disposes of a universal procedure pointer (UPP) to a phoneme callback function.

[NewSpeechSyncUPP](#page-1647-0) (page 1648)

Creates a new universal procedure pointer (UPP) to a synchronization callback function.

```
NewSpeechTextDoneUPP (page 1648)
```
Creates a new universal procedure pointer (UPP) to a text-done callback function.

```
NewSpeechWordUPP (page 1649)
```
Creates a new universal procedure pointer (UPP) to a word callback function.

# <span id="page-1631-0"></span>**Functions**

### **ContinueSpeech**

Resumes speech paused by the PauseSpeechAt function.

```
OSErr ContinueSpeech (
    SpeechChannel chan
);
```
### **Parameters**

*chan*

The paused speech channel on which speech is to be resumed.

### **Return Value**

A result code. See "Speech [Synthesis](#page-1704-0) Manager Result Codes" (page 1705).

#### **Discussion**

At any time after the PauseSpeechAt function is called, the ContinueSpeech function can be called to continue speaking from the beginning of the word in which speech paused. Calling Continue Speech on a channel that is not currently in a paused state has no effect on the speech channel or on future calls to the PauseSpeechAt function. If you call ContinueSpeech on a channel before a pause is effective, ContinueSpeech cancels the pause.

If the PauseSpeechAt function stopped speech in the middle of a word, the Speech Synthesis Manager will start speaking that word from the beginning when you call ContinueSpeech.

### **Availability**

Available in CarbonLib 1.0 and later when Text to Speech 1.0 or later is present. Available in Mac OS X 10.0 and later.

#### **Declared In**

<span id="page-1632-0"></span>SpeechSynthesis.h

### **CopyPhonemesFromText**

Converts the specified text string into its equivalent phonemic representation.

```
OSErr CopyPhonemesFromText (
    SpeechChannel chan,
    CFStringRef text,
    CFStringRef * phonemes
);
```
#### **Parameters**

*chan*

A speech channel whose associated synthesizer and properties are to be used in the conversion process.

```
text
```
The text from which to extract phonemic data.

```
phonemes
```
On return, a CFString object that contains the extracted phonemic data. The caller is responsible for releasing this object.

### **Return Value**

A result code. See "Speech [Synthesis](#page-1704-0) Manager Result Codes" (page 1705).

### **Discussion**

The CopyPhonemesFromText function is the Core Foundation-based equivalent of the [TextToPhonemes](#page-1658-0) (page 1659) function.

Converting textual data into phonemic data is particularly useful during application development, when you might wish to adjust phrases that your application generates to produce smoother speech. By first converting the target phrase into phonemes, you can see what the synthesizer will try to speak. Then you need correct only the parts that would not have been spoken the way you want.

The data the CopyPhonemesFromText function stores in the phonemes parameter corresponds precisely to the phonemes that would be spoken had the input text been sent to SpeakCFString instead. All current property settings for the speech channel specified by chan are applied to the converted speech. No callbacks are generated while the CopyPhonemesFromText function is generating its output.

Speech Synthesis Manager Reference

#### **Availability**

Available in Mac OS X v10.5 and later.

### **Declared In**

SpeechSynthesis.h

### <span id="page-1633-0"></span>**CopySpeechProperty**

Gets the value associated with the specified property of a speech channel.

```
OSErr CopySpeechProperty (
    SpeechChannel chan,
    CFStringRef property,
    CFTypeRef * object
);
```
### **Parameters**

*chan*

The speech channel with which the specified property is associated.

*property*

A speech-channel property about which information is being requested. See ["Speech-Channel](#page-1691-0) [Properties"](#page-1691-0) (page 1692) for information on the properties you can specify.

*object*

On return, a pointer to a Core Foundation object that holds the value of the specified property. The type of the object depends on the specific property passed in. For some properties, the value of *object* can be NULL. When the returned objectis a CFDictionary object, you can use CFDictionary functions, such as CFDictionaryGetValue, to retrieve the values associated with the keys that are associated with the specified property.

#### **Return Value**

A result code. See "Speech [Synthesis](#page-1704-0) Manager Result Codes" (page 1705).

#### **Discussion**

The CopySpeechProperty function is the Core Foundation-based equivalent of the [GetSpeechInfo](#page-1637-0) (page 1638) function.

#### **Availability**

Available in Mac OS X v10.5 and later.

#### <span id="page-1633-1"></span>**Declared In**

SpeechSynthesis.h

#### **CountVoices**

Determines how many voices are available.

```
OSErr CountVoices (
    SInt16 *numVoices
);
```
### **Parameters**

*numVoices*

On exit, a pointer to the number of voices that the application can use.

Speech Synthesis Manager Reference

#### **Return Value**

A result code. See "Speech [Synthesis](#page-1704-0) Manager Result Codes" (page 1705).

#### **Discussion**

The CountVoices function returns, in the numVoices parameter, the number of voices available. The application can then use this information to call the Get IndVoice function to obtain voice specification structures for one or more of the voices.

Each time CountVoices is called, the Speech Synthesis Manager searches for new voices.

#### **Availability**

Available in CarbonLib 1.0 and later when Text to Speech 1.0 or later is present. Available in Mac OS X 10.0 and later.

#### **Declared In**

```
SpeechSynthesis.h
```
### **DisposeSpeechChannel**

Disposes of an existing speech channel.

```
OSErr DisposeSpeechChannel (
    SpeechChannel chan
```
);

#### **Parameters**

*chan*

The speech channel to dispose of.

### **Return Value**

A result code. See "Speech [Synthesis](#page-1704-0) Manager Result Codes" (page 1705).

#### **Discussion**

The DisposeSpeechChannel function disposes of the speech channel specified in the chan parameter and releases all memory the channel occupies. If the speech channel specified is producing speech, then the DisposeSpeechChannel function immediately stops speech before disposing of the channel. If you have defined a text-done callback function or a speech-done callback function, the function will not be called before the channel is disposed of.

The Speech Synthesis Manager releases any speech channels that have not been explicitly disposed of by an application when the application quits. In general, however, your application should dispose of any speech channels it has created whenever it receives a suspend event. This ensures that other applications can take full advantage of Speech Synthesis Manager and Sound Manager capabilities.

#### **Availability**

Available in CarbonLib 1.0 and later when Text to Speech 1.0 or later is present. Available in Mac OS X 10.0 and later.

<span id="page-1634-1"></span>**Declared In** SpeechSynthesis.h

# **DisposeSpeechDoneUPP**

Disposes of a universal procedure pointer (UPP) to a speech-done callback function.

#### Speech Synthesis Manager Reference

```
void DisposeSpeechDoneUPP (
    SpeechDoneUPP userUPP
);
```
### **Parameters**

*userUPP* The UPP to dispose of.

#### **Availability**

Available in CarbonLib 1.0.2 and later. Available in Mac OS X 10.0 and later.

### **Declared In**

<span id="page-1635-0"></span>SpeechSynthesis.h

### **DisposeSpeechErrorUPP**

Disposes of a universal procedure pointer (UPP) to an error callback function.

```
void DisposeSpeechErrorUPP (
    SpeechErrorUPP userUPP
);
```
#### **Parameters**

*userUPP*

The UPP to dispose of.

```
Availability
```
Available in CarbonLib 1.0.2 and later. Available in Mac OS X 10.0 and later.

### <span id="page-1635-1"></span>**Declared In**

SpeechSynthesis.h

### **DisposeSpeechPhonemeUPP**

Disposes of a universal procedure pointer (UPP) to a phoneme callback function.

```
void DisposeSpeechPhonemeUPP (
    SpeechPhonemeUPP userUPP
);
```
#### **Parameters**

*userUPP*

The UPP to dispose of.

**Availability** Available in CarbonLib 1.0.2 and later. Available in Mac OS X 10.0 and later.

### **Declared In**

SpeechSynthesis.h

Speech Synthesis Manager Reference

### <span id="page-1636-0"></span>**DisposeSpeechSyncUPP**

Disposes of a universal procedure pointer (UPP) to a synchronization callback function.

```
void DisposeSpeechSyncUPP (
   SpeechSyncUPP userUPP
);
```
#### **Parameters**

*userUPP*

The UPP to dispose of.

**Availability** Available in CarbonLib 1.0.2 and later. Available in Mac OS X 10.0 and later.

<span id="page-1636-1"></span>**Declared In** SpeechSynthesis.h

### **DisposeSpeechTextDoneUPP**

Disposes of a universal procedure pointer (UPP) to a text-done callback function.

```
void DisposeSpeechTextDoneUPP (
   SpeechTextDoneUPP userUPP
);
```
### **Parameters**

*userUPP* The UPP to dispose of.

**Availability** Available in CarbonLib 1.0.2 and later. Available in Mac OS X 10.0 and later.

#### <span id="page-1636-2"></span>**Declared In**

SpeechSynthesis.h

### **DisposeSpeechWordUPP**

Disposes of a universal procedure pointer (UPP) to a word callback function.

```
void DisposeSpeechWordUPP (
    SpeechWordUPP userUPP
);
```
#### **Parameters**

*userUPP* The UPP to dispose of.

#### **Availability**

Available in CarbonLib 1.0.2 and later. Available in Mac OS X 10.0 and later.

## **CHAPTER 44** Speech Synthesis Manager Reference

**Declared In** SpeechSynthesis.h

### <span id="page-1637-1"></span>**GetIndVoice**

Gets a voice specification structure for a voice by passing an index to the Get IndVoice function.

```
OSErr GetIndVoice (
   SInt16 index,
    VoiceSpec *voice
);
```
### **Parameters**

*index*

The index of the voice for which to obtain a voice specification structure. This number must range from 1 to the total number of voices, as returned by the CountVoices function.

*voice*

A pointer to the voice specification structure whose fields are to be filled in.

#### **Return Value**

A result code. See "Speech [Synthesis](#page-1704-0) Manager Result Codes" (page 1705).

### **Discussion**

The Get IndVoice function returns, in the voice specification structure pointed to by the voice parameter, a specification of the voice whose index is provided in the index parameter. Your application should make no assumptions about the order in which voices are indexed.

Your application should not add, remove, or modify a voice and then call the Get IndVoice function with an index value other than 1. To allow the Speech Synthesis Manager to update its information about voices, your application should always either call the CountVoices function or call the Get IndVoice function with an index value of 1 after adding, removing, or modifying a voice or after a time at which the user might have done so.

If you specify an index value beyond the number of available voices, the  $GetIndVo$  ice function returns a voiceNotFound error.

### **Availability**

Available in CarbonLib 1.0 and later when Text to Speech 1.0 or later is present. Available in Mac OS X 10.0 and later.

<span id="page-1637-0"></span>**Declared In** SpeechSynthesis.h

### **GetSpeechInfo**

Gets information about a designated speech channel.

#### Speech Synthesis Manager Reference

```
OSErr GetSpeechInfo (
    SpeechChannel chan,
    OSType selector,
    void *speechInfo
);
```
#### **Parameters**

*chan*

The speech channel about which information is being requested.

*selector*

A speech information selector that indicates the type of information being requested.

For a complete list of speech information selectors, see ["Speech-Channel](#page-1684-0) Information Constants" (page 1685). This list indicates how your application should set the speech Info parameter for each selector.

*speechInfo*

A pointer whose meaning depends on the speech information selector specified in the selector parameter.

### **Return Value**

A result code. See "Speech [Synthesis](#page-1704-0) Manager Result Codes" (page 1705).

#### **Discussion**

The GetSpeechInfo function returns, in the data structure pointed to by the speechInfo parameter, the type of information requested by the selector parameter as it applies to the speech channel specified in the chan parameter.

The format of the data structure specified by the speech Info parameter depends on the selector you choose. For example, a selector might require that your application allocate a block of memory of a certain size and pass a pointer to that block. Another selector might require that speechInfo be set to the address of a handle variable. In this case, the GetSpeechInfo function would allocate a relocatable block of memory and change the handle variable specified to reference the block.

#### **Availability**

Available in CarbonLib 1.0 and later when Text to Speech 1.0 or later is present. Available in Mac OS X 10.0 and later.

#### <span id="page-1638-0"></span>**Declared In**

SpeechSynthesis.h

### **GetSpeechPitch**

Gets a speech channel's current speech pitch.

```
OSErr GetSpeechPitch (
    SpeechChannel chan,
    Fixed *pitch
);
```
**Parameters**

#### *chan*

The speech channel whose pitch you wish to determine.

*pitch*

On return, a pointer to the current pitch of the voice in the speech channel, expressed as a fixed-point frequency value.

Speech Synthesis Manager Reference

### **Return Value**

A result code. See "Speech [Synthesis](#page-1704-0) Manager Result Codes" (page 1705).

#### **Discussion**

Typical voice frequencies range from around 90 hertz for a low-pitched male voice to perhaps 300 hertz for a high-pitched child's voice. These frequencies correspond to approximate pitch values in the ranges of 30.000 to 40.000 and 55.000 to 65.000, respectively.

#### **Availability**

Available in CarbonLib 1.0 and later when Text to Speech 1.0 or later is present. Available in Mac OS X 10.0 and later.

#### **Declared In**

```
SpeechSynthesis.h
```
### **GetSpeechRate**

Gets a speech channel's current speech rate.

```
OSErr GetSpeechRate (
    SpeechChannel chan,
    Fixed *rate
);
```
### **Parameters**

*chan*

The speech channel whose rate you wish to determine.

*rate*

On return, a pointer to the speech channel's speech rate in words per minute, expressed as an integer value.

#### **Return Value**

A result code. See "Speech [Synthesis](#page-1704-0) Manager Result Codes" (page 1705).

#### **Availability**

Available in CarbonLib 1.0 and later when Text to Speech 1.0 or later is present. Available in Mac OS X 10.0 and later.

#### <span id="page-1639-1"></span>**Declared In**

SpeechSynthesis.h

### **GetVoiceDescription**

Gets a description of a voice by using the GetVoiceDescription function.

#### Speech Synthesis Manager Reference

```
OSErr GetVoiceDescription (
   const VoiceSpec *voice,
    VoiceDescription *info,
    long infoLength
);
```
#### **Parameters**

*voice*

A pointer to the voice specification structure identifying the voice to be described, or NULL to obtain a description of the system default voice.

*info*

A pointer to a voice description structure. If this parameter is NULL, the function does not fill in the fields of the voice description structure; instead, it simply determines whether the voice parameter specifies an available voice and, if not, returns a voiceNotFound error.

*infoLength*

The length, in bytes, of the voice description structure. In the current version of the Speech Synthesis Manager, the voice description structure contains 362 bytes. However, you should always use the SizeOf function to determine the length of this structure.

#### **Return Value**

A result code. See "Speech [Synthesis](#page-1704-0) Manager Result Codes" (page 1705).

#### **Discussion**

The GetVoiceDescription function fills out the voice description structure pointed to by the info parameter with the correct information for the voice specified by the voice parameter. It fills in the length field of the voice description structure with the number of bytes actually copied. This value will always be less than or equal to the value that your application passes in infolength before calling GetVoiceDescription. This scheme allows applications targeted for the current version of the Speech Synthesis Manager to work on future versions that might have longer voice description structures; it also allows you to write code for future versions of the Speech Synthesis Manager that will also run on computers that support only the current version.

If the voice specification structure does not identify an available voice, GetVoiceDescription returns a voiceNotFound error.

#### **Availability**

Available in CarbonLib 1.0 and later when Text to Speech 1.0 or later is present. Available in Mac OS X 10.0 and later.

# <span id="page-1640-0"></span>**Declared In**

SpeechSynthesis.h

### **GetVoiceInfo**

Gets the same information about a voice that the GetVoiceDescription function provides, or to determine in which file and resource a voice is stored.

#### Speech Synthesis Manager Reference

```
OSErr GetVoiceInfo (
    const VoiceSpec *voice,
    OSType selector,
    void *voiceInfo
);
```
#### **Parameters**

*voice*

A pointer to the voice specification structure identifying the voice about which your application requires information, or NULL to obtain information on the system default voice.

*selector*

A specification of the type of data being requested. For current versions of the Speech Synthesis Manager, you should set this field either to soVoiceDescription, if you would like to use the GetVoiceInfo function to mimic the GetVoiceDescription function, or to soVoiceFile, if you would like to obtain information about the location of a voice on disk.

*voiceInfo*

A pointer to the appropriate data structure. If the selector is sovoiceDescription, then voiceInfo should be a pointer to a voice description structure, and the length field of the structure should be set to the length of the voice description structure. If the selector is soVoiceFile, then voiceInfo should be a pointer to a voice file information structure.

#### **Return Value**

A result code. See "Speech [Synthesis](#page-1704-0) Manager Result Codes" (page 1705).

#### **Discussion**

This function is intended primarily for use by synthesizers, but an application can call it too.

The GetVoiceInfo function accepts a selector in the selector parameter that determines the type of information you wish to obtain about the voice specified in the voice parameter. The function then fills the fields of the data structure appropriate to the selector you specify in the voice Info parameter.

If the voice specification is invalid, GetVoiceInfo returns a voiceNotFound error. If there is not enough memory to load the voice into memory to obtain information about it, Get Voice Info returns the result code memFullErr.

#### **Availability**

Available in CarbonLib 1.0 and later when Text to Speech 1.0 or later is present. Available in Mac OS X 10.0 and later.

<span id="page-1641-0"></span>**Declared In** SpeechSynthesis.h

### **InvokeSpeechDoneUPP**

Invokes your speech-done callback function.

#### Speech Synthesis Manager Reference

```
void InvokeSpeechDoneUPP (
    SpeechChannel chan,
    SRefCon refCon,
    SpeechDoneUPP userUPP
);
```
#### **Discussion**

You should not need to call the InvokeSpeechDoneUPP function, because the system calls your speech-done callback function for you.

#### **Availability**

Available in CarbonLib 1.0.2 and later. Available in Mac OS X 10.0 and later.

### **Declared In**

<span id="page-1642-0"></span>SpeechSynthesis.h

#### **InvokeSpeechErrorUPP**

Invokes your error callback function.

```
void InvokeSpeechErrorUPP (
    SpeechChannel chan,
    SRefCon refCon,
    OSErr theError,
    long bytePos,
    SpeechErrorUPP userUPP
);
```
#### **Discussion**

You should not need to call the InvokeSpeechErrorUPP function, because the system calls your error callback function for you.

#### **Availability**

Available in CarbonLib 1.0.2 and later. Available in Mac OS X 10.0 and later.

#### <span id="page-1642-1"></span>**Declared In**

SpeechSynthesis.h

#### **InvokeSpeechPhonemeUPP**

Invokes your phoneme callback function.

```
void InvokeSpeechPhonemeUPP (
    SpeechChannel chan,
    SRefCon refCon,
    SInt16 phonemeOpcode,
    SpeechPhonemeUPP userUPP
);
```
#### **Discussion**

You should not need to call the InvokeSpeechPhonemeUPP function, because the system calls your phoneme callback function for you.

Speech Synthesis Manager Reference

#### **Availability**

Available in CarbonLib 1.0.2 and later. Available in Mac OS X 10.0 and later.

### **Declared In**

SpeechSynthesis.h

### <span id="page-1643-0"></span>**InvokeSpeechSyncUPP**

Invokes your synchronization callback function.

```
void InvokeSpeechSyncUPP (
   SpeechChannel chan,
    SRefCon refCon,
    OSType syncMessage,
    SpeechSyncUPP userUPP
);
```
# **Discussion**

You should not need to call the InvokeSpeechSyncUPP function, because the system calls your synchronization callback function for you.

#### **Availability**

Available in CarbonLib 1.0.2 and later. Available in Mac OS X 10.0 and later.

```
Declared In
```
<span id="page-1643-1"></span>SpeechSynthesis.h

### **InvokeSpeechTextDoneUPP**

Invokes your text-done callback function.

```
void InvokeSpeechTextDoneUPP (
   SpeechChannel chan,
   SRefCon refCon,
   const void **nextBuf,
   unsigned long *byteLen,
   SInt32 *controlFlags,
    SpeechTextDoneUPP userUPP
);
```
#### **Discussion**

You should not need to call the InvokeSpeechTextDoneUPP function, because the system calls your text-done callback function for you.

#### **Availability**

Available in CarbonLib 1.0.2 and later. Available in Mac OS X 10.0 and later.

#### **Declared In**

SpeechSynthesis.h

Speech Synthesis Manager Reference

### <span id="page-1644-1"></span>**InvokeSpeechWordUPP**

Invokes your word callback function.

```
void InvokeSpeechWordUPP (
   SpeechChannel chan,
   SRefCon refCon,
   unsigned long wordPos,
   UInt16 wordLen,
    SpeechWordUPP userUPP
);
```
#### **Discussion**

You should not need to call the InvokeSpeechWordUPP function, because the system calls your word callback function for you.

#### **Availability**

Available in CarbonLib 1.0.2 and later. Available in Mac OS X 10.0 and later.

#### **Declared In**

<span id="page-1644-0"></span>SpeechSynthesis.h

### **MakeVoiceSpec**

Sets the fields of a voice specification structure.

```
OSErr MakeVoiceSpec (
   OSType creator,
    OSType id,
    VoiceSpec *voice
);
```
#### **Parameters**

*creator*

The ID of the synthesizer that your application requires.

*id*

The ID of the voice on the synthesizer specified by the creator parameter.

*voice*

A pointer to the voice specification structure whose fields are to be filled in.

#### **Return Value**

A result code. See "Speech [Synthesis](#page-1704-0) Manager Result Codes" (page 1705).

#### **Discussion**

A voice specification structure is a unique voice ID used by the Speech Synthesis Manager. Most voice management functions expect to be passed a pointer to a voice specification structure. When you already know the creator and ID for a voice, you should use the MakeVoiceSpec function to create such a structure rather than filling in the fields of one directly. On exit, the voice specification structure pointed to by the voice parameter contains the appropriate values. You should never set the fields of such a structure directly.

#### **Availability**

Available in CarbonLib 1.0 and later when Text to Speech 1.0 or later is present. Available in Mac OS X 10.0 and later.

### **CHAPTER 44** Speech Synthesis Manager Reference

**Declared In** SpeechSynthesis.h

## <span id="page-1645-0"></span>**NewSpeechChannel**

Creates a new speech channel.

```
OSErr NewSpeechChannel (
   VoiceSpec *voice,
    SpeechChannel *chan
);
```
### **Parameters**

*voice*

A pointer to the voice specification structure corresponding to the voice to be used for the new speech channel. Pass NULL to create a speech channel using the system default voice. Specifying a voice means the initial speaking rate is determined by the synthesizer's default speaking rate; passing  $NULL$ means the speaking rate is automatically set to the rate the user specifies in Speech preferences.

*chan*

On return, a pointer to a valid speech channel.

### **Return Value**

A result code. See "Speech [Synthesis](#page-1704-0) Manager Result Codes" (page 1705).

### **Discussion**

The NewSpeechChanne1 function allocates memory for a speech channel structure and sets the speech channel variable pointed to by the chan parameter to point to this speech channel structure. The Speech Synthesis Manager automatically locates and opens a connection to the proper synthesizer for the voice specified by the voice parameter.

There is no predefined limit to the number of speech channels an application can create. However, system constraints on available RAM, processor loading, and number of available sound channels limit the number of speech channels actually possible.

Your application should not attempt to manipulate the data pointed to by a variable of type SpeechChannel. The internal format that the Speech Synthesis Manager uses for speech channel data is not documented and may change in future versions of system software.

### **Availability**

Available in CarbonLib 1.0 and later when Text to Speech 1.0 or later is present. Available in Mac OS X 10.0 and later.

<span id="page-1645-1"></span>**Declared In**

SpeechSynthesis.h

### **NewSpeechDoneUPP**

Creates a new universal procedure pointer (UPP) to a speech-done callback function.

#### Speech Synthesis Manager Reference

```
SpeechDoneUPP NewSpeechDoneUPP (
    SpeechDoneProcPtr userRoutine
);
```
### **Parameters**

*userRoutine*

A pointer to your speech-done callback function.

#### **Return Value**

A UPP to the speech-done callback function. See the description of the SpeechDoneUPP data type.

#### **Availability**

Available in CarbonLib 1.0.2 and later. Available in Mac OS X 10.0 and later.

#### **Declared In**

<span id="page-1646-0"></span>SpeechSynthesis.h

### **NewSpeechErrorUPP**

Creates a new universal procedure pointer to an error callback function.

```
SpeechErrorUPP NewSpeechErrorUPP (
    SpeechErrorProcPtr userRoutine
);
```

```
Parameters
```
### *userRoutine*

A pointer to your error callback function.

#### **Return Value**

A UPP to the error callback function. See the description of the SpeechErrorUPP data type.

#### **Availability**

Available in CarbonLib 1.0.2 and later. Available in Mac OS X 10.0 and later.

### <span id="page-1646-1"></span>**Declared In**

SpeechSynthesis.h

### **NewSpeechPhonemeUPP**

Disposes of a universal procedure pointer (UPP) to a phoneme callback function.

```
SpeechPhonemeUPP NewSpeechPhonemeUPP (
    SpeechPhonemeProcPtr userRoutine
```
);

#### **Parameters**

*userRoutine*

A pointer to your phoneme callback function.

#### **Return Value**

A UPP to the phoneme callback function. See the description of the SpeechPhonemeUPP data type.

Speech Synthesis Manager Reference

#### **Availability**

Available in CarbonLib 1.0.2 and later. Available in Mac OS X 10.0 and later.

#### **Declared In**

SpeechSynthesis.h

### <span id="page-1647-0"></span>**NewSpeechSyncUPP**

Creates a new universal procedure pointer (UPP) to a synchronization callback function.

```
SpeechSyncUPP NewSpeechSyncUPP (
    SpeechSyncProcPtr userRoutine
);
```
#### **Parameters**

*userRoutine*

A pointer to your synchronization callback function.

#### **Return Value**

A UPP to the synchronization callback function. See the description of the SpeechSyncUPP data type.

#### **Availability**

Available in CarbonLib 1.0.2 and later. Available in Mac OS X 10.0 and later.

#### **Declared In**

<span id="page-1647-1"></span>SpeechSynthesis.h

### **NewSpeechTextDoneUPP**

Creates a new universal procedure pointer (UPP) to a text-done callback function.

```
SpeechTextDoneUPP NewSpeechTextDoneUPP (
    SpeechTextDoneProcPtr userRoutine
);
```
### **Parameters**

*userRoutine*

A pointer to your text-done callback function.

#### **Return Value**

A UPP to the text-done callback function. See the description of the SpeechTextDoneUPP data type.

#### **Availability**

Available in CarbonLib 1.0.2 and later. Available in Mac OS X 10.0 and later.

### **Declared In**

SpeechSynthesis.h

Speech Synthesis Manager Reference

### <span id="page-1648-1"></span>**NewSpeechWordUPP**

Creates a new universal procedure pointer (UPP) to a word callback function.

```
SpeechWordUPP NewSpeechWordUPP (
   SpeechWordProcPtr userRoutine
);
```
#### **Parameters**

*userRoutine*

A pointer to your word callback function.

#### **Return Value**

A UPP to the word callback function. See the description of the SpeechWordUPP data type.

#### **Availability**

Available in CarbonLib 1.0.2 and later. Available in Mac OS X 10.0 and later.

#### **Declared In**

<span id="page-1648-0"></span>SpeechSynthesis.h

#### **PauseSpeechAt**

Pauses speech on a speech channel.

```
OSErr PauseSpeechAt (
    SpeechChannel chan,
    SInt32 whereToPause
);
```
#### **Parameters**

*chan*

The speech channel on which speech is to be paused.

*whereToPause*

A constant indicating when speech processing should be paused. Pass the constant kImmediate to pause immediately, even in the middle of a word. Pass kEndOfWord or kEndOfSentence to pause speech at the end of the current word or sentence, respectively.

### **Return Value**

A result code. See "Speech [Synthesis](#page-1704-0) Manager Result Codes" (page 1705).

#### **Discussion**

The PauseSpeechAt function makes speech production pause at a specified point in the text. PauseSpeechAt returns immediately, although speech output will continue until the specified point.

You can determine whether your application has paused speech output on a speech channel by obtaining a speech status information structure through the GetSpeechInfo function. While a speech channel is paused, the speech status information structure indicates that outputBusy and outputPaused are both TRUE.

If the end of the input text buffer is reached before the specified pause point, speech output pauses at the end of the buffer.

The PauseSpeechAt function differs from the StopSpeech and StopSpeechAt functions in that a subsequent call to ContinueSpeech, described next, causes the contents of the current text buffer to continue being spoken.

If you plan to continue speech synthesis from a paused speech channel, the text buffer being processed must remain available at all times and must not move while the channel is in a paused state.

#### **Availability**

Available in CarbonLib 1.0 and later when Text to Speech 1.0 or later is present. Available in Mac OS X 10.0 and later.

### **Declared In**

```
SpeechSynthesis.h
```
### **SetSpeechInfo**

Changes a setting of a particular speech channel.

```
OSErr SetSpeechInfo (
    SpeechChannel chan,
    OSType selector,
    const void *speechInfo
);
```
#### **Parameters**

*chan*

The speech channel for which your application wishes to change a setting.

```
selector
```
A speech information selector that indicates the type of information being changed.

For a complete list of speech information selectors, see ["Speech-Channel](#page-1684-0) Information Constants" (page 1685). This list indicates how your application should set the speechInfo parameter for each selector.

```
speechInfo
```
A pointer whose meaning depends on the speech information selector specified in the selector parameter.

#### **Return Value**

A result code. See "Speech [Synthesis](#page-1704-0) Manager Result Codes" (page 1705).

#### **Discussion**

The SetSpeechInfo function changes the type of setting indicated by the selector parameter in the speech channel specified by the chan parameter, based on the data your application provides via the speechInfo parameter.

The format of the data structure specified by the speechInfo parameter depends on the selector you choose. Ordinarily, a selector requires that speechInfo be a pointer to a data structure that specifies a new setting for the speech channel.

#### **Availability**

Available in CarbonLib 1.0 and later when Text to Speech 1.0 or later is present. Available in Mac OS X 10.0 and later.

#### **Declared In**

SpeechSynthesis.h

Speech Synthesis Manager Reference

### <span id="page-1650-1"></span>**SetSpeechPitch**

Sets the speech pitch on a designated speech channel.

```
OSErr SetSpeechPitch (
    SpeechChannel chan,
    Fixed pitch
);
```
#### **Parameters**

*chan*

The speech channel whose pitch you wish to set.

*pitch*

The new pitch for the speech channel, expressed as a fixed-point frequency value.

#### **Return Value**

A result code. See "Speech [Synthesis](#page-1704-0) Manager Result Codes" (page 1705).

#### **Discussion**

The SetSpeechPitch function changes the current speech pitch on the speech channel specified by the chan parameter to the pitch specified by the  $p$  i tch parameter. Typical voice frequencies range from around 90 hertz for a low-pitched male voice to perhaps 300 hertz for a high-pitched child's voice. These frequencies correspond to approximate pitch values in the ranges of 30.000 to 40.000 and 55.000 to 65.000, respectively. Although fixed-point values allow you to specify a wide range of pitches, not all synthesizers will support the full range of pitches. If your application specifies a pitch that a synthesizer cannot handle, it may adjust the pitch to fit within an acceptable range.

#### **Availability**

Available in CarbonLib 1.0 and later when Text to Speech 1.0 or later is present. Available in Mac OS X 10.0 and later.

### <span id="page-1650-0"></span>**Declared In**

```
SpeechSynthesis.h
```
### **SetSpeechProperty**

Sets the value of the specified speech-channel property.

```
OSErr SetSpeechProperty (
    SpeechChannel chan,
    CFStringRef property,
    CFTypeRef object
);
```
### **Parameters**

*chan*

The speech channel whose property to set.

*property*

The speech-channel property to set to the specified value.

*object*

The value to which the specified speech-channel property should be set. For some properties, this value can be NULL.

Speech Synthesis Manager Reference

#### **Return Value**

A result code. See "Speech [Synthesis](#page-1704-0) Manager Result Codes" (page 1705).

#### **Discussion**

The SetSpeechProperty function is the Core Foundation-based equivalent of the [SetSpeechInfo](#page-1649-0) (page 1650) function.

See ["Speech-Channel Properties"](#page-1691-0) (page 1692) for information on the properties you can specify.

#### **Availability**

Available in Mac OS X v10.5 and later.

#### **Declared In**

```
SpeechSynthesis.h
```
### **SetSpeechRate**

Sets the speech rate of a designated speech channel.

```
OSErr SetSpeechRate (
    SpeechChannel chan,
    Fixed rate
);
```
### **Parameters**

*chan*

The speech channel whose rate you wish to set.

*rate*

The new speech rate in words per minute, expressed as an integer value.

### **Return Value**

A result code. See "Speech [Synthesis](#page-1704-0) Manager Result Codes" (page 1705).

#### **Discussion**

The SetSpeechRate function adjusts the speech rate on the speech channel specified by the chan parameter to the rate specified by the rate parameter. As a general rule, speaking rates range from around 150 words per minute to around 220 words per minute. It is important to keep in mind, however, that users will differ greatly in their ability to understand synthesized speech at a particular rate based upon their level of experience listening to the voice and their ability to anticipate the types of utterances they will encounter.

Note: the new speech rate should be expressed as an integer (not a fixed point decimal number as the data type implies).

#### **Availability**

Available in CarbonLib 1.0 and later when Text to Speech 1.0 or later is present. Available in Mac OS X 10.0 and later.

### <span id="page-1651-1"></span>**Declared In**

SpeechSynthesis.h

### **SpeakBuffer**

Speaks a buffer of text, using certain flags to control speech behavior.

#### Speech Synthesis Manager Reference

```
OSErr SpeakBuffer (
    SpeechChannel chan,
    const void *textBuf,
    unsigned long textBytes,
    SInt32 controlFlags
);
```
**Parameters**

*chan*

The speech channel through which speech is to be spoken.

*textBuf*

A pointer to the first byte of text to spoken.

*textBytes*

The number of bytes of text to spoken.

*controlFlags*

Control flags to customize speech behavior.

# **Return Value**

A result code. See "Speech [Synthesis](#page-1704-0) Manager Result Codes" (page 1705).

#### **Discussion**

The SpeakBuffer function behaves identically to the SpeakText function, but allows control of several speech parameters by setting values of the control Flags parameter. The control Flags parameter relies on specific constants, which may be applied additively. See "Control Flags [Constants"](#page-1679-0) (page 1680).

Each constant specifies a flag bit of the control Flags parameter, so by passing the constants additively you can enable multiple capabilities of SpeakBuffer. If you pass 0 in the control Flags parameter, SpeakBuffer works just like SpeakText. By passing kNoEndingProsody + kNoSpeechInterrupt in the controlFlags parameter, SpeakBuffer works like SpeakText except that the kNoEndingProsody and kNoSpeechInterrupt features have been selected. Future versions of the Speech Synthesis Manager may define additional constants.

When the controlFlags parameter is set to 0, SpeakBuffer behaves identically to SpeakText.

#### **Availability**

Available in CarbonLib 1.0 and later when Text to Speech 1.0 or later is present. Available in Mac OS X 10.0 and later.

### <span id="page-1652-0"></span>**Declared In**

SpeechSynthesis.h

### **SpeakCFString**

Begins speaking a string represented as a CFString object.

#### Speech Synthesis Manager Reference

```
OSErr SpeakCFString (
    SpeechChannel chan,
    CFStringRef aString,
    CFDictionaryRef options
);
```
#### **Parameters**

*chan*

The speech channel through which speech is to be spoken.

*aString*

The string to be spoken, represented as a CFString object.

*options*

An optional dictionary of key-value pairs used to customize speech behavior. See ["Synthesizer](#page-1697-0) [Option Keys"](#page-1697-0) (page 1698) for the available keys.

#### **Return Value**

A result code. See "Speech [Synthesis](#page-1704-0) Manager Result Codes" (page 1705).

#### **Discussion**

The SpeakCFString function is the Core Foundation-based equivalent of the [SpeakBuffer](#page-1651-1) (page 1652) function.

The SpeakCFString function converts the text string specified in *aString* into speech, using the voice and control settings in effect for the speech channel specified in *chan*. (Before you use SpeakCFString, therefore, be sure you've created a speech channel with the [NewSpeechChannel](#page-1645-0) (page 1646) function.) The SpeakCFString function generates speech asynchronously, which means that control is returned to your application before speech has finished, perhaps even before the speech is first audible.

If SpeakCFString is called while the speech channel is currently speaking the contents of another text string, the speech stops immediately and the new text string is spoken as soon as possible.

#### **Availability**

Available in Mac OS X v10.5 and later.

<span id="page-1653-0"></span>**Declared In** SpeechSynthesis.h

### **SpeakString**

Begins speaking a text string.

```
OSErr SpeakString (
    ConstStr255Param textToBeSpoken
);
```
### **Parameters**

*textToBeSpoken*

The string to be spoken.

#### **Return Value**

A result code. See "Speech [Synthesis](#page-1704-0) Manager Result Codes" (page 1705).

#### **Discussion**

The SpeakString function attempts to speak the Pascal-style text string contained in the string textToBeSpoken. Speech is produced asynchronously using the default system voice. When an application callsthisfunction, the Speech Synthesis Manager makes a copy of the passed string and creates any structures required to speak it. As soon as speaking has begun, control is returned to the application. The synthesized speech is generated asynchronously to the application so that normal processing can continue while the text is being spoken. No further interaction with the Speech Synthesis Manager is required at this point, and the application is free to release the memory that the original string occupied.

If SpeakString is called while a prior string is still being spoken, the sound currently being synthesized is interrupted immediately. Conversion of the new text into speech is then begun. If you pass a zero-length string (or, in C, a null pointer) to SpeakString, the Speech Synthesis Manager stops any speech previously being synthesized by SpeakString without generating additional speech. If your application uses SpeakString, it is often a good idea to stop any speech in progress whenever your application receives a suspend event. Calling SpeakString with a zero-length string has no effect on speech channels other than the one managed internally by the Speech Synthesis Manager for the SpeakString function.)

The text passed to the SpeakString function may contain embedded speech commands.

### **Availability**

Available in CarbonLib 1.0 and later when Text to Speech 1.0 or later is present. Available in Mac OS X 10.0 and later.

#### **Declared In**

<span id="page-1654-0"></span>SpeechSynthesis.h

### **SpeakText**

#### Begins speaking a buffer of text.

```
OSErr SpeakText (
    SpeechChannel chan,
    const void *textBuf,
    unsigned long textBytes
```
);

#### **Parameters**

#### *chan*

The speech channel through which speech is to be spoken.

*textBuf*

A pointer to the first byte of text to spoken.

#### *textBytes*

The number of bytes of text to spoken.

#### **Return Value**

A result code. See "Speech [Synthesis](#page-1704-0) Manager Result Codes" (page 1705).

#### **Discussion**

Like SpeakString, the SpeakText function also generates speech, but through a speech channel through which you can exert control over the generated speech.

The SpeakText function converts the text stream specified by the textBuf and textBytes parameters into speech using the voice and control settings for the speech channel chan, which should be created with the NewSpeechChannel function. The speech is generated asynchronously. This means that control is returned to your application before the speech has finished (and probably even before it has begun). The maximum length of the text buffer that can be spoken is limited only by the available RAM.

If SpeakText is called while the channel is currently busy speaking the contents of a prior text buffer, it immediately stops speaking from the prior buffer and begins speaking from the new text buffer as soon as possible. If you pass a zero-length string (or, in C, a null pointer) to SpeakText, the Speech Synthesis Manager stops all speech currently being synthesized by the speech channel specified in the chan parameter without generating additional speech.

The text buffer must be locked in memory and must not move while the Speech Synthesis Manager processes it. This buffer is read at interrupt time, and moving it could cause a system crash. If your application defines a text-done callback function, then it can move the text buffer or dispose of it once the callback function is executed.

#### **Availability**

Available in CarbonLib 1.0 and later when Text to Speech 1.0 or later is present. Available in Mac OS X 10.0 and later.

#### **Declared In**

<span id="page-1655-0"></span>SpeechSynthesis.h

### **SpeechBusy**

Determines whether any channels of speech are currently synthesizing speech.

```
SInt16 SpeechBusy (
    void
);
```
### **Return Value**

The number of speech channels that are currently synthesizing speech in the application. This is useful when you want to ensure that an earlier speech request has been completed before having the system speak again. Paused speech channels are counted among those that are synthesizing speech.

The speech channel that the Speech Synthesis Manager allocates internally in response to calls to the SpeakString function is counted in the number returned by SpeechBusy. Thus, if you use just SpeakString to initiate speech, SpeechBusy always returns 1 as long as speech is being produced. When SpeechBusy returns 0, all speech has finished.

#### **Availability**

Available in CarbonLib 1.0 and later when Text to Speech 1.0 or later is present. Available in Mac OS X 10.0 and later.

### <span id="page-1655-1"></span>**Declared In**

SpeechSynthesis.h

### **SpeechBusySystemWide**

Determines if any speech is currently being synthesized in your application or elsewhere on the computer.
Speech Synthesis Manager Reference

```
SInt16 SpeechBusySystemWide (
    void
);
```
#### **Return Value**

The total number of speech channels currently synthesizing speech on the computer, whether they were initiated by your application or process's code or by some other process executing concurrently. Paused speech channels are counted among those channels that are synthesizing speech.

#### **Discussion**

This function is useful when you want to ensure that no speech is currently being produced anywhere on the Macintosh computer before initiating speech. Although the Speech Synthesis Manager allows different applications to produce speech simultaneously, this can be confusing to the user. As a result, it is often a good idea for your application to check that no other process is producing speech before producing speech itself. If the difference between the values returned by SpeechBusySystemWide and the SpeechBusy function is  $0$ , no other process is producing speech.

#### **Availability**

Available in CarbonLib 1.0 and later when Text to Speech 1.0 or later is present. Available in Mac OS X 10.0 and later.

**Declared In** SpeechSynthesis.h

### **SpeechManagerVersion**

Determines the current version of the Speech Synthesis Manager installed in the system.

```
NumVersion SpeechManagerVersion (
   void
);
```
#### **Return Value**

The version of the Speech Synthesis Manager installed in the system, in the format of the first 4 bytes of a 'vers' resource.

#### **Discussion**

Use this call to determine whether your program can access features of the Speech Synthesis Manager that are included in some Speech Synthesis Manager releases but not in earlier ones.

#### **Availability**

Available in CarbonLib 1.0 and later when Text to Speech 1.0 or later is present. Available in Mac OS X 10.0 and later.

#### **Declared In**

SpeechSynthesis.h

### **StopSpeech**

Terminates speech immediately on the specified channel.

#### Speech Synthesis Manager Reference

```
OSErr StopSpeech (
    SpeechChannel chan
);
```
### **Parameters**

*chan*

The speech channel on which speech is to be stopped.

#### **Return Value**

A result code. See "Speech [Synthesis](#page-1704-0) Manager Result Codes" (page 1705).

#### **Discussion**

The StopSpeech function immediately terminates speech on the channel specified by the chan parameter. After returning from StopSpeech, your application can safely release any text buffer that the speech synthesizer has been using. You can call StopSpeech for an already idle channel without ill effect.

You can also stop speech by passing a zero-length string (or, in C, a null pointer) to one of the SpeakString, SpeakText, or SpeakBuffer functions. Doing this stops speech only in the specified speech channel (or, in the case of SpeakString, in the speech channel managed internally by the Speech Synthesis Manager).

Before calling the StopSpeech function, you can use the SpeechBusy function, which is described in [SpeechBusy](#page-1655-0) (page 1656), to determine if a synthesizer is still speaking. If you are working with multiple speech channels, you can use the status selector with the function Get Speech Info which is described in [GetSpeechInfo](#page-1637-0) (page 1638), to determine if a specific channel is still speaking.

#### **Availability**

Available in CarbonLib 1.0 and later when Text to Speech 1.0 or later is present. Available in Mac OS X 10.0 and later.

#### <span id="page-1657-0"></span>**Declared In**

SpeechSynthesis.h

### **StopSpeechAt**

Terminates speech delivery on a specified channel either immediately or at the end of the current word or sentence.

```
OSErr StopSpeechAt (
    SpeechChannel chan,
    SInt32 whereToStop
);
```
#### **Parameters**

*chan*

The speech channel on which speech is to be stopped.

*whereToStop*

A constant indicating when speech processing should stop. Pass the constant kImmediate to stop immediately, even in the middle of a word. Pass kEndOfWord or kEndOfSentence to stop speech at the end of the current word or sentence, respectively.

#### **Return Value**

A result code. See "Speech [Synthesis](#page-1704-0) Manager Result Codes" (page 1705).

#### **Discussion**

The StopSpeechAt function halts the production of speech on the channel specified by chan at a specified point in the text. This function returns immediately, although speech output continues until the specified point has been reached.

If you call the StopSpeechAt function before the Speech Synthesis Manager finishes processing input text, then the function might return before some input text has yet to be spoken. Thus, before disposing of the text buffer, your application should wait until its text-done callback function has been called (if one has been defined), or until it can determine (by, for example obtaining a speech status information structure) that the Speech Synthesis Manager is no longer processing input text.

If the end of the input text buffer is reached before the specified stopping point, the speech synthesizer stops at the end of the buffer without generating an error.

#### **Availability**

Available in CarbonLib 1.0 and later when Text to Speech 1.0 or later is present. Available in Mac OS X 10.0 and later.

```
Declared In
```

```
SpeechSynthesis.h
```
### **TextToPhonemes**

Converts a buffer of textual data into phonemic data.

```
OSErr TextToPhonemes (
   SpeechChannel chan,
   const void *textBuf,
   unsigned long textBytes,
   Handle phonemeBuf,
    long *phonemeBytes
);
```
### **Parameters**

*chan*

A speech channel whose associated synthesizer and voice are to be used for the conversion process.

*textBuf*

A pointer to a buffer of text to be converted.

```
textBytes
```
The number of bytes of text to be converted.

*phonemeBuf*

A handle to a buffer to be used to store the phonemic data. The TextToPhonemes function may resize the relocatable block referenced by this handle.

*phonemeBytes*

On return, a pointer to the number of bytes of phonemic data written to the handle.

#### **Return Value**

A result code. See "Speech [Synthesis](#page-1704-0) Manager Result Codes" (page 1705).

#### **Discussion**

Converting textual data into phonemic data is particularly useful during application development, when you might wish to adjust phrases that your application generates to produce smoother speech. By first converting the target phrase into phonemes, you can see what the synthesizer will try to speak. Then you need correct only the parts that would not have been spoken the way you want.

The <code>TextToPhonemes</code> function converts the <code>textBytes</code> bytes of textual data pointed to by the <code>textBuf</code> parameter to phonemic data, which it writes into the relocatable block specified by the phonemeBuf parameter. If necessary, TextToPhonemes resizes this relocatable block. The TextToPhonemes function sets the phonemeBytes parameter to the number of bytes of phonemic data actually written.

If the textual data is contained in a relocatable block, a handle to that block must be locked before the TextToPhonemes function is called.

The data returned by  $TextToPhonemes$  corresponds precisely to the phonemes that would be spoken had the input text been sent to SpeakText instead. All current mode settings for the speech channel specified by chan are applied to the converted speech. No callbacks are generated while the TextToPhonemes function is generating its output.

#### **Availability**

Available in CarbonLib 1.0 and later when Text to Speech 1.0 or later is present. Available in Mac OS X 10.0 and later.

#### **Declared In**

<span id="page-1659-0"></span>SpeechSynthesis.h

### **UseDictionary**

Installs the designated dictionary into a speech channel.

```
OSErr UseDictionary (
   SpeechChannel chan,
   Handle dictionary
);
```
#### **Parameters**

*chan*

The speech channel into which a dictionary is to be installed.

```
dictionary
```
A handle to the dictionary data. This is often a handle to a resource of type 'dict'.

#### **Return Value**

A result code. See "Speech [Synthesis](#page-1704-0) Manager Result Codes" (page 1705).

#### **Discussion**

The UseDictionary function attempts to install the dictionary data referenced by the dictionary parameter into the speech channel referenced by the chan parameter. The synthesizer will use whatever elements of the dictionary resource it considers useful to the speech conversion process. Some speech synthesizers might ignore certain types of dictionary entries.

After the UseDictionary function returns, your application is free to release any storage allocated for the dictionary handle. The search order for application-provided dictionaries is last-in, first-searched.

All details of how an application-provided dictionary is represented within the speech synthesizer are dependent on the specific synthesizer implementation and are private to the synthesizer.

Pronunciation dictionaries allow your application to override the default Speech Synthesis Manager pronunciations of individual words, such as names with unusual spellings.

#### **Availability**

Available in CarbonLib 1.0 and later when Text to Speech 1.0 or later is present. Available in Mac OS X 10.0 and later.

#### **Declared In**

SpeechSynthesis.h

### **UseSpeechDictionary**

Registers a speech dictionary with a speech channel.

```
OSErr UseSpeechDictionary (
    SpeechChannel chan,
    CFDictionaryRef speechDictionary
);
```
#### **Parameters**

*chan*

The speech channel with which the specified speech dictionary is to be registered.

*speechDictionary*

A speech dictionary to be registered with the specified speech channel, represented as a CFDictionary object. See ["Speech Dictionary Keys"](#page-1703-0) (page 1704) for the keys you can use in the dictionary.

#### **Return Value**

A result code. See "Speech [Synthesis](#page-1704-0) Manager Result Codes" (page 1705).

#### **Discussion**

The UseSpeechDictionary function is the Core Foundation-based equivalent of the [UseDictionary](#page-1659-0) (page 1660) function.

```
The UseSpeechDictionary function registers the CFDictionary object referenced by the
speechDictionary parameter with the speech channel referenced by the chan parameter. Speech
dictionaries allow your application to override a synthesizer's default pronunciations of individual words,
such as names with unusual spellings. A synthesizer will use whatever elements of the dictionary it considers
useful in the speech conversion process. Some speech synthesizers might ignore certain types of dictionary
entries.
```
Multiple dictionaries can be registered with a synthesizer. If the same word appears in multiple dictionaries, the synthesizer will use the one from the dictionary with the most recent date.

Note that because a speech dictionary is a CFDictionary object, it can be loaded from an XML-based property list file. An example of such a file is shown below:

```
<?xml version="1.0" encoding="UTF-8"?>
<!DOCTYPE plist PUBLIC "-//Apple//DTD PLIST 1.0//EN" 
"http://www.apple.com/DTDs/PropertyList-1.0.dtd">
<plist version="1.0">
<dict>
```
#### Speech Synthesis Manager Reference

```
 <key>LocaleIdentifier</key>
     <string>en_US</string>
     <key>ModificationDate</key>
     <string>2006-12-21 11:59:25 -0800</string>
     <key>Pronunciations</key>
    \langlearray\rangle <dict>
              <key>Phonemes</key>
              <string>_hEY_yUW</string>
              <key>Spelling</key>
              <string>Hello</string>
         </dict>
     </array>
     <key>Abbreviations</key>
     <array>
         <dict>
              <key>Phonemes</key>
              <string>_OW_sAEkz</string>
              <key>Spelling</key>
              <string>OSAX</string>
         </dict>
     </array>
</dict>
</plist>
```
After the UseSpeechDictionary function returns, your application is free to release the CFDictionary object referenced by the speechDictionary parameter.

#### **Availability**

Available in Mac OS X v10.5 and later.

#### **Declared In**

<span id="page-1661-0"></span>SpeechSynthesis.h

## **Callbacks**

#### **SpeechDoneProcPtr**

Defines a pointer to a speech-done callback function which is called when the Speech Synthesis Manager finishes speaking a buffer of text.

```
typedef void (*SpeechDoneProcPtr) (
     SpeechChannel chan,
     SRefCon refCon
);
```
If you name your function MySpeechDoneProc, you would declare it like this:

```
void MySpeechDoneProc (
     SpeechChannel chan,
     long refCon
);
```

```
1662 Callbacks
            2007-10-31 | © 2007 Apple Inc. All Rights Reserved.
```
Speech Synthesis Manager Reference

#### **Parameters**

*chan*

The speech channel that has finished processing input text.

*refCon*

The reference constant associated with the speech channel.

#### **Discussion**

If a speech-done callback function is installed in a speech channel, then the Speech Synthesis Manager calls this function when it finishes speaking a buffer of text.

You can specify a speech-done callback function by passing the soSpeechDoneCallBack selector to the SetSpeechInfo function.

You might use a speech-done callback function if you need to update some visual indicator that shows what text is currently being spoken. For example, suppose your application passes text buffers to the Speech Synthesis Manager one paragraph at a time. Your speech-done callback function might set a global flag variable to indicate to the application that the Speech Synthesis Manager has finished speaking a paragraph. When a function called by your application's main event loop checks the global flag variable and determines that it has been set, the function might ensure that the next paragraph of text is visible.

You might use a speech-done callback function to set a flag variable that alerts the application that it should pass a new buffer of text to the Speech Synthesis Manager. If you do so, however, there might be a noticeable pause as the Speech Synthesis Manager switches from processing one text buffer to another. Ordinarily, it is easier to achieve this goal by using a text-done callback function, as described earlier.

#### **Availability**

Available in Mac OS X v10.0 and later.

```
Declared In
```

```
SpeechSynthesis.h
```
### **SpeechErrorCFProcPtr**

Defines a pointer to an error callback function that handles syntax errors within commands embedded in a CFString object being processed by the Speech Synthesis Manager.

```
typedef void (*SpeechErrorCFProcPtr) (
     SpeechChannel chan,
     SRefCon refCon,
     CFErrorRef theError
);
```
If you name your function MySpeechErrorCFProc, you would declare it like this:

```
void MySpeechErrorCFProc (
     SpeechChannel chan,
     long refCon,
     CFErrorRef theError
);
```
#### **Parameters**

*chan*

The speech channel that has finished processing input text.

#### Speech Synthesis Manager Reference

#### *refCon*

The reference constant associated with the speech channel.

#### *theError*

The error that occurred in processing an embedded command.

#### **Discussion**

An error callback function defined by the SpeechErrorCFProcPtr isthe Core Foundation-based equivalent of an error callback function defined by [SpeechErrorProcPtr](#page-1663-0) (page 1664). The Speech Synthesis Manager calls a speech channel's error callback function whenever it encounters a syntax error within a command embedded in a CFString object it is processing. This can be useful during application debugging, to detect problems with commands that you have embedded in strings that your application speaks. It can also be useful if your application allows users to embed commands within strings. Your application might display an alert indicating that the Speech Synthesis Manager encountered a problem in processing an embedded command.

Ordinarily, the error information that the Speech Synthesis Manager provides the error callback function should be sufficient. However, if your application needs information about errors that occurred before the error callback function was enabled, the application (including the error callback function) can call the [CopySpeechProperty](#page-1633-0) (page 1634) function with the kSpeechErrorsProperty property.

You can specify an error callback function by passing the kSpeechErrorCFCallback property to the [SetSpeechProperty](#page-1650-0) (page 1651) function.

#### **Availability**

Available in Mac OS X v10.5 and later.

## **Declared In**

<span id="page-1663-0"></span>SpeechSynthesis.h

#### **SpeechErrorProcPtr**

Defines a pointer to an error callback function that handles syntax errors within commands embedded in a text buffer being processed by the Speech Synthesis Manager.

```
typedef void (*SpeechErrorProcPtr) (
     SpeechChannel chan,
     SRefCon refCon,
     OSErr theError,
     long bytePos
);
```
If you name your function MySpeechErrorProc, you would declare it like this:

```
void MySpeechErrorProc (
     SpeechChannel chan,
     long refCon,
     OSErr theError,
     long bytePos
);
```
#### **Parameters**

*chan*

The speech channel that has finished processing input text.

#### Speech Synthesis Manager Reference

#### *refCon*

The reference constant associated with the speech channel.

#### *theError*

The error that occurred in processing an embedded command.

#### *bytePos*

The number of bytes from the beginning of the text buffer being spoken to the error encountered.

#### **Discussion**

The Speech Synthesis Manager calls a speech channel's error callback function whenever it encounters a syntax error within a command embedded in a text buffer it is processing. This can be useful during application debugging, to detect problems with commands that you have embedded in text buffers that your application speaks. It can also be useful if your application allows users to embed commands within text buffers. Your application might display an alert indicating that the Speech Synthesis Manager encountered a problem in processing an embedded command.

Ordinarily, the error information that the Speech Synthesis Manager provides the error callback function should be sufficient. However, if your application needs information about errors that occurred before the error callback function was enabled, the application (including the error callback function) can call the GetSpeechInfo function with the soErrors selector.

You can specify an error callback function by passing the soErrorCallBack selector to the Set SpeechInfo function.

#### **Availability**

Available in Mac OS X v10.0 and later.

#### **Declared In**

```
SpeechSynthesis.h
```
### **SpeechPhonemeProcPtr**

Defines a pointer to a phoneme callback function that is called by the Speech Synthesis Manager before it pronounces a phoneme.

```
typedef void (*SpeechPhonemeProcPtr)
(
     SpeechChannel chan,
     SRefCon refCon,
     short phonemeOpcode
);
```
If you name your function MySpeechPhonemeProc, you would declare it like this:

```
void MySpeechPhonemeProc (
     SpeechChannel chan,
     long refCon,
     short phonemeOpcode
);
```
#### **Parameters**

*chan*

The speech channel that has finished processing input text.

#### Speech Synthesis Manager Reference

#### *refCon*

The reference constant associated with the speech channel.

#### *phonemeOpcode*

The phoneme about to be pronounced.

#### **Discussion**

The Speech Synthesis Manager calls a speech channel's phoneme callback function just before it pronounces a phoneme. For example, your application might use such a callback function to enable mouth synchronization. In this case, the callback function would set a global flag variable to indicate that the phoneme being pronounced is changing and another global variable to phonemeOpcode. A function called by your application's main event loop could detect that the phoneme being pronounced is changing and update a picture of a mouth to reflect the current phoneme. In practice, providing a visual indication of the pronunciation of a phoneme requires several consecutive pictures of mouth movement to be rapidly displayed. Consult the linguistics literature for information on mouth movements associated with different phonemes.

You can specify a phoneme callback function by passing the soPhonemeCallBack selector to the SetSpeechInfo function.

#### **Availability**

Available in Mac OS X v10.0 and later.

### **Declared In**

```
SpeechSynthesis.h
```
### **SpeechSyncProcPtr**

Defines a pointer to a synchronization callback function that is called when the Speech Synthesis Manager encounters a synchronization command embedded in a text buffer.

```
typedef void (*SpeechSyncProcPtr) (
     SpeechChannel chan,
     SRefCon refCon,
     OSType syncMessage
);
```
If you name your function MySpeechSyncProc, you would declare it like this:

```
void MySpeechSyncProc (
     SpeechChannel chan,
     long refCon,
     OSType syncMessage
);
```
#### **Parameters**

*chan*

The speech channel that has finished processing input text.

*refCon*

The reference constant associated with the speech channel.

*syncMessage*

The synchronization message passed in the embedded command. Usually, you use this message to distinguish between several different types of synchronization commands, but you can use it any way you wish.

#### **Discussion**

The Speech Synthesis Manager calls a speech channel's synchronization callback function whenever it encounters a synchronization command embedded in a text buffer. You might use the synchronization callback function to provide a callback not ordinarily provided. For example, you might inset synchronization commands at the end of every sentence in a text buffer, or you might enter synchronization commands after every numeric value in the text. However, to synchronize your application with phonemes or words, it makes more sense to use the built-in phoneme and word callback functions, defined in [SpeechPhonemeProcPtr](#page-1664-0) (page 1665).

You can specify a synchronization callback function by passing the soSyncCallBack selector to the SetSpeechInfo function and embedding a synchronization command within a text buffer passed to the SpeakText or SpeakBuffer function.

#### **Availability**

Available in Mac OS X v10.0 and later.

#### **Declared In**

<span id="page-1666-0"></span>SpeechSynthesis.h

### **SpeechTextDoneProcPtr**

Defines a pointer to a text-done callback function that is called when the Speech Synthesis Manager has finished processing a buffer of text.

```
typedef void (*SpeechTextDoneProcPtr)
(
     SpeechChannel chan,
     SRefCon refCon,
     void ** nextBuf,
     unsigned long * byteLen,
     long * controlFlags
);
```
If you name your function MySpeechTextDoneProc, you would declare it like this:

```
void MySpeechTextDoneProc (
     SpeechChannel chan,
     long refCon,
     void ** nextBuf,
     unsigned long * byteLen,
     long * controlFlags
);
```
#### **Parameters**

*chan*

The speech channel that has finished processing input text.

*refCon*

The reference constant associated with the speech channel.

*nextBuf*

On return, a pointer to the next buffer of text to process or NULL if your application has no additional text to be spoken. This parameter is mostly for internal use by the Speech Synthesis Manager.

#### Speech Synthesis Manager Reference

#### *byteLen*

On return, a pointer to the number of bytes of the text buffer pointed to by the  $nextBuf$  parameter. *controlFlags*

On return, a pointer to the control flags to be used in generating the next buffer of text.

#### **Discussion**

If a text-done callback function is installed in a speech channel, then the Speech Synthesis Manager calls this function when it finishes processing a buffer of text. The Speech Synthesis Manager might not yet have completed finishing speaking the text and indeed might not have started speaking it.

You can specify a text-done callback function by passing the soTextDoneCallBack selector to the SetSpeechInfo function.

A common use of a text-done callback function is to alert your application once the text passed to the SpeakText or SpeakBuffer function can be disposed of (or, when the text is contained within a locked relocatable block, when the relocatable block can be unlocked). The Speech Synthesis Manager copies the text you pass to the SpeakText or SpeakBuffer function into an internal buffer. Once it has finished processing the text, you may dispose of the original text buffer, even if speech is not yet complete. However, if you wish to write a callback function that executes when speech is completed, see the definition of a speech-done callback function below.

Although most applications will not need to, your callback function can indicate to the Speech Synthesis Manager whether there is another buffer of text to speak. If there is another buffer, your callback function should reference it by setting the nextBuf and byteLen parameters to appropriate values. (Your callback function might also change the control flags to be used to process the speech by altering the value in the controlFlags parameter.) Setting these parameters allows the Speech Synthesis Manager to generate uninterrupted speech. If there is no more text to speak, your callback function should set nextBuf to NULL. In this case, the Speech Synthesis Manager ignores the byteLen and controlFlags parameters.

If your text-done callback function does not change the values of the next Buf and byteLen parameters, the text buffer just spoken will be spoken again.

#### **Availability**

Available in Mac OS X v10.0 and later.

#### **Declared In**

SpeechSynthesis.h

### **SpeechWordCFProcPtr**

Defines a pointer to a Core Foundation-based word callback function that is called by the Speech Synthesis Manager before it pronounces a word.

```
typedef void (*SpeechWordCFProcPtr) (
     SpeechChannel chan,
     SRefCon refCon,
     CFStringRef aString,
     CFRange wordRange
);
```
If you name your function MySpeechWordCFProc, you would declare it like this:

```
void MySpeechWordCFProc (
     SpeechChannel chan,
     SRefCon refCon,
```
#### Speech Synthesis Manager Reference

```
 CFStringRef aString,
     CFRange wordRange
);
```
#### **Parameters**

#### *chan*

The speech channel that has finished processing input text.

*refCon*

The reference constant associated with the speech channel.

*aString*

The original string passed to the speech synthesizer in the [SpeakCFString](#page-1652-0) (page 1653) call.

*wordRange*

The range of characters in aString that corresponds to the word.

#### **Discussion**

A word callback function defined by the SpeechWordCFProcPtr is the Core Foundation-based equivalent of a word callback function defined by [SpeechWordProcPtr](#page-1668-0) (page 1669). The Speech Synthesis Manager calls a speech channel's word callback function just before it pronounces a word. You might use such a callback function, for example, to highlight the word about to be spoken in a window.

You can specify a word callback function by passing the kSpeechWordCFCallBack property to the[SetSpeechProperty](#page-1650-0) (page 1651) function.

#### **Availability**

Available in Mac OS X v10.5 and later.

#### **Declared In**

<span id="page-1668-0"></span>SpeechSynthesis.h

#### **SpeechWordProcPtr**

Defines a pointer to a word callback function that is called by the Speech Synthesis Manager before it pronounces a word.

```
typedef void (*SpeechWordProcPtr) (
     SpeechChannel chan,
     SRefCon refCon,
     unsigned long wordPos,
     unsigned short wordLen
);
```
If you name your function MySpeechWordProc, you would declare it like this:

```
void MySpeechWordProc (
     SpeechChannel chan,
     long refCon,
     unsigned long wordPos,
     unsigned short wordLen
);
```
Speech Synthesis Manager Reference

#### **Parameters**

*chan*

The speech channel that has finished processing input text.

*refCon*

The reference constant associated with the speech channel.

*wordPos*

The number of bytes between the beginning of the text buffer and the beginning of the word about to be pronounced.

*wordLen*

The length in bytes of the word about to be pronounced.

#### **Discussion**

The Speech Synthesis Manager calls a speech channel's word callback function just before it pronounces a word. You might use such a callback function, for example, to draw the word about to be spoken in a window. In this case, the callback function would set a global flag variable to indicate that the word being spoken is changing and another two global variables to wordPos and wordLen. A function called by your application's main event loop could detect that the word being spoken is changing and draw the word in a window.

You can specify a word callback function by passing the soWordCallBack selector to the SetSpeechInfo function.

#### **Availability**

Available in Mac OS X v10.0 and later.

#### **Declared In**

```
SpeechSynthesis.h
```
## <span id="page-1669-0"></span>Data Types

#### **DelimiterInfo**

Defines a delimiter information structure.

```
struct DelimiterInfo {
     Byte startDelimiter[2];
    Byte endDelimiter[2];
};
typedef struct DelimiterInfo DelimiterInfo;
```
#### **Fields**

```
startDelimiter
```
The start delimiter for an embedded command. By default, the start delimiter is "[[".

endDelimiter

The end delimiter for an embedded command. By default, the end delimiter is "]]".

#### **Discussion**

A delimiter information structure defines the characters used to indicate the beginning and end of a command embedded in text. A delimiter can be one or two characters.

Ordinarily, applications that support embedded speech commands should not change the start or end delimiters. However, if for some reason you must change the delimiters, you can use the Set SpeechInfo function with the soCommandDelimiter selector. For example, you might do this if a text buffer naturally includes the delimiter strings. Before passing such a buffer to the Speech Synthesis Manager, you can change the delimiter strings to some two-character sequences not used in the buffer and then change the delimiter strings back once processing of the buffer is complete.

If a single-byte delimiter is desired, it should be followed by a NULL (0) byte. If the delimiter strings both consist of two NULL bytes, embedded command processing is disabled.

#### **Availability**

Available in Mac OS X v10.0 and later.

<span id="page-1670-0"></span>**Declared In** SpeechSynthesis.h

### **PhonemeDescriptor**

Defines a phoneme descriptor structure.

```
struct PhonemeDescriptor {
     SInt16 phonemeCount;
     PhonemeInfo thePhonemes[1];
};
typedef struct PhonemeDescriptor PhonemeDescriptor;
```
#### **Fields**

phonemeCount

The number of phonemes that the current synthesizer defines. Typically, this will correspond to the number of phonemes in the language supported by the synthesizer.

#### thePhonemes

An array of phoneme information structures.

#### **Discussion**

By calling the [GetSpeechInfo](#page-1637-0) (page 1638) function with the soPhonemeSymbols selector, you can obtain a phoneme descriptor structure, which describes all phonemes defined for the current synthesizer.

A common use for a phoneme descriptor structure is to provide a graphical display to the user of all available phonemes. Such a list is used only for a user entering phonemic data directly rather than just entering text.

#### **Availability**

Available in Mac OS X v10.0 and later.

#### **Declared In**

SpeechSynthesis.h

### **PhonemeInfo**

Defines a structure that stores information about a phoneme.

#### Speech Synthesis Manager Reference

```
struct PhonemeInfo {
     SInt16 opcode;
     Str15 phStr;
     Str31 exampleStr;
     SInt16 hiliteStart;
     SInt16 hiliteEnd;
};
typedef struct PhonemeInfo PhonemeInfo;
```
#### **Fields**

opcode

The opcode for the phoneme.

phStr

The string used to represent the phoneme. The string does not necessarily have a phonetic connection to the phoneme, but might simply be an abstract textual representation of it.

exampleStr

An example word that illustrates use of the phoneme.

hiliteStart

The number of characters in the example word that precede the portion of that word representing the phoneme.

hiliteEnd

The number of characters between the beginning of the example word and the end of the portion of that word representing the phoneme.

#### **Discussion**

Ordinarily, you use a phoneme information structure to show the user how to enter text to represent a particular phoneme when the 'PHON' input mode is activated.

You might use the information contained in the hiliteStart and hiliteEnd fields to highlight the characters in the example word that represent the phoneme.

To obtain a phoneme information structure for an individual phoneme, you must obtain a list of phonemes through a phoneme descriptor structure.

#### **Availability**

Available in Mac OS X v10.0 and later.

**Declared In**

```
SpeechSynthesis.h
```
#### **SpeechChannelRecord**

Represents a speech channel.

```
struct SpeechChannelRecord {
   long data[1]:
};
typedef struct SpeechChannelRecord SpeechChannelRecord;
typedef SpeechChannelRecord * SpeechChannel;
```
#### **Availability**

Available in Mac OS X v10.0 and later.

### **CHAPTER 44** Speech Synthesis Manager Reference

**Declared In** SpeechSynthesis.h

### **SpeechDoneUPP**

Defines a universal procedure pointer (UPP) to a speech-done callback function.

typedef SpeechDoneProcPtr SpeechDoneUPP;

#### **Discussion**

For more information, see the description of the [SpeechDoneProcPtr](#page-1661-0) (page 1662) callback function.

#### **Availability**

Available in Mac OS X v10.0 and later.

### **Declared In**

<span id="page-1672-0"></span>SpeechSynthesis.h

### **SpeechErrorInfo**

Defines a speech error information structure.

```
struct SpeechErrorInfo {
     SInt16 count;
     OSErr oldest;
     long oldPos;
     OSErr newest;
     long newPos;
};
typedef struct SpeechErrorInfo SpeechErrorInfo;
```
### **Fields**

count

The number of errors that have occurred in processing the current text buffer since the last call to the GetSpeechInfo function with the soErrors selector. Of these errors, you can find information about only the first and last error that occurred.

#### oldest

The error code of the first error that occurred after the previous call to the GetSpeechInfo function with the soErrors selector.

#### oldPos

The character position within the text buffer being processed of the first error that occurred after the previous call to the GetSpeechInfo function with the soErrors selector.

newest

The error code of the most recent error.

#### newPos

The character position within the text buffer being processed of the most recent error.

#### **Discussion**

By calling the [GetSpeechInfo](#page-1637-0) (page 1638) function with the soErrors selector, you can obtain a speech error information structure, which shows what Speech Synthesis Manager errors occurred while processing a text buffer on a given speech channel.

Speech error information structures never include errors that are returned by Speech Synthesis Manager functions. Instead, they reflect only errors encountered directly in the processing of text, and, in particular, in the processing of commands embedded within text.

The speech error information structure keeps track of only the most recent error and the first error that occurred after the previous call to the GetSpeechInfo function with the soErrors selector. If your application needs to keep track of all errors, then you should install an error callback function, [SpeechErrorProcPtr](#page-1663-0) (page 1664).

#### **Availability**

Available in Mac OS X v10.0 and later.

**Declared In** SpeechSynthesis.h

### **SpeechErrorUPP**

Defines a universal procedure pointer (UPP) to an error callback function.

typedef SpeechErrorProcPtr SpeechErrorUPP;

#### **Discussion**

For more information, see the description of the [SpeechErrorProcPtr](#page-1663-0) (page 1664) callback function.

#### **Availability**

Available in Mac OS X v10.0 and later.

#### **Declared In**

SpeechSynthesis.h

### **SpeechPhonemeUPP**

Defines a universal procedure pointer (UPP) to a phoneme callback function.

typedef SpeechPhonemeProcPtr SpeechPhonemeUPP;

#### **Discussion**

For more information, see the description of the [SpeechPhonemeProcPtr](#page-1664-0) (page 1665) callback function.

#### **Availability**

Available in Mac OS X v10.0 and later.

#### <span id="page-1673-0"></span>**Declared In** SpeechSynthesis.h

### **SpeechStatusInfo**

Defines a a speech status information structure, which stores information about the status of a speech channel.

#### Speech Synthesis Manager Reference

```
struct SpeechStatusInfo {
     Boolean outputBusy;
     Boolean outputPaused;
     long inputBytesLeft;
     SInt16 phonemeCode;
};
typedef struct SpeechStatusInfo SpeechStatusInfo;
```
#### **Fields**

outputBusy

Whether the speech channel is currently producing speech. A speech channel is considered to be producing speech even at some times when no audio data is being produced through the Macintosh speaker. This occurs, for example, when the Speech Synthesis Manager is processing an input buffer but has not yet initiated speech or when speech output is paused.

outputPaused

Whether speech output in the speech channel has been paused by a call to the [PauseSpeechAt](#page-1648-0) (page 1649) function.

inputBytesLeft

The number of input bytes of the text that the speech channel must still process. When inputBytesLeft is 0, the buffer of input text passed to one of the SpeakText or SpeakBuffer functions may be disposed of. When you call the SpeakString function, the Speech Synthesis Manager stores a duplicate of the string to be spoken in an internal buffer; thus, you may delete the original string immediately after calling SpeakString.

phonemeCode

The opcode for the phoneme that the speech channel is currently processing.

#### **Discussion**

By calling the [GetSpeechInfo](#page-1637-0) (page 1638) function with the soStatus selector, you can find out information about the status of a speech channel.

#### **Availability**

Available in Mac OS X v10.0 and later.

#### **Declared In**

SpeechSynthesis.h

#### **SpeechSyncUPP**

Defines a universal procedure pointer (UPP) to a synchronization callback function.

typedef SpeechSyncProcPtr SpeechSyncUPP;

#### **Discussion**

For more information, see the description of the [SpeechSyncProcPtr](#page-1665-0) (page 1666) callback function.

#### **Availability**

Available in Mac OS X v10.0 and later.

#### **Declared In**

SpeechSynthesis.h

### **SpeechTextDoneUPP**

Defines a universal procedure pointer (UPP) to a text-done callback function.

typedef SpeechTextDoneProcPtr SpeechTextDoneUPP;

#### **Discussion**

For more information, see the description of the [SpeechTextDoneProcPtr](#page-1666-0) (page 1667) callback function.

#### **Availability**

Available in Mac OS X v10.0 and later.

#### **Declared In**

<span id="page-1675-0"></span>SpeechSynthesis.h

### **SpeechVersionInfo**

Defines a speech version information structure.

```
struct SpeechVersionInfo {
    OSType synthType;
    OSType synthSubType;
    OSType synthManufacturer;
   SInt32 synthFlags:
    NumVersion synthVersion;
};
typedef struct SpeechVersionInfo SpeechVersionInfo;
```
#### **Fields**

#### synthType

The general type of the synthesizer. For the current version of the Speech Synthesis Manager, this field always contains the value kTextToSpeechSynthType, indicating that the synthesizer converts text into speech.

#### synthSubType

The specific type of the synthesizer. Currently, no specific types of synthesizer are defined. If you define a new type of synthesizer, you should register the four-character code for your type with Developer Technical Support.

#### synthManufacturer

A unique identification of a synthesizer engine. If you develop synthesizers, then you should register a different four-character code for each synthesizer you develop with Developer Technical Support. The creatorID field of the voice specification structure and the synthCreator field of a speech extension data structure should each be set to the value stored in thisfield for the desired synthesizer.

```
synthFlags
```
A set of flags indicating which synthesizer features are activated. Specific constants define the bits in this field whose meanings are defined for all synthesizers.

```
synthVersion
```
The version number of the synthesizer.

#### **Discussion**

By calling the [GetSpeechInfo](#page-1637-0) (page 1638) function with the soSynthType selector, you can obtain a speech version information structure, which provides information about the speech synthesizer currently being used.

#### **Availability**

Available in Mac OS X v10.0 and later.

### **CHAPTER 44** Speech Synthesis Manager Reference

**Declared In** SpeechSynthesis.h

### **SpeechWordUPP**

Defines a universal procedure pointer (UPP) to a word callback function.

typedef SpeechWordProcPtr SpeechWordUPP;

#### **Discussion**

For more information, see the description of the [SpeechWordProcPtr](#page-1668-0) (page 1669) callback function.

#### **Availability**

Available in Mac OS X v10.0 and later.

### **Declared In**

<span id="page-1676-1"></span>SpeechSynthesis.h

### **SpeechXtndData**

Defines a speech extension data structure.

```
struct SpeechXtndData {
     OSType synthCreator;
    Byte synthData[2];
};
typedef struct SpeechXtndData SpeechXtndData;
```
#### **Fields**

synthCreator

The synthesizer's creator ID, identical to the value stored in the synthManufacturer field of a speech version information structure. You should set this field to the appropriate value before calling GetSpeechInfo or SetSpeechInfo.

#### synthData

Synthesizer-specific data. The size and format of the data in this field may vary.

#### **Discussion**

The speech extension data structure allows you to use the  $GetSpechInfo$  (page 1638) and [SetSpeechInfo](#page-1649-0) (page 1650) functions with selectors defined by particular synthesizers. By requiring that you pass to one of these functions a pointer to a speech extension data structure, synthesizers can permit the exchange of data in any format.

#### **Availability**

<span id="page-1676-0"></span>Available in Mac OS X v10.0 and later.

### **Declared In**

SpeechSynthesis.h

### **VoiceDescription**

Defines a voice description structure.

#### Speech Synthesis Manager Reference

```
struct VoiceDescription {
     SInt32 length;
     VoiceSpec voice;
     SInt32 version;
     Str63 name;
     Str255 comment;
     SInt16 gender;
     SInt16 age;
     SInt16 script;
     SInt16 language;
     SInt16 region;
     SInt32 reserved[4];
};
typedef struct VoiceDescription VoiceDescription;
```
#### **Fields**

length

The size of the voice description structure, in bytes.

#### voice

A voice specification structure that uniquely identifies the voice.

version

The version number of the voice.

#### name

The name of the voice, preceded by a length byte. Names must be 63 characters or less.

#### comment

Additional text information about the voice. Some synthesizers use this field to store a phrase that can be spoken.

#### gender

The gender of the individual represented by the voice. See "Gender [Constants"](#page-1680-0) (page 1681).

age

The approximate age in years of the individual represented by the voice.

script

In Mac OS X v10.4.7 and later, the encoding code of the text that the voice can process.

Note that this field contains a 16-bit value. You can use any of the 16-bit values described in External\_String\_Encodings or CFStringBuiltInEncodings. However, if you need to use a 32-bit value, such as kCFStringEncodingUTF8, you pass the value in the first array element of the reserved field, and you also specify -1 or kCFStringEncodingInvalidId in the script field.

#### language

A code that indicates the language of voice output.

#### region

A code that indicates the region represented by the voice.

#### reserved

Reserved. May be used to hold a 32-bit encoding value, if necessary (see the description of the script field for more information).

#### **Discussion**

By calling the [GetVoiceDescription](#page-1639-0) (page 1640) function, you can obtain information about a voice in a voice description structure.

#### **Availability**

Available in Mac OS X v10.0 and later.

### **CHAPTER 44** Speech Synthesis Manager Reference

**Declared In** SpeechSynthesis.h

### **VoiceFileInfo**

Defines a voice file information structure.

```
struct VoiceFileInfo {
    FSSpec fileSpec;
    SInt16 resID;
};
typedef struct VoiceFileInfo VoiceFileInfo;
```
### **Fields**

fileSpec

A file system specification structure that containsthe volume, directory, and name of the file containing the voice. Generally, files containing a single voice are of type kTextToSpeechVoiceFileType, and files containing multiple voices are of type kTextToSpeechVoiceBundleType.

resID

The resource ID of the voice in the file. Voices are stored in resources of type kTextToSpeechVoiceType.

#### **Discussion**

A voice file information structure specifies the file in which a voice is stored and the resource ID of the voice within that file. Use the [GetVoiceInfo](#page-1640-0) (page 1641) function to obtain a voice file information structure for a voice.

#### **Availability**

Available in Mac OS X v10.0 and later.

#### **Declared In**

SpeechSynthesis.h

### **VoiceSpec**

Defines a voice specification structure.

```
struct VoiceSpec {
    OSType creator;
    OSType id;
};
typedef struct VoiceSpec VoiceSpec;
typedef VoiceSpec * VoiceSpecPtr;
```
#### **Fields**

creator

The synthesizer that is required to use the voice. This is equivalent to the value contained in the synthManufacturer field of a speech version information structure and that contained in the synthCreator field of a speech extension data structure. The set of OSType values specified entirely by space characters and lowercase letters is reserved.

id

The voice ID of the voice for the synthesizer. Every voice on a synthesizer has a unique ID.

### **CHAPTER 44** Speech Synthesis Manager Reference

#### **Discussion**

A voice specification structure provides a unique specification that you must use to obtain information about a voice. You also must use a voice specification structure if you wish to create a speech channel that generates speech in a voice other than the current system default voice.

To ensure compatibility with future versions of the Speech Synthesis Manager, you should never fill in the fields of a voice specification structure yourself. Instead, you should create a voice specification structure by using the [MakeVoiceSpec](#page-1644-0) (page 1645) function.

#### **Availability**

Available in Mac OS X v10.0 and later.

**Declared In** SpeechSynthesis.h

# **Constants**

## **Control Flags Constants**

Flags that indicate which synthesizer features are active.

```
enum {
    kNoEndingProsody = 1,
     kNoSpeechInterrupt = 2,
     kPreflightThenPause = 4
};
```
#### **Constants**

kNoEndingProsody

Disables prosody at end of sentences. The kNoEndingProsody flag bit is used to control whether or not the speech synthesizer automatically applies ending prosody, the speech tone and cadence that normally occur at the end of a statement. Under normal circumstances (for example, when the flag bit is not set), ending prosody is applied to the speech when the end of the  $texttext{text}$  at a is reached. This default behavior can be disabled by setting the kNoEndingProsody flag bit.

Some synthesizers do not speak until the kNoEndingProsody flag bit is reset, or they encounter a period in the text, or textBuf is full.

Available in Mac OS X v10.0 and later.

#### kNoSpeechInterrupt

Does not interrupt current speech. The kNoSpeech Interrupt flag bit is used to control the behavior of SpeakBuffer when called on a speech channel that is still busy. When the flag bit is not set, SpeakBuffer behaves similarly to SpeakString and SpeakText. Any speech currently being produced on the specified speech channel is immediately interrupted, and then the new text buffer is spoken. When the kNoSpeechInterrupt flag bit is set, however, a request to speak on a channel that is still busy processing a prior text buffer will result in an error. The new buffer is ignored and the error synthNotReady is returned. If the prior text buffer has been fully processed, the new buffer is spoken normally. One way of achieving continuous speech without using callback functions is to continually call SpeakBuffer with the kNoSpeechInterrupt flag bit set until the function returns noErr. The function will then execute as soon as the first text buffer has been processed.

Available in Mac OS X v10.0 and later.

Declared in SpeechSynthesis.h.

#### kPreflightThenPause

Computes speech without generating.The kPreflightThenPause flag bit is used to minimize the latency experienced when the speech synthesizer is attempting to speak. Ordinarily, whenever a call to SpeakString, SpeakText, or SpeakBuffer is made, the speech synthesizer must perform a certain amount of initial processing before speech output is heard. This startup latency can vary from a few milliseconds to several seconds depending upon which speech synthesizer is being used. Recognizing that larger startup delays might be detrimental to certain applications, a mechanism exists to allow the synthesizer to perform any necessary computations at noncritical times. Once the computations have been completed, the speech is able to start instantly. When the kPreflightThenPause flag bit is set, the speech synthesizer will process the input text as necessary to the point where it is ready to begin producing speech output. At this point, the synthesizer will enter a paused state and return to the caller. When the application is ready to produce speech, it should call the ContinueSpeech function to begin speaking.

Available in Mac OS X v10.0 and later.

Declared in SpeechSynthesis.h.

#### **Discussion**

These constants are used in the controlFlags parameter of the [SpeakBuffer](#page-1651-0) (page 1652) function and in the synthFlagsl field of the [SpeechVersionInfo](#page-1675-0) (page 1676) structure.

#### <span id="page-1680-0"></span>**Declared In**

```
SpeechSynthesis.h
```
### **Gender Constants**

Constants that indicate the gender of the individual represented by a voice.

```
enum {
   kNeuter = 0,
    kMale = 1,
     kFemale = 2
```
};

#### **Constants**

kNeuter Neuter voice.

Available in Mac OS X v10.0 and later.

```
Declared in SpeechSynthesis.h.
```
#### Speech Synthesis Manager Reference

kMale

Male voice.

Available in Mac OS X v10.0 and later.

Declared in SpeechSynthesis.h.

kFemale

Female voice.

Available in Mac OS X v10.0 and later.

Declared in SpeechSynthesis.h.

#### **Discussion**

These constants are used in the gender field of the [VoiceDescription](#page-1676-0) (page 1677) structure.

#### **Declared In**

SpeechSynthesis.h

### **Stop Speech Locations**

Locations that indicate where speech should be paused or stopped.

```
enum {
    kImmediate = 0,
    kEndOfWord = 1,
     kEndOfSentence = 2
```
};

#### **Constants**

kImmediate

Speech should be paused or stopped immediately.

Available in Mac OS X v10.0 and later.

```
Declared in SpeechSynthesis.h.
```
#### kEndOfWord

Speech should be paused or stopped at the end of the word.

Available in Mac OS X v10.0 and later.

Declared in SpeechSynthesis.h.

#### kEndOfSentence

Speech should be paused or stopped at the end of the sentence.

Available in Mac OS X v10.0 and later.

Declared in SpeechSynthesis.h.

#### **Discussion**

See the functions [PauseSpeechAt](#page-1648-0) (page 1649) and [StopSpeechAt](#page-1657-0) (page 1658) for more information.

#### **Declared In**

SpeechSynthesis.h

### **Speech Synthesis Manager Operating System Types**

The OSType definitions used by the Speech Synthesis Manager.

#### Speech Synthesis Manager Reference

```
enum {
     kTextToSpeechSynthType = 'ttsc',
     kTextToSpeechVoiceType = 'ttvd',
    kTextToSpeechVoiceFileType = 'ttvf',
     kTextToSpeechVoiceBundleType = 'ttvb'
};
```
#### **Constants**

kTextToSpeechSynthType

The type of a synthesizer component.

Available in Mac OS X v10.0 and later.

Declared in SpeechSynthesis.h.

kTextToSpeechVoiceType

The type of a voice resource.

#### Available in Mac OS X v10.0 and later.

Declared in SpeechSynthesis.h.

kTextToSpeechVoiceFileType

The type of a voice file. Typically. files containing a single voice are of type kTextToSpeechVoiceFileType.

Available in Mac OS X v10.0 and later.

Declared in SpeechSynthesis.h.

```
kTextToSpeechVoiceBundleType
```
The type of a voice bundle file. Typically, files containing multiple voices are of type kTextToSpeechVoiceBundleType.

Available in Mac OS X v10.0 and later.

Declared in SpeechSynthesis.h.

#### **Declared In**

```
SpeechSynthesis.h
```
### **Speech-Channel Modes**

The available text-processing and number-processing modes for a speech channel.

```
enum {
    modeText = 'TEXT',
     modePhonemes = 'PHON',
     modeNormal = 'NORM',
     modeLiteral = 'LTRL'
};
```
**Constants** modeText

Indicates that the speech channel is in text-processing mode.

Available in Mac OS X v10.0 and later.

```
Declared in SpeechSynthesis.h.
```
#### Speech Synthesis Manager Reference

modePhonemes

Indicates that the speech channel is in phoneme-processing mode. When in phoneme-processing mode, a text buffer is interpreted to be a series of characters representing various phonemes and prosodic controls.

Available in Mac OS X v10.0 and later.

Declared in SpeechSynthesis.h.

modeNormal

Indicates that the synthesizer assembles digits into numbers (so that "12" is spoken as "twelve").

Available in Mac OS X v10.0 and later.

Declared in SpeechSynthesis.h.

modeLiteral

Indicates that each digit is spoken literally (so that "12" is spoken as "one, two").

Available in Mac OS X v10.0 and later.

Declared in SpeechSynthesis.h.

#### **Declared In**

SpeechSynthesis.h

### **Speech-Channel Modes for Core Foundation-based Functions**

The available text-processing and number-processing modes for a speech channel.

```
CFStringRef kSpeechModeText = CFSTR("TEXT");
CFStringRef kSpeechModePhoneme = CFSTR("PHON");
CFStringRef kSpeechModeNormal = CFSTR("NORM");
CFStringRef kSpeechModeLiteral = CFSTR("LTRL");
```
#### **Constants**

kSpeechModeText

Indicates that the speech channel is in text-processing mode.

Available in Mac OS X v10.5 and later.

Declared in SpeechSynthesis.h.

kSpeechModePhoneme

Indicates that the speech channel is in phoneme-processing mode. When in phoneme-processing mode, a text buffer is interpreted to be a series of characters representing various phonemes and prosodic controls.

Available in Mac OS X v10.5 and later.

Declared in SpeechSynthesis.h.

kSpeechModeNormal

Indicates that the synthesizer assembles digits into numbers (so that "12" is spoken as "twelve").

Available in Mac OS X v10.5 and later.

Declared in SpeechSynthesis.h.

kSpeechModeLiteral

Indicates that each digit is spoken literally (so that "12" is spoken as "one, two").

Available in Mac OS X v10.5 and later.

### **CHAPTER 44** Speech Synthesis Manager Reference

**Declared In** SpeechSynthesis.h

## **Voice Information Selectors**

The types of voice data that can be requested by the GetVoiceInfo function.

```
enum {
     soVoiceDescription = 'info',
     soVoiceFile = 'fref'
};
```
### **Constants**

soVoiceDescription

Get basic voice information.

Available in Mac OS X v10.0 and later.

```
Declared in SpeechSynthesis.h.
```
### soVoiceFile

Get voice file reference information.

Available in Mac OS X v10.0 and later.

Declared in SpeechSynthesis.h.

### **Declared In**

SpeechSynthesis.h

## **Speech-Channel Information Constants**

Selectors that can be passed to the GetSpeechInfo or SetSpeechInfo functions.

#### Speech Synthesis Manager Reference

```
enum {
    soStatus = 'stat',
     soErrors = 'erro',
     soInputMode = 'inpt',
     soCharacterMode = 'char',
     soNumberMode = 'nmbr',
     soRate = 'rate',
     soPitchBase = 'pbas',
    soPitchMod = 'pmod', soVolume = 'volm',
     soSynthType = 'vers',
     soRecentSync = 'sync',
     soPhonemeSymbols = 'phsy',
     soCurrentVoice = 'cvox',
     soCommandDelimiter = 'dlim',
     soReset = 'rset',
    soCurrentA5 = 'myA5',
     soRefCon = 'refc',
     soTextDoneCallBack = 'tdcb',
     soSpeechDoneCallBack = 'sdcb',
     soSyncCallBack = 'sycb',
     soErrorCallBack = 'ercb',
     soPhonemeCallBack = 'phcb',
     soWordCallBack = 'wdcb',
     soSynthExtension = 'xtnd',
     soSoundOutput = 'sndo',
     soOutputToFileWithCFURL = 'opaf'
};
```
#### **Constants**

soStatus

Get a speech status information structure for the speech channel. The speechInfo parameter is a pointer to a speech status information structure, described in [SpeechStatusInfo](#page-1673-0) (page 1674).

This selector works with the [GetSpeechInfo](#page-1637-0) (page 1638) function.

Available in Mac OS X v10.0 and later.

Declared in SpeechSynthesis.h.

soErrors

Get saved error information for the speech channel and clear its error registers. This selector lets you poll for various run-time errors that occur during speaking, such as the detection of badly formed embedded commands. Errors returned directly by Speech Synthesis Manager functions are not reported here. If your application defines an error callback function, the callback should use the soErrors selector to obtain error information. The speechInfo parameter is a pointer to a speech error information structure, described in [SpeechErrorInfo](#page-1672-0) (page 1673).

This selector works with the [GetSpeechInfo](#page-1637-0) (page 1638) function.

Available in Mac OS X v10.0 and later.

#### soInputMode

Get or set the speech channel's current text-processing mode. The returned value specifies whether the channel is currently in text input mode or phoneme input mode. The speechInfo parameter is a pointer to a variable of type  $0SType$ , which specifies a text-processing mode. The constants mode Text and modePhonemes specify the available text-processing modes.

The modeText constant indicates that the speech channel is in text-processing mode. The modePhonemes constant indicates that the speech channel is in phoneme-processing mode. When in phoneme-processing mode, a text buffer is interpreted to be a series of characters representing various phonemes and prosodic controls. Some synthesizers might support additional input-processing modes and define constants for these modes.

This selector works with both the [GetSpeechInfo](#page-1637-0) (page 1638) and [SetSpeechInfo](#page-1649-0) (page 1650) functions.

Available in Mac OS X v10.0 and later.

Declared in SpeechSynthesis.h.

#### soCharacterMode

Get or set the speech channel's character-processing mode. Two constants are currently defined for the processing mode, modeNormal and modeLiteral. When the character-processing mode is modeNormal, input characters are spoken as you would expect to hear them. When the mode is modeLiteral, each character is spoken literally, so that the word "cat" would be spoken "C-A–T". The speechInfo parameter points to a variable of type OSType, which is the character-processing mode.

This selector works with both the [GetSpeechInfo](#page-1637-0) (page 1638) and [SetSpeechInfo](#page-1649-0) (page 1650) functions.

Available in Mac OS X v10.0 and later.

Declared in SpeechSynthesis.h.

soNumberMode

Get or set the speech channel's current number-processing mode. Two OSType constants are currently defined, modeNormal and modeLiteral. When the number-processing mode is modeNormal, the synthesizer assembles digits into numbers (so that 12 is spoken as "twelve"). When the mode is modeLiteral, each digit is spoken literally (so that 12 is spoken as "one, two"). The speechInfo parameter is a pointer to a variable of type OSType, which specifies the number-processing mode.

This selector works with both the [GetSpeechInfo](#page-1637-0) (page 1638) and [SetSpeechInfo](#page-1649-0) (page 1650) functions.

Available in Mac OS X v10.0 and later.

Declared in SpeechSynthesis.h.

soRate

Get or set a speech channel's speech rate. The speechInfo parameter is a pointer to a variable of type Fixed. The possible range of speech rates is from 0.000 to 65535.65535. The range of supported rates is not predefined by the Speech Synthesis Manager; each speech synthesizer provides its own range of speech rates. Average human speech occurs at a rate of 180 to 220 words per minute.

This selector works with both the [GetSpeechInfo](#page-1637-0) (page 1638) and [SetSpeechInfo](#page-1649-0) (page 1650) functions. Available in Mac OS X v10.0 and later.

#### soPitchBase

Get or set the speech channel's baseline speech pitch. This selector is intended for use by the Speech Synthesis Manager; ordinarily, an application uses the [GetSpeechPitch](#page-1638-0) (page 1639) and Set SpeechPitch (page 1651) functions. The speech Info parameter is a pointer to a variable of type Fixed.

This selector works with both the [GetSpeechInfo](#page-1637-0) (page 1638) and [SetSpeechInfo](#page-1649-0) (page 1650) functions.

Available in Mac OS X v10.0 and later.

Declared in SpeechSynthesis.h.

soPitchMod

Get or set a speech channel's pitch modulation. The speech Info parameter is a pointer to a variable of type Fixed. Pitch modulation is also expressed as a fixed-point value in the range of 0.000 to 127.000. These values correspond to MIDI note values, where 60.000 is equal to middle C on a piano scale. The most useful speech pitches fall in the range of 40.000 to 55.000. A pitch modulation value of 0.000 corresponds to a monotone in which all speech is generated at the frequency corresponding to the speech pitch. Given a speech pitch value of 46.000, a pitch modulation of 2.000 would mean that the widest possible range of pitches corresponding to the actual frequency of generated text would be 44.000 to 48.000.

This selector works with both the [GetSpeechInfo](#page-1637-0) (page 1638) and [SetSpeechInfo](#page-1649-0) (page 1650) functions.

Available in Mac OS X v10.0 and later.

Declared in SpeechSynthesis.h.

soVolume

Get or set the speech volume for a speech channel. The speechInfo parameter is a pointer to a variable of type Fixed. Volumes are expressed in fixed-point units ranging from 0.0 through 1.0. A value of 0.0 corresponds to silence, and a value of 1.0 corresponds to the maximum possible volume. Volume units lie on a scale that is linear with amplitude or voltage. A doubling of perceived loudness corresponds to a doubling of the volume.

This selector works with both the [GetSpeechInfo](#page-1637-0) (page 1638) and [SetSpeechInfo](#page-1649-0) (page 1650) functions.

Available in Mac OS X v10.0 and later.

Declared in SpeechSynthesis.h.

#### soSynthType

Get a speech version information structure for the speech synthesizer being used on the specified speech channel. The speechInfo parameter is a pointer to a speech version information structure, described in [SpeechVersionInfo](#page-1675-0) (page 1676).

This selector works with the [GetSpeechInfo](#page-1637-0) (page 1638) function.

Available in Mac OS X v10.0 and later.

Declared in SpeechSynthesis.h.

soRecentSync

Get the message code for the most recently encountered synchronization command. If no synchronization command has been encountered, 0 is returned. The speechInfo parameter is a pointer to a variable of type OSType.

This selector works with the [GetSpeechInfo](#page-1637-0) (page 1638) function.

Available in Mac OS X v10.0 and later.

#### Speech Synthesis Manager Reference

soPhonemeSymbols

Get a list of phoneme symbols and example words defined for the speech channel's synthesizer. Your application might use this information to show the user what symbols to use when entering phonemic text directly. The speechInfo parameter is a pointer to a variable of type Handle that, on exit from the GetSpeechInfo function, is a handle to a phoneme descriptor structure, described in [PhonemeDescriptor](#page-1670-0) (page 1671).

This selector works with the [GetSpeechInfo](#page-1637-0) (page 1638) function.

Available in Mac OS X v10.0 and later.

Declared in SpeechSynthesis.h.

soCurrentVoice

Set the current voice on the current speech channel to the specified voice. The speechInfo parameter is a pointer to a voice specification structure. Your application should create the structure by calling [MakeVoiceSpec](#page-1644-0) (page 1645). SetSpeechInfo will return an incompatibleVoice error if the specified voice is incompatible with the speech synthesizer associated with the speech channel. If you have a speech channel open using a voice from a particular synthesizer and you try to switch to a voice that works with a different synthesizer, you receive an incompatibleVoice error. You need to create a new channel to use with the new voice.

This selector works with the [SetSpeechInfo](#page-1649-0) (page 1650) function.

Available in Mac OS X v10.0 and later.

Declared in SpeechSynthesis.h.

soCommandDelimiter

Set the embedded speech command delimiter characters to be used for the speech channel. By default the opening delimiter is "[[" and the closing delimiter is "]]". Your application might need to change these delimiters temporarily if those character sequences occur naturally in a text buffer that is to be spoken. Your application can also disable embedded command processing by passing empty delimiters (2 NULL bytes). The speechInfo parameter is a pointer to a delimiter information structure, described in [DelimiterInfo](#page-1669-0) (page 1670).

This selector works with the [SetSpeechInfo](#page-1649-0) (page 1650) function.

Available in Mac OS X v10.0 and later.

Declared in SpeechSynthesis.h.

soReset

Set a speech channel back to its default state. For example, speech pitch and speech rate are set to default values. The speechInfo parameter should be set to NULL.

This selector works with the [SetSpeechInfo](#page-1649-0) (page 1650) function.

Available in Mac OS X v10.0 and later.

Declared in SpeechSynthesis.h.

#### soCurrentA5

Set the value that the Speech Synthesis Manager assigns to the A5 register before invoking any application-defined callback functions for the speech channel. The A5 register must be set correctly if the callback functions are to be able to access application global variables. The speech Info parameter should be set to the pointer contained in the A5 register at a time when the application is not executing interrupt code or to NULL if your application wishes to clear a value previously set with the soCurrentA5 selector.

This selector works with the [SetSpeechInfo](#page-1649-0) (page 1650) function.

Available in Mac OS X v10.0 and later.

#### Speech Synthesis Manager Reference

#### soRefCon

Set a speech channel's reference constant value. The reference constant value is passed to application-defined callback functions and might contain any value convenient for the application. The speechInfo parameter is a long integer containing the reference constant value. In contrast with other selectors, this selector does not require that the speechInfo parameter's value be a pointer value. Typically, however, an application does use this selector to pass a pointer or handle value to callback functions.

This selector works with the [SetSpeechInfo](#page-1649-0) (page 1650) function.

Available in Mac OS X v10.0 and later.

Declared in SpeechSynthesis.h.

#### soTextDoneCallBack

Set the callback function to be called when the Speech Synthesis Manager has finished processing speech being generated on the speech channel. The speech Info parameter is a pointer to an application-defined text-done callback function, whose syntax is described in

[SpeechTextDoneProcPtr](#page-1666-0) (page 1667). Passing NULL in speechInfo disables the text-done callback function.

This selector works with the [SetSpeechInfo](#page-1649-0) (page 1650) function.

Available in Mac OS X v10.0 and later.

Declared in SpeechSynthesis.h.

#### soSpeechDoneCallBack

Set the callback function to be called when the Speech Synthesis Manager has finished generating speech on the speech channel. The speechInfo parameter is a pointer to an application-defined speech-done callback function, whose syntax is described in [SpeechDoneProcPtr](#page-1661-0) (page 1662). Passing NULL in speechInfo disables the speech-done callback function.

This selector works with the [SetSpeechInfo](#page-1649-0) (page 1650) function.

Available in Mac OS X v10.0 and later.

Declared in SpeechSynthesis.h.

#### soSyncCallBack

Set the callback function to be called when the Speech Synthesis Manager encounters a synchronization command within an embedded speech command in text being processed on the speech channel. The speech Info parameter is a pointer to an application-defined synchronization callback function, whose syntax is described in [SpeechSyncProcPtr](#page-1665-0) (page 1666). Passing NULL in speechInfo disables the synchronization callback function.

This selector works with the [SetSpeechInfo](#page-1649-0) (page 1650) function.

Available in Mac OS X v10.0 and later.

#### soErrorCallBack

Set the callback function to be called when an error is encountered during the processing of an embedded command. The callback function might also be called if other conditions (such as insufficient memory) arise during the speech conversion process. When a Speech Synthesis Manager function returns an error directly, the error callback function is not called. The callback function is passed information about the most recent error; it can determine information about the oldest pending error by using the speech information selector soErrors. The speechInfo parameter is a pointer to an application-defined error callback function. Passing NULL in speechInfo disables the error callback function, [SpeechErrorProcPtr](#page-1663-0) (page 1664).

This selector works with the [SetSpeechInfo](#page-1649-0) (page 1650) function.

Available in Mac OS X v10.0 and later.

Declared in SpeechSynthesis.h.

#### soPhonemeCallBack

Set the callback function to be called every time the Speech Synthesis Manager is about to generate a phoneme on the speech channel. The speechInfo parameter is a pointer to an application-defined phoneme callback function, whose syntax is described in [SpeechPhonemeProcPtr](#page-1664-0) (page 1665). Passing NULL in speechInfo disables the phoneme callback function.

This selector works with the [SetSpeechInfo](#page-1649-0) (page 1650) function.

Available in Mac OS X v10.0 and later.

Declared in SpeechSynthesis.h.

#### soWordCallBack

Set the callback function to be called every time the Speech Synthesis Manager is about to generate a word on the speech channel. The speech Info parameter is a pointer to an application-defined word callback function, whose syntax is described in [SpeechWordProcPtr](#page-1668-0) (page 1669). Passing NULL in speechInfo disables the word callback function.

This selector works with the [SetSpeechInfo](#page-1649-0) (page 1650) function.

Available in Mac OS X v10.0 and later.

Declared in SpeechSynthesis.h.

#### soSynthExtension

Get or set synthesizer-specific information or settings. The speechInfo parameter is a pointer to a speech extension data structure, described in [SpeechXtndData](#page-1676-1) (page 1677). Your application should set the synthCreator field of this structure before calling [GetSpeechInfo](#page-1637-0) (page 1638) or [SetSpeechInfo](#page-1649-0) (page 1650). Ordinarily, your application must pass additional information to the synthesizer in the synthData field.

This selector works with both the [GetSpeechInfo](#page-1637-0) (page 1638) and [SetSpeechInfo](#page-1649-0) (page 1650) functions.

#### Available in Mac OS X v10.0 and later.

Declared in SpeechSynthesis.h.

soSoundOutput

Get or set the speech channel's current output channel. (**Deprecated.** Use [soOutputToFileWithCFURL](#page-1691-0) (page 1692) instead.)

#### Available in Mac OS X v10.0 and later.

Speech Synthesis Manager Reference

```
soOutputToFileWithCFURL
```
Pass a CFURLRef to write to this file, NULL to generate sound.

This selector works with the [SetSpeechInfo](#page-1649-0) (page 1650) function.

Declared in SpeechSynthesis.h.

Available in Mac OS X v10.5 and later.

#### **Discussion**

See the [GetSpeechInfo](#page-1637-0) (page 1638) and [SetSpeechInfo](#page-1649-0) (page 1650) functions.

### **Declared In**

SpeechSynthesis.h

### **Speech-Channel Properties**

Properties used with [CopySpeechProperty](#page-1633-0) (page 1634) or [SetSpeechProperty](#page-1650-0) (page 1651) to get or set the characteristics of a speech channel.

```
CFStringRef kSpeechStatusProperty = CFSTR("stat");
CFStringRef kSpeechErrorsProperty = CFSTR("erro");
CFStringRef kSpeechInputModeProperty = CFSTR("inpt");
CFStringRef kSpeechCharacterModeProperty = CFSTR("char");
CFStringRef kSpeechNumberModeProperty = CFSTR("nmbr");
CFStringRef kSpeechRateProperty = CFSTR("rate");
CFStringRef kSpeechPitchBaseProperty = CFSTR("pbas");
CFStringRef kSpeechPitchModProperty = CFSTR("pmod");
CFStringRef kSpeechVolumeProperty = CFSTR("volm");
CFStringRef kSpeechSynthesizerInfoProperty = CFSTR("vers");
CFStringRef kSpeechRecentSyncProperty = CFSTR("sync");
CFStringRef kSpeechPhonemeSymbolsProperty = CFSTR("phsy");
CFStringRef kSpeechCurrentVoiceProperty = CFSTR("cvox");
CFStringRef kSpeechCommandDelimiterProperty = CFSTR("dlim");
CFStringRef kSpeechResetProperty = CFSTR("rset");
CFStringRef kSpeechOutputToFileURLProperty = CFSTR("opaf");
CFStringRef kSpeechRefConProperty = CFSTR("refc");
CFStringRef kSpeechTextDoneCallBack = CFSTR("tdcb");
CFStringRef kSpeechSpeechDoneCallBack = CFSTR("sdcb");
CFStringRef kSpeechSyncCallBack = CFSTR("sycb");
CFStringRef kSpeechPhonemeCallBack = CFSTR("phcb");
CFStringRef kSpeechErrorCFCallBack = CFSTR("eccb");
CFStringRef kSpeechWordCFCallBack = CFSTR("wccb");
```
#### **Constants**

kSpeechStatusProperty

Get speech-status information for the speech channel.

The value associated with this property is a CFDictionary object that contains speech-status information for the speech channel. See ["Speech Status Keys"](#page-1698-0) (page 1699) for a description of the keys present in the dictionary.

This property works with the [CopySpeechProperty](#page-1633-0) (page 1634) function.

Declared in SpeechSynthesis.h.

Available in Mac OS X v10.5 and later.
#### Speech Synthesis Manager Reference

kSpeechErrorsProperty

Get speech-error information for the speech channel.

The value associated with this property is a CFDictionary object that contains speech-error information. See ["Speech Error Keys"](#page-1699-0) (page 1700) for a description of the keys present in the dictionary.

This property lets you get information about various run-time errors that occur during speaking, such as the detection of badly formed embedded commands. Errors returned directly by the Speech Synthesis Manager are not reported here. If your application defines an error callback function, the function can use this property to get error information.

This property works with the [CopySpeechProperty](#page-1633-0) (page 1634) function.

Declared in SpeechSynthesis.h.

Available in Mac OS X v10.5 and later.

kSpeechInputModeProperty

Get or set the speech channel's current text-processing mode.

The value associated with this property is a CFString object that specifies whether the channel is currently in text input mode or phoneme input mode. The constants kSpeechModeText and kSpeechModePhoneme (defined in ["Speech-Channel Modes for Core Foundation-based](#page-1683-0) [Functions"](#page-1683-0) (page 1684)) are the possible values of this string.

When in phoneme-processing mode, a text string is interpreted to be a series of characters representing various phonemes and prosodic controls. Some synthesizers might support additional input-processing modes and define constants for these modes.

This property works with the [CopySpeechProperty](#page-1633-0) (page 1634) and [SetSpeechProperty](#page-1650-0) (page 1651) functions.

Declared in SpeechSynthesis.h.

Available in Mac OS X v10.5 and later.

#### kSpeechCharacterModeProperty

Get or set the speech channel's current character-processing mode.

The value associated with this property is a CFString object that specifies whether the speech channel is currently in normal or literal character-processing mode. The constants kSpeechModeNormal and kSpeechModeLiteral (defined in ["Speech-Channel Modes for Core Foundation-based](#page-1683-0) [Functions"](#page-1683-0) (page 1684)) are the possible values of this string.

When the character-processing mode is kSpeechModeNormal, input characters are spoken as you would expect to hear them. When the mode is kSpeechModeLiteral, each character is spoken literally, so that the word "cat" is spoken "C–A–T".

This property works with the [CopySpeechProperty](#page-1633-0) (page 1634) and [SetSpeechProperty](#page-1650-0) (page 1651) functions.

Declared in SpeechSynthesis.h.

kSpeechNumberModeProperty

Get or set the speech channel's current number-processing mode.

The value associated with this property is a CFString object that specifies whether the speech channel is currently in normal or literal number-processing mode. The constants kSpeechModeNormal and kSpeechModeLiteral (defined in ["Speech-Channel Modes for Core Foundation-based](#page-1683-0) [Functions"](#page-1683-0) (page 1684)) are the possible values of this string.

When the number-processing mode is kSpeechModeNormal, the synthesizer assembles digits into numbers (so that "12" is spoken as "twelve"). When the mode is kSpeechModeLiteral, each digit is spoken literally (so that "12" is spoken as "one, two").

This property works with the [CopySpeechProperty](#page-1633-0) (page 1634) and [SetSpeechProperty](#page-1650-0) (page 1651) functions.

Declared in SpeechSynthesis.h.

Available in Mac OS X v10.5 and later.

# kSpeechRateProperty

Get or set a speech channel's speech rate.

The value associated with this property is a CFNumber object that specifies the speech channel's speaking rate.

The range of supported rates is not predefined by the Speech Synthesis Manager; each speech synthesizer provides its own range of speech rates. Average human speech occurs at a rate of 180 to 220 words per minute.

This property works with the [CopySpeechProperty](#page-1633-0) (page 1634) and [SetSpeechProperty](#page-1650-0) (page 1651) functions.

Declared in SpeechSynthesis.h.

Available in Mac OS X v10.5 and later.

# kSpeechPitchBaseProperty

Get or set the speech channel's baseline speech pitch.

The value associated with this property is a CFNumber object that specifies the speech channel's baseline speech pitch.

Typical voice frequencies range from around 90 hertz for a low-pitched male voice to perhaps 300 hertz for a high-pitched child's voice. These frequencies correspond to approximate pitch values in the ranges of 30.000 to 40.000 and 55.000 to 65.000, respectively.

This property works with the [CopySpeechProperty](#page-1633-0) (page 1634) and [SetSpeechProperty](#page-1650-0) (page 1651) functions.

Declared in SpeechSynthesis.h.

#### kSpeechPitchModProperty

Get or set a speech channel's pitch modulation.

The value associated with this property is a CFNumber object that specifies the speech channel's pitch modulation.

Pitch modulation is also expressed as a floating-point value in the range of 0.000 to 127.000. These values correspond to MIDI note values, where 60.000 is equal to middle C on a piano scale. The most useful speech pitches fall in the range of 40.000 to 55.000. A pitch modulation value of 0.000 corresponds to a monotone in which all speech is generated at the frequency corresponding to the speech pitch. Given a speech pitch value of 46.000, a pitch modulation of 2.000 would mean that the widest possible range of pitches corresponding to the actual frequency of generated text would be 44.000 to 48.000.

This property works with the [CopySpeechProperty](#page-1633-0) (page 1634) and [SetSpeechProperty](#page-1650-0) (page 1651) functions.

Declared in SpeechSynthesis.h.

Available in Mac OS X v10.5 and later.

# kSpeechVolumeProperty

Get or set the speech volume for a speech channel.

The value associated with this property is a CFNumber object that specifies the speech channel's speech volume.

Volumes are expressed in floating-point valuesranging from 0.0 through 1.0. A value of 0.0 corresponds to silence, and a value of 1.0 corresponds to the maximum possible volume. Volume units lie on a scale that is linear with amplitude or voltage. A doubling of perceived loudness corresponds to a doubling of the volume.

This property works with the [CopySpeechProperty](#page-1633-0) (page 1634) and [SetSpeechProperty](#page-1650-0) (page 1651) functions.

Declared in SpeechSynthesis.h.

Available in Mac OS X v10.5 and later.

# kSpeechSynthesizerInfoProperty

Get information about the speech synthesizer being used on the specified speech channel.

The value associated with this property is a CFDictionary object that contains information about the speech synthesizer being used on the specified speech channel. See ["Speech Synthesizer](#page-1700-0) [Information Keys"](#page-1700-0) (page 1701) for a description of the keys present in the dictionary.

This property works with the [CopySpeechProperty](#page-1633-0) (page 1634) function.

Declared in SpeechSynthesis.h.

Available in Mac OS X v10.5 and later.

kSpeechRecentSyncProperty

Get the message code for the most recently encountered synchronization command.

The value associated with this property is a CFNumber object that specifies the most recently encountered synchronization command. This property works with the [CopySpeechProperty](#page-1633-0) (page 1634) function.

Declared in SpeechSynthesis.h.

#### kSpeechPhonemeSymbolsProperty

Get a list of phoneme symbols and example words defined for the speech channel's synthesizer.

The value associated with this property is a CFDictionary object that contains the phoneme symbols and example words defined for the current synthesizer. Your application might use this information to show the user what symbols to use when entering phonemic text directly. See ["Phoneme Symbols](#page-1701-0) [Keys"](#page-1701-0) (page 1702) for a description of the keys present in the dictionary.

This property works with the [CopySpeechProperty](#page-1633-0) (page 1634) function.

Declared in SpeechSynthesis.h.

Available in Mac OS X v10.5 and later.

#### kSpeechCurrentVoiceProperty

Set the current voice on the current speech channel to the specified voice.

The value associated with this property is a CFDictionary object that contains the phoneme symbols and example words defined for the current synthesizer. Your application might use this information to show the user what symbols to use when entering phonemic text directly. See ["Phoneme Symbols](#page-1701-0) [Keys"](#page-1701-0) (page 1702) for the keys you can use to specify values in this dictionary.

This property works with the [SetSpeechProperty](#page-1650-0) (page 1651) function.

Declared in SpeechSynthesis.h.

Available in Mac OS X v10.5 and later.

# kSpeechCommandDelimiterProperty

Set the embedded speech command delimiter characters to be used for the speech channel.

By default, the opening delimiter is " $[$ [" and the closing delimiter is "]]. Your application might need to change these delimiters temporarily if those character sequences occur naturally in a text buffer that is to be spoken. Your application can also disable embedded command processing by passing empty delimiters (as empty strings). The value associated with this property is a CFDictionary object that contains the delimiter information. See ["Command Delimiter Keys"](#page-1702-0) (page 1703) for the keys you can use to specify values in this dictionary.

This property works with the [SetSpeechProperty](#page-1650-0) (page 1651) function.

Declared in SpeechSynthesis.h.

Available in Mac OS X v10.5 and later.

#### kSpeechResetProperty

Set a speech channel back to its default state.

You can use this function to, for example, set speech pitch and speech rate to default values. There is no value associated with this property; to reset the channel to its default state, set the string to NULL.

This property works with the [SetSpeechProperty](#page-1650-0) (page 1651) function.

Declared in SpeechSynthesis.h.

Available in Mac OS X v10.5 and later.

#### kSpeechOutputToFileURLProperty

Set the speech output destination to a file or to the computer's speakers.

The value associated with this property is a CFURL object. To write the speech output to a file, use the file's CFURLRef; to generate the sound through the computer's speakers, use NULL.

This property works with the [SetSpeechProperty](#page-1650-0) (page 1651) function.

Declared in SpeechSynthesis.h.

#### Speech Synthesis Manager Reference

### kSpeechRefConProperty

Set a speech channel's reference constant value.

The reference constant value is passed to application-defined callback functions and might contain any value convenient for the application. The value associated with this property is a CFNumber object that contains an integer value. For example, an application might set the value of the CFNumber object to an address in memory that contains a reference to an object or a pointer to a function.

This property works with the [SetSpeechProperty](#page-1650-0) (page 1651) function.

Declared in SpeechSynthesis.h.

Available in Mac OS X v10.5 and later.

#### kSpeechTextDoneCallBack

Set the callback function to be called when the Speech Synthesis Manager has finished processing speech being generated on the speech channel.

The value associated with this property is a CFNumber object whose value is a pointer to an application-defined text-done callback function, whose syntax is described in [SpeechTextDoneProcPtr](#page-1666-0) (page 1667). Passing a CFNumber object that contains the value NULL disables the text-done callback function.

This property works with the [SetSpeechProperty](#page-1650-0) (page 1651) function.

Declared in SpeechSynthesis.h.

Available in Mac OS X v10.5 and later.

# kSpeechSpeechDoneCallBack

Set the callback function to be called when the Speech Synthesis Manager has finished generating speech on the speech channel.

The value associated with this property is CFNumber object whose value is a pointer to an application-defined speech-done callback function, whose syntax is described in [SpeechDoneProcPtr](#page-1661-0) (page 1662). Passing NULL for the value of this property disables the speech-done callback function.

This property works with the [SetSpeechProperty](#page-1650-0) (page 1651) function.

Declared in SpeechSynthesis.h.

Available in Mac OS X v10.5 and later.

#### kSpeechSyncCallBack

Set the callback function to be called when the Speech Synthesis Manager encounters a synchronization command within an embedded speech command in text being processed on the speech channel.

The value associated with this property is CFNumber object whose value is a pointer to an application-defined synchronization callback function, whose syntax is described in [SpeechSyncProcPtr](#page-1665-0) (page 1666). Passing a CFNumber object that contains the value NULL for the value of this property disables the synchronization callback function.

This property works with the [SetSpeechProperty](#page-1650-0) (page 1651) function.

Declared in SpeechSynthesis.h.

#### Speech Synthesis Manager Reference

kSpeechPhonemeCallBack

Set the callback function to be called every time the Speech Synthesis Manager is about to generate a phoneme on the speech channel.

The value associated with this property is CFNumber object whose value is a pointer to an application-defined phoneme callback function, whose syntax is described in [SpeechPhonemeProcPtr](#page-1664-0) (page 1665). Passing a CFNumber object that contains the value NULL for the value of this property disables the phoneme callback function.

This property works with the [SetSpeechProperty](#page-1650-0) (page 1651) function.

Declared in SpeechSynthesis.h.

Available in Mac OS X v10.5 and later.

kSpeechErrorCFCallBack

Set the callback function to be called when an error is encountered during the processing of an embedded command.

When a Speech Synthesis Manager function returns an error directly, the error callback function is not called. The callback function is passed information about the most recent error; it can determine information about the oldest pending error by using the speech information property kSpeechErrorsProperty. The value associated with this property is CFNumber object whose value is a pointer to an application-defined error callback function, whose syntax is described in [SpeechErrorCFProcPtr](#page-1662-0) (page 1663). Passing a CFNumber object that contains the value NULL for the value of this property disables the error callback function.

This property works with the [SetSpeechProperty](#page-1650-0) (page 1651) function.

Declared in SpeechSynthesis.h.

Available in Mac OS X v10.5 and later.

#### kSpeechWordCFCallBack

Set the callback function to be called every time the Speech Synthesis Manager is about to generate a word on the speech channel.

The value associated with this property is CFNumber object whose value is a pointer to an application-defined word callback function, whose syntax is described in [SpeechWordCFProcPtr](#page-1667-0) (page 1668). Passing a CFNumber object that contains the value NULL for the value of this property disables the word callback function.

This property works with the [SetSpeechProperty](#page-1650-0) (page 1651) function.

Declared in SpeechSynthesis.h.

Available in Mac OS X v10.5 and later.

#### **Declared In**

SpeechSynthesis.h

# **Synthesizer Option Keys**

Keys used to specify synthesizer options.

```
CFStringRef kSpeechNoEndingProsody = CFSTR("NoEndingProsody");
CFStringRef kSpeechNoSpeechInterrupt = CFSTR("NoSpeechInterrupt");
CFStringRef kSpeechPreflightThenPause = CFSTR("PreflightThenPause");
```
# **Constants**

kSpeechNoEndingProsody

Disable prosody at the end of sentences.

The kSpeechNoEndingProsody key is used to indicate whether the speech synthesizer should automatically apply ending prosody, which is the speech tone and cadence that normally occur at the end of a sentence. When the key is not specified, ending prosody is applied to the speech at the end of aString. This behavior can be disabled by specifying the kSpeechNoEndingProsody key in the options dictionary.

Declared in SpeechSynthesis.h.

Available in Mac OS X v10.5 and later.

kSpeechNoSpeechInterrupt

Do not interrupt current speech.

The kSpeechNoSpeechInterrupt key is used to control the behavior of [SpeakCFString](#page-1652-0) (page 1653) when it is called on a speech channel that is busy. When kSpeechNoSpeechInterrupt is not specified in the options dictionary, SpeakCFString immediately interrupts the speech currently being produced on the specified speech channel and the new aString text is spoken. When kSpeechNoSpeechInterrupt is specified in the options dictionary, the request to speak on a speech channel that is already busy causes the new aString text to be ignored and the synthNotReady error to be returned. As soon as the prior string has been fully processed, the new string is then spoken.

Declared in SpeechSynthesis.h.

Available in Mac OS X v10.5 and later.

kSpeechPreflightThenPause

Compute speech without generating it.

The kSpeechPreflightThenPause key is used to minimize the latency experienced when the speech synthesizer is attempting to speak.

Declared in SpeechSynthesis.h.

Available in Mac OS X v10.5 and later.

# **Declared In**

SpeechSynthesis.h

# **Speech Status Keys**

Keys used with the kSpeechStatusProperty property to specify the status of the speech channel.

CFStringRef kSpeechStatusOutputBusy = CFSTR("OutputBusy"); CFStringRef kSpeechStatusOutputPaused = CFSTR("OutputPaused"); CFStringRef kSpeechStatusNumberOfCharactersLeft = CFSTR("NumberOfCharactersLeft"); CFStringRef kSpeechStatusPhonemeCode = CFSTR("PhonemeCode");

# **Constants**

kSpeechStatusOutputBusy

Indicates whether the speech channel is currently producing speech.

A speech channel is considered to be producing speech even at some times when no audio data is being produced through the computer's speaker. This occurs, for example, when the Speech Synthesis Manager is processing input, but has not yet initiated speech or when speech output is paused.

Declared in SpeechSynthesis.h.

Available in Mac OS X v10.5 and later.

kSpeechStatusOutputPaused

Indicates whether speech output in the speech channel has been paused by a call to the [PauseSpeechAt](#page-1648-0) (page 1649) function.

Available in Mac OS X v10.5 and later.

Declared in SpeechSynthesis.h.

kSpeechStatusNumberOfCharactersLeft

The number of characters left in the input string of text.

When the value of this constant is zero, you can destroy the input string.

Declared in SpeechSynthesis.h.

Available in Mac OS X v10.5 and later.

kSpeechStatusPhonemeCode

The opcode for the phoneme that the speech channel is currently processing.

Available in Mac OS X v10.5 and later.

Declared in SpeechSynthesis.h.

<span id="page-1699-0"></span>**Declared In**

SpeechSynthesis.h

# **Speech Error Keys**

Keys used with the kSpeechErrorsProperty property to describe errors encountered during speech processing and production.

```
CFStringRef kSpeechErrorCount = CFSTR("Count");
CFStringRef kSpeechErrorOldest = CFSTR("OldestCode");
CFStringRef kSpeechErrorOldestCharacterOffset = CFSTR("OldestCharacterOffset");
CFStringRef kSpeechErrorNewest = CFSTR("NewestCode");
CFStringRef kSpeechErrorNewestCharacterOffset = CFSTR("NewestCharacterOffset");
```
## **Constants**

kSpeechErrorCount

The number of errors that have occurred in processing the current text string, since the last call to the [CopySpeechProperty](#page-1633-0) (page 1634) function with the kSpeechErrorsProperty property.

Using the kSpeechErrorOldest keys and the kSpeechErrorNewest keys, you can get information about the oldest and most recent errors that occurred since the last call to

[CopySpeechProperty](#page-1633-0) (page 1634), but you cannot get information about any intervening errors.

Declared in SpeechSynthesis.h.

Available in Mac OS X v10.5 and later.

kSpeechErrorOldest

The error code of the first error that occurred since the last call to the [CopySpeechProperty](#page-1633-0) (page 1634) function with the kSpeechErrorsProperty property.

Available in Mac OS X v10.5 and later.

Declared in SpeechSynthesis.h.

# kSpeechErrorOldestCharacterOffset

The position in the text string of the first error that occurred since the last call to the [CopySpeechProperty](#page-1633-0) (page 1634) function with the kSpeechErrorsProperty property.

Available in Mac OS X v10.5 and later.

Declared in SpeechSynthesis.h.

## kSpeechErrorNewest

The error code of the most recent error that occurred since the last call to the [CopySpeechProperty](#page-1633-0) (page 1634) function with the kSpeechErrorsProperty property.

# Available in Mac OS X v10.5 and later.

Declared in SpeechSynthesis.h.

# kSpeechErrorNewestCharacterOffset

The position in the text string of the most recent error that occurred since the last call to the [CopySpeechProperty](#page-1633-0) (page 1634) function with the kSpeechErrorsProperty property.

# Available in Mac OS X v10.5 and later.

Declared in SpeechSynthesis.h.

## <span id="page-1700-0"></span>**Declared In**

SpeechSynthesis.h

# **Speech Synthesizer Information Keys**

Keys used with the kSpeechSynthesizerInfoProperty property to get information about the synthesizer.

#### Speech Synthesis Manager Reference

```
CFStringRef kSpeechSynthesizerInfoIdentifier = CFSTR("Identifier");
CFStringRef kSpeechSynthesizerInfoVersion = CFSTR("Version");
```
#### **Constants**

kSpeechSynthesizerInfoIdentifier

The identifier of the speech synthesizer.

Available in Mac OS X v10.5 and later.

Declared in SpeechSynthesis.h.

kSpeechSynthesizerInfoVersion

The version of the speech synthesizer.

Available in Mac OS X v10.5 and later.

Declared in SpeechSynthesis.h.

#### **Declared In**

<span id="page-1701-0"></span>SpeechSynthesis.h

# **Phoneme Symbols Keys**

Keys used with the kSpeechPhonemeSymbolsProperty property to provide information about the phoneme being processed.

```
CFStringRef kSpeechPhonemeInfoOpcode = CFSTR("Opcode");
CFStringRef kSpeechPhonemeInfoSymbol = CFSTR("Symbol");
CFStringRef kSpeechPhonemeInfoExample = CFSTR("Example");
CFStringRef kSpeechPhonemeInfoHiliteStart = CFSTR("HiliteStart");
CFStringRef kSpeechPhonemeInfoHiliteEnd = CFSTR("HiliteEnd");
```
#### **Constants**

kSpeechPhonemeInfoOpcode

The opcode of the phoneme.

Available in Mac OS X v10.5 and later.

Declared in SpeechSynthesis.h.

kSpeechPhonemeInfoSymbol

The symbol used to represent the phoneme.

The symbol does not necessarily have a phonetic connection to the phoneme, but might simply be an abstract textual representation of it.

Declared in SpeechSynthesis.h.

Available in Mac OS X v10.5 and later.

kSpeechPhonemeInfoExample

An example word that illustrates the use of the phoneme.

Available in Mac OS X v10.5 and later.

Declared in SpeechSynthesis.h.

kSpeechPhonemeInfoHiliteStart

The character offset into the example word that identifies the location of the beginning of the phoneme.

Available in Mac OS X v10.5 and later.

Declared in SpeechSynthesis.h.

Speech Synthesis Manager Reference

kSpeechPhonemeInfoHiliteEnd

The character offset into the example word that identifies the location of the end of the phoneme.

Available in Mac OS X v10.5 and later.

Declared in SpeechSynthesis.h.

# **Declared In**

SpeechSynthesis.h

# **Current Voice Keys**

Keys used with the kSpeechCurrentVoiceProperty property to specify information about the current voice.

```
CFStringRef kSpeechVoiceCreator = CFSTR("Creator");
CFStringRef kSpeechVoiceID = CFSTR("ID");
```
# **Constants**

kSpeechVoiceCreator

The synthesizer that is required to use the voice.

Declared in SpeechSynthesis.h.

Available in Mac OS X v10.5 and later.

#### kSpeechVoiceID

The voice ID of the voice for the synthesizer (every voice on a synthesizer has a unique ID).

Available in Mac OS X v10.5 and later.

Declared in SpeechSynthesis.h.

# <span id="page-1702-0"></span>**Declared In**

SpeechSynthesis.h

# **Command Delimiter Keys**

Keys used with the kSpeechCommandDelimiterProperty property to specify information about the command delimiter strings.

```
CFStringRef kSpeechCommandPrefix = CFSTR("Prefix");
CFStringRef kSpeechCommandSuffix = CFSTR("Suffix");
```
### **Constants**

```
kSpeechCommandPrefix
```
The command delimiter string that prefixes a command (by default, this is  $[$  [).

Available in Mac OS X v10.5 and later.

Declared in SpeechSynthesis.h.

### kSpeechCommandSuffix

The command delimiter string that suffixes a command (by default, this is ]]).

#### Available in Mac OS X v10.5 and later.

Declared in SpeechSynthesis.h.

#### **Availability**

# **CHAPTER 44** Speech Synthesis Manager Reference

**Declared In** SpeechSynthesis.h

# **Speech Dictionary Keys**

Keys used in a speech dictionary to override the synthesizer's default pronunciation of a word.

```
CFStringRef kSpeechDictionaryLocaleIdentifier = CFSTR("LocaleIdentifier");
CFStringRef kSpeechDictionaryModificationDate = CFSTR("ModificationDate");
CFStringRef kSpeechDictionaryPronunciations = CFSTR("Pronunciations");
CFStringRef kSpeechDictionaryAbbreviations = CFSTR("Abbreviations");
CFStringRef kSpeechDictionaryEntrySpelling = CFSTR("Spelling");
CFStringRef kSpeechDictionaryEntryPhonemes = CFSTR("Phonemes");
```
# **Constants**

kSpeechDictionaryLocaleIdentifier

The locale associated with the pronunciation.

Available in Mac OS X v10.5 and later.

Declared in SpeechSynthesis.h.

kSpeechDictionaryModificationDate

The date the dictionary was last modified.

Available in Mac OS X v10.5 and later.

Declared in SpeechSynthesis.h.

kSpeechDictionaryPronunciations

The set of custom pronunciations.

## Available in Mac OS X v10.5 and later.

Declared in SpeechSynthesis.h.

kSpeechDictionaryAbbreviations

The set of custom pronunciations for abbreviations.

Available in Mac OS X v10.5 and later.

Declared in SpeechSynthesis.h.

kSpeechDictionaryEntrySpelling

The spelling of an entry.

Available in Mac OS X v10.5 and later.

Declared in SpeechSynthesis.h.

kSpeechDictionaryEntryPhonemes

The phonemic representation of an entry.

Available in Mac OS X v10.5 and later.

Declared in SpeechSynthesis.h.

# **Discussion**

The keys in a speech dictionary can determine how a synthesizer pronounces a word. After you've created a speech dictionary, you register it with a speech channel with the [UseSpeechDictionary](#page-1660-0) (page 1661) function.

# **Declared In**

SpeechSynthesis.h

# **Error Callback User-Information String**

# Specifies the string to speak to the user when an error occurs.

CFStringRef kSpeechErrorCallbackSpokenString = CFSTR("SpokenString");

# **Constants**

kSpeechErrorCallbackSpokenString

The string to speak to the user when an error occurs.

Available in Mac OS X v10.5 and later.

Declared in SpeechSynthesis.h.

# **Declared In**

SpeechSynthesis.h

# Result Codes

The most common result codes returned by Speech Synthesis Manager are listed below.

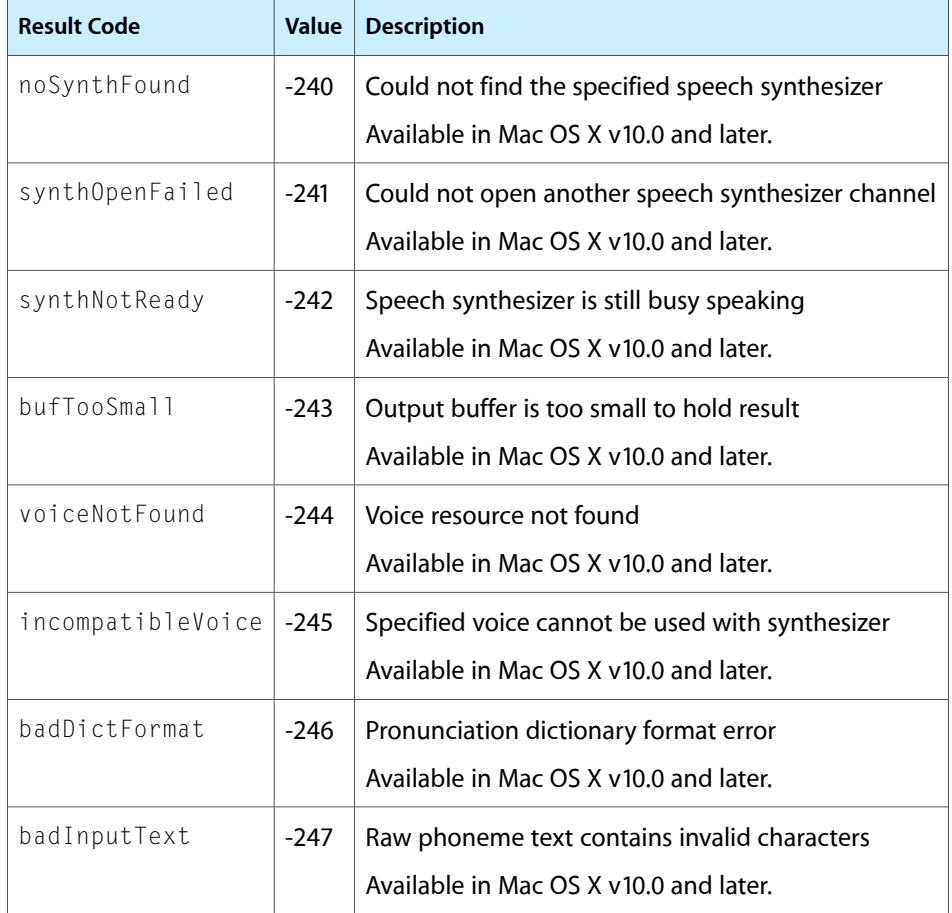

# Gestalt Constants

You can check for version and feature availability information by using the Speech Synthesis Manager selectors defined in the Gestalt Manager. For more information see *Inside Mac OS X: Gestalt Manager Reference*.

# Ticket Services Reference

**Framework:** ApplicationServices/ApplicationServices.h, Carbon/Carbon.h **Declared in** PMTemplate.h PMTicket.h

# **Overview**

Ticket Services provides the functions and data types used to communicate printing information (page format and print settings) among the various modules in the printing system. Developers who write printing dialog extensions and printer modules need to use the functions described in this reference and also need to consult the *Printing Plug-in Interfaces Reference*. Developers who write applications do not need this reference; see the *Carbon Printing Manager Reference* instead.

# Functions by Task

# **Managing Tickets**

[PMTicketCreate](#page-1748-0) (page 1749)

Creates a new ticket.

[PMTicketValidate](#page-1794-0) (page 1795)

Validates a ticket against the constraint values specified in a job template.

[PMTicketRetain](#page-1773-0) (page 1774)

Increments the retention count of a ticket object.

- [PMTicketRemoveTicket](#page-1772-0) (page 1773) Removes a subticket from a ticket.
- [PMTicketRelease](#page-1771-0) (page 1772)

Decrements the retention count of a ticket object.

[PMTicketReleaseAndClear](#page-1771-1) (page 1772)

Decrements the retention count of a ticket and sets the ticket reference to NULL.

[PMTicketCopy](#page-1746-0) (page 1747) Copies a ticket.

[PMTicketCreateTemplate](#page-1748-1) (page 1749) Retrieves a template from a ticket.

[PMTicketCopyItem](#page-1747-0) (page 1748)

Copies an item from one ticket to another ticket.

Ticket Services Reference

[PMTicketReleaseItem](#page-1772-1) (page 1773) Removes an item from a ticket.

[PMTicketDeleteItem](#page-1749-0) (page 1750) Makes an item in a ticket unavailable.

[PMTicketLockItem](#page-1769-0) (page 1770) Locks an item in a ticket.

[PMTicketUnlockItem](#page-1793-0) (page 1794) Unlocks an item in a ticket.

[PMTicketIsItemLocked](#page-1769-1) (page 1770) Checks to see if an item in a ticket is locked.

[PMTicketConfirmTicket](#page-1745-0) (page 1746) Checks whether a ticket appears to be valid.

[PMTicketContainsItem](#page-1745-1) (page 1746) Checks whether an item exists in a ticket.

[PMTicketContainsTicket](#page-1746-1) (page 1747) Checks whether a ticket is contained in another ticket. [PMTicketFillFromArray](#page-1750-0) (page 1751)

Adds items defined in an array of ticket item structures to a ticket.

# **Setting Ticket Items**

[PMTicketSetBoolean](#page-1773-1) (page 1774) Writes an item of type Boolean to a ticket. [PMTicketSetBytes](#page-1774-0) (page 1775) Writes an item that's an array of type UInt8 to a ticket. [PMTicketSetCFArray](#page-1775-0) (page 1776)

Writes an item of type CFArray to a ticket.

[PMTicketSetCFBoolean](#page-1775-1) (page 1776) Writes an item of type CFBoolean to a ticket.

- [PMTicketSetCFData](#page-1776-0) (page 1777) Writes an item of type CFData to a ticket.
- [PMTicketSetCFDate](#page-1777-0) (page 1778) Writes an item of type CFDate to a ticket.

[PMTicketSetCFDictionary](#page-1778-0) (page 1779)

Writes an item of type CFDictionary to a ticket.

[PMTicketSetCFNumber](#page-1778-1) (page 1779)

Writes an item of type CFNumber to a ticket.

- [PMTicketSetCFString](#page-1779-0) (page 1780) Writes an item of type CFString to a ticket.
- [PMTicketSetCString](#page-1780-0) (page 1781) Writes an item that's a C-style string to a ticket.

[PMTicketSetCStringArray](#page-1781-0) (page 1782) Writes an item that's an array of C-style strings to a ticket. Ticket Services Reference

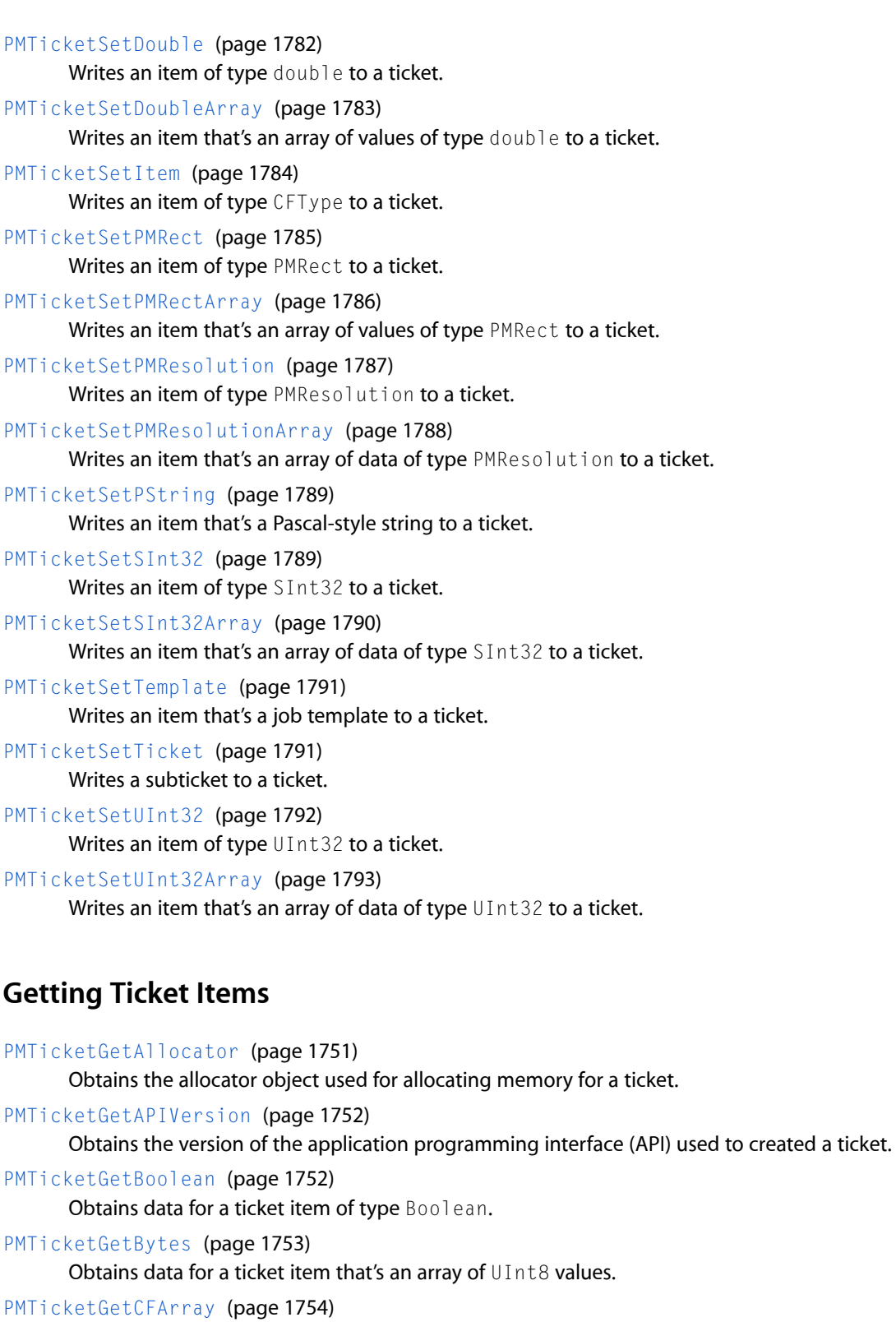

Obtains data for a ticket item that's a Core Foundation array.

[PMTicketGetCFBoolean](#page-1754-0) (page 1755)

Obtains data for a ticket item that's an array of CFBoolean values.

Ticket Services Reference

[PMTicketGetCFData](#page-1754-1) (page 1755)

Obtains data for a ticket item of type CFData.

[PMTicketGetCFDate](#page-1755-0) (page 1756)

Obtains data for a ticket item of type CFDate.

### [PMTicketGetCFDictionary](#page-1756-0) (page 1757)

Obtains data for a ticket item of type CFDictionary.

# [PMTicketGetCFNumber](#page-1757-0) (page 1758)

Obtains data for a ticket item of type CFNumber.

- [PMTicketGetCFString](#page-1757-1) (page 1758) Obtains data for a ticket item of type CFString.
- [PMTicketGetCString](#page-1758-0) (page 1759) Obtains data for a ticket item of that's a C-style string.
- [PMTicketGetDouble](#page-1759-0) (page 1760) Obtains data for a ticket item of type double.
- [PMTicketGetEnumType](#page-1759-1) (page 1760)

Obtains a ticket's ticket type (job, paper, converter, and so on).

[PMTicketGetIndexPMResolution](#page-1760-0) (page 1761)

Obtains an indexed resolution for a ticket item that's an array of type PMResolution.

- [PMTicketGetItem](#page-1761-0) (page 1762) Obtains data for a ticket item of type CFType.
- [PMTicketGetLockedState](#page-1761-1) (page 1762) Obtains the lock state of a ticket.
- [PMTicketGetPMRect](#page-1763-0) (page 1764) Obtains data for a ticket item of type PMRect.
- [PMTicketGetPMResolution](#page-1763-1) (page 1764)

Obtains data for a ticket item of type PMResolution.

[PMTicketGetPPDDict](#page-1764-0) (page 1765)

Obtains data for a ticket item that's a PostScript printer description (PPD) dictionary.

[PMTicketGetPString](#page-1765-0) (page 1766)

Obtains data for a ticket item that's a Pascal-style string.

- [PMTicketGetRetainCount](#page-1766-0) (page 1767) Obtains the retention count for a ticket.
- [PMTicketGetSInt32](#page-1766-1) (page 1767) Obtains data for a ticket item of type SInt32.
- [PMTicketGetTicket](#page-1767-0) (page 1768) Obtains a subticket from a ticket.
- [PMTicketGetType](#page-1768-0) (page 1769) Obtains a value that specifies the ticket's type.
- [PMTicketGetUInt32](#page-1768-1) (page 1769) Obtains an item of type UInt32 from a ticket.

# **Managing Templates**

[PMTemplateCreate](#page-1713-0) (page 1714) Creates a new job template. [PMTemplateDelete](#page-1714-0) (page 1715) Deletes an existing job template. [PMTemplateMakeEntry](#page-1730-0) (page 1731) Creates a new entry in a job template. [PMTemplateMakeFullEntry](#page-1730-1) (page 1731) Creates a new entry in a job template and sets the default and constraint values for the entry. [PMTemplateMergeTemplates](#page-1731-0) (page 1732) Merges the entries from one job template with entries from another job template. [PMTemplateRemoveEntry](#page-1732-0) (page 1733) Removes an entry from a job template. [PMTemplateValidateItem](#page-1744-0) (page 1745) Validates an item in a job template. [PMTemplateIsLocked](#page-1728-0) (page 1729) Checks to see if a job template is locked.

# **Setting Template Items**

[PMTemplateSetBooleanDefaultValue](#page-1732-1) (page 1733) Sets the default value for a job template entry of type Boolean. [PMTemplateSetCFArrayConstraintValue](#page-1733-0) (page 1734) Sets the constraint values for a job template entry of type CFArray. [PMTemplateSetCFDataDefaultValue](#page-1733-1) (page 1734) Sets the default value for a job template entry of type CFDataRef. [PMTemplateSetCFDefaultValue](#page-1734-0) (page 1735) Sets the default value for a job template entry of type CFTypeRef. [PMTemplateSetCFRangeConstraint](#page-1734-1) (page 1735) Sets a range of constraint values for a job template entry of type CFTypeRef. [PMTemplateSetDoubleDefaultValue](#page-1735-0) (page 1736) Sets the default value for a job template entry of type double. [PMTemplateSetDoubleListConstraint](#page-1735-1) (page 1736) Sets constraint values for a job template entry of type double. [PMTemplateSetDoubleRangeDefaultValue](#page-1737-0) (page 1738) Sets the default range of values for a job template entry of type double. [PMTemplateSetDoubleRangeConstraint](#page-1736-0) (page 1737) Sets a range of constraint values for a job template entry of type double. [PMTemplateSetDoubleRangesConstraint](#page-1737-1) (page 1738) Sets a range of constraint values for a job template entry that is a range of type double. [PMTemplateSetPMRectDefaultValue](#page-1738-0) (page 1739) Sets the default value for a job template entry of type PMRect.

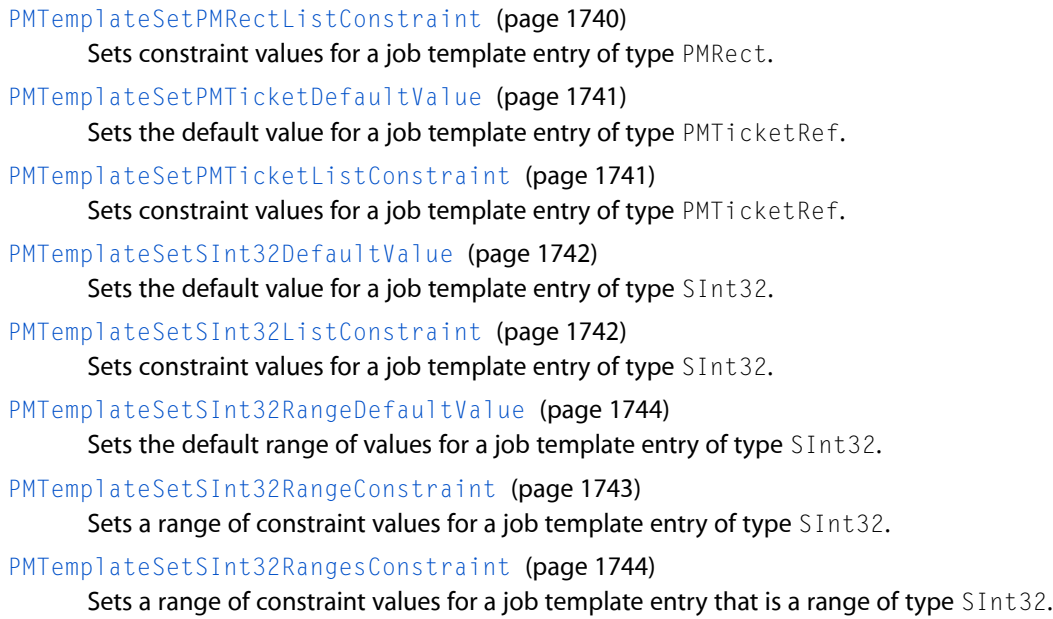

# **Getting Template Items**

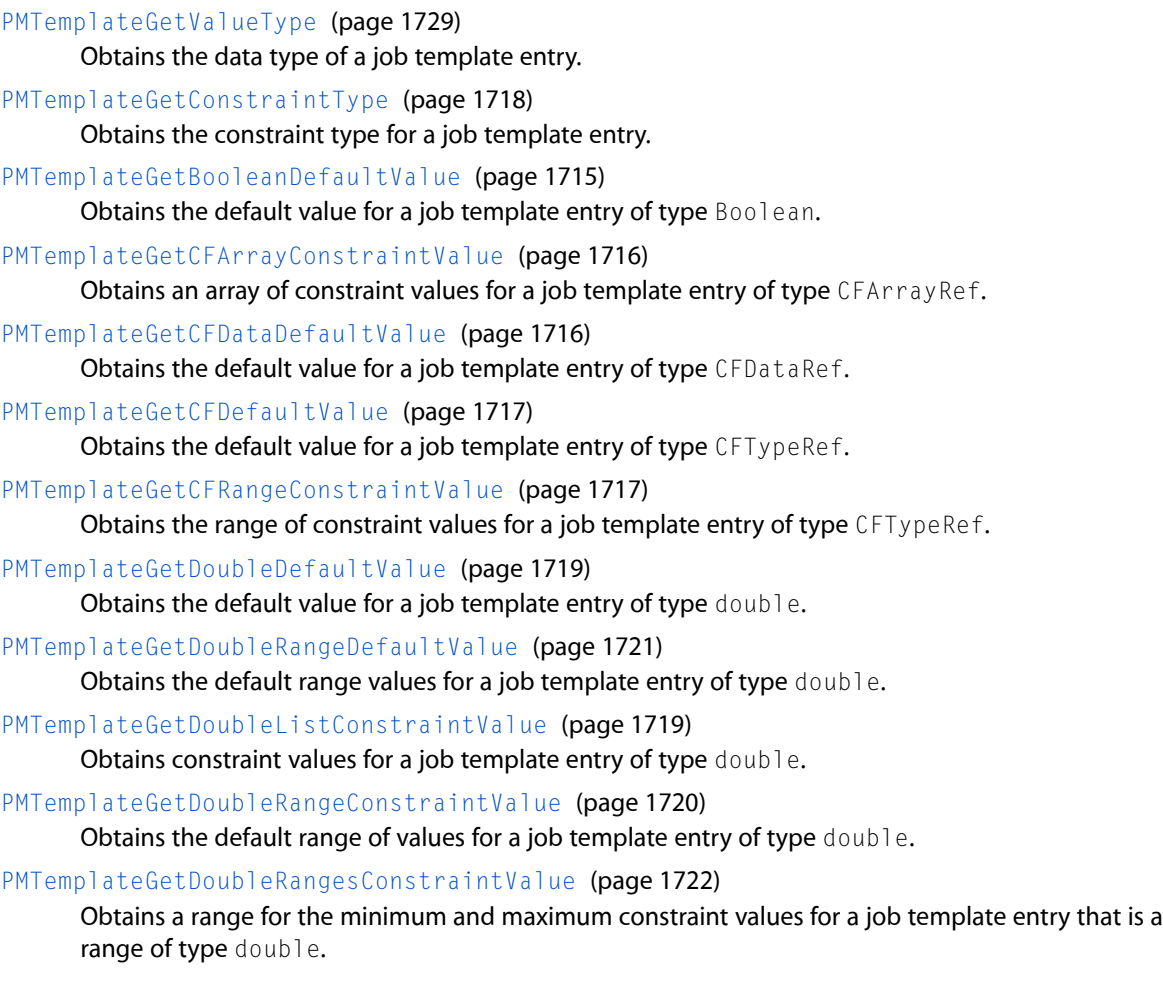

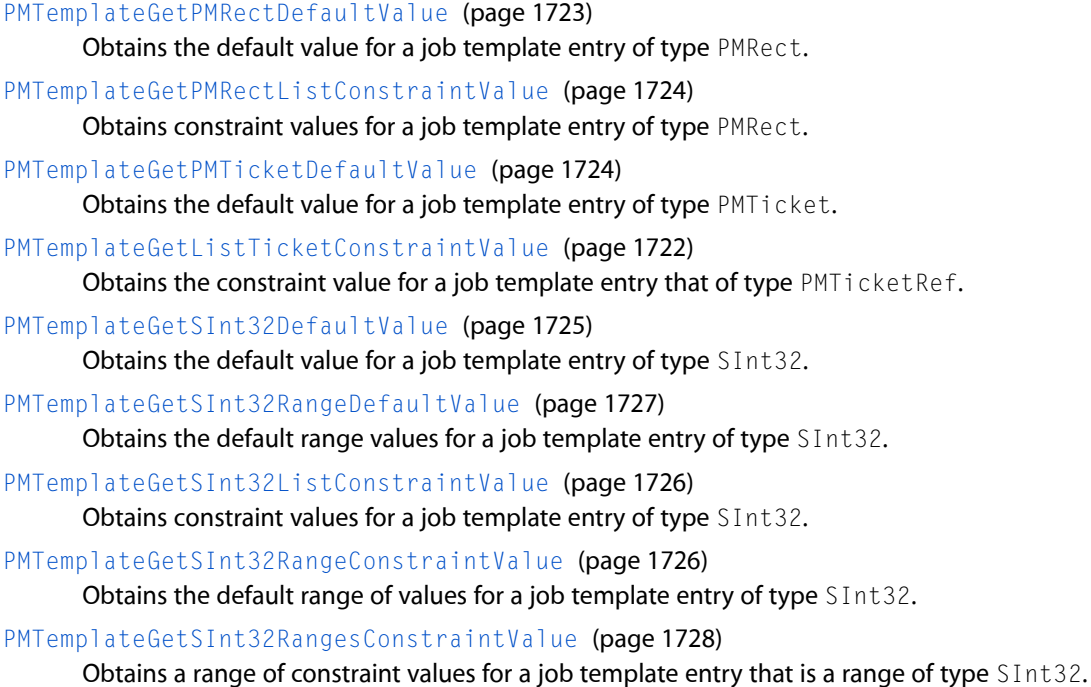

# **Converting To and From XML**

[PMTemplateCreateXML](#page-1713-1) (page 1714) Converts the data in a job template to data represented as XML. [PMTicketToXML](#page-1793-1) (page 1794) Converts the data in a ticket to XML. [PMTicketWriteXML](#page-1794-1) (page 1795) Converts a ticket to XML and then writes it to a file stream. [PMTicketWriteXMLToFile](#page-1795-0) (page 1796) Converts a ticket to XML and then writes it to a file. [PMXMLToTicket](#page-1795-1) (page 1796) Converts a ticket saved as XML to a ticket. [PMTemplateLoadFromXML](#page-1729-0) (page 1730) Restores a job template that was previously converted to XML. [PMTicketReadXMLFromFile](#page-1770-0) (page 1771) Restores a ticket previously converted to XML and saved as a file.

# **Deprecated Functions**

[PMTicketSetMetaItem](#page-1784-1) (page 1785) Writes an item that does not need to be stored in an XML-representation of a ticket. [PMTicketGetMetaItem](#page-1762-0) (page 1763)

Obtains data for a item added with the function PMTicketSetMetaItem.

# Functions

# <span id="page-1713-0"></span>**PMTemplateCreate**

Creates a new job template.

```
OSStatus PMTemplateCreate (
    PMTemplateRef *newTemplate
);
```
# **Parameters**

*newTemplate*

On return, points to a job template data structure allocated by the function.

### **Return Value**

A result code. See "Ticket [Services](#page-1831-0) Result Codes" (page 1832).

## **Availability**

Not available in CarbonLib. Available in Mac OS X 10.0 and later.

# **Declared In**

<span id="page-1713-1"></span>PMTemplate.h

# **PMTemplateCreateXML**

Converts the data in a job template to data represented as XML.

```
OSStatus PMTemplateCreateXML (
   PMTemplateRef srcTemplate,
    CFDataRef *xmlData
);
```
# **Parameters**

*srcTemplate*

A reference to a job template created by calling the function PMTemplateCreate.

# *xmlData*

On return, points to a reference to an XML representation of the data in the job template specified by the srcTemplate parameter.

# **Return Value**

A result code. See "Ticket [Services](#page-1831-0) Result Codes" (page 1832).

## **Availability**

Not available in CarbonLib. Available in Mac OS X 10.0 and later.

## **Declared In**

PMTemplate.h

Ticket Services Reference

# <span id="page-1714-0"></span>**PMTemplateDelete**

Deletes an existing job template.

```
OSStatus PMTemplateDelete (
   PMTemplateRef *oldTemplate
);
```
#### **Parameters**

*oldTemplate*

On input, a reference to a job template created by calling the function PMTemplateCreate. On return, points to NULL.

# **Return Value**

A result code. See "Ticket [Services](#page-1831-0) Result Codes" (page 1832).

## **Availability**

Not available in CarbonLib. Available in Mac OS X 10.0 and later.

# **Declared In**

<span id="page-1714-1"></span>PMTemplate.h

# **PMTemplateGetBooleanDefaultValue**

Obtains the default value for a job template entry of type Boolean.

```
OSStatus PMTemplateGetBooleanDefaultValue (
    PMTemplateRef pmTemplate,
    CFStringRef key,
    Boolean *defaultValue
);
```
# **Parameters**

*pmTemplate*

A reference to a job template. You can call the function PMSessionGetDataFromSession with the ticket type set to kPDE\_PMJobTemplateRef to get a value that you can then cast to a job template reference.

*key*

A reference to a CFString object that uniquely identifies the data you want to retrieve from the template.

*defaultValue*

On return, points to the default value for the template entry specified by the key parameter.

### **Return Value**

A result code. See "Ticket [Services](#page-1831-0) Result Codes" (page 1832).

#### **Availability**

Not available in CarbonLib. Available in Mac OS X 10.0 and later.

# **Declared In**

PMTemplate.h

# <span id="page-1715-0"></span>**PMTemplateGetCFArrayConstraintValue**

Obtains an array of constraint values for a job template entry of type  $CFArrayRef.$ 

```
OSStatus PMTemplateGetCFArrayConstraintValue (
   PMTemplateRef pmTemplate,
   CFStringRef key,
    CFArrayRef *constraintValue
);
```
**Parameters**

## *pmTemplate*

A reference to a job template. You can call the function PMSessionGetDataFromSession with the ticket type set to kPDE\_PMJobTemplateRef to get a value that you can then cast to a job template reference.

*key*

A reference to a CFString object that uniquely identifies the data you want to retrieve from the template.

# *constraintValue*

On return, a poinrter to a Core Foundation array reference for the constraint values for the template entry specified by the key parameter.

# **Return Value**

A result code. See "Ticket [Services](#page-1831-0) Result Codes" (page 1832).

# **Availability**

Not available in CarbonLib. Available in Mac OS X 10.0 and later.

## <span id="page-1715-1"></span>**Declared In**

PMTemplate.h

# **PMTemplateGetCFDataDefaultValue**

Obtains the default value for a job template entry of type CFDataRef.

```
OSStatus PMTemplateGetCFDataDefaultValue (
   PMTemplateRef pmTemplate,
   CFStringRef key,
    CFDataRef *defaultValue
```
# );

# **Parameters**

*pmTemplate*

A reference to a job template. You can call the function PMSessionGetDataFromSession with the ticket type set to kPDE\_PMJobTemplateRef to get a value that you can then cast to a job template reference.

*key*

A reference to a CFString object that uniquely identifies the data you want to retrieve from the template.

*defaultValue*

On return, points to a Core Foundation data reference that specfies the default data for the template entry specified by the key parameter.

Ticket Services Reference

# **Return Value**

A result code. See "Ticket [Services](#page-1831-0) Result Codes" (page 1832).

#### **Availability**

Not available in CarbonLib. Available in Mac OS X 10.0 and later.

# **Declared In**

<span id="page-1716-0"></span>PMTemplate.h

# **PMTemplateGetCFDefaultValue**

Obtains the default value for a job template entry of type CFTypeRef.

```
OSStatus PMTemplateGetCFDefaultValue (
   PMTemplateRef pmTemplate,
   CFStringRef key,
    CFTypeRef *defaultValue
);
```
# **Parameters**

*pmTemplate*

A reference to a job template. You can call the function PMSessionGetDataFromSession with the ticket type set to kPDE\_PMJobTemplateRef to get a value that you can then cast to a job template reference.

*key*

A reference to a CFString object that uniquely identifies the data you want to retrieve from the template.

#### *defaultValue*

On return, points to a Core Foundation type reference that specifies the default data for the template entry specified by the key parameter.

#### **Return Value**

A result code. See "Ticket [Services](#page-1831-0) Result Codes" (page 1832).

#### **Availability**

Not available in CarbonLib. Available in Mac OS X 10.0 and later.

## <span id="page-1716-1"></span>**Declared In**

PMTemplate.h

# **PMTemplateGetCFRangeConstraintValue**

Obtains the range of constraint values for a job template entry of type CFTypeRef.

# Ticket Services Reference

```
OSStatus PMTemplateGetCFRangeConstraintValue (
    PMTemplateRef pmTemplate,
    CFStringRef key,
   CFTypeRef *min,
    CFTypeRef *max
);
```
# **Parameters**

*pmTemplate*

A reference to a job template. You can call the function PMSessionGetDataFromSession with the ticket type set to kPDE\_PMJobTemplateRef to get a value that you can then cast to a job template reference.

*key*

A reference to a CFString object that uniquely identifies the data you want to retrieve from the template.

*min*

On return, points to a Core Foundation type reference that specifies the minimum value to which the template entry specified by the key parameter is constrained.

*max*

On return, points to a Core Foundation type reference that specifies the maximum value to which the template entry specified by the key parameter is constrained.

#### **Return Value**

A result code. See "Ticket [Services](#page-1831-0) Result Codes" (page 1832).

#### **Availability**

Not available in CarbonLib. Available in Mac OS X 10.0 and later.

#### <span id="page-1717-0"></span>**Declared In**

PMTemplate.h

# **PMTemplateGetConstraintType**

Obtains the constraint type for a job template entry.

```
OSStatus PMTemplateGetConstraintType (
   PMTemplateRef pmTemplate,
   CFStringRef key,
    PMConstraintType *constraintType
);
```
# **Parameters**

*pmTemplate*

A reference to a job template. You can call the function PMSessionGetDataFromSession with the ticket type set to kPDE\_PMJobTemplateRef to get a value that you can then cast to a job template reference.

*key*

A reference to a CFString object that uniquely identifies the data whose constraint type you want to retrieve from the template.

Ticket Services Reference

*constraintType*

On return, points to the constraint type for the data specified by the key parameter. See ["Constraint](#page-1801-0) [Types"](#page-1801-0) (page 1802) for a list of the constraint types that can be returned.

### **Return Value**

A result code. See "Ticket [Services](#page-1831-0) Result Codes" (page 1832).

# **Availability**

Not available in CarbonLib. Available in Mac OS X 10.0 and later.

#### **Declared In**

<span id="page-1718-0"></span>PMTemplate.h

# **PMTemplateGetDoubleDefaultValue**

Obtains the default value for a job template entry of type double.

```
OSStatus PMTemplateGetDoubleDefaultValue (
   PMTemplateRef pmTemplate,
   CFStringRef key,
    double *defaultValue
);
```
#### **Parameters**

*pmTemplate*

A reference to a job template. You can call the function PMSessionGetDataFromSession with the ticket type set to kPDE\_PMJobTemplateRef to get a value that you can then cast to a job template reference.

*key*

A reference to a CFString object that uniquely identifies the data you want to retrieve from the template.

# *defaultValue*

On return, points to the default double value for the template entry specified by the key parameter.

#### **Return Value**

A result code. See "Ticket [Services](#page-1831-0) Result Codes" (page 1832).

#### **Availability**

Not available in CarbonLib. Available in Mac OS X 10.0 and later.

# <span id="page-1718-1"></span>**Declared In**

PMTemplate.h

# **PMTemplateGetDoubleListConstraintValue**

Obtains constraint values for a job template entry of type double.

# Ticket Services Reference

```
OSStatus PMTemplateGetDoubleListConstraintValue (
    PMTemplateRef pmTemplate,
   CFStringRef key,
    int *listSize,
    double *doubleList
);
```
# **Parameters**

## *pmTemplate*

A reference to a job template. You can call the function PMSessionGetDataFromSession with the ticket type set to kPDE\_PMJobTemplateRef to get a value that you can then cast to a job template reference.

*key*

A reference to a CFString object that uniquely identifies the data you want to retrieve from the template.

*listSize*

A pointer to the number of items in the array specified by the parameter doubleList.

*doubleList*

On return, points to an array of double values to which the template entry specified by the key parameter is constrained.

#### **Return Value**

A result code. See "Ticket [Services](#page-1831-0) Result Codes" (page 1832).

#### **Discussion**

You need to call the function PMTemplateGetDoubleListConstraintValue twice. First, call the function to get the number of items in the array specified by the parameter doubleList. You should call the function again after you allocate space for the array.

### **Availability**

Not available in CarbonLib. Available in Mac OS X 10.0 and later.

<span id="page-1719-0"></span>**Declared In**

PMTemplate.h

## **PMTemplateGetDoubleRangeConstraintValue**

Obtains the default range of values for a job template entry of type double.

```
OSStatus PMTemplateGetDoubleRangeConstraintValue (
    PMTemplateRef pmTemplate,
   CFStringRef key,
   double *min,
    double *max
);
```
#### **Parameters**

*pmTemplate*

A reference to a job template. You can call the function PMSessionGetDataFromSession with the ticket type set to kPDE\_PMJobTemplateRef to get a value that you can then cast to a job template reference.

Ticket Services Reference

```
key
```
A reference to a CFString object that uniquely identifies the data you want to retrieve from the template.

*min*

On return, points to the minimum value to which the template entry specified by the key parameter is constrained.

*max*

On return, points to the maximum value to which the template entry specified by the key parameter is constrained.

#### **Return Value**

A result code. See "Ticket [Services](#page-1831-0) Result Codes" (page 1832).

#### **Availability**

Not available in CarbonLib. Available in Mac OS X 10.0 and later.

# **Declared In**

<span id="page-1720-0"></span>PMTemplate.h

# **PMTemplateGetDoubleRangeDefaultValue**

Obtains the default range values for a job template entry of type double.

```
OSStatus PMTemplateGetDoubleRangeDefaultValue (
   PMTemplateRef pmTemplate,
   CFStringRef key,
   double *min,
    double *max
);
```
# **Parameters**

*pmTemplate*

A reference to a job template. You can call the function PMSessionGetDataFromSession with the ticket type set to kPDE\_PMJobTemplateRef to get a value that you can then cast to a job template reference.

```
key
```
A reference to a CFString object that uniquely identifies the data you want to retrieve from the template.

*min*

On return, points to the minimum value to which the range is constrained for the template entry specified by the key parameter.

*max*

On return, points to the maximum value to which the range is constrained for the template entry specified by the key parameter.

# **Return Value**

A result code. See "Ticket [Services](#page-1831-0) Result Codes" (page 1832).

# **Availability**

Not available in CarbonLib. Available in Mac OS X 10.0 and later. **Declared In** PMTemplate.h

# <span id="page-1721-0"></span>**PMTemplateGetDoubleRangesConstraintValue**

Obtains a range for the minimum and maximum constraint values for a job template entry that is a range of type double.

```
OSStatus PMTemplateGetDoubleRangesConstraintValue (
    PMTemplateRef pmTemplate,
   CFStringRef key,
   double *minForMin,
   double *maxForMin,
    double *minForMax,
   double *maxForMax
```
);

# **Parameters**

*pmTemplate*

A reference to a job template. You can call the function PMSessionGetDataFromSession with the ticket type set to kPDE\_PMJobTemplateRef to get a value that you can then cast to a job template reference.

*key*

A reference to a CFString object that uniquely identifies the data you want to retrieve from the template.

*minForMin*

On return, points to the minimum value to which the minimum of the range is constrained for the template entry specified by the key parameter.

*maxForMin*

On return, points to the maximum value to which the minimum of the range is constrained for the template entry specified by the key parameter.

```
minForMax
```
On return, points to the minimum value to which the maximum of the range is constrained for the template entry specified by the key parameter.

```
maxForMax
```
On return, points to the maximum value to which the maximum of the range is constrained for the template entry specified by the key parameter.

## **Return Value**

A result code. See "Ticket [Services](#page-1831-0) Result Codes" (page 1832).

## **Availability**

Not available in CarbonLib. Available in Mac OS X 10.0 and later.

## <span id="page-1721-1"></span>**Declared In**

PMTemplate.h

# **PMTemplateGetListTicketConstraintValue**

Obtains the constraint value for a job template entry that of type PMTicketRef.

# Ticket Services Reference

```
OSStatus PMTemplateGetListTicketConstraintValue (
    PMTemplateRef pmTemplate,
    CFStringRef key,
    PMTicketRef *listTicket
);
```
#### **Parameters**

*pmTemplate*

A reference to a job template. You can call the function PMSessionGetDataFromSession with the ticket type set to kPDE\_PMJobTemplateRef to get a value that you can then cast to a job template reference.

*key*

A reference to a CFString object that uniquely identifies the data you want to retrieve from the template.

*listTicket*

On return, points to a reference to the list ticket to which the template entry specified by the key parameter is constrained.

# **Return Value**

A result code. See "Ticket [Services](#page-1831-0) Result Codes" (page 1832).

#### **Availability**

Not available in CarbonLib. Available in Mac OS X 10.0 and later.

#### **Declared In**

<span id="page-1722-0"></span>PMTemplate.h

# **PMTemplateGetPMRectDefaultValue**

Obtains the default value for a job template entry of type PMRect.

```
OSStatus PMTemplateGetPMRectDefaultValue (
   PMTemplateRef pmTemplate,
   CFStringRef key,
    PMRect *defaultValue
);
```
#### **Parameters**

*pmTemplate*

A reference to a job template. You can call the function PMSessionGetDataFromSession with the ticket type set to kPDE\_PMJobTemplateRef to get a value that you can then cast to a job template reference.

*key*

A reference to a CFString object that uniquely identifies the data you want to retrieve from the template.

*defaultValue*

On return, points to the default PMRect data for the template entry specified by the key parameter.

### **Return Value**

A result code. See "Ticket [Services](#page-1831-0) Result Codes" (page 1832).

Ticket Services Reference

# **Availability**

Not available in CarbonLib. Available in Mac OS X 10.0 and later.

## **Declared In**

PMTemplate.h

# <span id="page-1723-0"></span>**PMTemplateGetPMRectListConstraintValue**

Obtains constraint values for a job template entry of type PMRect.

```
OSStatus PMTemplateGetPMRectListConstraintValue (
   PMTemplateRef pmTemplate,
   CFStringRef key,
    int *listSize,
   PMRect *rectList
);
```
# **Parameters**

#### *pmTemplate*

A reference to a job template. You can call the function PMSessionGetDataFromSession with the ticket type set to kPDE\_PMJobTemplateRef to get a value that you can then cast to a job template reference.

*key*

A reference to a CFString object that uniquely identifies the data you want to retrieve from the template.

# *listSize*

A pointer to the number of items in the array specified by the parameter rectlist.

*rectList*

On return, points to an array of PMRect values to which the template entry specified by the key parameter is constrained.

## **Return Value**

A result code. See "Ticket [Services](#page-1831-0) Result Codes" (page 1832).

#### **Discussion**

You need to call the function PMTemplateGetPMRectListConstraintValue twice. First, call the function to get the number of items in the array specified by the parameter  $rectList$ . You should call the function again after you allocate space for the array.

#### **Availability**

Not available in CarbonLib. Available in Mac OS X 10.0 and later.

#### <span id="page-1723-1"></span>**Declared In**

PMTemplate.h

# **PMTemplateGetPMTicketDefaultValue**

Obtains the default value for a job template entry of type PMTicket.

# Ticket Services Reference

```
OSStatus PMTemplateGetPMTicketDefaultValue (
    PMTemplateRef pmTemplate,
    CFStringRef key,
    PMTicketRef *defaultValue
);
```
#### **Parameters**

*pmTemplate*

A reference to a job template. You can call the function PMSessionGetDataFromSession with the ticket type set to kPDE\_PMJobTemplateRef to get a value that you can then cast to a job template reference.

*key*

A reference to a CFString object that uniquely identifies the data you want to retrieve from the template.

*defaultValue*

On return, points to a reference to the default ticket for the template entry specified by the key parameter.

# **Return Value**

A result code. See "Ticket [Services](#page-1831-0) Result Codes" (page 1832).

#### **Availability**

Not available in CarbonLib. Available in Mac OS X 10.0 and later.

#### **Declared In**

<span id="page-1724-0"></span>PMTemplate.h

# **PMTemplateGetSInt32DefaultValue**

Obtains the default value for a job template entry of type SInt32.

```
OSStatus PMTemplateGetSInt32DefaultValue (
   PMTemplateRef pmTemplate,
   CFStringRef key,
    SInt32 *defaultValue
);
```
#### **Parameters**

*pmTemplate*

A reference to a job template. You can call the function PMSessionGetDataFromSession with the ticket type set to kPDE\_PMJobTemplateRef to get a value that you can then cast to a job template reference.

*key*

A reference to a CFString object that uniquely identifies the data you want to retrieve from the template.

*defaultValue*

On return, points to the default value for the template entry specified by the key parameter.

### **Return Value**

A result code. See "Ticket [Services](#page-1831-0) Result Codes" (page 1832).

Ticket Services Reference

# **Availability**

Not available in CarbonLib. Available in Mac OS X 10.0 and later.

# **Declared In**

PMTemplate.h

# <span id="page-1725-0"></span>**PMTemplateGetSInt32ListConstraintValue**

Obtains constraint values for a job template entry of type SInt32.

```
OSStatus PMTemplateGetSInt32ListConstraintValue (
   PMTemplateRef pmTemplate,
   CFStringRef key,
    int *listSize,
    SInt32 *sint32List
);
```
# **Parameters**

## *pmTemplate*

A reference to a job template. You can call the function PMSessionGetDataFromSession with the ticket type set to kPDE\_PMJobTemplateRef to get a value that you can then cast to a job template reference.

*key*

A reference to a CFString object that uniquely identifies the data you want to retrieve from the template.

## *listSize*

On return, points to the number of items in the array specified by the parameter sint32List.

*sint32List*

On return, points to an array of SInt32 values to which the template entry specified by the key parameter is constrained.

# **Return Value**

A result code. See "Ticket [Services](#page-1831-0) Result Codes" (page 1832).

## **Discussion**

You need to call the function PMTemplateGetSInt32ListConstraintValue twice. First, call the function to get the number of items in the array specified by the parameter  $sint32List$ . You should call the function again after you allocate space for the array.

## **Availability**

Not available in CarbonLib. Available in Mac OS X 10.0 and later.

## <span id="page-1725-1"></span>**Declared In**

PMTemplate.h

# **PMTemplateGetSInt32RangeConstraintValue**

Obtains the default range of values for a job template entry of type SInt32.

#### Ticket Services Reference

```
OSStatus PMTemplateGetSInt32RangeConstraintValue (
    PMTemplateRef pmTemplate,
   CFStringRef key,
   SInt32 *min,
    SInt32 *max
);
```
# **Parameters**

*pmTemplate*

A reference to a job template. You can call the function PMSessionGetDataFromSession with the ticket type set to kPDE\_PMJobTemplateRef to get a value that you can then cast to a job template reference.

*key*

A reference to a CFString object that uniquely identifies the data you want to retrieve from the template.

*min*

On return, points to the minimum value to which the template entry specified by the key parameter is constrained.

*max*

On return, points to the maximum value to which the template entry specified by the key parameter is constrained.

#### **Return Value**

A result code. See "Ticket [Services](#page-1831-0) Result Codes" (page 1832).

#### **Availability**

Not available in CarbonLib. Available in Mac OS X 10.0 and later.

# <span id="page-1726-0"></span>**Declared In**

PMTemplate.h

# **PMTemplateGetSInt32RangeDefaultValue**

Obtains the default range values for a job template entry of type SInt32.

```
OSStatus PMTemplateGetSInt32RangeDefaultValue (
   PMTemplateRef pmTemplate,
   CFStringRef key,
   SInt32 *min,
    SInt32 *max
```
# );

#### **Parameters**

*pmTemplate*

A reference to a job template. You can call the function PMSessionGetDataFromSession with the ticket type set to kPDE\_PMJobTemplateRef to get a value that you can then cast to a job template reference.

*key*

A reference to a CFString object that uniquely identifies the data you want to retrieve from the template.

Ticket Services Reference

```
min
```
On return, points to the minimum value to which the range is constrained for the template entry specified by the key parameter.

*max*

On return, points to the maximum value to which the range is constrained for the template entry specified by the key parameter.

## **Return Value**

A result code. See "Ticket [Services](#page-1831-0) Result Codes" (page 1832).

#### **Availability**

Not available in CarbonLib. Available in Mac OS X 10.0 and later.

**Declared In**

<span id="page-1727-0"></span>PMTemplate.h

# **PMTemplateGetSInt32RangesConstraintValue**

Obtains a range of constraint values for a job template entry that is a range of type SInt32.

```
OSStatus PMTemplateGetSInt32RangesConstraintValue (
    PMTemplateRef pmTemplate,
   CFStringRef key,
   SInt32 *minForMin,
   SInt32 *maxForMin,
   SInt32 *minForMax,
    SInt32 *maxForMax
```
# );

#### **Parameters**

*pmTemplate*

A reference to a job template. You can call the function PMSessionGetDataFromSession with the ticket type set to kPDE\_PMJobTemplateRef to get a value that you can then cast to a job template reference.

*key*

A reference to a CFString object that uniquely identifies the data you want to retrieve from the template.

*minForMin*

On return, points to the minimum value to which the minimum of the range is constrained for the template entry specified by the key parameter.

```
maxForMin
```
On return, points to the maximum value to which the minimum of the range is constrained for the template entry specified by the key parameter.

```
minForMax
```
On return, points to the minimum value to which the maximum of the range is constrained for the template entry specified by the key parameter.

*maxForMax*

On return, points to the maximum value to which the maximum of the range is constrained for the template entry specified by the key parameter.
Ticket Services Reference

### **Return Value**

A result code. See "Ticket [Services](#page-1831-0) Result Codes" (page 1832).

### **Availability**

Not available in CarbonLib. Available in Mac OS X 10.0 and later.

# **Declared In**

PMTemplate.h

# **PMTemplateGetValueType**

Obtains the data type of a job template entry.

```
OSStatus PMTemplateGetValueType (
   PMTemplateRef pmTemplate,
    CFStringRef key,
    PMValueType *valueType
);
```
# **Parameters**

*pmTemplate*

A reference to a job template. You can call the function PMSessionGetDataFromSession with the ticket type set to kPDE\_PMJobTemplateRef to get a value that you can then cast to a job template reference.

*key*

A reference to a CFString object that uniquely identifies the data you want to retrieve from the template.

#### *valueType*

On return, points to the value type for the template entry specified by the key parameter. See ["PMTicketItemType"](#page-1799-0) (page 1800) for a list of values that can be returned.

#### **Return Value**

A result code. See "Ticket [Services](#page-1831-0) Result Codes" (page 1832).

### **Availability**

Not available in CarbonLib. Available in Mac OS X 10.0 and later.

#### **Declared In**

PMTemplate.h

# **PMTemplateIsLocked**

Checks to see if a job template is locked.

Ticket Services Reference

```
OSStatus PMTemplateIsLocked (
   PMTemplateRef srcTemplate,
    Boolean *locked
);
```
#### **Parameters**

```
srcTemplate
```
A reference to a job template created by calling the function PMTemplateCreate.

#### *locked*

On return, points to true if the job template is locked and false if the template is not locked.

### **Return Value** A result code. See "Ticket [Services](#page-1831-0) Result Codes" (page 1832).

#### **Discussion**

A job template cannot be modified unless it is unlocked.

### **Availability**

Not available in CarbonLib. Available in Mac OS X 10.0 and later.

#### **Declared In**

PMTemplate.h

### **PMTemplateLoadFromXML**

Restores a job template that was previously converted to XML.

```
OSStatus PMTemplateLoadFromXML (
   CFDataRef srcData,
    PMTemplateRef *destTemplate
);
```
#### **Parameters**

```
srcData
```
A reference to CFData that represents job template data. You obtain a CFDataRef by calling the function PMTemplateCreateXML.

#### *destTemplate*

A reference to a job template created by calling the function PMTemplateCreate. On return, the job template contains the entries specified by the XML data.

### **Return Value**

A result code. See "Ticket [Services](#page-1831-0) Result Codes" (page 1832).

#### **Availability**

Not available in CarbonLib. Available in Mac OS X 10.0 and later.

# **Declared In**

PMTemplate.h

Ticket Services Reference

# **PMTemplateMakeEntry**

Creates a new entry in a job template.

```
OSStatus PMTemplateMakeEntry (
   PMTemplateRef pmTemplate,
   CFStringRef key,
   PMValueType valueType,
    PMConstraintType constraintType
);
```
# **Parameters**

#### *pmTemplate*

A reference to a job template created by calling the function PMTemplateCreate.

*key*

A reference to a CFString object that uniquely identifies the entry. You use the key to set and obtain the data for this entry.

*valueType*

The data type of the value associated with the entry. See ["PMValueType"](#page-1800-0) (page 1801) for a list of constants you can use to specify the data type.

*constraintType*

The type of constraint you want applied to the data associated with the entry. See ["Constraint](#page-1801-0) [Types"](#page-1801-0) (page 1802) for a list of constants you can use to specify the constraint type.

### **Return Value**

A result code. See "Ticket [Services](#page-1831-0) Result Codes" (page 1832).

### **Discussion**

After you call the function PMTemplateMakeEntry, you should set default and constraint values for the entry by calling the appropriate PMTemplateSet functions for the data type of the entry.

### **Availability**

Not available in CarbonLib. Available in Mac OS X 10.0 and later.

### **Declared In**

PMTemplate.h

### **PMTemplateMakeFullEntry**

Creates a new entry in a job template and sets the default and constraint values for the entry.

```
OSStatus PMTemplateMakeFullEntry (
    PMTemplateRef pmTemplate,
    CFStringRef key,
    PMValueType valueType,
   PMConstraintType constraintType,
   CFTypeRef defaultValue,
    CFTypeRef constraintValue
);
```
### **Parameters**

*pmTemplate*

```
A reference to a job template created by calling the function PMTemplateCreate.
```
### Ticket Services Reference

### *key*

A reference to a CFString object that uniquely identifies the entry. You use the key to set and obtain the data for this entry.

#### *valueType*

The data type of the value associated with the entry. See ["PMValueType"](#page-1800-0) (page 1801) for a list of constants you can use to specify the data type.

### *constraintType*

The type of constraint you want applied to the data associated with the entry. See ["Constraint](#page-1801-0) [Types"](#page-1801-0) (page 1802) for a list of constants you can use to specify the constraint type.

*defaultValue*

A reference to the default value for this entry.

```
constraintValue
```
A reference to the values used to constrain the data associated with this entry.

### **Return Value**

A result code. See "Ticket [Services](#page-1831-0) Result Codes" (page 1832).

#### **Availability**

Not available in CarbonLib. Available in Mac OS X 10.0 and later.

### **Declared In**

PMTemplate.h

# **PMTemplateMergeTemplates**

Merges the entries from one job template with entries from another job template.

```
OSStatus PMTemplateMergeTemplates (
   PMTemplateRef sourceTemplate,
    PMTemplateRef destTemplate
);
```
### **Parameters**

*sourceTemplate*

A reference to the job template whose entries you want to merge with the destination template.

### *destTemplate*

A reference to the job template into which you want to merge entries from the source template. Any entry in the destination template that has the same key as an entry in the source template is overwritten by the data from the source template.

### **Return Value**

A result code. See "Ticket [Services](#page-1831-0) Result Codes" (page 1832).

### **Availability**

Not available in CarbonLib. Available in Mac OS X 10.0 and later.

#### **Declared In**

PMTemplate.h

Ticket Services Reference

### **PMTemplateRemoveEntry**

Removes an entry from a job template.

```
OSStatus PMTemplateRemoveEntry (
   PMTemplateRef pmTemplate,
   CFStringRef key
);
```
#### **Parameters**

*pmTemplate*

A reference to a job template created by calling the function PMTemplateCreate.

*key*

A reference to a CFString object that uniquely identifies the entry you want to remove.

#### **Return Value**

A result code. See "Ticket [Services](#page-1831-0) Result Codes" (page 1832).

#### **Availability**

Not available in CarbonLib. Available in Mac OS X 10.0 and later.

# **Declared In**

PMTemplate.h

# **PMTemplateSetBooleanDefaultValue**

Sets the default value for a job template entry of type Boolean.

```
OSStatus PMTemplateSetBooleanDefaultValue (
    PMTemplateRef pmTemplate,
    CFStringRef key,
    Boolean defaultValue
);
```
# **Parameters**

*pmTemplate*

A reference to a job template created by calling the function PMTemplateCreate.

*key*

A reference to a CFString object that uniquely identifies the data whose default value you want to set.

```
defaultValue
```
A Boolean value that specifies the default value for template entry specified by the key parameter.

#### **Return Value**

A result code. See "Ticket [Services](#page-1831-0) Result Codes" (page 1832).

### **Availability**

Not available in CarbonLib. Available in Mac OS X 10.0 and later.

### **Declared In**

PMTemplate.h

# **PMTemplateSetCFArrayConstraintValue**

Sets the constraint values for a job template entry of type CFArray.

```
OSStatus PMTemplateSetCFArrayConstraintValue (
   PMTemplateRef pmTemplate,
   CFStringRef key,
    CFArrayRef constraintValue
);
```
**Parameters**

*pmTemplate*

A reference to a job template created by calling the function PMTemplateCreate.

*key*

A reference to a CFString object that uniquely identifies the data whose constraint values you want to set.

*constraintValue*

A reference to a Core Foundation array that contains the values to which the template entry specified by the key parameter is constrained.

### **Return Value**

A result code. See "Ticket [Services](#page-1831-0) Result Codes" (page 1832).

**Availability**

Not available in CarbonLib. Available in Mac OS X 10.0 and later.

### **Declared In**

PMTemplate.h

### **PMTemplateSetCFDataDefaultValue**

Sets the default value for a job template entry of type CFDataRef.

```
OSStatus PMTemplateSetCFDataDefaultValue (
   PMTemplateRef pmTemplate,
   CFStringRef key,
    CFDataRef defaultValue
```
);

# **Parameters**

*pmTemplate*

A reference to a job template created by calling the function PMTemplateCreate.

*key*

A reference to a CFString object that uniquely identifies the data whose default value you want to set.

*defaultValue*

A reference to the default data for template entry specified by the key parameter.

#### **Return Value**

A result code. See "Ticket [Services](#page-1831-0) Result Codes" (page 1832).

### **Availability**

Not available in CarbonLib.

# **CHAPTER 45** Ticket Services Reference

Available in Mac OS X 10.0 and later.

**Declared In** PMTemplate.h

# **PMTemplateSetCFDefaultValue**

Sets the default value for a job template entry of type CFTypeRef.

```
OSStatus PMTemplateSetCFDefaultValue (
   PMTemplateRef pmTemplate,
   CFStringRef key,
    CFTypeRef defaultValue
);
```
### **Parameters**

*pmTemplate*

A reference to a job template created by calling the function PMTemplateCreate.

*key*

A reference to a CFString object that uniquely identifies the data whose default value you want to set.

*defaultValue*

A reference to the default data for template entry specified by the key parameter.

### **Return Value**

A result code. See "Ticket [Services](#page-1831-0) Result Codes" (page 1832).

### **Availability**

Not available in CarbonLib. Available in Mac OS X 10.0 and later.

### **Declared In**

PMTemplate.h

# **PMTemplateSetCFRangeConstraint**

Sets a range of constraint values for a job template entry of type CFTypeRef.

```
OSStatus PMTemplateSetCFRangeConstraint (
   PMTemplateRef pmTemplate,
   CFStringRef key,
   CFTypeRef min,
   CFTypeRef max
```
);

### **Parameters**

```
pmTemplate
```
A reference to a job template created by calling the function PMTemplateCreate.

*key*

A reference to a CFString object that uniquely identifies the data whose range of constraint values you want to set.

Ticket Services Reference

### *min*

A reference to the minimum value to which the template entry specified by the key parameter is constrained.

*max*

A reference to the maximum value to which the template entry specified by the key parameter is constrained.

### **Return Value**

A result code. See "Ticket [Services](#page-1831-0) Result Codes" (page 1832).

#### **Availability**

Not available in CarbonLib. Available in Mac OS X 10.0 and later.

### **Declared In**

PMTemplate.h

### **PMTemplateSetDoubleDefaultValue**

Sets the default value for a job template entry of type double.

```
OSStatus PMTemplateSetDoubleDefaultValue (
   PMTemplateRef pmTemplate,
   CFStringRef key,
    double defaultValue
);
```
### **Parameters**

*pmTemplate*

A reference to a job template created by calling the function PMTemplateCreate.

*key*

A reference to a CFString object that uniquely identifies the data whose default value you want to set.

*defaultValue*

**Return Value**

A double value that specifies the default value for template entry specified by the key parameter.

### A result code. See "Ticket [Services](#page-1831-0) Result Codes" (page 1832).

#### **Availability**

Not available in CarbonLib. Available in Mac OS X 10.0 and later.

#### **Declared In**

PMTemplate.h

### **PMTemplateSetDoubleListConstraint**

Sets constraint values for a job template entry of type double.

### Ticket Services Reference

```
OSStatus PMTemplateSetDoubleListConstraint (
   PMTemplateRef pmTemplate,
   CFStringRef key,
    int listSize,
    double *doubleList
);
```
### **Parameters**

*pmTemplate*

A reference to a job template created by calling the function PMTemplateCreate.

*key*

A reference to a CFString object that uniquely identifies the data whose constraint values you want to set.

### *listSize*

The size of the array specified by the parameter doubleList.

*doubleList*

A pointer to an array of double values to which the template entry specified by the key parameter is constrained.

#### **Return Value**

A result code. See "Ticket [Services](#page-1831-0) Result Codes" (page 1832).

#### **Availability**

Not available in CarbonLib. Available in Mac OS X 10.0 and later.

### **Declared In**

PMTemplate.h

# **PMTemplateSetDoubleRangeConstraint**

Sets a range of constraint values for a job template entry of type double.

```
OSStatus PMTemplateSetDoubleRangeConstraint (
   PMTemplateRef pmTemplate,
   CFStringRef key,
   double min,
    double max
);
```
#### **Parameters**

*pmTemplate*

A reference to a job template created by calling the function PMTemplateCreate.

*key*

A reference to a CFString object that uniquely identifies the data whose constraint values you want to set.

*min*

A double value that specifies the minimum value to which the template entry specified by the key parameter is constrained.

Ticket Services Reference

*max*

A double value that specifies the maximum value to which the template entry specified by the key parameter is constrained.

#### **Return Value**

A result code. See "Ticket [Services](#page-1831-0) Result Codes" (page 1832).

#### **Availability**

Not available in CarbonLib. Available in Mac OS X 10.0 and later.

#### **Declared In**

PMTemplate.h

# **PMTemplateSetDoubleRangeDefaultValue**

Sets the default range of values for a job template entry of type double.

```
OSStatus PMTemplateSetDoubleRangeDefaultValue (
   PMTemplateRef pmTemplate,
   CFStringRef key,
   double min,
    double max
);
```
**Parameters**

*pmTemplate*

A reference to a job template created by calling the function PMTemplateCreate.

*key*

A reference to a CFString object that uniquely identifies the data whose default values you want to set.

*min*

A double value that specifies the default minimum value for the template entry specified by the key parameter.

*max*

A double value that specifies the default maximum value for template entry specified by the key parameter.

#### **Return Value**

A result code. See "Ticket [Services](#page-1831-0) Result Codes" (page 1832).

#### **Availability**

Not available in CarbonLib. Available in Mac OS X 10.0 and later.

#### **Declared In**

PMTemplate.h

### **PMTemplateSetDoubleRangesConstraint**

Sets a range of constraint values for a job template entry that is a range of type double.

### Ticket Services Reference

```
OSStatus PMTemplateSetDoubleRangesConstraint (
    PMTemplateRef pmTemplate,
    CFStringRef key,
    double minForMin,
    double maxForMin,
    double minForMax,
    double maxForMax
);
```
### **Parameters**

```
pmTemplate
```
A reference to a job template created by calling the function PMTemplateCreate.

*key*

A reference to a CFString object that uniquely identifies the data whose range of constraint values you want to set.

```
minForMin
```
A double value that specifies the minimum value to which the minimum of the range is constrained for the template entry specified by the key parameter.

*maxForMin*

A double value that specifies the maximum value to which the minimum of the range is constrained for the template entry specified by the key parameter.

```
minForMax
```
A double value that specifies the minimum value to which the maximum of the range is constrained for the template entry specified by the key parameter.

#### *maxForMax*

A double value that specifies the maximum value to which the maximum of the range is constrained for the template entry specified by the key parameter.

### **Return Value**

A result code. See "Ticket [Services](#page-1831-0) Result Codes" (page 1832).

#### **Availability**

Not available in CarbonLib. Available in Mac OS X 10.0 and later.

### **Declared In**

PMTemplate.h

# **PMTemplateSetPMRectDefaultValue**

Sets the default value for a job template entry of type PMRect.

```
OSStatus PMTemplateSetPMRectDefaultValue (
   PMTemplateRef pmTemplate,
    CFStringRef key,
    PMRect *defaultValue
);
```
### **Parameters**

*pmTemplate*

A reference to a job template created by calling the function PMTemplateCreate.

Ticket Services Reference

*key*

A reference to a CFString object that uniquely identifies the data whose default value you want to set.

*defaultValue*

A pointer to a PMRect that specifies the default rectangle for the template entry specified by the key parameter.

### **Return Value**

A result code. See "Ticket [Services](#page-1831-0) Result Codes" (page 1832).

#### **Availability**

Not available in CarbonLib. Available in Mac OS X 10.0 and later.

### **Declared In**

PMTemplate.h

### **PMTemplateSetPMRectListConstraint**

Sets constraint values for a job template entry of type PMRect.

```
OSStatus PMTemplateSetPMRectListConstraint (
   PMTemplateRef pmTemplate,
   CFStringRef key,
   int listSize,
   PMRect *rectList
);
```
#### **Parameters**

#### *pmTemplate*

A reference to a job template created by calling the function PMTemplateCreate.

*key*

A reference to a CFString object that uniquely identifies the data whose constraint values you want to set.

#### *listSize*

The size of the array specified by the parameter rectlist.

#### *rectList*

A pointer to an array of PMRect values to which the template entry specified by the key parameter is constrained.

# **Return Value**

A result code. See "Ticket [Services](#page-1831-0) Result Codes" (page 1832).

#### **Availability**

Not available in CarbonLib. Available in Mac OS X 10.0 and later.

### **Declared In**

PMTemplate.h

# **PMTemplateSetPMTicketDefaultValue**

Sets the default value for a job template entry of type PMTicketRef.

```
OSStatus PMTemplateSetPMTicketDefaultValue (
   PMTemplateRef pmTemplate,
   CFStringRef key,
    PMTicketRef defaultValue
);
```
**Parameters**

#### *pmTemplate*

A reference to a job template created by calling the function PMTemplateCreate.

*key*

A reference to a CFString object that uniquely identifies the data whose default value you want to set.

*defaultValue*

A reference to a ticket that specifies the default ticket for the template entry specified by the key parameter.

### **Return Value**

A result code. See "Ticket [Services](#page-1831-0) Result Codes" (page 1832).

#### **Availability**

Not available in CarbonLib. Available in Mac OS X 10.0 and later.

### **Declared In**

PMTemplate.h

### **PMTemplateSetPMTicketListConstraint**

Sets constraint values for a job template entry of type PMTicketRef.

```
OSStatus PMTemplateSetPMTicketListConstraint (
   PMTemplateRef pmTemplate,
   CFStringRef key,
    PMTicketRef listTicket
```
);

# **Parameters**

*pmTemplate*

A reference to a job template created by calling the function PMTemplateCreate.

*key*

A reference to a CFString object that uniquely identifies the data whose constraint values you want to set.

*listTicket*

A reference to a ticket that specifies the default list ticket for the template entry specified by the key parameter.

#### **Return Value**

A result code. See "Ticket [Services](#page-1831-0) Result Codes" (page 1832).

Ticket Services Reference

### **Availability**

Not available in CarbonLib. Available in Mac OS X 10.0 and later.

### **Declared In**

PMTemplate.h

### **PMTemplateSetSInt32DefaultValue**

Sets the default value for a job template entry of type SInt32.

```
OSStatus PMTemplateSetSInt32DefaultValue (
   PMTemplateRef pmTemplate,
   CFStringRef key,
    SInt32 defaultValue
);
```
# **Parameters**

*pmTemplate*

A reference to a job template created by calling the function PMTemplateCreate.

*key*

A reference to a CFString object that uniquely identifies the data whose default value you want to set.

```
defaultValue
```
An SInt32 value that specifies the default value for the template entry specified by the key parameter.

#### **Return Value**

A result code. See "Ticket [Services](#page-1831-0) Result Codes" (page 1832).

#### **Availability**

Not available in CarbonLib. Available in Mac OS X 10.0 and later.

#### **Declared In**

PMTemplate.h

# **PMTemplateSetSInt32ListConstraint**

Sets constraint values for a job template entry of type SInt32.

```
OSStatus PMTemplateSetSInt32ListConstraint (
   PMTemplateRef pmTemplate,
   CFStringRef key,
    int listSize,
    SInt32 *sint32List
);
```
### **Parameters**

*pmTemplate*

A reference to a job template created by calling the function PMTemplateCreate.

Ticket Services Reference

```
key
```
A reference to a CFString object that uniquely identifies the data whose constraint values you want to set.

*listSize*

The size of the array specified by the parameter sint32List.

*sint32List*

A pointer to an array of SInt32 values to which the template entry specified by the key parameter is constrained.

**Return Value**

A result code. See "Ticket [Services](#page-1831-0) Result Codes" (page 1832).

#### **Availability**

Not available in CarbonLib. Available in Mac OS X 10.0 and later.

### **Declared In**

PMTemplate.h

# **PMTemplateSetSInt32RangeConstraint**

Sets a range of constraint values for a job template entry of type SInt32.

```
OSStatus PMTemplateSetSInt32RangeConstraint (
    PMTemplateRef pmTemplate,
   CFStringRef key,
   SInt32 min,
    SInt32 max
);
```
### **Parameters**

```
pmTemplate
```
A reference to a job template created by calling the function PMTemplateCreate.

*key*

A reference to a CFString object that uniquely identifies the data whose constraint values you want to set.

```
min
```
An SInt32 value that specifies the minimum value to which the template entry specified by the key parameter is constrained.

*max*

An SInt32 value that specifies the maximum value to which the template entry specified by the key parameter is constrained.

### **Return Value**

A result code. See "Ticket [Services](#page-1831-0) Result Codes" (page 1832).

#### **Availability**

Not available in CarbonLib. Available in Mac OS X 10.0 and later.

#### **Declared In**

PMTemplate.h

# **PMTemplateSetSInt32RangeDefaultValue**

Sets the default range of values for a job template entry of type SInt32.

```
OSStatus PMTemplateSetSInt32RangeDefaultValue (
   PMTemplateRef pmTemplate,
   CFStringRef key,
   SInt32 min,
   SInt32 max
);
```
### **Parameters**

#### *pmTemplate*

A reference to a job template created by calling the function PMTemplateCreate.

*key*

A reference to a CFString object that uniquely identifies the data whose default values you want to set.

*min*

An SInt32 value that specifies the default minimum value for the template entry specified by the key parameter.

*max*

An SInt32 value that specifies the default maximum value for the template entry specified by the key parameter.

#### **Return Value**

A result code. See "Ticket [Services](#page-1831-0) Result Codes" (page 1832).

#### **Availability**

Not available in CarbonLib. Available in Mac OS X 10.0 and later.

### **Declared In**

PMTemplate.h

### **PMTemplateSetSInt32RangesConstraint**

Sets a range of constraint values for a job template entry that is a range of type SInt32.

```
OSStatus PMTemplateSetSInt32RangesConstraint (
   PMTemplateRef pmTemplate,
   CFStringRef key,
   SInt32 minForMin,
   SInt32 maxForMin,
    SInt32 minForMax,
    SInt32 maxForMax
```
);

# **Parameters**

*pmTemplate*

A reference to a job template created by calling the function PMTemplateCreate.

*key*

A reference to a CFString object that uniquely identifies the data whose range of constraint values you want to set.

### Ticket Services Reference

#### *minForMin*

An SInt32 value that specifies the minimum value to which the minimum of the range is constrained for the template entry specified by the key parameter.

#### *maxForMin*

An SInt32 value that specifies the maximum value to which the minimum of the range is constrained for the template entry specified by the key parameter.

#### *minForMax*

An SInt32 value that specifies the minimum value to which the maximum of the range is constrained for the template entry specified by the key parameter.

*maxForMax*

An SInt32 value that specifies the maximum value to which the maximum of the range is constrained for the template entry specified by the key parameter.

### **Return Value**

A result code. See "Ticket [Services](#page-1831-0) Result Codes" (page 1832).

#### **Availability**

Not available in CarbonLib. Available in Mac OS X 10.0 and later.

### **Declared In**

PMTemplate.h

# **PMTemplateValidateItem**

Validates an item in a job template.

```
OSStatus PMTemplateValidateItem (
    PMTemplateRef pmTemplate,
   CFStringRef key,
   CFTypeRef item,
    Boolean *validationResults
);
```
#### **Parameters**

```
pmTemplate
```
A reference to a job template created by calling the function PMTemplateCreate.

*key*

A reference to a CFString object that uniquely identifies the job template entry you want to validate.

*item*

A reference to the data you want to validate.

#### *validationResults*

On return, points to true is the item is validated and false if it is not validated.

#### **Return Value**

A result code. See "Ticket [Services](#page-1831-0) Result Codes" (page 1832).

#### **Availability**

Not available in CarbonLib. Available in Mac OS X 10.0 and later. **Declared In** PMTemplate.h

# **PMTicketConfirmTicket**

Checks whether a ticket appears to be valid.

```
OSStatus PMTicketConfirmTicket (
    PMTicketRef ticket
);
```
### **Parameters**

*ticket*

A reference to a ticket created by calling the function PMTicketCreate.

### **Return Value**

A result code. Returns noErr if the ticket appears to be valid. See "Ticket [Services](#page-1831-0) Result Codes" (page 1832).

### **Availability**

Not available in CarbonLib. Available in Mac OS X 10.0 and later.

# **Declared In**

PMTicket.h

# **PMTicketContainsItem**

Checks whether an item exists in a ticket.

```
Boolean PMTicketContainsItem (
   PMTicketRef ticket,
   UInt32 nodeIndex1,
   UInt32 nodeIndex2,
    CFStringRef key
);
```
### **Parameters**

```
ticket
```
A reference to a ticket created by calling the function PMTicketCreate.

```
nodeIndex1
```
Reserved for future use. Currently, you must pass the constant kPMTopLevel.

*nodeIndex2*

Reserved for future use. Currently, you must pass the constant kPMTopLevel.

*key*

A reference to a CFString object that uniquely identifies the ticket item you want to check.

### **Return Value**

Returns true if the item exists.

### **Availability**

Not available in CarbonLib. Available in Mac OS X 10.0 and later. **Declared In** PMTicket.h

# **PMTicketContainsTicket**

Checks whether a ticket is contained in another ticket.

```
OSStatus PMTicketContainsTicket (
   PMTicketRef ticket,
   CFStringRef requestedType,
   UInt32 index,
    Boolean *exists
);
```
# **Parameters**

### *ticket*

A reference to a ticket created by calling the function PMTicketCreate.

#### *requestedType*

A reference to a CFString object that specfies the ticket type of the ticket for which you want to check. See "Ticket Type [Strings"](#page-1830-0) (page 1831) for a list of constants you can pass.

*index*

Reserved for future use. Currently, you must pass the constant kPMTopLevel.

### *exists*

On return, points to true if the ticket contains a subticket of the ticket type specified by the requestedType parameter.

### **Return Value**

A result code. See "Ticket [Services](#page-1831-0) Result Codes" (page 1832).

### **Availability**

Not available in CarbonLib. Available in Mac OS X 10.0 and later.

### **Declared In**

PMTicket.h

# **PMTicketCopy**

### Copies a ticket.

```
OSStatus PMTicketCopy (
   CFAllocatorRef allocator,
    PMTicketRef sourceTicket,
    PMTicketRef *destinationTicket
);
```
### **Parameters**

*allocator*

A reference to the allocator object to be used for allocating memory. Pass a reference to a valid allocator or kCFAllocatorDefault to request the default allocator.

Ticket Services Reference

#### *sourceTicket*

A reference to a ticket created by calling the function PMTicketCreate. This is the ticket you want to copy.

#### *destinationTicket*

A pointer to a ticket reference. On return, points to a copy of the source ticket.

#### **Return Value**

A result code. See "Ticket [Services](#page-1831-0) Result Codes" (page 1832).

#### **Availability**

Not available in CarbonLib. Available in Mac OS X 10.0 and later.

#### **Declared In**

PMTicket.h

# **PMTicketCopyItem**

Copies an item from one ticket to another ticket.

```
OSStatus PMTicketCopyItem (
   PMTicketRef sourceTicket,
   PMTicketRef destTicket,
   CFStringRef clientID,
   CFStringRef key,
   Boolean locked
);
```
#### **Parameters**

#### *sourceTicket*

A reference to a ticket created by calling the function PMTicketCreate. This is the ticket from which you want to copy an item.

```
destTicket
```
A reference to a ticket created by calling the function PMTicketCreate. This is the ticket to which the item is copied.

#### *clientID*

A reference to a CFString object that uniquely identifies your application. The string should be in a format similar to a Java-style package name (think of it as a reverse URL), such as CFSTR("com.myvendorname.myprintingcode").

#### *key*

A reference to a CFString object that uniquely identifies the ticket item you want to copy.

*locked*

A Boolean value. Pass true to lock the copied item or false to set the item's lock state to unlock. Locking the item prevents any subsequent modification of this item.

#### **Return Value**

A result code. See "Ticket [Services](#page-1831-0) Result Codes" (page 1832).

#### **Discussion**

If an item must be copied from one ticket to another, call the function PMTicketCopyItem to make the simple transfer. This updates the modification date and client ID for the item. The *locked* field determines if subsequent updates can be made.

Ticket Services Reference

### **Availability**

Not available in CarbonLib. Available in Mac OS X 10.0 and later.

### **Declared In**

PMTicket.h

# **PMTicketCreate**

# Creates a new ticket.

```
OSStatus PMTicketCreate (
   CFAllocatorRef allocator,
   CFStringRef ticketType,
    PMTicketRef *newTicket
);
```
### **Parameters**

#### *allocator*

A reference to the allocator object to be used for allocating memory. Pass a reference to a valid allocator or kCFAllocatorDefault to request the default allocator.

#### *ticketType*

A reference to a CFString object that specfies the ticket type of the ticket you want to create. See "Ticket Type [Strings"](#page-1830-0) (page 1831) for a list of constants you can pass.

### *newTicket*

On return, a reference to a ticket.

### **Return Value**

A result code. See "Ticket [Services](#page-1831-0) Result Codes" (page 1832).

#### **Availability**

Not available in CarbonLib. Available in Mac OS X 10.0 and later.

### **Declared In**

PMTicket.h

# **PMTicketCreateTemplate**

Retrieves a template from a ticket.

```
OSStatus PMTicketCreateTemplate (
    PMTicketRef ticket,
   UInt32 nodeIndex1,
   UInt32 nodeIndex2,
    CFStringRef key,
    PMTemplateRef *item
);
```
#### **Parameters**

*ticket*

A reference to a ticket created by calling the function PMTicketCreate.

Ticket Services Reference

### *nodeIndex1*

Reserved for future use. Currently, you must pass the constant kPMTopLevel.

# *nodeIndex2*

Reserved for future use. Currently, you must pass the constant kPMTopLevel.

*key*

A reference to a CFString object that uniquely identifies the template you want to retrieve.

*item*

On return, points to the template reference specified by the key parameter.

### **Return Value**

A result code. See "Ticket [Services](#page-1831-0) Result Codes" (page 1832).

### **Discussion**

The function PMTicketCreateTemplate retrieves the template data associated with the specified key. The template is stored in the ticket as flattened data. The function creates a template object from the flattened data.

#### **Availability**

Not available in CarbonLib. Available in Mac OS X 10.0 and later.

### **Declared In**

PMTicket.h

# **PMTicketDeleteItem**

Makes an item in a ticket unavailable.

```
OSStatus PMTicketDeleteItem (
    PMTicketRef ticket,
    CFStringRef clientID,
    CFStringRef key
);
```
## **Parameters**

*ticket*

A reference to a ticket created by calling the function PMTicketCreate.

#### *clientID*

A reference to a CFString object that uniquely identifies your application. The string should be in a format similar to a Java-style package name (think of it as a reverse URL), such as CFSTR("com.myvendorname.myprintingcode").

*key*

A reference to a CFString object that uniquely identifies the ticket item you want to make unavailable.

### **Return Value**

A result code. See "Ticket [Services](#page-1831-0) Result Codes" (page 1832).

Ticket Services Reference

#### **Discussion**

After an item is deleted by calling the function PMTicketDeleteItem, the result code kPMInvalidItem is returned when anyone tries to access the item. The function PMTicketDeleteItem actually makes the item unavailable rather than deleting the item. The function adds information to the item's dictionary to record the history of the item and to indicate the item is unavailable. You should call the function PMTicketReleaseItem if you want to completely remove the item from the ticket.

### **Availability**

Not available in CarbonLib. Available in Mac OS X 10.0 and later.

### **Declared In**

PMTicket.h

### **PMTicketFillFromArray**

Adds items defined in an array of ticket item structures to a ticket.

```
OSStatus PMTicketFillFromArray (
    PMTicketRef ticket,
    CFStringRef clientID,
    const PMTicketItemStruct *items,
   UInt32 itemCount
);
```
### **Parameters**

### *ticket*

A reference to a ticket created by calling the function PMTicketCreate.

### *clientID*

A reference to a CFString object that uniquely identifies your application. The string should be in a format similar to a Java-style package name (think of it as a reverse URL), such as CFSTR("com.myvendorname.myprintingcode").

```
items
```
A pointer to an array of ticket item structures.

```
itemCount
```
The number of items in the items array.

### **Return Value**

A result code. If the result code is anything other than  $noErr$ , it's possible that not all of the items were added successfully. See "Ticket [Services](#page-1831-0) Result Codes" (page 1832).

### **Availability**

Not available in CarbonLib. Available in Mac OS X 10.0 and later.

### **Declared In**

PMTicket.h

# **PMTicketGetAllocator**

Obtains the allocator object used for allocating memory for a ticket.

Ticket Services Reference

```
OSStatus PMTicketGetAllocator (
    PMTicketRef ticket,
    CFAllocatorRef *allocator
);
```
#### **Parameters**

### *ticket*

A reference to a ticket created by calling the function PMTicketCreate.

#### *allocator*

On return, a reference to the CFAllocator object associated with the ticket.

**Return Value** A result code. See "Ticket [Services](#page-1831-0) Result Codes" (page 1832).

#### **Availability**

Not available in CarbonLib. Available in Mac OS X 10.0 and later.

### **Declared In**

PMTicket.h

# **PMTicketGetAPIVersion**

Obtains the version of the application programming interface (API) used to created a ticket.

```
OSStatus PMTicketGetAPIVersion (
   PMTicketRef ticket,
    CFStringRef *apiVersion
);
```
#### **Parameters**

*ticket*

A reference to a ticket created by calling the function PMTicketCreate.

*apiVersion*

On return, a reference to a CFString object that specifies the version of the API used to create the ticket.

### **Return Value**

A result code. See "Ticket [Services](#page-1831-0) Result Codes" (page 1832).

### **Availability**

Not available in CarbonLib. Available in Mac OS X 10.0 and later.

### **Declared In**

PMTicket.h

# **PMTicketGetBoolean**

Obtains data for a ticket item of type Boolean.

Ticket Services Reference

```
OSStatus PMTicketGetBoolean (
    PMTicketRef ticket,
   UInt32 nodeIndex1,
   UInt32 nodeIndex2,
    CFStringRef key,
    Boolean *value
);
```
#### **Parameters**

*ticket*

A reference to a ticket created by calling the function PMTicketCreate.

*nodeIndex1*

Reserved for future use. Currently, you must pass the constant kPMTopLevel.

*nodeIndex2*

Reserved for future use. Currently, you must pass the constant kPMTopLevel.

*key*

A reference to a CFString object that uniquely identifies the ticket item whose value you want to obtain. See the Base Services documentation for a description of the CFStringRef data type.

*value*

On return, points to the Boolean value for the item specified by the key parameter.

#### **Return Value**

A result code. See "Ticket [Services](#page-1831-0) Result Codes" (page 1832).

#### **Availability**

Not available in CarbonLib. Available in Mac OS X 10.0 and later.

### **Declared In**

PMTicket.h

# **PMTicketGetBytes**

Obtains data for a ticket item that's an array of UInt8 values.

```
OSStatus PMTicketGetBytes (
    PMTicketRef ticket,
   UInt32 nodeIndex1,
   UInt32 nodeIndex2,
   CFStringRef key,
   UInt8 *data,
   UInt32 *size
);
```
# **Parameters**

*ticket*

A reference to a ticket created by calling the function PMTicketCreate.

*nodeIndex1*

Reserved for future use. Currently, you must pass the constant kPMTopLevel.

*nodeIndex2*

Reserved for future use. Currently, you must pass the constant kPMTopLevel.

Ticket Services Reference

#### *key*

A reference to a CFString object that uniquely identifies the ticket item whose value you want to obtain.

*data*

On return, points to an array of data of type UInt8 for the item specified by the key parameter.

*size*

On input, pass the size of the buffer pointed to by the data parameter. On return, points to the number of bytes in the array.

### **Return Value**

A result code. See "Ticket [Services](#page-1831-0) Result Codes" (page 1832).

#### **Discussion**

If you don't know the size of the data buffer, you need to call the function PMTicketGetBytes twice. First, call the function to get the number of items in the array specified by the parameter data. You should call the function again after you allocate space for the array.

#### **Availability**

Not available in CarbonLib. Available in Mac OS X 10.0 and later.

#### **Declared In**

PMTicket.h

# **PMTicketGetCFArray**

Obtains data for a ticket item that's a Core Foundation array.

```
OSStatus PMTicketGetCFArray (
    PMTicketRef ticket,
   UInt32 nodeIndex1,
   UInt32 nodeIndex2,
   CFStringRef key,
    CFArrayRef *item
);
```
#### **Parameters**

```
ticket
```
A reference to a ticket created by calling the function PMTicketCreate.

*nodeIndex1*

Reserved for future use. Currently, you must pass the constant kPMTopLevel.

*nodeIndex2*

Reserved for future use. Currently, you must pass the constant kPMTopLevel.

*key*

A reference to a CFString object that uniquely identifies the ticket item whose value you want to obtain.

*item*

On return, points to a Core Foundation array reference for the item specified by the key parameter.

#### **Return Value**

A result code. See "Ticket [Services](#page-1831-0) Result Codes" (page 1832).

Ticket Services Reference

### **Availability**

Not available in CarbonLib. Available in Mac OS X 10.0 and later.

### **Declared In**

PMTicket.h

# **PMTicketGetCFBoolean**

Obtains data for a ticket item that's an array of CFBoolean values.

```
OSStatus PMTicketGetCFBoolean (
    PMTicketRef ticket,
   UInt32 nodeIndex1,
   UInt32 nodeIndex2,
   CFStringRef key,
    CFBooleanRef *item
);
```
#### **Parameters**

*ticket*

A reference to a ticket created by calling the function PMTicketCreate.

*nodeIndex1*

Reserved for future use. Currently, you must pass the constant kPMTopLevel.

*nodeIndex2*

Reserved for future use. Currently, you must pass the constant kPMTopLevel.

*key*

A reference to a CFString object that uniquely identifies the ticket item whose value you want to obtain.

*item*

On return, points to a Core Foundation Boolean reference for the item specified by the key parameter.

# **Return Value**

A result code. See "Ticket [Services](#page-1831-0) Result Codes" (page 1832).

### **Availability**

Not available in CarbonLib. Available in Mac OS X 10.0 and later.

# **Declared In**

PMTicket.h

# **PMTicketGetCFData**

Obtains data for a ticket item of type CFData.

Ticket Services Reference

```
OSStatus PMTicketGetCFData (
    PMTicketRef ticket,
    UInt32 nodeIndex1,
    UInt32 nodeIndex2,
    CFStringRef key,
    CFDataRef *item
);
```
#### **Parameters**

*ticket*

A reference to a ticket created by calling the function PMTicketCreate.

*nodeIndex1*

Reserved for future use. Currently, you must pass the constant kPMTopLevel.

*nodeIndex2*

Reserved for future use. Currently, you must pass the constant kPMTopLevel.

*key*

A reference to a CFString object that uniquely identifies the ticket item whose value you want to obtain.

*item*

On return, points to a Core Foundation data reference for the item specified by the key parameter.

#### **Return Value**

A result code. See "Ticket [Services](#page-1831-0) Result Codes" (page 1832).

#### **Availability**

Not available in CarbonLib. Available in Mac OS X 10.0 and later.

#### **Declared In**

PMTicket.h

# **PMTicketGetCFDate**

Obtains data for a ticket item of type CFDate.

```
OSStatus PMTicketGetCFDate (
    PMTicketRef ticket,
   UInt32 nodeIndex1,
   UInt32 nodeIndex2,
    CFStringRef key,
    CFDateRef *item
);
```
### **Parameters**

*ticket*

A reference to a ticket created by calling the function PMTicketCreate.

*nodeIndex1*

Reserved for future use. Currently, you must pass the constant kPMTopLevel.

*nodeIndex2*

Reserved for future use. Currently, you must pass the constant kPMTopLevel.

Ticket Services Reference

*key*

A reference to a CFString object that uniquely identifies the ticket item whose value you want to obtain.

*item*

On return, points to a Core Foundation date reference for the item specified by the key parameter.

### **Return Value**

A result code. See "Ticket [Services](#page-1831-0) Result Codes" (page 1832).

#### **Availability**

Not available in CarbonLib. Available in Mac OS X 10.0 and later.

#### **Declared In**

PMTicket.h

# **PMTicketGetCFDictionary**

Obtains data for a ticket item of type CFDictionary.

```
OSStatus PMTicketGetCFDictionary (
    PMTicketRef ticket,
   UInt32 nodeIndex1,
   UInt32 nodeIndex2,
   CFStringRef key,
    CFDictionaryRef *item
);
```
### **Parameters**

*ticket*

A reference to a ticket created by calling the function PMTicketCreate.

*nodeIndex1*

Reserved for future use. Currently, you must pass the constant kPMTopLevel.

*nodeIndex2*

Reserved for future use. Currently, you must pass the constant kPMTopLevel.

*key*

A reference to a CFString object that uniquely identifies the ticket item whose value you want to obtain.

*item*

On return, points to a Core Foundation dictionary reference for the item specified by the key parameter.

### **Return Value**

A result code. See "Ticket [Services](#page-1831-0) Result Codes" (page 1832).

### **Availability**

Not available in CarbonLib. Available in Mac OS X 10.0 and later.

#### **Declared In**

PMTicket.h

# **PMTicketGetCFNumber**

Obtains data for a ticket item of type CFNumber.

```
OSStatus PMTicketGetCFNumber (
   PMTicketRef ticket,
   UInt32 nodeIndex1,
   UInt32 nodeIndex2,
   CFStringRef key,
   CFNumberRef *item
```
);

# **Parameters**

*ticket*

A reference to a ticket created by calling the function PMTicketCreate.

*nodeIndex1*

Reserved for future use. Currently, you must pass the constant kPMTopLevel.

*nodeIndex2*

Reserved for future use. Currently, you must pass the constant kPMTopLevel.

*key*

A reference to a CFString object that uniquely identifies the ticket item whose value you want to obtain.

*item*

On return, points to a Core Foundation number reference for the item specified by the key parameter.

### **Return Value**

A result code. See "Ticket [Services](#page-1831-0) Result Codes" (page 1832).

### **Availability**

Not available in CarbonLib. Available in Mac OS X 10.0 and later.

### **Declared In**

PMTicket.h

# **PMTicketGetCFString**

Obtains data for a ticket item of type CFString.

```
OSStatus PMTicketGetCFString (
   PMTicketRef ticket,
   UInt32 nodeIndex1,
   UInt32 nodeIndex2,
   CFStringRef key,
   CFStringRef *item
```
);

## **Parameters**

*ticket*

A reference to a ticket created by calling the function PMTicketCreate.

*nodeIndex1*

Reserved for future use. Currently, you must pass the constant kPMTopLevel.

Ticket Services Reference

*nodeIndex2*

Reserved for future use. Currently, you must pass the constant kPMTopLevel.

*key*

A reference to a CFString object that uniquely identifies the ticket item whose value you want to obtain.

*item*

On return, points to a Core Foundation string reference for the item specified by the key parameter.

#### **Return Value**

A result code. See "Ticket [Services](#page-1831-0) Result Codes" (page 1832).

#### **Availability**

Not available in CarbonLib. Available in Mac OS X 10.0 and later.

### **Declared In**

PMTicket.h

# **PMTicketGetCString**

Obtains data for a ticket item of that's a C-style string.

```
OSStatus PMTicketGetCString (
    PMTicketRef ticket,
    UInt32 nodeIndex1,
    UInt32 nodeIndex2,
    CFStringRef key,
    UInt32 bufferSize,
    CFStringEncoding encoding,
    char *value
);
```
#### **Parameters**

```
ticket
```
A reference to a ticket created by calling the function PMTicketCreate.

```
nodeIndex1
```
Reserved for future use. Currently, you must pass the constant kPMTopLevel.

```
nodeIndex2
```
Reserved for future use. Currently, you must pass the constant kPMTopLevel.

*key*

A reference to a CFString object that uniquely identifies the ticket item whose value you want to obtain.

```
bufferSize
```
The size of the string specified by the value parameter.

*encoding*

The encoding of the string. You should supply one of the CFStringBuiltInEncodings constants defined in Core Foundation String Services.

*value*

On return, points to the C-style string for the item specified by the key parameter.

Ticket Services Reference

### **Return Value**

A result code. See "Ticket [Services](#page-1831-0) Result Codes" (page 1832).

#### **Availability**

Not available in CarbonLib. Available in Mac OS X 10.0 and later.

# **Declared In**

PMTicket.h

# **PMTicketGetDouble**

Obtains data for a ticket item of type double.

```
OSStatus PMTicketGetDouble (
   PMTicketRef ticket,
   UInt32 nodeIndex1,
   UInt32 nodeIndex2,
   CFStringRef key,
    double *value
```

```
);
```
# **Parameters**

*ticket*

A reference to a ticket created by calling the function PMTicketCreate.

*nodeIndex1*

Reserved for future use. Currently, you must pass the constant kPMTopLevel.

#### *nodeIndex2*

Reserved for future use. Currently, you must pass the constant kPMTopLevel.

*key*

A reference to a CFString object that uniquely identifies the ticket item whose value you want to obtain.

*value*

On return, points to the double value for the item specified by the key parameter.

# **Return Value**

A result code. See "Ticket [Services](#page-1831-0) Result Codes" (page 1832).

### **Availability**

Not available in CarbonLib. Available in Mac OS X 10.0 and later.

### **Declared In**

PMTicket.h

# **PMTicketGetEnumType**

Obtains a ticket's ticket type (job, paper, converter, and so on).

Ticket Services Reference

```
OSStatus PMTicketGetEnumType (
   PMTicketRef ticket,
    PMTicketType *ticketType
);
```
#### **Parameters**

### *ticket*

A reference to a ticket created by calling the function PMTicketCreate.

#### *ticketType*

On return, points to a value of type PMTicketType that specifies a ticket's type.

**Return Value** A result code. See "Ticket [Services](#page-1831-0) Result Codes" (page 1832).

### **Availability**

Not available in CarbonLib. Available in Mac OS X 10.0 and later.

### **Declared In**

PMTicket.h

# **PMTicketGetIndexPMResolution**

Obtains an indexed resolution for a ticket item that's an array of type PMResolution.

```
OSStatus PMTicketGetIndexPMResolution (
```

```
 PMTicketRef ticket,
 UInt32 nodeIndex1,
 UInt32 nodeIndex2,
 CFStringRef key,
 UInt32 index,
 PMResolution *res
```
# );

### **Parameters**

```
ticket
```
A reference to a ticket created by calling the function PMTicketCreate.

```
nodeIndex1
```
Reserved for future use. Currently, you must pass the constant kPMTopLevel.

*nodeIndex2*

Reserved for future use. Currently, you must pass the constant kPMTopLevel.

*key*

A reference to a CFString object that uniquely identifies the ticket item whose value you want to obtain.

```
index
```
The index of the resolution you want to obtain.

*res*

On return, points to the resolution (PMResolution) specified by the index parameter.

### **Return Value**

A result code. See "Ticket [Services](#page-1831-0) Result Codes" (page 1832).

Ticket Services Reference

### **Availability**

Not available in CarbonLib. Available in Mac OS X 10.0 and later.

### **Declared In**

PMTicket.h

# **PMTicketGetItem**

Obtains data for a ticket item of type CFType.

```
OSStatus PMTicketGetItem (
   PMTicketRef ticket,
   UInt32 nodeIndex1,
   UInt32 nodeIndex2,
   CFStringRef key,
    CFTypeRef *item
);
```
### **Parameters**

*ticket*

A reference to a ticket created by calling the function PMTicketCreate.

*nodeIndex1*

Reserved for future use. Currently, you must pass the constant kPMTopLevel.

*nodeIndex2*

Reserved for future use. Currently, you must pass the constant kPMTopLevel.

*key*

A reference to a CFString object that uniquely identifies the ticket item whose value you want to obtain.

*item*

On return, point to a Core Foundation type reference for the item specified by the key parameter.

# **Return Value**

A result code. See "Ticket [Services](#page-1831-0) Result Codes" (page 1832).

#### **Availability**

Not available in CarbonLib. Available in Mac OS X 10.0 and later.

### **Declared In**

PMTicket.h

# **PMTicketGetLockedState**

Obtains the lock state of a ticket.

Ticket Services Reference

```
OSStatus PMTicketGetLockedState (
   PMTicketRef ticket,
    Boolean *lockedState
);
```
#### **Parameters**

### *ticket*

A reference to a ticket created by calling the function PMTicketCreate.

#### *lockedState*

On return, points to true if the ticket is locked and false if the ticket is unlocked.

### **Return Value**

A result code. See "Ticket [Services](#page-1831-0) Result Codes" (page 1832).

### **Discussion**

Tickets can be locked by the printing system. If you try to modify a locked ticket the result code kPMTicketLocked is returned. You can call the function PMTicketGetLockedState before you call any other function that modifies the ticket.

#### **Availability**

Not available in CarbonLib. Available in Mac OS X 10.0 and later. Not available to 64-bit applications.

### **Declared In**

PMTicketDeprecated.h

### **PMTicketGetMetaItem**

Obtains data for a item added with the function PMTicketSetMetaItem.

#### Not recommended.

```
OSStatus PMTicketGetMetaItem (
    PMTicketRef ticket,
    CFStringRef key,
    CFTypeRef *item
);
```
#### **Parameters**

*ticket*

A reference to a ticket created by calling the function PMTicketCreate.

*key*

A reference to a CFString object that uniquely identifies the ticket item whose value you want to obtain.

*item*

On return, a reference to the data for the item specified by the key parameter.

### **Return Value**

A result code. See "Ticket [Services](#page-1831-0) Result Codes" (page 1832).

#### **Availability**

Not available in CarbonLib. Available in Mac OS X 10.0 and later.

Ticket Services Reference

Not available to 64-bit applications.

### **Declared In**

PMTicketDeprecated.h

# **PMTicketGetPMRect**

Obtains data for a ticket item of type PMRect.

```
OSStatus PMTicketGetPMRect (
   PMTicketRef ticket,
   UInt32 nodeIndex1,
   UInt32 nodeIndex2,
   CFStringRef key,
   PMRect *value
);
```
# **Parameters**

*ticket*

A reference to a ticket created by calling the function PMTicketCreate.

*nodeIndex1*

Reserved for future use. Currently, you must pass the constant kPMTopLevel.

*nodeIndex2*

Reserved for future use. Currently, you must pass the constant kPMTopLevel.

*key*

A reference to a CFString object that uniquely identifies the ticket item whose value you want to obtain.

*value*

On return, points to the PMRect data for the item specified by the key parameter.

#### **Return Value**

A result code. See "Ticket [Services](#page-1831-0) Result Codes" (page 1832).

#### **Availability**

Not available in CarbonLib. Available in Mac OS X 10.0 and later.

### **Declared In**

PMTicket.h

# **PMTicketGetPMResolution**

Obtains data for a ticket item of type PMResolution.
Ticket Services Reference

```
OSStatus PMTicketGetPMResolution (
    PMTicketRef ticket,
   UInt32 nodeIndex1,
   UInt32 nodeIndex2,
    CFStringRef key,
    PMResolution *res
);
```
#### **Parameters**

*ticket*

A reference to a ticket created by calling the function PMTicketCreate.

*nodeIndex1*

Reserved for future use. Currently, you must pass the constant kPMTopLevel.

*nodeIndex2*

Reserved for future use. Currently, you must pass the constant kPMTopLevel.

*key*

A reference to a CFString object that uniquely identifies the ticket item whose value you want to obtain.

*res*

On return, points to the PMResolution data for the item specified by the key parameter.

## **Return Value**

A result code. See "Ticket [Services](#page-1831-0) Result Codes" (page 1832).

#### **Availability**

Not available in CarbonLib. Available in Mac OS X 10.0 and later.

#### **Declared In**

PMTicket.h

## **PMTicketGetPPDDict**

Obtains data for a ticket item that's a PostScript printer description (PPD) dictionary.

```
OSStatus PMTicketGetPPDDict (
    PMTicketRef ticket,
   UInt32 nodeIndex1,
    UInt32 nodeIndex2,
    CFMutableDictionaryRef *dict
);
```
#### **Parameters**

*ticket*

A reference to a ticket created by calling the function PMTicketCreate.

*nodeIndex1*

Reserved for future use. Currently, you must pass the constant kPMTopLevel.

*nodeIndex2*

Reserved for future use. Currently, you must pass the constant kPMTopLevel.

Ticket Services Reference

## *dict*

On return, points to a reference to the PostScript printer description (PPD) dictionary associated with the specified ticket. The dictionary holds pairs of PPD main and option keywords. The main keywords are specified as keys in the dictionary and the options keywords specify the value.

#### **Return Value**

A result code. See "Ticket [Services](#page-1831-0) Result Codes" (page 1832).

#### **Availability**

Not available in CarbonLib. Available in Mac OS X 10.0 and later. Not available to 64-bit applications.

#### **Declared In**

PMTicketDeprecated.h

## **PMTicketGetPString**

Obtains data for a ticket item that's a Pascal-style string.

```
OSStatus PMTicketGetPString (
    PMTicketRef ticket,
   UInt32 nodeIndex1,
   UInt32 nodeIndex2,
    CFStringRef key,
   UInt32 bufferSize,
    CFStringEncoding encoding,
    StringPtr value
);
```
## **Parameters**

*ticket*

A reference to a ticket created by calling the function PMTicketCreate.

*nodeIndex1*

Reserved for future use. Currently, you must pass the constant kPMTopLevel.

*nodeIndex2*

Reserved for future use. Currently, you must pass the constant kPMTopLevel.

*key*

A reference to a CFString object that uniquely identifies the ticket item whose value you want to obtain.

```
bufferSize
```
The size of the value parameter.

```
encoding
```
The encoding of the string. You should supply one of the CFStringBuiltInEncodings constants defined in Core Foundation String Services.

*value*

On return, points to the Pascal-style string value for the ticket item specified by the key parameter.

## **Return Value**

A result code. See "Ticket [Services](#page-1831-0) Result Codes" (page 1832).

Ticket Services Reference

## **Availability**

Not available in CarbonLib. Available in Mac OS X 10.0 and later.

## **Declared In**

PMTicket.h

## **PMTicketGetRetainCount**

Obtains the retention count for a ticket.

```
OSStatus PMTicketGetRetainCount (
   PMTicketRef ticket,
    CFIndex *retainCount
);
```
## **Parameters**

*ticket*

A reference to a ticket created by calling the function PMTicketCreate.

*retainCount*

On return, points to the retention count for the ticket.

#### **Return Value**

A result code. See "Ticket [Services](#page-1831-0) Result Codes" (page 1832).

#### **Discussion**

The function PMTicketGetRetainCount behaves similarly to the Core Foundation function CFGetRetainCount.

## **Availability**

Not available in CarbonLib. Available in Mac OS X 10.0 and later.

## **Declared In**

PMTicket.h

## **PMTicketGetSInt32**

Obtains data for a ticket item of type SInt32.

```
OSStatus PMTicketGetSInt32 (
   PMTicketRef ticket,
   UInt32 nodeIndex1,
   UInt32 nodeIndex2,
   CFStringRef key,
    SInt32 *value
);
```
## **Parameters**

*ticket*

A reference to a ticket created by calling the function PMTicketCreate.

*nodeIndex1*

Reserved for future use. Currently, you must pass the constant kPMTopLevel.

Ticket Services Reference

*nodeIndex2*

Reserved for future use. Currently, you must pass the constant kPMTopLevel.

*key*

A reference to a CFString object that uniquely identifies the ticket item whose value you want to obtain.

*value*

On return, points to the SInt32 value for the ticket item specified by the key parameter.

#### **Return Value**

A result code. See "Ticket [Services](#page-1831-0) Result Codes" (page 1832).

#### **Availability**

Not available in CarbonLib. Available in Mac OS X 10.0 and later.

## **Declared In**

PMTicket.h

## **PMTicketGetTicket**

Obtains a subticket from a ticket.

```
OSStatus PMTicketGetTicket (
    PMTicketRef ticket,
   CFStringRef requestedType,
   UInt32 index,
    PMTicketRef *retrievedTicket
);
```
## **Parameters**

*ticket*

A reference to a ticket created by calling the function PMTicketCreate.

*requestedType*

A string that specifies the ticket type of the ticket you want to obtain. See "Ticket Type [Strings"](#page-1830-0) (page 1831) for a list of strings you can pass.

*index*

Reserved for future use. Currently, you must pass the constant kPMTopLevel.

#### *retrievedTicket*

On return, points to the ticket reference whose type you specified.

## **Return Value**

A result code. See "Ticket [Services](#page-1831-0) Result Codes" (page 1832).

#### **Availability**

Not available in CarbonLib. Available in Mac OS X 10.0 and later.

## **Declared In**

PMTicket.h

Ticket Services Reference

## **PMTicketGetType**

Obtains a value that specifies the ticket's type.

```
OSStatus PMTicketGetType (
   PMTicketRef ticket,
   CFStringRef *ticketType
);
```
## **Parameters**

*ticket*

A reference to a ticket created by calling the function PMTicketCreate.

*ticketType*

On return, points to a string value that specifies the ticket's type. See ["PMTicketType"](#page-1800-0) (page 1801) for a list of constants that can be returned

## **Return Value**

A result code. See "Ticket [Services](#page-1831-0) Result Codes" (page 1832).

#### **Availability**

Not available in CarbonLib. Available in Mac OS X 10.0 and later.

## **Declared In**

PMTicket.h

## **PMTicketGetUInt32**

Obtains an item of type UInt32 from a ticket.

```
OSStatus PMTicketGetUInt32 (
    PMTicketRef ticket,
    UInt32 nodeIndex1,
    UInt32 nodeIndex2,
    CFStringRef key,
    UInt32 *value
);
```
# **Parameters**

*ticket*

A reference to a ticket created by calling the function PMTicketCreate.

*nodeIndex1*

Reserved for future use. Currently, you must pass the constant kPMTopLevel.

```
nodeIndex2
```
Reserved for future use. Currently, you must pass the constant kPMTopLevel.

*key*

A reference to a CFString object that uniquely identifies the ticket item whose value you want to obtain.

*value*

On return, points to  $UInt32$  value for the ticket item specified by the key parameter.

## **Return Value**

A result code. See "Ticket [Services](#page-1831-0) Result Codes" (page 1832).

Ticket Services Reference

## **Availability**

Not available in CarbonLib. Available in Mac OS X 10.0 and later.

## **Declared In**

PMTicket.h

## **PMTicketIsItemLocked**

Checks to see if an item in a ticket is locked.

```
OSStatus PMTicketIsItemLocked (
   PMTicketRef ticket,
   CFStringRef key,
    Boolean *locked
);
```
## **Parameters**

*ticket*

A reference to a ticket created by calling the function PMTicketCreate.

*key*

A reference to a CFString object that uniquely identifies the ticket item you want to check.

*locked*

On return, points to true if the item is locked or false if the item is not locked.

## **Return Value**

A result code. See "Ticket [Services](#page-1831-0) Result Codes" (page 1832).

#### **Discussion**

The function PMTicketIsItemLocked checks only those items stored in the top-level of the ticket. It does not check items in subtickets.

#### **Availability**

Not available in CarbonLib. Available in Mac OS X 10.0 and later. Not available to 64-bit applications.

## **Declared In**

PMTicketDeprecated.h

## **PMTicketLockItem**

Locks an item in a ticket.

Ticket Services Reference

```
OSStatus PMTicketLockItem (
    PMTicketRef ticket,
    CFStringRef clientID,
    CFStringRef key
);
```
#### **Parameters**

*ticket*

A reference to a ticket created by calling the function PMTicketCreate.

*clientID*

A reference to a CFString object that uniquely identifies your application. The string should be in a format similar to a Java-style package name (think of it as a reverse URL), such as CFSTR("com.myvendorname.myprintingcode").

*key*

A reference to a CFString object that uniquely identifies the ticket item you want to lock.

#### **Return Value**

A result code. See "Ticket [Services](#page-1831-0) Result Codes" (page 1832).

#### **Discussion**

The function PMTicketLockItem locks only those items stored in the top-level of the ticket. It does not lock items in sub-tickets.

## **Availability**

Not available in CarbonLib. Available in Mac OS X 10.0 and later. Not available to 64-bit applications.

#### **Declared In**

PMTicketDeprecated.h

## **PMTicketReadXMLFromFile**

Restores a ticket previously converted to XML and saved as a file.

```
OSStatus PMTicketReadXMLFromFile (
   CFAllocatorRef allocator,
    const char *path,
   PMTicketRef *ticket,
   CFStringRef *errorString
);
```
## **Parameters**

*allocator*

A reference to the allocator object to be used for allocating memory. Pass a reference to a valid allocator or kCFAllocatorDefault to request the default allocator.

*path*

A string that specifies the path name of the XML file you want to read.

*ticket*

A reference to a ticket created by calling the function PMTicketCreate. On return, the ticket contains the entries specified by the XML file.

Ticket Services Reference

*errorString*

On return, a reference to a CFString object that contains an error message if an error occurred.

## **Return Value**

A result code. See "Ticket [Services](#page-1831-0) Result Codes" (page 1832).

#### **Availability**

Not available in CarbonLib. Available in Mac OS X 10.0 and later.

## **Declared In**

PMTicket.h

## **PMTicketRelease**

Decrements the retention count of a ticket object.

```
OSStatus PMTicketRelease (
   PMTicketRef ticket
);
```
#### **Parameters**

*ticket*

A reference to a ticket created by calling the function PMTicketCreate.

## **Return Value**

A result code. See "Ticket [Services](#page-1831-0) Result Codes" (page 1832).

#### **Availability**

Not available in CarbonLib. Available in Mac OS X 10.0 and later.

## **Declared In**

PMTicket.h

## **PMTicketReleaseAndClear**

Decrements the retention count of a ticket and sets the ticket reference to NULL.

```
OSStatus PMTicketReleaseAndClear (
    PMTicketRef *ticket
);
```
#### **Parameters**

*ticket*

A reference to a ticket created by calling the function PMTicketCreate.

#### **Return Value**

A result code. See "Ticket [Services](#page-1831-0) Result Codes" (page 1832).

#### **Availability**

Not available in CarbonLib. Available in Mac OS X 10.0 and later. **Declared In** PMTicket.h

## **PMTicketReleaseItem**

Removes an item from a ticket.

```
OSStatus PMTicketReleaseItem (
   PMTicketRef ticket,
    CFStringRef key
);
```
## **Parameters**

*ticket*

A reference to a ticket created by calling the function PMTicketCreate.

*key*

A reference to a CFString object that uniquely identifies the ticket item you want to remove.

## **Return Value**

A result code. See "Ticket [Services](#page-1831-0) Result Codes" (page 1832).

## **Discussion**

An item can only be released if it is not locked. The function PMTicketReleaseItem works differently than the function PMTicketDeleteItem. The function PMTicketDeleteItem makes the item unavailable, but keeps information about the item in the ticket. The function PMTicketReleaseItem removes the item from the ticket.

## **Availability**

Not available in CarbonLib. Available in Mac OS X 10.0 and later.

**Declared In**

PMTicket.h

## **PMTicketRemoveTicket**

Removes a subticket from a ticket.

```
OSStatus PMTicketRemoveTicket (
    PMTicketRef ticket,
    CFStringRef typeToRemove,
    UInt32 index
);
```
## **Parameters**

*ticket*

A reference to a ticket created by calling the function PMTicketCreate.

*typeToRemove*

A reference to a CFString object that specfies the ticket type of the ticket you want to create. See "Ticket Type [Strings"](#page-1830-0) (page 1831) for a list of constants you can pass.

*index*

Reserved for future use. Currently, you must pass the constant kPMTopLevel.

Ticket Services Reference

## **Return Value**

A result code. See "Ticket [Services](#page-1831-0) Result Codes" (page 1832).

#### **Availability**

Not available in CarbonLib. Available in Mac OS X 10.0 and later.

## **Declared In**

PMTicket.h

## **PMTicketRetain**

Increments the retention count of a ticket object.

```
OSStatus PMTicketRetain (
    PMTicketRef ticket
);
```
## **Parameters**

*ticket*

A reference to a ticket created by calling the function PMTicketCreate.

**Return Value** A result code. See "Ticket [Services](#page-1831-0) Result Codes" (page 1832).

#### **Availability**

Not available in CarbonLib. Available in Mac OS X 10.0 and later.

## **Declared In**

PMTicket.h

## **PMTicketSetBoolean**

Writes an item of type Boolean to a ticket.

```
OSStatus PMTicketSetBoolean (
   PMTicketRef ticket,
   CFStringRef clientID,
   CFStringRef key,
   Boolean value,
    Boolean locked
);
```
## **Parameters**

```
ticket
```
A reference to a ticket created by calling the function PMTicketCreate.

*clientID*

A reference to a CFString object that uniquely identifies your application. The string should be in a format similar to a Java-style package name (think of it as a reverse URL), such as CFSTR("com.myvendorname.myprintingcode").

Ticket Services Reference

*key*

A reference to a CFString object that uniquely identifies the ticket item you want to set.

*value*

The Boolean value to which you want to set the ticket item entry specified by the key parameter.

*locked*

Pass true to set the item to locked; false to set it to unlocked.

## **Return Value**

A result code. See "Ticket [Services](#page-1831-0) Result Codes" (page 1832).

## **Availability**

Not available in CarbonLib. Available in Mac OS X 10.0 and later.

## **Declared In**

PMTicket.h

## **PMTicketSetBytes**

Writes an item that's an array of type UInt8 to a ticket.

```
OSStatus PMTicketSetBytes (
    PMTicketRef ticket,
   CFStringRef clientID,
   CFStringRef key,
    const UInt8 *data,
   UInt32 size,
    Boolean locked
```
);

## **Parameters**

*ticket*

A reference to a ticket created by calling the function PMTicketCreate.

```
clientID
```
A reference to a CFString object that uniquely identifies your application. The string should be in a format similar to a Java-style package name (think of it as a reverse URL), such as CFSTR("com.myvendorname.myprintingcode").

*key*

A reference to a CFString object that uniquely identifies the ticket item you want to set.

*data*

A pointer to the data to which you want to set the ticket item entry specified by the key parameter.

*size*

The size of the data, in bytes.

*locked*

Pass true to set the item to locked; false to set it to unlocked.

## **Return Value**

A result code. See "Ticket [Services](#page-1831-0) Result Codes" (page 1832).

## **Availability**

Not available in CarbonLib.

Ticket Services Reference

Available in Mac OS X 10.0 and later.

**Declared In**

PMTicket.h

## **PMTicketSetCFArray**

Writes an item of type CFArray to a ticket.

```
OSStatus PMTicketSetCFArray (
    PMTicketRef ticket,
   CFStringRef clientID,
   CFStringRef key,
   CFArrayRef item,
   Boolean locked
);
```
## **Parameters**

*ticket*

A reference to a ticket created by calling the function PMTicketCreate.

*clientID*

A reference to a CFString object that uniquely identifies your application. The string should be in a format similar to a Java-style package name (think of it as a reverse URL), such as CFSTR("com.myvendorname.myprintingcode").

*key*

A reference to a CFString object that uniquely identifies the ticket item you want to set.

*item*

A reference to the Core Foundation array to which you want to set the ticket item entry specified by the key parameter.

## *locked*

Pass true to set the item to locked; false to set it to unlocked.

## **Return Value**

A result code. See "Ticket [Services](#page-1831-0) Result Codes" (page 1832).

## **Availability**

Not available in CarbonLib. Available in Mac OS X 10.0 and later.

#### **Declared In**

PMTicket.h

## **PMTicketSetCFBoolean**

Writes an item of type CFBoolean to a ticket.

Ticket Services Reference

```
OSStatus PMTicketSetCFBoolean (
    PMTicketRef ticket,
    CFStringRef clientID,
    CFStringRef key,
    CFBooleanRef item,
    Boolean locked
);
```
## **Parameters**

*ticket*

A reference to a ticket created by calling the function PMTicketCreate.

```
clientID
```
A reference to a CFString object that uniquely identifies your application. The string should be in a format similar to a Java-style package name (think of it as a reverse URL), such as CFSTR("com.myvendorname.myprintingcode").

*key*

A reference to a CFString object that uniquely identifies the ticket item you want to set.

*item*

A reference to the CFBoolean value to which you want to set the ticket item entry specified by the key parameter.

*locked*

Pass true to set the item to locked; false to set it to unlocked.

#### **Return Value**

A result code. See "Ticket [Services](#page-1831-0) Result Codes" (page 1832).

#### **Availability**

Not available in CarbonLib. Available in Mac OS X 10.0 and later.

## **Declared In**

PMTicket.h

## **PMTicketSetCFData**

Writes an item of type CFData to a ticket.

```
OSStatus PMTicketSetCFData (
    PMTicketRef ticket,
   CFStringRef clientID,
    CFStringRef key,
    CFDataRef item,
    Boolean locked
);
```
## **Parameters**

*ticket*

A reference to a ticket created by calling the function PMTicketCreate.

*clientID*

A reference to a CFString object that uniquely identifies your application. The string should be in a format similar to a Java-style package name (think of it as a reverse URL), such as CFSTR("com.myvendorname.myprintingcode").

Ticket Services Reference

```
key
```
A reference to a CFString object that uniquely identifies the ticket item you want to set.

*item*

A reference to the CFData to which you want to set the ticket item entry specified by the key parameter.

*locked*

Pass true to set the item to locked: false to set it to unlocked.

#### **Return Value**

A result code. See "Ticket [Services](#page-1831-0) Result Codes" (page 1832).

#### **Availability**

Not available in CarbonLib. Available in Mac OS X 10.0 and later.

## **Declared In**

PMTicket.h

## **PMTicketSetCFDate**

Writes an item of type CFDate to a ticket.

```
OSStatus PMTicketSetCFDate (
    PMTicketRef ticket,
    CFStringRef clientID,
    CFStringRef key,
    CFDateRef item,
    Boolean locked
```
);

#### **Parameters**

*ticket*

A reference to a ticket created by calling the function PMTicketCreate.

```
clientID
```
A reference to a CFString object that uniquely identifies your application. The string should be in a format similar to a Java-style package name (think of it as a reverse URL), such as CFSTR("com.myvendorname.myprintingcode").

```
key
```
A reference to a CFString object that uniquely identifies the ticket item you want to set.

*item*

A reference to the CFDate value to which you want to set the ticket item entry specified by the key parameter.

*locked*

Pass true to set the item to locked; false to set it to unlocked.

## **Return Value**

A result code. See "Ticket [Services](#page-1831-0) Result Codes" (page 1832).

#### **Availability**

Not available in CarbonLib. Available in Mac OS X 10.0 and later. **Declared In** PMTicket.h

## **PMTicketSetCFDictionary**

Writes an item of type CFDictionary to a ticket.

```
OSStatus PMTicketSetCFDictionary (
   PMTicketRef ticket,
   CFStringRef clientID,
   CFStringRef key,
   CFDictionaryRef item,
    Boolean locked
);
```
## **Parameters**

*ticket*

A reference to a ticket created by calling the function PMTicketCreate.

*clientID*

A reference to a CFString object that uniquely identifies your application. The string should be in a format similar to a Java-style package name (think of it as a reverse URL), such as CFSTR("com.myvendorname.myprintingcode").

*key*

A reference to a CFString object that uniquely identifies the ticket item you want to set.

*item*

A reference to the Core Foundation dictionary to which you want to set the ticket item entry specified by the key parameter.

## *locked*

Pass true to set the item to locked: false to set it to unlocked.

## **Return Value**

A result code. See "Ticket [Services](#page-1831-0) Result Codes" (page 1832).

## **Availability**

Not available in CarbonLib. Available in Mac OS X 10.0 and later.

## **Declared In**

PMTicket.h

## **PMTicketSetCFNumber**

Writes an item of type CFNumber to a ticket.

Ticket Services Reference

```
OSStatus PMTicketSetCFNumber (
    PMTicketRef ticket,
    CFStringRef clientID,
    CFStringRef key,
    CFNumberRef item,
    Boolean locked
);
```
#### **Parameters**

*ticket*

A reference to a ticket created by calling the function PMTicketCreate.

```
clientID
```
A reference to a CFString object that uniquely identifies your application. The string should be in a format similar to a Java-style package name (think of it as a reverse URL), such as CFSTR("com.myvendorname.myprintingcode").

*key*

A reference to a CFString object that uniquely identifies the ticket item you want to set.

*item*

A reference to the CFNumber value to which you want to set the ticket item entry specified by the key parameter.

*locked*

Pass true to set the item to locked; false to set it to unlocked.

#### **Return Value**

A result code. See "Ticket [Services](#page-1831-0) Result Codes" (page 1832).

#### **Availability**

Not available in CarbonLib. Available in Mac OS X 10.0 and later.

#### **Declared In**

PMTicket.h

## **PMTicketSetCFString**

Writes an item of type CFString to a ticket.

```
OSStatus PMTicketSetCFString (
   PMTicketRef ticket,
   CFStringRef clientID,
    CFStringRef key,
    CFStringRef item,
    Boolean locked
);
```
## **Parameters**

*ticket*

A reference to a ticket created by calling the function PMTicketCreate.

*clientID*

A reference to a CFString object that uniquely identifies your application. The string should be in a format similar to a Java-style package name (think of it as a reverse URL), such as CFSTR("com.myvendorname.myprintingcode").

Ticket Services Reference

#### *key*

A reference to a CFString object that uniquely identifies the ticket item you want to set.

#### *item*

A reference to the CFString object to which you want to set the ticket item entry specified by the key parameter.

## *locked*

Pass true to set the item to locked: false to set it to unlocked.

#### **Return Value**

A result code. See "Ticket [Services](#page-1831-0) Result Codes" (page 1832).

#### **Availability**

Not available in CarbonLib. Available in Mac OS X 10.0 and later.

## **Declared In**

PMTicket.h

## **PMTicketSetCString**

Writes an item that's a C-style string to a ticket.

```
OSStatus PMTicketSetCString (
    PMTicketRef ticket,
    CFStringRef clientID,
    CFStringRef key,
    const char *value,
    Boolean locked
);
```
#### **Parameters**

*ticket*

A reference to a ticket created by calling the function PMTicketCreate.

```
clientID
```
A reference to a CFString object that uniquely identifies your application. The string should be in a format similar to a Java-style package name (think of it as a reverse URL), such as CFSTR("com.myvendorname.myprintingcode").

#### *key*

A reference to a CFString object that uniquely identifies the ticket item you want to set.

*value*

The C-style string to which you want to set the ticket item entry specified by the key parameter. The string must use UTF-8 encoding.

```
locked
```
Pass true to set the item to locked; false to set it to unlocked.

## **Return Value**

A result code. See "Ticket [Services](#page-1831-0) Result Codes" (page 1832).

#### **Availability**

Not available in CarbonLib. Available in Mac OS X 10.0 and later. **Declared In** PMTicket.h

## **PMTicketSetCStringArray**

Writes an item that's an array of C-style strings to a ticket.

```
OSStatus PMTicketSetCStringArray (
   PMTicketRef ticket,
   CFStringRef clientID,
   CFStringRef key,
   const char **cStringArray,
   UInt32 count,
    Boolean locked
);
```
## **Parameters**

*ticket*

A reference to a ticket created by calling the function PMTicketCreate.

#### *clientID*

A reference to a CFString object that uniquely identifies your application. The string should be in a format similar to a Java-style package name (think of it as a reverse URL), such as CFSTR("com.myvendorname.myprintingcode").

*key*

A reference to a CFString object that uniquely identifies the ticket item you want to set.

#### *cStringArray*

The array of C-style strings to which you want to set the ticket item entry specified by the key parameter. The strings must use UTF-8 encoding.

#### *count*

The number of characters in the C-style string array.

## *locked*

Pass true to set the item to locked; false to set it to unlocked.

## **Return Value**

A result code. See "Ticket [Services](#page-1831-0) Result Codes" (page 1832).

## **Availability**

Not available in CarbonLib. Available in Mac OS X 10.0 and later.

## **Declared In**

PMTicket.h

## **PMTicketSetDouble**

Writes an item of type double to a ticket.

Ticket Services Reference

```
OSStatus PMTicketSetDouble (
    PMTicketRef ticket,
    CFStringRef clientID,
    CFStringRef key,
    double value,
    Boolean locked
);
```
## **Parameters**

*ticket*

A reference to a ticket created by calling the function PMTicketCreate.

```
clientID
```
A reference to a CFString object that uniquely identifies your application. The string should be in a format similar to a Java-style package name (think of it as a reverse URL), such as CFSTR("com.myvendorname.myprintingcode").

*key*

A reference to a CFString object that uniquely identifies the ticket item you want to set.

*value*

The double value to which you want to set the ticket item entry specified by the key parameter.

*locked*

Pass true to set the item to locked: false to set it to unlocked.

**Return Value**

A result code. See "Ticket [Services](#page-1831-0) Result Codes" (page 1832).

#### **Availability**

Not available in CarbonLib. Available in Mac OS X 10.0 and later.

## **Declared In**

PMTicket.h

## **PMTicketSetDoubleArray**

Writes an item that's an array of values of type double to a ticket.

```
OSStatus PMTicketSetDoubleArray (
    PMTicketRef ticket,
    CFStringRef clientID,
    CFStringRef key,
   const double *array,
   UInt32 count,
    Boolean changeable
```
);

## **Parameters**

*ticket*

A reference to a ticket created by calling the function PMTicketCreate.

*clientID*

A reference to a CFString object that uniquely identifies your application. The string should be in a format similar to a Java-style package name (think of it as a reverse URL), such as CFSTR("com.myvendorname.myprintingcode").

Ticket Services Reference

#### *key*

A reference to a CFString object that uniquely identifies the ticket item you want to set.

## *doubleArray*

A pointer to an array of double values to which you want to set the ticket item entry specified by the key parameter.

*count*

The number of values in the array specified by the doubleArray parameter.

*changeable*

Pass true to set the item to locked; false to set it to unlocked.

**Return Value** A result code. See "Ticket [Services](#page-1831-0) Result Codes" (page 1832).

#### **Availability**

Not available in CarbonLib. Available in Mac OS X 10.0 and later.

## **Declared In**

PMTicket.h

## **PMTicketSetItem**

Writes an item of type CFType to a ticket.

```
OSStatus PMTicketSetItem (
   PMTicketRef ticket,
   CFStringRef clientID,
   CFStringRef key,
   CFTypeRef item,
    Boolean locked
);
```
## **Parameters**

```
ticket
```
A reference to a ticket created by calling the function PMTicketCreate.

*clientID*

A reference to a CFString object that uniquely identifies your application. The string should be in a format similar to a Java-style package name (think of it as a reverse URL), such as CFSTR("com.myvendorname.myprintingcode").

*key*

A reference to a CFString object that uniquely identifies the ticket item you want to set.

*item*

A reference to the generic Core Foundation data to which you want to set the ticket item entry specified by the key parameter.

```
locked
```
Pass true to set the item to locked; false to set it to unlocked.

## **Return Value**

A result code. See "Ticket [Services](#page-1831-0) Result Codes" (page 1832).

#### **Availability**

Not available in CarbonLib.

Available in Mac OS X 10.0 and later.

**Declared In** PMTicket.h

## **PMTicketSetMetaItem**

Writes an item that does not need to be stored in an XML-representation of a ticket.

Not recommended.

```
OSStatus PMTicketSetMetaItem (
    PMTicketRef ticket,
    CFStringRef key,
   CFTypeRef item
);
```
## **Parameters**

*ticket*

A reference to a ticket created by calling the function PMTicketCreate.

*key*

A reference to a CFString object that uniquely identifies the ticket item you want to set.

*item*

A reference to the generic Core Foundation data to which you want to set the ticket item entry specified by the key parameter.

## **Return Value**

A result code. See "Ticket [Services](#page-1831-0) Result Codes" (page 1832).

## **Discussion**

You can use the function PMTicketSetMetaItem to add an item to a ticket when you don't want that item o be written to an XML-representation of the ticket. In other words, when you want to temporarily add an item to a ticket. Items added with this function cannot be locked.

## **Availability**

Not available in CarbonLib. Available in Mac OS X 10.0 and later. Not available to 64-bit applications.

**Declared In**

PMTicketDeprecated.h

## **PMTicketSetPMRect**

Writes an item of type PMRect to a ticket.

Ticket Services Reference

```
OSStatus PMTicketSetPMRect (
    PMTicketRef ticket,
    CFStringRef clientID,
   CFStringRef key,
    PMRect *value,
    Boolean locked
);
```
#### **Parameters**

*ticket*

A reference to a ticket created by calling the function PMTicketCreate.

```
clientID
```
A reference to a CFString object that uniquely identifies your application. The string should be in a format similar to a Java-style package name (think of it as a reverse URL), such as CFSTR("com.myvendorname.myprintingcode").

*key*

A reference to a CFString object that uniquely identifies the ticket item you want to set.

*value*

A pointer to the PMRect value to which you want to set the ticket item entry specified by the key parameter. A PMRect data type is an array of four double values.

*locked*

Pass true to set the item to locked; false to set it to unlocked.

#### **Return Value**

A result code. See "Ticket [Services](#page-1831-0) Result Codes" (page 1832).

#### **Availability**

Not available in CarbonLib. Available in Mac OS X 10.0 and later.

## **Declared In**

PMTicket.h

## **PMTicketSetPMRectArray**

Writes an item that's an array of values of type PMRect to a ticket.

```
OSStatus PMTicketSetPMRectArray (
   PMTicketRef ticket,
   CFStringRef clientID,
   CFStringRef key,
   PMRect *pmRectArray,
   UInt32 count,
   Boolean locked
```
);

## **Parameters**

*ticket*

A reference to a ticket created by calling the function PMTicketCreate.

## Ticket Services Reference

## *clientID*

A reference to a CFString object that uniquely identifies your application. The string should be in a format similar to a Java-style package name (think of it as a reverse URL), such as CFSTR("com.myvendorname.myprintingcode").

*key*

A reference to a CFString object that uniquely identifies the ticket item you want to set.

## *pmRectArray*

A pointer to an array of PMRect values to which you want to set the ticket item entry specified by the key parameter. A PMRect data type is an array of four double values.

*count*

The number of values in the array specified by the pmRectArray parameter.

*locked*

Pass true to set the item to locked; false to set it to unlocked.

## **Return Value**

A result code. See "Ticket [Services](#page-1831-0) Result Codes" (page 1832).

#### **Availability**

Not available in CarbonLib. Available in Mac OS X 10.0 and later.

## **Declared In**

PMTicket.h

## **PMTicketSetPMResolution**

Writes an item of type PMResolution to a ticket.

```
OSStatus PMTicketSetPMResolution (
    PMTicketRef ticket,
    CFStringRef clientID,
    CFStringRef key,
    PMResolution *value,
    Boolean locked
);
```
## **Parameters**

```
ticket
```
A reference to a ticket created by calling the function PMTicketCreate.

```
clientID
```
A reference to a CFString object that uniquely identifies your application. The string should be in a format similar to a Java-style package name (think of it as a reverse URL), such as CFSTR("com.myvendorname.myprintingcode").

*key*

A reference to a CFString object that uniquely identifies the ticket item you want to set.

*value*

A pointer to the PMResolution value to which you want to set the ticket item entry specified by the key parameter. A PMResolution data type is an array of two double values.

*locked*

Pass true to set the item to locked; false to set it to unlocked.

Ticket Services Reference

## **Return Value**

A result code. See "Ticket [Services](#page-1831-0) Result Codes" (page 1832).

### **Availability**

Not available in CarbonLib. Available in Mac OS X 10.0 and later.

# **Declared In**

PMTicket.h

## **PMTicketSetPMResolutionArray**

Writes an item that's an array of data of type PMResolution to a ticket.

```
OSStatus PMTicketSetPMResolutionArray (
    PMTicketRef ticket,
    CFStringRef clientID,
    CFStringRef key,
    PMResolution *pmResolutionArray,
   UInt32 count,
   Boolean locked
);
```
## **Parameters**

*ticket*

```
A reference to a ticket created by calling the function PMTicketCreate.
```
#### *clientID*

A reference to a CFString object that uniquely identifies your application. The string should be in a format similar to a Java-style package name (think of it as a reverse URL), such as CFSTR("com.myvendorname.myprintingcode").

## *key*

A reference to a CFString object that uniquely identifies the ticket item you want to set.

## *pmResolutionArray*

A pointer to an array of the PMResolution values to which you want to set the ticket item entry specified by the key parameter. A PMResolution data type is an array of two double values.

*count*

The number of items in the array specified by the pmResolutionArray parameter.

#### *locked*

Pass true to set the item to locked; false to set it to unlocked.

## **Return Value**

A result code. See "Ticket [Services](#page-1831-0) Result Codes" (page 1832).

## **Availability**

Not available in CarbonLib. Available in Mac OS X 10.0 and later.

#### **Declared In**

PMTicket.h

Ticket Services Reference

## **PMTicketSetPString**

Writes an item that's a Pascal-style string to a ticket.

```
OSStatus PMTicketSetPString (
   PMTicketRef ticket,
   CFStringRef clientID,
   CFStringRef key,
   ConstStringPtr value,
   Boolean locked
```
);

## **Parameters**

*ticket*

A reference to a ticket created by calling the function PMTicketCreate.

*clientID*

A reference to a CFString object that uniquely identifies your application. The string should be in a format similar to a Java-style package name (think of it as a reverse URL), such as CFSTR("com.myvendorname.myprintingcode").

*key*

A reference to a CFString object that uniquely identifies the ticket item you want to set.

*value*

A pointer to the Pascal-style string to which you want to set the ticket item entry specified by the key parameter. The string must use MacRoman encoding.

## *locked*

Pass true to set the item to locked; false to set it to unlocked.

## **Return Value**

A result code. See "Ticket [Services](#page-1831-0) Result Codes" (page 1832).

## **Availability**

Not available in CarbonLib. Available in Mac OS X 10.0 and later.

## **Declared In**

PMTicket.h

## **PMTicketSetSInt32**

Writes an item of type SInt32 to a ticket.

```
OSStatus PMTicketSetSInt32 (
    PMTicketRef ticket,
    CFStringRef clientID,
    CFStringRef key,
    SInt32 value,
    Boolean locked
);
```
## **Parameters**

*ticket*

A reference to a ticket created by calling the function PMTicketCreate.

## Ticket Services Reference

## *clientID*

A reference to a CFString object that uniquely identifies your application. The string should be in a format similar to a Java-style package name (think of it as a reverse URL), such as CFSTR("com.myvendorname.myprintingcode").

*key*

A reference to a CFString object that uniquely identifies the ticket item you want to set.

*value*

The SInt32 value to which you want to set the ticket item entry specified by the key parameter.

*locked*

Pass true to set the item to locked; false to set it to unlocked.

#### **Return Value**

A result code. See "Ticket [Services](#page-1831-0) Result Codes" (page 1832).

#### **Availability**

Not available in CarbonLib. Available in Mac OS X 10.0 and later.

#### **Declared In**

PMTicket.h

## **PMTicketSetSInt32Array**

Writes an item that's an array of data of type SInt32 to a ticket.

```
OSStatus PMTicketSetSInt32Array (
    PMTicketRef ticket,
    CFStringRef clientID,
   CFStringRef key,
    const SInt32 *sInt32Array,
    UInt32 count,
    Boolean locked
);
```
## **Parameters**

```
ticket
```
A reference to a ticket created by calling the function PMTicketCreate.

```
clientID
```
A reference to a CFString object that uniquely identifies your application. The string should be in a format similar to a Java-style package name (think of it as a reverse URL), such as CFSTR("com.myvendorname.myprintingcode").

*key*

A reference to a CFString object that uniquely identifies the ticket item you want to set.

*sInt32Array*

A pointer to an array of SInt32 values to which you want to set the ticket item entry specified by the key parameter.

*count*

The number of values in the array specified by the sInt32Array parameter.

*locked*

Pass true to set the item to locked: false to set it to unlocked.

Ticket Services Reference

## **Return Value**

A result code. See "Ticket [Services](#page-1831-0) Result Codes" (page 1832).

#### **Availability**

Not available in CarbonLib. Available in Mac OS X 10.0 and later.

## **Declared In**

PMTicket.h

## **PMTicketSetTemplate**

Writes an item that's a job template to a ticket.

```
OSStatus PMTicketSetTemplate (
    PMTicketRef ticket,
    CFStringRef clientID,
    CFStringRef key,
    PMTemplateRef item,
    Boolean locked
);
```
## **Parameters**

*ticket*

A reference to a ticket created by calling the function PMTicketCreate.

```
clientID
```
A reference to a CFString object that uniquely identifies your application. The string should be in a format similar to a Java-style package name (think of it as a reverse URL), such as CFSTR("com.myvendorname.myprintingcode").

#### *key*

A reference to a CFString object that uniquely identifies the ticket item you want to set.

```
item
```
A reference to a job template created by calling the function PMTemplateCreate.

*locked*

Pass true to set the item to locked; false to set it to unlocked.

## **Return Value**

A result code. See "Ticket [Services](#page-1831-0) Result Codes" (page 1832).

## **Availability**

Not available in CarbonLib. Available in Mac OS X 10.0 and later.

## **Declared In**

PMTicket.h

## **PMTicketSetTicket**

Writes a subticket to a ticket.

Ticket Services Reference

```
OSStatus PMTicketSetTicket (
    PMTicketRef ticket,
    PMTicketRef ticketToAdd,
   UInt32 index
);
```
#### **Parameters**

*ticket*

A reference to a ticket created by calling the function PMTicketCreate. This is the ticket to which you want to add a subticket. Any ticket can contain another ticket.

*ticketToAdd*

A reference to a ticket created by calling the function PMTicketCreate. This is the ticket you want to be a subticket.

*index*

Reserved for future use. Currently, you must pass the constant kPMTopLevel.

#### **Return Value**

A result code. See "Ticket [Services](#page-1831-0) Result Codes" (page 1832).

#### **Availability**

Not available in CarbonLib. Available in Mac OS X 10.0 and later.

**Declared In**

PMTicket.h

## **PMTicketSetUInt32**

Writes an item of type UInt32 to a ticket.

```
OSStatus PMTicketSetUInt32 (
    PMTicketRef ticket,
    CFStringRef clientID,
    CFStringRef key,
    UInt32 value,
    Boolean locked
);
```
## **Parameters**

*ticket*

A reference to a ticket created by calling the function PMTicketCreate.

*clientID*

A reference to a CFString object that uniquely identifies your application. The string should be in a format similar to a Java-style package name (think of it as a reverse URL), such as CFSTR("com.myvendorname.myprintingcode").

*key*

A reference to a CFString object that uniquely identifies the ticket item you want to set.

*value*

The UInt32 value to which you want to set the ticket item entry specified by the key parameter.

*locked*

Pass true to set the item to locked; false to set it to unlocked.

Ticket Services Reference

## **Return Value**

A result code. See "Ticket [Services](#page-1831-0) Result Codes" (page 1832).

### **Availability**

Not available in CarbonLib. Available in Mac OS X 10.0 and later.

## **Declared In**

PMTicket.h

## **PMTicketSetUInt32Array**

Writes an item that's an array of data of type UInt32 to a ticket.

```
OSStatus PMTicketSetUInt32Array (
    PMTicketRef ticket,
    CFStringRef clientID,
    CFStringRef key,
    const UInt32 *uInt32Array,
    UInt32 count,
    Boolean locked
);
```
## **Parameters**

*ticket*

```
A reference to a ticket created by calling the function PMTicketCreate.
```
#### *clientID*

A reference to a CFString object that uniquely identifies your application. The string should be in a format similar to a Java-style package name (think of it as a reverse URL), such as CFSTR("com.myvendorname.myprintingcode").

#### *key*

A reference to a CFString object that uniquely identifies the ticket item you want to set.

#### *uInt32Array*

A pointer to the array of UInt32 values to which you want to set the ticket item entry specified by the key parameter.

*count*

The number of values in the array specified by the uInt32Array parameter.

#### *locked*

Pass true to set the item to locked; false to set it to unlocked.

## **Return Value**

A result code. See "Ticket [Services](#page-1831-0) Result Codes" (page 1832).

#### **Availability**

Not available in CarbonLib. Available in Mac OS X 10.0 and later.

## **Declared In**

PMTicket.h

Ticket Services Reference

## **PMTicketToXML**

Converts the data in a ticket to XML.

```
OSStatus PMTicketToXML (
   PMTicketRef ticket,
    CFDataRef *anXMLTicket
);
```
## **Parameters**

*ticket*

A reference to a ticket created by calling the function PMTicketCreate.

*anXMLTicket*

On return, points to a Core Foundation data reference that represents job template data. You are responsible for releasing the CFData reference.

#### **Return Value**

A result code. See "Ticket [Services](#page-1831-0) Result Codes" (page 1832).

#### **Discussion**

If you want to write the XML data is to a file, use the function PMTicketWriteXMLToFile.

#### **Availability**

Not available in CarbonLib. Available in Mac OS X 10.0 and later.

## **Declared In**

PMTicket.h

## **PMTicketUnlockItem**

Unlocks an item in a ticket.

```
OSStatus PMTicketUnlockItem (
    PMTicketRef ticket,
    CFStringRef clientID,
    CFStringRef key
);
```
## **Parameters**

*ticket*

A reference to a ticket created by calling the function PMTicketCreate.

*clientID*

A reference to a CFString object that uniquely identifies your application. The string should be in a format similar to a Java-style package name (think of it as a reverse URL), such as CFSTR("com.myvendorname.myprintingcode").

*key*

A reference to a CFString object that uniquely identifies the ticket item you want to unlock.

## **Return Value**

A result code. See "Ticket [Services](#page-1831-0) Result Codes" (page 1832).

Ticket Services Reference

## **Discussion**

The function PMTicketUnlockItem unlocks only those items stored in the top-level of the ticket. It does not unlock items in subtickets.

### **Availability**

Not available in CarbonLib. Available in Mac OS X 10.0 and later. Not available to 64-bit applications.

#### **Declared In**

PMTicketDeprecated.h

## **PMTicketValidate**

Validates a ticket against the constraint values specified in a job template.

```
OSStatus PMTicketValidate (
   PMTicketRef ticket,
    PMTemplateRef verifyingTemplate,
    CFArrayRef *invalidItems
);
```
#### **Parameters**

*ticket*

A reference to a ticket created by calling the function PMTicketCreate.

```
verifyingTemplate
```
A reference to the job template against which you want to validate the ticket.

*invalidItems*

On return, points to an array of invalid items, should there be any. If there are no invalid items, and the function returns noErr, then the value of invalidItems is undefined.

## **Return Value**

A result code. See "Ticket [Services](#page-1831-0) Result Codes" (page 1832).

#### **Discussion**

Only those items in the ticket that have corresponding entries in the job template are checked. In other words, a ticket item's key must match a template item's key for the ticket item to be validated.

## **Availability**

Not available in CarbonLib. Available in Mac OS X 10.0 and later.

## **Declared In**

PMTicket.h

## **PMTicketWriteXML**

Converts a ticket to XML and then writes it to a file stream.

Ticket Services Reference

```
OSStatus PMTicketWriteXML (
   PMTicketRef ticket,
    FILE *file
);
```
#### **Parameters**

#### *ticket*

A reference to a ticket created by calling the function PMTicketCreate.

*xmlFile*

On input, the file to which you want the XML data to be written.

**Return Value** A result code. See "Ticket [Services](#page-1831-0) Result Codes" (page 1832).

#### **Availability**

Not available in CarbonLib. Available in Mac OS X 10.0 and later.

## **Declared In**

PMTicket.h

## **PMTicketWriteXMLToFile**

Converts a ticket to XML and then writes it to a file.

```
OSStatus PMTicketWriteXMLToFile (
   PMTicketRef ticket,
    const char *path
);
```
## **Parameters**

*ticket*

A reference to a ticket created by calling the function PMTicketCreate.

*path*

On input, the path of the file to which you want the XML data to be written. The function opens the file or creates one if one doesn't exist.

## **Return Value**

A result code. See "Ticket [Services](#page-1831-0) Result Codes" (page 1832).

## **Availability**

Not available in CarbonLib. Available in Mac OS X 10.0 and later.

#### **Declared In**

PMTicket.h

## **PMXMLToTicket**

Converts a ticket saved as XML to a ticket.

Ticket Services Reference

```
OSStatus PMXMLToTicket (
   CFAllocatorRef allocator,
    CFDataRef anXMLTicket,
   PMTicketRef *ticket,
    CFStringRef *conversionError
);
```
**Parameters**

*allocator*

A reference to the allocator object to be used for allocating memory. Pass a reference to a valid allocator or kCFAllocatorDefault to request the default allocator.

*anXMLTicket*

A reference to Core Foundation data that contains previously-converted job template data.

*ticket*

On return, a reference to a ticket that contains the data converted from the XML data specified by the anXMLTicket parameter.

*conversionError*

On return, a reference to a CFString object that specifies errors during the conversion process, if any. Pass NULL if you are not interested in getting the errors.

## **Return Value**

A result code. See "Ticket [Services](#page-1831-0) Result Codes" (page 1832).

**Availability** Not available in CarbonLib.

Available in Mac OS X 10.0 and later.

## **Declared In**

PMTicket.h

# Data Types

## **ConstCStrList**

Represents a static list of C-string pointers.

typedef CStrList ConstCStrList;

#### **Discussion**

For more information see ["CStrList"](#page-1797-0) (page 1798).

**Availability** Available in Mac OS X v10.0 and later.

**Declared In** PMTicket.h

## **ConstPMRectList**

Represents a static list of PMRect data structures.

Ticket Services Reference

typedef PMRectList ConstPMRectList;

#### **Discussion**

For more information see ["PMRectList"](#page-1798-0) (page 1799).

#### **Availability**

Available in Mac OS X v10.0 and later.

## **Declared In**

PMTicket.h

## **ConstSInt32List**

Represents a static list of SInt32List data structures.

typedef SInt32List ConstSInt32List;

## **Discussion** Form more information see ["SInt32List"](#page-1800-1) (page 1801).

**Availability** Available in Mac OS X v10.0 and later.

# **Declared In**

<span id="page-1797-0"></span>PMTicket.h

## **CStrList**

Contains an array of CString pointers and the number of pointers in the array.

```
struct CStrList {
    SInt32 count;
    char **strArray;
};
typedef struct CStrList CStrList;
```
## **Fields**

count

The number of CString pointers in the array.

## strArray

A pointer to an array of CString pointers.

## **Availability**

Available in Mac OS X v10.0 and later.

# **Declared In**

PMTicket.h

## **PMPrintingPhaseType**

Represents printing phases.

Ticket Services Reference

typedef UInt16 PMPrintingPhaseType;

#### **Discussion**

For more information see ["Printing](#page-1823-0) Phase Types" (page 1824).

#### **Availability**

Available in Mac OS X v10.0 through Mac OS X v10.4.

## **Declared In**

<span id="page-1798-0"></span>PMTicket.h

## **PMRectList**

Contains a list of PMRect data structures.

```
struct PMRectList {
     SInt32 count;
     PMRect **pmRectArray;
};
typedef struct PMRectList PMRectList;
```
## **Fields**

count

The number of PMRect pointers in the array.

pmRectArray

A pointer to a list of PMRect data structures.

#### **Discussion**

A PMRect data structure contains a set of four double values (top, left, bottom, and right). This structure is used to specify page and paper rectangles.

## **Availability**

Available in Mac OS X v10.0 and later.

## **Declared In**

PMTicket.h

## **PMTemplateRef**

Refersto a template object that contains private variables and functions necessary to represent a job template.

typedef struct OpaquePMTemplateRef\* PMTemplateRef;

## **Availability** Available in Mac OS X v10.0 and later.

**Declared In** PMTicket.h

## **PMTicketErrors**

Represents values that indicate error conditions.

Ticket Services Reference

typedef SInt16 PMTicketErrors;

## **Availability**

Available in Mac OS X v10.0 and later.

## **Declared In**

PMTicket.h

## **PMTicketItemStruct**

Contains information about a ticket item.

```
struct PMTicketItemStruct {
     char *key;
     PMTicketItemType itemType;
     Boolean locked;
    union {
         const void *GenericData;
     const char *cString;
       SInt32 sInt32;
       UInt32 boolean;
       ConstCStrList *cStrlist;
       PMRect *rect;
       ConstSInt32List *sInt32List;
       ConstPMRectList *pmRectList;
     } value;
};
```
#### **Fields**

key

A string that uniquely identifies the item.

#### itemType

The type of item defined in the union.

locked

The lock state of the item.

value

The data associated with the item.

## **Discussion**

You can use this structure to define a static ticket item. An array of these structures can then be converted to a ticket by calling the function PMTicketFillFromArray.

## **PMTicketItemType**

Represents a ticket item type.

typedef UInt16 PMTicketItemType;

## **Availability**

Available in Mac OS X v10.0 and later.

## **Declared In**

PMTicket.h
## **CHAPTER 45** Ticket Services Reference

## **PMTicketRef**

Refers to a ticket object that contains private variables and functions necessary to represent a ticket.

typedef struct OpaquePMTicketRef\* PMTicketRef;

**Availability** Available in Mac OS X v10.0 and later.

**Declared In** PMTicket.h

## <span id="page-1800-0"></span>**PMTicketType**

Represents a ticket type.

typedef SInt16 PMTicketType;

**Discussion** For more information see ["PMTicketType"](#page-1800-0) (page 1801).

**Availability** Available in Mac OS X v10.0 and later.

**Declared In** PMTicket.h

## **PMValueType**

Represents a value type.

typedef SInt32 PMValueType;

## **Discussion**

For more information see "Item Value [Types"](#page-1807-0) (page 1808).

## **Availability**

Available in Mac OS X v10.0 and later.

**Declared In** PMTemplate.h

## **SInt32List**

Contains an array of SInt32 values.

Ticket Services Reference

```
struct SInt32List {
    SInt32 count;
    const SInt32 *sInt32Array;
};
typedef struct SInt32List SInt32List;
```
#### **Fields** count

The number of signed 32-bit values in the array.

sInt32Array

A pointer to the array.

```
Availability
Available in Mac OS X v10.0 and later.
```
**Declared In** PMTicket.h

# **Constants**

## **ColorSync Options**

## Defines strings and keys for items related to ColorSync options.

```
#define kPMColorDeviceIDStr kPMPrinterInfoPrelude "PMColorDeviceID"
#define kPMColorDeviceIDKey CFSTR(kPMColorDeviceIDStr)
#define kPMColorSyncProfilesStr kPMPrinterInfoPrelude "PMColorSyncProfiles"
#define kPMColorSyncProfilesKey CFSTR(kPMColorSyncProfilesStr)
```
## **Constants**

kPMColorDeviceIDStr The color device ID string.

kPMColorDeviceIDKey

The value of this key is a CFString representing a CFUUID; it must be unique per device.

```
kPMColorSyncProfilesStr
```
The ColorSync profiles sting.

kPMColorSyncProfilesKey

The value of this key is a CFArray of CFDictionary data structures, one CFDictionary data structure for each factory profile.

## **Constraint Types**

Specify a constraint type for a job template entry.

Ticket Services Reference

```
typedef SInt32 PMConstraintType;
enum {
     kPMConstraintUndefined = 0,
     kPMConstraintRange = 1,
     kPMConstraintList = 2,
     kPMConstraintPrivate = 3
};
```
## **Constants**

kPMConstraintUndefined

Values are not constrained.

Available in Mac OS X v10.0 and later.

Declared in PMTemplate.h.

kPMConstraintRange

Values are constrained by a range of two values, both of type CFTypeRef.

Available in Mac OS X v10.0 and later.

Declared in PMTemplate.h.

### kPMConstraintList

Values are constrained by an array.

Available in Mac OS X v10.0 and later.

Declared in PMTemplate.h.

## kPMConstraintPrivate

Values are constrained privately, and should not be checked by the system.

Available in Mac OS X v10.0 and later.

Declared in PMTemplate.h.

## **Converter Setup Ticket Keys**

Defines strings and keys for items related to a converter setup ticket.

#define kPMConverterSetupPrelude "com.apple.print.ConverterSetup." #define kPMBandingRequestedStr kPMConverterSetupPrelude "PMBandingRequested" #define kPMBandingRequestedKey CFSTR(kPMBandingRequestedStr) #define kPMRequiredBandHeightStr kPMConverterSetupPrelude "PMRequiredBandHeight" #define kPMRequiredBandHeightKey CFSTR(kPMRequiredBandHeightStr) #define kPMDepthSwitchingEnabledStr kPMConverterSetupPrelude "PMDepthSwitching" #define kPMDepthSwitchingEnabledKey CFSTR(kPMDepthSwitchingEnabledStr) #define kPMWhiteSkippingEnabledStr kPMConverterSetupPrelude "PMWhiteSpaceSkipping" #define kPMWhiteSkippingEnabledKey CFSTR(kPMWhiteSkippingEnabledStr) #define kPMConverterResHorizontalStr kPMConverterSetupPrelude "PMConversionResHorizontal" #define kPMConverterResHorizontalKey CFSTR(kPMConverterResHorizontalStr) #define kPMConverterResVerticalStr kPMConverterSetupPrelude "PMConversionResVertcial" #define kPMConverterResVerticalKey CFSTR(kPMConverterResVerticalStr) #define kPMRequestedPixelFormatStr kPMConverterSetupPrelude "PMPixelFormat" #define kPMRequestedPixelFormatKey CFSTR(kPMRequestedPixelFormatStr) #define kPMRequestedPixelLayoutStr kPMConverterSetupPrelude "PMPixelLayout" #define kPMRequestedPixelLayoutKey CFSTR(kPMRequestedPixelLayoutStr) #define kPMCVColorSyncProfileIDKey CFSTR(kPMCVColorSyncProfileIDStr)

## **Constants**

kPMConverterSetupPrelude

The converter-setup prelude sting.

kPMBandingRequestedStr

The banding-requested string.

kPMBandingRequestedKey

The value of this key is a CFBoolean; turns banding on if it's available.

kPMRequiredBandHeightStr

The banding-height string.

#### kPMRequiredBandHeightKey

The value of this key is a CFNumber value; specifies the number of scan lines needed for each band. If it specifies the whole page, banding is disabled.

#### kPMDepthSwitchingEnabledStr

The depth-switching-enabled string.

## kPMDepthSwitchingEnabledKey

The value of this key is a CFBoolean value; true specifies the printer module requests the converter to switch between black & white and color bands when possible.

### kPMWhiteSkippingEnabledStr

The white-skipping-enabled string.

## kPMWhiteSkippingEnabledKey

The value of this key is a CFBoolean; true specifies the printer module requests the converter to skip over white space if possible.

kPMConverterResHorizontalStr

The horizontal rendering resolution string.

## kPMConverterResHorizontalKey

The value of this key is a CFNumber of type CFNumberDoubleType; specifies the final horizontal rendering resolution.

kPMConverterResVerticalStr

## The vertical resolution string.

## Ticket Services Reference

kPMConverterResVerticalKey

The value of this key is a CFNumber of type CFNumberDoubleType; specifies the final vertical rendering resolution.

kPMRequestedPixelFormatStr The pixel format string.

kPMRequestedPixelFormatKey

The value of this key is a CFNumber of type CFNumberLongType; specifies the pixel format requested of the converter.

kPMRequestedPixelLayoutStr

The pixel layout string.

kPMRequestedPixelLayoutKey

The value of this key is a CFNumber of type CFNumberLongType; specifies the pixel layout requested of the converter.

kPMCVColorSyncProfileIDKey

The value of this key is a CFNumber of type kCFNumberSInt32Type; specifies the profile ID for the ColorSync profile to be used with the print job.

## **Data Transmission Keys**

Defines strings and keys for items related to data transmission.

```
#define kPMIsBinaryOKStr kPMPrinterInfoPrelude "PMIsBinaryOK"
#define kPMIsBinaryOKKey CFSTR(kPMIsBinaryOKStr)
#define kPM8BitCommStr kPMPrinterInfoPrelude "PM8BitComm"
#define kPM8BitCommKey CFSTR(kPM8BitCommStr)
                                  kPMPrinterInfoPrelude "PMTransparentComm"
#define kPMTransparentCommKey CFSTR(kPMTransparentCommStr)
```
#### **Constants**

kPMIsBinaryOKStr The binary is okay string.

kPMIsBinaryOKKey

The value of this key is a CFBoolean representing the result of querying the PostScript printer about its ability to accept binary data. It is possible for the underlying communications to support binary data, both high bit characters and control characters, but for a spooler on the other end of the channel to not accept binary data. This value represents the spooler/printer's abilities.

kPM8BitCommStr

The 8-bit communication string.

kPM8BitCommKey

The value of this key is a CFBoolean indicating whether the communications channel can transmit characters in the range 0x80 - )xFF inclusive without them being damaged or interpreted as channel control characters.

kPMTransparentCommStr

The transparent communication string.

kPMTransparentCommKey

The value of this key is a CFBoolean indicating whether the communications channel can transmit characters in the range 0x00 - 0x1F inclusive without them being damaged or interpreted as channel control characters.

## **Document Ticket Keys**

Defines strings and keys for items in a document ticket; currently not used.

```
#define kPMDocumentTicketPrelude "com.apple.print.DocumentTicket."
#define kPMSpoolFormatStr kPMDocumentTicketPrelude "PMSpoolFormat"
#define kPMSpoolFormatKey CFSTR(kPMSpoolFormatStr)
#define kPMPrinterModuleFormatStr kPMDocumentTicketPrelude "PMDocPMInputFormat"
#define kPMPrinterModuleFormatKey CFSTR(kPMPrinterModuleFormatStr)
```
## **Constants**

```
kPMDocumentTicketPrelude
      Currently not used.
```
kPMSpoolFormatStr

Currently not used.

- kPMSpoolFormatKey Currently not used.
- kPMPrinterModuleFormatStr Currently not used.
- kPMPrinterModuleFormatKey Currently not used.

## **Drawing Resolution Keys**

### Defines strings and keys for items in related to drawing resolution.

```
#define kPMPrinterSuggestedResStr kPMPrinterInfoPrelude
"PMPrinterSuggestedRes"
#define kPMPrinterSuggestedResKey CFSTR(kPMPrinterSuggestedResStr
        #define kPMPrinterMinResStr kPMPrinterInfoPrelude "PMPrinterMinRes"
#define kPMPrinterMinResKey CFSTR(kPMPrinterMinResStr)
#define kPMPrinterMaxResStr kPMPrinterInfoPrelude "PMPrinterMaxRes"
#define kPMPrinterMaxResKey CFSTR(kPMPrinterMaxResStr)
```
## **Constants**

kPMPrinterSuggestedResStr

The suggested application drawing resolutions string.

kPMPrinterSuggestedResKey

The value of this key is the suggested application drawing resolutions key.

kPMPrinterMinResStr

The minimum drawing resolution string.

kPMPrinterMinResKey

The value of this key is the minimum range of resolutions for the printer; specified as a CFArray of two CFNumber values of type kCFNumberDoubleType.

kPMPrinterMaxResStr

The maximum printer resolution string.

kPMPrinterMaxResKey

The value of this key is the maximum range of resolutions for the printer; specified as a CFArray of two CFNumber values of type kCFNumberDoubleType.

## **Duplex Options**

Specify values for the duplex options key (kPMDuplexingKey.)

```
enum {
     kPMDuplexNone = 1,
     kPMDuplexNoTumble = 2,
     kPMDuplexTumble = 3,
    kPMSimplexTumble = 4,
    kPMDuplexDefault = 1
};
```
## **Constants**

kPMDuplexNone

Don't use duplex.

Available in Mac OS X v10.0 and later.

Declared in PMDefinitions.h.

kPMDuplexNoTumble

Print on both sides of the paper; flip pages from left to right.

Available in Mac OS X v10.0 and later.

Declared in PMDefinitions.h.

kPMDuplexTumble

Print on both sides of the paper; tumbling so pages flip top to bottom.

Available in Mac OS X v10.0 and later.

Declared in PMDefinitions.h.

kPMSimplexTumble

Print on only one side of the paper, but tumble the images while printing.

Available in Mac OS X v10.0 and later.

```
Declared in PMDefinitions.h.
```

```
kPMDuplexDefault
```
Don't use duplex; this option is the same as kPMDuplexNone.

## **Error Handling Options**

Specify whether or not an error handler is available.

```
enum {
     kPSNoErrorHandler = 0,
     kPSErrorHandler = 1
};
```
## **Constants**

```
kPSNoErrorHandler
```
Specifies that an error handler is not available.

Available in Mac OS X v10.0 and later.

```
Declared in PMTicket.h.
```
Ticket Services Reference

kPSErrorHandler

Specifies that an error handler is available. Available in Mac OS X v10.0 and later. Declared in PMTicket.h.

## **Fetch options**

Specifies whether an item should be fetched.

#define kPMDontFetchItem NULL

## **Constants**

kPMDontFetchItem Don't fetch the item.

## **Installable Options**

Defines a string and key for installable printer options.

```
#define kPMInstallableOptionStr kPMPrinterInfoPrelude
"PMInstallableOption"
#define kPMInstallableOptionKey CFSTR(kPMInstallableOptionStr)
```
## **Constants**

kPMInstallableOptionStr

The installable options string.

<span id="page-1807-0"></span>kPMInstallableOptionKey

The value of this key is a packed array of Pascal strings that specifies the installable options in the PostScript printer description (PPD) file. The strings are as key-value pairs of PPD main and option keywords.

## **Item Value Types**

Specify the data type of a ticket or template item.

### Ticket Services Reference

```
typedef UInt16 PMTicketItemType;
enum {
    kPMItemInvalidType = 0,
    kPMItemCStringType = 1,
    kPMItemSInt32Type = 2,
     kPMItemBooleanType = 3,
    kPMItemCStrListType = 4,
    kPMItemPMRectType = 5,
    kPMItemSInt32ListType = 6,
    kPMItemPMRectListType = 7
```
};

### **Constants**

kPMItemInvalidType

The type is not valid.

Available in Mac OS X v10.0 and later.

Declared in PMTicket.h.

## kPMItemCStringType

A C-style string pointer.

Available in Mac OS X v10.0 and later.

Declared in PMTicket.h.

#### kPMItemSInt32Type

A signed 32-bit integer.

### Available in Mac OS X v10.0 and later.

Declared in PMTicket.h.

kPMItemBooleanType

A Boolean value.

### Available in Mac OS X v10.0 and later.

Declared in PMTicket.h.

#### kPMItemCStrListType

A list of C-style strings

### Available in Mac OS X v10.0 and later.

Declared in PMTicket.h.

### kPMItemPMRectType

A pointer to a PMRect data structure.

Available in Mac OS X v10.0 and later.

Declared in PMTicket.h.

### kPMItemSInt32ListType

A pointer to an SInt32List data structure.

### Available in Mac OS X v10.0 and later.

Declared in PMTicket.h.

#### kPMItemPMRectListType

A pointer to a PMRectList data structure.

## Available in Mac OS X v10.0 and later.

Declared in PMTicket.h.

## **Job Ticket Keys**

## Defines strings and keys for items in a job ticket.

```
#define kPMJobTicketPrelude "com.apple.print.JobInfo."
#define kPMJobNameStr kPMJobTicketPrelude "PMJobName"
#define kPMJobNameKey CFSTR(kPMJobNameStr)
#define kPMApplicationNameStr kPMJobTicketPrelude "PMApplicationName"
#define kPMApplicationNameKey CFSTR(kPMApplicationNameStr)
#define kPMUserLanguageStr kPMJobTicketPrelude "PMUserLanguage"
#define kPMUserLanguageKey CFSTR(kPMUserLanguageStr)
#define kPMJobOwnerStr kPMJobTicketPrelude "PMJobOwner"
#define kPMJobOwnerKey CFSTR(kPMJobOwnerStr)
#define kPMJobTemplateStr kPMJobTicketPrelude "PMJobTemplate"
#define CFSTR(kPMJobTemplateStr)
#define kPMPhaseStr kPMJobTicketPrelude "PMPrintingPhase"
#define kPMPhaseKey CFSTR(kPMPhaseStr)
#define kPMOutputTypeStr kPMJobTicketPrelude "PMOutputType"
#define kPMOutputTypeKey CFSTR(kPMOutputTypeStr)
```
## **Constants**

kPMJobTicketPrelude

The job ticket prelude string.

kPMJobNameStr

The job name string.

kPMJobNameKey

The value of this key is a CFString that specifies the name of the job to be displayed in the print queue dialog.

#### kPMApplicationNameStr

The application name string.

#### kPMApplicationNameKey

The value of this key is a CFString that specifies the application's name.

kPMUserLanguageStr

The user language string.

kPMUserLanguageKey

The value of this key is a CFNumber of type kCFNumberSInt32Type.

#### kPMJobOwnerStr

### The job owner string.

kPMJobOwnerKey

The value of this key is a CFString that specifies the name of the user who submitted the job.

kPMJobTemplateStr

The job template string.

kPMJobTemplateKey

The value of this key is a CFDictionary that is actually a PMTemplateRef.

#### kPMPhaseStr

The printing phase string.

#### kPMPhaseKey

The value of this key is a CFNumber of type kCFNumberSInt32Type; specifies an enumeration—Spooling, RIPing, and so forth.

## kPMOutputTypeStr

The output type string.

Ticket Services Reference

kPMOutputTypeKey

The value of this key is a CFString that specifies a Mime type from the kPMOutputTypeListKey array generated by the printer module.

## **Default Copy/Collate Value**

Specifies the default value for copy/collate.

enum { kPMCopyCollateDefault = 1 };

## **Constants**

kPMCopyCollateDefault Use the default value for copy/collate.

## **List Ticket Keys**

Defines strings and keys for items in a list ticket.

#define kPMTicketListPrelude "com.apple.print.TicketList."

## **Constants**

kPMTicketListPrelude The list ticket prelude string.

## **Lock State**

Specifies whether an item is locked or unlocked.

```
enum {
     kPMUnlocked = 0,
     kPMLocked = 1
};
```
## **Constants**

```
kPMUnlocked
```
Indicates items is unlocked.

Available in Mac OS X v10.2 and later.

Declared in PMDefinitions.h.

kPMLocked

Indicates items is locked.

Available in Mac OS X v10.2 and later.

Not available to 64-bit applications.

Declared in PMDefinitionsDeprecated.h.

## **Memory Keys**

Defines strings and keys for items related to printer memory.

```
#define kPMTotalMemInstalledStr kPMPrinterInfoPrelude
"PMTotalMemInstalled" #define kPMTotalMemInstalledKey
CFSTR(kPMTotalMemInstalledStr)
#define kPMTotalMemAvailableStr kPMPrinterInfoPrelude "PMTotalMemAvailable"
#define kPMTotalMemAvailableKey CFSTR(kPMTotalMemAvailableStr)
```
## **Constants**

kPMTotalMemInstalledStr The memory installed string.

kPMTotalMemInstalledKey

The value of this key is a CFNumber of type kCFNumberSInt32Type; specifies the memory installed in the printer.

kPMTotalMemAvailableStr

The total memory available string.

```
kPMTotalMemAvailableKey
```
The value of this key is a CFNumber of type kCFNumberSInt32Type; specifies the remaining memory available for use.

## **Page Format Ticket Keys**

Defines strings and keys for items in a page format ticket.

```
#define kPMPageFormatPrelude "com.apple.print.PageFormat."
#define kPMAdjustedPaperRectStr kPMPageFormatPrelude "PMAdjustedPaperRect"
#define kPMAdjustedPaperRectKey CFSTR(kPMAdjustedPaperRectStr)
#define kPMAdjustedPageRectStr kPMPageFormatPrelude "PMAdjustedPageRect"
#define kPMAdjustedPageRectKey CFSTR(kPMAdjustedPageRectStr)
#define kPMDrawingResHorizontalStr kPMPageFormatPrelude "PMHorizontalRes"
#define kPMDrawingResHorizontalKey CFSTR(kPMDrawingResHorizontalStr)
#define kPMDrawingResVerticalStr kPMPageFormatPrelude "PMVerticalRes"
#define kPMDrawingResVerticalKey CFSTR(kPMDrawingResVerticalStr)
#define kPMPageScalingHorizontalStr kPMPageFormatPrelude "PMScaling"
#define kPMPageScalingHorizontalKey CFSTR(kPMPageScalingHorizontalStr)
#define kPMPageScalingVerticalStr kPMPageFormatPrelude "PMVerticalScaling"
#define kPMPageScalingVerticalKey CFSTR(kPMPageScalingVerticalStr)
#define kPMPageOrientationStr kPMPageFormatPrelude "PMOrientation"
#define kPMPageOrientationKey CFSTR(kPMPageOrientationStr)
#define kPMPageBackupRecordHdlStr kPMPageFormatPrelude "BackupPrintRecordHandle"
#define kPMPageBackupRecordHdlKey CFSTR(kPMPageBackupRecordHdlStr)
#define kPMPageBackupRecordDataStr kPMPageFormatPrelude "BackupPrintRecord"
#define kPMPageBackupRecordDataKey CFSTR kPMPageBackupRecordDataStr)
#define kPMPageCustomDialogHdlStr kPMPageFormatPrelude "CustomDialogRecord"
#define kPMPageCustomDialogHdlKey CFSTR(kPMPageCustomDialogHdlStr)
#define kPMFormattingPrinterStr kPMPageFormatPrelude "FormattingPrinter"
#define kPMFormattingPrinterKey CFSTR(kPMFormattingPrinterStr)
```
## **Constants**

kPMPageFormatPrelude The page format ticket prelude string.

## Ticket Services Reference

#### kPMAdjustedPaperRectStr

The adjusted paper rectangle string.

### kPMAdjustedPaperRectKey

The value of this key is a CFArray of four CFNumbers of type kCFNumberDoubleType for the adjusted paper rectangle, in points.

#### kPMAdjustedPageRectStr

The adjusted page rectangle string.

### kPMAdjustedPageRectKey

The value of this key is a CFArray of four CFNumbers of type kCFNumberDoubleType for the adjusted page rectangle, in points.

### kPMDrawingResHorizontalStr

The horizontal drawing resolution string.

### kPMDrawingResHorizontalKey

The value of this key is a CFNumber of type kCFNumberDoubleType; the drawing resolution in horizontal direction.

### kPMDrawingResVerticalStr

The vertical drawing resolution string.

### kPMDrawingResVerticalKey

The value of this key is a CFNumber of type kCFNumberDoubleType; the drawing resolution in vertical direction.

### kPMPageScalingHorizontalStr

The horizontal page scaling string.

### PMPageScalingHorizontalKey

The value of this key is a CFNumber of type kCFNumberDoubleType; the horizontal scaling factor applied to original page size.

## kPMPageScalingVerticalStr

The vertical page scaling string.

### kPMPageScalingVerticalKey

The value of this key is a CFNumber of type  $kCFNumberDoubleType$ ; the vertical scaling factor applied to original page size.

kPMPageOrientationStr

The page orientation string.

## kPMPageOrientationKey

The value of this key is a CFNumber of type kCFNumberSInt32Type; PMOrientation, 1 = portrait,  $2 =$ landscape,  $3 =$  reverse portrait,  $4 =$  reverse landscape.

## kPMPageBackupRecordHdlStr

The page backup record handle string.

## kPMPageBackupRecordHdlKey

The value of this key is a print record handle (CFData ); not used when data is flattened. (Mac OS 8 and 9 only)

### kPMPageBackupRecordDataStr

The page backup record data string.

## kPMPageBackupRecordDataKey

The value of this key is a print record (CFData) stored in complete form; used when flattening ticket with the print record. ((Mac OS 8 and 9 only)

## kPMPageCustomDialogHdlStr

The page custom dialog handle string.

Ticket Services Reference

```
kPMPageCustomDialogHdlKey
```
The value of this key is a handle ( $CFData$ ) to the print record using for custom dialog calls; not stored when flattened. (Mac OS 8 and 9 only)

kPMFormattingPrinterStr

The formatting printer string.

```
kPMFormattingPrinterKey
```
The value of this key is a CFString that specifies name of the formatting printer.

## **Page Ticket Key**

Defines strings and keys for items in a page ticket; currently not used.

```
#define kPMPageTicketPrelude "com.apple.print.PageTicket."
```
## **Constants**

kPMPageTicketPrelude Currently not used.

## **Paper Info Ticket Keys**

Defines strings and keys for items in a paper info ticket.

```
#define kPMPaperInfoPrelude "com.apple.print.PaperInfo."
#define kPMPaperNameStr kPMPaperInfoPrelude "PMPaperName"
#define kPMPaperNameKey CFSTR(kPMPaperNameStr)
#define kPMUnadjustedPaperRectStr kPMPaperInfoPrelude "PMUnadjustedPaperRect"
#define kPMUnadjustedPaperRectKey CFSTR(kPMUnadjustedPaperRectStr)
#define kPMUnadjustedPageRectStr kPMPaperInfoPrelude "PMUnadjustedPageRect"
#define kPMUnadjustedPageRectKey CFSTR(kPMUnadjustedPageRectStr)
#define kPMMatchPaperStr kPMPaperInfoPrelude "PMMatchPaper"
#define kPMMatchPaperKey CFSTR(kPMMatchPaperStr)
```
## **Constants**

kPMPaperInfoPrelude

The paper info ticket prelude string.

```
kPMPaperNameStr
```
The paper name string.

```
kPMPaperNameKey
```
The paper name key specifies the name of the paper displayed in the user interface.

kPMUnadjustedPaperRectStr

The unadjusted paper rectangle string.

kPMUnadjustedPaperRectKey

The unadjusted paper rectangle key specifies the unadjusted paper rectangle.

kPMUnadjustedPageRectStr

The unadjusted page rectangle string.

kPMUnadjustedPageRectKey

The unadjusted page rectangle key specifies the unadjusted page rectangle.

kPMMatchPaperStr

The paper match string.

kPMMatchPaperKey

The paper match key specifies how closely the printing system must match the specified paper.

## **PostScript Language Level Targets**

Specify language-level targets for PostScript printing.

```
enum {
     kPMPSTargetLanguageLevel2and3 = -3,
     kPMPSTargetLanguageLevel1and2 = -2,
    kPMPSTargetLanguageLevelUnknown = -1,
    kPMPSTargetLanguageLevel1 = 1,
    kPMPSTargetLanguageLevel2 = 2,
    kPMPSTargetLanguageLevel3 = 3,
   kPMPSTargetLanguageLevelDefault = -1};
```
## **Constants**

```
kPMPSTargetLanguageLevel2and3
```
Level 2 compatible, may take advantage of Level 3 features.

Available in Mac OS X v10.1 and later.

Declared in PMTicket.h.

kPMPSTargetLanguageLevel1and2

Level 1 compatible, may take advantage of Lever 2 and 3 features.

## Available in Mac OS X v10.1 and later.

Declared in PMTicket.h.

kPMPSTargetLanguageLevelUnknown

Language level of target is unknown.

Available in Mac OS X v10.1 and later.

Declared in PMTicket.h.

kPMPSTargetLanguageLevel1

Level 1.

Available in Mac OS X v10.1 and later.

Declared in PMTicket.h.

kPMPSTargetLanguageLevel2 Level 2.

Available in Mac OS X v10.1 and later.

Declared in PMTicket.h.

kPMPSTargetLanguageLevel3 Level 3.

## Available in Mac OS X v10.1 and later.

Declared in PMTicket.h.

kPMPSTargetLanguageLevelDefault Same as kPMPSTargetLanguageLevelUnknown.

## Available in Mac OS X v10.1 and later.

Declared in PMTicket.h.

## **PostScript Printer Description Tags**

Defines strings and keys for items related to PostScript printer description files.

```
#define kPMDescriptionFileStr kPMPrinterInfoPrelude
"PMDescriptionFile"
#define kPMDescriptionFileKey CFSTR(kPMDescriptionFileStr)
#define kPMCompiledPPDStr kPMPrinterInfoPrelude "PMCompiledPPD"
#define kPMCompiledPPDKey CFSTR(kPMCompiledPPDStr)
```
## **Constants**

kPMDescriptionFileStr The printer description file string.

kPMDescriptionFileKey

The value of this key is a CFString; specifies the PostScript printer description file name or other description file.

kPMCompiledPPDStr

The compiled PostScript printer description string.

kPMCompiledPPDKey

The value of this key is a compiled PostScript printer description (CFData).

## **PostScript Printer Driver Keys**

Defines a string and key for a PostScript printer driver.

#define kPMPrinterIsPostScriptDriverStr kPMPrinterInfoPrelude "PMIsPostScriptDriver" #define kPMPrinterIsPostScriptDriverKey CFSTR(kPMPrinterIsPostScriptDriverStr)

## **Constants**

kPMPrinterIsPostScriptDriverStr The PostScript printer driver string. kPMPrinterIsPostScriptDriverKey

The value of this key is a CFBoolean value.

## **Print Settings Ticket Keys**

Defines strings and keys for items in a print settings ticket.

Ticket Services Reference

#define kPMBorderStr kPMPrintSettingsPrelude "PMBorder" #define kPMBorderKey CFSTR(kPMBorderStr) #define kPMBorderTypeStr kPMPrintSettingsPrelude "PMBorderType" #define kPMBorderTypeKey CFSTR(kPMBorderTypeStr) #define kPMLayoutNUpStr kPMPrintSettingsPrelude "PMLayoutNUp" #define kPMLayoutNUpKey CFSTR(kPMLayoutNUpStr #define kPMLayoutRowsStr kPMPrintSettingsPrelude "PMLayoutRows" #define kPMLayoutRowsKey CFSTR(kPMLayoutRowsStr) #define kPMLayoutColumnsStr kPMPrintSettingsPrelude "PMLayoutColumns" #define kPMLayoutColumnsKey CFSTR(kPMLayoutColumnsStr) #define kPMLayoutDirectionStr kPMPrintSettingsPrelude "PMLayoutDirection" #define kPMLayoutDirectionKey CFSTR(kPMLayoutDirectionStr) #define kPMLayoutTileOrientationStr kPMPrintSettingsPrelude "PMLayoutTileOrientation" #define kPMLayoutTileOrientationKey CFSTR(kPMLayoutTileOrientationStr) #define kPMQualityStr kPMPrintSettingsPrelude "PMQuality" #define kPMQualityKey CFSTR(kPMQualityStr) #define kPMPaperTypeStr kPMPrintSettingsPrelude "PMPaperType" #define kPMPaperTypeKey CFSTR(kPMPaperTypeStr) #define kPMJobStateStr kPMPrintSettingsPrelude "PMJobState" #define kPMJobStateKey CFSTR(kPMJobStateStr) #define kPMJobHoldUntilTimeStr kPMPrintSettingsPrelude "PMJobHoldUntilTime" #define kPMJobHoldUntilTimeKey CFSTR(kPMJobHoldUntilTimeStr) #define kPMJobPriorityStr kPMPrintSettingsPrelude "PMJobPriority" #define kPMJobPriorityKey CFSTR(kPMJobPriorityStr) #define kPMPaperSourceStr kPMPrintSettingsPrelude "PMPaperSource" #define kPMPaperSourceKey CFSTR(kPMPaperSourceStr) #define kPMDuplexingStr kPMPrintSettingsPrelude "PMDuplexing" #define kPMDuplexingKey CFSTR(kPMDuplexingStr) #define kPMColorModeStr kPMPrintSettingsPrelude "PMColorMode" #define kPMColorModeKey CFSTR(kPMColorModeStr) #define kPMColorSyncProfileIDStr kPMPrintSettingsPrelude "PMColorSyncProfileID" #define kPMColorSyncProfileIDKey CFSTR(kPMColorSyncProfileIDStr) #define kPMColorSyncSystemProfilePathStr kPMPrintSettingsPrelude "PMColorSyncSystemProfilePath" #define kPMColorSyncSystemProfilePathKey CFSTR(kPMColorSyncSystemProfilePathStr) #define kPMPrintScalingHorizontalStr kPMPrintSettingsPrelude "PMScaling" #define kPMPrintScalingHorizontalKey CFSTR(kPMPrintScalingHorizontalStr) #define kPMPrintScalingVerticalStr kPMPrintSettingsPrelude "PMVerticalScaling" #define kPMPrintScalingVerticalKey CFSTR(kPMPrintScalingVerticalStr) #define kPMPrintScalingAlignmentStr kPMPrintSettingsPrelude "PMScalingAlignment" #define kPMPrintScalingAlignmentKey CFSTR(kPMPrintScalingAlignmentStr) #define kPMPrintOrientationStr kPMPrintSettingsPrelude "PMOrientation" #define kPMPrintOrientationKey CFSTR(kPMPrintOrientationStr) #define kPMPreviewStr kPMPrintSettingsPrelude "PMPreview" #define kPMPreviewKey CFSTR(kPMPreviewStr #define kPMPrintBackupRecordHdlStr kPMPrintSettingsPrelude "BackupPrintRecordHandle" #define kPMPrintBackupRecordHdlKey CFSTR(kPMPrintBackupRecordHdlStr) #define kPMPrintBackupRecordDataStr kPMPrintSettingsPrelude "BackupPrintRecord" #define kPMPrintBackupRecordDataKey CFSTR(kPMPrintBackupRecordDataStr) #define kPMPrintCustomDialogHdlStr kPMPrintSettingsPrelude "CustomDialogRecord" #define kPMPrintCustomDialogHdlKey CFSTR(kPMPrintCustomDialogHdlStr) #define kPMPrimaryPaperFeedStr kPMPrintSettingsPrelude "PMPrimaryPaperFeed" #define kPMPrimaryPaperFeedKey CFSTR(kPMPrimaryPaperFeedStr) #define kPMSecondaryPaperFeedStr "PMSecondaryPaperFeed" #define kPMSecondaryPaperFeedKey CFSTR(kPMSecondaryPaperFeedStr) #define kPMPSErrorHandlerStr kPMPrintSettingsPrelude

## Ticket Services Reference

```
"PMPSErrorHandler"
#define kPMPSErrorHandlerKey CFSTR(kPMPSErrorHandlerStr)
#define kPMPSErrorOnScreenStr kPMPrintSettingsPrelude 
"PMPSErrorOnScreen"
#define kPMPSErrorOnScreenKey CFSTR(kPMPSErrorOnScreenStr)
#define kPMPSTraySwitchStr kPMPrintSettingsPrelude 
"PMPSTraySwitch"
#define kPMPSTraySwitchKey CFSTR(kPMPSTraySwitchStr)
#define kPMPPDDictStr kPMPrintSettingsPrelude "kPMPPDDictStr"
#define kPMPPDDictKey CFSTR(kPMPPDDictStr)
```
## **Constants**

kPMPrintSettingsPrelude

The print settings ticket prelude string.

kPMDestinationTypeStr

The destination type string.

kPMDestinationTypeKey

The value of this key is a CFNumber of type kCFNumberSInt32Type; can be kPMDestinationPrinter, kPMDestinationFile, or kPMDestinationFax.

kPMOutputFilenameStr

The output filename string.

kPMOutputFilenameKey

The value of this key is a CFString; a URL that specifies the output filename.

kPMCopiesStr

The copies string.

kPMCopiesKey

The value of this key is a CFNumber of type kCFNumberSInt32Type that specifies number of copies to print.

kPMCopyCollateStr

The copy/collate string.

kPMCopyCollateKey

The value of this key is a CFBoolean value; used to turn collating on.

kPMReverseOrderStr

The reverse order string.

kPMReverseOrderKey

The value of this key is a CFBoolean value; true specifies to print sheets back to front. All layout options are unaffected by reverse order.

kPMPageRangeStr

The page range string.

kPMPageRangeKey

The value of this key is a CFArray of type kCFNumberSInt32Type; indicates valid range of pages that the application is able to print.

kPMFirstPageStr

The first page string.

kPMFirstPageKey

The value of this key is a CFNumber of type kCFNumberSInt32Type; the first page selected by user to print.

kPMLastPageStr

The last page string.

## Ticket Services Reference

#### kPMLastPageKey

The value of this key is a CFNumber of type kCFNumberSInt32Type; the last page selected by user to print.

#### kPMBorderStr

### The border string.

#### kPMBorderKey

The value of this key is a CFBoolean; true specifies to use borders.

#### kPMBorderTypeStr

The border type string.

## kPMBorderTypeKey

The value of this key is a CFNumber of type kCFNumberSInt32Type; specifies an enumeration (PMBorderType).

### kPMLayoutNUpStr

The layout string.

### kPMLayoutNUpKey

The value of this key is a CFBoolean value; turns N-Up layout on.

### kPMLayoutRowsStr

The layout rows string.

#### kPMLayoutRowsKey

The value of this key is a CFNumber of type kCFNumberSInt32Type; indicates number of layout rows.

### kPMLayoutColumnsStr

The layout columns string.

#### kPMLayoutColumnsKey

The value of this key is a CFNumber of type kCFNumberSInt32Type; indicates number of layout columns.

#### kPMLayoutDirectionStr

The layout direction string.

#### kPMLayoutDirectionKey

The value of this key is a CFNumber of type kCFNumberSInt32Type; specifies an enumeration (PMLayoutDirection).

#### kPMLayoutTileOrientationStr

## The layout tile orientation string.

#### kPMLayoutTileOrientationKey

The value of this key is a CFNumber of type  $kCFNumberSInt32Type$ ; PMOrientation,  $1 =$  portrait,  $2 =$  landscape, etc.

#### kPMQualityStr

The print quality string.

#### kPMQualityKey

The value of this key is a CFNumber of type kCFNumberSInt32Type; specfies an enumeration—draft, normal, best.

#### kPMPaperTypeStr

The paper type string.

#### kPMPaperTypeKey

The value of this key is a CFNumber of type kCFNumberSInt32Type.

kPMJobStateStr

The job state string.

## Ticket Services Reference

#### kPMJobStateKey

The value of this key is a CFNumber of type kCFNumberSInt32Type; specifies an enumeration—active = 0, pending, hold until, hold indefinitely, aborted, finished.

#### kPMJobHoldUntilTimeStr

The job hold until string.

## kPMJobHoldUntilTimeKey

The value of this key is a CFDate; specifies time to print the job.

#### kPMJobPriorityStr

The job priority string.

kPMJobPriorityKey

The value of this key is a CFNumber of type kCFNumberSInt32Type; specifies an enumeration—Low = 0, normal, urgent.

kPMPaperSourceStr

The paper source string.

### kPMPaperSourceKey

The value of this key is a CFNumber of type kCFNumberSInt32Type; specifies an enumeration of paper sources.

kPMDuplexingStr

The duplexing string.

kPMDuplexingKey

The value of this key is a CFNumber of type kCFNumberSInt32Type; specifies an enumeration—kPMDuplexNone, kPMDuplexNoTumble, kPMDuplexTumble, kPMSimplexTumble.

kPMColorModeStr

## The color mode string.

kPMColorModeKey

The value of this key is a CFNumber of type kCFNumberSInt32Type; specifies an enumeration—Black and White, Grayscale, Color, HiFi Color.

## kPMColorSyncProfileIDStr

The ColorSync Profile ID string.

kPMColorSyncProfileIDKey

The value of this key is a CFNumber of type kCFNumberSInt32Type; specifies the ID of the ColorSync profile to use.

kPMColorSyncSystemProfilePathStr

The ColorSync system profile path string.

## kPMColorSyncSystemProfilePathKey

The value of this key is a CFString; specifies the path of system profile.

### kPMPrintScalingHorizontalStr

## The horizontal print scaling string.

kPMPrintScalingHorizontalKey

The value of this key is a CFNumber of type kCFNumberDoubleType; specifies the horizontal scaling factor applied to original page size.

kPMPrintScalingVerticalStr

The vertical print scaling string.

#### kPMPrintScalingVerticalKey

The value of this key is a CFNumber of type kCFNumberDoubleType; specifies the vertical scaling factor applied to original page size.

### Ticket Services Reference

kPMPrintScalingAlignmentStr

kPMPrintScalingAlignmentKey

kPMPrintOrientationStr

kPMPrintOrientationKey

kPMPreviewStr

kPMPreviewKey

(PMScalingAlignment).

The print orientation string.

The print preview string.

The print backup record handle string.

The print backup record data string.

kPMPrintBackupRecordHdlStr

kPMPrintBackupRecordHdlKey

kPMPrintBackupRecordDataStr

kPMPrintBackupRecordDataKey

and 9 only)

The print scaling alignment string.

The value of this key is a CFNumber of type kCFNumberSInt32Type; specifies an enumeration

The value of this key is a CFNumber of type kCFNumberSInt32Type; specifies and

The value of this key is a CFString; "YES" indicates the user clicked the Preview button.

The value of this key is a print record handle ( $CFData$ ); not used when data is flattened. (Mac OS 8

The value of this key is a print record (CFData) stored in complete form; used when flattening a ticket

enumeration—PMOrientation,  $1 =$  portrait,  $2 =$  landscape, etc.

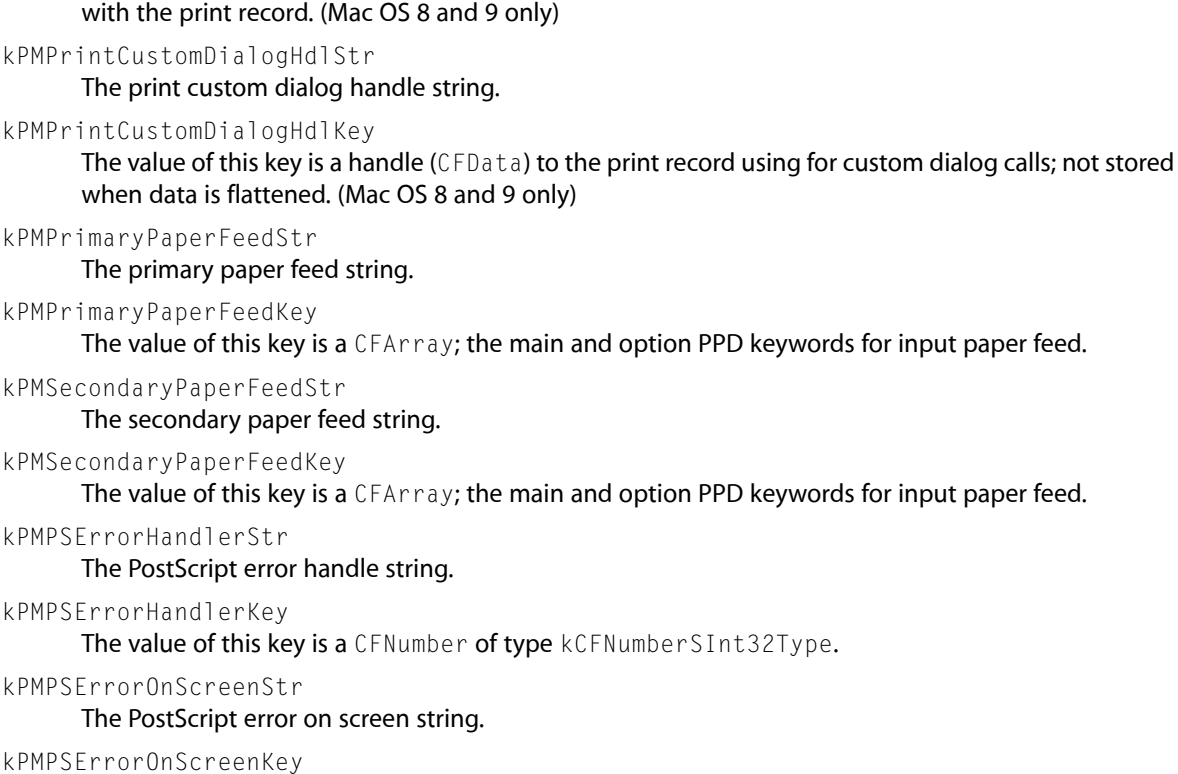

The value of this key is a CFBoolean; turns PostScript error onscreen notification on.

Ticket Services Reference

kPMPSTraySwitchStr

The PostScript tray switch string.

kPMPSTraySwitchKey

The value of this key is a CFArray; the main and option PostScript printer description file keywords for tray switching.

kPMPPDDictStr

The PostScript printer description file string.

kPMPPDDictKey

The value of this key is a CFDictionary; the main and option PostScript printer description file keywords for additional features.

## **Printer Driver Creator Code Key**

Defines a string and key for the printer driver creator code.

"PMDriverCreator " #define kPMDriverCreatorKey CFSTR(kPMDriverCreatorStr)

#define kPMDriverCreatorStr kPMPrinterInfoPrelude

### **Constants**

kPMDriverCreatorStr

The printer driver creator string.

kPMDriverCreatorKey

The value of this key is a CFNumber of type kCFNumberSInt32Type that specifies the creator code for the printer driver.

## **Printer Font Keys**

Defines a string and key for the printer fonts.

#define kPMPrinterFontStr kPMPrinterInfoPrelude "Printer Fonts " #define kPMPrinterFontKey CFSTR(kPMPrinterFontStr)

#### **Constants**

kPMPrinterFontStr The printer font string.

kPMPrinterFontKey

The value of this key is CFData that specifies the printer resident fonts.

## **Printer Info Ticket Keys**

Defines strings and keys for items in a printer info ticket.

```
#define kPMPrinterInfoPrelude "com.apple.print.PrinterInfo."
#define kPMPrinterLongNameStr kPMPrinterInfoPrelude "PMPrinterLongName"
#define kPMPrinterLongNameKey CFSTR(kPMPrinterLongNameStr)
#define kPMPrinterShortNameStr kPMPrinterInfoPrelude "PMPrinterShortName"
#define kPMPrinterShortNameKey CFSTR(kPMPrinterShortNameStr)
#define kPMMakeAndModelNameStr kPMPrinterInfoPrelude "PMMakeAndModelName"
#define kPMMakeAndModelNameKey CFSTR(kPMMakeAndModelNameStr)
#define kPMPrinterAddressStr kPMPrinterInfoPrelude "PMPrinterAddress"
#define kPMPrinterAddressKey CFSTR(kPMPrinterAddressStr)
#define kPMSupportsColorStr kPMPrinterInfoPrelude "PMSupportsColor"
#define kPMSupportsColorKey CFSTR(kPMSupportsColorStr)
#define kPMDoesCopiesStr kPMPrinterInfoPrelude "PMDoesCopies"
#define kPMDoesCopiesKey CFSTR(kPMDoesCopiesStr)
#define kPMDoesCopyCollateStr kPMPrinterInfoPrelude "PMDoesCopyCollate"
#define kPMDoesCopyCollateKey CFSTR(kPMDoesCopyCollateStr)
#define kPMDoesReverseOrderStr kPMPrinterInfoPrelude "PMDoesReverseOrderK"
#define kPMDoesReverseOrderKey CFSTR(kPMDoesReverseOrderStr)
#define kPMInputFileTypeListStr kPMPrinterInfoPrelude "PMInputFileTypeList"
#define kPMInputFileTypeListKey CFSTR(kPMInputFileTypeListStr)
#define kPMOutputTypeListStr kPMPrinterInfoPrelude "PMOutputTypeList"
#define kPMOutputTypeListKey CFSTR(kPMOutputTypeListStr)
```
## **Constants**

kPMPrinterInfoPrelude

The printer info ticket prelude string.

kPMPrinterLongNameStr

The printer long name string.

kPMPrinterLongNameKey

The value of this key is a CFString; specifies the full name of the printer.

kPMPrinterShortNameStr

The printer short name string.

kPMPrinterShortNameKey

The value of this key is a CFString; specifies a shortened version of the printer name.

kPMMakeAndModelNameStr

The printer make and model string.

kPMMakeAndModelNameKey

The value of this key is a  $CFSuring$ ; specifies the product name used for the printer

kPMPrinterAddressStr

The printer address string.

kPMPrinterAddressKey

The value of this key is the product address (CFData).

kPMSupportsColorStr

The color supported string.

kPMSupportsColorKey

The value of this key is a CFBoolean; true if the printer supports color printing.

kPMDoesCopiesStr

The copies string.

#### kPMDoesCopiesKey

The value of this key is a CFBoolean; true if the printer supports copies.

kPMDoesCopyCollateStr

The collation string.

## Ticket Services Reference

```
kPMDoesCopyCollateKey
```
The value of this key is a CFBoolean; true if the printer supports collation.

### kPMDoesReverseOrderStr

The reverse-order string.

### kPMDoesReverseOrderKey

The value of this key is a CFBoolean; true if the printer can print in reverse order.

```
kPMInputFileTypeListStr
      The file type list string.
```
kPMInputFileTypeListKey

The value of this key is a CFArray of CFString data that indicates file types.

```
kPMOutputTypeListStr
```
The output type list string.

```
kPMOutputTypeListKey
```

```
The value of this key is a CFArray of CFString data that indicates the MIME types for the data that
can be sent to an I/O module.
```
## **Printing Phase Types**

Specify the phase of the printing process.

```
typedef UInt16 PMPrintingPhaseType;
enum {
     kPMPhaseUnknown = 0,
    kPMPhasePreDialog = 1,
    kPMPhaseDialogsUp = 2,
    kPMPhasePostDialogs = 3,
    kPMPhasePreAppDrawing = 4,
    kPMPhaseAppDrawing = 5,
    kPMPhasePostAppDrawing = 6,
    kPMPhasePreConversion = 7,
     kPMPhaseConverting = 8,
    kPMPhasePostConversion = 9,
    kPMPhasePrinting = 10
```
};

## **Constants**

kPMPhaseUnknown

Phase unknown.

Available in Mac OS X v10.0 through Mac OS X v10.4.

Declared in PMTicket.h.

kPMPhasePreDialog

Just before the code to open the dialog.

Available in Mac OS X v10.0 through Mac OS X v10.4.

Declared in PMTicket.h.

## kPMPhaseDialogsUp

A printing dialogs is open.

Available in Mac OS X v10.0 through Mac OS X v10.4.

Declared in PMTicket.h.

## Ticket Services Reference

#### kPMPhasePostDialogs

The printing dialogs have been opened and are now closed, but the job is not yet spooling. Available in Mac OS X v10.0 through Mac OS X v10.4.

Declared in PMTicket.h.

## kPMPhasePreAppDrawing

The job is just about to spool.

Available in Mac OS X v10.0 through Mac OS X v10.4.

Declared in PMTicket.h.

## kPMPhaseAppDrawing

Drawing commands are now being spooled from the application.

Available in Mac OS X v10.0 through Mac OS X v10.4.

Declared in PMTicket.h.

## kPMPhasePostAppDrawing

Spooling is finished, not the job is not yet rendered or converted.

Available in Mac OS X v10.0 through Mac OS X v10.4.

Declared in PMTicket.h.

## kPMPhasePreConversion

The job is just about to be converted to its final format (PostScript, Raster, or other).

Available in Mac OS X v10.0 through Mac OS X v10.4.

Declared in PMTicket.h.

### kPMPhaseConverting

The job is being converted from the spool file to the final format.

Available in Mac OS X v10.0 through Mac OS X v10.4.

Declared in PMTicket.h.

#### kPMPhasePostConversion

The data is ready for the printer and waiting for completion.

Available in Mac OS X v10.0 through Mac OS X v10.4.

Declared in PMTicket.h.

## kPMPhasePrinting

The job is waiting for the printer.

Available in Mac OS X v10.0 through Mac OS X v10.4.

Declared in PMTicket.h.

### **Discussion**

Printing phase types signal a shift from one printing phase to the next and are set by many parts of the printing system. You can check the phase by testing for greater-than and less-than conditions.

## **Rasterizer Options**

Specify options for rasterizing.

### Ticket Services Reference

```
enum {
    kPMPSTTRasterizerUnknown = 0,
     kPMPSTTRasterizerNone = 1,
     kPMPSTTRasterizerAccept68K = 2,
     kPMPSTTRasterizerType42 = 3
};
```
### **Constants**

kPMPSTTRasterizerUnknown Rasterizer unknown. Available in Mac OS X v10.0 and later. Declared in PMTicket.h. kPMPSTTRasterizerNone No rasterizer. Available in Mac OS X v10.0 and later. Declared in PMTicket.h. kPMPSTTRasterizerAccept68K Accepts 68 K. Available in Mac OS X v10.0 and later. Declared in PMTicket.h. kPMPSTTRasterizerType42 Uses type 42. Available in Mac OS X v10.0 and later. Declared in PMTicket.h.

## **Template Entry Data Types**

Specify the data type of a job template entry.

## Ticket Services Reference

```
typedef SInt32 PMValueType;
enum {
   kPMValueUndefined = 0,
    kPMValueBoolean = 1,
   kPMValueData = 2,
     kPMValueString = 3,
    kPMValueSInt32 = 4,
    kPMValueSInt32Range = 5,
   kPMValueUInt32 = 6,
    kPMValueUInt32Range = 7,
   kPMValueDouble = 8,
    kPMValueDoubleRange = 9,
   kPMValuePMRect = 10,
    kPMValueDate = 11,
    kPMValueArray = 12,
   kPMValueDict = 13,
    kPMValueTicket = 14
```
### };

## **Constants**

kPMValueUndefined

Template entry is unknown or undefined.

Available in Mac OS X v10.0 and later.

Declared in PMTemplate.h.

kPMValueBoolean

A CFBoolean value.

Available in Mac OS X v10.0 and later.

Declared in PMTemplate.h.

kPMValueData

A CFData value. This is generic data converted to Core Foundation data. Template entries of this type should have a default value, but no other constraints.

Available in Mac OS X v10.0 and later.

Declared in PMTemplate.h.

#### kPMValueString

A CFString value. Template entries of this type should have a default value, but no other constraints.

Available in Mac OS X v10.0 and later.

Declared in PMTemplate.h.

## kPMValueSInt32

A CFNumber value.

#### Available in Mac OS X v10.0 and later.

Declared in PMTemplate.h.

### kPMValueSInt32Range

A pair of CFNumber values (SInt32 data type).

## Available in Mac OS X v10.0 and later.

Declared in PMTemplate.h.

## Ticket Services Reference

kPMValueUInt32

A CFNumber value (unsigned long data types).

## Available in Mac OS X v10.0 and later.

Declared in PMTemplate.h.

### kPMValueUInt32Range

A pair of CFNumber values (UInt32 values).

#### Available in Mac OS X v10.0 and later.

Declared in PMTemplate.h.

### kPMValueDouble

A CFNumber value (double data type.)

## Available in Mac OS X v10.0 and later.

Declared in PMTemplate.h.

#### kPMValueDoubleRange

A pair of CFNumber values (double data types).

#### Available in Mac OS X v10.0 and later.

Declared in PMTemplate.h.

#### kPMValuePMRect

A Core Foundation array that contains four CFNumbers values (double data types).

## Available in Mac OS X v10.0 and later.

Declared in PMTemplate.h.

## kPMValueDate

A CFDate value.

### Available in Mac OS X v10.0 and later.

Declared in PMTemplate.h.

#### kPMValueArray

A Core Foundation array.

## Available in Mac OS X v10.0 and later.

Declared in PMTemplate.h.

## kPMValueDict

A CFDictionary data structure. Template entries of this type should have a default value, but no other constraints.

Available in Mac OS X v10.0 and later.

Declared in PMTemplate.h.

### kPMValueTicket

A ticket.

Available in Mac OS X v10.0 and later.

Declared in PMTemplate.h.

## **Discussion**

A template entry data type determines what other fields and functions are available for the entry.

## **Template Strings**

Define a string associated with a template.

Ticket Services Reference

```
#define kPMTemplatePrelude "com.apple.print.TemplateSpecific."
#define kPMPaperInfoListStr "PMTemplatePaperInfoTicket"
#define kPMPaperInfoList CFSTR( kPMPaperInfoListStr )
```
### **Constants**

kPMTemplatePrelude A template prelude string. kPMPaperInfoListStr A paper info list string. kPMPaperInfoList A paper info list.

## **Ticket Levels**

Specify the level of an item within a ticket.

```
enum {
     kPMTopLevel = 0
};
```
## **Constants**

kPMTopLevel

Specifies the top level ticket.

## **Discussion**

You should pass the constant kPMTopLevel to any function that has parameters to specify ticket level calls. No other options are currently available.

## **Ticket Types**

Specify a ticket type, that is, a ticket kind.

```
typedef SInt16 PMTicketType;
enum {
     kPMTicketTypeUnknown = -1,
     kPMJobTicketType = 1,
     kPMDocumentTicketType = 2,
     kPMPageTicketType = 3,
     kPMPageFormatTicketType = 4,
     kPMPrintSettingsTicketType = 5,
     kPMPrinterInfoTicketType = 6,
    kPMDestinationTicketType = 7,
    kPMConverterSetupTicketType = 8,
    kPMModuleInfoTicketType = 9,
    kPMTicketListType = 10,
     kPMPaperInfoTicketType = 11
```
## };

## **Constants**

kPMTicketTypeUnknown Specifies the ticket type is not know. Available in Mac OS X v10.0 and later. Declared in PMTicket.h.

Ticket Services Reference

### kPMJobTicketType

Specifies a job ticket.

Available in Mac OS X v10.0 and later.

Declared in PMTicket.h.

## kPMDocumentTicketType

Specifies a document ticket.

## Available in Mac OS X v10.0 and later.

Declared in PMTicket.h.

## kPMPageTicketType

Specifies a page ticket.

## Available in Mac OS X v10.0 and later.

Declared in PMTicket.h.

## kPMPageFormatTicketType

Specifies a page format ticket.

Available in Mac OS X v10.0 and later.

Declared in PMTicket.h.

kPMPrintSettingsTicketType Specifies a print settings ticket.

#### Available in Mac OS X v10.0 and later.

Declared in PMTicket.h.

## kPMPrinterInfoTicketType Specifies a printer info ticket.

Available in Mac OS X v10.0 and later.

Declared in PMTicket.h.

## kPMDestinationTicketType

Specifies a destination ticket.

## Available in Mac OS X v10.0 and later.

Declared in PMTicket.h.

kPMConverterSetupTicketType

## Specifies a converter setup ticket.

Available in Mac OS X v10.0 and later.

Declared in PMTicket.h.

### kPMModuleInfoTicketType

Specifies a printer module info ticket.

Available in Mac OS X v10.0 and later.

Declared in PMTicket.h.

#### kPMTicketListType

Specifies a list ticket.

Available in Mac OS X v10.0 and later.

Declared in PMTicket.h.

Ticket Services Reference

kPMPaperInfoTicketType

Specifies a paper info ticket.

Available in Mac OS X v10.0 and later.

Declared in PMTicket.h.

## **Ticket Type Strings**

Specify ticket types.

```
#define kPMJobTicket CFSTR("com.apple.print.JobTicket")
#define kPMDocumentTicket CFSTR("com.apple.print.DocumentTicket")
#define kPMPageTicket CFSTR("com.apple.print.PageTicket")
#define kPMPageFormatTicket CFSTR("com.apple.print.PageFormatTicket")
#define kPMPrintSettingsTicket CFSTR("com.apple.print.PrintSettingsTicket")
#define kPMDestinationTicket CFSTR("com.apple.print.DestinationTicket")
#define kPMConverterSetupTicket CFSTR("com.apple.print.ConverterSetupTicket")
#define kPMPrinterInfoTicket CFSTR("com.apple.print.PrinterInfoTicket")
#define kPMModuleInfoTicket CFSTR("com.apple.print.ModuleInfoTicket")
#define kPMTicketList CFSTR("com.apple.print.TicketList")
#define kPMPaperInfoTicket CFSTR("com.apple.print.PaperInfoTicket")
```
## **Constants**

kPMJobTicket

Specifies a job ticket; the top-level ticket for a print job.

kPMDocumentTicket

Specifies a document ticket.

kPMPageTicket

Specifies a page ticket.

kPMPageFormatTicket

Specifies a page format ticket.

- kPMPrintSettingsTicket Specifies a print settings ticket.
- kPMDestinationTicket

Specifies a destination ticket.

kPMConverterSetupTicket Specifies a converter setup ticket.

kPMPrinterInfoTicket

Specifies a printer info ticket.

kPMModuleInfoTicket

Specifies a module info ticket.

kPMTicketList

Specifies a list ticket.

kPMPaperInfoTicket

Specifies a paper info ticket.

### **Discussion**

Use these ticket type strings of ticket types to create a ticket.

# Result Codes

This table lists result codes defined for Ticket Services.

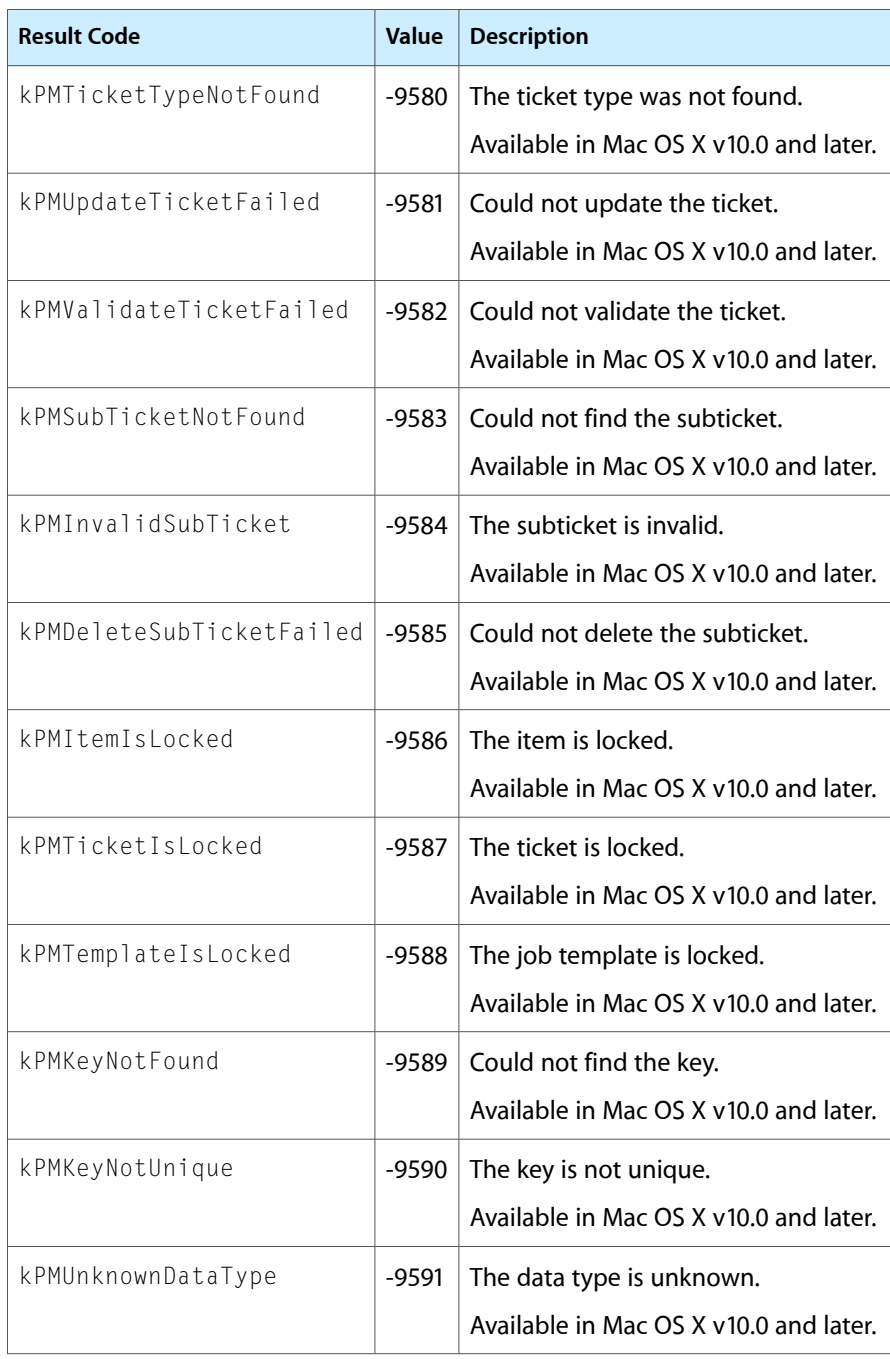

# Other References

**PART III** Other References

# ATSUI Reference

**Declared in** ATSUnicode.h

**Framework:** ApplicationServices/ApplicationServices.h

ATSUnicodeDirectAccess.h ATSUnicodeDrawing.h ATSUnicodeFlattening.h ATSUnicodeFonts.h ATSUnicodeGlyphs.h ATSUnicodeObjects.h ATSUnicodeTypes.h ATSLayoutTypes.h

# **Overview**

Apple Type Services for Unicode Imaging (ATSUI) enables the rendering of Unicode-encoded text with advanced typographic features. It automatically handles many of the complexities inherent in text layout, including the correct rendering of text in bidirectional and vertical script systems.

ATSUI may be useful to developers who are writing new text editors or word processing applications that render Unicode-encoded text. You can also use ATSUI if you want to modify your existing application to support Unicode text rendering.

This document describes the ATSUI application programming interface (API) through version 2.4. If you are a font designer or want more information about fonts, see the Apple font site: [http://developer.ap](http://developer.apple.com/fonts/)[ple.com/fonts/](http://developer.apple.com/fonts/)

# Functions by Task

## **Creating and Initializing Style Objects**

[ATSUCreateStyle](#page-1864-0) (page 1865)

Creates an opaque style object containing only default style attributes, font features, and font variations.

[ATSUCreateAndCopyStyle](#page-1862-0) (page 1863) Creates a copy of a style object.

[ATSUCompareStyles](#page-1854-0) (page 1855)

Compares the attribute values of two style objects.

[ATSUClearStyle](#page-1853-0) (page 1854) Restores default values to a style object. ATSUI Reference

[ATSUStyleIsEmpty](#page-1967-0) (page 1968) Indicates whether a style object contains only default values. [ATSUSetStyleRefCon](#page-1960-0) (page 1961) Sets application-specific data for a style object.

[ATSUGetStyleRefCon](#page-1917-0) (page 1918)

Obtains application-specific data for a style object.

[ATSUDisposeStyle](#page-1875-0) (page 1876)

Disposes of the memory associated with a style object.

## **Manipulating Style Attributes**

[ATSUSetAttributes](#page-1949-0) (page 1950)

Sets style attribute values in a style object.

[ATSUCopyAttributes](#page-1855-0) (page 1856)

Copies all style attribute settings from a source style object to a destination style object.

[ATSUOverwriteAttributes](#page-1943-0) (page 1944)

Copies to a destination style object the nondefault style attribute settings of a source style object.

[ATSUUnderwriteAttributes](#page-1971-0) (page 1972)

Copies to a destination style object only those nondefault style attribute settings of a source style object that are at default settings in the destination object.

- [ATSUGetAllAttributes](#page-1885-0) (page 1886) Obtains an array of style attribute tags and value sizes for a style object.
- [ATSUGetAttribute](#page-1891-0) (page 1892)

Obtains a style attribute value for a style object.

[ATSUGetContinuousAttributes](#page-1892-0) (page 1893)

Obtains the style attribute values that are continuous over a given text range.

[ATSUClearAttributes](#page-1847-0) (page 1848)

Restores default values to the specified style attributes of a style object.

## **Manipulating Font Features**

[ATSUSetFontFeatures](#page-1951-0) (page 1952)

Sets font features in a style object.

[ATSUGetAllFontFeatures](#page-1886-0) (page 1887)

Obtains the font features of a style object that are not at default settings.

[ATSUGetFontFeature](#page-1894-0) (page 1895)

Obtains the font feature corresponding to an index into an array of font features for a style object.

[ATSUClearFontFeatures](#page-1848-0) (page 1849)

Restores default settings to the specified font features of a style object.

## [ATSUGetFontFeatureTypes](#page-1897-0) (page 1898)

Obtains the available feature types of a font.

## [ATSUCountFontFeatureTypes](#page-1859-0) (page 1860)

Obtains the number of available feature types in a font.
[ATSUGetFontFeatureSelectors](#page-1896-0) (page 1897)

Obtains the available feature selectors for a given feature type in a font.

[ATSUCountFontFeatureSelectors](#page-1858-0) (page 1859)

Obtains the number of available feature selectors for a given feature type in a font.

## **Manipulating Font Variations**

[ATSUSetVariations](#page-1966-0) (page 1967) Sets font variation axes and values in a style object. [ATSUGetAllFontVariations](#page-1887-0) (page 1888) Obtains a style object's font variation values that are not at default settings. [ATSUGetFontVariationValue](#page-1902-0) (page 1903)

Obtains the current value for a font variation axis in a style object.

[ATSUClearFontVariations](#page-1849-0) (page 1850) Restores default values to the specified font variation axes of a style object.

[ATSUGetIndFontVariation](#page-1910-0) (page 1911)

Obtains a variation axis and its value range for a font.

[ATSUCountFontVariations](#page-1861-0) (page 1862)

Obtains the number of defined variation axes in a font.

[ATSUGetFontInstance](#page-1899-0) (page 1900) Obtains the font variation axis values for a font instance.

[ATSUCountFontInstances](#page-1859-0) (page 1860) Obtains the number of defined font instances in a font.

## **Creating and Initializing Text Layout Objects**

[ATSUCreateTextLayout](#page-1865-0) (page 1866) Creates an opaque text layout object containing only default text layout attributes.

[ATSUCreateTextLayoutWithTextPtr](#page-1868-0) (page 1869)

Creates an opaque text layout object containing default text layout attributes as well as associated text and text styles.

#### [ATSUCreateAndCopyTextLayout](#page-1862-0) (page 1863)

Creates a copy of a text layout object.

[ATSUSetTextPointerLocation](#page-1964-0) (page 1965)

Associates text with a text layout object or updates previously associated text.

[ATSUGetTextLocation](#page-1920-0) (page 1921)

Obtains information about the text associated with a text layout object.

[ATSUSetRunStyle](#page-1958-0) (page 1959)

Defines a style run by associating style information with a run of text.

#### [ATSUGetRunStyle](#page-1915-0) (page 1916)

Obtains style run information for a character offset in a run of text.

[ATSUSetTextLayoutRefCon](#page-1963-0) (page 1964)

Sets application-specific data for a text layout object.

## [ATSUGetTextLayoutRefCon](#page-1920-1) (page 1921)

Obtains application-specific data for a text layout object.

## [ATSUDisposeTextLayout](#page-1875-0) (page 1876)

Disposes of the memory associated with a text layout object.

# **Manipulating Text Layout Attributes**

[ATSUSetLayoutControls](#page-1954-0) (page 1955)

Sets layout control attribute values in a text layout object.

## [ATSUCopyLayoutControls](#page-1856-0) (page 1857)

Copies all layout control attribute settings from a source text layout object to a destination text layout object.

## [ATSUGetAllLayoutControls](#page-1889-0) (page 1890)

Obtains an array of layout control attribute tags and value sizes for a text layout object.

## [ATSUGetLayoutControl](#page-1911-0) (page 1912)

Obtains a layout control attribute value for a text layout object.

## [ATSUClearLayoutControls](#page-1851-0) (page 1852)

Restores default values to the specified layout control attributes of a text layout object.

# **Manipulating Line Attributes**

## [ATSUSetLineControls](#page-1955-0) (page 1956)

Sets layout control attribute values for a single line in a text layout object.

## [ATSUCopyLineControls](#page-1856-1) (page 1857)

Copiesline control attribute settingsfrom a line in a source text layout object to a line in a destination text layout object.

## [ATSUGetAllLineControls](#page-1890-0) (page 1891)

Obtains an array of line control attribute tags and value sizes for a line in a text layout object.

## [ATSUGetLineControl](#page-1912-0) (page 1913)

Obtains a line control attribute value for a line in a text layout object.

## [ATSUClearLineControls](#page-1852-0) (page 1853)

Restores default values to the specified line control attributes of a line in a text layout object.

# **Manipulating Line Breaks**

[ATSUBreakLine](#page-1845-0) (page 1846) Calculates and, optionally, sets a soft line break in a range of text.

## [ATSUBatchBreakLines](#page-1843-0) (page 1844)

Calculates soft line breaks for the text associated with a text layout object.

## [ATSUSetSoftLineBreak](#page-1960-0) (page 1961)

Sets a soft line break that you specify.

## [ATSUGetSoftLineBreaks](#page-1916-0) (page 1917)

Obtains soft line breaks in a range of text.

[ATSUClearSoftLineBreaks](#page-1853-0) (page 1854)

Removes soft line breaks from a range of text.

# **Substituting Fonts**

### [ATSUMatchFontsToText](#page-1935-0) (page 1936)

Examines a text range for characters that cannot be drawn with the current font and suggests a substitute font, if necessary.

## [ATSUSetTransientFontMatching](#page-1966-1) (page 1967)

Turns automatic font substitution on or off for a text layout object.

### [ATSUGetTransientFontMatching](#page-1921-0) (page 1922)

Obtains whether ATSUI automatically performs font substitution for a text layout object.

### [ATSUCreateFontFallbacks](#page-1863-0) (page 1864)

Creates an opaque object that can be set to contain a font list and a font-search method.

### [ATSUSetObjFontFallbacks](#page-1957-0) (page 1958)

Assigns a font list and a font-search method to a font fallback object.

### [ATSUGetObjFontFallbacks](#page-1913-0) (page 1914)

Obtains the font list and font-search method associated with a font fallback object.

### [ATSUDisposeFontFallbacks](#page-1874-0) (page 1875)

Disposes of the memory associated with a font fallback object.

## **Identifying Fonts**

## [ATSUGetFontIDs](#page-1898-0) (page 1899)

Obtains a list of all the ATSUI-compatible fonts installed on the user's system.

[ATSUFontCount](#page-1884-0) (page 1885)

Obtains the number of ATSUI-compatible fonts installed on a user's system.

#### [ATSUFindFontName](#page-1879-0) (page 1880)

Obtains a name string and index value for the first font in a name table that matches the specified ATSUI font ID, name code, platform, script, and/or language.

## [ATSUFindFontFromName](#page-1878-0) (page 1879)

Obtains an ATSUI font ID for the first entry in a name table that matches the specified name string, name code, platform, script, and/or language.

## [ATSUGetIndFontName](#page-1907-0) (page 1908)

Obtains a name string, name code, platform, script, and language for the font that matches an ATSUI font ID and name table index value.

## [ATSUCountFontNames](#page-1860-0) (page 1861)

Obtains the number of font names that correspond to a given ATSUI font ID.

## [ATSUGetIndFontTracking](#page-1909-0) (page 1910)

Obtains the name code and tracking value for the font tracking that matches an ASTUI font ID, glyph orientation, and tracking table index.

## [ATSUCountFontTracking](#page-1860-1) (page 1861)

Obtains the number of entries in the font tracking table that correspond to a given ATSUI font ID and glyph orientation.

[ATSUGetFontFeatureNameCode](#page-1895-0) (page 1896)

Obtains the name code for a font's feature type or selector that matches an ASTUI font ID, feature type, and feature selector.

[ATSUGetFontVariationNameCode](#page-1901-0) (page 1902)

Obtains the name code for the font variation that matches an ASTUI font ID and font variation axis.

#### [ATSUGetFontInstanceNameCode](#page-1900-0) (page 1901)

Obtains the name code for the font instance that matches an ASTUI font ID and font instance index value.

## **Drawing and Highlighting Text**

[ATSUDrawText](#page-1876-0) (page 1877)

Renders a range of text at a specified location in a QuickDraw graphics port or Quartz graphics context.

[ATSUHighlightText](#page-1930-0) (page 1931)

Renders a highlighted range of text at a specified location in a QuickDraw graphics port or Quartz graphics context.

[ATSUUnhighlightText](#page-1973-0) (page 1974)

Renders a previously highlighted range of text in an unhighlighted state.

[ATSUSetHighlightingMethod](#page-1952-0) (page 1953)

Sets the method ATSUI uses to highlight and unhighlight text for a text layout object.

[ATSUGetTextHighlight](#page-1918-0) (page 1919)

Obtains the highlight region for a range of text.

[ATSUHighlightInactiveText](#page-1929-0) (page 1930)

Highlights previously selected text using an alpha value of 0.5.

[ATSUClearLayoutCache](#page-1850-0) (page 1851)

Clears the layout cache of a line or an entire text layout object.

## **Supporting User Interaction With Onscreen Text**

[ATSUTextInserted](#page-1969-0) (page 1970)

Informs ATSUI of the location and length of a text insertion.

[ATSUTextDeleted](#page-1968-0) (page 1969)

Informs ATSUI of the location and length of a text deletion.

[ATSUTextMoved](#page-1970-0) (page 1971)

Informs ATSUI of the new memory location of relocated text.

[ATSUPositionToOffset](#page-1945-0) (page 1946)

Obtains the memory offset for the glyph edge nearest a mouse-down event.

#### [ATSUOffsetToPosition](#page-1941-0) (page 1942)

Obtains the caret position(s) corresponding to a memory offset.

[ATSUNextCursorPosition](#page-1939-0) (page 1940)

Obtains the memory offset for the insertion point that follows the current insertion point in storage order, as determined by a move of the specified length.

#### [ATSUPreviousCursorPosition](#page-1947-0) (page 1948)

Obtains the memory offset for the insertion point that precedes the current insertion point in storage order, as determined by a move of the specified length.

#### [ATSURightwardCursorPosition](#page-1948-0) (page 1949)

Obtains the memory offset for the insertion point to the right of the high caret position, as determined by a move of the specified length at a line direction boundary.

### [ATSULeftwardCursorPosition](#page-1932-0) (page 1933)

Obtains the memory offset for the insertion point to the left of the high caret position, as determined by a move of the specified length at a line direction boundary.

#### [ATSUPositionToCursorOffset](#page-1944-0) (page 1945)

Obtains the memory offset for the glyph edge nearest a mouse-down event, after a move of the specified length.

#### [ATSUOffsetToCursorPosition](#page-1940-0) (page 1941)

Obtains the caret position(s) corresponding to a memory offset, after a move of the specified length.

## **Obtaining Text Metrics**

[ATSUMeasureTextImage](#page-1937-0) (page 1938)

Obtains the image bounding rectangle for a line of text after final layout.

[ATSUGetUnjustifiedBounds](#page-1922-0) (page 1923)

Obtains the typographic bounding rectangle for a line of text prior to final layout.

#### [ATSUGetGlyphBounds](#page-1903-0) (page 1904)

Obtains the typographic bounds of a line of glyphs after final layout.

#### [ATSUCalculateBaselineDeltas](#page-1846-0) (page 1847)

Obtains the optimal baseline positions for glyphs in a style run.

#### [ATSUGlyphGetIdealMetrics](#page-1926-0) (page 1927)

Obtains resolution-independent font metric information for glyphs associated with a given style object.

[ATSUGlyphGetScreenMetrics](#page-1928-0) (page 1929)

Obtains device-adjusted font metric information for glyphs associated with a given style object.

#### [ATSUGetNativeCurveType](#page-1913-1) (page 1914)

Obtains the type of outline path used for glyphs associated with a given style object.

#### [ATSUGlyphGetCurvePaths](#page-1925-0) (page 1926)

Obtains the outline paths for a glyph associated with a given style object.

### [ATSUGlyphGetCubicPaths](#page-1924-0) (page 1925)

Obtains the cubic outline paths for a glyph.

#### [ATSUGlyphGetQuadraticPaths](#page-1927-0) (page 1928)

Obtains the quadratic outline paths for a glyph.

## **Working With Tabs**

[ATSUSetTabArray](#page-1961-0) (page 1962) Sets a tab ruler for a text layout object. [ATSUGetTabArray](#page-1917-0) (page 1918)

Retrieves the tab ruler associated with a text layout object.

# <span id="page-1841-0"></span>**Accessing Glyph Data**

[ATSUDirectGetLayoutDataArrayPtrFromLineRef](#page-1871-0) (page 1872)

Obtains the glyph data specified by a direct-data selector and for a specific line of text.

[ATSUDirectGetLayoutDataArrayPtrFromTextLayout](#page-1872-0) (page 1873)

Obtains a copy of the glyph data specified by a direct-data selector and for a specific line of text in a text layout object.

[ATSUDirectReleaseLayoutDataArrayPtr](#page-1873-0) (page 1874)

Releases a pointer to a direct-data array.

#### [ATSUDirectAddStyleSettingRef](#page-1870-0) (page 1871)

Looks up, and if necessary, adds a style setting to a line of text.

# **Flattening and Parsing Style Data**

[ATSUFlattenStyleRunsToStream](#page-1881-0) (page 1882)

Flattens ATSUI style-run data so that it can be saved to disk or passed (through the pasteboard) to another application.

[ATSUUnflattenStyleRunsFromStream](#page-1971-0) (page 1972)

Unflattens previously-flattened ATSUI style run data so that it can be read from disk or accepted (through the pasteboard) from another application.

# **Creating, Calling, and Deleting Universal Procedure Pointers**

[NewATSUDirectLayoutOperationOverrideUPP](#page-1988-0) (page 1989)

Creates a new universal procedure pointer (UPP) to a layout operation override callback.

[InvokeATSUDirectLayoutOperationOverrideUPP](#page-1983-0) (page 1984)

Calls your layout operation override callback.

[DisposeATSUDirectLayoutOperationOverrideUPP](#page-1978-0) (page 1979)

Disposes of a universal procedure pointer (UPP) to a layout operation override callback.

[NewRedrawBackgroundUPP](#page-1988-1) (page 1989)

Creates a new universal procedure pointer (UPP) to a redraw background callback.

[InvokeRedrawBackgroundUPP](#page-1983-1) (page 1984)

Invokes your redraw background callback.

[DisposeRedrawBackgroundUPP](#page-1979-0) (page 1980)

Disposes of a new universal procedure pointer (UPP) to a redraw background callback.

[NewATSCubicMoveToUPP](#page-1985-0) (page 1986)

Creates a new universal procedure pointer (UPP) to a cubic move-to callback.

#### [InvokeATSCubicMoveToUPP](#page-1980-0) (page 1981)

Calls your cubic move-to callback.

#### [DisposeATSCubicMoveToUPP](#page-1976-0) (page 1977)

Disposes of a universal procedure pointer (UPP) to a cubic move-to callback.

## [NewATSCubicLineToUPP](#page-1985-1) (page 1986)

Creates a new universal procedure pointer (UPP) to a cubic line-to callback.

[InvokeATSCubicLineToUPP](#page-1980-1) (page 1981)

Calls your cubic line-to callback.

### [DisposeATSCubicLineToUPP](#page-1976-1) (page 1977)

Disposes of a universal procedure pointer (UPP) to a cubic line-to callback.

#### [NewATSCubicCurveToUPP](#page-1984-0) (page 1985)

Creates a new universal procedure pointer (UPP) to a cubic curve-to callback.

### [InvokeATSCubicCurveToUPP](#page-1979-1) (page 1980)

Calls your cubic curve-to callback.

### [DisposeATSCubicCurveToUPP](#page-1975-0) (page 1976)

Disposes of a universal procedure pointer (UPP) to a cubic curve-to callback.

### [NewATSCubicClosePathUPP](#page-1984-1) (page 1985)

Creates a new universal procedure pointer (UPP) to a cubic close-path callback.

### [InvokeATSCubicClosePathUPP](#page-1979-2) (page 1980)

Calls your cubic close-path callback.

### [DisposeATSCubicClosePathUPP](#page-1975-1) (page 1976)

Disposes of a universal procedure pointer (UPP) to a cubic close-path callback.

### [NewATSQuadraticNewPathUPP](#page-1987-0) (page 1988)

Creates a new universal procedure pointer (UPP) to a quadratic new-path callback.

[InvokeATSQuadraticNewPathUPP](#page-1982-0) (page 1983)

Calls your quadratic new-path callback.

## [DisposeATSQuadraticNewPathUPP](#page-1978-1) (page 1979)

Disposes of a universal procedure pointer (UPP) to a quadratic new-path callback.

#### [NewATSQuadraticLineUPP](#page-1987-1) (page 1988)

Creates a new universal procedure pointer (UPP) to a quadratic line callback.

## [InvokeATSQuadraticLineUPP](#page-1982-1) (page 1983)

Calls your quadratic line callback.

## [DisposeATSQuadraticLineUPP](#page-1977-0) (page 1978)

Disposes of a universal procedure pointer (UPP) to a quadratic line callback.

#### [NewATSQuadraticCurveUPP](#page-1986-0) (page 1987)

Creates a new universal procedure pointer (UPP) to a quadratic curve callback.

## [InvokeATSQuadraticCurveUPP](#page-1981-0) (page 1982)

Calls your quadratic curve callback.

## [DisposeATSQuadraticCurveUPP](#page-1977-1) (page 1978)

Disposes of a universal procedure pointer (UPP) to a quadratic curve callback.

## [NewATSQuadraticClosePathUPP](#page-1986-1) (page 1987)

Creates a new universal procedure pointer (UPP) to a quadratic close-path callback.

## [InvokeATSQuadraticClosePathUPP](#page-1981-1) (page 1982)

Calls your quadratic close-path callback.

## [DisposeATSQuadraticClosePathUPP](#page-1977-2) (page 1978)

Disposes of a universal procedure pointer (UPP) to a quadratic close-path callback.

## **Not Recommended**

#### [ATSUFONDtoFontID](#page-1883-0) (page 1884)

Finds the ATSUI font ID that corresponds to a font family number, if one exists. (Deprecated. There is no replacement because FONDs are a QuickDraw concept and QuickDraw is deprecated.)

#### [ATSUFontIDtoFOND](#page-1884-1) (page 1885)

Finds the font family number that corresponds to an ATSUI font ID, if one exists. (Deprecated. There is no replacement because FONDs are a QuickDraw concept and QuickDraw is deprecated.)

### [ATSUMeasureText](#page-1937-1) (page 1938)

(Deprecated. Use [ATSUGetUnjustifiedBounds](#page-1922-0) (page 1923) instead.)

#### [ATSUDrawGlyphInfo](#page-1876-1) (page 1877) Deprecated in Mac OS X v10.3

Draws glyphs at the specified location, based on style and layout information specified for each glyph. (Deprecated. Use functions from ["Accessing](#page-1841-0) Glyph Data" (page 1842) instead.)

#### [ATSUGetFontFallbacks](#page-1893-0) (page 1894) Deprecated in Mac OS X v10.3

Obtains the global font list and search order that ATSUI uses when a font does not have the glyph needed to image a character. (Deprecated. Use font fallback objects instead.)

#### [ATSUGetGlyphInfo](#page-1905-0) (page 1906) Deprecated in Mac OS X v10.3

Obtains a copy of the style and layout information for each glyph in a line. (Deprecated. Use functions from ["Accessing](#page-1841-0) Glyph Data" (page 1842) instead.)

#### [ATSUSetFontFallbacks](#page-1951-0) (page 1952) Deprecated in Mac OS X v10.3

Sets, on a global scope, the font list and search order for ATSUI to use when a font does not have the glyph needed to image a character. (Deprecated. Use font fallback objects instead.)

#### [ATSUCopyToHandle](#page-1857-0) (page 1858) Deprecated in Mac OS X v10.1

Copies an ATSUI style to a handle. (Deprecated. Use [ATSUFlattenStyleRunsToStream](#page-1881-0) (page 1882) instead.)

#### [ATSUCreateTextLayoutWithTextHandle](#page-1866-0) (page 1867) Deprecated in Mac OS X v10.0

Creates an opaque text layout object containing default text layout attributes as well as associated text and text styles. (Deprecated. Use [ATSUCreateTextLayoutWithTextPtr](#page-1868-0) (page 1869) instead. See the Discussion for more details.)

#### [ATSUIdle](#page-1932-1) (page 1933) Deprecated in Mac OS X v10.0

Performs background processing. (Deprecated. There is no replacement because this function does nothing in Mac OS X.)

## [ATSUSetTextHandleLocation](#page-1962-0) (page 1963) Deprecated in Mac OS X v10.0

Associates text with a text layout object. (Deprecated. Use [ATSUSetTextPointerLocation](#page-1964-0) (page 1965) instead. See the Discussion for more details.)

# <span id="page-1843-0"></span>**Functions**

## **ATSUBatchBreakLines**

Calculates soft line breaks for the text associated with a text layout object.

#### ATSUI Reference

```
OSStatus ATSUBatchBreakLines (
    ATSUTextLayout iTextLayout,
    UniCharArrayOffset iRangeStart,
   UniCharCount iRangeLength,
    ATSUTextMeasurement iLineWidth,
    ItemCount *oBreakCount
);
```
#### **Parameters**

#### *iTextLayout*

The ATSUTextLayout for which you want to determine soft line breaks.

*iRangeStart*

A UniCharArrayOffset value specifying the offset from the beginning of the text layout object's text buffer to the first character of the text range to examine. To specify the beginning of the text buffer, pass the constant kATSUFromTextBeginning.

#### *iRangeLength*

The number of characters in which to consider in the determination of the soft line breaks.

*iLineWidth*

An ATSUTextMeasurement value specifying the line width for the text, as measured from the offset provided in the iLineStart parameter. You must pass a nonzero value. You should use the same width as the width layout control set for the text layout object since the final layout of each line is based on the controls set for the line or the entire text layout object. If no line width has been set for the line, ATSUBatchBreakLines uses the line width set for the text layout object; if this value is not set, ATSUBatchBreakLines returns paramErr.

Note that the value you pass for the ilineWidth parameter is used only for the line-breaking operation. For justification, flushness, and other operations to work properly you must also use this value as the line width for the text layout object. You can set the line width for the text layout object by calling the function ATSUSetLineControls or ATSUSetLayoutControls with the kATSULineWidthTag and the line width value.

#### *oBreakCount*

The number of soft line breaks found and set from the call. If you do not want to obtain the number of soft line breaks, then set this parameter to NULL.

#### **Return Value**

A result code. See "ATSUI Result [Codes"](#page-2067-0) (page 2068).

#### **Discussion**

The ATSUBatchBreakLines function is equivalent to repeatedly calling the ATSUBreakLine function with the parameter iUseAsSoftLineBreak set to true. However the ATSUBatchBreakLines function performs more efficiently than repeated call to the ATSUBreakLine function.

You must call the ATSUGetSoftLineBreaks function to obtain the actual soft line breaks that were determined and set by the ATSUBatchBreakLines function.

## **Availability**

Available in Mac OS X v10.2 and later. Not available to 64-bit applications.

#### **Declared In**

ATSUnicodeDrawing.h

**CHAPTER 46** ATSUI Reference

## <span id="page-1845-0"></span>**ATSUBreakLine**

Calculates and, optionally, sets a soft line break in a range of text.

```
OSStatus ATSUBreakLine (
   ATSUTextLayout iTextLayout,
   UniCharArrayOffset iLineStart,
    ATSUTextMeasurement iLineWidth,
   Boolean iUseAsSoftLineBreak,
    UniCharArrayOffset *oLineBreak
```
# );

## **Parameters**

*iTextLayout*

An ATSUTextLayout value specifying the text layout object to examine.

```
iLineStart
```
A UniCharArrayOffset value specifying the offset from the beginning of the text layout object's text buffer to the first character of the text range to examine. To specify the beginning of the text buffer, pass the constant kATSUFromTextBeginning. When calling ATSUBreakLine repeatedly to obtain all the soft line breaks for a given text range, in each subsequent call pass the value produced in the oLineBreak parameter by the immediately prior call to ATSUBreakLine.

#### *iLineWidth*

An ATSUTextMeasurement value specifying the line width for the text, as measured from the offset provided in the iLineStart parameter. You must pass a nonzero value. You can pass kATSUUseLineControlWidth to indicate that ATSUBreakLine should use the previously set line width attribute for the current line to determine how many characters can fit on the line. If no line width has been set for the line, ATSUBreakLine uses the line width set for the text layout object; if this value is not set, ATSUBreakLine returns paramErr.

Note that the value you pass for the iLineWidth parameter is used only for the line-breaking operation. For justification, flushness, and other operations to work properly you must also use this value as the line width for the text layout object. You can set the line width for the text layout object by calling the function ATSUSetLineControls or ATSUSetLayoutControls with the kATSULineWidthTag and the line width value.

#### *iUseAsSoftLineBreak*

A Boolean value indicating whether ATSUBreakLine should automatically setthe line break produced in the oLineBreak parameter. If true, ATSUBreakLine sets the line break and clears any previously-set soft line breaks that precede the new break in the line but lie after the offset specified by iLineStart.

#### *oLineBreak*

A pointer to a UniCharArrayOffset value. On return, the value specifies the offset from the beginning of the text layout object's text buffer to the location of the calculated soft line break. If the value produced is the same value as specified in iLineStart, you have made an input parameter error. In this case, check to make sure that the line width specified in iLineWidth is big enough for ATSUBreakLine to perform line breaking. ATSUBreakLine does not return an error in this case. ATSUI usually calculates a soft line break to be at the beginning of the first word that does not fit on the line. But if ATSUBreakLine calculates the most optimal line break to be in the middle of a word, it returns the result code kATSULineBreakInWord. Note that ATSUI produces a line break in the middle of a word only as a last resort.

#### **Return Value**

A result code. See "ATSUI Result [Codes"](#page-2067-0) (page 2068).

### **Discussion**

When the user inserts or deletes text or changes text layout attributes that affect how glyphs are laid out, you must determine whether the affected range of text still fits in the set line width, that is, whether the text needs to be rewrapped. You can use the ATSUBreakLine function to calculate a soft line break, based on the line width and text range you specify. If you pass true for iUseAsSoftLineBreak, ATSUBreakLine sets the soft line break it calculates and performs line layout on the characters.

If you need to calculate and set soft line breaks for a range of text and you want to use the same width for all lines in this range, you should call the function [ATSUBatchBreakLines](#page-1843-0) (page 1844). Calling ATSUBatchBreakLines is equivalent to repeatedly calling the ATSUBreakLine function with the parameter iUseAsSoftLineBreak set to true. However, the ATSUBatchBreakLines function performs more efficiently than repeated calls to the ATSUBreakLine function.

If you do choose to call the ATSUBreakLine function repeatedly to obtain all possible line breaksfor a range of text it will produce the previously set soft line break(s) if there are no additional line breaks to be found, or if the user has altered the text range or its attributes in a way that does not affect glyph layout.

The ATSUBreakLine function suggests a soft line break each time it encounters a hard line break character such as a carriage return, line feed, form feed, line separator, or paragraph separator. If ATSUBreakLine does not encounter a hard line break, it uses the line width you specify to determine how many characters fit on a line and suggests soft line breaks accordingly.

If you pass true for iUseAsSoftLineBreak, ATSUBreakLine uses the soft line break it calculates to perform line layout on the characters. ATSUBreakLine then determines whether the characters still fit within the line, which is necessary due to end-of-line effects such as swashes. When ATSUBreakLine sets a soft line break, it clears any previously-set soft line breaks that precede the new break in the line but lie after the offset specified by ilineStart.

Before calculating soft line breaks, ATSUBreakLine turns off any previously set line justification, rotation, width, alignment, descent, and ascent values and treats the text as a single line. Additionally, ATSUBreakLine examines the text layout object to ensure that each of the characters in the range is assigned to a style run. If there are gaps between style runs, ATSUBreakLine assigns the characters in the gap to the style run that precedes (in storage order) the gap. If there is no style run at the beginning of the text range, ATSUBreakLine assigns these characters to the first style run it finds. If there no style run at the end of the text range, ATSUBreakLine assigns the remaining characters to the last style run it finds.

For optimal performance, you should use ATSUBreakLine or ATSUBatchBreakLines to both calculate and set soft line breaks in your text. You should typically only call the function [ATSUSetSoftLineBreak](#page-1960-0) (page 1961) to set soft line breaks when you are using your own line-breaking algorithm to calculate soft line breaks.

#### **Availability**

Available in Mac OS X v10.0 and later. Not available to 64-bit applications.

#### <span id="page-1846-0"></span>**Declared In**

ATSUnicodeDrawing.h

## **ATSUCalculateBaselineDeltas**

Obtains the optimal baseline positions for glyphs in a style run.

#### ATSUI Reference

```
OSStatus ATSUCalculateBaselineDeltas (
    ATSUStyle iStyle,
    BslnBaselineClass iBaselineClass,
    BslnBaselineRecord oBaselineDeltas
);
```
#### **Parameters**

*iStyle*

An ATSUStyle value specifying the style object to examine.

*iBaselineClass*

A BslnBaselineClass constant identifying the primary baseline from which to measure other baselines. See SFNTLayoutTypes.h for an enumeration of possible values. Pass the constant kBSLNNoBaselineOverride to use the standard baseline value from the current font.

*oBaselineDeltas*

A BslnBaselineRecord array consisting of Fixed values. On return, the array contains baseline offsets, specifying distances measured in points, from the default baseline to each of the other baseline types in the style object. Positive values indicate baselines above the default baseline and negative values indicate baselines below it. See SFNTLayoutTypes. h for a description of the BslnBaselineRecord type.

#### **Return Value**

A result code. See "ATSUI Result [Codes"](#page-2067-0) (page 2068).

#### **Discussion**

Depending on the writing system, a baseline may be above, below, or through the centers of glyphs. In general, a style run has a default baseline, to which all glyphs are visually aligned when the text is laid out. For example, in a run of Roman text, the default baseline is the Roman baseline, upon which glyphs sit (except for descenders, which extend below the baseline).

You can call the ATSUCalculateBaselineDeltas function to obtain the distances from a specified baseline type to that of other baseline types for a given style object. ATSUCalculateBaselineDeltas takes into account font and text size when performing these calculations. ATSUI uses these distances to determine the cross-stream shifting to apply when aligning glyphs in a style run. You can use the resulting array to set or obtain the optimal baseline positions of glyphs in a style run. You can also set various baseline values to create special effects such as drop capitals.

The functions [ATSUSetLineControls](#page-1955-0) (page 1956) and [ATSUSetLayoutControls](#page-1954-0) (page 1955) allow you to set baseline offset values at the line or layout level, respectively, using the kATSULineBaselineValuesTag control attribute tag. For more information on kATSULineBaselineValuesTag, see ["Attribute](#page-2029-0) Tags" (page 2030).

#### **Availability**

Available in Mac OS X v10.0 and later. Not available to 64-bit applications.

<span id="page-1847-0"></span>**Declared In** ATSUnicodeObjects.h

## **ATSUClearAttributes**

Restores default values to the specified style attributes of a style object.

#### ATSUI Reference

```
OSStatus ATSUClearAttributes (
   ATSUStyle iStyle,
    ItemCount iTagCount,
    const ATSUAttributeTag iTag[]
);
```
#### **Parameters**

*iStyle*

An ATSUStyle value specifying the style object for which to restore default style attribute values.

*iTagCount*

An ItemCount value specifying the number of attributes to restore to default values. This value should correspond to the number of elements in the iTag array. To restore all style attributes in the specified style object, pass the constant kATSUClearAll in this parameter. In this case, the value in the  $iTag$  parameter is ignored.

*iTag*

A pointer to the initial ATSUAttributeTag constant in an array of attribute tags. Each tag should identify a style attribute to restore to its default value. See ["Attribute](#page-2029-0) Tags" (page 2030) for a description of the Apple-defined style attribute tag constants.

#### **Return Value**

A result code. See "ATSUI Result [Codes"](#page-2067-0) (page 2068).

#### **Discussion**

The ATSUClearAttributes function removes those style attribute values identified by the tag constants in the iTag array and replaces them with the default values described in ["Attribute](#page-2029-0) Tags" (page 2030). If you specify that any currently unset attribute values be removed, the function does not return an error.

To remove all previously set style attribute, font feature, and font variation values from a style object, call the function [ATSUClearStyle](#page-1853-1) (page 1854).

#### **Availability**

Available in Mac OS X v10.0 and later. Not available to 64-bit applications.

#### <span id="page-1848-0"></span>**Declared In**

ATSUnicodeObjects.h

## **ATSUClearFontFeatures**

Restores default settings to the specified font features of a style object.

```
OSStatus ATSUClearFontFeatures (
   ATSUStyle iStyle,
   ItemCount iFeatureCount,
   const ATSUFontFeatureType iType[],
    const ATSUFontFeatureSelector iSelector[]
);
```
#### **Parameters**

#### *iStyle*

An ATSUStyle value specifying the style object for which to restore default font feature settings.

#### *iFeatureCount*

An ItemCount value specifying the number of font features to restore to default settings. This value should correspond to the number of elementsin the *iType* and *iSelector* arrays. To restore default settings to all the font features in the specified style object, pass the constant kATSUClearAll in this parameter. In this case, the values in the iType and iSelector parameters are ignored.

*iType*

A pointer to the initial ATSUFontFeatureType value in an array of feature types. Each value should identify a font feature to restore to its default setting. To obtain all previously set font features for a given style object, you can call the function [ATSUGetAllFontFeatures](#page-1886-0) (page 1887).

*iSelector*

A pointer to the initial ATSUFontFeatureSelector value in an array of feature selectors. Each element in the array must contain a valid feature selector corresponding to a font feature you provide in the *iType* parameter. To obtain all previously set feature selectors for a given style object, you can call the function [ATSUGetAllFontFeatures](#page-1886-0) (page 1887).

#### **Return Value**

A result code. See "ATSUI Result [Codes"](#page-2067-0) (page 2068).

#### **Discussion**

The ATSUClearFontFeatures function removes those font features that are identified by the feature selector and type constants in the  $iSet$  ector and  $iType$  arrays and replaces them with their font-defined default values. Note that if you pass ATSUClearFontFeatures a font feature and selector that are already at default settings, the function does not return an error.

To restore default font variations to a style object, call the function ATSUClear Font Variations (page 1850). To restore default style attributes to a style object, call [ATSUClearAttributes](#page-1847-0) (page 1848). To restore all default settings to a style object (for font features, variations, and style attributes), call the function [ATSUClearStyle](#page-1853-1) (page 1854).

#### **Availability**

Available in Mac OS X v10.0 and later. Not available to 64-bit applications.

<span id="page-1849-0"></span>**Declared In** ATSUnicodeFonts.h

### **ATSUClearFontVariations**

Restores default values to the specified font variation axes of a style object.

```
OSStatus ATSUClearFontVariations (
    ATSUStyle iStyle,
    ItemCount iAxisCount,
    const ATSUFontVariationAxis iAxis[]
);
```
#### **Parameters**

*iStyle*

An ATSUStyle value specifying the style object for which to restore default font variation axis settings.

#### *iAxisCount*

An ItemCount value specifying the number of font variation axes to restore to default settings. This value should correspond to the number of elements in the *iAxis* array. To restore default values to all the font variation axes in the style object, pass the constant kATSUClearAll in this parameter. If you pass kATSUClearAll the value in the iAxis parameter is ignored.

*iAxis*

A pointer to the initial ATSUFontVariationAxis tag in an array of font variation axes. Each element in the array must contain a valid tag that corresponds to a font variation axis to restore to its default setting. You can obtain variation axis tags for a style object from the function [ATSUGetAllFontVariations](#page-1887-0) (page 1888).

#### **Return Value**

A result code. See "ATSUI Result [Codes"](#page-2067-0) (page 2068).

#### **Discussion**

The ATSUClearFontVariations function removes those font variation axis values identified by variation axis tags in the iAxis array and replaces them with their font-defined default values. You can remove unset font variation values from a style object without a function error.

To restore default font features to a style object, call the function [ATSUClearFontFeatures](#page-1848-0) (page 1849). To restore default style attributes, call [ATSUClearAttributes](#page-1847-0) (page 1848). To restore all default settings to a style object (for font features, variations, and style attributes), call the function  $ATSUClearrowv{left}$  e (page 1854).

#### **Availability**

Available in Mac OS X v10.0 and later. Not available to 64-bit applications.

#### **Declared In**

<span id="page-1850-0"></span>ATSUnicodeFonts.h

## **ATSUClearLayoutCache**

Clears the layout cache of a line or an entire text layout object.

```
OSStatus ATSUClearLayoutCache (
   ATSUTextLayout iTextLayout,
   UniCharArrayOffset iLineStart
);
```
#### **Parameters**

*iTextLayout*

An ATSUTextLayout value identifying the text layout object for which to clear a layout cache.

*iLineStart*

A UniCharArrayOffset value specifying the offset from the beginning of the text buffer to the beginning of the line for which to discard the layout cache. If the range of text spans multiple lines, you should call ATSUClearLayoutCache for each line, passing the offset corresponding to the beginning of the new line to draw with each call. To clear the layout cache of the entire text layout object, you can pass the constant kATSUFromTextBeginning.

#### **Return Value**

A result code. See "ATSUI Result [Codes"](#page-2067-0) (page 2068).

#### **Discussion**

The layout cache contains all the layout information ATSUI calculates and needs to draw a range of text in a text layout object. This includes caret positions, the memory locations of glyphs, and other information needed to lay out the glyphs. ATSUI uses information in the layout cache to avoid laying out the text again, thereby improving performance. When you clear the layout cache of a line or block of text, ATSUI takeslonger to redraw a line, since it must perform the calculations that support glyph layout again.

You should call the function ATSUClearLayoutCache when you need to decrease the amount of memory your application uses. This function reclaims memory at the cost of optimal performance.

By default, the ATSUClearLayoutCache function removes the layout cache of a single line. To clear the layout cache for multiple lines, you should call ATSUClearLayoutCache for each line. To clear the layout cache of an entire text layout object, pass the constant kATSUFromTextBeginning in the iLineStart parameter. Note that ATSUClearLayoutCache does not produce a function error if lines do not have a layout cache.

The ATSUClearLayoutCache function flushes the layout cache but does not alter previously set text layout attributes, soft line break positions, or the text memory location. If you do not want to retain these values, you should dispose of the text layout object by calling the [ATSUDisposeTextLayout](#page-1875-0) (page 1876) function.

### **Availability**

Available in Mac OS X v10.0 and later.

## **Declared In**

<span id="page-1851-0"></span>ATSUnicodeObjects.h

## **ATSUClearLayoutControls**

Restores default values to the specified layout control attributes of a text layout object.

```
OSStatus ATSUClearLayoutControls (
    ATSUTextLayout iTextLayout,
    ItemCount iTagCount,
    const ATSUAttributeTag iTag[]
);
```
## **Parameters**

*iTextLayout*

An ATSUTextLayout value specifying the text layout object for which to restore default layout control attribute values.

```
iTagCount
```
An ItemCount value specifying the number of layout control attributes to restore to default values. This value should correspond to the number of elements in the iTag array. To restore all layout control attributes in the specified text layout object, pass the constant kATSUClearAll in this parameter. In this case, the value in the  $iTag$  parameter is ignored.

```
iTag
```
A pointer to the initial ATSUAttributeTag constant in an array of attribute tags. Each tag should identify a layout control attribute to restore to its default value. See ["Attribute](#page-2029-0) Tags" (page 2030) for a description of the Apple-defined layout control attribute tag constants.

## **Return Value**

A result code. See "ATSUI Result [Codes"](#page-2067-0) (page 2068).

### **Discussion**

The ATSUClearLayoutControls function removes those layout control attribute values identified by the tag constants in the  $iTaq$  array and replaces them with the default values described in ["Attribute](#page-2029-0) Tags" (page 2030). If you specify that any currently unset attribute values be removed, the function does not return an error.

To restore default values to line control attributes in a text layout object, call the function [ATSUClearLineControls](#page-1852-0) (page 1853).

#### **Availability**

Available in Mac OS X v10.0 and later. Not available to 64-bit applications.

#### **Declared In**

<span id="page-1852-0"></span>ATSUnicodeObjects.h

## **ATSUClearLineControls**

Restores default values to the specified line control attributes of a line in a text layout object.

```
OSStatus ATSUClearLineControls (
    ATSUTextLayout iTextLayout,
   UniCharArrayOffset iLineStart,
    ItemCount iTagCount,
    const ATSUAttributeTag iTag[]
);
```
## **Parameters**

#### *iTextLayout*

An ATSUTextLayout value specifying the text layout object containing the line for which to restore default line control attribute values.

*iLineStart*

A UniCharArrayOffset value specifying the offset from the beginning of the text layout object's text buffer to the first character of the line for which to restore attribute values.

*iTagCount*

An ItemCount value specifying the number of line control attributes to restore to default values. This value should correspond to the number of elements in the iTag array. To restore all line control attributes of the specified line, pass the constant kATSUClearAll in this parameter. In this case, the value in the iTag parameter is ignored.

```
iTag
```
A pointer to the initial ATSUAttributeTag constant in an array of attribute tags. Each tag should identify a line control attribute to restore to its default value. See ["Attribute](#page-2029-0) Tags" (page 2030) for a description of the Apple-defined line control attribute tag constants.

## **Return Value**

A result code. See "ATSUI Result [Codes"](#page-2067-0) (page 2068).

## **Discussion**

The ATSUClearLineControls function removes those line control attribute values identified by the tag constants in the  $iTag$  array and replaces them with the default values described in ["Attribute](#page-2029-0) Tags" (page 2030). If you specify that any currently unset attribute values be removed, the function does not return an error.

To restore default values to layout control attributes in a text layout object, call the function [ATSUClearLayoutControls](#page-1851-0) (page 1852).

#### **Availability**

Available in Mac OS X v10.0 and later. Not available to 64-bit applications.

#### **Declared In**

<span id="page-1853-0"></span>ATSUnicodeObjects.h

## **ATSUClearSoftLineBreaks**

Removes soft line breaks from a range of text.

```
OSStatus ATSUClearSoftLineBreaks (
   ATSUTextLayout iTextLayout,
   UniCharArrayOffset iRangeStart,
   UniCharCount iRangeLength
);
```
## **Parameters**

*iTextLayout*

An ATSUTextLayout value specifying the text layout object for which to remove line breaks.

*iRangeStart*

A UniCharArrayOffset value specifying the offset from the beginning of the text layout object's text buffer to the first character of the text range. To indicate that the specified text range starts at the beginning of the text buffer, you can pass the constant kATSUFromTextBeginning. To specify the entire text buffer, pass kATSUFromTextBeginning in this parameter and kATSUToTextEnd in the iRangeLength parameter.

#### *iRangeLength*

A UniCharCount value specifying the length of the text range. If you want the range of text to extend to the end of the text buffer, you can pass the constant kATSUToTextEnd.

#### **Return Value**

A result code. See "ATSUI Result [Codes"](#page-2067-0) (page 2068).

#### **Discussion**

The ATSUClearSoftLineBreaks function clears all previously set soft line breaks for the specified text range and clears any associated layout caches as well.

#### **Availability**

Available in Mac OS X v10.0 and later. Not available to 64-bit applications.

<span id="page-1853-1"></span>**Declared In** ATSUnicodeDrawing.h

## **ATSUClearStyle**

Restores default values to a style object.

ATSUI Reference

```
OSStatus ATSUClearStyle (
    ATSUStyle iStyle
);
```
# **Parameters**

*iStyle*

An ATSUStyle value specifying the style object for which to restore default values.

#### **Return Value**

A result code. See "ATSUI Result [Codes"](#page-2067-0) (page 2068).

#### **Discussion**

The ATSUClearStyle function clears a style object of all style attributes (including any application-defined attributes), font features, and font variations and returns these values to their default settings. Default font variations and font features are defined by the font; default style attribute values are described in ["Attribute](#page-2029-0) [Tags"](#page-2029-0) (page 2030). ATSUClearStyle does not remove reference constants.

To restore only default style attributes to a style object, you should call the function [ATSUClearAttributes](#page-1847-0) (page 1848). To restore only font variations to a style object, call [ATSUClearFontVariations](#page-1849-0) (page 1850). To restore only font features, call [ATSUClearFontFeatures](#page-1848-0) (page 1849).

#### **Availability**

Available in Mac OS X v10.0 and later. Not available to 64-bit applications.

#### **Declared In**

ATSUnicodeObjects.h

## **ATSUCompareStyles**

Compares the attribute values of two style objects.

```
OSStatus ATSUCompareStyles (
   ATSUStyle iFirstStyle,
   ATSUStyle iSecondStyle,
    ATSUStyleComparison *oComparison
);
```
#### **Parameters**

*iFirstStyle*

An ATSUStyle value specifying the first style object to compare.

*iSecondStyle*

An ATSUStyle value specifying the second style object to compare.

*oComparison*

A pointer to an ATSUStyleComparison value. On return, the value contains the results of the comparison and indicates whether the two style objects are the same, different, or one a subset of the another. See "Style [Comparison](#page-2062-0) Options" (page 2063) for a description of possible values.

#### **Return Value**

A result code. See "ATSUI Result [Codes"](#page-2067-0) (page 2068).

#### **Discussion**

The ATSUCompareStyles function compares the contents of two style objects, including their style attributes, font features, and font variations. It does not consider reference constants or application-defined style attributes in the comparison.

You can call ATSUCompareStyles, in conjunction with the function [ATSUGetAllAttributes](#page-1885-0) (page 1886), to implement style sheets and tables of style runs.

#### **Availability**

Available in Mac OS X v10.0 and later. Not available to 64-bit applications.

### **Declared In**

<span id="page-1855-0"></span>ATSUnicodeObjects.h

## **ATSUCopyAttributes**

Copies all style attribute settings from a source style object to a destination style object.

```
OSStatus ATSUCopyAttributes (
    ATSUStyle iSourceStyle,
    ATSUStyle iDestinationStyle
);
```
### **Parameters**

*iSourceStyle*

An ATSUStyle value specifying the style object from which to copy style attributes.

```
iDestinationStyle
```
An ATSUStyle value specifying the style object to set style attributes to.

#### **Return Value**

A result code. See "ATSUI Result [Codes"](#page-2067-0) (page 2068).

#### **Discussion**

The ATSUCopyAttributes function copies all style attributes to a destination style object from a source style object, including any default values (those values not set by your application) in the source object. Default values for style attributes are described in ["Attribute](#page-2029-0) Tags" (page 2030).

The ATSUCopyAttributes function does not copy the contents of memory referenced by pointers within custom style attributes or within reference constants. You are responsible for ensuring that this memory remains valid until both the source and destination style objects are disposed of.

To copy style attributes that are explicitly set in the source but not in the destination style object, call the function [ATSUUnderwriteAttributes](#page-1971-1) (page 1972). To copy all style attributes that are explicitly set in the source object into the destination object, whether or not the destination object has its own settings for these values, call the function [ATSUOverwriteAttributes](#page-1943-0) (page 1944).

#### **Availability**

Available in Mac OS X v10.0 and later. Not available to 64-bit applications.

**Declared In** ATSUnicodeObjects.h

## <span id="page-1856-0"></span>**ATSUCopyLayoutControls**

Copies all layout control attribute settingsfrom a source text layout object to a destination text layout object.

```
OSStatus ATSUCopyLayoutControls (
   ATSUTextLayout iSourceTextLayout,
   ATSUTextLayout iDestTextLayout
);
```
## **Parameters**

*iSourceTextLayout*

An ATSUTextLayout value specifying the text layout object from which to copy layout control attributes.

*iDestTextLayout*

An ATSUTextLayout value specifying the text layout object for which to set layout control attributes.

#### **Return Value**

A result code. See "ATSUI Result [Codes"](#page-2067-0) (page 2068).

## **Discussion**

The ATSUCopyLayoutControls function copies all layout control attribute values to a destination text layout object from a source text layout object, including any default (unset) values in the source object. Default values for unset layout control attributes are described in ["Attribute](#page-2029-0) Tags" (page 2030).

ATSUCopyLayoutControls does not copy the contents of memory referenced by pointers within reference constants. You are responsible for ensuring that this memory remains valid until both the source and destination text layout objects are disposed.

To copy line control attribute values from one text layout object to another, call the function [ATSUCopyLineControls](#page-1856-1) (page 1857).

#### **Availability**

Available in Mac OS X v10.0 and later. Not available to 64-bit applications.

#### <span id="page-1856-1"></span>**Declared In**

ATSUnicodeObjects.h

## **ATSUCopyLineControls**

Copies line control attribute settings from a line in a source text layout object to a line in a destination text layout object.

```
OSStatus ATSUCopyLineControls (
    ATSUTextLayout iSourceTextLayout,
   UniCharArrayOffset iSourceLineStart,
   ATSUTextLayout iDestTextLayout,
   UniCharArrayOffset iDestLineStart
);
```
#### **Parameters**

```
iSourceTextLayout
```
An ATSUTextLayout value specifying the text layout object from which to copy line control attributes.

#### *iSourceLineStart*

A UniCharArrayOffset value specifying the offset from the beginning of the text layout object's text buffer to the first character of the line from which to copy control attributes.

#### *iDestTextLayout*

An ATSUTextLayout value specifying the text layout object for which to set line control attributes. This can be the same text layout object passed in the iSourceTextLayout parameter if you want to copy line control attributes from one line to another within a text layout object.

#### *iDestLineStart*

A UniCharArrayOffset value specifying the offset from the beginning of the text layout object's text buffer to the first character of the line for which to set control attributes.

#### **Return Value**

A result code. See "ATSUI Result [Codes"](#page-2067-0) (page 2068).

#### **Discussion**

The ATSUCopyLineControls function copies all line control attribute values to a line in a destination text layout object from a line in a source text layout object, including any default (unset) values in the source line. Unset line control attributes are assigned the default values described in ["Attribute](#page-2029-0) Tags" (page 2030).

ATSUCopyLineControls does not copy the contents of memory referenced by pointers within reference constants. You are responsible for ensuring that this memory remains valid until the source text layout object is disposed.

To copy layout control attributes from one text layout object to another, call the function [ATSUCopyLayoutControls](#page-1856-0) (page 1857).

#### **Availability**

Available in Mac OS X v10.0 and later. Not available to 64-bit applications.

#### <span id="page-1857-0"></span>**Declared In**

ATSUnicodeObjects.h

## **ATSUCopyToHandle**

Copies an ATSUI style to a handle. (Deprecated in Mac OS X v10.1. Use [ATSUFlattenStyleRunsToStream](#page-1881-0) (page 1882) instead.)

### Not Recommended

```
OSStatus ATSUCopyToHandle (
   ATSUStyle iStyle,
   Handle oStyleHandle
);
```
## **Parameters**

*iStyle*

An ATSUStyle value.

*oStyleHandle*

A valid handle.

#### **Return Value** A result code.

#### **Discussion**

The ATSUCopyToHandle function is not recommended for use, as this function does not produce the correct data format for the display of ATSUI style data. You should instead use the function ATSUFlattenStyleRunsToStream to flatten style data and the function

ATSUUnflattenStyleRunsFromStream to unflatten style data. These functions read and write data using the ustl data specification. You can use a data block format of thistype to copy and paste Unicode-encoded styled text between applications or within your application. The ustl data structure contains flattened text layout data, flattened style run data, and flattened style list data. For more information on the ustl data structure see *Inside Mac OS X: ATSUI Reference*.

#### **Availability**

Available in Mac OS X v10.0 and later. Deprecated in Mac OS X v10.1. Not available to 64-bit applications.

#### **Declared In**

<span id="page-1858-0"></span>ATSUnicodeFlattening.h

## **ATSUCountFontFeatureSelectors**

Obtains the number of available feature selectors for a given feature type in a font.

```
OSStatus ATSUCountFontFeatureSelectors (
   ATSUFontID iFontID,
   ATSUFontFeatureType iType,
    ItemCount *oSelectorCount
);
```
### **Parameters**

*iFont*

An ATSUFontID value identifying the font to examine.

*iType*

An ATSUFontFeatureType value specifying one of the font's supported feature types. To obtain the available feature types for a font, call the function [ATSUGetFontFeatureTypes](#page-1897-0) (page 1898).

#### *oSelectorCount*

A pointer to an ItemCount value. On return, the value specifies the actual number of feature selectors defined for the feature type by the font.

#### **Return Value**

A result code. See "ATSUI Result [Codes"](#page-2067-0) (page 2068).

#### **Discussion**

The ATSUCount Font FeatureSelectors function obtains the total number of feature selectors defined for a given feature type in the font. You can use the count produced by ATSUCount Font FeatureSelectors to determine how much memory to allocate for the oSelectors array in the function [ATSUGetFontFeatureSelectors](#page-1896-0) (page 1897).

#### **Availability**

Available in Mac OS X v10.0 and later. Not available to 64-bit applications.

**Declared In** ATSUnicodeFonts.h

## **ATSUCountFontFeatureTypes**

Obtains the number of available feature types in a font.

```
OSStatus ATSUCountFontFeatureTypes (
   ATSUFontID iFontID,
    ItemCount *oTypeCount
);
```
#### **Parameters**

*iFont*

An ATSUF ont ID value identifying the font to examine.

*oTypeCount*

A pointer to an ItemCount value. On return, the value specifies the actual number of feature types defined for the font.

#### **Return Value**

A result code. See "ATSUI Result [Codes"](#page-2067-0) (page 2068).

#### **Discussion**

The ATSUCountFontFeatureTypes function obtains the total number of feature types defined for a font. You can use the count produced by ATSUCount Font FeatureTypes to determine how much memory to allocate for the oTypes array in the function ATSUGet Font FeatureTypes (page 1898).

#### **Availability**

Available in Mac OS X v10.0 and later. Not available to 64-bit applications.

#### **Declared In**

<span id="page-1859-0"></span>ATSUnicodeFonts.h

## **ATSUCountFontInstances**

Obtains the number of defined font instances in a font.

```
OSStatus ATSUCountFontInstances (
   ATSUFontID iFontID,
    ItemCount *oInstances
);
```
#### **Parameters**

*iFont*

An ATSUF ont ID value identifying the font to examine.

*oInstances*

A pointer to an ItemCount value. On return, the value specifies the number of font instances defined for the font.

#### **Return Value**

A result code. See "ATSUI Result [Codes"](#page-2067-0) (page 2068).

#### **Discussion**

The ATSUCountFontInstances function obtains the total number of font instances defined in a font. You can use an index value derived from this count to get information about a specific font instance by calling the function [ATSUGetFontInstance](#page-1899-0) (page 1900).

ATSUI Reference

### **Availability**

Available in Mac OS X v10.0 and later. Not available to 64-bit applications.

### **Declared In**

ATSUnicodeFonts.h

## <span id="page-1860-0"></span>**ATSUCountFontNames**

Obtains the number of font names that correspond to a given ATSUI font ID.

```
OSStatus ATSUCountFontNames (
   ATSUFontID iFontID,
    ItemCount *oFontNameCount
);
```
## **Parameters**

*iFontID*

An ATSUFontID value specifying the font to examine.

*oFontNameCount*

A pointer to an ItemCount value. On return, the value specifies the number of entries in the font name table corresponding to the given ATSUI font ID.

### **Return Value**

A result code. See "ATSUI Result [Codes"](#page-2067-0) (page 2068).

### **Discussion**

The ATSUCountFontNames function obtains the number of font names defined in a font name table for a given ATSUI font ID. This number includes repetitions of the same name in different platforms, languages, and scripts; names of font features, variations, tracking settings, and instances for the font; and font names identified by name code constants.

You can pass an index value based on this count to the function  $ATSUGetIndFontName$  (page 1908) to obtain a name string, name code, platform, script, and language for a given ATSUI font ID.

## **Availability**

Available in Mac OS X v10.0 and later. Not available to 64-bit applications.

<span id="page-1860-1"></span>**Declared In** ATSUnicodeFonts.h

## **ATSUCountFontTracking**

Obtains the number of entries in the font tracking table that correspond to a given ATSUI font ID and glyph orientation.

#### ATSUI Reference

```
OSStatus ATSUCountFontTracking (
   ATSUFontID iFontID,
   ATSUVerticalCharacterType iCharacterOrientation,
    ItemCount *oTrackingCount
);
```
#### **Parameters**

*iFont*

An ATSUFontID value specifying the font to examine.

*iCharacterOrientation*

An ATSUVerticalCharacterType constant identifying the glyph orientation of the font tracking entries, for example kATSUStronglyHorizontal or kATSUStronglyVertical. See ["Vertical](#page-2067-1) [Character](#page-2067-1) Types" (page 2068) for a description of possible values.

*oTrackingCount*

A pointer to an ItemCount value. On return, the value specifies the number of entries in the font tracking table corresponding to the given ATSUI font ID and glyph orientation.

#### **Return Value**

A result code. See "ATSUI Result [Codes"](#page-2067-0) (page 2068).

#### **Discussion**

The ATSUCountFontTracking function obtains the number of font tracking entries defined in a font tracking table for a given ATSUI font ID and glyph orientation. You can pass an index value based on this count to the function ATSUGet IndFontTracking (page 1910) to obtain the name code and tracking value of a font tracking.

#### **Availability**

Available in Mac OS X v10.0 and later. Not available to 64-bit applications.

#### <span id="page-1861-0"></span>**Declared In**

ATSUnicodeFonts.h

## **ATSUCountFontVariations**

Obtains the number of defined variation axes in a font.

```
OSStatus ATSUCountFontVariations (
    ATSUFontID iFontID,
    ItemCount *oVariationCount
);
```
#### **Parameters**

*iFont*

An ATSUF ont ID value identifying the font to examine.

*oVariationCount*

A pointer to an ItemCount value. On return, the value specifies the number of variation axes defined for the font.

#### **Return Value**

A result code. See "ATSUI Result [Codes"](#page-2067-0) (page 2068).

ATSUI Reference

### **Discussion**

The ATSUCountFontVariations function obtains the total number of variation axes defined for a font. You can use the count produced by ATSUCount Font Variations to get information about a specific font variation axis from the function ATSUGet IndFontVariation (page 1911).

## **Availability**

Available in Mac OS X v10.0 and later. Not available to 64-bit applications.

## **Declared In**

<span id="page-1862-1"></span>ATSUnicodeFonts.h

## **ATSUCreateAndCopyStyle**

Creates a copy of a style object.

```
OSStatus ATSUCreateAndCopyStyle (
   ATSUStyle iStyle,
   ATSUStyle *oStyle
);
```
## **Parameters**

*iStyle*

An ATSUStyle value specifying the style object to copy.

*oStyle*

A pointer to an ATSUStyle value. On return, the pointer refers to a newly created style object. This style object contains the same values for style attributes, font features, and font variations as those of the style object passed in the iStyle parameter.

## **Return Value**

A result code. See "ATSUI Result [Codes"](#page-2067-0) (page 2068).

## **Discussion**

The ATSUCreateAndCopyStyle function creates a new style object with values obtained from the source style object's style attributes, font features, and font variations. ATSUCreateAndCopyStyle does not copy reference constants.

To create a new style object without copying a source object, you can call the function [ATSUCreateStyle](#page-1864-0) (page 1865). Alternately, to copy the contents of a source style object into an existing style object, call the function [ATSUCopyAttributes](#page-1855-0) (page 1856).

## **Availability**

Available in Mac OS X v10.0 and later. Not available to 64-bit applications.

<span id="page-1862-0"></span>**Declared In** ATSUnicodeObjects.h

## **ATSUCreateAndCopyTextLayout**

Creates a copy of a text layout object.

#### ATSUI Reference

```
OSStatus ATSUCreateAndCopyTextLayout (
   ATSUTextLayout iTextLayout,
    ATSUTextLayout *oTextLayout
);
```
#### **Parameters**

#### *iTextLayout*

An ATSUTextLayout value specifying the text layout object to copy.

#### *oTextLayout*

A pointer to an ATSUTextLayout value. On return, the pointer refers to a newly created text layout object containing the contents of the text layout object in the *iTextLayout parameter.* 

#### **Return Value**

A result code. See "ATSUI Result [Codes"](#page-2067-0) (page 2068).

#### **Discussion**

The ATSUC reateAndCopyTextLayout function creates a copy of the source text layout object's style runs (including references to the associated text buffer and style objects), line attributes, layout attributes, and layout caches. ATSUCreateAndCopyTextLayout does not copy reference constants.

To create a text layout object without copying a source object, you can the function [ATSUCreateTextLayout](#page-1865-0) (page 1866) or the function [ATSUCreateTextLayoutWithTextPtr](#page-1868-0) (page 1869).

#### **Availability**

Available in Mac OS X v10.0 and later. Not available to 64-bit applications.

#### **Declared In**

<span id="page-1863-0"></span>ATSUnicodeObjects.h

## **ATSUCreateFontFallbacks**

Creates an opaque object that can be set to contain a font list and a font-search method.

```
OSStatus ATSUCreateFontFallbacks (
    ATSUFontFallbacks *oFontFallback
);
```
#### **Parameters**

*oFontFallback*

A pointer to an ATSUFontFallbacks value. On return, the pointer refers to a newly created font fallback object.

#### **Return Value**

A result code. See "ATSUI Result [Codes"](#page-2067-0) (page 2068).

#### **Discussion**

The ATSUCreateFontFallbacks function creates an "empty" font fallback object, which can be used to define ATSUI's search behavior when seeking substitute fonts for a text layout object. Font fallback objects are thread safe and can be shared among threads.

You set the font list and search method for the font fallback object by calling the function [ATSUSetObjFontFallbacks](#page-1957-0) (page 1958). To associate the font fallback object with a text layout object, call either of the functions [ATSUSetLayoutControls](#page-1954-0) (page 1955) or [ATSUSetLineControls](#page-1955-0) (page 1956). You pass these functions the control attribute value kATSULineFontFallbacksTag to set the font fallback object.

Similarly to a style object, a font fallback object can be used with any number of text layout objects. While it is innately more efficient to reuse font fallback objects, instead of repeatedly creating (and destroying) them, there is another reason to share a given font fallback object among text layout objects. That is, as a font fallback object is used, it continues to amass data about the system's fonts and which are best applied to the various ranges of Unicode. Therefore, for best performance, once you create a font fallback object, you should keep it and use it as often as needed.

You should dispose of a font fallback object only when it is no longer needed in your application. To dispose of the memory associated with a font fallback object, call the function [ATSUDisposeFontFallbacks](#page-1874-0) (page 1875).

### **Availability**

Available in Mac OS X v10.1 and later. Not available to 64-bit applications.

#### **Declared In**

<span id="page-1864-0"></span>ATSUnicodeObjects.h

## **ATSUCreateStyle**

Creates an opaque style object containing only default style attributes, font features, and font variations.

```
OSStatus ATSUCreateStyle (
   ATSUStyle *oStyle
);
```
#### **Parameters**

*oStyle*

A pointer to an ATSUStyle value. On return, the pointer refers to an empty style object.

#### **Return Value**

A result code. See "ATSUI Result [Codes"](#page-2067-0) (page 2068).

## **Discussion**

The ATSUC reateStyle function creates a style object containing only default values for style attributes, font features, and font variations. The default values for the font features and variations are assigned by the font. The default style attribute values are described in ["Attribute](#page-2029-0) Tags" (page 2030).

To make changes to the default style attribute values, you can call the function [ATSUSetAttributes](#page-1949-0) (page 1950). To set font features and font variations, call the functions ATSUSet Font Features (page 1952) and [ATSUSetVariations](#page-1966-0) (page 1967), respectively. You can also use the function [ATSUCreateAndCopyStyle](#page-1862-1) (page 1863) to create a new style object by copying all the settings from an existing one.

For ATSUI to apply your selected character-style information, you must associate the style object with a text run in a text layout object. A text run consists of one or more characters that are contiguous in memory. If you associate these characters with a distinct style, you define a style run. You can use the function [ATSUSetRunStyle](#page-1958-0) (page 1959) to define a style run by associating a style object with a run of text in a text layout object. Or, to create a text layout object and associate style objects with it at the same time, you can call the function [ATSUCreateTextLayoutWithTextPtr](#page-1868-0) (page 1869). In either case, each text run in a text layout object must be assigned a style object, which may or may not differ from other style objects assigned to other text runs in the text layout object.

Style objects are readily reusable and should be cached for later use, if possible. You can create a style object once and then use it for as many text layout objects as appropriate. Style objects are thread-safe starting with ATSUI version 2.3.

Note that you are responsible for disposing of the memory allocated for the style object. However, you should dispose of any text layout objects with which the style object is associated prior to disposing of the style object itself. To dispose of a style object, call the function  $ATSUDi$  sposeStyle (page 1876).

#### **Availability**

Available in Mac OS X v10.0 and later.

#### **Declared In**

```
ATSUnicodeObjects.h
```
## **ATSUCreateTextLayout**

Creates an opaque text layout object containing only default text layout attributes.

```
OSStatus ATSUCreateTextLayout (
    ATSUTextLayout *oTextLayout
);
```
## **Parameters**

*oTextLayout*

A valid pointer to an ATSUTextLayout value. On return, the value refers to an empty text layout object.

#### **Return Value**

A result code. See "ATSUI Result [Codes"](#page-2067-0) (page 2068).

#### **Discussion**

The ATSUCreateTextLayout function creates a text layout object containing only the default text layout attributes described in ["Attribute](#page-2029-0) Tags" (page 2030). The resulting text layout object is associated with neither text nor style objects. However, most ATSUI functions that operate on text layout objects require that the objects be associated with style information and text. To associate style objects and text with an empty text layout object, you can call the functions [ATSUSetRunStyle](#page-1958-0) (page 1959) and

[ATSUSetTextPointerLocation](#page-1964-0) (page 1965). Or, to create a text layout object and associate style objects and text with it at the same time, you can call the function [ATSUCreateTextLayoutWithTextPtr](#page-1868-0) (page 1869).

To provide nondefault line or layout attributes for a text layout object, you can call the functions [ATSUSetLineControls](#page-1955-0) (page 1956) or [ATSUSetLayoutControls](#page-1954-0) (page 1955). After setting text attributes, call [ATSUDrawText](#page-1876-0) (page 1877) to draw the text.

Text layout objects are readily reusable and should be cached for later use, if possible. You can reuse a text layout object even if the text associated with it is altered. Call the functions

[ATSUSetTextPointerLocation](#page-1964-0) (page 1965), [ATSUTextDeleted](#page-1968-0) (page 1969), or [ATSUTextInserted](#page-1969-0) (page 1970) to manage the altered text.

ATSUI Reference

## **Availability**

Available in Mac OS X v10.0 and later. Not available to 64-bit applications.

## **Declared In**

ATSUnicodeObjects.h

## <span id="page-1866-0"></span>**ATSUCreateTextLayoutWithTextHandle**

Creates an opaque text layout object containing default text layout attributes as well as associated text and text styles. (Deprecated in Mac OS X v10.0. Use [ATSUCreateTextLayoutWithTextPtr](#page-1868-0) (page 1869) instead. See the Discussion for more details.)

## Not recommended.

```
OSStatus ATSUCreateTextLayoutWithTextHandle (
   UniCharArrayHandle iText,
   UniCharArrayOffset iTextOffset,
   UniCharCount iTextLength,
   UniCharCount iTextTotalLength,
    ItemCount iNumberOfRuns,
    const UniCharCount iRunLengths[],
   ATSUStyle iStyles[],
   ATSUTextLayout *oTextLayout
```

```
);
```
# **Parameters**

## *iText*

A handle of type UniCharArrayHandle referring to a text buffer containing UTF-16–encoded text. ATSUI associates this buffer with the new text layout object and analyzes the entire text of the buffer when obtaining the layout context for the current text range. Thus, for paragraph-format text, if you specify a buffer containing less than a complete paragraph, some of ATSUI's layout results are not guaranteed to be accurate. For example, with a buffer of less than a full paragraph, ATSUI can neither reliably obtain the context for bidirectional processing nor reliably generate accent attachments and ligature formations for Roman text.

## *iTextOffset*

A UniCharArrayOffset value specifying the offset from the beginning of the text buffer to the first character of the range to include in the layout. To indicate that the specified text range starts at the beginning of the text buffer, you can pass the constant kATSUFromTextBeginning. To specify the entire text buffer, pass kATSUFromTextBeginning in this parameter and kATSUToTextEnd in the iTextLength parameter.

```
iTextLength
```
A UniCharCount value specifying the length of the text range. Note that  $iTextOffset +$ iTextLength must be less than or equal to the value of the *iTextTotalLength* parameter. If you want the range of text to extend to the end of the text buffer, you can pass the constant kATSUToTextEnd.

## *iTextTotalLength*

A UniCharCount value specifying the length of the entire text buffer. This value should be greater than or equal to the range of text defined by the iTextLength parameter.

## *iNumberOfRuns*

An ItemCount value specifying the number of text style runs you want to define within the text range. The number of style objects and style run lengths passed in the iStyles and iRunLengths parameters, respectively, should each be equal to the number of runs specified here.

#### *iRunLengths*

A pointer to a UniCharCount array specifying the lengths of each style run in the text layout object. You can pass kATSUToTextEnd for the last style run length if you want the style run to extend to the end of the text range. If the sum of the style run lengths is less than the total length of the text range, the remaining characters are assigned to the last style run.

*iStyles*

A pointer to the first element in an ATSUStyle array. Each element in the array must contain a valid style object that corresponds to a style run defined by the iRunLengths array.

```
oTextLayout
```
A valid pointer to an ATSUTextLayout value. On return, the value refers to the newly created text layout object.

#### **Return Value**

A result code. See "ATSUI Result [Codes"](#page-2067-0) (page 2068).

#### **Discussion**

You should use the function [ATSUCreateTextLayoutWithTextPtr](#page-1868-0) (page 1869) instead of using the function ATSUCreateTextLayoutWithTextHandle.

The ATSUCreateTextLayoutWithTextHandle function creates a text layout object associated with style objects and text and containing the default text layout attributes described in ["Attribute](#page-2029-0) Tags" (page 2030). To provide nondefault line or layout attributes for a text layout object, you can call the functions [ATSUSetLineControls](#page-1955-0) (page 1956) or [ATSUSetLayoutControls](#page-1954-0) (page 1955). After setting text attributes, call [ATSUDrawText](#page-1876-0) (page 1877) to draw the text.

Because the only way that ATSUI interacts with text is via the memory references you associate with a text layout object, you are responsible for keeping these references updated, as in the following cases:

- **1.** When the user deletes or inserts a subrange within a text buffer (but the buffer itself is not relocated), you should call the functions [ATSUTextDeleted](#page-1968-0) (page 1969) and [ATSUTextInserted](#page-1969-0) (page 1970), respectively.
- **2.** When you relocate the entire text buffer (but no other changes have occurred that would affect the buffer's current subrange), you should call the function [ATSUTextMoved](#page-1970-0) (page 1971).
- **3.** When both the buffer itself is relocated and a subrange of the buffer's text is deleted or inserted (that is, a combination of cases 1 and 2, above), you must use either the function [ATSUSetTextHandleLocation](#page-1962-0) (page 1963) or the function [ATSUSetTextPointerLocation](#page-1964-0) (page 1965) to inform ATSUI.
- **4.** When you are associating an entirely different buffer with a text layout object, you must call either the function [ATSUSetTextHandleLocation](#page-1962-0) (page 1963) or the function [ATSUSetTextPointerLocation](#page-1964-0) (page 1965).

Note that, because ATSUI objects retain state information, doing superfluous calling can degrade performance. For example, you could call ATSUSetTextHandleLocation rather than ATSUTextInserted when the user inserts text, but there would be a performance penalty, as all the layout caches are flushed when you call ATSUSetTextHandleLocation, rather than just the affected ones.

Text layout objects are readily reusable and should themselves be cached for later use, if possible.

The ATSUCreateTextLayoutWithTextHandle function associates text with a text layout object via a handle, but ATSUI functions that need to access the text return the handle to its original state upon completion.

### **Availability**

Available in Mac OS X v10.0 and later. Deprecated in Mac OS X v10.0. Not available to 64-bit applications.

### **Declared In**

<span id="page-1868-0"></span>ATSUnicodeObjects.h

## **ATSUCreateTextLayoutWithTextPtr**

Creates an opaque text layout object containing default text layout attributes as well as associated text and text styles.

```
OSStatus ATSUCreateTextLayoutWithTextPtr (
    ConstUniCharArrayPtr iText,
    UniCharArrayOffset iTextOffset,
   UniCharCount iTextLength,
   UniCharCount iTextTotalLength,
    ItemCount iNumberOfRuns,
    const UniCharCount iRunLengths[],
    ATSUStyle iStyles[],
    ATSUTextLayout *oTextLayout
```

```
);
```
## **Parameters**

*iText*

A pointer of type ConstUniCharArrayPtr, referring to a text buffer containing UTF-16–encoded text. ATSUI associates this buffer with the new text layout object and analyzes the complete text of the buffer when obtaining the layout context for the current text range. Thus, for paragraph-format text, if you specify a buffer containing less than a complete paragraph, some of ATSUI's layout results are not guaranteed to be accurate. For example, with a buffer of less than a full paragraph, ATSUI can neither reliably obtain the context for bidirectional processing nor reliably generate accent attachments and ligature formations for Roman text.

## *iTextOffset*

A UniCharArrayOffset value specifying the offset from the beginning of the text buffer to the first character of the range to include in the layout. To indicate that the specified text range starts at the beginning of the text buffer, you can pass the constant kATSUFromTextBeginning. To specify the entire text buffer, pass kATSUFromTextBeginning in this parameter and kATSUToTextEnd in the iTextLength parameter.

```
iTextLength
```
A UniCharCount value specifying the length of the text range. Note that  $iTextOffset +$ iTextLength must be less than or equal to the value of the *iTextTotalLength* parameter. If you want the range of text to extend to the end of the text buffer, you can pass the constant kATSUToTextEnd.

*iTextTotalLength*

A UniCharCount value specifying the length of the entire text buffer. This value should be greater than or equal to the range of text defined by the iTextLength parameter.

## *iNumberOfRuns*

An ItemCount value specifying the number of text style runs you want to define within the overall text range. The number of style objects and style run lengths passed in the iStyles and iRunLengths parameters, respectively, should be equal to the number of runs specified here.

#### *iRunLengths*

A pointer to the first element in a UniCharCount array. This array provides ATSUI with the lengths of each of the text's style runs. You can pass kATSUToTextEnd for the last style run length if you want the style run to extend to the end of the text range. If the sum of the style run lengths is less than the total length of the text range, the remaining characters are assigned to the last style run.

*iStyles*

A pointer to the first element in an ATSUStyle array. Each element in the array must contain a valid style object that corresponds to a style run defined by the iRunLengths array.

```
oTextLayout
```
A valid pointer to an ATSUTextLayout value. On return, the value refers to the newly created text layout object.

#### **Return Value**

A result code. See "ATSUI Result [Codes"](#page-2067-0) (page 2068).

#### **Discussion**

The ATSUCreateTextLayoutWithTextPtr function creates a text layout object associated with style objects and text and containing the default text layout attributes described in ["Attribute](#page-2029-0) Tags" (page 2030). To provide nondefault line or layout attributes for a text layout object, you can call the functions [ATSUSetLineControls](#page-1955-0) (page 1956) or [ATSUSetLayoutControls](#page-1954-0) (page 1955). After setting text attributes, call [ATSUDrawText](#page-1876-0) (page 1877) to draw the text.

Because the only way that ATSUI interacts with text is via the memory references you associate with a text layout object, you are responsible for keeping these references updated, as in the following cases:

- **1.** When the user deletes or inserts a subrange within a text buffer (but the buffer itself is not relocated), you should call the functions [ATSUTextDeleted](#page-1968-0) (page 1969) and [ATSUTextInserted](#page-1969-0) (page 1970), respectively.
- **2.** When you relocate the entire text buffer (but no other changes have occurred that would affect the buffer's current subrange), you should call the function [ATSUTextMoved](#page-1970-0) (page 1971).
- **3.** When both the buffer itself is relocated and a subrange of the buffer's text is deleted or inserted (that is, a combination of cases 1 and 2, above), you must use the function [ATSUSetTextPointerLocation](#page-1964-0) (page 1965) to inform ATSUI.
- **4.** When you are associating an entirely different buffer with a text layout object, you must call the function [ATSUSetTextPointerLocation](#page-1964-0) (page 1965).

Note that, because ATSUI objects retain state information, doing superfluous calling can degrade performance. For example, you could call ATSUSetTextPointerLocation rather than ATSUTextInserted when the user inserts text, but there would be a performance penalty, as all the layout caches are flushed when you call ATSUSetTextPointerLocation, rather than just the affected ones.

Text layout objects are readily reusable and should themselves be cached for later use, if possible. Text objects are thread-safe starting with ATSUI version 2.4.

#### **Availability**

Available in Mac OS X v10.0 and later.

**Declared In** ATSUnicodeObjects.h

## <span id="page-1870-0"></span>**ATSUDirectAddStyleSettingRef**

Looks up, and if necessary, adds a style setting to a line of text.

```
OSStatus ATSUDirectAddStyleSettingRef (
   ATSULineRef iLineRef,
   ATSUStyleSettingRef iStyleSettingRef,
   UInt16 *oStyleIndex
);
```
### **Parameters**

*iLineRef*

An ATSULineRef value that specifies the line of text to which you want to add a style setting. You should pass the same reference provided as a parameter to your

[ATSUDirectLayoutOperationOverrideProcPtr](#page-1997-0) (page 1998) callback function.

*iStyleSettingRef*

An ATSUStyleSettingRef value that specifies the style setting you want ATSUI to look up or add to the text layout object referenced by the line starting at the offset  $i$  LineOffset.

*oStyleIndex*

On return, points to the index of the ATSUStyleSettingRef passed in iStyleSettingRef for the line referenced by iLineRef. If the ATSUStyleSettingRef does not exist in that context, ATSUI adds it and returns the index value.

#### **Return Value**

A result code. See "ATSUI Result [Codes"](#page-2067-0) (page 2068).

#### **Discussion**

The function ATSUDirectAddStyleSettingRef checks to see if a line of text has a specified style setting reference associated with it. If the style setting reference is not associated with the line of text, ATSUI adds the style setting reference.

You must call this function from within an [ATSUDirectLayoutOperationOverrideProcPtr](#page-1997-0) (page 1998) callback function. You can use the function ATSUDirectAddStyleSettingRef to replace or substitute glyphs. For example, you can check a line of text for a specific character, such as a whitespace character. When your application finds a whitespace character, it can call the function ATSUDirectAddStyleSettingRef to set style attributes that achieve the desired effect.

Do not call thisfunction if you obtained an ATSUStyleSettingRef array for the line specified by iLineRef and have not yet disposed of the pointer to this array by calling the function [ATSUDirectReleaseLayoutDataArrayPtr](#page-1873-0) (page 1874), as the pointer is not quaranteed to be valid after you call the function ATSUDirectAddStyleSettingRef.

#### **Availability**

Available in Mac OS X v10.2 and later. Not available to 64-bit applications.

#### **Declared In**

ATSUnicodeDirectAccess.h

## <span id="page-1871-0"></span>**ATSUDirectGetLayoutDataArrayPtrFromLineRef**

Obtains the glyph data specified by a direct-data selector and for a specific line of text.

```
OSStatus ATSUDirectGetLayoutDataArrayPtrFromLineRef (
   ATSULineRef iLineRef,
   ATSUDirectDataSelector iDataSelector,
   Boolean iCreate,
   void *oLayoutDataArrayPtr[],
    ItemCount *oLayoutDataCount
);
```
## **Parameters**

*iLineRef*

An ATSULineRef value that specifies the line of text whose data you want to obtain. You should pass the same ATSULineRef value passed to the

[ATSUDirectLayoutOperationOverrideProcPtr](#page-1997-0) (page 1998) callback function from which you are calling this function.

*iDataSelector*

A direct-data selector constant that specifies the data you want to obtain. You can pass any of the constants described in "Direct Data [Selectors"](#page-2043-0) (page 2044).

*iCreate*

A Boolean value that specifies whether to create an array if one does not already exist. Pass true if you want an array created. If the line referenced by the iLineRef parameter does not already have an array created that contains the data specified by the iDataSelector parameter, then ATSUI creates a zero-filled array and returns the array in the oLayoutDataArray parameter. The iCreate parameter has no effect for some data specified by the direct-data selector. See ["Direct](#page-2043-0) Data [Selectors"](#page-2043-0) (page 2044) for details.

#### *oLayoutDataArrayPtr[]*

On return, points to an array that contains the data specified by the iDataSelector parameter. The data is for the line of text referenced by the iLineRef parameter. If an array for the specified data does not exist, and if the iCreate is set to false, ATSUI returns NULL. If an array for the specified data does not exist, and if the *iCreate* is set to true, ATSUI creates a zero-filled array. You can pass NULL if you only want to obtain the number of entriesin the array returned in the *oLayoutDataArray* array.

#### *oLayoutDataCount*

On return, the number of entries in the array returned in the *oLayoutDataArray* array.

#### **Return Value**

A result code. See "ATSUI Result [Codes"](#page-2067-0) (page 2068).

#### **Discussion**

The function ATSUDirectGetLayoutDataArrayPtrFromLineRef returns the data pointer specified by the iDataSelector parameter and referenced by the iLineRef parameter. You must call this function from within an [ATSUDirectLayoutOperationOverrideProcPtr](#page-1997-0) (page 1998) callback function. You must only release the data pointer by calling the function [ATSUDirectReleaseLayoutDataArrayPtr](#page-1873-0) (page 1874). When you call this function, it signals ATSUI that you are done with the data and that ATSUI can merge your modifications with the font's data. If you do not properly free the data by calling the function ATSUDirectReleaseLayoutDataArrayPtr, a memory leak may result.

The data you obtain is the actual data used by ATSUI in its layout process; it is not a copy. This function is very efficient because ATSUI does not need to allocate memory and copy data. Furthermore, because you obtain a pointer to the data that ATSUI uses for its layout, any modifications you make to the data effect the final layout.
Many of the data arrays you can request are created by ATSUI only when necessary. If you plan to alter the data in an array, make sure you set the iCreate parameter to true. This ensures that the array is created. If an arrays are not created, ATSUI assumes all entries in the array are zero.

The pointer returned by this function is only valid within the context of the ATSUDirectLayoutOperationOverrideProcPtr callback function. You must not retain it for later use.

**Availability** Available in Mac OS X v10.2 and later.

**Declared In** ATSUnicodeDirectAccess.h

# <span id="page-1872-0"></span>**ATSUDirectGetLayoutDataArrayPtrFromTextLayout**

Obtains a copy of the glyph data specified by a direct-data selector and for a specific line of text in a text layout object.

```
OSStatus ATSUDirectGetLayoutDataArrayPtrFromTextLayout (
   ATSUTextLayout iTextLayout,
   UniCharArrayOffset iLineOffset,
   ATSUDirectDataSelector iDataSelector,
    void *oLayoutDataArrayPtr[],
    ItemCount *oLayoutDataCount
```

```
);
```
# **Parameters**

*iTextLayout*

An ATSUTextLayout value that specifies the text layout object whose data you want to obtain.

# *iLineOffset*

The edge offset that corresponds to the beginning of the line of text whose data you want to obtain.

*iDataSelector*

A direct-data selector constant that specifies the data you want to obtain. You can pass any of the constants described in "Direct Data [Selectors"](#page-2043-0) (page 2044).

*oLayoutDataArrayPtr[]*

On return, points to an array that contains the data specified by the iDataSelector parameter. The data is for the line of text referenced by the iLineOffset parameter. If an array for the specified data does not exist, ATSUI returns NULL. You can pass NULL if you only want to obtain the number of entries in the array in the *oLayoutDataArray* array.

*oLayoutDataCount*

On return, the number of entries in the array olayoutDataArray.

# **Return Value**

A result code. See "ATSUI Result [Codes"](#page-2067-0) (page 2068).

# **Discussion**

The function ATSUDirectGetLayoutDataArrayPtrFromTextLayout returns a pointer to the data specified by iDataSelector and referenced by iTextLayout for the line starting at iLineOffset. You must not call this function from within an [ATSUDirectLayoutOperationOverrideProcPtr](#page-1997-0) (page 1998)callback function.

You should only release the data pointer by calling the function ATSUDi rectReleaseLayoutDataArrayPtr. When you call this function, it signals ATSUI that you are done with the data and that ATSUI can merge your modifications with the font's data. If you do not properly free the data by calling the function ATSUDirectReleaseLayoutDataArrayPtr, a memory leak may result.

The data you obtain is a copy of the data ATSUI uses for its layout processes. This means the following:

- Obtaining data through a copy operation takes more time than obtaining the actual data. This function returns in order-n time instead of in a constant time.
- Changing any of the data values has no effect on the layout.

Before you use this function, you should consider using the

function[ATSUDirectGetLayoutDataArrayPtrFromLineRef](#page-1871-0) (page 1872) with the kATSULayoutOperationPostLayoutAdjustment selector.

If you use the function ATSUDirectGetLayoutDataArrayPtrFromTextLayout to obtain the ATSUStyleSettingRef array, the structures referenced by each element of the array are invalid after you call the function ATSUDirectReleaseLayoutDataArrayPtr to release the array. If want to retain one or more of the elements in the ATSUStyleSettingRef array for later use, you must not call the function ATSUDirectReleaseLayoutDataArrayPtr until all operations that use the elements in the ATSUStyleSettingRef in the array are complete. The elements in the ATSUStyleSettingRef array are valid only within the context of the callback from which they were obtained

Many of the requested data arrays are created by ATSUI only when necessary. This means that it's possible for the function ATSUDirectGetLayoutDataArrayPtrFromTextLayout to return a NULL pointer and a count of 0. If this is case and if the function does not return an error, the array doesn't exist. You should interpret this result to mean that all values in the array are 0.

# **Availability**

Available in Mac OS X v10.2 and later. Not available to 64-bit applications.

# **Declared In**

ATSUnicodeDirectAccess.h

# **ATSUDirectReleaseLayoutDataArrayPtr**

Releases a pointer to a direct-data array.

```
OSStatus ATSUDirectReleaseLayoutDataArrayPtr (
   ATSULineRef iLineRef,
   ATSUDirectDataSelector iDataSelector,
    void *iLayoutDataArrayPtr[]
);
```
# **Parameters**

*iLineRef*

```
An ATSULineRef value that specifies the line of text whose data is pointed to by the
iLayoutDataArrayPtr parameter. Pass NULL if you did not obtain the layout data array pointer
using a lineRef.
```
# *iDataSelector*

A direct-data selector constant that specifies the data pointed to by the iLayoutDataArrayPtr parameter. You can pass any of the constants described in "Direct Data [Selectors"](#page-2043-0) (page 2044).

# *iLayoutDataArrayPtr[]*

A pointer to the layout data array of which you want to dispose.

# **Return Value**

A result code. See "ATSUI Result [Codes"](#page-2067-0) (page 2068).

# **Discussion**

You must call the function ATSUDirectReleaseLayoutDataArrayPtr when you no longer need the direct-data pointer you obtained from the [ATSUDirectGetLayoutDataArrayPtrFromLineRef](#page-1871-0) (page 1872) or [ATSUDirectGetLayoutDataArrayPtrFromTextLayout](#page-1872-0) (page 1873) functions. You must dispose of the pointer to inform ATSUI you no longer need the data and to allow for ATSUI to make any internal adjustments prior to completing the layout process.

# **Availability**

Available in Mac OS X v10.2 and later.

# **Declared In**

ATSUnicodeDirectAccess.h

# **ATSUDisposeFontFallbacks**

Disposes of the memory associated with a font fallback object.

```
OSStatus ATSUDisposeFontFallbacks (
   ATSUFontFallbacks iFontFallbacks
);
```
# **Parameters**

*iFontFallbacks*

An ATSUFontFallbacks value specifying the font fallback object to dispose. See the ATSUFontFallbacks data type.

# **Return Value**

A result code. See "ATSUI Result [Codes"](#page-2067-0) (page 2068).

# **Discussion**

The ATSUDisposeFontFallbacks function frees the memory associated with the specified font fallback object and its internal structures.

For best performance, once you create a font fallback object, you should keep it and use it as often as needed. You should dispose of the font fallback object only when it is no longer needed in your application.

# **Availability**

Available in Mac OS X v10.1 and later. Not available to 64-bit applications.

# **Declared In**

ATSUnicodeObjects.h

# **ATSUDisposeStyle**

Disposes of the memory associated with a style object.

```
OSStatus ATSUDisposeStyle (
   ATSUStyle iStyle
);
```
# **Parameters**

*iStyle*

An ATSUStyle value specifying the style object to dispose of.

**Return Value**

A result code. See "ATSUI Result [Codes"](#page-2067-0) (page 2068).

# **Discussion**

The ATSUDisposeStyle function frees the memory associated with the specified style object and its internal structures, including style run attributes. It does not dispose of the memory pointed to by application-defined style run attributes or reference constants. You are responsible for doing so.

You should call this function after calling the function [ATSUDisposeTextLayout](#page-1875-0) (page 1876) to dispose of any text layout objects associated with the style object.

For best performance, once you create a style object, you should keep it and use it as often as needed. You should dispose of the style object only when it is no longer needed in your application.

# **Availability**

Available in Mac OS X v10.0 and later.

# **Declared In**

<span id="page-1875-0"></span>ATSUnicodeObjects.h

# **ATSUDisposeTextLayout**

Disposes of the memory associated with a text layout object.

```
OSStatus ATSUDisposeTextLayout (
    ATSUTextLayout iTextLayout
);
```
# **Parameters**

*iTextLayout*

An ATSUTextLayout value specifying the text layout object to dispose of.

# **Return Value**

A result code. See "ATSUI Result [Codes"](#page-2067-0) (page 2068).

# **Discussion**

The ATSUDisposeTextLayout function frees the memory associated with the specified text layout object and its internal structures, including line and layout control attributes, style runs, and soft line breaks. ATSUDisposeTextLayout does not dispose of any memory that may be allocated for reference constants or style objects associated with the text layout object. You are responsible for doing so.

For best performance, text layout objects are readily reusable and should be cached for later use, if possible. You can reuse a text layout object even if the text associated with it is altered. Call the functions [ATSUSetTextPointerLocation](#page-1964-0) (page 1965), [ATSUTextDeleted](#page-1968-0) (page 1969), or [ATSUTextInserted](#page-1969-0) (page 1970) to manage the altered text, rather than disposing of the text layout object and creating a new one.

# **Availability**

Available in Mac OS X v10.0 and later.

# **Declared In**

<span id="page-1876-0"></span>ATSUnicodeObjects.h

# **ATSUDrawGlyphInfo**

Draws glyphs at the specified location, based on style and layout information specified for each glyph. (Deprecated in Mac OS X v10.3. Use functions from ["Accessing](#page-1841-0) Glyph Data" (page 1842) instead.)

# Not recommended.

```
OSStatus ATSUDrawGlyphInfo (
   ATSUGlyphInfoArray *iGlyphInfoArray,
    Float32Point iLocation
);
```
# **Parameters**

*iGlyphInfoArray*

A pointer to an ATSUGlyphInfoArray structure containing the glyph information to draw. You can obtain an ATSUGlyphInfoArray structure from the function [ATSUGetGlyphInfo](#page-1905-0) (page 1906).

# *iLocation*

A Float32Point data structure that contains the x and y coordinates at which to draw the glyph(s). Each coordinate in the Float 32Point data structure is a Float 32 value.

# **Return Value**

A result code. See "ATSUI Result [Codes"](#page-2067-0) (page 2068).

# **Discussion**

You must use ATSUDrawG1yphInfo to draw glyphs if you have previously called the function [ATSUGetGlyphInfo](#page-1905-0) (page 1906), and you have modified the glyph information. However, if you want to modify the glyph information you should use the functions [ATSUGlyphGetQuadraticPaths](#page-1927-0) (page 1928) or [ATSUGlyphGetCubicPaths](#page-1924-0) (page 1925) instead of calling the function ATSUGetGlyphInfo.

# **Availability**

Available in Mac OS X v10.0 and later. Deprecated in Mac OS X v10.3. Not available to 64-bit applications.

# <span id="page-1876-1"></span>**Declared In**

ATSUnicodeGlyphs.h

# **ATSUDrawText**

Renders a range of text at a specified location in a QuickDraw graphics port or Quartz graphics context.

# **CHAPTER 46**

#### ATSUI Reference

```
OSStatus ATSUDrawText (
   ATSUTextLayout iTextLayout,
    UniCharArrayOffset iLineOffset,
   UniCharCount iLineLength,
    ATSUTextMeasurement iLocationX,
    ATSUTextMeasurement iLocationY
);
```
#### **Parameters**

#### *iTextLayout*

An ATSUTextLayout value identifying the text layout object for which to render text.

#### *iLineOffset*

A UniCharArrayOffset value specifying the offset from the beginning of the text buffer to the first character of the range to render. The function ATSUDrawText renders text to the first soft line break it encounters. If the range of text spans multiple lines, you should call ATSUDrawText for each line, passing the offset corresponding to the beginning of the new line to draw with each call. To indicate that the specified text range starts at the beginning of the text buffer, you can pass the constant kATSUFromTextBeginning. To specify the entire text buffer, pass kATSUFromTextBeginning in this parameter and kATSUToTextEnd in the iLineLength parameter.

#### *iLineLength*

A UniCharCount value specifying the length of the text range to render. If you want the range of text to extend to the end of the text buffer, you can pass the constant kATSUToTextEnd. Keep in mind that the function ATSUDrawText renders text one line at a time. If the range of text spans multiple lines, you must call ATSUDrawText for each line.

*iLocationX*

An ATSUTextMeasurement value specifying the x-coordinate of the origin (in either the current QuickDraw graphics port or in a Quartz graphics context) of the line containing the text range to render. Note that the ATSUTextMeasurement type is defined as a Fixed value, so you must ensure that your coordinates are converted to Fixed values before passing them to this function. Pass the constant kATSUUseGrafPortPenLoc, described in ["Convenience](#page-2042-0) Constants" (page 2043), to draw relative to the current pen location in the current graphics port.

#### *iLocationY*

An ATSUTextMeasurement value specifying the y-coordinate of the origin (in either the current graphics port or Quartz graphics context) of the line containing the text range to render. Note that the ATSUTextMeasurement type is defined as a Fixed value, so you must ensure that your coordinates are converted to Fixed values before passing them to this function. Pass the constant kATSUUseGrafPortPenLoc, described in ["Convenience](#page-2042-0) Constants" (page 2043), to draw relative to the current pen location in the current graphics port.

#### **Return Value**

A result code. See "ATSUI Result [Codes"](#page-2067-0) (page 2068).

#### **Discussion**

The ATSUDrawText function renders a range of text at a specified location in a QuickDraw graphics port or Quartz graphics context. This function renders text to the first soft line break it encounters. If you draw into a QuickDraw graphics port you get the best performance by using a bit depth of 16 bits. If you use bit depths of 1, 4, or 8, your application incurs a performance penalty.

You typically call the ATSUDrawText function every time you need to draw or redraw unhighlighted text. To draw highlighted text, call the function  $ATSUH$ ighlightText (page 1931).

ATSUDrawText uses the transfer mode and resolution that are set in the graphics port or graphics context. If you explicitly set in the style object, then text color is taken from the style object, and the value in the graphics port/context is ignored. If the text color was not explicitly set in the style object, ATSUDrawText uses the graphics port/context setting.

ATSUDrawText examines the text layout object to ensure that each of the characters in the range is assigned to a style run. If there are gaps between style runs, ATSUI assigns the characters in the gap to the style run that precedes (in storage order) the gap. If there is no style run at the beginning of the text range, ATSUI assigns these characters to the first style run it finds. If there is no style run at the end of the text range, ATSUI assigns the remaining characters to the last style run it finds.

If you want to draw a range of text that spans multiple lines, you should call ATSUDrawText for each line of text to draw, even if all the lines are in the same text layout object. You should adjust the iLineOffset parameter to reflect the beginning of each line to be drawn.

#### **Availability**

Available in Mac OS X v10.0 and later.

<span id="page-1878-0"></span>**Declared In** ATSUnicodeDrawing.h

# **ATSUFindFontFromName**

Obtains an ATSUI font ID for the first entry in a name table that matches the specified name string, name code, platform, script, and/or language.

```
OSStatus ATSUFindFontFromName (
   const void *iName,
   ByteCount iNameLength,
    FontNameCode iFontNameCode,
    FontPlatformCode iFontNamePlatform,
    FontScriptCode iFontNameScript,
    FontLanguageCode iFontNameLanguage,
    ATSUFontID *oFontID
```
# );

# **Parameters**

*iName*

A string that specifies the font name whose ATSUI font ID you want to obtain. The string that you pass must be appropriate for the value you pass in the iFontNameCode parameter. For example, if the iFontNameCode parameter is kFontPostscriptName, then you would supply a string that specifies the PostScript name of the font.

# *iNameLength*

A ByteCount value specifying the length of the font name string provided in the *iName* parameter.

```
iFontNameCode
```
The FontNameCode value of the font name for which to obtain an ATSUI font ID. The FontNameCode is a UInt32 data type, and it is defined in the SFNTTypes.h header file. You can supply any of the following constants, kFontCopyrightName, kFontFamilyName, kFontStyleName, kFontUniqueName, kFontFullName, kFontVersionName, kFontPostscriptName, kFontTrademarkName, kFontManufacturerName, kFontDesignerName, kFontDescriptionName, kFontVendorURLName, kFontDesignerURLName, kFontLicenseDescriptionName,or kFontLicenseInfoURLName.

# *iFontNamePlatform*

A FontPlatformCode value specifying the encoding of the font name, for example, kFontUnicodePlatform (for UTF-16), kFontMacintoshPlatform, kFontReservedPlatform, kFontMicrosoftPlatform, or kFontCustomPlatform. If you pass the kFontNoPlatformCode constant, ATSUFindFontFromName produces the first font in the name table matching the other specified parameters. See the SFNTTypes.h header file for a definition of the FontPlatformCode type and a list of possible values.

# *iFontNameScript*

A FontScriptCode value specifying the script code of the font name, for example, kFontRomanScript. Pass kFontNoScriptCode if you supplied the kFontUnicodePlatform constant for the iFontNamePlatform parameter. If you pass the kFontNoScriptCode constant, ATSUFindFontFromName produces the first font in the name table matching the other specified parameters. See the SFNTTypes.h header file for a definition of the FontScriptCode type and a list of possible values.

# *iFontNameLanguage*

A FontLanguageCode value specifying the language of the font name, for example, kFontNorwegianLanguage. Pass kFontNoLanguageCode if you supplied the kFontUnicodePlatform constant for the iFontNamePlatform parameter. If you pass the kFontNoLanguageCode constant, ATSUFindFontFromName produces the first font in the name table matching the other specified parameters. See the SFNTTypes. h header file for a definition of the FontLanguageCode type and a list of possible values.

*oFontID*

On return, points to the unique identifier for the specified font that matches the specified name string, name code, platform, script, and/or language. Note that because Apple Type Services assigns ATSUFontID values systemwide at runtime, font IDs can change across system restarts.

# **Return Value**

A result code. If no installed font matches the specified parameters, ATSUFindFontFromName produces the constant kATSUInvalidFontID and returns the result code kATSUInvalidFontErr. See ["ATSUI](#page-2067-0) Result [Codes"](#page-2067-0) (page 2068).

# **Discussion**

The ATSUFindFontFromName function obtains an ATSUI font ID for the first font that matches the specified name string, name code, platform, script, and/or language. Because ATSUI cannot guarantee the uniqueness of names among installed fonts, ATSUFindFontFromName does not necessarily find the only font ID that matches these parameters. As a result, you may want to create a more sophisticated name-matching algorithm or guarantee the uniqueness of names among installed fonts.

To find a name string and index value for the first font in a name table that matches an ATSUI font ID and the specified font parameters, call the function [ATSUFindFontName](#page-1879-0) (page 1880).

# **Availability**

Available in Mac OS X v10.0 and later. Not available to 64-bit applications.

# <span id="page-1879-0"></span>**Declared In**

ATSUnicodeFonts.h

# **ATSUFindFontName**

Obtains a name string and index value for the first font in a name table that matches the specified ATSUI font ID, name code, platform, script, and/or language.

# **CHAPTER 46**

#### ATSUI Reference

```
OSStatus ATSUFindFontName (
    ATSUFontID iFontID,
    FontNameCode iFontNameCode,
    FontPlatformCode iFontNamePlatform,
    FontScriptCode iFontNameScript,
    FontLanguageCode iFontNameLanguage,
    ByteCount iMaximumNameLength,
   Ptr oName,
    ByteCount *oActualNameLength,
    ItemCount *oFontNameIndex
```
);

# **Parameters**

*iFontID*

The ATSUFont ID value of the font for which to obtain a name string. Note that because Apple Type Services assigns ATSUFontID values systemwide at runtime, font IDs can change across system restarts.

*iFontNameCode*

The FontNameCode value of the font for which to obtain a name string. The FontNameCode is a UInt32 data type, and it is defined in the SFNTTypes.h header file.

*iFontNamePlatform*

A FontPlatformCode value specifying the encoding of the font, for example, kFontUnicodePlatform, kFontMacintoshPlatform, kFontReservedPlatform, kFontMicrosoftPlatform, or kFontCustomPlatform. If you pass the kFontNoPlatformCode constant, ATSUFindFontName produces the first font in the name table matching the other specified parameters. See the SFNTTypes.h header file for a definition of the FontPlatformCode type and a list of possible values.

# *iFontNameScript*

A FontScriptCode value specifying the script code of the font, for example, kFontRomanScript. If you pass the kFontNoScriptCode constant, ATSUFindFontName produces the first font in the name table matching the other specified parameters. See the SFNTTypes. h header file for a definition of the FontScriptCode type and a list of possible values.

*iFontNameLanguage*

A FontLanguageCode value specifying the language of the font, for example, kFontNorwegianLanguage. If you pass the kFontNoLanguageCode constant, ATSUFindFontName produces the first font in the name table matching the other specified parameters. See the SFNTTypes.h header file for a definition of the FontLanguageCode type and a list of possible values.

*iMaximumNameLength*

A ByteCount value specifying the maximum length of the font name to obtain. Typically, this is equivalent to the size of the buffer that you have allocated in the oName parameter. To determine this length, see the Discussion.

*oName*

A pointer to a buffer. On return, the buffer contains the name string of the first font in the font name table matching your specified parameters. If the buffer you allocate is not large enough, ATSUFindFontName produces a partial string.

*oActualNameLength*

A pointer to a ByteCount value. On return, the value specifies the actual length of the complete name string. This may be greater than the value passed in the iMaximumNameLength parameter. You should check this value to ensure that you have allocated sufficient memory and therefore obtained the complete name string for the font.

#### *oFontNameIndex*

A pointer to an ItemCount value. On return, the value provides a 0-based index to the font name in the font name table.

#### **Return Value**

A result code. See "ATSUI Result [Codes"](#page-2067-0) (page 2068).

# **Discussion**

The ATSUFindFontName function obtains a name string and index value for the first font in a name table that matches the specified ATSUI font ID, name code, platform, script, and/or language.

Typically you use the ATSUFindFontName function by calling it twice, as follows:

- **1.** Pass NULL for the *oName* and *oFontNameIndex* parameters, 0 for the *iMaximumNameLength* parameter, and valid values for the other parameters. ATSUFindFontName returns the length of the font name string in the oActualNameLength parameter.
- **2.** Allocate enough space for a buffer of the returned size, then call the function again, passing a valid pointer to the buffer in the oName parameter. On return, the buffer contains the font name string.

To obtain an ATSUI font ID for the first font in a name table that matches the specified name string, name code, platform, script, and/or language, call the function [ATSUFindFontFromName](#page-1878-0) (page 1879). To obtain the font name string, name code, platform, script, and language for the font that matches an ATSUI font ID and name table index, call the function ATSUGet IndFontName (page 1908).

# **Availability**

Available in Mac OS X v10.0 and later. Not available to 64-bit applications.

# **Declared In**

ATSUnicodeFonts.h

# **ATSUFlattenStyleRunsToStream**

Flattens ATSUI style-run data so that it can be saved to disk or passed (through the pasteboard) to another application.

```
OSStatus ATSUFlattenStyleRunsToStream (
    ATSUFlattenedDataStreamFormat iStreamFormat,
    ATSUFlattenStyleRunOptions iFlattenOptions,
    ItemCount iNumberOfRunInfo,
    const ATSUStyleRunInfo iRunInfoArray[],
    ItemCount iNumberOfStyleObjects,
   const ATSUStyle iStyleArray[],
   ByteCount iStreamBufferSize,
   void *oStreamBuffer,
    ByteCount *oActualStreamBufferSize
);
```
# **Parameters**

*iStreamFormat*

The format of the flattened data. There is only one format supported at this time,  $'$ ustl' so you must pass the constant kATSUDataStreamUnicodeStyledText.

#### *iFlattenOptions*

The options you want to use to flatten the data. There are no options supported at this time, so you must pass the constant kATSUFlattenOptionsNoOptionsMask.

# *iNumberOfRunInfo*

The number of style run information structures passed in the iRunInfoArray parameter. If you pass 0, ATSUI assumes there is only one style for the entire text block passed in the  $oStreamBuffer$ parameter. The flattened data format passed to the iStreamFormat parameter must support the use of one style.

# *iRunInfoArray[]*

An array of ATSUStyleRunInfo structures that describes the style runs to be flattened. This array must contain iNumberOfRunInfo entries. An ATSUStyleRunInfo structure contains an index into an array of unique ATSUI style objects  $(ATSUSty1e)$  and the length of the run to which the style object applies. Each index in the  $ATSUSty$  leRunInfo structure must reference a valid  $ATSUSty$  le object passed in the iStyleArray parameter. You can pass NULL, only if iNumberOfRunInfo is set to zero.

#### *iNumberOfStyleObjects*

The number of ATSUStyle objects in the array passed to the iStyleArray parameter. You must pass a value that is greater than 0.

# *iStyleArray[]*

An array of ATSUStyle objects to be flattened. You cannot pass NULL.

*iStreamBufferSize*

The size of the stream buffer, pointed to by the oStreamBuffer parameter. You can pass 0 only if the iStreamBufferSize parameter is set to NULL. If you are uncertain of the size of the array, see the Discussion.

*oStreamBuffer*

On input, a pointer to the data you want to flatten. On return, points to the flattened data. If you pass NULL for this parameter, no data is flattened. Instead, the size of the buffer is calculated by ATSUI and returned in oActualStreamSize parameter. See the Discussion for more details. You are responsible for allocating the text buffer passed in the oStreamBuffer parameter.

# *oActualStreamBufferSize*

On return, the size of the data written to the oStreamBuffer parameter. You can pass NULL only if the oStreamBuffer parameter is not NULL.

# **Return Value**

A result code. See "ATSUI Result [Codes"](#page-2067-0) (page 2068). This function can also return paramErr if you pass invalid values for any of the parameters.

# **Discussion**

The function ATSUFlattenStyleRunsToStream takes an array of ATSUStyle objects and style run information and flattens the data to the specified format. The style runs must all reference the same block of Unicode text (usually passed separately as text in the  $'$ ut $xt'$  format). The style runs must also be in ascending order relative to the text in the text block.

Typically you use the function ATSUFlattenStyleRunsFromStream by calling it twice, as follows:

**1.** Provide appropriate values for the iStreamFormat, iFlattenOptions, iNumberOfRunInfo, iRunInfoArray, iNumberOfStyleObjects, and iStyleArray parameters. Set iStreamBufferSize to 0, oStreamBuffer to NULL, and pass a valid reference to a ByteCount variable in the oActualStreamBufferSize parameter. Call the function ATSUFlattenStyleRunsToStream. On return, oActualStreamBufferSize points to the size needed for the buffer.

**2.** Allocate an appropriately-sized buffer for the oStreamBuffer parameter and then call the function ATSUFlattenStyleRunsToStream a second time.

# **Availability**

Available in Mac OS X v10.2 and later. Not available to 64-bit applications.

**Declared In** ATSUnicodeFlattening.h

# **ATSUFONDtoFontID**

Finds the ATSUI font ID that corresponds to a font family number, if one exists. (**Deprecated.** There is no replacement because FONDs are a QuickDraw concept and QuickDraw is deprecated.)

# Not recommended.

```
OSStatus ATSUFONDtoFontID (
   short iFONDNumber,
   Style iFONDStyle,
   ATSUFontID *oFontID
);
```
# **Parameters**

*iFONDNumber*

The font family number of the ATSUI-compatible font for which to obtain an ATSUI font ID.

*iFONDStyle*

The font family style of the font, if any. Style identifiers exist only for fonts that split a font family into subgroups.

*oFontID*

A pointer to a ATSUFontID value. On return, the value provides a unique identifier for the specified font family number and style.

# **Return Value**

A result code. See "ATSUI Result [Codes"](#page-2067-0) (page 2068).

# **Discussion**

The function ATSUFONDtoFontID is not recommended for use. Instead, use the Font Manager functions that translate font family numbers to FMFont values, which are equivalent to ATSUFont ID values. Font family numbers were used by QuickDraw to represent fonts to the Font Manager. Some of these fonts, even if compatible with ATSUI, may not have font IDs.

Note that Apple Type Services assigns ATSUFontID values systemwide at runtime. As a result, these font IDs can change when the system is restarted.

# **Availability**

Available in Mac OS X v10.0 and later. Not available to 64-bit applications.

**Declared In** ATSUnicodeFonts.h

# <span id="page-1884-0"></span>**ATSUFontCount**

Obtains the number of ATSUI-compatible fonts installed on a user's system.

```
OSStatus ATSUFontCount (
   ItemCount *oFontCount
);
```
# **Parameters**

*oFontCount*

A pointer to an ItemCount value. On return, the value specifies the current number of ATSUI-compatible fonts installed on the user's system.

# **Return Value**

A result code. See "ATSUI Result [Codes"](#page-2067-0) (page 2068).

# **Discussion**

The ATSUF ont Count function obtains the number of fonts on a user's system that are compatible with ATSUI. Incompatible fonts include those that cannot be used to represent Unicode, the missing-character glyph font, and fonts whose names begin with a period or a percent sign. You can use the count produced in the oFontCount parameter to determine the amount of memory to allocate for the oFontIDs array in the function [ATSUGetFontIDs](#page-1898-0) (page 1899).

It is important to note that the set of installed ATSUI-compatible fonts may change while your application is running. In Mac OS X, the set of installed fonts may change at any time. Although in Mac OS 9, fonts cannot be removed from the Fonts folder while an application other than the Finder is running, they can be removed from other locations, and it is possible for fonts to be added.

Additionally, just because the number of fonts stays the same between two successive calls to ATSUFontCount, this does not mean that the font lists are the same. It is possible for a font to be added and another removed between two successive calls to ATSUFontCount, leaving the total number unchanged.

# **Availability**

Available in Mac OS X v10.0 and later. Not available to 64-bit applications.

**Declared In**

ATSUnicodeFonts.h

# **ATSUFontIDtoFOND**

Finds the font family number that corresponds to an ATSUI font ID, if one exists. (**Deprecated.** There is no replacement because FONDs are a QuickDraw concept and QuickDraw is deprecated.)

Not recommended.

# **CHAPTER 46**

ATSUI Reference

```
OSStatus ATSUFontIDtoFOND (
   ATSUFontID iFontID,
    short *oFONDNumber,
    Style *oFONDStyle
);
```
#### **Parameters**

*iFontID*

The ATSUFontID value of the font for which to obtain a font family number. Note that because Apple Type Services assigns ATSUFontID values systemwide at runtime, font IDs can change across system restarts.

*oFONDNumber*

A pointer to a signed sixteen-bit integer. On return, the value identifies the font family number corresponding to the specified ATSUI font ID.

*oFONDStyle*

A pointer to a Style value. On return, the value identifies the font family style of the font, if any. Style identifiers exist only for fonts that split a font family into subgroups.

#### **Return Value**

A result code. See "ATSUI Result [Codes"](#page-2067-0) (page 2068).

#### **Discussion**

The function ATSUFontIDtoFOND is not recommended for use. Instead, use the Font Manager functions that translate FMFont values, which are equivalent to ATSUFont ID values, to font family numbers. Font family numbers were used by QuickDraw to represent fonts to the Font Manager. Some of these fonts, even if compatible with ATSUI, may not have font IDs.

#### **Availability**

Available in Mac OS X v10.0 and later. Not available to 64-bit applications.

#### <span id="page-1885-0"></span>**Declared In**

ATSUnicodeFonts.h

# **ATSUGetAllAttributes**

Obtains an array of style attribute tags and value sizes for a style object.

```
OSStatus ATSUGetAllAttributes (
   ATSUStyle iStyle,
    ATSUAttributeInfo oAttributeInfoArray[],
    ItemCount iTagValuePairArraySize,
    ItemCount *oTagValuePairCount
);
```
# **Parameters**

*iStyle*

An ATSUStyle value specifying the style object to examine.

*oAttributeInfoArray*

A pointer to memory you have allocated for an array of ATSUAttributeInfo values. On return, the array contains pairs of tags and value sizes for any of the object's style attributes that are not at default values. If you are uncertain of how much memory to allocate for this array, see the Discussion.

# *iTagValuePairArraySize*

An ItemCount value specifying the maximum number of tag and value size pairs to obtain for the style object. Typically, this is equivalent to the number of ATSUAttributeInfo structures for which you have allocated memory in the oAttributeInfoArray parameter. To determine this value, see the Discussion.

# *oTagValuePairCount*

A pointer to an ItemCount value. On return, the value specifies the actual number of ATSUAttributeInfo structures in the style object. This may be greater than the value you specified in the iTagValuePairArraySize parameter.

# **Return Value**

A result code. See "ATSUI Result [Codes"](#page-2067-0) (page 2068).

# **Discussion**

The ATSUGetAllAttributes function obtains all nondefault style attribute tags and values sizes for a style object. You can pass a tag and value-size pair obtained from ATSUGetAllAttributes to the function [ATSUGetAttribute](#page-1891-0) (page 1892) to determine the corresponding attribute value.

Typically you use the function ATSUGetAllAttributes by calling it twice, as follows:

- **1.** Pass a reference to the style object to examine in the iStyle parameter, a valid pointer to an ItemCount value in the *oTagValuePairCount* parameter, NULL for the oAttributeInfoArray parameter, and 0 for the *iTagValuePairArraySize* parameter. ATSUGetAllAttributes returns the size of the tag and value-size arrays in the oTagValuePairCount parameter.
- **2.** Allocate enough space for an array of the returned size, then call the ATSUGetAllAttributes function again, passing a valid pointer in the oAttributeInfoArray parameter. On return, the pointer refers to an array of the style attribute tag and value-size pairs contained in the style object.

# **Availability**

Available in Mac OS X v10.0 and later. Not available to 64-bit applications.

# <span id="page-1886-0"></span>**Declared In**

ATSUnicodeObjects.h

# **ATSUGetAllFontFeatures**

Obtains the font features of a style object that are not at default settings.

```
OSStatus ATSUGetAllFontFeatures (
   ATSUStyle iStyle,
    ItemCount iMaximumFeatureCount,
    ATSUFontFeatureType oFeatureType[],
    ATSUFontFeatureSelector oFeatureSelector[],
    ItemCount *oActualFeatureCount
);
```
# **Parameters**

*iStyle*

An ATSUStyle value specifying the style object to examine.

#### *iMaximumFeatureCount*

An ItemCount value specifying the maximum number of feature types and selectors to obtain for the style object. Typically, this is equivalent to the number of ATSUFontFeatureType and ATSUFontFeatureSelector values for which you have allocated memory in the oFeatureType and oFeatureSelector parameters, respectively. To determine this value, see the Discussion.

#### *oFeatureType*

A pointer to memory you have allocated for an array of ATSUFont FeatureType values. On return, the array contains constants identifying each type of font feature that is at a nondefault setting in the style object. If you are uncertain of how much memory to allocate for this array, see the Discussion.

#### *oFeatureSelector*

A pointer to memory you have allocated for an array of ATSUFontFeatureSelector values. On return, the array contains constants identifying the feature selectors that are at nondefault settings in the style object. Each selector determines the setting for a corresponding feature type produced in the *oFeatureType* parameter. If you are uncertain of how much memory to allocate for this array, see the Discussion.

#### *oActualFeatureCount*

A pointer to an ItemCount value. On return, the value specifies the actual number of font feature types and selectors in the style object. This may be greater than the value you specified in the iMaximumFeatureCount parameter.

# **Return Value**

A result code. See "ATSUI Result [Codes"](#page-2067-0) (page 2068).

# **Discussion**

The ATSUGetAllFontFeatures function obtains all of a style object's font features that are not at default settings. Font features are grouped into categories called feature types, within which individual feature selectors define particular feature settings. The arrays produced by ATSUGetAllFontFeatures contain constants identifying the object's font types and their corresponding font selectors.

Typically you use the function ATSUGetAllFontFeatures by calling it twice, as follows:

- **1.** Pass a reference to the style object to examine in the  $iSty$  e parameter, a valid pointer to an ItemCount value in the *oActualFeatureCount* parameter, NULL for the oFeatureType and oFeatureSelector parameters, and 0 for the *iMaximumFeatureCount* parameter. ATSUGetAllFontFeatures returns the size in the oActualFeatureCount parameter to use for the feature type and selector arrays.
- **2.** Allocate enough space for arrays of the returned size, then call ATSUGetAllFontFeatures again, passing a pointer to the arrays in the oFeatureType and oFeatureSelector parameters. On return, the arrays contain the font feature types and selectors, respectively, for the style object.

# **Availability**

Available in Mac OS X v10.0 and later. Not available to 64-bit applications.

# <span id="page-1887-0"></span>**Declared In**

ATSUnicodeFonts.h

# **ATSUGetAllFontVariations**

Obtains a style object's font variation values that are not at default settings.

# **CHAPTER 46**

#### ATSUI Reference

```
OSStatus ATSUGetAllFontVariations (
   ATSUStyle iStyle,
    ItemCount iVariationCount,
    ATSUFontVariationAxis oVariationAxes[],
    ATSUFontVariationValue oFontVariationValues[],
    ItemCount *oActualVariationCount
);
```
# **Parameters**

# *iStyle*

An ATSUStyle value specifying the style object to examine.

# *iVariationCount*

An ItemCount value specifying the maximum number of font variation values to obtain for the style object. Typically, this is equivalent to the number of ATSUFontVariationAxis and ATSUFontVariationValue values for which you have allocated memory in the oVariationAxes

and oFontVariationValues parameters, respectively. To determine this value, see the Discussion.

# *oVariationAxes*

A pointer to memory you have allocated for an array of ATSUFontVariationAxis values. On return, the array contains tags identifying those font variation axes in the style object that are not at default values. If you are uncertain of how much memory to allocate for this array, see the Discussion.

*oFontVariationValues*

A pointer to memory you have allocated for an array of ATSUFontVariationValue values. On return, the array contains the current font variation values for the font variation axes produced in the oVariationAxes array. If you are uncertain of how much memory to allocate for this array, see the Discussion.

# *oActualVariationCount*

A pointer to an ItemCount value. On return, the value specifies the actual number of nondefault font variation values in the style object. This may be greater than the value you passed in the iVariationCount parameter.

# **Return Value**

A result code. See "ATSUI Result [Codes"](#page-2067-0) (page 2068).

# **Discussion**

The ATSUGetAllFontVariations function obtains all of a style object's font variation axes that are not at default settings, as well as the current values for the axes.

Typically you use the function ATSUGetAllFontVariations by calling it twice, as follows:

- **1.** Pass a reference to the style object to examine in the iStyle parameter, a pointer to an ItemCount value in the *oActualVariationCount* parameter, NULL for the oVariationAxes and oFontVariationValues parameters, and 0 for the *iVariationCount* parameter. ATSUGetAllFontVariations returns the size to use for the variation axes and value arrays in the oActualVariationCount parameter.
- **2.** Allocate enough space for arrays of the returned size, then call ATSUGetAllFontVariations again, passing a pointer to the arrays in the oVariationAxes and oFontVariationValues parameters. On return, the arrays contain the font variation axes and their corresponding values, respectively, for the style object.

# **Availability**

Available in Mac OS X v10.0 and later.

Not available to 64-bit applications.

# **Declared In**

ATSUnicodeFonts.h

# <span id="page-1889-0"></span>**ATSUGetAllLayoutControls**

Obtains an array of layout control attribute tags and value sizes for a text layout object.

```
OSStatus ATSUGetAllLayoutControls (
    ATSUTextLayout iTextLayout,
    ATSUAttributeInfo oAttributeInfoArray[],
    ItemCount iTagValuePairArraySize,
    ItemCount *oTagValuePairCount
);
```
# **Parameters**

*iTextLayout*

An ATSUTextLayout value specifying the text layout object to examine.

*oAttributeInfoArray*

A pointer to memory you have allocated for an array of ATSUAttributeInfo values. On return, the array contains pairs of tags and value sizes for the object's layout control attributes that are not at default values. If you are uncertain of how much memory to allocate for this array, see the Discussion.

*iTagValuePairArraySize*

An ItemCount value specifying the maximum number of tag and value size pairs to obtain for the text layout object. Typically, this is equivalent to the number of ATSUAttributeInfo structures for which you have allocated memory in the  $\text{oAttributeInfoArray parameter.}$  To determine this value, see the Discussion.

# *oTagValuePairCount*

A pointer to an ItemCount value. On return, the value specifies the actual number of ATSUAttributeInfo structures in the text layout object. This may be greater than the value you specified in the iTagValuePairArraySize parameter.

# **Return Value**

A result code. See "ATSUI Result [Codes"](#page-2067-0) (page 2068).

# **Discussion**

The ATSUGetAllLayoutControls function obtains all nondefault layout control attribute tags and their values sizes for a text layout object. You can pass a tag and value size pair obtained from ATSUGetAllLayoutControls to the function [ATSUGetLayoutControl](#page-1911-0) (page 1912) to determine the corresponding attribute value.

Typically you use the function ATSUGetAllLayoutControls by calling it twice, as follows:

- **1.** Pass a reference to the text layout object to examine in the iText Layout parameter, NULL for the oAttributeInfoArray parameter, a pointer to an ItemCount value in the *oTagValuePairCount* parameter, and 0 for the *iTagValuePairArraySize* parameter. ATSUGetAllLayoutControls returns the size of the tag and value size arrays in the oTagValuePairCount parameter.
- **2.** Allocate enough space for an array of the returned size, then call the ATSUGetAllLayoutControls function again, passing a valid pointer in the oAttributeInfoArray parameter. On return, the pointer refers to an array of the layout control attribute tag and value size pairs contained in the text layout object.

To obtain the nondefault line control attribute tags and value sizes for a text layout object, call the function [ATSUGetAllLineControls](#page-1890-0) (page 1891).

# **Availability**

Available in Mac OS X v10.0 and later. Not available to 64-bit applications.

#### **Declared In** ATSUnicodeObjects.h

# <span id="page-1890-0"></span>**ATSUGetAllLineControls**

Obtains an array of line control attribute tags and value sizes for a line in a text layout object.

```
OSStatus ATSUGetAllLineControls (
    ATSUTextLayout iTextLayout,
   UniCharArrayOffset iLineStart,
   ATSUAttributeInfo oAttributeInfoArray[],
    ItemCount iTagValuePairArraySize,
    ItemCount *oTagValuePairCount
);
```
# **Parameters**

*iTextLayout*

An ATSUTextLayout value specifying the text layout object to examine.

*iLineStart*

A UniCharArrayOffset value specifying the offset from the beginning of the text layout object's text buffer to the first character of the line for which to obtain line control attribute values.

# *oAttributeInfoArray*

A pointer to memory you have allocated for an array of ATSUAttributeInfo values. On return, the array contains pairs of tags and value sizes for the object's line control attributes that are not at default values. If you are uncertain of how much memory to allocate for this array, see the Discussion.

# *iTagValuePairArraySize*

An ItemCount value specifying the maximum number of tag and value size pairs to obtain for the line. Typically, this is equivalent to the number of ATSUAttributeInfo structures for which you have allocated memory in the  $\text{oAttributeInfoArray}$  parameter. To determine this value, see the Discussion.

*oTagValuePairCount*

A pointer to an ItemCount value. On return, the value specifies the actual number of ATSUAttributeInfo structures in the line. This may be greater than the value you specified in the iTagValuePairArraySize parameter.

# **Return Value**

A result code. See "ATSUI Result [Codes"](#page-2067-0) (page 2068).

# **Discussion**

The ATSUGetAllLineControls function obtains all nondefault line control attribute tags and their values sizes for a line in a text layout object. You can pass a tag and value size pair obtained from ATSUGetAllLineControls to the function [ATSUGetLineControl](#page-1912-0) (page 1913) to determine the corresponding attribute value.

Typically you use the function ATSUGetAllLineControls by calling it twice, as follows:

- **1.** Pass a reference to the text layout object to examine in the iTextLayout parameter, the appropriate UniCharArrayOffset value in the *iLineStart* parameter, NULL for the oAttributeInfoArray parameter, a pointer to an ItemCount value in the *oTagValuePairCount* parameter, and 0 for the *iTagValuePairArraySize* parameter. ATSUGetAllLineControls returns the size of the tag and value size arrays in the oTagValuePairCount parameter.
- **2.** Allocate enough space for an array of the returned size, then call the ATSUGetAllLineControls function again, passing a valid pointer in the  $oAttributeInfoArray$  parameter. On return, the pointer refers to an array of the line control attribute tag and value size pairs contained in the specified line.

To obtain the nondefault layout control attribute tags and value sizesfor a text layout object, call the function [ATSUGetAllLayoutControls](#page-1889-0) (page 1890).

# **Availability**

Available in Mac OS X v10.0 and later. Not available to 64-bit applications.

<span id="page-1891-0"></span>**Declared In** ATSUnicodeObjects.h

# **ATSUGetAttribute**

Obtains a style attribute value for a style object.

```
OSStatus ATSUGetAttribute (
   ATSUStyle iStyle,
   ATSUAttributeTag iTag,
   ByteCount iExpectedValueSize,
   ATSUAttributeValuePtr oValue,
   ByteCount *oActualValueSize
);
```
**Parameters**

*iStyle*

An ATSUStyle value specifying the style object for which to obtain an attribute value.

*iTag*

An ATSUAttributeTag constant identifying the attribute value to obtain. See ["Attribute](#page-2029-0) Tags" (page 2030) for a description of the Apple-defined style attribute tag constants.

```
iExpectedValueSize
```
The expected size (in bytes) of the value to obtain. To determine the size of an application-defined style attribute value, see the Discussion.

```
oValue
```
An ATSUAttributeValuePtr value, identifying the memory you have allocated for the attribute value. If you are uncertain of how much memory to allocate, see the Discussion. On return, *oValue* contains a valid pointer to the actual attribute value.

*oActualValueSize*

A pointer to a ByteCount value. On return, the value contains the actual size (in bytes) of the attribute value. You should examine this parameter if you are unsure of the size of the attribute value being obtained, as in the case of custom style run attributes.

# **Return Value**

A result code. See "ATSUI Result [Codes"](#page-2067-0) (page 2068). Note that if the attribute value you want to obtain is not set, ATSUGetAttribute produces the default value in the oValue parameter and returns the result code kATSUNotSetErr.

#### **Discussion**

The ATSUGetAttribute function obtains the value of a specified style attribute for a given style object.

Before calling ATSUGetAttribute, you should call the function [ATSUGetAllAttributes](#page-1885-0) (page 1886) to obtain an array of nondefault style attribute tags and value sizes for the style object. You can then pass ATSUGetAttribute the tag and value size for the attribute value to obtain.

# **Availability**

Available in Mac OS X v10.0 and later. Not available to 64-bit applications.

#### **Declared In**

ATSUnicodeObjects.h

# **ATSUGetContinuousAttributes**

Obtains the style attribute values that are continuous over a given text range.

```
OSStatus ATSUGetContinuousAttributes (
    ATSUTextLayout iTextLayout,
   UniCharArrayOffset iOffset,
   UniCharCount iLength,
    ATSUStyle oStyle
);
```
# **Parameters**

*iTextLayout*

An ATSUTextLayout value specifying the text layout object to examine.

*iOffset*

A UniCharArrayOffset value specifying the offset from the beginning of the text buffer to the first character of the text range to examine. To indicate that the specified text range starts at the beginning of the text buffer, you can pass the constant kATSUFromTextBeginning. To specify the entire text buffer, pass kATSUFromTextBeginning in this parameter and kATSUToTextEnd in the iLength parameter.

```
iLength
```
A UniCharCount value specifying the length of the text range to examine. If you want the range of text to extend to the end of the text buffer, you can pass the constant kATSUToTextEnd.

```
oStyle
```
An ATSUStyle value. On return, the style object contains those attributes that are the same for the entire text range specified by the iOffset and iLength parameters.

#### **Return Value**

A result code. See "ATSUI Result [Codes"](#page-2067-0) (page 2068).

# **Discussion**

The ATSUGetContinuous Attributes function examines the specified text range to obtain the style attribute values (including those at default values) that remain consistent for the entire text range. You should call ATSUGetContinuous Attributes to determine the style information that remains constant over text that has been selected by the user.

# **Availability**

Available in Mac OS X v10.0 and later. Not available to 64-bit applications.

**Declared In** ATSUnicodeObjects.h

# **ATSUGetFontFallbacks**

Obtains the global font list and search order that ATSUI uses when a font does not have the glyph needed to image a character. (Deprecated in Mac OS X v10.3. Use font fallback objects instead.)

# Not recommended.

```
OSStatus ATSUGetFontFallbacks (
    ItemCount iMaxFontFallbacksCount,
   ATSUFontID oFontIDs[],
   ATSUFontFallbackMethod *oFontFallbackMethod,
    ItemCount *oActualFallbacksCount
);
```
# **Parameters**

# *iMaxFontFallbacksCount*

An ItemCount value specifying the maximum number of fonts that you want to obtain. Typically, this is equivalent to the size of the array allocated in the oFontIDs parameter. To determine this value, see the Discussion.

```
oFontIDs
```
A pointer to memory you have allocated for an array of ATSUF ont ID values. If you are uncertain of how much memory to allocate, see the Discussion. On return, the array contains font IDs identifying the fonts ATSUI searches when seeking a substitute font.

# *oFontFallbackMethod*

A pointer to an ATSUFontFallbackMethod value. On return, the value identifies the order in which ATSUI searches fonts. See "Font Fallback [Methods"](#page-2047-0) (page 2048) for a description of possible values.

# *oActualFallbacksCount*

A pointer to an ItemCount value. On return, the value specifies the actual number of fonts that ATSUI searches. This value may be greater than that passed in the iMaxFontFallbacksCount parameter.

# **Return Value**

A result code. See "ATSUI Result [Codes"](#page-2067-0) (page 2068).

# **Discussion**

You should not use this function because it operates on a global scope and may not be available in future versions of ATSUI. You should instead use the function [ATSUGetObjFontFallbacks](#page-1913-0) (page 1914) with a font fallback object that has been associated with a text layout object. See *Inside Mac OS X: Rendering Unicode Text With ATSUI* forstep-by-step instructions on creating a font fallback object and associating it with a text layout object.

# **Special Considerations**

Global font fallback settings can be changed by any ATSUI client, so they can be changed unexpectedly. The only way to ensure that ATSUI uses your preferred font fallback settingsfor your text isto create a font fallback object and associated it with a text layout object. See the Discussion for more details.

# **Version Notes**

Available beginning with ATSUI 1.1.

# **Availability**

Available in Mac OS X v10.0 and later. Deprecated in Mac OS X v10.3. Not available to 64-bit applications.

# **Declared In**

ATSUnicodeObjects.h

# **ATSUGetFontFeature**

Obtains the font feature corresponding to an index into an array of font features for a style object.

```
OSStatus ATSUGetFontFeature (
   ATSUStyle iStyle,
    ItemCount iFeatureIndex,
   ATSUFontFeatureType *oFeatureType,
   ATSUFontFeatureSelector *oFeatureSelector
);
```
# **Parameters**

# *iStyle*

An ATSUStyle value specifying the style object to examine.

# *iFeatureIndex*

An ItemCount value specifying an index into the array of font features for the style object. This index identifies the font feature to examine. Because this index is zero-based, you must pass a value between 0 and one less than the value produced in the oActualFeatureCount parameter of the function [ATSUGetAllFontFeatures](#page-1886-0) (page 1887).

# *oFeatureType*

A pointer to memory you have allocated for an ATSUFontFeatureType value. On return, the value identifies the font feature type corresponding to the index passed in the iFeatureIndex parameter.

# *oFeatureSelector*

A pointer to memory you have allocated for an ATSUFontFeatureSelector value. On return, the value identifies the font feature selector that corresponds to the feature type produced in the *oFeatureType* parameter.

# **Return Value**

A result code. Note that if the index specifies a font feature that is not set, ATSUGetFontFeature produces the font-specified default value for the feature and returns the result code kATSUNotSetErr. See ["ATSUI](#page-2067-0) Result [Codes"](#page-2067-0) (page 2068).

# **Discussion**

The ATSUGetFontFeature function obtains the setting for a specified font feature in a style object. You might typically call ATSUGetFontFeature if you need to obtain one previously set feature after another within your program's processing loop. To obtain all previously set font features for a given style object, you can call the function [ATSUGetAllFontFeatures](#page-1886-0) (page 1887).

Before calling ATSUGetFontFeature, you should call the function [ATSUGetAllFontFeatures](#page-1886-0) (page 1887) to obtain a count of the font features that are set in the style object. You can then pass the index for the feature whose setting you want to obtain in the  $iTag$  and  $iMaximumValueSize$  parameters of ATSUGetFontFeature.

# **Availability**

Available in Mac OS X v10.0 and later. Not available to 64-bit applications.

# **Declared In**

ATSUnicodeFonts.h

# **ATSUGetFontFeatureNameCode**

Obtains the name code for a font's feature type or selector that matches an ASTUI font ID, feature type, and feature selector.

```
OSStatus ATSUGetFontFeatureNameCode (
   ATSUFontID iFontID,
   ATSUFontFeatureType iType,
   ATSUFontFeatureSelector iSelector,
   FontNameCode *oNameCode
);
```
# **Parameters**

*iFont*

The ATSUFontID value of the font for which to obtain the name code for a feature type or selector. Note that because Apple Type Services assigns ATSUFontID values systemwide at runtime, font IDs can change across system restarts.

*iType*

An ATSUFontFeatureType constant identifying a valid feature type. To obtain the valid feature types for a font, call the function [ATSUGetFontFeatureTypes](#page-1897-0) (page 1898).

```
iSelector
```
An ATSUFontFeatureSelector constant identifying a valid feature selector that corresponds to the feature type passed in the  $i$ Type parameter. If you pass the constant  $k$ ATSUNoSelector, the name code produced by ATSUGetFontFeatureNameCode is that of the feature type, not the feature selector. To obtain the valid feature selectors for a font, call the function[ATSUGetFontFeatureSelectors](#page-1896-0) (page 1897).

```
oNameCode
```
A pointer to a FontNameCode value. On return, the value contains the name code for the font feature selector or type. The FontNameCode is a UInt32 data type, and it is defined in the SFNTTypes.h header file.

# **Return Value**

A result code. See "ATSUI Result [Codes"](#page-2067-0) (page 2068).

# **Discussion**

The ATSUGetFontFeatureNameCode function obtains the name code for a font's feature type or selector that matches an ASTUI font ID, feature type and feature selector values. By default, ATSUGetFontFeatureNameCode function obtains the name code of a feature selector. To determine the name code of a feature type, pass the constant kATSUNoSelector in the iSelector parameter.

You can use the function [ATSUFindFontName](#page-1879-0) (page 1880) to obtain the localized name string for the name code produced by ATSUGetFontFeatureNameCode.

#### **Availability**

Available in Mac OS X v10.0 and later. Not available to 64-bit applications.

#### **Declared In**

<span id="page-1896-0"></span>ATSUnicodeFonts.h

# **ATSUGetFontFeatureSelectors**

Obtains the available feature selectors for a given feature type in a font.

```
OSStatus ATSUGetFontFeatureSelectors (
   ATSUFontID iFontID,
   ATSUFontFeatureType iType,
    ItemCount iMaximumSelectors,
    ATSUFontFeatureSelector oSelectors[],
    Boolean oSelectorIsOnByDefault[],
    ItemCount *oActualSelectorCount,
    Boolean *oIsMutuallyExclusive
);
```
# **Parameters**

*iFont*

An ATSUFontID value identifying the font to examine.

*iType*

An ATSUFontFeatureType value specifying one of the font's supported feature types. To obtain the available feature types for a font, call the function [ATSUGetFontFeatureTypes](#page-1897-0) (page 1898).

*iMaximumSelectors*

An ItemCount value specifying the maximum number of feature selectors to obtain for the font's specified feature type. Typically, this is equivalent to the number of elements in the  $\sigma$ Selectors array.

```
oSelectors
```
A pointer to memory you have allocated for an array of ATSUFontFeatureSelector values. You can call the function ATSUCount Font FeatureSelectors (page 1859) to obtain the number of available feature selectors for a given font feature type and thus determine the amount of memory to allocate. On return, the array contains constantsidentifying each available feature selector for the given feature type. The constants that represent font feature selectors are defined in the header file SFNTLayoutTypes.h and are described in *Inside Mac OS X: Rendering Unicode Text With ATSUI*.

# *oSelectorIsOnByDefault*

A pointer to memory you have allocated for an array of Boolean values. The number of elements in this array should correspond to the number of elements in the *oSelectors* array. On return, the array contains Boolean values indicating whether the corresponding feature selector in the *oSelectors* array is on or off. If true, the feature selector is on by default; if false, off.

#### *oActualSelectorCount*

A pointer to an ItemCount value. On return, the value specifies the actual number of feature selectors defined for the given feature type. This value may be greater than the value you specify in the iMaximumSelectors parameter.

# *oIsMutuallyExclusive*

A pointer to a Boolean value. On return, the value indicates whether the feature selectors for the given feature type are exclusive or nonexclusive. If a feature type is exclusive you can choose only one of its available feature selectors at a time, such as whether to display numbers as proportional or fixed-width. If a feature type is nonexclusive, you can enable any number of feature selectors at once. If true, the feature type is exclusive and only one selector can be used at a time.

# **Return Value**

A result code. See "ATSUI Result [Codes"](#page-2067-0) (page 2068).

#### **Discussion**

A given font may not support all possible feature types and selectors. If you select features that are not available in a font, you won't see a change in the glyph's appearance. To determine the available features of a font, you can call the functions [ATSUGetFontFeatureTypes](#page-1897-0) (page 1898) and ATSUGetFontFeatureSelectors.

The ATSUGetFontFeatureSelectors function reads the font data table for the specified font and obtains its supported feature selectors for the given feature types. You can then use this information both to present the user a list of font features from which to select and to call such functions as ATSUSet Font Features (page 1952) with more accuracy.

#### **Availability**

Available in Mac OS X v10.0 and later. Not available to 64-bit applications.

# <span id="page-1897-0"></span>**Declared In**

ATSUnicodeFonts.h

# **ATSUGetFontFeatureTypes**

Obtains the available feature types of a font.

```
OSStatus ATSUGetFontFeatureTypes (
   ATSUFontID iFontID,
    ItemCount iMaximumTypes,
    ATSUFontFeatureType oTypes[],
    ItemCount *oActualTypeCount
);
```
# **Parameters**

*iFont*

An ATSUFontID value identifying the font to examine.

*iMaximumTypes*

An ItemCount value specifying the maximum number of feature types to obtain for the font. Typically, this is equivalent to the number of elements in the  $\sigma$ Types array.

#### *oTypes*

A pointer to memory you have allocated for an array of ATSUFontFeatureType values. You can call the function [ATSUCountFontFeatureTypes](#page-1859-0) (page 1860) to obtain the number of available feature types for a given font and thus determine the amount of memory to allocate. On return, the array contains constants identifying each type of feature that is defined for the font. The constants that represent font feature types are defined in the header file SFNTLayoutTypes. h and are described in *Inside Mac OS X: Rendering Unicode Text With ATSUI*.

#### *oActualTypeCount*

A pointer to an ItemCount value. On return, the value specifies the actual number of feature types defined in the font. This may be greater than the value you specify in the  $i$ MaximumTypes parameter.

# **Return Value**

A result code. See "ATSUI Result [Codes"](#page-2067-0) (page 2068).

#### **Discussion**

A given font may not support all possible feature types and selectors. If you select features that are not available in a font, you won't see a change in the glyph's appearance. To determine the available features of a font, you can call the functions ATSUGetFontFeatureTypes and [ATSUGetFontFeatureSelectors](#page-1896-0) (page 1897).

The ATSUGetFontFeatureTypes function reads the font data table for the specified font and obtains its supported feature types. You can then use this information both to present the user a list of font features from which to select and to call such functions as [ATSUSetFontFeatures](#page-1951-0) (page 1952) with more accuracy.

# **Availability**

Available in Mac OS X v10.0 and later. Not available to 64-bit applications.

#### <span id="page-1898-0"></span>**Declared In**

ATSUnicodeFonts.h

# **ATSUGetFontIDs**

Obtains a list of all the ATSUI-compatible fonts installed on the user's system.

```
OSStatus ATSUGetFontIDs (
   ATSUFontID oFontIDs[],
    ItemCount iArraySize,
    ItemCount *oFontCount
);
```
# **Parameters**

*oFontIDs*

A pointer to memory you have allocated for an array of ATSUF ontill values. On return, the array contains unique identifiers for each of the ATSUI-compatible fonts installed on the user's system. You should allocate enough memory to contain an array the size of the count produced by the function [ATSUFontCount](#page-1884-0) (page 1885).

*iArraySize*

An ItemCount value specifying the maximum number of fonts to obtain. Typically, this is equivalent to the number of ATSUFontID values for which you have allocated memory in the oFontIDs parameter.

#### *oFontCount*

A pointer to an ItemCount value. On return, the value specifiesthe actual number of ATSUI-compatible fonts installed on the user's system. This may be greater than the value you specified in the iArraySize parameter.

# **Return Value**

A result code. See "ATSUI Result [Codes"](#page-2067-0) (page 2068).

# **Discussion**

The ATSUGetFontIDs function obtains the IDs of all the fonts on the user's system except for the last-resort font. It isimportant to note that the set of installed ATSUI-compatible fonts may change while your application is running. In Mac OS X, the set of installed fonts may change at any time. Although in Mac OS 9, fonts cannot be removed from the Fonts folder while an application other than the Finder is running, they can be removed from other locations, and it is possible for fonts to be added.

To ensure an accurate representation of the set of installed ATSUI-compatible fonts, you should call ATSUGetFontIDs to rebuild your font menu each time your application is brought to the foreground.

Finally, note that Apple Type Services assigns ATSUFont ID values systemwide at runtime. As a result, these font IDs can change across system restarts.

# **Availability**

Available in Mac OS X v10.0 and later. Not available to 64-bit applications.

<span id="page-1899-0"></span>**Declared In** ATSUnicodeFonts.h

# **ATSUGetFontInstance**

Obtains the font variation axis values for a font instance.

```
OSStatus ATSUGetFontInstance (
   ATSUFontID iFontID,
    ItemCount iFontInstanceIndex,
    ItemCount iMaximumVariations,
   ATSUFontVariationAxis oAxes[],
   ATSUFontVariationValue oValues[],
    ItemCount *oActualVariationCount
```
);

# **Parameters**

*iFont*

An ATSUFontID value identifying the font to examine.

*iFontInstanceIndex*

An ItemCount value specifying an index into an array of instances for the font. This index identifies the font instance to examine. Because this index is zero-based, you must pass a value between 0 and one less than the value produced in the oInstances parameter of the function [ATSUCountFontInstances](#page-1859-1) (page 1860).

#### *iMaximumVariations*

An ItemCount value specifying the maximum number of font variation axes to obtain for the font instance. Typically, this is equivalent to the number of ATSUFontVariationAxis and ATSUFontVariationValue values for which you have allocated memory in the oAxes and oValues parameters, respectively. To determine this value, see the Discussion.

*oAxes*

A pointer to memory you have allocated for an array of ATSUFontVariationAxis values. On return, the array contains tags identifying the font variation axes that constitute the font instance. If you are uncertain of how much memory to allocate for this array, see the Discussion.

```
oValues
```
A pointer to memory you have allocated for an array of ATSUFontVariationValue values. On return, the array contains the defined values for the font variation axes produced in the  $0AxeS$  array. If you are uncertain of how much memory to allocate for this array, see the Discussion.

*oActualVariationCount*

A pointer to an ItemCount value. On return, the value specifies the actual number of font variation axes that constitute the font instance. This may be greater than the value you passed in the iMaximumVariations parameter.

# **Return Value**

A result code. See "ATSUI Result [Codes"](#page-2067-0) (page 2068).

# **Discussion**

A font instance consists of a named set of values for each variation axis in a font. For example, suppose a font has the variation axis 'wght' with a minimum value of 0.0, a default of 0.5, and a maximum of 1.0. Additionally, the variation axis 'wdth' is also defined for the font, with a similar value range. The type designer can then choose to declare a font instance for a set of specific values within these axes, such as "Demibold" for a value of 0.8 for the 'wght' axis and 0.5 for the 'wdth' axis. By calling the function ATSUGetFontInstance, you can obtain the variation axis values for a given index into an array of font instances.

Typically you use the function ATSUGetFontInstance by calling it twice, as follows:

- **1.** Pass the ID of the font to examine in the i Font parameter, a valid pointer to an I temCount value in the *oActualVariationCount* parameter, NULL for the oAxes and oValues parameters, and 0 for the other parameters. ATSUGetFontInstance returns the size to use for the oAxes and oValues arrays in the oActualVariationCount parameter.
- **2.** Allocate enough space for arrays of the returned size, then call the ATSUGetFontInstance again, passing pointers to the arrays in the  $0A \times eS$  and  $0Va\log$  parameters. On return, the arrays contain the font variation axes and their corresponding values, respectively, for the font instance.

# **Availability**

Available in Mac OS X v10.0 and later. Not available to 64-bit applications.

**Declared In**

ATSUnicodeFonts.h

# **ATSUGetFontInstanceNameCode**

Obtains the name code for the font instance that matches an ASTUI font ID and font instance index value.

#### **CHAPTER 46**

#### ATSUI Reference

```
OSStatus ATSUGetFontInstanceNameCode (
   ATSUFontID iFontID,
    ItemCount iInstanceIndex,
    FontNameCode *oNameCode
);
```
#### **Parameters**

#### *iFont*

The ATSUFontID value of the font for which to obtain a font instance name code. Note that because Apple Type Services assigns ATSUFont ID values systemwide at runtime, font IDs can change across system restarts.

*iInstanceIndex*

An ItemCount value providing an index to the font instance for which to obtain a name code. Because thisindex must be 0-based, you should pass a value between 0 and one lessthan the count produced by the function [ATSUCountFontInstances](#page-1859-1) (page 1860).

*oNameCode*

A pointer to a FontNameCode value. On return, the value contains the name code for the font instance. The FontNameCode is a UInt32 data type, and it is defined in the SFNTTypes. h header file.

#### **Return Value**

A result code. See "ATSUI Result [Codes"](#page-2067-0) (page 2068).

#### **Discussion**

A font instance consists of a named set of values for each variation axis in a font. The ATSUGetFontInstanceNameCode function obtains the name code for the font instance that matches an ASTUI font ID and font instance index value.

You can use the function [ATSUFindFontName](#page-1879-0) (page 1880) to obtain the localized name string for the name code produced by ATSUGetFontInstanceNameCode. You can obtain the font variation axis values for a font instance by calling the function[ATSUGetFontInstance](#page-1899-0) (page 1900).

# **Availability**

Available in Mac OS X v10.0 and later. Not available to 64-bit applications.

#### **Declared In**

ATSUnicodeFonts.h

# **ATSUGetFontVariationNameCode**

Obtains the name code for the font variation that matches an ASTUI font ID and font variation axis.

```
OSStatus ATSUGetFontVariationNameCode (
   ATSUFontID iFontID,
   ATSUFontVariationAxis iAxis,
    FontNameCode *oNameCode
);
```
# **Parameters**

*iFont*

The ATSUFontID value of the font for which to obtain a font variation name code. Note that because Apple Type Services assigns ATSUFont ID values systemwide at runtime, font IDs can change across system restarts.

# *iAxis*

An ATSUFontVariationAxis value representing a valid variation axistag. To obtain a valid variation axis tag for a font, you can call the functions ATSUGet IndFontVariation (page 1911) or [ATSUGetFontInstance](#page-1899-0) (page 1900).

#### *oNameCode*

A pointer to a FontNameCode value. On return, the value contains the name code for the font variation. The FontNameCode is a UInt32 data type, and it is defined in the SFNTTypes. h header file.

# **Return Value**

A result code. See "ATSUI Result [Codes"](#page-2067-0) (page 2068).

# **Discussion**

The ATSUGetFontVariationNameCode function obtains the name code for the font variation that matches an ASTUI font ID and font variation axis tag. You can use the function [ATSUFindFontName](#page-1879-0) (page 1880) to obtain the localized name string for the name code produced by ATSUGetFontVariationNameCode.

# **Availability**

Available in Mac OS X v10.0 and later. Not available to 64-bit applications.

#### **Declared In**

```
ATSUnicodeFonts.h
```
# **ATSUGetFontVariationValue**

Obtains the current value for a font variation axis in a style object.

```
OSStatus ATSUGetFontVariationValue (
   ATSUStyle iStyle,
   ATSUFontVariationAxis iFontVariationAxis,
    ATSUFontVariationValue *oFontVariationValue
);
```
# **Parameters**

```
iStyle
```
An ATSUStyle value specifying the style object to examine.

```
iFontVariationAxis
```
An ATSUFontVariationAxis tag specifying the style object's variation axis to examine. You can obtain variation axis tags for a style object from the function [ATSUGetAllFontVariations](#page-1887-0) (page 1888).

*oFontVariationValue*

A pointer to memory you have allocated for an ATSUFontVariationValue value. On return, ATSUGetFontVariationValue produces the currently set value for the style object's specified variation axis. If this value has not been set, ATSUGetFontVariationValue produces the font-defined default value.

# **Return Value**

A result code. Note that if no value has been set for the specified variation axis, ATSUGet Font VariationValue produces the font-defined default value and returns the result code kATSUNotSetErr. See ["ATSUI](#page-2067-0) Result [Codes"](#page-2067-0) (page 2068).

# **Discussion**

The ATSUGetFontVariationValue function obtains the setting for a specified font variation axis in a style object. You might typically call ATSUGetFontVariationValue if you need to obtain one previously set variation axis value after another within your program's processing loop. To obtain all nondefault font variation axis values for a given style object, you can call the function [ATSUGetAllFontVariations](#page-1887-0) (page 1888).

Before calling ATSUGetFontVariationValue, call the function [ATSUGetAllFontVariations](#page-1887-0) (page 1888) to obtain the font variation axes that are set for the style object.

#### **Availability**

Available in Mac OS X v10.0 and later. Not available to 64-bit applications.

**Declared In** ATSUnicodeFonts.h

# **ATSUGetGlyphBounds**

Obtains the typographic bounds of a line of glyphs after final layout.

```
OSStatus ATSUGetGlyphBounds (
   ATSUTextLayout iTextLayout,
   ATSUTextMeasurement iTextBasePointX,
    ATSUTextMeasurement iTextBasePointY,
   UniCharArrayOffset iBoundsCharStart,
   UniCharCount iBoundsCharLength,
   UInt16 iTypeOfBounds,
    ItemCount iMaxNumberOfBounds,
    ATSTrapezoid oGlyphBounds[],
    ItemCount *oActualNumberOfBounds
);
```
# **Parameters**

*iTextLayout*

An ATSUTextLayout value specifying the text layout object to examine.

*iTextBasePointX*

An ATSUTextMeasurement value specifying the x-coordinate of the origin of the line containing the glyphs in the current graphics port or Quartz graphics context. Pass the constant

kATSUUseGrafPortPenLoc, described in ["Convenience](#page-2042-0) Constants" (page 2043), to obtain the glyph bounds relative to the current pen location in the current graphics port or graphics context. You can pass 0 to obtain only the dimensions of the bounds relative to one another, not their actual onscreen position.

```
iTextBasePointY
```
An ATSUTextMeasurement value specifying the y-coordinate of the origin of the line containing the glyphs in the current graphics port or Quartz graphics context. Pass the constant

kATSUUseGrafPortPenLoc, described in ["Convenience](#page-2042-0) Constants" (page 2043), to obtain the glyph bounds relative to the current pen location in the current graphics port or graphics context. You can pass 0 to obtain only the dimensions of the bounds relative to one another, not their actual onscreen position.

# *iBoundsCharStart*

A UniCharArrayOffset value specifying the offset from the beginning of the text buffer to the character corresponding to the first glyph to measure. To indicate that the text range starts at the beginning of the text buffer, you can pass the constant kATSUFromTextBeginning.

# *iBoundsCharLength*

A UniCharCount value specifying the length of the text range to measure. If you want the range to extend to the end of the text buffer, you can pass the constant kATSUToTextEnd.

# *iTypeOfBounds*

A glyph bounds constant indicating whether the width of the resulting typographic glyph bounds is determined using the caret origin (midway between two characters), the glyph origin in device space, or the glyph origin in fractional absolute positions (uncorrected for device display). See ["Glyph](#page-2048-0) Origin [Selectors"](#page-2048-0) (page 2049) for a description of possible values.

# *iMaxNumberOfBounds*

An ItemCount value specifying the maximum number of bounding trapezoids to obtain. Typically, this is equivalent to the number of bounds in the oGlyphBounds array. To determine this value, see the Discussion.

# *oGlyphBounds*

A pointer to memory you have allocated for an array of ATSTrapezoid values. On return, the array contains a trapezoid representing the typographic bounds for glyphs in the text range. If the specified range of text encloses nested bidirectional text, ATSUGetGlyphBounds produces multiple trapezoids defining these regions.In ATSUI 1.1, the maximum number of enclosing trapezoidsthat can be returned is 31; in ATSUI 1.2, the maximum number is 127. If you pass a range that covers an entire line, ATSUGetGlyphBounds returns 1 trapezoid. If you are uncertain of how much memory to allocate for this array, see the Discussion.

# *oActualNumberOfBounds*

A pointer to an ItemCount value. On return, the value specifies the actual number of enclosing trapezoids bounding the specified characters. This may be greater than the value you provide in the iMaxNumberOfBounds parameter.

# **Return Value**

A result code. See "ATSUI Result [Codes"](#page-2067-0) (page 2068).

# **Discussion**

There are two kinds of bounds that your application may typically want to obtain for a block of text: typographic bounds and image bounds. The image bounds define the smallest rectangle that completely enclosesthe filled or framed parts of a block of text—that is, the text's"inked" glyphs. Because of the potential differences in glyph height in a text block, your application may instead need to determine the typographic bounds. The typographic bounding rectangle contains the extra space above and below the image bounding rectangle where characters with ascenders or descenders would be drawn (even if none currently are).

The ATSUGetGlyphBounds function produces the enclosing trapezoid(s) that represent the typographic bounds for glyphs in a final, laid-out range of text. You typically call this function when you need to obtain an enclosing trapezoid for a line, taking rotation and all other layout attributes into account.

ATSUI determines the height of each trapezoid by examining any line ascent and descent attribute values you may have set for the line. If you have not set these attributes for the line, the ATSUGetGI yphBounds function uses any line ascent and descent values you may have set for the text layout object containing the line. If these are not set, ATSUGetGlyphBounds uses the font's natural line ascent and descent values for the line. If these are previously set, ATSUGetGlyphBounds uses the ATSUStyle ascent and or descent/leading values.

Depending on the value you pass in the  $iTypeOfBounds$  parameter, the width of the resulting trapezoid(s) is determined using one of the following values:

- the caret origin, located halfway between two characters, which should be used when performing your own highlighting
- the glyph origin in device space, which is useful for obtaining bounds adjusted for specific rendering and device constraints
- the glyph origin in fractional (or "ideal") absolute positions, uncorrected for device display

Note that the coordinates produced for the trapezoid(s) are offset by the amount specified in the iTextBasePointX and iTextBasePointY parameters. If your goal in calling the ATSUGetGlyphBounds function is to obtain metrics for drawing the typographic bounds on the screen, pass the position of the origin of the line in the current graphics port or graphics context in these parameters. This enables ATSUGetGlyphBounds to match the trapezoids to their onscreen image.

Before calculating the typographic glyph bounds for the given text range, the ATSUGetGlyphBounds function examines the text layout object to make sure that the style runs cover the entire range of text. If there are gaps between style runs, ATSUGetGlyphBounds assigns the characters in the gap to the style run following the gap. If there is no style run at the beginning of the range of text, ATSUGetGlyphBounds assigns these characters to the first style run it can find. If there is no style run at the end of the range of text, ATSUGetGlyphBounds assigns the remaining characters to the last style run it can find.

Typically you use the ATSUGetGlyphBounds function by calling it twice, as follows:

- **1.** Pass NULL for the oGlyphBounds parameter, 0 for the *iMaxNumberOfBounds* parameter, and valid values for the other parameters. The ATSUGetGlyphBounds function returns the actual number of trapezoids needed to enclose the glyphs in the oActualNumberOfBounds parameter.
- **2.** Allocate enough space for a buffer of the returned size, then call the function again, passing a valid pointer to the buffer in the oGlyphBounds parameter. On return, the buffer contains the trapezoids for the glyphs' typographic bounds.

To obtain the typographic bounds of a line of text prior to line layout, call the function [ATSUGetUnjustifiedBounds](#page-1922-0) (page 1923). To calculate the image bounding rectangle for a final laid-out line, call the function [ATSUMeasureTextImage](#page-1937-0) (page 1938).

# **Availability**

Available in Mac OS X v10.0 and later.

# <span id="page-1905-0"></span>**Declared In** ATSUnicodeDrawing.h

# **ATSUGetGlyphInfo**

Obtains a copy of the style and layout information for each glyph in a line. (Deprecated in Mac OS X v10.3. Use functions from ["Accessing](#page-1841-0) Glyph Data" (page 1842) instead.)

Not recommended.

# **CHAPTER 46**

#### ATSUI Reference

```
OSStatus ATSUGetGlyphInfo (
   ATSUTextLayout iTextLayout,
    UniCharArrayOffset iLineStart,
    UniCharCount iLineLength,
    ByteCount *ioBufferSize,
    ATSUGlyphInfoArray *oGlyphInfoPtr
);
```
# **Parameters**

# *iTextLayout*

An ATSUTextLayout value specifying the text layout object to examine.

*iLineStart*

A UniCharArrayOffset value specifying the offset from the beginning of the text buffer to the first character of the line to examine. To indicate that the line starts at the beginning of the text buffer, you can pass the constant kATSUFromTextBeginning. To specify the entire text buffer, pass kATSUFromTextBeginning in this parameter and kATSUToTextEnd in the iLineLength parameter.

*iLineLength*

A UniCharCount value specifying the length of the line. If you want the line to extend to the end of the text buffer, you can pass the constant kATSUToTextEnd.

*ioBufferSize*

A pointer to a ByteCount value specifying the size of the buffer you have allocated for the ATSUGlyphInfoArray structure produced in the *oGlyphInfoPtr* parameter. On return, the value specifies the actual size of the ATSUGlyphInfoArray structure.

*oGlyphInfoPtr*

A pointer to an ATSUGlyphInfoArray structure. On return, the structure contains values identifying the text layout object, the number of glyphs in the specified line, and an array of ATSUG1yphInfo structures for each of the glyphs. Each ATSUGI yphInfo structure contains information identifying the glyph, the style object with which it is associated, and other related layout values.

# **Return Value**

A result code. See "ATSUI Result [Codes"](#page-2067-0) (page 2068).

# **Discussion**

The ATSUGetGlyphInfo function obtains a copy of the style and layout information for each glyph in a line of text. Copying can be slow, so it's best to use this function only if you do not plan to modify the glyph information. If you do modify the glyph information, you can only draw the modified glyphs by calling the function [ATSUDrawGlyphInfo](#page-1876-0) (page 1877). Because you are working with a copy of the glyph data and not the actual data that ATSUI has, if you try to draw text by calling the [ATSUDrawText](#page-1876-1) (page 1877) function, none of the changes you make to the glyph information will be reflected in the drawn text.

Note that is you obtain glyph information with the function ATSUGetGlyphInfo and then draw glyphs using ATSUDrawGlyphInfo, ATSUI does not take synthetic styles into account when it draw. This means that font substitution will not work.

If you want to modify glyph information you should instead use the ATSUI direct-access functions [ATSUGlyphGetQuadraticPaths](#page-1927-0) (page 1928) or [ATSUGlyphGetCubicPaths](#page-1924-0) (page 1925). You use each of these functions along with callback functions you supply for drawing the glyphs. When you modify and draw glyphs using ATSUI's direct-access functions, you obtain access to the same information as that supplied by the function ATSUGetGlyphInfo, but in a way that allows font substitution to work. For more information on retrieving and drawing glyph outlines, see *Inside Mac OS X: Rendering Unicode Text With ATSUI*.

The Unicode characters in the text layout object (ATSUTextLayout) and the glyphs returned by the function ATSUGetGlyphInfo do not necessarily have a one-to-one correspondence. For example, the accented Latin character é can be represented by an e with a combining ´ accent. In this case, two characters map to one glyph.

Common ligatures such as fi also form automatically for some fonts, causing two characters to map to one glyph. Right-to-left scripts such as Arabic, and complex scripts such as Devanagari or Thai have even more complicated mappings from characters to glyphs.

For thisreason it's best to use the high level ATSUI functions whenever possible, and to associate a paragraph of text with a text layout object. Your application is then completely insulated from such issues.

# **Availability**

Available in Mac OS X v10.0 and later. Deprecated in Mac OS X v10.3. Not available to 64-bit applications.

# **Declared In**

<span id="page-1907-0"></span>ATSUnicodeGlyphs.h

# **ATSUGetIndFontName**

Obtains a name string, name code, platform, script, and language for the font that matches an ATSUI font ID and name table index value.

```
OSStatus ATSUGetIndFontName (
   ATSUFontID iFontID,
    ItemCount iFontNameIndex,
    ByteCount iMaximumNameLength,
    Ptr oName,
    ByteCount *oActualNameLength,
    FontNameCode *oFontNameCode,
   FontPlatformCode *oFontNamePlatform,
   FontScriptCode *oFontNameScript,
    FontLanguageCode *oFontNameLanguage
```

```
);
```
# **Parameters**

*iFontID*

The ATSUFont ID value of the font for which to obtain information. Note that because Apple Type Services assigns ATSUFontID values systemwide at runtime, font IDs can change across system restarts.

*iFontNameIndex*

An ItemCount value providing an index to the font for which to obtain information. Because this index must be 0-based, you should pass a value between 0 and one less than the count produced by the function [ATSUCountFontNames](#page-1860-0) (page 1861).

*iMaximumNameLength*

A ByteCount value specifying the maximum length of the font name string to obtain. Typically, this is equivalent to the size of the buffer that you have allocated in the oName parameter. To determine this length, see the Discussion.
#### *oName*

A pointer to a buffer. On return, the buffer contains the name string of the font matching the ATSUI font ID and name table index value being passed. If the buffer you allocate is not large enough to contain the name string, ATSUGetIndFontName produces a partial string.

#### *oActualNameLength*

A pointer to a ByteCount value. On return, the value specifies the actual length of the complete name string. This may be greater than the value passed in the iMaximumNameLength parameter. You should check this value to ensure that you have allocated sufficient memory and therefore obtained the complete name string for the font.

#### *oFontNameCode*

A pointer to a FontNameCode value. On return, the value contains the name code for the font. The FontNameCode is a UInt32 data type, and it is defined in the SFNTTypes. h header file. ATSUI can return any of the following constants, kFontCopyrightName, kFontFamilyName, kFontStyleName, kFontUniqueName, kFontFullName, kFontVersionName, kFontPostscriptName, kFontTrademarkName, kFontManufacturerName, kFontDesignerName, kFontDescriptionName, kFontVendorURLName, kFontDesignerURLName, kFontLicenseDescriptionName, or kFontLicenseInfoURLName.

#### *oFontNamePlatform*

A pointer to a FontPlatformCode value. On return, this value specifies the encoding of the font, for example, kFontUnicodePlatform, kFontMacintoshPlatform, kFontReservedPlatform, kFontMicrosoftPlatform, or kFontCustomPlatform. See the SFNTTypes.h header file for a definition of the FontPlatformCode type and a list of possible values.

#### *oFontNameScript*

A pointer to a FontScriptCode value. On return, this value specifies the script code of the font, for example, kFontRomanScript. See the SFNTTypes.h header file for a definition of the FontScriptCode type and a list of possible values.

#### *oFontNameLanguage*

A pointer to a FontLanguageCode value. On return, this value specifies the language of the font, for example, kFontNorwegianLanguage. See the SFNTTypes.h header file for a definition of the FontLanguageCode type and a list of possible values.

#### **Return Value**

A result code. See "ATSUI Result [Codes"](#page-2067-0) (page 2068).

#### **Discussion**

The ATSUGet IndFontName function obtains a name string, name code, language code, script code, and platform code for the font that matches the specified ATSUI font ID and name table index value.

Typically you use the ATSUGet IndFontName function by calling it twice, as follows:

- **1.** Pass valid values for the *iFontID*, *iFontNameIndex*, and *oActualNameLength* parameters, 0 for the *iMaximumNameLength* parameter, and NULL for the other parameters. ATSUGet IndFontName returns the length of the font name string in the oActualNameLength parameter.
- **2.** Allocate enough space for a buffer of the returned size, then call the function again, passing a valid pointer to the buffer in the oName parameter. On return, the buffer contains the font name string.

To find a name string and index value for the first font in a name table that matches an ATSUI font ID and the specified font parameters, call the function [ATSUFindFontName](#page-1879-0) (page 1880). To obtain an ATSUI font ID for the first font in a name table that matches the specified name string, name code, platform, script, and/or language, call the function [ATSUFindFontFromName](#page-1878-0) (page 1879).

ATSUI Reference

#### **Availability**

Available in Mac OS X v10.0 and later. Not available to 64-bit applications.

## **Declared In**

ATSUnicodeFonts.h

## **ATSUGetIndFontTracking**

Obtains the name code and tracking value for the font tracking that matches an ASTUI font ID, glyph orientation, and tracking table index.

```
OSStatus ATSUGetIndFontTracking (
   ATSUFontID iFontID,
   ATSUVerticalCharacterType iCharacterOrientation,
    ItemCount iTrackIndex,
    Fixed *oFontTrackingValue,
    FontNameCode *oNameCode
);
```
#### **Parameters**

*iFont*

The ATSUF ont ID value of the font tracking for which to obtain a name code and tracking value. Note that because Apple Type Services assigns ATSUFontID values systemwide at runtime, font IDs can change across system restarts.

#### *iCharacterOrientation*

An ATSUVerticalCharacterType constant identifying the glyph orientation of the font tracking value to obtain, for example kATSUStronglyHorizontal or kATSUStronglyVertical. See ["Vertical](#page-2067-1) [Character](#page-2067-1) Types" (page 2068) for a description of possible values.

### *iTrackIndex*

An ItemCount value providing an index to the font tracking for which to obtain information. Because thisindex must be 0-based, you should pass a value between 0 and one lessthan the count produced by the function [ATSUCountFontTracking](#page-1860-0) (page 1861).

#### *oFontTrackingValue*

A pointer to a Fixed value. On return, the value contains the font tracking value.

*oNameCode*

A pointer to a FontNameCode value. On return, the value contains the name code for the font tracking. The FontNameCode is a UInt32 data type, and it is defined in the SFNTTypes. h header file.

### **Return Value**

A result code. See "ATSUI Result [Codes"](#page-2067-0) (page 2068).

#### **Discussion**

You can call the ATSUGetIndFontTracking function to obtain the name code and tracking value that matches the specified ATSUI font ID, glyph orientation, and tracking table index value.

You can use the function [ATSUFindFontName](#page-1879-0) (page 1880) to obtain the localized name string for the name code produced by ATSUGetIndFontTracking.

### **Availability**

Available in Mac OS X v10.0 and later. Not available to 64-bit applications.

**Declared In** ATSUnicodeFonts.h

## **ATSUGetIndFontVariation**

Obtains a variation axis and its value range for a font.

```
OSStatus ATSUGetIndFontVariation (
   ATSUFontID iFontID,
    ItemCount iVariationIndex,
   ATSUFontVariationAxis *oATSUFontVariationAxis,
   ATSUFontVariationValue *oMinimumValue,
   ATSUFontVariationValue *oMaximumValue,
   ATSUFontVariationValue *oDefaultValue
);
```
#### **Parameters**

*iFont*

An ATSUFontID value identifying the font to examine.

*iVariationIndex*

An ItemCount value specifying an index into the array of variation axes for the font. This index identifies the font variation axis to examine. Because this index is zero-based, you must pass a value between 0 and one less than the value produced in the oVariationCount parameter of the function [ATSUCountFontVariations](#page-1861-0) (page 1862).

#### *oATSUFontVariationAxis*

A pointer to an ATSUFontVariationAxis value. On return, the value provides a four-character code identifying the font variation axis corresponding to the specified index.

*oMinimumValue*

A pointer to an ATSUFontVariationValue value. On return, the value identifies the variation axis minimum.

*oMaximumValue*

A pointer to an ATSUFontVariationValue value. On return, the value identifies the variation axis maximum.

*oDefaultValue*

A pointer to an ATSUFontVariationValue value. On return, the value identifies the variation axis default.

#### **Return Value**

A result code. See "ATSUI Result [Codes"](#page-2067-0) (page 2068).

#### **Discussion**

By calling the function ATSUGet IndFontVariation, you can obtain a variation axis and its maximum, minimum, and default values for a font.

If you supply font variation axes and values to the function [ATSUSetVariations](#page-1966-0) (page 1967), you can change the appearance of a style object's font accordingly.

#### **Availability**

Available in Mac OS X v10.0 and later. Not available to 64-bit applications.

**Declared In** ATSUnicodeFonts.h

## <span id="page-1911-0"></span>**ATSUGetLayoutControl**

Obtains a layout control attribute value for a text layout object.

```
OSStatus ATSUGetLayoutControl (
   ATSUTextLayout iTextLayout,
   ATSUAttributeTag iTag,
   ByteCount iExpectedValueSize,
   ATSUAttributeValuePtr oValue,
    ByteCount *oActualValueSize
);
```
## **Parameters**

#### *iTextLayout*

An ATSUTextLayout value specifying the text layout object for which to obtain a layout control attribute value.

#### *iTag*

An ATSUAttributeTag constant identifying the attribute value to obtain. See ["Attribute](#page-2029-0) Tags" (page 2030) for a description of the Apple-defined attribute tag constants.

*iExpectedValueSize*

The expected size (in bytes) of the value to obtain. To determine the size of an application-defined style attribute value, see the Discussion.

```
oValue
```
An ATSUAttributeValuePtr pointer, identifying the memory you have allocated for the attribute value. If you are uncertain of how much memory to allocate, see the Discussion. On return, *oValue* contains a valid pointer to the actual attribute value. If the value is unset, ATSUGetLayoutControl produces the default value in this parameter.

#### *oActualValueSize*

A pointer to a ByteCount value. On return, the value contains the actual size (in bytes) of the attribute value. You should examine this parameter if you are unsure of the size of the attribute value being obtained.

### **Return Value**

A result code. See "ATSUI Result [Codes"](#page-2067-0) (page 2068).

#### **Discussion**

The ATSUGetLayoutControl function obtains the value of a specified layout control attribute for a given text layout object.

Before calling ATSUGetLayoutControl, you should call the function [ATSUGetAllLayoutControls](#page-1889-0) (page 1890) to obtain an array of nondefault layout control attribute tags and value sizes for the text layout object. You can then pass the tag and value size for the attribute value to obtain to ATSUGet Layout Control.

Typically you use the function ATSUGetLayoutControl by calling it twice, as follows:

**1.** Pass a reference to the text layout object to examine in the iTextLayout parameter, NULL for the oValue parameter, 0 for the iExpectedValueSize parameter. ATSUGetLayoutControl returns the actual size of the attribute value in the oActual ValueSize parameter.

**2.** Allocate enough space for an array of the returned size, then call the ATSUGetLayoutControl function again, passing a valid pointer in the  $\alpha \vee a \vee a$  ue parameter. On return, the pointer refers to the actual attribute value contained in the text layout object.

To obtain the value of a line control attribute value for a text layout object, call the function [ATSUGetLineControl](#page-1912-0) (page 1913).

#### **Availability**

Available in Mac OS X v10.0 and later. Not available to 64-bit applications.

**Declared In**

<span id="page-1912-0"></span>ATSUnicodeObjects.h

## **ATSUGetLineControl**

Obtains a line control attribute value for a line in a text layout object.

```
OSStatus ATSUGetLineControl (
   ATSUTextLayout iTextLayout,
    UniCharArrayOffset iLineStart,
   ATSUAttributeTag iTag,
    ByteCount iExpectedValueSize,
    ATSUAttributeValuePtr oValue,
   ByteCount *oActualValueSize
```
);

### **Parameters**

#### *iTextLayout*

An ATSUTextLayout value specifying the text layout object for which to obtain a line control attribute value.

*iLineStart*

A UniCharArrayOffset value specifying the offset from the beginning of the text layout object's text buffer to the first character of the line for which to obtain a line control attribute value.

*iTag*

An ATSUAttributeTag constant identifying the attribute value to obtain. See ["Attribute](#page-2029-0) Tags" (page 2030) for a description of the Apple-defined attribute tag constants.

#### *iExpectedValueSize*

The expected size (in bytes) of the value to obtain.

```
oValue
```
An ATSUAttributeValuePtr pointer, identifying the memory you have allocated for the attribute value. If you are uncertain of how much memory to allocate, see the Discussion. On return, *oValue* contains a valid pointer to the actual attribute value. If the value is unset, ATSUGetLineControl produces the default value in this parameter.

```
oActualValueSize
```
A pointer to a ByteCount value. On return, the value contains the actual size (in bytes) of the attribute value. You should examine this parameter if you are unsure of the size of the attribute value being obtained.

#### **Return Value**

A result code. See "ATSUI Result [Codes"](#page-2067-0) (page 2068).

#### **Discussion**

The ATSUGetLineControl function obtains the value of a specified line control attribute for a given line of text in a text layout object.

Before calling ATSUGetLineControl, you should call the function [ATSUGetAllLineControls](#page-1890-0) (page 1891) to obtain an array of nondefault line control attribute tags and value sizes for the line. You can then pass the tag and value size for the attribute value to obtain to ATSUGetLineControl.

To obtain the value of a layout control attribute value for a text layout object, call the function [ATSUGetLayoutControl](#page-1911-0) (page 1912).

#### **Availability**

Available in Mac OS X v10.0 and later. Not available to 64-bit applications.

#### **Declared In**

ATSUnicodeObjects.h

## **ATSUGetNativeCurveType**

Obtains the type of outline path used for glyphs associated with a given style object.

```
OSStatus ATSUGetNativeCurveType (
   ATSUStyle iATSUStyle,
    ATSCurveType *oCurveType
);
```
#### **Parameters**

*iATSUStyle*

An ATSUStyle value specifying the style object to examine.

*oCurveType*

A pointer to an ATSCurveType value. On return, the value provides a constant specifying the type of outline path being used. Possible values include kATSCubicCurveType, kATSQuadCurveType, and kATSOtherCurveType.

#### **Return Value**

A result code. See "ATSUI Result [Codes"](#page-2067-0) (page 2068).

#### **Discussion**

You can call the ATSUGetNativeCurveType function to obtain the type of outline path used for glyphs associated with a given style object.

#### **Availability**

Available in Mac OS X v10.0 and later. Not available to 64-bit applications.

#### **Declared In**

ATSUnicodeGlyphs.h

## **ATSUGetObjFontFallbacks**

Obtains the font list and font-search method associated with a font fallback object.

#### ATSUI Reference

```
OSStatus ATSUGetObjFontFallbacks (
   ATSUFontFallbacks iFontFallbacks,
    ItemCount iMaxFontFallbacksCount,
    ATSUFontID oFonts[],
    ATSUFontFallbackMethod *oFontFallbackMethod,
    ItemCount *oActualFallbacksCount
);
```
#### **Parameters**

#### *iFontFallbacks*

An ATSUFontFallbacks value specifying the font fallback object to examine.

*iMaxFontFallbacksCount*

An ItemCount value specifying the maximum number of fonts that you want to obtain. Typically, this is equivalent to the size of the array allocated in the oFonts parameter. To determine this value, see the Discussion.

*oFonts*

A pointer to memory you have allocated for an array of ATSUFontID values. If you are uncertain of how much memory to allocate, see the Discussion. On return, the array contains font IDs identifying the fonts in the font list associated with the font fallback object.

#### *oFontFallbackMethod*

A pointer to an ATSUFontFallbackMethod value. On return, the value identifies the font-search method associated with the font fallback object. See "Font Fallback [Methods"](#page-2047-0) (page 2048) for a description of possible values.

#### *oActualFallbacksCount*

A pointer to an ItemCount value. On return, the value specifies the actual number of fonts in the font list associated with the text layout object. This value may be greater than that passed in the iMaxFontFallbacksCount parameter.

#### **Return Value**

A result code. See "ATSUI Result [Codes"](#page-2067-0) (page 2068).

#### **Discussion**

The ATSUGetObjFontFallbacks function obtains the list of fonts and the search order associated with a given font fallback object.

Typically you use the function ATSUGetObjFontFallbacks by calling it twice, as follows:

- **1.** Pass valid values for the *iFontFallbacks* and *oActualFallbacksCount* parameters, NULL for the oFonts and *oFontFallbackMethod* parameters and 0 for the *iMaxFontFallbacksCount* parameter. ATSUGetObjFontFallbacks returns the size of the font array in the oActualFallbacksCount parameter.
- **2.** Allocate enough space for an array of the returned size, then call the function again, passing a valid pointer in the oFonts parameter. On return, the array contains the font list associated with the font fallback object.

You set the font list and search method for a font fallback object by calling the function [ATSUSetObjFontFallbacks](#page-1957-0) (page 1958).

#### **Availability**

Available in Mac OS X v10.1 and later. Not available to 64-bit applications.

**Declared In** ATSUnicodeObjects.h

## **ATSUGetRunStyle**

Obtains style run information for a character offset in a run of text.

```
OSStatus ATSUGetRunStyle (
   ATSUTextLayout iTextLayout,
   UniCharArrayOffset iOffset,
   ATSUStyle *oStyle,
   UniCharArrayOffset *oRunStart,
   UniCharCount *oRunLength
);
```
## **Parameters**

*iTextLayout*

An ATSUTextLayout value specifying the text layout object for which to obtain style run information.

*iOffset*

A pointer to a UniCharArrayOffset value. This value should specify the offset from the beginning of the text buffer to the character for which to obtain style run information. To specify the beginning of the text buffer, you can pass the constant kATSUFromTextBeginning.

*oStyle*

A pointer to an ATSUStyle value. On return, the value specifies the style object assigned to the range of text containing the character at *iOffset*. Note that if you pass an offset in the iOffset parameter that is at a style run boundary, ATSUGetRunStyle produces style run information for the following, not preceding, style run.

#### *oRunStart*

A pointer to a UniCharArrayOffset value. On return, the value specifies the offset from the beginning of the text buffer to the first character of the style run containing the character at iOffset. Note that the entire style run does not necessarily share the same unset attribute values as the character at iOffset.

```
oRunLength
```
A pointer to a UniCharCount value. On return, the value specifies the length of the style run containing the character at iOffset.

#### **Return Value**

A result code. See "ATSUI Result [Codes"](#page-2067-0) (page 2068).

#### **Discussion**

You can use the ATSUGetRunStyle function to obtain the style object assigned to a given text offset. ATSUGetRunStyle also produces the encompassing text range that shares the style object with the offset.

Note that the style object contains those previously set style attributes, font features, and font variations that are continuous for the range of text that includes the specified text offset. If you want to obtain all shared style information for a style run, including any unset attributes, call the function [ATSUGetContinuousAttributes](#page-1892-0) (page 1893) instead.

If only one style run is set in the text layout object, and it does not cover the entire text layout object, ATSUGetRunStyle uses the style run information for the iOffset parameter to set the style run information for the remaining text.

ATSUI Reference

#### **Availability**

Available in Mac OS X v10.0 and later. Not available to 64-bit applications.

#### **Declared In**

ATSUnicodeObjects.h

## **ATSUGetSoftLineBreaks**

Obtains soft line breaks in a range of text.

```
OSStatus ATSUGetSoftLineBreaks (
   ATSUTextLayout iTextLayout,
   UniCharArrayOffset iRangeStart,
    UniCharCount iRangeLength,
    ItemCount iMaximumBreaks,
    UniCharArrayOffset oBreaks[],
    ItemCount *oBreakCount
```
### );

#### **Parameters**

#### *iTextLayout*

An ATSUTextLayout value specifying the text layout object to examine.

#### *iRangeStart*

A UniCharArrayOffset value specifying the offset from the beginning of the text layout object's text buffer to the first character of the text range to examine. To indicate that the specified text range starts at the beginning of the text buffer, you can pass the constant kATSUFromTextBeginning, To specify the entire text buffer, pass kATSUFromTextBeginning in this parameter and kATSUToTextEnd in the iRangeLength parameter.

#### *iRangeLength*

A UniCharCount value specifying the length of the text range. If you want the range of text to extend to the end of the text buffer, you can pass the constant kATSUToTextEnd.

*iMaximumBreaks*

An ItemCount value specifying the maximum number of soft line breaks to obtain. Typically, this is equivalent to the number of UniCharArrayOffset values for which you have allocated memory in the oBreaks array. To determine this value, see the Discussion.

#### *oBreaks*

A pointer to memory you have allocated for an array of UniCharArrayOffset values. On return, the array contains offsets from the beginning of the text buffer to each of the soft line breaks in the text range. If you are uncertain of how much memory to allocate for this array, see the Discussion.

```
oBreakCount
```
A pointer to an ItemCount value. On return, the value specifies the actual number of soft line breaks in the range of text. This may be greater than the value you specified in the  $i$ MaximumBreaks parameter.

#### **Return Value**

A result code. See "ATSUI Result [Codes"](#page-2067-0) (page 2068).

#### **Discussion**

The ATSUGetSoftLineBreaks function obtains the soft line breaks that are currently set in a given text range.

Typically you use the function ATSUGetSoftLineBreaks by calling it twice, as follows:

- **1.** Pass valid values for the *iTextLayout*, *iRangeStart*, *iRangeLength*, and *oBreakCount* parameters. Pass NULL for the oBreaks parameter and 0 for the *iMaximumBreaks* parameter. On return, the value of the oBreakCount parameter specifies the number of items in the offset array.
- **2.** Allocate enough space for an array of the appropriate size (number of items in the array multiplied by 4 bytes per item), then call the function again, passing a valid pointer in the oBreaks parameter. On return, the pointer refers to an array containing the text range's soft line breaks.

#### **Availability**

Available in Mac OS X v10.0 and later. Not available to 64-bit applications.

#### **Declared In**

ATSUnicodeDrawing.h

## **ATSUGetStyleRefCon**

Obtains application-specific data for a style object.

```
OSStatus ATSUGetStyleRefCon (
   ATSUStyle iStyle,
   URefCon *oRefCon
);
```
#### **Parameters**

*iStyle*

An ATSUStyle value specifying the style object for which to obtain application-specific data.

*oRefCon*

A pointer to a 32-bit value. On return, the value contains or refers to application-specific style data.

#### **Return Value**

A result code. See "ATSUI Result [Codes"](#page-2067-0) (page 2068).

#### **Discussion**

The ATSUGetStyleRefCon function obtains a reference constant (that is, application-specific data) associated with a style object. To associate a reference constant with a style object, call the function [ATSUSetStyleRefCon](#page-1960-0) (page 1961).

#### **Availability**

Available in Mac OS X v10.0 and later. Not available to 64-bit applications.

**Declared In** ATSUnicodeObjects.h

### **ATSUGetTabArray**

Retrieves the tab ruler associated with a text layout object.

#### ATSUI Reference

```
OSStatus ATSUGetTabArray (
   ATSUTextLayout iTextLayout,
    ItemCount iMaxTabCount,
   ATSUTab oTabs[],
    ItemCount *oTabCount
);
```
### **Parameters**

*iTextLayout*

An ATSUTextLayout value specifying the text layout object whose tab ruler you want to obtain.

*iMaxTabCount*

The maximum number of tabs that can be written to the iTabs array.

*oTabs[]*

An array of ATSUTab values. On return, this array contains the current tab values in order of position along the line from left to right. Pass NULL if you want to retrieve the number of tabs, but not the tab values.

*oTabCount*

The number of tabs set for the text layout object.

#### **Return Value**

A result code. See "ATSUI Result [Codes"](#page-2067-0) (page 2068).

#### **Discussion**

This function can be used to retrieve all the tabs that were previously set for a text layout object, using the function ATSUSetTabArray. All the returned tabs will be in order of position along the line.Typically you use the ATSUGetTabArray function by calling it twice, as follows:

- **1.** Pass NULL for the oTabs parameter, 0 for the *iMaxTabCount* parameter, and valid values for the other parameters. The ATSUGetTabArray function returns the actual number of tabs in the oTabCount parameter.
- **2.** Allocate enough space for a buffer of the returned size, then call the function again, passing a valid pointer to the buffer in the oTabs parameter. On return, the buffer contains the tab values in order of position along the line from left to right.

#### **Availability**

Available in Mac OS X v10.2 and later. Not available to 64-bit applications.

**Declared In** ATSUnicodeObjects.h

## **ATSUGetTextHighlight**

Obtains the highlight region for a range of text.

#### ATSUI Reference

```
OSStatus ATSUGetTextHighlight (
   ATSUTextLayout iTextLayout,
   ATSUTextMeasurement iTextBasePointX,
    ATSUTextMeasurement iTextBasePointY,
    UniCharArrayOffset iHighlightStart,
    UniCharCount iHighlightLength,
    RgnHandle oHighlightRegion
```
);

#### **Parameters**

```
iTextLayout
```
An ATSUTextLayout value identifying the text layout object containing the text range.

*iTextBasePointX*

An ATSUTextMeasurement value specifying the x-coordinate of the origin (in either the current graphics port or in a Quartz graphics context) of the line containing the text range. Pass the constant kATSUUseGrafPortPenLoc, described in ["Convenience](#page-2042-0) Constants" (page 2043), to obtain the highlight region relative to the current pen location in the current graphics port.

*iTextBasePointY*

An ATSUTextMeasurement value specifying the y-coordinate of the origin (in either the current graphics port or graphics context) of the line containing the text range. Pass the constant kATSUUseGrafPortPenLoc, described in ["Convenience](#page-2042-0) Constants" (page 2043), to obtain the highlight region relative to the current pen location in the current graphics port.

*iHighlightStart*

A UniCharArrayOffset value specifying the offset from the beginning of the text buffer to the first character of the range. If the range of text spans multiple lines, you should call ATSUGetTextHighlight for each line, passing the offset corresponding to the beginning of the new line with each call. To indicate that the specified text range starts at the beginning of the text buffer, you can pass the constant kATSUFromTextBeginning. To specify the entire text buffer, pass kATSUFromTextBeginning in this parameter and kATSUToTextEnd in the iHighlightLength parameter.

*iHighlightLength*

A UniCharCount value specifying the length of the text range. If you want the text range to extend to the end of the text buffer, you can pass the constant kATSUToTextEnd.

*oHighlightRegion*

A valid RgnHandle value. On return, ATSUGetTextHighlight produces a MacRegion structure containing the highlight region for the specified range of text. In the case of discontinuous highlighting, the region consists of multiple components, with MacRegion.rgnBBox specifying the bounding box around the entire area of discontinuous highlighting.

### **Return Value**

A result code. See "ATSUI Result [Codes"](#page-2067-0) (page 2068).

#### **Discussion**

The ATSUGetTextHighlight function obtains the highlight region for a range of text. To highlight text, call the function [ATSUHighlightText](#page-1930-0) (page 1931).

The ATSUGetTextHighlight function uses the previously set line ascent and descent values to calculate the height of the highlight region. If these values have not been set for the line, ATSUGetTextHighlight uses the line ascent and descent values set for the text layout object containing the line. If these are not set, it uses the default values.

## **CHAPTER 46** ATSUI Reference

#### **Version Notes**

When there are discontinuous highlighting regions, the structure produced in the oHighlightRegion parameter is made up of multiple components. In ATSUI 1.1, the maximum number of components that can be produced is 31. In ATSUI 1.2, the maximum number of components is 127.

#### **Availability**

Available in Mac OS X v10.0 and later. Not available to 64-bit applications.

#### **Declared In**

ATSUnicodeDrawing.h

## **ATSUGetTextLayoutRefCon**

Obtains application-specific data for a text layout object.

```
OSStatus ATSUGetTextLayoutRefCon (
   ATSUTextLayout iTextLayout,
   URefCon *oRefCon
);
```
#### **Parameters**

*iTextLayout*

An ATSUTextLayout value specifying the text layout object for which to obtain application-specific data.

*oRefCon*

A pointer to a 32-bit value. On return, the value contains or refers to application-specific text layout data.

#### **Return Value**

A result code. See "ATSUI Result [Codes"](#page-2067-0) (page 2068).

#### **Discussion**

The ATSUGetTextLayoutRefCon function obtains a reference constant (that is, application-specific data) associated with a text layout object. To associate a reference constant with a text layout object, call the function [ATSUSetTextLayoutRefCon](#page-1963-0) (page 1964).

### **Availability**

Available in Mac OS X v10.0 and later. Not available to 64-bit applications.

#### **Declared In**

ATSUnicodeObjects.h

## **ATSUGetTextLocation**

Obtains information about the text associated with a text layout object.

#### ATSUI Reference

```
OSStatus ATSUGetTextLocation (
   ATSUTextLayout iTextLayout,
   void **oText,
   Boolean *oTextIsStoredInHandle,
   UniCharArrayOffset *oOffset,
   UniCharCount *oTextLength,
   UniCharCount *oTextTotalLength
);
```
## **Parameters**

*iTextLayout*

An ATSUTextLayout value specifying the text layout object to examine.

*oText*

A pointer to data of any type. On return, the pointer is set to either a pointer or a handle that refers to the text buffer for the specified text layout object.

#### *oTextIsStoredInHandle*

A pointer to a Boolean value. On return, the value is set to true if the text buffer in the oText parameter is accessed by a handle; if false, a pointer.

*oOffset*

A pointer to a UniCharArrayOffset value. On return, the value specifies the offset from the beginning of the text buffer to the first character of the layout's current text range.

#### *oTextLength*

A pointer to a UniCharCount value. On return, the value specifies the length of the text range.

#### *oTextTotalLength*

A pointer to a UniCharCount value. On return, the value specifies the length of the entire text buffer.

#### **Return Value**

A result code. See "ATSUI Result [Codes"](#page-2067-0) (page 2068).

#### **Discussion**

When you call the ATSUGetTextLocation function for a given text layout object, ATSUI obtains the location of the text layout object's associated text in physical memory, the length of the text range and its text buffer, and whether the text is accessed by a pointer or handle.

#### **Availability**

Available in Mac OS X v10.0 and later. Not available to 64-bit applications.

**Declared In** ATSUnicodeObjects.h

## **ATSUGetTransientFontMatching**

Obtains whether ATSUI automatically performs font substitution for a text layout object.

```
OSStatus ATSUGetTransientFontMatching (
   ATSUTextLayout iTextLayout,
    Boolean *oTransientFontMatching
);
```
#### **Parameters**

#### *iTextLayout*

An ATSUTextLayout value specifying the text layout object to examine.

#### *oTransientFontMatching*

A pointer to a Boolean value. On return, the value indicates whether ATSUI performs automatic font substitution for the text layout object. If true, ATSUI automatically performs font substitution for the text range associated with the text layout object.

#### **Return Value**

A result code. See "ATSUI Result [Codes"](#page-2067-0) (page 2068).

#### **Discussion**

You can call the ATSUGetTransientFontMatching function to find out whether ATSUI automatically performs font substitution for a given text layout object when a character cannot be drawn with the assigned font. To turn automatic font substitution on or off for a text layout object, call the function [ATSUSetTransientFontMatching](#page-1966-1) (page 1967).

#### **Availability**

Available in Mac OS X v10.0 and later. Not available to 64-bit applications.

#### **Declared In**

<span id="page-1922-0"></span>ATSUnicodeObjects.h

## **ATSUGetUnjustifiedBounds**

Obtains the typographic bounding rectangle for a line of text prior to final layout.

```
OSStatus ATSUGetUnjustifiedBounds (
   ATSUTextLayout iTextLayout,
   UniCharArrayOffset iLineStart,
   UniCharCount iLineLength,
   ATSUTextMeasurement *oTextBefore,
   ATSUTextMeasurement *oTextAfter,
   ATSUTextMeasurement *oAscent,
    ATSUTextMeasurement *oDescent
);
```
#### **Parameters**

*iTextLayout*

An ATSUTextLayout value specifying the text layout object to examine.

```
iLineStart
```
A UniCharArrayOffset value specifying the offset from the beginning of the text buffer to the first character of the line. To indicate that the line starts at the beginning of the text buffer, you can pass the constant kATSUFromTextBeginning. To specify the entire text buffer, pass kATSUFromTextBeginning in this parameter and kATSUToTextEnd in the iLineLength parameter.

#### *iLineLength*

A UniCharCount value specifying the length of the line. If you want the line to extend to the end of the text buffer, you can pass the constant kATSUToTextEnd.

#### *oTextBefore*

A pointer to an ATSUTextMeasurement value. On return, the value specifies the starting point of the typographic bounds for the line, relative to the origin (0,0) of the line and taking into account cross-stream shifting. Note that the ATSUMeasureText function might produce negative values for the typographic starting point of the line if, for example, the initial character of the line is allowed to hang into the margin. For horizontal text, this value corresponds to the left side of the bounding rectangle.

```
oTextAfter
```
A pointer to an ATSUTextMeasurement value. On return, the value specifies the end point of the typographic bounds for the line, relative to the origin (0,0) of the line and taking into account cross-stream shifting. For horizontal text, this value corresponds to the right side of the bounding rectangle.

*oAscent*

A pointer to an ATSUTextMeasurement value. On return, the value specifies the ascent of the typographic bounds for the line, relative to the origin (0,0) of the line and taking into account cross-stream shifting. For horizontal text, this value corresponds to the top side of the bounding rectangle.

*oDescent*

A pointer to an ATSUTextMeasurement value. On return, the value specifies the descent of the typographic bounds for the line, relative to the origin (0,0) of the line and taking into account cross-stream shifting. For horizontal text, this value corresponds to the bottom side of the bounding rectangle.

#### **Return Value**

A result code. See "ATSUI Result [Codes"](#page-2067-0) (page 2068).

#### **Discussion**

There are two kinds of bounds that your application may typically want to obtain for a block of text: typographic bounds and image bounds. The image bounds define the smallest rectangle that completely encloses the filled or framed parts of a block of text—that is, the text's "inked" glyphs. Because of the potential differences in glyph height in a text block, your application may instead need to determine the typographic bounds. The typographic bounding rectangle contains the extra space above and below the image bounding rectangle where characters with ascenders or descenders would be drawn (even if none currently are).

The ATSUGetUnjustifiedBounds function calculates the typographic bounds (in coordinates independent of the rendering device) for a line of text. Note that ATSUGetUnjustifiedBounds calculates these bounds prior to the text'sfinal layout, and therefore, the calculated bounds might not reflect those of the final laid-out line. To obtain the typographic bounds of a line after it is laid out, you can call the function [ATSUGetGlyphBounds](#page-1903-0) (page 1904).

The ATSUGetUnjustifiedBounds function ignores any previously set line attributes such as line rotation, flushness, justification, ascent, and descent in its calculations. You typically only call ATSUGetUnjustifiedBounds when you need to find out what the width of a line is without these attributes, such as for determining your own line breaks or the leading and line spacing to impose on a line.

The ATSUGetUnjustifiedBounds function treats the specified text range as a single line. That is, if the range of text you specify is less than a line, it nevertheless treats the initial character in the range as the start of a line, for measuring purposes. If the range of text extends beyond a line, ATSUGetUnjustifiedBounds ignores soft line breaks, again, treating the text as a single line.

Before calculating the typographic bounds for the text range, the ATSUGetUnjustifiedBounds function examines the text layout object to ensure that each of the characters in the range is assigned to a style run. If there are gaps between style runs, ATSUGetUnjustifiedBounds assigns the characters in the gap to the style run that precedes (in storage order) the gap. If there is no style run at the beginning of the text range, ATSUGetUnjustifiedBounds assigns these characters to the first style run it finds. If there is no style run at the end of the text range, ATSUGetUnjustifiedBounds assigns the remaining characters to the last style run it finds.

To obtain the image bounding rectangle of a laid-out line, call the function ATSUMeasureText Image (page 1938).

#### **Version Notes**

As of ASTUI version 2.4, this function replaces the ATSUMeasureText function.

#### **Availability**

Available in Mac OS X v10.2 and later. Not available to 64-bit applications.

#### **Declared In**

<span id="page-1924-0"></span>ATSUnicodeDrawing.h

## **ATSUGlyphGetCubicPaths**

Obtains the cubic outline paths for a glyph.

```
OSStatus ATSUGlyphGetCubicPaths (
   ATSUStyle iATSUStyle,
   GlyphID iGlyphID,
   ATSCubicMoveToUPP iMoveToProc,
   ATSCubicLineToUPP iLineToProc,
   ATSCubicCurveToUPP iCurveToProc,
   ATSCubicClosePathUPP iClosePathProc,
   void *iCallbackDataPtr,
    OSStatus *oCallbackResult
```
);

## **Parameters**

*iATSUStyle*

An ATSUStyle value specifying the style object to examine.

*iGlyphID*

A GlyphID value identifying the glyph for which to obtain an outline path.

*iMoveToProc*

A pointer to your callback function for handling the pen move-to operation.

*iLineToProc*

A pointer to your callback function for handling the line-to operation.

*iCurveToProc*

A pointer to your callback function for handling the curve-to operation.

*iClosePathProc*

A pointer to your callback function for handling the close-path operation.

#### *iCallbackDataPtr*

A pointer to any data your callback functions need. This pointer is passed through to your callback functions.

*oCallbackResult*

On output, a value that indicates the status of your callback function. When a callback function returns any value other than 0, the  $ATSGlyphGetCubicPathS$  function stops parsing the glyph path outline and returns the result kATSOutlineParseAbortedErr.

#### **Return Value**

A result code. See "ATSUI Result [Codes"](#page-2067-0) (page 2068).

#### **Discussion**

The glyph outlines that are returned are the hinted outlines at the font size specified in the style object. If you want to use unhinted outlines, set the font size to a very large size, (for example, 1000 points) and then scale down the returned curves to the desired size.

As of Mac OS X version 10.1, the curves returned by this function are derived from quadratic curves, irrespective of the native curve type of the font.

#### **Availability**

Available in Mac OS X v10.0 and later. Not available to 64-bit applications.

#### **Declared In**

ATSUnicodeGlyphs.h

## **ATSUGlyphGetCurvePaths**

Obtains the outline paths for a glyph associated with a given style object.

```
OSStatus ATSUGlyphGetCurvePaths (
    ATSUStyle iATSUStyle,
    GlyphID iGlyphID,
   ByteCount *ioBufferSize,
   ATSUCurvePaths *oPaths
);
```
**Parameters**

#### *iATSUStyle*

An ATSUStyle value specifying the style object to examine.

*iGlyphID*

A GlyphID value identifying the glyph for which to obtain an outline path.

*ioBufferSize*

A pointer to a ByteCount value specifying the size of the buffer you have allocated for the ATSUCurvePaths structure in the *oPaths* parameter. On return, the value provides the actual size of buffer needed to contain the produced ATSUCurvePaths structure.

*oPaths*

A pointer to an ATSUCurvePaths structure. On return, the ATSUCurvePaths structure contains a value specifying the number of contours that comprise the glyph's outline, as well as an array of ATSUCurvePath structures, each of which defines a contour.

#### **Return Value**

A result code. See "ATSUI Result [Codes"](#page-2067-0) (page 2068). If the font is a protected font, returns kATSUInvalidFontErr.

#### **Discussion**

This function only returns quadratic paths. The glyph outlines that are returned are the hinted outlines at the font size specified in the style object. If you want to obtain unhinted outlines, set the font size to a very large size, (for example, 1000 points) and then scale down the returned curves to the desired size. More typically, however, you would use the functions ATSUG1yphGetCubicPaths (page 1925) and [ATSUGlyphGetQuadraticPaths](#page-1927-0) (page 1928) when drawing curves.

#### **Availability**

Available in Mac OS X v10.0 and later. Not available to 64-bit applications.

#### **Declared In**

<span id="page-1926-0"></span>ATSUnicodeGlyphs.h

## **ATSUGlyphGetIdealMetrics**

Obtains resolution-independent font metric information for glyphs associated with a given style object.

```
OSStatus ATSUGlyphGetIdealMetrics (
   ATSUStyle iATSUStyle,
    ItemCount iNumOfGlyphs,
    GlyphID iGlyphIDs[],
    ByteOffset iInputOffset,
    ATSGlyphIdealMetrics oIdealMetrics[]
);
```
#### **Parameters**

*iATSUStyle*

An ATSUStyle value specifying the style object to examine.

*iNumOfGlyphs*

An ItemCount value specifying the number of glyphs to examine. This value should be the same as the number of glyph IDs being passed in the *iGlyphIDs* parameter and the number of

ATSGlyphIdealMetrics structuresfor which memory is allocated in the *oIdealMetrics* parameter.

*iGlyphIDs*

A pointer to the first GlyphID value in an array of glyph IDs. Each ID should identify a glyph for which to obtain font metric information.

```
iInputOffset
```
A ByteOffset value specifying the offset in bytes between glyph IDs in the *iGlyphIDs* array.

```
oIdealMetrics
```
A pointer to memory you have allocated for an array of ATSGI yphIdealMetrics structures. On return, each structure contains advance and side-bearing values for a glyph.

#### **Return Value**

A result code. See "ATSUI Result [Codes"](#page-2067-0) (page 2068).

#### **Discussion**

The advance width is the full horizontal width of the glyph as measured from its origin to the origin of the next glyph on the line, including the left-side and right-side bearings. For vertical text, the advance height is the sum of the top-side bearing, the bounding-box height, and the bottom-side bearing.

You can call the ATSUGlyphGetIdealMetrics function to obtain an array of ATSGlyphIdealMetrics structures containing values for the specified glyphs' advance and side bearings. ATSUGI yphGetIdealMetrics can analyze both horizontal and vertical text, automatically producing the appropriate bearing values (oriented for width or height, respectively) for each.

You should call ATSUGlyphGetIdealMetrics to obtain resolution-independent glyph metrics. To obtain device-adjusted (that is, resolution-dependent) glyph metrics, call the function [ATSUGlyphGetScreenMetrics](#page-1928-0) (page 1929).

#### **Availability**

Available in Mac OS X v10.0 and later. Not available to 64-bit applications.

#### **Declared In**

<span id="page-1927-0"></span>ATSUnicodeGlyphs.h

## **ATSUGlyphGetQuadraticPaths**

Obtains the quadratic outline paths for a glyph.

```
OSStatus ATSUGlyphGetQuadraticPaths (
   ATSUStyle iATSUStyle,
    GlyphID iGlyphID,
   ATSQuadraticNewPathUPP iNewPathProc,
   ATSQuadraticLineUPP iLineProc,
   ATSQuadraticCurveUPP iCurveProc,
   ATSQuadraticClosePathUPP iClosePathProc,
    void *iCallbackDataPtr,
   OSStatus *oCallbackResult
);
```
#### **Parameters**

*iATSUStyle*

An ATSUStyle value specifying the style object to examine.

*iGlyphID*

A GlyphID value identifying the glyph for which to obtain an outline path.

*iNewPathProc*

A pointer to your callback function for handling the new-path operation.

*iLineProc*

A pointer to your callback function for handling the line operation.

*iCurveProc*

A pointer to your callback function for handling the curve operation.

*iClosePathProc*

A pointer to your callback function for handling the close-path operation.

*iCallbackDataPtr*

A pointer to any data your callback functions need. This pointer is passed through to your callback functions.

#### *oCallbackResult*

On output, a value that indicates the status of your callback function. When a callback function returns any value other than 0, the ATSGI yphGetQuadraticPaths function stops parsing the path outline and returns the result kATSOutlineParseAbortedErr.

#### **Return Value**

A result code. See "ATSUI Result [Codes"](#page-2067-0) (page 2068).

#### **Discussion**

The glyph outlines that are returned are the hinted outlines at the font size specified in the style object. If you want to use unhinted outlines, set the font size to a very large size, (for example, 1000 points) and then scale down the returned curves to the desired size.

#### **Availability**

Available in Mac OS X v10.0 and later. Not available to 64-bit applications.

#### **Declared In**

<span id="page-1928-0"></span>ATSUnicodeGlyphs.h

## **ATSUGlyphGetScreenMetrics**

Obtains device-adjusted font metric information for glyphs associated with a given style object.

```
OSStatus ATSUGlyphGetScreenMetrics (
    ATSUStyle iATSUStyle,
    ItemCount iNumOfGlyphs,
    GlyphID iGlyphIDs[],
    ByteOffset iInputOffset,
   Boolean iForcingAntiAlias,
   Boolean iAntiAliasSwitch,
   ATSGlyphScreenMetrics oScreenMetrics[]
);
```
## **Parameters**

*iATSUStyle*

An ATSUStyle value specifying the style object to examine.

*iNumOfGlyphs*

An ItemCount value specifying the number of glyphs to examine. This value should be the same as the number of glyph IDs being passed in the *iGlyphIDs* parameter and the number of ATSGlyphScreenMetrics structures for which memory is allocated in the *oScreenMetrics* parameter.

```
iGlyphIDs
```
A pointer to the first GlyphID value in an array of glyph IDs. Each ID should identify a glyph for which to obtain font metric information.

*iInputOffset*

A ByteOffset value specifying the offset in bytes between glyph IDs in the *iGlyphIDs* array.

*iForcingAntiAlias*

A Boolean value indicating whether anti-aliasing is forced for the style object.

*iAntiAliasSwitch*

A Boolean value indicating whether anti-aliasing is currently on or off.

#### *oScreenMetrics*

A pointer to memory you have allocated for an array of ATSGI yphScreenMetrics structures. On return, each structure contains device-adjusted metrics for a glyph, including advance and side bearings, but also values for the top left, height, and width of the glyph.

#### **Return Value**

A result code. See "ATSUI Result [Codes"](#page-2067-0) (page 2068).

#### **Discussion**

You can call the ATSUGlyphGetScreenMetrics function to obtain an array of ATSGlyphScreenMetrics structures containing values for the specified glyphs' advance and side bearings, top left, height, and width.

You should call ATSUGlyphGetScreenMetrics to obtain device-adjusted (that is, resolution-dependent) glyph metrics. To obtain resolution-independent glyph metrics, call the function [ATSUGlyphGetIdealMetrics](#page-1926-0) (page 1927).

#### **Availability**

Available in Mac OS X v10.0 and later. Not available to 64-bit applications.

**Declared In** ATSUnicodeGlyphs.h

## **ATSUHighlightInactiveText**

Highlights previously selected text using an alpha value of 0.5.

```
OSStatus ATSUHighlightInactiveText (
   ATSUTextLayout iTextLayout,
   ATSUTextMeasurement iTextBasePointX,
    ATSUTextMeasurement iTextBasePointY,
    UniCharArrayOffset iHighlightStart,
    UniCharCount iHighlightLength
```
## );

## **Parameters**

*iTextLayout*

An ATSUTextLayout value identifying the text layout object containing the text range.

*iTextBasePointX*

An ATSUTextMeasurement value specifying the x-coordinate of the origin (in either the current graphics port or in a Quartz graphics context) of the line containing the text range. Pass the constant kATSUUseGrafPortPenLoc, described in ["Convenience](#page-2042-0) Constants" (page 2043), to obtain the highlight region relative to the current pen location in the current graphics port.

```
iTextBasePointY
```
An ATSUTextMeasurement value specifying the y-coordinate of the origin (in either the current graphics port or graphics context) of the line containing the text range. Pass the constant kATSUUseGrafPortPenLoc, described in ["Convenience](#page-2042-0) Constants" (page 2043), to obtain the highlight region relative to the current pen location in the current graphics port.

#### *iHighlightStart*

A UniCharArrayOffset value specifying the offset from the beginning of the text buffer to the first character of the range. If the range of text spans multiple lines, you should call ATSUGetTextHighlight for each line, passing the offset corresponding to the beginning of the new line with each call. To indicate that the specified text range starts at the beginning of the text buffer, you can pass the constant kATSUFromTextBeginning. To specify the entire text buffer, pass kATSUFromTextBeginning in this parameter and kATSUToTextEnd in the iHighlightLength parameter.

#### *iHighlightLength*

A UniCharCount value specifying the length of the text range. If you want the text range to extend to the end of the text buffer, you can pass the constant kATSUToTextEnd.

#### **Return Value**

A result code. See "ATSUI Result [Codes"](#page-2067-0) (page 2068).

#### **Availability**

Available in Mac OS X v10.2 and later. Not available to 64-bit applications.

#### **Declared In**

<span id="page-1930-0"></span>ATSUnicodeDrawing.h

## **ATSUHighlightText**

Renders a highlighted range of text at a specified location in a QuickDraw graphics port or Quartz graphics context.

```
OSStatus ATSUHighlightText (
    ATSUTextLayout iTextLayout,
   ATSUTextMeasurement iTextBasePointX,
    ATSUTextMeasurement iTextBasePointY,
   UniCharArrayOffset iHighlightStart,
    UniCharCount iHighlightLength
);
```
## **Parameters**

*iTextLayout*

An ATSUTextLayout value identifying the text layout object for which to render highlighted text.

```
iTextBasePointX
```
An ATSUTextMeasurement value specifying the x-coordinate of the origin (in either the current graphics port or in a Quartz graphics context) of the line containing the text range to highlight. Pass the constant kATSUUseGrafPortPenLoc, described in ["Convenience](#page-2042-0) Constants" (page 2043), to draw relative to the current pen location in the current graphics port.

```
iTextBasePointY
```
An ATSUTextMeasurement value specifying the y-coordinate of the origin (in either the current graphics port or graphics context) of the line containing the text range to highlight. Passthe constant kATSUUseGrafPortPenLoc, described in ["Convenience](#page-2042-0) Constants" (page 2043), to draw relative to the current pen location in the current graphics port.

#### *iHighlightStart*

A UniCharArrayOffset value specifying the offset from the beginning of the text buffer to the first character of the range to highlight. If the range of text spans multiple lines, you should call ATSUHighlightText for each line, passing the offset corresponding to the beginning of the new line to draw with each call. To indicate that the specified text range starts at the beginning of the text buffer, you can pass the constant kATSUFromTextBeginning. To specify the entire text buffer, pass kATSUFromTextBeginning in this parameter and kATSUToTextEnd in the iHighlightLength parameter.

#### *iHighlightLength*

A UniCharCount value specifying the length of the text range to highlight. If you want the range of text to extend to the end of the text buffer, you can pass the constant kATSUToTextEnd.

#### **Return Value**

A result code. See "ATSUI Result [Codes"](#page-2067-0) (page 2068).

#### **Discussion**

When the user selects a series of glyphs, the characters in memory corresponding to the glyphs make up the selection range and should be highlighted to indicate where the next editing operation is to occur. The characters in a selection range are always contiguous in memory, but their corresponding glyphs are not necessarily so onscreen. If the selection range crosses a direction boundary, it is appropriate to display discontinuous highlighting.

The ATSUHighlightText function renders a highlighted range of text at a specified location in a QuickDraw graphics port or Quartz graphics context, using the highlight information in the graphics port or context. ATSUHighlightText automatically produces discontinuous highlighting, if needed. You typically call the ATSUHighlightText function every time you need to draw or redraw highlighted text.

If you provide your own CGContextRef (for example, one created by calling the function QDBeginCGContext) for an ATSUTextLayout, highlighting performed by calling the function ATSUHighlightText will not work unless you first call the function ATSUSetHighlightingMethod with the *iMethod* parameter set to kRedrawHighlighting and a pointer to an ATSUUnhighlightData structure as the iUnhighlightData parameter.

Before drawing the highlighted text, ATSUHighlightText examines the text layout object to ensure that each of the characters in the range is assigned to a style run. If there are gaps between style runs, ATSUI assigns the characters in the gap to the style run that precedes (in storage order) the gap. If there is no style run at the beginning of the text range, ATSUI assigns these characters to the first style run it finds. If there is no style run at the end of the text range, ATSUI assigns the remaining characters to the last style run it finds.

ATSUHighlightText uses the previously set line ascent and descent values to calculate the height of the highlighted region. If these values have not been set for the line, ATSUHighlightText uses the line ascent and descent values set for the text layout object containing the line. If these are not set, it uses the default values.

To draw a highlighted text range that spans multiple lines, you should call ATSUHighlightText for each line of the text range, even if all the lines are in the same text layout object. You should adjust the iHighlightStart parameter to reflect the beginning of each line to be drawn.

After calling ATSUHighlightText, to properly redraw the unhighlighted text and background, you should always call the function [ATSUUnhighlightText](#page-1973-0) (page 1974).

#### **Availability**

Available in Mac OS X v10.0 and later. Not available to 64-bit applications.

**Declared In** ATSUnicodeDrawing.h

## **ATSUIdle**

Performs background processing. (Deprecated in Mac OS X v10.0. There is no replacement because this function does nothing in Mac OS X.)

Not recommended.

```
OSStatus ATSUIdle (
    ATSUTextLayout iTextLayout
);
```
**Parameters**

*iTextLayout*

A reference to the text layout object in which you want ATSUI to perform background processing.

#### **Return Value**

A result code. See "ATSUI Result [Codes"](#page-2067-0) (page 2068).

#### **Discussion**

The function ATSUIdle is not recommended. Current versions of ATSUI do not implement background processing for text layout objects. In Mac OS X, the function ATSUIdle does nothing.

#### **Availability**

Available in Mac OS X v10.0 and later. Deprecated in Mac OS X v10.0. Not available to 64-bit applications.

#### <span id="page-1932-0"></span>**Declared In**

ATSUnicodeObjects.h

## **ATSULeftwardCursorPosition**

Obtains the memory offset for the insertion point to the left of the high caret position, as determined by a move of the specified length at a line direction boundary.

```
OSStatus ATSULeftwardCursorPosition (
   ATSUTextLayout iTextLayout,
   UniCharArrayOffset iOldOffset,
   ATSUCursorMovementType iMovementType,
    UniCharArrayOffset *oNewOffset
);
```
## **Parameters**

*iTextLayout*

An ATSUTextLayout value identifying the text layout object to examine.

#### *iOldOffset*

A UniCharArrayOffset value specifying the memory offset corresponding to the current caret position. To specify the beginning of the text buffer, pass the constant kATSUFromTextBeginning. For bidirectional text, you can specify the previous layout by passing the constant kATSUFromPreviousLayout and the following layout by passing the constant

kATSUFromFollowingLayout. See the Discussion for example code that shows how to use these constants.

#### *iMovementType*

An ATSUCursorMovementType constant identifying the unit of movement. See "Caret [Movement](#page-2041-0) [Types"](#page-2041-0) (page 2042) for a description of possible values (which range from a single Unicode character to a Unicode word in length). Note that ATSUI may not be able to move the caret by a single Unicode character in some cases, since doing so might place the insertion point in the middle of a surrogate pair.

*oNewOffset*

A pointer to a UniCharArrayOffset value. On return, the value provides the memory offset corresponding to the new insertion point. This offset may be outside the initial text buffer.

#### **Return Value**

A result code. See "ATSUI Result [Codes"](#page-2067-0) (page 2068).

#### **Discussion**

Line direction boundaries can occur on the trailing edges of two glyphs, the leading edges of two glyphs, or at the beginning or end of a text segment. At direction boundaries, a single insertion point in memory can require two caret positions onscreen, one for text entry in each direction. The two separate carets (known as a split caret or a dual caret) consist of a high caret and a low caret. The high (primary) caret is displayed at the caret position for inserting text whose direction corresponds to the line direction (the dominant direction for the overall line of text). The low (secondary) caret is displayed at the caret position for inserting text whose direction is counter to the overall line direction.

The ATSURightwardCursorPosition function obtains the memory offset for the insertion point to the left of the high caret position, as determined by a move of the specified length at a line direction boundary.

You should use the ATSULeftwardCursorPosition function or the function [ATSURightwardCursorPosition](#page-1948-0) (page 1949) to determine caret position when the user presses the right and left arrow keys.

Except in the case of Indic text (and other cases where the font rearranges the glyphs), for left-to-right text, calling the function ATSULeftwardCursorPosition has the same effect as calling [ATSUPreviousCursorPosition](#page-1947-0) (page 1948). For right-to-left text, calling the function ATSULeftwardCursorPosition has the same effect as calling [ATSUNextCursorPosition](#page-1939-0) (page 1940).

The following code shows how to use the constants kATSUFromPreviousLayout and kATSUFromFollowingLayout with the function ATSULeftwardCursorPosition:

```
typedef struct TLayoutWithEndOffset
{
    ATSUTextLayout layout;
    UInt32 endOffset;
};
typedef struct TLayoutsWithEndOffsets
{
   UInt32 count;
    TLayoutWithEndOffset layouts[];
}
```

```
UniCharArrayOffset MyAbsoluteToRelativeOffset (
                 TLayoutsWithEndOffsets * iLayouts,
                 UniCharArrayOffset iAbsoluteOffset );
UniCharArrayOffset MyRelativeToAbsoluteOffset (
                 TLayoutsWithEndOffsets * iLayouts,
                 UInt32 iLayoutIndex,
                 UniCharArrayOffset iRelativeOffset );
UniCharArrayOffset MyGetLayoutEndOffset (
                 TLayoutsWithEndOffsets * iLayouts,
                 UInt32 iLayoutIndex );
/* Passing in current offset relative to the beginning of */
/* the entire text buffer (absolute), */
/* not just the current paragraph. This returns the new (absolute) *//* offset relative to the beginning of the entire text buffer.*/
UniCharArrayOffset
MyLeftwardCursorPosition ( TLayoutsWithEndOffsets * iLayouts,
                     UInt32 iLayoutIndex,
                     UniCharArrayOffset iAbsoluteOffset,
                     ATSUCursorMovementType iType )
{
   OSStatus status;
   UInt32 newLayoutIndex = iLayoutIndex;
    UniCharArrayOffset newRelativeOffset;
     status = ATSULeftwardCursorPosition(
                 iLayouts->layouts[iLayoutIndex].layout,
                 MyAbsoluteToRelativeOffset (iLayouts, iAbsoluteOffset ),
                 iType, &newRelativeOffset );
     if ( status == noErr )
\left\{\begin{array}{ccc} \end{array}\right\}/* If the API returns the same value as *//* that passed in then we're at *//* the edge of the layout so need to move *//* to the adjacent layout. f */ /* If that value is zero then we're moving to the previous layout. */
         /* (This is left-to-right text.) */
        if ( (newRelativeOffset == iRelativeOffset) &&
                 (iRelativeOffset == 0) )
\{ /* Don't want to move before the first layout! */
             if ( iLayoutIndex != 0 )
\{ /* Pass kATSUFromFollowingLayout to the previous */
                 /* ATSUTextLayout. */
                 /* Note that the returned offset is relative to
                 /* the ATSUTextLayout passed in here.*/
                 newLayoutIndex--;
                 status = ATSULeftwardCursorPosition(
                             iLayouts[newLayoutIndex],
                             kATSUFromFollowingLayout,
                             iType &newRelativeOffset );
 }
         }
         else
         {
```
## **CHAPTER 46** ATSUI Reference

```
 UniCharArrayOffset endAbsoluteOffset = MyGetLayoutEndOffset(
                              iLayouts, iLayoutIndex );
             /* We've moved to the very end of this layout */
            /* (past the trailing carriage return presumably) */ /* so we're moving to the following layout. */
             /* Make sure we aren't at the */
            /* end of the text buffer. (This is right-to-left text.) */
             if ( (newRelativeOffset == MyAbsoluteToRelativeOffset (
                          iLayouts, endAbsoluteOffset )) &&
                         (iLayoutIndex != iLayouts->count) )
\{ newLayoutIndex++;
                 status = ATSULeftwardCursorPosition(
                              iLayouts->layouts[newLayoutIndex],
                              kATSUFromPreviousLayout, iType,
                              &newRelativeOffset );
                 /* If we're moving from one paragraph to the following one */
                 /* and we aren't at the beginning of the layout means
                 /* that we're moving to a left-to-right */
                 /* paragraph and we must back up one so that*/
                 /* we're just before the line ending whitespace
                /* (space or \langle CR \rangle), unless the */ /* following layout is the last one. */
                if ( (newRelOffset > 0) && (newLayoutIndex !=
                          iLayouts->count) )
                    newRelativeOffset--;
 }
        }
    }
    return MyRelativeToAbsoluteOffset( iLayouts, newLayoutIndex,
                         newRelativeOffset );
```
### **Availability**

}

Available in Mac OS X v10.0 and later. Not available to 64-bit applications.

#### **Declared In**

ATSUnicodeDrawing.h

## **ATSUMatchFontsToText**

Examines a text range for characters that cannot be drawn with the current font and suggests a substitute font, if necessary.

#### ATSUI Reference

```
OSStatus ATSUMatchFontsToText (
    ATSUTextLayout iTextLayout,
    UniCharArrayOffset iTextStart,
   UniCharCount iTextLength,
    ATSUFontID *oFontID,
    UniCharArrayOffset *oChangedOffset,
   UniCharCount *oChangedLength
);
```
#### **Parameters**

#### *iTextLayout*

An ATSUTextLayout value specifying the text layout object to examine.

*iTextStart*

A UniCharArrayOffset value specifying the offset from the beginning of the text layout object's text buffer to the first character of the range to examine. To start at the beginning of the text buffer, pass the constant kATSUFromTextBeginning.

#### *iTextLength*

A UniCharCount value specifying the length of the text range to examine. If you want the range of text to extend to the end of the text buffer, you can pass the constant kATSUToTextEnd.

*oFontID*

A pointer to a ATSUFontID value. On return, the value provides a font ID for the suggested substitute font or kATSUInvalidFontID, if no substitute font is available.

*oChangedOffset*

A pointer to a UniCharArrayOffset value. On return, this value specifies the offset from the beginning of the text buffer to the first character that cannot be drawn with the current font.

#### *oChangedLength*

A pointer to a UniCharCount value. On return, this value specifies the length of the text range that cannot be drawn with the current font.

#### **Return Value**

A result code. See "ATSUI Result [Codes"](#page-2067-0) (page 2068). The result code noErr indicates that all the characters in the given range can be rendered with their current font(s) and no font substitution is needed. If you receive either of the result codes kATSUFontsMatched or kATSUFontsNotMatched, you should update the input range and call ATSUMatchFontsToText again to ensure that all the characters in the range can be drawn.

#### **Discussion**

When you call the ATSUMatchFontsToText function, ATSUI scans the given range of text for characters that cannot be drawn with the currently assigned font. When ATSUI finds such a character, it identifies a substitute font for drawing the character. ATSUI then continues scanning the text range for subsequent characters that cannot be drawn, stopping when it

- finds a character that can be drawn with the currently assigned font, or
- finds a character that cannot be drawn with either the currently assigned font or the substitute font, or
- reaches the end of the text range you have specified

ATSUI's default behavior for finding a substitute font is to recommend the first valid font that it finds when scanning the fonts in the user's system. ATSUI first searches in the standard application fonts for various languages. If that fails, ATSUI searches through the remaining fonts on the system in the order in which the Font Manager returns the fonts. After ATSUI has searched all the fonts in the system, any unmatched text is drawn using the last-resort font. That is, missing glyphs are represented by and empty box to indicate to the user that a valid font for that character is not installed on their system. You can alter ATSUI's default search behavior by calling the function [ATSUCreateFontFallbacks](#page-1863-0) (page 1864) and defining your own fontfallback settings for the text layout object.

So, for example, if the subrange of text for which you wanted to perform font substitution was the text "abcde", and the characters 'c' and 'd' could not be drawn with the current font, but could be drawn with font X, and the character 'e' either could be drawn with the current font or could not be drawn with font X, then ATSUMatchFontsToText produces the ID of font X in the oFont parameter and sets the oChangedOffset parameter to 2 and the oChangedLength parameter to 2.

Because ATSUI does not necessarily completely scan the text range you specify with each call to ATSUMatchFontsToText, if ATSUI does find any characters that cannot be rendered with their current font, you should call ATSUMatchFontsToText again and update the input range to check that all the subsequent characters in the range can be drawn. For that reason, you should call ATSUMatchFontsToText from within a loop to assure that the entire range of text is checked.

Note that calling ATSUMatchFontsToText does not cause the suggested font substitution to be performed. If you want ATSUI to perform font substitution for you, you can call the function [ATSUSetTransientFontMatching](#page-1966-1) (page 1967).

#### **Availability**

Available in Mac OS X v10.0 and later.

**Declared In** ATSUnicodeObjects.h

## **ATSUMeasureText**

(Deprecated in Mac OS X v10.3. Use [ATSUGetUnjustifiedBounds](#page-1922-0) (page 1923) instead.)

### **Availability**

Available in Mac OS X v10.0 and later. Deprecated in Mac OS X v10.3. Not available to 64-bit applications.

<span id="page-1937-0"></span>**Declared In** ATSUnicodeDrawing.h

## **ATSUMeasureTextImage**

Obtains the image bounding rectangle for a line of text after final layout.

#### ATSUI Reference

```
OSStatus ATSUMeasureTextImage (
    ATSUTextLayout iTextLayout,
    UniCharArrayOffset iLineOffset,
   UniCharCount iLineLength,
    ATSUTextMeasurement iLocationX,
    ATSUTextMeasurement iLocationY,
    Rect *oTextImageRect
);
```
#### **Parameters**

*iTextLayout*

An ATSUTextLayout value specifying the text layout object to examine.

*iLineOffset*

A UniCharArrayOffset value specifying the offset from the beginning of the text buffer to the first character of the line to examine. To indicate that the specified line starts at the beginning of the text buffer, you can pass the constant kATSUFromTextBeginning. To specify the entire text buffer, pass kATSUFromTextBeginning in this parameter and kATSUToTextEnd in the iLineLength parameter.

#### *iLineLength*

A UniCharCount value specifying the length of the text range. If you want the range of text to extend to the end of the text buffer, you can pass the constant kATSUToTextEnd. However, the image bounds is restricted to the line in which iLineOffset resides.

#### *iLocationX*

An ATSUTextMeasurement value specifying the x-coordinate of the line's origin in the current graphics port or Quartz graphics context. Pass the constant kATSUUseGrafPortPenLoc, described in ["Convenience](#page-2042-0) Constants" (page 2043), for the dimensions of the bounds relative to the current pen location in the current graphics port or graphics context. You can pass 0 to obtain only the dimensions of the bounding rectangle relative to one another, not their actual onscreen position.

#### *iLocationY*

An ATSUTextMeasurement value specifying the y-coordinate of the line's origin in the current graphics port or Quartz graphics context. Pass the constant kATSUUseGrafPortPenLoc, described in ["Convenience](#page-2042-0) Constants" (page 2043), for the dimensions of the bounds relative to the current pen location in the current graphics port or graphics context. You can pass  $0$  to obtain only the dimensions of the bounding rectangle relative to one another, not their actual onscreen position.

#### *oTextImageRect*

A pointer to a Rect structure. On return, the structure containsthe dimensions of the image bounding rectangle for the text, offset by the values specified in the  $i$ LocationX and  $i$ LocationY parameters. If the line is rotated, the sides of the rectangle are parallel to the coordinate axis.

#### **Return Value**

A result code. See "ATSUI Result [Codes"](#page-2067-0) (page 2068).

#### **Discussion**

The ATSUMeasureTextImage function obtains the image bounds of a laid-out line of text. These bounds are described by the smallest rectangle that completely encloses the filled or framed parts of a block of text—that is, the text's "inked" glyphs.

In measuring the line, the ATSUMeasureTextImage function takes into account line rotation, alignment, and justification, as well as other characteristics that affect layout, such as hanging punctuation. (If the line is rotated, the sides of the rectangle are parallel to the coordinate axes and encompass the rotated line.) If no attributes are set for the line, ATSUMeasureTextImage uses the global attributes set for the text layout object.

Because the height of the image bounding rectangle is determined by the actual device metrics, ATSUMeasureTextImage ignores any previously set line ascent and descent values for the line it is measuring.

Before calculating the image bounds for the text range, the ATSUMeasureText Image function examines the text layout object to ensure that each of the characters in the range is assigned to a style run. If there are gaps between style runs, ATSUMeasureTextImage assigns the characters in the gap to the style run that precedes (in storage order) the gap. If there is no style run at the beginning of the text range, the ATSUMeasureTextImage function assigns these characters to the first style run it finds. If there is no style run at the end of the text range, ATSUMeasureText Image assigns the remaining characters to the last style run it finds.

To obtain the final typographic bounds of a line, call the function [ATSUGetGlyphBounds](#page-1903-0) (page 1904). To calculate the unjustified typographic bounds of a line, call the function [ATSUGetUnjustifiedBounds](#page-1922-0) (page 1923).

#### **Availability**

Available in Mac OS X v10.0 and later. Not available to 64-bit applications.

#### **Declared In**

<span id="page-1939-0"></span>ATSUnicodeDrawing.h

## **ATSUNextCursorPosition**

Obtains the memory offset for the insertion point that follows the current insertion point in storage order, as determined by a move of the specified length.

```
OSStatus ATSUNextCursorPosition (
    ATSUTextLayout iTextLayout,
    UniCharArrayOffset iOldOffset,
    ATSUCursorMovementType iMovementType,
    UniCharArrayOffset *oNewOffset
);
```
## **Parameters**

*iTextLayout*

An ATSUTextLayout value identifying the text layout object to examine.

```
iOldOffset
```
A UniCharArrayOffset value specifying the memory offset corresponding to the current caret position. To specify the beginning of the text buffer, pass the constant kATSUFromTextBeginning.

*iMovementType*

An ATSUCursorMovementType constant identifying the unit of movement. See "Caret [Movement](#page-2041-0) [Types"](#page-2041-0) (page 2042) for a description of possible values (which range from a single Unicode character to a Unicode word in length). Note that ATSUI may not be able to move the caret by a single Unicode character in some cases, since doing so might place the insertion point in the middle of a surrogate pair.

```
oNewOffset
```
A pointer to a UniCharArrayOffset value. On return, the value provides the memory offset corresponding to the following insertion point. This offset may be outside the initial text buffer.

#### **Return Value**

A result code. See "ATSUI Result [Codes"](#page-2067-0) (page 2068).

#### **Discussion**

The ATSUNextCursorPosition function obtains the memory offset for the insertion point that follows the current insertion point in storage order, as determined by a move of the specified length.

### You should use the ATSUNextCursorPosition function or the function

ATSUP revious Cursor Position (page 1948) to determine caret position when the initial memory offset is not at a line direction boundary. If the initial offset is at a line direction boundary, you should instead use the functions [ATSURightwardCursorPosition](#page-1948-0) (page 1949) or [ATSULeftwardCursorPosition](#page-1932-0) (page 1933).

#### **Availability**

Available in Mac OS X v10.0 and later. Not available to 64-bit applications.

### **Declared In**

ATSUnicodeDrawing.h

## **ATSUOffsetToCursorPosition**

Obtains the caret position(s) corresponding to a memory offset, after a move of the specified length.

```
OSStatus ATSUOffsetToCursorPosition (
    ATSUTextLayout iTextLayout,
   UniCharArrayOffset iOffset,
   Boolean iIsLeading,
   ATSUCursorMovementType iMovementType,
   ATSUCaret *oMainCaret,
   ATSUCaret *oSecondCaret,
   Boolean *oCaretIsSplit
);
```
### **Parameters**

#### *iTextLayout*

An ATSUTextLayout value identifying the text layout object to examine.

*iOffset*

A UniCharArrayOffset value specifying the memory offset corresponding to the glyph edge nearest the event, after a movement of the specified type. You can obtain this value by examining the offset produced in the ioPrimaryOffset parameter of the function [ATSUPositionToCursorOffset](#page-1944-0) (page 1945).

```
iIsLeading
```
A Boolean value indicating whether the specified offset corresponds to the leading or trailing edge ofthe glyph. You can obtain thisinformation from the function [ATSUPositionToCursorOffset](#page-1944-0) (page 1945). This value is relevant if the offset occurs at a line direction boundary or within a glyph cluster.

```
iMovementType
```
An ATSUCursorMovementType constant identifying the unit of cursor movement. See ["Caret](#page-2041-0) [Movement](#page-2041-0) Types" (page 2042) for a description of possible values(which range from a single Unicode character to a Unicode word in length). Note that ATSUI may not be able to move the cursor by a single Unicode character in some cases, since doing so might place the cursor in the middle of a surrogate pair.

*oMainCaret*

A pointer to an ATSUCaret structure. On return, the structure contains the starting and ending pen locations of the high caret if the value produced in the oCaretIsSplit parameter is true. If the value is  $fa \log$ , the structure contains the starting and ending pen locations of the main caret.

#### *oSecondCaret*

A pointer to an ATSUCaret structure. On return, the structure contains the starting and ending pen locations of the low caret if the value passed back in the oCaretIsSplit parameter is true. If the value is false, the structure contains the starting and ending pen locations of the main caret (that is, the same values as the oMainCaret parameter).

#### *oCaretIsSplit*

A pointer to a Boolean value. On return, the value indicates whether the offset specified in the iOffset parameter occurs at a line direction boundary. If true, the offset occurs at a line direction boundary; otherwise, false.

#### **Return Value**

A result code. See "ATSUI Result [Codes"](#page-2067-0) (page 2068).

#### **Availability**

Available in Mac OS X v10.2 and later. Not available to 64-bit applications.

#### **Declared In**

ATSUnicodeDrawing.h

## **ATSUOffsetToPosition**

Obtains the caret position(s) corresponding to a memory offset.

```
OSStatus ATSUOffsetToPosition (
   ATSUTextLayout iTextLayout,
   UniCharArrayOffset iOffset,
   Boolean iIsLeading,
   ATSUCaret *oMainCaret,
   ATSUCaret *oSecondCaret,
   Boolean *oCaretIsSplit
);
```
## **Parameters**

## *iTextLayout*

An ATSUTextLayout value identifying the text layout object to examine.

*iOffset*

A UniCharArrayOffset value specifying the memory offset for which to obtain the corresponding caret position. To respond to a mouse-down event, pass the offset produced in the ioPrimaryOffset parameter of the function [ATSUPositionToOffset](#page-1945-0) (page 1946)—that is, the offset corresponding to the glyph edge closest to the event.

```
iIsLeading
```
A Boolean value indicating whether the offset corresponds to the leading or trailing edge of the glyph. You can obtain this information from the function [ATSUPositionToOffset](#page-1945-0) (page 1946). This value is relevant if the offset occurs at a line direction boundary or within a glyph cluster.

*oMainCaret*

A pointer to an  $ATSUCaret$  structure. On return, the structure contains the starting and ending pen locations of the high caret if the value produced in  $o\text{CaretIsSplit}$  is true. If the value is false, the structure contains the starting and ending pen locations of the main caret.

#### *oSecondCaret*

A pointer to an ATSUCaret structure. On return, the structure contains the starting and ending pen locations of the low caret if the value passed back in the oCaretIsSplit parameter is true. If the value is false, the structure contains the starting and ending pen locations of the main caret (that is, the same values as the oMainCaret parameter).

#### *oCaretIsSplit*

A pointer to a Boolean value. On return, the value indicates whether the offset specified in the iOffset parameter occurs at a line direction boundary. If true, the offset occurs at a line direction boundary; otherwise, false.

#### **Return Value**

A result code. See "ATSUI Result [Codes"](#page-2067-0) (page 2068).

#### **Discussion**

The process of hit-testing text obtains the location of a mouse-down event relative both to the position of onscreen glyphs and to the corresponding offset between character codes in memory. You can then use the location information obtained by hit-testing to set the insertion point (that is, the caret) or selection range (for highlighting).

Hit-testing text is complicated by the fact that a given line of text may be bidirectional. Therefore, the onscreen order of glyphs may not readily correspond to the storage order of the corresponding character codes. And the concept of which glyph comes "first" in a line of text cannot always be limited to the visual terms "left" and "right." Because of these complexities, it is more accurate to speak in terms of "leading" and "trailing" edges to glyphs. A "leading edge" is defined as the edge of a glyph that you first encounter when you read the text that includes that glyph. For example, when reading Roman text, you first encounter the left edge of a Roman glyph. Similarly, the "trailing edge" is defined as the edge of the glyph encountered last.

ATSUI can translate the location of a mouse click into an onscreen position, as well as to a memory offset. When you use ATSUI for hit-testing, ATSUI takes into account the glyph edge (whether leading or trailing) nearest to where the click occurred, thus providing positional information in complex situations, such as at line direction boundaries or within glyph clusters.

Line direction boundaries can occur on the trailing edges of two glyphs, the leading edges of two glyphs, or at the beginning or end of a text segment. At direction boundaries, a single insertion point in memory can require two caret positions onscreen, one for text entry in each direction. The two separate carets (known as a split caret or a dual caret) consist of a high caret and a low caret. The high (primary) caret is displayed at the caret position for inserting text whose direction corresponds to the line direction (the dominant direction for the overall line of text). The low (secondary) caret is displayed at the caret position for inserting text whose direction is counter to the overall line direction.

The first step in obtaining the caret position(s) for a mouse-down event is to pass the location (in local coordinates, relative to the line origin) of the event to the function [ATSUPositionToOffset](#page-1945-0) (page 1946). The ATSUPositionToOffset function produces the memory offset corresponding to the glyph edge nearest the event. If the mouse-down event occurs at a line direction boundary or within a glyph cluster, the ATSUPositionToOffset function produces two offsets. You can then provide the offset(s) to the ATSUOffsetToPosition function, to obtain the actual caret position(s) for the event.

The ATSU0ffsetToPosition function produces two structures of type ATSUCaret. These structures contain the pen positioning information needed to draw the caret(s) for the event, specified relative to the origin of the line in the current graphics port or graphics context. Specifically, the ATSUCaret structures contain x-y coordinates for both the caret's starting and ending pen positions (the latter taking into account line rotation, caret slanting, and split-caret appearances).

If the memory offset you pass to ATSU0ffsetToPosition is at a line boundary, the structure produced in the oMainCaret parameter contains the starting and ending pen locations for the high caret, while the oSecondCaret parameter contains the corresponding values for the low caret. If the offset is not at a line boundary, both parameters contain the starting and ending pen locations of the main caret.

Because you provide the ATSU0ffsetToPosition function an offset relative to the origin of the line where the hit occurred, ATSU0ffsetToPosition produces positioning information that is also relative. Therefore, you must transform the positions produced by the ATSUOffsetToPosition function before drawing the caret(s). To transform the caret location(s), add the starting and ending caret coordinates to the coordinates of the origin of the line in which the hit occurred. For example, if ATSUOffsetToPosition produces starting and ending pen locations of (25,0), (25,25) in the oMainCaret parameter (and the oSecondCaret parameter contains the same coordinates, meaning that the caret was not split), you would add these to the position of the origin of the line in the graphics port or context. If the position of the line origin was at (50,50), then the starting and ending pen locations of the caret would be (75,50), (75,75).

#### **Availability**

Available in Mac OS X v10.0 and later. Not available to 64-bit applications.

**Declared In** ATSUnicodeDrawing.h

## **ATSUOverwriteAttributes**

Copies to a destination style object the nondefault style attribute settings of a source style object.

```
OSStatus ATSUOverwriteAttributes (
    ATSUStyle iSourceStyle,
    ATSUStyle iDestinationStyle
);
```
#### **Parameters**

*iSourceStyle*

An ATSUStyle value specifying the style object from which to copy nondefault style attributes.

*iDestinationStyle*

An ATSUStyle value specifying the style object containing the style attributes to be overwritten.

#### **Return Value**

A result code. See "ATSUI Result [Codes"](#page-2067-0) (page 2068).

#### **Discussion**

The ATSU0verwriteAttributes function copies all nondefault style attribute values from a source style object to a destination style object. The source object's nondefault values are applied to the destination object whether or not the destination object also has nondefault values for the copied attributes. All other settings in the destination style object are left unchanged.

ATSU0verwriteAttributes does not copy the contents of memory referenced by pointers within custom style attributes or within reference constants. You are responsible for ensuring that this memory remains valid until both the source and destination style objects are disposed of.
To create a style object that contains all the contents of another style object, call the function [ATSUCreateAndCopyStyle](#page-1862-0) (page 1863). To copy all the style attributes (including any default settings) of a style object into an existing style object, call the function [ATSUCopyAttributes](#page-1855-0) (page 1856). To copy style attributes that are set in the source but not in the destination style object, call the function [ATSUUnderwriteAttributes](#page-1971-0) (page 1972).

### **Availability**

Available in Mac OS X v10.0 and later. Not available to 64-bit applications.

**Declared In** ATSUnicodeObjects.h

# **ATSUPositionToCursorOffset**

Obtains the memory offset for the glyph edge nearest a mouse-down event, after a move of the specified length.

```
OSStatus ATSUPositionToCursorOffset (
   ATSUTextLayout iTextLayout,
   ATSUTextMeasurement iLocationX,
   ATSUTextMeasurement iLocationY,
    ATSUCursorMovementType iMovementType,
   UniCharArrayOffset *ioPrimaryOffset,
    Boolean *oIsLeading,
    UniCharArrayOffset *oSecondaryOffset
);
```
# **Parameters**

### *iTextLayout*

An ATSUTextLayout value identifying the text layout object in which the mouse-down event occurred.

*iLocationX*

An ATSUTextMeasurement value specifying the x-coordinate of the event, in local coordinates, relative to the origin of the line where the event occurred. That is, to specify the x-coordinate value, you should subtract the x-coordinate of the line origin from the x-coordinate of the event (in local coordinates). You can pass the constant kATSUUseGrafPortPenLoc, described in ["Convenience](#page-2042-0) [Constants"](#page-2042-0) (page 2043), for the location of the mouse-down event relative to the current pen location in the current graphics port.

```
iLocationY
```
An ATSUTextMeasurement value specifying the y-coordinate of the event, in local coordinates, relative to the origin of the line where the event occurred. That is, to specify the y-coordinate value, you should subtract the y-coordinate of the line origin from the y-coordinate of the event (in local coordinates). You can pass the constant kATSUUseGrafPortPenLoc, described in ["Convenience](#page-2042-0) [Constants"](#page-2042-0) (page 2043), for the location of the mouse-down event relative to the current pen location in the current graphics port.

```
iMovementType
```
An ATSUCursor[Movement](#page-2041-0)Type constant identifying the unit of movement. See "Caret Movement [Types"](#page-2041-0) (page 2042) for a description of possible values (which range from a single Unicode character to a Unicode word in length). Note that ATSUI may not be able to move the caret by a single Unicode character in some cases, since doing so might place the insertion point in the middle of a surrogate pair.

### *ioPrimaryOffset*

A pointer to a UniCharArrayOffset value specifying the offset corresponding to the beginning of the line where the event occurred. On return, the value specifies the offset corresponding to the glyph edge nearest the event, after a movement of the specified type. This offset corresponds to where the insertion point would be placed after the move. To determine whether this offset indicates the leading or trailing edge of the glyph, you can examine the value produced in the *oIsLeading* parameter.

### *oIsLeading*

A pointer to a Boolean value. On return, the value indicates whether the offset produced in the ioPrimaryOffset parameter is leading or trailing. The ATSUPositionToOffset function produces a value of true if the offset is leading (that is, more closely associated with the subsequent character in memory). It produces a value of  $fa \log f$  if the offset is trailing (that is, more closely associated with the preceding character in memory).

### *oSecondaryOffset*

A pointer to a UniCharArrayOffset value. On return, the value typically specifies the same offset as that produced in the *ioPrimaryOffset* parameter, unless the event occurred within a glyph cluster or at a line direction boundary. If so, the value specifies the secondary offset, for the glyph edge furthest from the event.

### **Return Value**

A result code. See "ATSUI Result [Codes"](#page-2067-0) (page 2068).

### **Discussion**

The ATSUPositionToCursorOffset function produces the memory offset for the glyph edge nearest a mouse-down event, after a move of the specified length. This offset corresponds to where an insertion point would be placed after the move.

### **Availability**

Available in Mac OS X v10.2 and later. Not available to 64-bit applications.

### **Declared In**

```
ATSUnicodeDrawing.h
```
# **ATSUPositionToOffset**

Obtains the memory offset for the glyph edge nearest a mouse-down event.

```
OSStatus ATSUPositionToOffset (
   ATSUTextLayout iTextLayout,
   ATSUTextMeasurement iLocationX,
   ATSUTextMeasurement iLocationY,
   UniCharArrayOffset *ioPrimaryOffset,
    Boolean *oIsLeading,
    UniCharArrayOffset *oSecondaryOffset
);
```
### **Parameters**

```
iTextLayout
```
An ATSUTextLayout value identifying the text layout object in which the mouse-down event occurred.

### *iLocationX*

An ATSUTextMeasurement value specifying the x-coordinate of the event, in local coordinates, relative to the origin of the line where the event occurred. That is, to specify the x-coordinate value, you should subtract the x-coordinate of the line origin from the x-coordinate of the hit point (in local coordinates). You can pass the constant kATSUUseGrafPortPenLoc, described in ["Convenience](#page-2042-0) [Constants"](#page-2042-0) (page 2043), for the location of the mouse-down event relative to the current pen location in the current graphics port.

### *iLocationY*

An ATSUTextMeasurement value specifying the y-coordinate of the event, in local coordinates, relative to the origin of the line where the event occurred. That is, to specify the y-coordinate value, you should subtract the y-coordinate of the line origin from the y-coordinate of the hit point (in local coordinates). You can pass the constant kATSUUseGrafPortPenLoc, described in ["Convenience](#page-2042-0) [Constants"](#page-2042-0) (page 2043), for the location of the mouse-down event relative to the current pen location in the current graphics port.

#### *ioPrimaryOffset*

A pointer to a UniCharArrayOffset value specifying the offset corresponding to the beginning of the line where the event occurred. On return, the value specifies the offset corresponding to the glyph edge that is visually closest to the event. To determine whether this offset indicates the leading or trailing edge of the glyph, you can examine the value produced in the *oIsLeading* parameter.

### *oIsLeading*

A pointer to a Boolean value. On return, the value indicates whether the offset produced in the ioPrimaryOffset parameter is leading or trailing. The function ATSUPositionToOffset produces a value of true if the offset is leading (that is, more closely associated with the subsequent character in memory). It produces a value of  $fa$  is e if the offset is trailing (that is, more closely associated with the preceding character in memory).

### *oSecondaryOffset*

A pointer to a UniCharArrayOffset value. On return, the value typically specifies the same offset as that produced in the *ioPrimaryOffset* parameter, unless the event occurred within a glyph cluster or at a line direction boundary. If so, the value specifies a secondary offset. The secondary offset is associated with the glyph that has a different direction from the primary line direction.

### **Return Value**

A result code. See "ATSUI Result [Codes"](#page-2067-0) (page 2068).

#### **Discussion**

The process of hit-testing text obtains the location of a mouse-down event relative both to the position of onscreen glyphs and to the corresponding offset between character codes in memory. You can then use the location information obtained by hit-testing to set the insertion point (that is, the caret) or selection range (for highlighting).

Hit-testing text is complicated by the fact that a given line of text may be bidirectional. Therefore, the onscreen order of glyphs may not readily correspond to the storage order of the corresponding character codes. And the concept of which glyph comes "first" in a line of text cannot always be limited to the visual terms "left" and "right." Because of these complexities, it is more accurate to speak in terms of "leading" and "trailing" edges to glyphs. A "leading edge" is defined as the edge of a glyph that you first encounter when you read the text that includes that glyph. For example, when reading Roman text, you first encounter the left edge of a Roman glyph. Similarly, the "trailing edge" is defined as the edge of the glyph encountered last.

ATSUI can translate the location of a mouse click into an onscreen position, as well as to a memory offset. When you use ATSUI for hit-testing, ATSUI takes into account the glyph edge (whether leading or trailing) nearest to where the click occurred, thus providing positional information in complex situations, such as at line direction boundaries or within glyph clusters.

The first step in obtaining the caret position(s) for a mouse-down event is to pass the location (in local coordinates, relative to the line origin) of the event to the function ATSUPositionToOffset. For example, if you have a mouse-down event whose position in local coordinates is (75,50), you would subtract this value from the position of the origin of the line in the current graphics port. If the position of the origin of the line in the current graphics port is (50,50), then the relative position of the event that you would pass in the iLocationX and iLocationY parameters is (25,0).

The ATSUPositionToOffset function produces the memory offset corresponding to the glyph edge nearest the event. If the mouse-down event occurs at a line direction boundary or within a glyph cluster, ATSUPositionToOffset produces two offsets. You can then provide the offset(s) to the [ATSUOffsetToPosition](#page-1941-0) (page 1942) function, to obtain the actual caret position(s) for the event.

When you call the ATSUPositionToOffset function, ATSUI examines the Unicode directionality of the character corresponding to the event location. The ATSUPositionToOffset function produces a value of true in the *oIsLeading* parameter if the offset isleading (that is, more closely associated with the subsequent character in memory and therefore indicative of a left-to-right line direction). It produces a value of false if the offset istrailing (that is, more closely associated with the preceding character in memory and indicative of a right-to-left line direction).

Finally, note that when the event occurs beyond the leftmost or rightmost caret positions of the line (not taking into account line rotation), such that no glyph corresponds to the location of the hit, the ATSUPositionToOffset function produces the primary offset of the closest edge of the line to the input location. The **oIsLeading flag depends on the directionality** of the closest glyph and the side of the line to which the input location is closest. In this case, the secondary offset is equal to the primary offset, since no glyph was hit.

### **Availability**

Available in Mac OS X v10.0 and later.

### <span id="page-1947-0"></span>**Declared In**

ATSUnicodeDrawing.h

# **ATSUPreviousCursorPosition**

Obtains the memory offset for the insertion point that precedes the current insertion point in storage order, as determined by a move of the specified length.

```
OSStatus ATSUPreviousCursorPosition (
    ATSUTextLayout iTextLayout,
   UniCharArrayOffset iOldOffset,
    ATSUCursorMovementType iMovementType,
    UniCharArrayOffset *oNewOffset
);
```
### **Parameters**

*iTextLayout*

An ATSUTextLayout value identifying the text layout object to examine.

*iOldOffset*

A UniCharArrayOffset value specifying the memory offset corresponding to the current caret position. To specify the beginning of the text buffer, pass the constant kATSUFromTextBeginning,

#### *iMovementType*

An ATSUCursor[Movement](#page-2041-0)Type constant identifying the unit of movement. See "Caret Movement [Types"](#page-2041-0) (page 2042) for a description of possible values (which range from a single Unicode character to a Unicode word in length). Note that ATSUI may not be able to move the caret by a single Unicode character in some cases, since doing so might place the insertion point in the middle of a surrogate pair.

### *oNewOffset*

A pointer to a UniCharArrayOffset value. On return, the value provides the memory offset corresponding to the preceding insertion point. This offset may be outside the initial text buffer.

### **Return Value**

A result code. See "ATSUI Result [Codes"](#page-2067-0) (page 2068).

#### **Discussion**

The ATSUP revious Cursor Position function obtains the memory offset for the insertion point that precedes the current insertion point in storage order, as determined by a move of the specified length.

You should use the ATSUPreviousCursorPosition function or the function

[ATSUNextCursorPosition](#page-1939-0) (page 1940) to determine caret position when the initial offset is not at a line direction boundary. If the initial offset is at a line direction boundary, you should instead use the functions [ATSURightwardCursorPosition](#page-1948-0) (page 1949) or [ATSULeftwardCursorPosition](#page-1932-0) (page 1933).

### **Availability**

Available in Mac OS X v10.0 and later. Not available to 64-bit applications.

### **Declared In**

<span id="page-1948-0"></span>ATSUnicodeDrawing.h

### **ATSURightwardCursorPosition**

Obtains the memory offset for the insertion point to the right of the high caret position, as determined by a move of the specified length at a line direction boundary.

```
OSStatus ATSURightwardCursorPosition (
   ATSUTextLayout iTextLayout,
   UniCharArrayOffset iOldOffset,
   ATSUCursorMovementType iMovementType,
   UniCharArrayOffset *oNewOffset
);
```
#### **Parameters**

*iTextLayout*

An ATSUTextLayout value identifying the text layout object to examine.

*iOldOffset*

A UniCharArrayOffset value specifying the memory offset corresponding to the current caret position. To specify the beginning of the text buffer, pass the constant kATSUFromTextBeginning. For bidirectional text, you can specify the previous layout by passing the constant kATSUFromPreviousLayout and the following layout by passing the constant kATSUFromFollowingLayout. See the Discussion for the function [ATSULeftwardCursorPosition](#page-1932-0) (page 1933) for an example of how these constants can be used.

#### *iMovementType*

An ATSUCursor[Movement](#page-2041-0)Type constant identifying the unit of movement. See "Caret Movement [Types"](#page-2041-0) (page 2042) for a description of possible values (which range from a single Unicode character to a Unicode word in length). Note that ATSUI may not be able to move the caret by a single Unicode character in some cases, since doing so might place the insertion point in the middle of a surrogate pair.

#### *oNewOffset*

A pointer to a UniCharArrayOffset value. On return, the value provides the memory offset corresponding to the new insertion point. This offset may be outside the initial text buffer.

#### **Return Value**

A result code. See "ATSUI Result [Codes"](#page-2067-0) (page 2068).

#### **Discussion**

Line direction boundaries can occur on the trailing edges of two glyphs, the leading edges of two glyphs, or at the beginning or end of a text segment. At direction boundaries, a single insertion point in memory can require two caret positions onscreen, one for text entry in each direction. The two separate carets (known as a split caret or a dual caret) consist of a high caret and a low caret. The high (primary) caret is displayed at the caret position for inserting text whose direction corresponds to the line direction (the dominant direction for the overall line of text). The low (secondary) caret is displayed at the caret position for inserting text whose direction is counter to the overall line direction.

The ATSURightwardCursorPosition function obtains the memory offset for the insertion point to the right of the high caret position, as determined by a move of the specified length at a line direction boundary.

You should use the ATSURightwardCursorPosition function or the function [ATSULeftwardCursorPosition](#page-1932-0) (page 1933) to determine caret position when the user presses the right and left arrow keys.

Except in the case of Indic text (and other cases where the font rearranges the glyphs), for left-to-right text, calling the function ATSURightwardCursorPosition has the same effect as calling [ATSUNextCursorPosition](#page-1939-0) (page 1940). For right-to-left text, calling the function ATSURightwardCursorPosition has the same effect as calling [ATSUPreviousCursorPosition](#page-1947-0) (page 1948).

### **Availability**

Available in Mac OS X v10.0 and later. Not available to 64-bit applications.

# <span id="page-1949-0"></span>**Declared In**

ATSUnicodeDrawing.h

# **ATSUSetAttributes**

Sets style attribute values in a style object.

#### ATSUI Reference

```
OSStatus ATSUSetAttributes (
   ATSUStyle iStyle,
    ItemCount iAttributeCount,
    const ATSUAttributeTag iTag[],
    const ByteCount iValueSize[],
    const ATSUAttributeValuePtr iValue[]
);
```
#### **Parameters**

#### *iStyle*

An ATSUStyle value specifying the style object for which to set attributes.

#### *iAttributeCount*

An ItemCount value specifying the number of attributes to set. This value should correspond to the number of elements in the iTag and iValueSize arrays.

#### *iTag*

A pointer to the initial ATSUAttributeTag value in an array of attribute tags. Each element in the array must contain a valid style attribute tag that corresponds to the style attribute value to set. Note that an attribute tag cannot be used in versions of the Mac OS that are earlier than the version in which the tag was introduced. For example, a tag available in Mac OS version 10.2 cannot be used in Mac OS version 10.1 or earlier. You can call the function Gestalt to check version information for ATSUI. See ["Attribute](#page-2029-0) Tags" (page 2030) for a description of the Apple-defined style attribute tag constants and for availability information.

#### *iValueSize*

A pointer to the initial ByteCount value in an array of attribute value sizes. Each element in the array must contain the size (in bytes) of the corresponding style run attribute value being set. ATSUSetAttributes sets style attributes after confirming the sizes in the array.

#### *iValue*

A pointer to the initial ATSUAttributeValuePtr value in an array of attribute value pointers. Each pointer in the array must reference an attribute value corresponding to a tag in the  $iTag$  array. The value referenced by the pointer must be legal for that tag.

### **Return Value**

A result code. See "ATSUI Result [Codes"](#page-2067-0) (page 2068). If there is a function error, ATSUSetAttributes does not set any attributes in the style object.

### **Discussion**

Style attributes are a collection of values and settings that override the font-specified behavior for displaying and formatting text in a style run. To specify a style attribute, ATSUI uses a "triple" consisting of (1) an attribute tag, (2) a value for that tag, and (3) the size of the value.

The ATSUSetAttributes function enables you to set multiple style attribute values for a style object. When you call ATSUSetAttributes, any style attributes that you do not set retain their previous values. To set font features and font variations, call the functions ATSUSet Font Features (page 1952) and [ATSUSetVariations](#page-1966-0) (page 1967), respectively.

#### **Availability**

Available in Mac OS X v10.0 and later.

### **Declared In**

ATSUnicodeObjects.h

# **ATSUSetFontFallbacks**

Sets, on a global scope, the font list and search order for ATSUI to use when a font does not have the glyph needed to image a character. (Deprecated in Mac OS X v10.3. Use font fallback objects instead.)

Not recommended.

```
OSStatus ATSUSetFontFallbacks (
    ItemCount iFontFallbacksCount,
    const ATSUFontID iFontIDs[],
    ATSUFontFallbackMethod iFontFallbackMethod
);
```
**Parameters**

*iFontFallbacksCount*

An ItemCount value specifying the number of fonts to be searched. This value should be equivalent to the number of elements in the iFontIDs array.

*iFontIDs*

A pointer to the first ATSUFontID value in the array of fonts to be searched.

*iFontFallbackMethod*

An ATSUFontFallbackMethod value specifying the order in which ATSUI is to search the fonts. See "Font Fallback [Methods"](#page-2047-0) (page 2048) for a description of possible search orders.

### **Return Value**

A result code. See "ATSUI Result [Codes"](#page-2067-0) (page 2068).

### **Discussion**

When you call ATSUSetFontFallbacks, any settings you apply are global to the process and are used by all ATSUI clients in the process. Therefore, any ATSUI clients in the process can change these global font fallback settings unexpectedly. Other application threads can modify the font fallbacks settings, as well. The only way to ensure that ATSUI uses your preferred font fallback settingsfor your text isto create a font fallback object and associated it with a text layout object.

You create a font fallback object by calling the function [ATSUCreateFontFallbacks](#page-1863-0) (page 1864). You define settings for the object by calling the function  $ATSUSEObjFontFallbacks$  (page 1958). To associate the font fallback object with a text layout object, call either of the functions ATSUSet Layout Controls (page 1955) or [ATSUSetLineControls](#page-1955-0) (page 1956). See *InsideMacOS X: RenderingUnicode TextWithATSUI* forstep-by-step instructions on creating a font fallback object and associating it with a text layout object.

### **Special Considerations**

You should not use this function because it operates on a global scope and may not be available in future versions of ATSUI. Instead, use font fallback objects as described in the Discussion.

### **Availability**

Available in Mac OS X v10.0 and later. Deprecated in Mac OS X v10.3. Not available to 64-bit applications.

<span id="page-1951-0"></span>**Declared In** ATSUnicodeObjects.h

# **ATSUSetFontFeatures**

Sets font features in a style object.

ATSUI Reference

```
OSStatus ATSUSetFontFeatures (
   ATSUStyle iStyle,
    ItemCount iFeatureCount,
    const ATSUFontFeatureType iType[],
    const ATSUFontFeatureSelector iSelector[]
);
```
**Parameters**

*iStyle*

An ATSUStyle value specifying the style object for which to set font features.

*iFeatureCount*

An ItemCount value specifying the number of font features to set. This value should correspond to the number of elements in the iType and iSelector arrays.

*iType*

A pointer to the initial ATSUFontFeatureType value in an array of feature types. Each element in the array must contain a valid feature type that corresponds to a feature selector in the iSelector array. To obtain the valid feature types for a font, call the function ATSUGet Font FeatureTypes (page 1898).

*iSelector*

A pointer to the initial ATSUFontFeatureSelector value in an array of feature selectors. Each element in the array must contain a valid feature selector that corresponds to a feature type in the iType array. To obtain the valid feature selectors for a font, call the function [ATSUGetFontFeatureSelectors](#page-1896-0) (page 1897).

#### **Return Value**

A result code. See "ATSUI Result [Codes"](#page-2067-0) (page 2068).

#### **Discussion**

The ATSUSet Font Features function enables you to set multiple font features for a style object. Any unset font features retain their font-defined default values. To set style attributes and font variations for a style object, call the functions [ATSUSetAttributes](#page-1949-0) (page 1950) and [ATSUSetVariations](#page-1966-0) (page 1967), respectively.

The constants that represent font feature types are defined in the header file SFNTLayoutTypes.h. When you use ATSUI to access and set font features, you must use the constants defined in this header file, which are described in *Inside Mac OS X: Rendering Unicode Text With ATSUI*. As feature types can be added at any time, you should check Apple's font feature registry website for the most up-to-date list of font feature types and selectors: <http://developer.apple.com/fonts/Registry/index.html>.

#### **Version Notes**

Prior to ATSUI 1.2, ATSUSetFontFeatures does not remove contradictory font features. You are responsible for maintaining your own list and removing contradictory settings when they occur. Beginning with ATSUI 1.2, ATSUSetFontFeatures removes contradictory font features if they are set.

### **Availability**

<span id="page-1952-0"></span>Available in Mac OS X v10.0 and later.

**Declared In**

ATSUnicodeFonts.h

## **ATSUSetHighlightingMethod**

Sets the method ATSUI uses to highlight and unhighlight text for a text layout object.

```
OSStatus ATSUSetHighlightingMethod (
   ATSUTextLayout iTextLayout,
    ATSUHighlightMethod iMethod,
    const ATSUUnhighlightData *iUnhighlightData
);
```
### **Parameters**

### *iTextLayout*

An ATSUTextLayout value identifying the text layout object for which to set the highlighting method.

*iMethod*

An ATSUHighlightMethod value specifying the type of highlighting for ATSUI to use (kInvertHighlighting or kRedrawHighlighting). The default highlighting method, if you do not call ATSUSetHighlightingMethod, is inversion. See ["Highlight](#page-2052-0) Methods" (page 2053) for a description of available values.

*iUnhighlightData*

A pointer to an ATSUUnhighlightData structure if you are setting the *iMethod* parameter to kRedrawHighlighting or NULL if setting iMethod to kInvertHighlighting. Before calling ATSUSetHighlightingMethod, you should set the ATSUUnhighlightData structure to contain the data needed (either a color or a UPP for a background drawing callback) to redraw the background.

### **Return Value**

A result code. See "ATSUI Result [Codes"](#page-2067-0) (page 2068).

### **Discussion**

In Mac OS 9 and by default in Mac OS X (except with Cocoa applications—see below), ATSUI highlights text by "inverting" the region containing the text, that is, its background color. Although inversion provides satisfactory highlighting in most cases, it does not always provide the best result for grayscale text. (Mac OS X sets a lower threshold for antialiasing, while in Mac OS 9 grayscale text can be turned off by the user.)

In Mac OS X, when using a Quartz graphics context, you can instruct ATSUI to use the redraw method of highlighting, rather than simple inversion. (Note that Cocoa applications always use the redraw method of highlighting.) The redraw method allows for accurate highlighting of more complex backgrounds, such as those containing multiple colors, patterns, or pictures. To set redrawing on, call the ATSUSetHighlightingMethod function and specify that the redraw method be used (by passing kRedrawHighlighting in the *iMethod* parameter).

If you specify the redraw method of highlighting when you call ATSUSetHighlightingMethod, then you must also specify how the background is to be redrawn when the function [ATSUUnhighlightText](#page-1973-0) (page 1974) is called. ATSUI can restore the desired background in one of two ways, depending on the background's complexity:

- When the background is a single color (such as white), ATSUI can readily unhighlight the background. In such a case, you specify the background color that ATSUI uses by calling ATSUSetHighlightingMethod and setting iUnhighlightData.dataType to kATSUBackgroundColor and providing the background color in iUnhighlightData.unhighlightData. With these settings defined, when you call ATSUUnhighlightText, ATSUI simply calculates the previously highlighted area, repaints it with the specified background color, and then redraws the text.
- When the background is more complex (containing, for example, multiple colors, patterns, or pictures), you must provide a redraw background callback function when you call ATSUSetHighlightingMethod. You do this by setting iUnhighlightData.dataType to kATSUBackgroundCallback and providing a RedrawBackgroundUPP in iUnhighlightData.unhighlightData. Then when you call ATSUUnhighlightText and ATSUI calls your callback, you are responsible for redrawing the background

of the unhighlighted area. If you choose to also redraw the text, then your callback should return  $fa \,l se$ as a function result. If your callback returns true ATSUI redraws any text that needs to be redrawn. See [RedrawBackgroundProcPtr](#page-1998-0) (page 1999) for additional information.

### **Version Notes**

Mac OS 9 applications cannot use the redraw method of highlighting and must use the inversion method, instead.

### **Availability**

Available in Mac OS X v10.0 and later. Not available to 64-bit applications.

### **Declared In**

<span id="page-1954-0"></span>ATSUnicodeDrawing.h

# **ATSUSetLayoutControls**

Sets layout control attribute values in a text layout object.

```
OSStatus ATSUSetLayoutControls (
   ATSUTextLayout iTextLayout,
    ItemCount iAttributeCount,
   const ATSUAttributeTag iTag[],
   const ByteCount iValueSize[],
    const ATSUAttributeValuePtr iValue[]
);
```
### **Parameters**

*iTextLayout*

An ATSUTextLayout value specifying the text layout object for which to set layout control attributes.

*iAttributeCount*

An ItemCount value specifying the number of attributes to set. This value should correspond to the number of elements in the iTag and iValueSize arrays.

*iTag*

A pointer to the initial ATSUAttributeTag value in an array of layout control attribute tags. Each element in the array must contain a valid tag that corresponds to the layout control attribute to set. See ["Attribute](#page-2029-0) Tags" (page 2030) for a description of the Apple-defined layout control attribute tag constants.

```
iValueSize
```
A pointer to the initial ByteCount value in an array of attribute value sizes. Each element in the array must contain the size (in bytes) of the corresponding layout control attribute being set. ATSUSetLayoutControls sets layout attributes after confirming the sizes in the array.

```
iValue
```
A pointer to the initial ATSUAttributeValuePtr value in an array of attribute value pointers. Each value in the array must correspond to a tag in the  $iTag$  array and be a legal value for that tag.

### **Return Value**

A result code. See "ATSUI Result [Codes"](#page-2067-0) (page 2068).

### **Discussion**

When you use ATSUI to image your text, you can control the text's display and formatting at a number of different levels.

One level is that of the entire text range associated with your text layout object, also known as the "layout level." To affect display and formatting on this level, you can specify various layout control attributes using the ATSUSetLayoutControls function. These attributes affect the width of the text area from margin to margin, the alignment of the text, its justification, rotation, and direction, as well as other layout options.

Another level is that of a single line of text, that is, the "line level." To affect display and formatting on this level, you specify various line control attributes via the function [ATSUSetLineControls](#page-1955-0) (page 1956). These attributes are similar to those that you can apply on a full-layout basis, but each affects only an individual text line.

Given that ATSUI allows you to control similar aspects of the display and formatting of your text at either the line level or the layout level (or both, or neither), it is up to you to decide how much layout control to take. However, you should note the following:

- Setting layout control attributes overrides the corresponding default layout-level settings for a text layout object. Any layout attributes that you do not set retain the default values described in ["Attribute](#page-2029-0) [Tags"](#page-2029-0) (page 2030).
- Setting line control attributes overrides the corresponding layout-level settings (whether set or at default values) for a text layout object. This is true even if you set the layout-level attributes subsequently to the line-level ones.
- From a performance standpoint, it is preferable to work from the layout level and not specify layout line by line unless necessary.

Finally, it is also possible to control the display and formatting of your text at the level of an individual character or "run" of characters. At this level, you customize layout by manipulating style settings in a style object. Among the character-level aspects you can control are style attributes (such as font size and color), font features (such as ligatures), and font variations (such as continually varying font weights or widths). However, there are certain line control attributes (specified via the ATSLineLayoutOptions flags) that can override style attributes applied to the same text.

Similarly to style attributes, you use a "triple" to specify a line or layout control attribute. That is, an attribute tag, the value of the attribute it sets, and the size (in bytes) of the attribute value. Attribute tags are constants supplied by ATSUI. Attribute values may be a scalar, a structure, or a pointer.

### **Availability**

Available in Mac OS X v10.0 and later.

#### <span id="page-1955-0"></span>**Declared In** ATSUnicodeObjects.h

# **ATSUSetLineControls**

Sets layout control attribute values for a single line in a text layout object.

#### ATSUI Reference

```
OSStatus ATSUSetLineControls (
    ATSUTextLayout iTextLayout,
    UniCharArrayOffset iLineStart,
    ItemCount iAttributeCount,
    const ATSUAttributeTag iTag[],
    const ByteCount iValueSize[],
    const ATSUAttributeValuePtr iValue[]
);
```
### **Parameters**

```
iTextLayout
```
An ATSUTextLayout value specifying the text layout object for which to set line control attribute values.

*iLineStart*

A UniCharArrayOffset value specifying the offset from the beginning of the text layout object's text buffer to the first character of the line for which to set control attributes.

*iAttributeCount*

An ItemCount value specifying the number of attributes to set. This value should correspond to the number of elements in the iTag and iValueSize arrays.

*iTag*

A pointer to the initial ATSUAttributeTag value in an array of line control attribute tags. Each element in the array must contain a valid tag that corresponds to the line control attribute to set. See ["Attribute](#page-2029-0) Tags" (page 2030) for a description of the Apple-defined line control attribute tag constants.

*iValueSize*

A pointer to the initial ByteCount value in an array of attribute value sizes. Each element in the array must contain the size (in bytes) of the corresponding line control attribute being set. ATSUSetLineControls sets line attributes after confirming the sizes in the array.

*iValue*

A pointer to the initial ATSUAttributeValuePtr value in an array of attribute value pointers. Each value in the array must correspond to a tag in the  $i$  Tag array and be a legal value for that tag.

### **Return Value**

A result code. See "ATSUI Result [Codes"](#page-2067-0) (page 2068).

#### **Discussion**

When you use ATSUI to image your text, you can control the text's display and formatting at a number of different levels. One level is that of the entire text range associated with your text layout object, also known as the "layout level." To affect display and formatting on this level, you can specify various layout control attributes using the [ATSUSetLayoutControls](#page-1954-0) (page 1955) function. These attributes affect the width of the text area from margin to margin, the alignment of the text, its justification, rotation, and direction, as well as other layout options.

Another level is that of a single line of text, that is, the "line level." To affect display and formatting on the line level, you specify various line control attributes using the function ATSUSetLineControls. These attributes are similar to those that you can apply on a full-layout basis, but each affects only an individual text line.

You can break text into lines by calling the functions [ATSUBatchBreakLines](#page-1843-0) (page 1844) or [ATSUBreakLine](#page-1845-0) (page 1846). You can define separate lines of text by specifying soft breaks either by

- calling the function ATSUBatchBreakLines
- calling the function ATSUBreakLine with the iUseAsSoftBreak parameter set to true

■ specifying the soft line breaks using the function ATSUSetSoftLineBreak

Given that ATSUI allows you to control similar aspects of the display and formatting of your text at either the line level or the layout level (or both, or neither), it is up to you to decide how much layout control to take. However, you should note the following:

- Setting layout control attributes overrides the corresponding default layout-level settings for a text layout object. Any layout attributes that you do not set retain the default values described in ["Attribute](#page-2029-0) [Tags"](#page-2029-0) (page 2030).
- Setting line control attributes overrides the corresponding layout-level settings (whether set or at default values) for a text layout object. This is true even if you set the layout-level attributes subsequently to the line-level ones. Any line attributes that you do not set retain their default values.
- From a performance standpoint, it is preferable to work from the layout level and not specify layout line by line unless necessary.

Finally, it is also possible to control the display and formatting of your text at the level of an individual character or "run" of characters. At this level, you customize layout by manipulating style settings in a style object. Among the character-level aspects you can control are style attributes (such as font size and color), font features (such as ligatures), and font variations (such as continually varying font weights or widths). However, there are certain line control attributes (specified via the ATSLineLayoutOptions flags) that can override style attributes applied to the same text.

Similarly to style attributes, you use a "triple" to specify a line or layout control attribute. That is, an attribute tag, the value of the attribute it sets, and the size (in bytes) of the attribute value. Attribute tags are constants supplied by ATSUI. Attribute values may be a scalar, a structure, or a pointer.

### **Availability**

Available in Mac OS X v10.0 and later. Not available to 64-bit applications.

```
Declared In
```
ATSUnicodeObjects.h

# **ATSUSetObjFontFallbacks**

Assigns a font list and a font-search method to a font fallback object.

```
OSStatus ATSUSetObjFontFallbacks (
   ATSUFontFallbacks iFontFallbacks,
    ItemCount iFontFallbacksCount,
    const ATSUFontID iFonts[],
    ATSUFontFallbackMethod iFontFallbackMethod
);
```
### **Parameters**

```
iFontFallbacks
```
An ATSUFontFallbacks value specifying the font fallback object for which to define settings.

*iFontFallbacksCount*

An ItemCount value specifying the number of fonts that ATSUI is to search. This value is typically equal to the number of font IDs you are providing in the *iFonts* array.

### *iFonts*

A pointer to the first ATSUFontID value in an array of font IDs identifying the fonts ATSUI is to search.

### *iFontFallbackMethod*

An ATSUFontFallbackMethod value identifying the order in which ATSUI is to search. See ["Font](#page-2047-0) Fallback [Methods"](#page-2047-0) (page 2048) for a description of possible values.

### **Return Value**

A result code. See "ATSUI Result [Codes"](#page-2067-0) (page 2068).

### **Discussion**

The ATSUSetObjFontFallbacks function defines the settings for a font fallback object. These settings determine the font list and search order that ATSUI uses when seeking substitute fonts for the text layout object with which the font fallback object is associated.

Creating, defining settings for, and associating a font fallback object with a text layout object is the only way to ensure that ATSUI uses your preferred font fallback settings for your text. To create a font fallback object, you first call the function [ATSUCreateFontFallbacks](#page-1863-0) (page 1864). You then define settings for the object by calling the ATSUSetObjFontFallbacks function. To associate the font fallback object with a text layout object call the function [ATSUSetLayoutControls](#page-1954-0) (page 1955). You pass these functions the control attribute value kATSULineFontFallbacksTag to set the font fallback object.

If you do not call ATSUSetObjFontFallbacks to change ATSUI's default search behavior, ATSUI searches all the fonts on the system sequentially and uses the first valid font it finds for a substitute. If you are careful in ordering the fonts that you supply to ATSUSetObjFontFallbacks, you can minimize the time ATSUI needs to find a substitute font.

Font fallback settings affect the behavior of the function [ATSUMatchFontsToText](#page-1935-0) (page 1936) and of font selection during layout and drawing when the function ATSUSetTransient Font Matching (page 1967) is set to on.

To obtain the font list and font-search method associated with a font fallback object, call the function [ATSUGetObjFontFallbacks](#page-1913-0) (page 1914).

### **Availability**

Available in Mac OS X v10.1 and later. Not available to 64-bit applications.

<span id="page-1958-0"></span>**Declared In** ATSUnicodeObjects.h

# **ATSUSetRunStyle**

Defines a style run by associating style information with a run of text.

#### ATSUI Reference

```
OSStatus ATSUSetRunStyle (
   ATSUTextLayout iTextLayout,
    ATSUStyle iStyle,
   UniCharArrayOffset iRunStart,
    UniCharCount iRunLength
);
```
# **Parameters**

*iTextLayout*

An ATSUTextLayout value specifying a text layout object with an associated text buffer. ATSUSetRunStyle assigns a style object to a run of text in this buffer.

### *iStyle*

An ATSUStyle value specifying the style object to associate with the text run.

*iRunStart*

A UniCharArrayOffset value specifying the offset from the beginning of the text buffer to the first character of the text run.

### *iRunLength*

A UniCharCount value specifying the length of the text run.

#### **Return Value**

A result code. See "ATSUI Result [Codes"](#page-2067-0) (page 2068).

#### **Discussion**

A text run consists of one or more characters that are contiguous in memory. If you associate these characters with a distinct style, you define a style run. You can use the ATSUSet RunStyle function to define a style run, by associating a style object with a run of text in a text layout object. There is a limit of 64K different styles for each ATSUI text layout object. Each text run must be assigned its own style object, which may or may not differ from other style objects assigned to other text runs in a given text layout object.

You can create a new style object containing only default settings by calling the function ATSUC reateStyle (page 1865). To make changes to the default style attributes, you can call the function [ATSUSetAttributes](#page-1949-0) (page 1950). To set font features and font variations, call the functions [ATSUSetFontFeatures](#page-1951-0) (page 1952) and [ATSUSetVariations](#page-1966-0) (page 1967), respectively.

Note that if you call ATSUSetRunStyle on a text run that is already associated with a style object, the style set by ATSUSetRunStyle overrides the previous style. Additionally, upon completion, ATSUSetRunStyle adjusts the lengths of any style runs on either side of the affected style run.

For example, you may currently have a run of text, 40 characters long, that is assigned a single style, styleA. If you call ATSUSetRunStyle, you can reassign characters at offset 10–29 to a new style, styleB. If you do so, you would then have three style runs, where there once was one: characters at offset 0–9 (styleA), 10–29 (styleB), and 30–39 (styleA).

After calling ATSUSet RunStyle, you can call the function [ATSUDrawText](#page-1876-0) (page 1877) to display the styled text. When you call ATSUDrawText, if you have not previously assigned styles to all the characters you request to be drawn, ATSUI automatically does so. Specifically, ATSUI extends the first style it locates immediately prior (in storage order) to the unstyled characters to include those unassigned characters. If the unstyled characters are at the beginning of the text stream, ATSUI finds the first style run in the stream and extends it backward to the first character.

You should call ATSUSetRunStyle whenever you create a new text layout object without any associated styles, as by using the function [ATSUCreateTextLayout](#page-1865-0) (page 1866). You should also call ATSUSetRunStyle to assign a style to a text run in response to a user action, such as when the user selects a run of text and changes the font.

You do not need to call ATSUSet RunStyle when you change style attributes or text layout attributes. In such cases, ATSUI automatically updates the layout of the text as appropriate.

### **Availability**

Available in Mac OS X v10.0 and later.

### **Declared In**

<span id="page-1960-0"></span>ATSUnicodeObjects.h

# **ATSUSetSoftLineBreak**

Sets a soft line break that you specify.

```
OSStatus ATSUSetSoftLineBreak (
   ATSUTextLayout iTextLayout,
    UniCharArrayOffset iLineBreak
);
```
### **Parameters**

#### *iTextLayout*

An ATSUTextLayout value specifying the text layout object for which to set a line break.

*iLineBreak*

A UniCharArrayOffset value specifying the offset from the beginning of the text layout object's text buffer to the line break to set.

#### **Return Value**

A result code. See "ATSUI Result [Codes"](#page-2067-0) (page 2068).

### **Discussion**

The ATSUSetSoftLineBreak function enables you to set a soft line break in a text range. You should typically only call ATSUSetSoftLineBreak to set line breaks when you are using your own line-breaking algorithm to calculate these breaks. For optimal performance, you should use [ATSUBatchBreakLines](#page-1843-0) (page 1844) to both calculate and set soft line breaks in your text.

After calling ATSUSetSoftLineBreak, you should call the function [ATSUGetUnjustifiedBounds](#page-1922-0) (page 1923) to determine whether the charactersstill fit within the line, which is necessary due to end-of-line effects such as swashes.

### **Availability**

Available in Mac OS X v10.0 and later. Not available to 64-bit applications.

**Declared In** ATSUnicodeDrawing.h

# **ATSUSetStyleRefCon**

Sets application-specific data for a style object.

```
OSStatus ATSUSetStyleRefCon (
    ATSUStyle iStyle,
    URefCon iRefCon
);
```
### **Parameters**

*iStyle*

An ATSUStyle value specifying the style object for which to set application-specific data.

*iRefCon*

A 32-bit value containing or referring to application-specific style data.

#### **Return Value**

A result code. See "ATSUI Result [Codes"](#page-2067-0) (page 2068).

#### **Discussion**

The ATSUSetStyleRefCon function associates a reference constant (that is, application-specific data) with a style object. If you copy or clear a style object that contains a reference constant, the reference constant is neither copied nor removed. To obtain application-specific data for a style object, call the function [ATSUGetStyleRefCon](#page-1917-0) (page 1918).

When you dispose of a style object that contains a reference constant, you are responsible for freeing any memory allocated for the reference constant. Calling the function [ATSUDisposeStyle](#page-1875-0) (page 1876) does not do so.

#### **Availability**

Available in Mac OS X v10.0 and later. Not available to 64-bit applications.

#### **Declared In**

ATSUnicodeObjects.h

# **ATSUSetTabArray**

Sets a tab ruler for a text layout object.

```
OSStatus ATSUSetTabArray (
   ATSUTextLayout iTextLayout,
    const ATSUTab iTabs[],
    ItemCount iTabCount
);
```
### **Parameters**

*iTextLayout*

An ATSUTextLayout value specifying the text layout object for which you want to set a tab ruler.

*iTabs[]*

An array of the tab values you want applied to the text layout object. This tab ruler is applied to all lines in the text layout object. You can pass NULL if iTabCount equals 0. Passing NULL effectively deletes any tab ruler that was set previously.

*iTabCount*

The number of tabs in the given  $i\text{Tabs}$  array. If value is 0, any previously-set tab ruler is cleared from the text layout object.

### **Return Value**

A result code. See "ATSUI Result [Codes"](#page-2067-0) (page 2068).

## **CHAPTER 46** ATSUI Reference

### **Discussion**

When a tab ruler is set for a text layout object, ATSUI automatically aligns text such that any tabs in the text are laid out to follow the tab ruler's specifications. If you want to use tabs in your text and you also want to use the function ATSUBatchBreakLines, then you must set tabs by calling the function ATSUSetTabArray.

### **Availability**

Available in Mac OS X v10.2 and later. Not available to 64-bit applications.

**Declared In** ATSUnicodeObjects.h

# **ATSUSetTextHandleLocation**

Associates text with a text layout object. (Deprecated in Mac OS X v10.0. Use [ATSUSetTextPointerLocation](#page-1964-0) (page 1965) instead. See the Discussion for more details.)

### Not recommended.

```
OSStatus ATSUSetTextHandleLocation (
    ATSUTextLayout iTextLayout,
    UniCharArrayHandle iText,
   UniCharArrayOffset iTextOffset,
    UniCharCount iTextLength,
   UniCharCount iTextTotalLength
);
```
### **Parameters**

### *iTextLayout*

An ATSUTextLayout value specifying the text layout object with which to associate text.

*iText*

A handle of type UniCharArrayHandle, referring to a text buffer containing UTF-16–encoded text. ATSUI associates this buffer with the text layout object and analyzes the complete text of the buffer when obtaining the layout context for the current text range. Thus, for paragraph-format text, if you specify a buffer containing less than a complete paragraph, some of ATSUI's layout results are not guaranteed to be accurate. For example, with a buffer of less than a full paragraph, ATSUI can neither reliably obtain the context for bidirectional processing nor reliably generate accent attachments and ligature formations for Roman text.

```
iTextOffset
```
A UniCharArrayOffset value specifying the offset from the beginning of the text buffer to the first character of the range to include in the layout. To indicate that the specified text range starts at the beginning of the text buffer, you can pass the constant kATSUFromTextBeginning,. To specify the entire text buffer, pass kATSUFromTextBeginning in this parameter and kATSUToTextEnd in the iTextLength parameter.

```
iTextLength
```
A UniCharCount value specifying the length of the text range. Note that  $iTextOffset +$ iTextLength must be less than or equal to the value of the *iTextTotalLength* parameter. If you want the range of text to extend to the end of the text buffer, you can pass the constant kATSUToTextEnd.

#### *iTextTotalLength*

A UniCharCount value specifying the length of the entire text buffer. This value should be greater than or equal to the range of text defined by the iTextLength parameter.

#### **Return Value**

A result code. See "ATSUI Result [Codes"](#page-2067-0) (page 2068).

#### **Discussion**

You should use the function [ATSUSetTextPointerLocation](#page-1964-0) (page 1965) instead of the function ATSUSetTextHandleLocation.

For ATSUI to render your text, you must associate the text with both a text layout object and style information. Some functions, such as [ATSUCreateTextLayoutWithTextPtr](#page-1868-0) (page 1869), create a text layout object and associate text with it concurrently. However, if you use the function [ATSUCreateTextLayout](#page-1865-0) (page 1866) to create a layout object, you must assign text to the text layout object prior to attempting most ATSUI operations.

You can use either of the functions ATSUSet Text HandleLocation or ATSUSet Text Pointer Location (page 1965) to associate text with a text layout object. When you call these functions, you are both assigning a text buffer to a text layout object and specifying the current text subrange within the buffer to include in the layout.

If there is already text associated with a text layout object, calling ATSUSetTextHandleLocation or ATSUSetTextPointerLocation overrides the previously associated text, as well as clearing the object's layout caches. You would typically only call these functions for a text layout object with existing associated text if either (a) both the buffer itself is relocated and a subrange of the buffer's text is deleted or inserted or (b) when associating an entirely different buffer with a text layout object.

Note that, because ATSUI objects retain state, doing superfluous calling can degrade performance. For example, you could call ATSUSetTextHandleLocation rather than [ATSUTextInserted](#page-1969-0) (page 1970) when the user simply inserts a subrange of text within a text buffer, but there would be a performance penalty, as all the layout caches are flushed by ATSUSetTextHandleLocation, rather than just the affected ones.

Similarly, you should not call ATSUSetTextHandleLocation, when an entire text buffer associated with a text layout object is relocated, but no other changes have occurred that would affect the buffer's current subrange. Instead, you should call [ATSUTextMoved](#page-1970-0) (page 1971), which is a more focused function and therefore more efficient.

After associating text with the text layout object, use ATSUSet RunStyle (page 1959) to associate style information with the text. You can then call the function  $ATSUBDrawText$  (page 1877) to display the text.

Note that while ATSUSetTextHandleLocation associates text with a text layout object via a handle, ATSUI functions that need to access the text return the handle to its original state upon function completion.

#### **Availability**

Available in Mac OS X v10.0 and later. Deprecated in Mac OS X v10.0. Not available to 64-bit applications.

### **Declared In**

ATSUnicodeObjects.h

# **ATSUSetTextLayoutRefCon**

Sets application-specific data for a text layout object.

#### ATSUI Reference

```
OSStatus ATSUSetTextLayoutRefCon (
    ATSUTextLayout iTextLayout,
    URefCon iRefCon
);
```
### **Parameters**

```
iTextLayout
```
An ATSUTextLayout value specifying the text layout object for which to set application-specific data.

*iRefCon*

A 32-bit value containing or referring to application-specific text layout data.

**Return Value** A result code. See "ATSUI Result [Codes"](#page-2067-0) (page 2068).

### **Discussion**

The ATSUSetTextLayoutRefCon function associates a reference constant (that is, application-specific data) with a text layout object. You might typically use ATSUSetTextLayoutRefCon to track user preferences that can effect layout, for example.

If you copy or clear a text layout object containing a reference constant, the reference constant is not copied or removed. When you dispose of a text layout object that contains a reference constant, you are responsible for freeing any memory allocated for the reference constant. Calling the function [ATSUDisposeTextLayout](#page-1875-1) (page 1876) does not do so.

### **Availability**

Available in Mac OS X v10.0 and later.

### <span id="page-1964-0"></span>**Declared In**

ATSUnicodeObjects.h

# **ATSUSetTextPointerLocation**

Associates text with a text layout object or updates previously associated text.

```
OSStatus ATSUSetTextPointerLocation (
   ATSUTextLayout iTextLayout,
   ConstUniCharArrayPtr iText,
   UniCharArrayOffset iTextOffset,
    UniCharCount iTextLength,
    UniCharCount iTextTotalLength
);
```
### **Parameters**

```
iTextLayout
```
An ATSUTextLayout value specifying the text layout object for which to set text.

*iText*

A pointer of type ConstUniCharArrayPtr, referring to a text buffer containing UTF-16–encoded text. ATSUI associates this buffer with the text layout object and analyzes the complete text of the buffer when obtaining the layout context for the current text range. Thus, for paragraph-format text, if you specify a buffer containing less than a complete paragraph, some of ATSUI's layout results are not guaranteed to be accurate. For example, with a buffer of less than a full paragraph, ATSUI can neither reliably obtain the context for bidirectional processing nor reliably generate accent attachments and ligature formations.

### *iTextOffset*

A UniCharArrayOffset value specifying the offset from the beginning of the text buffer to the first character of the range to include in the layout. To indicate that the specified text range starts at the beginning of the text buffer, you can pass the constant kATSUFromTextBeginning. To specify the entire text buffer, pass kATSUFromTextBeginning in this parameter and kATSUToTextEnd in the iTextLength parameter.

### *iTextLength*

A UniCharCount value specifying the length of the text range. Note that iTextOffset  $+$ iTextLength must be less than or equal to the value of the *iTextTotalLength* parameter. If you want the range of text to extend to the end of the text buffer, you can pass the constant kATSUToTextEnd.

### *iTextTotalLength*

A UniCharCount value specifying the length of the entire text buffer. This value should be greater than or equal to the range of text defined by the iTextLength parameter.

#### **Return Value**

A result code. See "ATSUI Result [Codes"](#page-2067-0) (page 2068).

#### **Discussion**

For ATSUI to render your text, you must associate the text with both a text layout object and style information. Some functions, such as [ATSUCreateTextLayoutWithTextPtr](#page-1868-0) (page 1869), create a text layout object and associate text with it concurrently. However, if you use the function [ATSUCreateTextLayout](#page-1865-0) (page 1866) to create a text layout object, you must assign text to the object prior to attempting most ATSUI operations.

You can use the function ATSUSetTextPointerLocation or to associate text with a text layout object. When you call this function, you are both assigning a text buffer to a text layout object and specifying the current text subrange within the buffer to include in the layout.

If there is already text associated with a text layout object, calling ATSUSetTextPointerLocation overrides the previously associated text, as well as clearing the object's layout caches. You would typically only call this function for a text layout object with existing associated text if either (a) both the buffer itself is relocated and a subrange of the buffer's text is deleted or inserted or (b) when associating an entirely different buffer with a text layout object.

Note that, because ATSUI objects retain state, doing superfluous calling can degrade performance. For example, you could call ATSUSetTextPointerLocation rather than [ATSUTextInserted](#page-1969-0) (page 1970) when the user simply inserts a subrange of text within a text buffer, but there would be a performance penalty, as all the layout caches are flushed by ATSUSetTextPointerLocation, rather than just the affected ones.

Similarly, you should not call ATSUSetTextPointerLocation, when an entire text buffer associated with a text layout object is relocated, but no other changes have occurred that would affect the buffer's current subrange. Instead, you should call [ATSUTextMoved](#page-1970-0) (page 1971), which is a more focused function and therefore more efficient.

After associating text with a text layout object, use  $ATSUSERunStyle$  (page 1959) to associate style information with the text. You can then call the function [ATSUDrawText](#page-1876-0) (page 1877) to display the text or a subrange of the text.

### **Availability**

Available in Mac OS X v10.0 and later. Not available to 64-bit applications.

### **Declared In**

ATSUnicodeObjects.h

# <span id="page-1966-1"></span>**ATSUSetTransientFontMatching**

Turns automatic font substitution on or off for a text layout object.

```
OSStatus ATSUSetTransientFontMatching (
   ATSUTextLayout iTextLayout,
   Boolean iTransientFontMatching
);
```
### **Parameters**

*iTextLayout*

An ATSUTextLayout value specifying the text layout object for which to set automatic font substitution on or off.

*iTransientFontMatching*

A Boolean value indicating whether ATSUI is to perform automatic font substitution for the text layout object. If you pass true, ATSUI performs automatic font substitution for the text range associated with the text layout object.

### **Return Value**

A result code. See "ATSUI Result [Codes"](#page-2067-0) (page 2068).

### **Discussion**

Calling the ATSUSetTransientFontMatching function sets ATSUI's automatic font substitution to on or off for a given text layout object. When automatic font substitution is on, ATSUI scans the text range associated with specified text layout object looking for undrawable characters whenever a layout is performed, for example, when text is measured or drawn. When ATSUI finds a character that cannot be drawn with the currently assigned font, it identifies a valid font for the character and draws the character. ATSUI continues scanning the text range for characters in need of substitute fonts, replacing the font and redrawing the characters as needed. ATSUI stops scanning when it reaches the end of the text range associated with the text layout object.

ATSUI's default behavior for finding a substitute font isto use the first valid font that it finds when sequentially scanning the fonts in the user's system. However, you can alter this behavior by calling the function [ATSUCreateFontFallbacks](#page-1863-0) (page 1864) and defining your own font fallback settings for the text layout object. If ATSUI cannot find any suitable replacement fonts, it substitutes the missing-character glyph—that is, a glyph representing an empty box—to indicate to the user that a valid font is not installed on their system.

Note that when ATSUSetTransientFontMatching performs font substitution, it does not change the font attribute in the associated style object. That is, the font attribute for the style object associated with the redrawn character(s) remains set to the invalid font—not the valid substitute font— just as it was prior to calling ATSUSetTransientFontMatching.

If you want ATSUI to identify a substitute font, but you do not want ATSUI to automatically perform the font substitution, you can call the function [ATSUMatchFontsToText](#page-1935-0) (page 1936).

### **Availability**

<span id="page-1966-0"></span>Available in Mac OS X v10.0 and later.

**Declared In** ATSUnicodeObjects.h

### **ATSUSetVariations**

Sets font variation axes and values in a style object.

ATSUI Reference

```
OSStatus ATSUSetVariations (
   ATSUStyle iStyle,
    ItemCount iVariationCount,
    const ATSUFontVariationAxis iAxes[],
    const ATSUFontVariationValue iValue[]
);
```
### **Parameters**

*iStyle*

An ATSUStyle value specifying the style object for which to set font variation values.

#### *iVariationCount*

An ItemCount value specifying the number of font variation values to set. This value should correspond to the number of elements in the iAxes and iValue arrays.

*iAxes*

A pointer to the initial ATSUFontVariationAxis value in an array of font variation axes. Each element in the array must represent a valid variation axis tag that corresponds to a variation value in the *iValue* array. To obtain a valid variation axis tag for a font, you can call the functions [ATSUGetIndFontVariation](#page-1910-0) (page 1911) or [ATSUGetFontInstance](#page-1899-0) (page 1900).

*iValue*

A pointer to the initial ATSUFontVariationValue value in an array of font variation values. Each element in the array must contain a value that is valid for the corresponding variation axis in the i Axes parameter. You can obtain a font's maximum, minimum, and default values for a given variation axis by calling the function  $ATSUGeLIndFontVariable$  (pariation (page 1911). You can obtain the font variation axis values for a font instance by calling [ATSUGetFontInstance](#page-1899-0) (page 1900).

#### **Return Value**

A result code. See "ATSUI Result [Codes"](#page-2067-0) (page 2068).

#### **Discussion**

If you supply font variation axes and values to the ATSUSetVariations function, you can change the appearance of a style object's font accordingly. You may specify any number of variation axes and values in a style object. Any of the font's variations that you do not set retain their font-defined default values.

You can also use the ATSUSetVariations function to supply your own value within any variation axes defined for the font. However, if the font does not support the variation axis you specify, your custom variation has no visual effect.

By calling the function ATSUGet IndFontVariation (page 1911), you can obtain a variation axis and its maximum, minimum, and default values for a font.

### **Availability**

Available in Mac OS X v10.0 and later. Not available to 64-bit applications.

**Declared In** ATSUnicodeFonts.h

# **ATSUStyleIsEmpty**

Indicates whether a style object contains only default values.

```
OSStatus ATSUStyleIsEmpty (
    ATSUStyle iStyle,
    Boolean *oIsClear
);
```
### **Parameters**

*iStyle*

An ATSUStyle value specifying the style object to examine.

*oIsClear*

A pointer to a Boolean value. On return, the value is set to true if the style object contains only default values for style attributes, font features, and font variations. If false, the style object contains one or more nondefault values for style attributes, font features, or font variations.

### **Return Value**

A result code. See "ATSUI Result [Codes"](#page-2067-0) (page 2068).

#### **Discussion**

You can call the ATSUStyleIsEmpty function to determine whether a style object contains only default values for style attributes, font features, and font variations. ATSUStyleIsEmpty does not consider reference constants in its evaluation.

### **Availability**

Available in Mac OS X v10.0 and later. Not available to 64-bit applications.

**Declared In** ATSUnicodeObjects.h

# **ATSUTextDeleted**

Informs ATSUI of the location and length of a text deletion.

```
OSStatus ATSUTextDeleted (
    ATSUTextLayout iTextLayout,
    UniCharArrayOffset iDeletedRangeStart,
   UniCharCount iDeletedRangeLength
);
```
### **Parameters**

*iTextLayout*

An ATSUTextLayout value specifying the text layout object containing the deleted text.

*iDeletedRangeStart*

A UniCharArrayOffset value specifying the offset from the beginning of the text buffer to the memory location of the deleted text. To specify a deletion point at the beginning of the text buffer, you can pass the constant kATSUFromTextBeginning. To specify that the entire text buffer has been deleted, pass kATSUFromTextBeginning in this parameter and kATSUToTextEnd in the iDeletedRangeLength parameter.

*iIDeletedRangeLength*

A UniCharCount value specifying the length of the deleted text. To specify a deletion length extending to the end of the text buffer, you can pass the constant kATSUToTextEnd.

### **Return Value**

A result code. See "ATSUI Result [Codes"](#page-2067-0) (page 2068).

### **Discussion**

When you call the  $ATSUTextDeleted$  function to inform ATSUI of a text deletion, it shortens the style run(s) containing the deleted text by the amount of the deletion. If a style run corresponds entirely to a range of deleted text, that style run is removed. If the deletion point is between two style runs, the first style run is shortened (or removed).

The ATSUTextDeleted function also shortens the total length of the text buffer containing the deleted text by the amount of the deletion. That is, it shifts the memory location of the text following the deleted text by iDeletedRangeLength. ATSUTextDeleted also removes any soft line breaks that fall within the deleted text and updates affected drawing caches.

The ATSUTextDeleted function does not change the actual memory location of the affected text. You are responsible for deleting the corresponding text is from the text buffer. You are also responsible for calling the function [ATSUDisposeStyle](#page-1875-0) (page 1876) to dispose of the memory associated with any style runs that have been removed.

Note that calling the function ATSUTextDeleted automatically removes previously-set soft line breaks if the line breaks are within the range of text that is deleted.

### **Availability**

Available in Mac OS X v10.0 and later. Not available to 64-bit applications.

**Declared In**

<span id="page-1969-0"></span>ATSUnicodeObjects.h

# **ATSUTextInserted**

Informs ATSUI of the location and length of a text insertion.

```
OSStatus ATSUTextInserted (
    ATSUTextLayout iTextLayout,
   UniCharArrayOffset iInsertionLocation,
   UniCharCount iInsertionLength
);
```
### **Parameters**

*iTextLayout*

An ATSUTextLayout value specifying the text layout object containing the inserted text.

*iInsertionLocation*

A UniCharArrayOffset value specifying the offset from the beginning of the text buffer to the memory location of the inserted text. To specify an insertion point at the beginning of the text buffer, you can pass the constant kATSUFromTextBeginning.

```
iInsertionLength
```
A UniCharCount value specifying the length of the inserted text.

### **Return Value**

A result code. See "ATSUI Result [Codes"](#page-2067-0) (page 2068).

### **Discussion**

When you call the ATSUText Inserted function to inform ATSUI of a text insertion, it extends the style run containing the insertion point by the amount of the inserted text. If the insertion point is between two style runs, the first style run is extended to include the new text.

The ATSUTextInserted function also extends the total length of the text buffer containing the inserted text by the amount of the inserted text. That is, it shifts the memory location of the text following the inserted text by iInsertionLength. ATSUTextInserted then updates drawing caches.

Note that the ATSUTextInserted function does not change the actual memory location of the inserted text. You are responsible for placing the inserted text into the text buffer at the appropriate location.

The ATSUTextInserted function does not insert style runs or line breaks; to do so, call the functions [ATSUSetRunStyle](#page-1958-0) (page 1959) and [ATSUSetSoftLineBreak](#page-1960-0) (page 1961), respectively. Break line operations should be redone after you call ATSUText Inserted.

### **Availability**

Available in Mac OS X v10.0 and later. Not available to 64-bit applications.

<span id="page-1970-0"></span>**Declared In** ATSUnicodeObjects.h

# **ATSUTextMoved**

Informs ATSUI of the new memory location of relocated text.

```
OSStatus ATSUTextMoved (
   ATSUTextLayout iTextLayout,
    ConstUniCharArrayPtr iNewLocation
);
```
### **Parameters**

*iTextLayout*

An ATSUTextLayout value identifying the text layout object associated with the relocated text.

*iNewLocation*

A ConstUniCharArrayPtr specifying the new memory location of the moved text.

### **Return Value**

A result code. See "ATSUI Result [Codes"](#page-2067-0) (page 2068).

### **Discussion**

You should call the ATSUTextMoved function when a range of text consisting of less than an entire text buffer has been moved. The ATSUTextMoved function informs ATSUI of the new memory location of the text. You are responsible for moving the text. The text buffer should remain otherwise unchanged.

When a range of text consisting of an entire text buffer has been moved, you should:

- Call the function [ATSUSetTextPointerLocation](#page-1964-0) (page 1965) to update the text buffer's location.
- Call the function [ATSUSetRunStyle](#page-1958-0) (page 1959) to update the corresponding style runs for the text buffer.
- Call the function  $ATSUBrawText$  (page 1877) to display the updated text.

### **Availability**

Available in Mac OS X v10.0 and later.

**Declared In** ATSUnicodeObjects.h

# <span id="page-1971-0"></span>**ATSUUnderwriteAttributes**

Copies to a destination style object only those nondefault style attribute settings of a source style object that are at default settings in the destination object.

```
OSStatus ATSUUnderwriteAttributes (
   ATSUStyle iSourceStyle,
   ATSUStyle iDestinationStyle
);
```
### **Parameters**

*iSourceStyle*

An ATSUStyle value specifying the style object from which to copy nondefault style attributes.

*iDestinationStyle*

An ATSUStyle value specifying the style object containing style attribute values to be set.

### **Return Value**

A result code. See "ATSUI Result [Codes"](#page-2067-0) (page 2068).

### **Discussion**

The ATSUUnderwriteAttributes function copies to a destination style object only those nondefault style attribute values of a source style object that are not currently set in a destination style object. Note that the corresponding value in the destination object must not be set in order for a copied value to be applied. All other quantities in the destination style object are left unchanged.

ATSUUnderwriteAttributes does not copy the contents of memory referenced by pointers within custom style attributes or within reference constants. You are responsible for ensuring that this memory remains valid until both the source and destination style objects are disposed of.

To create a style object that contains all the contents of another style object, call the function [ATSUCreateAndCopyStyle](#page-1862-0) (page 1863). To copy all the style attributes (including any default settings) of a style object into an existing style object, call the function [ATSUCopyAttributes](#page-1855-0) (page 1856). To copy style attributes that are set in the source whether or not they are set in the destination style object, call the function [ATSUOverwriteAttributes](#page-1943-0) (page 1944).

### **Availability**

Available in Mac OS X v10.0 and later. Not available to 64-bit applications.

### **Declared In**

ATSUnicodeObjects.h

# **ATSUUnflattenStyleRunsFromStream**

Unflattens previously-flattened ATSUI style run data so that it can be read from disk or accepted (through the pasteboard) from another application.

#### ATSUI Reference

```
OSStatus ATSUUnflattenStyleRunsFromStream (
   ATSUFlattenedDataStreamFormat iStreamFormat,
    ATSUUnFlattenStyleRunOptions iUnflattenOptions,
    ByteCount iStreamBufferSize,
    const void *iStreamBuffer,
    ItemCount iNumberOfRunInfo,
    ItemCount iNumberOfStyleObjects,
   ATSUStyleRunInfo oRunInfoArray[],
   ATSUStyle oStyleArray[],
    ItemCount *oActualNumberOfRunInfo,
    ItemCount *oActualNumberOfStyleObjects
);
```
# **Parameters**

*iStreamFormat*

The format of the flattened data. There is only one format supported at this time ('ustl') so you must pass the constant kATSUDataStreamUnicodeStyledText.

### *iUnflattenOptions*

The options you want to use to unflatten the data. There are no options supported at this time, so you must pass the constant kATSUUnflattenOptionsNoOptionsMask.

#### *iStreamBufferSize*

The size of the buffer pointed to by the iStreamBuffer parameter. You must pass a value greater than  $\theta$ .

*iStreamBuffer*

A pointer to the buffer that contains the flattened data. The data must be of the format specified by the iStreamFormat parameter and must be of size specified by the iStreamBufferSize parameter. You cannot pass NULL.

#### *iNumberOfRunInfo*

The number of style run information structures passed in the  $iRunInfoArray$  parameter. If you are uncertain of the number of style run information structures, see the Discussion.

#### *iNumberOfStyleObjects*

The number of ATSUStyle objects in the array passed into the iStyleArray parameter. If you are uncertain of the number of ATSUStyle objects, see the Discussion.

#### *oRunInfoArray[]*

On return, points to an array of style run information structures. Each structure contains a style run length and index into the oStyleArray array. If you are uncertain of how much memory to allocate for this array, see the Discussion. You are responsible for disposing of the array when you no longer need it.

#### *oStyleArray[]*

On return, a pointer to an array of the unique ATSUI style objects (ATSUStyle) obtained from the flattened data. The indices returned in the array oRunInfoArray are indices into this array. If you are uncertain of how much memory to allocate for this array, see the Discussion. You are responsible for disposing of the array and the ATSUI style objects in the array when you no longer need the array.

#### *oActualNumberOfRunInfo*

On return, points to the actual number of ATSUStyleRunInfo structures obtained from the flattened data. The actual number of structures is the number of entries added to the array oRunInfoArray. You can pass NULL if you to not want to obtain this value.

#### *oActualNumberOfStyleObjects*

On return, points to the actual number of unique ATSUI style objects  $(ATSUSty)$ e) obtained from the flattened data. The actual number is the number of entries added to the  $oStyleArray$  array. You can pass NULL if you do no want to obtain this value.

### **Return Value**

A result code. See "ATSUI Result [Codes"](#page-2067-0) (page 2068). This function can also return paramErr if you pass invalid values for any of the parameters.

### **Discussion**

The function ATSUUnflattenStyleRunsFromStream extracts the ATSUI style run information from previously-flattened data. The style objects and style run information structures are returned in two separate arrays—the array oStyleArray and the array oRunInfoArray. These arrays are not parallel. Each ATSUStyle object in the oStyleArray is a unique ATSUStyle object. To figure out which ATSUStyle object belongs to which text run, the caller must parse the array of ATSUStyleRunInfo structures. These structures contain the style run lengths and an index into the oStyleArray.

Typically you use the function ATSUUnflattenStyleRunsFromStream by calling it twice, as follows:

- **1.** Provide appropriate values for the iStreamFormat, iUnflattenOptions, and iStreamBuffer parameters. Pass 0 for the iNumberOfRunInfo and iNumberOfStyleObjects parameters, NULL for the oRunInfoArray and oStyleArray, parameters and valid ItemCount references for the oActualNumberOfRunInfo and oActualNumberOfStyleObjects parameters. On return, oActualNumberOfRunInfo and oActualNumberOfStyleObjects point to the sizes needed to allocate these arrays.
- **2.** Allocate appropriately-sized arrays of ATSUStyleRunInfo data structures and ATSUStyle objects. Call the function ATSUUnflattenStyleRunsFromStream a second time, passing the newly allocated arrays in the oRunInfoArray and oStyleArray parameters, with the iNumberOfRunInfo and iNumberOfStyleObjects parameters set to the values you obtained from the first call.

### **Availability**

Available in Mac OS X v10.2 and later. Not available to 64-bit applications.

### <span id="page-1973-0"></span>**Declared In**

ATSUnicodeFlattening.h

# **ATSUUnhighlightText**

Renders a previously highlighted range of text in an unhighlighted state.

```
OSStatus ATSUUnhighlightText (
    ATSUTextLayout iTextLayout,
    ATSUTextMeasurement iTextBasePointX,
    ATSUTextMeasurement iTextBasePointY,
    UniCharArrayOffset iHighlightStart,
   UniCharCount iHighlightLength
);
```
### **Parameters**

### *iTextLayout*

An ATSUTextLayout value identifying the text layout object for which to render unhighlighted text.

### *iTextBasePointX*

An ATSUTextMeasurement value specifying the x-coordinate of the origin (in either the current graphics port or in a Quartz graphics context) of the line containing the text range. Pass the constant kATSUUseGrafPortPenLoc, described in ["Convenience](#page-2042-0) Constants" (page 2043), to draw relative to the current pen location in the current graphics port.

### *iTextBasePointY*

An ATSUTextMeasurement value specifying the y-coordinate of the origin (in either the current graphics port or in a Quartz graphics context) of the line containing the text range. Pass the constant kATSUUseGrafPortPenLoc, described in ["Convenience](#page-2042-0) Constants" (page 2043), to draw relative to the current pen location in the current graphics port.

### *iHighlightStart*

A UniCharArrayOffset value specifying the offset from the beginning of the text buffer to the first character of the text range. If the text range spans multiple lines, you should call ATSUUnhighlightText for each line, passing the offset corresponding to the beginning of the new line to draw with each call. To indicate that the specified text range starts at the beginning of the text buffer, you can pass the constant kATSUFromTextBeginning. To specify the entire text buffer, pass kATSUFromTextBeginning in this parameter and kATSUToTextEnd in the iHighlightLength parameter.

### *iHighlightLength*

A UniCharCount value specifying the length of the text range. To indicate that the text range extends to the end of the text buffer, pass the constant kATSUToTextEnd.

### **Return Value**

A result code. See "ATSUI Result [Codes"](#page-2067-0) (page 2068).

### **Discussion**

The ATSUUnhighlightText function renders a previously highlighted range of text in an unhighlighted state. You should always call ATSUUnhighlightText after calling the function [ATSUHighlightText](#page-1930-0) (page 1931), to properly redraw the unhighlighted text and background.

If the inversion method of highlighting was used, when you call ATSUUnhighlightText, it merely undoes the inversion and renders the text.

If the redraw method of highlighting was used, ATSUUnhighlightText turns off the highlighting and restores the desired background. Depending on the complexity of the background, ATSUI restores the background in one of two ways:

- When the background is a single color (such as white), ATSUI can readily unhighlight the background. In such a case, you specify the background color that ATSUI uses by calling the function [ATSUSetHighlightingMethod](#page-1952-0) (page 1953) and setting iMethod to kRedrawHighlighting and iUnhighlightData.dataType to kATSUBackgroundColor and providing the background color in iUnhighlightData.unhighlightData. With these settings defined, when you call ATSUUnhighlightText, ATSUI simply calculates the previously highlighted area, repaints it with the specified background color, and then redraws the text.
- When the background is more complex (containing, for example, multiple colors, patterns, or pictures), you must provide a redraw background callback function when you call ATSUSetHighlightingMethod. You do this by setting iUnhighlightData.dataType to kATSUBackgroundCallback and providing a RedrawBackgroundUPP in iUnhighlightData.unhighlightData. When ATSUI calls your callback, you are responsible for redrawing the background of the unhighlighted area. If you choose to also redraw the text, then your callback should return false as a function result. If your callback returns true ATSUI redraws any text that needs to be redrawn. See [RedrawBackgroundProcPtr](#page-1998-0) (page 1999) for additional information.

Before calculating the dimensions of the area to unhighlight, ATSUUnhighlightText examines the text layout object to ensure that each of the characters in the range is assigned to a style run. If there are gaps between style runs, ATSUI assigns the characters in the gap to the style run that precedes (in storage order) the gap. If there is no style run at the beginning of the text range, ATSUI assigns these characters to the first style run it finds. If there is no style run at the end of the text range, ATSUI assigns the remaining characters to the last style run it finds.

The ATSUUnhighlightText function uses the previously set line ascent and descent values to calculate the height of the region to unhighlight. If these values have not been set for the line, ATSUUnhighlightText uses the line ascent and descent values set for the text layout object containing the line. If these are not set, it uses the default values.

If you want to remove highlighting from a text range that spans multiple lines, you should call ATSUUnhighlightText for each line of text that is being unhighlighted, even if all the lines belong to the same text layout object. You should adjust the iHighlightStart parameter to reflect the beginning of each line to be unhighlighted.

### **Availability**

Available in Mac OS X v10.0 and later. Not available to 64-bit applications.

### **Declared In**

ATSUnicodeDrawing.h

# **DisposeATSCubicClosePathUPP**

Disposes of a universal procedure pointer (UPP) to a cubic close-path callback.

```
void DisposeATSCubicClosePathUPP (
   ATSCubicClosePathUPP userUPP
);
```
### **Parameters**

*userUPP*

The universal procedure pointer.

### **Discussion**

See the callback [ATSCubicClosePathProcPtr](#page-1989-0) (page 1990) for more information.

### **Availability**

Available in Mac OS X v10.0 and later.

#### **Declared In** ATSUnicodeGlyphs.h

# **DisposeATSCubicCurveToUPP**

Disposes of a universal procedure pointer (UPP) to a cubic curve-to callback.

### ATSUI Reference

```
void DisposeATSCubicCurveToUPP (
    ATSCubicCurveToUPP userUPP
);
```
### **Parameters**

*userUPP*

The universal procedure pointer.

#### **Discussion**

See the callback [ATSCubicCurveToProcPtr](#page-1990-0) (page 1991) for more information.

#### **Availability**

Available in Mac OS X v10.0 and later.

# **Declared In**

ATSUnicodeGlyphs.h

# **DisposeATSCubicLineToUPP**

Disposes of a universal procedure pointer (UPP) to a cubic line-to callback.

```
void DisposeATSCubicLineToUPP (
   ATSCubicLineToUPP userUPP
```
);

### **Parameters**

*userUPP*

The universal procedure pointer.

#### **Discussion**

See the callback [ATSCubicLineToProcPtr](#page-1991-0) (page 1992) for more information.

#### **Availability**

Available in Mac OS X v10.0 and later.

### **Declared In**

ATSUnicodeGlyphs.h

### **DisposeATSCubicMoveToUPP**

Disposes of a universal procedure pointer (UPP) to a cubic move-to callback.

```
void DisposeATSCubicMoveToUPP (
    ATSCubicMoveToUPP userUPP
);
```
### **Parameters**

*userUPP*

The universal procedure pointer.

#### **Discussion**

See the callback [ATSCubicMoveToProcPtr](#page-1992-0) (page 1993) for more information.

#### **Availability**

Available in Mac OS X v10.0 and later.

**Declared In** ATSUnicodeGlyphs.h

# **DisposeATSQuadraticClosePathUPP**

Disposes of a universal procedure pointer (UPP) to a quadratic close-path callback.

```
void DisposeATSQuadraticClosePathUPP (
   ATSQuadraticClosePathUPP userUPP
);
```
### **Parameters**

*userUPP*

The universal procedure pointer.

### **Discussion**

See the callback [ATSQuadraticClosePathProcPtr](#page-1993-0) (page 1994) for more information.

### **Availability**

Available in Mac OS X v10.0 and later.

**Declared In** ATSUnicodeGlyphs.h

# **DisposeATSQuadraticCurveUPP**

Disposes of a universal procedure pointer (UPP) to a quadratic curve callback.

```
void DisposeATSQuadraticCurveUPP (
    ATSQuadraticCurveUPP userUPP
);
```
### **Parameters**

*userUPP*

The universal procedure pointer.

#### **Discussion**

See the callback [ATSQuadraticCurveProcPtr](#page-1994-0) (page 1995) for more information.

### **Availability**

Available in Mac OS X v10.0 and later.

**Declared In** ATSUnicodeGlyphs.h

# **DisposeATSQuadraticLineUPP**

Disposes of a universal procedure pointer (UPP) to a quadratic line callback.

#### ATSUI Reference

```
void DisposeATSQuadraticLineUPP (
    ATSQuadraticLineUPP userUPP
);
```
### **Parameters**

*userUPP*

The universal procedure pointer.

#### **Discussion**

See the callback [ATSQuadraticLineProcPtr](#page-1995-0) (page 1996) for more information.

#### **Availability**

Available in Mac OS X v10.0 and later.

# **Declared In**

ATSUnicodeGlyphs.h

## **DisposeATSQuadraticNewPathUPP**

Disposes of a universal procedure pointer (UPP) to a quadratic new-path callback.

```
void DisposeATSQuadraticNewPathUPP (
   ATSQuadraticNewPathUPP userUPP
```
);

### **Parameters**

*userUPP*

The universal procedure pointer.

#### **Discussion**

See the callback [ATSQuadraticNewPathProcPtr](#page-1996-0) (page 1997) for more information.

#### **Availability**

Available in Mac OS X v10.0 and later.

### **Declared In**

ATSUnicodeGlyphs.h

### **DisposeATSUDirectLayoutOperationOverrideUPP**

Disposes of a universal procedure pointer (UPP) to a layout operation override callback.

```
void DisposeATSUDirectLayoutOperationOverrideUPP (
   ATSUDirectLayoutOperationOverrideUPP userUPP
);
```
### **Parameters**

*userUPP*

The universal procedure pointer.

#### **Discussion**

See the callback [ATSUDirectLayoutOperationOverrideProcPtr](#page-1997-0) (page 1998) for more information.

### **Availability**

Available in Mac OS X v10.2 and later.

**Declared In** ATSLayoutTypes.h

# **DisposeRedrawBackgroundUPP**

Disposes of a new universal procedure pointer (UPP) to a redraw background callback.

```
void DisposeRedrawBackgroundUPP (
    RedrawBackgroundUPP userUPP
);
```
# **Parameters**

*userUPP*

The universal procedure pointer.

### **Discussion**

See the callback [RedrawBackgroundProcPtr](#page-1998-0) (page 1999) for more information.

### **Availability**

Available in Mac OS X v10.0 and later.

**Declared In** ATSUnicodeTypes.h

# **InvokeATSCubicClosePathUPP**

Calls your cubic close-path callback.

```
OSStatus InvokeATSCubicClosePathUPP (
    void *callBackDataPtr,
    ATSCubicClosePathUPP userUPP
);
```
### **Return Value**

A result code. See "ATSUI Result [Codes"](#page-2067-0) (page 2068).

### **Discussion**

You should not need to use the function InvokeATSCubicClosePathUPP, as ATSUI calls your cubic close-path callback for you. See the callback [ATSCubicClosePathProcPtr](#page-1989-0) (page 1990) for more information.

**Availability** Available in Mac OS X v10.0 and later.

**Declared In** ATSUnicodeGlyphs.h

# **InvokeATSCubicCurveToUPP**

Calls your cubic curve-to callback.
ATSUI Reference

```
OSStatus InvokeATSCubicCurveToUPP (
   const Float32Point *pt1,
   const Float32Point *pt2,
   const Float32Point *pt3,
    void *callBackDataPtr,
    ATSCubicCurveToUPP userUPP
);
```
#### **Return Value**

A result code. See "ATSUI Result [Codes"](#page-2067-0) (page 2068).

#### **Discussion**

You should not need to use the function InvokeATSCubicCurveToUPP, as ATSUI calls your cubic curve-to callback for you. See the callback [ATSCubicCurveToProcPtr](#page-1990-0) (page 1991) for more information.

#### **Availability**

Available in Mac OS X v10.0 and later.

#### **Declared In**

ATSUnicodeGlyphs.h

## **InvokeATSCubicLineToUPP**

Calls your cubic line-to callback.

```
OSStatus InvokeATSCubicLineToUPP (
   const Float32Point *pt,
   void *callBackDataPtr,
   ATSCubicLineToUPP userUPP
);
```
#### **Return Value**

A result code. See "ATSUI Result [Codes"](#page-2067-0) (page 2068).

#### **Discussion**

You should not need to use the function InvokeATSCubicLineToUPP, as ATSUI calls your cubic line-to callback for you. See the callback [ATSCubicLineToProcPtr](#page-1991-0) (page 1992) for more information.

#### **Availability**

Available in Mac OS X v10.0 and later.

#### **Declared In**

ATSUnicodeGlyphs.h

## **InvokeATSCubicMoveToUPP**

Calls your cubic move-to callback.

#### ATSUI Reference

```
OSStatus InvokeATSCubicMoveToUPP (
   const Float32Point *pt,
    void *callBackDataPtr,
   ATSCubicMoveToUPP userUPP
);
```
#### **Return Value**

A result code. See "ATSUI Result [Codes"](#page-2067-0) (page 2068).

#### **Discussion**

You should not need to use the function InvokeATSCubicMoveToUPP, as ATSUI calls your cubic move-to callback for you. See the callback [ATSCubicMoveToProcPtr](#page-1992-0) (page 1993) for more information.

#### **Availability**

Available in Mac OS X v10.0 and later.

#### **Declared In**

```
ATSUnicodeGlyphs.h
```
## **InvokeATSQuadraticClosePathUPP**

Calls your quadratic close-path callback.

```
OSStatus InvokeATSQuadraticClosePathUPP (
   void *callBackDataPtr,
    ATSQuadraticClosePathUPP userUPP
);
```
#### **Return Value**

A result code. See "ATSUI Result [Codes"](#page-2067-0) (page 2068).

#### **Discussion**

You should not need to use the function InvokeATSQuadraticClosePathUPP, as ATSUI calls your quadratic close-path callback for you. See the callback [ATSQuadraticClosePathProcPtr](#page-1993-0) (page 1994) for more information.

#### **Availability**

Available in Mac OS X v10.0 and later.

#### **Declared In**

ATSUnicodeGlyphs.h

## **InvokeATSQuadraticCurveUPP**

Calls your quadratic curve callback.

#### ATSUI Reference

```
OSStatus InvokeATSQuadraticCurveUPP (
   const Float32Point *pt1,
   const Float32Point *controlPt,
   const Float32Point *pt2,
   void *callBackDataPtr,
   ATSQuadraticCurveUPP userUPP
);
```
#### **Return Value**

A result code. See "ATSUI Result [Codes"](#page-2067-0) (page 2068).

#### **Discussion**

You should not need to use the function InvokeATSQuadraticCurveUPP, as ATSUI calls your quadratic curve callback for you. See the callback [ATSQuadraticCurveProcPtr](#page-1994-0) (page 1995) for more information.

#### **Availability**

Available in Mac OS X v10.0 and later.

#### **Declared In**

ATSUnicodeGlyphs.h

## **InvokeATSQuadraticLineUPP**

Calls your quadratic line callback.

```
OSStatus InvokeATSQuadraticLineUPP (
   const Float32Point *pt1,
   const Float32Point *pt2,
   void *callBackDataPtr,
   ATSQuadraticLineUPP userUPP
);
```
#### **Return Value**

A result code. See "ATSUI Result [Codes"](#page-2067-0) (page 2068).

#### **Discussion**

You should not need to use the function InvokeATSQuadraticLineUPP, as ATSUI calls your quadratic line callback for you. See the callback [ATSQuadraticLineProcPtr](#page-1995-0) (page 1996) for more information.

#### **Availability**

Available in Mac OS X v10.0 and later.

#### **Declared In**

ATSUnicodeGlyphs.h

## **InvokeATSQuadraticNewPathUPP**

Calls your quadratic new-path callback.

ATSUI Reference

```
OSStatus InvokeATSQuadraticNewPathUPP (
   void *callBackDataPtr,
   ATSQuadraticNewPathUPP userUPP
);
```
#### **Return Value**

A result code. See "ATSUI Result [Codes"](#page-2067-0) (page 2068).

#### **Discussion**

You should not need to use the function InvokeATSQuadraticNewPathUPP, as ATSUI calls your quadratic new-path callback for you. See the callback [ATSQuadraticNewPathProcPtr](#page-1996-0) (page 1997) for more information.

#### **Availability**

Available in Mac OS X v10.0 and later.

## **Declared In**

ATSUnicodeGlyphs.h

## **InvokeATSUDirectLayoutOperationOverrideUPP**

Calls your layout operation override callback.

```
OSStatus InvokeATSUDirectLayoutOperationOverrideUPP (
   ATSULayoutOperationSelector iCurrentOperation,
   ATSULineRef iLineRef,
   URefCon iRefCon,
   void *iOperationCallbackParameterPtr,
   ATSULayoutOperationCallbackStatus *oCallbackStatus,
   ATSUDirectLayoutOperationOverrideUPP userUPP
```
#### );

#### **Return Value**

A result code. See "ATSUI Result [Codes"](#page-2067-0) (page 2068).

#### **Discussion**

You should not need to use the function InvokeATSUDirectLayoutOperationOverrideUPP, as ATSUI calls your layout operation override callback for your. See the callback [ATSUDirectLayoutOperationOverrideProcPtr](#page-1997-0) (page 1998) for more information.

#### **Availability**

Available in Mac OS X v10.2 and later.

#### **Declared In**

ATSLayoutTypes.h

## **InvokeRedrawBackgroundUPP**

Invokes your redraw background callback.

#### ATSUI Reference

```
Boolean InvokeRedrawBackgroundUPP (
   ATSUTextLayout iLayout,
   UniCharArrayOffset iTextOffset,
   UniCharCount iTextLength,
   ATSTrapezoid iUnhighlightArea[],
    ItemCount iTrapezoidCount,
    RedrawBackgroundUPP userUPP
);
```
#### **Return Value**

A Boolean value that indicates whether or not the callback was invoked successfully.

#### **Discussion**

You should not need to use the function InvokeRedrawBackgroundUPP, as ATSUI calls your redraw background callback for you. See the callback [RedrawBackgroundProcPtr](#page-1998-0) (page 1999) for more information.

#### **Availability**

Available in Mac OS X v10.0 and later.

**Declared In**

<span id="page-1984-0"></span>ATSUnicodeTypes.h

## **NewATSCubicClosePathUPP**

Creates a new universal procedure pointer (UPP) to a cubic close-path callback.

```
ATSCubicClosePathUPP NewATSCubicClosePathUPP (
    ATSCubicClosePathProcPtr userRoutine
);
```
#### **Parameters**

*userRoutine*

A pointer to your cubic close-path callback.

## **Return Value**

On return, a UPP to the cubic close-path callback.

#### **Discussion**

See the callback [ATSCubicClosePathProcPtr](#page-1989-0) (page 1990) for more information.

**Availability** Available in Mac OS X v10.0 and later.

<span id="page-1984-1"></span>**Declared In** ATSUnicodeGlyphs.h

## **NewATSCubicCurveToUPP**

Creates a new universal procedure pointer (UPP) to a cubic curve-to callback.

#### ATSUI Reference

```
ATSCubicCurveToUPP NewATSCubicCurveToUPP (
   ATSCubicCurveToProcPtr userRoutine
);
```
## **Parameters**

*userRoutine*

A pointer to your cubic curve-to callback.

#### **Return Value**

On return, a UPP to the cubic curve-to callback.

#### **Discussion**

See the callback [ATSCubicCurveToProcPtr](#page-1990-0) (page 1991) for more information.

#### **Availability**

Available in Mac OS X v10.0 and later.

#### **Declared In**

<span id="page-1985-0"></span>ATSUnicodeGlyphs.h

## **NewATSCubicLineToUPP**

Creates a new universal procedure pointer (UPP) to a cubic line-to callback.

```
ATSCubicLineToUPP NewATSCubicLineToUPP (
    ATSCubicLineToProcPtr userRoutine
);
```
## **Parameters**

*userRoutine*

A pointer to your cubic line-to callback.

#### **Return Value**

On return, a UPP to the cubic line-to callback.

#### **Discussion**

See the callback [ATSCubicLineToProcPtr](#page-1991-0) (page 1992) for more information.

#### **Availability**

Available in Mac OS X v10.0 and later.

#### <span id="page-1985-1"></span>**Declared In**

ATSUnicodeGlyphs.h

## **NewATSCubicMoveToUPP**

Creates a new universal procedure pointer (UPP) to a cubic move-to callback.

```
ATSCubicMoveToUPP NewATSCubicMoveToUPP (
    ATSCubicMoveToProcPtr userRoutine
);
```
## **Parameters**

*userRoutine*

A pointer to your cubic move-to callback.

ATSUI Reference

## **Return Value**

On return, a UPP to the cubic move-to callback.

#### **Discussion**

See the callback [ATSCubicMoveToProcPtr](#page-1992-0) (page 1993) for more information.

#### **Availability**

Available in Mac OS X v10.0 and later.

# **Declared In**

<span id="page-1986-0"></span>ATSUnicodeGlyphs.h

## **NewATSQuadraticClosePathUPP**

Creates a new universal procedure pointer (UPP) to a quadratic close-path callback.

```
ATSQuadraticClosePathUPP NewATSQuadraticClosePathUPP (
    ATSQuadraticClosePathProcPtr userRoutine
);
```
## **Parameters**

*userRoutine*

A pointer to your quadratic close-path callback.

#### **Return Value**

On return, a UPP to the quadratic close-path callback.

#### **Discussion**

See the callback [ATSQuadraticClosePathProcPtr](#page-1993-0) (page 1994) for more information.

#### **Availability**

Available in Mac OS X v10.0 and later.

#### <span id="page-1986-1"></span>**Declared In**

ATSUnicodeGlyphs.h

## **NewATSQuadraticCurveUPP**

Creates a new universal procedure pointer (UPP) to a quadratic curve callback.

```
ATSQuadraticCurveUPP NewATSQuadraticCurveUPP (
    ATSQuadraticCurveProcPtr userRoutine
);
```
#### **Parameters**

```
userRoutine
```
A pointer to your quadratic curve callback.

## **Return Value**

On return, a UPP to the quadratic curve callback.

#### **Discussion**

See the callback [ATSQuadraticCurveProcPtr](#page-1994-0) (page 1995) for more information.

ATSUI Reference

### **Availability**

Available in Mac OS X v10.0 and later.

# **Declared In**

ATSUnicodeGlyphs.h

## <span id="page-1987-0"></span>**NewATSQuadraticLineUPP**

Creates a new universal procedure pointer (UPP) to a quadratic line callback.

```
ATSQuadraticLineUPP NewATSQuadraticLineUPP (
    ATSQuadraticLineProcPtr userRoutine
);
```
### **Parameters**

*userRoutine*

A pointer to your quadratic line callback.

# **Return Value**

On return, a UPP to the quadratic line callback.

#### **Discussion**

See the callback [ATSQuadraticLineProcPtr](#page-1995-0) (page 1996) for more information.

#### **Availability**

Available in Mac OS X v10.0 and later.

#### **Declared In**

<span id="page-1987-1"></span>ATSUnicodeGlyphs.h

## **NewATSQuadraticNewPathUPP**

Creates a new universal procedure pointer (UPP) to a quadratic new-path callback.

```
ATSQuadraticNewPathUPP NewATSQuadraticNewPathUPP (
    ATSQuadraticNewPathProcPtr userRoutine
```
);

#### **Parameters**

*userRoutine*

A pointer to your quadratic new-path callback.

#### **Return Value** On return, a UPP to the quadratic new-path callback.

**Discussion**

See the callback [ATSQuadraticNewPathProcPtr](#page-1996-0) (page 1997) for more information.

#### **Availability**

Available in Mac OS X v10.0 and later.

#### **Declared In**

ATSUnicodeGlyphs.h

## <span id="page-1988-0"></span>**NewATSUDirectLayoutOperationOverrideUPP**

Creates a new universal procedure pointer (UPP) to a layout operation override callback.

```
ATSUDirectLayoutOperationOverrideUPP NewATSUDirectLayoutOperationOverrideUPP (
   ATSUDirectLayoutOperationOverrideProcPtr userRoutine
);
```
#### **Parameters**

*userRoutine*

A pointer to your layout operation override callback.

### **Return Value**

On return, a UPP to the layout operation override callback.

#### **Discussion**

See the callback [ATSUDirectLayoutOperationOverrideProcPtr](#page-1997-0) (page 1998) for more information.

#### **Availability**

Available in Mac OS X v10.2 and later.

## **Declared In**

<span id="page-1988-1"></span>ATSLayoutTypes.h

## **NewRedrawBackgroundUPP**

Creates a new universal procedure pointer (UPP) to a redraw background callback.

```
RedrawBackgroundUPP NewRedrawBackgroundUPP (
    RedrawBackgroundProcPtr userRoutine
);
```
## **Parameters**

*userRoutine*

A pointer to your redraw background callback.

#### **Return Value**

On return, a UPP to the redraw background callback.

#### **Discussion**

See the callback [RedrawBackgroundProcPtr](#page-1998-0) (page 1999) for more information.

#### **Availability**

Available in Mac OS X v10.0 and later.

## **Declared In**

ATSUnicodeTypes.h

# **Callbacks**

## <span id="page-1989-0"></span>**ATSCubicClosePathProcPtr**

Defines a pointer to a cubic close-path callback for drawing glyphs that overrides ATSUI's cubic close-path operation for drawing glyphs.

```
typedef OSStatus(* ATSCubicClosePathProcPtr)
(
     void *callBackDataPtr
);
```
If you name your function MyATSCubicClosePathCallback, you would declare it like this:

```
OSStatus MyATSCubicClosePathCallback (
     void *callBackDataPtr
);
```
#### **Parameters**

*callBackDataPtr*

A pointer to any data your callback function needs. You pass this pointer to the function [ATSUGlyphGetCurvePaths](#page-1925-0) (page 1926). Then, ATSUI passes the pointer through to your callback function when your callback function is invoked.

#### **Return Value**

A value that indicates the status of your callback function. When a callback function returns any value other than 0, the ATSGlyphGetCubicPaths function stops parsing the path outline and returns the result kATSOutlineParseAbortedErr.

#### **Discussion**

You supply a pointer to your customized cubic close-path callback as a parameter to the function [ATSUGlyphGetCubicPaths](#page-1924-0) (page 1925).

To provide a pointer to your cubic close-path callback, you create a universal procedure pointer (UPP) of type ATSCubicClosePathUPP, using the function [NewATSCubicClosePathUPP](#page-1984-0) (page 1985). You can do so with code similar to the following:

```
ATSCubicClosePathUPP MyCubicClosePathUPP;
MyCubicClosePathUPP = NewATSCubicClosePathUPP (&MyATSCubicClosePathCallback);
```
When you no longer need to use your cubic close-path callback, you should use the function [DisposeATSCubicClosePathUPP](#page-1975-0) (page 1976) to dispose of the universal procedure pointer associated with the callback.

#### **Availability**

Available in Mac OS X v10.0 and later.

**Declared In** ATSUnicodeGlyphs.h

## <span id="page-1990-0"></span>**ATSCubicCurveToProcPtr**

Defines a pointer to a cubic curve-to callback for drawing glyphs that overrides ATSUI's cubic curve-to operation for drawing glyphs.

```
typedef OSStatus(* ATSCubicCurveToProcPtr)
(
    const Float32Point *pt1,
    const Float32Point *pt2,
    const Float32Point *pt3,
    void *callBackDataPtr
);
```
If you name your function MyATSCubicCurveToCallback, you would declare it like this:

```
OSStatus MyATSCubicCurveToCallback (
    const Float32Point *pt1,
    const Float32Point *pt2,
    const Float32Point *pt3,
     void *callBackDataPtr
);
```
#### **Parameters**

*pt1*

A Float32Point data structure that contains the x and y coordinates for the relative point that defines the first off-curve point for this segment of the glyph.

*pt2*

A Float32Point data structure that contains the x and y coordinates for the relative point that defines the second off-curve point for this segment of the glyph.

*pt3*

A Float32Point data structure that contains the x and y coordinates for the relative point that defines the end of the curve (an on-curve point) for this segment of the glyph.

*callBackDataPtr*

A pointer to any data your callback function needs. You pass this pointer to the function [ATSUGlyphGetCurvePaths](#page-1925-0) (page 1926). Then, ATSUI passes the pointer through to your callback function when your callback function is invoked.

#### **Return Value**

A value that indicates the status of your callback function. When a callback function returns any value other than 0, the ATSGlyphGetCubicPaths function stops parsing the path outline and returns the result kATSOutlineParseAbortedErr.

#### **Discussion**

You supply a pointer to your customized cubic curve-to function as a parameter to the function [ATSUGlyphGetCubicPaths](#page-1924-0) (page 1925).

To provide a pointer to your cubic curve-to callback, you create a universal procedure pointer (UPP) of type ATSCubicCurveToUPP, using the function [NewATSCubicCurveToUPP](#page-1984-1) (page 1985). You can do so with code similar to the following:

```
ATSCubicCurveToUPP MyCubicCurveToUPP;
MyCubicCurveToUPP = NewATSCubicCurveToUPP (&MyATSCubicCurveToCallback);
```
When you no longer need to use your cubic curve-to callback, you should use the function [DisposeATSCubicCurveToUPP](#page-1975-1) (page 1976) to dispose of the universal procedure pointer associated with the callback.

#### **Availability** Available in Mac OS X v10.0 and later.

**Declared In** ATSUnicodeGlyphs.h

## <span id="page-1991-0"></span>**ATSCubicLineToProcPtr**

Defines a pointer to a cubic line-to callback for drawing glyphs that overrides ATSUI's cubic line-to operation for drawing glyphs.

```
typedef OSStatus(* ATSCubicLineToProcPtr)
(
     const Float32Point *pt,
     void *callBackDataPtr
);
```
If you name your function MyATSCubicLineToCallback, you would declare it like this:

```
OSStatus MyATSCubicLineToCallback (
    const Float32Point *pt,
    void *callBackDataPtr
);
```
### **Parameters**

*pt*

A Float32Point data structure that contains the x and y coordinates for the relative point to which the pen should draw a line.

*callBackDataPtr*

A pointer to any data your callback function needs. You pass this pointer to the function ATSUG1yphGetCurvePaths (page 1926). Then, ATSUI passes the pointer through to your callback function when your callback function is invoked.

### **Return Value**

A value that indicates the status of your callback function. When a callback function returns any value other than 0, the ATSGlyphGetCubicPaths function stops parsing the path outline and returns the result kATSOutlineParseAbortedErr.

### **Discussion**

You supply a pointer to your customized cubic line-to callback as a parameter to the function [ATSUGlyphGetCubicPaths](#page-1924-0) (page 1925).

To provide a pointer to your cubic line-to callback, you create a universal procedure pointer (UPP) of type ATSCubicLineToUPP, using the function [NewATSCubicLineToUPP](#page-1985-0) (page 1986). You can do so with code similar to the following:

```
ATSCubicLineToUPP MyCubicLineToUPP;
MyCubicLineToUPP = NewATSCubicLineToUPP (&MyATSCubicLineToCallback);
```
When you no longer need to use your cubic line-to callback, you should use the function [DisposeATSCubicLineToUPP](#page-1976-0) (page 1977) to dispose of the universal procedure pointer associated with the callback.

**Availability** Available in Mac OS X v10.0 and later.

**Declared In** ATSUnicodeGlyphs.h

## <span id="page-1992-0"></span>**ATSCubicMoveToProcPtr**

Defines a pointer to a cubic move-to function for drawing glyphs that overrides ATSUI's cubic move-to operation for drawing glyphs.

```
typedef OSStatus(* ATSCubicMoveToProcPtr)
(
     const Float32Point *pt,
     void *callBackDataPtr
);
```
If you name your function MyATSCubicMoveToCallback, you would declare it like this:

```
OSStatus MyATSCubicMoveToCallback (
    const Float32Point *pt,
    void *callBackDataPtr
);
```
#### **Parameters**

*pt*

A Float32Point data structure that contains the x and y coordinates for the relative point to which the pen should move before it begins drawing this segment of the glyph.

*callBackDataPtr*

A pointer to any data your callback function needs. You pass this pointer to the function ATSUG1yphGetCurvePaths (page 1926). Then, ATSUI passes the pointer through to your callback function when your callback function is invoked.

#### **Return Value**

A value that indicates the status of your callback function. When a callback function returns any value other than 0, the ATSGlyphGetCubicPaths function stops parsing the path outline and returns the result kATSOutlineParseAbortedErr.

#### **Discussion**

You supply a pointer to your customized cubic move-to callback as a parameter to the function [ATSUGlyphGetCubicPaths](#page-1924-0) (page 1925).

To provide a pointer to your cubic move-to callback, you create a universal procedure pointer (UPP) of type ATSCubicMoveToUPP, using the function [NewATSCubicMoveToUPP](#page-1985-1) (page 1986). You can do so with code similar to the following:

```
ATSCubicMoveToUPP MyCubicMoveToUPP;
MyCubicMoveToUPP = ATSCubicMoveToUPP (&MyATSCubicMoveToCallback);
```
When you no longer need to use your cubic move-to callback, you should use the function [DisposeATSCubicMoveToUPP](#page-1976-1) (page 1977) to dispose of the universal procedure pointer associated with the callback.

**Availability** Available in Mac OS X v10.0 and later.

**Declared In** ATSUnicodeGlyphs.h

## <span id="page-1993-0"></span>**ATSQuadraticClosePathProcPtr**

Defines a pointer to a quadratic close-path callback for drawing glyphs that overrides ATSUI's quadratic close-path operation for drawing glyphs.

```
typedef OSStatus(* ATSQuadraticClosePathProcPtr)
(
    void *callBackDataPtr
);
```
If you name your function MyATSQuadraticClosePathCallback, you would declare it like this:

```
OSStatus MyATSQuadraticClosePathCallback
(
     void *callBackDataPtr
```
);

#### **Parameters**

*callBackDataPtr*

A pointer to any data your callback function needs. You pass this pointer to the function ATSUGI yphGetQuadraticPaths (page 1928). Then, ATSUI passes the pointer through to your callback function when your callback function is invoked.

#### **Return Value**

A value that indicates the status of your callback function. When a callback function returns any value other than 0, the ATSG1yphGetQuadraticPaths function stops parsing the path outline and returns the result kATSOutlineParseAbortedErr.

#### **Discussion**

You supply a pointer to your customized quadratic close-path callback as a parameter to the function [ATSUGlyphGetQuadraticPaths](#page-1927-0) (page 1928).

To provide a pointer to your quadratic close-path callback, you create a universal procedure pointer (UPP) of type ATSQuadraticClosePathUPP, using the function [NewATSQuadraticClosePathUPP](#page-1986-0) (page 1987). You can do so with code similar to the following:

```
ATSQuadraticClosePathUPP MyQuadraticClosePathUPP;
MyQuadraticClosePathUPP = NewATSQuadraticClosePathUPP 
(&MyATSQuadraticClosePathCallback);
```
When you no longer need to use your quadratic close-path callback, you should use the function [DisposeATSQuadraticClosePathUPP](#page-1977-0) (page 1978) to dispose of the universal procedure pointer associated with the callback.

ATSUI Reference

#### **Availability**

Available in Mac OS X v10.0 and later.

## **Declared In**

ATSUnicodeGlyphs.h

## <span id="page-1994-0"></span>**ATSQuadraticCurveProcPtr**

Defines a pointer to a quadratic curve callback for drawing glyphs that overrides ATSUI's quadratic curve operation for drawing glyphs.

```
typedef OSStatus(* ATSQuadraticCurveProcPtr)
(
    const Float32Point *pt1,
    const Float32Point *controlPt,
    const Float32Point *pt2,
     void *callBackDataPtr
);
```
If you name your function MyATSQuadraticCurveCallback, you would declare it like this:

```
OSStatus MyATSQuadraticCurveCallback (
    const Float32Point *pt1,
    const Float32Point *controlPt,
    const Float32Point *pt2,
    void *callBackDataPtr
);
```
### **Parameters**

#### *pt1*

A Float32Point data structure that contains the x and y coordinates for the relative point that defines the start of the curve (an on-curve point) for this segment of the glyph.

```
controlPt
```
A Float32Point data structure that contains the x and y coordinates for the relative point that defines the control point (an off-curve point) for this segment of the glyph.

*pt2*

A Float32Point data structure that contains the x and y coordinates for the relative point that defines the end of the curve (an on-curve point) for this segment of the glyph.

*callBackDataPtr*

A pointer to any data your callback function needs. You pass this pointer to the function ATSUG1yphGetQuadraticPaths (page 1928). Then, ATSUI passes the pointer through to your callback function when your callback function is invoked.

### **Return Value**

A value that indicates the status of your callback function. When a callback function returns any value other than 0, the ATSG1yphGetQuadraticPaths function stops parsing the path outline and returns the result kATSOutlineParseAbortedErr.

### **Discussion**

You supply a pointer to your customized quadratic curve callback as a parameter to the function [ATSUGlyphGetQuadraticPaths](#page-1927-0) (page 1928).

To provide a pointer to your quadratic curve callback, you create a universal procedure pointer (UPP) of type ATSQuadraticCurveUPP, using the function [NewATSQuadraticCurveUPP](#page-1986-1) (page 1987). You can do so with code similar to the following:

```
ATSQuadraticCurveUPP MyQuadraticCurveUPP;
MyQuadraticCurveUPP = NewATSQuadraticCurveUPP (&MyATSQuadraticCurveCallback);
```
When you no longer need to use your quadratic curve callback, you should use the function [DisposeATSQuadraticCurveUPP](#page-1977-1) (page 1978) to dispose of the universal procedure pointer associated with the callback.

#### **Availability**

Available in Mac OS X v10.0 and later.

### **Declared In**

<span id="page-1995-0"></span>ATSUnicodeGlyphs.h

## **ATSQuadraticLineProcPtr**

Defines a pointer to a quadratic line callback for drawing glyphsthat overrides ATSUI's quadratic line operation for drawing glyphs.

```
typedef OSStatus(* ATSQuadraticLineProcPtr)
(
     const Float32Point *pt1,
     const Float32Point *pt2,
     void *callBackDataPtr
);
```
If you name your function MyATSQuadraticLineCallback, you would declare it like this:

```
OSStatus MyATSQuadraticLineCallback (
     const Float32Point *pt1,
    const Float32Point *pt2,
    void *callBackDataPtr
);
```
#### **Parameters**

```
pt1
```
A Float32Point data structure that contains the x and y coordinates for the relative point that defines the start of the line for this segment of the glyph.

*pt2*

A Float32Point data structure that contains the x and y coordinates for the relative point that defines the end of the line for this segment of the glyph.

```
callBackDataPtr
```
A pointer to any data your callback function needs. You pass this pointer to the function ATSUG1yphGetQuadraticPaths (page 1928). Then, ATSUI passes the pointer through to your callback function when your callback function is invoked.

#### **Return Value**

A value that indicates the status of your callback function. When a callback function returns any value other than 0, the ATSGI yphGetQuadraticPaths function stops parsing the path outline and returns the result kATSOutlineParseAbortedErr.

#### **Discussion**

You supply a pointer to your customized quadratic line callback as a parameter to the function [ATSUGlyphGetQuadraticPaths](#page-1927-0) (page 1928).

To provide a pointer to your quadratic line callback, you create a universal procedure pointer (UPP) of type ATSQuadraticLineUPP, using the function [NewATSQuadraticLineUPP](#page-1987-0) (page 1988). You can do so with code similar to the following:

```
ATSQuadraticLineUPP MyQuadraticLineUPP;
MyQuadraticLineUPP = NewATSQuadraticLineUPP (&MyATSQuadraticLineCallback);
```
When you no longer need to use your quadratic line callback, you should use the function [DisposeATSQuadraticLineUPP](#page-1977-2) (page 1978) to dispose of the universal procedure pointer associated with the callback.

## **Availability**

Available in Mac OS X v10.0 and later.

#### **Declared In**

```
ATSUnicodeGlyphs.h
```
## **ATSQuadraticNewPathProcPtr**

Defines a pointer to a quadratic new-path callback for drawing glyphs that overrides ATSUI's quadratic new-path operation for drawing glyphs.

```
typedef OSStatus(* ATSQuadraticNewPathProcPtr)
(
     void *callBackDataPtr
);
```
If you name your function MyATSQuadraticNewPathCallback, you would declare it like this:

```
OSStatus MyATSQuadraticNewPathCallback
(
     void *callBackDataPtr
);
```
### **Parameters**

*callBackDataPtr*

A pointer to any data your callback function needs. You pass this pointer to the function ATSUG1yphGetQuadraticPaths (page 1928). Then, ATSUI passes the pointer through to your callback function when your callback function is invoked.

### **Return Value**

A value that indicates the status of your callback function. When a callback function returns any value other than 0, the ATSGI yphGetQuadraticPaths function stops parsing the path outline and returns the result kATSOutlineParseAbortedErr.

### **Discussion**

You supply a pointer to your customized quadratic new-path callback as a parameter to the function [ATSUGlyphGetQuadraticPaths](#page-1927-0) (page 1928).

To provide a pointer to your quadratic new-path callback, you create a universal procedure pointer (UPP) of type ATSQuadraticNewPathUPP, using the function [NewATSQuadraticNewPathUPP](#page-1987-1) (page 1988). You can do so with code similar to the following:

```
ATSQuadraticNewPathUPP MyQuadraticNewPathUPP;
MyQuadraticNewPathUPP = NewATSQuadraticNewPathUPP 
(&MyATSQuadraticNewPathCallback);
```
When you no longer need to use your quadratic new-path callback, you should use the function [DisposeATSQuadraticNewPathUPP](#page-1978-0) (page 1979) to dispose of the universal procedure pointer associated with the callback.

#### **Availability**

Available in Mac OS X v10.0 and later.

### **Declared In**

<span id="page-1997-0"></span>ATSUnicodeGlyphs.h

## **ATSUDirectLayoutOperationOverrideProcPtr**

Defines a pointer to a layout operation callback that overrides an ATSUI layout operation.

```
typedef CALLBACK_API_C (OSStatus, ATSUDirectLayoutOperationOverrideProcPtr
)
    ATSULayoutOperationSelector iCurrentOperation,
    ATSULineRef iLineRef,
    UInt32 iRefCon,
     void *iOperationCallbackParameterPtr,
    ATSULayoutOperationCallbackStatus *oCallbackStatus
);
```
If you name your function MyLayoutOperationOverrideCallback, you would declare it like this:

```
OSStatus MyLayoutOperationOverrideCallback
(
    ATSULayoutOperationSelector iCurrentOperation,
    ATSULineRef iLineRef,
    UInt32 iRefCon,
    void *iOperationCallbackParameterPtr,
    ATSULayoutOperationCallbackStatus *oCallbackStatus
);
```
### **Parameters**

```
iCurrentOperation
```
The operation that triggered the callback. This value is passed to your callback by ATSUI. If you write a callback that handles more than one layout operation, you can use this value to determine which operation you should handle.

*iLineRef*

An ATSULineRef value that specifies the line of text on which your callback will operation. Your callback gets called for each line of text associated with the text layout object on which you installed the callback.

#### ATSUI Reference

#### *iRefCon*

An unsigned 32-bit integer. This is an optional value. You can use this value to specify any data your application needs, such as user preference data.

#### *iOperationCallbackParameterPtr*

A pointer. This is currently unused and should be set to NULL.

#### *oCallbackStatus*

A layout callback status value. On output, you mustsupply a status value to indicate to ATSUI whether or not your callback handled the operation. See "Layout [Callback](#page-2054-0) Status Values" (page 2055) for a list of the constants you can supply.

#### **Discussion**

ATSUI calls your layout operation override function each time the layout operation you specify is invoked. You associate a universal procedure pointer with a text layout object by treating the callback as a layout attribute. That is, you set up a triple (tag, size, value) to specify the layout operation your callback handles, then you call the function [ATSUSetLayoutControls](#page-1954-0) (page 1955) to associate the triple with the text layout object whose layout operation you want to override. The attribute tag you specify is

kATSULayoutOperationOverrideTag. The attribute value you specify is an

ATSULayout Operation Override Specifier structure that contains a selector for a layout operation and a pointer to your callback function.

To provide a pointer to your layout operation override callback, you create a universal procedure pointer (UPP) of type ATSUDirectLayoutOperationOverrideUPP, using the function [NewATSUDirectLayoutOperationOverrideUPP](#page-1988-0) (page 1989). You can do so with code similar to the following:

```
ATSUDirectLayoutOperationOverrideUPP MyLayoutOperationOverrideUPP;
MyLayoutOperationOverrideUPP = NewATSUDirectLayoutOperationOverrideUPP
                                 (&MyLayoutOperationOverrideCallback);
```
#### When your layout operation is completed, you should use the function

[DisposeATSUDirectLayoutOperationOverrideUPP](#page-1978-1) (page 1979) to dispose of the universal procedure pointer associated with your layout operation override function. However, if you plan to use the same layout operation override function in subsequent layout operations, you can reuse the same UPP, rather than dispose of it and later create a new UPP.

You are limited to the ATSUI functions you can call from within your callback. You can call only those functions that have do not trigger ATSUI to perform the layout operation again. Otherwise, you run the risk of causing infinite recursion. Most functions that use "create", "get", or "copy" semantics are safe to use within your callback. If you call one of the restricted functions, the function returns immediately with the error kATSUInvalidCallInsideCallbackErr.

#### **Availability**

Available in Mac OS X v10.2 and later.

# <span id="page-1998-0"></span>**Declared In**

ATSLayoutTypes.h

### **RedrawBackgroundProcPtr**

Defines a pointer to a redraw-background callback that overrides ATSUI's highlighting method for drawing backgrounds.

ATSUI Reference

```
typedef Boolean (* RedrawBackgroundProcPtr)
(
     ATSUTextLayout iLayout,
    UniCharArrayOffset iTextOffset,
    UniCharCount iTextLength,
     ATSTrapezoid *iUnhighlightArea,
     ItemCount iTrapezoidCount
);
```
If you name your function MyRedrawBackgroundCallback, you would declare it like this:

```
Boolean MyRedrawBackgroundCallback (
    ATSUTextLayout iLayout,
    UniCharArrayOffset iTextOffset,
    UniCharCount iTextLength,
    ATSTrapezoid *iUnhighlightArea,
     ItemCount iTrapezoidCount
```
);

#### **Parameters**

#### *iLayout*

An ATSUTextLayout value that specifies the text layout object on which your callback will operate.

#### *iTextOffset*

The offset of the text to be highlighted.

#### *iTextLength*

The length of the text to be highlighted.

#### *iUnhighlightArea*

An array of ATSTrapezoid data structures that describe the boundaries of the highlight area. The boundary values in this array are always specified in QuickDraw coordinates.

#### *iTrapezoidCount*

The number of ATSTrapezoid data structures in the iUnhighlightArea array.

#### **Return Value**

A Boolean value that indicates whether ATSUI should redraw the text. If your function redraws the text, your callback should return false, otherwise you callback should return true to have ATSUI redraw any text that needs to be redrawn.

### **Discussion**

ATSUI calls your customized redraw-background callback when it needs to redraw complex backgrounds (and optionally the text as well). For ATSUI to use your callback, you must first call the [ATSUSetHighlightingMethod](#page-1952-0) (page 1953) function with the iMethod parameter set to kRedrawHighlighting. You must also pass an ATSUUnhighlightData data structure as a parameter to the ATSUSetHighlightingMethod function. This structure should contain a pointer to your redraw background callback.

To provide a pointer to your redraw background callback, you create a universal procedure pointer (UPP) of type RedrawBackgroundUPP, using the function [NewRedrawBackgroundUPP](#page-1988-1) (page 1989). You can do so with code similar to the following:

```
RedrawBackgroundUPP gMyRedrawBackgroundUPP;
gMyRedrawBackgroundUPP = NewRedrawBackgroundUPP
                             (&MyRedrawBackgroundCallback);
```
For ATSUI to invoke your callback function, you must also pass the RedrawBackgroundUPP in the unhighlightData.backgroundUPP field of the iUnhighlightData parameter for the function ATSUSetHighlightingMethod. When finished, you must call the function [DisposeRedrawBackgroundUPP](#page-1979-0) (page 1980) to dispose of the RedrawBackgroundUPP.

#### **Availability**

Available in Mac OS X v10.0 and later.

#### **Declared In**

ATSUnicodeTypes.h

# Data Types

# Core Data Types

## **ATSUAttributeInfo**

Contains an attribute tag and the size of the attribute.

```
struct ATSUAttributeInfo {
     ATSUAttributeTag fTag;
     ByteCount fValueSize;
};
```
## **Fields**

fTag

Identifies a particular style run or text attribute value. For a description of the Apple-defined style run and text layout attribute tag constants, see ["Attribute](#page-2029-0) Tags" (page 2030).

#### fValueSize

The size (in bytes) of the style run or text layout attribute value.

#### **Discussion**

Several ATSUI functions pass back an array of structures of this type. The function

[ATSUGetAllAttributes](#page-1885-0) (page 1886) passes back an array of ATSUAttributeInfo structures to represent the data sizes of all previously set style run attribute values and the corresponding style run attribute tags that identify those style run attribute values. The function [ATSUGetAllLayoutControls](#page-1889-0) (page 1890) passes back an array of ATSUAttributeInfo structures to represent the data sizes of all previously set text layout attribute values for an entire text layout object and the corresponding text layout attribute tags that identify those text layout attribute values. The function [ATSUGetAllLineControls](#page-1890-0) (page 1891) passes back an array of ATSUAttributeInfo structures to represent the data sizes of all previously set text layout attribute values for a single line in a text layout object and the corresponding text layout attribute tags that identify those text layout attribute values.

## **ATSLayoutRecord**

Contains basic layout information for a single glyph.

ATSUI Reference

```
struct ATSLayoutRecord {
 ATSGlyphRef glyphID;
 ATSGlyphInfoFlags flags;
ByteCount originalOffset;
Fixed realPos;
};
```
typedef struct ATSLayoutRecord ATSLayoutRecord;

#### **Fields**

glyphID

A reference to a glyph ID.

flags

A flag that specifies the glyph's properties. See "Glyph [Property](#page-2050-0) Flags" (page 2051) for the constants you can use.

originalOffset

The byte offset of the character with which this glyph is associated.

#### realPos

A Fixed value that specifies the real position of the glyph. This is the x-coordinate of the glyph.

## **Availability**

Available in Mac OS X v10.2 and later.

**Declared In** ATSLayoutTypes.h

## **ATSUStyleSettingRef**

A reference to an opaque style setting object.

typedef struct LLCStyleInfo\* ATSUStyleSettingRef;

#### **Discussion**

You can obtain a style setting reference by calling the functions [ATSUDirectGetLayoutDataArrayPtrFromLineRef](#page-1871-0) (page 1872) or [ATSUDirectGetLayoutDataArrayPtrFromTextLayout](#page-1872-0) (page 1873) with the selector set to kATSUDirectDataStyleSettingATSUStyleSettingRefArray. You can move a style setting reference from one text layout object to another by calling the function [ATSUDirectAddStyleSettingRef](#page-1870-0) (page 1871).

#### **Availability**

Available in Mac OS X v10.2 and later.

**Declared In** ATSUnicodeDirectAccess.h

## **ATSUAttributeValuePtr**

Represents a pointer to a style run or text layout attribute value of unknown size.

typedef void\* ATSUAttributeValuePtr;

#### **Discussion**

Each attribute value pointed to by ATSUAttributeValuePtr is identified by an attribute tag and the size (in bytes) of the attribute value.

You pass the ATSUAttributeValuePtr type to functions that set or clear attribute values in style and text layout objects. The ATSUAttributeValuePtr type is passed back by functions that query style and text layout objects for their attribute values. You must dereference this pointer and cast it to the appropriate data type to obtain the actual attribute value.

#### **Availability**

Available in Mac OS X v10.0 and later.

**Declared In** ATSUnicodeTypes.h

## **ConstATSUAttributeValuePtr**

A pointer to a constant attribute value pointer (ATSUAttributeValuePtr).

typedef const void\* ConstATSUAttributeValuePtr;

#### **Discussion**

An ATSUAttributeValuePtr data type provides generic access to storage of attribute values which vary in size.

#### **Availability**

Available in Mac OS X v10.0 and later.

#### **Declared In**

ATSUnicodeTypes.h

## **ATSURGBAlphaColor**

Contains color information that includes alpha channel information.

```
struct ATSURGBAlphaColor {
  float red;
  float green;
  float blue;
  float alpha;
};
```
typedef struct ATSURGBAlphaColor ATSURGBAlphaColor;

## **Fields**

red

A value that specifies the red component of the background color.

green

A value that specifies the green component of the background color.

blue

A value that specifies the blue component of the background color.

ATSUI Reference

alpha

A value that specifies thee alpha channel component of the background color.

#### **Availability**

Available in Mac OS X v10.2 and later.

#### **Declared In**

ATSUnicodeTypes.h

## **ATSUBackgroundColor**

Redefines the ATSUBackgroundColor data type to be an ATSURGBAlphaColor data type.

typedef ATSURGBAlphaColor ATSUBackgroundColor;

#### **Discussion**

Prior to Mac OS X version 10.2, the ATSUBackgroundColor data type did not include an alpha channel.

#### **Availability**

Available in Mac OS X v10.0 and later.

## **Declared In**

ATSUnicodeTypes.h

### **ATSUBackgroundData**

A union that contains a background color or a universal procedure pointer to a callback that redraws the background.

```
union ATSUBackgroundData {
     ATSUBackgroundColor backgroundColor;
     RedrawBackgroundUPP backgroundUPP;
};
```
## **Fields**

backgroundColor

A structure that specifies the background color.

backgroundUPP

A universal procedure pointer to a callback function for redrawing complex backgrounds. See [RedrawBackgroundUPP](#page-2029-1) (page 2030) for more information.

## **ATSUCaret**

Contains the coordinates needed to draw a caret.

#### ATSUI Reference

```
struct ATSUCaret {
     Fixed fX;
     Fixed fY;
     Fixed fDeltaX;
     Fixed fDeltaY;
};
```
### **Fields**

fX

Represents the x-coordinate of the caret's starting pen position relative to the position of the origin of the line in the current graphics port in which the hit occurred.

fY

Represents the y-coordinate of the caret's starting pen position relative to the position of the origin of the line in the current graphics port in which the hit occurred.

fDeltaX

Represents the x-coordinate of the caret's ending pen position relative to the position of the origin of the line in the current graphics port in which the hit occurred. This position takes into account line rotation. You do not have to rotate it yourself.

fDeltaY

Represents the y-coordinate of the caret's ending pen position relative to the position of the origin of the line in the current graphics port in which the hit occurred. This position takes into account line rotation. You do not have to rotate it yourself.

#### **Discussion**

The function ATSU0ffsetToPosition (page 1942) passes back two structures of type ATSUCaret to represent the caret position relative to the origin of the line in the current graphics port, corresponding to a specified edge offset. If the edge offset is at a line boundary, the structure passed back in oMainCaret contains the starting and ending pen locations of the high caret, while oSecondCaret containsthe low caret. If the offset is not at a line boundary, both parameters contain the same structure. This structure contains the starting and ending pen locations of the main caret.

You can use the information in this structure to draw a caret by calling the MoveTo and LineTo functions. For example.

```
MoveTo (fX, fY);
LineTo (fDeltaX, fDeltaY);
```
### **ATSUFontFeatureType**

Represents the attributes of a particular font feature.

typedef UInt16 ATSUFontFeatureType;

#### **Discussion**

Font features are typographic and layout capabilities that you can select or deselect and which control many aspects of glyph selection, ordering, and positioning. Font features include fundamental controls such as whether your text is drawn with contextual forms, as well as details of appearance such as whether you want alternate forms of glyphs to be used at the beginning of a word. To a large extent, how text looks when it is laid out is a function of the number and kinds of font features you choose.

Font vendors create tables that implement the specific set of features which are included in a font by the font designer. Note that only a few feature types and selectors may be available with a given font. If you select features that are not available in a font, you won't see a change in the glyph's appearance. To determine the available features of a font, you can call the functions ATSUGet Font FeatureTypes (page 1898) and [ATSUGetFontFeatureSelectors](#page-1896-0) (page 1897).

For a complete discussion of font features, the selectors you use to access them, and illustrations of the features, see *Inside Mac OS X: Rendering Unicode Text With ATSUI*.

#### **Availability**

Available in Mac OS X v10.0 and later.

**Declared In** ATSUnicodeTypes.h

## **ATSUFontFeatureSelector**

Represents the state (on or off) of a particular feature type.

typedef UInt16 ATSUFontFeatureSelector;

#### **Discussion**

You pass the ATSUFont FeatureSelector type to functions that set or clear font feature selectors in a style run. The ATSUFontFeatureSelector type is passed back by functions that obtain font feature selectors in a style run. For a complete discussion of font feature selectors, see *Inside Mac OS X: Rendering Unicode Text With ATSUI*.

#### **Availability**

Available in Mac OS X v10.0 and later.

#### **Declared In**

ATSUnicodeTypes.h

## **ATSUFontVariationAxis**

Represents a stylistic attribute and the range of values that the font can use to express this attribute.

typedef FourCharCode ATSUFontVariationAxis;

#### **Discussion**

Font variations allow your application to produce a range of type styles algorithmically. You can obtain a a variation axis and its maximum, minimum, and default values for a font by calling the function [ATSUGetIndFontVariation](#page-1910-0) (page 1911). For a complete discussion of font variations, see *Inside Mac OS X: Rendering Unicode Text With ATSUI*.

#### **Availability**

Available in Mac OS X v10.0 and later.

#### **Declared In**

ATSUnicodeTypes.h

## **ATSUFontVariationValue**

Represents the range of values that the font can use for a particular font variation.

typedef Fixed ATSUFontVariationValue;

#### **Discussion**

You pass the ATSUFontVariationValue type to functions that set and clear font variations in a style run. The ATSUFontVariationValue type is passed back by functions that query a style run for font variations.

**Availability**

Available in Mac OS X v10.0 and later.

**Declared In** ATSUnicodeTypes.h

## **ATSUFontFallbacks**

An opaque structure that contains a font fallback list and font fallback cache information.

typedef struct OpaqueATSUFontFallbacks \*ATSUFontFallbacks;

**Availability** Available in Mac OS X v10.1 and later.

**Declared In** ATSUnicodeTypes.h

## **ATSUFontID**

Represents the unique identifier of a font to the font management system in ATSUI.

typedef FMFont ATSUFontID;

#### **Discussion**

You pass the ATSUFontID type with functions that set and obtain font information. The ATSUFontID type is passed back by functions that count fonts installed on a user's system. The ATSUFontID type can be also used to set and get the font in a style run; see ["Attribute](#page-2029-0) Tags" (page 2030).

An ATSUFont ID specifies a font family and instance. This value is not guaranteed to remain constant if the system is restarted. You should obtain the font's unique name and store that information in documents for which you need persistent font information.

**Availability** Available in Mac OS X v10.0 and later.

**Declared In** ATSUnicodeTypes.h

## **ATSUGlyphInfo**

Contains information about a glyph.

#### ATSUI Reference

```
struct ATSUGlyphInfo {
     GlyphID glyphID;
     UInt16 reserved;
     UInt32 layoutFlags;
     UniCharArrayOffset charIndex;
     ATSUStyle style;
     Float32 deltaY;
     Float32 idealX;
     SInt16 screenX;
     SInt16 caretX;
```
# };

#### **Fields** glyphID

A glyph ID. This is unique to the associated font.

#### reserved

Reserved for Apple's use.

#### layoutFlags

The layout flags associated with this glyph.

#### charIndex

The index of the character in the Unicode character stream from which this glyph is derived.

style

An ATSUStyle value that specifies the style object associated with this glyph.

deltaY

The cross-stream shift value for this glyph.

#### idealX

The ideal with-stream offset from the origin of this layout.

#### screenX

The device-adjusted with-stream offset from the origin of this layout.

caretX

The position in device coordinates where a trailing caret for this glyph intersects the baseline.

#### **Discussion**

This data structure is used by ATSUI to return the glyph information associated with one glyph.

### **ATSUGlyphInfoArray**

Contains text layout information for an array of glyphs.

```
struct ATSUGlyphInfoArray {
     ATSUTextLayout layout;
     ItemCount numGlyphs;
     ATSUGlyphInfo glyphs[1];
};
```
## **Fields**

layout

An ATSUTextLayout value that specifies the text layout object associated with the glyphs.

numGlyphs

The number of glyphs associated with the text layout object.

ATSUI Reference

glyphs

An array of glyph information structures.

#### **Discussion**

This data structure is used by ATSUI to return the glyph information associated with the glyphs in a text layout object.

## **ATSUGlyphSelector**

Contains information that directs ATSUI to use a specific glyph instead of the one ATSUI normally derives.

```
struct ATSUGlyphSelector {
    GlyphCollection collection;
   GlyphID glyphID;
};
typedef struct ATSUGlyphSelector ATSUGlyphSelector;
```
#### **Fields**

collection

A value that represents the collection of glyphs you want ATSUI to use. See "Glyph [Collection](#page-2049-0) Types ["](#page-2049-0) (page 2050) for possible values you can supply.

#### glyphID

A glyph ID value or a collection ID (CID) value. Supply a glyph ID when the collection type is kGlyphCollectionGID. Otherwise supply a CID.

#### **Discussion**

The ATSUGlyphSelector structure along with the attribute tag kATSUGlyphSelectorTag allow display of glyphs that do not have an explicit Unicode character. You can use the kATSUGI yphSelectorTag to access characters in fonts that otherwise would not be accessible. You can choose the variant glyph by font-specific glyph ID or CID. For more information on CID conventions, see go to [http://www.adobe.com.](http://www.adobe.com) You can get the variant glyph information from an input method through the Text Services Manager using the Carbon event key kEventParamTextInputGlyphInfoArray.

#### **Availability**

Available in Mac OS X v10.2 and later.

#### **Declared In**

ATSUnicodeTypes.h

### **ATSJustPriorityWidthDeltaOverrides**

Contains justification width delta override structures, one for each priority-level override.

typedef ATSJustWidthDeltaEntryOverride ATSJustPriorityWidthDeltaOverrides[4];

#### **Discussion**

For more information see [ATSJustWidthDeltaEntryOverride](#page-2009-0) (page 2010).

#### **Availability**

Available in Mac OS X v10.0 and later.

**Declared In** ATSLayoutTypes.h

## <span id="page-2009-0"></span>**ATSJustWidthDeltaEntryOverride**

Contains values that specify the amount of space that can be added to or removed from the right and left sides of each of the glyphs of a given justification priority.

```
struct ATSJustWidthDeltaEntryOverride {
     Fixed beforeGrowLimit;
     Fixed beforeShrinkLimit;
    Fixed afterGrowLimit;
    Fixed afterShrinkLimit;
    JustificationFlags growFlags;
    JustificationFlags shrinkFlags;
};
typedef struct ATSJustWidthDeltaEntryOverride ATSJustWidthDeltaEntryOverride;
```
#### **Fields**

beforeGrowLimit

The proportion by which a glyph can expand on the left side (top side for vertical text). For example, a value of 0.2 means that a 24-point glyph can have by no more than 4.8 points (0.2 x 24 = 4.8) of extra space added on the left side (top side for vertical text).

beforeShrinkLimit

The proportion by which a glyph can shrink on the left side (top side for vertical text). If specified, this value should be negative.

afterGrowLimit

The proportion by which a glyph can expand on the right side (bottom side for vertical text).

afterShrinkLimit

The proportion by which a glyph can shrink on the right side (bottom side for vertical text). If specified, this value should be negative.

growFlags

Mask constants that indicate whether ATSUI should apply the limits defined in the beforeGrowLimit and afterGrowLimit fields. See "Justification Override Mask Constants" in the Font Manager for a description of possible values. These mask constants also control whether unlimited gap absorption should be applied to the priority of glyphs specified in the given width delta override structure. You can use these mask constants to selectively override the grow case only, while retaining default behavior for other cases.

shrinkFlags

Mask constants that indicate whether ATSUI should apply the limits defined in the beforeShrinkLimit and afterShrinkLimit fields. See "Justification Override Mask Constants" in the Font Manager for a description of possible values. These mask constants also control whether unlimited gap absorption should be applied to the priority of glyphs specified in the given width delta override structure. You can use these mask constants to selectively override the shrink case only, while retaining default behavior for other cases.

#### **Discussion**

The JustWidthDeltaEntryOverride structure specifies proportions for justification growth and shrinkage, both on the left and the right sides. The growth and shrinkage values override the font-specified widths, such as those specified by the font for kashidas.

It also contains justification flags. The ATSJustWidthDeltaEntryOverride data type can be used to set and get justification behavior and priority override weighting; see ["Attribute](#page-2029-0) Tags" (page 2030).

If you need to access other 'just' table constants and structures from the 'sfnt' resource, see the header file SFNTLayoutTypes.h.

ATSUI Reference

#### **Availability**

Available in Mac OS X v10.0 and later.

## **Declared In**

ATSLayoutTypes.h

## **ATSULayoutOperationOverrideSpecifier**

Contains an layout operation selector and a pointer to a layout operation override callback.

```
struct ATSULayoutOperationOverrideSpecifier {
    ATSULayoutOperationSelector operationSelector;
    ATSUDirectLayoutOperationOverrideUPP overrideUPP;
};
typedef struct ATSULayoutOperationOverrideSpecifier 
ATSULayoutOperationOverrideSpecifier;
```
#### **Fields**

operationSelector

A layout operation selector that specifies the operation for which the callback should be invoked. See "Layout [Operation](#page-2054-1) Selectors" (page 2055) for the selectors you can specify.

overrideUPP

A universal procedure pointer to a layout operation override callback.

#### **Discussion**

You can pass this structure as an attribute value for the layout attribute tag kATSULayoutOperationOverrideTag.

#### **Availability**

Available in Mac OS X v10.2 and later.

### **Declared In**

ATSLayoutTypes.h

## **ATSULineRef**

Represents a reference to a structure that specifies a line of text.

typedef struct ATSGlyphVector \*ATSULineRef;

#### **Discussion**

You get an ATSUI line reference from ATSUI when your layout operation override callback is invoked. The line reference refers to the line that ATSUI is in the process of laying out.

#### From within your callback, you pass an ATSUI line reference to the function

ATSUDirectGetLayoutDataArrayPtrFromLineRef to obtain layout data for that line. The only way you can obtain an ATSUI line reference is from inside your layout operation override callback. An ATSUI line reference is not valid is outside of the callback.

#### **Availability**

Available in Mac OS X v10.2 and later.

**Declared In** ATSLayoutTypes.h

## **ATSUStyle**

Represents a reference to an opaque structure that contains information about a style object.

typedef struct OpaqueATSUStyle \*ATSUStyle;

#### **Discussion**

A style object is an opaque structure encapsulating the following character-level style settings

- style attributes: including font ID, font size, font color, kerning control, optical alignment, verticality, and with-stream (left-right) and cross-stream (up-down) shifting (as for superscripts and subscripts)
- font features: including ligatures, swashes, and alternate glyph forms
- font variations: such as continually varying font weight, width, or slant

#### **Availability**

Available in Mac OS X v10.0 and later.

#### **Declared In**

ATSUnicodeTypes.h

## **ATSUStyleRunInfo**

Contains information for a style run.

```
struct ATSUStyleRunInfo {
   UniCharCount runLength;
   ItemCount styleObjectIndex;
};
typedef struct ATSUStyleRunInfo ATSUStyleRunInfo;
```
#### **Fields**

runLength

The length of the style run.

styleObjectIndex

An index into an array of unique style objects.

#### **Discussion**

This structure is used by the function [ATSUUnflattenStyleRunsFromStream](#page-1971-0) (page 1972) to return style run information.

#### **Availability**

Available in Mac OS X v10.2 and later.

#### **Declared In**

ATSUnicodeFlattening.h

## **ATSUTab**

Contains tab settings.

#### ATSUI Reference

```
struct ATSUTab {
    ATSUTextMeasurement tabPosition;
   ATSUTabType tabType;
};
typedef struct ATSUTab ATSUTab;
```
#### **Fields**

tabPosition

Specifies a tab position.

#### tabType

Specifies a type of tab stop. See "Tab [Positioning](#page-2065-0) Options" (page 2066).

#### **Discussion**

You can set tabs for a text layout object by calling the function [ATSUSetTabArray](#page-1961-0) (page 1962). You can obtain tab settings by calling the function [ATSUGetTabArray](#page-1917-0) (page 1918).

#### **Availability**

Available in Mac OS X v10.2 and later.

#### **Declared In**

ATSUnicodeTypes.h

## **ATSUTextLayout**

Represents a reference to an opaque text layout structure that contains information about a text layout.

typedef struct OpaqueATSUTextLayout\* ATSUTextLayout;

#### **Discussion**

The basic building block upon which ATSUI operates is a text layout object (ATSUTextLayout). A text layout object ties one or more paragraphs of text together with style attributes that may apply to characters, lines, or the entire layout. The text layout object itself contains information about line and layout attributes, including justification, rotation, direction, and others. Character style information is contained in a style object, which is only associated with, not contained by, a text layout object. For more information on text layout objects, see *Inside Mac OS X: Rendering Unicode Text With ATSUI*.

#### **Availability**

Available in Mac OS X v10.0 and later.

#### **Declared In**

ATSUnicodeTypes.h

## **ATSUTextMeasurement**

Represents measurements needed by ATSUI to lay out text, such as outline metrics and line width, ascent, descent.

typedef Fixed ATSUTextMeasurement;

#### **Discussion**

The ATSUTextMeasurement type is defined as a Fixed value, with a limit of 32K. You must ensure that your measurements are converted to Fixed values before passing them to ATSUI functions that use this type.

ATSUI uses fractional Fixed values instead of short values used in QuickDraw Text. Fractional Fixed values provide exact outline metrics and line specifications such as line width, ascent, descent, and so on.

#### **Availability**

Available in Mac OS X v10.0 and later.

#### **Declared In**

ATSUnicodeTypes.h

## **ATSTrapezoid**

Contains the coordinates of the typographic bounding trapezoid for the final layout of a line a text.

```
struct ATSTrapezoid {
    FixedPoint upperLeft;
     FixedPoint upperRight;
     FixedPoint lowerRight;
     FixedPoint lowerLeft;
};
```
## **Fields**

#### upperLeft

A structure of type FixedPoint that contains the upper left coordinates (assuming a horizontal line of text) of the typographic glyph bounds.

upperRight

A structure of type FixedPoint that contains the upper right coordinates (assuming a horizontal line of text) of the typographic glyph bounds.

#### lowerRight

A structure of type FixedPoint that identifies the lower right coordinates (assuming a horizontal line of text) of the typographic glyph bounds.

```
lowerLeft
```
A structure of type FixedPoint that identifies the lower left coordinates (assuming a horizontal line of text) of the typographic glyph bounds.

#### **Discussion**

The dimensions of the resulting trapezoid are relative to the coordinates specified in the  $iTextBasePointX$ and iTextBasePointY parameters. The width of the glyph bounds is determined based on the value passed in the iTypeOfBounds parameter.

The function [ATSUGetGlyphBounds](#page-1903-0) (page 1904) passes back an array of structures of type ATSTrapezoid to specify the enclosing trapezoid(s) of a final laid-out line of text. If the range of text spans directional boundaries, ATSUGetGlyphBounds produces multiple trapezoids defining these regions.

#### **Version Notes**

In ATSUI 1.1, the function ATSUGetGlyphBounds can pass back a maximum of 31 bounding trapezoids. In ATSUI 1.2, ATSUGetGlyphBounds can pass back as many as 127 bounding trapezoids.

### **ATSUUnhighlightData**

Contains data needed to redraw the background.

ATSUI Reference

```
struct ATSUUnhighlightData {
    ATSUBackgroundDataType dataType;
     ATSUBackgroundData unhighlightData;
};
```
## **Fields**

dataType

The data type of the background—a color or a callback.

```
unhighlightData
```
A background color or a universal procedure pointer to a callback that redraws the background.

# USTL Data Structure Data Types

The data types in this section define the 'ustl' data structure, which is the data structure used by ATSUI to contain flattened data. The 'ustl' data structure has four blocks. The Block 1 structure defines is a header for the entire 'ustl' data structure. Block 2 structures define flattened text layout data. (Note that Block 2 structures are not currently used by the functions [ATSUFlattenStyleRunsToStream](#page-1881-0) (page 1882) and [ATSUUnflattenStyleRunsFromStream](#page-1971-0) (page 1972).) Block 3 structures define flattened style run data. Block 4 structures define flattened style data.

The 'ustl' data structure can accommodate any ATSUI text layout and style run data associated with a document. That is, the 'ustl' data structure can contain data for multiple text layout objects, multiple style runs, and multiple style objects. Within each block (text layout, style run, and style) you must specify the number structures in that block.

## **ATSFlatDataMainHeaderBlock**

Contains the 'ust]' data structure version and size and provides offsets to the text layout, style run, and style list data blocks.

```
struct ATSFlatDataMainHeaderBlock {
   UInt32 version;<br>ByteCount sizeOfDa
                    sizeOfDataBlock:
    ByteCount offsetToTextLayouts;
    ByteCount offsetToStyleRuns;
    ByteCount offsetToStyleList;
};
```
typedef struct ATSFlatDataMainHeaderBlock ATSFlatDataMainHeaderBlock;

### **Fields**

version

The version number of the 'ustl' data structure. You must make sure this number is the first item in the data block, otherwise the data may not be readable by code written to parse earlier versions of 'ustl' data.

#### sizeOfDataBlock

The total size of the data in bytes, including the four bytes needed for the version number.

#### offsetToTextlayouts

The offset from the beginning of the data block to the flattened text layout data. You can set this value to 0 if there is no text layout data. This value specifies the offset to the [ATSFlatDataTextLayoutDataHeader](#page-2015-0) (page 2016) structure.

#### offsetToStyleRuns

The offset from the beginning of the data to the flattened style run data. You can set this value to  $0$ if there is no flattened style run data. This value specifies the offset to the [ATSFlatDataStyleRunDataHeader](#page-2019-0) (page 2020) structure.

#### offsetToStyleList

The offset to the flattened style list data. You can set this value to  $0$  if there is no flattened style list data. This value specifies the offset to the [ATSFlatDataStyleListHeader](#page-2020-0) (page 2021) structure.

#### **Discussion**

The structure ATSFlatDataMainHeaderBlock is Block 1 of the 'ustl' data structure. This structure contains information about the rest of the 'ustl' data structure and provides offsets to each of the other three data blocks. Figure 46-1 illustrates the main header structure.

**Figure 46-1** The main header for the ustl data structure

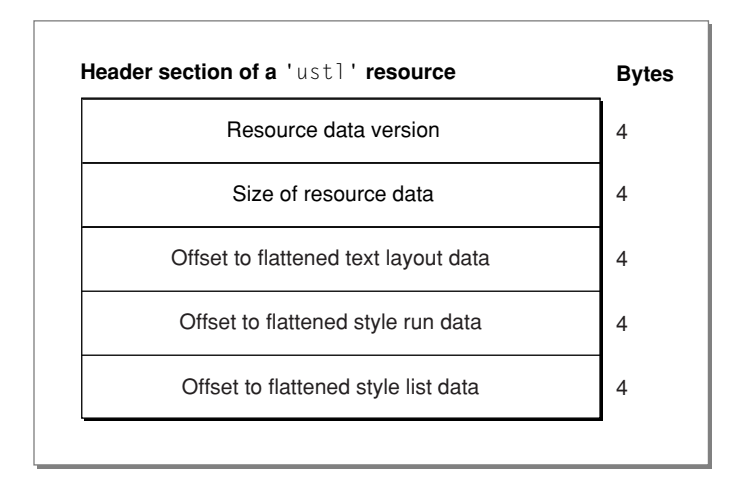

Per the 'ustl' specification, all data blocks with the 'ustl' data structure must maintain 4-byte alignment. For such items as font names, which have a variable width, you must add padding bytes to ensure the 4-byte alignment is always maintained.

#### **Availability**

Available in Mac OS X v10.2 and later.

#### <span id="page-2015-0"></span>**Declared In**

ATSUnicodeFlattening.h

## **ATSFlatDataTextLayoutDataHeader**

Contains size, length, and offset information for a text layout data block.
## ATSUI Reference

```
struct ATSFlatDataTextLayoutDataHeader {
           ByteCount sizeOfLayoutData;<br>ByteCount textLayoutLength;<br>ByteCount offsetToLayoutCon
                                       textLayoutLength;
           ByteCount offsetToLayoutControls;<br>ByteCount offsetToLineInfo;
                                        offsetToLineInfo;
};
```
typedef struct ATSFlatDataTextLayoutDataHeader ATSFlatDataTextLayoutDataHeader;

### **Fields**

## sizeOfLayoutData

The size of the flattened text layout data. This value must include any bytes that have been added to maintain the required 4-byte alignment.

## textLayoutLength

The number of characters to which the flattened text layout data applies.

## offsetLayoutControls

The offset to the flattened layout control data. This offset is relative to the start of the text layout data block, and specifies the offset to the [ATSFlatDataLayoutControlsDataHeader](#page-2018-0) (page 2019) structure. The offset can be set to zero if there are no layout controls.

## offsetToLineLength

The offset to the flattened line info data. This offset isrelative to the start of the text layout data block, and specifies the offset to the [ATSFlatDataLineInfoHeader](#page-2018-1) (page 2019) structure. The offset can be set to zero if there is no line info in this layout.

## **Discussion**

The ATSF1atDataTextLayoutDataHeader structure is a block 2 data structure and it is the main header for text layout data. If you have text layout data to flatten or unflatten, you must have one of these structures. for each text layout object whose data you want to flatten.

Note that the ATSFlatDataTextLayoutDataHeader data structure(s) must be preceded by an ItemCount value that specifies the number of ATSF1atDataTextLayoutDataHeader data structures included in the flattened data. Although the ItemCount value is not part of any 'ustl' data structure, you need to include this 4-byte value when you flatten your text layout data so that you can successfully parse the flattened data at a later time.

The offsetToTextLayouts field in the ATSF1 at DataMainHeaderBlock (page 2015) structure specifies the offset to the structure ATSFlatDataTextLayoutDataHeader.

Figure 46-2 depicts the flattened text layout data. At the top of the figure is the information contained in the data header (ATSFlatDataTextLayoutDataHeader). Following the header are layout controls data (see [ATSFlatDataLayoutControlsDataHeader](#page-2018-0) (page 2019)) and line length data (see [ATSFlatDataLineInfoHeader](#page-2018-1) (page 2019) and [ATSFlatDataLineInfoData](#page-2019-0) (page 2020)).

ATSUI Reference

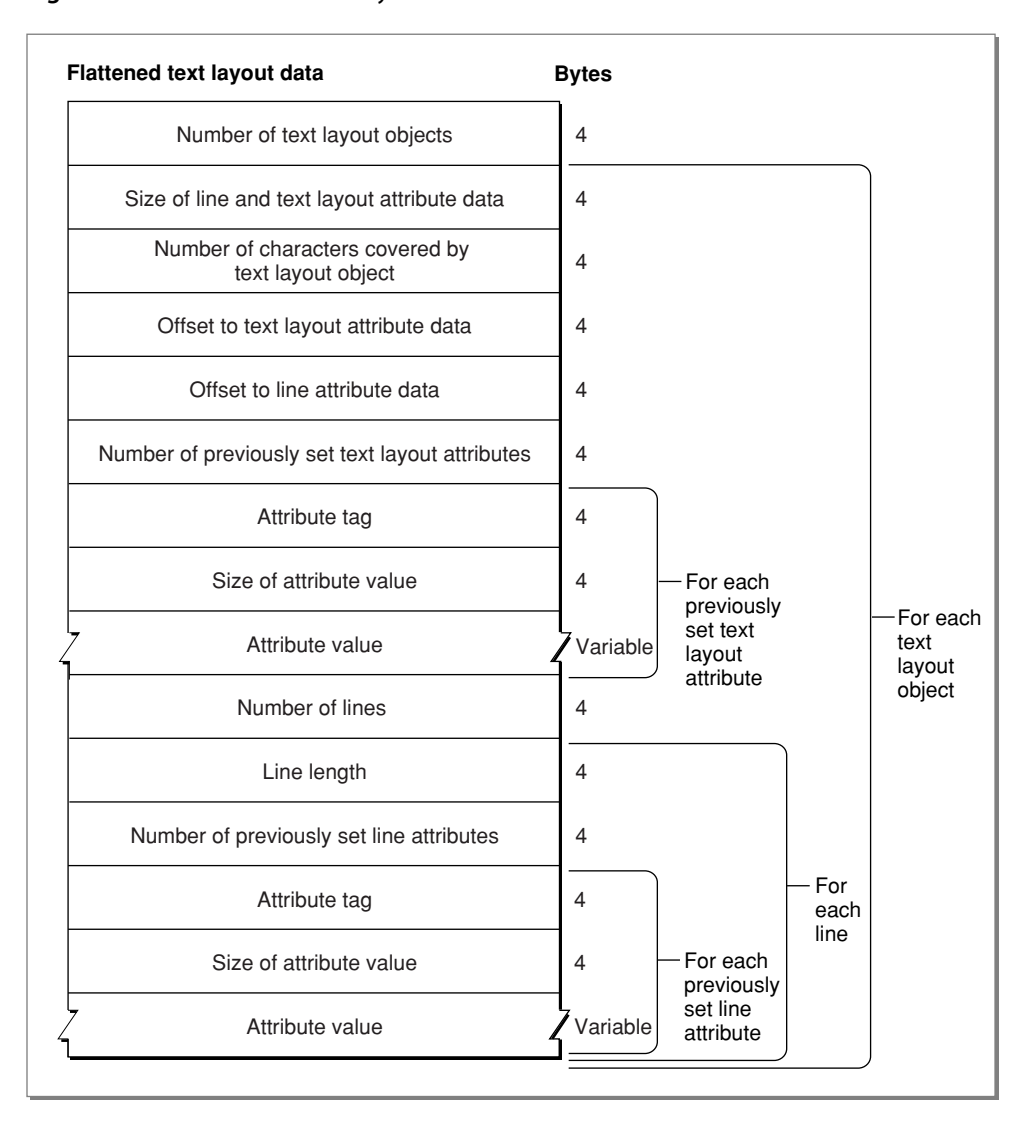

## **Figure 46-2** Flattened text layout data

If the offsetToLayoutControls value is not zero, there must be a [ATSFlatDataLayoutControlsDataHeader](#page-2018-0) (page 2019) structure that contains a count of the number of layout controls and an array of layout control attribute data.

If the offsetToLineInfo is not zero, then following the flattened layout controls data you must have an [ATSFlatDataLineInfoHeader](#page-2018-1) (page 2019) structure.

This and other Block 2 structures are not currently used by the functions [ATSUFlattenStyleRunsToStream](#page-1881-0) (page 1882) and [ATSUUnflattenStyleRunsFromStream](#page-1971-0) (page 1972).

#### **Availability**

Available in Mac OS X v10.2 and later.

**Declared In**

ATSUnicodeFlattening.h

## <span id="page-2018-0"></span>**ATSFlatDataLayoutControlsDataHeader**

Contains the number of flattened layout controls and an array of layout control attribute data.

```
struct ATSFlatDataLayoutControlsDataHeader {
       ItemCount numberOfLayoutControls;
        ATSUAttributeInfo controlArray[1];
};typedef struct ATSFlatDataLayoutControlsDataHeader 
ATSFlatDataLayoutControlsDataHeader;
```
#### **Fields**

numberOfLayoutControls

The number of flattened layout controls. There should be at least one layout control that specifies the line direction of the layout.

controlArray[1]

The first entry in an array of ATSUI attribute information. There should be number Of Layout Controls entries in this array. If necessary, each ATSUI attribute info structure in the array should be followed by padding bytes to maintain the required 4-byte alignment. The value in the fValueSize field of each ATSUAttribute Info structure must specify the size of the attribute value, and must not reflect any padding bytes you added.

#### **Discussion**

The ATSFlatDataLayoutControlsDataHeader structure is the header for the flattened layout controls structure. The offsetToLayoutControls field in the [ATSFlatDataTextLayoutDataHeader](#page-2015-0) (page 2016) structure specifies the offset to the structure ATSF1atDataLayoutControlsDataHeader. If there are no layout controls, you do not need the ATSFlatDataLayoutControlsDataHeader structure.

This and other Block 2 structures are not currently used by the functions

[ATSUFlattenStyleRunsToStream](#page-1881-0) (page 1882) and [ATSUUnflattenStyleRunsFromStream](#page-1971-0) (page 1972).

#### **Availability**

Available in Mac OS X v10.2 and later.

#### <span id="page-2018-1"></span>**Declared In**

ATSUnicodeFlattening.h

## **ATSFlatDataLineInfoHeader**

Contains the number of lines and an array of line information data.

```
struct ATSFlatDataLineInfoHeader {
       ItemCount numberOfLines:
        ATSFlatDataLineInfoData lineInfoArray[1];
};
```
typedef struct ATSFlatDataLineInfoHeader ATSFlatDataLineInfoHeader;

#### **Fields**

numberOfLines

The number of flattened line info structures that are stored in this block. This value should be greater than zero and equal to the number of soft line breaks in the layout plus one.

lineInfoArray[1]

The first entry in a array of [ATSFlatDataLineInfoData](#page-2019-0) (page 2020) structures. There should be numberOfLines entries in this array.

## ATSUI Reference

#### **Discussion**

The ATSFlatDataLineInfoHeader structure is the main data header for the flattened line info data. The value offsetToLineInfo in the [ATSFlatDataTextLayoutDataHeader](#page-2015-0) (page 2016) specifies the offset to the ATSFlatDataLineInfoHeader structure.

## This and other Block 2 structures are not currently used by the functions

[ATSUFlattenStyleRunsToStream](#page-1881-0) (page 1882) and [ATSUUnflattenStyleRunsFromStream](#page-1971-0) (page 1972).

### **Availability**

Available in Mac OS X v10.2 and later.

<span id="page-2019-0"></span>**Declared In** ATSUnicodeFlattening.h

## **ATSFlatDataLineInfoData**

Contains a line length and the number of line controls for a line of flattened text.

```
struct ATSFlatDataLineInfoData {
       UniCharCount lineLength;
        ItemCount numberOfLineControls;
};
typedef struct ATSFlatDataLineInfoData ATSFlatDataLineInfoData;
```
#### **Fields**

lineLength

The number of UniChars characters in the line.

numberOfLineControls

The number of line controls applied to the line. You can set this value to zero if there are no line controls applied to this line.

#### **Discussion**

If the numberOfLineControls is not zero, then you must supply an array of ATSUAttributeInfo structures that contains numberOfLineControls elements.

This and other Block 2 structures are not currently used by the functions [ATSUFlattenStyleRunsToStream](#page-1881-0) (page 1882) and [ATSUUnflattenStyleRunsFromStream](#page-1971-0) (page 1972).

## **Availability**

Available in Mac OS X v10.2 and later.

**Declared In** ATSUnicodeFlattening.h

## **ATSFlatDataStyleRunDataHeader**

Contains the number of style runs and style run information for the style run data block.

ATSUI Reference

```
struct ATSFlatDataStyleRunDataHeader {
   ItemCount numberOfStyleRuns;
    ATSUStyleRunInfo styleRunArray[1];
};
typedef struct ATSFlatDataStyleRunDataHeader ATSFlatDataStyleRunDataHeader;
```
## **Fields**

numberOfStyleRuns

The number of style run data structures stored in this block.

styleRunArray[1]

The first entry in a array of ATSUStyleRunInfo structures. There should be numberOfStyleRuns entries in this array.

## **Discussion**

The ATSFlatDataStyleRunDataHeader structure precedes style run data structures. The offsetToStyleRuns field in the [ATSFlatDataMainHeaderBlock](#page-2014-0) (page 2015) specifies the offset to the structure ATSFlatDataStyleRunDataHeader.

## **Figure 46-3** Flattened style run data

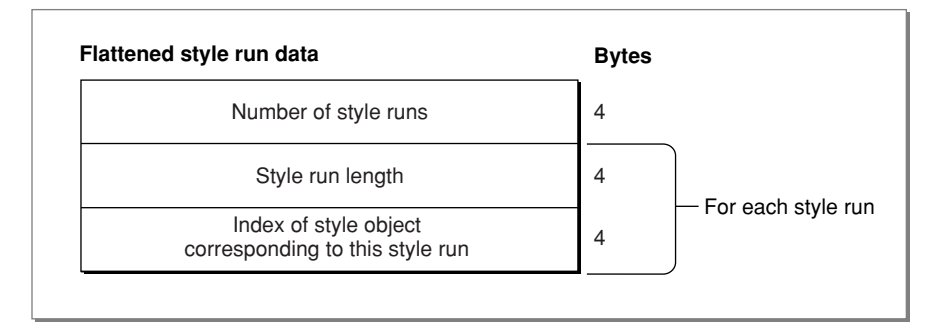

This is a Block 3 structure. Block 3 structures are used by ATSUI style run flattening and parsing functions, [ATSUFlattenStyleRunsToStream](#page-1881-0) (page 1882) and [ATSUUnflattenStyleRunsFromStream](#page-1971-0) (page 1972), to represent flattened style run information. These structures work together with Block 4 structures.

## **Availability**

Available in Mac OS X v10.2 and later.

#### **Declared In**

ATSUnicodeFlattening.h

## **ATSFlatDataStyleListHeader**

Contains the number of styles and the first item in the style list style data header.

ATSUI Reference

```
struct ATSFlatDataStyleListHeader {
       ItemCount numberOfStyles;
        ATSFlatDataStyleListStyleDataHeader styleDataArray[1];
};
typedef struct ATSFlatDataStyleListHeader ATSFlatDataStyleListHeader;
```
#### **Fields**

numberOfStyles

The number of flattened style objects in this block.

styleDataArray[1]

The first item in an array of [ATSFlatDataStyleListStyleDataHeader](#page-2022-0) (page 2023) structures. There should be numberOfStyles entries in this array. Note that the data stored in these structures can be of variable sizes.

### **Discussion**

The ATSFlatDataStyleListHeader structure is the main header for Block 4. The offsetToStyleList field in the [ATSFlatDataMainHeaderBlock](#page-2014-0) (page 2015) specifies the offset to the structure ATSFlatDataStyleListHeader.

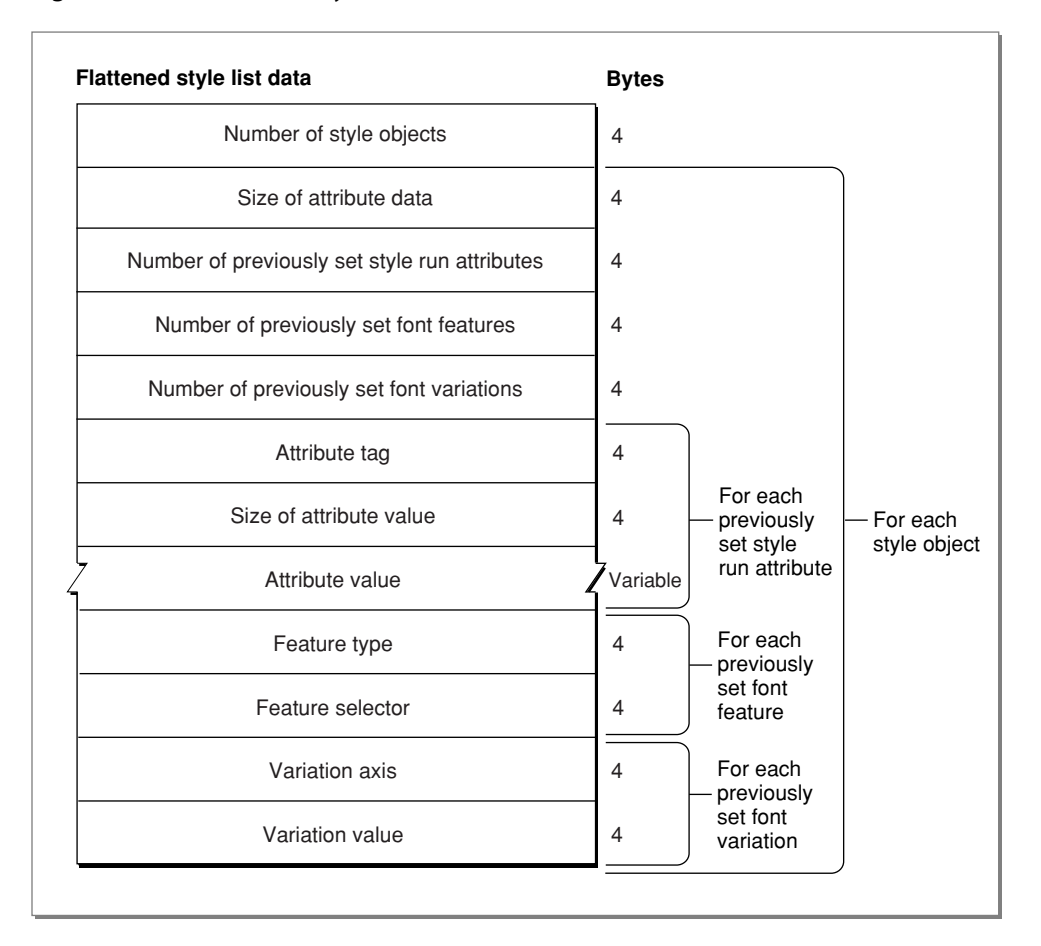

#### **Figure 46-4** Flattened style list data

## **Availability**

Available in Mac OS X v10.2 and later.

**Declared In** ATSUnicodeFlattening.h

## <span id="page-2022-0"></span>**ATSFlatDataStyleListStyleDataHeader**

Contains size information and the number of attributes, features, and variations for the style list data block.

```
struct ATSFlatDataStyleListStyleDataHeader {
          ByteCount sizeOfStyleInfo;
          ItemCount numberOfSetAttributes;
          ItemCount numberOfSetFeatures;
          ItemCount numberOfSetVariations:
};
typedef struct ATSFlatDataStyleListStyleDataHeader 
ATSFlatDataStyleListStyleDataHeader;
```
## **Fields**

```
sizeOfStyleInfo
```
The size of the flattened style object. This value should include the four bytes for this field (sizeOfStyleInfo) and any padding bytes you add to end of the structure to maintain the required 4-byte alignment.

numberOfSetAttributes

The number of attributes in the flattened style object. You should have at least one attribute for the font data, although you can set this value to  $0$  if you do not want to specify font data.

numberOfSetFeatures

The number of font features in the flattened style object. You can set this value to  $0$  if there are no font features in the style object.

numberOfSetVariations

The number of font variations in the flattened style object. You can set this value to  $0$  if there are no font variations in the style object.

## **Discussion**

The ATSFlatDataStyleListStyleDataHeader structure forms the beginning of an individually flattened ATSUStyle object. This structure precedes the following data:

**1.** If the value numberOfSetAttributes is non-zero, there must be an array of ATSUAttributeInfo structures immediately following the ATSF1atDataStyleListStyleDataHeader structure to store the style attributes. This is a variable-size array. The number of ATSUAttributeInfo structures must be equal to the value numberOfSetAttributes, one structure for each attribute.

If the value numberOfSetAttributes is zero, you do not need an array of ATSUAttributeInfo structures.

**2.** If the value numberOfSetFeatures is non-zero, there must be an array of ATSF1atDataStyleListFeatureData structures. These structures must appear immediately following the ATSUAttributeInfo array above (if there is such an array). The number of ATSFlatDataStyleListFeatureData structures must be equal to the value numberOfSetFeatures, one structure for each feature.

If the value numberOfSetFeatures is zero, you do not need an array of ATSFlatDataStyleListFeatureData structures.

**3.** If the value numberOfSetVariations is non-zero, there must be an array of ATSFlatDataStyleListVariationData structures immediately following the ATSFlatDataStyleListFeatureData array (if there is such an array). The number of ATSFlatDataStyleListVariationData structures must be equal to the value numberOfSetVariations, one structure for each variation.

This is a Block 4 structure. Block 4 structures store flattened ATSUStyle objects and are currently used by the ATSUI style run flattening and parsing functions, ATSUF1 attenStyleRunsToStream (page 1882) and [ATSUUnflattenStyleRunsFromStream](#page-1971-0) (page 1972).

### **Availability**

Available in Mac OS X v10.2 and later.

#### **Declared In**

ATSUnicodeFlattening.h

## **ATSFlatDataStyleListFeatureData**

Contains flattened font feature data.

```
struct ATSFlatDataStyleListFeatureData {
             ATSUFontFeatureType theFeatureType;
             ATSUFontFeatureSelector theFeatureSelector;
};
```
typedef struct ATSFlatDataStyleListFeatureData ATSFlatDataStyleListFeatureData;

#### **Fields**

theFeatureType

A font feature type.

theFeatureSelector

A font feature selector.

#### **Discussion**

This is a Block 4 structure. The structure ATSF1 at DataStyleListFeatureData stores flattened font feature data. If the value numberOfSetFeatures in the [ATSFlatDataStyleListStyleDataHeader](#page-2022-0) (page 2023) structure is non-zero, an array of these structure must follow the array of font data attributes (if such an array exists) if the numberOfSetFeatures is non-zero. The number of ATSFlatDataStyleListFeatureData structures must be equal to the value numberOfSetFeatures.

#### **Availability**

Available in Mac OS X v10.2 and later.

## **Declared In**

ATSUnicodeFlattening.h

## **ATSFlatDataStyleListVariationData**

Contains flattened font variation axis data.

ATSUI Reference

```
struct ATSFlatDataStyleListVariationData {
             ATSUFontVariationAxis theVariationAxis;
             ATSUFontVariationValue theVariationValue;
};
```
typedef struct ATSFlatDataStyleListVariationData ATSFlatDataStyleListVariationData;

#### **Fields**

theVariationAxis

A font variation axis.

theVariationValue

A font variation value.

## **Discussion**

This is a Block 4 structure. The structure ATSF1atDataStyleListVariationData stores flattened font variation data. If the value numberOfSetVariations in the

[ATSFlatDataStyleListStyleDataHeader](#page-2022-0) (page 2023) structure is non-zero, an array of these structure must follow the array of font features (if such an array exists) if the number Of Set Variations is non-zero. The number of ATSFlatDataStyleListVariationData structures must be equal to the value numberOfSetVariations.

#### **Availability**

Available in Mac OS X v10.2 and later.

<span id="page-2024-0"></span>**Declared In** ATSUnicodeFlattening.h

## **ATSFlatDataFontNameDataHeader**

Contains font name information.

```
struct ATSFlatDataFontNameDataHeader {
        ATSFlatDataFontSpeciferType nameSpecifierType;
        ByteCount nameSpecifierSize;
};
typedef struct ATSFlatDataFontNameDataHeader ATSFlatDataFontNameDataHeader;
```
#### **Fields**

nameSpecifierType

A font specifier for the type of the font name data you plan to supply. See ["Flattened](#page-2045-0) Data Font Type [Selectors"](#page-2045-0) (page 2046) for a list of the font specifiers you can supply. The font name data must follow the ATSFlatDataFontNameDataHeader structure.

nameSpecifierSize

The size of the flattened font name data. This value must not include any padding bytes that may be necessary to achieve the required 4-byte alignment, unless the padding bytes are specified as part of structure, such as with the ATSFlatDataFontSpecRawNameData structure.

#### **Discussion**

Font information can be recorded in an ATSUStyle object using the attribute tag kATSUFontTag and an attribute value that is of type ATSUFontID. Unfortunately, a font ID can vary between systems or system startups, which means you cannot ensure that the font used when the style is flattened is the same font that will be used with the style is unflattened. To preserve font information, you must flatten font name data. You specify font information using the structure ATSFlatDataFontNameDataHeader. You store this structure as a style attribute value. You must make sure this structure maintains the required 4-byte alignment.

Following the ATSF1 at DataFontNameDataHeader structure must be the flattened font name data of the type specified by the nameSpecifierType field. For instance, if the value of the nameSpecType field is kATSFlattenedFontNameSpecifierRawNameData, the structure that immediately follows should be a [ATSFlatDataFontSpecRawNameDataHeader](#page-2025-0) (page 2026) structure.

#### **Availability**

Available in Mac OS X v10.2 and later.

**Declared In** ATSUnicodeFlattening.h

## <span id="page-2025-0"></span>**ATSFlatDataFontSpecRawNameDataHeader**

Contains raw font name data.

```
struct ATSFlatDataFontSpecRawNameDataHeader {
           ItemCount numberOfFlattenedNames:
            ATSFlatDataFontSpecRawNameData nameDataArray[1];
};
typedef struct ATSFlatDataFontSpecRawNameDataHeader
```
ATSFlatDataFontSpecRawNameDataHeader;

#### **Fields**

numberOfFlattenedNames

The number of flattened font names. There must be at least one flattened font name, otherwise the structure is malformed.

```
nameDataArray[1]
```
The first element in an array of raw font name data.

## **Discussion**

The function [ATSUUnflattenStyleRunsFromStream](#page-1971-0) (page 1972) searches for fonts that match the font data provides in the nameDataArray. ATSUI obtains matches for all the font name specifiers in the structure. You must supply at least one entry in the nameDataArray, but you may want to supply more than one entry to ensure a specific match. For example, the default ATSUI implementation isto use two name specifiers—the full name of the font (kFontFullName) and the font manufacturer's name (kFontManufacturerName).

The ATSF1atDataFontSpecRawNameDataHeader structure must be followed by one or more ATSF1 at DataFontSpecRawNameData structures. The number of structures must match the value specified by the numberOfFlattenedName field.

#### **Availability**

Available in Mac OS X v10.2 and later.

```
Declared In
```
ATSUnicodeFlattening.h

## **ATSFlatDataFontSpecRawNameData**

Contains data for a font name.

#### ATSUI Reference

```
struct ATSFlatDataFontSpecRawNameData {
```

```
FontNameCode fontNameType;
 FontPlatformCode fontNamePlatform;
FontScriptCode fontNameScript;
         FontLanguageCode fontNameLanguage;
        ByteCount fontNameLength;
```

```
};
```
typedef struct ATSFlatDataFontSpecRawNameData ATSFlatDataFontSpecRawNameData;

#### **Fields**

fontNameType

The type of font name. You must supply this parameter.

fontNamePlatform

The platform type of the font name. You should specify this if you know it (Unicode, Mac, and so forth). If you do not know the platform type, then specify kFontNoPlatform. In this case all matching is done by ATSUI based on the first font in the name table that matches the other parameters in this structure.

fontNameScript

The script code of the font name based on the platform specified in the fontNamePlatform field. If you set this to kFontNoScript, the name is matched based on the first font in the name table that matches the other font name parameters in this structure.

fontNameLanguage

The language of the font name. If you set this to  $k$  Font NoLanguage, the name is matched based on the first font in the name table that matches the other font name parameters in this structure.

fontNameLength

The length of the font name. The length should include any padding bytes needed to maintain the required 4-byte alignment.

#### **Discussion**

The ATSF1 at DataFont SpecRawNameData structure is the structure in which raw font name data is actually stored. This structure is used only when the value of the name SpecifierType field in the [ATSFlatDataFontNameDataHeader](#page-2024-0) (page 2025) structure is kATSFlattenedFontSpecifierRawNameData. The structure stores multiple font name table entries for the purposes of reconstructing an ATSUF ont ID value for the same font at some time in the future.

When the ATSUI parsing function ATSUUnflattenStyleRunsFromStream searches for fonts to match the font data in this structure, it obtains matches for all the font name specifiers in the structure. The default ATSUI implementation is to use two name specifiers—the full name of the font (kFontFullName) and the font manufacturer's name (kFontManufacturerName).

### **Availability**

Available in Mac OS X v10.2 and later.

#### **Declared In**

ATSUnicodeFlattening.h

# Universal Procedure Pointers

## **ATSUDirectLayoutOperationOverrideUPP**

Defines a universal procedure pointer to a layout operation callback.

ATSUI Reference

typedef ATSUDirectLayoutOperationOverrideProcPtr ATSUDirectLayoutOperationOverrideUPP;

#### **Discussion**

For more information, see the description of the [ATSUDirectLayoutOperationOverrideProcPtr](#page-1997-0) (page 1998) callback function.

## **Availability**

Available in Mac OS X v10.2 and later.

**Declared In** ATSLayoutTypes.h

## **ATSCubicClosePathUPP**

Defines a universal procedure pointer to a cubic close-path callback.

typedef ATSCubicClosePathProcPtr ATSCubicClosePathUPP;

#### **Discussion**

For more information, see the description of the [ATSCubicClosePathProcPtr](#page-1989-0) (page 1990) callback function.

**Availability** Available in Mac OS X v10.0 and later.

**Declared In** ATSUnicodeGlyphs.h

## **ATSCubicCurveToUPP**

Defines a universal procedure pointer to a cubic curve-to callback.

typedef ATSCubicCurveToProcPtr ATSCubicCurveToUPP;

#### **Discussion**

For more information, see the description of the [ATSCubicCurveToProcPtr](#page-1990-0) (page 1991) callback function.

**Availability** Available in Mac OS X v10.0 and later.

**Declared In** ATSUnicodeGlyphs.h

## **ATSCubicLineToUPP**

Defines a universal procedure pointer to a cubic line-to callback.

typedef ATSCubicLineToProcPtr ATSCubicLineToProcUPP;

#### **Discussion**

For more information, see the description of the [ATSCubicLineToProcPtr](#page-1991-0) (page 1992) callback function.

## **ATSCubicMoveToUPP**

Defines a universal procedure pointer to a cubic move-to callback.

typedef ATSCubicMoveToProcPtr ATSCubicMoveToUPP;

#### **Discussion**

For more information, see the description of the [ATSCubicMoveToProcPtr](#page-1992-0) (page 1993) callback function.

**Availability** Available in Mac OS X v10.0 and later.

**Declared In** ATSUnicodeGlyphs.h

## **ATSQuadraticClosePathUPP**

Defines a universal procedure pointer to a quadratic close-path callback.

typedef ATSQuadraticClosePathProcPtr ATSQuadraticClosePathUPP;

#### **Discussion**

For more information, see the description of the [ATSQuadraticClosePathProcPtr](#page-1993-0) (page 1994) callback function.

## **Availability**

Available in Mac OS X v10.0 and later.

## **Declared In**

ATSUnicodeGlyphs.h

## **ATSQuadraticCurveUPP**

Defines a universal procedure pointer to a quadratic curve callback.

typedef ATSQuadraticCurveProcPtr ATSQuadraticCurveUPP;

## **Discussion**

For more information, see the description of the [ATSQuadraticCurveProcPtr](#page-1994-0) (page 1995) callback function.

## **Availability** Available in Mac OS X v10.0 and later.

**Declared In** ATSUnicodeGlyphs.h

## **ATSQuadraticLineUPP**

Defines a universal procedure pointer to a quadratic line callback.

typedef ATSQuadraticLineProcPtr ATSQuadraticLineUPP;

#### **Discussion**

For more information, see the description of the [ATSQuadraticLineProcPtr](#page-1995-0) (page 1996) callback function.

## **CHAPTER 46** ATSUI Reference

**Availability** Available in Mac OS X v10.0 and later.

**Declared In** ATSUnicodeGlyphs.h

## **ATSQuadraticNewPathUPP**

Defines a universal procedure pointer to a quadratic new-path callback.

typedef ATSQuadraticNewPathProcPtr ATSQuadraticNewPathUPP;

## **Discussion**

For more information, see the description of the [ATSQuadraticNewPathProcPtr](#page-1996-0) (page 1997) callback function.

**Availability** Available in Mac OS X v10.0 and later.

**Declared In** ATSUnicodeGlyphs.h

## **RedrawBackgroundUPP**

Defines a universal procedure pointer to a redraw-background callback.

typedef RedrawBackgroundProcPtr RedrawBackgroundUPP;

#### **Discussion**

For more information, see the description of the [RedrawBackgroundProcPtr](#page-1998-0) (page 1999) callback function.

## **Availability**

Available in Mac OS X v10.0 and later.

## **Declared In**

ATSUnicodeTypes.h

# **Constants**

# **Attribute Tags**

Specify attributes that can be applied to a style object, a text layout object, or a line in a text layout object.

#### ATSUI Referenc e

```
typedef UInt32 ATSUAttributeTag;
enum {
     kATSULineWidthTag = 1L,
     kATSULineRotationTag = 2L,
     kATSULineDirectionTag = 3L,
     kATSULineJustificationFactorTag = 4L,
     kATSULineFlushFactorTag = 5L,
     kATSULineBaselineValuesTag = 6L,
     kATSULineLayoutOptionsTag = 7L,
     kATSULineAscentTag = 8L,
     kATSULineDescentTag = 9L,
     kATSULineLangRegionTag = 10L,
     kATSULineTextLocatorTag = 11L,
     kATSULineTruncationTag = 12L,
     kATSULineFontFallbacksTag = 13L,
     kATSULineDecimalTabCharacterTag = 14L,
     kATSULayoutOperationOverrideTag = 15L,
    kATSULineHighlightCGColorTag = 17L,
     kATSUMaxLineTag = 18L,
     kATSULineLanguageTag = 10L,
     kATSUCGContextTag = 32767L,
     kATSUQDBoldfaceTag = 256L,
     kATSUQDItalicTag = 257L,
     kATSUQDUnderlineTag = 258L,
     kATSUQDCondensedTag = 259L,
     kATSUQDExtendedTag = 260L,
     kATSUFontTag = 261L,
     kATSUSizeTag = 262L,
     kATSUColorTag = 263L,
     kATSULangRegionTag = 264L,
     kATSUVerticalCharacterTag = 265L,
     kATSUImposeWidthTag = 266L,
     kATSUBeforeWithStreamShiftTag = 267L,
     kATSUAfterWithStreamShiftTag = 268L,
     kATSUCrossStreamShiftTag = 269L,
     kATSUTrackingTag = 270L,
     kATSUHangingInhibitFactorTag = 271L,
     kATSUKerningInhibitFactorTag = 272L,
     kATSUDecompositionFactorTag = 273L,
     kATSUBaselineClassTag = 274L,
     kATSUPriorityJustOverrideTag = 275L,
     kATSUNoLigatureSplitTag = 276L,
     kATSUNoCaretAngleTag = 277L,
     kATSUSuppressCrossKerningTag = 278L,
     kATSUNoOpticalAlignmentTag = 279L,
     kATSUForceHangingTag = 280L,
     kATSUNoSpecialJustificationTag = 281L,
     kATSUStyleTextLocatorTag = 282L,
     kATSUStyleRenderingOptionsTag = 283L,
     kATSUAscentTag = 284L,
     kATSUDescentTag = 285L,
     kATSULeadingTag = 286L,
     kATSUGlyphSelectorTag = 287L,
     kATSURGBAlphaColorTag = 288L,
     kATSUFontMatrixTag = 289L,
     kATSUStyleUnderlineCountOptionTag = 290L,
     kATSUStyleUnderlineColorOptionTag = 291L,
     kATSUStyleStrikeThroughTag = 292L,
```
ATSUI Reference

```
 kATSUStyleStrikeThroughCountOptionTag = 293L,
 kATSUStyleStrikeThroughColorOptionTag = 294L,
 kATSUStyleDropShadowTag = 295L,
 kATSUStyleDropShadowBlurOptionTag = 296L,
 kATSUStyleDropShadowOffsetOptionTag = 297L,
 kATSUStyleDropShadowColorOptionTag = 298L,
 kATSUMaxStyleTag = 299L,
 kATSULanguageTag = 264L,
 kATSUMaxATSUITagValue = 65535L
```
## };

## **Constants**

## kATSULineWidthTag

Specifies the desired width of a line of text, in typographic points, of the line when drawn as justified or right-aligned text. The associated value is of type [ATSUTextMeasurement](#page-2012-0) (page 2013) and has a default value of 0.

Available in Mac OS X v10.0 and later.

Declared in ATSUnicodeTypes.h.

#### kATSULineRotationTag

Specifies the angle by which the entire line should be rotated. The associated value is a  $Fit$  xed value that specifies degrees in a right-hand coordinate system, and has a default value of 0.

## Available in Mac OS X v10.0 and later.

Declared in ATSUnicodeTypes.h.

kATSULineDirectionTag

Specifies a left-to-right or right-to-left direction for the glyphs in a text layout object, regardless of their natural direction as specified in the font. The associated value is Boolean

(kATSURightToLeftBaseDirection or kATSULeftToRightBaseDirection) and has a default value of GetSysDirection(). See "Glyph Direction [Selectors"](#page-2050-0) (page 2051) for more information on the values that can be associated with this tag.

Available in Mac OS X v10.0 and later.

Declared in ATSUnicodeTypes.h.

#### kATSULineJustificationFactorTag

Specifies how ATSUI should typographically fit a line of text to a given width (or height, in the case of vertical text). The associated value is a Fract value between 0 and 1 and has a default value of kATSUNo[Justification](#page-2057-0). See "Line Justification Selectors" (page 2058) for information on the values that can be associated with this tag.

Available in Mac OS X v10.0 and later.

Declared in ATSUnicodeTypes.h.

#### kATSULineFlushFactorTag

Specifies how ATSUI should place text in relation to one or both margins, which are the left and right sides (or top and bottom sides) of the text area. The associated value is a Fract value between 0 and 1 and has a default value of kATSUStart[Alignment](#page-2056-0). See "Line Alignment Selectors" (page 2057) for information on the values that can be associated with this tag.

Available in Mac OS X v10.0 and later.

#### ATSUI Reference

#### kATSULineBaselineValuesTag

Specifies the positions of different baseline types with respect to one another in a line of text. The associated value is of type BslnBaselineRecord and contains default values all of which are 0. The values are calculated from other style attributes such as font and point size.

Available in Mac OS X v10.0 and later.

Declared in ATSUnicodeTypes.h.

#### kATSULineLayoutOptionsTag

Specifies how ATSUI should manipulate basic attributes of a line or the text layout object, such as whether a line should have optical hangers or whether the last line of a text layout object should be justified. The associated value is of type ATSLineLayoutOptions and has a default value of kATSLineNoLayoutOptions. See "Line Layout [Attribute](#page-2057-1) Tags" (page 2058) for information on the values that can be associated with this tag.

Available in Mac OS X v10.0 and later.

Declared in ATSUnicodeTypes.h.

#### kATSULineAscentTag

Specifies line ascent. The associated value is of type [ATSUTextMeasurement](#page-2012-0) (page 2013) and has a default value of kATSUseLineHeight. See "Line Height and Font Tracking [Selectors"](#page-2056-1) (page 2057) for information on the values that can be associated with this tag.

Available in Mac OS X v10.0 and later.

Declared in ATSUnicodeTypes.h.

#### kATSULineDescentTag

Specifies line descent. The associated value is of type [ATSUTextMeasurement](#page-2012-0) (page 2013) and has a default value of kATSUseLineHeight. See "Line Height and Font Tracking [Selectors"](#page-2056-1) (page 2057) for information on the values that can be associated with this tag.

Available in Mac OS X v10.0 and later.

Declared in ATSUnicodeTypes.h.

#### kATSULineLangRegionTag

Specifies line language region. The associated value is a region code (see the Script Manager reference for a list of region codes) and has a default value of kTextRegionDontCare.

## Available in Mac OS X v10.0 and later.

Declared in ATSUnicodeTypes.h.

#### kATSULineTextLocatorTag

Specifies line text location. The associated value is of type TextBreakLocatorRef and has a default value of NULL.

Available in Mac OS X v10.0 and later.

Declared in ATSUnicodeTypes.h.

#### kATSULineTruncationTag

Specifies where in a line truncation should occur. The associated value is of type ATSULineTruncation and has a default value of kATSUTruncateNone. See "Line [Truncation](#page-2053-0) Selectors" (page 2054) for the values that can be associated with the line truncation tag.

Available in Mac OS X v10.0 and later.

#### ATSUI Reference

#### kATSULineFontFallbacksTag

Specifies line font fallbacks. The associated value is of type [ATSUFontFallbacks](#page-2006-0) (page 2007). See "Font Fallback [Methods"](#page-2047-0) (page 2048) for information on the valuesthat can be associated with thistag.

Available in Mac OS X v10.1 and later.

Declared in ATSUnicodeTypes.h.

#### kATSULineDecimalTabCharacterTag

Specifies the current setting for the decimal separator, and affects the behavior of decimal tabs for a text layout (not an individual line). The associated value is of type CFStringRef. The CFString object (CFStringRef) is retained by the style object in which it is set. The default value is the user setting in System Preferences.

Declared in ATSUnicodeTypes.h.

Available in Mac OS X version 10.3 and later.

#### kATSULineHighlightCGColorTag

Specifies the current setting of the highlight color and opacity. The associated value is of type CGColorRef. This can be set as a line or layout control. The CGColor object (CGColorRef) is retained by the text layout object in which it is set.

Available in Mac OS X version 10.3 and later.

Declared in ATSUnicodeTypes.h.

## kATSULayoutOperationOverrideTag

Specifies to override a layout operation. The associated value is of type ATSULayoutOperationOverrideSpecifier and has a default value of NULL.

Available starting with Mac OS X version 10.2.

Declared in ATSUnicodeTypes.h.

#### kATSUMaxLineTag

A convenience tag that specifies the upper limit of the text layout attribute tags.

Available in Mac OS X v10.0 and later.

Declared in ATSUnicodeTypes.h.

#### kATSULineLanguageTag

Not recommended. Instead use kATSULineLangRegionTag.

#### Available in Mac OS X v10.0 and later.

Declared in ATSUnicodeTypes.h.

## kATSUCGContextTag

Specifies to use a Quartz context. When you use this tag to set up a Quartz context, ATSUI uses an 8-bit, sub-pixel rendering. This method of rendering positions glyph origins on fractional points, which results in superior rendering compared to ATSUI's default 4-bit pixel-aligned rendering. The attribute has a default value of NULL; you must provide a pointer to a CGContext. The CGContext is not retained by the text layout object; if the context is destroyed, the text layout contains an invalid CGContext. Available only in Mac OS X.

Available in Mac OS X v10.0 and later.

#### kATSUQDBoldfaceTag

Specifies a boldface text style. Text style attribute tags are included for compatibility with the  $Styl$  e type used by the QuickDraw function TextFace. If a font variant for this text style exists, ATSUI uses that variant. Otherwise, the variant is generated algorithmically. The associated value is of type Boolean and has a default value of false.

Available in Mac OS X v10.0 and later.

Declared in ATSUnicodeTypes.h.

### kATSUQDItalicTag

Specifies an italic text style. Text style attribute tags are included for compatibility with the Style type used by the QuickDraw function TextFace. If a font variant for this text style exists, ATSUI uses that variant. Otherwise, the variant is generated. The associated value is of type Boolean and has a default value of false.

Available in Mac OS X v10.0 and later.

Declared in ATSUnicodeTypes.h.

#### kATSUQDUnderlineTag

Specifies an underline text style. Text style attribute tags are included for compatibility with the Style type used by the QuickDraw function TextFace. If a font variant for this text style exists, ATSUI uses that variant. Otherwise, the variant is generated. The associated value is of type Boolean and has a default value of false.

Available in Mac OS X v10.0 and later.

Declared in ATSUnicodeTypes.h.

## kATSUQDCondensedTag

Specifies a condensed text style. Text style attribute tags are included for compatibility with the Style type used by the QuickDraw function TextFace. If a font variant for this text style exists, ATSUI uses that variant. Otherwise, the variant is generated. The associated value is of type Boolean and has a default value of false.

Available in Mac OS X v10.0 and later.

Declared in ATSUnicodeTypes.h.

#### kATSUQDExtendedTag

Specifies an extended text style. Text style attribute tags are included for compatibility with the Style type used by the QuickDraw function TextFace. If a font variant for this text style exists, ATSUI uses that variant. Otherwise, the variant is generated The associated value is of type Boolean and has a default value of false.

Available in Mac OS X v10.0 and later.

Declared in ATSUnicodeTypes.h.

## kATSUFontTag

Specifies a unique value that identifies a font to the font management system. The associated value is of type [ATSUFontID](#page-2006-1) (page 2007) and has a default value of GetScriptVariable (smSystemScript, smScriptAppFond).

#### Available in Mac OS X v10.0 and later.

#### ATSUI Reference

#### kATSUSizeTag

Specifies the font size of the text in the style run. The associated value, in typographic points (72 per inch), is of type Fixed and has a default value of GetScriptVariable (smSystemScript, smScriptAppFondSize).

Available in Mac OS X v10.0 and later.

Declared in ATSUnicodeTypes.h.

#### kATSUColorTag

Specifies the color of the glyphs in a style run. The associated value is of type RGBColor and has a default value of  $(0,0,0)$ .

#### Available in Mac OS X v10.0 and later.

Declared in ATSUnicodeTypes.h.

#### kATSULangRegionTag

Specifies a language region. The associated value is a region code (see the Script Manager reference for a list of region codes) and has a default value of GetScriptManagerVariable (smRegionCode).

Available in Mac OS X v10.0 and later.

Declared in ATSUnicodeTypes.h.

#### kATSUVerticalCharacterTag

Specifies which direction (vertical or horizontal) glyphs should be drawn. The associated value is of type ATSUVerticalCharacterType and has a default value of kATSUStronglyHorizontal. See "Vertical [Character](#page-2067-0) Types" (page 2068) for more information on the valuesthat can be associated with this tag.

Available in Mac OS X v10.0 and later.

Declared in ATSUnicodeTypes.h.

#### kATSUImposeWidthTag

Specifies an imposed width. The associated value is of type [ATSUTextMeasurement](#page-2012-0) (page 2013) and has a default value of 0; all glyphs use their own font defined advance widths.

Available in Mac OS X v10.0 and later.

Declared in ATSUnicodeTypes.h.

#### kATSUBeforeWithStreamShiftTag

Specifies a uniform shift parallel to the baseline of the positions of individual pairs or sets of glyphs in the style run that's applied before (to the left) the glyphs of the style run. The associated value is of type Fixed and has a default value of 0. Starting with Mac OS version 10.3, glyphs cannot be negatively shifted such that later glyphs appear before earlier glyphs. In other words, ATSUI limits the shift to a value that is, at most, the advance of the previous glyph.

Available in Mac OS X v10.0 and later.

Declared in ATSUnicodeTypes.h.

## kATSUAfterWithStreamShiftTag

Specifies a uniform shift parallel to the baseline of the positions of individual pairs or sets of glyphs in the style run that's applied after (to the right) the glyphs of the style run. The associated value is of type Fixed and has a default value of 0. Starting with Mac OS version 10.3, glyphs cannot be negatively shifted such that later glyphs appear before earlier glyphs. In other words, ATSUI limits the shift to a value that is, at most, the advance of the current glyph.

#### Available in Mac OS X v10.0 and later.

#### kATSUCrossStreamShiftTag

Specifies the distance to raise or lower glyphs in the style run perpendicular to the text stream. This shift is vertical for horizontal text and horizontal for vertical text. The associated value (in points, 72 per inch) is of type Fixed and has a default value of 0.

Available in Mac OS X v10.0 and later.

Declared in ATSUnicodeTypes.h.

#### kATSUTrackingTag

Specifies the relative proportion of font-defined adjustments to apply to interglyph positions. The associated value is of type Fixed and has a default value of kATSNoTracking. See "Line [Height](#page-2056-1) and Font Tracking [Selectors"](#page-2056-1) (page 2057) for information on the values that can be associated with this tag.

Available in Mac OS X v10.0 and later.

Declared in ATSUnicodeTypes.h.

#### kATSUHangingInhibitFactorTag

Specifies to what degree punctuation glyphs can hang beyond the end of a line for justification purposes. The associated value is a Fract value between 0 and 1 and has a default value of 0.

Available in Mac OS X v10.0 and later.

Declared in ATSUnicodeTypes.h.

#### kATSUKerningInhibitFactorTag

Specifies how much to inhibit kerning; that is, the increase or decrease the space between glyphs. The associated value is a Fract value between 0 and 1 and has a default value of 0.

Available in Mac OS X v10.0 and later.

Declared in ATSUnicodeTypes.h.

#### kATSUDecompositionFactorTag

Specifies the fractional adjustment to the font-specified threshold at which ligature decomposition occurs during justification. The associated value is a Fract value between  $-1.0$  and  $1.0$  and has a default value of 0 (no adjustment to the font-specified threshold).

Available in Mac OS X v10.0 and later.

Declared in ATSUnicodeTypes.h.

#### kATSUBaselineClassTag

Specifies the preferred baseline (such as Roman, hanging, or ideographic centered) to use for text of a given font in a style run. The associated value is of type BslnBaselineClass (see SFNTLayoutTypes.h) and has a default value of kBSLNRomanBaseline. You can set the value to kBSLNNoBaselineOverride to use intrinsic baselines.

Available in Mac OS X v10.0 and later.

Declared in ATSUnicodeTypes.h.

kATSUPriorityJustOverrideTag

Specifies the degree to which ATSUI should override justification behavior for glyphs in the style run. The associated value is of type [ATSJustWidthDeltaEntryOverride](#page-2009-0) (page 2010). The default values in this structure are all 0.

Available in Mac OS X v10.0 and later.

#### ATSUI Reference

#### kATSUNoLigatureSplitTag

Specifies whether or not ligatures and compound characters in a style have divisible components. The associated value is a Boolean and has a default value of false; ligatures and compound characters have divisible components.

Available in Mac OS X v10.0 and later.

Declared in ATSUnicodeTypes.h.

#### kATSUNoCaretAngleTag

Specifies whether the text caret or edges of a highlighted area are always parallel to the slant of the style run's text or always perpendicular to the baseline. The associated value is a Boolean and has a default value of false; use the character's angularity to determine its boundaries.

Available in Mac OS X v10.0 and later.

Declared in ATSUnicodeTypes.h.

#### kATSUSuppressCrossKerningTag

Specifies whether or not to suppress cross kerning. The associated value is a Boolean and has a default value of false; do not suppress automatic cross kerning (defined by font).

Available in Mac OS X v10.0 and later.

Declared in ATSUnicodeTypes.h.

#### kATSUNoOpticalAlignmentTag

Specifies the amount to which ATSUI should adjust glyph positions at the ends of lines to give a more even visual appearance to margins. The associated value is a Boolean and has a default value of false; do not suppress character's automatic optical positional alignment

Available in Mac OS X v10.0 and later.

Declared in ATSUnicodeTypes.h.

#### kATSUForceHangingTag

Specifies to treat glyphs in a style run as hanging punctuation, whether or not the font designer intended them to be. The associated value is a Boolean and has a default value of  $fa \log$ ; do not force the character's to hang beyond the line boundaries

Available in Mac OS X v10.0 and later.

Declared in ATSUnicodeTypes.h.

#### kATSUNoSpecialJustificationTag

Specifies whether processes (such as glyph stretching and ligature decomposition) that occur at the end of the justification process should be applied. The associated value is a Boolean and has a default value of false; perform post-compensation justification if needed

#### Available in Mac OS X v10.0 and later.

Declared in ATSUnicodeTypes.h.

#### kATSUStyleTextLocatorTag

Specifies style text locator. The associated value is of type TextBreakLocatorRef and has a default value of NULL—region derived locator or the default Text Utilities locator.

#### Available in Mac OS X v10.0 and later.

ATSUI Reference

#### kATSUStyleRenderingOptionsTag

Specifies style rendering options. The associated value is of type ATSUStyleRenderingOptions and has a default value of kATSStyleApplyHints—ATS glyph rendering uses hinting. See ["Style](#page-2064-0) [Rendering](#page-2064-0) Options" (page 2065) for more information on the values that can be associated with this tag.

Available in Mac OS X v10.0 and later.

Declared in ATSUnicodeTypes.h.

## kATSUAscentTag

Specifies the ascent value of a style's font. The associated value is of type

[ATSUTextMeasurement](#page-2012-0) (page 2013) and has a default value of the ascent value of the style object's font with the current point size.

Available starting with Mac OS X version 10.2.

Declared in ATSUnicodeTypes.h.

#### kATSUDescentTag

Specifies the descent value of a style's font. The associated value is of type [ATSUTextMeasurement](#page-2012-0) (page 2013) and has a default value of the descent value of the style object's font with the current point size. The leading value is not included as par of the descent.

Declared in ATSUnicodeTypes.h.

Available starting with Mac OS X version 10.2.

### kATSULeadingTag

Specifies the leading value of a style's font. The associated value is of type [ATSUTextMeasurement](#page-2012-0) (page 2013) and has a default value of the leading value of the style object's font with the current point size.

Available starting with Mac OS X version 10.2.

Declared in ATSUnicodeTypes.h.

## kATSUGlyphSelectorTag

Specifies a glyph collection. The associated value is an address to an ATSUGI yphSelector (page 2009) data structure. Using this tag allows you access to characters in the fonts that otherwise would not be accessible. You can choose the variant glyph by providing a font-specific glyph ID or a CID. For more information on CID conventions, see [http://www.adobe.com.](http://www.adobe.com) You can get the variant glyph information from an input method through the Text Services Manager using the Carbon event key, kEventParamTextInputGlyphInfoArray.

Declared in ATSUnicodeTypes.h.

Available starting with Mac OS X version 10.2.

kATSURGBAlphaColorTag

Specifies RGB color with an alpha channel. The associated value is of type ATSURGBA1phaColor and has a default value of (0,0,0,1).

## Available starting with Mac OS X version 10.2.

## kATSUFontMatrixTag

Specifies a font transformation matrix. The associated value is of type CGAffineTransform. (See the Quartz 2D reference documentation for more information on this data type.) You can use a font matrix to achieve effects through ATSUI at a style-run level that were previously available only by changing settings directly in a CGContext. When you use the tag kATSUFontMatrixTag, you associate a font transformation matrix with an ATSUStyle object. You can set the values in the font transformation matrix to achieve such effects as reversing glyphs across the X-axes and rotating glyphs Note that ATSUI's layout uses the transformed metrics so layout will be effected and in some cases the effects might be unexpected. For example, for a transformation that mirrors the glyph across the Y-axes the metrics are in reverse and glyphs are rendered on top of each other.

Declared in ATSUnicodeTypes.h.

Available starting with Mac OS X version 10.2.

## kATSUStyleUnderlineCountOptionTag

Specifies the number of strokes to be drawn for an underline. The associated value is of type ATSUStyleLineCountType. The default value is kATSUStyleSingleLineCount. May be set as a style attribute.

Available in Mac OS X version 10.3 and later.

Declared in ATSUnicodeTypes.h.

kATSUStyleUnderlineColorOptionTag

Specifies the color of the strokes to draw for an underlined run of text. The associated value is of type CGColorRef. The default value is NULL. If NULL, the text color is used. The CGColor object (CGColorRef) is retained by the style object in which it is set. May be set as a style attribute.

Declared in ATSUnicodeTypes.h.

Available in Mac OS X version 10.3 and later.

#### kATSUStyleStrikeThroughTag

Specifies strikethrough style. The associated value is of type Boolean. The default value is false. May be set as a style attribute.

Available in Mac OS X version 10.3 and later.

Declared in ATSUnicodeTypes.h.

## kATSUStyleStrikeThroughCountOptionTag

Specifies the number of strokes to be drawn for a strikethrough. The associated value is of type ATSUStyleLineCountType. The default value is kATSUStyleSingleLineCount. May be set as a style attribute.

Available in Mac OS X version 10.3 and later.

Declared in ATSUnicodeTypes.h.

## kATSUStyleStrikeThroughColorOptionTag

Specifies the color of the strokes to draw for a strikethrough style. The associated value is of type CGColorRef. The CGColor object (CGColorRef) is retained by the style object in which it is set. The default value is NULL. If NULL, the text color is used. May be set as a style attribute.

Declared in ATSUnicodeTypes.h.

Available in Mac OS X version 10.3 and later.

#### ATSUI Reference

#### kATSUStyleDropShadowTag

Specifies the text should be drawn with a drop shadow. The associated value is of type Boolean. The default value is false. Only takes effect if a CGContext is used for drawing. If you set this style attribute, you also need to set the drop shadow color using the tag kATSUStyleDropShadowColorOptionTag.

Declared in ATSUnicodeTypes.h.

Available in Mac OS X version 10.3 and later.

#### kATSUStyleDropShadowBlurOptionTag

Specifies the amount of blur for a drop shadow. The associated value is of type float. The default value is 0.0. May be set as a style attribute.

Available in Mac OS X version 10.3 and later.

Declared in ATSUnicodeTypes.h.

#### kATSUStyleDropShadowColorOptionTag

Specifies the color and opacity of a drop shadow. The associated value is of type CGColorRef. The default value is NULL. You need to set the CGColorRef to a value other than NULL if you want to see the drop shadow. May be set as a style attribute.

Available in Mac OS X version 10.3 and later.

Declared in ATSUnicodeTypes.h.

## kATSUStyleDropShadowOffsetOptionTag

Specifies the amount of offset from the text to be used when drawing a drop shadow. The associated value is of type  $CGSize$ . The default value is  $(3.0, -3.0)$ . May be set as a style attribute.

Available in Mac OS X version 10.3 and later.

Declared in ATSUnicodeTypes.h.

#### kATSUMaxStyleTag

A convenience tag that specifies the upper limit of style attribute tags.

Available in Mac OS X v10.0 and later.

Declared in ATSUnicodeTypes.h.

#### kATSULanguageTag

This tag is obsolete. Instead use kATSULangRegionTag.

#### Available in Mac OS X v10.0 and later.

Declared in ATSUnicodeTypes.h.

#### kATSUMaxATSUITagValue

Specifies this maximum Apple ATSUI reserved tag value. If you define a tag, it must have a value larger than the value of this tag.

Available in Mac OS X v10.0 and later.

Declared in ATSUnicodeTypes.h.

### **Discussion**

An attribute tag cannot be used in versions of the Mac OS that are earlier than the version in which the tag was introduced. For example, a tag available in Mac OS version 10.2 cannot be used in Mac OS version 10.1 or earlier. You can call the function Gestalt to check version information for ATSUI.

Attribute tags indicates the particular type of attribute under consideration: font, size, color, and so on. Each style run may have at most one attribute with a given attribute tag (that is, a style run can't have more than one font or size) but may have none.

Some of the constants specify attributes that are applied to a style run, while other attributes are applied to an entire text layout object or to just a line in a text layout object. The constant descriptions assume horizontal text. If you set or get the an attribute that has been set for vertical text, you should interpret the constant descriptions accordingly.

Most of the constants in this section are described in further detail in *Inside Mac OS X: Rendering Unicode Text With ATSUI*. Where appropriate, that document provides illustrations that show the effect of applying an attribute. It also describes how to write code that sets style, line, and layout attributes.

A style run may have at most one style attribute with a given attribute tag. That is, a style run can't have more than one font or size attribute set but the style run does not need to have any attribute set explicitly.

When you set an attribute value for a line, the value overrides the attribute value set for the text layout object that contains the line. This is true even if you set line attributes before you set attributes for the entire text layout object that contains the line.

You can create your own attribute tag as long as your tag is outside those values reserved by Apple— 0 to 65,535 (0 to 0x0000FFFF). See *Rendering Unicode Text With ATSUI* for information on creating and registering your own attribute tags.

# **Background Data Types**

Specify the data type of the background—a color or a callback.

```
typedef UInt32 ATSUBackgroundDataType;
enum {
    kATSUBackgroundColor = 0,
    kATSUBackgroundCallback = 1
};
```
## **Constants**

kATSUBackgroundColor

Specifies the data type of the text background is a color.

Available in Mac OS X v10.0 and later.

Declared in ATSUnicodeTypes.h.

kATSUBackgroundCallback

Specifies the data type of the text background is a callback.

Available in Mac OS X v10.0 and later.

Declared in ATSUnicodeTypes.h.

# **Caret Movement Types**

Specify the unit distance by which the caret moves.

### ATSUI Reference

```
typedef UInt16 ATSUCursorMovementType;
enum {
     kATSUByCharacter = 0,
     kATSUByTypographicCluster = 1,
    kATSUByWord = 2,
     kATSUByCharacterCluster = 3,
     kATSUByCluster = 1
};
```
# **Constants**

kATSUByCharacter

Specifies to move the caret by a units based on single characters.

#### Available in Mac OS X v10.0 and later.

Declared in ATSUnicodeTypes.h.

#### kATSUByTypographicCluster

Specifies to move the caret by units of clusters based on characters or ligatures.

### Available in Mac OS X v10.0 and later.

Declared in ATSUnicodeTypes.h.

#### kATSUByWord

Specifies to move the caret by units based on words.

Available in Mac OS X v10.0 and later.

Declared in ATSUnicodeTypes.h.

#### kATSUByCharacterCluster

Specifies to move the caret by units based only on clusters of characters.

Available only in Mac OS X and in CarbonLib versions 1.3 and later.

Declared in ATSUnicodeTypes.h.

#### kATSUByCluster

An obsolete name for the constant kATSUByTypographicCluster.

Available in Mac OS X v10.0 and later.

Declared in ATSUnicodeTypes.h.

#### **Discussion**

A caret movement type is used to indicate the unit (character, word, and so on) by which to move the caret. You use these constants when you call the ATSUI caret movement functions. Functions that use caret movement types use this information to calculate the edge offset in memory that corresponds to the resulting cursor position.

## **Convenience Constants**

Specify whether to clear values or whether drawing, measuring, or hit-testing should be done relative to the current pen location in the current graphics port.

#### ATSUI Reference

```
enum {
     kATSUUseGrafPortPenLoc = (unsigned long)0xFFFFFFFF,
     kATSUClearAll = (unsigned long)0xFFFFFFFF
};
```
#### **Constants**

kATSUUseGrafPortPenLoc

Indicates that drawing, measuring, or hit-testing should be done relative to the current pen location in the current graphics port.

Available in Mac OS X v10.0 and later.

Declared in ATSUnicodeTypes.h.

kATSUClearAll

Removes all previously set values from a style object, a single line, or a text layout object.

Available in Mac OS X v10.0 and later.

Declared in ATSUnicodeTypes.h.

### **Discussion**

You can pass the kATSUUseGrafPortPenLoc constant to functions that operate on text layout objects to indicate that drawing, measuring, or hit-testing should be done relative to the current pen location in the current graphics port.

You can pass the kATSUC1earA11 constant to the following functions to remove previously set values from a style object: to [ATSUClearAttributes](#page-1847-0) (page 1848) to remove style run attributes, to [ATSUClearFontFeatures](#page-1848-0) (page 1849) to remove font features, and to [ATSUClearFontVariations](#page-1849-0) (page 1850) to remove font variations.

You can also use the kATSUClearAll constant to remove previously set text layout attributes: to [ATSUClearLineControls](#page-1852-0) (page 1853), to remove text layout attributes from a single line of a text layout object, and to [ATSUClearLayoutControls](#page-1851-0) (page 1852) to remove text layout attributes from every line in a text layout object.

## **Direct Data Selectors**

Specify the layout data to obtain when calling the functions ATSUDirectGetLayoutDataArrayPtrFromLineRef or ATSUDirectGetLayoutDataArrayPtrFromTextLayout.

## ATSUI Reference

```
typedef UInt32 ATSUDirectDataSelector;
enum {
     kATSUDirectDataAdvanceDeltaFixedArray = 0L,
     kATSUDirectDataBaselineDeltaFixedArray = 1L,
     kATSUDirectDataDeviceDeltaSInt16Array = 2L,
     kATSUDirectDataStyleIndexUInt16Array = 3L,
     kATSUDirectDataStyleSettingATSUStyleSettingRefArray = 4L,
     kATSUDirectDataLayoutRecordATSLayoutRecordVersion1 = 100L,
     kATSUDirectDataLayoutRecordATSLayoutRecordCurrent =
             kATSUDirectDataLayoutRecordATSLayoutRecordVersion1
```
# };

## **Constants**

kATSUDirectDataAdvanceDeltaFixedArray

Specifies the parallel advance delta (delta X) array, which is an array of Fixed values. This array is created only on demand. If you plan to modify the data in this array, you should set the iCreate parameter to true when you call the functions

[ATSUDirectGetLayoutDataArrayPtrFromLineRef](#page-1871-0) (page 1872) or [ATSUDirectGetLayoutDataArrayPtrFromTextLayout](#page-1872-0) (page 1873) to obtain this array.

## Available in Mac OS X v10.2 and later.

Declared in ATSUnicodeDirectAccess.h.

## kATSUDirectDataBaselineDeltaFixedArray

Specifies the parallel baseline delta (delta Y) array, which is an array of Fixed values. This array is created only on demand. If you plan to modify the data in this array, you should set the iCreate parameter to true when you call the functions

[ATSUDirectGetLayoutDataArrayPtrFromLineRef](#page-1871-0) (page 1872) or [ATSUDirectGetLayoutDataArrayPtrFromTextLayout](#page-1872-0) (page 1873) to obtain this array.

Available in Mac OS X v10.2 and later.

Declared in ATSUnicodeDirectAccess.h.

## kATSUDirectDataDeviceDeltaSInt16Array

Specifies the parallel device delta array, which is an array of SInt16 values used to adjust truncated fractional values for devices that do not accept fractional positioning. The array specified by this selector is also used to provide precise positioning for connected scripts. This array is created only on demand. If you plan to modify the data in this array, you should set the iCreate parameter to true when you call the functions [ATSUDirectGetLayoutDataArrayPtrFromLineRef](#page-1871-0) (page 1872) or [ATSUDirectGetLayoutDataArrayPtrFromTextLayout](#page-1872-0) (page 1873) to obtain this array.

Available in Mac OS X v10.2 and later.

Declared in ATSUnicodeDirectAccess.h.

## kATSUDirectDataStyleIndexUInt16Array

Specifies the parallel style index array, which is an array of  $(UInt16)$  values. The values in this array are indexes into the style setting reference (ATSUStyleSettingRef) array. This array is created only on demand. If you plan to modify the data in this array, you should set the iCreate parameter to true when you call the functions [ATSUDirectGetLayoutDataArrayPtrFromLineRef](#page-1871-0) (page 1872) or [ATSUDirectGetLayoutDataArrayPtrFromTextLayout](#page-1872-0) (page 1873) to obtain this array.

## Available in Mac OS X v10.2 and later.

Declared in ATSUnicodeDirectAccess.h.

kATSUDirectDataStyleSettingATSUStyleSettingRefArray

Specifies the style setting reference (ATSUStyleSettingRef) array. This array is always available if the text layout object has any text associated with it. Setting the iCreate parameter when you call the functions [ATSUDirectGetLayoutDataArrayPtrFromLineRef](#page-1871-0) (page 1872) or [ATSUDirectGetLayoutDataArrayPtrFromTextLayout](#page-1872-0) (page 1873) to obtain this array has no effect.

Available in Mac OS X v10.2 and later.

Declared in ATSUnicodeDirectAccess.h.

kATSUDirectDataLayoutRecordATSLayoutRecordVersion1

Specifies the ATSLayoutRecord array, with the version 1 of the ATSLayoutRecord data structure. You should not use this selector. Instead use the selector

kATSUDirectDataLayoutRecordATSLayoutRecordCurrent to ensure that your code uses the most current version of the ATSLayout Record data structure. ATSUI performs the most efficient processing only for the latest version of ATSLayout Record data structure. This array is always available if the text layout object has any text associated with it. Setting the iCreate parameter when you call the functions [ATSUDirectGetLayoutDataArrayPtrFromLineRef](#page-1871-0) (page 1872) or [ATSUDirectGetLayoutDataArrayPtrFromTextLayout](#page-1872-0) (page 1873) to obtain this array has no effect.

Available in Mac OS X v10.2 and later.

Declared in ATSUnicodeDirectAccess.h.

kATSUDirectDataLayoutRecordATSLayoutRecordCurrent

Specifies the ATSLayoutRecord array, with the current version of the ATSLayoutRecord data structure. Always use this selector to get the array of ATSLayoutRecord data structures. This array is always available if the text layout object has any text associated with it. Setting the iCreate parameter when you call the functions [ATSUDirectGetLayoutDataArrayPtrFromLineRef](#page-1871-0) (page 1872) or [ATSUDirectGetLayoutDataArrayPtrFromTextLayout](#page-1872-0) (page 1873) to obtain this array has no effect.

Available in Mac OS X v10.2 and later.

Declared in ATSUnicodeDirectAccess.h.

#### **Discussion**

You can provide direct data selectors to the functions

<span id="page-2045-0"></span>[ATSUDirectGetLayoutDataArrayPtrFromLineRef](#page-1871-0) (page 1872) or [ATSUDirectGetLayoutDataArrayPtrFromTextLayout](#page-1872-0) (page 1873).

# **Flattened Data Font Type Selectors**

Specifies the data type for flattened font name data.

```
typedef UInt32 ATSFlatDataFontSpeciferType;
enum {
     kATSFlattenedFontSpecifierRawNameData = 'namd'
};
```
## **Constants**

kATSFlattenedFontSpecifierRawNameData

Specifies to use the font name as the flattened font name.

Available in Mac OS X v10.2 and later.

```
Declared in ATSUnicodeFlattening.h.
```
# **Flattened Data Format Selectors**

Specify the format to use when flattening or unflattening data.

```
typedef UInt32 ATSUFlattenedDataStreamFormat;
enum {
     kATSUDataStreamUnicodeStyledText = 'ustl'
};
```
## **Constants**

kATSUDataStreamUnicodeStyledText Specifies to use the 'ustl' data specification when flattening or unflattening data.

Available in Mac OS X v10.2 and later.

Declared in ATSUnicodeFlattening.h.

# **Flattened Style Run Data Options**

Specify options to use when flattening ATSUI style run data.

```
typedef UInt32 ATSUFlattenStyleRunOptions;
enum {
         kATSUFlattenOptionNoOptionsMask = 0x00000000
};
```
# **Constants**

```
kATSUFlattenOptionNoOptionsMask
```
Specifies that no options are to be used.

Available in Mac OS X v10.2 and later.

Declared in ATSUnicodeFlattening.h.

## **Discussion**

Additional options may be added in the future.

# **Flattened Data Version Numbers**

```
Specify versions of the 'ustl' specification.
```

```
enum {
    kATSF1atDatalst1Version0 = 0,
    kATSF1atDatalUersion1 = 1,<br>kATSF1atDatalUst1Version2 = 2, kATSFlatDataUstlVersion2 = 2,
     kATSFlatDataUstlCurrentVersion = kATSFlatDataUstlVersion2};
```
## **Constants**

kATSFlatDataUstlVersion0

Specifies version 0. This version is obsolete.

Available in Mac OS X v10.2 and later.

Declared in ATSUnicodeFlattening.h.

ATSUI Reference

#### kATSFlatDataUstlVersion1

Specifies version 1. This version is obsolete.

Available in Mac OS X v10.2 and later.

Declared in ATSUnicodeFlattening.h.

kATSFlatDataUstlVersion2

Specifies version 2.

Available in Mac OS X v10.2 and later.

Declared in ATSUnicodeFlattening.h.

kATSFlatDataUstlCurrentVersion

Specifies the current version.

Available in Mac OS X v10.2 and later.

Declared in ATSUnicodeFlattening.h.

#### **Discussion**

<span id="page-2047-0"></span>The ATSUI functions ATSUFlattenStyleRunsToStream and ATSUUnflattenStyleRunsFromStream operate on data that conform to version 2 of the 'ustl' specification.

## **Font Fallback Methods**

Specify the method by which ATSUI tries to find an appropriate font for a character if the assigned font does not contain the needed glyphs.

```
typedef UInt16 ATSUFontFallbackMethod;
enum {
    kATSUBefaultFontFallbacks = 0. kATSULastResortOnlyFallback = 1,
     kATSUSequentialFallbacksPreferred = 2,
     kATSUSequentialFallbacksExclusive = 3
};
```
## **Constants**

kATSUDefaultFontFallbacks

Specifies to use ATSUI's default font search method. ATSUI searches through all available fonts on the system for one that matches any text that cannot be drawn with the font specified in the current ATSU style object (ATSUStyle). ATSUI first searches in the standard application fonts for various languages. If that fails, it searches through the remaining fonts on the system in whatever order the Font Manager returns them. After ATSUI has searched all the fonts in the system, any unmatched text is drawn with the last-resort font.

Available in Mac OS X v10.0 and later.

Declared in ATSUnicodeTypes.h.

kATSULastResortOnlyFallback

Specifies that ATSUI should use the last resort font if the assigned font does not contain the needed glyphs.

Available in Mac OS X v10.0 and later.

ATSUI Reference

```
kATSUSequentialFallbacksPreferred
```
Specifies that ATSUI should first search sequentially through the list of supplied fonts before it searching through all available fonts on the system.

Available in Mac OS X v10.0 and later.

Declared in ATSUnicodeTypes.h.

kATSUSequentialFallbacksExclusive

Specifies that ATSUI should search exclusively through the list of supplied fonts. ATSUI use the last-resort font if it does not find a match in the list of supplied fonts.

Available in Mac OS X v10.0 and later.

Declared in ATSUnicodeTypes.h.

# **Glyph Origin Selectors**

Specify which glyph origin to use to determine the width of the typographic glyph bounds.

```
enum {
```

```
kATSUseCaretOrigins = 0,kATSUseDeviceOrigins = 1,kATSUseFractionalOrigins = 2,
 kATSUseOriginFlags = 3
```

```
};
```
## **Constants**

```
kATSUseCaretOrigins
```
Specifies to use the caret origin to determine the width of the typographic glyph bounds. The caret origin is halfway between two characters.

Available in Mac OS X v10.0 and later.

Declared in ATSLayoutTypes.h.

kATSUseDeviceOrigins

Specifies to use the glyph origin in device space to determine the width of the typographic glyph bounds. This is useful if you need to adjust text on the screen.

Available in Mac OS X v10.0 and later.

Declared in ATSLayoutTypes.h.

```
kATSUseFractionalOrigins
```
Specifies to use the glyph origin in fractional absolute positions (which are uncorrected for display device) to determine the width of the typographic glyph bounds. This provides the ideal position of laid-out text and is useful if you need to scale text on the screen. The glyph origin is also used to obtain the width of the typographic bounding rectangle when you call the function ATSUMeasureText.

Available in Mac OS X v10.0 and later.

Declared in ATSLayoutTypes.h.

kATSUseOriginFlags

The number of glyph origin selectors.

Available in Mac OS X v10.0 and later.

Declared in ATSLayoutTypes.h.

ATSUI Reference

## **Discussion**

You can pass a glyph bounds selector in the  $iTypeOfBounds$  parameter of the function [ATSUGetGlyphBounds](#page-1903-0) (page 1904) to indicate whether the width of the resulting typographic glyph bounds is determined using the caret origin, glyph origin in device space, or glyph origin in fractional absolute positions.

# **Glyph Collection Types**

## Specify a character set.

```
typedef UInt16 GlyphCollection;
enum {
    kGlyphCollectionGID = 0,<br>kGlyphCollectionAdobeCNS1 = 1, kGlyphCollectionAdobeCNS1 = 1,
    kGlyphCollectionAdobeGB1 = 2,kGlyphCollectionAdobeJapan1 = 3,<br>kGlyphCollectionAdobeJapan2 = 4,
     kGlyphCollectionAdobeJapan2 = 4,
    kGlyphCollectionAdobekorea1 = 5,
     kGlyphCollectionUnspecified = 0xFF
};
```
## **Constants**

kGlyphCollectionGID

## Indicates that the glyph value represents the actual glyph ID of a specific font.

Available in Mac OS X v10.2 and later.

Declared in ATSUnicodeTypes.h.

kGlyphCollectionAdobeCNS1

Specifies Adobe CNS1 CID-keyed fonts.

Available in Mac OS X v10.2 and later.

Declared in ATSUnicodeTypes.h.

kGlyphCollectionAdobeGB1

Specifies Adobe GB1 CID-keyed fonts.

Available in Mac OS X v10.2 and later.

Declared in ATSUnicodeTypes.h.

kGlyphCollectionAdobeJapan1

## Specifies Adobe Japan1 CID-keyed fonts.

Available in Mac OS X v10.2 and later.

Declared in ATSUnicodeTypes.h.

kGlyphCollectionAdobeJapan2

## Specifies Adobe Japan2 CID-keyed fonts.

Available in Mac OS X v10.2 and later.

Declared in ATSUnicodeTypes.h.

kGlyphCollectionAdobeKorea1

Specifies Adobe Korea1 CID-keyed fonts.

Available in Mac OS X v10.2 and later.

ATSUI Reference

kGlyphCollectionUnspecified

Indicates that the glyph collection is not specified.

Available in Mac OS X v10.2 and later.

Declared in ATSUnicodeTypes.h.

#### **Discussion**

A CID-keyed font is a PostScript font that uses a font file format developed by Adobe for fonts that have large character sets, such as Chinese, Japanese, and Korean fonts. For more information on CID-keyed fonts, see the Adobe website:

<span id="page-2050-0"></span><http://partners.adobe.com/>

# **Glyph Direction Selectors**

Specify a glyph direction.

```
enum {
     kATSULeftToRightBaseDirection = 0,
     kATSURightToLeftBaseDirection = 1
};
```
#### **Constants**

kATSULeftToRightBaseDirection

Imposes left-to-right direction on glyphs in a line of horizontal text; for vertical text, imposes top-to-bottom direction.

Available in Mac OS X v10.0 and later.

Declared in ATSUnicodeTypes.h.

kATSURightToLeftBaseDirection

Imposes right-to-left direction on glyphs in a line of horizontal text; for vertical text, imposes bottom-to-top direction.

Available in Mac OS X v10.0 and later.

Declared in ATSUnicodeTypes.h.

#### **Discussion**

These constants specify values for the kATSULineDirectionTag attribute tag. You can use one of these constants to set or obtain glyph direction in a line of text or an entire text layout object, regardless of their font-specified direction; see the functions [ATSUSetLayoutControls](#page-1954-0) (page 1955),

[ATSUSetLineControls](#page-1955-0) (page 1956), [ATSUGetLayoutControl](#page-1911-0) (page 1912), and [ATSUGetLineControl](#page-1912-0) (page 1913).

# **Glyph Property Flags**

Specify properties for a glyph.

## **CHAPTER 46** ATSUI Reference

```
typedef UInt32 ATSGlyphInfoFlags;
enum {
   kATSGI yphInfoAppleReserved = 0x1FFBFFE8, kATSGlyphInfoIsAttachment = (unsigned long)0x80000000,
kATSGlyphInfoIsLTHanger = 0x40000000,
 kATSGlyphInfoIsRBHanger = 0x20000000,
 kATSGlyphInfoTerminatorGlyph = 0x00080000,
   kATSGlyphInfoIsWhiteSpace = 0x00040000,
    kATSGlyphInfoHasImposedWidth = 0x00000010,
   kATSGlyphInfoByteSizeMask = 0x00000007
};
```
# **Constants**

kATSGlyphInfoAppleReserved

This flag is reserved by Apple. If you try to use it you may get an invalid value error.

Available in Mac OS X v10.2 and later.

Declared in ATSLayoutTypes.h.

#### kATSGlyphInfoIsAttachment

Specifies that the glyph attaches to another glyph.

Available in Mac OS X v10.2 and later.

Declared in ATSLayoutTypes.h.

#### kATSGlyphInfoIsLTHanger

Specifies that the glyph can hang off the left or top edge of a line.

### Available in Mac OS X v10.2 and later.

Declared in ATSLayoutTypes.h.

#### kATSGlyphInfoIsRBHanger

Specifies that the glyph can hang off the right or bottom edge of a line.

Available in Mac OS X v10.2 and later.

Declared in ATSLayoutTypes.h.

#### kATSGlyphInfoTerminatorGlyph

Specifies that the glyph is not truly a glyph, but an end-marker to allow the calculation of the previous glyph's advance.

Available in Mac OS X v10.2 and later.

Declared in ATSLayoutTypes.h.

#### kATSGlyphInfoIsWhiteSpace

Specifies that the glyph is a whitespace glyph.

Available in Mac OS X v10.2 and later.

Declared in ATSLayoutTypes.h.

#### kATSGlyphInfoHasImposedWidth

Specifies that the glyph has an imposed width (that is, an advance width) specified by the style.

#### Available in Mac OS X v10.2 and later.

Declared in ATSLayoutTypes.h.
ATSUI Reference

### kATSGlyphInfoByteSizeMask

Specifies the size of the character that spawned the glyph. This is a three-bit mask that you can use to obtain the size of the original character that spawned a glyph. If you perform a logical and operation between this mask and an ATSGlyphInfoFlags flag, you obtain the size in bytes of the original character (0 - 7 bytes).

Available in Mac OS X v10.2 and later.

Declared in ATSLayoutTypes.h.

### **Discussion**

Glyph information flags are set in the individual ATSLayout Record structure and apply only to the ATSGlyphRef reference in that structure. The flags are used by the ATSUI to tag a glyph with one or more specific properties.

## **Highlight Methods**

Specify a text highlighting method.

```
typedef UInt32 ATSUHighlightMethod;
enum {
     kInvertHighlighting = 0,
     kRedrawHighlighting = 1
};
```
### **Constants**

kInvertHighlighting

Specifies to use inversion for highlighting. You can use this when the background is a single color.

Available in Mac OS X v10.0 and later.

```
Declared in ATSUnicodeTypes.h.
```
kRedrawHighlighting

Specifies to use your callback for highlighting. You should use this when the background is complex (containing, for example, multiple colors, patterns, or pictures).

Available in Mac OS X v10.0 and later.

Declared in ATSUnicodeTypes.h.

### **Discussion**

You set the highlighting method by calling the function [ATSUSetHighlightingMethod](#page-1952-0) (page 1953).

## **Invalid Font ID Constant**

Specifies a Font ID is not valid.

```
enum {
    kATSUInvalidFontID = 0};
```
### **Constants**

kATSUInvalidFontID Indicates that the font ID is invalid.

Available in Mac OS X v10.0 and later.

```
Declared in ATSUnicodeTypes.h.
```
ATSUI Reference

### **Discussion**

The functions [ATSUFONDtoFontID](#page-1883-0) (page 1884), [ATSUFindFontFromName](#page-1878-0) (page 1879), and [ATSUMatchFontsToText](#page-1935-0) (page 1936) pass back this constant to indicate an invalid font ID. This constant is available with ATSUI 1.0.

## **Line Truncation Selectors**

Specify where in a line truncation should occur.

```
typedef UInt32 ATSULineTruncation;
enum {
     kATSUTruncateNone = 0,
     kATSUTruncateStart = 1,
     kATSUTruncateEnd = 2,
     kATSUTruncateMiddle = 3,
     kATSUTruncateSpecificationMask = 7,
    kATSUTruncFeatNoSquishing = 8
};
```
## **Constants**

kATSUTruncateNone

Specifies not to truncate the line.

### Available in Mac OS X v10.0 and later.

Declared in ATSUnicodeTypes.h.

### kATSUTruncateStart

Specifies to truncate the line at the beginning.

Available in Mac OS X v10.0 and later.

Declared in ATSUnicodeTypes.h.

### kATSUTruncateEnd

Specifies to truncate the line at the end.

Available in Mac OS X v10.0 and later.

Declared in ATSUnicodeTypes.h.

### kATSUTruncateMiddle

Specifies to truncate the line in the middle

Available in Mac OS X v10.0 and later.

Declared in ATSUnicodeTypes.h.

### kATSUTruncateSpecificationMask

Reserved for the truncation specification (0 - 7).

### Available in Mac OS X v10.1 and later.

Declared in ATSUnicodeTypes.h.

### kATSUTruncFeatNoSquishing

Specifies not to perform any negative justification in lieu of truncation.

### Available in Mac OS X v10.1 and later.

Declared in ATSUnicodeTypes.h.

### **Discussion**

Line truncation options specify values for the kATSULineTruncation attribute tag. You can add any line truncation option to the option kATSUTruncateSpecificationMask. For example, adding kATSUTruncateEnd and kATSUTruncFeatNoSquishing to the mask kATSUTruncateSpecificationMask results in the value 0x0000000A.

## **Layout Callback Status Values**

Specify the status of a layout operation override callback.

```
typedef UInt32 ATSULayoutOperationCallbackStatus;
enum {
     kATSULayoutOperationCallbackStatusHandled = 0x00000000,
     kATSULayoutOperationCallbackStatusContinue = 0x00000001
};
```
### **Constants**

kATSULayoutOperationCallbackStatusHandled

Specifies that your callback function has handled the operation which triggered the callback. This indicates to ATSUI that it does not need to perform any further processing for the layout operation.

Available in Mac OS X v10.2 and later.

Declared in ATSLayoutTypes.h.

kATSULayoutOperationCallbackStatusContinue

Specifies that your callback function has not handled the operation which triggered the callback. This indicates to ATSUI that needs to perform its own processing for the layout operation.

Available in Mac OS X v10.2 and later.

Declared in ATSLayoutTypes.h.

### **Discussion**

You must return one of these status values from your

[ATSUDirectLayoutOperationOverrideProcPtr](#page-1997-0) (page 1998) callback function to indicate to ATSUI whether or not your callback handled the layout operation.

## **Layout Operation Selectors**

Specify a layout operation.

### **CHAPTER 46** ATSUI Reference

```
typedef UInt32 ATSULayoutOperationSelector;
enum {
    kATSULayoutOperationNone = 0x0000000, kATSULayoutOperationJustification = 0x00000001,
    kATSULayoutOperationMorph = 0x00000002,
     kATSULayoutOperationKerningAdjustment = 0x00000004,
    kATSULayoutOperationalianBased in eAdjustum t = <math>0x00000008</math>, kATSULayoutOperationTrackingAdjustment = 0x00000010,
     kATSULayoutOperationPostLayoutAdjustment = 0x00000020,
     kATSULayoutOperationAppleReserved = (unsigned long)0xFFFFFFC0
};
```
### **Constants**

kATSULayoutOperationNone

Specifies that no layout operation is currently selected.

Available in Mac OS X v10.2 and later.

Declared in ATSLayoutTypes.h.

### kATSULayoutOperationJustification

Specifies the justification operation.

Available in Mac OS X v10.2 and later.

Declared in ATSLayoutTypes.h.

### kATSULayoutOperationMorph

Specifies the character-morphing operation.

### Available in Mac OS X v10.2 and later.

Declared in ATSLayoutTypes.h.

kATSULayoutOperationKerningAdjustment

## Specifies the kerning-adjustment operation.

### Available in Mac OS X v10.2 and later.

Declared in ATSLayoutTypes.h.

### kATSULayoutOperationBaselineAdjustment

Specifies the baseline-adjustment operation.

Available in Mac OS X v10.2 and later.

Declared in ATSLayoutTypes.h.

### kATSULayoutOperationTrackingAdjustment

### Specifies the tracking-adjustment operation.

Available in Mac OS X v10.2 and later.

Declared in ATSLayoutTypes.h.

### kATSULayoutOperationPostLayoutAdjustment

Specifies the period of time after ATSUI has completed its layout operations.

### Available in Mac OS X v10.2 and later.

Declared in ATSLayoutTypes.h.

### kATSULayoutOperationAppleReserved

This selector is reserved for future use.

### Available in Mac OS X v10.2 and later.

### **Discussion**

You can use layout operation selectors to specify to ATSUI which operations to override. These selectors can also be passed from ATSUI to your application to indicate which operation is currently in progress.

## **Line Alignment Selectors**

Specify the alignment of text relative to the margins in a line of text or in an entire text layout object.

```
#define kATSUStartAlignment ((Fract) 0x00000000L)
#define kATSUEndAlignment ((Fract) 0x40000000L)
#define kATSUCenterAlignment ((Fract) 0x20000000L)
```
### **Constants**

kATSUStartAlignment

Specifies that horizontal text should be drawn to the right of the left margin (that is, its left edge coincides with the text layout object's position plus text width). Vertical text should be drawn below the top margin.

kATSUEndAlignment

Specifies that horizontal text should be drawn to the left of the right margin. Vertical text should be drawn above the bottom margin.

kATSUCenterAlignment

Specifies that horizontal text should be drawn between the left and right margins with an equal amount of space on either side. Vertical text should be drawn between the top and bottom margins with an equal amount of space on either side.

### **Discussion**

You can use one of these constants to set or obtain the alignment of text relative to the margins in a line of text or in an entire text layout object; see the functions [ATSUSetLayoutControls](#page-1954-0) (page 1955), [ATSUSetLineControls](#page-1955-0) (page 1956), [ATSUGetLayoutControl](#page-1911-0) (page 1912), and [ATSUGetLineControl](#page-1912-0) (page 1913), respectively.

## **Line Height and Font Tracking Selectors**

Specify how to determine line height and whether to turn off font tracking.

```
enum {
   kATSUseGlyphAdvance = 0x7FFFFFF,kATSUseLineHeight = 0x7FFFFFF,kATSNoTracking = (long)0x80000000};
```
**Constants**

kATSUseGlyphAdvance

Specifies that ATSUI use the natural glyph advance value in a line or entire text layout object.

Available in Mac OS X v10.2 and later.

Declared in ATSLayoutTypes.h.

kATSUseLineHeight

Specifies that ATSUI use the natural line ascent and descent values dictated by the font and pixel size to determine line ascent and descent in a line or entire text layout object.

Available in Mac OS X v10.0 and later.

```
Declared in ATSLayoutTypes.h.
```
### kATSNoTracking

A value of type negativeInfinity that indicates that font tracking should be off.

Available in Mac OS X v10.0 and later.

Declared in ATSLayoutTypes.h.

### **Discussion**

You use line height selectors to set line ascent and descent text layout attributes. You can set the line ascent text layout attribute for a line or an entire text layout object by passing the kATSULineAscentTag tag to the functions [ATSUSetLineControls](#page-1955-0) (page 1956) and [ATSUSetLayoutControls](#page-1954-0) (page 1955), respectively. You can set the line descent text layout attribute for a line or an entire text layout object by passing the kATSULineDescentTag tag to the functions [ATSUSetLineControls](#page-1955-0) (page 1956) and [ATSUSetLayoutControls](#page-1954-0) (page 1955), respectively.

## **Line Justification Selectors**

Specify the degree of line justification for a single line or an entire text layout object.

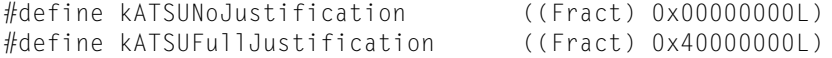

### **Constants**

kATSUNoJustification

Indicates no justification.

kATSUFullJustification

Full justification between the text margins. White space is"stretched" to make the line extend to both text margins.

### **Discussion**

You can set the line justification text layout attribute for a line or an entire text layout object by passing the kATSULineJustificationFactorTag tag the functions [ATSUSetLineControls](#page-1955-0) (page 1956) and [ATSUSetLayoutControls](#page-1954-0) (page 1955), respectively.

## **Line Layout Attribute Tags**

Specify line layout attributes to be applied at the line level.

### ATSUI Reference

```
typedef UInt32 ATSLineLayoutOptions;
enum {
kATSLineNoLayoutOptions = 0x00000000,
 kATSLineIsDisplayOnly = 0x00000001,
kATSLineHasNoHangers = 0x00000002,
    kATSLineHasNoOpticalAlignment = 0x00000004,
    kATSLineKeepSpacesOutOfMargin = 0x00000008,
    kATSLineNoSpecialJustification = 0x00000010,
    kATSLineLastNoJustification = 0x00000020,
   kATSLineFractDisable = 0x00000040,
    kATSLineImposeNoAngleForEnds = 0x00000080,
   kATSLineFi110utTokidth = 0x00000100,<br>kATSLineTabAdjustEnabled = 0x00000200,
 kATSLineTabAdjustEnabled = 0x00000200,
 kATSLineIgnoreFontLeading = 0x00000400,
 kATSLineApplyAntiAliasing = 0x00000800,
 kATSLineNoAntiAliasing = 0x00001000,
    kATSLineDisableNegativeJustification = 0x00002000,
    kATSLineDisableAutoAdjustDisplayPos = 0x00004000,
   kATSLinelseQDRendering = 0x00008000, kATSLineDisableAllJustification = 0x00010000,
    kATSLineDisableAllGlyphMorphing = 0x00020000,
    kATSLineDisableAllKerningAdjustments = 0x00040000,
    kATSLineDisableAllBaselineAdjustments = 0x00080000,
    kATSLineDisableAllTrackingAdjustments = 0x00100000,
    kATSLineDisableAllLayoutOperations = kATSLineDisableAllJustification
\overline{\phantom{a}} kATSLineDisableAllGlyphMorphing |
         kATSLineDisableAllKerningAdjustments |
         kATSLineDisableAllBaselineAdjustments |
         kATSLineDisableAllTrackingAdjustments,
    kATSLinelseDeviceMetrics = <math>0x01000000</math>. kATSLineBreakToNearestCharacter = 0x02000000,
   kATSLineAppleReserved = (unsigned long)0xFCE00000};
```
### **Constants**

kATSLineNoLayoutOptions

Specifies not to apply any options.

Available i n ATSUI 1.0 and later.

Declared in ATSLayoutTypes.h.

kATSLineIsDisplayOnly

This line option is no longer used. Instead use kATSLineUseDeviceMetrics.

Available in Mac OS X v10.0 and later.

Declared in ATSLayoutTypes.h.

kATSLineHasNoHangers

Specifies not to form hanging punctuation on the line. If the bit specified by this mask is set, the automatic hanging punctuation in the text layout object is overridden. The value in this bit overrides any adjustment to hanging punctuation set for a style run inside the text layout object using the style run attribute tags kATSUForceHangingTag or kATSUHangingInhibitFactorTag.

Declared in ATSLayoutTypes.h.

Available in ATSUI 1.0 and later.

ATSUI Reference

kATSLineHasNoOpticalAlignment

Specifies not to perform optical alignment on the line. Optical alignment adjusts characters at the text margin so that they appear to be properly aligned; strict alignment can often cause the illusion of a ragged edge. The value in this bit overrides any adjustment to optical alignment set for a style run inside the text layout object using the style run attribute tag kATSUNoOpticalAlignmentTag.

Declared in ATSLayoutTypes.h.

Available in ATSUI 1.0 and later.

### kATSLineKeepSpacesOutOfMargin

Specifies that the trailing white spaces at the end of a line of justified text should be placed outside the margin.

Available in ATSUI 1.0 and later.

Declared in ATSLayoutTypes.h.

kATSLineNoSpecialJustification

Specifies not to perform post-compensation justification on the line, even if such processing is necessary. Thisflag cannot be set for a single line of a text layout object. The value in this bit overrides any adjustment to the postcompensation actions set for a style run using the style run attribute tag kATSUNoSpecialJustificationTag.

Declared in ATSLayoutTypes.h.

Available in ATSUI 1.0 and later.

kATSLineLastNoJustification

Specifies not to justify a line if it is the last line of a justified text layout object. This flag is meaningless when setting a line's text layout attributes.

#### Available in ATSUI 1.0 and later.

Declared in ATSLayoutTypes.h.

kATSLineFractDisable

Specifies to position of the text in the line or text layout object relative to fractional absolute positions, which are uncorrected for device display. This provides the ideal position of laid-out text and is useful for scaling text onscreen. This origin is also used to get the width of the typographic bounding rectangle when you call the function [ATSUGetUnjustifiedBounds](#page-1922-0) (page 1923).

Declared in ATSLayoutTypes.h.

Available in ATSUI 1.1 and later.

kATSLineImposeNoAngleForEnds

Specifies to draw the carets on the far right and left sides of an unrotated line as vertical, no matter what the angle of text.

Available in ATSUI 1.1 and later.

Declared in ATSLayoutTypes.h.

kATSLineFillOutToWidth

Specifies to extend highlighting to both ends of a line, regardless of caret locations. This option does not effect the caret locations. This is provided for your convenience to extend your highlighting to the full width of the line.

Available in ATSUI 1.1 and later.

ATSUI Reference

### kATSLineTabAdjustEnabled

Specifies to automatically adjust the tab character width so that it fits the specified line width. If you are using ATSUI'stab functions—[ATSUSetTabArray](#page-1961-0) (page 1962) and [ATSUGetTabArray](#page-1917-0) (page 1918) to define a tab rule you do not need to use this selector. The selector is useful if you are handling your own tabs and only applies if the tab is at the end of a line (backing store). You must set this bit to ensure that highlighting is done correctly across tab stops. To ensure this, you should also set the bit specified by the kATSLineImposeNoAngleForEnds mask constant.

Declared in ATSLayoutTypes.h.

Available in ATSUI 1.2 and later.

### kATSLineIgnoreFontLeading

Specifies to ignore any leading value specified by a font.

Available in ATSUI 2.3 and later.

Declared in ATSLayoutTypes.h.

kATSLineApplyAntiAliasing

Specifies that Apple Type Services should produce antialiased glyph images even if system preferences or Quartz settings indicate otherwise.

Available in Mac OS X v10.2 and later.

Declared in ATSLayoutTypes.h.

kATSLineNoAntiAliasing

Specifies that Apple Type Services should turn-off antialiasing glyph imaging even if system preferences or Quartz settings indicate otherwise. This option negates the kATSLineApplyAntiAliasing bit if it is set.

Available in Mac OS X v10.2 and later.

Declared in ATSLayoutTypes.h.

kATSLineDisableNegativeJustification

Specifies to allow glyph positions to extend beyond the line's assigned width if the line width is not sufficient to hold all its glyphs. This ensures that negative justification is not used.

Available in Mac OS X v10.2 and later.

Declared in ATSLayoutTypes.h.

### kATSLineDisableAutoAdjustDisplayPos

Specifies not to automatically adjust individual character positions when rendering lines that have any integer glyph positioning, whether the integer glyph positioning is due to non-antialiased characters or though the use of the selector kATSLineFractDisable.

Available in Mac OS X v10.2 and later.

Declared in ATSLayoutTypes.h.

kATSLineUseQDRendering

Specifies to use QuickDraw to render a line of text instead of the default ATSUI rendering. With Mac OS X version 10.2, ATSUI renders text through Quartz, even if you do not attach a CGContext to a text layout object. In the default case, ATSUI retrievesthe internal canonical CGContext of the current port, and renders to that port using Quartz at an antialiasing setting that simulates QuickDraw rendering. That is, a 4-bit pixel-aligned antialiasing. Because the default setting gives you simulated QuickDraw rendering, you should use the tag kATSLineUseQDRendering only if you must have backward compatibility. With Mac OS X version 10.3, this option no longer does anything different from not declaring a CGContext.

Available in Mac OS X v10.2 and later.

ATSUI Reference

### kATSLineDisableAllJustification

Specifies not to perform any justification operations on the line.

### Available in Mac OS X v10.2 and later.

Declared in ATSLayoutTypes.h.

### kATSLineDisableAllGlyphMorphing

Specifies not to perform any glyph-morphing operations on the line.

### Available in Mac OS X v10.2 and later.

Declared in ATSLayoutTypes.h.

### kATSLineDisableAllKerningAdjustments

Specifies not to perform any kerning-adjustment operations on the line.

Available in Mac OS X v10.2 and later.

Declared in ATSLayoutTypes.h.

### kATSLineDisableAllBaselineAdjustments

Specifies not to perform any baseline-adjustment operations on the line.

Available in Mac OS X v10.2 and later.

Declared in ATSLayoutTypes.h.

### kATSLineDisableAllTrackingAdjustments

Specifies not to perform any tracking-adjustment operations on the line.

Available in Mac OS X v10.2 and later.

Declared in ATSLayoutTypes.h.

### kATSLineDisableAllLayoutOperations

Specifies to turn off all layout adjustments for this line.

Available in Mac OS X v10.2 and later.

Declared in ATSLayoutTypes.h.

### kATSLineUseDeviceMetrics

Specifies to used rounded device metrics instead of fractional path metrics. This optimizes display of text and should be used only in cases in which the text is displayed onscreen as opposed to printed or output to PDF. If you use this option to display text onscreen as well as to print or create a PDF, you will get different results between the two types of output. This attribute is not recommended for Quartz antialiased text.

Available in Mac OS X v10.2 and later.

Declared in ATSLayoutTypes.h.

kATSLineBreakToNearestCharacter

Specifies that line breaking should occur at the nearest character, not word. This could cause a word to be split over multiple lines.

Available in Mac OS X version 10.3 and later.

Declared in ATSLayoutTypes.h.

### kATSLineAppleReserved

This selector is reserved by Apple. If you try to use it, ATSUI returns the kATSUInvalidAttributeValueEr result code.

### Available in ATSUI 1.1 and later.

### **Discussion**

You can use a constant of type ATSLineLayoutOptions to set or obtain the line layout options in a line of text or for an entire text layout object; see the functions [ATSUSetLineControls](#page-1955-0) (page 1956) and [ATSUSetLayoutControls](#page-1954-0) (page 1955), respectively.

## **Line Layout Width Selector**

Specifies a line width.

```
enum {
     kATSUUseLineControlWidth = 0X7FFFFFFF
};
```
### **Constants**

kATSUUseLineControlWidth

Indicates that the functions ATSUBreakLine or ATSUBatchBreakLines should use the previously set line width attribute for the current line to determine how many characters can fit on the line. If no line width has been set for the line, these functions use the line width set for the text layout object; if not set, these functions use the default line width value.

Available in Mac OS X v10.0 and later.

Declared in ATSUnicodeTypes.h.

### **Discussion**

You can pass this constant to the functions [ATSUBreakLine](#page-1845-0) (page 1846) or [ATSUBatchBreakLines](#page-1843-0) (page 1844) to indicate that the function should use the line width previously set for that line to calculate the soft line break. If no line width has been set for the line, these functions use the line width set for the text layout object.

## **No Selectors Option**

Specifies no selectors are chosen.

```
enum {
     kATSUNoSelector = 0x0000FFFF
};
```
### **Constants**

kATSUNoSelector

Specifies no selectors are chosen.

Available in Mac OS X v10.0 and later.

```
Declared in ATSUnicodeTypes.h.
```
## **Style Comparison Options**

Specify how two style objects compare to each other.

ATSUI Reference

```
typedef UInt16 ATSUStyleComparison;
enum {
     kATSUStyleUnequal = 0,
     kATSUStyleContains = 1,
     kATSUStyleEquals = 2,
     kATSUStyleContainedBy = 3
};
```
### **Constants**

kATSUStyleUnequal

Specifies that styles are unequal.

Available in Mac OS X v10.0 and later.

Declared in ATSUnicodeTypes.h.

kATSUStyleContains

Specifies that style 1 contains style 2 as a proper subset.

Available in Mac OS X v10.0 and later.

Declared in ATSUnicodeTypes.h.

### kATSUStyleEquals

Specifies that style 1 equals style 2.

Available in Mac OS X v10.0 and later.

Declared in ATSUnicodeTypes.h.

### kATSUStyleContainedBy

Specifies that style 1 is contained by style 2.

Available in Mac OS X v10.0 and later.

Declared in ATSUnicodeTypes.h.

### **Discussion**

The function [ATSUCompareStyles](#page-1854-0) (page 1855) returns a constant of type ATSUStyleComparison to indicate whether two style objects are the same, different, or a subset of one another.

## **Style Line Count Types**

Specifies how many lines to draw for a given style type.

```
typedef UInt16 ATSUStyleLineCountType;
enum {
    kATSUStyleSingleLineCount = 1,
     kATSUStyleDoubleLineCount = 2
};
Constants
kATSUStyleSingleLineCount
     Specifies to use a single line.
     Available in Mac OS X v10.3 and later.
     Declared in ATSUnicodeTypes.h.
kATSUStyleDoubleLineCount
```
Specifies to use a double line.

Available in Mac OS X v10.3 and later.

```
Declared in ATSUnicodeTypes.h.
```
### **Discussion**

These constants are available in Mac OS X version 10.3 and later. Currently only the underline and strike through styles support this type.

## **Style Rendering Options**

Specify rendering options for a style object.

```
typedef UInt32 ATSStyleRenderingOptions;
enum {
 kATSStyleNoOptions = 0x00000000,
kATSStyleNoHinting = 0x00000001,
 kATSStyleApplyAntiAliasing = 0x00000002,
 kATSStyleNoAntiAliasing = 0x00000004,
 kATSStyleAppleReserved = (unsigned long)0xFFFFFFF8,
 kATSStyleApplyHints = kATSStyleNoOptions
```
};

### **Constants**

kATSStyleNoOptions

Specifies no options are set.

Available in Mac OS X v10.0 and later.

Declared in ATSLayoutTypes.h.

### kATSStyleNoHinting

Specifies that Apple Type Services (ATS) should produce unhinted glyph outlines. The default behavior is for ATS to produce is hinted glyph outlines.

Available in Mac OS X v10.2 and later.

Declared in ATSLayoutTypes.h.

### kATSStyleApplyAntiAliasing

Specifies that Apple Type Services should produce antialiased glyph images even if system preferences or Quartz 2D settings indicate otherwise.

Available in Mac OS X v10.2 and later.

Declared in ATSLayoutTypes.h.

### kATSStyleNoAntiAliasing

Specifies that Apple Type Services should turn-off antialiasing glyph imaging even if system preferences or Quartz 2D settings indicate otherwise. This selector negates the kATSStyleApplyAntiAliasing selector if is set.

Available in Mac OS X v10.2 and later.

Declared in ATSLayoutTypes.h.

### kATSStyleAppleReserved

This selector is reserved by Apple. If you try to use it, you will get an invalid value error.

Available in Mac OS X v10.0 and later.

Declared in ATSLayoutTypes.h.

### kATSStyleApplyHints

Specifies that Apple Type Services should produce hinted glyph outlines. This selector is obsolete; do not use it. It is listed here only for backwards compatibility.

Available in Mac OS X v10.0 and later.

```
Declared in ATSLayoutTypes.h.
```
### **Discussion**

You can set style rendering attributes for a style object (ATSUStyle) by using the kATSUStyleRenderingOptionsTag attribute tag and calling the function [ATSUSetAttributes](#page-1949-0) (page 1950). Style rendering options provide fine control over how a style is rendered.

## **Tab Positioning Options**

Specify text positioning for ATSUI tab stops.

```
typedef UInt16 ATSUTabType;
enum {
   kATSULEfftTab = 0,<br>kATSUCenterTab = 1,
    kATSUCenterTab = 1,
kATSURightTab = 2,
 kATSUDecimalTab = 3,
   kATSUNumberTabTypes = 4
};
```
### **Constants**

kATSULeftTab

Specifies that the left side of the tabbed text should be flush against the tab stop.

Available in Mac OS X v10.2 and later.

Declared in ATSUnicodeTypes.h.

### kATSUCenterTab

Specifies that the tabbed text should be centered on the tab stop.

Available in Mac OS X v10.2 and later.

Declared in ATSUnicodeTypes.h.

### kATSURightTab

Specifies that the right side of the tabbed text should be flush against the tab stop.

Available in Mac OS X v10.2 and later.

Declared in ATSUnicodeTypes.h.

kATSUDecimalTab

Specifies that the decimal point of a value should be centered on the tab stop. To set a decimal tab, use the tag kATSULineDecimalTabCharacterTag. This tag specifies the current setting for the decimal separator, and affects the behavior of decimal tabs for a text layout (not an individual line). The default character that is used as a separator is set by the user in System Preferences.

Declared in ATSUnicodeTypes.h.

Available in Mac OS X version 10.3 and later.

### kATSUNumberTabTypes

Specifies the number of valid tab types.

Available in Mac OS X v10.2 and later.

Declared in ATSUnicodeTypes.h.

### **Discussion**

You can use tab type constants to set a tab ruler. The default value is the user setting in System Preferences.

## **Text Buffer Convenience Constants**

Refer to the beginning or end of a text buffer.

```
enum {
    kATSUFromTextBeginning = (unsigned long)0xFFFFFFFF,
    kATSUToTextEnd = (unsigned long)0xFFFFFFFF,
    kATSUFromPreviousLayout = (unsigned long)0xFFFFFFFE,
   kATSUFromFollowingLayout = (unsigned long)0xFFFFFFD};
```
### **Constants**

kATSUFromTextBeginning

Indicates that the range of text to be operated on should start at the beginning of the text layout object's text buffer.

Available in Mac OS X v10.0 and later.

Declared in ATSUnicodeTypes.h.

kATSUToTextEnd

Indicates that the range of text to be operated on should span to the end of the text layout object's text buffer.

Available in Mac OS X v10.0 and later.

Declared in ATSUnicodeTypes.h.

kATSUFromPreviousLayout

Used for bidirectional cursor movement between paragraphs in the functions ATSURightwardCursorPosition and ATSULeftwardCursorPosition.

Available in Mac OS X v10.3 and later.

Declared in ATSUnicodeTypes.h.

kATSUFromFollowingLayout

Used for bidirectional cursor movement between paragraphs in the functions ATSURightwardCursorPostion and ATSULeftwardCursorPosition.

Available in Mac OS X v10.3 and later.

Declared in ATSUnicodeTypes.h.

### **Discussion**

Do not pass these constants to functions which do not explicitly state they will accept them.

ATSUI functions that draw, highlight, measure, or otherwise operate on text do so to a range of text, not the entire text buffer (unless you specify the entire buffer). You specify the beginning of this range with an edge offset of type UniCharArrayOffset, and demarcate the end of the range by indicating a length of type UniCharCount.

If you want the range to start at the beginning of the text buffer, you should pass the constant kATSUFromTextBeginning. If you want the range to span the end of the text buffer, you should pass the constant kATSUToTextEnd. If you want the range to span the entire text buffer, pass kATSUFromTextBeginning in conjunction with the constant kATSUToTextEnd. For bidirectional text, you can specify the previous layout by passing the constant kATSUFromPreviousLayout and the following layout by passing the constant kATSUFromFollowingLayout.

## **Unflattened Style Run Data Options**

Specify options to use when unflattening ATSUI style run data.

ATSUI Reference

```
typedef UInt32 ATSUUnflattenStyleRunOptions;
enum {
     kATSUUnflattenOptionNoOptionsMask = 0x00000000
};
```
### **Constants**

```
kATSUUnflattenOptionNoOptionsMask
      Specifies that no options are to be used.
```
### **Discussion**

Additional options may be added in the future.

## **Vertical Character Types**

Specify the glyph orientation of font tracking settings or a style run.

```
typedef UInt16 ATSUVerticalCharacterType;
enum {
    kATSUStronglyHorizontal = 0,
    kATSUStronglyVertical = 1
};
```
### **Constants**

kATSUStronglyHorizontal

Specifies a horizontal orientation.

Available in Mac OS X v10.0 and later.

Declared in ATSUnicodeTypes.h.

kATSUStronglyVertical

Specifies a vertical orientation.

Available in Mac OS X v10.0 and later.

Declared in ATSUnicodeTypes.h.

### **Discussion**

You can pass a constant of type ATSUVerticalCharacterType to the functions

[ATSUCountFontTracking](#page-1860-0) (page 1861) and [ATSUGetIndFontTracking](#page-1909-0) (page 1910) to specify the glyph orientation of font tracking settings, since font tracking settings differ depending upon glyph orientations.

You can also use one of these constants to set or obtain the glyph orientation of a style run; see the functions [ATSUSetAttributes](#page-1949-0) (page 1950) and [ATSUGetAttribute](#page-1891-0) (page 1892), respectively.

## Result Codes

The most common result codes returned by Apple Type Services for Unicode Imaging are listed below.

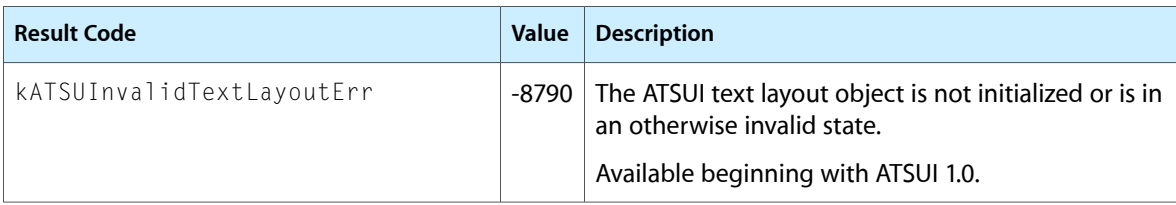

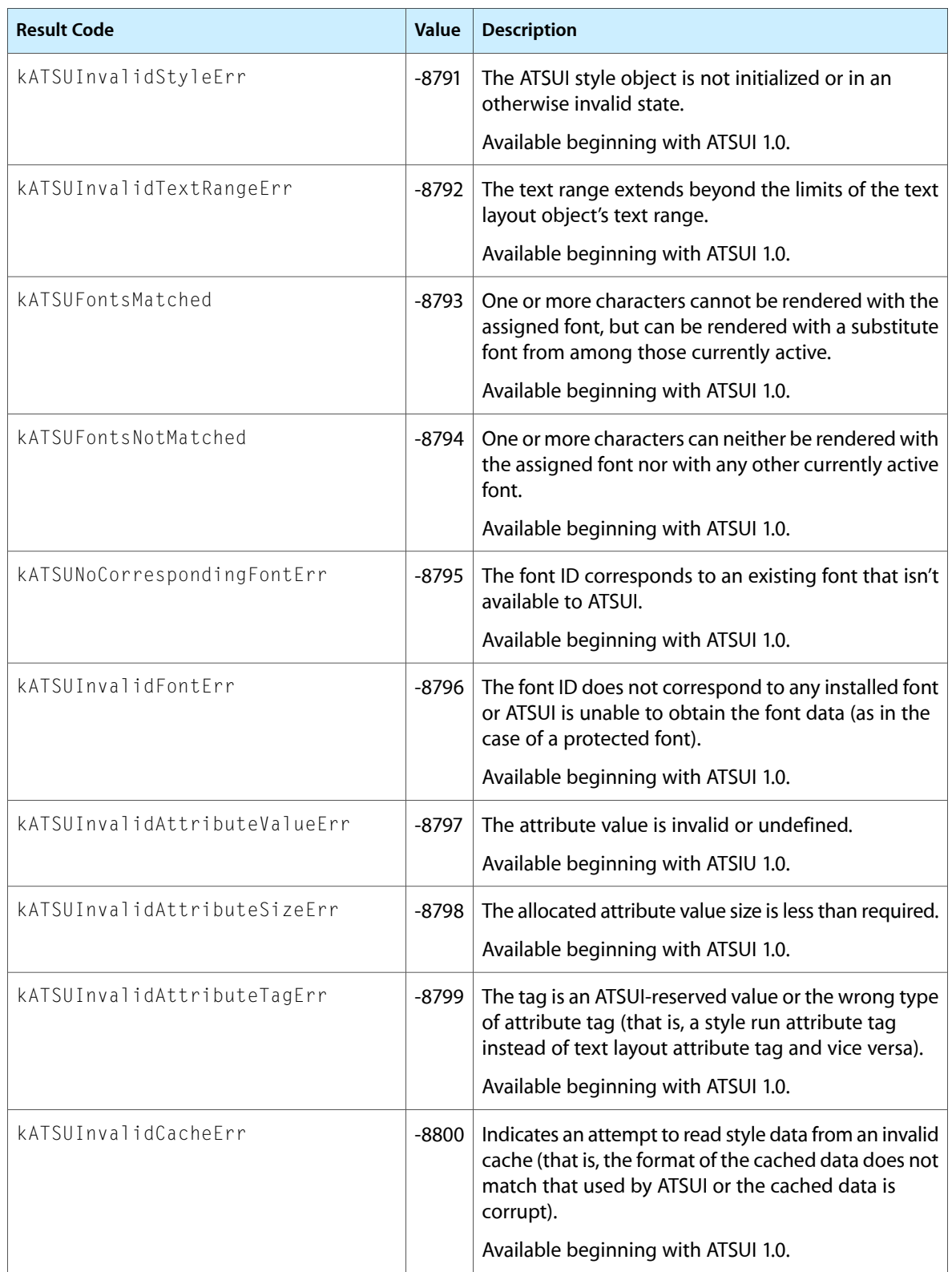

### ATSUI Reference

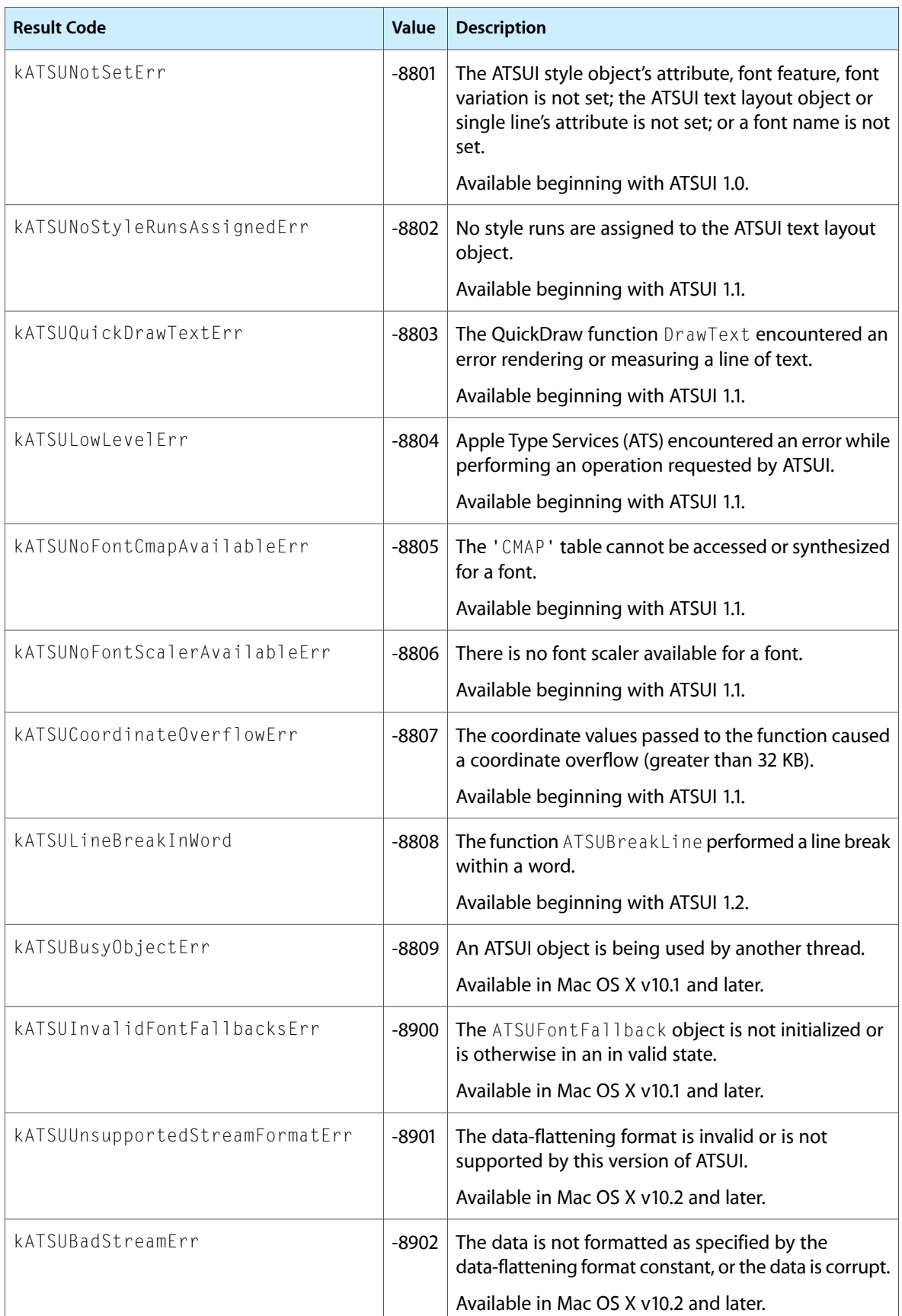

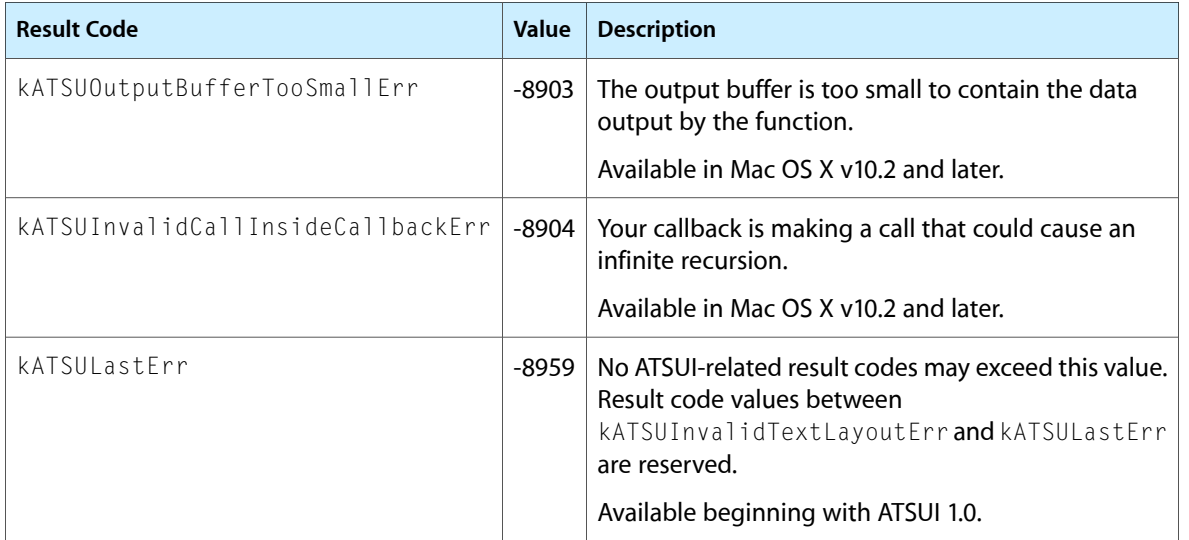

## Gestalt Constants

You can check for version and feature availability information by using the ATSUI attribute and version selectors defined in the Gestalt Manager. For more information see Gestalt Manager Reference.

ATSUI Reference

# Carbon Accessibility Reference

**Framework:** ApplicationServices/HIServices.h, Carbon/HIToolbox.h

## **Overview**

This document describes the Carbon accessibility API. You use this API to make your Carbon application accessible to assistive applications and technologies, a process called access enabling.

## Who Should Read This Document?

All Carbon application developers should read this document for information on specific functions and constants they may need to access-enable their applications. If you're unsure which parts of the Carbon accessibility API you need, or if you're new to accessibility in Mac OS X, be sure to read the documents listed in "See [Also"](#page-2072-0) (page 2073).

## Organization of This Document

This document contains API reference in the following sections:

- ["Accessibility](#page-2073-0) Object Functions" (page 2074) documents the functions some Carbon applications use to create and manipulate accessibility objects.
- ["Accessibility](#page-2080-0) Constants" (page 2081) documents accessibility Carbon events and the constants that define the accessibility event parameters, object attributes, and notifications.
- <span id="page-2072-0"></span>"Carbon [Accessibility](#page-2120-0) Result Codes" (page 2121) describes some of the error codes returned by the Carbon accessibility implementation.

## See Also

For more information on accessibility in general and access enabling Carbon applications in particular, you should read the following documents:

- Getting Started With Accessibility
- **Accessibility Overview**
- Accessibility Programming Guidelines for Carbon

## **Functions**

<span id="page-2073-0"></span>This section describes the functions some Carbon developers may need to use to access-enable their applications.

### **AXNotificationHIObjectNotify**

Posts a notification for an accessibility object.

```
void AXNotificationHIObjectNotify (
    CFStringRef inNotification,
   HIObjectRef inHIObject,
    UInt64 inIdentifier
);
```
### **Parameters**

*inNotification*

The string containing the name of the notification to broadcast.

*inHIObject*

The HIObjectRef portion of the accessibility object for which this notification applies.

### *inIdentifier*

The 64-bit identifier portion of the accessibility object for which this notification applies.

### **Discussion**

You use the AXNotificationHIObjectNotify function to broadcast changes in an accessibility object to assistive applications. For example, an accessibility object may want to broadcast that the window it represents has moved, or that an attribute value has changed. See ["Notifications"](#page-2116-0) (page 2117) for a list of possible notification constants. Note that accessibility objects representing standard user interface elements automatically send out notifications. In general, you do not need to post your own notifications unless you implement custom user interface elements.

### **Availability**

Available in Mac OS X version 10.2 and later. Not available to 64-bit applications.

### **Declared In**

HIAccessibility.h

### **AXUIElementCreateWithHIObjectAndIdentifier**

Creates an accessibility object that represents a user interface element.

```
AXUIElementRef AXUIElementCreateWithHIObjectAndIdentifier (
   HIObjectRef inHIObject,
    UInt64 inIdentifier
);
```
### **Parameters**

*inHIObject*

```
A reference to the user interface element this accessibility object represents. You must pass one of
the following reference types: WindowRef, ControlRef, MenuRef, or an HIObjectRef.
```
### *inIdentifier*

A 64-bit identifier to uniquely identify the accessibility object within the user interface element. Pass 0 to indicate the base object identified by the inHIObject parameter.

### **Return Value**

The newly created accessibility object.

### **Discussion**

If the accessibility object represents part of the substructure of a user interface element, then you must assign it a unique, nonzero identifier value. If the accessibility object represents a complex user interface object as a whole, you must give it the identifier value 0. For example, a segmented view containing five buttons can have six accessibility objects associated with it:

- The segmented view as a whole, identified by its control reference (ControlRef) and identifier value 0.
- **■** The five button elements, identified by the segmented view reference and identifiers 1 through 5, respectively.

The accessibility object is a CFTypeRef object. You can use CFEqual to compare two accessibility objects. You must call CFRelease on the accessibility object when you no longer need it.

### **Availability**

Available in Mac OS X version 10.2 and later. Not available to 64-bit applications.

### **Declared In**

HIAccessibility.h

### **AXUIElementGetHIObject**

Gets the user interface element the given accessibility object represents.

```
HIObjectRef AXUIElementGetHIObject (
    AXUIElementRef inUIElement
```
);

### **Parameters**

### *inHIAccObj*

The accessibility object whose user interface element you want to get.

### **Return Value**

A reference to the user interface element associated with the passed-in accessibility object (or NULL if inHIAccObj is not a valid accessibility object).

### **Availability**

Available in Mac OS X version 10.2 and later. Not available to 64-bit applications.

### **Declared In**

HIAccessibility.h

### **AXUIElementGetIdentifier**

Gets the unique identifier associated with an accessibility object.

```
void AXUIElementGetIdentifier (
   AXUIElementRef inUIElement,
   UInt64 *outIdentifier
);
```
### **Parameters**

*inHIAccObj*

The accessibility object whose identifier you want to get.

*outIdentifier*

A pointer to a 64-bit integer. On return, out Identifier contains the accessibility object's identifier. If inHIAccObj is not a valid accessibility object, this function returns 0. Note that 0 is a valid identifier value, so you should not assume that inHIAccObj is invalid if you receive a 0 result.

### **Discussion**

If you create your own accessibility objects to represent custom user interface elements or subviews, you can use the identifier this function returns to identify which accessibility object is being referenced.

### **Availability**

Available in Mac OS X version 10.2 and later. Not available to 64-bit applications.

**Declared In**

HIAccessibility.h

### **HICopyAccessibilityActionDescription**

Returns the system-defined action description string for a standard action.

```
CFStringRef HICopyAccessibilityActionDescription (
   CFStringRef inAction
```
);

### **Parameters**

*inAction*

The action for which you want the system-defined description. See ["Actions"](#page-2114-0) (page 2115) for the action strings you can use.

### **Return Value**

The system-defined description for the action. When you are finished with the CFString containing the description, you must use CFRelease to release it. If you pass in an unsupported action, the results are undefined.

### **Discussion**

The HICopyAccessibilityActionDescription function is a convenience function you can use to get the current, system-defined action description for a given action. If you create an accessibility object that supports an action, you must supply the action description. Using this function allows you to take advantage of any changes or enhancements Apple might make.

### **Availability**

Available in Mac OS X version 10.4 and later. Not available to 64-bit applications.

**Declared In** HIAccessibility.h

## **HICopyAccessibilityRoleDescription**

Returns the system-defined role description string for a standard role or role-subrole pair.

```
CFStringRef HICopyAccessibilityRoleDescription (
   CFStringRef inRole,
    CFStringRef inSubrole
);
```
### **Parameters**

*inRole*

The role for which you want the system-defined description. See ["Roles"](#page-2086-0) (page 2087) for the role strings you can use.

*inSubrole*

The subrole for which you want the system-defined description. See ["Subroles"](#page-2092-0) (page 2093) for the subrole strings you can use. Pass NULL if your accessible object does not have a subrole.

### **Return Value**

The system-defined description for the role or role-subrole pair. When you are finished with the CFString containing the description, you must use CFRelease to release it. If there is no system-defined role description associated with the role or role-subrole pair you passin, thisfunction returns NULL. If you passin an unknown role or an unknown subrole, this function returns NULL.

### **Discussion**

The HICopyAccessibilityRoleDescription function is a convenience function you can use if you have to provide the role description for an accessibility object you create. Instead of hard-coding a role description for an accessibility object, you should use this function to get the current, system-defined role description. This allows you to take advantage of any changes or enhancements Apple might make.

### **Availability**

Available in Mac OS X version 10.4 and later. Not available to 64-bit applications.

### **Declared In**

HIAccessibility.h

### **HIObjectIsAccessibilityIgnored**

Returns whether the given HIObject is marked as ignored for accessibility purposes.

```
Boolean HIObjectIsAccessibilityIgnored (
   HIObjectRef inObject
```

```
);
```
### **Parameters**

*inObject*

The object whose accessibility ignored state you wish to query.

### **Return Value**

A Boolean value indicating whether the HIObject is ignored for accessibility purposes.

### **CHAPTER 47** Carbon Accessibility Reference

### **Availability**

Available in Mac OS X version 10.2 and later. Not available to 64-bit applications.

### **Declared In**

HIAccessibility.h

### **HIObjectOverrideAccessibilityContainment**

Allows you to override the accessibility objects an HIObject would usually supply as the values of its kAXParentAttribute, kAXWindowAttribute, and kAXTopLevelUIElementAttribute attributes.

```
OSStatus HIObjectOverrideAccessibilityContainment (
   HIObjectRef inHIObject,
   AXUIElementRef inDesiredParent,
    AXUIElementRef inDesiredWindow,
    AXUIElementRef inDesiredTopLevelUIElement
);
```
### **Parameters**

*inHIObject*

The HIObjectRef whose parent attribute you want to override.

*inDesiredParent*

The AXUIElementRef that you want the given HIObject to return as the value of its kAXParentAttribute attribute. This function makes a copy of the AXUIEI ementRef and you must release the *inDesiredParent* parameter after you call this function. Passing NULL in this parameter indicates you do not want the HIObject to override the value of its kAXParentAttribute attribute.

*inDesiredWindow*

The AXUIElementRef that you want the given HIObject to return as the value of its kAXWindowAttribute attribute. This function makes a copy of the AXUIElement Ref and you must release the *inDesiredWindow* parameter after you call this function. Passing NULL in this parameter indicates you do not want the HIObject to override the value of its kAXWindowAttribute attribute (if the value exists).

*inDesiredTopLevelUIElement*

The AXUIElementRef that you want the given HIObject to return as the value of its kAXTopLevelUIElementAttribute attribute. This function makes a copy of the AXUIElementRef and you must release the *inDesiredTopLevelUIElement* parameter after you call this function. Passing NULL in this parameter indicates you do not want the HIObject to override the value of its kAXTopLevelUIElementAttribute attribute (if the value exists).

### **Return Value**

An OSStatus result code. If the HIObjectRef is invalid, this function returns paramErr.

### **Discussion**

Thisfunction allows you to change the parent that the given HIObject would usually supply to the accessibility hierarchy. For example, you might call thisfunction on the menu of a pop-up control to ensure that the menu returns the pop-up control as its parent (rather than the application). Optionally, this function also allows you to change the window and top-level accessibility object the given HIObject would supply.

If the input HIObject is a standard toolbox object, such as an HIView or a menu, the input HIObject will not be included as an accessibility child of its normal parent. In all other cases, it is the client's responsibility to ensure that the input HIObject is not included as an accessibility child of its normal parent.

If the desired AXUIElementRef parent represents an HIView, a menu, or a window, the input HIObject will be included automatically as an accessibility child of the specified parent. In all other cases, it is the client's responsibility to manually include the input HIObject as an accessibility child of the specified parent. To represent an HIView, a menu, or a window, an AXUIElementRef must contain the appropriate HIObjectRef, as well as an identifier value of 0.

Note that similar rules don't apply to the handling of the window and top-level element attributes, because those attributes don't represent two-way relationships.

Not every type of HIObject supports a containment override; currently, HIViews, menus, and windows support containment overrides.

### **Availability**

Available in Mac OS X version 10.4 and later. Not available to 64-bit applications.

### **Declared In**

HIAccessibility.h

### **HIObjectSetAccessibilityIgnored**

Marks an HIObject as ignored or unignored for accessibility purposes.

```
OSStatus HIObjectSetAccessibilityIgnored (
   HIObjectRef inObject,
    Boolean inIgnored
);
```
### **Parameters**

*inObject*

The object whose accessibility ignored state you wish to change.

*inIgnored*

A Boolean value indicating whether to ignore the object (TRUE) or not (FALSE).

### **Return Value**

An OSStatus signifying success or failure.

### **Discussion**

An ignored HIObject is not shown to an assistive application that uses the accessibility APIs to examine the interface of your application. Your application's accessibility implementation should still report an ignored HIObject as usual. The Carbon accessibility implementation automatically hides ignored HIObjects from assistive applications.

Note: By default, an HIObject is *not* ignored.

### **Availability**

Available in Mac OS X version 10.2 and later. Not available to 64-bit applications.

### **Declared In**

HIAccessibility.h

### **HIObjectSetAuxiliaryAccessibilityAttribute**

Associates an additional accessibility attribute with an accessibility object (a UIElement) that is used to represent a given HIObject or part thereof.

```
OSStatus HIObjectSetAuxiliaryAccessibilityAttribute (
   HIObjectRef inHIObject,
   UInt64 inIdentifier,
    CFStringRef inAttributeName,
    CFTypeRef inAttributeData
);
```
### **Parameters**

*inHIObject*

The HIObjectRef portion of the object-identifier pair to which the attribute data is associated.

*inIdentifier*

The 64-bit identifier portion of the object-identifier pair to which the attribute data is associated. Pass 0 in this parameter when you want to associate the attribute data to the HIObject as a whole. You might do this if, for example, you want to give a description attribute to the object representing a button.

```
inAttributeName
```
A CFStringRef of the name of the attribute. This string is retained before it is added to the auxiliary attribute storage area.

```
inAttributeData
```
A CFTypeRef containing the data supplied for the attribute's value. This data is retained before it is added to the auxiliary attribute storage area; you may release this data after calling this function. If you pass NULL in this parameter, it indicates that the named auxiliary attribute should no longer be associated with the object-identifier pair and any named attribute data previously associated with the object-identifier pair will be released.

### **Return Value**

An OSStatus result code. The function returns noErr if it was able to associate the attribute data with the HIObject. If the HIObjectRef is invalid, paramErr is returned.

### **Discussion**

This function allows your application to provide the name of and data for an accessibility attribute you want to add to the UIElement that represents a given HIObject-identifier pair. Normally, accessibility attributes are only supplied dynamically through Carbon events, but this function allows you to supply them statically.

This function only allows you to associate attributes whose values never change. If you need to supply attribute whose values are determined dynamically or whose values are settable, you must install the necessary Carbon accessibility event handlers. See Accessibility Programming Guidelinesfor Carbon for more information about how this works.

This function is particularly useful for supplying the values of the kAXDescriptionAttribute, kAXTitleUIElementAttribute, kAXServesAsTitleForUIElementsAttribute, kAXLinkedUIElementsAttribute attributes and other attributes whose values are specific to the layout and usage of your application.

The auxiliary attribute store (containing attribute values you supply using this function) is consulted during the HIObject's default handling of the Carbon accessibility attribute events. Therefore, any programmatic handling of a given accessibility attribute has the opportunity to override or block the consultation of the store. In general, if the toolbox or a Carbon event handler can provide the attribute value some other way, the store is not consulted.

### **CHAPTER 47** Carbon Accessibility Reference

**Availability** Available in Mac OS X version 10.4 and later. Not available to 64-bit applications.

### **Declared In**

HIAccessibility.h

## **Constants**

<span id="page-2080-0"></span>This section describes the constants that define accessibility events and aspects of accessibility objects. The accessibility event constants are defined in CarbonEvents.h in the Carbon framework. The accessibility object constants are defined in header files in the ApplicationServices framework.

## Accessibility Events

## **Accessibility Event Constants**

Define accessibility events (kEventClassAccessibility).

```
enum
{
   kEventAccessibleGetChildAtPoint = 1,
    kEventAccessibleGetFocusedChild = 2,
     kEventAccessibleGetAllAttributeNames = 21,
     kEventAccessibleGetAllParameterizedAttributeNames = 25,
     kEventAccessibleGetNamedAttribute = 22,
     kEventAccessibleSetNamedAttribute = 23,
     kEventAccessibleIsNamedAttributeSettable = 24,
     kEventAccessibleGetAllActionNames = 41,
     kEventAccessiblePerformNamedAction = 42,
     kEventAccessibleGetNamedActionDescription = 44
};
```
### **Constants**

kEventAccessibleGetChildAtPoint

A request sent by an assistive application to get the accessible child of the given accessibility object that contains the given point. The kEventParamMouseLocation parameter contains the location in global coordinates.

If you handle this event, you use the kEventParamAccessibleChild parameter to return an accessible first-order child of the accessibility object receiving the event. If there is no child at the given point, your handler should leave the kEventParamAccessibleChild parameter empty and return noErr. You must not set the kEventParamAccessibleChild parameter to a grandchild or more distant descendant of the accessible object receiving this event.

Declared in HIAccessibility.h.

Available in Mac OS X version 10.2 and later.

### Carbon Accessibility Reference

### kEventAccessibleGetFocusedChild

A request sent by an assistive application to get the accessible child of the given accessibility object that is part of the focus chain.

If you handle this event, you set the kEventParamAccessibleChild parameter to a first-order, accessible child that is focused or is the ancestor of a focused object. If there is no child in the focus chain, your handler should leave the kEventParamAccessibleChild parameter empty and return noErr. You must not set the kEventParamAccessibleChild parameter to a grandchild or more distant descendant of the accessible object receiving this event.

Declared in HIAccessibility.h.

Available in Mac OS X version 10.2 and later.

### kEventAccessibleGetAllAttributeNames

A request sent by an assistive application to get the names of all attributes the given accessibility object supports.

If you handle this event, you create a CFString object for the name of each non-parameterized attribute and add it to the mutable array in the kEventParamAccessibleAttributeNames parameter. If the accessibility object receiving the event supports parameterized attributes, you return them in the handler for the kEventAccessibleGetAllParameterizedAttributeNames event.

Declared in HIAccessibility.h.

Available in Mac OS X version 10.2 and later.

### kEventAccessibleGetAllParameterizedAttributeNames

A request sent by an assistive application to get the names of all parameterized attributes the given accessibility object supports.

If you handle this event, you create a CFString object for the name of each parameterized attribute and add it to the mutable array in the kEventParamAccessibleAttributeNames parameter. You must not return any regular, non-parameterized attribute names with this event. Instead, return regular attribute names in the handler for the kEventAccessibleGetAllAttributeNames event.

Declared in HIAccessibility.h.

Available in Mac OS X version 10.3 and later.

### kEventAccessibleGetNamedAttribute

A request sent by an assistive application to get the value of the given attribute.

If you handle this event, you determine if the given accessibility object supports the attribute named in the kEventParamAccessibleAttributeName parameter. If it does, you return the attribute's value in the kEventParamAccessibleAttributeValue parameter. If the accessibility object does not support the attribute, return the event Not HandledErr error. The type of the

kEventParamAccessibleAttributeValue parameter varies with the type of the attribute's value.

This event may also include the optional kEventParamAccessibleAttributeParameter parameter that describes the parameters of a parameterized attribute. Note that parameterized attributes were introduced in Mac OS X version 10.3.

Declared in HIAccessibility.h.

Available in Mac OS X version 10.2 and later.

### kEventAccessibleSetNamedAttribute

A request sent by an assistive application to set the value of the given attribute to the passed-in value.

If you handle this event, you determine if the given accessibility object supports the attribute named in the kEventParamAccessibleAttributeName parameter and if the attribute is settable. Then, you set the named attribute's value to the value supplied in the

kEventParamAccessibleAttributeValue parameter. If you cannot handle this event (because, for example, the accessibility object does not support this attribute, the attribute is not settable, or the value is not appropriate), return the event Not HandledErr error.

Declared in HIAccessibility.h.

Available in Mac OS X version 10.2 and later.

### kEventAccessibleIsNamedAttributeSettable

A request sent by an assistive application to find out if the given attribute's value can be changed.

If you handle this event, you determine if the accessibility object supports the given attribute. If it does, you return a Boolean value in the kEventParamAccessibleAttributeSettable parameter that indicates whether the attribute's value can be changed.

Declared in HIAccessibility.h.

Available in Mac OS X version 10.2 and later.

### kEventAccessibleGetAllActionNames

Sent by an assistive application to find out which actions the given accessibility object supports.

If you handle this event, you create a CFString object for the name of each action the given accessibility object supports and add it to the mutable array in the kEventParamAccessibleActionNames parameter.

Declared in HIAccessibility.h.

Available in Mac OS X version 10.2 and later.

### kEventAccessiblePerformNamedAction

Sent by an assistive application when it wants the given accessibility object to perform the given action.

If you handle this event, you determine if the accessibility object supports the action named in the kEventParamAccessibleActionName parameter. If it does, you perform it.

In MacOS X version 10.3 and later, this event includes the kEventParamAccessibilityEventQueued parameter, which indicates whether the event was queued. You check the value of this parameter before you perform an action that might result in a call to a routine that may not return immediately. If the event is queued, you can perform such an action without the possibility of causing an assistive application to receive a time-out error waiting for the action to complete. If the event is not queued, your handler can return the eventDeferAccessibilityEventErr to request that it be queued and sent to you later.

In versions of Mac OS X prior to 10.3, events are always directly dispatched and you should perform a requested action even if it might cause an assistive application to receive a time-out error.

Declared in HIAccessibility.h.

Available in Mac OS X version 10.2 and later.

kEventAccessibleGetNamedActionDescription

Sent by an assistive application to get the human-intelligible name of the given action.

If you handle this event, you determine if the given accessibility object supports the given action. If it does, you return the value of the action's description property in the

kEventParamAccessibleActionDescription parameter. To do this, you do not create a CFString object for the action description. Instead, you must modify the mutable string object in the kEventParamAccessibleActionDescription parameter to contain the action description.

Declared in HIAccessibility.h.

Available in Mac OS X version 10.2 and later.

### **Discussion**

<span id="page-2083-0"></span>[Table](#page-2083-0) 47-1 (page 2084) shows the parameters related to accessibility events.

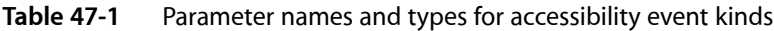

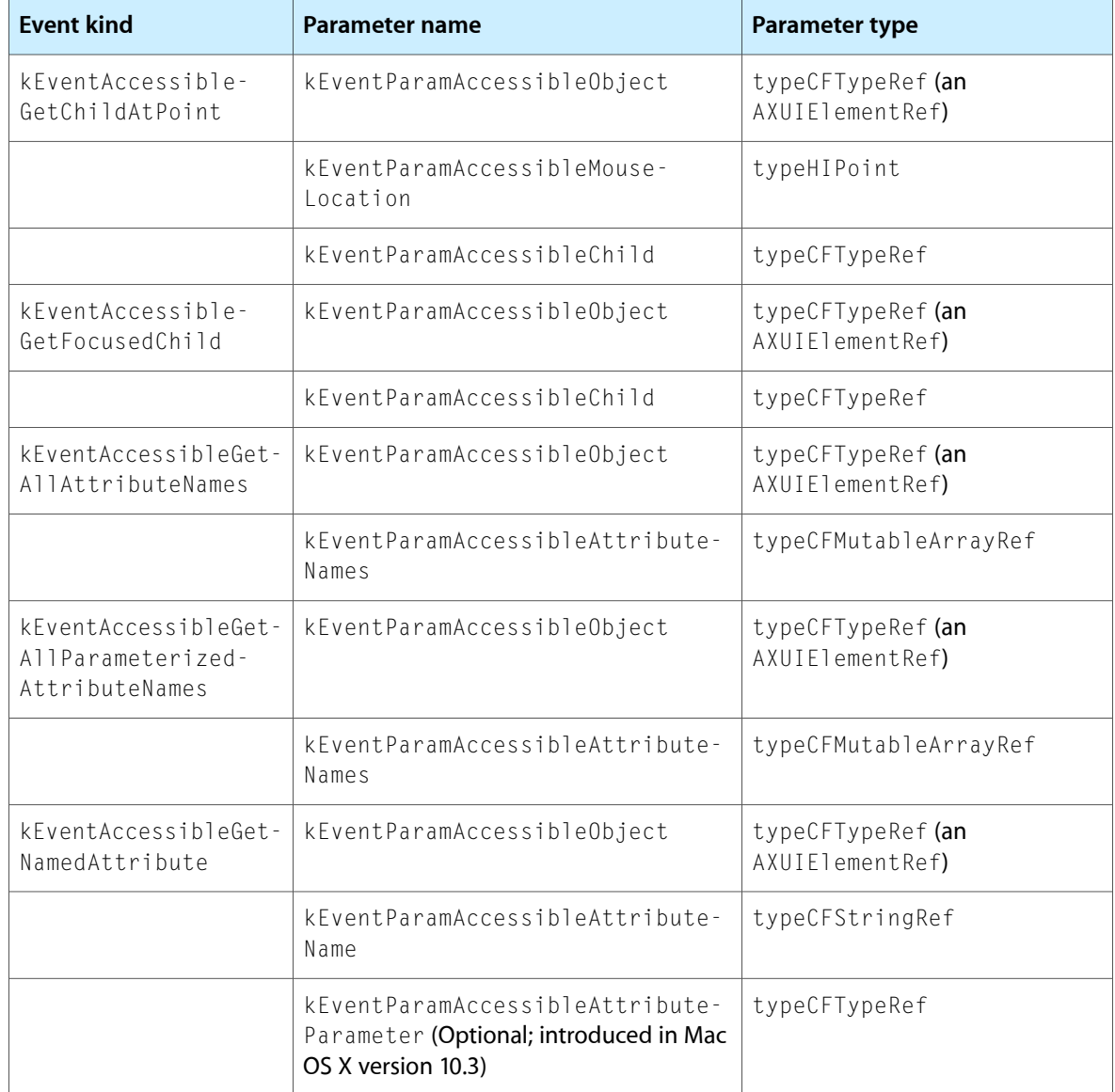

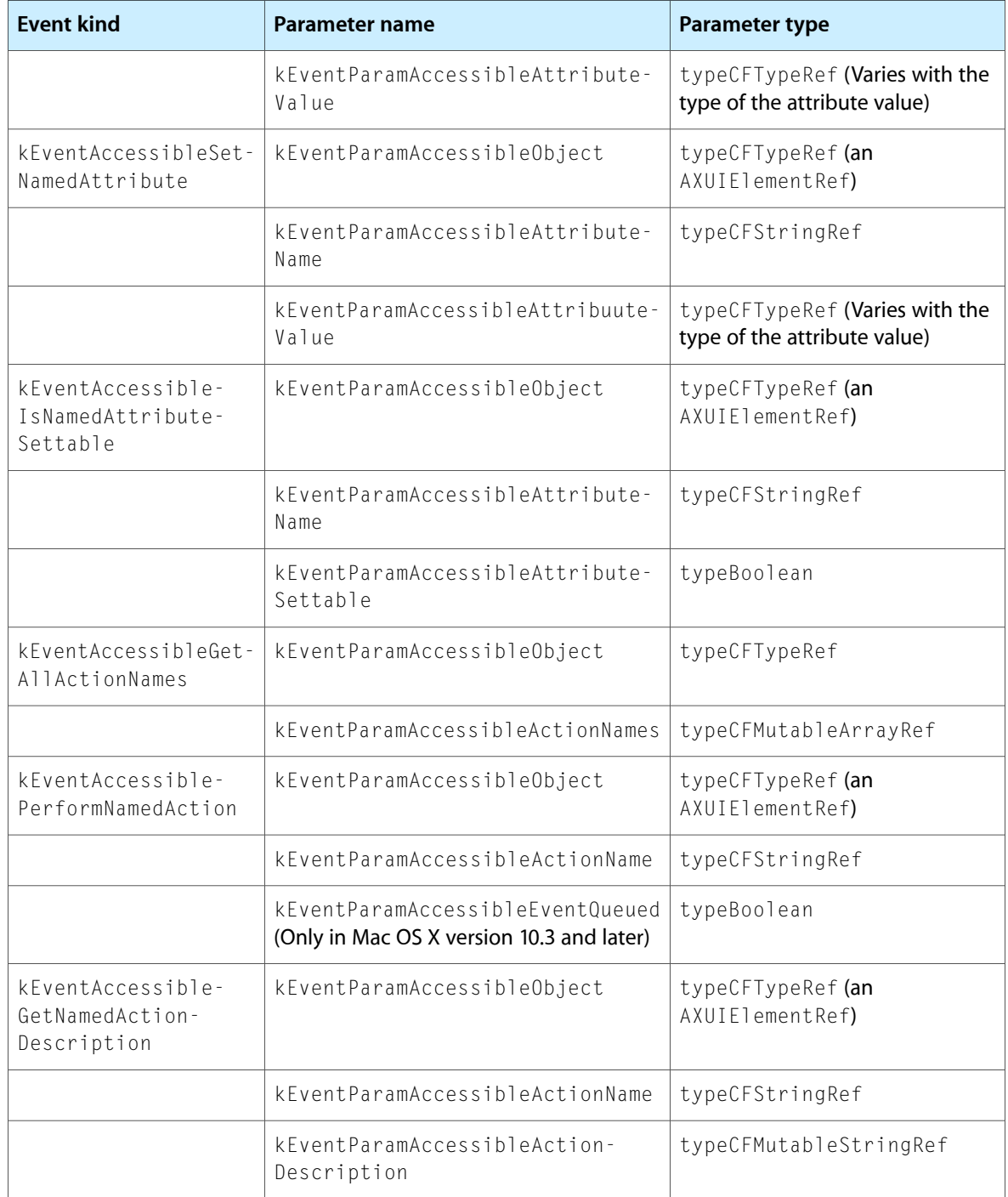

## **Accessibility Event Parameters**

Define parameters related to accessibility events.

### Carbon Accessibility Reference

```
enum
     kEventParamAccessibleObject = 'aojb',
    kEventParamAccessibleChild = 'achl',
     kEventParamAccessibleAttributeName = 'atnm',
     kEventParamAccessibleAttributeNames = 'atns',
     kEventParamAccessibleAttributeValue = 'atvl',
     kEventParamAccessibleAttributeSettable = 'atst',
     kEventParamAccessibleAttributeParameter = 'atpa',
     kEventParamAccessibleActionName = 'acnm',
    kEventParamAccessibleActionNames = 'acns',
     kEventParamAccessibleActionDescription = 'acds',
     kEventParamAccessibleEventQueued = 'aequ'
```

```
};
```
{

### **Constants**

kEventParamAccessibleObject

Specifies an accessibility object. The parameter type is typeCFTypeRef, and the data must be of type AXUIElementRef.

Available in Mac OS X v10.2 and later.

Declared in CarbonEvents.h.

kEventParamAccessibleChild

Specifies the child accessibility object. The parameter type is typeCFTypeRef, and the data must be of type AXUIElementRef.

Available in Mac OS X v10.2 and later.

Declared in CarbonEvents.h.

#### kEventParamAccessibleAttributeName

Specifies an attribute name. The parameter type is typeCFStringRef.

Available in Mac OS X v10.2 and later.

Declared in CarbonFvents.h.

### kEventParamAccessibleAttributeNames

Specifies an array of attribute names (each of type CFStringRef). The parameter type is typeCFMutableArrayRef.

Available in Mac OS X v10.2 and later.

Declared in CarbonFvents.h.

### kEventParamAccessibleAttributeValue

Specifies the value of an attribute. The parameter type varies according to the attribute. However, this value must be one of the flat data types, such as point, rectangle, integer, float, or any CFType, and must be able to be packaged in a CFPropertyList. In particular, the data should not be a pointer, because you cannot be sure how long an assistive application will retain the value, or in what way it will interpret the value.

Available in Mac OS X v10.2 and later.

Declared in CarbonEvents.h.

### kEventParamAccessibleAttributeSettable

Specifies whether an attribute is settable. The parameter type is typeBoolean.

Available in Mac OS X v10.2 and later.

Declared in CarbonEvents.h.

Carbon Accessibility Reference

```
kEventParamAccessibleAttributeParameter
```
Specifies the parameters of a parameterized attribute. The parameter type is typeCFTypeRef.

Available in Mac OS X v10.3 and later.

Declared in CarbonEvents.h.

kEventParamAccessibleActionName

Specifies an action name. The parameter type is typeCFStringRef.

Available in Mac OS X v10.2 and later.

Declared in CarbonFvents.h.

kEventParamAccessibleActionNames

Specifies an array of action names (each of type CFStringRef) . The parameter type is typeCFMutableArrayRef.

Available in Mac OS X v10.2 and later.

Declared in CarbonEvents.h.

kEventParamAccessibleActionDescription

Specifes the description of an action. The parameter type is typeCFMutableStringRef.

Available in Mac OS X v10.2 and later.

Declared in CarbonFvents.h.

kEventParamAccessibleEventQueued

Specifies whether the event has been queued. The parameter type is typeBoolean.

## **Accessibility Event Class**

Defines the event class for accessibility events.

```
enum
{
     kEventClassAccessibility = 'acce',
};
```
### **Constants**

```
kEventClassAccessibility
```
Pass this value for the event class when registering for accessibility events.

Available in Mac OS X v10.2 and later.

```
Declared in CarbonEvents.h.
```
## <span id="page-2086-0"></span>Accessibility Object Constants

### **Roles**

Define the values an accessibility object's role attribute can have.

### Carbon Accessibility Reference

```
#define kAXApplicationRole CFSTR("AXApplication")
#define kAXSystemWideRole CFSTR("AXSystemWide")
#define kAXWindowRole       CFSTR("AXWindow")<br>#define kAXSheetRole         CFSTR("AXSheet")
#define kAXSheetRole
#define kAXDrawerRole       CFSTR("AXDrawer")<br>#define kAXGrowAreaRole    CFSTR("AXGrowArea")
#define kAXGrowAreaRole
#define kAXImageRole CFSTR("AXImage")
#define kAXUnknownRole CFSTR("AXUnknown")
#define kAXButtonRole CFSTR("AXButton")
#define kAXRadioButtonRole CFSTR("AXRadioButton")
#define kAXCheckBoxRole CFSTR("AXCheckBox")
#define kAXPopUpButtonRole CFSTR("AXPopUpButton")
#define kAXMenuButtonRole CFSTR("AXMenuButton")
#define kAXTabGroupRole CFSTR("AXTabGroup")
#define kAXTableRole CFSTR("AXTable")
#define kAXColumnRole CFSTR("AXColumn")
#define kAXRowRole CFSTR("AXRow")
#define kAXOutlineRole CFSTR("AXOutline")
#define kAXBrowserRole CFSTR("AXBrowser")
#define kAXScrollAreaRole CFSTR("AXScrollArea")
#define kAXScrollBarRole CFSTR("AXScrollBar")
#define kAXRadioGroupRole CFSTR("AXRadioGroup")
#define kAXListRole CFSTR("AXList")
#define kAXGroupRole CFSTR("AXGroup")
#define kAXValueIndicatorRole CFSTR ("AXValueIndicator")
#define kAXComboBoxRole CFSTR("AXComboBox")
#define kAXSliderRole CFSTR("AXSlider")
#define kAXIncrementorRole CFSTR("AXIncrementor")
#define kAXBusyIndicatorRole CFSTR ("AXBusyIndicator")
#define kAXProgressIndicatorRole CFSTR("AXProgressIndicator")
#define kAXRelevanceIndicatorRole CFSTR("AXRelevanceIndicator")
\#define kAXToolbarRole
#define kAXDisclosureTriangleRole CFSTR("AXDisclosureTriangle")
#define kAXTextFieldRole CFSTR("AXTextField")
#definekAXTextAreaRole CFSTR("AXTextArea")
#define kAXStaticTextRole CFSTR("AXStaticText")
#define kAXMenuBarRole
#define kAXMenuBarItemRole CFSTR("AXMenuBarItem")
#define kAXMenuRole CFSTR("AXMenu")
#define kAXMenuItemRole
#define kAXSplitGroupRole CFSTR("AXSplitGroup")
#define kAXSplitterRole CFSTR("AXSplitter")
#define kAXColorWellRole CFSTR("AXColorWell")
#define kAXTimeFieldRole CFSTR("AXTimeField")
#define kAXDateFieldRole CFSTR("AXDateField")
#define kAXHelpTagRole CFSTR("AXHelpTag")
#define kAXMatteRole CFSTR("AXMatteRole")
#define kAXDockItemRole CFSTR("AXDockItem")
```
### **Constants**

kAXApplicationRole

An application.

Available in Mac OS X v10.2 and later.

Declared in AXRoleConstants.h.
Carbon Accessibility Reference

## kAXSystemWideRole The system-wide accessibility object. Available in Mac OS X v10.2 and later. Declared in AXRoleConstants.h. kAXWindowRole A window. Available in Mac OS X v10.2 and later. Declared in AXRoleConstants.h. kAXSheetRole A sheet. Available in Mac OS X v10.2 and later. Declared in AXRoleConstants.h. kAXDrawerRole A drawer. Available in Mac OS X v10.2 and later. Declared in AXRoleConstants.h. kAXGrowAreaRole A grow control.

Available in Mac OS X v10.2 and later.

Declared in AXRoleConstants.h.

#### kAXImageRole

#### An image.

#### Available in Mac OS X v10.2 and later.

Declared in AXRoleConstants.h.

#### kAXUnknownRole

Generic role value for an unknown accessibility object.

#### Available in Mac OS X v10.2 and later.

Declared in AXRoleConstants.h.

#### kAXButtonRole

A button.

#### Available in Mac OS X v10.2 and later.

Declared in AXRoleConstants.h.

#### kAXRadioButtonRole

#### A radio button.

#### Available in Mac OS X v10.2 and later.

Declared in AXRoleConstants.h.

#### kAXCheckBoxRole

A check box.

#### Available in Mac OS X v10.2 and later.

#### Carbon Accessibility Reference

kAXPopUpButtonRole

A pop-up button.

Available in Mac OS X v10.2 and later.

Declared in AXRoleConstants.h.

## kAXMenuButtonRole

## A menu button.

#### Available in Mac OS X v10.2 and later.

Declared in AXRoleConstants.h.

#### kAXTabGroupRole

A tab view.

#### Available in Mac OS X v10.2 and later.

Declared in AXRoleConstants.h.

#### kAXTableRole

A table.

#### Available in Mac OS X v10.2 and later.

Declared in AXRoleConstants.h.

#### kAXColumnRole

A column.

#### Available in Mac OS X v10.2 and later.

Declared in AXRoleConstants.h.

#### kAXRowRole

A row.

#### Available in Mac OS X v10.2 and later.

Declared in AXRoleConstants.h.

#### kAXOutlineRole

An accessibility object that displays row-based, hierarchically structured data, such as the list view in a Finder window.

#### Available in Mac OS X v10.2 and later.

Declared in AXRoleConstants.h.

#### kAXBrowserRole

An accessibility object that displays column-based, hierarchically structured data, such as the column view in a Finder window.

#### Available in Mac OS X v10.2 and later.

Declared in AXRoleConstants.h.

#### kAXScrollAreaRole

An accessibility object that displays data managed by scrolling controls.

#### Available in Mac OS X v10.2 and later.

Declared in AXRoleConstants.h.

#### kAXScrollBarRole

A scroll bar control.

#### Available in Mac OS X v10.2 and later.

#### Carbon Accessibility Reference

#### kAXRadioGroupRole

A set of radio buttons.

#### Available in Mac OS X v10.2 and later.

Declared in AXRoleConstants.h.

#### kAXListRole

A list view.

#### Available in Mac OS X v10.2 and later.

Declared in AXRoleConstants.h.

#### kAXGroupRole

A group box. This role can also be used to group other views without any visual indication of the grouping.

Available in Mac OS X v10.2 and later.

Declared in AXRoleConstants.h.

#### kAXValueIndicatorRole

A control that indicates the value of an accessibility object, such as the scroller of a scroll bar control

## Available in Mac OS X v10.2 and later.

Declared in AXRoleConstants.h.

#### kAXComboBoxRole

A combo box control.

#### Available in Mac OS X v10.2 and later.

Declared in AXRoleConstants.h.

#### kAXSliderRole

A slider control.

### Available in Mac OS X v10.2 and later.

Declared in AXRoleConstants.h.

#### kAXIncrementorRole

A stepper control (also known as the "little arrows").

#### Available in Mac OS X v10.2 and later.

Declared in AXRoleConstants.h.

#### kAXBusyIndicatorRole

An asynchronous progress indicator.

#### Available in Mac OS X v10.2 and later.

Declared in AXRoleConstants.h.

#### kAXProgressIndicatorRole

#### A determinate or indeterminate progress indicator.

#### Available in Mac OS X v10.2 and later.

Declared in AXRoleConstants.h.

#### kAXRelevanceIndicatorRole

A relevance indicator.

#### Available in Mac OS X v10.2 and later.

#### Carbon Accessibility Reference

kAXToolbarRole

A toolbar.

Available in Mac OS X v10.2 and later.

Declared in AXRoleConstants.h.

#### kAXDisclosureTriangleRole

#### A disclosure triangle control.

#### Available in Mac OS X v10.4 and later.

Declared in AXRoleConstants.h.

#### kAXTextFieldRole

A text field.

#### Available in Mac OS X v10.2 and later.

Declared in AXRoleConstants.h.

#### kAXTextAreaRole

The editable text area in a control or window.

#### Available in Mac OS X v10.2 and later.

Declared in AXRoleConstants.h.

#### kAXStaticTextRole

A string of static text displayed in a window that is not part of any control.

#### Available in Mac OS X v10.2 and later.

Declared in AXRoleConstants.h.

#### kAXMenuBarRole

#### A menu bar.

#### Available in Mac OS X v10.2 and later.

Declared in AXRoleConstants.h.

#### kAXMenuBarItemRole

#### A menu bar item.

#### Available in Mac OS X v10.3 and later.

Declared in AXRoleConstants.h.

#### kAXMenuRole

#### A menu.

#### Available in Mac OS X v10.2 and later.

Declared in AXRoleConstants.h.

#### kAXMenuItemRole

#### A menu item.

#### Available in Mac OS X v10.2 and later.

Declared in AXRoleConstants.h.

#### kAXSplitGroupRole

A split view.

#### Available in Mac OS X v10.2 and later.

#### Carbon Accessibility Reference

#### kAXSplitterRole

A splitter bar control.

Available in Mac OS X v10.2 and later.

Declared in AXRoleConstants.h.

kAXColorWellRole

A color well.

#### Available in Mac OS X v10.2 and later.

Declared in AXRoleConstants.h.

#### kAXTimeFieldRole

A field that displays time.

Available in Mac OS X v10.3 and later.

Declared in AXRoleConstants.h.

#### kAXDateFieldRole

A field that displays dates.

Available in Mac OS X v10.3 and later.

Declared in AXRoleConstants.h.

kAXHelpTagRole

A help tag.

Available in Mac OS X v10.4 and later.

Declared in AXRoleConstants.h.

#### kAXMatteRole

The outer view that represents the entire contents, including the view through the matte hole, the contents hidden by the matte frame, and the resizing and repositioning controls. An example of an object with a matte role is the iChat icon scaling window.

Available in Mac OS X v10.4 and later.

Declared in AXRoleConstants.h.

#### kAXDockItemRole

An icon that represents an item in the Dock.

Available in Mac OS X v10.4 and later.

Declared in AXRoleConstants.h.

#### **Discussion**

The value of the role attribute describes what the object is, not what it does. See the "Roles and Associated Attributes" appendix in Accessibility Overview for more information on which attributes are associated with each role.

## **Subroles**

Define the values for an accessibility object's subrole attribute.

```
#define kAXCloseButtonSubrole CFSTR("AXCloseButton")
#define kAXMinimizeButtonSubrole CFSTR("AXMinimizeButton")
#define kAXZoomButtonSubrole CFSTR("AXZoomButton")
#define kAXToolbarButtonSubrole CFSTR("AXToolbarButton")
#define kAXSecureTextFieldSubrole CFSTR("AXSecureTextField")
#define kAXTableRowSubrole CFSTR("AXTableRow")
#define kAXOutlineRowSubrole CFSTR("AXOutlineRow")
#define kAXUnknownSubrole CFSTR("AXUnknown")
#define kAXStandardWindowSubrole CFSTR("AXStandardWindow")
#define kAXDialogSubrole CFSTR("AXDialog")
#define kAXSystemDialogSubrole CFSTR("AXSystemDialog")
#define kAXFloatingWindowSubrole CFSTR("AXFloatingWindow")
#define kAXSystemFloatingWindowSubrole CFSTR("AXSystemFloatingWindow")
#define kAXIncrementArrowSubrole CFSTR("AXIncrementArrow")
#define kAXDecrementArrowSubrole CFSTR("AXDecrementArrow")
#define kAXIncrementPageSubrole CFSTR("AXIncrementPage")
#define kAXDecrementPageSubrole CFSTR("AXDecrementPage")
#define kAXSortButtonSubrole CFSTR("AXSortButton")
#define kAXSearchFieldSubrole CFSTR("AXSearchField")
#define kAXApplicationDockItemSubrole CFSTR("AXApplicationDockItem")
#define kAXDocumentDockItemSubrole CFSTR("AXDocumentDockItem")
#define kAXFolderDockItemSubrole CFSTR("AXFolderDockItem")
#define kAXMinimizedWindowDockItemSubrole CFSTR("AXMinimizedWindowDockItem")
#define kAXURLDockItemSubrole CFSTR("AXURLDockItem")
#define kAXDockExtraDockItemSubrole CFSTR("AXDockExtraDockItem")
#define kAXTrashDockItemSubrole CFSTR("AXTrashDockItem")
#define kAXProcessSwitcherListSubrole CFSTR("AXProcessSwitcherList")
```
#### **Constants**

kAXCloseButtonSubrole

A close button (that is, the red button in a window's title bar that closes the window).

Available in Mac OS X v10.2 and later.

Declared in AXRoleConstants.h.

kAXMinimizeButtonSubrole

A minimize button (that is, the yellow button in a window's title bar that minimizes the window into the Dock).

Available in Mac OS X v10.2 and later.

Declared in AXRoleConstants.h.

kAXZoomButtonSubrole

A zoom button (that is, the green button in a window's title bar that adjusts the window's size).

Available in Mac OS X v10.2 and later.

Declared in AXRoleConstants.h.

#### kAXToolbarButtonSubrole

A toolbar button (that is, the button in a window's title bar that hides and reveals the toolbar).

#### Available in Mac OS X v10.2 and later.

Declared in AXRoleConstants.h.

kAXSecureTextFieldSubrole

A text field intended to contain sensitive data and that displays the user's input as a series of bullets. Available in Mac OS X v10.2 and later.

#### Carbon Accessibility Reference

#### kAXTableRowSubrole

A row in a table.

#### Available in Mac OS X v10.2 and later.

Declared in AXRoleConstants.h.

#### kAXOutlineRowSubrole

A row in an outline view (see kAXOutlineRole for a description of an outline view).

#### Available in Mac OS X v10.2 and later.

Declared in AXRoleConstants.h.

#### kAXUnknownSubrole

A subrole for an unknown type of window. A window should include a subrole to further define its type. If your window does not conform to an existing subrole, you can use the unknown subrole. Alternatively, you can return the eventNotHandledErr error when your window is asked for its subrole.

Available in Mac OS X v10.2 and later.

Declared in AXRoleConstants.h.

#### kAXStandardWindowSubrole

A standard window that includes a title bar (that is, not an inspector window or a sheet).

#### Available in Mac OS X v10.3 and later.

Declared in AXRoleConstants.h.

#### kAXDialogSubrole

A dialog window, such as an alert.

#### Available in Mac OS X v10.3 and later.

Declared in AXRoleConstants.h.

#### kAXSystemDialogSubrole

A system-generated dialog window that floats on the top layer, regardless of which application is frontmost. Use this subrole only when a dialog or alert applies to the system as a whole, such as a shutdown dialog.

#### Available in Mac OS X v10.3 and later.

Declared in AXRoleConstants.h.

## kAXFloatingWindowSubrole

A utility window.

#### Available in Mac OS X v10.3 and later.

Declared in AXRoleConstants.h.

#### kAXSystemFloatingWindowSubrole

A system-generated utility window.

#### Available in Mac OS X v10.3 and later.

Declared in AXRoleConstants.h.

#### kAXIncrementArrowSubrole

#### The up arrow of a scroll bar.

#### Available in Mac OS X v10.3 and later.

#### Carbon Accessibility Reference

#### kAXDecrementArrowSubrole

The down arrow of a scroll bar.

## Available in Mac OS X v10.3 and later.

Declared in AXRoleConstants.h.

#### kAXIncrementPageSubrole

The increment area in the scroll track of a scroll bar.

#### Available in Mac OS X v10.3 and later.

Declared in AXRoleConstants.h.

#### kAXDecrementPageSubrole

#### The decrement area in the scroll track of a scroll bar.

Available in Mac OS X v10.3 and later.

Declared in AXRoleConstants.h.

#### kAXSortButtonSubrole

A column heading button in a list or column view.

#### Available in Mac OS X v10.4 and later.

Declared in AXRoleConstants.h.

kAXSearchFieldSubrole

#### A search field.

Available in Mac OS X v10.4 and later.

Declared in AXRoleConstants.h.

#### kAXApplicationDockItemSubrole

An icon in the Dock that represents an application.

#### Available in Mac OS X v10.4 and later.

Declared in AXRoleConstants.h.

#### kAXDocumentDockItemSubrole

#### An icon in the Dock that represents a document.

#### Available in Mac OS X v10.4 and later.

Declared in AXRoleConstants.h.

#### kAXFolderDockItemSubrole

An icon in the Dock that represents a folder.

#### Available in Mac OS X v10.4 and later.

Declared in AXRoleConstants.h.

#### kAXMinimizedWindowDockItemSubrole

An icon in the Dock that represents a minimized window.

#### Available in Mac OS X v10.4 and later.

Declared in AXRoleConstants.h.

#### kAXURLDockItemSubrole

#### An icon in the Dock that represents a URL.

#### Available in Mac OS X v10.4 and later.

#### Carbon Accessibility Reference

#### kAXDockExtraDockItemSubrole

An icon in the Dock that represents a Dock Extra.

#### Available in Mac OS X v10.4 and later.

Declared in AXRoleConstants.h.

#### kAXTrashDockItemSubrole

The icon in the Dock that represents the Trash.

Available in Mac OS X v10.4 and later.

Declared in AXRoleConstants.h.

#### kAXProcessSwitcherListSubrole

The display of running applications (processes) that appears when a user presses Command-Tab.

Available in Mac OS X v10.4 and later.

Declared in AXRoleConstants.h.

#### **Discussion**

A subrole provides a more specific description of an accessibility object's role. If an accessibility object is of a well-defined subtype, it can include the subrole attribute to provide additional information to an assistive application.

## **Attributes**

Define the attributes available for accessibility objects.

```
//General attributes
#define kAXRoleAttribute CFSTR("AXRole")
#define kAXSubroleAttribute CFSTR("AXSubrole")
#define kAXRoleDescriptionAttribute
#define kAXHelpAttribute CFSTR("AXHelp")
#define kAXTitleAttribute CFSTR("AXTitle")
#define kAXValueAttribute CFSTR("AXValue")
#define kAXMinValueAttribute CFSTR("AXMinValue")
#define kAXMaxValueAttribute CFSTR("AXMaxValue")
#define kAXValueIncrementAttribute CFSTR("AXValueIncrement")
\overset{\cdot \cdot }{\#}define kAXAllowedValuesAttribute
#define kAXEnabledAttribute CFSTR("AXEnabled")
#define kAXFocusedAttribute CFSTR("AXFocused")
#define kAXParentAttribute CFSTR("AXParent")
#define kAXChildrenAttribute CFSTR("AXChildren")
#define kAXSelectedChildrenAttribute CFSTR("AXSelectedChildren")
#define kAXVisibleChildrenAttribute
#define kAXWindowAttribute CFSTR("AXWindow")
#define kAXTopLevelUIElementAttribute CFSTR("AXTopLevelUIElement")
#define kAXPositionAttribute
#define kAXSizeAttribute CFSTR("AXSize")
#define kAXOrientationAttribute CFSTR("AXOrientation")
#define kAXDescriptionAttribute CFSTR("AXDescription")
```
// Text-specific attributes #define kAXSelectedTextAttribute CFSTR("AXSelectedText") #define kAXVisibleCharacterRangeAttribute CFSTR("AXVisibleCharacterRange") #define kAXSelectedTextRangeAttribute CFSTR("AXSelectedTextRange") #define kAXNumberOfCharactersAttribute CFSTR("AXNumberOfCharacters") #define kAXSharedTextUIElementsAttribute CFSTR("AXSharedTextUIElements") #define kAXSharedCharacterRangeAttribute CFSTR("AXSharedCharacterRange") // Window-specific attributes #define kAXMainAttribute CFSTR("AXMain") #define kAXMinimizedAttribute CFSTR("AXMinimized") #define kAXCloseButtonAttribute CFSTR("AXCloseButton") #define kAXZoomButtonAttribute #define kAXMinimizeButtonAttribute CFSTR("AXMinimizeButton") #define kAXToolbarButtonAttribute CFSTR("AXToolbarButton") #define kAXGrowAreaAttribute #define kAXProxyAttribute CFSTR("AXProxy") #define kAXModalAttribute CFSTR("AXModal") #define kAXDefaultButtonAttribute #define kAXCancelButtonAttribute CFSTR("AXCancelButton") // Menu-specific attributes #define kAXMenuItemCmdCharAttribute CFSTR("AXMenuItemCmdChar") #define kAXMenuItemCmdVirtualKeyAttribute CFSTR("AXMenuItemCmdVirtualKey") #define kAXMenuItemCmdGlyphAttribute CFSTR("AXMenuItemCmdGlyph") #define kAXMenuItemCmdModifiersAttribute CFSTR("AXMenuItemCmdModifiers") #define kAXMenuItemMarkCharAttribute CFSTR("AXMenuItemMarkChar") #define kAXMenuItemPrimaryUIElementAttribute CFSTR("AXMenuItemPrimaryUIElement") // Application-specific attributes #define kAXMenuBarAttribute CFSTR("AXMenuBar") #define kAXWindowsAttribute CFSTR("AXWindows") #define kAXFrontmostAttribute CFSTR("AXFrontmost") #define kAXHiddenAttribute CFSTR("AXHidden") #define kAXMainWindowAttribute CFSTR("AXMainWindow") #define kAXFocusedWindowAttribute #define kAXFocusedUIElementAttribute CFSTR("AXFocusedUIElement")

#### Carbon Accessibility Reference

// Miscellaneous attributes #define kAXHeaderAttribute CFSTR("AXHeader") #define kAXEditedAttribute<br>#define kAXValueWrapsAttribute CFSTR("AXValueWraps")  $#$ define kAXValueWrapsAttribute #define kAXTabsAttribute CFSTR("AXTabs") #define kAXTitleUIElementAttribute CFSTR("AXTitleUIElement") #define kAXHorizontalScrollBarAttribute CFSTR("AXHorizontalScrollBar") #define kAXVerticalScrollBarAttribute CFSTR("AXVerticalScrollBar") #define kAXOverflowButtonAttribute CFSTR("AXOverflowButton") #define kAXFilenameAttribute CFSTR("AXFilename") #define kAXExpandedAttribute CFSTR("AXExpanded") #define kAXSelectedAttribute CFSTR("AXSelected") #define kAXSplittersAttribute CFSTR("AXSplitters") #define kAXNextContentsAttribute CFSTR("AXNextContents") #define kAXDocumentAttribute CFSTR("AXDocument") #define kAXDecrementButtonAttribute CFSTR("AXDecrementButton") #define kAXIncrementButtonAttribute CFSTR("AXIncrementButton") #define kAXPreviousContentsAttribute CFSTR("AXPreviousContents") #define kAXContentsAttribute CFSTR("AXContents") #define kAXIncrementorAttribute CFSTR("AXIncrementor") #define kAXHourFieldAttribute CFSTR("AXHourField") #define kAXMinuteFieldAttribute #define kAXSecondFieldAttribute CFSTR("AXSecondField") #define kAXAMPMFieldAttribute CFSTR("AXAMPMField") #define kAXDayFieldAttribute muerine kavbayrieiuattribute<br>
#define kAXMonthFieldAttribute CFSTR("AXMonthField")<br>
#define kAXYearFieldAttribute CFSTR("AXYearField")<br>
#define kAXColumnTitleAttribute CFSTR("AXColumnTitles") #define kAXYearFieldAttribute CFSTR("AXYearField") #define kAXColumnTitleAttribute CFSTR("AXColumnTitles") #define kAXURLAttribute CFSTR("AXURL") #define kAXLabelUIElementsAttribute CPSTR("AXLabelUIElements")<br>#define kAXLabelUIElementsAttribute CFSTR("AXLabelValue") #define kAXLabelValueAttribute CFSTR("AXLabelValue") #define kAXShownMenuUIElementAttribute CFSTR("AXShownMenuUIElement") #define kAXServesAsTitleForUIElementsAttribute CFSTR("AXServesAsTitleForUIElements") #define kAXLinkedUIElementsAttribute CFSTR("AXLinkedUIElements") // Table and outline view attributes #define kAXRowsAttribute CFSTR("AXRows") #define kAXVisibleRowsAttribute CFSTR("AXVisibleRows") #define kAXSelectedRowsAttribute CFSTR("AXSelectedRows") #define kAXColumnsAttribute CFSTR("AXColumns") #define kAXVisibleColumnsAttribute CFSTR("AXVisibleColumns") #define kAXSelectedColumnsAttribute CFSTR("AXSelectedColumns") #define kAXSortDirectionAttribute CFSTR("AXSortDirection") #define kAXColumnHeaderUIElementsAttribute CFSTR("AXColumnHeaderUIElements") #define kAXIndexAttribute #define kAXDisclosingAttribute CFSTR("AXDisclosing") #define kAXDisclosedRowsAttribute CFSTR("AXDisclosedRows") #define kAXDisclosedByRowAttribute // Matte attributes #define kAXMatteHoleAttribute CFSTR("AXMatteHole") #define kAXMatteContentUIElementAttribute CFSTR("AXMatteContentUIElement") // Dock attributes #define kAXIsApplicationRunningAttribute CFSTR("AXIsApplicationRunning")

#### Carbon Accessibility Reference

```
// System-wide attributes
#define kAXFocusedApplicationAttribute CFSTR("AXFocusedApplication")
```
#### **Constants**

kAXRoleAttribute

The role, or type, of this accessibility object (for example, AXButton). This string is for identification purposes only and does not need to be localized. All accessibility objects must include this attribute.

Available in Mac OS X v10.2 and later.

Declared in AXAttributeConstants.h.

#### kAXSubroleAttribute

The subrole of this accessibility object (for example, AXCloseButton). The subrole provides additional information about the accessibility object to an assistive application. This string is for identification purposes only and does not need to be localized. This attribute is necessary only for an accessibility object whose AXRole attribute does not adequately describe its meaning.

Available in Mac OS X v10.2 and later.

Declared in AXAttributeConstants.h.

#### kAXRoleDescriptionAttribute

A localized string describing the role (for example, "button"). This string must be readable by (or speakable to) the user. All accessibility objects must include this attribute. To get the system-defined role description string for a given role, use the [HICopyAccessibilityRoleDescription](#page-2076-0) (page 2077) function.

Available in Mac OS X v10.2 and later.

Declared in AXAttributeConstants.h.

kAXHelpAttribute

A localized string containing help text for this accessibility object. An accessibility object that provides help information should include this attribute.

Available in Mac OS X v10.2 and later.

Declared in AXAttributeConstants.h.

#### kAXTitleAttribute

The title associated with this accessibility object. A title is text that the object displays as part of its visual interface, such as the text "OK" on an OK button. This string must be localizable and human-intelligible. This attribute is required for all accessibility objects that display a string in their visual interfaces.

Available in Mac OS X v10.2 and later.

Declared in AXAttributeConstants.h.

#### kAXValueAttribute

The value associated with this accessibility object (for example, a scroller value). The value of an accessibility object is user-modifiable and represents the setting of the associated user interface element, such as the contents of an editable text field or the position of a scroller. This attribute is required if an accessibility object's value state conveysinformation to the user or if the user can define the value of the object.

Available in Mac OS X v10.2 and later.

#### Carbon Accessibility Reference

#### kAXMinValueAttribute

The minimum value this accessibility object can display (for example, the minimum value of a scroller control). This attribute is used only in conjunction with the  $AXValue$  attribute.

#### Available in Mac OS X v10.2 and later.

Declared in AXAttributeConstants.h.

#### kAXMaxValueAttribute

The maximum value this accessibility object can display (for example, the maximum value of a scroller control). This attribute is used only in conjunction with the  $AXVaIue$  attribute.

Available in Mac OS X v10.2 and later.

Declared in AXAttributeConstants.h.

#### kAXValueIncrementAttribute

The amount an accessibility object's value changes as the result of a single action (for example, how far a scroller travels with one mouse click). This attribute is used only in conjunction with the AXValue attribute.

Available in Mac OS X v10.2 and later.

Declared in AXAttributeConstants.h.

#### kAXAllowedValuesAttribute

An array of the allowed values for an accessibility object. This attribute indicates the subset of values to which an accessibility object can be set. For example, a slider control displays a large range of values, but the accessibility object representing the slider can be set to only a few specific values within that range. This attribute is used only in conjunction with the AXValue attribute.

Available in Mac OS X v10.4 and later.

Declared in AXAttributeConstants.h.

#### kAXEnabledAttribute

Indicates whether the user can interact with the accessibility object. For example, the AXEnabled attribute of a disabled button is false. This attribute is required for accessibility objects that represent views, menus, and menu items. This attribute is not required for accessibility objects that represent windows.

Available in Mac OS X v10.2 and later.

Declared in AXAttributeConstants.h.

#### kAXFocusedAttribute

Indicates whether the accessibility object currently has the keyboard focus. Note that you can set the value of the AXFocused attribute to true to accept keyboard focus. This attribute is required for all accessibility objects representing elements that can receive keyboard focus.

#### Available in Mac OS X v10.2 and later.

Declared in AXAttributeConstants.h.

#### kAXParentAttribute

This accessibility object's parent object in the accessibility hierarchy. This attribute is required for all accessibility objects except the application-level accessibility object.

#### Available in Mac OS X v10.2 and later.

### **CHAPTER 47** Carbon Accessibility Reference

#### kAXChildrenAttribute

An array of the first-order accessibility objects contained by this accessibility object. An accessibility object may be a member of only one AXChildren array. This attribute is required for all accessibility objects that contain accessible child objects.

Available in Mac OS X v10.2 and later.

Declared in AXAttributeConstants.h.

#### kAXSelectedChildrenAttribute

An array ofselected first-order accessibility objects contained by this accessibility object. For example, the selected subelements of a list view are contained in the AXSelectedChildren array of the list view's accessibility object. The members of the AXSelectedChildren array are a subset of the members of this accessibility object's AXChildren array. This attribute is required for accessibility objects that contain selectable child objects.

Available in Mac OS X v10.2 and later.

Declared in AXAttributeConstants.h.

#### kAXVisibleChildrenAttribute

An array of first-order accessibility objects contained by this accessibility object that are visible to a sighted user. For example, a list view's AXVisibleChildren array would contain the list's subelements that are currently scrolled into view. The members of the AXVisibleChildren array are a subset of the members of this accessibility object's AXChildren array. This attribute is recommended for accessibility objects whose child objects can be scrolled out of view or otherwise obscured.

Available in Mac OS X v10.2 and later.

Declared in AXAttributeConstants.h.

#### kAXWindowAttribute

The window element that contains this accessibility object. An accessibility object that is contained in a window includes this attribute so an assistive application easily can find the window without having to step through all intervening objects in the accessibility hierarchy. Note that the value of the AXWindow attribute must be an accessibility object that represents a window, not a sheet or drawer. For a similar attribute that is less restrictive, see kAXTopLevelUIElementAttribute. The AXWindow attribute is required for all accessibility elements whose parent or more distant ancestor represents a window.

Available in Mac OS X v10.2 and later.

Declared in AXAttributeConstants.h.

#### kAXPositionAttribute

The global screen coordinates of the top-left corner of this accessibility object. Note that the coordinates 0,0 represent the top-left corner of the screen that displays the menu bar. All accessibility objects that have a screen position (in other words, are visible on the screen) should include this attribute.

Available in Mac OS X v10.2 and later.

Declared in AXAttributeConstants.h.

#### kAXTopLevelUIElementAttribute

The window, sheet, or drawer element that contains this accessibility object. An accessibility object that is contained in a window, sheet, or drawer includes this attribute so an assistive application easily can find that element without having to step through all intervening objects in the accessibility hierarchy. This attribute is required for all accessibility objects whose parent or more distant ancestor represents a window, drawer, or sheet.

Available in Mac OS X v10.4 and later.

#### Carbon Accessibility Reference

#### kAXSizeAttribute

The vertical and horizontal dimensions of this accessibility object. This attribute is required for all accessibility objects that are visible on the screen.

Available in Mac OS X v10.2 and later.

Declared in AXAttributeConstants.h.

#### kAXOrientationAttribute

Indicates whether this accessibility object is displayed or interacted with in a vertical or a horizontal manner. The interpretation of an element, such as a slider, can change depending on whether it is oriented vertically or horizontally. Using the value of this attribute, an assistive application can communicate this information to the user. This attribute is required for any accessibility object, such as a scroller or slider, whose semantic meaning varies with the object's orientation.

Available in Mac OS X v10.2 and later.

Declared in AXAttributeConstants.h.

#### kAXDescriptionAttribute

The purpose of this accessibility object. The description string must be localizable and human-intelligible and it must be all lower case and include no punctuation. The string should briefly describe this accessibility object's purpose, without including the object's role description. This attribute is required for all accessibility objects that do not provide enough descriptive information in the title attribute.

Available in Mac OS X v10.4 and later.

Declared in AXAttributeConstants.h.

#### kAXSelectedTextAttribute

The currently selected text within this accessibility object. This attribute isrequired for all accessibility objects that represent editable text elements.

Available in Mac OS X v10.2 and later.

Declared in AXAttributeConstants.h.

#### kAXSelectedTextRangeAttribute

Indicates the range of characters (not bytes) that defines the currently selected text within this accessibility object. This attribute is required for all accessibility objects that represent editable text elements.

Available in Mac OS X v10.2 and later.

Declared in AXAttributeConstants.h.

#### kAXVisibleCharacterRangeAttribute

Indicatesthe range of characters(not bytes) that are scrolled into view within this accessibility object. This attribute is required only for accessibility objects that represent an editable text area (objects of role AXTextArea), not for any other text-related accessibility objects.

Available in Mac OS X v10.3 and later.

Declared in AXAttributeConstants.h.

#### kAXNumberOfCharactersAttribute

The total number of characters(not bytes) in the editable text element represented by this accessibility object. This attribute is required for all accessibility objects that represent editable text elements.

#### Available in Mac OS X v10.3 and later.

#### kAXSharedTextUIElementsAttribute

An array of accessibility objects with which the text of this accessibility object is shared. In a multi-column document, for example, each column may be represented by a separate accessibility object. However, the text in the document may flow from one column to the other. You get the value of this attribute if you need to know with which accessibility object this accessibility object shares its text. This attribute is recommended for sets of accessibility objects that share text in a single window. (See kAXSharedCharacterRange for a related attribute.)

Available in Mac OS X v10.4 and later.

Declared in AXAttributeConstants.h.

#### kAXSharedCharacterRangeAttribute

The portion of shared text this accessibility object currently displays. In a multi-column document, for example, each column may be represented by a separate accessibility object. However, the text in the document may flow from one column to the other. Get the value of this attribute if you need to know the specific range of characters this accessibility object currently displays. This attribute is recommended for sets of accessibility objects that share text in a single window. (See kAXSharedTextUIElementsAttribute for a related attribute.)

#### Available in Mac OS X v10.4 and later.

Declared in AXAttributeConstants.h.

#### kAXMainAttribute

Indicates whether the window represented by this accessibility object isthe main application window. Note that a window can be main even though it does not have keyboard focus. This attribute is recommended for all accessibility objects that represent windows.

Available in Mac OS X v10.2 and later.

Declared in AXAttributeConstants.h.

#### kAXMinimizedAttribute

Indicates whether the window represented by this accessibility object is currently minimized in the Dock. This attribute is recommended for all accessibility objects that represent windows that can be minimized.

Available in Mac OS X v10.2 and later.

Declared in AXAttributeConstants.h.

#### kAXCloseButtonAttribute

The close button of the window represented by this accessibility object. An accessibility object includes this attribute to help an assistive application easily find a window's close button, without having to traverse the accessibility hierarchy. This attribute is recommended for all accessibility objects that represent windows that contain a close button.

Available in Mac OS X v10.2 and later.

Declared in AXAttributeConstants.h.

#### kAXZoomButtonAttribute

The zoom button of the window represented by this accessibility object. An accessibility object includes this attribute to help an assistive application easily find a window's zoom button, without having to traverse the accessibility hierarchy. This attribute is recommended for all accessibility objects that represent windows that contain a zoom button.

#### Available in Mac OS X v10.2 and later.

#### Carbon Accessibility Reference

#### kAXMinimizeButtonAttribute

The minimize button of the window represented by this accessibility object. An accessibility object includesthis attribute to help an assistive application easily find a window's minimize button, without having to traverse the accessibility hierarchy. This attribute is recommended for all accessibility objects that represent windows that contain a minimize button.

Available in Mac OS X v10.2 and later.

Declared in AXAttributeConstants.h.

#### kAXToolbarButtonAttribute

The toolbar button of the window represented by this accessibility object. An accessibility object includes this attribute to help an assistive application easily find a window's toolbar button, without having to traverse the accessibility hierarchy. This attribute is recommended for all accessibility objects that represent windows that contain a toolbar button.

Available in Mac OS X v10.2 and later.

Declared in AXAttributeConstants.h.

#### kAXGrowAreaAttribute

The grow area of the window represented by this accessibility object. An accessibility object includes this attribute to help an assistive application easily find a window's grow area, without having to traverse the accessibility hierarchy. This attribute is recommended for all accessibility objects that represent windows that contain a grow area.

Available in Mac OS X v10.2 and later.

Declared in AXAttributeConstants.h.

kAXProxyAttribute

The document proxy of the window represented by this accessibility object. An accessibility object includesthis attribute to help an assistive application easily find a window's document proxy, without having to traverse the accessibility hierarchy. This attribute is recommended for all accessibility objects that represent windows that display a document proxy.

Available in Mac OS X v10.2 and later.

Declared in AXAttributeConstants.h.

#### kAXModalAttribute

Indicates whether the window represented by this accessibility object is modal. This attribute is recommended for all accessibility objects that represent windows.

Available in Mac OS X v10.3 and later.

Declared in AXAttributeConstants.h.

#### kAXDefaultButtonAttribute

The default button of the window represented by this accessibility object. An accessibility object includes this attribute to help an assistive application easily find a window's default button, without having to traverse the accessibility hierarchy. This attribute is recommended for all accessibility objects that represent windows that contain a default button.

#### Available in Mac OS X v10.3 and later.

#### Carbon Accessibility Reference

#### kAXCancelButtonAttribute

The cancel button of the window represented by this accessibility object. An accessibility object includes this attribute to help an assistive application easily find a window's cancel button, without having to traverse the accessibility hierarchy. This attribute is recommended for all accessibility objects that represent windows that contain a cancel button.

Available in Mac OS X v10.3 and later.

Declared in AXAttributeConstants.h.

#### kAXMenuItemCmdCharAttribute

The primary key in the keyboard shortcut for the command represented by this accessibility object. For example, "O" is the primary key in the keyboard shortcut for the Open command.

#### Available in Mac OS X v10.2 and later.

Declared in AXAttributeConstants.h.

#### kAXMenuItemCmdVirtualKeyAttribute

The key code associated with the physical key in the keyboard shortcut for the command represented by this accessibility object. For example, Return and Enter are different physical keysthat can produce the same character. If an assistive application needs to be able to distinguish between them, it can view the virtual key codes.

Available in Mac OS X v10.2 and later.

Declared in AXAttributeConstants.h.

#### kAXMenuItemCmdGlyphAttribute

The glyph displayed for a physical key in the keyboard shortcut for the command represented by this accessibility object, if it is different from the visible result of pressing the key. The Delete key, for example, produces an invisible character, but it is associated with a visible glyph.

#### Available in Mac OS X v10.2 and later.

Declared in AXAttributeConstants.h.

#### kAXMenuItemCmdModifiersAttribute

An integer mask that represents the modifier keys held down in the keyboard shortcut for the command represented by this accessibility object.

#### Available in Mac OS X v10.2 and later.

Declared in AXAttributeConstants.h.

#### kAXMenuItemMarkCharAttribute

The symbol displayed to the left of the menu item represented by this accessibility object. For example, in the Window menu, a checkmark appears next to the active document's name. For more information on the standard symbols that can appear next to menu items, see *Apple Human Interface Guidelines*.

#### Available in Mac OS X v10.2 and later.

Declared in AXAttributeConstants.h.

#### kAXMenuItemPrimaryUIElementAttribute

The accessibility object representing the primary menu item in a group of dynamic menu items. Dynamic menu item are commands that change when the user presses a modifier key, such as Minimize Window and Minimize All Windows. Within each group, each dynamic menu item's accessibility object includes this attribute and in each case the attribute's value is the accessibility object representing the primary menu item.

#### Available in Mac OS X v10.4 and later.

#### Carbon Accessibility Reference

#### kAXMenuBarAttribute

The accessibility object representing the menu bar of this application. The application-level accessibility object includes this attribute to help an assistive application easily find the menu bar. This attribute is recommended for all application-level accessibility objects.

Available in Mac OS X v10.2 and later.

Declared in AXAttributeConstants.h.

#### kAXWindowsAttribute

An array of accessibility objects representing this application's windows. This attribute is recommended for all application-level accessibility objects.

Available in Mac OS X v10.2 and later.

Declared in AXAttributeConstants.h.

#### kAXFrontmostAttribute

Indicates whether the application represented by this accessibility object is active. This attribute is recommended for all application-level accessibility objects.

Available in Mac OS X v10.2 and later.

Declared in AXAttributeConstants.h.

#### kAXHiddenAttribute

Indicates whether the application represented by this accessibility object is hidden. This attribute is recommended for all application-level accessibility objects.

Available in Mac OS X v10.2 and later.

Declared in AXAttributeConstants.h.

#### kAXMainWindowAttribute

The accessibility object representing this application's main window. This attribute is recommended for all application-level accessibility objects.

Available in Mac OS X v10.2 and later.

Declared in AXAttributeConstants.h.

#### kAXFocusedWindowAttribute

The accessibility object that represents the currently focused window of this application. This attribute is recommended for all application-level accessibility objects.

#### Available in Mac OS X v10.2 and later.

Declared in AXAttributeConstants.h.

#### kAXFocusedUIElemenAttribute

The accessibility object that represents the currently focused user interface element in this application. This attribute is recommended for all application-level accessibility objects.

#### kAXHeaderAttribute

The accessibility object representing the header element of this accessibility object. For example, a table or an outline view can have a header element that displays column or row headers. An accessibility object includes this attribute to help an assistive application easily find embedded header information. This attribute is recommended for all accessibility objects that represent elements that display header information.

Available in Mac OS X v10.2 and later.

#### Carbon Accessibility Reference

#### kAXEditedAttribute

Indicates whether the user interface element represented by this accessibility object has been edited. For example, a document window indicates it has been edited by displaying a black dot in its close button. This attribute is recommended for all accessibility objects that represent editable user interface elements.

Available in Mac OS X v10.2 and later.

Declared in AXAttributeConstants.h.

#### kAXTitleUIElementAttribute

An accessibility object that represents a static text title associated with another accessibility object.

#### Available in Mac OS X v10.2 and later.

Declared in AXAttributeConstants.h.

#### kAXValueWrapsAttribute

Indicates whether the value displayed in the user interface element represented by this accessibility object wraps around.

Available in Mac OS X v10.2 and later.

Declared in AXAttributeConstants.h.

#### kAXTabsAttribute

An array of accessibility objects representing the tabs this accessibility object displays. An accessibility object includes this attribute to help an assistive application easily distinguish a tab view's tabs from its other children. This attribute is recommended for all accessibility objects that represent tab views.

Available in Mac OS X v10.2 and later.

Declared in AXAttributeConstants.h.

#### kAXHorizontalScrollBarAttribute

The horizontal scroll bar displayed by the user interface element this accessibility object represents. This is a convenience attribute an assistive application can use easily to find the scroll bar without traversing the accessibility hierarchy. This attribute is recommended for all accessibility objects that display a horizontal scroll bar.

Available in Mac OS X v10.2 and later.

Declared in AXAttributeConstants.h.

#### kAXVerticalScrollBarAttribute

The vertical scroll bar displayed by the user interface element this accessibility object represents. This is a convenience attribute an assistive application can use easily to find the scroll bar without traversing the accessibility hierarchy. This attribute is recommended for all accessibility objects that display a vertical scroll bar.

Available in Mac OS X v10.2 and later.

Declared in AXAttributeConstants.h.

#### kAXOverflowButtonAttribute

Identifies which child of an accessibility object representing a toolbar is the overflow button (if any). This attribute is optional.

Available in Mac OS X v10.2 and later.

Declared in AXAttributeConstants.h.

#### kAXFilenameAttribute

The filename associated with this accessibility object. This attribute is optional.

#### Available in Mac OS X v10.2 and later.

#### Carbon Accessibility Reference

#### kAXExpandedAttribute

Indicates whether the menu displayed by the combo box or pop-up menu represented by this accessibility object is currently expanded. This attribute is recommended for all accessibility objects that display a pop-up menu.

Available in Mac OS X v10.2 and later.

Declared in AXAttributeConstants.h.

#### kAXSelectedAttribute

Indicates whether the row or column element represented by this accessibility object is selected. This attribute is recommended for all accessibility objects that represent selectable rows or columns.

Available in Mac OS X v10.2 and later.

Declared in AXAttributeConstants.h.

#### kAXSplittersAttribute

An array of views and splitter bar elements displayed by the split view represented by this accessibility object. This is a convenience attribute that helps an assistive application easily find these elements.

Available in Mac OS X v10.2 and later.

Declared in AXAttributeConstants.h.

#### kAXNextContentsAttribute

The group of accessibility objects representing the elements on one side of a splitter bar. (Which side of the splitter bar is considered "next" is determined by the value of the splitter bar's orientation attribute.) This attribute is recommended for an accessibility object that represents the splitter bar in a split view.

Available in Mac OS X v10.2 and later.

Declared in AXAttributeConstants.h.

#### kAXPreviousContentsAttribute

The group of accessibility objects representing the elements on one side of a splitter bar. (Which side of the splitter bar is considered "previous" is determined by the value of the splitter bar's orientation attribute.) This attribute is recommended for an accessibility object that represents the splitter bar in a split view.

Available in Mac OS X v10.2 and later.

Declared in AXAttributeConstants.h.

#### kAXDocumentAttribute

The URL of the open document represented by this accessibility object. This attribute represents the URL as a string object.

#### Available in Mac OS X v10.2 and later.

Declared in AXAttributeConstants.h.

#### kAXIncrementButtonAttribute

The increment element associated with the user interface object this accessibility object represents. This attribute can be used to provide convenient access to the increment area of a custom user interface object. To refer to the increment button associated with a date or time field, see kAXIncrementorAttribute.

#### Available in Mac OS X v10.2 and later.

#### Carbon Accessibility Reference

#### kAXDecrementButtonAttribute

The decrement element associated with the user interface object this accessibility object represents. This attribute can be used to provide convenient access to the decrement area of a custom user interface object.

Available in Mac OS X v10.2 and later.

Declared in AXAttributeConstants.h.

#### kAXContentsAttribute

Content-containing accessibility objects that are children of this accessibility object. For example, a tab view contains children that represent both the tab controls and the content displayed for each tab. The accessibility object representing a tab view can include only the content-display children in its AXContents attribute to help an assistive application provide more targeted information to the user. This attribute is recommended for any accessibility object whose children represent both content and control elements.

Available in Mac OS X v10.2 and later.

Declared in AXAttributeConstants.h.

#### kAXIncrementorAttribute

The incrementor of a time or date field represented by this accessibility object. This attribute isrequired for accessibility objects that represent time or date field elements that display an incrementor.

Available in Mac OS X v10.3 and later.

Declared in AXAttributeConstants.h.

#### kAXHourFieldAttribute

The hour field of a time field represented by this accessibility object. This attribute is required for accessibility objects that represent time fields that display hours.

Available in Mac OS X v10.3 and later.

Declared in AXAttributeConstants.h.

#### kAXMinuteFieldAttribute

The minute field of a time field represented by this accessibility object. This attribute is required for accessibility objects that represent time fields that display minutes.

#### Available in Mac OS X v10.3 and later.

Declared in AXAttributeConstants.h.

#### kAXSecondFieldAttribute

The second field of a time field represented by this accessibility object. This attribute is required for accessibility objects that represent time fields that display seconds.

Available in Mac OS X v10.3 and later.

Declared in AXAttributeConstants.h.

#### kAXAMPMFieldAttribute

The AM/PM field of a time field represented by this accessibility object. This attribute is required for accessibility objects that represent time fields that display AM/PM settings.

#### Available in Mac OS X v10.3 and later.

Declared in AXAttributeConstants.h.

#### kAXDayFieldAttribute

The day field of a time field represented by this accessibility object. This attribute is required for accessibility objects that represent time fields that display days.

#### Available in Mac OS X v10.3 and later.

#### Carbon Accessibility Reference

#### kAXMonthFieldAttribute

The month field of a time field represented by this accessibility object. This attribute is required for accessibility objects that represent time fields that display months.

Available in Mac OS X v10.3 and later.

Declared in AXAttributeConstants.h.

#### kAXYearFieldAttribute

The year field of a time field represented by this accessibility object. This attribute is required for accessibility objects that represent time fields that display years.

Available in Mac OS X v10.3 and later.

Declared in AXAttributeConstants.h.

#### kAXColumnTitleAttribute

The title of the column element represented by this accessibility object. Note that, because column titles are sometimes the children of a separate header element, the value of this attribute can refer to an element that is not a child of the column accessibility object.

Available in Mac OS X v10.4 and later.

Declared in AXAttributeConstants.h.

#### kAXURLAttribute

The URL that describes the location of the document or application represented by this accessibility object.

Available in Mac OS X v10.3 and later.

Declared in AXAttributeConstants.h.

#### kAXLabelUIElementsAttribute

An array of accessibility objects representing the labels displayed near the control represented by this accessibility object. For example, a slider control might display labels that indicate the range of values the slider can represent. Because these labels are not displayed as part of the slider's visual interface, an assistive application does not know they are associated with the slider. By including accessibility objects representing the labels in this attribute, you make this association explicit.

Available in Mac OS X v10.4 and later.

Declared in AXAttributeConstants.h.

#### kAXLabelValueAttribute

The value of the label represented by this accessibility object. This attribute is required for all accessibility objects that represent labels.

#### Available in Mac OS X v10.4 and later.

Declared in AXAttributeConstants.h.

#### kAXShownMenuUIElementAttribute

An array of accessibility objects that represent the contextual or Dock menus provided by this accessibility object.

#### Available in Mac OS X v10.4 and later.

#### kAXServesAsTitleForUIElementsAttribute

An array of accessibility objects for which this accessibility object serves as the title. For example, a piece of static text can serve as a title for one or more user interface elements. Because this static text string is not displayed as part of any user interface element's visual interface, an assistive application does not know the title is associated with user interface elements. By including this attribute in the accessibility object representing the title, you specify the accessibility objects with which this title is associated.

Available in Mac OS X v10.4 and later.

Declared in AXAttributeConstants.h.

#### kAXLinkedUIElementsAttribute

An array of accessibility objects with which this accessibility object isrelated. For example, the contents of a list item can be displayed in another pane or window. The list item and the separately displayed contents are related, but this relationship may not be apparent to an assistive application. To make such a relationship explicit, you include this attribute in the accessibility objects representing the related user interface elements.

Available in Mac OS X v10.4 and later.

Declared in AXAttributeConstants.h.

#### kAXRowsAttribute

An array of the accessibility objects representing the rows in this table or outline view.

Available in Mac OS X v10.2 and later.

Declared in AXAttributeConstants.h.

kAXVisibleRowsAttribute

An array of the accessibility objects representing the currently visible rows in this table or outline view.

Available in Mac OS X v10.2 and later.

Declared in AXAttributeConstants.h.

#### kAXSelectedRowsAttribute

An array of the accessibility objects representing the currently selected rows in this table or outline view.

Available in Mac OS X v10.2 and later.

Declared in AXAttributeConstants.h.

#### kAXColumnsAttribute

An array of the accessibility objects representing the columns in this browser view.

Available in Mac OS X v10.2 and later.

Declared in AXAttributeConstants.h.

#### kAXVisibleColumnsAttribute

An array of the accessibility objects representing the currently visible columns in this browser view.

#### Available in Mac OS X v10.2 and later.

Declared in AXAttributeConstants.h.

#### kAXSelectedColumnsAttribute

An array of the accessibility objects representing the currently selected columns in this browser view. Available in Mac OS X v10.2 and later.

#### Carbon Accessibility Reference

#### kAXSortDirectionAttribute

The sort direction of this accessibility object's contents. For example, a list view's contents may be sorted in ascending or descending order.

#### Available in Mac OS X v10.2 and later.

Declared in AXAttributeConstants.h.

#### kAXColumnHeaderUIElementsAttribute

An array of accessibility objects representing the column headers of this table or browser view.

#### Available in Mac OS X v10.4 and later.

Declared in AXAttributeConstants.h.

#### kAXIndexAttribute

The index of the row or column represented by this accessibility object.

#### Available in Mac OS X v10.4 and later.

Declared in AXAttributeConstants.h.

#### kAXDisclosingAttribute

Indicates whether a row in an outline view represented by this accessibility object has an open or closed disclosure triangle. true indicates an open disclosure triangle; false indicates a closed disclosure triangle.

Available in Mac OS X v10.2 and later.

Declared in AXAttributeConstants.h.

#### kAXDisclosedRowsAttribute

An array of accessibility objects representing the disclosed rows of this user interface element.

#### Available in Mac OS X v10.2 and later.

Declared in AXAttributeConstants.h.

#### kAXDisclosedByRowAttribute

The accessibility object representing the disclosing row.

#### Available in Mac OS X v10.2 and later.

Declared in AXAttributeConstants.h.

#### kAXMatteHoleAttribute

The accessibility object that represents the area available to the user through the matte hole.

#### Available in Mac OS X v10.4 and later.

Declared in AXAttributeConstants.h.

#### kAXMatteContentUIElementAttribute

#### The accessibility object clipped by the matte.

#### Available in Mac OS X v10.4 and later.

Declared in AXAttributeConstants.h.

#### kAXIsApplicationRunningAttribute

Indicates if the application represented by the Dock icon this accessibility object represents is currently running.

Available in Mac OS X v10.4 and later.

#### kAXFocusedApplicationAttribute

Indicatesthe application element that is currently accepting keyboard input. This attribute issupported by the system-wide accessibility object to help an assistive application quickly determine the application that is accepting keyboard input. After the assistive application getsthe accessibility object representing this application, it can send a message to the application asking for its focused accessibility object.

Available in Mac OS X v10.2 and later.

Declared in AXAttributeConstants.h.

#### kAXInsertionPointLineNumberAttribute

The line number of the insertion point in the text associated with this accessibility object.

Available in Mac OS X v10.4 and later.

Declared in AXAttributeConstants.h.

#### **Discussion**

See the "Roles and Associated Attributes" appendix in Accessibility Overview for more information on which attributes are associated with a specific role.

## **Parameterized Attributes**

Define the parameterized attributes an accessibility object can have.

```
// Text-suite parameterized attributes
#define kAXLineForIndexParameterizedAttribute CFSTR("AXLineForIndex")
#define kAXRangeForLineParameterizedAttribute CFSTR("AXRangeForLine")
#define kAXStringForRangeParameterizedAttribute CFSTR("AXStringForRange")
#define kAXRangeForPositionParameterizedAttribute CFSTR("AXRangeForPosition")
#define kAXRangeForIndexParameterizedAttribute CFSTR("AXRangeForIndex")
#define kAXBoundsForRangeParameterizedAttribute CFSTR("AXBoundsForRange")
#define kAXRTFForRangeParameterizedAttribute CFSTR("AXRTFForRange")
#define kAXAttributedStringForRangeParameterizedAttribute 
CFSTR("AXAttributedStringForRange")
#define kAXStyleRangeForIndexParameterizedAttribute CFSTR("AXStyleRangeForIndex")
#define kAXInsertionPointLineNumberAttribute CFSTR("AXInsertionPointLineNumber")
```
#### **Constants**

kAXLineForIndexParameterizedAttribute

Given an indexed character, the line number of the text associated with this accessibility object that contains the character.

Available in Mac OS X v10.3 and later.

Declared in AXAttributeConstants.h.

kAXRangeForLineParameterizedAttribute

Given a line number, the range of characters of the text associated with this accessibility object that contains the line number.

Available in Mac OS X v10.3 and later.

Declared in AXAttributeConstants.h.

kAXStringForRangeParameterizedAttribute

A substring of the text associated with this accessibility object that is specified by the given character range.

Available in Mac OS X v10.3 and later.

## **CHAPTER 47** Carbon Accessibility Reference

#### kAXRangeForPositionParameterizedAttribute

The composed character range in the text associated with this accessibility object that is specified by the given screen coordinates. This parameterized attribute returns the complete range of characters (including surrogate pairs of multi-byte glyphs) at the given screen coordinates.

Available in Mac OS X v10.3 and later.

Declared in AXAttributeConstants.h.

#### kAXRangeForIndexParameterizedAttribute

The composed character range in the text associated with this accessibility object that is specified by the given index value. This parameterized attribute returns the complete range of characters (including surrogate pairs of multi-byte glyphs) at the given index.

#### Available in Mac OS X v10.3 and later.

Declared in AXAttributeConstants.h.

#### kAXBoundsForRangeParameterizedAttribute

The bounding rectangle of the text associated with this accessibility object that is specified by the given range. This is the bounding rectangle a sighted user would see on the display screen, in pixels.

#### Available in Mac OS X v10.3 and later.

Declared in AXAttributeConstants.h.

#### kAXRTFForRangeParameterizedAttribute

The RTF representation of the text associated with this accessibility object that is specified by the given range.

Available in Mac OS X v10.3 and later.

Declared in AXAttributeConstants.h.

#### kAXAttributedStringForRangeParameterizedAttribute

The CFAttributedStringType representation of the text associated with this accessibility object that is specified by the given range.

Available in Mac OS X v10.4 and later.

Declared in AXAttributeConstants.h.

#### kAXStyleRangeForIndexParameterizedAttribute

Given a character index, the range of text associated with this accessibility object over which the style in effect at that character index applies.

Available in Mac OS X v10.3 and later.

Declared in AXAttributeConstants.h.

#### **Discussion**

Parameterized attributes allow you to pass in additional values to get more specific information about the text associated with an accessibility object.

#### **Availability**

Available in Mac OS X version 10.3 and later.

## **Actions**

Define the actions an accessibility object can perform.

## **CHAPTER 47** Carbon Accessibility Reference

```
// Accessibility actions.
#define kAXPressAction CFSTR("AXPress")
#define kAXIncrementAction CFSTR("AXIncrement")
#define kAXDecrementAction CFSTR("AXDecrement")
#define kAXConfirmAction          CFSTR("AXConfirm")<br>#define kAXCancelAction            CFSTR("AXCancel")
#define kAXCancelAction CFSTR("AXCancel")
#define kAXRaiseAction CFSTR("AXRaise")
#define kAXShowMenuAction CFSTR("AXShowMenu")
```
#### **Constants**

kAXPressAction

Simulates a single click, such as on a button.

Available in Mac OS X v10.2 and later.

Declared in AXActionConstants.h.

#### kAXIncrementAction

Increments the value of the accessibility object. The amount the value is incremented by is determined by the value of the kAXValueIncrementAttribute attribute.

#### Available in Mac OS X v10.2 and later.

Declared in AXActionConstants.h.

#### kAXDecrementAction

Decrements the value of the accessibility object. The amount the value is decremented by is determined by the value of the kAXValueIncrementAttribute attribute.

Available in Mac OS X v10.2 and later.

Declared in AXActionConstants.h.

#### kAXConfirmAction

Simulates pressing the Return key.

Available in Mac OS X v10.2 and later.

Declared in AXActionConstants.h.

#### kAXCancelAction

Simulates pressing a Cancel button.

#### Available in Mac OS X v10.2 and later.

Declared in AXActionConstants.h.

#### kAXRaiseAction

Causes a window to become as frontmost as is allowed by the containing application's circumstances. Note that an application's floating windows (such as inspector windows) might remain above a window that performs the raise action.

Available in Mac OS X v10.3 and later.

Declared in AXActionConstants.h.

#### kAXShowMenuAction

Simulates the opening of a contextual menu in the element represented by this accessibility object. This action can also be used to simulate the display of a menu that is preassociated with an element, such as the menu that displays when a user clicks Safari's back button slowly.

#### Available in Mac OS X v10.4 and later.

Declared in AXActionConstants.h.

## **Notifications**

Define the notifications that can be broadcast by an accessibility object.

```
// Focus notifications
#define kAXMainWindowChangedNotification CFSTR("AXMainWindowChanged")
#define kAXFocusedWindowChangedNotification CFSTR("AXFocusedWindowChanged")
#define kAXFocusedUIElementChangedNotification 
CFSTR("AXFocusedUIElementChanged")
// Application notifications
#define kAXApplicationActivatedNotification CFSTR("AXApplicationActivated")
#define kAXApplicationDeactivatedNotification CFSTR("AXApplicationDeactivated")
#define kAXApplicationHiddenNotification CFSTR("AXApplicationHidden")
#define kAXApplicationShownNotification CFSTR("AXApplicationShown")
// Window notifications
#define kAXWindowCreatedNotification CFSTR("AXWindowCreated")
#define kAXWindowMovedNotification CFSTR("AXWindowMoved")
#define kAXWindowResizedNotification CFSTR("AXWindowResized")
#define kAXWindowMiniaturizedNotification CFSTR("AXWindowMiniaturized")
#define kAXWindowDeminiaturizedNotification CFSTR("AXWindowDeminiaturized")
// New drawer, sheet, and help tag notifications
#define kAXDrawerCreatedNotification CFSTR("AXDrawerCreated")
#define kAXSheetCreatedNotification CFSTR("AXSheetCreated")
#define kAXHelpTagCreatedNotification CFSTR("AXHelpTagCreated")
// Element notifications
#define kAXValueChangedNotification CFSTR("AXValueChanged")
#define kAXUIElementDestroyedNotification CFSTR("AXUIElementDestroyed")
// Menu notifications
#define kAXMenuOpenedNotification CFSTR("AXMenuOpened")
#define kAXMenuClosedNotification
#define kAXMenuItemSelectedNotification CFSTR("AXMenuItemSelected")
// Table and outline view notifications
#define kAXRowCountChangedNotification CFSTR("AXRowCountChanged")
// Miscellaneous notifications
#define kAXSelectedChildrenChangedNotification 
CFSTR("AXSelectedChildrenChanged")
#define kAXResizedNotification CFSTR("AXResized")
#define kAXMovedNotification CFSTR("AXMoved")
#define kAXCreatedNotification CFSTR("AXCreated")
Constants
kAXMainWindowChangedNotification
     The main window has changed.
     Available in Mac OS X v10.2 and later.
     Declared in AXNotificationConstants.h.
kAXFocusedWindowChangedNotification
     The focused window has changed.
     Available in Mac OS X v10.2 and later.
     Declared in AXNotificationConstants.h.
```
#### Carbon Accessibility Reference

#### kAXFocusedUIElementChangedNotification

#### The focused accessibility object has changed.

#### Available in Mac OS X v10.2 and later.

Declared in AXNotificationConstants.h.

#### kAXApplicationActivatedNotification

#### The application was activated (that is, brought to front).

#### Available in Mac OS X v10.2 and later.

Declared in AXNotificationConstants.h.

#### kAXApplicationDeactivatedNotification

The application was deactivated.

#### Available in Mac OS X v10.2 and later.

Declared in AXNotificationConstants.h.

#### kAXApplicationHiddenNotification

The application was hidden.

#### Available in Mac OS X v10.2 and later.

Declared in AXNotificationConstants.h.

#### kAXApplicationShownNotification

The application was shown (that is, a hidden application is now visible).

#### Available in Mac OS X v10.2 and later.

Declared in AXNotificationConstants.h.

#### kAXWindowCreatedNotification

A window was created. Carbon automatically sends this notification when window is created, as long as the window is implemented using Carbon window mechanisms.

#### Available in Mac OS X v10.2 and later.

Declared in AXNotificationConstants.h.

#### kAXWindowMovedNotification

The window was moved (this notification is sent at the end of the window-move operation, not during it).

#### Available in Mac OS X v10.2 and later.

Declared in AXNotificationConstants.h.

#### kAXWindowResizedNotification

The window was resized (this notification is sent at the end of the window-resize operation, not during it).

#### Available in Mac OS X v10.2 and later.

Declared in AXNotificationConstants.h.

#### kAXWindowMiniaturizedNotification

The application was minimized (that is, moved into the Dock).

#### Available in Mac OS X v10.2 and later.

Declared in AXNotificationConstants.h.

#### kAXWindowDeminiaturizedNotification

The window was moved out of the Dock.

#### Available in Mac OS X v10.2 and later.

Declared in AXNotificationConstants.h.

Carbon Accessibility Reference

#### kAXDrawerCreatedNotification

A drawer was created (that is, a drawer now extends from this window).

#### Available in Mac OS X v10.3 and later.

Declared in AXNotificationConstants.h.

#### kAXSheetCreatedNotification

A sheet was created (that is, a modal dialog now extends from this window).

#### Available in Mac OS X v10.3 and later.

Declared in AXNotificationConstants.h.

#### kAXHelpTagCreatedNotification

A help tag is now visible for this accessibility object.

#### Available in Mac OS X v10.4 and later.

Declared in AXNotificationConstants.h.

#### kAXValueChangedNotification

The value of an accessibility object's value attribute was changed.

#### Available in Mac OS X v10.2 and later.

Declared in AXNotificationConstants.h.

#### kAXUIElementDestroyedNotification

An accessibility object was disposed of.

#### Available in Mac OS X v10.2 and later.

Declared in AXNotificationConstants.h.

#### kAXMenuOpenedNotification

#### A menu was opened.

#### Available in Mac OS X v10.2 and later.

Declared in AXNotificationConstants.h.

#### kAXMenuClosedNotification

#### A menu was closed.

#### Available in Mac OS X v10.2 and later.

Declared in AXNotificationConstants.h.

#### kAXMenuItemSelectedNotification

A menu item was selected.

#### Available in Mac OS X v10.2 and later.

Declared in AXNotificationConstants.h.

#### kAXRowCountChangedNotification

The number of rows in this table was changed.

#### Available in Mac OS X v10.4 and later.

Declared in AXNotificationConstants.h.

#### kAXSelectedChildrenChangedNotification

A different subset of this accessibility object's children were selected.

#### Available in Mac OS X v10.4 and later.

Declared in AXNotificationConstants.h.

Carbon Accessibility Reference

#### kAXResizedNotification

The window has changed size.

Available in Mac OS X v10.4 and later.

Declared in AXNotificationConstants.h.

#### kAXMovedNotification

The position of this accessibility object was changed.

Available in Mac OS X v10.4 and later.

Declared in AXNotificationConstants.h.

```
kAXCreatedNotification
```
An accessibility object was created.

Available in Mac OS X v10.4 and later.

Declared in AXNotificationConstants.h.

## **Orientations and Sort Directions**

Define the values for the orientation and sort-direction attributes of some accessibility objects.

```
// Orientations
#define kAXHorizontalOrientationValue CFSTR("AXHorizontalOrientation")
#define kAXVerticalOrientationValue CFSTR("AXVerticalOrientation")
#define kAXUnknownOrientationValue CFSTR("AXUnknownOrientation")
```
// Sort directions

```
#define kAXAscendingSortDirectionValue CFSTR("AXAscendingSortDirection")
#define kAXDescendingSortDirectionValue CFSTR("AXDescendingSortDirection")
#define kAXUnknownSortDirectionValue CFSTR("AXUnknownSortDirection")
```
#### **Constants**

kAXHorizontalOrientationValue

This object is oriented horizontally.

Available in Mac OS X v10.2 and later.

Declared in AXValueConstants.h.

kAXVerticalOrientationValue

```
This object is oriented vertically.
```
#### Available in Mac OS X v10.2 and later.

Declared in AXValueConstants.h.

kAXUnknownOrientationValue

The orientation of this object is unknown.

#### Available in Mac OS X v10.4 and later.

Declared in AXValueConstants.h.

kAXAscendingSortDirectionValue

#### This object's contents are sorted in ascending order.

#### Available in Mac OS X v10.4 and later.

Declared in AXValueConstants.h.

AXDescendingSortDirection

This object's contents are sorted in descending order.

Carbon Accessibility Reference

#### kAXUnknownSortDirectionValue

The sort order of this object is unknown.

Available in Mac OS X v10.4 and later.

Declared in AXValueConstants.h.

#### **Discussion**

See kAXOrientationAttribute and kAXSortDirectionAttribute for more information on the attributes for which you can use these values.

## Result Codes

The result codes returned by the Carbon accessibility implementation are listed below. Other result codes defined in AXError.h are of use only to assistive applications.

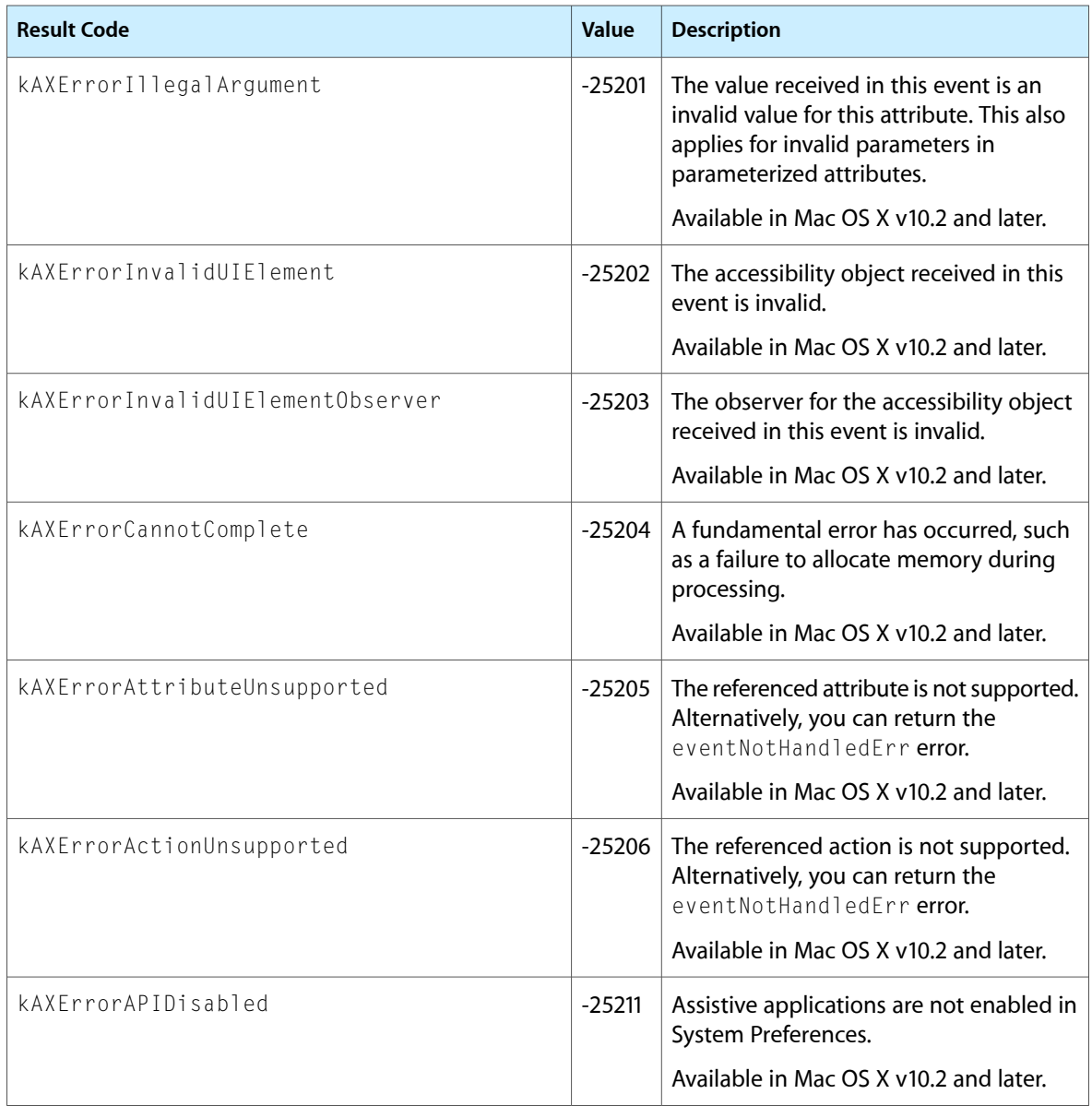

Carbon Accessibility Reference

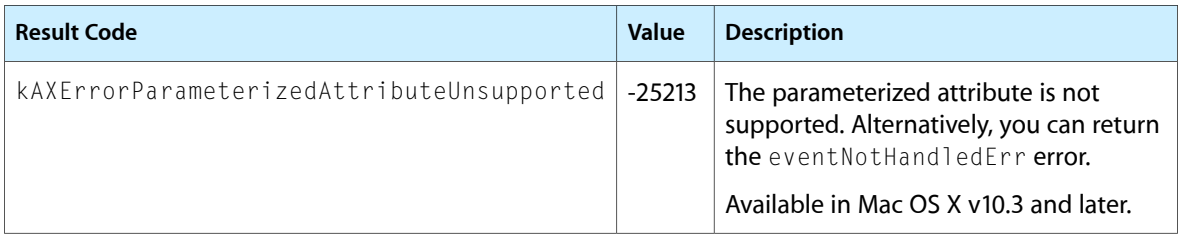

# Core Printing Reference

**Declared in** PMCore.h

**Framework:** ApplicationServices/ApplicationServices.h PMCoreDeprecated.h PMDefinitions.h

PMDefinitionsDeprecated.h

# **Overview**

Core Printing is a C API that Mac OS X applications and command line tools can use to perform printing tasks that don't display a user interface. Core Printing defines a set of opaque types and a rich set of operations on instances of these types. The Core Printing opaque types include:

- PMPrintSession for general information about a print job
- PMPrintSettings for print job parameters
- PMPageFormat for the page format of a printed document
- PMPaper for information about a type of paper
- PMPrinter for information about a printer

In Carbon applications, Core Printing is used together with Carbon Printing to implement printing features. For more information about Carbon Printing, see *Carbon Printing Reference*.

In Cocoa applications, Core Printing can be used to extend the functionality in the Cocoa printing classes. The NSPrintInfo class provides direct access to some Core Printing objects.

**Note:** Core Printing is available to 64-bit applications, except for functions, data types, and constants that have been deprecated.

## Functions by Task

## **Releasing and Retaining Printing Objects**

```
PMRelease (page 2214)
      Releases a printing object by decrementing its reference count.
PMRetain (page 2215)
      Retains a printing object by incrementing its reference count.
```
## **Creating and Using Page Format Objects**

#### [PMCreatePageFormat](#page-2142-0) (page 2143)

Creates a new page format object.

[PMCreatePageFormatWithPMPaper](#page-2143-0) (page 2144)

Creates a page format object with a specified paper.

[PMCopyPageFormat](#page-2140-0) (page 2141)

Copies the settings from one page format object into another.

[PMSessionDefaultPageFormat](#page-2224-0) (page 2225)

Assigns default parameter values to a page format object used in the specified printing session.

[PMSessionValidatePageFormat](#page-2247-0) (page 2248)

Updates the values in a page format object and validates them against the current formatting printer.

[PMSessionCreatePageFormatList](#page-2222-0) (page 2223)

Obtains a list of page format objects, each of which describes a paper size available on the specified printer.

[PMPageFormatCreateDataRepresentation](#page-2173-0) (page 2174)

Creates a data representation of a page format object.

[PMPageFormatCreateWithDataRepresentation](#page-2174-0) (page 2175)

Creates a page format object from a data representation.

[PMFlattenPageFormatToCFData](#page-2148-0) (page 2149)

Flattens a page format object into a Core Foundation data object for storage in a user document. (Deprecated. Use [PMPageFormatCreateDataRepresentation](#page-2173-0) (page 2174) instead.)

[PMFlattenPageFormat](#page-2148-1) (page 2149) Deprecated in Mac OS X v10.5

Flattens a page format object into a Memory Manager handle for storage in a user document. (Deprecated. Use [PMPageFormatCreateDataRepresentation](#page-2173-0) (page 2174) instead.)

#### [PMFlattenPageFormatToURL](#page-2149-0) (page 2150) Deprecated in Mac OS X v10.5

Flattens a page format object into a file for storage in a user document. (Deprecated. Use [PMPageFormatCreateDataRepresentation](#page-2173-0) (page 2174) and write the resulting data to your destination.)

[PMUnflattenPageFormat](#page-2264-0) (page 2265) Deprecated in Mac OS X v10.5

Rebuilds a page format object from a Memory Manager handle that contains flattened page format data. (Deprecated. Use [PMPageFormatCreateWithDataRepresentation](#page-2174-0) (page 2175) instead.)

[PMUnflattenPageFormatWithCFData](#page-2265-0) (page 2266) Deprecated in Mac OS X v10.5

Rebuilds a page format object from a Core Foundation data object that containsflattened page format data. (Deprecated. Use [PMPageFormatCreateWithDataRepresentation](#page-2174-0) (page 2175) instead.)

[PMUnflattenPageFormatWithURL](#page-2265-1) (page 2266) Deprecated in Mac OS X v10.5

Rebuilds a page format object from a file system URL that contains flattened page format data. (Deprecated. Instead read the data into a CFData object and use [PMPageFormatCreateWithDataRepresentation](#page-2174-0) (page 2175).)

## **Accessing Data in Page Format Objects**

[PMGetPageFormatExtendedData](#page-2163-0) (page 2164)

Obtains extended page format data previously stored by your application.
#### Core Printing Reference

#### [PMSetPageFormatExtendedData](#page-2257-0) (page 2258)

Stores your application-specific data in a page format object.

## [PMGetPageFormatPaper](#page-2163-0) (page 2164)

Obtains the paper associated with a page format object.

### [PMPageFormatGetPrinterID](#page-2174-0) (page 2175)

Obtains the identifier of the formatting printer for a page format object.

#### [PMGetOrientation](#page-2162-0) (page 2163)

Obtains the current setting for page orientation.

#### [PMSetOrientation](#page-2256-0) (page 2257)

Sets the page orientation for printing.

[PMGetScale](#page-2169-0) (page 2170)

Obtains the scaling factor currently applied to the page and paper rectangles.

#### [PMSetScale](#page-2262-0) (page 2263)

Sets the scaling factor for the page and paper rectangles.

## [PMGetAdjustedPageRect](#page-2152-0) (page 2153)

Obtains the imageable area or page rectangle, taking into account orientation, application drawing resolution, and scaling settings.

### [PMGetAdjustedPaperRect](#page-2153-0) (page 2154)

Obtains the rectangle defining the paper size, taking into account orientation, application drawing resolution, and scaling settings.

### [PMGetUnadjustedPageRect](#page-2169-1) (page 2170)

Obtains the imageable area or page rectangle, unaffected by orientation, resolution, or scaling.

## [PMGetUnadjustedPaperRect](#page-2170-0) (page 2171)

Obtains the paper rectangle, unaffected by rotation, resolution, or scaling.

## [PMGetResolution](#page-2168-0) (page 2169) Deprecated in Mac OS X v10.5

Obtains the current application's drawing resolution. (Deprecated. Draw using Quartz 2D and call [CGContextScaleCTM](#page-104-0) (page 105) instead.)

## [PMSetAdjustedPageRect](#page-2249-0) (page 2250) Deprecated in Mac OS X v10.5

Requests a particular page size, adjusted for the current rotation, resolution, or scaling settings. (Deprecated. To set a particular paper size and margins, obtain or create a [PMPaper](#page-2274-0) (page 2275) object and call [PMCreatePageFormatWithPMPaper](#page-2143-0) (page 2144).)

### [PMSetResolution](#page-2262-1) (page 2263) Deprecated in Mac OS X v10.5

Sets the application drawing resolution. (Deprecated. Draw using Quartz 2D and call [CGContextScaleCTM](#page-104-0) (page 105) instead.)

## [PMSetUnadjustedPaperRect](#page-2263-0) (page 2264) Deprecated in Mac OS X v10.5

Requests a particular paper size, unaffected by rotation, resolution, or scaling. (Deprecated. To set a particular paper size, obtain or create a [PMPaper](#page-2274-0) (page 2275) object and call [PMCreatePageFormatWithPMPaper](#page-2143-0) (page 2144).)

# **Creating and Using Print Settings Objects**

## [PMCreatePrintSettings](#page-2143-1) (page 2144)

Creates a new print settings object.

## [PMSessionDefaultPrintSettings](#page-2224-0) (page 2225)

Assigns default parameter values to a print settings object for the specified printing session.

[PMSessionValidatePrintSettings](#page-2248-0) (page 2249)

Validates a print settings object within the context of the specified printing session.

[PMPrintSettingsCreateDataRepresentation](#page-2207-0) (page 2208)

Creates a data representation of a print settings object.

[PMPrintSettingsCreateWithDataRepresentation](#page-2208-0) (page 2209)

Creates a print settings object from a data representation.

[PMCopyPrintSettings](#page-2141-0) (page 2142)

Copies the settings from one print settings object into another.

[PMPrintSettingsToOptions](#page-2212-0) (page 2213)

Converts print settings into a CUPS options string.

[PMPrintSettingsToOptionsWithPrinterAndPageFormat](#page-2212-1) (page 2213)

Converts print settings and page format data into a CUPS options string for a specified printer.

[PMFlattenPrintSettings](#page-2149-0) (page 2150) Deprecated in Mac OS X v10.5

Flattens a print settings object into a Memory Manager handle for storage in a user document. (Deprecated. Use [PMPrintSettingsCreateDataRepresentation](#page-2207-0) (page 2208) instead.)

[PMFlattenPrintSettingsToCFData](#page-2150-0) (page 2151) Deprecated in Mac OS X v10.5

Flattens a print settings object into a Core Foundation data object for storage in a user document. (Deprecated. Use [PMPrintSettingsCreateDataRepresentation](#page-2207-0) (page 2208) instead.)

[PMFlattenPrintSettingsToURL](#page-2151-0) (page 2152) Deprecated in Mac OS X v10.5

Flattens a print settings object into a URL for storage in a user document. (Deprecated. Instead use [PMPrintSettingsCreateDataRepresentation](#page-2207-0) (page 2208) and write the resulting data to your destination.)

[PMUnflattenPrintSettings](#page-2266-0) (page 2267) Deprecated in Mac OS X v10.5 Rebuilds a print settings object from a Memory Manager handle that contains flattened print settings data. (Deprecated. Use [PMPrintSettingsCreateWithDataRepresentation](#page-2208-0) (page 2209) instead.)

[PMUnflattenPrintSettingsWithCFData](#page-2267-0) (page 2268) Deprecated in Mac OS X v10.5

Rebuilds a print settings object from a Core Foundation data object that contains flattened print settings data. (Deprecated. Use [PMPrintSettingsCreateWithDataRepresentation](#page-2208-0) (page 2209) instead.)

[PMUnflattenPrintSettingsWithURL](#page-2267-1) (page 2268) Deprecated in Mac OS X v10.5

Rebuilds a print settings object from a file that contains flattened print settings data. (Deprecated. Instead read the data into a CFData object and use [PMPrintSettingsCreateWithDataRepresentation](#page-2208-0) (page 2209).)

# **Accessing Data in Print Settings Objects**

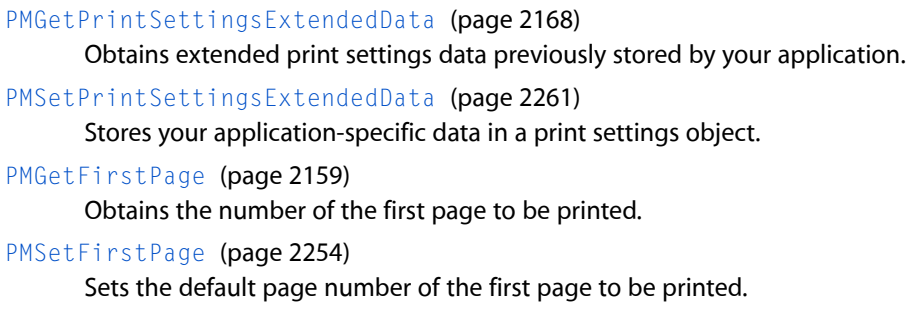

Core Printing Reference

[PMGetLastPage](#page-2161-0) (page 2162) Obtains the number of the last page to be printed. [PMSetLastPage](#page-2256-1) (page 2257) Sets the page number of the last page to be printed. [PMGetPageRange](#page-2164-0) (page 2165) Obtains the valid range of pages that can be printed. [PMSetPageRange](#page-2258-0) (page 2259) Sets the valid range of pages that can be printed. [PMPrintSettingsGetJobName](#page-2209-0) (page 2210) Obtains the name of a print job. [PMPrintSettingsSetJobName](#page-2210-0) (page 2211) Specifies the name of a print job. [PMGetCopies](#page-2154-0) (page 2155) Obtains the number of copies that the user requests to be printed. [PMSetCopies](#page-2251-0) (page 2252) Sets the initial value for the number of copies to be printed. [PMGetCollate](#page-2153-1) (page 2154) Obtains a Boolean value that indicates whether the job collate option is selected. [PMSetCollate](#page-2250-0) (page 2251) Specifies whether the job collate option is selected. [PMGetDuplex](#page-2157-0) (page 2158) Obtains the selected duplex mode. [PMSetDuplex](#page-2252-0) (page 2253) Sets the duplex mode. [PMPrintSettingsGetValue](#page-2209-1) (page 2210) Obtains the value of a setting in a print settings object. [PMPrintSettingsSetValue](#page-2211-0) (page 2212) Stores the value of a setting in a print settings object. [PMPrintSettingsCopyAsDictionary](#page-2206-0) (page 2207) Creates a dictionary that contains the settings in a print settings object. [PMPrintSettingsCopyKeys](#page-2206-1) (page 2207) Obtains the keys for items in a print settings object. [PMGetJobNameCFString](#page-2160-0) (page 2161) Deprecated in Mac OS X v10.5 Obtains the name of the print job. (Deprecated. Use [PMPrintSettingsGetJobName](#page-2209-0) (page 2210) instead.) [PMSetJobNameCFString](#page-2255-0) (page 2256) Deprecated in Mac OS X v10.5 Specifies the name of a print job. (Deprecated. Use [PMPrintSettingsSetJobName](#page-2210-0) (page 2211) instead.)

# **Creating Printing Session Objects**

[PMCreateSession](#page-2144-0) (page 2145)

Creates and initializes a printing session object and creates a context for printing operations.

# **Accessing Data in Printing Session Objects**

## [PMSessionGetDataFromSession](#page-2230-0) (page 2231)

Obtains application-specific data previously stored in a printing session object.

## [PMSessionSetDataInSession](#page-2241-0) (page 2242)

Stores your application-specific data in a printing session object.

## [PMSessionGetCurrentPrinter](#page-2230-1) (page 2231)

Obtains the current printer associated with a printing session.

## [PMSessionSetCurrentPMPrinter](#page-2240-0) (page 2241)

Changes the current printer for a printing session.

## [PMSessionGetCGGraphicsContext](#page-2229-0) (page 2230)

Obtains the Quartz graphics context for the current page in a printing session.

## [PMSessionError](#page-2228-0) (page 2229)

Obtains the result code for any error returned by the printing session.

## [PMSessionSetError](#page-2245-0) (page 2246)

Sets the value of the current result code for the specified printing session.

## [PMSessionGetGraphicsContext](#page-2233-0) (page 2234) Deprecated in Mac OS X v10.5

Obtains the graphics context for the current page in a printing session. (Deprecated. Use [PMSessionGetCGGraphicsContext](#page-2229-0) (page 2230) instead.)

## [PMSessionGeneral](#page-2228-1) (page 2229) Deprecated in Mac OS X v10.4

Maintains compatibility with the PrGeneral function in the classic Printing Manager. (Deprecated. Use [PMPrinterGetCommInfo](#page-2189-0) (page 2190) instead.)

## [PMSessionGetDocumentFormatGeneration](#page-2232-0) (page 2233) Deprecated in Mac OS X v10.4

Obtains the spool file formats that can be generated for the specified printing session. (Deprecated. If you're drawing using Quartz 2D instead of QuickDraw, use PMSessionBeginCGDocument or [PMSessionBeginCGDocumentNoDialog](#page-2216-0) (page 2217); for submitting PostScript data, use [PMPrinterPrintWithFile](#page-2202-0) (page 2203) or [PMPrinterPrintWithProvider](#page-2203-0) (page 2204); to draw EPS data, use [PMCGImageCreateWithEPSDataProvider](#page-2138-0) (page 2139).)

[PMSessionSetCurrentPrinter](#page-2241-1) (page 2242) Deprecated in Mac OS X v10.4

Changes the current printer for a printing session to a printer specified by name. (Deprecated. Use [PMSessionSetCurrentPMPrinter](#page-2240-0) (page 2241) instead.)

## [PMSessionSetDocumentFormatGeneration](#page-2243-0) (page 2244) Deprecated in Mac OS X v10.4

Requests a specified spool file format and suppliesthe graphics context type to use for drawing pages within the print loop. (Deprecated. If you're drawing using Quartz 2D instead of QuickDraw, use PMSessionBeginCGDocument or [PMSessionBeginCGDocumentNoDialog](#page-2216-0) (page 2217); for submitting PostScript data, use [PMPrinterPrintWithFile](#page-2202-0) (page 2203) or [PMPrinterPrintWithProvider](#page-2203-0) (page 2204); to draw EPS data, use [PMCGImageCreateWithEPSDataProvider](#page-2138-0) (page 2139).)

# **Using Printer Presets**

[PMPresetCopyName](#page-2184-0) (page 2185)

Obtains the localized name for a preset.

## [PMPresetCreatePrintSettings](#page-2185-0) (page 2186)

Creates a print settings object with settings that correspond to a preset.

[PMPresetGetAttributes](#page-2186-0) (page 2187) Obtains the attributes of a preset.

# **Creating and Using Paper Objects**

```
PMPaperCreate (page 2176)
```
Creates a paper object. (Deprecated. Use [PMPrinterGetPaperList](#page-2197-0) (page 2198) to find the built-in papers available for a given printer or use [PMPaperCreateCustom](#page-2176-0) (page 2177) to create a custom paper.)

[PMPaperCreateCustom](#page-2176-0) (page 2177) Creates a custom paper object.

[PMPaperIsCustom](#page-2182-0) (page 2183)

Returns a Boolean value indicating whether a specified paper is a custom paper.

# **Accessing Data in Paper Objects**

[PMPaperGetID](#page-2178-0) (page 2179)

Obtains the identifier of a paper object.

- [PMPaperGetName](#page-2179-0) (page 2180) Obtains the name for a given paper.
- [PMPaperGetWidth](#page-2181-0) (page 2182) Obtains the width of the sheet of paper represented by a paper object.
- [PMPaperGetHeight](#page-2178-1) (page 2179)

Obtains the height of the sheet of paper represented by a paper object.

[PMPaperGetMargins](#page-2179-1) (page 2180)

Obtains the margins describing the unprintable area of the sheet represented by a paper object.

[PMPaperCreateLocalizedName](#page-2177-0) (page 2178)

Obtains the localized name for a given paper.

[PMPaperGetPrinterID](#page-2181-1) (page 2182)

Obtains the printer ID of the printer to which a given paper corresponds.

[PMPaperGetPPDPaperName](#page-2180-0) (page 2181)

Obtains the PPD paper name for a given paper.

# **Print Loop Functions**

[PMSessionBeginCGDocumentNoDialog](#page-2216-0) (page 2217)

Begins a print job that drawsinto a Quartz graphics context and suppressesthe printing status dialog.

[PMSessionEndDocumentNoDialog](#page-2226-0) (page 2227)

Ends a print job started by calling the function PMSessionBeginCGDocument NoDialog (page 2217) or [PMSessionBeginDocumentNoDialog](#page-2217-0) (page 2218).

[PMSessionBeginPageNoDialog](#page-2218-0) (page 2219)

Starts a new page for printing in the specified printing session and suppresses the printing status dialog.

[PMSessionEndPageNoDialog](#page-2227-0) (page 2228)

Indicates the end of drawing the current page for the specified printing session.

[PMSessionBeginDocumentNoDialog](#page-2217-0) (page 2218) Deprecated in Mac OS X v10.5

Begins a print job that, by default, draws into a QuickDraw graphics port, and suppresses the printing status dialog. (Deprecated. Use [PMSessionBeginCGDocumentNoDialog](#page-2216-0) (page 2217) instead.)

### [PMSessionSetIdleProc](#page-2246-0) (page 2247) Deprecated in Mac OS X v10.4

Installs an idle callback function in your print loop. (Deprecated. There is no replacement; this function was included to facilitate porting legacy applications to Mac OS X, but it serves no useful purpose.)

# **Accessing the Print Job Destination**

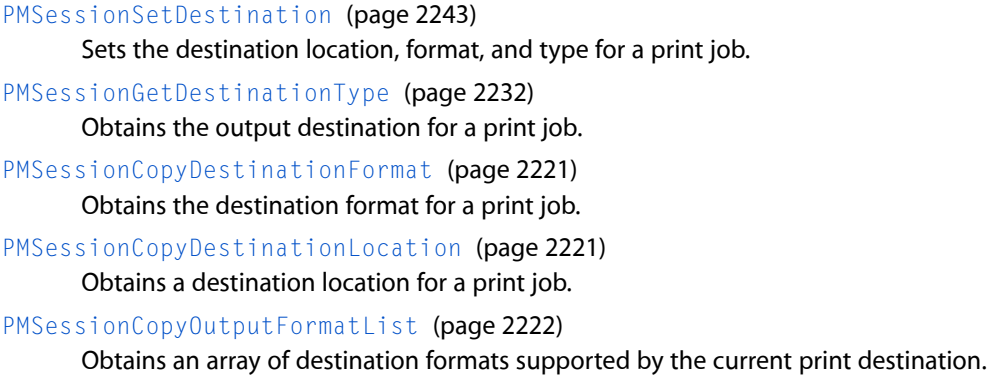

# **Creating Printer Objects**

[PMServerLaunchPrinterBrowser](#page-2215-0) (page 2216) Launches the printer browser to browse the printers available for a print server. [PMServerCreatePrinterList](#page-2214-0) (page 2215) Creates a list of printers available to a print server. [PMSessionCreatePrinterList](#page-2223-0) (page 2224) Creates a list of printers available in the specified printing session. [PMPrinterCreateFromPrinterID](#page-2189-1) (page 2190) Creates a printer object from a print queue identifier.

[PMCreateGenericPrinter](#page-2142-0) (page 2143) Creates a generic printer object.

# **Accessing Information About a Printer**

[PMPrinterCopyDescriptionURL](#page-2186-1) (page 2187) Obtains the URL of the description file for a given printer. [PMPrinterCopyDeviceURI](#page-2187-0) (page 2188) Obtains the device URI of a given printer. [PMPrinterCopyHostName](#page-2187-1) (page 2188) Obtains the name of the server hosting the print queue for a given printer.

[PMPrinterCopyPresets](#page-2188-0) (page 2189) Obtains a list of print settings presets for a printer. Core Printing Reference

## [PMPrinterGetCommInfo](#page-2189-0) (page 2190)

Obtains information about the communication channel for a printer.

## [PMPrinterGetDeviceURI](#page-2191-0) (page 2192)

Obtains a copy of a printer's device URI. (Deprecated. Use [PMPrinterCopyDeviceURI](#page-2187-0) (page 2188) instead.)

## [PMPrinterGetDriverCreator](#page-2191-1) (page 2192)

Obtains the creator of the driver associated with the specified printer.

## [PMPrinterGetDriverReleaseInfo](#page-2192-0) (page 2193)

Obtains version information for the driver associated with the specified printer.

### [PMPrinterGetID](#page-2192-1) (page 2193)

Returns the unique identifier of a printer.

## [PMPrinterGetLanguageInfo](#page-2193-0) (page 2194)

Obtains information about the imaging language for the specified printer.

## [PMPrinterGetLocation](#page-2194-0) (page 2195)

Returns the location of a printer.

### [PMPrinterGetMakeAndModelName](#page-2194-1) (page 2195)

Obtains the manufacturer and model name of the specified printer.

### [PMPrinterGetMimeTypes](#page-2195-0) (page 2196)

Obtains a list of MIME content types supported by a printer using the specified print settings.

### [PMPrinterGetName](#page-2196-0) (page 2197)

Returns the human-readable name of a printer.

### [PMPrinterGetOutputResolution](#page-2196-1) (page 2197)

Obtains the printer hardware output resolution for the specified print settings.

#### [PMPrinterSetOutputResolution](#page-2204-0) (page 2205)

Sets the print settings to reflect the specified printer hardware output resolution.

#### [PMPrinterGetPaperList](#page-2197-0) (page 2198)

Obtains the list of papers available for a printer.

## [PMPrinterGetPrinterResolutionCount](#page-2198-0) (page 2199)

Obtains the number of resolution settings supported by the specified printer.

## [PMPrinterGetIndexedPrinterResolution](#page-2193-1) (page 2194)

Obtains a resolution setting based on an index into the range of settings supported by the specified printer.

### [PMPrinterGetState](#page-2199-0) (page 2200)

Obtains the current state of the print queue for a printer.

## [PMPrinterSetDefault](#page-2204-1) (page 2205)

Sets the default printer for the current user.

## [PMPrinterIsDefault](#page-2199-1) (page 2200)

Returns a Boolean value indicating whether a printer is the default printer for the current user.

## [PMPrinterIsFavorite](#page-2200-0) (page 2201)

Returns a Boolean value indicating whether a printer is in the user's list of favorite printers.

## [PMPrinterIsPostScriptCapable](#page-2200-1) (page 2201)

Returns a Boolean value indicating whether a printer is PostScript capable.

## [PMPrinterIsPostScriptPrinter](#page-2201-0) (page 2202)

Determines whether a printer is a PostScript printer.

[PMPrinterIsRemote](#page-2201-1) (page 2202)

Indicates whether a printer is hosted by a remote print server.

[PMPrinterGetPrinterResolution](#page-2198-1) (page 2199) Deprecated in Mac OS X v10.5

Obtains a resolution setting for the specified printer. (Deprecated. Use [PMPrinterGetPrinterResolutionCount](#page-2198-0) (page 2199) and [PMPrinterGetIndexedPrinterResolution](#page-2193-1) (page 2194) to examine the available printer resolutions.)

[PMPrinterGetDescriptionURL](#page-2190-0) (page 2191) Deprecated in Mac OS X v10.4

Obtains a reference to the specified printer's description file. (Deprecated. Use [PMPrinterCopyDescriptionURL](#page-2186-1) (page 2187) instead.)

# **Submitting a Print Job to a Printer**

[PMPrinterPrintWithFile](#page-2202-0) (page 2203)

Submits a print job to a specified printer using a file that contains print data.

[PMPrinterPrintWithProvider](#page-2203-0) (page 2204)

Submits a print job to a specified printer using a Quartz data provider to obtain the print data.

# **Accessing PostScript Printer Description Files**

[PMCopyAvailablePPDs](#page-2139-0) (page 2140) Obtains the list of PostScript printer description (PPD) files in a PPD domain.

[PMCopyLocalizedPPD](#page-2139-1) (page 2140)

Obtains a localized PostScript printer description (PPD) file.

[PMCopyPPDData](#page-2141-1) (page 2142)

Obtains the uncompressed PPD data for a PostScript printer description (PPD) file.

# **Printing with PostScript Data**

[PMCGImageCreateWithEPSDataProvider](#page-2138-0) (page 2139)

Creates an image that references both the PostScript contents of EPS data and a preview (proxy) image for the data.

[PMPrinterWritePostScriptToURL](#page-2205-0) (page 2206)

Converts an input file of the specified MIME type to printer-ready PostScript for a destination printer.

[PMSessionPostScriptBegin](#page-2236-0) (page 2237) Deprecated in Mac OS X v10.4

Puts the current printer driver into PostScript mode, ready to accept PostScript data instead of QuickDraw data. (Deprecated. Use [PMPrinterPrintWithFile](#page-2202-0) (page 2203), [PMPrinterPrintWithProvider](#page-2203-0) (page 2204), or [PMCGImageCreateWithEPSDataProvider](#page-2138-0) (page 2139) instead.)

[PMSessionPostScriptData](#page-2237-0) (page 2238) Deprecated in Mac OS X v10.4

Passes PostScript data, referenced by a pointer, to the current printer driver. (Deprecated. Use [PMPrinterPrintWithFile](#page-2202-0) (page 2203), [PMPrinterPrintWithProvider](#page-2203-0) (page 2204), or [PMCGImageCreateWithEPSDataProvider](#page-2138-0) (page 2139) instead.)

[PMSessionPostScriptEnd](#page-2238-0) (page 2239) Deprecated in Mac OS X v10.4

Restores the current driver to QuickDraw mode, ready to accept QuickDraw data instead of PostScript data. (Deprecated. Use [PMPrinterPrintWithFile](#page-2202-0) (page 2203), [PMPrinterPrintWithProvider](#page-2203-0) (page 2204), or [PMCGImageCreateWithEPSDataProvider](#page-2138-0) (page 2139) instead.)

[PMSessionPostScriptFile](#page-2238-1) (page 2239) Deprecated in Mac OS X v10.4

Passes the PostScript data, contained in a file, to the current printer driver. (Deprecated. Use [PMPrinterPrintWithFile](#page-2202-0) (page 2203), [PMPrinterPrintWithProvider](#page-2203-0) (page 2204), or [PMCGImageCreateWithEPSDataProvider](#page-2138-0) (page 2139) instead.)

[PMSessionPostScriptHandle](#page-2239-0) (page 2240) Deprecated in Mac OS X v10.4

Passes the PostScript data, referenced by a Memory Manager handle, to the current printer driver. (Deprecated. Use [PMPrinterPrintWithFile](#page-2202-0) (page 2203), [PMPrinterPrintWithProvider](#page-2203-0) (page 2204), or [PMCGImageCreateWithEPSDataProvider](#page-2138-0) (page 2139) instead.)

[PMSessionSetPSInjectionData](#page-2246-1) (page 2247) Deprecated in Mac OS X v10.4

Specifies a set of PostScript code injection points and the PostScript data to be injected. (Deprecated. Use [PMPrinterPrintWithFile](#page-2202-0) (page 2203) or [PMPrinterPrintWithProvider](#page-2203-0) (page 2204) instead.)

# **Using PDF Workflow Items**

[PMWorkflowCopyItems](#page-2269-0) (page 2270) Obtains an array of the available PDF workflow items.

[PMWorkflowSubmitPDFWithOptions](#page-2270-0) (page 2271)

Submits a PDF file for workflow processing using the specified CUPS options string.

[PMWorkflowSubmitPDFWithSettings](#page-2271-0) (page 2272)

Submits a PDF file for workflow processing using the specified print settings.

# **Matching Color With ColorSync**

[PMSessionDisableColorSync](#page-2225-0) (page 2226) Deprecated in Mac OS X v10.5

Disables use of a custom ColorSync profile previously enabled by the function [PMSessionEnableColorSync](#page-2225-1) (page 2226). (Deprecated. There is no replacement; draw using Quartz 2D instead.)

[PMSessionEnableColorSync](#page-2225-1) (page 2226) Deprecated in Mac OS X v10.5

Enables use of a custom ColorSync profile previously set by the function PMSet Profile (page 2262). (Deprecated. There is no replacement; draw using Quartz 2D instead.)

[PMSetProfile](#page-2261-0) (page 2262) Deprecated in Mac OS X v10.5 Embeds a color profile during printing. (Deprecated. There is no replacement; draw using Quartz 2D instead.)

# **Converting and Saving Old Print Records**

[PMSessionConvertOldPrintRecord](#page-2219-0) (page 2220) Deprecated in Mac OS X v10.4

Creates new page format and print settings objects from an old-style print record created for the classic Printing Manager. (Deprecated. There is no replacement; during the transition from Mac OS 9 to Mac OS X, this function facilitated the migration of print records saved in documents created in Mac OS 9, but the function no longer serves any useful purpose in Mac OS X.)

[PMSessionMakeOldPrintRecord](#page-2235-0) (page 2236) Deprecated in Mac OS X v10.4

Creates an old-style print record from page format and print settings objects. (Deprecated. There is no replacement; old-style print records are obsolete and serve no useful purpose in Mac OS X.)

# **Creating, Calling, and Deleting Universal Procedure Pointers**

## [DisposePMIdleUPP](#page-2136-0) (page 2137) Deprecated in Mac OS X v10.4

Disposes of a universal procedure pointer (UPP) to an idle callback. (Deprecated. There is no replacement; this function was included to facilitate porting legacy applications to Mac OS X, but it serves no useful purpose.)

[InvokePMIdleUPP](#page-2136-1) (page 2137) Deprecated in Mac OS X v10.4

Calls an idle callback. (Deprecated. There is no replacement; this function was included to facilitate porting legacy applications to Mac OS X, but it serves no useful purpose.)

### [NewPMIdleUPP](#page-2137-0) (page 2138) Deprecated in Mac OS X v10.4

Creates a new universal procedure pointer (UPP) to an idle callback. (Deprecated. There is no replacement; this function was included to facilitate porting legacy applications to Mac OS X, but it serves no useful purpose.)

# **Legacy Core Printing Functions**

### [PMGetDestination](#page-2155-0) (page 2156) Deprecated in Mac OS X v10.5

Obtains the output destination of a print job. (Deprecated. Use [PMSessionGetDestinationType](#page-2231-0) (page 2232), [PMSessionCopyDestinationFormat](#page-2220-0) (page 2221), or [PMSessionCopyDestinationLocation](#page-2220-1) (page 2221) instead.)

## [PMBegin](#page-2137-1) (page 2138) Deprecated in Mac OS X v10.4

Prepares Core Printing for use. (Deprecated. Use [PMCreateSession](#page-2144-0) (page 2145) instead.)

## [PMConvertOldPrintRecord](#page-2138-1) (page 2139) Deprecated in Mac OS X v10.4

Creates a new PMPageFormat object and a new PMPrintSettings object from a print record created by the classic Printing Manager. (Deprecated. There is no replacement; during the transition from Mac OS 9 to Mac OS X, this function facilitated the migration of print records saved in documents created in Mac OS 9, but the function no longer serves any useful purpose in Mac OS X.)

## [PMDefaultPageFormat](#page-2144-1) (page 2145) Deprecated in Mac OS X v10.4

Assigns default parameter values to an existing PMPageFormat object, for the current printer. (Deprecated. Use [PMSessionDefaultPageFormat](#page-2224-1) (page 2225) instead.)

#### [PMDefaultPrintSettings](#page-2145-0) (page 2146) Deprecated in Mac OS X v10.4

Assigns default parameter values to a PMPrintSettings object. (Deprecated. Use [PMSessionDefaultPrintSettings](#page-2224-0) (page 2225) instead.)

#### [PMDisableColorSync](#page-2145-1) (page 2146) Deprecated in Mac OS X v10.4

Disables ColorSync color matching for the current page. (Deprecated. There is no replacement; draw using Quartz 2D instead.)

## [PMDisposePageFormat](#page-2146-0) (page 2147) Deprecated in Mac OS X v10.4 Releases memory previously allocated for a PMPageFormat object. (Deprecated. Use [PMRelease](#page-2213-0) (page 2214) instead.)

#### [PMDisposePrintSettings](#page-2146-1) (page 2147) Deprecated in Mac OS X v10.4

Releases memory previously allocated for a PMPrintSettings object. (Deprecated. Use [PMRelease](#page-2213-0) (page 2214) instead.)

## [PMEnableColorSync](#page-2147-0) (page 2148) Deprecated in Mac OS X v10.4

Enables ColorSync color matching for the current page. (Deprecated. There is no replacement; draw using Quartz 2D instead.)

## [PMEnd](#page-2147-1) (page 2148) Deprecated in Mac OS X v10.4

Closes Core Printing and releases its allocated memory. (Deprecated. Use [PMRelease](#page-2213-0) (page 2214) to release a [PMPrintSession](#page-2276-0) (page 2277) object instead.)

## [PMError](#page-2147-2) (page 2148) Deprecated in Mac OS X v10.4

Obtains the result code from the last printing function called by your application. (Deprecated. Use [PMSessionError](#page-2228-0) (page 2229) instead.)

## [PMGeneral](#page-2151-1) (page 2152) Deprecated in Mac OS X v10.4

Maintains compatibility with the PrGeneral function in the classic Printing Manager. (Deprecated. Use [PMPrinterGetCommInfo](#page-2189-0) (page 2190) instead.)

#### [PMGetColorMode](#page-2154-1) (page 2155) Deprecated in Mac OS X v10.4

Obtains the color mode for the print job. (Deprecated. There is no replacement; this function was included to facilitate porting legacy applications to Mac OS X, but it serves no useful purpose.)

### [PMGetDriverCreator](#page-2156-0) (page 2157) Deprecated in Mac OS X v10.4

Obtains the creator of the driver associated with the current printer. (Deprecated. Use [PMPrinterGetDriverCreator](#page-2191-1) (page 2192) instead.)

## [PMGetDriverReleaseInfo](#page-2156-1) (page 2157) Deprecated in Mac OS X v10.4

Obtains release information for the driver associated with the current printer. (Deprecated. Use [PMPrinterGetDriverReleaseInfo](#page-2192-0) (page 2193) instead.)

## [PMGetGrafPtr](#page-2158-1) (page 2159) Deprecated in Mac OS X v10.4

Obtains the printing port from an opaque printing context. (Deprecated. Use [PMSessionGetCGGraphicsContext](#page-2229-0) (page 2230) instead.)

### [PMGetIndexedPrinterResolution](#page-2159-0) (page 2160) Deprecated in Mac OS X v10.4

Obtains a resolution setting based on an index into the range of settings supported by the current printer. (Deprecated. Use [PMPrinterGetIndexedPrinterResolution](#page-2193-1) (page 2194) instead.)

## [PMGetJobName](#page-2159-1) (page 2160) Deprecated in Mac OS X v10.4

Obtains the name of the print job. (Deprecated. Use [PMPrintSettingsGetJobName](#page-2209-0) (page 2210) instead.)

## [PMGetLanguageInfo](#page-2161-1) (page 2162) Deprecated in Mac OS X v10.4

Obtains information about the current printer's imaging language. (Deprecated. Use [PMPrinterGetLanguageInfo](#page-2193-0) (page 2194) instead.)

## [PMGetPhysicalPageSize](#page-2165-0) (page 2166) Deprecated in Mac OS X v10.4

Obtains the size of the imageable area in points, unaffected by rotation, resolution, or scaling. (Deprecated. Use [PMGetUnadjustedPageRect](#page-2169-1) (page 2170) or examine the paper returned by [PMGetPageFormatPaper](#page-2163-0) (page 2164).)

### [PMGetPhysicalPaperSize](#page-2165-1) (page 2166) Deprecated in Mac OS X v10.4

Obtains the size of the paper in points, unaffected by rotation, resolution, or scaling. (Deprecated. Use [PMGetUnadjustedPaperRect](#page-2170-0) (page 2171) or examine the paper returned by [PMGetPageFormatPaper](#page-2163-0) (page 2164).)

### [PMGetPrinterResolution](#page-2166-0) (page 2167) Deprecated in Mac OS X v10.4

Obtains the resolution setting for the current printer according to the tag parameter. (Deprecated. Use [PMPrinterGetPrinterResolutionCount](#page-2198-0) (page 2199) and

[PMPrinterGetIndexedPrinterResolution](#page-2193-1) (page 2194) to examine the available printer resolutions.)

### Core Printing Reference

[PMGetPrinterResolutionCount](#page-2167-1) (page 2168) Deprecated in Mac OS X v10.4

Obtains the number of resolution settings supported by the current printer. (Deprecated. Use [PMPrinterGetPrinterResolutionCount](#page-2198-0) (page 2199) instead.)

### [PMIsPostScriptDriver](#page-2171-0) (page 2172) Deprecated in Mac OS X v10.4

Reports whether the current printer driver supports the PostScript language. (Deprecated. Use [PMPrinterIsPostScriptCapable](#page-2200-1) (page 2201) or [PMPrinterIsPostScriptPrinter](#page-2201-0) (page 2202) instead.)

## [PMMakeOldPrintRecord](#page-2171-1) (page 2172) Deprecated in Mac OS X v10.4

Creates an old-style print record from a PMPageFormat and a PMPrintSettings object. (Deprecated. There is no replacement; old-style print records are obsolete and serve no useful purpose in Mac OS X.)

## [PMNewPageFormat](#page-2172-0) (page 2173) Deprecated in Mac OS X v10.4

Creates a new PMPageFormat object. (Deprecated. Use [PMCreatePageFormat](#page-2142-1) (page 2143) instead.)

### [PMNewPrintSettings](#page-2172-1) (page 2173) Deprecated in Mac OS X v10.4

Creates a new PMPrintSettings object. (Deprecated. Use [PMCreatePrintSettings](#page-2143-1) (page 2144) instead.)

## [PMPostScriptBegin](#page-2182-1) (page 2183) Deprecated in Mac OS X v10.4

Puts the current driver into PostScript mode, ready to accept PostScript data instead of QuickDraw data. (Deprecated. Use [PMPrinterPrintWithFile](#page-2202-0) (page 2203), [PMPrinterPrintWithProvider](#page-2203-0) (page 2204), or [PMCGImageCreateWithEPSDataProvider](#page-2138-0) (page 2139) instead.)

## [PMPostScriptData](#page-2182-2) (page 2183) Deprecated in Mac OS X v10.4

Passes PostScript data, referenced by a pointer, to the current printer driver. (Deprecated. Use [PMPrinterPrintWithFile](#page-2202-0) (page 2203), [PMPrinterPrintWithProvider](#page-2203-0) (page 2204), or [PMCGImageCreateWithEPSDataProvider](#page-2138-0) (page 2139) instead.)

### [PMPostScriptEnd](#page-2183-0) (page 2184) Deprecated in Mac OS X v10.4

Restores the current driver to QuickDraw mode, ready to accept QuickDraw data instead of PostScript data. (Deprecated. Use [PMPrinterPrintWithFile](#page-2202-0) (page 2203), [PMPrinterPrintWithProvider](#page-2203-0) (page 2204), or [PMCGImageCreateWithEPSDataProvider](#page-2138-0) (page 2139) instead.)

### [PMPostScriptFile](#page-2183-1) (page 2184) Deprecated in Mac OS X v10.4

Passes PostScript data, contained in a file, to the current printer driver. (Deprecated. Use [PMPrinterPrintWithFile](#page-2202-0) (page 2203), [PMPrinterPrintWithProvider](#page-2203-0) (page 2204), or [PMCGImageCreateWithEPSDataProvider](#page-2138-0) (page 2139) instead.)

## [PMPostScriptHandle](#page-2184-1) (page 2185) Deprecated in Mac OS X v10.4

Passes PostScript data, referenced by a handle, to the current printer driver. (Deprecated. Use [PMPrinterPrintWithFile](#page-2202-0) (page 2203), [PMPrinterPrintWithProvider](#page-2203-0) (page 2204), or [PMCGImageCreateWithEPSDataProvider](#page-2138-0) (page 2139) instead.)

#### [PMSessionGetDocumentFormatSupported](#page-2233-1) (page 2234) Deprecated in Mac OS X v10.4

Obtains the spool file formats that are accepted by the current printer driver. (Deprecated. Use [PMPrinterPrintWithFile](#page-2202-0) (page 2203), [PMPrinterPrintWithProvider](#page-2203-0) (page 2204), or [PMCGImageCreateWithEPSDataProvider](#page-2138-0) (page 2139) instead.)

## [PMSessionIsDocumentFormatSupported](#page-2234-0) (page 2235) Deprecated in Mac OS X v10.4

Reports whether the current printer driver supports a specified spool file format. (Deprecated. Use [PMPrinterPrintWithFile](#page-2202-0) (page 2203), [PMPrinterPrintWithProvider](#page-2203-0) (page 2204), or [PMCGImageCreateWithEPSDataProvider](#page-2138-0) (page 2139) instead.)

## [PMSetColorMode](#page-2250-1) (page 2251) Deprecated in Mac OS X v10.4

Sets the desired color mode for the print job. (Deprecated. There is no replacement; this function was included to facilitate porting legacy applications to Mac OS X, but it serves no useful purpose.)

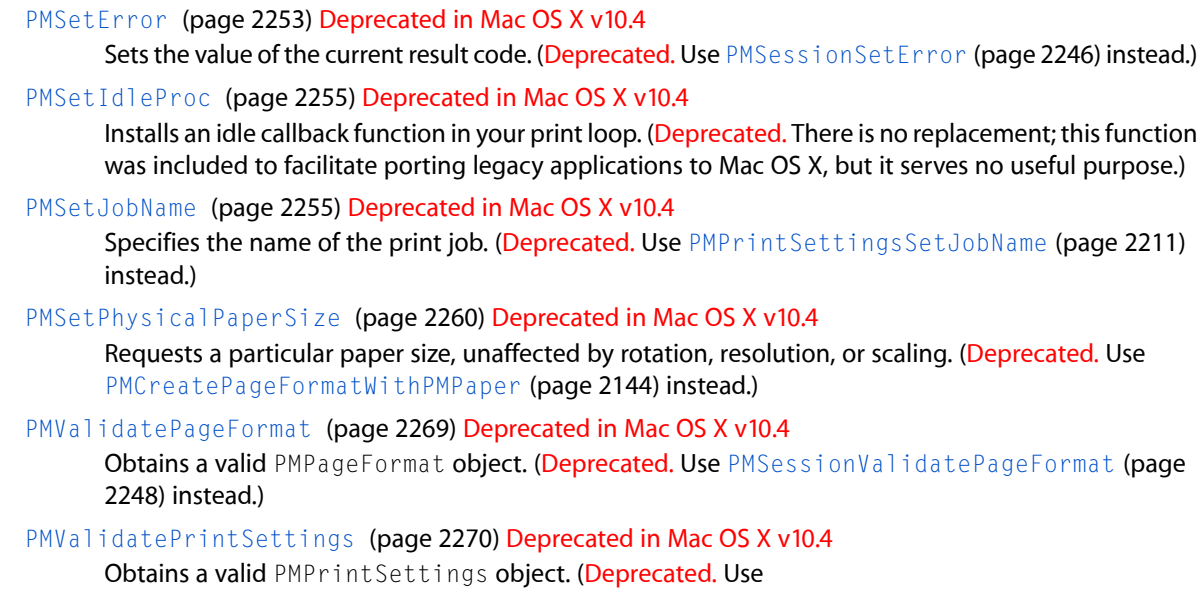

[PMSessionValidatePrintSettings](#page-2248-0) (page 2249) instead.)

Functions

## <span id="page-2136-0"></span>**DisposePMIdleUPP**

Disposes of a universal procedure pointer (UPP) to an idle callback. (Deprecated in Mac OS X v10.4. There is no replacement; this function was included to facilitate porting legacy applications to Mac OS X, but it serves no useful purpose.)

```
void DisposePMIdleUPP (
    PMIdleUPP userUPP
);
```
## **Discussion**

You do not need this function in Mac OS X. Instead, use the standard idle proc. See the [PMIdleProcPtr](#page-2272-0) (page 2273) callback function.

## **Availability**

Available in Mac OS X v10.0 and later. Deprecated in Mac OS X v10.4.

# <span id="page-2136-1"></span>**Declared In**

PMCoreDeprecated.h

## **InvokePMIdleUPP**

Calls an idle callback. (Deprecated in Mac OS X v10.4. There is no replacement; this function was included to facilitate porting legacy applications to Mac OS X, but it serves no useful purpose.)

Core Printing Reference

```
void InvokePMIdleUPP (
    PMIdleUPP userUPP
);
```
#### **Discussion**

You do not need this function in Mac OS X. Instead, use the standard idle proc. See the [PMIdleProcPtr](#page-2272-0) (page 2273) callback function.

### **Availability**

Available in Mac OS X v10.0 and later. Deprecated in Mac OS X v10.4.

## **Declared In**

<span id="page-2137-0"></span>PMCoreDeprecated.h

## **NewPMIdleUPP**

Creates a new universal procedure pointer (UPP) to an idle callback. (Deprecated in Mac OS X v10.4. There is no replacement; this function was included to facilitate porting legacy applications to Mac OS X, but it serves no useful purpose.)

```
PMIdleUPP NewPMIdleUPP (
    PMIdleProcPtr userRoutine
);
```
# **Discussion**

You do not need this function in Mac OS X. Instead, use the standard idle proc. See the [PMIdleProcPtr](#page-2272-0) (page 2273) callback function.

#### **Availability**

Available in Mac OS X v10.0 and later. Deprecated in Mac OS X v10.4.

#### <span id="page-2137-1"></span>**Declared In**

PMCoreDeprecated.h

## **PMBegin**

Prepares Core Printing for use. (Deprecated in Mac OS X v10.4. Use [PMCreateSession](#page-2144-0) (page 2145) instead.)

OSStatus PMBegin ();

#### **Return Value**

A result code. See "Core [Printing](#page-2297-0) Result Codes" (page 2298).

## **Discussion**

Do not nest calls to PMBegin.

#### **Availability**

Available in Mac OS X v10.0 and later. Deprecated in Mac OS X v10.4.

## **Declared In** PMCoreDeprecated.h

# <span id="page-2138-0"></span>**PMCGImageCreateWithEPSDataProvider**

Creates an image that references both the PostScript contents of EPS data and a preview (proxy) image for the data.

```
CGImageRef PMCGImageCreateWithEPSDataProvider (
    CGDataProviderRef epsDataProvider,
    CGImageRef epsPreview
);
```
## **Parameters**

## *epsDataProvider*

A Quartz data provider that supplies the PostScript contents of the EPS file. The EPS data must begin with the EPSF required header and bounding box DSC (Document Structuring Conventions) comments.

*epsPreview*

A Quartz image that serves as the proxy image for the EPS file. When the image returned by this function is rendered onscreen or sent to a printer that cannot render PostScript, this proxy image is drawn instead.

## **Return Value**

An image capable of rendering either the EPS content or the proxy image, depending upon the capabilities of the destination printer.

## **Discussion**

It is likely that data will not be read from the EPS data provider until after this function returns. You should be careful not to free the underlying EPS data until the data provider's release function is invoked. Similarly, do not free the preview image data until the image data provider's release function is invoked. You are responsible for releasing the data providers for the EPS image and the EPS preview image.

Note that in Mac OS X v10.3 and later, Quartz can convert EPS data into PDF data. Using this feature and then using Quartz to draw the resulting PDF data may produce superior results for your application. See *CGPSConverter Reference* for details.

## **Availability**

Available in Mac OS X v10.1 and later.

## <span id="page-2138-1"></span>**Declared In**

PMCore.h

## **PMConvertOldPrintRecord**

Creates a new PMPageFormat object and a new PMPrintSettings object from a print record created by the classic Printing Manager. (Deprecated in Mac OS X v10.4. There is no replacement; during the transition from Mac OS 9 to Mac OS X, this function facilitated the migration of print records saved in documents created in Mac OS 9, but the function no longer serves any useful purpose in Mac OS X.)

```
OSStatus PMConvertOldPrintRecord (
    Handle printRecordHandle,
     PMPrintSettings *printSettings,
     PMPageFormat *pageFormat
);
```
## **Parameters**

*printRecordHandle*

A handle to a print record created by the classic Printing Manager.

Core Printing Reference

*printSettings*

On return, a validated PMPrintSettings object.

*pageFormat*

On return, a validated PMPageFormat object.

## **Return Value**

A result code. See "Core [Printing](#page-2297-0) Result Codes" (page 2298).

## **Discussion**

Valid after calling PMBegin.

#### **Availability**

Available in Mac OS X v10.0 and later. Deprecated in Mac OS X v10.4.

#### **Declared In**

<span id="page-2139-0"></span>PMCoreDeprecated.h

## **PMCopyAvailablePPDs**

Obtains the list of PostScript printer description (PPD) files in a PPD domain.

```
OSStatus PMCopyAvailablePPDs (
   PMPPDDomain domain,
    CFArrayRef *ppds
);
```
#### **Parameters**

*domain*

The PPD domain to search. See "PostScript Printer Description File Domains" (page 2292) for a description of the constants you can use to specify the domain.

*ppds*

A pointer to your CFArrayRef variable. On return, the variable refers to a Core Foundation array of PPD files in the specified domain. Each element in the array is a Core Foundation URL object that specifies the location of a PPD file or a compressed PPD file. You are responsible for releasing the array. If the specified domain is not valid, the variable is set to NULL.

### **Return Value**

A result code. See "Core [Printing](#page-2297-0) Result Codes" (page 2298).

## **Availability**

Available in Mac OS X v10.3 and later.

## <span id="page-2139-1"></span>**Declared In**

PMCore.h

## **PMCopyLocalizedPPD**

Obtains a localized PostScript printer description (PPD) file.

#### Core Printing Reference

```
OSStatus PMCopyLocalizedPPD (
    CFURLRef ppd,
    CFURLRef *localizedPPD
);
```
### **Parameters**

*ppd*

A Core Foundation URL object for a PPD file. You can obtain a PPD URL using the function [PMCopyAvailablePPDs](#page-2139-0) (page 2140).

*localizedPPD*

A pointer to your CFURLRef variable. On return, the variable refers to a Core Foundation URL object. The URL specifies the location of a PPD file or a compressed PPD file that has been localized for the current user's language preference. You are responsible for releasing the URL. If the *ppd* parameter is not valid, the variable is set to NULL.

## **Return Value**

A result code. See "Core [Printing](#page-2297-0) Result Codes" (page 2298).

#### **Discussion**

To access the data in the PPD file, you can use the function [PMCopyPPDData](#page-2141-1) (page 2142).

### **Special Considerations**

In Mac OS X v10.5 and later, the printing system supports globalized PPD files as defined in CUPS version 1.2 and later. A globalized PPD file contains multiple localizations within a single file. If a globalized PPD file exists, this function returns the URL to this file and it is up to the application to obtain the correct localized data. For more information, see CUPS PPD [Extensions](http://www.cups.org/documentation.php/spec-ppd.html).

### **Availability**

Available in Mac OS X v10.3 and later.

## <span id="page-2140-0"></span>**Declared In**

PMCore.h

## **PMCopyPageFormat**

Copies the settings from one page format object into another.

```
OSStatus PMCopyPageFormat (
    PMPageFormat formatSrc,
    PMPageFormat formatDest
);
```
#### **Parameters**

*formatSrc*

The page format object to duplicate.

*formatDest*

The page format object to receive the copied settings. On return, this object containsthe same settings as the formatSrc object.

#### **Return Value**

A result code. See "Core [Printing](#page-2297-0) Result Codes" (page 2298).

#### **Availability**

**Declared In**

PMCore.h

# <span id="page-2141-1"></span>**PMCopyPPDData**

Obtains the uncompressed PPD data for a PostScript printer description (PPD) file.

```
OSStatus PMCopyPPDData (
    CFURLRef ppd,
    CFDataRef *data
);
```
## **Parameters**

*ppd*

```
A URL for a PPD or compressed PPD file. You can obtain a PPD URL using the function
PMCopyAvailablePPDsPMCopyLocalizedPPD (page 2140).
```
*data*

A pointer to your CFDataRef variable. On return, the variable refers to a Core Foundation data object containing the uncompressed PPD data from the specified PPD file. You are responsible for releasing the data object. If the *ppd* parameter does not reference a PPD file, the variable is set to NULL.

## **Return Value**

A result code. See "Core [Printing](#page-2297-0) Result Codes" (page 2298).

## **Availability**

Available in Mac OS X v10.3 and later.

## **Declared In**

<span id="page-2141-0"></span>PMCore.h

# **PMCopyPrintSettings**

Copies the settings from one print settings object into another.

```
OSStatus PMCopyPrintSettings (
   PMPrintSettings settingSrc,
    PMPrintSettings settingDest
);
```
**Parameters** *settingSrc*

The print settings object to duplicate.

*settingDest*

The print settings object to receive the copied settings. On return, this object contains the same settings as the settingSrc object.

## **Return Value**

A result code. See "Core [Printing](#page-2297-0) Result Codes" (page 2298).

## **Availability**

**Declared In**

PMCore.h

# <span id="page-2142-0"></span>**PMCreateGenericPrinter**

Creates a generic printer object.

```
OSStatus PMCreateGenericPrinter (
     PMPrinter *printer
```
);

## **Parameters**

*printer*

A pointer to your [PMPrinter](#page-2275-0) (page 2276) variable. On return, the variable refersto a new printer object that represents the generic formatting printer. You are responsible for releasing the printer object with the function [PMRelease](#page-2213-0) (page 2214).

## **Return Value**

A result code. See "Core [Printing](#page-2297-0) Result Codes" (page 2298).

## **Discussion**

This function provides a way to create a PMPrinter object that represents the generic formatting printer.

## **Availability**

Available in Mac OS X v10.5 and later.

## **Declared In**

<span id="page-2142-1"></span>PMCore.h

# **PMCreatePageFormat**

Creates a new page format object.

```
OSStatus PMCreatePageFormat (
    PMPageFormat *pageFormat
);
```
## **Parameters**

*pageFormat*

A pointer to your [PMPageFormat](#page-2274-1) (page 2275) variable. On return, the variable refers to a new page format object. You are responsible for releasing the page format object with the function [PMRelease](#page-2213-0) (page 2214).

## **Return Value**

A result code. See "Core [Printing](#page-2297-0) Result Codes" (page 2298).

## **Discussion**

This function allocates memory for a new page format object in your application's memory space and sets its reference count to 1. The new page format object is empty and unusable until you call [PMSessionDefaultPageFormat](#page-2224-1) (page 2225) or [PMCopyPageFormat](#page-2140-0) (page 2141).

## **Availability**

**CHAPTER 48** Core Printing Reference

**Related Sample Code CarbonSketch** 

**Declared In** PMCore.h

## <span id="page-2143-0"></span>**PMCreatePageFormatWithPMPaper**

Creates a page format object with a specified paper.

```
OSStatus PMCreatePageFormatWithPMPaper (
    PMPageFormat *pageFormat,
    PMPaper paper
);
```
## **Parameters**

*pageFormat*

A pointer to your [PMPageFormat](#page-2274-1) (page 2275) variable. On return, the variable refers to a new page format object that represents the specified paper. You are responsible for releasing the page format object with the function [PMRelease](#page-2213-0) (page 2214).

*paper*

The type of paper for the new page format object.

**Return Value** A result code. See "Core [Printing](#page-2297-0) Result Codes" (page 2298).

**Availability** Available in Mac OS X v10.3 and later.

<span id="page-2143-1"></span>**Declared In**

PMCore.h

## **PMCreatePrintSettings**

Creates a new print settings object.

```
OSStatus PMCreatePrintSettings (
    PMPrintSettings *printSettings
);
```
#### **Parameters**

*printSettings*

A pointer to your [PMPrintSettings](#page-2276-1) (page 2277) variable. On return, the variable refers to a new print settings object. You are responsible for releasing the print settings object with the function [PMRelease](#page-2213-0) (page 2214).

## **Return Value**

A result code. See "Core [Printing](#page-2297-0) Result Codes" (page 2298).

#### **Discussion**

This function allocates memory for a new print settings object in your application's memory space and sets its reference count to 1. The new print settings object is empty and unusable until you call [PMSessionDefaultPrintSettings](#page-2224-0) (page 2225) or [PMCopyPrintSettings](#page-2141-0) (page 2142).

Core Printing Reference

## **Availability**

Available in Mac OS X v10.0 and later.

**Related Sample Code CarbonSketch** 

**Declared In**

<span id="page-2144-0"></span>PMCore.h

## **PMCreateSession**

Creates and initializes a printing session object and creates a context for printing operations.

```
OSStatus PMCreateSession (
    PMPrintSession *printSession
);
```
**Parameters**

#### *printSession*

A pointer to your [PMPrintSession](#page-2276-0) (page 2277) variable. On return, the variable refers to a new printing session object. You are responsible for releasing the printing session object with the function [PMRelease](#page-2213-0) (page 2214).

#### **Return Value**

A result code. See "Core [Printing](#page-2297-0) Result Codes" (page 2298).

#### **Discussion**

This function allocates memory for a new printing session object in your application's memory space and sets its reference count to 1. The new printing session object is initialized with information that the printing system uses for a print job.

### **Availability**

Available in Mac OS X v10.0 and later.

**Related Sample Code**

**CarbonSketch** 

<span id="page-2144-1"></span>**Declared In**

PMCore.h

## **PMDefaultPageFormat**

Assigns default parameter values to an existing PMPageFormat object, for the current printer. (Deprecated in Mac OS X v10.4. Use [PMSessionDefaultPageFormat](#page-2224-1) (page 2225) instead.)

```
OSStatus PMDefaultPageFormat (
     PMPageFormat pageFormat
```
);

## **Parameters**

*pageFormat*

On return, a PMPageFormat object containing default parameter values.

Core Printing Reference

## **Return Value**

A result code. See "Core [Printing](#page-2297-0) Result Codes" (page 2298).

### **Discussion**

Valid after calling PMBegin and creating a page format object.

#### **Availability**

Available in Mac OS X v10.0 and later. Deprecated in Mac OS X v10.4.

## **Declared In**

<span id="page-2145-0"></span>PMCoreDeprecated.h

## **PMDefaultPrintSettings**

Assigns default parameter values to a PMPrintSettings object. (Deprecated in Mac OS X v10.4. Use [PMSessionDefaultPrintSettings](#page-2224-0) (page 2225) instead.)

```
OSStatus PMDefaultPrintSettings (
     PMPrintSettings printSettings
);
```
## **Parameters**

*printSettings*

A PMPrintSettings object. On return, the object contains default parameter values.

#### **Return Value**

A result code. See "Core [Printing](#page-2297-0) Result Codes" (page 2298).

#### **Discussion**

Valid after calling PMBegin and creating a print settings object.

#### **Availability**

Available in Mac OS X v10.0 and later. Deprecated in Mac OS X v10.4.

#### <span id="page-2145-1"></span>**Declared In**

PMCoreDeprecated.h

## **PMDisableColorSync**

Disables ColorSync color matching for the current page. (Deprecated in Mac OS X v10.4. There is no replacement; draw using Quartz 2D instead.)

OSStatus PMDisableColorSync ();

#### **Return Value**

A result code. See "Core [Printing](#page-2297-0) Result Codes" (page 2298).

#### **Discussion**

Valid between calls to PMBeginPage and PMEndPage.

### **Availability**

Core Printing Reference

Deprecated in Mac OS X v10.4.

**Declared In**

PMCoreDeprecated.h

## <span id="page-2146-0"></span>**PMDisposePageFormat**

Releases memory previously allocated for a PMPageFormat object. (Deprecated in Mac OS X v10.4. Use [PMRelease](#page-2213-0) (page 2214) instead.)

```
OSStatus PMDisposePageFormat (
     PMPageFormat pageFormat
```
);

## **Parameters**

*pageFormat*

On return, an invalidated PMPageFormat object.

## **Return Value**

A result code. See "Core [Printing](#page-2297-0) Result Codes" (page 2298).

### **Discussion**

Valid after calling PMBegin and creating a page format object.

#### **Availability**

Available in Mac OS X v10.0 and later. Deprecated in Mac OS X v10.4.

### <span id="page-2146-1"></span>**Declared In**

PMCoreDeprecated.h

## **PMDisposePrintSettings**

Releases memory previously allocated for a PMPrintSettings object. (Deprecated in Mac OS X v10.4. Use [PMRelease](#page-2213-0) (page 2214) instead.)

```
OSStatus PMDisposePrintSettings (
     PMPrintSettings printSettings
);
```
#### **Parameters**

*printSettings*

On return, an invalidated PMPrintSettings reference.

**Return Value** A result code. See "Core [Printing](#page-2297-0) Result Codes" (page 2298).

## **Discussion**

Valid after calling PMBegin and creating a print settings object.

## **Availability**

Available in Mac OS X v10.0 and later. Deprecated in Mac OS X v10.4.

# **CHAPTER 48** Core Printing Reference

**Declared In** PMCoreDeprecated.h

# <span id="page-2147-0"></span>**PMEnableColorSync**

Enables ColorSync color matching for the current page. (Deprecated in Mac OS X v10.4. There is no replacement; draw using Quartz 2D instead.)

OSStatus PMEnableColorSync ();

**Return Value** A result code. See "Core [Printing](#page-2297-0) Result Codes" (page 2298).

**Discussion** Valid between calls to PMBeginPage and PMEndPage.

**Availability** Available in Mac OS X v10.0 and later. Deprecated in Mac OS X v10.4.

## **Declared In**

<span id="page-2147-1"></span>PMCoreDeprecated.h

## **PMEnd**

Closes Core Printing and releases its allocated memory. (Deprecated in Mac OS X v10.4. Use [PMRelease](#page-2213-0) (page 2214) to release a [PMPrintSession](#page-2276-0) (page 2277) object instead.)

OSStatus PMEnd (void);

## **Return Value**

A result code. See "Core [Printing](#page-2297-0) Result Codes" (page 2298).

## **Availability**

Available in Mac OS X v10.0 and later. Deprecated in Mac OS X v10.4.

## <span id="page-2147-2"></span>**Declared In**

PMCoreDeprecated.h

## **PMError**

Obtains the result code from the last printing function called by your application. (Deprecated in Mac OS X v10.4. Use [PMSessionError](#page-2228-0) (page 2229) instead.)

OSStatus PMError ();

## **Return Value**

A result code. The result code kPMCancel indicates the user canceled the current print job.

**Discussion** Valid after calling PMBegin.

Core Printing Reference

## **Availability**

Available in Mac OS X v10.0 and later. Deprecated in Mac OS X v10.4.

### **Declared In**

PMCoreDeprecated.h

## **PMFlattenPageFormat**

Flattens a page format object into a Memory Manager handle for storage in a user document. (Deprecated in Mac OS X v10.5. Use [PMPageFormatCreateDataRepresentation](#page-2173-0) (page 2174) instead.)

```
OSStatus PMFlattenPageFormat (
    PMPageFormat pageFormat,
   Handle *flatFormat
);
```
# **Parameters**

*pageFormat*

The page format object to flatten.

*flatFormat*

A pointer to your Handle variable. On return, the variable refers to a Memory Manager handle that containsthe flattened page format object. The handle is allocated by the function. You are responsible for disposing of the handle.

### **Return Value**

A result code. See "Core [Printing](#page-2297-0) Result Codes" (page 2298).

## **Availability**

Available in Mac OS X v10.0 and later. Deprecated in Mac OS X v10.5. Not available to 64-bit applications.

## **Related Sample Code**

**CarbonSketch** 

**Declared In** PMCoreDeprecated.h

## **PMFlattenPageFormatToCFData**

Flattens a page format object into a Core Foundation data object for storage in a user document. (Deprecated in Mac OS X v10.5. Use [PMPageFormatCreateDataRepresentation](#page-2173-0) (page 2174) instead.)

```
OSStatus PMFlattenPageFormatToCFData (
    PMPageFormat pageFormat,
    CFDataRef *flatFormat
);
```
## **Parameters**

*pageFormat*

The page format object to flatten.

#### Core Printing Reference

#### *flatFormat*

A pointer to your CFDataRef variable. On return, the variable refers to a Core Foundation data object containing a flattened representation of the specified page format object. You are responsible for releasing the data object.

### **Return Value**

A result code. See "Core [Printing](#page-2297-0) Result Codes" (page 2298).

## **Availability**

Available in Mac OS X v10.4 and later. Deprecated in Mac OS X v10.5.

#### **See Also**

[PMUnflattenPageFormatWithCFData](#page-2265-0) (page 2266)

#### **Declared In**

PMCoreDeprecated.h

## **PMFlattenPageFormatToURL**

Flattens a page format object into a file for storage in a user document. (Deprecated in Mac OS X v10.5. Use [PMPageFormatCreateDataRepresentation](#page-2173-0) (page 2174) and write the resulting data to your destination.)

```
OSStatus PMFlattenPageFormatToURL (
    PMPageFormat pageFormat,
    CFURLRef flattenFileURL
);
```
#### **Parameters**

#### *pageFormat*

The page format object to flatten.

```
flatFormat
```
A Core Foundation URL specifying a file to contain a flattened representation of the specified page format object. If the file already exists, it is overwritten. Only file-based URLs are supported.

#### **Return Value**

A result code. See "Core [Printing](#page-2297-0) Result Codes" (page 2298).

## **Availability**

Available in Mac OS X v10.4 and later. Deprecated in Mac OS X v10.5.

## **See Also**

<span id="page-2149-0"></span>[PMUnflattenPageFormatWithURL](#page-2265-1) (page 2266)

### **Declared In**

PMCoreDeprecated.h

## **PMFlattenPrintSettings**

Flattens a print settings object into a Memory Manager handle for storage in a user document. (Deprecated in Mac OS X v10.5. Use [PMPrintSettingsCreateDataRepresentation](#page-2207-0) (page 2208) instead.)

#### Core Printing Reference

```
OSStatus PMFlattenPrintSettings (
   PMPrintSettings printSettings,
    Handle *flatSettings
);
```
### **Parameters**

```
printSettings
```
The print settings object to flatten.

### *flatSettings*

A pointer to your Handle variable. On return, the variable refers to a Memory Manager handle that contains a flattened print settings object. The handle is allocated by the function. You are responsible for disposing of the handle.

## **Return Value**

A result code. See "Core [Printing](#page-2297-0) Result Codes" (page 2298).

#### **Discussion**

There are no scoping requirements as to when you may use this function.

Apple recommends that you do not reuse the print settings information if the user prints the document again. The information supplied by the user in the Print dialog should pertain to the document only while the document prints, so there is no need to save the print settings object.

### **Availability**

Available in Mac OS X v10.0 and later. Deprecated in Mac OS X v10.5. Not available to 64-bit applications.

## **Declared In**

<span id="page-2150-0"></span>PMCoreDeprecated.h

## **PMFlattenPrintSettingsToCFData**

Flattens a print settings object into a Core Foundation data object for storage in a user document. (Deprecated in Mac OS X v10.5. Use [PMPrintSettingsCreateDataRepresentation](#page-2207-0) (page 2208) instead.)

```
OSStatus PMFlattenPrintSettingsToCFData (
   PMPrintSettings printSettings,
   CFDataRef *flatSetting
);
```
### **Parameters**

```
printSettings
```
The print settings object to flatten.

*flatSetting*

A pointer to your CFDataRef variable. On return, the variable refers to a Core Foundation data object that contains a flattened representation of the specified print settings object. You are responsible for releasing the data object.

### **Return Value**

A result code. See "Core [Printing](#page-2297-0) Result Codes" (page 2298).

### **Availability**

Core Printing Reference

Deprecated in Mac OS X v10.5.

### **See Also**

[PMUnflattenPrintSettingsWithCFData](#page-2267-0) (page 2268)

### **Declared In**

PMCoreDeprecated.h

## <span id="page-2151-0"></span>**PMFlattenPrintSettingsToURL**

Flattens a print settings object into a URL for storage in a user document. (Deprecated in Mac OS X v10.5. Instead use [PMPrintSettingsCreateDataRepresentation](#page-2207-0) (page 2208) and write the resulting data to your destination.)

```
OSStatus PMFlattenPrintSettingsToURL (
    PMPrintSettings printSettings,
    CFURLRef flattenFileURL
);
```
### **Parameters**

*printSettings*

The print settings object to flatten.

*flattenFileURL*

A Core Foundation URL specifying a file to contain a flattened representation of the specified print settings object. If the file already exists, it is overwritten. Only file-based URLs are supported.

### **Return Value**

A result code. See "Core [Printing](#page-2297-0) Result Codes" (page 2298).

#### **Availability**

Available in Mac OS X v10.4 and later. Deprecated in Mac OS X v10.5.

#### **See Also**

[PMUnflattenPrintSettingsWithURL](#page-2267-1) (page 2268)

### <span id="page-2151-1"></span>**Declared In**

PMCoreDeprecated.h

## **PMGeneral**

Maintains compatibility with the PrGeneral function in the classic Printing Manager. (Deprecated in Mac OS X v10.4. Use [PMPrinterGetCommInfo](#page-2189-0) (page 2190) instead.)

```
OSStatus PMGeneral (
     Ptr pData
);
```
## **Parameters**

*pData*

A pointer to a PrGeneral data structure.

Core Printing Reference

## **Return Value**

A result code. See "Core [Printing](#page-2297-0) Result Codes" (page 2298).

## **Discussion** Valid after calling PMBegin.

**Availability** Available in Mac OS X v10.0 and later. Deprecated in Mac OS X v10.4.

#### **Declared In** PMCoreDeprecated.h

## <span id="page-2152-0"></span>**PMGetAdjustedPageRect**

Obtains the imageable area or page rectangle, taking into account orientation, application drawing resolution, and scaling settings.

```
OSStatus PMGetAdjustedPageRect (
   PMPageFormat pageFormat,
   PMRect *pageRect
);
```
# **Parameters**

*pageFormat*

The page format object whose adjusted page rectangle you want to obtain.

*pageRect*

A pointer to your [PMRect](#page-2276-2) (page 2277) structure. On return, the structure contains the current imageable area, in points, taking into account scaling, rotation, and application resolution settings. The page rectangle is the area of the page to which an application can draw. The coordinates for the upper-left corner of the page rectangle are (0,0). See *Supporting Printing in Your Carbon Application* for more information on page and paper rectangles.

#### **Return Value**

A result code. See "Core [Printing](#page-2297-0) Result Codes" (page 2298).

#### **Discussion**

Before using this function, you must call [PMSessionValidatePageFormat](#page-2247-0) (page 2248) to ensure that the values for the adjusted page rectangle correctly account for scaling, rotation, and application resolution settings.

# **Availability**

Available in Mac OS X v10.0 and later.

## **Related Sample Code CarbonSketch**

**Declared In**

PMCore.h

# <span id="page-2153-0"></span>**PMGetAdjustedPaperRect**

Obtains the rectangle defining the paper size, taking into account orientation, application drawing resolution, and scaling settings.

```
OSStatus PMGetAdjustedPaperRect (
   PMPageFormat pageFormat,
    PMRect *paperRect
);
```
## **Parameters**

*pageFormat*

The page format object whose adjusted paper rectangle you want to obtain.

*paperRect*

A pointer to your [PMRect](#page-2276-2) (page 2277) structure. On return, the structure describes the current paper size, in points, taking into account scaling, rotation, and application resolution settings. The coordinates of the upper-left corner of the paper rectangle are specified relative to the page rectangle. The coordinates of the upper-left corner of the page rectangle are always(0,0), which meansthe coordinates of the upper-left corner of the paper rectangle are always negative or (0,0). See *Supporting Printing in Your Carbon Application* for more information on page and paper rectangles.

## **Return Value**

A result code. See "Core [Printing](#page-2297-0) Result Codes" (page 2298).

## **Discussion**

Before using this function, you must call the function [PMSessionValidatePageFormat](#page-2247-0) (page 2248) to ensure that the values for the adjusted paper rectangle correctly account for scaling, rotation, and application resolution settings.

## **Availability**

Available in Mac OS X v10.0 and later.

## <span id="page-2153-1"></span>**Declared In**

PMCore.h

# **PMGetCollate**

Obtains a Boolean value that indicates whether the job collate option is selected.

```
OSStatus PMGetCollate (
   PMPrintSettings printSettings,
   Boolean *collate
);
```
## **Parameters**

```
printSettings
```
The print settings object you're querying to determine whether the job collate option is selected.

*collate*

A pointer to your Boolean variable. On return, true if the job collate option is selected; otherwise, false.

## **Return Value**

A result code. See "Core [Printing](#page-2297-0) Result Codes" (page 2298).

Core Printing Reference

### **Discussion**

The Collated checkbox is displayed in the Copies & Pages pane of the Print dialog. This option determines how printed material is organized. For example, if you have a document that is three pages long and you are printing multiple copies with the Collated option selected, the job prints pages 1, 2, and 3 in that order and then repeats. However, if the Collated option is not selected and you're printing multiple copies of those same three pages, the job prints copies of page 1, then copies of page 2, and finally copies of page 3.

## **Availability**

Available in Mac OS X v10.2 and later.

**See Also** [PMSetCollate](#page-2250-0) (page 2251)

## **Declared In**

<span id="page-2154-1"></span>PMCore.h

## **PMGetColorMode**

Obtains the color mode for the print job. (Deprecated in Mac OS X v10.4. There is no replacement; this function was included to facilitate porting legacy applications to Mac OS X, but it serves no useful purpose.)

```
OSStatus PMGetColorMode (
    PMPrintSettings printSettings,
    PMColorMode *colorMode
);
```
## **Parameters**

*printSettings*

The print settings object whose color mode you want to obtain.

#### *colorMode*

On return, a pointer to a value that represents the color mode setting. See "Color [Modes"](#page-2297-1) (page 2298) for a list of possible return values.

## **Return Value**

A result code. See "Core [Printing](#page-2297-0) Result Codes" (page 2298).

## **Discussion**

This function is not recommended. It doesn't do anything in Mac OS X and in general is no longer appropriate for applications to call.

## **Availability**

Available in Mac OS X v10.0 and later. Deprecated in Mac OS X v10.4. Not available to 64-bit applications.

#### <span id="page-2154-0"></span>**Declared In**

PMCoreDeprecated.h

## **PMGetCopies**

Obtains the number of copies that the user requests to be printed.

#### Core Printing Reference

```
OSStatus PMGetCopies (
   PMPrintSettings printSettings,
    UInt32 *copies
);
```
#### **Parameters**

```
printSettings
```
The print settings object whose number of copies you want to obtain.

*copies*

A pointer to your UInt32 variable. On return, the variable contains the number of copies requested by the user.

## **Return Value**

A result code. See "Core [Printing](#page-2297-0) Result Codes" (page 2298).

### **Availability**

Available in Mac OS X v10.0 and later.

#### **See Also**

[PMSetCopies](#page-2251-0) (page 2252)

## **Declared In**

<span id="page-2155-0"></span>PMCore.h

## **PMGetDestination**

Obtains the output destination of a print job. (Deprecated in Mac OS X v10.5. Use [PMSessionGetDestinationType](#page-2231-0) (page 2232), [PMSessionCopyDestinationFormat](#page-2220-0) (page 2221), or [PMSessionCopyDestinationLocation](#page-2220-1) (page 2221) instead.)

```
OSStatus PMGetDestination (
    PMPrintSettings printSettings,
    PMDestinationType *destType,
    CFURLRef *fileURL
```
);

#### **Parameters**

*printSettings*

The print settings object whose destination you want to obtain.

#### *destType*

A pointer to your PMDestinationType variable. On return, the variable indicates the destination for the print job. See ["Destination](#page-2280-0) Types" (page 2281).

```
fileURL
```
A pointer to your CFURLRef variable. On return, the variable refers to a Core Foundation URL that contains the location of the print job destination.

## **Return Value**

A result code. See "Core [Printing](#page-2297-0) Result Codes" (page 2298).

#### **Discussion**

For print jobs that are sent to disk, as opposed a printer, you can use this function to obtain the location of the destination file. Valid within a printing session after creating a print settings object.

# **CHAPTER 48** Core Printing Reference

Before using this function you must call PMSessionValidatePrintSettings or PMValidatePrintSettings to ensure that the print settings object is valid.

### **Special Considerations**

This function does not take a print session parameter and therefore cannot indicate whether preview has been selected as the destination.

### **Availability**

Available in Mac OS X v10.0 and later. Deprecated in Mac OS X v10.5. Not available to 64-bit applications.

### **Declared In**

<span id="page-2156-0"></span>PMCoreDeprecated.h

## **PMGetDriverCreator**

Obtains the creator of the driver associated with the current printer. (Deprecated in Mac OS X v10.4. Use [PMPrinterGetDriverCreator](#page-2191-1) (page 2192) instead.)

```
OSStatus PMGetDriverCreator (
     OSType *creator
```
);

### **Parameters**

## *creator*

On return, the 4-byte creator type of the driver (for example, 'APPL' for an Apple printer driver).

**Return Value**

A result code. See "Core [Printing](#page-2297-0) Result Codes" (page 2298).

#### **Discussion**

Valid after calling PMBegin.

## **Availability**

Available in Mac OS X v10.0 and later. Deprecated in Mac OS X v10.4.

## <span id="page-2156-1"></span>**Declared In**

PMCoreDeprecated.h

## **PMGetDriverReleaseInfo**

Obtains release information for the driver associated with the current printer. (Deprecated in Mac OS X v10.4. Use [PMPrinterGetDriverReleaseInfo](#page-2192-0) (page 2193) instead.)

Core Printing Reference

```
OSStatus PMGetDriverReleaseInfo (
     VersRec *release
);
```
# **Parameters**

## *release*

On return, a pointer to a VersRec data structure containing the driver's short and long version strings and country code.

## **Return Value**

A result code. See "Core [Printing](#page-2297-0) Result Codes" (page 2298).

## **Discussion**

Valid after calling PMBegin.

### **Availability**

Available in Mac OS X v10.0 and later. Deprecated in Mac OS X v10.4.

## **Declared In**

<span id="page-2157-0"></span>PMCoreDeprecated.h

## **PMGetDuplex**

Obtains the selected duplex mode.

```
OSStatus PMGetDuplex (
   PMPrintSettings printSettings,
    PMDuplexMode *duplexSetting
);
```
#### **Parameters**

*printSettings*

The print settings object whose duplex mode you want to obtain.

*duplexSetting*

A pointer to your PMDuplexMode variable. On return, the variable contains the duplex mode setting in the current print job. Possible values include:

- kPMDuplexNone (one-sided printing)
- kPMDuplexNoTumble (two-sided printing)
- kPMDuplexTumble (two-sided printing with tumbling)

See ["Duplex](#page-2281-0) Modes" (page 2282) for a full description of the duplex mode constants.

### **Return Value**

A result code. See "Core [Printing](#page-2297-0) Result Codes" (page 2298).

#### **Discussion**

Duplex printing is a print job that prints on both sides of the paper. The Two-Sided printing control is displayed in the Layout pane of the Print dialog.

## **Availability**

**Declared In**

PMCore.h

# <span id="page-2158-0"></span>**PMGetFirstPage**

Obtains the number of the first page to be printed.

```
OSStatus PMGetFirstPage (
   PMPrintSettings printSettings,
   UInt32 *first
);
```
## **Parameters**

*printSettings*

The print settings object whose first page number you want to obtain.

*first*

A pointer to your UInt32 variable. On return, the variable contains the page number of the first page to print. The default first page number is 1.

## **Return Value**

A result code. See "Core [Printing](#page-2297-0) Result Codes" (page 2298).

## **Discussion**

You can use this function to obtain the page number entered by the user in the From field of the Print dialog. If the user selects the All button, the function returns a value of 1. If the user did not enter a value, the function returns the value of the previous call to PMSetFirstPage, if any, or the default value of 1.

## **Availability**

Available in Mac OS X v10.0 and later.

## **See Also**

[PMSetFirstPage](#page-2253-0) (page 2254)

#### **Related Sample Code CarbonSketch**

## <span id="page-2158-1"></span>**Declared In**

PMCore.h

# **PMGetGrafPtr**

Obtains the printing port from an opaque printing context. (Deprecated in Mac OS X v10.4. Use [PMSessionGetCGGraphicsContext](#page-2229-0) (page 2230) instead.)

```
OSStatus PMGetGrafPtr (
    PMPrintContext printContext,
    GrafPtr *grafPort
);
```
## **Parameters**

*printContext* A PMPrintContext object.

Core Printing Reference

*grafPort*

On return, a pointer to a grafPort defining the current printing port.

### **Return Value**

A result code. See "Core [Printing](#page-2297-0) Result Codes" (page 2298).

#### **Discussion**

Valid after calling PMBegin and creating a printing context.

### **Availability**

Available in Mac OS X v10.0 and later. Deprecated in Mac OS X v10.4.

### **Declared In**

<span id="page-2159-0"></span>PMCoreDeprecated.h

# **PMGetIndexedPrinterResolution**

Obtains a resolution setting based on an index into the range of settings supported by the current printer. (Deprecated in Mac OS X v10.4. Use [PMPrinterGetIndexedPrinterResolution](#page-2193-1) (page 2194) instead.)

```
OSStatus PMGetIndexedPrinterResolution (
    UInt32 index,
    PMResolution *res
```
);

### **Parameters**

*index*

An index into the range of resolution settings supported by the specified printer. Index values begin at 1.

*res*

On return, the printer resolution setting.

#### **Return Value**

A result code. See "Core [Printing](#page-2297-0) Result Codes" (page 2298).

#### **Discussion**

Valid after calling PMBegin. You must first use the PMGetPrinterResolutionCount function to obtain the number of resolution settings supported by the current printer.

#### **Availability**

Available in Mac OS X v10.0 and later. Deprecated in Mac OS X v10.4.

## <span id="page-2159-1"></span>**Declared In**

PMCoreDeprecated.h

## **PMGetJobName**

Obtains the name of the print job. (Deprecated in Mac OS X v10.4. Use PMPrint SettingsGetJobName (page 2210) instead.)
#### Core Printing Reference

```
OSStatus PMGetJobName (
   PMPrintSettings printSettings,
    StringPtr name
);
```
#### **Parameters**

```
printSettings
     A PMPrintSettings object.
```
*name*

On return, the name of the print job.

# **Return Value**

A result code. See "Core [Printing](#page-2297-0) Result Codes" (page 2298).

### **Discussion**

Valid after calling PMBegin and creating a print settings object. Before using this function you must call PMValidatePrintSettings to ensure that the print settings object is valid.

#### **Availability**

Available in Mac OS X v10.0 and later. Deprecated in Mac OS X v10.4. Not available to 64-bit applications.

#### **Declared In**

PMCoreDeprecated.h

# **PMGetJobNameCFString**

Obtains the name of the print job. (Deprecated in Mac OS X v10.5. Use PMPrint SettingsGetJobName (page 2210) instead.)

```
OSStatus PMGetJobNameCFString (
    PMPrintSettings printSettings,
    CFStringRef *name
);
```
### **Parameters**

### *printSettings*

The print settings object whose job name you want to obtain.

*name*

A pointer to your CFStringRef variable. On return, the variable refers to a string that contains the name of the print job. Despite what its name implies, the function PMGetJobNameCFString has Create/Copy semantics which means your application must release the string returned to it.

#### **Return Value**

A result code. See "Core [Printing](#page-2297-0) Result Codes" (page 2298).

### **Availability**

Available in Mac OS X v10.0 and later. Deprecated in Mac OS X v10.5. Not available to 64-bit applications.

#### **See Also**

[PMSetJobNameCFString](#page-2255-0) (page 2256)

# **CHAPTER 48** Core Printing Reference

**Declared In** PMCoreDeprecated.h

# **PMGetLanguageInfo**

Obtains information about the current printer's imaging language. (Deprecated in Mac OS X v10.4. Use [PMPrinterGetLanguageInfo](#page-2193-0) (page 2194) instead.)

```
OSStatus PMGetLanguageInfo (
     PMLanguageInfo *info
```
);

# **Parameters**

*info*

On return, a pointer to a data structure containing the printer's language level, version and release. The format of the returned data is based on the PostScript language.

### **Return Value**

A result code. See "Core [Printing](#page-2297-0) Result Codes" (page 2298).

### **Discussion**

Valid after calling PMBegin. PMGetLanguageInfo is useful for PostScript printers but may be irrelevant for other types of printers.

# **Availability**

Available in Mac OS X v10.0 and later. Deprecated in Mac OS X v10.4.

### **Declared In**

<span id="page-2161-0"></span>PMCoreDeprecated.h

# **PMGetLastPage**

Obtains the number of the last page to be printed.

```
OSStatus PMGetLastPage (
    PMPrintSettings printSettings,
    UInt32 *last
);
```
### **Parameters**

*printSettings*

The print settings object whose last page number you want to obtain.

*last*

A pointer to your UInt32 variable. On return, the variable contains the page number of the last page to print.

### **Return Value**

A result code. See "Core [Printing](#page-2297-0) Result Codes" (page 2298).

### **Discussion**

You use this function to obtain the page number entered by the user in the To field of the Print dialog. If the user did not enter a value, the function returns the value of the previous call to PMSetLastPage, if any, or a default value.

Core Printing Reference

You should not look for the constant kPMPrintAllPages. That constant is used only with the PMSetLastPage and PMSetPageRange functions to specify a last page. It is not returned by the PMGetLastPage function.

### **Availability**

Available in Mac OS X v10.0 and later.

**See Also** [PMSetLastPage](#page-2256-0) (page 2257)

**Related Sample Code CarbonSketch** 

**Declared In** PMCore.h

# **PMGetOrientation**

Obtains the current setting for page orientation.

```
OSStatus PMGetOrientation (
   PMPageFormat pageFormat,
    PMOrientation *orientation
);
```
### **Parameters**

*pageFormat*

The page format object whose orientation you want to obtain.

*orientation*

A pointer to your PMOrientation variable. On return, the variable contains a constant value indicating the page orientation. Supported values are:

- kPMPortrait
- kPMLandscape
- kPMReversePortrait (supported in Mac OS X v10.5 and later)
- kPMReverseLandscape

See "Page [Orientation](#page-2282-0) Constants" (page 2283) for a complete description of the page orientation constants.

#### **Return Value**

A result code. See "Core [Printing](#page-2297-0) Result Codes" (page 2298).

### **Availability**

Available in Mac OS X v10.0 and later.

### **See Also**

[PMSetOrientation](#page-2256-1) (page 2257)

### **Declared In**

PMCore.h

# **PMGetPageFormatExtendedData**

Obtains extended page format data previously stored by your application.

```
OSStatus PMGetPageFormatExtendedData (
   PMPageFormat pageFormat,
   OSType dataID,
   UInt32 *size,
    void *extendedData
);
```
### **Parameters**

*pageFormat*

The page format object that contains your extended data.

*dataID*

A 4-character code that identifies your data. This is typically your application's creator code. If your creator code is outside the ASCII 7-bit character range 0x20–0x7F, you need to use a different 4-character code.

*size*

A pointer to a value that specifies the size of the buffer you have allocated for the extended page format data. On return, this variable contains the number of bytes read into the buffer or the size of the extended data. You can pass the constant kPMDontWantSize if you do not need this information. (See "Data Not Wanted [Constants"](#page-2278-0) (page 2279) for more information.)

*extendedData*

A pointer to a buffer to receive the extended data. Pass the constant kPMDontWantData if you do not want to read the data. (See "Data Not Wanted [Constants"](#page-2278-0) (page 2279) for more information.)

### **Return Value**

A result code. See "Core [Printing](#page-2297-0) Result Codes" (page 2298).

### **Discussion**

Your application typically needs to call the function PMGetPageFormatExtendedData two times in order to retrieve the extended page format data. The first time, pass the constant kPMDontWantData in the parameter *extendedData* to obtain the buffer size required for the extended data. Then allocate the buffer and call the function a second time to read the extended data into your buffer.

If you write a printing dialog extension for your application that stores data in the page format object, you use the function PMGetPageFormatExtendedData to retrieve the data associated with it.

### **Availability**

Available in Mac OS X v10.0 and later.

**See Also**

<span id="page-2163-0"></span>[PMSetPageFormatExtendedData](#page-2257-0) (page 2258)

**Declared In**

PMCore.h

### **PMGetPageFormatPaper**

Obtains the paper associated with a page format object.

#### Core Printing Reference

```
OSStatus PMGetPageFormatPaper (
   PMPageFormat format,
    PMPaper *paper
);
```
**Parameters**

```
pageFormat
```
The page format object whose paper you want to obtain.

*paper*

A pointer to your [PMPaper](#page-2274-0) (page 2275) variable. On return, the variable refers to a paper object that represents the paper associated with the specified page format. You should not release the paper object without first retaining it.

### **Return Value**

A result code. See "Core [Printing](#page-2297-0) Result Codes" (page 2298).

#### **Availability**

Available in Mac OS X v10.3 and later.

#### **Declared In**

PMCore.h

## **PMGetPageRange**

Obtains the valid range of pages that can be printed.

```
OSStatus PMGetPageRange (
   PMPrintSettings printSettings,
   UInt32 *minPage,
   UInt32 *maxPage
);
```
### **Parameters**

*printSettings*

The print settings object whose page range you want to obtain.

*minPage*

A pointer to your UInt32 variable. On return, the variable contains the minimum page number allowed.

```
maxPage
```
A pointer to your UInt32 variable. On return, the variable contains the maximum page number allowed.

### **Return Value**

A result code. See "Core [Printing](#page-2297-0) Result Codes" (page 2298).

#### **Discussion**

The page range returned by the function PMGetPageRange is independent of the first and last page values returned by [PMGetFirstPage](#page-2158-0) (page 2159) and [PMGetLastPage](#page-2161-0) (page 2162). See PMSetPageRange for more information.

#### **Availability**

Available in Mac OS X v10.0 and later.

Core Printing Reference

### **See Also**

[PMSetPageRange](#page-2258-0) (page 2259)

#### **Declared In** PMCore.h

# **PMGetPhysicalPageSize**

Obtains the size of the imageable area in points, unaffected by rotation, resolution, or scaling. (Deprecated in Mac OS X v10.4. Use [PMGetUnadjustedPageRect](#page-2169-0) (page 2170) or examine the paper returned by [PMGetPageFormatPaper](#page-2163-0) (page 2164).)

```
OSStatus PMGetPhysicalPageSize (
   PMPageFormat pageFormat,
   PMRect *pageSize
);
```
# **Parameters**

# *pageFormat*

A PMPageFormat object previously created by your application.

*pageSize*

On return, a rectangle describing the physical page size where your application can draw.

#### **Return Value**

A result code. See "Core [Printing](#page-2297-0) Result Codes" (page 2298).

#### **Availability**

Available in Mac OS X v10.0 and later. Deprecated in Mac OS X v10.4. Not available to 64-bit applications.

# **Declared In**

PMCoreDeprecated.h

# **PMGetPhysicalPaperSize**

Obtains the size of the paper in points, unaffected by rotation, resolution, or scaling. (Deprecated in Mac OS X v10.4. Use [PMGetUnadjustedPaperRect](#page-2170-0) (page 2171) or examine the paper returned by [PMGetPageFormatPaper](#page-2163-0) (page 2164).)

```
OSStatus PMGetPhysicalPaperSize (
    PMPageFormat pageFormat,
    PMRect *paperSize
);
```
# **Parameters**

*pageFormat*

A PMPageFormat object previously created by your application.

#### Core Printing Reference

#### *paperSize*

On return, a rectangle describing the physical size of the paper. Units are in 1/72 inch. Thus a 8.5 x 11 sheet of paper returns for its individual components:

top - 0.0 left - 0.0

bottom - 792.0

right - 612.

### **Return Value**

A result code. See "Core [Printing](#page-2297-0) Result Codes" (page 2298).

#### **Availability**

Available in Mac OS X v10.0 and later. Deprecated in Mac OS X v10.4. Not available to 64-bit applications.

### **Declared In**

PMCoreDeprecated.h

# **PMGetPrinterResolution**

Obtains the resolution setting for the current printer according to the tag parameter. (Deprecated in Mac OS X v10.4. Use [PMPrinterGetPrinterResolutionCount](#page-2198-0) (page 2199) and [PMPrinterGetIndexedPrinterResolution](#page-2193-1) (page 2194) to examine the available printer resolutions.)

```
OSStatus PMGetPrinterResolution (
     PMTag tag,
     PMResolution *res
);
```
**Parameters**

*tag*

Specifies the kind of resolution information required.

*res*

The printer resolution setting.

### **Return Value**

A result code. . The result code kPMNot Implemented indicates that the printer driver does not support multiple resolution settings.

#### **Discussion**

Valid after calling PMBegin.

The following resolution tag constants are recognized:

```
kPMMinRange
```
The minimum resolution supported by the printer.

kPMMaxRange

The maximum resolution supported by the printer.

kPMMinSquareResolution

The minimum resolution setting for which the horizontal and vertical resolutions are equal.

Core Printing Reference

kPMMaxSquareResolution

The maximum resolution setting for which the horizontal and vertical resolutions are equal.

kPMDefaultResolution

The default resolution setting for the printer (typically 72 dpi).

#### **Availability**

Available in Mac OS X v10.0 and later. Deprecated in Mac OS X v10.4.

### **Declared In**

PMCoreDeprecated.h

# **PMGetPrinterResolutionCount**

Obtains the number of resolution settings supported by the current printer. (Deprecated in Mac OS X v10.4. Use [PMPrinterGetPrinterResolutionCount](#page-2198-0) (page 2199) instead.)

```
OSStatus PMGetPrinterResolutionCount (
    UInt32 *count
);
```
#### **Parameters**

*count*

On return, the number of supported printing resolutions.

#### **Return Value**

A result code. The result code kPMNot Implemented indicates that the printer driver does not support multiple resolution settings.

### **Discussion**

Valid after calling PMBegin.

#### **Availability**

Available in Mac OS X v10.0 and later. Deprecated in Mac OS X v10.4.

### **Declared In**

PMCoreDeprecated.h

### **PMGetPrintSettingsExtendedData**

Obtains extended print settings data previously stored by your application.

```
OSStatus PMGetPrintSettingsExtendedData (
   PMPrintSettings printSettings,
   OSType dataID,
   UInt32 *size,
    void *extendedData
);
```
#### **Parameters**

#### *printSettings*

The print settings object whose extended data you want to obtain.

### Core Printing Reference

### *dataID*

The unique 4-character code of the data to retrieve. This is typically your application's creator code. However, if your creator code is outside the ASCII 7-bit character range 0x20–0x7F, you need to use a different 4-character code.

*size*

A pointer to a value that specifies the size of the buffer you have allocated for the extended print settings data. On return, this variable contains the number of bytes read into the buffer or the size of the extended data. You can pass the constant  $kPMDontWantSize$  if you do not need this information. (See "Data Not Wanted [Constants"](#page-2278-0) (page 2279) for more information.)

*extendedData*

A pointer to a buffer to receive the extended data. Pass the constant kPMDontWantData if you do not want to read the data. (See "Data Not Wanted [Constants"](#page-2278-0) (page 2279) for more information.)

#### **Return Value**

A result code. See "Core [Printing](#page-2297-0) Result Codes" (page 2298).

#### **Discussion**

Your application typically needs to call PMGetPrintSettingsExtendedData two times in order to retrieve the extended print settings data. The first time, pass the constant kPMDontWantData in the *extendedData* parameter to obtain the buffer size required for the extended data. Then allocate the buffer and call the function a second time to read the extended data into your buffer.

You may find it easier to use the functions [PMPrintSettingsSetValue](#page-2211-0) (page 2212) and [PMPrintSettingsGetValue](#page-2209-1) (page 2210) to store and retrieve user-defined data in a print settings object. If you use these functions, make sure that the custom keys you define for your private data do not conflict with other print settings keys.

#### **Availability**

Available in Mac OS X v10.0 and later.

#### **See Also**

[PMSetPrintSettingsExtendedData](#page-2260-0) (page 2261)

#### **Declared In**

PMCore.h

### **PMGetResolution**

Obtains the current application's drawing resolution. (Deprecated in Mac OS X v10.5. Draw using Quartz 2D and call [CGContextScaleCTM](#page-104-0) (page 105) instead.)

```
OSStatus PMGetResolution (
    PMPageFormat pageFormat,
    PMResolution *res
);
```
### **Parameters**

*pageFormat*

The page format object whose drawing resolution you want to obtain.

*res*

A pointer to your [PMResolution](#page-2277-0) (page 2278) structure. On return, the structure contains the drawing resolution of the current application.

Core Printing Reference

### **Return Value**

A result code. See "Core [Printing](#page-2297-0) Result Codes" (page 2298).

#### **Discussion**

This function obtains the drawing resolution specified in the page format, not the resolution of the current printer. You can use [PMPrinterGetPrinterResolutionCount](#page-2198-0) (page 2199) and [PMPrinterGetIndexedPrinterResolution](#page-2193-1) (page 2194) to examine the available printer resolutions.

#### **Availability**

Available in Mac OS X v10.0 and later. Deprecated in Mac OS X v10.5. Not available to 64-bit applications.

### **Declared In**

PMCoreDeprecated.h

### **PMGetScale**

Obtains the scaling factor currently applied to the page and paper rectangles.

```
OSStatus PMGetScale (
   PMPageFormat pageFormat,
    double *scale
);
```
#### **Parameters**

#### *pageFormat*

The page format object whose scaling factor you want to obtain.

*scale*

A pointer to your double-precision variable. On return, the variable containsthe scaling factor expressed as a percentage. For example, a value of 100.0 means 100 percent (that is, no scaling); a value of 50.0 means 50 percent scaling.

### **Return Value**

A result code. See "Core [Printing](#page-2297-0) Result Codes" (page 2298).

#### **Availability**

Available in Mac OS X v10.0 and later.

#### **See Also**

[PMSetScale](#page-2262-0) (page 2263)

#### <span id="page-2169-0"></span>**Declared In**

PMCore.h

### **PMGetUnadjustedPageRect**

Obtains the imageable area or page rectangle, unaffected by orientation, resolution, or scaling.

#### Core Printing Reference

```
OSStatus PMGetUnadjustedPageRect (
   PMPageFormat pageFormat,
    PMRect *pageRect
);
```
**Parameters**

```
pageFormat
```
The page format object whose unadjusted page rectangle you want to obtain.

*pageRect*

A pointer to your [PMRect](#page-2276-0) (page 2277) data structure. On return, the structure contains the size of the page rectangle, in points. The page rectangle is the area of the page to which an application can draw. The coordinatesfor the upper-left corner of the page rectangle are (0,0). See *Supporting Printing in Your Carbon Application* for more information on page and paper rectangles.

### **Return Value**

A result code. See "Core [Printing](#page-2297-0) Result Codes" (page 2298).

#### **Availability**

Available in Mac OS X v10.0 and later.

**Declared In**

<span id="page-2170-0"></span>PMCore.h

### **PMGetUnadjustedPaperRect**

Obtains the paper rectangle, unaffected by rotation, resolution, or scaling.

```
OSStatus PMGetUnadjustedPaperRect (
    PMPageFormat pageFormat,
    PMRect *paperRect
);
```
#### **Parameters**

*pageFormat*

The page format object whose unadjusted paper rectangle you want to obtain.

*paperRect*

A pointer to your [PMRect](#page-2276-0) (page 2277) data structure. On return, the structure contains the physical size of the paper, in points. The coordinates of the upper-left corner of the paper rectangle are specified relative to the page rectangle. The coordinates of the upper-left corner of the page rectangle are always (0,0), which means the coordinates of the upper-left corner of the paper rectangle are always negative or (0,0). See *Supporting Printing in Your Carbon Application* for more information on page and paper rectangles.

### **Return Value**

A result code. See "Core [Printing](#page-2297-0) Result Codes" (page 2298).

#### **Availability**

Available in Mac OS X v10.0 and later.

### **Declared In**

PMCore.h

# **PMIsPostScriptDriver**

Reports whether the current printer driver supports the PostScript language. (Deprecated in Mac OS X v10.4. Use [PMPrinterIsPostScriptCapable](#page-2200-0) (page 2201) or [PMPrinterIsPostScriptPrinter](#page-2201-0) (page 2202) instead.)

```
OSStatus PMIsPostScriptDriver (
     Boolean *isPostScript
);
```
### **Parameters**

*isPostScript*

Returns true if the current printer driver supports PostScript.

### **Return Value**

A result code. See "Core [Printing](#page-2297-0) Result Codes" (page 2298).

### **Discussion**

Valid after calling PMBegin. In Mac OS X, PMIsPostScriptDriver always returns false.

### **Availability**

Available in Mac OS X v10.0 and later. Deprecated in Mac OS X v10.4.

### **Declared In**

PMCoreDeprecated.h

# **PMMakeOldPrintRecord**

Creates an old-style print record from a PMPageFormat and a PMPrintSettings object. (Deprecated in Mac OS X v10.4. There is no replacement; old-style print records are obsolete and serve no useful purpose in Mac OS X.)

```
OSStatus PMMakeOldPrintRecord (
     PMPrintSettings printSettings,
    PMPageFormat pageFormat,
    Handle *printRecordHandle
);
```
### **Parameters**

*printSettings*

A PMPrintSettings object.

```
pageFormat
```
A PMPageFormat object.

*printRecordHandle*

On return, a handle to a an old-style print record. Your application must dispose of this handle.

### **Return Value**

A result code. See "Core [Printing](#page-2297-0) Result Codes" (page 2298).

### **Discussion**

Valid after calling PMBegin and creating a page format and print settings object. Use PMMakeOldPrintRecord to create a print record to store with your documents for compatibility with pre-Carbon versions of your application. Note that because the page format and print settings objects contain more information than the old-style print record, some settings may be lost in conversion.

Core Printing Reference

### **Availability**

Available in Mac OS X v10.0 and later. Deprecated in Mac OS X v10.4.

### **Declared In**

PMCoreDeprecated.h

### **PMNewPageFormat**

Creates a new PMPageFormat object. (Deprecated in Mac OS X v10.4. Use PMC reatePageFormat (page 2143) instead.)

```
OSStatus PMNewPageFormat (
     PMPageFormat *pageFormat
);
```
### **Parameters**

*pageFormat*

On return, an initialized PMPageFormat object.

#### **Return Value**

A result code. See "Core [Printing](#page-2297-0) Result Codes" (page 2298).

#### **Discussion**

Valid after calling PMBegin. The function PMNewPageFormat allocates memory for a new PMPageFormat object in your application's memory space. The new page format object is empty until you set its values, or until you call PMDefaultPageFormat or PMValidatePageFormat.

#### **Availability**

Available in Mac OS X v10.0 and later. Deprecated in Mac OS X v10.4.

### **Declared In**

PMCoreDeprecated.h

# **PMNewPrintSettings**

Creates a new PMPrintSettings object. (Deprecated in Mac OS X v10.4. Use [PMCreatePrintSettings](#page-2143-0) (page 2144) instead.)

```
OSStatus PMNewPrintSettings (
     PMPrintSettings *printSettings
);
```
# **Parameters**

*printSettings*

On return, an initialized PMPrintSettings object.

### **Return Value**

A result code. See "Core [Printing](#page-2297-0) Result Codes" (page 2298).

Core Printing Reference

### **Discussion**

Valid after calling PMBegin. The function PMNewPrintSettings allocates memory for a new PMPrint Settings object in your application's memory space. The new print settings object is empty until you set its values, or until you call PMDefaultPrintSettings or PMValidatePrintSettings.

#### **Availability**

Available in Mac OS X v10.0 and later. Deprecated in Mac OS X v10.4.

### **Declared In**

<span id="page-2173-0"></span>PMCoreDeprecated.h

### **PMPageFormatCreateDataRepresentation**

Creates a data representation of a page format object.

```
OSStatus PMPageFormatCreateDataRepresentation (
    PMPageFormat pageFormat,
    CFDataRef *data,
     PMDataFormat format
);
```
### **Parameters**

```
pageFormat
```
The page format object to convert.

*data*

A pointer to your CFDataRef variable. On return, the variable refers to a new Core Foundation data object that contains a representation of the specified page format object in the specified data format. You are responsible for releasing the data object.

#### *format*

A constant that specifies the format of the data representation. Supported values are:

- kPMDataFormatXMLDefault (compatible with all Mac OS X versions)
- kPMDataFormatXMLMinimal (approximately 3-5 times smaller; compatible with Mac OS X v10.5 and later)
- kPMDataFormatXMLCompressed (approximately 20 times smaller; compatible with Mac OS X v10.5 and later)

See "Data [Representation](#page-2279-0) Formats" (page 2280) for a full description of these formats.

### **Return Value**

A result code. See "Core [Printing](#page-2297-0) Result Codes" (page 2298).

### **Discussion**

This function is typically used to convert a page format object into a data representation suitable for storage in a user document. For information about using a Core Foundation data object, see *CFData Reference*.

Before calling this function, you should call the function [PMSessionValidatePageFormat](#page-2247-0) (page 2248) to make sure the page format object contains valid values.

#### **Availability**

Available in Mac OS X v10.5 and later.

# **CHAPTER 48** Core Printing Reference

### **See Also**

[PMPageFormatCreateWithDataRepresentation](#page-2174-0) (page 2175)

### **Declared In**

PMCore.h

# <span id="page-2174-0"></span>**PMPageFormatCreateWithDataRepresentation**

Creates a page format object from a data representation.

```
OSStatus PMPageFormatCreateWithDataRepresentation (
     CFDataRef data,
     PMPageFormat *pageFormat
);
```
### **Parameters**

*data*

The data representation of a page format object. The data representation must have been previously created with the function [PMPageFormatCreateDataRepresentation](#page-2173-0) (page 2174).

*pageFormat*

A pointer to your [PMPageFormat](#page-2274-1) (page 2275) variable. On return, the variable refers to a new page format object that contains the information stored in the specified data object. You are responsible for releasing the page format object with the function [PMRelease](#page-2213-0) (page 2214).

### **Return Value**

A result code. See "Core [Printing](#page-2297-0) Result Codes" (page 2298).

### **Discussion**

This function is typically used to convert a data representation stored in a user document back into a page format object. For information about creating a Core Foundation data object from raw data, see *CFData Reference*.

After calling this function, you should call the function [PMSessionValidatePageFormat](#page-2247-0) (page 2248) to make sure the page format object contains valid values.

### **Availability**

Available in Mac OS X v10.5 and later.

### **See Also**

[PMPageFormatCreateDataRepresentation](#page-2173-0) (page 2174)

### **Declared In**

PMCore.h

# **PMPageFormatGetPrinterID**

Obtains the identifier of the formatting printer for a page format object.

#### Core Printing Reference

```
OSStatus PMPageFormatGetPrinterID (
     PMPageFormat pageFormat,
     CFStringRef *printerID
);
```
#### **Parameters**

#### *pageFormat*

The page format object whose printer identifier you want to obtain.

*printerID*

A pointer to your CFStringRef variable. On return, the variable refers to a Core Foundation string that contains the identifier of the formatting printer for the specified page format object. If the page format object does not have that information, the variable is set to NULL. You should not release the string without first retaining it.

### **Return Value**

A result code. See "Core [Printing](#page-2297-0) Result Codes" (page 2298).

#### **Discussion**

Page format objects can be created a number of different ways and some of them do not require a specific printer. If the printer ID is known, the printer is displayed in the Page Setup dialog's Format for pop-up menu. If the printer ID is not known, the default formatting printer is the generic Any Printer. The printing system provides default page and paper sizes for the generic printer.

### **Availability**

Available in Mac OS X v10.5 and later.

**Declared In** PMCore.h

# **PMPaperCreate**

Creates a paper object. (Deprecated in Mac OS X v10.5. Use [PMPrinterGetPaperList](#page-2197-0) (page 2198) to find the built-in papers available for a given printer or use [PMPaperCreateCustom](#page-2176-0) (page 2177) to create a custom paper.)

```
OSStatus PMPaperCreate (
     PMPrinter printer,
     CFStringRef id,
     CFStringRef name,
     double width,
     double height,
     const PMPaperMargins *margins,
     PMPaper *paperP
```

```
);
```
### **Parameters**

*printer*

A printer object for which the paper is appropriate.

*id*

A unique identifier for this paper.

*name*

The name to display to the user for this paper.

#### Core Printing Reference

*width*

The width of the paper, in points.

### *height*

The height of the paper, in points.

```
margins
```
A pointer to a [PMPaperMargins](#page-2275-0) (page 2276) structure that specifies the unprintable margins of the paper, in points. The four values in the structure specify the top, left, bottom, and right imageable area margins of the paper.

*paperP*

A pointer to your [PMPaper](#page-2274-0) (page 2275) variable. On return, the variable refers to a new paper object with the specified attributes. You are responsible for releasing the paper object with the function [PMRelease](#page-2213-0) (page 2214). The variable is set to NULL if the object could not be created.

### **Return Value**

A result code. See "Core [Printing](#page-2297-0) Result Codes" (page 2298).

### **Discussion**

This function creates a paper object appropriate for the specified printer. To obtain one of the available built-in paper sizes for a given printer, you should use the function **[PMPrinterGetPaperList](#page-2197-0)** (page 2198).

### **Special Considerations**

This function creates a paper object but does not mark it as a custom paper, so it appears to the printing system as if it were a built-in paper. This can be produce unpredictable results, so this function is deprecated.

#### **Availability**

Available in Mac OS X v10.3 and later. Deprecated in Mac OS X v10.5. Not available to 64-bit applications.

### <span id="page-2176-0"></span>**Declared In**

PMCoreDeprecated.h

### **PMPaperCreateCustom**

Creates a custom paper object.

```
OSStatus PMPaperCreateCustom (
     PMPrinter printer,
     CFStringRef id,
     CFStringRef name,
     double width,
     double height,
     const PMPaperMargins *margins,
     PMPaper *paperP
```

```
);
```
# **Parameters**

*printer*

A printer for which the specified paper size is appropriate.

*id*

A unique identifier for this custom paper. For example, you could create a UUID string and use it as the unique identifier.

#### Core Printing Reference

*name*

The name to display to the user for this custom paper.

*width*

The width of the paper, in points.

*height*

The height of the paper, in points.

```
margins
```
A pointer to a [PMPaperMargins](#page-2275-0) (page 2276) structure that specifies the unprintable margins of the paper, in points. The four values in the structure specify the top, left, bottom, and right imageable area margins of the paper.

*paperP*

A pointer to your [PMPaper](#page-2274-0) (page 2275) variable. On return, the variable refers to a new custom paper object. You are responsible for releasing the paper object with the function [PMRelease](#page-2213-0) (page 2214).

#### **Return Value**

A result code. See "Core [Printing](#page-2297-0) Result Codes" (page 2298).

#### **Discussion**

This function creates a custom paper object appropriate for the specified printer. Custom papers are treated differently than built-in papers by the printing system. To obtain one of the available built-in papers for a given printer, you can use the function [PMPrinterGetPaperList](#page-2197-0) (page 2198).

#### **Availability**

Available in Mac OS X v10.5 and later.

### **Declared In**

<span id="page-2177-0"></span>PMCore.h

### **PMPaperCreateLocalizedName**

Obtains the localized name for a given paper.

```
OSStatus PMPaperCreateLocalizedName (
     PMPaper paper,
     PMPrinter printer,
     CFStringRef *paperName
);
```
#### **Parameters**

*paper*

The paper whose localized name you want to obtain.

*printer*

The printer for which the localization should be performed.

*paperName*

A pointer to your CFStringRef variable. On return, the variable refers to a Core Foundation string that containsthe localized name of the paper. This name is appropriate to display in the user interface. If an error occurs, the variable is set to NULL. You are responsible for releasing the string.

### **Return Value**

A result code. See "Core [Printing](#page-2297-0) Result Codes" (page 2298).

### **Discussion**

Not all printers have the same way of referring to a given paper. Generally, if you want to obtain the name of a paper, you want to localize the paper name for a particular printer. For example, if you were displaying a list of papers for a given printer, you would want the paper names to be localized for that printer.

### **Special Considerations**

In Mac OS X v10.5 and later, Apple recommends using this function instead of [PMPaperGetName](#page-2179-0) (page 2180).

**Availability** Available in Mac OS X v10.5 and later.

# **Declared In**

PMCore.h

# **PMPaperGetHeight**

Obtains the height of the sheet of paper represented by a paper object.

```
OSStatus PMPaperGetHeight (
    PMPaper paper,
    double *paperHeight
);
```
**Parameters**

# *paper*

The paper whose height you want to obtain.

#### *paperHeight*

A pointer to your double-precision variable. On return, the variable containsthe height of the specified paper, in points.

### **Return Value**

A result code. See "Core [Printing](#page-2297-0) Result Codes" (page 2298).

### **Availability**

Available in Mac OS X v10.3 and later.

### **Declared In**

PMCore.h

# **PMPaperGetID**

Obtains the identifier of a paper object.

```
OSStatus PMPaperGetID (
    PMPaper paper,
    CFStringRef *paperID
);
```
### **Parameters**

*paper*

The paper whose identifier you want to obtain.

Core Printing Reference

#### *paperID*

A pointer to your CFStringRef variable. On return, the variable refers to a Core Foundation string containing the unique identifier for this paper. You should not release the string without first retaining it.

#### **Return Value**

A result code. See "Core [Printing](#page-2297-0) Result Codes" (page 2298).

#### **Availability**

Available in Mac OS X v10.3 and later.

### **Declared In**

PMCore.h

### **PMPaperGetMargins**

Obtains the margins describing the unprintable area of the sheet represented by a paper object.

```
OSStatus PMPaperGetMargins (
    PMPaper paper,
    PMPaperMargins *paperMargins
);
```
#### **Parameters**

*paper*

The paper whose margins you want to obtain.

#### *paperMargins*

A pointer to your [PMPaperMargins](#page-2275-0) (page 2276) structure. On return, the structure contains the unprintable margins of the specified paper, in points. The four values in the structure specify the top, left, bottom, and right imageable area margins of the paper.

### **Return Value**

A result code. See "Core [Printing](#page-2297-0) Result Codes" (page 2298).

#### **Availability**

Available in Mac OS X v10.3 and later.

### <span id="page-2179-0"></span>**Declared In**

PMCore.h

### **PMPaperGetName**

### Obtains the name for a given paper.

```
OSStatus PMPaperGetName (
   PMPaper paper,
    CFStringRef *paperName
);
```
#### **Parameters**

*paper*

The paper whose name you want to obtain.

#### Core Printing Reference

#### *paperName*

A pointer to your CFStringRef variable. On return, the variable refers to a Core Foundation string containing the name for this paper. This name identifies the paper in the user interface. You should not release the string without first retaining it.

#### **Return Value**

A result code. See "Core [Printing](#page-2297-0) Result Codes" (page 2298).

#### **Special Considerations**

This function does not necessarily return a paper name that's localized for a given printer. In Mac OS X v10.5 and later, instead of using this function, Apple recommends using the function [PMPaperCreateLocalizedName](#page-2177-0) (page 2178).

### **Availability**

Available in Mac OS X v10.3 and later.

### **Declared In**

PMCore.h

# **PMPaperGetPPDPaperName**

Obtains the PPD paper name for a given paper.

```
OSStatus PMPaperGetPPDPaperName (
     PMPaper paper,
     CFStringRef *paperName
);
```
### **Parameters**

*paper*

The paper whose PPD paper name you want to obtain.

*paperName*

A pointer to your CFStringRef variable. On return, the variable refers to a Core Foundation string that contains the PPD paper name for the specified paper. If an error occurs, the variable is set to NULL. You should not release the string without first retaining it.

### **Return Value**

A result code. See "Core [Printing](#page-2297-0) Result Codes" (page 2298).

### **Discussion**

The Mac OS X printing system uses a PostScript Printer Description (PPD) file to describe a given printer and print queue for that printer. The PPD paper name is the name that uniquely identifies a given paper for the printer to which the paper corresponds. To obtain a list of papers for a given printer, use the function [PMPrinterGetPaperList](#page-2197-0) (page 2198).

### **Availability**

Available in Mac OS X v10.5 and later.

**Declared In** PMCore.h

Core Printing Reference

# **PMPaperGetPrinterID**

Obtains the printer ID of the printer to which a given paper corresponds.

```
OSStatus PMPaperGetPrinterID (
    PMPaper paper,
     CFStringRef *printerID
);
```
#### **Parameters**

*paper*

The paper whose printer ID you want to obtain.

*printerID*

A pointer to your CFStringRef variable. On return, the variable refers to a Core Foundation string that contains the printer ID for the specified paper. If an error occurs, the variable is set to NULL. You should not release the string without first retaining it.

#### **Return Value**

A result code. See "Core [Printing](#page-2297-0) Result Codes" (page 2298).

#### **Discussion**

Not all papers have a printer ID associated with them. If the printer ID is known, the printer is displayed in the Page Setup dialog's Format for pop-up menu. If the printer ID is not known, the default formatting printer is the generic Any Printer. The printing system provides default paper sizes for the generic printer.

#### **Availability**

Available in Mac OS X v10.5 and later.

### **Declared In**

PMCore.h

# **PMPaperGetWidth**

Obtains the width of the sheet of paper represented by a paper object.

```
OSStatus PMPaperGetWidth (
    PMPaper paper,
    double *paperWidth
);
```
#### **Parameters**

*paper*

The paper whose width you want to obtain.

*paperWidth*

A pointer to your double-precision variable. On return, the variable containsthe width of the specified paper, in points.

### **Return Value**

A result code. See "Core [Printing](#page-2297-0) Result Codes" (page 2298).

#### **Availability**

Available in Mac OS X v10.3 and later.

#### **Declared In**

PMCore.h

Core Printing Reference

### **PMPaperIsCustom**

Returns a Boolean value indicating whether a specified paper is a custom paper.

```
Boolean PMPaperIsCustom (
    PMPaper paper
);
```
#### **Parameters**

*paper*

The paper you're querying to determine whether it's a custom paper.

**Return Value** If true, the specified paper is a custom paper; otherwise, false.

**Discussion**

You can create a custom paper with the function [PMPaperCreateCustom](#page-2176-0) (page 2177).

**Availability** Available in Mac OS X v10.5 and later.

**Declared In**

PMCore.h

### **PMPostScriptBegin**

Puts the current driver into PostScript mode, ready to accept PostScript data instead of QuickDraw data. (Deprecated in Mac OS X v10.4. Use [PMPrinterPrintWithFile](#page-2202-0) (page 2203),

[PMPrinterPrintWithProvider](#page-2203-0) (page 2204), or [PMCGImageCreateWithEPSDataProvider](#page-2138-0) (page 2139) instead.)

OSStatus PMPostScriptBegin ();

#### **Return Value**

A result code. See "Core [Printing](#page-2297-0) Result Codes" (page 2298).

#### **Discussion**

Valid between calls to PMBeginPage and PMEndPage. Call PMIsPostScriptDriver before calling PMPostScriptBegin to ensure that the current driver supports PostScript data.

#### **Availability**

Available in Mac OS X v10.0 and later. Deprecated in Mac OS X v10.4.

### **Declared In**

PMCoreDeprecated.h

### **PMPostScriptData**

Passes PostScript data, referenced by a pointer, to the current printer driver. (Deprecated in Mac OS X v10.4. Use [PMPrinterPrintWithFile](#page-2202-0) (page 2203), [PMPrinterPrintWithProvider](#page-2203-0) (page 2204), or [PMCGImageCreateWithEPSDataProvider](#page-2138-0) (page 2139) instead.)

Core Printing Reference

```
OSStatus PMPostScriptData (
     Ptr psPtr,
     Size len
);
```
#### **Parameters**

#### *psPtr*

A pointer to PostScript data.

#### *len*

The number of bytes of PostScript data to pass to the current driver.

# **Return Value**

A result code. See "Core [Printing](#page-2297-0) Result Codes" (page 2298).

#### **Discussion**

Valid between calls to PMPostScriptBegin and PMPostScriptEnd.

### **Availability**

Available in Mac OS X v10.0 and later. Deprecated in Mac OS X v10.4.

### **Declared In**

PMCoreDeprecated.h

### **PMPostScriptEnd**

Restores the current driver to QuickDraw mode, ready to accept QuickDraw data instead of PostScript data. (Deprecated in Mac OS X v10.4. Use [PMPrinterPrintWithFile](#page-2202-0) (page 2203),

[PMPrinterPrintWithProvider](#page-2203-0) (page 2204), or [PMCGImageCreateWithEPSDataProvider](#page-2138-0) (page 2139) instead.)

OSStatus PMPostScriptEnd ();

#### **Return Value**

A result code. See "Core [Printing](#page-2297-0) Result Codes" (page 2298).

### **Discussion**

Valid between calls to PMBeginPage and PMEndPage. Call PMPostScriptEnd to complete a PostScript session started with PMPostScriptBegin.

#### **Availability**

Available in Mac OS X v10.0 and later. Deprecated in Mac OS X v10.4.

#### **Declared In**

PMCoreDeprecated.h

### **PMPostScriptFile**

Passes PostScript data, contained in a file, to the current printer driver. (Deprecated in Mac OS X v10.4. Use [PMPrinterPrintWithFile](#page-2202-0) (page 2203), [PMPrinterPrintWithProvider](#page-2203-0) (page 2204), or [PMCGImageCreateWithEPSDataProvider](#page-2138-0) (page 2139) instead.)

Core Printing Reference

```
OSStatus PMPostScriptFile (
     FSSpec *psFile
);
```
# **Parameters**

*psFile* A file specification.

### **Return Value**

A result code. See "Core [Printing](#page-2297-0) Result Codes" (page 2298).

### **Discussion**

Valid between calls to PMPostScriptBegin and PMPostScriptEnd.

#### **Availability**

Available in Mac OS X v10.0 and later. Deprecated in Mac OS X v10.4.

### **Declared In**

PMCoreDeprecated.h

### **PMPostScriptHandle**

Passes PostScript data, referenced by a handle, to the current printer driver. (Deprecated in Mac OS X v10.4. Use [PMPrinterPrintWithFile](#page-2202-0) (page 2203), [PMPrinterPrintWithProvider](#page-2203-0) (page 2204), or [PMCGImageCreateWithEPSDataProvider](#page-2138-0) (page 2139) instead.)

```
OSStatus PMPostScriptHandle (
     Handle psHandle
);
```
### **Parameters**

*psHandle*

A reference to PostScript data.

**Return Value** A result code. See "Core [Printing](#page-2297-0) Result Codes" (page 2298).

**Discussion** Valid between calls to PMPostScriptBegin and PMPostScriptEnd.

#### **Availability**

Available in Mac OS X v10.0 and later. Deprecated in Mac OS X v10.4.

#### **Declared In**

PMCoreDeprecated.h

### **PMPresetCopyName**

Obtains the localized name for a preset.

Core Printing Reference

```
OSStatus PMPresetCopyName (
    PMPreset preset,
    CFStringRef *name
);
```
**Parameters**

#### *preset*

The preset object whose localized name you want to obtain. You can use the function [PMPrinterCopyPresets](#page-2188-0) (page 2189) to obtain the presets for a given printer.

*paperID*

A pointer to your CFStringRef variable. On return, the variable refers to a Core Foundation string containing the localized name of the specified preset. You are responsible for releasing the string.

### **Return Value**

A result code. See "Core [Printing](#page-2297-0) Result Codes" (page 2298).

#### **Availability**

Available in Mac OS X v10.3 and later.

#### **Declared In**

<span id="page-2185-0"></span>PMCore.h

### **PMPresetCreatePrintSettings**

Creates a print settings object with settings that correspond to a preset.

```
OSStatus PMPresetCreatePrintSettings (
   PMPreset preset,
   PMPrintSession session,
    PMPrintSettings *printSettings
);
```
#### **Parameters**

*preset*

The preset whose settings you want to obtain. You can use the function [PMPrinterCopyPresets](#page-2188-0) (page 2189) to obtain the presets for a given printer.

*session*

The session you use to present the Print dialog.

*printSettings*

A pointer to your [PMPrintSettings](#page-2276-1) (page 2277) variable. On return, the variable refers to a print settings object with settings that correspond to the specified preset. You are responsible for releasing the print settings object with the function [PMRelease](#page-2213-0) (page 2214).

### **Return Value**

A result code. See "Core [Printing](#page-2297-0) Result Codes" (page 2298).

#### **Availability**

Available in Mac OS X v10.3 and later.

### **Declared In**

PMCore.h

Core Printing Reference

### <span id="page-2186-0"></span>**PMPresetGetAttributes**

### Obtains the attributes of a preset.

```
OSStatus PMPresetGetAttributes (
   PMPreset preset,
   CFDictionaryRef *attributes
);
```
#### **Parameters**

*preset*

The preset whose attributes you want to obtain. You can use the function [PMPrinterCopyPresets](#page-2188-0) (page 2189) to obtain the presets for a given printer.

*attributes*

A pointer to your CFDictionaryRef variable. On return, the variable refers to a Core Foundation dictionary containing the attributes of the specified preset, or NULL if the attributes could not be obtained. For more information about these attributes, see the Discussion. You should not release this dictionary without first retaining it.

#### **Return Value**

A result code. See "Core [Printing](#page-2297-0) Result Codes" (page 2298).

#### **Discussion**

A preset has associated with it a dictionary containing the preset identifier, the localized name, and a description of the environment for which the preset is intended. In addition to these standard attributes, the preset you specify may contain additional attributes that reflect custom print settings.

#### **Availability**

Available in Mac OS X v10.3 and later.

#### <span id="page-2186-1"></span>**Declared In**

PMCore.h

### **PMPrinterCopyDescriptionURL**

Obtains the URL of the description file for a given printer.

```
OSStatus PMPrinterCopyDescriptionURL (
   PMPrinter printer,
    CFStringRef descriptionType,
    CFURLRef *fileURL
);
```
### **Parameters**

```
printer
```
The printer whose description file you want to obtain.

*descriptionType*

A constant that specifies the desired printer description file type. Currently, you must pass the constant kPMPPDDescriptionType.

*fileURL*

A pointer to your CFURLRef variable. On return, the variable refers to a Core Foundation URL that specifies the location of the file that contains a description of the specified printer. You are responsible for releasing the URL. If an error occurs, the variable is set to NULL.

Core Printing Reference

### **Return Value**

A result code. See "Core [Printing](#page-2297-0) Result Codes" (page 2298).

#### **Discussion**

You can use this function to locate the PostScript printer description (PPD) file for a printer.

### **Availability**

Available in Mac OS X v10.4 and later.

# **Declared In**

<span id="page-2187-0"></span>PMCore.h

# **PMPrinterCopyDeviceURI**

Obtains the device URI of a given printer.

```
OSStatus PMPrinterCopyDeviceURI (
    PMPrinter printer,
    CFURLRef *deviceURI
);
```
### **Parameters**

*printer*

The printer whose device URI you want to obtain.

*deviceURI*

A pointer to your CFURLRef variable. On return, the variable refers to a Core Foundation URL that specifies the printer's device URI. You are responsible for releasing the URL. If an error occurs, the variable is set to NULL.

### **Return Value**

A result code. See "Core [Printing](#page-2297-0) Result Codes" (page 2298).

#### **Discussion**

The device URI of a printer describes how to communicate with the device. For some devices, it also includes a unique identifier for the device.

#### **Availability**

Available in Mac OS X v10.4 and later.

**Related Sample Code** PMPrinterTest

### **Declared In**

PMCore.h

# **PMPrinterCopyHostName**

Obtains the name of the server hosting the print queue for a given printer.

#### Core Printing Reference

```
OSStatus PMPrinterCopyHostName (
     PMPrinter printer,
     CFStringRef *hostNameP
);
```
**Parameters**

*printer*

The printer whose print queue host name you want to obtain.

#### *hostNameP*

A pointer to your CFStringRef variable. On return, the variable refers to a Core Foundation string containing the name of the specified printer's server. You are responsible for releasing the string.

### **Return Value**

A result code. See "Core [Printing](#page-2297-0) Result Codes" (page 2298).

### **Discussion**

This function is typically used to obtain the name of the computer that hosts a shared printer, possibly for display in a user interface. In Mac OS X v10.5 and later, the typical way that users browse and communicate with a shared printer creates a local print queue and PMPrinterCopyHostName for such a print queue will return the name of the local host.

#### **Availability**

Available in Mac OS X v10.3 and later.

# **Declared In**

<span id="page-2188-0"></span>PMCore.h

# **PMPrinterCopyPresets**

Obtains a list of print settings presets for a printer.

```
OSStatus PMPrinterCopyPresets (
   PMPrinter printer,
    CFArrayRef *presetList
```
);

# **Parameters**

*printer*

The printer whose presets you want to obtain.

*presetList*

A pointer to your CFArrayRef variable. On return, the variable refers to a Core Foundation array containing the presets for the specified printer. Each element in the array is an object of type [PMPreset](#page-2275-1) (page 2276). You are responsible for releasing the array.

#### **Return Value**

A result code. See "Core [Printing](#page-2297-0) Result Codes" (page 2298).

#### **Discussion**

A printer may have associated with it a list of preset settings. Each setting is optimized for a particular printing situation. This function returns all of the presets for a given printer. To obtain more information about a particular preset, you can use the function PMP reset Get Attributes (page 2187). To create a print settings object that contains the settings of a preset, call [PMPresetCreatePrintSettings](#page-2185-0) (page 2186).

#### **Availability**

Available in Mac OS X v10.3 and later.

**Declared In**

PMCore.h

# <span id="page-2189-0"></span>**PMPrinterCreateFromPrinterID**

Creates a printer object from a print queue identifier.

```
PMPrinter PMPrinterCreateFromPrinterID (
   CFStringRef printerID
);
```
### **Parameters**

```
printerID
```
The unique identifier of a print queue.

### **Return Value**

A new printer object, or NULL if no print queue is available with the specified identifier. You are responsible for releasing the printer object with the function [PMRelease](#page-2213-0) (page 2214).

### **Discussion**

This function is typically used to re-create a printer object using the print queue ID obtained by a call to PMPrinterGetID at an earlier time. If the print queue is deleted after obtaining the ID, this function returns NULL for that ID.

### **Availability**

Available in Mac OS X v10.4 and later.

### **See Also**

[PMPrinterGetID](#page-2192-0) (page 2193)

### **Declared In**

PMCore.h

# **PMPrinterGetCommInfo**

Obtains information about the communication channel for a printer.

```
OSStatus PMPrinterGetCommInfo (
    PMPrinter printer,
    Boolean *supportsTransparentP,
   Boolean *supportsEightBitP
);
```
# **Parameters**

*printer*

The printer whose information you want to obtain.

*supportsTransparentP*

A pointer to your Boolean variable. On return, true indicates that the communication channel to the specified printer supports bytes in the range 0x0-0x1F; otherwise, false.

*supportsEightBitP*

A pointer to your Boolean variable. On return, true indicates that the communication channel to the specified printer supports bytes in the range 0x80-0xFF; otherwise, false.

Core Printing Reference

### **Return Value**

A result code. See "Core [Printing](#page-2297-0) Result Codes" (page 2298).

#### **Discussion**

This function is typically relevant only to PostScript printers. All PostScript printers, regardless of what communications channel is used to send data to them, support data in the range 0x20–0x7F. Many communications channels can support data outside this range. You can use this function to determine whether the communications channel to the specified printer also supports bytes in the ranges 0x0–0x1F and 0x80–0xFF.

### **Availability**

Available in Mac OS X v10.3 and later.

### **Declared In**

PMCore.h

# **PMPrinterGetDescriptionURL**

Obtains a reference to the specified printer's description file. (Deprecated in Mac OS X v10.4. Use [PMPrinterCopyDescriptionURL](#page-2186-1) (page 2187) instead.)

```
OSStatus PMPrinterGetDescriptionURL (
    PMPrinter printer,
    CFStringRef descriptionType,
    CFURLRef *fileURL
);
```
### **Parameters**

*printer*

The printer whose description file you want to obtain.

*descriptionType*

A Core Foundation string that specifies the type of description file for the selected printer. Currently, there is only one type defined—kPMPPDDescriptionType.

*fileURL*

A pointer to your CFURLRef variable. On return, the variable refersto a URL for the printer's description file. In spite of the name, the function PMPrinterGetDescriptionURL has Create/Copy semantics which means the caller must release the returned URL if it is not  $NU[|I|]$  and the result code no Fr r is returned.

#### **Return Value**

A result code. See "Core [Printing](#page-2297-0) Result Codes" (page 2298).

### **Discussion**

You can use this function to obtain a reference to the PostScript printer description (PPD) file for a PostScript printer.

#### **Availability**

Available in Mac OS X v10.0 and later. Deprecated in Mac OS X v10.4. Not available to 64-bit applications.

### **Declared In**

PMCoreDeprecated.h

# **PMPrinterGetDeviceURI**

Obtains a copy of a printer's device URI. (Deprecated in Mac OS X v10.4. Use [PMPrinterCopyDeviceURI](#page-2187-0) (page 2188) instead.)

```
OSStatus PMPrinterGetDeviceURI (
   PMPrinter printer,
    CFURLRef *deviceURI
);
```
# **Parameters**

*printer*

The printer whose device URI you want to obtain.

*deviceURI*

A pointer to your CFURLRef variable. On return, the variable refers to a URI for the location of the printer device. In spite of the name, this function has Create/Copy semantics which means the caller must release the returned URL if it is not NULL and the result code noErr is returned.

### **Return Value**

A result code. See "Core [Printing](#page-2297-0) Result Codes" (page 2298).

### **Availability**

Available in Mac OS X v10.2 and later. Deprecated in Mac OS X v10.4. Not available to 64-bit applications.

### **Declared In**

PMCoreDeprecated.h

# **PMPrinterGetDriverCreator**

Obtains the creator of the driver associated with the specified printer.

```
OSStatus PMPrinterGetDriverCreator (
   PMPrinter printer,
    OSType *creator
);
```
#### **Parameters**

*printer*

The printer whose driver creator you want to obtain.

*creator*

On return, the 4-byte creator code of the driver (for example, 'APPL' for an Apple printer driver).

### **Return Value**

A result code. See "Core [Printing](#page-2297-0) Result Codes" (page 2298).

### **Discussion**

This function is not recommended because it makes your application driver-dependent.

### **Availability**

Available in Mac OS X v10.0 and later.

### **Declared In**

PMCore.h

# **PMPrinterGetDriverReleaseInfo**

Obtains version information for the driver associated with the specified printer.

```
OSStatus PMPrinterGetDriverReleaseInfo (
   PMPrinter printer,
   VersRec *release
);
```
#### **Parameters**

*printer*

The printer whose driver version you want to obtain.

*release*

A pointer to your VersRec data structure. On return, the structure contains the driver's short and long version strings and country code.

### **Return Value**

A result code. See "Core [Printing](#page-2297-0) Result Codes" (page 2298).

### **Discussion**

This function is not recommended because it makes your application driver-dependent. If you do use this function, you must call it between the creation and release of a printing session. See the function [PMCreateSession](#page-2144-0) (page 2145).

### **Availability**

Available in Mac OS X v10.0 and later.

**Declared In**

<span id="page-2192-0"></span>PMCore.h

# **PMPrinterGetID**

Returns the unique identifier of a printer.

```
CFStringRef PMPrinterGetID (
   PMPrinter printer
);
```
# **Parameters**

*printer*

The printer whose identifier you want to obtain.

### **Return Value**

The identifier of the specified printer. You should not release the string without first retaining it. If the specified printer is not valid, this function returns NULL.

### **Discussion**

You can use the function PMPrinterGetID to capture information about a printer for later use. To create a printer object from a printer ID returned by this function, use the function [PMPrinterCreateFromPrinterID](#page-2189-0) (page 2190).

#### **Availability**

Available in Mac OS X v10.2 and later.

**Related Sample Code** PMPrinterTest

**Declared In**

PMCore.h

# <span id="page-2193-1"></span>**PMPrinterGetIndexedPrinterResolution**

Obtains a resolution setting based on an index into the range of settings supported by the specified printer.

```
OSStatus PMPrinterGetIndexedPrinterResolution (
   PMPrinter printer,
   UInt32 index,
   PMResolution *resolutionP
```
);

### **Parameters**

*printer*

The printer whose resolution you want to obtain.

*index*

An index into the range of resolution settings supported by the specified printer. Index values begin at 1.

*res*

A pointer to your [PMResolution](#page-2277-0) (page 2278) data structure. On return, the structure contains the printer resolution setting associated with the index value.

### **Return Value**

A result code. See "Core [Printing](#page-2297-0) Result Codes" (page 2298).

### **Discussion**

You must call this function between the creation and release of a printing session. Before you call this function, you must call the function [PMPrinterGetPrinterResolutionCount](#page-2198-0) (page 2199) to obtain the number of resolution settings supported by the specified printer.

### **Availability**

Available in Mac OS X v10.0 and later.

### <span id="page-2193-0"></span>**Declared In**

PMCore.h

# **PMPrinterGetLanguageInfo**

Obtains information about the imaging language for the specified printer.

```
OSStatus PMPrinterGetLanguageInfo (
   PMPrinter printer,
    PMLanguageInfo *info
```
);

### **Parameters**

*printer*

The printer whose imaging language information you want to obtain.

### Core Printing Reference

### *info*

A pointer to your [PMLanguageInfo](#page-2273-0) (page 2274) data structure. On return, the structure contains the printer's language level, version, and release information. The format of the returned data uses the syntax of the PostScript language.

#### **Return Value**

A result code. See "Core [Printing](#page-2297-0) Result Codes" (page 2298).

#### **Discussion**

The function PMPrinterGetLanguageInfo is useful only for PostScript printers. You must call this function between the creation and release of a printing session.

### **Availability**

Available in Mac OS X v10.0 and later.

### **Declared In**

PMCore.h

# **PMPrinterGetLocation**

Returns the location of a printer.

```
CFStringRef PMPrinterGetLocation (
    PMPrinter printer
```
);

### **Parameters**

*printer*

The printer whose location you want to obtain.

### **Return Value**

The location of the specified printer. You should not release the string without first retaining it. If the printer is not valid, this function returns NULL.

#### **Discussion**

The location of a printer is specified when a user creates a print queue for the printer. In some cases, the printing system automatically determines the location. For example, the location may be set to "Local Zone". The user creating the print queue can also set the location.

**Availability** Available in Mac OS X v10.2 and later.

**Related Sample Code** PMPrinterTest

**Declared In** PMCore.h

# **PMPrinterGetMakeAndModelName**

Obtains the manufacturer and model name of the specified printer.

#### Core Printing Reference

```
OSStatus PMPrinterGetMakeAndModelName (
    PMPrinter printer,
    CFStringRef *makeAndModel
);
```
#### **Parameters**

#### *printer*

The printer whose manufacturer and model name you want to obtain.

#### *makeAndModel*

A pointer to your CFStringRef variable. On return, the variable refers to a Core Foundation string containing the manufacturer and model name of the specified printer. You should not release the string without first retaining it. If an error occurs, the variable is set to NULL.

### **Return Value**

A result code. See "Core [Printing](#page-2297-0) Result Codes" (page 2298).

#### **Availability**

Available in Mac OS X v10.2 and later.

#### **Related Sample Code** PMPrinterTest

### **Declared In**

PMCore.h

### **PMPrinterGetMimeTypes**

Obtains a list of MIME content types supported by a printer using the specified print settings.

```
OSStatus PMPrinterGetMimeTypes (
   PMPrinter printer,
   PMPrintSettings settings,
    CFArrayRef *mimeTypes
);
```
#### **Parameters**

*printer*

The printer whose supported MIME types you want to obtain.

```
settings
```
The print settings for the print job. The print settings object contains the job destination, which affects the available types. This parameter may be NULL.

```
mimeTypes
```
A pointer to your CFArrayRef variable. On return, the variable refers to a Core Foundation array containing the MIME types supported by the specified printer. Each element in the array is a Core Foundation string. You should not release the array without first retaining it.

### **Return Value**

A result code. See "Core [Printing](#page-2297-0) Result Codes" (page 2298).

#### **Discussion**

This function retrieves the types of data that can be submitted to a printer with the specified print settings; for example, application/pdf. This function is typically used in conjunction with the function [PMPrinterPrintWithFile](#page-2202-0) (page 2203).
Core Printing Reference

#### **Availability**

Available in Mac OS X v10.3 and later.

# **Declared In**

PMCore.h

# **PMPrinterGetName**

Returns the human-readable name of a printer.

```
CFStringRef PMPrinterGetName (
    PMPrinter printer
);
```
#### **Parameters**

*printer*

The printer whose name you want to obtain.

#### **Return Value**

The name of the specified printer. This name identifies the printer in the user interface. You should not release the string without first retaining it.

**Availability** Available in Mac OS X v10.2 and later.

**Related Sample Code** PMPrinterTest

**Declared In**

<span id="page-2196-0"></span>PMCore.h

#### **PMPrinterGetOutputResolution**

Obtains the printer hardware output resolution for the specified print settings.

```
OSStatus PMPrinterGetOutputResolution (
     PMPrinter printer,
     PMPrintSettings printSettings,
     PMResolution *resolutionP
);
```
#### **Parameters**

*printer*

The printer whose output resolution you want to obtain.

*printSettings*

The print settings you want to use.

*resolutionP*

A pointer to your [PMResolution](#page-2277-0) (page 2278) structure. On return, the structure contains the output resolution of the specified printer in pixels per inch.

#### **Return Value**

A result code. If the resolution cannot be reliably determined, this function returns an error.

#### **Discussion**

Some printers allow programmatic control of their hardware output resolution on a print job basis. The hardware resolution is determined by the combination of printer and print settings used for the print job. This function returns the best guess as to what printer resolution setting will be used for the destination print job.

Most applications do not need to use this function because they draw the same content regardless of the destination device. For those few applications that do adjust their drawing based on the output device, they should only do so when the print job destination is kPMDestinationPrinter or kPMDestinationFax. You can use the function PMSessionGetDestinationType to determine the destination for a print job.

This function should be used after displaying the Print dialog to the user so that it correctly reflects changes in print settings performed prior to printing.

# **Availability**

Available in Mac OS X v10.5 and later.

# **See Also**

[PMPrinterSetOutputResolution](#page-2204-0) (page 2205)

# **Declared In**

PMCore.h

# **PMPrinterGetPaperList**

Obtains the list of papers available for a printer.

```
OSStatus PMPrinterGetPaperList (
   PMPrinter printer,
   CFArrayRef *paperList
);
```
#### **Parameters**

*printer*

The printer whose paper list you want to obtain.

*paperList*

A pointer to your CFArrayRef variable. On return, the variable refers to a Core Foundation array containing the paper list for the specified printer. Each element in the array is an object of type [PMPaper](#page-2274-0) (page 2275). You should not release the array without first retaining it.

#### **Return Value**

A result code. See "Core [Printing](#page-2297-0) Result Codes" (page 2298).

# **Discussion**

This function obtains a list of the papers that a given printer claims to support. The paper list does not include any custom paper sizes that may be available.

# **Availability**

Available in Mac OS X v10.3 and later.

# **Declared In**

PMCore.h

# **PMPrinterGetPrinterResolution**

Obtains a resolution setting for the specified printer. (Deprecated in Mac OS X v10.5. Use

[PMPrinterGetPrinterResolutionCount](#page-2198-0) (page 2199) and [PMPrinterGetIndexedPrinterResolution](#page-2193-0) (page 2194) to examine the available printer resolutions.)

```
OSStatus PMPrinterGetPrinterResolution (
    PMPrinter printer,
    PMTag tag,
    PMResolution *res
);
```
#### **Parameters**

*printer*

The printer whose resolution you want to obtain.

*tag*

A tag that specifies the kind of resolution information you want to obtain (minimum, maximum, default, and so forth). See "Tag [Constants"](#page-2294-0) (page 2295) for a description of the constants you can pass in this parameter.

*res*

A pointer to your [PMResolution](#page-2277-0) (page 2278) data structure. On return, the structure contains the resolution setting associated with the tag value.

#### **Return Value**

A result code. The result code kPMNot Implemented indicates that the printer driver does not support multiple resolution settings.

#### **Availability**

Available in Mac OS X v10.0 and later. Deprecated in Mac OS X v10.5. Not available to 64-bit applications.

#### <span id="page-2198-0"></span>**Declared In**

PMCoreDeprecated.h

# **PMPrinterGetPrinterResolutionCount**

Obtains the number of resolution settings supported by the specified printer.

```
OSStatus PMPrinterGetPrinterResolutionCount (
    PMPrinter printer,
   UInt32 *countP
);
```
#### **Parameters**

*printer*

The printer whose number of resolution settings you want to obtain.

*count*

A pointer to your UInt32 variable. On return, the variable contains the number of resolutions that are supported for the specified printer.

#### **Return Value**

A result code. The result code kPMNot Implemented indicates that the printer driver does not support multiple resolution settings.

Core Printing Reference

#### **Availability**

Available in Mac OS X v10.0 and later.

# **Declared In**

PMCore.h

# **PMPrinterGetState**

Obtains the current state of the print queue for a printer.

```
OSStatus PMPrinterGetState (
    PMPrinter printer,
    PMPrinterState *state
);
```
# **Parameters**

*printer*

The printer whose queue state you want to obtain.

*state*

A pointer to your PMPrinterState variable. On return, the variable contains a constant that indicates the current state of the print queue for the specified printer. Supported values are:

- kPMPrinterIdle (queue is idle)
- kPMPrinterProcessing (queue is processing a job)
- kPMPrinterStopped (queue is stopped)

See "Print Queue [States"](#page-2293-0) (page 2294) for a complete description of these constants.

#### **Return Value**

A result code. See "Core [Printing](#page-2297-0) Result Codes" (page 2298).

#### **Availability**

Available in Mac OS X v10.2 and later.

#### **Related Sample Code** PMPrinterTest

**Declared In** PMCore.h

# **PMPrinterIsDefault**

Returns a Boolean value indicating whether a printer is the default printer for the current user.

```
Boolean PMPrinterIsDefault (
    PMPrinter printer
);
```
### **Parameters**

*printer*

The printer you're querying to determine whether it is the default printer.

#### **Return Value**

If true, the specified printer is the default printer for the current user; otherwise, false.

Core Printing Reference

# **Discussion**

The default printer is the printer selected by default in the Print dialog.

#### **Availability**

Available in Mac OS X v10.2 and later.

#### **Related Sample Code** PMPrinterTest

**Declared In** PMCore.h

# **PMPrinterIsFavorite**

Returns a Boolean value indicating whether a printer is in the user's list of favorite printers.

```
Boolean PMPrinterIsFavorite (
    PMPrinter printer
);
```
# **Parameters**

*printer*

The printer you're looking for in the favorite printer list.

#### **Return Value**

If true, the specified printer is in the user's list of favorite printers; otherwise, false.

#### **Availability**

Available in Mac OS X v10.2 and later.

#### **Related Sample Code** PMPrinterTest

**Declared In**

PMCore.h

# **PMPrinterIsPostScriptCapable**

Returns a Boolean value indicating whether a printer is PostScript capable.

```
Boolean PMPrinterIsPostScriptCapable (
    PMPrinter printer
);
```
#### **Parameters**

*printer*

The printer you're querying to determine whether it's PostScript capable.

#### **Return Value**

If true, the specified printer is a PostScript capable printer; otherwise, false.

#### **Discussion**

A printer that is PostScript capable is not necessarily a PostScript printer. The Mac OS X printing system can render PostScript content on non-PostScript printers.

Core Printing Reference

#### **Availability**

Available in Mac OS X v10.2 and later.

# **Declared In**

PMCore.h

# **PMPrinterIsPostScriptPrinter**

Determines whether a printer is a PostScript printer.

```
OSStatus PMPrinterIsPostScriptPrinter (
     PMPrinter printer,
     Boolean *isPSPrinter
);
```
**Parameters**

#### *printer*

The printer you're querying to determine whether it's a PostScript printer.

*isPSPrinter*

A pointer to your Boolean variable. On return, true indicates that the specified printer is a PostScript printer; otherwise, false.

#### **Return Value**

A result code. See "Core [Printing](#page-2297-0) Result Codes" (page 2298).

#### **Discussion**

A printer is a PostScript printer if the printer driver takes PostScript directly.

#### **Availability**

Available in Mac OS X v10.5 and later.

#### **Declared In**

PMCore.h

#### **PMPrinterIsRemote**

Indicates whether a printer is hosted by a remote print server.

```
OSStatus PMPrinterIsRemote (
     PMPrinter printer,
     Boolean *isRemoteP
);
```
#### **Parameters**

*printer*

The printer you're querying to determine whether it is hosted by a remote print server.

*isRemoteP*

A pointer to your Boolean variable. On return, true indicates that the printer is hosted by a remote print server; otherwise, false.

# **Return Value**

A result code. See "Core [Printing](#page-2297-0) Result Codes" (page 2298).

#### **Discussion**

If this function returns true, the printer is hosted by a remote print server and the printer can be considered a shared printer.

In Mac OS X, the typical way that users create a print queue for a shared printer is by browsing. Print queues for shared printers that are created by browsing are marked as remote queues, and PMPrinterIsRemote returns true for such printers. However, expert users can create a local queue for a remote printer manually, and such a printer does not appear to be remote printer.

Whether a printer is remote is derived from the CUPS printer-type attribute for the print queue.

#### **Availability**

Available in Mac OS X v10.3 and later.

#### **Related Sample Code** PMPrinterTest

**Declared In**

<span id="page-2202-0"></span>PMCore.h

# **PMPrinterPrintWithFile**

Submits a print job to a specified printer using a file that contains print data.

```
OSStatus PMPrinterPrintWithFile (
   PMPrinter printer,
   PMPrintSettings settings,
   PMPageFormat format,
   CFStringRef mimeType,
    CFURLRef fileURL
```
# );

**Parameters**

*printer*

The destination printer.

# *settings*

The print settings for the print job.

*format*

The physical page size and orientation with which the document should be printed. This parameter can be NULL.

*mimeType*

The MIME type of the data to be printed. If this parameter is NULL, the MIME type will be determined automatically. You can obtain a list of the MIME types supported by a given printer using the function [PMPrinterGetMimeTypes](#page-2195-0) (page 2196).

```
fileURL
```
The URL of the file that supplies the print data.

#### **Return Value**

A result code. See "Core [Printing](#page-2297-0) Result Codes" (page 2298). If the specified printer cannot handle the file's MIME type, a non-zero error code is returned.

Core Printing Reference

#### **Discussion**

This function can fail if the specified printer cannot handle the file's MIME type. Use the function [PMPrinterGetMimeTypes](#page-2195-0) (page 2196) to check whether a MIME type is supported.

#### **Availability**

Available in Mac OS X v10.3 and later.

#### **See Also**

[PMPrinterPrintWithProvider](#page-2203-0) (page 2204)

#### **Declared In**

<span id="page-2203-0"></span>PMCore.h

# **PMPrinterPrintWithProvider**

Submits a print job to a specified printer using a Quartz data provider to obtain the print data.

```
OSStatus PMPrinterPrintWithProvider (
   PMPrinter printer,
   PMPrintSettings settings,
   PMPageFormat format,
   CFStringRef mimeType,
    CGDataProviderRef provider
);
```
#### **Parameters**

#### *printer*

The destination printer.

#### *settings*

The print settings for the print job.

```
format
```
The physical page size and orientation with which the document should be printed. This parameter can be NULL.

```
mimeType
```
The MIME type of the data to be printed. This parameter cannot be NULL. If you want automatic typing, use the function [PMPrinterPrintWithFile](#page-2202-0) (page 2203) instead. You can obtain a list of the MIME types supported by a given printer using the function [PMPrinterGetMimeTypes](#page-2195-0) (page 2196).

#### *provider*

The data provider that supplies the print data.

#### **Return Value**

A result code. See "Core [Printing](#page-2297-0) Result Codes" (page 2298).

#### **Discussion**

This function can fail if the specified printer cannot handle the data provider's MIME type. Use the function [PMPrinterGetMimeTypes](#page-2195-0) (page 2196) to check whether a MIME type is supported.

#### **Special Considerations**

In Mac OS X v10.4 and earlier, this function is not implemented and returns the error code –1 when called. You can write your print data to a file and use PMPrinterPrintWithFile instead.

#### **Availability**

Available in Mac OS X v10.3 and later.

Core Printing Reference

# **See Also**

[PMPrinterPrintWithFile](#page-2202-0) (page 2203)

# **Declared In**

PMCore.h

# **PMPrinterSetDefault**

Sets the default printer for the current user.

```
OSStatus PMPrinterSetDefault (
     PMPrinter printer
);
```
# **Parameters**

*printer*

The printer to set as the default printer.

**Return Value** A result code. See "Core [Printing](#page-2297-0) Result Codes" (page 2298).

# **Discussion**

The default printer is the printer selected by default in the Print dialog.

This function is rarely used. Most applications do not set the default printer directly, but instead let the user choose the default printer in the Print & Fax preference pane of System Preferences.

# **Availability**

Available in Mac OS X v10.5 and later.

# <span id="page-2204-0"></span>**Declared In**

PMCore.h

# **PMPrinterSetOutputResolution**

Sets the print settings to reflect the specified printer hardware output resolution.

```
OSStatus PMPrinterSetOutputResolution (
     PMPrinter printer,
     PMPrintSettings printSettings,
     const PMResolution *resolutionP
);
```
# **Parameters**

*printer*

The printer whose output resolution you want to change.

```
printSettings
```
The print settings object used for the print job.

*resolutionP*

A pointer to a [PMResolution](#page-2277-0) (page 2278) structure that specifies the desired resolution in pixels per inch.

**Return Value** A result code. See "Core [Printing](#page-2297-0) Result Codes" (page 2298).

#### **Discussion**

Some printers allow programmatic control of their hardware output resolution on a print job basis. The hardware resolution is determined by the combination of printer and print settings used for the print job. This function configures the print settings to the closest resolution setting that can be used for the destination print job. Note that not all printers allow control of their resolution setting.

This function is rarely used. Most applications do not set the output resolution but instead use the setting supplied by the user in the Print dialog.

#### **Availability**

Available in Mac OS X v10.5 and later.

#### **See Also**

[PMPrinterGetOutputResolution](#page-2196-0) (page 2197)

#### **Declared In**

PMCore.h

# **PMPrinterWritePostScriptToURL**

Converts an input file of the specified MIME type to printer-ready PostScript for a destination printer.

```
OSStatus PMPrinterWritePostScriptToURL (
     PMPrinter printer,
     PMPrintSettings settings,
    PMPageFormat format,
    CFStringRef mimeType,
    CFURLRef sourceFileURL,
    CFURLRef destinationFileURL
);
```
# **Parameters**

```
printer
```
The destination printer for which printer-ready PostScript will be generated.

*settings*

The print settings for the print job.

```
format
```
The page format specifying the physical page size and orientation on which the document should be printed.

```
mimeType
```
The MIME type of the file to be printed. If you pass NULL, the file is typed automatically. You can obtain a list of the MIME types supported by a given printer using the function [PMPrinterGetMimeTypes](#page-2195-0) (page 2196).

```
sourceFileURL
```
A URL specifying the input file to be converted to printer-ready PostScript data. Only file-based URLs are supported.

*destinationFileURL*

A URL specifying the destination file to be created. If the file already exists, it will be overwritten. Only file-based URLs are supported.

Core Printing Reference

#### **Return Value**

A result code. If the printing system cannot convert the input MIME type to PostScript, this function fails and returns an error.

#### **Discussion**

This function is synchronous; the conversion of the input file to PostScript is performed before the function returns. This can take a significant amount of time for longer documents. You may want to perform this operation on a thread other than the main application thread or fork a separate process for this purpose.

#### **Availability**

Available in Mac OS X v10.5 and later.

#### **Declared In**

<span id="page-2206-0"></span>PMCore.h

# **PMPrintSettingsCopyAsDictionary**

Creates a dictionary that contains the settings in a print settings object.

```
OSStatus PMPrintSettingsCopyAsDictionary (
    PMPrintSettings printSettings,
     CFDictionaryRef *settingsDictionary
);
```
#### **Parameters**

*printSettings*

The print settings object with the desired settings.

#### *settingsDictionary*

A pointer to your CFDictionaryRef variable. On return, the variable refers to a Core Foundation dictionary that contains the settings in the specified print settings object. Some of the keys in this dictionary are currently defined in PMTicket.h; other keys are user-defined. You are responsible for releasing the dictionary. If an error occurs, the variable is set to NULL.

#### **Return Value**

A result code. See "Core [Printing](#page-2297-0) Result Codes" (page 2298).

#### **Discussion**

Most developers have no need to use this function. However, one way this function might be useful would be to enumerate all the entries in a print settings object for inspection.

#### **Availability**

Available in Mac OS X v10.5 and later.

# **Declared In**

PMCore.h

# **PMPrintSettingsCopyKeys**

Obtains the keys for items in a print settings object.

#### Core Printing Reference

```
OSStatus PMPrintSettingsCopyKeys (
     PMPrintSettings printSettings,
     CFArrayRef *settingsKeys
);
```
#### **Parameters**

#### *printSettings*

The print settings object with the desired keys.

#### *settingsKeys*

A pointer to your CFArrayRef variable. On return, the variable refers to a Core Foundation array that contains the keys for items in the specified print settings object. Each of these keys may be passed to the function PMPrintSettingsGetValue to obtain a value. You are responsible for releasing the array. If an error occurs, the variable is set to NULL.

#### **Return Value**

A result code. See "Core [Printing](#page-2297-0) Result Codes" (page 2298).

#### **Discussion**

This function provides an array of the keys in a print settings object. You could get the values for the keys in the array with [PMPrintSettingsGetValue](#page-2209-0) (page 2210), or use the keys to look up the values in the dictionary returned by [PMPrintSettingsCopyAsDictionary](#page-2206-0) (page 2207).

#### **Availability**

Available in Mac OS X v10.5 and later.

#### **Declared In**

<span id="page-2207-0"></span>PMCore.h

#### **PMPrintSettingsCreateDataRepresentation**

Creates a data representation of a print settings object.

```
OSStatus PMPrintSettingsCreateDataRepresentation (
     PMPrintSettings printSettings,
     CFDataRef *data,
     PMDataFormat format
```
);

#### **Parameters**

*printSettings*

The print settings object to convert.

*data*

A pointer to your CFDataRef variable. On return, the variable refers to a new Core Foundation data object that contains a representation of the specified print settings object in the specified data format. You are responsible for releasing the data object.

#### Core Printing Reference

*format*

A constant that specifies the format of the data representation. Supported values are:

- kPMDataFormatXMLDefault (compatible with all Mac OS X versions)
- kPMDataFormatXMLMinimal (approximately 3-5 times smaller; compatible with Mac OS X v10.5 and later)
- kPMDataFormatXMLCompressed (approximately 20 times smaller; compatible with Mac OS X v10.5 and later)

See "Data [Representation](#page-2279-0) Formats" (page 2280) for a full description of these formats.

#### **Return Value**

A result code. See "Core [Printing](#page-2297-0) Result Codes" (page 2298).

#### **Discussion**

This function is typically used to convert a print settings object into a data representation suitable for storage in a user document. For information about using a Core Foundation data object, see *CFData Reference*.

Before calling this function, you should call the function [PMSessionValidatePrintSettings](#page-2248-0) (page 2249) to make sure the print settings object contains valid values.

Apple recommends that you do not reuse the print settings information if the user prints the document again. The information supplied by the user in the Print dialog should pertain to the document only while the document prints, so there is no need to save the print settings object.

#### **Availability**

Available in Mac OS X v10.5 and later.

#### **See Also**

[PMPrintSettingsCreateWithDataRepresentation](#page-2208-0) (page 2209)

#### <span id="page-2208-0"></span>**Declared In**

PMCore.h

# **PMPrintSettingsCreateWithDataRepresentation**

Creates a print settings object from a data representation.

```
OSStatus PMPrintSettingsCreateWithDataRepresentation (
     CFDataRef data,
     PMPrintSettings *printSettings
);
```
#### **Parameters**

*data*

The data representation of a print settings object. The data representation must have been previously created with the function [PMPrintSettingsCreateDataRepresentation](#page-2207-0) (page 2208).

*printSettings*

A pointer to your [PMPrintSettings](#page-2276-0) (page 2277) variable. On return, the variable refers to a new print settings object that contains the printing information stored in the specified data object. You are responsible for releasing the print settings object with the function [PMRelease](#page-2213-0) (page 2214).

#### **Return Value**

A result code. See "Core [Printing](#page-2297-0) Result Codes" (page 2298).

Core Printing Reference

#### **Discussion**

This function is typically used to convert a data representation stored in a user document back into a print settings object. For information about creating a Core Foundation data object from raw data, see *CFData Reference*.

After calling this function, you should call the function [PMSessionValidatePrintSettings](#page-2248-0) (page 2249) to make sure the print settings object contains valid values.

#### **Availability**

Available in Mac OS X v10.5 and later.

#### **See Also**

[PMPrintSettingsCreateDataRepresentation](#page-2207-0) (page 2208)

#### **Declared In**

<span id="page-2209-1"></span>PMCore.h

#### **PMPrintSettingsGetJobName**

Obtains the name of a print job.

```
OSStatus PMPrintSettingsGetJobName (
    PMPrintSettings printSettings,
    CFStringRef *name
);
```
#### **Parameters**

*printSettings*

The print settings for the current print job.

*name*

A pointer to your CFStringRef variable. On return, the variable refers to a Core Foundation string containing the name of the print job. This is the same job name you set using the function [PMPrintSettingsSetJobName](#page-2210-0) (page 2211). You should not release the string without first retaining it.

#### **Return Value**

A result code. See "Core [Printing](#page-2297-0) Result Codes" (page 2298).

#### **Availability**

Available in Mac OS X v10.4 and later.

#### **See Also**

<span id="page-2209-0"></span>[PMPrintSettingsSetJobName](#page-2210-0) (page 2211)

#### **Declared In**

PMCore.h

# **PMPrintSettingsGetValue**

Obtains the value of a setting in a print settings object.

#### Core Printing Reference

```
OSStatus PMPrintSettingsGetValue (
    PMPrintSettings printSettings,
    CFStringRef key,
    CFTypeRef *value
);
```
#### **Parameters**

#### *printSettings*

The print settings object you want to access.

*key*

A string constant that specifies the key for the desired setting. Some keys are currently defined in PMTicket.h; other keys are user-defined.

*value*

A pointer to your Core Foundation variable. On return, the variable refers to a Core Foundation object that corresponds to the specified key. If no corresponding object exists, the variable is set to NULL.

#### **Return Value**

A result code. See "Core [Printing](#page-2297-0) Result Codes" (page 2298).

#### **Discussion**

This function, together with the function PMPrintSettingsSetValue, makes it possible to access print settings directly.

#### **Availability**

Available in Mac OS X v10.4 and later.

**See Also**

[PMPrintSettingsSetValue](#page-2211-0) (page 2212)

#### <span id="page-2210-0"></span>**Declared In**

PMCore.h

## **PMPrintSettingsSetJobName**

Specifies the name of a print job.

```
OSStatus PMPrintSettingsSetJobName (
    PMPrintSettings printSettings,
    CFStringRef name
);
```
#### **Parameters**

```
printSettings
```
The print settings object whose job name you want to set.

*name*

The new name for the print job.

**Return Value** A result code. See "Core [Printing](#page-2297-0) Result Codes" (page 2298).

#### **Discussion**

If you're using the Print dialog, you should call this function before presenting the dialog. You are strongly encouraged to create a print job name that's meaningful to the user and use this function to set the name; this produces the best user experience. If you do not specify the print job name, the printing system creates an appropriate job name for you.

If you call this function after initiating a print job, the change is ignored for the current job.

#### **Availability**

Available in Mac OS X v10.4 and later.

#### **See Also**

[PMPrintSettingsGetJobName](#page-2209-1) (page 2210)

#### **Declared In**

<span id="page-2211-0"></span>PMCore.h

# **PMPrintSettingsSetValue**

Stores the value of a setting in a print settings object.

```
OSStatus PMPrintSettingsSetValue (
     PMPrintSettings printSettings,
    CFStringRef key,
    CFTypeRef value,
    Boolean locked
```
# );

### **Parameters**

#### *printSettings*

The print settings object you want to update.

*key*

A string constant that specifies the key for the desired setting. Some keys are currently defined in PMTicket.h; other keys are user-defined.

*value*

A Core Foundation object that corresponds to the specified key. If you pass NULL, any existing setting for the specified key is removed.

*locked*

If true, the item being set should be locked; otherwise, false. Currently, you should always pass false.

#### **Return Value**

A result code. See "Core [Printing](#page-2297-0) Result Codes" (page 2298).

#### **Discussion**

This function makes it possible to add, change, or remove print settings directly. Print settings are stored as key-value pairs. The keys are Core Foundation strings and the corresponding values are Core Foundation objects.

You can use this function to store user-defined data in a print settings object. You should make sure that the custom keys you define for your private data do not conflict with any other keys in the object. Each data item you store needs to be a Core Foundation object. You can use the function PMPrint Settings Get Value to retrieve your private data.

Core Printing Reference

If you call this function after initiating a print job (for example, by calling PMSessionBeginCGDocument), the change is ignored for the current job.

#### **Availability**

Available in Mac OS X v10.4 and later.

#### **See Also**

[PMPrintSettingsGetValue](#page-2209-0) (page 2210)

# **Declared In**

PMCore.h

# **PMPrintSettingsToOptions**

Converts print settings into a CUPS options string.

```
OSStatus PMPrintSettingsToOptions (
    PMPrintSettings settings,
    char **options
);
```
#### **Parameters**

*settings*

The print settings to convert.

*options*

A pointer to a C string. On return, a CUPS options string describing the print settings, or NULL if the print settings could not be converted. The function allocates storage for the string. You are responsible for freeing the storage.

#### **Return Value**

A result code. See "Core [Printing](#page-2297-0) Result Codes" (page 2298).

# **Discussion**

This function creates a CUPS options string that captures the data in the specified print settings object. In Mac OS X v10.5 and later, Apple recommends that you use the

[PMPrintSettingsToOptionsWithPrinterAndPageFormat](#page-2212-0) (page 2213) function instead.

# **Availability**

Available in Mac OS X v10.3 and later.

# <span id="page-2212-0"></span>**Declared In**

PMCore.h

# **PMPrintSettingsToOptionsWithPrinterAndPageFormat**

Converts print settings and page format data into a CUPS options string for a specified printer.

#### Core Printing Reference

```
OSStatus PMPrintSettingsToOptionsWithPrinterAndPageFormat (
     PMPrintSettings settings,
     PMPrinter printer,
    PMPageFormat pageFormat,
    char **options
);
```
# **Parameters**

*settings*

The print settings to convert.

*printer*

The printer to use for converting the print settings. This parameter must not be NULL.

*pageFormat*

The page format to convert, or NULL to specify default page format data.

*options*

A pointer to a C string. On return, a CUPS option string with the specified print settings and page format data, or NULL if the data could not be converted. The function allocates storage for the string. You are responsible for freeing the storage.

#### **Return Value**

A result code. See "Core [Printing](#page-2297-0) Result Codes" (page 2298).

#### **Discussion**

This function creates a CUPS options string for the destination printer that captures the data in the specified print settings and page format objects. For example, you could pass this string to the function [PMWorkflowSubmitPDFWithOptions](#page-2270-0) (page 2271) to submit a PDF file for workflow processing. You could also use the options string to run a CUPS filter directly.

#### **Availability**

Available in Mac OS X v10.5 and later.

#### <span id="page-2213-0"></span>**Declared In**

PMCore.h

# **PMRelease**

Releases a printing object by decrementing its reference count.

```
OSStatus PMRelease (
    PMObject object
);
```
#### **Parameters**

*object*

The printing object you want to release.

#### **Return Value**

A result code. See "Core [Printing](#page-2297-0) Result Codes" (page 2298).

#### **Discussion**

Your application should use the PMRelease function to release any printing objects it creates or retains. When an object's reference count reaches 0, the object is deallocated.

For example, to terminate a printing session created with the function PMC reateSession (page 2145), pass the associated [PMPrintSession](#page-2276-1) (page 2277) object to PMRelease. To release printing objects created with the functions PMC reatePageFormat (page 2143) and PMC reatePrintSettings (page 2144), pass the associated PMPageFormat and PMPrintSettings objects to PMRelease.

#### **Availability**

Available in Mac OS X v10.0 and later.

**See Also** [PMRetain](#page-2214-0) (page 2215)

**Related Sample Code CarbonSketch** 

<span id="page-2214-0"></span>**Declared In** PMCore.h

# **PMRetain**

Retains a printing object by incrementing its reference count.

```
OSStatus PMRetain (
    PMObject object
```
);

#### **Parameters**

*object*

The printing object you want to retain.

#### **Return Value**

A result code. See "Core [Printing](#page-2297-0) Result Codes" (page 2298).

# **Discussion**

You should retain a printing object when you receive it from elsewhere (that is, you did not create or copy it) and you want it to persist. If you retain a printing object, you are responsible for releasing it. (See PMRelease.) You can use the function PMRetain to increment a printing object's reference count so that multiple threads or routines can use the object without the risk of another thread or routine deallocating the object.

# **Availability**

Available in Mac OS X v10.0 and later.

**See Also** [PMRelease](#page-2213-0) (page 2214)

<span id="page-2214-1"></span>**Declared In** PMCore.h

# **PMServerCreatePrinterList**

Creates a list of printers available to a print server.

#### Core Printing Reference

```
OSStatus PMServerCreatePrinterList (
   PMServer server,
    CFArrayRef *printerList
);
```
#### **Parameters**

#### *server*

The print server whose printers you want to obtain. To specify the local print server, pass the constant kPMServerLocal. Currently, you may specify only the local print server.

*printerList*

A pointer to your CFArrayRef variable. On return, the variable refers to a Core Foundation array containing the printers available to the specified print server. Each element in the array is a PMPrinter object. You are responsible for releasing the array.

#### **Return Value**

A result code. See "Core [Printing](#page-2297-0) Result Codes" (page 2298).

#### **Availability**

Available in Mac OS X v10.2 and later.

**Related Sample Code** PMPrinterTest

**Declared In** PMCore.h

# **PMServerLaunchPrinterBrowser**

Launches the printer browser to browse the printers available for a print server.

```
OSStatus PMServerLaunchPrinterBrowser (
     PMServer server,
    CFDictionaryRef options
);
```
#### **Parameters**

*server*

The print server to browse. Pass kPMServerLocal to specify the local print server. Currently, you may specify only the local print server.

*options*

This parameter is reserved for future use. At the present time, pass NULL. Passing NULL presents the printer browser in the default fashion.

# **Return Value**

A result code. See "Core [Printing](#page-2297-0) Result Codes" (page 2298). If you specify a server whose printers cannot be browsed, this function returns the error code kPMInvalidParameter.

#### **Discussion**

This function displays the standard printer browser to allow the user to create a new print queue.

#### **Availability**

Available in Mac OS X v10.5 and later.

**Declared In**

PMCore.h

# <span id="page-2216-0"></span>**PMSessionBeginCGDocumentNoDialog**

Begins a print job that draws into a Quartz graphics context and suppresses the printing status dialog.

```
OSStatus PMSessionBeginCGDocumentNoDialog (
   PMPrintSession printSession,
   PMPrintSettings printSettings,
    PMPageFormat pageFormat
);
```
**Parameters**

*printSession*

The printing session that provides a context for the new print job.

*printSettings*

The print settings to use for the new print job.

*pageFormat*

The page format to use for the new print job.

# **Return Value**

A result code. See "Core [Printing](#page-2297-0) Result Codes" (page 2298).

# **Discussion**

This function starts a print job that draws directly into a Quartz graphics context and should be called within your application's print loop. This function is similar to the function PMSessionBeginCGDocument except that the printing status dialog is suppressed.

You must call PMSessionBeginCGDocumentNoDialog between the creation and release of a printing session. See the function [PMCreateSession](#page-2144-0) (page 2145). If you present a printing dialog before you call PMSessionBeginCGDocumentNoDialog, when calling this function you should use the same [PMPrintSession](#page-2276-1) (page 2277) object you used to present the dialog.

Before you call PMSessionBeginCGDocumentNoDialog, you should call

[PMSessionValidatePrintSettings](#page-2248-0) (page 2249) and [PMSessionValidatePageFormat](#page-2247-0) (page 2248) to make sure the specified print settings and page format objects are updated and valid. After you call PMSessionBeginCGDocumentNoDialog, if you call a function that changes the specified print settings or page format object, the change is ignored for the current print job.

During the print job, the caller cannot obtain a Quickdraw graphics port for the printing session but can only obtain a Quartz graphics context. As a result, this function should be used in conjunction with [PMSessionGetCGGraphicsContext](#page-2229-0) (page 2230) instead of [PMSessionGetGraphicsContext](#page-2233-0) (page 2234).

This function must be called before its corresponding End function ([PMSessionEndDocumentNoDialog](#page-2226-0) (page 2227)). If the function PMSessionBeginCGDocumentNoDialog returns noErr, you must later call the End function, even if errors occur within the scope of the Begin and End functions.

The printing system automatically handles printing multiple copies. Your application does not need to perform any tasks other than specifying the number of copies in the printing session.

# **Availability**

Available in Mac OS X v10.4 and later.

**Declared In**

PMCore.h

# <span id="page-2217-0"></span>**PMSessionBeginDocumentNoDialog**

Begins a print job that, by default, draws into a QuickDraw graphics port, and suppresses the printing status dialog. (Deprecated in Mac OS X v10.5. Use [PMSessionBeginCGDocumentNoDialog](#page-2216-0) (page 2217) instead.)

```
OSStatus PMSessionBeginDocumentNoDialog (
    PMPrintSession printSession,
    PMPrintSettings printSettings,
    PMPageFormat pageFormat
```
);

# **Parameters**

*printSession*

The printing session that provides a context for the new print job.

*printSettings*

The print settings to use for the new print job.

*pageFormat*

The page format to use for the new print job.

**Return Value** A result code. See "Core [Printing](#page-2297-0) Result Codes" (page 2298).

# **Discussion**

The function PMSessionBeginDocumentNoDialog starts a print job and should be called within your application's print loop. This function is similar to the function PMSessionBeginDocument except that the printing status dialog is suppressed.

You must call this function between the creation and release of a printing session. See the function [PMCreateSession](#page-2144-0) (page 2145). If you present a printing dialog before you call PMSessionBeginDocumentNoDialog, when calling this function you should use the same [PMPrintSession](#page-2276-1) (page 2277) object you used to present the dialog.

Before you call PMSessionBeginDocumentNoDialog, you should call

[PMSessionValidatePrintSettings](#page-2248-0) (page 2249) and [PMSessionValidatePageFormat](#page-2247-0) (page 2248) to make sure the specified print settings and page format objects are updated and valid. After you call PMSessionBeginDocumentNoDialog, if you call a function that changes the specified print settings or page format object, the change is ignored for the current print job.

This function must be called before its corresponding End function ([PMSessionEndDocumentNoDialog](#page-2226-0) (page 2227)). If the function PMSessionBeginDocumentNoDialog returns noErr, you must call the End function, even if errors occur within the scope of the Begin and End functions.

The printing system automatically handles printing multiple copies. Your application does not need to perform any tasks other than specifying the number of copies in the printing session.

# **Special Considerations**

In Mac OS X v10.4 and later, Apple recommends using the function [PMSessionBeginCGDocumentNoDialog](#page-2216-0) (page 2217) instead of this function. QuickDraw is deprecated and your application should be using Quartz 2D for its rendering.

# **CHAPTER 48** Core Printing Reference

**Availability**

Available in Mac OS X v10.2 and later. Deprecated in Mac OS X v10.5. Not available to 64-bit applications.

## **Declared In**

PMCoreDeprecated.h

# **PMSessionBeginPageNoDialog**

Starts a new page for printing in the specified printing session and suppresses the printing status dialog.

```
OSStatus PMSessionBeginPageNoDialog (
     PMPrintSession printSession,
    PMPageFormat pageFormat,
     const PMRect *pageFrame
);
```
#### **Parameters**

#### *printSession*

The printing session that provides a context for the print job.

*pageFormat*

The page format for the new page. If you pass NULL, the printing system uses the page format you passed to [PMSessionBeginCGDocumentNoDialog](#page-2216-0) (page 2217).

*pageFrame*

You should pass NULL, as this parameter is currently unsupported.

#### **Return Value**

A result code. If the user cancels the print job, this function returns kPMCancel.

# **Discussion**

This function is similar to the function PMSessionBeginPage except that the function PMSessionBeginPageNoDialog suppresses the printing status dialog. You must call this function between the creation and release of a printing session. See the function [PMCreateSession](#page-2144-0) (page 2145). You must call the functions PMSessionBeginPageNoDialog and [PMSessionEndPageNoDialog](#page-2227-0) (page 2228) within the scope of calls to the Begin print job function ([PMSessionBeginCGDocumentNoDialog](#page-2216-0) (page 2217)) and the End print job function ([PMSessionEndDocumentNoDialog](#page-2226-0) (page 2227)).

You should call the function [PMSessionError](#page-2228-0) (page 2229) immediately before you call PMSessionBeginPageNoDialog. If PMSessionError returns an error, then you should not call the function PMSessionBeginPageNoDialog. Because PMSessionBeginPage also initializes the printing graphics context, your application should not make assumptions about the state of the context (for example, the current font) between successive pages. After each call to PMSessionBeginPageNoDialog, your application should call [PMSessionGetCGGraphicsContext](#page-2229-0) (page 2230) to obtain the current printing context.

If the function PMSessionBeginPageNoDialog returns noErr, you must later call the function PMSessionEndPageNoDialog, even if errors occur within the scope of PMSessionBeginPageNoDialog and PMSessionEndPageNoDialog.

The printing system automatically handles printing multiple copies. Your application does not need to perform any tasks other than specifying the number of copies in the printing session.

#### **Special Considerations**

Prior to Mac OS X v10.5, the *pageFormat* parameter is ignored. In Mac OS X v10.5 and later, the printing system supports multiple orientations within a print job. When you call this function and supply a page format, the orientation specified in the page format is used for the current page. Other settings in the page format, such as paper size or scaling, are ignored.

#### **Availability**

Available in Mac OS X v10.2 and later.

# **Declared In**

PMCore.h

# **PMSessionConvertOldPrintRecord**

Creates new page format and print settings objects from an old-style print record created for the classic Printing Manager. (Deprecated in Mac OS X v10.4. There is no replacement; during the transition from Mac OS 9 to Mac OS X, this function facilitated the migration of print records saved in documents created in Mac OS 9, but the function no longer serves any useful purpose in Mac OS X.)

```
OSStatus PMSessionConvertOldPrintRecord (
    PMPrintSession printSession,
   Handle printRecordHandle,
    PMPrintSettings *printSettings,
    PMPageFormat *pageFormat
```
);

# **Parameters**

#### *printSession*

The current printing session.

*printRecordHandle*

A handle to an old-style print record created by the classic Printing Manager. You are responsible for disposing of the handle.

*printSettings*

On return, a print settings object that contains values converted from the print record. You are responsible for releasing the print settings object with the function [PMRelease](#page-2213-0) (page 2214).

*pageFormat*

On return, a page format object that contains values converted from the print record. You are responsible for releasing the page format object with the function [PMRelease](#page-2213-0) (page 2214).

#### **Return Value**

A result code. See "Core [Printing](#page-2297-0) Result Codes" (page 2298).

#### **Discussion**

You must call this function between the creation and release of a printing session. See the function [PMCreateSession](#page-2144-0) (page 2145).

You can use PMSessionConvertOldPrintRecord to create page format and print settings objects from old-style print records stored in documents created by pre-Carbon versions of your application. You should validate the page format and print settings objects returned to you by calling the functions PMSessionValidatePageFormat and PMSessionValidatePrintSettings. Note that perfect translation between the old and new style objects is not achievable.

In Mac OS X, the function assumes the print record to be converted is a LaserWriter 8 print record.

Core Printing Reference

#### **Special Considerations**

If you need to convert a Mac OS 9 print record into data you can use in Mac OS X, you should extract the page size data from the print record and use the function [PMCreatePageFormatWithPMPaper](#page-2143-1) (page 2144) to create a PMPageFormat object that corresponds to that data.

#### **Availability**

Available in Mac OS X v10.0 and later. Deprecated in Mac OS X v10.4. Not available to 64-bit applications.

#### **Declared In**

PMCoreDeprecated.h

# **PMSessionCopyDestinationFormat**

Obtains the destination format for a print job.

```
OSStatus PMSessionCopyDestinationFormat (
    PMPrintSession printSession,
    PMPrintSettings printSettings,
    CFStringRef *destFormatP
);
```
# **Parameters**

*printSession*

The printing session that provides a context for the print job.

*printSettings*

The print settings object for the print job whose destination format you want to obtain.

*destFormatP*

A pointer to your CFStringRef variable. On return, the variable refers to a Core Foundation string that contains the destination format for the print job. You are responsible for releasing the string. Currently, there are two possible values: kPMDocumentFormatPDF or kPMDocumentFormatPostScript.

If an error occurs, the variable is set to NULL. If the function executes without error and the variable is set to NULL, the print job is set to use the default destination format.

#### **Return Value**

A result code. See "Core [Printing](#page-2297-0) Result Codes" (page 2298).

#### **Discussion**

You must call this function between the creation and release of a printing session. See the function [PMCreateSession](#page-2144-0) (page 2145).

#### **Availability**

Available in Mac OS X v10.1 and later.

**Declared In** PMCore.h

# **PMSessionCopyDestinationLocation**

Obtains a destination location for a print job.

#### Core Printing Reference

```
OSStatus PMSessionCopyDestinationLocation (
    PMPrintSession printSession,
    PMPrintSettings printSettings,
    CFURLRef *destLocationP
);
```
#### **Parameters**

*printSession*

The printing session that provides a context for the print job.

*printSettings*

The print settings for the print job whose destination location you want to obtain.

*destLocationP*

A pointer to your CFURLRef variable. On return, the variable refers to a Core Foundation URL that specifies the destination location of the print job. You are responsible for releasing the URL. If NULL is returned and the function executes without error (result code is noErr), the print job uses the default destination location for the current destination type. If an error occurs, the variable is set to NULL.

## **Return Value**

A result code. See "Core [Printing](#page-2297-0) Result Codes" (page 2298).

#### **Discussion**

You must call this function between the creation and release of a printing session. See the function [PMCreateSession](#page-2144-0) (page 2145).

Some destination types define a specific kind of destination location for a print job. For example, the destination type kPMDestinationFile uses a file system URL to specify where a new file should be created for the print job's output.

#### **Availability**

Available in Mac OS X v10.1 and later.

# **Declared In**

PMCore.h

### **PMSessionCopyOutputFormatList**

Obtains an array of destination formats supported by the current print destination.

```
OSStatus PMSessionCopyOutputFormatList (
    PMPrintSession printSession,
    PMDestinationType destType,
    CFArrayRef *documentFormatP
);
```
#### **Parameters**

*printSession*

The printing session that provides a context for the print job. The printer associated with this session is queried for the MIME types it supports.

*destType*

A destination type that specifies the destination for which you want to obtain valid destination formats. See ["Destination](#page-2280-0) Types" (page 2281) for a list of the possible destination types a print job can have.

#### Core Printing Reference

*documentFormatP*

A pointer to your CFArrayRef variable. On return, the variable refers to a Core Foundation array that contains a list of destination formats that can be generated for the current print destination. See ["Document](#page-2281-0) Format Strings" (page 2282) for a list of some of the output formats that can be returned.

#### **Return Value**

A result code. See "Core [Printing](#page-2297-0) Result Codes" (page 2298).

#### **Discussion**

You must call this function between the creation and release of a printing session. See the function [PMCreateSession](#page-2144-0) (page 2145).

#### **Availability**

Available in Mac OS X v10.1 and later.

#### **Declared In**

PMCore.h

## **PMSessionCreatePageFormatList**

Obtains a list of page format objects, each of which describes a paper size available on the specified printer.

```
OSStatus PMSessionCreatePageFormatList (
     PMPrintSession printSession,
     PMPrinter printer,
     CFArrayRef *pageFormatList
);
```
#### **Parameters**

*printSession*

The current printing session.

#### *printer*

The printer whose list of page sizes you want to enumerate.

*pageFormatList*

A pointer to your CFArrayRef variable. On return, the variable refers to a Core Foundation array that contains the page format (PMPageFormat) objects associated with the specified printer. You are responsible for releasing the array. Each page format object describes a paper size available for the specified printer. If the function fails, then on return the array is NULL.

#### **Return Value**

A result code. See "Core [Printing](#page-2297-0) Result Codes" (page 2298).

#### **Discussion**

You must call this function between the creation and release of a printing session. See the function [PMCreateSession](#page-2144-0) (page 2145).

You can use this function to find the available sheet sizes (and the imageable area for them) for a given printer. After you obtain the page format list, you can call the function PMGet UnadjustedPaperRect (page 2171) for each page format object in the list to obtain the sheet rectangle size. Once you find the paper size you want, call [PMGetUnadjustedPageRect](#page-2169-0) (page 2170) to obtain the imageable area for that paper size.

#### **Availability**

Available in Mac OS X v10.1 and later.

**Declared In** PMCore.h

# **PMSessionCreatePrinterList**

Creates a list of printers available in the specified printing session.

```
OSStatus PMSessionCreatePrinterList (
   PMPrintSession printSession,
   CFArrayRef *printerList,
   CFIndex *currentIndex,
    PMPrinter *currentPrinter
);
```
#### **Parameters**

*printSession*

The printing session whose printer list you want to obtain.

#### *printerList*

A pointer to your CFArrayRef variable. On return, the variable refers to a Core Foundation array containing a list of printers available in the specified printing session. Each element in the array is a Core Foundation string that contains a printer's name as shown in the user interface. You are responsible for releasing the array.

*currentIndex*

A pointer to your CFIndex variable. On return, the variable contains a value specifying where the current printer is in the printer list.

# *currentPrinter*

A pointer to your [PMPrinter](#page-2275-0) (page 2276) variable. On return, the variable refers to a printer object that represents the current printer. You should not release the printer object without first retaining it. If the printer is the generic printer, the variable is set to NULL.

#### **Return Value**

A result code. See "Core [Printing](#page-2297-0) Result Codes" (page 2298).

#### **Discussion**

You must call this function between the creation and release of a printing session. See the function [PMCreateSession](#page-2144-0) (page 2145).

You can call the function PMSessionCreatePrinterList to obtain a valid printer name to pass to the function PMSessionSetCurrentPrinter.

#### **Special Considerations**

In Mac OS X v10.2 and later, Apple recommends using the function [PMServerCreatePrinterList](#page-2214-1) (page 2215) instead. PMServerCreatePrinterList doesn't require a PMSession object; it can be called at any time. It also works directly with PMPrinter objects.

#### **Availability**

Available in Mac OS X v10.1 and later.

#### **See Also**

[PMServerCreatePrinterList](#page-2214-1) (page 2215)

#### **Declared In**

PMCore.h

# **PMSessionDefaultPageFormat**

Assigns default parameter values to a page format object used in the specified printing session.

```
OSStatus PMSessionDefaultPageFormat (
   PMPrintSession printSession,
   PMPageFormat pageFormat
);
```
#### **Parameters**

*printSession*

The printing session for the specified page format object.

*pageFormat*

The page format object to which you want to assign default values.

#### **Return Value**

A result code. See "Core [Printing](#page-2297-0) Result Codes" (page 2298).

#### **Discussion**

You must call the function PMSessionDefaultPageFormat between the creation and release of the printing session. See the function [PMCreateSession](#page-2144-0) (page 2145).

#### **Availability**

Available in Mac OS X v10.0 and later.

# **Related Sample Code**

**CarbonSketch** 

# **Declared In**

PMCore.h

# **PMSessionDefaultPrintSettings**

Assigns default parameter values to a print settings object for the specified printing session.

```
OSStatus PMSessionDefaultPrintSettings (
   PMPrintSession printSession,
    PMPrintSettings printSettings
);
```
#### **Parameters**

*printSession*

The printing session for the specified print settings object.

# *printSettings*

The print settings object to which you want to assign default values.

#### **Return Value**

A result code. See "Core [Printing](#page-2297-0) Result Codes" (page 2298).

#### **Discussion**

You must call the function PMSessionDefaultPrintSettings between the creation and release of a printing session. See the function PMC reateSession (page 2145).

#### **Availability**

Available in Mac OS X v10.0 and later.

#### **Related Sample Code CarbonSketch**

**Declared In** PMCore.h

# **PMSessionDisableColorSync**

Disables use of a custom ColorSync profile previously enabled by the function [PMSessionEnableColorSync](#page-2225-0) (page 2226). (Deprecated in Mac OS X v10.5. There is no replacement; draw using Quartz 2D instead.)

```
OSStatus PMSessionDisableColorSync (
    PMPrintSession printSession
);
```
# **Parameters**

## *printSession*

The printing session whose page-specific ColorSync profile you want to disable.

#### **Return Value**

A result code. See "Core [Printing](#page-2297-0) Result Codes" (page 2298).

# **Discussion**

You must call the PMSessionDisableColorSync function between the creation and release of a printing session. See the function PMC reateSession (page 2145). You must call this function within the scope of calls to the functions PMSessionBeginPage and PMSessionEndPage.

The function PMSessionDisableColorSync applies only to the current page. The function is useful only if the graphics context is QuickDraw and the current port is the printing port.

# **Special Considerations**

This function is deprecated because QuickDraw is deprecated. When drawing with Quartz, the current stroke and fill color space and the color space associated with an image are used to characterize color. Quartz provides ways to use ColorSync profiles to create color spaces, so you can characterize color using ColorSync simply by drawing with Quartz.

# **Availability**

Available in Mac OS X v10.0 and later. Deprecated in Mac OS X v10.5. Not available to 64-bit applications.

# <span id="page-2225-0"></span>**Declared In**

PMCoreDeprecated.h

# **PMSessionEnableColorSync**

Enables use of a custom ColorSync profile previously set by the function  $PMSetProfit = (page 2262)$ . (Deprecated in Mac OS X v10.5. There is no replacement; draw using Quartz 2D instead.)

#### Core Printing Reference

```
OSStatus PMSessionEnableColorSync (
    PMPrintSession printSession
);
```
#### **Parameters**

*printSession*

The printing session whose page-specific ColorSync profile you want to enable.

#### **Return Value**

A result code. See "Core [Printing](#page-2297-0) Result Codes" (page 2298).

#### **Discussion**

You must call this function between the creation and release of a printing session. See the function [PMCreateSession](#page-2144-0) (page 2145). You must call this function within the scope of calls to the functions PMSessionBeginPage and PMSessionEndPage.

The function PMSessionEnableColorSync applies only to the current page. The function is useful only if the graphics context is QuickDraw and the current port is the printing port.

#### **Special Considerations**

This function is deprecated because QuickDraw is deprecated. When drawing with Quartz, the current stroke and fill color space and the color space associated with an image are used to characterize color. Quartz provides ways to use ColorSync profiles to create color spaces, so you can characterize color using ColorSync simply by drawing with Quartz.

#### **Availability**

Available in Mac OS X v10.0 and later. Deprecated in Mac OS X v10.5. Not available to 64-bit applications.

#### <span id="page-2226-0"></span>**Declared In**

PMCoreDeprecated.h

# **PMSessionEndDocumentNoDialog**

Ends a print job started by calling the function [PMSessionBeginCGDocumentNoDialog](#page-2216-0) (page 2217) or [PMSessionBeginDocumentNoDialog](#page-2217-0) (page 2218).

```
OSStatus PMSessionEndDocumentNoDialog (
    PMPrintSession printSession
);
```
#### **Parameters**

*printSession*

The current printing session. On return, the printing session is no longer valid; however, you must still call the function [PMRelease](#page-2213-0) (page 2214) to release the object.

#### **Return Value**

A result code. See "Core [Printing](#page-2297-0) Result Codes" (page 2298).

#### **Discussion**

This function is similar to the function PMSessionEndDocument except that the printing status dialog is suppressed.

This function is used to end a print job, and it should be called within your application's print loop after the call to the function PMSessionEndPageNoDialog and before releasing the printing session. The same printing session that is created by the function PMCreateSession for the Print dialog should be used for the print loop.

The function PMSessionEndDocumentNoDialog must be called after its corresponding Begin function ([PMSessionBeginCGDocumentNoDialog](#page-2216-0) (page 2217) or [PMSessionBeginDocumentNoDialog](#page-2217-0) (page 2218)). If the Begin function returns noErr, the function PMSessionEndDocument must be called, even if errors occur within the scope of the Begin and End functions. You should not call PMSessionEndDocumentNoDialog if the Begin function returns an error.

#### **Availability**

Available in Mac OS X v10.2 and later.

#### **Declared In**

<span id="page-2227-0"></span>PMCore.h

# **PMSessionEndPageNoDialog**

Indicates the end of drawing the current page for the specified printing session.

```
OSStatus PMSessionEndPageNoDialog (
    PMPrintSession printSession
);
```
#### **Parameters**

*printSession*

The printing session that provides a context for the print job.

#### **Return Value**

A result code. See "Core [Printing](#page-2297-0) Result Codes" (page 2298).

#### **Discussion**

This function is similar to the function PMSessionEndPage except that the printing status dialog is suppressed.

You must call this function between the creation and release of a printing session. See the function [PMCreateSession](#page-2144-0) (page 2145). You must call the functions PMSessionBeginPageNoDialog and PMSessionEndPageNoDialog within the scope of calls to the Begin print job function ([PMSessionBeginCGDocumentNoDialog](#page-2216-0) (page 2217)) and the End print job function ([PMSessionEndDocumentNoDialog](#page-2226-0) (page 2227)).

If the function PMSessionBeginPageNoDialog returns noErr, you must later call the function PMSessionEndPageNoDialog, even if errors occur within the scope of PMSessionBeginPageNoDialog and PMSessionEndPageNoDialog. You should not call PMSessionEndPageNoDialog if PMSessionBeginPageNoDialog returns an error.

#### **Availability**

Available in Mac OS X v10.2 and later.

#### **Declared In**

PMCore.h

Core Printing Reference

#### <span id="page-2228-0"></span>**PMSessionError**

Obtains the result code for any error returned by the printing session.

```
OSStatus PMSessionError (
   PMPrintSession printSession
);
```
#### **Parameters**

*printSession*

The printing session whose last error you want to obtain.

#### **Return Value**

A result code. See "Core [Printing](#page-2297-0) Result Codes" (page 2298). The constant kPMCancel indicates the user canceled the current print job.

#### **Discussion**

You must call this function between the creation and release of a printing session. See the function [PMCreateSession](#page-2144-0) (page 2145).

The PMSessionError function returns the last printing session error, not the last error from a printing function (PMxxx). Because most printing functions return a result code, the PMSessionError function is not required for general error checking. However, you can use PMSessionError in your print loop to determine if the user cancels the current print job or if any other errors occur during printing that are not explicitly returned by one of the other calls. For example, if the user clicks the Cancel button in the status dialog or presses Command-period on the keyboard, this function returns the constant kPMCancel. If this or any other error is encountered during the print loop, your application should call the appropriate functions (for example, PMSessionEndPage and PMSessionEndDocument) to exit the print loop before your application reports the error.

#### **Availability**

Available in Mac OS X v10.0 and later.

**Related Sample Code CarbonSketch** 

**Declared In** PMCore.h

# **PMSessionGeneral**

Maintains compatibility with the PrGeneral function in the classic Printing Manager. (Deprecated in Mac OS X v10.4. Use [PMPrinterGetCommInfo](#page-2189-0) (page 2190) instead.)

```
OSStatus PMSessionGeneral (
    PMPrintSession printSession,
    Ptr pData
);
```
#### **Parameters**

#### *printSession*

The printing session whose data you want to obtain.

*pData*

A pointer to a PrGeneral data structure.

Core Printing Reference

#### **Return Value**

A result code. See "Core [Printing](#page-2297-0) Result Codes" (page 2298).

#### **Discussion**

The function PMSessionGeneral is valid for the printing session passed to the function. In Mac OS X, the function PMSessionGeneral makes an attempt to get the requested data if the opcode is getPSInfoOp. Otherwise the result code kPMNot Implemented is returned.

For more information about using the function PMSessionGeneral, see *Supporting Printing in Your Carbon Application*.

#### **Availability**

Available in Mac OS X v10.0 and later. Deprecated in Mac OS X v10.4. Not available to 64-bit applications.

#### **Declared In**

<span id="page-2229-0"></span>PMCoreDeprecated.h

# **PMSessionGetCGGraphicsContext**

Obtains the Quartz graphics context for the current page in a printing session.

```
OSStatus PMSessionGetCGGraphicsContext (
    PMPrintSession printSession,
    CGContextRef *context
);
```
#### **Parameters**

#### *printSession*

The printing session whose Quartz graphics context you want to obtain.

*context*

A pointer to your [CGContextRef](#page-136-0) (page 137) variable. On return, the variable refers to the Quartz graphics context for the current page in the specified printing session. The context's origin is at the lower-left corner of the sheet of paper, not the imageable area. You should not release the context without first retaining it. The context is valid only for the current page; you should not retain it beyond the end of the page.

#### **Return Value**

A result code. See "Core [Printing](#page-2297-0) Result Codes" (page 2298).

#### **Discussion**

If you're using Quartz 2D to draw the content for a print job, after each call to PMSessionBeginPage you should call PMSessionGetCGGraphicsContext to obtain the Quartz graphics context for the current page. Note that before you can use the function PMSessionGetCGGraphicsContext, you must have called PMSessionBeginCGDocument or [PMSessionBeginCGDocumentNoDialog](#page-2216-0) (page 2217) instead of PMSessionBeginDocument or [PMSessionBeginDocumentNoDialog](#page-2217-0) (page 2218).

#### **Availability**

Available in Mac OS X v10.4 and later.

**Declared In** PMCore.h

# **PMSessionGetCurrentPrinter**

Obtains the current printer associated with a printing session.

```
OSStatus PMSessionGetCurrentPrinter (
   PMPrintSession printSession,
   PMPrinter *currentPrinter
);
```
#### **Parameters**

*printSession*

The printing session whose printer you want to obtain.

*currentPrinter*

A pointer to your [PMPrinter](#page-2275-0) (page 2276) variable. On return, the variable refers to the printer associated with the specified printing session. The printer object is valid as long as the printing session is valid or the current printer hasn't changed. You should not release this object without first retaining it.

#### **Return Value**

A result code. See "Core [Printing](#page-2297-0) Result Codes" (page 2298).

#### **Discussion**

You must call this function between the creation and release of a printing session. See the function [PMCreateSession](#page-2144-0) (page 2145).

#### **Availability**

Available in Mac OS X v10.0 and later.

**See Also**

[PMSessionSetCurrentPMPrinter](#page-2240-0) (page 2241)

#### **Declared In**

PMCore.h

# **PMSessionGetDataFromSession**

Obtains application-specific data previously stored in a printing session object.

```
OSStatus PMSessionGetDataFromSession (
   PMPrintSession printSession,
   CFStringRef key,
    CFTypeRef *data
);
```
# **Parameters**

```
printSession
```
The printing session whose data you want to obtain.

*key*

The key that uniquely identifies the data to be retrieved. You specify this key when you store the data using the function [PMSessionSetDataInSession](#page-2241-0) (page 2242).

*data*

A pointer to your CFTypeRef variable. On return, the variable refers to the data retrieved from the printing session.

Core Printing Reference

## **Return Value**

A result code. See "Core [Printing](#page-2297-0) Result Codes" (page 2298).

#### **Discussion**

You must call this function between the creation and release of a printing session. See the function [PMCreateSession](#page-2144-0) (page 2145).

## **Availability**

Available in Mac OS X v10.0 and later.

### **See Also**

[PMSessionSetDataInSession](#page-2241-0) (page 2242)

# **Declared In**

PMCore.h

# **PMSessionGetDestinationType**

Obtains the output destination for a print job.

```
OSStatus PMSessionGetDestinationType (
   PMPrintSession printSession,
   PMPrintSettings printSettings,
    PMDestinationType *destTypeP
);
```
# **Parameters**

# *printSession*

The printing session that provides a context for the print job. This must be the same printing session used for the Print dialog. The printing session contains the preview setting, which can override the destination type in the print settings.

#### *printSettings*

The print settings for the print job whose destination you want to obtain.

*destTypeP*

A pointer to your PMDestinationType variable. On return, the variable contains the destination type for the specified print job. Possible values include:

- kPMDestinationPrinter (output to a printer)
- kPMDestinationFile (output to a file)
- kPMDestinationFax (output to a fax)
- kPMDestinationPreview (output to print preview)
- kPMDestinationProcessPDF (output to a PDF workflow option)

See ["Destination](#page-2280-0) Types" (page 2281) for a complete description of the destination type constants.

#### **Return Value**

A result code. See "Core [Printing](#page-2297-0) Result Codes" (page 2298).

#### **Discussion**

You must call this function between the creation and release of a printing session. See the function [PMCreateSession](#page-2144-0) (page 2145).
All of the destination types are stored in the print settings object except for kPMDestinationPreview, which is stored in the printing session object. If the destination type is set as preview, the preview setting overrides the destination set in the print settings object.

## **Availability**

Available in Mac OS X v10.1 and later.

## **Declared In**

<span id="page-2232-0"></span>PMCore.h

# **PMSessionGetDocumentFormatGeneration**

Obtains the spool file formats that can be generated for the specified printing session. (Deprecated in Mac OS X v10.4. If you're drawing using Quartz 2D instead of QuickDraw, use PMSessionBeginCGDocument or [PMSessionBeginCGDocumentNoDialog](#page-2216-0) (page 2217); for submitting PostScript data, use [PMPrinterPrintWithFile](#page-2202-0) (page 2203) or [PMPrinterPrintWithProvider](#page-2203-0) (page 2204); to draw EPS data, use [PMCGImageCreateWithEPSDataProvider](#page-2138-0) (page 2139).)

```
OSStatus PMSessionGetDocumentFormatGeneration (
    PMPrintSession printSession,
    CFArrayRef *docFormats
);
```
## **Parameters**

*printSession*

The printing session whose spool file formats you want to obtain.

## *docFormats*

A pointer to your CFArrayRef variable. On return, the variable refers to a Core Foundation array that contains the MIME types for the available spool file formats. Each element in the array is a Core Foundation string. Despite what its name implies, the function

PMSessionGetDocumentFormatGeneration has Create/Copy semantics which means you are responsible for releasing the array.

## **Return Value**

A result code. See "Core [Printing](#page-2297-0) Result Codes" (page 2298).

## **Discussion**

You must call the function PMSessionGetDocumentFormatGeneration between the creation and release of a printing session. See the function [PMCreateSession](#page-2144-0) (page 2145). You should call PMSessionGetDocumentFormatGeneration only after the Print dialog is dismissed.

The function PMSessionGetDocumentFormatGeneration determines the spool file formats that the specific print job supports. Spool file formats are represented by MIME types. The Mac OS X print spooler supports PDF and PICT + PS. The default spool file format is PDF. PICT + PS is supported only for printing to a PostScript printer.

## **Special Considerations**

The PICT + PS spool file format is not available on Intel-based systems.

## **Availability**

Available in Mac OS X v10.0 and later. Deprecated in Mac OS X v10.4. Not available to 64-bit applications.

Core Printing Reference

## **See Also**

[PMSessionSetDocumentFormatGeneration](#page-2243-0) (page 2244)

#### **Declared In**

PMCoreDeprecated.h

## **PMSessionGetDocumentFormatSupported**

Obtains the spool file formats that are accepted by the current printer driver. (Deprecated in Mac OS X v10.4. Use [PMPrinterPrintWithFile](#page-2202-0) (page 2203), [PMPrinterPrintWithProvider](#page-2203-0) (page 2204), or [PMCGImageCreateWithEPSDataProvider](#page-2138-0) (page 2139) instead.)

```
OSStatus PMSessionGetDocumentFormatSupported (
    PMPrintSession printSession,
   CFArrayRef *docFormats,
    UInt32 limit
);
```
## **Parameters**

#### *printSession*

The current printing session.

*docFormats*

On return, an array of CFString values containing MIME types specifying the spool file formats supported by the current printer driver. See "Document Format Strings" for a description of possible return values.

*limit*

The maximum number of supported document formats to be returned.

#### **Return Value**

A result code. See "Core [Printing](#page-2297-0) Result Codes" (page 2298).

#### **Discussion**

Valid within the context of a printing session.

Spool file formats are represented by MIME types. In Mac OS X, printer modules may support a wide range of spool file formats. The first item in the list of supported spool file formats is the default for the current printer driver.

#### **Availability**

Available in Mac OS X v10.0 and later. Deprecated in Mac OS X v10.4. Not available to 64-bit applications.

#### **Declared In**

PMCoreDeprecated.h

## **PMSessionGetGraphicsContext**

Obtains the graphics context for the current page in a printing session. (Deprecated in Mac OS X v10.5. Use [PMSessionGetCGGraphicsContext](#page-2229-0) (page 2230) instead.)

#### Core Printing Reference

```
OSStatus PMSessionGetGraphicsContext (
    PMPrintSession printSession,
    CFStringRef graphicsContextType,
    void **graphicsContext
);
```
#### **Parameters**

*printSession*

The printing session whose current graphics context you want to obtain.

*graphicsType*

The desired graphics context type. This parameter is currently ignored.

*graphicsContext*

On return, a reference to the current graphics context. The graphics context returned is the one last set by a call to the function PMSessionSetDocumentFormatGeneration or the default (QuickDraw) if there was no call to the function. You must typecast the context to an appropriate graphics type, either grafPtr or [CGContextRef](#page-136-0) (page 137).

#### **Return Value**

A result code. See "Core [Printing](#page-2297-0) Result Codes" (page 2298).

## **Discussion**

You must call this function between the creation and release of a printing session. See the function [PMCreateSession](#page-2144-0) (page 2145). You must also call the function PMSessionGetGraphicsContext within the scope of the functions PMSessionBeginPage and PMSessionEndPage.

In Mac OS X v10.3 and earlier, you should call this function for each page you draw for a print job. After each call to the function PMSessionBeginPage your application should call PMSessionGetGraphicsContext to obtain the current graphics context. If that context is a QuickDraw context, then set the drawing port to this port by calling the QuickDraw SetPort function. See the discussion of the function PMSessionBeginPage for more information.

## **Special Considerations**

In Mac OS X v10.4 and later, Apple recommends using the function  $PMS$ essionGetCGGraphicsContext (page 2230) instead of this function. QuickDraw is deprecated and your application should be using Quartz 2D for its rendering.

#### **Availability**

Available in Mac OS X v10.0 and later. Deprecated in Mac OS X v10.5. Not available to 64-bit applications.

**Related Sample Code CarbonSketch** 

**Declared In** PMCoreDeprecated.h

## **PMSessionIsDocumentFormatSupported**

Reports whether the current printer driver supports a specified spool file format. (Deprecated in Mac OS X v10.4. Use [PMPrinterPrintWithFile](#page-2202-0) (page 2203), [PMPrinterPrintWithProvider](#page-2203-0) (page 2204), or [PMCGImageCreateWithEPSDataProvider](#page-2138-0) (page 2139) instead.)

#### Core Printing Reference

```
OSStatus PMSessionIsDocumentFormatSupported (
    PMPrintSession printSession,
    CFStringRef docFormat,
    Boolean *supported
);
```
#### **Parameters**

*printSession*

The current printing session.

*docFormat*

A spool file format represented by a MIME type.

*supported*

Returns true if the spool file format is supported by the current printer driver.

#### **Return Value**

A result code. See "Core [Printing](#page-2297-0) Result Codes" (page 2298).

#### **Discussion**

Valid within the context of a printing session.

#### **Availability**

Available in Mac OS X v10.0 and later. Deprecated in Mac OS X v10.4. Not available to 64-bit applications.

#### **Declared In**

PMCoreDeprecated.h

## **PMSessionMakeOldPrintRecord**

Creates an old-style print record from page format and print settings objects. (Deprecated in Mac OS X v10.4. There is no replacement; old-style print records are obsolete and serve no useful purpose in Mac OS X.)

```
OSStatus PMSessionMakeOldPrintRecord (
    PMPrintSession printSession,
   PMPrintSettings printSettings,
   PMPageFormat pageFormat,
    Handle *printRecordHandle
);
```
#### **Parameters**

*printSession*

The current printing session.

*printSettings*

A print settings object. To create a print settings object you can call the function [PMCreatePrintSettings](#page-2143-0) (page 2144) and then call the function [PMSessionDefaultPrintSettings](#page-2224-0) (page 2225) to initialize the print settings object to default values.

*pageFormat*

A page format object. To create a page format object you can call the function [PMCreatePageFormat](#page-2142-0) (page 2143) and then call the function [PMSessionDefaultPageFormat](#page-2224-1) (page 2225) to initialize the page format object to default values.

#### *printRecordHandle*

On return, a handle to an old-style print record. You are responsible for disposing of the handle.

#### **Return Value**

A result code. See "Core [Printing](#page-2297-0) Result Codes" (page 2298).

#### **Discussion**

You must call this function between the creation and release of a printing session. See the function [PMCreateSession](#page-2144-0) (page 2145).

You can use PMSessionMakeOldPrintRecord to create an old-style print record to store with your documents for compatibility with pre-Carbon versions of your application. Note that because the page format and print settings objects contain more information than the old print record, some settings may be lost in the conversion. That is, perfect translation between the old and new style objects is not achievable.

In Mac OS X, the function always creates a LaserWriter 8 compatible print record.

#### **Special Considerations**

The proper way to keep page format information for use in Mac OS X is with a flattened PMPageFormat object. Typically applications don't keep print settings with a document but if that is appropriate for a given application, the proper way to do so is to use a flattened PMPrint Settings object.

#### **Availability**

Available in Mac OS X v10.0 and later. Deprecated in Mac OS X v10.4. Not available to 64-bit applications.

#### **Declared In**

PMCoreDeprecated.h

# **PMSessionPostScriptBegin**

Puts the current printer driver into PostScript mode, ready to accept PostScript data instead of QuickDraw data. (Deprecated in Mac OS X v10.4. Use [PMPrinterPrintWithFile](#page-2202-0) (page 2203), [PMPrinterPrintWithProvider](#page-2203-0) (page 2204), or [PMCGImageCreateWithEPSDataProvider](#page-2138-0) (page 2139) instead.)

```
OSStatus PMSessionPostScriptBegin (
   PMPrintSession printSession
);
```
## **Parameters**

*printSession*

The current printing session.

## **Return Value**

A result code. See "Core [Printing](#page-2297-0) Result Codes" (page 2298).

#### **Discussion**

You must call the function PMSessionPostScriptBegin between the creation and release of a printing session. See the function [PMCreateSession](#page-2144-0) (page 2145). You must also call the function within the scope of the functions PMSessionBeginPage and PMSessionEndPage.

To ensure that the current printer driver supports PostScript data, call PMSessionGetDocumentFormatGeneration before you call the function PMSessionPostScriptBegin. Check the list of supported spool file formats. If  $PICT + PS$  is one of them, select that format by calling the function PMSessionSetDocumentFormatGeneration. The function PMSessionSetDocumentFormatGeneration must be called before you call PMSessionBeginDocument.

The function PMSessionPostScriptBegin is not useful unless the current port is the printing port. The function returns true if the document format is not PICT + PS.

## **Special Considerations**

The PICT + PS spool file format is not available on Intel-based systems.

## **Availability**

Available in Mac OS X v10.0 and later. Deprecated in Mac OS X v10.4. Not available to 64-bit applications.

## **Declared In**

PMCoreDeprecated.h

# **PMSessionPostScriptData**

Passes PostScript data, referenced by a pointer, to the current printer driver. (Deprecated in Mac OS X v10.4. Use [PMPrinterPrintWithFile](#page-2202-0) (page 2203), [PMPrinterPrintWithProvider](#page-2203-0) (page 2204), or [PMCGImageCreateWithEPSDataProvider](#page-2138-0) (page 2139) instead.)

```
OSStatus PMSessionPostScriptData (
    PMPrintSession printSession,
    Ptr psPtr,
    Size len
);
```
## **Parameters**

```
printSession
```
The current printing session.

*psPtr*

A pointer to the PostScript data you want to pass to the current printer driver.

*len*

The number of bytes of PostScript data.

## **Return Value**

A result code. See "Core [Printing](#page-2297-0) Result Codes" (page 2298).

## **Discussion**

You must call this function between the creation and release of a printing session. See the function [PMCreateSession](#page-2144-0) (page 2145). Typically you call this function with the scope of calls to the functions PMSessionPostScriptBegin and PMSessionPostScriptEnd.

The function PMSessionPostScriptData is not useful unless the current port is the printing port and the document format is PICT + PS.

## **Special Considerations**

The PICT + PS spool file format is not available on Intel-based systems.

# **CHAPTER 48** Core Printing Reference

## **Availability**

Available in Mac OS X v10.0 and later. Deprecated in Mac OS X v10.4. Not available to 64-bit applications.

**Declared In** PMCoreDeprecated.h

# **PMSessionPostScriptEnd**

Restores the current driver to QuickDraw mode, ready to accept QuickDraw data instead of PostScript data. (Deprecated in Mac OS X v10.4. Use [PMPrinterPrintWithFile](#page-2202-0) (page 2203),

[PMPrinterPrintWithProvider](#page-2203-0) (page 2204), or [PMCGImageCreateWithEPSDataProvider](#page-2138-0) (page 2139) instead.)

```
OSStatus PMSessionPostScriptEnd (
    PMPrintSession printSession
);
```
## **Parameters**

*printSession* The current printing session.

**Return Value** A result code. See "Core [Printing](#page-2297-0) Result Codes" (page 2298).

## **Discussion**

You must call this function between the creation and release of a printing session. See the function [PMCreateSession](#page-2144-0) (page 2145). You must also call this function with the scope of calls to the functions PMSessionBeginPage and PMSessionEndPage.

You call the function PMSessionPostScriptEnd to complete a PostScript block started with PMSessionPostScriptBegin. The function PMSessionPostScriptEnd is not useful unless the current port is the printing port and the document format is PICT + PS.

## **Special Considerations**

The PICT + PS spool file format is not available on Intel-based systems.

## **Availability**

Available in Mac OS X v10.0 and later. Deprecated in Mac OS X v10.4. Not available to 64-bit applications.

## **Declared In**

PMCoreDeprecated.h

# **PMSessionPostScriptFile**

Passes the PostScript data, contained in a file, to the current printer driver. (Deprecated in Mac OS X v10.4. Use [PMPrinterPrintWithFile](#page-2202-0) (page 2203), [PMPrinterPrintWithProvider](#page-2203-0) (page 2204), or [PMCGImageCreateWithEPSDataProvider](#page-2138-0) (page 2139) instead.)

#### Core Printing Reference

```
OSStatus PMSessionPostScriptFile (
   PMPrintSession printSession,
    FSSpec *psFile
);
```
#### **Parameters**

```
printSession
```
The current printing session.

*psFile*

A pointer to a variable that specifies a file location. The file should contain the PostScript data you want to pass to the current printer driver.

## **Return Value**

A result code. See "Core [Printing](#page-2297-0) Result Codes" (page 2298).

## **Discussion**

You must call this function between the creation and release of a printing session. See the function [PMCreateSession](#page-2144-0) (page 2145). You typically call this function within the scope of calls to the function PMSessionPostScriptBegin and PMSessionPostScriptEnd.

The function PMSessionPostScriptFile is not useful unless the current port is the printing port and the document format is PICT + PS.

## **Special Considerations**

The PICT + PS spool file format is not available on Intel-based systems.

#### **Availability**

Available in Mac OS X v10.0 and later. Deprecated in Mac OS X v10.4. Not available to 64-bit applications.

## **Declared In**

PMCoreDeprecated.h

## **PMSessionPostScriptHandle**

Passes the PostScript data, referenced by a Memory Manager handle, to the current printer driver. (Deprecated inMacOS X v10.4.Use [PMPrinterPrintWithFile](#page-2202-0) (page 2203), [PMPrinterPrintWithProvider](#page-2203-0) (page 2204), or [PMCGImageCreateWithEPSDataProvider](#page-2138-0) (page 2139) instead.)

```
OSStatus PMSessionPostScriptHandle (
    PMPrintSession printSession,
   Handle psHandle
);
```
## **Parameters**

*printSession*

The current printing session.

```
psHandle
```
A handle to the PostScript data you want to pass to the current printer driver. You must make sure the handle is of the appropriate size for the data, otherwise you risk corrupting the spool file.

**Return Value** A result code. See "Core [Printing](#page-2297-0) Result Codes" (page 2298). Core Printing Reference

#### **Discussion**

You must call this function between the creation and release of a printing session. See the function [PMCreateSession](#page-2144-0) (page 2145). You must also call this function within the scope of calls to the function PMSessionPostScriptBegin and PMSessionPostScriptEnd.

The function PMSessionPostScriptEnd is not useful unless the current port is the printing port and the document format is PICT + PS.

## **Special Considerations**

The PICT + PS spool file format is not available on Intel-based systems.

## **Availability**

Available in Mac OS X v10.0 and later. Deprecated in Mac OS X v10.4. Not available to 64-bit applications.

## **Declared In**

<span id="page-2240-0"></span>PMCoreDeprecated.h

# **PMSessionSetCurrentPMPrinter**

Changes the current printer for a printing session.

```
OSStatus PMSessionSetCurrentPMPrinter (
   PMPrintSession session,
    PMPrinter printer
);
```
## **Parameters**

*session*

The printing session whose printer you want to change.

*printer*

The new printer for the printing session.

#### **Return Value**

A result code. See "Core [Printing](#page-2297-0) Result Codes" (page 2298).

## **Discussion**

You must call this function between the creation and release of a printing session. See the function [PMCreateSession](#page-2144-0) (page 2145).

## **Availability**

Available in Mac OS X v10.3 and later.

## **See Also**

[PMSessionGetCurrentPrinter](#page-2230-0) (page 2231)

## **Declared In**

PMCore.h

# **PMSessionSetCurrentPrinter**

Changes the current printer for a printing session to a printer specified by name. (Deprecated in Mac OS X v10.4. Use [PMSessionSetCurrentPMPrinter](#page-2240-0) (page 2241) instead.)

```
OSStatus PMSessionSetCurrentPrinter (
    PMPrintSession session,
    CFStringRef printerName
);
```
# **Parameters**

*session*

The printing session whose printer you want to change.

*printerName*

The name of the printer you want to set as the current printer.

## **Return Value**

A result code. See "Core [Printing](#page-2297-0) Result Codes" (page 2298).

## **Discussion**

You must call this function between the creation and release of a printing session. See the function [PMCreateSession](#page-2144-0) (page 2145).

## **Availability**

Available in Mac OS X v10.1 and later. Deprecated in Mac OS X v10.4. Not available to 64-bit applications.

## **Declared In**

PMCoreDeprecated.h

# **PMSessionSetDataInSession**

Stores your application-specific data in a printing session object.

```
OSStatus PMSessionSetDataInSession (
   PMPrintSession printSession,
    CFStringRef key,
    CFTypeRef data
);
```
# **Parameters**

# *printSession*

The printing session in which you want to store application-specific data.

*key*

A key that uniquely identifies the data being added. This key is required to retrieve the data using the function [PMSessionGetDataFromSession](#page-2230-1) (page 2231).

*data*

The data to be stored in the printing session.

## **Return Value**

A result code. See "Core [Printing](#page-2297-0) Result Codes" (page 2298).

Core Printing Reference

#### **Discussion**

You must call this function between the creation and release of a printing session. See the function [PMCreateSession](#page-2144-0) (page 2145).

## **Availability**

Available in Mac OS X v10.0 and later.

#### **See Also**

[PMSessionGetDataFromSession](#page-2230-1) (page 2231)

## **Declared In**

PMCore.h

# **PMSessionSetDestination**

Sets the destination location, format, and type for a print job.

```
OSStatus PMSessionSetDestination (
    PMPrintSession printSession,
    PMPrintSettings printSettings,
   PMDestinationType destType,
   CFStringRef destFormat,
    CFURLRef destLocation
);
```
#### **Parameters**

#### *printSession*

The printing session that provides a context for the print job.

#### *printSettings*

The print settings for the print job whose destination you want to set.

#### *destType*

The destination type for the print job associated with the specified printing session and print settings. Possible values include:

- kPMDestinationPrinter (output to a printer)
- kPMDestinationFile (output to a file)
- kPMDestinationFax (output to a fax)
- kPMDestinationPreview (output to print preview)
- kPMDestinationProcessPDF (output to a PDF workflow option)

See ["Destination](#page-2280-0) Types" (page 2281) for a complete description of destination types you can specify.

*destFormat*

The MIME type to be generated for the specified destination type. Pass NULL if you want to use the default format for the specified destination type. To obtain a list of valid formatsfor a given destination type, use the function [PMSessionCopyOutputFormatList](#page-2221-0) (page 2222).

*destLocation*

A reference to a Core Foundation URL that specifies a destination location. You can provide this if the destination type supports a destination location. Otherwise, pass NULL. For example, if the destination type is a file (kPMDestinationFile) you can supply a file system URL to specify where the file resides.

Core Printing Reference

#### **Return Value**

A result code. See "Core [Printing](#page-2297-0) Result Codes" (page 2298).

#### **Discussion**

You can use the function PMSessionSetDestination when you want to send print output to a file without requiring user interaction. You must call this function between the creation and release of a printing session. See the function PMC reateSession (page 2145).

## **Availability**

Available in Mac OS X v10.1 and later.

## **Declared In**

<span id="page-2243-0"></span>PMCore.h

## **PMSessionSetDocumentFormatGeneration**

Requests a specified spool file format and supplies the graphics context type to use for drawing pages within the print loop. (Deprecated in Mac OS X v10.4. If you're drawing using Quartz 2D instead of QuickDraw, use PMSessionBeginCGDocument or [PMSessionBeginCGDocumentNoDialog](#page-2216-0) (page 2217); for submitting PostScript data, use [PMPrinterPrintWithFile](#page-2202-0) (page 2203) or [PMPrinterPrintWithProvider](#page-2203-0) (page 2204); to draw EPS data, use [PMCGImageCreateWithEPSDataProvider](#page-2138-0) (page 2139).)

```
OSStatus PMSessionSetDocumentFormatGeneration (
    PMPrintSession printSession,
    CFStringRef docFormat,
    CFArrayRef graphicsContextTypes,
    CFTypeRef options
);
```
## **Parameters**

*printSession*

The printing session whose spool file format and graphics context type you want to specify.

*docFormat*

A Core Foundation string that specifies the desired spool file format as a MIME type. See ["Document](#page-2281-0) Format [Strings"](#page-2281-0) (page 2282) for a description of the constants you can use to specify the document format.

#### *graphicsContexts*

A reference to a Core Foundation array of graphics contexts to use for drawing pages within the print loop. You can supply a QuickDraw graphics context (kPMGraphicsContextQuickDraw) or a Quartz 2D graphics context (kPMGraphicsContextCoreGraphics). An array of length 1 is the only length that is supported, regardless of graphics context type. See ["Graphics](#page-2282-0) Context Types" (page 2283) for a description of the constants you can use to specify a graphics context.

```
options
```
Reserved for future use.

#### **Return Value**

A result code. See "Core [Printing](#page-2297-0) Result Codes" (page 2298).

#### **Discussion**

You only need to call the function PMSessionSetDocumentFormatGeneration if you want to specify a format other than the default format (PDF) or a graphics context other than the default context (QuickDraw). If you want to use the default format for the operating system and to draw with QuickDraw, then you do not

need to call this function. If you want to generate PICT + PS to use as one of the supported formats, then call PMSessionSetDocumentFormatGeneration to set the graphics context to QuickDraw and the format to  $PICT + PS$ . Note that the  $PICT + PS$  format is not available on Intel-based systems.

If you want to use a Quartz 2D graphics context to draw each page, you can call the following code to inform the printing system in all versions of Mac OS X.

```
static OSStatus MyPMSessionBeginCGDocument (
     PMPrintSession printSession,
     PMPrintSettings printSettings,
     PMPageFormat pageFormat)
{
    OSStatus err = noErr;
     // Use the simpler call if it is present.
     if(&PMSessionBeginCGDocument != NULL) {
       err = PMSessionBeginCGDocument (printSession, printSettings, pageFormat);
     }
     else {
         CFStringRef s[1] = { kPMGraphicsContextCoreGraphics };
         CFArrayRef graphicsContextsArray = CFArrayCreate (
             kCFAllocatorDefault, (const void**)s, 1, &kCFTypeArrayCallBacks);
         err = PMSessionSetDocumentFormatGeneration (
             printSession, kPMDocumentFormatPDF, graphicsContextsArray, NULL);
         CFRelease (graphicsContextsArray);
         if(!err)
             err = PMSessionBeginDocument (
                 printSession, printSettings, pageFormat);
     }
     return err;
}
```
The previous code informs the printing system that you want a Quartz graphics context, but you get the actual context for your printing port only after you call the function PMSessionBeginPage and then call the following code.

```
static OSStatus MyPMSessionGetCGGraphicsContext (
     PMPrintSession printSession,
     CGContextRef *printingContextP)
{
    OSStatus err = noErr;
     // Use the simpler call if it is present.
     if(&PMSessionGetCGGraphicsContext != NULL) {
         err = PMSessionGetCGGraphicsContext (printSession, printingContextP);
     }
     else {
         err = PMSessionGetGraphicsContext (
             printSession, kPMGraphicsContextCoreGraphics,
             (void**)printingContextP);
     }
     return err;
}
```
The printing context you get is a Quartz context into which you can draw. Note that the default coordinate system for Quartz 2D is not the same as that used for QuickDraw. Quartz 2D defines the coordinates of the lower-left corner of the sheet as (0,0) whereas the origin for the QuickDraw port is the upper-left corner of the imageable area.

You must call this function between the creation and release of a printing session. See the function [PMCreateSession](#page-2144-0) (page 2145). You must call the function PMSessionSetDocumentFormatGeneration before you call PMSessionBeginDocument or [PMSessionBeginDocumentNoDialog](#page-2217-0) (page 2218). Before requesting a spool file format using this function, you should call the function PMSessionGetDocumentFormatGeneration to get the list of supported formats.

## **Special Considerations**

The PICT + PS spool file format is not available on Intel-based systems.

## **Availability**

Available in Mac OS X v10.0 and later. Deprecated in Mac OS X v10.4. Not available to 64-bit applications.

## **See Also**

[PMSessionGetDocumentFormatGeneration](#page-2232-0) (page 2233)

## **Related Sample Code CarbonSketch**

<span id="page-2245-0"></span>**Declared In** PMCoreDeprecated.h

# **PMSessionSetError**

Sets the value of the current result code for the specified printing session.

```
OSStatus PMSessionSetError (
    PMPrintSession printSession,
    OSStatus printError
);
```
## **Parameters**

```
printSession
```
The printing session whose result code you want to set.

*printError*

The result code you want to set. This result code is returned by the PMSessionError function.

## **Return Value**

A result code. See "Core [Printing](#page-2297-0) Result Codes" (page 2298).

## **Discussion**

You must call this function between the creation and release of a printing session. See the function [PMCreateSession](#page-2144-0) (page 2145).

You can use this function to terminate a printing session if your application encounters any errors inside the print loop. Typically, this function is used by an application's idle function. The idle function isn't called in Mac OS X, so this usage is not available.

Core Printing Reference

## **Availability**

Available in Mac OS X v10.0 and later.

# **Declared In**

PMCore.h

# **PMSessionSetIdleProc**

Installs an idle callback function in your print loop. (Deprecated in Mac OS X v10.4. There is no replacement; this function was included to facilitate porting legacy applications to Mac OS X, but it serves no useful purpose.)

```
OSStatus PMSessionSetIdleProc (
    PMPrintSession printSession,
    PMIdleUPP idleProc
);
```
# **Parameters**

## *printSession*

The printing session that provides a context for the print job.

*idleProc*

A universal procedure pointer to your idle function. Your idle function is defined by the callback [PMIdleProcPtr](#page-2272-0) (page 2273).

#### **Return Value**

A result code. See "Core [Printing](#page-2297-0) Result Codes" (page 2298).

#### **Discussion**

You do not need this function in Mac OS X. Instead, use the standard idle proc.

#### **Availability**

Available in Mac OS X v10.0 and later. Deprecated in Mac OS X v10.4. Not available to 64-bit applications.

## **Declared In**

PMCoreDeprecated.h

## **PMSessionSetPSInjectionData**

Specifies a set of PostScript code injection points and the PostScript data to be injected. (Deprecated in Mac OS X v10.4. Use [PMPrinterPrintWithFile](#page-2202-0) (page 2203) or [PMPrinterPrintWithProvider](#page-2203-0) (page 2204) instead.)

```
OSStatus PMSessionSetPSInjectionData (
   PMPrintSession printSession,
   PMPrintSettings printSettings,
    CFArrayRef injectionDictArray
);
```
## **Parameters**

*printSession* The current printing session.

## Core Printing Reference

#### *printSettings*

The print settings object in which to place the specified injection points.

#### *injectionDictArray*

A reference to a Core Foundation array that contains one or more Core Foundation dictionary (CFDictionary) entries. Each dictionary entry specifies PostScript injection data you want inserted at a specific point in the print stream. See ["PostScript](#page-2284-0) Injection Dictionary Keys" (page 2285) for a description of the constants you can use as keys for these dictionary entries.

#### **Return Value**

A result code. See "Core [Printing](#page-2297-0) Result Codes" (page 2298). The result code kPMInvalidParameter is returned if the injectionDictArray object contains any invalid entries. The result code kPMInvalidPrintSession is returned if the document format has not been set to kPMDocument FormatPICTPS for the specified printing session.

#### **Discussion**

You must call this function between the creation and release of a printing session. See the function [PMCreateSession](#page-2144-0) (page 2145). Before calling PMSessionSetPSInjectionData, your application must set the document format of the printing session to kPMDocumentFormatPICTPS using the function [PMSessionSetDocumentFormatGeneration](#page-2243-0) (page 2244).

For applications that require extensive control over PostScript code generation, the function PMSessionSetPSInjectionData provides the ability to insert PostScript code into specified places in the print stream. It is intended for use by desktop publishing applications for which functions such as PMSessionPostScriptData do not provide sufficient control.

You specify the injection points by creating an array of CFDictionary entries. Each dictionary consists of key-value pairs in which the key specifies where to inject the PostScript and the value specifies the PostScript data you want to inject. The function verifies that the injectionDictArray parameter is properly formed, and returns the kPMInvalidParameter result code if the array does not contain valid entries.

If you call the function PMSessionSetPSInjectionData a second time for a given print settings object, the injection points you specified previously are replaced with the new injection points.

#### **Availability**

Available in Mac OS X v10.0 and later. Deprecated in Mac OS X v10.4. Not available to 64-bit applications.

## <span id="page-2247-0"></span>**Declared In**

PMCoreDeprecated.h

## **PMSessionValidatePageFormat**

Updates the values in a page format object and validates them against the current formatting printer.

```
OSStatus PMSessionValidatePageFormat (
    PMPrintSession printSession,
    PMPageFormat pageFormat,
   Boolean *result
);
```
#### **Parameters**

*printSession*

The printing session for the specified page format object.

#### Core Printing Reference

#### *pageFormat*

The page format object to validate.

#### *result*

A pointer to your Boolean variable. On return, true if the function set the page format object to default values; otherwise, false.

## **Return Value**

A result code. See "Core [Printing](#page-2297-0) Result Codes" (page 2298).

#### **Discussion**

You must call this function between the creation and release of the printing session. See the function [PMCreateSession](#page-2144-0) (page 2145).

The function PMSessionValidatePageFormat validates the page format object against the current formatting printer. The formatting printer is displayed in the Format for pop-up menu in the Page Setup dialog. The default formatting printer is the generic Any Printer. If the page format object contains values that are not valid for the formatting printer, the page format object is set to default values and the *result* parameter is set to true.

Validating a page format object also causes calculated fields(such asthe adjusted paper and page rectangles) to be updated based on the changed settings (such as resolution, scaling, and page orientation). If the page format object contains values that are valid for the formatting printer but need to be updated, the *result* parameter is set to false.

After you call any function that makes changes to a page format object (such as PMSetOrientation), you should call the function PMSessionValidatePageFormat to validate the page format object before using that object.

## **Availability**

Available in Mac OS X v10.0 and later.

**Related Sample Code CarbonSketch** 

<span id="page-2248-0"></span>**Declared In** PMCore.h

## **PMSessionValidatePrintSettings**

Validates a print settings object within the context of the specified printing session.

```
OSStatus PMSessionValidatePrintSettings (
    PMPrintSession printSession,
    PMPrintSettings printSettings,
    Boolean *result
);
```
## **Parameters**

*printSession*

The printing session for the specified print settings object.

```
printSettings
```
The print settings object to validate.

Core Printing Reference

#### *result*

A pointer to your Boolean variable. On return, true if any parameters changed, or false if no parameters changed.

#### **Return Value**

A result code. See "Core [Printing](#page-2297-0) Result Codes" (page 2298).

#### **Discussion**

You must call this function between the creation and release of a printing session. See the function [PMCreateSession](#page-2144-0) (page 2145).

#### **Availability**

Available in Mac OS X v10.0 and later.

## **Related Sample Code**

**CarbonSketch** 

#### **Declared In**

PMCore.h

## **PMSetAdjustedPageRect**

Requests a particular page size, adjusted for the current rotation, resolution, or scaling settings. (Deprecated in Mac OS X v10.5. To set a particular paper size and margins, obtain or create a [PMPaper](#page-2274-0) (page 2275) object and call [PMCreatePageFormatWithPMPaper](#page-2143-1) (page 2144).)

```
OSStatus PMSetAdjustedPageRect (
   PMPageFormat pageFormat,
    const PMRect *pageRect
);
```
## **Parameters**

```
pageFormat
```
The page format object whose page rectangle you want to set.

*pageRect*

A pointer to your [PMRect](#page-2276-0) (page 2277) data structure that specifies the desired size of the page rectangle, in points. The top-left coordinates should be (0,0). See *Supporting Printing in Your Carbon Application* for more information on page and paper rectangles.

#### **Return Value**

A result code. See "Core [Printing](#page-2297-0) Result Codes" (page 2298).

#### **Discussion**

This function is not recommended. You should call this function only if your application provides desktop publishing and the Page Setup dialog does not provide sufficient control. Typically, such applications display their own specialized document format dialog.

If you decide to use this function, you must call the function between the creation and release of a printing session. See the function [PMCreateSession](#page-2144-0) (page 2145). You can use PMSetAdjustedPageRect to set a drawing rectangle without going through the Page Setup dialog or calling other page format accessor functions. This function allows an application to specify the dimensions of the imageable area into which it draws.

If you call this function after initiating a print job, the change is ignored for the current job.

Core Printing Reference

#### **Availability**

Available in Mac OS X v10.0 and later. Deprecated in Mac OS X v10.5. Not available to 64-bit applications.

#### **Declared In**

PMCoreDeprecated.h

# **PMSetCollate**

Specifies whether the job collate option is selected.

```
OSStatus PMSetCollate (
   PMPrintSettings printSettings,
   Boolean collate
);
```
#### **Parameters**

*printSettings*

The print settings object whose job collate option you want to set.

#### *collate*

If true, the job collate option is selected; if false the option is not selected.

#### **Return Value**

A result code. See "Core [Printing](#page-2297-0) Result Codes" (page 2298).

#### **Discussion**

The Collated checkbox is displayed in the Copies & Pages pane of the Print dialog. This option determines how printed material is organized. For example, if you have a document that is three pages long and you are printing multiple copies with the Collated option selected, the job prints pages 1, 2, and 3 in that order and then repeats. However, if the Collated option is not selected and you're printing multiple copies of those same three pages, the job prints copies of page 1, then copies of page 2, and finally copies of page 3.

If you call this function after initiating a print job, the change is ignored for the current job.

#### **Availability**

Available in Mac OS X v10.2 and later.

**See Also** [PMGetCollate](#page-2153-0) (page 2154)

# **Declared In**

PMCore.h

## **PMSetColorMode**

Sets the desired color mode for the print job. (Deprecated in Mac OS X v10.4. There is no replacement; this function was included to facilitate porting legacy applications to Mac OS X, but it serves no useful purpose.)

#### Core Printing Reference

```
OSStatus PMSetColorMode (
   PMPrintSettings printSettings,
    PMColorMode colorMode
);
```
#### **Parameters**

```
printSettings
```
The print settings object whose color mode you want to set.

#### *colorMode*

The desired color mode. See "Color [Modes"](#page-2297-1) (page 2298) for a list of possible values.

**Return Value** A result code. See "Core [Printing](#page-2297-0) Result Codes" (page 2298).

## **Special Considerations**

This function does nothing in Mac OS X.

#### **Availability**

Available in Mac OS X v10.0 and later. Deprecated in Mac OS X v10.4. Not available to 64-bit applications.

## **Declared In**

PMCoreDeprecated.h

## **PMSetCopies**

Sets the initial value for the number of copies to be printed.

```
OSStatus PMSetCopies (
   PMPrintSettings printSettings,
   UInt32 copies,
    Boolean lock
);
```
## **Parameters**

```
printSettings
```
The print settings object you want to initialize.

```
copies
```
The initial value of the number of copies to print.

*lock*

The lock state of the setting. Locking is not supported at this time.

## **Return Value**

A result code. See "Core [Printing](#page-2297-0) Result Codes" (page 2298).

## **Discussion**

If you call this function after initiating a print job, the change is ignored for the current job.

#### **Availability**

Available in Mac OS X v10.0 and later.

#### **See Also**

[PMGetCopies](#page-2154-0) (page 2155)

Core Printing Reference

## **Declared In**

PMCore.h

# **PMSetDuplex**

Sets the duplex mode.

```
OSStatus PMSetDuplex (
    PMPrintSettings printSettings,
    PMDuplexMode duplexSetting
);
```
## **Parameters**

```
printSettings
```
The print settings object whose duplex mode you want to set.

*duplexSetting*

The new duplex mode setting. Possible values include:

- kPMDuplexNone (one-sided printing)
- kPMDuplexNoTumble (two-sided printing)
- kPMDuplexTumble (two-sided printing with tumbling)

See ["Duplex](#page-2281-1) Modes" (page 2282) for a full description of the constants you can use to specify the new setting.

## **Return Value**

A result code. See "Core [Printing](#page-2297-0) Result Codes" (page 2298).

## **Discussion**

Duplex printing is a print job that prints on both sides of the paper. Two-Sided printing controls are displayed in the Layout pane of the Print dialog. Note that not all printers support duplex printing. This function specifies a setting that might not be available on a given destination.

If you call this function after initiating a print job, the change is ignored for the current job.

## **Availability**

Available in Mac OS X v10.4 and later.

**See Also** [PMGetDuplex](#page-2157-0) (page 2158)

## **Declared In**

PMCore.h

# **PMSetError**

Sets the value of the current result code. (Deprecated in Mac OS X v10.4. Use [PMSessionSetError](#page-2245-0) (page 2246) instead.)

Core Printing Reference

```
OSStatus PMSetError (
     OSStatus printError
);
```
## **Parameters**

*printError*

The result code you wish to set. This result code will be returned by the PMError function.

#### **Return Value**

A result code. See "Core [Printing](#page-2297-0) Result Codes" (page 2298).

**Discussion** Valid after calling PMBegin.

#### **Availability**

Available in Mac OS X v10.0 and later. Deprecated in Mac OS X v10.4.

#### **Declared In**

<span id="page-2253-0"></span>PMCoreDeprecated.h

## **PMSetFirstPage**

Sets the default page number of the first page to be printed.

```
OSStatus PMSetFirstPage (
   PMPrintSettings printSettings,
   UInt32 first,
   Boolean lock
);
```
#### **Parameters**

*printSettings*

The print settings object whose first page number you want to set.

*first*

The page number of the first page to print. This value appears in the From field of the Print dialog.

*lock*

The lock state of the setting. Locking is not supported at this time.

#### **Return Value**

A result code. See "Core [Printing](#page-2297-0) Result Codes" (page 2298).

#### **Discussion**

Typically, this function isn't used. In Mac OS X, if you call the function PMSet PageRange (page 2259) and then call PMSetFirstPage or PMSetLastPage using the same page range you specified for PMSetPageRange, then the Print dialog shows the From button selected. If you use the constant kPMPrintAllPages to set the page range with the function PMSetPageRange, then the Print dialog opens with the All button selected regardless of whether you also call PMSetFirstPage or PMSetLastPage.

If you call this function after initiating a print job, the change is ignored for the current job.

#### **Availability**

Available in Mac OS X v10.0 and later.

Core Printing Reference

#### **See Also**

[PMGetFirstPage](#page-2158-0) (page 2159)

**Related Sample Code CarbonSketch** 

**Declared In**

PMCore.h

## **PMSetIdleProc**

Installs an idle callback function in your print loop. (Deprecated in Mac OS X v10.4. There is no replacement; this function was included to facilitate porting legacy applications to Mac OS X, but it serves no useful purpose.)

```
OSStatus PMSetIdleProc (
     PMIdleUPP idleProc
);
```
#### **Parameters**

*idleProc*

A universal procedure pointer to your idle function. Your idle function is defined by the callback PMIdleProcPtr.

## **Return Value**

A result code. See "Core [Printing](#page-2297-0) Result Codes" (page 2298).

#### **Discussion**

Valid after calling PMBegin. The printing system calls your idle function periodically during your print loop.

## **Special Considerations**

Your idle function is not called in Mac OS X. It's only called in Mac OS 8 and 9.

#### **Availability**

Available in Mac OS X v10.0 and later. Deprecated in Mac OS X v10.4.

## **Declared In**

PMCoreDeprecated.h

## **PMSetJobName**

Specifies the name of the print job. (Deprecated in Mac OS X v10.4. Use PMPrint Settings SetJobName (page 2211) instead.)

```
OSStatus PMSetJobName (
    PMPrintSettings printSettings,
    StringPtr name
);
```
## **Parameters**

*printSettings* A PMPrintSettings object.

Core Printing Reference

*name*

The name to assign to the print job. This string will be used to name the spool file.

## **Return Value**

A result code. The result code kPMInvalidParameter is returned if you attempt to set the job name to an invalid file name or a null string.

#### **Discussion**

Valid after calling PMBegin and creating a print settings object.

#### **Availability**

Available in Mac OS X v10.0 and later. Deprecated in Mac OS X v10.4. Not available to 64-bit applications.

#### **Declared In**

PMCoreDeprecated.h

# **PMSetJobNameCFString**

Specifies the name of a print job. (Deprecated in Mac OS X v10.5. Use PMPrint Settings SetJobName (page 2211) instead.)

```
OSStatus PMSetJobNameCFString (
    PMPrintSettings printSettings,
    CFStringRef name
);
```
# **Parameters**

*printSettings*

The print settings object whose job name you want to set.

*name*

The new name for the print job.

## **Return Value**

A result code. See "Core [Printing](#page-2297-0) Result Codes" (page 2298). The result code kPMInvalidParameter is returned if you pass NULL or an empty string in the name parameter.

#### **Discussion**

You should call this function before you open the Print dialog.

If you call this function after initiating a print job, the change is ignored for the current job.

#### **Availability**

Available in Mac OS X v10.0 and later. Deprecated in Mac OS X v10.5. Not available to 64-bit applications.

**See Also** [PMGetJobNameCFString](#page-2160-0) (page 2161)

**Related Sample Code CarbonSketch** 

Core Printing Reference

**Declared In** PMCoreDeprecated.h

# <span id="page-2256-0"></span>**PMSetLastPage**

Sets the page number of the last page to be printed.

```
OSStatus PMSetLastPage (
   PMPrintSettings printSettings,
   UInt32 last,
   Boolean lock
);
```
## **Parameters**

*printSettings*

The print settings object whose last page number you want to set.

*last*

The page number of the last page to print. This value appears in the To field of the Print dialog. Pass the constant kPMPrintAllPages to print the entire document.

*lock*

The lock state of the setting. Locking is not supported at this time.

**Return Value**

A result code. See "Core [Printing](#page-2297-0) Result Codes" (page 2298).

#### **Discussion**

Typically, you call this function after the Print dialog is displayed to indicate the number of the last page number to be printed. In Mac OS X, setting the last page provides information used by the progress dialog that is shown during printing.

If you call the function [PMSetPageRange](#page-2258-0) (page 2259) and then call PMSetFirstPage or PMSetLastPage using the same page range you specified for PMSetPageRange, then the Print dialog shows the From button selected. If you use the constant kPMPrintAllPages to set the page range with the function PMSet PageRange, then the Print dialog opens with the All button selected regardless of whether you also call PMSetFirstPage or PMSetLastPage.

If you call this function after initiating a print job, the change is ignored for the current job.

#### **Availability**

Available in Mac OS X v10.0 and later.

**See Also** [PMGetLastPage](#page-2161-0) (page 2162)

**Related Sample Code CarbonSketch** 

**Declared In** PMCore.h

# **PMSetOrientation**

Sets the page orientation for printing.

#### Core Printing Reference

```
OSStatus PMSetOrientation (
   PMPageFormat pageFormat,
    PMOrientation orientation,
   Boolean lock
);
```
# **Parameters**

*pageFormat*

The page format object whose page orientation you want to set.

*orientation*

A constant specifying the desired page orientation. Supported values are:

- kPMPortrait
- kPMLandscape
- kPMReversePortrait (Mac OS X v10.5 and later)
- kPMReverseLandscape

See "Page [Orientation](#page-2282-1) Constants" (page 2283) for a full description of the values you can use to specify page orientation.

*lock*

The lock state of the setting. You should pass kPMUnlocked. Locking is not supported at this time.

#### **Return Value**

A result code. See "Core [Printing](#page-2297-0) Result Codes" (page 2298).

#### **Special Considerations**

In Mac OS X 10.4 and earlier, if you want to set the page orientation you need to call this function before initiating the print job (for example, by calling PMSessionBeginCGDocument). The page orientation you set applies to the entire print job. In Mac OS X 10.5 and later, you can use this function to change the orientation of an individual page in a print job by passing the updated page format to PMSessionBeginPage or PMSessionBeginPageNoDialog.

## **Availability**

Available in Mac OS X v10.0 and later.

**See Also** [PMGetOrientation](#page-2162-0) (page 2163)

#### **Declared In**

PMCore.h

## **PMSetPageFormatExtendedData**

Stores your application-specific data in a page format object.

#### Core Printing Reference

```
OSStatus PMSetPageFormatExtendedData (
   PMPageFormat pageFormat,
   OSType dataID,
   UInt32 size,
    void *extendedData
);
```
#### **Parameters**

*pageFormat*

The page format object in which to store your extended data.

*dataID*

A 4-character code that identifies your data. This is typically your application's creator code. If your creator code is outside the ASCII 7-bit character range 0x20–0x7F, you need to use a different 4-character code.

*size*

The size, in bytes, of the data to be stored in the page format object.

*extendedData*

A pointer to the application-specific data you want to store in the page format object.

#### **Return Value**

A result code. See "Core [Printing](#page-2297-0) Result Codes" (page 2298).

#### **Discussion**

You can retrieve the data you store with the function PMSetPageFormatExtendedData by calling the function PMGetPageFormatExtendedData.

## **Availability**

Available in Mac OS X v10.0 and later.

## **See Also**

[PMGetPageFormatExtendedData](#page-2163-0) (page 2164)

## <span id="page-2258-0"></span>**Declared In**

PMCore.h

## **PMSetPageRange**

Sets the valid range of pages that can be printed.

```
OSStatus PMSetPageRange (
   PMPrintSettings printSettings,
   UInt32 minPage,
    UInt32 maxPage
);
```
# **Parameters**

*printSettings*

The print settings object whose page range you want to set.

*minPage*

The minimum page number allowed. This value appears as the default in the From field of the Print dialog.

## Core Printing Reference

#### *maxPage*

The maximum page number allowed. This value appears as the default in the To field of the Print dialog. Pass the constant kPMPrintAllPages to allow the user to print the entire document. If the first page is set to 1, then passing kPMPrintAllPages as the maximum page number causes the All button to be selected.

## **Return Value**

A result code. See "Core [Printing](#page-2297-0) Result Codes" (page 2298).

#### **Discussion**

The function PMSetPageRange allows applications to set the minimum and maximum page numbers that can be printed for a document. If the user enters a value outside of this range in the Print dialog, the value is set to the closest allowed value. You can use the [PMGetFirstPage](#page-2158-0) (page 2159) and [PMGetLastPage](#page-2161-0) (page 2162) functions to obtain the values entered by the user in the Print dialog.)

If you call the function PMSetPageRange to set the maximum page to a value other than the constant kPMPrintAllPages, the function PMSetPageRange causes the page range in the Print dialog to be properly restricted to the specified range. If you call the function PMSetPageRange without also calling the functions PMSetFirstPage or PMSetLastPage, then the Print dialog shows the specified page range in the From and To fields but with the All button selected. If you call the function PMSetPageRange and then call PMSetFirstPage or PMSetLastPage using the same page range you specified for PMSetPageRange, then the Print dialog shows the From button selected.

In all cases, if your application sets a range with PMSetPageRange and subsequently calls [PMSetFirstPage](#page-2253-0) (page 2254) or [PMSetLastPage](#page-2256-0) (page 2257) with values outside of the specified range, Core Printing returns a result code of kPMValueOutOfRange. Conversely, if your application calls PMSetPageRange after calling PMSetFirstPage or PMSetLastPage (or after displaying the Print dialog), the page range specified by PMSetPageRange takes precedence, and the first and last page values are adjusted accordingly.

If you call this function after initiating a print job, the change is ignored for the current job.

#### **Availability**

Available in Mac OS X v10.0 and later.

## **See Also** [PMGetPageRange](#page-2164-0) (page 2165)

**Related Sample Code CarbonSketch** 

**Declared In** PMCore.h

## **PMSetPhysicalPaperSize**

Requests a particular paper size, unaffected by rotation, resolution, or scaling. (Deprecated in Mac OS X v10.4. Use [PMCreatePageFormatWithPMPaper](#page-2143-1) (page 2144) instead.)

Core Printing Reference

```
OSStatus PMSetPhysicalPaperSize (
   PMPageFormat pageFormat,
    const PMRect *paperSize
);
```
#### **Parameters**

#### *pageFormat*

The PMPageFormat which will hold the new physical paper size.

#### *paperSize*

The desired paper size expressed as a PMRect. The units are 1/72 inch. A PMRect is a rectangle whose individual components are doubles.

#### **Return Value**

A result code. See "Core [Printing](#page-2297-0) Result Codes" (page 2298).

#### **Availability**

Available in Mac OS X v10.0 and later. Deprecated in Mac OS X v10.4. Not available to 64-bit applications.

## **Declared In**

PMCoreDeprecated.h

## **PMSetPrintSettingsExtendedData**

Stores your application-specific data in a print settings object.

```
OSStatus PMSetPrintSettingsExtendedData (
   PMPrintSettings printSettings,
   OSType dataID,
   UInt32 size,
    void *extendedData
);
```
#### **Parameters**

```
printSettings
```
The print settings object in which to store your application-specific data.

*dataID*

A 4-character code that will be used to identify your data. The 4-character code must not contain any characters outside the standard ASCII 7-bit character range 0x20–0x7F. Thisistypically your application's creator code.

## *size*

The size, in bytes, of the data to be stored in the print settings object.

```
extendedData
```
A pointer to a buffer that contains the extended data you want to store.

## **Return Value**

A result code. See "Core [Printing](#page-2297-0) Result Codes" (page 2298).

#### **Discussion**

You can retrieve the data you store with the function PMSetPrintSettingsExtendedData by calling the function PMGetPrintSettingsExtendedData.

You may find it easier to use the functions [PMPrintSettingsSetValue](#page-2211-0) (page 2212) and [PMPrintSettingsGetValue](#page-2209-0) (page 2210) to store and retrieve user-defined data in a print settings object. If you use these functions, make sure that the custom keys you define for your private data do not conflict with other print settings keys.

## **Availability**

Available in Mac OS X v10.0 and later.

#### **See Also**

[PMGetPrintSettingsExtendedData](#page-2167-0) (page 2168)

## **Declared In**

PMCore.h

# **PMSetProfile**

Embeds a color profile during printing. (Deprecated in Mac OS X v10.5. There is no replacement; draw using Quartz 2D instead.)

```
OSStatus PMSetProfile (
    PMPrintSettings printSettings,
    PMTag tag,
    const CMProfileLocation *profile
);
```
## **Parameters**

#### *printSettings*

The print settings object in which to embed the color profile.

*tag*

A tag that describes the usage of the profile. Currently, the only tag value you can pass is the constant kPMSourceProfile. See "Tag [Constants"](#page-2294-0) (page 2295) for more information on this constant.

*profile*

A pointer to a structure of type CMProfileLocation that specifies the location of a ColorSync profile. The profile must be version 2 or later. If you pass a profile that is an earlier version, the function returns the result code kPMNotImplemented.

## **Return Value**

A result code. See "Core [Printing](#page-2297-0) Result Codes" (page 2298).

## **Discussion**

You can use the function PMSetProfile to tag QuickDraw drawing with a custom ColorSync profile. The function PMSetProfile is useful only if the graphics context is QuickDraw and the current port is the printing port.

You should call this function each time you want to change the profile used to draw page elements. The printing system resets the profile to the default at the beginning of each page. If you call the function PMSetProfile a second time, the old profile is ignored.

## **Special Considerations**

This function is deprecated because QuickDraw is deprecated. When drawing with Quartz, the current stroke and fill color space and the color space associated with an image are used to characterize color. Quartz provides ways to use ColorSync profiles to create color spaces, so you can characterize color using ColorSync simply by drawing with Quartz.

Core Printing Reference

#### **Availability**

Available in Mac OS X v10.0 and later. Deprecated in Mac OS X v10.5. Not available to 64-bit applications.

## **Declared In**

PMCoreDeprecated.h

## **PMSetResolution**

Sets the application drawing resolution. (Deprecated in Mac OS X v10.5. Draw using Quartz 2D and call [CGContextScaleCTM](#page-104-0) (page 105) instead.)

```
OSStatus PMSetResolution (
   PMPageFormat pageFormat,
    const PMResolution *res
);
```
#### **Parameters**

*pageFormat*

The page format object whose drawing resolution you want to set.

*res*

A pointer to a structure of type [PMResolution](#page-2277-0) (page 2278) that specifies the desired drawing resolution for your application. You should specify the best resolution for your data. The printing system handles the mapping between the resolution you specify and the printer resolution.

#### **Return Value**

A result code. See "Core [Printing](#page-2297-0) Result Codes" (page 2298).

#### **Discussion**

If you call this function after initiating a print job, the change is ignored for the current job.

#### **Special Considerations**

This function was needed in the past because QuickDraw uses integer coordinates and has no notion of scaling coordinate systems. For Quartz drawing, this function is obsolete. To change the resolution, draw with fractional coordinates or scale the coordinate system and draw with integer coordinates.

## **Availability**

Available in Mac OS X v10.0 and later. Deprecated in Mac OS X v10.5. Not available to 64-bit applications.

## **Declared In**

PMCoreDeprecated.h

# **PMSetScale**

Sets the scaling factor for the page and paper rectangles.

#### Core Printing Reference

```
OSStatus PMSetScale (
    PMPageFormat pageFormat,
    double scale
);
```
#### **Parameters**

#### *pageFormat*

The page format object whose scaling factor you want to set.

*scale*

The desired scaling factor expressed as a percentage. For example, for 50 percentscaling, pass a value of 50.0; for no scaling, pass 100.0.

## **Return Value**

A result code. See "Core [Printing](#page-2297-0) Result Codes" (page 2298).

## **Discussion**

You can call the function PMSetScale to change the scaling factor that appears when your application invokes the Page Setup dialog.

If you call PMSetScale after calling PMSessionPageSetupDialog, make sure you call [PMSessionValidatePageFormat](#page-2247-0) (page 2248) before you call PMSessionBeginCGDocument or PMSessionBeginDocument.

If you call this function after initiating a print job, the change is ignored for the current job.

#### **Availability**

Available in Mac OS X v10.0 and later.

## **See Also**

[PMGetScale](#page-2169-0) (page 2170)

#### **Declared In**

PMCore.h

# **PMSetUnadjustedPaperRect**

Requests a particular paper size, unaffected by rotation, resolution, or scaling. (Deprecated in Mac OS X v10.5. To set a particular paper size, obtain or create a [PMPaper](#page-2274-0) (page 2275) object and call [PMCreatePageFormatWithPMPaper](#page-2143-1) (page 2144).)

```
OSStatus PMSetUnadjustedPaperRect (
   PMPageFormat pageFormat,
    const PMRect *paperRect
);
```
#### **Parameters**

*pageFormat*

The page format object whose unadjusted paper rectangle you want to set.

*paperRect*

A pointer to a structure of type PMRect that specifies the desired paper size, in points. The coordinates of the upper-left corner of the paper rectangle are specified relative to the page rectangle. See *Supporting Printing in Your Carbon Application* for more information on page and paper rectangles.

## **Return Value**

A result code. See "Core [Printing](#page-2297-0) Result Codes" (page 2298). The result code kPMValueOutOfRange indicates that the printer driver does not support the requested page size.

## **Discussion**

This function is not recommended. You should call this function only if your application provides desktop publishing and the Page Setup dialog does not provide sufficient control. Typically, such applications display their own specialized document format dialog.

If you decide to use this function, you must call it between the creation and release of a printing session. After using the function PMSetUnadjustedPaperRect you should always call [PMSessionValidatePageFormat](#page-2247-0) (page 2248)then call [PMGetUnadjustedPaperRect](#page-2170-0) (page 2171) to verify that the paper size you set is recorded by the printer driver.

If you call this function after initiating a print job, the change is ignored for the current job.

## **Availability**

Available in Mac OS X v10.0 and later. Deprecated in Mac OS X v10.5. Not available to 64-bit applications.

## **Declared In**

PMCoreDeprecated.h

# **PMUnflattenPageFormat**

Rebuilds a page format object from a Memory Manager handle that contains flattened page format data. (Deprecated in Mac OS X v10.5. Use [PMPageFormatCreateWithDataRepresentation](#page-2174-0) (page 2175) instead.)

```
OSStatus PMUnflattenPageFormat (
   Handle flatFormat,
    PMPageFormat *pageFormat
);
```
# **Parameters**

*flatFormat*

A handle to a previously flattened page format object. You are responsible for disposing of the handle.

*pageFormat*

A pointer to your [PMPageFormat](#page-2274-1) (page 2275) variable. On return, the variable refers to a page format object that contains the data retrieved from the flattened page format data. You are responsible for releasing the page format object with the function [PMRelease](#page-2213-0) (page 2214).

## **Return Value**

A result code. See "Core [Printing](#page-2297-0) Result Codes" (page 2298). The result code kPMInvalidParameter is returned if the flattened PMPageFormat object was created by an incompatible version of Core Printing.

## **Discussion**

The <code>PMUnflattenPageFormat</code> function creates a new <code>PMPageFormat</code> object that contains the data from the flattened page format data. You should call the function [PMSessionValidatePageFormat](#page-2247-0) (page 2248) to make sure the page format object contains valid values.

If the function returns the result code kPMInvalidParameter you need to create a new, default page format object. You should also notify the user that the flattened page format is not valid.

# **CHAPTER 48** Core Printing Reference

## **Availability**

Available in Mac OS X v10.0 and later. Deprecated in Mac OS X v10.5. Not available to 64-bit applications.

## **Declared In**

PMCoreDeprecated.h

# **PMUnflattenPageFormatWithCFData**

Rebuilds a page format object from a Core Foundation data object that contains flattened page format data. (Deprecated in Mac OS X v10.5. Use [PMPageFormatCreateWithDataRepresentation](#page-2174-0) (page 2175) instead.)

```
OSStatus PMUnflattenPageFormatWithCFData (
   CFDataRef flattenCFData,
    PMPageFormat *pageFormat
);
```
## **Parameters**

## *flattenCFData*

A Core Foundation data object that contains a flattened representation of a page format object.

## *pageFormat*

A pointer to your [PMPageFormat](#page-2274-1) (page 2275) variable. On return, the variable refers to a page format object that is rebuilt from the specified Core Foundation data object. You are responsible for releasing the page format object with the function [PMRelease](#page-2213-0) (page 2214).

## **Return Value**

A result code. See "Core [Printing](#page-2297-0) Result Codes" (page 2298).

## **Availability**

Available in Mac OS X v10.4 and later. Deprecated in Mac OS X v10.5.

## **See Also**

[PMFlattenPageFormatToCFData](#page-2148-0) (page 2149)

## **Declared In**

PMCoreDeprecated.h

# **PMUnflattenPageFormatWithURL**

Rebuilds a page format object from a file system URL that contains flattened page format data. (Deprecated in Mac OS X v10.5. Instead read the data into a CFData object and use [PMPageFormatCreateWithDataRepresentation](#page-2174-0) (page 2175).)

#### Core Printing Reference

```
OSStatus PMUnflattenPageFormatWithURL (
   CFURLRef flattenFileURL,
    PMPageFormat *pageFormat
);
```
#### **Parameters**

#### *flattenFileURL*

A Core Foundation URL that specifies a file containing a flattened representation of a page format object.

*pageFormat*

A pointer to your [PMPageFormat](#page-2274-1) (page 2275) variable. On return, the variable refersto a page format object that is rebuilt from the specified file. You are responsible for releasing the page format object with the function [PMRelease](#page-2213-0) (page 2214).

## **Return Value**

A result code. See "Core [Printing](#page-2297-0) Result Codes" (page 2298).

## **Availability**

Available in Mac OS X v10.4 and later. Deprecated in Mac OS X v10.5.

## **See Also**

[PMFlattenPageFormatToURL](#page-2149-0) (page 2150)

**Declared In**

PMCoreDeprecated.h

## **PMUnflattenPrintSettings**

Rebuilds a print settings object from a Memory Manager handle that contains flattened print settings data. (Deprecated in Mac OS X v10.5. Use [PMPrintSettingsCreateWithDataRepresentation](#page-2208-0) (page 2209) instead.)

```
OSStatus PMUnflattenPrintSettings (
   Handle flatSettings,
    PMPrintSettings *printSettings
);
```
## **Parameters**

*flatSettings*

A handle to a flattened representation of a print settings object.

*printSettings*

A pointer to your [PMPrintSettings](#page-2276-1) (page 2277) variable. On return, the variable refers to a print settings object that contains the data retrieved from the flattened print settings. You are responsible for releasing the print settings object with the function [PMRelease](#page-2213-0) (page 2214).

## **Return Value**

A result code. See "Core [Printing](#page-2297-0) Result Codes" (page 2298). The result code kPMInvalidParameter is returned if the flattened PMPrintSettings object was created by an incompatible version of Core Printing.

#### **Discussion**

The PMUnflattenPrintSettings function creates a new PMPrintSettings object containing the data from the flattened print settings. You should call the function [PMSessionValidatePrintSettings](#page-2248-0) (page 2249), as some values in the print settings object may no longer be valid.

# **CHAPTER 48** Core Printing Reference

If the function returns the result code kPMInvalidParameter you need to create a new, default print settings object. You should also notify the user that the print settings are not valid.

There are no scoping requirements as to when you may use this function.

#### **Availability**

Available in Mac OS X v10.0 and later. Deprecated in Mac OS X v10.5. Not available to 64-bit applications.

## **Declared In**

PMCoreDeprecated.h

## **PMUnflattenPrintSettingsWithCFData**

Rebuilds a print settings object from a Core Foundation data object that contains flattened print settings data. (Deprecated in Mac OS X v10.5. Use [PMPrintSettingsCreateWithDataRepresentation](#page-2208-0) (page 2209) instead.)

```
OSStatus PMUnflattenPrintSettingsWithCFData (
   CFDataRef flattenCFData,
    PMPrintSettings *printSettings
);
```
# **Parameters**

*flattenCFData*

A flattened representation of a print settings object.

#### *printSettings*

A pointer to your [PMPrintSettings](#page-2276-1) (page 2277) variable. On return, the variable refers to a print settings object rebuilt from the specified Core Foundation data object. You are responsible for releasing the print settings object with the function [PMRelease](#page-2213-0) (page 2214).

#### **Return Value**

A result code. See "Core [Printing](#page-2297-0) Result Codes" (page 2298).

#### **Availability**

Available in Mac OS X v10.4 and later. Deprecated in Mac OS X v10.5.

#### **See Also**

[PMFlattenPrintSettingsToCFData](#page-2150-0) (page 2151)

#### **Declared In**

PMCoreDeprecated.h

## **PMUnflattenPrintSettingsWithURL**

Rebuilds a print settings object from a file that contains flattened print settings data. (Deprecated in Mac OS X v10.5. Instead read the data into a CFData object and use [PMPrintSettingsCreateWithDataRepresentation](#page-2208-0) (page 2209).)
#### Core Printing Reference

```
OSStatus PMUnflattenPrintSettingsWithURL (
   CFURLRef flattenFileURL,
    PMPrintSettings *printSettings
);
```
#### **Parameters**

#### *flattenFileURL*

A file containing a flattened representation of a print settings object.

#### *printSettings*

A pointer to your [PMPrintSettings](#page-2276-0) (page 2277) variable. On return, the variable refers to a print settings object rebuilt from the specified file. You are responsible for releasing the print settings object with the function [PMRelease](#page-2213-0) (page 2214).

### **Return Value**

A result code. See "Core [Printing](#page-2297-0) Result Codes" (page 2298).

#### **Availability**

Available in Mac OS X v10.4 and later. Deprecated in Mac OS X v10.5.

### **See Also**

[PMFlattenPrintSettingsToURL](#page-2151-0) (page 2152)

**Declared In**

PMCoreDeprecated.h

# **PMValidatePageFormat**

Obtains a valid PMPageFormat object. (Deprecated in Mac OS X v10.4. Use [PMSessionValidatePageFormat](#page-2247-0) (page 2248) instead.)

```
OSStatus PMValidatePageFormat (
     PMPageFormat pageFormat,
     Boolean *result
);
```
#### **Parameters**

#### *pageFormat*

A PMPageFormat object to be validated.

#### *result*

Returns true if any parameters were changed, false if no changes were required.

## **Return Value**

A result code. See "Core [Printing](#page-2297-0) Result Codes" (page 2298).

#### **Discussion**

Valid after calling PMBegin and creating a page format object.

#### **Availability**

Available in Mac OS X v10.0 and later. Deprecated in Mac OS X v10.4.

# **Declared In**

PMCoreDeprecated.h

Core Printing Reference

### **PMValidatePrintSettings**

```
Obtains a valid PMPrintSettings object. (Deprecated in Mac OS X v10.4. Use
PMSessionValidatePrintSettings (page 2249) instead.)
```

```
OSStatus PMValidatePrintSettings (
    PMPrintSettings printSettings,
    Boolean *result
);
```
**Parameters**

*printSettings*

The PMPrintSettings object to be validated.

*result*

On return, a value of true if any parameters were changed, or false if no changes were required.

#### **Return Value**

A result code. See "Core [Printing](#page-2297-0) Result Codes" (page 2298).

#### **Discussion**

Valid after calling PMBegin and creating a print settings object.

#### **Availability**

Available in Mac OS X v10.0 and later. Deprecated in Mac OS X v10.4.

#### **Declared In**

<span id="page-2269-0"></span>PMCoreDeprecated.h

## **PMWorkflowCopyItems**

Obtains an array of the available PDF workflow items.

```
OSStatus PMWorkflowCopyItems (
    CFArrayRef *workflowItems
);
```
#### **Parameters**

*workflowItems*

A pointer to your CFArrayRef variable. On return, the variable refers to an Core Foundation array. Each element in the array is a dictionary that describes either a PDF workflow item or a folder containing a set of PDF workflow items. For a list of possible keys, see ["PDF Workflow Dictionary Keys"](#page-2283-0) (page 2284). You are responsible for releasing the array.

#### **Return Value**

A result code. See "Core [Printing](#page-2297-0) Result Codes" (page 2298).

#### **Availability**

Available in Mac OS X v10.3 and later.

#### **Declared In**

PMCore.h

# <span id="page-2270-0"></span>**PMWorkflowSubmitPDFWithOptions**

Submits a PDF file for workflow processing using the specified CUPS options string.

```
OSStatus PMWorkflowSubmitPDFWithOptions (
   CFURLRef workflowItem,
   CFStringRef title,
    const char *options,
    CFURLRef pdfFile
);
```
### **Parameters**

*workflowItem*

A file system URL pointing to the workflow item that will handle the PDF file. See [PMWorkflowCopyItems](#page-2269-0) (page 2270). The following table describes the different types of workflow items for this function.

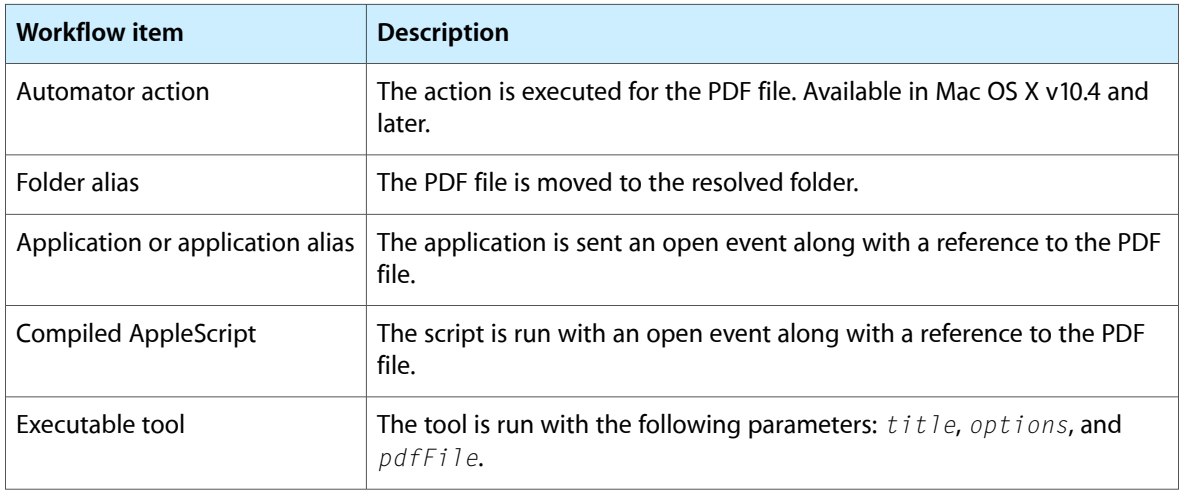

#### *title*

The user-displayable name of the PDF document.

*options*

A string of CUPS-style key-value pairs that may be passed to the PDF workflow item. This parameter can be NULL in which case an empty string of options is used.

*pdfFile*

A file system URL pointing to the PDF file to be processed by the workflow item.

### **Return Value**

A result code. See "Core [Printing](#page-2297-0) Result Codes" (page 2298).

### **Discussion**

The printing system uses this function in conjunction with the function  $PMWorkflowCopyItems$  (page 2270) to implement the PDF workflow button in the Print dialog.

### **Availability**

Available in Mac OS X v10.3 and later.

### **Declared In**

PMCore.h

# **PMWorkflowSubmitPDFWithSettings**

Submits a PDF file for workflow processing using the specified print settings.

```
OSStatus PMWorkflowSubmitPDFWithSettings (
    CFURLRef workflowItem,
    PMPrintSettings settings,
    CFURLRef pdfFile
);
```
#### **Parameters**

*workflowItem*

A file system URL pointing to the workflow item that will handle the PDF file. See [PMWorkflowCopyItems](#page-2269-0) (page 2270). The following table describes the different types of workflow items for this function.

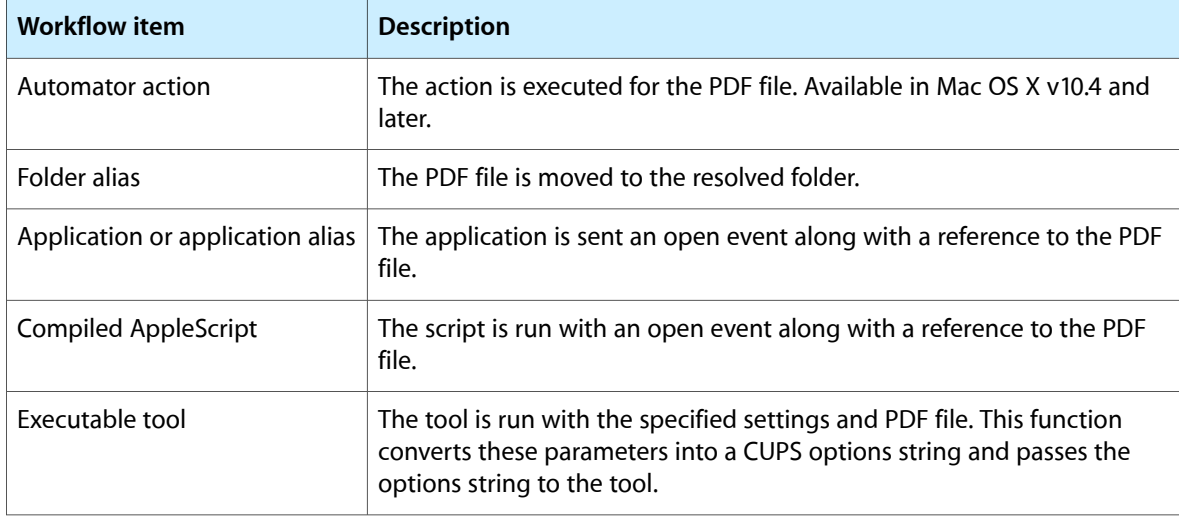

#### *settings*

The print settings to apply to the PDF document. These settings are passed to the workflow item as a CUPS options string.

#### *pdfFile*

A file system URL pointing to the PDF file to be processed by the workflow item.

#### **Return Value**

A result code. See "Core [Printing](#page-2297-0) Result Codes" (page 2298).

#### **Discussion**

The printing system uses this function in conjunction with the function [PMWorkflowCopyItems](#page-2269-0) (page 2270) to implement the PDF workflow button in the Print dialog.

### **Special Considerations**

In Mac OS X v10.4 and earlier, this function is not implemented and returns an error. You can use the function [PMWorkflowSubmitPDFWithOptions](#page-2270-0) (page 2271) together with the function [PMPrintSettingsToOptions](#page-2212-0) (page 2213) instead.

### **Availability**

Available in Mac OS X v10.3 and later.

**CHAPTER 48** Core Printing Reference

**Declared In** PMCore.h

# **Callbacks**

# **PMIdleProcPtr**

Defines a pointer to an idle function. (**Deprecated.** There is no replacement; this callback function was included to facilitate porting legacy applications to Mac OS X, but it serves no useful purpose.)

```
typedef void (*PMIdleProcPtr) (void);
```
You would declare your idle function like this if you were to name it MyPrintIdleCallback:

```
void MyPrintIdleCallback (void);
```
#### **Discussion**

If you install an idle function using the function PMSessionSetIdleProc, the printing system calls your idle function periodically during your print loop. Your idle function can display application status while printing, but it should not duplicate information displayed by the printing system or the printer driver. If you don't install an idle function, you get the standard dialog for the current driver in Mac OS 8 and 9.

Your idle function must check whether the user has pressed Command-period, in which case your application should stop its printing operation. If your status dialog contains a button to cancel the printing operation, your idle function should also check for clicks in the button and respond accordingly.

To provide a pointer to your idle function, you create a universal procedure pointer (UPP) of type PMIdleUPP, using the function NewPMIdleUPP. You can do so with code similar to the following:

```
PMIdleUPP MyPrintIdleUPP;
MyPrintIdleUPP = NewPMIdleUPP (&MyPrintIdleCallback);
```
When your print job is completed, you should use the function DisposePMIdleUPP to dispose of the universal procedure pointer associated with your idle function. However, if you will use the same idle function in subsequent print jobs, you can reuse the same UPP, rather than dispose of it and later create a new UPP.

### **Special Considerations**

Your idle function is not called in Mac OS X. It's only called in Mac OS 8 and 9.

### **Availability**

Available in Mac OS X v10.0 and later. Not available to 64-bit applications.

**Declared In**

PMCoreDeprecated.h

# Data Types

# **PMDialog**

An opaque type that represents a custom printing dialog.

typedef struct OpaquePMDialog\* PMDialog;

## **Discussion**

This data type is used by functions that are not recommended or deprecated.

#### **Availability**

Available in Mac OS X v10.0 and later. Not available to 64-bit applications.

#### **Declared In** PMDefinitionsDeprecated.h

# **PMIdleUPP**

A type that defines a universal procedure pointer to an idle callback.

typedef PMIdleProcPtr PMIdleUPP;

#### **Discussion**

This data type is used by functions that are not recommended or deprecated.

### **Availability**

Available in Mac OS X v10.0 and later. Not available to 64-bit applications.

#### **Declared In**

PMCoreDeprecated.h

# **PMLanguageInfo**

A data structure that contains level, version, and release information for the imaging language used by a printer driver.

```
struct PMLanguageInfo {
     Str32 level;
     Str32 version;
     Str32 release;
};
```
# **Fields**

level

Specifies the level of the imaging language used by the printer driver.

version

Specifies the version of the imaging language.

# **CHAPTER 48** Core Printing Reference

release

Specifies the release of the imaging language.

# **PMObject**

The base type for all the opaque types used in Core Printing.

typedef const void\* PMObject;

## **Discussion**

PMObject is the base type for opaque types such as PMPrintSession, PMPageFormat, PMPrintSettings, PMPrinter, PMPaper, PMPreset, and PMServer. PMObject is used in functions such as [PMRetain](#page-2214-0) (page 2215) and [PMRelease](#page-2213-0) (page 2214) that operate on any opaque type.

## **Availability**

Available in Mac OS X v10.0 and later.

# **Declared In**

PMDefinitions.h

# **PMPageFormat**

An opaque type that stores the settings in the Page Setup dialog.

typedef struct OpaquePMPageFormat\* PMPageFormat;

### **Discussion**

Your application uses page format objects to store information such as the paper size, orientation, and scale of pages in a printing session. To create a page format object, you use the function [PMCreatePageFormat](#page-2142-0) (page 2143). A new page format object is empty and unusable until you call [PMSessionDefaultPageFormat](#page-2224-0) (page 2225) or [PMCopyPageFormat](#page-2140-0) (page 2141) to initialize the settings. You can also use the functions [PMSetPageFormatExtendedData](#page-2257-0) (page 2258) and [PMGetPageFormatExtendedData](#page-2163-0) (page 2164) to store and retrieve application-specific data in a page format object.

### **Availability**

Available in Mac OS X v10.0 and later.

## **Declared In**

PMDefinitions.h

# **PMPaper**

An opaque type that stores information about the paper used in a print job.

typedef struct OpaquePMPaper\* PMPaper;

### **Discussion**

Your application uses paper objects to identify standard and custom types of printing paper.

### **Availability**

Available in Mac OS X v10.3 and later.

**Declared In** PMDefinitions.h

# **PMPaperMargins**

A data structure that specifies the unprintable area of a paper object.

typedef PMRect PMPaperMargins;

#### **Discussion**

Your application specifies paper margins when calling the function [PMPaperCreateCustom](#page-2176-0) (page 2177) to create a custom paper type. You can obtain a paper's margins with the function [PMPaperGetMargins](#page-2179-0) (page 2180).

#### **Availability**

Available in Mac OS X v10.3 and later.

#### **Declared In**

PMDefinitions.h

## **PMPreset**

An opaque type that stores information about a named preset available for a print job.

typedef struct OpaquePMPreset\* PMPreset;

#### **Discussion**

Your application uses a preset object to identify a named preset in the Print dialog. You typically obtain an instance of this type using the function [PMPrinterCopyPresets](#page-2188-0) (page 2189).

#### **Availability**

Available in Mac OS X v10.3 and later.

**Declared In**

PMDefinitions.h

### **PMPrinter**

An opaque type that represents a printer.

typedef struct OpaquePMPrinter\* PMPrinter;

#### **Discussion**

You typically obtain a printer object using the function [PMSessionGetCurrentPrinter](#page-2230-0) (page 2231) or [PMServerCreatePrinterList](#page-2214-1) (page 2215).

### **Availability**

Available in Mac OS X v10.0 and later.

**Declared In**

PMDefinitions.h

# **PMPrintSession**

An opaque type that stores information about a print job.

typedef struct OpaquePMPrintSession\* PMPrintSession;

#### **Discussion**

A printing session object contains information that's needed by the page format and print settings objects, such as default page format and print settings values. For this reason, some printing functions can be called only after you have created a printing session object. For example, setting defaults for or validating page format and print settings objects can only be done after you have created a printing session object. Your application creates a printing session object using the function [PMCreateSession](#page-2144-0) (page 2145).

You can use a printing session to implement multithreaded printing, and you can create multiple sessions within a single-threaded application. If your application does not use sheets, then your application can open only one dialog at a time. Each printing session can have its own dialog, and settings changed in one dialog are independent of settings in any other dialog.

#### **Availability**

Available in Mac OS X v10.0 and later.

<span id="page-2276-0"></span>**Declared In** PMDefinitions.h

# **PMPrintSettings**

An opaque type that stores the settings in the Print dialog.

typedef struct OpaquePMPrintSettings\* PMPrintSettings;

#### **Discussion**

Your application uses print settings objects to store information such as the number of copies and the range of pages to print in a printing session. To create a print settings object, you use the function [PMCreatePrintSettings](#page-2143-0) (page 2144). A new print settings object is empty and unusable until you call [PMSessionDefaultPrintSettings](#page-2224-1) (page 2225) or [PMCopyPrintSettings](#page-2141-0) (page 2142) to initialize the settings. You can also use the functions [PMSetPrintSettingsExtendedData](#page-2260-0) (page 2261) and [PMGetPrintSettingsExtendedData](#page-2167-0) (page 2168) to store and retrieve application-specific data in a print settings object.

### **Availability**

Available in Mac OS X v10.0 and later.

**Declared In** PMDefinitions.h

### **PMRect**

A data structure that describes a rectangle using four double-precision coordinates.

Core Printing Reference

```
struct PMRect {
     double top;
     double left;
     double bottom;
     double right;
};
```
# **Fields**

top

The vertical coordinate for the upper-left point of the rectangle.

left

The horizontal coordinate for the upper-left point of the rectangle.

bottom

The vertical coordinate for the lower-right point of the rectangle.

right

The horizontal coordinate for the lower-right point of the rectangle.

# **PMResolution**

A data structure that contains printing resolution information.

```
struct PMResolution {
    double hRes;
     double vRes;
};
```
#### **Fields**

hRes

The horizontal resolution in dots per inch (dpi).

vRes

The vertical resolution in dots per inch (dpi).

#### **Discussion**

The functions [PMGetResolution](#page-2168-0) (page 2169) and [PMPrinterGetPrinterResolution](#page-2198-0) (page 2199) use this structure to return printing resolution information. Your application can passthisinformation to the function [PMSetResolution](#page-2262-0) (page 2263).

#### **PMServer**

An opaque type that identifies a local or remote print server.

typedef struct OpaquePMServer\* PMServer;

#### **Availability**

Available in Mac OS X v10.2 and later.

**Declared In** PMDefinitions.h

# **PMPrintContext**

An opaque type that describes the graphics environment for printing a document.

typedef struct OpaquePMPrintContext\* PMPrintContext;

#### **Discussion**

This data type is used by functions that are not recommended or deprecated.

#### **Availability**

Available in Mac OS X v10.0 and later. Not available to 64-bit applications.

**Declared In** PMDefinitionsDeprecated.h

# **PMColorMode**

A type that specifies color modes to use for printing.

typedef UInt16 PMColorMode;

#### **Discussion**

This data type is used by functions that are not recommended or deprecated.

### **Availability** Available in Mac OS X v10.0 and later. Not available to 64-bit applications.

#### **Declared In**

PMDefinitionsDeprecated.h

# **Constants**

# **Data Not Wanted Constants**

Constants your application can use to indicate it does not need certain types of data returned by various printing functions.

```
#define kPMNoData NULL
#define kPMDontWantSize NULL
#define kPMDontWantData NULL
#define kPMDontWantBoolean NULL
#define kPMNoPrintSettings NULL
#define kPMNoPageFormat NULL
#define kPMNoReference NULL
```
#### **Constants**

kPMNoData

Specifies that your application does not need data returned for a particular parameter. For future compatibility, you are encouraged to use one of the following constants in cases where a specific type of data is not required.

#### Core Printing Reference

kPMDontWantSize

Specifies that your application does not need the size information returned by the printing function. kPMDontWantData

Specifies that your application does not need the data returned by the printing function.

kPMDontWantBoolean

Specifies that your application does not need a Boolean value returned by the printing function.

```
kPMNoPrintSettings
```
Specifies that your application does not need a PMPrintSettings object returned by the printing function.

```
kPMNoPageFormat
```
Specifies that your application does not need a PMPageFormat object returned by the printing function.

```
kPMNoReference
```
Specifies that your application does not need a reference returned by the printing function.

# **Data Representation Formats**

Constants that specify the format of the data representation created with the functions [PMPageFormatCreateDataRepresentation](#page-2173-0) (page 2174) and [PMPrintSettingsCreateDataRepresentation](#page-2207-0) (page 2208).

```
enum PMDataFormat {
 kPMDataFormatXMLDefault = 0.kPMDataFormatXMLMinimal = 1,
  kPMDataFormatXMLCompressed = 2
};
typedef enum PMDataFormat PMDataFormat;
```
#### **Constants**

kPMDataFormatXMLDefault

Specifies a data format that is compatible with all Mac OS X versions. Data in this format can be used with the PMUnflattenXXX functions present in versions of Mac OS X prior to 10.5. This format is a pure XML representation of the data. However, this format is much larger than the more modern data formats described below.

Available in Mac OS X v10.5 and later.

Declared in PMDefinitions.h.

kPMDataFormatXMLMinimal

Specifies an uncompressed data format that is approximately 3-5 times smaller than kPMDataFormatXMLDefault. This data format is only compatible with Mac OS X v10.5 and later. This format is a good choice when you do not need to use the data in versions of Mac OS X prior to 10.5 and you need a pure XML representation of the data.

Available in Mac OS X v10.5 and later.

Declared in PMDefinitions.h.

Core Printing Reference

kPMDataFormatXMLCompressed

Specifies a compressed data format that is approximately 20 times smaller than kPMDataFormatXMLDefault. This data format is only compatible with Mac OS X v10.5 and later. This format is a good choice when you do not need to use the data in versions of Mac OS X prior to 10.5 and the minimum data size is important. Note that this format is not a pure XML representation of the data.

Available in Mac OS X v10.5 and later.

Declared in PMDefinitions.h.

# **Destination Types**

Constants that specify a destination for a print job.

```
typedef UInt16 PMDestinationType;
enum {
    kPMDestinationInvalid = 0,
    kPMDestinationPrinter = 1,
    kPMDestinationFile = 2,
    kPMDestinationFax = 3,
     kPMDestinationPreview = 4,
     kPMDestinationProcessPDF = 5
```

```
};
```
### **Constants**

kPMDestinationInvalid

Specifies the destination is invalid.

Available in Mac OS X v10.1 and later.

Declared in PMDefinitions.h.

kPMDestinationPrinter

Specifies output to a printer.

Available in Mac OS X v10.0 and later.

Declared in PMDefinitions.h.

kPMDestinationFile

Specifies output to a file.

Available in Mac OS X v10.0 and later.

Declared in PMDefinitions.h.

#### kPMDestinationFax

Specifies output to a fax. This destination is currently not supported.

Available in Mac OS X v10.0 and later.

Declared in PMDefinitions.h.

#### kPMDestinationPreview

Specifies output to print preview.

Available in Mac OS X v10.1 and later.

Declared in PMDefinitions.h.

Core Printing Reference

kPMDestinationProcessPDF

Specifies output to a PDF workflow option. Available in Mac OS X v10.4 and later. Declared in PMDefinitions.h.

# **Document Format Strings**

Constants that specify the document format for a print job.

```
#define kPMDocumentFormatDefault
             CFSTR("com.apple.documentformat.default")
#define kPMDocumentFormatPDF
             CFSTR("application/pdf")
#define kPMDocumentFormatPICT
             CFSTR("application/vnd.apple.printing-pict")
#define kPMDocumentFormatPICTPS
             CFSTR("application/vnd.apple.printing-pict-ps")
#define kPMDocumentFormatPostScript
             CFSTR("application/postscript")
```
#### **Constants**

kPMDocumentFormatDefault

Specifies the default format for the printing system. In Mac OS X, the default format is PDF.

kPMDocumentFormatPDF

Specifies PDF.

```
kPMDocumentFormatPICT
      Specifies PICT format.
```
kPMDocumentFormatPICTPS Specifies PICT format with embedded PostScript.

kPMDocumentFormatPostScript Specifies PostScript format.

# **Duplex Modes**

Constants that specify duplex mode settings.

```
typedef UInt32 PMDuplexMode;
enum {
     kPMDuplexNone = 0x0001,
    kPMDuplexNoTumble = 0x0002,
    kPMDuplexTumble = 0x0003,
     kPMSimplexTumble = 0x0004
};
```

```
Constants
```
kPMDuplexNone

Print on only one side of the paper. Available in Mac OS X v10.0 and later. Declared in PMDefinitions.h.

#### Core Printing Reference

kPMDuplexNoTumble

Print on both sides of the paper, with both sides oriented in the same direction (no tumbling.)

Available in Mac OS X v10.0 and later.

Declared in PMDefinitions.h.

### kPMDuplexTumble

Print on both sides of the paper, with the output on the second side flipped relative to the first side (tumbling on.)

Available in Mac OS X v10.0 and later.

Declared in PMDefinitions.h.

kPMSimplexTumble

Print on only one side of the paper, but tumble the images while printing. This mode is notsupported at this time.

Available in Mac OS X v10.0 and later.

Declared in PMDefinitions.h.

# **Graphics Context Types**

Constants that specify the graphics context for a print job.

```
#define kPMGraphicsContextDefault
        CFSTR("com.apple.graphicscontext.default")
#define kPMGraphicsContextQuickdraw
        CFSTR("com.apple.graphicscontext.quickdraw")
#define kPMGraphicsContextCoreGraphics
        CFSTR("com.apple.graphicscontext.coregraphics")
```
#### **Constants**

kPMGraphicsContextDefault

Specifies the default graphics context for the application's runtime environment.

kPMGraphicsContextQuickdraw

Specifies a QuickDraw graphics context.

kPMGraphicsContextCoreGraphics

Specifies a Quartz graphics context. The default coordinate system for a Quartz printing context is not the same as that used for a QuickDraw printing context. A Quartz printing context defines the coordinates of the lower-left corner of the paper as (0,0) whereas the origin for a QuickDraw is at the upper-right corner of the paper's imageable area.

# **Page Orientation Constants**

Constants that specify page orientation.

#### Core Printing Reference

```
typedef UInt16 PMOrientation;
enum {
   kPMPortrait = 1,
   kPMLandscape = 2,
    kPMReversePortrait = 3,
     kPMReverseLandscape = 4
};
```
#### **Constants**

#### kPMPortrait

Specifies portrait (vertical) page orientation. Portrait orientation performs no alteration of the logical page.

Available in Mac OS X v10.0 and later.

Declared in PMDefinitions.h.

#### kPMLandscape

Specifies landscape (horizontal) orientation. Landscape orientation performs a 90° counterclockwise rotation on the logical page image and setsthe Quartz origin to the upper-left corner of the unrotated logical page with positive y-values increasing across and to the right of the unrotated page. This has the effect of rotating the logical page image 90° clockwise. In other words, the image appears on the unrotated page as if it were rotated 90° clockwise.

Available in Mac OS X v10.0 and later.

Declared in PMDefinitions.h.

#### kPMReversePortrait

Specifies reverse portrait orientation. Reverse portrait orientation performs a 180° rotation on the logical page rectangle and sets the Quartz origin to the upper-right corner of the unrotated logical page with positive y-values increasing downwards. This has the effect of rotating the logical page image 180°. Reverse portrait orientation is supported in Mac OS X v10.5 and later.

Available in Mac OS X v10.0 and later.

Declared in PMDefinitions.h.

#### kPMReverseLandscape

Specifies reverse landscape page orientation. Landscape orientation performs a 90° clockwise rotation on the logical page rectangle and sets the Quartz origin to the lower-right corner of the unrotated logical page, with the positive y-values increasing to across and to the left of the unrotated page. This has the effect of rotating the logical page image 90° counterclockwise. In other words, the image appears on the unrotated page as if it were rotated 90° counterclockwise.

<span id="page-2283-0"></span>Available in Mac OS X v10.0 and later.

Declared in PMDefinitions.h.

# **PDF Workflow Dictionary Keys**

Constants that specify the keys in a PDF workflow dictionary.

#### Core Printing Reference

```
#define kPDFWorkFlowItemURLKey CFSTR("itemURL")
#define kPDFWorkflowDisplayNameKey CFSTR("displayName")
#define kPDFWorkflowFolderURLKey CFSTR("folderURL")
#define kPDFWorkflowItemsKey CFSTR("items")
```
#### **Constants**

kPDFWorkFlowItemURLKey

The URL to the PDF workflow item.

Available in Mac OS X v10.3 and later.

Declared in PMDefinitions.h.

kPDFWorkflowDisplayNameKey

The user-displayable name for the PDF workflow item.

Available in Mac OS X v10.3 and later.

Declared in PMDefinitions.h.

kPDFWorkflowFolderURLKey

The URL to the folder containing PDF workflow items.

Available in Mac OS X v10.5 and later.

Declared in PMDefinitions.h.

#### kPDFWorkflowItemsKey

A Core Foundation array describing the PDF workflow items in the folder.

Available in Mac OS X v10.3 and later.

Declared in PMDefinitions.h.

# **PostScript Injection Dictionary Keys**

Constants that specify keys for PostScript injection dictionary entries.

```
#define kPSInjectionSectionKey CFSTR("section")
#define kPSInjectionSubSectionKey CFSTR("subsection")
#define kPSInjectionPageKey CFSTR("page")
#define kPSInjectionPlacementKey CFSTR("place")
#define kPSInjectionPostScriptKey CFSTR("psdata")
```
#### **Constants**

kPSInjectionSectionKey Specifies a section.

kPSInjectionSubSectionKey Specifies a subsection.

kPSInjectionPageKey Specifies a page.

kPSInjectionPlacementKey Specifies placement.

kPSInjectionPostScriptKey Specifies PostScript data.

# **PostScript Page Injection Options**

Constants that specify PostScript injection options.

```
enum {
     kPSPageInjectAllPages = -1,
     kPSInjectionMaxDictSize = 5
};
```
### **Constants**

```
kPSPageInjectAllPages
```
Specifies to inject all pages in the print job with PostScript code.

Available in Mac OS X v10.0 and later.

Not available to 64-bit applications.

Declared in PMDefinitionsDeprecated.h.

#### kPSInjectionMaxDictSize

Specifies the maximum size needed for a dictionary used for PostScript injection.

Available in Mac OS X v10.0 and later.

Not available to 64-bit applications.

Declared in PMDefinitionsDeprecated.h.

# **PostScript Injection Placement Options**

Constants that specify where in the print job to inject PostScript code.

```
typedef UInt16 PSInjectionPlacement;
enum {
    kPSInjectionBeforeSubsection = 1,
     kPSInjectionAfterSubsection = 2,
     kPSInjectionReplaceSubsection = 3
};
```
# **Constants**

kPSInjectionBeforeSubsection

Specifies that your PostScript code be inserted before the standard PostScript code that is normally emitted for the subsection.

Available in Mac OS X v10.0 and later.

Not available to 64-bit applications.

Declared in PMDefinitionsDeprecated.h.

kPSInjectionAfterSubsection

Specifies that your PostScript code be inserted after the standard PostScript code that is normally emitted for the subsection.

Available in Mac OS X v10.0 and later.

Not available to 64-bit applications.

Core Printing Reference

kPSInjectionReplaceSubsection

Specifies that your PostScript code replace the standard PostScript code that is normally emitted for the subsection.

Available in Mac OS X v10.0 and later.

Not available to 64-bit applications.

```
Declared in PMDefinitionsDeprecated.h.
```
# **PostScript Injection Sections**

Constants that specify keys for PostScript injection section values.

```
typedef SInt32 PSInjectionSection;
enum {
     kInjectionSectJob = 1,
     kInjectionSectCoverPage = 2
};
```
#### **Constants**

kInjectionSectJob

Specifies the job section. This is the default section if you do not specify a section key explicitly.

Available in Mac OS X v10.0 and later.

Not available to 64-bit applications.

Declared in PMDefinitionsDeprecated.h.

kInjectionSectCoverPage

Specifies the cover page section. Currently unsupported.

Available in Mac OS X v10.0 and later.

Not available to 64-bit applications.

Declared in PMDefinitionsDeprecated.h.

# **PostScript Injection Subsections**

Constants that specify PostScript injection values for the subsection key.

#### Core Printing Reference

```
typedef SInt32 PSInjectionSubsection;
enum {
     kInjectionSubPSAdobe = 1,
     kInjectionSubPSAdobeEPS = 2,
     kInjectionSubBoundingBox = 3,
     kInjectionSubEndComments = 4,
     kInjectionSubOrientation = 5,
     kInjectionSubPages = 6,
     kInjectionSubPageOrder = 7,
     kInjectionSubBeginProlog = 8,
     kInjectionSubEndProlog = 9,
     kInjectionSubBeginSetup = 10,
     kInjectionSubEndSetup = 11,
     kInjectionSubBeginDefaults = 12,
     kInjectionSubEndDefaults = 13,
     kInjectionSubDocFonts = 14,
     kInjectionSubDocNeededFonts = 15,
     kInjectionSubDocSuppliedFonts = 16,
     kInjectionSubDocNeededRes = 17,
     kInjectionSubDocSuppliedRes = 18,
     kInjectionSubDocCustomColors = 19,
     kInjectionSubDocProcessColors = 20,
     kInjectionSubPlateColor = 21,
     kInjectionSubPageTrailer = 22,
     kInjectionSubTrailer = 23,
     kInjectionSubEOF = 24,
     kInjectionSubBeginFont = 25,
     kInjectionSubEndFont = 26,
     kInjectionSubBeginResource = 27,
     kInjectionSubEndResource = 28,
     kInjectionSubPage = 29,
     kInjectionSubBeginPageSetup = 30,
     kInjectionSubEndPageSetup = 31
```
# };

#### **Constants**

kInjectionSubPSAdobe

Specifies the "%!PS-Adobe" subsection.

Available in Mac OS X v10.0 and later.

Not available to 64-bit applications.

Declared in PMDefinitionsDeprecated.h.

#### kInjectionSubPSAdobeEPS

Specifies the "%!PS-Adobe-3.0 EPSF-3.0" subsection.

Available in Mac OS X v10.0 and later.

Not available to 64-bit applications.

Declared in PMDefinitionsDeprecated.h.

#### kInjectionSubBoundingBox

Specifies the "%BoundingBox" subsection.

Available in Mac OS X v10.0 and later.

Not available to 64-bit applications.

#### Core Printing Reference

#### kInjectionSubEndComments

Specifies the "%EndComments" subsection.

Available in Mac OS X v10.0 and later.

Not available to 64-bit applications.

Declared in PMDefinitionsDeprecated.h.

#### kInjectionSubOrientation

Specifies the "%Orientation" subsection.

Available in Mac OS X v10.0 and later.

Not available to 64-bit applications.

Declared in PMDefinitionsDeprecated.h.

#### kInjectionSubPages

Specifies the "%Pages" subsection.

Available in Mac OS X v10.0 and later.

Not available to 64-bit applications.

Declared in PMDefinitionsDeprecated.h.

#### kInjectionSubPageOrder

Specifies the "%PageOrder" subsection.

Available in Mac OS X v10.0 and later.

Not available to 64-bit applications.

Declared in PMDefinitionsDeprecated.h.

#### kInjectionSubBeginProlog

Specifies the "%BeginProlog" subsection.

Available in Mac OS X v10.0 and later.

Not available to 64-bit applications.

Declared in PMDefinitionsDeprecated.h.

#### kInjectionSubEndProlog

Specifies the "%EndProlog" subsection.

Available in Mac OS X v10.0 and later.

Not available to 64-bit applications.

Declared in PMDefinitionsDeprecated.h.

#### kInjectionSubBeginSetup

Specifies the "%BeginSetup" subsection.

Available in Mac OS X v10.0 and later.

Not available to 64-bit applications.

Declared in PMDefinitionsDeprecated.h.

#### kInjectionSubEndSetup

Specifies the "%EndSetup" subsection.

Available in Mac OS X v10.0 and later.

Not available to 64-bit applications.

Core Printing Reference

#### kInjectionSubBeginDefaults

Specifies the "%BeginDefaults" subsection.

Available in Mac OS X v10.0 and later.

Not available to 64-bit applications.

Declared in PMDefinitionsDeprecated.h.

#### kInjectionSubEndDefaults

Specifies the "%EndDefaults" subsection.

Available in Mac OS X v10.0 and later.

Not available to 64-bit applications.

Declared in PMDefinitionsDeprecated.h.

#### kInjectionSubDocFonts

Specifies the "%DocumentFonts" subsection.

Available in Mac OS X v10.0 and later.

Not available to 64-bit applications.

Declared in PMDefinitionsDeprecated.h.

#### kInjectionSubDocNeededFonts

#### Specifies the "%DocumentNeededFonts" subsection.

Available in Mac OS X v10.0 and later.

Not available to 64-bit applications.

Declared in PMDefinitionsDeprecated.h.

#### kInjectionSubDocSuppliedFonts

Specifies the "%DocumentSuppliedFonts" subsection.

Available in Mac OS X v10.0 and later.

Not available to 64-bit applications.

Declared in PMDefinitionsDeprecated.h.

#### kInjectionSubDocNeededRes

Specifies the "%DocumentNeededResources" subsection.

Available in Mac OS X v10.0 and later.

Not available to 64-bit applications.

Declared in PMDefinitionsDeprecated.h.

#### kInjectionSubDocSuppliedRes

Specifies the "%DocumentSuppliedResources" subsection.

Available in Mac OS X v10.0 and later.

Not available to 64-bit applications.

Declared in PMDefinitionsDeprecated.h.

#### kInjectionSubDocCustomColors

Specifies the "%DocumentCustomColors" subsection.

Available in Mac OS X v10.0 and later.

#### Not available to 64-bit applications.

Core Printing Reference

#### kInjectionSubDocProcessColors

Specifies the "%DocumentProcessColors" subsection.

Available in Mac OS X v10.0 and later.

Not available to 64-bit applications.

Declared in PMDefinitionsDeprecated.h.

#### kInjectionSubPlateColor

Specifies the "%PlateColor" subsection.

Available in Mac OS X v10.0 and later.

Not available to 64-bit applications.

Declared in PMDefinitionsDeprecated.h.

#### kInjectionSubPageTrailer

Specifies the "%PageTrailer" subsection.

Available in Mac OS X v10.0 and later.

Not available to 64-bit applications.

Declared in PMDefinitionsDeprecated.h.

#### kInjectionSubTrailer

Specifies the "%Trailer" subsection.

Available in Mac OS X v10.0 and later.

Not available to 64-bit applications.

Declared in PMDefinitionsDeprecated.h.

#### kInjectionSubEOF

Specifies the "%EOF" (end of file) subsection.

Available in Mac OS X v10.0 and later.

Not available to 64-bit applications.

Declared in PMDefinitionsDeprecated.h.

#### kInjectionSubBeginFont

Specifies the "%BeginFont" subsection.

Available in Mac OS X v10.0 and later.

Not available to 64-bit applications.

Declared in PMDefinitionsDeprecated.h.

#### kInjectionSubEndFont

Specifies the "%EndFont" subsection.

Available in Mac OS X v10.0 and later.

Not available to 64-bit applications.

Declared in PMDefinitionsDeprecated.h.

#### kInjectionSubBeginResource

Specifies the "%BeginResource" subsection.

Available in Mac OS X v10.0 and later.

Not available to 64-bit applications.

#### Core Printing Reference

#### kInjectionSubEndResource

Specifies the "%EndResource" subsection.

Available in Mac OS X v10.0 and later.

Not available to 64-bit applications.

Declared in PMDefinitionsDeprecated.h.

#### kInjectionSubPage

Specifies the "%Page" subsection.

Available in Mac OS X v10.0 and later.

Not available to 64-bit applications.

Declared in PMDefinitionsDeprecated.h.

#### kInjectionSubBeginPageSetup

Specifies the "%BeginPageSetup" subsection.

Available in Mac OS X v10.0 and later.

Not available to 64-bit applications.

Declared in PMDefinitionsDeprecated.h.

#### kInjectionSubEndPageSetup

Specifies the "%EndPageSetup" subsection.

Available in Mac OS X v10.0 and later.

Not available to 64-bit applications.

Declared in PMDefinitionsDeprecated.h.

# **PostScript Printer Description File Domains**

Constants that specify the domains for PostScript printer description (PPD) files.

```
typedef UInt16 PMPPDDomain;
enum {
     kAllPPDDomains = 1,
     kSystemPPDDomain = 2,
     kLocalPPDDomain = 3,
     kNetworkPPDDomain = 4,
     kUserPPDDomain = 5,
     kCUPSPPDDomain = 6
};
```
#### **Constants**

```
kAllPPDDomains
```
Specifies all available domains.

Available in Mac OS X v10.3 and later.

Declared in PMDefinitions.h.

kSystemPPDDomain

Specifies the system domain.

#### Available in Mac OS X v10.3 and later.

Declared in PMDefinitions.h.

#### Core Printing Reference

kLocalPPDDomain Specifies the local domain. Available in Mac OS X v10.3 and later. Declared in PMDefinitions.h. kNetworkPPDDomain Specifies the network domain. Available in Mac OS X v10.3 and later. Declared in PMDefinitions.h. kUserPPDDomain Specifies the user domain. Available in Mac OS X v10.3 and later. Declared in PMDefinitions.h. kCUPSPPDDomain Specifies the CUPS domain. Available in Mac OS X v10.3 and later. Declared in PMDefinitions.h.

# **Print All Pages Constant**

A constant that specifies that all pages of a document should be printed.

```
enum {
     kPMPrintAllPages = -1
};
```
### **Constants**

```
kPMPrintAllPages
```
Specifies that all pages of a document should be printed. Available in Mac OS X v10.0 and later. Declared in PMDefinitions.h.

# **Print Quality Modes**

Constants that specify standard options for print quality.

#### Core Printing Reference

```
typedef UInt32 PMQualityMode;
enum {
     kPMQualityLowest = 0,
     kPMQualityInkSaver = 1,
    kPMQualityDraft = 4,
    kPMQualityNormal = 8,
     kPMQualityPhoto = 11,
     kPMQualityBest = 13,
     kPMQualityHighest = 15
};
```
# **Constants**

kPMQualityLowest

Specifies to use the lowest print quality available to the printer.

Available in Mac OS X v10.0 and later.

Declared in PMDefinitions.h.

#### kPMQualityInkSaver

Specifies to use a mode that saves ink, even if it slows printing.

Available in Mac OS X v10.0 and later.

Declared in PMDefinitions.h.

#### kPMQualityDraft

Specifies to print at the highest speed, with the amount of ink used as a secondary consideration.

Available in Mac OS X v10.0 and later.

```
Declared in PMDefinitions.h.
```
#### kPMQualityNormal

Specifies a general usage mode that balances quality and speed.

Available in Mac OS X v10.0 and later.

Declared in PMDefinitions.h.

#### kPMQualityPhoto

Specifies to optimize the quality of photos on the page, with speed not a concern.

Available in Mac OS X v10.0 and later.

Declared in PMDefinitions.h.

#### kPMQualityBest

Specifies to get the best print quality for all objects and photos on a page.

Available in Mac OS X v10.0 and later.

Declared in PMDefinitions.h.

#### kPMQualityHighest

Specifies to use the highest print quality available to the printer.

#### Available in Mac OS X v10.0 and later.

Declared in PMDefinitions.h.

# **Print Queue States**

Constants that specify the current state of a print queue.

Core Printing Reference

```
typedef UInt16 PMPrinterState;
enum {
     kPMPrinterIdle = 3,
     kPMPrinterProcessing = 4,
     kPMPrinterStopped = 5
};
```
#### **Constants**

kPMPrinterIdle Specifies the idle state. Available in Mac OS X v10.2 and later. Declared in PMDefinitions.h. kPMPrinterProcessing Specifies the processing state. Available in Mac OS X v10.2 and later. Declared in PMDefinitions.h. kPMPrinterStopped Specifies the stopped state. Available in Mac OS X v10.2 and later.

Declared in PMDefinitions.h.

# **Printer Description Types**

### Constants that specify printer description types.

```
#define kPMPPDDescriptionType CFSTR("PMPPDDescriptionType")
```
#### **Constants**

kPMPPDDescriptionType Specifies a PostScript printer description (PPD). Available in Mac OS X v10.0 and later. Declared in PMDefinitions.h.

# **Tag Constants**

Constants that specify values, such as minimum and maximum values, that your application can pass to or obtain from printing functions.

#### Core Printing Reference

```
typedef UInt32 PMTag;
enum {
     kPMCurrentValue = 'curr',
     kPMDefaultValue = 'dflt',
     kPMMinimumValue = 'minv',
     kPMMaximumValue = 'maxv',
     kPMSourceProfile = 'srcp',
     kPMMinRange = 'mnrg',
     kPMMaxRange = 'mxrg',
     kPMMinSquareResolution = 'mins',
     kPMMaxSquareResolution = 'maxs',
     kPMDefaultResolution = 'dftr'
```

```
};
```
#### **Constants**

kPMCurrentValue

Specifies the current setting or value.

Available in Mac OS X v10.0 and later.

Not available to 64-bit applications.

Declared in PMDefinitionsDeprecated.h.

#### kPMDefaultValue

Specifies the default setting or value.

Available in Mac OS X v10.0 and later.

Not available to 64-bit applications.

Declared in PMDefinitionsDeprecated.h.

#### kPMMinimumValue

Specifies the minimum setting or value.

Available in Mac OS X v10.0 and later.

Not available to 64-bit applications.

Declared in PMDefinitionsDeprecated.h.

#### kPMMaximumValue

Specifies the maximum setting or value.

Available in Mac OS X v10.0 and later.

#### Not available to 64-bit applications.

Declared in PMDefinitionsDeprecated.h.

#### kPMSourceProfile

Specifies a ColorSync source profile.

Available in Mac OS X v10.0 and later.

Not available to 64-bit applications.

Declared in PMDefinitionsDeprecated.h.

#### kPMMinRange

Specifies the minimum resolution supported by the printer.

Available in Mac OS X v10.0 and later.

Not available to 64-bit applications.

#### Core Printing Reference

#### kPMMaxRange

Specifies the maximum resolution supported by the printer.

Available in Mac OS X v10.0 and later.

Not available to 64-bit applications.

Declared in PMDefinitionsDeprecated.h.

#### kPMMinSquareResolution

Specifies the minimum resolution setting for which the horizontal and vertical resolutions are equal.

Available in Mac OS X v10.0 and later.

Not available to 64-bit applications.

Declared in PMDefinitionsDeprecated.h.

#### kPMMaxSquareResolution

Specifies the maximum resolution setting for which the horizontal and vertical resolutions are equal.

Available in Mac OS X v10.0 and later.

Not available to 64-bit applications.

Declared in PMDefinitionsDeprecated.h.

#### kPMDefaultResolution

Specifies the default resolution setting for the printer (typically 72 dots per inch).

Available in Mac OS X v10.0 and later.

Not available to 64-bit applications.

Declared in PMDefinitionsDeprecated.h.

# **User Cancellation Constant**

A constant that specifies an error value that indicates the user canceled a printing operation.

```
enum {
     kPMCancel = 128
};
```
#### **Constants**

kPMCancel

Specifies that the user clicked the Cancel button in a Print or Page Setup dialog.

Available in Mac OS X v10.0 and later.

Declared in PMDefinitions.h.

#### **Discussion**

This constant is provided for compatibility with old applications and printer drivers that expect the  $iPr$ Abort error code to be returned when the user cancels a printing operation.

The default idle function checks for Command-period keyboard events during printing, and sets the error condition equal to kPMCancel if one occurs. Your application can check for this condition using the PMSessionError function, and should cancel the print job if kPMCancel is returned.

If you supply your own idle function (not needed in Mac OS 8, 9, or X), your function must check for Command-period keyboard events, and set the error condition using the function PMSessionSetError.

# **Color Modes**

Constants that specify a color mode to use for printing.

```
typedef UInt16 PMColorMode;
enum {
    kPMBlackAndWhite = 1,
     kPMGray = 2,
     kPMColor = 3,
     kPMColorModeDuotone = 4,
     kPMColorModeSpecialColor = 5
};
```
#### **Constants** kPMBlackAndWhite

Specifies black-and-white mode.

Available in Mac OS X v10.0 and later.

Not available to 64-bit applications.

Declared in PMDefinitionsDeprecated.h.

#### kPMGray

Specifies grayscale mode.

Available in Mac OS X v10.0 and later.

Not available to 64-bit applications.

Declared in PMDefinitionsDeprecated.h.

#### kPMColor

Specifies color mode.

Available in Mac OS X v10.0 and later.

Not available to 64-bit applications.

Declared in PMDefinitionsDeprecated.h.

#### kPMColorModeDuotone

Specifies two-channel color mode.

Available in Mac OS X v10.0 and later.

Not available to 64-bit applications.

Declared in PMDefinitionsDeprecated.h.

#### kPMColorModeSpecialColor

Specifies to allow special colors such as metallic and light cyan.

Available in Mac OS X v10.0 and later.

Not available to 64-bit applications.

Declared in PMDefinitionsDeprecated.h.

#### **Discussion**

<span id="page-2297-0"></span>These constants are used by functions that are deprecated.

# Result Codes

This table lists the result codes defined for Core Printing.

# **Result Code Value Description** kPMGeneralError | -30870 An unspecified error occurred. Available in Mac OS X v10.0 and later. Your application called this function out of sequence with other printing functions. kPMOutOfScope |-30871 Available in Mac OS X v10.0 and later. kPMNoDefaultPrinter  $\vert$  -30872 The user has not specified a default printer. Available in Mac OS X v10.0 and later. kPMNotImplemented -30873 The function is not implemented. Available in Mac OS X v10.0 and later. kPMNoSuchEntry  $\vert$  -30874 There is no entry to match your application's request. Available in Mac OS X v10.0 and later.  $kPMInvalidPrintSetting$   $-30875$  Your application passed an invalid print settings object. Available in Mac OS X v10.0 and later. kPMInvalidPageFormat  $\vert$ -30876 Your application passed an invalid page format object. Available in Mac OS X v10.0 and later.  $kPMValueOutOfRange$   $-30877$  Your application passed an out-of-range value. Available in Mac OS X v10.0 and later. kPMLockIgnored | -30878 The lock value was ignored. Available in Mac OS X v10.0 and later. kPMInvalidPrintSession  $\vert$ -30879 Your application passed an invalid printing session object. Available in Mac OS X v10.0 and later. kPMInvalidPrinter -30880 Your application passed an invalid printer object. Available in Mac OS X v10.0 and later.  $kPMObjectInUse$   $-30881$  The specified object is in use. Available in Mac OS X v10.0 and later.  $kPMInvalidIndex$   $-30882$  An array index is invalid. Available in Mac OS X v10.0 and later. kPMStringConversionFailure  $\vert$ -30883 An internal error occurred while converting a string. Available in Mac OS X v10.0 and later. kPMXMLParseError | -30884 An error occurred while parsing XML data. Available in Mac OS X v10.0 and later.

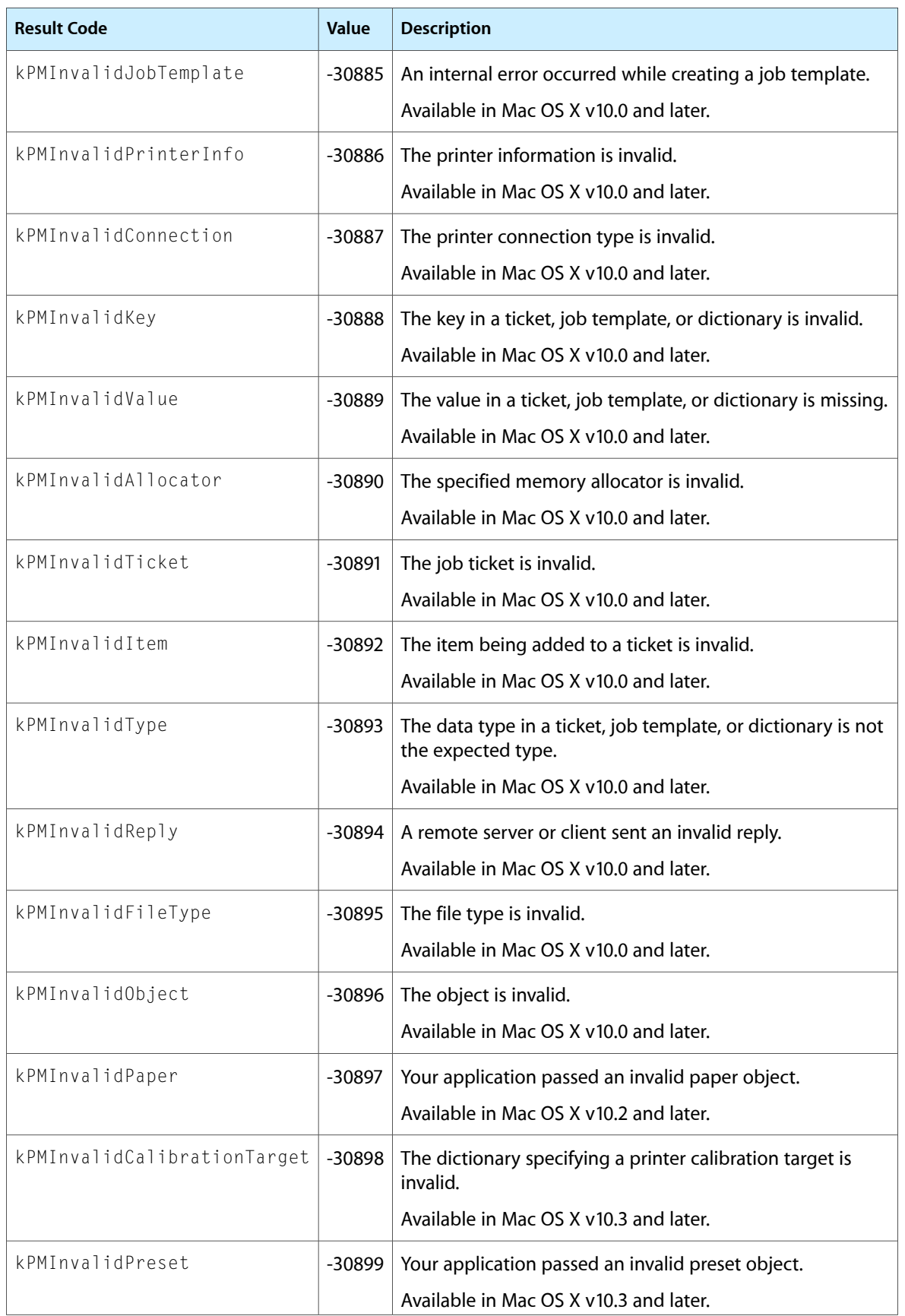

# CGImageProperties Reference

**Framework:** ApplicationServices/ImageIO **Declared** in CGImageProperties.h

# **Overview**

*CGImageProperties Reference* defines constants that represent characteristics of images used by the Image I/O framework.

# **Constants**

# **Format-Specific Dictionaries**

Properties that have an associated dictionary of file-format or metadata-format specific key-value pairs.

```
CFStringRef kCGImagePropertyTIFFDictionary;
CFStringRef kCGImagePropertyGIFDictionary;
CFStringRef kCGImagePropertyJFIFDictionary;
CFStringRef kCGImagePropertyExifDictionary;
CFStringRef kCGImagePropertyPNGDictionary;
CFStringRef kCGImagePropertyIPTCDictionary;
CFStringRef kCGImagePropertyGPSDictionary;
CFStringRef kCGImagePropertyRawDictionary;
CFStringRef kCGImagePropertyCIFFDictionary;
CFStringRef kCGImageProperty8BIMDictionary;
CFStringRef kCGImagePropertyDNGDictionary;
CFStringRef kCGImagePropertyExifAuxDictionary;
```
#### **Constants**

kCGImagePropertyTIFFDictionary

A dictionary of key-value pairs for an image that uses Tagged Image File Format (TIFF). See ["TIFF](#page-2327-0) [Dictionary](#page-2327-0) Keys" (page 2328).

#### Available in Mac OS X v10.4 and later.

Declared in CGImageProperties.h.

kCGImagePropertyGIFDictionary

A dictionary of key-value pairs for an image that uses Graphics Interchange Format (GIF). See ["GIF](#page-2315-0) [Dictionary](#page-2315-0) Keys" (page 2316).

### Available in Mac OS X v10.4 and later.

#### CGImageProperties Reference

#### kCGImagePropertyJFIFDictionary

A dictionary of key-value pairs for an image that uses JPEG File Interchange Format (JFIF). See ["JFIF](#page-2325-0) [Dictionary](#page-2325-0) Keys" (page 2326).

Available in Mac OS X v10.4 and later.

Declared in CGImageProperties.h.

#### kCGImagePropertyExifDictionary

A dictionary of key-value pairs for an image that uses Exchangeable Image File Format (EXIF). See "EXIF [Dictionary](#page-2306-0) Keys" (page 2307).

#### Available in Mac OS X v10.4 and later.

Declared in CGImageProperties.h.

#### kCGImagePropertyPNGDictionary

A dictionary of key-value pairs for an image that uses Portable Network Graphics (PNG) format. See "PNG [Dictionary](#page-2326-0) Keys" (page 2327).

#### Available in Mac OS X v10.4 and later.

Declared in CGImageProperties.h.

#### kCGImagePropertyIPTCDictionary

A dictionary of key-value pairs for an image that uses International Press Telecommunications Council (IPTC) metadata. See "IPTC [Dictionary](#page-2319-0) Keys" (page 2320).

#### Available in Mac OS X v10.4 and later.

Declared in CGImageProperties.h.

#### kCGImagePropertyGPSDictionary

A dictionary of key-value pairs for an image that has Global Positioning System (GPS) information. See "GPS [Dictionary](#page-2315-1) Keys" (page 2316).

#### Available in Mac OS X v10.4 and later.

Declared in CGImageProperties.h.

#### kCGImagePropertyRawDictionary

A dictionary of key-value pairs for an image that contains minimally processed, or raw, data.

#### Available in Mac OS X v10.4 and later.

Declared in CGImageProperties.h.

#### kCGImagePropertyCIFFDictionary

A dictionary of key-value pairs for an image that uses Camera Image File Format (CIFF). See ["CIFF](#page-2331-0) [Dictionary](#page-2331-0) Keys" (page 2332).

#### Available in Mac OS X v10.4 and later.

Declared in CGImageProperties.h.

#### kCGImageProperty8BIMDictionary

#### A dictionary of key-value pairs for an Adobe Photoshop image. See "8BIM [Dictionary](#page-2331-1) Keys" (page 2332).

#### Available in Mac OS X v10.4 and later.

Declared in CGImageProperties.h.

#### kCGImagePropertyDNGDictionary

A dictionary of key-value pairs for an image that uses the Digital Negative (DNG) archival format. See "DNG [Dictionary](#page-2330-0) Keys" (page 2331).

#### Available in Mac OS X v10.5 and later.

kCGImagePropertyExifAuxDictionary

An auxiliary dictionary of key-value pairs for an image that uses Exchangeable Image File Format (EXIF).

Available in Mac OS X v10.5 and later.

Declared in CGImageProperties.h.

#### **Discussion**

If any of these constants are returned by the functions[CGImageSourceCopyProperties](#page-239-0) (page 240) or [CGImageSourceCopyPropertiesAtIndex](#page-240-0) (page 241) the associated value is a dictionary of file-format or metadata-format specific key-value pairs.

**Declared In** CGImageProperties.h

# **Camera Maker Dictionaries**

Properties that have an associated dictionary of key-value pairs for a specific camera manufacturer.

```
CFStringRef kCGImagePropertyMakerCanonDictionary;
CFStringRef kCGImagePropertyMakerNikonDictionary;
CFStringRef kCGImagePropertyMakerMinoltaDictionary;
CFStringRef kCGImagePropertyMakerFujiDictionary;
CFStringRef kCGImagePropertyMakerOlympusDictionary;
CFStringRef kCGImagePropertyMakerPentaxDictionary;
```
### **Constants**

kCGImagePropertyMakerCanonDictionary

A dictionary of key-value pairs for an image from a Canon camera. See "Canon Camera [Dictionary](#page-2336-0) [Keys"](#page-2336-0) (page 2337).

Available in Mac OS X v10.5 and later.

Declared in CGImageProperties.h.

kCGImagePropertyMakerNikonDictionary

A dictionary of key-value pairs for an image from a Nikon camera. See "Nikon Camera [Dictionary](#page-2333-0) [Keys"](#page-2333-0) (page 2334).

Available in Mac OS X v10.5 and later.

Declared in CGImageProperties.h.

kCGImagePropertyMakerMinoltaDictionary

A dictionary of key-value pairs for an image from a Minolta camera.

Available in Mac OS X v10.5 and later.

Declared in CGImageProperties.h.

kCGImagePropertyMakerFujiDictionary

A dictionary of key-value pairs for an image from a Fuji camera.

Available in Mac OS X v10.5 and later.

Declared in CGImageProperties.h.

kCGImagePropertyMakerOlympusDictionary

A dictionary of key-value pairs for an image from a Olympus camera.

#### Available in Mac OS X v10.5 and later.

CGImageProperties Reference

```
kCGImagePropertyMakerPentaxDictionary
```
A dictionary of key-value pairs for an image from a Pentax camera.

Available in Mac OS X v10.5 and later.

Declared in CGImageProperties.h.

#### **Declared In**

CGImageProperties.h

# **Image Source Container Properties**

Properties that apply to the container in general but not necessarily to any individual image in the container.

CFStringRef kCGImagePropertyFileSize;

#### **Constants**

```
kCGImagePropertyFileSize
```
The size of the image file in bytes, if known. If present, this key is a CFNumber value.

Available in Mac OS X v10.4 and later.

Declared in CGImageProperties.h.

#### **Discussion**

These properties can be returned by the function [CGImageSourceCopyProperties](#page-239-0) (page 240).

## **Declared In**

CGImageProperties.h

# **Individual Image Properties**

Properties that apply to an individual image in an image source.

```
CFStringRef kCGImagePropertyDPIHeight;
CFStringRef kCGImagePropertyDPIWidth;
CFStringRef kCGImagePropertyPixelWidth;
CFStringRef kCGImagePropertyPixelHeight;
CFStringRef kCGImagePropertyDepth;
CFStringRef kCGImagePropertyOrientation;
CFStringRef kCGImagePropertyIsFloat;
CFStringRef kCGImagePropertyIsIndexed;
CFStringRef kCGImagePropertyHasAlpha;
CFStringRef kCGImagePropertyColorModel;
CFStringRef kCGImagePropertyProfileName;
```
#### **Constants**

kCGImagePropertyDPIHeight

The resolution, in dots per inch, in the x dimension. If present, this key is a CFNumber value.

Available in Mac OS X v10.4 and later.

Declared in CGImageProperties.h.

kCGImagePropertyDPIWidth

The resolution, in dots per inch, in the y dimension. If present, this key is a CFNumber value.

Available in Mac OS X v10.4 and later.
#### CGImageProperties Reference

#### kCGImagePropertyPixelWidth

The number of pixels in the x dimension. If present, this key is a CFNumber value.

#### Available in Mac OS X v10.4 and later.

Declared in CGImageProperties.h.

#### kCGImagePropertyPixelHeight

The number of pixels in the y dimension. If present, this key is a CFNumber value.

Available in Mac OS X v10.4 and later.

Declared in CGImageProperties.h.

#### kCGImagePropertyDepth

The number of bits in each color sample of each pixel. If present, this key is a CFNumber value.

Available in Mac OS X v10.4 and later.

Declared in CGImageProperties.h.

#### kCGImagePropertyOrientation

The intended display orientation of the image. If present, this key is a  $CFNumber$  value with the same value as defined by the TIFF and EXIF specifications. The value specifies where the origin (0,0) of the image is locates, as shown in Table 49-1. If not present, a value of 1 is assumed.

#### **Table 49-1**

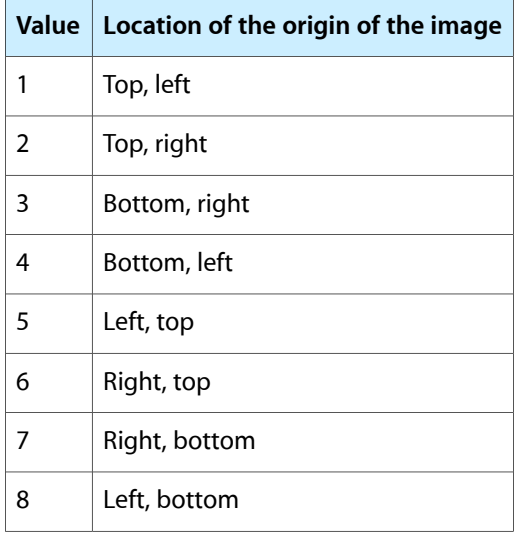

#### Available in Mac OS X v10.4 and later.

Declared in CGImageProperties.h.

kCGImagePropertyIsFloat

Whether or not the image contains floating-point pixel samples. The value of this key is kCFBooleanTrue if the image contains them.

#### Available in Mac OS X v10.4 and later.

Declared in CGImageProperties.h.

#### kCGImagePropertyIsIndexed

Whether or not the image contains indexed pixel samples (sometimes called paletted samples). The value of this key is kCFBooleanTrue if the image contains them.

# Available in Mac OS X v10.4 and later.

#### CGImageProperties Reference

#### kCGImagePropertyHasAlpha

Whether or not the image has an alpha channel. The value of this key is  $kCFBooleanTrue$  if the image contains an alpha channel.

#### Available in Mac OS X v10.4 and later.

Declared in CGImageProperties.h.

#### kCGImagePropertyColorModel

The color model of the image such as, "RGB", "CMYK", "Gray", or "Lab". The value of this key is CFStringRef.

Available in Mac OS X v10.4 and later.

Declared in CGImageProperties.h.

#### kCGImagePropertyProfileName

The name of the optional ICC profile embedded in the image, if known. If present, the value of this key is a CFStringRef.

Available in Mac OS X v10.4 and later.

Declared in CGImageProperties.h.

#### **Discussion**

These properties can be returned by the function [CGImageSourceCopyPropertiesAtIndex](#page-240-0) (page 241).

#### **Declared In**

CGImageProperties.h

# **Color Model Values**

#### Values for the color model property.

```
const CFStringRef kCGImagePropertyColorModelRGB;
const CFStringRef kCGImagePropertyColorModelGray;
const CFStringRef kCGImagePropertyColorModelCMYK;
const CFStringRef kCGImagePropertyColorModelLab;
```
#### **Constants**

kCGImagePropertyColorModelRGB

An RGB color model.

#### Available in Mac OS X v10.4 and later.

Declared in CGImageProperties.h.

kCGImagePropertyColorModelGray

A Gray color model.

#### Available in Mac OS X v10.4 and later.

Declared in CGImageProperties.h.

kCGImagePropertyColorModelCMYK

A CMYK color model.

#### Available in Mac OS X v10.4 and later.

CGImageProperties Reference

kCGImagePropertyColorModelLab

A Lab color model.

Available in Mac OS X v10.4 and later.

Declared in CGImageProperties.h.

# **Discussion**

A color model describes how color values are represented mathematically. A color space is a color model combined with a definition of how to interpret values within the model.

# **Declared In**

CGImageProperties.h

# **EXIF Dictionary Keys**

Keys for for an image that uses Exchangeable Image File Format (EXIF).

const CFStringRef kCGImagePropertyExifExposureTime; const CFStringRef kCGImagePropertyExifFNumber; const CFStringRef kCGImagePropertyExifExposureProgram; const CFStringRef kCGImagePropertyExifSpectralSensitivity; const CFStringRef kCGImagePropertyExifISOSpeedRatings; const CFStringRef kCGImagePropertyExifOECF; const CFStringRef kCGImagePropertyExifVersion; const CFStringRef kCGImagePropertyExifDateTimeOriginal; const CFStringRef kCGImagePropertyExifDateTimeDigitized; const CFStringRef kCGImagePropertyExifComponentsConfiguration; const CFStringRef kCGImagePropertyExifCompressedBitsPerPixel; const CFStringRef kCGImagePropertyExifShutterSpeedValue; const CFStringRef kCGImagePropertyExifApertureValue; const CFStringRef kCGImagePropertyExifBrightnessValue; const CFStringRef kCGImagePropertyExifExposureBiasValue; const CFStringRef kCGImagePropertyExifMaxApertureValue; const CFStringRef kCGImagePropertyExifSubjectDistance; const CFStringRef kCGImagePropertyExifMeteringMode; const CFStringRef kCGImagePropertyExifLightSource; const CFStringRef kCGImagePropertyExifFlash; const CFStringRef kCGImagePropertyExifFocalLength; const CFStringRef kCGImagePropertyExifSubjectArea; const CFStringRef kCGImagePropertyExifMakerNote; const CFStringRef kCGImagePropertyExifUserComment; const CFStringRef kCGImagePropertyExifSubsecTime; const CFStringRef kCGImagePropertyExifSubsecTimeOrginal; const CFStringRef kCGImagePropertyExifSubsecTimeDigitized; const CFStringRef kCGImagePropertyExifFlashPixVersion; const CFStringRef kCGImagePropertyExifColorSpace; const CFStringRef kCGImagePropertyExifPixelXDimension; const CFStringRef kCGImagePropertyExifPixelYDimension; const CFStringRef kCGImagePropertyExifRelatedSoundFile; const CFStringRef kCGImagePropertyExifFlashEnergy; const CFStringRef kCGImagePropertyExifSpatialFrequencyResponse; const CFStringRef kCGImagePropertyExifFocalPlaneXResolution; const CFStringRef kCGImagePropertyExifFocalPlaneYResolution; const CFStringRef kCGImagePropertyExifFocalPlaneResolutionUnit; const CFStringRef kCGImagePropertyExifSubjectLocation; const CFStringRef kCGImagePropertyExifExposureIndex; const CFStringRef kCGImagePropertyExifSensingMethod; const CFStringRef kCGImagePropertyExifFileSource; const CFStringRef kCGImagePropertyExifSceneType; const CFStringRef kCGImagePropertyExifCFAPattern; const CFStringRef kCGImagePropertyExifCustomRendered; const CFStringRef kCGImagePropertyExifExposureMode; const CFStringRef kCGImagePropertyExifWhiteBalance; const CFStringRef kCGImagePropertyExifDigitalZoomRatio; const CFStringRef kCGImagePropertyExifFocalLenIn35mmFilm; const CFStringRef kCGImagePropertyExifSceneCaptureType; const CFStringRef kCGImagePropertyExifGainControl; const CFStringRef kCGImagePropertyExifContrast; const CFStringRef kCGImagePropertyExifSaturation; const CFStringRef kCGImagePropertyExifSharpness; const CFStringRef kCGImagePropertyExifDeviceSettingDescription; const CFStringRef kCGImagePropertyExifSubjectDistRange; const CFStringRef kCGImagePropertyExifImageUniqueID; const CFStringRef kCGImagePropertyExifGamma;

CGImageProperties Reference

#### **Constants**

kCGImagePropertyExifExposureTime

The exposure time.

# Available in Mac OS X v10.4 and later.

Declared in CGImageProperties.h.

kCGImagePropertyExifFNumber The F number.

# Available in Mac OS X v10.4 and later.

Declared in CGImageProperties.h.

# kCGImagePropertyExifExposureProgram The exposure program.

Available in Mac OS X v10.4 and later.

Declared in CGImageProperties.h.

kCGImagePropertyExifSpectralSensitivity The spectral sensitivity of each channel.

# Available in Mac OS X v10.4 and later.

Declared in CGImageProperties.h.

kCGImagePropertyExifISOSpeedRatings

ISO speed ratings.

# Available in Mac OS X v10.4 and later.

Declared in CGImageProperties.h.

# kCGImagePropertyExifOECF

The opto-electrical conversion function (OECF), which defines the relationship between the optical input of the camera and the image values.

# Available in Mac OS X v10.4 and later.

Declared in CGImageProperties.h.

kCGImagePropertyExifVersion

The version.

# Available in Mac OS X v10.4 and later.

Declared in CGImageProperties.h.

#### kCGImagePropertyExifDateTimeOriginal

The original date and time.

# Available in Mac OS X v10.4 and later.

Declared in CGImageProperties.h.

# kCGImagePropertyExifDateTimeDigitized

# The digitized date and time.

# Available in Mac OS X v10.4 and later.

Declared in CGImageProperties.h.

#### kCGImagePropertyExifComponentsConfiguration

The components configuration. For compressed data, specifies that the channels of each component are arranged in increasing numeric order (from first component to the fourth).

# Available in Mac OS X v10.4 and later.

#### CGImageProperties Reference

kCGImagePropertyExifCompressedBitsPerPixel The compressed bits per pixel.

Available in Mac OS X v10.4 and later.

Declared in CGImageProperties.h.

kCGImagePropertyExifShutterSpeedValue The shutter speed value.

Available in Mac OS X v10.4 and later.

Declared in CGImageProperties.h.

kCGImagePropertyExifApertureValue The aperture value.

Available in Mac OS X v10.4 and later.

Declared in CGImageProperties.h.

kCGImagePropertyExifBrightnessValue The brightness value.

Available in Mac OS X v10.4 and later.

Declared in CGImageProperties.h.

kCGImagePropertyExifExposureBiasValue The exposure bias value.

Available in Mac OS X v10.4 and later.

Declared in CGImageProperties.h.

kCGImagePropertyExifMaxApertureValue The maximum aperture value.

Available in Mac OS X v10.4 and later.

Declared in CGImageProperties.h.

kCGImagePropertyExifSubjectDistance The distance to the subject, in meters.

Available in Mac OS X v10.4 and later.

Declared in CGImageProperties.h.

kCGImagePropertyExifMeteringMode The metering mode.

Available in Mac OS X v10.4 and later.

Declared in CGImageProperties.h.

kCGImagePropertyExifLightSource The light source.

Available in Mac OS X v10.4 and later.

Declared in CGImageProperties.h.

kCGImagePropertyExifFlash

The flash status when the image was shot.

Available in Mac OS X v10.4 and later.

#### CGImageProperties Reference

#### kCGImagePropertyExifFocalLength

The focal length.

Available in Mac OS X v10.4 and later.

Declared in CGImageProperties.h.

kCGImagePropertyExifSubjectArea The subject area.

#### Available in Mac OS X v10.4 and later.

Declared in CGImageProperties.h.

kCGImagePropertyExifMakerNote A maker note.

#### Available in Mac OS X v10.4 and later.

Declared in CGImageProperties.h.

- kCGImagePropertyExifUserComment
	- A user comment.

# Available in Mac OS X v10.4 and later.

Declared in CGImageProperties.h.

#### kCGImagePropertyExifSubsecTime

# The fraction of seconds for the date and time tag.

Available in Mac OS X v10.4 and later.

Declared in CGImageProperties.h.

#### kCGImagePropertyExifSubsecTimeOrginal

#### The fraction of seconds for the original date and time tag.

#### Available in Mac OS X v10.4 and later.

Declared in CGImageProperties.h.

#### kCGImagePropertyExifSubsecTimeDigitized

The fraction of seconds for the digitized time tag.

#### Available in Mac OS X v10.4 and later.

Declared in CGImageProperties.h.

#### kCGImagePropertyExifFlashPixVersion

The FlashPix version supported by an FPXR file. FlashPix is a format for multi-resolution, tiled images, that facilitates fast onscreen viewing.

#### Available in Mac OS X v10.4 and later.

Declared in CGImageProperties.h.

#### kCGImagePropertyExifColorSpace

# The color space.

#### Available in Mac OS X v10.4 and later.

- Declared in CGImageProperties.h.
- kCGImagePropertyExifPixelXDimension The pixel x dimension.

#### Available in Mac OS X v10.4 and later.

#### CGImageProperties Reference

#### kCGImagePropertyExifPixelYDimension

The pixel y dimension.

#### Available in Mac OS X v10.4 and later.

Declared in CGImageProperties.h.

# kCGImagePropertyExifRelatedSoundFile

A related sound file.

#### Available in Mac OS X v10.4 and later.

Declared in CGImageProperties.h.

#### kCGImagePropertyExifFlashEnergy

The strobe energy when the image was captures, in beam candle power seconds.

#### Available in Mac OS X v10.4 and later.

Declared in CGImageProperties.h.

#### kCGImagePropertyExifSpatialFrequencyResponse

The spatial frequency table and spatial frequency response values in the direction of image width, image height, and diagonal directions. See ISO 12233..

#### Available in Mac OS X v10.4 and later.

Declared in CGImageProperties.h.

#### kCGImagePropertyExifFocalPlaneXResolution

The number of image-width pixels (x) per focal plane resolution unit.

#### Available in Mac OS X v10.4 and later.

Declared in CGImageProperties.h.

# kCGImagePropertyExifFocalPlaneYResolution

The number of image-height pixels (y)per focal plane resolution unit.

#### Available in Mac OS X v10.4 and later.

Declared in CGImageProperties.h.

#### kCGImagePropertyExifFocalPlaneResolutionUnit

The unit of measurement for the focal plane x and y tags.

#### Available in Mac OS X v10.4 and later.

Declared in CGImageProperties.h.

# kCGImagePropertyExifSubjectLocation

# The location of the scene's primary subject.

# Available in Mac OS X v10.4 and later.

Declared in CGImageProperties.h.

#### kCGImagePropertyExifExposureIndex

# The selected exposure index.

#### Available in Mac OS X v10.4 and later.

Declared in CGImageProperties.h.

# kCGImagePropertyExifSensingMethod

# The sensor type of the camera or input device.

#### Available in Mac OS X v10.4 and later.

#### CGImageProperties Reference

# kCGImagePropertyExifFileSource

The image source.

#### Available in Mac OS X v10.4 and later.

Declared in CGImageProperties.h.

# kCGImagePropertyExifSceneType

# The scene type.

#### Available in Mac OS X v10.4 and later.

Declared in CGImageProperties.h.

#### kCGImagePropertyExifCFAPattern

The color filter array (CFA) pattern, which is the geometric patter of the image sensor for a 1-chip color sensor area.

#### Available in Mac OS X v10.4 and later.

Declared in CGImageProperties.h.

# kCGImagePropertyExifCustomRendered

# Special rendering performed on the image data.

#### Available in Mac OS X v10.4 and later.

Declared in CGImageProperties.h.

# kCGImagePropertyExifExposureMode

## The exposure mode setting.

# Available in Mac OS X v10.4 and later.

Declared in CGImageProperties.h.

# kCGImagePropertyExifWhiteBalance The white balance mode.

# Available in Mac OS X v10.4 and later.

Declared in CGImageProperties.h.

#### kCGImagePropertyExifDigitalZoomRatio The digital zoom ratio.

#### Available in Mac OS X v10.4 and later.

Declared in CGImageProperties.h.

# kCGImagePropertyExifFocalLenIn35mmFilm

# The equivalent focal length in 35 mm film.

# Available in Mac OS X v10.4 and later.

Declared in CGImageProperties.h.

## kCGImagePropertyExifSceneCaptureType

## The scene capture type (standard, landscape, portrait, night).

# Available in Mac OS X v10.4 and later.

# Declared in CGImageProperties.h.

## kCGImagePropertyExifGainControl

# The gain adjustment applied to the image.

#### Available in Mac OS X v10.4 and later.

#### CGImageProperties Reference

#### kCGImagePropertyExifContrast

The contrast applied to the image.

#### Available in Mac OS X v10.4 and later.

Declared in CGImageProperties.h.

# kCGImagePropertyExifSaturation

The saturation applied to the image.

# Available in Mac OS X v10.4 and later.

Declared in CGImageProperties.h.

# kCGImagePropertyExifSharpness

The sharpness applied to the image.

# Available in Mac OS X v10.4 and later.

Declared in CGImageProperties.h.

#### kCGImagePropertyExifDeviceSettingDescription

For a particular camera mode, indicates the conditions for taking the picture.

# Available in Mac OS X v10.4 and later.

Declared in CGImageProperties.h.

# kCGImagePropertyExifSubjectDistRange

The subject distance range.

# Available in Mac OS X v10.4 and later.

Declared in CGImageProperties.h.

#### kCGImagePropertyExifImageUniqueID The unique ID of the image.

#### Available in Mac OS X v10.4 and later.

Declared in CGImageProperties.h.

# kCGImagePropertyExifGamma

# The gamma setting.

#### Available in Mac OS X v10.4 and later.

Declared in CGImageProperties.h.

#### **Declared In**

CGImageProperties.h

# **EXIF Auxiliary Dictionary Keys**

Auxiliary keys for for an image that uses Exchangeable Image File Format (EXIF).

# **CHAPTER 49** CGImageProperties Reference

```
const CFStringRef kCGImagePropertyExifAuxLensInfo;
const CFStringRef kCGImagePropertyExifAuxLensModel;
const CFStringRef kCGImagePropertyExifAuxSerialNumber;
const CFStringRef kCGImagePropertyExifAuxLensID;
const CFStringRef kCGImagePropertyExifAuxLensSerialNumber;
const CFStringRef kCGImagePropertyExifAuxImageNumber;
const CFStringRef kCGImagePropertyExifAuxFlashCompensation;
const CFStringRef kCGImagePropertyExifAuxOwnerName;
const CFStringRef kCGImagePropertyExifAuxFirmware;
```
# **Constants**

kCGImagePropertyExifAuxLensInfo

Lens information.

Available in Mac OS X v10.5 and later.

Declared in CGImageProperties.h.

kCGImagePropertyExifAuxLensModel

The lens model.

# Available in Mac OS X v10.5 and later.

Declared in CGImageProperties.h.

kCGImagePropertyExifAuxSerialNumber The serial number.

#### Available in Mac OS X v10.5 and later.

Declared in CGImageProperties.h.

kCGImagePropertyExifAuxLensID The lens ID.

# Available in Mac OS X v10.5 and later.

Declared in CGImageProperties.h.

#### kCGImagePropertyExifAuxLensSerialNumber

# The lens serial number.

# Available in Mac OS X v10.5 and later.

- Declared in CGImageProperties.h.
- kCGImagePropertyExifAuxImageNumber The image number.

#### Available in Mac OS X v10.5 and later.

Declared in CGImageProperties.h.

kCGImagePropertyExifAuxFlashCompensation Flash compensation.

# Available in Mac OS X v10.5 and later.

Declared in CGImageProperties.h.

kCGImagePropertyExifAuxOwnerName

## The owner name.

# Available in Mac OS X v10.5 and later.

#### CGImageProperties Reference

kCGImagePropertyExifAuxFirmware

Firmware information.

Available in Mac OS X v10.5 and later.

Declared in CGImageProperties.h.

# **Declared In**

CGImageProperties.h

# **GIF Dictionary Keys**

Keys for an image that uses Graphics Interchange Format (GIF).

```
const CFStringRef kCGImagePropertyGIFLoopCount;
const CFStringRef kCGImagePropertyGIFDelayTime;
const CFStringRef kCGImagePropertyGIFImageColorMap;
const CFStringRef kCGImagePropertyGIFHasGlobalColorMap;
```
#### **Constants**

kCGImagePropertyGIFLoopCount

The loop count.

Available in Mac OS X v10.4 and later.

Declared in CGImageProperties.h.

kCGImagePropertyGIFDelayTime

The delay time.

Available in Mac OS X v10.4 and later.

Declared in CGImageProperties.h.

kCGImagePropertyGIFImageColorMap

The image color map.

Available in Mac OS X v10.4 and later.

Declared in CGImageProperties.h.

#### kCGImagePropertyGIFHasGlobalColorMap

Whether or not the GIF has a global color map.

Available in Mac OS X v10.4 and later.

Declared in CGImageProperties.h.

#### **Declared In**

CGImageProperties.h

# **GPS Dictionary Keys**

Keys for an image that has Global Positioning System (GPS) information.

```
const CFStringRef kCGImagePropertyGPSVersion;
const CFStringRef kCGImagePropertyGPSLatitudeRef;
const CFStringRef kCGImagePropertyGPSLatitude;
const CFStringRef kCGImagePropertyGPSLongitudeRef;
const CFStringRef kCGImagePropertyGPSLongitude;
const CFStringRef kCGImagePropertyGPSAltitudeRef;
const CFStringRef kCGImagePropertyGPSAltitude;
const CFStringRef kCGImagePropertyGPSTimeStamp;
const CFStringRef kCGImagePropertyGPSSatellites;
const CFStringRef kCGImagePropertyGPSStatus;
const CFStringRef kCGImagePropertyGPSMeasureMode;
const CFStringRef kCGImagePropertyGPSDOP;
const CFStringRef kCGImagePropertyGPSSpeedRef;
const CFStringRef kCGImagePropertyGPSSpeed;
const CFStringRef kCGImagePropertyGPSTrackRef;
const CFStringRef kCGImagePropertyGPSTrack;
const CFStringRef kCGImagePropertyGPSImgDirectionRef;
const CFStringRef kCGImagePropertyGPSImgDirection;
const CFStringRef kCGImagePropertyGPSMapDatum;
const CFStringRef kCGImagePropertyGPSDestLatitudeRef;
const CFStringRef kCGImagePropertyGPSDestLatitude;
const CFStringRef kCGImagePropertyGPSDestLongitudeRef;
const CFStringRef kCGImagePropertyGPSDestLongitude;
const CFStringRef kCGImagePropertyGPSDestBearingRef;
const CFStringRef kCGImagePropertyGPSDestBearing;
const CFStringRef kCGImagePropertyGPSDestDistanceRef;
const CFStringRef kCGImagePropertyGPSDestDistance;
const CFStringRef kCGImagePropertyGPSProcessingMethod;
const CFStringRef kCGImagePropertyGPSAreaInformation;
const CFStringRef kCGImagePropertyGPSDateStamp;
const CFStringRef kCGImagePropertyGPSDifferental;
```
#### **Constants**

kCGImagePropertyGPSVersion

The version.

Available in Mac OS X v10.4 and later.

Declared in CGImageProperties.h.

kCGImagePropertyGPSLatitudeRef

Whether the latitude is northern or southern.

# Available in Mac OS X v10.4 and later.

Declared in CGImageProperties.h.

kCGImagePropertyGPSLatitude

# The latitude.

# Available in Mac OS X v10.4 and later.

Declared in CGImageProperties.h.

#### kCGImagePropertyGPSLongitudeRef

# Whether the longitude is east or west.

# Available in Mac OS X v10.4 and later.

#### CGImageProperties Reference

kCGImagePropertyGPSLongitude

The longitude.

Available in Mac OS X v10.4 and later.

Declared in CGImageProperties.h.

kCGImagePropertyGPSAltitudeRef The reference altitude.

Available in Mac OS X v10.4 and later.

Declared in CGImageProperties.h.

kCGImagePropertyGPSAltitude The altitude.

Available in Mac OS X v10.4 and later.

Declared in CGImageProperties.h.

#### kCGImagePropertyGPSTimeStamp

The time as UTC (Coordinated Universal Time).

Available in Mac OS X v10.4 and later.

Declared in CGImageProperties.h.

kCGImagePropertyGPSSatellites

# The satellites used for GPS measurements.

Available in Mac OS X v10.4 and later.

Declared in CGImageProperties.h.

kCGImagePropertyGPSStatus

The status of the GPS receiver.

#### Available in Mac OS X v10.4 and later.

Declared in CGImageProperties.h.

kCGImagePropertyGPSMeasureMode

# The measurement mode.

#### Available in Mac OS X v10.4 and later.

Declared in CGImageProperties.h.

kCGImagePropertyGPSDOP

The data degree of precision (DOP).

#### Available in Mac OS X v10.4 and later.

Declared in CGImageProperties.h.

#### kCGImagePropertyGPSSpeedRef

The unit for expressing the GPS receiver speed of movement.

#### Available in Mac OS X v10.4 and later.

Declared in CGImageProperties.h.

# kCGImagePropertyGPSSpeed

The GPS receiver speed of movement.

#### Available in Mac OS X v10.4 and later.

#### CGImageProperties Reference

#### kCGImagePropertyGPSTrackRef

The reference for the direction of GPS receiver movement.

# Available in Mac OS X v10.4 and later.

Declared in CGImageProperties.h.

#### kCGImagePropertyGPSTrack

The direction of GPS receiver movement.

#### Available in Mac OS X v10.4 and later.

Declared in CGImageProperties.h.

#### kCGImagePropertyGPSImgDirectionRef

# The reference for the direction of the image.

#### Available in Mac OS X v10.4 and later.

Declared in CGImageProperties.h.

# kCGImagePropertyGPSImgDirection

The direction of the image.

# Available in Mac OS X v10.4 and later.

Declared in CGImageProperties.h.

## kCGImagePropertyGPSMapDatum

# The geodetic survey data used by the GPS receiver.

#### Available in Mac OS X v10.4 and later.

Declared in CGImageProperties.h.

#### kCGImagePropertyGPSDestLatitudeRef

# Whether the latitude of the destination point is northern or southern.

#### Available in Mac OS X v10.4 and later.

Declared in CGImageProperties.h.

#### kCGImagePropertyGPSDestLatitude

# The latitude of the destination point.

#### Available in Mac OS X v10.4 and later.

Declared in CGImageProperties.h.

# kCGImagePropertyGPSDestLongitudeRef

# Whether the longitude of the destination point is east or west.

#### Available in Mac OS X v10.4 and later.

Declared in CGImageProperties.h.

#### kCGImagePropertyGPSDestLongitude

The longitude of the destination point.

# Available in Mac OS X v10.4 and later.

Declared in CGImageProperties.h.

## kCGImagePropertyGPSDestBearingRef

## The reference for giving the bearing to the destination point.

#### Available in Mac OS X v10.4 and later.

#### CGImageProperties Reference

#### kCGImagePropertyGPSDestBearing

The bearing to the destination point.

#### Available in Mac OS X v10.4 and later.

Declared in CGImageProperties.h.

# kCGImagePropertyGPSDestDistanceRef

The units for expressing the distance to the destination point.

#### Available in Mac OS X v10.4 and later.

Declared in CGImageProperties.h.

#### kCGImagePropertyGPSDestDistance

The distance to the destination point.

#### Available in Mac OS X v10.4 and later.

Declared in CGImageProperties.h.

#### kCGImagePropertyGPSProcessingMethod

The name of the method used for finding a location.

# Available in Mac OS X v10.4 and later.

Declared in CGImageProperties.h.

# kCGImagePropertyGPSAreaInformation

The name of the GPS area.

#### Available in Mac OS X v10.4 and later.

Declared in CGImageProperties.h.

#### kCGImagePropertyGPSDateStamp

# The data and time information relative to Coordinated Universal Time (UTC).

#### Available in Mac OS X v10.4 and later.

Declared in CGImageProperties.h.

#### kCGImagePropertyGPSDifferental

Whether differential correction is applied to the GPS receiver.

#### Available in Mac OS X v10.4 and later.

Declared in CGImageProperties.h.

#### **Declared In**

CGImageProperties.h

# **IPTC Dictionary Keys**

Keys for an image that uses International Press Telecommunications Council (IPTC) metadata.

const CFStringRef kCGImagePropertyIPTCObjectTypeReference; const CFStringRef kCGImagePropertyIPTCObjectAttributeReference; const CFStringRef kCGImagePropertyIPTCObjectName; const CFStringRef kCGImagePropertyIPTCEditStatus; const CFStringRef kCGImagePropertyIPTCEditorialUpdate; const CFStringRef kCGImagePropertyIPTCUrgency; const CFStringRef kCGImagePropertyIPTCSubjectReference; const CFStringRef kCGImagePropertyIPTCCategory; const CFStringRef kCGImagePropertyIPTCSupplementalCategory; const CFStringRef kCGImagePropertyIPTCFixtureIdentifier; const CFStringRef kCGImagePropertyIPTCKeywords; const CFStringRef kCGImagePropertyIPTCContentLocationCode; const CFStringRef kCGImagePropertyIPTCContentLocationName; const CFStringRef kCGImagePropertyIPTCReleaseDate; const CFStringRef kCGImagePropertyIPTCReleaseTime; const CFStringRef kCGImagePropertyIPTCExpirationDate; const CFStringRef kCGImagePropertyIPTCExpirationTime; const CFStringRef kCGImagePropertyIPTCSpecialInstructions; const CFStringRef kCGImagePropertyIPTCActionAdvised; const CFStringRef kCGImagePropertyIPTCReferenceService; const CFStringRef kCGImagePropertyIPTCReferenceDate; const CFStringRef kCGImagePropertyIPTCReferenceNumber; const CFStringRef kCGImagePropertyIPTCDateCreated; const CFStringRef kCGImagePropertyIPTCTimeCreated; const CFStringRef kCGImagePropertyIPTCDigitalCreationDate; const CFStringRef kCGImagePropertyIPTCDigitalCreationTime; const CFStringRef kCGImagePropertyIPTCOriginatingProgram; const CFStringRef kCGImagePropertyIPTCProgramVersion; const CFStringRef kCGImagePropertyIPTCObjectCycle; const CFStringRef kCGImagePropertyIPTCByline; const CFStringRef kCGImagePropertyIPTCBylineTitle; const CFStringRef kCGImagePropertyIPTCCity; const CFStringRef kCGImagePropertyIPTCSubLocation; const CFStringRef kCGImagePropertyIPTCProvinceState; const CFStringRef kCGImagePropertyIPTCCountryPrimaryLocationCode; const CFStringRef kCGImagePropertyIPTCCountryPrimaryLocationName; const CFStringRef kCGImagePropertyIPTCOriginalTransmissionReference; const CFStringRef kCGImagePropertyIPTCHeadline; const CFStringRef kCGImagePropertyIPTCCredit; const CFStringRef kCGImagePropertyIPTCSource; const CFStringRef kCGImagePropertyIPTCCopyrightNotice; const CFStringRef kCGImagePropertyIPTCContact; const CFStringRef kCGImagePropertyIPTCCaptionAbstract; const CFStringRef kCGImagePropertyIPTCWriterEditor; const CFStringRef kCGImagePropertyIPTCImageType; const CFStringRef kCGImagePropertyIPTCImageOrientation; const CFStringRef kCGImagePropertyIPTCLanguageIdentifier; const CFStringRef kCGImagePropertyIPTCStarRating;

#### **Constants**

kCGImagePropertyIPTCObjectTypeReference

The object type.

Available in Mac OS X v10.4 and later.

#### CGImageProperties Reference

#### kCGImagePropertyIPTCObjectAttributeReference

The object attribute.

# Available in Mac OS X v10.4 and later.

Declared in CGImageProperties.h.

kCGImagePropertyIPTCObjectName The object name.

#### Available in Mac OS X v10.4 and later.

Declared in CGImageProperties.h.

kCGImagePropertyIPTCEditStatus The edit status.

#### Available in Mac OS X v10.4 and later.

Declared in CGImageProperties.h.

kCGImagePropertyIPTCEditorialUpdate An editorial update.

# Available in Mac OS X v10.4 and later.

Declared in CGImageProperties.h.

kCGImagePropertyIPTCUrgency The urgency level.

#### Available in Mac OS X v10.4 and later.

Declared in CGImageProperties.h.

kCGImagePropertyIPTCSubjectReference The subject.

#### Available in Mac OS X v10.4 and later.

Declared in CGImageProperties.h.

# kCGImagePropertyIPTCCategory

# The category.

#### Available in Mac OS X v10.4 and later.

Declared in CGImageProperties.h.

#### kCGImagePropertyIPTCSupplementalCategory

# A supplemental category.

#### Available in Mac OS X v10.4 and later.

Declared in CGImageProperties.h.

## kCGImagePropertyIPTCFixtureIdentifier

# A fixture identifier.

# Available in Mac OS X v10.4 and later.

Declared in CGImageProperties.h.

# kCGImagePropertyIPTCKeywords

Keywords.

#### Available in Mac OS X v10.4 and later.

#### CGImageProperties Reference

# kCGImagePropertyIPTCContentLocationCode

The content location code.

#### Available in Mac OS X v10.4 and later.

Declared in CGImageProperties.h.

kCGImagePropertyIPTCContentLocationName The content location name.

#### Available in Mac OS X v10.4 and later.

Declared in CGImageProperties.h.

kCGImagePropertyIPTCReleaseDate The release date.

# Available in Mac OS X v10.4 and later.

Declared in CGImageProperties.h.

kCGImagePropertyIPTCReleaseTime The release time.

# Available in Mac OS X v10.4 and later.

Declared in CGImageProperties.h.

kCGImagePropertyIPTCExpirationDate The expiration date.

#### Available in Mac OS X v10.4 and later.

Declared in CGImageProperties.h.

kCGImagePropertyIPTCExpirationTime The expiration time.

#### Available in Mac OS X v10.4 and later.

Declared in CGImageProperties.h.

# kCGImagePropertyIPTCSpecialInstructions

# Special instructions.

#### Available in Mac OS X v10.4 and later.

Declared in CGImageProperties.h.

kCGImagePropertyIPTCActionAdvised The advised action.

#### Available in Mac OS X v10.4 and later.

Declared in CGImageProperties.h.

kCGImagePropertyIPTCReferenceService The reference service.

# Available in Mac OS X v10.4 and later.

Declared in CGImageProperties.h.

kCGImagePropertyIPTCReferenceDate The reference date.

#### Available in Mac OS X v10.4 and later.

#### CGImageProperties Reference

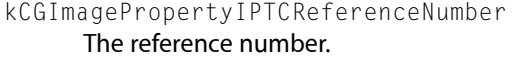

Available in Mac OS X v10.4 and later.

Declared in CGImageProperties.h.

kCGImagePropertyIPTCDateCreated The date created.

#### Available in Mac OS X v10.4 and later.

Declared in CGImageProperties.h.

kCGImagePropertyIPTCTimeCreated The time created.

#### Available in Mac OS X v10.4 and later.

Declared in CGImageProperties.h.

kCGImagePropertyIPTCDigitalCreationDate The digital creation date.

# Available in Mac OS X v10.4 and later.

Declared in CGImageProperties.h.

kCGImagePropertyIPTCDigitalCreationTime The digital creation time.

#### Available in Mac OS X v10.4 and later.

Declared in CGImageProperties.h.

kCGImagePropertyIPTCOriginatingProgram The originating program.

#### Available in Mac OS X v10.4 and later.

Declared in CGImageProperties.h.

kCGImagePropertyIPTCProgramVersion The program version.

#### Available in Mac OS X v10.4 and later.

Declared in CGImageProperties.h.

kCGImagePropertyIPTCObjectCycle The object cycle.

#### Available in Mac OS X v10.4 and later.

Declared in CGImageProperties.h.

kCGImagePropertyIPTCByline The byline.

#### Available in Mac OS X v10.4 and later.

Declared in CGImageProperties.h.

## kCGImagePropertyIPTCBylineTitle

The byline title.

#### Available in Mac OS X v10.4 and later.

#### CGImageProperties Reference

kCGImagePropertyIPTCCity

The city.

Available in Mac OS X v10.4 and later.

Declared in CGImageProperties.h.

kCGImagePropertyIPTCSubLocation The sublocation.

#### Available in Mac OS X v10.4 and later.

Declared in CGImageProperties.h.

kCGImagePropertyIPTCProvinceState The province or state.

Available in Mac OS X v10.4 and later.

Declared in CGImageProperties.h.

kCGImagePropertyIPTCCountryPrimaryLocationCode

The country primary location code.

Available in Mac OS X v10.4 and later.

Declared in CGImageProperties.h.

kCGImagePropertyIPTCCountryPrimaryLocationName

The country primary location name.

Available in Mac OS X v10.4 and later.

Declared in CGImageProperties.h.

kCGImagePropertyIPTCOriginalTransmissionReference The original transmission reference.

Available in Mac OS X v10.4 and later.

Declared in CGImageProperties.h.

kCGImagePropertyIPTCHeadline

# The headline.

#### Available in Mac OS X v10.4 and later.

Declared in CGImageProperties.h.

kCGImagePropertyIPTCCredit

# Credit information.

#### Available in Mac OS X v10.4 and later.

Declared in CGImageProperties.h.

kCGImagePropertyIPTCSource The source.

Available in Mac OS X v10.4 and later.

Declared in CGImageProperties.h.

kCGImagePropertyIPTCCopyrightNotice

# The copyright notice.

#### Available in Mac OS X v10.4 and later.

#### CGImageProperties Reference

# kCGImagePropertyIPTCContact

Contact information.

# Available in Mac OS X v10.4 and later.

Declared in CGImageProperties.h.

kCGImagePropertyIPTCCaptionAbstract The caption abstract.

#### Available in Mac OS X v10.4 and later.

Declared in CGImageProperties.h.

kCGImagePropertyIPTCWriterEditor The writer or editor.

#### Available in Mac OS X v10.4 and later.

Declared in CGImageProperties.h.

kCGImagePropertyIPTCImageType

# The image type.

# Available in Mac OS X v10.4 and later.

Declared in CGImageProperties.h.

kCGImagePropertyIPTCImageOrientation The image orientation.

#### Available in Mac OS X v10.4 and later.

Declared in CGImageProperties.h.

#### kCGImagePropertyIPTCLanguageIdentifier

The language identifier.

#### Available in Mac OS X v10.4 and later.

Declared in CGImageProperties.h.

kCGImagePropertyIPTCStarRating

The star rating.

#### Available in Mac OS X v10.4 and later.

Declared in CGImageProperties.h.

#### **Discussion**

IPTC constants are metadata elements of the Information Interchange Model (IIM) used to provide information about images. The IIM was developer by the Newspaper Association of America (NAA) and the International Press Telecommunications Council (IPTC).

# **Declared In**

CGImageProperties.h

# **JFIF Dictionary Keys**

Keys for an image that uses JPEG File Interchange Format (JFIF).

#### CGImageProperties Reference

const CFStringRef kCGImagePropertyJFIFVersion; const CFStringRef kCGImagePropertyJFIFXDensity; const CFStringRef kCGImagePropertyJFIFYDensity; const CFStringRef kCGImagePropertyJFIFDensityUnit; const CFStringRef kCGImagePropertyJFIFIsProgressive;

#### **Constants**

kCGImagePropertyJFIFVersion The version.

#### Available in Mac OS X v10.4 and later.

Declared in CGImageProperties.h.

kCGImagePropertyJFIFXDensity

The x density.

Available in Mac OS X v10.4 and later.

Declared in CGImageProperties.h.

kCGImagePropertyJFIFYDensity

The y density.

#### Available in Mac OS X v10.4 and later.

Declared in CGImageProperties.h.

kCGImagePropertyJFIFDensityUnit The density unit.

Available in Mac OS X v10.4 and later.

Declared in CGImageProperties.h.

#### kCGImagePropertyJFIFIsProgressive

Whether or not the image is progressive.

Available in Mac OS X v10.4 and later.

Declared in CGImageProperties.h.

**Declared In**

CGImageProperties.h

# **PNG Dictionary Keys**

Keys for an image that uses Portable Network Graphics (PNG) format.

```
const CFStringRef kCGImagePropertyPNGGamma;
const CFStringRef kCGImagePropertyPNGInterlaceType;
const CFStringRef kCGImagePropertyPNGXPixelsPerMeter;
const CFStringRef kCGImagePropertyPNGYPixelsPerMeter;
const CFStringRef kCGImagePropertyPNGsRGBIntent;
const CFStringRef kCGImagePropertyPNGChromaticities;
```
#### **Constants**

kCGImagePropertyPNGGamma

The gamma value.

Available in Mac OS X v10.4 and later.

#### CGImageProperties Reference

kCGImagePropertyPNGInterlaceType

The interlace type.

Available in Mac OS X v10.4 and later.

Declared in CGImageProperties.h.

kCGImagePropertyPNGXPixelsPerMeter The number of x pixels per meter.

Available in Mac OS X v10.4 and later.

Declared in CGImageProperties.h.

kCGImagePropertyPNGYPixelsPerMeter The number of y pixels per meter.

Available in Mac OS X v10.4 and later.

Declared in CGImageProperties.h.

kCGImagePropertyPNGsRGBIntent The sRGB intent.

Available in Mac OS X v10.4 and later.

Declared in CGImageProperties.h.

kCGImagePropertyPNGChromaticities The chromaticities.

Available in Mac OS X v10.4 and later.

Declared in CGImageProperties.h.

# **Declared In**

CGImageProperties.h

# **TIFF Dictionary Keys**

Keys for an image that uses Tagged Image File Format (TIFF).

```
const CFStringRef kCGImagePropertyTIFFCompression;
const CFStringRef kCGImagePropertyTIFFPhotometricInterpretation;
const CFStringRef kCGImagePropertyTIFFDocumentName;
const CFStringRef kCGImagePropertyTIFFImageDescription;
const CFStringRef kCGImagePropertyTIFFMake;
const CFStringRef kCGImagePropertyTIFFModel;
const CFStringRef kCGImagePropertyTIFFOrientation;
const CFStringRef kCGImagePropertyTIFFXResolution;
const CFStringRef kCGImagePropertyTIFFYResolution;
const CFStringRef kCGImagePropertyTIFFResolutionUnit;
const CFStringRef kCGImagePropertyTIFFSoftware;
const CFStringRef kCGImagePropertyTIFFTransferFunction;
const CFStringRef kCGImagePropertyTIFFDateTime;
const CFStringRef kCGImagePropertyTIFFArtist;
const CFStringRef kCGImagePropertyTIFFHostComputer;
const CFStringRef kCGImagePropertyTIFFCopyright;
const CFStringRef kCGImagePropertyTIFFWhitePoint;
const CFStringRef kCGImagePropertyTIFFPrimaryChromaticities;
```
#### **Constants**

kCGImagePropertyTIFFCompression

The compression scheme used on the image data.

Available in Mac OS X v10.4 and later.

Declared in CGImageProperties.h.

kCGImagePropertyTIFFPhotometricInterpretation

The color space of the image data.

Available in Mac OS X v10.4 and later.

Declared in CGImageProperties.h.

- kCGImagePropertyTIFFDocumentName
	- The document name.

#### Available in Mac OS X v10.4 and later.

Declared in CGImageProperties.h.

#### kCGImagePropertyTIFFImageDescription

The image description.

Available in Mac OS X v10.4 and later.

Declared in CGImageProperties.h.

#### kCGImagePropertyTIFFMake

The camera or input device make.

Available in Mac OS X v10.4 and later.

Declared in CGImageProperties.h.

kCGImagePropertyTIFFModel

A camera or input device model.

Available in Mac OS X v10.4 and later.

Declared in CGImageProperties.h.

kCGImagePropertyTIFFOrientation The image orientation.

Available in Mac OS X v10.4 and later.

#### CGImageProperties Reference

#### kCGImagePropertyTIFFXResolution

The number of pixels per resolution unit in the image width direction.

#### Available in Mac OS X v10.4 and later.

Declared in CGImageProperties.h.

#### kCGImagePropertyTIFFYResolution

The number of pixels per resolution unit in the image height direction.

#### Available in Mac OS X v10.4 and later.

Declared in CGImageProperties.h.

#### kCGImagePropertyTIFFResolutionUnit

The units of resolution.

#### Available in Mac OS X v10.4 and later.

Declared in CGImageProperties.h.

#### kCGImagePropertyTIFFSoftware

The name and version of the software used for image creation.

# Available in Mac OS X v10.4 and later.

Declared in CGImageProperties.h.

#### kCGImagePropertyTIFFTransferFunction

The transfer function, in tabular format, used to map pixel components from a nonlinear form into a linear form.

Available in Mac OS X v10.4 and later.

Declared in CGImageProperties.h.

# kCGImagePropertyTIFFDateTime

The date and time.

# Available in Mac OS X v10.4 and later.

Declared in CGImageProperties.h.

#### kCGImagePropertyTIFFArtist

# The artist.

#### Available in Mac OS X v10.4 and later.

Declared in CGImageProperties.h.

#### kCGImagePropertyTIFFHostComputer

#### The computer or operation system used when the image was created.

# Available in Mac OS X v10.4 and later.

Declared in CGImageProperties.h.

#### kCGImagePropertyTIFFCopyright

## Copyright information.

#### Available in Mac OS X v10.4 and later.

Declared in CGImageProperties.h.

#### kCGImagePropertyTIFFWhitePoint

The white point.

#### Available in Mac OS X v10.4 and later.

CGImageProperties Reference

kCGImagePropertyTIFFPrimaryChromaticities

The chromaticities of the primaries of the image.

Available in Mac OS X v10.4 and later.

Declared in CGImageProperties.h.

# **Declared In**

CGImageProperties.h

# **DNG Dictionary Keys**

Keys for an image that uses the Digital Negative (DNG) archival format.

```
CFStringRef kCGImagePropertyDNGVersion;
CFStringRef kCGImagePropertyDNGBackwardVersion;
CFStringRef kCGImagePropertyDNGUniqueCameraModel;
CFStringRef kCGImagePropertyDNGLocalizedCameraModel;
CFStringRef kCGImagePropertyDNGCameraSerialNumber;
CFStringRef kCGImagePropertyDNGLensInfo;
```
#### **Constants**

kCGImagePropertyDNGVersion

An encoding of the four-tier version number.

Available in Mac OS X v10.5 and later.

Declared in CGImageProperties.h.

kCGImagePropertyDNGBackwardVersion

The oldest version for which a file is compatible.

# Available in Mac OS X v10.5 and later.

Declared in CGImageProperties.h.

#### kCGImagePropertyDNGUniqueCameraModel

A unique, nonlocalized name for the camera mode.

# Available in Mac OS X v10.5 and later.

Declared in CGImageProperties.h.

# kCGImagePropertyDNGLocalizedCameraModel

The localized camera model name.

#### Available in Mac OS X v10.5 and later.

Declared in CGImageProperties.h.

# kCGImagePropertyDNGCameraSerialNumber

The camera serial number.

# Available in Mac OS X v10.5 and later.

Declared in CGImageProperties.h.

#### kCGImagePropertyDNGLensInfo

# Information about the lens used for the image.

#### Available in Mac OS X v10.5 and later.

Declared in CGImageProperties.h.

#### **Declared In**

CGImageProperties.h

# **8BIM Dictionary Keys**

### A key for an Adobe Photoshop image.

CFStringRef kCGImageProperty8BIMLayerNames;

#### **Constants**

kCGImageProperty8BIMLayerNames

The layer names for an Adobe Photoshop file.

Available in Mac OS X v10.5 and later.

Declared in CGImageProperties.h.

**Declared In**

CGImageProperties.h

# **CIFF Dictionary Keys**

Keys for an image that uses Camera Image File Format (CIFF).

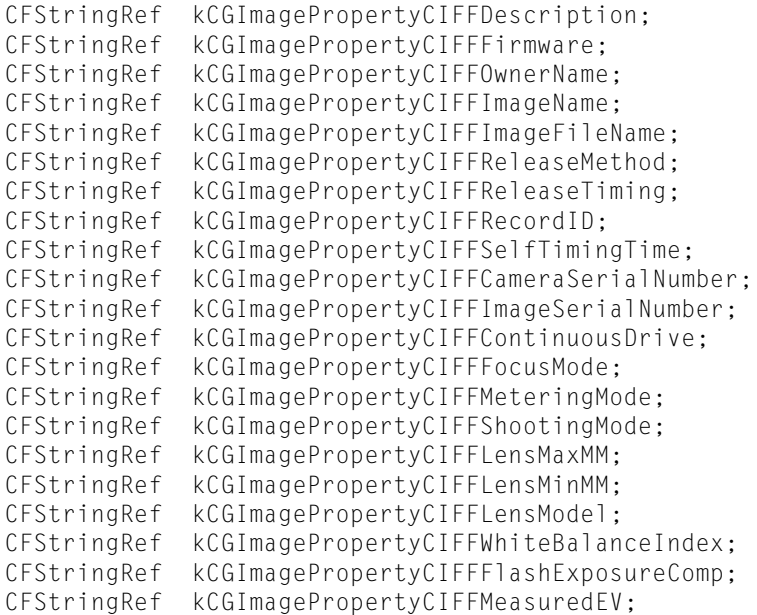

## **Constants**

kCGImagePropertyCIFFDescription The camera description..

Available in Mac OS X v10.5 and later.

Declared in CGImageProperties.h.

kCGImagePropertyCIFFFirmware

The firmware version.

Available in Mac OS X v10.5 and later.

#### CGImageProperties Reference

kCGImagePropertyCIFFOwnerName

The owner name.

Available in Mac OS X v10.5 and later.

Declared in CGImageProperties.h.

kCGImagePropertyCIFFImageName The image name.

Available in Mac OS X v10.5 and later.

Declared in CGImageProperties.h.

kCGImagePropertyCIFFImageFileName The image file name.

Available in Mac OS X v10.5 and later.

Declared in CGImageProperties.h.

kCGImagePropertyCIFFReleaseMethod The release method.

Available in Mac OS X v10.5 and later.

Declared in CGImageProperties.h.

kCGImagePropertyCIFFReleaseTiming The release timing.

Available in Mac OS X v10.5 and later.

Declared in CGImageProperties.h.

kCGImagePropertyCIFFRecordID The record ID>

Available in Mac OS X v10.5 and later.

Declared in CGImageProperties.h.

kCGImagePropertyCIFFSelfTimingTime The self timing time.

#### Available in Mac OS X v10.5 and later.

Declared in CGImageProperties.h.

kCGImagePropertyCIFFCameraSerialNumber The camera serial number.

#### Available in Mac OS X v10.5 and later.

Declared in CGImageProperties.h.

kCGImagePropertyCIFFImageSerialNumber The image serial number.

Available in Mac OS X v10.5 and later.

Declared in CGImageProperties.h.

kCGImagePropertyCIFFContinuousDrive

The continuous drive mode.

#### Available in Mac OS X v10.5 and later.

#### CGImageProperties Reference

kCGImagePropertyCIFFFocusMode

The focus mode.

Available in Mac OS X v10.5 and later.

Declared in CGImageProperties.h.

kCGImagePropertyCIFFMeteringMode The metering mode.

Available in Mac OS X v10.5 and later.

Declared in CGImageProperties.h.

kCGImagePropertyCIFFShootingMode The shooting mode.

Available in Mac OS X v10.5 and later.

Declared in CGImageProperties.h.

kCGImagePropertyCIFFLensMaxMM The maximum lens length.

Available in Mac OS X v10.5 and later.

Declared in CGImageProperties.h.

kCGImagePropertyCIFFLensMinMM The minimum lens length.

Available in Mac OS X v10.5 and later.

Declared in CGImageProperties.h.

kCGImagePropertyCIFFLensModel The lens model.

Available in Mac OS X v10.5 and later.

Declared in CGImageProperties.h.

kCGImagePropertyCIFFWhiteBalanceIndex The white balance index.

Available in Mac OS X v10.5 and later.

Declared in CGImageProperties.h.

kCGImagePropertyCIFFFlashExposureComp The flash exposure compensation.

Available in Mac OS X v10.5 and later.

Declared in CGImageProperties.h.

kCGImagePropertyCIFFMeasuredEV The measured EV.

Available in Mac OS X v10.5 and later.

Declared in CGImageProperties.h.

#### **Declared In**

CGImageProperties.h

# **Nikon Camera Dictionary Keys**

Keys for an image from a Nikon camera.

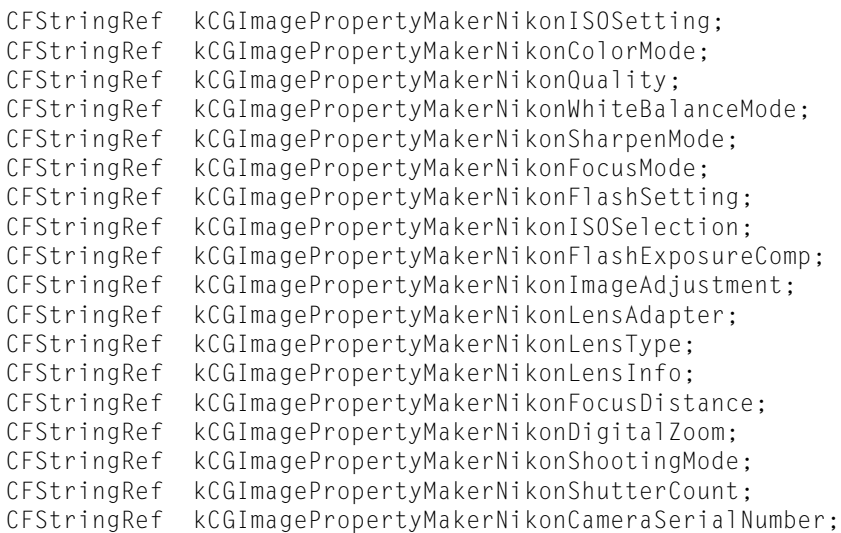

#### **Constants**

kCGImagePropertyMakerNikonISOSetting The ISO setting.

Available in Mac OS X v10.5 and later.

Declared in CGImageProperties.h.

kCGImagePropertyMakerNikonColorMode

The color mode.

Available in Mac OS X v10.5 and later.

Declared in CGImageProperties.h.

kCGImagePropertyMakerNikonQuality

The quality setting.

Available in Mac OS X v10.5 and later.

Declared in CGImageProperties.h.

kCGImagePropertyMakerNikonWhiteBalanceMode

The white balance mode.

Available in Mac OS X v10.5 and later.

Declared in CGImageProperties.h.

kCGImagePropertyMakerNikonSharpenMode

The sharpening mode.

Available in Mac OS X v10.5 and later.

Declared in CGImageProperties.h.

kCGImagePropertyMakerNikonFocusMode The focus mode.

Available in Mac OS X v10.5 and later.

Declared in CGImageProperties.h.

kCGImagePropertyMakerNikonFlashSetting The flash setting.

Available in Mac OS X v10.5 and later.

#### CGImageProperties Reference

# kCGImagePropertyMakerNikonISOSelection

The ISO selection.

# Available in Mac OS X v10.5 and later.

Declared in CGImageProperties.h.

# kCGImagePropertyMakerNikonFlashExposureComp The flash exposure compensation.

#### Available in Mac OS X v10.5 and later.

Declared in CGImageProperties.h.

# kCGImagePropertyMakerNikonImageAdjustment

Image adjustment setting.

# Available in Mac OS X v10.5 and later.

Declared in CGImageProperties.h.

# kCGImagePropertyMakerNikonLensAdapter The lens adapter.

# Available in Mac OS X v10.5 and later.

Declared in CGImageProperties.h.

#### kCGImagePropertyMakerNikonLensType The lens type.

#### Available in Mac OS X v10.5 and later.

Declared in CGImageProperties.h.

#### kCGImagePropertyMakerNikonLensInfo Lens information.

#### Available in Mac OS X v10.5 and later.

Declared in CGImageProperties.h.

#### kCGImagePropertyMakerNikonFocusDistance

# The focus distance.

#### Available in Mac OS X v10.5 and later.

Declared in CGImageProperties.h.

#### kCGImagePropertyMakerNikonDigitalZoom The digital zoom setting.

#### Available in Mac OS X v10.5 and later.

Declared in CGImageProperties.h.

# kCGImagePropertyMakerNikonShootingMode The shooting mode.

# Available in Mac OS X v10.5 and later.

Declared in CGImageProperties.h.

#### kCGImagePropertyMakerNikonShutterCount

#### The shutter count.

#### Available in Mac OS X v10.5 and later.

#### CGImageProperties Reference

kCGImagePropertyMakerNikonCameraSerialNumber

The camera serial number.

Available in Mac OS X v10.5 and later.

Declared in CGImageProperties.h.

# **Declared In**

CGImageProperties.h

# **Canon Camera Dictionary Keys**

Keys for an image from a Canon camera.

```
CFStringRef kCGImagePropertyMakerCanonOwnerName;
CFStringRef kCGImagePropertyMakerCanonCameraSerialNumber;
CFStringRef kCGImagePropertyMakerCanonImageSerialNumber;
CFStringRef kCGImagePropertyMakerCanonFlashExposureComp;
CFStringRef kCGImagePropertyMakerCanonContinuousDrive;
CFStringRef kCGImagePropertyMakerCanonLensModel;
CFStringRef kCGImagePropertyMakerCanonFirmware;
CFStringRef kCGImagePropertyMakerCanonAspectRatioInfo;
```
# **Constants**

kCGImagePropertyMakerCanonOwnerName

The owner name.

Available in Mac OS X v10.5 and later.

Declared in CGImageProperties.h.

kCGImagePropertyMakerCanonCameraSerialNumber

The camera serial number.

#### Available in Mac OS X v10.5 and later.

Declared in CGImageProperties.h.

# kCGImagePropertyMakerCanonImageSerialNumber

The image serial number.

# Available in Mac OS X v10.5 and later.

Declared in CGImageProperties.h.

kCGImagePropertyMakerCanonFlashExposureComp

The flash exposure compensation.

# Available in Mac OS X v10.5 and later.

Declared in CGImageProperties.h.

kCGImagePropertyMakerCanonContinuousDrive The presence of a continuous drive.

#### Available in Mac OS X v10.5 and later.

Declared in CGImageProperties.h.

kCGImagePropertyMakerCanonLensModel The lens model.

#### Available in Mac OS X v10.5 and later.

# CGImageProperties Reference

# kCGImagePropertyMakerCanonFirmware

The firmware version.

# Available in Mac OS X v10.5 and later.

Declared in CGImageProperties.h.

# kCGImagePropertyMakerCanonAspectRatioInfo

The image aspect ratio.

# Available in Mac OS X v10.5 and later.

Declared in CGImageProperties.h.

# **Declared In**

CGImageProperties.h

# CGAffineTransform Reference

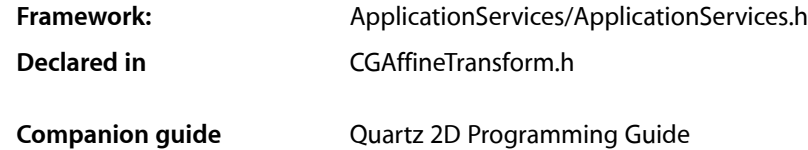

# **Overview**

The CGAffineTransform data structure represents a matrix used for affine transformations. A transformation specifies how points in one coordinate system map to points in another coordinate system. An affine transformation is a special type of mapping that preserves parallel lines in a path but does not necessarily preserve lengths or angles. Scaling, rotation, and translation are the most commonly used manipulations supported by affine transforms, but skewing is also possible.

Quartz provides functions that create, concatenate, and apply affine transformations using the CGAffineTransform data structure. For information on how to use affine transformation functions, see *Quartz 2D Programming Guide*.

You typically do not need to create an affine transform directly—*CGContext Reference* describes functions that modify the current affine transform. If you don't plan to reuse an affine transform, you may want to use [CGContextScaleCTM](#page-104-0) (page 105), [CGContextRotateCTM](#page-103-0) (page 104), [CGContextTranslateCTM](#page-135-0) (page 136), or [CGContextConcatCTM](#page-81-0) (page 82).

# Functions by Task

# **Creating an Affine Transformation Matrix**

[CGAffineTransformMake](#page-2341-0) (page 2342)

Returns an affine transformation matrix constructed from values you provide.

# [CGAffineTransformMakeRotation](#page-2343-0) (page 2344)

Returns an affine transformation matrix constructed from a rotation value you provide.

#### [CGAffineTransformMakeScale](#page-2343-1) (page 2344)

Returns an affine transformation matrix constructed from scaling values you provide.

#### [CGAffineTransformMakeTranslation](#page-2344-0) (page 2345)

Returns an affine transformation matrix constructed from translation values you provide.

# **Modifying Affine Transformations**

# [CGAffineTransformTranslate](#page-2347-0) (page 2348)

Returns an affine transformation matrix constructed by translating an existing affine transform.

[CGAffineTransformScale](#page-2346-0) (page 2347)

Returns an affine transformation matrix constructed by scaling an existing affine transform.

[CGAffineTransformRotate](#page-2345-0) (page 2346)

Returns an affine transformation matrix constructed by rotating an existing affine transform.

[CGAffineTransformInvert](#page-2340-0) (page 2341)

Returns an affine transformation matrix constructed by inverting an existing affine transform.

[CGAffineTransformConcat](#page-2339-0) (page 2340)

Returns an affine transformation matrix constructed by combining two existing affine transforms.

# **Applying Affine Transformations**

[CGPointApplyAffineTransform](#page-2347-1) (page 2348)

Returns the point resulting from an affine transformation of an existing point.

[CGSizeApplyAffineTransform](#page-2348-0) (page 2349)

Returns the height and width resulting from a transformation of an existing height and width.

[CGRectApplyAffineTransform](#page-2348-1) (page 2349)

Applies an affine transform to a rectangle.

# **Evaluating Affine Transforms**

[CGAffineTransformIsIdentity](#page-2341-1) (page 2342) Checks whether an affine transform is the identity transform. [CGAffineTransformEqualToTransform](#page-2340-1) (page 2341) Checks whether two affine transforms are equal.

# <span id="page-2339-0"></span>**Functions**

# **CGAffineTransformConcat**

Returns an affine transformation matrix constructed by combining two existing affine transforms.

```
CGAffineTransform CGAffineTransformConcat (
    CGAffineTransform t1,
    CGAffineTransform t2
);
```
# **Parameters**

*t1*

The first affine transform.
#### CGAffineTransform Reference

*t2*

The second affine transform. This affine transform is concatenated to the first affine transform.

#### **Return Value**

A new affine transformation matrix. That is,  $t' = t1*t2$ .

#### **Discussion**

Concatenation combinestwo affine transformation matrices by multiplying them together. You might perform several concatenations in order to create a single affine transform that contains the cumulative effects of several transformations.

Note that matrix operations are not commutative—the order in which you concatenate matrices is important. That is, the result of multiplying matrix  $t1$  by matrix  $t2$  does not necessarily equal the result of multiplying matrix t2 by matrix t1.

#### **Availability**

Available in Mac OS X version 10.0 and later.

#### **Declared In**

```
CGAffineTransform.h
```
# **CGAffineTransformEqualToTransform**

Checks whether two affine transforms are equal.

```
bool CGAffineTransformEqualToTransform (
   CGAffineTransform t1,
    CGAffineTransform t2
);
```
#### **Parameters**

*t1*

An affine transform.

*t2*

An affine transform.

#### **Return Value**

Returns true if t1 and t2 are equal, false otherwise.

#### **Availability**

Available in Mac OS X v10.4 and later.

#### **Declared In**

CGAffineTransform.h

# **CGAffineTransformInvert**

Returns an affine transformation matrix constructed by inverting an existing affine transform.

CGAffineTransform Reference

```
CGAffineTransform CGAffineTransformInvert (
    CGAffineTransform t
);
```
**Parameters**

*t*

An existing affine transform.

#### **Return Value**

A new affine transformation matrix. If the affine transform passed in parameter t cannot be inverted, Quartz returns the affine transform unchanged.

#### **Discussion**

Inversion is generally used to provide reverse transformation of points within transformed objects. Given the coordinates  $(x,y)$ , which have been transformed by a given matrix to new coordinates  $(x',y')$ , transforming the coordinates  $(x'_y)$  by the inverse matrix produces the original coordinates  $(x,y)$ .

#### **Availability**

Available in Mac OS X version 10.0 and later.

#### **Declared In**

CGAffineTransform.h

# **CGAffineTransformIsIdentity**

Checks whether an affine transform is the identity transform.

```
bool CGAffineTransformIsIdentity (
    CGAffineTransform t
);
```
#### **Parameters**

*t*

The affine transform to check.

**Return Value** Returns true if t is the identity transform, false otherwise.

#### **Availability**

Available in Mac OS X v10.4 and later.

**Declared In** CGAffineTransform.h

# **CGAffineTransformMake**

Returns an affine transformation matrix constructed from values you provide.

#### CGAffineTransform Reference

```
CGAffineTransform CGAffineTransformMake (
    CGFloat a,
    CGFloat b,
    CGFloat c,
    CGFloat d,
    CGFloat tx,
    CGFloat ty
);
```
#### **Parameters**

*a*

The value at position [1,1] in the matrix.

*b*

The value at position [1,2] in the matrix.

*c*

*d*

The value at position [2,1] in the matrix.

The value at position [2,2] in the matrix.

*tx*

The value at position [3,1] in the matrix.

*ty*

The value at position [3,2] in the matrix.

#### **Return Value**

A new affine transform matrix constructed from the values you specify.

#### **Discussion**

This function creates a CGAffineTransform structure that represents a new affine transformation matrix, which you can use (and reuse, if you want) to transform a coordinate system. The matrix takes the following form:

 $a \quad b \quad 0$  $\begin{bmatrix} c & d & 0 \end{bmatrix}$  $t_{\rm v}$  1

Because the third column is always  $(0,0,1)$ , the CGAffineTransform data structure returned by this function contains values for only the first two columns.

If you want only to transform an object to be drawn, it is not necessary to construct an affine transform to do so. The most direct way to transform your drawing is by calling the appropriate CGContext function to adjust the current transformation matrix.

#### **Availability**

Available in Mac OS X version 10.0 and later.

**Related Sample Code CarbonSketch** 

**Declared In** CGAffineTransform.h

# **CGAffineTransformMakeRotation**

Returns an affine transformation matrix constructed from a rotation value you provide.

```
CGAffineTransform CGAffineTransformMakeRotation (
   CGFloat angle
);
```
#### **Parameters**

*angle*

The angle, in radians, by which this matrix rotates the coordinate system axes. A positive value specifies clockwise rotation, a negative value specifies counterclockwise.

#### **Return Value**

A new affine transformation matrix.

#### **Discussion**

This function creates a CGAffineTransform structure, which you can use (and reuse, if you want) to rotate a coordinate system. The matrix takes the following form:

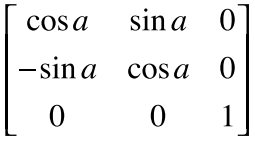

Because the third column is always (0,0,1), the CGAffineTransform data structure returned by this function contains values for only the first two columns.

These are the resulting equations that Quartz uses to apply the rotation to a point  $(x, y)$ :

 $x' = x \cos a - y \sin a$  $y' = x \sin a + y \cos a$ 

If you want only to rotate an object to be drawn, it is not necessary to construct an affine transform to do so. The most direct way to rotate your drawing is by calling the function [CGContextRotateCTM](#page-103-0) (page 104).

#### **Availability**

Available in Mac OS X version 10.0 and later.

#### **Declared In**

CGAffineTransform.h

# **CGAffineTransformMakeScale**

Returns an affine transformation matrix constructed from scaling values you provide.

#### CGAffineTransform Reference

```
CGAffineTransform CGAffineTransformMakeScale (
    CGFloat sx,
    CGFloat sy
);
```
#### **Parameters**

*sx*

The factor by which to scale the x-axis of the coordinate system.

*sy*

The factor by which to scale the y-axis of the coordinate system.

#### **Return Value**

A new affine transformation matrix.

### **Discussion**

This function creates a CGAffineTransform structure, which you can use (and reuse, if you want) to scale a coordinate system. The matrix takes the following form:

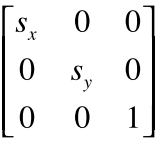

Because the third column is always  $(0,0,1)$ , the CGAffineTransform data structure returned by this function contains values for only the first two columns.

These are the resulting equations that Quartz uses to scale the coordinates of a point  $(x,y)$ :

$$
x' = x \cdot s_x
$$

$$
y' = y \cdot s_y
$$

If you want only to scale an object to be drawn, it is not necessary to construct an affine transform to do so. The most direct way to scale your drawing is by calling the function [CGContextScaleCTM](#page-104-0) (page 105).

#### **Availability**

Available in Mac OS X version 10.0 and later.

**Declared In** CGAffineTransform.h

# **CGAffineTransformMakeTranslation**

Returns an affine transformation matrix constructed from translation values you provide.

#### CGAffineTransform Reference

```
CGAffineTransform CGAffineTransformMakeTranslation (
   CGFloat tx,
    CGFloat ty
);
```
#### **Parameters**

*tx*

The value by which to move the x-axis of the coordinate system.

*ty*

The value by which to move the y-axis of the coordinate system.

#### **Return Value**

A new affine transform matrix.

## **Discussion**

This function creates a CGAffineTransform structure. which you can use (and reuse, if you want) to move a coordinate system. The matrix takes the following form:

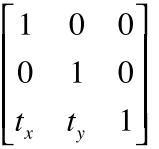

Because the third column is always  $(0,0,1)$ , the CGAffineTransform data structure returned by this function contains values for only the first two columns.

These are the resulting equations Quartz uses to apply the translation to a point  $(x,y)$ :

$$
x' = x + t_x
$$

$$
y' = y + t_y
$$

If you want only to move the location where an object is drawn, it is not necessary to construct an affine transform to do so. The most direct way to move your drawing is by calling the function [CGContextTranslateCTM](#page-135-0) (page 136).

#### **Availability**

Available in Mac OS X version 10.0 and later.

**Declared In** CGAffineTransform.h

# **CGAffineTransformRotate**

Returns an affine transformation matrix constructed by rotating an existing affine transform.

#### CGAffineTransform Reference

```
CGAffineTransform CGAffineTransformRotate (
    CGAffineTransform t,
    CGFloat angle
);
```
#### **Parameters**

*t*

An existing affine transform.

#### *angle*

The angle, in radians, by which to rotate the affine transform.

#### **Return Value**

A new affine transformation matrix.

## **Discussion**

You use this function to create a new affine transformation matrix by adding a rotation value to an existing affine transform. The resulting structure represents a new affine transform, which you can use (and reuse, if you want) to rotate a coordinate system.

#### **Availability**

Available in Mac OS X version 10.0 and later.

#### **Declared In**

CGAffineTransform.h

# **CGAffineTransformScale**

Returns an affine transformation matrix constructed by scaling an existing affine transform.

```
CGAffineTransform CGAffineTransformScale (
   CGAffineTransform t,
    CGFloat sx,
    CGFloat sy
);
```
# **Parameters**

*t*

An existing affine transform.

*sx*

The value by which to scale x values of the affine transform.

*sy*

The value by which to scale y values of the affine transform.

#### **Return Value**

A new affine transformation matrix.

#### **Discussion**

You use this function to create a new affine transformation matrix by adding scaling values to an existing affine transform. The resulting structure represents a new affine transform, which you can use (and reuse, if you want) to scale a coordinate system.

#### **Availability**

Available in Mac OS X version 10.0 and later.

# **CHAPTER 50** CGAffineTransform Reference

#### **Related Sample Code** HID Calibrator

**Declared In** CGAffineTransform.h

# **CGAffineTransformTranslate**

Returns an affine transformation matrix constructed by translating an existing affine transform.

```
CGAffineTransform CGAffineTransformTranslate (
    CGAffineTransform t,
    CGFloat tx,
    CGFloat ty
);
```
#### **Parameters**

*t*

An existing affine transform.

*tx*

The value by which to move x values with the affine transform.

*ty*

The value by which to move y values with the affine transform.

#### **Return Value**

A new affine transformation matrix.

#### **Discussion**

You use this function to create a new affine transform by adding translation values to an existing affine transform. The resulting structure represents a new affine transform, which you can use (and reuse, if you want) to move a coordinate system.

#### **Availability**

Available in Mac OS X version 10.0 and later.

#### **Declared In**

CGAffineTransform.h

# **CGPointApplyAffineTransform**

Returns the point resulting from an affine transformation of an existing point.

```
CGPoint CGPointApplyAffineTransform (
   CGPoint point,
    CGAffineTransform t
```
);

#### **Parameters**

#### *point*

A point that specifies the x- and y-coordinates to transform.

```
t
```
The affine transform to apply.

CGAffineTransform Reference

#### **Return Value**

A new point resulting from applying the specified affine transform to the existing point.

#### **Availability**

Available in Mac OS X version 10.0 and later.

#### **Declared In**

CGAffineTransform.h

### **CGRectApplyAffineTransform**

Applies an affine transform to a rectangle.

```
CGRect CGRectApplyAffineTransform (
    CGRect rect,
    CGAffineTransform t
);
```
#### **Parameters**

*rect*

The rectangle whose corner points you want to transform.

*t*

The affine transform to apply to the nect parameter.

#### **Return Value**

The transformed rectangle.

#### **Discussion**

Because affine transforms do not preserve rectangles in general, the function CGRectApplyAffineTransform returns the smallest rectangle that contains the transformed corner points of the rect parameter. If the affine transform t consists solely of scaling and translation operations, then the returned rectangle coincides with the rectangle constructed from the four transformed corners.

#### **Availability**

Available in Mac OS X v10.4 and later.

#### **Declared In**

CGAffineTransform.h

#### **CGSizeApplyAffineTransform**

Returns the height and width resulting from a transformation of an existing height and width.

```
CGSize CGSizeApplyAffineTransform (
   CGSize size,
    CGAffineTransform t
```
);

#### **Parameters**

*size*

A size that specifies the height and width to transform.

*t*

The affine transform to apply.

CGAffineTransform Reference

#### **Return Value**

A new size resulting from applying the specified affine transform to the existing size.

#### **Availability**

Available in Mac OS X version 10.0 and later.

#### **Declared In**

CGAffineTransform.h

# Data Types

# **CGAffineTransform**

A structure for holding an affine transformation matrix.

```
struct CGAffineTransform {
     CGFloat a;
      CGFloat b;
      CGFloat c;
      CGFloat d;
     CGFloat tx;
     CGFloat ty;
};
typedef struct CGAffineTransform CGAffineTransform;
Fields
a
       The entry at position [1,1] in the matrix.
b
       The entry at position [1,2] in the matrix.
\mathsf CThe entry at position [2,1] in the matrix.
d
       The entry at position [2,2] in the matrix.
tx
       The entry at position [3,1] in the matrix.
```
ty

The entry at position [3,2] in the matrix.

#### **Discussion**

In Quartz 2D, an affine transformation matrix is used to rotate, scale, translate, or skew the objects you draw in a graphics context. The CGAffineTransform type provides functions for creating, concatenating, and applying affine transformations.

In Quartz, affine transforms are represented by a 3 by 3 matrix:

```
a \quad b \quad 0\begin{array}{cc} c & d & 0 \\ t_x & t_y & 1 \end{array}
```
Because the third column is always (0,0,1), the CGAffineTransform data structure contains values for only the first two columns.

Conceptually, a Quartz affine transform multiplies a row vector representing each point (x,y) in your drawing by this matrix, producing a vector that represents the corresponding point  $(x,y')$ :

$$
\begin{bmatrix} x' & y' & 1 \end{bmatrix} = \begin{bmatrix} x & y & 1 \end{bmatrix} \times \begin{bmatrix} a & b & 0 \\ c & d & 0 \\ t_x & t_y & 1 \end{bmatrix}
$$

Given the 3 by 3 matrix, Quartz uses the following equations to transform a point  $(x, y)$  in one coordinate system into a resultant point (x'y') in another coordinate system.

$$
x' = ax + cy + t_x
$$

$$
y' = bx + dy + t_y
$$

The matrix thereby "links" two coordinate systems—it specifies how points in one coordinate system map to points in another.

Note that you do not typically need to create affine transforms directly. If you want only to draw an object that is scaled or rotated, for example, it is not necessary to construct an affine transform to do so. The most direct way to manipulate your drawing—whether by movement, scaling, or rotation—is to call the functions [CGContextTranslateCTM](#page-135-0) (page 136), [CGContextScaleCTM](#page-104-0) (page 105), or [CGContextRotateCTM](#page-103-0) (page 104), respectively. You should generally only create an affine transform if you want to reuse it later.

#### **Availability**

Available in Mac OS X v10.0 and later.

**Declared In** CGAffineTransform.h

# **Constants**

# **CGAffineTransformIdentity**

The identity transform.

CGAffineTransform Reference

const CGAffineTransform CGAffineTransformIdentity;

#### **Constants**

CGAffineTransformIdentity

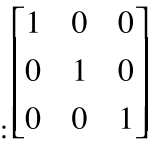

The identity transform: L<sup>t</sup>

Available in Mac OS X v10.0 and later.

Declared in CGAffineTransform.h.

#### **Declared In**

CGAffineTransform.h

# CGGeometry Reference

**Framework:** ApplicationServices/ApplicationServices.h **Declared in** CGGeometry.h

**Companion guide** Quartz 2D Programming Guide

# **Overview**

*CGGeometry Reference* defines structures for geometric primitives and functions that operate on them. The data structure CGPoint represents a point in a two-dimensional coordinate system. The data structure CGRect represents the location and dimensions of a rectangle. The data structure CGSize represents the dimensions of width and height.

# Functions by Task

# **Creating a Geometric Primitive From a Dictionary Representation**

[CGPointCreateDictionaryRepresentation](#page-2354-0) (page 2355) Returns a dictionary representation of the provided point. [CGSizeCreateDictionaryRepresentation](#page-2370-0) (page 2371) Returns a dictionary representation of the provided size. [CGRectCreateDictionaryRepresentation](#page-2357-0) (page 2358) Returns a dictionary representation of the provided rectangle.

# **Creating a Dictionary Representation From a Geometric Primitive**

[CGPointMakeWithDictionaryRepresentation](#page-2356-0) (page 2357) Fills in a CGPoint structure using the contents of the provided dictionary. [CGSizeMakeWithDictionaryRepresentation](#page-2371-0) (page 2372) Fills in a CGSize structure using the contents of the provided dictionary. [CGRectMakeWithDictionaryRepresentation](#page-2368-0) (page 2369)

Fills in a CGRect structure using the contents of the provided dictionary.

# **Creating a Geometric Primitive From Values**

[CGPointMake](#page-2355-0) (page 2356) Returns a CGPoint structure filled in with the coordinate values you provide. [CGRectMake](#page-2367-0) (page 2368) Returns a CGRect structure filled in with the coordinate and dimension values you provide. [CGSizeMake](#page-2371-1) (page 2372) Returns a CGSize structure filled in with dimension values you provide.

# **Modifying Rectangles**

[CGRectDivide](#page-2358-0) (page 2359) Divides a source rectangle into two component rectangles.

[CGRectInset](#page-2363-0) (page 2364)

Returns a rectangle that is smaller or larger than the source rectangle, with the same center point.

[CGRectIntegral](#page-2364-0) (page 2365)

Returns the smallest rectangle that results from converting the source rectangle values to integers.

[CGRectIntersection](#page-2364-1) (page 2365)

Returns the intersection of two rectangles.

- [CGRectOffset](#page-2368-1) (page 2369) Returns a rectangle with an origin that is offset from that of the source rectangle.
- [CGRectStandardize](#page-2369-0) (page 2370) Returns a rectangle with a positive width and height.

[CGRectUnion](#page-2370-1) (page 2371) Returns the smallest rectangle that contains the two provided rectangles.

# **Comparing Values**

[CGPointEqualToPoint](#page-2355-1) (page 2356) Returns whether two points are equal.

- [CGSizeEqualToSize](#page-2370-2) (page 2371) Returns whether two sizes are equal.
- [CGRectEqualToRect](#page-2358-1) (page 2359) Returns whether two rectangles are equal in size and position.
- [CGRectIntersectsRect](#page-2365-0) (page 2366) Returns whether two rectangles intersect.

# **Checking for Membership**

[CGRectContainsPoint](#page-2356-1) (page 2357) Returns whether a rectangle contains a specified point.

[CGRectContainsRect](#page-2357-1) (page 2358) Returns whether the first rectangle contains the second rectangle.

# **Getting Min, Mid, and Max Values**

```
CGRectGetMinX (page 2362)
      Returns the x-coordinate that establishes the left edge of a rectangle.
CGRectGetMinY (page 2363)
      Returns the y-coordinate that establishes the bottom edge of a rectangle.
CGRectGetMidX (page 2361)
      Returns the x- coordinate that establishes the center of a rectangle.
CGRectGetMidY (page 2362)
      Returns the y-coordinate that establishes the center of a rectangle.
CGRectGetMaxX (page 2360)
      Returns the x-coordinate that establishes the right edge of a rectangle.
CGRectGetMaxY (page 2361)
      Returns the y-coordinate that establishes the top edge of a rectangle.
```
# **Getting Height and Width**

[CGRectGetHeight](#page-2359-1) (page 2360) Returns the height of a rectangle. [CGRectGetWidth](#page-2362-1) (page 2363) Returns the width of a rectangle.

# **Checking Rectangle Characteristics**

[CGRectIsEmpty](#page-2365-1) (page 2366) Returns whether a rectangle has zero width or height, or is a null rectangle. [CGRectIsNull](#page-2367-1) (page 2368) Returns whether a rectangle is invalid. [CGRectIsInfinite](#page-2366-0) (page 2367) Returns whether a rectangle is infinite.

[CGRectIsIntegral](#page-2366-1) (page 2367) Returns whether the origin and size of the rectangle can be represented exactly as integers.

# <span id="page-2354-0"></span>Functions

# **CGPointCreateDictionaryRepresentation**

Returns a dictionary representation of the provided point.

CGGeometry Reference

```
CFDictionaryRef CGPointCreateDictionaryRepresentation(
     CGPoint point
);
```
#### **Parameters**

*point*

A point.

# **Return Value**

The dictionary representation of the point.

#### **Availability**

Available in Mac OS X v10.5 and later.

### **Declared In**

<span id="page-2355-1"></span>CGGeometry.h

# **CGPointEqualToPoint**

Returns whether two points are equal.

```
bool CGPointEqualToPoint (
   CGPoint point1,
    CGPoint point2
```
);

#### **Parameters**

*point1*

The first point to examine.

#### *point2*

The second point to examine.

#### **Return Value**

Returns 1 if the two specified points are the same; otherwise, 0.

#### **Availability**

Available in Mac OS X version 10.0 and later.

<span id="page-2355-0"></span>**Declared In**

CGGeometry.h

#### **CGPointMake**

Returns a CGPoint structure filled in with the coordinate values you provide.

```
CGPoint CGPointMake (
  CGFloat x,
   CGFloat y
);
```
#### **Parameters**

*x*

The x-coordinate of the point to construct.

CGGeometry Reference

*y*

The y-coordinate of the point to construct.

#### **Return Value**

Returns a CGPoint structure, representing a single (x,y) coordinate pair.

#### **Availability**

Available in Mac OS X version 10.0 and later.

#### **Related Sample Code**

CALayerEssentials **CarbonSketch** 

#### **Declared In**

<span id="page-2356-0"></span>CGGeometry.h

### **CGPointMakeWithDictionaryRepresentation**

Fills in a CGPoint structure using the contents of the provided dictionary.

```
bool CGPointMakeWithDictionaryRepresentation(
    CFDictionaryRef dict,
    CGPoint *point
```
);

#### **Parameters**

#### *dict*

A dictionary that was previously returned from the function [CGPointCreateDictionaryRepresentation](#page-2354-0) (page 2355).

#### *point*

On return, the point created from the provided dictionary.

#### **Return Value**

true if successful; false otherwise.

#### **Availability**

Available in Mac OS X v10.5 and later.

#### <span id="page-2356-1"></span>**Declared In**

CGGeometry.h

#### **CGRectContainsPoint**

Returns whether a rectangle contains a specified point.

```
bool CGRectContainsPoint (
    CGRect rect,
    CGPoint point
);
```
#### **Parameters**

*rect*

The rectangle to examine.

CGGeometry Reference

*point* The point to examine.

#### **Return Value**

Returns 1 if the specified point is located within the specified rectangle; otherwise, 0.

#### **Availability**

Available in Mac OS X version 10.0 and later.

# **Related Sample Code**

**CarbonSketch** 

<span id="page-2357-1"></span>**Declared In** CGGeometry.h

# **CGRectContainsRect**

Returns whether the first rectangle contains the second rectangle.

```
bool CGRectContainsRect (
   CGRect rect1,
    CGRect rect2
);
```
#### **Parameters**

*rect1*

The rectangle to examine for containment of the rectangle passed in rect2.

*rect2*

The rectangle to examine for being contained in the rectangle passed in rect1.

#### **Return Value**

Returns 1 if the rectangle specified by  $rect2$  is contained in the rectangle passed in  $rect1$ ; otherwise, 0. The first rectangle contains the second if the union of the two rectangles is equal to the first rectangle.

#### **Availability**

Available in Mac OS X version 10.0 and later.

**Related Sample Code CarbonSketch** 

#### <span id="page-2357-0"></span>**Declared In**

CGGeometry.h

### **CGRectCreateDictionaryRepresentation**

Returns a dictionary representation of the provided rectangle.

```
CFDictionaryRef CGRectCreateDictionaryRepresentation(
     CGRect rect
);
```
#### **Parameters**

*rect*

A rectangle.

CGGeometry Reference

#### **Return Value**

The dictionary representation of the rectangle.

#### **Availability**

Available in Mac OS X v10.5 and later.

#### **Declared In**

CGGeometry.h

# <span id="page-2358-0"></span>**CGRectDivide**

Divides a source rectangle into two component rectangles.

```
void CGRectDivide (
    CGRect rect,
    CGRect *slice,
   CGRect *remainder,
    CGFloat amount,
    CGRectEdge edge
);
```
#### **Parameters**

*rect*

The source CGRect structure.

*slice*

On input, a pointer to an uninitialized CGRect structure. On return, a CGRect structure filled in with the specified edge and values that extends the distance beyond the edge specified by the *amount* parameter.

```
remainder
```
On input, a pointer to an uninitialized rectangle CGRect structure. On return, the CGRect structure contains the portion of the source CGRect structure that remains after CGRectEdge produces the "slice" rectangle.

```
amount
```
A distance from the rectangle side that is specified in the *edge* parameter. This distance defines the line, parallel to the specified side, that Quartz uses to divide the source CGRect structure.

*edge*

A CGRectEdge value ([CGRectMinXEdge](#page-2375-0) (page 2376), [CGRectMinYEdge](#page-2375-1) (page 2376), [CGRectMaxXEdge](#page-2375-2) (page 2376), or [CGRectMaxYEdge](#page-2375-3) (page 2376)) that specifies the side of the rectangle from which the distance passed in the amount parameter is measured. CGRectDivide produces a "slice" rectangle that contains the specified edge and extends amount distance beyond it.

#### **Availability**

<span id="page-2358-1"></span>Available in Mac OS X version 10.0 and later.

#### **Declared In**

CGGeometry.h

# **CGRectEqualToRect**

Returns whether two rectangles are equal in size and position.

#### CGGeometry Reference

```
bool CGRectEqualToRect (
    CGRect rect1,
    CGRect rect2
);
```
**Parameters**

#### *rect1*

The first rectangle to examine.

#### *rect2*

The second rectangle to examine.

#### **Return Value**

Returns 1 if the two specified rectangles have equal size and origin values, or are both null. Otherwise, returns 0.

#### **Availability**

Available in Mac OS X version 10.0 and later.

#### **Declared In**

<span id="page-2359-1"></span>CGGeometry.h

### **CGRectGetHeight**

Returns the height of a rectangle.

```
CGFloat CGRectGetHeight (
    CGRect rect
);
```
**Parameters**

*rect*

The rectangle to examine.

# **Return Value**

The height of the specified rectangle.

#### **Availability**

Available in Mac OS X version 10.0 and later.

#### **Related Sample Code**

**CarbonSketch** HID Calibrator HID Config Save HID Explorer WhackedTV

# <span id="page-2359-0"></span>**Declared In**

CGGeometry.h

# **CGRectGetMaxX**

Returns the x-coordinate that establishes the right edge of a rectangle.

CGGeometry Reference

```
CGFloat CGRectGetMaxX (
    CGRect rect
);
```
**Parameters**

```
rect
```
The rectangle to examine.

#### **Return Value**

The x-coordinate of the top-right corner of the specified rectangle.

#### **Availability**

Available in Mac OS X version 10.0 and later.

# **Related Sample Code**

HID Calibrator HID Explorer

#### **Declared In**

<span id="page-2360-1"></span>CGGeometry.h

### **CGRectGetMaxY**

Returns the y-coordinate that establishes the top edge of a rectangle.

```
CGFloat CGRectGetMaxY (
    CGRect rect
);
```
#### **Parameters**

*rect*

The rectangle to examine.

#### **Return Value**

The y-coordinate of the top-right corner of the specified rectangle.

#### **Availability**

Available in Mac OS X version 10.0 and later.

#### **Related Sample Code** HID Explorer

#### <span id="page-2360-0"></span>**Declared In** CGGeometry.h

# **CGRectGetMidX**

Returns the x- coordinate that establishes the center of a rectangle.

CGGeometry Reference

```
CGFloat CGRectGetMidX (
   CGRect rect
);
```
**Parameters**

*rect*

The rectangle to examine.

#### **Return Value**

The x-coordinate of the center of the specified rectangle.

#### **Availability**

Available in Mac OS X version 10.0 and later.

#### **Related Sample Code** HID Calibrator

**Declared In**

<span id="page-2361-1"></span>CGGeometry.h

# **CGRectGetMidY**

Returns the y-coordinate that establishes the center of a rectangle.

```
CGFloat CGRectGetMidY (
   CGRect rect
);
```
# **Parameters**

*rect*

The rectangle to examine.

**Return Value** The y-coordinate of the center of the specified rectangle.

#### **Availability**

Available in Mac OS X version 10.0 and later.

# **Related Sample Code** HID Calibrator HID Explorer

#### <span id="page-2361-0"></span>**Declared In** CGGeometry.h

# **CGRectGetMinX**

Returns the x-coordinate that establishes the left edge of a rectangle.

CGGeometry Reference

```
CGFloat CGRectGetMinX (
    CGRect rect
);
```
**Parameters**

```
rect
```
The rectangle to examine.

#### **Return Value**

The x-coordinate of the bottom-left corner of the specified rectangle.

#### **Availability**

Available in Mac OS X version 10.0 and later.

# **Related Sample Code**

**CarbonSketch** HID Config Save HID Explorer

#### **Declared In**

<span id="page-2362-0"></span>CGGeometry.h

### **CGRectGetMinY**

Returns the y-coordinate that establishes the bottom edge of a rectangle.

```
CGFloat CGRectGetMinY (
   CGRect rect
);
```
#### **Parameters**

*rect*

The rectangle to examine.

# **Return Value**

The y-coordinate of the bottom-left corner of the specified rectangle.

**Availability** Available in Mac OS X version 10.0 and later.

# **Related Sample Code**

**CarbonSketch** HID Config Save HID Explorer

<span id="page-2362-1"></span>**Declared In**

CGGeometry.h

#### **CGRectGetWidth**

Returns the width of a rectangle.

#### CGGeometry Reference

```
CGFloat CGRectGetWidth (
    CGRect rect
);
```
**Parameters**

*rect*

The rectangle to examine.

**Return Value**

The width of the specified rectangle.

#### **Availability**

Available in Mac OS X version 10.0 and later.

#### **Related Sample Code**

**CarbonSketch** HID Calibrator HID Config Save HID Explorer WhackedTV

#### **Declared In**

<span id="page-2363-0"></span>CGGeometry.h

### **CGRectInset**

Returns a rectangle that is smaller or larger than the source rectangle, with the same center point.

```
CGRect CGRectInset (
    CGRect rect,
    CGFloat dx,
    CGFloat dy
);
```
#### **Parameters**

*rect*

The source CGRect structure.

```
dx
```
The x-coordinate value to use for adjusting the source rectangle. To create an inset rectangle, specify a positive value. To create a larger, encompassing rectangle, specify a negative value.

*dy*

The y-coordinate value to use for adjusting the source rectangle. To create an inset rectangle, specify a positive value. To create a larger, encompassing rectangle, specify a negative value.

#### **Return Value**

A filled-in CGRect structure. The origin value is offset in the x-axis by the distance specified by the  $dx$ parameter and in the y-axis by the distance specified by the dy parameter, and its size adjusted by  $(2*dx,2*dy)$ , relative to the source rectangle. If dx and dy are positive values, then the rectangle's size is decreased. If  $dx$  and  $dy$  are negative values, the rectangle's size is increased.

#### **Availability**

Available in Mac OS X version 10.0 and later.

**CHAPTER 51** CGGeometry Reference

**Related Sample Code CarbonSketch** 

**Declared In** CGGeometry.h

# <span id="page-2364-0"></span>**CGRectIntegral**

Returns the smallest rectangle that results from converting the source rectangle values to integers.

CGRect CGRectIntegral ( CGRect rect

);

### **Parameters**

*rect*

The source rectangle.

#### **Return Value**

A filled-in CGRect structure whose values represent the rectangle with the smallest integer values for its origin and size that contains the source rectangle. That is, given a rectangle with fractional origin or size values, CGRectIntegral rounds the rectangle's origin downward and its size upward to the nearest whole integers, such that the result contains the original rectangle.

#### **Availability**

Available in Mac OS X version 10.0 and later.

**See Also** [CGRectIsIntegral](#page-2366-1) (page 2367)

**Related Sample Code** WhackedTV

<span id="page-2364-1"></span>**Declared In** CGGeometry.h

# **CGRectIntersection**

Returns the intersection of two rectangles.

```
CGRect CGRectIntersection (
    CGRect r1,
    CGRect r2
);
```
#### **Parameters**

*rect1*

The first source rectangle.

*rect2*

The second source rectangle.

CGGeometry Reference

#### **Return Value**

A filled-in CGRect structure that represents the intersection of the two specified rectangles. If the two rectangles do not intersect, returns the null rectangle. To check for this condition, use [CGRectIsNull](#page-2367-1) (page 2368).

#### **Availability**

Available in Mac OS X version 10.0 and later.

**Related Sample Code** WhackedTV

<span id="page-2365-0"></span>**Declared In** CGGeometry.h

### **CGRectIntersectsRect**

Returns whether two rectangles intersect.

```
bool CGRectIntersectsRect (
    CGRect rect1,
    CGRect rect2
);
```
**Parameters**

*rect1*

The first rectangle to examine.

#### *rect2*

The second rectangle to examine.

#### **Return Value**

Returns 1 if the two specified rectangles intersect; otherwise, 0. The first rectangle intersects the second if the intersection of the rectangles is not equal to the null rectangle.

#### **Availability**

Available in Mac OS X version 10.0 and later.

#### <span id="page-2365-1"></span>**Declared In**

CGGeometry.h

#### **CGRectIsEmpty**

Returns whether a rectangle has zero width or height, or is a null rectangle.

```
bool CGRectIsEmpty (
    CGRect rect
```
);

#### **Parameters**

*rect*

The rectangle to examine.

### **Return Value**

Returns 1 if the specified rectangle is empty; otherwise, 0.

CGGeometry Reference

#### **Discussion**

An empty rectangle is either a null rectangle or a valid rectangle with zero height or width. See also [CGRectIsNull](#page-2367-1) (page 2368).

#### **Availability**

Available in Mac OS X version 10.0 and later.

**Declared In**

<span id="page-2366-0"></span>CGGeometry.h

### **CGRectIsInfinite**

Returns whether a rectangle is infinite.

```
bool CGRectIsInfinite (
     CGRect rect
);
```
#### **Parameters**

*rect*

The rectangle to examine.

#### **Return Value**

Returns true if the specified rectangle is infinite, false otherwise.

#### **Discussion**

An infinite rectangle is one that has no defined bounds. Infinite rectangles can be created as output from a tiling filter. For example, the Core Image framework perspective tile filter creates an image whose extent is described by an infinite rectangle.

#### **Availability**

Available in Mac OS X v10.4 and later.

# **Related Sample Code**

WhackedTV

# <span id="page-2366-1"></span>**Declared In**

CGGeometry.h

# **CGRectIsIntegral**

Returns whether the origin and size of the rectangle can be represented exactly as integers.

```
bool CGRectIsIntegral (
   CGRect rect
```
);

### **Parameters**

*rect*

The rectangle to examine.

#### **Return Value**

Returns true if the origin and size of the rectangle can be represented exactly as integers; false otherwise.

CGGeometry Reference

#### **Availability**

Available in Mac OS X v10.5 and later.

# **Declared In**

CGGeometry.h

# <span id="page-2367-1"></span>**CGRectIsNull**

Returns whether a rectangle is invalid.

bool CGRectIsNull ( CGRect rect );

#### **Parameters**

*rect*

The rectangle to examine.

#### **Return Value**

Returns 1 if the specified rectangle is null; otherwise, 0.

#### **Discussion**

A null rectangle is one that is not valid (you cannot draw a null rectangle). For example, the result of intersecting two disjoint rectangles is a null rectangle. See also [CGRectIsEmpty](#page-2365-1) (page 2366).

#### **Availability**

Available in Mac OS X version 10.0 and later.

#### **Declared In**

<span id="page-2367-0"></span>CGGeometry.h

# **CGRectMake**

Returns a CGRect structure filled in with the coordinate and dimension values you provide.

```
CGRect CGRectMake (
   CGFloat x,
   CGFloat y,
    CGFloat width,
    CGFloat height
);
```
#### **Parameters**

*x*

The x-coordinate of the rectangle's origin point.

*y*

The y-coordinate of the rectangle's origin point.

*width*

The width of the rectangle.

*height*

The height of the rectangle.

CGGeometry Reference

#### **Return Value**

Returns a rectangle with the specified location and dimensions.

#### **Availability**

Available in Mac OS X version 10.0 and later.

#### **Related Sample Code**

CALayerEssentials **CarbonSketch** HID Calibrator HID Explorer QTCarbonShell

#### **Declared In**

<span id="page-2368-0"></span>CGGeometry.h

#### **CGRectMakeWithDictionaryRepresentation**

Fills in a CGRect structure using the contents of the provided dictionary.

```
bool CGRectMakeWithDictionaryRepresentation(
    CFDictionaryRef dict,
     CGRect *rect
```
);

#### **Parameters**

*dict*

A dictionary that was previously returned from the function [CGRectCreateDictionaryRepresentation](#page-2357-0) (page 2358).

#### *rect*

On return, the rectangle created from the provided dictionary.

#### **Return Value**

true if successful; false otherwise.

#### **Availability**

Available in Mac OS X v10.5 and later.

#### <span id="page-2368-1"></span>**Declared In**

CGGeometry.h

# **CGRectOffset**

Returns a rectangle with an origin that is offset from that of the source rectangle.

#### CGGeometry Reference

```
CGRect CGRectOffset (
    CGRect rect,
    CGFloat dx,
    CGFloat dy
);
```
#### **Parameters**

*rect*

The source rectangle.

*dx*

The offset value for the x-coordinate.

*dy*

The offset value for the y-coordinate.

#### **Return Value**

A filled-in CGRect structure that is the same size as the source, but with its origin offset by  $dx$  units along the x-axis and dy units along the y-axis with respect to the source.

**Availability** Available in Mac OS X version 10.0 and later.

**Related Sample Code CarbonSketch** 

<span id="page-2369-0"></span>**Declared In** CGGeometry.h

# **CGRectStandardize**

Returns a rectangle with a positive width and height.

```
CGRect CGRectStandardize (
   CGRect rect
);
```
#### **Parameters**

*rect*

The source rectangle.

#### **Return Value**

A filled-in CGRect structure that represents the source rectangle, but with positive width and height values.

#### **Availability**

Available in Mac OS X version 10.0 and later.

**Related Sample Code CarbonSketch** 

**Declared In** CGGeometry.h

CGGeometry Reference

### <span id="page-2370-1"></span>**CGRectUnion**

Returns the smallest rectangle that contains the two provided rectangles.

```
CGRect CGRectUnion (
    CGRect r1,
    CGRect r2
);
```
**Parameters**

*r1*

The first source rectangle.

*r2*

The second source rectangle.

#### **Return Value**

```
A filled-in CGRect structure that represents the smallest rectangle that completely contains both of the
source rectangles.
```
#### **Discussion**

If one of the rectangles has 0 (or negative) width or height, a copy of the other rectangle is returned; but if both have 0 (or negative) width or height, the returned rectangle has its origin at (0.0, 0.0) and has 0 width and height.

#### **Availability**

Available in Mac OS X version 10.0 and later.

#### **Declared In**

<span id="page-2370-0"></span>CGGeometry.h

### **CGSizeCreateDictionaryRepresentation**

Returns a dictionary representation of the provided size.

```
CFDictionaryRef CGSizeCreateDictionaryRepresentation(
    CGSize size
);
```
#### **Parameters**

*size*

A size.

**Return Value** The dictionary representation of the size.

#### **Availability**

<span id="page-2370-2"></span>Available in Mac OS X v10.5 and later.

**Declared In** CGGeometry.h

# **CGSizeEqualToSize**

Returns whether two sizes are equal.

CGGeometry Reference

```
bool CGSizeEqualToSize (
    CGSize size1,
    CGSize size2
);
```
#### **Parameters**

#### *size1*

The first size to examine.

#### *size2*

The second size to examine.

#### **Return Value**

Returns 1 if the two specified sizes are equal; otherwise, 0.

#### **Availability**

Available in Mac OS X version 10.0 and later.

#### **Declared In**

```
CGGeometry.h
```
### **CGSizeMake**

Returns a CGSize structure filled in with dimension values you provide.

```
CGSize CGSizeMake (
   CGFloat width,
    CGFloat height
);
```
#### **Parameters**

*width*

A width value.

*height*

A height value.

#### **Return Value**

Returns a CGSize structure with the specified width and height.

#### **Availability**

Available in Mac OS X version 10.0 and later.

# **Related Sample Code**

<span id="page-2371-0"></span>**CarbonSketch** 

# **Declared In**

CGGeometry.h

# **CGSizeMakeWithDictionaryRepresentation**

Fills in a CGSize structure using the contents of the provided dictionary.

CGGeometry Reference

```
bool CGSizeMakeWithDictionaryRepresentation(
     CFDictionaryRef dict,
     CGSize *size
);
```
#### **Parameters**

#### *dict*

A dictionary that was previously returned from the function [CGSizeCreateDictionaryRepresentation](#page-2370-0) (page 2371).

*size*

On return, the size created from the provided dictionary.

```
Return Value
true if successful; false otherwise.
```
#### **Availability**

Available in Mac OS X v10.5 and later.

#### **Declared In**

CGGeometry.h

# Data Types

# <span id="page-2372-0"></span>**CGPoint**

A structure that contains a point in a two-dimensional coordinate system.

```
struct CGPoint {
     CGFloat x:
    CGFloat y;
};
typedef struct CGPoint CGPoint;
```
#### **Fields** x

The x-coordinate of the point.

y

The y-coordinate of the point.

**Availability** Available in Mac OS X v10.0 and later.

### **Declared In**

CGGeometry.h

# **CGRect**

A structure that contains the location and dimensions of a rectangle.

#### CGGeometry Reference

```
struct CGRect {
     CGPoint origin;
     CGSize size;
};
typedef struct CGRect CGRect;
```
#### **Fields**

origin

A [CGPoint](#page-2372-0) (page 2373) structure that specifies the coordinates of the rectangle's origin. The origin is located in the lower-left of the rectangle.

size

A [CGSize](#page-2373-0) (page 2374) structure that specifies the height and width of the rectangle.

#### **Availability**

Available in Mac OS X v10.0 and later.

#### **Declared In**

<span id="page-2373-0"></span>CGGeometry.h

# **CGSize**

A structure that contains width and height values.

```
struct CGSize {
     CGFloat width;
     CGFloat height;
};
typedef struct CGSize CGSize;
```
#### **Fields**

width

A width value.

height

A height value.

#### **Availability** Available in Mac OS X v10.0 and later.

#### **Declared In**

CGGeometry.h

# **Constants**

# **CGRectInfinite**

A rectangle that has infinite extent.

CGGeometry Reference

const CGRect CGRectInfinite;

#### **Constants**

CGRectInfinite

A rectangle that has infinite extent.

Available in Mac OS X v10.4 and later.

Declared in CGGeometry.h.

### **Availability**

Available in Mac OS X v10.4 and later.

# **Declared In**

CGGeometry.h

# **Geometric Zeroes**

A zero point, zero rectangle, or zero size.

const CGPoint CGPointZero; const CGRect CGRectZero; const CGSize CGSizeZero;

#### **Constants**

CGPointZero

A point constant with location  $(0, 0)$ . The zero point is equivalent to  $CGP$ ointMake $(0, 0)$ .

Available in Mac OS X v10.0 and later.

Declared in CGGeometry.h.

#### CGRectZero

A rectangle constant with location (0,0), and width and height of 0. The zero rectangle is equivalent to CGRectMake(0,0,0,0).

Available in Mac OS X v10.0 and later.

Declared in CGGeometry.h.

#### CGSizeZero

A size constant with width and height of 0. The zero size is equivalent to CGSizeMake(0,0).

Available in Mac OS X v10.0 and later.

Declared in CGGeometry.h.

#### **Declared In**

CGGeometry.h

# **Geometrical Null**

The null or empty rectangle.

CGGeometry Reference

const CGRect CGRectNull;

#### **Constants**

CGRectNull

The null rectangle. This is the rectangle returned when, for example, you intersect two disjoint rectangles. Note that the null rectangle is not the same as the zero rectangle.

Available in Mac OS X v10.0 and later.

Declared in CGGeometry.h.

### **Declared In**

CGGeometry.h

# **CGRectEdge**

Coordinates that establish the edges of a rectangle.

```
enum CGRectEdge {
    CGRectMinXEdge,
     CGRectMinYEdge,
    CGRectMaxXEdge,
    CGRectMaxYEdge
```
<span id="page-2375-0"></span>};

typedef enum CGRectEdge CGRectEdge;

#### **Constants**

```
CGRectMinXEdge
```
The x-coordinate that establishes the left edge of a rectangle.

Available in Mac OS X v10.0 and later.

Declared in CGGeometry.h.

#### <span id="page-2375-2"></span>CGRectMinYEdge

The y-coordinate that establishes the minimum edge of a rectangle. In Mac OS X, this is typically the bottom edge of the rectangle. If the coordinate system is flipped (or if you are using the default coordinate system in iPhone OS), this constant refers to the top edge of the rectangle.

Available in Mac OS X v10.0 and later.

Declared in CGGeometry.h.

<span id="page-2375-3"></span>CGRectMaxXEdge

The x-coordinate that establishes the right edge of a rectangle.

Available in Mac OS X v10.0 and later.

Declared in CGGeometry.h.

#### CGRectMaxYEdge

The y-coordinate that establishes the maximum edge of a rectangle. In Mac OS X, this is typically the top edge of the rectangle. If the coordinate system is flipped (or if you are using the default coordinate system in iPhone OS), this constant refers to the bottom edge of the rectangle.

Available in Mac OS X v10.0 and later.

Declared in CGGeometry.h.

#### **Declared In**

CGGeometry.h
# **CGFloat Informational Macros**

Informational macros for the CGFloat type.

#define CGFLOAT\_MIN FLT\_MIN // 32-bit #define CGFLOAT\_MAX FLT\_MAX #define CGFLOAT\_IS\_DOUBLE 0 #define CGFLOAT\_MIN DBL\_MIN // 64-bit #define CGFLOAT\_MAX DBL\_MAX #define CGFLOAT\_IS\_DOUBLE 1

# **Constants**

CGFLOAT\_MIN

The minimum allowable value for a CGFloat type. For 32-bit code, this value is 1.17549435e-38F. For 64-bit code, it is 2.2250738585072014e-308.

Available in Mac OS X v10.5 and later.

Declared in CABase.h.

# CGFLOAT\_MAX

The maximum allowable value for a CGF1oat type. For 32-bit code, this value is 3.40282347e+38F. For 64-bit code, it is 1.7976931348623157e+308.

Available in Mac OS X v10.5 and later.

Declared in CABase.h.

# CGFLOAT\_IS\_DOUBLE

Indicates whether CGFloat is defined as a float or double type.

Available in Mac OS X v10.5 and later.

Declared in CABase.h.

**CHAPTER 51** CGGeometry Reference

# Find By Content Reference (Not Recommended)

**Framework:** ApplicationServices/ApplicationServices.h **Declared in** FindByContent.h

# **Overview**

**Important:** The Find by Content API is deprecated as of Mac OS X v10.4. A much more complete solution for finding and displaying information is provided by the Search Kit. See *Search Kit Programming Guide* for guidelines on using the Search Kit.

Whereas the Find by Content API searches specified volumes or folders for words typed in by a user, Search Kit uses a much faster fully indexed search to return relevant content of all sorts. Because the Search Kit takes a different approach to searching for and displaying information from that used by the Find by Content API, you cannot make a one-to-one substitution of Seach Kit functions for Find by Content functions. However, the basic features of the Search Kit can be implemented very quickly, and Search Kit offers much greater capability than the Find by Content API.

Previous to Mac OS X version 10.2, the main client for Find by Content was Sherlock; in versions 10.2 and 10.3 it was the Finder. In version 10.4 and later, Search Kit is used instead by the Finder, Mail, and Spotlight.

Carbon supports Find By Content, but note that it is not contained within the Carbon framework.

# Functions by Task

# **Working With Indexes**

[FBCDeleteIndexFileForFolder](#page-2388-0) (page 2389) Deprecated in Mac OS X v10.4

Deletes the index file associated with a folder. (Deprecated. Use Search Kit instead; see *Search Kit Programming Guide*.)

#### [FBCIndexItemsInLanguages](#page-2402-0) (page 2403) Deprecated in Mac OS X v10.4

Indexes one or more directories. (Deprecated. Use Search Kit instead; see *Search Kit Programming Guide*.)

# **Setting Up a Search Session Object**

# [FBCCreateSearchSession](#page-2387-0) (page 2388) Deprecated in Mac OS X v10.4

Creates a search session. (Deprecated. Use Search Kit instead; see *Search Kit Programming Guide*.)

# [FBCSetSessionCallback](#page-2405-0) (page 2406) Deprecated in Mac OS X v10.4

Sets a callback function that allows your application to cancel a search operation. (Deprecated. Use Search Kit instead; see *Search Kit Programming Guide*.)

[FBCSetSessionHitTest](#page-2406-0) (page 2407) Deprecated in Mac OS X v10.4

Sets a callback function that allows your application to perform search-hit testing. (Deprecated. Use Search Kit instead; see *Search Kit Programming Guide*.)

# **Executing a Search**

#### [FBCBlindExampleSearchWithCallback](#page-2385-0) (page 2386) Deprecated in Mac OS X v10.4

Performs a similarity search that uses example files instead of a query string, and installs callbacks for progress reporting and search hit testing. (Deprecated. Use Search Kit instead; see *Search Kit Programming Guide*.)

#### [FBCDoCFStringSearch](#page-2390-0) (page 2391) Deprecated in Mac OS X v10.4

Initiates a search using a CFString asthe query string. (Deprecated. Use Search Kit instead;see *Search Kit Programming Guide*.)

# [FBCDoExampleSearch](#page-2392-0) (page 2393) Deprecated in Mac OS X v10.4

Performs a similarity search that uses example files instead of a query string. (Deprecated. Use Search Kit instead; see *Search Kit Programming Guide*.)

#### [FBCDoQuerySearch](#page-2393-0) (page 2394) Deprecated in Mac OS X v10.4

Initiates a search using a C string as the query string. (Deprecated. Use Search Kit instead; see *Search Kit Programming Guide*.)

# **Getting Information About Search Session Hits**

#### [FBCGetHitCount](#page-2394-0) (page 2395) Deprecated in Mac OS X v10.4

Obtains the number of hits returned for a search session. (Deprecated. Use Search Kit instead; see *Search Kit Programming Guide*.)

# [FBCGetHitDocument](#page-2395-0) (page 2396) Deprecated in Mac OS X v10.4

Retrieves the FSSpec associated with a specific hit and search. (Deprecated. Use Search Kit instead; see *Search Kit Programming Guide*.)

# [FBCGetHitDocumentRef](#page-2396-0) (page 2397) Deprecated in Mac OS X v10.4

Retrieves the FSRef associated with a specific hit and search. (Deprecated. Use Search Kit instead; see *Search Kit Programming Guide*.)

#### [FBCGetHitScore](#page-2396-1) (page 2397) Deprecated in Mac OS X v10.4

Obtains the hit score associated with a specific hit. (Deprecated. Use Search Kit instead; see *Search Kit Programming Guide*.)

# **Deallocating Hit Lists and Search Sessions**

[FBCDestroySearchSession](#page-2389-0) (page 2390) Deprecated in Mac OS X v10.4

Disposes of a search session object. (Deprecated. Use Search Kit instead; see *Search Kit Programming Guide*.)

[FBCReleaseSessionHits](#page-2403-0) (page 2404) Deprecated in Mac OS X v10.4

Releases the hits associated with a search session object. (Deprecated. Use Search Kit instead; see *Search Kit Programming Guide*.)

# **Summarizing Text**

[FBCDisposeSummary](#page-2390-1) (page 2391) Deprecated in Mac OS X v10.4

Disposes of a summary reference object. (Deprecated. Use Search Kit instead; see *Search Kit Programming Guide*.)

[FBCGetSummaryOfCFString](#page-2399-0) (page 2400) Deprecated in Mac OS X v10.4

Creates a summary reference object for CFString. (Deprecated. Use Search Kit instead; see *Search Kit Programming Guide*.)

[FBCGetSummarySentenceCount](#page-2399-1) (page 2400) Deprecated in Mac OS X v10.4

Obtains the number of sentences in a summary reference object. (Deprecated. Use Search Kit instead; see *Search Kit Programming Guide*.)

[FBCGetSummarySentences](#page-2400-0) (page 2401) Deprecated in Mac OS X v10.4

Obtains a summary that contains a specified number of sentences. (Deprecated. Use Search Kit instead; see *Search Kit Programming Guide*.)

[FBCSummarize](#page-2407-0) (page 2408) Deprecated in Mac OS X v10.4

Summarizes text that is specified as an ASCII buffer. (Deprecated. Use Search Kit instead; see *Search Kit Programming Guide*.)

[FBCSummarizeCFString](#page-2408-0) (page 2409) Deprecated in Mac OS X v10.4

Summarizes text that is specified as a CFString. (Deprecated. Use Search Kit instead; see *Search Kit Programming Guide*.)

# **Working with Universal Procedure Pointers**

[DisposeFBCCallbackUPP](#page-2382-0) (page 2383) Deprecated in Mac OS X v10.4

Disposes of universal procedure pointer (UPP) to a search cancellation callback. (Deprecated. Use Search Kit instead; see *Search Kit Programming Guide*.)

[DisposeFBCHitTestUPP](#page-2383-0) (page 2384) Deprecated in Mac OS X v10.4

Disposes of universal procedure pointer (UPP) to a search-hit testing callback. (Deprecated. Use Search Kit instead; see *Search Kit Programming Guide*.)

[InvokeFBCCallbackUPP](#page-2411-0) (page 2412) Deprecated in Mac OS X v10.4

Invokes a universal procedure pointer (UPP) to a search cancellation callback. (Deprecated. Use Search Kit instead; see *Search Kit Programming Guide*.)

# [InvokeFBCHitTestUPP](#page-2412-0) (page 2413) Deprecated in Mac OS X v10.4

Invokes a universal procedure pointer (UPP) to a search-hit testing callback. (Deprecated. Use Search Kit instead; see *Search Kit Programming Guide*.)

Find By Content Reference (Not Recommended)

[NewFBCCallbackUPP](#page-2412-1) (page 2413) Deprecated in Mac OS X v10.4

Creates a new universal procedure pointer (UPP) to a search cancellation callback. (Deprecated. Use Search Kit instead; see *Search Kit Programming Guide*.)

[NewFBCHitTestUPP](#page-2413-0) (page 2414) Deprecated in Mac OS X v10.4

Creates a new universal procedure pointer (UPP) to a search-hit testing callback. (Deprecated. Use Search Kit instead; see *Search Kit Programming Guide*.)

# **Deprecated Functions**

[FBCAddAllVolumesToSession](#page-2383-1) (page 2384) Deprecated in Mac OS X v10.4

Adds all volumes to a search session. (Deprecated. Use Search Kit instead; see *Search Kit Programming Guide*.)

[FBCAddVolumeToSession](#page-2384-0) (page 2385) Deprecated in Mac OS X v10.4

Adds one volume to a session. (Deprecated. Use Search Kit instead;see *Search Kit ProgrammingGuide*.)

[FBCBlindExampleSearch](#page-2384-1) (page 2385) Deprecated in Mac OS X v10.4

Executes a similarity search. (Deprecated. Use Search Kit instead; see *Search Kit Programming Guide*.)

[FBCCloneSearchSession](#page-2387-1) (page 2388) Deprecated in Mac OS X v10.4

Clones a search session. (Deprecated. Use Search Kit instead; see *Search Kit Programming Guide*.)

- [FBCDestroyWordList](#page-2389-1) (page 2390) Deprecated in Mac OS X v10.4 Destroys a word list. (Deprecated. Use Search Kit instead; see *Search Kit Programming Guide*.)
- [FBCFindIndexFileFolderForFolder](#page-2394-1) (page 2395) Deprecated in Mac OS X v10.4 Gets the location of the index file associated with a directory. (Deprecated. Use Search Kit instead; see *Search Kit Programming Guide*.)

[FBCGetMatchedWords](#page-2397-0) (page 2398) Deprecated in Mac OS X v10.4 Gets a list of matched words for a search session. (Deprecated. Use Search Kit instead; see *Search Kit Programming Guide*.)

[FBCGetSessionVolumeCount](#page-2398-0) (page 2399) Deprecated in Mac OS X v10.4

Gets a volume count for a search session. (Deprecated. Use Search Kit instead; see *Search Kit Programming Guide*.)

[FBCGetSessionVolumes](#page-2398-1) (page 2399) Deprecated in Mac OS X v10.4

Gets the volumes associated with a search session. (Deprecated. Use Search Kit instead; see *Search Kit Programming Guide*.)

[FBCGetTopicWords](#page-2401-0) (page 2402) Deprecated in Mac OS X v10.4

Gets a list of topic words for a search session. (Deprecated. Use Search Kit instead; see *Search Kit Programming Guide*.)

[FBCIndexItems](#page-2402-1) (page 2403) Deprecated in Mac OS X v10.4

Indexes one or more files or folders. (Deprecated. Use Search Kit instead; see *Search Kit Programming Guide*.)

[FBCRemoveVolumeFromSession](#page-2404-0) (page 2405) Deprecated in Mac OS X v10.4

Removes a volume from a search session. (Deprecated. Use Search Kit instead; see *Search Kit Programming Guide*.)

- [FBCSetCallback](#page-2404-1) (page 2405) Deprecated in Mac OS X v10.4 Sets a callback. (Deprecated. Use Search Kit instead; see *Search Kit Programming Guide*.)
- [FBCSetHeapReservation](#page-2405-1) (page 2406) Deprecated in Mac OS X v10.4

Sets the amount of heap space to reserve for application use when Find by Content allocates memory. (Deprecated. Use Search Kit instead; see *Search Kit Programming Guide*.)

Find By Content Reference (Not Recommended)

[FBCSetSessionVolumes](#page-2407-1) (page 2408) Deprecated in Mac OS X v10.4

Setsthe volumesfor a search session. (Deprecated. Use Search Kit instead;see *Search Kit Programming Guide*.)

[FBCVolumeIndexPhysicalSize](#page-2409-0) (page 2410) Deprecated in Mac OS X v10.4

Obtains the physical size of an index. (Deprecated. Use Search Kit instead; see *Search Kit Programming Guide*.)

[FBCVolumeIndexTimeStamp](#page-2409-1) (page 2410) Deprecated in Mac OS X v10.4

Obtains the date and time when an index was last updated. (Deprecated. Use Search Kit instead; see *Search Kit Programming Guide*.)

[FBCVolumeIsIndexed](#page-2410-0) (page 2411) Deprecated in Mac OS X v10.4

Determines whether a volume is indexed. (Deprecated. Use Search Kit instead; see *Search Kit Programming Guide*.)

[FBCVolumeIsRemote](#page-2410-1) (page 2411) Deprecated in Mac OS X v10.4

Determines whether a volume is remote. (Deprecated. Use Search Kit instead; see *Search Kit Programming Guide*.)

# Functions

# <span id="page-2382-0"></span>**DisposeFBCCallbackUPP**

Disposes of universal procedure pointer (UPP) to a search cancellation callback. (Deprecated in Mac OS X v10.4. Use Search Kit instead; see *Search Kit Programming Guide*.)

```
void DisposeFBCCallbackUPP (
     FBCCallbackUPP userUPP
);
```
**Parameters**

*userUPP*

The universal procedure pointer.

# **Discussion**

See the callback [FBCCallbackProcPtr](#page-2413-1) (page 2414) for more information.

# **Special Considerations**

Because the Search Kit takes a different approach to finding and displaying information from that used by the Find by Content API, you cannot make a one-to-one substitution of Search Kit functions for Find by Content functions. However, the basic features of the Search Kit can be implemented very quickly, and Search Kit offers much greater capability than the Find by Content API.

# **Availability**

Available in Mac OS X v10.0 through Mac OS X v10.4. Deprecated in Mac OS X v10.4.

**Declared In**

FindByContent.h

Find By Content Reference (Not Recommended)

# <span id="page-2383-0"></span>**DisposeFBCHitTestUPP**

Disposes of universal procedure pointer (UPP) to a search-hit testing callback. (Deprecated in Mac OS X v10.4. Use Search Kit instead; see *Search Kit Programming Guide*.)

```
void DisposeFBCHitTestUPP (
     FBCHitTestUPP userUPP
);
```
# **Parameters**

*userUPP*

The universal procedure pointer.

# **Discussion**

See the callback [FBCHitTestProcPtr](#page-2414-0) (page 2415) for more information.

# **Special Considerations**

Because the Search Kit takes a different approach to finding and displaying information from that used by the Find by Content API, you cannot make a one-to-one substitution of Search Kit functions for Find by Content functions. However, the basic features of the Search Kit can be implemented very quickly, and Search Kit offers much greater capability than the Find by Content API.

#### **Availability**

Available in Mac OS X v10.2 through Mac OS X v10.4. Deprecated in Mac OS X v10.4.

#### **Declared In**

<span id="page-2383-1"></span>FindByContent.h

# **FBCAddAllVolumesToSession**

Adds all volumes to a search session. (Deprecated in Mac OS X v10.4. Use Search Kit instead; see *Search Kit Programming Guide*.)

#### Not recommended

```
OSErr FBCAddAllVolumesToSession (
    FBCSearchSession theSession,
    Boolean includeRemote
);
```
#### **Special Considerations**

Because the Search Kit takes a different approach to finding and displaying information from that used by the Find by Content API, you cannot make a one-to-one substitution of Search Kit functions for Find by Content functions. However, the basic features of the Search Kit can be implemented very quickly, and Search Kit offers much greater capability than the Find by Content API.

#### **Carbon Porting Notes**

This function does nothing in Mac OS X.

#### **Availability**

Available in Mac OS X v10.0 through Mac OS X v10.4. Deprecated in Mac OS X v10.4.

Find By Content Reference (Not Recommended)

**Declared In** FindByContent.h

# <span id="page-2384-0"></span>**FBCAddVolumeToSession**

Adds one volume to a session. (Deprecated in Mac OS X v10.4. Use Search Kit instead; see *Search Kit Programming Guide*.)

Not recommended

```
OSErr FBCAddVolumeToSession (
     FBCSearchSession theSession,
     SInt16 vRefNum
);
```
**Special Considerations**

Because the Search Kit takes a different approach to finding and displaying information from that used by the Find by Content API, you cannot make a one-to-one substitution of Search Kit functions for Find by Content functions. However, the basic features of the Search Kit can be implemented very quickly, and Search Kit offers much greater capability than the Find by Content API.

# **Carbon Porting Notes**

This function does nothing in Mac OS X.

# **Availability**

Available in Mac OS X v10.0 through Mac OS X v10.4. Deprecated in Mac OS X v10.4.

<span id="page-2384-1"></span>**Declared In**

FindByContent.h

# **FBCBlindExampleSearch**

Executes a similarity search. (Deprecated in Mac OS X v10.4. Use Search Kit instead; see Search Kit Programming *Guide*.)

Not recommended

#### Find By Content Reference (Not Recommended)

```
OSErr FBCBlindExampleSearch (
     const FSSpec examples[],
     UInt32 numExamples,
     const FSSpec targetDirs[],
     UInt32 numTargets,
     UInt32 maxHits,
     UInt32 maxHitWords,
     Boolean allIndexes,
     Boolean includeRemote,
     FBCSearchSession * theSession
);
```
# **Special Considerations**

Because the Search Kit takes a different approach to finding and displaying information from that used by the Find by Content API, you cannot make a one-to-one substitution of Search Kit functions for Find by Content functions. However, the basic features of the Search Kit can be implemented very quickly, and Search Kit offers much greater capability than the Find by Content API.

#### **Carbon Porting Notes**

Use the function [FBCBlindExampleSearchWithCallback](#page-2385-0) (page 2386) instead.

#### **Availability**

Available in Mac OS X v10.0 through Mac OS X v10.4. Deprecated in Mac OS X v10.4.

#### **Declared In**

<span id="page-2385-0"></span>FindByContent.h

# **FBCBlindExampleSearchWithCallback**

Performs a similarity search that uses example files instead of a query string, and installs callbacks for progress reporting and search hit testing. (Deprecated in Mac OS X v10.4. Use Search Kit instead; see *Search Kit Programming Guide*.)

```
OSErr FBCBlindExampleSearchWithCallback (
     const FSSpec examples[],
     UInt32 numExamples,
     const FSSpec targetDirs[],
     UInt32 numTargets,
     UInt32 maxHits,
     UInt32 maxHitWords,
     Boolean allIndexes,
     Boolean includeRemote,
     FBCSearchSession * theSession,
     FBCCallbackUPP callback,
     void * callbackData,
     FBCHitTestUPP userHitTest,
     void * userHitTestData
);
```
# **Parameters**

*examples*

An array of FSSpec data types that specify the location of one or more examples files. The hits are the files that most resemble the examples in terms of weighted word frequencies.

#### Find By Content Reference (Not Recommended)

#### *numExamples*

The number of examples in the examples array.

#### *targetDirs*

An array of FSSpec data types that specify the directories you want to search. Any directories that are not indexed are skipped.

# *numTargets*

A value that specifies number of directories specified by the targetDirs parameter.

*maxHits*

A value that specifies the maximum number of hits you want. If you pass N for this parameter, you get the N most relevant hits found in an exhaustive search of the indexes (or all the hits if there are less than N).

*maxHitWords*

This parameter is ignored in Mac OS X version 10.2 and later.

*allIndexes*

This parameter is ignored in Mac OS X version 10.2 and later.

*includeRemote*

This parameter is ignored in Mac OS X version 10.2 and later.

*theSession*

A valid search session object. You obtain a search session object by calling the function FBCCreateSearchSession.

*callback*

A universal procedure pointer to your callback for cancelling a search. See [FBCCallbackProcPtr](#page-2413-1) (page 2414) for more information.

*callbackData*

A pointer to data needed by the callback specified by the callback parameter. Pass NULL if your callback does not require any data.

#### *userHitTest*

A universal procedure pointer a your callback for testing search hits. See [FBCHitTestProcPtr](#page-2414-0) (page 2415) for more information.

*callbackData*

A pointer to data needed by the callback specified by the userHitTest parameter. Pass NULL if your callback does not require any data.

#### **Return Value**

A result code. See "Find By [Content](#page-2420-0) Result Codes" (page 2421).

#### **Discussion**

You should use the function FBCBlindExampleSearchWithCallback for cases where your example files have not been indexed. If the files have been indexed, it is simpler and more efficient for you to use the function FBCDoExampleSearch.

# **Special Considerations**

Because the Search Kit takes a different approach to finding and displaying information from that used by the Find by Content API, you cannot make a one-to-one substitution of Search Kit functions for Find by Content functions. However, the basic features of the Search Kit can be implemented very quickly, and Search Kit offers much greater capability than the Find by Content API.

#### **Availability**

Available in Mac OS X v10.2 through Mac OS X v10.4.

Find By Content Reference (Not Recommended)

Deprecated in Mac OS X v10.4.

**Declared In**

FindByContent.h

# <span id="page-2387-1"></span>**FBCCloneSearchSession**

Clones a search session. (Deprecated in Mac OS X v10.4. Use Search Kit instead; see *Search Kit Programming Guide*.)

# Not recommended

```
OSErr FBCCloneSearchSession (
     FBCSearchSession original,
     FBCSearchSession * clone
);
```
# **Parameters**

*original*

A valid search session object. You obtain a search session object by calling the function FBCCreateSearchSession.

*clone*

On return, points to a newly-created search session object that is a copy of the one specified by the original parameter.

#### **Return Value**

A result code. See "Find By [Content](#page-2420-0) Result Codes" (page 2421).

#### **Special Considerations**

Because the Search Kit takes a different approach to finding and displaying information from that used by the Find by Content API, you cannot make a one-to-one substitution of Search Kit functions for Find by Content functions. However, the basic features of the Search Kit can be implemented very quickly, and Search Kit offers much greater capability than the Find by Content API.

#### **Availability**

Available in Mac OS X v10.0 through Mac OS X v10.4. Deprecated in Mac OS X v10.4.

<span id="page-2387-0"></span>**Declared In**

FindByContent.h

# **FBCCreateSearchSession**

Creates a search session. (Deprecated in Mac OS X v10.4. Use Search Kit instead; see *Search Kit Programming Guide*.)

Find By Content Reference (Not Recommended)

```
OSErr FBCCreateSearchSession (
     FBCSearchSession * searchSession
);
```
# **Parameters**

*searchSession*

On return, points to a newly-created search session object. You provide a search session object as a parameter when you call other other search functions.

# **Return Value**

A result code. See "Find By [Content](#page-2420-0) Result Codes" (page 2421).

#### **Discussion**

You must create a search session using the function FBCCreateSearchSession before you can use any other search function.

# **Special Considerations**

Because the Search Kit takes a different approach to finding and displaying information from that used by the Find by Content API, you cannot make a one-to-one substitution of Search Kit functions for Find by Content functions. However, the basic features of the Search Kit can be implemented very quickly, and Search Kit offers much greater capability than the Find by Content API.

#### **Availability**

Available in Mac OS X v10.0 through Mac OS X v10.4. Deprecated in Mac OS X v10.4.

# **Declared In**

<span id="page-2388-0"></span>FindByContent.h

# **FBCDeleteIndexFileForFolder**

Deletes the index file associated with a folder. (Deprecated in Mac OS X v10.4. Use Search Kit instead; see *Search Kit Programming Guide*.)

```
OSErr FBCDeleteIndexFileForFolder (
     const FSRef * folder
);
```
#### **Parameters**

*folder*

An FSRef that specifies the folder whose index file you want to delete.

**Return Value**

A result code. See "Find By [Content](#page-2420-0) Result Codes" (page 2421).

# **Special Considerations**

Because the Search Kit takes a different approach to finding and displaying information from that used by the Find by Content API, you cannot make a one-to-one substitution of Search Kit functions for Find by Content functions. However, the basic features of the Search Kit can be implemented very quickly, and Search Kit offers much greater capability than the Find by Content API.

#### **Availability**

Available in Mac OS X v10.0 through Mac OS X v10.4. Deprecated in Mac OS X v10.4.

Find By Content Reference (Not Recommended)

**Declared In**

FindByContent.h

# <span id="page-2389-0"></span>**FBCDestroySearchSession**

Disposes of a search session object. (Deprecated in Mac OS X v10.4. Use Search Kit instead; see *Search Kit Programming Guide*.)

```
OSErr FBCDestroySearchSession (
     FBCSearchSession theSession
);
```
# **Parameters**

*theSession*

The search session object you want to dispose of. You obtain a search session object by calling the function FBCCreateSearchSession.

# **Return Value**

A result code. See "Find By [Content](#page-2420-0) Result Codes" (page 2421).

# **Special Considerations**

Because the Search Kit takes a different approach to finding and displaying information from that used by the Find by Content API, you cannot make a one-to-one substitution of Search Kit functions for Find by Content functions. However, the basic features of the Search Kit can be implemented very quickly, and Search Kit offers much greater capability than the Find by Content API.

# **Availability**

Available in Mac OS X v10.0 through Mac OS X v10.4. Deprecated in Mac OS X v10.4.

# <span id="page-2389-1"></span>**Declared In**

FindByContent.h

# **FBCDestroyWordList**

Destroys a word list. (Deprecated in Mac OS X v10.4. Use Search Kit instead; see *Search Kit Programming Guide*.)

# Not recommended

```
OSErr FBCDestroyWordList (
     FBCWordList theList,
     UInt32 wordCount
);
```
# **Special Considerations**

Because the Search Kit takes a different approach to finding and displaying information from that used by the Find by Content API, you cannot make a one-to-one substitution of Search Kit functions for Find by Content functions. However, the basic features of the Search Kit can be implemented very quickly, and Search Kit offers much greater capability than the Find by Content API.

# **Availability**

Available in Mac OS X v10.0 through Mac OS X v10.4.

Find By Content Reference (Not Recommended)

Deprecated in Mac OS X v10.4.

**Declared In**

FindByContent.h

# <span id="page-2390-1"></span>**FBCDisposeSummary**

Disposes of a summary reference object. (Deprecated in Mac OS X v10.4. Use Search Kit instead; see *Search Kit Programming Guide*.)

```
OSStatus FBCDisposeSummary (
     FBCSummaryRef summary
```
);

# **Parameters**

*summary*

The summary reference object you want to dispose of. You obtain a summary reference object when you call the function [FBCGetSummaryOfCFString](#page-2399-0) (page 2400).

# **Return Value**

A result code. See "Find By [Content](#page-2420-0) Result Codes" (page 2421).

# **Discussion**

You must dispose of a summary reference object when you no longer need it.

#### **Special Considerations**

Because the Search Kit takes a different approach to finding and displaying information from that used by the Find by Content API, you cannot make a one-to-one substitution of Search Kit functions for Find by Content functions. However, the basic features of the Search Kit can be implemented very quickly, and Search Kit offers much greater capability than the Find by Content API.

#### **Availability**

Available in Mac OS X v10.2 through Mac OS X v10.4. Deprecated in Mac OS X v10.4.

<span id="page-2390-0"></span>**Declared In**

FindByContent.h

# **FBCDoCFStringSearch**

Initiates a search using a CFString as the query string. (Deprecated in Mac OS X v10.4. Use Search Kit instead; see *Search Kit Programming Guide*.)

#### Find By Content Reference (Not Recommended)

```
OSErr FBCDoCFStringSearch (
     FBCSearchSession theSession,
     CFStringRef queryString,
     const FSSpec targetDirs[],
     UInt32 numTargets,
     UInt32 maxHits,
     UInt32 maxHitWords
);
```
# **Parameters**

*theSession*

A valid search session object. You obtain a search session object by calling the function FBCCreateSearchSession.

*queryString*

The query string specified as a CFString.

*targetDirs*

An array of FSSpec data types that specify the directories you want to search. Any directories that are not indexed are skipped.

*numTargets*

A value that specifies number of directories specified by the targetDirs parameter.

*maxHits*

A value that specifies the maximum number of hits you want. If you pass N for this parameter, you get the N most relevant hits found in an exhaustive search of the indexes (or all the hits if there are less than N).

*maxHitWords*

This parameter is ignored in Mac OS X version 10.2 and later.

#### **Return Value**

A result code. See "Find By [Content](#page-2420-0) Result Codes" (page 2421).

# **Discussion**

When the function FBCDoCFStringSearch returns, you must retrieve hit information by calling the functions [FBCGetHitCount](#page-2394-0) (page 2395), [FBCGetHitDocumentRef](#page-2396-0) (page 2397), and [FBCGetHitScore](#page-2396-1) (page 2397). You call [FBCGetHitCount](#page-2394-0) (page 2395) to obtain the number of hits found. Then you can iterate through each hit to get the associated FSRef and score by calling [FBCGetHitDocumentRef](#page-2396-0) (page 2397) and [FBCGetHitScore](#page-2396-1) (page 2397).

# **Special Considerations**

Because the Search Kit takes a different approach to finding and displaying information from that used by the Find by Content API, you cannot make a one-to-one substitution of Search Kit functions for Find by Content functions. However, the basic features of the Search Kit can be implemented very quickly, and Search Kit offers much greater capability than the Find by Content API.

# **Availability**

Available in Mac OS X v10.0 through Mac OS X v10.4. Deprecated in Mac OS X v10.4.

**Declared In**

FindByContent.h

# <span id="page-2392-0"></span>**FBCDoExampleSearch**

Performs a similarity search that uses example files instead of a query string. (Deprecated in Mac OS X v10.4. Use Search Kit instead; see *Search Kit Programming Guide*.)

```
OSErr FBCDoExampleSearch (
     FBCSearchSession theSession,
     const UInt32 * exampleHitNums,
     UInt32 numExamples,
     const FSSpec targetDirs[],
     UInt32 numTargets,
     UInt32 maxHits,
     UInt32 maxHitWords
```
);

# **Parameters**

*theSession*

A valid search session object. You must provide the search session object you provided to the search function FBCDoCFStringSearch.

# *exampleHitNums*

A pointer to the hits obtained from a previous search using theSession search session object.

*numExamples*

The number of examples pointed to by the exampleHitNums parameter.

*targetDirs*

An array of FSSpec data types that specify the directories you want to search. Any directories that are not indexed are skipped.

*numTargets*

A value that specifies number of directories specified by the targetDirs parameter.

*maxHits*

A value that specifies the maximum number of hits you want. If you pass N for this parameter, you get the N most relevant hits found in an exhaustive search of the indexes (or all the hits if there are less than N).

```
maxHitWords
```
This parameter is ignored in Mac OS X version 10.2 and later.

# **Return Value**

A result code. See "Find By [Content](#page-2420-0) Result Codes" (page 2421).

# **Discussion**

You should use the function FBCDoExampleSearch for cases where you example files have been indexed. If you example files have not been indexed, us the function FBCBlindExampleSearchWithCallback.

# **Special Considerations**

Because the Search Kit takes a different approach to finding and displaying information from that used by the Find by Content API, you cannot make a one-to-one substitution of Search Kit functions for Find by Content functions. However, the basic features of the Search Kit can be implemented very quickly, and Search Kit offers much greater capability than the Find by Content API.

# **Availability**

Available in Mac OS X v10.0 through Mac OS X v10.4. Deprecated in Mac OS X v10.4.

Find By Content Reference (Not Recommended)

**Declared In**

FindByContent.h

# <span id="page-2393-0"></span>**FBCDoQuerySearch**

Initiates a search using a C string as the query string. (Deprecated in Mac OS X v10.4. Use Search Kit instead; see *Search Kit Programming Guide*.)

```
OSErr FBCDoQuerySearch (
     FBCSearchSession theSession,
     char * queryText,
     const FSSpec targetDirs[],
     UInt32 numTargets,
     UInt32 maxHits,
     UInt32 maxHitWords
```
);

# **Parameters**

*theSession*

A valid search session object. You obtain a search session object by calling the function FBCCreateSearchSession.

*queryText*

The query string specified as a C string.

*numTargets*

A value that specifies number of directories specified by the targetDirs parameter.

*maxHits*

A value that specifies the maximum number of hits you want. If you pass N for this parameter, you get the N most relevant hits found in an exhaustive search of the indexes (or all the hits if there are less than N).

*maxHitWords*

This parameter is ignored in Mac OS X version 10.2 and later.

#### **Return Value**

A result code. See "Find By [Content](#page-2420-0) Result Codes" (page 2421).

#### **Discussion**

You should use the function [FBCDoCFStringSearch](#page-2390-0) (page 2391) instead of this one.

#### **Special Considerations**

Because the Search Kit takes a different approach to finding and displaying information from that used by the Find by Content API, you cannot make a one-to-one substitution of Search Kit functions for Find by Content functions. However, the basic features of the Search Kit can be implemented very quickly, and Search Kit offers much greater capability than the Find by Content API.

#### **Availability**

Available in Mac OS X v10.0 through Mac OS X v10.4. Deprecated in Mac OS X v10.4.

#### **Declared In**

FindByContent.h

# <span id="page-2394-1"></span>**FBCFindIndexFileFolderForFolder**

Gets the location of the index file associated with a directory. (Deprecated in Mac OS X v10.4. Use Search Kit instead; see *Search Kit Programming Guide*.)

# Not recommended

```
OSErr FBCFindIndexFileFolderForFolder (
    const FSRef * inFolder,
    FSRef * outFolder
):
```
# **Parameters**

```
inFolder
```
A pointer to an FSRef that specifies the location of the folder that contains the index file for a directory.

```
outFolder
```
On output, points to the FSRef that specifies the directory that contains he index file.

# **Return Value**

A result code. See "Find By [Content](#page-2420-0) Result Codes" (page 2421).

# **Special Considerations**

Because the Search Kit takes a different approach to finding and displaying information from that used by the Find by Content API, you cannot make a one-to-one substitution of Search Kit functions for Find by Content functions. However, the basic features of the Search Kit can be implemented very quickly, and Search Kit offers much greater capability than the Find by Content API.

# **Availability**

Available in Mac OS X v10.0 through Mac OS X v10.4. Deprecated in Mac OS X v10.4.

# <span id="page-2394-0"></span>**Declared In**

FindByContent.h

# **FBCGetHitCount**

Obtains the number of hits returned for a search session. (Deprecated in Mac OS X v10.4. Use Search Kit instead; see *Search Kit Programming Guide*.)

```
OSErr FBCGetHitCount (
    FBCSearchSession theSession,
     UInt32 * count
);
```
# **Parameters**

*theSession*

A valid search session object. You must provide the search session object you provided to the search function FBCDoCFStringSearch.

*count*

On return, points to the number of hits returned for the search on the object specified by the Session.

# **Return Value**

A result code. See "Find By [Content](#page-2420-0) Result Codes" (page 2421).

Find By Content Reference (Not Recommended)

#### **Discussion**

You can iterate through each hit to get the associated FSRef and score by calling the functions [FBCGetHitDocumentRef](#page-2396-0) (page 2397) and [FBCGetHitScore](#page-2396-1) (page 2397).

# **Special Considerations**

Because the Search Kit takes a different approach to finding and displaying information from that used by the Find by Content API, you cannot make a one-to-one substitution of Search Kit functions for Find by Content functions. However, the basic features of the Search Kit can be implemented very quickly, and Search Kit offers much greater capability than the Find by Content API.

# **Availability**

Available in Mac OS X v10.0 through Mac OS X v10.4. Deprecated in Mac OS X v10.4.

#### **Declared In**

<span id="page-2395-0"></span>FindByContent.h

# **FBCGetHitDocument**

Retrieves the FSSpec associated with a specific hit and search. (Deprecated in Mac OS X v10.4. Use Search Kit instead; see *Search Kit Programming Guide*.)

```
OSErr FBCGetHitDocument (
    FBCSearchSession theSession,
    UInt32 hitNumber,
     FSSpec * theDocument
);
```
# **Parameters**

# *theSession*

A valid search session object. You must provide the search session object you provided to the search function FBCDoCFStringSearch.

#### *hitNumber*

A value that specifies the hit whose document you want to retrieve.

*theDocument*

A pointer to an FSSpec that specifies the location of the document associated with hitNumber for the search previously carried out on theSession.

#### **Return Value**

A result code. See "Find By [Content](#page-2420-0) Result Codes" (page 2421).

#### **Special Considerations**

Because the Search Kit takes a different approach to finding and displaying information from that used by the Find by Content API, you cannot make a one-to-one substitution of Search Kit functions for Find by Content functions. However, the basic features of the Search Kit can be implemented very quickly, and Search Kit offers much greater capability than the Find by Content API.

#### **Availability**

Available in Mac OS X v10.0 through Mac OS X v10.4. Deprecated in Mac OS X v10.4.

# **Declared In**

FindByContent.h

Find By Content Reference (Not Recommended)

# <span id="page-2396-0"></span>**FBCGetHitDocumentRef**

Retrieves the FSRef associated with a specific hit and search. (Deprecated in Mac OS X v10.4. Use Search Kit instead; see *Search Kit Programming Guide*.)

```
OSErr FBCGetHitDocumentRef (
    FBCSearchSession theSession,
    UInt32 hitNumber,
    FSRef * theDocument
);
```
# **Parameters**

*theSession*

A valid search session object. You must provide the search session object you provided to the search function FBCDoCFStringSearch.

*hitNumber*

A value that specifies the hit whose document you want to retrieve.

*theDocument*

A pointer to an FSRef that specifies the location of the document associated with hit Number for the search previously carried out on the Session.

# **Return Value**

A result code. See "Find By [Content](#page-2420-0) Result Codes" (page 2421).

# **Special Considerations**

Because the Search Kit takes a different approach to finding and displaying information from that used by the Find by Content API, you cannot make a one-to-one substitution of Search Kit functions for Find by Content functions. However, the basic features of the Search Kit can be implemented very quickly, and Search Kit offers much greater capability than the Find by Content API.

# **Availability**

Available in Mac OS X v10.0 through Mac OS X v10.4. Deprecated in Mac OS X v10.4.

# <span id="page-2396-1"></span>**Declared In**

FindByContent.h

# **FBCGetHitScore**

Obtains the hit score associated with a specific hit. (Deprecated in Mac OS X v10.4. Use Search Kit instead; see *Search Kit Programming Guide*.)

```
OSErr FBCGetHitScore (
     FBCSearchSession theSession,
     UInt32 hitNumber,
     float * score
);
```
# **Parameters**

*theSession*

A valid search session object. You must provide the search session object you provided to the search function FBCDoCFStringSearch.

Find By Content Reference (Not Recommended)

#### *hitNumber*

A value that specifies the hit whose document you want to retrieve.

#### *float*

A pointer to a value that specifies the hit score. Scores are normalized to range from 1.0 (most significant) to 0 (least significant).

# **Return Value**

A result code. See "Find By [Content](#page-2420-0) Result Codes" (page 2421).

# **Special Considerations**

Because the Search Kit takes a different approach to finding and displaying information from that used by the Find by Content API, you cannot make a one-to-one substitution of Search Kit functions for Find by Content functions. However, the basic features of the Search Kit can be implemented very quickly, and Search Kit offers much greater capability than the Find by Content API.

# **Availability**

Available in Mac OS X v10.0 through Mac OS X v10.4. Deprecated in Mac OS X v10.4.

#### **Declared In**

<span id="page-2397-0"></span>FindByContent.h

# **FBCGetMatchedWords**

Gets a list of matched words for a search session. (Deprecated in Mac OS X v10.4. Use Search Kit instead; see *Search Kit Programming Guide*.)

#### Not recommended

```
OSErr FBCGetMatchedWords (
     FBCSearchSession theSession,
     UInt32 hitNumber,
     UInt32 * wordCount,
     FBCWordList * list
```
);

#### **Special Considerations**

Because the Search Kit takes a different approach to finding and displaying information from that used by the Find by Content API, you cannot make a one-to-one substitution of Search Kit functions for Find by Content functions. However, the basic features of the Search Kit can be implemented very quickly, and Search Kit offers much greater capability than the Find by Content API.

#### **Carbon Porting Notes**

This function does nothing in Mac OS X.

#### **Availability**

Available in Mac OS X v10.0 through Mac OS X v10.4. Deprecated in Mac OS X v10.4.

#### **Declared In**

FindByContent.h

# <span id="page-2398-0"></span>**FBCGetSessionVolumeCount**

Gets a volume count for a search session. (Deprecated in Mac OS X v10.4. Use Search Kit instead; see *Search Kit Programming Guide*.)

Not recommended

```
OSErr FBCGetSessionVolumeCount (
    FBCSearchSession theSession,
    UInt16 * count
);
```
# **Special Considerations**

Because the Search Kit takes a different approach to finding and displaying information from that used by the Find by Content API, you cannot make a one-to-one substitution of Search Kit functions for Find by Content functions. However, the basic features of the Search Kit can be implemented very quickly, and Search Kit offers much greater capability than the Find by Content API.

# **Carbon Porting Notes**

This function does nothing in Mac OS X.

# **Availability**

Available in Mac OS X v10.0 through Mac OS X v10.4. Deprecated in Mac OS X v10.4.

# **Declared In**

<span id="page-2398-1"></span>FindByContent.h

# **FBCGetSessionVolumes**

Gets the volumes associated with a search session. (Deprecated in Mac OS X v10.4. Use Search Kit instead; see *Search Kit Programming Guide*.)

# Not recommended

```
OSErr FBCGetSessionVolumes (
     FBCSearchSession theSession,
     SInt16 vRefNums[],
     UInt16 * numVolumes
);
```
# **Special Considerations**

Because the Search Kit takes a different approach to finding and displaying information from that used by the Find by Content API, you cannot make a one-to-one substitution of Search Kit functions for Find by Content functions. However, the basic features of the Search Kit can be implemented very quickly, and Search Kit offers much greater capability than the Find by Content API.

# **Carbon Porting Notes**

This function does nothing in Mac OS X.

# **Availability**

Available in Mac OS X v10.0 through Mac OS X v10.4. Deprecated in Mac OS X v10.4.

**Declared In** FindByContent.h

# <span id="page-2399-0"></span>**FBCGetSummaryOfCFString**

Creates a summary reference object for CFString. (Deprecated in Mac OS X v10.4. Use Search Kit instead; see *Search Kit Programming Guide*.)

```
OSStatus FBCGetSummaryOfCFString (
     CFStringRef inString,
     FBCSummaryRef * summary
);
```
# **Parameters**

*inString*

A CFStringRef representing the text you want summarized. Summarization works with all languages that use white space to separate words, plus Japanese. It works best with text that is not broken into lines using CR and/or LF characters.

*summary*

On output, a newly-created summary reference object that contains summary information for the string specified by the inString parameter. A summary reference object is an opaque object. To access the information in this object, you can use the functions FBCGet Summary SentenceCount (page 2400) and [FBCGetSummarySentences](#page-2400-0) (page 2401). You should call the function [FBCDisposeSummary](#page-2390-1) (page 2391) when you no longer need the summary reference object.

# **Return Value**

A result code. See "Find By [Content](#page-2420-0) Result Codes" (page 2421).

# **Discussion**

A summary reference object is an opaque object that can very quickly give you a summary containing any desired number of sentences from 1 up to the total number of sentences found in the original text.

# **Special Considerations**

Because the Search Kit takes a different approach to finding and displaying information from that used by the Find by Content API, you cannot make a one-to-one substitution of Search Kit functions for Find by Content functions. However, the basic features of the Search Kit can be implemented very quickly, and Search Kit offers much greater capability than the Find by Content API.

# **Availability**

Available in Mac OS X v10.2 through Mac OS X v10.4. Deprecated in Mac OS X v10.4.

# <span id="page-2399-1"></span>**Declared In**

FindByContent.h

# **FBCGetSummarySentenceCount**

Obtains the number of sentences in a summary reference object. (Deprecated in Mac OS X v10.4. Use Search Kit instead; see *Search Kit Programming Guide*.)

#### Find By Content Reference (Not Recommended)

```
OSStatus FBCGetSummarySentenceCount (
     FBCSummaryRef summary,
    UInt32 * numSentences
);
```
### **Parameters**

*summary*

A valid summary reference object. You obtain a summary reference object when you call the function [FBCGetSummaryOfCFString](#page-2399-0) (page 2400).

#### *numSentences*

On output, a pointer to the number of sentences contained in the summary.

# **Return Value**

A result code. See "Find By [Content](#page-2420-0) Result Codes" (page 2421).

# **Special Considerations**

Because the Search Kit takes a different approach to finding and displaying information from that used by the Find by Content API, you cannot make a one-to-one substitution of Search Kit functions for Find by Content functions. However, the basic features of the Search Kit can be implemented very quickly, and Search Kit offers much greater capability than the Find by Content API.

#### **Availability**

Available in Mac OS X v10.2 through Mac OS X v10.4. Deprecated in Mac OS X v10.4.

# **Declared In**

<span id="page-2400-0"></span>FindByContent.h

# **FBCGetSummarySentences**

Obtains a summary that contains a specified number of sentences. (Deprecated in Mac OS X v10.4. Use Search Kit instead; see *Search Kit Programming Guide*.)

```
OSStatus FBCGetSummarySentences (
    FBCSummaryRef summary,
    CFStringRef * outString,
    UInt32 * numSentences,
    Boolean paragraphs
```
);

# **Parameters**

*summary*

A valid summary reference object. You obtain a summary reference object when you call the function [FBCGetSummaryOfCFString](#page-2399-0) (page 2400).

*outString*

On output, a pointer to a CFStringRef that contains the summary. You are responsible for releasing the CFStringRef when you no longer need it.

*numSentences*

On input, the number of sentences you want in the summary. On output, the number of sentences actually written into the summary. If you pass 0, Find by Content uses a logarithmic function to determine the number of sentences.

Find By Content Reference (Not Recommended)

#### *paragraphs*

A Boolean value that specifies the content of the summary. If you pass true the summary is made up of whole paragraphs that contain the relevant sentences. If it is  $fa \, 1 \, se$ , only the relevant sentences are included.

#### **Return Value**

A result code. See "Find By [Content](#page-2420-0) Result Codes" (page 2421).

### **Special Considerations**

Because the Search Kit takes a different approach to finding and displaying information from that used by the Find by Content API, you cannot make a one-to-one substitution of Search Kit functions for Find by Content functions. However, the basic features of the Search Kit can be implemented very quickly, and Search Kit offers much greater capability than the Find by Content API.

#### **Availability**

Available in Mac OS X v10.2 through Mac OS X v10.4. Deprecated in Mac OS X v10.4.

# **Declared In**

<span id="page-2401-0"></span>FindByContent.h

# **FBCGetTopicWords**

Gets a list of topic words for a search session. (Deprecated in Mac OS X v10.4. Use Search Kit instead; see *Search Kit Programming Guide*.)

# Not recommended

```
OSErr FBCGetTopicWords (
    FBCSearchSession theSession,
     UInt32 hitNumber,
     UInt32 * wordCount,
     FBCWordList * list
```
# );

# **Special Considerations**

Because the Search Kit takes a different approach to finding and displaying information from that used by the Find by Content API, you cannot make a one-to-one substitution of Search Kit functions for Find by Content functions. However, the basic features of the Search Kit can be implemented very quickly, and Search Kit offers much greater capability than the Find by Content API.

#### **Carbon Porting Notes**

This function does nothing in Mac OS X.

# **Availability**

Available in Mac OS X v10.0 through Mac OS X v10.4. Deprecated in Mac OS X v10.4.

#### **Declared In**

FindByContent.h

Find By Content Reference (Not Recommended)

# <span id="page-2402-1"></span>**FBCIndexItems**

Indexes one or more files or folders. (Deprecated in Mac OS X v10.4. Use Search Kit instead; see *Search Kit Programming Guide*.)

Not recommended

```
OSErr FBCIndexItems (
     FSSpecArrayPtr theItems,
     UInt32 itemCount
);
```
#### **Special Considerations**

Because the Search Kit takes a different approach to finding and displaying information from that used by the Find by Content API, you cannot make a one-to-one substitution of Search Kit functions for Find by Content functions. However, the basic features of the Search Kit can be implemented very quickly, and Search Kit offers much greater capability than the Find by Content API.

#### **Availability**

Available in Mac OS X v10.0 through Mac OS X v10.4. Deprecated in Mac OS X v10.4.

# **Declared In**

<span id="page-2402-0"></span>FindByContent.h

# **FBCIndexItemsInLanguages**

Indexes one or more directories. (Deprecated in Mac OS X v10.4. Use Search Kit instead; see *Search Kit Programming Guide*.)

```
OSErr FBCIndexItemsInLanguages (
    FSSpecArrayPtr theItems,
    UInt32 itemCount,
    UInt32 languageHighBits,
    UInt32 languageLowBits
```
);

# **Parameters**

### *theItems*

An FSPecArrayPtr that specifies the directory or directories to be indexed; subdirectories are included automatically.

*itemCount*

The number of items pointed to by the I tems parameter.

*languageHighBits*

A value that specifies the languages to be used. The high bits are obtained by summing the desired constants defined in [Language](#page-2417-0) Constants (page 2418).

*languageLowBits*

A value that specifies the languages to be used. The low bits should always be 0.

#### **Return Value**

A result code. See "Find By [Content](#page-2420-0) Result Codes" (page 2421).

# **Discussion**

Your application must first call the function FBCIndexItemsInLanguages to make an index of the files to be searched. Find by Content looks at the contents of each file (including the file's name) to make the index. For PDF and HTML files, the textual content is separated out from formatting information; for all other file types, the entire data of the file is used. The index is an invisible file.

Some file types do not contain words that are useful for searching, such as graphics files and application software. Find by Content has lists of Mac OS file types and filename extensions for such files, and any file that has one of the listed types or one of the listed extensions is treated specially when it is indexed. That is, the name of the file is indexed, but the contents are not. In addition, folder names are indexed. The lists of types and extensions are text files named StopTypes and StopExts. You can edit these lists using an editor (such as BBEdit or TextEdit). The files are located in the /System/Library/Find/ directory.

# **Special Considerations**

Because the Search Kit takes a different approach to finding and displaying information from that used by the Find by Content API, you cannot make a one-to-one substitution of Search Kit functions for Find by Content functions. However, the basic features of the Search Kit can be implemented very quickly, and Search Kit offers much greater capability than the Find by Content API.

# **Availability**

Available in Mac OS X v10.0 through Mac OS X v10.4. Deprecated in Mac OS X v10.4.

<span id="page-2403-0"></span>**Declared In** FindByContent.h

# **FBCReleaseSessionHits**

Releases the hits associated with a search session object. (Deprecated in Mac OS X v10.4. Use Search Kit instead; see *Search Kit Programming Guide*.)

```
OSErr FBCReleaseSessionHits (
    FBCSearchSession theSession
```
);

# **Parameters**

*theSession*

A valid search session object. You obtain a search session object by calling the function FBCCreateSearchSession.

# **Return Value**

A result code. See "Find By [Content](#page-2420-0) Result Codes" (page 2421).

# **Discussion**

The function FBCReleaseSessionHits releases the hits associated with a specific search session object, resetting the object so it can be used in another search. You are responsible for releasing a search session object when you no longer need it by calling the function [FBCDestroySearchSession](#page-2389-0) (page 2390).

# **Special Considerations**

Because the Search Kit takes a different approach to finding and displaying information from that used by the Find by Content API, you cannot make a one-to-one substitution of Search Kit functions for Find by Content functions. However, the basic features of the Search Kit can be implemented very quickly, and Search Kit offers much greater capability than the Find by Content API.

Find By Content Reference (Not Recommended)

# **Availability**

Available in Mac OS X v10.0 through Mac OS X v10.4. Deprecated in Mac OS X v10.4.

# **Declared In**

FindByContent.h

# <span id="page-2404-0"></span>**FBCRemoveVolumeFromSession**

Removes a volume from a search session. (Deprecated in Mac OS X v10.4. Use Search Kit instead; see *Search Kit Programming Guide*.)

# Not recommended

```
OSErr FBCRemoveVolumeFromSession (
     FBCSearchSession theSession,
     SInt16 vRefNum
);
```
# **Special Considerations**

Because the Search Kit takes a different approach to finding and displaying information from that used by the Find by Content API, you cannot make a one-to-one substitution of Search Kit functions for Find by Content functions. However, the basic features of the Search Kit can be implemented very quickly, and Search Kit offers much greater capability than the Find by Content API.

# **Carbon Porting Notes**

This function does nothing in Mac OS X.

# **Availability**

Available in Mac OS X v10.0 through Mac OS X v10.4. Deprecated in Mac OS X v10.4.

# <span id="page-2404-1"></span>**Declared In**

FindByContent.h

# **FBCSetCallback**

Sets a callback. (Deprecated in Mac OS X v10.4. Use Search Kit instead; see *Search Kit Programming Guide*.)

# Not Recommended.

```
void FBCSetCallback (
    FBCCallbackUPP fn,
     void * data
);
```
# **Special Considerations**

Because the Search Kit takes a different approach to finding and displaying information from that used by the Find by Content API, you cannot make a one-to-one substitution of Search Kit functions for Find by Content functions. However, the basic features of the Search Kit can be implemented very quickly, and Search Kit offers much greater capability than the Find by Content API.

Find By Content Reference (Not Recommended)

# **Carbon Porting Notes**

Use the function [FBCSetSessionCallback](#page-2405-0) (page 2406) instead.

#### **Availability**

Available in Mac OS X v10.0 through Mac OS X v10.4. Deprecated in Mac OS X v10.4.

# **Declared In**

<span id="page-2405-1"></span>FindByContent.h

# **FBCSetHeapReservation**

Sets the amount of heap space to reserve for application use when Find by Content allocates memory. (Deprecated in Mac OS X v10.4. Use Search Kit instead; see *Search Kit Programming Guide*.)

#### Not recommended

```
void FBCSetHeapReservation (
     UInt32 bytes
);
```
#### **Special Considerations**

Because the Search Kit takes a different approach to finding and displaying information from that used by the Find by Content API, you cannot make a one-to-one substitution of Search Kit functions for Find by Content functions. However, the basic features of the Search Kit can be implemented very quickly, and Search Kit offers much greater capability than the Find by Content API.

#### **Carbon Porting Notes**

This function does nothing in Mac OS X.

#### **Availability**

Available in Mac OS X v10.0 through Mac OS X v10.4. Deprecated in Mac OS X v10.4.

#### <span id="page-2405-0"></span>**Declared In**

FindByContent.h

# **FBCSetSessionCallback**

Sets a callback function that allows your application to cancel a search operation. (Deprecated in Mac OS X v10.4. Use Search Kit instead; see *Search Kit Programming Guide*.)

```
void FBCSetSessionCallback (
     FBCSearchSession searchSession,
     FBCCallbackUPP fn,
     void * data
);
```
#### **Parameters**

*searchSession*

A valid search session object. You obtain a search session object by calling the function FBCCreateSearchSession.

Find By Content Reference (Not Recommended)

#### *fn*

A universal procedure pointer to your callback for cancelling a search. See [FBCCallbackProcPtr](#page-2413-1) (page 2414) for more information.

*data*

A pointer to data needed by your callback. Pass NULL if your callback does not require any data.

# **Special Considerations**

Because the Search Kit takes a different approach to finding and displaying information from that used by the Find by Content API, you cannot make a one-to-one substitution of Search Kit functions for Find by Content functions. However, the basic features of the Search Kit can be implemented very quickly, and Search Kit offers much greater capability than the Find by Content API.

# **Availability**

Available in Mac OS X v10.2 through Mac OS X v10.4. Deprecated in Mac OS X v10.4.

# **Declared In**

<span id="page-2406-0"></span>FindByContent.h

# **FBCSetSessionHitTest**

Sets a callback function that allows your application to perform search-hit testing. (Deprecated in Mac OS X v10.4. Use Search Kit instead; see *Search Kit Programming Guide*.)

```
void FBCSetSessionHitTest (
     FBCSearchSession theSession,
     FBCHitTestUPP fn,
     void * data
```
);

# **Parameters**

*theSession*

A valid search session object. You obtain a search session object by calling the function FBCCreateSearchSession.

*fn*

A universal procedure pointer a your callback for testing search-hits. See [FBCHitTestProcPtr](#page-2414-0) (page 2415) for more information.

*data*

A pointer to data needed by your callback. Pass NULL if your callback does not require any data.

# **Special Considerations**

Because the Search Kit takes a different approach to finding and displaying information from that used by the Find by Content API, you cannot make a one-to-one substitution of Search Kit functions for Find by Content functions. However, the basic features of the Search Kit can be implemented very quickly, and Search Kit offers much greater capability than the Find by Content API.

# **Availability**

Available in Mac OS X v10.2 through Mac OS X v10.4. Deprecated in Mac OS X v10.4.

**Declared In** FindByContent.h

# <span id="page-2407-1"></span>**FBCSetSessionVolumes**

Sets the volumes for a search session. (Deprecated in Mac OS X v10.4. Use Search Kit instead; see *Search Kit Programming Guide*.)

Not recommended

```
OSErr FBCSetSessionVolumes (
    FBCSearchSession theSession,
    const SInt16 vRefNums[],
    UInt16 numVolumes
);
```
# **Special Considerations**

Because the Search Kit takes a different approach to finding and displaying information from that used by the Find by Content API, you cannot make a one-to-one substitution of Search Kit functions for Find by Content functions. However, the basic features of the Search Kit can be implemented very quickly, and Search Kit offers much greater capability than the Find by Content API.

# **Carbon Porting Notes**

This function does nothing in Mac OS X.

# **Availability**

Available in Mac OS X v10.0 through Mac OS X v10.4. Deprecated in Mac OS X v10.4.

# **Declared In**

<span id="page-2407-0"></span>FindByContent.h

# **FBCSummarize**

Summarizes text that is specified as an ASCII buffer. (Deprecated in Mac OS X v10.4. Use Search Kit instead; see *Search Kit Programming Guide*.)

```
OSErr FBCSummarize (
     const void * inBuf,
     UInt32 inLength,
    void * outBuf,
    UInt32 * outLength,
     UInt32 * numSentences
);
```
# **Parameters**

*inBuf*

A pointer to the ASCII text you want summarized.

*inLength*

The length of the text buffer pointed to by inBuf.

*outBuf*

On output, points to the summarized text.

*outLength*

On output, points to a value that specifies the length of the summarized text.

Find By Content Reference (Not Recommended)

#### *numSentences*

On input, points to a value that specifies the number of sentences desired in the summary. On output, points to the number of sentences actually written into the summary. If you pass 0, Find by Content uses a logarithmic function to determine the number of sentences.

#### **Return Value**

A result code. See "Find By [Content](#page-2420-0) Result Codes" (page 2421).

#### **Discussion**

You should use the function FBCSummarizeCFString instead of FBCSummarize because the CFString version is more reliable and accurate.

# **Special Considerations**

Because the Search Kit takes a different approach to finding and displaying information from that used by the Find by Content API, you cannot make a one-to-one substitution of Search Kit functions for Find by Content functions. However, the basic features of the Search Kit can be implemented very quickly, and Search Kit offers much greater capability than the Find by Content API.

#### **Availability**

Available in Mac OS X v10.0 through Mac OS X v10.4. Deprecated in Mac OS X v10.4.

# **Declared In**

<span id="page-2408-0"></span>FindByContent.h

# **FBCSummarizeCFString**

Summarizes text that is specified as a CFString. (Deprecated in Mac OS X v10.4. Use Search Kit instead; see *Search Kit Programming Guide*.)

```
OSStatus FBCSummarizeCFString (
     CFStringRef inString,
    CFStringRef * outString,
    UInt32 * numSentences
);
```
# **Parameters**

*inString*

A CFStringRef representing the text you want summarized. Summarization works with all languages that use white space to separate words, plus Japanese. It works best with text that is not broken into lines using CR and/or LF characters.

```
outString
```
On output, points to the summarization. You are responsible for releasing this string.

*numSentences*

On input, points to a value that specifies the number of sentences you want in the summary. On output, points to the number of sentences actually written into the summary. If you pass 0, Find by Content uses a logarithmic function to determine the number of sentences.

# **Return Value**

A result code. See "Find By [Content](#page-2420-0) Result Codes" (page 2421).

Find By Content Reference (Not Recommended)

#### **Special Considerations**

Because the Search Kit takes a different approach to finding and displaying information from that used by the Find by Content API, you cannot make a one-to-one substitution of Search Kit functions for Find by Content functions. However, the basic features of the Search Kit can be implemented very quickly, and Search Kit offers much greater capability than the Find by Content API.

### **Availability**

Available in Mac OS X v10.2 through Mac OS X v10.4. Deprecated in Mac OS X v10.4.

# **Declared In**

<span id="page-2409-0"></span>FindByContent.h

# **FBCVolumeIndexPhysicalSize**

Obtains the physical size of an index. (Deprecated in Mac OS X v10.4. Use Search Kit instead; see *Search Kit Programming Guide*.)

#### Not recommended

```
OSErr FBCVolumeIndexPhysicalSize (
   SInt16 theVRefNum,
    UInt32 * size
);
```
# **Special Considerations**

Because the Search Kit takes a different approach to finding and displaying information from that used by the Find by Content API, you cannot make a one-to-one substitution of Search Kit functions for Find by Content functions. However, the basic features of the Search Kit can be implemented very quickly, and Search Kit offers much greater capability than the Find by Content API.

#### **Carbon Porting Notes**

This function does nothing in Mac OS X.

# **Availability**

Available in Mac OS X v10.0 through Mac OS X v10.4. Deprecated in Mac OS X v10.4.

# <span id="page-2409-1"></span>**Declared In** FindByContent.h

# **FBCVolumeIndexTimeStamp**

Obtains the date and time when an index was last updated. (Deprecated in Mac OS X v10.4. Use Search Kit instead; see *Search Kit Programming Guide*.)

Not recommended

Find By Content Reference (Not Recommended)

```
OSErr FBCVolumeIndexTimeStamp (
     SInt16 theVRefNum,
     UInt32 * timeStamp
);
```
# **Special Considerations**

Because the Search Kit takes a different approach to finding and displaying information from that used by the Find by Content API, you cannot make a one-to-one substitution of Search Kit functions for Find by Content functions. However, the basic features of the Search Kit can be implemented very quickly, and Search Kit offers much greater capability than the Find by Content API.

# **Carbon Porting Notes**

This function does nothing in Mac OS X.

#### **Availability**

Available in Mac OS X v10.0 through Mac OS X v10.4. Deprecated in Mac OS X v10.4.

# **Declared In**

<span id="page-2410-0"></span>FindByContent.h

# **FBCVolumeIsIndexed**

Determines whether a volume is indexed. (Deprecated in Mac OS X v10.4. Use Search Kit instead; see *Search Kit Programming Guide*.)

#### Not recommended

```
Boolean FBCVolumeIsIndexed (
     SInt16 theVRefNum
);
```
# **Special Considerations**

Because the Search Kit takes a different approach to finding and displaying information from that used by the Find by Content API, you cannot make a one-to-one substitution of Search Kit functions for Find by Content functions. However, the basic features of the Search Kit can be implemented very quickly, and Search Kit offers much greater capability than the Find by Content API.

# **Carbon Porting Notes**

This function does nothing in Mac OS X.

# **Availability**

Available in Mac OS X v10.0 through Mac OS X v10.4. Deprecated in Mac OS X v10.4.

# <span id="page-2410-1"></span>**Declared In**

FindByContent.h

# **FBCVolumeIsRemote**

Determines whether a volume is remote. (Deprecated in Mac OS X v10.4. Use Search Kit instead; see *Search Kit Programming Guide*.)

Find By Content Reference (Not Recommended)

# Not recommended

```
Boolean FBCVolumeIsRemote (
     SInt16 theVRefNum
);
```
#### **Special Considerations**

Because the Search Kit takes a different approach to finding and displaying information from that used by the Find by Content API, you cannot make a one-to-one substitution of Search Kit functions for Find by Content functions. However, the basic features of the Search Kit can be implemented very quickly, and Search Kit offers much greater capability than the Find by Content API.

#### **Carbon Porting Notes**

This function does nothing in Mac OS X.

#### **Availability**

Available in Mac OS X v10.0 through Mac OS X v10.4. Deprecated in Mac OS X v10.4.

# **Declared In**

<span id="page-2411-0"></span>FindByContent.h

# **InvokeFBCCallbackUPP**

Invokes a universal procedure pointer (UPP) to a search cancellation callback. (Deprecated in Mac OS X v10.4. Use Search Kit instead; see *Search Kit Programming Guide*.)

```
Boolean InvokeFBCCallbackUPP (
     UInt16 phase,
     float percentDone,
     void * data,
     FBCCallbackUPP userUPP
);
```
# **Discussion**

You should not need to call this function as Find by Content invokes your callback for you.

# **Special Considerations**

Because the Search Kit takes a different approach to finding and displaying information from that used by the Find by Content API, you cannot make a one-to-one substitution of Search Kit functions for Find by Content functions. However, the basic features of the Search Kit can be implemented very quickly, and Search Kit offers much greater capability than the Find by Content API.

# **Availability**

Available in Mac OS X v10.0 through Mac OS X v10.4. Deprecated in Mac OS X v10.4.

# **Declared In**

FindByContent.h
### **InvokeFBCHitTestUPP**

Invokes a universal procedure pointer (UPP) to a search-hit testing callback. (Deprecated in Mac OS X v10.4. Use Search Kit instead; see *Search Kit Programming Guide*.)

```
Boolean InvokeFBCHitTestUPP (
     const FSRef * theFile,
     void * data,
     FBCHitTestUPP userUPP
);
```
### **Discussion**

You should not need to call this function as Find by Content invokes your callback for you.

#### **Special Considerations**

Because the Search Kit takes a different approach to finding and displaying information from that used by the Find by Content API, you cannot make a one-to-one substitution of Search Kit functions for Find by Content functions. However, the basic features of the Search Kit can be implemented very quickly, and Search Kit offers much greater capability than the Find by Content API.

#### **Availability**

Available in Mac OS X v10.2 through Mac OS X v10.4. Deprecated in Mac OS X v10.4.

**Declared In** FindByContent.h

### **NewFBCCallbackUPP**

Creates a new universal procedure pointer (UPP) to a search cancellation callback. (Deprecated in Mac OS X v10.4. Use Search Kit instead; see *Search Kit Programming Guide*.)

```
FBCCallbackUPP NewFBCCallbackUPP (
     FBCCallbackProcPtr userRoutine
```
);

#### **Parameters**

```
userRoutine
```
A pointer to your progress callback.

#### **Return Value**

See the description of the FBCCallbackUPP data type.

#### **Discussion**

See the callback [FBCCallbackProcPtr](#page-2413-0) (page 2414) for more information.

#### **Special Considerations**

Because the Search Kit takes a different approach to finding and displaying information from that used by the Find by Content API, you cannot make a one-to-one substitution of Search Kit functions for Find by Content functions. However, the basic features of the Search Kit can be implemented very quickly, and Search Kit offers much greater capability than the Find by Content API.

#### **Availability**

Available in Mac OS X v10.0 through Mac OS X v10.4. Deprecated in Mac OS X v10.4.

**Declared In** FindByContent.h

### **NewFBCHitTestUPP**

Creates a new universal procedure pointer (UPP) to a search-hit testing callback. (Deprecated in Mac OS X v10.4. Use Search Kit instead; see *Search Kit Programming Guide*.)

```
FBCHitTestUPP NewFBCHitTestUPP (
     FBCHitTestProcPtr userRoutine
);
```
### **Parameters**

*userRoutine*

A pointer to your search-hit-testing callback.

**Return Value** See the description of the FBCHitTestUPP data type.

#### **Discussion**

See the callback [FBCHitTestProcPtr](#page-2414-0) (page 2415) for more information.

#### **Special Considerations**

Because the Search Kit takes a different approach to finding and displaying information from that used by the Find by Content API, you cannot make a one-to-one substitution of Search Kit functions for Find by Content functions. However, the basic features of the Search Kit can be implemented very quickly, and Search Kit offers much greater capability than the Find by Content API.

#### **Availability**

Available in Mac OS X v10.2 through Mac OS X v10.4. Deprecated in Mac OS X v10.4.

#### **Declared In**

<span id="page-2413-0"></span>FindByContent.h

# **Callbacks**

### **FBCCallbackProcPtr**

Defines a pointer to a function that can cancel a search operation.

```
typedef Boolean (*FBCCallbackProcPtr)
(
     UInt16 phase,
     float percentDone,
     void * data
);
```
If you name your function MyFBCCallbackProc, you would declare it like this:

```
Boolean MyFBCCallbackProcPtr (
    UInt16 phase,
```
Find By Content Reference (Not Recommended)

```
 float percentDone,
     void * data
);
```
#### **Parameters**

```
phase
percentDone
data
```
A pointer to data needed by your callback. This is the same data you provided to the function [FBCSetSessionCallback](#page-2405-0) (page 2406) in the data parameter.

#### **Return Value**

```
Return true if you wants to cancel the current operation. Otherwise return false.
```
#### **Discussion**

Find by Content invoke your callback periodically (approximately every 5 ticks) while searching. Your callback can cancel a search operation by returning a value of true.

#### **Availability**

Available in Mac OS X v10.0 through Mac OS X v10.4.

#### **Declared In**

<span id="page-2414-0"></span>FindByContent.h

### **FBCHitTestProcPtr**

Defines a pointer to a function that performs search-hit testing.

```
typedef Boolean (*FBCHitTestProcPtr)
(
     const FSRef * theFile,
     void * data
);
```
If you name your function MyFBCHitTestProc, you would declare it like this:

```
Boolean MyFBCHitTestProcPtr (
     const FSRef * theFile,
     void * data
);
```
#### **Parameters**

*theFile*

A pointer to an FSRef that specifies the location of file that matches the search query.

*data*

A pointer to data needed by your callback. This is the same data you provided to the function [FBCSetSessionHitTest](#page-2406-0) (page 2407) in the data parameter.

#### **Return Value**

Return true if your callback wants to accept the file as a valid match or  $fa \, \text{ls}$  to reject it.

Find By Content Reference (Not Recommended)

#### **Discussion**

You can use this callback to impose additional matching criteria in addition to that provided to Find by Content. For example, you could accept a hit only if the file has a creation date later than a specified date.

#### **Availability**

Available in Mac OS X v10.2 through Mac OS X v10.4.

#### **Declared In**

FindByContent.h

# Data Types

#### **FBCCallbackUPP**

Defines a universal procedure pointer to a search cancellation callback.

typedef FBCCallbackProcPtr FBCCallbackUPP;

#### **Discussion**

For more information, see the description of the [FBCCallbackProcPtr](#page-2413-0) (page 2414) callback function.

#### **Availability**

Available in Mac OS X v10.0 through Mac OS X v10.4.

#### **Declared In**

FindByContent.h

#### **FBCHitTestUPP**

Defines a universal procedure pointer to a search-hit testing callback.

typedef FBCHitTestProcPtr FBCHitTestUPP;

#### **Discussion**

For more information, see the description of the [FBCHitTestProcPtr](#page-2414-0) (page 2415) callback function.

#### **Availability**

Available in Mac OS X v10.2 through Mac OS X v10.4.

### **Declared In**

FindByContent.h

#### **FBCSearchSession**

Defines pointer to an opaque data type (referred to as a search session object) that contains a collection of state information used in a search session.

Find By Content Reference (Not Recommended)

typedef struct OpaqueFBCSearchSession \* FBCSearchSession;

#### **Discussion**

You call the function [FBCCreateSearchSession](#page-2387-0) (page 2388)to create a new search session object. When no longer need the search session object, you must dispose of it by calling the function [FBCDestroySearchSession](#page-2389-0) (page 2390).

#### **Availability**

Available in Mac OS X v10.0 through Mac OS X v10.4.

**Declared In** FindByContent.h

#### **FBCSummaryRef**

A pointer to an opaque data type (referred to as a summary reference object) that contains summary information, from which summary text can be obtained.

typedef struct OpaqueFBCSummaryRef \* FBCSummaryRef;

#### **Discussion**

You call the function [FBCGetSummaryOfCFString](#page-2399-0) (page 2400)to create a new summary reference object. When no longer need the summary reference object, you must dispose of it by calling the function [FBCDisposeSummary](#page-2390-0) (page 2391).

#### **Availability**

Available in Mac OS X v10.2 through Mac OS X v10.4.

#### **Declared In**

FindByContent.h

### **FBCWordItem**

Defines a data type for an ordinary C string used for searching.

typedef char\* FBCWordItem;

#### **Availability**

Available in Mac OS X v10.0 through Mac OS X v10.4.

## **Declared In**

FindByContent.h

#### **FBCWordList**

Defines an array of word items.

typedef FBCWordItem \* FBCWordList;

#### **Availability**

Available in Mac OS X v10.0 through Mac OS X v10.4.

Find By Content Reference (Not Recommended)

**Declared In** FindByContent.h

# **Constants**

### **Language Constants**

Define values for language constants.

```
enum {
```

```
kFECenglishHighWord = 0x80000000,kFECductchHighWord = 0x40000000,kFECgermanHighWord = 0x20000000,kFECswedishHighWord = 0x10000000,
kFECdanishHighWord = 0x08000000,kFECspanishHighWord = 0x04000000,
kFBCportugueseHighWord = 0x02000000,kFECitalianHighWord = 0x01000000,kFECfrenchHighWord = 0 \times 00800000,
kFECromanHighWord = 0x00400000,
 kFBCicelandicHighWord = 0x00200000,
kFBChebrewHighWord = 0x00100000,kFECarabichiqhWord = 0x00080000,kFECcenteurohighWord = 0x00040000,kFECroatianHighWord = 0x00020000,kFECturkishHighWord = 0x00010000,kFECromanianHighWord = 0x00008000, kFBCgreekHighWord = 0x00004000,
 kFBCcyrillicHighWord = 0x00002000,
 kFBCdevanagariHighWord = 0x00001000,
kFECgujuratiflighWord = <math>0x00000800</math>,kFECgurmukhiHighWord = 0x00000400, kFBCjapaneseHighWord = 0x00000200,
 kFBCkoreanHighWord = 0x00000100,
 kFBCdefaultLanguagesHighWord = 0xFF800000
```
### };

#### **Discussion**

Language constants are passed as parameters to the function [FBCIndexItemsInLanguages](#page-2402-0) (page 2403). The purpose of these constants is to tell Find by Content what languages the user expects the files to contain. From this, Find by Content infer the character encodings to look for, and for some languages, what lists of words to exclude from the index and what rules to use in reducing words to their stems.

These constants are bits in a 64-bit array that consists of two UInt32 words. In the current implementation the low word is always 0, so values for the high word are given. If both UInt32 words are 0, the default value of kDefaultLanguagesHighWord is used.

### **Phase Values**

Define values that are passed to a progress callback function to indicate what phase of an operation Find By Content is currently performing; most of these values are not used in Mac OS X.

#### Find By Content Reference (Not Recommended)

```
enum {
     kFBCphIndexing = 0,
    kFBCphFlushing = 1,
     kFBCphMerging = 2,
     kFBCphMakingIndexAccessor = 3,
     kFBCphCompacting = 4,
     kFBCphIndexWaiting = 5,
     kFBCphSearching = 6,
     kFBCphMakingAccessAccessor = 7,
     kFBCphAccessWaiting = 8,
     kFBCphSummarizing = 9,
    kFECphIdle = 10,
     kFBCphCanceling = 11
```
};

#### **Constants**

kFBCphIndexing

Indicates an indexing phase. This is no longer used in Mac OS X.

Available in Mac OS X v10.0 through Mac OS X v10.4.

Declared in FindByContent.h.

#### kFBCphFlushing

Indicates an indexing phase. This is no longer used in Mac OS X.

Available in Mac OS X v10.0 through Mac OS X v10.4.

Declared in FindByContent.h.

#### kFBCphMerging

Indicates an indexing phase. This is no longer used in Mac OS X.

Available in Mac OS X v10.0 through Mac OS X v10.4.

Declared in FindByContent.h.

#### kFBCphMakingIndexAccessor

Indicates an indexing phase. This is no longer used in Mac OS X.

Available in Mac OS X v10.0 through Mac OS X v10.4.

Declared in FindByContent.h.

#### kFBCphCompacting

Indicates an indexing phase. This is no longer used in Mac OS X.

Available in Mac OS X v10.0 through Mac OS X v10.4.

Declared in FindByContent.h.

#### kFBCphIndexWaiting

Indicates an access phase. This is no longer used in Mac OS X.

Available in Mac OS X v10.0 through Mac OS X v10.4.

Declared in FindByContent.h.

#### kFBCphSearching

Indicates searching phase. In Mac OS X, this is the only phase value returned to your FBCCallbackProcPtr callback.

Available in Mac OS X v10.0 through Mac OS X v10.4.

Declared in FindByContent.h.

Find By Content Reference (Not Recommended)

kFBCphMakingAccessAccessor

Indicates an access phase. This is no longer used in Mac OS X. Available in Mac OS X v10.0 through Mac OS X v10.4.

Declared in FindByContent.h.

#### kFBCphAccessWaiting

Indicates an access phase. This is no longer used in Mac OS X.

Available in Mac OS X v10.0 through Mac OS X v10.4.

Declared in FindByContent.h.

#### kFBCphSummarizing

Indicates summarization. This is no longer used in Mac OS X.

Available in Mac OS X v10.0 through Mac OS X v10.4.

Declared in FindByContent.h.

#### kFBCphIdle

Indicates indexing or accessing. This is no longer used in Mac OS X.

Available in Mac OS X v10.0 through Mac OS X v10.4.

Declared in FindByContent.h.

#### kFBCphCanceling

Indicates cancellation. This is no longer used in Mac OS X.

Available in Mac OS X v10.0 through Mac OS X v10.4.

Declared in FindByContent.h.

#### **Discussion**

The values are meaningless in Mac OS X.

### **Deprecated Language Constants**

Redefine old language constants as new ones; you should use the new value.

#### Find By Content Reference (Not Recommended)

```
enum {
     englishHighWord = kFBCenglishHighWord,
     dutchHighWord = kFBCdutchHighWord,
     germanHighWord = kFBCgermanHighWord,
     swedishHighWord = kFBCswedishHighWord,
     danishHighWord = kFBCdanishHighWord,
     spanishHighWord = kFBCspanishHighWord,
     portugueseHighWord = kFBCportugueseHighWord,
     italianHighWord = kFBCitalianHighWord,
     frenchHighWord = kFBCfrenchHighWord,
     romanHighWord = kFBCromanHighWord,
     icelandicHighWord = kFBCicelandicHighWord,
     hebrewHighWord = kFBChebrewHighWord,
     arabicHighWord = kFBCarabicHighWord,
     centeuroHighWord = kFBCcenteuroHighWord,
     croatianHighWord = kFBCcroatianHighWord,
     turkishHighWord = kFBCturkishHighWord,
     romanianHighWord = kFBCromanianHighWord,
     greekHighWord = kFBCgreekHighWord,
     cyrillicHighWord = kFBCcyrillicHighWord,
     devanagariHighWord = kFBCdevanagariHighWord,
    gujuratiflighWord = kFBCgujuratiflighWord, gurmukhiHighWord = kFBCgurmukhiHighWord,
     japaneseHighWord = kFBCjapaneseHighWord,
     koreanHighWord = kFBCkoreanHighWord,
     kDefaultLanguagesHighWord = kFBCdefaultLanguagesHighWord
};
```
# Result Codes

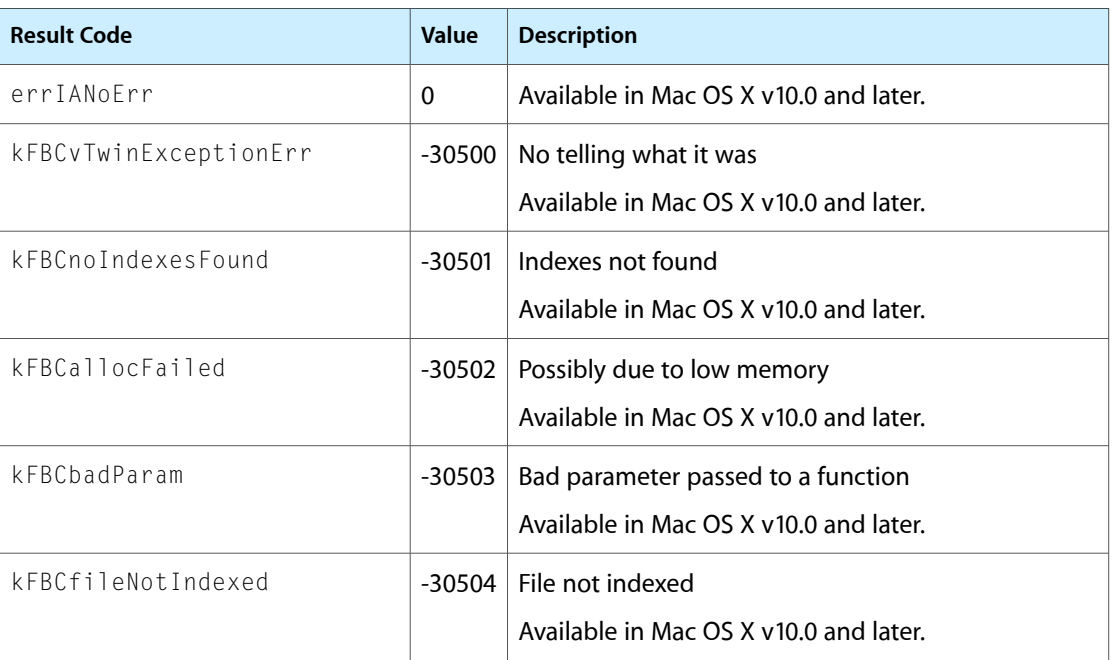

The result codes returned by Find By Content are listed below.

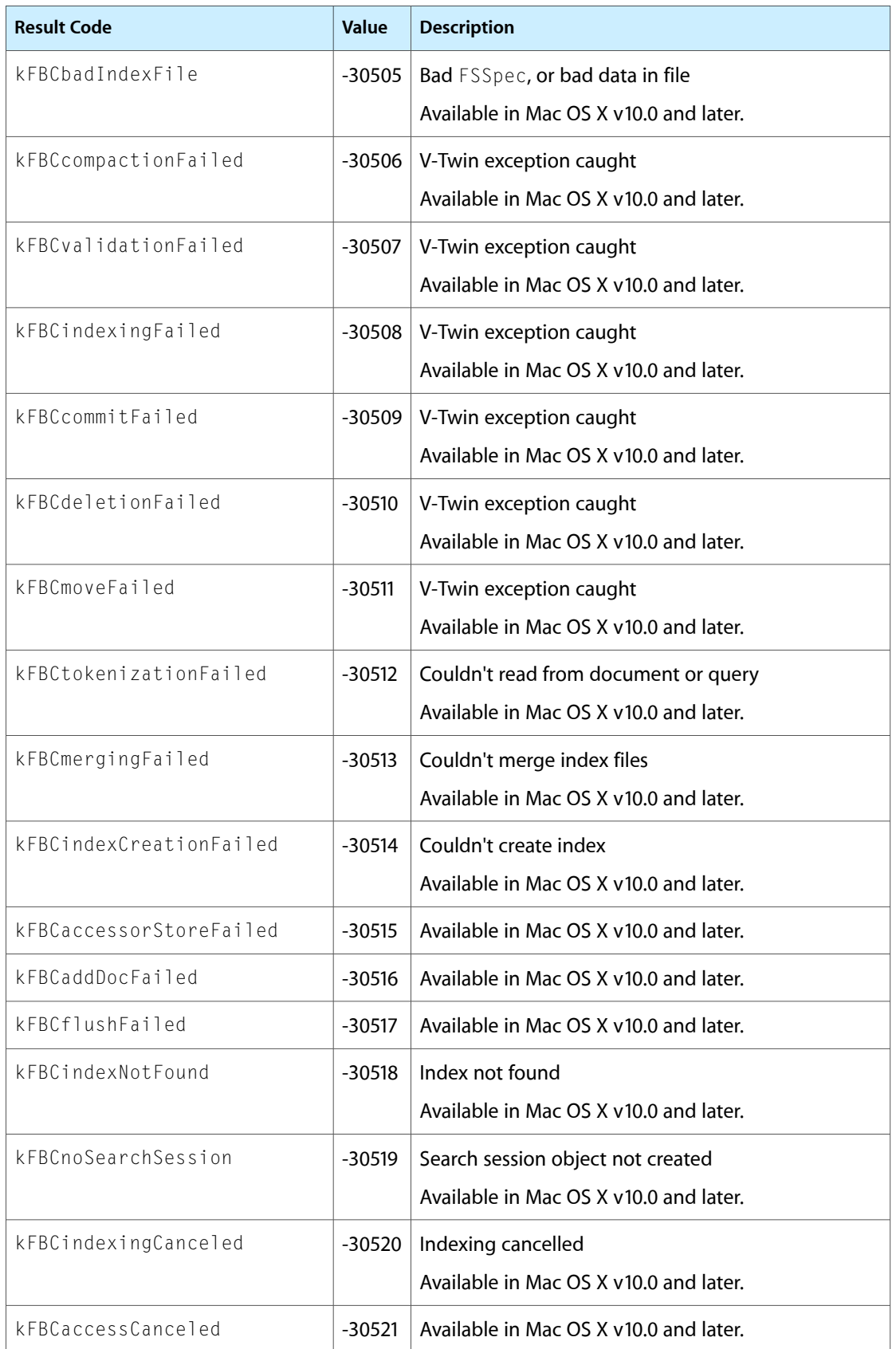

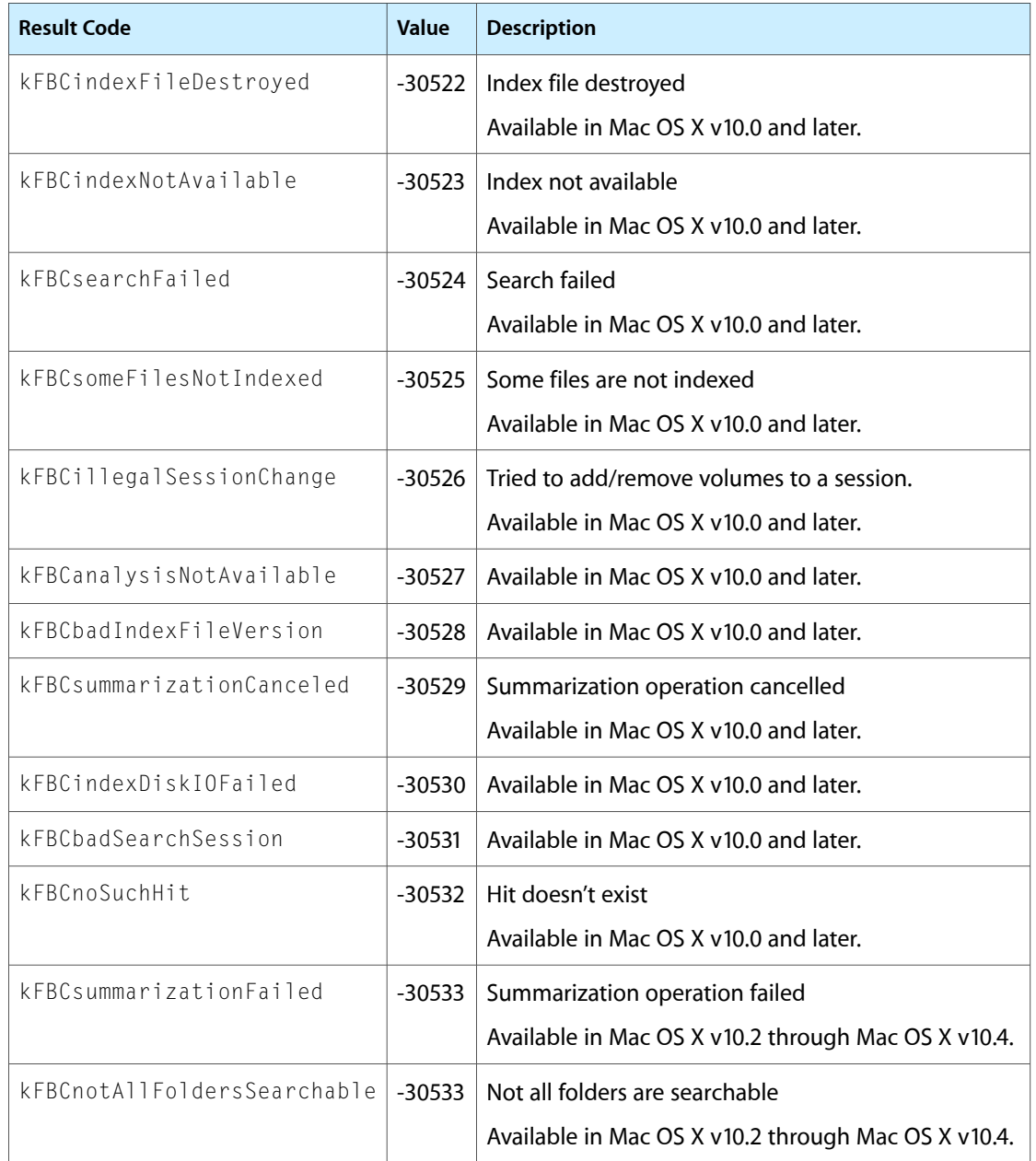

Find By Content Reference (Not Recommended)

# FontSync Reference

**Framework:** ApplicationServices/ApplicationServices.h **Declared** in FontSync.h

# **Overview**

FontSync is an API that provides a way for your application to identify fonts based upon the content of the font, rather than just the font name. Your application can use FontSync to compare fonts that are available on different computers. This document is relevant for anyone who is writing a text-intensive application that must minimize font mismatch errors when a file is moved from one computer to another. To use this document, you should understand the basics of fonts and be familiar with FontSync references and profiles.

Carbon supports FontSync. However, in Mac OS X, Apple recommends that you use FontSync only in OS X version 10.1 and later.

# Functions by Task

### **Determining Availability, Version, and Feature Information**

[FNSEnabled](#page-2426-0) (page 2427) Indicates whether FontSync is enabled.

#### [FNSMatchDefaultsGet](#page-2426-1) (page 2427)

Determines the default match options used by FontSync functions performing font matching.

#### [FNSSysInfoGet](#page-2454-0) (page 2455)

Determines version and feature information for the version of FontSync installed on the user's system.

### **Providing User Interface Support**

[FNSReferenceCountNames](#page-2440-0) (page 2441) Determines the number of internal font names in a reference. [FNSReferenceFindName](#page-2443-0) (page 2444) Finds the first name that matches the given font name parameters, if any. [FNSReferenceGetFamilyInfo](#page-2446-0) (page 2447) Obtains information about a font family represented by a font reference. [FNSReferenceGetIndName](#page-2447-0) (page 2448) Finds the font name string and other font name parameters for an indexed font name.

### **Searching by Font Reference**

[FNSProfileMatchReference](#page-2434-0) (page 2435) Obtains a list of the references in a profile that match a given reference. [FNSReferenceMatchFamilies](#page-2451-0) (page 2452) Obtains a list of font families that match a reference. [FNSReferenceMatchFonts](#page-2452-0) (page 2453) Obtains a list of font objects that match a reference.

### **Working With FontSync Profiles**

[FNSProfileAddReference](#page-2427-0) (page 2428) Adds a font reference to a profile. [FNSProfileClear](#page-2428-0) (page 2429) Removes all font references from a profile. [FNSProfileClose](#page-2429-0) (page 2430) Closes the file associated with a font profile and disposes of run-time data. [FNSProfileCompact](#page-2429-1) (page 2430) Compacts a font profile. [FNSProfileCountReferences](#page-2430-0) (page 2431) Determines the number of font references in a font profile. [FNSProfileCreate](#page-2431-0) (page 2432) Creates an empty FontSync profile using an FSSpec. [FNSProfileCreateWithFSRef](#page-2432-0) (page 2433) Creates an empty FontSync profile using an FSRef. [FNSProfileGetIndReference](#page-2433-0) (page 2434) Retrieves an indexed font reference from a profile. [FNSProfileGetVersion](#page-2434-1) (page 2435) Retrieves the format version of an open font profile. [FNSProfileOpen](#page-2436-0) (page 2437) Opens an existing font profile using an FSSpec. [FNSProfileOpenWithFSRef](#page-2437-0) (page 2438) Opens an existing font profile using an FSRef. [FNSProfileRemoveIndReference](#page-2438-0) (page 2439) Deletes an indexed font reference from a profile. [FNSProfileRemoveReference](#page-2439-0) (page 2440)

### **Working With FontSync References**

Deletes a font reference from a profile.

[FNSReferenceCreate](#page-2440-1) (page 2441) Creates a font reference based on a font object.

FontSync Reference

```
FNSReferenceCreateFromFamily (page 2442)
```
Creates a font reference based on a font family and style.

```
FNSReferenceDispose (page 2444)
```
Disposes of the storage associated with a font reference.

[FNSReferenceFlatten](#page-2445-0) (page 2446)

Flattens a font reference.

```
FNSReferenceFlattenedSize (page 2447)
```
Calculates the space required for the flattened form of a font reference.

```
FNSReferenceGetVersion (page 2450)
```
Indicates the format version number of a font reference.

```
FNSReferenceMatch (page 2451)
      Compares font references using specified matching options.
```

```
FNSReferenceUnflatten (page 2454)
      Reconstitutes a flattened font reference.
```
# Functions

### <span id="page-2426-0"></span>**FNSEnabled**

Indicates whether FontSync is enabled.

```
Boolean FNSEnabled (
    void
);
```
#### **Return Value**

A Boolean value indicating whether FontSync is enabled. If true, your application can perform FontSync operations. See the Mac Types documentation for a description of the Boolean data type.

#### **Discussion**

You should check the flag returned by the FNSEnabled function before starting a sequence of FontSync calls, although it has no effect on the operation of the rest of the FontSync API.

#### **Version Notes**

Available beginning with FontSync 1.0. In FontSync 1.0, FNSEnabled always returns true.

#### **Availability**

Available in CarbonLib 1.0 and later when Font Sync 1.0 or later is present. Available in Mac OS X 10.0 and later. Not available to 64-bit applications.

#### <span id="page-2426-1"></span>**Declared In**

FontSync.h

### **FNSMatchDefaultsGet**

Determines the default match options used by FontSync functions performing font matching.

FontSync Reference

```
FNSMatchOptions FNSMatchDefaultsGet (
    void
);
```
#### **Return Value**

A bit mask indicating the default match options. This is the value used when the mask constant kFNSMatchDefaults is passed to FontSync functions that perform matching. See the description of the FNSMatchOptions data type.

#### **Discussion**

The FNSMatchDefaultsGet function retrieves the bit mask used when the mask constant kFNSMatchDefaults is passed to the functions [FNSReferenceMatch](#page-2450-0) (page 2451), [FNSProfileMatchReference](#page-2434-0) (page 2435), [FNSReferenceMatchFonts](#page-2452-0) (page 2453), and [FNSReferenceMatchFamilies](#page-2451-0) (page 2452). The bit mask value is read from a preferences file which is created when the user sets match criteria via the control panel. The preference file is maintained by the FontSync library. If there is no preferences file, or it is unreadable, the implementation-defined fallback value kFNSMatchAll is returned.

There is no API for setting the default match criteria. Your application can specify options that are different from the user's preferences via the bitmask in the FontSync matching calls.

#### **Version Notes**

Available beginning with FontSync 1.0. In FontSync 1.0, the implementation-defined fallback value is kFNSMatchAll, that is, all defined options turned on. In other words, if the user does not set the match criteria via the control panel, FontSync uses the implementation-defined fallback value of all match criteria selected.

#### **Availability**

Available in CarbonLib 1.0 and later when Font Sync 1.0 or later is present. Available in Mac OS X 10.0 and later. Not available to 64-bit applications.

#### <span id="page-2427-0"></span>**Declared In**

FontSync.h

### **FNSProfileAddReference**

Adds a font reference to a profile.

```
OSStatus FNSProfileAddReference (
    FNSFontProfile iProfile,
    FNSFontReference iReference
);
```
#### **Parameters**

*iProfile*

A reference to the font profile to which you want to add a font reference. The profile must be writable.

*iReference*

A reference to the font reference you wish to add.

#### **Return Value**

A result code. See ["FontSync](#page-2461-0) Result Codes" (page 2462). The result code kFNSBadProfileVersionErr indicates that a font profile has an unsupported format version. This may indicate that the profile is valid, but created by a later version of FontSync, or that the profile is truly invalid. The result code kFNSInvalidProfileErr indicates that a profile does not have a valid structure. The result code kFNSBadReferenceVersionErr indicates that a font reference has an unsupported format version. This may indicate that the reference is valid, but created by a later version of FontSync, or that the reference is truly invalid. The result code kFNSInvalidReferenceErr indicates that a font reference is invalid. The result code kFNSDuplicateReferenceErr indicates that an identical reference already exists in the profile. In this case, the new one is not added. The File Manager error permErr indicates that the file is either locked and not editable or opened for read-only access. FNSProfileAddReference may return other File Manager errors. Memory Manager errors indicate that you did not have enough memory available in your heap.

#### **Discussion**

The FNSProfileAddReference function adds a font reference to a profile that has read/write access. If an identical reference already exists in the profile, the reference is not added and the result code kFNSDuplicateReferenceErr is returned. A matching reference is not necessarily identical, since not all the data in a font reference is examined when a matching operation is performed.

#### **Version Notes**

Available beginning with FontSync 1.0.

#### **Availability**

Available in CarbonLib 1.0 and later when Font Sync 1.0 or later is present. Available in Mac OS X 10.0 and later. Not available to 64-bit applications.

#### **Declared In**

<span id="page-2428-0"></span>FontSync.h

### **FNSProfileClear**

Removes all font references from a profile.

```
OSStatus FNSProfileClear (
    FNSFontProfile iProfile
);
```
#### **Parameters**

*iProfile*

A font profile reference. Pass a reference to the font profile whose references you wish to remove. The profile must be editable (that is, opened with read/write access).

#### **Return Value**

A result code. See ["FontSync](#page-2461-0) Result Codes" (page 2462). The result code kFNSBadProfileVersionErr indicates that the font profile has an unsupported format version. This may indicate that the profile is valid, but created by a later version of FontSync, or that the profile is truly invalid. The result code kFNSInvalidProfileErr indicates that the profile does not have a valid structure. The File Manager error permErr indicates that the file is either locked and not editable or opened for read-only access. FNSProfileClear may return other File Manager errors.

#### **Discussion**

The FNSProfileClear function clears all font references from a specified profile. Note that this is only true for editable profiles (that is, those opened with read/write access). The file of the font profile remains the same size after this operation.

#### **Version Notes**

Available beginning with FontSync 1.0.

### **CHAPTER 53** FontSync Reference

#### **Availability**

Available in CarbonLib 1.0 and later when Font Sync 1.0 or later is present. Available in Mac OS X 10.0 and later. Not available to 64-bit applications.

#### **Declared In**

FontSync.h

### <span id="page-2429-0"></span>**FNSProfileClose**

Closes the file associated with a font profile and disposes of run-time data.

```
OSStatus FNSProfileClose (
    FNSFontProfile iProfile
);
```
#### **Parameters**

*iProfile*

A pointer to a font profile reference. Pass a reference to the font profile you wish to close.

#### **Return Value**

A result code. See ["FontSync](#page-2461-0) Result Codes" (page 2462). The result code kFNSBadProfileVersionErr indicates that a font profile has an unsupported format version. This may indicate that the profile is valid, but created by a later version of FontSync, or that the profile is truly invalid. The result code kFNSInvalidProfileErr indicates that a profile does not have a valid structure. FNSProfileClose may return File Manager errors.

#### **Discussion**

The ENSProfileClose function closes the file associated with a font profile. Any memory associated with the reference is released. You should call the function [FNSProfileCompact](#page-2429-1) (page 2430) before closing a profile that has been edited, since closing a profile does not automatically compact it.

#### **Version Notes**

Available beginning with FontSync 1.0.

#### **Availability**

Available in CarbonLib 1.0 and later when Font Sync 1.0 or later is present. Available in Mac OS X 10.0 and later. Not available to 64-bit applications.

#### <span id="page-2429-1"></span>**Declared In**

FontSync.h

### **FNSProfileCompact**

Compacts a font profile.

FontSync Reference

```
OSStatus FNSProfileCompact (
    FNSFontProfile iProfile
);
```
### **Parameters**

*iProfile*

A font profile reference. Pass a reference to the font profile you wish to compact. The profile must be editable (that is, opened with read/write access).

#### **Return Value**

A result code. See ["FontSync](#page-2461-0) Result Codes" (page 2462). The result code kFNSBadProfileVersionErr indicates that a font profile has an unsupported format version. This may indicate that the profile is valid, but created by a later version of FontSync, or that the profile is truly invalid. The result code kFNSInvalidProfileErr indicates that a profile does not have a valid structure. FNSProfileCompact may return File Manager errors.

#### **Discussion**

The FNSProfileCompact function eliminates excess space created when creating a font profile (that is, the space you designate for not-yet-existent font references). This space is necessary to minimize growing the file and shuffling data. If a profile has not been opened for read/write access, FNSProfileCompact simply returns without doing anything.

You should call **FNSProfileCompact** before closing a profile that has been edited.

#### **Version Notes**

Available beginning with FontSync 1.0.

#### **Availability**

Available in CarbonLib 1.0 and later when Font Sync 1.0 or later is present. Available in Mac OS X 10.0 and later. Not available to 64-bit applications.

#### <span id="page-2430-0"></span>**Declared In**

FontSync.h

### **FNSProfileCountReferences**

Determines the number of font references in a font profile.

```
OSStatus FNSProfileCountReferences (
    FNSFontProfile iProfile,
    ItemCount *oCount
);
```
#### **Parameters**

*iProfile*

A reference to the font profile whose font references you wish to count.

*oCount*

On return, a pointer to the number of font references in the profile.

#### **Return Value**

A result code. See ["FontSync](#page-2461-0) Result Codes" (page 2462). The result code kFNSBadProfileVersionErr indicates that a font profile has an unsupported format version. This may indicate that a profile is valid, but created by a later version of FontSync, or that a profile is truly invalid. The result code kFNSInvalidProfileErr indicates that a profile does not have a valid structure.

FontSync Reference

#### **Version Notes**

Available beginning with FontSync 1.0.

#### **Availability**

Available in CarbonLib 1.0 and later when Font Sync 1.0 or later is present. Available in Mac OS X 10.0 and later. Not available to 64-bit applications.

#### **Declared In**

<span id="page-2431-0"></span>FontSync.h

### **FNSProfileCreate**

Creates an empty FontSync profile using an FSSpec.

```
OSStatus FNSProfileCreate (
   const FSSpec *iFile,
   FourCharCode iCreator,
    ItemCount iEstNumRefs,
    FNSObjectVersion iDesiredVersion,
    FNSFontProfile *oProfile
);
```
#### **Parameters**

*iFile*

A pointer to the file that you want to initialize as an empty font profile.

#### *iCreator*

The creator code to set for the file. To specify the file creator code assigned by FontSync, pass the kFNSCreatorDefault constant, described in "Font Profile [Constants"](#page-2460-0) (page 2461).

#### *iEstNumRefs*

The estimated number of font references that the font profile will contain. Estimating this value minimizes the number of times the file needs to be grown, since the new profile will usually immediately have font references added to it. Pass 0 if you don't know how many font references your profile will contain.

#### *iDesiredVersion*

The desired format version of the font profile. Pass a value in the range returned by the function [FNSSysInfoGet](#page-2454-0) (page 2455) in the oCurProfileVersion and oMinProfileVersion fields of the system information structure. To specify the most recent version supported by the FontSync library regardless of format version, pass the constant kFNSVersionDontCare, described in ["Version](#page-2461-1) [Constants"](#page-2461-1) (page 2462).

```
oProfile
```
On return, a pointer to a reference to the newly-created font profile.

#### **Return Value**

A result code. See ["FontSync](#page-2461-0) Result Codes" (page 2462). The result code kFNSBadProfileVersionErr indicates that you requested an unsupported profile format version. Memory Manager errors indicate that the font profile could not be created because you did not have enough memory available in your heap. FNSProfileCreate may return File Manager errors.

FontSync Reference

#### **Discussion**

The FNSProfileCreate function creates an empty file containing a FontSync font profile. The newly-created font profile is ready for use. You can add font references to the profile by calling the function [FNSProfileAddReference](#page-2427-0) (page 2428).

FNSProfileCreate requires that you specify the desired profile version format because there will likely be changes to the profile file format in future versions. This allows earlier versions of FontSync to use the font profiles you create.

#### **Version Notes**

Available beginning with FontSync 1.0. In FontSync 1.0, if you specify the constant kFNSCreatorDefault in the iCreator parameter of the function FNSProfileCreate, FontSync assigns the creator code 'fns'

#### **Availability**

Available in CarbonLib 1.0 and later when Font Sync 1.0 or later is present. Available in Mac OS X 10.0 and later. Not available to 64-bit applications.

#### **Declared In**

<span id="page-2432-0"></span>FontSync.h

### **FNSProfileCreateWithFSRef**

Creates an empty FontSync profile using an FSRef.

```
OSStatus FNSProfileCreateWithFSRef (
   const FSRef *iParentDirectory,
   UniCharCount iNameLength,
   const UniChar *iName,
   FourCharCode iCreator,
    ItemCount iEstNumRefs,
    FNSObjectVersion iDesiredVersion,
    FNSFontProfile *oProfile
);
```
## **Parameters**

*iParentDirectory*

A pointer to the parent directory of the file that you want to initialize as an empty font profile.

```
iNameLength
```
The number of UniChar characters in the iName parameter.

*iName*

The name of the file in which you are storing the profile.

```
iCreator
```
The creator code to set for the file. To specify the file creator code assigned by FontSync, pass the kFNSCreatorDefault constant, described in "Font Profile [Constants"](#page-2460-0) (page 2461).

*iEstNumRefs*

The estimated number of font references that the font profile will contain. Estimating this value minimizes the number of times the file needs to be grown, since the new profile will usually immediately have font references added to it. Pass 0 if you don't know how many font references your profile will contain.

#### FontSync Reference

#### *iDesiredVersion*

The desired format version of the font profile. Pass a value in the range returned by the function [FNSSysInfoGet](#page-2454-0) (page 2455) in the oCurProfileVersion and oMinProfileVersion fields of the system information structure. To specify the most recent version supported by the FontSync library regardless of format version, pass the constant kFNSVersionDontCare, described in ["Version](#page-2461-1) [Constants"](#page-2461-1) (page 2462).

#### *oProfile*

On return, a pointer to the newly-created font profile.

#### **Return Value**

A result code. See ["FontSync](#page-2461-0) Result Codes" (page 2462).

#### **Discussion**

The function FNSProfileCreateWithFSRef works similarly to the function FNSProfileCreate, except that FNSProfileCreateWithFSRef uses an FSRef instead of an FSSpec. An FSSpec cannot handle Unicode names that are too long, as long names are truncated. In addition, an FSSpec cannot be shared between processes since an FSSpec references volume IDs which are different between different processes.

#### **Availability**

Not available in CarbonLib 1.0. Available in Mac OS X 10.1 and later. Not available to 64-bit applications.

#### **Declared In**

<span id="page-2433-0"></span>FontSync.h

### **FNSProfileGetIndReference**

Retrieves an indexed font reference from a profile.

```
OSStatus FNSProfileGetIndReference (
    FNSFontProfile iProfile,
   UInt32 iWhichReference,
    FNSFontReference *oReference
```
);

#### **Parameters**

```
iProfile
```
A reference to the font profile whose indexed font reference you want to determine.

*iWhichReference*

An index into the list of font references in the profile. Pass a value between 0 and one less than the number of references in the profile returned by the function [FNSProfileCountReferences](#page-2430-0) (page 2431).

```
oReference
```
On return, a pointer to a reference to the indexed font reference.

#### **Return Value**

A result code. See ["FontSync](#page-2461-0) Result Codes" (page 2462). The result code kFNSBadProfileVersionErr indicates that the font profile has an unsupported format version. This may indicate that the profile is valid, but created by a later version of FontSync, or that the profile is truly invalid. The result code inputOutOfBounds indicates that the specified index was out of range. The result code kFNSInvalidProfileErr indicates that the profile does not have a valid structure. FNSProfileGetIndReference may return File Manager errors. Memory Manager errors indicate that you did not have enough memory available in your heap.

FontSync Reference

#### **Version Notes**

Available beginning with FontSync 1.0.

#### **Availability**

Available in CarbonLib 1.0 and later when Font Sync 1.0 or later is present. Available in Mac OS X 10.0 and later. Not available to 64-bit applications.

#### **Declared In**

<span id="page-2434-1"></span>FontSync.h

### **FNSProfileGetVersion**

Retrieves the format version of an open font profile.

```
OSStatus FNSProfileGetVersion (
    FNSFontProfile iProfile,
    FNSObjectVersion *oVersion
);
```
**Parameters**

#### *iProfile*

A reference to the font profile whose format version number you wish to obtain.

*oVersion*

On return, a pointer to the format version number of the font profile.

#### **Return Value**

A result code. See ["FontSync](#page-2461-0) Result Codes" (page 2462). The result code kFNSInvalidProfileErr indicates that the profile does not have a valid structure.

#### **Availability**

Available in CarbonLib 1.0 and later when Font Sync 1.0 or later is present. Available in Mac OS X 10.0 and later. Not available to 64-bit applications.

#### <span id="page-2434-0"></span>**Declared In**

FontSync.h

### **FNSProfileMatchReference**

Obtains a list of the references in a profile that match a given reference.

#### FontSync Reference

```
OSStatus FNSProfileMatchReference (
    FNSFontProfile iProfile,
    FNSFontReference iReference,
    FNSMatchOptions iMatchOptions,
    ItemCount iOutputSize,
    UInt32 oIndices[],
    ItemCount *oNumMatches
);
```
### **Parameters**

*iProfile*

A reference to the font profile containing the font references you wish to compare.

*iReference*

A reference to a font reference against which you are performing the comparison.

#### *iMatchOptions*

A bit mask you can use to set the matching option bits to be used in the comparison. To specify the global default match criteria, pass the bit mask returned by the function  $FNSMatchDefaultsGet$  (page 2427). Your application can specify options that are different from the user's preferences via this mask.

*iOutputSize*

The number of font references you want passed back in the oIndices array. This may be less than the actual number of matches passed back in the oNumMatches parameter. To determine this value, see the discussion below.

*oIndices*

On return, a pointer to an array of indices identifying the font references that matched. The number of indices returned is limited by the value you specify in the iOutputSize parameter. The total number of matching references is passed back in the oNumMatches parameter.

#### *oNumMatches*

On return, a pointer to the total number of matching font references. This value may be greater than the number of indices passed back in the oIndices array.

#### **Return Value**

A result code. See ["FontSync](#page-2461-0) Result Codes" (page 2462). The result code kFNSBadProfileVersionErr indicates that a font profile has an unsupported version number. This may indicate that the profile is valid, but created by a later version of FontSync, or that the profile is truly invalid. The result code kFNSInvalidProfileErr indicates that a profile does not have a valid structure. The result code kFNSBadReferenceVersionErr indicates that a font reference has an unsupported version number. This may indicate that the reference is valid, but created by a later version of FontSync, or that the reference is truly invalid. The result code kFNSInvalidReferenceErr indicates that a font reference is invalid. The result code kFNSMismatchErr indicates that no matches were found. The File Manager error permErr indicates that the file is either locked and not editable or opened for read-only access. FNSProfileMatchReference may return other File Manager errors. Memory Manager errors indicate that you did not have enough memory available in your heap.

#### **Discussion**

The FNSProfileMatchReference function obtains a list of the font references that match a specified reference. Since there may be more than one matching reference, a list is returned.

The number of font references passed back in the oIndices array is limited by the value you specify in the iOutputSize parameter. The actual number of matches is passed back in the oNumMatches parameter. You can check this value to determine whether the oIndices array was large enough to contain the matches. If you want to determine whether the profile has a matching font, but don't care which one, pass 0 for the iOutputSize parameter and NULL for the oNumMatches parameter. The result code noErr indicates that matches were found, while the result code kFNSMismatchErr indicates that no matches were found.

To determine the number of matches, call FNSProfileMatchReference and pass 0 for the iOutputSize parameter. The pointer passed back in the oNumMatches parameter will point to the actual number of matches. You can then call FNSProfileMatchReference again, passing the returned number of matches in the iOutputSize parameter.

#### **Version Notes**

Available beginning with FontSync 1.0.

#### **Availability**

Available in CarbonLib 1.0 and later when Font Sync 1.0 or later is present. Available in Mac OS X 10.0 and later. Not available to 64-bit applications.

#### **Declared In**

<span id="page-2436-0"></span>FontSync.h

### **FNSProfileOpen**

Opens an existing font profile using an FSSpec.

```
OSStatus FNSProfileOpen (
   const FSSpec *iFile,
   Boolean iOpenForWrite,
    FNSFontProfile *oProfile
);
```
#### **Parameters**

```
iFile
```
A pointer to the font profile file that you wish to open.

*iOpenForWrite*

A flag indicating whether the profile file is read/write or read-only. Pass true to allow read/write access. This is necessary if the profile is going to be editable.

```
oProfile
```
On return, a pointer to a reference to the open font profile.

#### **Return Value**

A result code. See ["FontSync](#page-2461-0) Result Codes" (page 2462). The result code kFNSBadProfileVersionErr indicates that a font profile has an unsupported format version. This may indicate that the profile is valid, but created by a later version of FontSync, or that the profile is truly invalid. The result code kFNSInvalidProfileErr indicates that a profile does not have a valid structure. Memory Manager errors indicate that you did not have enough memory available in your heap. FNSProfileOpen may return File Manager errors.

#### **Discussion**

The FNSProfileOpen function opens an already-existing font profile (that is, one that contains font references). If you want to make the font profile editable, pass true in the iOpenForWrite parameter. FNSProfileOpen will not open an empty profile created by the function [FNSProfileCreate](#page-2431-0) (page 2432). Font profiles are housed in a file. FontSync attempts to moderate access to this file. Ideally, it tries to either allow many readers or exactly one writer but not both. The Mac OS File Manager does not allow this kind of exclusion on local volumes, so it may still be possible for someone to get write access to a profile when there are active readers. Rather than complicating the implementation to work around this limitation, FontSync profile files are treated like most document files. That is, the caller is responsible for making sure this does not occur. If the user wishes to modify a profile, your application should make a copy of the file, modify the copy, and swap file names when done. This has the added benefit of preserving the original profile if an error leaves the new profile invalid.

#### **Version Notes**

Available beginning with FontSync 1.0.

#### **Availability**

Available in CarbonLib 1.0 and later when Font Sync 1.0 or later is present. Available in Mac OS X 10.0 and later. Not available to 64-bit applications.

#### **Declared In**

<span id="page-2437-0"></span>FontSync.h

### **FNSProfileOpenWithFSRef**

Opens an existing font profile using an FSRef.

```
OSStatus FNSProfileOpenWithFSRef (
   const FSRef *iFile,
   Boolean iOpenForWrite,
    FNSFontProfile *oProfile
);
```
#### **Parameters**

*iFile*

A pointer to the FSRef that specifies the file that you wish to open.

*iOpenForWrite*

A flag indicating whether the profile file is read/write or read-only. Pass true to allow read/write access. This is necessary if the profile is going to be editable.

*oProfile*

On return, a pointer to a reference to the open font profile.

#### **Return Value**

A result code. See ["FontSync](#page-2461-0) Result Codes" (page 2462). The result code kFNSBadProfileVersionErr indicates that a font profile has an unsupported format version. This may indicate that the profile is valid, but created by a later version of FontSync, or that the profile is truly invalid. The result code kFNSInvalidProfileErr indicates that a profile does not have a valid structure. Memory Manager errors indicate that you did not have enough memory available in your heap. FNSProfileOpen may return File Manager errors.

#### **Discussion**

The function FNSProfileOpenWithFSRef works similarly to the function FNSProfileOpen, FNSProfileOpenWithFSRef uses an FSRef instead of an FSSpec. An FSSpec cannot handle Unicode names that are too long, as long names are truncated. In addition, an FSSpec cannot be shared between processes since an FSSpec references volume IDs which are different between different processes.

### **CHAPTER 53** FontSync Reference

#### **Availability**

Not available in CarbonLib 1.0. Available in Mac OS X 10.1 and later Not available to 64-bit applications.

#### **Declared In**

FontSync.h

### <span id="page-2438-0"></span>**FNSProfileRemoveIndReference**

Deletes an indexed font reference from a profile.

```
OSStatus FNSProfileRemoveIndReference (
   FNSFontProfile iProfile,
   UInt32 iIndex
);
```
#### **Parameters**

#### *iProfile*

A reference to the font profile whose indexed font reference you want to delete. The profile must be writable.

*iIndex*

An index into the list of font references in the profile. Pass a value between 0 and one less than the number of references in the profile, returned by the function [FNSProfileCountReferences](#page-2430-0) (page 2431). Note that this will change the indices of all succeeding references.

#### **Return Value**

A result code. See ["FontSync](#page-2461-0) Result Codes" (page 2462). The result code kFNSBadProfileVersionErr indicates that a font profile has an unsupported format version. This may indicate that the profile is valid, but created by a later version of FontSync, or that the profile is truly invalid. The result code kFNSInvalidProfileErr indicates that a profile does not have a valid structure. The result code permErr indicates that a specified file is locked and not writable. The result code kFNSBadReferenceVersionErr indicates that a font reference has an unsupported format version. This may indicate that the reference is valid, but created by a later version of FontSync, or that the reference is truly invalid. The result code kFNSInvalidReferenceErr indicates that a font reference is invalid. The result code inputOutOfBounds indicates that the specified index was out of range. The File Manager error permErr indicates that the file is either locked and not editable or opened for read-only access. FNSProfileRemoveIndReference may return other File Manager errors. Memory Manager errors indicate that you did not have enough memory available in your heap.

#### **Discussion**

The FNSProfileRemoveIndReference function deletes an indexed font reference from an editable profile. The reference must be identical to the reference specified in the iReference parameter. A matching reference is not enough, since not all the data in a font reference is examined when a matching operation is performed.

You can use either FNSProfileRemoveIndReference or the function [FNSProfileRemoveReference](#page-2439-0) (page 2440) to remove a font reference, depending upon what you know about the reference. If you know its value, call [FNSProfileRemoveReference](#page-2439-0) (page 2440). If you know its index in the list of font references, call FNSProfileRemoveIndReference.

#### **Version Notes**

Available beginning with FontSync 1.0.

#### **Availability**

Available in CarbonLib 1.0 and later when Font Sync 1.0 or later is present.

Available in Mac OS X 10.0 and later. Not available to 64-bit applications.

**Declared In**

FontSync.h

### <span id="page-2439-0"></span>**FNSProfileRemoveReference**

Deletes a font reference from a profile.

```
OSStatus FNSProfileRemoveReference (
    FNSFontProfile iProfile,
    FNSFontReference iReference
);
```
#### **Parameters**

*iProfile*

A reference to the font profile whose font reference you want to delete. The profile must be writable.

#### *iReference*

A reference to the font reference you wish to remove.

#### **Return Value**

A result code. See ["FontSync](#page-2461-0) Result Codes" (page 2462). The result code kFNSBadProfileVersionErrindicates that a font profile has an unsupported format version. This may indicate that the profile is valid, but created by a later version of FontSync, or that the profile is truly invalid. The result code kFNSInvalidProfileErr indicates that a profile does not have a valid structure. The result code kFNSBadReferenceVersionErr indicates that a font reference has an unsupported format version. This may indicate that the reference is valid, but created by a later version of FontSync, or that the reference is truly invalid. The result code kFNSInvalidReferenceErr indicates that a font reference is invalid. The result code kFNSMismatchErr indicates that the reference you wish to remove is not in the profile. The File Manager error permErr indicates that the file is either locked and not editable or opened for read-only access. FNSProfileRemoveReference may return other File Manager errors. Memory Manager errorsindicate that you did not have enough memory available in your heap.

#### **Discussion**

The FNSProfileRemoveReference function deletes a font reference from an editable profile. The reference must be identical to the reference specified in the iReference parameter. A matching reference is not necessarily identical, since not all the data in a font reference is examined when a matching operation is performed.

You can use either FNSProfileRemoveReference or the function [FNSProfileRemoveIndReference](#page-2438-0) (page 2439) to remove a font reference, depending upon what you know about the reference. If you know the value of the reference, call FNSProfileRemoveReference. If you know its index in the list of font references, call [FNSProfileRemoveIndReference](#page-2438-0) (page 2439).

#### **Version Notes**

Available beginning with FontSync 1.0.

#### **Availability**

Available in CarbonLib 1.0 and later when Font Sync 1.0 or later is present. Available in Mac OS X 10.0 and later. Not available to 64-bit applications.

**Declared In** FontSync.h

### <span id="page-2440-0"></span>**FNSReferenceCountNames**

Determines the number of internal font names in a reference.

```
OSStatus FNSReferenceCountNames (
   FNSFontReference iReference,
    ItemCount *oNameCount
);
```
#### **Parameters**

*iReference*

A reference to the font reference whose font names you wish to count.

*oNameCount*

On return, a pointer to the number of internal font names, other than the font family name passed to the GetFNum function, recorded in the reference. The font family passed to the function GetFNum is available by calling the function Get FamilyInfo. This includes the PostScript and unique names, if available.

#### **Return Value**

A result code. See ["FontSync](#page-2461-0) Result Codes" (page 2462). The result code kFNSBadReferenceVersionErr indicates that a font reference has an unsupported version number. This may indicate that the reference is valid, but created by a later version of FontSync, or that the reference is truly invalid. The result code kFNSInvalidReferenceErr indicates that a font reference is invalid. The result code kFNSInsufficientDataErr indicates that the mask constant kFNSMissingDataNoMatch was set and both references being compared are missing the same data. The result code kFNSMismatchErr indicates that no font names were recorded in the reference.

#### **Version Notes**

Available beginning with FontSync 1.0.

#### **Availability**

Available in CarbonLib 1.0 and later when Font Sync 1.0 or later is present. Available in Mac OS X 10.0 and later. Not available to 64-bit applications.

#### <span id="page-2440-1"></span>**Declared In**

FontSync.h

### **FNSReferenceCreate**

Creates a font reference based on a font object.

#### FontSync Reference

```
OSStatus FNSReferenceCreate (
    FMFont iFont,
    FNSObjectVersion iDesiredVersion,
    FNSFontReference *oReference
);
```
#### **Parameters**

*iFont*

The font object ID representing the font whose reference you wish to create.

*iDesiredVersion*

The desired font reference format version number. Pass a value between the oldest and current format version numbers supported by the FontSync library. You can determine this range by examining the oCurRefVersion and oMinRefVersion fields of the [FNSSysInfo](#page-2457-0) (page 2458) structure. This structure is passed back in the ioInfo parameter of the function [FNSSysInfoGet](#page-2454-0) (page 2455). To specify the most recent version supported by the FontSync library regardless of format version, passthe constant kFNSVersionDontCare, described in "Version [Constants"](#page-2461-1) (page 2462).

*oReference*

On return, a pointer to a reference to the newly-created FontSync reference.

#### **Return Value**

A result code. See ["FontSync](#page-2461-0) Result Codes" (page 2462). The result code kFNSBadReferenceVersionErr indicates that you requested an unsupported reference format version. The Font Manager result code kFMInvalidFontErr indicates that a font is invalid. Memory Manager errors indicate that a font reference could not be created because you did not have enough memory available in your heap.

#### **Discussion**

You should call the FNSReferenceCreate function to create a font reference if your application uses ATSUI to render text. If the specified font object is associated with a font family, the newly-created font reference will contain the QuickDraw Text-specific information from that associated family.

The FNSReferenceCreate function requires that you specify the desired font reference format version because there will likely be changes to the nature of the "fingerprints" in a font reference in future versions. This allows earlier versions of FontSync to use the font references you create.

#### **Version Notes**

Available beginning with FontSync 1.0. In FontSync 1.0, a font object can only belong to one family. FontSync uses the family returned by the Font Manager function FMGetFontFamilyInstanceFromFont.

#### **Availability**

Available in CarbonLib 1.0 and later when Font Sync 1.0 or later is present. Available in Mac OS X 10.0 and later. Not available to 64-bit applications.

<span id="page-2441-0"></span>**Declared In**

FontSync.h

#### **FNSReferenceCreateFromFamily**

Creates a font reference based on a font family and style.

#### FontSync Reference

```
OSStatus FNSReferenceCreateFromFamily (
    FMFontFamily iFamily,
    FMFontStyle iStyle,
    FNSObjectVersion iDesiredVersion,
    FNSFontReference *oReference,
    FMFontStyle *oActualStyle
);
```
**Parameters**

#### *iFamily*

The font family of the font whose reference you wish to create.

*iStyle*

The style of the font family. This value is often not the actual style of the font reference being created, since there are often left-over style bits. The actual style of the newly-created font reference is passed back in the oActualStyle parameter. For more information, see the discussion.

```
iDesiredVersion
```
The desired format version of the font reference. Pass a value in the range returned by the function [FNSSysInfoGet](#page-2454-0) (page 2455) in the oCurRefVersion and oMinRefVersion fields of the system information structure. To specify the most recent version supported by the FontSync library regardless of format version, passthe constant kFNSVersionDontCare, described in "Version [Constants"](#page-2461-1) (page 2462).

```
oReference
```
On return, a pointer to a reference to the newly-created FontSync reference.

*oActualStyle*

On return, a pointer to the actual style of the newly-created font reference. This value may differ from the value you passed in the  $iSty$  e parameter. For more information, see the discussion. This value may be NULL.

#### **Return Value**

A result code. See ["FontSync](#page-2461-0) Result Codes" (page 2462). The result code kFNSBadReferenceVersionErr indicates that you requested an unsupported reference format version. The Font Manager result code kFMInvalidFontFamilyErr indicates that a font family is invalid. Memory Manager errors indicate that a font reference could not be created because you did not have enough memory available in your heap.

#### **Discussion**

You should call the FNSReferenceCreateFromFamily function to create a font reference if your application uses QuickDraw Text to render text.

The style you specify in the  $iSty$  e parameter is often not the actual style of the font reference being created, since there may not be a real face corresponding to that style. For example, a family may not have a real italic face, so any italicization is handled by skewing the glyphs. The actual style of the newly-created font reference is passed back in the oActualStyle parameter.

The FNSReferenceCreateFromFamily function requires that you specify the desired font reference format version because there will likely be changes to the nature of the "fingerprints" in a font reference in future versions. This allows earlier versions of FontSync to use the font references you create.

#### **Version Notes**

Available beginning with FontSync 1.0.

#### **Availability**

Available in CarbonLib 1.0 and later when Font Sync 1.0 or later is present. Available in Mac OS X 10.0 and later.

### **CHAPTER 53** FontSync Reference

Not available to 64-bit applications.

**Declared In** FontSync.h

### <span id="page-2443-1"></span>**FNSReferenceDispose**

Disposes of the storage associated with a font reference.

```
OSStatus FNSReferenceDispose (
    FNSFontReference iReference
);
```
#### **Parameters**

*iReference*

A pointer to the font reference whose associated memory you wish to dispose of.

### **Return Value**

A result code. See ["FontSync](#page-2461-0) Result Codes" (page 2462). The result code kFNSBadReferenceVersionErr indicates that a font reference has an unsupported format version. This may indicate that the font reference is valid, but created by a later version of FontSync, or that the reference is truly invalid. The result code kFNSInvalidReferenceErr indicates that a font reference is invalid. Memory Manager errors indicate that you did not have enough memory available in your heap.

#### **Special Considerations**

You should not use a font reference after calling the FNSReferenceDispose function to dispose of its storage.

#### **Version Notes** Available beginning with FontSync 1.0.

**Availability** Available in CarbonLib 1.0 and later when Font Sync 1.0 or later is present. Available in Mac OS X 10.0 and later. Not available to 64-bit applications.

<span id="page-2443-0"></span>**Declared In** FontSync.h

### **FNSReferenceFindName**

Finds the first name that matches the given font name parameters, if any.

#### FontSync Reference

```
OSStatus FNSReferenceFindName (
    FNSFontReference iReference,
    FontNameCode iFontNameCode,
    FontPlatformCode iFontNamePlatform,
    FontScriptCode iFontNameScript,
    FontLanguageCode iFontNameLanguage,
    ByteCount iMaximumNameLength,
   Ptr oName,
    ByteCount *oActualNameLength,
    ItemCount *oFontNameIndex
```
);

#### **Parameters**

```
iReference
```
A reference to the font reference whose font name you are searching for.

*iFontNameCode*

The type of the font name string you are searching for.

*iFontNamePlatform*

The encoding of the font name string you are searching for. You can pass the kFontNoPlatform constant if you do not care about the encoding of a font name. In this case, FNSReferenceFindName will pass back the first name matching the other font name parameters.

*iFontNameScript*

The script code of the font name string you are searching for. You can pass the kFontNoScript constant if you do not care about the script ID. In this case, FNSReferenceFindName will pass back the first name matching the other font name parameters.

#### *iFontNameLanguage*

The language code of the font name string you are searching for. You can pass the kFontNoLanguage constant if you do not care about the language of the font name. In this case, FNSReferenceFindName will pass back the first name matching the other font name parameters.

```
iMaximumNameLength
```
The maximum length of the font name. Typically, this is equivalent to the size of the buffer allocated to contain the font name pointed to by the oName parameter. To determine this length, see the discussion below.

*oName*

A pointer to a buffer. Before calling FNSReferenceFindName, pass a pointer to memory that you have allocated for this buffer. On return, the buffer contains the font name string. If the buffer you allocate is not large enough, FNSReferenceFindName passes back a partial string.

*oActualNameLength*

On return, a pointer to the actual length of the font name string. This may be greater than the value passed in the iMaximumNameLength parameter. You should check this value to make sure that you allocated enough memory for the buffer.

```
oFontNameIndex
```
On return, a pointer to a 0-based index of the font name in the font name table. This can be used with the function [FNSReferenceGetIndName](#page-2447-0) (page 2448) to determine the actual values of unknown font name parameters.

#### **Return Value**

A result code. See ["FontSync](#page-2461-0) Result Codes" (page 2462). The result code kFNSBadReferenceVersionErr indicates that a font reference has an unsupported version number. This may indicate that the reference is valid, but created by a later version of FontSync, or that the reference is truly invalid. The result code kFNSInvalidReferenceErr indicates that a font reference is invalid. The result code

### **CHAPTER 53** FontSync Reference

kFNSInsufficientDataErr indicates that the mask constant kFNSMissingDataNoMatch was set and both references being compared are missing the same data. The result code kFNSNameNotFoundErr indicates that there was no name in the font reference that matched the given parameters.

#### **Version Notes**

Available beginning with FontSync 1.0.

#### **Availability**

Available in CarbonLib 1.0 and later when Font Sync 1.0 or later is present. Available in Mac OS X 10.0 and later. Not available to 64-bit applications.

#### **Declared In**

<span id="page-2445-0"></span>FontSync.h

### **FNSReferenceFlatten**

#### Flattens a font reference.

```
OSStatus FNSReferenceFlatten (
    FNSFontReference iReference,
    void *oFlatReference,
   ByteCount *oFlattenedSize
```
);

#### **Parameters**

#### *iReference*

The font reference that you want to flatten.

#### *oFlatReference*

A pointer to the storage for the font reference to be flattened. Pass a NULL pointer if you wish to determine the size of the flattened reference without actually creating it.

#### *oFlattenedSize*

On return, a pointer to the flattened size (in bytes) of the font reference.

#### **Return Value**

A result code. See ["FontSync](#page-2461-0) Result Codes" (page 2462). The result code kFNSBadReferenceVersionErr indicates that a font reference has an unsupported format version. This may indicate that the reference is valid, but created by a later version of FontSync, or that the reference is truly invalid. The result code kFNSInvalidReferenceErr indicates that a font reference is invalid.

#### **Discussion**

The FNSReferenceFlatten function flattens a font reference into a form which can be stored externally (for example, in a document or embedded in an Apple event), and returns the size of the flattened reference in the oFlattenedSize parameter. FNSReferenceFlatten assumes that the storage pointed to by iFlatReference is large enough to hold the data and will always contain a full flattened reference.

If you simply want to calculate the size of a flattened reference, you can pass a NULL pointer in the iFlatReference parameter or call the function [FNSReferenceFlattenedSize](#page-2446-1) (page 2447).

#### **Version Notes**

Available beginning with FontSync 1.0.

#### **Availability**

Available in CarbonLib 1.0 and later when Font Sync 1.0 or later is present.

Available in Mac OS X 10.0 and later. Not available to 64-bit applications.

#### **Declared In**

FontSync.h

### <span id="page-2446-1"></span>**FNSReferenceFlattenedSize**

Calculates the space required for the flattened form of a font reference.

```
OSStatus FNSReferenceFlattenedSize (
    FNSFontReference iReference,
    ByteCount *oFlattenedSize
);
```
#### **Parameters**

*iReference*

The font reference whose flattened form you wish to compute.

#### *oFlattenedSize*

On return, a pointer to the flattened size (in bytes) of the font reference.

#### **Return Value**

A result code. See ["FontSync](#page-2461-0) Result Codes" (page 2462). The result code kFNSBadReferenceVersionErr indicates that the font reference has an unsupported format version. This may indicate that the reference is valid, but created by a later version of FontSync, or that the reference is truly invalid. The result code kFNSInvalidReferenceErr indicates that the font reference is invalid.

#### **Discussion**

You can call the FNSReferenceFlattenedSize function to calculate the size of a flattened reference. You can also accomplish this by passing a NULL pointer in the iFlatReference parameter of the function [FNSReferenceFlatten](#page-2445-0) (page 2446).

#### **Version Notes**

Available beginning with FontSync 1.0.

#### **Availability**

Available in CarbonLib 1.0 and later when Font Sync 1.0 or later is present. Available in Mac OS X 10.0 and later. Not available to 64-bit applications.

#### <span id="page-2446-0"></span>**Declared In**

FontSync.h

### **FNSReferenceGetFamilyInfo**

Obtains information about a font family represented by a font reference.

#### FontSync Reference

```
OSStatus FNSReferenceGetFamilyInfo (
    FNSFontReference iReference,
    Str255 oFamilyName,
    ScriptCode *oFamilyNameScript,
    FMFontStyle *oActualStyle
);
```
#### **Parameters** *iReference*

A reference to the font reference representing a font family.

*oFamilyName*

On return, the name by which the font is known to the classic Font Manager (that is, the string you pass to the Font Manager function GetFNum). If you do not want to obtain this information, pass NULL.

*oFamilyNameScript*

On return, a pointer to the script code of the family name string. If you do not want to obtain this information, pass NULL.

*oActualStyle*

On return, a pointer to the actual QuickDraw style associated with the font reference. This is the value passed back in the oActualStyle parameter of the function

[FNSReferenceCreateFromFamily](#page-2441-0) (page 2442). If you do not want to obtain this information, pass NULL. For more information, see the discussion of [FNSReferenceCreateFromFamily](#page-2441-0) (page 2442).

#### **Return Value**

A result code. See ["FontSync](#page-2461-0) Result Codes" (page 2462). The result code kFNSBadReferenceVersionErr indicates that a font reference has an unsupported version number. This may indicate that the reference is valid, but created by a later version of FontSync, or that the reference is truly invalid. The result code kFNSInvalidReferenceErr indicates that a font reference is invalid. The result code kFNSInsufficientDataErr indicates that the mask constant kFNSMissingDataNoMatch was set and both references being compared are missing the same data. The result code kFNSMismatchErr indicates that no font names were recorded in the reference.

#### **Version Notes**

Available beginning with FontSync 1.0.

#### **Availability**

Available in CarbonLib 1.0 and later when Font Sync 1.0 or later is present. Available in Mac OS X 10.0 and later. Not available to 64-bit applications.

#### <span id="page-2447-0"></span>**Declared In**

FontSync.h

### **FNSReferenceGetIndName**

Finds the font name string and other font name parameters for an indexed font name.
#### FontSync Reference

```
OSStatus FNSReferenceGetIndName (
    FNSFontReference iReference,
    ItemCount iFontNameIndex,
    ByteCount iMaximumNameLength,
    Ptr oName,
    ByteCount *oActualNameLength,
    FontNameCode *oFontNameCode,
    FontPlatformCode *oFontNamePlatform,
    FontScriptCode *oFontNameScript,
    FontLanguageCode *oFontNameLanguage
```
);

#### **Parameters**

#### *iReference*

A reference to the font reference whose indexed font name you want information about.

*iFontNameIndex*

An index of the font name you want information about. Pass a value between 0 and one less than the count passed back by the function [FNSProfileCountReferences](#page-2430-0) (page 2431).

#### *iMaximumNameLength*

The maximum length of the font name. Typically, this is equivalent to the size of the buffer allocated to contain the font name pointed to by the oName parameter. To determine this length, see the discussion below.

*oName*

A pointer to a buffer. Before calling FNSReferenceGetIndName, pass a pointer to memory that you have allocated for this buffer. If you are uncertain of how much memory to allocate, see the discussion below. On return, the buffer contains the font name string. If the buffer you allocate is not large enough, FNSReferenceGetIndName passes back a partial string.

#### *oActualNameLength*

On return, a pointer to the actual length of the font name string. This may be greater than the value passed in the iMaximumNameLength parameter. You should check this value to make sure that you allocated enough memory for the buffer.

*oFontNameCode*

On return, a pointer to the type of the font name string.

*oFontNamePlatform*

On return, a pointer to the encoding of the font name string.

*oFontNameScript*

On return, a pointer to the script ID of the font name string.

*oFontNameLanguage*

On return, a pointer to the language of the font name string.

#### **Return Value**

A result code. See ["FontSync](#page-2461-0) Result Codes" (page 2462). The result code kFNSBadReferenceVersionErr indicates that a font reference has an unsupported version number. This may indicate that the reference is valid, but created by a later version of FontSync, or that the reference is truly invalid. The result code kFNSInvalidReferenceErr indicates that a font reference is invalid. The result code

kFNSInsufficientDataErr indicates that the mask constant kFNSMissingDataNoMatch was set and both references being compared are missing the same data. The result code inputOutOfBounds indicates that the specified index was out of range.

#### **Discussion**

You should call the FNSReferenceGet IndName function to iterate through the entries of a font name table to find the font name string, name code, language code, script code, and platform code of an indexed font name.

The best way to use FNSReferenceGet IndName is to call it twice:

- Pass the reference of the font whose name table you want to iterate in the iReference parameter, NULL for the oName parameter, and 0 for the other parameters. FNSReferenceGet IndName returns the length of the font name string in the oActualNameLength parameter.
- Allocate enough space for a font name buffer of the returned size, then call the function again, passing a pointer in the oName parameter; on return, the pointer references the font name string.

To find the index and font name of the first font in a name table matching given font name parameters, call the function [FNSReferenceFindName](#page-2443-0) (page 2444).

#### **Version Notes**

Available beginning with FontSync 1.0.

#### **Availability**

Available in CarbonLib 1.0 and later when Font Sync 1.0 or later is present. Available in Mac OS X 10.0 and later. Not available to 64-bit applications.

#### **Declared In**

FontSync.h

#### **FNSReferenceGetVersion**

Indicates the format version number of a font reference.

```
OSStatus FNSReferenceGetVersion (
   FNSFontReference iReference,
    FNSObjectVersion *oVersion
);
```
### **Parameters**

*iReference*

The font reference whose format version number you wish to determine.

*oVersion*

On return, a pointer to the format version number of the specified font reference.

#### **Return Value**

A result code. See ["FontSync](#page-2461-0) Result Codes" (page 2462). The result code kFNSInvalidReferenceErr indicates that the font reference is invalid.

#### **Version Notes**

Available beginning with FontSync 1.0.

#### **Availability**

Available in CarbonLib 1.0 and later when Font Sync 1.0 or later is present.

Available in Mac OS X 10.0 and later.

Not available to 64-bit applications.

**Declared In** FontSync.h

### <span id="page-2450-0"></span>**FNSReferenceMatch**

Compares font references using specified matching options.

```
OSStatus FNSReferenceMatch (
    FNSFontReference iReference1,
    FNSFontReference iReference2,
    FNSMatchOptions iOptions,
    FNSMatchOptions *oFailedMatchOptions
);
```
#### **Parameters**

*iReference1*

A font reference whose contents you wish to compare to the font reference in the iReference2 parameter.

*iReference2*

A font reference whose contents you wish to compare to the font reference in the iReference1parameter.

*iOptions*

A bit mask you can use to set the match option bits to be used in the font comparison. To specify the global default match criteria, pass the bit mask returned by the function [FNSMatchDefaultsGet](#page-2426-0) (page 2427). Your application can specify options that are different from the user's preferences via this mask.

#### *oFailedMatchOptions*

Before calling FNSReferenceMatch, pass NULL if you do not desire to know which match options failed. On return, a pointer to a bit mask that you can test to determine the match options that failed to match in the event of a mismatch.

#### **Return Value**

A result code. See ["FontSync](#page-2461-0) Result Codes" (page 2462). The result code kFNSBadReferenceVersionErr indicates that a font reference has an unsupported format version. This may indicate that the reference is valid, but created by a later version of FontSync, or that the reference is truly invalid. The result code kFNSInvalidReferenceErr indicates that a font reference is invalid. The result code kFNSMismatchErr indicates that a font reference did not match. The result code kFNSInsufficientDataErr indicates that the mask constant kFNSMissingDataNoMatch was set and both references being compared are missing the same data.

#### **Discussion**

The FNSReferenceMatch function returns a bit mask indicating the matching options that did not match when comparing two font references. You should specify which match options you wish to compare in the iOptions parameter. To specify the default match criteria, pass the bit mask returned by the function [FNSMatchDefaultsGet](#page-2426-0) (page 2427). If the match fails, on return, the oFailedMatchOptions parameter contains a bit mask of the elements that failed to match. You can use the bit mask to determine the criteria under which the fonts failed to match.

#### **Availability**

Available in CarbonLib 1.0 and later when Font Sync 1.0 or later is present. Available in Mac OS X 10.0 and later. Not available to 64-bit applications.

**Declared In** FontSync.h

### <span id="page-2451-0"></span>**FNSReferenceMatchFamilies**

Obtains a list of font families that match a reference.

```
OSStatus FNSReferenceMatchFamilies (
    FNSFontReference iReference,
    FNSMatchOptions iMatchOptions,
    ItemCount iOutputSize,
   FMFontFamilyInstance oFonts[],
    ItemCount *oNumMatches
);
```
#### **Parameters**

*iReference*

A reference to the font reference whose matching font(s) you wish to determine.

#### *iMatchOptions*

A bit mask you can use to set the matching option bits to be used in the comparison. To specify the global default match criteria, pass the bit mask returned by the function [FNSMatchDefaultsGet](#page-2426-0) (page 2427). The total number of matching references is passed back in the oNumMatches parameter. Your application can specify options that are different from the user's preferences via this mask.

*iOutputSize*

The capacity of the oFonts array. This may be less than the actual number of matches passed back in the oNumMatches parameter.

#### *oFonts*

On return, a pointer to an array of indices identifying the fonts matching the specified reference. The number of indices returned is limited by the value you specify in the iOutputSize parameter.

#### *oNumMatches*

On return, a pointer to the total number of font families that match the specified reference. This value may be greater than the number of fonts passed back in the oFonts array.

#### **Return Value**

A result code. See ["FontSync](#page-2461-0) Result Codes" (page 2462). The result code kFNSBadReferenceVersionErr indicates that a font reference has an unsupported version number. This may indicate that the reference is valid, but created by a later version of FontSync, or that the reference is truly invalid. The result code kFNSInvalidReferenceErr indicates that a font reference is invalid. The result code kFNSMismatchErr indicates that no matches were found. Memory Manager errors indicate that you did not have enough memory available in your heap.

#### **Discussion**

The FNSReferenceMatchFamilies function maps a font reference to an active font that can be used with QuickDraw Text. Since there may be more than one such font, a list is returned.

The number of fonts passed back in the  $ofonts$  array is limited by the value you specify in the  $ifoutputSize$ parameter. The actual number of matches is passed back in the oNumMatches parameter. You can check this value to determine whether the oFonts array was large enough to contain the matches.

If FNSReferenceMatchFamilies cannot find a font family that matches a font reference and someone has registered interest in this process, FontSync sends an Apple Event with the details of the request to the third party font-management utility in question. For more information, see the discussion for the function [FNSReferenceMatchFonts](#page-2452-0) (page 2453).

If you want to determine whether the profile has a matching font, but don't care which one, pass 0 for the iOutputSize parameter and NULL for the oNumMatches parameter. The result code noErr indicates that matches were found, while the result code kFNSMismatchErr indicates that no matches were found.

To determine the number of matches, call FNSReferenceMatchFamilies and pass 0 for the iOutputSize parameter. The pointer passed back in the oNumMatches parameter will point to the actual number of matches. You can then call FNSReferenceMatchFamilies again, passing the returned number of matches in the iOutputSize parameter.

#### **Version Notes**

Available beginning with FontSync 1.0.

#### **Availability**

Available in CarbonLib 1.0 and later when Font Sync 1.0 or later is present. Available in Mac OS X 10.0 and later. Not available to 64-bit applications.

#### **Declared In**

<span id="page-2452-0"></span>FontSync.h

### **FNSReferenceMatchFonts**

Obtains a list of font objects that match a reference.

```
OSStatus FNSReferenceMatchFonts (
    FNSFontReference iReference,
    FNSMatchOptions iMatchOptions,
    ItemCount iOutputSize,
    FMFont oFonts[],
    ItemCount *oNumMatches
);
```
### **Parameters**

*iReference*

A reference to the font reference whose matching font(s) you wish to determine.

#### *iMatchOptions*

A bit mask you can use to set the matching option bits to be used in the comparison. To specify the global default match criteria, pass the bit mask returned by the function  $FNSMatchDefaultsGet$  (page 2427). The total number of matching references is passed back in the oNumMatches parameter. Your application can specify options that are different from the user's preferences via this mask.

```
iOutputSize
```
The capacity of the oFonts array. This may be less than the actual number of matches passed back in the oNumMatches parameter.

*oFonts*

On return, a pointer to an array of indices identifying the fonts matching the specified reference. The number of indices returned is limited by the value you specify in the iOutputSize parameter.

#### FontSync Reference

#### *oNumMatches*

On return, a pointer to the total number of font objects that match the specified reference. This value may be greater than the number of fonts passed back in the oFonts array.

#### **Return Value**

A result code. See ["FontSync](#page-2461-0) Result Codes" (page 2462). The result code kFNSBadReferenceVersionErr indicatesthat a font reference has an unsupported format version number. This may indicate that the reference is valid, but created by a later version of FontSync, or that the reference is truly invalid. The result code kFNSInvalidReferenceErr indicates that a font reference is invalid. The result code kFNSMismatchErr indicates that no matches were found. Memory Manager errors indicate that you did not have enough memory available in your heap.

#### **Discussion**

The FNSReferenceMatchFonts function passes back a list of active fonts which match the specified reference. FNSReferenceMatchFonts maps a font reference to an actual font that can be used with ATSUI. Since there may be more than one such font, a list is returned.

The number of fonts passed back in the oFonts array is limited by the value you specify in the iOutputSize parameter. The actual number of matches is passed back in the oNumMatches parameter. You can check this value to determine whether the oFonts array was large enough to contain the matches.

If you want to determine whether the profile has a matching font, but don't care which one, pass 0 for the iOutputSize parameter and NULL for the oNumMatches parameter. The result code noErr indicates that matches were found, while the result code kFNSMismatchErr indicates that no matches were found.

To determine the number of matches, call FNSReferenceMatchFonts and pass 0 for the iOutputSize parameter. The pointer passed back in the oNumMatches parameter will point to the actual number of matches. You can then call FNSReferenceMatchFonts again, passing the returned number of matches in the *iOutputSize* parameter.

If FNSReferenceMatchFonts cannot find an active font that matches a font reference and your application has registered interest in this process, FontSync sends an Apple Event with the details of the request to the third party font-management utility in question. The receiver should respond with a list of matching fonts, taking whatever steps are necessary to identify and activate them before replying to the event. Registration is handled by the simple expedient of installing a handler for the appropriate Apple Event. This handler will typically be installed in the system table, though FontSync will check for handlers both in the system and in the context's local handler table. The Apple Event will be a send-to-self.

#### **Version Notes**

Available beginning with FontSync 1.0.

#### **Availability**

Available in CarbonLib 1.0 and later when Font Sync 1.0 or later is present. Available in Mac OS X 10.0 and later. Not available to 64-bit applications.

**Declared In** FontSync.h

#### **FNSReferenceUnflatten**

Reconstitutes a flattened font reference.

#### FontSync Reference

```
OSStatus FNSReferenceUnflatten (
    const void *iFlatReference,
    ByteCount iFlattenedSize,
    FNSFontReference *oReference
);
```
#### **Parameters**

*iFlatReference*

A pointer to the flattened font reference.

*iFlattenedSize*

The size (in bytes) of the flattened font reference.

*oReference*

On return, a pointer to a reference to the reconstituted font reference.

#### **Return Value**

A result code. See ["FontSync](#page-2461-0) Result Codes" (page 2462). The result code kFNSBadReferenceVersionErr indicates that a font reference has an unsupported format version. This may indicate that the reference is valid, but created by a later version of FontSync, or that the reference is truly invalid. The result code kFNSBadFlattenedSizeErr indicates that either the specified size doesn't match the size recorded in the flattened reference or the size was not large enough to hold a flattened reference. The result code kFNSInvalidReferenceErr indicates that a reconstructed reference is bad. Memory Manager errors indicate that you did not have enough memory available in your heap.

#### **Discussion**

The FNSReferenceUnflatten function reconstitutes a flattened font reference from its external form. For example, you could use FNSReferenceUnflatten to read a font reference out of a document. The iFlattenedSize parameter is not really necessary since a flattened reference contains its own size. However, you can use this value to check that you have passed the right amount of data for the flattened reference.

#### **Version Notes**

Available beginning with FontSync 1.0.

#### **Availability**

Available in CarbonLib 1.0 and later when Font Sync 1.0 or later is present. Available in Mac OS X 10.0 and later. Not available to 64-bit applications.

#### <span id="page-2454-0"></span>**Declared In**

FontSync.h

#### **FNSSysInfoGet**

Determines version and feature information for the version of FontSync installed on the user's system.

FontSync Reference

```
void FNSSysInfoGet (
    FNSSysInfo *ioInfo
);
```
### **Parameters**

*ioInfo*

Before calling the [FNSSysInfo](#page-2457-0)Get function, pass a pointer to a FNSSysInfo (page 2458) structure. Fill in the iSysInfoVersion field of the structure with the version of this structure. Pass the constant kFNSCurSysInfoVersion, described in "Version [Constants"](#page-2461-1) (page 2462), to represent the current version. On return, FNSSysInfoGet fills in the remaining fields and passes back a pointer to the structure.

#### **Discussion**

Before calling the FNSSysInfoGet function, you should fill in the iSysInfoVersion field of the [FNSSysInfo](#page-2457-0) (page 2458) structure with the version of this structure. Pass the constant kFNSCurSysInfoVersion, described in "Version [Constants"](#page-2461-1) (page 2462), to represent the current version. FNSSysInfoGet fills in the remaining fields and passes back the structure in the ioInfo parameter. The information it provides includes the version of FontSync running in the current context and available features, as well as the current and oldest font reference and profile format versions supported by the FontSync library.

New fields may be added to the end of the structure in future versions of FontSync. FontSync uses the iSysInfoVersion field to determine which version of the structure you are using. The value of the current version constant kFNSCurSysInfoVersion will change accordingly.

#### **Version Notes**

Available beginning with FontSync 1.0. In FontSync 1.0, the current structure version is defined by the constant kFNSCurSysInfoVersion, described in "Version [Constants"](#page-2461-1) (page 2462).

#### **Availability**

Available in CarbonLib 1.0 and later when Font Sync 1.0 or later is present. Available in Mac OS X 10.0 and later. Not available to 64-bit applications.

**Declared In**

FontSync.h

# Data Types

#### **FNSFeatureFlags**

Represents a mask that you can use to determine available FontSync features.

typedef UInt32 FNSFeatureFlags;

#### **Discussion**

The FNSFeatureFlags type defines a bit mask your application can use to determine available FontSync features. The function [FNSSysInfoGet](#page-2454-0) (page 2455) passes back a mask of this type in the oFeatures field of the [FNSSysInfo](#page-2457-0) (page 2458) structure in the ioInfo parameter. You can use this mask to determine available FontSync features.

#### **Version Notes**

Available beginning with FontSync 1.0. In FontSync 1.0, the value is 0, since no feature flags are defined.

**CHAPTER 53** FontSync Reference

**Availability**

Available in Mac OS X v10.0 and later.

**Declared In** FontSync.h

### **FNSFontProfile**

Represents a reference to a font profile.

typedef struct OpaqueFNSFontProfile \* FNSFontProfile;

#### **Discussion**

The FNSFontProfile type is a reference to an opaque structure containing a collection of font references. It defines a set of fonts on the user's system. Although you do not need to use font profiles to iterate, identify, and match fonts on the user's system, they are necessary in building font menus and other font selection human interface elements.

You pass a font profile to FontSync functions that manipulate font profiles. A font reference is passed back by functions that create font profiles. For a description of these functions, see ["Working](#page-2425-0) With FontSync [Profiles"](#page-2425-0) (page 2426).

**Version Notes** Available beginning with FontSync 1.0.

**Availability** Available in Mac OS X v10.0 and later.

**Declared In** FontSync.h

### **FNSFontReference**

Represents a reference to a font reference.

typedef struct OpaqueFNSFontReference \* FNSFontReference;

#### **Discussion**

The FNSFontReference type is a reference to an opaque structure containing information about a font. Some of the data contained in a font reference includes the QuickDraw font family name, ATSUI-visible font name, type of font, font version, checksums of the data, and information from the font name table.

You pass a font reference to FontSync functions that manipulate font references. A font reference is passed back by functions that create font references. For a description of these functions, see ["Working](#page-2425-1) With FontSync [References"](#page-2425-1) (page 2426).

#### **Version Notes**

Available beginning with FontSync 1.0.

**Availability** Available in Mac OS X v10.0 and later.

**Declared In** FontSync.h

FontSync Reference

#### <span id="page-2457-0"></span>**FNSSysInfo**

#### Contains FontSync version and feature information.

```
struct FNSSysInfo {
    FNSObjectVersion iSysInfoVersion;
     FNSFeatureFlags oFeatures;
     FNSObjectVersion oCurRefVersion;
     FNSObjectVersion oMinRefVersion;
     FNSObjectVersion oCurProfileVersion;
     FNSObjectVersion oMinProfileVersion;
    UInt16 oFontSyncVersion;
};
```

```
typedef struct FNSSysInfo FNSSysInfo;
```
#### **Fields**

iSysInfoVersion

On input, the version of this parameter block structure. In FontSync 1.0, the version number of this structure is 1. Pass the constant kFNSCurSysInfoVersion, described in "Version [Constants"](#page-2461-1) (page 2462). For more information, see the discussion.

oFeatures

On output, the FontSync features that are available. In FontSync 1.0, no feature flags are defined.

```
oCurRefVersion
```
On output, the current font reference format version supported by the FontSync library.

oMinRefVersion

On output, the oldest font reference format version supported by the FontSync library.

#### oCurProfileVersion

On output, the current font profile format version supported by the FontSync library.

#### oMinProfileVersion

On output, the oldest font profile format version supported by the FontSync library.

oFontSyncVersion

On output, a binary-coded decimal value indicating the version of FontSync currently running. The high-order 8 bits give the major version, the next four give the minor version, and the last four give the revision. For example, version 1.0 would be encoded as 0x0100.

#### **Discussion**

Before calling the function [FNSSysInfoGet](#page-2454-0) (page 2455), you should fill in the iSysInfoVersion field of this structure with the version of this structure. Pass the constant kFNSCurSysInfoVersion, described in ["Version](#page-2461-1) [Constants"](#page-2461-1) (page 2462), to represent the current version. [FNSSysInfoGet](#page-2454-0) (page 2455) fills in the remaining fields and passes back the structure in the  $\frac{1}{10}$  of parameter. The information it provides includes the version of FontSync running in the current context and available features, as well as the current and oldest font reference and profile format versions supported by the FontSync library.

New fields may be added to the end of the structure in future versions of FontSync. FontSync uses the iSysInfoVersion field to determine which version of the structure you are using. The value of the current version constant kFNSCurSysInfoVersion will change accordingly.

#### **Version Notes**

Available beginning with FontSync 1.0. In FontSync 1.0, the value of the iSysInfoVersion field is 1. The value of the oFeatures field is 0, since no feature flags are defined.

#### **Availability**

Available in Mac OS X v10.0 and later.

FontSync Reference

**Declared In** FontSync.h

# **Constants**

### **Matching Options**

Represent a mask that you can use to set and determine default match options.

```
typedef UInt32 FNSMatchOptions;
enum {
   kFNSMatchNames = 0x00000001,
     kFNSMatchTechnology = 0x00000002,
    kFNSMatchGlyphs = 0x00000004,
     kFNSMatchEncodings = 0x00000008,
     kFNSMatchQDMetrics = 0x00000010,
     kFNSMatchATSUMetrics = 0x00000020,
    kFNSMatchKerning = 0x00000040,
    kFNSMatchWSLayout = 0x00000080,
     kFNSMatchAATLayout = 0x00000100,
     kFNSMatchPrintEncoding = 0x00000200,
     kFNSMissingDataNoMatch = 0x80000000,
    kFNSMatchAll = 0xFFFFFFFF, kFNSMatchDefaults = 0
```
#### };

#### **Constants**

kFNSMatchNames

If the bit specified by this mask is set, all significant font names must match. This includes the QuickDraw Text family, ATSUI, unique, full, manufacturer, and version names. Note that the PostScript names are also examined as part of the kFNSMatchPrintEncoding option.

Available in Mac OS X v10.0 and later.

Declared in FontSync.h.

#### kFNSMatchTechnology

If the bit specified by this mask is set, scaler technologies must match. It is possible to match other parts of the font across different technologies, but this is not supported by FontSync 1.0. As a result, even if this bit is not set, fonts of different technologies will probably not match under any other criteria.

Available in Mac OS X v10.0 and later.

Declared in FontSync.h.

#### kFNSMatchGlyphs

If the bit specified by this mask is set, glyph repertoires and outline/bitmap data must match.

Available in Mac OS X v10.0 and later.

Declared in FontSync.h.

#### FontSync Reference

#### kFNSMatchEncodings

If the bit specified by this mask is set, the 'cmap' tables must match. If the order of the 'cmap' tables is different, although the tables are the same, this may be considered a mismatch, since it can cause QuickDraw Text to use a different 'cmap'table.

Available in Mac OS X v10.0 and later.

Declared in FontSync.h.

#### kFNSMatchQDMetrics

If the bit specified by this mask is set, metrics used by QuickDraw Text must match. This includes the effect of fractEnable and any metric information in the 'FOND' resource.

Available in Mac OS X v10.0 and later.

Declared in FontSync.h.

#### kFNSMatchATSUMetrics

If the bit specified by this mask is set, metrics used by ATSUI must match. This includes both horizontal and vertical metrics.

Available in Mac OS X v10.0 and later.

Declared in FontSync.h.

#### kFNSMatchKerning

If the bit specified by this mask is set, kerning data must match.

Available in Mac OS X v10.0 and later.

Declared in FontSync.h.

#### kFNSMatchWSLayout

If the bit specified by this mask is set, layout information given by an  $\cdot$  it  $15\cdot$  table, whether attached directly to the font or the one provided in the script bundle, must match.

Available in Mac OS X v10.0 and later.

Declared in FontSync.h.

#### kFNSMatchAATLayout

If the bit specified by this mask is set, advanced layout information such as that used by ATSUI, must match. This includes such things as ligature and morphing tables. OpenType-style layout information is included in this option.

Available in Mac OS X v10.0 and later.

Declared in FontSync.h.

#### kFNSMatchPrintEncoding

If the bit specified by this mask is set, PostScript names and 'FOND' re-encoding vectors must match. Note that it is an error for a font's internal PostScript name to be different from the one in the 'FOND', but FontSync will record both and consider them separately.

Available in Mac OS X v10.0 and later.

Declared in FontSync.h.

#### kFNSMissingDataNoMatch

If the bit specified by this mask is set, FontSync will report font reference mismatches when both fonts are missing data needed by a selected option. This is useful, since some older fonts may not have all the data needed for matching newer fonts. This makes the mask constant kFNSMatchAll specify the most stringent possible match criteria.

Available in Mac OS X v10.0 and later.

Declared in FontSync.h.

#### FontSync Reference

#### kFNSMatchAll

If the bit specified by this mask is set, all of the match options must match. In this case, the bit specified by the mask constant kFNSMissingDataNoMatch is also set, asserting the most stringent possible match criteria.

Available in Mac OS X v10.0 and later.

Declared in FontSync.h.

#### kFNSMatchDefaults

If this constant is specified, the global default match criteria established by the API are used (that is, use all of the options described above in the match). If the user changes the FontSync Control Panel settings, that becomes the new default. This constant basically says to use whatever the user has set.

Available in Mac OS X v10.0 and later.

Declared in FontSync.h.

#### **Discussion**

The FNSMatchOptions enumeration defines masks your application can use to set or test match option bits. You can use this mask with the functions **[FNSReferenceMatch](#page-2450-0)** (page 2451),

[FNSProfileMatchReference](#page-2434-0) (page 2435), [FNSReferenceMatchFonts](#page-2452-0) (page 2453), and [FNSReferenceMatchFamilies](#page-2451-0) (page 2452) to set the match options used during font comparison. If you wish, your application can specify options that are different from the user's preferences via this mask. You can use this mask to test the match option bits produced by the function [FNSMatchDefaultsGet](#page-2426-0) (page 2427), thereby obtaining the default match optionsto use in a font comparison. You can also use this mask to test the match option bits produced by the function FNSReferenceMatch, thereby determining the match options under consideration that did not match.

At least one of the match options must be set. Having all of these bits clear is equivalent to saying "don't look at anything," which would allow any font to match. Since having all flags clear is nonsensical, the value of the mask constant kFNSMatchDefaults is 0. Setting undefined bits does not generate an error and provides backward compatibility.

#### **Version Notes**

Available beginning with FontSync 1.0.

### **Font Profile Constants**

Represent the file type and default creator code of a font profile.

```
enum {
    kFNSCreatorDefault = 0,
     kFNSProfileFileType = 'fnsp'
};
```
#### **Constants**

kFNSCreatorDefault

Assigns a file creator code instead of using one of your own. Pass this constant in the iCreator parameter of the function [FNSProfileCreate](#page-2431-0) (page 2432).

Available in Mac OS X v10.0 and later.

Declared in FontSync.h.

```
kFNSProfileFileType
```
The file type of a profile. It is not used in the API, but is provided for convenience. For example, you can use it to put up a Navigation Services dialog box to select a profile.

Available in Mac OS X v10.0 and later.

Declared in FontSync.h.

#### **Version Notes**

```
Available beginning with FontSync 1.0. In FontSync 1.0, if you specify the constant kFNSCreatorDefault
FNSProfileCreate (page 2432), FontSync assigns the creator
code 'fns'.
```
### <span id="page-2461-1"></span>**Version Constants**

Represents version information.

```
typedef UInt32 FNSObjectVersion;
enum {
     kFNSVersionDontCare = 0,
    kFNSCurSysInfoVersion = 1
};
```
#### **Constants**

kFNSVersionDontCare

Specifies the most recent font reference or font profile version supported by the FontSync library, regardless of version number. In FontSync 1.0, the most recent version for both font references and profiles is version 1. You pass this constant in the iDesiredVersion parameter of the functions [FNSSysInfo](#page-2457-0) (page 2458), [FNSSysInfoGet](#page-2454-0) (page 2455), and [FNSProfileCreate](#page-2431-0) (page 2432).

Available in Mac OS X v10.0 and later.

Declared in FontSync.h.

kFNSCurSysInfoVersion

Identifies the current version of the parameter block structure **[FNSSysInfo](#page-2457-0)** (page 2458) returned by the function [FNSSysInfoGet](#page-2454-0) (page 2455). You pass this constant in the iSysInfoVersion field of the system information structure. The version of the structure used by FontSync 1.0 is version 1.

Available in Mac OS X v10.0 and later.

Declared in FontSync.h.

#### **Discussion**

You can pass the kFNSVersionDontCare constant in the iDesiredVersion parameter of the functions [FNSReferenceCreate](#page-2440-0) (page 2441), [FNSReferenceCreateFromFamily](#page-2441-0) (page 2442), and [FNSProfileCreate](#page-2431-0) (page 2432), to specify the most recent font reference or font profile version supported by the FontSync library. You can use the kFNSCurSysInfoVersion constant in the iSysInfoVersion field of the structure  $FNSSysInfo$  (page 2458) to indicate the current version of the structure.

# <span id="page-2461-0"></span>Result Codes

The most common result codes returned by FontSync are listed below.

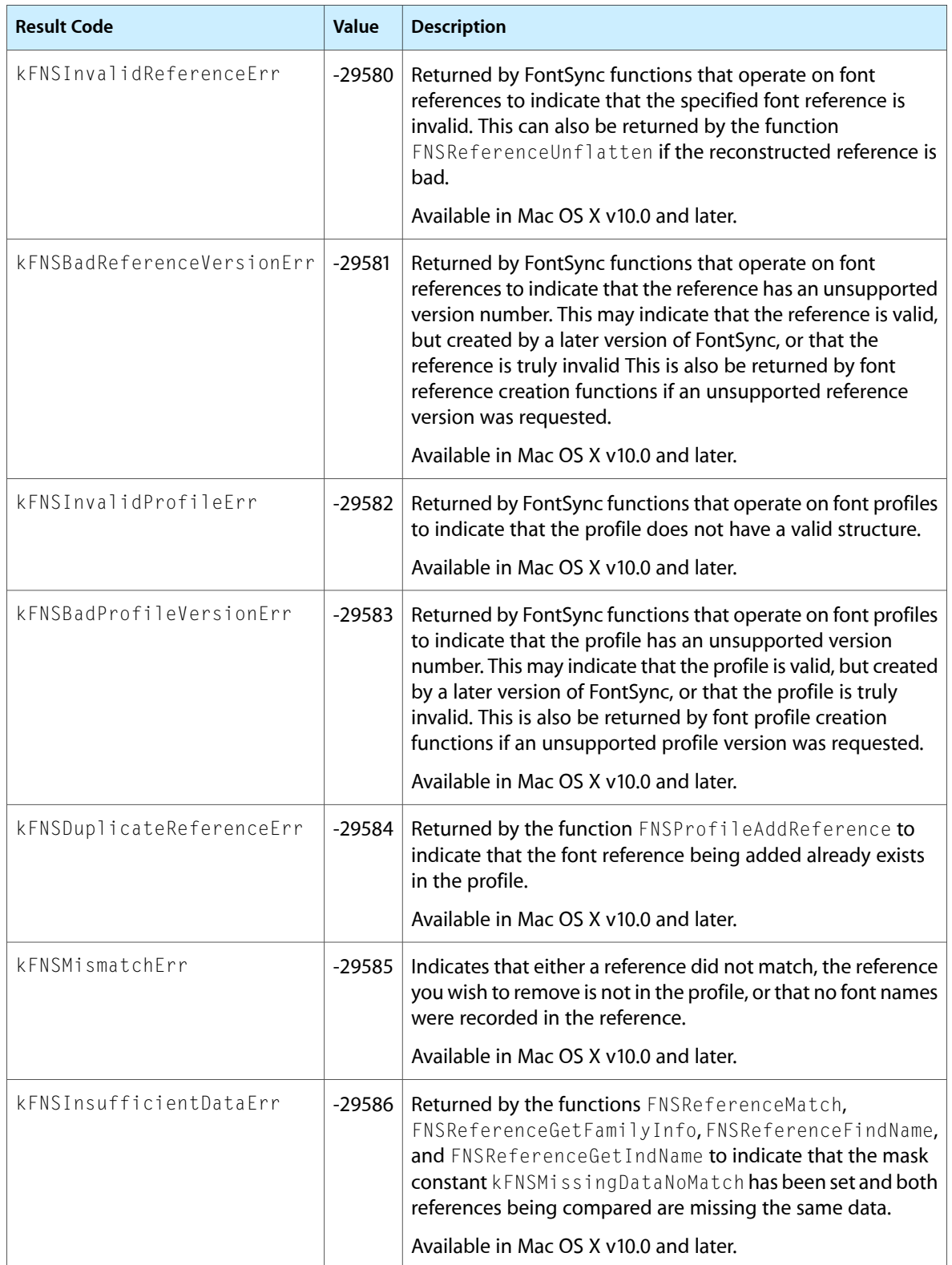

### FontSync Reference

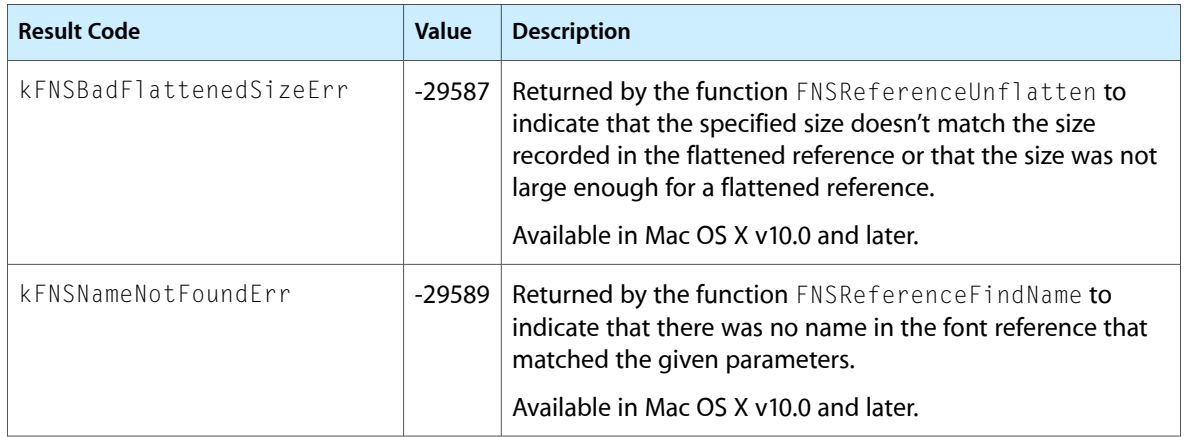

# Internet Config Reference

**Framework:** Carbon/Carbon.h **Declared** in **InternetConfig.h** 

# **Overview**

Internet Config, a Mac OS 8 and 9 API, supports centralized entry and management of Internet preferences for all of a user's Internet applications. For example, email programs and Web browsers can obtain a user's name, email address, home page, incoming mail server, and similar preferences from one common place that is easily edited by the user via the Internet Config application.

Mac OS X applications should employ Launch Services and System Configuration for managing Internet preferences. In Mac OS X, Internet Config calls through to these newer APIs. Using them directly increases your application's efficiency.

If you use Internet Config in Mac OS X, perhaps to maintain backward compatibility for your application with Mac OS 8 and 9, here are some ways to optimize performance.

■ Getting multiple preferences at once.

Your program may access several Internet Config preferences within a single operation. For example, an FTP program on startup might always get the kICFTPHost, kICFTPProxyHost, kICFTPProxyAccount, kICFTPProxyPassword, and kICFTPProxyUser preferences. Bracket such a sequence of ICGetPref calls with an ICBegin and ICEnd function pair for significantly faster performance.

■ Calling Internet Config less often.

Your application can cache Internet Config preference data and then watch for changes using one of the preference coherency strategies described in the developer's online documentation:

[http://www.quinn.echidna.id.au/Quinn/Config/Prog\\_Docs.html#PreferenceCoherency](http://www.quinn.echidna.id.au/Quinn/Config/Prog_Docs.html#PreferenceCoherency)

■ Using preferences from underlying frameworks.

Starting with Mac OS X, Internet Config is no longer the final authority on Internet preferences. For example, Launch Services stores URL helper application settings, and System Configuration stores the various proxy settings. When called by an application, Internet Config must call through to the appropriate underlying framework. Call Launch Services and System Configuration directly to improve performance.

The Mac OS 8 and 9 implementation of Internet Config is in the public domain, and Carbon supports all of its commonly-used functions. Functions that are not compatible with preemptive threads are not supported, and Internet Config no longer supports multiple configuration files. This document contains information on replacement functions.

For more information on Internet Config see its developer's web site:

<http://www.quinn.echidna.id.au/Quinn/Config>

# Functions by Task

### **Starting and Stopping Internet Config**

These functions let you create, configure, and destroy connections to Internet Config, denoted by the ICInstance type. Although it is usual to create one connection when your program starts and destroy it when it terminates, you can create an arbitrary number of connections at any time.

[ICStart](#page-2508-0) (page 2509)

Call this routine to start using Internet Config—typically at application initialization time—passing it your program's creator code.

[ICGetVersion](#page-2501-0) (page 2502)

Returns the version of Internet Config installed on the system.

[ICStop](#page-2508-1) (page 2509)

Call this when your application is done using Internet Config, passing it the instance you got from ICStart .

### **Getting Information About an Instance**

[ICGetConfigName](#page-2495-0) (page 2496)

Returns a displayable string that represents the instance's current configuration.

[ICGetSeed](#page-2500-0) (page 2501)

Returns the seed for the current preferences set.

[ICGetPerm](#page-2499-0) (page 2500)

Returns the current permissions for this instance, i.e. the permission value you used when you called ICBegin , or returns ioNoPerm if you haven't call ICBegin.

### **Preparing to Read and Write Preferences**

These routines are not always required because the commonly used reading and writing calls perform this operation automatically. However, even in that case, these routines are useful if you are making repeated calls because they allow those calls to work faster.

```
ICBegin (page 2473)
```
Prepares Internet Config to read (and, optionally, to write) preferences.

[ICEnd](#page-2493-0) (page 2494)

Tells Internet Config that you have finished accessing preference information.

### **Reading and Writing Preferences**

```
ICGetPref (page 2500)
```
Given a preference's key, gets the preference's data and places it into a buffer that you supply.

### **CHAPTER 54** Internet Config Reference

[ICSetPref](#page-2506-0) (page 2507) Sets a preference given its key, attributes, and a buffer containing the preference data. [ICFindPrefHandle](#page-2494-0) (page 2495) Gets a preference's data, like ICGetPref, but returns the data in a handle. [ICSetPrefHandle](#page-2507-0) (page 2508) Sets a preference, like ICSetPref, but takes its input as a handle. [ICGetDefaultPref](#page-2497-0) (page 2498) Gets the default value for the preference associated with the specified key. [ICDeletePref](#page-2492-0) (page 2493) Deletes the preference for the specified key.

### **Enumerating All Preferences**

You must call ICBegin before calling any of these routines.

[ICCountPref](#page-2486-0) (page 2487) Returns the total number of preferences available.

[ICGetIndPref](#page-2497-1) (page 2498) Returns the key associated with the preference at the specified index.

### **Accessing the User Interface**

We recommend that you do not provide a user interface for editing Internet Config preferences from within your application. In Mac OS X, simply provide a way for the user to open the Internet pane of System Preferences. The ICEditPreferences function provides support for this.

[ICEditPreferences](#page-2493-1) (page 2494) Opens the Internet pane of System Preferences.

## **URL Functions**

[ICParseURL](#page-2504-0) (page 2505)

Parses a URL out of the specified text and returns it to the calling program.

[ICLaunchURL](#page-2501-1) (page 2502)

Parses a URL out of the specified text and feeds it to the appropriate helper application.

[ICCreateGURLEvent](#page-2488-0) (page 2489)

Creates a GURL Apple event, targetted at the application with the specified creator code

[ICSendGURLEvent](#page-2505-0) (page 2506)

Sends a specified Apple Event to the target application.

# **Mapping-Database High-Level Functions**

Internet Config's high-level functions are suitable for applications that want to easily look up a file type and creator based on an extension, or vice versa. These functions are significantly slower than their lower level counterparts, especially if you call them repeatedly.

[ICMapFilename](#page-2503-0) (page 2504)

Given a filename, returns the most appropriate ICMapEntry based on the filename extension.

#### [ICMapTypeCreator](#page-2503-1) (page 2504)

Given a file type and creator (and optionally a filename), returns the most appropriate ICMapEntry.

### **Mapping-Database Mid-Level Functions**

These functions are useful if you are doing multiple searches because they avoid the overhead of accessing the mappings database each time.

```
ICMapEntriesFilename (page 2503)
```
Given a filename, returns the most appropriate ICMapEntry based on the filename extension—without the overhead of a mappings database access.

#### [ICMapEntriesTypeCreator](#page-2502-1) (page 2503)

Given a file type and creator (and optionally a filename), returns the most appropriate ICMapEntry-without the overhead of a mappings database access.

### **Mapping-Database Low-Level Functions**

Internet Config's low-level functions give you access to the primitive operations used to implement the other mapping functions.

```
ICCountMapEntries (page 2487)
```
Counts the number of entries in the mappings database preference provided.

[ICGetIndMapEntry](#page-2497-2) (page 2498)

Returns the mappings database entry for a specified index .

[ICGetMapEntry](#page-2498-0) (page 2499)

Returns a mappings database entry based on its position in the Mapping preference.

[ICSetMapEntry](#page-2506-1) (page 2507)

Sets an entry in a specified Mapping preference.

[ICDeleteMapEntry](#page-2492-1) (page 2493)

Deletes an entry in the specified Mapping preference.

[ICAddMapEntry](#page-2471-0) (page 2472)

Adds an entry to the mappings database.

### **Profile Functions**

- [ICGetCurrentProfile](#page-2496-0) (page 2497) Returns the profile ID of the current profile.
- [ICSetCurrentProfile](#page-2505-1) (page 2506)

Sets the current profile to a specified profile ID.

[ICCountProfiles](#page-2487-0) (page 2488)

Returns the number of available profiles.

[ICGetIndProfile](#page-2498-1) (page 2499) Returns the ID of the profile at the specified index.

### **CHAPTER 54** Internet Config Reference

[ICGetProfileName](#page-2500-1) (page 2501) Returns the name of the profile that has the specified ID. [ICSetProfileName](#page-2507-1) (page 2508) Sets the name of the profile that has the specified ID. [ICAddProfile](#page-2472-1) (page 2473) Creates a new profile and returns its ID. [ICDeleteProfile](#page-2493-2) (page 2494) Deletes the profile that has the specified ID.

## **Deprecated functions**

[ICGetPrefHandle](#page-2500-2) (page 2501) Deprecated. While this function works in Mac OS X, you should use ICFindPrefHandle instead.

### **Unsupported Functions**

[ICCSetPref](#page-2490-0) (page 2491)

[ICCAddMapEntry](#page-2472-2) (page 2473)

[ICCAddProfile](#page-2473-0) (page 2474)

[ICCBegin](#page-2473-1) (page 2474)

[ICCChooseConfig](#page-2473-2) (page 2474)

[ICCChooseNewConfig](#page-2473-3) (page 2474)

[ICCCountMapEntries](#page-2474-0) (page 2475)

[ICCCountPref](#page-2474-1) (page 2475)

[ICCCountProfiles](#page-2474-2) (page 2475)

[ICCCreateGURLEvent](#page-2475-0) (page 2476)

[ICCDefaultFileName](#page-2475-1) (page 2476)

[ICCDeleteMapEntry](#page-2475-2) (page 2476)

[ICCDeletePref](#page-2476-0) (page 2477)

Internet Config Reference

[ICCDeleteProfile](#page-2476-1) (page 2477)

[ICCEditPreferences](#page-2476-2) (page 2477)

[ICCEnd](#page-2476-3) (page 2477)

[ICCFindConfigFile](#page-2477-0) (page 2478)

[ICCFindPrefHandle](#page-2477-1) (page 2478)

[ICCFindUserConfigFile](#page-2477-2) (page 2478)

[ICCGeneralFindConfigFile](#page-2478-0) (page 2479)

[ICCGetComponentInstance](#page-2478-1) (page 2479)

[ICCGetConfigName](#page-2478-2) (page 2479)

[ICCGetConfigReference](#page-2479-0) (page 2480)

[ICCGetCurrentProfile](#page-2479-1) (page 2480)

[ICCGetDefaultPref](#page-2479-2) (page 2480)

[ICCGetIndMapEntry](#page-2480-0) (page 2481)

[ICCGetIndPref](#page-2480-1) (page 2481)

[ICCGetIndProfile](#page-2480-2) (page 2481)

[ICCGetMapEntry](#page-2481-0) (page 2482)

[ICCGetMappingInterruptSafe](#page-2481-1) (page 2482)

[ICCGetPerm](#page-2481-2) (page 2482)

[ICCGetPref](#page-2482-0) (page 2483)

[ICCGetPrefHandle](#page-2482-1) (page 2483)

[ICCGetProfileName](#page-2482-2) (page 2483)

[ICCGetSeed](#page-2483-0) (page 2484)

Internet Config Reference

[ICCGetSeedInterruptSafe](#page-2483-1) (page 2484)

[ICCGetVersion](#page-2483-2) (page 2484)

[ICChooseConfig](#page-2484-0) (page 2485)

[ICChooseNewConfig](#page-2484-1) (page 2485)

[ICCLaunchURL](#page-2484-2) (page 2485)

[ICCMapEntriesFilename](#page-2485-0) (page 2486)

[ICCMapEntriesTypeCreator](#page-2485-1) (page 2486)

[ICCMapFilename](#page-2485-2) (page 2486)

[ICCMapTypeCreator](#page-2486-2) (page 2487)

[ICCParseURL](#page-2487-1) (page 2488)

[ICCRefreshCaches](#page-2488-1) (page 2489)

[ICCRequiresInterruptSafe](#page-2488-2) (page 2489)

[ICCSendGURLEvent](#page-2488-3) (page 2489)

[ICCSetConfigReference](#page-2489-0) (page 2490)

[ICCSetCurrentProfile](#page-2489-1) (page 2490)

[ICCSetMapEntry](#page-2489-2) (page 2490)

[ICCSetPrefHandle](#page-2490-1) (page 2491)

[ICCSetProfileName](#page-2490-2) (page 2491)

[ICCSpecifyConfigFile](#page-2491-0) (page 2492)

[ICCStart](#page-2491-1) (page 2492)

[ICCStop](#page-2491-2) (page 2492)

[ICDefaultFileName](#page-2492-2) (page 2493)

**CHAPTER 54** Internet Config Reference

[ICFindConfigFile](#page-2494-1) (page 2495)

[ICFindUserConfigFile](#page-2495-1) (page 2496)

[ICGeneralFindConfigFile](#page-2495-2) (page 2496)

[ICGetComponentInstance](#page-2495-3) (page 2496)

[ICGetConfigReference](#page-2496-1) (page 2497)

[ICGetMappingInterruptSafe](#page-2498-2) (page 2499)

[ICGetSeedInterruptSafe](#page-2501-2) (page 2502)

[ICRefreshCaches](#page-2504-1) (page 2505)

[ICRequiresInterruptSafe](#page-2504-2) (page 2505)

[ICSetConfigReference](#page-2505-2) (page 2506)

[ICSpecifyConfigFile](#page-2507-2) (page 2508)

# <span id="page-2471-0"></span>Functions

### **ICAddMapEntry**

Adds an entry to the mappings database.

```
OSStatus ICAddMapEntry (
   ICInstance inst,
   Handle entries,
   const ICMapEntry *entry
);
```
#### **Return Value**

A result code. See ["Result](#page-2537-0) Codes" (page 2538).

#### **Availability**

Available in CarbonLib 1.0.2 and later when Internet Config 2.0 or later is present. Available in Mac OS X 10.0 and later.

#### **Declared In**

InternetConfig.h

Internet Config Reference

### <span id="page-2472-1"></span>**ICAddProfile**

Creates a new profile and returns its ID.

```
OSStatus ICAddProfile (
   ICInstance inst,
    ICProfileID prototypeID,
    ICProfileID *newID
);
```
#### **Return Value**

A result code. See ["Result](#page-2537-0) Codes" (page 2538).

#### **Availability**

Available in CarbonLib 1.0.2 and later when Internet Config 2.0 or later is present. Available in Mac OS X 10.0 and later.

#### **Declared In**

<span id="page-2472-0"></span>InternetConfig.h

#### **ICBegin**

Prepares Internet Config to read (and, optionally, to write) preferences.

```
OSStatus ICBegin (
    ICInstance inst,
    ICPerm perm
);
```
#### **Return Value**

A result code. See ["Result](#page-2537-0) Codes" (page 2538).

#### **Availability**

Available in CarbonLib 1.0.2 and later when Internet Config 2.0 or later is present. Available in Mac OS X 10.0 and later.

<span id="page-2472-2"></span>**Declared In**

InternetConfig.h

### **ICCAddMapEntry**

Unsupported

```
OSStatus ICCAddMapEntry (
     ComponentInstance inst,
     Handle entries,
     ICMapEntry *entry
);
```
#### **Carbon Porting Notes**

Use [ICAddMapEntry](#page-2471-0) (page 2472) instead.

**Declared In** InternetConfig.h

Internet Config Reference

### <span id="page-2473-0"></span>**ICCAddProfile**

#### Unsupported

```
OSStatus ICCAddProfile (
     ComponentInstance inst,
     ICProfileID prototypeID,
     ICProfileID *newID
);
```
#### **Carbon Porting Notes**

Use [ICAddProfile](#page-2472-1) (page 2473) instead.

<span id="page-2473-1"></span>**Declared In** InternetConfig.h

### **ICCBegin**

Unsupported

```
OSStatus ICCBegin (
     ComponentInstance inst,
     ICPerm perm
);
```
**Carbon Porting Notes**

Use [ICBegin](#page-2472-0) (page 2473) instead.

<span id="page-2473-2"></span>**Declared In** InternetConfig.h

### **ICCChooseConfig**

Unsupported

```
OSStatus ICCChooseConfig (
     ComponentInstance inst
);
```
#### **Carbon Porting Notes**

Because Internet Config no longer supports multiple configuration files, this function is obsolete, and there is no replacement function.

<span id="page-2473-3"></span>**Declared In**

InternetConfig.h

#### **ICCChooseNewConfig**

Internet Config Reference

```
OSStatus ICCChooseNewConfig (
     ComponentInstance inst
);
```
#### **Carbon Porting Notes**

Because Internet Config no longer supports multiple configuration files, this function is obsolete, and there is no replacement function.

**Declared In**

<span id="page-2474-0"></span>InternetConfig.h

### **ICCCountMapEntries**

#### Unsupported

```
OSStatus ICCCountMapEntries (
     ComponentInstance inst,
     Handle entries,
     SInt32 *count
```
);

#### **Carbon Porting Notes**

Use [ICCountMapEntries](#page-2486-1) (page 2487) instead.

<span id="page-2474-1"></span>**Declared In** InternetConfig.h

### **ICCCountPref**

#### Unsupported

```
OSStatus ICCCountPref (
     ComponentInstance inst,
     SInt32 *count
);
```
**Carbon Porting Notes**

Use [ICCountPref](#page-2486-0) (page 2487) instead.

#### <span id="page-2474-2"></span>**Declared In**

```
InternetConfig.h
```
### **ICCCountProfiles**

#### Unsupported

```
OSStatus ICCCountProfiles (
     ComponentInstance inst,
     SInt32 *count
);
```
#### **Carbon Porting Notes**

Use [ICCountProfiles](#page-2487-0) (page 2488) instead.

Internet Config Reference

**Declared In** InternetConfig.h

### <span id="page-2475-0"></span>**ICCCreateGURLEvent**

Unsupported

```
OSStatus ICCCreateGURLEvent (
     ComponentInstance inst,
     OSType helperCreator,
     Handle urlH,
     AppleEvent *theEvent
);
```
#### **Carbon Porting Notes**

Use [ICCreateGURLEvent](#page-2488-0) (page 2489) instead.

#### **Declared In**

<span id="page-2475-1"></span>InternetConfig.h

#### **ICCDefaultFileName**

Unsupported

```
OSStatus ICCDefaultFileName (
     ComponentInstance inst,
     Str63 name
);
```
#### **Carbon Porting Notes**

Functions related to finding different IC database files are obsolete. You can simply remove these calls from your code—there are no replacement functions.

### <span id="page-2475-2"></span>**Declared In**

InternetConfig.h

#### **ICCDeleteMapEntry**

Unsupported

```
OSStatus ICCDeleteMapEntry (
    ComponentInstance inst,
    Handle entries,
    SInt32 pos
```
);

#### **Carbon Porting Notes**

Use [ICDeleteMapEntry](#page-2492-1) (page 2493) instead.

#### **Declared In**

InternetConfig.h

Internet Config Reference

### <span id="page-2476-0"></span>**ICCDeletePref**

#### Unsupported

```
OSStatus ICCDeletePref (
     ComponentInstance inst,
     ConstStr255Param key
);
```
#### **Carbon Porting Notes**

Use [ICDeletePref](#page-2492-0) (page 2493) instead.

#### **Declared In**

<span id="page-2476-1"></span>InternetConfig.h

### **ICCDeleteProfile**

Unsupported

```
OSStatus ICCDeleteProfile (
     ComponentInstance inst,
     ICProfileID thisID
);
```
#### **Carbon Porting Notes**

Use [ICDeleteProfile](#page-2493-2) (page 2494) instead.

<span id="page-2476-2"></span>**Declared In** InternetConfig.h

### **ICCEditPreferences** Unsupported

OSStatus ICCEditPreferences ( ComponentInstance inst, ConstStr255Param key

);

#### **Carbon Porting Notes**

Use [ICEditPreferences](#page-2493-1) (page 2494) instead.

## <span id="page-2476-3"></span>**Declared In**

InternetConfig.h

### **ICCEnd**

Internet Config Reference

```
OSStatus ICCEnd (
     ComponentInstance inst
);
```
**Carbon Porting Notes** Use [ICEnd](#page-2493-0) (page 2494) instead.

**Declared In** InternetConfig.h

### <span id="page-2477-0"></span>**ICCFindConfigFile** Unsupported

```
OSStatus ICCFindConfigFile (
     ComponentInstance inst,
     SInt16 count,
     ICDirSpecArrayPtr folders
);
```
#### **Carbon Porting Notes**

Functions related to finding different IC database files are obsolete. You can simply remove these calls from your code—there are no replacement functions.

**Declared In**

<span id="page-2477-1"></span>InternetConfig.h

### **ICCFindPrefHandle**

#### Unsupported

```
OSStatus ICCFindPrefHandle (
    ComponentInstance inst,
    ConstStr255Param key,
    ICAttr *attr,
    Handle prefh
```
);

#### **Carbon Porting Notes**

Use [ICFindPrefHandle](#page-2494-0) (page 2495) instead.

#### <span id="page-2477-2"></span>**Declared In**

InternetConfig.h

### **ICCFindUserConfigFile**

Internet Config Reference

```
OSStatus ICCFindUserConfigFile (
     ComponentInstance inst,
     ICDirSpec *where
);
```
#### **Carbon Porting Notes**

Functions related to finding different IC database files are obsolete. You can simply remove these calls from your code—there are no replacement functions.

#### **Declared In**

<span id="page-2478-0"></span>InternetConfig.h

### **ICCGeneralFindConfigFile**

Unsupported

```
OSStatus ICCGeneralFindConfigFile (
     ComponentInstance inst,
     Boolean searchPrefs,
     Boolean canCreate,
     SInt16 count,
     ICDirSpecArrayPtr folders
);
```
#### **Carbon Porting Notes**

Functions related to finding different IC database files are obsolete. You can simply remove these calls from your code—there are no replacement functions.

#### <span id="page-2478-1"></span>**Declared In**

InternetConfig.h

### **ICCGetComponentInstance**

#### Unsupported

```
OSStatus ICCGetComponentInstance (
     ComponentInstance inst,
     ComponentInstance *componentInst
);
```
#### **Carbon Porting Notes**

<span id="page-2478-2"></span>Because Internet Config is not component-based under Mac OS X, use [ICGetVersion](#page-2501-0) (page 2502) instead.

**Declared In** InternetConfig.h

#### **ICCGetConfigName**

#### Internet Config Reference

```
OSStatus ICCGetConfigName (
     ComponentInstance inst,
     Boolean longname,
     Str255 name
```
);

#### **Carbon Porting Notes**

Use [ICGetConfigName](#page-2495-0) (page 2496) instead.

#### **Declared In**

<span id="page-2479-0"></span>InternetConfig.h

### **ICCGetConfigReference**

#### Unsupported

```
OSStatus ICCGetConfigReference (
     ComponentInstance inst,
     ICConfigRefHandle ref
);
```
#### **Carbon Porting Notes**

Because Internet Config no longer supports multiple configuration files, this function is obsolete, and there is no replacement function.

#### <span id="page-2479-1"></span>**Declared In** InternetConfig.h

#### **ICCGetCurrentProfile**

Unsupported

```
OSStatus ICCGetCurrentProfile (
     ComponentInstance inst,
     ICProfileID *currentID
);
```
#### **Carbon Porting Notes**

Use [ICGetCurrentProfile](#page-2496-0) (page 2497) instead.

### <span id="page-2479-2"></span>**Declared In**

InternetConfig.h

### **ICCGetDefaultPref**

Internet Config Reference

```
OSStatus ICCGetDefaultPref (
     ComponentInstance inst,
     ConstStr255Param key,
    Handle prefH
```
);

#### **Carbon Porting Notes**

Use [ICGetDefaultPref](#page-2497-0) (page 2498) instead.

#### **Declared In**

<span id="page-2480-0"></span>InternetConfig.h

### **ICCGetIndMapEntry**

#### Unsupported

```
OSStatus ICCGetIndMapEntry (
     ComponentInstance inst,
     Handle entries,
     SInt32 index,
     SInt32 *pos,
     ICMapEntry *entry
```
);

#### **Carbon Porting Notes**

Use [ICGetIndMapEntry](#page-2497-2) (page 2498) instead.

#### **Declared In**

<span id="page-2480-1"></span>InternetConfig.h

### **ICCGetIndPref**

Unsupported

```
OSStatus ICCGetIndPref (
     ComponentInstance inst,
     SInt32 index,
     Str255 key
);
```
#### **Carbon Porting Notes**

<span id="page-2480-2"></span>Use [ICGetIndPref](#page-2497-1) (page 2498) instead.

### **Declared In**

InternetConfig.h

#### **ICCGetIndProfile**

Internet Config Reference

```
OSStatus ICCGetIndProfile (
     ComponentInstance inst,
     SInt32 index,
     ICProfileID *thisID
```
);

#### **Carbon Porting Notes**

Use [ICGetIndProfile](#page-2498-1) (page 2499) instead.

#### **Declared In**

<span id="page-2481-0"></span>InternetConfig.h

### **ICCGetMapEntry**

#### Unsupported

```
OSStatus ICCGetMapEntry (
     ComponentInstance inst,
     Handle entries,
     SInt32 pos,
     ICMapEntry *entry
);
```
#### **Carbon Porting Notes**

Use [ICGetMapEntry](#page-2498-0) (page 2499) instead.

#### **Declared In**

<span id="page-2481-1"></span>InternetConfig.h

#### **ICCGetMappingInterruptSafe** Unsupported

```
OSStatus ICCGetMappingInterruptSafe (
     ComponentInstance inst,
     Ptr *mappingPref,
     SInt32 *mappingPrefSize
);
```
#### **Carbon Porting Notes**

ICCGetMappingInterruptSafe is not compatible with preemptive threads. If your application relies on this API, contact Apple Developer Technical Support.

## <span id="page-2481-2"></span>**Declared In**

InternetConfig.h

### **ICCGetPerm**

Internet Config Reference

```
OSStatus ICCGetPerm (
     ComponentInstance inst,
     ICPerm *perm
);
```
#### **Carbon Porting Notes**

Use [ICGetPerm](#page-2499-0) (page 2500) instead.

#### **Declared In**

<span id="page-2482-0"></span>InternetConfig.h

### **ICCGetPref**

Unsupported

```
OSStatus ICCGetPref (
     ComponentInstance inst,
     ConstStr255Param key,
     ICAttr *attr,
     Ptr buf,
     SInt32 *size
);
```
#### **Carbon Porting Notes**

Use [ICGetPref](#page-2499-1) (page 2500) instead.

# **Declared In**

<span id="page-2482-1"></span>InternetConfig.h

#### **ICCGetPrefHandle** Unsupported

```
OSStatus ICCGetPrefHandle (
     ComponentInstance inst,
     ConstStr255Param key,
     ICAttr *attr,
     Handle *prefh
);
```
#### **Carbon Porting Notes**

<span id="page-2482-2"></span>Use [ICFindPrefHandle](#page-2494-0) (page 2495) instead.

### **Declared In**

InternetConfig.h

### **ICCGetProfileName**

Internet Config Reference

```
OSStatus ICCGetProfileName (
     ComponentInstance inst,
     ICProfileID thisID,
     Str255 name
```
);

#### **Carbon Porting Notes**

Use [ICGetProfileName](#page-2500-1) (page 2501) instead.

#### **Declared In**

<span id="page-2483-0"></span>InternetConfig.h

### **ICCGetSeed**

#### Unsupported

```
OSStatus ICCGetSeed (
     ComponentInstance inst,
     SInt32 *seed
);
```
#### **Carbon Porting Notes**

Use [ICGetSeed](#page-2500-0) (page 2501) instead.

## **Declared In**

<span id="page-2483-1"></span>InternetConfig.h

### **ICCGetSeedInterruptSafe**

#### Unsupported

```
OSStatus ICCGetSeedInterruptSafe (
     ComponentInstance inst,
     SInt32 *seed
);
```
#### **Carbon Porting Notes**

ICCGetSeedInterruptSafe is not compatible with preemptive threads. If your application relies on this API, contact Apple Developer Technical Support.

<span id="page-2483-2"></span>**Declared In** InternetConfig.h

### **ICCGetVersion**
Internet Config Reference

```
OSStatus ICCGetVersion (
     ComponentInstance inst,
     SInt32 whichVersion,
     UInt32 *version
);
```
**Carbon Porting Notes**

Use [ICGetVersion](#page-2501-0) (page 2502) instead.

**Declared In** InternetConfig.h

### **ICChooseConfig**

Unsupported

```
OSStatus ICChooseConfig (
     ICInstance inst
);
```
#### **Carbon Porting Notes**

Because Internet Config no longer supports multiple configuration files, this function is obsolete, and there is no replacement function.

**Declared In** InternetConfig.h

### **ICChooseNewConfig**

Unsupported

```
OSStatus ICChooseNewConfig (
     ICInstance inst
);
```
#### **Carbon Porting Notes**

Because Internet Config no longer supports multiple configuration files, this function is obsolete, and there is no replacement function.

### **Declared In**

InternetConfig.h

### **ICCLaunchURL**

Internet Config Reference

```
OSStatus ICCLaunchURL (
     ComponentInstance inst,
     ConstStr255Param hint,
     Ptr data,
     SInt32 len,
     SInt32 *selStart,
     SInt32 *selEnd
);
```
### **Carbon Porting Notes**

Use [ICLaunchURL](#page-2501-1) (page 2502) instead.

#### **Declared In**

InternetConfig.h

#### **ICCMapEntriesFilename**

Unsupported

```
OSStatus ICCMapEntriesFilename (
     ComponentInstance inst,
    Handle entries,
    ConstStr255Param filename,
     ICMapEntry *entry
);
```
## **Carbon Porting Notes**

Use [ICMapEntriesFilename](#page-2502-0) (page 2503) instead.

#### **Declared In**

InternetConfig.h

### **ICCMapEntriesTypeCreator**

#### Unsupported

```
OSStatus ICCMapEntriesTypeCreator (
     ComponentInstance inst,
     Handle entries,
     OSType fType,
     OSType fCreator,
     ConstStr255Param filename,
     ICMapEntry *entry
```

```
);
```
### **Carbon Porting Notes**

Use [ICMapEntriesTypeCreator](#page-2502-1) (page 2503) instead.

**Declared In** InternetConfig.h

### **ICCMapFilename**

#### Internet Config Reference

```
OSStatus ICCMapFilename (
    ComponentInstance inst,
    ConstStr255Param filename,
     ICMapEntry *entry
```
);

#### **Carbon Porting Notes**

Use [ICMapFilename](#page-2503-0) (page 2504) instead.

#### **Declared In**

InternetConfig.h

### **ICCMapTypeCreator**

#### Unsupported

```
OSStatus ICCMapTypeCreator (
     ComponentInstance inst,
     OSType fType,
     OSType fCreator,
     ConstStr255Param filename,
     ICMapEntry *entry
);
```
#### **Carbon Porting Notes**

Use [ICMapTypeCreator](#page-2503-1) (page 2504) instead.

#### **Declared In** InternetConfig.h

### **ICCountMapEntries**

Counts the number of entries in the mappings database preference provided.

```
OSStatus ICCountMapEntries (
    ICInstance inst,
    Handle entries,
    long *count
);
```
#### **Return Value**

A result code. See ["Result](#page-2537-0) Codes" (page 2538).

#### **Availability**

Available in CarbonLib 1.0.2 and later when Internet Config 2.0 or later is present. Available in Mac OS X 10.0 and later.

# **Declared In**

InternetConfig.h

### **ICCountPref**

Returns the total number of preferences available.

Internet Config Reference

```
OSStatus ICCountPref (
    ICInstance inst,
    long *count
);
```
#### **Return Value**

A result code. See ["Result](#page-2537-0) Codes" (page 2538).

#### **Availability**

Available in CarbonLib 1.0.2 and later when Internet Config 2.0 or later is present. Available in Mac OS X 10.0 and later.

#### **Declared In**

InternetConfig.h

### **ICCountProfiles**

Returns the number of available profiles.

```
OSStatus ICCountProfiles (
   ICInstance inst,
    long *count
);
```
#### **Return Value**

A result code. See ["Result](#page-2537-0) Codes" (page 2538).

#### **Availability**

Available in CarbonLib 1.0.2 and later when Internet Config 2.0 or later is present. Available in Mac OS X 10.0 and later.

#### **Declared In**

InternetConfig.h

#### **ICCParseURL**

#### Unsupported

```
OSStatus ICCParseURL (
     ComponentInstance inst,
     ConstStr255Param hint,
     Ptr data,
     SInt32 len,
     SInt32 *selStart,
     SInt32 *selEnd,
     Handle url
```
);

#### **Carbon Porting Notes**

Use [ICParseURL](#page-2504-0) (page 2505) instead.

#### **Declared In**

InternetConfig.h

### **ICCreateGURLEvent**

Creates a GURL Apple event, targetted at the application with the specified creator code

```
OSStatus ICCreateGURLEvent (
   ICInstance inst,
   OSType helperCreator,
   Handle urlH,
    AppleEvent *theEvent
);
```
### **Return Value**

A result code. See ["Result](#page-2537-0) Codes" (page 2538).

#### **Availability**

Available in CarbonLib 1.0.2 and later when Internet Config 2.0 or later is present. Available in Mac OS X 10.0 and later.

### **Declared In**

InternetConfig.h

### **ICCRefreshCaches**

Unsupported

```
OSStatus ICCRefreshCaches (
     ComponentInstance inst
);
```
#### **Carbon Porting Notes**

This function is obsolete, because there is no supported way to modify the Internet Config database without going through the Internet Config API. There is no replacement function.

### **Declared In**

InternetConfig.h

### **ICCRequiresInterruptSafe**

Unsupported

```
OSStatus ICCRequiresInterruptSafe (
     ComponentInstance inst
);
```
#### **Carbon Porting Notes**

This function is not compatible with preemptive threads. There is no replacement.

**Declared In** InternetConfig.h

### **ICCSendGURLEvent**

Internet Config Reference

```
OSStatus ICCSendGURLEvent (
     ComponentInstance inst,
     AppleEvent *theEvent
);
```
#### **Carbon Porting Notes**

Use [ICSendGURLEvent](#page-2505-0) (page 2506) instead.

**Declared In** InternetConfig.h

### **ICCSetConfigReference**

#### Unsupported

```
OSStatus ICCSetConfigReference (
     ComponentInstance inst,
     ICConfigRefHandle ref,
     SInt32 flags
);
```
#### **Carbon Porting Notes**

Because Internet Config no longer supports multiple configuration files, this function is obsolete, and there is no replacement function.

**Declared In**

InternetConfig.h

### **ICCSetCurrentProfile**

Unsupported

```
OSStatus ICCSetCurrentProfile (
     ComponentInstance inst,
     ICProfileID newID
);
```
#### **Carbon Porting Notes**

Use [ICSetCurrentProfile](#page-2505-1) (page 2506) instead.

**Declared In** InternetConfig.h

### **ICCSetMapEntry**

Internet Config Reference

```
OSStatus ICCSetMapEntry (
     ComponentInstance inst,
     Handle entries,
     SInt32 pos,
     ICMapEntry *entry
);
```
#### **Carbon Porting Notes**

Use [ICSetMapEntry](#page-2506-0) (page 2507)ICSetMapEntry instead.

#### **Declared In**

InternetConfig.h

# **ICCSetPref**

Unsupported

```
OSStatus ICCSetPref (
     ComponentInstance inst,
     ConstStr255Param key,
     ICAttr attr,
     Ptr buf,
     SInt32 size
```

```
);
```
**Carbon Porting Notes**

Use [ICSetPref](#page-2506-1) (page 2507) instead.

#### **Declared In**

InternetConfig.h

### **ICCSetPrefHandle**

#### Unsupported

```
OSStatus ICCSetPrefHandle (
     ComponentInstance inst,
     ConstStr255Param key,
     ICAttr attr,
     Handle prefh
);
```
#### **Carbon Porting Notes**

Use [ICSetPrefHandle](#page-2507-0) (page 2508) instead.

#### **Declared In** InternetConfig.h

#### **ICCSetProfileName**

Internet Config Reference

```
OSStatus ICCSetProfileName (
     ComponentInstance inst,
     ICProfileID thisID,
     ConstStr255Param name
);
```
#### **Carbon Porting Notes**

Use [ICSetProfileName](#page-2507-1) (page 2508) instead.

#### **Declared In**

InternetConfig.h

### **ICCSpecifyConfigFile**

#### Unsupported

```
OSStatus ICCSpecifyConfigFile (
     ComponentInstance inst,
     FSSpec *config
);
```
#### **Carbon Porting Notes**

Functions related to finding different IC database files are obsolete. You can simply remove these calls from your code—there are no replacement functions.

# **Declared In**

InternetConfig.h

### **ICCStart**

Unsupported

```
OSStatus ICCStart (
     ComponentInstance *inst,
     OSType creator
);
```
**Carbon Porting Notes**

Use [ICStart](#page-2508-0) (page 2509) instead.

#### **Declared In**

InternetConfig.h

### **ICCStop**

#### Unsupported

```
OSStatus ICCStop (
     ComponentInstance inst
);
```
#### **Carbon Porting Notes**

Use [ICStop](#page-2508-1) (page 2509) instead.

### **CHAPTER 54** Internet Config Reference

**Declared In** InternetConfig.h

### **ICDefaultFileName**

Unsupported

```
OSStatus ICDefaultFileName (
     ICInstance inst,
     Str63 name
);
```
### **Carbon Porting Notes**

Functions related to finding different IC database files are obsolete. You can simply remove these calls from your code—there are no replacement functions.

**Declared In**

```
InternetConfig.h
```
## **ICDeleteMapEntry**

Deletes an entry in the specified Mapping preference.

```
OSStatus ICDeleteMapEntry (
    ICInstance inst,
    Handle entries,
    long pos
);
```
### **Return Value**

A result code. See ["Result](#page-2537-0) Codes" (page 2538).

### **Availability**

Available in CarbonLib 1.0.2 and later when Internet Config 2.0 or later is present. Available in Mac OS X 10.0 and later.

### **Declared In**

InternetConfig.h

### **ICDeletePref**

Deletes the preference for the specified key.

```
OSStatus ICDeletePref (
    ICInstance inst,
    ConstStr255Param key
);
```
### **Return Value**

A result code. See ["Result](#page-2537-0) Codes" (page 2538).

### **Availability**

Available in CarbonLib 1.0.2 and later when Internet Config 2.0 or later is present.

### **CHAPTER 54** Internet Config Reference

Available in Mac OS X 10.0 and later.

**Declared In** InternetConfig.h

### **ICDeleteProfile**

Deletes the profile that has the specified ID.

```
OSStatus ICDeleteProfile (
    ICInstance inst,
    ICProfileID thisID
);
```
**Return Value** A result code. See ["Result](#page-2537-0) Codes" (page 2538).

#### **Availability**

Available in CarbonLib 1.0.2 and later when Internet Config 2.0 or later is present. Available in Mac OS X 10.0 and later.

### **Declared In**

InternetConfig.h

### **ICEditPreferences**

Opens the Internet pane of System Preferences.

```
OSStatus ICEditPreferences (
   ICInstance inst,
    ConstStr255Param key
);
```
#### **Return Value**

A result code. See ["Result](#page-2537-0) Codes" (page 2538).

#### **Discussion**

This function launches the Internet preference control appropriate to the operating system version. In Mac OS X, it opens the Internet pane of System Preferences. In Mac OS 8 and 9 wiith Carbon, it launches the Internet control panel. On earlier systems, it launches Internet Config.

#### **Availability**

Available in CarbonLib 1.0.2 and later when Internet Config 2.0 or later is present. Available in Mac OS X 10.0 and later.

#### **Declared In**

InternetConfig.h

### **ICEnd**

Tells Internet Config that you have finished accessing preference information.

Internet Config Reference

```
OSStatus ICEnd (
    ICInstance inst
);
```
#### **Return Value**

A result code. See ["Result](#page-2537-0) Codes" (page 2538).

#### **Availability**

Available in CarbonLib 1.0.2 and later when Internet Config 2.0 or later is present. Available in Mac OS X 10.0 and later.

#### **Declared In**

InternetConfig.h

### **ICFindConfigFile**

Unsupported

```
OSStatus ICFindConfigFile (
     ICInstance inst,
     SInt16 count,
     ICDirSpecArrayPtr folders
);
```
#### **Carbon Porting Notes**

Functions related to finding different IC database files are obsolete. You can simply remove these calls from your code—there are no replacement functions.

#### **Declared In**

```
InternetConfig.h
```
### **ICFindPrefHandle**

Gets a preference's data, like ICGetPref, but returns the data in a handle.

```
OSStatus ICFindPrefHandle (
   ICInstance inst,
   ConstStr255Param key,
   ICAttr *attr,
   Handle prefh
);
```
#### **Return Value**

A result code. See ["Result](#page-2537-0) Codes" (page 2538).

#### **Availability**

Available in CarbonLib 1.0.2 and later when Internet Config 2.0 or later is present. Available in Mac OS X 10.0 and later.

#### **Declared In**

InternetConfig.h

Internet Config Reference

### **ICFindUserConfigFile**

Unsupported

```
OSStatus ICFindUserConfigFile (
     ICInstance inst,
     ICDirSpec *where
);
```
#### **Carbon Porting Notes**

Functions related to finding different IC database files are obsolete. You can simply remove these calls from your code—there are no replacement functions.

#### **Declared In**

InternetConfig.h

### **ICGeneralFindConfigFile**

Unsupported

```
OSStatus ICGeneralFindConfigFile (
     ICInstance inst,
     Boolean searchPrefs,
     Boolean canCreate,
     SInt16 count,
     ICDirSpecArrayPtr folders
);
```
#### **Carbon Porting Notes**

Functions related to finding different IC database files are obsolete. You can simply remove these calls from your code—there are no replacement functions.

#### **Declared In**

```
InternetConfig.h
```
### **ICGetComponentInstance**

#### Unsupported

```
OSStatus ICGetComponentInstance (
     ICInstance inst,
     ComponentInstance *componentInst
);
```
#### **Carbon Porting Notes**

Because Internet Config is not component-based under X, use ICGetVersion instead of ICGetComponentInstance.

# **Declared In**

InternetConfig.h

### **ICGetConfigName**

Returns a displayable string that represents the instance's current configuration.

Internet Config Reference

```
OSStatus ICGetConfigName (
    ICInstance inst,
    Boolean longname,
    Str255 name
);
```
#### **Return Value**

A result code. See ["Result](#page-2537-0) Codes" (page 2538).

#### **Availability**

Available in CarbonLib 1.0.2 and later when Internet Config 2.0 or later is present. Available in Mac OS X 10.0 and later.

**Declared In** InternetConfig.h

### **ICGetConfigReference**

Unsupported

```
OSStatus ICGetConfigReference (
     ICInstance inst,
     ICConfigRefHandle ref
);
```
#### **Carbon Porting Notes**

Because Internet Config no longer supports multiple configuration files, this function is obsolete, and there is no replacement function.

#### **Declared In**

InternetConfig.h

#### **ICGetCurrentProfile**

Returns the profile ID of the current profile.

```
OSStatus ICGetCurrentProfile (
   ICInstance inst,
    ICProfileID *currentID
);
```
#### **Return Value**

A result code. See ["Result](#page-2537-0) Codes" (page 2538).

#### **Availability**

Available in CarbonLib 1.0.2 and later when Internet Config 2.0 or later is present. Available in Mac OS X 10.0 and later.

**Declared In** InternetConfig.h

### **CHAPTER 54** Internet Config Reference

### **ICGetDefaultPref**

Gets the default value for the preference associated with the specified key.

```
OSStatus ICGetDefaultPref (
   ICInstance inst,
   ConstStr255Param key,
   Handle prefH
);
```
#### **Return Value**

A result code. See ["Result](#page-2537-0) Codes" (page 2538).

#### **Availability**

Available in CarbonLib 1.0.2 and later when Internet Config 2.0 or later is present. Available in Mac OS X 10.0 and later.

#### **Declared In**

```
InternetConfig.h
```
### **ICGetIndMapEntry**

Returns the mappings database entry for a specified index .

```
OSStatus ICGetIndMapEntry (
   ICInstance inst,
   Handle entries,
    long index,
    long *pos,
    ICMapEntry *entry
);
```
#### **Return Value**

A result code. See ["Result](#page-2537-0) Codes" (page 2538).

#### **Availability**

Available in CarbonLib 1.0.2 and later when Internet Config 2.0 or later is present. Available in Mac OS X 10.0 and later.

#### **Declared In**

InternetConfig.h

### **ICGetIndPref**

Returns the key associated with the preference at the specified index.

```
OSStatus ICGetIndPref (
   ICInstance inst,
   long index,
   Str255 key
);
```
**Return Value** A result code. See ["Result](#page-2537-0) Codes" (page 2538).

Internet Config Reference

#### **Availability**

Available in CarbonLib 1.0.2 and later when Internet Config 2.0 or later is present. Available in Mac OS X 10.0 and later.

#### **Declared In**

InternetConfig.h

### **ICGetIndProfile**

Returns the ID of the profile at the specified index.

```
OSStatus ICGetIndProfile (
   ICInstance inst,
   long index,
    ICProfileID *thisID
);
```
#### **Return Value**

A result code. See ["Result](#page-2537-0) Codes" (page 2538).

#### **Availability**

Available in CarbonLib 1.0.2 and later when Internet Config 2.0 or later is present. Available in Mac OS X 10.0 and later.

#### **Declared In**

InternetConfig.h

### **ICGetMapEntry**

Returns a mappings database entry based on its position in the Mapping preference.

```
OSStatus ICGetMapEntry (
    ICInstance inst,
    Handle entries,
    long pos,
    ICMapEntry *entry
);
```
#### **Return Value**

A result code. See ["Result](#page-2537-0) Codes" (page 2538).

#### **Availability**

Available in CarbonLib 1.0.2 and later when Internet Config 2.0 or later is present. Available in Mac OS X 10.0 and later.

**Declared In** InternetConfig.h

#### **ICGetMappingInterruptSafe**

Internet Config Reference

```
OSStatus ICGetMappingInterruptSafe (
     ICInstance inst,
     Ptr *mappingPref,
     SInt32 *mappingPrefSize
);
```
#### **Carbon Porting Notes**

Because ICGetMappingInterruptSafe is not compatible with preemptive threads, it has been removed from Carbon.

### **Declared In**

InternetConfig.h

#### **ICGetPerm**

Returns the current permissions for this instance, i.e. the permission value you used when you called ICBegin , or returns ioNoPerm if you haven't call ICBegin.

```
OSStatus ICGetPerm (
   ICInstance inst,
   ICPerm *perm
);
```
#### **Return Value**

A result code. See ["Result](#page-2537-0) Codes" (page 2538).

#### **Availability**

Available in CarbonLib 1.0.2 and later when Internet Config 2.0 or later is present. Available in Mac OS X 10.0 and later.

#### **Declared In**

InternetConfig.h

### **ICGetPref**

Given a preference's key, gets the preference's data and places it into a buffer that you supply.

```
OSStatus ICGetPref (
   ICInstance inst,
    ConstStr255Param key,
   ICAttr *attr,
    void *buf,
    long *size
);
```
#### **Return Value**

A result code. See ["Result](#page-2537-0) Codes" (page 2538).

#### **Availability**

Available in CarbonLib 1.0.2 and later when Internet Config 2.0 or later is present. Available in Mac OS X 10.0 and later.

#### **Declared In**

InternetConfig.h

### **ICGetPrefHandle**

Deprecated. While this function works in Mac OS X, you should use ICFindPrefHandle instead.

```
OSStatus ICGetPrefHandle (
   ICInstance inst,
   ConstStr255Param key,
    ICAttr *attr,
   Handle *prefh
);
```
**Return Value**

A result code. See ["Result](#page-2537-0) Codes" (page 2538).

#### **Availability**

Available in CarbonLib 1.0.2 and later when Internet Config 2.0 or later is present. Available in Mac OS X 10.0 and later.

#### **Declared In**

InternetConfig.h

### **ICGetProfileName**

Returns the name of the profile that has the specified ID.

```
OSStatus ICGetProfileName (
   ICInstance inst,
    ICProfileID thisID,
    Str255 name
);
```
#### **Return Value**

A result code. See ["Result](#page-2537-0) Codes" (page 2538).

#### **Availability**

Available in CarbonLib 1.0.2 and later when Internet Config 2.0 or later is present. Available in Mac OS X 10.0 and later.

#### **Declared In**

InternetConfig.h

### **ICGetSeed**

Returns the seed for the current preferences set.

```
OSStatus ICGetSeed (
    ICInstance inst,
    long *seed
);
```
#### **Return Value**

A result code. See ["Result](#page-2537-0) Codes" (page 2538).

#### **Availability**

Available in CarbonLib 1.0.2 and later when Internet Config 2.0 or later is present.

Internet Config Reference

Available in Mac OS X 10.0 and later.

#### **Declared In**

InternetConfig.h

### **ICGetSeedInterruptSafe**

Unsupported

```
OSStatus ICGetSeedInterruptSafe (
    ICInstance inst,
     SInt32 *seed
);
```
#### **Carbon Porting Notes**

Because ICGetSeedInterruptSafe is not compatible with preemptive threads, it has been removed from Carbon.

#### **Declared In**

<span id="page-2501-0"></span>InternetConfig.h

### **ICGetVersion**

Returns the version of Internet Config installed on the system.

```
OSStatus ICGetVersion (
   ICInstance inst,
    long whichVersion,
   UInt32 *version
);
```
#### **Return Value**

A result code. See ["Result](#page-2537-0) Codes" (page 2538).

#### **Discussion**

For the range of versions, refer to "Version [Constants"](#page-2537-1) (page 2538).

#### **Availability**

Available in CarbonLib 1.0.2 and later when Internet Config 2.0 or later is present. Available in Mac OS X 10.0 and later.

#### <span id="page-2501-1"></span>**Declared In**

InternetConfig.h

#### **ICLaunchURL**

Parses a URL out of the specified text and feeds it to the appropriate helper application.

Internet Config Reference

```
OSStatus ICLaunchURL (
    ICInstance inst,
    ConstStr255Param hint,
    const void *data,
    long len,
    long *selStart,
    long *selEnd
);
```
#### **Return Value**

A result code. See ["Result](#page-2537-0) Codes" (page 2538).

#### **Availability**

Available in CarbonLib 1.0.2 and later when Internet Config 2.0 or later is present. Available in Mac OS X 10.0 and later.

#### **Declared In**

```
InternetConfig.h
```
### **ICMapEntriesFilename**

Given a filename, returns the most appropriate ICMapEntry based on the filename extension—without the overhead of a mappings database access.

```
OSStatus ICMapEntriesFilename (
   ICInstance inst,
   Handle entries,
    ConstStr255Param filename,
    ICMapEntry *entry
);
```
# **Return Value**

A result code. See ["Result](#page-2537-0) Codes" (page 2538).

#### **Availability**

Available in CarbonLib 1.0.2 and later when Internet Config 2.0 or later is present. Available in Mac OS X 10.0 and later.

#### <span id="page-2502-1"></span>**Declared In**

InternetConfig.h

#### **ICMapEntriesTypeCreator**

Given a file type and creator (and optionally a filename), returns the most appropriate  $ICMapEntropy - without$ the overhead of a mappings database access.

#### Internet Config Reference

```
OSStatus ICMapEntriesTypeCreator (
   ICInstance inst,
   Handle entries,
   OSType fType,
   OSType fCreator,
    ConstStr255Param filename,
    ICMapEntry *entry
);
```
#### **Return Value**

A result code. See ["Result](#page-2537-0) Codes" (page 2538).

#### **Availability**

Available in CarbonLib 1.0.2 and later when Internet Config 2.0 or later is present. Available in Mac OS X 10.0 and later.

#### **Declared In**

<span id="page-2503-0"></span>InternetConfig.h

#### **ICMapFilename**

Given a filename, returns the most appropriate ICMapEntry based on the filename extension.

```
OSStatus ICMapFilename (
   ICInstance inst,
   ConstStr255Param filename,
    ICMapEntry *entry
);
```
#### **Return Value**

A result code. See ["Result](#page-2537-0) Codes" (page 2538).

#### **Availability**

Available in CarbonLib 1.0.2 and later when Internet Config 2.0 or later is present. Available in Mac OS X 10.0 and later.

### <span id="page-2503-1"></span>**Declared In**

InternetConfig.h

### **ICMapTypeCreator**

Given a file type and creator (and optionally a filename), returns the most appropriate ICMapEntry.

```
OSStatus ICMapTypeCreator (
    ICInstance inst,
    OSType fType,
    OSType fCreator,
    ConstStr255Param filename,
    ICMapEntry *entry
);
```
#### **Return Value**

A result code. See ["Result](#page-2537-0) Codes" (page 2538).

Internet Config Reference

#### **Availability**

Available in CarbonLib 1.0.2 and later when Internet Config 2.0 or later is present. Available in Mac OS X 10.0 and later.

#### **Declared In**

InternetConfig.h

#### <span id="page-2504-0"></span>**ICParseURL**

Parses a URL out of the specified text and returns it to the calling program.

```
OSStatus ICParseURL (
   ICInstance inst,
    ConstStr255Param hint,
    const void *data,
    long len,
    long *selStart,
    long *selEnd,
    Handle url
);
```
#### **Return Value**

A result code. See ["Result](#page-2537-0) Codes" (page 2538).

#### **Availability**

Available in CarbonLib 1.0.2 and later when Internet Config 2.0 or later is present. Available in Mac OS X 10.0 and later.

#### **Declared In**

InternetConfig.h

### **ICRefreshCaches**

Unsupported

```
OSStatus ICRefreshCaches (
     ICInstance inst
);
```
#### **Carbon Porting Notes**

This function ICRefreshCaches is obsolete. There is no supported way to modify the Internet Config database without going through the Internet Config API. There is no replacement function.

**Declared In** InternetConfig.h

### **ICRequiresInterruptSafe**

Internet Config Reference

```
OSStatus ICRequiresInterruptSafe (
     ICInstance inst
);
```
#### **Carbon Porting Notes**

Because ICRequiresInterruptSafe is not compatible with preemptive threads, it has been removed from Carbon.

#### **Declared In**

<span id="page-2505-0"></span>InternetConfig.h

#### **ICSendGURLEvent**

Sends a specified Apple Event to the target application.

```
OSStatus ICSendGURLEvent (
   ICInstance inst,
    AppleEvent *theEvent
);
```
**Return Value**

A result code. See ["Result](#page-2537-0) Codes" (page 2538).

#### **Availability**

Available in CarbonLib 1.0.2 and later when Internet Config 2.0 or later is present. Available in Mac OS X 10.0 and later.

#### **Declared In**

InternetConfig.h

### **ICSetConfigReference**

Unsupported

```
OSStatus ICSetConfigReference (
     ICInstance inst,
     ICConfigRefHandle ref,
     SInt32 flags
);
```
#### **Carbon Porting Notes**

Because Internet Config no longer supports multiple configuration files, this function is obsolete, and there is no replacement function.

<span id="page-2505-1"></span>**Declared In** InternetConfig.h

### **ICSetCurrentProfile**

Sets the current profile to a specified profile ID.

Internet Config Reference

```
OSStatus ICSetCurrentProfile (
    ICInstance inst,
    ICProfileID newID
);
```
#### **Return Value**

A result code. See ["Result](#page-2537-0) Codes" (page 2538).

#### **Availability**

Available in CarbonLib 1.0.2 and later when Internet Config 2.0 or later is present. Available in Mac OS X 10.0 and later.

#### **Declared In**

<span id="page-2506-0"></span>InternetConfig.h

### **ICSetMapEntry**

Sets an entry in a specified Mapping preference.

```
OSStatus ICSetMapEntry (
   ICInstance inst,
    Handle entries,
    long pos,
    const ICMapEntry *entry
);
```
**Return Value** A result code. See ["Result](#page-2537-0) Codes" (page 2538).

#### **Availability**

Available in CarbonLib 1.0.2 and later when Internet Config 2.0 or later is present. Available in Mac OS X 10.0 and later.

#### <span id="page-2506-1"></span>**Declared In**

InternetConfig.h

### **ICSetPref**

Sets a preference given its key, attributes, and a buffer containing the preference data.

```
OSStatus ICSetPref (
   ICInstance inst,
    ConstStr255Param key,
   ICAttr attr,
    const void *buf,
    long size
);
```
#### **Return Value**

A result code. See ["Result](#page-2537-0) Codes" (page 2538).

#### **Availability**

Available in CarbonLib 1.0.2 and later when Internet Config 2.0 or later is present. Available in Mac OS X 10.0 and later.

**CHAPTER 54** Internet Config Reference

**Declared In** InternetConfig.h

### <span id="page-2507-0"></span>**ICSetPrefHandle**

Sets a preference, like ICSetPref, but takes its input as a handle.

```
OSStatus ICSetPrefHandle (
   ICInstance inst,
   ConstStr255Param key,
   ICAttr attr,
   Handle prefh
);
```
**Return Value**

A result code. See ["Result](#page-2537-0) Codes" (page 2538).

#### **Availability**

Available in CarbonLib 1.0.2 and later when Internet Config 2.0 or later is present. Available in Mac OS X 10.0 and later.

### **Declared In**

<span id="page-2507-1"></span>InternetConfig.h

### **ICSetProfileName**

Sets the name of the profile that has the specified ID.

```
OSStatus ICSetProfileName (
    ICInstance inst,
    ICProfileID thisID,
    ConstStr255Param name
);
```
#### **Return Value**

A result code. See ["Result](#page-2537-0) Codes" (page 2538).

#### **Availability**

Available in CarbonLib 1.0.2 and later when Internet Config 2.0 or later is present. Available in Mac OS X 10.0 and later.

**Declared In** InternetConfig.h

### **ICSpecifyConfigFile**

### **CHAPTER 54** Internet Config Reference

```
OSStatus ICSpecifyConfigFile (
     ICInstance inst,
     FSSpec *config
);
```
#### **Carbon Porting Notes**

Functions related to finding different IC database files are obsolete. You can simply remove these calls from your code—there are no replacement functions.

#### **Declared In**

<span id="page-2508-0"></span>InternetConfig.h

### **ICStart**

Call this routine to start using Internet Config—typically at application initialization time—passing it your program's creator code.

```
OSStatus ICStart (
    ICInstance *inst,
    OSType signature
);
```
**Return Value** A result code. See ["Result](#page-2537-0) Codes" (page 2538).

#### **Availability**

Available in CarbonLib 1.0.2 and later when Internet Config 2.0 or later is present. Available in Mac OS X 10.0 and later.

#### <span id="page-2508-1"></span>**Declared In**

```
InternetConfig.h
```
### **ICStop**

.

Call this when your application is done using Internet Config, passing it the instance you got from ICStart

```
OSStatus ICStop (
    ICInstance inst
);
```
#### **Return Value**

A result code. See ["Result](#page-2537-0) Codes" (page 2538).

#### **Availability**

Available in CarbonLib 1.0.2 and later when Internet Config 2.0 or later is present. Available in Mac OS X 10.0 and later.

### **Declared In**

InternetConfig.h

# Data Types

## **ICAppSpec**

A fixed length record used to specify an application.

struct ICAppSpec { OSType fCreator; Str63 name; }; typedef struct ICAppSpec ICAppSpec; typedef ICAppSpec \* ICAppSpecPtr; typedef ICAppSpecPtr \* ICAppSpecHandle;

### **Discussion**

The program using this specification is expected to look up the location of the application in the desktop database. The name is provided to display to the user, and should not affect the search.

#### **Availability**

Available in Mac OS X v10.0 and later.

### **Declared In**

InternetConfig.h

# **ICAppSpecList**

Represents a list of application specifications.

```
struct ICAppSpecList {
    short numberOfItems;
    ICAppSpec appSpecs[1];
};
typedef struct ICAppSpecList ICAppSpecList;
typedef ICAppSpecList * ICAppSpecListPtr;
typedef ICAppSpecListPtr * ICAppSpecListHandle;
```
#### **Availability**

Available in Mac OS X v10.0 and later.

**Declared In** InternetConfig.h

### **ICCharTable**

Specifies a mapping from MacRoman encoding (kTextEncodingMacRoman) to Mac Net ASCII (kTextEncodingMacRomanLatin1) and vice versa.

Internet Config Reference

```
struct ICCharTable {
    unsigned char netToMac[256];
    unsigned char macToNet[256];
};
typedef struct ICCharTable ICCharTable;
typedef ICCharTable * ICCharTablePtr;
typedef ICCharTablePtr * ICCharTableHandle;
```
#### **Availability**

Available in Mac OS X v10.0 and later.

### **Declared In**

InternetConfig.h

### **ICConfigRef**

Stores a permanent reference to an Internet Config configuration.

```
struct ICConfigRef {
    OSType manufacturer;
};
typedef struct ICConfigRef ICConfigRef;
typedef ICConfigRef * ICConfigRefPtr;
typedef ICConfigRefPtr * ICConfigRefHandle;
```
#### **Discussion**

The ICConfigRef type varies in length and only the first four bytes, representing the manufacturer field, has a public meaning. For more information see the IC Internals Documentation.

#### **Availability**

Available in Mac OS X v10.0 through Mac OS X v10.4.

#### **Declared In**

InternetConfig.h

#### **ICDirSpec**

Holds the vRefNum and dirID of a directory.

```
struct ICDirSpec {
    short vRefNum;
    long dirID;
};
typedef struct ICDirSpec ICDirSpec;
typedef ICDirSpec ICDirSpecArray[4];
typedef ICDirSpecArray * ICDirSpecArrayPtr;
```
#### **Discussion**

An array of ICDirSpec records is supplied to the pre-Carbon-only function ICFindConfigFile to specify the search path. This array is defined to contain just 4 elements, but is in fact arbitrarily extensible.

#### **Availability**

Available in Mac OS X v10.0 and later. Not available to 64-bit applications.

**CHAPTER 54** Internet Config Reference

**Declared In** InternetConfig.h

### **ICError**

Used for all error results from Internet Config.

typedef long ICError;

#### **Discussion**

ICError uses a long integer because Internet Config makes calls to Component Manager, which uses long integers for error codes.

#### **Special Considerations**

This data type is available only if you define OLDROUTINENAMES.

#### **Availability**

Available in Mac OS X v10.0 through Mac OS X v10.4.

#### **Declared In**

InternetConfig.h

### **ICFileInfo**

#### Defines the format of a key.

```
struct ICFileInfo {
    OSType fType;
    OSType fCreator;
    Str63 name;
};
typedef struct ICFileInfo ICFileInfo;
typedef ICFileInfo * ICFileInfoPtr;
typedef ICFileInfoPtr * ICFileInfoHandle;
```
#### **Special Considerations**

This data type defines the format of a key. That key data type has previouisly been removed from the header file. ICFileInfo is deprecated and will also be removed, but for the moment, it is available if you define OLDROUTINENAMES.

#### **Availability**

Available in Mac OS X v10.0 through Mac OS X v10.4.

#### **Declared In**

InternetConfig.h

### **ICFileSpec**

A variable length data structure used to specify a file or folder.

#### Internet Config Reference

```
struct ICFileSpec {
     Str31 volName;
     long volCreationDate;
     FSSpec fss;
     AliasRecord alias;
};
typedef struct ICFileSpec ICFileSpec;
typedef ICFileSpec * ICFileSpecPtr;
typedef ICFileSpecPtr * ICFileSpecHandle;
```
#### **Discussion**

ICFileSpec contains both an alias and a 'poor man's alias.' All modern applications can use the real alias and ignore the poor man's alias. The latter was included so that programs running under System 6 could specify file positions using vol\_name and vol\_creation\_date for the volume, fss.parID for the directory on the volume, and fss.name for the file in the directory.

#### **Availability**

Available in Mac OS X v10.0 and later.

```
Declared In
```
InternetConfig.h

### **ICFontRecord**

A fixed length record used to specify a font, size and face.

```
struct ICFontRecord {
    short size;
    Style face;
    char pad;
    Str255 font;
};
typedef struct ICFontRecord ICFontRecord;
typedef ICFontRecord * ICFontRecordPtr;
typedef ICFontRecordPtr * ICFontRecordHandle;
```
#### **Availability**

Available in Mac OS X v10.0 and later.

#### <span id="page-2512-0"></span>**Declared In**

InternetConfig.h

#### **ICInstance**

An opaque type used to hold a reference to a session with Internet Config.

typedef struct OpaqueICInstance \* ICInstance;

#### **Discussion**

Applications can create IC instances by calling ICStart, use them with any of the API routines, and destroy them by calling ICStop.

An ICInstance is a pointer, so you can use the system nil value to denote an invalid instance. Do not pass an ICInstance between processes. Also, do not pass an ICInstance between instruction set architectures, i.e. from PowerPC to 68K or vice versa.

#### **Availability**

Available in Mac OS X v10.0 and later.

**Declared In** InternetConfig.h

### **ICMapEntry**

Specifies an Internet Config map entry.

```
struct ICMapEntry {
    short totalLength;
    ICFixedLength fixedLength;
     short version;
    OSType fileType;
    OSType fileCreator;
    OSType postCreator;
     ICMapEntryFlags flags;
    Str255 extension;
    Str255 creatorAppName;
    Str255 postAppName;
    Str255 MIMEType;
    Str255 entryName;
};
typedef struct ICMapEntry ICMapEntry;
typedef ICMapEntry * ICMapEntryPtr;
typedef ICMapEntryPtr * ICMapEntryHandle;
```
#### **Fields**

totalLength

The length of the map entry, in bytes, from beginning of the record. This includes the fixed length, the length of the packed Pascal strings at the end of the entry, and the length of the user data that follow those strings.

#### fixedLength

The length of the fixed part of the map entry, in bytes, from beginning of the record.

version

The version number of the map entry. The only version currently defined is 0.

```
fileType
```
The four-character file type for the map entry.

fileCreator

The four-character creator code for the map entry.

```
postCreator
```
The creator code for the post-processing application for the map entry. Applications should consult this field only if the ICmap\_post\_bit is set in the flags field, but even if that bit is not set, applications can determine the post-processing application by looking at thisfield. If no post processing application has even been set, this field's value will be 0.

#### Internet Config Reference

#### flags

Flags associated with this map entry. For flag definitions, see "Map [Constants"](#page-2531-0) (page 2532), ["Map](#page-2532-0) Entry [Flags"](#page-2532-0) (page 2533), and "Map Entry [Masks"](#page-2533-0) (page 2534).

#### extension

The filename extension for this map entry.

#### creatorAppName

The name of the creator application identified by the fileCreator field. You can use this field to display the application name even if the application is not installed.

#### postAppName

The name of the post-processing application identified by the postCreator field. You can use this field to display the post-processing application's name even if the that application is not installed. See the post\_creator field description for details as to when this field is valid.

#### MIMEType

The MIME type for the map entry, for example, "application/zip".

#### entryName

The user-visible name for the map entry.

#### **Discussion**

The value of the Mappings preference is not an array, so you cannot index it directly. It is instead a packed array of ICMapEntry types, with each entry packed to remove the empty space at the end of the strings. Entries can start on an odd address and entries can contain user data . We strongly recommend that you access this data structure using the routines described in this section. These routines return an unpacked ICMapEntry, which is a lot easier to deal with.

Each ICMapEntry data type provides a filename extension, a MIME type, and a file type and creator. The database of ICMapEntry types is not normalised; that is, there can be multiple entries with the same creator, file type, MIME type, filename extension, and so on. In general, each application determines how these entries are used in a particular circumstance, although IC does define some policies by way of its high level mapping routines.

#### **Availability**

Available in Mac OS X v10.0 and later.

#### <span id="page-2514-0"></span>**Declared In**

InternetConfig.h

#### **ICServiceEntry**

Specifies an Internet Config TCP service entry.

```
struct ICServiceEntry {
    Str255 name;
    short port;
    ICServiceEntryFlags flags;
};
typedef struct ICServiceEntry ICServiceEntry;
typedef ICServiceEntry * ICServiceEntryPtr;
typedef ICServiceEntryPtr * ICServiceEntryHandle;
```
#### **Fields**

name

The name for the TCP service entry.

Internet Config Reference

port

The port for the TCP service entry.

flags

For descriptions of the flags, see "Services [Constants"](#page-2534-0) (page 2535), ["Services](#page-2536-1) Bits" (page 2537), and "Services [Masks"](#page-2536-1) (page 2537).

#### **Availability**

Available in Mac OS X v10.0 and later.

#### **Declared In**

InternetConfig.h

### **ICServices**

Specifies the mapping between TCP service names and their ports.

```
struct ICServices {
    short count;
    ICServiceEntry services[1];
};
typedef struct ICServices ICServices;
typedef ICServices * ICServicesPtr;
typedef ICServicesPtr * ICServicesHandle;
```
#### **Fields**

count services

An unbounded array of [ICServiceEntry](#page-2514-0) (page 2515)records.

# **Availability**

Available in Mac OS X v10.0 and later.

### **Declared In**

InternetConfig.h

#### **internetConfigurationComponent**

typedef ComponentInstance internetConfigurationComponent;

#### **Special Considerations**

This data type is obsolete. Use the data type [ICInstance](#page-2512-0) (page 2513) instead.

#### **Availability**

Available in Mac OS X v10.0 through Mac OS X v10.4.

#### **Declared In**

InternetConfig.h

Internet Config Reference

# **Constants**

# **Apple Event Constants**

```
enum {
     kInternetEventClass = 'GURL',
     kAEGetURL = 'GURL',
     kAEFetchURL = 'FURL',
     keyAEAttaching = 'Atch'
};
```
# **Attribute Constants**

These are old names, mapped to newer names for backward compatibility, available only if you define OLDROUTINENAMES.

```
enum {
     ICattr_no_change = (unsigned long) (kICAttrNoChange),
     ICattr_locked_bit = kICAttrLockedBit,
     ICattr_locked_mask = kICAttrLockedMask,
     ICattr_volatile_bit = kICAttrVolatileBit,
     ICattr_volatile_mask = kICAttrVolatileMask,
     icNoUserInteraction_bit = kICNoUserInteractionBit,
     icNoUserInteraction_mask = kICNoUserInteractionMask,
     ICfiletype = kICFileType,
     ICcreator = kICCreator
};
```
# <span id="page-2516-0"></span>**Component Identifiers**

Define the component type, subtype, and manufacturer of the Internet Config component.

Internet Config Reference

```
enum {
     kICComponentType = 'PREF',
     kICComponentSubType = 'ICAp',
     kICComponentManufacturer = 'JPQE'
};
```
# **Component Identifiers (Deprecated)**

```
enum {
     internetConfigurationComponentType = 'PREF',
     internetConfigurationComponentSubType = 'ICAp',
     internetConfigurationComponentInterfaceVersion0 = 0x00000000,
     internetConfigurationComponentInterfaceVersion1 = 0x00010000,
     internetConfigurationComponentInterfaceVersion2 = 0x00020000,
     internetConfigurationComponentInterfaceVersion3 = 0x00030000,
     internetConfigurationComponentInterfaceVersion = 
internetConfigurationComponentInterfaceVersion3
};
```
#### **Discussion**

<span id="page-2517-0"></span>These constants are deprecated. Please use [Component Interface Version](#page-2517-0) (page 2518) and [Component](#page-2516-0) [Identifiers](#page-2516-0) (page 2517) instead.

### **Component Interface Version**

Define the possible version numbers returned by the Internet Config component.

```
enum {
```

```
 kICComponentInterfaceVersion0 = 0x00000000,
 kICComponentInterfaceVersion1 = 0x00010000,
 kICComponentInterfaceVersion2 = 0x00020000,
 kICComponentInterfaceVersion3 = 0x00030000,
 kICComponentInterfaceVersion4 = 0x00040000,
 kICComponentInterfaceVersion = kICComponentInterfaceVersion4
```
};

#### **Constants**

kICComponentInterfaceVersion0

Internet Config versions greater than or equal to 1.0.

Available in Mac OS X v10.0 and later.

Declared in InternetConfig.h.

kICComponentInterfaceVersion1

Internet Config versions greater than or equal to 1.1.

Available in Mac OS X v10.0 and later.

Declared in InternetConfig.h.

kICComponentInterfaceVersion2

Internet Config versions greater than or equal to 1.2.

Available in Mac OS X v10.0 and later.

Declared in InternetConfig.h.

#### Internet Config Reference

#### kICComponentInterfaceVersion3

Internet Config versions greater than or equal to 2.0.

Available in Mac OS X v10.0 and later.

Declared in InternetConfig.h.

kICComponentInterfaceVersion4

Internet Config versions greater than or equal to 2.5.

Available in Mac OS X v10.0 and later.

Declared in InternetConfig.h.

kICComponentInterfaceVersion

The current version number is 4.

Available in Mac OS X v10.0 and later.

Declared in InternetConfig.h.

#### **Discussion**

These constants define the possible version numbers returned by the Internet Config component in response to a [ICGetVersion](#page-2501-0) (page 2502) call. The constants define only the high word of the version number, which is the version of the programming interface. The low word of the version number is the implementation version, which changes with each bug fix release of Internet Config.

## **Component Selectors**

Represent component selectors for each Internet Config function.

#### Internet Config Reference

enum { kICCStart = 0, kICCStop = 1, kICCGetVersion = 50, kICCFindConfigFile = 2, kICCFindUserConfigFile = 14, kICCGeneralFindConfigFile = 30, kICCChooseConfig = 33, kICCChooseNewConfig = 34, kICCGetConfigName = 35, kICCGetConfigReference = 31, kICCSetConfigReference = 32, kICCSpecifyConfigFile = 3, kICCRefreshCaches = 47,  $kICCGetSeed = 4$ , kICCGetPerm = 13, kICCDefaultFileName = 11, kICCBegin = 5, kICCGetPref = 6, kICCSetPref = 7, kICCFindPrefHandle = 36, kICCGetPrefHandle = 26, kICCSetPrefHandle = 27, kICCCountPref = 8, kICCGetIndPref = 9, kICCDeletePref = 12,  $kICCEnd = 10$ , kICCGetDefaultPref = 49, kICCEditPreferences = 15,  $kICCLaunchURL = 17$ , kICCParseURL = 16, kICCCreateGURLEvent = 51, kICCSendGURLEvent = 52,  $kICCMapFilename = 24$ , kICCMapTypeCreator = 25, kICCMapEntriesFilename = 28, kICCMapEntriesTypeCreator = 29, kICCCountMapEntries = 18, kICCGetIndMapEntry = 19, kICCGetMapEntry = 20, kICCSetMapEntry = 21, kICCDeleteMapEntry = 22, kICCAddMapEntry = 23, kICCGetCurrentProfile = 37, kICCSetCurrentProfile = 38, kICCCountProfiles = 39, kICCGetIndProfile = 40, kICCGetProfileName = 41, kICCSetProfileName = 42, kICCAddProfile = 43, kICCDeleteProfile = 44, kICCRequiresInterruptSafe = 45,  $kICCGetMappingInterruptSafe = 46$ , kICCGetSeedInterruptSafe = 48, kICCFirstSelector = kICCStart, kICCLastSelector = 52

$$
\; \; \} \; ; \;
$$
Internet Config Reference

### **Discussion**

These constants are component selectors for each Internet Config fuction. You can use these values as parameters to the Component Manager's Component Function Implemented function. These are also useful for authors of override components.

### **Component Selector Proc Information**

```
enum {
     kICCStartProcInfo = 1008,
     kICCStopProcInfo = 240,
     kICCGetVersionProcInfo = 4080,
     kICCFindConfigFileProcInfo = 3824,
     kICCFindUserConfigFileProcInfo = 1008,
     kICCGeneralFindConfigFileProcInfo = 58864,
     kICCChooseConfigProcInfo = 240,
     kICCChooseNewConfigProcInfo = 240,
     kICCGetConfigNameProcInfo = 3568,
     kICCGetConfigReferenceProcInfo = 1008,
     kICCSetConfigReferenceProcInfo = 4080,
     kICCSpecifyConfigFileProcInfo = 1008,
     kICCRefreshCachesProcInfo = 240,
     kICCGetSeedProcInfo = 1008,
     kICCGetPermProcInfo = 1008,
     kICCDefaultFileNameProcInfo = 1008,
     kICCGetComponentInstanceProcInfo = 1008,
     kICCBeginProcInfo = 496,
     kICCGetPrefProcInfo = 65520,
     kICCSetPrefProcInfo = 65520,
     kICCFindPrefHandleProcInfo = 16368,
     kICCGetPrefHandleProcInfo = 16368,
     kICCSetPrefHandleProcInfo = 16368,
     kICCCountPrefProcInfo = 1008,
     kICCGetIndPrefProcInfo = 4080,
     kICCDeletePrefProcInfo = 1008,
     kICCEndProcInfo = 240,
     kICCGetDefaultPrefProcInfo = 4080,
     kICCEditPreferencesProcInfo = 1008,
     kICCLaunchURLProcInfo = 262128,
     kICCParseURLProcInfo = 1048560,
     kICCCreateGURLEventProcInfo = 16368,
     kICCSendGURLEventProcInfo = 1008,
     kICCMapFilenameProcInfo = 4080,
     kICCMapTypeCreatorProcInfo = 65520,
     kICCMapEntriesFilenameProcInfo = 16368,
     kICCMapEntriesTypeCreatorProcInfo = 262128,
     kICCCountMapEntriesProcInfo = 4080,
     kICCGetIndMapEntryProcInfo = 65520,
     kICCGetMapEntryProcInfo = 16368,
     kICCSetMapEntryProcInfo = 16368,
     kICCDeleteMapEntryProcInfo = 4080,
     kICCAddMapEntryProcInfo = 4080,
     kICCGetCurrentProfileProcInfo = 1008,
     kICCSetCurrentProfileProcInfo = 1008,
     kICCCountProfilesProcInfo = 1008,
     kICCGetIndProfileProcInfo = 4080,
     kICCGetProfileNameProcInfo = 4080,
     kICCSetProfileNameProcInfo = 4080,
     kICCAddProfileProcInfo = 4080,
     kICCDeleteProfileProcInfo = 1008,
     kICCRequiresInterruptSafeProcInfo = 240,
     kICCGetMappingInterruptSafeProcInfo = 4080,
     kICCGetSeedInterruptSafeProcInfo = 1008
```

```
};
```
### **Edit Preference Constants**

Specify AppleEvent details for Internet Config preference requests.

```
enum {
    kICEditPreferenceEventClass = 'ICAp',
    kICEditPreferenceEvent = 'ICAp',
    keyICEditPreferenceDestination = 'dest'
};
```
### **Discussion**

These constants specify details of the AppleEvent that the [ICEditPreferences](#page-2493-0) (page 2494) function sends to the Internet Config application to request it to open the edit window for a specific preference. Consult the Internet Config terminology resource ('aete') for the meaning of these constants.

### **File Specification Header Size**

```
enum {
    kICFileSpecHeaderSize = sizeof(ICFileSpec) - sizeof(AliasRecord)
};
```
### **File Specification Header Size (Deprecated)**

```
enum {
     ICfile_spec_header_size = kICFileSpecHeaderSize
};
```
### **Discussion**

This constant is available only if you define OLDROUTINENAMES.

### **File Type Constants**

Define the file type and creator code for the Internet preferences file.

```
enum {
     kICFileType = 'ICAp',
     kICCreator = 'ICAp'
};
```
### **Constants**

```
kICFileType
```
The Finder file type for the Internet preferences file.

Available in Mac OS X v10.0 and later.

Declared in InternetConfig.h.

kICCreator

The Finder creator code for the Internet preferences file.

Available in Mac OS X v10.0 and later.

```
Declared in InternetConfig.h.
```
Internet Config Reference

### **Keys**

#define kICReservedKey "\pkICReservedKey" #define kICArchieAll "\pArchieAll"<br>#define kICArchiePreferred "\pArchiePreferred" #define kICArchiePreferred "\pArchiePreferr<br>#define kICCharacterSet "\pCharacterSet" #define kICCharacterSet "\pCharacterSet" #define kICDocumentFont "\pDocumentFont"  $\#$ define kICDownloadFolder #define kICEmail "\pEmail" #define kICFTPHost "\pFTPHost"<br>#define kICFTPProxyAccount "\pFTPProxyAccount" #define kICFTPProxyAccount "\pFTPProxyAccount" #define kICFTPProxyHost "\pFTPProxyHost" #define kICFTPProxyPassword "\pFTPProxyPassword" #define kICFTPProxyUser "\pFTPProxyUser" #define kICFingerHost "\pFingerHost" #define kICGopherHost "\pGopherHost" #define kICGopherProxy "\pGopherProxy" #define kICHTTPProxyHost "\pHTTPProxyHost" #define kICHelper "\pHelper•" #define kICHelperDesc "\pHelperDesc•" #define kICHelperList "\pHelperList•" #define kICIRCHost "\pIRCHost" #define kICInfoMacAll "\pInfoMacAll" #define kICInfoMacPreferred "\pInfoMacPreferred" #define kICLDAPSearchbase "\pLDAPSearchbase"<br>#define kICLDAPServer " "\pLDAPServer" #define kICLDAPServer #define kICListFont "\pListFont" #define kICMacSearchHost "\pMacSearchHost" #define kICMailAccount "\pMailAccount" #define kICMailHeaders "\pMailHeaders" #define kICMailPassword "\pMailPassword"  $\#$ define kICMapping #define kICNNTPHost "\pNNTPHost" #define kICNTPHost "\pNTPHost" #define kICNewMailDialog "\pNewMailDialog" #define kICNewMailFlashIcon "\pNewMailFlashIcon" #define kICNewMailPlaySound "\pNewMailPlaySound" #define kICNewMailSoundName #define kICNewsAuthPassword "\pNewsAuthPassword" #define kICNewsAuthUsername "\pNewsAuthUsername"  $#$ define kICNewsHeaders #define kICNoProxyDomains "\pNoProxyDomains" %define kICOrganization " "\pOrganization"<br>#define kICPhHost " "\pPhHost"  $#$ define kICPhHost #define kICPlan "\pPlan" #define kICPrinterFont "\pPrinterFont" #define kICQuotingString "\pQuotingString" #define kICRealName "\pRealName" #define kICRTSPProxyHost<br>#define kICSMTPHost "\pSMTPHost" #define kICSMTPHost #define kICScreenFont "\pScreenFont" #define kICServices<br>#define kICSignature "\pSignature" #define kICSignature "\pSignature" |<br>#define kICSnailMailAddress | "\pSnailMailAddress" #define kICSnailMailAddress "\pSnailMailA<br>#define kICSocksHost "\pSocksHost" #define kICSocksHost "\pSocksHost"  $\#$ define kICTelnetHost #define kICUMichAll "\pUMichAll" #define kICUMichPreferred "\pUMichPreferred"

#### Internet Config Reference

```
#define kICUseFTPProxy "\pUseFTPProxy"
#define kICUseGopherProxy "\pUseGopherProxy"
#define kICUseHTTPProxy "\pUseHTTPProxy"
#define kICUsePassiveFTP "\pUsePassiveFTP"
#define kICUseRTSPProxy "\pUseRTSPProxy"
#define kICUseSocks "\pUseSocks" |<br>#define kICWAISGateway "\pWAISGateway"
#define kICWAISGateway
#define kICWWWHomePage "\pWWWHomePage"
#define kICWebBackgroundColour "\pWebBackgroundColour"
#define kICWebReadColor "\p646F6777•WebReadColor"<br>#define kICWebSearchPagePrefs "\pWebSearchPagePrefs"
#define kICWebSearchPagePrefs "\pWebSearchPage#<br>"pWebTextColor" "\pWebTextColor"
#define kICWebTextColor "\pWebTextColor"
#define kICWebUnderlineLinks "\p646F6777•WebUnderlineLinks"<br>#define kICWebUnreadColor "\p646F6777•WebUnreadColor"
#define kICWhoisHost
```
### **Constants**

kICReservedKey

Reserved for use by Internet Config.

Available in Mac OS X v10.0 and later.

Declared in InternetConfig.h.

#### kICArchieAll

Formatted string list of Archie servers.

### Available in Mac OS X v10.0 and later.

Declared in InternetConfig.h.

#### kICArchiePreferred

Formatted string naming the preferred Archie server.

### Available in Mac OS X v10.0 and later.

Declared in InternetConfig.h.

#### kICCharacterSet

For conversion between kTextEncodingMacRoman ("Mac") and kTextEncodingMacRomanLatin1 ("Net"). Deprecated. Use the Text Encoding Conversion manager and Unicode instead.

### Available in Mac OS X v10.0 and later.

Declared in InternetConfig.h.

#### kICDocumentFont

Font to use for proportional text.

Available in Mac OS X v10.0 and later.

Declared in InternetConfig.h.

#### kICDownloadFolder

Location in the file system for newly downloaded files.

### Available in Mac OS X v10.0 and later.

Declared in InternetConfig.h.

#### kICEmail

Return address for the user.

### Available in Mac OS X v10.0 and later.

- -
	- "\p646F6777•WebUnreadColor"<br>"\pWhoisHost"
	-

#### Internet Config Reference

#### kICFTPHost

Default FTP server.

Available in Mac OS X v10.0 and later.

Declared in InternetConfig.h.

### kICFTPProxyAccount

Second-level FTP proxy authorization. Read-only in Mac OS X; use System Configuration to set this value.

Available in Mac OS X v10.0 and later.

Declared in InternetConfig.h.

### kICFTPProxyHost

Default FTP proxy server. Read-only in Mac OS X; use System Configuration to set this value.

### Available in Mac OS X v10.0 and later.

Declared in InternetConfig.h.

### kICFTPProxyPassword

Password (scrambled) for FTP proxy user. Read-only in Mac OS X; use System Configuration to set this value.

Available in Mac OS X v10.0 and later.

Declared in InternetConfig.h.

### kICFTPProxyUser

First-level FTP proxy authorization. Read-only in Mac OS X; use System Configuration to set this value. Available in Mac OS X v10.0 and later.

Declared in InternetConfig.h.

### kICFingerHost

Default finger-protocol server.

### Available in Mac OS X v10.0 and later.

Declared in InternetConfig.h.

### kICGopherHost

Default gopher-protocol server.

Available in Mac OS X v10.0 and later.

Declared in InternetConfig.h.

### kICGopherProxy

Read-only in Mac OS X; use System Configuration to set this value.

Available in Mac OS X v10.0 and later.

Declared in InternetConfig.h.

#### kICHTTPProxyHost

Default HTTP proxy server. Read-only in Mac OS X; use System Configuration to set this value. Available in Mac OS X v10.0 and later.

Declared in InternetConfig.h.

#### kICHelper

Helpers for URL schemes.

Available in Mac OS X v10.0 and later.

#### Internet Config Reference

### kICHelperDesc

Descriptions for URL schemes.

Available in Mac OS X v10.0 and later.

Declared in InternetConfig.h.

### kICHelperList

Common helpers for URL schemes.

Available in Mac OS X v10.0 and later.

Declared in InternetConfig.h.

### kICIRCHost

Internet Relay Chat server.

Available in Mac OS X v10.0 and later.

Declared in InternetConfig.h.

#### kICInfoMacAll

Formatted list of Info-Mac servers.

Available in Mac OS X v10.0 and later.

Declared in InternetConfig.h.

### kICInfoMacPreferred

### Formatted string containing preferred Info-Mac server.

Available in Mac OS X v10.0 and later.

Declared in InternetConfig.h.

### kICLDAPSearchbase

Default LDAP search base.

### Available in Mac OS X v10.0 and later.

Declared in InternetConfig.h.

#### kICLDAPServer

### Default LDAP server.

### Available in Mac OS X v10.0 and later.

Declared in InternetConfig.h.

#### kICListFont

### Font used for lists, such as news article lists.

Available in Mac OS X v10.0 and later.

Declared in InternetConfig.h.

#### kICMacSearchHost

Host for MacSearch queries.

Available in Mac OS X v10.0 and later.

Declared in InternetConfig.h.

### kICMailAccount

Account from which to fetch email.

Available in Mac OS X v10.0 and later.

#### Internet Config Reference

#### kICMailHeaders

Additional headers for email messages.

Available in Mac OS X v10.0 and later.

Declared in InternetConfig.h.

### kICMailPassword

Password (scrambled) for the default mail account.

### Available in Mac OS X v10.0 and later.

Declared in InternetConfig.h.

#### kICMapping

File-type mapping.

Available in Mac OS X v10.0 and later.

Declared in InternetConfig.h.

#### kICNNTPHost

Default NNTP server.

Available in Mac OS X v10.0 and later.

Declared in InternetConfig.h.

### kICNTPHost

Default NTP (Network Time Protocol) server.

Available in Mac OS X v10.0 and later.

Declared in InternetConfig.h.

#### kICNewMailDialog

Boolean value indicating whether to display a new email dialog.

Available in Mac OS X v10.0 and later.

Declared in InternetConfig.h.

#### kICNewMailFlashIcon

Boolean value indicating whether to flash a new email icon.

Available in Mac OS X v10.0 and later.

Declared in InternetConfig.h.

### kICNewMailPlaySound

Boolean value indicating whether to play a new email sound.

Available in Mac OS X v10.0 and later.

Declared in InternetConfig.h.

#### kICNewMailSoundName

The name of the preferred new email sound.

Available in Mac OS X v10.0 and later.

Declared in InternetConfig.h.

#### kICNewsAuthPassword

Password (scrambled) for authorized news account.

Available in Mac OS X v10.0 and later.

#### Internet Config Reference

#### kICNewsAuthUsername

User name for authorized news account.

### Available in Mac OS X v10.0 and later.

Declared in InternetConfig.h.

### kICNewsHeaders

Additional headers for news messages.

#### Available in Mac OS X v10.0 and later.

Declared in InternetConfig.h.

### kICNoProxyDomains

List of domains not to be proxied.

Available in Mac OS X v10.0 and later.

Declared in InternetConfig.h.

#### kICOrganization

String for the X-Organization MIME header.

Available in Mac OS X v10.0 and later.

Declared in InternetConfig.h.

### kICPhHost

Default Ph protocol server.

Available in Mac OS X v10.0 and later.

Declared in InternetConfig.h.

#### kICPlan

Default response for finger servers.

Available in Mac OS X v10.0 and later.

Declared in InternetConfig.h.

#### kICPrinterFont

### Font used to print the monospaced text displayed on screen (see kICScreenFont).

Available in Mac OS X v10.0 and later.

Declared in InternetConfig.h.

### kICQuotingString

A short string used to indicate quoting in email and news replies.

Available in Mac OS X v10.0 and later.

Declared in InternetConfig.h.

#### kICRealName

Real name of user.

Available in Mac OS X v10.0 and later.

Declared in InternetConfig.h.

### kICRTSPProxyHost

Default RTSP proxy server. Read-only in Mac OS X; use System Configuration to set this value. Available in Mac OS X v10.1 and later.

#### Internet Config Reference

#### kICSMTPHost

Default SMTP host.

Available in Mac OS X v10.0 and later.

Declared in InternetConfig.h.

### kICScreenFont

Font for monospaced text.

Available in Mac OS X v10.0 and later.

Declared in InternetConfig.h.

### kICServices

TCP and IP port-to-name mapping.

Available in Mac OS X v10.0 and later.

Declared in InternetConfig.h.

#### kICSignature

Block of text to append to outgoing news and email messages.

Available in Mac OS X v10.0 and later.

Declared in InternetConfig.h.

### kICSnailMailAddress

Preferred postal mail address.

Available in Mac OS X v10.0 and later.

Declared in InternetConfig.h.

#### kICSocksHost

### Default SOCKS host. (The host.domain format allows ":port" and " port")

Available in Mac OS X v10.0 and later.

Declared in InternetConfig.h.

#### kICTelnetHost

Default Telnet host.

#### Available in Mac OS X v10.0 and later.

Declared in InternetConfig.h.

#### kICUMichAll

Formatted list of UMich servers.

#### Available in Mac OS X v10.0 and later.

Declared in InternetConfig.h.

#### kICUMichPreferred

Formatted string containing preferred UMich server.

Available in Mac OS X v10.0 and later.

Declared in InternetConfig.h.

#### kICUseFTPProxy

Boolean value indicating whether to use an FTP proxy. Read-only in Mac OS X; use System Configuration to set this value.

Available in Mac OS X v10.0 and later.

#### Internet Config Reference

### kICUseGopherProxy

Boolean value indicating whether to use a Gopher proxy. Read-only in Mac OS X; use System Configuration to set this value.

Available in Mac OS X v10.0 and later.

Declared in InternetConfig.h.

### kICUseHTTPProxy

Boolean value indicating whether to use an HTTP proxy. Read-only in Mac OS X; use System Configuration to set this value.

Available in Mac OS X v10.0 and later.

Declared in InternetConfig.h.

### kICUsePassiveFTP

Boolean value indicating whether to use the PASV command for FTP transfers.

#### Available in Mac OS X v10.0 and later.

Declared in InternetConfig.h.

#### kICUseRTSPProxy

Boolean value indicating whether to use an RTSP proxy. Read-only in Mac OS X; use System Configuration to set this value.

Available in Mac OS X v10.1 and later.

Declared in InternetConfig.h.

### kICUseSocks

Boolean value indicating whether to use SOCKS.

Available in Mac OS X v10.0 and later.

Declared in InternetConfig.h.

#### kICWAISGateway

Available in Mac OS X v10.0 and later.

Declared in InternetConfig.h.

#### kICWWWHomePage

User's default Web home page.

Available in Mac OS X v10.0 and later.

Declared in InternetConfig.h.

### kICWebBackgroundColour

Background color for Web pages.

### Available in Mac OS X v10.0 and later.

Declared in InternetConfig.h.

### kICWebReadColor

Color for Web links that have been visited.

### Available in Mac OS X v10.0 and later.

Declared in InternetConfig.h.

### kICWebSearchPagePrefs

URL for the default search engine page.

### Available in Mac OS X v10.0 and later.

#### Internet Config Reference

#### kICWebTextColor

Color for normal text on Web pages.

Available in Mac OS X v10.0 and later.

Declared in InternetConfig.h.

### kICWebUnderlineLinks

Boolean value indicating whether to underline Web links.

Available in Mac OS X v10.0 and later.

Declared in InternetConfig.h.

### kICWebUnreadColor

Color for Web links that have not been visited.

Available in Mac OS X v10.0 and later.

Declared in InternetConfig.h.

### kICWhoisHost

Default whois server.

Available in Mac OS X v10.0 and later.

Declared in InternetConfig.h.

### **Map Constants**

### enum {

```
 ICmap_binary_bit = kICMapBinaryBit,
 ICmap_binary_mask = kICMapBinaryMask,
 ICmap_resource_fork_bit = kICMapResourceForkBit,
 ICmap_resource_fork_mask = kICMapResourceForkMask,
 ICmap_data_fork_bit = kICMapDataForkBit,
 ICmap_data_fork_mask = kICMapDataForkMask,
 ICmap_post_bit = kICMapPostBit,
 ICmap_post_mask = kICMapPostMask,
 ICmap_not_incoming_bit = kICMapNotIncomingBit,
 ICmap_not_incoming_mask = kICMapNotIncomingMask,
 ICmap_not_outgoing_bit = kICMapNotOutgoingBit,
 ICmap_not_outgoing_mask = kICMapNotOutgoingMask,
 ICmap_fixed_length = kICMapFixedLength
```
};

### **Discussion**

For descriptions of these constants, see "Map Entry [Flags"](#page-2532-0) (page 2533) and "Map Entry [Masks"](#page-2533-0) (page 2534). These constants are available only if you define OLDROUTINENAMES.

### <span id="page-2532-0"></span>**Map Entry Flags**

```
typedef long ICMapEntryFlags;
enum {
    kICMapBinaryBit = 0,
     kICMapResourceForkBit = 1,
     kICMapDataForkBit = 2,
     kICMapPostBit = 3,
    kICMapNotIncomingBit = 4,
     kICMapNotOutgoingBit = 5
};
```
**Constants** kICMapBinaryBit

When this bit is set, indicates the file should be transferred in binary as opposed to text mode.

Available in Mac OS X v10.0 and later.

Declared in InternetConfig.h.

kICMapResourceForkBit

When this bit is set, indicates the resource fork of the file is significant.

Available in Mac OS X v10.0 and later.

Declared in InternetConfig.h.

kICMapDataForkBit

When this bit is set, indicates the data fork of the file is significant.

Available in Mac OS X v10.0 and later.

Declared in InternetConfig.h.

### kICMapPostBit

When this bit is set, indicates post process using post fields.

Available in Mac OS X v10.0 and later.

Declared in InternetConfig.h.

### kICMapNotIncomingBit

When this bit is set, indicates to ignore this mapping for incoming files.

Available in Mac OS X v10.0 and later.

Declared in InternetConfig.h.

### kICMapNotOutgoingBit

When this bit is set, indicates to ignore this mapping for outgoing files.

Available in Mac OS X v10.0 and later.

### <span id="page-2533-0"></span>**Map Entry Masks**

```
enum {
    kICMapBinaryMask = 0x00000001,
     kICMapResourceForkMask = 0x00000002,
     kICMapDataForkMask = 0x00000004,
     kICMapPostMask = 0x00000008,
     kICMapNotIncomingMask = 0x00000010,
     kICMapNotOutgoingMask = 0x00000020
};
```
### **Constants**

kICMapBinaryMask

Indicates the file should be transferred in binary as opposed to text mode.

Available in Mac OS X v10.0 and later.

Declared in InternetConfig.h.

kICMapResourceForkMask

Indicates the resource fork of the file is significant.

Available in Mac OS X v10.0 and later.

Declared in InternetConfig.h.

### kICMapDataForkMask

Indicates the data fork of the file is significant.

Available in Mac OS X v10.0 and later.

Declared in InternetConfig.h.

### kICMapPostMask

Indicates to post process using post fields.

Available in Mac OS X v10.0 and later.

Declared in InternetConfig.h.

### kICMapNotIncomingMask

Indicates to ignore this mapping for incoming files.

Available in Mac OS X v10.0 and later.

Declared in InternetConfig.h.

### kICMapNotOutgoingMask

Indicates to ignore this mapping for outgoing files.

Available in Mac OS X v10.0 and later.

### **Map Fixed Length Constants**

```
typedef short ICFixedLength;
enum {
     kICMapFixedLength = 22
};
```
### **Constants**

kICMapFixedLength

Use in the fixedLength field of a structure [ICMapEntry](#page-2513-0) (page 2514).

Available in Mac OS X v10.0 and later.

Declared in InternetConfig.h.

## **Services Constants**

```
enum {
     ICservices_tcp_bit = kICServicesTCPBit,
     ICservices_tcp_mask = kICServicesTCPMask,
     ICservices_udp_bit = kICServicesUDPBit,
     ICservices_udp_mask = kICServicesUDPMask
};
```
### **Special Considerations**

These constants are available only if you define OLDROUTINENAMES.

### **Permissions**

The ICPerm type is used to specify whether you wish to access the preferences as read-only or read/write.

```
typedef UInt8 ICPerm;
enum {
    icNoPerm = 0,
     icReadOnlyPerm = 1,
     icReadWritePerm = 2
};
```
### **Preference Attribute Bits and Masks**

```
typedef UInt32 ICAttr;
enum {
    kICAttrLockedBit = 0,
     kICAttrVolatileBit = 1
};
```
#### Internet Config Reference

```
enum {
     kICAttrNoChange = 0xFFFFFFFF,
     kICAttrLockedMask = 0x00000001,
     kICAttrVolatileMask = 0x00000002
};
```
#### **Constants**

kICAttrLockedBit

If the locked bit is set, any attempt to set the preference will result in an error.

Available in Mac OS X v10.0 and later.

Declared in InternetConfig.h.

kICAttrVolatileBit

If the volatile bit is set, you should not cache the value of this preference because it is subject to non-seed changing changes.

Available in Mac OS X v10.0 and later.

Declared in InternetConfig.h.

kICAttrNoChange

Used when you call ICSetPref and do not want to mess around with attributes. You can supply this value and IC will not change the attribute of the preference.

Available in Mac OS X v10.0 and later.

Declared in InternetConfig.h.

kICAttrLockedMask

Available in Mac OS X v10.0 and later.

Declared in InternetConfig.h.

kICAttrVolatileMask

Available in Mac OS X v10.0 and later.

Declared in InternetConfig.h.

### **Discussion**

The ICAttr type is simply a longint containing flags that describe the attributes of a key and its data.

### **Preference Attribute Masks**

```
enum {
     kICAttrNoChange = 0xFFFFFFFF,
    kICAttrLockedMask = 0x00000001,
     kICAttrVolatileMask = 0x00000002
};
```
### **Profile IDs**

The ICProfileID type is an opaque reference to a particular profile.

Internet Config Reference

```
typedef long ICProfileID;
typedef ICProfileID * ICProfileIDPtr;
enum {
     kICNilProfileID = 0
};
```
### **Constants**

kICNilProfileID

```
Use to denote no profile.
```
Available in Mac OS X v10.0 and later.

Declared in InternetConfig.h.

### **Services Bits**

```
typedef short ICServiceEntryFlags;
enum {
     kICServicesTCPBit = 0,
     kICServicesUDPBit = 1
};
```
### **Constants**

kICServicesTCPBit

When this bit is set, indicates the service is TCP. Available in Mac OS X v10.0 and later.

Declared in InternetConfig.h.

```
kICServicesUDPBit
```
When this bit is set, indicates the service is UDP.

Available in Mac OS X v10.0 and later.

Declared in InternetConfig.h.

### **Discussion**

Both these bits may be set to indicate the service is both TCP and UDP.

### **Services Masks**

```
enum {
     kICServicesTCPMask = 0x00000001,
     kICServicesUDPMask = 0x00000002
};
```
### **Constants**

kICServicesTCPMask

Indicates the service is TCP.

Available in Mac OS X v10.0 and later.

Declared in InternetConfig.h.

kICServicesUDPMask

Indicates the service is UDP.

Available in Mac OS X v10.0 and later.

```
Declared in InternetConfig.h.
```
Internet Config Reference

### **Discussion**

Both these bits may be set to indicate the service is both TCP and UDP.

### **User Interaction Constants**

```
enum {
    kICN"OUserInteractionBit = 0};
```
### **User Interaction Masks**

```
enum {
     kICNoUserInteractionMask = 0x00000001
};
```
### **Version Constants**

```
enum {
     kICComponentVersion = 0,
     kICNumVersion = 1
};
```
# Result Codes

**Result Code Value Description**  $i$ cPrefNotFoundErr  $\vert$ -666 The preference was not found. Available in Mac OS X v10.0 and later.  $i$ cPermErr  $-667$  The preference cannot be set because of premissions restrictions. Available in Mac OS X v10.0 and later.  $i$ cPrefDataErr  $-668$  There was a problem with the preference data. Available in Mac OS X v10.0 and later. icInternalErr | -669 | An internal error occurred. Available in Mac OS X v10.0 and later.  $i$ cTruncatedErr  $-670$  More data was present than was returned. Available in Mac OS X v10.0 and later.

The most common result codes returned by Internet Config are listed in the table below.

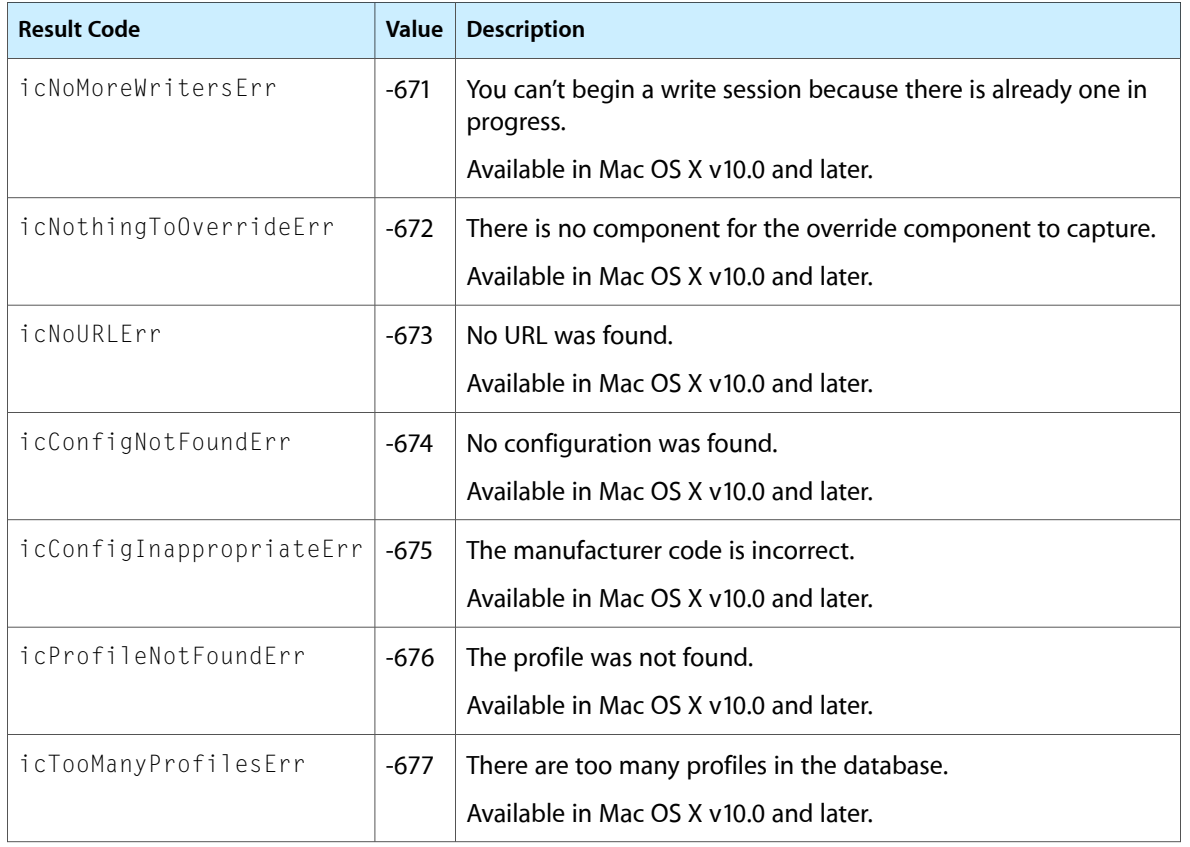

Internet Config Reference

# QuickDraw Reference

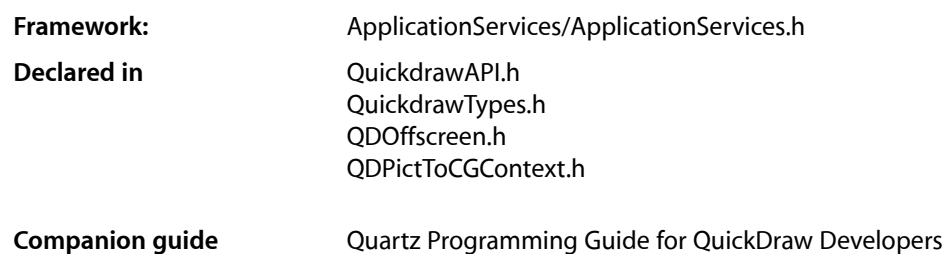

# **Overview**

QuickDraw is the legacy 2D drawing engine for Macintosh computers. QuickDraw provides routines for drawing, manipulating, and displaying graphic objects such as lines, arcs, rectangles, ovals, regions, and bitmap images. Carbon supports most of the classic QuickDraw programming interface.

**Note:** QuickDraw has been deprecated for deployment targets Mac OS X version 10.4 and later. The replacement API is Quartz 2D. Because of the fundamental differences in the imaging models and design goals between QuickDraw and Quartz, there is no direct correspondence between QuickDraw and Quartz concepts and interfaces. For certain purposes, some QuickDraw functions may still be needed during a transition period; nevertheless, most of them have been deprecated to express the overriding goal of eliminating the use of QuickDraw in the future.

# Functions by Task

### **Drawing QuickDraw Pictures in a Quartz Context**

[QDPictCreateWithProvider](#page-2765-0) (page 2766)

Creates a QDPict picture, using QuickDraw picture data supplied with a Quartz data provider.

[QDPictCreateWithURL](#page-2766-0) (page 2767)

Creates a QDPict picture, using QuickDraw picture data specified with a Core Foundation URL.

### [QDPictDrawToCGContext](#page-2766-1) (page 2767)

Draws a QuickDraw picture in a Quartz context.

[QDPictGetBounds](#page-2767-0) (page 2768)

Returns the intended location and size of a QDPict picture.

### [QDPictGetResolution](#page-2768-0) (page 2769)

Returns the horizontal and vertical resolution of a QDPict picture.

[QDPictRelease](#page-2768-1) (page 2769)

Releases a QDPict picture.

[QDPictRetain](#page-2769-0) (page 2770) Deprecated in Mac OS X v10.3 Retains a QDPict picture.

### **Using Quartz 2D to Draw in a Graphics Port**

[QDBeginCGContext](#page-2755-0) (page 2756) Returns a Quartz 2D drawing environment associated with a graphics port.

[QDEndCGContext](#page-2757-0) (page 2758)

Terminates a Quartz 2D drawing environment associated with a graphics port.

[ClipCGContextToRegion](#page-2578-0) (page 2579) Deprecated in Mac OS X v10.4

Sets the clipping path in a Quartz 2D graphics context, using a clipping region. (Deprecated. Use Quartz 2D instead; see *Quartz Programming Guide for QuickDraw Developers*.)

[CreateCGContextForPort](#page-2590-0) (page 2591) Deprecated in Mac OS X v10.4

Creates a Quartz 2D drawing environment associated with a graphics port. (Deprecated. Use Quartz 2D instead; see *Quartz Programming Guide for QuickDraw Developers*.)

[SyncCGContextOriginWithPort](#page-2825-0) (page 2826) Deprecated in Mac OS X v10.4

Synchronizes the origin in a Quartz context with the lower-left corner of the associated graphics port. (Deprecated. Use Quartz 2D instead; see *Quartz Programming Guide for QuickDraw Developers*.)

### **Other Quartz-Related Functions in QuickDraw**

[QDGetCGDirectDisplayID](#page-2760-0) (page 2761)

Returns the Quartz display ID that corresponds to a QuickDraw graphics device.

[CreateNewPortForCGDisplayID](#page-2591-0) (page 2592) Deprecated in Mac OS X v10.4

Creates a graphics port associated with a display. (Deprecated. Use Quartz 2D instead; see *Quartz Programming Guide for QuickDraw Developers*.)

[LockPortBits](#page-2704-0) (page 2705) Deprecated in Mac OS X v10.4

Acquires an exclusive lock on the back buffer for a Carbon window. (Deprecated. Use Quartz 2D instead; see *Quartz Programming Guide for QuickDraw Developers*.)

[QDFlushPortBuffer](#page-2759-0) (page 2760) Deprecated in Mac OS X v10.4

Calls the Quartz compositor to flush all new drawing in a Carbon window to the display. (Deprecated. Use Quartz 2D instead; see *Quartz Programming Guide for QuickDraw Developers*.)

[UnlockPortBits](#page-2828-0) (page 2829) Deprecated in Mac OS X v10.4

Releases a previously acquired lock on the back buffer for a Carbon window. (Deprecated. Use Quartz 2D instead; see *Quartz Programming Guide for QuickDraw Developers*.)

## **Calculating Black-and-White Fills**

[CalcMask](#page-2577-0) (page 2578) Deprecated in Mac OS X v10.4

Determines where filling will not occur when filling from the outside of a rectangle. (Deprecated. Use Quartz 2D instead; see *Quartz Programming Guide for QuickDraw Developers*.)

[SeedFill](#page-2787-0) (page 2788) Deprecated in Mac OS X v10.4

Determines how far filling will extend from a seeding point. (Deprecated. Use Quartz 2D instead; see *Quartz Programming Guide for QuickDraw Developers*.)

### **Calculating Color Fills**

[CalcCMask](#page-2576-0) (page 2577) Deprecated in Mac OS X v10.4

Determines where filling will not occur when filling from the outside of a rectangle. (Deprecated. Use Quartz 2D instead; see *Quartz Programming Guide for QuickDraw Developers*.)

[SeedCFill](#page-2786-0) (page 2787) Deprecated in Mac OS X v10.4

Determines how far filling will extend to pixels matching the color of a particular pixel. (Deprecated. Use Quartz 2D instead; see *Quartz Programming Guide for QuickDraw Developers*.)

### **Changing Black-and-White Cursors**

[GetCursor](#page-2637-0) (page 2638) Deprecated in Mac OS X v10.4

Loads a cursor resource into memory. (Deprecated. Use Quartz 2D instead; see *Quartz Programming Guide for QuickDraw Developers*.)

[SetCursor](#page-2791-0) (page 2792) Deprecated in Mac OS X v10.4

Sets the current cursor. (Deprecated. Use Quartz 2D instead; see *Quartz Programming Guide for QuickDraw Developers*.)

### **Changing Color Cursors**

[AllocCursor](#page-2571-0) (page 2572) Deprecated in Mac OS X v10.4

Reallocates cursor memory. (Deprecated. Use Quartz 2D instead; see *Quartz Programming Guide for QuickDraw Developers*.)

[DisposeCCursor](#page-2597-0) (page 2598) Deprecated in Mac OS X v10.4

Disposes of all structures allocated by the GetCCursor function. (Deprecated. Use Quartz 2D instead; see *Quartz Programming Guide for QuickDraw Developers*.)

[GetCCursor](#page-2634-0) (page 2635) Deprecated in Mac OS X v10.4 Loads a color cursor resource into memory. (Deprecated. Use Quartz 2D instead; see *Quartz Programming Guide for QuickDraw Developers*.)

### [SetCCursor](#page-2789-0) (page 2790) Deprecated in Mac OS X v10.4

```
Specifies a color cursor for display on the screen. (Deprecated. Use Quartz 2D instead; see Quartz
Programming Guide for QuickDraw Developers.)
```
### **Changing the Background Bit Pattern**

[BackPat](#page-2574-0) (page 2575) Deprecated in Mac OS X v10.4

Changes the bit pattern used as the background pattern by the current graphics port. (Deprecated. Use Quartz 2D instead; see *Quartz Programming Guide for QuickDraw Developers*.)

### **Changing the Background Pixel Pattern**

### [BackPixPat](#page-2575-0) (page 2576) Deprecated in Mac OS X v10.4

Assigns a pixel pattern as the background pattern. (Deprecated. Use Quartz 2D instead; see *Quartz Programming Guide for QuickDraw Developers*.)

### **Compressing and Decompressing Data**

[PackBits](#page-2738-0) (page 2739) Deprecated in Mac OS X v10.4 Compresses a data buffer stored in RAM. (Deprecated. Use Quartz 2D instead; see *Quartz Programming Guide for QuickDraw Developers*.)

[UnpackBits](#page-2829-0) (page 2830) Deprecated in Mac OS X v10.4

Decompresses a data buffer containing data compressed by PackBits. (Deprecated. Use Quartz 2D instead; see *Quartz Programming Guide for QuickDraw Developers*.)

### **Converting Between Angle and Slope Values**

[AngleFromSlope](#page-2573-0) (page 2574) Converts a slope value to an angle value.

[SlopeFromAngle](#page-2813-0) (page 2814) Converts an angle value to a slope value.

### **Copying Images**

[CopyBits](#page-2583-0) (page 2584) Deprecated in Mac OS X v10.4

Copies a portion of a bitmap or a pixel map from one graphics port or offscreen graphics world into another graphics port. (Deprecated. UseQuartz 2Dinstead;see*Quartz ProgrammingGuide forQuickDraw Developers*.)

[CopyDeepMask](#page-2585-0) (page 2586) Deprecated in Mac OS X v10.4

Uses a mask when copying bitmaps or pixel maps between graphics ports (or from an offscreen graphics world into a graphics port). (Deprecated. Use Quartz 2D instead; see *Quartz Programming Guide for QuickDraw Developers*.)

[CopyMask](#page-2587-0) (page 2588) Deprecated in Mac OS X v10.4

Copies a bit or pixel image from one graphics port or offscreen graphics world into another graphics port only where the bits in a mask are set to 1. (Deprecated. Use Quartz 2D instead; see *Quartz Programming Guide for QuickDraw Developers*.)

### **Creating, Altering, and Disposing of Offscreen Graphics Worlds**

[NewGWorld](#page-2714-0) (page 2715)

Creates an offscreen graphics world. (Deprecated. Use Quartz 2D instead; see *Quartz Programming Guide for QuickDraw Developers*.)

### [DisposeGWorld](#page-2600-0) (page 2601) Deprecated in Mac OS X v10.4

Disposes of all the memory allocated for an offscreen graphics world. (Deprecated. Use Quartz 2D instead; see *Quartz Programming Guide for QuickDraw Developers*.)

[DisposeScreenBuffer](#page-2608-0) (page 2609) Deprecated in Mac OS X v10.4

Disposes an offscreen graphics world. (Deprecated. Use Quartz 2D instead; see *Quartz Programming Guide for QuickDraw Developers*.)

### [NewScreenBuffer](#page-2726-0) (page 2727) Deprecated in Mac OS X v10.4

Creates an offscreen PixMap structure and allocates memory for the base address of its pixel image. (Deprecated. Use Quartz 2D instead; see *Quartz Programming Guide for QuickDraw Developers*.)

### [NewTempScreenBuffer](#page-2727-0) (page 2728) Deprecated in Mac OS X v10.4

Creates an offscreen PixMap structure and allocate temporary memory for the base address of its pixel image applications generally don't need to use NewTempScreenBuffer. (Deprecated. Use Quartz 2D instead; see *Quartz Programming Guide for QuickDraw Developers*.)

### [UpdateGWorld](#page-2830-0) (page 2831) Deprecated in Mac OS X v10.4

Changes the pixel depth, boundary rectangle, or color table for an existing offscreen graphics world. (Deprecated. Use Quartz 2D instead; see *Quartz Programming Guide for QuickDraw Developers*.)

### **Creating and Disposing of Color Tables**

[DisposeCTable](#page-2598-0) (page 2599) Deprecated in Mac OS X v10.4

Disposes a ColorTable structure. (Deprecated. Use Quartz 2D instead;see *Quartz ProgrammingGuide for QuickDraw Developers*.)

[GetCTable](#page-2635-0) (page 2636) Deprecated in Mac OS X v10.4

Obtains a color table stored in a 'clut' resource. (Deprecated. Use Quartz 2D instead; see *Quartz Programming Guide for QuickDraw Developers*.)

### **Creating and Disposing of Pictures**

```
ClosePicture (page 2581) Deprecated in Mac OS X v10.4
```
Completes the collection of drawing commands and picture comments that define your picture. (Deprecated. Use Quartz 2D instead; see *Quartz Programming Guide for QuickDraw Developers*.)

### [KillPicture](#page-2690-0) (page 2691) Deprecated in Mac OS X v10.4

Releases the memory occupied by a picture not stored in a 'PICT' resource. (Deprecated. Use Quartz 2D instead; see *Quartz Programming Guide for QuickDraw Developers*.)

### [OpenCPicture](#page-2733-0) (page 2734) Deprecated in Mac OS X v10.4

Begins defining a picture in extended version 2 format. (Deprecated. Use Quartz 2D instead; see *Quartz Programming Guide for QuickDraw Developers*.)

### [OpenPicture](#page-2735-0) (page 2736) Deprecated in Mac OS X v10.4

Creates a picture which allows you to specify resolutions for your pictures. (Deprecated. Use Quartz 2D instead; see *Quartz Programming Guide for QuickDraw Developers*.)

#### [PicComment](#page-2747-0) (page 2748) Deprecated in Mac OS X v10.4

Inserts a picture comment into a picture that you are defining or into your printing code. (Deprecated. Use Quartz 2D instead; see *Quartz Programming Guide for QuickDraw Developers*.)

### **Creating and Disposing of Pixel Patterns**

### [CopyPixPat](#page-2589-0) (page 2590) Deprecated in Mac OS X v10.4

Copies the contents of one pixel pattern to another. (Deprecated. Use Quartz 2D instead; see *Quartz Programming Guide for QuickDraw Developers*.)

### [DisposePixPat](#page-2601-0) (page 2602) Deprecated in Mac OS X v10.4

Releases the storage allocated to a pixel pattern. (Deprecated. Use Quartz 2D instead; see *Quartz Programming Guide for QuickDraw Developers*.)

### [GetPixPat](#page-2650-0) (page 2651) Deprecated in Mac OS X v10.4

Obtains a pixel pattern ('ppat') resource stored in a resource file. (Deprecated. Use Quartz 2D instead; see *Quartz Programming Guide for QuickDraw Developers*.)

### [MakeRGBPat](#page-2705-0) (page 2706) Deprecated in Mac OS X v10.4

Creates the appearance of otherwise unavailable colors on indexed devices. (Deprecated. Use Quartz 2D instead; see *Quartz Programming Guide for QuickDraw Developers*.)

### [NewPixPat](#page-2719-0) (page 2720) Deprecated in Mac OS X v10.4

Creates a new pixel pattern. Generally, however, your application should create a pixel pattern in a 'ppat' resource. (Deprecated. Use Quartz 2D instead; see *Quartz Programming Guide for QuickDraw Developers*.)

### **Creating and Managing Polygons**

[ClosePoly](#page-2580-1) (page 2581) Deprecated in Mac OS X v10.4

Completes the collection of lines that defines a polygon. (Deprecated. Use Quartz 2D instead; see *Quartz Programming Guide for QuickDraw Developers*.)

### [KillPoly](#page-2690-1) (page 2691) Deprecated in Mac OS X v10.4

Releases the memory occupied by a polygon. (Deprecated. Use Quartz 2D instead; see *Quartz Programming Guide for QuickDraw Developers*.)

### [OffsetPoly](#page-2730-0) (page 2731) Deprecated in Mac OS X v10.4

Moves a polygon. (Deprecated. Use Quartz 2D instead; see *Quartz Programming Guide for QuickDraw Developers*.)

### [OpenPoly](#page-2736-0) (page 2737) Deprecated in Mac OS X v10.4

Begins defining a polygon. (Deprecated. Use Quartz 2D instead; see *Quartz Programming Guide for QuickDraw Developers*.)

### **Creating and Managing Rectangles**

[EmptyRect](#page-2610-0) (page 2611) Determines whether a rectangle is an empty rectangle. [EqualRect](#page-2612-0) (page 2613)

Determines whether two rectangles are equal.

[InsetRect](#page-2671-0) (page 2672)

Shrinks or expands a rectangle.

[OffsetRect](#page-2731-0) (page 2732)

Moves a rectangle.

QuickDraw Reference

[Pt2Rect](#page-2752-0) (page 2753)

Determines the smallest rectangle that encloses two given points.

[PtInRect](#page-2752-1) (page 2753)

Determines whether a pixel below is enclosed in a rectangle.

### [PtToAngle](#page-2753-0) (page 2754)

Calculates an angle between a vertical line pointing straight up from the center of a rectangle and a line from the center to a given point.

### [SectRect](#page-2784-0) (page 2785)

Determines whether two rectangles intersect.

- [SetRect](#page-2808-0) (page 2809) Assigns coordinates to a rectangle.
- [UnionRect](#page-2826-0) (page 2827)

Calculates the smallest rectangle that encloses two rectangles.

### **Creating and Managing Regions**

[CopyRgn](#page-2589-1) (page 2590) Makes a copy of a region.

[DiffRgn](#page-2597-1) (page 2598)

Subtracts one region from another.

[DisposeRgn](#page-2608-1) (page 2609)

Releases the memory occupied by a region.

[EmptyRgn](#page-2611-0) (page 2612)

Determines whether a region is empty.

```
EqualRgn (page 2614)
```
Determines whether two regions have identical sizes, shapes, and locations.

[InsetRgn](#page-2672-0) (page 2673)

Shrinks or expands a region.

[NewRgn](#page-2725-0) (page 2726)

Begins creating a new region.

[OffsetRgn](#page-2731-1) (page 2732)

Moves a region.

[PtInRgn](#page-2753-1) (page 2754)

Determines whether a pixel is within a region.

```
RectInRgn (page 2776)
```
Determines whether a rectangle intersects a region.

[RectRgn](#page-2775-1) (page 2776)

Changes the structure of an existing region to that of a rectangle.

[SectRgn](#page-2785-0) (page 2786)

Calculates the intersection of two regions.

[SetEmptyRgn](#page-2793-0) (page 2794)

Sets an existing region to be empty.

[SetRectRgn](#page-2809-0) (page 2810)

Changes the structure of an existing region to that of a rectangle.

QuickDraw Reference

[UnionRgn](#page-2827-0) (page 2828)

Calculates the union of two regions.

[XorRgn](#page-2832-0) (page 2833)

Calculates the difference between the union and the intersection of two regions.

[CloseRgn](#page-2581-0) (page 2582) Deprecated in Mac OS X v10.4

Organizes a collection of lines and shapesinto a region definition. (Deprecated. Use Quartz 2D instead; see *Quartz Programming Guide for QuickDraw Developers*.)

[OpenRgn](#page-2736-1) (page 2737) Deprecated in Mac OS X v10.4

Begins defining a region. (Deprecated. Use Quartz 2D instead; see *Quartz Programming Guide for QuickDraw Developers*.)

### **Creating, Setting, and Disposing of GDevice Records**

### [DisposeGDevice](#page-2600-1) (page 2601) Deprecated in Mac OS X v10.4

Disposes of a GDevice structure, releases the space allocated for it, and disposes of all the data structures allocated for it. (Deprecated. Use Quartz 2D instead; see *Quartz Programming Guide for QuickDraw Developers*.)

### [InitGDevice](#page-2670-0) (page 2671) Deprecated in Mac OS X v10.4

Initializes a GDevice structure. (Deprecated. Use Quartz 2D instead; see *Quartz Programming Guide for QuickDraw Developers*.)

### [NewGDevice](#page-2713-0) (page 2714) Deprecated in Mac OS X v10.4

Creates a new GDevice structure. (Deprecated. Use Quartz 2D instead;see *Quartz ProgrammingGuide for QuickDraw Developers*.)

### [SetDeviceAttribute](#page-2792-0) (page 2793) Deprecated in Mac OS X v10.4

Sets the attribute bits of a GDevice structure. (Deprecated. Use Quartz 2D instead; see *Quartz Programming Guide for QuickDraw Developers*.)

#### [SetGDevice](#page-2795-0) (page 2796) Deprecated in Mac OS X v10.4

Sets a GDevice structure as the current device. (Deprecated. Use Quartz 2D instead; see *Quartz Programming Guide for QuickDraw Developers*.)

### **Creating, Setting, and Disposing of Pixel Maps**

[CopyPixMap](#page-2588-0) (page 2589) Deprecated in Mac OS X v10.4

Duplicates a PixMap structure. (Deprecated. Use Quartz 2D instead; see *Quartz Programming Guide for QuickDraw Developers*.)

### [DisposePixMap](#page-2601-1) (page 2602) Deprecated in Mac OS X v10.4

Disposes a PixMap structure and its color table. (Deprecated. Use Quartz 2D instead; see *Quartz Programming Guide for QuickDraw Developers*.)

### [NewPixMap](#page-2718-0) (page 2719) Deprecated in Mac OS X v10.4

Creates a new, initialized PixMap structure. (Deprecated. Use Quartz 2D instead; see *Quartz Programming Guide for QuickDraw Developers*.)

### [SetPortPix](#page-2804-0) (page 2805) Deprecated in Mac OS X v10.4

Setsthe pixel map for the current color graphics port. (Deprecated. Use Quartz 2D instead; see *Quartz Programming Guide for QuickDraw Developers*.)

### **Customizing Color QuickDraw Operations**

### [SetStdCProcs](#page-2810-0) (page 2811) Deprecated in Mac OS X v10.4

Obtains a CQDProcs structure with fields that point to QuickDraw's standard low-level functions, which you can modify to change QuickDraw's standard low-level behavior. (Deprecated. Use Quartz 2D instead; see *Quartz Programming Guide for QuickDraw Developers*.)

### **Customizing QuickDraw Operations**

[SetStdProcs](#page-2811-0) (page 2812) Deprecated in Mac OS X v10.4

Obtains a QDProcs structure with fields that point to basic QuickDraw's standard low-level functions, which you can modify to point to your own functions. (Deprecated. Use Quartz 2D instead;see *Quartz Programming Guide for QuickDraw Developers*.)

[StdArc](#page-2814-0) (page 2815) Deprecated in Mac OS X v10.4

QuickDraw's standard low-level function for drawing an arc or a wedge. (Deprecated. Use Quartz 2D instead; see *Quartz Programming Guide for QuickDraw Developers*.)

[StdBits](#page-2815-0) (page 2816) Deprecated in Mac OS X v10.4

QuickDraw's standard low-level function for transferring bits and pixels. (Deprecated. Use Quartz 2D instead; see *Quartz Programming Guide for QuickDraw Developers*.)

### [StdComment](#page-2816-0) (page 2817) Deprecated in Mac OS X v10.4

QuickDraw's standard low-level function for processing a picture comment. (Deprecated. Use Quartz 2D instead; see *Quartz Programming Guide for QuickDraw Developers*.)

### [StdGetPic](#page-2816-1) (page 2817) Deprecated in Mac OS X v10.4

QuickDraw's standard low-level function for retrieving information from the definition of a picture. (Deprecated. Use Quartz 2D instead; see *Quartz Programming Guide for QuickDraw Developers*.)

### [StdLine](#page-2817-0) (page 2818) Deprecated in Mac OS X v10.4

QuickDraw's standard low-level function for drawing a line. (Deprecated. Use Quartz 2D instead; see *Quartz Programming Guide for QuickDraw Developers*.)

[StdOval](#page-2818-0) (page 2819) Deprecated in Mac OS X v10.4

QuickDraw's standard low-level function for drawing an oval. (Deprecated. Use Quartz 2D instead; see *Quartz Programming Guide for QuickDraw Developers*.)

### [StdPoly](#page-2819-0) (page 2820) Deprecated in Mac OS X v10.4

QuickDraw's standard low-level function for drawing a polygon. (Deprecated. Use Quartz 2D instead; see *Quartz Programming Guide for QuickDraw Developers*.)

### [StdPutPic](#page-2819-1) (page 2820) Deprecated in Mac OS X v10.4

QuickDraw's standard low-level function for saving information as the definition of a picture. (Deprecated. Use Quartz 2D instead; see *Quartz Programming Guide for QuickDraw Developers*.)

### [StdRect](#page-2820-0) (page 2821) Deprecated in Mac OS X v10.4

QuickDraw's standard low-level function for drawing a rectangle. (Deprecated. Use Quartz 2D instead; see *Quartz Programming Guide for QuickDraw Developers*.)

### [StdRgn](#page-2821-0) (page 2822) Deprecated in Mac OS X v10.4

QuickDraw's standard low-level function for drawing a region. (Deprecated. Use Quartz 2D instead; see *Quartz Programming Guide for QuickDraw Developers*.)

### [StdRRect](#page-2821-1) (page 2822) Deprecated in Mac OS X v10.4

QuickDraw's standard low-level function for drawing a rounded rectangle. (Deprecated. Use Quartz 2D instead; see *Quartz Programming Guide for QuickDraw Developers*.)

### **Determining Current Colors and Best Intermediate Colors**

### [GetBackColor](#page-2633-0) (page 2634) Deprecated in Mac OS X v10.4

Obtains the background color of the current graphics port. (Deprecated. Use Quartz 2D instead; see *Quartz Programming Guide for QuickDraw Developers*.)

[GetCPixel](#page-2635-1) (page 2636) Deprecated in Mac OS X v10.4

Determines the color of an individual pixel specified in the  $h$  and  $v$  parameters. (Deprecated. Use Quartz 2D instead; see *Quartz Programming Guide for QuickDraw Developers*.)

### [GetForeColor](#page-2638-0) (page 2639) Deprecated in Mac OS X v10.4

Obtains the color of the foreground color for the current graphics port. (Deprecated. Use Quartz 2D instead; see *Quartz Programming Guide for QuickDraw Developers*.)

### **Determining the Characteristics of a Video Device**

### [DeviceLoop](#page-2596-0) (page 2597) Deprecated in Mac OS X v10.4

Draws images that are optimized for every screen they cross. (Deprecated. Use Quartz 2D instead; see *Quartz Programming Guide for QuickDraw Developers*.)

### [ScreenRes](#page-2782-0) (page 2783) Deprecated in Mac OS X v10.4

Determines the resolution of the main device. (Deprecated. Use Quartz 2D instead; see *Quartz Programming Guide for QuickDraw Developers*.)

### [TestDeviceAttribute](#page-2825-1) (page 2826) Deprecated in Mac OS X v10.4

Determines whether the flag bit for an attribute has been set in the gdFlags field of a GDevice structure. (Deprecated. UseQuartz 2D instead;see *Quartz ProgrammingGuide forQuickDrawDevelopers*.)

### **Determining Whether QuickDraw Has Finished Drawing**

### [QDDone](#page-2757-1) (page 2758) Deprecated in Mac OS X v10.4

Determines whether QuickDraw has completed drawing in a given graphics port. (Deprecated. Use Quartz 2D instead; see *Quartz Programming Guide for QuickDraw Developers*.)

### **Drawing Arcs and Wedges**

[EraseArc](#page-2614-0) (page 2615) Deprecated in Mac OS X v10.4

Erases a wedge. (Deprecated. Use Quartz 2D instead; see *Quartz Programming Guide for QuickDraw Developers*.)

[FillArc](#page-2618-0) (page 2619) Deprecated in Mac OS X v10.4

Fills a wedge with any available bit pattern. (Deprecated. Use Quartz 2D instead; see *Quartz Programming Guide for QuickDraw Developers*.)

### [FrameArc](#page-2628-0) (page 2629) Deprecated in Mac OS X v10.4

Draws an arc of the oval that fits inside a rectangle. (Deprecated. Use Quartz 2D instead; see *Quartz Programming Guide for QuickDraw Developers*.)

### [InvertArc](#page-2673-0) (page 2674) Deprecated in Mac OS X v10.4

Inverts the pixels of a wedge. (Deprecated. Use Quartz 2D instead; see *Quartz Programming Guide for QuickDraw Developers*.)

[PaintArc](#page-2739-0) (page 2740) Deprecated in Mac OS X v10.4

Paints a wedge of the oval that fits inside a rectangle. (Deprecated. Use Quartz 2D instead; see *Quartz Programming Guide for QuickDraw Developers*.)

### **Drawing Lines**

[Line](#page-2691-0) (page 2692) Deprecated in Mac OS X v10.4 Draws a line a specified distance from the graphics pen's current location in the current graphics port. (Deprecated. Use Quartz 2D instead; see *Quartz Programming Guide for QuickDraw Developers*.)

[LineTo](#page-2692-0) (page 2693) Deprecated in Mac OS X v10.4

Draws a line from the graphics pen's current location to a new location. (Deprecated. Use Quartz 2D instead; see *Quartz Programming Guide for QuickDraw Developers*.)

[Move](#page-2710-0) (page 2711) Deprecated in Mac OS X v10.4

Moves the graphics pen a particular distance. (Deprecated. Use Quartz 2D instead; see *Quartz Programming Guide for QuickDraw Developers*.)

[MoveTo](#page-2711-0) (page 2712) Deprecated in Mac OS X v10.4

Moves the graphics pen to a particular location in the current graphics port. (Deprecated. Use Quartz 2D instead; see *Quartz Programming Guide for QuickDraw Developers*.)

### **Drawing Ovals**

- [EraseOval](#page-2614-1) (page 2615) Deprecated in Mac OS X v10.4 Erases an oval. (Deprecated. Use Quartz 2D instead; see *Quartz Programming Guide for QuickDraw Developers*.)
- [FillOval](#page-2623-0) (page 2624) Deprecated in Mac OS X v10.4

Fills an oval with any available bit pattern. (Deprecated. Use Quartz 2D instead;see *Quartz Programming Guide for QuickDraw Developers*.)

[FrameOval](#page-2629-0) (page 2630) Deprecated in Mac OS X v10.4

Draws an outline inside an oval. (Deprecated. Use Quartz 2D instead; see *Quartz Programming Guide for QuickDraw Developers*.)

- [InvertOval](#page-2674-0) (page 2675) Deprecated in Mac OS X v10.4 Inverts the pixels enclosed by an oval. (Deprecated. Use Quartz 2D instead; see *Quartz Programming Guide for QuickDraw Developers*.)
- [PaintOval](#page-2740-0) (page 2741) Deprecated in Mac OS X v10.4 Paints an oval with the graphics pen's pattern and pattern mode. (Deprecated. Use Quartz 2D instead; see *Quartz Programming Guide for QuickDraw Developers*.)

### **Drawing Pictures**

[DrawPicture](#page-2609-0) (page 2610) Deprecated in Mac OS X v10.4

Draws a picture on any type of output device. (Deprecated. Use Quartz 2D instead; see *Quartz Programming Guide for QuickDraw Developers*.)

[GetPicture](#page-2647-0) (page 2648) Deprecated in Mac OS X v10.4

Obtains a handle to a picture stored in a 'PICT' resource. (Deprecated. Use Quartz 2D instead; see *Quartz Programming Guide for QuickDraw Developers*.)

### **Drawing Polygons**

### [ErasePoly](#page-2615-0) (page 2616) Deprecated in Mac OS X v10.4

Erases a polygon. (Deprecated. Use Quartz 2D instead; see *Quartz Programming Guide for QuickDraw Developers*.)

### [FillPoly](#page-2624-0) (page 2625) Deprecated in Mac OS X v10.4

Fills a polygon with any available bit pattern. (Deprecated. Use Quartz 2D instead; see *Quartz Programming Guide for QuickDraw Developers*.)

### [FramePoly](#page-2629-1) (page 2630) Deprecated in Mac OS X v10.4

Draws the outline of a polygon. (Deprecated. Use Quartz 2D instead; see *Quartz Programming Guide for QuickDraw Developers*.)

### [InvertPoly](#page-2675-0) (page 2676) Deprecated in Mac OS X v10.4

Invertsthe pixels enclosed by a polygon. (Deprecated. Use Quartz 2D instead;see *Quartz Programming Guide for QuickDraw Developers*.)

### [PaintPoly](#page-2740-1) (page 2741) Deprecated in Mac OS X v10.4

Paints a polygon with the graphics pen's pattern and pattern mode. (Deprecated. Use Quartz 2D instead; see *Quartz Programming Guide for QuickDraw Developers*.)

### **Drawing Rectangles**

[EraseRect](#page-2616-0) (page 2617) Deprecated in Mac OS X v10.4

Erases a rectangle. (Deprecated. Use Quartz 2D instead; see *Quartz Programming Guide for QuickDraw Developers*.)

### [FillRect](#page-2625-0) (page 2626) Deprecated in Mac OS X v10.4

Fills a rectangle with any available bit pattern. (Deprecated. Use Quartz 2D instead; see *Quartz Programming Guide for QuickDraw Developers*.)

### [FrameRect](#page-2630-0) (page 2631) Deprecated in Mac OS X v10.4

Draws an outline inside a rectangle. (Deprecated. Use Quartz 2D instead; see *Quartz Programming Guide for QuickDraw Developers*.)

### [InvertRect](#page-2676-0) (page 2677) Deprecated in Mac OS X v10.4

Inverts the pixels enclosed by a rectangle. (Deprecated. Use Quartz 2D instead; see *Quartz Programming Guide for QuickDraw Developers*.)

### [PaintRect](#page-2741-0) (page 2742) Deprecated in Mac OS X v10.4

Paints a rectangle with the graphics pen's pattern and pattern mode. (Deprecated. Use Quartz 2D instead; see *Quartz Programming Guide for QuickDraw Developers*.)

### **Drawing Regions**

[EraseRgn](#page-2617-0) (page 2618) Deprecated in Mac OS X v10.4

Erases a region. (Deprecated. Use Quartz 2D instead; see *Quartz Programming Guide for QuickDraw Developers*.)

### [FillRgn](#page-2625-1) (page 2626) Deprecated in Mac OS X v10.4

Fills a region with any available bit pattern. (Deprecated. Use Quartz 2D instead; see *Quartz Programming Guide for QuickDraw Developers*.)

[FrameRgn](#page-2631-0) (page 2632) Deprecated in Mac OS X v10.4

Draws an outline inside a region. (Deprecated. Use Quartz 2D instead; see *Quartz Programming Guide for QuickDraw Developers*.)

### [InvertRgn](#page-2677-0) (page 2678) Deprecated in Mac OS X v10.4

Inverts the pixels enclosed by a region. (Deprecated. Use Quartz 2D instead; see *Quartz Programming Guide for QuickDraw Developers*.)

### [PaintRgn](#page-2742-0) (page 2743) Deprecated in Mac OS X v10.4

Paints a region with the graphics pen's pattern and pattern mode. (Deprecated. Use Quartz 2D instead; see *Quartz Programming Guide for QuickDraw Developers*.)

### **Drawing Rounded Rectangles**

[EraseRoundRect](#page-2617-1) (page 2618) Deprecated in Mac OS X v10.4

Erases a rounded rectangle. (Deprecated. Use Quartz 2D instead; see *Quartz Programming Guide for QuickDraw Developers*.)

[FillRoundRect](#page-2626-0) (page 2627) Deprecated in Mac OS X v10.4

Fills a rounded rectangle with any available bit pattern. (Deprecated. Use Quartz 2D instead;see *Quartz Programming Guide for QuickDraw Developers*.)

[FrameRoundRect](#page-2632-0) (page 2633) Deprecated in Mac OS X v10.4

Draws an outline inside a rounded rectangle. (Deprecated. Use Quartz 2D instead; see *Quartz Programming Guide for QuickDraw Developers*.)

[InvertRoundRect](#page-2678-0) (page 2679) Deprecated in Mac OS X v10.4 Inverts the pixels enclosed by a rounded rectangle. (Deprecated. Use Quartz 2D instead; see *Quartz Programming Guide for QuickDraw Developers*.)

### [PaintRoundRect](#page-2742-1) (page 2743) Deprecated in Mac OS X v10.4

Paints a rounded rectangle with the graphics pen's pattern and pattern mode. (Deprecated. Use Quartz 2D instead; see *Quartz Programming Guide for QuickDraw Developers*.)

### **Drawing With Color QuickDraw Colors**

[FillCArc](#page-2619-0) (page 2620) Deprecated in Mac OS X v10.4

Fills a wedge with the given pixel pattern, using the patCopy pattern mode. (Deprecated. Use Quartz 2D instead; see *Quartz Programming Guide for QuickDraw Developers*.)

[FillCOval](#page-2620-0) (page 2621) Deprecated in Mac OS X v10.4

Fills an oval with the given pixel pattern, using the patCopy pattern mode. (Deprecated. Use Quartz 2D instead; see *Quartz Programming Guide for QuickDraw Developers*.)

[FillCPoly](#page-2620-1) (page 2621) Deprecated in Mac OS X v10.4

Fills a polygon with the given pixel pattern, using the  $patCopy$  pattern mode. (Deprecated. Use Quartz 2D instead; see *Quartz Programming Guide for QuickDraw Developers*.)

#### [FillCRect](#page-2621-0) (page 2622) Deprecated in Mac OS X v10.4

Fills a rectangle with the given pixel pattern, using the patCopy pattern mode. (Deprecated. Use Quartz 2D instead; see *Quartz Programming Guide for QuickDraw Developers*.)

### [FillCRgn](#page-2621-1) (page 2622) Deprecated in Mac OS X v10.4

Fills a region with the given pixel pattern, using the  $patCopy$  pattern mode. (Deprecated. Use Quartz 2D instead; see *Quartz Programming Guide for QuickDraw Developers*.)

[FillCRoundRect](#page-2622-0) (page 2623) Deprecated in Mac OS X v10.4

Fills a rounded rectangle with the given pixel pattern, using the patCopy pattern mode. (Deprecated. Use Quartz 2D instead; see *Quartz Programming Guide for QuickDraw Developers*.)

### [HiliteColor](#page-2669-0) (page 2670) Deprecated in Mac OS X v10.4

Changes the highlight color for the current color graphics port. (Deprecated. Use Quartz 2D instead; see *Quartz Programming Guide for QuickDraw Developers*.)

### [OpColor](#page-2732-0) (page 2733) Deprecated in Mac OS X v10.4

Sets the maximum color values for the addPin and subPin arithmetic transfer modes and the weight color for the blend arithmetic transfer mode. (Deprecated. Use Quartz 2D instead; see *Quartz Programming Guide for QuickDraw Developers*.)

### [RGBBackColor](#page-2778-0) (page 2779) Deprecated in Mac OS X v10.4

Changes the background color. (Deprecated. Use Quartz 2D instead; see *Quartz Programming Guide for QuickDraw Developers*.)

### [RGBForeColor](#page-2779-0) (page 2780) Deprecated in Mac OS X v10.4

Changes the color of the "ink" used for framing and painting. (Deprecated. Use Quartz 2D instead; see *Quartz Programming Guide for QuickDraw Developers*.)

#### [SetCPixel](#page-2790-0) (page 2791) Deprecated in Mac OS X v10.4

Sets the color of an individual pixel to the color that most closely matches the RGB color that you specify in the cPix parameter. (Deprecated. Use Quartz 2D instead; see *Quartz Programming Guide for QuickDraw Developers*.)

### **Drawing With the Eight-Color System**

#### [BackColor](#page-2573-1) (page 2574) Deprecated in Mac OS X v10.4

Changes a basic graphics port's background color. (Deprecated. Use Quartz 2D instead; see *Quartz Programming Guide for QuickDraw Developers*.)

### [ColorBit](#page-2583-1) (page 2584) Deprecated in Mac OS X v10.4

Sets the foreground color for all printing in the current graphics port. (Deprecated. Use Quartz 2D instead; see *Quartz Programming Guide for QuickDraw Developers*.)

### [ForeColor](#page-2627-0) (page 2628) Deprecated in Mac OS X v10.4

Changes the color of the "ink" used for framing, painting, and filling on computers that support only basic QuickDraw. (Deprecated. Use Quartz 2D instead; see *Quartz Programming Guide for QuickDraw Developers*.)

### **Getting Pattern Resources**

### Get IndPattern (page 2643) Deprecated in Mac OS X v10.4

Obtains a pattern stored in a pattern list ('PAT#') resource. (Deprecated. Use Quartz 2D instead; see *Quartz Programming Guide for QuickDraw Developers*.)

### [GetPattern](#page-2645-0) (page 2646) Deprecated in Mac OS X v10.4

Obtains a pattern ('PAT') resource stored in a resource file. (Deprecated. Use Quartz 2D instead; see *Quartz Programming Guide for QuickDraw Developers*.)

### **Getting the Available Graphics Devices**

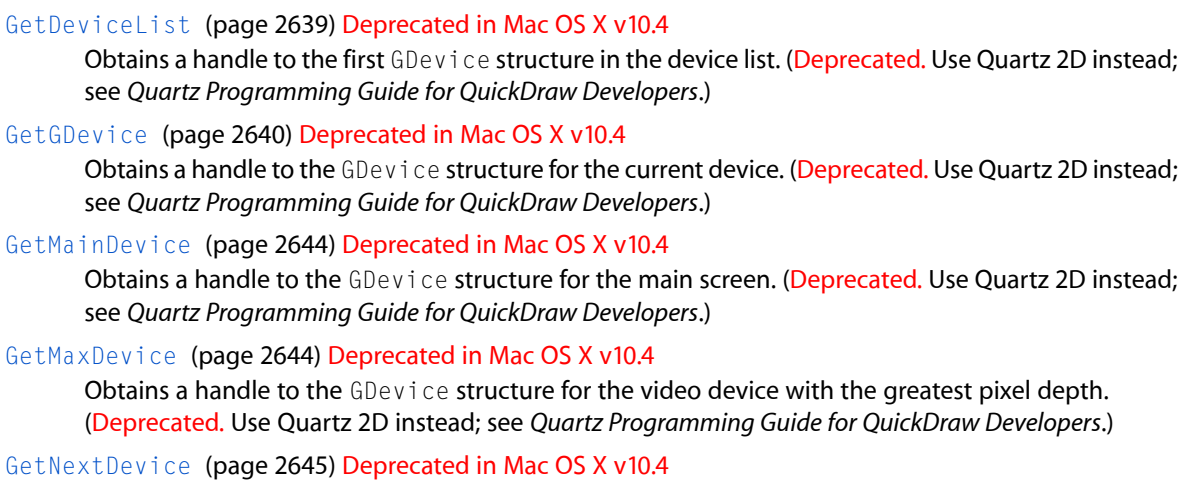

```
Returns a handle to the next GDevice structure in the device list. (Deprecated. Use Quartz 2D instead;
see Quartz Programming Guide for QuickDraw Developers.)
```
### **Hiding and Showing Cursors**

[InitCursor](#page-2670-1) (page 2671) Sets the cursor to the standard arrow and makes the cursor visible. [HideCursor](#page-2667-0) (page 2668) Hides the cursor if it is visible on the screen. [ObscureCursor](#page-2729-0) (page 2730)

Hides the cursor until the next time the user moves the mouse.

[ShieldCursor](#page-2812-0) (page 2813)

Hides the cursor in a rectangle.

```
ShowCursor (page 2813)
      Displays a cursor hidden by the HideCursor or ShieldCursor functions.
```
### **Managing a Color Graphics Pen**

```
PenPixPat (page 2747) Deprecated in Mac OS X v10.4
```
Sets the pixel pattern used by the graphics pen in the current color graphics port. (Deprecated. Use Quartz 2D instead; see *Quartz Programming Guide for QuickDraw Developers*.)

### **Managing an Offscreen Graphics World's Pixel Image**

[GetPixBaseAddr](#page-2647-1) (page 2648)

Obtains a pointer to an offscreen pixel map.

### [AllowPurgePixels](#page-2572-0) (page 2573) Deprecated in Mac OS X v10.4

Makes the base address for an offscreen pixel image purgeable. (Deprecated. Use Quartz 2D instead; see *Quartz Programming Guide for QuickDraw Developers*.)

[GetGWorldPixMap](#page-2641-0) (page 2642) Deprecated in Mac OS X v10.4

Obtains the pixel map created for an offscreen graphics world. (Deprecated. Use Quartz 2D instead; see *Quartz Programming Guide for QuickDraw Developers*.)

[GetPixelsState](#page-2650-1) (page 2651) Deprecated in Mac OS X v10.4

Saves the current information about the memory allocated for an offscreen pixel image. (Deprecated. Use Quartz 2D instead; see *Quartz Programming Guide for QuickDraw Developers*.)

### [LockPixels](#page-2703-0) (page 2704) Deprecated in Mac OS X v10.4

Prevents the base address for an offscreen pixel image from being moved while you draw into or copy from its pixel map. (Deprecated. Use Quartz 2D instead; see *Quartz Programming Guide for QuickDraw Developers*.)

### [NoPurgePixels](#page-2728-0) (page 2729) Deprecated in Mac OS X v10.4

Prevents the Memory Manager from purging the base address for an offscreen pixel image. (Deprecated. Use Quartz 2D instead; see *Quartz Programming Guide for QuickDraw Developers*.)

### [PixMap32Bit](#page-2748-0) (page 2749) Deprecated in Mac OS X v10.4

Determines whether a pixel map requires 32-bit addressing mode for access to its pixel image. (Deprecated. Use Quartz 2D instead; see *Quartz Programming Guide for QuickDraw Developers*.)

[SetPixelsState](#page-2798-0) (page 2799) Deprecated in Mac OS X v10.4

Restores an offscreen pixel image to the state that you saved with the GetPixelsState function. (Deprecated. Use Quartz 2D instead; see *Quartz Programming Guide for QuickDraw Developers*.)

### [UnlockPixels](#page-2828-1) (page 2829) Deprecated in Mac OS X v10.4

Allows the Memory Manager to move the base address for the offscreen pixel map that you specify in the pm parameter. (Deprecated. Use Quartz 2D instead;see *Quartz ProgrammingGuide forQuickDraw Developers*.)

### **Managing Bitmaps, Port Rectangles, and Clipping Regions**

[GetClip](#page-2634-1) (page 2635)

Saves the clipping region of the current graphics port (basic or color). (Deprecated. Use Quartz 2D instead; see *Quartz Programming Guide for QuickDraw Developers*.)

[SetClip](#page-2790-1) (page 2791)

Changes the clipping region of the current graphics port (basic or color) to a region you specify. (Deprecated. Use Quartz 2D instead; see *Quartz Programming Guide for QuickDraw Developers*.)

### [BitMapToRegion](#page-2575-1) (page 2576) Deprecated in Mac OS X v10.4

Converts a bitmap or pixel map to a region. (Deprecated. Use Quartz 2D instead; see *Quartz Programming Guide for QuickDraw Developers*.)

### [ClipRect](#page-2579-0) (page 2580) Deprecated in Mac OS X v10.4

Changes the clipping region of the current graphics port (basic or color). (Deprecated. Use Quartz 2D instead; see *Quartz Programming Guide for QuickDraw Developers*.)

### [MovePortTo](#page-2710-1) (page 2711) Deprecated in Mac OS X v10.4

Changes the position of the port rectangle of the current graphics port (basic or color). (Deprecated. Use Quartz 2D instead; see *Quartz Programming Guide for QuickDraw Developers*.)

### [PortSize](#page-2750-0) (page 2751) Deprecated in Mac OS X v10.4

Changes the size of the port rectangle of the current graphics port (basic or color). (Deprecated. Use Quartz 2D instead; see *Quartz Programming Guide for QuickDraw Developers*.)
#### [ScrollRect](#page-2783-0) (page 2784) Deprecated in Mac OS X v10.4

Scroll the pixels of a specified portion of a basic graphics port's bitmap (or a color graphics port's pixel map). (Deprecated. Use Quartz 2D instead; see *Quartz Programming Guide for QuickDraw Developers*.)

#### [SetOrigin](#page-2796-0) (page 2797) Deprecated in Mac OS X v10.4

Changesthe coordinates of the window origin of the port rectangle of the current graphics port (basic or color). (Deprecated. Use Quartz 2D instead;see *Quartz ProgrammingGuide forQuickDrawDevelopers*.)

#### [SetPortBits](#page-2800-0) (page 2801) Deprecated in Mac OS X v10.4

Sets the bitmap for the current basic graphics port. (Deprecated. Use Quartz 2D instead; see *Quartz Programming Guide for QuickDraw Developers*.)

# **Managing Color Tables**

#### [GetCTSeed](#page-2637-0) (page 2638) Deprecated in Mac OS X v10.4

Obtains a unique seed value for a color table created by your application. This function is used by system software and your application should not need to call it. (Deprecated. Use Quartz 2D instead; see *Quartz Programming Guide for QuickDraw Developers*.)

#### [ProtectEntry](#page-2751-0) (page 2752) Deprecated in Mac OS X v10.4

Adds protection to or removes protection from an entry in the current GDevice data structure's color table. This function is used by system software and your application should not need to call it. (Deprecated. Use Quartz 2D instead; see *Quartz Programming Guide for QuickDraw Developers*.)

#### [ReserveEntry](#page-2776-0) (page 2777) Deprecated in Mac OS X v10.4

Reserves or removes reservation from an entry in the current GDevice data structure's color table. This function is used by system software and your application should not need to call it. (Deprecated. Use Quartz 2D instead; see *Quartz Programming Guide for QuickDraw Developers*.)

#### [RestoreEntries](#page-2777-0) (page 2778) Deprecated in Mac OS X v10.4

Restores a selection of color table entries. This function is used by system software and your application should not need to call it. (Deprecated. Use Quartz 2D instead; see *Quartz Programming Guide for QuickDraw Developers*.)

#### [SaveEntries](#page-2780-0) (page 2781) Deprecated in Mac OS X v10.4

Saves a selection of color table entries. This function is used by system software and your application should not need to call it. (Deprecated. Use Quartz 2D instead; see *Quartz Programming Guide for QuickDraw Developers*.)

#### [SetEntries](#page-2793-0) (page 2794) Deprecated in Mac OS X v10.4

Sets a group of color table entries for the current GDevice data structure. This function is used by system software and your application should not need to call it. (Deprecated. Use Quartz 2D instead; see *Quartz Programming Guide for QuickDraw Developers*.)

# **Managing Colors**

#### [Color2Index](#page-2582-0) (page 2583) Deprecated in Mac OS X v10.4

Obtainsthe index of the best available approximation for a given color in the color table of the current GDevice data structure. This function is used only by system software. (Deprecated. Use Quartz 2D instead; see *Quartz Programming Guide for QuickDraw Developers*.)

#### [GetSubTable](#page-2666-0) (page 2667) Deprecated in Mac OS X v10.4

Searches one color table for the best matches to colors in another color table. Your application should not need to call this function; it is used by system software only. (Deprecated. Use Quartz 2D instead; see *Quartz Programming Guide for QuickDraw Developers*.)

#### [Index2Color](#page-2669-0) (page 2670) Deprecated in Mac OS X v10.4

Obtains the RGBColor data structure corresponding to an index value in the color table of the current GDevice data structure. Your application should not need to call this function; it is used by system software only. (Deprecated. Use Quartz 2D instead; see *Quartz Programming Guide for QuickDraw Developers*.)

#### [InvertColor](#page-2674-0) (page 2675) Deprecated in Mac OS X v10.4

Finds the complement of an RGBColor data structure. This function is used only by system software. (Deprecated. Use Quartz 2D instead; see *Quartz Programming Guide for QuickDraw Developers*.)

#### [MakeITable](#page-2705-0) (page 2706) Deprecated in Mac OS X v10.4

Generates an inverse table for a color table. Your application should not need to call this function; it is used by system software only. (Deprecated. Use Quartz 2D instead; see *Quartz Programming Guide for QuickDraw Developers*.)

#### [RealColor](#page-2774-0) (page 2775) Deprecated in Mac OS X v10.4

Determines whether a given RGBColor data structure exists in the current device's color table. This function is used by system software and your application should not need to call it. (Deprecated. Use Quartz 2D instead; see *Quartz Programming Guide for QuickDraw Developers*.)

# **Managing the Graphics Pen**

#### [GetPen](#page-2645-0) (page 2646) Deprecated in Mac OS X v10.4

Determines the location of the graphics pen. (Deprecated. Use Quartz 2D instead; see *Quartz Programming Guide for QuickDraw Developers*.)

#### [GetPenState](#page-2646-0) (page 2647) Deprecated in Mac OS X v10.4

Determines the graphics pen's location, size, pattern, and pattern mode. (Deprecated. Use Quartz 2D instead; see *Quartz Programming Guide for QuickDraw Developers*.)

#### [HidePen](#page-2668-0) (page 2669) Deprecated in Mac OS X v10.4

Makes the graphics pen invisible, so that pen drawing doesn't show on the screen. (Deprecated. Use Quartz 2D instead; see *Quartz Programming Guide for QuickDraw Developers*.)

#### [PenMode](#page-2743-0) (page 2744) Deprecated in Mac OS X v10.4

Sets the pattern mode of the graphics pen in the current graphics port. (Deprecated. Use Quartz 2D instead; see *Quartz Programming Guide for QuickDraw Developers*.)

#### [PenNormal](#page-2744-0) (page 2745) Deprecated in Mac OS X v10.4

Sets the size, pattern, and pattern mode of the graphics pen in the current graphics port to their initial values. (Deprecated. Use Quartz 2D instead;see *Quartz Programming Guide forQuickDrawDevelopers*.)

#### [PenPat](#page-2745-0) (page 2746) Deprecated in Mac OS X v10.4

Sets the bit pattern to be used by the graphics pen in the current graphics port. (Deprecated. Use Quartz 2D instead; see *Quartz Programming Guide for QuickDraw Developers*.)

#### [PenSize](#page-2746-0) (page 2747) Deprecated in Mac OS X v10.4

Sets the dimensions of the graphics pen in the current graphics port. (Deprecated. Use Quartz 2D instead; see *Quartz Programming Guide for QuickDraw Developers*.)

#### [SetPenState](#page-2797-0) (page 2798) Deprecated in Mac OS X v10.4

Restores the state of the graphics pen that was saved with the Get PenState function. (Deprecated. Use Quartz 2D instead; see *Quartz Programming Guide for QuickDraw Developers*.)

[ShowPen](#page-2813-0) (page 2814) Deprecated in Mac OS X v10.4

Changesthe ink of a graphics pen from invisible to visible, making pen drawing appear on the screen. (Deprecated. Use Quartz 2D instead; see *Quartz Programming Guide for QuickDraw Developers*.)

# **Manipulating Points in Graphics Ports**

[AddPt](#page-2570-0) (page 2571)

Adds the coordinates of two points.

[EqualPt](#page-2612-0) (page 2613)

Determines whether the coordinates of two given points are equal.

[SetPt](#page-2806-0) (page 2807)

Assigns two coordinates to a point.

[SubPt](#page-2823-0) (page 2824)

Subtracts the coordinates of one point from another.

[DeltaPoint](#page-2595-0) (page 2596) Deprecated in Mac OS X v10.4

Subtracts the coordinates of one point from another. (Deprecated. Use Quartz 2D instead; see *Quartz Programming Guide for QuickDraw Developers*.)

[GetPixel](#page-2649-0) (page 2650) Deprecated in Mac OS X v10.4

Determines whether the pixel associated with a point is black or white. (Deprecated. Use Quartz 2D instead; see *Quartz Programming Guide for QuickDraw Developers*.)

[GlobalToLocal](#page-2666-1) (page 2667) Deprecated in Mac OS X v10.4

Converts the coordinates of a point from global coordinates to the local coordinates of the current graphics port (basic or color). (Deprecated. Use Quartz 2D instead; see *Quartz Programming Guide for QuickDraw Developers*.)

[LocalToGlobal](#page-2702-0) (page 2703) Deprecated in Mac OS X v10.4

Converts a point's coordinates from the local coordinates of the current graphics port (basic or color) to global coordinates. (Deprecated. UseQuartz 2D instead;see *Quartz ProgrammingGuide forQuickDraw Developers*.)

# **Obtaining a Pseudorandom Number**

[Random](#page-2774-1) (page 2775) Deprecated in Mac OS X v10.4

Obtains a pseudorandom integer. (Deprecated. Use the Standard C Library random(3) function instead.)

# **Operations on Search and Complement Functions**

[AddComp](#page-2570-1) (page 2571) Deprecated in Mac OS X v10.4

Adds a function to the head of the current device data structure's list of complement functions. This function is used by system software and your application should not need to call it. (Deprecated. Use Quartz 2D instead; see *Quartz Programming Guide for QuickDraw Developers*.)

[AddSearch](#page-2571-0) (page 2572) Deprecated in Mac OS X v10.4

Adds a function to the head of the current GDevice data structure's list of search functions. This function is used by system software and your application should not need to call it. (Deprecated. Use Quartz 2D instead; see *Quartz Programming Guide for QuickDraw Developers*.)

#### [DelComp](#page-2594-0) (page 2595) Deprecated in Mac OS X v10.4

Removes a custom complement function from the current GDevice data structure's list of complement functions. This function is used by system software and your application should not need to call it. (Deprecated. Use Quartz 2D instead; see *Quartz Programming Guide for QuickDraw Developers*.)

#### [DelSearch](#page-2594-1) (page 2595) Deprecated in Mac OS X v10.4

Removes a custom search function from the current GDevice data structure's list of search functions. This function is used by system software and your application should not need to call it. (Deprecated. Use Quartz 2D instead; see *Quartz Programming Guide for QuickDraw Developers*.)

#### [SetClientID](#page-2789-0) (page 2790) Deprecated in Mac OS X v10.4

Sets the gdID field in the current GDevice data structure to identify this client program to its search and complement functions. This function is used by system software and your application should not need to call it. (Deprecated. Use Quartz 2D instead; see *Quartz Programming Guide for QuickDraw Developers*.)

# **Reporting Data Structure Changes to QuickDraw**

#### [CTabChanged](#page-2592-0) (page 2593) Deprecated in Mac OS X v10.4

Signals QuickDraw that the content of a ColorTable structure has been modified. (Deprecated. Use Quartz 2D instead; see *Quartz Programming Guide for QuickDraw Developers*.)

#### [GDeviceChanged](#page-2632-0) (page 2633) Deprecated in Mac OS X v10.4

Notifies QuickDraw that the content of a GDevice structure has been modified. (Deprecated. Use Quartz 2D instead; see *Quartz Programming Guide for QuickDraw Developers*.)

#### [PixPatChanged](#page-2749-0) (page 2750) Deprecated in Mac OS X v10.4

Notifies QuickDraw that the content of a PixPat structure, including its PixMap structure or the image in its patData field, has been modified. (Deprecated. Use Quartz 2D instead; see *Quartz Programming Guide for QuickDraw Developers*.)

#### [PortChanged](#page-2750-0) (page 2751) Deprecated in Mac OS X v10.4

Notifies QuickDraw that the content of a GrafPort structure or CGrafPort structure, including any of the data structures specified by handles within the structure, has been modified. (Deprecated. Use Quartz 2D instead; see *Quartz Programming Guide for QuickDraw Developers*.)

# **Retrieving Color QuickDraw Result Codes**

[QDError](#page-2758-0) (page 2759) Deprecated in Mac OS X v10.4

Obtains a result code from the last applicable QuickDraw function that you called. (Deprecated. Use Quartz 2D instead; see *Quartz Programming Guide for QuickDraw Developers*.)

# **Saving and Restoring Graphics Ports**

[GetPort](#page-2651-0) (page 2652) Deprecated in Mac OS X v10.4

Saves the current graphics port (basic or color). (Deprecated. Use Quartz 2D instead; see *Quartz Programming Guide for QuickDraw Developers*.)

#### [SetPort](#page-2798-0) (page 2799) Deprecated in Mac OS X v10.4

Changes the current graphics port (basic or color). (Deprecated. Use Quartz 2D instead; see *Quartz Programming Guide for QuickDraw Developers*.)

# **Saving and Restoring Graphics Ports and Offscreen Graphics Worlds**

#### [GetGWorld](#page-2639-0) (page 2640)

Saves the current graphics port (basic, color, or offscreen) and the current GDevice structure. (Deprecated. Use Quartz 2D instead; see *Quartz Programming Guide for QuickDraw Developers*.)

[SetGWorld](#page-2795-0) (page 2796)

Changes the current graphics port (basic, color, or offscreen). (Deprecated. Use Quartz 2D instead; see *Quartz Programming Guide for QuickDraw Developers*.)

#### [GetGWorldDevice](#page-2640-0) (page 2641) Deprecated in Mac OS X v10.4

Obtains a handle to the GDevice structure associated with an offscreen graphics world. (Deprecated. Use Quartz 2D instead; see *Quartz Programming Guide for QuickDraw Developers*.)

# **Scaling and Mapping Points, Rectangles, Polygons, and Regions**

[MapPt](#page-2707-0) (page 2708)

Maps a point in one rectangle to an equivalent position in another rectangle.

[MapRect](#page-2708-0) (page 2709)

Maps and scales a rectangle within one rectangle to another rectangle.

[MapRgn](#page-2709-0) (page 2710)

Maps and scales a region within one rectangle to another rectangle.

[ScalePt](#page-2781-0) (page 2782)

Scales a height and width according to the proportions of two rectangles.

#### [MapPoly](#page-2706-0) (page 2707) Deprecated in Mac OS X v10.4

Maps and scales a polygon within one rectangle to another rectangle. (Deprecated. Use Quartz 2D instead; see *Quartz Programming Guide for QuickDraw Developers*.)

# **Miscellaneous**

[GetRegionBounds](#page-2665-0) (page 2666)

[HandleToRgn](#page-2667-0) (page 2668)

[IsRegionRectangular](#page-2689-0) (page 2690)

[IsValidRgnHandle](#page-2689-1) (page 2690)

[QDGetPatternOrigin](#page-2761-0) (page 2762)

(Deprecated. Use Quartz 2D instead; see *Quartz Programming Guide for QuickDraw Developers*.) [QDRegionToRects](#page-2769-0) (page 2770)

[RgnToHandle](#page-2780-1) (page 2781)

#### [CloseCursorComponent](#page-2580-0) (page 2581) Deprecated in Mac OS X v10.4

(Deprecated. Use Quartz 2D instead; see *Quartz Programming Guide for QuickDraw Developers*.)

[CreateNewPort](#page-2591-0) (page 2592) Deprecated in Mac OS X v10.4 (Deprecated. Use Quartz 2D instead; see *Quartz Programming Guide for QuickDraw Developers*.) [CursorComponentChanged](#page-2593-0) (page 2594) Deprecated in Mac OS X v10.4 (Deprecated. Use Quartz 2D instead; see *Quartz Programming Guide for QuickDraw Developers*.) [CursorComponentSetData](#page-2593-1) (page 2594) Deprecated in Mac OS X v10.4 (Deprecated. Use Quartz 2D instead; see *Quartz Programming Guide for QuickDraw Developers*.) [deltapoint](#page-2595-1) (page 2596) Deprecated in Mac OS X v10.4 (Deprecated. Use [DeltaPoint](#page-2595-0) (page 2596) instead.) [DisposeColorComplementUPP](#page-2598-0) (page 2599) Deprecated in Mac OS X v10.4 (Deprecated. Use Quartz 2D instead; see *Quartz Programming Guide for QuickDraw Developers*.) [DisposeColorSearchUPP](#page-2598-1) (page 2599) Deprecated in Mac OS X v10.4 (Deprecated. Use Quartz 2D instead; see *Quartz Programming Guide for QuickDraw Developers*.) [DisposeDeviceLoopDrawingUPP](#page-2599-0) (page 2600) Deprecated in Mac OS X v10.4 (Deprecated. Use Quartz 2D instead; see *Quartz Programming Guide for QuickDraw Developers*.) [DisposeDragGrayRgnUPP](#page-2599-1) (page 2600) Deprecated in Mac OS X v10.4 (Deprecated. Use Quartz 2D instead; see *Quartz Programming Guide for QuickDraw Developers*.) [DisposePort](#page-2602-0) (page 2603) Deprecated in Mac OS X v10.4 (Deprecated. Use Quartz 2D instead; see *Quartz Programming Guide for QuickDraw Developers*.) [DisposeQDArcUPP](#page-2602-1) (page 2603) Deprecated in Mac OS X v10.4 (Deprecated. Use Quartz 2D instead; see *Quartz Programming Guide for QuickDraw Developers*.) [DisposeQDBitsUPP](#page-2602-2) (page 2603) Deprecated in Mac OS X v10.4 (Deprecated. Use Quartz 2D instead; see *Quartz Programming Guide for QuickDraw Developers*.) [DisposeQDCommentUPP](#page-2603-0) (page 2604) Deprecated in Mac OS X v10.4 (Deprecated. Use Quartz 2D instead; see *Quartz Programming Guide for QuickDraw Developers*.) [DisposeQDGetPicUPP](#page-2603-1) (page 2604) Deprecated in Mac OS X v10.4 (Deprecated. Use Quartz 2D instead; see *Quartz Programming Guide for QuickDraw Developers*.) [DisposeQDJShieldCursorUPP](#page-2603-2) (page 2604) Deprecated in Mac OS X v10.4 (Deprecated. Use Quartz 2D instead; see *Quartz Programming Guide for QuickDraw Developers*.) [DisposeQDLineUPP](#page-2604-0) (page 2605) Deprecated in Mac OS X v10.4 (Deprecated. Use Quartz 2D instead; see *Quartz Programming Guide for QuickDraw Developers*.) [DisposeQDOpcodeUPP](#page-2604-1) (page 2605) Deprecated in Mac OS X v10.4 (Deprecated. Use Quartz 2D instead; see *Quartz Programming Guide for QuickDraw Developers*.) [DisposeQDOvalUPP](#page-2604-2) (page 2605) Deprecated in Mac OS X v10.4 (Deprecated. Use Quartz 2D instead; see *Quartz Programming Guide for QuickDraw Developers*.) [DisposeQDPolyUPP](#page-2605-0) (page 2606) Deprecated in Mac OS X v10.4 (Deprecated. Use Quartz 2D instead; see *Quartz Programming Guide for QuickDraw Developers*.) [DisposeQDPutPicUPP](#page-2605-1) (page 2606) Deprecated in Mac OS X v10.4 (Deprecated. Use Quartz 2D instead; see *Quartz Programming Guide for QuickDraw Developers*.) [DisposeQDRectUPP](#page-2605-2) (page 2606) Deprecated in Mac OS X v10.4 (Deprecated. Use Quartz 2D instead; see *Quartz Programming Guide for QuickDraw Developers*.) [DisposeQDRgnUPP](#page-2606-0) (page 2607) Deprecated in Mac OS X v10.4 (Deprecated. Use Quartz 2D instead; see *Quartz Programming Guide for QuickDraw Developers*.) [DisposeQDRRectUPP](#page-2606-1) (page 2607) Deprecated in Mac OS X v10.4 (Deprecated. Use Quartz 2D instead; see *Quartz Programming Guide for QuickDraw Developers*.) [DisposeQDStdGlyphsUPP](#page-2606-2) (page 2607) Deprecated in Mac OS X v10.4 (Deprecated. Use Quartz 2D instead; see *Quartz Programming Guide for QuickDraw Developers*.) [DisposeQDTextUPP](#page-2607-0) (page 2608) Deprecated in Mac OS X v10.4 (Deprecated. Use Quartz 2D instead; see *Quartz Programming Guide for QuickDraw Developers*.) [DisposeQDTxMeasUPP](#page-2607-1) (page 2608) Deprecated in Mac OS X v10.4 (Deprecated. Use Quartz 2D instead; see *Quartz Programming Guide for QuickDraw Developers*.) [DisposeRegionToRectsUPP](#page-2607-2) (page 2608) Deprecated in Mac OS X v10.4 (Deprecated. Use Quartz 2D instead; see *Quartz Programming Guide for QuickDraw Developers*.) [GetMaskTable](#page-2643-0) (page 2644) Deprecated in Mac OS X v10.4 (Deprecated. Use Quartz 2D instead; see *Quartz Programming Guide for QuickDraw Developers*.) [GetPixBounds](#page-2648-0) (page 2649) Deprecated in Mac OS X v10.4 (Deprecated. Use Quartz 2D instead; see *Quartz Programming Guide for QuickDraw Developers*.) [GetPixDepth](#page-2649-1) (page 2650) Deprecated in Mac OS X v10.4 (Deprecated. Use Quartz 2D instead; see *Quartz Programming Guide for QuickDraw Developers*.) [GetPixRowBytes](#page-2651-1) (page 2652) Deprecated in Mac OS X v10.4 (Deprecated. Use Quartz 2D instead; see *Quartz Programming Guide for QuickDraw Developers*.) [GetPortBackColor](#page-2652-0) (page 2653) Deprecated in Mac OS X v10.4 (Deprecated. Use Quartz 2D instead; see *Quartz Programming Guide for QuickDraw Developers*.) [GetPortBackPixPat](#page-2652-1) (page 2653) Deprecated in Mac OS X v10.4 (Deprecated. Use Quartz 2D instead; see *Quartz Programming Guide for QuickDraw Developers*.) [GetPortBitMapForCopyBits](#page-2653-0) (page 2654) Deprecated in Mac OS X v10.4 (Deprecated. Use Quartz 2D instead; see *Quartz Programming Guide for QuickDraw Developers*.) [GetPortBounds](#page-2653-1) (page 2654) Deprecated in Mac OS X v10.4 (Deprecated. Use Quartz 2D instead; see *Quartz Programming Guide for QuickDraw Developers*.) [GetPortChExtra](#page-2654-0) (page 2655) Deprecated in Mac OS X v10.4 (Deprecated. Use Quartz 2D instead; see *Quartz Programming Guide for QuickDraw Developers*.) [GetPortClipRegion](#page-2654-1) (page 2655) Deprecated in Mac OS X v10.4 (Deprecated. Use Quartz 2D instead; see *Quartz Programming Guide for QuickDraw Developers*.) [GetPortCustomXFerProc](#page-2654-2) (page 2655) Deprecated in Mac OS X v10.4 [GetPortFillPixPat](#page-2655-0) (page 2656) Deprecated in Mac OS X v10.4 (Deprecated. Use Quartz 2D instead; see *Quartz Programming Guide for QuickDraw Developers*.) [GetPortForeColor](#page-2655-1) (page 2656) Deprecated in Mac OS X v10.4

(Deprecated. Use Quartz 2D instead; see *Quartz Programming Guide for QuickDraw Developers*.) [GetPortFracHPenLocation](#page-2656-0) (page 2657) Deprecated in Mac OS X v10.4

(Deprecated. Use Quartz 2D instead; see *Quartz Programming Guide for QuickDraw Developers*.) [GetPortGrafProcs](#page-2656-1) (page 2657) Deprecated in Mac OS X v10.4

(Deprecated. Use Quartz 2D instead; see *Quartz Programming Guide for QuickDraw Developers*.) [GetPortHiliteColor](#page-2657-0) (page 2658) Deprecated in Mac OS X v10.4

(Deprecated. Use Quartz 2D instead; see *Quartz Programming Guide for QuickDraw Developers*.) [GetPortOpColor](#page-2657-1) (page 2658) Deprecated in Mac OS X v10.4

(Deprecated. Use Quartz 2D instead; see *Quartz Programming Guide for QuickDraw Developers*.) [GetPortPenLocation](#page-2657-2) (page 2658) Deprecated in Mac OS X v10.4

(Deprecated. Use Quartz 2D instead; see *Quartz Programming Guide for QuickDraw Developers*.)

[GetPortPenMode](#page-2658-0) (page 2659) Deprecated in Mac OS X v10.4 (Deprecated. Use Quartz 2D instead; see *Quartz Programming Guide for QuickDraw Developers*.) [GetPortPenPixPat](#page-2658-1) (page 2659) Deprecated in Mac OS X v10.4 (Deprecated. Use Quartz 2D instead; see *Quartz Programming Guide for QuickDraw Developers*.) [GetPortPenSize](#page-2659-0) (page 2660) Deprecated in Mac OS X v10.4 (Deprecated. Use Quartz 2D instead; see *Quartz Programming Guide for QuickDraw Developers*.) [GetPortPenVisibility](#page-2659-1) (page 2660) Deprecated in Mac OS X v10.4 (Deprecated. Use Quartz 2D instead; see *Quartz Programming Guide for QuickDraw Developers*.) [GetPortPixMap](#page-2659-2) (page 2660) Deprecated in Mac OS X v10.4 (Deprecated. Use Quartz 2D instead; see *Quartz Programming Guide for QuickDraw Developers*.) [GetPortSpExtra](#page-2660-0) (page 2661) Deprecated in Mac OS X v10.4 (Deprecated. Use Quartz 2D instead; see *Quartz Programming Guide for QuickDraw Developers*.) [GetPortTextFace](#page-2660-1) (page 2661) Deprecated in Mac OS X v10.4 (Deprecated. Use Quartz 2D instead; see *Quartz Programming Guide for QuickDraw Developers*.) [GetPortTextFont](#page-2661-0) (page 2662) Deprecated in Mac OS X v10.4 (Deprecated. Use Quartz 2D instead; see *Quartz Programming Guide for QuickDraw Developers*.) [GetPortTextMode](#page-2661-1) (page 2662) Deprecated in Mac OS X v10.4 (Deprecated. Use Quartz 2D instead; see *Quartz Programming Guide for QuickDraw Developers*.) [GetPortTextSize](#page-2661-2) (page 2662) Deprecated in Mac OS X v10.4 (Deprecated. Use Quartz 2D instead; see *Quartz Programming Guide for QuickDraw Developers*.) [GetPortVisibleRegion](#page-2662-0) (page 2663) Deprecated in Mac OS X v10.4 (Deprecated. Use Quartz 2D instead; see *Quartz Programming Guide for QuickDraw Developers*.) [GetQDGlobalsArrow](#page-2662-1) (page 2663) Deprecated in Mac OS X v10.4 (Deprecated. Use Quartz 2D instead; see *Quartz Programming Guide for QuickDraw Developers*.) [GetQDGlobalsBlack](#page-2662-2) (page 2663) Deprecated in Mac OS X v10.4 (Deprecated. Use Quartz 2D instead; see *Quartz Programming Guide for QuickDraw Developers*.) [GetQDGlobalsDarkGray](#page-2663-0) (page 2664) Deprecated in Mac OS X v10.4 (Deprecated. Use Quartz 2D instead; see *Quartz Programming Guide for QuickDraw Developers*.) [GetQDGlobalsGray](#page-2663-1) (page 2664) Deprecated in Mac OS X v10.4 (Deprecated. Use Quartz 2D instead; see *Quartz Programming Guide for QuickDraw Developers*.) [GetQDGlobalsLightGray](#page-2664-0) (page 2665) Deprecated in Mac OS X v10.4 (Deprecated. Use Quartz 2D instead; see *Quartz Programming Guide for QuickDraw Developers*.) [GetQDGlobalsRandomSeed](#page-2664-1) (page 2665) Deprecated in Mac OS X v10.4 (Deprecated. Use Quartz 2D instead; see *Quartz Programming Guide for QuickDraw Developers*.) [GetQDGlobalsScreenBits](#page-2664-2) (page 2665) Deprecated in Mac OS X v10.4 (Deprecated. Use Quartz 2D instead; see *Quartz Programming Guide for QuickDraw Developers*.) [GetQDGlobalsThePort](#page-2665-1) (page 2666) Deprecated in Mac OS X v10.4 (Deprecated. Use Quartz 2D instead; see *Quartz Programming Guide for QuickDraw Developers*.) [GetQDGlobalsWhite](#page-2665-2) (page 2666) Deprecated in Mac OS X v10.4 (Deprecated. Use Quartz 2D instead; see *Quartz Programming Guide for QuickDraw Developers*.) [GrafDevice](#page-2667-1) (page 2668) Deprecated in Mac OS X v10.4 (Deprecated. Use Quartz 2D instead; see *Quartz Programming Guide for QuickDraw Developers*.) [InvokeColorComplementUPP](#page-2679-0) (page 2680) Deprecated in Mac OS X v10.4 (Deprecated. Use Quartz 2D instead; see *Quartz Programming Guide for QuickDraw Developers*.) [InvokeColorSearchUPP](#page-2679-1) (page 2680) Deprecated in Mac OS X v10.4

(Deprecated. Use Quartz 2D instead; see *Quartz Programming Guide for QuickDraw Developers*.) [InvokeDeviceLoopDrawingUPP](#page-2679-2) (page 2680) Deprecated in Mac OS X v10.4

(Deprecated. Use Quartz 2D instead; see *Quartz Programming Guide for QuickDraw Developers*.) [InvokeDragGrayRgnUPP](#page-2680-0) (page 2681) Deprecated in Mac OS X v10.4

(Deprecated. Use Quartz 2D instead; see *Quartz Programming Guide for QuickDraw Developers*.) [InvokeQDArcUPP](#page-2680-1) (page 2681) Deprecated in Mac OS X v10.4

(Deprecated. Use Quartz 2D instead; see *Quartz Programming Guide for QuickDraw Developers*.) [InvokeQDBitsUPP](#page-2681-0) (page 2682) Deprecated in Mac OS X v10.4

(Deprecated. Use Quartz 2D instead; see *Quartz Programming Guide for QuickDraw Developers*.) [InvokeQDCommentUPP](#page-2681-1) (page 2682) Deprecated in Mac OS X v10.4

(Deprecated. Use Quartz 2D instead; see *Quartz Programming Guide for QuickDraw Developers*.) [InvokeQDGetPicUPP](#page-2681-2) (page 2682) Deprecated in Mac OS X v10.4

(Deprecated. Use Quartz 2D instead; see *Quartz Programming Guide for QuickDraw Developers*.) [InvokeQDJShieldCursorUPP](#page-2682-0) (page 2683) Deprecated in Mac OS X v10.4

(Deprecated. Use Quartz 2D instead; see *Quartz Programming Guide for QuickDraw Developers*.) [InvokeQDLineUPP](#page-2682-1) (page 2683) Deprecated in Mac OS X v10.4

(Deprecated. Use Quartz 2D instead; see *Quartz Programming Guide for QuickDraw Developers*.) [InvokeQDOpcodeUPP](#page-2682-2) (page 2683) Deprecated in Mac OS X v10.4

(Deprecated. Use Quartz 2D instead; see *Quartz Programming Guide for QuickDraw Developers*.) [InvokeQDOvalUPP](#page-2683-0) (page 2684) Deprecated in Mac OS X v10.4

(Deprecated. Use Quartz 2D instead; see *Quartz Programming Guide for QuickDraw Developers*.) [InvokeQDPolyUPP](#page-2683-1) (page 2684) Deprecated in Mac OS X v10.4

(Deprecated. Use Quartz 2D instead; see *Quartz Programming Guide for QuickDraw Developers*.)

[InvokeQDPutPicUPP](#page-2684-0) (page 2685) Deprecated in Mac OS X v10.4

(Deprecated. Use Quartz 2D instead; see *Quartz Programming Guide for QuickDraw Developers*.) [InvokeQDRectUPP](#page-2684-1) (page 2685) Deprecated in Mac OS X v10.4

(Deprecated. Use Quartz 2D instead; see *Quartz Programming Guide for QuickDraw Developers*.) [InvokeQDRgnUPP](#page-2684-2) (page 2685) Deprecated in Mac OS X v10.4

(Deprecated. Use Quartz 2D instead; see *Quartz Programming Guide for QuickDraw Developers*.) [InvokeQDRRectUPP](#page-2685-0) (page 2686) Deprecated in Mac OS X v10.4

(Deprecated. Use Quartz 2D instead; see *Quartz Programming Guide for QuickDraw Developers*.) [InvokeQDStdGlyphsUPP](#page-2685-1) (page 2686) Deprecated in Mac OS X v10.4

(Deprecated. Use Quartz 2D instead; see *Quartz Programming Guide for QuickDraw Developers*.) [InvokeQDTextUPP](#page-2685-2) (page 2686) Deprecated in Mac OS X v10.4

(Deprecated. Use Quartz 2D instead; see *Quartz Programming Guide for QuickDraw Developers*.) [InvokeQDTxMeasUPP](#page-2686-0) (page 2687) Deprecated in Mac OS X v10.4

(Deprecated. Use Quartz 2D instead; see *Quartz Programming Guide for QuickDraw Developers*.) [InvokeRegionToRectsUPP](#page-2686-1) (page 2687) Deprecated in Mac OS X v10.4

(Deprecated. Use Quartz 2D instead; see *Quartz Programming Guide for QuickDraw Developers*.) [IsPortClipRegionEmpty](#page-2686-2) (page 2687) Deprecated in Mac OS X v10.4

(Deprecated. Use Quartz 2D instead; see *Quartz Programming Guide for QuickDraw Developers*.) [IsPortColor](#page-2687-0) (page 2688) Deprecated in Mac OS X v10.4

(Deprecated. Use Quartz 2D instead; see *Quartz Programming Guide for QuickDraw Developers*.)

[IsPortOffscreen](#page-2687-1) (page 2688) Deprecated in Mac OS X v10.4 (Deprecated. Use Quartz 2D instead; see *Quartz Programming Guide for QuickDraw Developers*.) [IsPortPictureBeingDefined](#page-2687-2) (page 2688) Deprecated in Mac OS X v10.4 (Deprecated. Use Quartz 2D instead; see *Quartz Programming Guide for QuickDraw Developers*.) [IsPortPolyBeingDefined](#page-2688-0) (page 2689) Deprecated in Mac OS X v10.4 (Deprecated. Use Quartz 2D instead; see *Quartz Programming Guide for QuickDraw Developers*.) [IsPortRegionBeingDefined](#page-2688-1) (page 2689) Deprecated in Mac OS X v10.4 (Deprecated. Use Quartz 2D instead; see *Quartz Programming Guide for QuickDraw Developers*.) [IsPortVisibleRegionEmpty](#page-2688-2) (page 2689) Deprecated in Mac OS X v10.4 (Deprecated. Use Quartz 2D instead; see *Quartz Programming Guide for QuickDraw Developers*.) [IsValidPort](#page-2689-2) (page 2690) Deprecated in Mac OS X v10.4 Deprecated in Mac OS X v10.5 (Deprecated. Use Quartz 2D instead; see *Quartz Programming Guide for QuickDraw Developers*.) [LMGetCursorNew](#page-2692-0) (page 2693) Deprecated in Mac OS X v10.4 (Deprecated. Use Quartz 2D instead; see *Quartz Programming Guide for QuickDraw Developers*.) [LMGetDeviceList](#page-2693-0) (page 2694) Deprecated in Mac OS X v10.4 (Deprecated. Use Quartz 2D instead; see *Quartz Programming Guide for QuickDraw Developers*.) [LMGetFractEnable](#page-2693-1) (page 2694) Deprecated in Mac OS X v10.4 (Deprecated. Use Quartz 2D instead; see *Quartz Programming Guide for QuickDraw Developers*.) [LMGetHiliteMode](#page-2693-2) (page 2694) Deprecated in Mac OS X v10.4 (Deprecated. Use Quartz 2D instead; see *Quartz Programming Guide for QuickDraw Developers*.) [LMGetHiliteRGB](#page-2694-0) (page 2695) Deprecated in Mac OS X v10.4 (Deprecated. Use Quartz 2D instead; see *Quartz Programming Guide for QuickDraw Developers*.) [LMGetLastFOND](#page-2694-1) (page 2695) Deprecated in Mac OS X v10.4 (Deprecated. Use Quartz 2D instead; see *Quartz Programming Guide for QuickDraw Developers*.) [LMGetLastSPExtra](#page-2694-2) (page 2695) Deprecated in Mac OS X v10.4 (Deprecated. Use Quartz 2D instead; see *Quartz Programming Guide for QuickDraw Developers*.) [LMGetMainDevice](#page-2695-0) (page 2696) Deprecated in Mac OS X v10.4 (Deprecated. Use Quartz 2D instead; see *Quartz Programming Guide for QuickDraw Developers*.) [LMGetQDColors](#page-2695-1) (page 2696) Deprecated in Mac OS X v10.4 (Deprecated. Use Quartz 2D instead; see *Quartz Programming Guide for QuickDraw Developers*.) [LMGetScrHRes](#page-2695-2) (page 2696) Deprecated in Mac OS X v10.4 (Deprecated. Use Quartz 2D instead; see *Quartz Programming Guide for QuickDraw Developers*.) [LMGetScrVRes](#page-2696-0) (page 2697) Deprecated in Mac OS X v10.4 (Deprecated. Use Quartz 2D instead; see *Quartz Programming Guide for QuickDraw Developers*.) [LMGetTheGDevice](#page-2696-1) (page 2697) Deprecated in Mac OS X v10.4 (Deprecated. Use Quartz 2D instead; see *Quartz Programming Guide for QuickDraw Developers*.) [LMGetWidthListHand](#page-2696-2) (page 2697) Deprecated in Mac OS X v10.4 (Deprecated. Use Quartz 2D instead; see *Quartz Programming Guide for QuickDraw Developers*.) [LMGetWidthPtr](#page-2697-0) (page 2698) Deprecated in Mac OS X v10.4

(Deprecated. Use Quartz 2D instead; see *Quartz Programming Guide for QuickDraw Developers*.) [LMGetWidthTabHandle](#page-2697-1) (page 2698) Deprecated in Mac OS X v10.4

(Deprecated. Use Quartz 2D instead; see *Quartz Programming Guide for QuickDraw Developers*.) [LMSetCursorNew](#page-2697-2) (page 2698) Deprecated in Mac OS X v10.4

(Deprecated. Use Quartz 2D instead; see *Quartz Programming Guide for QuickDraw Developers*.)

[LMSetDeviceList](#page-2698-0) (page 2699) Deprecated in Mac OS X v10.4 (Deprecated. Use Quartz 2D instead; see *Quartz Programming Guide for QuickDraw Developers*.) [LMSetFractEnable](#page-2698-1) (page 2699) Deprecated in Mac OS X v10.4 (Deprecated. Use Quartz 2D instead; see *Quartz Programming Guide for QuickDraw Developers*.) [LMSetHiliteMode](#page-2698-2) (page 2699) Deprecated in Mac OS X v10.4 (Deprecated. Use Quartz 2D instead; see *Quartz Programming Guide for QuickDraw Developers*.) [LMSetHiliteRGB](#page-2699-0) (page 2700) Deprecated in Mac OS X v10.4 (Deprecated. Use Quartz 2D instead; see *Quartz Programming Guide for QuickDraw Developers*.) [LMSetLastFOND](#page-2699-1) (page 2700) Deprecated in Mac OS X v10.4 (Deprecated. Use Quartz 2D instead; see *Quartz Programming Guide for QuickDraw Developers*.) [LMSetLastSPExtra](#page-2699-2) (page 2700) Deprecated in Mac OS X v10.4 (Deprecated. Use Quartz 2D instead; see *Quartz Programming Guide for QuickDraw Developers*.) [LMSetMainDevice](#page-2700-0) (page 2701) Deprecated in Mac OS X v10.4 (Deprecated. Use Quartz 2D instead; see *Quartz Programming Guide for QuickDraw Developers*.) [LMSetQDColors](#page-2700-1) (page 2701) Deprecated in Mac OS X v10.4 (Deprecated. Use Quartz 2D instead; see *Quartz Programming Guide for QuickDraw Developers*.) [LMSetScrHRes](#page-2700-2) (page 2701) Deprecated in Mac OS X v10.4 (Deprecated. Use Quartz 2D instead; see *Quartz Programming Guide for QuickDraw Developers*.) [LMSetScrVRes](#page-2701-0) (page 2702) Deprecated in Mac OS X v10.4 (Deprecated. Use Quartz 2D instead; see *Quartz Programming Guide for QuickDraw Developers*.) [LMSetTheGDevice](#page-2701-1) (page 2702) Deprecated in Mac OS X v10.4 (Deprecated. Use Quartz 2D instead; see *Quartz Programming Guide for QuickDraw Developers*.) [LMSetWidthListHand](#page-2701-2) (page 2702) Deprecated in Mac OS X v10.4 (Deprecated. Use Quartz 2D instead; see *Quartz Programming Guide for QuickDraw Developers*.) [LMSetWidthPtr](#page-2702-1) (page 2703) Deprecated in Mac OS X v10.4 (Deprecated. Use Quartz 2D instead; see *Quartz Programming Guide for QuickDraw Developers*.) [LMSetWidthTabHandle](#page-2702-2) (page 2703) Deprecated in Mac OS X v10.4 (Deprecated. Use Quartz 2D instead; see *Quartz Programming Guide for QuickDraw Developers*.) [NewColorComplementUPP](#page-2712-0) (page 2713) Deprecated in Mac OS X v10.4 (Deprecated. Use Quartz 2D instead; see *Quartz Programming Guide for QuickDraw Developers*.) [NewColorSearchUPP](#page-2712-1) (page 2713) Deprecated in Mac OS X v10.4 (Deprecated. Use Quartz 2D instead; see *Quartz Programming Guide for QuickDraw Developers*.) [NewDeviceLoopDrawingUPP](#page-2712-2) (page 2713) Deprecated in Mac OS X v10.4 (Deprecated. Use Quartz 2D instead; see *Quartz Programming Guide for QuickDraw Developers*.) [NewDragGrayRgnUPP](#page-2713-0) (page 2714) Deprecated in Mac OS X v10.4 (Deprecated. Use Quartz 2D instead; see *Quartz Programming Guide for QuickDraw Developers*.) [NewGWorldFromPtr](#page-2717-0) (page 2718) Deprecated in Mac OS X v10.4 (Deprecated. Use Quartz 2D instead; see *Quartz Programming Guide for QuickDraw Developers*.) [NewQDArcUPP](#page-2720-0) (page 2721) Deprecated in Mac OS X v10.4 (Deprecated. Use Quartz 2D instead; see *Quartz Programming Guide for QuickDraw Developers*.) [NewQDBitsUPP](#page-2720-1) (page 2721) Deprecated in Mac OS X v10.4 (Deprecated. Use Quartz 2D instead; see *Quartz Programming Guide for QuickDraw Developers*.) [NewQDCommentUPP](#page-2720-2) (page 2721) Deprecated in Mac OS X v10.4 (Deprecated. Use Quartz 2D instead; see *Quartz Programming Guide for QuickDraw Developers*.) [NewQDGetPicUPP](#page-2721-0) (page 2722) Deprecated in Mac OS X v10.4

(Deprecated. Use Quartz 2D instead; see *Quartz Programming Guide for QuickDraw Developers*.) [NewQDJShieldCursorUPP](#page-2721-1) (page 2722) Deprecated in Mac OS X v10.4

(Deprecated. Use Quartz 2D instead; see *Quartz Programming Guide for QuickDraw Developers*.) [NewQDLineUPP](#page-2721-2) (page 2722) Deprecated in Mac OS X v10.4

(Deprecated. Use Quartz 2D instead; see *Quartz Programming Guide for QuickDraw Developers*.) [NewQDOpcodeUPP](#page-2722-0) (page 2723) Deprecated in Mac OS X v10.4

(Deprecated. Use Quartz 2D instead; see *Quartz Programming Guide for QuickDraw Developers*.) [NewQDOvalUPP](#page-2722-1) (page 2723) Deprecated in Mac OS X v10.4

(Deprecated. Use Quartz 2D instead; see *Quartz Programming Guide for QuickDraw Developers*.) [NewQDPolyUPP](#page-2722-2) (page 2723) Deprecated in Mac OS X v10.4

(Deprecated. Use Quartz 2D instead; see *Quartz Programming Guide for QuickDraw Developers*.) [NewQDPutPicUPP](#page-2723-0) (page 2724) Deprecated in Mac OS X v10.4

(Deprecated. Use Quartz 2D instead; see *Quartz Programming Guide for QuickDraw Developers*.) [NewQDRectUPP](#page-2723-1) (page 2724) Deprecated in Mac OS X v10.4

(Deprecated. Use Quartz 2D instead; see *Quartz Programming Guide for QuickDraw Developers*.) [NewQDRgnUPP](#page-2723-2) (page 2724) Deprecated in Mac OS X v10.4

(Deprecated. Use Quartz 2D instead; see *Quartz Programming Guide for QuickDraw Developers*.) [NewQDRRectUPP](#page-2724-0) (page 2725) Deprecated in Mac OS X v10.4

(Deprecated. Use Quartz 2D instead; see *Quartz Programming Guide for QuickDraw Developers*.) [NewQDStdGlyphsUPP](#page-2724-1) (page 2725) Deprecated in Mac OS X v10.4

(Deprecated. Use Quartz 2D instead; see *Quartz Programming Guide for QuickDraw Developers*.) [NewQDTextUPP](#page-2724-2) (page 2725) Deprecated in Mac OS X v10.4

(Deprecated. Use Quartz 2D instead; see *Quartz Programming Guide for QuickDraw Developers*.) [NewQDTxMeasUPP](#page-2725-0) (page 2726) Deprecated in Mac OS X v10.4

(Deprecated. Use Quartz 2D instead; see *Quartz Programming Guide for QuickDraw Developers*.) [NewRegionToRectsUPP](#page-2725-1) (page 2726) Deprecated in Mac OS X v10.4

(Deprecated. Use Quartz 2D instead; see *Quartz Programming Guide for QuickDraw Developers*.) [OffscreenVersion](#page-2729-0) (page 2730) Deprecated in Mac OS X v10.4

(Deprecated. Use Quartz 2D instead; see *Quartz Programming Guide for QuickDraw Developers*.) [OpenCursorComponent](#page-2734-0) (page 2735) Deprecated in Mac OS X v10.4

(Deprecated. Use Quartz 2D instead; see *Quartz Programming Guide for QuickDraw Developers*.) [QDAddRectToDirtyRegion](#page-2754-0) (page 2755) Deprecated in Mac OS X v10.4

(Deprecated. Use Quartz 2D instead; see *Quartz Programming Guide for QuickDraw Developers*.) [QDAddRegionToDirtyRegion](#page-2755-0) (page 2756) Deprecated in Mac OS X v10.4

(Deprecated. Use Quartz 2D instead; see *Quartz Programming Guide for QuickDraw Developers*.) [QDDisplayWaitCursor](#page-2756-0) (page 2757) Deprecated in Mac OS X v10.4

(Deprecated. Use Quartz 2D instead; see *Quartz Programming Guide for QuickDraw Developers*.) [QDDisposeRegionBits](#page-2756-1) (page 2757) Deprecated in Mac OS X v10.4

(Deprecated. Use Quartz 2D instead; see *Quartz Programming Guide for QuickDraw Developers*.) [QDGetCursorData](#page-2760-0) (page 2761) Deprecated in Mac OS X v10.4 Deprecated in Mac OS X v10.5

(Deprecated. Use Quartz 2D instead; see *Quartz Programming Guide for QuickDraw Developers*.)

[QDGetDirtyRegion](#page-2761-1) (page 2762) Deprecated in Mac OS X v10.4

(Deprecated. Use Quartz 2D instead; see *Quartz Programming Guide for QuickDraw Developers*.)

[QDGetPictureBounds](#page-2761-2) (page 2762) Deprecated in Mac OS X v10.4 (Deprecated. Use Quartz 2D instead; see *Quartz Programming Guide for QuickDraw Developers*.) [QDGlobalToLocalPoint](#page-2762-0) (page 2763) Deprecated in Mac OS X v10.4 (Deprecated. Use Quartz 2D instead; see *Quartz Programming Guide for QuickDraw Developers*.) [QDGlobalToLocalRect](#page-2762-1) (page 2763) Deprecated in Mac OS X v10.4 (Deprecated. Use Quartz 2D instead; see *Quartz Programming Guide for QuickDraw Developers*.) [QDGlobalToLocalRegion](#page-2763-0) (page 2764) Deprecated in Mac OS X v10.4 (Deprecated. Use Quartz 2D instead; see *Quartz Programming Guide for QuickDraw Developers*.) [QDIsNamedPixMapCursorRegistered](#page-2763-1) (page 2764) Deprecated in Mac OS X v10.4 (Deprecated. Use Quartz 2D instead; see *Quartz Programming Guide for QuickDraw Developers*.) [QDIsPortBufferDirty](#page-2763-2) (page 2764) Deprecated in Mac OS X v10.4 (Deprecated. Use Quartz 2D instead; see *Quartz Programming Guide for QuickDraw Developers*.) [QDIsPortBuffered](#page-2764-0) (page 2765) Deprecated in Mac OS X v10.4 (Deprecated. Use Quartz 2D instead; see *Quartz Programming Guide for QuickDraw Developers*.) [QDLocalToGlobalPoint](#page-2764-1) (page 2765) Deprecated in Mac OS X v10.4 (Deprecated. Use Quartz 2D instead; see *Quartz Programming Guide for QuickDraw Developers*.) [QDLocalToGlobalRect](#page-2764-2) (page 2765) Deprecated in Mac OS X v10.4 (Deprecated. Use Quartz 2D instead; see *Quartz Programming Guide for QuickDraw Developers*.) [QDLocalToGlobalRegion](#page-2765-0) (page 2766) Deprecated in Mac OS X v10.4 (Deprecated. Use Quartz 2D instead; see *Quartz Programming Guide for QuickDraw Developers*.) [QDRegisterNamedPixMapCursor](#page-2769-1) (page 2770) Deprecated in Mac OS X v10.4 (Deprecated. Use Quartz 2D instead; see *Quartz Programming Guide for QuickDraw Developers*.) [QDRestoreRegionBits](#page-2770-0) (page 2771) Deprecated in Mac OS X v10.4 (Deprecated. Use Quartz 2D instead; see *Quartz Programming Guide for QuickDraw Developers*.) [QDSaveRegionBits](#page-2770-1) (page 2771) Deprecated in Mac OS X v10.4 (Deprecated. Use Quartz 2D instead; see *Quartz Programming Guide for QuickDraw Developers*.) [QDSetCursorScale](#page-2771-0) (page 2772) Deprecated in Mac OS X v10.4 (Deprecated. Use Quartz 2D instead; see *Quartz Programming Guide for QuickDraw Developers*.) [QDSetDirtyRegion](#page-2771-1) (page 2772) Deprecated in Mac OS X v10.4 (Deprecated. Use Quartz 2D instead; see *Quartz Programming Guide for QuickDraw Developers*.) [QDSetNamedPixMapCursor](#page-2771-2) (page 2772) Deprecated in Mac OS X v10.4 (Deprecated. Use Quartz 2D instead; see *Quartz Programming Guide for QuickDraw Developers*.) [QDSetPatternOrigin](#page-2772-0) (page 2773) Deprecated in Mac OS X v10.4 (Deprecated. Use Quartz 2D instead; see *Quartz Programming Guide for QuickDraw Developers*.) [QDSwapPort](#page-2772-1) (page 2773) Deprecated in Mac OS X v10.4 (Deprecated. Use Quartz 2D instead; see *Quartz Programming Guide for QuickDraw Developers*.) [QDSwapPortTextFlags](#page-2772-2) (page 2773) Deprecated in Mac OS X v10.4 (Deprecated. Use Quartz 2D instead; see *Quartz Programming Guide for QuickDraw Developers*.) [QDSwapTextFlags](#page-2773-0) (page 2774) Deprecated in Mac OS X v10.4 (Deprecated. Use Quartz 2D instead; see *Quartz Programming Guide for QuickDraw Developers*.) [QDUnregisterNamedPixMapCursor](#page-2773-1) (page 2774) Deprecated in Mac OS X v10.4 (Deprecated. Use Quartz 2D instead; see *Quartz Programming Guide for QuickDraw Developers*.) [SectRegionWithPortClipRegion](#page-2785-0) (page 2786) Deprecated in Mac OS X v10.4

(Deprecated. Use Quartz 2D instead; see *Quartz Programming Guide for QuickDraw Developers*.)

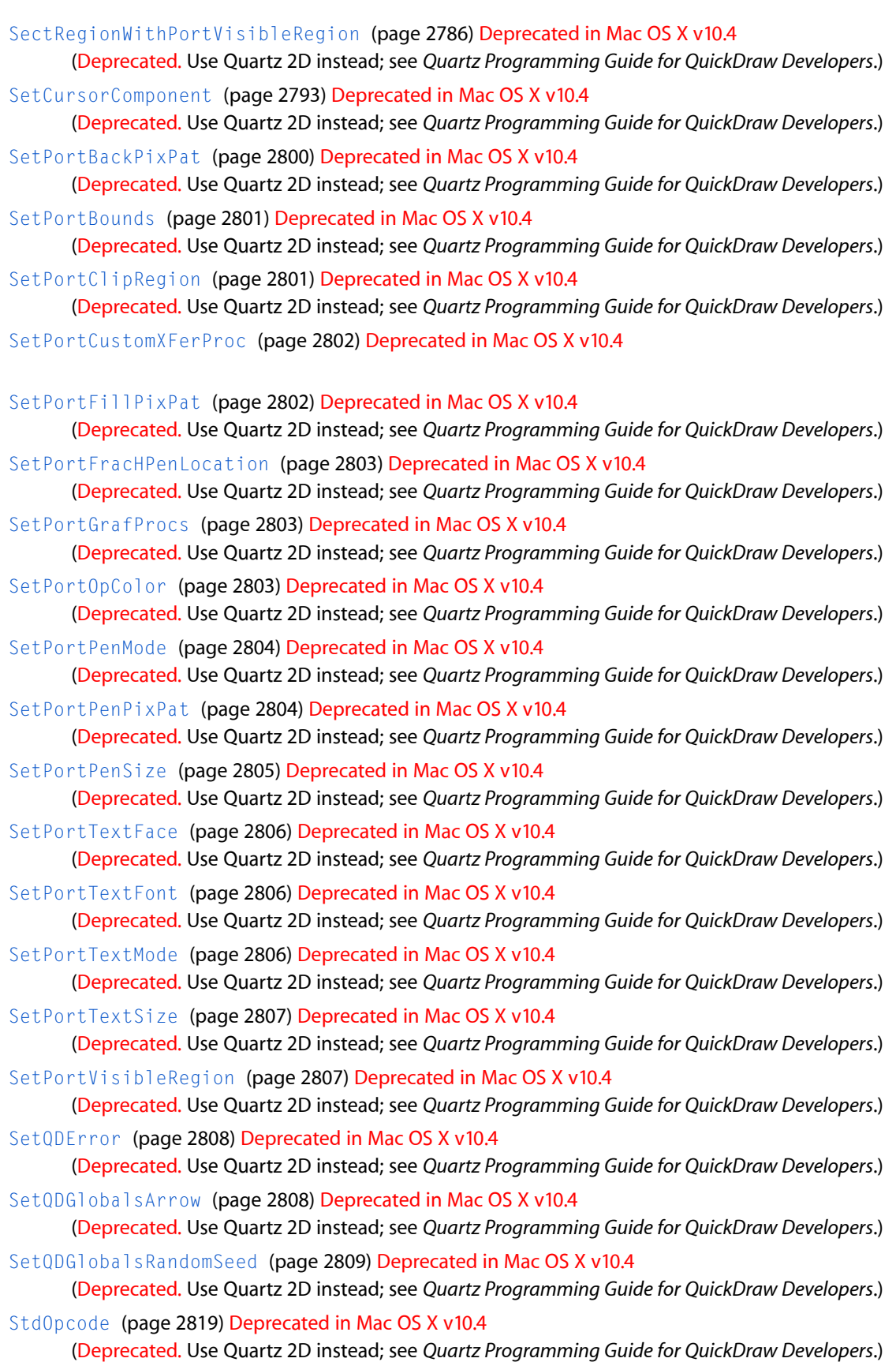

[StuffHex](#page-2822-0) (page 2823) Deprecated in Mac OS X v10.4

Sets byte values into memory. (Deprecated. Use Quartz 2D instead; see *Quartz Programming Guide for QuickDraw Developers*.)

[SwapPortPicSaveHandle](#page-2823-1) (page 2824) Deprecated in Mac OS X v10.4

(Deprecated. Use Quartz 2D instead; see *Quartz Programming Guide for QuickDraw Developers*.)

[SwapPortPolySaveHandle](#page-2824-0) (page 2825) Deprecated in Mac OS X v10.4

(Deprecated. Use Quartz 2D instead; see *Quartz Programming Guide for QuickDraw Developers*.)

[SwapPortRegionSaveHandle](#page-2824-1) (page 2825) Deprecated in Mac OS X v10.4 (Deprecated. Use Quartz 2D instead; see *Quartz Programming Guide for QuickDraw Developers*.)

# Functions

# <span id="page-2570-1"></span>**AddComp**

Adds a function to the head of the current device data structure's list of complement functions. This function is used by system software and your application should not need to call it. (Deprecated in Mac OS X v10.4. Use Quartz 2D instead; see *Quartz Programming Guide for QuickDraw Developers*.)

```
void AddComp (
    ColorComplementUPP compProc
);
```
#### **Parameters**

*compProc*

A pointer to your complement function, [ColorComplementProcPtr](#page-2833-0) (page 2834).

#### **Discussion**

AddComp creates and allocates a [CProcRec](#page-2851-0) (page 2852) data structure.

#### **Availability**

Available in Mac OS X v10.0 and later. Deprecated in Mac OS X v10.4. Not available to 64-bit applications.

#### <span id="page-2570-0"></span>**Declared In**

QuickdrawAPI.h

### **AddPt**

Adds the coordinates of two points.

```
void AddPt (
    Point src,
    Point *dst
);
```
#### **Parameters**

*src*

A point, the coordinates of which are to be added to the point in the dstPt parameter.

#### *dst*

A pointer to a point, the coordinates of which are to be added to the point in the srcPt parameter. On return, this value contains the result of adding the coordinates of the points you supplied in the srcPt and dstPt parameters.

#### **Discussion**

The AddPt function adds the coordinates of the point specified in the srcPt parameter to the coordinates of the point specified in the dstPt parameter, and returns the result in the dstPt parameter.

#### **Availability**

Available in Mac OS X v10.0 and later.

**Related Sample Code**

**CarbonSketch** 

<span id="page-2571-0"></span>**Declared In** QuickdrawAPI.h

### **AddSearch**

Adds a function to the head of the current GDevice data structure's list of search functions. This function is used by system software and your application should not need to call it. (Deprecated in Mac OS X v10.4. Use Quartz 2D instead; see *Quartz Programming Guide for QuickDraw Developers*.)

```
void AddSearch (
    ColorSearchUPP searchProc
);
```
#### **Parameters**

*searchProc*

A pointer to your custom search function, [ColorSearchProcPtr](#page-2833-1) (page 2834).

#### **Discussion**

AddSearch creates and allocates an [SProcRec](#page-2882-0) (page 2883) data structure.

#### **Availability**

Available in Mac OS X v10.0 and later. Deprecated in Mac OS X v10.4. Not available to 64-bit applications.

#### **Declared In**

QuickdrawAPI.h

### **AllocCursor**

Reallocates cursor memory. (Deprecated in Mac OS X v10.4. Use Quartz 2D instead; see *Quartz Programming Guide for QuickDraw Developers*.)

QuickDraw Reference

```
void AllocCursor (
    void
);
```
#### **Discussion**

Under normal circumstances, you should never need to use this function, since Color QuickDraw handles reallocation of cursor memory.

#### **Availability**

Available in Mac OS X v10.0 and later. Deprecated in Mac OS X v10.4. Not available to 64-bit applications.

#### **Declared In**

QuickdrawAPI.h

# **AllowPurgePixels**

Makes the base address for an offscreen pixel image purgeable. (Deprecated in Mac OS X v10.4. Use Quartz 2D instead; see *Quartz Programming Guide for QuickDraw Developers*.)

```
void AllowPurgePixels (
    PixMapHandle pm
```
);

#### **Parameters**

*pm*

A handle to an offscreen pixel map.

#### **Discussion**

The AllowPurgePixels function allows the Memory Manager to free the memory it occupies if available memory space becomes low. By default, NewGWorld creates an unpurgeable base address for an offscreen pixel image.

To get a handle to an offscreen pixel map, first use the [GetGWorldPixMap](#page-2641-0) (page 2642) function. Then supply this handle for the pm parameter of AllowPurgePixels.

Your application should call the [LockPixels](#page-2703-0) (page 2704) function before drawing into or copying from an offscreen pixel map. If the Memory Manager has purged the base address for its pixel image, LockPixels returns FALSE. In that case either your application should use the [UpdateGWorld](#page-2830-0) (page 2831) function to begin reconstructing the offscreen pixel image, or it should draw directly to an onscreen graphics port.

Only unlocked memory blocks can be made purgeable. If you use LockPixels, you must use the UnlockPixels function before calling AllowPurgePixels.

#### **Special Considerations**

The AllowPurgePixels function may move or purge memory blocks in the application heap; do not call this function at interrupt time.

#### **Availability**

Available in Mac OS X v10.0 and later. Deprecated in Mac OS X v10.4. Not available to 64-bit applications.

**Declared In** QDOffscreen.h

# **AngleFromSlope**

Converts a slope value to an angle value.

```
short AngleFromSlope (
    Fixed slope
);
```
#### **Parameters**

```
slope
```
The slope, defined as Dx/Dy, which is the horizontal change divided by the vertical change between any two points on a line with the slope.

#### **Return Value**

The angle corresponding to the slope specified in the slope parameter treated M0D 180. Angles are defined in clockwise degrees from 12 o'clock. The negative y-axis is defined as being at 12 o'clock, and the positive y-axis at 6 o'clock. The x-axis is defined as usual, with the positive side defined as being at 3 o'clock.

#### **Special Considerations**

The AngleFromSlope function is most useful when you require speed more than accuracy in performing the calculation. The integer result is within 1 degree of the correct answer, but not necessarily within half a degree.

#### **Availability**

Available in Mac OS X v10.0 and later. Not available to 64-bit applications.

#### **Declared In**

```
QuickdrawAPI.h
```
# **BackColor**

Changes a basic graphics port's background color. (Deprecated in Mac OS X v10.4. Use Quartz 2D instead; see *Quartz Programming Guide for QuickDraw Developers*.)

```
void BackColor (
    long color
);
```

```
Parameters
```
*color*

One of eight color values. See "Color [Constants"](#page-2884-0) (page 2885).

#### **Discussion**

The background color is the color of the pixels in the bitmap wherever no drawing has taken place. By default the background color of a GrafPort is white.

The BackColor function sets the background color for the current graphics port to the color that you specify in the color parameter. When you draw with the  $pathloop$  and srcCopy transfer modes, for example, white pixels are drawn in the color you specify with BackColor.

All nonwhite colors appear as black on black-and-white screens. Before you use BackColor, use the DeviceLoop function to determine the color characteristics of the current screen.

#### **Special Considerations**

The BackColor function may move or purge memory blocks in the application heap; do not call this function at interrupt time.

#### **Version Notes**

In System 7, use the Color QuickDraw function RGBBackColor.

#### **Availability**

Available in Mac OS X v10.0 and later. Deprecated in Mac OS X v10.4. Not available to 64-bit applications.

#### **Declared In**

QuickdrawAPI.h

### **BackPat**

Changes the bit pattern used as the background pattern by the current graphics port. (Deprecated in Mac OS X v10.4. Use Quartz 2D instead; see *Quartz Programming Guide for QuickDraw Developers*.)

```
void BackPat (
    const Pattern *pat
);
```
#### **Parameters**

*pat*

A bit pattern, as defined by a [Pattern](#page-2865-0) (page 2866) structure.

#### **Discussion**

The BackPat function sets the bit pattern defined in the Pattern structure, which you specify in the pat parameter, to be the background pattern. (The standard bit patterns white, black, gray, ltGray, and dkGray are predefined; the initial background pattern for the graphics port is white.) This pattern is stored in the bkPat field of a GrafPort structure.

The BackPat function also sets a bit pattern for the background color in a color graphics port. The BackPat function creates a handle, of type  $PixPatHandle$ , for the bit pattern and stores this handle in the  $bkPixPat$ field of the CGrafPort structure. As in basic graphics ports, Color QuickDraw draws patterns in color graphics ports at the time of drawing, not at the time you use PenPat to set the pattern.

To define your own patterns, you typically create pattern, 'PAT', or pattern list, 'PAT#', resources.

#### **Special Considerations**

The BackPat function may move or purge memory blocks in the application heap; do not call this function at interrupt time.

#### **Availability**

Available in Mac OS X v10.0 and later. Deprecated in Mac OS X v10.4. Not available to 64-bit applications.

#### **Declared In** QuickdrawAPI.h

# **BackPixPat**

Assigns a pixel pattern as the background pattern. (Deprecated in Mac OS X v10.4. Use Quartz 2D instead; see *Quartz Programming Guide for QuickDraw Developers*.)

```
void BackPixPat (
    PixPatHandle pp
);
```
**Parameters**

*pp*

A handle to the pixel pattern to use as the background pattern.

#### **Discussion**

Setting the background pattern allows the ScrollRect function and the shape-erasing functions (for example, EraseRect) to fill the background with a colored patterned "ink."

The BackPixPat function is similar to the basic QuickDraw function BackPat, except that you pass BackPixPat a handle to a multicolored pixel pattern instead of a bit pattern.

The handle to the pixel pattern is stored in the  $bkPixPath$  field of the CGrafPort structure, therefore, you should not dispose of this handle since QuickDraw removes all references to your pattern from an existing graphics port when you dispose of it.

If you use BackPixPat to set a background pixel pattern in a basic graphics port, the data in the pat1Data field of the [PixPat](#page-2870-0) (page 2871) structure is placed into the bkPat field of the GrafPort structure.

To define your own pixel pattern, create a pixel pattern resource, x is described on 'ppat', or use the [NewPixPat](#page-2719-0) (page 2720) function. To set the background pattern to a bit pattern, you can also use the QuickDraw function, BackPat.

#### **Special Considerations**

The BackPixPat function may move or purge memory blocks in the application heap; do not call this function at interrupt time.

#### **Availability**

Available in Mac OS X v10.0 and later. Deprecated in Mac OS X v10.4. Not available to 64-bit applications.

**Declared In**

QuickdrawAPI.h

# **BitMapToRegion**

Converts a bitmap or pixel map to a region. (Deprecated in Mac OS X v10.4. Use Quartz 2D instead;see *Quartz Programming Guide for QuickDraw Developers*.)

#### QuickDraw Reference

```
OSErr BitMapToRegion (
    RgnHandle region,
    const BitMap *bMap
);
```
**Parameters**

#### *region*

A handle to a region to hold the converted BitMap or PixMap structure. This must be a valid region handle created with the NewRgn function. The old region contents are lost.

*bMap*

A pointer to a BitMap or PixMap structure to be converted. If you supply a PixMap structure, its pixel depth must be 1.

#### **Return Value**

A result code.

#### **Discussion**

The BitMapToRegion function converts a given BitMap or PixMap structure to a region. Pixels are added to the region where the corresponding entries in the bitmap have a value of 1. You would generally use this region later for drawing operations.

#### **Availability**

Available in Mac OS X v10.0 and later. Deprecated in Mac OS X v10.4. Not available to 64-bit applications.

#### **Declared In**

QuickdrawAPI.h

#### **CalcCMask**

Determines where filling will not occur when filling from the outside of a rectangle. (Deprecated in Mac OS X v10.4. Use Quartz 2D instead; see *Quartz Programming Guide for QuickDraw Developers*.)

```
void CalcCMask (
   const BitMap *srcBits,
   const BitMap *dstBits,
   const Rect *srcRect,
   const Rect *dstRect,
   const RGBColor *seedRGB,
   ColorSearchUPP matchProc,
   long matchData
);
```
#### **Parameters**

*srcBits*

The source image. If the image is in a pixel map, you must coerce its  $P_i$  ix Map structure to a BitMap structure.

*dstBits*

The destination image. The CalcCMask function returns the generated bitmap mask in this parameter. You can then use this mask with the CopyBits, CopyMask, and CopyDeepMask functions.

```
srcRect
```
The rectangle of the source image.

#### QuickDraw Reference

#### *dstRect*

The rectangle of the destination image.

#### *seedRGB*

An RGBColor structure specifying the color for pixels that should not be filled.

*matchProc*

An optional matching function.

*matchData*

Data for the optional matching function.

#### **Discussion**

Specify a source image in the srcBits parameter and in the srcRect parameter, specify a rectangle within that source image. Starting from the edges of this rectangle, CalcCMask calculates which pixels cannot be filled. By default, CalcCMask returns 1's in the mask to indicate which pixels have the exact color that you specify in the seedRGB parameter and which pixels are enclosed by shapes whose outlines consist entirely of pixels with this color.

For instance, if the source image in srcBits contains a dark blue rectangle on a red background, and your application sets seedRGB equal to dark blue, then CalcCMask returns a mask with 1's in the positions corresponding to the edges and interior of the rectangle, and the 0's outside of the rectangle.

If you set the matchProc and matchData parameters to 0, CalcCMask uses the exact color specified in the RGBColor structure that you supply in the seedRGB parameter. You can customize CalcCMask by writing your own color search function and pointing to it in the matchProc parameter. As with SeedCFill, you can then use the matchData parameter in any manner useful for your application.

The CalcCMask function does not scale so the source and destination rectangles must be the same size. Calls to CalcCMask are not clipped to the current port and are not stored into QuickDraw pictures.

#### **Availability**

Available in Mac OS X v10.0 and later. Deprecated in Mac OS X v10.4. Not available to 64-bit applications.

#### <span id="page-2577-0"></span>**Declared In**

QuickdrawAPI.h

#### **CalcMask**

Determines where filling will not occur when filling from the outside of a rectangle. (Deprecated in Mac OS X v10.4. Use Quartz 2D instead; see *Quartz Programming Guide for QuickDraw Developers*.)

```
void CalcMask (
   const void *srcPtr,
   void *dstPtr,
   short srcRow,
   short dstRow,
    short height,
    short words
);
```
#### **Parameters**

*srcPtr*

A pointer to the source bit image.

#### QuickDraw Reference

#### *dstPtr*

A pointer to the destination bit image.

*srcRow*

Row width of the source bitmap.

*dstRow*

Row width of the destination bitmap.

*height*

Height (in pixels) of the fill rectangle.

*words*

Width (in words) of the fill rectangle.

#### **Discussion**

The CalcMask function produces a bit image with 1's in all pixels to which paint could not flow from any of the outer edges of the rectangle. Use this bit image as a mask with the CopyBits or CopyMask function. A hollow object produces a solid mask, but an open object produces a mask of itself.

As with the SeedFill function, point to the bit image you want to fill with the srcPtr parameter, which can point to the image's base address or a word boundary within the image. Specify a pixel height and word width with the height and words parameters to define a fill rectangle that delimits the area you want to fill. The fill rectangle can be the entire bit image or a subset of it. Point to a destination image with the  $d$ stPtr parameter. Specify the row widths of the source and destination bitmaps (their rowBytes values) with the srcRow and dstRow parameters. (The bitmaps can be different sizes, but they must be large enough to contain the fill rectangle at the origins specified by srcPtr and dstPtr.)

Calls to CalcMask are not clipped to the current port and are not stored into QuickDraw pictures.

#### **Availability**

Available in Mac OS X v10.0 and later. Deprecated in Mac OS X v10.4. Not available to 64-bit applications.

#### **Declared In**

QuickdrawAPI.h

#### **ClipCGContextToRegion**

Sets the clipping path in a Quartz 2D graphics context, using a clipping region. (Deprecated in Mac OS X v10.4. Use Quartz 2D instead; see *Quartz Programming Guide for QuickDraw Developers*.)

```
OSStatus ClipCGContextToRegion (
    CGContextRef gc,
    const Rect *portRect,
    RgnHandle region
);
```
# **Parameters**

*context*

A Quartz context associated with a graphics port. You can obtain such a context by calling [QDBeginCGContext](#page-2755-1) (page 2756).

```
portRect
```
The portRect for the graphics port associated with the context.

#### QuickDraw Reference

*region*

A region that represents the desired clipping path.

#### **Return Value**

A result code. If noErr, the clipping path is now the region-based path.

#### **Discussion**

This function sets the clipping path in the specified context to closely approximate the geometry of the specified region.

Unlike clipping in Quartz 2D, this function does not intersect the new region-based path with the current clipping path—the new path simply replaces the current clipping path.

You should use this function only when absolutely necessary—it's relatively inefficient when compared to Quartz 2D clipping functions such as CGContextClipToRect.

#### **Availability**

Available in Mac OS X v10.0 and later. Deprecated in Mac OS X v10.4. Not available to 64-bit applications.

#### **Declared In**

```
QuickdrawAPI.h
```
#### **ClipRect**

Changes the clipping region of the current graphics port (basic or color). (Deprecated in Mac OS X v10.4. Use Quartz 2D instead; see *Quartz Programming Guide for QuickDraw Developers*.)

```
void ClipRect (
    const Rect *r
);
```
#### **Parameters**

*r*

A pointer to a rectangle for the boundary of the new clipping region. The ClipRect function changes the clipping region of the current graphics port to a region that's equivalent to this rectangle. ClipRect doesn't change the region handle, but it affects the clipping region itself.

#### **Discussion**

Since C1ipRect makes a copy of the given rectangle, any subsequent changes you make to that rectangle do not affect the clipping region of the port.

The ClipRect function may move or purge memory blocks in the application heap. Your application should not call this function at interrupt time.

#### **Availability**

Available in Mac OS X v10.0 and later. Deprecated in Mac OS X v10.4. Not available to 64-bit applications.

#### **Declared In**

QuickdrawAPI.h

# <span id="page-2580-0"></span>**CloseCursorComponent**

(Deprecated in Mac OS X v10.4. Use Quartz 2D instead; see *Quartz Programming Guide for QuickDraw Developers*.)

```
OSErr CloseCursorComponent (
    ComponentInstance ci
);
```
**Return Value** A result code.

**Availability** Available in Mac OS X v10.0 and later. Deprecated in Mac OS X v10.4. Not available to 64-bit applications.

#### **Declared In**

QuickdrawAPI.h

# **ClosePicture**

Completes the collection of drawing commands and picture comments that define your picture. (Deprecated in Mac OS X v10.4. Use Quartz 2D instead; see *Quartz Programming Guide for QuickDraw Developers*.)

```
void ClosePicture (
    void
);
```
#### **Discussion**

The ClosePicture function stops collecting drawing commands and picture comments for the currently open picture. You should perform one and only one call to ClosePicture for every call to the OpenCPicture (or OpenPicture) function.

The ClosePicture function calls the ShowPen function, balancing the call made by OpenCPicture (or OpenPicture) to the HidePen function.

#### **Availability**

Available in Mac OS X v10.0 and later. Deprecated in Mac OS X v10.4. Not available to 64-bit applications.

**Declared In** QuickdrawAPI.h

# **ClosePoly**

Completes the collection of lines that defines a polygon. (Deprecated in Mac OS X v10.4. Use Quartz 2D instead; see *Quartz Programming Guide for QuickDraw Developers*.)

# **CHAPTER 55** QuickDraw Reference

```
void ClosePoly (
    void
);
```
#### **Discussion**

The ClosePoly function stops collecting line-drawing commands for the currently open polygon and computes the polyBBox field of the [Polygon](#page-2872-0) (page 2873) structure. You should call ClosePoly only once for every call to the OpenPoly function.

The ClosePoly function uses the ShowPen function, balancing the call to the HidePen function made by the OpenPoly function.

#### **Special Considerations**

The ClosePoly function may move or purge memory blocks in the application heap; do not call this function at interrupt time.

#### **Availability**

Available in Mac OS X v10.0 and later. Deprecated in Mac OS X v10.4. Not available to 64-bit applications.

#### **Declared In**

QuickdrawAPI.h

# **CloseRgn**

Organizes a collection of lines and shapes into a region definition. (Deprecated in Mac OS X v10.4. Use Quartz 2D instead; see *Quartz Programming Guide for QuickDraw Developers*.)

```
void CloseRgn (
    RgnHandle dstRgn
);
```
#### **Parameters**

*dstRgn*

The handle to the region to close. This handle should be a region handle returned by the [NewRgn](#page-2725-2) (page 2726) function.

#### **Discussion**

The CloseRgn function stops the collection of lines and framed shapes, organizes them into a region definition, and saves the result in the region whose handle you pass in the  $dstRgn$  parameter.

The CloseRgn function does not create the destination region; you must have already allocated space for it by using the OpenRgn function. The CloseRgn function calls the ShowPen function, balancing the call to the HidePen function made by OpenRgn.

When you no longer need the memory occupied by the region, use the  $DisposeRgn$  (page 2609) function.

If the points or rectangles supplied to this function are defined in a graphics port other than your current graphics port, you must convert them to the local coordinate system of your current graphics port. You can accomplish this by using the SetPort function to change to the graphics port containing the points or rectangles, using the LocalGlobal function to convert their locations to global coordinates, using SetPort to return to your starting graphics port, and then using the GlobalToLocal function to convert the locations of points or rectangles to the local coordinates of your current graphics port.

#### **Special Considerations**

Regions are limited to 32 KB in size in basic QuickDraw and 64 KB in Color QuickDraw. When you structure drawing operations in an open region, the resulting region description may overflow this limit. Should this happen in Color QuickDraw, the QDError function returns the result code regionTooBigError. Since the resulting region is potentially corrupt, the CloseRgn function returns an empty region if it detects QDError has returned regionTooBigError.

The CloseRgn function may move or purge memory blocks in the application heap; do not call this function at interrupt time.

#### **Availability**

Available in Mac OS X v10.0 and later. Deprecated in Mac OS X v10.4. Not available to 64-bit applications.

#### **Declared In**

<span id="page-2582-0"></span>QuickdrawAPI.h

# **Color2Index**

Obtains the index of the best available approximation for a given color in the color table of the current GDevice data structure. This function is used only by system software. (Deprecated in Mac OS X v10.4. Use Quartz 2D instead; see *Quartz Programming Guide for QuickDraw Developers*.)

```
long Color2Index (
    const RGBColor *myColor
);
```
#### **Parameters**

*myColor*

A pointer to the RGB color value to be approximated.

#### **Return Value**

The index of the best approximation for the given color that is available in the color table of the current GDevice data structure. Note that Color2Index returns a long integer, in which the low-order word is the index value; the high-order word contains zeros.

#### **Discussion**

You should not call Color2Index from within a custom search function (described in [ColorSearchProcPtr](#page-2833-1) (page 2834) ).

#### **Availability**

Available in Mac OS X v10.0 and later. Deprecated in Mac OS X v10.4. Not available to 64-bit applications.

#### **Declared In**

QuickdrawAPI.h

QuickDraw Reference

### **ColorBit**

Sets the foreground color for all printing in the current graphics port. (Deprecated in Mac OS X v10.4. Use Quartz 2D instead; see *Quartz Programming Guide for QuickDraw Developers*.)

```
void ColorBit (
    short whichBit
);
```
#### **Parameters**

*whichBit*

An integer specifying the plane to draw into.

#### **Discussion**

The ColorBit function is called by printing software for a color printer (or other color-imaging software) to set the GrafPort structure's colorBit field to the value in the whichBit parameter. This value tells QuickDraw which plane of the color picture to draw into. QuickDraw draws into the plane corresponding to the bit number specified by the whichBit parameter. Since QuickDraw can support output devices that have up to 32 bits of color information per pixel, the possible range of values for whichBit is 0 through 31. The initial value of the colorBit field is 0.

#### **Availability**

Available in Mac OS X v10.0 and later. Deprecated in Mac OS X v10.4. Not available to 64-bit applications.

#### **Declared In**

<span id="page-2583-0"></span>QuickdrawAPI.h

### **CopyBits**

Copies a portion of a bitmap or a pixel map from one graphics port or offscreen graphics world into another graphics port. (Deprecated in Mac OS X v10.4. Use Quartz 2D instead; see *Quartz Programming Guide for QuickDraw Developers*.)

```
void CopyBits (
   const BitMap *srcBits,
    const BitMap *dstBits,
    const Rect *srcRect,
    const Rect *dstRect,
    short mode,
    RgnHandle maskRgn
);
```
#### **Parameters**

*srcBits*

The source BitMap structure.

*dstBits*

The destination BitMap structure.

```
srcRect
```
The source rectangle.

*dstRect*

The destination rectangle.

#### QuickDraw Reference

*mode*

One of the eight source modes in which the copy is to be performed. See ["Source,](#page-2897-0) Pattern, and Arithmetic Transfer Mode [Constants"](#page-2897-0) (page 2898). The CopyBits function always dithers images when shrinking them between pixel maps on direct devices.

When transferring pixels from a source pixel map to a destination pixel map, color QuickDraw interprets the source mode constants differently than basic QuickDraw does.

When you use CopyBits on a computer running color QuickDraw, you can also specify one of the transfer modes in the mode parameter.

*maskRgn*

A region to use as a clipping mask. You can pass a region handle to specify a mask region the resulting image is always clipped to this mask region and to the boundary rectangle of the destination bitmap. If the destination bitmap is the current graphics port's bitmap, it is also clipped to the intersection of the graphics port's clipping region and visible region. If you do not want to clip to a masking region, just pass NULL for this parameter.

#### **Discussion**

The CopyBits function transfers any portion of a bitmap between two basic graphics ports, or any portion of a pixel map between two color graphics ports. Use CopyBits to move offscreen graphic images into an onscreen window, to blend colors for the image in a pixel map, and to shrink and expand images.

Specify a source bitmap in the  $src$ **Bits parameter and a destination bitmap in the** $$dstBits$  parameter.$ When copying images between color graphics ports, you must coerce each CGrafPort structure to a GrafPort structure, dereference the portBits fields of each, and then pass these "bitmaps" in the srcBits and dstBits parameters. If your application copies a pixel image from a color graphics port called MyColorPort, for example, you could specify (\* GrafPtr(MyColorPort)).portBits in the srcBits parameter. In a CGrafPort structure, the high 2 bits of the portVersion field are set. This field, which shares the same position in a CGrafPort structure as the portBits.rowBytes field in a GrafPort structure, indicates to CopyBits that you have passed it a handle to a pixel map rather than a bitmap.

Using the srcRect and dstRect parameters, you can specify identically or differently sized source and destination rectangles; for differently sized rectangles, CopyBits scales the source image to fit the destination. If the bit image is a circle in a square source rectangle, and the destination rectangle is not square, the bit image appears as an oval in the destination. When you specify rectangles in the srcRect and dstRect parameters, use the local coordinate systems of, respectively, the source and destination graphics ports.

The [CopyDeepMask](#page-2585-0) (page 2586) function combines the functions of the CopyBits and CopyMask functions.

#### **Special Considerations**

When you use the CopyBits function to transfer an image between pixel maps, the source and destination images may be of different pixel depths, of different sizes, and they may have different color tables. However, CopyBits assumes that the destination pixel map uses the same color table as the color table for the current GDevice structure. (This is because the Color Manager requires an inverse table for translating the color table from the source pixel map to the destination pixel map.)

The CopyBits function applies the foreground and background colors of the current graphics port to the image in the destination pixel map (or bitmap), even if the source image is a bitmap. This causesthe foreground color to replace all black pixels in the destination and the background color to replace all white pixels. To avoid unwanted coloring of the image, use the RGBForeColor function to set the foreground to black and use the RGBBackColor function to set the background to white before calling CopyBits.

The source bitmap or pixel map must not occupy more memory than half the available stack space. The stack space required by  $\text{CopyBits}$  is roughly five times the value of the  $\text{rowBytes}$  field of the source pixel map: one rowBytes value for the pixel map (or bitmap), an additional rowBytes value for dithering, another

rowBytes value when stretching or shrinking the source pixel map into the destination, another rowBytes value for any color map changing, and a fifth additional rowBytes value for any color aliasing. If there is insufficient memory to complete a CopyBits operation in Color QuickDraw, the QDError function returns the result code –143.

If you use CopyBits to copy between two graphics ports that overlap, you must first use the LocalToGlobal function to convert to global coordinates, and then specify the global variable screenBits for both the srcBits and dstBits parameters.

The CopyBits function may move or purge memory blocks in the application heap; do not call this function at interrupt time.

If you are reading directly from a NuBus video card with a base address of Fs00000 and there is not a card in the slot (s–1) below it,  $\text{CopyBits reads addresses less than the base address of the pixel map. This causes$ a bus error. To work around the problem, remap the baseAddr field of the pixel map in your video card to at least 20 bytes above the NuBus boundary; an address link of Fs000020 precludes the problem.

#### **Availability**

Available in Mac OS X v10.0 and later. Deprecated in Mac OS X v10.4. Not available to 64-bit applications.

#### **Declared In**

<span id="page-2585-0"></span>QuickdrawAPI.h

# **CopyDeepMask**

Uses a mask when copying bitmaps or pixel maps between graphics ports (or from an offscreen graphics world into a graphics port). (Deprecated in Mac OS X v10.4. Use Quartz 2D instead; see *Quartz Programming Guide for QuickDraw Developers*.)

```
void CopyDeepMask (
   const BitMap *srcBits,
   const BitMap *maskBits,
   const BitMap *dstBits,
   const Rect *srcRect,
   const Rect *maskRect,
   const Rect *dstRect,
   short mode,
    RgnHandle maskRgn
```

```
);
```
# **Parameters**

```
srcBits
```
The source BitMap structure.

```
maskBits
```
The masking BitMap structure.

*dstBits*

The destination BitMap structure. The result is clipped to the mask region that you specify in the maskRgn parameter, and to the boundary rectangle that you specify in the dstRect parameter.

*srcRect*

The source rectangle.

#### QuickDraw Reference

#### *maskRect*

The mask rectangle. This must be the same size as the rectangle passed in the snckect parameter. The rectangle you pass here selects the portion of the bitmap or pixel map that you specify in the maskBits parameter to use as the mask.

#### *dstRect*

The destination rectangle.

*mode*

The source mode.

*maskRgn*

The mask clipping region. If you do not want to clip to the mask region, specify NULL.

#### **Discussion**

CopyDeepMask combines the effects of the CopyBits and CopyMask functions. You specify a mask to CopyDeepMask so that it transfers the source image to the destination image only where the bits of the mask are set to 1. Use CopyDeepMask to move offscreen graphic images into an onscreen window, to blend colors for the image in a pixel map, and to shrink and expand images.

When copying images between color graphics ports, you must coerce each port's CGrafPort structure to a GrafPort structure, dereference the portBits fields of each, and then pass these "bitmaps" in the srcBits and dstBits parameters. If your application copies a pixel image from a color graphics port called MyColorPort, for example, you could specify (\* GrafPtr(MyColorPort)).portBits in the srcBits parameter. The transfer can be performed in any of the transfer modes—with or without adding the ditherCopy constant-that are available to [CopyBits](#page-2583-0) (page 2584).

Using the srcRect and dstRect parameters, you can specify identically or differently sized source and destination rectangles; for differently sized rectangles, CopyDeepMask scales the source image to fit the destination. When you specify rectangles in the srcRect and dstRect parameters, use the local coordinate systems of, respectively, the source and destination graphics ports.

If you specify pixel maps to CopyDeepMask, they may range from 1 to 32 pixels in depth. The pixel depth of the mask that you specify in the maskBits parameter is applied as a filter between the source and destination pixel maps that you specify in the srcBits and dstBits parameters. A black mask pixel value means that the copy operation is to take the source pixel a white value means that the copy operation is to take the destination pixel. Intermediate values specify a weighted average, which is calculated on a color component basis. For each pixel's color component value, the calculation is

 $(1 - mask)$  x source  $+$  (mask) x destination

Thus high mask values for a pixel's color component reduce that component's contribution from the source PixMap structure.

#### **Special Considerations**

As with the CopyMask function, calls to CopyDeepMask are not recorded in pictures and do not print.

See the list of special considerations for [CopyBits](#page-2583-0) (page 2584); these considerations also apply to CopyDeepMask.

The CopyDeepMask function may move or purge memory blocks in the application heap; do not call this function at interrupt time.

#### **Availability**

Available in Mac OS X v10.0 and later. Deprecated in Mac OS X v10.4.

# **CHAPTER 55** QuickDraw Reference

Not available to 64-bit applications.

**Declared In**

QuickdrawAPI.h

# **CopyMask**

Copies a bit or pixel image from one graphics port or offscreen graphics world into another graphics port only where the bits in a mask are set to 1. (Deprecated in Mac OS X v10.4. Use Quartz 2D instead; see *Quartz Programming Guide for QuickDraw Developers*.)

```
void CopyMask (
   const BitMap *srcBits,
   const BitMap *maskBits,
   const BitMap *dstBits,
   const Rect *srcRect,
    const Rect *maskRect,
    const Rect *dstRect
```
#### );

#### **Parameters**

*srcBits*

The source BitMap structure.

```
maskBits
```
The mask BitMap structure.

```
dstBits
```
The destination BitMap structure.

```
srcRect
```
The source rectangle.

```
maskRect
```
The mask rectangle. This must be the same size as the rectangle passed in the sncRect parameter. The rectangle you pass in this parameter selects the portion of the bitmap or pixel map that you specify in the maskBits parameter to use as the mask.

```
dstRect
```
The destination rectangle.

#### **Discussion**

The CopyMask function copies the source bitmap or pixel map that you specify in the srcBits parameter to a destination bitmap or pixel map that you specify in the dstBits parameter—but only where the bits of the mask bitmap or pixel map that you specify in the maskBits parameter are set to 1. When copying images between color graphics ports, you must coerce each CGrafPort structure to a GrafPort structure, dereference the portBits fields of each, and then pass these "bitmaps" in the srcBits and dstBits parameters. If your application copies a pixel image from a color graphics port called MyColorPort, for example, you could specify (\* GrafPtr(MyColorPort)).portBits in the srcBits parameter.

Using the srcRect and dstRect parameters, you can specify identically or differently sized source and destination rectangles; for differently sized rectangles, CopyMask scalesthe source image to fit the destination. When you specify rectangles in the srcRect and dstRect parameters, use the local coordinate systems of, respectively, the source and destination graphics ports.

If you specify pixel maps to CopyMask, they may range from 1 to 32 pixels in depth. The pixel depth of the mask that you specify in the maskBits parameter is applied as a filter between the source and destination pixel maps that you specify in the srcBits and dstBits parameters. A black mask pixel value means that the copy operation is to take the source pixel a white value means that the copy operation is to take the destination pixel. Intermediate values specify a weighted average, which is calculated on a color component basis. For each pixel's color component value, the calculation is

 $(1 - mask)$  x source  $+$  (mask) x destination

Thus high mask values for a pixel's color component reduce that component's contribution from the source PixMap structure.

Use the bitmap returned by  $Ca1cMass$  (page 2578) as the mask in order to implement a mask copy similar to that performed by the MacPaint lasso tool. In the same way, you can use the pixel map returned by the CalcCMask function.

The [CopyDeepMask](#page-2585-0) (page 2586) function combines the functions of the CopyMask and CopyBits functions.

#### **Special Considerations**

Calls to CopyMask are not recorded in pictures and do not print.

See the list of special considerations for [CopyBits](#page-2583-0) (page 2584); these considerations also apply to CopyMask.

The CopyMask function may move or purge memory blocks in the application heap; do not call this function at interrupt time.

#### **Availability**

Available in Mac OS X v10.0 and later. Deprecated in Mac OS X v10.4. Not available to 64-bit applications.

#### **Declared In**

```
QuickdrawAPI.h
```
# **CopyPixMap**

Duplicates a PixMap structure. (Deprecated in Mac OS X v10.4. Use Quartz 2D instead; see *Quartz Programming Guide for QuickDraw Developers*.)

```
void CopyPixMap (
    PixMapHandle srcPM,
    PixMapHandle dstPM
);
```
#### **Parameters**

*srcPM*

A handle to the PixMap structure to be copied.

*dstPM*

On return, a handle to the duplicated PixMap structure.

#### **Discussion**

Typically, you do not need to call this function in your application code, because the CopyPixMap function copies the contents of the source PixMap structure to the destination PixMap structure. The contents of the color table are copied, so the destination  $PixMap$  has its own copy of the color table. Because the baseAddr field of the PixMap structure is a pointer, the pointer, but not the image itself, is copied.

#### **Availability**

Available in Mac OS X v10.0 and later. Deprecated in Mac OS X v10.4. Not available to 64-bit applications.

#### **Declared In**

```
QuickdrawAPI.h
```
# **CopyPixPat**

Copies the contents of one pixel pattern to another. (Deprecated in Mac OS X v10.4. Use Quartz 2D instead; see *Quartz Programming Guide for QuickDraw Developers*.)

```
void CopyPixPat (
    PixPatHandle srcPP,
    PixPatHandle dstPP
);
```
#### **Parameters**

*srcPP*

A handle to a source pixel pattern, the contents of which you want to copy.

*dstPP*

A handle to a destination pixel pattern, into which you want to copy the contents of the pixel pattern in the srcPP parameter.

#### **Discussion**

The Copy[PixPat](#page-2870-0) function copies all of the fields in the source  $PixPat$  (page 2871) structure, including the contents of the data handle, expanded data handle, expanded map, pixel map handle, and color table.

Generally, your application should create a pixel pattern in a 'ppat' resource, instead of using this function.

#### **Availability**

Available in Mac OS X v10.0 and later. Deprecated in Mac OS X v10.4. Not available to 64-bit applications.

#### **Declared In**

QuickdrawAPI.h

# **CopyRgn**

Makes a copy of a region.

#### QuickDraw Reference

```
void CopyRgn (
     RgnHandle srcRgn,
     RgnHandle dstRgn
);
```
#### **Parameters**

*srcRgn*

A handle to the region to copy.

*dstRgn*

A handle to the region to receive the copy.

#### **Discussion**

The CopyRgn function copies the mathematical structure of the region whose handle you pass in the srcRgn parameter into the region whose handle you pass in the dstRgn parameter; that is, CopyRgn makes a duplicate copy of srcRgn. When calling CopyRgn, pass handles that have been returned by the NewRgn function in the srcRgn and dstRgn parameters.

Once this is done, the region indicated by srcRgn may be altered (or even disposed of) without affecting the region indicated by dstRgn. The CopyRgn function does not create the destination region; space must already have been allocated for it by using the NewRgn function.

#### **Special Considerations**

The CopyRgn function may move or purge memory blocks in the application heap; do not call this function at interrupt time.

#### **Availability**

Available in Mac OS X v10.0 and later. Not available to 64-bit applications.

#### **Declared In**

QuickdrawAPI.h

### **CreateCGContextForPort**

Creates a Quartz 2D drawing environment associated with a graphics port. (Deprecated in Mac OS X v10.4. Use Quartz 2D instead; see *Quartz Programming Guide for QuickDraw Developers*.)

#### Not Recommended

```
OSStatus CreateCGContextForPort (
    CGrafPtr inPort,
    CGContextRef *outContext
);
```
#### **Parameters**

*port*

A color graphics port in which to draw. Offscreen graphics worlds with pixel depths of 1, 2, 4, and 8 are not supported. When using Quartz 2D to draw in a offscreen graphics world, alpha information is always ignored. Printing ports are not supported—if you specify a printing port, this function does nothing and returns a non-zero result code.

#### QuickDraw Reference

#### *contextPtr*

A pointer to your storage for a Quartz context. Upon completion, context Ptr points to a context associated with the port. The context matches the port's pixel depth, width, and height. Otherwise the context is in a default state and does not necessarily match other port attributes such as foreground color, background color, or clip region.

You should release this context when you no longer need it.

#### **Return Value**

A result code. If noErr, the context was successfully created.

#### **Discussion**

This function is not recommended in Mac OS X version 10.1 and later. For information about its replacement, see [QDBeginCGContext](#page-2755-1) (page 2756).

#### **Availability**

Available in Mac OS X v10.0 and later. Deprecated in Mac OS X v10.4. Not available to 64-bit applications.

#### **Declared In**

<span id="page-2591-0"></span>QuickdrawAPI.h

#### **CreateNewPort**

(Deprecated in Mac OS X v10.4. Use Quartz 2D instead; see *Quartz Programming Guide for QuickDraw Developers*.)

```
CGrafPtr CreateNewPort (
    void
);
```
#### **Return Value**

#### **Availability**

Available in Mac OS X v10.0 and later. Deprecated in Mac OS X v10.4. Not available to 64-bit applications.

#### **Declared In**

QuickdrawAPI.h

#### **CreateNewPortForCGDisplayID**

Creates a graphics port associated with a display. (Deprecated in Mac OS X v10.4. Use Quartz 2D instead; see *Quartz Programming Guide for QuickDraw Developers*.)
QuickDraw Reference

```
CGrafPtr CreateNewPortForCGDisplayID (
   UInt32 inCGDisplayID
);
```
# **Parameters**

*displayID*

A display identifier. If the identifier is not valid, the main display is used instead. For information about finding displays, see *Quartz Display Services Reference*.

#### **Return Value**

A new display port. The portBounds rectangle is the same size as the display. When you are finished using the port, you should call [DisposePort](#page-2602-0) (page 2603) to release it.

#### **Discussion**

This function returns a graphics port used to draw directly to a display. The pixel map for the new port is taken from the GDevice record corresponding to the display. There is no back buffer associated with the port.

Before calling this function, you should capture the display. For information about capturing displays, see *Quartz Display Services Reference*.

You should not call this function and then attempt to create a Quartz drawing environment inside the port. Instead, applications using Quartz 2D can call [CGDisplayGetDrawingContext](#page-1496-0) (page 1497) to obtain a context suitable for drawing directly to a captured display.

#### **Availability**

Available in Mac OS X v10.0 and later. Deprecated in Mac OS X v10.4. Not available to 64-bit applications.

**Declared In** QuickdrawAPI.h

# **CTabChanged**

Signals QuickDraw that the content of a ColorTable structure has been modified. (Deprecated in Mac OS X v10.4. Use Quartz 2D instead; see *Quartz Programming Guide for QuickDraw Developers*.)

```
void CTabChanged (
    CTabHandle ctab
);
```
# **Parameters**

*ctab*

A handle to the ColorTable structure changed by your application.

#### **Discussion**

The CTabChanged function calls the function GetCTSeed and gets a new, unique identifier in the ctSeed field of the ColorTable structure, and notifies QuickDraw of the change.

Your application should never need to directly modify a ColorTable structure and use the CTabChanged function; instead, your application should use the QuickDraw functions provided for manipulating the values in a ColorTable structure.

## **Special Considerations**

The CTabChanged function may move or purge memory in the application heap; do not call the CTabChanged function at interrupt time.

# **Availability**

Available in Mac OS X v10.0 and later. Deprecated in Mac OS X v10.4. Not available to 64-bit applications.

**Declared In**

QDOffscreen.h

# **CursorComponentChanged**

(Deprecated in Mac OS X v10.4. Use Quartz 2D instead; see *Quartz Programming Guide for QuickDraw Developers*.)

```
OSErr CursorComponentChanged (
    ComponentInstance ci
);
```
**Return Value** A result code.

## **Carbon Porting Notes**

This function is not implemented on Mac OS X.

#### **Availability**

Available in Mac OS X v10.0 and later. Deprecated in Mac OS X v10.4. Not available to 64-bit applications.

# **Declared In**

QuickdrawAPI.h

# **CursorComponentSetData**

(Deprecated in Mac OS X v10.4. Use Quartz 2D instead; see *Quartz Programming Guide for QuickDraw Developers*.)

```
OSErr CursorComponentSetData (
    ComponentInstance ci,
    long data
);
```
**Return Value** A result code.

# **Carbon Porting Notes**

This function is not implemented on Mac OS X.

# **Availability**

Available in Mac OS X v10.0 and later. Deprecated in Mac OS X v10.4. Not available to 64-bit applications.

**Declared In** QuickdrawAPI.h

# **DelComp**

Removes a custom complement function from the current GDevice data structure's list of complement functions. This function is used by system software and your application should not need to call it. (Deprecated in Mac OS X v10.4. Use Quartz 2D instead; see *Quartz Programming Guide for QuickDraw Developers*.)

```
void DelComp (
    ColorComplementUPP compProc
);
```
# **Parameters**

*compProc*

A pointer to the complement function, [ColorComplementProcPtr](#page-2833-0) (page 2834), to be deleted. DelComp disposes of the chain element, but does nothing to the ProcPtr data structure.

# **Availability**

Available in Mac OS X v10.0 and later. Deprecated in Mac OS X v10.4. Not available to 64-bit applications.

# **Declared In**

QuickdrawAPI.h

# **DelSearch**

Removes a custom search function from the current GDevice data structure's list of search functions. This function is used by system software and your application should not need to call it. (Deprecated in Mac OS X v10.4. Use Quartz 2D instead; see *Quartz Programming Guide for QuickDraw Developers*.)

```
void DelSearch (
   ColorSearchUPP searchProc
);
```
# **Parameters**

*searchProc*

A pointer to the custom search function, [ColorSearchProcPtr](#page-2833-1) (page 2834) to be deleted. DelSearch disposes of the chain element, but does nothing to the ProcPtr data structure.

# **Availability**

Available in Mac OS X v10.0 and later. Deprecated in Mac OS X v10.4. Not available to 64-bit applications.

**Declared In**

QuickdrawAPI.h

QuickDraw Reference

# <span id="page-2595-0"></span>**DeltaPoint**

Subtracts the coordinates of one point from another. (Deprecated in Mac OS X v10.4. Use Quartz 2D instead; see *Quartz Programming Guide for QuickDraw Developers*.)

```
long DeltaPoint (
    Point ptA,
    Point ptB
);
```
#### **Parameters**

*p1*

The first point.

*p2*

The second point, the coordinates of which are to be subtracted from the coordinates of the first point.

#### **Return Value**

A 32-bit value that contains the differences between the coordinates of the points  $p1$  and  $p2$ . The vertical difference is returned in the high 16 bits and the horizontal difference is returned in the low 16 bits.

#### **Discussion**

You should not cast the result to a Point data structure. Instead, use HiWord and LoWord to obtain the horizontal and vertical differences.

For example:

```
 Point pointDiff;
 SInt32 difference = DeltaPoint(p1, p2);
 pointDiff.h = LoWord(difference);
 pointDiff.v = HiWord(difference);
```
While DeltaPoint is supported in Carbon, you can achieve the same result in a more direct manner using the function [SubPt](#page-2823-0) (page 2824).

#### **Availability**

Available in Mac OS X v10.0 and later. Deprecated in Mac OS X v10.4. Not available to 64-bit applications.

#### **Declared In**

QuickdrawAPI.h

# **deltapoint**

(Deprecated in Mac OS X v10.4. Use [DeltaPoint](#page-2595-0) (page 2596) instead.)

```
long deltapoint (
   Point *ptA,
    Point *ptB
);
```
#### **Availability**

Available in Mac OS X v10.0 and later. Deprecated in Mac OS X v10.4.

Not available to 64-bit applications.

**Declared In**

QuickdrawAPI.h

# **DeviceLoop**

Draws images that are optimized for every screen they cross. (Deprecated in Mac OS X v10.4. Use Quartz 2D instead; see *Quartz Programming Guide for QuickDraw Developers*.)

```
void DeviceLoop (
    RgnHandle drawingRgn,
    DeviceLoopDrawingUPP drawingProc,
    long userData,
    DeviceLoopFlags flags
);
```
**Parameters**

# *drawingRgn*

A handle to the region in which you will draw; this drawing region uses coordinates that are local to its graphics port.

*drawingProc*

A pointer to your own drawing function.

*userData*

Any additional data that you wish to supply to your drawing function.

*flags*

One or more members of the set of flags defined by the " [Device](#page-2888-0) Loop Flags" (page 2889) data type. if you want to use the default behavior of DeviceLoop, specify an empty set ([]) in this parameter.

# **Discussion**

The DeviceLoop function searches for graphics devices that intersect your window's drawing region, and it calls your drawing function for each dissimilar video device it finds.

Because DeviceLoop provides your drawing function with the pixel depth and other attributes of each video device, your drawing function can optimize its drawing for each video device.

See [DeviceLoopDrawingProcPtr](#page-2835-0) (page 2836) for a description of the drawing function you must provide for the drawingProc parameter.

# **Special Considerations**

The DeviceLoop function may move or purge memory blocks in the application heap; do not call this function at interrupt time.

# **Availability**

Available in Mac OS X v10.0 and later. Deprecated in Mac OS X v10.4. Not available to 64-bit applications.

# **Declared In**

QuickdrawAPI.h

QuickDraw Reference

#### <span id="page-2597-0"></span>**DiffRgn**

Subtracts one region from another.

```
void DiffRgn (
   RgnHandle srcRgnA,
    RgnHandle srcRgnB,
    RgnHandle dstRgn
);
```
#### **Parameters**

*srcRgnA*

A handle to the region to subtract from.

*srcRgnB*

A handle to the region to subtract.

*dstRgn*

On return, a handle to the region holding the resulting area. If the first source region is empty, DiffRgn sets the destination to the empty region defined by the rectangle (0,0,0,0).

The DiffRgn function does not create the destination region; you must have already allocated memory for it by using the [NewRgn](#page-2725-0) (page 2726) function.

The destination region may be one of the source regions, if desired.

#### **Discussion**

The DiffRgn procedure subtracts the region whose handle you pass in the srcRgnB parameter from the region whose handle you pass in the srcRgnA parameter and places the difference in the region whose handle you pass in the dstRgn parameter. If the first source region is empty, DiffRgn sets the destination to the empty region defined by the rectangle (0,0,0,0).

The DiffRgn procedure does not create the destination region; you must have already allocated memory for it by using the NewRgn function. The destination region may be one of the source regions, if desired.

#### **Special Considerations**

The DiffRgn function may temporarily use heap space that's twice the size of the two input regions.

#### **Availability**

Available in Mac OS X v10.0 and later. Not available to 64-bit applications.

#### **Declared In**

QuickdrawAPI.h

#### **DisposeCCursor**

Disposes of all structures allocated by the GetCCursor function. (Deprecated in Mac OS X v10.4. Use Quartz 2D instead; see *Quartz Programming Guide for QuickDraw Developers*.)

```
void DisposeCCursor (
    CCrsrHandle cCrsr
);
```
## **Parameters**

*cCrsr*

A handle to the color cursor to be disposed of.

## **Discussion**

Use DisposeCCursor for each call to the [GetCCursor](#page-2634-0) (page 2635) function.

The DisposeCCursor function is also available as the DisposCCursor function.

# **Availability**

Available in Mac OS X v10.0 and later. Deprecated in Mac OS X v10.4. Not available to 64-bit applications.

# **Declared In**

QuickdrawAPI.h

# **DisposeColorComplementUPP**

(Deprecated in Mac OS X v10.4. Use Quartz 2D instead; see *Quartz Programming Guide for QuickDraw Developers*.)

```
void DisposeColorComplementUPP (
    ColorComplementUPP userUPP
);
```
# **Availability** Available in Mac OS X v10.0 and later. Deprecated in Mac OS X v10.4.

**Declared In**

QuickdrawTypes.h

# **DisposeColorSearchUPP**

(Deprecated in Mac OS X v10.4. Use Quartz 2D instead; see *Quartz Programming Guide for QuickDraw Developers*.)

```
void DisposeColorSearchUPP (
   ColorSearchUPP userUPP
);
```
# **Availability**

Available in Mac OS X v10.0 and later. Deprecated in Mac OS X v10.4.

**Declared In** QuickdrawTypes.h

# **DisposeCTable**

Disposes a ColorTable structure. (Deprecated in Mac OS X v10.4. Use Quartz 2D instead; see *Quartz Programming Guide for QuickDraw Developers*.)

QuickDraw Reference

```
void DisposeCTable (
    CTabHandle cTable
);
```
# **Parameters**

*cTable*

A handle to a ColorTable structure to dispose of.

#### **Discussion**

The DisposeCTable procedure disposes of the ColorTable record whose handle you pass in the cTable parameter.

#### **Availability**

Available in Mac OS X v10.0 and later. Deprecated in Mac OS X v10.4. Not available to 64-bit applications.

#### **Declared In**

QuickdrawAPI.h

# **DisposeDeviceLoopDrawingUPP**

(Deprecated in Mac OS X v10.4. Use Quartz 2D instead; see *Quartz Programming Guide for QuickDraw Developers*.)

```
void DisposeDeviceLoopDrawingUPP (
   DeviceLoopDrawingUPP userUPP
);
```
#### **Availability**

Available in Mac OS X v10.0 and later. Deprecated in Mac OS X v10.4.

**Declared In** QuickdrawTypes.h

# **DisposeDragGrayRgnUPP**

(Deprecated in Mac OS X v10.4. Use Quartz 2D instead; see *Quartz Programming Guide for QuickDraw Developers*.)

```
void DisposeDragGrayRgnUPP (
    DragGrayRgnUPP userUPP
);
```
# **Availability**

Available in Mac OS X v10.0 and later. Deprecated in Mac OS X v10.4.

#### **Declared In**

QuickdrawTypes.h

# **DisposeGDevice**

Disposes of a GDevice structure, releases the space allocated for it, and disposes of all the data structures allocated for it. (Deprecated in Mac OS X v10.4. Use Quartz 2D instead; see *Quartz Programming Guide for QuickDraw Developers*.)

```
void DisposeGDevice (
    GDHandle gdh
);
```
## **Parameters**

*gdh*

A handle to the GDevice structure.

#### **Discussion**

Generally, you should never need to use this function. Color QuickDraw calls this function when appropriate. The DisposeGDevice function is also available as the DisposGDevice function.

When your application uses the DisposeGWorld function to dispose of an offscreen graphics world, DisposeGDevice disposes of its GDevice structure.

#### **Availability**

Available in Mac OS X v10.0 and later. Deprecated in Mac OS X v10.4. Not available to 64-bit applications.

## **Declared In**

<span id="page-2600-0"></span>QuickdrawAPI.h

# **DisposeGWorld**

Disposes of all the memory allocated for an offscreen graphics world. (Deprecated in Mac OS X v10.4. Use Quartz 2D instead; see *Quartz Programming Guide for QuickDraw Developers*.)

```
void DisposeGWorld (
   GWorldPtr offscreenGWorld
);
```
#### **Parameters**

```
offscreenGWorld
```
A pointer to an offscreen graphics world. In this parameter, pass the pointer returned to your application by the  $NewGWor1d$  function when you created the offscreen graphics world.

#### **Discussion**

The DisposeGWorld function disposes of all the memory allocated for the specified offscreen graphics world, including the pixel map, color table, pixel image, and GDevice structure (if one was created).

Call DisposeGWorld only when your application no longer needs the pixel image associated with this offscreen graphics world. If this offscreen graphics world was the current device, the current device is reset to the device stored in the global variable MainDevice.

# **Availability**

Available in Mac OS X v10.0 and later. Deprecated in Mac OS X v10.4. Not available to 64-bit applications.

**Related Sample Code** QTCarbonShell

WhackedTV

**Declared In**

QDOffscreen.h

# **DisposePixMap**

Disposes a PixMap structure and its color table. (Deprecated in Mac OS X v10.4. Use Quartz 2D instead; see *Quartz Programming Guide for QuickDraw Developers*.)

```
void DisposePixMap (
    PixMapHandle pm
);
```
## **Parameters**

*pm*

A handle to the PixMap structure to be disposed of.

**Discussion**

The CloseCPort function calls DisposePixMap.

Your application typically does not need to call this function. This function is also available as DisposPixMap.

If your application uses DisposePixMap, take care that it does not dispose of a PixMap structure whose color table is the same as the current device's CLUT.

# **Availability**

Available in Mac OS X v10.0 and later. Deprecated in Mac OS X v10.4. Not available to 64-bit applications.

# **Related Sample Code**

LiveVideoMixer2

**Declared In** QuickdrawAPI.h

# **DisposePixPat**

Releases the storage allocated to a pixel pattern. (Deprecated in Mac OS X v10.4. Use Quartz 2D instead; see *Quartz Programming Guide for QuickDraw Developers*.)

```
void DisposePixPat (
    PixPatHandle pp
);
```
# **Parameters**

*pp*

A handle to the pixel pattern to be disposed of.

## **Discussion**

The DisposePixPat function disposes of the data handle, expanded data handle, and pixel map handle allocated to the pixel pattern that you specify in the ppat parameter.

The DisposePixPat function is also available as the DisposPixPat function.

# **Availability** Available in Mac OS X v10.0 and later. Deprecated in Mac OS X v10.4. Not available to 64-bit applications.

## **Declared In**

<span id="page-2602-0"></span>QuickdrawAPI.h

# **DisposePort**

(Deprecated in Mac OS X v10.4. Use Quartz 2D instead; see *Quartz Programming Guide for QuickDraw Developers*.)

```
void DisposePort (
    CGrafPtr port
);
```
# **Availability**

Available in Mac OS X v10.0 and later. Deprecated in Mac OS X v10.4. Not available to 64-bit applications.

# **Declared In**

QuickdrawAPI.h

# **DisposeQDArcUPP**

(Deprecated in Mac OS X v10.4. Use Quartz 2D instead; see *Quartz Programming Guide for QuickDraw Developers*.)

```
void DisposeQDArcUPP (
   QDArcUPP userUPP
);
```
# **Availability**

Available in Mac OS X v10.0 and later. Deprecated in Mac OS X v10.4.

# **Declared In**

QuickdrawTypes.h

# **DisposeQDBitsUPP**

QuickDraw Reference

```
void DisposeQDBitsUPP (
    QDBitsUPP userUPP
);
```
**Availability** Available in Mac OS X v10.0 and later. Deprecated in Mac OS X v10.4.

**Declared In** QuickdrawTypes.h

# **DisposeQDCommentUPP**

(Deprecated in Mac OS X v10.4. Use Quartz 2D instead; see *Quartz Programming Guide for QuickDraw Developers*.)

```
void DisposeQDCommentUPP (
    QDCommentUPP userUPP
);
```
#### **Availability**

Available in Mac OS X v10.0 and later. Deprecated in Mac OS X v10.4.

**Declared In**

QuickdrawTypes.h

# **DisposeQDGetPicUPP**

(Deprecated in Mac OS X v10.4. Use Quartz 2D instead; see *Quartz Programming Guide for QuickDraw Developers*.)

```
void DisposeQDGetPicUPP (
   QDGetPicUPP userUPP
);
```
#### **Availability**

Available in Mac OS X v10.0 and later. Deprecated in Mac OS X v10.4.

# **Declared In**

QuickdrawTypes.h

# **DisposeQDJShieldCursorUPP**

QuickDraw Reference

```
void DisposeQDJShieldCursorUPP (
    QDJShieldCursorUPP userUPP
);
```
#### **Availability**

Available in Mac OS X v10.0 and later. Deprecated in Mac OS X v10.4.

## **Declared In**

QuickdrawTypes.h

# **DisposeQDLineUPP**

(Deprecated in Mac OS X v10.4. Use Quartz 2D instead; see *Quartz Programming Guide for QuickDraw Developers*.)

```
void DisposeQDLineUPP (
    QDLineUPP userUPP
);
```
#### **Availability**

Available in Mac OS X v10.0 and later. Deprecated in Mac OS X v10.4.

## **Declared In**

QuickdrawTypes.h

# **DisposeQDOpcodeUPP**

(Deprecated in Mac OS X v10.4. Use Quartz 2D instead; see *Quartz Programming Guide for QuickDraw Developers*.)

```
void DisposeQDOpcodeUPP (
   QDOpcodeUPP userUPP
);
```
#### **Availability**

Available in Mac OS X v10.0 and later. Deprecated in Mac OS X v10.4.

# **Declared In**

QuickdrawTypes.h

# **DisposeQDOvalUPP**

QuickDraw Reference

```
void DisposeQDOvalUPP (
    QDOvalUPP userUPP
);
```
**Availability** Available in Mac OS X v10.0 and later. Deprecated in Mac OS X v10.4.

**Declared In** QuickdrawTypes.h

# **DisposeQDPolyUPP**

(Deprecated in Mac OS X v10.4. Use Quartz 2D instead; see *Quartz Programming Guide for QuickDraw Developers*.)

```
void DisposeQDPolyUPP (
    QDPolyUPP userUPP
);
```
#### **Availability**

Available in Mac OS X v10.0 and later. Deprecated in Mac OS X v10.4.

## **Declared In**

QuickdrawTypes.h

# **DisposeQDPutPicUPP**

(Deprecated in Mac OS X v10.4. Use Quartz 2D instead; see *Quartz Programming Guide for QuickDraw Developers*.)

```
void DisposeQDPutPicUPP (
   QDPutPicUPP userUPP
);
```
#### **Availability**

Available in Mac OS X v10.0 and later. Deprecated in Mac OS X v10.4.

# **Declared In**

QuickdrawTypes.h

# **DisposeQDRectUPP**

QuickDraw Reference

```
void DisposeQDRectUPP (
    QDRectUPP userUPP
);
```
**Availability** Available in Mac OS X v10.0 and later. Deprecated in Mac OS X v10.4.

**Declared In** QuickdrawTypes.h

# **DisposeQDRgnUPP**

(Deprecated in Mac OS X v10.4. Use Quartz 2D instead; see *Quartz Programming Guide for QuickDraw Developers*.)

```
void DisposeQDRgnUPP (
    QDRgnUPP userUPP
);
```
#### **Availability**

Available in Mac OS X v10.0 and later. Deprecated in Mac OS X v10.4.

## **Declared In**

QuickdrawTypes.h

# **DisposeQDRRectUPP**

(Deprecated in Mac OS X v10.4. Use Quartz 2D instead; see *Quartz Programming Guide for QuickDraw Developers*.)

```
void DisposeQDRRectUPP (
   QDRRectUPP userUPP
);
```
#### **Availability**

Available in Mac OS X v10.0 and later. Deprecated in Mac OS X v10.4.

# **Declared In**

QuickdrawTypes.h

# **DisposeQDStdGlyphsUPP**

QuickDraw Reference

```
void DisposeQDStdGlyphsUPP (
    QDStdGlyphsUPP userUPP
);
```
# **Availability**

Available in Mac OS X v10.0 and later. Deprecated in Mac OS X v10.4.

**Declared In**

QuickdrawTypes.h

# **DisposeQDTextUPP**

(Deprecated in Mac OS X v10.4. Use Quartz 2D instead; see *Quartz Programming Guide for QuickDraw Developers*.)

```
void DisposeQDTextUPP (
    QDTextUPP userUPP
);
```
#### **Availability**

Available in Mac OS X v10.0 and later. Deprecated in Mac OS X v10.4.

#### **Declared In**

QuickdrawTypes.h

# **DisposeQDTxMeasUPP**

(Deprecated in Mac OS X v10.4. Use Quartz 2D instead; see *Quartz Programming Guide for QuickDraw Developers*.)

```
void DisposeQDTxMeasUPP (
   QDTxMeasUPP userUPP
);
```
#### **Availability**

Available in Mac OS X v10.0 and later. Deprecated in Mac OS X v10.4.

# **Declared In**

QuickdrawTypes.h

# **DisposeRegionToRectsUPP**

QuickDraw Reference

```
void DisposeRegionToRectsUPP (
    RegionToRectsUPP userUPP
);
```
#### **Availability**

Available in Mac OS X v10.0 and later. Deprecated in Mac OS X v10.4.

#### **Declared In**

QuickdrawAPI.h

# **DisposeRgn**

Releases the memory occupied by a region.

```
void DisposeRgn (
    RgnHandle rgn
);
```
#### **Parameters**

*rgn*

A handle to the region to dispose. This handle should be a region handle returned by the [NewRgn](#page-2725-0) (page 2726) function.

# **Discussion**

Use DisposeRgn only after you are completely through with a region.

#### **Special Considerations**

The DisposeRgn function may move or purge memory blocks in the application heap; do not call this function at interrupt time.

#### **Availability**

Available in Mac OS X v10.0 and later. Not available to 64-bit applications.

## **Related Sample Code**

QTCarbonShell

## **Declared In**

QuickdrawAPI.h

# **DisposeScreenBuffer**

Disposes an offscreen graphics world. (Deprecated in Mac OS X v10.4. Use Quartz 2D instead; see *Quartz Programming Guide for QuickDraw Developers*.)

```
void DisposeScreenBuffer (
    PixMapHandle offscreenPixMap
);
```
#### **Parameters**

```
offscreenPixMap
```

```
A handle to an existing offscreen PixMap structure.
```
QuickDraw Reference

#### **Discussion**

Generally, applications do not need to use DisposeScreenBuffer. The [DisposeGWorld](#page-2600-0) (page 2601) function uses the DisposeScreenBuffer function when disposing of an offscreen graphics world.

The DisposeScreenBuffer function disposes of the memory allocated for the base address of an offscreen pixel image.

#### **Availability**

Available in Mac OS X v10.0 and later. Deprecated in Mac OS X v10.4. Not available to 64-bit applications.

#### **Declared In**

QDOffscreen.h

# **DrawPicture**

Draws a picture on any type of output device. (Deprecated in Mac OS X v10.4. Use Quartz 2D instead; see *Quartz Programming Guide for QuickDraw Developers*.)

```
void DrawPicture (
    PicHandle myPicture,
    const Rect *dstRect
);
```
#### **Parameters**

*myPicture*

A handle to the picture to be drawn. You must access a picture through its handle.

When creating pictures, the [OpenCPicture](#page-2733-0) (page 2734) and [OpenPicture](#page-2735-0) (page 2736) functions return their handles. You can use the [GetPicture](#page-2647-0) (page 2648) function to get a handle to a QuickDraw picture stored in a 'PICT' resource. To get a handle to a QuickDraw picture stored in a 'PICT' file, you must use File Manager functions. To get a picture stored in the scrap, use the Scrap Manager function GetScrap to get a handle to its data and then coerce this handle to one of type PicHandle.

*dstRect*

A destination rectangle, specified in coordinates local to the current graphics port, in which to draw the picture. The DrawPicture function shrinks or expands the picture as necessary to align the borders of its bounding rectangle with the rectangle you specify in this parameter. To display a picture at a resolution other than that at which it was created, your application should compute an appropriate destination rectangle by scaling its width and height by the following factor:

scale factor = destination resolution / source resolution

For example, if a picture was created at 300 dpi and you want to display it at 75 dpi, then your application should compute the destination rectangle width and height as 1/4 of those of the picture's bounding rectangle. Use the GetPictInfo function to gather information about a picture. The PictInfo structure returned by GetPictInfo returns the picture's resolution in its hRes and vRes fields. The sourceRect field contains the bounding rectangle for displaying the image at its optimal resolution.

#### **Discussion**

Within the rectangle that you specify in the dstRect parameter, the DrawPicture function draws the picture that you specify in the myPicture parameter.

The DrawPicture function passes any picture comments to the StdComment function pointed to by the commentProc field of the CQDProcs or QDProcs structure, which in turn is pointed to by the grafProcs field of a CGrafPort or GrafPort structure. The default StdComment function provided by QuickDraw does no comment processing whatsoever. If you want to process picture comments when drawing a picture, use the SetStdCProcs function to assist you in changing the CQDProcs structure and use the SetStdProcs function to assist you in changing the QDProcs structure.

# **Special Considerations**

Always use the ClipRect function to specify a clipping region appropriate for your picture before defining it with the OpenCPicture (or OpenPicture) function. If you do not use ClipRect to specify a clipping region, OpenCPicture uses the clipping region specified in the current graphics port. If the clipping region is very large (as it is when a graphics port is initialized) and you want to scale the picture, the clipping region can become invalid when DrawPicture scales the clipping region—in which case, your picture will not be drawn. On the other hand, if the graphics port specifies a small clipping region, part of your drawing may be clipped when DrawPicture draws it. Setting a clipping region equal to the port rectangle of the current graphics port always sets a valid clipping region.

When it scales, DrawPicture changes the size of the font instead of scaling the bits. However, the widths used by bitmap fonts are not always linear. For example, the 12-point width isn't exactly 1/2 of the 24-point width. This can cause lines of text to become slightly longer or shorter as the picture is scaled. The difference is often insignificant, but if you are trying to draw a line of text that fits exactly into a box (a spreadsheet cell, for example), the difference can become noticeable to the user—most typically, at print time. The easiest way to avoid such problems is to specify a destination rectangle that is the same size as the bounding rectangle for the picture. Otherwise, your application may need to directly process the opcodes in the picture instead of using DrawPicture.

You may also have disappointing results if the fonts contained in an image are not available on the user's system. Before displaying a picture, your application may want to use the Picture Utilities to determine what fonts are contained in the picture, and then use Font Manager functions to determine whether the fonts are available on the user's system. If they are not, you can use Dialog Manager functions to display an alert box warning the user of display problems.

If there is insufficient memory to draw a picture in Color QuickDraw, the QDError function returns the result code noMemForPictPlaybackErr.

The DrawPicture function may move or purge memory.

#### **Availability**

Available in Mac OS X v10.0 and later. Deprecated in Mac OS X v10.4. Not available to 64-bit applications.

# **Declared In**

QuickdrawAPI.h

# **EmptyRect**

Determines whether a rectangle is an empty rectangle.

#### QuickDraw Reference

```
Boolean EmptyRect (
    const Rect *r
);
```
**Parameters**

*r*

The rectangle to examine.

#### **Return Value**

TRUE if the rectangle that you specify in the r parameter is an empty rectangle, FALSE if it is not. A rectangle is considered empty if the bottom coordinate is less than or equal to the top coordinate or if the right coordinate is less than or equal to the left.

## **Discussion**

If the points or rectangles supplied to this function are defined in a graphics port other than your current graphics port, you must convert them to the local coordinate system of your current graphics port. You can accomplish this by using the SetPort function to change to the graphics port containing the points or rectangles, using the LocalGlobal function to convert their locations to global coordinates, using SetPort to return to your starting graphics port, and then using the GlobalToLocal function to convert the locations of points or rectangles to the local coordinates of your current graphics port.

## **Availability**

Available in Mac OS X v10.0 and later.

**Related Sample Code** QTCarbonShell SoftVDigX

**Declared In** QuickdrawAPI.h

# **EmptyRgn**

Determines whether a region is empty.

```
Boolean EmptyRgn (
    RgnHandle rgn
);
```
#### **Parameters**

*rgn*

A handle to the region to test for emptiness.

#### **Return Value**

TRUE if the region whose handle you pass in the rgn parameter is an empty region or FALSE if it is not.

## **Discussion**

The EmptyRgn function does not create an empty region. To create an empty region, you can perform any of the following operations:

- Use [NewRgn](#page-2725-0) (page 2726).
- Pass the handle to an empty region to [CopyRgn](#page-2589-0) (page 2590).
- Pass an empty rectangle to either [SetRectRgn](#page-2809-0) (page 2810) or [RectRgn](#page-2775-0) (page 2776).
- Call [CloseRgn](#page-2581-0) (page 2582) without a previous call to [OpenRgn](#page-2736-0) (page 2737).
- Call [CloseRgn](#page-2581-0) (page 2582) without performing any drawing after calling [OpenRgn](#page-2736-0) (page 2737).
- Pass an empty region to [OffsetRgn](#page-2731-0) (page 2732).
- Pass an empty region or too large an inset to Inset Rgn (page 2673)
- Pass two nonintersecting regions to [SectRgn](#page-2785-0) (page 2786).
- Pass two empty regions to [UnionRgn](#page-2827-0) (page 2828).
- Pass two identical or nonintersecting regions to [DiffRgn](#page-2597-0) (page 2598) or [XorRgn](#page-2832-0) (page 2833).

## **Availability**

Available in Mac OS X v10.0 and later. Not available to 64-bit applications.

## **Declared In**

QuickdrawAPI.h

# **EqualPt**

Determines whether the coordinates of two given points are equal.

```
Boolean EqualPt (
   Point pt1,
   Point pt2
);
```
# **Parameters**

*pt1*

The first of two points to be compared.

*pt2*

The second of two points to be compared.

# **Return Value**

TRUE if the coordinates of the two points are equal, or FALSE if they are not.

# **Discussion**

The EqualPt function compares the points specified in the pt1 and pt2 parameters and returns TRUE if their coordinates are equal or FALSE if they are not.

# **Availability**

Available in Mac OS X v10.0 and later.

# **Declared In**

QuickdrawAPI.h

# **EqualRect**

Determines whether two rectangles are equal.

QuickDraw Reference

```
Boolean EqualRect (
    const Rect * rect1,
     const Rect * rect2
);
```
#### **Parameters**

*rect1*

The first of two rectangles to compare.

*rect2*

The second of two rectangles to compare.

#### **Return Value**

TRUE if the rectangles are equal, FALSE if they are not.

#### **Discussion**

If the points or rectangles supplied to this function are defined in a graphics port other than your current graphics port, you must convert them to the local coordinate system of your current graphics port. You can accomplish this by using the SetPort function to change to the graphics port containing the points or rectangles, using the LocalGlobal function to convert their locations to global coordinates, using SetPort to return to your starting graphics port, and then using the GlobalToLocal function to convert the locations of points or rectangles to the local coordinates of your current graphics port.

#### **Availability**

Available in Mac OS X v10.0 and later.

**Declared In**

QuickdrawAPI.h

# **EqualRgn**

Determines whether two regions have identical sizes, shapes, and locations.

```
Boolean EqualRgn (
     RgnHandle rgnA,
     RgnHandle rgnB
```
);

#### **Parameters**

*rgnA*

A handle to the first of two regions to compare.

*rgnB*

A handle to the second of two regions to compare.

#### **Return Value**

TRUE if the two regions are equal; FALSE if they are not. The two regions must have identical sizes, shapes, and locations to be considered equal. Any two empty regions are always equal.

## **Discussion**

The EqualRgn function compares the two regions whose handles you pass in the rgnA and rgnB parameters and returns TRUE if they're equal or FALSE if they're not.

The two regions must have identical sizes, shapes, and locations to be considered equal. Any two empty regions are always equal.

QuickDraw Reference

#### **Availability**

Available in Mac OS X v10.0 and later. Not available to 64-bit applications.

# **Declared In**

QuickdrawAPI.h

# **EraseArc**

Erases a wedge. (Deprecated in Mac OS X v10.4. Use Quartz 2D instead; see *Quartz Programming Guide for QuickDraw Developers*.)

```
void EraseArc (
    const Rect *r,
    short startAngle,
    short arcAngle
);
```
# **Parameters**

*r*

The rectangle that defines an oval's boundaries.

*startAngle*

The angle indicating the start of the arc.

*arcAngle*

The angle indicating the arc's extent.

#### **Discussion**

Using the patCopy pattern mode, the EraseArc function draws a wedge of the oval bounded by the rectangle that you specify in the r parameter with the background pattern for the current graphics port. As in [FrameArc](#page-2628-0) (page 2629), use the startAngle and arcAngle parameters to define the arc of the wedge.

This function leaves the location of the graphics pen unchanged.

# **Special Considerations**

The EraseArc function may move or purge memory blocks in the application heap; do not call this function at interrupt time.

# **Availability**

Available in Mac OS X v10.0 and later. Deprecated in Mac OS X v10.4. Not available to 64-bit applications.

# **Declared In**

QuickdrawAPI.h

# **EraseOval**

#### QuickDraw Reference

```
void EraseOval (
    const Rect *r
);
```
## **Parameters**

*r*

The rectangle that defines the oval's boundary.

#### **Discussion**

Using the background pattern for the current graphics port and the pat Copy pattern mode, the EnaseOval function draws the interior of an oval just inside the bounding rectangle that you specify in the  $r$  parameter. This effectively erases the oval bounded by the specified rectangle.

This function leaves the location of the graphics pen unchanged.

## **Special Considerations**

The EraseOval function may move or purge memory blocks in the application heap; do not call this function at interrupt time.

#### **Availability**

Available in Mac OS X v10.0 and later. Deprecated in Mac OS X v10.4. Not available to 64-bit applications.

## **Declared In**

QuickdrawAPI.h

# **ErasePoly**

Erases a polygon. (Deprecated in Mac OS X v10.4. Use Quartz 2D instead; see *Quartz Programming Guide for QuickDraw Developers*.)

```
void ErasePoly (
    PolyHandle poly
);
```
## **Parameters**

*poly*

A handle to the polygon to erase. The [OpenPoly](#page-2736-1) (page 2737) function returns this handle when you first create the polygon.

#### **Discussion**

Using the patCopy pattern mode, the ErasePoly function draws the interior of the polygon whose handle you pass in the poly parameter with the background pattern for the current graphics port.

This function leaves the location of the graphics pen unchanged.

This function temporarily converts the polygon into a region to perform their operations. The amount of memory required for this temporary region may be far greater than the amount required by the polygon alone.

You can estimate the size of this region by scaling down the polygon with the [MapPoly](#page-2706-0) (page 2707), converting the polygon into a region, checking the region's size with the Memory Manager function GetHandleSize, and multiplying that value by the factor by which you scaled the polygon.

The result of this graphics operation is undefined whenever any horizontal or vertical line drawn through the polygon would intersect the polygon's outline more than 50 times.

#### **Special Considerations**

The  $\text{ErasePoly}$  function may move or purge memory blocks in the application heap; do not call this function at interrupt time.

## **Availability**

Available in Mac OS X v10.0 and later. Deprecated in Mac OS X v10.4. Not available to 64-bit applications.

## **Declared In**

QuickdrawAPI.h

# **EraseRect**

Erases a rectangle. (Deprecated in Mac OS X v10.4. Use Quartz 2D instead; see *Quartz Programming Guide for QuickDraw Developers*.)

```
void EraseRect (
   const Rect *r
);
```
#### **Parameters**

*r*

The rectangle to erase.

#### **Discussion**

Using the patCopy pattern mode, the EraseRect function draws the interior of the rectangle that you specify in the r parameter with the background pattern for the current graphics port. This effectively erases the rectangle, making the shape blend into the background pattern of the graphics port. For example, use EraseRect to erase the port rectangle for a window before redrawing into the window.

This function leaves the location of the graphics pen unchanged.

#### **Special Considerations**

The EraseRect function may move or purge memory blocks in the application heap; do not call this function at interrupt time.

#### **Availability**

Available in Mac OS X v10.0 and later. Deprecated in Mac OS X v10.4. Not available to 64-bit applications.

#### **Related Sample Code** HID Explorer

**Declared In** QuickdrawAPI.h

# **EraseRgn**

Erases a region. (Deprecated in Mac OS X v10.4. Use Quartz 2D instead; see *Quartz Programming Guide for QuickDraw Developers*.)

```
void EraseRgn (
    RgnHandle rgn
);
```
#### **Parameters**

*rgn*

The region to erase.

#### **Discussion**

Using the patCopy pattern mode, the EraseRgn function draws the interior of the region whose handle you pass in the rgn parameter with the background pattern for the current graphics port.

This function leaves the location of the graphics pen unchanged.

This function depends on the local coordinate system of the current graphics port. If you draw a region in a graphics port different from the one in which you defined the region, it may not appear in the proper position in the graphics port.

If any horizontal or vertical line drawn through the region would intersect the region's outline more than 50 times, the results of this graphics operation are undefined.

#### **Special Considerations**

The EraseRgn function may move or purge memory blocks in the application heap; do not call this function at interrupt time.

#### **Availability**

Available in Mac OS X v10.0 and later. Deprecated in Mac OS X v10.4. Not available to 64-bit applications.

#### **Declared In**

QuickdrawAPI.h

# **EraseRoundRect**

Erases a rounded rectangle. (Deprecated in Mac OS X v10.4. Use Quartz 2D instead; see *Quartz Programming Guide for QuickDraw Developers*.)

```
void EraseRoundRect (
   const Rect *r,
    short ovalWidth,
    short ovalHeight
);
```
**Parameters**

*r*

The rectangle that defines the rounded rectangle's boundaries.

*ovalWidth*

The width of the oval defining the rounded corner.

#### *ovalHeight*

The height of the oval defining the rounded corner.

## **Discussion**

Using the patCopy pattern mode, the EraseRoundRect function draws the interior of the rounded rectangle bounded by the rectangle that you specify in the r parameter with the background pattern of the current graphics port. This effectively erases the rounded rectangle. Use the oval Width and oval Height parameters to specify the diameters of curvature for the corners of the rounded rectangle.

This function leaves the location of the graphics pen unchanged.

# **Special Considerations**

The EraseRoundRect function may move or purge memory blocks in the application; do not call this function at interrupt time.

# **Availability**

Available in Mac OS X v10.0 and later. Deprecated in Mac OS X v10.4. Not available to 64-bit applications.

# **Declared In**

```
QuickdrawAPI.h
```
# **FillArc**

Fills a wedge with any available bit pattern. (Deprecated in Mac OS X v10.4. Use Quartz 2D instead;see *Quartz Programming Guide for QuickDraw Developers*.)

```
void FillArc (
   const Rect *r,
    short startAngle,
    short arcAngle,
    const Pattern *pat
```
);

# **Parameters**

*r*

The rectangle that defines an oval's boundaries.

```
startAngle
```
The angle indicating the start of the arc.

```
arcAngle
```
The bit pattern to use for the fill.

*pat*

The angle indicating the arc's extent.

# **Discussion**

Using the patCopy pattern mode and the pattern defined in the [Pattern](#page-2865-0) (page 2866) structure that you specify in the pat parameter, the  $F111Arc$  function draws a wedge of the oval bounded by the rectangle that you specify in the r parameter. As in [FrameArc](#page-2628-0) (page 2629) use the startAngle and arcAngle parameters to define the arc of the wedge.

This function leaves the location of the graphics pen unchanged.

Use [GetPattern](#page-2645-0) (page 2646) and [GetIndPattern](#page-2642-0) (page 2643) to get a pattern stored in a resource.

Use [PaintArc](#page-2739-0) (page 2740) to draw a wedge with the pen pattern for the current graphics port.

To fill a wedge with a pixel pattern, use the FillCArc function.

## **Special Considerations**

The FillArc function may move or purge memory blocks in the application heap; do not call this function at interrupt time.

## **Availability**

Available in Mac OS X v10.0 and later. Deprecated in Mac OS X v10.4. Not available to 64-bit applications.

## **Declared In**

QuickdrawAPI.h

# **FillCArc**

Fills a wedge with the given pixel pattern, using the patCopy pattern mode. (Deprecated in Mac OS X v10.4. Use Quartz 2D instead; see *Quartz Programming Guide for QuickDraw Developers*.)

```
void FillCArc (
   const Rect *r,
   short startAngle,
   short arcAngle,
    PixPatHandle pp
);
```
## **Parameters**

*r*

The rectangle that defines the oval's boundaries.

*startAngle*

The angle indicating the start of the arc.

*arcAngle*

The angle indicating the arc's extent.

*pp*

A handle to the PixPat structure for the pixel pattern to be used for the fill.

#### **Discussion**

Use the startAngle and arcAngle parameters to define the arc of the wedge. This function ignores the pnPat, pnMode, and bkPat fields of the current graphics port and leaves the pen location unchanged.

# **Special Considerations**

The FillCArc function may move or purge memory blocks in the application heap; do not call this function at interrupt time.

# **Availability**

Available in Mac OS X v10.0 and later. Deprecated in Mac OS X v10.4. Not available to 64-bit applications.

**Declared In** QuickdrawAPI.h

# **FillCOval**

Fills an oval with the given pixel pattern, using the patCopy pattern mode. (Deprecated in Mac OS X v10.4. Use Quartz 2D instead; see *Quartz Programming Guide for QuickDraw Developers*.)

```
void FillCOval (
    const Rect *r,
    PixPatHandle pp
);
```
## **Parameters**

*r*

The rectangle containing the oval to be filled.

*pp*

A handle to the PixPat structure for the pixel pattern to be used for the fill.

# **Discussion**

This function ignores the pnPat, pnMode, and bkPat fields of the current graphics port and leaves the pen location unchanged.

# **Special Considerations**

The  $F111C0v$ al function may move or purge memory blocks in the application heap; do not call this function at interrupt time.

# **Availability**

Available in Mac OS X v10.0 and later. Deprecated in Mac OS X v10.4. Not available to 64-bit applications.

# **Declared In**

QuickdrawAPI.h

# **FillCPoly**

Fills a polygon with the given pixel pattern, using the  $patCopy$  pattern mode. (Deprecated in Mac OS X v10.4. Use Quartz 2D instead; see *Quartz Programming Guide for QuickDraw Developers*.)

```
void FillCPoly (
    PolyHandle poly,
    PixPatHandle pp
);
```
# **Parameters**

*poly*

A handle to the polygon to be filled.

*pp*

A handle to the PixPat structure for the pixel pattern to be used for the fill.

#### **Discussion**

This function ignores the  $pnpat$ ,  $pnmode$ , and  $bkPat$  fields of the current graphics port and leaves the pen location unchanged.

# **Special Considerations**

The FillCPoly function may move or purge memory blocks in the application heap; do not call this function at interrupt time.

# **Availability**

Available in Mac OS X v10.0 and later. Deprecated in Mac OS X v10.4. Not available to 64-bit applications.

# **Declared In**

QuickdrawAPI.h

# **FillCRect**

Fills a rectangle with the given pixel pattern, using the patCopy pattern mode. (Deprecated in Mac OS X v10.4. Use Quartz 2D instead; see *Quartz Programming Guide for QuickDraw Developers*.)

```
void FillCRect (
   const Rect *r,
    PixPatHandle pp
);
```
**Parameters**

*r*

The rectangle to be filled.

*pp*

A handle to the PixPat structure for the pixel pattern to be used for the fill.

#### **Discussion**

This function ignores the  $pnPat$ ,  $pnMode$ , and  $bkPat$  fields of the current graphics port and leaves the pen location unchanged.

# **Special Considerations**

The FillCRect function may move or purge memory blocks in the application heap; do not call this function at interrupt time.

# **Availability**

Available in Mac OS X v10.0 and later. Deprecated in Mac OS X v10.4. Not available to 64-bit applications.

# **Declared In**

QuickdrawAPI.h

# **FillCRgn**

Fills a region with the given pixel pattern, using the patCopy pattern mode. (Deprecated in Mac OS X v10.4. Use Quartz 2D instead; see *Quartz Programming Guide for QuickDraw Developers*.)

#### QuickDraw Reference

```
void FillCRgn (
    RgnHandle rgn,
    PixPatHandle pp
);
```
**Parameters**

*rgn*

A handle to the region to be filled.

*pp*

A handle to the PixPat structure for the pixel pattern to be used for the fill.

## **Discussion**

This function ignores the  $pnpat$ ,  $pnmode$ , and  $bkPat$  fields of the current graphics port and leaves the pen location unchanged.

## **Special Considerations**

The FillCRgn function may move or purge memory blocks in the application heap; do not call this function at interrupt time.

#### **Availability**

Available in Mac OS X v10.0 and later. Deprecated in Mac OS X v10.4. Not available to 64-bit applications.

#### **Declared In**

QuickdrawAPI.h

# **FillCRoundRect**

Fills a rounded rectangle with the given pixel pattern, using the  $patCopy$  pattern mode. (Deprecated in Mac OS X v10.4. Use Quartz 2D instead; see *Quartz Programming Guide for QuickDraw Developers*.)

```
void FillCRoundRect (
   const Rect *r,
   short ovalWidth,
   short ovalHeight,
    PixPatHandle pp
);
```
#### **Parameters**

*r*

The rectangle that defines the rounded rectangle's boundaries.

```
ovalWidth
```
The width of the oval defining the rounded corner.

*ovalHeight*

The height of the oval defining the rounded corner.

*pp*

A handle to the PixPat structure for the pixel pattern to be used for the fill.

# **Discussion**

Use the oval Width and ovalHeight parameters to specify the diameters of curvature for the corners. This function ignores the pnPat, pnMode, and bkPat fields of the current graphics port and leaves the pen location unchanged.

## **Special Considerations**

The FillCRoundRect function may move or purge memory blocks in the application heap; do not call this function at interrupt time.

## **Availability**

Available in Mac OS X v10.0 and later. Deprecated in Mac OS X v10.4. Not available to 64-bit applications.

## **Declared In**

QuickdrawAPI.h

# **FillOval**

Fills an oval with any available bit pattern. (Deprecated in Mac OS X v10.4. Use Quartz 2D instead; see *Quartz Programming Guide for QuickDraw Developers*.)

```
void FillOval (
   const Rect *r,
    const Pattern *pat
);
```
## **Parameters**

*r*

The rectangle that defines the oval's boundaries.

*pat*

The bit pattern to use for the fill.

#### **Discussion**

Using the patCopy pattern mode and the bit pattern defined in the [Pattern](#page-2865-0) (page 2866) structure that you specify in the pat parameter, the FillOval function draws the interior of an oval just inside the bounding rectangle that you specify in the  $r$  parameter. The pen location does not change.

Use [GetPattern](#page-2645-0) (page 2646) and [GetIndPattern](#page-2642-0) (page 2643), to get a pattern stored in a resource. Use the [PaintOval](#page-2740-0) (page 2741) function to draw the interior of an oval with the pen pattern for the current graphics port.

To fill an oval with a pixel pattern, use the FillCOval function.

#### **Special Considerations**

The FillOval function may move or purge memory blocks in the application heap; do not call this function at interrupt time.

#### **Availability**

Available in Mac OS X v10.0 and later. Deprecated in Mac OS X v10.4. Not available to 64-bit applications.

#### **Declared In**

QuickdrawAPI.h

QuickDraw Reference

# **FillPoly**

Fills a polygon with any available bit pattern. (Deprecated in Mac OS X v10.4. Use Quartz 2D instead; see *Quartz Programming Guide for QuickDraw Developers*.)

```
void FillPoly (
    PolyHandle poly,
    const Pattern *pat
);
```
# **Parameters**

*poly*

A handle to the polygon to fill. The [OpenPoly](#page-2736-1) (page 2737) function returns this handle when you first create the polygon.

*pat*

The bit pattern to use for the fill.

## **Discussion**

Using the patCopy pattern mode, the  $F11P01y$  function draws the interior of the polygon whose handle you pass in the poly parameter with the pattern defined in the [Pattern](#page-2865-0) (page 2866) structure that you specify in the pat parameter.

This function leaves the location of the graphics pen unchanged.

This function temporarily converts the polygon into a region to perform their operations. The amount of memory required for this temporary region may be far greater than the amount required by the polygon alone.

You can estimate the size of this region by scaling down the polygon with the  $MapPoly$  (page 2707), converting the polygon into a region, checking the region's size with the Memory Manager function GetHandleSize, and multiplying that value by the factor by which you scaled the polygon.

The result of this graphics operation is undefined whenever any horizontal or vertical line drawn through the polygon would intersect the polygon's outline more than 50 times.

Use [GetPattern](#page-2645-0) (page 2646) and [GetIndPattern](#page-2642-0) (page 2643) to get a pattern stored in a resource.

Use [PaintPoly](#page-2740-1) (page 2741) to draw the interior of a polygon with the pen pattern for the current graphics port. To fill a polygon with a pixel pattern, use the FillCPoly function.

# **Special Considerations**

The  $Fi11Po1y$  function may move or purge memory blocks in the application heap; do not call this function at interrupt time.

#### **Availability**

Available in Mac OS X v10.0 and later. Deprecated in Mac OS X v10.4. Not available to 64-bit applications.

**Declared In**

QuickdrawAPI.h

QuickDraw Reference

# **FillRect**

Fills a rectangle with any available bit pattern. (Deprecated in Mac OS X v10.4. Use Quartz 2D instead; see *Quartz Programming Guide for QuickDraw Developers*.)

```
void FillRect (
    const Rect * r,
     const Pattern * pat
);
```
#### **Parameters**

*r*

The rectangle to fill.

*pat*

The bit pattern to use for the fill.

#### **Discussion**

Using the patCopy pattern mode, the  $F111$ Rect function draws the interior of the rectangle that you specify in the r parameter with the pattern defined in the [Pattern](#page-2865-0) (page 2866) structure that you specify in the pat parameter. This function leaves the pen location unchanged.

Use [GetPattern](#page-2645-0) (page 2646) and [GetIndPattern](#page-2642-0) (page 2643), to get a pattern stored in a resource.

Use the [PaintRect](#page-2741-0) (page 2742) to draw the interior of a rectangle with the pen pattern for the current graphics port. To fill a rectangle with a pixel pattern, use the FillCRect function.

#### **Special Considerations**

The FillRect function may move or purge memory blocks in the application heap; do not call this function at interrupt time.

#### **Availability**

Available in Mac OS X v10.0 and later. Deprecated in Mac OS X v10.4. Not available to 64-bit applications.

#### **Declared In**

QuickdrawAPI.h

#### **FillRgn**

Fills a region with any available bit pattern. (Deprecated in Mac OS X v10.4. Use Quartz 2D instead; see *Quartz Programming Guide for QuickDraw Developers*.)

```
void FillRgn (
     RgnHandle rgn,
     const Pattern * pat
```
);

#### **Parameters**

*rgn*

A handle to the region to fill.

*pat*

The bit pattern to use for the fill.

#### **Discussion**

Using the patCopy pattern mode, the FillRgn function draws the interior of the region with the pattern defined in the [Pattern](#page-2865-0) (page 2866) structure that you specify in the pat parameter.

This function leaves the location of the graphics pen unchanged.

This function depends on the local coordinate system of the current graphics port. If you draw a region in a graphics port different from the one in which you defined the region, it may not appear in the proper position in the graphics port.

If any horizontal or vertical line drawn through the region would intersect the region's outline more than 50 times, the results of this graphics operation are undefined.

Use [GetPattern](#page-2645-0) (page 2646) and [GetIndPattern](#page-2642-0) (page 2643) to get a pattern stored in a resource.

Use Paint Rgn (page 2743) to draw the interior of a region with the pen pattern for the current graphics port. To fill a region with a pixel pattern, use the FillCRegion function.

# **Special Considerations**

The FillRgn function may move or purge memory blocks in the application heap; do not call this function at interrupt time.

## **Availability**

Available in Mac OS X v10.0 and later. Deprecated in Mac OS X v10.4. Not available to 64-bit applications.

# **Declared In**

QuickdrawAPI.h

# **FillRoundRect**

Fills a rounded rectangle with any available bit pattern. (Deprecated in Mac OS X v10.4. Use Quartz 2D instead; see *Quartz Programming Guide for QuickDraw Developers*.)

```
void FillRoundRect (
   const Rect *r,
   short ovalWidth,
   short ovalHeight,
    const Pattern *pat
);
```
#### **Parameters**

*r*

The rectangle that defines the rounded rectangle's boundaries.

```
ovalWidth
```
The width of the oval defining the rounded corner.

*ovalHeight*

The height of the oval defining the rounded corner.

*pat*

The bit pattern to use for the fill.

#### **Discussion**

Using the patCopy pattern mode, the FillRoundRect function draws the interior of the rounded rectangle bounded by the rectangle that you specify in the r parameter with the bit pattern defined in the Pattern structure that you specify in the pat parameter. Use the oval Width and oval Height parameters to specify the diameters of curvature for the corners. The pen location does not change.

To fill a rounded rectangle with a pixel pattern, use the FillCRoundRect function.

Use [GetPattern](#page-2645-0) (page 2646) and [GetIndPattern](#page-2642-0) (page 2643) to get a pattern stored in a resource. Use [PaintRoundRect](#page-2742-1) (page 2743) to draw the interior of a rounded rectangle with the pen pattern for the current graphics port.

# **Special Considerations**

The FillRoundRect function may move or purge memory blocks in the application heap; do not call this function at interrupt time.

# **Availability**

Available in Mac OS X v10.0 and later. Deprecated in Mac OS X v10.4. Not available to 64-bit applications.

# **Declared In**

QuickdrawAPI.h

# **ForeColor**

Changes the color of the "ink" used for framing, painting, and filling on computers that support only basic QuickDraw. (Deprecated in MacOS X v10.4. UseQuartz 2D instead;see *Quartz ProgrammingGuide forQuickDraw Developers*.)

```
void ForeColor (
    long color
);
```
# **Parameters**

*color*

One of eight color values. See "Color [Constants"](#page-2884-0) (page 2885).

#### **Discussion**

By default, the foreground color of a GrafPort is black.

The ForeColor function sets the foreground color for the current graphics port to the color that you specify in the color parameter. When you draw with the  $patCopy$  and  $srcCopy$  transfer modes, for example, black pixels are drawn in the color you specify with ForeColor.

When printing, use the  $CoIorBit$  (page 2584) function to set the foreground color.

All nonwhite colors appear as black on black-and-white screens. Before you use ForeColor, use the DeviceLoop function to determine the color characteristics of the current screen.

# **Special Considerations**

The ForeColor function may move or purge memory blocks in the application heap; do not call this function at interrupt time.
QuickDraw Reference

#### **Version Notes**

In System 7, you may instead use the color QuickDraw function RGBForeColor.

#### **Availability**

Available in Mac OS X v10.0 and later. Deprecated in Mac OS X v10.4. Not available to 64-bit applications.

# **Related Sample Code**

HideMenuBar

**Declared In** QuickdrawAPI.h

## **FrameArc**

Draws an arc of the oval that fits inside a rectangle. (Deprecated in Mac OS X v10.4. Use Quartz 2D instead; see *Quartz Programming Guide for QuickDraw Developers*.)

```
void FrameArc (
    const Rect *r,
    short startAngle,
    short arcAngle
);
```
#### **Parameters**

*r*

The rectangle that defines an oval's boundaries.

```
startAngle
```
The angle indicating the start of the arc.

```
arcAngle
```
The angle indicating the arc's extent.

#### **Discussion**

Using the pattern, pattern mode, and size of the graphics pen for the current graphics port, the FrameArc function draws an arc of the oval bounded by the rectangle that you specify in the r parameter. Use the startAngle parameter to specify where the arc begins as modulo 360. Use the arcAngle parameter to specify how many degrees the arc covers. Specify whether the angles are in positive or negative degrees a positive angle goes clockwise, while a negative angle goes counterclockwise. Zero degrees is at 12 o'clock high, 90 (or –270) is at 3 o'clock, 180 (or –180) is at 6 o'clock, and 270 (or –90) is at 9 o'clock. Measure other angles relative to the bounding rectangle.

A line from the center of the rectangle through its upper-right corner is at 45, even if the rectangle is not square a line through the lower-right corner is at 135, and so on.

The arc is as wide as the pen width and as tall as the pen height. The pen location does not change.

#### **Special Considerations**

The FrameArc function differs from other QuickDraw functions that frame shapes in that the arc is not mathematically added to the boundary of a region that's open and being formed.

The FrameArc function may move or purge memory blocks in the application heap; do not call this function at interrupt time.

## **Availability**

Available in Mac OS X v10.0 and later. Deprecated in Mac OS X v10.4. Not available to 64-bit applications.

**Declared In** QuickdrawAPI.h

# **FrameOval**

Draws an outline inside an oval. (Deprecated in Mac OS X v10.4. Use Quartz 2D instead; see *Quartz Programming Guide for QuickDraw Developers*.)

```
void FrameOval (
    const Rect *r
);
```
### **Parameters**

*r*

The rectangle that defines the oval's boundary.

## **Discussion**

Using the pattern, pattern mode, and size of the graphics pen for the current graphics port, the FrameOval function draws an outline just inside the oval with the bounding rectangle that you specify in the  $r$  parameter. The outline is as wide as the pen width and as tall as the pen height. The pen location does not change.

If a region is open and being formed, the outside outline of the new oval is mathematically added to the region's boundary.

## **Special Considerations**

The FrameOval function may move or purge memory blocks in the application; do not call this function at interrupt time.

## **Availability**

Available in Mac OS X v10.0 and later. Deprecated in Mac OS X v10.4. Not available to 64-bit applications.

## **Declared In**

QuickdrawAPI.h

## **FramePoly**

Draws the outline of a polygon. (Deprecated in Mac OS X v10.4. Use Quartz 2D instead; see *Quartz Programming Guide for QuickDraw Developers*.)

#### QuickDraw Reference

```
void FramePoly (
    PolyHandle poly
);
```
#### **Parameters**

*poly*

A handle to the polygon to draw. The [OpenPoly](#page-2736-0) (page 2737) function returns this handle when you first create the polygon.

#### **Discussion**

Using the current graphics port's pen pattern, pattern mode, and size, the  $F^{r}$ amePoly function plays back the line-drawing commands that define the polygon whose handle you pass in the  $poly$  parameter.

The graphics pen hangs below and to the right of each point on the boundary of the polygon. Thus, the drawn polygon extends beyond the right and bottom edges of the polygon's bounding rectangle (which is stored in the  $polyBBox$  field of the Polygon structure) by the pen width and pen height, respectively. All other graphics operations, such as painting a polygon with the PaintPoly function, occur strictly within the boundary of the polygon.

If a polygon is open and being formed, FramePoly affects the outline of the polygon just as if the line-drawing functions themselves had been called. If a region is open and being formed, the outside outline of the polygon being framed is mathematically added to the region's boundary.

The result of this function is undefined whenever any horizontal or vertical line through the polygon would intersect the polygon's outline more than 50 times.

#### **Special Considerations**

The  $F$ rame $P$ oly function may move or purge memory blocks in the application heap; do not call this function at interrupt time.

#### **Availability**

Available in Mac OS X v10.0 and later. Deprecated in Mac OS X v10.4. Not available to 64-bit applications.

#### **Declared In**

QuickdrawAPI.h

## **FrameRect**

Draws an outline inside a rectangle. (Deprecated in Mac OS X v10.4. Use Quartz 2D instead; see *Quartz Programming Guide for QuickDraw Developers*.)

```
void FrameRect (
     const Rect * r
```
);

## **Parameters**

*r*

The rectangle to frame.

#### **Discussion**

Using the pattern, pattern mode, and size of the graphics pen for the current graphics port, the FrameRect function draws an outline just inside the rectangle that you specify in the  $r$  parameter. The outline is as wide as the pen width and as tall as the pen height. The pen location does not change.

If a region is open and being formed, the outside outline of the new rectangle is mathematically added to the region's boundary.

#### **Special Considerations**

The FrameRect function may move or purge memory blocks in the application heap; do not call this function at interrupt time.

### **Availability**

Available in Mac OS X v10.0 and later. Deprecated in Mac OS X v10.4. Not available to 64-bit applications.

### **Declared In**

QuickdrawAPI.h

## **FrameRgn**

Draws an outline inside a region. (Deprecated in Mac OS X v10.4. Use Quartz 2D instead; see *Quartz Programming Guide for QuickDraw Developers*.)

```
void FrameRgn (
     RgnHandle rgn
);
```
### **Parameters**

*rgn*

A handle to the region to frame.

#### **Discussion**

Using the current graphics port's pen pattern, pattern mode, and pen size, the FrameRgn function draws an outline just inside the region whose handle you pass in the rgn parameter. The outline never goes outside the region boundary. The pen location does not change.

If a region is open and being formed, the outside outline of the region being framed is mathematically added to that region's boundary.

This function depends on the local coordinate system of the current graphics port. If you draw a region in a graphics port different from the one in which you defined the region, it may not appear in the proper position in the graphics port.

If any horizontal or vertical line drawn through the region would intersect the region's outline more than 50 times, the results of this graphics operation are undefined. The FrameRgn function in particular requires that there would be no more than 25 such intersections.

## **Special Considerations**

The FrameRgn function calls the functions CopyRgn, InsetRgn, and DiffRgn, so FrameRgn may temporarily use heap space that's three times the size of the original region.

The FrameRgn function may move or purge memory blocks in the application heap; do not call this function at interrupt time.

#### **Availability**

Available in Mac OS X v10.0 and later. Deprecated in Mac OS X v10.4.

Not available to 64-bit applications.

**Declared In** QuickdrawAPI.h

## **FrameRoundRect**

Draws an outline inside a rounded rectangle. (Deprecated in Mac OS X v10.4. Use Quartz 2D instead; see *Quartz Programming Guide for QuickDraw Developers*.)

```
void FrameRoundRect (
    const Rect *r,
    short ovalWidth,
    short ovalHeight
);
```
## **Parameters**

*r*

The rectangle that defines the rounded rectangle's boundaries.

*ovalWidth*

The width of the oval defining the rounded corner.

*ovalHeight*

The height of the oval defining the rounded corner.

### **Discussion**

Using the pattern, pattern mode, and size of the graphics pen for the current graphics port, the FrameRoundRect function draws an outline just inside the rounded rectangle bounded by the rectangle that you specify in the r parameter. The outline is as wide as the pen width and as tall as the pen height. The pen location does not change.

Use the oval Width and oval Height parameters to specify the diameters of curvature for the corners of the rounded rectangle.

If a region is open and being formed, the outside outline of the new rounded rectangle is mathematically added to the region's boundary.

## **Special Considerations**

The FrameRoundRect function may move or purge memory blocks in the application heap; do not call this function at interrupt time.

## **Availability**

Available in Mac OS X v10.0 and later. Deprecated in Mac OS X v10.4. Not available to 64-bit applications.

## **Declared In**

QuickdrawAPI.h

# **GDeviceChanged**

Notifies QuickDraw that the content of a GDevice structure has been modified. (Deprecated in Mac OS X v10.4. Use Quartz 2D instead; see *Quartz Programming Guide for QuickDraw Developers*.)

```
void GDeviceChanged (
    GDHandle gdh
);
```
## **Discussion**

If your application changes the pmTable field of the PixMap structure specified in a GDevice structure, call GDeviceChanged. If your application changes the content of the ColorTable structure referenced by the PixMap structure, call both GDeviceChanged and CTabChanged.

Your application should never need to directly modify a GDevice structure and use the GDeviceChanged function; instead, your application should use the QuickDraw functions described in this book for manipulating the values in a GDevice structure.

## **Special Considerations**

The GDeviceChanged function may move or purge memory in the application heap; do not call the GDeviceChanged function at interrupt time.

## **Availability**

Available in Mac OS X v10.0 and later. Deprecated in Mac OS X v10.4. Not available to 64-bit applications.

**Declared In**

QDOffscreen.h

# **GetBackColor**

Obtains the background color of the current graphics port. (Deprecated in Mac OS X v10.4. Use Quartz 2D instead; see *Quartz Programming Guide for QuickDraw Developers*.)

```
void GetBackColor (
    RGBColor *color
);
```
# **Parameters**

```
color
```
On return, the RGBColor structure for the current background color.

## **Discussion**

This function operates for graphics ports defined by both the GrafPort and CGrafPort structures. If the current graphics port is defined by a CGrafPort structure, the returned value is taken directly from the rgbBkColor field.

If the current graphics port is defined by a  $Grafbort$  structure, then only eight possible colors can be returned. These eight colors are determined by the values in a global variable named QDColors, which is a handle to a color table containing the current QuickDraw colors.

Use the [RGBBackColor](#page-2778-0) (page 2779) function to change the background color.

## **Availability**

Available in Mac OS X v10.0 and later. Deprecated in Mac OS X v10.4. Not available to 64-bit applications.

**Declared In** QuickdrawAPI.h

# <span id="page-2634-0"></span>**GetCCursor**

Loads a color cursor resource into memory. (Deprecated in Mac OS X v10.4. Use Quartz 2D instead; see *Quartz Programming Guide for QuickDraw Developers*.)

```
CCrsrHandle GetCCursor (
    short crsrID
);
```
## **Parameters**

*crsrID*

The resource ID of the cursor that you want to display.

## **Return Value**

A handle to the new CCrsr structure. To display this cursor on the screen, call SetCCursor. If a resource with the specified ID isn't found, then this function returns a NULL handle.

## **Discussion**

The GetCCursor function creates a new [CCrsr](#page-2846-0) (page 2847) structure and initializes it using the information in the 'crsr' resource with the specified ID.

Since the GetCCursor function creates a new CCrsr structure each time it is called, do not call the GetCCursor function before each call to the SetCCursor function. Unlike the way GetCursor and SetCursor are normally used, GetCCursor does not dispose of or detach the resource, so resources of type 'crsr' should typically be purgeable. Call the [DisposeCCursor](#page-2597-0) (page 2598) function when you are finished using the color cursor created with GetCCursor.

## **Availability**

Available in Mac OS X v10.0 and later. Deprecated in Mac OS X v10.4. Not available to 64-bit applications.

## **Declared In**

QuickdrawAPI.h

## **GetClip**

Saves the clipping region of the current graphics port (basic or color). (**Deprecated.** Use Quartz 2D instead; see *Quartz Programming Guide for QuickDraw Developers*.)

```
void GetClip (
    RgnHandle rgn
```
);

## **Parameters**

*rgn*

A handle to the region to be clipped. The  $GetC1ip$  function changes this region to one that's equivalent to the clipping region of the current graphics port. The  $GetCIip$  function doesn't change the region handle.

#### **Discussion**

You can use the GetClip and SetClip functions to preserve the current clipping region: use GetClip to save the current port's clipping region, and use SetClip to restore it. If, for example, you want to draw a half-circle on the screen, you can set the clipping region to half of the square that would enclose the whole circle, and then draw the whole circle. Only the half within the clipping region is actually drawn in the graphics port.

The  $GetC1ip$  function may move or purge memory blocks in the application heap. Your application should not call this function at interrupt time.

#### **Availability**

Available in Mac OS X v10.0 and later.

### **Declared In**

ImageCompression.k.h

## **GetCPixel**

Determines the color of an individual pixel specified in the h and v parameters. (Deprecated in Mac OS X v10.4. Use Quartz 2D instead; see *Quartz Programming Guide for QuickDraw Developers*.)

```
void GetCPixel (
    short h,
    short v,
    RGBColor *cPix
);
```
### **Parameters**

#### *h*

The horizontal coordinate of the point at the upper-left corner of the pixel.

*v*

The vertical coordinate of the point at the upper-left corner of the pixel.

*cPix*

On return, the RGBColor structure for the pixel color.

#### **Discussion**

Use the [SetCPixel](#page-2790-0) (page 2791) function to change the color of this pixel.

#### **Availability**

Available in Mac OS X v10.0 and later. Deprecated in Mac OS X v10.4. Not available to 64-bit applications.

#### **Declared In**

QuickdrawAPI.h

## **GetCTable**

Obtains a color table stored in a 'clut' resource. (Deprecated in Mac OS X v10.4. Use Quartz 2D instead; see *Quartz Programming Guide for QuickDraw Developers*.)

QuickDraw Reference

```
CTabHandle GetCTable (
    short ctID
);
```
## **Parameters**

*ctID*

The resource ID of a 'clut' resource.

#### **Return Value**

A handle to the color table. If the 'clut' resource with that ID is not found, GetCTable returns NULL. Before you place this handle in the pmTable field of a PixMap structure, first use the DisposeCTable function to dispose of the handle already there.

### **Discussion**

Before you modify a ColorTable structure, change its ctSeed field to invalidate it. To do this, use the [CTabChanged](#page-2592-0) (page 2593) function.

The GetCTable function recognizes a number of standard 'clut' resource IDs. You can obtain the default grayscale color table for a given pixel depth by calling GetCTable, adding 32 (decimal) to the pixel depth, and passing these values in the  $ctID$  parameter:

- A pixel depth of 1. Pass a resource ID of 33. Color table composition: black, white.
- A pixel depth of 2. Pass a resource ID of 34. Color table composition: black, 33% gray, 66% gray, white.
- A pixel depth of 4. Pass a resource ID of 36. Color table composition: black, 14 shades of gray, white.
- A pixel depth of 8. Pass a resource ID of 40. Color table composition: black, 254 shades of gray, white.

For full color, obtain the default color tables by adding 64 to the pixel depth and passing these values in the ctID parameter:

- A pixel depth of 2. Pass a resource ID of 66. Color table composition: black, 50% gray, highlight color, white.
- A pixel depth of 4. Pass a resource ID of 68. Color table composition: black, 14 colors including the highlight color, white.
- A pixel depth of 8. Pass a resource ID of 72. Color table composition: black, 254 colors including the highlight color, white.

#### **Special Considerations**

The GetCTable function may move or purge memory blocks in the application heap; do not call this function at interrupt time.

#### **Availability**

Available in Mac OS X v10.0 and later. Deprecated in Mac OS X v10.4. Not available to 64-bit applications.

#### **Declared In**

QuickdrawAPI.h

## **GetCTSeed**

Obtains a unique seed value for a color table created by your application. This function is used by system software and your application should not need to call it. (Deprecated in Mac OS X v10.4. Use Quartz 2D instead; see *Quartz Programming Guide for QuickDraw Developers*.)

```
long GetCTSeed (
    void
);
```
## **Return Value**

A unique seed value that you can use in the ctSeed field of a color table created by your application. It is greater than the value stored in the constant minSeed.

### **Discussion**

The seed value guarantees that the color table is recognized as distinct from the destination, and that color table translation is performed properly.

#### **Availability**

Available in Mac OS X v10.0 and later. Deprecated in Mac OS X v10.4. Not available to 64-bit applications.

#### **Declared In**

```
QuickdrawAPI.h
```
## **GetCursor**

Loads a cursor resource into memory. (Deprecated in Mac OS X v10.4. Use Quartz 2D instead; see *Quartz Programming Guide for QuickDraw Developers*.)

```
CursHandle GetCursor (
     short cursorID
);
```
# **Parameters**

*cursorID*

The resource ID for the cursor you want to display. You can supply one of the ["Cursor](#page-2885-0) ID [Constants"](#page-2885-0) (page 2886) to get a handle to one of the standard cursors.

#### **Return Value**

A handle to a Cursor structure for the cursor with the resource ID that you specify in the cursor ID parameter. If the resource cannot be read into memory, GetCursor returns NULL.

#### **Discussion**

To get a handle to a color cursor, use the [GetCCursor](#page-2634-0) (page 2635) function.

## **Availability**

Available in Mac OS X v10.0 and later. Deprecated in Mac OS X v10.4. Not available to 64-bit applications.

#### **Declared In**

QuickdrawAPI.h

## <span id="page-2638-0"></span>**GetDeviceList**

Obtains a handle to the first GDevice structure in the device list. (Deprecated in Mac OS X v10.4. Use Quartz 2D instead; see *Quartz Programming Guide for QuickDraw Developers*.)

```
GDHandle GetDeviceList (
    void
);
```
## **Return Value**

A handle to the first GDevice structure in the global variable DeviceList.

### **Discussion**

All existing GDevice structures are linked together in the device list. After using this function to obtain a handle to the current GDevice structure, your application can use the GetNextDevice function to obtain a handle to the next GDevice structure in the list.

### **Special Considerations**

The GetDeviceList function may move or purge memory blocks in the application heap; do not call this function at interrupt time.

### **Availability**

Available in Mac OS X v10.0 and later. Deprecated in Mac OS X v10.4. Not available to 64-bit applications.

### **Declared In**

QuickdrawAPI.h

## **GetForeColor**

Obtains the color of the foreground color for the current graphics port. (Deprecated in Mac OS X v10.4. Use Quartz 2D instead; see *Quartz Programming Guide for QuickDraw Developers*.)

```
void GetForeColor (
    RGBColor *color
);
```
#### **Parameters**

*color*

On return, the RGBColor structure for the current foreground color.

## **Discussion**

This function operates for graphics ports defined by both the GrafPort and CGrafPort structures. If the current graphics port is defined by a CGrafPort structure, the returned value is taken directly from the rgbFgColor field.

If the current graphics port is defined by a GrafPort structure, then only eight possible RGB values can be returned. These eight values are determined by the values in a global variable named QDColors, which is a handle to a color table containing the current QuickDraw colors.

Use the [RGBForeColor](#page-2779-0) (page 2780) function to change the foreground color.

# **Availability**

Available in Mac OS X v10.0 and later.

Deprecated in Mac OS X v10.4. Not available to 64-bit applications.

**Related Sample Code** Simple DrawSprocket

**Declared In** QuickdrawAPI.h

## <span id="page-2639-0"></span>**GetGDevice**

Obtains a handle to the GDevice structure for the current device. (Deprecated in Mac OS X v10.4. Use Quartz 2D instead; see *Quartz Programming Guide for QuickDraw Developers*.)

```
GDHandle GetGDevice (
    void
);
```
## **Return Value**

A handle to the current device.

## **Discussion**

At any given time, exactly one video device isthe current device—that is, the one on which drawing is actually taking place.

Color QuickDraw stores a handle to the current device in the global variable TheGDevice.

All existing GDevice structures are linked together in the device list. After using this function to obtain a handle to the current GDevice structure, your application can use the GetNextDevice function to obtain a handle to the next GDevice structure in the list.

You can also use the GetGWorld function to get a handle to the GDevice structure for the current device.

## **Special Considerations**

The GetGDevice function may move or purge memory blocks in the application heap; do not call this function at interrupt time.

## **Availability**

Available in Mac OS X v10.0 and later. Deprecated in Mac OS X v10.4. Not available to 64-bit applications.

## **Declared In**

QuickdrawAPI.h

## **GetGWorld**

Saves the current graphics port (basic, color, or offscreen) and the current GDevice structure. (**Deprecated.** Use Quartz 2D instead; see *Quartz Programming Guide for QuickDraw Developers*.)

#### QuickDraw Reference

```
void GetGWorld (
    CGrafPtr *port,
    GDHandle *gdh
);
```
**Parameters**

*port*

On return, a pointer to the current graphics port in the port parameter. This parameter can return values of type GrafPtr, CGrafPtr, or GWorldPtr, depending on whether the current graphics port is a basic graphics port, color graphics port, or offscreen graphics world.

*gdh*

On return, a pointer to a handle to the GDevice structure for the current device.

### **Discussion**

After using GetGWorld to save a graphics port and a GDevice structure, use the [SetGWorld](#page-2795-0) (page 2796) function to restore them.

### **Special Considerations**

The GetGWorld function may move or purge memory blocks in the application heap. Your application should not call this function at interrupt time.

#### **Availability**

Available in Mac OS X v10.0 and later.

## **Related Sample Code**

QTCarbonShell Simple DrawSprocket

**Declared In** ImageCompression.k.h

## **GetGWorldDevice**

Obtains a handle to the GDevice structure associated with an offscreen graphics world. (Deprecated in Mac OS X v10.4. Use Quartz 2D instead; see *Quartz Programming Guide for QuickDraw Developers*.)

```
GDHandle GetGWorldDevice (
    GWorldPtr offscreenGWorld
);
```
#### **Parameters**

*offscreenGWorld*

A pointer to an offscreen graphics world. The pointer returned to your application by the NewGWorld function.

#### **Return Value**

A handle to the GDevice structure associated with the offscreen graphics world specified by the offscreenGWorld parameter.

If you created the offscreen world by specifying the noNewDevice flag, the GDevice structure is for one of the screen devices or is the GDevice structure that you specified to NewGWorld or UpdateGWorld.

If you point to a GrafPort or CGrafPort structure in the offscreenGWorld parameter, GetGWorldDevice returns the current device.

### **Special Considerations**

The GetGWorldDevice function may move or purge memory blocks in the application heap; do not call this function at interrupt time.

### **Availability**

Available in Mac OS X v10.0 and later. Deprecated in Mac OS X v10.4. Not available to 64-bit applications.

# **Related Sample Code**

WhackedTV

<span id="page-2641-0"></span>**Declared In** QDOffscreen.h

## **GetGWorldPixMap**

Obtains the pixel map created for an offscreen graphics world. (Deprecated in Mac OS X v10.4. Use Quartz 2D instead; see *Quartz Programming Guide for QuickDraw Developers*.)

```
PixMapHandle GetGWorldPixMap (
   GWorldPtr offscreenGWorld
```
);

## **Parameters**

*offscreenGWorld*

A pointer to an offscreen graphics world. Pass the pointer returned to your application by the [NewGWorld](#page-2714-0) (page 2715) function when you created the offscreen graphics world.

## **Return Value**

A handle to the pixel map created for an offscreen graphics world. Your application can, in turn, pass the handle returned by GetGWorldPixMap as a parameter to other QuickDraw functions that accept a handle to a pixel map.

On a system running only basic QuickDraw, the GetGWorldPixMap function returns the handle to a 1-bit pixel map that your application can supply as a parameter to the other functionsrelated to offscreen graphics worlds. However, your application should not supply this handle to color QuickDraw functions.

## **Special Considerations**

To ensure compatibility on systems running basic QuickDraw instead of Color QuickDraw, use GetGWorldPixMap whenever you need to gain access to the bitmap created for a graphics world-that is, do not dereference the GWorldPtr structure for that graphics world.

## **Version Notes**

The GetGWorldPixMap function is not available in systems preceding System 7. You can make sure that the GetGWorldPixMap function is available by using the Gestalt function with the gestaltSystemVersion selector. Test the low-order word in the response parameter; if the value is \$0700 or greater, then GetGWorldPixMap is available.

## **Availability**

Available in Mac OS X v10.0 and later. Deprecated in Mac OS X v10.4. Not available to 64-bit applications.

## **Related Sample Code**

ASCIIMoviePlayerSample **OTCarbonShell** WhackedTV

**Declared In** QDOffscreen.h

# **GetIndPattern**

Obtains a pattern stored in a pattern list ('PAT#') resource. (Deprecated in Mac OS X v10.4. Use Quartz 2D instead; see *Quartz Programming Guide for QuickDraw Developers*.)

```
void GetIndPattern (
   Pattern *thePat,
    short patternListID,
    short index
);
```
## **Parameters**

```
thePat
```
On return, a pointer to a [Pattern](#page-2865-0) (page 2866) structure for the pattern stored in the specified pattern list resource.

*patternListID*

The resource ID for a resource of type 'PAT#'.

*index*

The index number for the desired pattern within the pattern list ( $PAT#$ ) resource. The index number can range from 1 to the number of patterns in the pattern list resource.

#### **Discussion**

The Get IndPattern function calls the following Resource Manager function with these parameters:

GetResource('PAT#', patternListID);

There is a pattern list resource in the System file that contains the standard Macintosh patterns used by MacPaint. The resource ID is represented by the constant sysPatListID.

## **Special Considerations**

The Get IndPattern function may move or purge memory blocks in the application heap; do not call this function at interrupt time.

#### **Availability**

Available in Mac OS X v10.0 and later. Deprecated in Mac OS X v10.4. Not available to 64-bit applications.

#### **Declared In**

QuickdrawAPI.h

## <span id="page-2643-0"></span>**GetMainDevice**

Obtains a handle to the GDevice structure for the main screen. (Deprecated in Mac OS X v10.4. Use Quartz 2D instead; see *Quartz Programming Guide for QuickDraw Developers*.)

```
GDHandle GetMainDevice (
    void
);
```
### **Return Value**

A handle to the device for the main screen, which is the device containing the menu bar.

### **Discussion**

A handle to the main device is kept in the global variable MainDevice.

All existing GDevice structures are linked together in the device list. After using this function to obtain a handle to the current GDevice structure, your application can use the GetNextDevice function to obtain a handle to the next GDevice structure in the list.

### **Special Considerations**

The GetMainDevice function may move or purge memory blocks in the application heap; do not call this function at interrupt time.

### **Availability**

Available in Mac OS X v10.0 and later. Deprecated in Mac OS X v10.4. Not available to 64-bit applications.

## **Declared In**

QuickdrawAPI.h

## **GetMaskTable**

(Deprecated in Mac OS X v10.4. Use Quartz 2D instead; see *Quartz Programming Guide for QuickDraw Developers*.)

```
Ptr GetMaskTable (
    void
);
```
## **Availability**

Available in Mac OS X v10.0 and later. Deprecated in Mac OS X v10.4. Not available to 64-bit applications.

<span id="page-2643-1"></span>**Declared In**

QuickdrawAPI.h

## **GetMaxDevice**

Obtains a handle to the GDevice structure for the video device with the greatest pixel depth. (Deprecated in Mac OS X v10.4. Use Quartz 2D instead; see *Quartz Programming Guide for QuickDraw Developers*.)

QuickDraw Reference

```
GDHandle GetMaxDevice (
   const Rect *globalRect
);
```
### **Parameters**

*globalRect*

A rectangle, in global coordinates, that intersects the graphics devices that you are searching to find the one with the greatest pixel depth.

## **Return Value**

A handle to the device with the greatest pixel depth.

#### **Discussion**

All existing GDevice structures are linked together in the device list. After using this function to obtain a handle to the current GDevice structure, your application can use the GetNextDevice function to obtain a handle to the next GDevice structure in the list.

#### **Special Considerations**

The GetMaxDevice function may move or purge memory blocks in the application heap; do not call this function at interrupt time.

#### **Availability**

Available in Mac OS X v10.0 and later. Deprecated in Mac OS X v10.4. Not available to 64-bit applications.

#### **Declared In**

QuickdrawAPI.h

## **GetNextDevice**

Returns a handle to the next GDevice structure in the device list. (Deprecated in Mac OS X v10.4. Use Quartz 2D instead; see *Quartz Programming Guide for QuickDraw Developers*.)

```
GDHandle GetNextDevice (
    GDHandle curDevice
);
```
#### **Parameters**

*curDevice*

A handle to the GDevice structure at which you want the search to begin.

#### **Return Value**

A handle to the next device. If there are no more GDevice structures in the list, NULL.

#### **Discussion**

After using any of the functions [GetDeviceList](#page-2638-0) (page 2639), [GetGDevice](#page-2639-0) (page 2640), [GetMainDevice](#page-2643-0) (page 2644), or [GetMaxDevice](#page-2643-1) (page 2644) to obtain a handle to a GDevice structure, use the GetNextDevice function to obtain a handle to the next GDevice structure in the list.

### **Special Considerations**

The GetNextDevice function may move or purge memory blocks in the application heap; do not call this function at interrupt time.

### **Availability**

Available in Mac OS X v10.0 and later. Deprecated in Mac OS X v10.4. Not available to 64-bit applications.

**Declared In** QuickdrawAPI.h

## **GetPattern**

Obtains a pattern ('PAT') resource stored in a resource file. (Deprecated in Mac OS X v10.4. Use Quartz 2D instead; see *Quartz Programming Guide for QuickDraw Developers*.)

```
PatHandle GetPattern (
    short patternID
);
```
### **Parameters**

*patternID*

The resource ID for a resource of type 'PAT'.

### **Return Value**

a handle to the pattern having the resource ID that you specify in the patID parameter. If a pattern resource with the ID that you request does not exist, the GetPattern function returns NULL.

### **Discussion**

The GetPattern function calls the following Resource Manager function with these parameters:

GetResource('PAT', patID);

When you are finished using the pattern, dispose of its handle with the Memory Manager function DisposeHandle.

## **Special Considerations**

The GetPattern function may move or purge memory blocks in the application heap; do not call this function at interrupt time.

## **Availability**

Available in Mac OS X v10.0 and later. Deprecated in Mac OS X v10.4. Not available to 64-bit applications.

## **Declared In**

QuickdrawAPI.h

## **GetPen**

Determines the location of the graphics pen. (Deprecated in Mac OS X v10.4. Use Quartz 2D instead; see *Quartz Programming Guide for QuickDraw Developers*.)

#### QuickDraw Reference

```
void GetPen (
    Point *pt
);
```
#### **Parameters**

*pt*

On return, a pointer to the graphics pen's current position in the current graphics port. The point returned is in the local coordinates of the current graphics port.

### **Discussion**

In the pt parameter, the GetPen procedure returns the current pen position. The point returned is in the local coordinates of the current graphics port.

#### **Availability**

Available in Mac OS X v10.0 and later. Deprecated in Mac OS X v10.4. Not available to 64-bit applications.

#### **Declared In**

QuickdrawAPI.h

## **GetPenState**

Determines the graphics pen's location, size, pattern, and pattern mode. (Deprecated in Mac OS X v10.4. Use Quartz 2D instead; see *Quartz Programming Guide for QuickDraw Developers*.)

```
void GetPenState (
    PenState *pnState
);
```
#### **Parameters**

*pnState*

On return, a pointer to a PenState structure holding information about the graphics pen. The GetPenState function saves the location, size, pattern, and pattern mode of the graphics pen for the current graphics port in this structure.

#### **Discussion**

After changing the graphics pen as necessary, restore these pen states with the [SetPenState](#page-2797-0) (page 2798) function.

This pen-manipulation function uses the local coordinate system of the current graphics port. Remember that each graphics port has its own pen, the state of which is stored in several fields of its GrafPort or CGrafPort structure. If you draw in one graphics port, change to another, and return to the first, the pen for the first graphics port has the same state as when you left it.

#### **Availability**

Available in Mac OS X v10.0 and later. Deprecated in Mac OS X v10.4. Not available to 64-bit applications.

#### **Declared In**

QuickdrawAPI.h

## **GetPicture**

Obtains a handle to a picture stored in a 'PICT' resource. (Deprecated in Mac OS X v10.4. Use Quartz 2D instead; see *Quartz Programming Guide for QuickDraw Developers*.)

```
PicHandle GetPicture (
    short pictureID
);
```
## **Parameters**

*pictureID*

The resource ID for a 'PICT' resource.

## **Return Value**

A handle to the picture in the specified 'PICT' resource. To draw the picture stored in the resource, pass this handle to the [DrawPicture](#page-2609-0) (page 2610) function. If the resource cannot be read, Get Picture returns NULL.

#### **Discussion**

The GetPicture function calls the Resource Manager function GetResource as follows:

GetResource('PICT', picID)

#### **Special Considerations**

To release the memory occupied by a picture stored in a 'PICT' resource, use the Resource Manager function ReleaseResource.

The GetPicture function may move or purge memory.

#### **Availability**

Available in Mac OS X v10.0 and later. Deprecated in Mac OS X v10.4. Not available to 64-bit applications.

#### **Declared In**

QuickdrawAPI.h

## **GetPixBaseAddr**

Obtains a pointer to an offscreen pixel map.

```
Ptr GetPixBaseAddr (
    PixMapHandle pm
);
```
#### **Parameters**

*pm*

A handle to an offscreen pixel map. To get a handle to an offscreen pixel map, use the [GetGWorldPixMap](#page-2641-0) (page 2642) function.

#### **Return Value**

A 32-bit pointer to the beginning of a pixel image. If the offscreen buffer has been purged, GetPixBaseAddr returns NULL.

#### **Discussion**

The baseAddr field of the PixMap structure for an offscreen graphics world contains a handle instead of a pointer, which is what the baseAddr field for an onscreen pixel map contains. You must use the GetPixBaseAddr function to obtain a pointer to the PixMap structure for an offscreen graphics world.

Your application should never directly access the baseAddr field of the PixMap structure for an offscreen graphics world; instead, always use GetPixBaseAddr. If your application is using 24-bit mode, use the [PixMap32Bit](#page-2748-0) (page 2749) function to determine whether a pixel map requires 32-bit addressing mode for access to its pixel image.

## **Special Considerations**

Any QuickDraw functions that your application uses after calling GetPixBaseAddr may change the base address for the offscreen pixel image.

The GetPixBaseAddr function may move or purge memory blocks in the application heap; do not call this function at interrupt time.

### **Availability**

Available in Mac OS X v10.0 and later. Not available to 64-bit applications.

### **Related Sample Code**

ASCIIMoviePlayerSample QTCarbonShell

**Declared In** QDOffscreen.h

## **GetPixBounds**

(Deprecated in Mac OS X v10.4. Use Quartz 2D instead; see *Quartz Programming Guide for QuickDraw Developers*.)

```
Rect * GetPixBounds (
    PixMapHandle pixMap,
    Rect *bounds
);
```
## **Carbon Porting Notes**

Use this new accessor function in place of direct access to structures.

## **Availability**

Available in Mac OS X v10.0 and later. Deprecated in Mac OS X v10.4. Not available to 64-bit applications.

## **Declared In**

QuickdrawAPI.h

## **GetPixDepth**

(Deprecated in Mac OS X v10.4. Use Quartz 2D instead; see *Quartz Programming Guide for QuickDraw Developers*.)

```
short GetPixDepth (
    PixMapHandle pixMap
);
```
### **Carbon Porting Notes**

Use this new accessor function in place of direct access to structures.

## **Availability**

Available in Mac OS X v10.0 and later. Deprecated in Mac OS X v10.4. Not available to 64-bit applications.

### **Declared In**

QuickdrawAPI.h

## **GetPixel**

Determines whether the pixel associated with a point is black or white. (Deprecated in Mac OS X v10.4. Use Quartz 2D instead; see *Quartz Programming Guide for QuickDraw Developers*.)

```
Boolean GetPixel (
     short h,
     short v
);
```
## **Parameters**

*h*

The horizontal coordinate of the point for the pixel to be tested.

*v*

The vertical coordinate of the point for the pixel to be tested.

#### **Return Value**

Returns TRUE if the pixel is black or FALSE if it is white.

#### **Discussion**

The selected pixel is immediately below and to the right of the point whose coordinates you supply in the h and v parameters, in the local coordinates of the current graphics port. There's no guarantee that the specified pixel actually belongs to the current graphics port, however it may have been drawn in a graphics port overlapping the current one. To see if the point indeed belongs to the current graphics port, you could use the PtInRgn function to test whether the point is in the current graphics port's visible region.

## **Availability**

Available in Mac OS X v10.0 and later. Deprecated in Mac OS X v10.4. Not available to 64-bit applications.

**Declared In** QuickdrawAPI.h

## **GetPixelsState**

Saves the current information about the memory allocated for an offscreen pixel image. (Deprecated in Mac OS X v10.4. Use Quartz 2D instead; see *Quartz Programming Guide for QuickDraw Developers*.)

```
GWorldFlags GetPixelsState (
    PixMapHandle pm
);
```
#### **Parameters**

*pm*

A handle to an offscreen pixel map. To get a handle to an offscreen pixel map, use the [GetGWorldPixMap](#page-2641-0) (page 2642) function.

### **Return Value**

Information about the memory allocated for the base address for an offscreen pixel image. This result can be either of the constants, pixelsPurgeable or pixelsLocked. If the pixelsPurgeable flag is not returned, then the base address for the offscreen pixel image is unpurgeable. If the pixels Locked flag is not returned, then the base address for the offscreen pixel image is unlocked.

### **Discussion**

After using GetPixelsState to save this state information, use the [SetPixelsState](#page-2798-0) (page 2799) function to restore this state to the offscreen graphics world.

After using GetPixelsState and before using SetPixelsState, temporarily use the [AllowPurgePixels](#page-2572-0) (page 2573) function to make the base address for an offscreen pixel image purgeable, the [NoPurgePixels](#page-2728-0) (page 2729) function to make it unpurgeable, the [LockPixels](#page-2703-0) (page 2704) function to prevent it from being moved, and the [UnlockPixels](#page-2828-0) (page 2829) function to allow it to be moved.

## **Special Considerations**

The GetPixelsState function may move or purge memory blocks in the application heap; do not call this function at interrupt time.

## **Availability**

Available in Mac OS X v10.0 and later. Deprecated in Mac OS X v10.4. Not available to 64-bit applications.

## **Declared In**

QDOffscreen.h

## **GetPixPat**

Obtains a pixel pattern ('ppat') resource stored in a resource file. (Deprecated in Mac OS X v10.4. Use Quartz 2D instead; see *Quartz Programming Guide for QuickDraw Developers*.)

```
PixPatHandle GetPixPat (
   short patID
```
);

## **Parameters**

*patID*

The resource ID for a resource of type 'ppat'.

#### **Return Value**

A handle to the pixel pattern having the resource ID you specify in the  $pathID$  parameter. The GetPixPat function calls the following Resource Manager function with these parameters:

GetResource('ppat', patID);

If a 'ppat' resource with the ID that you request does not exist, the GetPixPat function returns NULL.

#### **Discussion**

When you are finished with the pixel pattern, use the  $DisposeFixPat$  (page 2602) function. For more information on the pixel pattern resource, see 'ppat'.

Pixel patterns can use colors at any pixel depth and can be of any width and height that's a power of 2. To create a pixel pattern, you typically define it in a 'ppat' resource, which you store in a resource file. To retrieve the pixel pattern stored in a 'ppat' resource, you can use the  $GetPixPat$  function.

#### **Special Considerations**

The GetPixPat function may move or purge memory blocks in the application heap; do not call this function at interrupt time.

#### **Availability**

Available in Mac OS X v10.0 and later. Deprecated in Mac OS X v10.4. Not available to 64-bit applications.

#### **Declared In**

QuickdrawAPI.h

## **GetPixRowBytes**

(Deprecated in Mac OS X v10.4. Use Quartz 2D instead; see *Quartz Programming Guide for QuickDraw Developers*.)

```
SInt32 GetPixRowBytes (
   PixMapHandle pm
);
```
#### **Availability**

Available in Mac OS X v10.0 and later. Deprecated in Mac OS X v10.4. Not available to 64-bit applications.

#### **Declared In**

QDOffscreen.h

## **GetPort**

Saves the current graphics port (basic or color). (Deprecated in Mac OS X v10.4. Use Quartz 2D instead; see *Quartz Programming Guide for QuickDraw Developers*.)

#### QuickDraw Reference

```
void GetPort (
    GrafPtr *port
);
```
#### **Parameters**

*port*

On return, a pointer to a GrafPort structure for the current graphics port. If the current graphics port is a color graphics port, GetPort coerces its CGrafPort structure into a GrafPort structure.

#### **Discussion**

When your application runs in Color QuickDraw or uses offscreen graphics worlds, it should use the GetGWorld function instead of GetPort. The GetGWorld function saves the current graphics port for basic and color graphics ports as well as offscreen graphics worlds.

#### **Availability**

Available in Mac OS X v10.0 and later. Deprecated in Mac OS X v10.4. Not available to 64-bit applications.

**Related Sample Code**

QTCarbonShell

**Declared In**

QuickdrawAPI.h

## **GetPortBackColor**

(Deprecated in Mac OS X v10.4. Use Quartz 2D instead; see *Quartz Programming Guide for QuickDraw Developers*.)

```
RGBColor * GetPortBackColor (
   CGrafPtr port,
    RGBColor *backColor
);
```
### **Return Value**

#### **Carbon Porting Notes**

Use this new accessor function in place of direct access to structures.

#### **Availability**

Available in Mac OS X v10.0 and later. Deprecated in Mac OS X v10.4. Not available to 64-bit applications.

**Declared In** QuickdrawAPI.h

## **GetPortBackPixPat**

(Deprecated in Mac OS X v10.4. Use Quartz 2D instead; see *Quartz Programming Guide for QuickDraw Developers*.)

#### QuickDraw Reference

```
PixPatHandle GetPortBackPixPat (
   CGrafPtr port,
    PixPatHandle backPattern
);
```
#### **Return Value**

#### **Carbon Porting Notes**

Use this new accessor function in place of direct access to structures.

#### **Availability**

Available in Mac OS X v10.0 and later. Deprecated in Mac OS X v10.4. Not available to 64-bit applications.

#### **Declared In**

QuickdrawAPI.h

## **GetPortBitMapForCopyBits**

(Deprecated in Mac OS X v10.4. Use Quartz 2D instead; see *Quartz Programming Guide for QuickDraw Developers*.)

```
const BitMap * GetPortBitMapForCopyBits (
    CGrafPtr port
);
```
#### **Return Value**

**Availability** Available in Mac OS X v10.0 and later. Deprecated in Mac OS X v10.4. Not available to 64-bit applications.

**Declared In** QuickdrawAPI.h

## **GetPortBounds**

(Deprecated in Mac OS X v10.4. Use Quartz 2D instead; see *Quartz Programming Guide for QuickDraw Developers*.)

```
Rect * GetPortBounds (
   CGrafPtr port,
    Rect *rect
);
```
#### **Carbon Porting Notes**

Use this new accessor function in place of direct access to structures.

#### **Availability**

Available in Mac OS X v10.0 and later. Deprecated in Mac OS X v10.4. Not available to 64-bit applications.

**Related Sample Code** QTCarbonShell

**Declared In** QuickdrawAPI.h

## **GetPortChExtra**

(Deprecated in Mac OS X v10.4. Use Quartz 2D instead; see *Quartz Programming Guide for QuickDraw Developers*.)

```
short GetPortChExtra (
   CGrafPtr port
);
```
## **Availability**

Available in Mac OS X v10.0 and later. Deprecated in Mac OS X v10.4. Not available to 64-bit applications.

**Declared In** QuickdrawAPI.h

## **GetPortClipRegion**

(Deprecated in Mac OS X v10.4. Use Quartz 2D instead; see *Quartz Programming Guide for QuickDraw Developers*.)

```
RgnHandle GetPortClipRegion (
   CGrafPtr port,
    RgnHandle clipRgn
);
```
**Return Value**

**Carbon Porting Notes**

Use this new accessor function in place of direct access to structures.

### **Availability**

Available in Mac OS X v10.0 and later. Deprecated in Mac OS X v10.4. Not available to 64-bit applications.

## **Declared In**

QuickdrawAPI.h

## **GetPortCustomXFerProc**

(Deprecated in Mac OS X v10.4.)

Not recommended

QuickDraw Reference

```
OSErr GetPortCustomXFerProc (
    CGrafPtr port,
    CustomXFerProcPtr *proc,
    UInt32 *flags,
    UInt32 *refCon
);
```
**Return Value** A result code.

#### **Availability**

Available in Mac OS X v10.0 and later. Deprecated in Mac OS X v10.4. Not available to 64-bit applications.

**Declared In**

QuickdrawAPI.h

## **GetPortFillPixPat**

(Deprecated in Mac OS X v10.4. Use Quartz 2D instead; see *Quartz Programming Guide for QuickDraw Developers*.)

```
PixPatHandle GetPortFillPixPat (
    CGrafPtr port,
    PixPatHandle fillPattern
);
```
#### **Return Value**

#### **Carbon Porting Notes**

Use this new accessor function in place of direct access to structures.

#### **Availability**

Available in Mac OS X v10.0 and later. Deprecated in Mac OS X v10.4. Not available to 64-bit applications.

## **Declared In**

QuickdrawAPI.h

## **GetPortForeColor**

(Deprecated in Mac OS X v10.4. Use Quartz 2D instead; see *Quartz Programming Guide for QuickDraw Developers*.)

QuickDraw Reference

```
RGBColor * GetPortForeColor (
    CGrafPtr port,
    RGBColor *foreColor
);
```
#### **Return Value**

#### **Carbon Porting Notes**

Use this new accessor function in place of direct access to structures.

#### **Availability**

Available in Mac OS X v10.0 and later. Deprecated in Mac OS X v10.4. Not available to 64-bit applications.

### **Declared In**

QuickdrawAPI.h

## **GetPortFracHPenLocation**

(Deprecated in Mac OS X v10.4. Use Quartz 2D instead; see *Quartz Programming Guide for QuickDraw Developers*.)

```
short GetPortFracHPenLocation (
    CGrafPtr port
);
```
#### **Availability**

Available in Mac OS X v10.0 and later. Deprecated in Mac OS X v10.4. Not available to 64-bit applications.

## **Declared In**

QuickdrawAPI.h

## **GetPortGrafProcs**

(Deprecated in Mac OS X v10.4. Use Quartz 2D instead; see *Quartz Programming Guide for QuickDraw Developers*.)

```
CQDProcsPtr GetPortGrafProcs (
    CGrafPtr port
);
```
#### **Return Value**

#### **Carbon Porting Notes**

Use this new accessor function in place of direct access to structures.

#### **Availability**

Available in Mac OS X v10.0 and later. Deprecated in Mac OS X v10.4. Not available to 64-bit applications.

**Declared In** QuickdrawAPI.h

# **GetPortHiliteColor**

(Deprecated in Mac OS X v10.4. Use Quartz 2D instead; see *Quartz Programming Guide for QuickDraw Developers*.)

```
RGBColor * GetPortHiliteColor (
    CGrafPtr port,
    RGBColor *hiliteColor
);
```
## **Return Value**

**Availability** Available in Mac OS X v10.0 and later. Deprecated in Mac OS X v10.4. Not available to 64-bit applications.

## **Declared In**

QuickdrawAPI.h

# **GetPortOpColor**

(Deprecated in Mac OS X v10.4. Use Quartz 2D instead; see *Quartz Programming Guide for QuickDraw Developers*.)

```
RGBColor * GetPortOpColor (
    CGrafPtr port,
    RGBColor *opColor
);
```
## **Return Value**

#### **Carbon Porting Notes**

Use this new accessor function in place of direct access to structures.

## **Availability**

Available in Mac OS X v10.0 and later. Deprecated in Mac OS X v10.4. Not available to 64-bit applications.

## **Declared In**

QuickdrawAPI.h

## **GetPortPenLocation**

(Deprecated in Mac OS X v10.4. Use Quartz 2D instead; see *Quartz Programming Guide for QuickDraw Developers*.)

QuickDraw Reference

```
Point * GetPortPenLocation (
   CGrafPtr port,
    Point *penLocation
);
```
#### **Carbon Porting Notes**

Use this new accessor function in place of direct access to structures.

#### **Availability**

Available in Mac OS X v10.0 and later. Deprecated in Mac OS X v10.4. Not available to 64-bit applications.

## **Declared In**

QuickdrawAPI.h

## **GetPortPenMode**

(Deprecated in Mac OS X v10.4. Use Quartz 2D instead; see *Quartz Programming Guide for QuickDraw Developers*.)

```
SInt32 GetPortPenMode (
    CGrafPtr port
```
);

#### **Carbon Porting Notes**

Use this new accessor function in place of direct access to structures.

#### **Availability**

Available in Mac OS X v10.0 and later. Deprecated in Mac OS X v10.4. Not available to 64-bit applications.

#### **Declared In**

QuickdrawAPI.h

### **GetPortPenPixPat**

(Deprecated in Mac OS X v10.4. Use Quartz 2D instead; see *Quartz Programming Guide for QuickDraw Developers*.)

```
PixPatHandle GetPortPenPixPat (
    CGrafPtr port,
    PixPatHandle penPattern
);
```
## **Return Value**

#### **Carbon Porting Notes**

Use this new accessor function in place of direct access to structures.

**Availability** Available in Mac OS X v10.0 and later.

Deprecated in Mac OS X v10.4. Not available to 64-bit applications.

**Declared In** QuickdrawAPI.h

## **GetPortPenSize**

(Deprecated in Mac OS X v10.4. Use Quartz 2D instead; see *Quartz Programming Guide for QuickDraw Developers*.)

```
Point * GetPortPenSize (
    CGrafPtr port,
    Point *penSize
);
```
### **Carbon Porting Notes**

Use this new accessor function in place of direct access to structures.

### **Availability**

Available in Mac OS X v10.0 and later. Deprecated in Mac OS X v10.4. Not available to 64-bit applications.

### **Declared In**

QuickdrawAPI.h

## **GetPortPenVisibility**

(Deprecated in Mac OS X v10.4. Use Quartz 2D instead; see *Quartz Programming Guide for QuickDraw Developers*.)

```
short GetPortPenVisibility (
    CGrafPtr port
);
```
## **Availability**

Available in Mac OS X v10.0 and later. Deprecated in Mac OS X v10.4. Not available to 64-bit applications.

**Declared In** QuickdrawAPI.h

# **GetPortPixMap**

(Deprecated in Mac OS X v10.4. Use Quartz 2D instead; see *Quartz Programming Guide for QuickDraw Developers*.)

QuickDraw Reference

```
PixMapHandle GetPortPixMap (
    CGrafPtr port
);
```
## **Return Value**

## **Carbon Porting Notes**

Use this new accessor function in place of direct access to structures.

#### **Availability**

Available in Mac OS X v10.0 and later. Deprecated in Mac OS X v10.4. Not available to 64-bit applications.

#### **Declared In**

QuickdrawAPI.h

## **GetPortSpExtra**

(Deprecated in Mac OS X v10.4. Use Quartz 2D instead; see *Quartz Programming Guide for QuickDraw Developers*.)

```
Fixed GetPortSpExtra (
    CGrafPtr port
);
```
#### **Availability**

Available in Mac OS X v10.0 and later. Deprecated in Mac OS X v10.4. Not available to 64-bit applications.

#### **Declared In**

QuickdrawAPI.h

## **GetPortTextFace**

(Deprecated in Mac OS X v10.4. Use Quartz 2D instead; see *Quartz Programming Guide for QuickDraw Developers*.)

```
Style GetPortTextFace (
    CGrafPtr port
);
```
#### **Carbon Porting Notes**

Use this new accessor function in place of direct access to structures.

#### **Availability**

Available in Mac OS X v10.0 and later. Deprecated in Mac OS X v10.4. Not available to 64-bit applications.

## **Declared In**

QuickdrawAPI.h

## **GetPortTextFont**

(Deprecated in Mac OS X v10.4. Use Quartz 2D instead; see *Quartz Programming Guide for QuickDraw Developers*.)

```
short GetPortTextFont (
    CGrafPtr port
);
```
### **Carbon Porting Notes**

Use this new accessor function in place of direct access to structures.

## **Availability**

Available in Mac OS X v10.0 and later. Deprecated in Mac OS X v10.4. Not available to 64-bit applications.

## **Declared In**

QuickdrawAPI.h

## **GetPortTextMode**

(Deprecated in Mac OS X v10.4. Use Quartz 2D instead; see *Quartz Programming Guide for QuickDraw Developers*.)

```
short GetPortTextMode (
    CGrafPtr port
);
```
#### **Carbon Porting Notes**

Use this new accessor function in place of direct access to structures.

## **Availability**

Available in Mac OS X v10.0 and later. Deprecated in Mac OS X v10.4. Not available to 64-bit applications.

## **Declared In**

QuickdrawAPI.h

## **GetPortTextSize**

(Deprecated in Mac OS X v10.4. Use Quartz 2D instead; see *Quartz Programming Guide for QuickDraw Developers*.)

```
short GetPortTextSize (
    CGrafPtr port
);
```
#### **Carbon Porting Notes**

Use this new accessor function in place of direct access to structures.

## **Availability**

Available in Mac OS X v10.0 and later. Deprecated in Mac OS X v10.4. Not available to 64-bit applications.

**Declared In** QuickdrawAPI.h

# **GetPortVisibleRegion**

(Deprecated in Mac OS X v10.4. Use Quartz 2D instead; see *Quartz Programming Guide for QuickDraw Developers*.)

```
RgnHandle GetPortVisibleRegion (
   CGrafPtr port,
    RgnHandle visRgn
);
```
## **Return Value**

## **Availability**

Available in Mac OS X v10.0 and later. Deprecated in Mac OS X v10.4. Not available to 64-bit applications.

## **Declared In**

QuickdrawAPI.h

## **GetQDGlobalsArrow**

(Deprecated in Mac OS X v10.4. Use Quartz 2D instead; see *Quartz Programming Guide for QuickDraw Developers*.)

```
Cursor * GetQDGlobalsArrow (
    Cursor *arrow
);
```
## **Return Value**

**Availability** Available in Mac OS X v10.0 and later. Deprecated in Mac OS X v10.4. Not available to 64-bit applications.

**Declared In** QuickdrawAPI.h

# **GetQDGlobalsBlack**

(Deprecated in Mac OS X v10.4. Use Quartz 2D instead; see *Quartz Programming Guide for QuickDraw Developers*.)

QuickDraw Reference

```
Pattern * GetQDGlobalsBlack (
    Pattern *black
);
```
**Return Value Availability** Available in Mac OS X v10.0 and later. Deprecated in Mac OS X v10.4. Not available to 64-bit applications.

**Declared In**

QuickdrawAPI.h

## **GetQDGlobalsDarkGray**

(Deprecated in Mac OS X v10.4. Use Quartz 2D instead; see *Quartz Programming Guide for QuickDraw Developers*.)

```
Pattern * GetQDGlobalsDarkGray (
   Pattern *dkGray
);
```
#### **Return Value**

**Availability** Available in Mac OS X v10.0 and later. Deprecated in Mac OS X v10.4. Not available to 64-bit applications.

**Declared In** QuickdrawAPI.h

## **GetQDGlobalsGray**

(Deprecated in Mac OS X v10.4. Use Quartz 2D instead; see *Quartz Programming Guide for QuickDraw Developers*.)

```
Pattern * GetQDGlobalsGray (
    Pattern *gray
);
```
#### **Return Value**

**Availability** Available in Mac OS X v10.0 and later. Deprecated in Mac OS X v10.4. Not available to 64-bit applications.

**Declared In**

QuickdrawAPI.h
# **GetQDGlobalsLightGray**

(Deprecated in Mac OS X v10.4. Use Quartz 2D instead; see *Quartz Programming Guide for QuickDraw Developers*.)

```
Pattern * GetQDGlobalsLightGray (
    Pattern *ltGray
);
```
# **Return Value**

**Availability** Available in Mac OS X v10.0 and later. Deprecated in Mac OS X v10.4. Not available to 64-bit applications.

**Declared In** QuickdrawAPI.h

# **GetQDGlobalsRandomSeed**

(Deprecated in Mac OS X v10.4. Use Quartz 2D instead; see *Quartz Programming Guide for QuickDraw Developers*.)

```
long GetQDGlobalsRandomSeed (
    void
);
```
# **Availability**

Available in Mac OS X v10.0 and later. Deprecated in Mac OS X v10.4. Not available to 64-bit applications.

# **Declared In**

QuickdrawAPI.h

# **GetQDGlobalsScreenBits**

(Deprecated in Mac OS X v10.4. Use Quartz 2D instead; see *Quartz Programming Guide for QuickDraw Developers*.)

```
BitMap * GetQDGlobalsScreenBits (
    BitMap *screenBits
);
```
# **Return Value**

**Availability** Available in Mac OS X v10.0 and later. Deprecated in Mac OS X v10.4. Not available to 64-bit applications.

**Declared In** QuickdrawAPI.h

# **GetQDGlobalsThePort**

(Deprecated in Mac OS X v10.4. Use Quartz 2D instead; see *Quartz Programming Guide for QuickDraw Developers*.)

```
CGrafPtr GetQDGlobalsThePort (
    void
);
```
# **Return Value**

**Availability** Available in Mac OS X v10.0 and later. Deprecated in Mac OS X v10.4. Not available to 64-bit applications.

# **Declared In**

QuickdrawAPI.h

# **GetQDGlobalsWhite**

(Deprecated in Mac OS X v10.4. Use Quartz 2D instead; see *Quartz Programming Guide for QuickDraw Developers*.)

```
Pattern * GetQDGlobalsWhite (
    Pattern *white
);
```
# **Return Value**

## **Availability**

Available in Mac OS X v10.0 and later. Deprecated in Mac OS X v10.4. Not available to 64-bit applications.

# **Declared In**

QuickdrawAPI.h

# **GetRegionBounds**

```
Rect * GetRegionBounds (
    RgnHandle region,
    Rect *bounds
);
```
# **Availability**

Available in Mac OS X v10.0 and later. Not available to 64-bit applications.

# **Declared In**

# **GetSubTable**

Searches one color table for the best matches to colors in another color table. Your application should not need to call this function; it is used by system software only. (Deprecated in Mac OS X v10.4. Use Quartz 2D instead; see *Quartz Programming Guide for QuickDraw Developers*.)

```
void GetSubTable (
    CTabHandle myColors,
    short iTabRes,
    CTabHandle targetTbl
);
```
## **Parameters**

*myColors*

A handle to a color table containing the colors for which you want matches.

*iTabRes*

The resolution of the inverse table to be used.

*targetTbl*

A handle to a color table whose colors are to be matched. If you supply NULL for targetTb1, then the Color Manager searches the current GDevice data structure's CLUT, and uses its inverse table. Otherwise a temporary inverse table is built, with a resolution of the value in the  $iTableS$  parameter.

### **Discussion**

The Color Manager uses the [Color2Index](#page-2582-0) (page 2583) function for each RGBColor data structure in the color table of the myColors parameter. It determines the best match in the target table and stores that index value in the value field of the color table of the myColors parameter.

Depending on the requested resolution, building the inverse table can require large amounts of temporary space in the application heap: twice the size of the table itself, plus a fixed overhead of 3–15 KB for each inverse table resolution.

### **Availability**

Available in Mac OS X v10.0 and later. Deprecated in Mac OS X v10.4. Not available to 64-bit applications.

### **Declared In**

QuickdrawAPI.h

# **GlobalToLocal**

Converts the coordinates of a point from global coordinates to the local coordinates of the current graphics port (basic or color). (Deprecated in Mac OS X v10.4. Use Quartz 2D instead; see *Quartz Programming Guide for QuickDraw Developers*.)

```
void GlobalToLocal (
    Point *pt
);
```
## **Parameters**

*pt*

A pointer to a point expressed in global coordinates (where the upper-left corner of the main screen has coordinates [0,0]). On return, this point is converted to local coordinates.

QuickDraw Reference

#### **Discussion**

The GlobalToLocal procedure takes a point expressed in global coordinates (where the upper-left corner of the main screen has coordinates [0,0]) and converts it into the local coordinates of the current graphics port.

# **Availability**

Available in Mac OS X v10.0 and later. Deprecated in Mac OS X v10.4. Not available to 64-bit applications.

#### **Declared In**

QuickdrawAPI.h

# **GrafDevice**

(Deprecated in Mac OS X v10.4. Use Quartz 2D instead; see *Quartz Programming Guide for QuickDraw Developers*.)

```
void GrafDevice (
    short device
);
```
# **Availability**

Available in Mac OS X v10.0 and later. Deprecated in Mac OS X v10.4. Not available to 64-bit applications.

## **Declared In**

QuickdrawAPI.h

# **HandleToRgn**

```
void HandleToRgn (
    Handle oldRegion,
    RgnHandle region
);
```
#### **Availability**

Available in Mac OS X v10.0 and later. Not available to 64-bit applications.

# **Declared In**

QuickdrawAPI.h

# **HideCursor**

Hides the cursor if it is visible on the screen.

```
void HideCursor (
    void
);
```
## **Discussion**

The HideCursor function removes the cursor from the screen, restores the bits under the cursor image, and decrements the cursor level (which InitCursor initialized to 0). You might want to use HideCursor when the user is using the keyboard to create content in one of your application's windows. Every call to HideCursor should be balanced by a subsequent call to the [ShowCursor](#page-2812-0) (page 2813) function.

## **Availability**

Available in Mac OS X v10.0 and later. Not available to 64-bit applications.

## **Related Sample Code**

Simple DrawSprocket

**Declared In**

QuickdrawAPI.h

# **HidePen**

Makes the graphics pen invisible, so that pen drawing doesn't show on the screen. (Deprecated in Mac OS X v10.4. Use Quartz 2D instead; see *Quartz Programming Guide for QuickDraw Developers*.)

```
void HidePen (
    void
);
```
### **Discussion**

The HidePen function is called by the [OpenRgn](#page-2736-0) (page 2737), OpenPicture, and [OpenPoly](#page-2736-1) (page 2737) functions so that you can create regions, pictures, and polygons without drawing on the screen.

The HidePen function decrements the pnVis field of the current graphics port. The pnVis field is initialized to 0 by the OpenPort function. Whenever pnVis is negative, the pen does not draw on the screen. The pnVis field keeps track of the number of times the pen has been hidden to compensate for nested calls to the HidePen and ShowPen functions.

Every call to HidePen should be balanced by a subsequent call to [ShowPen](#page-2813-0) (page 2814).

This pen-manipulation function uses the local coordinate system of the current graphics port. Remember that each graphics port has its own pen, the state of which is stored in several fields of its GrafPort or CGrafPort structure. If you draw in one graphics port, change to another, and return to the first, the pen for the first graphics port has the same state as when you left it.

# **Availability**

Available in Mac OS X v10.0 and later. Deprecated in Mac OS X v10.4. Not available to 64-bit applications.

# **Declared In**

QuickDraw Reference

# **HiliteColor**

Changes the highlight color for the current color graphics port. (Deprecated in Mac OS X v10.4. Use Quartz 2D instead; see *Quartz Programming Guide for QuickDraw Developers*.)

```
void HiliteColor (
    const RGBColor *color
);
```
## **Parameters**

*color*

An RGBColor structure that defines the highlight color.

#### **Discussion**

All drawing operations that use the hilite transfer mode use the highlight color. When a color graphics port is created, its highlight color is initialized from the global variable HiliteRGB.

If the current graphics port is a basic graphics port, HiliteColor has no effect.

## **Availability**

Available in Mac OS X v10.0 and later. Deprecated in Mac OS X v10.4. Not available to 64-bit applications.

#### **Declared In**

QuickdrawAPI.h

# **Index2Color**

Obtains the RGBColor data structure corresponding to an index value in the color table of the current GDevice data structure. Your application should not need to call this function; it is used by system software only. (Deprecated in Mac OS X v10.4. Use Quartz 2D instead; see *Quartz Programming Guide for QuickDraw Developers*.)

```
void Index2Color (
    long index,
    RGBColor *aColor
);
```
## **Parameters**

#### *index*

The index value whose color entry issought; you should supply a long integer in which the high-order word is padded with zeros.

*aColor*

A pointer to the returned RGBColor data structure.

#### **Availability**

Available in Mac OS X v10.0 and later.

Deprecated in Mac OS X v10.4.

Not available to 64-bit applications.

### **Declared In**

QuickDraw Reference

## **InitCursor**

Sets the cursor to the standard arrow and makes the cursor visible.

```
void InitCursor (
    void
);
```
#### **Discussion**

This function initializes the standard arrow cursor, sets the current cursor to the standard arrow, and makes the cursor visible. Classic Mac OS applications need to call this function when launching because the system sets the cursor to the watch cursor. Carbon applications running in Mac OS 9 or Mac OS X do not need to call this function.

#### **Availability**

Available in Mac OS X v10.0 and later. Not available to 64-bit applications.

## **Related Sample Code**

BSDLLCTest HideMenuBar ictbSample Simple DrawSprocket

**Declared In** QuickdrawAPI.h

# **InitGDevice**

Initializes a GDevice structure. (Deprecated in Mac OS X v10.4. Use Quartz 2D instead; see *Quartz Programming Guide for QuickDraw Developers*.)

```
void InitGDevice (
    short qdRefNum,
    long mode,
    GDHandle gdh
);
```
#### **Parameters**

```
qdRefNum
```
Reference number of the graphics device. System software sets this number at system startup time for most graphics devices.

*mode*

The device configuration mode. Used by the screen driver, this value sets the pixel depth and specifies color or black and white.

*gdh*

The handle, returned by the New[GDevice](#page-2858-0) function, to the GDevice (page 2859) structure to be initialized.

#### **Discussion**

The InitGDevice function sets the graphics device whose driver has the reference number specified in the gdRefNum parameter to the mode specified in the mode parameter. The InitGDevice function then fills out the GDevice structure, previously created with the NewGDevice function, to contain all information describing that mode.

The mode parameter determines the configuration of the device. Possible modes for a device are determined by interrogating the video device's ROM through Slot Manager functions. The information describing the device's mode is primarily contained in the video device's ROM. If the video device has a fixed color table, then that table is read directly from the ROM. If the video device has a variable color table, then InitGDevice uses the default color table defined in a 'clut' resource, contained in the System file, that has a resource ID equal to the video device's pixel depth.

In general, your application should never need to call InitGDevice. All video devices are initialized at start time, and users change modes through the Monitors control panel.

If your program uses NewGDevice to create a graphics device without a driver, InitGDevice does nothing; instead, your application must initialize all fields of the GDevice structure. After your application initializes the color table for the GDevice structure, call the Color Manager function MakeITable to build the inverse table for the graphics device.

## **Special Considerations**

The InitGDevice function may move or purge memory blocks in the application heap; do not call this function at interrupt time.

### **Availability**

Available in Mac OS X v10.0 and later. Deprecated in Mac OS X v10.4. Not available to 64-bit applications.

## **Declared In**

QuickdrawAPI.h

# **InsetRect**

Shrinks or expands a rectangle.

```
void InsetRect (
     Rect * r,
     short dh,
     short dv
```
);

# **Parameters**

```
r
```
A pointer to the rectangle to alter.

*dh*

The horizontal distance to move the left and right sides in toward or outward from the center of the rectangle.

*dv*

The vertical distance to move the top and bottom sides in toward or outward from the center of the rectangle.

### **Discussion**

The Inset Rect function shrinks or expands the rectangle that you specify in the r parameter: the left and right sides are moved in by the amount you specify in the dh parameter; the top and bottom are moved toward the center by the amount you specify in the dv parameter. If the value you passin dh or dv is negative, the appropriate pair of sides is moved outward instead of inward. The effect is to alter the size by  $2 * dh$ horizontally and 2\*dv vertically, with the rectangle remaining centered in the same place on the coordinate plane.

If the resulting width or height becomes less than 1, the rectangle is set to the empty rectangle (0,0,0,0).

If the points or rectangles supplied to this function are defined in a graphics port other than your current graphics port, you must convert them to the local coordinate system of your current graphics port. You can accomplish this by using the SetPort function to change to the graphics port containing the points or rectangles, using the LocalGlobal function to convert their locations to global coordinates, using SetPort to return to your starting graphics port, and then using the GlobalToLocal function to convert the locations of points or rectangles to the local coordinates of your current graphics port.

# **Availability**

Available in Mac OS X v10.0 and later.

# **Declared In**

QuickdrawAPI.h

# **InsetRgn**

Shrinks or expands a region.

```
void InsetRgn (
    RgnHandle rgn,
    short dh,
    short dv
```
);

# **Parameters**

*rgn*

A handle to the region to alter.

```
dh
```
The horizontal distance to move points on the left and right boundaries in toward or outward from the center.

*dv*

The vertical distance to move points on the top and bottom boundaries in toward or outward from the center.

# **Discussion**

The Inset Rgn function moves all points on the region boundary of the region whose handle you pass in the rgn parameter inward by the vertical distance that you specify in the dv parameter and by the horizontal distance that you specify in the dh parameter. If you specify negative values for dh or dv, the Inset Rgn function moves the points outward in that direction.

The InsetRgn function leaves the region's center at the same position, but moves the outline in (for positive values of dh and dv) or out (for negative values of dh and dv). Using Inset Rgn on a rectangular region has the same effect as using the Inset Rect function.

# **Special Considerations**

The Inset Rgn function temporarily uses heap space that's twice the size of the original region.

The Inset Rgn function may move or purge memory blocks in the application heap; do not call this function at interrupt time.

## **Availability**

Available in Mac OS X v10.0 and later. Not available to 64-bit applications.

## **Declared In**

QuickdrawAPI.h

# **InvertArc**

Inverts the pixels of a wedge. (Deprecated in Mac OS X v10.4. Use Quartz 2D instead; see *Quartz Programming Guide for QuickDraw Developers*.)

```
void InvertArc (
   const Rect *r,
   short startAngle,
    short arcAngle
);
```
# **Parameters**

*r*

The rectangle that defines an oval's boundaries.

```
startAngle
```
The angle indicating the start of the arc.

```
arcAngle
```
The angle indicating the arc's extent.

# **Discussion**

The InvertArc function inverts the pixels enclosed by a wedge of the oval bounded by the rectangle that you specify in the r parameter. Every white pixel becomes black and every black pixel becomes white. As in [FrameArc](#page-2628-0) (page 2629), use the startAngle and arcAngle parameters to define the arc of the wedge.

This function leaves the location of the graphics pen unchanged.

# **Special Considerations**

The InvertArc function was designed for 1-bit images in basic graphics ports. This function operates on color pixelsin color graphics ports, but the results are predictable only with direct devices or 1-bit pixel maps. For indexed pixels, Color QuickDraw performs the inversion on the pixel indexes, which means the results depend entirely on the contents of the CLUT. The eight colors used in basic QuickDraw are stored in a color table represented by the global variable QDColors. To display those eight basic QuickDraw colors on an indexed device, Color QuickDraw uses the Color Manager to obtain indexes to the colors in the CLUT that best map to the colors in the QDColors color table. Because the index, not the color value, is inverted, the results are unpredictable.

Inversion works better for direct pixels. Inverting a pure green, for example, that has red, green, and blue component values of \$0000, \$FFFF, and \$0000 results in magenta, which has component values of \$FFFF, \$0000, and \$FFFF.

The InvertArc function may move or purge memory blocks in the application heap; do not call this function at interrupt time.

# **Availability**

Available in Mac OS X v10.0 and later. Deprecated in Mac OS X v10.4. Not available to 64-bit applications.

**Declared In** QuickdrawAPI.h

# **InvertColor**

Finds the complement of an RGBColor data structure. This function is used only by system software. (Deprecated in Mac OS X v10.4. Use Quartz 2D instead; see *Quartz Programming Guide for QuickDraw Developers*.)

```
void InvertColor (
    RGBColor *myColor
);
```
# **Parameters**

*myColor*

A pointer to the RGBColor data structure for which the complement isto be found. The InvertColor function returns the complement of an absolute color, using the list of complement functions in the current device data structure. The default complement function uses the one's complement of each component of the given color.

# **Availability**

Available in Mac OS X v10.0 and later. Deprecated in Mac OS X v10.4. Not available to 64-bit applications.

# **Declared In**

QuickdrawAPI.h

# **InvertOval**

Inverts the pixels enclosed by an oval. (Deprecated in Mac OS X v10.4. Use Quartz 2D instead; see *Quartz Programming Guide for QuickDraw Developers*.)

```
void InvertOval (
    const Rect *r
);
```
# **Parameters**

*r*

The rectangle that defines the oval's boundary.

# **Discussion**

The InvertOval function inverts the pixels enclosed by an oval just inside the bounding rectangle that you specify in the r parameter. Every white pixel becomes black and every black pixel becomes white. The pen location does not change.

### **Special Considerations**

The InvertOval function was designed for 1-bit images in basic graphics ports. This function operates on color pixelsin color graphics ports, but the results are predictable only with direct devices or 1-bit pixel maps. For indexed pixels, Color QuickDraw performs the inversion on the pixel indexes, which means the results depend entirely on the contents of the CLUT. The eight colors used in basic QuickDraw are stored in a color table represented by the global variable QDColors. To display those eight basic QuickDraw colors on an indexed device, Color QuickDraw uses the Color Manager to obtain indexes to the colors in the CLUT that best map to the colors in the QDColors color table. Because the index, not the color value, is inverted, the results are unpredictable.

Inversion works better for direct pixels. Inverting a pure green, for example, that has red, green, and blue component values of \$0000, \$FFFF, and \$0000 results in magenta, which has component values of \$FFFF, \$0000, and \$FFFF.

The InvertOval function may move or purge memory blocks in the application heap; do not call this function at interrupt time.

#### **Availability**

Available in Mac OS X v10.0 and later. Deprecated in Mac OS X v10.4. Not available to 64-bit applications.

### **Declared In**

QuickdrawAPI.h

# **InvertPoly**

Inverts the pixels enclosed by a polygon. (Deprecated in Mac OS X v10.4. Use Quartz 2D instead; see *Quartz Programming Guide for QuickDraw Developers*.)

```
void InvertPoly (
    PolyHandle poly
);
```
### **Parameters**

*poly*

A handle to a polygon, the pixels of which you want to invert. The [OpenPoly](#page-2736-1) (page 2737) function returns this handle when you first create the polygon.

## **Discussion**

The InvertPoly function inverts the pixels enclosed by the polygon whose handle you pass in the poly parameter. Every white pixel becomes black and every black pixel becomes white.

This function leaves the location of the graphics pen unchanged.

InvertPoly temporarily converts the polygon into a region to perform their operations. The amount of memory required for this temporary region may be far greater than the amount required by the polygon alone.

You can estimate the size of this region by scaling down the polygon with the [MapPoly](#page-2706-0) (page 2707), converting the polygon into a region, checking the region's size with the Memory Manager function GetHandleSize, and multiplying that value by the factor by which you scaled the polygon.

The result of this graphics operation is undefined whenever any horizontal or vertical line drawn through the polygon would intersect the polygon's outline more than 50 times.

## **Special Considerations**

The InvertPoly function was designed for 1-bit images in basic graphics ports. This function operates on color pixels in color graphics ports, but the results are predictable only with 1-bit or direct pixels. For indexed pixels, Color QuickDraw performs the inversion on the pixel indexes, which means the results depend entirely on the contents of the CLUT. The eight colors used in basic QuickDraw are stored in a color table represented by the global variable QDColors. To display those eight basic QuickDraw colors on an indexed device, Color QuickDraw uses the Color Manager to obtain indexes to the colors in the CLUT that best map to the colors in the QDColors color table. Because the index, not the color value, isinverted, the results are unpredictable.

Inversion works better for direct pixels. Inverting a pure green, for example, that has red, green, and blue component values of \$0000, \$FFFF, and \$0000 results in magenta, which has component values of \$FFFF, \$0000, and \$FFFF.

The InvertPoly function may move or purge memory blocks in the application heap; do not call this function at interrupt time.

### **Availability**

Available in Mac OS X v10.0 and later. Deprecated in Mac OS X v10.4. Not available to 64-bit applications.

### **Declared In**

QuickdrawAPI.h

# **InvertRect**

Inverts the pixels enclosed by a rectangle. (Deprecated in Mac OS X v10.4. Use Quartz 2D instead; see *Quartz Programming Guide for QuickDraw Developers*.)

```
void InvertRect (
     const Rect * r
);
```
### **Parameters**

*r*

The rectangle whose enclosed pixels are to be inverted.

### **Discussion**

The InvertRect function inverts the pixels enclosed by the rectangle that you specify in the r parameter. Every white pixel becomes black and every black pixel becomes white. The pen location does not change.

### **Special Considerations**

The InvertRect function was designed for 1-bit images in basic graphics ports. This function operates on color pixels in color graphics ports, but the results are predictable only with direct pixels or 1-bit pixel maps. For indexed pixels, Color QuickDraw performs the inversion on the pixel indexes, which means the results depend entirely on the contents of the CLUT. The eight colors used in basic QuickDraw are stored in a color table represented by the global variable QDColors. To display those eight basic QuickDraw colors on an indexed device, Color QuickDraw uses the Color Manager to obtain indexes to the colors in the CLUT that best map to the colors in the QDColors color table. Because the index, not the color value, is inverted, the results are unpredictable.

Inversion works better for direct pixels. Inverting a pure green, for example, that has red, green, and blue component values of \$0000, \$FFFF, and \$0000 results in magenta, which has component values of \$FFFF, \$0000, and \$FFFF.

The InvertRect function may move or purge memory blocks in the application heap; do not call this function at interrupt time.

## **Availability**

Available in Mac OS X v10.0 and later. Deprecated in Mac OS X v10.4. Not available to 64-bit applications.

## **Declared In**

QuickdrawAPI.h

# **InvertRgn**

Inverts the pixels enclosed by a region. (Deprecated in Mac OS X v10.4. Use Quartz 2D instead; see *Quartz Programming Guide for QuickDraw Developers*.)

```
void InvertRgn (
     RgnHandle rgn
);
```
### **Parameters**

*rgn*

A handle to the region whose pixels are to invert.

## **Discussion**

The InvertRgn function inverts the pixels enclosed by the region whose handle you pass in the rgn parameter. Every white pixel becomes black and every black pixel becomes white.

This function leaves the location of the graphics pen unchanged.

This function depends on the local coordinate system of the current graphics port. If you draw a region in a graphics port different from the one in which you defined the region, it may not appear in the proper position in the graphics port.

If any horizontal or vertical line drawn through the region would intersect the region's outline more than 50 times, the results of this graphics operation are undefined.

### **Special Considerations**

The InvertRgn function was designed for 1-bit images in basic graphics ports. This function operates on color pixels in color graphics ports, but the results are predictable only with 1-bit or direct pixels. For indexed pixels, Color QuickDraw performs the inversion on the pixel indexes, which means the results depend entirely on the contents of the CLUT. The eight colors used in basic QuickDraw are stored in a color table represented by the global variable QDColors. To display those eight basic QuickDraw colors on an indexed device, Color QuickDraw uses the Color Manager to obtain indexes to the colors in the CLUT that best map to the colors in the QDColors color table. Because the index, not the color value, isinverted, the results are unpredictable.

Inversion works better for direct pixels. Inverting a pure green, for example, that has red, green, and blue component values of \$0000, \$FFFF, and \$0000 results in magenta, which has component values of \$FFFF, \$0000, and \$FFFF.

The InvertRgn function may move or purge memory blocks in the application heap; do not call this function at interrupt time.

## **Availability**

Available in Mac OS X v10.0 and later. Deprecated in Mac OS X v10.4. Not available to 64-bit applications.

# **Declared In**

QuickdrawAPI.h

# **InvertRoundRect**

Inverts the pixels enclosed by a rounded rectangle. (Deprecated in Mac OS X v10.4. Use Quartz 2D instead; see *Quartz Programming Guide for QuickDraw Developers*.)

```
void InvertRoundRect (
    const Rect *r,
    short ovalWidth,
    short ovalHeight
);
```
# **Parameters**

*r*

The rectangle that defines the rounded rectangle's boundaries.

*ovalWidth*

The width of the oval defining the rounded corner.

# *ovalHeight*

The height of the oval defining the rounded corner.

# **Discussion**

The InvertRoundRect function inverts the pixels enclosed by the rounded rectangle bounded by the rectangle that you specify in the r parameter. Every white pixel becomes black and every black pixel becomes white. The ovalWidth and ovalHeight parameters specify the diameters of curvature for the corners. The pen location does not change.

# **Special Considerations**

The InvertRoundRect function was designed for 1-bit images in basic graphics ports. This function operates on color pixels in color graphics ports, but the results are predictable only with direct devices or 1-bit pixel maps. For indexed pixels, Color QuickDraw performs the inversion on the pixel indexes, which means the results depend entirely on the contents of the CLUT. The eight colors used in basic QuickDraw are stored in a color table represented by the global variable QDColors. To display those eight basic QuickDraw colors on an indexed device, Color QuickDraw uses the Color Manager to obtain indexes to the colors in the CLUT that best map to the colors in the QDColors color table. Because the index, not the color value, is inverted, the results are unpredictable.

Inversion works better for direct pixels. Inverting a pure green, for example, that has red, green, and blue component values of \$0000, \$FFFF, and \$0000 results in magenta, which has component values of \$FFFF, \$0000, and \$FFFF.

The InvertRoundRect function may move or purge memory blocks in the application; do not call this function at interrupt time.

# **Availability**

Available in Mac OS X v10.0 and later. Deprecated in Mac OS X v10.4. Not available to 64-bit applications.

**Declared In** QuickdrawAPI.h

# **InvokeColorComplementUPP**

(Deprecated in Mac OS X v10.4. Use Quartz 2D instead; see *Quartz Programming Guide for QuickDraw Developers*.)

```
Boolean InvokeColorComplementUPP (
   RGBColor *rgb,
    ColorComplementUPP userUPP
);
```
# **Availability**

Available in Mac OS X v10.0 and later. Deprecated in Mac OS X v10.4.

**Declared In** QuickdrawTypes.h

# **InvokeColorSearchUPP**

(Deprecated in Mac OS X v10.4. Use Quartz 2D instead; see *Quartz Programming Guide for QuickDraw Developers*.)

```
Boolean InvokeColorSearchUPP (
   RGBColor *rgb,
    long *position,
    ColorSearchUPP userUPP
);
```
# **Availability**

Available in Mac OS X v10.0 and later. Deprecated in Mac OS X v10.4.

# **Declared In**

QuickdrawTypes.h

# **InvokeDeviceLoopDrawingUPP**

#### QuickDraw Reference

```
void InvokeDeviceLoopDrawingUPP (
   short depth,
    short deviceFlags,
    GDHandle targetDevice,
    SRefCon userData,
    DeviceLoopDrawingUPP userUPP
);
```
#### **Availability**

Available in Mac OS X v10.0 and later. Deprecated in Mac OS X v10.4.

**Declared In** QuickdrawTypes.h

# **InvokeDragGrayRgnUPP**

(Deprecated in Mac OS X v10.4. Use Quartz 2D instead; see *Quartz Programming Guide for QuickDraw Developers*.)

```
void InvokeDragGrayRgnUPP (
   DragGrayRgnUPP userUPP
);
```
### **Availability**

Available in Mac OS X v10.0 and later. Deprecated in Mac OS X v10.4.

## **Declared In**

QuickdrawTypes.h

# **InvokeQDArcUPP**

(Deprecated in Mac OS X v10.4. Use Quartz 2D instead; see *Quartz Programming Guide for QuickDraw Developers*.)

```
void InvokeQDArcUPP (
    GrafVerb verb,
    const Rect *r,
    short startAngle,
    short arcAngle,
    QDArcUPP userUPP
);
```
# **Availability**

Available in Mac OS X v10.0 and later. Deprecated in Mac OS X v10.4.

### **Declared In**

QuickdrawTypes.h

# **InvokeQDBitsUPP**

(Deprecated in Mac OS X v10.4. Use Quartz 2D instead; see *Quartz Programming Guide for QuickDraw Developers*.)

```
void InvokeQDBitsUPP (
   const BitMap *srcBits,
   const Rect *srcRect,
   const Rect *dstRect,
   short mode,
    RgnHandle maskRgn,
   QDBitsUPP userUPP
```
);

## **Availability**

Available in Mac OS X v10.0 and later. Deprecated in Mac OS X v10.4.

# **Declared In**

QuickdrawTypes.h

# **InvokeQDCommentUPP**

(Deprecated in Mac OS X v10.4. Use Quartz 2D instead; see *Quartz Programming Guide for QuickDraw Developers*.)

```
void InvokeQDCommentUPP (
   short kind,
   short dataSize,
   Handle dataHandle,
   QDCommentUPP userUPP
);
```
# **Availability**

Available in Mac OS X v10.0 and later. Deprecated in Mac OS X v10.4.

# **Declared In**

QuickdrawTypes.h

# **InvokeQDGetPicUPP**

(Deprecated in Mac OS X v10.4. Use Quartz 2D instead; see *Quartz Programming Guide for QuickDraw Developers*.)

```
void InvokeQDGetPicUPP (
    void *dataPtr,
    short byteCount,
    QDGetPicUPP userUPP
);
```
# **Availability**

Available in Mac OS X v10.0 and later. Deprecated in Mac OS X v10.4.

**Declared In** QuickdrawTypes.h

# **InvokeQDJShieldCursorUPP**

(Deprecated in Mac OS X v10.4. Use Quartz 2D instead; see *Quartz Programming Guide for QuickDraw Developers*.)

```
void InvokeQDJShieldCursorUPP (
   short left,
   short top,
   short right,
    short bottom,
    QDJShieldCursorUPP userUPP
);
```
# **Availability**

Available in Mac OS X v10.0 and later. Deprecated in Mac OS X v10.4.

# **Declared In**

QuickdrawTypes.h

# **InvokeQDLineUPP**

(Deprecated in Mac OS X v10.4. Use Quartz 2D instead; see *Quartz Programming Guide for QuickDraw Developers*.)

```
void InvokeQDLineUPP (
   Point newPt,
   QDLineUPP userUPP
);
```
# **Availability**

Available in Mac OS X v10.0 and later. Deprecated in Mac OS X v10.4.

# **Declared In**

QuickdrawTypes.h

# **InvokeQDOpcodeUPP**

QuickDraw Reference

```
void InvokeQDOpcodeUPP (
    const Rect *fromRect,
    const Rect *toRect,
    UInt16 opcode,
    SInt16 version,
    QDOpcodeUPP userUPP
);
```
#### **Availability**

Available in Mac OS X v10.0 and later. Deprecated in Mac OS X v10.4.

**Declared In** QuickdrawTypes.h

# **InvokeQDOvalUPP**

(Deprecated in Mac OS X v10.4. Use Quartz 2D instead; see *Quartz Programming Guide for QuickDraw Developers*.)

```
void InvokeQDOvalUPP (
   GrafVerb verb,
   const Rect *r,
   QDOvalUPP userUPP
);
```
**Availability** Available in Mac OS X v10.0 and later.

Deprecated in Mac OS X v10.4.

## **Declared In**

QuickdrawTypes.h

# **InvokeQDPolyUPP**

(Deprecated in Mac OS X v10.4. Use Quartz 2D instead; see *Quartz Programming Guide for QuickDraw Developers*.)

```
void InvokeQDPolyUPP (
    GrafVerb verb,
    PolyHandle poly,
    QDPolyUPP userUPP
);
```
# **Availability**

Available in Mac OS X v10.0 and later. Deprecated in Mac OS X v10.4.

#### **Declared In**

QuickdrawTypes.h

# **InvokeQDPutPicUPP**

(Deprecated in Mac OS X v10.4. Use Quartz 2D instead; see *Quartz Programming Guide for QuickDraw Developers*.)

```
void InvokeQDPutPicUPP (
   const void *dataPtr,
   short byteCount,
    QDPutPicUPP userUPP
);
```
# **Availability**

Available in Mac OS X v10.0 and later. Deprecated in Mac OS X v10.4.

# **Declared In**

QuickdrawTypes.h

# **InvokeQDRectUPP**

(Deprecated in Mac OS X v10.4. Use Quartz 2D instead; see *Quartz Programming Guide for QuickDraw Developers*.)

```
void InvokeQDRectUPP (
    GrafVerb verb,
    const Rect *r,
    QDRectUPP userUPP
);
```
**Availability** Available in Mac OS X v10.0 and later. Deprecated in Mac OS X v10.4.

# **Declared In**

QuickdrawTypes.h

# **InvokeQDRgnUPP**

(Deprecated in Mac OS X v10.4. Use Quartz 2D instead; see *Quartz Programming Guide for QuickDraw Developers*.)

```
void InvokeQDRgnUPP (
    GrafVerb verb,
    RgnHandle rgn,
    QDRgnUPP userUPP
```
# );

# **Availability**

Available in Mac OS X v10.0 and later. Deprecated in Mac OS X v10.4.

**Declared In** QuickdrawTypes.h

Functions **2685 2007-10-31 | © 2007 Apple Inc. All Rights Reserved.**

# **InvokeQDRRectUPP**

(Deprecated in Mac OS X v10.4. Use Quartz 2D instead; see *Quartz Programming Guide for QuickDraw Developers*.)

```
void InvokeQDRRectUPP (
   GrafVerb verb,
   const Rect *r,
   short ovalWidth,
    short ovalHeight,
    QDRRectUPP userUPP
);
```
## **Availability**

Available in Mac OS X v10.0 and later. Deprecated in Mac OS X v10.4.

# **Declared In**

```
QuickdrawTypes.h
```
# **InvokeQDStdGlyphsUPP**

(Deprecated in Mac OS X v10.4. Use Quartz 2D instead; see *Quartz Programming Guide for QuickDraw Developers*.)

```
OSStatus InvokeQDStdGlyphsUPP (
   void *dataStream,
   ByteCount size,
   QDStdGlyphsUPP userUPP
);
```
### **Return Value**

# **Availability** Available in Mac OS X v10.0 and later. Deprecated in Mac OS X v10.4.

# **Declared In**

QuickdrawTypes.h

# **InvokeQDTextUPP**

(Deprecated in Mac OS X v10.4. Use Quartz 2D instead; see *Quartz Programming Guide for QuickDraw Developers*.)

```
void InvokeQDTextUPP (
   short byteCount,
   const void *textBuf,
   Point numer,
   Point denom,
    QDTextUPP userUPP
);
```
**Availability** Available in Mac OS X v10.0 and later.

QuickDraw Reference

Deprecated in Mac OS X v10.4.

**Declared In**

QuickdrawTypes.h

# **InvokeQDTxMeasUPP**

(Deprecated in Mac OS X v10.4. Use Quartz 2D instead; see *Quartz Programming Guide for QuickDraw Developers*.)

```
short InvokeQDTxMeasUPP (
   short byteCount,
   const void *textAddr,
   Point *numer,
   Point *denom,
   FontInfo *info,
   QDTxMeasUPP userUPP
);
```
# **Availability**

Available in Mac OS X v10.0 and later. Deprecated in Mac OS X v10.4.

**Declared In** QuickdrawTypes.h

# **InvokeRegionToRectsUPP**

(Deprecated in Mac OS X v10.4. Use Quartz 2D instead; see *Quartz Programming Guide for QuickDraw Developers*.)

```
OSStatus InvokeRegionToRectsUPP (
   UInt16 message,
    RgnHandle rgn,
   const Rect *rect,
    void *refCon,
    RegionToRectsUPP userUPP
);
```
# **Return Value**

**Availability** Available in Mac OS X v10.0 and later. Deprecated in Mac OS X v10.4.

**Declared In** QuickdrawAPI.h

# **IsPortClipRegionEmpty**

QuickDraw Reference

```
Boolean IsPortClipRegionEmpty (
    CGrafPtr port
);
```
#### **Availability**

Available in Mac OS X v10.1 and later. Deprecated in Mac OS X v10.4. Not available to 64-bit applications.

## **Declared In**

QuickdrawAPI.h

# **IsPortColor**

(Deprecated in Mac OS X v10.4. Use Quartz 2D instead; see *Quartz Programming Guide for QuickDraw Developers*.)

```
Boolean IsPortColor (
    CGrafPtr port
);
```
## **Availability**

Available in Mac OS X v10.0 and later. Deprecated in Mac OS X v10.4. Not available to 64-bit applications.

## **Declared In**

QuickdrawAPI.h

# **IsPortOffscreen**

(Deprecated in Mac OS X v10.4. Use Quartz 2D instead; see *Quartz Programming Guide for QuickDraw Developers*.)

```
Boolean IsPortOffscreen (
    CGrafPtr port
);
```
#### **Availability**

Available in Mac OS X v10.0 and later. Deprecated in Mac OS X v10.4. Not available to 64-bit applications.

**Declared In** QuickdrawAPI.h

# **IsPortPictureBeingDefined**

QuickDraw Reference

```
Boolean IsPortPictureBeingDefined (
   CGrafPtr port
);
```
#### **Availability**

Available in Mac OS X v10.0 and later. Deprecated in Mac OS X v10.4. Not available to 64-bit applications.

## **Declared In**

QuickdrawAPI.h

# **IsPortPolyBeingDefined**

(Deprecated in Mac OS X v10.4. Use Quartz 2D instead; see *Quartz Programming Guide for QuickDraw Developers*.)

```
Boolean IsPortPolyBeingDefined (
    CGrafPtr port
);
```
## **Availability**

Available in Mac OS X v10.0 and later. Deprecated in Mac OS X v10.4. Not available to 64-bit applications.

# **Declared In**

QuickdrawAPI.h

# **IsPortRegionBeingDefined**

(Deprecated in Mac OS X v10.4. Use Quartz 2D instead; see *Quartz Programming Guide for QuickDraw Developers*.)

```
Boolean IsPortRegionBeingDefined (
    CGrafPtr port
);
```
#### **Availability**

Available in Mac OS X v10.0 and later. Deprecated in Mac OS X v10.4. Not available to 64-bit applications.

**Declared In** QuickdrawAPI.h

# **IsPortVisibleRegionEmpty**

QuickDraw Reference

```
Boolean IsPortVisibleRegionEmpty (
    CGrafPtr port
);
```
#### **Availability**

Available in Mac OS X v10.1 and later. Deprecated in Mac OS X v10.4. Not available to 64-bit applications.

## **Declared In**

QuickdrawAPI.h

# **IsRegionRectangular**

```
Boolean IsRegionRectangular (
   RgnHandle region
);
```
#### **Availability**

Available in Mac OS X v10.0 and later. Not available to 64-bit applications.

**Declared In** QuickdrawAPI.h

# **IsValidPort**

(Deprecated in Mac OS X v10.4. Use Quartz 2D instead; see *Quartz Programming Guide for QuickDraw Developers*.)

Boolean IsValidPort ( CGrafPtr port );

#### **Availability**

Available in Mac OS X v10.0 and later. Deprecated in Mac OS X v10.4. Not available to 64-bit applications.

## **Declared In**

QuickdrawAPI.h

# **IsValidRgnHandle**

```
Boolean IsValidRgnHandle (
    RgnHandle rgn
);
```
## **Availability**

Available in Mac OS X v10.4 and later. Not available to 64-bit applications.

**Declared In** QuickdrawAPI.h

# **KillPicture**

Releases the memory occupied by a picture not stored in a 'PICT' resource. (Deprecated in Mac OS X v10.4. Use Quartz 2D instead; see *Quartz Programming Guide for QuickDraw Developers*.)

```
void KillPicture (
    PicHandle myPicture
);
```
# **Parameters**

*myPicture*

A handle to the picture whose memory can be released.

**Discussion**

Use this function only when you are completely finished with a picture.

# **Special Considerations**

If you use the Window Manager function SetWindowPic to store a picture handle in the window structure, use the Window Manager function DisposeWindow or CloseWindow to release the memory allocated to the picture. These functions automatically call KillPicture for the picture.

If the picture is stored in a 'PICT' resource, use the Resource Manager function ReleaseResource instead of KillPicture. The Window Manager functions DisposeWindow and CloseWindow will not delete it. Instead, call ReleaseResource before calling DisposeWindow or CloseWindow.

The KillPicture function may move or purge memory.

# **Availability**

Available in Mac OS X v10.0 and later. Deprecated in Mac OS X v10.4. Not available to 64-bit applications.

# **Declared In**

QuickdrawAPI.h

# **KillPoly**

Releases the memory occupied by a polygon. (Deprecated in Mac OS X v10.4. Use Quartz 2D instead; see *Quartz Programming Guide for QuickDraw Developers*.)

```
void KillPoly (
    PolyHandle poly
);
```
# **Parameters**

*poly*

A handle to the polygon to dispose of.

**Discussion**

Use KillPoly only when you are completely through with a polygon.

## **Special Considerations**

The KillPoly function may move or purge memory blocks in the application heap; do not call this function at interrupt time.

# **Availability**

Available in Mac OS X v10.0 and later. Deprecated in Mac OS X v10.4. Not available to 64-bit applications.

# **Declared In**

QuickdrawAPI.h

# **Line**

Draws a line a specified distance from the graphics pen's current location in the current graphics port. (Deprecated in Mac OS X v10.4. Use Quartz 2D instead; see *Quartz Programming Guide for QuickDraw Developers*.)

```
void Line (
    short dh,
    short dv
);
```
# **Parameters**

*dh*

The horizontal distance of the graphics pen's movement.

*dv*

The vertical distance of the graphics pen's movement.

# **Discussion**

Starting at the current location of the graphics pen, the Line function draws a line the horizontal distance that you specify in the dh parameter and the vertical distance that you specify in the dv parameter. The Line function calls

LineTo(h+dh,v+dv)

where  $(h, v)$  is the current location in local coordinates. The pen location becomes the coordinates of the end of the line after the line is drawn. If you are using  $L$  ine to draw a region or polygon, its outline is infinitely thin and is not affected by the values of the pnSize, pnMode, and pnPat fields of the graphics port.

# **Special Considerations**

The Line function may move or purge memory blocks in the application heap; do not call this function at interrupt time.

# **Availability**

Available in Mac OS X v10.0 and later. Deprecated in Mac OS X v10.4. Not available to 64-bit applications.

**Declared In**

QuickDraw Reference

# **LineTo**

Draws a line from the graphics pen's current location to a new location. (Deprecated in Mac OS X v10.4. Use Quartz 2D instead; see *Quartz Programming Guide for QuickDraw Developers*.)

```
void LineTo (
     short h,
     short v
);
```
## **Parameters**

*h*

The horizontal coordinate of the graphics pen's new location.

*v*

The vertical coordinate of the graphics pen's new location.

## **Discussion**

The LineTo function draws a line from the graphics pen's current location in the current graphics port to the new location  $(h, v)$ , which you specify in the local coordinates of the current graphics port. If you are using LineTo to draw a region or polygon, its outline is infinitely thin and is not affected by the values of the pnSize, pnMode, or pnPat field of the graphics port.

## **Special Considerations**

The LineTo function may move or purge memory blocks in the application heap; do not call this function at interrupt time.

## **Availability**

Available in Mac OS X v10.0 and later. Deprecated in Mac OS X v10.4. Not available to 64-bit applications.

# **Declared In**

QuickdrawAPI.h

# **LMGetCursorNew**

(Deprecated in Mac OS X v10.4. Use Quartz 2D instead; see *Quartz Programming Guide for QuickDraw Developers*.)

```
Boolean LMGetCursorNew (
    void
);
```
# **Availability**

Available in Mac OS X v10.0 and later. Deprecated in Mac OS X v10.4. Not available to 64-bit applications.

# **Declared In**

# **LMGetDeviceList**

(Deprecated in Mac OS X v10.4. Use Quartz 2D instead; see *Quartz Programming Guide for QuickDraw Developers*.)

```
GDHandle LMGetDeviceList (
    void
);
```
# **Return Value**

**Availability** Available in Mac OS X v10.0 and later. Deprecated in Mac OS X v10.4. Not available to 64-bit applications.

# **Declared In**

QuickdrawAPI.h

# **LMGetFractEnable**

(Deprecated in Mac OS X v10.4. Use Quartz 2D instead; see *Quartz Programming Guide for QuickDraw Developers*.)

```
UInt8 LMGetFractEnable (
    void
);
```
# **Availability**

Available in Mac OS X v10.0 and later. Deprecated in Mac OS X v10.4. Not available to 64-bit applications.

# **Declared In**

QuickdrawAPI.h

# **LMGetHiliteMode**

(Deprecated in Mac OS X v10.4. Use Quartz 2D instead; see *Quartz Programming Guide for QuickDraw Developers*.)

```
UInt8 LMGetHiliteMode (
    void
);
```
# **Availability**

Available in Mac OS X v10.0 and later. Deprecated in Mac OS X v10.4. Not available to 64-bit applications.

**Declared In** QuickdrawAPI.h

# **LMGetHiliteRGB**

(Deprecated in Mac OS X v10.4. Use Quartz 2D instead; see *Quartz Programming Guide for QuickDraw Developers*.)

```
void LMGetHiliteRGB (
    RGBColor *hiliteRGBValue
);
```
## **Availability**

Available in Mac OS X v10.0 and later. Deprecated in Mac OS X v10.4. Not available to 64-bit applications.

# **Declared In**

QuickdrawAPI.h

# **LMGetLastFOND**

(Deprecated in Mac OS X v10.4. Use Quartz 2D instead; see *Quartz Programming Guide for QuickDraw Developers*.)

```
Handle LMGetLastFOND (
    void
);
```
# **Availability**

Available in Mac OS X v10.0 and later. Deprecated in Mac OS X v10.4. Not available to 64-bit applications.

# **Declared In**

QuickdrawAPI.h

# **LMGetLastSPExtra**

(Deprecated in Mac OS X v10.4. Use Quartz 2D instead; see *Quartz Programming Guide for QuickDraw Developers*.)

```
SInt32 LMGetLastSPExtra (
    void
);
```
# **Availability**

Available in Mac OS X v10.0 and later. Deprecated in Mac OS X v10.4. Not available to 64-bit applications.

# **Declared In**

# **LMGetMainDevice**

(Deprecated in Mac OS X v10.4. Use Quartz 2D instead; see *Quartz Programming Guide for QuickDraw Developers*.)

```
GDHandle LMGetMainDevice (
    void
);
```
# **Return Value**

**Availability** Available in Mac OS X v10.0 and later. Deprecated in Mac OS X v10.4. Not available to 64-bit applications.

# **Declared In**

QuickdrawAPI.h

# **LMGetQDColors**

(Deprecated in Mac OS X v10.4. Use Quartz 2D instead; see *Quartz Programming Guide for QuickDraw Developers*.)

```
Handle LMGetQDColors (
    void
);
```
# **Availability**

Available in Mac OS X v10.0 and later. Deprecated in Mac OS X v10.4. Not available to 64-bit applications.

# **Declared In**

QuickdrawAPI.h

# **LMGetScrHRes**

(Deprecated in Mac OS X v10.4. Use Quartz 2D instead; see *Quartz Programming Guide for QuickDraw Developers*.)

```
SInt16 LMGetScrHRes (
    void
);
```
# **Availability**

Available in Mac OS X v10.0 and later. Deprecated in Mac OS X v10.4. Not available to 64-bit applications.

**Declared In** QuickdrawAPI.h

**2696** Functions **2007-10-31 | © 2007 Apple Inc. All Rights Reserved.**

# **LMGetScrVRes**

(Deprecated in Mac OS X v10.4. Use Quartz 2D instead; see *Quartz Programming Guide for QuickDraw Developers*.)

```
SInt16 LMGetScrVRes (
    void
);
```
# **Availability**

Available in Mac OS X v10.0 and later. Deprecated in Mac OS X v10.4. Not available to 64-bit applications.

# **Declared In**

QuickdrawAPI.h

# **LMGetTheGDevice**

(Deprecated in Mac OS X v10.4. Use Quartz 2D instead; see *Quartz Programming Guide for QuickDraw Developers*.)

```
GDHandle LMGetTheGDevice (
    void
);
```
# **Return Value**

**Availability** Available in Mac OS X v10.0 and later. Deprecated in Mac OS X v10.4. Not available to 64-bit applications.

# **Declared In**

QuickdrawAPI.h

# **LMGetWidthListHand**

(Deprecated in Mac OS X v10.4. Use Quartz 2D instead; see *Quartz Programming Guide for QuickDraw Developers*.)

```
Handle LMGetWidthListHand (
    void
);
```
# **Availability**

Available in Mac OS X v10.0 and later. Deprecated in Mac OS X v10.4. Not available to 64-bit applications.

**Declared In** QuickdrawAPI.h

# **LMGetWidthPtr**

(Deprecated in Mac OS X v10.4. Use Quartz 2D instead; see *Quartz Programming Guide for QuickDraw Developers*.)

```
Ptr LMGetWidthPtr (
    void
);
```
# **Availability**

Available in Mac OS X v10.0 and later. Deprecated in Mac OS X v10.4. Not available to 64-bit applications.

# **Declared In**

QuickdrawAPI.h

# **LMGetWidthTabHandle**

(Deprecated in Mac OS X v10.4. Use Quartz 2D instead; see *Quartz Programming Guide for QuickDraw Developers*.)

```
Handle LMGetWidthTabHandle (
    void
);
```
# **Availability**

Available in Mac OS X v10.0 and later. Deprecated in Mac OS X v10.4. Not available to 64-bit applications.

# **Declared In**

QuickdrawAPI.h

# **LMSetCursorNew**

(Deprecated in Mac OS X v10.4. Use Quartz 2D instead; see *Quartz Programming Guide for QuickDraw Developers*.)

```
void LMSetCursorNew (
   Boolean value
);
```
# **Availability**

Available in Mac OS X v10.0 and later. Deprecated in Mac OS X v10.4. Not available to 64-bit applications.

# **Declared In**

# **LMSetDeviceList**

(Deprecated in Mac OS X v10.4. Use Quartz 2D instead; see *Quartz Programming Guide for QuickDraw Developers*.)

```
void LMSetDeviceList (
    GDHandle value
);
```
# **Availability**

Available in Mac OS X v10.0 and later. Deprecated in Mac OS X v10.4. Not available to 64-bit applications.

# **Declared In**

QuickdrawAPI.h

# **LMSetFractEnable**

(Deprecated in Mac OS X v10.4. Use Quartz 2D instead; see *Quartz Programming Guide for QuickDraw Developers*.)

```
void LMSetFractEnable (
   UInt8 value
);
```
# **Availability**

Available in Mac OS X v10.0 and later. Deprecated in Mac OS X v10.4. Not available to 64-bit applications.

# **Declared In**

QuickdrawAPI.h

# **LMSetHiliteMode**

(Deprecated in Mac OS X v10.4. Use Quartz 2D instead; see *Quartz Programming Guide for QuickDraw Developers*.)

```
void LMSetHiliteMode (
    UInt8 value
);
```
# **Availability**

Available in Mac OS X v10.0 and later. Deprecated in Mac OS X v10.4. Not available to 64-bit applications.

# **Declared In**

# **LMSetHiliteRGB**

(Deprecated in Mac OS X v10.4. Use Quartz 2D instead; see *Quartz Programming Guide for QuickDraw Developers*.)

```
void LMSetHiliteRGB (
    const RGBColor *hiliteRGBValue
);
```
## **Availability**

Available in Mac OS X v10.0 and later. Deprecated in Mac OS X v10.4. Not available to 64-bit applications.

**Declared In**

QuickdrawAPI.h

# **LMSetLastFOND**

(Deprecated in Mac OS X v10.4. Use Quartz 2D instead; see *Quartz Programming Guide for QuickDraw Developers*.)

```
void LMSetLastFOND (
    Handle value
);
```
## **Availability**

Available in Mac OS X v10.0 and later. Deprecated in Mac OS X v10.4. Not available to 64-bit applications.

# **Declared In**

QuickdrawAPI.h

# **LMSetLastSPExtra**

(Deprecated in Mac OS X v10.4. Use Quartz 2D instead; see *Quartz Programming Guide for QuickDraw Developers*.)

```
void LMSetLastSPExtra (
    SInt32 value
);
```
# **Availability**

Available in Mac OS X v10.0 and later. Deprecated in Mac OS X v10.4. Not available to 64-bit applications.

# **Declared In**
# **LMSetMainDevice**

(Deprecated in Mac OS X v10.4. Use Quartz 2D instead; see *Quartz Programming Guide for QuickDraw Developers*.)

```
void LMSetMainDevice (
    GDHandle value
);
```
# **Availability**

Available in Mac OS X v10.0 and later. Deprecated in Mac OS X v10.4. Not available to 64-bit applications.

# **Declared In**

QuickdrawAPI.h

# **LMSetQDColors**

(Deprecated in Mac OS X v10.4. Use Quartz 2D instead; see *Quartz Programming Guide for QuickDraw Developers*.)

```
void LMSetQDColors (
    Handle value
);
```
# **Availability**

Available in Mac OS X v10.0 and later. Deprecated in Mac OS X v10.4. Not available to 64-bit applications.

# **Declared In**

QuickdrawAPI.h

# **LMSetScrHRes**

(Deprecated in Mac OS X v10.4. Use Quartz 2D instead; see *Quartz Programming Guide for QuickDraw Developers*.)

```
void LMSetScrHRes (
    SInt16 value
);
```
# **Availability**

Available in Mac OS X v10.0 and later. Deprecated in Mac OS X v10.4. Not available to 64-bit applications.

# **Declared In**

QuickdrawAPI.h

# **LMSetScrVRes**

(Deprecated in Mac OS X v10.4. Use Quartz 2D instead; see *Quartz Programming Guide for QuickDraw Developers*.)

```
void LMSetScrVRes (
    SInt16 value
);
```
# **Availability**

Available in Mac OS X v10.0 and later. Deprecated in Mac OS X v10.4. Not available to 64-bit applications.

# **Declared In**

QuickdrawAPI.h

# **LMSetTheGDevice**

(Deprecated in Mac OS X v10.4. Use Quartz 2D instead; see *Quartz Programming Guide for QuickDraw Developers*.)

```
void LMSetTheGDevice (
    GDHandle value
);
```
# **Availability**

Available in Mac OS X v10.0 and later. Deprecated in Mac OS X v10.4. Not available to 64-bit applications.

# **Declared In**

QuickdrawAPI.h

# **LMSetWidthListHand**

(Deprecated in Mac OS X v10.4. Use Quartz 2D instead; see *Quartz Programming Guide for QuickDraw Developers*.)

```
void LMSetWidthListHand (
   Handle value
);
```
# **Availability**

Available in Mac OS X v10.0 and later. Deprecated in Mac OS X v10.4. Not available to 64-bit applications.

# **Declared In**

QuickdrawAPI.h

# **LMSetWidthPtr**

(Deprecated in Mac OS X v10.4. Use Quartz 2D instead; see *Quartz Programming Guide for QuickDraw Developers*.)

```
void LMSetWidthPtr (
    Ptr value
);
```
# **Availability**

Available in Mac OS X v10.0 and later. Deprecated in Mac OS X v10.4. Not available to 64-bit applications.

# **Declared In**

QuickdrawAPI.h

# **LMSetWidthTabHandle**

(Deprecated in Mac OS X v10.4. Use Quartz 2D instead; see *Quartz Programming Guide for QuickDraw Developers*.)

```
void LMSetWidthTabHandle (
   Handle value
);
```
# **Availability**

Available in Mac OS X v10.0 and later. Deprecated in Mac OS X v10.4. Not available to 64-bit applications.

# **Declared In**

QuickdrawAPI.h

# **LocalToGlobal**

Converts a point's coordinates from the local coordinates of the current graphics port (basic or color) to global coordinates. (Deprecated in Mac OS X v10.4. Use Quartz 2D instead; see *Quartz Programming Guide for QuickDraw Developers*.)

```
void LocalToGlobal (
    Point *pt
);
```
# **Parameters**

*pt*

A pointer to a point in local coordinates. On return, this point is converted to global coordinates.

# **Discussion**

The LocalToGlobal function converts the given point from the current graphics port's local coordinate system into the global coordinate system (where the upper-left corner of the main screen has coordinates [0,0]). This global point can then be compared to other global points, or it can be changed into the local coordinates of another graphics port.

Because a rectangle is defined by two points, you can convert a rectangle into global coordinates with two calls to LocalToGlobal. In conjunction with LocalToGlobal, you can use the OffsetRect, OffsetRgn, or OffsetPoly functions to convert a rectangle, region, or polygon into global coordinates.

### **Availability**

Available in Mac OS X v10.0 and later. Deprecated in Mac OS X v10.4. Not available to 64-bit applications.

### **Declared In**

<span id="page-2703-0"></span>QuickdrawAPI.h

# **LockPixels**

Prevents the base address for an offscreen pixel image from being moved while you draw into or copy from its pixel map. (Deprecated in Mac OS X v10.4. Use Quartz 2D instead; see *Quartz Programming Guide for QuickDraw Developers*.)

```
Boolean LockPixels (
    PixMapHandle pm
);
```
### **Parameters**

*pm*

A handle to an offscreen pixel map. To get a handle to an offscreen pixel map, use the [GetGWorldPixMap](#page-2641-0) (page 2642) function .

### **Return Value**

If the base address for an offscreen pixel image hasn't been purged by the Memory Manager or is not purgeable, LockPixels returns TRUE as its function result, and your application can draw into or copy from the offscreen pixel map. However, if the base address for an offscreen pixel image has been purged, LockPixels returns FALSE to indicate that you can perform no drawing to or copying from the pixel map. At that point, your application should either call the [UpdateGWorld](#page-2830-0) (page 2831) function to reallocate the offscreen pixel image and then reconstruct it, or draw directly in a window instead of preparing the image in an offscreen graphics world.

# **Discussion**

You must call LockPixels before drawing to or copying from an offscreen graphics world.

The baseAddr field of the PixMap structure for an offscreen graphics world contains a handle instead of a pointer (which is what the baseAddr field for an onscreen pixel map contains). The LockPixels function dereferences the PixMap handle into a pointer. When you use the UnlockPixels function the handle is recovered.

As soon as you are finished drawing into and copying from the offscreen pixel image, call the [UnlockPixels](#page-2828-0) (page 2829) function.

# **Special Considerations**

The LockPixels function may move or purge memory blocks in the application heap; do not call this function at interrupt time.

# **Availability**

Available in Mac OS X v10.0 and later. Deprecated in Mac OS X v10.4.

Not available to 64-bit applications.

### **Related Sample Code**

ASCIIMoviePlayerSample QTCarbonShell WhackedTV

**Declared In**

QDOffscreen.h

# **LockPortBits**

Acquires an exclusive lock on the back buffer for a Carbon window. (Deprecated in Mac OS X v10.4. Use Quartz 2D instead; see *Quartz Programming Guide for QuickDraw Developers*.)

```
OSErr LockPortBits (
    GrafPtr port
);
```
### **Parameters**

*port*

A window port.

### **Return Value**

A result code. If noErr, the window's back buffer is locked and available for direct access.

### **Discussion**

In Mac OS X, a Carbon window's port bits are in a back buffer shared by the application and the Quartz compositor (sometimes called the window server). When an application needs to update this buffer, the Quartz compositor must be locked out temporarily. You can use this function together with [UnlockPortBits](#page-2828-1) (page 2829) to acquire and release an exclusive lock.

If you're using QuickDraw or Quartz 2D to draw in a window, you do not need to call this function—buffer locks are handled for you automatically. If you're writing code that reads or modifies the port bits directly, you should bracket your code with calls to this function and [UnlockPortBits](#page-2828-1) (page 2829).

Nested calls to this function for the same port are permitted. For a given port, if you call LockPortBits *n* times, the lock is actually released after the *n*th balancing call to [UnlockPortBits](#page-2828-1) (page 2829).

You should not call any QuickTime functions while holding the lock. To avoid degrading the user experience, you should release the lock as quickly as possible.

In Mac OS 9, this function does nothing and returns noErr.

### **Availability**

Available in Mac OS X v10.0 and later. Deprecated in Mac OS X v10.4. Not available to 64-bit applications.

#### **Related Sample Code** QTCarbonShell

**Declared In** QuickdrawAPI.h

# **MakeITable**

Generates an inverse table for a color table. Your application should not need to call this function; it is used by system software only. (Deprecated in Mac OS X v10.4. Use Quartz 2D instead; see *Quartz Programming Guide for QuickDraw Developers*.)

```
void MakeITable (
    CTabHandle cTabH,
    ITabHandle iTabH,
    short res
);
```
### **Parameters**

*cTabH*

The color table for which an inverse table is to be generated. Passing NULL substitutes an appropriate handle from the current GDevice data structure.

*iTabH*

The generated inverse table. Passing NULL substitutes an appropriate handle from the current GDevice data structure.

*res*

The resolution needed for the inverse table. Passing 0 substitutes the current GDevice data structure's inverse table resolution.

### **Discussion**

The Make I Table function generates an inverse table based on the current contents of the color table pointed to by the cTabH parameter, with a resolution specified by the value in the res parameter. Reserved color table pixel values are not included in the resulting color table. MakeITable tests its input parameters and returns an error in QDError if the resolution is less than three or greater than five.

This function allows maximum precision in mapping colors, even if colors in the color table differ by less than the resolution of the inverse table. Five-bit inverse tables are not needed when drawing in normal Color QuickDraw modes. However, Color QuickDraw transfer modes such as add, subtract, and blend may require a 5-bit inverse table for best results with certain color tables. The 'mitq' resource governs how much memory is allocated for temporary internal structures; this resource type is for internal use only.

Depending on the requested resolution, building the inverse table can require large amounts of temporary space in the application heap: twice the size of the table itself, plus a fixed overhead of 3–15 KB for each inverse table resolution.

### **Availability**

Available in Mac OS X v10.0 and later. Deprecated in Mac OS X v10.4. Not available to 64-bit applications.

# **Declared In**

QuickdrawAPI.h

# **MakeRGBPat**

Creates the appearance of otherwise unavailable colors on indexed devices. (Deprecated in Mac OS X v10.4. Use Quartz 2D instead; see *Quartz Programming Guide for QuickDraw Developers*.)

#### QuickDraw Reference

```
void MakeRGBPat (
    PixPatHandle pp,
    const RGBColor *myColor
);
```
### **Parameters**

*pp*

On return, a handle to the generated pixel pattern.

*myColor*

An RGBColor structure that defines the color you want to approximate.

### **Discussion**

The MakeRGBPat function generates a [PixPat](#page-2870-0) (page 2871) structure that approximates the color you specify in the myColor parameter. For example, if your application draws to an indexed device that supports 4 bits per pixel, you only have 16 colors available if you simply set the foreground color and draw. If you use MakeRGBPat to create a pattern, and then draw using that pattern, you effectively get 125 different colors. If the graphics device has 8 bits per pixel, you effectively get 2197 colors. (More color are theoretically possible; this implementation opted for a fast pattern selection rather than the best possible pattern selection.)

For a pixel pattern, the  $(**$  patMap). bounds field of the PixPat structure always contains the values (0,0,8,8), and the (\*\* patMap). rowbytes field equals 2.

Because patterns produced with MakeRGBPat aren't usually solid—they provide a selection of colors by alternating between colors, with up to four colors in a pattern— lines that are only one pixel wide may not look good.

When MakeRGBPat creates a ColorTable structure, it fills in only the rgb fields of its ColorSpec structures; the value fields are computed at the time the drawing actually takes place, using the current pixel depth for the system.

# **Availability**

Available in Mac OS X v10.0 and later. Deprecated in Mac OS X v10.4. Not available to 64-bit applications.

### **Declared In**

QuickdrawAPI.h

# **MapPoly**

Maps and scales a polygon within one rectangle to another rectangle. (Deprecated in Mac OS X v10.4. Use Quartz 2D instead; see *Quartz Programming Guide for QuickDraw Developers*.)

```
void MapPoly (
   PolyHandle poly,
   const Rect *srcRect,
    const Rect *dstRect
);
```
### **Parameters**

*poly*

A handle to a polygon. Upon input, this is the polygon to map. Upon completion, this polygon is the one mapped to a new location.

#### QuickDraw Reference

#### *srcRect*

The rectangle containing the polygon.

### *dstRect*

The rectangle in which the new region will be mapped.

# **Discussion**

The MapPoly function takes a polygon within one rectangle and maps and scales it to another rectangle. In the poly parameter, you specify a handle to a polygon that lies within the rectangle that you specify in the srcRect parameter. By calling the MapPt function to map all the points that define the polygon specified in the poly parameter,  $MapPoly$  maps and scales it to the rectangle that you specify in the dstRect parameter. The MapPoly function returns the result in the polygon whose handle you initially passed in the poly parameter.

Similar to the MapRgn function described in the previous section, the MapPoly function is useful for determining whether a polygon operation will exceed available memory.

# **Special Considerations**

If the points or rectangles supplied to this function are defined in a graphics port other than your current graphics port, you must convert them to the local coordinate system of your current graphics port. You can accomplish this by using the SetPort function to change to the graphics port containing the points or rectangles, using the LocalGlobal function to convert their locations to global coordinates, using SetPort to return to your starting graphics port, and then using the GlobalToLocal function to convert the locations of points or rectangles to the local coordinates of your current graphics port.

# **Availability**

Available in Mac OS X v10.0 and later. Deprecated in Mac OS X v10.4. Not available to 64-bit applications.

# **Declared In**

QuickdrawAPI.h

# **MapPt**

Maps a point in one rectangle to an equivalent position in another rectangle.

```
void MapPt (
    Point *pt,
    const Rect *srcRect,
    const Rect *dstRect
);
```
# **Parameters**

*pt*

Upon input, a pointer to the point in the source rectangle to map; upon completion, a pointer to its mapped position in the destination rectangle.

```
srcRect
```
The source rectangle containing the original point.

```
dstRect
```
The destination rectangle in which the point will be mapped.

# **Discussion**

The MapPt function maps a point in one rectangle to an equivalent position in another rectangle.

In the pt parameter, you specify a point that lies within the rectangle that you specify in the srcRect parameter. The MapPt function maps this point to a similarly located point within the rectangle that you specify in the dstRect parameter—that is, to where it would fall if it were part of a drawing being expanded or shrunk to fit the destination rectangle. The  $MapPt$  function returns the location of the mapped point in the pt parameter. For example, a corner point of the source rectangle would be mapped to the corresponding corner point of the destination rectangle in dstRect, and the center of the source rectangle would be mapped to the center of destination rectangle.

The source and destination rectangles may overlap, and the point you specify need not actually lie within the source rectangle.

If you are going to draw inside the destination rectangle, you'll probably also want to scale the graphics pen size accordingly with  $ScalePt$  (page 2782).

### **Special Considerations**

If the points or rectangles supplied to this function are defined in a graphics port other than your current graphics port, you must convert them to the local coordinate system of your current graphics port. You can accomplish this by using the SetPort function to change to the graphics port containing the points or rectangles, using the LocalGlobal function to convert their locations to global coordinates, using SetPort to return to your starting graphics port, and then using the GlobalToLocal function to convert the locations of points or rectangles to the local coordinates of your current graphics port.

### **Availability**

Available in Mac OS X v10.0 and later.

### **Declared In**

QuickdrawAPI.h

# **MapRect**

Maps and scales a rectangle within one rectangle to another rectangle.

```
void MapRect (
   Rect *r,
    const Rect *srcRect,
    const Rect *dstRect
);
```
**Parameters**

*r*

Upon input, a pointer to the rectangle to map; upon completion, the mapped rectangle.

*srcRect*

The rectangle containing the rectangle to map.

*dstRect*

The rectangle in which the new rectangle will be mapped.

### **Discussion**

The MapRect function takes a rectangle within one rectangle and maps and scales it to another rectangle. In the r parameter, you specify a rectangle that lies within the rectangle that you specify in the srcRect parameter. By calling the MapPt function to map the upper-left and lower-right corners of the rectangle in the r parameter, MapRect maps and scales it to the rectangle that you specify in the dstRect parameter. The MapRect function returns the newly mapped rectangle in the r parameter.

### **Special Considerations**

If the points or rectangles supplied to this function are defined in a graphics port other than your current graphics port, you must convert them to the local coordinate system of your current graphics port. You can accomplish this by using the SetPort function to change to the graphics port containing the points or rectangles, using the LocalGlobal function to convert their locations to global coordinates, using SetPort to return to your starting graphics port, and then using the GlobalToLocal function to convert the locations of points or rectangles to the local coordinates of your current graphics port.

### **Availability**

Available in Mac OS X v10.0 and later.

**Declared In** QuickdrawAPI.h

# **MapRgn**

Maps and scales a region within one rectangle to another rectangle.

```
void MapRgn (
   RgnHandle rgn,
    const Rect *srcRect,
    const Rect *dstRect
);
```
### **Parameters**

```
rgn
```
A handle to a region. Upon input, this is the region to map. Upon completion, this region is the one mapped to a new location.

### *srcRect*

The rectangle containing the region to map.

```
dstRect
```
The rectangle in which the new region will be mapped.

# **Discussion**

The MapRgn function takes a region within one rectangle and maps and scales it to another rectangle. In the rgn parameter, you specify a handle to a region that lies within the rectangle that you specify in the srcRect parameter. By calling the MapPt function to map all the points of the region in the rgn parameter, MapRgn maps and scales it to the rectangle that you specify in the dstRect parameter. The MapRgn function returns the result in the region whose handle you initially passed in the rign parameter.

The MapRgn function is useful for determining whether a region operation will exceed available memory. By mapping a large region into a smaller one and performing the operation (without actually drawing), you can estimate how much memory will be required by the anticipated operation.

# **Special Considerations**

If the points or rectangles supplied to this function are defined in a graphics port other than your current graphics port, you must convert them to the local coordinate system of your current graphics port. You can accomplish this by using the SetPort function to change to the graphics port containing the points or rectangles, using the LocalGlobal function to convert their locations to global coordinates, using SetPort to return to your starting graphics port, and then using the GlobalToLocal function to convert the locations of points or rectangles to the local coordinates of your current graphics port.

The MapRgn function may move or purge memory blocks in the application heap; do not call this function at interrupt time.

### **Availability**

Available in Mac OS X v10.0 and later. Not available to 64-bit applications.

### **Declared In**

QuickdrawAPI.h

# **Move**

Moves the graphics pen a particular distance. (Deprecated in Mac OS X v10.4. Use Quartz 2D instead; see *Quartz Programming Guide for QuickDraw Developers*.)

```
void Move (
    short dh,
    short dv
);
```
**Parameters**

*dh*

The horizontal distance of the graphics pen's movement.

*dv*

The vertical distance of the graphics pen's movement.

### **Discussion**

The Move function moves the graphics pen from its current location in the current graphics port a horizontal distance that you specify in the dh parameter and a vertical distance that you specify in the dv parameter. The Move function calls

MoveTo(h+dh,v+dv)

where  $(h, v)$  is the graphics pen's current location in local coordinates. The Move function performs no drawing.

# **Availability**

Available in Mac OS X v10.0 and later. Deprecated in Mac OS X v10.4. Not available to 64-bit applications.

# **Declared In**

QuickdrawAPI.h

# **MovePortTo**

Changes the position of the port rectangle of the current graphics port (basic or color). (Deprecated in Mac OS X v10.4. Use Quartz 2D instead; see *Quartz Programming Guide for QuickDraw Developers*.)

#### QuickDraw Reference

```
void MovePortTo (
    short leftGlobal,
    short topGlobal
);
```
**Parameters**

```
leftGlobal
```
The horizontal distance to move the port rectangle.

*topGlobal*

The vertical distance to move the port rectangle.

#### **Discussion**

The MovePortTo function is normally called only by the Window Manager. The MovePortTo function changes the position of the current graphics port's port rectangle: the leftGlobal and topGlobal parameters set the distance between the upper-left corner of the boundary rectangle and the upper-left corner of the new port rectangle.

This does not affect the screen; it merely changes the location at which subsequent drawing inside the graphics port appears. Like the PortSize function, MovePortTo doesn't change the clipping or visible region, nor does it affect the local coordinate system of the graphics port.

#### **Availability**

Available in Mac OS X v10.0 and later. Deprecated in Mac OS X v10.4. Not available to 64-bit applications.

#### **Declared In**

QuickdrawAPI.h

# **MoveTo**

Moves the graphics pen to a particular location in the current graphics port. (Deprecated in Mac OS X v10.4. Use Quartz 2D instead; see *Quartz Programming Guide for QuickDraw Developers*.)

```
void MoveTo (
    short h,
    short v
);
```
#### **Parameters**

*h*

The horizontal coordinate of the graphics pen's new position.

*v*

The vertical coordinate of the graphics pen's new position.

### **Discussion**

The <code>MoveTo</code> function changes the graphics pen's current location to the new horizontal coordinate you specify in the h parameter and the new vertical coordinate you specify in the  $\vee$  parameter. Specify the new location in the local coordinates of the current graphics port. The MoveTo function performs no drawing.

#### **Availability**

Available in Mac OS X v10.0 and later. Deprecated in Mac OS X v10.4. Not available to 64-bit applications.

### **Related Sample Code**

HideMenuBar Simple DrawSprocket

**Declared In**

QuickdrawAPI.h

# **NewColorComplementUPP**

(Deprecated in Mac OS X v10.4. Use Quartz 2D instead; see *Quartz Programming Guide for QuickDraw Developers*.)

```
ColorComplementUPP NewColorComplementUPP (
    ColorComplementProcPtr userRoutine
);
```
# **Return Value**

**Availability** Available in Mac OS X v10.0 and later. Deprecated in Mac OS X v10.4.

**Declared In** QuickdrawTypes.h

# **NewColorSearchUPP**

(Deprecated in Mac OS X v10.4. Use Quartz 2D instead; see *Quartz Programming Guide for QuickDraw Developers*.)

```
ColorSearchUPP NewColorSearchUPP (
    ColorSearchProcPtr userRoutine
);
```
**Return Value Availability** Available in Mac OS X v10.0 and later. Deprecated in Mac OS X v10.4.

**Declared In** QuickdrawTypes.h

# **NewDeviceLoopDrawingUPP**

(Deprecated in Mac OS X v10.4. Use Quartz 2D instead; see *Quartz Programming Guide for QuickDraw Developers*.)

QuickDraw Reference

```
DeviceLoopDrawingUPP NewDeviceLoopDrawingUPP (
    DeviceLoopDrawingProcPtr userRoutine
);
```
# **Return Value**

**Availability** Available in Mac OS X v10.0 and later. Deprecated in Mac OS X v10.4.

**Declared In**

QuickdrawTypes.h

# **NewDragGrayRgnUPP**

(Deprecated in Mac OS X v10.4. Use Quartz 2D instead; see *Quartz Programming Guide for QuickDraw Developers*.)

```
DragGrayRgnUPP NewDragGrayRgnUPP (
   DragGrayRgnProcPtr userRoutine
);
```
### **Return Value**

**Availability** Available in Mac OS X v10.0 and later. Deprecated in Mac OS X v10.4.

#### **Declared In**

QuickdrawTypes.h

# **NewGDevice**

Creates a new GDevice structure. (Deprecated in Mac OS X v10.4. Use Quartz 2D instead; see *Quartz Programming Guide for QuickDraw Developers*.)

```
GDHandle NewGDevice (
    short refNum,
    long mode
```
);

# **Parameters**

*refNum*

Reference number of the graphics device for which you are creating a GDevice structure. For most video devices, this information is set at system startup.

*mode*

The device configuration mode. Used by the screen driver, this value setsthe pixel depth and specifies color or black and white.

#### **Return Value**

A handle to the new [GDevice](#page-2858-0) (page 2859) structure. If the request is unsuccessful, NewGDevice returns NULL.

### **Discussion**

Generally, you do not need to use NewGDevice, because Color QuickDraw uses this function to create GDevice structures for your application automatically. When the system starts up, it allocates and initializes one handle to a GDevice structure for each video device it finds. When you use the NewGWorld function, QuickDraw automatically creates a GDevice structure for the new offscreen graphics world.

For the graphics device whose driver is specified in the refNum parameter and whose mode is specified in the mode parameter, the NewGDevice function allocates a new GDevice structure and all of its handles, and then calls the InitGDevice function to initialize the structure.

NewGDevice allocates the new GDevice structure and all of its handles in the system heap, and the NewGDevice function sets all attributes in the gdFlags field of the GDevice structure to FALSE. If your application creates a GDevice structure, use the [SetDeviceAttribute](#page-2792-0) (page 2793) function to change the flag bits in the gdFlags field of the GDevice structure to TRUE. Your application should never directly change the gdFlags field of the GDevice structure. Instead, use only the SetDeviceAttribute function.

If your application creates a GDevice structure without a driver, set the mode parameter to -1. In this case, InitGDevice cannot initialize the GDevice structure, so your application must perform all initialization of the structure. A GDevice structure's default mode is defined as 128. This is assumed to be a black-and-white mode. If you specify a value other than 128 in the mode parameter, the structure's gdDevType bit in the gdFlags field of the GDevice structure is set to TRUE to indicate that the graphics device is capable of displaying color.

The NewGDevice function does not automatically insert the GDevice structure into the device list. In general, your application should not create GDevice structures, and if it ever does, it should never add them to the device list.

If your program uses NewGDevice to create a graphics device without a driver, InitGDevice does nothing; instead, your application must initialize all fields of the GDevice structure. After your application initializes the color table for the GDevice structure, call the Color Manager function MakeITable to build the inverse table for the graphics device.

# **Special Considerations**

The NewGDevice function may move or purge memory blocks in the application heap; do not call this function at interrupt time.

# **Availability**

Available in Mac OS X v10.0 and later. Deprecated in Mac OS X v10.4. Not available to 64-bit applications.

<span id="page-2714-0"></span>**Declared In**

QuickdrawAPI.h

# **NewGWorld**

Creates an offscreen graphics world. (**Deprecated.** Use Quartz 2D instead; see *Quartz Programming Guide for QuickDraw Developers*.)

#### QuickDraw Reference

```
QDErr NewGWorld (
    GWorldPtr *offscreenGWorld,
    short PixelDepth,
    const Rect *boundsRect,
    CTabHandle cTable,
    GDHandle aGDevice,
    GWorldFlags flags
);
```
### **Parameters**

#### *offscreenGWorld*

On return, a pointer to the offscreen graphics world created by this function. You use this pointer when referring to this new offscreen world in other QuickDraw functions.

*PixelDepth*

The pixel depth of the offscreen world; possible depths are 1, 2, 4, 8, 16, and 32 bits per pixel. The default parameter (0) uses the pixel depth of the screen with the greatest pixel depth from among all screens whose boundary rectangles intersect the rectangle that you specify in the boundsRect parameter. If you specify 0 in this parameter, NewGWorld also uses the GDevice structure from this device instead of creating a new GDevice structure for the offscreen world. If you use NewGWorld on a computer that supports only basic QuickDraw, you may specify only 0 or 1 in this parameter.

#### *boundsRect*

The boundary rectangle and port rectangle for the offscreen pixel map. This becomes the boundary rectangle for the GDevice structure, if NewGWorld creates one. If you specify 0 in the pixelDepth parameter, NewGWorld interprets the boundaries in global coordinates that it uses to determine which screens intersect the rectangle. NewGWorld then uses the pixel depth, color table, and GDevice structure from the screen with the greatest pixel depth from among all screens whose boundary rectangles intersect this rectangle. Typically, your application supplies this parameter with the port rectangle for the onscreen window into which your application will copy the pixel image from this offscreen world.

#### *cTable*

A handle to a ColorTable structure. If you pass NULL in this parameter, NewGWorld uses the default color table for the pixel depth that you specify in the  $pi \times 10$ epth parameter. If you set the pixel Depth parameter to 0, NewGWorld ignores the cTable parameter and instead copies and uses the color table of the graphics device with the greatest pixel depth among all graphics devices whose boundary rectangles intersect the rectangle that you specify in the boundsRect parameter. If you use NewGWorld on a computer that supports only basic QuickDraw, you may specify only NULL in this parameter.

#### *aGDevice*

A handle to a GDevice structure that is used only when you specify the noNewDevice flag in the flags parameter, in which case NewGWorld attaches this GDevice structure to the new offscreen graphics world. If you set the pixelDepth parameter to 0, or if you do not set the noNewDevice flag, NewGWorld ignores the aGDevice parameter, so set it to NULL. If you set the pixelDepth parameter to 0, NewGWorld uses the GDevice structure for the graphics device with the greatest pixel depth among all graphics devices whose boundary rectangles intersect the rectangle that you specify in the boundsRect parameter. You should pass NULL in this parameter if the computer supports only basic QuickDraw. Generally, your application should never create GDevice structures for offscreen graphics worlds.

#### QuickDraw Reference

#### *flags*

Options available to your application. You can set a combination of the flags  $\frac{p}{p}$  xPurge, noNewDevice, useTempMem, and keepLocal. If you don't wish to use any of these flags, specify 0 in this parameter to accept the default behavior for NewGWorld. The default behavior creates an offscreen graphics world where the base address for the offscreen pixel image is unpurgeable, it uses an existing GDevice structure (if you pass 0 in the depth parameter) or creates a new GDevice structure, it uses memory in your application heap, and it allows graphics accelerators to cache the offscreen pixel image. See ["Graphics](#page-2890-0) World Flags" (page 2891) for a description of the values you can use here.

# **Return Value**

A result code.

# **Discussion**

Typically, you pass 0 in the pixel Depth parameter, a window's port rectangle in the bounds Rect parameter, NULL in the cTable and aGDevice parameters, and in the flags parameter a 0. This provides your application with the default behavior of NewGWorld, and it supports computers running basic QuickDraw. This also allows QuickDraw to optimize the CopyBits, CopyMask, and CopyDeepMask functions when your application copies the image in an offscreen graphics world into an onscreen graphics port.

The NewGWorld function allocates memory for an offscreen graphics port and its pixel map. On computers that support only basic QuickDraw, NewGWorld creates a 1-bit pixel map that your application can manipulate using other relevant functions described in this chapter. Your application can copy this 1-bit pixel map into basic graphics ports.

Unless you specify 0 in the pixelDepth parameter-or pass the noNewDevice flag in the flags parameter and supply a GDevice structure in the aGDevice parameter– NewGWorld also allocates a new offscreen GDevice structure.

When creating an image, use the  $NewGWor1d$  function to create an offscreen graphics world that is optimized for an image's characteristics—for example, its best pixel depth. After creating the image, use the CopyBits, CopyMask, or CopyDeepMask function to copy that image to an onscreen graphics port. Color QuickDraw automatically renders the image at the best available pixel depth for the screen. Creating an image in an offscreen graphics port and then copying it to the screen in this way prevents the visual choppiness that would otherwise occur if your application were to build a complex image directly onscreen.

The NewGWorld function initializes the offscreen graphics port by calling the OpenCPort function. The NewGWorld function sets the offscreen graphics port's visible region to a rectangular region coincident with its boundary rectangle. The NewGWorld function generates an inverse table with the Color Manager function MakeITable, unless one of the GDevice structures for the screens has the same color table as the GDevice structure for the offscreen world, in which case NewGWorld uses the inverse table from that GDevice structure.

The address of the offscreen pixel image is not directly accessible from the  $Pi x Map$  structure for the offscreen graphics world. However, you can use the  $GetPixBaseAddr$  (page 2648) function to get a pointer to the beginning of the offscreen pixel image.

For purposes of estimating memory use, you can compute the size of the offscreen pixel image by using this formula:

rowBytes \* (boundsRect.bottom – boundsRect.top)

In the flags parameter, you can specify several options. If you don't want to use any of these options, pass **O** in the flags parameter:

- If you specify the pixPurge flag, NewGWorld stores the offscreen pixel image in a purgeable block of memory. In this case, before drawing to or from the offscreen pixel image, your application should call the [LockPixels](#page-2703-0) (page 2704) function and ensure that it returns TRUE. If LockPixels returns FALSE, the memory for the pixel image has been purged, and your application should either call [UpdateGWorld](#page-2830-0) (page 2831) to reallocate it and then reconstruct the pixel image, or draw directly in a window instead of preparing the image in an offscreen graphics world. Never draw to or copy from an offscreen pixel image that has been purged without reallocating its memory and then reconstructing it.
- If you specify the noNewDevice flag, NewGWorld does not create a new offscreen GDevice structure. Instead, it uses the GDevice structure that you specify in the aGDevice parameter–and its associated pixel depth and color table–to create the offscreen graphics world. (If you set the pixel Depth parameter to 0, NewGWorld uses the GDevice structure for the screen with the greatest pixel depth among all the screens whose boundary rectangles intersect the rectangle that you specify in the boundsRect parameter–even if you specify the noNewDevice flag.) The NewGWorld function keeps a reference to the GDevice structure for the offscreen graphics world, and the [SetGWorld](#page-2795-0) (page 2796) function uses that structure to set the current graphics device.
- If you set the useTempMem flag, NewGWorld creates the base address for an offscreen pixel image in temporary memory. You generally would not use this flag, because you should use temporary memory only for fleeting purposes and only with the [AllowPurgePixels](#page-2572-0) (page 2573) function.
- If you specify the keepLocal flag, your offscreen pixel image is kept in Macintosh main memory and is not cached to a graphics accelerator card. use this flag carefully, as it negates the advantages provided by any graphics acceleration card that might be present.

If your application needs to change the pixel depth, boundary rectangle, or color table for an offscreen graphics world, use the [UpdateGWorld](#page-2830-0) (page 2831) function.

# **Special Considerations**

If you supply a handle to a ColorTable structure in the cTable parameter, NewGWorld makes a copy of the structure and stores its handle in the offscreen PixMap structure. It is your application's responsibility to make sure that the ColorTable structure you specify in the cTable parameter is valid for the offscreen graphics port's pixel depth.

If when using NewGWorld you specify a pixel depth, color table, or GDevice structure that differs from those used by the window into which you copy your offscreen image, the CopyBits, CopyMask, and CopyDeepMask functions require extra time to complete.

To use a custom color table in an offscreen graphics world, you need to create the associated offscreen GDevice structure, because Color QuickDraw needs its inverse table.

The  $NewGWor1d$  function may move or purge memory blocks in the application heap; do not call this function at interrupt time.

**Availability** Available in Mac OS X v10.0 and later.

**Declared In** QuickTimeComponents.k.h

# **NewGWorldFromPtr**

(Deprecated in Mac OS X v10.4. Use Quartz 2D instead; see *Quartz Programming Guide for QuickDraw Developers*.)

#### QuickDraw Reference

```
QDErr NewGWorldFromPtr (
    GWorldPtr *offscreenGWorld,
    UInt32 PixelFormat,
    const Rect *boundsRect,
    CTabHandle cTable,
    GDHandle aGDevice,
    GWorldFlags flags,
   Ptr newBuffer,
    SInt32 rowBytes
);
```
### **Return Value**

**Availability**

Available in Mac OS X v10.0 and later. Deprecated in Mac OS X v10.4. Not available to 64-bit applications.

# **Declared In**

<span id="page-2718-0"></span>QDOffscreen.h

# **NewPixMap**

Creates a new, initialized PixMap structure. (Deprecated in Mac OS X v10.4. Use Quartz 2D instead;see *Quartz Programming Guide for QuickDraw Developers*.)

```
PixMapHandle NewPixMap (
    void
);
```
# **Return Value**

A handle to the new PixMap structure.

### **Discussion**

All fields of the PixMap structure are copied from the current device's PixMap structure except the color table. In System 7, the hRes and vRes fields are set to 72 dpi, no matter what values the current device's PixMap structure contains. A handle to the color table is allocated but not initialized.

Typically, you do not need to call this function because  $P\,$ i $\times$ Map structures are created for you when you create a window using the Window Manager functions NewCWindow and GetNewCWindow and when you create an offscreen graphics world with the NewGWorld function.

If your application creates a pixel map, your application must initialize the PixMap structure's color table to describe the pixels. Use the [GetCTable](#page-2635-0) (page 2636) function to read such a table from a resource file. Use the [DisposeCTable](#page-2598-0) (page 2599) function to dispose of the PixMap structure's color table and replace it with the one returned by GetCTable.

### **Special Considerations**

The  $NewPi xMap$  function may move or purge memory blocks in the application heap; do not call this function at interrupt time.

### **Availability**

Available in Mac OS X v10.0 and later. Deprecated in Mac OS X v10.4. Not available to 64-bit applications.

# **Related Sample Code**

LiveVideoMixer2

**Declared In** QuickdrawAPI.h

# **NewPixPat**

Creates a new pixel pattern. Generally, however, your application should create a pixel pattern in a 'ppat' resource. (Deprecated in Mac OS X v10.4. Use Quartz 2D instead;see *Quartz ProgrammingGuide forQuickDraw Developers*.)

```
PixPatHandle NewPixPat (
    void
\cdot
```
# **Return Value**

A handle to the new  $PixPat$  (page 2871) structure created by the  $NewPi xPat$  function.

# **Discussion**

This function calls the [NewPixMap](#page-2718-0) (page 2719) function to allocate the pattern's PixMap structure and initializes it to the same settings as the pixel map of the current GDevice structure. NewPixPat also sets the pat1Data field of the new PixPat structure to a 50 percent gray pattern. NewPixPat allocates new handles for the PixPat structure's data, expanded data, expanded map, and color table but does not initialize them instead, your application must initialize them.

Set the rowBytes, bounds, and pixelSize fields of the pattern's PixMap structure to the dimensions of the desired pattern. The rowBytes value should be equal to

(width of bounds) x pixelSize/8

The rowBytes value need not be even. The width and height of the bounds must be a power of 2. Each scan line of the pattern must be at least 1 byte in length—that is, ([width of bounds]  $x$  pixelSize) must be at least 8.

Your application can explicitly specify the color corresponding to each pixel value with a color table. The color table for the pattern must be placed in the  $p m \bar{a} b \bar{b} c$  field in the pattern's PixMap structure.

Including the PixPat structure itself, NewPixPat allocates a total of five handles. The sizes of the handles to the PixPat and PixMap structures are the sizes of their respective data structures. The other three handles are initially small in size. Once the pattern is drawn, the size of the expanded data is proportional to the size of the pattern data, but adjusted to the depth of the screen. The color table size is the size of the structure plus 8 bytes times the number of colors in the table.

When you are finished using the pixel pattern, use the [DisposePixPat](#page-2601-0) (page 2602) function to make the memory used by the pixel pattern available again.

# **Special Considerations**

The  $NewPiXPat$  function may move or purge memory blocks in the application heap; do not call this function at interrupt time.

# **Availability**

Available in Mac OS X v10.0 and later. Deprecated in Mac OS X v10.4.

Not available to 64-bit applications.

**Declared In** QuickdrawAPI.h

# **NewQDArcUPP**

(Deprecated in Mac OS X v10.4. Use Quartz 2D instead; see *Quartz Programming Guide for QuickDraw Developers*.)

```
QDArcUPP NewQDArcUPP (
    QDArcProcPtr userRoutine
);
```
# **Return Value**

**Availability** Available in Mac OS X v10.0 and later. Deprecated in Mac OS X v10.4.

# **Declared In**

QuickdrawTypes.h

# **NewQDBitsUPP**

(Deprecated in Mac OS X v10.4. Use Quartz 2D instead; see *Quartz Programming Guide for QuickDraw Developers*.)

```
QDBitsUPP NewQDBitsUPP (
    QDBitsProcPtr userRoutine
);
```
# **Return Value**

**Availability** Available in Mac OS X v10.0 and later. Deprecated in Mac OS X v10.4.

# **Declared In**

QuickdrawTypes.h

# **NewQDCommentUPP**

(Deprecated in Mac OS X v10.4. Use Quartz 2D instead; see *Quartz Programming Guide for QuickDraw Developers*.)

```
QDCommentUPP NewQDCommentUPP (
    QDCommentProcPtr userRoutine
);
```
# **Return Value**

QuickDraw Reference

Deprecated in Mac OS X v10.4.

**Declared In**

QuickdrawTypes.h

# **NewQDGetPicUPP**

(Deprecated in Mac OS X v10.4. Use Quartz 2D instead; see *Quartz Programming Guide for QuickDraw Developers*.)

```
QDGetPicUPP NewQDGetPicUPP (
    QDGetPicProcPtr userRoutine
);
```
**Return Value**

**Availability** Available in Mac OS X v10.0 and later. Deprecated in Mac OS X v10.4.

### **Declared In**

QuickdrawTypes.h

# **NewQDJShieldCursorUPP**

(Deprecated in Mac OS X v10.4. Use Quartz 2D instead; see *Quartz Programming Guide for QuickDraw Developers*.)

```
QDJShieldCursorUPP NewQDJShieldCursorUPP (
    QDJShieldCursorProcPtr userRoutine
);
```
### **Return Value**

**Availability** Available in Mac OS X v10.0 and later. Deprecated in Mac OS X v10.4.

#### **Declared In**

QuickdrawTypes.h

# **NewQDLineUPP**

(Deprecated in Mac OS X v10.4. Use Quartz 2D instead; see *Quartz Programming Guide for QuickDraw Developers*.)

```
QDLineUPP NewQDLineUPP (
    QDLineProcPtr userRoutine
);
```
### **Return Value**

QuickDraw Reference

Deprecated in Mac OS X v10.4.

**Declared In** QuickdrawTypes.h

# **NewQDOpcodeUPP**

(Deprecated in Mac OS X v10.4. Use Quartz 2D instead; see *Quartz Programming Guide for QuickDraw Developers*.)

```
QDOpcodeUPP NewQDOpcodeUPP (
    QDOpcodeProcPtr userRoutine
);
```
**Return Value**

# **Availability** Available in Mac OS X v10.0 and later.

Deprecated in Mac OS X v10.4.

# **Declared In**

QuickdrawTypes.h

# **NewQDOvalUPP**

(Deprecated in Mac OS X v10.4. Use Quartz 2D instead; see *Quartz Programming Guide for QuickDraw Developers*.)

```
QDOvalUPP NewQDOvalUPP (
    QDOvalProcPtr userRoutine
);
```
### **Return Value**

**Availability** Available in Mac OS X v10.0 and later. Deprecated in Mac OS X v10.4.

### **Declared In**

QuickdrawTypes.h

# **NewQDPolyUPP**

(Deprecated in Mac OS X v10.4. Use Quartz 2D instead; see *Quartz Programming Guide for QuickDraw Developers*.)

```
QDPolyUPP NewQDPolyUPP (
    QDPolyProcPtr userRoutine
);
```
### **Return Value**

QuickDraw Reference

Deprecated in Mac OS X v10.4.

**Declared In**

QuickdrawTypes.h

# **NewQDPutPicUPP**

(Deprecated in Mac OS X v10.4. Use Quartz 2D instead; see *Quartz Programming Guide for QuickDraw Developers*.)

```
QDPutPicUPP NewQDPutPicUPP (
    QDPutPicProcPtr userRoutine
);
```
**Return Value**

# **Availability** Available in Mac OS X v10.0 and later. Deprecated in Mac OS X v10.4.

#### **Declared In**

QuickdrawTypes.h

### **NewQDRectUPP**

(Deprecated in Mac OS X v10.4. Use Quartz 2D instead; see *Quartz Programming Guide for QuickDraw Developers*.)

```
QDRectUPP NewQDRectUPP (
    QDRectProcPtr userRoutine
);
```
### **Return Value**

**Availability** Available in Mac OS X v10.0 and later. Deprecated in Mac OS X v10.4.

#### **Declared In**

QuickdrawTypes.h

# **NewQDRgnUPP**

(Deprecated in Mac OS X v10.4. Use Quartz 2D instead; see *Quartz Programming Guide for QuickDraw Developers*.)

```
QDRgnUPP NewQDRgnUPP (
    QDRgnProcPtr userRoutine
);
```
### **Return Value**

QuickDraw Reference

Deprecated in Mac OS X v10.4.

**Declared In** QuickdrawTypes.h

# **NewQDRRectUPP**

(Deprecated in Mac OS X v10.4. Use Quartz 2D instead; see *Quartz Programming Guide for QuickDraw Developers*.)

```
QDRRectUPP NewQDRRectUPP (
    QDRRectProcPtr userRoutine
);
```
**Return Value**

**Availability** Available in Mac OS X v10.0 and later. Deprecated in Mac OS X v10.4.

### **Declared In**

QuickdrawTypes.h

# **NewQDStdGlyphsUPP**

(Deprecated in Mac OS X v10.4. Use Quartz 2D instead; see *Quartz Programming Guide for QuickDraw Developers*.)

```
QDStdGlyphsUPP NewQDStdGlyphsUPP (
    QDStdGlyphsProcPtr userRoutine
);
```
### **Return Value**

**Availability** Available in Mac OS X v10.0 and later. Deprecated in Mac OS X v10.4.

### **Declared In**

QuickdrawTypes.h

# **NewQDTextUPP**

(Deprecated in Mac OS X v10.4. Use Quartz 2D instead; see *Quartz Programming Guide for QuickDraw Developers*.)

```
QDTextUPP NewQDTextUPP (
    QDTextProcPtr userRoutine
);
```
### **Return Value**

QuickDraw Reference

Deprecated in Mac OS X v10.4.

**Declared In** QuickdrawTypes.h

# **NewQDTxMeasUPP**

(Deprecated in Mac OS X v10.4. Use Quartz 2D instead; see *Quartz Programming Guide for QuickDraw Developers*.)

```
QDTxMeasUPP NewQDTxMeasUPP (
    QDTxMeasProcPtr userRoutine
```
);

# **Return Value**

**Availability** Available in Mac OS X v10.0 and later. Deprecated in Mac OS X v10.4.

### **Declared In**

QuickdrawTypes.h

### **NewRegionToRectsUPP**

(Deprecated in Mac OS X v10.4. Use Quartz 2D instead; see *Quartz Programming Guide for QuickDraw Developers*.)

```
RegionToRectsUPP NewRegionToRectsUPP (
    RegionToRectsProcPtr userRoutine
);
```
### **Return Value**

**Availability** Available in Mac OS X v10.0 and later. Deprecated in Mac OS X v10.4.

### **Declared In**

QuickdrawAPI.h

# **NewRgn**

Begins creating a new region.

```
RgnHandle NewRgn (
    void
);
```
**Return Value** A handle to the new region.

### **Discussion**

The NewRgn function allocates space for a new, variable-size region and initializes it to the empty region defined by the rectangle (0,0,0,0). This is the only function that creates a new region; other functions merely alter the size or shape of existing regions.

To begin defining a region, use the **[OpenRgn](#page-2736-0) (page 2737)** function.

If the points or rectangles supplied to this function are defined in a graphics port other than your current graphics port, you must convert them to the local coordinate system of your current graphics port. You can accomplish this by using the SetPort function to change to the graphics port containing the points or rectangles, using the LocalGlobal function to convert their locations to global coordinates, using SetPort to return to your starting graphics port, and then using the GlobalToLocal function to convert the locations of points or rectangles to the local coordinates of your current graphics port.

# **Special Considerations**

The NewRgn function may move or purge memory blocks in the application heap; do not call this function at interrupt time.

Use the Memory Manager function MaxMem to determine whether the memory for the region is valid before using NewRgn.

Ensure that the memory for a region is valid before calling this function to manipulate that region if there isn't sufficient memory, the system may crash. Regions are limited to 32 KB in size in basic QuickDraw and 64 KB in color QuickDraw. Before defining a region, you can use the Memory Manager function MaxMem to determine whether the memory for the region is valid. You can determine the current size of an existing region by calling the Memory Manager function GetHandleSize. When you record drawing operations in an open region, the resulting region description may overflow the 32 KB or 64 KB limit. Should this happen in color QuickDraw, the QDError function returns the result code regionTooBigError.

# **Availability**

Available in Mac OS X v10.0 and later. Not available to 64-bit applications.

**Related Sample Code OTCarbonShell** 

**Declared In** QuickdrawAPI.h

# **NewScreenBuffer**

Creates an offscreen PixMap structure and allocates memory for the base address of its pixel image. (Deprecated in Mac OS X v10.4. Use Quartz 2D instead; see *Quartz Programming Guide for QuickDraw Developers*.)

#### QuickDraw Reference

```
QDErr NewScreenBuffer (
   const Rect *globalRect,
    Boolean purgeable,
   GDHandle *gdh,
    PixMapHandle *offscreenPixMap
);
```
### **Parameters**

*globalRect*

The boundary rectangle, in global coordinates, for the offscreen pixel map.

#### *purgeable*

A value of TRUE to make the memory block for the offscreen pixel map purgeable, or a value of FALSE to make it unpurgeable.

*gdh*

On return, a pointer to the handle to the GDevice structure for the graphics device with the greatest pixel depth among all graphics devices whose boundary rectangles intersect the rectangle specified in the global Rect parameter.

### *offscreenPixMap*

On return, a pointer to a handle to the new offscreen PixMap structure.

**Return Value** A result code.

#### **Discussion**

Applications generally do not need to use NewScreenBuffer. The [NewGWorld](#page-2714-0) (page 2715) function uses the NewScreenBuffer function to create and allocate memory for an offscreen pixel image.

#### **Special Considerations**

The NewScreenBuffer function may move or purge memory blocks in the application heap; do not call this function at interrupt time.

#### **Availability**

Available in Mac OS X v10.0 and later. Deprecated in Mac OS X v10.4. Not available to 64-bit applications.

**Declared In**

QDOffscreen.h

#### **NewTempScreenBuffer**

Creates an offscreen PixMap structure and allocate temporary memory for the base address of its pixel image applications generally don't need to use NewTempScreenBuffer. (Deprecated in Mac OS X v10.4. Use Quartz 2D instead; see *Quartz Programming Guide for QuickDraw Developers*.)

#### QuickDraw Reference

```
QDErr NewTempScreenBuffer (
   const Rect *globalRect,
    Boolean purgeable,
    GDHandle *gdh,
    PixMapHandle *offscreenPixMap
);
```
### **Parameters**

*globalRect*

The boundary rectangle, in global coordinates, for the offscreen pixel map.

#### *purgeable*

A value of TRUE to make the memory block for the offscreen pixel map purgeable, or a value of FALSE to make it unpurgeable.

*gdh*

On return, a pointer to the handle to the GDevice structure for the graphics device with the greatest pixel depth among all graphics devices whose boundary rectangles intersect the rectangle specified in the global Rect parameter.

### *offscreenPixMap*

On return, a pointer to the handle to the new offscreen PixMap structure.

**Return Value** A result code.

#### **Discussion**

The NewTempScreenBuffer function performs the same functions as NewScreenBuffer except that it creates the base address for the offscreen pixel image in temporary memory. When an application passes it the useTempMem flag, the NewGWorld function uses NewTempScreenBuffer instead of NewScreenBuffer.

Your application should not need to use this function.

#### **Special Considerations**

The NewTempScreenBuffer function may move or purge memory blocks in the application heap. Your application should not call this function at interrupt time.

#### **Availability**

Available in Mac OS X v10.0 and later. Deprecated in Mac OS X v10.4. Not available to 64-bit applications.

# **Declared In**

QDOffscreen.h

# **NoPurgePixels**

Prevents the Memory Manager from purging the base address for an offscreen pixel image. (Deprecated in Mac OS X v10.4. Use Quartz 2D instead; see *Quartz Programming Guide for QuickDraw Developers*.)

#### QuickDraw Reference

```
void NoPurgePixels (
    PixMapHandle pm
);
```
**Parameters**

*pm*

A handle to an offscreen pixel map.

#### **Discussion**

The NoPurgePixels function marks the base address for an offscreen pixel image as unpurgeable.

To get a handle to an offscreen pixel map, use the [GetGWorldPixMap](#page-2641-0) (page 2642) function. Then supply this handle for the pm parameter of NoPurgePixels.

# **Special Considerations**

The NoPurgePixels function may move or purge memory blocks in the application heap; do not call this function at interrupt time.

### **Availability**

Available in Mac OS X v10.0 and later. Deprecated in Mac OS X v10.4. Not available to 64-bit applications.

#### **Declared In**

QDOffscreen.h

# **ObscureCursor**

Hides the cursor until the next time the user moves the mouse.

```
void ObscureCursor (
    void
);
```
### **Discussion**

Your application normally calls ObscureCursor when the user begins to type. Unlike [HideCursor](#page-2667-0) (page 2668), ObscureCursor has no effect on the cursor level and must not be balanced by a call to ShowCursor.

### **Availability**

Available in Mac OS X v10.0 and later. Not available to 64-bit applications.

**Declared In** QuickdrawAPI.h

# **OffscreenVersion**

(Deprecated in Mac OS X v10.4. Use Quartz 2D instead; see *Quartz Programming Guide for QuickDraw Developers*.)

QuickDraw Reference

```
SInt32 OffscreenVersion (
    void
);
```
### **Availability**

Available in Mac OS X v10.0 and later. Deprecated in Mac OS X v10.4. Not available to 64-bit applications.

# **Declared In**

QDOffscreen.h

# **OffsetPoly**

Moves a polygon. (Deprecated in Mac OS X v10.4. Use Quartz 2D instead; see *Quartz Programming Guide for QuickDraw Developers*.)

```
void OffsetPoly (
    PolyHandle poly,
    short dh,
    short dv
);
```
**Parameters**

*poly*

A handle to a polygon to move.

*dh*

The horizontal distance to move the polygon.

*dv*

The vertical distance to move the polygon.

### **Discussion**

The OffsetPoly function moves the polygon whose handle you pass in the poly parameter by adding the value you specify in the dh parameter to the horizontal coordinates of its points, and by adding the value you specify in the dv parameter to the vertical coordinates of all points of its region boundary. If the values of dh and dv are positive, the movement is to the right and down; if either is negative, the corresponding movement is in the opposite direction. The region retains its size and shape. This does not affect the screen unless you subsequently call a function to draw the region.

OffsetPoly is an especially efficient operation, because the data defining a polygon is stored relative to the first point of the polygon and so is not actually changed by OffsetPoly.

### **Availability**

Available in Mac OS X v10.0 and later. Deprecated in Mac OS X v10.4. Not available to 64-bit applications.

**Declared In**

QuickdrawAPI.h

QuickDraw Reference

# **OffsetRect**

### Moves a rectangle.

```
void OffsetRect (
     Rect * r,
     short dh,
     short dv
);
```
#### **Parameters**

*r*

A pointer to the rectangle to move.

*dh*

The horizontal distance to move the rectangle.

*dv*

The vertical distance to move the rectangle.

#### **Discussion**

The OffsetRect function moves the rectangle that you specify in the  $r$  parameter by adding the value you specify in the dh parameter to each of its horizontal coordinates and the value you specify in the dv parameter to each of its vertical coordinates. If the  $dh$  and  $dv$  parameters are positive, the movement is to the right and down; if either is negative, the corresponding movement is in the opposite direction. The rectangle retains its shape and size; it is merely moved on the coordinate plane. The movement does not affect the screen unless you subsequently call a function to draw within the rectangle.

If the points or rectangles supplied to this function are defined in a graphics port other than your current graphics port, you must convert them to the local coordinate system of your current graphics port. You can accomplish this by using the SetPort function to change to the graphics port containing the points or rectangles, using the LocalGlobal function to convert their locations to global coordinates, using SetPort to return to your starting graphics port, and then using the GlobalToLocal function to convert the locations of points or rectangles to the local coordinates of your current graphics port.

### **Availability**

Available in Mac OS X v10.0 and later.

### **Related Sample Code**

**CarbonSketch** HID Calibrator

# **Declared In**

QuickdrawAPI.h

# **OffsetRgn**

Moves a region.

#### QuickDraw Reference

```
void OffsetRgn (
     RgnHandle rgn,
     short dh,
     short dv
);
```
### **Parameters**

*rgn*

A handle to the region to move.

*dh*

The horizontal distance to move the region.

*dv*

The vertical distance to move the region.

### **Discussion**

The Offset Rgn function moves the region whose handle you pass in the rgn parameter by adding the value you specify in the dh parameter to the horizontal coordinates of all points of its region boundary, and by adding the value you specify in the dv parameter to the vertical coordinates of all points of its region boundary. If the values of dh and dv are positive, the movement is to the right and down; if either is negative, the corresponding movement is in the opposite direction. The region retains its size and shape. This does not affect the screen unless you subsequently call a function to draw the region.

The Offset Rgn function is an especially efficient operation, because most of the data defining a region is stored relative to the rgnBBox field in its Region structure and so is not actually changed by OffsetRgn.

### **Availability**

Available in Mac OS X v10.0 and later. Not available to 64-bit applications.

# **Declared In**

QuickdrawAPI.h

# **OpColor**

Sets the maximum color values for the addPin and subPin arithmetic transfer modes and the weight color for the blend arithmetic transfer mode. (Deprecated in Mac OS X v10.4. Use Quartz 2D instead; see *Quartz Programming Guide for QuickDraw Developers*.)

```
void OpColor (
    const RGBColor *color
);
```
### **Parameters**

*color*

An RGBColor structure that defines a color.

### **Discussion**

Specify the red, green, and blue values in the RGBColor structure and specify this structure in the color parameter.

If the current graphics port is defined by a GrafPort structure, OpColor has no effect.

### **Availability**

Available in Mac OS X v10.0 and later.

Deprecated in Mac OS X v10.4. Not available to 64-bit applications.

**Declared In** QuickdrawAPI.h

# **OpenCPicture**

Begins defining a picture in extended version 2 format. (Deprecated in Mac OS X v10.4. Use Quartz 2D instead; see *Quartz Programming Guide for QuickDraw Developers*.)

```
PicHandle OpenCPicture (
    const OpenCPicParams *newHeader
);
```
# **Parameters**

*newHeader* An OpenCPicParams structure.

# **Return Value**

A handle to a new Picture structure. OpenCPicture collects your subsequent drawing commands in this structure. Use this handle when referring to the picture in subsequent functions, such as the DrawPicture function.

### **Discussion**

When defining a picture, you can use all other QuickDraw drawing functions, with the exception of CopyMask, CopyDeepMask, SeedFill, SeedCFill, CalcMask, and CalcCMask. You can also use the [PicComment](#page-2747-0) (page 2748) function to include picture comments in your picture definition.

The OpenCPicture function creates a pictures in the extended version 2 format. This format permits your application to specify resolutions when creating images.

Use the [OpenCPicParams](#page-2864-0) (page 2865) structure you pass in the newHeader parameter to specify the horizontal and vertical resolution for the picture, and specify an optimal bounding rectangle for displaying the picture at this resolution. When you later call the [DrawPicture](#page-2609-0) (page 2610) function to play back the saved picture, supply a destination rectangle, and  $DrawP$  i cture scales the picture so that it is completely aligned with the destination rectangle. To display a picture at a resolution other than that at which it was created, compute an appropriate destination rectangle by scaling its width and height by the following factor:

scale factor = destination resolution / source resolution

For example, if a picture was created at 300 dpi and you want to display it at 75 dpi, then your application should compute the destination rectangle width and height as 1/4 of those of the picture's bounding rectangle.

The OpenCPicture function calls the HidePen function, so no drawing occurs on the screen while the picture is open (unless you call the ShowPen function just after OpenCPicture, or you called ShowPen previously without balancing it by a call to HidePen).

After defining the picture, close it by using the [ClosePicture](#page-2580-0) (page 2581) function.

After creating the picture, use the GetPictInfo function to gather information about it. The PictInfo structure returned by GetPictInfo returns the picture's resolution and optimal bounding rectangle.

### **Special Considerations**

When creating a picture, use the ClosePicture function to finish it before you open the Printing Manager with the PrOpen function. There are two main reasons for this. First, you should allow the printing driver to use as much memory as possible. Second, the Printing Manager creates its own type of graphics port, one that replaces the standard QuickDraw drawing operations stored in the grafProcs field of a CGrafPort or GrafPort structure. To avoid unexpected results when creating a picture, draw into a graphics port created with QuickDraw instead of drawing into a printing port created by the Printing Manager.

After calling OpenCPicture, be sure to finish your picture definition by calling ClosePicture before you call OpenCPicture again. You cannot nest calls to OpenCPicture.

Always use the ClipRect procedure to specify a clipping region appropriate for your picture before you call OpenCPicture. If you do not use ClipRect to specify a clipping region, OpenCPicture uses the clipping region specified in the current graphics port. If the clipping region is very large (as it is when a graphics port is initialized) and you scale the picture when drawing it, the clipping region can become invalid when DrawPicture scales the clipping region—in which case, your picture will not be drawn.

The OpenCPicture function may move or purge memory; do not call at interrupt time.

### **Availability**

Available in Mac OS X v10.0 and later. Deprecated in Mac OS X v10.4. Not available to 64-bit applications.

### **Declared In**

QuickdrawAPI.h

# **OpenCursorComponent**

(Deprecated in Mac OS X v10.4. Use Quartz 2D instead; see *Quartz Programming Guide for QuickDraw Developers*.)

```
OSErr OpenCursorComponent (
    Component c,
    ComponentInstance *ci
);
```
# **Return Value**

### **Carbon Porting Notes**

This function is not implemented on Mac OS X.

# **Availability**

Available in Mac OS X v10.0 and later. Deprecated in Mac OS X v10.4. Not available to 64-bit applications.

### **Declared In**

QuickdrawAPI.h

# **OpenPicture**

Creates a picture which allows you to specify resolutions for your pictures. (Deprecated in Mac OS X v10.4. Use Quartz 2D instead; see *Quartz Programming Guide for QuickDraw Developers*.)

```
PicHandle OpenPicture (
    const Rect *picFrame
);
```
### **Parameters**

*picFrame*

The bounding rectangle for the picture. The DrawPicture function uses this rectangle to scale the picture if you draw it into a destination rectangle of a different size.

### **Return Value**

A handle to a new Picture structure. OpenPicture collects your subsequent drawing commands in this structure. Use this handle when referring to the picture in subsequent functions, such as the DrawPicture function.

### **Discussion**

The OpenPicture function, which was created for earlier versions of system software, is described here for completeness. Use the OpenPicture function to begin defining a picture.

The OpenPicture function calls the HidePen function, so no drawing occurs on the screen while the picture is open (unless you call the ShowPen function just after OpenPicture or you called ShowPen previously without balancing it by a call to HidePen).

The OpenPicture function creates pictures in the version 2 format on computers with Color QuickDraw when the current graphics port is a color graphics port. Pictures created in this format support color drawing operations at 72 dpi. On computers supporting only basic QuickDraw, or when the current graphics port is a basic graphics port, this function creates pictures in version 1 format. Pictures created in version 1 format support only black-and-white drawing operations at 72 dpi.

When defining a picture, you can use all other QuickDraw drawing functions, with the exception of CopyMask, CopyDeepMask, SeedFill, SeedCFill, CalcMask, and CalcCMask. You can also use the [PicComment](#page-2747-0) (page 2748) function to include picture comments in your picture definition.

After defining the picture, close it by using the [ClosePicture](#page-2580-0) (page 2581) function. To draw the picture, use the [DrawPicture](#page-2609-0) (page 2610) function.

### **Special Considerations**

The version 2 and version 1 picture formats support only 72-dpi resolution. The OpenCPicture function creates pictures in the extended version 2 format. The extended version 2 format, which is created by the OpenCPicture function on all Macintosh computers running System 7, permits your application to specify additional resolutions when creating images.

Version 1 pictures are limited to 32 KB. You can determine the picture size while it is being formed by calling the Memory Manager function GetHandleSize.

### **Availability**

Available in Mac OS X v10.0 and later. Deprecated in Mac OS X v10.4. Not available to 64-bit applications.

**Declared In**

QuickdrawAPI.h
# <span id="page-2736-0"></span>**OpenPoly**

Begins defining a polygon. (Deprecated in Mac OS X v10.4. Use Quartz 2D instead; see *Quartz Programming Guide for QuickDraw Developers*.)

```
PolyHandle OpenPoly (
    void
);
```
**Return Value** A handle to a new polygon.

# **Discussion**

The OpenPoly function starts saving lines for processing as a polygon definition. While a polygon is open, all calls to the Line and LineTo functions affect the outline of the polygon. Only the line endpoints affect the polygon definition; the pattern mode, pattern, and size do not affect it. The OpenPoly function calls the HidePen function, so no drawing occurs on the screen while the polygon is open (unless you call the ShowPen function just after calling OpenPoly, or you called ShowPen previously without balancing it by a call to HidePen).

A polygon should consist of a sequence of connected lines. The OpenPoly function stores the definition for a polygon in a Polygon structure.

When a polygon is open, the current graphics port's  $polySave$  field contains a handle to information related to the polygon definition. If you want to temporarily disable the polygon definition, you can save the current value of this field, set the field to NULL, and later restore the saved value to resume the polygon definition.

Even though the onscreen presentation of a polygon is clipped, the definition of a polygon is not; you can define a polygon anywhere on the coordinate plane.

When you are finished calling the line-drawing functions that define your polygon, use the [ClosePoly](#page-2580-0) (page 2581) function.

# **Special Considerations**

Do not call OpenPoly while a region or another polygon is already open.

Polygons are limited to 64 KB. You can determine the polygon size while it is being formed by calling the Memory Manager function GetHandleSize.

The OpenPoly function may move or purge memory blocks in the application heap; do not call this function at interrupt time.

#### **Availability**

Available in Mac OS X v10.0 and later. Deprecated in Mac OS X v10.4. Not available to 64-bit applications.

### **Declared In**

QuickdrawAPI.h

# **OpenRgn**

Begins defining a region. (Deprecated in Mac OS X v10.4. Use Quartz 2D instead; see *Quartz Programming Guide for QuickDraw Developers*.)

```
void OpenRgn (
    void
);
```
### **Discussion**

The OpenRgn function allocates temporary memory to start saving lines and framed shapes for processing as a region definition. Call OpenRgn only after initializing a region with the NewRgn function.

The NewRgn function stores the definition for a region in a Region structure.

While a region is open, all calls to  $Line$ ,  $LineTo$ , and the functions that draw framed shapes (except arcs) affect the outline of the region. Only the line endpoints and shape boundaries affect the region definition—the pattern mode, pattern, and size do not affect it.

When you are finished defining the region, call the [CloseRgn](#page-2581-0) (page 2582) function.

The OpenRgn function calls HidePen, so no drawing occurs on the screen while the region is open (unless you call ShowPen just after OpenRgn, or you called ShowPen previously without balancing it by a call to HidePen). Since the pen hangs below and to the right of the pen location, drawing lines with even the smallest pen changes pixels that lie outside the region you define.

The outline of a region is mathematically defined and infinitely thin, and it separates the bit or pixel image into two groups of pixels: those within the region and those outside it.

A region should consist of one or more closed loops. Each framed shape itself constitutes a loop. Any lines drawn with the Line or LineTo function should connect with each other or with a framed shape. Even if the onscreen presentation of a region is clipped, the definition of a region is not; you can define a region anywhere on the coordinate plane with complete disregard for the location of various graphics port entities on that plane.

When a region is open, the current graphics port's rgnSave field contains a handle to information related to the region definition. If you want to temporarily disable the collection of lines and shapes, you can save the current value of this field, set the field to NULL, and later restore the saved value to resume the region definition. Also, calling SetPort while a region is being formed discontinues formation of the region until another call to SetPort resets the region's original graphics port.

If the points or rectangles supplied to this function are defined in a graphics port other than your current graphics port, you must convert them to the local coordinate system of your current graphics port. You can accomplish this by using the SetPort function to change to the graphics port containing the points or rectangles, using the LocalGlobal function to convert their locations to global coordinates, using SetPort to return to your starting graphics port, and then using the GlobalToLocal function to convert the locations of points or rectangles to the local coordinates of your current graphics port.

# **Special Considerations**

Regions are limited to 32 KB in size in basic QuickDraw and 64 KB in Color QuickDraw. You can determine the current size of an existing region by calling the Memory Manager function GetHandleSize. When you structure drawing operations in an open region, the resulting region description may overflow the 32 KB or 64 KB limit. Should this happen in Color QuickDraw, the QDError function returns the result code regionTooBigError.

Do not call OpenRgn while another region or a polygon is already open. When you are finished constructing the region, use the CloseRgn function, which is described next.

The OpenRgn function may move or purge memory blocks in the application heap; do not call this function at interrupt time.

# **CHAPTER 55** QuickDraw Reference

# **Availability**

Available in Mac OS X v10.0 and later. Deprecated in Mac OS X v10.4. Not available to 64-bit applications.

# **Declared In**

QuickdrawAPI.h

# **PackBits**

Compresses a data buffer stored in RAM. (Deprecated in Mac OS X v10.4. Use Quartz 2D instead; see *Quartz Programming Guide for QuickDraw Developers*.)

```
void PackBits (
    Ptr *srcPtr,
    Ptr *dstPtr,
    short srcBytes
);
```
# **Parameters**

*srcPtr*

On entry, a pointer to the first byte of a buffer of data to be compressed. On exit, a pointer to the first byte following the bytes compressed.

*dstPtr*

On entry, a pointer to the first byte in which to store compressed data. On exit, a pointer to the first byte following the compressed data.

*srcBytes*

The number of bytes of uncompressed data to be compressed. In versions ofsoftware prior to version 6.0.2, this number must be 127 or less.

# **Discussion**

You must allocate memory for the destination buffer itself. Allocate enough memory for a worst-case scenario where the destination buffer is 128 bytes long for each block of source data up to 127 bytes. Use the following formula to determine how much space to allocate for the destination buffer:

maxDstBytes := srcBytes + (srcBytes+126) DIV 127;

where maxDstBytes stands for the maximum number of destination bytes.

The PackBits algorithm is most effective on data buffers in which there are likely to be series of bytes containing the same value. For example, resources of many formats often contain many consecutive zeros. If you have a data buffer in which there are only likely to be a series of words or long words containing the same values, PackBits is unlikely to be effective.

# **Special Considerations**

Because your application must allocate memory for the source and destination buffers, PackBits does not move relocatable blocks. Thus, you can call it at interrupt time.

Because PackBits changes the values of the srcPtr and dstPtr parameters, you should pass to PackBits only copies of the pointers to the source and destination buffers. This allows you to access the beginning of the source and destination buffers after PackBits returns. Also, if the source or destination buffer is stored in an unlocked, relocatable block, this technique prevents PackBits from changing the value of a master pointer, which would make the original handle invalid.

# **CHAPTER 55** QuickDraw Reference

### **Availability**

Available in Mac OS X v10.0 and later. Deprecated in Mac OS X v10.4. Not available to 64-bit applications.

### **Declared In**

QuickdrawAPI.h

# **PaintArc**

Paints a wedge of the oval that fits inside a rectangle. (Deprecated in Mac OS X v10.4. Use Quartz 2D instead; see *Quartz Programming Guide for QuickDraw Developers*.)

```
void PaintArc (
   const Rect *r,
   short startAngle,
    short arcAngle
);
```
### **Parameters**

*r*

The rectangle that defines an oval's boundaries.

*startAngle*

The angle indicating the start of the arc.

```
arcAngle
```
The angle indicating the arc's extent.

# **Discussion**

Using the pen pattern and pattern mode of the current graphics port, the PaintArc function draws a wedge of the oval bounded by the rectangle that you specify in the  $r$  parameter. As in the FrameArc function, use the startAngle and arcAngle parameters to define the arc of the wedge.

The pen location does not change.

Use [FillArc](#page-2618-0) (page 2619), to draw a wedge with a pattern different from that specified in the pnPat field of the current graphics port.

# **Special Considerations**

The PaintArc function may move or purge memory blocks in the application heap; do not call this function at interrupt time.

# **Availability**

Available in Mac OS X v10.0 and later. Deprecated in Mac OS X v10.4. Not available to 64-bit applications.

# **Declared In**

QuickdrawAPI.h

# **PaintOval**

Paints an oval with the graphics pen's pattern and pattern mode. (Deprecated in Mac OS X v10.4. Use Quartz 2D instead; see *Quartz Programming Guide for QuickDraw Developers*.)

```
void PaintOval (
    const Rect *r
);
```
### **Parameters**

*r*

The rectangle that defines the oval's boundary.

### **Discussion**

Using the pen pattern and pattern mode for the current graphics port, the PaintOval function draws the interior of an oval just inside the bounding rectangle that you specify in the  $r$  parameter. The pen location does not change.

Use  $F1110val$  (page 2624) to draw the interior of an oval with a pen pattern different from that for the current graphics port.

# **Special Considerations**

The PaintOval function may move or purge memory blocks in the application heap; do not call this function at interrupt time.

### **Availability**

Available in Mac OS X v10.0 and later. Deprecated in Mac OS X v10.4. Not available to 64-bit applications.

# **Declared In**

QuickdrawAPI.h

# **PaintPoly**

Paints a polygon with the graphics pen's pattern and pattern mode. (Deprecated in Mac OS X v10.4. Use Quartz 2D instead; see *Quartz Programming Guide for QuickDraw Developers*.)

```
void PaintPoly (
    PolyHandle poly
);
```
### **Parameters**

```
poly
```
A handle to the polygon to paint. The [OpenPoly](#page-2736-0) (page 2737) function returns this handle when you first create the polygon.

# **Discussion**

Using the pen pattern and pattern mode for the current graphics port, the  $Pairb$  function draws the interior of a polygon whose handle you pass in the  $poly$  parameter. The pen location does not change.

This function temporarily converts the polygon into a region to perform their operations. The amount of memory required for this temporary region may be far greater than the amount required by the polygon alone.

You can estimate the size of this region by scaling down the polygon with the [MapPoly](#page-2706-0) (page 2707), converting the polygon into a region, checking the region's size with the Memory Manager function GetHandleSize, and multiplying that value by the factor by which you scaled the polygon.

The result of this graphics operation is undefined whenever any horizontal or vertical line drawn through the polygon would intersect the polygon's outline more than 50 times.

Use the [FillPoly](#page-2624-0) (page 2625) function to draw the interior of a polygon with a pattern different from that specified in the pnPat field of the current graphics port.

#### **Special Considerations**

Do not create a height or width for the polygon greater than 32,767 pixels, or PaintPoly will crash.

The PaintPoly function may move or purge memory blocks in the application heap; do not call this function at interrupt time.

### **Availability**

Available in Mac OS X v10.0 and later. Deprecated in Mac OS X v10.4. Not available to 64-bit applications.

### **Declared In**

QuickdrawAPI.h

# **PaintRect**

Paints a rectangle with the graphics pen's pattern and pattern mode. (Deprecated in Mac OS X v10.4. Use Quartz 2D instead; see *Quartz Programming Guide for QuickDraw Developers*.)

```
void PaintRect (
   const Rect *r
);
```
#### **Parameters**

*r*

The rectangle to paint.

#### **Discussion**

The Paint Rect function draws the interior of the rectangle that you specify in the r parameter with the pen pattern for the current graphics port, according to the pattern mode for the current graphics port. The pen location does not change.

Use the [FillRect](#page-2625-0) (page 2626) to draw the interior of a rectangle with a pen pattern different from that for the current graphics port.

#### **Special Considerations**

The Paint Rect function may move or purge memory blocks in the application heap; do not call this function at interrupt time.

# **Availability**

Available in Mac OS X v10.0 and later. Deprecated in Mac OS X v10.4. Not available to 64-bit applications.

# **CHAPTER 55** QuickDraw Reference

**Related Sample Code**

HideMenuBar Simple DrawSprocket

**Declared In**

QuickdrawAPI.h

# **PaintRgn**

Paints a region with the graphics pen's pattern and pattern mode. (Deprecated in Mac OS X v10.4. Use Quartz 2D instead; see *Quartz Programming Guide for QuickDraw Developers*.)

```
void PaintRgn (
     RgnHandle rgn
);
```
# **Parameters**

*rgn*

A handle to the region to paint.

# **Discussion**

Using the pen pattern and pattern mode for the current graphics port, the  $Path$  function draws the interior of the region whose handle you pass in the rgn parameter. The pen location does not change.

This function depends on the local coordinate system of the current graphics port. If you draw a region in a graphics port different from the one in which you defined the region, it may not appear in the proper position in the graphics port.

If any horizontal or vertical line drawn through the region would intersect the region's outline more than 50 times, the results of this graphics operation are undefined.

Use  $F_1$  |  $Rgn$  (page 2626) to draw the interior of a region with a pen pattern different from that for the current graphics port.

# **Special Considerations**

The Paint Rgn function may move or purge memory blocks in the application heap; do not call this function at interrupt time.

# **Availability**

Available in Mac OS X v10.0 and later. Deprecated in Mac OS X v10.4. Not available to 64-bit applications.

**Declared In**

QuickdrawAPI.h

# **PaintRoundRect**

Paints a rounded rectangle with the graphics pen's pattern and pattern mode. (Deprecated in Mac OS X v10.4. Use Quartz 2D instead; see *Quartz Programming Guide for QuickDraw Developers*.)

#### QuickDraw Reference

```
void PaintRoundRect (
    const Rect *r,
    short ovalWidth,
    short ovalHeight
);
```
#### **Parameters**

*r*

The rectangle that defines the rounded rectangle's boundaries.

*ovalWidth*

The width of the oval defining the rounded corner.

*ovalHeight*

The height of the oval defining the rounded corner.

#### **Discussion**

Using the pattern and pattern mode of the graphics pen for the current graphics port, the Paint RoundRect function draws the interior of the rounded rectangle bounded by the rectangle that you specify in the  $r$ parameter. Use the ovalWidth and ovalHeight parameters to specify the diameters of curvature for the corners of the rounded rectangle.

The pen location does not change.

Use [FillRoundRect](#page-2626-0) (page 2627) to draw the interior of a rounded rectangle with a pen pattern different from that for the current graphics port.

#### **Special Considerations**

The PaintRoundRect function may move or purge memory blocks in the application heap; do not call this function at interrupt time.

#### **Availability**

Available in Mac OS X v10.0 and later. Deprecated in Mac OS X v10.4. Not available to 64-bit applications.

#### **Declared In**

QuickdrawAPI.h

### **PenMode**

Sets the pattern mode of the graphics pen in the current graphics port. (Deprecated in Mac OS X v10.4. Use Quartz 2D instead; see *Quartz Programming Guide for QuickDraw Developers*.)

```
void PenMode (
    short mode
);
```
#### **Parameters**

*mode*

The pattern mode. See "Source, Pattern, and Arithmetic Transfer Mode [Constants"](#page-2897-0) (page 2898).

# **Discussion**

Using the pattern mode you specify in the mode parameter, the PenMode function sets the manner in which the pattern of the graphics pen is transferred onto the bitmap (or pixel map) when you draw lines or shapes in the current graphics port.

If you specify a source mode (such as one used with the CopyBits function) instead of a pattern mode, no drawing is performed.

The current pattern mode is stored in the pnMode field of the current graphics port. The initial pattern mode value is pat Copy, in which the pen pattern is copied directly to the bitmap.

To use highlighting, add the hilite constant or its value to the source or pattern mode:

With highlighting, QuickDraw replaces the background color with the highlight color when your application draws or copies images between graphics ports. This has the visual effect of using a highlighting pen to select the object. (The global variable  $H\text{i}1\text{i}teRGB$  is read from parameter RAM when the machine starts. Basic graphics ports use the color stored in the HiliteRGB global variable as the highlight color. Color graphics ports default to the HiliteRGB global variable, but can be overridden by the HiliteColor function.

This pen-manipulation function uses the local coordinate system of the current graphics port. Remember that each graphics port has its own pen, the state of which is stored in several fields of its GrafPort or CGrafPort structure. If you draw in one graphics port, change to another, and return to the first, the pen for the first graphics port has the same state as when you left it.

# **Special Considerations**

When your application draws with a pixel pattern, Color QuickDraw ignores the pattern mode and simply transfers the pattern directly to the pixel map without regard to the foreground and background colors.

The results of inverting a pixel are predictable only with direct pixels or 1-bit pixel maps. For indexed pixels, Color QuickDraw performs the inversion on the pixel indexes, which means the results depend entirely on the contents of the color table. The eight colors used in basic QuickDraw are stored in a color table represented by the global variable QDColors. To display those eight basic QuickDraw colors on an indexed device, Color QuickDraw uses the Color Manager to obtain indexes to the colors in the CLUT that best map to the colors in the QDColors color table. Because the index, not the color value, isinverted, the results are unpredictable.

# **Availability**

Available in Mac OS X v10.0 and later. Deprecated in Mac OS X v10.4. Not available to 64-bit applications.

# **Declared In**

QuickdrawAPI.h

# **PenNormal**

Sets the size, pattern, and pattern mode of the graphics pen in the current graphics port to their initial values. (Deprecated in Mac OS X v10.4. Use Quartz 2D instead; see *Quartz Programming Guide for QuickDraw Developers*.)

```
void PenNormal (
    void
);
```
# **Discussion**

The PenNormal function restores the size, pattern, and pattern mode of the graphics pen in the current graphics port to their initial values: a size of 1 pixel by 1 pixel, a pattern mode of patCopy, and a pattern of black. The pen location does not change.

# **CHAPTER 55** QuickDraw Reference

### **Special Considerations**

The PenNormal function may move or purge memory blocksin the application heap; do not call thisfunction at interrupt time.

# **Availability**

Available in Mac OS X v10.0 and later. Deprecated in Mac OS X v10.4. Not available to 64-bit applications.

### **Declared In**

QuickdrawAPI.h

# **PenPat**

Sets the bit pattern to be used by the graphics pen in the current graphics port. (Deprecated in Mac OS X v10.4. Use Quartz 2D instead; see *Quartz Programming Guide for QuickDraw Developers*.)

```
void PenPat (
    const Pattern *pat
);
```
### **Parameters**

*pat*

A bit pattern, as defined by a Pattern structure.

### **Discussion**

The PenPat function sets the graphics pen to use the bit pattern defined in the [Pattern](#page-2865-0) (page 2866) structure that you specify in the pat parameter. (The standard patterns white, black, gray, ltGray, and dkGray are predefined; the initial bit pattern for the pen is  $black$ .) This pattern is stored in the  $pnPat$  field of a GrafPort structure. The QuickDraw painting functions (such as PaintRect) also use the pen's pattern when drawing a shape.

The PenPat function also sets a bit pattern for the graphics pen in a color graphics port. The PenPat function creates a handle, of type PixPatHandle, for the bit pattern and stores this handle in the pnPixPat field of the CGrafPort structure. This pattern always uses the graphics port's current foreground and background colors.

To define your own patterns, you typically create pattern, 'PAT', or pattern list, 'PAT#', resources.

# **Special Considerations**

The PenPat function may move or purge memory blocks in the application heap; do not call this function at interrupt time.

# **Availability**

Available in Mac OS X v10.0 and later. Deprecated in Mac OS X v10.4. Not available to 64-bit applications.

#### **Declared In**

QuickdrawAPI.h

# **PenPixPat**

Sets the pixel pattern used by the graphics pen in the current color graphics port. (Deprecated in Mac OS X v10.4. Use Quartz 2D instead; see *Quartz Programming Guide for QuickDraw Developers*.)

```
void PenPixPat (
    PixPatHandle pp
);
```
### **Parameters**

*pp*

A handle to the pixel pattern to use as the pen pattern.

# **Discussion**

The PenPixPat function is similar to the basic QuickDraw function PenPat, except that you pass PenPixPat a handle to a multicolored pixel pattern rather than a bit pattern.

The PenPixPat function stores the handle to the pixel pattern in the  $pnPixPat$  field of the CGrafPort structure, therefore, you should not dispose of this handle since QuickDraw removes all references to your pattern from an existing graphics port when you dispose of it.

If you use PenPixPat to set a pixel pattern in a basic graphics port, the data in the pat1Data field of the [PixPat](#page-2870-0) (page 2871) structure is placed into the pnPat field of the GrafPort structure.

To define your own pixel pattern, you can create a pixel pattern resource, which is described in 'ppat', or you can use the  $\text{NewFixPat}$  (page 2720) function. To set the pen to use a bit pattern, you can also use the QuickDraw function PenPat.

### **Special Considerations**

The PenPixPat function may move or purge memory blocks in the application heap. Your application should not call this function at interrupt time.

# **Availability**

Available in Mac OS X v10.0 and later. Deprecated in Mac OS X v10.4. Not available to 64-bit applications.

# **Declared In**

QuickdrawAPI.h

# **PenSize**

Sets the dimensions of the graphics pen in the current graphics port. (Deprecated in Mac OS X v10.4. Use Quartz 2D instead; see *Quartz Programming Guide for QuickDraw Developers*.)

```
void PenSize (
    short width,
    short height
);
```
**Parameters**

*width*

The pen width, as an integer from 0 to 32,767. If you set the value to 0, the pen does not draw. Values less than 0 are undefined.

*height*

The pen height, as an integer from 0 to 32,767. If you set the value to 0, the pen does not draw. Values less than 0 are undefined.

### **Discussion**

The <code>PenSize</code> function sets the width that you specify in the <code>width</code> parameter and the height that you specify in the height parameter for the graphics pen in the current graphics port. All subsequent calls to the Line and  $L$ ineTo functions and to the functions that draw framed shapes in the current graphics port use the new pen dimensions.

You can get the current pen dimensions from the pnSize field of the current graphics port, where the width and height are stored as a Point structure.

This pen-manipulation function uses the local coordinate system of the current graphics port. Remember that each graphics port has its own pen, the state of which is stored in several fields of its GrafPort or CGrafPort structure. If you draw in one graphics port, change to another, and return to the first, the pen for the first graphics port has the same state as when you left it.

# **Availability**

Available in Mac OS X v10.0 and later. Deprecated in Mac OS X v10.4. Not available to 64-bit applications.

### **Declared In**

QuickdrawAPI.h

# **PicComment**

Inserts a picture comment into a picture that you are defining or into your printing code. (Deprecated in Mac OS X v10.4. Use Quartz 2D instead; see *Quartz Programming Guide for QuickDraw Developers*.)

```
void PicComment (
    short kind,
    short dataSize,
   Handle dataHandle
```
);

# **Parameters**

```
kind
```
The type of comment.

```
dataSize
```
Size of any additional data passed in the dataHandle parameter. If no additional data is used, specify 0 in this parameter.

```
dataHandle
```
A handle to additional data, if used. If no additional data is used, specify NULL in this parameter.

# **Discussion**

When used after your application begins creating a picture with the OpenCPicture (or OpenPicture) function, the PicComment function inserts the specified comment into the Picture structure. When sent to a printer driver after your application uses the PrOpenPage function, PicComment passes the data or commands in the specified comment directly to the printer.

Picture comments contain data or commands for special processing by output devices, such as printers.

Usually printer drivers process picture comments, but applications can also do so. For your application to process picture comments, it must replace the StdComment function pointed to by the commentProc field of the CQDProcs or QDProcs structure, which in turn is pointed to by the grafProcs field of a CGrafPort or GrafPort structure. The default StdComment function provided by QuickDraw does no comment processing whatsoever. You can use the SetStdCProcs function to assist you in changing the CQDProcs structure, and you can use the SetStdProcs function to assist you in changing the QDProcs structure.

If you create and process your own picture comments, you should define comments so that they contain information that identifies your application (to avoid using the same comments as those used by Apple or by other third-party products). You should define a comment as an ApplicationComment comment type with a kind value of 100. The first 4 bytes of the data for the comment should specify your application's signature. You can use the next 2 bytes to identify the type of comment—that is, to specify a kind value to your own application.

Suppose your application signature were 'WAVE', and you wanted to use the value 128 to identify a kind value to your own application. You would supply values to the kind and data parameters to PicComment as follows:

kind = 100; data = 'WAVE' [4 bytes] + 128 [2 bytes] + additional data [n bytes]

Your application can then parse the first 6 bytes of the comment to determine whether and how to process the rest of the data in the comment. It is up to you to publish information about your comments if you wish them to be understood and used by other applications.

# **Special Considerations**

These former picture comments are now obsolete: SetGrayLevel, ResourcePS, PostScriptFile, and TextIsPostScript.

The PicComment function may move or purge memory.

#### **Availability**

Available in Mac OS X v10.0 and later. Deprecated in Mac OS X v10.4. Not available to 64-bit applications.

#### **Declared In**

QuickdrawAPI.h

# **PixMap32Bit**

Determines whether a pixel map requires 32-bit addressing mode for access to its pixel image. (Deprecated in Mac OS X v10.4. Use Quartz 2D instead; see *Quartz Programming Guide for QuickDraw Developers*.)

```
Boolean PixMap32Bit (
    PixMapHandle pmHandle
```
);

#### **Parameters**

*pmHandle*

A handle to an offscreen pixel map.

#### **Return Value**

TRUE if a pixel map requires 32-bit addressing mode for access to its pixel image. If your application is in 24-bit mode, you must change to 32-bit mode.

QuickDraw Reference

#### **Discussion**

To get a handle to an offscreen pixel map, first use the <code>[GetGWorldPixMap](#page-2641-0)</code> (page 2642) function. Then supply this handle for the pm parameter of PixMap32Bit.

#### **Availability**

Available in Mac OS X v10.0 and later. Deprecated in Mac OS X v10.4. Not available to 64-bit applications.

#### **Declared In**

QDOffscreen.h

# **PixPatChanged**

Notifies QuickDraw that the content of a  $Pi \times Pa$ t structure, including its  $Pi \times Map$  structure or the image in its patData field, has been modified. (Deprecated in Mac OS X v10.4. Use Quartz 2D instead; see *Quartz Programming Guide for QuickDraw Developers*.)

```
void PixPatChanged (
    PixPatHandle ppat
);
```
### **Parameters**

*ppat*

A handle to the changed pixel pattern.

#### **Discussion**

The PixPatChanged function sets the patXValid field of the PixPat structure specified in the ppat parameter to –1 and notifies QuickDraw of the change.

If your application changes the  $p mTable$  field of a pixel pattern's  $Pi x Map$  structure, it should call PixPatChanged. However, if your application changes the content of the color table referenced by the PixMap structure's pmTable field, it should call both the PixPatChanged and the CTabChanged functions.

Your application should never need to directly modify a PixPat structure and use the PixPatChanged function; instead, your application should use the QuickDraw functions for manipulating the values in a PixPat structure.

#### **Special Considerations**

The  $PixPatChanged$  function may move or purge memory in the application heap; do not call the PixPatChanged function at interrupt time.

#### **Availability**

Available in Mac OS X v10.0 and later. Deprecated in Mac OS X v10.4. Not available to 64-bit applications.

**Declared In** QDOffscreen.h

# **PortChanged**

Notifies QuickDraw that the content of a GrafPort structure or CGrafPort structure, including any of the data structures specified by handles within the structure, has been modified. (Deprecated in Mac OS X v10.4. Use Quartz 2D instead; see *Quartz Programming Guide for QuickDraw Developers*.)

```
void PortChanged (
    GrafPtr port
);
```
# **Parameters**

*port*

A pointer to the GrafPort structure that you have changed.

#### **Discussion**

If your application has changed a CGrafPort structure, it must coerce the CGrafPtr so it will point to a GrafPtr before passing the pointer in the port parameter.

You generally should not directly change any of the PixPat structures specified in a CGrafPort structure, but instead use the PenPixPat and BackPixPat functions. However, if your application does change the content of a PixPat structure, it should call the PixPatChanged function and the PortChanged function.

If your application changes the pmTable field of the PixMap structure specified in the graphics port, your application should call PortChanged. If your application changes the content of the ColorTable structure referenced by the pmTable field, it should call CTabChanged also.

#### **Availability**

Available in Mac OS X v10.0 and later. Deprecated in Mac OS X v10.4. Not available to 64-bit applications.

### **Declared In**

QDOffscreen.h

# **PortSize**

Changes the size of the port rectangle of the current graphics port (basic or color). (Deprecated in Mac OS X v10.4. Use Quartz 2D instead; see *Quartz Programming Guide for QuickDraw Developers*.)

```
void PortSize (
    short width,
    short height
);
```
### **Parameters**

*width*

The width of the reset port rectangle.

*height*

The height of the reset port rectangle.

### **Discussion**

The PortSize function is normally called only by the Window Manager. The PortSize function changes the size of the current graphics port's port rectangle. The upper-left corner of the port rectangle remains at its same location the width and height of the port rectangle are set to the given width and height. In other words, PortSize moves the lower-right corner of the port rectangle to a position relative to the upper-left corner.

The PortSize function doesn't change the clipping or visible region of the graphics port, nor does it affect the local coordinate system of the graphics port it changes only the width and height of the port rectangle. Remember that all drawing occurs only in the intersection of the boundary rectangle and the port rectangle, after being cropped to the visible region and the clipping region.

# **Availability**

Available in Mac OS X v10.0 and later. Deprecated in Mac OS X v10.4. Not available to 64-bit applications.

#### **Declared In**

QuickdrawAPI.h

# **ProtectEntry**

Adds protection to or removes protection from an entry in the current GDevice data structure's color table. This function is used by system software and your application should not need to call it. (Deprecated in Mac OS X v10.4. Use Quartz 2D instead; see *Quartz Programming Guide for QuickDraw Developers*.)

```
void ProtectEntry (
    short index,
    Boolean protect
);
```
**Parameters**

*index*

The index to the entry whose protection is to be changed.

#### *protect*

A Boolean value: specify true to protect the entry, false to remove protection.

### **Discussion**

A protected entry can not be changed by other applications. ProtectEntry returns a protection error in QDErr if you attempt to protect an already protected entry. However, it can remove protection from any entry, even an already unprotected one.

# **Availability**

Available in Mac OS X v10.0 and later. Deprecated in Mac OS X v10.4. Not available to 64-bit applications.

**Declared In**

QuickdrawAPI.h

QuickDraw Reference

# **Pt2Rect**

Determines the smallest rectangle that encloses two given points.

```
void Pt2Rect (
   Point pt1,
   Point pt2,
    Rect *dstRect
);
```
#### **Parameters**

*pt1*

The first of two points to enclose.

*pt2*

The second of two points to enclose.

*dstRect*

On return, a pointer to the smallest rectangle that can enclose them.

#### **Discussion**

If the points or rectangles supplied to this function are defined in a graphics port other than your current graphics port, you must convert them to the local coordinate system of your current graphics port. You can accomplish this by using the SetPort function to change to the graphics port containing the points or rectangles, using the LocalGlobal function to convert their locations to global coordinates, using SetPort to return to your starting graphics port, and then using the GlobalToLocal function to convert the locations of points or rectangles to the local coordinates of your current graphics port.

#### **Availability**

Available in Mac OS X v10.0 and later.

#### **Declared In**

QuickdrawAPI.h

### **PtInRect**

Determines whether a pixel below is enclosed in a rectangle.

```
Boolean PtInRect (
     Point pt,
     const Rect * r
);
```
#### **Parameters**

```
pt
```
The point to test.

*r*

The rectangle to test.

#### **Return Value**

TRUE if the pixel below and to the right of the point specified in the pt parameter is enclosed in the rectangle specified in the r parameter. FALSE if it is not.

### **Discussion**

If the points or rectangles supplied to this function are defined in a graphics port other than your current graphics port, you must convert them to the local coordinate system of your current graphics port. You can accomplish this by using the SetPort function to change to the graphics port containing the points or rectangles, using the LocalGlobal function to convert their locations to global coordinates, using SetPort to return to your starting graphics port, and then using the GlobalToLocal function to convert the locations of points or rectangles to the local coordinates of your current graphics port.

# **Availability**

Available in Mac OS X v10.0 and later.

# **Declared In**

```
QuickdrawAPI.h
```
# **PtInRgn**

Determines whether a pixel is within a region.

```
Boolean PtInRgn (
    Point pt,
    RgnHandle rgn
);
```
**Parameters**

*pt*

The point whose pixel is to be checked.

*rgn*

A handle to the region to test.

# **Return Value**

TRUE if the pixel below and to the right of the point specified in the  $pt$  parameter is within the region whose handle is specified in the rgn parameter. FALSE if it is not.

# **Discussion**

If the points or rectangles supplied to this function are defined in a graphics port other than your current graphics port, you must convert them to the local coordinate system of your current graphics port. You can accomplish this by using the SetPort function to change to the graphics port containing the points or rectangles, using the LocalGlobal function to convert their locations to global coordinates, using SetPort to return to your starting graphics port, and then using the GlobalToLocal function to convert the locations of points or rectangles to the local coordinates of your current graphics port.

# **Availability**

Available in Mac OS X v10.0 and later. Not available to 64-bit applications.

# **Declared In**

QuickdrawAPI.h

# **PtToAngle**

Calculates an angle between a vertical line pointing straight up from the center of a rectangle and a line from the center to a given point.

#### QuickDraw Reference

```
void PtToAngle (
    const Rect *r,
    Point pt,
    short *angle
);
```
#### **Parameters**

*r*

The rectangle to examine.

*pt*

The point to which an angle is to be calculated.

*angle*

On return, a pointer to the resulting angle.

The result returned in the angle parameter is specified in degrees from 0 to 359, measured clockwise from 12 o'clock, with 90 at 3 o'clock, 180 at 6 o'clock, and 270 at 9 o'clock. Other angles are measured relative to the rectangle. If the line to the given point goes through the upper-right corner of the rectangle, the angle returned is 45, even if the rectangle is notsquare if it goesthrough the lower-right corner, the angle is 135, and so on.

The angle returned can be used as input to one of the functions that manipulate arcs and wedges, in "Drawing Arcs and Wedges".

# **Discussion**

If the points or rectangles supplied to this function are defined in a graphics port other than your current graphics port, you must convert them to the local coordinate system of your current graphics port. You can accomplish this by using the SetPort function to change to the graphics port containing the points or rectangles, using the LocalGlobal function to convert their locations to global coordinates, using SetPort to return to your starting graphics port, and then using the GlobalToLocal function to convert the locations of points or rectangles to the local coordinates of your current graphics port.

# **Availability**

Available in Mac OS X v10.0 and later.

# **Declared In**

QuickdrawAPI.h

# **QDAddRectToDirtyRegion**

(Deprecated in Mac OS X v10.4. Use Quartz 2D instead; see *Quartz Programming Guide for QuickDraw Developers*.)

```
OSStatus QDAddRectToDirtyRegion (
   CGrafPtr inPort,
    const Rect *inBounds
);
```
# **Return Value**

**Availability** Available in Mac OS X v10.1 and later. Deprecated in Mac OS X v10.4. Not available to 64-bit applications.

**Declared In** QuickdrawAPI.h

# **QDAddRegionToDirtyRegion**

(Deprecated in Mac OS X v10.4. Use Quartz 2D instead; see *Quartz Programming Guide for QuickDraw Developers*.)

```
OSStatus QDAddRegionToDirtyRegion (
    CGrafPtr inPort,
    RgnHandle inRegion
);
```
# **Return Value**

**Availability** Available in Mac OS X v10.1 and later. Deprecated in Mac OS X v10.4. Not available to 64-bit applications.

# **Declared In**

<span id="page-2755-0"></span>QuickdrawAPI.h

# **QDBeginCGContext**

Returns a Quartz 2D drawing environment associated with a graphics port.

```
OSStatus QDBeginCGContext (
   CGrafPtr inPort,
    CGContextRef *outContext
);
```
# **Parameters**

*port*

A color graphics port in which to draw. Offscreen graphics worlds with pixel depths of 1, 2, 4, and 8 are not supported. When using Quartz 2D to draw in a offscreen graphics world, alpha information is always ignored.

```
contextPtr
```
A pointer to your storage for a Quartz context. Upon completion, context Ptr points to a context associated with the port. The context matches the port's pixel depth, width, and height. Otherwise the context is in a default state and does not necessarily match other port attributes such as foreground color, background color, or clip region.

You should not retain or release the context. When you are finished using the context, you should call [QDEndCGContext](#page-2757-0) (page 2758).

# **Return Value**

A result code. If noErr, the context was successfully initiated.

# **Discussion**

Applications running in Mac OS X can use Quartz 2D to draw in a QuickDraw graphics port. When you call this function, you obtain a Quartz context that's associated with the specified port. To improve performance, contexts returned by this function are cached and reused during subsequent calls whenever possible.

Each block of Quartz 2D drawing code in your application should be surrounded by calls to this function and [QDEndCGContext](#page-2757-0) (page 2758). Nested callsto thisfunction for the same graphics port are not permitted—that is, for a given port you should not call this function more than once without an intervening call to [QDEndCGContext](#page-2757-0) (page 2758).

While the Quartz context is in use, all Quickdraw imaging operations in the associated graphics port are disabled. This is done because the operations would fail during printing.

For information about how to use a Quartz context, see *Quartz 2D Programming Guide*.

#### **Availability**

Available in Mac OS X v10.1 and later. Not available to 64-bit applications.

**Related Sample Code CarbonSketch** 

**Declared In** QuickdrawAPI.h

# **QDDisplayWaitCursor**

(Deprecated in Mac OS X v10.4. Use Quartz 2D instead; see *Quartz Programming Guide for QuickDraw Developers*.)

```
void QDDisplayWaitCursor (
   Boolean forceWaitCursor
);
```
#### **Availability**

Available in Mac OS X v10.0 and later. Deprecated in Mac OS X v10.4. Not available to 64-bit applications.

**Declared In**

QuickdrawAPI.h

# **QDDisposeRegionBits**

(Deprecated in Mac OS X v10.4. Use Quartz 2D instead; see *Quartz Programming Guide for QuickDraw Developers*.)

```
OSStatus QDDisposeRegionBits (
    QDRegionBitsRef regionBits
);
```
### **Return Value**

#### **Availability**

Available in Mac OS X v10.1 and later. Deprecated in Mac OS X v10.4. Not available to 64-bit applications.

**Declared In** QuickdrawAPI.h

# **QDDone**

Determines whether QuickDraw has completed drawing in a given graphics port. (Deprecated in Mac OS X v10.4. Use Quartz 2D instead; see *Quartz Programming Guide for QuickDraw Developers*.)

```
Boolean QDDone (
    GrafPtr port
);
```
### **Parameters**

*port*

The GrafPort structure for a graphics port in which your application has begun drawing; if you pass NULL, QDDone tests all open graphics ports.

# **Return Value**

TRUE if all drawing operations have finished in the graphics port specified in the port parameter, FALSE if any remain to be executed. If you pass NULL in the port parameter, then QDDone returns TRUE only if drawing operations have completed in all ports.

### **Discussion**

The QDDone function may be useful if a graphics accelerator is present and operating asynchronously. You can use it to ensure that all drawing is done before issuing new drawing commands, and to avoid the possibility that the new drawing operations might be overlaid by previously issued but unexecuted operations.

#### **Special Considerations**

If a graphics port draws a clock or some other continuously operating drawing process, QDDone may never return TRUE.

To determine whether all drawing in a color graphics port has completed, you must coerce its CGrafPort structure to a GrafPort structure, which you pass in the port parameter.

# **Availability**

Available in Mac OS X v10.0 and later. Deprecated in Mac OS X v10.4. Not available to 64-bit applications.

<span id="page-2757-0"></span>**Declared In** QDOffscreen.h

# **QDEndCGContext**

Terminates a Quartz 2D drawing environment associated with a graphics port.

#### QuickDraw Reference

```
OSStatus QDEndCGContext (
    CGrafPtr inPort,
    CGContextRef *inoutContext
);
```
#### **Parameters**

*port*

A graphics port specified in a preceding call to [QDBeginCGContext](#page-2755-0) (page 2756).

#### *contextPtr*

A pointer to the context obtained in the preceding call to [QDBeginCGContext](#page-2755-0) (page 2756) for the port. Upon completion, the storage pointed to by contextPtr is set to NULL.

#### **Return Value**

A result code. If noErr, the context is terminated.

### **Discussion**

After you finish using Quartz 2D to draw in a graphics port, you should call this function to terminate the context. For more information, see [QDBeginCGContext](#page-2755-0) (page 2756).

Before calling this function, you should do one of the following:

- Call [CGContextSynchronize](#page-135-0) (page 136) to mark the affected areas of the port for update.
- Call [CGContextFlush](#page-94-0) (page 95) to immediately update the destination device.

### **Availability**

Available in Mac OS X v10.1 and later. Not available to 64-bit applications.

### **Related Sample Code**

**CarbonSketch** 

#### **Declared In** QuickdrawAPI.h

# **QDError**

Obtains a result code from the last applicable QuickDraw function that you called. (Deprecated in Mac OS X v10.4. Use Quartz 2D instead; see *Quartz Programming Guide for QuickDraw Developers*.)

```
short QDError (
    void
);
```
#### **Return Value**

The error result. On a system with only basic QuickDraw, QDError always returns noErr.

#### **Discussion**

The QDError function is helpful in determining whether insufficient memory caused a drawing operation particularly those involving regions, polygons, pictures, and images copied with CopyBits - to fail.

Basic QuickDraw uses stack space for work buffers. For complex operations such as depth conversion, dithering, and image resizing, stack space may not be sufficient. QuickDraw attempts to get temporary memory from other parts of the system. If that is still not enough, QDError returns the nsStackErr error. If your application receives this result, reduce the memory required by the operation.

When you structure drawing operations in an open region, the resulting region description may overflow the 64 KB limit. In this case, QDError returns regionTooBigError. Since the resulting region is potentially corrupt, the CloseRgn function returns an empty region if it detects QDError has returned regionTooBigError. A similar error, rgnTooBigErr, occurs when using the BitMapToRegion function to convert a bitmap to a region.

The BitMapToRegion function also generates the pixmapTooDeepErr error if a PixMap structure is supplied that is greater than 1 bit per pixel. You may be able to recover from this problem by coercing your  $P\text{i} \times \text{Map}$ structure into a 1-bit  $PixMap$  structure and calling the  $BitMapToRegion$  function again.

### **Special Considerations**

The QDError function does not report errors returned by basic QuickDraw.

### **Availability**

Available in Mac OS X v10.0 and later. Deprecated in Mac OS X v10.4. Not available to 64-bit applications.

# **Declared In**

QuickdrawAPI.h

# **QDFlushPortBuffer**

Calls the Quartz compositor to flush all new drawing in a Carbon window to the display. (Deprecated in Mac OS X v10.4. Use Quartz 2D instead; see *Quartz Programming Guide for QuickDraw Developers*.)

```
void QDFlushPortBuffer (
    CGrafPtr port,
    RgnHandle region
);
```
#### **Parameters**

*port*

A window port. If the port has no back buffer, or if the port is an offscreen or printing port, this function does nothing.

*region*

An update region. Under normal conditions, you should pass NULL to avoid the overhead of additional region operations.

#### **Discussion**

In Mac OS X, drawing in a window port updates a back buffer associated with the window. Updates to this buffer are accumulated in a list called the dirty region.

The back buffer is automatically flushed to the display each time through the event loop. When the event loop does not get control soon enough—for example, during an animation sequence—you can call this function to flush the port buffer to the device immediately.

When you call this function, there are several different execution paths:

**1.** If the region parameter is NULL, the dirty region is flushed—along with any Quartz 2D drawing operations marked for update by calls to [CGContextSynchronize](#page-135-0) (page 136)—and the dirty region is set to empty.

**2.** If the region parameter specifies an update region, the intersection of the dirty region and the update region is flushed—along with any Quartz 2D drawing operations marked for update by calls to [CGContextSynchronize](#page-135-0) (page 136)—and the flushed region is subtracted from the dirty region.

### **Availability**

Available in Mac OS X v10.0 and later. Deprecated in Mac OS X v10.4. Not available to 64-bit applications.

# **Related Sample Code**

**OTCarbonShell** 

**Declared In** QuickdrawAPI.h

# **QDGetCGDirectDisplayID**

Returns the Quartz display ID that corresponds to a QuickDraw graphics device.

```
CGDirectDisplayID QDGetCGDirectDisplayID (
    GDHandle inGDevice
```
);

# **Parameters**

*inGDevice*

A QuickDraw graphics device.

#### **Return Value**

A Quartz display ID, or NULL if the inGDevice parameter does not represent a display. For information about using a display ID, see *Quartz Display Services Reference*.

# **Availability**

Available in Mac OS X v10.3 and later. Not available to 64-bit applications.

### **Declared In**

QuickdrawAPI.h

# **QDGetCursorData**

(Deprecated in Mac OS X v10.4. Use Quartz 2D instead; see *Quartz Programming Guide for QuickDraw Developers*.)

```
OSStatus QDGetCursorData (
   Boolean contextCursor,
    PixMapHandle *crsrData,
    Point *hotSpot
);
```
# **Return Value**

**Availability** Available in Mac OS X v10.3 and later.

# **CHAPTER 55** QuickDraw Reference

Deprecated in Mac OS X v10.4. Not available to 64-bit applications.

**Declared In** QuickdrawAPI.h

# **QDGetDirtyRegion**

(Deprecated in Mac OS X v10.4. Use Quartz 2D instead; see *Quartz Programming Guide for QuickDraw Developers*.)

```
OSStatus QDGetDirtyRegion (
    CGrafPtr port,
    RgnHandle rgn
);
```
**Return Value**

### **Availability**

Available in Mac OS X v10.0 and later. Deprecated in Mac OS X v10.4. Not available to 64-bit applications.

**Declared In** QuickdrawAPI.h

# **QDGetPatternOrigin**

(Deprecated in Mac OS X v10.4. Use Quartz 2D instead; see *Quartz Programming Guide for QuickDraw Developers*.)

```
void QDGetPatternOrigin (
    Point *origin
);
```
# **Availability**

Available in Mac OS X v10.1 and later. Deprecated in Mac OS X v10.4. Not available to 64-bit applications.

# **Declared In**

QuickdrawAPI.h

# **QDGetPictureBounds**

(Deprecated in Mac OS X v10.4. Use Quartz 2D instead; see *Quartz Programming Guide for QuickDraw Developers*.)

QuickDraw Reference

```
Rect * QDGetPictureBounds (
   PicHandle picH,
    Rect *outRect
);
```
### **Availability**

Available in Mac OS X v10.3 and later. Deprecated in Mac OS X v10.4. Not available to 64-bit applications.

**Declared In** QuickdrawAPI.h

# **QDGlobalToLocalPoint**

(Deprecated in Mac OS X v10.4. Use Quartz 2D instead; see *Quartz Programming Guide for QuickDraw Developers*.)

```
Point * QDGlobalToLocalPoint (
   CGrafPtr port,
    Point *point
);
```
#### **Availability**

Available in Mac OS X v10.2 and later. Deprecated in Mac OS X v10.4. Not available to 64-bit applications.

# **Related Sample Code**

**CarbonSketch** 

**Declared In** QuickdrawAPI.h

# **QDGlobalToLocalRect**

(Deprecated in Mac OS X v10.4. Use Quartz 2D instead; see *Quartz Programming Guide for QuickDraw Developers*.)

```
Rect * QDGlobalToLocalRect (
   CGrafPtr port,
    Rect *bounds
);
```
### **Availability**

Available in Mac OS X v10.2 and later. Deprecated in Mac OS X v10.4. Not available to 64-bit applications.

#### **Declared In**

QuickdrawAPI.h

# **QDGlobalToLocalRegion**

(Deprecated in Mac OS X v10.4. Use Quartz 2D instead; see *Quartz Programming Guide for QuickDraw Developers*.)

```
RgnHandle QDGlobalToLocalRegion (
   CGrafPtr port,
    RgnHandle region
);
```
# **Return Value**

**Availability** Available in Mac OS X v10.2 and later. Deprecated in Mac OS X v10.4. Not available to 64-bit applications.

# **Declared In**

QuickdrawAPI.h

# **QDIsNamedPixMapCursorRegistered**

(Deprecated in Mac OS X v10.4. Use Quartz 2D instead; see *Quartz Programming Guide for QuickDraw Developers*.)

```
Boolean QDIsNamedPixMapCursorRegistered (
   const char name[128]
);
```
# **Availability**

Available in Mac OS X v10.2 and later. Deprecated in Mac OS X v10.4. Not available to 64-bit applications.

**Declared In** QuickdrawAPI.h

# **QDIsPortBufferDirty**

(Deprecated in Mac OS X v10.4. Use Quartz 2D instead; see *Quartz Programming Guide for QuickDraw Developers*.)

```
Boolean QDIsPortBufferDirty (
    CGrafPtr port
);
```
# **Availability**

Available in Mac OS X v10.0 and later. Deprecated in Mac OS X v10.4. Not available to 64-bit applications.

**Declared In** QuickdrawAPI.h **CHAPTER 55** QuickDraw Reference

# **QDIsPortBuffered**

(Deprecated in Mac OS X v10.4. Use Quartz 2D instead; see *Quartz Programming Guide for QuickDraw Developers*.)

```
Boolean QDIsPortBuffered (
    CGrafPtr port
);
```
# **Availability**

Available in Mac OS X v10.0 and later. Deprecated in Mac OS X v10.4. Not available to 64-bit applications.

# **Declared In**

QuickdrawAPI.h

# **QDLocalToGlobalPoint**

(Deprecated in Mac OS X v10.4. Use Quartz 2D instead; see *Quartz Programming Guide for QuickDraw Developers*.)

```
Point * QDLocalToGlobalPoint (
   CGrafPtr port,
    Point *point
);
```
# **Availability**

Available in Mac OS X v10.2 and later. Deprecated in Mac OS X v10.4. Not available to 64-bit applications.

# **Declared In**

QuickdrawAPI.h

# **QDLocalToGlobalRect**

(Deprecated in Mac OS X v10.4. Use Quartz 2D instead; see *Quartz Programming Guide for QuickDraw Developers*.)

```
Rect * QDLocalToGlobalRect (
    CGrafPtr port,
    Rect *bounds
);
```
# **Availability**

Available in Mac OS X v10.2 and later. Deprecated in Mac OS X v10.4. Not available to 64-bit applications.

**Related Sample Code** CarbonSketch

Functions **2765 2007-10-31 | © 2007 Apple Inc. All Rights Reserved.**

**Declared In** QuickdrawAPI.h

# **QDLocalToGlobalRegion**

(Deprecated in Mac OS X v10.4. Use Quartz 2D instead; see *Quartz Programming Guide for QuickDraw Developers*.)

```
RgnHandle QDLocalToGlobalRegion (
   CGrafPtr port,
    RgnHandle region
);
```
# **Return Value**

**Availability** Available in Mac OS X v10.2 and later. Deprecated in Mac OS X v10.4. Not available to 64-bit applications.

# **Declared In**

QuickdrawAPI.h

# **QDPictCreateWithProvider**

Creates a QDPict picture, using QuickDraw picture data supplied with a Quartz data provider.

```
QDPictRef QDPictCreateWithProvider (
   CGDataProviderRef provider
);
```
# **Parameters**

*provider*

A Quartz data provider that supplies QuickDraw picture data. The picture data must begin at either the first byte or the 513th byte in the data provider. The picture bounds must not be an empty rectangle.

QuickDraw retains the data provider you pass in, and you may safely release it after this function returns.

# **Return Value**

A new QDPict picture, or NULL if the picture data is not valid. The initial retain count is 1. After you finish using the picture, you should release it by calling [QDPictRelease](#page-2768-0) (page 2769).

# **Discussion**

This function creates a QDPict picture that you can draw in a Quartz context. For general information about QDPict pictures, see [QDPictRef](#page-2876-0) (page 2877).

# **Availability**

Available in Mac OS X v10.1 and later. Not available to 64-bit applications.

**Declared In** QDPictToCGContext.h

# **QDPictCreateWithURL**

Creates a QDPict picture, using QuickDraw picture data specified with a Core Foundation URL.

```
QDPictRef QDPictCreateWithURL (
   CFURLRef url
);
```
### **Parameters**

*url*

A Core Foundation URL that specifies a PICT file containing the QuickDraw picture data. The picture header data must begin at either the first byte or the 513th byte in the PICT file. The picture bounds must not be an empty rectangle.

### **Return Value**

A new QDPict picture, or NULL if the picture data is not valid. The initial retain count is 1. After you finish using the picture, you should release it by calling  $QDP$  ictRelease (page 2769).

### **Discussion**

This function creates a QDPict picture that you can draw in a Quartz context. For general information about QDPict pictures, see [QDPictRef](#page-2876-0) (page 2877).

#### **Availability**

Available in Mac OS X v10.1 and later. Not available to 64-bit applications.

**Declared In** QDPictToCGContext.h

# **QDPictDrawToCGContext**

Draws a QuickDraw picture in a Quartz context.

```
OSStatus QDPictDrawToCGContext (
    CGContextRef ctx,
    CGRect rect,
    QDPictRef pictRef
);
```
### **Parameters**

```
context
```
The Quartz context in which to draw.

*rect*

The rectangular area in which to draw the picture. You should specify the origin and size of this rectangle in user space units. The origin is the lower left corner of the picture when drawn. If necessary, the picture is scaled to fit inside this rectangle. To get unscaled results, you should pass the rectangle returned by [QDPictGetBounds](#page-2767-0) (page 2768). For additional information about scaling, see the discussion below.

*picture*

A QDPict picture.

#### **Return Value**

A result code. A non-zero result indicates that the picture was not successfully drawn.

### **Discussion**

This function converts the picture data in a QDPict picture into an equivalent sequence of Quartz 2D graphics operations. Conceptually this is the same processing path taken when an application running in Mac OS X draws into a QuickDraw printing port.

When drawing a QDPict picture in a Quartz context, there are two ways to change the horizontal or vertical scale of the picture:

- Construct the drawing rectangle (see the rect parameter) by applying the change of scale to the bounds rectangle returned by [QDPictGetBounds](#page-2767-0) (page 2768). In this case, QuickDraw scales all the graphic elements in the picture except for patterns—the same behavior as [DrawPicture](#page-2609-0) (page 2610).
- Prior to calling QDPictDrawToCGContext, apply the change of scale to the current transformation matrix in the Quartz context—for example, by calling [CGContextScaleCTM](#page-104-0) (page 105). In this case, QuickDraw scales the entire picture including patterns.

In a bitmap-based context, the picture is rendered into the bitmap. In a PDF-based context, the picture is converted into a PDF content stream. If the picture uses transfer modes such as srcXor that do not have an analog in Quartz 2D, the PDF representation may not match the original exactly.

#### **Availability**

Available in Mac OS X v10.1 and later. Not available to 64-bit applications.

<span id="page-2767-0"></span>**Declared In** QDPictToCGContext.h

# **QDPictGetBounds**

Returns the intended location and size of a QDPict picture.

```
CGRect QDPictGetBounds (
    QDPictRef pictRef
);
```
#### **Parameters**

*picture*

A QDPict picture.

#### **Return Value**

A Quartz rectangle that represents the intended location and size of the picture. The rectangle is in default user space with one unit  $= 1/72$  inch, and the origin is the lower-left corner of the picture.

#### **Discussion**

If the native resolution in the picture data is not 72 pixels per inch, the bounding rectangle returned by this function is scaled as follows:

width = width in pixels  $*$  72 / horizontal resolution height = height in pixels  $*$  72 / vertical resolution

#### **Availability**

Available in Mac OS X v10.1 and later. Not available to 64-bit applications.

# **CHAPTER 55** QuickDraw Reference

**Declared In** QDPictToCGContext.h

# **QDPictGetResolution**

Returns the horizontal and vertical resolution of a QDPict picture.

```
void QDPictGetResolution (
    QDPictRef pictRef,
    float *xRes,
    float *yRes
);
```
**Parameters**

*picture*

A QDPict picture.

*xRes*

A pointer to your storage for a return value. Upon completion, the value is the picture's horizontal resolution in pixels per inch.

*yRes*

A pointer to your storage for a return value. Upon completion, the value is the picture's vertical resolution in pixels per inch.

### **Discussion**

This function returns resolution data that you can use—together with the rectangle returned by [QDPictGetBounds](#page-2767-0) (page 2768)—to compute the picture's size in pixels.

# **Availability**

Available in Mac OS X v10.1 and later. Not available to 64-bit applications.

# <span id="page-2768-0"></span>**Declared In**

QDPictToCGContext.h

# **QDPictRelease**

Releases a QDPict picture.

```
void QDPictRelease (
    QDPictRef pictRef
);
```
#### **Parameters**

*picture*

A QDPict picture which you created or retained.

# **Discussion**

After you finish using a QDPict picture that you created or retained, you should call this function to release the picture. If the picture's retain count becomes 0, this function frees the picture and any associated resources such as the picture's data provider.

# **Availability**

Available in Mac OS X v10.1 and later.

QuickDraw Reference

Not available to 64-bit applications.

#### **Declared In**

QDPictToCGContext.h

# **QDPictRetain**

Retains a QDPict picture.

```
QDPictRef QDPictRetain (
    QDPictRef pictRef
);
```
#### **Parameters**

*picture*

A QDPict picture.

# **Return Value**

The retained picture.

### **Discussion**

You should call this function when you obtain a QDPict picture that you did not create and you want to retain the picture for later use. When you no longer need the retained picture, you should call [QDPictRelease](#page-2768-0) (page 2769) to release it.

#### **Availability**

Available in Mac OS X v10.1 and later. Not available to 64-bit applications.

#### **Declared In**

QDPictToCGContext.h

# **QDRegionToRects**

```
OSStatus QDRegionToRects (
    RgnHandle rgn,
    QDRegionParseDirection dir,
   RegionToRectsUPP proc,
    void *userData
```
# );

# **Return Value**

**Availability** Available in Mac OS X v10.0 and later.

# **Declared In** QuickdrawAPI.h

# **QDRegisterNamedPixMapCursor**

(Deprecated in Mac OS X v10.4. Use Quartz 2D instead; see *Quartz Programming Guide for QuickDraw Developers*.)

QuickDraw Reference

```
OSStatus QDRegisterNamedPixMapCursor (
   PixMapHandle crsrData,
    PixMapHandle crsrMask,
   Point hotSpot,
    const char name[128]
);
```
# **Return Value**

#### **Availability**

Available in Mac OS X v10.2 and later. Deprecated in Mac OS X v10.4. Not available to 64-bit applications.

# **Declared In**

QuickdrawAPI.h

# **QDRestoreRegionBits**

(Deprecated in Mac OS X v10.4. Use Quartz 2D instead; see *Quartz Programming Guide for QuickDraw Developers*.)

```
OSStatus QDRestoreRegionBits (
    RgnHandle region,
    QDRegionBitsRef regionBits
);
```
### **Return Value**

#### **Availability**

Available in Mac OS X v10.1 and later. Deprecated in Mac OS X v10.4. Not available to 64-bit applications.

### **Declared In**

QuickdrawAPI.h

# **QDSaveRegionBits**

(Deprecated in Mac OS X v10.4. Use Quartz 2D instead; see *Quartz Programming Guide for QuickDraw Developers*.)

```
QDRegionBitsRef QDSaveRegionBits (
    RgnHandle region
);
```
# **Return Value**

**Availability** Available in Mac OS X v10.1 and later. Deprecated in Mac OS X v10.4. Not available to 64-bit applications.

#### **Declared In**

QuickdrawAPI.h

# **QDSetCursorScale**

(Deprecated in Mac OS X v10.4. Use Quartz 2D instead; see *Quartz Programming Guide for QuickDraw Developers*.)

```
OSStatus QDSetCursorScale (
    float scale
);
```
### **Return Value**

**Availability** Available in Mac OS X v10.2 and later. Deprecated in Mac OS X v10.4. Not available to 64-bit applications.

**Declared In**

QuickdrawAPI.h

# **QDSetDirtyRegion**

(Deprecated in Mac OS X v10.4. Use Quartz 2D instead; see *Quartz Programming Guide for QuickDraw Developers*.)

```
OSStatus QDSetDirtyRegion (
    CGrafPtr port,
    RgnHandle rgn
);
```
# **Return Value**

**Availability** Available in Mac OS X v10.0 and later. Deprecated in Mac OS X v10.4. Not available to 64-bit applications.

# **Declared In**

QuickdrawAPI.h

# **QDSetNamedPixMapCursor**

(Deprecated in Mac OS X v10.4. Use Quartz 2D instead; see *Quartz Programming Guide for QuickDraw Developers*.)

```
OSStatus QDSetNamedPixMapCursor (
    const char name[128]
);
```
### **Return Value**

# **Availability**

Available in Mac OS X v10.2 and later. Deprecated in Mac OS X v10.4. Not available to 64-bit applications.
**Declared In** QuickdrawAPI.h

# **QDSetPatternOrigin**

(Deprecated in Mac OS X v10.4. Use Quartz 2D instead; see *Quartz Programming Guide for QuickDraw Developers*.)

```
void QDSetPatternOrigin (
    Point origin
);
```
**Availability** Available in Mac OS X v10.1 and later. Deprecated in Mac OS X v10.4. Not available to 64-bit applications.

**Declared In** QuickdrawAPI.h

# **QDSwapPort**

(Deprecated in Mac OS X v10.4. Use Quartz 2D instead; see *Quartz Programming Guide for QuickDraw Developers*.)

```
Boolean QDSwapPort (
   CGrafPtr inNewPort,
    CGrafPtr *outOldPort
);
```
# **Availability**

Available in Mac OS X v10.1 and later. Deprecated in Mac OS X v10.4. Not available to 64-bit applications.

**Related Sample Code OTCarbonShell** 

**Declared In** QuickdrawAPI.h

# **QDSwapPortTextFlags**

(Deprecated in Mac OS X v10.4. Use Quartz 2D instead; see *Quartz Programming Guide for QuickDraw Developers*.)

QuickDraw Reference

```
UInt32 QDSwapPortTextFlags (
    CGrafPtr port,
    UInt32 newFlags
);
```
#### **Availability**

Available in Mac OS X v10.2 and later. Deprecated in Mac OS X v10.4. Not available to 64-bit applications.

**Declared In** QuickdrawAPI.h

# **QDSwapTextFlags**

(Deprecated in Mac OS X v10.4. Use Quartz 2D instead; see *Quartz Programming Guide for QuickDraw Developers*.)

```
UInt32 QDSwapTextFlags (
    UInt32 newFlags
);
```
**Availability** Available in Mac OS X v10.2 and later. Deprecated in Mac OS X v10.4. Not available to 64-bit applications.

**Declared In** QuickdrawAPI.h

# **QDUnregisterNamedPixMapCursor**

(Deprecated in Mac OS X v10.4. Use Quartz 2D instead; see *Quartz Programming Guide for QuickDraw Developers*.)

```
OSStatus QDUnregisterNamedPixMapCursor (
    const char name[128]
);
```
# **Return Value**

**Availability**

Available in Mac OS X v10.3 and later. Deprecated in Mac OS X v10.4. Not available to 64-bit applications.

**Declared In** QuickdrawAPI.h

QuickDraw Reference

### **Random**

Obtains a pseudorandom integer. (Deprecated in Mac OS X  $v10.4$ . Use the Standard C Library random(3) function instead.)

short Random ( void );

### **Return Value**

A pseudorandom integer, uniformly distributed in the range -32767 to 32767.

#### **Discussion**

The value Random returns depends solely on the global variable randSeed, which the QuickDraw InitGraf function initializes to 1. Each time the Random function executes, it uses a numerical algorithm to change the value of randSeed to prevent it from returning the same value each time it is called.

To prevent your application from generating the same sequence of pseudo-random numbers each time it is executed, initialize the randSeed global variable, when your application starts up, to a volatile long word variable such asthe current date and time. If you would like to generate the same sequence of pseudo-random numbers twice, on the other hand, simply set randSeed to the same value before calling Random for each sequence.

#### **Availability**

Available in Mac OS X v10.0 and later. Deprecated in Mac OS X v10.4. Not available to 64-bit applications.

#### **Declared In**

QuickdrawAPI.h

# **RealColor**

Determines whether a given RGBColor data structure exists in the current device's color table. This function is used by system software and your application should not need to call it. (Deprecated in Mac OS X v10.4. Use Quartz 2D instead; see *Quartz Programming Guide for QuickDraw Developers*.)

```
Boolean RealColor (
   const RGBColor *color
);
```
#### **Parameters**

*color*

The RGBColor data structure to be tested.

### **Discussion**

The RealColor function determines whether the color is available in the current GDevice data structure's CLUT, basing its search on the current resolution of the inverse table. For example, if the current value of the iTabRes field is 4, RealColor returns true if there exists a color that exactly matches the top 4 bits of red, green, and blue. (See the iTabRes field of the inverse table,  $ITab$  (page 2863).)

#### **Availability**

Available in Mac OS X v10.0 and later. Deprecated in Mac OS X v10.4. Not available to 64-bit applications.

**Declared In** QuickdrawAPI.h

# **RectInRgn**

Determines whether a rectangle intersects a region.

```
Boolean RectInRgn (
   const Rect *r,
    RgnHandle rgn
);
```
# **Parameters**

*r*

The rectangle to check for intersection.

*rgn*

A handle to the region to check.

# **Return Value**

TRUE if the rectangle specified in the r parameter intersects the region whose handle is specified in the rgn parameter. The Rect InRgn function returns TRUE if the intersection encloses at least 1 bit or FALSE if it does not.

# **Discussion**

If the points or rectangles supplied to this function are defined in a graphics port other than your current graphics port, you must convert them to the local coordinate system of your current graphics port. You can accomplish this by using the SetPort function to change to the graphics port containing the points or rectangles, using the LocalGlobal function to convert their locations to global coordinates, using SetPort to return to your starting graphics port, and then using the GlobalToLocal function to convert the locations of points or rectangles to the local coordinates of your current graphics port.

# **Special Considerations**

The Rect InRgn function sometimes returns TRUE when the rectangle merely intersects the region's bounding rectangle. If you need to know exactly whether a given rectangle intersects the actual region, use [RectRgn](#page-2775-0) (page 2776) to set the rectangle to a region, and call [SectRgn](#page-2785-0) (page 2786) to see whether the two regions intersect. If the result of SectRgn is an empty region, then the rectangle does not intersect the region.

# **Availability**

Available in Mac OS X v10.0 and later. Not available to 64-bit applications.

<span id="page-2775-0"></span>**Declared In**

QuickdrawAPI.h

# **RectRgn**

Changes the structure of an existing region to that of a rectangle.

#### QuickDraw Reference

```
void RectRgn (
    RgnHandle rgn,
    const Rect *r
);
```
**Parameters**

*rgn*

A handle to the region to restructure as a rectangle.

*r*

The rectangle structure to use.

# **Discussion**

The RectRgn function destroys the previous structure of the Set RectRgn function, and it then sets the new structure to a rectangle that you specify in the r parameter.

As an alternative to the RectRgn function, use the SetRectRgn function, which accepts as parameters four coordinates instead of a rectangle.

If the points or rectangles supplied to this function are defined in a graphics port other than your current graphics port, you must convert them to the local coordinate system of your current graphics port. You can accomplish this by using the SetPort function to change to the graphics port containing the points or rectangles, using the LocalGlobal function to convert their locations to global coordinates, using SetPort to return to your starting graphics port, and then using the GlobalToLocal function to convert the locations of points or rectangles to the local coordinates of your current graphics port.

### **Special Considerations**

The RectRgn function may move or purge memory blocks in the application heap; do not call this function at interrupt time.

#### **Availability**

Available in Mac OS X v10.0 and later. Not available to 64-bit applications.

#### **Related Sample Code**

HideMenuBar QTCarbonShell

**Declared In** QuickdrawAPI.h

# **ReserveEntry**

Reserves or removes reservation from an entry in the current GDevice data structure's color table. This function is used by system software and your application should not need to call it. (Deprecated in Mac OS X v10.4. Use Quartz 2D instead; see *Quartz Programming Guide for QuickDraw Developers*.)

#### QuickDraw Reference

```
void ReserveEntry (
    short index,
    Boolean reserve
);
```
#### **Parameters**

#### *index*

The index to the entry.

#### *reserve*

True to reserve the entry, false to remove the reservation.

#### **Discussion**

A reserved entry cannot be matched by another application's search function, and Color2Index (or other functions that depend on it such as RGBForeColor, RGBBackColor, and SetCPixel) never return that entry to another client. You could use this function to selectively protect a color for color table animation.

The ReserveEntry function copies the low byte of the gdID field of the current GDevice data structure into the low byte of the ColorSpec.value field of the color table when reserving an entry, and leaves the high byte alone. ReserveEntry acts like selective protection and does not allow any changes if the current gdID field is different than the one in the ColorSpec. value field of the reserved entry. If a requested match is already reserved, ReserveEntry returns a protection error. It can remove reservation from any entry, even if a requested match is already not reserved.

#### **Carbon Porting Notes**

This function does nothing useful on Mac OS X.

#### **Availability**

Available in Mac OS X v10.0 and later. Deprecated in Mac OS X v10.4. Not available to 64-bit applications.

#### **Declared In**

QuickdrawAPI.h

### **RestoreEntries**

Restores a selection of color table entries. This function is used by system software and your application should not need to call it. (Deprecated in Mac OS X v10.4. Use Quartz 2D instead; see *Quartz Programming Guide for QuickDraw Developers*.)

```
void RestoreEntries (
    CTabHandle srcTable,
    CTabHandle dstTable,
    ReqListRec *selection
);
```
#### **Parameters**

*srcTable*

The color table containing entries to be restored.

```
dstTable
```
The color table in which to restore the entries. If dstTable is NULL, or points to the current GDevice data structure's color table, RestoreEntries changes the device's color table and the hardware CLUT to these new colors.

#### *selection*

A pointer to the [ReqListRec](#page-2881-0) (page 2882) data structure. The entries to be restored are enumerated as offsets into a ColorTable data structure, not the contents of the ColorSpec.value field.

#### **Discussion**

The RestoreEntries function does not rebuild the inverse table.

If a request is beyond the end of the destination color table, RestoreEntries sets that position in the requestList data structure to colReqErr, and returns an error. RestoreEntries assumes that the color table specified by the  $srcTab$  e parameter and the request list specified by the selection parameter have the same number of entries.

RestoreEntries does not change the color table's seed, so no invalidation occurs (which may cause RGBForeColor to act strangely). RestoreEntries ignores protection and reservation of color table entries.

You generally should use the Palette Manager to give your application its own set of colors; use of RestoreEntries should be limited to special-purpose applications. RestoreEntries allows you to change a color table without changing its ctSeed field. You can execute the application code and then use RestoreEntries to put the original colors back in. However, in some cases things in the background may appear in the wrong colors, since they were never redrawn. To avoid this, your application must build its own new inverse table and redraw the background. If you then use RestoreEntries, you should call the CTabChanged function to clean up correctly.

### **Carbon Porting Notes**

This function does nothing useful on Mac OS X.

### **Availability**

Available in Mac OS X v10.0 and later. Deprecated in Mac OS X v10.4. Not available to 64-bit applications.

# **Declared In**

QuickdrawAPI.h

# **RGBBackColor**

Changesthe background color. (Deprecated in Mac OS X v10.4. Use Quartz 2D instead;see *Quartz Programming Guide for QuickDraw Developers*.)

```
void RGBBackColor (
    const RGBColor *color
);
```
# **Parameters**

*color*

An RGBColor structure.

#### **Discussion**

If the current port is defined by a CGrafPort structure, QuickDraw supplies its rgbBkColor field with the RGB value that you specify in the color parameter, and places the pixel value most closely matching that color in the bkColor field. For indexed devices, the pixel value is an index to the current device's CLUT. F or direct devices, the value is the 16-bit or 32-bit equivalent to the RGB value.

If the current port is defined by a GrafPort structure, basic QuickDraw supplies its fgColor field with a color value determined by taking the high bit of each of the red, green, and blue components of the color that you supply in the color parameter. Basic QuickDraw uses that 3-bit number to select a color from its eight-color system.

You can also use Palette Manager functions to set the background color.

To determine the current background color, use the  $GetBackColor$  (page 2634) function.

Because a pixel pattern already contains color, QuickDraw ignores the background color and foreground colors when your application draws with a pixel pattern. Use the  $PenPi \times Pat$  function to assign a pixel pattern to the foreground pattern used by the graphics pen. Use the  $BackPixPat$  function to assign a pixel pattern as the background pattern for the current color graphics port. Use the  $FillCheck$ ,  $FillC0val$ , FillCRoundRect, FillCArc, FillCRgn, and FillCPoly functions to fill shapes with a pixel pattern.

#### **Special Considerations**

The RGBBackColor function may move or purge memory blocks in the application heap; do not call this function at interrupt time.

#### **Availability**

Available in Mac OS X v10.0 and later. Deprecated in Mac OS X v10.4. Not available to 64-bit applications.

#### **Declared In**

QuickdrawAPI.h

# **RGBForeColor**

Changes the color of the "ink" used for framing and painting. (Deprecated in Mac OS X v10.4. Use Quartz 2D instead; see *Quartz Programming Guide for QuickDraw Developers*.)

```
void RGBForeColor (
    const RGBColor *color
```
);

#### **Parameters**

*color*

An RGBColor structure.

#### **Discussion**

If the current port is defined by a CGrafPort structure, QuickDraw supplies its rgbFgColor field with the RGB value that you specify in the color parameter, and places the pixel value most closely matching that color in the fgColor field. For indexed devices, the pixel value is an index to the current device's CLUT. For direct devices, the value is the 16-bit or 32-bit equivalent to the RGB value.

If the current port is defined by a GrafPort structure, basic QuickDraw supplies its fgColor field with a color value determined by taking the high bit of each of the red, green, and blue components of the color that you supply in the color parameter. Basic QuickDraw uses that 3-bit number to select a color from its eight-color system.

You can also use Palette Manager functions to set the foreground color.

To determine the current foreground color, use the [GetForeColor](#page-2638-0) (page 2639) function.

QuickDraw ignoresthe foreground and background colors when your application draws with a pixel pattern. Assign a pixel pattern to the foreground pattern used by the graphics pen; by using the BackPixPat function to assign a pixel pattern as the background pattern for the current color graphics port; and by using the FillCRect, FillCOval, FillCRoundRect, FillCArc, FillCRgn, and FillCPoly functions to fill shapes with a pixel pattern.

### **Special Considerations**

The RGBForeColor function may move or purge memory blocks in the application heap; do not call this function at interrupt time.

### **Availability**

Available in Mac OS X v10.0 and later. Deprecated in Mac OS X v10.4. Not available to 64-bit applications.

### **Related Sample Code**

Simple DrawSprocket

# **Declared In**

QuickdrawAPI.h

# **RgnToHandle**

```
void RgnToHandle (
    RgnHandle region,
    Handle flattenedRgnDataHdl
);
```
# **Availability**

Available in Mac OS X v10.1 and later. Not available to 64-bit applications.

# **Declared In** QuickdrawAPI.h

# **SaveEntries**

Saves a selection of color table entries. This function is used by system software and your application should not need to call it. (Deprecated in Mac OS X v10.4. Use Quartz 2D instead; see *Quartz Programming Guide for QuickDraw Developers*.)

```
void SaveEntries (
   CTabHandle srcTable,
    CTabHandle resultTable,
    ReqListRec *selection
);
```
#### **Parameters**

```
srcTable
```
The color table containing entries to be saved. If you supply NULL, SaveEntries uses the current device's color table as the source.

QuickDraw Reference

#### *resultTable*

The color table in which to save the entries.

#### *selection*

A pointer to the [ReqListRec](#page-2881-0) (page 2882) data structure. The entries to be set are enumerated as offsets into a ColorTable data structure, not the contents of the ColorSpec. value field.) If an entry is not present in srcTable, then SaveEntries sets that position of the selection parameter to colReqErr, and that position of resultTable contains random values.

#### **Discussion**

If SaveEntries can not find one or more entries, then it posts an error code to QDError; however, for every entry in selection which is not col ReqErr, the values in resultTable are valid. SaveEntries assumes that the color table specified by the  $srcTable$  parameter and the request list specified by the selection parameter have the same number of entries.

The output of SaveEntries is the same as the input for RestoreEntries, except for the order.

# **Availability**

Available in Mac OS X v10.0 and later. Deprecated in Mac OS X v10.4. Not available to 64-bit applications.

### **Declared In**

QuickdrawAPI.h

# **ScalePt**

Scales a height and width according to the proportions of two rectangles.

```
void ScalePt (
    Point *pt,
    const Rect *srcRect,
    const Rect *dstRect
);
```
### **Parameters**

*pt*

On input, a pointer to an initial height and width (specified in the two fields of a Point structure) to scale; on return, vertical and horizontal scaling factors derived by multiplying the height and width by ratios of the height and width of the rectangle in the srcRect parameter to the height and width of the rectangle in the dstRect parameter.

You do not pass coordinates in this parameter. Instead, you pass an initial height to scale in the v (or vertical) field of the Point structure, and you pass an initial width to scale in the h (or horizontal) field.

The  $ScalePt$  function scales these measurements by multiplying the initial height by the ratio of the height of the rectangle you specify in the dstRect parameter to the height of the rectangle you specify in the srcRect parameter, and by multiplying the initial width by the ratio of the width of the dstRect rectangle to the width of the srcRect rectangle.

*srcRect*

A rectangle. The ratio of this rectangle's height to the height of the rectangle in the dst Rect parameter provides the vertical scaling factor, and the ratio of this rectangle's width to the width of the rectangle in the dstRect parameter provides the horizontal scaling factor.

#### *dstRect*

A rectangle compared to the rectangle in the srcRect parameter to determine vertical and horizontal scaling factors.

#### **Discussion**

```
The ScalePt function produces horizontal and vertical scaling factors from the proportions of two rectangles.
Use ScalePt, for example, to scale the dimensions of the graphics pen.
```
Where the width of the dstRect rectangle is twice the width of the srcRect rectangle, and its height is three times the height of srcRect, ScalePt scales the width of the graphics pen from 3 to 6 and scales its height from 2 to 6.

### **Special Considerations**

The minimum value  $Scal$ ePt returns is  $(1,1)$ .

If the points or rectangles supplied to this function are defined in a graphics port other than your current graphics port, you must convert them to the local coordinate system of your current graphics port. You can accomplish this by using the SetPort function to change to the graphics port containing the points or rectangles, using the LocalGlobal function to convert their locations to global coordinates, using SetPort to return to your starting graphics port, and then using the GlobalToLocal function to convert the locations of points or rectangles to the local coordinates of your current graphics port.

### **Availability**

Available in Mac OS X v10.0 and later.

**Declared In** QuickdrawAPI.h

# **ScreenRes**

Determines the resolution of the main device. (Deprecated in Mac OS X v10.4. Use Quartz 2D instead; see *Quartz Programming Guide for QuickDraw Developers*.)

```
void ScreenRes (
    short *scrnHRes,
    short *scrnVRes
);
```
# **Parameters**

*scrnHRes*

On return, the number of horizontal pixels per inch displayed by the current device.

*scrnVRes*

On return, the number of vertical pixels per inch displayed by the current device.

# **Discussion**

To determine the resolutions of all available graphics devices, examine their [GDevice](#page-2858-0) (page 2859) structures. The horizontal and vertical resolutions for a graphics device are stored in the hRes and vRes fields, respectively, of the PixMap structure for the device's GDevice structure.

Currently, QuickDraw and the Printing Manager always assume a screen resolution of 72 dpi.

Do not use the actual screen resolution as a scaling factor when drawing into a printing graphics port. Instead, always use 72 dpi as the scaling factor. See the Printing Manager documentation for more information about drawing into a printing graphics port.

# **Availability**

Available in Mac OS X v10.0 and later. Deprecated in Mac OS X v10.4. Not available to 64-bit applications.

**Declared In** QuickdrawAPI.h

# **ScrollRect**

Scroll the pixels of a specified portion of a basic graphics port's bitmap (or a color graphics port's pixel map). (Deprecated in Mac OS X v10.4. Use Quartz 2D instead; see *Quartz Programming Guide for QuickDraw Developers*.)

```
void ScrollRect (
    const Rect *r,
    short dh,
    short dv,
    RgnHandle updateRgn
```
);

# **Parameters**

*r*

*dh*

The horizontal distance to be scrolled.

*dv*

The vertical distance to be scrolled.

*updateRgn*

A handle to the region of the window that needs to be updated.

The pointer to the rectangle defining the area to be scrolled.

# **Discussion**

The ScrollRect function shifts pixels that are inside the specified rectangle of the current graphics port. No other pixels or the bits they represent are affected. The pixels are shifted a distance of dh horizontally and dv vertically. The positive directions are to the right and down. The pixels that are shifted out of the specified rectangle are not displayed, and the bits they represent are not saved. It is up to your application to save this data.

The empty area created by the scrolling is filled with the graphics port's background pattern, and the update region is changed to this filled area.

The ScrollRect function doesn't change the local coordinate system of the graphics port it simply moves the rectangle specified in the r parameter to different coordinates. Notice that ScrollRect doesn't move the graphics pen or the clipping region. However, because the document has moved, they're in different positions relative to the document.

By creating an update region for the window, ScrollRect forces an update event. After using ScrollRect, your application should use its own window-updating code to draw into the update region of the window.

The ScrollRect function may move or purge memory blocks in the application heap. Your application should not call this function at interrupt time.

# **Availability**

Available in Mac OS X v10.0 and later. Deprecated in Mac OS X v10.4. Not available to 64-bit applications.

# **Declared In**

QuickdrawAPI.h

# **SectRect**

Determines whether two rectangles intersect.

```
Boolean SectRect (
   const Rect *src1,
   const Rect *src2,
    Rect *dstRect
);
```
# **Parameters**

# *src1*

The first of two rectangles to test for intersection.

*src2*

The second of two rectangles to test for intersection.

*dstRect*

On return, a pointer to the rectangle marking the intersection of the first two rectangles.

# **Return Value**

TRUE if the specified rectangles intersect or FALSE if they do not.

# **Discussion**

The SectRect function calculates the rectangle that delineates the intersection of the two rectangles you specify in the src1 and src2 parameters. Rectangles that touch at a line or a point are not considered intersecting, because their intersection rectangle (actually, in this case, an intersection line or point) does not enclose any pixels in the bit image.

If the rectangles do not intersect, the destination rectangle is set to (0,0,0,0). The SectRect function works correctly even if one of the source rectangles is also the destination.

If the points or rectangles supplied to this function are defined in a graphics port other than your current graphics port, you must convert them to the local coordinate system of your current graphics port. You can accomplish this by using the SetPort function to change to the graphics port containing the points or rectangles, using the LocalGlobal function to convert their locations to global coordinates, using SetPort to return to your starting graphics port, and then using the GlobalToLocal function to convert the locations of points or rectangles to the local coordinates of your current graphics port.

# **Availability**

Available in Mac OS X v10.0 and later.

### **Related Sample Code** SoftVDigX

**Declared In** QuickdrawAPI.h

# **SectRegionWithPortClipRegion**

(Deprecated in Mac OS X v10.4. Use Quartz 2D instead; see *Quartz Programming Guide for QuickDraw Developers*.)

```
void SectRegionWithPortClipRegion (
   CGrafPtr port,
    RgnHandle ioRegion
);
```
# **Availability**

Available in Mac OS X v10.1 and later. Deprecated in Mac OS X v10.4. Not available to 64-bit applications.

# **Declared In**

QuickdrawAPI.h

# **SectRegionWithPortVisibleRegion**

(Deprecated in Mac OS X v10.4. Use Quartz 2D instead; see *Quartz Programming Guide for QuickDraw Developers*.)

```
void SectRegionWithPortVisibleRegion (
   CGrafPtr port,
    RgnHandle ioRegion
);
```
# **Availability**

Available in Mac OS X v10.1 and later. Deprecated in Mac OS X v10.4. Not available to 64-bit applications.

# <span id="page-2785-0"></span>**Declared In**

```
QuickdrawAPI.h
```
# **SectRgn**

Calculates the intersection of two regions.

```
void SectRgn (
    RgnHandle srcRgnA,
    RgnHandle srcRgnB,
    RgnHandle dstRgn
);
```
# **Parameters**

*srcRgnA*

A handle to the first of two regions whose intersection is to be determined.

```
srcRgnB
```
A handle to the second of two regions whose intersection is to be determined.

#### QuickDraw Reference

#### *dstRgn*

On return, a handle to the region holding the intersection area. If the regions do not intersect, or one of the regions is empty, SectRgn sets the destination to the empty region defined by the rectangle  $(0,0,0,0)$ .

The SectRgn function does not create a destination region; you must have already allocated memory for it by using the [NewRgn](#page-2725-0) (page 2726) function.

The destination region may be one of the source regions, if desired.

#### **Discussion**

The SectRgn procedure calculates the intersection of the two regions whose handles you pass in the srcRgnA and srcRgnB parameters, and it places the intersection in the region whose handle you pass in the dstRgn parameter. If the regions do not intersect, or one of the regions is empty, SectRgn sets the destination to the empty region defined by the rectangle (0,0,0,0).

The SectRgn procedure does not create a destination region; you must have already allocated memory for it by using the NewRgn function.

The destination region may be one of the source regions, if desired.

#### **Special Considerations**

The SectRgn function may temporarily use heap space that's twice the size of the two input regions.

The SectRgn function may move or purge memory blocks in the application heap; do not call this function at interrupt time.

#### **Availability**

Available in Mac OS X v10.0 and later. Not available to 64-bit applications.

### **Declared In**

```
QuickdrawAPI.h
```
# **SeedCFill**

Determines how far filling will extend to pixels matching the color of a particular pixel. (Deprecated in Mac OS X v10.4. Use Quartz 2D instead; see *Quartz Programming Guide for QuickDraw Developers*.)

```
void SeedCFill (
    const BitMap *srcBits,
   const BitMap *dstBits,
   const Rect *srcRect,
   const Rect *dstRect,
    short seedH,
    short seedV,
    ColorSearchUPP matchProc,
    long matchData
);
```
#### **Parameters**

*srcBits*

The source image. If the image is in a pixel map, you must coerce its  $P_i$  ix Map structure to a BitMap structure.

#### QuickDraw Reference

#### *dstBits*

On return, the destination mask.

#### *srcRect*

The rectangle of the source image.

#### *dstRect*

The rectangle of the destination image.

#### *seedH*

The horizontal position of the seed point.

*seedV*

The vertical position of the seed point.

*matchProc*

An optional color search function.

#### *matchData*

Data for the optional color search function.

#### **Discussion**

The SeedCFill function generates a mask showing where the pixels in an image can be filled from a starting point, like the paint pouring from the MacPaint paint-bucket tool. This mask is a bitmap filled with 1's to indicate all pixels adjacent to a seed point whose colors do not exactly match the RGBColor structure for the pixel at the seed point. You can then use this mask with the CopyBits, CopyMask, and CopyDeepMask functions.

You specify a source image in the srcBits parameter and, in the srcRect parameter, specify a rectangle within that source image. You specify where to begin seeding in the seedH and seedV parameters, which must be the horizontal and vertical coordinates of a point in the local coordinate system of the source bitmap. By default, the 1's returned in the mask indicate all pixels adjacent to the seed point whose pixel values do not exactly match the pixel value of the pixel at the seed point. To use this default, set the matchProc and matchData parameters to 0.

In generating the mask, SeedCFill uses the CopyBits function to convert the source image to a 1-bit mask. The SeedCFill function installs a default color search function that returns 0 if the pixel value matches that of the seed point all other pixel values return 1's.

The SeedCFill function does not scale so the source and destination rectangles must be the same size. Calls to SeedCFill are not clipped to the current port and are not stored into QuickDraw pictures.

To customize SeedCFill, write your own color search function and point to it in the matchProc parameter; SeedCFill will then use your function instead of the default.

#### **Availability**

Available in Mac OS X v10.0 and later. Deprecated in Mac OS X v10.4. Not available to 64-bit applications.

# **Declared In**

QuickdrawAPI.h

# **SeedFill**

Determines how far filling will extend from a seeding point. (Deprecated in Mac OS X v10.4. Use Quartz 2D instead; see *Quartz Programming Guide for QuickDraw Developers*.)

#### QuickDraw Reference

```
void SeedFill (
    const void *srcPtr,
    void *dstPtr,
    short srcRow,
    short dstRow,
    short height,
    short words,
    short seedH,
    short seedV
);
```
#### **Parameters**

```
srcPtr
```
A pointer to the source bit image.

### *dstPtr*

On input, a pointer to the destination bit image; upon return, a pointer to the bitmap containing the resulting mask.

*srcRow*

Row width of the source bitmap.

*dstRow*

Row width of the destination bitmap.

*height*

Height (in pixels) of the fill rectangle.

*words*

Width (in words) of the fill rectangle.

*seedH*

The horizontal offset (in pixels) at which to begin filling the destination bit image.

*seedV*

The vertical offset (in pixels) at which to begin filling the destination bit image.

# **Discussion**

The SeedFill function produces a mask showing where bits in an image can be filled from a starting point, like the paint pouring from the MacPaint paint-bucket tool. The SeedFill returns this mask in the dstPtr parameter. This mask is a bitmap filled with 1's only where the pixels in the source image can be filled. You can then use this mask with the CopyBits, CopyMask, and CopyDeepMask functions.

Point to the bit image you want to fill with the srcPtr parameter, which can point to the image's base address or a word boundary within the image. Specify a pixel height and word width with the height and words parameters to define a fill rectangle that delimits the area you want to fill. The fill rectangle can be the entire bit image or a subset of it. Point to a destination image with the dstPtr parameter. Specify the row widths of the source and destination bitmaps (their rowBytes values) with the srcRow and dstRow parameters. (The bitmaps can be different sizes, but they must be large enough to contain the fill rectangle at the origins specified by the srcPtr and dstPtr parameters.)

You specify where to begin filling with the seedH and seedV parameters: they specify a horizontal and vertical offset in pixels from the origin of the image pointed to by the srcPtr parameter. The SeedFill function calculates contiguous pixels from that point out to the boundaries of the fill rectangle, and it stores the result in the bit image pointed to by the dstPtr parameter.

Calls to SeedFill are not clipped to the current port and are not stored into QuickDraw pictures.

# **Availability**

Available in Mac OS X v10.0 and later. Deprecated in Mac OS X v10.4. Not available to 64-bit applications.

**Declared In** QuickdrawAPI.h

# <span id="page-2789-0"></span>**SetCCursor**

Specifies a color cursor for display on the screen. (Deprecated in Mac OS X v10.4. Use Quartz 2D instead; see *Quartz Programming Guide for QuickDraw Developers*.)

```
void SetCCursor (
    CCrsrHandle cCrsr
);
```
# **Parameters**

*cCrsr*

A handle to the color cursor to be displayed.

# **Discussion**

At the time the cursor is set, it is expanded to the current screen depth so that it can be drawn rapidly. You must call GetCCursor before you call SetCCursor; however, you can make several subsequent calls to SetCCursor once GetCCursor creates the CCrsr structure.

If your application has changed the cursor's data or its color table, it must also invalidate the crsrXValid and crsrID fields of the CCrsr structure before calling SetCCursor.

# **Availability**

Available in Mac OS X v10.0 and later. Deprecated in Mac OS X v10.4. Not available to 64-bit applications.

# **Declared In**

QuickdrawAPI.h

# **SetClientID**

Sets the gdID field in the current GDevice data structure to identify this client program to its search and complement functions. This function is used by system software and your application should not need to call it. (Deprecated in Mac OS X v10.4. Use Quartz 2D instead; see *Quartz Programming Guide for QuickDraw Developers*.)

```
void SetClientID (
    short id
);
```
# **Parameters**

*id*

The ID to be set in the device data structure.

### **Availability**

Available in Mac OS X v10.0 and later. Deprecated in Mac OS X v10.4. Not available to 64-bit applications.

# **Declared In**

QuickdrawAPI.h

# **SetClip**

Changesthe clipping region of the current graphics port (basic or color) to a region you specify. (**Deprecated.** Use Quartz 2D instead; see *Quartz Programming Guide for QuickDraw Developers*.)

```
void SetClip (
    RgnHandle rgn
);
```
### **Parameters**

*rgn*

A handle to a region. The  $SetC1$  ip function makes this region the clipping region of the current graphics port. The SetClip function doesn't change the region handle, but instead affects the clipping region itself.

# **Discussion**

Since SetClip copies the specified region into the current graphics port's clipping region, any subsequent changes you make to the region specified in the rgn parameter do not affect the clipping region of the graphics port.

The initial clipping region of a graphics port is an arbitrarily large rectangle. You can set the clipping region to any arbitrary region, to aid you in drawing inside the graphics port—for example, to avoid drawing over scroll bars when drawing into a window, you could define a clipping region that excludes the scroll bars.

You can use the GetClip and SetClip functions to preserve the current clipping region: use GetClip to save the current port's clipping region, and use  $SetClip$  to restore it.

All other system software functions preserve the current clipping region.

The  $SetClip$  function may move or purge memory blocks in the application heap. Your application should not call this function at interrupt time.

# **Availability**

Available in Mac OS X v10.0 and later.

# **Declared In**

ImageCompression.k.h

# **SetCPixel**

Sets the color of an individual pixel to the color that most closely matches the RGB color that you specify in the cPix parameter. (Deprecated in Mac OS X v10.4. Use Quartz 2D instead; see *Quartz Programming Guide for QuickDraw Developers*.)

#### QuickDraw Reference

```
void SetCPixel (
   short h,
    short v,
    const RGBColor *cPix
);
```
#### **Parameters**

*h*

The horizontal coordinate of the point at the upper-left corner of the pixel.

*v*

The vertical coordinate of the point at the upper-left corner of the pixel.

*cPix*

An RGBColor structure.

#### **Discussion**

On an indexed color system, the  $SetCPIxe1$  function sets the pixel value to the index of the best-matching color in the current device's CLUT. In a direct environment, the  $SetCPixel$  function sets the pixel value to a 16-bit or 32-bit direct pixel value.

To determine the color of an individual pixel, use the  $GetCPIXe1$  (page 2636) function.

#### **Special Considerations**

The SetCPixel function may move or purge memory blocks in the application heap; do not call this function at interrupt time.

#### **Availability**

Available in Mac OS X v10.0 and later. Deprecated in Mac OS X v10.4. Not available to 64-bit applications.

#### **Declared In**

```
QuickdrawAPI.h
```
# **SetCursor**

Setsthe current cursor. (Deprecated in Mac OS X v10.4. Use Quartz 2D instead;see *Quartz Programming Guide for QuickDraw Developers*.)

```
void SetCursor (
     const Cursor * crsr
);
```
#### **Parameters**

*crsr*

A [Cursor](#page-2853-0) (page 2854) structure for the cursor to be displayed.

#### **Discussion**

If the cursor is hidden, it remains hidden and attains its new appearance only when it's uncovered. If the cursor is already visible, it changes to the new appearance immediately.

You need to use the [InitCursor](#page-2670-0) (page 2671) function to initialize the standard arrow cursor and make it visible on the screen before you call SetCursor to change the cursor's appearance.

To display a color cursor, use the [SetCCursor](#page-2789-0) (page 2790) function.

# **Availability**

Available in Mac OS X v10.0 and later. Deprecated in Mac OS X v10.4. Not available to 64-bit applications.

**Declared In** QuickdrawAPI.h

# **SetCursorComponent**

(Deprecated in Mac OS X v10.4. Use Quartz 2D instead; see *Quartz Programming Guide for QuickDraw Developers*.)

```
OSErr SetCursorComponent (
    ComponentInstance ci
);
```
### **Return Value**

#### **Carbon Porting Notes**

This function is not implemented on Mac OS X.

### **Availability**

Available in Mac OS X v10.0 and later. Deprecated in Mac OS X v10.4. Not available to 64-bit applications.

#### **Declared In**

QuickdrawAPI.h

# **SetDeviceAttribute**

Sets the attribute bits of a GDevice structure. (Deprecated in Mac OS X v10.4. Use Quartz 2D instead; see *Quartz Programming Guide for QuickDraw Developers*.)

```
void SetDeviceAttribute (
    GDHandle gdh,
    short attribute,
    Boolean value
);
```
# **Parameters**

*gdh*

A handle to a GDevice structure.

*attribute*

One of the specific constants, which represent bits in the gdFlags field of a GDevice structure. See [GDevice](#page-2858-0) (page 2859) for the values you can use in this parameter.

*value*

A value of either 0 or 1 for the flag bit specified in the attribute parameter.

#### **Discussion**

For the graphics device specified in the gdh parameter, the SetDeviceAttribute function sets the flag bit specified in the attribute parameter to the value specified in the value parameter.

Your application should never directly change the gdFlags field of the GDevice structure; instead, use only the SetDeviceAttribute function.

### **Special Considerations**

The SetDeviceAttribute function may move or purge memory blocks in the application heap; do not call this function at interrupt time.

### **Availability**

Available in Mac OS X v10.0 and later. Deprecated in Mac OS X v10.4. Not available to 64-bit applications.

### **Declared In**

QuickdrawAPI.h

# **SetEmptyRgn**

Sets an existing region to be empty.

```
void SetEmptyRgn (
    RgnHandle rgn
);
```
#### **Parameters**

*rgn*

A handle to the region to be made empty.

#### **Discussion**

The SetEmptyRgn function destroys the previous structure of the region whose handle you pass in the rgn parameter; it then sets the new structure to the empty region defined by the rectangle (0,0,0,0).

#### **Special Considerations**

The Set Empty Rgn function may move or purge memory blocks in the application heap; do not call this function at interrupt time.

#### **Availability**

Available in Mac OS X v10.0 and later. Not available to 64-bit applications.

#### **Declared In**

QuickdrawAPI.h

# **SetEntries**

Sets a group of color table entries for the current GDevice data structure. This function is used by system software and your application should not need to call it. (Deprecated in Mac OS X v10.4. Use Quartz 2D instead; see *Quartz Programming Guide for QuickDraw Developers*.)

#### QuickDraw Reference

```
void SetEntries (
    short start,
    short count,
    CSpecArray aTable
);
```
#### **Parameters**

*start*

The index of the first entry to be changed.

*count*

The number of entries to be changed. Note that all values are zero-based; for example, to set three entries, pass 2 in the count parameter.

*aTable*

An array of ColorSpec data structures containing the colors to be used. Directly specify a cSpecArray structure, not the beginning of a color table. The ColorSpec. value fields of the entries must be in the logical range for the target device's assigned pixel depth. Thus, with a 4-bit pixel size, the ColorSpec. value fields should be in the range 1 to 15. With an 8-bit pixel size, the range is 0 to 255.

#### **Discussion**

Instead of using SetEntries, you should use the Palette Manager function SetEntryColor to allow your application to run in a multiscreen or multitasking environment.

The SetEntries positional information works in logical space rather than in the actual memory space used by the hardware. Requesting a change at the fourth position in the color table may not modify the fourth color table entry in the hardware, but it does correctly change the color on the screen for any pixels with a value of 4 in the video card. The SetEntries mode characterized by a start position and a length is called sequence mode. In this case, SetEntries sequentially loads new colorsinto the hardware in the same order as they appear in the aTable parameter, copies the clientID fields for changed color table entries from the current GDevice data structure's  $gdID$  field, and ignores the Color Spec.value fields.

The other SetEntries mode is called index mode. It allows the cSpecArray structure to specify where the data will be installed on an entry-by-entry basis. To use this mode, pass –1 for the start position, with a valid count and a pointer to the cSpecArray data structure. Each entry is installed into the color table at the position specified by the ColorSpec.value field of each entry in the cSpecArray data structure. In the current GDevice data structure's color table, the ColorSpec.value fields of all changed entries are assigned the GDevice data structure's gdID value.

When the Color Manager changes color table entries, it invalidates all cached fonts, and changes the color table's seed number so that the next drawing operation triggers the Color Manager to rebuild the inverse table. If any of the requested entries are protected or out of range, the Color Manager returns a protection error, and nothing happens. The Color Manager changes a reserved entry only if the current  $\text{qdID}$  field of the current GDevice data structure matches the low byte of the intended ColorSpec.value field in the color table.

#### **Availability**

Available in Mac OS X v10.0 and later. Deprecated in Mac OS X v10.4. Not available to 64-bit applications.

**Declared In** QuickdrawAPI.h

# **SetGDevice**

Sets a GDevice structure as the current device. (Deprecated in Mac OS X v10.4. Use Quartz 2D instead; see *Quartz Programming Guide for QuickDraw Developers*.)

```
void SetGDevice (
    GDHandle gd
);
```
#### **Parameters**

*gd*

A handle to a GDevice structure.

# **Discussion**

Your application won't generally need to use this function, because when your application draws into a window on one or more screens, Color QuickDraw automatically switches GDevice structures as appropriate; and when your application needs to draw into an offscreen graphics world, it can use the Set GWorld function to set the graphics port as well as the GDevice structure for the offscreen environment. However, if your application uses the SetPort function instead of the SetGWorld function to set the graphics port to or from an offscreen graphics world, then your application must use SetGDevice in conjunction with SetPort.

A handle to the currently active device is kept in the global variable TheGDevice.

# **Special Considerations**

The SetGDevice function may move or purge memory blocks in the application heap; do not call this function at interrupt time.

#### **Availability**

Available in Mac OS X v10.0 and later. Deprecated in Mac OS X v10.4. Not available to 64-bit applications.

#### **Declared In**

QuickdrawAPI.h

# **SetGWorld**

Changesthe current graphics port (basic, color, or offscreen). (**Deprecated.** Use Quartz 2D instead;see *Quartz Programming Guide for QuickDraw Developers*.)

```
void SetGWorld (
    CGrafPtr port,
    GDHandle gdh
);
```
#### **Parameters**

*port*

A pointer to an offscreen graphics world, color graphics port, or basic graphics port. Specify values of type GrafPtr, CGrafPtr, or GWorldPtr, depending on whether you want to set the current graphics port to be a basic graphics port, color graphics port, or offscreen graphics world. Any drawing your application performs then occurs in this graphics port.

*gdh*

A handle to a GDevice structure. If you pass a pointer to an offscreen graphics world in the port parameter, set this parameter to NULL, because SetGWorld ignores this parameter and sets the current device to the device attached to the offscreen graphics world.

#### **Discussion**

The SetGWorld function sets the current graphics port to the one specified by the port parameter and—unless you set the current graphics port to be an offscreen graphics world—sets the current device to that specified by the gdh parameter.

### **Special Considerations**

The SetGWorld function may move or purge memory blocks in the application heap; do not call this function at interrupt time.

### **Availability**

Available in Mac OS X v10.0 and later.

# **Related Sample Code**

ASCIIMoviePlayerSample QTCarbonShell Simple DrawSprocket

#### **Declared In**

ImageCompression.k.h

# **SetOrigin**

Changes the coordinates of the window origin of the port rectangle of the current graphics port (basic or color). (Deprecated in Mac OS X v10.4. Use Quartz 2D instead; see *Quartz Programming Guide for QuickDraw Developers*.)

```
void SetOrigin (
    short h,
    short v
```
);

### **Parameters**

*h*

The horizontal coordinate of the upper-left corner of the port rectangle.

*v*

The vertical coordinate of the upper-left corner of the port rectangle.

#### **Discussion**

The SetOrigin function changes the coordinates of the upper-left corner of the current graphics port's port rectangle to the values supplied by the h and v parameters. All other points in the current graphics port's local coordinate system are calculated from this point. All subsequent drawing and calculation functions use the new coordinate system.

The SetOrigin function does not affect the screen; it does, however, affect where subsequent drawing inside the graphics port appears. The SetOrigin function does not offset the coordinates of the clipping region or the graphics pen, which therefore change position on the screen (unlike the boundary rectangle, port rectangle, and visible region, which don't change position onscreen).

Because SetOrigin does not move the window's clipping region, use the GetClip function to store your clipping region immediately after your first call to SetOrigin—if you use clipping regions in your windows. Before calling your own window-drawing function, use the ClipRect function to define a new clipping region—to avoid drawing over your scroll bars, for example. After calling your own window-drawing function, use the SetClip function to restore the original clipping region. You can then call SetOrigin again to restore the window origin to a horizontal coordinate of 0 and a vertical coordinate of 0 with your original clipping region intact.

All other functions in the Macintosh Toolbox and Operating System preserve the local coordinate system of the current graphics port. The SetOrigin function is useful for readjusting the coordinate system after a scrolling operation.

Note that the Window Manager and Control Manager always assume the window's upper-left point has a horizontal coordinate of 0 and a vertical coordinate of 0 when they draw in a window. Therefore, if you use SetOrigin to change the window origin, be sure to use SetOrigin again to return the window origin to a horizontal coordinate of 0 and a vertical coordinate of 0 before using any Window Manager or Control Manager functions.

#### **Availability**

Available in Mac OS X v10.0 and later. Deprecated in Mac OS X v10.4. Not available to 64-bit applications.

**Declared In**

QuickdrawAPI.h

# **SetPenState**

Restores the state of the graphics pen that was saved with the GetPenState function. (Deprecated in Mac OS X v10.4. Use Quartz 2D instead; see *Quartz Programming Guide for QuickDraw Developers*.)

```
void SetPenState (
   const PenState *pnState
);
```
#### **Parameters**

*pnState*

A PenState structure previously created with the GetPenState function. The SetPenState function sets the graphics pen's location, size, pattern, and pattern mode in the current graphics port to the values stored in this structure.

# **Discussion**

This pen-manipulation function uses the local coordinate system of the current graphics port. Remember that each graphics port has its own pen, the state of which is stored in several fields of its GrafPort or CGrafPort structure. If you draw in one graphics port, change to another, and return to the first, the pen for the first graphics port has the same state as when you left it.

#### **Availability**

Available in Mac OS X v10.0 and later. Deprecated in Mac OS X v10.4. Not available to 64-bit applications.

**Declared In**

QuickdrawAPI.h

# **SetPixelsState**

Restores an offscreen pixel image to the state that you saved with the GetPixelsState function. (Deprecated in Mac OS X v10.4. Use Quartz 2D instead; see *Quartz Programming Guide for QuickDraw Developers*.)

```
void SetPixelsState (
    PixMapHandle pm,
    GWorldFlags state
);
```
**Parameters**

*pm*

A handle to an offscreen pixel map.

*state*

Flags, which you usually save with the GetPixelsState function. You can use either of the constants pixelsPurgeable or pixelsLocked here.

Because only an unlocked memory block can be purged, SetPixelsState calls the [UnlockPixels](#page-2828-0) (page 2829) and [AllowPurgePixels](#page-2572-0) (page 2573) functions if the state parameter specifies the pixels Purgeable flag. If the state parameter does not specify the pixels Purgeable flag, SetPixelsState makes the base address for the offscreen pixel image unpurgeable.

If the state parameter does not specify the pixelsLocked flag, SetPixelsState allows the base address for the offscreen pixel image to be moved.

#### **Discussion**

The SetPixelsState function changes the state of the memory allocated for an offscreen pixel image to the state indicated in the state parameter.

After using GetPixelsState and before using SetPixelsState, your application can temporarily alter the offscreen graphics world by using the [AllowPurgePixels](#page-2572-0) (page 2573) function to temporarily mark the memory block for its offscreen pixel map as purgeable, the [NoPurgePixels](#page-2728-0) (page 2729) function to make it unpurgeable, the  $LockPixels$  (page 2704) function to prevent it from being moved, and the [UnlockPixels](#page-2828-0) (page 2829) function to unlock it.

# **Special Considerations**

The SetPixelsState function may move or purge memory blocks in the application heap; do not call this function at interrupt time.

# **Availability**

Available in Mac OS X v10.0 and later. Deprecated in Mac OS X v10.4. Not available to 64-bit applications.

# **Declared In**

QDOffscreen.h

# **SetPort**

Changes the current graphics port (basic or color). (Deprecated in Mac OS X v10.4. Use Quartz 2D instead; see *Quartz Programming Guide for QuickDraw Developers*.)

#### QuickDraw Reference

```
virtual void SetPort (
    void *port
);
```
#### **Parameters**

*port*

A pointer to a GrafPort structure. Typically, you pass a pointer to a GrafPort structure that you previously saved with the GetPort function. The SetPort function sets this structure to be the current graphics port.

#### **Discussion**

All QuickDraw drawing functions affect the bitmap of, and use the local coordinate system of, the current graphics port. Each graphics port has its own graphics pen and text characteristics, which remain unchanged when the graphics port isn't selected as the current graphics port.

When your application runs in Color QuickDraw or uses offscreen graphics worlds, it should use the Set GWorld function instead of SetPort. The SetGWorld function restores the current graphics port for basic and color graphics ports as well as offscreen graphics worlds.

#### **Availability**

Available in Mac OS X v10.0 and later. Deprecated in Mac OS X v10.4. Not available to 64-bit applications.

**Related Sample Code**

HideMenuBar QTCarbonShell

**Declared In**

QuickdrawAPI.h

# **SetPortBackPixPat**

(Deprecated in Mac OS X v10.4. Use Quartz 2D instead; see *Quartz Programming Guide for QuickDraw Developers*.)

```
void SetPortBackPixPat (
   CGrafPtr port,
    PixPatHandle backPattern
);
```
#### **Carbon Porting Notes**

Use this new accessor function in place of direct access to structures.

#### **Availability**

Available in Mac OS X v10.0 and later. Deprecated in Mac OS X v10.4. Not available to 64-bit applications.

#### **Declared In**

QuickdrawAPI.h

# **SetPortBits**

Sets the bitmap for the current basic graphics port. (Deprecated in Mac OS X v10.4. Use Quartz 2D instead; see *Quartz Programming Guide for QuickDraw Developers*.)

```
void SetPortBits (
    const BitMap *bm
);
```
### **Parameters**

*bm*

A pointer to the BitMap structure to set for the current graphics port. Be sure to prepare all fields of the BitMap structure before you call SetPortBits.

### **Discussion**

You should never need to use this function. This function, created for early versions of QuickDraw, allows you to perform all normal drawing and calculations on a buffer other than the screen—for example, copying a small offscreen image onto the screen with the CopyBits function. However, instead of using SetPortBits, you should use the more powerful offscreen graphics capabilities.

### **Availability**

Available in Mac OS X v10.0 and later. Deprecated in Mac OS X v10.4. Not available to 64-bit applications.

### **Declared In**

QuickdrawAPI.h

# **SetPortBounds**

(Deprecated in Mac OS X v10.4. Use Quartz 2D instead; see *Quartz Programming Guide for QuickDraw Developers*.)

```
void SetPortBounds (
   CGrafPtr port,
    const Rect *rect
);
```
#### **Carbon Porting Notes**

Use this new accessor function in place of direct access to structures.

# **Availability**

Available in Mac OS X v10.0 and later. Deprecated in Mac OS X v10.4. Not available to 64-bit applications.

# **Declared In**

QuickdrawAPI.h

# **SetPortClipRegion**

(Deprecated in Mac OS X v10.4. Use Quartz 2D instead; see *Quartz Programming Guide for QuickDraw Developers*.)

QuickDraw Reference

```
void SetPortClipRegion (
    CGrafPtr port,
    RgnHandle clipRgn
);
```
#### **Carbon Porting Notes**

Use this new accessor function in place of direct access to structures.

#### **Availability**

Available in Mac OS X v10.0 and later. Deprecated in Mac OS X v10.4. Not available to 64-bit applications.

### **Declared In**

QuickdrawAPI.h

# **SetPortCustomXFerProc**

(Deprecated in Mac OS X v10.4.)

#### Not recommended

```
OSErr SetPortCustomXFerProc (
    CGrafPtr port,
    CustomXFerProcPtr proc,
    UInt32 flags,
    UInt32 refCon
);
```
#### **Return Value**

#### **Availability**

Available in Mac OS X v10.0 and later. Deprecated in Mac OS X v10.4. Not available to 64-bit applications.

### **Declared In**

QuickdrawAPI.h

# **SetPortFillPixPat**

(Deprecated in Mac OS X v10.4. Use Quartz 2D instead; see *Quartz Programming Guide for QuickDraw Developers*.)

```
void SetPortFillPixPat (
    CGrafPtr port,
    PixPatHandle penPattern
);
```
#### **Availability**

Available in Mac OS X v10.0 and later. Deprecated in Mac OS X v10.4. Not available to 64-bit applications.

**Declared In** QuickdrawAPI.h

# **SetPortFracHPenLocation**

(Deprecated in Mac OS X v10.4. Use Quartz 2D instead; see *Quartz Programming Guide for QuickDraw Developers*.)

```
void SetPortFracHPenLocation (
   CGrafPtr port,
    short pnLocHFrac
);
```
# **Availability**

Available in Mac OS X v10.0 and later. Deprecated in Mac OS X v10.4. Not available to 64-bit applications.

# **Declared In**

QuickdrawAPI.h

# **SetPortGrafProcs**

(Deprecated in Mac OS X v10.4. Use Quartz 2D instead; see *Quartz Programming Guide for QuickDraw Developers*.)

```
void SetPortGrafProcs (
    CGrafPtr port,
    CQDProcsPtr procs
);
```
# **Carbon Porting Notes**

Use this new accessor function in place of direct access to structures.

# **Availability**

Available in Mac OS X v10.0 and later. Deprecated in Mac OS X v10.4. Not available to 64-bit applications.

# **Declared In**

QuickdrawAPI.h

# **SetPortOpColor**

(Deprecated in Mac OS X v10.4. Use Quartz 2D instead; see *Quartz Programming Guide for QuickDraw Developers*.)

QuickDraw Reference

```
void SetPortOpColor (
   CGrafPtr port,
    const RGBColor *opColor
);
```
#### **Carbon Porting Notes**

Use this new accessor function in place of direct access to structures.

#### **Availability**

Available in Mac OS X v10.0 and later. Deprecated in Mac OS X v10.4. Not available to 64-bit applications.

# **Declared In**

QuickdrawAPI.h

# **SetPortPenMode**

(Deprecated in Mac OS X v10.4. Use Quartz 2D instead; see *Quartz Programming Guide for QuickDraw Developers*.)

```
void SetPortPenMode (
   CGrafPtr port,
    SInt32 penMode
);
```
#### **Carbon Porting Notes**

Use this new accessor function in place of direct access to structures.

#### **Availability**

Available in Mac OS X v10.0 and later. Deprecated in Mac OS X v10.4. Not available to 64-bit applications.

#### **Declared In**

QuickdrawAPI.h

# **SetPortPenPixPat**

(Deprecated in Mac OS X v10.4. Use Quartz 2D instead; see *Quartz Programming Guide for QuickDraw Developers*.)

```
void SetPortPenPixPat (
    CGrafPtr port,
    PixPatHandle penPattern
);
```
### **Carbon Porting Notes**

Use this new accessor function in place of direct access to structures.

#### **Availability**

Available in Mac OS X v10.0 and later.

Deprecated in Mac OS X v10.4. Not available to 64-bit applications.

**Declared In** QuickdrawAPI.h

# **SetPortPenSize**

(Deprecated in Mac OS X v10.4. Use Quartz 2D instead; see *Quartz Programming Guide for QuickDraw Developers*.)

```
void SetPortPenSize (
    CGrafPtr port,
    Point penSize
);
```
# **Carbon Porting Notes**

Use this new accessor function in place of direct access to structures.

# **Availability**

Available in Mac OS X v10.0 and later. Deprecated in Mac OS X v10.4. Not available to 64-bit applications.

# **Declared In**

QuickdrawAPI.h

# **SetPortPix**

Sets the pixel map for the current color graphics port. (Deprecated in Mac OS X v10.4. Use Quartz 2D instead; see *Quartz Programming Guide for QuickDraw Developers*.)

```
void SetPortPix (
    PixMapHandle pm
```
);

# **Parameters**

*pm*

A handle to the PixMap structure.

# **Discussion**

The SetPortPix function replaces the portPixMap field of the current CGrafPort structure with the handle you specify in the pm parameter.

Typically, your application does not need to call this function.

The SetPortPix function is analogous to the basic QuickDraw function SetPortBits, which sets the bitmap for the current basic graphics port. The Set PortPix function has no effect when used with a basic graphics port. Similarly, SetPortBits has no effect when used with a color graphics port.

Both SetPortPix and SetPortBits allow you to perform drawing and calculations on a buffer other than the screen. However, instead of using these functions, use the offscreen graphics capabilities.

# **Availability**

Available in Mac OS X v10.0 and later. Deprecated in Mac OS X v10.4. Not available to 64-bit applications.

# **Declared In**

QuickdrawAPI.h

# **SetPortTextFace**

(Deprecated in Mac OS X v10.4. Use Quartz 2D instead; see *Quartz Programming Guide for QuickDraw Developers*.)

```
void SetPortTextFace (
   CGrafPtr port,
    StyleParameter face
);
```
# **Availability**

Available in Mac OS X v10.1 and later. Deprecated in Mac OS X v10.4. Not available to 64-bit applications.

**Declared In**

QuickdrawAPI.h

# **SetPortTextFont**

(Deprecated in Mac OS X v10.4. Use Quartz 2D instead; see *Quartz Programming Guide for QuickDraw Developers*.)

```
void SetPortTextFont (
    CGrafPtr port,
    short txFont
);
```
# **Availability**

Available in Mac OS X v10.1 and later. Deprecated in Mac OS X v10.4. Not available to 64-bit applications.

# **Declared In**

QuickdrawAPI.h

# **SetPortTextMode**

(Deprecated in Mac OS X v10.4. Use Quartz 2D instead; see *Quartz Programming Guide for QuickDraw Developers*.)

QuickDraw Reference

```
void SetPortTextMode (
    CGrafPtr port,
    short mode
);
```
#### **Availability**

Available in Mac OS X v10.1 and later. Deprecated in Mac OS X v10.4. Not available to 64-bit applications.

**Declared In** QuickdrawAPI.h

# **SetPortTextSize**

(Deprecated in Mac OS X v10.4. Use Quartz 2D instead; see *Quartz Programming Guide for QuickDraw Developers*.)

```
void SetPortTextSize (
    CGrafPtr port,
    short txSize
);
```
#### **Availability**

Available in Mac OS X v10.1 and later. Deprecated in Mac OS X v10.4. Not available to 64-bit applications.

### **Declared In**

QuickdrawAPI.h

# **SetPortVisibleRegion**

(Deprecated in Mac OS X v10.4. Use Quartz 2D instead; see *Quartz Programming Guide for QuickDraw Developers*.)

```
void SetPortVisibleRegion (
    CGrafPtr port,
    RgnHandle visRgn
);
```
#### **Availability**

Available in Mac OS X v10.0 and later. Deprecated in Mac OS X v10.4. Not available to 64-bit applications.

```
Declared In
QuickdrawAPI.h
```
# **SetPt**

Assigns two coordinates to a point.

#### QuickDraw Reference

```
void SetPt (
    Point *pt,
    short h,
    short v
);
```
#### **Parameters**

```
pt
```
A pointer to the point to be given new coordinates. On return, this point is assigned the horizontal coordinate you specify in the  $h$  parameter and the vertical coordinate you specify in the  $v$  parameter.

*h*

The horizontal value of the new coordinates.

*v*

The vertical value of the new coordinates.

#### **Discussion**

The SetPt procedure assigns the horizontal coordinate specified in the h parameter and the vertical coordinate specified in the v parameter to the point returned in the pt parameter.

#### **Availability**

Available in Mac OS X v10.0 and later.

### **Declared In**

QuickdrawAPI.h

# **SetQDError**

(Deprecated in Mac OS X v10.4. Use Quartz 2D instead; see *Quartz Programming Guide for QuickDraw Developers*.)

```
void SetQDError (
    OSErr err
);
```
#### **Availability**

Available in Mac OS X v10.0 and later. Deprecated in Mac OS X v10.4. Not available to 64-bit applications.

### **Declared In**

QuickdrawAPI.h

#### **SetQDGlobalsArrow**

(Deprecated in Mac OS X v10.4. Use Quartz 2D instead; see *Quartz Programming Guide for QuickDraw Developers*.)

```
void SetQDGlobalsArrow (
    const Cursor *arrow
);
```
**Availability** Available in Mac OS X v10.0 and later.
Deprecated in Mac OS X v10.4. Not available to 64-bit applications.

**Declared In** QuickdrawAPI.h

### **SetQDGlobalsRandomSeed**

(Deprecated in Mac OS X v10.4. Use Quartz 2D instead; see *Quartz Programming Guide for QuickDraw Developers*.)

```
void SetQDGlobalsRandomSeed (
   long randomSeed
);
```
### **Availability**

Available in Mac OS X v10.0 and later. Deprecated in Mac OS X v10.4. Not available to 64-bit applications.

### **Declared In**

QuickdrawAPI.h

### **SetRect**

Assigns coordinates to a rectangle.

```
void SetRect (
     Rect * r,
     short left,
     short top,
     short right,
     short bottom
```
);

#### **Parameters**

*r*

A pointer to the rectangle to set.

*left*

The horizontal coordinate of the new upper-left corner of the rectangle.

*top*

The vertical coordinate of the new upper-left corner of the rectangle.

*right*

The horizontal coordinate of the new lower-right corner of the rectangle.

*bottom*

The vertical coordinate of the new lower-right corner of the rectangle.

#### **Discussion**

The SetRect function assigns the coordinates you specify in the left, top, right, and bottom parameters to the rectangle that you specify in the r parameter. This function is provided to help you shorten your program text. If you want a more readable text, at the expense of source text length, you can instead assign integers (or points) directly into the fields of a Rect structure.

You can use a rectangle to specify locations and sizes for various graphics operations.

If the points or rectangles supplied to this function are defined in a graphics port other than your current graphics port, you must convert them to the local coordinate system of your current graphics port. You can accomplish this by using the SetPort function to change to the graphics port containing the points or rectangles, using the LocalGlobal function to convert their locations to global coordinates, using SetPort to return to your starting graphics port, and then using the GlobalToLocal function to convert the locations of points or rectangles to the local coordinates of your current graphics port.

#### **Availability**

Available in Mac OS X v10.0 and later.

### **Related Sample Code**

HID Calibrator WhackedTV

#### **Declared In**

QuickdrawAPI.h

### **SetRectRgn**

Changes the structure of an existing region to that of a rectangle.

```
void SetRectRgn (
     RgnHandle rgn,
     short left,
     short top,
     short right,
     short bottom
);
```
#### **Parameters**

*rgn*

A handle to the region to restructure as a rectangle.

```
left
```
The horizontal coordinate of the upper-left corner of the rectangle to set as the new region.

*top*

The vertical coordinate of the upper-left corner of the rectangle to set as the new region.

*right*

The horizontal coordinate of the lower-right corner of the rectangle to set as the new region.

*bottom*

The vertical coordinate of the lower-right corner of the rectangle to set as the new region.

#### **Discussion**

The Set Rect Rgn function destroys the previous structure of the region whose handle you pass in the rgn parameter, and it then sets the new structure to the rectangle that you specify in the  $left$  eft, top, right, and bottom parameters. If you specify an empty rectangle (that is, right is greater than or equal to left or  $bottom = top$ , the SetRectRgn function sets the region to the empty region defined by the rectangle  $(0,0,0,0)$ .

As an alternative to the Set Rect Rgn function, you can change the structure of an existing region to that of a rectangle by using the [RectRgn](#page-2775-0) (page 2776) function, which accepts as a parameter a rectangle instead of four coordinates.

If the points or rectangles supplied to this function are defined in a graphics port other than your current graphics port, you must convert them to the local coordinate system of your current graphics port. You can accomplish this by using the SetPort function to change to the graphics port containing the points or rectangles, using the LocalGlobal function to convert their locations to global coordinates, using SetPort to return to your starting graphics port, and then using the GlobalToLocal function to convert the locations of points or rectangles to the local coordinates of your current graphics port.

#### **Special Considerations**

The Set Rect Rgn function may move or purge memory blocks in the application heap; do not call this function at interrupt time.

#### **Availability**

Available in Mac OS X v10.0 and later. Not available to 64-bit applications.

#### **Declared In**

QuickdrawAPI.h

### **SetStdCProcs**

Obtains a CQDProcs structure with fields that point to QuickDraw's standard low-level functions, which you can modify to change QuickDraw's standard low-level behavior. (Deprecated in Mac OS X v10.4. Use Quartz 2D instead; see *Quartz Programming Guide for QuickDraw Developers*.)

```
void SetStdCProcs (
    CQDProcs *procs
);
```
#### **Parameters**

*procs*

Upon completion, a CQDProcs structure with fields that point to QuickDraw's standard low-level functions. You can change one or more fields to point to your own functions and then set the color graphics port to use this modified [CQDProcs](#page-2851-0) (page 2852) structure.

#### **Discussion**

For each shape that QuickDraw can draw, certain functions perform basic graphics operations on the shape: framing, painting, erasing, inverting, and filling. These functions, in turn, call a low-level drawing function for the shape.

The grafProcs field determines which low-level functions are called. If that field contains a value of NULL, the standard functions are called. You can set the grafProcs field to point to a structure of pointers to your own functions, and either completely override the standard ones or call them after your functions have modified their parameters as necessary.

The SetStdCProcs function sets all the fields of the CQDProcs structure to point to the standard functions. You can then reset the ones with which you are concerned.

The functions you install in the CDQProcs structure must have the same calling sequences as the standard basic QuickDraw functions.

When drawing in a color graphics port, your application must always use SetStdCProcs instead of SetStdProcs.

#### **Availability**

Available in Mac OS X v10.0 and later. Deprecated in Mac OS X v10.4. Not available to 64-bit applications.

#### **Declared In**

QuickdrawAPI.h

### **SetStdProcs**

Obtains a QDProcs structure with fields that point to basic QuickDraw's standard low-level functions, which you can modify to point to your own functions. (Deprecated in Mac OS X v10.4. Use Quartz 2D instead; see *Quartz Programming Guide for QuickDraw Developers*.)

```
void SetStdProcs (
    QDProcs *procs
);
```
#### **Parameters**

#### *procs*

On return, a pointer to a QDProcs structure with fields that point to basic QuickDraw's standard low-level functions. You can change one or more fields of this structure to point to your own functions and then set the basic graphics port to use this modified QDProcs structure. By changing these pointers, you can install your own functions, and either completely override the standard ones or call them after your functions have modified their parameters as necessary.

#### **Discussion**

The functions you install in this QDProcs structure must have the same calling sequences as the standard functions.

#### **Special Considerations**

The Color QuickDraw function SetStdCProcs is analogousto the SetStdProcs function, which you should use with computers that support only basic QuickDraw. When drawing in a color graphics port, your application must always use SetStdCProcs instead of SetStdProcs.

#### **Availability**

Available in Mac OS X v10.0 and later. Deprecated in Mac OS X v10.4. Not available to 64-bit applications.

#### **Declared In**

QuickdrawAPI.h

QuickDraw Reference

### <span id="page-2812-0"></span>**ShieldCursor**

Hides the cursor in a rectangle.

```
void ShieldCursor (
   const Rect *shieldRect,
    Point offsetPt
);
```
#### **Parameters**

*shieldRect*

A rectangle in which the cursor is hidden whenever the cursor intersects the rectangle. The rectangle may be specified in global or local coordinates. If you are using global coordinates, pass (0,0) in the offsetPt parameter. If you are using the local coordinates of a graphics port, pass the coordinates for the upper-left corner of the graphics port's boundary rectangle in the offsetPt parameter.

*offsetPt*

A point value for the offset of the rectangle. Like the basic QuickDraw function LocalToGlobal, the ShieldCursor function offsets the coordinates of the rectangle by the coordinates of this point.

#### **Discussion**

If the cursor and the given rectangle intersect, ShieldCursor hides the cursor. If they do not intersect, the cursor remains visible while the mouse is not moving, but is hidden when the mouse moves. Use thisfunction with a feature such as QuickTime to display content in a specified rectangle. When a QuickTime movie is animating, the cursor should not be visible in front of the movie.

The ShieldCursor function decrements the cursor level and should be balanced by a call to the ShowCursor function.

#### **Availability**

Available in Mac OS X v10.0 and later. Not available to 64-bit applications.

#### **Declared In**

QuickdrawAPI.h

#### **ShowCursor**

Displays a cursor hidden by the HideCursor or ShieldCursor functions.

```
void ShowCursor (
   void
);
```
#### **Discussion**

ShowCursor increments the cursor level, which has been decremented by the [HideCursor](#page-2667-0) (page 2668) or [ShieldCursor](#page-2812-0) (page 2813) function and displays the cursor on the screen when the level is 0. A call to the ShowCursor function balances each previous call to the HideCursor or ShieldCursor function. The level is not incremented beyond 0, so extra calls to ShowCursor have no effect.

Low-level interrupt-driven functions link the cursor with the mouse position, so that if the cursor level is 0 and visible, the cursor automatically follows the mouse.

If the cursor has been changed with the [SetCursor](#page-2791-0) (page 2792) function while hidden, ShowCursor displays the new cursor.

**Availability**

Available in Mac OS X v10.0 and later. Not available to 64-bit applications.

**Related Sample Code** Simple DrawSprocket

**Declared In** QuickdrawAPI.h

### **ShowPen**

Changes the ink of a graphics pen from invisible to visible, making pen drawing appear on the screen. (Deprecated in Mac OS X v10.4. Use Quartz 2D instead; see *Quartz Programming Guide for QuickDraw Developers*.)

```
void ShowPen (
    void
);
```
### **Discussion**

ShowPen is called by the functions [CloseRgn](#page-2581-0) (page 2582), [ClosePoly](#page-2580-0) (page 2581), and ClosePicture.

The ShowPen function increments the pnVis field of the current graphics port. For 0 or positive values, the pen drawing shows on the screen.

For example, if you have used the HidePen function to decrement the  $pN$  is field from 0 to -1, use the ShowPen function to make its value 0 so that QuickDraw resumes drawing on the screen. Subsequent calls to ShowPen increment pnVis beyond 0, so every call to ShowPen should be balanced by a call to HidePen.

This pen-manipulation function uses the local coordinate system of the current graphics port. Remember that each graphics port has its own pen, the state of which is stored in several fields of its GrafPort or CGrafPort structure. If you draw in one graphics port, change to another, and return to the first, the pen for the first graphics port has the same state as when you left it.

#### **Availability**

Available in Mac OS X v10.0 and later. Deprecated in Mac OS X v10.4. Not available to 64-bit applications.

**Declared In** QuickdrawAPI.h

### **SlopeFromAngle**

Converts an angle value to a slope value.

QuickDraw Reference

```
Fixed SlopeFromAngle (
    short angle
);
```
**Parameters**

*angle*

The angle, expressed in clockwise degrees from 12 o'clock and treated MOD 180. (90 degrees is thus at 3 o'clock and –90 degrees is at 9 o'clock.

#### **Return Value**

The slope corresponding to the angle specified in the angle parameter. Slopes are defined as Dx/Dy, the horizontal change divided by the vertical change between any two points on a line with the given angle. The negative y-axis is defined as being at 12 o'clock, and the positive y-axis at 6 o'clock. The x-axis is defined as usual, with the positive side defined as being at 3 o'clock.

#### **Availability**

Available in Mac OS X v10.0 and later. Not available to 64-bit applications.

#### **Declared In**

QuickdrawAPI.h

### **StdArc**

QuickDraw's standard low-level function for drawing an arc or a wedge. (Deprecated in Mac OS X v10.4. Use Quartz 2D instead; see *Quartz Programming Guide for QuickDraw Developers*.)

```
void StdArc (
    GrafVerb verb,
    const Rect *r,
    short startAngle,
    short arcAngle
);
```
#### **Parameters**

*verb*

The action to perform. See "Verb [Constants"](#page-2903-0) (page 2904).

*r*

The rectangle to contain the arc.

*startAngle*

The beginning angle.

*arcAngle*

The ending angle.

#### **Discussion**

Using the action specified in the verb parameter, the StdArc function draws an arc or wedge of the oval that fits inside the rectangle specified in the r parameter. The arc or wedge is bounded by the radii specified in the startAngle and arcAngle parameters.

You should only call this low-level function from your customized QuickDraw functions.

#### **Special Considerations**

The StdArc function may move or purge memory blocks in the application heap; do not call this function at interrupt time.

#### **Availability**

Available in Mac OS X v10.0 and later. Deprecated in Mac OS X v10.4. Not available to 64-bit applications.

#### **Declared In**

QuickdrawAPI.h

### **StdBits**

QuickDraw's standard low-level function for transferring bits and pixels. (Deprecated in Mac OS X v10.4. Use Quartz 2D instead; see *Quartz Programming Guide for QuickDraw Developers*.)

```
void StdBits (
   const BitMap *srcBits,
    const Rect *srcRect,
    const Rect *dstRect,
    short mode,
    RgnHandle maskRgn
);
```

```
Parameters
```
#### *srcBits*

A pointer to a bitmap or pixel map containing the image to copy.

#### *srcRect*

A pointer to the source rectangle.

```
dstRect
```
The destination rectangle.

```
mode
```
The source mode for the copy.

#### *maskRgn*

A handle to a region acting as a mask for the transfer.

#### **Discussion**

The StdBits function transfers a bit or pixel image between the bitmap or pixel map specified in the srcBits parameter and bitmap of the current graphics port, just as if the CopyBits function were called with the same parameters and with a destination bitmap equal to (\* the Port).portBits.

You should only call this low-level function from your customized QuickDraw functions.

See [CopyBits](#page-2583-0) (page 2584) for a discussion of the destination bitmap and of the srcBits, srcRect, dstRect, mode, and maskRgn parameters

#### **Special Considerations**

The StdBits function may move or purge memory blocks in the application heap; do not call this function at interrupt time.

### **Availability**

Available in Mac OS X v10.0 and later. Deprecated in Mac OS X v10.4. Not available to 64-bit applications.

**Declared In**

QuickdrawAPI.h

### **StdComment**

QuickDraw's standard low-level function for processing a picture comment. (Deprecated in Mac OS X v10.4. Use Quartz 2D instead; see *Quartz Programming Guide for QuickDraw Developers*.)

```
void StdComment (
   short kind,
    short dataSize,
   Handle dataHandle
);
```
#### **Parameters**

*kind*

The type of comment.

*dataSize*

The size of additional data, in bytes.

*dataHandle*

A handle to additional data.

#### **Discussion**

If there's no additional data for the comment, the value of the dataHandle parameter is NULL and the value of the dataSize parameter is 0. The StdComment function simply ignores the comment.

You should only call this low-level function from your customized QuickDraw functions.

#### **Special Considerations**

The StdComment function may move or purge memory blocks in the application heap; do not call this function at interrupt time.

### **Availability**

Available in Mac OS X v10.0 and later. Deprecated in Mac OS X v10.4. Not available to 64-bit applications.

### **Declared In**

QuickdrawAPI.h

### **StdGetPic**

QuickDraw's standard low-level function for retrieving information from the definition of a picture. (Deprecated in Mac OS X v10.4. Use Quartz 2D instead; see *Quartz Programming Guide for QuickDraw Developers*.)

#### QuickDraw Reference

```
void StdGetPic (
   void *dataPtr,
    short byteCount
);
```
#### **Parameters**

*dataPtr*

On return, a pointer to the collected picture data.

*byteCount*

The size of the picture data.

#### **Discussion**

The StdGetPic function retrieves from the definition of the currently open picture the next number of bytes as specified in the byteCount parameter.

You should only call this low-level function from your customized QuickDraw functions.

#### **Availability**

Available in Mac OS X v10.0 and later. Deprecated in Mac OS X v10.4. Not available to 64-bit applications.

#### **Declared In**

QuickdrawAPI.h

#### **StdLine**

QuickDraw's standard low-level function for drawing a line. (Deprecated in Mac OS X v10.4. Use Quartz 2D instead; see *Quartz Programming Guide for QuickDraw Developers*.)

```
void StdLine (
    Point newPt
);
```
**Parameters**

#### *newPt*

The point to which to draw the line.

#### **Discussion**

The  $Std$  ine function draws a line from the current pen location to the location (in local coordinates) specified in the newPt parameter.

You should only call this low-level function from your customized QuickDraw functions.

#### **Special Considerations**

The StdLine function may move or purge memory blocks in the application heap; do not call this function at interrupt time.

#### **Availability**

Available in Mac OS X v10.0 and later. Deprecated in Mac OS X v10.4. Not available to 64-bit applications.

**Declared In** QuickdrawAPI.h

### **StdOpcode**

(Deprecated in Mac OS X v10.4. Use Quartz 2D instead; see *Quartz Programming Guide for QuickDraw Developers*.)

```
void StdOpcode (
   const Rect *fromRect,
    const Rect *toRect,
   UInt16 opcode,
    SInt16 version
);
```
**Availability**

Available in Mac OS X v10.0 and later. Deprecated in Mac OS X v10.4. Not available to 64-bit applications.

### **Declared In**

QuickdrawAPI.h

### **StdOval**

QuickDraw's standard low-level function for drawing an oval. (Deprecated in Mac OS X v10.4. Use Quartz 2D instead; see *Quartz Programming Guide for QuickDraw Developers*.)

```
void StdOval (
   GrafVerb verb,
    const Rect *r
);
```
#### **Parameters**

*verb*

The action to perform. See "Verb [Constants"](#page-2903-0) (page 2904).

*r*

The rectangle to contain the oval.

#### **Discussion**

The StdOval function draws an oval inside the given rectangle specified in the  $r$  parameter according to the action specified in the verb parameter.

You should only call this low-level function from your customized QuickDraw functions.

#### **Special Considerations**

The StdOval function may move or purge memory blocks in the application heap; do not call this function at interrupt time.

#### **Availability**

Available in Mac OS X v10.0 and later. Deprecated in Mac OS X v10.4. Not available to 64-bit applications.

#### **Declared In**

QuickdrawAPI.h

### **StdPoly**

QuickDraw's standard low-level function for drawing a polygon. (Deprecated in Mac OS X v10.4. Use Quartz 2D instead; see *Quartz Programming Guide for QuickDraw Developers*.)

```
void StdPoly (
    GrafVerb verb,
    PolyHandle poly
);
```
### **Parameters**

*verb*

The action to perform. See "Verb [Constants"](#page-2903-0) (page 2904).

*poly*

A handle to the polygon data.

### **Discussion**

The StdPoly function draws the polygon specified in the poly parameter according to the action specified in the verb parameter.

You should only call this low-level function from your customized QuickDraw functions.

### **Special Considerations**

The StdPoly function may move or purge memory blocks in the application heap; do not call this function at interrupt time.

#### **Availability**

Available in Mac OS X v10.0 and later. Deprecated in Mac OS X v10.4. Not available to 64-bit applications.

#### **Declared In**

QuickdrawAPI.h

### **StdPutPic**

QuickDraw's standard low-level function for saving information as the definition of a picture. (Deprecated in Mac OS X v10.4. Use Quartz 2D instead; see *Quartz Programming Guide for QuickDraw Developers*.)

```
void StdPutPic (
   const void *dataPtr,
    short byteCount
```
);

### **Parameters**

*dataPtr*

A pointer to the collected picture data.

```
byteCount
```
The size of the picture data.

#### **Discussion**

The StdPutPic function saves as the definition of the currently open picture the drawing commands stored in the data structure pointed to by the dataPtr parameter, starting with the first byte and continuing for the next number of bytes as specified in the byteCount parameter.

You should only call this low-level function from your customized QuickDraw functions.

#### **Special Considerations**

The StdPutPic function may move or purge memory blocks in the application heap; do not call this function at interrupt time.

#### **Availability**

Available in Mac OS X v10.0 and later. Deprecated in Mac OS X v10.4. Not available to 64-bit applications.

#### **Declared In**

QuickdrawAPI.h

### **StdRect**

QuickDraw's standard low-level function for drawing a rectangle. (Deprecated in Mac OS X v10.4. Use Quartz 2D instead; see *Quartz Programming Guide for QuickDraw Developers*.)

```
void StdRect (
   GrafVerb verb,
    const Rect *r
);
```
#### **Parameters**

#### *verb*

The action to perform. See "Verb [Constants"](#page-2903-0) (page 2904).

*r*

The rectangle to draw.

#### **Discussion**

The StdRect function draws the rectangle specified in the r parameter according to the action specified in the verb parameter.

You should only call this low-level function from your customized QuickDraw functions.

#### **Special Considerations**

The StdRect function may move or purge memory blocks in the application heap; do not call this function at interrupt time.

#### **Availability**

Available in Mac OS X v10.0 and later. Deprecated in Mac OS X v10.4. Not available to 64-bit applications.

**Declared In** QuickdrawAPI.h

QuickDraw Reference

#### **StdRgn**

QuickDraw's standard low-level function for drawing a region. (Deprecated in Mac OS X v10.4. Use Quartz 2D instead; see *Quartz Programming Guide for QuickDraw Developers*.)

```
void StdRgn (
    GrafVerb verb,
    RgnHandle rgn
);
```
**Parameters**

*verb*

The action to perform. See "Verb [Constants"](#page-2903-0) (page 2904).

*rgn*

A handle to the region data.

#### **Discussion**

The StdRgn function draws the region specified in the rgn parameter according to the action specified in the verb parameter.

You should only call this low-level function from your customized QuickDraw functions.

#### **Special Considerations**

The StdRgn function may move or purge memory blocks in the application heap; do not call this function at interrupt time.

#### **Availability**

Available in Mac OS X v10.0 and later. Deprecated in Mac OS X v10.4. Not available to 64-bit applications.

#### **Declared In**

QuickdrawAPI.h

### **StdRRect**

QuickDraw's standard low-level function for drawing a rounded rectangle. (Deprecated in Mac OS X v10.4. Use Quartz 2D instead; see *Quartz Programming Guide for QuickDraw Developers*.)

```
void StdRRect (
   GrafVerb verb,
    const Rect *r,
    short ovalWidth,
    short ovalHeight
);
```
### **Parameters**

*verb*

The action to perform. See "Verb [Constants"](#page-2903-0) (page 2904).

*r*

The rectangle to draw.

```
ovalWidth
```
The width diameter for the corner oval.

#### *ovalHeight*

The height diameter for the corner oval.

#### **Discussion**

The StdRRect function draws the rounded rectangle specified in the r parameter according to the action specified in the verb parameter. The ovalWidth and ovalHeight parameters specify the diameters of curvature for the corners.

You should only call this low-level function from your customized QuickDraw functions.

#### **Special Considerations**

The StdRRect function may move or purge memory blocks in the application heap; do not call this function at interrupt time.

#### **Availability**

Available in Mac OS X v10.0 and later. Deprecated in Mac OS X v10.4. Not available to 64-bit applications.

#### **Declared In**

QuickdrawAPI.h

### **StuffHex**

Sets byte values into memory. (Deprecated in Mac OS X v10.4. Use Quartz 2D instead; see *Quartz Programming Guide for QuickDraw Developers*.)

```
void StuffHex (
   void *thingPtr,
    ConstStr255Param s
);
```
#### **Parameters**

*thingPtr*

A pointer to any data structure in memory. If  $\text{thingPtr}$  is an odd address, then  $\text{thingPtr}$  is interpreted as pointing to the next word boundary.

*s*

A string of characters representing hexadecimal digits. All characters in this string must be hexadecimal digits  $(0, 1, 2, 3, 4, 5, 6, 7, 8, 9, A, B, C, D, E, F)$ . Otherwise, StuffHex may set bytes in the data structure pointed to by thingPtr to arbitrary values. If there are an odd number of characters in the string, the last character is ignored.

#### **Discussion**

The StuffHex function sets bytes in memory beginning with that byte specified by the parameter thingPtr. The total number of bytes set is equivalent to half the length of the string, ignoring the last character if the number of characters is odd.

Each byte to be set corresponds to two characters in the string. These characters should represent hexadecimal digits. For example, the string ' D41A' results in 2 bytes being set to the values \$D4 and \$1A, respectively.

To copy a range of bytes from one memory location to another, you should ordinarily use the Memory Manager function, BlockMove.

#### **Special Considerations**

The StuffHex function does no range checking to ensure that bytes being set are within the bounds of a certain data structure. If you do not use StuffHex carefully, you may change memory in the partition of your application or another application in unpredictable ways.

Although the StuffHex function sets the value of individual bytes, it does not move relocatable blocks. Thus, you can call it at interrupt time.

#### **Availability**

Available in Mac OS X v10.0 and later. Deprecated in Mac OS X v10.4. Not available to 64-bit applications.

#### **Declared In**

QuickdrawAPI.h

### **SubPt**

Subtracts the coordinates of one point from another.

```
void SubPt (
   Point src,
    Point *dst
```
);

### **Parameters**

#### *src*

A point, the coordinates of which are to be subtracted from the coordinates of the point specified in the dst parameter.

*dst*

The address of a point. Upon completion, the coordinates of this point contain the differences between the coordinates of the two points specified in the entry parameters.

If you pass NULL in the dst parameter, this function sets the QDError result code to paramErr and returns.

#### **Availability**

Available in Mac OS X v10.0 and later.

#### **Declared In**

QuickdrawAPI.h

### **SwapPortPicSaveHandle**

(Deprecated in Mac OS X v10.4. Use Quartz 2D instead; see *Quartz Programming Guide for QuickDraw Developers*.)

QuickDraw Reference

```
Handle SwapPortPicSaveHandle (
    CGrafPtr port,
    Handle inPicSaveHdl
);
```
#### **Availability**

Available in Mac OS X v10.1 and later. Deprecated in Mac OS X v10.4. Not available to 64-bit applications.

**Declared In** QuickdrawAPI.h

### **SwapPortPolySaveHandle**

(Deprecated in Mac OS X v10.4. Use Quartz 2D instead; see *Quartz Programming Guide for QuickDraw Developers*.)

```
Handle SwapPortPolySaveHandle (
    CGrafPtr port,
    Handle inPolySaveHdl
);
```
#### **Availability**

Available in Mac OS X v10.2 and later. Deprecated in Mac OS X v10.4. Not available to 64-bit applications.

#### **Declared In**

QuickdrawAPI.h

### **SwapPortRegionSaveHandle**

(Deprecated in Mac OS X v10.4. Use Quartz 2D instead; see *Quartz Programming Guide for QuickDraw Developers*.)

```
Handle SwapPortRegionSaveHandle (
    CGrafPtr port,
    Handle inRegionSaveHdl
);
```
#### **Availability**

Available in Mac OS X v10.2 and later. Deprecated in Mac OS X v10.4. Not available to 64-bit applications.

**Declared In** QuickdrawAPI.h

### **SyncCGContextOriginWithPort**

Synchronizes the origin in a Quartz context with the lower-left corner of the associated graphics port. (Deprecated in Mac OS X v10.4. Use Quartz 2D instead; see *Quartz Programming Guide for QuickDraw Developers*.)

```
OSStatus SyncCGContextOriginWithPort (
    CGContextRef inContext,
    CGrafPtr port
);
```
#### **Parameters**

*context*

A Quartz context associated with a graphics port. You can obtain such a context by calling [QDBeginCGContext](#page-2755-0) (page 2756).

*port*

The graphics port associated with the context.

**Return Value**

A result code. If noErr, the context's origin was successfully changed.

#### **Discussion**

If you're using Quartz 2D to draw in a graphics port and [SetOrigin](#page-2796-0) (page 2797) is called to change the port's origin, you can call this function to maintain the correspondence between the context's origin and the lower-left corner of the portBounds rectangle.

When you call this function:

- **1.** The current transformation matrix (CTM) is reset to its default values. Any changes you made to the CTM prior to calling this function are lost.
- **2.** The CTM is translated to establish the new origin, taking the port's current origin into account.

#### **Availability**

Available in Mac OS X v10.0 and later. Deprecated in Mac OS X v10.4. Not available to 64-bit applications.

**Declared In** QuickdrawAPI.h

### **TestDeviceAttribute**

Determines whether the flag bit for an attribute has been set in the gdFlags field of a GDevice structure. (Deprecated in Mac OS X v10.4. Use Quartz 2D instead; see *Quartz Programming Guide for QuickDraw Developers*.)

#### QuickDraw Reference

```
Boolean TestDeviceAttribute (
   GDHandle gdh,
    short attribute
);
```
**Parameters**

*gdh*

A handle to a GDevice structure.

#### *attribute*

One of the specific constants, which represent bits in the gdFlags field of a GDevice structure. See "Device Attribute [Constants"](#page-2886-0) (page 2887) for a description of the values you can use in this parameter.

#### **Return Value**

TRUE if the bit of the graphics device attribute specified in the attribute parameter is set to 1. Otherwise, TestDeviceAttribute returns FALSE.

#### **Discussion**

Use the [SetDeviceAttribute](#page-2792-0) (page 2793) function to change any of the flags tested by the TestDeviceAttribute function.

#### **Special Considerations**

The TestDeviceAttribute function may move or purge memory blocks in the application heap; do not call this function at interrupt time.

#### **Availability**

Available in Mac OS X v10.0 and later. Deprecated in Mac OS X v10.4. Not available to 64-bit applications.

#### **Declared In**

QuickdrawAPI.h

#### **UnionRect**

Calculates the smallest rectangle that encloses two rectangles.

```
void UnionRect (
     const Rect * src1,
     const Rect * src2,
     Rect * dstRect
);
```
#### **Parameters**

*src1*

The first of two rectangles to enclose.

*src2*

The second of two rectangles to enclose.

*dstRect*

On return, a pointer to the smallest rectangle that encloses both of the rectangles you specify in the src1 and src2 parameters. One of the source rectangles may also be the destination.

#### **Discussion**

If the points or rectangles supplied to this function are defined in a graphics port other than your current graphics port, you must convert them to the local coordinate system of your current graphics port. You can accomplish this by using the SetPort function to change to the graphics port containing the points or rectangles, using the LocalGlobal function to convert their locations to global coordinates, using SetPort to return to your starting graphics port, and then using the GlobalToLocal function to convert the locations of points or rectangles to the local coordinates of your current graphics port.

#### **Availability**

Available in Mac OS X v10.0 and later.

### **Declared In**

```
QuickdrawAPI.h
```
### **UnionRgn**

Calculates the union of two regions.

```
void UnionRgn (
     RgnHandle srcRgnA,
     RgnHandle srcRgnB,
     RgnHandle dstRgn
```
);

### **Parameters**

*srcRgnA*

A handle to the first of two regions whose union is to be determined.

#### *srcRgnB*

A handle to the second of two regions whose union is to be determined.

#### *dstRgn*

On return, a handle to the region holding the resulting union area. If both regions are empty, UnionRgn sets the destination to the empty region defined by the rectangle (0,0,0,0).

The UnionRgn function does not create the destination region; you must have already allocated memory for it by using the [NewRgn](#page-2725-0) (page 2726) function.

The destination region may be one of the source regions, if desired.

#### **Discussion**

The UnionRgn procedure calculates the union of the two regions whose handles you pass in the srcRgnA and srcRgnB parameters, and it places the union in the region whose handle you pass in the dstRgn parameter. If both regions are empty, UnionRgn sets the destination to the empty region defined by the rectangle  $(0,0,0,0)$ .

#### **Special Considerations**

The UnionRgn function may temporarily use heap space that's twice the size of the two input regions.

The UnionRgn function may move or purge memory blocks in the application heap; do not call this function at interrupt time.

#### **Availability**

Available in Mac OS X v10.0 and later. Not available to 64-bit applications.

#### **Declared In** QuickdrawAPI.h

### **UnlockPixels**

Allows the Memory Manager to move the base address for the offscreen pixel map that you specify in the pm parameter. (Deprecated in Mac OS X v10.4. Use Quartz 2D instead; see *Quartz Programming Guide for QuickDraw Developers*.)

```
void UnlockPixels (
    PixMapHandle pm
);
```
#### **Parameters**

*pm*

A handle to an offscreen pixel map. Pass the same handle that you passed previously to the LockPixels function.

#### **Discussion**

To ensure the integrity of the data in a pixel image, call LockPixels before drawing into or copying from a pixel map; then, to prevent heap fragmentation, call  $\text{UnlockPick}$  is as soon as your application finishes drawing to and copying from the offscreen pixel map.

The baseAddr field of the PixMap structure for an offscreen graphics world contains a handle instead of a pointer (which is what the baseAddr field for an onscreen pixel map contains). The LockPixels function dereferences the PixMap handle into a pointer. When you use the UnlockPixels function, the handle is recovered.

You don't need to call UnlockPixels if LockPixels returns FALSE, because LockPixels doesn't lock the memory for a pixel image if that memory has been purged. However, calling UnlockPixels on purged memory does no harm.

#### **Special Considerations**

The UnlockPixels function may move or purge memory blocks in the application heap; do not call this function at interrupt time.

#### **Availability**

Available in Mac OS X v10.0 and later. Deprecated in Mac OS X v10.4. Not available to 64-bit applications.

**Related Sample Code OTCarbonShell** 

**Declared In** QDOffscreen.h

### **UnlockPortBits**

Releases a previously acquired lock on the back buffer for a Carbon window. (Deprecated in Mac OS X v10.4. Use Quartz 2D instead; see *Quartz Programming Guide for QuickDraw Developers*.)

QuickDraw Reference

```
OSErr UnlockPortBits (
    GrafPtr port
);
```
**Parameters**

```
port
```
A window port specified in a previous call to [LockPortBits](#page-2704-0) (page 2705).

#### **Return Value**

A result code. If noErr, the corresponding lock is released.

#### **Discussion**

For more information about this function, see [LockPortBits](#page-2704-0) (page 2705).

In Mac OS 9, this function does nothing and returns noErr.

#### **Availability**

Available in Mac OS X v10.0 and later. Deprecated in Mac OS X v10.4. Not available to 64-bit applications.

#### **Related Sample Code**

QTCarbonShell

**Declared In** QuickdrawAPI.h

#### **UnpackBits**

Decompresses a data buffer containing data compressed by PackBits. (Deprecated in Mac OS X v10.4. Use Quartz 2D instead; see *Quartz Programming Guide for QuickDraw Developers*.)

```
void UnpackBits (
   Ptr *srcPtr,
   Ptr *dstPtr,
    short dstBytes
);
```
#### **Parameters**

*srcPtr*

On entry, a pointer to the first byte of a buffer of data to be decompressed. On exit, a pointer to the first byte following the compressed data.

```
dstPtr
```
On entry, a pointer to the first byte in which to store decompressed data. On exit, a pointer to the first byte following the decompressed data.

```
dstBytes
```
The number of bytes of the data before compression. Use PackBits to compress data structures of a fixed size that you can then pass in this parameter to UnpackBits, or store with the compressed data the original size of the uncompressed data.

#### **Discussion**

Because your application must allocate memory for the source and destination buffers, UnpackBits does not move relocatable blocks. Thus, you can call it at interrupt time.

Because UnpackBits changes the values of the srcPtr and dstPtr parameters, you should pass to UnpackBits only copies of the pointers to the source and destination buffers. This allows you to access the beginning of the source and destination buffers after UnpackBits returns. Also, if the source or destination buffer is stored in an unlocked, relocatable block, this technique prevents UnpackBits from changing the value of a master pointer, which would make the original handle invalid.

#### **Availability**

Available in Mac OS X v10.0 and later. Deprecated in Mac OS X v10.4. Not available to 64-bit applications.

**Declared In** QuickdrawAPI.h

## **UpdateGWorld**

Changes the pixel depth, boundary rectangle, or color table for an existing offscreen graphics world. (Deprecated in Mac OS X v10.4. Use Quartz 2D instead; see *Quartz Programming Guide for QuickDraw Developers*.)

```
GWorldFlags UpdateGWorld (
    GWorldPtr *offscreenGWorld,
    short pixelDepth,
    const Rect *boundsRect,
    CTabHandle cTable,
    GDHandle aGDevice,
    GWorldFlags flags
):
```
#### **Parameters**

#### *offscreenGWorld*

On input, a pointer to an existing offscreen graphics world; upon completion, the pointer to the updated offscreen graphics world.

*pixelDepth*

The pixel depth of the offscreen world; possible depths are 1, 2, 4, 8, 16, and 32 bits per pixel. If you specify 0 in this parameter,  $UpdateGWor1d$  rescans the device list and uses the depth of the screen with the greatest pixel depth among all screens whose boundary rectangles intersect the rectangle that you specify in the boundsRect parameter. If you specify 0 in this parameter, UpdateGWorld also copies the GDevice structure from this device to create an offscreen GDevice structure. The UpdateGWorld function ignores the value you supply for this parameter if you specify a GDevice structure in the aGDevice parameter.

*boundsRect*

The boundary rectangle and port rectangle for the offscreen pixel map. This also becomes the boundary rectangle for the GDevice structure, if NewGWorld creates one. If you specify 0 in the pixelDepth parameter, NewGWorld interprets the boundaries in global coordinates, with which it determines which screens intersect the rectangle. (NewGWorld then uses the pixel depth, color table, and GDevice structure from the screen with the greatest pixel depth from among all screens whose boundary rectangles intersect this rectangle.) Typically, your application supplies this parameter with the port rectangle for the onscreen window into which your application will copy the pixel image from this offscreen world.

#### QuickDraw Reference

#### *cTable*

A handle to a ColorTable structure. If you pass NULL in this parameter, UpdateGWorld uses the default color table for the pixel depth that you specify in the  $\text{pixelDepth}$  parameter; if you set the pixelDepth parameter to 0, UpdateGWorld copies and uses the color table of the graphics device with the greatest pixel depth among all graphics devices whose boundary rectangles intersect the rectangle that you specify in the bounds Rect parameter. The UpdateGWorld function ignores the value you supply for this parameter if you specify a GDevice structure in the aGDevice parameter.

*aGDevice*

As an option, a handle to a GDevice structure whose pixel depth and color table you want to use for the offscreen graphics world. To use the pixel depth and color table that you specify in the  $p i x e 1$  Depth and cTable parameters, set this parameter to NULL.

*flags*

Options available to your application. You can set a combination of the flags clipPix, stretchPix, and ditherPix. If you don't wish to use any of these flags, specify 0. However, you should pass either  $clipFix$  or stretchPix to ensure that the pixel map is updated to reflect the new color table. See [GWorldFlags](#page-2862-0) (page 2863) for a description of the values you can use here.

#### **Return Value**

UpdateGWorld returns the gwFlagErr flag if UpdateGWorld was unsuccessful; in this case, the offscreen graphics world is left unchanged. Use the QDError function to help you determine why UpdateGWorld failed.

#### **Discussion**

You should call UpdateGWorld after every update event and whenever your windows move or change size.

If the [LockPixels](#page-2703-0) (page 2704) function reports that the Memory Manager has purged the base address for the offscreen pixel image, use UpdateGWorld to reallocate its memory. Then, reconstruct the pixel image or draw directly in a window instead of preparing the image in an offscreen graphics world.

The UpdateGWorld function uses the following algorithm when updating the offscreen pixel image:

- **1.** If the color table that you specify in the cTable parameter is different from the previous color table, or if the color table associated with the GDevice structure that you specify in the aGDevice parameter is different, Color QuickDraw maps the pixel values in the offscreen pixel map to the new color table.
- **2.** If the value you specify in the pixel Depth parameter differs from the previous pixel depth, Color QuickDraw translates the pixel values in the offscreen pixel image to those for the new pixel depth.
- **3.** If the rectangle you specify in the bounds Rect parameter differs from, but has the same size as, the previous boundary rectangle, QuickDraw realigns the pixel image to the screen for optimum performance for the CopyBits function.
- **4.** If the rectangle you specify in the bounds Rect parameter is smaller than the previous boundary rectangle and you specify the  $\text{clipPix}$  flag, the pixel image is clipped along the bottom and right edges.
- **5.** If the rectangle you specify in the bounds Rect parameter is bigger than the previous boundary rectangle and you specify the  $\text{clipPix}$  flag, the bottom and right edges of the pixel image are undefined.
- **6.** If the rectangle you specify in the bounds Rect parameter is smaller than the previous boundary rectangle and you specify the stretchPix flag, the pixel image is reduced to the new size.
- **7.** If the rectangle you specify in the bounds Rect parameter is bigger than the previous boundary rectangle and you specify the stretchPix flag, the pixel image is stretched to the new size.

QuickDraw Reference

8. If the Memory Manager purged the base address for the offscreen pixel image, UpdateGWorld reallocates the memory, but the pixel image is lost. You must reconstruct it.

#### **Special Considerations**

The UpdateGWorld function may move or purge memory blocks in the application heap; do not call this function at interrupt time.

#### **Availability**

Available in Mac OS X v10.0 and later. Deprecated in Mac OS X v10.4. Not available to 64-bit applications.

#### **Declared In**

QDOffscreen.h

### **XorRgn**

Calculates the difference between the union and the intersection of two regions.

```
void XorRgn (
     RgnHandle srcRgnA,
     RgnHandle srcRgnB,
     RgnHandle dstRgn
```
);

### **Parameters**

#### *srcRgnA*

A handle to the first of two regions to compare.

```
srcRgnB
```
A handle to the second of two regions to compare.

*dstRgn*

On return, a handle to the region holding the result.

This does not create the destination region; you must have already allocated memory for it by using the [NewRgn](#page-2725-0) (page 2726) function.

If the regions are coincident, XorRgn sets the destination region to the empty region defined by the rectangle (0,0,0,0).

#### **Discussion**

The XorRgn procedure calculates the difference between the union and the intersection of the regions whose handles you pass in the srcRgnA and srcRgnB parameters and places the result in the region whose handle you pass in the dstRgn parameter.

#### **Special Considerations**

The XorRgn function may temporarily use heap space that's twice the size of the two input regions.

The XorRgn function may move or purge memory blocks in the application heap; do not call this function at interrupt time.

#### **Availability**

Available in Mac OS X v10.0 and later. Not available to 64-bit applications.

**Declared In** QuickdrawAPI.h

# Callbacks

### **ColorComplementProcPtr**

Defines a pointer to a color inversion callback function that overrides the Color Manager's color inversion method.

```
typedef Boolean (*ColorComplementProcPtr) (
     RGBColor * rgb
);
```
If you name your function MyColorComplementProc, you would declare it like this:

```
Boolean ColorComplementProcPtr (
     RGBColor * rgb
);
```
#### **Parameters**

*rgb*

A pointer to the RGBColor data structure. Change it to reflect the inverted value.

**Availability**

Available in Mac OS X v10.0 and later.

#### **Declared In**

QuickdrawTypes.h

### **ColorSearchProcPtr**

Defines a pointer to a color search callback function that overrides the Color Manager's code for inverse table mapping.

```
typedef Boolean (*ColorSearchProcPtr) (
     RGBColor * rgb,
     long * position
);
```
If you name your function MyColorSearchProc, you would declare it like this:

```
Boolean ColorSearchProcPtr (
     RGBColor * rgb,
     long * position
);
```
QuickDraw Reference

#### **Parameters**

*rgb*

A pointer to the RGBColor data structure passed to your search function. Your function should set the ColorSpec.value field to the index corresponding to the color indicated here.

*position*

A pointer to the index of the best-mapping color your function finds.

#### **Return Value**

True if your function succeeds, false if your function cannot find a match.

#### **Discussion**

Your MyColorSearchCallback function should examine the RGBColor data structure passed to it by the Color Manager and return the index to the best-mapping color in the current GDevice data structure.

The Color Manager specifies the desired color in the RGBColor field of a ColorSpec data structure and passes it by a pointer on the stack. Your function should return the corresponding index in the ColorSpec.value field. If your function cannot handle the search, return false as the function value, and pass the RGBColor data structure back to the Color Manager in the rgb parameter.

The Color Manager calls each search function in the list until one returnsthe Boolean value true. If no search function installed in the linked list returns true, the Color Manager calls the default search function.

#### **Availability**

Available in Mac OS X v10.0 and later.

### **Declared In**

QuickdrawTypes.h

#### **CustomXFerProcPtr**

```
typedef void (*CustomXFerProcPtr) (
     CustomXFerRecPtr info
);
```
If you name your function MyCustomXFerProc, you would declare it like this:

```
void CustomXFerProcPtr (
     CustomXFerRecPtr info
);
```
**Availability** Available in Mac OS X v10.0 and later.

**Declared In** QuickdrawAPI.h

### **DeviceLoopDrawingProcPtr**

```
typedef void (*DeviceLoopDrawingProcPtr) (
     short depth,
     short deviceFlags,
     GDHandle targetDevice,
     long userData
);
```
If you name your function MyDeviceLoopDrawingProc, you would declare it like this:

```
void DeviceLoopDrawingProcPtr (
     short depth,
     short deviceFlags,
     GDHandle targetDevice,
     long userData
):
```
#### **Parameters**

*depth*

The pixel depth of the graphics device.

*deviceFlags*

Constants which represent bits that are set to 1 in the gdFlags field of the GDevice structure for the current device. See "Device Attribute [Constants"](#page-2886-0) (page 2887) for a description of the values which you can receive in this parameter.

*targetDevice*

A handle to the [GDevice](#page-2858-0) (page 2859) structure for the current device.

*userData*

A value that your application supplies to the DeviceLoop function, which in turn passes the value to your drawing function for whatever purpose you deem useful.

#### **Discussion**

For each video device that intersects a drawing region that you define (generally, the update region of a window), DeviceLoop calls your drawing function. Your drawing function should analyze the pixel depth passed in the depth parameter and the values passed in the deviceFlags parameter, and then draw in a manner that is optimized for the current device.

When highlighting, for example, your application might invert black and white when drawing onto a 1-bit video device but use magenta as the highlight color when drawing onto a color video device. In this case, even were your window to span both a black-and-white and a color screen, the user sees the selection inverted on the black-and-white screen, while magenta would be used to highlight the selection on the color screen.

You must provide a pointer to your MyDeviceLoopDrawingCallback function in the drawingProc parameter for DeviceLoop.

#### **Availability**

Available in Mac OS X v10.0 and later.

#### **Declared In**

QuickdrawTypes.h

### **DragGrayRgnProcPtr**

```
typedef void (*DragGrayRgnProcPtr) (
);
```
If you name your function MyDragGrayRgnProc, you would declare it like this:

```
void DragGrayRgnProcPtr ();
```
#### **Availability**

Available in Mac OS X v10.0 and later.

### **Declared In**

QuickdrawTypes.h

### **QDArcProcPtr**

```
typedef void (*QDArcProcPtr) (
     GrafVerb verb,
     const Rect * r,
     short startAngle,
     short arcAngle
);
```
If you name your function MyQDArcProc, you would declare it like this:

```
void QDArcProcPtr (
    GrafVerb verb,
     const Rect * r,
     short startAngle,
     short arcAngle
);
```
### **Availability**

Available in Mac OS X v10.0 and later.

#### **Declared In**

```
QuickdrawTypes.h
```
### **QDBitsProcPtr**

```
typedef void (*QDBitsProcPtr) (
     const BitMap * srcBits,
     const Rect * srcRect,
     const Rect * dstRect,
     short mode,
     RgnHandle maskRgn
);
```
If you name your function MyQDBitsProc, you would declare it like this:

```
void QDBitsProcPtr (
     const BitMap * srcBits,
```
QuickDraw Reference

```
 const Rect * srcRect,
 const Rect * dstRect,
 short mode,
 RgnHandle maskRgn
```
);

#### **Availability**

Available in Mac OS X v10.0 and later.

**Declared In** QuickdrawTypes.h

### **QDCommentProcPtr**

```
typedef void (*QDCommentProcPtr) (
     short kind,
     short dataSize,
     Handle dataHandle
);
```
If you name your function MyQDCommentProc, you would declare it like this:

```
void QDCommentProcPtr (
     short kind,
     short dataSize,
     Handle dataHandle
);
```
#### **Availability**

Available in Mac OS X v10.0 and later.

#### **Declared In**

QuickdrawTypes.h

### **QDGetPicProcPtr**

```
typedef void (*QDGetPicProcPtr) (
     void * dataPtr,
     short byteCount
);
```
If you name your function MyQDGetPicProc, you would declare it like this:

```
void QDGetPicProcPtr (
     void * dataPtr,
     short byteCount
);
```
#### **Availability**

Available in Mac OS X v10.0 and later.

QuickDraw Reference

## **Declared In**

QuickdrawTypes.h

### **QDJShieldCursorProcPtr**

```
typedef void (*QDJShieldCursorProcPtr) (
     short left,
     short top,
     short right,
     short bottom
);
```
If you name your function MyQDJShieldCursorProc, you would declare it like this:

```
void QDJShieldCursorProcPtr (
     short left,
     short top,
    short right,
     short bottom
);
```
## **Availability**

Available in Mac OS X v10.0 and later.

#### **Declared In**

QuickdrawTypes.h

### **QDLineProcPtr**

```
typedef void (*QDLineProcPtr) (
    Point newPt
);
```
If you name your function MyQDLineProc, you would declare it like this:

```
void QDLineProcPtr (
     Point newPt
);
```
#### **Availability** Available in Mac OS X v10.0 and later.

## **Declared In**

QuickdrawTypes.h

### **QDOpcodeProcPtr**

```
typedef void (*QDOpcodeProcPtr) (
     const Rect * fromRect,
     const Rect * toRect,
     UInt16 opcode,
     SInt16 version
);
```
If you name your function MyQDOpcodeProc, you would declare it like this:

```
void QDOpcodeProcPtr (
     const Rect * fromRect,
     const Rect * toRect,
     UInt16 opcode,
     SInt16 version
);
```
**Availability** Available in Mac OS X v10.0 and later.

## **Declared In**

QuickdrawTypes.h

### **QDOvalProcPtr**

```
typedef void (*QDOvalProcPtr) (
     GrafVerb verb,
     const Rect * r
);
```
If you name your function MyQDOvalProc, you would declare it like this:

```
void QDOvalProcPtr (
     GrafVerb verb,
     const Rect * r
);
```
### **Availability**

Available in Mac OS X v10.0 and later.

### **Declared In**

```
QuickdrawTypes.h
```
### **QDPolyProcPtr**

```
typedef void (*QDPolyProcPtr) (
     GrafVerb verb,
     PolyHandle poly
);
```
If you name your function MyQDPolyProc, you would declare it like this:

QuickDraw Reference

```
void QDPolyProcPtr (
     GrafVerb verb,
     PolyHandle poly
);
```
**Availability** Available in Mac OS X v10.0 and later.

**Declared In** QuickdrawTypes.h

### **QDPrinterStatusProcPtr**

```
typedef OSStatus (*QDPrinterStatusProcPtr) (
     PrinterStatusOpcode opcode,
     CGrafPtr currentPort,
     void * printerStatus
);
```
If you name your function MyQDPrinterStatusProc, you would declare it like this:

```
OSStatus QDPrinterStatusProcPtr (
     PrinterStatusOpcode opcode,
     CGrafPtr currentPort,
     void * printerStatus
);
```
### **Return Value**

**Availability** Available in Mac OS X v10.0 and later.

#### **Declared In**

QuickdrawTypes.h

### **QDPutPicProcPtr**

```
typedef void (*QDPutPicProcPtr) (
     const void * dataPtr,
     short byteCount
);
```
If you name your function MyQDPutPicProc, you would declare it like this:

```
void QDPutPicProcPtr (
     const void * dataPtr,
     short byteCount
);
```
**Availability** Available in Mac OS X v10.0 and later.

QuickDraw Reference

**Declared In** QuickdrawTypes.h

#### **QDRectProcPtr**

```
typedef void (*QDRectProcPtr) (
     GrafVerb verb,
     const Rect * r
);
```
If you name your function MyQDRectProc, you would declare it like this:

```
void QDRectProcPtr (
     GrafVerb verb,
     const Rect * r
);
```
#### **Availability**

Available in Mac OS X v10.0 and later.

### **Declared In**

QuickdrawTypes.h

### **QDRgnProcPtr**

```
typedef void (*QDRgnProcPtr) (
     GrafVerb verb,
     RgnHandle rgn
);
```
If you name your function MyQDRgnProc, you would declare it like this:

```
void QDRgnProcPtr (
     GrafVerb verb,
     RgnHandle rgn
);
```
**Availability** Available in Mac OS X v10.0 and later.

**Declared In** QuickdrawTypes.h

QuickDraw Reference

### **QDRRectProcPtr**

```
typedef void (*QDRRectProcPtr) (
     GrafVerb verb,
     const Rect * r,
     short ovalWidth,
     short ovalHeight
);
```
If you name your function MyQDRRectProc, you would declare it like this:

```
void QDRRectProcPtr (
     GrafVerb verb,
     const Rect * r,
     short ovalWidth,
     short ovalHeight
);
```

```
Availability
Available in Mac OS X v10.0 and later.
```
**Declared In** QuickdrawTypes.h

### **QDStdGlyphsProcPtr**

```
typedef OSStatus (*QDStdGlyphsProcPtr) (
     void * dataStream,
     ByteCount size
);
```
If you name your function MyQDStdGlyphsProc, you would declare it like this:

```
OSStatus QDStdGlyphsProcPtr (
    void * dataStream,
     ByteCount size
);
```
#### **Return Value**

**Availability** Available in Mac OS X v10.0 and later.

### **Declared In**

QuickdrawTypes.h

QuickDraw Reference

#### **QDTextProcPtr**

```
typedef void (*QDTextProcPtr) (
     short byteCount,
     const void * textBuf,
     Point numer,
     Point denom
);
```
If you name your function MyQDTextProc, you would declare it like this:

```
void QDTextProcPtr (
     short byteCount,
     const void * textBuf,
     Point numer,
     Point denom
);
```

```
Availability
```
Available in Mac OS X v10.0 and later.

## **Declared In**

QuickdrawTypes.h

### **QDTxMeasProcPtr**

```
typedef short (*QDTxMeasProcPtr) (
     short byteCount,
     const void * textAddr,
     Point * numer,
     Point * denom,
     FontInfo * info
);
```
If you name your function MyQDTxMeasProc, you would declare it like this:

```
short QDTxMeasProcPtr (
     short byteCount,
     const void * textAddr,
     Point * numer,
     Point * denom,
     FontInfo * info
);
```
#### **Availability**

Available in Mac OS X v10.0 and later.

## **Declared In**

QuickdrawTypes.h
QuickDraw Reference

### **RegionToRectsProcPtr**

```
typedef OSStatus (*RegionToRectsProcPtr) (
     UInt16 message,
     RgnHandle rgn,
     const Rect * rect,
     void * refCon
);
```
If you name your function MyRegionToRectsProc, you would declare it like this:

```
OSStatus RegionToRectsProcPtr (
     UInt16 message,
     RgnHandle rgn,
     const Rect * rect,
     void * refCon
);
```
### **Return Value**

**Availability** Available in Mac OS X v10.0 and later.

**Declared In** QuickdrawAPI.h

# Data Types

### **BitMap**

```
struct BitMap {
     Ptr baseAddr;
     short rowBytes;
     Rect bounds;
};
typedef struct BitMap BitMap;
typedef BitMap * BitMapPtr;
```
### **Fields**

baseAddr

A pointer to the beginning of the bit image.

rowBytes

The offset in bytes from one row of the image to the next. The value of the rowBytes field must be less than \$4000.

bounds

The bitmap's boundary rectangle by default, the entire main screen.

### **Discussion**

A bitmap, which is a data structure of type BitMap, defines a bit image in terms of the QuickDraw coordinate plane. (A bit image is a collection of bits in memory that form a grid.)

A bitmap has three parts: a pointer to a bit image, the row width of that image, and a boundary rectangle that links the local coordinate system of a graphics port to QuickDraw's global coordinate system and defines the area of the bit image into which QuickDraw can draw.

The width of the boundary rectangle determines how many bits of one row are logically owned by the bitmap. This width must not exceed the number of bits in each row of the bit image. The height of the boundary rectangle determines how many rows of the image are logically owned by the bitmap. The number of rows enclosed by the boundary rectangle must not exceed the number of rows in the bit image.

The boundary rectangle defines the local coordinate system used by the port rectangle for a graphics port (described next). The upper-left corner (which for a window is called the window origin) of the port rectangle usually has a vertical coordinate of 0 and a horizontal coordinate of 0, although you can use the function [SetOrigin](#page-2796-0) (page 2797) to change the coordinates of the window origin.

#### **Availability**

Available in Mac OS X v10.0 and later.

### **Declared In**

QuickdrawTypes.h

### **Bits16**

typedef short Bits16[16];

### **Discussion**

The Bits16 array is used by the [Cursor](#page-2853-0) (page 2854) structure to hold a black-and-white, 16-by-16 pixel square image.

### **Availability**

Available in Mac OS X v10.0 and later.

### **Declared In**

QuickdrawTypes.h

QuickDraw Reference

### **CCrsr**

```
struct CCrsr {
     short crsrType;
     PixMapHandle crsrMap;
     Handle crsrData;
     Handle crsrXData;
     short crsrXValid;
     Handle crsrXHandle;
     Bits16 crsr1Data;
     Bits16 crsrMask;
     Point crsrHotSpot;
     long crsrXTable;
     long crsrID;
};
typedef struct CCrsr CCrsr;
typedef CCrsr * CCrsrPtr;
```
#### **Fields**

crsrType

The type of cursor. Possible values are \$8000 for a black-and-white cursor and \$8001 for a color cursor.

#### crsrMap

A handle to the  $P\text{ i} \times \text{Map}$  structure defining the cursor's characteristics. When the screen depth is greater than 2 bits per pixel, the crsrMap field and the crsrData field define the image. The pixels within the mask replace the destination pixels. Color QuickDraw transfers the pixels outside the mask into the destination pixels using the XOR Boolean transfer mode. Therefore, if pixels outside the mask are white, the destination pixels aren't changed. If pixels outside the mask are all black, the destination pixels are inverted. All other values outside of the mask cause unpredictable results.

### crsrData

A handle to the cursor's pixel data. To work properly, a color cursor's image should contain white pixels ( $R=G= B=S$ FFFF) for the transparent part of the image, and black pixels ( $R=G=B=80000$ ) for the part of the image to be inverted, in addition to the other colors in the cursor's image. Thus, to define a cursor that contains two colors, it's necessary to use a 2-bit cursor image (that is, a four-color image.

#### crsrXData

A handle to the expanded pixel image used internally by Color QuickDraw.

#### crsrXValid

The depth of the expanded cursor image. If you change the cursor's data or color table, set this field to 0 to cause the cursor to be re-expanded. Never set it to any other values.

#### crsrXHandle

Reserved for future use.

```
crsr1Data
```
A 16-by-16 pixel image with a pixel depth of 1 to be displayed when the cursor is on screens with pixel depths of 1 or 2 bits.

```
crsrMask
```
The cursor's mask data. QuickDraw uses the mask to crop the cursor's outline into a background color or pattern. QuickDraw then draws the cursor into this shape. The same 1-bit mask is used with images specified by the crsrData and crsr1Data fields.

#### crsrHotSpot

The cursor's hot spot.

### crsrXTable

Reserved for future use.

### crsrID

The color table seed for the cursor.

### **Discussion**

Your application typically does not create CCrsr structures. Although you can create a CCrsr structure, it is usually easier to create a color cursor in a color cursor resource, 'crsr'.

A color cursor is a 256-pixel color image in a 16-by-16 pixelsquare defined in a color cursor ( 'crsr') resource. When your application uses the GetCCursor function to get a color cursor from a 'crsr' resource, GetCCursor loads the resource into memory as a CCrsr structure. Your application can then display the color cursor by using the [SetCCursor](#page-2789-0) (page 2790) function.

CCrsr is substantially different from the Cursor structure. The fields crsr1Data, crsrMask, and crsrHotSpot in the CCrsr structure are the only ones that have counterparts in the Cursor structure.

The first four fields of the CCrsr structure are similar to the first four fields of the PixPat record, and are used in the same manner by QuickDraw.

The display of a cursor involves a relationship between a mask, stored in the crsrMask field with the same format used for 1-bit cursor masks, and an image. There are two possible sources for a color cursor's image. When the cursor is on a screen whose depth is 1 or 2 bits per pixel, the image for the cursor is taken from the crsr1Data field, which contains bitmap cursor data, similar to the bitmap in a 'CURS' resource.

### **Availability**

Available in Mac OS X v10.0 and later.

### **Declared In**

QuickdrawTypes.h

QuickDraw Reference

### **CGrafPort**

struct CGrafPort { SInt16 device; PixMapHandle portPixMap; SInt16 portVersion; Handle grafVars; SInt16 chExtra; SInt16 pnLocHFrac; Rect portRect; RgnHandle visRgn; RgnHandle clipRgn; PixPatHandle bkPixPat; RGBColor rgbFgColor; RGBColor rgbBkColor; Point pnLoc; Point pnSize; SInt16 pnMode; PixPatHandle pnPixPat; PixPatHandle fillPixPat; SInt16 pnVis; SInt16 txFont; StyleField txFace; SInt16 txMode; SInt16 txSize; Fixed spExtra; SInt32 fgColor; SInt32 bkColor; SInt16 colrBit; SInt16 patStretch; Handle picSave; Handle rgnSave; Handle polySave; CQDProcsPtr grafProcs;

```
};
```
### **CGrafPtr**

typedef GrafPtr CGrafPtr;

### **Availability**

Available in Mac OS X v10.0 and later.

### **Declared In**

QuickdrawTypes.h

### **ColorComplementUPP**

typedef ColorComplementProcPtr ColorComplementUPP;

### **Availability**

Available in Mac OS X v10.0 and later.

### **Declared In**

QuickdrawTypes.h

QuickDraw Reference

### **ColorSearchUPP**

typedef ColorSearchProcPtr ColorSearchUPP;

#### **Availability**

Available in Mac OS X v10.0 and later.

### **Declared In**

<span id="page-2849-0"></span>QuickdrawTypes.h

### **ColorSpec**

```
struct ColorSpec {
     short value;
     RGBColor rgb;
};
typedef struct ColorSpec ColorSpec;
typedef ColorSpec * ColorSpecPtr;
```
#### **Fields**

value

The pixel value assigned by QuickDraw for the color specified in the rgb field of this structure. QuickDraw assigns a pixel value based on the capabilities of the user's screen. For indexed devices, the pixel value is an index number assigned by QuickDraw to the closest color available on the indexed device for direct devices, this value expresses the best available red, green, and blue values for the color on the direct device.

rgb

An [RGBColor](#page-2881-0) (page 2882) structure that fully specifies the color whose approximation QuickDraw specifies in the value field.

#### **Discussion**

When creating a [PixMap](#page-2868-0) (page 2869) structure for an indexed device, QuickDraw creates a ColorTable structure that defines the best colors available for the pixel image on that graphics device. QuickDraw also stores a ColorTable structure for the currently available colors in the graphics device's CLUT.

One of the fields in a ColorTable structure requires a value of type cSpecArray, which is defined as an array of ColorSpec structures. Typically, your application never needs to create ColorTable structures or ColorSpec structures. For completeness, the data structure of type ColorSpec is shown here.

#### **Availability**

Available in Mac OS X v10.0 and later.

**Declared In** IOMacOSTypes.h

QuickDraw Reference

### **ColorTable**

```
struct ColorTable {
     long ctSeed;
    short ctFlags;
    short ctSize;
    CSpecArray ctTable;
};
typedef struct ColorTable ColorTable;
typedef ColorTable * CTabPtr;
typedef CTabPtr * CTabHandle;
```
### **Fields**

ctSeed

Identifies a particular instance of a color table. QuickDraw uses the ctSeed value to compare an indexed device's color table with its associated inverse table (a table it uses for fast color lookup). When the color table for a graphics device has been changed, QuickDraw needsto rebuild the inverse table.

ctFlags

Flags that distinguish pixel map color tables from color tables in GDevice structures.

ctSize

One less than the number of entries in the table.

ctTable

An array of [ColorSpec](#page-2849-0) (page 2850) entries, each containing a pixel value and a color specified by an RGBColor structure.

#### **Discussion**

When creating a [PixMap](#page-2868-0) (page 2869) structure for a particular graphics device, QuickDraw creates a ColorTable structure that defines the best colors available for the pixel image on that particular graphics device. QuickDraw also creates a ColorTable structure of all available colors for use by the CLUT on indexed devices.

Typically, your application needs to create ColorTable structures only if it uses the Palette Manager.

Your application should never need to directly change the fields of a ColorTable structure. If you find it absolutely necessary for your application to do so, immediately use the [CTabChanged](#page-2592-0) (page 2593) function to notify QuickDraw that your application has changed the ColorTable structure.

#### **Availability**

Available in Mac OS X v10.0 and later.

#### **Declared In**

QuickdrawTypes.h

### **ConstPatternParam**

typedef const Pattern\* ConstPatternParam;

### **Availability**

Available in Mac OS X v10.0 and later.

QuickDraw Reference

### **CProcRec**

```
struct CProcRec {
    Handle nxtComp;
    ColorComplementUPP compProc;
};
typedef struct CProcRec CProcRec;
typedef CProcRec * CProcPtr;
```
#### **Fields**

nxtComp

A handle to the next CPRocRec data structure in the list.

compProc

A pointer to a complement function, as described in ColorComplement ProcPtr (page 2834).

#### **Discussion**

The CProcRec data structure contains a pointer to a custom complement function and a pointer to the next complement function in the list.

#### **Availability**

Available in Mac OS X v10.0 and later.

#### **Declared In**

QuickdrawTypes.h

### **CQDProcs**

```
struct CQDProcs {
     QDTextUPP textProc;
     QDLineUPP lineProc;
     QDRectUPP rectProc;
     QDRRectUPP rRectProc;
     QDOvalUPP ovalProc;
     QDArcUPP arcProc;
     QDPolyUPP polyProc;
     QDRgnUPP rgnProc;
     QDBitsUPP bitsProc;
     QDCommentUPP commentProc;
     QDTxMeasUPP txMeasProc;
     QDGetPicUPP getPicProc;
     QDPutPicUPP putPicProc;
     QDOpcodeUPP opcodeProc;
     UniversalProcPtr newProc1;
     QDStdGlyphsUPP glyphsProc;
     QDPrinterStatusUPP printerStatusProc;
     UniversalProcPtr newProc4;
     UniversalProcPtr newProc5;
     UniversalProcPtr newProc6;
};
typedef struct CQDProcs CQDProcs;
typedef CQDProcs * CQDProcsPtr;
```
#### **Fields**

textProc

A pointer to the low-level function that draws text. The standard QuickDraw function is the StdText function.

#### QuickDraw Reference

#### lineProc

A pointer to the low-level function that draws lines. The standard QuickDraw function is the StdLine function.

### rectProc

A pointer to the low-level function that draws rectangles. The standard QuickDraw function is the StdRect function.

#### rRectProc

A pointer to the low-level function that draws rounded rectangles. The standard QuickDraw function is the StdRRect function.

ovalProc

A pointer to the low-level function that draws ovals. The standard QuickDraw function isthe StdOval function.

### arcProc

A pointer to the low-level function that draws arcs. The standard QuickDraw function is the StdArc function.

polyProc

A pointer to the low-level function that draws polygons. The standard QuickDraw function is the StdPoly function.

rgnProc

A pointer to the low-level function that draws regions. The standard QuickDraw function is the StdRgn function.

#### bitsProc

A pointer to the low-level function that copies bitmaps. The standard QuickDraw function is the StdBits function

#### commentProc

A pointer to the low-level function for processing a picture comment. The standard QuickDraw function is the StdComment function.

#### txMeasProc

A pointer to the low-level function for measuring text width. The standard QuickDraw function is the StdTxMeas function.

#### getPicProc

A pointer to the low-level function for retrieving information from the definition of a picture. The standard QuickDraw function is the StdGetPic function.

#### putPicProc

A pointer to the low-level function for saving information as the definition of a picture. The standard QuickDraw function is the StdPutPic function.

### opcodeProc

Reserved for future use.

#### newProc1

Reserved for future use.

glyphsProc

Reserved for future use.

printerStatusProc

Reserved for future use.

newProc4

Reserved for future use.

#### QuickDraw Reference

newProc5

Reserved for future use.

newProc6

Reserved for future use.

#### **Discussion**

Use the CQDProcs structure only if you customize one or more of QuickDraw's standard low-level drawing functions. Use the [SetStdCProcs](#page-2810-0) (page 2811) function to create a CQDProcs structure.

#### **Availability**

Available in Mac OS X v10.0 and later.

### **Declared In**

QuickdrawTypes.h

### **CSpecArray**

typedef ColorSpec CSpecArray[1];

**Availability** Available in Mac OS X v10.0 and later.

#### **Declared In**

<span id="page-2853-0"></span>QuickdrawTypes.h

### **Cursor**

```
struct Cursor {
     Bits16 data;
     Bits16 mask;
     Point hotSpot;
};
typedef struct Cursor Cursor;
typedef Cursor * CursPtr;
```
#### **Fields** data

Cursor image data, which must begin on a word boundary.

mask

The cursor's mask. QuickDraw uses the mask to crop the cursor's outline into a background color or pattern. QuickDraw then draws the cursor into this shape.

hotSpot

A point in the image that aligns a point (not a bit) in the image with the mouse location on the screen. Whenever the user moves the mouse, the low-level interrupt-driven mouse functions move the cursor. When the user clicks, the Event Manager function WaitNextEvent reports the location of the cursor's hot spot in global coordinates.

### **Discussion**

Your application typically does not create Cursor structures. Although you can create a Cursor structure and its associated Bits16 array in your program code, it is usually easier to create a black-and-white cursor in a cursor resource,'CURS'.

A cursor is a 256-pixel, black-and-white image in a 16-by-16 pixel square. When your application uses the [GetCursor](#page-2637-0) (page 2638) function to get a cursor from a 'CURS' resource, GetCursor loadsthe resource into memory as a Cursor structure. Your application then displays the color cursor by using the [SetCursor](#page-2791-0) (page 2792) function.

The cursor appears on the screen as a 16-by-16 pixel square. The appearance of each bit if the square is determined by the corresponding bits in the data and the mask and, if the mask bit is 0, by the pixel under the cursor. The four possible combinations of values for the data bit and the mask bit are:

- Data bit 0, Mask bit 1. The resulting pixel on the screen is white.
- Data bit 1, Mask bit 1. The resulting pixel on the screen is black.
- Data bit 0, Mask bit 0. The resulting pixel on the screen is the same as the pixel under the cursor.
- Data bit 1, Mask bit 0. The resulting pixel on the screen is the inverse of the pixel under the cursor.

Notice that if all mask bits are 0, the cursor is completely transparent, in that the image under the cursor can still be viewed. Pixels under the white part of the cursor appear unchanged; under the black part of the cursor, black pixels show through as white.

Basic QuickDraw supplies a predefined cursor in the global variable named arrow; this is the standard arrow cursor.

### **Availability**

Available in Mac OS X v10.0 and later.

### **Declared In**

X.h

### **CursorImageRec**

```
struct CursorImageRec {
    UInt16 majorVersion;
    UInt16 minorVersion;
     PixMapHandle cursorPixMap;
    BitMapHandle cursorBitMask;
};
typedef struct CursorImageRec CursorImageRec;
typedef CursorImageRec * CursorImagePtr;
```
### **Availability**

Available in Mac OS X v10.0 through Mac OS X v10.4.

**Declared In**

Quickdraw.h

QuickDraw Reference

### **CursorInfo**

```
struct CursorInfo {
     long version;
     long capabilities;
     long animateDuration;
     Rect bounds;
     Point hotspot;
     long reserved;
};
typedef struct CursorInfo CursorInfo;
```
### **Availability**

Available in Mac OS X v10.0 and later.

### **Declared In**

QuickdrawAPI.h

### **CustomXFerRec**

```
struct CustomXFerRec {
    UInt32 version;
    void * srcPixels;
    void * destPixels;
    void * resultPixels;
    UInt32 refCon;
    UInt32 pixelSize;
    UInt32 pixelCount;
    Point firstPixelHV;
    Rect destBounds;
};
typedef struct CustomXFerRec CustomXFerRec;
typedef CustomXFerRec * CustomXFerRecPtr;
```
### **Availability**

Available in Mac OS X v10.0 and later.

### **Declared In**

QuickdrawAPI.h

### **CWindowPtr**

typedef WindowPtr CWindowPtr;

### **Availability**

Available in Mac OS X v10.0 and later.

### **Declared In**

QuickdrawTypes.h

### **CHAPTER 55** QuickDraw Reference

### **DeviceLoopDrawingUPP**

typedef DeviceLoopDrawingProcPtr DeviceLoopDrawingUPP;

**Availability** Available in Mac OS X v10.0 and later.

### **Declared In**

QuickdrawTypes.h

### **DeviceLoopFlags**

typedef unsigned long DeviceLoopFlags;

#### **Availability** Available in Mac OS X v10.0 and later.

### **Declared In**

QuickdrawTypes.h

### **DialogPtr**

An opaque type that represents a dialog.

typedef struct OpaqueDialogPtr \* DialogPtr;

### **Discussion**

Thisis a Dialog Manager data type, defined in QuickDraw for historical reasons. Itsrole in Mac OS X isto serve as the basis for the widely used DialogRef data type.

### **Availability**

Available in Mac OS X v10.0 and later.

### **Declared In**

QuickdrawTypes.h

### **DragConstraint**

typedef UInt16 DragConstraint;

**Availability** Available in Mac OS X v10.0 and later.

QuickDraw Reference

### **DragGrayRgnUPP**

typedef DragGrayRgnProcPtr DragGrayRgnUPP;

#### **Availability** Available in Mac OS X v10.0 and later.

**Declared In** QuickdrawTypes.h

### **GammaTbl**

```
struct GammaTbl {
     short gVersion;
    short gType;
    short gFormulaSize;
    short gChanCnt;
    short gDataCnt;
    short gDataWidth;
    short gFormulaData[1];
};
typedef struct GammaTbl GammaTbl;
typedef GammaTbl * GammaTblPtr;
```
### **Availability**

Available in Mac OS X v10.0 and later.

### **Declared In**

IOMacOSTypes.h

QuickDraw Reference

### **GDevice**

```
struct GDevice {
     short gdRefNum;
     short gdID;
     short gdType;
     ITabHandle gdITable;
     short gdResPref;
     SProcHndl gdSearchProc;
     CProcHndl gdCompProc;
     short gdFlags;
     PixMapHandle gdPMap;
     long gdRefCon;
     GDHandle gdNextGD;
     Rect gdRect;
     long gdMode;
     short gdCCBytes;
     short gdCCDepth;
     Handle gdCCXData;
     Handle gdCCXMask;
     long gdReserved;
};
typedef struct GDevice GDevice;
typedef GDevice * GDPtr;
typedef GDPtr * GDHandle;
```
### **Fields**

gdRefNum

The reference number of the driver for the screen associated with the video device. For most video devices, this information is set at system startup time.

### gdID

Reserved. If you create your own GDevice structure, set this field to 0.

```
gdType
```
The general type of graphics device. See "Graphics Device Type [Constants"](#page-2890-0) (page 2891) for a description of the values which you can use in this field.

```
gdITable
```
A handle to the inverse table for color mapping.

```
gdResPref
```
The preferred resolution for inverse tables.

```
gdSearchProc
```
A handle to the list of search functions. Its value is NULL for the default function.

```
gdCompProc
```
A handle to a list of complement functions. Its value is NULL for the default function.

gdFlags

The GDevice structure's attributes. To set the attribute bits in the  $gdflagg$  field, use the [SetDeviceAttribute](#page-2792-0) (page 2793) function. Do not set gdFlags directly in the GDevice structure.

#### QuickDraw Reference

#### gdPMap

A handle to a  $P_1$  xMap structure giving the dimension of the image buffer, along with the characteristics of the graphics device (resolution, storage format, color depth, and color table). For GDevice structures, the high bit of the global variable

(((\*\*TheGDevice).\*\*gdPMap).\*\*pmTable).ctFlags

is always set.

#### gdRefCon

A value used by system software to pass device-related parameters. Since a graphics device is shared, do not store data here.

```
gdNextGD
```
A handle to the next graphics device in the device list. If this is the last graphics device in the device list, the field contains 0.

gdRect

The boundary rectangle of the graphics device represented by the GDevice structure. The main screen has the upper-left corner of the rectangle set to (0,0). All other graphics devices are relative to this point.

gdMode

The current setting for the graphics device mode. This value is passed to the video driver to set its pixel depth and to specify color or black and white; applications do not need this information.

gdCCBytes

The rowBytes value of the expanded cursor. Your application should not change this field.

gdCCDepth

The depth of the expanded cursor. Your application should not change this field.

gdCCXData

A handle to the cursor's expanded data. Your application should not change this field.

gdCCXMask

A handle to the cursor's expanded mask. Your application should not change this field.

gdReserved

Reserved for future expansion; it must be set to 0 for future compatibility.

#### **Discussion**

Color QuickDraw stores state information for video devices and offscreen graphics worlds in GDevice structures. When the system starts up, it allocates and initializes one handle to a GDevice structure for each video device it finds. When you use the Offscreen Graphics Devices function, NewGWorld, Color QuickDraw automatically creates a GDevice structure for the new offscreen graphics world. The system links these GDevice structures in a list, called the device list. (You can find a handle to the first element in the device list in the global variable DeviceList.) By default, the GDevice structure corresponding to the first video device found is marked as the current device. All other graphics devices in the list are initially marked as inactive.

When the user moves a window or creates a window on another screen, and your application draws into that window, Color QuickDraw automatically makes the video device for that screen the current device. Color QuickDraw stores that information in the global variable TheGDevice.

GDevice structures that correspond to video devices have drivers associated with them. These drivers can be used to change the mode of the video device from black and white to color and to change the pixel depth. Application-created GDevice structures usually don't require drivers.

Your application should never need to directly change the fields of a GDevice structure. If you find it absolutely necessary for your application to so, immediately use the GDeviceChanged function to notify QuickDraw that your application has changed the GDevice structure.

#### **Availability**

Available in Mac OS X v10.0 and later.

#### **Declared In**

QuickdrawTypes.h

### **GrafPort**

```
struct GrafPort {
     SInt16 device;
     BitMap portBits;
     Rect portRect;
     RgnHandle visRgn;
     RgnHandle clipRgn;
     Pattern bkPat;
     Pattern fillPat;
     Point pnLoc;
     Point pnSize;
     SInt16 pnMode;
     Pattern pnPat;
     SInt16 pnVis;
     SInt16 txFont;
     StyleField txFace;
     SInt16 txMode;
     SInt16 txSize;
     Fixed spExtra;
     SInt32 fgColor;
     SInt32 bkColor;
     SInt16 colrBit;
     SInt16 patStretch;
     Handle picSave;
     Handle rgnSave;
     Handle polySave;
     QDProcsPtr grafProcs;
};
```
### **GrafPtr**

typedef struct OpaqueGrafPtr \* GrafPtr;

### **Availability**

Available in Mac OS X v10.0 and later.

### **Declared In**

QuickdrawTypes.h

QuickDraw Reference

### **GrafVars**

```
struct GrafVars {
     RGBColor rgbOpColor;
     RGBColor rgbHiliteColor;
     Handle pmFgColor;
     short pmFgIndex;
     Handle pmBkColor;
     short pmBkIndex;
     short pmFlags;
};
typedef struct GrafVars GrafVars;
typedef GrafVars * GVarPtr;
```
### **Fields**

rgbOpColor

The color for the arithmetic transfer operations addPin, subPin, and blend.

rgbHiliteColor

The highlight color for this graphics port.

pmFgColor

A handle to the palette that contains the foreground color.

pmFgIndex

The index value into the palette for the foreground color.

pmBkColor

A handle to the palette that contains the background color.

pmBkIndex

The index value into the palette for the background color.

pmFlags

Flags private to the Palette Manager.

#### **Discussion**

The GrafVars structure contains color information in addition to that in the CGrafPort structure, of which it is logically a part; the information is used by QuickDraw and the Palette Manager.

### **Availability**

Available in Mac OS X v10.0 and later.

### **Declared In**

QuickdrawTypes.h

### **GrafVerb**

typedef SInt8 GrafVerb;

#### **Availability**

Available in Mac OS X v10.0 and later.

#### **Declared In**

QuickdrawTypes.h

QuickDraw Reference

### **GWorldFlags**

typedef unsigned long GWorldFlags;

#### **Discussion**

Several functions expect or return values defined by the GWorldFlags data type. See ["Graphics](#page-2890-1) World [Flags"](#page-2890-1) (page 2891) for a detailed description of these flags.

**Availability** Available in Mac OS X v10.0 and later.

### **Declared In**

QDOffscreen.h

### **GWorldPtr**

Defines a pointer to a structure that your application can use to refer to an offscreen graphics world.

typedef CGrafPtr GWorldPtr;

### **Discussion**

An offscreen graphics world in color QuickDraw contains a CGrafPort structure—and its handles to associated PixMap and ColorTable structures—that describes an offscreen graphics port and contains references to a GDevice structure and other state information. The actual data structure for an offscreen graphics world is kept private to allow for future extensions. However, when your application uses the NewGWorld function to create an offscreen world, NewGWorld returns a pointer of type GWorldPtr by which your application refers to the offscreen graphics world.

On computers lacking color QuickDraw, GWorldPtr points to an extension of the GrafPort structure.

### **Availability**

Available in Mac OS X v10.0 and later.

### **Declared In**

QDOffscreen.h

### **ITab**

```
struct ITab {
    long iTabSeed;
    short iTabRes;
    Byte iTTable[1];
};
typedef struct ITab ITab;
typedef ITab * ITabPtr;
typedef ITabPtr * ITabHandle;
```
### **Fields**

iTabSeed

The iTabSeed value, initially set from the corresponding CLUT's ctSeed field. If at any time these do not match, then the color table was changed, and the inverse table needs to be rebuilt.

#### iTabRes

The resolution of this inverse table.

QuickDraw Reference

### iTTable

An array of index values. The size of the iTabTable field in bytes is 23\*iTabRes.

### **Discussion**

The ITab data structure contains the inverse table information that the Color Manager uses for fast mapping of RGB color values.

### **Availability**

Available in Mac OS X v10.0 and later.

### **Declared In**

QuickdrawTypes.h

### **MacPolygon**

```
struct MacPolygon {
    short polySize;
     Rect polyBBox;
     Point polyPoints[1];
};
typedef struct MacPolygon MacPolygon;
typedef MacPolygon Polygon;
typedef MacPolygon * PolyPtr;
typedef PolyPtr * PolyHandle;
```
#### **Availability**

Available in Mac OS X v10.0 and later.

### **Declared In**

QuickdrawTypes.h

### **MacRegion**

struct MacRegion { UInt16 rgnSize; Rect rgnBBox; }; typedef struct MacRegion MacRegion;

### **Availability**

Available in Mac OS X v10.0 and later.

## **Declared In**

QuickdrawTypes.h

QuickDraw Reference

### **MatchRec**

```
struct MatchRec {
     unsigned short red;
     unsigned short green;
     unsigned short blue;
     long matchData;
};
typedef struct MatchRec MatchRec;
```
**Fields**

red

Red value of the seed.

green

Green value of the seed.

blue

Blue value of the seed.

matchData

The value passed in the matchData parameter of the SeedCFill or CalcCMask function.

### **Discussion**

When [SeedCFill](#page-2786-0) (page 2787) or [CalcCMask](#page-2576-0) (page 2577) calls your color search function, the GDRefCon field of the current GDevice structure contains a pointer to a MatchRec structure. This structure contains the RGB value of the seed pixel or seed color for which your color search function searches.

#### **Availability**

Available in Mac OS X v10.0 and later.

#### **Declared In**

QuickdrawTypes.h

### **OpenCPicParams**

```
struct OpenCPicParams {
     Rect srcRect;
     Fixed hRes;
     Fixed vRes;
     short version;
     short reserved1;
     long reserved2;
};
typedef struct OpenCPicParams OpenCPicParams;
```
### **Fields**

```
srcRect
```
The optimal bounding rectangle for the resolution indicated by the hRes and vRes fields. When you later call the [DrawPicture](#page-2609-0) (page 2610) function to play back the saved picture, specify a destination rectangle and DrawPicture scales the picture so that it is completely aligned with the destination rectangle.

hRes

The best horizontal resolution for the picture. A value of \$00480000 specifies a horizontal resolution of 72 dpi.

#### QuickDraw Reference

### vRes

The best vertical resolution for the picture. A value of \$00480000 specifies a vertical resolution of 72 dpi.

version

Always set this field to –2.

reserved1

Reserved; set to 0.

reserved2

Reserved; set to 0.

#### **Discussion**

When you use the OpenCPicture function to begin creating a picture, you must pass it information in an OpenCPicParams structure. This structure provides a simple mechanism for specifying resolutions when creating images. For example, applications that create pictures from scanned images can specify resolutions higher than 72 dpi for these pictures in OpenCPicParams structures.

### **Availability**

Available in Mac OS X v10.0 and later.

### **Declared In**

QuickdrawTypes.h

### **Pattern**

```
struct Pattern {
    UInt8 pat[8];
};
typedef struct Pattern Pattern;
typedef Pattern * PatPtr;
typedef PatPtr * PatHandle;
```
#### **Discussion**

Your application typically does not create Pattern structures. Although you can create Pattern structures in your program code, it is usually easier to create bit patterns using the pattern, 'PAT', or pattern list, 'PAT#', resource.

A bit pattern is a 64-bit image, organized as an 8-by-8 bit square, that defines a repeating design or tone. When a pattern is drawn, it is aligned so that adjacent areas of the same pattern in the same graphics port form a continuous, coordinated pattern. QuickDraw provides predefined patterns in global variables named white, black, gray, ltGray, and dkGray. The row width of a pattern is 1 byte.

#### **Availability**

Available in Mac OS X v10.0 and later.

QuickDraw Reference

### **PenState**

```
struct PenState {
     Point pnLoc;
     Point pnSize;
     short pnMode;
     Pattern pnPat;
};
typedef struct PenState PenState;
```
#### **Fields**

pnLoc

For the current graphics port at the time the GetPenState function was called, the value of that graphics port's pnLoc field. This value is the point where QuickDraw begins drawing next. The location of the graphics pen is a point in the graphics port's coordinate system, not a pixel in a bit image. The upper-left corner of the pen is at the pen location the graphics pen hangs below and to the right of this point.

pnSize

For the current graphics port at the time the GetPenState function was called, the value of that graphics port's pnSize field. The graphics pen is rectangular in shape, and its width and height are specified by the values in the pnSize field. The default size is a 1-by-1 bit square; the width and height can range from 0 by 0 to 32,767 by 32,767. If either the pen width or the pen height is 0, the pen does not draw. Heights or widths of less than 0 are undefined.

pnMode

The pattern mode—that is, for the current graphics port at the time the GetPenState function was called, the value of that graphics port's pnMode field. This value determines how the pen pattern is to affect what's already in the bit image when lines or shapes are drawn. When the graphics pen draws, QuickDraw first determines what bits in the bit image are affected, finds their corresponding bits in the pattern, and then transfers the bits from the pattern into the image according to this mode, which specifies one of eight Boolean transfer operations. The resulting bit is stored into its proper place in the bit image.

pnPat

For the current graphics port at the time the GetPenState function was called, the pen pattern for that graphics port. This pattern determines how the bits under the graphics pen are affected when lines or shapes are drawn.

#### **Discussion**

The [GetPenState](#page-2646-0) (page 2647) function saves the location, size, pattern, and pattern mode of the graphics pen for the current graphics port in a PenState structure, which is a data structure of type PenState. After changing the graphics pen as necessary, you can later restore these pen states with the [SetPenState](#page-2797-0) (page 2798) function.

#### **Availability**

Available in Mac OS X v10.0 and later.

QuickDraw Reference

### **Picture**

```
struct Picture {
     short picSize;
     Rect picFrame;
};
typedef struct Picture Picture;
typedef Picture * PicPtr;
typedef PicPtr * PicHandle;
```
#### **Fields**

picSize

The size of the rest of this structure for a version 1 picture. To maintain compatibility with the version 1 picture format, the picSize field was not changed for the version 2 picture or extended version 2 formats. The information in this field is used only for version 1 pictures, which cannot exceed 32 KB in size. Because version 2 and extended version 2 pictures can be much larger than the 32 KB limit imposed by the 2-byte picSize field, you should use the Memory Manager function GetHandleSize to determine the size of a picture in memory; you should use the File Manager function PBGet FInfo to determine the size of a picture in a 'PICT' file; and you should use the Resource Manager function GetMaxResourceSize to determine the size of a 'PICT' resource.

picFrame

The bounding rectangle for the picture defined in the rest of this structure. The DrawPicture function uses this rectangle to scale the picture if you draw it into a destination rectangle of a different size.

#### **Discussion**

When you use the [OpenCPicture](#page-2733-0) (page 2734) or [OpenPicture](#page-2735-0) (page 2736) function, QuickDraw begins collecting your subsequent drawing commands in a Picture structure. (You use the ClosePicture function to complete a picture definition.) When you use the [GetPicture](#page-2647-0) (page 2648) function to retrieve a picture stored in a resource, GetPicture reads the resource into memory as a Picture structure. By using the [DrawPicture](#page-2609-0) (page 2610) procedure, you can draw onscreen the picture defined by the commands stored in the Picture structure.

A picture opcode is a number that the DrawPicture function uses to determine what object to draw or what mode to change for subsequent drawing. Generally, do not read or write this picture data directly. Instead, use the OpenCPicture (or OpenPicture), ClosePicture, and DrawPicture functionsto process these opcodes.

The Picture structure can also contain picture comments. Created by applications using the PicComment function, picture comments contain data or commands for special processing by output devices, such as PostScript printers.

You can use File Manager functions to save the picture in a file of type 'PICT', you can use Resource Manager functions to save the picture in a resource of type 'PICT', and you can use the Scrap Manager function PutScrap to store the picture in 'PICT' scrap format.

#### **Availability**

Available in Mac OS X v10.0 and later.

QuickDraw Reference

### **PixelType**

typedef SInt8 PixelType;

#### **Availability** Available in Mac OS X v10.0 and later.

**Declared In** QuickdrawTypes.h

### <span id="page-2868-0"></span>**PixMap**

```
struct PixMap {
     Ptr baseAddr;
     short rowBytes;
     Rect bounds;
     short pmVersion;
     short packType;
     long packSize;
     Fixed hRes;
     Fixed vRes;
     short pixelType;
     short pixelSize;
     short cmpCount;
     short cmpSize;
     long planeBytes;
     CTabHandle pmTable;
     long pmReserved;
};
typedef struct PixMap PixMap;
typedef PixMap * PixMapPtr;
typedef PixMapPtr * PixMapHandle;
```
### **Fields**

baseAddr

For an onscreen pixel image, a pointer to the first byte of the image. For optimal performance, this should be a multiple of 4. The pixel image that appears on a screen is normally stored on a graphics card rather than in main memory.

Note that the baseAddr field of the PixMap structure for an offscreen graphics world contains a handle instead of a pointer. You must use the Get PixBaseAddr function to obtain a pointer to the PixMap structure for an offscreen graphics world. Your application should never directly access the baseAddr field of the PixMap structure for an offscreen graphics world.

rowBytes

The offset in bytes from one row of the image to the next. The value must be even, less than \$4000, and for best performance it should be a multiple of 4. The high 2 bits of rowBytes are used as flags. If bit  $15 = 1$ , the data structure pointed to is a  $Pi \times Map$  structure; otherwise it is a BitMap structure.

bounds

The boundary rectangle, which links the local coordinate system of a graphics port to QuickDraw's global coordinate system and defines the area of the bit image into which QuickDraw can draw. By default, the boundary rectangle isthe entire main screen. Do not use the value of thisfield to determine the size of the screen instead use the value of the gdRect field of the GDevice structure for the screen.

#### QuickDraw Reference

#### pmVersion

The version number of QuickDraw that created this  $Pi$  xMap structure. The value of pmVersion is normally 0. If pmVersion is 4, QuickDraw treats the PixMap structure's baseAddr field as 32-bit clean. All other flags are private. Most applications never need to set this field.

packType

The packing algorithm used to compress image data. QuickDraw currently supports a packType of 0, which means no packing, and values of 1 to 4 for packing direct pixels.

packSize

The size of the packed image in bytes. When the packType field contains the value 0, this field is always set to 0.

hRes

The horizontal resolution of the pixel image in pixels per inch. This value is of type  $Fixed$ ; by default, the value here is \$00480000 (for 72 pixels per inch).

vRes

The vertical resolution of the pixel image in pixels per inch. This value is of type Fixed; by default, the value here is \$00480000 (for 72 pixels per inch).

pixelType

The storage format for a pixel image. Indexed pixels are indicated by a value of 0. Direct pixels are specified by a value of RGBDirect, or 16. In the PixMap structure of the GDevice structure for a direct device, this field is set to the constant RGBDirect when the screen depth is set.

pixelSize

Pixel depth; that is, the number of bits used to represent a pixel. Indexed pixels can have sizes of 1, 2, 4, and 8 bits; direct pixel sizes are 16 and 32 bits.

cmpCount

The number of components used to represent a color for a pixel. With indexed pixels, each pixel is a single value representing an index in a color table, and therefore this field contains the value 1—the index isthe single component. With direct pixels, each pixel containsthree components—one integer each for the intensities of red, green, and blue—so this field contains the value 3.

cmpSize

The size in bits of each component for a pixel. QuickDraw expects that the sizes of all components are the same, and that the value of the cmpCount field multiplied by the value of the cmpSize field is less than or equal to the value in the  $pixelSize$  field.

For an indexed pixel value, which has only one component, the value of the cmpSize field is the same as the value of the pixelSize field—that is, 1, 2, 4, or 8.

For direct pixels there are two additional possibilities:

- A 16-bit pixel, which has three components, has a cmpSize value of 5. This leaves an unused high-order bit, which QuickDraw sets to 0.
- A 32-bit pixel, which has three components (red, green, and blue), has a cmpSize value of 8. This leaves an unused high-order byte, which QuickDraw sets to 0.

Generally, therefore, your application should clear the memory for the image to 0 before creating a 16-bit or 32-bit image. The Memory Manager functions NewHandleClear and NewPtrClear assist you in allocating pre-zeroed memory.

planeBytes

The offset in bytes from one drawing plane to the next. This field is set to 0.

pmTable

A handle to a ColorTable structure for the colors in this pixel map.

QuickDraw Reference

pmReserved

Reserved for future expansion. This field must be set to 0 for future compatibility.

#### **Discussion**

The PixMap structure contains information about the dimensions, contents, storage format, depth, resolution, and color usage of a pixel image. The pixel map for a window's color graphics port always consists of the pixel depth, color table, and boundary rectangle of the main screen, even if the window is created on or moved to an entirely different screen.

#### **Availability**

Available in Mac OS X v10.0 and later.

**Declared In**

QuickdrawTypes.h

### **PixPat**

```
struct PixPat {
     short patType;
     PixMapHandle patMap;
     Handle patData;
     Handle patXData;
     short patXValid;
     Handle patXMap;
     Pattern pat1Data;
};
typedef struct PixPat PixPat;
typedef PixPat * PixPatPtr;
typedef PixPatPtr * PixPatHandle;
```
### **Fields**

### patType

The pattern'stype. The value 0 specifies a basic QuickDraw bit pattern, the value 1 specifies a full-color pixel pattern, and the value 2 specifies an RGB pattern.

#### patMap

A handle to a [PixMap](#page-2868-0) (page 2869) structure that describes the pattern's pixel image. The PixMap structure can contain indexed or direct pixels.

#### patData

A handle to the pattern's pixel image.

#### patXData

A handle to an expanded pixel image used internally by QuickDraw.

### patXValid

A flag that, when set to –1, invalidates the expanded data.

#### patXMap

Reserved for use by QuickDraw.

#### pat1Data

A bit pattern to be used when this pattern is drawn into a GrafPort structure. The [NewPixPat](#page-2719-0) (page 2720) function sets this field to 50 percent gray.

#### **Discussion**

Your application typically does not create  $PixPat$  structures. Although you can create such structures in your program code, it is usually easier to create pixel patterns using the pixel pattern resource, 'ppat'.

When used for a color graphics port, the basic QuickDraw functions PenPat and BackPat store pixel patterns in, respectively, the pnPixPat and  $bkPixPat$  fields of the CGrafPort structure and set the patType field of the PixPat field to 0 to indicate that the PixPat structure contains a bit pattern. Such patterns are limited to 8-by-8 pixel dimensions and, instead of being drawn in black and white, are always drawn using the colors specified in the CGrafPort structure's rgbFgColor and rgbBkColor fields, respectively.

In a full-color pixel pattern, the  $path$  pat  $Type$  field contains the value 1, and the pattern's dimensions, depth, resolution, set of colors, and other characteristics are defined by a PixMap structure, referenced by the handle in the patMap field of the PixPat structure. Full-color pixel patterns contain color tables that describe the colors they use. Generally such a color table contains one entry for each color used in the pattern. For instance, if your pattern has five colors, you would probably create a 4 bits per pixel pattern that uses pixel values 0–4, and a color table with five entries, numbered 0–4, that contain the RGB specifications for those pixel values.

However, if you don't specify a color table for a pixel value, QuickDraw assigns a color to that pixel value. The largest unassigned pixel value becomes the foreground color the smallest unassigned pixel value is assigned the background color. Remaining unassigned pixel values are given colorsthat are evenly distributed between the foreground and background.

For instance, in the color table mentioned above, pixel values 5–15 are unused. Assume that the foreground color is black and the background color is white. Pixel value 15 is assigned the foreground color, black pixel value 5 is assigned the background color, white the nine pixel values between them are assigned evenly distributed shades of gray. If the PixMap structure's color table is set to NULL, all pixel values are determined by blending the foreground and background colors.

Full-color pixel patterns are not limited to a fixed size: their height and width can be any power of 2, as specified by the height and width of the boundary rectangle for the PixMap structure specified in the patMap field. A pattern 8 bits wide, which is the size of a bit pattern, has a row width of just 1 byte, contrary to the usual rule that the rowBytes field must be even. Read this pattern type into memory using the [GetPixPat](#page-2650-0) (page 2651) function, and set it using the [PenPixPat](#page-2746-0) (page 2747) or [BackPixPat](#page-2575-0) (page 2576) functions.

The pixel map specified in the patMap field of the PixPat structure defines the pattern's characteristics. The baseAddr field of the PixMap structure for that pixel map is ignored. For a full-color pixel pattern, the actual pixel image defining the pattern is stored in the handle in the patData field of the PixPat structure. The pattern's pixel depth need not match that of the pixel map into which it's transferred the depth is adjusted automatically when the pattern is drawn. QuickDraw maintains a private copy of the pattern's pixel image, expanded to the current screen depth and aligned to the current graphics port, in the  $patXData$  field of the PixPat structure.

In an RGB pixel pattern, the patType field contains the value 2. Using the [MakeRGBPat](#page-2705-0) (page 2706) function, your application can specify the exact color it wants to use. QuickDraw selects a pattern to approximate that color. In this way, your application can effectively increase the color resolution of the screen. RGB pixel patterns are particularly useful for dithering: mixing existing colors together to create the illusion of a third color that's unavailable on an indexed device. The MakeRGBPat function aids in this process by constructing a dithered pattern to approximate a given absolute color. An RGB pixel pattern can display 125 different patterns on a 4-bit screen, or 2197 different patterns on an 8-bit screen.

An RGB pixel pattern has an 8-by-8 pixel pattern that is 2 bits deep. For an RGB pixel pattern, the RGBColor structure that you specify to the MakeRGBPat function defines the image; there is no image data.

Your application should never need to directly change the fields of a  $P\bar{i} \times P\bar{j}$  structure. If you find it absolutely necessary for your application to so, immediately use the  $PixPath$ anged (page 2750) function to notify QuickDraw that your application has changed the PixPat structure.

QuickDraw Reference

### **Availability**

Available in Mac OS X v10.0 and later.

**Declared In** QuickdrawTypes.h

### **Polygon**

typedef MacPolygon Polygon;

### **Discussion**

After you use the OpenPoly function to create a polygon, QuickDraw begins collecting the line-drawing information you provide into a MacPolygon structure. The OpenPoly function returns a handle to the newly allocated MacPolygon structure. Thereafter, your application normally refers to your new polygon by this handle, because QuickDraw functions such as FramePoly and PaintPoly expect a handle to a Polygon as their first parameter.

A polygon is defined by a sequence of connected lines. A MacPolygon structure consists of two fixed-length fields followed by a variable-length array of points: the starting point followed by each successive point to which a line is drawn.

Your application typically does not need to create a MacPolygon structure.

#### **Availability** Available in Mac OS X v10.0 and later.

### **Declared In**

QuickdrawTypes.h

### **PrinterFontStatus**

```
struct PrinterFontStatus {
    SInt32 oResult;
    SInt16 iFondID;
    Style iStyle;
};
typedef struct PrinterFontStatus PrinterFontStatus;
```
### **Availability**

Available in Mac OS X v10.0 and later.

QuickDraw Reference

### **PrinterScalingStatus**

```
struct PrinterScalingStatus {
     Point oScalingFactors;
};
typedef struct PrinterScalingStatus PrinterScalingStatus;
```
**Availability** Available in Mac OS X v10.0 and later.

**Declared In** QuickdrawTypes.h

### **PrinterStatusOpcode**

typedef SInt32 PrinterStatusOpcode;

**Availability** Available in Mac OS X v10.0 and later.

**Declared In** QuickdrawTypes.h

### **QDArcUPP**

typedef QDArcProcPtr QDArcUPP;

**Availability** Available in Mac OS X v10.0 and later.

### **Declared In**

QuickdrawTypes.h

### **QDBitsUPP**

typedef QDBitsProcPtr QDBitsUPP;

### **Availability** Available in Mac OS X v10.0 and later.

**Declared In** QuickdrawTypes.h

### **QDByte**

typedef SignedByte QDByte;

**Availability** Available in Mac OS X v10.0 and later.

### **CHAPTER 55** QuickDraw Reference

**Declared In** QuickdrawTypes.h

## **QDCommentUPP**

typedef QDCommentProcPtr QDCommentUPP;

**Availability** Available in Mac OS X v10.0 and later.

**Declared In** QuickdrawTypes.h

**QDErr**

typedef short QDErr;

**Availability** Available in Mac OS X v10.0 and later.

**Declared In** QuickdrawTypes.h

## **QDGetPicUPP**

typedef QDGetPicProcPtr QDGetPicUPP;

**Availability** Available in Mac OS X v10.0 and later.

QuickDraw Reference

### **QDGlobals**

```
struct QDGlobals {
     char privates[76];
     long randSeed;
     BitMap screenBits;
     Cursor arrow;
     Pattern dkGray;
     Pattern ltGray;
     Pattern gray;
     Pattern black;
     Pattern white;
     GrafPtr thePort;
};
typedef struct QDGlobals QDGlobals;
typedef QDGlobals * QDGlobalsPtr;
```
#### **Availability**

Available in Mac OS X v10.0 and later.

### **Declared In**

QuickdrawTypes.h

### **QDJShieldCursorUPP**

typedef QDJShieldCursorProcPtr QDJShieldCursorUPP;

### **Availability**

Available in Mac OS X v10.0 and later.

### **Declared In**

QuickdrawTypes.h

### **QDLineUPP**

typedef QDLineProcPtr QDLineUPP;

#### **Availability** Available in Mac OS X v10.0 and later.

**Declared In** QuickdrawTypes.h

### **QDOpcodeUPP**

typedef QDOpcodeProcPtr QDOpcodeUPP;

### **Availability** Available in Mac OS X v10.0 and later.

### **CHAPTER 55** QuickDraw Reference

### **QDOvalUPP**

typedef QDOvalProcPtr QDOvalUPP;

**Availability** Available in Mac OS X v10.0 and later.

**Declared In** QuickdrawTypes.h

### **QDPictRef**

Defines an opaque data type that represents a QuickDraw picture in the Quartz 2D graphics environment.

typedef struct QDPict \* QDPictRef;

### **Discussion**

This opaque type is used to draw QuickDraw picture data in a Quartz context. (Quartz 2D defines an analogous opaque type called [CGPDFDocumentRef](#page-339-0) (page 340) which is used to draw PDF data in a Quartz context.) An instance of the QDPictRef type is called a **QDPict picture**. There are two ways to create a QDPict picture:

- You can call [QDPictCreateWithProvider](#page-2765-0) (page 2766), passing in a Quartz data provider for the picture data. Typically the source of this data is a 'PICT' resource.
- You can call [QDPictCreateWithURL](#page-2766-0) (page 2767), passing in a Core Foundation URL that specifies a file with picture data in the data fork.

Both functions verify that picture header information is present, starting at either byte 1 or byte 513 of the picture data.

To draw a QDPict picture in a Quartz context, you call [QDPictDrawToCGContext](#page-2766-1) (page 2767). To get the bounds or native resolution of a QDPict picture, you call **[QDPictGetBounds](#page-2767-0)** (page 2768) or [QDPictGetResolution](#page-2768-0) (page 2769).

When you draw a QDPict picture in a PDF context, you can save the drawing in a PDF file. This is the recommended way to convert QuickDraw pictures into single-page PDF documents.

These additional sources of information may be helpful:

- The sample Carbon program *CGDrawPicture* shows how to use this opaque type to draw QuickDraw pictures in a Quartz context.
- For general information about QuickDraw pictures and the PICT graphics format, see [Chapter](http://developer.apple.com/documentation/mac/QuickDraw/QuickDraw-332.html) 7 in *Inside Macintosh: Imaging With QuickDraw*.

### **Availability**

Available in Mac OS X v10.1 and later.

**Declared In** QDPictToCGContext.h

QuickDraw Reference

### **QDPolyUPP**

typedef QDPolyProcPtr QDPolyUPP;

**Availability** Available in Mac OS X v10.0 and later.

**Declared In** QuickdrawTypes.h

### **QDPrinterStatusUPP**

typedef QDPrinterStatusProcPtr QDPrinterStatusUPP;

#### **Availability** Available in Mac OS X v10.0 and later.

**Declared In** QuickdrawTypes.h

### **QDProcs**

```
struct QDProcs {
     QDTextUPP textProc;
     QDLineUPP lineProc;
     QDRectUPP rectProc;
     QDRRectUPP rRectProc;
     QDOvalUPP ovalProc;
     QDArcUPP arcProc;
     QDPolyUPP polyProc;
     QDRgnUPP rgnProc;
     QDBitsUPP bitsProc;
     QDCommentUPP commentProc;
     QDTxMeasUPP txMeasProc;
     QDGetPicUPP getPicProc;
     QDPutPicUPP putPicProc;
};
typedef struct QDProcs QDProcs;
typedef QDProcs * QDProcsPtr;
```
### **Fields**

textProc

A pointer to the low-level function that draws text. The standard QuickDraw function is the StdText function.

lineProc

A pointer to the low-level function that draws lines. The standard QuickDraw function is the [StdLine](#page-2817-0) (page 2818) function.

rectProc

A pointer to the low-level function that draws rectangles. The standard QuickDraw function is the [StdRect](#page-2820-0) (page 2821) function.

#### QuickDraw Reference

#### rRectProc

A pointer to the low-level function that draws rounded rectangles. The standard QuickDraw function is the [StdRRect](#page-2821-0) (page 2822) function.

#### ovalProc

A pointer to the low-level function that draws ovals. The standard QuickDraw function is the [StdOval](#page-2818-0) (page 2819) function.

### arcProc

A pointer to the low-level function that draws arcs. The standard QuickDraw function is the [StdArc](#page-2814-0) (page 2815) function.

#### polyProc

A pointer to the low-level function that draws polygons. The standard QuickDraw function is the [StdPoly](#page-2819-0) (page 2820) function.

#### rgnProc

A pointer to the low-level function that draws regions. The standard QuickDraw function is the [StdRgn](#page-2821-1) (page 2822) function.

#### bitsProc

A pointer to the low-level function that copies bitmaps. The standard QuickDraw function is the [StdBits](#page-2815-0) (page 2816) function.

#### commentProc

A pointer to the low-level function for processing a picture comment. The standard QuickDraw function is the [StdComment](#page-2816-0) (page 2817) function.

#### txMeasProc

A pointer to the low-level function for measuring text width. The standard QuickDraw function is the StdTxMeas function.

#### getPicProc

A pointer to the low-level function for retrieving information from the definition of a picture. The standard QuickDraw function is the [StdGetPic](#page-2816-1) (page 2817) function.

#### putPicProc

A pointer to the low-level function for saving information as the definition of a picture. The standard QuickDraw function is the [StdPutPic](#page-2819-1) (page 2820) function.

#### **Discussion**

You need to use the QDProcs structure only if you customize one or more of QuickDraw's low-level drawing functions. Use [SetStdProcs](#page-2811-0) (page 2812) to create a QDProcs structure.

The QDProcs structure contains pointers to low-level drawing functions. You can change the fields of this structure to point to functions of your own devising.

#### **Availability**

Available in Mac OS X v10.0 and later.

**Declared In** QuickdrawTypes.h

### **QDPutPicUPP**

typedef QDPutPicProcPtr QDPutPicUPP;

**Availability** Available in Mac OS X v10.0 and later.

### **CHAPTER 55** QuickDraw Reference

**Declared In** QuickdrawTypes.h

### **QDRectUPP**

typedef QDRectProcPtr QDRectUPP;

**Availability** Available in Mac OS X v10.0 and later.

**Declared In** QuickdrawTypes.h

### **QDRegionBitsRef**

typedef struct OpaqueQDRegionBitsRef \* QDRegionBitsRef;

**Availability** Available in Mac OS X v10.1 and later.

**Declared In** QuickdrawAPI.h

### **QDRegionParseDirection**

typedef SInt32 QDRegionParseDirection;

**Availability** Available in Mac OS X v10.0 and later.

**Declared In** QuickdrawAPI.h

### **QDRgnUPP**

typedef QDRgnProcPtr QDRgnUPP;

**Availability** Available in Mac OS X v10.0 and later.

**Declared In** QuickdrawTypes.h

### **QDRRectUPP**

typedef QDRRectProcPtr QDRRectUPP;

**Availability** Available in Mac OS X v10.0 and later.
### **CHAPTER 55** QuickDraw Reference

**Declared In** QuickdrawTypes.h

## **QDStdGlyphsUPP**

typedef QDStdGlyphsProcPtr QDStdGlyphsUPP;

**Availability** Available in Mac OS X v10.0 and later.

**Declared In** QuickdrawTypes.h

## **QDTextUPP**

typedef QDTextProcPtr QDTextUPP;

**Availability** Available in Mac OS X v10.0 and later.

**Declared In** QuickdrawTypes.h

## **QDTxMeasUPP**

typedef QDTxMeasProcPtr QDTxMeasUPP;

**Availability** Available in Mac OS X v10.0 and later.

**Declared In** QuickdrawTypes.h

### **RegionToRectsUPP**

typedef RegionToRectsProcPtr RegionToRectsUPP;

**Availability** Available in Mac OS X v10.0 and later.

**Declared In** QuickdrawAPI.h

QuickDraw Reference

### **ReqListRec**

```
struct ReqListRec {
    short reqLSize;
    short reqLData[1];
};
typedef struct ReqListRec ReqListRec;
```
### **Fields**

reqLSize

The size of this ReqListRec data structure minus one.

reqLData

An array of integers representing offsets into a color table.

### **Discussion**

The ReqListRec data structure is a parameter to the SaveEntries function by which you can describe color table entries to be saved.

### **Availability**

Available in Mac OS X v10.0 and later.

### **Declared In**

QuickdrawTypes.h

### **RGBColor**

```
struct RGBColor {
    unsigned short red;
    unsigned short green;
    unsigned short blue;
};
typedef struct RGBColor RGBColor;
typedef RGBColor * RGBColorPtr;
```
### **Fields**

red

An unsigned integer specifying the red value of the color.

green

An unsigned integer specifying the green value of the color.

blue

An unsigned integer specifying the blue value of the color.

### **Discussion**

You usually specify a color to QuickDraw by creating an RGBColor structure in which you assign the red, green, and blue values of the foreground color. For example, when you want to set the foreground color for drawing, you create an RGBColor structure that defines the foreground color you desire; then you pass that structure as a parameter to the RGBForeColor function.

In an RGBColor structure, three 16-bit unsigned integers give the intensity values for the three additive primary colors.

### **Availability**

Available in Mac OS X v10.0 and later.

**Declared In** IOMacOSTypes.h

## **RgnHandle**

An opaque type that represents a QuickDraw region.

typedef struct OpaqueRgnHandle \* RgnHandle;

### **Discussion**

A region is an arbitrary area orset of areas on the QuickDraw coordinate plane. The outline of a region should be one or more closed loops.

### **Availability**

Available in Mac OS X v10.0 and later.

### **Declared In**

QuickdrawTypes.h

### **SProcRec**

```
struct SProcRec {
    Handle nxtSrch;
    ColorSearchUPP srchProc;
};
typedef struct SProcRec SProcRec;
typedef SProcRec * SProcPtr;
```
### **Fields**

nxtSrch

A handle to the next SProcRec data structure in the chain of search functions.

srchProc

A pointer to a custom search function (described in [ColorSearchProcPtr](#page-2833-0) (page 2834)).

### **Discussion**

The SProcRec data structure contains a pointer to a custom search function and a handle to the next SProcRec data structure in the function list.

### **Availability**

Available in Mac OS X v10.0 and later.

### **Declared In**

QuickdrawTypes.h

### **WindowPtr**

An opaque type that represents a window.

typedef struct OpaqueWindowPtr \* WindowPtr;

### **Discussion**

This is a Window Manager data type, defined in QuickDraw for historical reasons. Its role in Mac OS X is to serve as the basis for the widely used WindowRef data type.

QuickDraw Reference

**Availability** Available in Mac OS X v10.0 and later.

**Declared In** QuickdrawTypes.h

### **xColorSpec**

struct xColorSpec { short value; RGBColor rgb; short xalpha; }; typedef struct xColorSpec xColorSpec; typedef xColorSpec \* xColorSpecPtr;

### **Availability**

Available in Mac OS X v10.0 and later.

### **Declared In**

QuickdrawTypes.h

### **xCSpecArray**

typedef xColorSpec xCSpecArray[1];

### **Availability**

Available in Mac OS X v10.0 and later.

### **Declared In**

QuickdrawTypes.h

QuickDraw Reference

## **Constants**

### **chunky**

```
enum {
    chunky = 0,
    chunkyPlanar = 1,
     planar = 2
};
```
## **Color Constants**

```
enum {
     blackColor = 33,
     whiteColor = 30,
    redColor = 205,
     greenColor = 341,
    blueColor = 409,
     cyanColor = 273,
     magentaColor = 137,
     yellowColor = 69
```

```
};
```
### **Constants**

```
blackColor
```
Represents black.

Available in Mac OS X v10.0 and later.

Declared in QuickdrawTypes.h.

whiteColor

Represents white.

### Available in Mac OS X v10.0 and later.

Declared in QuickdrawTypes.h.

### redColor

Represents red.

### Available in Mac OS X v10.0 and later.

Declared in QuickdrawTypes.h.

### greenColor

### Represents green.

### Available in Mac OS X v10.0 and later.

Declared in QuickdrawTypes.h.

blueColor

### Represents blue.

Available in Mac OS X v10.0 and later.

### QuickDraw Reference

cyanColor

Represents cyan.

Available in Mac OS X v10.0 and later.

Declared in QuickdrawTypes.h.

magentaColor

Represents magenta.

Available in Mac OS X v10.0 and later.

Declared in QuickdrawTypes.h.

yellowColor

Represents yellow.

Available in Mac OS X v10.0 and later.

Declared in QuickdrawTypes.h.

### **Discussion**

These constants are used in the color parameter of the [ForeColor](#page-2627-0) (page 2628) and [BackColor](#page-2573-0) (page 2574) functions to specify one of the eight basic QuickDraw colors.

## **colorXorXFer**

```
enum {
     colorXorXFer = 52,
    noiseXFer = 53.
    customXFer = 54
};
```
## **Cursor ID Constants**

```
enum {
    sysPathistID = 0, iBeamCursor = 1,
     crossCursor = 2,
     plusCursor = 3,
     watchCursor = 4
};
```
### **Constants**

iBeamCursor

The I-beam cursor; to select text

Available in Mac OS X v10.0 and later.

Declared in QuickdrawTypes.h.

### crossCursor

The crosshairs cursor; to draw graphics Available in Mac OS X v10.0 and later. Declared in QuickdrawTypes.h.

### QuickDraw Reference

### plusCursor

The plus sign cursor; to select cells

Available in Mac OS X v10.0 and later.

Declared in QuickdrawTypes.h.

### watchCursor

The wristwatch cursor; to indicate a short operation in progress

Available in Mac OS X v10.0 and later.

Declared in QuickdrawTypes.h.

### **Discussion**

When passing a value to the Show\_Cursor function, use the Cursors data type to represent the kind of cursor to show.

### **cursorDoesAnimate**

```
enum {
     cursorDoesAnimate = 1L << 0,
    cursorDoesHardware = 1L \leq 1,
     cursorDoesUnreadableScreenBits = 1L << 2
};
```
## **Device Attribute Constants**

```
enum {
    interlacedDevice = 2,
    hwMirroredDevice = 4,
     roundedDevice = 5,
    hasAuxMenuBar = 6,
    burstDevice = 7,
    ext{32Device} = 8,
    ramInit = 10,
     mainScreen = 11,
    allInit = 12,
    screenDevice = 13,
   noDriver = 14,
    screenActive = 15,
    hiliteBit = 7,
    pHiliteBit = 0,
    defQDColors = 127,
    RGBDirect = 16,
    baseAddr32 = 4
```
## };

### **Constants**

burstDevice

If this bit is set to 1, the graphics device supports block transfer.

Available in Mac OS X v10.0 and later.

```
Declared in QuickdrawTypes.h.
```
#### QuickDraw Reference

### ext32Device

If this bit is set to 1, the graphics device must be used in 32-bit mode.

Available in Mac OS X v10.0 and later.

Declared in QuickdrawTypes.h.

### ramInit

If this bit is set to 1, the graphics device has been initialized from RAM.

Available in Mac OS X v10.0 and later.

Declared in QuickdrawTypes.h.

### mainScreen

If this bit is set to 1,the graphics device is the main screen.

Available in Mac OS X v10.0 and later.

Declared in QuickdrawTypes.h.

### allInit

If this bit is set to 1, all graphics devices were initialized from the 'scrn' resource.

Available in Mac OS X v10.0 and later.

Declared in QuickdrawTypes.h.

### screenDevice

If this bit is set to 1, the graphics device is a screen.

Available in Mac OS X v10.0 and later.

Declared in QuickdrawTypes.h.

### noDriver

If this bit is set to 1, the GDevice structure has no driver.

Available in Mac OS X v10.0 and later.

Declared in QuickdrawTypes.h.

### screenActive

If this bit is set to 1, the graphics device is active.

### Available in Mac OS X v10.0 and later.

Declared in QuickdrawTypes.h.

### **Discussion**

These constants are used in the attribute parameters of the [SetDeviceAttribute](#page-2792-0) (page 2793) and [TestDeviceAttribute](#page-2825-0) (page 2826) functions, and in the deviceFlags parameter of the [DeviceLoopDrawingProcPtr](#page-2835-0) (page 2836) callback. These constants represent the GDevice structure's attributes, as bits in the gdFlags field.

QuickDraw Reference

## **Device Loop Flags**

```
enum {
     singleDevices = 1 << singleDevicesBit,
    dontMatchSeeds = 1 << dontMatchSeedsBit,
     allDevices = 1 << allDevicesBit
};
```
### **Constants**

singleDevices

If this flag is not set, DeviceLoop calls your drawing function only once for each set of similar graphics devices, and the first one found is passed as the target device. (It is assumed to be representative of all the similar graphics devices.) If you set the singleDevices flag, then DeviceLoop does not group similar graphics devices, (that is, those having identical pixel depths, black-and-white or color settings, and matching color table seeds), when it calls your drawing function.

Available in Mac OS X v10.0 and later.

Declared in QuickdrawTypes.h.

dontMatchSeeds

If you set the dontMatchSeeds flag, then DeviceLoop does not consider the ctSeed field of ColorTable structures for graphics devices when comparing them; DeviceLoop ignores this flag if you set the singleDevices flag.

Available in Mac OS X v10.0 and later.

Declared in QuickdrawTypes.h.

allDevices

If you set the allDevices flag, DeviceLoop ignores the drawingRgn parameter and calls your drawing function for every device. The value of the current graphics port's vis Rgn field is not affected when you set this flag.

Available in Mac OS X v10.0 and later.

Declared in QuickdrawTypes.h.

### **Discussion**

When you use the [DeviceLoop](#page-2596-0) (page 2597) function, you can change its default behavior by using the flags parameter to specify one or more members of the set of flags defined by the DeviceLoopFlags data type. If you want to use the default behavior of DeviceLoop, specify 0 in the flags parameter.

QuickDraw Reference

## **deviceIsIndirect**

```
enum {
    deviceIsIndirect = (1L \le 0),
    deviceNeedsLock = (1L \leq 1),
    deviceIsStatic = (1L \le \le 2),
     deviceIsExternalBuffer = (1L << 3),
    deviceIsDDSurface = (1L \le 4),
     deviceIsDCISurface = (1L << 5),
    deviceIsGDISurface = (1L \leq 6),
    deviceIsAScreen = (1L \leq \leq 7),
     deviceIsOverlaySurface = (1L << 8)
};
```
## **Drag Constraint Constants**

When passed to the DragControl function, specify how a user can move a control.

```
enum {
    kNoConstraint = 0,
    kVerticalConstraint = 1,
     kHorizontalConstraint = 2
};
```
### **Constants**

kNoConstraint

No constraint.

Available in Mac OS X v10.0 and later.

Declared in QuickdrawTypes.h.

### kVerticalConstraint

Constrain movement to horizontal axis only.

Available in Mac OS X v10.0 and later.

Declared in QuickdrawTypes.h.

### kHorizontalConstraint

Constrain movement to vertical axis only.

Available in Mac OS X v10.0 and later.

## **Graphics Device Type Constants**

```
enum {
     picLParen = 0,
     picRParen = 1,
    clutType = 0,fixedType = 1,
    directType = 2,
     gdDevType = 0
};
```
### **Constants**

```
clutType
```
Represents a CLUT device--that is, one with colors mapped with a color lookup table.

Available in Mac OS X v10.0 and later.

Declared in QuickdrawTypes.h.

fixedType

Represents a fixed colors device --that is, the color lookup table can't be changed.

Available in Mac OS X v10.0 and later.

Declared in QuickdrawTypes.h.

### directType

Represents a device with direct RGB colors.

Available in Mac OS X v10.0 and later.

Declared in QuickdrawTypes.h.

### gdDevType

If this bit isset to 0, the graphics device is black and white; if it isset to 1, the graphics device supports color.

Available in Mac OS X v10.0 and later.

Declared in QuickdrawTypes.h.

### **Discussion**

These constants represent the general type of graphics device for the  $gdf$ ype field of the [GDevice](#page-2858-0) (page 2859) structure.

## **Graphics World Flags**

Specify additional information passed to and from [NewGWorld](#page-2714-0) (page 2715) and related functions in parameters of type [GWorldFlags](#page-2862-0) (page 2863).

#### QuickDraw Reference

```
enum {
    pixPurge = 1L << pixPurgeBit,
    noNewDevice = 1L << noNewDeviceBit,
    useTempMem = 1L << useTempMemBit,
     keepLocal = 1L << keepLocalBit,
    useDistantHdwrMem = 1L << useDistantHdwrMemBit,
    useLocalHdwrMem = 1L << useLocalHdwrMemBit,
     pixelsPurgeable = 1L << pixelsPurgeableBit,
     pixelsLocked = 1L << pixelsLockedBit,
     kNativeEndianPixMap = 1L << nativeEndianPixMapBit,
    kAllocDirectDrawSurface = 1L \leq 14,
   mapFix = 1L \leq \{mapFirst, Bit\} newDepth = 1L << newDepthBit,
     alignPix = 1L << alignPixBit,
    newRowBytes = 1L << newRowBytesBit,
    realIocPix = 1L \leq k reallocPixBit,clipPix = 1L \ll clipPixBit, stretchPix = 1L << stretchPixBit,
    ditherPix = 1L << ditherPixBit,
     gwFlagErr = 1L << gwFlagErrBit
```
### };

### **Constants**

### pixPurge

If you specify this flag for the flags parameter of the NewGWorld function, [UpdateGWorld](#page-2830-0) (page 2831) makes the base address for the offscreen pixel image purgeable.

Available in Mac OS X v10.0 and later.

Declared in QDOffscreen.h.

noNewDevice

If you specify this flag for the flags parameter of the [UpdateGWorld](#page-2830-0) (page 2831) function, NewGWorld does not create a new offscreen GDevice structure; instead, NewGWorld uses either the GDevice structure you specify or the GDevice structure for a video card on the user's system.

Available in Mac OS X v10.0 and later.

Declared in ODOffscreen.h.

useTempMem

If you specify this in the flags parameter of the [UpdateGWorld](#page-2830-0) (page 2831) function, NewGWorld creates the base address for an offscreen pixel image in temporary memory. You generally should not use this flag. You should use temporary memory only for fleeting purposes and only with the [GetPixelsState](#page-2650-0) (page 2651) function so that other applications can launch.

Available in Mac OS X v10.0 and later.

```
Declared in QDOffscreen.h.
```

```
keepLocal
```
If you specify this in the flags parameter of the [UpdateGWorld](#page-2830-0) (page 2831) function, NewGWorld creates a pixel image in Macintosh main memory where it cannot be cached to a graphics accelerator card.

If you specify this in the flags parameter of [GetPixelsState](#page-2650-0) (page 2651), UpdateGWorld keeps the offscreen pixel image in Macintosh main memory.

Available in Mac OS X v10.0 and later.

Declared in ODOffscreen.h.

### QuickDraw Reference

### pixelsPurgeable

If you specify this in the state parameter of the [UpdateGWorld](#page-2830-0) (page 2831) function, SetPixelsState makes the base address for an offscreen pixel map purgeable. If you use the SetPixelsState function without passing it this flag, then SetPixelsState makes the base address for an offscreen pixel map unpurgeable. If the [GetPixelsState](#page-2650-0) (page 2651) function returns this flag, then the base address for an offscreen pixel is purgeable.

Available in Mac OS X v10.0 and later.

Declared in QDOffscreen.h.

pixelsLocked

If you specify this flag for the state parameter of the SetPixelsState function, SetPixelsState locks the base address for an offscreen pixel image. If you use the SetPixelsState function without passing it this flag, then SetPixelsState unlocks the offscreen pixel image. If the GetPixelsState function returns this flag, then the base address for an offscreen pixel is locked.

Available in Mac OS X v10.0 and later.

Declared in ODOffscreen.h.

### kNativeEndianPixMap

By default, the function [NewGWorld](#page-2714-0) (page 2715) allocates pixel buffers with big-endian byte ordering regardless of the system architecture. If this flag is passed in the flags parameter of NewGWorld, the pixel format will be set to k32ARGBPixelFormat or k16BE555PixelFormat on a PowerPC system, and to k32BGRAPixelFormat or k16LE555PixelFormat on an Intel system, for depths 32 or 16, respectively. Note that  $NewGWor1d$  is the only function where this flag is observed; [NewGWorldFromPtr](#page-2717-0) (page 2718) and [UpdateGWorld](#page-2830-0) (page 2831) ignore it.

Available in Mac OS X v10.3 and later.

Declared in QDOffscreen.h.

### mapPix

If the [UpdateGWorld](#page-2830-0) (page 2831) function returns this flag, then it remapped the colors in the offscreen pixel map to a new color table.

Available in Mac OS X v10.0 and later.

Declared in QDOffscreen.h.

### newDepth

If the UpdateGWorld function returns this flag, then it translated the offscreen pixel map to a different pixel depth.

### Available in Mac OS X v10.0 and later.

Declared in QDOffscreen.h.

### alignPix

If the UpdateGWorld function returns this flag, then it realigned the offscreen pixel image to an onscreen window.

### Available in Mac OS X v10.0 and later.

Declared in QDOffscreen.h.

### newRowBytes

If the UpdateGWorld function returns this flag, then it changed the rowBytes field of the PixMap structure for the offscreen graphics world.

### Available in Mac OS X v10.0 and later.

Declared in QDOffscreen.h.

### QuickDraw Reference

### reallocPix

If the UpdateGWorld function returns this flag, then it reallocated the base address for the offscreen pixel image. Your application should then reconstruct the pixel image or draw directly in a window instead of preparing the image in an offscreen graphics world.

Available in Mac OS X v10.0 and later.

Declared in ODOffscreen.h.

### clipPix

If you specify this flag in the flags parameter of the [UpdateGWorld](#page-2830-0) (page 2831) function, then UpdateGWorld updates and clips the pixel image to the new boundary rectangle specified. If the UpdateGWorld function returns this flag, then it clipped the pixel image.

Available in Mac OS X v10.0 and later.

Declared in ODOffscreen.h.

stretchPix

If you specify this flag in the flags parameter of the [UpdateGWorld](#page-2830-0) (page 2831) function, then UpdateGWorld updates and stretches or shrinks the pixel image to the new boundary rectangle specified. If the UpdateGWorld function returns this flag, then it stretched or shrank the offscreen image.

Available in Mac OS X v10.0 and later.

Declared in QDOffscreen.h.

ditherPix

If you specify this flag in the flags parameter of the [UpdateGWorld](#page-2830-0) (page 2831) function, then UpdateGWorld dithers the pixel image to the new boundary rectangle specified. Include this flag with the clipPix or stretchPix flag. If the UpdateGWorld function returns this flag, then it dithered the offscreen image.

Available in Mac OS X v10.0 and later.

Declared in QDOffscreen.h.

gwFlagErr

If the UpdateGWorld function returns this flag, then it was unsuccessful and the offscreen graphics world was left unchanged.

### Available in Mac OS X v10.0 and later.

Declared in QDOffscreen.h.

QuickDraw Reference

## **invalColReq**

enum { invalColReq = -1 };

## **italicBit**

```
enum {
    italicBit = 1,
    ulineBit = 2.
    outlineBit = 3,
    shadowBit = 4,
    condenseBit = 5,
    extendBit = 6};
```
## **Pixel Formats**

```
enum {
    k16LE555PixelFormat = 'L555',
    k16LE5551PixelFormat = '5551',
    k16BE565Pixe<sup>1</sup>Format = 'B565',
     k16LE565PixelFormat = 'L565',
     k24BGRPixelFormat = '24BG',
     k32BGRAPixelFormat = 'BGRA',
     k32ABGRPixelFormat = 'ABGR',
     k32RGBAPixelFormat = 'RGBA',
     kYUVSPixelFormat = 'yuvs',
     kYUVUPixelFormat = 'yuvu',
     kYVU9PixelFormat = 'YVU9',
    kYUV411Pixe1Format = 'Y411' kYVYU422PixelFormat = 'YVYU',
     kUYVY422PixelFormat = 'UYVY',
     kYUV211PixelFormat = 'Y211',
     k2vuyPixelFormat = '2vuy'
};
```
## **k1MonochromePixelFormat**

```
enum {
     k1MonochromePixelFormat = 0x00000001,
    k2IndexedPixelFormat = 0x00000002,
    k4IndexedPixelFormat = 0x00000004. k8IndexedPixelFormat = 0x00000008,
    k16BE555Pixe1Format = 0x00000010,k24RGBPixelFormat = 0x00000018,
    k32ARGBPixe1Format = 0x00000020,
    k1IndexedGrayPixelFormat = 0 \times 000000021,
    k2IndexedGrayPixelFormat = 0x00000022. k4IndexedGrayPixelFormat = 0x00000024,
     k8IndexedGrayPixelFormat = 0x00000028
};
```
## **kCursorComponentInit**

```
enum {
    kCursonComponentInit = 0x0001, kCursorComponentGetInfo = 0x0002,
     kCursorComponentSetOutputMode = 0x0003,
     kCursorComponentSetData = 0x0004,
     kCursorComponentReconfigure = 0x0005,
     kCursorComponentDraw = 0x0006,
     kCursorComponentErase = 0x0007,
     kCursorComponentMove = 0x0008,
     kCursorComponentAnimate = 0x0009,
     kCursorComponentLastReserved = 0x0050
};
```
## **kCursorComponentsVersion**

```
enum {
     kCursorComponentsVersion = 0x00010001
};
```
## **kCursorComponentType**

```
enum {
     kCursorComponentType = 'curs'
};
```
## **kCursorImageMajorVersion**

```
enum {
     kCursorImageMajorVersion = 0x0001,
     kCursorImageMinorVersion = 0x0000
};
```
## **kPrinterFontStatus**

```
enum {
     kPrinterFontStatus = 0,
     kPrinterScalingStatus = 1
};
```
## **kQDGrafVerbFrame**

```
enum {
   kQDGrafVerbFrame = 0,
    kQDGrafVerbPairnt = 1,
    kQDGrafVerbErase = 2,
    kQDGrafVerbInvert = 3,
    kODGrafVerbfil] = 4};
```
## **kQDParseRegionFromTop**

```
enum {
    kQDParseRegionFromTop = (1 < 0),kQDParseRegionFromBottom = (1 \le \le 1),
    kQDParseRegionFromLeft = (1 \le \le 2),
    kQDParseRegionFromRight = (1 << 3),
    kQDParseRegionFromTopLeft = kQDParseRegionFromTop | kQDParseRegionFromLeft,
     kQDParseRegionFromBottomRight = kQDParseRegionFromBottom | 
kQDParseRegionFromRight
};
```
## **kQDRegionToRectsMsgInit**

```
enum {
    kQDRegionToRectsMsgInit = 1.
     kQDRegionToRectsMsgParse = 2,
     kQDRegionToRectsMsgTerminate = 3
};
```
## **kQDUseDefaultTextRendering**

```
enum {
     kQDUseDefaultTextRendering = 0,
     kQDUseTrueTypeScalerGlyphs = (1 << 0),
    kQDUseCGTextRendering = (1 \le \le 1),
    kQDUseCGTextMetrics = (1 \le \le 2),
     kQDSupportedFlags = kQDUseTrueTypeScalerGlyphs | kQDUseCGTextRendering | 
kQDUseCGTextMetrics,
     kQDDontChangeFlags = 0xFFFFFFFF
};
```
## **kRenderCursorInHardware**

```
enum {
    kRenderCursorInHardware = 1L \leq 0.
     kRenderCursorInSoftware = 1L << 1
};
```
## **kXFer1PixelAtATime**

```
enum {
    kXFer1PixelAtATime = 0x00000001,
     kXFerConvertPixelToRGB32 = 0x00000002
};
```
## **normalBit**

enum {  $normalBit = 0$ ,

QuickDraw Reference

```
 inverseBit = 1,
    redBit = 4,
     greenBit = 3,
    blueBit = 2,
    cyanBit = 8,
    magenta magentaBit = 7,
     yellowBit = 6,
     blackBit = 5
};
```

```
pixPurgeBit
```

```
enum {
   pixPurgeBit = 0,
    noNewDeviceBit = 1,
   useTempMemBit = 2,
    keepLocalBit = 3,
   useDistantHdwrMemBit = 4,
   useLocalHdwrMemBit = 5,
     pixelsPurgeableBit = 6,
    pixelsLockedBit = 7,
    nativeEndianPixMapBit = 8,
   mapFixBit = 16,
   newDepthBit = 17,
    alignPixBit = 18,
    newRowBytesBit = 19,
    reallocPixBit = 20,
   clipPixBit = 28,
     stretchPixBit = 29,
   ditherPixBit = 30,
     gwFlagErrBit = 31
```

```
};
```
## **singleDevicesBit**

```
enum {
     singleDevicesBit = 0,
    dontMatchSeedsBit = 1,
     allDevicesBit = 2
};
```
## **Source, Pattern, and Arithmetic Transfer Mode Constants**

```
enum {
    srcCopy = 0,
   src0r = 1,
   srcXor = 2,
    srcBic = 3,
   notSrcCopy = 4,
   notSrc0r = 5.notSrcXor = 6,
    notSrcBic = 7,
    patCopy = 8,
```
### QuickDraw Reference

```
pat0r = 9,
patXor = 10. patBic = 11,
 notPatCopy = 12,
notPat0r = 13,
notPatXor = 14,
notPathic = 15,
 grayishTextOr = 49,
 hilitetransfermode = 50,
hilite = 50,
blend = 32,
addPin = 33.
addOver = 34,
subPin = 35,
addMax = 37,
adMax = 37,
subOver = 38,
adMin = 39,
ditherCopy = 64,
transparent = 36
```
### };

## **Constants**

srcCopy

For basic graphics ports, force the destination pixel black where the source pixel is black; where the source pixel is white, force the destination pixel white.

For color graphics ports, determines how close the color of the source pixel is to black, and assigns this relative amount of foreground color to the destination pixel. Determines how close the color of the source pixel is to white, and assigns this relative amount of background color to the destination pixel.

Available in Mac OS X v10.0 and later.

```
Declared in QuickdrawTypes.h.
```
srcOr

For basic graphics ports, forces the destination pixel black if the source pixel is black; where the source pixel is white, leaves the destination pixel unaltered.

For color graphics ports, determines how close the color of the source pixel is to black, and assigns this relative amount of foreground color to the destination pixel.

Available in Mac OS X v10.0 and later.

```
Declared in QuickdrawTypes.h.
```
srcXor

For basic and color graphics ports, inverts destination pixel where the source pixel is black. For a basic graphics port, where the source pixel is white, leaves the destination pixel unaltered.

For a color graphics port, for a colored destination pixel, uses the complement of its color if the pixel is direct, or inverts its index if the pixel is indexed.

Available in Mac OS X v10.0 and later.

### QuickDraw Reference

#### srcBic

For a basic graphics port, forces destination pixel white where source pixel is black; where source pixel is white, leaves the destination pixel unaltered.

For a color graphics port, determines how close the color of the source pixel is to black, and assigns this relative amount of background color to the destination pixel.

Available in Mac OS X v10.0 and later.

Declared in QuickdrawTypes.h.

### notSrcCopy

For a basic graphics port, forces the destination pixel white where the source pixel is black; where the source pixel is white, forces the destination pixel black.

For a color graphics port, determines how close the color of the source pixel is to black, and assigns this relative amount of background color to the destination pixel. Determines how close the color of the source pixel is to white, and assigns this relative amount of foreground color to the destination pixel.

Available in Mac OS X v10.0 and later.

Declared in QuickdrawTypes.h.

### notSrcOr

For a basic graphics port, leaves the destination pixel unaltered where the source pixel is black; where the source pixel is white, forces the destination pixel black.

For a color graphics port, determines how close the color of the source pixel is to white, and assigns this relative amount of foreground color to the destination pixel.

Available in Mac OS X v10.0 and later.

Declared in QuickdrawTypes.h.

notSrcXor

For basic and color graphics ports, where the source pixel is white, inverts the destination pixel. For a basic graphics port, where the source pixel is black, leaves the destination pixel unaltered.

For a color graphics port, for a colored destination pixel, uses the complement of its color if the pixel is direct, or inverts its index if the pixel is indexed.

Available in Mac OS X v10.0 and later.

Declared in QuickdrawTypes.h.

#### notSrcBic

For a basic graphics port, where the source pixel is black, leavesthe destination pixel unaltered; where the source pixel is white, forces the destination pixel white.

For a color graphics port, determines how close the color of the source pixel is to white, and assigns this relative amount of background color to the destination pixel.

Available in Mac OS X v10.0 and later.

Declared in QuickdrawTypes.h.

patCopy

Where the pattern pixel is black, applies foreground color to the destination pixel; where the pattern pixel is white, applies background color to the destination pixel.

Available in Mac OS X v10.0 and later.

#### QuickDraw Reference

### patOr

Where the pattern pixel is black, inverts the destination pixel; where the pattern pixel is white, leaves the destination pixel unaltered.

Available in Mac OS X v10.0 and later.

Declared in QuickdrawTypes.h.

### patXor

Where the pattern pixel is black, inverts the destination pixel; where the pattern pixel is white, leaves the destination pixel unaltered.

Available in Mac OS X v10.0 and later.

Declared in QuickdrawTypes.h.

### patBic

Where the pattern pixel is black, applies the background color to destination pixel; where the pattern pixel is white, leaves the destination pixel unaltered.

Available in Mac OS X v10.0 and later.

Declared in QuickdrawTypes.h.

#### notPatCopy

Where the pattern pixel is black, applies background color to destination pixel; where the pattern pixel is white, applies foreground color to the destination pixel

Available in Mac OS X v10.0 and later.

Declared in QuickdrawTypes.h.

#### notPatOr

Where the pattern pixel is black, leaves the destination pixel unaltered; where the pattern pixel is white, applies foreground color to the destination pixel

Available in Mac OS X v10.0 and later.

Declared in QuickdrawTypes.h.

### notPatXor

Where the pattern pixel is black, leaves the destination pixel unaltered; where the pattern pixel is white, inverts the destination pixel

Available in Mac OS X v10.0 and later.

Declared in QuickdrawTypes.h.

### notPatBic

Where the pattern pixel is black, leaves the destination pixel unaltered; where the pattern pixel is white, applies background color to the destination pixel.

Available in Mac OS X v10.0 and later.

Declared in QuickdrawTypes.h.

grayishTextOr

Draws dimmed text on the screen. You can use it for black-and-white or color graphics ports. The gray ishText0r transfer mode is not considered a standard transfer mode because currently it is not stored in pictures, and printing with it is undefined. (It does not pass through the QuickDraw bottleneck functions.)

Available in Mac OS X v10.0 and later.

### hilite

Adds highlighting to the source or pattern mode. With highlighting, QuickDraw replaces the background color with the highlight color when your application copies images between graphics ports. This has the visual effect of using a highlighting pen to select the object. (The global variable HiliteRGB is read from parameter RAM when the machine starts. Basic graphics ports use the color stored in the HiliteRGB global variable as the highlight color. Color graphics ports default to the HiliteRGB global variable, but can be overridden by the HiliteColor function.)

For text, specifies that the caret position should be determined according to the primary line direction, based on the value of SysDirection.

Available in Mac OS X v10.0 and later.

Declared in QuickdrawTypes.h.

blend

Replacesthe destination pixel with a blend of the source and destination pixel colors. If the destination is a bitmap or 1-bit pixel map, reverts to srcCopy mode.

Available in Mac OS X v10.0 and later.

Declared in QuickdrawTypes.h.

### addPin

Replaces the destination pixel with the sum of the source and destination pixel colors-- up to a maximum allowable values. If the destination is a bitmap or 1-bit pixel map, reverts to srcBic mode.

Available in Mac OS X v10.0 and later.

Declared in QuickdrawTypes.h.

addOver

Replaces the destination pixel with the sum of the source and destination pixel colors, except if the value of the red, green, or blue component exceeds 65,536, then addOver subtracts 65,536 from that value. If the destination is a bitmap or 1-bit pixel map, reverts to srcXor mode.

Available in Mac OS X v10.0 and later.

```
Declared in QuickdrawTypes.h.
```
subPin

Replaces the destination pixel with the difference of the source and destination pixel colors, but not less than a minimum allowable value. If the destination is a bitmap or 1-bit pixel map, reverts to  $\text{srcOr}$ mode.

Available in Mac OS X v10.0 and later.

Declared in QuickdrawTypes.h.

```
addMax
```
Comparesthe source and destination pixels, and replacesthe destination pixel with the color containing the greater saturation of each of the RGB components. If the destination is a bitmap or 1-bit pixel map, reverts to srcBic mode.

Available in Mac OS X v10.0 and later.

Declared in QuickdrawTypes.h.

subOver

Replaces the destination pixel with the difference of the source and destination pixel colors, except if the value of the red, green, or blue component is less than 0, then it adds the negative result to 65,536. if the destination is a bitmap or 1-bit pixel map, revert to srcXor mode.

Available in Mac OS X v10.0 and later.

### QuickDraw Reference

### adMin

Comparesthe source and destination pixels, and replacesthe destination pixel with the color containing the lesser saturation of each of the RGB components. If the destination is a bitmap or 1-bit pixel map, reverts to srcOr mode.

Available in Mac OS X v10.0 and later.

Declared in QuickdrawTypes.h.

### ditherCopy

On computers running System 7, you can add dithering to any source mode by adding this constant or the value it represents to the source mode.

Dithering is a technique that mixes existing colors to create the effect of additional colors. It also improves images that you shrink or that you copy from a direct pixel device to an indexed device.

Available in Mac OS X v10.0 and later.

Declared in QuickdrawTypes.h.

### transparent

Replaces the destination pixel with the source pixel if the source pixel is not equal to the background color. The transparent mode replaces the destination pixel with the source pixel if the source pixel isn't equal to the background color. This mode is most useful in 8-bit, 4-bit, or 2-bit color modes.

Available in Mac OS X v10.0 and later.

Declared in QuickdrawTypes.h.

### **Discussion**

[CopyBits](#page-2583-0) (page 2584) uses the source and arithmetic transfer mode constants in the mode parameter to specify the manner in which pixels are transferred from a source pixel map to a destination pixel map.

[PenMode](#page-2743-0) (page 2744) uses the pattern mode constants in the mode parameter to specify source modes for transferring the bits from a source bitmap to a destination bitmap.

The TextMode function uses these constants to set the transfer mode in the graphics port txMode field.

The transfer mode determines the interplay between what an application is drawing (the source) and what already exists on the display device (the destination), resulting in the text display.

There are two basic kinds of modes: pattern (pat) and source (src).

The pattern mode constants are patCopy, patOr, patXor, patBic, notPatCopy, notPatOr, notPatXor, and notPatBic.

Source is the kind that you use for drawing text. There are four basic Boolean operations: Copy, Or, Xor, and Bic (bit clear), each of which has an inverse variant in which the source is inverted before the transfer, yielding eight operations in all. Basic QuickDraw supports these eight transfer modes. Color QuickDraw interprets the source mode constants differently than basic QuickDraw does. Color QuickDraw enables your application to achieve color effects within those basic transfer modes, and offers an additional set of transfer modes that perform arithmetic operations on the RGB values of the source and destination pixels. Other transfer modes are grayishText0r, transparent mode, and text mask mode.

The arithmetic transfer modes are addOver, addPin, subOver, subPin, addMax, adMax, adMin, and blend. For color, the arithmetic modes change the destination pixels by performing arithmetic operations on the source and destination pixels. Arithmetic transfer modes calculate pixel values by adding, subtracting, or averaging the RGB components of the source and destination pixels. They are most useful for 8-bit color, but they work on 4-bit and 2-bit color also. When the destination bitmap is one bit deep, the mode reverts to the basic transfer mode that best approximates the arithmetic mode requested.

QuickDraw Reference

## **Verb Constants**

```
enum {
     frame = kQDGrafVerbFrame,
     paint = kQDGrafVerbPaint,
     erase = kQDGrafVerbErase,
     invert = kQDGrafVerbInvert,
     fill = kQDGrafVerbFill
```
};

### **Constants**

frame

Specifies the frame action.

Available in Mac OS X v10.0 and later.

Declared in QuickdrawTypes.h.

### paint

Specifies the paint action.

Available in Mac OS X v10.0 and later.

Declared in QuickdrawTypes.h.

erase

Specifies the erase action. Available in Mac OS X v10.0 and later. Declared in QuickdrawTypes.h.

invert

Specifies the invert action. Available in Mac OS X v10.0 and later. Declared in QuickdrawTypes.h.

### fill

Specifies the fill action.

Available in Mac OS X v10.0 and later.

Declared in QuickdrawTypes.h.

### **Discussion**

When you use the [StdRect](#page-2820-0) (page 2821), [StdRRect](#page-2821-0) (page 2822), [StdOval](#page-2818-0) (page 2819), [StdArc](#page-2814-0) (page 2815), [StdPoly](#page-2819-0) (page 2820), or [StdRgn](#page-2821-1) (page 2822) functions, these constants are used in the verb parameter to specify the type of action taken by those low-level drawing functions.

## Result Codes

The table below lists the result codes specific to QuickDraw.

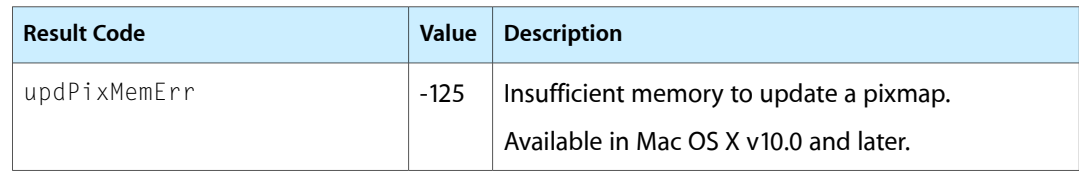

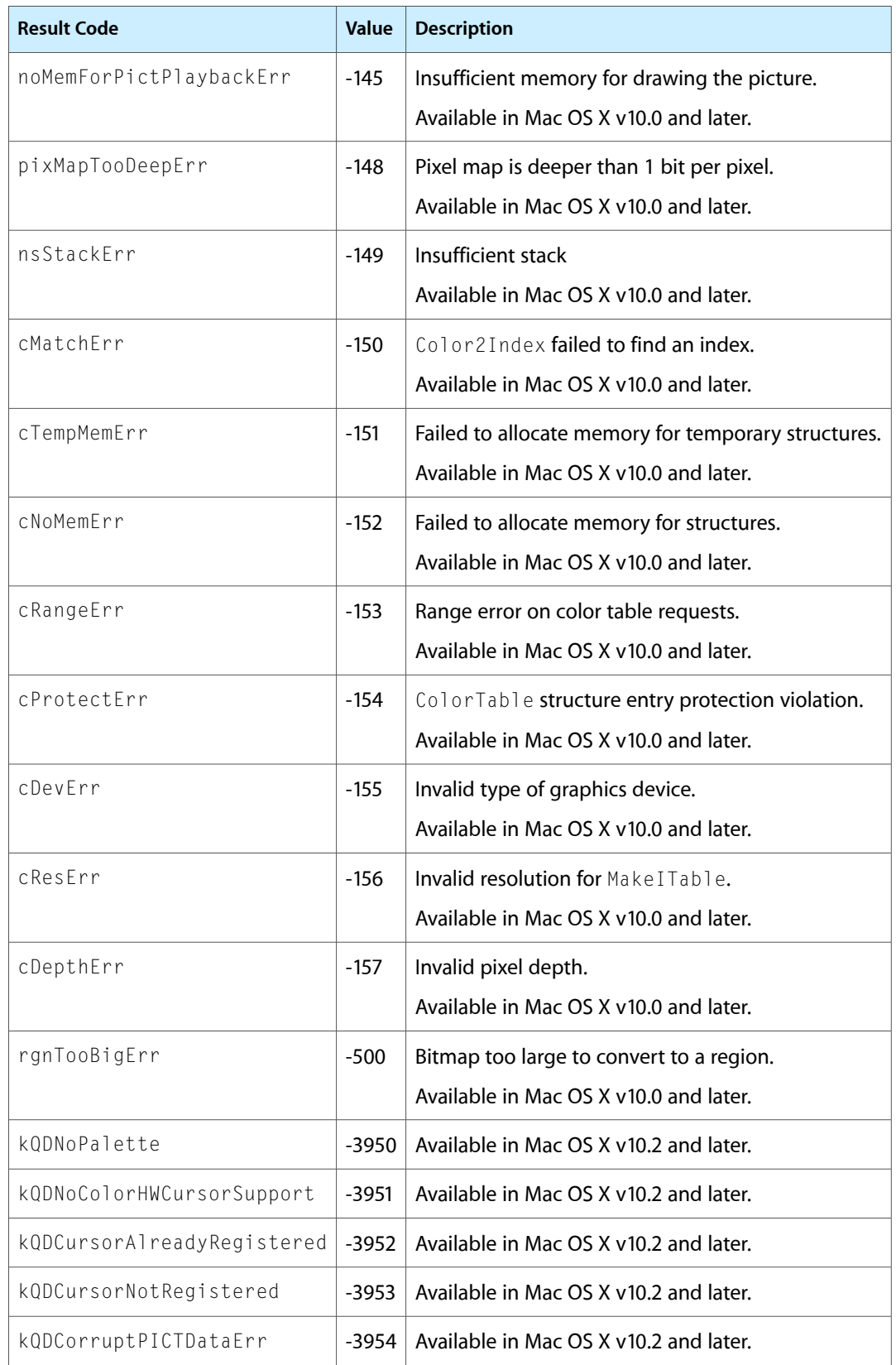

QuickDraw Reference

# QuickDraw Text Reference (Not Recommended)

**Framework:** ApplicationServices/ApplicationServices.h **Declared in CuickdrawText.h** 

**Important:** The information in this document is obsolete and should not be used for new development.

## **Overview**

You can use the QuickDraw text routines to measure and draw text ranging in complexity from a single glyph to a line of justified text containing multiple languages and styles. In addition to measuring and drawing text, the QuickDraw text routines also help you to determine which characters to highlight and where to position the caret to mark the insertion point. These routines translate pixel locations into byte offsets and vice versa.

To understand the routines described in this document, it is helpful to be familiar with the other parts of QuickDraw. It is also helpful to be familiar with the Font Manager, because of the close relationship between QuickDraw and the Font Manager. To understand the tasks involved in text layout, you should also be acquainted with the Text Utilities and the Script Manager.

Carbon supports the majority of QuickDraw Text.

## Functions by Task

### **Determining the Caret Position, and Selecting and Highlighting Text**

[CharToPixel](#page-2910-0) (page 2911) Deprecated in Mac OS X v10.4

Returns the screen pixel width from the left edge of a text segment to the glyph of the character whose byte offset you specify. (Deprecated. Use ATSUI instead.)

[HiliteText](#page-2920-0) (page 2921) Deprecated in Mac OS X v10.4

Finds all the characters between two byte offsets in a text segment whose glyphs are to be highlighted. (Deprecated. Use ATSUI instead.)

### [PixelToChar](#page-2926-0) (page 2927) Deprecated in Mac OS X v10.4

Returns the byte offset of a character in a style run, or part of a style run, whose onscreen glyph is nearest the place where the user clicked the mouse. (Deprecated. Use ATSUI instead.)

## **Drawing Text**

[DrawChar](#page-2913-0) (page 2914) Deprecated in Mac OS X v10.4 Draws the glyph for a single 1-byte character at the current pen location in the current graphics port. (Deprecated. Use ATSUI or Quartz instead.) [DrawJustified](#page-2914-0) (page 2915) Deprecated in Mac OS X v10.4 Draws the specified text at the current pen location in the current graphics port, taking into account the adjustment necessary to condense or extend the text by the slop value, appropriately for the script system. (Deprecated. Use ATSUI instead.) [DrawString](#page-2916-0) (page 2917) Deprecated in Mac OS X v10.4 Draws the text of the specified Pascal string at the pen location in the current graphics port (GrafPort or CGrafPort). (Deprecated. Use ATSUI or Quartz instead.) [DrawText](#page-2917-0) (page 2918) Deprecated in Mac OS X v10.4 Draws the specified text at the current pen location in the current graphics port. (Deprecated. Use

ATSUI or Quartz instead.)

### [StandardGlyphs](#page-2932-0) (page 2933) Deprecated in Mac OS X v10.4

This obsolete function doesn't do anything in Mac OS X. (Deprecated. Use ATSUI to render Unicode text.)

### [StdText](#page-2932-1) (page 2933) Deprecated in Mac OS X v10.4

Draws text from an arbitrary structure in memory. (Deprecated. Use ATSUI or Quartz instead.)

### [stdtext](#page-2933-0) (page 2934) Deprecated in Mac OS X v10.4

Draws text from an arbitrary structure in memory. (Deprecated. Use ATSUI or Quartz instead.)

## **Laying Out a Line of Text**

[GetFormatOrder](#page-2919-0) (page 2920) Deprecated in Mac OS X v10.4

Determines the display order of style runs for a line of text containing multiple style runs with mixed directions. (Deprecated. Use ATSUI instead.)

[PortionLine](#page-2929-0) (page 2930) Deprecated in Mac OS X v10.4

Determines the correct proportion of extra space to apply to the specified style run in a line of justified text; that is, how to distribute the total slop value for a line among the style runs on that line. (Deprecated. Use ATSUI instead.)

### [VisibleLength](#page-2943-0) (page 2944) Deprecated in Mac OS X v10.4

Calculates the length, in bytes, of a given text segment, excluding trailing white space. (Deprecated. Use ATSUI instead.)

## **Measuring Text**

[CharWidth](#page-2912-0) (page 2913) Deprecated in Mac OS X v10.4

Returns the width (horizontel extension), in pixels, of the specified character. (Deprecated. Use ATSUI instead.)

### [MeasureJustified](#page-2922-0) (page 2923) Deprecated in Mac OS X v10.4

Calculates, for text that is expanded, condensed, or scaled, the onscreen width in pixels from the left edge of the text segment to the glyph of the character. (Deprecated. Use ATSUI instead.)

QuickDraw Text Reference (Not Recommended)

[MeasureText](#page-2924-0) (page 2925) Deprecated in Mac OS X v10.4

Calculates the width of the character's glyph in pixels from the left edge of the text segment. (Deprecated. Use ATSUI instead.)

[StdTxMeas](#page-2933-1) (page 2934) Deprecated in Mac OS X v10.4

Measures the width of scaled or unscaled text. (Deprecated. Use ATSUI instead.)

[StringWidth](#page-2935-0) (page 2936) Deprecated in Mac OS X v10.4

Returns the length, in pixels, of the specified text string. (Deprecated. Use ATSUI instead.)

[TextWidth](#page-2940-0) (page 2941) Deprecated in Mac OS X v10.4

Returns the length, in pixels, of the specified text. (Deprecated. Use ATSUI instead.)

### **Setting Text Characteristics**

[CharExtra](#page-2909-0) (page 2910) Deprecated in Mac OS X v10.4

Specifies, for a color graphics port (CGrafPort), the number of pixels by which to widen (or narrow) the glyphs of each nonspace character in a style run. (Deprecated. Use ATSUI instead.)

[GetFontInfo](#page-2918-0) (page 2919) Deprecated in Mac OS X v10.4

Returns information about the current graphics port's font, taking into account the style and size in which the glyphs are to be drawn. (Deprecated. Use ATSUI instead.)

[SpaceExtra](#page-2931-0) (page 2932) Deprecated in Mac OS X v10.4

Specifies the number of pixels by which to widen (or narrow) each space in a style run to be drawn in the current graphics port. (Deprecated. Use ATSUI instead.)

[TextFace](#page-2938-0) (page 2939) Deprecated in Mac OS X v10.4

Sets the style of the font in which the text is to be drawn in the current graphics port. (Deprecated. Use ATSUI or Quartz instead.)

### [TextFont](#page-2938-1) (page 2939) Deprecated in Mac OS X v10.4

Sets the font of the current graphics port in which the text is to be rendered. (Deprecated. Use ATSUI or Quartz instead.)

#### [TextMode](#page-2939-0) (page 2940) Deprecated in Mac OS X v10.4

Sets the transfer mode for drawing text in the current graphics port. (Deprecated. Use ATSUI or Quartz instead.)

[TextSize](#page-2940-1) (page 2941) Deprecated in Mac OS X v10.4

Sets the font size for text drawn in the current graphics port to the specified number of points. (Deprecated. Use ATSUI or Quartz instead.)

### **Truncating Strings and Breaking Lines**

### [StyledLineBreak](#page-2936-0) (page 2937) Deprecated in Mac OS X v10.4

Returns the proper location to break a line of text, taking into account script and language considerations, making use of tables in the string-manipulation ( $i$  it  $12$ ) resource in its computations. (Deprecated. Use ATSUI instead.)

### [TruncString](#page-2942-0) (page 2943) Deprecated in Mac OS X v10.4

Ensures that a Pascal string fits into the specified pixel width, by truncating the string as necessary. This function makes use of the current script and font. (Deprecated. Use CFString instead.)

[TruncText](#page-2942-1) (page 2943) Deprecated in Mac OS X v10.4

Ensures that a text string fits into the specified pixel width, by truncating the string as necessary. This function makes use of the current script and font. (Deprecated. Use CFString instead.)

## **Working With Universal Procedure Pointers**

[DisposeStyleRunDirectionUPP](#page-2913-1) (page 2914) Deprecated in Mac OS X v10.4

Disposes of a universal procedure pointer (UPP) to a style run direction callback. (Deprecated. Use ATSUI to handle style runs.)

[InvokeStyleRunDirectionUPP](#page-2921-0) (page 2922) Deprecated in Mac OS X v10.4

Calls your style run direction callback. (Deprecated. Use ATSUI to handle style runs.)

[NewStyleRunDirectionUPP](#page-2926-1) (page 2927) Deprecated in Mac OS X v10.4

Creates a new universal procedure pointer (UPP) to a style run direction callback. (Deprecated. Use ATSUI to handle style runs.)

## **Functions**

### <span id="page-2909-0"></span>**CharExtra**

Specifies, for a color graphics port (CGrafPort), the number of pixels by which to widen (or narrow) the glyphs of each nonspace character in a style run. (Deprecated in Mac OS X v10.4. Use ATSUI instead.)

```
void CharExtra (
    Fixed extra
);
```
### **Parameters**

*extra*

The amount (in pixels or decimal fractions of a pixel) to widen (or narrow) each glyph other than the space character in a range of text.

### **Discussion**

The CharExtra function sets the value of the chExtra field of the color graphics port structure. This field contains a number that is in 4.12 fractional notation: four bits of signed integer followed by 12 bits of fraction. The CharExtra function uses the value of the txSize field, so you must call TextSize to set the font size of the text before you call CharExtra.

The initial setting is 0. You can pass a negative value for the extra parameter, but be careful not to narrow glyphs so much that the text is unreadable. The measuring and drawing functions use the value in this field when an application calls them to measure or draw text. The CharExtra function is available only for color graphic ports.

Do not use CharExtra for script systems that include zero-width characters, such as diacritical marks, because intercharacter space is added to all glyphs, separating the diacritical mark from the glyph of the character. Do not use it for script systems that include contextual forms, such as ligatures or conjunct characters, which would not be represented properly were intercharacter space added to these glyphs. For example, you should not use CharExtra for the Devanagari or Arabic languages, whose text is drawn as connected glyphs, or with the Sonata font because it includes zero-width characters.

The 2-byte script systems use the chExtra field value properly.

To ensure future compatibility and benefit from any enhancements, always use this function to modify the chExtra field, rather than directly change the field value.

### **Availability**

Available in Mac OS X v10.0 and later. Deprecated in Mac OS X v10.4. Not available to 64-bit applications.

### **Declared In**

<span id="page-2910-0"></span>QuickdrawText.h

## **CharToPixel**

Returns the screen pixel width from the left edge of a text segment to the glyph of the character whose byte offset you specify. (Deprecated in Mac OS X v10.4. Use ATSUI instead.)

```
short CharToPixel (
   Ptr textBuf,
   long textLength,
   Fixed slop,
   long offset,
    short direction,
   JustStyleCode styleRunPosition,
    Point numer,
    Point denom
);
```
### **Parameters**

*textBuf*

A pointer to the beginning of the text segment.

*textLength*

The length in bytes of the entire text segment pointed to by  $texttext{ExtBuf}.$  The CharToPixel function requires the context of the complete text in order to determine the correct value.

*slop*

The amount of slop for the text to be drawn. A positive value extends the text segment; a negative value condenses the text segment.

The value of this parameter is the number of pixels by which the width of the text segment is to be changed, after the text has been scaled. The slop is a signed value that specifies how smuch the text is to be extended or condensed. The  $s \log s$  is derived from the calculations made using the proportion returned from the PortionLine function for a style run. To measure or draw text that is not to be extended or condensed, pass a slop value of 0.

*offset*

The offset from textBuf to the character within the text segment whose display pixel location is to be measured. For 2-byte script systems, if the character whose position is to be measured is 2 bytes long, this is the offset of the first byte.

### QuickDraw Text Reference (Not Recommended)

### *direction*

This parameter specifies whether  $CharToPixel$  is to return the caret position for a character with a direction of left-to-right or right-to-left. A direction value of hilite indicates that CharToPixel is to use the caret position for the character direction that matches the primary line direction as specified by the SysDirection global variable.

### *styleRunPosition*

The position on the line of this style run. The style run can be the only one on the line, the leftmost on the line, the rightmost on the line, or one between two other style runs.

This parameter specifies the position of the style run on the display line. It is used to determine the proportion of total slop to apply to a style run, measure or draw a line of justified text, identify where to break a line of text, and determine the caret position to mark an insertion point or highlight text.

The style run position parameter is meaningful only for those script systems that use intercharacter spacing for justification. For all other script systems, the parameter exists for future extensibility. Although the style run position parameter is not used, for example, for justifying text in the Roman script system, to allow for future compatibility, you should always specify the appropriate value for it for all calls that take it.

For those script systems that do use intercharacter spacing, space between style runs may be allocated differently depending upon whether the style run is leftmost, rightmost, or between two other style runs. For example, depending on the script system, if a style run occurs at the beginning or end of a line, extra space may not be added to the outer edge of the outermost glyph, whereas if a style run is interior to a line, all of the glyphs of the text may be treated the same: extra space is allocated to both sides of every glyph including those at either end of the style run.

The current implementations of simple script systems such as Roman and Cyrillic do not justify a line of text by changing the width of nonspace characters. Instead, they rely solely on the use of space characters: the same amount of extra width is added to (or subtracted from) every space whether the space is at the beginning or end of the line or interior to it.

See "Style Run Position [Constants"](#page-2950-0) (page 2951) for a list of the constants you can supply.

*numer*

A point giving the numerator for the horizontal and vertical scaling factors.

Both numer and denom are point values: numer specifies the numerator for the horizontal and vertical scaling factors, and denom specifies the denominator for the horizontal and vertical scaling factors. Together, these values specify the scaling factors for the text: numer. v over denom. v gives the vertical scaling (height), and numer.h over denom.h gives the horizontal scaling factors (width). You need to specify values for numer and denom even if you are not scaling the text. For unscaled text, you can specify scaling factors of 1, 1.

*denom*

A point giving the denominator for the horizontal and vertical scaling factors.

### **Return Value**

The screen pixel width from the left edge of a text segment to the glyph of the character whose byte offset you specify.

#### **Discussion**

You use CharToPixel to find the onscreen pixel location at which to draw a caret and to identify the selection points for highlighting. The CharToPixel function returns the horizontal distance in pixels from the start of the range of text beginning with the byte offset at textBuf to the glyph corresponding to the character whose byte offset is specified by the offset parameter. The pixel location is relative to the beginning of the text segment, not the left margin of the display line. To get the actual display line pixel location of the glyph relative to the left margin, you add the pixel value that CharToPixel returns to the pixel location at

the end of the previous style run (on the left) in display order. In other words, you need to know the length of the text in pixels on the display line up to the beginning of the range of text that you call  $CharTopize1$ for, and then you add in the screen pixel width that CharToPixel returns.

You specify a value for  $texttext{text}$  that is equal to the entire visible part of the style run on a line and includes trailing spaces if and only if they are displayed. They may not be displayed, for example, for the last style run in memory order, which is part of the line. Do not confuse the textLen parameter with the offset, which is the byte offset of the character within the text segment whose pixel location CharToPixel is to return.

If you use CharToPixel to get a caret position to mark the insertion point, you specify a value of leftCaret or rightCaret for the direction parameter. You can use the value of the PixelToChar leadingEdge flag to determine the direction parameter value.

If the leadingEdge flag is FALSE, you base the value of the direction parameter on the direction of the character at the byte offset in memory that precedes the one that PixelToChar returns; if leadingEdge is TRUE, you base the value of the direction parameter on the direction of the character at the byte offset that PixelToChar returns. If there isn't a character at the byte offset, you base the value of the direction parameter on the primary line direction as determined by the SysDi rection global variable.

Be sure to pass the same values for styleRunPosition and the scaling factors (numer and denom) to CharToPixel that you pass to any of the other justification functions for this style run.

The CharToPixel function works with text in all script systems. For 1-byte contextual script systems, CharToPixel calculates the widths of any ligatures, reversals, and compound characters that need to be drawn.

Note that textLen is the number of bytes to be drawn, not the number of characters. Because 2-byte script systems also include characters consisting of only one byte, do not simply multiply the number of characters by 2 to determine this value; you must determine and specify the correct number of bytes.

### **Special Considerations**

The CharToPixel function may move memory; do not call this function at interrupt time.

### **Availability**

Available in Mac OS X v10.0 and later. Deprecated in Mac OS X v10.4. Not available to 64-bit applications.

### <span id="page-2912-0"></span>**Declared In**

QuickdrawText.h

### **CharWidth**

Returns the width (horizontel extension), in pixels, of the specified character. (Deprecated in Mac OS X v10.4. Use ATSUI instead.)

```
short CharWidth (
    CharParameter ch
\cdot
```
### **Parameters**

*ch*

The character whose width is to be measured.

QuickDraw Text Reference (Not Recommended)

### **Return Value**

The width (horizontel extension), in pixels, of the specified character.

### **Discussion**

The CharWidth function includes the effects of the stylistic variations for the text set in the current graphics port. If you change any of these attributes after determining the glyph width but before actually drawing it, the predetermined width may not be correct. For a space character, CharWidth also includes the effect of SpaceExtra. For a nonspace character, CharWidth includes the effect of CharExtra.

Because it takes a single-byte value as the ch parameter, CharWidth works only for 1-byte simple script systems.

A series of calls to CharWidth in a contextual 1-byte font may give incorrect results, because the width of a text segment may be different from the sum of its individual character widths. In that case, to measure a line of text you should call TextWidth.

Do not use the CharWidth function for 2-byte script systems. If you want to measure the width of a single glyph in a 2-byte font, you should use TextWidth.

### **Availability**

Available in Mac OS X v10.0 and later. Deprecated in Mac OS X v10.4. Not available to 64-bit applications.

### **Declared In**

<span id="page-2913-1"></span>QuickdrawText.h

### **DisposeStyleRunDirectionUPP**

Disposes of a universal procedure pointer (UPP) to a style run direction callback. (Deprecated in Mac OS X v10.4. Use ATSUI to handle style runs.)

```
void DisposeStyleRunDirectionUPP (
    StyleRunDirectionUPP userUPP
);
```
### **Parameters**

*userUPP*

### **Availability**

Available in Mac OS X v10.0 and later. Deprecated in Mac OS X v10.4.

## <span id="page-2913-0"></span>**Declared In**

QuickdrawText.h

### **DrawChar**

Draws the glyph for a single 1-byte character at the current pen location in the current graphics port. (Deprecated in Mac OS X v10.4. Use ATSUI or Quartz instead.)

### QuickDraw Text Reference (Not Recommended)

```
void DrawChar (
    CharParameter ch
);
```
### **Parameters**

*ch*

The character code whose glyph is to be drawn.

### **Discussion**

The DrawChar function draws a single character's glyph and then advances the pen by the width of the glyph. If the glyph isn't in the font, the font's missing symbol is drawn.

If you're drawing more than one character, it's faster to make one DrawString or DrawText call rather than a series of DrawChar calls.

Because it takes a single-byte value as the ch parameter, DrawChar works only for 1-byte script systems. If you want to draw the glyph of a single character in a 2-byte script, call either DrawText, DrawString, or DrawJustified.

A series of calls to  $DrawChar$  in a 1-byte complex script system can give incorrect results because a text string is not always a simple concatenation of a series of characters. In a contextual script, two different glyphs may be used to represent a single character in its contextual form and alone. To draw a sequence of text in a 1-byte complex script system, use DrawText, DrawString, or DrawJustified instead.

For 1-byte complex scripts, you can use DrawChar for special purposes, such as to include the isolated glyph of a character in a book's index, for example, to show a single glyph as it exists apart from contextual transformations.

### **Availability**

Available in Mac OS X v10.0 and later. Deprecated in Mac OS X v10.4. Not available to 64-bit applications.

### <span id="page-2914-0"></span>**Declared In**

QuickdrawText.h

### **DrawJustified**

Draws the specified text at the current pen location in the current graphics port, taking into account the adjustment necessary to condense or extend the text by the slop value, appropriately for the script system. (Deprecated in Mac OS X v10.4. Use ATSUI instead.)

```
void DrawJustified (
    Ptr textPtr,
    long textLength,
    Fixed slop,
    JustStyleCode styleRunPosition,
    Point numer,
    Point denom
);
```
### **Parameters**

*textPtr*

A pointer to the memory location of the beginning of the text to be drawn.

#### QuickDraw Text Reference (Not Recommended)

### *textLength*

The number of bytes of text to be drawn.

Note that textLength is the number of bytes to be drawn, not the number of characters. Because 2-byte script systems also include characters consisting of only 1 byte, do not simply multiply the number of characters by 2 to determine this value; you must determine and specify the correct number of bytes.

*slop*

The amount of slop for the text to be drawn. A positive value extends the text segment; a negative value condenses the text segment. Pass the value assessed for this style run based on the proportion returned for it from PortionLine.

The value of this parameter is the number of pixels by which the width of the text segment is to be changed, after the text has been scaled. The  $s \log s$  is a signed value that specifies how much the text is to be extended or condensed. The  $s \log s$  is derived from the calculations made using the proportion returned from the PortionLine function for a style run. To measure or draw text that is not to be extended or condensed, pass a slop value of 0.

### *styleRunPosition*

The position on the line of this style run. The style run can be the only one on the line, the leftmost on the line, the rightmost on the line, or one between two other style runs. Be sure to pass the same value that you pass to PortionLine.

This parameter specifies the position of the style run on the display line. It is used to determine the proportion of total slop to apply to a style run, measure or draw a line of justified text, identify where to break a line of text, and determine the caret position to mark an insertion point or highlight text.

The style run position parameter is meaningful only for those script systems that use intercharacter spacing for justification. For all other script systems, the parameter exists for future extensibility. Although the style run position parameter is not used, for example, for justifying text in the Roman script system, to allow for future compatibility, you should always specify the appropriate value for it for all calls that take it.

For those script systems that do use intercharacter spacing, space between style runs may be allocated differently depending upon whether the style run is leftmost, rightmost, or between two other style runs. For example, depending on the script system, if a style run occurs at the beginning or end of a line, extra space may not be added to the outer edge of the outermost glyph, whereas if a style run is interior to a line, all of the glyphs of the text may be treated the same: extra space is allocated to both sides of every glyph including those at either end of the style run.

The current implementations of simple script systems such as Roman and Cyrillic do not justify a line of text by changing the width of nonspace characters. Instead, they rely solely on the use of space characters: the same amount of extra width is added to (or subtracted from) every space whether the space is at the beginning or end of the line or interior to it.

See "Style Run Position [Constants"](#page-2950-0) (page 2951) for a list of the constants you can supply.

*numer*

A point giving the numerator for the horizontal and vertical scaling factors.

Both numer and denom are point values: numerspecifiesthe numerator for the horizontal and vertical scaling factors, and denom specifies the denominator for the horizontal and vertical scaling factors. Together, these values specify the scaling factors for the text: numer.v over denom.v gives the vertical scaling (height), and numer.h over denom.h gives the horizontal scaling factors (width). You need to specify values for numer and denom even if you are not scaling the text. For unscaled text, you can specify scaling factors of 1, 1. Be sure to pass the same value that you pass to PortionLine.

*denom*

A point giving the denominator for the horizontal and vertical scaling factors. Be sure to pass the same value that you pass to PortionLine.
#### **Discussion**

The DrawJustified function is similar to the DrawText function, except that you use it to draw text that is expanded or condensed by the number of pixels specified by slop. The DrawJustified function is most commonly used to draw a line of justified text.

The DrawJustified function draws the specified text in the font, size, and style of the current graphics port, taking into account any scaling factors, and it distributes the slop appropriately for the script system. Regardless of the line direction of the text to be drawn, you place the pen at the left edge of the line before calling DrawJustified for the first style run. For all subsequent style runs on that line, QuickDraw advances the pen appropriately.

If DrawJustified changes the width of spaces, it temporarily resets the space extra ( spExtra) value. It adds to the current value of the field, if any, the amount of extra space to be applied to each space character within the range of text in order to justify the text, based on calculations that take into account the slop value and all of the text characteristics. On exit, DrawJustified restores the original value.

The DrawJustifie d function works with text in all script systems. For example, to depict justified Arabic text, DrawJustified uses extension bars to create the additional width that is distributed as slop within a style run.

For 1-byte complex script systems, DrawJustified substitutes the proper ligatures, reversals, and compound characters as needed.

For 2-byte script systems that do not use space characters to delimit words, DrawJustified distributes the slop value in a manner appropriate to the script system. For script systems, such as Japanese, that use ideographic characters, DrawJustified distributes the additional screen pixel width appropriately for the text representation.

### **Special Considerations**

The DrawJustified function may move memory; do not call this function at interrupt time.

#### **Availability**

Available in Mac OS X v10.0 and later. Deprecated in Mac OS X v10.4. Not available to 64-bit applications.

#### **Declared In**

QuickdrawText.h

# **DrawString**

Draws the text of the specified Pascal string at the pen location in the current graphics port (GrafPort or CGrafPort). (Deprecated in Mac OS X v10.4. Use ATSUI or Quartz instead.)

```
void DrawString (
    ConstStr255Param s
);
```
### **Parameters**

*s*

A Pascal string consisting of the text to be drawn.

#### **Discussion**

The DrawString function draws the string with its left edge at the current pen location, extending right. The final position of the pen location, after the text is drawn, is to the right of the rightmost glyph in the string. QuickDraw does not do any formatting, such as handling of carriage returns or line feeds.

Note that you can use DrawString only for a Pascal string containing a single style run.

QuickDraw temporarily stores on the stack all of the text you ask it to draw, even if the text is to be clipped. When drawing large font sizes or complex style variations, draw only what is visible on the screen. You can determine the number of characters whose corresponding glyphs actually fit on the screen by calling the StringWidth function to determine the length of the string before calling DrawString.

If you specify values in the graphics port spExtra or chExtra fields to change the width of space or nonspace characters, DrawString takes these values into account.

For right-to-left text, such as Hebrew or Arabic, QuickDraw draws the final (leftmost) glyph first, then moves to the right through all the glyphs, drawing the initial (rightmost) glyph last.

Note that you should not change the width of nonspace characters for 1-byte simple script systems with zero-width characters or 1-byte complex script systems. For more information, see [CharExtra](#page-2909-0) (page 2910).

For contextual script systems, DrawString substitutes the proper ligatures, reversals, and compound characters as needed. Inside a picture definition, DrawString can't have a byteCount greater than 255.

#### **Availability**

Available in Mac OS X v10.0 and later. Deprecated in Mac OS X v10.4. Not available to 64-bit applications.

### **Related Sample Code**

HideMenuBar Simple DrawSprocket

### **Declared In**

QuickdrawText.h

# **DrawText**

Draws the specified text at the current pen location in the current graphics port. (Deprecated in Mac OS X v10.4. Use ATSUI or Quartz instead.)

```
void DrawText (
    const void * textBuf,
     short firstByte,
     short byteCount
);
```
#### **Parameters**

#### *textBuf*

A pointer to a buffer containing the text to be drawn.

*firstByte*

An offset from the start of the text buffer (textBuf) to the first byte of the text to be drawn.

QuickDraw Text Reference (Not Recommended)

#### *byteCount*

The number of bytes of text to be drawn. Inside a picture definition, DrawText cannot have a byteCount greater than 255.

For 2-byte script systems, note that byteCount is the number of bytes to be drawn, not the number of glyphs. Because 2-byte script systems also include characters consisting of only 1 byte, do not simply multiply the number of characters by 2 to determine this value; you must determine and specify the correct number of bytes.

#### **Discussion**

The DrawText function draws the text with the leftmost glyph at the current pen location, extending right. After QuickDraw draws the text, it sets the pen location to the right of the rightmost glyph.

QuickDraw temporarily stores on the stack all of the text you ask it to draw, even if the text is to be clipped. When drawing a range of text, it's best to draw only what is visible on the screen. If an entire text string does not fit on a line, truncate the text at a word boundary. If possible, avoid truncating within a style run. You can determine the number of characters whose glyphs actually fit on the screen by calling the TextWidth function before calling DrawText.

If you specify values in the graphics port spExtra and chExtra fields to change the width of nonspace and space characters, both TextWidth and DrawText take these values into account.

For 1-byte complex script systems, DrawText substitutes the proper ligatures, reversals, and compound characters as needed.

For right-to-left text, such as Hebrew or Arabic, QuickDraw draws the final (leftmost) glyph first, then moves to the right through all the characters, drawing the initial (rightmost) glyph last.

### **Availability**

Available in Mac OS X v10.0 and later. Deprecated in Mac OS X v10.4. Not available to 64-bit applications.

#### <span id="page-2918-0"></span>**Declared In**

QuickdrawText.h

# **GetFontInfo**

Returns information about the current graphics port's font, taking into account the style and size in which the glyphs are to be drawn. (Deprecated in Mac OS X v10.4. Use ATSUI instead.)

```
void GetFontInfo (
    FontInfo *info
);
```
#### **Parameters**

*info*

Pointer to a font information structure that contains the font measurement information, in integer values.

#### **Discussion**

The GetFontInfo function returns the ascent, descent, leading, and width of the largest glyph of the font in the text font, size, and style specified in the current graphics port. If the script system specified by the current graphics port txFont field has an associated font, as do Hebrew and Arabic, GetFontInfo returns combined information based on both fonts. This is to accommodate text written in the Roman script when

the primary script system is non-Roman. However, even if all of the text is written in a non-Roman script, if there is an associated font, GetFontInfo always bases its information on the combined fonts. You can determine the line height, in pixels, by adding the values of the ascent, descent, and leading fields.

The GetFontInfo function is similar to the Font Manager's FontMetrics function, except that the Get[FontInfo](#page-2946-0) function returns integer values. See FontInfo (page 2947) for a description of the structure and its fields.

#### **Availability**

Available in Mac OS X v10.0 and later. Deprecated in Mac OS X v10.4. Not available to 64-bit applications.

#### **Declared In**

<span id="page-2919-0"></span>QuickdrawText.h

# **GetFormatOrder**

Determines the display order of style runs for a line of text containing multiple style runs with mixed directions. (Deprecated in Mac OS X v10.4. Use ATSUI instead.)

```
void GetFormatOrder (
   FormatOrderPtr ordering,
   short firstFormat,
   short lastFormat,
   Boolean lineRight,
   StyleRunDirectionUPP rlDirProc,
    Ptr dirParam
);
```
#### **Parameters**

*ordering*

A pointer to a format order array, with  $($ last Format - first Format + 1) entries. The function fills the array with the display order of each style run. On exit, the array contains a permuted list of the numbers from firstFormat to lastFormat.

The first entry in the array is the number of the style run to draw first; this is the leftmost style run in display order. The last entry in the array is the number of the entry to draw last, the rightmost style run in display order.

Upon completion of the call, the Format Order (page 2948) array contains the numbers identifying the style runs in display order.

```
firstFormat
```
A number greater than or equal to 0 identifying the first style run in storage order that is part of the line for which you are calling GetFormatOrder.

```
lastFormat
```
A number greater than or equal to 0 identifying the last style run in storage order that is part of the line for which you are calling GetFormatOrder.

*lineRight*

A flag that you set to TRUE if the primary line direction is right-to-left.

#### *rlDirProc*

A pointer to a callback function that calculates the correct direction, given the style run identifier. The GetFormatOrder function calls the application-defined rlDirProc function for each identifier from firstFormat to lastFormat.

This function returns TRUE for right-to-left text direction and FALSE for left-to-right. Given dirParam and a style run identifier, the callback function should be able to determine the style run direction. For more information, see [StyleRunDirectionProcPtr](#page-2945-0) (page 2946).

*dirParam*

A pointer to a parameter block that contains the font and script information for each style run in the text. This parameter block is used by the application-supplied function.

#### **Discussion**

The GetFormatOrder function helps you determine how to draw text that contains multiple style runs with mixed directions. For mixed-directional text, after you determine where to break the line, you need to call GetFormatOrder to determine the display order. When you call GetFormatOrder, you supply a Boolean function, and reference it using the rlDirProc parameter. This function calculates the direction of each style run identified by number. Do not call Get Format Order if there is only one style run on the line.

You must index the style runs in storage order. You pass Get Format Order numbers identifying the first and last style runs of the line in storage order and the primary line direction. The Get Format Order function returns to you an equivalent sequence in display order.

If you do not explicitly define the primary line direction of the text, base the lineRight parameter on the value of the SysDirection global variable. (The SysDirection global variable is set to -1 if the system direction is right to left, and 0 if the system direction is left to right.)

#### **Availability**

Available in Mac OS X v10.0 and later. Deprecated in Mac OS X v10.4. Not available to 64-bit applications.

#### **Declared In**

QuickdrawText.h

# **HiliteText**

Finds all the characters between two byte offsets in a text segment whose glyphs are to be highlighted. (Deprecated in Mac OS X v10.4. Use ATSUI instead.)

```
void HiliteText (
    Ptr textPtr,
    short textLength,
    short firstOffset,
    short secondOffset,
    OffsetTable offsets
```

```
);
```
# **Parameters**

*textPtr*

A pointer to a buffer that contains the text to be highlighted.

```
textLength
```
The length in bytes of the entire text segment pointed to by textPtr.

QuickDraw Text Reference (Not Recommended)

#### *firstOffset*

The byte offset from textPtr to the first character to be highlighted.

#### *secondOffset*

The byte offset from textPtr to the last character to be highlighted.

*offsets*

A table that, upon completion of the call, specifies the boundaries of the text to be highlighted.

#### **Discussion**

The  $HiliteText$  function returns three pairs of byte offsets that mark the onscreen ranges of text to be highlighted. This is because for bidirectional text, although the characters are contiguous in memory, their displayed glyphs can include up to three separate ranges of text.

The HiliteText function takes into account the fact that to highlight the complete range of text whose beginning and ending byte offsets you pass it, it must return byte offsets that encompass the glyphs of the first and last characters in the text segment. To determine the correct offset pairs,  $HiliteText$  relies on the primary line direction as specified by the SysDirection global variable.

Before calling HiliteText, you must set up an offset table (of type OffsetTable) in your application to hold the results. You can consider the offset table to be a set of three offset pairs.

If the two offsets in any pair are equal, the pair is empty and you can ignore it. Otherwise the pair identifies a run of characters whose glyphs are to be highlighted.

The offsets that HiliteText returns depend on the primary line direction as defined by the SysDirection global variable. If you change the value of SysDirection, HiliteText returnsthe offset that is meaningful according to the primary line direction for ambiguous offsets on the boundary of right-to-left and left-to-right text.

#### **Special Considerations**

The HiliteText function may move memory; do not call this function at interrupt time.

#### **Availability**

Available in Mac OS X v10.0 and later. Deprecated in Mac OS X v10.4. Not available to 64-bit applications.

#### **Declared In**

QuickdrawText.h

# **InvokeStyleRunDirectionUPP**

Calls your style run direction callback. (Deprecated in Mac OS X v10.4. Use ATSUI to handle style runs.)

```
Boolean InvokeStyleRunDirectionUPP (
   short styleRunIndex,
    void *dirParam,
    StyleRunDirectionUPP userUPP
);
```
### **Parameters**

*userUPP*

#### **Return Value**

A Boolean value that indicates whether the callback was invoked successfully.

QuickDraw Text Reference (Not Recommended)

#### **Discussion**

You should not need to use the function InvokeStyleRunDirectionUPP as the system calls your style run direction callback for you.

#### **Availability**

Available in Mac OS X v10.0 and later. Deprecated in Mac OS X v10.4.

# **Declared In**

<span id="page-2922-0"></span>QuickdrawText.h

# **MeasureJustified**

Calculates, for text that is expanded, condensed, or scaled, the onscreen width in pixels from the left edge of the text segment to the glyph of the character. (Deprecated in Mac OS X v10.4. Use ATSUI instead.)

```
void MeasureJustified (
   Ptr textPtr,
   long textLength,
   Fixed slop,
   Ptr charLocs,
   JustStyleCode styleRunPosition,
    Point numer,
    Point denom
);
```
**Parameters**

*textPtr*

A pointer to the memory location of the beginning of the text to be measured.

#### *textLength*

The number of bytes of text to be measured. The text length should equal the entire visible part of the text on a line, including trailing spaces if and only if they are displayed. Otherwise, the results for the last glyph on the line may be invalid.

*slop*

The amount of slop for the text to be drawn. A positive value extends the text segment; a negative value condenses the text segment.

The value of this parameter is the number of pixels by which the width of the text segment is to be changed, after the text has been scaled. The  $s \log s$  is a signed value that specifies how much the text is to be extended or condensed. The  $s \log$  is derived from the calculations made using the proportion returned from the PortionLine function for a style run. To measure or draw text that is not to be extended or condensed, pass a slop value of 0.

*charLocs*

A pointer to an application-defined array of  $texttext{textLength} + 1$  integers.

#### *styleRunPosition*

The position on the line of this style run. The style run can be the only one on the line, the leftmost on the line, the rightmost on the line, or one between two other style runs.

This parameter specifies the position of the style run on the display line. It is used to determine the proportion of total slop to apply to a style run, measure or draw a line of justified text, identify where to break a line of text, and determine the caret position to mark an insertion point or highlight text.

The style run position parameter is meaningful only for those script systems that use intercharacter spacing for justification. For all other script systems, the parameter exists for future extensibility. Although the style run position parameter is not used, for example, for justifying text in the Roman script system, to allow for future compatibility, you should always specify the appropriate value for it for all calls that take it.

For those script systems that do use intercharacter spacing, space between style runs may be allocated differently depending upon whether the style run is leftmost, rightmost, or between two other style runs. For example, depending on the script system, if a style run occurs at the beginning or end of a line, extra space may not be added to the outer edge of the outermost glyph, whereas if a style run is interior to a line, all of the glyphs of the text may be treated the same: extra space is allocated to both sides of every glyph including those at either end of the style run.

The current implementations of simple script systems such as Roman and Cyrillic do not justify a line of text by changing the width of nonspace characters. Instead, they rely solely on the use of space characters: the same amount of extra width is added to (or subtracted from) every space whether the space is at the beginning or end of the line or interior to it.

See "Style Run Position [Constants"](#page-2950-0) (page 2951) for a list of the constants you can supply.

*numer*

A point giving the numerator for the horizontal and vertical scaling factors.

Both numer and denom are point values: numerspecifiesthe numerator for the horizontal and vertical scaling factors, and denom specifies the denominator for the horizontal and vertical scaling factors. Together, these values specify the scaling factors for the text: numer. v over denom. v gives the vertical scaling (height), and numer. h over denom. h gives the horizontal scaling factors (width). You need to specify values for numer and denom even if you are not scaling the text. For unscaled text, you can specify scaling factors of 1, 1.

*denom*

A point giving the denominator for the horizontal and vertical scaling factors.

#### **Discussion**

The MeasureJustified function is similar to the MeasureText function, except that it is used to find the pixel location of a character's glyph in text that is expanded or condensed. The function calculates the onscreen pixel width of the glyph of each character, beginning from the left edge of the text segment, taking into account slop value, scaling, and style run position.

On return, the first element in the charLocs array contains 0 and the last element contains the total width of the text segment, when the primary line direction is left to right and the text is unidirectional. When the primary line direction is right to left and the text is unidirectional, the first element in the array contains the total width of the text segment, and the last element in the array contains 0. When the text is bidirectional, at a direction boundary, MeasureJustified selects the character whose direction maps to that of the primary line direction.

The MeasureJustified function returns the same results that an application would get if it called CharToPixel for each character with a direction parameter value of hilite. Using MeasureJustified to find the pixel location of a character's glyph is less efficient than using the CharToPixel function because the application must define the array pointed to by charLocs, and then walk the array after MeasureText returns the results.

The MeasureJustified function temporarily resets the space extra (spExtra) value, adding to the current value of the field, if any, the amount of extra space to be added to space characters in order to fully justify the text, based on calculations that take into account the slop value and all the text characteristics. On exit, MeasureJustified restores the original value.

Because MeasureJustified measures text in only the current font, style, and size, you need to call it once for each individual style run. For additional information about MeasureJustified, contact Developer Technical Support.

The MeasureJustified function works properly for text in all script systems. For 1-byte complex script systems, MeasureJustified calculates the widths of any ligatures, reversals, and compound characters that would need to be drawn.

Note that textLength is the number of bytes to be drawn, not the number of characters. Because 2-byte script systems also include characters consisting of only one byte, you should not simply multiply the number of characters by 2 to determine this value; the application must determine and specify the correct number of bytes.

Some 1-byte script system fonts may have zero-width characters, which are usually overlapping diacritical marks that typically follow the base character in memory. In this case, MeasureJustified measures both the glyph of the base character (the high-order, low-address byte) and the width of the diacritical mark. The charLoc array includes an entry for each, but both entries contain the same value.

For 1-byte complex script systems, MeasureJustified calculates the widths of any ligatures, reversals, compound characters, and character clusters that need to be drawn. For example, for an Arabic ligature, the entry that corresponds to the trailing edge of each character that is part of the ligature is the trailing edge of the entire ligature.

### **Special Considerations**

The MeasureJustified function may move memory; do not call this function at interrupt time.

### **Availability**

Available in Mac OS X v10.0 and later. Deprecated in Mac OS X v10.4. Not available to 64-bit applications.

#### **Declared In**

QuickdrawText.h

# **MeasureText**

Calculates the width of the character's glyph in pixels from the left edge of the text segment. (Deprecated in Mac OS X v10.4. Use ATSUI instead.)

#### QuickDraw Text Reference (Not Recommended)

```
void MeasureText (
    short count,
    const void *textAddr,
    void *charLocs
);
```
#### **Parameters**

#### *count*

The number of bytes (as opposed to characters) to be measured. Because 2-byte script systems also include characters consisting of only one byte, do not simply multiply the number of characters by 2 to determine this value; you must determine and specify the correct number of bytes.

For 2-byte characters, the charLocs array contains two entries—one corresponding to each byte—but both entries contain the same pixel-width value.

*textAddr*

A pointer to the memory location of the beginning of the text to be measured. The value of textAddr must point directly to the first character whose glyph is to be measured.

*charLocs*

A pointer to an application-defined array of count + 1 integers. On return, the first element in the charLocs array contains 0 and the last element contains the total width of the text segment, when the primary line direction is left to right and the text is unidirectional.

When the primary line direction is right to left, and the text is unidirectional, the first element in the array contains the total width of the text segment, and the last element in the array contains 0. When the text is bidirectional, at a direction boundary, MeasureText selects the character whose direction maps to that of the primary line direction.

#### **Discussion**

Provides an array version of the TextWidth function. The MeasureText function calculates the onscreen pixel width of the glyph of each character, beginning from the left edge of the text segment. The function returns the same results that an application would get if it called CharToPixe1 for each character with a direction parameter value of hilite. Using MeasureText to find the pixel location of a character's glyph is less efficient than using the CharToPixel function because the application must define the array pointed to by charLocs, and then walk the array after MeasureText returns the results.

Because this function measures text in the font, style, and size of the current graphics port, you need to call it once for each individual style run in any line of text that contains multiple style runs.

Some fonts in 1-byte script systems may have zero-width characters, which are usually overlapping diacritical marks that typically follow the base character in memory. In this case, MeasureText measures both the glyph of the base character (the high-order, low-address byte) and the width of the diacritical mark. The charLoc array includes an entry for each, but both entries contain the same value.

For 1-byte complex script systems, MeasureText calculates the widths of any ligatures, reversals, compound characters, and character clusters that need to be drawn. For example, for an Arabic ligature, the entry that corresponds to the trailing edge of each character that is part of the ligature is the trailing edge of the entire ligature.

#### **Availability**

Available in Mac OS X v10.0 and later. Deprecated in Mac OS X v10.4. Not available to 64-bit applications.

#### **Declared In**

QuickdrawText.h

# **NewStyleRunDirectionUPP**

Creates a new universal procedure pointer (UPP) to a style run direction callback. (Deprecated in Mac OS X v10.4. Use ATSUI to handle style runs.)

```
StyleRunDirectionUPP NewStyleRunDirectionUPP (
    StyleRunDirectionProcPtr userRoutine
);
```
### **Parameters**

*userRoutine*

**Return Value** See the description of the StyleRunDirectionUPP data type.

#### **Availability**

Available in Mac OS X v10.0 and later. Deprecated in Mac OS X v10.4.

#### **Declared In**

<span id="page-2926-0"></span>QuickdrawText.h

# **PixelToChar**

Returns the byte offset of a character in a style run, or part of a style run, whose onscreen glyph is nearest the place where the user clicked the mouse. (Deprecated in Mac OS X v10.4. Use ATSUI instead.)

```
short PixelToChar (
   Ptr textBuf,
    long textLength,
    Fixed slop,
    Fixed pixelWidth,
   Boolean *leadingEdge,
   Fixed *widthRemaining,
   JustStyleCode styleRunPosition,
   Point numer,
    Point denom
```
);

### **Parameters**

*textBuf*

A pointer to the start of the text segment.

*textLength*

The length in bytes of the entire text segment pointed to by  $texttext{text}$  . The PixelToChar function requires the context of the complete text segment in order to determine the correct value.

*slop*

The amount of slop for the text to be drawn. A positive value extends the text segment; a negative value condenses the text segment.

The value of this parameter is the number of pixels by which the width of the text segment is to be changed, after the text has been scaled. The slop is a signed value that specifies how much the text is to be extended or condensed. The  $s \log s$  is derived from the calculations made using the proportion returned from the PortionLine function for a style run. To measure or draw text that is not to be extended or condensed, pass a slop value of 0.

#### *pixelWidth*

The screen location of the glyph associated with the character whose byte offset is to be returned. The screen location is measured in pixels beginning from the left edge of the text segment for which you call PixelToChar.

#### *leadingEdge*

Pointer to a Boolean flag that, upon completion of the call, is set to TRUE if the pixel location is on the leading edge of the glyph, and FALSE if the pixel location is on the trailing edge of the glyph. The leading edge is the left side if the direction of the character that the glyph represents is left-to-right (such as a Roman character), and the right side if the character direction is right-to-left (such as an Arabic or a Hebrew letter).

#### *widthRemaining*

Pointer to a location that, upon completion of the call, contains –1 if the pixel location (specified by the pixelWidth parameter) falls within the style run (represented by the textLen bytes starting at textBuf). Otherwise, the location contains the amount of pixels by which the input pixel location  $(pixelWidth)$  extends beyond the right edge of the text for which you called PixelToChar.

#### *styleRunPosition*

The position on the line of this style run. The style run can be the only one on the line, the leftmost on the line, the rightmost on the line, or one between two other style runs.

This parameter specifies the position of the style run on the display line. It is used to determine the proportion of total slop to apply to a style run, measure or draw a line of justified text, identify where to break a line of text, and determine the caret position to mark an insertion point or highlight text.

The style run position parameter is meaningful only for those script systems that use intercharacter spacing for justification. For all other script systems, the parameter exists for future extensibility. Although the style run position parameter is not used, for example, for justifying text in the Roman script system, to allow for future compatibility, you should always specify the appropriate value for it for all calls that take it.

For those script systems that do use intercharacter spacing, space between style runs may be allocated differently depending upon whether the style run is leftmost, rightmost, or between two other style runs. For example, depending on the script system, if a style run occurs at the beginning or end of a line, extra space may not be added to the outer edge of the outermost glyph, whereas if a style run is interior to a line, all of the glyphs of the text may be treated the same: extra space is allocated to both sides of every glyph including those at either end of the style run.

The current implementations of simple script systems such as Roman and Cyrillic do not justify a line of text by changing the width of nonspace characters. Instead, they rely solely on the use of space characters: the same amount of extra width is added to (or subtracted from) every space whether the space is at the beginning or end of the line or interior to it.

See "Style Run Position [Constants"](#page-2950-0) (page 2951) for a list of the constants you can supply.

*numer*

A point giving the numerator for the horizontal and vertical scaling factors.

Both numer and denom are point values: numer specifies the numerator for the horizontal and vertical scaling factors, and denom specifies the denominator for the horizontal and vertical scaling factors. Together, these values specify the scaling factors for the text: numer. v over denom. v gives the vertical scaling (height), and numer.h over denom.h gives the horizontal scaling factors (width). You need to specify values for numer and denom even if you are not scaling the text. For unscaled text, you can specify scaling factors of 1, 1.

*denom*

A point giving the denominator for the horizontal and vertical scaling factors.

QuickDraw Text Reference (Not Recommended)

#### **Return Value**

The byte offset of a character in a style run, or part of a style run, whose onscreen glyph is nearest the place where the user clicked the mouse.

#### **Discussion**

You can use the information that  $PiXe1ToChar$  returns for highlighting, word selection, and identifying the caret position. The PixelToChar function returns a byte offset and a Boolean value that describes whether the pixel location is on the leading edge or trailing edge of the glyph where the mouse-down event occurred. When the pixel location falls on a glyph that corresponds to one or more characters that are part of the text segment, the PixelToChar function uses the direction of the character or characters to determine which side of the glyph is the leading edge. (A glyph can represent more than one character, for example, for a ligature. Generally, if a glyph represents more than one character, all of the characters have the same text direction.)

If the pixel location is on the leading edge,  $PixelToChar$  returns the byte offset of the character whose glyph is at the pixel location. (If the glyph represents multiple characters, it returns the byte offset of the first of these characters in memory.) If the pixel location is on the trailing edge, PixelToChar returns the byte offset of the first character in memory following the character or characters represented by the glyph. If the pixel location is on the trailing edge of the glyph that corresponds to the last character in the text segment, PixelToChar returns a byte offset equal to the length of the text segment.

When the pixel location is before the leading edge of the first glyph in the displayed text segment, PixelToChar returns a leading edge value of FALSE and the byte offset of the first character. When the pixel location is after the trailing edge of the last glyph in the displayed text segment, PixelToChar returns a leading edge value of TRUE and the next byte offset in memory, the one after the last character in the text segment. If the primary line direction is left to right, before means to the left of all of the glyphs for the characters in the text segment, and after means to the right of all these glyphs. If the primary line direction is right to left, before and after hold the opposite meanings.

You also use the value of the leadingEdge flag to help determine the value of the direction parameter to pass to CharToPixel, which you call to get the caret position. If the leadingEdge flag is FALSE, you base the value of the direction parameter on the direction of the character at the byte offset in memory that precedes the one that PixelToChar returns; if leadingEdge is TRUE, you base the value of the direction parameter on the direction of the character at the byte offset that PixelToChar returns. If there isn't a character at the byte offset, you base the value of the direction parameter on the primary line direction as determined by the SysDirection global variable.

You specify a value for textLen that is equal to the entire visible part of the style run on a line and includes trailing spaces if and only if they are displayed. They may not be displayed, for example, for the last style run in memory order that is part of the current line.

Be sure to pass the same values for styleRunPosition and the scaling factors (numer and denom) to PixelToChar that you pass to any of the other justification functions for this style run.

You pass PixelToChar a pointer to the byte offset of the character in the text buffer that begins the text segment or style run containing the character whose glyph is at the pixel location. If you do not know which style run on the display line containsthe character whose glyph is at the pixel location, you can loop through the style runs until you find the one that contains the pixel location. If the style run contains the character, Pixel ToChar returns its byte offset. If it doesn't, you can use the widthRemaining parameter value to help determine which style run contains the glyph at the pixel location.

If you pass  $PixelToChar$  the pixel width of the display line, you can use the returned value of widthRemaining to calculate the length of a style run. The widthRemaining parameter contains the length in pixels from the end of the style run for which you call PixelToChar to the end of the display line, in this

case, if the style run for which you call it does not include the byte offset whose glyph corresponds to the pixel location. You subtract the returned widthRemaining value from the screen pixel width of the display line to get the style run's length.

To truncate a line of text, you can use  $Pixe1ToChar$  to find the byte offset of the character where the line should be broken. To return the correct byte offset associated with the pixel location of a mouse-down event when the text belongs to a right-to-left script system, the  $PixelToChar$  function reorders the text. If right-to-left text is reordered when you use PixelToChar to determine where to break a line, it returns the wrong byte offset. To get the correct result, you must turn off reordering before you call PixelToCha r. Remember to restore reordering after you have determined where to break the line.

The PixelToChar function works with text in all script systems, and for text that is justified or not. For contextual script systems,  $PixelToChar$  takes into account the widths of any ligatures, reversals, and compound characters that were created when the text was drawn.

Because 2-byte script systems also include characters consisting of only one byte, you should not simply multiply the number of characters by 2 to determine this value; you must determine and specify the correct number of bytes.

#### **Special Considerations**

The PixelToChar function may move memory; do not call this function at interrupt time.

#### **Availability**

Available in Mac OS X v10.0 and later. Deprecated in Mac OS X v10.4. Not available to 64-bit applications.

### **Declared In**

<span id="page-2929-0"></span>QuickdrawText.h

# **PortionLine**

Determines the correct proportion of extra space to apply to the specified style run in a line of justified text; that is, how to distribute the total slop value for a line among the style runs on that line. (Deprecated in Mac OS X v10.4. Use ATSUI instead.)

```
Fixed PortionLine (
   Ptr textPtr,
    long textLen,
    JustStyleCode styleRunPosition,
    Point numer,
    Point denom
);
```
# **Parameters**

*textPtr*

A pointer to the style run.

*textLen*

The number of bytes in the text of the style run.

#### *styleRunPosition*

The position on the line of this style run. The style run can be the only one on the line, the leftmost on the line, the rightmost on the line, or one between two other style runs.

This parameter specifies the position of the style run on the display line. It is used to determine the proportion of total slop to apply to a style run, measure or draw a line of justified text, identify where to break a line of text, and determine the caret position to mark an insertion point or highlight text.

The style run position parameter is meaningful only for those script systems that use intercharacter spacing for justification. For all other script systems, the parameter exists for future extensibility. Although the style run position parameter is not used, for example, for justifying text in the Roman script system, to allow for future compatibility, you should always specify the appropriate value for it for all calls that take it.

For those script systems that do use intercharacter spacing, space between style runs may be allocated differently depending upon whether the style run is leftmost, rightmost, or between two other style runs. For example, depending on the script system, if a style run occurs at the beginning or end of a line, extra space may not be added to the outer edge of the outermost glyph, whereas if a style run is interior to a line, all of the glyphs of the text may be treated the same: extra space is allocated to both sides of every glyph including those at either end of the style run.

The current implementations of simple script systems such as Roman and Cyrillic do not justify a line of text by changing the width of nonspace characters. Instead, they rely solely on the use of space characters: the same amount of extra width is added to (or subtracted from) every space whether the space is at the beginning or end of the line or interior to it.

See "Style Run Position [Constants"](#page-2950-0) (page 2951) for a list of the constants you can supply.

*numer*

A point giving the numerator for the horizontal and vertical scaling factors.

Both numer and denom are point values: numer specifies the numerator for the horizontal and vertical scaling factors, and denom specifies the denominator for the horizontal and vertical scaling factors. Together, these values specify the scaling factors for the text: numer. v over denom. v gives the vertical scaling (height), and numer. h over denom. h gives the horizontal scaling factors (width). You need to specify values for numer and denom even if you are not scaling the text. For unscaled text, you can specify scaling factors of 1, 1.

```
denom
```
A point giving the denominator for the horizontal and vertical scaling factors.

#### **Return Value**

A number that represents the portion of the slop to be applied to the style run for which it is called.

#### **Discussion**

You use PortionLine in formatting a line of justified text. It helps you determine how to distribute the slop for a line among its style runs. When you know the total slop for a line of text, you need to determine what portion of it to attribute to each style run. To do this, you call the PortionLine function once for each style run on the line. The PortionLine function computes the portion of extra space for a style run, taking into account the font, size, style, and scaling factors of the style run. It returns a number that represents the portion of the slop to be applied to the style run for which it is called. You use the value that PortionLine returns to determine the percentage of slop that you should attribute to a style run.

To determine the percentage ofslop to allocate to each style run, you compute what percentage each portion is of the sum of all portions. To determine the actual slop value in pixels for each style run, you apply the percentage to the total slop value. The following steps summarize this process:

- **1.** Call PortionLine for each style run on the line.
- **2.** Add the returned values together.

QuickDraw Text Reference (Not Recommended)

- **3.** Calculate the percentage of the slop value for each style run using the ratio of the value returned by PortionLine for that style run and the total of the values returned for all of the style runs on the line.
- **4.** Calculate the number of pixels to be added to each style run by multiplying the percentage of the slop for each style run by the total number of pixels.

Be sure to pass the same values for styleRunPosition and the scaling factors (numer and denom) to PortionLine that you pass to any of the other justification functions for this style run.

#### **Availability**

Available in Mac OS X v10.0 and later. Deprecated in Mac OS X v10.4. Not available to 64-bit applications.

#### **Declared In**

QuickdrawText.h

### **SpaceExtra**

Specifies the number of pixels by which to widen (or narrow) each space in a style run to be drawn in the current graphics port. (Deprecated in Mac OS X v10.4. Use ATSUI instead.)

```
void SpaceExtra (
    Fixed extra
);
```
#### **Parameters**

*extra*

The amount (in pixels or binary fractions of a pixel) to widen (or narrow) each space in a style run on a line.

#### **Discussion**

The SpaceExtra function sets the value of the extra space (spExtra) field in the current graphics port structure. The initial setting is 0. You can pass a negative value for the extra parameter, but be careful not to narrow spaces so much that the text is unreadable. The value you specify is added to the width of each space character in the style run. For those script systems that do not use spaces, any value set in the extra space field is ignored. For those script systems that use spaces as delimiters, if you do not want to justify a line of text using DrawJustified, you can use the SpaceExtra function to set a fixed number of pixels to be added to each space character, then call DrawText or DrawString.

When you use the justification functions (MeasureJustified, DrawJustified) to measure or draw justified text, they temporarily reset the extra space value. They add to the current value of the field, if any, the amount of extra space to be added to space characters in the specified text in order to justify the text, based on calculations that take into account the slop value for the range of text and all of the text characteristics. On exit, these functions restore the original value.

For a color graphics port (CGrafPort), you can use SpaceExtra by itself or in conjunction with the CharExtra function to format a line of text in the 1-byte simple or 2-byte script systems. You should not use CharExtra for 1-byte complex script systems.

To ensure future compatibility and benefit from any enhancements, always use this function to modify the spExtra field, rather than directly change the field value.

QuickDraw Text Reference (Not Recommended)

#### **Availability**

Available in Mac OS X v10.0 and later. Deprecated in Mac OS X v10.4. Not available to 64-bit applications.

#### **Declared In**

QuickdrawText.h

# **StandardGlyphs**

This obsolete function doesn't do anything in Mac OS X. (Deprecated in Mac OS X v10.4. Use ATSUI to render Unicode text.)

#### Not recommended.

```
OSStatus StandardGlyphs (
   void *dataStream,
    ByteCount size
);
```
#### **Availability**

Available in Mac OS X v10.0 and later. Deprecated in Mac OS X v10.4. Not available to 64-bit applications.

#### **Declared In** QuickdrawText.h

# **StdText**

Draws text from an arbitrary structure in memory. (Deprecated in Mac OS X v10.4. Use ATSUI or Quartz instead.)

```
void StdText (
    short count,
    const void *textAddr,
    Point numer,
    Point denom
);
```
#### **Parameters**

*count*

The number of bytes of text to draw.

*textAddr*

A memory structure containing the text to draw.

*numer*

Scaling numerator.

*denom*

Scaling denominator.

# **CHAPTER 56** QuickDraw Text Reference (Not Recommended)

#### **Discussion**

This is QuickDraw's standard low-level function for drawing text. The StdText function draws text from the arbitrary structure in memory specified by the  $texttext{text}$  parameter, starting from the first byte and continuing for the number of bytes specified in the byteCount parameter. The numer and denom parameters specify the scaling factor: numer. v over denom. v gives the vertical scaling, and numer. h over denom. h gives the horizontal scaling factor.

You should only call this low-level function from your customized QuickDraw functions.

#### **Special Considerations**

The StdText function may move or purge memory blocks in the application heap; do not call this function at interrupt time.

#### **Availability**

Available in Mac OS X v10.0 and later. Deprecated in Mac OS X v10.4. Not available to 64-bit applications.

#### **Declared In**

QuickdrawText.h

# **stdtext**

Draws text from an arbitrary structure in memory. (Deprecated in Mac OS X v10.4. Use ATSUI or Quartz instead.)

#### Modified

```
void stdtext (
   short count,
    const void *textAddr,
    const Point *numer,
    const Point *denom
);
```
### **Availability**

Available in Mac OS X v10.0 and later. Deprecated in Mac OS X v10.4. Not available to 64-bit applications.

#### <span id="page-2933-0"></span>**Declared In**

QuickdrawText.h

# **StdTxMeas**

Measures the width of scaled or unscaled text. (Deprecated in Mac OS X v10.4. Use ATSUI instead.)

#### QuickDraw Text Reference (Not Recommended)

```
short StdTxMeas (
    short byteCount,
    const void *textAddr,
    Point *numer,
    Point *denom,
    FontInfo *info
);
```
#### **Parameters**

#### *byteCount*

The number of bytes to be counted.

```
textAddr
```
A pointer to the beginning of the text in memory.

*numer*

Pointer to a point giving the numerator for the horizontal and vertical scaling factors. For this function, numer and denom are reference parameters. On output, these parameters contain additional scaling to be applied to the text.

Both numer and denom are point values: numer specifies the numerator for the horizontal and vertical scaling factors, and denom specifies the denominator for the horizontal and vertical scaling factors. Together, these values specify the scaling factors for the text: numer. v over denom. v gives the vertical scaling (height), and numer. h over denom. h gives the horizontal scaling factors (width). You need to specify values for numer and denom even if you are not scaling the text. For unscaled text, you can specify scaling factors of 1, 1.

*denom*

Pointer to a point giving the denominator for the horizontal and vertical scaling factors.

*info*

Pointer to a font information structure that describes the current font.

#### **Return Value**

The width of the text stored in memory, beginning with the first character at  $text{textAd}r$  and continuing for byteCount bytes.

#### **Discussion**

The StdTxMeas function is a QuickDraw bottleneck function that the QuickDraw text-measuring functions use extensively. The StdTxMeas function returns the width of the text stored in memory beginning with the first character at textAddr and continuing for byteCount bytes. You can call the StdTxMeas function directly, for example, to measure text that you want to explicitly scale, but not justify. You can also use StdTxMeas to get the font metrics for scaled text in order to determine the line height, instead of using GetFontInfo, which doesn't support scaling.

The high-level QuickDraw text functions provide most of the functionality needed to measure and draw text. However, if you need to call StdTxMeas directly, you must first check the graphics port grafProcs field to determine whether the bottleneck functions have been customized, and if so, you must call the customized function instead of the standard one. The bottleneck functions are always customized for printing.

If the grafProcs field contains NULL, the standard bottleneck functions have not been customized. If the grafProcs field contains a pointer, the standard bottleneck functions have been replaced by customized ones. This pointer (of type QDProcPtr) points to a QDProc structure, which contains fields that point to the bottleneck function to be used for a specific drawing function. If the standard bottleneck function has been customized, your application needs to use the customized function indicated by the QDProc structure field. On input, you need to specify values for numer and denom, even if you are not scaling the text. You can specify 1,1 scaling factors, in this case, so that no scaling is applied. On return, numer and denom contain the additional scaling to be applied to the text.

The StdTxtMeas function returns output scaling factors that you need to apply to the text to get the right measurement if the Font Manager was not able to fully satisfy the scaling request. You can use the Toolbox Utilities' FixRound and FixRatio functions to help with this process.

The StdTxMeas function gives the correct results for all script systems. The byteCount parameter is the number of bytes of the text to be drawn, not characters. When specifying this value, consider that 2-byte script systems also include characters consisting of only one byte.

#### **Availability**

Available in Mac OS X v10.0 and later. Deprecated in Mac OS X v10.4. Not available to 64-bit applications.

#### **Declared In**

QuickdrawText.h

# **StringWidth**

Returns the length, in pixels, of the specified text string. (Deprecated in Mac OS X v10.4. Use ATSUI instead.)

```
short StringWidth (
    ConstStr255Param s
);
```
#### **Parameters**

*s*

A Pascal string containing the text to be measured.

# **Return Value**

The length, in pixels, of the specified text string.

#### **Discussion**

You should not call StringWidth to measure scaled text. Although StringWidth takes into account the graphics port structure settings, it does not accept scaling parameters, and therefore cannot determine the correct text width result for text to be drawn using scaling factor parameters.

If you specify values in the graphics port spExtra or chExtra fields to change the width of space or nonspace characters, StringWidth takes these values into account.

Because this function measures text in the font, style, and size of the current graphics port, you need to call it once for each individual style run in any line of text that contains multiple style runs.

The StringWidth function works with all script systems.

#### **Availability**

Available in Mac OS X v10.0 and later. Deprecated in Mac OS X v10.4. Not available to 64-bit applications.

QuickDraw Text Reference (Not Recommended)

# **Related Sample Code**

Simple DrawSprocket

**Declared In** QuickdrawText.h

# **StyledLineBreak**

Returns the proper location to break a line of text, taking into account script and language considerations, making use of tables in the string-manipulation ('itl2') resource in its computations. (Deprecated in Mac OS X v10.4. Use ATSUI instead.)

```
StyledLineBreakCode StyledLineBreak (
    Ptr textPtr,
   SInt32 textLen.
   SInt32 textStart,
    SInt32 textEnd,
    SInt32 flags,
    Fixed *textWidth,
    SInt32 *textOffset
);
```
# **Parameters**

*textPtr*

A pointer to the beginning of a script run on the current line to be broken.

*textLen*

The number of bytes in the script run on the current line to be broken.

*textStart*

A byte offset to the beginning of a style run within the script run.

```
When used with unformatted text, textStart can be 0, and textEnd is identical to textLen. With
styled text, the interval between textStart and textEnd specifies a style run. The interval between
textPtr and textLen specifies a script run. Note that the style runs in StyledLineBreak must be
traversed in memory order, not in display order.
```

```
textEnd
```
A byte offset to the end of the style run within the script run.

*flags*

Reserved for future expansion; must be 0.

```
textWidth
```
A pointer to the maximum length of the displayed line in pixels. StyledLineBreak decrements this value for its own use. You are responsible for setting it before your first call to StyledLineBreak for a line.

StyledLineBreak automatically decrements the textWidth variable by the width of the style run for use on the next call. You need to set the value of  $texttext{text}$  dth before calling it to process a line.

QuickDraw Text Reference (Not Recommended)

#### *textOffset*

A pointer to the text offset value, which must be nonzero on your first call to StyledLineBreak for a line, and zero for subsequent calls to StyledLineBreak for that line. This value allows StyledLineBreak to differentiate between the first and subsequent calls, which is important when a long word is found (as described below).

The textOffset parameter must be nonzero for the first call on a line and zero for each call to the function on the line. This allows StyledLineBreak to act differently when a long word is encountered: if the word is in the first style run on the line, StyledLineBreak breaks the line on a character boundary within the word; if the word is in a subsequent style run on the line, StyledLineBreak breaks the line before the start of the word.

On output,  $text{text}$  f set is the count of bytes from  $text{text}$  to the location in the text string where the line break is to occur. When StyledLineBreak finds a line break, it sets the value of textOffset to the count of bytes that can be displayed starting at textPtr.

When StyledLineBreak is called for the second or subsequent style runs within a script run, the textOffset value at exit may be less than the textStart parameter (that is, it may specify a line break before the current style run).

#### **Return Value**

Indicates whether the function broke on a word boundary or a character boundary, or if the width extended beyond the edge of the text. See "Style Line Break [Values"](#page-2949-0) (page 2950) for a list of the constants that can be returned.

#### **Discussion**

The function StyledLineBreak breaks the line on a word boundary if possible and allows for multiscript runs and style runs on a single line.

Use the StyledLineBreak function when you are laying out lines in an environment that may include text from multiple scripts. To use this function, you need to understand how QuickDraw draws text.

You can only use the StyledLineBreak function when you have organized your text in script runs and style runs within each script run. This type of text organization is used by most text-processing applications that allow for multiscript text. Use this function when you are displaying text in a screen area to determine the best place to break each displayed line.

What you do is iterate through your text, a script run at a time starting from the first character past the end of the previous line. Use StyledLineBreak to check each style run in the script run (in memory order) until the function determines that it has arrived at a line break. As you loop through each style run, before calling StyledLineBreak, you must set the text values in the graphics port structure that are used by QuickDraw to measure the text. These include the font, font size, and font style of the style run.

If the current style run is included in a contiguous sequence of other style runs of the same script, then textPtr should point to the start of the first style run of the same script on the line, and textLen should include the last style run of the same script on the line. This is because word boundaries can extend across style runs, but not across script runs.

Although the offsets are in long integer values and the widths are in fixed values for future extensions, in the current version the long integer values are restricted to the integer range, and only the integer portion of the widths is used.

StyledLineBreak always chooses a line break for the last style run on the line in memory order as if all whitespace in that style run would be stripped. The VisibleLength function, which is a QuickDraw function used to eliminate trailing spaces from a style run before drawing it, can be called for the style run that is at

# **CHAPTER 56** QuickDraw Text Reference (Not Recommended)

the display end of a line. This leads to a potential conflict when both functions are used with mixed-directional text: if the end of a line in memory order actually occurs in the middle of the displayed line, StyledLineBreak assumes that the whitespace is stripped from that run, but VisibleLength does not strip the characters.

#### **Availability**

Available in Mac OS X v10.0 and later. Deprecated in Mac OS X v10.4. Not available to 64-bit applications.

#### **Declared In**

QuickdrawText.h

# **TextFace**

Sets the style of the font in which the text is to be drawn in the current graphics port. (Deprecated in Mac OS X v10.4. Use ATSUI or Quartz instead.)

```
void TextFace (
    StyleParameter face
);
```
#### **Parameters**

*face*

The style for text to be drawn in the current graphics port.

#### **Discussion**

The TextFace function sets the value for the style of the font in the text face ( $txFace$ ) field of the current graphics port. The Style data type allows you to specify a set of one or more of the following predefined constants: bold, italic, underline, outline, shadow, condense, and extend. In Pascal, you specify the constants within square brackets. For example:

TextFace([bold]); {bold}TextFace([bold,italic]); {bold and italic}

The style is set to the empty set ( [ ]) by default, which specifies plain.

To ensure future compatibility and benefit from any enhancements, always use this function to modify the txFace field, rather than directly change the field value.

### **Availability**

Available in Mac OS X v10.0 and later. Deprecated in Mac OS X v10.4. Not available to 64-bit applications.

### **Declared In**

QuickdrawText.h

### **TextFont**

Sets the font of the current graphics port in which the text is to be rendered. (Deprecated in Mac OS X v10.4. Use ATSUI or Quartz instead.)

QuickDraw Text Reference (Not Recommended)

```
void TextFont (
    short font
);
```
#### **Parameters**

*font*

The font family ID. The initial font family ID is 0, which represents the system font. The value that you specify for this field is either an integer or a constant. The range of integers currently defined are from 0 to 32767. Currently, negative font family IDs are not supported, although they may be supported in the future.

The system font and application font have different font IDs and sizes on various script systems. However, the special designators  $0$  and  $1$  always map to the system font and the application font for the system script, respectively.

#### **Discussion**

The TextFont function sets the value of the graphics port text font  $(txFont)$  field. To ensure future compatibility and benefit from any enhancements, always use this function to modify the  $txFont$  field, rather than directly change the field value.

#### **Availability**

Available in Mac OS X v10.0 and later. Deprecated in Mac OS X v10.4. Not available to 64-bit applications.

#### **Related Sample Code**

Simple DrawSprocket

#### **Declared In**

QuickdrawText.h

#### **TextMode**

Sets the transfer mode for drawing text in the current graphics port. (Deprecated in Mac OS X v10.4. Use ATSUI or Quartz instead.)

```
void TextMode (
    short mode
);
```
#### **Parameters**

*mode*

The transfer mode to be used to draw the text.

#### **Discussion**

The TextMode function sets the transfer mode in the graphics port  $tx$ Mode field. The transfer mode determines the interplay between what an application is drawing (the source) and what already exists on the display device (the destination), resulting in the text display.

There are two basic kinds of modes: pattern (pat) and source (src). Source is the kind that you use for drawing text. There are four basic Boolean operations: Copy, Or, Xor, and Bic (bit clear), each of which has an inverse variant in which the source is inverted before the transfer, yielding eight operations in all. Original QuickDraw supports these eight transfer modes. Color QuickDraw enables your application to achieve color

effects within those basic transfer modes, and offers an additional set of transfer modes that perform arithmetic operations on the RGB values of the source and destination pixels. Other transfer modes are grayishTextOr, transparent mode, and text mask mode.

To ensure future compatibility and benefit from any enhancements, always use this function to modify the txMode field, rather than directly change the field value.

#### **Availability**

Available in Mac OS X v10.0 and later. Deprecated in Mac OS X v10.4. Not available to 64-bit applications.

**Declared In**

QuickdrawText.h

# **TextSize**

Sets the font size for text drawn in the current graphics port to the specified number of points. (Deprecated in Mac OS X v10.4. Use ATSUI or Quartz instead.)

```
void TextSize (
   short size
);
```
#### **Parameters**

*size*

The font size in points (0 to 32,767). The initial setting is 0, which specifies that the font size of the system font (normally 12 points) is to be used.

#### **Discussion**

The TextSize function sets the font size in the text size (txSize) field of the current graphics port structure. To ensure future compatibility and benefit from any enhancements, always use this function to modify the txSize field, rather than directly change the field value.

#### **Availability**

Available in Mac OS X v10.0 and later. Deprecated in Mac OS X v10.4. Not available to 64-bit applications.

#### **Related Sample Code**

Simple DrawSprocket

#### **Declared In**

QuickdrawText.h

# **TextWidth**

Returns the length, in pixels, of the specified text. (Deprecated in Mac OS X v10.4. Use ATSUI instead.)

#### QuickDraw Text Reference (Not Recommended)

```
short TextWidth (
    const void *textBuf,
    short firstByte,
    short byteCount
);
```
#### **Parameters**

#### *textBuf*

A pointer to a buffer that contains the text to be measured.

*firstByte*

An offset from textBuf to the first byte of the text to be measured.

*byteCount*

The number of bytes of text to be measured.

#### **Return Value**

The length, in pixels, of the specified text.

#### **Discussion**

You can use TextWidth to measure the screen pixel width of any text segment that has uniform character attributes. You can use it to measure the style runs in a line of text, whether you intend to draw the line using DrawText or DrawJustified. The TextWidth function takes into account the character attributes set in the graphics port. If you change any of these attributes after determining the text width but before actually drawing the text, the predetermined width may not be correct. For a space character, TextWidth also includes the effect of SpaceExtra. For a nonspace character, TextWidth includes the effect of CharExtra.

Because this function measures text in the font, style, and size of the current graphics port, you need to call it once for each individual style run in any line of text that contains multiple style runs.

The <code>TextWidth</code> function works with text in all script systems because the script management system modifies the function if necessary to give the proper results.

To draw justified lines of text that include multiple style runs, you calculate the amount of extra pixels, or slop, that remainsto be distributed throughout the line. This process entails measuring the screen pixel width of each style run on the line: you can use TextWidth for this purpose.

For 1-byte complex script systems,  $TextWidth$  calculates the widths of any ligatures, reversals, and compound characters that need to be drawn.

Note that byteCount is the number of bytes to be measured, not the number of characters. Because 2-byte script systems also include characters consisting of only one byte, you should not simply multiply the number of characters by 2 to determine this value; you must determine and specify the correct number of bytes.

#### **Availability**

Available in Mac OS X v10.0 and later. Deprecated in Mac OS X v10.4. Not available to 64-bit applications.

#### **Declared In**

QuickdrawText.h

QuickDraw Text Reference (Not Recommended)

## **TruncString**

Ensures that a Pascal string fits into the specified pixel width, by truncating the string as necessary. This function makes use of the current script and font. (Deprecated in Mac OS X v10.4. Use CFString instead.)

```
short TruncString (
    short width,
    Str255 theString,
    TruncCode truncWhere
);
```
#### **Parameters**

*width*

The number of pixels in which the string must be displayed in the current script and font.

*theString*

The Pascal string to be displayed. On output, contains a version of the string that has been truncated (if necessary) to fit in the number of pixels specified by width.

*truncWhere*

A constant that indicates where the string should be truncated. If you supply the truncEnd value, characters are truncated off the end of the string. If you supply the truncMiddle value, characters are truncated from the middle of the string; this is useful when displaying pathnames.

See ["Truncation](#page-2952-0) Positions" (page 2953) for a list of the constants you can supply.

#### **Discussion**

The TruncString function ensures that a Pascal string fits into the pixel width specified by the width parameter by modifying the string, if necessary, through truncation. TruncString uses the font script to determine how to perform truncation. If truncation occurs, TruncString inserts a truncation indicator, which is the ellipsis (…) in the Roman script system. You can specify which token to use for indicating truncation as the tokenEllipsis token type in the untoken table of a tokens ('itl4') resource.

To determine the width of a string in the current font and script, use the QuickDraw StringWidth function.

#### **Special Considerations**

TruncString may move memory; your application should not call this function at interrupt time.

#### **Availability**

Available in Mac OS X v10.0 and later. Deprecated in Mac OS X v10.4. Not available to 64-bit applications.

**Declared In** QuickdrawText.h

# **TruncText**

Ensures that a text string fits into the specified pixel width, by truncating the string as necessary. This function makes use of the current script and font. (Deprecated in Mac OS X v10.4. Use CFString instead.)

#### QuickDraw Text Reference (Not Recommended)

```
short TruncText (
    short width,
    Ptr textPtr,
    short *length,
    TruncCode truncWhere
);
```
### **Parameters**

*width*

The number of pixels in which the text string must be displayed in the current script and font.

*textPtr*

A pointer to the text string to be truncated. The text string can be up to 32 KB long.

*length*

On input, a pointer to a value containing the length, in bytes, of the text string to be truncated. On output, this value is updated to reflect the length of the (possibly) truncated text.

*truncWhere*

A constant that indicates where the text string should be truncated. You must set this parameter to one of the constants truncEnd or truncMiddle. If you supply the truncEnd value, characters are truncated off the end of the string. If you supply the truncMiddle value, characters are truncated from the middle of the string; this is useful when displaying pathnames.

See ["Truncation](#page-2952-0) Positions" (page 2953) for a list of the constants you can supply.

#### **Discussion**

You can use the TruncText function to ensure that a string defined by a pointer and a byte length fits into the specified pixel width, by truncating the string in a manner dependent on the font script.

TruncText uses the font script to determine how to perform truncation. If truncation occurs, TruncText inserts a truncation indicator which is the ellipsis (…) in the Roman script system. You can specify which token to use for indicating truncation as the tokenEllipsis token type in the untoken table of a tokens resource.

To determine the width of a string in the current font and script, use the QuickDraw StringWidth function.

#### **Special Considerations**

TruncText may move memory; your application should not call this function at interrupt time.

#### **Availability**

Available in Mac OS X v10.0 and later. Deprecated in Mac OS X v10.4. Not available to 64-bit applications.

#### **Declared In**

QuickdrawText.h

# **VisibleLength**

Calculates the length, in bytes, of a given text segment, excluding trailing white space. (Deprecated in Mac OS X v10.4. Use ATSUI instead.)

#### QuickDraw Text Reference (Not Recommended)

```
long VisibleLength (
    Ptr textPtr,
    long textLength
);
```
#### **Parameters**

*textPtr*

A pointer to a text string.

#### *textLength*

The number of bytes in the text segment.

#### **Return Value**

The length, in bytes, of a given text segment, excluding trailing white space.

#### **Discussion**

The VisibleLength function determines how much of a style run to display, without displaying trailing spaces. You call VisibleLength for the last style run of a line in memory order. The last style run in memory order of the text constituting the line is not alwaysthe laststyle run in display order. For a line of unidirectional left-to-right text, the last style run in memory order is the rightmost style run in display order. For a line of unidirectional right-to-left text, the last style run in memory order is the leftmost style run in display order. However, if the text contains mixed directions, the last style run in memory order may be an interior style run in display order.

The text justification functions do not automatically exclude trailing spaces, so you pass them the value that VisibleLength returns as the length of the last style run in memory order.

The VisibleLength function behaves differently for various script systems. For simple script systems, such as Roman and Cryllic, and for 2-byte script systems, VisibleLength does not include in the byte count it returns trailing spaces that occur at the display end of the text segment. For 2-byte script systems, VisibleLength does not count them, whether they are 1-byte or 2-byte space characters.

For 1-byte complex script systems,  $V$ isibleLength does not include in the byte count that it returns spaces whose character direction is the same as the primary line direction. For 1-byte complex script systems that support bidirectional text, Roman spaces take on a character direction based on the primary line direction. If the Roman spaces then fall at the end of the text, VisibleLength does not include them in the returned byte count.

The purpose of VisibleLength is to trim off white space at the display end of the line. The VisibleLength function does not eliminate the white space by removing its character code from memory. Rather, it does not include white space characters in the count that it returns as the length of the range of text for which you call it.

#### **Availability**

Available in Mac OS X v10.0 and later. Deprecated in Mac OS X v10.4. Not available to 64-bit applications.

#### **Declared In**

QuickdrawText.h

# **Callbacks**

# <span id="page-2945-0"></span>**StyleRunDirectionProcPtr**

Defines a pointer to a style run direction callback function that calculates, for a style run identified by number, the direction of that style run.

```
typedef Boolean (*StyleRunDirectionProcPtr)
(
     short styleRunIndex,
     void * dirParam
);
```
If you name your function MyStyleRunDirectionProc, you would declare it like this:

```
Boolean StyleRunDirectionProcPtr (
     short styleRunIndex,
     void * dirParam
);
```
### **Parameters**

*styleRunIndex*

A value that identifies the style run whose direction is needed.

*dirParam*

A pointer to an application-defined parameter block that contains the font and script information for each style run in the text. The contents of this parameter block are used to determine the direction of the style run. Because of the relationship between the font family ID and the script code, the font family ID can be used to determine the text direction.

#### **Return Value**

A Boolean value that is TRUE for right-to-left text direction, FALSE for left-to-right.

### **Discussion**

To fill the ordering array (type FormatOrder) for style runs on a line, the GetFormatOrder function calls MyStyleRunDirectionCallback for each style run numbered from firstFormat to lastFormat. GetFormatOrder passes MyStyleRunDirectionCallback a number identifying the style run in storage order, and a pointer to the parameter information block, dirParam, that contains the font and style information for the style run. Given  $\text{dirParam}$  and a style run identifier, the application-defined MyStyleRunDirectionCallback function should be able to determine the style run direction.

You should store your style run information in a way that makes it convenient for MyStyleRunDirectionCallback. One obvious way to do this is to declare a structure type for style runs that allows you to save things like font style, font family ID, script number, and so forth. You then can store these structures in an array. When the time comes for GetFormatOrder to fill the ordering array, MyStyleRunDirectionCallback can consult the style run array for direction information for each of the numbered style runs in turn.

For more information, see [GetFormatOrder](#page-2919-0) (page 2920).

When you provide the Component Manager with a pointer to your function, you should use a universal procedure pointer (UPP). The definition of the UPP data type for your file identification function is as follows:

typedef (StyleRunDirectionProcPtr) StyleRunDirectionUPP;

Before using your style run direction callback function, you must first create a new universal procedure pointer to it, using the NewStyleRunDirectionUPP function, as shown here:

StyleRunDirectionUPP MyStyleRunDirectionUPP;

MyStyleRunDirectionUPP = StyleRunDirectionUPP(&MyStyleRunDirectionCallback)

You then pass MyStyleRunDirectionUPP to the function GetFormatOrder. If you wish to call your own callback function, you can use the InvokeStyleRunDirectionUPP function:

```
direction = InvokeStyleRunDirectionUPP(styleRunIndex, &paramInfo,
MyStyleRunDirectionUPP)
```
When you are finished using your callback function, you should dispose of the universal procedure pointer associated with it, using the DisposeStyleRunDirectionUPP function.

DisposeStyleRunDirectionUPP(MyStyleRunDirectionUPP);

#### **Availability**

Available in Mac OS X v10.0 and later.

**Declared In** QuickdrawText.h

# <span id="page-2946-0"></span>Data Types

# **FontInfo**

Contains font metric information.

```
struct FontInfo {
     short ascent;
     short descent;
     short widMax;
     short leading;
};
typedef struct FontInfo FontInfo;
```
#### **Fields**

ascent

The measurement, in pixels, from the baseline to the ascent line of the font.

descent

The measurement, in pixels, from the baseline to the descent line of the font.

#### widMax

The width, in pixels, of the largest glyph in the font.

```
leading
```
The measurement, in pixels, from the descent line to the ascent line below it.

#### **Discussion**

The FontInfo data type defines a font information structure. The [GetFontInfo](#page-2918-0) (page 2919) function uses the font information structure to return measurement information based on the font of the current graphics port. If the current font has an associated font, as do Arabic and Hebrew, GetFontInfo returns information

# **CHAPTER 56** QuickDraw Text Reference (Not Recommended)

based on both fonts. The font information structure contains the ascent, the descent, the width of the largest glyph, and the leading for a given font. The [StdTxMeas](#page-2933-0) (page 2934) function also uses a structure of type Font Info to return information about the current font.

#### **Availability**

Available in Mac OS X v10.0 and later.

**Declared In** QuickdrawText.h

# <span id="page-2947-0"></span>**FormatOrder**

Contains and array of display orders for style runs.

typedef FormatOrder[1];

### **Discussion**

The [GetFormatOrder](#page-2919-0) (page 2920) function fills the supplied format order array with the display order of each style run.

#### **Availability** Available in Mac OS X v10.0 and later.

**Declared In** QuickdrawText.h

# **StyleRunDirectionUPP**

Defines a universal procedure pointer to a style run direction callback.

typedef StyleRunDirectionProcPtr StyleRunDirectionUPP;

#### **Discussion**

For more information, see the description of the [StyleRunDirectionProcPtr](#page-2945-0) (page 2946) callback function.

#### **Availability**

Available in Mac OS X v10.0 and later.

#### **Declared In** QuickdrawText.h

# **Constants**

# **Caret Direction Constants**

Specify a caret position.

#### QuickDraw Text Reference (Not Recommended)

```
enum {
     leftCaret = 0,
    rightCaret = -1,
    kHilite = 1
};
```
#### **Constants**

leftCaret

Place caret for left-to-right text direction.

Available in Mac OS X v10.0 and later.

Declared in QuickdrawText.h.

rightCaret

Place caret for right-to-left text direction.

Available in Mac OS X v10.0 and later.

Declared in QuickdrawText.h.

#### kHilite

Specifies that the caret position should be determined according to the primary line direction, based on the value of SysDirection.

Available in Mac OS X v10.0 and later.

Declared in QuickdrawText.h.

#### **Discussion**

You can use these constants to specify a value for direction, as used in the [CharToPixel](#page-2910-0) (page 2911) function.

# **Truncation Status Values**

Returned as result codes for the functions TruncString and TruncText.

```
enum {
   notTruncated = 0,
   truncated = 1.
   truncErr = -1,
     smNotTruncated = 0,
   smTruncated = 1,
    smTruncErr = -1};
```
# **Constants**

notTruncated

Specifies that truncation is not necessary.

Available in Mac OS X v10.0 and later.

Declared in QuickdrawText.h.

#### truncated

Specifies that truncation was performed.

Available in Mac OS X v10.0 and later.

```
Declared in QuickdrawText.h.
```
QuickDraw Text Reference (Not Recommended)

#### truncErr

Specifies a general error occurred.

Available in Mac OS X v10.0 and later.

Declared in QuickdrawText.h.

#### smNotTruncated

Specifies that truncation is not necessary. This is obsolete.

Available in Mac OS X v10.0 and later.

Declared in QuickdrawText.h.

#### smTruncated

Specifies that truncation was performed. This is obsolete.

Available in Mac OS X v10.0 and later.

Declared in QuickdrawText.h.

#### smTruncErr

Specifies a general error occurred. This is obsolete.

Available in Mac OS X v10.0 and later.

Declared in OuickdrawText.h.

# <span id="page-2949-0"></span>**Style Line Break Values**

#### Specify a line break.

```
typedef SInt8 StyledLineBreakCode;
enum {
     smBreakWord = 0,
    smBreakChar = 1,
     smBreakOverflow = 2
};
```
#### **Constants**

smBreakWord

Available in Mac OS X v10.0 and later.

Declared in QuickdrawText.h.

smBreakChar

Available in Mac OS X v10.0 and later.

Declared in QuickdrawText.h.

smBreakOverflow

Available in Mac OS X v10.0 and later.

Declared in QuickdrawText.h.

# **Obsolete Caret Placement Values**

Specify where to place a caret.

#### QuickDraw Text Reference (Not Recommended)

```
enum {
    smLeftCare = 0,
     smRightCaret = -1,
     smHilite = 1
};
```
#### **Constants**

smLeftCaret

Specifies to place caret for left block. This is obsolete.

Available in Mac OS X v10.0 and later.

Declared in QuickdrawText.h.

smRightCaret

Specifies to place caret for right block. This is obsolete.

Available in Mac OS X v10.0 and later.

Declared in QuickdrawText.h.

#### smHilite

Specifies the direction is TESysJust. This is obsolete.

Available in Mac OS X v10.0 and later.

Declared in QuickdrawText.h.

# <span id="page-2950-0"></span>**Style Run Position Constants**

Specify style run positions.

```
typedef short JustStyleCode;
enum {
    onlyStyleRun = 0,
     leftStyleRun = 1,
     rightStyleRun = 2,
     middleStyleRun = 3,
     smOnlyStyleRun = 0,
     smLeftStyleRun = 1,
     smRightStyleRun = 2,
     smMiddleStyleRun = 3
};
```
#### **Constants**

onlyStyleRun

This is the only style run on the line.

Available in Mac OS X v10.0 and later.

Declared in QuickdrawText.h.

#### leftStyleRun

This is the leftmost of multiple style runs on the line.

#### Available in Mac OS X v10.0 and later.

Declared in QuickdrawText.h.

#### rightStyleRun

This is the rightmost of multiple style runs on the line

#### Available in Mac OS X v10.0 and later.

```
Declared in QuickdrawText.h.
```
QuickDraw Text Reference (Not Recommended)

middleStyleRun

The line and this one is interior: neither leftmost nor rightmost.

Available in Mac OS X v10.0 and later.

Declared in QuickdrawText.h.

smOnlyStyleRun

This is obsolete.

Available in Mac OS X v10.0 and later.

Declared in QuickdrawText.h.

smLeftStyleRun

This is obsolete.

Available in Mac OS X v10.0 and later.

Declared in QuickdrawText.h.

smRightStyleRun

This is obsolete.

Available in Mac OS X v10.0 and later.

Declared in QuickdrawText.h.

smMiddleStyleRun

This is obsolete.

Available in Mac OS X v10.0 and later.

Declared in QuickdrawText.h.

#### **Discussion**

Use one of the following constants (defined as type JustStyleCode) in the styleRunPosition parameter for [PortionLine](#page-2929-0) (page 2930) [DrawJustified](#page-2914-0) (page 2915), [MeasureJustified](#page-2922-0) (page 2923), [CharToPixel](#page-2910-0) (page 2911), and [PixelToChar](#page-2926-0) (page 2927).

# **txFlag Constants**

Specify constants for txFlags.

```
enum {
   tfAntiAlias = 1 \lt\lt 0,
    tfUnicode = 1 \leq 1};
```
**Constants**

tfAntiAlias

Available in Mac OS X v10.0 and later.

Declared in QuickdrawText.h.

tfUnicode

Available in Mac OS X v10.0 and later.

Declared in QuickdrawText.h.

#### **Discussion**

These used to be the pad field after txFace.
QuickDraw Text Reference (Not Recommended)

# **Truncation Positions**

#### Specify where to truncate a string.

```
typedef TruncCode;
enum {
    truncEnd = 0,
     truncMiddle = 0x4000,
    smTruncEnd = 0,
     smTruncMiddle = 0x4000
};
```
# **Constants**

truncEnd

Truncate at end.

Available in Mac OS X v10.0 and later.

Declared in QuickdrawText.h.

#### truncMiddle

Truncate in middle.

Available in Mac OS X v10.0 and later.

Declared in QuickdrawText.h.

#### smTruncEnd

Truncate at end. This is obsolete.

Available in Mac OS X v10.0 and later.

Declared in QuickdrawText.h.

#### smTruncMiddle

Truncate in middle. This is obsolete.

Available in Mac OS X v10.0 and later.

Declared in QuickdrawText.h.

#### **CHAPTER 56**

QuickDraw Text Reference (Not Recommended)

# Document Revision History

This table describes the changes to *Application Services Framework Reference*.

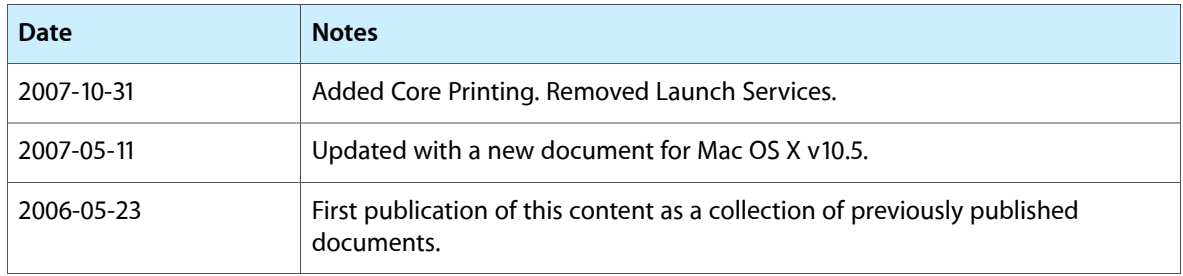

#### **REVISION HISTORY**

Document Revision History

# Index

### Numerals

8BIM Dictionary Keys [2332](#page-2331-0)

# A

Abstract Color Space Constants [946](#page-945-0) Access Method Features [1069](#page-1068-0) Accessibility Event Class [2087](#page-2086-0) Accessibility Event Constants [2081](#page-2080-0) Accessibility Event Parameters [2085](#page-2084-0) AcquireIconRef function [1238](#page-1237-0) Actions [2115](#page-2114-0) ActivatePalette function (Deprecated in Mac OS X v10.4) [1360](#page-1359-0) Activation Contexts [1224](#page-1223-0) Active Device Only Values [1148](#page-1147-0) AddComp function (Deprecated in Mac OS X v10.4) [2571](#page-2570-0) AddIconToSuite function (Deprecated in Mac OS X v10.5) [1238](#page-1237-1) addMax constant [2902](#page-2901-0) addOver constant [2902](#page-2901-1) addPin constant [2902](#page-2901-2) AddPt function [2571](#page-2570-1) AddSearch function (Deprecated in Mac OS X v10.4) [2572](#page-2571-0) adMin constant [2903](#page-2902-0) AEAddressDesc data type [551](#page-550-0) AEArrayData structure [545](#page-544-0) AEArrayDataPointer data type [551](#page-550-1) AEArrayType data type [552](#page-551-0) AEBuild Error Codes [563](#page-562-0) AEBuildAppleEvent function [408](#page-407-0) AEBuildDesc function [410](#page-409-0) AEBuildError structure [546](#page-545-0) AEBuildParameters function [411](#page-410-0) aeBuildSyntaxBadData constant [565](#page-564-0) aeBuildSyntaxBadDesc constant [565](#page-564-1) aeBuildSyntaxBadEOF constant [564](#page-563-0) aeBuildSyntaxBadHex constant [565](#page-564-2) aeBuildSyntaxBadNegative constant [564](#page-563-1)

aeBuildSyntaxBadToken constant [564](#page-563-2) aeBuildSyntaxCoercedList constant [566](#page-565-0) aeBuildSyntaxMissingQuote constant [564](#page-563-3) aeBuildSyntaxNoCloseBrace constant [565](#page-564-3) aeBuildSyntaxNoCloseBracket constant [565](#page-564-4) aeBuildSyntaxNoCloseHex constant [565](#page-564-5) aeBuildSyntaxNoCloseParen constant [565](#page-564-6) aeBuildSyntaxNoCloseString constant [565](#page-564-7) aeBuildSyntaxNoColon constant [566](#page-565-1) aeBuildSyntaxNoEOF constant [564](#page-563-4) aeBuildSyntaxNoErr constant [564](#page-563-5) aeBuildSyntaxNoKey constant [566](#page-565-2) aeBuildSyntaxOddHex constant [565](#page-564-8) aeBuildSyntaxUncoercedDoubleAt constant [566](#page-565-3) aeBuildSyntaxUncoercedHex constant [565](#page-564-9) AECallObjectAccessor function [412](#page-411-0) AECheckIsRecord function [413](#page-412-0) AECoerceDesc function [413](#page-412-1) AECoerceDescProcPtr callback [524](#page-523-0) AECoerceDescUPP data type [552](#page-551-1) AECoercePtr function [414](#page-413-0) AECoercePtrProcPtr callback [525](#page-524-0) AECoercePtrUPP data type [552](#page-551-2) AECoercionHandlerUPP data type [552](#page-551-3) AECount I tems function [415](#page-414-0) AECreateAppleEvent function [416](#page-415-0) AECreateDesc function [417](#page-416-0) AECreateDescFromExternalPtr function [418](#page-417-0) AECreateList function [419](#page-418-0) AECreateRemoteProcessResolver function [420](#page-419-0) AEDataStorage data type [553](#page-552-0) AEDataStorageType data type [553](#page-552-1) AEDecodeMessage function [421](#page-420-0) AEDeleteItem function [422](#page-421-0) AEDeleteKeyDesc function [423](#page-422-0) AEDeleteParam function [423](#page-422-1) AEDesc structure [546](#page-545-1) AEDescList data type [553](#page-552-2) AEDisposeDesc function [424](#page-423-0) AEDisposeExternalProcPtr callback [527](#page-526-0) AEDisposeExternalUPP data type [555](#page-554-0) AEDisposeRemoteProcessResolver function [424](#page-423-1) AEDisposeToken function [425](#page-424-0) AEDuplicateDesc function [426](#page-425-0) AEEventClass data type [555](#page-554-1) AEEventHandlerProcPtr callback [528](#page-527-0) AEEventHandlerUPP data type [555](#page-554-2) AEEventID data type [556](#page-555-0) AEEventSource data type [554](#page-553-0) AEFilterProcPtr callback [530](#page-529-0) AEFilterUPP data type [556](#page-555-1) AEFlattenDesc function [426](#page-425-1) AEGetArray function [428](#page-427-0) AEGetAttributeDesc function [429](#page-428-0) AEGetAttributePtr function [430](#page-429-0) AEGetCoercionHandler function [431](#page-430-0) AEGetDescData function [432](#page-431-0) AEGetDescDataRange function [433](#page-432-0) AEGetDescDataSize function [434](#page-433-0) AEGetEventHandler function [435](#page-434-0) AEGetInteractionAllowed function [436](#page-435-0) AEGetKeyDesc function [436](#page-435-1) AEGetKeyPtr function [437](#page-436-0) AEGetNthDesc function [439](#page-438-0) AEGetNthPtr function [440](#page-439-0) AEGetObjectAccessor function [441](#page-440-0) AEGetParamDesc function [443](#page-442-0) AEGetParamPtr function [444](#page-443-0) AEGetRegisteredMachPort function [445](#page-444-0) AEGetSpecialHandler function [446](#page-445-0) AEGetTheCurrentEvent function [447](#page-446-0) AEIdleProcPtr callback [531](#page-530-0) AEIdleUPP data type [556](#page-555-2) AEInitializeDesc function [448](#page-447-0) AEInstallCoercionHandler function [448](#page-447-1) AEInstallEventHandler function [449](#page-448-0) AEInstallObjectAccessor function [451](#page-450-0) AEInstallSpecialHandler function [452](#page-451-0) AEInteractAllowed data type [563](#page-562-1) AEInteractWithUser function [453](#page-452-0) AEKeyDesc structure [547](#page-546-0) AEKeyword data type [556](#page-555-3) AEManagerInfo function [454](#page-453-0) AEObjectInit function [455](#page-454-0) AEPrintDescToHandle function [456](#page-455-0) AEProcessAppleEvent function [457](#page-456-0) AEProcessMessage function [458](#page-457-0) AEPutArray function [459](#page-458-0) AEPutAttributeDesc function [460](#page-459-0) AEPutAttributePtr function [461](#page-460-0) AEPutDesc function [461](#page-460-1) AEPutKeyDesc function [462](#page-461-0) AEPutKeyPtr function [463](#page-462-0) AEPutParamDesc function [464](#page-463-0) AEPutParamPtr function [464](#page-463-1)

AEPutPtr function [465](#page-464-0) AERecord data type [557](#page-556-0) AERemoteProcessResolverCallback callback [532](#page-531-0) AERemoteProcessResolverContext structure [547](#page-546-1) AERemoteProcessResolverGetProcesses function [466](#page-465-0) AERemoteProcessResolverRef data type [557](#page-556-1) AERemoteProcessResolverScheduleWithRunLoop function [467](#page-466-0) AERemoveCoercionHandler function [468](#page-467-0) AERemoveEventHandler function [469](#page-468-0) AERemoveObjectAccessor function [470](#page-469-0) AERemoveSpecialHandler function [471](#page-470-0) AEReplaceDescData function [472](#page-471-0) AEResetTimer function [472](#page-471-1) AEResolve function [473](#page-472-0) AEResumeTheCurrentEvent function [474](#page-473-0) AEReturnID data type [558](#page-557-0) AESend function [476](#page-475-0) AESendMessage function [478](#page-477-0) AESendMode [566](#page-565-4) AESendOptions data type [558](#page-557-1) AESendPriority data type [558](#page-557-2) AESetInteractionAllowed function [479](#page-478-0) AESetObjectCallbacks function [480](#page-479-0) AESetTheCurrentEvent function [481](#page-480-0) AESizeOfAttribute function [482](#page-481-0) AESizeOfFlattenedDesc function [483](#page-482-0) AESizeOfKeyDesc function [483](#page-482-1) AESizeOfNthItem function [484](#page-483-0) AESizeOfParam function [485](#page-484-0) AEStreamClose function [485](#page-484-1) AEStreamCloseDesc function [486](#page-485-0) AEStreamCloseList function [486](#page-485-1) AEStreamCloseRecord function [487](#page-486-0) AEStreamCreateEvent function [487](#page-486-1) AEStreamOpen function [489](#page-488-0) AEStreamOpenDesc function [489](#page-488-1) AEStreamOpenEvent function [490](#page-489-0) AEStreamOpenKeyDesc function [490](#page-489-1) AEStreamOpenList function [491](#page-490-0) AEStreamOpenRecord function [491](#page-490-1) AEStreamOptionalParam function [492](#page-491-0) AEStreamRef data type [558](#page-557-3) AEStreamSetRecordType function [493](#page-492-0) AEStreamWriteAEDesc function [493](#page-492-1) AEStreamWriteData function [494](#page-493-0) AEStreamWriteDesc function [494](#page-493-1) AEStreamWriteKey function [495](#page-494-0) AEStreamWriteKeyDesc function [496](#page-495-0) AESuspendTheCurrentEvent function [497](#page-496-0) AETransactionID data type [559](#page-558-0) AEUnflattenDesc function [498](#page-497-0)

Alert Icon Constants [1314](#page-1313-0) alignPix constant [2893](#page-2892-0) All Morphemes Constant [1350](#page-1349-0) allDevices constant [2889](#page-2888-0) allInit constant [2888](#page-2887-0) AllocCursor function (Deprecated in Mac OS X v10.4) [2572](#page-2571-1) AllowPurgePixels function (Deprecated in Mac OS X v10.4) [2573](#page-2572-0) Alpha Information for Images [226](#page-225-0) Analysis Engine Keywords [1350](#page-1349-1) Analysis Engine Type Definitions [1353](#page-1352-0) Analysis Results Constants [1350](#page-1349-2) AngleFromSlope function [2574](#page-2573-0) AnimateEntry function (Deprecated in Mac OS X v10.4) [1361](#page-1360-0) AnimatePalette function (Deprecated in Mac OS X v10.4) [1362](#page-1361-0) appIsDaemon constant [1468](#page-1467-0) Apple Event Constants [2517](#page-2516-0) Apple Event Notification Keywords [1149](#page-1148-0) Apple Event Recording Event ID Constants [570](#page-569-0) AppleEvent data type [559](#page-558-1) appleMark constant [1229](#page-1228-0) applFont constant [1229](#page-1228-1) appMemFullErr constant [1468](#page-1467-1) appModeErr constant [1467](#page-1466-0) AppParameters structure [1457](#page-1456-0) appVersionToo01d constant [1468](#page-1467-2) AsscEntry structure [1214](#page-1213-0) Assorted Options [702](#page-701-0) atNone [1323](#page-1322-0) ATSCreateFontQueryRunLoopSource function [646](#page-645-0) ATSCubicClosePathProcPtr callback [1990](#page-1989-0) ATSCubicClosePathUPP data type [2028](#page-2027-0) ATSCubicCurveToProcPtr callback [1991](#page-1990-0) ATSCubicCurveToUPP data type [2028](#page-2027-1) ATSCubicLineToProcPtr callback [1992](#page-1991-0) ATSCubicLineToUPP data type [2028](#page-2027-2) ATSCubicMoveToProcPtr callback [1993](#page-1992-0) ATSCubicMoveToUPP data type [2029](#page-2028-0) ATSFlatDataFontNameDataHeader structure [2025](#page-2024-0) ATSFlatDataFontSpecRawNameData structure [2026](#page-2025-0) ATSFlatDataFontSpecRawNameDataHeader structure [2026](#page-2025-1) ATSFlatDataLayoutControlsDataHeader structure [2019](#page-2018-0) ATSFlatDataLineInfoData structure [2020](#page-2019-0) ATSFlatDataLineInfoHeader structure [2019](#page-2018-1) ATSFlatDataMainHeaderBlock structure [2015](#page-2014-0) ATSFlatDataStyleListFeatureData structure [2024](#page-2023-0) ATSFlatDataStyleListHeader structure [2021](#page-2020-0)

ATSFlatDataStyleListStyleDataHeader structure [2023](#page-2022-0) ATSFlatDataStyleListVariationData structure [2024](#page-2023-1) ATSFlatDataStyleRunDataHeader structure [2020](#page-2019-1) ATSFlatDataTextLayoutDataHeader structure [2016](#page-2015-0) ATSFontActivateFromFileReference function [647](#page-646-0) ATSFontActivateFromFileSpecification function (Deprecated in Mac OS X v10.5) [648](#page-647-0) ATSFontActivateFromMemory function [649](#page-648-0) ATSFontApplierFunction callback [682](#page-681-0) ATSFontApplyFunction function [650](#page-649-0) ATSFontContainerRef data type [687](#page-686-0) ATSFontDeactivate function [651](#page-650-0) ATSFontFamilyApplierFunction callback [683](#page-682-0) ATSFontFamilyApplyFunction function [652](#page-651-0) ATSFontFamilyFindFromName function [652](#page-651-1) ATSFontFamilyFindFromQuickDrawName function [653](#page-652-0) ATSFontFamilyGetEncoding function [653](#page-652-1) ATSFontFamilyGetGeneration function [654](#page-653-0) ATSFontFamilyGetName function [654](#page-653-1) ATSFontFamilyGetQuickDrawName function [655](#page-654-0) ATSFontFamilyIterator data type [687](#page-686-1) ATSFontFamilyIteratorCreate function [655](#page-654-1) ATSFontFamilyIteratorNext function [657](#page-656-0) ATSFontFamilyIteratorRelease function [658](#page-657-0) ATSFontFamilyIteratorReset function [658](#page-657-1) ATSFontFamilyRef data type [687](#page-686-2) ATSFontFilter structure [688](#page-687-0) ATSFontFindFromContainer function [659](#page-658-0) ATSFontFindFromName function [660](#page-659-0) ATSFontFindFromPostScriptName function [661](#page-660-0) ATSFontGetAutoActivationSettingForApplication function [661](#page-660-1) ATSFontGetContainer function [662](#page-661-0) ATSFontGetContainerFromFileReference function [662](#page-661-1) ATSFontGetFileReference function [663](#page-662-0) ATSFontGetFileSpecification function (Deprecated in Mac OS X v10.5) [663](#page-662-1) ATSFontGetFontFamilyResource function [664](#page-663-0) ATSFontGetGeneration function [665](#page-664-0) ATSFontGetGlobalAutoActivationSetting function [666](#page-665-0) ATSFontGetHorizontalMetrics function [666](#page-665-1) ATSFontGetName function [666](#page-665-2) ATSFontGetPostScriptName function [667](#page-666-0) ATSFontGetTable function [668](#page-667-0) ATSFontGetTableDirectory function [669](#page-668-0) ATSFontGetVerticalMetrics function [670](#page-669-0) ATSFontIsEnabled function [671](#page-670-0) ATSFontIterator data type [689](#page-688-0) ATSFontIteratorCreate function [671](#page-670-1) ATSFontIteratorNext function [672](#page-671-0)

ATSFontIteratorRelease function [673](#page-672-0) ATSFontIteratorReset function [674](#page-673-0) ATSFontMetrics structure [689](#page-688-1) ATSFontNotificationInfoRef data type [690](#page-689-0) ATSFontNotificationRef data type [691](#page-690-0) ATSFontNotificationSubscribe function [675](#page-674-0) ATSFontNotificationUnsubscribe function [676](#page-675-0) ATSFontNotify function [676](#page-675-1) ATSFontQueryCallback callback [683](#page-682-1) ATSFontQuerySourceContext structure [691](#page-690-1) ATSFontRef data type [692](#page-691-0) ATSFontSetAutoActivationSettingForApplication function [677](#page-676-0) ATSFontSetEnabled function [678](#page-677-0) ATSFontSetGlobalAutoActivationSetting function [678](#page-677-1) ATSFontSize data type [692](#page-691-1) ATSGeneration data type [692](#page-691-2) ATSGetGeneration function [678](#page-677-2) ATSGlyph data type [699](#page-698-0) ATSGlyphIdealMetrics structure [699](#page-698-1) ATSGlyphRef data type [699](#page-698-2) ATSGlyphScreenMetrics structure [700](#page-699-0) ATSJustPriorityWidthDeltaOverrides data type [2009](#page-2008-0) ATSJustWidthDeltaEntryOverride structure [2010](#page-2009-0) ATSLayoutRecord structure [2001](#page-2000-0) ATSNotificationCallback callback [684](#page-683-0) ATSOptionFlags data type [693](#page-692-0) ATSQuadraticClosePathProcPtr callback [1994](#page-1993-0) ATSQuadraticClosePathUPP data type [2029](#page-2028-1) ATSQuadraticCurveProcPtr callback [1995](#page-1994-0) ATSQuadraticCurveUPP data type [2029](#page-2028-2) ATSQuadraticLineProcPtr callback [1996](#page-1995-0) ATSQuadraticLineUPP data type [2029](#page-2028-3) ATSQuadraticNewPathProcPtr callback [1997](#page-1996-0) ATSQuadraticNewPathUPP data type [2030](#page-2029-0) ATSTrapezoid structure [2014](#page-2013-0) ATSUAttributeInfo structure [2001](#page-2000-1) ATSUAttributeValuePtr data type [2002](#page-2001-0) ATSUBackgroundColor data type [2004](#page-2003-0) ATSUBackgroundData structure [2004](#page-2003-1) ATSUBatchBreakLines function [1844](#page-1843-0) ATSUBreakLine function [1846](#page-1845-0) ATSUCalculateBaselineDeltas function [1847](#page-1846-0) ATSUCaret structure [2004](#page-2003-2) ATSUClearAttributes function [1848](#page-1847-0) ATSUClearFontFeatures function [1849](#page-1848-0) ATSUClearFontVariations function [1850](#page-1849-0) ATSUClearLayoutCache function [1851](#page-1850-0) ATSUClearLayoutControls function [1852](#page-1851-0) ATSUClearLineControls function [1853](#page-1852-0) ATSUClearSoftLineBreaks function [1854](#page-1853-0)

ATSUClearStyle function [1854](#page-1853-1) ATSUCompareStyles function [1855](#page-1854-0) ATSUCopyAttributes function [1856](#page-1855-0) ATSUCopyLayoutControls function [1857](#page-1856-0) ATSUCopyLineControls function [1857](#page-1856-1) ATSUCopyToHandle function (Deprecated in Mac OS X v10.1) [1858](#page-1857-0) ATSUCountFontFeatureSelectors function [1859](#page-1858-0) ATSUCountFontFeatureTypes function [1860](#page-1859-0) ATSUCountFontInstances function [1860](#page-1859-1) ATSUCountFontNames function [1861](#page-1860-0) ATSUCountFontTracking function [1861](#page-1860-1) ATSUCountFontVariations function [1862](#page-1861-0) ATSUCreateAndCopyStyle function [1863](#page-1862-0) ATSUCreateAndCopyTextLayout function [1863](#page-1862-1) ATSUCreateFontFallbacks function [1864](#page-1863-0) ATSUCreateStyle function [1865](#page-1864-0) ATSUCreateTextLayout function [1866](#page-1865-0) ATSUCreateTextLayoutWithTextHandle function (Deprecated in Mac OS X v10.0) [1867](#page-1866-0) ATSUCreateTextLayoutWithTextPtr function [1869](#page-1868-0) ATSUCurvePath structure [700](#page-699-1) ATSUCurvePaths structure [701](#page-700-0) ATSUDirectAddStyleSettingRef function [1871](#page-1870-0) ATSUDirectGetLayoutDataArrayPtrFromLineRef function [1872](#page-1871-0) ATSUDirectGetLayoutDataArrayPtrFromTextLayout function [1873](#page-1872-0) ATSUDirectLayoutOperationOverrideProcPtr callback [1998](#page-1997-0) ATSUDirectLayoutOperationOverrideUPP structure [2027](#page-2026-0) ATSUDirectReleaseLayoutDataArrayPtr function [1874](#page-1873-0) ATSUDisposeFontFallbacks function [1875](#page-1874-0) ATSUDisposeStyle function [1876](#page-1875-0) ATSUDisposeTextLayout function [1876](#page-1875-1) ATSUDrawGlyphInfo function (Deprecated in Mac OS X v10.3) [1877](#page-1876-0) ATSUDrawText function [1877](#page-1876-1) ATSUFindFontFromName function [1879](#page-1878-0) ATSUFindFontName function [1880](#page-1879-0) ATSUFlattenStyleRunsToStream function [1882](#page-1881-0) ATSUFONDtoFontID function [1884](#page-1883-0) ATSUFontCount function [1885](#page-1884-0) ATSUFontFallbacks data type [2007](#page-2006-0) ATSUFontFeatureSelector data type [2006](#page-2005-0) ATSUFontFeatureType data type [2005](#page-2004-0) ATSUFontID data type [2007](#page-2006-1) ATSUFontIDtoFOND function [1885](#page-1884-1) ATSUFontVariationAxis data type [2006](#page-2005-1) ATSUFontVariationValue data type [2007](#page-2006-2) ATSUGetAllAttributes function [1886](#page-1885-0)

ATSUGetAllFontFeatures function [1887](#page-1886-0) ATSUGetAllFontVariations function [1888](#page-1887-0) ATSUGetAllLayoutControls function [1890](#page-1889-0) ATSUGetAllLineControls function [1891](#page-1890-0) ATSUGetAttribute function [1892](#page-1891-0) ATSUGetContinuousAttributes function [1893](#page-1892-0) ATSUGetFontFallbacks function (Deprecated in Mac OS X v10.3) [1894](#page-1893-0) ATSUGetFontFeature function [1895](#page-1894-0) ATSUGetFontFeatureNameCode function [1896](#page-1895-0) ATSUGetFontFeatureSelectors function [1897](#page-1896-0) ATSUGetFontFeatureTypes function [1898](#page-1897-0) ATSUGetFontIDs function [1899](#page-1898-0) ATSUGetFontInstance function [1900](#page-1899-0) ATSUGetFontInstanceNameCode function [1901](#page-1900-0) ATSUGetFontVariationNameCode function [1902](#page-1901-0) ATSUGetFontVariationValue function [1903](#page-1902-0) ATSUGetGlyphBounds function [1904](#page-1903-0) ATSUGetGlyphInfo function (Deprecated in Mac OS X v10.3) [1906](#page-1905-0) ATSUGetIndFontName function [1908](#page-1907-0) ATSUGetIndFontTracking function [1910](#page-1909-0) ATSUGetIndFontVariation function [1911](#page-1910-0) ATSUGetLayoutControl function [1912](#page-1911-0) ATSUGetLineControl function [1913](#page-1912-0) ATSUGetNativeCurveType function [1914](#page-1913-0) ATSUGetObjFontFallbacks function [1914](#page-1913-1) ATSUGetRunStyle function [1916](#page-1915-0) ATSUGetSoftLineBreaks function [1917](#page-1916-0) ATSUGetStyleRefCon function [1918](#page-1917-0) ATSUGetTabArray function [1918](#page-1917-1) ATSUGetTextHighlight function [1919](#page-1918-0) ATSUGetTextLayoutRefCon function [1921](#page-1920-0) ATSUGetTextLocation function [1921](#page-1920-1) ATSUGetTransientFontMatching function [1922](#page-1921-0) ATSUGetUnjustifiedBounds function [1923](#page-1922-0) ATSUGlyphGetCubicPaths function [1925](#page-1924-0) ATSUGlyphGetCurvePaths function [1926](#page-1925-0) ATSUGlyphGetIdealMetrics function [1927](#page-1926-0) ATSUGlyphGetQuadraticPaths function [1928](#page-1927-0) ATSUGlyphGetScreenMetrics function [1929](#page-1928-0) ATSUGlyphInfo structure [2007](#page-2006-3) ATSUGlyphInfoArray structure [2008](#page-2007-0) ATSUGlyphSelector structure [2009](#page-2008-1) ATSUHighlightInactiveText function [1930](#page-1929-0) ATSUHighlightText function [1931](#page-1930-0) ATSUIdle function (Deprecated in Mac OS X v10.0) [1933](#page-1932-0) ATSULayoutOperationOverrideSpecifier structure [2011](#page-2010-0) ATSULeftwardCursorPosition function [1933](#page-1932-1) ATSULineRef structure [2011](#page-2010-1) ATSUMatchFontsToText function [1936](#page-1935-0)

ATSUMeasureText function (Deprecated in Mac OS X v10.3) [1938](#page-1937-0) ATSUMeasureTextImage function [1938](#page-1937-1) ATSUNextCursorPosition function [1940](#page-1939-0) ATSUOffsetToCursorPosition function [1941](#page-1940-0) ATSUOffsetToPosition function [1942](#page-1941-0) ATSUOverwriteAttributes function [1944](#page-1943-0) ATSUPositionToCursorOffset function [1945](#page-1944-0) ATSUPositionToOffset function [1946](#page-1945-0) ATSUPreviousCursorPosition function [1948](#page-1947-0) ATSURGBAlphaColor structure [2003](#page-2002-0) ATSURightwardCursorPosition function [1949](#page-1948-0) ATSUSetAttributes function [1950](#page-1949-0) ATSUSetFontFallbacks function (Deprecated in Mac OS X v10.3) [1952](#page-1951-0) ATSUSetFontFeatures function [1952](#page-1951-1) ATSUSetHighlightingMethod function [1953](#page-1952-0) ATSUSetLayoutControls function [1955](#page-1954-0) ATSUSetLineControls function [1956](#page-1955-0) ATSUSetObjFontFallbacks function [1958](#page-1957-0) ATSUSetRunStyle function [1959](#page-1958-0) ATSUSetSoftLineBreak function [1961](#page-1960-0) ATSUSetStyleRefCon function [1961](#page-1960-1) ATSUSetTabArray function [1962](#page-1961-0) ATSUSetTextHandleLocation function (Deprecated in Mac OS X v10.0) [1963](#page-1962-0) ATSUSetTextLayoutRefCon function [1964](#page-1963-0) ATSUSetTextPointerLocation function [1965](#page-1964-0) ATSUSetTransientFontMatching function [1967](#page-1966-0) ATSUSetVariations function [1967](#page-1966-1) ATSUStyle data type [2012](#page-2011-0) ATSUStyleIsEmpty function [1968](#page-1967-0) ATSUStyleRunInfo structure [2012](#page-2011-1) ATSUStyleSettingRef structure [2002](#page-2001-1) ATSUTab structure [2012](#page-2011-2) ATSUTextDeleted function [1969](#page-1968-0) ATSUTextInserted function [1970](#page-1969-0) ATSUTextLayout data type [2013](#page-2012-0) ATSUTextMeasurement data type [2013](#page-2012-1) ATSUTextMoved function [1971](#page-1970-0) ATSUUnderwriteAttributes function [1972](#page-1971-0) ATSUUnflattenStyleRunsFromStream function [1972](#page-1971-1) ATSUUnhighlightData structure [2014](#page-2013-1) ATSUUnhighlightText function [1974](#page-1973-0) Attribute Constants [2517](#page-2516-1) Attribute Tags [2030](#page-2029-1) Attributes [2097](#page-2096-0) Automatic Activation Settings [703](#page-702-0) Auxiliary Dictionary Keys [310](#page-309-0) AVLocationRec structure [1137](#page-1136-0) AVPowerStatePtr data type [1137](#page-1136-1) AVPowerStateRec data type [1137](#page-1136-2) AXDescendingSortDirection constant [2120](#page-2119-0)

AXNotificationHIObjectNotify function [2074](#page-2073-0) AXUIElementCreateWithHIObjectAndIdentifier function [2074](#page-2073-1) AXUIElementGetHIObject function [2075](#page-2074-0)

AXUIElementGetIdentifier function [2076](#page-2075-0)

# B

BackColor function (Deprecated in Mac OS X v10.4) [2574](#page-2573-1) Background Data Types [2042](#page-2041-0) BackPat function (Deprecated in Mac OS X v10.4) [2575](#page-2574-0) BackPixPat function (Deprecated in Mac OS X v10.4) [2576](#page-2575-0) badDictFormat constant [1705](#page-1704-0) badInputText constant [1705](#page-1704-1) badPasteboardFlavorErr constant [1408](#page-1407-0) badPasteboardIndexErr constant [1408](#page-1407-1) badPasteboardItemErr constant [1408](#page-1407-2) badPasteboardSyncErr constant [1408](#page-1407-3) BitMap structure [2845](#page-2844-0) BitMapToRegion function (Deprecated in Mac OS X v10.4) [2576](#page-2575-1) Bits16 data type [2846](#page-2845-0) blackColor constant [2885](#page-2884-0) blend constant [2902](#page-2901-3) Blend Modes [137](#page-136-0) blueColor constant [2885](#page-2884-1) Box Dictionary Keys [313](#page-312-0) bufTooSmall constant [1705](#page-1704-2) burstDevice constant [2887](#page-2886-0)

# C

#### cAEList [571](#page-570-0)

CalcCMask function (Deprecated in Mac OS X v10.4) [2577](#page-2576-0) CalcColorTableProcPtr callback [1426](#page-1425-0) CalcColorTableUPP data type [1432](#page-1431-0) CalcMask function (Deprecated in Mac OS X v10.4) [2578](#page-2577-0) Calibrator Name Prefix [950](#page-949-0) CalibratorInfo structure [875](#page-874-0) Callback Constants for the AEResolve Function [571](#page-570-1) Camera Maker Dictionaries [2303](#page-2302-0) Canon Camera Dictionary Keys [2337](#page-2336-0) cantLoadPickMethodErr constant [1441](#page-1440-0) Caret Direction Constants [2948](#page-2947-0) Caret Movement Types [2042](#page-2041-1) Catalog Information Bitmask [1314](#page-1313-1) ccntTokenRecord structure [548](#page-547-0) CCrsr structure [2847](#page-2846-0) cDepthErr constant [2905](#page-2904-0)

cDevErr constant [2905](#page-2904-1) cFTPItem constant [580](#page-579-0) CGAcquireDisplayFadeReservation function [1476](#page-1475-0) CGAffineTransform structure [2350](#page-2349-0) CGAffineTransformConcat function [2340](#page-2339-0) CGAffineTransformEqualToTransform function [2341](#page-2340-0) CGAffineTransformIdentity [2351](#page-2350-0) CGAffineTransformIdentity constant [2352](#page-2351-0) CGAffineTransformInvert function [2341](#page-2340-1) CGAffineTransformIsIdentity function [2342](#page-2341-0) CGAffineTransformMake function [2342](#page-2341-1) CGAffineTransformMakeRotation function [2344](#page-2343-0) CGAffineTransformMakeScale function [2344](#page-2343-1) CGAffineTransformMakeTranslation function [2345](#page-2344-0) CGAffineTransformRotate function [2346](#page-2345-0) CGAffineTransformScale function [2347](#page-2346-0) CGAffineTransformTranslate function [2348](#page-2347-0) CGAssociateMouseAndMouseCursorPositionfunction [1477](#page-1476-0) CGBeamPosition data type [1544](#page-1543-0) CGBeginDisplayConfiguration function [1477](#page-1476-1) CGBitmapContextCreate function [24](#page-23-0) CGBitmapContextCreateImage function [25](#page-24-0) CGBitmapContextGetAlphaInfo function [26](#page-25-0) CGBitmapContextGetBitmapInfo function [26](#page-25-1) CGBitmapContextGetBitsPerComponent function [27](#page-26-0) CGBitmapContextGetBitsPerPixel function [27](#page-26-1) CGBitmapContextGetBytesPerRow function [28](#page-27-0) CGBitmapContextGetColorSpace function [28](#page-27-1) CGBitmapContextGetData function [28](#page-27-2) CGBitmapContextGetHeight function [29](#page-28-0) CGBitmapContextGetWidth function [29](#page-28-1) CGButtonCount data type [1605](#page-1604-0) CGByteValue data type [1544](#page-1543-1) CGCancelDisplayConfiguration function [1478](#page-1477-0) CGCaptureAllDisplays function [1478](#page-1477-1) CGCaptureAllDisplaysWithOptions function [1479](#page-1478-0) CGCharCode data type [1605](#page-1604-1) CGColorCreate function [32](#page-31-0) CGColorCreateCopy function [33](#page-32-0) CGColorCreateCopyWithAlpha function [33](#page-32-1) CGColorCreateGenericCMYK function [34](#page-33-0) CGColorCreateGenericGray function [35](#page-34-0) CGColorCreateGenericRGB function [35](#page-34-1) CGColorCreateWithPattern function [36](#page-35-0) CGColorEqualToColor function [36](#page-35-1) CGColorGetAlpha function [37](#page-36-0) CGColorGetColorSpace function [37](#page-36-1) CGColorGetComponents function [38](#page-37-0) CGColorGetConstantColor function [38](#page-37-1) CGColorGetNumberOfComponents function [38](#page-37-2) CGColorGetPattern function [39](#page-38-0) CGColorGetTypeID function [39](#page-38-1)

CGColorRef data type [41](#page-40-0) CGColorRelease function [40](#page-39-0) CGColorRetain function [40](#page-39-1) CGColorSpaceCopyICCProfile function [45](#page-44-0) CGColorSpaceCreateCalibratedGray function [45](#page-44-1) CGColorSpaceCreateCalibratedRGB function [46](#page-45-0) CGColorSpaceCreateDeviceCMYK function [47](#page-46-0) CGColorSpaceCreateDeviceGray function [48](#page-47-0) CGColorSpaceCreateDeviceRGB function [48](#page-47-1) CGColorSpaceCreateICCBased function [49](#page-48-0) CGColorSpaceCreateIndexed function [50](#page-49-0) CGColorSpaceCreateLab function [50](#page-49-1) CGColorSpaceCreatePattern function [51](#page-50-0) CGColorSpaceCreateWithName function [52](#page-51-0) CGColorSpaceCreateWithPlatformColorSpace function [52](#page-51-1) CGColorSpaceGetBaseColorSpace function [53](#page-52-0) CGColorSpaceGetColorTable function [53](#page-52-1) CGColorSpaceGetColorTableCount function [54](#page-53-0) CGColorSpaceGetModel function [54](#page-53-1) CGColorSpaceGetNumberOfComponents function [54](#page-53-2) CGColorSpaceGetTypeID function [55](#page-54-0) CGColorSpaceRef data type [56](#page-55-0) CGColorSpaceRelease function [55](#page-54-1) CGColorSpaceRetain function [56](#page-55-1) CGCompleteDisplayConfiguration function [1479](#page-1478-1) CGConfigureDisplayFadeEffect function [1480](#page-1479-0) CGConfigureDisplayMirrorOfDisplay function [1481](#page-1480-0) CGConfigureDisplayMode function [1482](#page-1481-0) CGConfigureDisplayOrigin function [1483](#page-1482-0) CGConfigureDisplayStereoOperation function [1484](#page-1483-0) CGContextAddArc function [68](#page-67-0) CGContextAddArcToPoint function [69](#page-68-0) CGContextAddCurveToPoint function [70](#page-69-0) CGContextAddEllipseInRect function [71](#page-70-0) CGContextAddLines function [72](#page-71-0) CGContextAddLineToPoint function [73](#page-72-0) CGContextAddPath function [73](#page-72-1) CGContextAddQuadCurveToPoint function [74](#page-73-0) CGContextAddRect function [75](#page-74-0) CGContextAddRects function [75](#page-74-1) CGContextBeginPage function [76](#page-75-0) CGContextBeginPath function [76](#page-75-1) CGContextBeginTransparencyLayer function [77](#page-76-0) CGContextBeginTransparencyLayerWithRect function [78](#page-77-0) CGContextClearRect function [78](#page-77-1) CGContextClip function [79](#page-78-0) CGContextClipToMask function [79](#page-78-1) CGContextClipToRect function [80](#page-79-0)

CGContextConvertPointToDeviceSpace function [83](#page-82-0) CGContextConvertPointToUserSpace function [83](#page-82-1) CGContextConvertRectToDeviceSpace function [84](#page-83-0) CGContextConvertRectToUserSpace function [84](#page-83-1) CGContextConvertSizeToDeviceSpace function [85](#page-84-0) CGContextConvertSizeToUserSpace function [85](#page-84-1) CGContextDrawImage function [86](#page-85-0) CGContextDrawLayerAtPoint function [254](#page-253-0) CGContextDrawLayerInRect function [255](#page-254-0) CGContextDrawLinearGradient function [86](#page-85-1) CGContextDrawPath function [87](#page-86-0) CGContextDrawPDFDocument function [88](#page-87-0) CGContextDrawPDFPage function [88](#page-87-1) CGContextDrawRadialGradient function [89](#page-88-0) CGContextDrawShading function [90](#page-89-0) CGContextDrawTiledImage function [90](#page-89-1) CGContextEndPage function [91](#page-90-0) CGContextEndTransparencyLayer function [92](#page-91-0) CGContextEOClip function [92](#page-91-1) CGContextEOFillPath function [93](#page-92-0) CGContextFillEllipseInRect function [93](#page-92-1) CGContextFillPath function [94](#page-93-0) CGContextFillRect function [94](#page-93-1) CGContextFillRects function [95](#page-94-0) CGContextFlush function [95](#page-94-1) CGContextGetClipBoundingBox function [96](#page-95-0) CGContextGetCTM function [96](#page-95-1) CGContextGetInterpolationQuality function [97](#page-96-0) CGContextGetPathBoundingBox function [97](#page-96-1) CGContextGetPathCurrentPoint function [98](#page-97-0) CGContextGetTextMatrix function [98](#page-97-1) CGContextGetTextPosition function [99](#page-98-0) CGContextGetTypeID function [99](#page-98-1) CGContextGetUserSpaceToDeviceSpaceTransform function [100](#page-99-0) CGContextIsPathEmpty function [100](#page-99-1) CGContextMoveToPoint function [100](#page-99-2) CGContextPathContainsPoint function [101](#page-100-0) CGContextRef data type [137](#page-136-1) CGContextRelease function [102](#page-101-0) CGContextReplacePathWithStrokedPath function [102](#page-101-1) CGContextRestoreGState function [103](#page-102-0) CGContextRetain function [103](#page-102-1) CGContextRotateCTM function [104](#page-103-0) CGContextSaveGState function [104](#page-103-1) CGContextScaleCTM function [105](#page-104-0) CGContextSelectFont function [106](#page-105-0) CGContextSetAllowsAntialiasing function [106](#page-105-1) CGContextSetAlpha function [107](#page-106-0) CGContextSetBlendMode function [107](#page-106-1) CGContextSetCharacterSpacing function [108](#page-107-0)

CGContextSetCMYKFillColor function [108](#page-107-1)

CGContextClipToRects function [81](#page-80-0) CGContextClosePath function [81](#page-80-1) CGContextConcatCTM function [82](#page-81-0)

CGContextSetCMYKStrokeColor function [110](#page-109-0) CGContextSetFillColor function [111](#page-110-0) CGContextSetFillColorSpace function [111](#page-110-1) CGContextSetFillColorWithColor function [112](#page-111-0) CGContextSetFillPattern function [112](#page-111-1) CGContextSetFlatness function [113](#page-112-0) CGContextSetFont function [113](#page-112-1) CGContextSetFontSize function [114](#page-113-0) CGContextSetGrayFillColor function [114](#page-113-1) CGContextSetGrayStrokeColor function [115](#page-114-0) CGContextSetInterpolationQuality function [116](#page-115-0) CGContextSetLineCap function [116](#page-115-1) CGContextSetLineDash function [117](#page-116-0) CGContextSetLineJoin function [118](#page-117-0) CGContextSetLineWidth function [118](#page-117-1) CGContextSetMiterLimit function [119](#page-118-0) CGContextSetPatternPhase function [119](#page-118-1) CGContextSetRenderingIntent function [120](#page-119-0) CGContextSetRGBFillColor function [120](#page-119-1) CGContextSetRGBStrokeColor function [121](#page-120-0) CGContextSetShadow function [122](#page-121-0) CGContextSetShadowWithColor function [123](#page-122-0) CGContextSetShouldAntialias function [124](#page-123-0) CGContextSetShouldSmoothFonts function [124](#page-123-1) CGContextSetStrokeColor function [125](#page-124-0) CGContextSetStrokeColorSpace function [125](#page-124-1) CGContextSetStrokeColorWithColor function [126](#page-125-0) CGContextSetStrokePattern function [126](#page-125-1) CGContextSetTextDrawingMode function [127](#page-126-0) CGContextSetTextMatrix function [127](#page-126-1) CGContextSetTextPosition function [128](#page-127-0) CGContextShowGlyphs function [129](#page-128-0) CGContextShowGlyphsAtPoint function [129](#page-128-1) CGContextShowGlyphsAtPositions function [130](#page-129-0) CGContextShowGlyphsWithAdvances function [130](#page-129-1) CGContextShowText function [131](#page-130-0) CGContextShowTextAtPoint function [132](#page-131-0) CGContextStrokeEllipseInRect function [133](#page-132-0) CGContextStrokeLineSegments function [133](#page-132-1) CGContextStrokePath function [134](#page-133-0) CGContextStrokeRect function [134](#page-133-1) CGContextStrokeRectWithWidth function [135](#page-134-0) CGContextSynchronize function [136](#page-135-0) CGContextTranslateCTM function [136](#page-135-1) CGCursorIsDrawnInFramebuffer function [1484](#page-1483-1) CGCursorIsVisible function [1485](#page-1484-0) CGDataConsumerCallbacks structure [152](#page-151-0) CGDataConsumerCreate function [148](#page-147-0) CGDataConsumerCreateWithCFData function [148](#page-147-1) CGDataConsumerCreateWithURL function [149](#page-148-0) CGDataConsumerGetTypeID function [149](#page-148-1) CGDataConsumerPutBytesCallback callback [151](#page-150-0) CGDataConsumerRef data type [153](#page-152-0)

CGDataConsumerRelease function [150](#page-149-0) CGDataConsumerReleaseInfoCallback callback [152](#page-151-1) CGDataConsumerRetain function [150](#page-149-1) CGDataProviderCallbacks structure [170](#page-169-0) CGDataProviderCopyData function [155](#page-154-0) CGDataProviderCreate function (Deprecated in Mac OS X v10.5) [156](#page-155-0) CGDataProviderCreateDirect function [156](#page-155-1) CGDataProviderCreateDirectAccess function (Deprecated in Mac OS X v10.5) [157](#page-156-0) CGDataProviderCreateSequential function [157](#page-156-1) CGDataProviderCreateWithCFData function [158](#page-157-0) CGDataProviderCreateWithData function [159](#page-158-0) CGDataProviderCreateWithFilename function [159](#page-158-1) CGDataProviderCreateWithURL function [160](#page-159-0) CGDataProviderDirectAccessCallbacks structure [171](#page-170-0) CGDataProviderDirectCallbacks structure [172](#page-171-0) CGDataProviderGetBytePointerCallback callback [162](#page-161-0) CGDataProviderGetBytesAtOffsetCallback callback [163](#page-162-0) CGDataProviderGetBytesAtPositionCallback callback [164](#page-163-0) CGDataProviderGetBytesCallback callback [165](#page-164-0) CGDataProviderGetTypeID function [160](#page-159-1) CGDataProviderRef data type [170](#page-169-1) CGDataProviderRelease function [161](#page-160-0) CGDataProviderReleaseBytePointerCallback callback [166](#page-165-0) CGDataProviderReleaseDataCallback callback [166](#page-165-1) CGDataProviderReleaseInfoCallback callback [167](#page-166-0) CGDataProviderRetain function [161](#page-160-1) CGDataProviderRewindCallback callback [168](#page-167-0) CGDataProviderSequentialCallbacks structure [173](#page-172-0) CGDataProviderSkipBytesCallback callback [168](#page-167-1) CGDataProviderSkipForwardCallback callback [169](#page-168-0) CGDeviceByteColor structure [1544](#page-1543-2) CGDeviceColor structure [1545](#page-1544-0) CGDirectDisplayID data type [1546](#page-1545-0) CGDirectPaletteRef data type [1546](#page-1545-1) CGDisplayAddressForPosition function [1485](#page-1484-1) CGDisplayAvailableModes function [1486](#page-1485-0) CGDisplayBaseAddress function [1487](#page-1486-0) CGDisplayBeamPosition function [1487](#page-1486-1) CGDisplayBestModeForParameters function [1488](#page-1487-0) CGDisplayBestModeForParametersAndRefreshRate function [1488](#page-1487-1) CGDisplayBestModeForParametersAndRefreshRateWith-Property function [1490](#page-1489-0) CGDisplayBitsPerPixel function [1491](#page-1490-0) CGDisplayBitsPerSample function [1491](#page-1490-1)

CGDisplayBounds function [1491](#page-1490-2) CGDisplayBytesPerRow function [1492](#page-1491-0) CGDisplayCanSetPalette function [1492](#page-1491-1) CGDisplayCapture function [1493](#page-1492-0) CGDisplayCaptureWithOptions function [1493](#page-1492-1) CGDisplayConfigRef data type [1547](#page-1546-1) CGDisplayCoord data type [1548](#page-1547-0) CGDisplayCopyColorSpace function [1494](#page-1493-0) CGDisplayCount data type [1548](#page-1547-1) CGDisplayCurrentMode function [1494](#page-1493-1) CGDisplayErr data type [1548](#page-1547-2) CGDisplayFade function [1495](#page-1494-0) CGDisplayFadeInterval data type [1549](#page-1548-0) CGDisplayFadeOperationInProgress function [1496](#page-1495-0) CGDisplayFadeReservationToken data type [1549](#page-1548-1) CGDisplayGammaTableCapacity function [1497](#page-1496-0) CGDisplayGetDrawingContext function [1497](#page-1496-1) CGDisplayHideCursor function [1497](#page-1496-2) CGDisplayIDToOpenGLDisplayMask function [1498](#page-1497-0) CGDisplayIOServicePort function [1498](#page-1497-1) CGDisplayIsActive function [1499](#page-1498-0) CGDisplayIsAlwaysInMirrorSet function [1499](#page-1498-1) CGDisplayIsAsleep function [1500](#page-1499-0) CGDisplayIsBuiltin function [1500](#page-1499-1) CGDisplayIsCaptured function [1501](#page-1500-0) CGDisplayIsInHWMirrorSet function [1501](#page-1500-1) CGDisplayIsInMirrorSet function [1502](#page-1501-0) CGDisplayIsMain function [1502](#page-1501-1) CGDisplayIsOnline function [1503](#page-1502-0) CGDisplayIsStereo function [1503](#page-1502-1) CGDisplayMirrorsDisplay function [1504](#page-1503-0) CGDisplayModelNumber function [1504](#page-1503-1) CGDisplayMoveCursorToPoint function [1505](#page-1504-0) CGDisplayPixelsHigh function [1505](#page-1504-1) CGDisplayPixelsWide function [1506](#page-1505-0) CGDisplayPrimaryDisplay function [1506](#page-1505-1) CGDisplayReconfigurationCallBack callback [1540](#page-1539-0) CGDisplayRegisterReconfigurationCallback function [1507](#page-1506-0) CGDisplayRelease function [1507](#page-1506-1) CGDisplayRemoveReconfigurationCallbackfunction [1508](#page-1507-0) CGDisplayReservationInterval data type [1549](#page-1548-2) CGDisplayRestoreColorSyncSettings function [1508](#page-1507-1) CGDisplayRotation function [1508](#page-1507-2) CGDisplaySamplesPerPixel function [1509](#page-1508-0) CGDisplayScreenSize function [1509](#page-1508-1) CGDisplaySerialNumber function [1510](#page-1509-0) CGDisplaySetPalette function [1510](#page-1509-1) CGDisplaySetStereoOperation function [1511](#page-1510-0) CGDisplayShowCursor function [1512](#page-1511-0) CGDisplaySwitchToMode function [1512](#page-1511-1) CGDisplayUnitNumber function [1513](#page-1512-0)

CGDisplayUsesOpenGLAcceleration function [1514](#page-1513-0) CGDisplayVendorNumber function [1514](#page-1513-1) CGDisplayWaitForBeamPositionOutsideLines function [1515](#page-1514-0) CGEnableEventStateCombining function [1571](#page-1570-0) CGError data type [1550](#page-1549-0) CGEventCreate function [1571](#page-1570-1) CGEventCreateCopy function [1572](#page-1571-0) CGEventCreateData function [1572](#page-1571-1) CGEventCreateFromData function [1573](#page-1572-0) CGEventCreateKeyboardEvent function [1573](#page-1572-1) CGEventCreateMouseEvent function [1574](#page-1573-0) CGEventCreateScrollWheelEvent function [1575](#page-1574-0) CGEventCreateSourceFromEvent function [1576](#page-1575-0) CGEventGetDoubleValueField function [1576](#page-1575-1) CGEventGetFlags function [1577](#page-1576-0) CGEventGetIntegerValueField function [1577](#page-1576-1) CGEventGetLocation function [1578](#page-1577-0) CGEventGetSource function (Deprecated in Mac OS X v10.4) [1578](#page-1577-1) CGEventGetTimestamp function [1578](#page-1577-2) CGEventGetType function [1579](#page-1578-0) CGEventGetTypeID function [1579](#page-1578-1) CGEventGetUnflippedLocation function [1579](#page-1578-2) CGEventKeyboardGetUnicodeString function [1580](#page-1579-0) CGEventKeyboardSetUnicodeString function [1581](#page-1580-0) CGEventMask data type [1606](#page-1605-0) CGEventMaskBit macro [1581](#page-1580-1) CGEventPost function [1582](#page-1581-0) CGEventPostToPSN function [1582](#page-1581-1) CGEventRef data type [1606](#page-1605-1) CGEventSetDoubleValueField function [1583](#page-1582-0) CGEventSetFlags function [1583](#page-1582-1) CGEventSetIntegerValueField function [1584](#page-1583-0) CGEventSetLocation function [1584](#page-1583-1) CGEventSetSource function [1585](#page-1584-0) CGEventSetTimestamp function [1585](#page-1584-1) CGEventSetType function [1586](#page-1585-0) CGEventSourceButtonState function [1586](#page-1585-1) CGEventSourceCounterForEventType function [1587](#page-1586-0) CGEventSourceCreate function [1587](#page-1586-1) CGEventSourceFlagsState function [1588](#page-1587-0) CGEventSourceGetKeyboardType function [1588](#page-1587-1) CGEventSourceGetLocalEventsFilterDuringSuppression-State function [1589](#page-1588-0) CGEventSourceGetLocalEventsSuppressionInterval function [1589](#page-1588-1) CGEventSourceGetPixelsPerLine function [1590](#page-1589-0) CGEventSourceGetSourceStateID function [1590](#page-1589-1) CGEventSourceGetTypeID function [1591](#page-1590-0) CGEventSourceGetUserData function [1591](#page-1590-1) CGEventSourceKeyboardType data type [1607](#page-1606-0) CGEventSourceKeyState function [1592](#page-1591-0)

CGEventSourceRef data type [1607](#page-1606-1) CGEventSourceSecondsSinceLastEventTypefunction [1592](#page-1591-1) CGEventSourceSetKeyboardType function [1593](#page-1592-0) CGEventSourceSetLocalEventsFilterDuringSuppression-State function [1593](#page-1592-1) CGEventSourceSetLocalEventsSuppressionInterval function [1594](#page-1593-0) CGEventSourceSetPixelsPerLine function [1594](#page-1593-1) CGEventSourceSetUserData function [1595](#page-1594-0) CGEventTapCallBack callback [1604](#page-1603-0) CGEventTapCreate function [1595](#page-1594-1) CGEventTapCreateForPSN function [1597](#page-1596-0) CGEventTapEnable function [1598](#page-1597-0) CGEventTapInformation structure [1607](#page-1606-2) CGEventTapIsEnabled function [1598](#page-1597-1) CGEventTapPostEvent function [1599](#page-1598-0) CGEventTapProxy data type [1609](#page-1608-0) CGEventTimestamp data type [1609](#page-1608-1) CGFloat Informational Macros [2377](#page-2376-0) CGFLOAT\_IS\_DOUBLE constant [2377](#page-2376-1) CGFLOAT\_MAX constant [2377](#page-2376-2) CGFLOAT\_MIN constant [2377](#page-2376-3) CGFontCanCreatePostScriptSubset function [177](#page-176-0) CGFontCopyFullName function [177](#page-176-1) CGFontCopyGlyphNameForGlyph function [178](#page-177-0) CGFontCopyPostScriptName function [178](#page-177-1) CGFontCopyTableForTag function [179](#page-178-0) CGFontCopyTableTags function [179](#page-178-1) CGFontCopyVariationAxes function [180](#page-179-0) CGFontCopyVariations function [180](#page-179-1) CGFontCreateCopyWithVariations function [181](#page-180-0) CGFontCreatePostScriptEncoding function [181](#page-180-1) CGFontCreatePostScriptSubset function [182](#page-181-0) CGFontCreateWithDataProvider function [182](#page-181-1) CGFontCreateWithFontName function [183](#page-182-0) CGFontCreateWithPlatformFont function [183](#page-182-1) CGFontGetAscent function [184](#page-183-0) CGFontGetCapHeight function [184](#page-183-1) CGFontGetDescent function [185](#page-184-0) CGFontGetFontBBox function [185](#page-184-1) CGFontGetGlyphAdvances function [186](#page-185-0) CGFontGetGlyphBBoxes function [187](#page-186-0) CGFontGetGlyphWithGlyphName function [187](#page-186-1) CGFontGetItalicAngle function [188](#page-187-0) CGFontGetLeading function [188](#page-187-1) CGFontGetNumberOfGlyphs function [188](#page-187-2) CGFontGetStemV function [189](#page-188-0) CGFontGetTypeID function [189](#page-188-1) CGFontGetUnitsPerEm function [190](#page-189-0) CGFontGetXHeight function [190](#page-189-1) CGFont Index data type [192](#page-191-0) CGFontPostScriptFormat [192](#page-191-1)

CGFontRef data type [191](#page-190-0) CGFontRelease function [190](#page-189-2) CGFontRetain function [191](#page-190-1) CGFunctionCallbacks structure [199](#page-198-0) CGFunctionCreate function [196](#page-195-0) CGFunctionEvaluateCallback callback [198](#page-197-0) CGFunctionGetTypeID function [197](#page-196-0) CGFunctionRef data type [199](#page-198-1) CGFunctionRelease function [197](#page-196-1) CGFunctionReleaseInfoCallback callback [199](#page-198-2) CGFunctionRetain function [197](#page-196-2) CGGammaValue data type [1550](#page-1549-1) CGGetActiveDisplayList function [1515](#page-1514-1) CGGetDisplaysWithOpenGLDisplayMask function [1516](#page-1515-0) CGGetDisplaysWithPoint function [1517](#page-1516-0) CGGetDisplaysWithRect function [1518](#page-1517-0) CGGetDisplayTransferByFormula function [1518](#page-1517-1) CGGetDisplayTransferByTable function [1520](#page-1519-0) CGGetEventTapList function [1599](#page-1598-1) CGGetLastMouseDelta function [1520](#page-1519-1) CGGetOnlineDisplayList function [1521](#page-1520-0) CGGLContextCreate function [201](#page-200-0) CGGLContextUpdateViewportSize function [202](#page-201-0) CGG1yph data type [192](#page-191-2) CGGradientCreateWithColorComponents function [204](#page-203-0) CGGradientCreateWithColors function [205](#page-204-0) CGGradientGetTypeID function [206](#page-205-0) CGGradientRef data type [207](#page-206-0) CGGradientRelease function [206](#page-205-1) CGGradientRetain function [206](#page-205-2) CGImageCreate function [211](#page-210-0) CGImageCreateCopy function [212](#page-211-0) CGImageCreateCopyWithColorSpace function [213](#page-212-0) CGImageCreateWithImageInRect function [213](#page-212-1) CGImageCreateWithJPEGDataProvider function [214](#page-213-0) CGImageCreateWithMask function [215](#page-214-0) CGImageCreateWithMaskingColors function [215](#page-214-1) CGImageCreateWithPNGDataProvider function [216](#page-215-0) CGImageDestinationAddImage function [232](#page-231-0) CGImageDestinationAddImageFromSource function [233](#page-232-0) CGImageDestinationCopyTypeIdentifiers function [233](#page-232-1) CGImageDestinationCreateWithData function [234](#page-233-0) CGImageDestinationCreateWithDataConsumer function [234](#page-233-1) CGImageDestinationCreateWithURL function [235](#page-234-0) CGImageDestinationFinalize function [235](#page-234-1) CGImageDestinationGetTypeID function [236](#page-235-0) CGImageDestinationRef data type [237](#page-236-0) CGImageDestinationSetProperties function [236](#page-235-1)

CGImageGetAlphaInfo function [217](#page-216-0) CGImageGetBitmapInfo function [217](#page-216-1) CGImageGetBitsPerComponent function [218](#page-217-0) CGImageGetBitsPerPixel function [218](#page-217-1) CGImageGetBytesPerRow function [219](#page-218-0) CGImageGetColorSpace function [219](#page-218-1) CGImageGetDataProvider function [220](#page-219-0) CGImageGetDecode function [220](#page-219-1) CGImageGetHeight function [220](#page-219-2) CGImageGetRenderingIntent function [221](#page-220-0) CGImageGetShouldInterpolate function [221](#page-220-1) CGImageGetTypeID function [222](#page-221-0) CGImageGetWidth function [222](#page-221-1) CGImageIsMask function [223](#page-222-0) CGImageMaskCreate function [223](#page-222-1) CGImageRef data type [225](#page-224-0) CGImageRelease function [224](#page-223-0) CGImageRetain function [225](#page-224-1) CGImageSourceCopyProperties function [240](#page-239-0) CGImageSourceCopyPropertiesAtIndex function [241](#page-240-0) CGImageSourceCopyTypeIdentifiers function [241](#page-240-1) CGImageSourceCreateImageAtIndex function [242](#page-241-0) CGImageSourceCreateIncremental function [242](#page-241-1) CGImageSourceCreateThumbnailAtIndex function [243](#page-242-0) CGImageSourceCreateWithData function [244](#page-243-0) CGImageSourceCreateWithDataProvider function [244](#page-243-1) CGImageSourceCreateWithURL function [245](#page-244-0) CGImageSourceGetCount function [245](#page-244-1) CGImageSourceGetStatus function [246](#page-245-0) CGImageSourceGetStatusAtIndex function [246](#page-245-1) CGImageSourceGetType function [247](#page-246-0) CGImageSourceGetTypeID function [247](#page-246-1) CGImageSourceRef data type [249](#page-248-0) CGImageSourceUpdateData function [248](#page-247-0) CGImageSourceUpdateDataProvider function [248](#page-247-1) CGInhibitLocalEvents function [1600](#page-1599-0) CGKeyCode data type [1609](#page-1608-2) CGLayerCreateWithContext function [255](#page-254-1) CGLayerGetContext function [256](#page-255-0) CGLayerGetSize function [257](#page-256-0) CGLayerGetTypeID function [257](#page-256-1) CGLayerRef data type [258](#page-257-0) CGLayerRelease function [257](#page-256-2) CGLayerRetain function [258](#page-257-1) CGMainDisplayID function [1522](#page-1521-0) CGMouseDelta data type [1550](#page-1549-2) CGMutablePathRef data type [279](#page-278-0) CGOpenGLDisplayMask data type [1551](#page-1550-0) CGOpenGLDisplayMaskToDisplayID function [1522](#page-1521-1) CGPaletteBlendFraction data type [1551](#page-1550-1) CGPaletteCreateCopy function [1523](#page-1522-0)

CGPaletteCreateDefaultColorPalette function [1523](#page-1522-1) CGPaletteCreateFromPaletteBlendedWithColor function [1524](#page-1523-0) CGPaletteCreateWithByteSamples function [1524](#page-1523-1) CGPaletteCreateWithCapacity function [1525](#page-1524-0) CGPaletteCreateWithDisplay function [1525](#page-1524-1) CGPaletteCreateWithSamples function [1525](#page-1524-2) CGPaletteGetColorAtIndex function [1526](#page-1525-0) CGPaletteGetIndexForColor function [1526](#page-1525-1) CGPaletteGetNumberOfSamples function [1527](#page-1526-0) CGPaletteIsEqualToPalette function [1527](#page-1526-1) CGPaletteRelease function [1528](#page-1527-0) CGPaletteSetColorAtIndex function [1528](#page-1527-1) CGPathAddArc function [263](#page-262-0) CGPathAddArcToPoint function [264](#page-263-0) CGPathAddCurveToPoint function [265](#page-264-0) CGPathAddEllipseInRect function [266](#page-265-0) CGPathAddLines function [267](#page-266-0) CGPathAddLineToPoint function [267](#page-266-1) CGPathAddPath function [268](#page-267-0) CGPathAddQuadCurveToPoint function [268](#page-267-1) CGPathAddRect function [269](#page-268-0) CGPathAddRects function [270](#page-269-0) CGPathApplierFunction callback [278](#page-277-0) CGPathApply function [271](#page-270-0) CGPathCloseSubpath function [271](#page-270-1) CGPathContainsPoint function [272](#page-271-0) CGPathCreateCopy function [272](#page-271-1) CGPathCreateMutable function [273](#page-272-0) CGPathCreateMutableCopy function [273](#page-272-1) CGPathElement structure [279](#page-278-1) CGPathEqualToPath function [274](#page-273-0) CGPathGetBoundingBox function [274](#page-273-1) CGPathGetCurrentPoint function [274](#page-273-2) CGPathGetTypeID function [275](#page-274-0) CGPathIsEmpty function [275](#page-274-1) CGPathIsRect function [276](#page-275-0) CGPathMoveToPoint function [276](#page-275-1) CGPathRef data type [278](#page-277-1) CGPathRelease function [277](#page-276-0) CGPathRetain function [277](#page-276-1) CGPatternCallbacks structure [288](#page-287-0) CGPatternCreate function [284](#page-283-0) CGPatternDrawPatternCallback callback [286](#page-285-0) CGPatternGetTypeID function [285](#page-284-0) CGPatternRef data type [288](#page-287-1) CGPatternRelease function [285](#page-284-1) CGPatternReleaseInfoCallback callback [287](#page-286-0) CGPatternRetain function [286](#page-285-1) CGPDFArrayGetArray function [291](#page-290-0) CGPDFArrayGetBoolean function [292](#page-291-0) CGPDFArrayGetCount function [293](#page-292-0)

CGPDFArrayGetDictionary function [293](#page-292-1) CGPDFArrayGetInteger function [293](#page-292-2) CGPDFArrayGetName function [294](#page-293-0) CGPDFArrayGetNull function [295](#page-294-0) CGPDFArrayGetNumber function [295](#page-294-1) CGPDFArrayGetObject function [296](#page-295-0) CGPDFArrayGetStream function [296](#page-295-1) CGPDFArrayGetString function [297](#page-296-0) CGPDFArrayRef data type [297](#page-296-1) CGPDFBoolean data type [345](#page-344-0) CGPDFContentStreamCreateWithPage function [300](#page-299-0) CGPDFContentStreamCreateWithStream function [300](#page-299-1) CGPDFContentStreamGetResource function [301](#page-300-0) CGPDFContentStreamGetStreams function [301](#page-300-1) CGPDFContentStreamRef data type [303](#page-302-0) CGPDFContentStreamRelease function [302](#page-301-0) CGPDFContentStreamRetain function [302](#page-301-1) CGPDFContextAddDestinationAtPoint function [306](#page-305-0) CGPDFContextBeginPage function [306](#page-305-1) CGPDFContextClose function [307](#page-306-0) CGPDFContextCreate function [307](#page-306-1) CGPDFContextCreateWithURL function [308](#page-307-0) CGPDFContextEndPage function [309](#page-308-0) CGPDFContextSetDestinationForRect function [309](#page-308-1) CGPDFContextSetURLForRect function [310](#page-309-1) CGPDFDataFormat [372](#page-371-0) CGPDFDataFormatJPEG2000 constant [373](#page-372-0) CGPDFDataFormatJPEGEncoded constant [373](#page-372-1) CGPDFDataFormatRaw constant [373](#page-372-2) CGPDFDictionaryApplierFunction callback [324](#page-323-0) CGPDFDictionaryApplyFunction function [318](#page-317-0) CGPDFDictionaryGetArray function [319](#page-318-0) CGPDFDictionaryGetBoolean function [320](#page-319-0) CGPDFDictionaryGetCount function [320](#page-319-1) CGPDFDictionaryGetDictionary function [320](#page-319-2) CGPDFDictionaryGetInteger function [321](#page-320-0) CGPDFDictionaryGetName function [322](#page-321-0) CGPDFDictionaryGetNumber function [322](#page-321-1) CGPDFDictionaryGetObject function [323](#page-322-0) CGPDFDictionaryGetStream function [323](#page-322-1) CGPDFDictionaryGetString function [324](#page-323-1) CGPDFDictionaryRef data type [325](#page-324-0) CGPDFDocumentAllowsCopying function [329](#page-328-0) CGPDFDocumentAllowsPrinting function [329](#page-328-1) CGPDFDocumentCreateWithProvider function [330](#page-329-0) CGPDFDocumentCreateWithURL function [330](#page-329-1) CGPDFDocumentGetArtBox function (Deprecated in Mac OS X version 10.3 and later) [331](#page-330-0) CGPDFDocumentGetBleedBox function (Deprecated in Mac OS X version 10.3 and later) [331](#page-330-1) CGPDFDocumentGetCatalog function [332](#page-331-0) CGPDFDocumentGetCropBox function (Deprecated in

Mac OS X version 10.3 and later) [333](#page-332-0)

CGPDFDocumentGetID function [333](#page-332-1) CGPDFDocumentGetInfo function [334](#page-333-0) CGPDFDocumentGetMediaBox function (Deprecated in Mac OS X version 10.3 and later) [334](#page-333-1) CGPDFDocumentGetNumberOfPages function [335](#page-334-0) CGPDFDocumentGetPage function [335](#page-334-1) CGPDFDocumentGetRotationAngle function (Deprecated in Mac OS X version 10.3 and later) [336](#page-335-0) CGPDFDocumentGetTrimBox function (Deprecated in Mac OS X version 10.3 and later) [336](#page-335-1) CGPDFDocumentGetTypeID function [337](#page-336-0) CGPDFDocumentGetVersion function [337](#page-336-1) CGPDFDocumentIsEncrypted function [338](#page-337-0) CGPDFDocumentIsUnlocked function [338](#page-337-1) CGPDFDocumentRef data type [340](#page-339-0) CGPDFDocumentRelease function [339](#page-338-0) CGPDFDocumentRetain function [339](#page-338-1) CGPDFDocumentUnlockWithPassword function [340](#page-339-1) CGPDFInteger data type [345](#page-344-1) CGPDFObjectGetType function [343](#page-342-0) CGPDFObjectGetValue function [344](#page-343-0) CGPDFObjectRef union [344](#page-343-1) CGPDFOperatorCallback callback [351](#page-350-0) CGPDFOperatorTableCreate function [350](#page-349-0) CGPDFOperatorTableRef data type [352](#page-351-0) CGPDFOperatorTableRelease function [350](#page-349-1) CGPDFOperatorTableRetain function [350](#page-349-2) CGPDFOperatorTableSetCallback function [351](#page-350-1) CGPDFPageGetBoxRect function [354](#page-353-0) CGPDFPageGetDictionary function [354](#page-353-1) CGPDFPageGetDocument function [355](#page-354-0) CGPDFPageGetDrawingTransform function [355](#page-354-1) CGPDFPageGetPageNumber function [356](#page-355-0) CGPDFPageGetRotationAngle function [357](#page-356-0) CGPDFPageGetTypeID function [357](#page-356-1) CGPDFPageRef data type [358](#page-357-0) CGPDFPageRelease function [357](#page-356-2) CGPDFPageRetain function [358](#page-357-1) CGPDFReal data type [345](#page-344-2) CGPDFScannerCreate function [362](#page-361-0) CGPDFScannerGetContentStream function [363](#page-362-0) CGPDFScannerPopArray function [363](#page-362-1) CGPDFScannerPopBoolean function [364](#page-363-0) CGPDFScannerPopDictionary function [364](#page-363-1) CGPDFScannerPopInteger function [364](#page-363-2) CGPDFScannerPopName function [365](#page-364-0) CGPDFScannerPopNumber function [365](#page-364-1) CGPDFScannerPopObject function [366](#page-365-0) CGPDFScannerPopStream function [366](#page-365-1) CGPDFScannerPopString function [367](#page-366-0) CGPDFScannerRef data type [369](#page-368-0) CGPDFScannerRelease function [367](#page-366-1) CGPDFScannerRetain function [368](#page-367-0)

CGPDFScannerScan function [368](#page-367-1) CGPDFStream data type [372](#page-371-1) CGPDFStreamCopyData function [371](#page-370-0) CGPDFStreamGetDictionary function [372](#page-371-2) CGPDFStringCopyDate function [376](#page-375-0) CGPDFStringCopyTextString function [376](#page-375-1) CGPDFStringGetBytePtr function [376](#page-375-2) CGPDFStringGetLength function [377](#page-376-0) CGPDFStringRef data type [377](#page-376-1) CGPoint structure [2373](#page-2372-0) CGPointApplyAffineTransform function [2348](#page-2347-1) CGPointCreateDictionaryRepresentation function [2355](#page-2354-0) CGPointEqualToPoint function [2356](#page-2355-0) CGPointMake function [2356](#page-2355-1) CGPointMakeWithDictionaryRepresentation function [2357](#page-2356-0) CGPointZero constant [2375](#page-2374-0) CGPostKeyboardEvent function [1600](#page-1599-1) CGPostMouseEvent function [1601](#page-1600-0) CGPostScrollWheelEvent function [1602](#page-1601-0) CGPSConverterAbort function [379](#page-378-0) CGPSConverterBeginDocumentCallback callback [382](#page-381-0) CGPSConverterBeginPageCallback callback [383](#page-382-0) CGPSConverterCallbacks structure [386](#page-385-0) CGPSConverterConvert function [379](#page-378-1) CGPSConverterCreate function [380](#page-379-0) CGPSConverterEndDocumentCallback callback [383](#page-382-1) CGPSConverterEndPageCallback callback [384](#page-383-0) CGPSConverterGetTypeID function [381](#page-380-0) CGPSConverterIsConverting function [381](#page-380-1) CGPSConverterMessageCallback callback [384](#page-383-1) CGPSConverterProgressCallback callback [385](#page-384-0) CGPSConverterRef data type [386](#page-385-1) CGPSConverterReleaseInfoCallback callback [386](#page-385-2) CGrafPort structure [2849](#page-2848-0) CGrafPtr data type [2849](#page-2848-1) CGRect structure [2373](#page-2372-1) CGRectApplyAffineTransform function [2349](#page-2348-0) CGRectContainsPoint function [2357](#page-2356-1) CGRectContainsRect function [2358](#page-2357-0) CGRectCount data type [1551](#page-1550-2) CGRectCreateDictionaryRepresentation function [2358](#page-2357-1) CGRectDivide function [2359](#page-2358-0) CGRectEdge [2376](#page-2375-0) CGRectEqualToRect function [2359](#page-2358-1) CGRectGetHeight function [2360](#page-2359-0) CGRectGetMaxX function [2360](#page-2359-1) CGRectGetMaxY function [2361](#page-2360-0) CGRectGetMidX function [2361](#page-2360-1) CGRectGetMidY function [2362](#page-2361-0) CGRectGetMinX function [2362](#page-2361-1)

CGRectGetMinY function [2363](#page-2362-0) CGRectGetWidth function [2363](#page-2362-1) CGRectInfinite [2374](#page-2373-0) CGRectInfinite constant [2375](#page-2374-1) CGRectInset function [2364](#page-2363-0) CGRectIntegral function [2365](#page-2364-0) CGRectIntersection function [2365](#page-2364-1) CGRectIntersectsRect function [2366](#page-2365-0) CGRectIsEmpty function [2366](#page-2365-1) CGRectIsInfinite function [2367](#page-2366-0) CGRectIsIntegral function [2367](#page-2366-1) CGRectIsNull function [2368](#page-2367-0) CGRectMake function [2368](#page-2367-1) CGRectMakeWithDictionaryRepresentation function [2369](#page-2368-0) CGRectMaxXEdge constant [2376](#page-2375-1) CGRectMaxYEdge constant [2376](#page-2375-2) CGRectMinXEdge constant [2376](#page-2375-3) CGRectMinYEdge constant [2376](#page-2375-4) CGRectNull constant [2376](#page-2375-5) CGRectOffset function [2369](#page-2368-1) CGRectStandardize function [2370](#page-2369-0) CGRectUnion function [2371](#page-2370-0) CGRectZero constant [2375](#page-2374-2) CGRefreshRate data type [1552](#page-1551-0) CGRegisterScreenRefreshCallback function [1529](#page-1528-0) CGReleaseAllDisplays function [1529](#page-1528-1) CGReleaseDisplayFadeReservation function [1530](#page-1529-0) CGReleaseScreenRefreshRects function [1530](#page-1529-1) CGRestorePermanentDisplayConfiguration function [1531](#page-1530-0) CGScreenRefreshCallback callback [1542](#page-1541-0) CGScreenRegisterMoveCallback function [1531](#page-1530-1) CGScreenUnregisterMoveCallback function [1532](#page-1531-0) CGScreenUpdateMoveCallback callback [1543](#page-1542-0) CGScreenUpdateMoveDelta structure [1552](#page-1551-1) CGSessionCopyCurrentDictionary function [1532](#page-1531-1) CGSetDisplayTransferByByteTable function [1532](#page-1531-2) CGSetDisplayTransferByFormula function [1533](#page-1532-0) CGSetDisplayTransferByTable function [1535](#page-1534-0) CGSetLocalEventsFilterDuringSuppressionState function [1603](#page-1602-0) CGSetLocalEventsSuppressionInterval function [1603](#page-1602-1) CGShadingCreateAxial function [390](#page-389-0) CGShadingCreateRadial function [391](#page-390-0) CGShadingGetTypeID function [391](#page-390-1) CGShadingRef data type [393](#page-392-0) CGShadingRelease function [392](#page-391-0) CGShadingRetain function [392](#page-391-1) CGShieldingWindowID function [1535](#page-1534-1) CGShieldingWindowLevel function [1536](#page-1535-0) CGSize structure [2374](#page-2373-1)

CGSizeApplyAffineTransform function [2349](#page-2348-1) CGSizeCreateDictionaryRepresentation function [2371](#page-2370-1) CGSizeEqualToSize function [2371](#page-2370-2) CGSizeMake function [2372](#page-2371-0) CGSizeMakeWithDictionaryRepresentationfunction [2372](#page-2371-1) CGSizeZero constant [2375](#page-2374-3) CGTableCount data type [1552](#page-1551-2) CGUnregisterScreenRefreshCallback function [1536](#page-1535-1) CGWaitForScreenRefreshRects function [1537](#page-1536-0) CGWaitForScreenUpdateRects function [1538](#page-1537-0) CGWarpMouseCursorPosition function [1539](#page-1538-0) CGWheelCount data type [1610](#page-1609-0) CGWindowLevel data type [1553](#page-1552-0) CGWindowLevelForKey function [1539](#page-1538-1) CGWindowServerCFMachPort function [1540](#page-1539-1) Channel Encoding Format [951](#page-950-0) CharExtra function (Deprecated in Mac OS X v10.4) [2910](#page-2909-0) CharToPixel function (Deprecated in Mac OS X v10.4) [2911](#page-2910-0) CharWidth function (Deprecated in Mac OS X v10.4) [2913](#page-2912-0) checkMark constant [1228](#page-1227-0) Chromatic Adaptation Values [951](#page-950-1) cHTML constant [580](#page-579-1) chunky [2885](#page-2884-2) CIcon structure [1305](#page-1304-0) CIFF Dictionary Keys [2332](#page-2331-1) cInsertionLoc [573](#page-572-0) cInternetAddress constant [579](#page-578-0) cKeystroke [573](#page-572-1) ClipCGContextToRegion function (Deprecated in Mac OS X v10.4) [2579](#page-2578-0) clipPix constant [2894](#page-2893-0) ClipRect function (Deprecated in Mac OS X v10.4) [2580](#page-2579-0) CloseCursorComponent function (Deprecated in Mac OS X v10.4) [2581](#page-2580-0) ClosePicture function (Deprecated in Mac OS X v10.4) [2581](#page-2580-1) ClosePoly function (Deprecated in Mac OS X v10.4) [2581](#page-2580-2) CloseRgn function (Deprecated in Mac OS X v10.4) [2582](#page-2581-0) clutType constant [2891](#page-2890-0) cm10CLRData constant [972](#page-971-0) cm11CLRData constant [972](#page-971-1) cm12CLRData constant [972](#page-971-2) cm13CLRData constant [972](#page-971-3) cm14CLRData constant [972](#page-971-4) cm15CLRData constant [972](#page-971-5) cm16\_8ColorPacking constant [959](#page-958-0) cm24\_8ColorPacking constant [959](#page-958-1) CM2Header structure [875](#page-874-1) CM2Profile structure [878](#page-877-0) cm32\_16ColorPacking constant [960](#page-959-0)

cm32\_32ColorPacking constant [960](#page-959-1) cm32\_8ColorPacking constant [959](#page-958-2) cm3CLRData constant [972](#page-971-6) cm40\_8ColorPacking constant [959](#page-958-3) cm48\_16ColorPacking constant [960](#page-959-2) cm48\_8ColorPacking constant [959](#page-958-4) cm4CLRData constant [972](#page-971-7) CM4Header structure [879](#page-878-0) cm56\_8ColorPacking constant [959](#page-958-5) cm5CLRData constant [972](#page-971-8) cm64\_16ColorPacking constant [960](#page-959-3) cm64\_8ColorPacking constant [959](#page-958-6) cm6CLRData constant [972](#page-971-9) cm7CLRData constant [972](#page-971-10) cm8CLRData constant [972](#page-971-11) cm8\_8ColorPacking constant [959](#page-958-7) cm9CLRData constant [972](#page-971-12) cmAbortWriteAccess constant [999](#page-998-0) cmAbsoluteColorimetric constant [1013](#page-1012-0) cmAbstractClass constant [1000](#page-999-0) CMAccelerationCalcData structure [880](#page-879-0) CMAccelerationCalcDataHdl data type [880](#page-879-1) CMAccelerationCalcDataPtr data type [880](#page-879-2) CMAccelerationTableData structure [880](#page-879-3) CMAccelerationTableDataHdl data type [880](#page-879-4) CMAccelerationTableDataPtr data type [880](#page-879-5) CMAdaptationMatrixType structure [881](#page-880-0) cmAlphaFirstPacking constant [959](#page-958-8) cmAlphaLastPacking constant [959](#page-958-9) cmAlphaPmulSpace constant [949](#page-948-0) cmAlphaSpace constant [949](#page-948-1) CMAppleProfileHeader structure [881](#page-880-1) cmARGB32PmulSpace constant [966](#page-965-0) cmARGB32Space constant [965](#page-964-0) cmARGB64LPmulSpace constant [966](#page-965-1) cmARGB64LSpace constant [965](#page-964-1) cmARGB64PmulSpace constant [966](#page-965-2) cmARGB64Space constant [965](#page-964-2) cmAsciiData constant [977](#page-976-0) cMatchErr constant [2905](#page-2904-2) cmAToB0Tag constant [1005](#page-1004-0) cmAToB1Tag constant [1005](#page-1004-1) cmAToB2Tag constant [1006](#page-1005-0) cmBeginAccess constant [999](#page-998-1) cmBeginProfile constant [996](#page-995-0) cmBeginProfileSel constant [997](#page-996-0) cmBestMode constant [1012](#page-1011-0) cmBgResponse constant [962](#page-961-0) cmBinaryData constant [977](#page-976-1) CMBitmap structure [882](#page-881-0) CMBitmapCallBackProc data type [883](#page-882-0) CMBitmapCallBackProcPtr callback [852](#page-851-0) CMBitmapCallBackUPP data type [883](#page-882-1)

cmBlueColorantTag constant [1006](#page-1005-1) cmBlueResponse constant [961](#page-960-0) cmBlueTRCTag constant [1006](#page-1005-2) cmBradfordChromaticAdaptation constant [951](#page-950-2) cmBToA0Tag constant [1006](#page-1005-3) cmBToA1Tag constant [1006](#page-1005-4) cmBToA2Tag constant [1006](#page-1005-5) cmBufferBasedProfile constant [1004](#page-1003-0) CMBufferLocation structure [883](#page-882-2) CMCalibrateDisplay function [727](#page-726-0) cmCalibrationDateTimeTag constant [1006](#page-1005-6) cmCameraDeviceClass constant [979](#page-978-0) cmCantConcatenateError constant [1021](#page-1020-0) cmCantCopyModifiedV1Profile constant [1022](#page-1021-0) cmCantDeleteElement constant [1021](#page-1020-1) cmCantDeleteProfile constant [1021](#page-1020-2) cmCantGamutCheckError constant [1022](#page-1021-1) cmCantXYZ constant [1021](#page-1020-3) cmCharTargetTag constant [1006](#page-1005-7) cmChromaticAdaptationTag constant [1006](#page-1005-8) CMCloneProfileRef function [727](#page-726-1) cmCloseAccess constant [999](#page-998-2) CMCloseProfile function [728](#page-727-0) cmCloseSpool constant [976](#page-975-0) cmCMSReservedFlagsMask constant [984](#page-983-0) CMCMYColor structure [883](#page-882-3) cmCMYData constant [971](#page-970-0) cmCMYK32Space constant [966](#page-965-3) cmCMYK64LSpace constant [966](#page-965-4) cmCMYK64Space constant [966](#page-965-5) CMCMYKColor structure [884](#page-883-0) cmCMYKData constant [971](#page-970-1) cmCMYKSpace constant [947](#page-946-0) CMColor structure [884](#page-883-1) cmColorimetricMatch constant [995](#page-994-0) cmColorSpaceAlphaMask constant [973](#page-972-0) cmColorSpaceClass constant [1000](#page-999-1) cmColorSpaceEncodingMask constant [973](#page-972-1) cmColorSpacePackingMask constant [973](#page-972-2) cmColorSpacePremulAlphaMask constant [973](#page-972-3) cmColorSpaceReservedMask constant [973](#page-972-4) cmColorSpaceSpaceAndAlphaMask constant [973](#page-972-5) cmColorSpaceSpaceMask constant [973](#page-972-6) cmComment constant [996](#page-995-1) CMConcatCallBackProcPtr callback [853](#page-852-0) CMConcatCallBackUPP data type [886](#page-885-0) CMConcatProfileSet structure [887](#page-886-0) cmContinueProfileSel constant [997](#page-996-1) CMConvertFixedXYZToXYZ function (Deprecated in Mac OS X v10.5) [730](#page-729-0) CMConvertHLSToRGB function (Deprecated in Mac OS X v10.5) [730](#page-729-1)

CMConvertHSVToRGB function (Deprecated in Mac OS X v10.5) [731](#page-730-0) CMConvertLabToXYZ function (Deprecated in Mac OS X v10.5) [732](#page-731-0) CMConvertLuvToXYZ function (Deprecated in Mac OS X v10.5) [733](#page-732-0) CMConvertRGBToGray function (Deprecated in Mac OS X v10.5) [733](#page-732-1) CMConvertRGBToHLS function (Deprecated in Mac OS X v10.5) [734](#page-733-0) CMConvertRGBToHSV function (Deprecated in Mac OS X v10.5) [735](#page-734-0) CMConvertXYZToFixedXYZ function (Deprecated in Mac OS X v10.5) [736](#page-735-0) CMConvertXYZToLab function (Deprecated in Mac OS X v10.5) [736](#page-735-1) CMConvertXYZToLuv function (Deprecated in Mac OS X v10.5) [737](#page-736-0) CMConvertXYZToXYZ function (Deprecated in Mac OS X v10.5) [738](#page-737-0) CMConvertXYZToYxy function (Deprecated in Mac OS X v10.5) [739](#page-738-0) CMConvertYxyToXYZ function (Deprecated in Mac OS X v10.5) [739](#page-738-1) CMCopyProfile function [740](#page-739-0) CMCopyProfileDescriptionString function [742](#page-741-0) CMCopyProfileLocalizedString function [742](#page-741-1) CMCopyProfileLocalizedStringDictionaryfunction [743](#page-742-0) cmCopyrightTag constant [1006](#page-1005-9) CMCountImageProfiles function (Deprecated in Mac OS X v10.5) [743](#page-742-1) CMCountImageProfilesProcPtr callback [854](#page-853-0) CMCountProfileElements function [744](#page-743-0) cmCreateNewAccess constant [999](#page-998-3) CMCreateProfileIdentifier function (Deprecated in Mac OS X v10.5) [745](#page-744-0) cmCS1ChromTag constant [981](#page-980-0) cmCS1CustTag constant [982](#page-981-0) cmCS1NameTag constant [981](#page-980-1) cmCS1ProfileVersion constant [985](#page-984-0) cmCS1TRCTag constant [981](#page-980-2) cmCS2ProfileVersion constant [985](#page-984-1) cmCurrentDeviceInfoVersion constant [975](#page-974-0) cmCurrentProfileInfoVersion constant [975](#page-974-1) cmCurrentProfileLocationSize constant [994](#page-993-0) cmCurrentProfileMajorVersion constant [976](#page-975-1) CMCurveType structure [888](#page-887-0) CMCWInfoRecord structure [888](#page-887-1) cmCyanResponse constant [961](#page-960-1) CMDataType structure [889](#page-888-0) CMDateTime structure [889](#page-888-1) CMDateTimeType structure [890](#page-889-0)

cmDefaultDeviceID constant [978](#page-977-0) cmDefaultProfileID constant [978](#page-977-1) cmDeviceAlreadyRegistered constant [1023](#page-1022-0) CMDeviceData structure [891](#page-890-0) CMDeviceDataPtr data type [891](#page-890-1) cmDeviceDBNotFoundErr constant [1023](#page-1022-1) CMDeviceID data type [891](#page-890-2) CMDeviceInfo structure [892](#page-891-0) cmDeviceInfoVersion1 constant [975](#page-974-2) cmDeviceMfgDescTag constant [1006](#page-1005-10) cmDeviceModelDescTag constant [1006](#page-1005-11) CMDeviceName structure [893](#page-892-0) CMDeviceNamePtr data type [893](#page-892-1) cmDeviceNotRegistered constant [1023](#page-1022-2) CMDeviceProfileArray structure [893](#page-892-2) CMDeviceProfileID data type [893](#page-892-3) CMDeviceProfileInfo structure [894](#page-893-0) cmDeviceProfileInfoVersion1 constant [975](#page-974-3) cmDeviceProfileInfoVersion2 constant [975](#page-974-4) CMDeviceProfileScope data type [894](#page-893-1) cmDeviceProfilesNotFound constant [1023](#page-1022-3) CMDeviceScope structure [894](#page-893-2) CMDeviceSpec structure [895](#page-894-0) CMDeviceSpecPtr data type [895](#page-894-1) CMDeviceState data type [895](#page-894-2) cmDeviceStateAppleRsvdBits constant [980](#page-979-0) cmDeviceStateBusy constant [980](#page-979-1) cmDeviceStateDefault constant [980](#page-979-2) cmDeviceStateDeviceRsvdBits constant [980](#page-979-3) cmDeviceStateForceNotify constant [980](#page-979-4) cmDeviceStateOffline constant [980](#page-979-5) cmDisableMatching constant [996](#page-995-2) cmDisplayClass constant [1000](#page-999-2) cmDisplayDeviceClass constant [979](#page-978-1) CMDisplayIDType data type [895](#page-894-3) cmDisplayUse constant [1018](#page-1017-0) CMDisposeProfileSearch function (Deprecated in Mac OS X v10.5) [745](#page-744-1) cmDraftMode constant [1012](#page-1011-1) cmElementTagNotFound constant [1021](#page-1020-4) cmEmbeddedMask constant [984](#page-983-1) cmEmbeddedProfile constant [982](#page-981-1) cmEmbeddedUse constant [982](#page-981-2) cmEmbeddedUseMask constant [984](#page-983-2) CMEmbedImage function (Deprecated in Mac OS X v10.5) [746](#page-745-0) CMEmbedImageProcPtr callback [855](#page-854-0) cmEmbedProfileIdentifier constant [983](#page-982-0) cmEmbedWholeProfile constant [983](#page-982-1) cmEnableMatching constant [996](#page-995-3) CMEnableMatchingComment function (Deprecated in Mac OS X v10.4) [746](#page-745-1)

cmEndAccess constant [999](#page-998-4)

CMEndMatching function (Deprecated in Mac OS X v10.4) [747](#page-746-0) cmEndProfile constant [996](#page-995-4) cmEndProfileSel constant [997](#page-996-2) cmErrIncompatibleProfile constant [1022](#page-1021-2) CMError data type [895](#page-894-4) cmFatalProfileErr constant [1021](#page-1020-5) cmFileBasedProfile constant [1003](#page-1002-0) CMFileLocation structure [896](#page-895-0) CMFixedXYColor structure [896](#page-895-1) CMFixedXYZColor structure [897](#page-896-0) cmFlare0 constant [991](#page-990-0) cmFlare100 constant [991](#page-990-1) CMFlattenProcPtr callback [855](#page-854-1) CMFlattenProfile function (Deprecated in Mac OS X v10.5) [748](#page-747-0) CMFlattenUPP data type [897](#page-896-1) cmGamutCheckingMask constant [985](#page-984-2) cmGamutResult1Space constant [968](#page-967-0) cmGamutResultSpace constant [949](#page-948-2) cmGamutTag constant [1006](#page-1005-12) cmGeometry045or450 constant [991](#page-990-2) cmGeometry0dord0 constant [991](#page-990-3) cmGeometryUnknown constant [991](#page-990-4) CMGetColorSyncFolderSpec function (Deprecated in Mac OS X v10.5) [749](#page-748-0) CMGetColorSyncVersion function [750](#page-749-0) CMGetCWInfo function (Deprecated in Mac OS X v10.5) [751](#page-750-0) CMGetDefaultDevice function [752](#page-751-0) CMGetDefaultProfileBySpace function [752](#page-751-1) CMGetDefaultProfileByUse function [753](#page-752-0) CMGetDeviceDefaultProfileID function [754](#page-753-0) CMGetDeviceFactoryProfiles function [754](#page-753-1) CMGetDeviceInfo function [755](#page-754-0) CMGetDeviceProfile function [756](#page-755-0) CMGetDeviceProfiles function (Deprecated in Mac OS X v10.5) [756](#page-755-1) CMGetDeviceState function [757](#page-756-0) CMGetGammaByAVID function [757](#page-756-1) CMGet ImageSpace function (Deprecated in Mac OS X v10.5) [758](#page-757-0) CMGetImageSpaceProcPtr callback [858](#page-857-0) CMGetIndImageProfile function (Deprecated in Mac OS X v10.5) [758](#page-757-1) CMGetIndImageProfileProcPtr callback [858](#page-857-1) CMGetIndNamedColorValue function [759](#page-758-0) CMGetIndProfileElement function [760](#page-759-0) CMGetIndProfileElementInfo function [761](#page-760-0) CMGetNamedColorIndex function [762](#page-761-0) CMGetNamedColorInfo function [763](#page-762-0) CMGetNamedColorName function [763](#page-762-1) CMGetNamedColorValue function [764](#page-763-0)

CMGetPartialProfileElement function [765](#page-764-0) CMGetPreferredCMM function (Deprecated in Mac OS X v10.5) [766](#page-765-0) CMGetProfileByAVID function [767](#page-766-0) CMGetProfileDescriptions function [767](#page-766-1) CMGetProfileElement function [768](#page-767-0) CMGetProfileHeader function [769](#page-768-0) CMGetProfileLocation function (Deprecated in Mac OS X v10.5) [770](#page-769-0) CMGetProfileMD5 function [771](#page-770-0) CMGetProfileRefCount function [772](#page-771-0) CMGetPS2ColorRendering function [773](#page-772-0) CMGetPS2ColorRenderingIntent function [774](#page-773-0) CMGetPS2ColorRenderingVMSize function [775](#page-774-0) CMGetPS2ColorSpace function [776](#page-775-0) CMGetScriptProfileDescription function (Deprecated in Mac OS X v10.5) [777](#page-776-0) CMGetSystemProfile function [778](#page-777-0) cmGlossy constant [979](#page-978-2) cmGlossyMatteMask constant [978](#page-977-2) cmGray16LSpace constant [964](#page-963-0) cmGray16Space constant [964](#page-963-1) cmGray8Space constant [964](#page-963-2) cmGrayA16PmulSpace constant [964](#page-963-3) cmGrayA16Space constant [964](#page-963-4) cmGrayA32LPmulSpace constant [964](#page-963-5) cmGrayA32LSpace constant [964](#page-963-6) cmGrayA32PmulSpace constant [964](#page-963-7) cmGrayA32Space constant [964](#page-963-8) cmGrayAPmulSpace constant [950](#page-949-1) cmGrayASpace constant [950](#page-949-2) CMGrayColor structure [897](#page-896-2) cmGrayData constant [971](#page-970-2) cmGrayResponse constant [961](#page-960-2) cmGraySpace constant [948](#page-947-0) cmGrayTRCTag constant [1006](#page-1005-13) cmGreenColorantTag constant [1007](#page-1006-0) cmGreenResponse constant [961](#page-960-3) cmGreenTRCTag constant [1007](#page-1006-1) cmHandleBasedProfile constant [1003](#page-1002-1) CMHandleLocation structure [898](#page-897-0) CMHeader structure [898](#page-897-1) cmHLS32Space constant [967](#page-966-0) CMHLSColor structure [901](#page-900-0) cmHLSData constant [971](#page-970-3) cmHLSSpace constant [948](#page-947-1) cmHSV32Space constant [966](#page-965-6) CMHSVColor structure [901](#page-900-1) cmHSVData constant [971](#page-970-4) cmHSVSpace constant [947](#page-946-1) cmICCProfileVersion2 constant [985](#page-984-3) cmICCProfileVersion21 constant [985](#page-984-4) cmICCProfileVersion4 constant [985](#page-984-5)

cmICCReservedFlagsMask constant [983](#page-982-2) cmIlluminantA constant [986](#page-985-0) cmIlluminantD50 constant [986](#page-985-1) cmIlluminantD55 constant [986](#page-985-2) cmIlluminantD65 constant [986](#page-985-3) cmIlluminantD93 constant [986](#page-985-4) cmIlluminantEquiPower constant [986](#page-985-5) cmIlluminantF2 constant [986](#page-985-6) cmIlluminantF8 constant [986](#page-985-7) cmIlluminantUnknown constant [986](#page-985-8) cmIndexRangeErr constant [1021](#page-1020-6) cmInputClass constant [1000](#page-999-3) cmInputUse constant [1018](#page-1017-1) CMIntentCRDVMSize structure [902](#page-901-0) cmInternalCFErr constant [1023](#page-1022-4) cmInterpolationMask constant [984](#page-983-3) cmInvalidColorSpace constant [1022](#page-1021-3) cmInvalidDstMap constant [1022](#page-1021-4) cmInvalidProfile constant [1021](#page-1020-7) cmInvalidProfileComment constant [1022](#page-1021-5) cmInvalidProfileLocation constant [1022](#page-1021-6) cmInvalidSearch constant [1022](#page-1021-7) cmInvalidSrcMap constant [1022](#page-1021-8) CMIString structure [902](#page-901-1) cmIterateAllDeviceProfiles constant [994](#page-993-1) CMIterateCMMInfo function [779](#page-778-0) CMIterateColorDevices function [780](#page-779-0) CMIterateColorSyncFolder function [780](#page-779-1) cmIterateCurrentDeviceProfiles constant [994](#page-993-2) cmIterateCustomDeviceProfiles constant [994](#page-993-3) CMIterateDeviceInfoProcPtr callback [859](#page-858-0) CMIterateDeviceProfileProcPtr callback [859](#page-858-1) CMIterateDeviceProfiles function [782](#page-781-0) cmIterateDeviceProfilesMask constant [994](#page-993-4) cmIterateFactoryDeviceProfiles constant [993](#page-992-0) cmLAB24Space constant [967](#page-966-1) cmLAB32Space constant [968](#page-967-1) cmLAB48LSpace constant [968](#page-967-2) cmLAB48Space constant [968](#page-967-3) CMLabColor structure [903](#page-902-0) cmLabData constant [970](#page-969-0) cmLABSpace constant [948](#page-947-2) CMLaunchControlPanel function [783](#page-782-0) cmLinearChromaticAdaptation constant [951](#page-950-3) cmLinesPer constant [1013](#page-1012-1) cmLinkClass constant [1000](#page-999-4) CMLinkImage function (Deprecated in Mac OS X v10.5) [783](#page-782-1) CMLinkImageProcPtr callback [860](#page-859-0) cmLittleEndianPacking constant [960](#page-959-4) cmLong10ColorPacking constant [958](#page-957-0) cmLong8ColorPacking constant [958](#page-957-1) cmLuminanceTag constant [1007](#page-1006-2)

CMLut16Type structure [904](#page-903-0) CMLut8Type structure [905](#page-904-0) cmLUV32Space constant [967](#page-966-2) CMLuvColor structure [905](#page-904-1) cmLuvData constant [970](#page-969-1) cmLUVSpace constant [948](#page-947-3) CMM Function Selectors [951](#page-950-4) cmMagentaResponse constant [961](#page-960-4) cmMagicNumber constant [987](#page-986-0) CMMakeAndModel structure [906](#page-905-0) cmMakeAndModelTag constant [1019](#page-1018-0) CMMakeAndModelType structure [906](#page-905-1) CMMakeProfile function [784](#page-783-0) cmMatchAnyProfile constant [988](#page-987-0) cmMatchApplProfileVersion constant [989](#page-988-0) cmMatchAttributes constant [988](#page-987-1) cmMatchBlack constant [990](#page-989-0) cmMatchCMMType constant [989](#page-988-1) cmMatchDataColorSpace constant [988](#page-987-2) cmMatchDataType constant [989](#page-988-2) cmMatchDeviceAttributes constant [990](#page-989-1) cmMatchDeviceManufacturer constant [989](#page-988-3) cmMatchDeviceModel constant [990](#page-989-2) cmMatchDeviceType constant [989](#page-988-4) CMMatchFlag data type [907](#page-906-0) cmMatchFlags constant [990](#page-989-3) CMMatchImage function (Deprecated in Mac OS X v10.5) [787](#page-786-0) CMMatchImageProcPtr callback [861](#page-860-0) cmMatchManufacturer constant [988](#page-987-3) cmMatchModel constant [988](#page-987-4) CMMatchOption data type [907](#page-906-1) cmMatchOptions constant [990](#page-989-4) cmMatchProfileClass constant [988](#page-987-5) cmMatchProfileCMMType constant [988](#page-987-6) cmMatchProfileConnectionSpace constant [988](#page-987-7) cmMatchProfileFlags constant [989](#page-988-5) CMMatchRef data type [907](#page-906-2) cmMatchWhite constant [990](#page-989-5) cmMCEight8Space constant [969](#page-968-0) cmMCEightSpace constant [949](#page-948-3) cmMCFive8Space constant [968](#page-967-4) cmMCFiveSpace constant [949](#page-948-4) cmMCH5Data constant [971](#page-970-5) cmMCH6Data constant [971](#page-970-6) cmMCH7Data constant [971](#page-970-7) cmMCH8Data constant [972](#page-971-13) cmMCSeven8Space constant [969](#page-968-1) cmMCSevenSpace constant [949](#page-948-5) cmMCSix8Space constant [968](#page-967-5) cmMCSixSpace constant [949](#page-948-6) cmMeasurementTag constant [1007](#page-1006-3)

cmMediaBlackPointTag constant [1007](#page-1006-4) cmMediaWhitePointTag constant [1007](#page-1006-5) cmMethodError constant [1021](#page-1020-8) cmMethodNotFound constant [1021](#page-1020-9) CMMInfo structure [908](#page-907-1) CMMInfoRecord structure [909](#page-908-0) CMMInterfaceVersion constant [957](#page-956-0) CMMIterateProcPtr callback [862](#page-861-0) CMMIterateUPP data type [910](#page-909-0) cmMonitorDevice constant [981](#page-980-3) CMMultichannel5Color structure [910](#page-909-1) CMMultichannel6Color structure [911](#page-910-0) CMMultichannel7Color structure [911](#page-910-1) CMMultichannel8Color structure [911](#page-910-2) CMMultiFunctCLUTType structure [912](#page-911-0) CMMultiFunctLutA2BType data type [912](#page-911-1) CMMultiFunctLutB2AType data type [913](#page-912-0) CMMultiFunctLutType structure [913](#page-912-1) CMMultiLocalizedUniCodeEntryRec structure [914](#page-913-0) CMMultiLocalizedUniCodeType structure [914](#page-913-1) CMNamedColor structure [914](#page-913-2) CMNamedColor2EntryType structure [915](#page-914-0) cmNamedColor2Tag constant [1007](#page-1006-6) CMNamedColor2Type structure [916](#page-915-0) cmNamedColorClass constant [1000](#page-999-5) cmNamedColorNotFound constant [1022](#page-1021-9) cmNamedColorTag constant [1007](#page-1006-7) CMNamedColorType structure [916](#page-915-1) cmNamedData constant [973](#page-972-7) cmNamedIndexed32LSpace constant [968](#page-967-6) cmNamedIndexed32Space constant [968](#page-967-7) cmNamedIndexedSpace constant [949](#page-948-7) CMNativeDisplayInfo structure [917](#page-916-0) cmNativeDisplayInfoTag constant [1019](#page-1018-1) CMNativeDisplayInfoType structure [917](#page-916-1) cmNativeMatchingPreferred constant [1002](#page-1001-0) CMNewProfile function [788](#page-787-0) CMNewProfileSearch function (Deprecated in Mac OS X v10.5) [789](#page-788-0) cmNoColorPacking constant [958](#page-957-2) cmNoCurrentProfile constant [1021](#page-1020-10) cmNoGDevicesError constant [1022](#page-1021-10) cmNoProfileBase constant [1003](#page-1002-2) cmNormalMode constant [1011](#page-1010-0) cmNoSpace constant [947](#page-946-2) cmNumHeaderElements constant [1015](#page-1014-0) cmOneBitDirectPacking constant [959](#page-958-10) cmOnePlusLastResponse constant [962](#page-961-1) CMOpenProfile function [790](#page-789-0) cmOpenReadAccess constant [998](#page-997-0) cmOpenReadSpool constant [976](#page-975-2) cmOpenWriteAccess constant [998](#page-997-1) cmOpenWriteSpool constant [976](#page-975-3)

CMMeasurementType structure [908](#page-907-0)

cmOriginalProfileLocationSize constant [994](#page-993-5) cmOutputClass constant [1000](#page-999-6) cmOutputUse constant [1018](#page-1017-2) CMParametricCurveType structure [918](#page-917-0) cmParametricType0 constant [992](#page-991-0) cmParametricType1 constant [993](#page-992-1) cmParametricType2 constant [993](#page-992-2) cmParametricType3 constant [993](#page-992-3) cmParametricType4 constant [993](#page-992-4) cmPathBasedProfile constant [1004](#page-1003-1) CMPathLocation structure [918](#page-917-1) cmPerceptual constant [1012](#page-1011-2) cmPerceptualMatch constant [995](#page-994-1) cmPreview0Tag constant [1007](#page-1006-8) cmPreview1Tag constant [1007](#page-1006-9) cmPreview2Tag constant [1007](#page-1006-10) cmPrinterDevice constant [981](#page-980-4) cmPrinterDeviceClass constant [979](#page-978-3) cmProcedureBasedProfile constant [1004](#page-1003-2) CMProcedureLocation structure [919](#page-918-0) CMProfile structure [920](#page-919-0) CMProfileAccessProcPtr callback [862](#page-861-1) CMProfileAccessUPP data type [920](#page-919-1) CMProfileChromaticities structure [921](#page-920-0) cmProfileDescriptionMLTag constant [1019](#page-1018-2) cmProfileDescriptionTag constant [1007](#page-1006-11) CMProfileElementExists function [792](#page-791-0) cmProfileError constant [1020](#page-1019-0) CMProfileFilterProc data type [921](#page-920-1) CMProfileFilterProcPtr callback [864](#page-863-0) CMProfileFilterUPP data type [921](#page-920-2) CMProfileIdentifier structure [921](#page-920-3) CMProfileIdentifierFolderSearch function (Deprecated in Mac OS X v10.5) [792](#page-791-1) CMProfileIdentifierListSearch function (Deprecated in Mac OS X v10.5) [793](#page-792-0) cmProfileIdentifierSel constant [997](#page-996-3) CMProfileIterateData structure [923](#page-922-0) cmProfileIterateDataVersion1 constant [1002](#page-1001-1) cmProfileIterateDataVersion2 constant [1002](#page-1001-2) cmProfileIterateDataVersion3 constant [1003](#page-1002-3) CMProfileIterateProcPtr callback [865](#page-864-0) CMProfileIterateUPP data type [924](#page-923-0) CMProfileLocation structure [924](#page-923-1) cmProfileMajorVersionMask constant [976](#page-975-4) CMProfileMD5 data type [925](#page-924-0) CMProfileModified function [795](#page-794-0) CMProfileName structure [925](#page-924-1) CMProfileNamePtr data type [925](#page-924-2) cmProfileNotFound constant [1021](#page-1020-11) CMProfileRef data type [925](#page-924-3) CMProfileResponse structure [926](#page-925-0) CMProfileSearchRecord structure [926](#page-925-1)

CMProfileSearchRef data type [927](#page-926-0) cmProfileSequenceDescTag constant [1007](#page-1006-12) CMProfileSequenceDescType structure [928](#page-927-0) cmProfilesIdentical constant [1021](#page-1020-12) CMProfLoc structure [928](#page-927-1) cmProofDeviceClass constant [979](#page-978-4) CMProofImage function (Deprecated in Mac OS X v10.5) [796](#page-795-0) CMProofImageProcPtr callback [866](#page-865-0) cmProofUse constant [1018](#page-1017-3) cmPrtrDefaultScreens constant [1013](#page-1012-2) cmPS2CRD0Tag constant [1007](#page-1006-13) cmPS2CRD1Tag constant [1008](#page-1007-0) cmPS2CRD2Tag constant [1008](#page-1007-1) cmPS2CRD3Tag constant [1008](#page-1007-2) cmPS2CRDVMSizeTag constant [1019](#page-1018-3) CMPS2CRDVMSizeType structure [929](#page-928-0) cmPS2CSATag constant [1008](#page-1007-3) cmPS2RenderingIntentTag constant [1008](#page-1007-4) cmPS7bit constant [995](#page-994-2) cmPS8bit constant [995](#page-994-3) cmPtrBasedProfile constant [1003](#page-1002-4) CMPtrLocation structure [929](#page-928-1) cmQualityMask constant [984](#page-983-4) cmRangeOverFlow constant [1022](#page-1021-11) cmReadAccess constant [998](#page-997-2) cmReadSpool constant [976](#page-975-5) cmRedColorantTag constant [1008](#page-1007-5) cmRedResponse constant [961](#page-960-5) cmRedTRCTag constant [1008](#page-1007-6) cmReflective constant [979](#page-978-5) cmReflectiveTransparentMask constant [978](#page-977-3) CMRegisterColorDevice function [797](#page-796-0) cmRelativeColorimetric constant [1012](#page-1011-3) CMRemoveProfileElement function [797](#page-796-1) cmReservedSpace1 constant [948](#page-947-4) cmReservedSpace2 constant [948](#page-947-5) cmReverseChannelPacking constant [960](#page-959-5) cmRGB16LSpace constant [964](#page-963-9) cmRGB16Space constant [964](#page-963-10) cmRGB24Space constant [965](#page-964-3) cmRGB32Space constant [965](#page-964-4) cmRGB48LSpace constant [965](#page-964-5) cmRGB48Space constant [965](#page-964-6) cmRGB565LSpace constant [965](#page-964-7) cmRGB565Space constant [964](#page-963-11) cmRGBA32PmulSpace constant [966](#page-965-7) cmRGBA32Space constant [965](#page-964-8) cmRGBA64LPmulSpace constant [966](#page-965-8) cmRGBA64LSpace constant [966](#page-965-9) cmRGBA64PmulSpace constant [966](#page-965-10) cmRGBA64Space constant [965](#page-964-9) cmRGBAPmulSpace constant [950](#page-949-3)

cmRGBASpace constant [949](#page-948-8) CMRGBColor structure [930](#page-929-0) cmRGBData constant [971](#page-970-8) cmRGBSpace constant [947](#page-946-3) CMS15Fixed16ArrayType structure [931](#page-930-0) cmSaturation constant [1013](#page-1012-3) cmSaturationMatch constant [995](#page-994-4) cmScannerDevice constant [981](#page-980-5) cmScannerDeviceClass constant [979](#page-978-6) CMScreeningChannelRec structure [931](#page-930-1) cmScreeningDescTag constant [1008](#page-1007-7) cmScreeningTag constant [1008](#page-1007-8) CMScreeningType structure [932](#page-931-0) cmSearchError constant [1022](#page-1021-12) CMSearchGetIndProfile function (Deprecated in Mac OS X v10.5) [798](#page-797-0) CMSearchGetIndProfileFileSpec function (Deprecated in Mac OS X v10.5) [799](#page-798-0) CMSearchRecord structure [932](#page-931-1) CMSetDefaultDevice function [800](#page-799-0) CMSetDefaultProfileBySpace function (Deprecated in Mac OS X v10.5) [801](#page-800-0) CMSetDefaultProfileByUse function (Deprecated in Mac OS X v10.5) [801](#page-800-1) CMSetDeviceDefaultProfileID function [802](#page-801-0) CMSetDeviceFactoryProfiles function [803](#page-802-0) CMSetDeviceProfile function [803](#page-802-1) CMSetDeviceProfiles function (Deprecated in Mac OS X v10.5) [804](#page-803-0) CMSetDeviceState function [805](#page-804-0) CMSetGammaByAVID function [806](#page-805-0) CMSetIndImageProfile function (Deprecated in Mac OS X v10.5) [807](#page-806-0) CMSetIndImageProfileProcPtr callback [866](#page-865-1) CMSetPartialProfileElement function [807](#page-806-1) CMSetProfileByAVID function [808](#page-807-0) CMSetProfileDescriptions function [809](#page-808-0) CMSetProfileElement function [810](#page-809-0) CMSetProfileElementReference function [811](#page-810-0) CMSetProfileElementSize function [812](#page-811-0) CMSetProfileHeader function [813](#page-812-0) CMSetProfileLocalizedStringDictionary function [813](#page-812-1) CMSetSystemProfile function (Deprecated in Mac OS X v10.5) [814](#page-813-0) cmSigCrdInfoType constant [1009](#page-1008-0) cmSigCurveType constant [1009](#page-1008-1) cmSigDataType constant [1009](#page-1008-2) cmSigDateTimeType constant [1009](#page-1008-3) cmSigLut16Type constant [1009](#page-1008-4) cmSigLut8Type constant [1009](#page-1008-5) cmSigMakeAndModelType constant [1020](#page-1019-1) cmSigMeasurementType constant [1010](#page-1009-0)

cmSigMultiFunctA2BType constant [1010](#page-1009-1) cmSigMultiFunctB2AType constant [1010](#page-1009-2) cmSigMultiLocalizedUniCodeType constant [1020](#page-1019-2) cmSigNamedColor2Type constant [1010](#page-1009-3) cmSigNamedColorType constant [1010](#page-1009-4) cmSigNativeDisplayInfoType constant [1020](#page-1019-3) CMSignatureType structure [934](#page-933-0) cmSigParametricCurveType constant [1010](#page-1009-5) cmSigProfileDescriptionType constant [1010](#page-1009-6) cmSigProfileSequenceDescType constant [1010](#page-1009-7) cmSigPS2CRDVMSizeType constant [1020](#page-1019-4) cmSigS15Fixed16Type constant [1010](#page-1009-8) cmSigScreeningType constant [1010](#page-1009-9) cmSigSignatureType constant [1010](#page-1009-10) cmSigTextType constant [1010](#page-1009-11) cmSigU16Fixed16Type constant [1010](#page-1009-12) cmSigU1Fixed15Type constant [1010](#page-1009-13) cmSigUcrBgType constant [1011](#page-1010-1) cmSigUInt16Type constant [1011](#page-1010-2) cmSigUInt32Type constant [1011](#page-1010-3) cmSigUInt64Type constant [1011](#page-1010-4) cmSigUInt8Type constant [1011](#page-1010-5) cmSigUnicodeTextType constant [1011](#page-1010-6) cmSigVideoCardGammaType constant [1020](#page-1019-5) cmSigViewingConditionsType constant [1011](#page-1010-7) cmSigXYZType constant [1011](#page-1010-8) cmspFavorEmbeddedMask constant [987](#page-986-1) cmspInvalidImageFile constant [974](#page-973-0) cmspInvalidImageSpace constant [974](#page-973-1) cmspInvalidProfileDest constant [974](#page-973-2) cmspInvalidProfileEmbed constant [974](#page-973-3) cmspInvalidProfileLink constant [974](#page-973-4) cmspInvalidProfileProof constant [974](#page-973-5) cmspInvalidProfileSource constant [974](#page-973-6) cmSpotFunctionCross constant [1014](#page-1013-0) cmSpotFunctionDefault constant [1014](#page-1013-1) cmSpotFunctionDiamond constant [1014](#page-1013-2) cmSpotFunctionEllipse constant [1014](#page-1013-3) cmSpotFunctionLine constant [1014](#page-1013-4) cmSpotFunctionRound constant [1014](#page-1013-5) cmSpotFunctionSquare constant [1014](#page-1013-6) cmSpotFunctionUnknown constant [1014](#page-1013-7) cmSRGB16ChannelEncoding constant [951](#page-950-5) cmSRGBData constant [971](#page-970-9) cmStdobs1931TwoDegrees constant [1015](#page-1014-1) cmStdobs1964TenDegrees constant [1015](#page-1014-2) cmStdobsUnknown constant [1015](#page-1014-3) CMTagElemTable structure [934](#page-933-1) CMTagRecord structure [934](#page-933-2) cmTechnologyAMDisplay constant [1017](#page-1016-0) cmTechnologyCRTDisplay constant [1017](#page-1016-1) cmTechnologyDigitalCamera constant [1016](#page-1015-0) cmTechnologyDyeSublimationPrinter constant [1016](#page-1015-1) cmTechnologyElectrophotographicPrinter constant [1016](#page-1015-2) cmTechnologyElectrostaticPrinter constant [1016](#page-1015-3) cmTechnologyFilmScanner constant [1016](#page-1015-4) cmTechnologyFilmWriter constant [1017](#page-1016-2) cmTechnologyFlexography constant [1017](#page-1016-3) cmTechnologyGravure constant [1017](#page-1016-4) cmTechnologyInkJetPrinter constant [1016](#page-1015-5) cmTechnologyOffsetLithography constant [1017](#page-1016-5) cmTechnologyPhotoCD constant [1017](#page-1016-6) cmTechnologyPhotographicPaperPrinter constant [1017](#page-1016-7) cmTechnologyPhotoImageSetter constant [1017](#page-1016-8) cmTechnologyPMDisplay constant [1017](#page-1016-9) cmTechnologyProjectionTelevision constant [1017](#page-1016-10) cmTechnologyReflectiveScanner constant [1016](#page-1015-6) cmTechnologySilkscreen constant [1017](#page-1016-11) cmTechnologyTag constant [1008](#page-1007-9) cmTechnologyThermalWaxPrinter constant [1016](#page-1015-7) cmTechnologyVideoCamera constant [1017](#page-1016-12) cmTechnologyVideoMonitor constant [1017](#page-1016-13) CMTextDescriptionType structure [935](#page-934-0) CMTextType structure [935](#page-934-1) cmTrap constant [987](#page-986-2) cmTurnOffCache constant [1002](#page-1001-3) CMU16Fixed16ArrayType structure [936](#page-935-0) cmUcrBgTag constant [1008](#page-1007-10) CMUcrBgType structure [936](#page-935-1) cmUcrResponse constant [961](#page-960-6) CMUInt16ArrayType structure [937](#page-936-0) CMUInt32ArrayType structure [937](#page-936-1) CMUInt64ArrayType structure [938](#page-937-0) CMUInt8ArrayType structure [938](#page-937-1) CMUnembedImage function (Deprecated in Mac OS X v10.5) [814](#page-813-1) CMUnembedImageProcPtr callback [867](#page-866-0) CMUnicodeTextType structure [939](#page-938-0) CMUnregisterColorDevice function [815](#page-814-0) cmUnsupportedDataType constant [1021](#page-1020-13) CMUpdateProfile function [816](#page-815-0) CMUpdateProfileSearch function (Deprecated in Mac OS X v10.5) [817](#page-816-0) cmUseDefaultChromaticAdaptation constant [951](#page-950-6) CMValidateProfile function [818](#page-817-0) CMValidImage function (Deprecated in Mac OS X v10.5) [819](#page-818-0) CMValidImageProcPtr callback [868](#page-867-0) CMVideoCardGamma structure [939](#page-938-1) CMVideoCardGammaFormula structure [940](#page-939-0) cmVideoCardGammaFormulaType constant [1018](#page-1017-4) CMVideoCardGammaTable structure [941](#page-940-0) cmVideoCardGammaTableType constant [1018](#page-1017-5) cmVideoCardGammaTag constant [1019](#page-1018-4)

CMVideoCardGammaType structure [941](#page-940-1) cmViewingConditionsDescTag constant [1008](#page-1007-11) cmViewingConditionsTag constant [1008](#page-1007-12) CMViewingConditionsType structure [942](#page-941-0) cmVonKriesChromaticAdaptation constant [951](#page-950-7) cmWord565ColorPacking constant [958](#page-957-3) cmWord5ColorPacking constant [958](#page-957-4) CMWorldRef data type [942](#page-941-1) cmWriteAccess constant [998](#page-997-3) cmWriteSpool constant [976](#page-975-6) cmXYZ24Space constant [967](#page-966-3) cmXYZ32Space constant [967](#page-966-4) cmXYZ48LSpace constant [967](#page-966-5) cmXYZ48Space constant [967](#page-966-6) CMXYZColor structure [943](#page-942-0) CMXYZComponent data type [943](#page-942-1) cmXYZData constant [970](#page-969-2) cmXYZSpace constant [948](#page-947-6) CMXYZType structure [944](#page-943-0) cmYCbCrData constant [970](#page-969-3) cmYellowResponse constant [961](#page-960-7) CMYKColor data type [944](#page-943-1) cmYXY32Space constant [967](#page-966-7) CMYxyColor structure [944](#page-943-2) cmYxyData constant [971](#page-970-10) cmYXYSpace constant [948](#page-947-7) cNoMemErr constant [2905](#page-2904-3) Color Bank Type [1439](#page-1438-0) Color Constants [2885](#page-2884-3) Color Information Type [1440](#page-1439-0) Color Management Module Component Interface [956](#page-955-0) Color Model Values [2306](#page-2305-0) Color Modes [2298](#page-2297-0) Color Packing for Color Spaces [957](#page-956-1) Color Rendering Intents [59](#page-58-0) Color Responses [960](#page-959-6) Color Selection Method [1440](#page-1439-1) Color Space Constants With Packing Formats [962](#page-961-2) Color Space Masks [973](#page-972-8) Color Space Models [57](#page-56-0) Color Space Names [57](#page-56-1) Color Space Signatures [969](#page-968-2) Color2Index function (Deprecated in Mac OS X v10.4) [2583](#page-2582-0) ColorBankIs555 constant [1439](#page-1438-1) ColorBankIsCustom constant [1439](#page-1438-2) ColorBankIsExactAnd555 constant [1439](#page-1438-3) ColorBit function (Deprecated in Mac OS X v10.4) [2584](#page-2583-0) ColorComplementProcPtr callback [2834](#page-2833-0) ColorComplementUPP data type [2849](#page-2848-2) Color Info structure [1387](#page-1386-0) ColorSearchProcPtr callback [2834](#page-2833-1) ColorSearchUPP data type [2850](#page-2849-0)

ColorSpec structure [2850](#page-2849-1) colorsRequestedErr constant [1441](#page-1440-1) ColorSync Options [1802](#page-1801-0) ColorSync Scripting AppleEvent Errorsl [974](#page-973-7) ColorTable structure [2851](#page-2850-0) colorXorXFer [2886](#page-2885-0) Command Delimiter Keys [1703](#page-1702-0) commandMark constant [1228](#page-1227-1) CommentSpec structure [1432](#page-1431-1) Comparison Operator Constants [574](#page-573-0) Component Identifiers [2517](#page-2516-2) Component Identifiers (Deprecated) [2518](#page-2517-0) Component Interface Version [2518](#page-2517-1) Component Selector Proc Information [2522](#page-2521-0) Component Selectors [2519](#page-2518-0) CompositeIconRef function [1239](#page-1238-0) Confirm Flags [1153](#page-1152-0) Conjugation Constants [1351](#page-1350-0) Constant Colors [41](#page-40-1) Constants for Object Specifiers, Positions, and Logical and Comparison Operations [575](#page-574-0) ConstATSUAttributeValuePtr data type [2003](#page-2002-1) ConstCStrList data type [1797](#page-1796-0) ConstPatternParam data type [2851](#page-2850-1) ConstPMRectList data type [1797](#page-1796-1) Constraint Types [1802](#page-1801-1) ConstSInt32List data type [1798](#page-1797-0) Context Options [703](#page-702-1) ContinueSpeech function [1632](#page-1631-0) Control Flags Constants [1680](#page-1679-0) Control Panel Message Codes [1463](#page-1462-0) Control Panel Result Codes [1463](#page-1462-1) Convenience Constants [714](#page-713-0), [2043](#page-2042-0) Converter Setup Ticket Keys [1803](#page-1802-0) Converting Mask [1351](#page-1350-1) CopyBits function (Deprecated in Mac OS X v10.4) [2584](#page-2583-1) CopyDeepMask function (Deprecated in Mac OS X v10.4) [2586](#page-2585-0) CopyMask function (Deprecated in Mac OS X v10.4) [2588](#page-2587-0) CopyPalette function (Deprecated in Mac OS X v10.4) [1363](#page-1362-0) CopyPhonemesFromText function [1633](#page-1632-0) CopyPixMap function (Deprecated in Mac OS X v10.4) [2589](#page-2588-0) CopyPixPat function (Deprecated in Mac OS X v10.4) [2590](#page-2589-0) CopyProcessName function [1445](#page-1444-0) CopyRgn function [2590](#page-2589-1) CopySpeechProperty function [1634](#page-1633-0) CountImageProfilesProcPtr callback [868](#page-867-1) CountVoices function [1634](#page-1633-1) cParagraph constant [600](#page-599-0) cPICT constant [600](#page-599-1)

CProcRec structure [2852](#page-2851-0) cProperty constant [600](#page-599-2) cProtectErr constant [2905](#page-2904-4) CQDProcs structure [2852](#page-2851-1) cRangeErr constant [2905](#page-2904-5) CreateCGContextForPort function (Deprecated in Mac OS X v10.4) [2591](#page-2590-0) CreateCompDescriptor function [498](#page-497-1) CreateLogicalDescriptor function [499](#page-498-0) CreateNewPort function (Deprecated in Mac OS X v10.4) [2592](#page-2591-0) CreateNewPortForCGDisplayID function (Deprecated in Mac OS X v10.4) [2592](#page-2591-1) CreateObjSpecifier function [500](#page-499-0) CreateOffsetDescriptor function [501](#page-500-0) CreateRangeDescriptor function [502](#page-501-0) cResErr constant [2905](#page-2904-6) cRGBColor constant [600](#page-599-3) crossCursor constant [2886](#page-2885-1) CSpecArray data type [2854](#page-2853-0) CStrList structure [1798](#page-1797-1) CS\_MAX\_PATH constant [990](#page-989-6) CTab2Palette function (Deprecated in Mac OS X v10.4) [1364](#page-1363-0) CTabChanged function (Deprecated in Mac OS X v10.4) [2593](#page-2592-0) cTempMemErr constant [2905](#page-2904-7) cURL [579](#page-578-1) cURL constant [579](#page-578-2) Current Device Versions [975](#page-974-5) Current Info Versions [975](#page-974-6) Current Major Version Mask [975](#page-974-7) Current Voice Keys [1703](#page-1702-1) Cursor ID Constants [2886](#page-2885-2) Cursor structure [2854](#page-2853-1) CursorComponentChanged function (Deprecated in Mac OS X v10.4) [2594](#page-2593-0) CursorComponentSetData function (Deprecated in Mac OS X v10.4) [2594](#page-2593-1) cursorDoesAnimate [2887](#page-2886-1) CursorImageRec structure [2855](#page-2854-0) CursorInfo structure [2856](#page-2855-0) Curve Types [714](#page-713-1) CustomXFerProcPtr callback [2835](#page-2834-0) CustomXFerRec structure [2856](#page-2855-1) cVersion [580](#page-579-2) CWCheckBitmap function [819](#page-818-1) CWCheckColors function [821](#page-820-0) CWCheckPixMap function (Deprecated in Mac OS X v10.4) [822](#page-821-0) CWConcatColorWorld function [823](#page-822-0) CWDisposeColorWorld function [825](#page-824-0) CWFillLookupTexture function [826](#page-825-0)

CWindowPtr data type [2856](#page-2855-2) CWMatchBitmap function [826](#page-825-1) CWMatchColors function [828](#page-827-0) CWMatchPixMap function (Deprecated in Mac OS X v10.4) [829](#page-828-0) CWNewLinkProfile function (Deprecated in Mac OS X v10.5) [830](#page-829-0) cyanColor constant [2886](#page-2885-3)

# D

Data Array Constants [580](#page-579-3) Data Not Specified Constants [704](#page-703-0) Data Not Wanted Constants [2279](#page-2278-0) Data Representation Formats [2280](#page-2279-0) Data Transfer Commands [976](#page-975-7) Data Transmission Keys [1805](#page-1804-0) Data Type Element Values [977](#page-976-2) DCMAccessMethodID data type [1064](#page-1063-0) DCMAccessMethodIterator data type [1064](#page-1063-1) DCMAddRecord function (Deprecated in Mac OS X v10.5) [1028](#page-1027-0) dcmBadDataSizeErr constant [1081](#page-1080-0) dcmBadDictionaryErr constant [1080](#page-1079-0) dcmBadFeatureErr constant [1081](#page-1080-1) dcmBadFieldInfoErr constant [1081](#page-1080-2) dcmBadFieldTypeErr constant [1081](#page-1080-3) dcmBadFindMethodErr constant [1081](#page-1080-4) dcmBadKeyErr constant [1081](#page-1080-5) dcmBadPropertyErr constant [1081](#page-1080-6) dcmBlockFullErr constant [1080](#page-1079-1) dcmBufferOverflowErr constant [1082](#page-1081-0) DCMCloseDictionary function (Deprecated in Mac OS X v10.5) [1029](#page-1028-0) DCMCompactDictionary function (Deprecated in Mac OS X v10.5) [1030](#page-1029-0) DCMCountObjectIterator function (Deprecated in Mac OS X v10.5) [1030](#page-1029-1) DCMCountRecord function (Deprecated in Mac OS X v10.5) [1031](#page-1030-0) DCMCountRecordIterator function (Deprecated in Mac OS X v10.5) [1032](#page-1031-0) DCMCreateAccessMethodIterator function (Deprecated in Mac OS X v10.5) [1032](#page-1031-1) DCMCreateDictionaryIterator function (Deprecated in Mac OS X v10.5) [1033](#page-1032-0) DCMCreateFieldInfoRecord function (Deprecated in Mac OS X v10.5) [1033](#page-1032-1) DCMDeleteDictionary function (Deprecated in Mac OS X v10.5) [1035](#page-1034-0) DCMDeleteRecord function (Deprecated in Mac OS X v10.5) [1035](#page-1034-1)

DCMDeriveNewDictionary function (Deprecated in Mac OS X v10.5) [1036](#page-1035-0) dcmDictionaryBusyErr constant [1080](#page-1079-2) DCMDictionaryHeader structure [1064](#page-1063-2) DCMDictionary ID data type [1066](#page-1065-0) DCMDictionaryIterator data type [1066](#page-1065-1) dcmDictionaryNotOpenErr constant [1080](#page-1079-3) DCMDictionaryRef data type [1066](#page-1065-2) DCMDisposeObjectIterator function (Deprecated in Mac OS X v10.5) [1037](#page-1036-0) DCMDisposeRecordIterator function (Deprecated in Mac OS X v10.5) [1037](#page-1036-1) dcmDupRecordErr constant [1081](#page-1080-7) DCMFieldTag data type [1067](#page-1066-0) DCMFieldType data type [1067](#page-1066-1) DCMFindRecords function (Deprecated in Mac OS X v10.5) [1038](#page-1037-0) DCMFoundRecordIterator data type [1067](#page-1066-2) DCMGetAccessMethodIDFromName function (Deprecated in Mac OS X v10.5) [1040](#page-1039-0) DCMGetDictionaryFieldInfo function (Deprecated in Mac OS X v10.5) [1040](#page-1039-1) DCMGetDictionaryIDFromFile function (Deprecated in Mac OS X v10.5) [1041](#page-1040-0) DCMGetDictionaryIDFromRef function (Deprecated in Mac OS X v10.5) [1042](#page-1041-0) DCMGetDictionaryProperty function (Deprecated in Mac OS X v10.5) [1042](#page-1041-1) DCMGetDictionaryPropertyList function (Deprecated in Mac OS X v10.5) [1043](#page-1042-0) DCMGetDictionaryWriteAccess function (Deprecated in Mac OS X v10.5) [1044](#page-1043-0) DCMGetFieldAttributes function (Deprecated in Mac OS X v10.5) [1045](#page-1044-0) DCMGetFieldData function (Deprecated in Mac OS X v10.5) [1046](#page-1045-0) DCMGetFieldDefaultData function (Deprecated in Mac OS X v10.5) [1047](#page-1046-0) DCMGetFieldFindMethods function (Deprecated in Mac OS X v10.5) [1047](#page-1046-1) DCMGetFieldMaxRecordSize function (Deprecated in Mac OS X v10.5) [1048](#page-1047-0) DCMGetFieldTagAndType function (Deprecated in Mac OS X v10.5) [1048](#page-1047-1) DCMGetFileFromDictionaryID function (Deprecated in Mac OS X v10.5) [1049](#page-1048-0) DCMGetNextRecord function (Deprecated in Mac OS X v10.5) [1050](#page-1049-0) DCMGetNthRecord function (Deprecated in Mac OS X v10.5) [1051](#page-1050-0) DCMGetPrevRecord function (Deprecated in Mac OS X

v10.5) [1052](#page-1051-0)

DCMGetRecordSequenceNumber function (Deprecated in Mac OS X v10.5) [1053](#page-1052-0) DCMIterateFoundRecord function (Deprecated in Mac OS X v10.5) [1053](#page-1052-1) DCMIterateObject function (Deprecated in Mac OS X v10.5) [1055](#page-1054-0) dcmIterationCompleteErr constant [1081](#page-1080-8) DCMLibraryVersion function (Deprecated in Mac OS X v10.5) [1055](#page-1054-1) dcmNecessaryFieldErr constant [1081](#page-1080-9) DCMNewDictionary function (Deprecated in Mac OS X v10.5) [1056](#page-1055-0) dcmNoAccessMethodErr constant [1081](#page-1080-10) dcmNoFieldErr constant [1081](#page-1080-11) dcmNoRecordErr constant [1081](#page-1080-12) dcmNotDictionaryErr constant [1080](#page-1079-4) DCMObjectID data type [1067](#page-1066-3) DCMObjectIterator data type [1068](#page-1067-0) DCMObjectRef data type [1068](#page-1067-1) DCMOpenDictionary function (Deprecated in Mac OS X v10.5) [1057](#page-1056-0) dcmParamErr constant [1080](#page-1079-5) dcmPermissionErr constant [1080](#page-1079-6) DCMProgressFilterProcPtr callback [1063](#page-1062-0) DCMProgressFilterUPP data type [1068](#page-1067-2) dcmProtectedErr constant [1081](#page-1080-13) DCMRegisterDictionaryFile function (Deprecated in Mac OS X v10.5) [1058](#page-1057-0) DCMReleaseDictionaryWriteAccess function (Deprecated in Mac OS X v10.5) [1059](#page-1058-0) DCMReorganizeDictionary function (Deprecated in Mac OS X v10.5) [1059](#page-1058-1) DCMResetObjectIterator function (Deprecated in Mac OS X v10.5) [1060](#page-1059-0) DCMSetDictionaryProperty function (Deprecated in Mac OS X v10.5) [1061](#page-1060-0) DCMSetFieldData function (Deprecated in Mac OS X v10.5) [1061](#page-1060-1) dcmTooManyKeyErr constant [1081](#page-1080-14) DCMUniqueID data type [1069](#page-1068-1) DCMUnregisterDictionary function (Deprecated in Mac OS X v10.5) [1062](#page-1061-0) Default CMM Signature [977](#page-976-3) Default Copy/Collate Value [1811](#page-1810-0) Default Environment Names [1353](#page-1352-1) Default IDs [978](#page-977-4) Default Options [1224](#page-1223-1) DelComp function (Deprecated in Mac OS X v10.4) [2595](#page-2594-0) Deleted Glyph Code [715](#page-714-0) DelimiterInfo structure [1670](#page-1669-0) Del Search function (Deprecated in Mac OS X v10.4) [2595](#page-2594-1) DeltaPoint function (Deprecated in Mac OS X v10.4) [2596](#page-2595-0)

deltapoint function (Deprecated in Mac OS X v10.4) [2596](#page-2595-1) Dependent Notification Constants [1153](#page-1152-1) DependentNotifyRec structure [1138](#page-1137-0) Deprecated Language Constants [2420](#page-2419-0) Descriptor Type Constants [581](#page-580-0) DescType data type [560](#page-559-0) Destination Properties [237](#page-236-1) Destination Types [2281](#page-2280-0) destPortErr constant [636](#page-635-0) Device and Media Attributes [979](#page-978-7) Device Attribute Constants [2887](#page-2886-2) Device Attribute Values for Version 2.x Profiles [978](#page-977-5) Device Classes [979](#page-978-8) Device Loop Flags [2889](#page-2888-1) Device States [980](#page-979-6) Device Types [980](#page-979-7) deviceIsIndirect [2890](#page-2889-0) DeviceLoop function (Deprecated in Mac OS X v10.4) [2597](#page-2596-0) DeviceLoopDrawingProcPtr callback [2836](#page-2835-0) DeviceLoopDrawingUPP data type [2857](#page-2856-0) DeviceLoopFlags data type [2857](#page-2856-1) DialogPtr data type [2857](#page-2856-2) diamondMark constant [1228](#page-1227-2) Dictionary Classes [1070](#page-1069-0) Dictionary Information Constants [1071](#page-1070-0) Dictionary Properties [1072](#page-1071-0) DiffRgn function [2598](#page-2597-0) Direct Data Selectors [2044](#page-2043-0) directType constant [2891](#page-2890-1) Display Capture Options [1553](#page-1552-1) Display Configuration Change Flags [1553](#page-1552-2) Display Configuration Scopes [1555](#page-1554-0) Display Fade Blend Fractions [1556](#page-1555-0) Display Fade Constants [1556](#page-1555-1) Display Gestalt Constants [1155](#page-1154-0) Display ID Defaults [1557](#page-1556-0) Display Mode Flags [1155](#page-1154-1) Display Mode Optional Properties [1558](#page-1557-0) Display Mode Standard Properties [1557](#page-1556-1) Display Version Values [1155](#page-1154-2) Display/Device ID Constants [1154](#page-1153-0) DisplayListEntryRec structure [1139](#page-1138-0) DisposeAECoerceDescUPP function [503](#page-502-0) DisposeAECoercePtrUPP function [503](#page-502-1) DisposeAEDisposeExternalUPP function [503](#page-502-2) DisposeAEEventHandlerUPP function [504](#page-503-0) DisposeAEFilterUPP function [504](#page-503-1) DisposeAEIdleUPP function [504](#page-503-2) DisposeATSCubicClosePathUPP function [1976](#page-1975-0) DisposeATSCubicCurveToUPP function [1976](#page-1975-1) DisposeATSCubicLineToUPP function [1977](#page-1976-0)

- DisposeATSCubicMoveToUPP function [1977](#page-1976-1)
- DisposeATSQuadraticClosePathUPP function [1978](#page-1977-0)
- DisposeATSQuadraticCurveUPP function [1978](#page-1977-1)
- DisposeATSQuadraticLineUPP function [1978](#page-1977-2)
- DisposeATSQuadraticNewPathUPP function [1979](#page-1978-0)
- DisposeATSUDirectLayoutOperationOverrideUPP function [1979](#page-1978-1)
- DisposeCalcColorTableUPP function (Deprecated in Mac OS X v10.4) [1411](#page-1410-0)
- DisposeCCursor function (Deprecated in Mac OS X v10.4) [2598](#page-2597-1)
- DisposeCIcon function (Deprecated in Mac OS X v10.5) [1240](#page-1239-0)
- DisposeCMBitmapCallBackUPP function (Deprecated in Mac OS X v10.5) [832](#page-831-0)
- DisposeCMConcatCallBackUPP function (Deprecated in Mac OS X v10.5) [832](#page-831-1)
- DisposeCMFlattenUPP function (Deprecated in Mac OS X v10.5) [833](#page-832-0)
- DisposeCMMIterateUPP function (Deprecated in Mac OS X v10.5) [833](#page-832-1)
- DisposeCMProfileAccessUPP function (Deprecated in Mac OS X v10.5) [834](#page-833-0)
- DisposeCMProfileFilterUPP function (Deprecated in Mac OS X v10.5) [834](#page-833-1)
- DisposeCMProfileIterateUPP function (Deprecated in Mac OS X v10.5) [834](#page-833-2)
- DisposeColorComplementUPP function (Deprecated in Mac OS X v10.4) [2599](#page-2598-0)
- DisposeColorPickMethodProcPtr callback [1428](#page-1427-0)
- DisposeColorPickMethodUPP data type [1433](#page-1432-0)
- DisposeColorSearchUPP function (Deprecated in Mac OS X v10.4) [2599](#page-2598-1)
- DisposeCTable function (Deprecated in Mac OS X v10.4) [2599](#page-2598-2)
- DisposeDeviceLoopDrawingUPP function (Deprecated in Mac OS X v10.4) [2600](#page-2599-0)
- DisposeDisposeColorPickMethodUPP function (Deprecated in Mac OS X v10.4) [1411](#page-1410-1)
- DisposeDMComponentListIteratorUPP function (Deprecated in Mac OS X v10.4) [1088](#page-1087-0)
- DisposeDMDisplayListIteratorUPP function (Deprecated in Mac OS X v10.4) [1088](#page-1087-1)
- DisposeDMDisplayModeListIteratorUPP function (Deprecated in Mac OS X v10.4) [1089](#page-1088-0)
- DisposeDMExtendedNotificationUPP function (Deprecated in Mac OS X v10.4) [1089](#page-1088-1)
- DisposeDMNotificationUPP function (Deprecated in Mac OS X v10.4) [1089](#page-1088-2)
- DisposeDMProfileListIteratorUPP function (Deprecated in Mac OS X v10.4) [1090](#page-1089-0)
- DisposeDragGrayRgnUPP function (Deprecated in Mac OS X v10.4) [2600](#page-2599-1)
- DisposeFBCCallbackUPP function (Deprecated in Mac OS X v10.4) [2383](#page-2382-0)
- DisposeFBCHitTestUPP function (Deprecated in Mac OS X v10.4) [2384](#page-2383-0)
- DisposeFMFontCallbackFilterUPP function [679](#page-678-0)
- DisposeFMFontFamilyCallbackFilterUPP function [679](#page-678-1)
- DisposeGDevice function (Deprecated in Mac OS X v10.4) [2601](#page-2600-0)
- DisposeGWorld function (Deprecated in Mac OS X v10.4) [2601](#page-2600-1)
- DisposeIconActionUPP function [1241](#page-1240-0)
- DisposeIconGetterUPP function [1241](#page-1240-1)
- DisposeIconSuite function (Deprecated in Mac OS X v10.5) [1241](#page-1240-2)
- DisposeInitPickMethodUPP function (Deprecated in Mac OS X v10.4) [1412](#page-1411-0)
- DisposeOSLAccessorUPP function [504](#page-503-3)
- DisposeOSLAdjustMarksUPP function [505](#page-504-0)
- DisposeOSLCompareUPP function [505](#page-504-1)
- DisposeOSLCountUPP function [505](#page-504-2)
- DisposeOSLDisposeTokenUPP function [506](#page-505-0)
- DisposeOSLGetErrDescUPP function [506](#page-505-1)
- DisposeOSLGetMarkTokenUPP function [506](#page-505-2)
- DisposeOSLMarkUPP function [507](#page-506-0)
- DisposePalette function (Deprecated in Mac OS X v10.4) [1365](#page-1364-0)
- DisposePictInfo function (Deprecated in Mac OS X v10.4) [1412](#page-1411-1)
- DisposePixMap function (Deprecated in Mac OS X v10.4) [2602](#page-2601-0)
- DisposePixPat function (Deprecated in Mac OS X v10.4) [2602](#page-2601-1)
- DisposePMIdleUPP function (Deprecated in Mac OS X v10.4) [2137](#page-2136-0)
- DisposePort function (Deprecated in Mac OS X v10.4) [2603](#page-2602-0)
- DisposeQDArcUPP function (Deprecated in Mac OS X v10.4) [2603](#page-2602-1)
- DisposeQDBitsUPP function (Deprecated in Mac OS X v10.4) [2603](#page-2602-2)
- DisposeQDCommentUPP function (Deprecated in Mac OS X v10.4) [2604](#page-2603-0)
- DisposeQDGetPicUPP function (Deprecated in Mac OS X v10.4) [2604](#page-2603-1)
- DisposeQDJShieldCursorUPP function (Deprecated in Mac OS X v10.4) [2604](#page-2603-2)
- DisposeQDLineUPP function (Deprecated in Mac OS X v10.4) [2605](#page-2604-0)
- DisposeQDOpcodeUPP function (Deprecated in Mac OS X v10.4) [2605](#page-2604-1)
- DisposeQDOvalUPP function (Deprecated in Mac OS X v10.4) [2605](#page-2604-2)

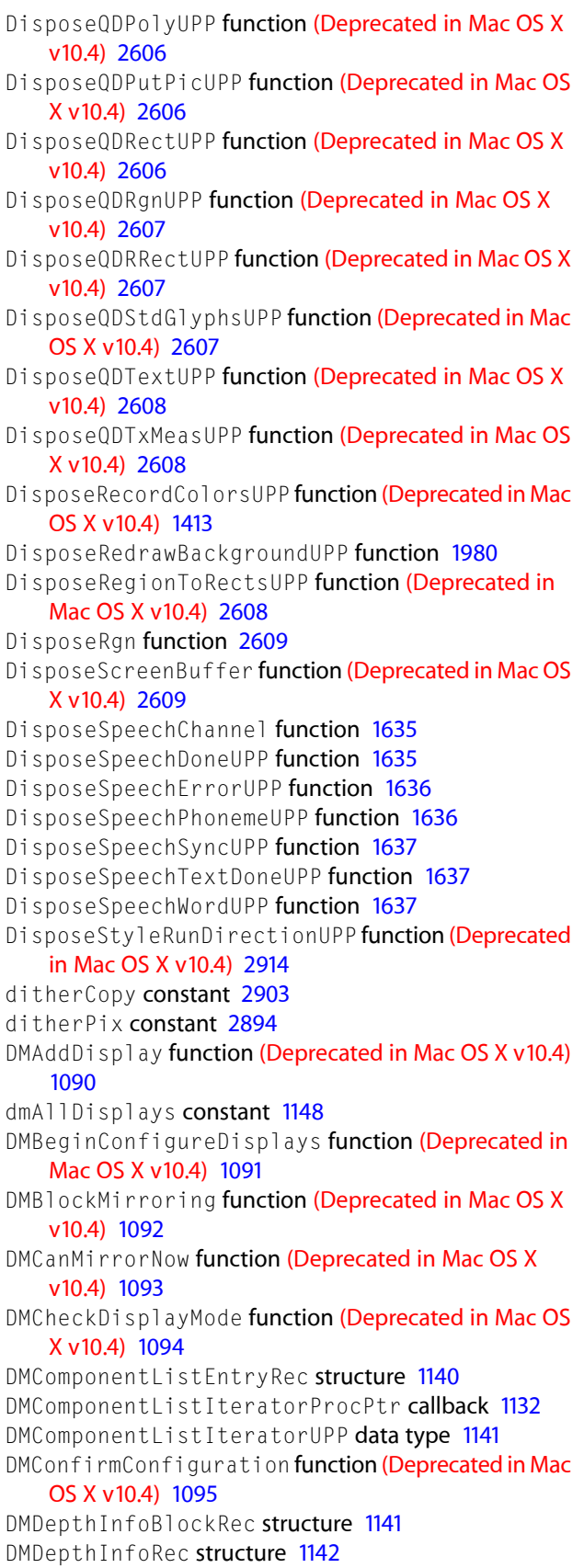

DMDisableDisplay function (Deprecated in Mac OS X v10.4) [1095](#page-1094-1) DMDisplayListIteratorProcPtr callback [1133](#page-1132-0) DMDisplayListIteratorUPP data type [1142](#page-1141-1) DMDisplayModeListEntryRec structure [1143](#page-1142-0) DMDisplayModeListIteratorProcPtr callback [1133](#page-1132-1) DMDisplayModeListIteratorUPP data type [1144](#page-1143-0) DMDisplayTimingInfoRec structure [1144](#page-1143-1) DMDisposeAVComponent function (Deprecated in Mac OS X v10.4) [1096](#page-1095-0) DMDisposeDisplay function (Deprecated in Mac OS X v10.4) [1096](#page-1095-1) DMDisposeList function (Deprecated in Mac OS X v10.4) [1097](#page-1096-0) DMDrawDesktopRect function (Deprecated in Mac OS X v10.4) [1098](#page-1097-0) DMDrawDesktopRegion function (Deprecated in Mac OS X v10.4) [1098](#page-1097-1) DMEnableDisplay function (Deprecated in Mac OS X v10.4) [1099](#page-1098-0) DMEndConfigureDisplays function (Deprecated in Mac OS X v10.4) [1099](#page-1098-1) DMExtendedNotificationProcPtr callback [1134](#page-1133-0) DMExtendedNotificationUPP data type [1145](#page-1144-0) DMFidelityType data type [1145](#page-1144-1) DMGetAVPowerState function (Deprecated in Mac OS X v10.4) [1100](#page-1099-0) DMGetDeskRegion function (Deprecated in Mac OS X v10.4) [1101](#page-1100-0) DMGetDeviceAVIDByPortAVID function (Deprecated in Mac OS X v10.4) [1101](#page-1100-1) DMGetDeviceComponentByAVID function (Deprecated in Mac OS X v10.4) [1102](#page-1101-0) DMGetDisplayComponent function (Deprecated in Mac OS X v10.4) [1102](#page-1101-1) DMGetDisplayIDByGDevice function (Deprecated in Mac OS X v10.4) [1102](#page-1101-2) DMGetDisplayMode function (Deprecated in Mac OS X v10.4) [1103](#page-1102-0) DMGetEnableByAVID function (Deprecated in Mac OS X v10.4) [1104](#page-1103-0) DMGetFirstScreenDevice function (Deprecated in Mac OS X v10.4) [1104](#page-1103-1) DMGetGDeviceByDisplayID function (Deprecated in Mac OS X v10.4) [1105](#page-1104-0) DMGetGraphicInfoByAVID function (Deprecated in Mac OS X v10.4) [1106](#page-1105-0) DMGetIndexedComponentFromList function (Deprecated in Mac OS X v10.4) [1106](#page-1105-1) DMGetIndexedDisplayModeFromList function (Deprecated in Mac OS X v10.4) [1107](#page-1106-0)

DMGetNameByAVID function (Deprecated in Mac OS X v10.4) [1108](#page-1107-0)

DMGetNextMirroredDevice function (Deprecated in Mac OS X v10.4) [1108](#page-1107-1) DMGetNextScreenDevice function (Deprecated in Mac OS X v10.4) [1109](#page-1108-0) DMGetPortComponentByAVID function (Deprecated in Mac OS X v10.4) [1110](#page-1109-0) DMIsMirroringOn function (Deprecated in Mac OS X v10.4) [1110](#page-1109-1) DMListIndexType data type [1145](#page-1144-2) DMListType data type [1145](#page-1144-3) DMMakeAndModelRec structure [1146](#page-1145-0) DMMirrorDevices function (Deprecated in Mac OS X v10.4) [1111](#page-1110-0) DMModalFilterUPP data type [1146](#page-1145-1) DMMoveDisplay function (Deprecated in Mac OS X v10.4) [1112](#page-1111-0) DMNewAVDeviceList function (Deprecated in Mac OS X v10.4) [1113](#page-1112-0) DMNewAVEngineList function (Deprecated in Mac OS X v10.4) [1113](#page-1112-1) DMNewAVIDByDeviceComponent function (Deprecated in Mac OS X v10.4) [1114](#page-1113-0) DMNewAVIDByPortComponent function (Deprecated in Mac OS X v10.4) [1114](#page-1113-1) DMNewAVPanelList function (Deprecated in Mac OS X v10.4) [1114](#page-1113-2) DMNewAVPortListByDeviceAVID function (Deprecated in Mac OS X v10.4) [1115](#page-1114-0) DMNewAVPortListByPortType function (Deprecated in Mac OS X v10.4) [1115](#page-1114-1) DMNewDisplay function (Deprecated in Mac OS X v10.4) [1115](#page-1114-2) DMNewDisplayModeList function (Deprecated in Mac OS X v10.4) [1117](#page-1116-0) DMNotificationProcPtr callback [1136](#page-1135-0) DMNotificationUPP data type [1146](#page-1145-2) dmOnlyActiveDisplays constant [1148](#page-1147-2) DMProcessInfoPtr data type [1147](#page-1146-0) DMProfileListEntryRec structure [1147](#page-1146-1) DMProfileListIteratorProcPtr callback [1136](#page-1135-1) DMProfileListIteratorUPP data type [1147](#page-1146-2) DMQDIsMirroringCapable function (Deprecated in Mac OS X v10.4) [1117](#page-1116-1) DMRegisterExtendedNotifyProc function (Deprecated in Mac OS X v10.4) [1118](#page-1117-0) DMRegisterNotifyProc function (Deprecated in Mac OS X v10.4) [1119](#page-1118-0) DMRemoveDisplay function (Deprecated in Mac OS X v10.4) [1119](#page-1118-1) DMRemoveExtendedNotifyProc function (Deprecated in Mac OS X v10.4) [1120](#page-1119-0) DMRemoveNotifyProc function (Deprecated in Mac OS X v10.4) [1121](#page-1120-0)

DMResolveDisplayComponents function (Deprecated in Mac OS X v10.4) [1121](#page-1120-1) DMSaveScreenPrefs function (Deprecated in Mac OS X v10.4) [1122](#page-1121-0) DMSendDependentNotification function (Deprecated in Mac OS X v10.4) [1122](#page-1121-1) DMSetAVPowerState function (Deprecated in Mac OS X v10.4) [1123](#page-1122-0) DMSetDisplayComponent function (Deprecated in Mac OS X v10.4) [1124](#page-1123-0) DMSetDisplayMode function (Deprecated in Mac OS X v10.4) [1125](#page-1124-0) DMSetEnableByAVID function (Deprecated in Mac OS X v10.4) [1126](#page-1125-0) DMSetMainDisplay function (Deprecated in Mac OS X v10.4) [1126](#page-1125-1) DMUnblockMirroring function (Deprecated in Mac OS X v10.4) [1127](#page-1126-0) DMUnmirrorDevice function (Deprecated in Mac OS X v10.4) [1127](#page-1126-1) DNG Dictionary Keys [2331](#page-2330-0) Document Format Strings [2282](#page-2281-0) Document Ticket Keys [1806](#page-1805-0) dontMatchSeeds constant [2889](#page-2888-2) Drag Constraint Constants [2890](#page-2889-1) DragConstraint data type [2857](#page-2856-3) DragGrayRgnProcPtr callback [2837](#page-2836-0) DragGrayRgnUPP data type [2858](#page-2857-0) DrawChar function (Deprecated in Mac OS X v10.4) [2914](#page-2913-1) Drawing Resolution Keys [1806](#page-1805-1) DrawJustified function (Deprecated in Mac OS X v10.4) [2915](#page-2914-0) DrawPicture function (Deprecated in Mac OS X v10.4) [2610](#page-2609-0) DrawString function (Deprecated in Mac OS X v10.4) [2917](#page-2916-0) DrawText function (Deprecated in Mac OS X v10.4) [2918](#page-2917-0) Duplex Modes [2282](#page-2281-1) Duplex Options [1807](#page-1806-0) duplicatePasteboardFlavorErr constant [1408](#page-1407-4)

### E

Edit Preference Constants [2522](#page-2521-1) Element Tags and Signatures for Version 1.0 Profiles [981](#page-980-6) Embedded Profile Flags [982](#page-981-3) Embedded Profile Identifiers [982](#page-981-4) Embed ImageProcPtr callback [869](#page-868-0) EmptyRect function [2611](#page-2610-0) EmptyRgn function [2612](#page-2611-0) Engine Limitations [1353](#page-1352-2)

Entry2Index function (Deprecated in Mac OS X v10.4) [1366](#page-1365-0) EqualPt function [2613](#page-2612-0) Equal Rect function [2613](#page-2612-1) Equal Rgn function [2614](#page-2613-0) erase constant [2904](#page-2903-0) EraseArc function (Deprecated in Mac OS X v10.4) [2615](#page-2614-0) EraseOval function (Deprecated in Mac OS X v10.4) [2615](#page-2614-1) ErasePoly function (Deprecated in Mac OS X v10.4) [2616](#page-2615-0) EraseRect function (Deprecated in Mac OS X v10.4) [2617](#page-2616-0) EraseRgn function (Deprecated in Mac OS X v10.4) [2618](#page-2617-0) EraseRoundRect function (Deprecated in Mac OS X v10.4) [2618](#page-2617-1) errAEAccessorNotFound constant [638](#page-637-0) errAEBadKeyForm constant [640](#page-639-0) errAEBadListItem constant [637](#page-636-0) errAEBadTestKey constant [638](#page-637-1) errAEBufferTooSmall constant [639](#page-638-0) errAEBuildSyntaxError constant [639](#page-638-1) errAECantHandleClass constant [640](#page-639-1) errAECantPutThatThere constant [641](#page-640-0) errAECantSupplyType constant [640](#page-639-2) errAECantUndo constant [641](#page-640-1) errAECoercionFail constant [636](#page-635-1) errAECorruptData constant [636](#page-635-2) errAEDescIsNull constant [639](#page-638-2) errAEDescNotFound constant [636](#page-635-3) errAEDuplicateHandler constant [639](#page-638-3) errAEEmptyListContainer constant [638](#page-637-2) errAEEventFailed constant [640](#page-639-3) errAEEventFiltered constant [639](#page-638-4) errAEEventNotHandled constant [637](#page-636-1) errAEHandlerNotFound constant [637](#page-636-2) errAEIllegalIndex constant [638](#page-637-3) errAEImpossibleRange constant [638](#page-637-4) errAEIndexTooLarge constant [640](#page-639-4) errAEInTransaction constant [640](#page-639-5) errAENegativeCount constant [638](#page-637-5) errAENewerVersion constant [637](#page-636-3) errAENoSuchLogical constant [638](#page-637-6) errAENoSuchObject constant [638](#page-637-7) errAENoSuchTransaction constant [641](#page-640-2) errAENotAEDesc constant [637](#page-636-4) errAENotAnElement constant [640](#page-639-6) errAENotAnEnumMember constant [641](#page-640-3) errAENotAnObjectSpec constant [638](#page-637-8) errAENotAppleEvent constant [637](#page-636-5) errAENotASingleObject constant [641](#page-640-4) errAENotASpecialFunction constant [637](#page-636-6) errAENotModifiable constant [640](#page-639-7) errAENoUserInteraction constant [637](#page-636-7) errAENoUserSelection constant [641](#page-640-5) errAEParamMissed constant [637](#page-636-8)

errAEPrivilegeError constant [640](#page-639-8) errAEPropertiesClash constant [641](#page-640-6) errAEReadDenied constant [640](#page-639-9) errAEReceiveEscapeCurrent constant [639](#page-638-5) errAEReceiveTerminate constant [639](#page-638-6) errAERecordingIsAlreadyOn constant [638](#page-637-9) errAEReplyNotArrived constant [638](#page-637-10) errAEReplyNotValid constant [637](#page-636-9) errAEStreamAlreadyConverted constant [639](#page-638-7) errAEStreamBadNesting constant [639](#page-638-8) errAETimeout constant [637](#page-636-10) errAETypeError constant [640](#page-639-10) errAEUnknownAddressType constant [637](#page-636-11) errAEUnknownObjectType constant [638](#page-637-11) errAEUnknownSendMode constant [637](#page-636-12) errAEWaitCanceled constant [637](#page-636-13) errAEWriteDenied constant [640](#page-639-11) errAEWrongDataType constant [637](#page-636-14) errAEWrongNumberArgs constant [638](#page-637-12) errASCantCompareMoreThan32k constant [639](#page-638-9) errASCantConsiderAndIgnore constant [639](#page-638-10) errASIllegalFormalParameter constant [639](#page-638-11) errASNoResultReturned constant [640](#page-639-12) errASParameterNotForEvent constant [640](#page-639-13) errASTerminologyNestingTooDeep constant [639](#page-638-12) errIANoErr constant [2421](#page-2420-0) Error Callback User-Information String [1705](#page-1704-3) Error Handling Options [1807](#page-1806-1) eScheme [585](#page-584-0) Event Class Constants [585](#page-584-1) Event Fields [1610](#page-1609-1) Event Filter Masks [1618](#page-1617-0) Event Flags [1618](#page-1617-1) Event Handler Flags [586](#page-585-0) Event ID Constants [586](#page-585-1) Event Source Constants [588](#page-587-0) Event Source States [1619](#page-1618-0) Event Source Token [1620](#page-1619-0) Event Suppression States [1621](#page-1620-0) Event Tap Locations [1621](#page-1620-1) Event Tap Options [1622](#page-1621-0) Event Tap Placement [1622](#page-1621-1) Event Type Mask [1626](#page-1625-0) Event Types [1623](#page-1622-0) EXIF Auxiliary Dictionary Keys [2314](#page-2313-0) EXIF Dictionary Keys [2307](#page-2306-0) ExitToShell function [1445](#page-1444-1) ext32Device constant [2888](#page-2887-1) Extension Launch Codes [1463](#page-1462-2)

### F

#### Factoring Constants [589](#page-588-0)

FamRec structure [1214](#page-1213-1) FBCAddAllVolumesToSession function (Deprecated in Mac OS X v10.4) [2384](#page-2383-1)

- FBCAddVolumeToSession function (Deprecated in Mac OS X v10.4) [2385](#page-2384-0)
- FBCBlindExampleSearch function (Deprecated in Mac OS X v10.4) [2385](#page-2384-1)
- FBCBlindExampleSearchWithCallback function (Deprecated in Mac OS X v10.4) [2386](#page-2385-0)
- FBCCallbackProcPtr callback [2414](#page-2413-0)
- FBCCallbackUPP data type [2416](#page-2415-0)
- FBCCloneSearchSession function (Deprecated in Mac OS X v10.4) [2388](#page-2387-0)
- FBCCreateSearchSession function (Deprecated in Mac OS X v10.4) [2388](#page-2387-1)
- FBCDeleteIndexFileForFolder function (Deprecated in Mac OS X v10.4) [2389](#page-2388-0)
- FBCDestroySearchSession function (Deprecated in Mac OS X v10.4) [2390](#page-2389-0)
- FBCDestroyWordList function (Deprecated in Mac OS X v10.4) [2390](#page-2389-1)
- FBCDisposeSummary function (Deprecated in Mac OS X v10.4) [2391](#page-2390-0)
- FBCDoCFStringSearch function (Deprecated in Mac OS X v10.4) [2391](#page-2390-1)
- FBCDoExampleSearch function (Deprecated in Mac OS X v10.4) [2393](#page-2392-0)
- FBCDoQuerySearch function (Deprecated in Mac OS X v10.4) [2394](#page-2393-0)
- FBCFindIndexFileFolderForFolder function (Deprecated in Mac OS X v10.4) [2395](#page-2394-0)
- FBCGetHitCount function (Deprecated in Mac OS X v10.4) [2395](#page-2394-1)
- FBCGetHitDocument function (Deprecated in Mac OS X v10.4) [2396](#page-2395-0)
- FBCGetHitDocumentRef function (Deprecated in Mac OS X v10.4) [2397](#page-2396-0)
- FBCGetHitScore function (Deprecated in Mac OS X v10.4) [2397](#page-2396-1)
- FBCGetMatchedWords function (Deprecated in Mac OS X v10.4) [2398](#page-2397-0)
- FBCGetSessionVolumeCount function (Deprecated in Mac OS X v10.4) [2399](#page-2398-0)
- FBCGetSessionVolumes function (Deprecated in Mac OS X v10.4) [2399](#page-2398-1)
- FBCGetSummaryOfCFString function (Deprecated in Mac OS X v10.4) [2400](#page-2399-0)
- FBCGetSummarySentenceCount function (Deprecated in Mac OS X v10.4) [2400](#page-2399-1)
- FBCGetSummarySentences function (Deprecated in Mac OS X v10.4) [2401](#page-2400-0)
- FBCGetTopicWords function (Deprecated in Mac OS X v10.4) [2402](#page-2401-0)
- FBCHitTestProcPtr callback [2415](#page-2414-0)
- FBCHitTestUPP data type [2416](#page-2415-1)
- FBCIndexItems function (Deprecated in Mac OS X v10.4) [2403](#page-2402-0)
- FBCIndexItemsInLanguages function (Deprecated in Mac OS X v10.4) [2403](#page-2402-1)
- FBCReleaseSessionHits function (Deprecated in Mac OS X v10.4) [2404](#page-2403-0)
- FBCRemoveVolumeFromSession function (Deprecated in Mac OS X v10.4) [2405](#page-2404-0)
- FBCSearchSession data type [2416](#page-2415-2)
- FBCSetCallback function (Deprecated in Mac OS X v10.4) [2405](#page-2404-1)
- FBCSetHeapReservation function (Deprecated in Mac OS X v10.4) [2406](#page-2405-0)
- FBCSetSessionCallback function (Deprecated in Mac OS X v10.4) [2406](#page-2405-1)
- FBCSetSessionHitTest function (Deprecated in Mac OS X v10.4) [2407](#page-2406-0)
- FBCSetSessionVolumes function (Deprecated in Mac OS X v10.4) [2408](#page-2407-0)
- FBCSummarize function (Deprecated in Mac OS X v10.4) [2408](#page-2407-1)
- FBCSummarizeCFString function (Deprecated in Mac OS X v10.4) [2409](#page-2408-0)
- FBCSummaryRef data type [2417](#page-2416-0)
- FBCVolumeIndexPhysicalSize function (Deprecated in Mac OS X v10.4) [2410](#page-2409-0)
- FBCVolumeIndexTimeStamp function (Deprecated in Mac OS X v10.4) [2410](#page-2409-1)
- FBCVolume Is Indexed function (Deprecated in Mac OS X v10.4) [2411](#page-2410-0)
- FBCVolume Is Remote function (Deprecated in Mac OS X v10.4) [2411](#page-2410-1)
- FBCWordItem data type [2417](#page-2416-1)
- FBCWordList data type [2417](#page-2416-2)
- Fetch options [1808](#page-1807-0)
- FetchFontInfo function (Deprecated in Mac OS X v10.4) [1171](#page-1170-0)
- Fidelity Check Constants [1156](#page-1155-0)
- Field Attributes [1073](#page-1072-0)
- Field Data Tags [1074](#page-1073-0)
- Field Data Types [1074](#page-1073-1)
- Field Info Record Entries [1076](#page-1075-0)
- Field Info Record Types [1077](#page-1076-0)
- File Creator Constants [1349](#page-1348-0)
- File Specification Header Size [2523](#page-2522-0)
- File Specification Header Size (Deprecated) [2523](#page-2522-1)
- File Type Constants [2523](#page-2522-2)

Filesharing Privilege Icon Constants [1315](#page-1314-0) fill constant [2904](#page-2903-1) FillArc function (Deprecated in Mac OS X v10.4) [2619](#page-2618-0) FillCArc function (Deprecated in Mac OS X v10.4) [2620](#page-2619-0) FillCOval function (Deprecated in Mac OS X v10.4) [2621](#page-2620-0) FillCPoly function (Deprecated in Mac OS X v10.4) [2621](#page-2620-1) FillCRect function (Deprecated in Mac OS X v10.4) [2622](#page-2621-0) FillCRgn function (Deprecated in Mac OS X v10.4) [2622](#page-2621-1) FillCRoundRect function (Deprecated in Mac OS X v10.4) [2623](#page-2622-0) FillOval function (Deprecated in Mac OS X v10.4) [2624](#page-2623-0) FillPoly function (Deprecated in Mac OS X v10.4) [2625](#page-2624-0) FillRect function (Deprecated in Mac OS X v10.4) [2626](#page-2625-0) FillRgn function (Deprecated in Mac OS X v10.4) [2626](#page-2625-1) FillRoundRect function (Deprecated in Mac OS X v10.4) [2627](#page-2626-0) fixedFont constant [1227](#page-1226-0) fixedType constant [2891](#page-2890-2) Flag Mask Definitions for Version 2.x Profiles [983](#page-982-3) Flattened Data Font Type Selectors [2046](#page-2045-0) Flattened Data Format Selectors [2047](#page-2046-0) Flattened Data Version Numbers [2047](#page-2046-1) Flattened Style Run Data Options [2047](#page-2046-2) Flush I con Refs function (Deprecated in Mac OS X v10.3) [1242](#page-1241-0) FlushIconRefsByVolume function (Deprecated in Mac OS X v10.3) [1243](#page-1242-0) FM Filter Format [711](#page-710-0) FM Filter Selectors [711](#page-710-1) FM Font Technologies [712](#page-711-0) FMActivateFonts function (Deprecated in Mac OS X v10.4) [1172](#page-1171-0) FMCreateFontFamilyInstanceIterator function (Deprecated in Mac OS X v10.4) [1173](#page-1172-0) FMCreateFontFamilyIterator function (Deprecated in Mac OS X v10.4) [1174](#page-1173-0) FMCreateFontIterator function (Deprecated in Mac OS X v10.4) [1175](#page-1174-0) FMDeactivateFonts function (Deprecated in Mac OS X v10.4) [1176](#page-1175-0) FMDisposeFontFamilyInstanceIterator function (Deprecated in Mac OS X v10.4) [1176](#page-1175-1) FMDisposeFontFamilyIterator function (Deprecated in Mac OS X v10.4) [1177](#page-1176-0) FMDisposeFontIterator function (Deprecated in Mac OS X v10.4) [1177](#page-1176-1) FMetricRec structure [1212](#page-1211-0) FMetricRecHandle data type [1213](#page-1212-0) FMetricRecPtr data type [1213](#page-1212-1) FMFilter structure [693](#page-692-1) FMFont data type [694](#page-693-0) FMFontCallbackFilterProcPtr callback [685](#page-684-0) FMFontCallbackFilterUPP data type [694](#page-693-1)

FMFontContainer data type [1207](#page-1206-0) FMFontDirectoryFilter structure [695](#page-694-0) FMFontFamily data type [695](#page-694-1) FMFontFamilyCallbackFilterProcPtr callback [686](#page-685-0) FMFontFamilyCallbackFilterUPP data type [696](#page-695-0) FMFontFamilyInstance structure [696](#page-695-1) FMFontFamilyInstanceIterator structure [696](#page-695-2) FMFontFamilyIterator structure [697](#page-696-0) FMFontGetCGFontRefFromFontFamilyInstance function [1178](#page-1177-0) FMFont Instance structure [1207](#page-1206-1) FMFontIterator structure [697](#page-696-1) FMFontSize data type [698](#page-697-0) FMFontSpecification structure [1208](#page-1207-0) FMFontStyle data type [698](#page-697-1) FMGeneration data type [698](#page-697-2) FMGetATSFontFamilyRefFromFontFamily function (Deprecated in Mac OS X v10.4) [1179](#page-1178-0) FMGetATSFontRefFromFont function [1179](#page-1178-1) FMGetFontContainer function (Deprecated in Mac OS X v10.4) [1179](#page-1178-2) FMGetFontContainerFromFontFamilyInstance function (Deprecated in Mac OS X v10.4) [1180](#page-1179-0) FMGetFontFamilyFromATSFontFamilyRef function (Deprecated in Mac OS X v10.4) [1181](#page-1180-0) FMGetFontFamilyFromName function (Deprecated in Mac OS X v10.4) [1181](#page-1180-1) FMGetFontFamilyGeneration function (Deprecated in Mac OS X v10.4) [1182](#page-1181-0) FMGetFontFamilyInstanceFromFont function (Deprecated in Mac OS X v10.4) [1182](#page-1181-1) FMGetFontFamilyName function (Deprecated in Mac OS X v10.4) [1183](#page-1182-0) FMGetFontFamilyResource function (Deprecated in Mac OS X v10.4) [1184](#page-1183-0) FMGetFontFamilyTextEncoding function (Deprecated in Mac OS X v10.4) [1185](#page-1184-0) FMGetFontFormat function (Deprecated in Mac OS X v10.4) [1185](#page-1184-1) FMGetFontFromATSFontRef function [1186](#page-1185-0) FMGetFontFromFontFamilyInstance function (Deprecated in Mac OS X v10.4) [1187](#page-1186-0) FMGetFontGeneration function (Deprecated in Mac OS X v10.4) [1187](#page-1186-1) FMGetFontTable function (Deprecated in Mac OS X v10.4) [1188](#page-1187-0) FMGetFontTableDirectory function (Deprecated in Mac OS X v10.4) [1189](#page-1188-0) FMGetGeneration function (Deprecated in Mac OS X v10.5) [1189](#page-1188-1) FMGetNextFont function (Deprecated in Mac OS X v10.4) [1190](#page-1189-0)

FMGetNextFontFamily function (Deprecated in Mac OS X v10.4) [1190](#page-1189-1) FMGetNextFontFamilyInstance function (Deprecated in Mac OS X v10.4) [1191](#page-1190-0) FMInput structure [1208](#page-1207-1) FMOut Ptr data type [1209](#page-1208-0) FMOutput structure [1210](#page-1209-0) FMOutputPtr data type [1212](#page-1211-1) FMResetFontFamilyInstanceIterator function (Deprecated in Mac OS X v10.4) [1192](#page-1191-0) FMResetFontFamilyIterator function (Deprecated in Mac OS X v10.4) [1193](#page-1192-0) FMResetFontIterator function (Deprecated in Mac OS X v10.4) [1194](#page-1193-0) FMSwapFont function (Deprecated in Mac OS X v10.4) [1195](#page-1194-0) FNSEnabled function [2427](#page-2426-0) FNSFeatureFlags data type [2456](#page-2455-0) FNSFontProfile data type [2457](#page-2456-0) FNSFontReference data type [2457](#page-2456-1) FNSMatchDefaultsGet function [2427](#page-2426-1) FNSProfileAddReference function [2428](#page-2427-0) FNSProfileClear function [2429](#page-2428-0) FNSProfileClose function [2430](#page-2429-0) FNSProfileCompact function [2430](#page-2429-1) FNSProfileCountReferences function [2431](#page-2430-0) FNSProfileCreate function [2432](#page-2431-0) FNSProfileCreateWithFSRef function [2433](#page-2432-0) FNSProfileGetIndReference function [2434](#page-2433-0) FNSProfileGetVersion function [2435](#page-2434-0) FNSProfileMatchReference function [2435](#page-2434-1) FNSProfileOpen function [2437](#page-2436-0) FNSProfileOpenWithFSRef function [2438](#page-2437-0) FNSProfileRemoveIndReference function [2439](#page-2438-0) FNSProfileRemoveReference function [2440](#page-2439-0) FNSReferenceCountNames function [2441](#page-2440-0) FNSReferenceCreate function [2441](#page-2440-1) FNSReferenceCreateFromFamily function [2442](#page-2441-0) FNSReferenceDispose function [2444](#page-2443-0) FNSReferenceFindName function [2444](#page-2443-1) FNSReferenceFlatten function [2446](#page-2445-0) FNSReferenceFlattenedSize function [2447](#page-2446-0) FNSReferenceGetFamilyInfo function [2447](#page-2446-1) FNSReferenceGetIndName function [2448](#page-2447-0) FNSReferenceGetVersion function [2450](#page-2449-0) FNSReferenceMatch function [2451](#page-2450-0) FNSReferenceMatchFamilies function [2452](#page-2451-0) FNSReferenceMatchFonts function [2453](#page-2452-0) FNSReferenceUnflatten function [2454](#page-2453-0) FNSSysInfo structure [2458](#page-2457-0) FNSSysInfoGet function [2455](#page-2454-0) Folder Icon Constants [1315](#page-1314-1) Font Constants [1225](#page-1224-0)

Font Fallback Methods [2048](#page-2047-0) Font Filter Selectors [705](#page-704-0) Font Filter Versions [706](#page-705-0) Font Formats [706](#page-705-1) Font ID Constants [1225](#page-1224-1) Font Profile Constants [2461](#page-2460-0) Font Query Message ID [708](#page-707-0) Font Request Query Keys [706](#page-705-2) Font Table Index Values [193](#page-192-0) Font Variation Axis Keys [194](#page-193-0) FontAssoc structure [1216](#page-1215-0) FontFamilyID data type [1208](#page-1207-2) FontInfo structure [2947](#page-2946-0) FontMetrics function (Deprecated in Mac OS X v10.4) [1195](#page-1194-1) FontPointSize data type [1213](#page-1212-2) FontRec structure [1216](#page-1215-1) FontRecHdl data type [1217](#page-1216-0) FontRecPtr data type [1217](#page-1216-1) FontSpec structure [1433](#page-1432-1) fontWid constant [1227](#page-1226-1) For Each I conDo function (Deprecated in Mac OS X v10.5) [1244](#page-1243-0) ForeColor function (Deprecated in Mac OS X v10.4) [2628](#page-2627-0) formAbsolutePosition constant [590](#page-589-0) Format-Specific Dictionaries [2301](#page-2300-0) FormatOrder data type [2948](#page-2947-1) formName constant [591](#page-590-0) formPropertyID constant [591](#page-590-1) formRange constant [591](#page-590-2) formRelativePosition constant [591](#page-590-3) formTest constant [591](#page-590-4) formUniqueID constant [580](#page-579-4) formWhose constant [607](#page-606-0) frame constant [2904](#page-2903-2) FrameArc function (Deprecated in Mac OS X v10.4) [2629](#page-2628-0) FrameOval function (Deprecated in Mac OS X v10.4) [2630](#page-2629-0) FramePoly function (Deprecated in Mac OS X v10.4) [2630](#page-2629-1) FrameRect function (Deprecated in Mac OS X v10.4) [2631](#page-2630-0) FrameRgn function (Deprecated in Mac OS X v10.4) [2632](#page-2631-0) FrameRoundRect function (Deprecated in Mac OS X v10.4) [2633](#page-2632-0) Front Process Options [1464](#page-1463-0) fxdFntH constant [1227](#page-1226-2) fxdFntHW constant [1227](#page-1226-3) fxdFntW constant [1227](#page-1226-4)

# G

GammaTbl structure [2858](#page-2857-1) gdDevType constant [2891](#page-2890-3) GDevice structure [2859](#page-2858-0)

GDeviceChanged function (Deprecated in Mac OS X v10.4) [2633](#page-2632-1) Gender Constants [1681](#page-1680-0) genericDocumentIconResource [1320](#page-1319-0) Geometric Zeroes [2375](#page-2374-4) Geometrical Null [2375](#page-2374-5) Get Name By AVID Mask [1156](#page-1155-1) GetAppFont function (Deprecated in Mac OS X v10.4) [1196](#page-1195-0) GetBackColor function (Deprecated in Mac OS X v10.4) [2634](#page-2633-0) GetCCursor function (Deprecated in Mac OS X v10.4) [2635](#page-2634-0) GetCI con function (Deprecated in Mac OS X v10.5) [1244](#page-1243-1) GetClip function [2635](#page-2634-1) GetCPixel function (Deprecated in Mac OS X v10.4) [2636](#page-2635-0) GetCTable function (Deprecated in Mac OS X v10.4) [2636](#page-2635-1) GetCTSeed function (Deprecated in Mac OS X v10.4) [2638](#page-2637-0) GetCurrentProcess function [1446](#page-1445-0) GetCursor function (Deprecated in Mac OS X v10.4) [2638](#page-2637-1) GetCustomIconsEnabled function [1245](#page-1244-0) GetDefFontSize function (Deprecated in Mac OS X v10.4) [1197](#page-1196-0) GetDeviceList function (Deprecated in Mac OS X v10.4) [2639](#page-2638-0) Get Entry Color function (Deprecated in Mac OS X v10.4) [1367](#page-1366-0) GetEntryUsage function (Deprecated in Mac OS X v10.4) [1367](#page-1366-1) GetFNum function (Deprecated in Mac OS X v10.4) [1197](#page-1196-1) GetFontInfo function (Deprecated in Mac OS X v10.4) [2919](#page-2918-0) GetFontName function (Deprecated in Mac OS X v10.4) [1198](#page-1197-0) GetForeColor function (Deprecated in Mac OS X v10.4) [2639](#page-2638-1) GetFormatOrder function (Deprecated in Mac OS X v10.4) [2920](#page-2919-0) GetFrontProcess function [1446](#page-1445-1) GetGDevice function (Deprecated in Mac OS X v10.4) [2640](#page-2639-0) GetGray function (Deprecated in Mac OS X v10.4) [1368](#page-1367-0) GetGWorld function [2640](#page-2639-1) GetGWorldDevice function (Deprecated in Mac OS X v10.4) [2641](#page-2640-0) GetGWorldPixMap function (Deprecated in Mac OS X v10.4) [2642](#page-2641-0) Get I con function (Deprecated in Mac OS X v10.5) [1246](#page-1245-0) Get I conCacheData function (Deprecated in Mac OS X v10.5) [1246](#page-1245-1) Get I conCacheProc function (Deprecated in Mac OS X v10.5) [1247](#page-1246-0)

GetIconFamilyData function [1248](#page-1247-0)

GetIconFromSuite function (Deprecated in Mac OS X v10.5) [1249](#page-1248-0) GetIconRef function [1249](#page-1248-1) GetIconRefFromComponent function [1250](#page-1249-0) GetIconRefFromFile function (Deprecated in Mac OS X v10.5) [1251](#page-1250-0) GetIconRefFromFileInfo function [1251](#page-1250-1) GetIconRefFromFolder function [1252](#page-1251-0) GetIconRefFromIconFamilyPtr function [1253](#page-1252-0) GetIconRefFromTypeInfo function [1254](#page-1253-0) GetIconRefOwners function [1255](#page-1254-0) GetIconRefVariant function [1255](#page-1254-1) GetIconSizesFromIconRef function (Deprecated in Mac OS X v10.3) [1256](#page-1255-0) Get I conSuite function (Deprecated in Mac OS X v10.5) [1257](#page-1256-0) GetImageSpaceProcPtr callback [870](#page-869-0) GetIndImageProfileProcPtr callback [870](#page-869-1) Get IndPattern function (Deprecated in Mac OS X v10.4) [2643](#page-2642-0) GetIndVoice function [1638](#page-1637-0) GetLabel function (Deprecated in Mac OS X v10.5) [1258](#page-1257-0) GetMainDevice function (Deprecated in Mac OS X v10.4) [2644](#page-2643-0) GetMaskTable function (Deprecated in Mac OS X v10.4) [2644](#page-2643-1) GetMaxDevice function (Deprecated in Mac OS X v10.4) [2644](#page-2643-2) GetNewPalette function (Deprecated in Mac OS X v10.4) [1369](#page-1368-0) GetNextDevice function (Deprecated in Mac OS X v10.4) [2645](#page-2644-0) GetNextProcess function [1447](#page-1446-0) GetOutlinePreferred function (Deprecated in Mac OS X v10.4) [1198](#page-1197-1) GetPalette function (Deprecated in Mac OS X v10.4) [1370](#page-1369-0) GetPaletteUpdates function (Deprecated in Mac OS X v10.4) [1371](#page-1370-0) GetPattern function (Deprecated in Mac OS X v10.4) [2646](#page-2645-0) GetPen function (Deprecated in Mac OS X v10.4) [2646](#page-2645-1) GetPenState function (Deprecated in Mac OS X v10.4) [2647](#page-2646-0) GetPictInfo function (Deprecated in Mac OS X v10.4) [1414](#page-1413-0) GetPicture function (Deprecated in Mac OS X v10.4) [2648](#page-2647-0) GetPixBaseAddr function [2648](#page-2647-1) GetPixBounds function (Deprecated in Mac OS X v10.4) [2649](#page-2648-0)
- GetPixel function (Deprecated in Mac OS X v10.4) [2650](#page-2649-0) GetPixelsState function (Deprecated in Mac OS X
	- v10.4) [2651](#page-2650-0)
- GetPixMapInfo function (Deprecated in Mac OS X v10.4) [1416](#page-1415-0)
- GetPixPat function (Deprecated in Mac OS X v10.4) [2651](#page-2650-1)
- GetPixRowBytes function (Deprecated in Mac OS X v10.4) [2652](#page-2651-0)
- GetPort function (Deprecated in Mac OS X v10.4) [2652](#page-2651-1)
- GetPortBackColor function (Deprecated in Mac OS X v10.4) [2653](#page-2652-0)
- GetPortBackPixPat function (Deprecated in Mac OS X v10.4) [2653](#page-2652-1)
- GetPortBitMapForCopyBits function (Deprecated in Mac OS X v10.4) [2654](#page-2653-0)
- GetPortBounds function (Deprecated in Mac OS X v10.4) [2654](#page-2653-1)
- GetPortChExtra function (Deprecated in Mac OS X v10.4) [2655](#page-2654-0)
- GetPortClipRegion function (Deprecated in Mac OS X v10.4) [2655](#page-2654-1)
- GetPortCustomXFerProc function (Deprecated in Mac OS X v10.4) [2655](#page-2654-2)
- GetPortFillPixPat function (Deprecated in Mac OS X v10.4) [2656](#page-2655-0)
- GetPortForeColor function (Deprecated in Mac OS X v10.4) [2656](#page-2655-1)
- GetPortFracHPenLocation function (Deprecated in Mac OS X v10.4) [2657](#page-2656-0)
- GetPortGrafProcs function (Deprecated in Mac OS X v10.4) [2657](#page-2656-1)
- GetPortHiliteColor function (Deprecated in Mac OS X v10.4) [2658](#page-2657-0)
- GetPortOpColor function (Deprecated in Mac OS X v10.4) [2658](#page-2657-1)
- GetPortPenLocation function (Deprecated in Mac OS X v10.4) [2658](#page-2657-2)
- GetPortPenMode function (Deprecated in Mac OS X v10.4) [2659](#page-2658-0)
- GetPortPenPixPat function (Deprecated in Mac OS X v10.4) [2659](#page-2658-1)
- GetPortPenSize function (Deprecated in Mac OS X v10.4) [2660](#page-2659-0)
- GetPortPenVisibility function (Deprecated in Mac OS X v10.4) [2660](#page-2659-1)
- GetPortPixMap function (Deprecated in Mac OS X v10.4) [2660](#page-2659-2)
- GetPortSpExtra function (Deprecated in Mac OS X v10.4) [2661](#page-2660-0)
- GetPortTextFace function (Deprecated in Mac OS X v10.4) [2661](#page-2660-1)
- GetPortTextFont function (Deprecated in Mac OS X v10.4) [2662](#page-2661-0)
- GetPortTextMode function (Deprecated in Mac OS X v10.4) [2662](#page-2661-1)
- GetPortTextSize function (Deprecated in Mac OS X v10.4) [2662](#page-2661-2)
- GetPortVisibleRegion function (Deprecated in Mac OS X v10.4) [2663](#page-2662-0)
- GetPreserveGlyph function (Deprecated in Mac OS X v10.4) [1199](#page-1198-0)
- GetProcessBundleLocation function [1447](#page-1446-0)
- GetProcessForPID function [1448](#page-1447-0)
- GetProcessInformation function [1448](#page-1447-1)
- GetProcessPID function [1449](#page-1448-0)
- GetQDGlobalsArrow function (Deprecated in Mac OS X v10.4) [2663](#page-2662-1)
- GetQDGlobalsBlack function (Deprecated in Mac OS X v10.4) [2663](#page-2662-2)
- GetQDGlobalsDarkGray function (Deprecated in Mac OS X v10.4) [2664](#page-2663-0)
- GetQDGlobalsGray function (Deprecated in Mac OS X v10.4) [2664](#page-2663-1)
- GetQDGlobalsLightGray function (Deprecated in Mac OS X v10.4) [2665](#page-2664-0)
- GetQDGlobalsRandomSeed function (Deprecated in Mac OS X v10.4) [2665](#page-2664-1)
- GetQDGlobalsScreenBits function (Deprecated in Mac OS X v10.4) [2665](#page-2664-2)
- GetQDGlobalsThePort function (Deprecated in Mac OS X v10.4) [2666](#page-2665-0)
- GetQDGlobalsWhite function (Deprecated in Mac OS X v10.4) [2666](#page-2665-1)
- GetRegionBounds function [2666](#page-2665-2)
- GetSpeechInfo function [1638](#page-1637-0)
- GetSpeechPitch function [1639](#page-1638-0)
- GetSpeechRate function [1640](#page-1639-0)
- GetSubTable function (Deprecated in Mac OS X v10.4) [2667](#page-2666-0)
- GetSuiteLabel function (Deprecated in Mac OS X v10.5) [1259](#page-1258-0)
- GetSysFont function (Deprecated in Mac OS X v10.4) [1199](#page-1198-1)
- GetVoiceDescription function [1640](#page-1639-1)

GetVoiceInfo function [1641](#page-1640-0)

- GIF Dictionary Keys [2316](#page-2315-0)
- Global Scope Option [1226](#page-1225-0)
- GlobalToLocal function (Deprecated in Mac OS X v10.4) [2667](#page-2666-1)

Glyph Collection Types [2050](#page-2049-0) Glyph Direction Selectors [2051](#page-2050-0) Glyph Origin Selectors [2049](#page-2048-0) Glyph Property Flags [2051](#page-2050-1) GlyphID data type [702](#page-701-0)

GPS Dictionary Keys [2316](#page-2315-1) Gradient Drawing Options [207](#page-206-0) GrafDevice function (Deprecated in Mac OS X v10.4) [2668](#page-2667-0) GrafPort structure [2861](#page-2860-0) GrafPtr data type [2861](#page-2860-1) GrafVars structure [2862](#page-2861-0) GrafVerb data type [2862](#page-2861-1) Graphics Context Types [2283](#page-2282-0) Graphics Device Type Constants [2891](#page-2890-0) Graphics World Flags [2891](#page-2890-1) grayishTextOr constant [2901](#page-2900-0) greenColor constant [2885](#page-2884-0) gwFlagErr constant [2894](#page-2893-0) GWorldFlags data type [2863](#page-2862-0) GWorldPtr data type [2863](#page-2862-1)

## H

HandleToRgn function [2668](#page-2667-1) hardwareConfigErr constant [1468](#page-1467-0) HasDepth function (Deprecated in Mac OS X v10.4) [1371](#page-1370-0) Height and Width Constants [1226](#page-1225-1) HICopyAccessibilityActionDescription function [2076](#page-2075-0) HICopyAccessibilityRoleDescription function [2077](#page-2076-0) HideCursor function [2668](#page-2667-2) HidePen function (Deprecated in Mac OS X v10.4) [2669](#page-2668-0) Highlight Methods [2053](#page-2052-0) hilite constant [2902](#page-2901-0) HiliteColor function (Deprecated in Mac OS X v10.4) [2670](#page-2669-0) HiliteText function (Deprecated in Mac OS X v10.4) [2921](#page-2920-0) HIObjectIsAccessibilityIgnored function [2077](#page-2076-1) HIObjectOverrideAccessibilityContainment function [2078](#page-2077-0) HIObjectSetAccessibilityIgnored function [2079](#page-2078-0) HIObjectSetAuxiliaryAccessibilityAttribute function [2080](#page-2079-0) HomographAccent data type [1343](#page-1342-0) HomographDicInfoRec structure [1344](#page-1343-0) HomographWeight data type [1344](#page-1343-1)

# I

iBeamCursor constant [2886](#page-2885-0) ICAddMapEntry function [2472](#page-2471-0) ICAddProfile function [2473](#page-2472-0) ICAppSpec structure [2510](#page-2509-0) ICAppSpecList structure [2510](#page-2509-1)

ICBegin function [2473](#page-2472-1) ICC Profile Versions [985](#page-984-0) ICCAddMapEntry function [2473](#page-2472-2) ICCAddProfile function [2474](#page-2473-0) ICCBegin function [2474](#page-2473-1) ICCChooseConfig function [2474](#page-2473-2) ICCChooseNewConfig function [2474](#page-2473-3) ICCCountMapEntries function [2475](#page-2474-0) ICCCountPref function [2475](#page-2474-1) ICCCountProfiles function [2475](#page-2474-2) ICCCreateGURLEvent function [2476](#page-2475-0) ICCDefaultFileName function [2476](#page-2475-1) ICCDeleteMapEntry function [2476](#page-2475-2) ICCDeletePref function [2477](#page-2476-0) ICCDeleteProfile function [2477](#page-2476-1) ICCEditPreferences function [2477](#page-2476-2) ICCEnd function [2477](#page-2476-3) ICCFindConfigFile function [2478](#page-2477-0) ICCFindPrefHandle function [2478](#page-2477-1) ICCFindUserConfigFile function [2478](#page-2477-2) ICCGeneralFindConfigFile function [2479](#page-2478-0) ICCGetComponentInstance function [2479](#page-2478-1) ICCGetConfigName function [2479](#page-2478-2) ICCGetConfigReference function [2480](#page-2479-0) ICCGetCurrentProfile function [2480](#page-2479-1) ICCGetDefaultPref function [2480](#page-2479-2) ICCGetIndMapEntry function [2481](#page-2480-0) ICCGetIndPref function [2481](#page-2480-1) ICCGetIndProfile function [2481](#page-2480-2) ICCGetMapEntry function [2482](#page-2481-0) ICCGetMappingInterruptSafe function [2482](#page-2481-1) ICCGetPerm function [2482](#page-2481-2) ICCGetPref function [2483](#page-2482-0) ICCGetPrefHandle function [2483](#page-2482-1) ICCGetProfileName function [2483](#page-2482-2) ICCGetSeed function [2484](#page-2483-0) ICCGetSeedInterruptSafe function [2484](#page-2483-1) ICCGetVersion function [2484](#page-2483-2) ICCharTable structure [2510](#page-2509-2) ICChooseConfig function [2485](#page-2484-0) ICChooseNewConfig function [2485](#page-2484-1) ICCLaunchURL function [2485](#page-2484-2) ICCMapEntriesFilename function [2486](#page-2485-0) ICCMapEntriesTypeCreator function [2486](#page-2485-1) ICCMapFilename function [2486](#page-2485-2) ICCMapTypeCreator function [2487](#page-2486-0) icConfigInappropriateErr constant [2539](#page-2538-0) icConfigNotFoundErr constant [2539](#page-2538-1) ICConfigRef structure [2511](#page-2510-0) ICCountMapEntries function [2487](#page-2486-1) ICCountPref function [2487](#page-2486-2) ICCountProfiles function [2488](#page-2487-0) ICCParseURL function [2488](#page-2487-1)

ICCreateGURLEvent function [2489](#page-2488-0) ICCRefreshCaches function [2489](#page-2488-1) ICCRequiresInterruptSafe function [2489](#page-2488-2) ICCSendGURLEvent function [2489](#page-2488-3) ICCSetConfigReference function [2490](#page-2489-0) ICCSetCurrentProfile function [2490](#page-2489-1) ICCSetMapEntry function [2490](#page-2489-2) ICCSetPref function [2491](#page-2490-0) ICCSetPrefHandle function [2491](#page-2490-1) ICCSetProfileName function [2491](#page-2490-2) ICCSpecifyConfigFile function [2492](#page-2491-0) ICCStart function [2492](#page-2491-1) ICCStop function [2492](#page-2491-2) ICDefaultFileName function [2493](#page-2492-0) ICDeleteMapEntry function [2493](#page-2492-1) ICDeletePref function [2493](#page-2492-2) ICDeleteProfile function [2494](#page-2493-0) ICDirSpec structure [2511](#page-2510-1) ICEditPreferences function [2494](#page-2493-1) ICEnd function [2494](#page-2493-2) ICError data type [2512](#page-2511-0) ICFileInfo structure [2512](#page-2511-1) ICFileSpec structure [2512](#page-2511-2) ICFindConfigFile function [2495](#page-2494-0) ICFindPrefHandle function [2495](#page-2494-1) ICFindUserConfigFile function [2496](#page-2495-0) ICFontRecord structure [2513](#page-2512-0) ICGeneralFindConfigFile function [2496](#page-2495-1) ICGetComponentInstance function [2496](#page-2495-2) ICGetConfigName function [2496](#page-2495-3) ICGetConfigReference function [2497](#page-2496-0) ICGetCurrentProfile function [2497](#page-2496-1) ICGetDefaultPref function [2498](#page-2497-0) ICGetIndMapEntry function [2498](#page-2497-1) ICGetIndPref function [2498](#page-2497-2) ICGetIndProfile function [2499](#page-2498-0) ICGetMapEntry function [2499](#page-2498-1) ICGetMappingInterruptSafe function [2499](#page-2498-2) ICGetPerm function [2500](#page-2499-0) ICGetPref function [2500](#page-2499-1) ICGetPrefHandle function [2501](#page-2500-0) ICGetProfileName function [2501](#page-2500-1) ICGetSeed function [2501](#page-2500-2) ICGetSeedInterruptSafe function [2502](#page-2501-0) ICGetVersion function [2502](#page-2501-1) ICInstance data type [2513](#page-2512-1) icInternalErr constant [2538](#page-2537-0) ICLaunchURL function [2502](#page-2501-2) ICMapEntriesFilename function [2503](#page-2502-0) ICMapEntriesTypeCreator function [2503](#page-2502-1) ICMapEntry structure [2514](#page-2513-0) ICMapFilename function [2504](#page-2503-0) ICMapTypeCreator function [2504](#page-2503-1)

icNoMoreWritersErr constant [2539](#page-2538-2) icNothingToOverrideErr constant [2539](#page-2538-3) icNoURLErr constant [2539](#page-2538-4) Icon Alignment Constants [1307](#page-1306-0) Icon Selector Constants [1310](#page-1309-0) Icon Services Usage Flag [1314](#page-1313-0) Icon Transformation Constants [1309](#page-1308-0) IconActionProcPtr callback [1302](#page-1301-0) IconActionUPP data type [1306](#page-1305-0) IconCacheRef data type [1306](#page-1305-1) IconFamilyToIconSuite function (Deprecated in Mac OS X v10.5) [1259](#page-1258-1) IconGetterProcPtr callback [1303](#page-1302-0) IconGetterUPP data type [1306](#page-1305-2) IconIDToRgn function (Deprecated in Mac OS X v10.5) [1260](#page-1259-0) IconMethodToRgn function (Deprecated in Mac OS X v10.5) [1261](#page-1260-0) IconRef data type [1306](#page-1305-3) IconRefContainsCGPoint function [1262](#page-1261-0) IconRefIntersectsCGRect function [1263](#page-1262-0) IconRefToHIShape function [1264](#page-1263-0) IconRefToIconFamily function [1265](#page-1264-0) IconRefToRgn function (Deprecated in Mac OS X v10.5) [1265](#page-1264-1) IconSuiteRef data type [1307](#page-1306-1) IconSuiteToIconFamily function (Deprecated in Mac OS X v10.5) [1266](#page-1265-0) IconSuiteToRgn function (Deprecated in Mac OS X v10.5) [1267](#page-1266-0) ICParseURL function [2505](#page-2504-0) icPermErr constant [2538](#page-2537-1) icPrefDataErr constant [2538](#page-2537-2) icPrefNotFoundErr constant [2538](#page-2537-3) icProfileNotFoundErr constant [2539](#page-2538-5) ICRefreshCaches function [2505](#page-2504-1) ICRequires InterruptSafe function [2505](#page-2504-2) ICSendGURLEvent function [2506](#page-2505-0) ICServiceEntry structure [2515](#page-2514-0) ICServices structure [2516](#page-2515-0) ICSetConfigReference function [2506](#page-2505-1) ICSetCurrentProfile function [2506](#page-2505-2) ICSetMapEntry function [2507](#page-2506-0) ICSetPref function [2507](#page-2506-1) ICSetPrefHandle function [2508](#page-2507-0) ICSetProfileName function [2508](#page-2507-1) ICSpecifyConfigFile function [2508](#page-2507-2) ICStart function [2509](#page-2508-0) ICStop function [2509](#page-2508-1) icTooManyProfilesErr constant [2539](#page-2538-6) icTruncatedErr constant [2538](#page-2537-4) ID Constants for the AECreateAppleEvent Function [589](#page-588-0) Illuminant Measurement Endocings [986](#page-985-0)

Image Bitmap Information [227](#page-226-0) Image Source Container Properties [2304](#page-2303-0) Image Source Option Dictionary Keys [250](#page-249-0) Image Source Status [249](#page-248-0) Include Masks [1157](#page-1156-0) incompatibleVoice constant [1705](#page-1704-0) Index2Color function (Deprecated in Mac OS X v10.4) [2670](#page-2669-1) Individual Image Properties [2304](#page-2303-1) InitCursor function [2671](#page-2670-0) InitGDevice function (Deprecated in Mac OS X v10.4) [2671](#page-2670-1) InitPalettes function (Deprecated in Mac OS X v10.4) [1372](#page-1371-0) InitPickMethodProcPtr callback [1429](#page-1428-0) InitPickMethodUPP data type [1434](#page-1433-0) InsetRect function [2672](#page-2671-0) InsetRgn function [2673](#page-2672-0) Installable Options [1808](#page-1807-0) Internet Icon Constants [1315](#page-1314-0) internetConfigurationComponent data type [2516](#page-2515-1) Interpolation Qualities [142](#page-141-0) IntlText structure [549](#page-548-0) invalColReq [2895](#page-2894-0) Invalid Font ID Constant [2053](#page-2052-1) Invalid Values [713](#page-712-0) invalidIconRefErr constant [1324](#page-1323-0) invert constant [2904](#page-2903-0) InvertArc function (Deprecated in Mac OS X v10.4) [2674](#page-2673-0) InvertColor function (Deprecated in Mac OS X v10.4) [2675](#page-2674-0) InvertOval function (Deprecated in Mac OS X v10.4) [2675](#page-2674-1) InvertPoly function (Deprecated in Mac OS X v10.4) [2676](#page-2675-0) InvertRect function (Deprecated in Mac OS X v10.4) [2677](#page-2676-0) InvertRgn function (Deprecated in Mac OS X v10.4) [2678](#page-2677-0) InvertRoundRect function (Deprecated in Mac OS X v10.4) [2679](#page-2678-0) InvokeAECoerceDescUPP function [507](#page-506-0) InvokeAECoercePtrUPP function [508](#page-507-0) InvokeAEDisposeExternalUPP function [508](#page-507-1) InvokeAEEventHandlerUPP function [509](#page-508-0) InvokeAEFilterUPP function [509](#page-508-1) InvokeAEIdleUPP function [509](#page-508-2) InvokeATSCubicClosePathUPP function [1980](#page-1979-0) InvokeATSCubicCurveToUPP function [1980](#page-1979-1) InvokeATSCubicLineToUPP function [1981](#page-1980-0) InvokeATSCubicMoveToUPP function [1981](#page-1980-1) InvokeATSQuadraticClosePathUPP function [1982](#page-1981-0) InvokeATSQuadraticCurveUPP function [1982](#page-1981-1) InvokeATSQuadraticLineUPP function [1983](#page-1982-0)

InvokeATSQuadraticNewPathUPP function [1983](#page-1982-1)

- InvokeATSUDirectLayoutOperationOverrideUPP function [1984](#page-1983-0)
- InvokeCalcColorTableUPP function (Deprecated in Mac OS X v10.4) [1418](#page-1417-0)
- InvokeCMBitmapCallBackUPP function (Deprecated in Mac OS X v10.5) [835](#page-834-0)
- InvokeCMConcatCallBackUPP function (Deprecated in Mac OS X v10.5) [835](#page-834-1)
- InvokeCMFlattenUPP function (Deprecated in Mac OS X v10.5) [836](#page-835-0)
- InvokeCMMIterateUPP function (Deprecated in Mac OS X v10.5) [836](#page-835-1)
- InvokeCMProfileAccessUPP function (Deprecated in Mac OS X v10.5) [837](#page-836-0)
- InvokeCMProfileFilterUPP function (Deprecated in Mac OS X v10.5) [837](#page-836-1)
- InvokeCMProfileIterateUPP function (Deprecated in Mac OS X v10.5) [837](#page-836-2)
- InvokeColorComplementUPP function (Deprecated in Mac OS X v10.4) [2680](#page-2679-0)
- InvokeColorSearchUPP function (Deprecated in Mac OS X v10.4) [2680](#page-2679-1)
- InvokeDeviceLoopDrawingUPP function (Deprecated in Mac OS X v10.4) [2680](#page-2679-2)
- InvokeDisposeColorPickMethodUPP function (Deprecated in Mac OS X v10.4) [1418](#page-1417-1)
- InvokeDMComponentListIteratorUPP function (Deprecated in Mac OS X v10.4) [1128](#page-1127-0)
- InvokeDMDisplayListIteratorUPP function (Deprecated in Mac OS X v10.4) [1129](#page-1128-0)
- InvokeDMDisplayModeListIteratorUPP function (Deprecated in Mac OS X v10.4) [1129](#page-1128-1)
- InvokeDMExtendedNotificationUPP function (Deprecated in Mac OS X v10.4) [1129](#page-1128-2)
- InvokeDMNotificationUPP function (Deprecated in Mac OS X v10.4) [1130](#page-1129-0)
- InvokeDMProfileListIteratorUPP function (Deprecated in Mac OS X v10.4) [1130](#page-1129-1)
- InvokeDragGrayRgnUPP function (Deprecated in Mac OS X v10.4) [2681](#page-2680-0)
- InvokeFBCCallbackUPP function (Deprecated in Mac OS X v10.4) [2412](#page-2411-0)
- InvokeFBCHitTestUPP function (Deprecated in Mac OS X v10.4) [2413](#page-2412-0)
- InvokeFMFontCallbackFilterUPP function [680](#page-679-0) InvokeFMFontFamilyCallbackFilterUPP function [680](#page-679-1)
- InvokeIconActionUPP function [1268](#page-1267-0)
- InvokeIconGetterUPP function [1268](#page-1267-1)
- InvokeInitPickMethodUPP function (Deprecated in Mac OS X v10.4) [1419](#page-1418-0)
- InvokeOSLAccessorUPP function [510](#page-509-0)

InvokeOSLAdjustMarksUPP function [510](#page-509-1) InvokeOSLCompareUPP function [511](#page-510-0) InvokeOSLCountUPP function [511](#page-510-1) InvokeOSLDisposeTokenUPP function [512](#page-511-0) InvokeOSLGetErrDescUPP function [512](#page-511-1) InvokeOSLGetMarkTokenUPP function [513](#page-512-0) InvokeOSLMarkUPP function [513](#page-512-1) InvokePMIdleUPP function (Deprecated in Mac OS X v10.4) [2137](#page-2136-0) InvokeQDArcUPP function (Deprecated in Mac OS X v10.4) [2681](#page-2680-1) InvokeQDBitsUPP function (Deprecated in Mac OS X v10.4) [2682](#page-2681-0) InvokeQDCommentUPP function (Deprecated in Mac OS X v10.4) [2682](#page-2681-1) InvokeQDGetPicUPP function (Deprecated in Mac OS X v10.4) [2682](#page-2681-2) InvokeQDJShieldCursorUPP function (Deprecated in Mac OS X v10.4) [2683](#page-2682-0) InvokeQDLineUPP function (Deprecated in Mac OS X v10.4) [2683](#page-2682-1) InvokeQDOpcodeUPP function (Deprecated in Mac OS X v10.4) [2683](#page-2682-2) InvokeQDOvalUPP function (Deprecated in Mac OS X v10.4) [2684](#page-2683-0) InvokeQDPolyUPP function (Deprecated in Mac OS X v10.4) [2684](#page-2683-1) InvokeQDPutPicUPP function (Deprecated in Mac OS X v10.4) [2685](#page-2684-0) InvokeQDRectUPP function (Deprecated in Mac OS X v10.4) [2685](#page-2684-1) InvokeQDRgnUPP function (Deprecated in Mac OS X v10.4) [2685](#page-2684-2) InvokeQDRRectUPP function (Deprecated in Mac OS X v10.4) [2686](#page-2685-0) InvokeQDStdGlyphsUPP function (Deprecated in Mac OS X v10.4) [2686](#page-2685-1) InvokeQDTextUPP function (Deprecated in Mac OS X v10.4) [2686](#page-2685-2) InvokeQDTxMeasUPP function (Deprecated in Mac OS X v10.4) [2687](#page-2686-0) InvokeRecordColorsUPP function (Deprecated in Mac OS X v10.4) [1419](#page-1418-1) InvokeRedrawBackgroundUPP function [1984](#page-1983-1) InvokeRegionToRectsUPP function (Deprecated in Mac OS X v10.4) [2687](#page-2686-1) InvokeSpeechDoneUPP function [1642](#page-1641-0) InvokeSpeechErrorUPP function [1643](#page-1642-0) InvokeSpeechPhonemeUPP function [1643](#page-1642-1) InvokeSpeechSyncUPP function [1644](#page-1643-0) InvokeSpeechTextDoneUPP function [1644](#page-1643-1) J

InvokeSpeechWordUPP function [1645](#page-1644-0)

InvokeStyleRunDirectionUPP function (Deprecated in Mac OS X v10.4) [2922](#page-2921-0) IPTC Dictionary Keys [2320](#page-2319-0) IsAntiAliasedTextEnabled function (Deprecated in Mac OS X v10.4) [1199](#page-1198-2) IsDataAvailableInIconRef function [1268](#page-1267-2) IsIconRefComposite function [1269](#page-1268-0) IsIconRefMaskEmpty function [1270](#page-1269-0) IsOut line function (Deprecated in Mac OS X v10.4) [1200](#page-1199-0) IsPortClipRegionEmpty function (Deprecated in Mac OS X v10.4) [2687](#page-2686-2) IsPortColor function (Deprecated in Mac OS X v10.4) [2688](#page-2687-0) IsPortOffscreen function (Deprecated in Mac OS X v10.4) [2688](#page-2687-1) IsPortPictureBeingDefined function (Deprecated in Mac OS X v10.4) [2688](#page-2687-2) IsPortPolyBeingDefined function (Deprecated in Mac OS X v10.4) [2689](#page-2688-0) IsPortRegionBeingDefined function (Deprecated in Mac OS X v10.4) [2689](#page-2688-1) IsPortVisibleRegionEmpty function (Deprecated in Mac OS X v10.4) [2689](#page-2688-2) IsProcessVisible function [1450](#page-1449-0) IsRegionRectangular function [2690](#page-2689-0) IsValidIconRef function [1270](#page-1269-1) IsValidPort function (Deprecated in Mac OS X v10.4) [2690](#page-2689-1) IsValidRgnHandle function [2690](#page-2689-2) ITab structure [2863](#page-2862-2) italicBit [2895](#page-2894-1) Item Flags [1157](#page-1156-1) Item Value Types [1808](#page-1807-1) Iteration Precedence Options [708](#page-707-0) Iteration Scopes [1227](#page-1226-0)

JapanesePartOfSpeech data type [1344](#page-1343-2) JFIF Dictionary Keys [2326](#page-2325-0) Job Ticket Keys [1810](#page-1809-0)

# K

k1MonochromePixelFormat [2895](#page-2894-2) kAEAll constant [576](#page-575-0) kAEAlwaysInteract constant [568](#page-567-0) kAEAND constant [575](#page-574-0) kAEAnswer constant [588](#page-587-0) kAEAny constant [576](#page-575-1)

kAEApplicationDied constant [588](#page-587-1) kAEBeginsWith constant [574](#page-573-0) kAECanInteract constant [568](#page-567-1) kAECanSwitchLayer constant [568](#page-567-2) kAEContains constant [574](#page-573-1) kAECoreSuite constant [575](#page-574-1) kAEDataArray constant [581](#page-580-0) kAEDebugPOSTHeader [608](#page-607-0) kAEDefaultTimeout constant [605](#page-604-0) kAEDescArray constant [581](#page-580-1) kAEDirectCall constant [588](#page-587-2) kAEDisplayNotice constant [1149](#page-1148-0) kAEDisplaySummary constant [1149](#page-1148-1) kAEDontExecute constant [568](#page-567-3) kAEDontReconnect constant [567](#page-566-0) kAEDontRecord constant [568](#page-567-4) kAEDoObjectsExist [607](#page-606-0) kAEEndsWith constant [607](#page-606-1) kAEEquals constant [608](#page-607-1) kAEFinderEvents constant [608](#page-607-2) kAEFirst constant [576](#page-575-2) kAEGetPrivilegeSelection [608](#page-607-3) kAEGreaterThan constant [608](#page-607-4) kAEGreaterThanEquals constant [609](#page-608-0) kAEHandleArray [609](#page-608-1) kAEHandleArray constant [609](#page-608-2) kAEHighPriority constant [602](#page-601-0) kAEHTTPProxyHostAttr constant [613](#page-612-0) kAEHTTPProxyPortAttr constant [613](#page-612-1) kAEIDoMarking constant [572](#page-571-0) kAEIDoMinimum constant [572](#page-571-1) kAEIDoWhose constant [572](#page-571-2) kAEInfo [610](#page-609-0) kAEInteractWithAll constant [606](#page-605-0) kAEInteractWithLocal constant [606](#page-605-1) kAEInteractWithSelf constant [606](#page-605-2) kAEInternetSuite [610](#page-609-1) kAEISGetURL [610](#page-609-2) kAEISHTTPSearchArgs [610](#page-609-3) kAEKeyDescArray constant [581](#page-580-2) kAELast constant [576](#page-575-3) kAELessThanEquals constant [609](#page-608-3) kAELocalProcess constant [589](#page-588-1) kAELogOut [610](#page-609-4) kAEMenuClass [611](#page-610-0) kAEMiddle constant [576](#page-575-4) kAEMouseClass [611](#page-610-1) kAENeverInteract constant [567](#page-566-1) kAENext constant [576](#page-575-5) kAENoDispatch constant [603](#page-602-0) kAENonmodifiable [611](#page-610-2) kAENoReply constant [566](#page-565-0) kAENormalPriority constant [602](#page-601-1)

kAENOT constant [576](#page-575-6) kAENotifyRecording constant [571](#page-570-0) kAENotifyStartRecording constant [571](#page-570-1) kAENotifyStopRecording constant [571](#page-570-2) kAEOpenApplication constant [587](#page-586-0) kAEOpenContents constant [587](#page-586-1) kAEOpenDocuments constant [587](#page-586-2) kAEOR constant [576](#page-575-7) kAEPackedArray constant [581](#page-580-3) kAEPrevious constant [576](#page-575-8) kAEPrintDocuments constant [587](#page-586-3) kAEProcessNonReplyEvents constant [568](#page-567-5) kAEQDNotOr [612](#page-611-0) kAEQueueReply constant [567](#page-566-2) kAEQuitApplication constant [587](#page-586-4) kAERemoteProcess constant [589](#page-588-2) kAERemoteProcessNameKey constant [602](#page-601-2) kAERemoteProcessProcessIDKey constant [603](#page-602-1) kAERemoteProcessURLKey constant [602](#page-601-3) kAERemoteProcessUserIDKey constant [602](#page-601-4) kAEReopenApplication constant [587](#page-586-5) kAESameProcess constant [589](#page-588-3) kAESetPosition [612](#page-611-1) kAEShowPreferences constant [588](#page-587-3) kAESocks4Protocol [613](#page-612-2) kAEStartRecording constant [570](#page-569-0) kAEStopRecording constant [570](#page-569-1) kAESystemConfigNotice constant [1149](#page-1148-2) kAEUnknownSource constant [588](#page-587-4) kAEUseHTTPProxyAttr [613](#page-612-3) kAEUseHTTPProxyAttr constant [613](#page-612-4) kAEUserTerminology [614](#page-613-0) kAEUseSocksAttr [614](#page-613-1) kAEUseStandardDispatch constant [603](#page-602-2) kAEUTHasReturningParam [614](#page-613-2) kAEWaitReply constant [567](#page-566-3) kAEWantReceipt constant [567](#page-566-4) kAEZoomIn [614](#page-613-3) kAlignAbsoluteCenter constant [1308](#page-1307-0) kAlignBottom constant [1308](#page-1307-1) kAlignBottomLeft constant [1309](#page-1308-1) kAlignBottomRight constant [1309](#page-1308-2) kAlignCenterBottom constant [1308](#page-1307-2) kAlignCenterLeft constant [1308](#page-1307-3) kAlignCenterRight constant [1309](#page-1308-3) kAlignCenterTop constant [1308](#page-1307-4) kAlignHorizontalCenter constant [1308](#page-1307-5) kAlignLeft constant [1308](#page-1307-6) kAlignNone constant [1307](#page-1306-2) kAlignRight constant [1309](#page-1308-4) kAlignTop constant [1308](#page-1307-7) kAlignTopLeft constant [1308](#page-1307-8) kAlignTopRight constant [1309](#page-1308-5)

**2994**

- kAlignVerticalCenter constant [1308](#page-1307-9) kAllPPDDomains constant [2292](#page-2291-0)
- kAnyTransactionID constant [590](#page-589-0)
- kATSBoldQDStretch constant [714](#page-713-0)

kATSCubicCurveType constant [715](#page-714-0)

kATSDeletedGlyphcode constant [715](#page-714-1)

- kATSFlatDataUstlCurrentVersion constant [2048](#page-2047-0)
- kATSFlatDataUstlVersion0 constant [2047](#page-2046-0)
- kATSFlatDataUstlVersion1 constant [2048](#page-2047-1)
- kATSFlatDataUstlVersion2 constant [2048](#page-2047-2)
- kATSFlattenedFontSpecifierRawNameData constant [2046](#page-2045-0)
- kATSFontAutoActivationAsk constant [703](#page-702-0) kATSFontAutoActivationDefault constant [703](#page-702-1) kATSFontAutoActivationDisabled constant [703](#page-702-2) kATSFontAutoActivationEnabled constant [703](#page-702-3) kATSFontContainerRefUnspecified constant [704](#page-703-0) kATSFontContextGlobal constant [704](#page-703-1) kATSFontContextLocal constant [704](#page-703-2) kATSFontContextUnspecified constant [704](#page-703-3) kATSFontFamilyRefUnspecified constant [705](#page-704-0) kATSFontFilterCurrentVersion constant [706](#page-705-0) kATSFontFilterSelectorFontApplierFunction constant [706](#page-705-1) kATSFontFilterSelectorFontFamily constant [705](#page-704-1)

kATSFontFilterSelectorFontFamilyApplierFunction constant [705](#page-704-2)

- kATSFontFilterSelectorGeneration constant [705](#page-704-3) kATSFontFilterSelectorUnspecified constant [705](#page-704-4) kATSFontFormatUnspecified constant [706](#page-705-2) kATSFontNameTableBytes constant [708](#page-707-1) kATSFontNameTableCode constant [707](#page-706-0) kATSFontNameTableLanguage constant [708](#page-707-2) kATSFontNameTablePlatform constant [707](#page-706-1) kATSFontNameTableScript constant [707](#page-706-2) kATSFontNotifyActionDirectoriesChanged constant [709](#page-708-0) kATSFontNotifyActionFontsChanged constant [709](#page-708-1) kATSFontNotifyOptionDefault constant [709](#page-708-2) kATSFontNotifyOptionReceiveWhileSuspended constant [709](#page-708-3) kATSFontRefUnspecified constant [705](#page-704-5) kATSGenerationUnspecified constant [704](#page-703-4) kATSGlyphInfoAppleReserved constant [2052](#page-2051-0) kATSGlyphInfoByteSizeMask constant [2053](#page-2052-2) kATSGlyphInfoHasImposedWidth constant [2052](#page-2051-1) kATSGlyphInfoIsAttachment constant [2052](#page-2051-2) kATSGlyphInfoIsLTHanger constant [2052](#page-2051-3) kATSGlyphInfoIsRBHanger constant [2052](#page-2051-4)
- kATSGlyphInfoIsWhiteSpace constant [2052](#page-2051-5) kATSGlyphInfoTerminatorGlyph constant [2052](#page-2051-6) kATSInvalidFontAccess constant [716](#page-715-0)
- kATSInvalidFontContainerAccess constant [716](#page-715-1)
- kATSInvalidFontFamilyAccess constant [716](#page-715-2)
- kATSInvalidFontTableAccess constant [716](#page-715-3)
- kATSItalicQDSkew constant [714](#page-713-1)
- kATSIterationCompleted constant [716](#page-715-4)
- kATSIterationScopeModified constant [716](#page-715-5)
- kATSLineAppleReserved constant [2062](#page-2061-0)
- kATSLineApplyAntiAliasing constant [2061](#page-2060-0)
- kATSLineBreakToNearestCharacter constant [2062](#page-2061-1)
- kATSLineDisableAllBaselineAdjustments constant [2062](#page-2061-2)
- kATSLineDisableAllGlyphMorphing constant [2062](#page-2061-3)
- kATSLineDisableAllJustification constant [2062](#page-2061-4)
- kATSLineDisableAllKerningAdjustments constant [2062](#page-2061-5)
- kATSLineDisableAllLayoutOperations constant [2062](#page-2061-6)
- kATSLineDisableAllTrackingAdjustments constant [2062](#page-2061-7)
- kATSLineDisableAutoAdjustDisplayPos constant [2061](#page-2060-1)
- kATSLineDisableNegativeJustification constant [2061](#page-2060-2) kATSLineFillOutToWidth constant [2060](#page-2059-0)
- kATSLineFractDisable constant [2060](#page-2059-1) kATSLineHasNoHangers constant [2059](#page-2058-0) kATSLineHasNoOpticalAlignment constant [2060](#page-2059-2) kATSLineIgnoreFontLeading constant [2061](#page-2060-3) kATSLineImposeNoAngleForEnds constant [2060](#page-2059-3) kATSLineIsDisplayOnly constant [2059](#page-2058-1) kATSLineKeepSpacesOutOfMargin constant [2060](#page-2059-4) kATSLineLastNoJustification constant [2060](#page-2059-5) kATSLineNoAntiAliasing constant [2061](#page-2060-4) kATSLineNoLayoutOptions constant [2059](#page-2058-2) kATSLineNoSpecialJustification constant [2060](#page-2059-6) kATSLineTabAdjustEnabled constant [2061](#page-2060-5) kATSLineUseDeviceMetrics constant [2062](#page-2061-8) kATSLineUseQDRendering constant [2061](#page-2060-6) kATSNoTracking constant [2058](#page-2057-0) kATSOptionFlagsComposeFontPostScriptName constant [702](#page-701-1) kATSOptionFlagsDefault constant [702](#page-701-2) kATSOptionFlagsDefaultScope constant [710](#page-709-0) kATSOptionFlagsDoNotNotify constant [710](#page-709-1) kATSOptionFlagsIterateByPrecedenceMask constant [708](#page-707-3) kATSOptionFlagsIterationScopeMask constant [710](#page-709-2) kATSOptionFlagsProcessSubdirectories constant [711](#page-710-0) kATSOptionFlagsRestrictedScope constant [711](#page-710-1) kATSOptionFlagsUnRestrictedScope constant [710](#page-709-3) kATSOptionFlagsUseDataFork constant [703](#page-702-4)
- kATSOptionFlagsUseDataForkAsResourceFork constant [702](#page-701-3)

kATSOptionFlagsUseResourceFork constant [703](#page-702-5) kATSOtherCurveType constant [715](#page-714-2) kATSQuadCurveType constant [715](#page-714-3) kATSQueryActivateFontMessage constant [708](#page-707-4) kATSQueryClientPID constant [707](#page-706-3) kATSQueryFontName constant [707](#page-706-4) kATSQueryFontNameTableEntries constant [707](#page-706-5) kATSQueryFontPostScriptName constant [707](#page-706-6) kATSQueryQDFamilyName constant [707](#page-706-7) kATSRadiansFactor constant [714](#page-713-2) kATSStyleAppleReserved constant [2065](#page-2064-0) kATSStyleApplyAntiAliasing constant [2065](#page-2064-1) kATSStyleApplyHints constant [2065](#page-2064-2) kATSStyleNoAntiAliasing constant [2065](#page-2064-3) kATSStyleNoHinting constant [2065](#page-2064-4) kATSStyleNoOptions constant [2065](#page-2064-5) kATSUAfterWithStreamShiftTag constant [2036](#page-2035-0) kATSUAscentTag constant [2039](#page-2038-0) kATSUBackgroundCallback constant [2042](#page-2041-0) kATSUBackgroundColor constant [2042](#page-2041-1) kATSUBadStreamErr constant [2070](#page-2069-0) kATSUBaselineClassTag constant [2037](#page-2036-0) kATSUBeforeWithStreamShiftTag constant [2036](#page-2035-1) kATSUBusyObjectErr constant [2070](#page-2069-1) kATSUByCharacter constant [2043](#page-2042-0) kATSUByCharacterCluster constant [2043](#page-2042-1) kATSUByCluster constant [2043](#page-2042-2) kATSUByTypographicCluster constant [2043](#page-2042-3) kATSUByWord constant [2043](#page-2042-4) kATSUCenterAlignment constant [2057](#page-2056-0) kATSUCenterTab constant [2066](#page-2065-0) kATSUCGContextTag constant [2034](#page-2033-0) kATSUClearAll constant [2044](#page-2043-0) kATSUColorTag constant [2036](#page-2035-2) kATSUCoordinateOverflowErr constant [2070](#page-2069-2) kATSUCrossStreamShiftTag constant [2037](#page-2036-1) kATSUDataStreamUnicodeStyledText constant [2047](#page-2046-1) kATSUDecimalTab constant [2066](#page-2065-1) kATSUDecompositionFactorTag constant [2037](#page-2036-2) kATSUDefaultFontFallbacks constant [2048](#page-2047-3) kATSUDescentTag constant [2039](#page-2038-1) kATSUDirectDataAdvanceDeltaFixedArray constant [2045](#page-2044-0) kATSUDirectDataBaselineDeltaFixedArray constant [2045](#page-2044-1) kATSUDirectDataDeviceDeltaSInt16Array constant [2045](#page-2044-2) kATSUDirectDataLayoutRecordATSLayoutRecordCurrent constant [2046](#page-2045-1) kATSUDirectDataLayoutRecordATSLayoutRecordVersion1 constant [2046](#page-2045-2) kATSUDirectDataStyleIndexUInt16Array constant

kATSUDirectDataStyleSettingATSUStyleSettingRef-Array constant [2046](#page-2045-3) kATSUEndAlignment constant [2057](#page-2056-1) kATSUFlattenOptionNoOptionsMask constant [2047](#page-2046-2) kATSUFontMatrixTag constant [2040](#page-2039-0) kATSUFontsMatched constant [2069](#page-2068-0) kATSUFontsNotMatched constant [2069](#page-2068-1) kATSUFontTag constant [2035](#page-2034-0) kATSUForceHangingTag constant [2038](#page-2037-0) kATSUFromFollowingLayout constant [2067](#page-2066-0) kATSUFromPreviousLayout constant [2067](#page-2066-1) kATSUFromTextBeginning constant [2067](#page-2066-2) kATSUFullJustification constant [2058](#page-2057-1) kATSUGlyphSelectorTag constant [2039](#page-2038-2) kATSUHangingInhibitFactorTag constant [2037](#page-2036-3) kATSUImposeWidthTag constant [2036](#page-2035-3) kATSUInvalidAttributeSizeErr constant [2069](#page-2068-2) kATSUInvalidAttributeTagErr constant [2069](#page-2068-3) kATSUInvalidAttributeValueErr constant [2069](#page-2068-4) kATSUInvalidCacheErr constant [2069](#page-2068-5) kATSUInvalidCallInsideCallbackErr constant [2071](#page-2070-0) kATSUInvalidFontErr constant [2069](#page-2068-6) kATSUInvalidFontFallbacksErr constant [2070](#page-2069-3) kATSUInvalidFontID constant [2053](#page-2052-3) kATSUInvalidStyleErr constant [2069](#page-2068-7) kATSUInvalidTextLayoutErr constant [2068](#page-2067-0) kATSUInvalidTextRangeErr constant [2069](#page-2068-8) kATSUKerningInhibitFactorTag constant [2037](#page-2036-4) kATSULangRegionTag constant [2036](#page-2035-4) kATSULanguageTag constant [2041](#page-2040-0) kATSULastErr constant [2071](#page-2070-1) kATSULastResortOnlyFallback constant [2048](#page-2047-4) kATSULayoutOperationAppleReserved constant [2056](#page-2055-0) kATSULayoutOperationBaselineAdjustment constant [2056](#page-2055-1) kATSULayoutOperationCallbackStatusContinue constant [2055](#page-2054-0) kATSULayoutOperationCallbackStatusHandled constant [2055](#page-2054-1) kATSULayoutOperationJustification constant [2056](#page-2055-2) kATSULayoutOperationKerningAdjustment constant [2056](#page-2055-3) kATSULayoutOperationMorph constant [2056](#page-2055-4) kATSULayoutOperationNone constant [2056](#page-2055-5) kATSULayoutOperationOverrideTag constant [2034](#page-2033-1) kATSULayoutOperationPostLayoutAdjustment constant [2056](#page-2055-6) kATSULayoutOperationTrackingAdjustment constant [2056](#page-2055-7) kATSULeadingTag constant [2039](#page-2038-3) kATSULeftTab constant [2066](#page-2065-2) kATSULeftToRightBaseDirection constant [2051](#page-2050-2)

kATSULineAscentTag constant [2033](#page-2032-0)

[2045](#page-2044-3)

kATSULineBaselineValuesTag constant [2033](#page-2032-1) kATSULineBreakInWord constant [2070](#page-2069-4) kATSULineDecimalTabCharacterTag constant [2034](#page-2033-2) kATSULineDescentTag constant [2033](#page-2032-2) kATSULineDirectionTag constant [2032](#page-2031-0) kATSULineFlushFactorTag constant [2032](#page-2031-1) kATSULineFontFallbacksTag constant [2034](#page-2033-3) kATSULineHighlightCGColorTag constant [2034](#page-2033-4) kATSULineJustificationFactorTag constant [2032](#page-2031-2) kATSULineLangRegionTag constant [2033](#page-2032-3) kATSULineLanguageTag constant [2034](#page-2033-5) kATSULineLayoutOptionsTag constant [2033](#page-2032-4) kATSULineRotationTag constant [2032](#page-2031-3) kATSULineTextLocatorTag constant [2033](#page-2032-5) kATSULineTruncationTag constant [2033](#page-2032-6) kATSULineWidthTag constant [2032](#page-2031-4) kATSULowLevelErr constant [2070](#page-2069-5) kATSUMaxATSUITagValue constant [2041](#page-2040-1) kATSUMaxLineTag constant [2034](#page-2033-6) kATSUMaxStyleTag constant [2041](#page-2040-2) kATSUNoCaretAngleTag constant [2038](#page-2037-1) kATSUNoCorrespondingFontErr constant [2069](#page-2068-9) kATSUNoFontCmapAvailableErr constant [2070](#page-2069-6) kATSUNoFontScalerAvailableErr constant [2070](#page-2069-7) kATSUNoJustification constant [2058](#page-2057-2) kATSUNoLigatureSplitTag constant [2038](#page-2037-2) kATSUNoOpticalAlignmentTag constant [2038](#page-2037-3) kATSUNoSelector constant [2063](#page-2062-0) kATSUNoSpecialJustificationTag constant [2038](#page-2037-4) kATSUNoStyleRunsAssignedErr constant [2070](#page-2069-8) kATSUNotSetErr constant [2070](#page-2069-9) kATSUNumberTabTypes constant [2066](#page-2065-3) kATSUOutputBufferTooSmallErr constant [2071](#page-2070-2) kATSUPriorityJustOverrideTag constant [2037](#page-2036-5) kATSUQDBoldfaceTag constant [2035](#page-2034-1) kATSUQDCondensedTag constant [2035](#page-2034-2) kATSUQDExtendedTag constant [2035](#page-2034-3) kATSUQDItalicTag constant [2035](#page-2034-4) kATSUQDUnderlineTag constant [2035](#page-2034-5) kATSUQuickDrawTextErr constant [2070](#page-2069-10) kATSURGBAlphaColorTag constant [2039](#page-2038-4) kATSURightTab constant [2066](#page-2065-4) kATSURightToLeftBaseDirection constant [2051](#page-2050-3) kATSUseCaretOrigins constant [2049](#page-2048-1) kATSUseDeviceOrigins constant [2049](#page-2048-2) kATSUseFractionalOrigins constant [2049](#page-2048-3) kATSUseGlyphAdvance constant [2057](#page-2056-2) kATSUseLineHeight constant [2057](#page-2056-3) kATSUseOriginFlags constant [2049](#page-2048-4) kATSUSequentialFallbacksExclusive constant [2049](#page-2048-5) kATSUSequentialFallbacksPreferred constant [2049](#page-2048-6) kATSUSizeTag constant [2036](#page-2035-5) kATSUStartAlignment constant [2057](#page-2056-4)

kATSUStronglyHorizontal constant [2068](#page-2067-1) kATSUStronglyVertical constant [2068](#page-2067-2) kATSUStyleContainedBy constant [2064](#page-2063-0) kATSUStyleContains constant [2064](#page-2063-1) kATSUStyleDoubleLineCount constant [2064](#page-2063-2) kATSUStyleDropShadowBlurOptionTag constant [2041](#page-2040-3) kATSUStyleDropShadowColorOptionTag constant [2041](#page-2040-4) kATSUStyleDropShadowOffsetOptionTag constant [2041](#page-2040-5) kATSUStyleDropShadowTag constant [2041](#page-2040-6) kATSUStyleEquals constant [2064](#page-2063-3) kATSUStyleRenderingOptionsTag constant [2039](#page-2038-5) kATSUStyleSingleLineCount constant [2064](#page-2063-4) kATSUStyleStrikeThroughColorOptionTag constant [2040](#page-2039-1) kATSUStyleStrikeThroughCountOptionTag constant [2040](#page-2039-2) kATSUStyleStrikeThroughTag constant [2040](#page-2039-3) kATSUStyleTextLocatorTag constant [2038](#page-2037-5) kATSUStyleUnderlineColorOptionTag constant [2040](#page-2039-4) kATSUStyleUnderlineCountOptionTag constant [2040](#page-2039-5) kATSUStyleUnequal constant [2064](#page-2063-5) kATSUSuppressCrossKerningTag constant [2038](#page-2037-6) kATSUToTextEnd constant [2067](#page-2066-3) kATSUTrackingTag constant [2037](#page-2036-6) kATSUTruncateEnd constant [2054](#page-2053-0) kATSUTruncateMiddle constant [2054](#page-2053-1) kATSUTruncateNone constant [2054](#page-2053-2) kATSUTruncateSpecificationMask constant [2054](#page-2053-3) kATSUTruncateStart constant [2054](#page-2053-4) kATSUTruncFeatNoSquishing constant [2054](#page-2053-5) kATSUUnflattenOptionNoOptionsMask constant [2068](#page-2067-3) kATSUUnsupportedStreamFormatErr constant [2070](#page-2069-11) kATSUUseGrafPortPenLoc constant [2044](#page-2043-1) kATSUUseLineControlWidth constant [2063](#page-2062-1) kATSUVerticalCharacterTag constant [2036](#page-2035-6) kAutoGenerateReturnID constant [589](#page-588-4) kAXAllowedValuesAttribute constant [2101](#page-2100-0) kAXAMPMFieldAttribute constant [2110](#page-2109-0) kAXApplicationActivatedNotification constant [2118](#page-2117-0) kAXApplicationDeactivatedNotification constant [2118](#page-2117-1) kAXApplicationDockItemSubrole constant [2096](#page-2095-0) kAXApplicationHiddenNotification constant [2118](#page-2117-2) kAXApplicationRole constant [2088](#page-2087-0) kAXApplicationShownNotification constant [2118](#page-2117-3) kAXAscendingSortDirectionValue constant [2120](#page-2119-0) kAXAttributedStringForRangeParameterizedAttribute constant [2115](#page-2114-0) kAXBoundsForRangeParameterizedAttribute constant [2115](#page-2114-1)

kAXBrowserRole constant [2090](#page-2089-0) kAXBusyIndicatorRole constant [2091](#page-2090-0) kAXButtonRole constant [2089](#page-2088-0) kAXCancelAction constant [2116](#page-2115-0) kAXCancelButtonAttribute constant [2106](#page-2105-0) kAXCheckBoxRole constant [2089](#page-2088-1) kAXChildrenAttribute constant [2102](#page-2101-0) kAXCloseButtonAttribute constant [2104](#page-2103-0) kAXCloseButtonSubrole constant [2094](#page-2093-0) kAXColorWellRole constant [2093](#page-2092-0) kAXColumnHeaderUIElementsAttribute constant [2113](#page-2112-0) kAXColumnRole constant [2090](#page-2089-1) kAXColumnsAttribute constant [2112](#page-2111-0) kAXColumnTitleAttribute constant [2111](#page-2110-0) kAXComboBoxRole constant [2091](#page-2090-1) kAXConfirmAction constant [2116](#page-2115-1) kAXContentsAttribute constant [2110](#page-2109-1) kAXCreatedNotification constant [2120](#page-2119-1) kAXDateFieldRole constant [2093](#page-2092-1) kAXDayFieldAttribute constant [2110](#page-2109-2) kAXDecrementAction constant [2116](#page-2115-2) kAXDecrementArrowSubrole constant [2096](#page-2095-1) kAXDecrementButtonAttribute constant [2110](#page-2109-3) kAXDecrementPageSubrole constant [2096](#page-2095-2) kAXDefaultButtonAttribute constant [2105](#page-2104-0) kAXDescriptionAttribute constant [2103](#page-2102-0) kAXDialogSubrole constant [2095](#page-2094-0) kAXDisclosedByRowAttribute constant [2113](#page-2112-1) kAXDisclosedRowsAttribute constant [2113](#page-2112-2) kAXDisclosingAttribute constant [2113](#page-2112-3) kAXDisclosureTriangleRole constant [2092](#page-2091-0) kAXDockExtraDockItemSubrole constant [2097](#page-2096-0) kAXDockItemRole constant [2093](#page-2092-2) kAXDocumentAttribute constant [2109](#page-2108-0) kAXDocumentDockItemSubrole constant [2096](#page-2095-3) kAXDrawerCreatedNotification constant [2119](#page-2118-0) kAXDrawerRole constant [2089](#page-2088-2) kAXEditedAttribute constant [2108](#page-2107-0) kAXEnabledAttribute constant [2101](#page-2100-1) kAXErrorActionUnsupported constant [2121](#page-2120-0) kAXErrorAPIDisabled constant [2121](#page-2120-1) kAXErrorAttributeUnsupported constant [2121](#page-2120-2) kAXErrorCannotComplete constant [2121](#page-2120-3) kAXErrorIllegalArgument constant [2121](#page-2120-4) kAXErrorInvalidUIElement constant [2121](#page-2120-5) kAXErrorInvalidUIElementObserver constant [2121](#page-2120-6) kAXErrorParameterizedAttributeUnsupported constant [2122](#page-2121-0) kAXExpandedAttribute constant [2109](#page-2108-1) kAXFilenameAttribute constant [2108](#page-2107-1)

kAXFocusedAttribute constant [2101](#page-2100-2) kAXFocusedUIElemenAttribute constant [2107](#page-2106-0) kAXFocusedUIElementChangedNotification constant [2118](#page-2117-4) kAXFocusedWindowAttribute constant [2107](#page-2106-1) kAXFocusedWindowChangedNotification constant [2117](#page-2116-0) kAXFolderDockItemSubrole constant [2096](#page-2095-4) kAXFrontmostAttribute constant [2107](#page-2106-2) kAXGroupRole constant [2091](#page-2090-2) kAXGrowAreaAttribute constant [2105](#page-2104-1) kAXGrowAreaRole constant [2089](#page-2088-3) kAXHeaderAttribute constant [2107](#page-2106-3) kAXHelpAttribute constant [2100](#page-2099-0) kAXHelpTagCreatedNotification constant [2119](#page-2118-1) kAXHelpTagRole constant [2093](#page-2092-3) kAXHiddenAttribute constant [2107](#page-2106-4) kAXHorizontalOrientationValue constant [2120](#page-2119-2) kAXHorizontalScrollBarAttribute constant [2108](#page-2107-2) kAXHourFieldAttribute constant [2110](#page-2109-4) kAXImageRole constant [2089](#page-2088-4) kAXIncrementAction constant [2116](#page-2115-3) kAXIncrementArrowSubrole constant [2095](#page-2094-2) kAXIncrementButtonAttribute constant [2109](#page-2108-2) kAXIncrementorAttribute constant [2110](#page-2109-5) kAXIncrementorRole constant [2091](#page-2090-3) kAXIncrementPageSubrole constant [2096](#page-2095-5) kAXIndexAttribute constant [2113](#page-2112-4) kAXInsertionPointLineNumberAttribute constant [2114](#page-2113-1) kAXIsApplicationRunningAttribute constant [2113](#page-2112-5) kAXLabelUIElementsAttribute constant [2111](#page-2110-1) kAXLabelValueAttribute constant [2111](#page-2110-2) kAXLineForIndexParameterizedAttribute constant [2114](#page-2113-2) kAXLinkedUIElementsAttribute constant [2112](#page-2111-1) kAXListRole constant [2091](#page-2090-4) kAXMainAttribute constant [2104](#page-2103-1) kAXMainWindowAttribute constant [2107](#page-2106-5) kAXMainWindowChangedNotification constant [2117](#page-2116-1) kAXMatteContentUIElementAttribute constant [2113](#page-2112-6) kAXMatteHoleAttribute constant [2113](#page-2112-7) kAXMatteRole constant [2093](#page-2092-4) kAXMaxValueAttribute constant [2101](#page-2100-3) kAXMenuBarAttribute constant [2107](#page-2106-6) kAXMenuBarItemRole constant [2092](#page-2091-1) kAXMenuBarRole constant [2092](#page-2091-2) kAXMenuButtonRole constant [2090](#page-2089-2) kAXMenuClosedNotification constant [2119](#page-2118-2) kAXMenuItemCmdCharAttribute constant [2106](#page-2105-1) kAXMenuItemCmdGlyphAttribute constant [2106](#page-2105-2) kAXMenuItemCmdModifiersAttribute constant [2106](#page-2105-3) kAXMenuItemCmdVirtualKeyAttribute constant [2106](#page-2105-4)

kAXFloatingWindowSubrole constant [2095](#page-2094-1) kAXFocusedApplicationAttribute constant [2114](#page-2113-0)

kAXMenuItemMarkCharAttribute constant [2106](#page-2105-5) kAXMenuItemPrimaryUIElementAttribute constant [2106](#page-2105-6) kAXMenuItemRole constant [2092](#page-2091-3) kAXMenuItemSelectedNotification constant [2119](#page-2118-3) kAXMenuOpenedNotification constant [2119](#page-2118-4) kAXMenuRole constant [2092](#page-2091-4) kAXMinimizeButtonAttribute constant [2105](#page-2104-2) kAXMinimizeButtonSubrole constant [2094](#page-2093-1) kAXMinimizedAttribute constant [2104](#page-2103-2) kAXMinimizedWindowDockItemSubrole constant [2096](#page-2095-6) kAXMinuteFieldAttribute constant [2110](#page-2109-6) kAXMinValueAttribute constant [2101](#page-2100-4) kAXModalAttribute constant [2105](#page-2104-3) kAXMonthFieldAttribute constant [2111](#page-2110-3) kAXMovedNotification constant [2120](#page-2119-3) kAXNextContentsAttribute constant [2109](#page-2108-3) kAXNumberOfCharactersAttribute constant [2103](#page-2102-1) kAXOrientationAttribute constant [2103](#page-2102-2) kAXOutlineRole constant [2090](#page-2089-3) kAXOutlineRowSubrole constant [2095](#page-2094-3) kAXOverflowButtonAttribute constant [2108](#page-2107-3) kAXParentAttribute constant [2101](#page-2100-5) kAXPopUpButtonRole constant [2090](#page-2089-4) kAXPositionAttribute constant [2102](#page-2101-1) kAXPressAction constant [2116](#page-2115-4) kAXPreviousContentsAttribute constant [2109](#page-2108-4) kAXProcessSwitcherListSubrole constant [2097](#page-2096-1) kAXProgressIndicatorRole constant [2091](#page-2090-5) kAXProxyAttribute constant [2105](#page-2104-4) kAXRadioButtonRole constant [2089](#page-2088-5) kAXRadioGroupRole constant [2091](#page-2090-6) kAXRaiseAction constant [2116](#page-2115-5) kAXRangeForIndexParameterizedAttribute constant [2115](#page-2114-2) kAXRangeForLineParameterizedAttribute constant [2114](#page-2113-3) kAXRangeForPositionParameterizedAttribute constant [2115](#page-2114-3) kAXRelevanceIndicatorRole constant [2091](#page-2090-7) kAXResizedNotification constant [2120](#page-2119-4) kAXRoleAttribute constant [2100](#page-2099-1) kAXRoleDescriptionAttribute constant [2100](#page-2099-2) kAXRowCountChangedNotification constant [2119](#page-2118-5) kAXRowRole constant [2090](#page-2089-5) kAXRowsAttribute constant [2112](#page-2111-2) kAXRTFForRangeParameterizedAttribute constant [2115](#page-2114-4) kAXScrollAreaRole constant [2090](#page-2089-6) kAXScrollBarRole constant [2090](#page-2089-7) kAXSearchFieldSubrole constant [2096](#page-2095-7) kAXSecondFieldAttribute constant [2110](#page-2109-7) kAXSecureTextFieldSubrole constant [2094](#page-2093-2)

kAXSelectedAttribute constant [2109](#page-2108-5) kAXSelectedChildrenAttribute constant [2102](#page-2101-2) kAXSelectedChildrenChangedNotification constant [2119](#page-2118-6) kAXSelectedColumnsAttribute constant [2112](#page-2111-3) kAXSelectedRowsAttribute constant [2112](#page-2111-4) kAXSelectedTextAttribute constant [2103](#page-2102-3) kAXSelectedTextRangeAttribute constant [2103](#page-2102-4) kAXServesAsTitleForUIElementsAttribute constant [2112](#page-2111-5) kAXSharedCharacterRangeAttribute constant [2104](#page-2103-3) kAXSharedTextUIElementsAttribute constant [2104](#page-2103-4) kAXSheetCreatedNotification constant [2119](#page-2118-7) kAXSheetRole constant [2089](#page-2088-6) kAXShowMenuAction constant [2116](#page-2115-6) kAXShownMenuUIElementAttribute constant [2111](#page-2110-4) kAXSizeAttribute constant [2103](#page-2102-5) kAXSliderRole constant [2091](#page-2090-8) kAXSortButtonSubrole constant [2096](#page-2095-8) kAXSortDirectionAttribute constant [2113](#page-2112-8) kAXSplitGroupRole constant [2092](#page-2091-5) kAXSplitterRole constant [2093](#page-2092-5) kAXSplittersAttribute constant [2109](#page-2108-6) kAXStandardWindowSubrole constant [2095](#page-2094-4) kAXStaticTextRole constant [2092](#page-2091-6) kAXStringForRangeParameterizedAttribute constant [2114](#page-2113-4) kAXStyleRangeForIndexParameterizedAttribute constant [2115](#page-2114-5) kAXSubroleAttribute constant [2100](#page-2099-3) kAXSystemDialogSubrole constant [2095](#page-2094-5) kAXSystemFloatingWindowSubrole constant [2095](#page-2094-6) kAXSystemWideRole constant [2089](#page-2088-7) kAXTabGroupRole constant [2090](#page-2089-8) kAXTableRole constant [2090](#page-2089-9) kAXTableRowSubrole constant [2095](#page-2094-7) kAXTabsAttribute constant [2108](#page-2107-4) kAXTextAreaRole constant [2092](#page-2091-7) kAXTextFieldRole constant [2092](#page-2091-8) kAXTimeFieldRole constant [2093](#page-2092-6) kAXTitleAttribute constant [2100](#page-2099-4) kAXTitleUIElementAttribute constant [2108](#page-2107-5) kAXToolbarButtonAttribute constant [2105](#page-2104-5) kAXToolbarButtonSubrole constant [2094](#page-2093-3) kAXToolbarRole constant [2092](#page-2091-9) kAXTopLevelUIElementAttribute constant [2102](#page-2101-3) kAXTrashDockItemSubrole constant [2097](#page-2096-2) kAXUIElementDestroyedNotification constant [2119](#page-2118-8) kAXUnknownOrientationValue constant [2120](#page-2119-5) kAXUnknownRole constant [2089](#page-2088-8) kAXUnknownSortDirectionValue constant [2121](#page-2120-7) kAXUnknownSubrole constant [2095](#page-2094-8) kAXURLAttribute constant [2111](#page-2110-5)

```
2096
2100
kAXValueChangedNotification constant 2119
kAXValueIncrementAttribute constant 2101
kAXValueIndicatorRole constant 2091
kAXValueWrapsAttribute constant 2108
kAXVerticalOrientationValue constant 2120
kAXVerticalScrollBarAttribute constant 2108
kAXVisibleCharacterRangeAttribute constant 2103
kAXVisibleChildrenAttribute constant 2102
kAXVisibleColumnsAttribute constant 2112
kAXVisibleRowsAttribute constant 2112
kAXWindowAttribute constant 2102
kAXWindowCreatedNotification constant 2118
kAXWindowDeminiaturizedNotification constant
   2118
kAXWindowMiniaturizedNotification constant 2118
kAXWindowMovedNotification constant 2118
kAXWindowResizedNotification constant 2118
kAXWindowRole constant 2089
kAXWindowsAttribute constant 2107
kAXYearFieldAttribute constant 2111
kAXZoomButtonAttribute constant 2104
kAXZoomButtonSubrole constant 2094
kBySmallIcon 614
kCalibratorNamePrefix constant 950
kCaretPosition 615
kCGAnnotatedSessionEventTap constant 1622
kCGAnyInputEventType constant 1620
kCGBackstopMenuLevelKey constant 1561
kCGBaseWindowLevelKey constant 1561
kCGBitmapAlphaInfoMask constant 228
kCGBitmapByteOrder16Big constant 228
kCGBitmapByteOrder16Host constant 228
kCGBitmapByteOrder16Little constant 228
kCGBitmapByteOrder32Big constant 228
kCGBitmapByteOrder32Host constant 228
kCGBitmapByteOrder32Little constant 228
kCGBitmapByteOrderDefault constant 228
kCGBitmapByteOrderMask constant 228
kCGBitmapFloatComponents constant 228
kCGBlendModeClear constant 141
kCGBlendModeColor constant 140
kCGBlendModeColorBurn constant 139
kCGBlendModeColorDodge constant 139
kCGBlendModeCopy constant 141
kCGBlendModeDarken constant 139
kCGBlendModeDestinationAtop constant 141
kCGBlendModeDestinationIn constant 141
kCGBlendModeDestinationOut constant 141
kCGBlendModeDestinationOver constant 141
kCGBlendModeDifference constant 140
kCGBlendModeExclusion constant 140
```
kCGBlendModeHardLight constant [140](#page-139-3) kCGBlendModeHue constant [140](#page-139-4) kCGBlendModeLighten constant [139](#page-138-3) kCGBlendModeLuminosity constant [140](#page-139-5) kCGBlendModeMultiply constant [138](#page-137-0) kCGBlendModeNormal constant [138](#page-137-1) kCGBlendModeOverlay constant [139](#page-138-4) kCGBlendModePlusDarker constant [142](#page-141-1) kCGBlendModePlusLighter constant [142](#page-141-2) kCGBlendModeSaturation constant [140](#page-139-6) kCGBlendModeScreen constant [138](#page-137-2) kCGBlendModeSoftLight constant [139](#page-138-5) kCGBlendModeSourceAtop constant [141](#page-140-6) kCGBlendModeSourceIn constant [141](#page-140-7) kCGBlendModeSourceOut constant [141](#page-140-8) kCGBlendModeXOR constant [141](#page-140-9) kCGCaptureNoFill constant [1553](#page-1552-0) kCGCaptureNoOptions constant [1553](#page-1552-1) kCGColorBlack constant [41](#page-40-0) kCGColorClear constant [41](#page-40-1) kCGColorSpaceAdobeRGB1998 constant [57](#page-56-0) kCGColorSpaceGenericCMYK constant [57](#page-56-1) kCGColorSpaceGenericGray constant [57](#page-56-2) kCGColorSpaceGenericRGB constant [57](#page-56-3) kCGColorSpaceGenericRGBLinear constant [57](#page-56-4) kCGColorSpaceModelCMYK constant [58](#page-57-0) kCGColorSpaceModelDeviceN constant [58](#page-57-1) kCGColorSpaceModelIndexed constant [58](#page-57-2) kCGColorSpaceModelLab constant [58](#page-57-3) kCGColorSpaceModelMonochrome constant [58](#page-57-4) kCGColorSpaceModelPattern constant [58](#page-57-5) kCGColorSpaceModelRGB constant [58](#page-57-6) kCGColorSpaceModelUnknown constant [58](#page-57-7) kCGColorSpaceSRGB constant [57](#page-56-5) kCGColorSpaceUserCMYK constant [60](#page-59-0) kCGColorSpaceUserGray constant [60](#page-59-1) kCGColorSpaceUserRGB constant [60](#page-59-2) kCGColorWhite constant [41](#page-40-2) kCGConfigureForAppOnly constant [1555](#page-1554-0) kCGConfigureForSession constant [1555](#page-1554-1) kCGConfigurePermanently constant [1556](#page-1555-0) kCGCursorWindowLevelKey constant [1563](#page-1562-0) kCGDesktopIconWindowLevelKey constant [1563](#page-1562-1) kCGDesktopWindowLevelKey constant [1561](#page-1560-2) kCGDirectMainDisplay constant [1557](#page-1556-0) kCGDisplayAddFlag constant [1554](#page-1553-0) kCGDisplayBeginConfigurationFlag constant [1554](#page-1553-1) kCGDisplayBitsPerPixel constant [1558](#page-1557-0) kCGDisplayBitsPerSample constant [1558](#page-1557-1) kCGDisplayBlendNormal constant [1556](#page-1555-1) kCGDisplayBlendSolidColor constant [1556](#page-1555-2) kCGDisplayBytesPerRow constant [1558](#page-1557-2) kCGDisplayDesktopShapeChangedFlag constant [1555](#page-1554-2) kCGDisplayDisabledFlag constant [1555](#page-1554-3) kCGDisplayEnabledFlag constant [1554](#page-1553-2) kCGDisplayFadeReservationInvalidToken constant [1557](#page-1556-1) kCGDisplayHeight constant [1557](#page-1556-2) kCGDisplayIOFlags constant [1558](#page-1557-3) kCGDisplayMirrorFlag constant [1555](#page-1554-4) kCGDisplayMode constant [1558](#page-1557-4) kCGDisplayModeIsInterlaced constant [1559](#page-1558-0) kCGDisplayModeIsSafeForHardware constant [1559](#page-1558-1) kCGDisplayModeIsStretched constant [1559](#page-1558-2) kCGDisplayModeIsTelevisionOutput constant [1559](#page-1558-3) kCGDisplayModeUsableForDesktopGUI constant [1558](#page-1557-5) kCGDisplayMovedFlag constant [1554](#page-1553-3) kCGDisplayRefreshRate constant [1558](#page-1557-6) kCGDisplayRemoveFlag constant [1554](#page-1553-4) kCGDisplaySamplesPerPixel constant [1558](#page-1557-7) kCGDisplaySetMainFlag constant [1554](#page-1553-5) kCGDisplaySetModeFlag constant [1554](#page-1553-6) kCGDisplayUnMirrorFlag constant [1555](#page-1554-5) kCGDisplayWidth constant [1557](#page-1556-3) kCGDockWindowLevelKey constant [1562](#page-1561-0) kCGDraggingWindowLevelKey constant [1562](#page-1561-1) kCGEncodingFontSpecific constant [146](#page-145-0) kCGEncodingMacRoman constant [146](#page-145-1) kCGErrorCannotComplete constant [1564](#page-1563-0) kCGErrorFailure constant [1564](#page-1563-1) kCGErrorIllegalArgument constant [1564](#page-1563-2) kCGErrorInvalidConnection constant [1564](#page-1563-3) kCGErrorInvalidContext constant [1564](#page-1563-4) kCGErrorInvalidOperation constant [1565](#page-1564-0) kCGErrorNameTooLong constant [1565](#page-1564-1) kCGErrorNoCurrentPoint constant [1565](#page-1564-2) kCGErrorNoneAvailable constant [1565](#page-1564-3) kCGErrorNotImplemented constant [1565](#page-1564-4) kCGErrorRangeCheck constant [1565](#page-1564-5) kCGErrorSuccess constant [1564](#page-1563-5) kCGErrorTypeCheck constant [1565](#page-1564-6) kCGEventFlagMaskAlphaShift constant [1618](#page-1617-0) kCGEventFlagMaskAlternate constant [1618](#page-1617-1) kCGEventFlagMaskCommand constant [1619](#page-1618-0) kCGEventFlagMaskControl constant [1618](#page-1617-2) kCGEventFlagMaskHelp constant [1619](#page-1618-1) kCGEventFlagMaskNonCoalesced constant [1619](#page-1618-2) kCGEventFlagMaskNumericPad constant [1619](#page-1618-3) kCGEventFlagMaskSecondaryFn constant [1619](#page-1618-4) kCGEventFlagMaskShift constant [1618](#page-1617-3) kCGEventFlagsChanged constant [1624](#page-1623-0) kCGEventKeyDown constant [1624](#page-1623-1) kCGEventKeyUp constant [1624](#page-1623-2) kCGEventLeftMouseDown constant [1624](#page-1623-3) kCGEventLeftMouseDragged constant [1624](#page-1623-4) kCGEventLeftMouseUp constant [1624](#page-1623-5)

kCGEventMaskForAllEvents constant [1626](#page-1625-0) kCGEventMouseMoved constant [1624](#page-1623-6) kCGEventMouseSubtypeDefault constant [1627](#page-1626-0) kCGEventMouseSubtypeTabletPoint constant [1627](#page-1626-1) kCGEventMouseSubtypeTabletProximity constant [1627](#page-1626-2) kCGEventNull constant [1623](#page-1622-0) kCGEventOtherMouseDown constant [1625](#page-1624-0) kCGEventOtherMouseDragged constant [1625](#page-1624-1) kCGEventOtherMouseUp constant [1625](#page-1624-2) kCGEventRightMouseDown constant [1624](#page-1623-7) kCGEventRightMouseDragged constant [1624](#page-1623-8) kCGEventRightMouseUp constant [1624](#page-1623-9) kCGEventScrollWheel constant [1625](#page-1624-3) kCGEventSourceGroupID constant [1617](#page-1616-0) kCGEventSourceStateCombinedSessionState constant [1620](#page-1619-1) kCGEventSourceStateHIDSystemState constant [1620](#page-1619-2) kCGEventSourceStateID constant [1617](#page-1616-1) kCGEventSourceStatePrivate constant [1619](#page-1618-5) kCGEventSourceUnixProcessID constant [1617](#page-1616-2) kCGEventSourceUserData constant [1617](#page-1616-3) kCGEventSourceUserID constant [1617](#page-1616-4) kCGEventSuppressionStateRemoteMouseDrag constant [1621](#page-1620-0) kCGEventSuppressionStateSuppressionInterval constant [1621](#page-1620-1) kCGEventTabletPointer constant [1625](#page-1624-4) kCGEventTabletProximity constant [1625](#page-1624-5) kCGEventTapDisabledByTimeout constant [1625](#page-1624-6) kCGEventTapDisabledByUserInput constant [1625](#page-1624-7) kCGEventTapOptionDefault constant [1622](#page-1621-1) kCGEventTapOptionListenOnly constant [1622](#page-1621-2) kCGEventTargetProcessSerialNumber constant [1617](#page-1616-5) kCGEventTargetUnixProcessID constant [1617](#page-1616-6) kCGFloatingWindowLevelKey constant [1561](#page-1560-3) kCGFontIndexInvalid constant [193](#page-192-0) kCGFontIndexMax constant [193](#page-192-1) kCGFontPostScriptFormatType1 constant [193](#page-192-2) kCGFontPostScriptFormatType3 constant [193](#page-192-3) kCGFontPostScriptFormatType42 constant [193](#page-192-4) kCGFontVariationAxisDefaultValue constant [194](#page-193-0) kCGFontVariationAxisMaxValue constant [194](#page-193-1) kCGFontVariationAxisMinValue constant [194](#page-193-2) kCGFontVariationAxisName constant [194](#page-193-3) kCGGlyphMax constant [194](#page-193-4) kCGGradientDrawsAfterEndLocation constant [207](#page-206-1) kCGGradientDrawsBeforeStartLocation constant [207](#page-206-2) kCGHeadInsertEventTap constant [1623](#page-1622-1) kCGHelpWindowLevelKey constant [1563](#page-1562-2) kCGHIDEventTap constant [1621](#page-1620-2) kCGImageAlphaFirst constant [226](#page-225-0)

- kCGImageAlphaLast constant [226](#page-225-1)
- kCGImageAlphaNone constant [226](#page-225-2)
- kCGImageAlphaNoneSkipFirst constant [226](#page-225-3)
- kCGImageAlphaNoneSkipLast constant [227](#page-226-1)
- kCGImageAlphaOnly constant [226](#page-225-4)
- kCGImageAlphaPremultipliedFirst constant [227](#page-226-2)
- kCGImageAlphaPremultipliedLast constant [227](#page-226-3)
- kCGImageDestinationBackgroundColor constant [238](#page-237-0)
- kCGImageDestinationLossyCompressionQuality constant [237](#page-236-0)
- kCGImageProperty8BIMDictionary constant [2302](#page-2301-0) kCGImageProperty8BIMLayerNames constant [2332](#page-2331-0)
- kCGImagePropertyCIFFCameraSerialNumber

#### constant [2333](#page-2332-0)

- kCGImagePropertyCIFFContinuousDrive constant [2333](#page-2332-1)
- kCGImagePropertyCIFFDescription constant [2332](#page-2331-1) kCGImagePropertyCIFFDictionary constant [2302](#page-2301-1)

kCGImagePropertyCIFFFirmware constant [2332](#page-2331-2)

kCGImagePropertyCIFFFlashExposureComp constant [2334](#page-2333-0)

kCGImagePropertyCIFFFocusMode constant [2334](#page-2333-1) kCGImagePropertyCIFFImageFileName constant [2333](#page-2332-2) kCGImagePropertyCIFFImageName constant [2333](#page-2332-3) kCGImagePropertyCIFFImageSerialNumber constant [2333](#page-2332-4)

kCGImagePropertyCIFFLensMaxMM constant [2334](#page-2333-2) kCGImagePropertyCIFFLensMinMM constant [2334](#page-2333-3) kCGImagePropertyCIFFLensModel constant [2334](#page-2333-4) kCGImagePropertyCIFFMeasuredEV constant [2334](#page-2333-5) kCGImagePropertyCIFFMeteringMode constant [2334](#page-2333-6) kCGImagePropertyCIFFOwnerName constant [2333](#page-2332-5) kCGImagePropertyCIFFRecordID constant [2333](#page-2332-6) kCGImagePropertyCIFFReleaseMethod constant [2333](#page-2332-7) kCGImagePropertyCIFFReleaseTiming constant [2333](#page-2332-8) kCGImagePropertyCIFFSelfTimingTime constant

# [2333](#page-2332-9)

- kCGImagePropertyCIFFShootingMode constant [2334](#page-2333-7) kCGImagePropertyCIFFWhiteBalanceIndex constant [2334](#page-2333-8)
- kCGImagePropertyColorModel constant [2306](#page-2305-0)
- kCGImagePropertyColorModelCMYK constant [2306](#page-2305-1) kCGImagePropertyColorModelGray constant [2306](#page-2305-2) kCGImagePropertyColorModelLab constant [2307](#page-2306-0)
- kCGImagePropertyColorModelRGB constant [2306](#page-2305-3)
- kCGImagePropertyDepth constant [2305](#page-2304-0)
- kCGImagePropertyDNGBackwardVersion constant [2331](#page-2330-0)
- kCGImagePropertyDNGCameraSerialNumber constant [2331](#page-2330-1)
- kCGImagePropertyDNGDictionary constant [2302](#page-2301-2) kCGImagePropertyDNGLensInfo constant [2331](#page-2330-2)
- kCGImagePropertyDNGLocalizedCameraModel constant [2331](#page-2330-3)
- kCGImagePropertyDNGUniqueCameraModel constant [2331](#page-2330-4)
- kCGImagePropertyDNGVersion constant [2331](#page-2330-5) kCGImagePropertyDPIHeight constant [2304](#page-2303-2) kCGImagePropertyDPIWidth constant [2304](#page-2303-3) kCGImagePropertyExifApertureValue constant [2310](#page-2309-0) kCGImagePropertyExifAuxDictionary constant [2303](#page-2302-0) kCGImagePropertyExifAuxFirmware constant [2316](#page-2315-2) kCGImagePropertyExifAuxFlashCompensation
	- constant [2315](#page-2314-0)
- kCGImagePropertyExifAuxImageNumber constant [2315](#page-2314-1)
- kCGImagePropertyExifAuxLensID constant [2315](#page-2314-2) kCGImagePropertyExifAuxLensInfo constant [2315](#page-2314-3) kCGImagePropertyExifAuxLensModel constant [2315](#page-2314-4) kCGImagePropertyExifAuxLensSerialNumber

#### constant [2315](#page-2314-5)

- kCGImagePropertyExifAuxOwnerName constant [2315](#page-2314-6)
- kCGImagePropertyExifAuxSerialNumber constant [2315](#page-2314-7)
- kCGImagePropertyExifBrightnessValue constant [2310](#page-2309-1)
- kCGImagePropertyExifCFAPattern constant [2313](#page-2312-0)
- kCGImagePropertyExifColorSpace constant [2311](#page-2310-0)
- kCGImagePropertyExifComponentsConfiguration constant [2309](#page-2308-0)
- kCGImagePropertyExifCompressedBitsPerPixel constant [2310](#page-2309-2)
- kCGImagePropertyExifContrast constant [2314](#page-2313-0)
- kCGImagePropertyExifCustomRendered constant [2313](#page-2312-1)
- kCGImagePropertyExifDateTimeDigitized constant [2309](#page-2308-1)
- kCGImagePropertyExifDateTimeOriginal constant [2309](#page-2308-2)
- kCGImagePropertyExifDeviceSettingDescription constant [2314](#page-2313-1)
- kCGImagePropertyExifDictionary constant [2302](#page-2301-3)
- kCGImagePropertyExifDigitalZoomRatio constant [2313](#page-2312-2)
- kCGImagePropertyExifExposureBiasValue constant [2310](#page-2309-3)
- kCGImagePropertyExifExposureIndex constant [2312](#page-2311-0) kCGImagePropertyExifExposureMode constant [2313](#page-2312-3) kCGImagePropertyExifExposureProgram constant [2309](#page-2308-3)
- kCGImagePropertyExifExposureTime constant [2309](#page-2308-4) kCGImagePropertyExifFileSource constant [2313](#page-2312-4) kCGImagePropertyExifFlash constant [2310](#page-2309-4) kCGImagePropertyExifFlashEnergy constant [2312](#page-2311-1)

kCGImagePropertyExifFlashPixVersion constant [2311](#page-2310-1) kCGImagePropertyExifFNumber constant [2309](#page-2308-5) kCGImagePropertyExifFocalLength constant [2311](#page-2310-2) kCGImagePropertyExifFocalLenIn35mmFilm constant [2313](#page-2312-5) kCGImagePropertyExifFocalPlaneResolutionUnit constant [2312](#page-2311-2) kCGImagePropertyExifFocalPlaneXResolution constant [2312](#page-2311-3) kCGImagePropertyExifFocalPlaneYResolution constant [2312](#page-2311-4) kCGImagePropertyExifGainControl constant [2313](#page-2312-6) kCGImagePropertyExifGamma constant [2314](#page-2313-2) kCGImagePropertyExifImageUniqueID constant [2314](#page-2313-3) kCGImagePropertyExifISOSpeedRatings constant [2309](#page-2308-6) kCGImagePropertyExifLightSource constant [2310](#page-2309-5) kCGImagePropertyExifMakerNote constant [2311](#page-2310-3) kCGImagePropertyExifMaxApertureValue constant [2310](#page-2309-6) kCGImagePropertyExifMeteringMode constant [2310](#page-2309-7) kCGImagePropertyExifOECF constant [2309](#page-2308-7) kCGImagePropertyExifPixelXDimension constant [2311](#page-2310-4) kCGImagePropertyExifPixelYDimension constant [2312](#page-2311-5) kCGImagePropertyExifRelatedSoundFile constant [2312](#page-2311-6) kCGImagePropertyExifSaturation constant [2314](#page-2313-4) kCGImagePropertyExifSceneCaptureType constant [2313](#page-2312-7) kCGImagePropertyExifSceneType constant [2313](#page-2312-8) kCGImagePropertyExifSensingMethod constant [2312](#page-2311-7) kCGImagePropertyExifSharpness constant [2314](#page-2313-5) kCGImagePropertyExifShutterSpeedValue constant [2310](#page-2309-8) kCGImagePropertyExifSpatialFrequencyResponse constant [2312](#page-2311-8) kCGImagePropertyExifSpectralSensitivity constant [2309](#page-2308-8) kCGImagePropertyExifSubjectArea constant [2311](#page-2310-5) kCGImagePropertyExifSubjectDistance constant [2310](#page-2309-9) kCGImagePropertyExifSubjectDistRange constant [2314](#page-2313-6) kCGImagePropertyExifSubjectLocation constant [2312](#page-2311-9) kCGImagePropertyExifSubsecTime constant [2311](#page-2310-6) kCGImagePropertyExifSubsecTimeDigitized constant [2311](#page-2310-7) kCGImagePropertyExifSubsecTimeOrginal constant [2311](#page-2310-8)

kCGImagePropertyExifUserComment constant [2311](#page-2310-9) kCGImagePropertyExifVersion constant [2309](#page-2308-9) kCGImagePropertyExifWhiteBalance constant [2313](#page-2312-9) kCGImagePropertyFileSize constant [2304](#page-2303-4) kCGImagePropertyGIFDelayTime constant [2316](#page-2315-3) kCGImagePropertyGIFDictionary constant [2301](#page-2300-0) kCGImagePropertyGIFHasGlobalColorMap constant [2316](#page-2315-4)

kCGImagePropertyGIFImageColorMap constant [2316](#page-2315-5) kCGImagePropertyGIFLoopCount constant [2316](#page-2315-6) kCGImagePropertyGPSAltitude constant [2318](#page-2317-0) kCGImagePropertyGPSAltitudeRef constant [2318](#page-2317-1) kCGImagePropertyGPSAreaInformation constant [2320](#page-2319-1)

kCGImagePropertyGPSDateStamp constant [2320](#page-2319-2) kCGImagePropertyGPSDestBearing constant [2320](#page-2319-3) kCGImagePropertyGPSDestBearingRef constant [2319](#page-2318-0) kCGImagePropertyGPSDestDistance constant [2320](#page-2319-4) kCGImagePropertyGPSDestDistanceRef constant [2320](#page-2319-5)

kCGImagePropertyGPSDestLatitude constant [2319](#page-2318-1) kCGImagePropertyGPSDestLatitudeRef constant [2319](#page-2318-2)

kCGImagePropertyGPSDestLongitude constant [2319](#page-2318-3) kCGImagePropertyGPSDestLongitudeRef constant [2319](#page-2318-4)

kCGImagePropertyGPSDictionary constant [2302](#page-2301-4) kCGImagePropertyGPSDifferental constant [2320](#page-2319-6) kCGImagePropertyGPSDOP constant [2318](#page-2317-2) kCGImagePropertyGPSImgDirection constant [2319](#page-2318-5)

kCGImagePropertyGPSImgDirectionRef constant [2319](#page-2318-6)

kCGImagePropertyGPSLatitude constant [2317](#page-2316-0) kCGImagePropertyGPSLatitudeRef constant [2317](#page-2316-1) kCGImagePropertyGPSLongitude constant [2318](#page-2317-3) kCGImagePropertyGPSLongitudeRef constant [2317](#page-2316-2) kCGImagePropertyGPSMapDatum constant [2319](#page-2318-7) kCGImagePropertyGPSMeasureMode constant [2318](#page-2317-4) kCGImagePropertyGPSProcessingMethod constant [2320](#page-2319-7)

kCGImagePropertyGPSSatellites constant [2318](#page-2317-5) kCGImagePropertyGPSSpeed constant [2318](#page-2317-6) kCGImagePropertyGPSSpeedRef constant [2318](#page-2317-7) kCGImagePropertyGPSStatus constant [2318](#page-2317-8) kCGImagePropertyGPSTimeStamp constant [2318](#page-2317-9) kCGImagePropertyGPSTrack constant [2319](#page-2318-8) kCGImagePropertyGPSTrackRef constant [2319](#page-2318-9) kCGImagePropertyGPSVersion constant [2317](#page-2316-3) kCGImagePropertyHasAlpha constant [2306](#page-2305-4) kCGImagePropertyIPTCActionAdvised constant [2323](#page-2322-0) kCGImagePropertyIPTCByline constant [2324](#page-2323-0) kCGImagePropertyIPTCBylineTitle constant [2324](#page-2323-1)

kCGImagePropertyIPTCCaptionAbstract constant [2326](#page-2325-1) kCGImagePropertyIPTCCategory constant [2322](#page-2321-0) kCGImagePropertyIPTCCity constant [2325](#page-2324-0) kCGImagePropertyIPTCContact constant [2326](#page-2325-2) kCGImagePropertyIPTCContentLocationCode constant [2323](#page-2322-1) kCGImagePropertyIPTCContentLocationName constant [2323](#page-2322-2) kCGImagePropertyIPTCCopyrightNotice constant [2325](#page-2324-1) kCGImagePropertyIPTCCountryPrimaryLocationCode constant [2325](#page-2324-2) kCGImagePropertyIPTCCountryPrimaryLocationName constant [2325](#page-2324-3) kCGImagePropertyIPTCCredit constant [2325](#page-2324-4) kCGImagePropertyIPTCDateCreated constant [2324](#page-2323-2) kCGImagePropertyIPTCDictionary constant [2302](#page-2301-5) kCGImagePropertyIPTCDigitalCreationDate constant [2324](#page-2323-3) kCGImagePropertyIPTCDigitalCreationTime constant [2324](#page-2323-4) kCGImagePropertyIPTCEditorialUpdate constant [2322](#page-2321-1) kCGImagePropertyIPTCEditStatus constant [2322](#page-2321-2) kCGImagePropertyIPTCExpirationDate constant [2323](#page-2322-3) kCGImagePropertyIPTCExpirationTime constant [2323](#page-2322-4) kCGImagePropertyIPTCFixtureIdentifier constant [2322](#page-2321-3) kCGImagePropertyIPTCHeadline constant [2325](#page-2324-5) kCGImagePropertyIPTCImageOrientation constant [2326](#page-2325-3) kCGImagePropertyIPTCImageType constant [2326](#page-2325-4) kCGImagePropertyIPTCKeywords constant [2322](#page-2321-4) kCGImagePropertyIPTCLanguageIdentifier constant [2326](#page-2325-5) kCGImagePropertyIPTCObjectAttributeReference constant [2322](#page-2321-5) kCGImagePropertyIPTCObjectCycle constant [2324](#page-2323-5) kCGImagePropertyIPTCObjectName constant [2322](#page-2321-6) kCGImagePropertyIPTCObjectTypeReference constant [2321](#page-2320-0) kCGImagePropertyIPTCOriginalTransmissionReference constant [2325](#page-2324-6) kCGImagePropertyIPTCOriginatingProgram constant [2324](#page-2323-6) kCGImagePropertyIPTCProgramVersion constant [2324](#page-2323-7) kCGImagePropertyIPTCProvinceState constant [2325](#page-2324-7) kCGImagePropertyIPTCReferenceDate constant [2323](#page-2322-5)

kCGImagePropertyIPTCReferenceNumber constant [2324](#page-2323-8) kCGImagePropertyIPTCReferenceService constant [2323](#page-2322-6) kCGImagePropertyIPTCReleaseDate constant [2323](#page-2322-7) kCGImagePropertyIPTCReleaseTime constant [2323](#page-2322-8) kCGImagePropertyIPTCSource constant [2325](#page-2324-8) kCGImagePropertyIPTCSpecialInstructions constant [2323](#page-2322-9) kCGImagePropertyIPTCStarRating constant [2326](#page-2325-6) kCGImagePropertyIPTCSubjectReference constant [2322](#page-2321-7) kCGImagePropertyIPTCSubLocation constant [2325](#page-2324-9) kCGImagePropertyIPTCSupplementalCategory constant [2322](#page-2321-8) kCGImagePropertyIPTCTimeCreated constant [2324](#page-2323-9) kCGImagePropertyIPTCUrgency constant [2322](#page-2321-9) kCGImagePropertyIPTCWriterEditor constant [2326](#page-2325-7) kCGImagePropertyIsFloat constant [2305](#page-2304-1) kCGImagePropertyIsIndexed constant [2305](#page-2304-2) kCGImagePropertyJFIFDensityUnit constant [2327](#page-2326-0) kCGImagePropertyJFIFDictionary constant [2302](#page-2301-6) kCGImagePropertyJFIFIsProgressive constant [2327](#page-2326-1) kCGImagePropertyJFIFVersion constant [2327](#page-2326-2) kCGImagePropertyJFIFXDensity constant [2327](#page-2326-3) kCGImagePropertyJFIFYDensity constant [2327](#page-2326-4) kCGImagePropertyMakerCanonAspectRatioInfo constant [2338](#page-2337-0) kCGImagePropertyMakerCanonCameraSerialNumber constant [2337](#page-2336-0) kCGImagePropertyMakerCanonContinuousDrive constant [2337](#page-2336-1) kCGImagePropertyMakerCanonDictionary constant [2303](#page-2302-1) kCGImagePropertyMakerCanonFirmware constant [2338](#page-2337-1) kCGImagePropertyMakerCanonFlashExposureComp constant [2337](#page-2336-2) kCGImagePropertyMakerCanonImageSerialNumber constant [2337](#page-2336-3) kCGImagePropertyMakerCanonLensModel constant [2337](#page-2336-4) kCGImagePropertyMakerCanonOwnerName constant [2337](#page-2336-5) kCGImagePropertyMakerFujiDictionary constant [2303](#page-2302-2) kCGImagePropertyMakerMinoltaDictionary constant [2303](#page-2302-3) kCGImagePropertyMakerNikonCameraSerialNumber constant [2337](#page-2336-6)

kCGImagePropertyMakerNikonColorMode constant [2335](#page-2334-0)

- kCGImagePropertyMakerNikonDictionary constant [2303](#page-2302-4)
- kCGImagePropertyMakerNikonDigitalZoom constant [2336](#page-2335-0)

kCGImagePropertyMakerNikonFlashExposureComp constant [2336](#page-2335-1)

- kCGImagePropertyMakerNikonFlashSetting constant [2335](#page-2334-1)
- kCGImagePropertyMakerNikonFocusDistance constant [2336](#page-2335-2)
- kCGImagePropertyMakerNikonFocusMode constant [2335](#page-2334-2)
- kCGImagePropertyMakerNikonImageAdjustment constant [2336](#page-2335-3)
- kCGImagePropertyMakerNikonISOSelection constant [2336](#page-2335-4)
- kCGImagePropertyMakerNikonISOSetting constant [2335](#page-2334-3)
- kCGImagePropertyMakerNikonLensAdapter constant [2336](#page-2335-5)
- kCGImagePropertyMakerNikonLensInfo constant [2336](#page-2335-6)
- kCGImagePropertyMakerNikonLensType constant [2336](#page-2335-7)
- kCGImagePropertyMakerNikonQuality constant [2335](#page-2334-4)

kCGImagePropertyMakerNikonSharpenMode constant [2335](#page-2334-5)

- kCGImagePropertyMakerNikonShootingMode constant [2336](#page-2335-8)
- kCGImagePropertyMakerNikonShutterCount constant [2336](#page-2335-9)
- kCGImagePropertyMakerNikonWhiteBalanceMode constant [2335](#page-2334-6)
- kCGImagePropertyMakerOlympusDictionary constant [2303](#page-2302-5)
- kCGImagePropertyMakerPentaxDictionary constant [2304](#page-2303-5)
- kCGImagePropertyOrientation constant [2305](#page-2304-3)
- kCGImagePropertyPixelHeight constant [2305](#page-2304-4)
- kCGImagePropertyPixelWidth constant [2305](#page-2304-5)
- kCGImagePropertyPNGChromaticities constant [2328](#page-2327-0)
- kCGImagePropertyPNGDictionary constant [2302](#page-2301-7)
- kCGImagePropertyPNGGamma constant [2327](#page-2326-5)
- kCGImagePropertyPNGInterlaceType constant [2328](#page-2327-1)
- kCGImagePropertyPNGsRGBIntent constant [2328](#page-2327-2)
- kCGImagePropertyPNGXPixelsPerMeter constant [2328](#page-2327-3)
- kCGImagePropertyPNGYPixelsPerMeter constant [2328](#page-2327-4)

kCGImagePropertyProfileName constant [2306](#page-2305-5) kCGImagePropertyRawDictionary constant [2302](#page-2301-8) kCGImagePropertyTIFFArtist constant [2330](#page-2329-0) kCGImagePropertyTIFFCompression constant [2329](#page-2328-0)

kCGImagePropertyTIFFCopyright constant [2330](#page-2329-1) kCGImagePropertyTIFFDateTime constant [2330](#page-2329-2) kCGImagePropertyTIFFDictionary constant [2301](#page-2300-1) kCGImagePropertyTIFFDocumentName constant [2329](#page-2328-1) kCGImagePropertyTIFFHostComputer constant [2330](#page-2329-3) kCGImagePropertyTIFFImageDescription constant [2329](#page-2328-2) kCGImagePropertyTIFFMake constant [2329](#page-2328-3) kCGImagePropertyTIFFModel constant [2329](#page-2328-4) kCGImagePropertyTIFFOrientation constant [2329](#page-2328-5)

kCGImagePropertyTIFFPhotometricInterpretation constant [2329](#page-2328-6)

- kCGImagePropertyTIFFPrimaryChromaticities constant [2331](#page-2330-6)
- kCGImagePropertyTIFFResolutionUnit constant [2330](#page-2329-4)
- kCGImagePropertyTIFFSoftware constant [2330](#page-2329-5)
- kCGImagePropertyTIFFTransferFunction constant [2330](#page-2329-6)
- kCGImagePropertyTIFFWhitePoint constant [2330](#page-2329-7) kCGImagePropertyTIFFXResolution constant [2330](#page-2329-8) kCGImagePropertyTIFFYResolution constant [2330](#page-2329-9)
- kCGImageSourceCreateThumbnailFromImageAlways constant [251](#page-250-0)
- kCGImageSourceCreateThumbnailFromImageIfAbsent constant [251](#page-250-1)
- kCGImageSourceCreateThumbnailWithTransform constant [251](#page-250-2)
- kCGImageSourceShouldAllowFloat constant [250](#page-249-1)
- kCGImageSourceShouldCache constant [251](#page-250-3)
- kCGImageSourceThumbnailMaxPixelSize constant [251](#page-250-4)

kCGImageSourceTypeIdentifierHint constant [250](#page-249-2) kCGImageStatusComplete constant [250](#page-249-3) kCGImageStatusIncomplete constant [250](#page-249-4) kCGImageStatusInvalidData constant [249](#page-248-1) kCGImageStatusReadingHeader constant [250](#page-249-5) kCGImageStatusUnexpectedEOF constant [249](#page-248-2) kCGImageStatusUnknownType constant [249](#page-248-3) kCGInterpolationDefault constant [142](#page-141-3) kCGInterpolationHigh constant [143](#page-142-0) kCGInterpolationLow constant [143](#page-142-1) kCGInterpolationNone constant [143](#page-142-2) kCGKeyboardEventAutorepeat constant [1612](#page-1611-0) kCGKeyboardEventKeyboardType constant [1613](#page-1612-0) kCGKeyboardEventKeycode constant [1613](#page-1612-1) kCGLineCapButt constant [143](#page-142-3) kCGLineCapRound constant [143](#page-142-4) kCGLineCapSquare constant [143](#page-142-5) kCGLineJoinBevel constant [144](#page-143-0) kCGLineJoinMiter constant [144](#page-143-1) kCGLineJoinRound constant [144](#page-143-2)

kCGMainMenuWindowLevelKey constant [1562](#page-1561-2)

kCGMaxDisplayReservationInterval constant [1556](#page-1555-3) kCGMaximumWindowLevelKey constant [1562](#page-1561-3) kCGMinimumWindowLevelKey constant [1561](#page-1560-4) kCGModalPanelWindowLevelKey constant [1562](#page-1561-4) kCGMouseButtonCenter constant [1626](#page-1625-1) kCGMouseButtonLeft constant [1626](#page-1625-2) kCGMouseButtonRight constant [1626](#page-1625-3) kCGMouseEventButtonNumber constant [1612](#page-1611-1) kCGMouseEventClickState constant [1612](#page-1611-2) kCGMouseEventDeltaX constant [1612](#page-1611-3) kCGMouseEventDeltaY constant [1612](#page-1611-4) kCGMouseEventInstantMouser constant [1612](#page-1611-5) kCGMouseEventNumber constant [1612](#page-1611-6) kCGMouseEventPressure constant [1612](#page-1611-7) kCGMouseEventSubtype constant [1612](#page-1611-8) kCGNormalWindowLevelKey constant [1561](#page-1560-5) kCGNullDirectDisplay constant [1557](#page-1556-4) kCGNumberOfWindowLevelKeys constant [1563](#page-1562-3) kCGNumReservedWindowLevels constant [1559](#page-1558-4) kCGOverlayWindowLevelKey constant [1562](#page-1561-5) kCGPathElementAddCurveToPoint constant [281](#page-280-0) kCGPathElementAddLineToPoint constant [281](#page-280-1) kCGPathElementAddQuadCurveToPoint constant [281](#page-280-2) kCGPathElementCloseSubpath constant [281](#page-280-3) kCGPathElementMoveToPoint constant [281](#page-280-4) kCGPathEOFill constant [280](#page-279-0) kCGPathEOFillStroke constant [280](#page-279-1) kCGPathFill constant [280](#page-279-2) kCGPathFillStroke constant [280](#page-279-3) kCGPathStroke constant [280](#page-279-4) kCGPatternTilingConstantSpacing constant [289](#page-288-0) kCGPatternTilingConstantSpacingMinimalDistortion constant [289](#page-288-1) kCGPatternTilingNoDistortion constant [289](#page-288-2) kCGPDFArtBox constant [359](#page-358-0) kCGPDFBleedBox constant [359](#page-358-1) kCGPDFContextAllowsCopying constant [312](#page-311-0) kCGPDFContextAllowsPrinting constant [311](#page-310-0) kCGPDFContextArtBox constant [313](#page-312-0) kCGPDFContextAuthor constant [311](#page-310-1) kCGPDFContextBleedBox constant [313](#page-312-1) kCGPDFContextCreator constant [311](#page-310-2) kCGPDFContextCropBox constant [313](#page-312-2) kCGPDFContextEncryptionKeyLength constant [312](#page-311-1) kCGPDFContextKeywords constant [312](#page-311-2) kCGPDFContextMediaBox constant [313](#page-312-3) kCGPDFContextOutputIntent constant [312](#page-311-3) kCGPDFContextOutputIntents constant [312](#page-311-4) kCGPDFContextOwnerPassword constant [311](#page-310-3) kCGPDFContextSubject constant [312](#page-311-5) kCGPDFContextTitle constant [311](#page-310-4) kCGPDFContextTrimBox constant [313](#page-312-4) kCGPDFContextUserPassword constant [311](#page-310-5)

kCGPDFCropBox constant [359](#page-358-2) kCGPDFMediaBox constant [359](#page-358-3) kCGPDFObjectTypeArray constant [346](#page-345-0) kCGPDFObjectTypeBoolean constant [346](#page-345-1) kCGPDFObjectTypeDictionary constant [346](#page-345-2) kCGPDFObjectTypeInteger constant [346](#page-345-3) kCGPDFObjectTypeName constant [346](#page-345-4) kCGPDFObjectTypeNull constant [346](#page-345-5) kCGPDFObjectTypeReal constant [346](#page-345-6) kCGPDFObjectTypeStream constant [347](#page-346-0) kCGPDFObjectTypeString constant [346](#page-345-7) kCGPDFTrimBox constant [359](#page-358-4) kCGPDFXDestinationOutputProfile constant [315](#page-314-0) kCGPDFXInfo constant [314](#page-313-0) kCGPDFXOutputCondition constant [314](#page-313-1) kCGPDFXOutputConditionIdentifier constant [314](#page-313-2) kCGPDFXOutputIntentSubtype constant [314](#page-313-3) kCGPDFXRegistryName constant [314](#page-313-4) kCGPopUpMenuWindowLevelKey constant [1562](#page-1561-6) kCGRenderingIntentAbsoluteColorimetric constant [59](#page-58-0) kCGRenderingIntentDefault constant [59](#page-58-1) kCGRenderingIntentPerceptual constant [59](#page-58-2) kCGRenderingIntentRelativeColorimetric constant [59](#page-58-3) kCGRenderingIntentSaturation constant [59](#page-58-4) kCGScreenSaverWindowLevelKey constant [1562](#page-1561-7) kCGScreenUpdateOperationMove constant [1560](#page-1559-0) kCGScreenUpdateOperationReducedDirtyRectangleCount constant [1560](#page-1559-1) kCGScreenUpdateOperationRefresh constant [1560](#page-1559-2) kCGScrollEventUnitLine constant [1628](#page-1627-0) kCGScrollEventUnitPixel constant [1628](#page-1627-1) kCGScrollWheelEventDeltaAxis1 constant [1613](#page-1612-2) kCGScrollWheelEventDeltaAxis2 constant [1613](#page-1612-3) kCGScrollWheelEventDeltaAxis3 constant [1613](#page-1612-4) kCGScrollWheelEventFixedPtDeltaAxis1 constant [1613](#page-1612-5) kCGScrollWheelEventFixedPtDeltaAxis2 constant [1613](#page-1612-6) kCGScrollWheelEventFixedPtDeltaAxis3 constant [1613](#page-1612-7) kCGScrollWheelEventInstantMouser constant [1614](#page-1613-0) kCGScrollWheelEventIsContinuous constant [1617](#page-1616-7) kCGScrollWheelEventPointDeltaAxis1 constant [1614](#page-1613-1) kCGScrollWheelEventPointDeltaAxis2 constant [1614](#page-1613-2) kCGScrollWheelEventPointDeltaAxis3 constant [1614](#page-1613-3) kCGSessionConsoleSetKey constant [1564](#page-1563-6) kCGSessionEventTap constant [1621](#page-1620-3)

kCGSessionOnConsoleKey constant [1564](#page-1563-8) kCGSessionUserIDKey constant [1563](#page-1562-4) kCGSessionUserNameKey constant [1563](#page-1562-5) kCGStatusWindowLevelKey constant [1562](#page-1561-8) kCGTabletEventDeviceID constant [1615](#page-1614-0) kCGTabletEventPointButtons constant [1614](#page-1613-4) kCGTabletEventPointPressure constant [1615](#page-1614-1) kCGTabletEventPointX constant [1614](#page-1613-5) kCGTabletEventPointY constant [1614](#page-1613-6) kCGTabletEventPointZ constant [1614](#page-1613-7) kCGTabletEventRotation constant [1615](#page-1614-2) kCGTabletEventTangentialPressure constant [1615](#page-1614-3) kCGTabletEventTiltX constant [1615](#page-1614-4) kCGTabletEventTiltY constant [1615](#page-1614-5) kCGTabletEventVendor1 constant [1615](#page-1614-6) kCGTabletEventVendor2 constant [1615](#page-1614-7) kCGTabletEventVendor3 constant [1615](#page-1614-8) kCGTabletProximityEventCapabilityMask constant [1616](#page-1615-0) kCGTabletProximityEventDeviceID constant [1616](#page-1615-1) kCGTabletProximityEventEnterProximity constant [1617](#page-1616-8) kCGTabletProximityEventPointerID constant [1616](#page-1615-2) kCGTabletProximityEventPointerType constant [1616](#page-1615-3) kCGTabletProximityEventSystemTabletID constant [1616](#page-1615-4) kCGTabletProximityEventTabletID constant [1616](#page-1615-5) kCGTabletProximityEventVendorID constant [1616](#page-1615-6) kCGTabletProximityEventVendorPointerSerialNumber constant [1616](#page-1615-7) kCGTabletProximityEventVendorPointerType constant [1616](#page-1615-8) kCGTabletProximityEventVendorUniqueID constant [1616](#page-1615-9) kCGTailAppendEventTap constant [1623](#page-1622-2) kCGTextClip constant [145](#page-144-0) kCGTextFill constant [145](#page-144-1) kCGTextFillClip constant [145](#page-144-2) kCGTextFillStroke constant [145](#page-144-3) kCGTextFillStrokeClip constant [145](#page-144-4) kCGTextInvisible constant [145](#page-144-5) kCGTextStroke constant [145](#page-144-6) kCGTextStrokeClip constant [145](#page-144-7) kCGTornOffMenuWindowLevelKey constant [1562](#page-1561-9) kCGUtilityWindowLevelKey constant [1563](#page-1562-6) kCMMCheckBitmap constant [953](#page-952-0) kCMMCheckColors constant [953](#page-952-1) kCMMCheckPixMap constant [956](#page-955-0) kCMMClose constant [952](#page-951-0) kCMMConcatenateProfiles constant [953](#page-952-2) kCMMConcatInit constant [953](#page-952-3) kCMMFlattenProfile constant [955](#page-954-0)

kCMMGet IndNamedColorValue constant [955](#page-954-1) kCMMGetInfo constant [952](#page-951-1) kCMMGetNamedColorIndex constant [956](#page-955-1) kCMMGetNamedColorInfo constant [955](#page-954-2) kCMMGetNamedColorName constant [956](#page-955-2) kCMMGetNamedColorValue constant [955](#page-954-3) kCMMGetPS2ColorRendering constant [954](#page-953-0) kCMMGetPS2ColorRenderingIntent constant [954](#page-953-1) kCMMGetPS2ColorRenderingVMSize constant [954](#page-953-2) kCMMGetPS2ColorSpace constant [954](#page-953-3) kCMMInit constant [955](#page-954-4) kCMMMatchBitmap constant [953](#page-952-4) kCMMMatchColors constant [953](#page-952-5) kCMMMatchPixMap constant [956](#page-955-3) kCMMNewLinkProfile constant [954](#page-953-4) kCMMOpen constant [952](#page-951-2) kCMMUnflattenProfile constant [955](#page-954-5) kCMMValidateProfile constant [953](#page-952-6) kConnSuite [616](#page-615-0) kCoreEventClass constant [586](#page-585-0) kCUPSPPDDomain constant [2293](#page-2292-0) kCurrentProcess constant [1467](#page-1466-0) kCursorComponentInit [2895](#page-2894-3) kCursorComponentsVersion [2896](#page-2895-0) kCursorComponentType [2896](#page-2895-1) kCursorImageMajorVersion [2896](#page-2895-2) kDCMAllowListing constant [1078](#page-1077-0) kDCMAnyFieldTag constant [1080](#page-1079-0) kDCMAnyFieldType constant [1080](#page-1079-1) kDCMBasicDictionaryClass constant [1071](#page-1070-0) kDCMCanAddDictionaryFieldMask constant [1070](#page-1069-0) kDCMCanCreateDictionaryMask constant [1070](#page-1069-1) kDCMCanHaveMultipleIndexMask constant [1070](#page-1069-2) kDCMCanModifyDictionaryMask constant [1070](#page-1069-3) kDCMCanStreamDictionaryMask constant [1070](#page-1069-4) kDCMCanUseFileDictionaryMask constant [1069](#page-1068-0) kDCMCanUseMemoryDictionaryMask constant [1069](#page-1068-1) kDCMCanUseTransactionMask constant [1070](#page-1069-5) kDCMDictionaryHeaderSignature constant [1071](#page-1070-1) kDCMDictionaryHeaderVersion constant [1072](#page-1071-0) kDCMFindMethodBackwardTrie constant [1079](#page-1078-0) kDCMFindMethodBeginningMatch constant [1079](#page-1078-1) kDCMFindMethodContainsMatch constant [1079](#page-1078-2) kDCMFindMethodEndingMatch constant [1079](#page-1078-3) kDCMFindMethodExactMatch constant [1079](#page-1078-4) kDCMFindMethodForwardTrie constant [1079](#page-1078-5) kDCMFixedSizeFieldMask constant [1074](#page-1073-0) kDCMHiddenFieldMask constant [1074](#page-1073-1) kDCMIdentifyFieldMask constant [1074](#page-1073-2) kDCMIndexedFieldMask constant [1073](#page-1072-0) kDCMJapaneseAccentType constant [1075](#page-1074-0) kDCMJapaneseFukugouInfoType constant [1076](#page-1075-0) kDCMJapaneseHinshiType constant [1075](#page-1074-1)

kDCMJapaneseHyokiType constant [1075](#page-1074-2) kDCMJapaneseOnKunReadingType constant [1076](#page-1075-1) kDCMJapanesePhoneticType constant [1075](#page-1074-3) kDCMJapaneseWeightType constant [1075](#page-1074-4) kDCMJapaneseYomiType constant [1075](#page-1074-5) kDCMProhibitListing constant [1078](#page-1077-1) kDCMReadOnlyDictionary constant [1078](#page-1077-2) kDCMReadWriteDictionary constant [1078](#page-1077-3) kDCMRequiredFieldMask constant [1074](#page-1073-3) kDCMSpecificDictionaryClass constant [1071](#page-1070-2) kDCMUserDictionaryClass constant [1071](#page-1070-3) kDefaultCMMSignature constant [977](#page-976-0) kDependentNotifyClassDisplayMgrOverride constant [1154](#page-1153-0) kDependentNotifyClassDriverOverride constant [1153](#page-1152-0) kDependentNotifyClassProfileChanged constant [1154](#page-1153-1) kDependentNotifyClassShowCursor constant [1153](#page-1152-1) kDepthNotAvailableBit constant [1163](#page-1162-0) kDeviceToPCS constant [1001](#page-1000-0) kDictionaryFileType constant [1071](#page-1070-4) kDisplayModeEntryVersionOne constant [1156](#page-1155-0) kDisplayModeEntryVersionZero constant [1156](#page-1155-1) kDisplayModeListNotPreferredBit constant [1155](#page-1154-0) kDisplayModeListNotPreferredMask constant [1155](#page-1154-1) kDisplayTimingInfoReservedCountVersionZero constant [1155](#page-1154-2) kDisplayTimingInfoVersionZero constant [1155](#page-1154-3) kDMCantBlock constant [1164](#page-1163-0) kDMDisplayAlreadyInstalledErr constant [1165](#page-1164-0) kDMDisplayNotFoundErr constant [1165](#page-1164-1) kDMDriverNotDisplayMgrAwareErr constant [1164](#page-1163-1) kDMForceNumbersMask constant [1156](#page-1155-2) kDMFoundErr constant [1165](#page-1164-2) kDMGenErr constant [1164](#page-1163-2) kDMMainDisplayCannotMoveErr constant [1165](#page-1164-3) kDMMirroringBlocked constant [1164](#page-1163-3) kDMMirroringNotOn constant [1164](#page-1163-4) kDMMirroringOnAlready constant [1164](#page-1163-5) kDMModeListExcludeCustomModesMask constant [1157](#page-1156-2) kDMModeListExcludeDisplayModesMask constant [1157](#page-1156-3) kDMModeListExcludeDriverModesMask constant [1157](#page-1156-4) kDMModeListIncludeAllModesMask constant [1157](#page-1156-5) kDMModeListIncludeOfflineModesMask constant [1157](#page-1156-6) kDMModeListPreferSafeModesMask constant [1158](#page-1157-0) kDMModeListPreferStretchedModesMask constant [1158](#page-1157-1) kDMNoDeviceTableclothErr constant [1165](#page-1164-4) kDMNotFoundErr constant [1165](#page-1164-5) kDMNotifyDependents constant [1160](#page-1159-0)

kDMNotifyDisplayDidWake constant [1161](#page-1160-0) kDMNotifyDisplayWillSleep constant [1160](#page-1159-1) kDMNotifyEvent constant [1160](#page-1159-2) kDMNotifyExtendEvent constant [1160](#page-1159-3) kDMNotifyInstalled constant [1159](#page-1158-0) kDMNotifyPrep constant [1160](#page-1159-4) kDMNotifyRemoved constant [1160](#page-1159-5) kDMNotifyRequestConnectionProbe constant [1159](#page-1158-1) kDMNotifyRequestDisplayProbe constant [1160](#page-1159-6) kDMNotifyResumeConfigure constant [1160](#page-1159-7) kDMNotifySuspendConfigure constant [1160](#page-1159-8) kDMSupressNameMask constant [1156](#page-1155-3) kDMSupressNumbersMask constant [1156](#page-1155-4) kDMSWNotInitializedErr constant [1164](#page-1163-6) kDMWrongNumberOfDisplays constant [1164](#page-1163-7) kDummyDeviceID constant [1154](#page-1153-2) keepLocal constant [2892](#page-2891-0) kEndOfSentence constant [1682](#page-1681-0) kEndOfWord constant [1682](#page-1681-1) KernEntry structure [1218](#page-1217-0) KernPair structure [1218](#page-1217-1) KernTable structure [1218](#page-1217-2) kEventAccessibleGetAllActionNames constant [2083](#page-2082-0) kEventAccessibleGetAllAttributeNames constant [2082](#page-2081-0) kEventAccessibleGetAllParameterizedAttributeNames constant [2082](#page-2081-1) kEventAccessibleGetChildAtPoint constant [2081](#page-2080-0) kEventAccessibleGetFocusedChild constant [2082](#page-2081-2) kEventAccessibleGetNamedActionDescription constant [2084](#page-2083-0) kEventAccessibleGetNamedAttribute constant [2082](#page-2081-3) kEventAccessibleIsNamedAttributeSettable constant [2083](#page-2082-1) kEventAccessiblePerformNamedAction constant [2083](#page-2082-2) kEventAccessibleSetNamedAttribute constant [2083](#page-2082-3) kEventClassAccessibility constant [2087](#page-2086-0) kEventParamAccessibleActionDescription constant [2087](#page-2086-1) kEventParamAccessibleActionName constant [2087](#page-2086-2) kEventParamAccessibleActionNames constant [2087](#page-2086-3) kEventParamAccessibleAttributeName constant [2086](#page-2085-0) kEventParamAccessibleAttributeNames constant [2086](#page-2085-1) kEventParamAccessibleAttributeParameter constant [2087](#page-2086-4) kEventParamAccessibleAttributeSettable constant [2086](#page-2085-2) kEventParamAccessibleAttributeValue constant [2086](#page-2085-3)

kEventParamAccessibleChild constant [2086](#page-2085-4)

kEventParamAccessibleEventQueued constant [2087](#page-2086-5) kEventParamAccessibleObject constant [2086](#page-2085-5) kExtendedNotificationProc constant [1161](#page-1160-1) Key Form and Descriptor Type Object Specifier Constants [590](#page-589-1) keyAddressAttr constant [594](#page-593-0) keyAEAdjustMarksProc constant [604](#page-603-0) keyAEAngle [617](#page-616-0) keyAEBaseAddr [617](#page-616-1) keyAECompareProc constant [604](#page-603-1) keyAECompOperator constant [576](#page-575-9) keyAEContainer constant [577](#page-576-0) keyAECountProc constant [604](#page-603-2) keyAEDesiredClass constant [577](#page-576-1) keyAEDoScale [618](#page-617-0) keyAEGetErrDescProc constant [605](#page-604-1) keyAEHiliteRange [618](#page-617-1) keyAEKeyData constant [578](#page-577-0) keyAEKeyForm constant [577](#page-576-2) keyAEKeyword [618](#page-617-2) keyAELaunchedAsLogInItem constant [597](#page-596-0) keyAELaunchedAsServiceItem constant [597](#page-596-1) keyAELeadingEdge [619](#page-618-0) keyAELogicalOperator constant [577](#page-576-3) keyAELogicalTerms constant [577](#page-576-4) keyAEMarkProc constant [604](#page-603-3) keyAEMarkTokenProc constant [604](#page-603-4) keyAEObject1 constant [577](#page-576-5) keyAEObject2 constant [577](#page-576-6) keyAEPropData [619](#page-618-1) keyAERangeStart constant [604](#page-603-5) keyAERangeStop constant [604](#page-603-6) keyAERecorderCount constant [596](#page-595-0) keyAESearchText constant [620](#page-619-0) keyAESuiteID [621](#page-620-0) keyAEVersion constant [596](#page-595-1) keyDCMFieldAttributes constant [1076](#page-1075-2) keyDCMFieldDefaultData constant [1077](#page-1076-0) keyDCMFieldFindMethods constant [1077](#page-1076-1) keyDCMFieldName constant [1077](#page-1076-2) keyDCMFieldTag constant [1076](#page-1075-3) keyDCMFieldType constant [1076](#page-1075-4) keyDCMMaxRecordSize constant [1076](#page-1075-5) keyDeviceDepthMode constant [1151](#page-1150-0) keyDeviceFlags constant [1151](#page-1150-1) keyDeviceRect constant [1151](#page-1150-2) keyDirectObject constant [595](#page-594-0) keyDisplayComponent constant [1150](#page-1149-0) keyDisplayDevice constant [1150](#page-1149-1) keyDisplayFlags constant [1150](#page-1149-2) keyDisplayID constant [1150](#page-1149-3) keyDisplayMirroredId constant [1150](#page-1149-4) keyDisplayMode constant [1150](#page-1149-5)

keyDisplayModeReserved constant [1150](#page-1149-6) keyDisplayNewConfig constant [1153](#page-1152-2) keyDisplayOldConfig constant [1152](#page-1151-0) keyDisplayReserved constant [1150](#page-1149-7) keyDisposeTokenProc constant [604](#page-603-7) keyDMConfigFlags constant [1150](#page-1149-8) keyDMConfigReserved constant [1150](#page-1149-9) keyDMConfigVersion constant [1149](#page-1148-3) keyErrorNumber constant [595](#page-594-1) keyErrorString constant [595](#page-594-2) keyEventClassAttr constant [593](#page-592-0) keyEventIDAttr constant [594](#page-593-1) keyEventSourceAttr constant [594](#page-593-2) keyInteractLevelAttr constant [594](#page-593-3) keyMenuID [621](#page-620-1) keyMiscellaneous [621](#page-620-2) keyMissedKeywordAttr constant [594](#page-593-4) keyOptionalKeywordAttr constant [594](#page-593-5) keyOriginalAddressAttr constant [594](#page-593-6) keyPixMapAlignment constant [1152](#page-1151-1) keyPixMapCmpCount constant [1152](#page-1151-2) keyPixMapCmpSize constant [1152](#page-1151-3) keyPixMapColorTableSeed constant [1152](#page-1151-4) keyPixMapHResolution constant [1151](#page-1150-3) keyPixMapPixelSize constant [1151](#page-1150-4) keyPixMapPixelType constant [1151](#page-1150-5) keyPixMapRect constant [1151](#page-1150-6) keyPixMapReserved constant [1152](#page-1151-5) keyPixMapResReserved constant [1152](#page-1151-6) keyPixMapVResolution constant [1151](#page-1150-7) keyPreDispatch constant [596](#page-595-2) keyProcessSerialNumber constant [595](#page-594-3) keyReplyPortAttr [621](#page-620-3) keyReplyRequestedAttr constant [594](#page-593-7) keyReturnIDAttr constant [593](#page-592-1) Keys [2524](#page-2523-0) keySelectProc constant [596](#page-595-3) keySOAPStructureMetaData [622](#page-621-0) keySummaryChanges constant [1152](#page-1151-7) keySummaryMenubar constant [1152](#page-1151-8) keyTimeoutAttr constant [594](#page-593-8) keyTransactionIDAttr constant [593](#page-592-2) keyUserNameAttr [622](#page-621-1) Keyword Attribute Constants [593](#page-592-3) Keyword Parameter Constants [595](#page-594-4) kFAServerApp [622](#page-621-2) kFBCaccessCanceled constant [2422](#page-2421-0) kFBCaccessorStoreFailed constant [2422](#page-2421-1) kFBCaddDocFailed constant [2422](#page-2421-2) kFBCallocFailed constant [2421](#page-2420-0) kFBCanalysisNotAvailable constant [2423](#page-2422-0) kFBCbadIndexFile constant [2422](#page-2421-3) kFBCbadIndexFileVersion constant [2423](#page-2422-1)

kFBCbadParam constant [2421](#page-2420-1) kFBCbadSearchSession constant [2423](#page-2422-2) kFBCcommitFailed constant [2422](#page-2421-4) kFBCcompactionFailed constant [2422](#page-2421-5) kFBCdeletionFailed constant [2422](#page-2421-6) kFBCfileNotIndexed constant [2421](#page-2420-2) kFBCflushFailed constant [2422](#page-2421-7) kFBCillegalSessionChange constant [2423](#page-2422-3) kFBCindexCreationFailed constant [2422](#page-2421-8) kFBCindexDiskIOFailed constant [2423](#page-2422-4) kFBCindexFileDestroyed constant [2423](#page-2422-5) kFBCindexingCanceled constant [2422](#page-2421-9) kFBCindexingFailed constant [2422](#page-2421-10) kFBCindexNotAvailable constant [2423](#page-2422-6) kFBCindexNotFound constant [2422](#page-2421-11) kFBCmergingFailed constant [2422](#page-2421-12) kFBCmoveFailed constant [2422](#page-2421-13) kFBCnoIndexesFound constant [2421](#page-2420-3) kFBCnoSearchSession constant [2422](#page-2421-14) kFBCnoSuchHit constant [2423](#page-2422-7) kFBCnotAllFoldersSearchable constant [2423](#page-2422-8) kFBCphAccessWaiting constant [2420](#page-2419-0) kFBCphCanceling constant [2420](#page-2419-1) kFBCphCompacting constant [2419](#page-2418-0) kFBCphFlushing constant [2419](#page-2418-1) kFBCphIdle constant [2420](#page-2419-2) kFBCphIndexing constant [2419](#page-2418-2) kFBCphIndexWaiting constant [2419](#page-2418-3) kFBCphMakingAccessAccessor constant [2420](#page-2419-3) kFBCphMakingIndexAccessor constant [2419](#page-2418-4) kFBCphMerging constant [2419](#page-2418-5) kFBCphSearching constant [2419](#page-2418-6) kFBCphSummarizing constant [2420](#page-2419-4) kFBCsearchFailed constant [2423](#page-2422-9) kFBCsomeFilesNotIndexed constant [2423](#page-2422-10) kFBCsummarizationCanceled constant [2423](#page-2422-11) kFBCsummarizationFailed constant [2423](#page-2422-12) kFBCtokenizationFailed constant [2422](#page-2421-15) kFBCvalidationFailed constant [2422](#page-2421-16) kFBCvTwinExceptionErr constant [2421](#page-2420-4) kFemale constant [1682](#page-1681-2) kFirstDisplayID constant [1154](#page-1153-3) kFMCurrentFilterFormat constant [711](#page-710-2) kFMDefaultActivationContext constant [1224](#page-1223-0) kFMDefaultIterationScope constant [1228](#page-1227-0) kFMDefaultOptions constant [1225](#page-1224-0) kFMFontCallbackFilterSelector constant [712](#page-711-0) kFMFontContainerAccessErr constant [1230](#page-1229-0) kFMFontContainerFilterSelector constant [712](#page-711-1) kFMFontFamilyCallbackFilterSelector constant [712](#page-711-2) kFMFontTechnologyFilterSelector constant [712](#page-711-3) kFMGenerationFilterSelector constant [712](#page-711-4)

kFMGlobalActivationContext constant [1224](#page-1223-1) kFMGlobalIterationScope constant [1228](#page-1227-1) kFMInvalidFontErr constant [1230](#page-1229-1) kFMInvalidFontFamilyErr constant [1230](#page-1229-2) kFMIterationCompleted constant [1230](#page-1229-3) kFMIterationScopeModifiedErr constant [1230](#page-1229-4) kFMLocalActivationContext constant [1224](#page-1223-2) kFMLocalIterationScope constant [1228](#page-1227-2) kFMPostScriptFontTechnology constant [713](#page-712-1) kFMTableAccessErr constant [1230](#page-1229-5) kFMTrueTypeFontTechnology constant [713](#page-712-2) kFNSBadFlattenedSizeErr constant [2464](#page-2463-0) kFNSBadProfileVersionErr constant [2463](#page-2462-0) kFNSBadReferenceVersionErr constant [2463](#page-2462-1) kFNSCreatorDefault constant [2461](#page-2460-0) kFNSCurSysInfoVersion constant [2462](#page-2461-0) kFNSDuplicateReferenceErr constant [2463](#page-2462-2) kFNSInsufficientDataErr constant [2463](#page-2462-3) kFNSInvalidProfileErr constant [2463](#page-2462-4) kFNSInvalidReferenceErr constant [2463](#page-2462-5) kFNSMatchAATLayout constant [2460](#page-2459-0) kFNSMatchAll constant [2461](#page-2460-1) kFNSMatchATSUMetrics constant [2460](#page-2459-1) kFNSMatchDefaults constant [2461](#page-2460-2) kFNSMatchEncodings constant [2460](#page-2459-2) kFNSMatchGlyphs constant [2459](#page-2458-0) kFNSMatchKerning constant [2460](#page-2459-3) kFNSMatchNames constant [2459](#page-2458-1) kFNSMatchPrintEncoding constant [2460](#page-2459-4) kFNSMatchQDMetrics constant [2460](#page-2459-5) kFNSMatchTechnology constant [2459](#page-2458-2) kFNSMatchWSLayout constant [2460](#page-2459-6) kFNSMismatchErr constant [2463](#page-2462-6) kFNSMissingDataNoMatch constant [2460](#page-2459-7) kFNSNameNotFoundErr constant [2464](#page-2463-1) kFNSProfileFileType constant [2462](#page-2461-1) kFNSVersionDontCare constant [2462](#page-2461-2) kForceConfirmBit constant [1153](#page-1152-3) kForceConfirmMask constant [1153](#page-1152-4) kFullDependencyNotify constant [1161](#page-1160-2) kFullNotify constant [1161](#page-1160-3) kGlyphCollectionAdobeCNS1 constant [2050](#page-2049-1) kGlyphCollectionAdobeGB1 constant [2050](#page-2049-2) kGlyphCollectionAdobeJapan1 constant [2050](#page-2049-3) kGlyphCollectionAdobeJapan2 constant [2050](#page-2049-4) kGlyphCollectionAdobeKorea1 constant [2050](#page-2049-5) kGlyphCollectionGID constant [2050](#page-2049-6) kGlyphCollectionUnspecified constant [2051](#page-2050-4) kHilite constant [2949](#page-2948-0) kHorizontalConstraint constant [2890](#page-2889-0) kICArchieAll constant [2525](#page-2524-0) kICArchiePreferred constant [2525](#page-2524-1) kICAttrLockedBit constant [2536](#page-2535-0)

kICAttrLockedMask constant [2536](#page-2535-1) kICAttrNoChange constant [2536](#page-2535-2) kICAttrVolatileBit constant [2536](#page-2535-3) kICAttrVolatileMask constant [2536](#page-2535-4) kICCharacterSet constant [2525](#page-2524-2) kICComponentInterfaceVersion constant [2519](#page-2518-0) kICComponentInterfaceVersion0 constant [2518](#page-2517-0) kICComponentInterfaceVersion1 constant [2518](#page-2517-1) kICComponentInterfaceVersion2 constant [2518](#page-2517-2) kICComponentInterfaceVersion3 constant [2519](#page-2518-1) kICComponentInterfaceVersion4 constant [2519](#page-2518-2) kICCreator constant [2523](#page-2522-0) kICDocumentFont constant [2525](#page-2524-3) kICDownloadFolder constant [2525](#page-2524-4) kICEmail constant [2525](#page-2524-5) kICFileType constant [2523](#page-2522-1) kICFingerHost constant [2526](#page-2525-0) kICFTPHost constant [2526](#page-2525-1) kICFTPProxyAccount constant [2526](#page-2525-2) kICFTPProxyHost constant [2526](#page-2525-3) kICFTPProxyPassword constant [2526](#page-2525-4) kICFTPProxyUser constant [2526](#page-2525-5) kICGopherHost constant [2526](#page-2525-6) kICGopherProxy constant [2526](#page-2525-7) kICHelper constant [2526](#page-2525-8) kICHelperDesc constant [2527](#page-2526-0) kICHelperList constant [2527](#page-2526-1) kICHTTPProxyHost constant [2526](#page-2525-9) kICInfoMacAll constant [2527](#page-2526-2) kICInfoMacPreferred constant [2527](#page-2526-3) kICIRCHost constant [2527](#page-2526-4) kICLDAPSearchbase constant [2527](#page-2526-5) kICLDAPServer constant [2527](#page-2526-6) kICListFont constant [2527](#page-2526-7) kICMacSearchHost constant [2527](#page-2526-8) kICMailAccount constant [2527](#page-2526-9) kICMailHeaders constant [2528](#page-2527-0) kICMailPassword constant [2528](#page-2527-1) kICMapBinaryBit constant [2533](#page-2532-0) kICMapBinaryMask constant [2534](#page-2533-0) kICMapDataForkBit constant [2533](#page-2532-1) kICMapDataForkMask constant [2534](#page-2533-1) kICMapFixedLength constant [2535](#page-2534-0) kICMapNotIncomingBit constant [2533](#page-2532-2) kICMapNotIncomingMask constant [2534](#page-2533-2) kICMapNotOutgoingBit constant [2533](#page-2532-3) kICMapNotOutgoingMask constant [2534](#page-2533-3) kICMapping constant [2528](#page-2527-2) kICMapPostBit constant [2533](#page-2532-4) kICMapPostMask constant [2534](#page-2533-4) kICMapResourceForkBit constant [2533](#page-2532-5) kICMapResourceForkMask constant [2534](#page-2533-5) kICNewMailDialog constant [2528](#page-2527-3)

kICNewMailFlashIcon constant [2528](#page-2527-4) kICNewMailPlaySound constant [2528](#page-2527-5) kICNewMailSoundName constant [2528](#page-2527-6) kICNewsAuthPassword constant [2528](#page-2527-7) kICNewsAuthUsername constant [2529](#page-2528-0) kICNewsHeaders constant [2529](#page-2528-1) kICNilProfileID constant [2537](#page-2536-0) kICNNTPHost constant [2528](#page-2527-8) kICNoProxyDomains constant [2529](#page-2528-2) kICNTPHost constant [2528](#page-2527-9) kIconServicesCatalogInfoMask constant [1314](#page-1313-1) kICOrganization constant [2529](#page-2528-3) kICPhHost constant [2529](#page-2528-4) kICPlan constant [2529](#page-2528-5) kICPrinterFont constant [2529](#page-2528-6) kICQuotingString constant [2529](#page-2528-7) kICRealName constant [2529](#page-2528-8) kICReservedKey constant [2525](#page-2524-6) kICRTSPProxyHost constant [2529](#page-2528-9) kICScreenFont constant [2530](#page-2529-0) kICServices constant [2530](#page-2529-1) kICServicesTCPBit constant [2537](#page-2536-1) kICServicesTCPMask constant [2537](#page-2536-2) kICServicesUDPBit constant [2537](#page-2536-3) kICServicesUDPMask constant [2537](#page-2536-4) kICSignature constant [2530](#page-2529-2) kICSMTPHost constant [2530](#page-2529-3) kICSnailMailAddress constant [2530](#page-2529-4) kICSocksHost constant [2530](#page-2529-5) kICTelnetHost constant [2530](#page-2529-6) kICUMichAll constant [2530](#page-2529-7) kICUMichPreferred constant [2530](#page-2529-8) kICUseFTPProxy constant [2530](#page-2529-9) kICUseGopherProxy constant [2531](#page-2530-0) kICUseHTTPProxy constant [2531](#page-2530-1) kICUsePassiveFTP constant [2531](#page-2530-2) kICUseRTSPProxy constant [2531](#page-2530-3) kICUseSocks constant [2531](#page-2530-4) kICWAISGateway constant [2531](#page-2530-5) kICWebBackgroundColour constant [2531](#page-2530-6) kICWebReadColor constant [2531](#page-2530-7) kICWebSearchPagePrefs constant [2531](#page-2530-8) kICWebTextColor constant [2532](#page-2531-0) kICWebUnderlineLinks constant [2532](#page-2531-1) kICWebUnreadColor constant [2532](#page-2531-2) kICWhoisHost constant [2532](#page-2531-3) kICWWWHomePage constant [2531](#page-2530-9) KillPicture function (Deprecated in Mac OS X v10.4) [2691](#page-2690-0) KillPoly function (Deprecated in Mac OS X v10.4) [2691](#page-2690-1) KillProcess function [1450](#page-1449-1) kImmediate constant [1682](#page-1681-3) kInjectionSectCoverPage constant [2287](#page-2286-0)

kInjectionSectJob constant [2287](#page-2286-1) kInjectionSubBeginDefaults constant [2290](#page-2289-0) kInjectionSubBeginFont constant [2291](#page-2290-0) kInjectionSubBeginPageSetup constant [2292](#page-2291-1) kInjectionSubBeginProlog constant [2289](#page-2288-0) kInjectionSubBeginResource constant [2291](#page-2290-1) kInjectionSubBeginSetup constant [2289](#page-2288-1) kInjectionSubBoundingBox constant [2288](#page-2287-0) kInjectionSubDocCustomColors constant [2290](#page-2289-1) kInjectionSubDocFonts constant [2290](#page-2289-2) kInjectionSubDocNeededFonts constant [2290](#page-2289-3) kInjectionSubDocNeededRes constant [2290](#page-2289-4) kInjectionSubDocProcessColors constant [2291](#page-2290-2) kInjectionSubDocSuppliedFonts constant [2290](#page-2289-5) kInjectionSubDocSuppliedRes constant [2290](#page-2289-6) kInjectionSubEndComments constant [2289](#page-2288-2) kInjectionSubEndDefaults constant [2290](#page-2289-7) kInjectionSubEndFont constant [2291](#page-2290-3) kInjectionSubEndPageSetup constant [2292](#page-2291-2) kInjectionSubEndProlog constant [2289](#page-2288-3) kInjectionSubEndResource constant [2292](#page-2291-3) kInjectionSubEndSetup constant [2289](#page-2288-4) kInjectionSubEOF constant [2291](#page-2290-4) kInjectionSubOrientation constant [2289](#page-2288-5) kInjectionSubPage constant [2292](#page-2291-4) kInjectionSubPageOrder constant [2289](#page-2288-6) kInjectionSubPages constant [2289](#page-2288-7) kInjectionSubPageTrailer constant [2291](#page-2290-5) kInjectionSubPlateColor constant [2291](#page-2290-6) kInjectionSubPSAdobe constant [2288](#page-2287-1) kInjectionSubPSAdobeEPS constant [2288](#page-2287-2) kInjectionSubTrailer constant [2291](#page-2290-7) kInvalidDisplayID constant [1154](#page-1153-4) kInvalidFont constant [713](#page-712-3) kInvalidFontFamily constant [713](#page-712-4) kInvalidGeneration constant [713](#page-712-5) kInvertHighlighting constant [2053](#page-2052-4) kLaunchToGetTerminology [623](#page-622-0) kLocalPPDDomain constant [2293](#page-2292-1) kMakeAndModelReservedCount constant [1162](#page-1161-0) kMale constant [1682](#page-1681-4) kModeNotResizeBit constant [1163](#page-1162-1) kNativeEndianPixMap constant [2893](#page-2892-0) kNCMMConcatInit constant [954](#page-953-5) kNCMMInit constant [952](#page-951-3) kNCMMNewLinkProfile constant [954](#page-953-6) kNetworkPPDDomain constant [2293](#page-2292-2) kNeuter constant [1681](#page-1680-0) kNeverShowModeBit constant [1164](#page-1163-8) kNextBody [623](#page-622-1) kNoConstraint constant [2890](#page-2889-1) kNoEndingProsody constant [1680](#page-1679-0) kNoProcess constant [1466](#page-1465-0)

kNoSpeechInterrupt constant [1681](#page-1680-1) kNoSwitchConfirmBit constant [1163](#page-1162-2) kNoTimeOut constant [605](#page-604-2) kNoTransform constant [1001](#page-1000-1) kOSIZDontOpenResourceFile [623](#page-622-2) kPasteboardClientIsOwner constant [1407](#page-1406-0) kPasteboardClipboard constant [1405](#page-1404-0) kPasteboardFind constant [1405](#page-1404-1) kPasteboardFlavorNoFlags constant [1405](#page-1404-2) kPasteboardFlavorNotSaved constant [1406](#page-1405-0) kPasteboardFlavorPromised constant [1406](#page-1405-1) kPasteboardFlavorRequestOnly constant [1406](#page-1405-2) kPasteboardFlavorSenderOnly constant [1405](#page-1404-3) kPasteboardFlavorSenderTranslated constant [1406](#page-1405-3) kPasteboardFlavorSystemTranslated constant [1406](#page-1405-4) kPasteboardModified constant [1407](#page-1406-1) kPasteboardPromisedData constant [1407](#page-1406-2) kPasteboardResolveAllPromises constant [1407](#page-1406-3) kPasteboardUniqueName constant [1405](#page-1404-4) kPCSToDevice constant [1001](#page-1000-2) kPCSToPCS constant [1001](#page-1000-3) kPDFWorkflowDisplayNameKey constant [2285](#page-2284-0) kPDFWorkflowFolderURLKey constant [2285](#page-2284-1) kPDFWorkflowItemsKey constant [2285](#page-2284-2) kPDFWorkFlowItemURLKey constant [2285](#page-2284-3) kPlatformDefaultGuiFontID constant [1229](#page-1228-0) kPLIncludeOfflineDevicesBit constant [1162](#page-1161-1) kPM8BitCommKey constant [1805](#page-1804-0) kPM8BitCommStr constant [1805](#page-1804-1) kPMAdjustedPageRectKey constant [1813](#page-1812-0) kPMAdjustedPageRectStr constant [1813](#page-1812-1) kPMAdjustedPaperRectKey constant [1813](#page-1812-2) kPMAdjustedPaperRectStr constant [1813](#page-1812-3) kPMApplicationNameKey constant [1810](#page-1809-1) kPMApplicationNameStr constant [1810](#page-1809-2) kPMBandingRequestedKey constant [1804](#page-1803-0) kPMBandingRequestedStr constant [1804](#page-1803-1) kPMBlackAndWhite constant [2298](#page-2297-0) kPMBorderKey constant [1819](#page-1818-0) kPMBorderStr constant [1819](#page-1818-1) kPMBorderTypeKey constant [1819](#page-1818-2) kPMBorderTypeStr constant [1819](#page-1818-3) kPMCancel constant [2297](#page-2296-0) kPMColor constant [2298](#page-2297-1) kPMColorDeviceIDKey constant [1802](#page-1801-0) kPMColorDeviceIDStr constant [1802](#page-1801-1) kPMColorModeDuotone constant [2298](#page-2297-2) kPMColorModeKey constant [1820](#page-1819-0) kPMColorModeSpecialColor constant [2298](#page-2297-3) kPMColorModeStr constant [1820](#page-1819-1) kPMColorSyncProfileIDKey constant [1820](#page-1819-2) kPMColorSyncProfileIDStr constant [1820](#page-1819-3) kPMColorSyncProfilesKey constant [1802](#page-1801-2)

kPMColorSyncProfilesStr constant [1802](#page-1801-3) kPMColorSyncSystemProfilePathKey constant [1820](#page-1819-4) kPMColorSyncSystemProfilePathStr constant [1820](#page-1819-5) kPMCompiledPPDKey constant [1816](#page-1815-0) kPMCompiledPPDStr constant [1816](#page-1815-1) kPMConstraintList constant [1803](#page-1802-0) kPMConstraintPrivate constant [1803](#page-1802-1) kPMConstraintRange constant [1803](#page-1802-2) kPMConstraintUndefined constant [1803](#page-1802-3) kPMConverterResHorizontalKey constant [1804](#page-1803-2) kPMConverterResHorizontalStr constant [1804](#page-1803-3) kPMConverterResVerticalKey constant [1805](#page-1804-2) kPMConverterResVerticalStr constant [1804](#page-1803-4) kPMConverterSetupPrelude constant [1804](#page-1803-5) kPMConverterSetupTicket constant [1831](#page-1830-0) kPMConverterSetupTicketType constant [1830](#page-1829-0) kPMCopiesKey constant [1818](#page-1817-0) kPMCopiesStr constant [1818](#page-1817-1) kPMCopyCollateDefault constant [1811](#page-1810-0) kPMCopyCollateKey constant [1818](#page-1817-2) kPMCopyCollateStr constant [1818](#page-1817-3) kPMCurrentValue constant [2296](#page-2295-0) kPMCVColorSyncProfileIDKey constant [1805](#page-1804-3) kPMDataFormatXMLCompressed constant [2281](#page-2280-0) kPMDataFormatXMLDefault constant [2280](#page-2279-0) kPMDataFormatXMLMinimal constant [2280](#page-2279-1) kPMDefaultResolution constant [2297](#page-2296-1) kPMDefaultValue constant [2296](#page-2295-1) kPMDeleteSubTicketFailed constant [1832](#page-1831-0) kPMDepthSwitchingEnabledKey constant [1804](#page-1803-6) kPMDepthSwitchingEnabledStr constant [1804](#page-1803-7) kPMDescriptionFileKey constant [1816](#page-1815-2) kPMDescriptionFileStr constant [1816](#page-1815-3) kPMDestinationFax constant [2281](#page-2280-1) kPMDestinationFile constant [2281](#page-2280-2) kPMDestinationInvalid constant [2281](#page-2280-3) kPMDestinationPreview constant [2281](#page-2280-4) kPMDestinationPrinter constant [2281](#page-2280-5) kPMDestinationProcessPDF constant [2282](#page-2281-0) kPMDestinationTicket constant [1831](#page-1830-1) kPMDestinationTicketType constant [1830](#page-1829-1) kPMDestinationTypeKey constant [1818](#page-1817-4) kPMDestinationTypeStr constant [1818](#page-1817-5) kPMDocumentFormatDefault constant [2282](#page-2281-1) kPMDocumentFormatPDF constant [2282](#page-2281-2) kPMDocumentFormatPICT constant [2282](#page-2281-3) kPMDocumentFormatPICTPS constant [2282](#page-2281-4) kPMDocumentFormatPostScript constant [2282](#page-2281-5) kPMDocumentTicket constant [1831](#page-1830-2) kPMDocumentTicketPrelude constant [1806](#page-1805-0) kPMDocumentTicketType constant [1830](#page-1829-2) kPMDoesCopiesKey constant [1823](#page-1822-0) kPMDoesCopiesStr constant [1823](#page-1822-1)

kPMDoesCopyCollateKey constant [1824](#page-1823-0) kPMDoesCopyCollateStr constant [1823](#page-1822-2) kPMDoesReverseOrderKey constant [1824](#page-1823-1) kPMDoesReverseOrderStr constant [1824](#page-1823-2) kPMDontFetchItem constant [1808](#page-1807-2) kPMDontWantBoolean constant [2280](#page-2279-2) kPMDontWantData constant [2280](#page-2279-3) kPMDontWantSize constant [2280](#page-2279-4) kPMDrawingResHorizontalKey constant [1813](#page-1812-4) kPMDrawingResHorizontalStr constant [1813](#page-1812-5) kPMDrawingResVerticalKey constant [1813](#page-1812-6) kPMDrawingResVerticalStr constant [1813](#page-1812-7) kPMDriverCreatorKey constant [1822](#page-1821-0) kPMDriverCreatorStr constant [1822](#page-1821-1) kPMDuplexDefault constant [1807](#page-1806-0) kPMDuplexingKey constant [1820](#page-1819-6) kPMDuplexingStr constant [1820](#page-1819-7) kPMDuplexNone constant [1807,](#page-1806-1) [2282](#page-2281-6) kPMDuplexNoTumble constant [1807](#page-1806-2), [2283](#page-2282-1) kPMDuplexTumble constant [1807,](#page-1806-3) [2283](#page-2282-2) kPMFirstPageKey constant [1818](#page-1817-6) kPMFirstPageStr constant [1818](#page-1817-7) kPMFormattingPrinterKey constant [1814](#page-1813-0) kPMFormattingPrinterStr constant [1814](#page-1813-1) kPMGeneralError constant [2299](#page-2298-0) kPMGraphicsContextCoreGraphics constant [2283](#page-2282-3) kPMGraphicsContextDefault constant [2283](#page-2282-4) kPMGraphicsContextQuickdraw constant [2283](#page-2282-5) kPMGray constant [2298](#page-2297-4) kPMInputFileTypeListKey constant [1824](#page-1823-3) kPMInputFileTypeListStr constant [1824](#page-1823-4) kPMInstallableOptionKey constant [1808](#page-1807-3) kPMInstallableOptionStr constant [1808](#page-1807-4) kPMInvalidAllocator constant [2300](#page-2299-0) kPMInvalidCalibrationTarget constant [2300](#page-2299-1) kPMInvalidConnection constant [2300](#page-2299-2) kPMInvalidFileType constant [2300](#page-2299-3) kPMInvalidIndex constant [2299](#page-2298-1) kPMInvalidItem constant [2300](#page-2299-4) kPMInvalidJobTemplate constant [2300](#page-2299-5) kPMInvalidKey constant [2300](#page-2299-6) kPMInvalidObject constant [2300](#page-2299-7) kPMInvalidPageFormat constant [2299](#page-2298-2) kPMInvalidPaper constant [2300](#page-2299-8) kPMInvalidPreset constant [2300](#page-2299-9) kPMInvalidPrinter constant [2299](#page-2298-3) kPMInvalidPrinterInfo constant [2300](#page-2299-10) kPMInvalidPrintSession constant [2299](#page-2298-4) kPMInvalidPrintSettings constant [2299](#page-2298-5) kPMInvalidReply constant [2300](#page-2299-11) kPMInvalidSubTicket constant [1832](#page-1831-1) kPMInvalidTicket constant [2300](#page-2299-12) kPMInvalidType constant [2300](#page-2299-13)

kPMInvalidValue constant [2300](#page-2299-14) kPMIsBinaryOKKey constant [1805](#page-1804-4) kPMIsBinaryOKStr constant [1805](#page-1804-5) kPMItemBooleanType constant [1809](#page-1808-0) kPMItemCStringType constant [1809](#page-1808-1) kPMItemCStrListType constant [1809](#page-1808-2) kPMItemInvalidType constant [1809](#page-1808-3) kPMItemIsLocked constant [1832](#page-1831-2) kPMItemPMRectListType constant [1809](#page-1808-4) kPMItemPMRectType constant [1809](#page-1808-5) kPMItemSInt32ListType constant [1809](#page-1808-6) kPMItemSInt32Type constant [1809](#page-1808-7) kPMJobHoldUntilTimeKey constant [1820](#page-1819-8) kPMJobHoldUntilTimeStr constant [1820](#page-1819-9) kPMJobNameKey constant [1810](#page-1809-3) kPMJobNameStr constant [1810](#page-1809-4) kPMJobOwnerKey constant [1810](#page-1809-5) kPMJobOwnerStr constant [1810](#page-1809-6) kPMJobPriorityKey constant [1820](#page-1819-10) kPMJobPriorityStr constant [1820](#page-1819-11) kPMJobStateKey constant [1820](#page-1819-12) kPMJobStateStr constant [1819](#page-1818-4) kPMJobTemplateKey constant [1810](#page-1809-7) kPMJobTemplateStr constant [1810](#page-1809-8) kPMJobTicket constant [1831](#page-1830-3) kPMJobTicketPrelude constant [1810](#page-1809-9) kPMJobTicketType constant [1830](#page-1829-3) kPMKeyNotFound constant [1832](#page-1831-3) kPMKeyNotUnique constant [1832](#page-1831-4) kPMLandscape constant [2284](#page-2283-0) kPMLastPageKey constant [1819](#page-1818-5) kPMLastPageStr constant [1818](#page-1817-8) kPMLayoutColumnsKey constant [1819](#page-1818-6) kPMLayoutColumnsStr constant [1819](#page-1818-7) kPMLayoutDirectionKey constant [1819](#page-1818-8) kPMLayoutDirectionStr constant [1819](#page-1818-9) kPMLayoutNUpKey constant [1819](#page-1818-10) kPMLayoutNUpStr constant [1819](#page-1818-11) kPMLayoutRowsKey constant [1819](#page-1818-12) kPMLayoutRowsStr constant [1819](#page-1818-13) kPMLayoutTileOrientationKey constant [1819](#page-1818-14) kPMLayoutTileOrientationStr constant [1819](#page-1818-15) kPMLocked constant [1811](#page-1810-1) kPMLockIgnored constant [2299](#page-2298-6) kPMMakeAndModelNameKey constant [1823](#page-1822-3) kPMMakeAndModelNameStr constant [1823](#page-1822-4) kPMMatchPaperKey constant [1815](#page-1814-0) kPMMatchPaperStr constant [1814](#page-1813-2) kPMMaximumValue constant [2296](#page-2295-2) kPMMaxRange constant [2297](#page-2296-2) kPMMaxSquareResolution constant [2297](#page-2296-3) kPMMinimumValue constant [2296](#page-2295-3) kPMMinRange constant [2296](#page-2295-4)

kPMMinSquareResolution constant [2297](#page-2296-4) kPMModuleInfoTicket constant [1831](#page-1830-4) kPMModuleInfoTicketType constant [1830](#page-1829-4) kPMNoData constant [2279](#page-2278-0) kPMNoDefaultPrinter constant [2299](#page-2298-7) kPMNoPageFormat constant [2280](#page-2279-5) kPMNoPrintSettings constant [2280](#page-2279-6) kPMNoReference constant [2280](#page-2279-7) kPMNoSuchEntry constant [2299](#page-2298-8) kPMNotImplemented constant [2299](#page-2298-9) kPMObjectInUse constant [2299](#page-2298-10) kPMOutOfScope constant [2299](#page-2298-11) kPMOutputFilenameKey constant [1818](#page-1817-9) kPMOutputFilenameStr constant [1818](#page-1817-10) kPMOutputTypeKey constant [1811](#page-1810-2) kPMOutputTypeListKey constant [1824](#page-1823-5) kPMOutputTypeListStr constant [1824](#page-1823-6) kPMOutputTypeStr constant [1810](#page-1809-10) kPMPageBackupRecordDataKey constant [1813](#page-1812-8) kPMPageBackupRecordDataStr constant [1813](#page-1812-9) kPMPageBackupRecordHdlKey constant [1813](#page-1812-10) kPMPageBackupRecordHdlStr constant [1813](#page-1812-11) kPMPageCustomDialogHdlKey constant [1814](#page-1813-3) kPMPageCustomDialogHdlStr constant [1813](#page-1812-12) kPMPageFormatPrelude constant [1812](#page-1811-0) kPMPageFormatTicket constant [1831](#page-1830-5) kPMPageFormatTicketType constant [1830](#page-1829-5) kPMPageOrientationKey constant [1813](#page-1812-13) kPMPageOrientationStr constant [1813](#page-1812-14) kPMPageRangeKey constant [1818](#page-1817-11) kPMPageRangeStr constant [1818](#page-1817-12) kPMPageScalingHorizontalStr constant [1813](#page-1812-15) kPMPageScalingVerticalKey constant [1813](#page-1812-16) kPMPageScalingVerticalStr constant [1813](#page-1812-17) kPMPageTicket constant [1831](#page-1830-6) kPMPageTicketPrelude constant [1814](#page-1813-4) kPMPageTicketType constant [1830](#page-1829-6) kPMPaperInfoList constant [1829](#page-1828-0) kPMPaperInfoListStr constant [1829](#page-1828-1) kPMPaperInfoPrelude constant [1814](#page-1813-5) kPMPaperInfoTicket constant [1831](#page-1830-7) kPMPaperInfoTicketType constant [1831](#page-1830-8) kPMPaperNameKey constant [1814](#page-1813-6) kPMPaperNameStr constant [1814](#page-1813-7) kPMPaperSourceKey constant [1820](#page-1819-13) kPMPaperSourceStr constant [1820](#page-1819-14) kPMPaperTypeKey constant [1819](#page-1818-16) kPMPaperTypeStr constant [1819](#page-1818-17) kPMPhaseAppDrawing constant [1825](#page-1824-0) kPMPhaseConverting constant [1825](#page-1824-1) kPMPhaseDialogsUp constant [1824](#page-1823-7) kPMPhaseKey constant [1810](#page-1809-11) kPMPhasePostAppDrawing constant [1825](#page-1824-2)

kPMPhasePostConversion constant [1825](#page-1824-3) kPMPhasePostDialogs constant [1825](#page-1824-4) kPMPhasePreAppDrawing constant [1825](#page-1824-5) kPMPhasePreConversion constant [1825](#page-1824-6) kPMPhasePreDialog constant [1824](#page-1823-8) kPMPhasePrinting constant [1825](#page-1824-7) kPMPhaseStr constant [1810](#page-1809-12) kPMPhaseUnknown constant [1824](#page-1823-9) kPMPortrait constant [2284](#page-2283-1) kPMPPDDescriptionType constant [2295](#page-2294-0) kPMPPDDictKey constant [1822](#page-1821-2) kPMPPDDictStr constant [1822](#page-1821-3) kPMPreviewKey constant [1821](#page-1820-0) kPMPreviewStr constant [1821](#page-1820-1) kPMPrimaryPaperFeedKey constant [1821](#page-1820-2) kPMPrimaryPaperFeedStr constant [1821](#page-1820-3) kPMPrintAllPages constant [2293](#page-2292-3) kPMPrintBackupRecordDataKey constant [1821](#page-1820-4) kPMPrintBackupRecordDataStr constant [1821](#page-1820-5) kPMPrintBackupRecordHdlKey constant [1821](#page-1820-6) kPMPrintBackupRecordHdlStr constant [1821](#page-1820-7) kPMPrintCustomDialogHdlKey constant [1821](#page-1820-8) kPMPrintCustomDialogHdlStr constant [1821](#page-1820-9) kPMPrinterAddressKey constant [1823](#page-1822-5) kPMPrinterAddressStr constant [1823](#page-1822-6) kPMPrinterFontKey constant [1822](#page-1821-4) kPMPrinterFontStr constant [1822](#page-1821-5) kPMPrinterIdle constant [2295](#page-2294-1) kPMPrinterInfoPrelude constant [1823](#page-1822-7) kPMPrinterInfoTicket constant [1831](#page-1830-9) kPMPrinterInfoTicketType constant [1830](#page-1829-7) kPMPrinterIsPostScriptDriverKey constant [1816](#page-1815-4) kPMPrinterIsPostScriptDriverStr constant [1816](#page-1815-5) kPMPrinterLongNameKey constant [1823](#page-1822-8) kPMPrinterLongNameStr constant [1823](#page-1822-9) kPMPrinterMaxResKey constant [1806](#page-1805-1) kPMPrinterMaxResStr constant [1806](#page-1805-2) kPMPrinterMinResKey constant [1806](#page-1805-3) kPMPrinterMinResStr constant [1806](#page-1805-4) kPMPrinterModuleFormatKey constant [1806](#page-1805-5) kPMPrinterModuleFormatStr constant [1806](#page-1805-6) kPMPrinterProcessing constant [2295](#page-2294-2) kPMPrinterShortNameKey constant [1823](#page-1822-10) kPMPrinterShortNameStr constant [1823](#page-1822-11) kPMPrinterStopped constant [2295](#page-2294-3) kPMPrinterSuggestedResKey constant [1806](#page-1805-7) kPMPrinterSuggestedResStr constant [1806](#page-1805-8) kPMPrintOrientationKey constant [1821](#page-1820-10) kPMPrintOrientationStr constant [1821](#page-1820-11) kPMPrintScalingAlignmentKey constant [1821](#page-1820-12) kPMPrintScalingAlignmentStr constant [1821](#page-1820-13) kPMPrintScalingHorizontalKey constant [1820](#page-1819-15) kPMPrintScalingHorizontalStr constant [1820](#page-1819-16)

kPMPrintScalingVerticalKey constant [1820](#page-1819-17) kPMPrintScalingVerticalStr constant [1820](#page-1819-18) kPMPrintSettingsPrelude constant [1818](#page-1817-13) kPMPrintSettingsTicket constant [1831](#page-1830-10) kPMPrintSettingsTicketType constant [1830](#page-1829-8) kPMPSErrorHandlerKey constant [1821](#page-1820-14) kPMPSErrorHandlerStr constant [1821](#page-1820-15) kPMPSErrorOnScreenKey constant [1821](#page-1820-16) kPMPSErrorOnScreenStr constant [1821](#page-1820-17) kPMPSTargetLanguageLevel1 constant [1815](#page-1814-1) kPMPSTargetLanguageLevel1and2 constant [1815](#page-1814-2) kPMPSTargetLanguageLevel2 constant [1815](#page-1814-3) kPMPSTargetLanguageLevel2and3 constant [1815](#page-1814-4) kPMPSTargetLanguageLevel3 constant [1815](#page-1814-5) kPMPSTargetLanguageLevelDefault constant [1815](#page-1814-6) kPMPSTargetLanguageLevelUnknown constant [1815](#page-1814-7) kPMPSTraySwitchKey constant [1822](#page-1821-6) kPMPSTraySwitchStr constant [1822](#page-1821-7) kPMPSTTRasterizerAccept68K constant [1826](#page-1825-0) kPMPSTTRasterizerNone constant [1826](#page-1825-1) kPMPSTTRasterizerType42 constant [1826](#page-1825-2) kPMPSTTRasterizerUnknown constant [1826](#page-1825-3) kPMQualityBest constant [2294](#page-2293-0) kPMQualityDraft constant [2294](#page-2293-1) kPMQualityHighest constant [2294](#page-2293-2) kPMQualityInkSaver constant [2294](#page-2293-3) kPMQualityKey constant [1819](#page-1818-18) kPMQualityLowest constant [2294](#page-2293-4) kPMQualityNormal constant [2294](#page-2293-5) kPMQualityPhoto constant [2294](#page-2293-6) kPMQualityStr constant [1819](#page-1818-19) kPMRequestedPixelFormatKey constant [1805](#page-1804-6) kPMRequestedPixelFormatStr constant [1805](#page-1804-7) kPMRequestedPixelLayoutKey constant [1805](#page-1804-8) kPMRequestedPixelLayoutStr constant [1805](#page-1804-9) kPMRequiredBandHeightKey constant [1804](#page-1803-8) kPMRequiredBandHeightStr constant [1804](#page-1803-9) kPMReverseLandscape constant [2284](#page-2283-2) kPMReverseOrderKey constant [1818](#page-1817-14) kPMReverseOrderStr constant [1818](#page-1817-15) kPMReversePortrait constant [2284](#page-2283-3) kPMSecondaryPaperFeedKey constant [1821](#page-1820-18) kPMSecondaryPaperFeedStr constant [1821](#page-1820-19) kPMSimplexTumble constant [1807,](#page-1806-4) [2283](#page-2282-6) kPMSourceProfile constant [2296](#page-2295-5) kPMSpoolFormatKey constant [1806](#page-1805-9) kPMSpoolFormatStr constant [1806](#page-1805-10) kPMStringConversionFailure constant [2299](#page-2298-12) kPMSubTicketNotFound constant [1832](#page-1831-5) kPMSupportsColorKey constant [1823](#page-1822-12) kPMSupportsColorStr constant [1823](#page-1822-13) kPMTemplateIsLocked constant [1832](#page-1831-6) kPMTemplatePrelude constant [1829](#page-1828-2)

kPMTicketIsLocked constant [1832](#page-1831-7) kPMTicketList constant [1831](#page-1830-11) kPMTicketListPrelude constant [1811](#page-1810-3) kPMTicketListType constant [1830](#page-1829-9) kPMTicketTypeNotFound constant [1832](#page-1831-8) kPMTicketTypeUnknown constant [1829](#page-1828-3) kPMTopLevel constant [1829](#page-1828-4) kPMTotalMemAvailableKey constant [1812](#page-1811-1) kPMTotalMemAvailableStr constant [1812](#page-1811-2) kPMTotalMemInstalledKey constant [1812](#page-1811-3) kPMTotalMemInstalledStr constant [1812](#page-1811-4) kPMTransparentCommKey constant [1805](#page-1804-10) kPMTransparentCommStr constant [1805](#page-1804-11) kPMUnadjustedPageRectKey constant [1814](#page-1813-8) kPMUnadjustedPageRectStr constant [1814](#page-1813-9) kPMUnadjustedPaperRectKey constant [1814](#page-1813-10) kPMUnadjustedPaperRectStr constant [1814](#page-1813-11) kPMUnknownDataType constant [1832](#page-1831-9) kPMUnlocked constant [1811](#page-1810-4) kPMUpdateTicketFailed constant [1832](#page-1831-10) kPMUserLanguageKey constant [1810](#page-1809-13) kPMUserLanguageStr constant [1810](#page-1809-14) kPMValidateTicketFailed constant [1832](#page-1831-11) kPMValueArray constant [1828](#page-1827-0) kPMValueBoolean constant [1827](#page-1826-0) kPMValueData constant [1827](#page-1826-1) kPMValueDate constant [1828](#page-1827-1) kPMValueDict constant [1828](#page-1827-2) kPMValueDouble constant [1828](#page-1827-3) kPMValueDoubleRange constant [1828](#page-1827-4) kPMValueOutOfRange constant [2299](#page-2298-13) kPMValuePMRect constant [1828](#page-1827-5) kPMValueSInt32 constant [1827](#page-1826-2) kPMValueSInt32Range constant [1827](#page-1826-3) kPMValueString constant [1827](#page-1826-4) kPMValueTicket constant [1828](#page-1827-6) kPMValueUInt32 constant [1828](#page-1827-7) kPMValueUInt32Range constant [1828](#page-1827-8) kPMValueUndefined constant [1827](#page-1826-5) kPMWhiteSkippingEnabledKey constant [1804](#page-1803-10) kPMWhiteSkippingEnabledStr constant [1804](#page-1803-11) kPMXMLParseError constant [2299](#page-2298-14) kPreflightThenPause constant [1681](#page-1680-2) kPrinterFontStatus [2896](#page-2895-3) kProcessTransformToForegroundApplication constant [1467](#page-1466-1) kPSErrorHandler constant [1808](#page-1807-5) kPSInjectionAfterSubsection constant [2286](#page-2285-0) kPSInjectionBeforeSubsection constant [2286](#page-2285-1) kPSInjectionMaxDictSize constant [2286](#page-2285-2) kPSInjectionPageKey constant [2285](#page-2284-4) kPSInjectionPlacementKey constant [2285](#page-2284-5) kPSInjectionPostScriptKey constant [2285](#page-2284-6)

kPSInjectionReplaceSubsection constant [2287](#page-2286-2) kPSInjectionSectionKey constant [2285](#page-2284-7) kPSInjectionSubSectionKey constant [2285](#page-2284-8) kPSNoErrorHandler constant [1807](#page-1806-5) kPSPageInjectAllPages constant [2286](#page-2285-3) kQDCorruptPICTDataErr constant [2905](#page-2904-0) kQDCursorAlreadyRegistered constant [2905](#page-2904-1) kQDCursorNotRegistered constant [2905](#page-2904-2) kQDGrafVerbFrame [2896](#page-2895-4) kQDNoColorHWCursorSupport constant [2905](#page-2904-3) kQDNoPalette constant [2905](#page-2904-4) kQDParseRegionFromTop [2896](#page-2895-5) kQDRegionToRectsMsgInit [2897](#page-2896-0) kQDUseDefaultTextRendering [2897](#page-2896-1) kReadExtensionTermsMask [623](#page-622-3) kRedrawHighlighting constant [2053](#page-2052-5) kRenderCursorInHardware [2897](#page-2896-2) kSelectorAll1BitData constant [1313](#page-1312-0) kSelectorAll32BitData constant [1313](#page-1312-1) kSelectorAll4BitData constant [1313](#page-1312-2) kSelectorAll8BitData constant [1313](#page-1312-3) kSelectorAllAvailableData constant [1313](#page-1312-4) kSelectorAllHugeData constant [1313](#page-1312-5) kSelectorAllLargeData constant [1313](#page-1312-6) kSelectorAllMiniData constant [1313](#page-1312-7) kSelectorAllSmallData constant [1313](#page-1312-8) kSelectorHuge1Bit constant [1312](#page-1311-0) kSelectorHuge32Bit constant [1313](#page-1312-9) kSelectorHuge4Bit constant [1312](#page-1311-1) kSelectorHuge8Bit constant [1312](#page-1311-2) kSelectorHuge8BitMask constant [1313](#page-1312-10) kSelectorLarge1Bit constant [1311](#page-1310-0) kSelectorLarge32Bit constant [1311](#page-1310-1) kSelectorLarge4Bit constant [1311](#page-1310-2) kSelectorLarge8Bit constant [1311](#page-1310-3) kSelectorLarge8BitMask constant [1312](#page-1311-3) kSelectorMini1Bit constant [1312](#page-1311-4) kSelectorMini4Bit constant [1312](#page-1311-5) kSelectorMini8Bit constant [1312](#page-1311-6) kSelectorSmall1Bit constant [1312](#page-1311-7) kSelectorSmall32Bit constant [1312](#page-1311-8) kSelectorSmall4Bit constant [1312](#page-1311-9) kSelectorSmall8Bit constant [1312](#page-1311-10) kSelectorSmall8BitMask constant [1312](#page-1311-11) kSetFrontProcessFrontWindowOnly constant [1464](#page-1463-0) kShowModeBit constant [1163](#page-1162-3) kSOAP1999Schema [623](#page-622-4) kSpeechCharacterModeProperty constant [1693](#page-1692-0) kSpeechCommandDelimiterProperty constant [1696](#page-1695-0) kSpeechCommandPrefix constant [1703](#page-1702-0) kSpeechCommandSuffix constant [1703](#page-1702-1) kSpeechCurrentVoiceProperty constant [1696](#page-1695-1)

kSpeechDictionaryAbbreviations constant [1704](#page-1703-0)

kSpeechDictionaryEntryPhonemes constant [1704](#page-1703-1) kSpeechDictionaryEntrySpelling constant [1704](#page-1703-2) kSpeechDictionaryLocaleIdentifier constant [1704](#page-1703-3) kSpeechDictionaryModificationDate constant [1704](#page-1703-4) kSpeechDictionaryPronunciations constant [1704](#page-1703-5) kSpeechErrorCallbackSpokenString constant [1705](#page-1704-1) kSpeechErrorCFCallBack constant [1698](#page-1697-0) kSpeechErrorCount constant [1701](#page-1700-0) kSpeechErrorNewest constant [1701](#page-1700-1) kSpeechErrorNewestCharacterOffset constant [1701](#page-1700-2) kSpeechErrorOldest constant [1701](#page-1700-3) kSpeechErrorOldestCharacterOffset constant [1701](#page-1700-4) kSpeechErrorsProperty constant [1693](#page-1692-1) kSpeechInputModeProperty constant [1693](#page-1692-2) kSpeechModeLiteral constant [1684](#page-1683-0) kSpeechModeNormal constant [1684](#page-1683-1) kSpeechModePhoneme constant [1684](#page-1683-2) kSpeechModeText constant [1684](#page-1683-3) kSpeechNoEndingProsody constant [1699](#page-1698-0) kSpeechNoSpeechInterrupt constant [1699](#page-1698-1) kSpeechNumberModeProperty constant [1694](#page-1693-0) kSpeechOutputToFileURLProperty constant [1696](#page-1695-2) kSpeechPhonemeCallBack constant [1698](#page-1697-1) kSpeechPhonemeInfoExample constant [1702](#page-1701-0) kSpeechPhonemeInfoHiliteEnd constant [1703](#page-1702-2) kSpeechPhonemeInfoHiliteStart constant [1702](#page-1701-1) kSpeechPhonemeInfoOpcode constant [1702](#page-1701-2) kSpeechPhonemeInfoSymbol constant [1702](#page-1701-3) kSpeechPhonemeSymbolsProperty constant [1696](#page-1695-3) kSpeechPitchBaseProperty constant [1694](#page-1693-1) kSpeechPitchModProperty constant [1695](#page-1694-0) kSpeechPreflightThenPause constant [1699](#page-1698-2) kSpeechRateProperty constant [1694](#page-1693-2) kSpeechRecentSyncProperty constant [1695](#page-1694-1) kSpeechRefConProperty constant [1697](#page-1696-0) kSpeechResetProperty constant [1696](#page-1695-4) kSpeechSpeechDoneCallBack constant [1697](#page-1696-1) kSpeechStatusNumberOfCharactersLeft constant [1700](#page-1699-0)

```
kSpeechStatusOutputBusy constant 1700
kSpeechStatusOutputPaused constant 1700
kSpeechStatusPhonemeCode constant 1700
kSpeechStatusProperty constant 1692
1697
1702
kSpeechSynthesizerInfoProperty constant 1695
kSpeechSynthesizerInfoVersion constant 1702
kSpeechTextDoneCallBack constant 1697
1703
kSpeechVoiceID constant 1703
kSpeechVolumeProperty constant 1695
1698
kSysSWTooOld constant 1164
```
kSystemPPDDomain constant [2292](#page-2291-5) kSystemProcess constant [1467](#page-1466-2) kTextServiceClass [623](#page-622-5) kTextToSpeechSynthType constant [1683](#page-1682-0) kTextToSpeechVoiceBundleType constant [1683](#page-1682-1) kTextToSpeechVoiceFileType constant [1683](#page-1682-2) kTextToSpeechVoiceType constant [1683](#page-1682-3) kTSMHiliteBlockFillText constant [625](#page-624-0) kTSMHiliteCaretPosition [624](#page-623-0) kTSMHiliteCaretPosition constant [624](#page-623-1) kTSMHiliteConvertedText constant [625](#page-624-1) kTSMHiliteNoHilite constant [625](#page-624-2) kTSMHiliteOutlineText constant [625](#page-624-3) kTSMHiliteRawText constant [625](#page-624-4) kTSMHiliteSelectedConvertedText constant [625](#page-624-5) kTSMHiliteSelectedRawText constant [625](#page-624-6) kTSMHiliteSelectedText constant [625](#page-624-7) kTSMOutsideOfBody [626](#page-625-0) kUseAtoB constant [1001](#page-1000-4) kUseBtoA constant [1001](#page-1000-5) kUseBtoB constant [1001](#page-1000-6) kUseProfileIntent constant [1002](#page-1001-0) kUserPPDDomain constant [2293](#page-2292-4) kVerticalConstraint constant [2890](#page-2889-2) kXFer1PixelAtATime [2897](#page-2896-3)

### L

- LAAddNewWord function (Deprecated in Mac OS X v10.5) [1328](#page-1327-0)
- LACloseAnalysisContext function (Deprecated in Mac OS X v10.5) [1329](#page-1328-0)
- LACloseDictionary function (Deprecated in Mac OS X v10.5) [1330](#page-1329-0)
- LAContextRef data type [1345](#page-1344-0)
- LAContinuousMorphemeAnalysis function (Deprecated in Mac OS X v10.5) [1330](#page-1329-1)
- LACreateCustomEnvironment function (Deprecated in Mac OS X v10.5) [1332](#page-1331-0)
- LADeleteCustomEnvironment function (Deprecated in Mac OS X v10.5) [1332](#page-1331-1)
- laDictionaryNotOpenedErr constant [1354](#page-1353-0)
- laDictionaryTooManyErr constant [1354](#page-1353-1)
- laDictionaryUnknownErr constant [1354](#page-1353-2)
- laEngineNotFoundErr constant [1355](#page-1354-0)
- laEnvironmentBusyErr constant [1354](#page-1353-3)
- laEnvironmentExistErr constant [1354](#page-1353-4)
- laEnvironmentNotFoundErr constant [1354](#page-1353-5)
- LAEnvironmentRef data type [1345](#page-1344-1)
- laFailAnalysisErr constant [1354](#page-1353-6)
- LAGetEnvironmentList function (Deprecated in Mac OS X v10.5) [1333](#page-1332-0)

LAGetEnvironmentName function (Deprecated in Mac OS X v10.5) [1334](#page-1333-0) LAGetEnvironmentRef function (Deprecated in Mac OS X v10.5) [1334](#page-1333-1) LAGetMorphemes function (Deprecated in Mac OS X v10.5) [1335](#page-1334-0) LAHomograph data type [1345](#page-1344-2) laInvalidPathErr constant [1354](#page-1353-7) LALibraryVersion function (Deprecated in Mac OS X v10.5) [1335](#page-1334-1) LAListAvailableDictionaries function (Deprecated in Mac OS X v10.5) [1336](#page-1335-0) LAMorpheme data type [1345](#page-1344-3) LAMorphemeAnalysis function (Deprecated in Mac OS X v10.5) [1337](#page-1336-0) LAMorphemeBundle data type [1346](#page-1345-0) LAMorphemePath data type [1346](#page-1345-1) LAMorphemeRec structure [1347](#page-1346-0) LAMorphemesArray structure [1348](#page-1347-0) Language Constants [2418](#page-2417-0) laNoMoreMorphemeErr constant [1354](#page-1353-8) LAOpenAnalysisContext function (Deprecated in Mac OS X v10.5) [1338](#page-1337-0) LAOpenDictionary function (Deprecated in Mac OS X v10.5) [1339](#page-1338-0) laPropertyErr constant [1355](#page-1354-1) laPropertyIsReadOnlyErr constant [1355](#page-1354-2) LAPropertyKey data type [1348](#page-1347-1) laPropertyNotFoundErr constant [1355](#page-1354-3) LAPropertyType data type [1349](#page-1348-0) laPropertyUnknownErr constant [1355](#page-1354-4) laPropertyValueErr constant [1354](#page-1353-9) LAResetAnalysis function (Deprecated in Mac OS X v10.5) [1339](#page-1338-1) LAShiftMorphemes function (Deprecated in Mac OS X v10.5) [1340](#page-1339-0) laTextOverFlowErr constant [1354](#page-1353-10) LATextToMorphemes function (Deprecated in Mac OS X v10.5) [1341](#page-1340-0) laTooSmallBufferErr constant [1354](#page-1353-11) Launch Apple Event Constants [596](#page-595-4) Launch Options [1464](#page-1463-1) launchAllow24Bit constant [1465](#page-1464-0) LaunchApplication function [1451](#page-1450-0) launchContinue constant [1465](#page-1464-1) launchDontSwitch constant [1465](#page-1464-2) launchInhibitDaemon constant [1466](#page-1465-1) launchNoFileFlags constant [1465](#page-1464-3) LaunchParamBlockRec structure [1457](#page-1456-0) launchUseMinimum constant [1465](#page-1464-4) Layout Callback Status Values [2055](#page-2054-2) Layout Operation Selectors [2055](#page-2054-3) Leading and Trailing Constants [1350](#page-1349-0)

leftCaret constant [2949](#page-2948-1) leftStyleRun constant [2951](#page-2950-0) Line Alignment Selectors [2057](#page-2056-5) Line Cap Styles [143](#page-142-6) Line function (Deprecated in Mac OS X v10.4) [2692](#page-2691-0) Line Height and Font Tracking Selectors [2057](#page-2056-6) Line Joins [144](#page-143-3) Line Justification Selectors [2058](#page-2057-3) Line Layout Attribute Tags [2058](#page-2057-4) Line Layout Width Selector [2063](#page-2062-2) Line Truncation Selectors [2054](#page-2053-6) LineTo function (Deprecated in Mac OS X v10.4) [2693](#page-2692-0) List Ticket Keys [1811](#page-1810-5) Listing Permissions [1077](#page-1076-3) LMGetCursorNew function (Deprecated in Mac OS X v10.4) [2693](#page-2692-1) LMGetDeviceList function (Deprecated in Mac OS X v10.4) [2694](#page-2693-0) LMGetFractEnable function (Deprecated in Mac OS X v10.4) [2694](#page-2693-1) LMGetHiliteMode function (Deprecated in Mac OS X v10.4) [2694](#page-2693-2) LMGetHiliteRGB function (Deprecated in Mac OS X v10.4) [2695](#page-2694-0) LMGetLastFOND function (Deprecated in Mac OS X v10.4) [2695](#page-2694-1) LMGetLastSPExtra function (Deprecated in Mac OS X v10.4) [2695](#page-2694-2) LMGetMainDevice function (Deprecated in Mac OS X v10.4) [2696](#page-2695-0) LMGetQDColors function (Deprecated in Mac OS X v10.4) [2696](#page-2695-1) LMGetScrHRes function (Deprecated in Mac OS X v10.4) [2696](#page-2695-2) LMGetScrVRes function (Deprecated in Mac OS X v10.4) [2697](#page-2696-0) LMGetTheGDevice function (Deprecated in Mac OS X v10.4) [2697](#page-2696-1) LMGetWidthListHand function (Deprecated in Mac OS X v10.4) [2697](#page-2696-2) LMGetWidthPtr function (Deprecated in Mac OS X v10.4) [2698](#page-2697-0) LMGetWidthTabHandle function (Deprecated in Mac OS X v10.4) [2698](#page-2697-1) LMSetCursorNew function (Deprecated in Mac OS X v10.4) [2698](#page-2697-2) LMSetDeviceList function (Deprecated in Mac OS X v10.4) [2699](#page-2698-0) LMSetFractEnable function (Deprecated in Mac OS X v10.4) [2699](#page-2698-1) LMSetHiliteMode function (Deprecated in Mac OS X v10.4) [2699](#page-2698-2)

- LMSetHiliteRGB function (Deprecated in Mac OS X v10.4) [2700](#page-2699-0)
- LMSetLastFOND function (Deprecated in Mac OS X v10.4) [2700](#page-2699-1)
- LMSetLastSPExtra function (Deprecated in Mac OS X v10.4) [2700](#page-2699-2)
- LMSetMainDevice function (Deprecated in Mac OS X v10.4) [2701](#page-2700-0)
- LMSetQDColors function (Deprecated in Mac OS X v10.4) [2701](#page-2700-1)
- LMSetScrHRes function (Deprecated in Mac OS X v10.4) [2701](#page-2700-2)
- LMSetScrVRes function (Deprecated in Mac OS X v10.4) [2702](#page-2701-0)
- LMSetTheGDevice function (Deprecated in Mac OS X v10.4) [2702](#page-2701-1)
- LMSetWidthListHand function (Deprecated in Mac OS X v10.4) [2702](#page-2701-2)
- LMSetWidthPtr function (Deprecated in Mac OS X v10.4) [2703](#page-2702-0)
- LMSetWidthTabHandle function (Deprecated in Mac OS X v10.4) [2703](#page-2702-1)
- Load I conCache function (Deprecated in Mac OS X v10.5) [1270](#page-1269-2)
- LocalToGlobal function (Deprecated in Mac OS X v10.4) [2703](#page-2702-2)

Lock State [1811](#page-1810-6)

- LockPixels function (Deprecated in Mac OS X v10.4) [2704](#page-2703-0)
- LockPortBits function (Deprecated in Mac OS X v10.4) [2705](#page-2704-0)

### M

Macintosh 68K Trap Word [986](#page-985-1) MacPolygon structure [2864](#page-2863-0) MacRegion structure [2864](#page-2863-1) magentaColor constant [2886](#page-2885-1) Magic Cookie Number [987](#page-986-0) mainScreen constant [2888](#page-2887-0) Make I conCache function (Deprecated in Mac OS X v10.5) [1272](#page-1271-0) MakeITable function (Deprecated in Mac OS X v10.4) [2706](#page-2705-0) MakeRGBPat function (Deprecated in Mac OS X v10.4) [2706](#page-2705-1) MakeVoiceSpec function [1645](#page-1644-1) Map Constants [2532](#page-2531-4) Map Entry Flags [2533](#page-2532-6) Map Entry Masks [2534](#page-2533-6) Map Fixed Length Constants [2535](#page-2534-1) mapPix constant [2893](#page-2892-1)

MapPoly function (Deprecated in Mac OS X v10.4) [2707](#page-2706-0) MapPt function [2708](#page-2707-0) MapRect function [2709](#page-2708-0) MapRgn function [2710](#page-2709-0) Marking Character Constants [1228](#page-1227-3) Match Flags Field [987](#page-986-1) Match Profiles 1.0 [989](#page-988-0) Match Profiles 2.0 [987](#page-986-2) MatchImageProcPtr callback [871](#page-870-0) Matching Options [2459](#page-2458-3) MatchRec structure [2865](#page-2864-0) Maximum Path Size [990](#page-989-0) MeasureJustified function (Deprecated in Mac OS X v10.4) [2923](#page-2922-0) Measurement Flares [990](#page-989-1) MeasureText function (Deprecated in Mac OS X v10.4) [2925](#page-2924-0) Measurment Geometries [991](#page-990-0) medianMethod constant [1440](#page-1439-0) memFragErr constant [1467](#page-1466-3) Memory Keys [1812](#page-1811-5) middleStyleRun constant [2952](#page-2951-0) Miscellaneous Icon Constants [1316](#page-1315-0) Mode List Masks [1157](#page-1156-7) modeLiteral constant [1684](#page-1683-4) modeNormal constant [1684](#page-1683-5) modePhonemes constant [1684](#page-1683-6) modeText constant [1683](#page-1682-4) Morpheme Key Values [1350](#page-1349-1) Morpheme Type Analysis Constants [1353](#page-1352-0) Morpheme Types [1353](#page-1352-1) MorphemePartOfSpeech data type [1349](#page-1348-1) Morphemes Array Version [1351](#page-1350-0) MorphemeTextRange structure [1349](#page-1348-2) Mouse Buttons [1626](#page-1625-4) Mouse Subtypes [1627](#page-1626-3) Move function (Deprecated in Mac OS X v10.4) [2711](#page-2710-0) MovePortTo function (Deprecated in Mac OS X v10.4) [2711](#page-2710-1) MoveTo function (Deprecated in Mac OS X v10.4) [2712](#page-2711-0)

### N

Name Flags [1159](#page-1158-2) Named Color Spaces (Deprecated) [60](#page-59-3) NameTable structure [1219](#page-1218-0) NCMBeginMatching function (Deprecated in Mac OS X v10.4) [838](#page-837-0) NCMConcatProfileSet structure [945](#page-944-0) NCMConcatProfileSpec structure [945](#page-944-1) NCMDeviceProfileInfo structure [946](#page-945-0)

NCMDrawMatchedPicture function (Deprecated in Mac OS X v10.4) [840](#page-839-0) NCMGetProfileLocation function [841](#page-840-0) NCMSetSystemProfile function (Deprecated in Mac OS X v10.5) [842](#page-841-0) NCMUnflattenProfile function (Deprecated in Mac OS X v10.5) [843](#page-842-0) NCMUseProfileComment function (Deprecated in Mac OS X v10.4) [843](#page-842-1) NCWConcatColorWorld function [845](#page-844-0) NCWNewColorWorld function [846](#page-845-0) NCWNewLinkProfile function [848](#page-847-0) Networking Icon Constants [1316](#page-1315-1) New Engine List Constants [1159](#page-1158-3) NewAECoerceDescUPP function [514](#page-513-0) NewAECoercePtrUPP function [514](#page-513-1) NewAEDisposeExternalUPP function [514](#page-513-2) NewAEEventHandlerUPP function [515](#page-514-0) NewAEFilterUPP function [515](#page-514-1) NewAEIdleUPP function [515](#page-514-2) NewATSCubicClosePathUPP function [1985](#page-1984-0) NewATSCubicCurveToUPP function [1985](#page-1984-1) NewATSCubicLineToUPP function [1986](#page-1985-0) NewATSCubicMoveToUPP function [1986](#page-1985-1) NewATSQuadraticClosePathUPP function [1987](#page-1986-0) NewATSQuadraticCurveUPP function [1987](#page-1986-1) NewATSQuadraticLineUPP function [1988](#page-1987-0) NewATSQuadraticNewPathUPP function [1988](#page-1987-1) NewATSUDirectLayoutOperationOverrideUPP function [1989](#page-1988-0) NewCalcColorTableUPP function (Deprecated in Mac OS X v10.4) [1420](#page-1419-0) NewCMBitmapCallBackUPP function (Deprecated in Mac OS X v10.5) [848](#page-847-1) NewCMConcatCallBackUPP function (Deprecated in Mac OS X v10.5) [849](#page-848-0) NewCMFlattenUPP function (Deprecated in Mac OS X v10.5) [849](#page-848-1) NewCMMIterateUPP function (Deprecated in Mac OS X v10.5) [850](#page-849-0) NewCMProfileAccessUPP function (Deprecated in Mac OS X v10.5) [850](#page-849-1) NewCMProfileFilterUPP function (Deprecated in Mac OS X v10.5) [851](#page-850-0) NewCMProfileIterateUPP function (Deprecated in Mac OS X v10.5) [851](#page-850-1) NewColorComplementUPP function (Deprecated in Mac OS X v10.4) [2713](#page-2712-0) NewColorSearchUPP function (Deprecated in Mac OS X v10.4) [2713](#page-2712-1) newDepth constant [2893](#page-2892-2) NewDeviceLoopDrawingUPP function (Deprecated in Mac OS X v10.4) [2713](#page-2712-2)

NewDisposeColorPickMethodUPP function (Deprecated in Mac OS X v10.4) [1420](#page-1419-1) NewDMComponentListIteratorUPP function (Deprecated in Mac OS X v10.4) [1130](#page-1129-2) NewDMDisplayListIteratorUPP function (Deprecated in Mac OS X v10.4) [1131](#page-1130-0) NewDMDisplayModeListIteratorUPP function (Deprecated in Mac OS X v10.4) [1131](#page-1130-1) NewDMExtendedNotificationUPP function (Deprecated in Mac OS X v10.4) [1131](#page-1130-2) NewDMNotificationUPP function (Deprecated in Mac OS X v10.4) [1131](#page-1130-3) NewDMProfileListIteratorUPP function (Deprecated in Mac OS X v10.4) [1132](#page-1131-0) NewDragGrayRgnUPP function (Deprecated in Mac OS X v10.4) [2714](#page-2713-0) NewFBCCallbackUPP function (Deprecated in Mac OS X v10.4) [2413](#page-2412-1) NewFBCHitTestUPP function (Deprecated in Mac OS X v10.4) [2414](#page-2413-0) NewFMFontCallbackFilterUPP function [680](#page-679-2) NewFMFontFamilyCallbackFilterUPP function [681](#page-680-0) NewGDevice function (Deprecated in Mac OS X v10.4) [2714](#page-2713-1) NewGWorld function [2715](#page-2714-0) NewGWorldFromPtr function (Deprecated in Mac OS X v10.4) [2718](#page-2717-0) NewIconActionUPP function [1272](#page-1271-1) NewIconGetterUPP function [1273](#page-1272-0) New I conSuite function (Deprecated in Mac OS X v10.5) [1273](#page-1272-1) NewInitPickMethodUPP function (Deprecated in Mac OS X v10.4) [1421](#page-1420-0) NewOSLAccessorUPP function [516](#page-515-0) NewOSLAdjustMarksUPP function [516](#page-515-1) NewOSLCompareUPP function [517](#page-516-0) NewOSLCountUPP function [517](#page-516-1) NewOSLDisposeTokenUPP function [517](#page-516-2) NewOSLGetErrDescUPP function [518](#page-517-0) NewOSLGetMarkTokenUPP function [518](#page-517-1) NewOSLMarkUPP function [518](#page-517-2) NewPalette function (Deprecated in Mac OS X v10.4) [1373](#page-1372-0) NewPictInfo function (Deprecated in Mac OS X v10.4) [1422](#page-1421-0) NewPixMap function (Deprecated in Mac OS X v10.4) [2719](#page-2718-0) NewPixPat function (Deprecated in Mac OS X v10.4) [2720](#page-2719-0) NewPMIdleUPP function (Deprecated in Mac OS X v10.4) [2138](#page-2137-0) NewQDArcUPP function (Deprecated in Mac OS X v10.4) [2721](#page-2720-0) NewQDBitsUPP function (Deprecated in Mac OS X v10.4) [2721](#page-2720-1)

NewQDCommentUPP function (Deprecated in Mac OS X v10.4) [2721](#page-2720-2) NewQDGetPicUPP function (Deprecated in Mac OS X v10.4) [2722](#page-2721-0) NewQDJShieldCursorUPP function (Deprecated in Mac OS X v10.4) [2722](#page-2721-1) NewQDLineUPP function (Deprecated in Mac OS X v10.4) [2722](#page-2721-2) NewQDOpcodeUPP function (Deprecated in Mac OS X v10.4) [2723](#page-2722-0) NewQDOvalUPP function (Deprecated in Mac OS X v10.4) [2723](#page-2722-1) NewQDPolyUPP function (Deprecated in Mac OS X v10.4) [2723](#page-2722-2) NewQDPutPicUPP function (Deprecated in Mac OS X v10.4) [2724](#page-2723-0) NewQDRectUPP function (Deprecated in Mac OS X v10.4) [2724](#page-2723-1) NewQDRgnUPP function (Deprecated in Mac OS X v10.4) [2724](#page-2723-2) NewQDRRectUPP function (Deprecated in Mac OS X v10.4) [2725](#page-2724-0) NewQDStdGlyphsUPP function (Deprecated in Mac OS X v10.4) [2725](#page-2724-1) NewQDTextUPP function (Deprecated in Mac OS X v10.4) [2725](#page-2724-2) NewQDTxMeasUPP function (Deprecated in Mac OS X v10.4) [2726](#page-2725-0) NewRecordColorsUPP function (Deprecated in Mac OS X v10.4) [1423](#page-1422-0) NewRedrawBackgroundUPP function [1989](#page-1988-1) NewRegionToRectsUPP function (Deprecated in Mac OS X v10.4) [2726](#page-2725-1) NewRgn function [2726](#page-2725-2) newRowBytes constant [2893](#page-2892-3) NewScreenBuffer function (Deprecated in Mac OS X v10.4) [2727](#page-2726-0) NewSpeechChannel function [1646](#page-1645-0) NewSpeechDoneUPP function [1646](#page-1645-1) NewSpeechErrorUPP function [1647](#page-1646-0) NewSpeechPhonemeUPP function [1647](#page-1646-1) NewSpeechSyncUPP function [1648](#page-1647-0) NewSpeechTextDoneUPP function [1648](#page-1647-1) NewSpeechWordUPP function [1649](#page-1648-0) NewStyleRunDirectionUPP function (Deprecated in Mac OS X v10.4) [2927](#page-2926-0) NewTempScreenBuffer function (Deprecated in Mac OS X v10.4) [2728](#page-2727-0) Nikon Camera Dictionary Keys [2334](#page-2333-9) No Selectors Option [2063](#page-2062-3) noDriver constant [2888](#page-2887-1) noErr constant [1020](#page-1019-0) noIconDataAvailableErr constant [1325](#page-1324-0)

noMaskFoundErr constant [1324](#page-1323-1) noMemForPictPlaybackErr constant [2905](#page-2904-5) noNewDevice constant [2892](#page-2891-1) noPasteboardPromiseKeeperErr constant [1408](#page-1407-0) noPortErr constant [636](#page-635-0) NoPurgePixels function (Deprecated in Mac OS X v10.4) [2729](#page-2728-0) normalBit [2897](#page-2896-4) noSuchIconErr constant [1325](#page-1324-1) noSynthFound constant [1705](#page-1704-2) notAppropriateForClassic constant [1468](#page-1467-1) Notification Actions [708](#page-707-5) Notification Messages [1159](#page-1158-4) Notification Options [709](#page-708-4) Notification Types [1161](#page-1160-4) Notifications [2117](#page-2116-2) notPasteboardOwnerErr constant [1408](#page-1407-1) notPatBic constant [2901](#page-2900-1) notPatCopy constant [2901](#page-2900-2) notPatOr constant [2901](#page-2900-3) notPatXor constant [2901](#page-2900-4) notSrcBic constant [2900](#page-2899-0) notSrcCopy constant [2900](#page-2899-1) notSrcOr constant [2900](#page-2899-2) notSrcXor constant [2900](#page-2899-3) notTruncated constant [2949](#page-2948-2) NSetPalette function (Deprecated in Mac OS X v10.4) [1374](#page-1373-0) nsStackErr constant [2905](#page-2904-6)

```
Numeric Descriptor Type Constants 597
```
# O

Object Class ID Constants [599](#page-598-0) ObscureCursor function [2730](#page-2729-0) Obsolete Caret Placement Values [2950](#page-2949-0) Obsolete Color Response Values [991](#page-990-1) Obsolete Color Space Signatures [992](#page-991-0) Obsolete Device Type Names [992](#page-991-1) OffscreenVersion function (Deprecated in Mac OS X v10.4) [2730](#page-2729-1) OffsetArray structure [549](#page-548-1) OffsetArrayHandle data type [560](#page-559-0) OffsetPoly function (Deprecated in Mac OS X v10.4) [2731](#page-2730-0) OffsetRect function [2732](#page-2731-0) OffsetRgn function [2732](#page-2731-1) onlyStyleRun constant [2951](#page-2950-1) OpColor function (Deprecated in Mac OS X v10.4) [2733](#page-2732-0) OpenCPicParams structure [2865](#page-2864-1) OpenCPicture function (Deprecated in Mac OS X v10.4) [2734](#page-2733-0)

OpenCursorComponent function (Deprecated in Mac OS X v10.4) [2735](#page-2734-0) OpenPicture function (Deprecated in Mac OS X v10.4) [2736](#page-2735-0) OpenPoly function (Deprecated in Mac OS X v10.4) [2737](#page-2736-0) OpenRgn function (Deprecated in Mac OS X v10.4) [2737](#page-2736-1) Orientations and Sort Directions [2120](#page-2119-7) OSLAccessorProcPtr callback [533](#page-532-0) OSLAccessorUPP data type [560](#page-559-1) OSLAdjustMarksProcPtr callback [535](#page-534-0) OSLAdjustMarksUPP data type [561](#page-560-0) OSLCompareProcPtr callback [536](#page-535-0) OSLCompareUPP data type [561](#page-560-1) OSLCountProcPtr callback [538](#page-537-0) OSLCountUPP data type [561](#page-560-2) OSLDisposeTokenProcPtr callback [539](#page-538-0) OSLDisposeTokenUPP data type [561](#page-560-3) OSLGetErrDescProcPtr callback [541](#page-540-0) OSLGetErrDescUPP data type [562](#page-561-0) OSLGetMarkTokenProcPtr callback [542](#page-541-0) OSLGetMarkTokenUPP data type [562](#page-561-1) OSLMarkProcPtr callback [544](#page-543-0) OSLMarkUPP data type [562](#page-561-2) Other Descriptor Type Constants [601](#page-600-0) OutlineMetrics function (Deprecated in Mac OS X v10.4) [1201](#page-1200-0) Output Intent Dictionary Keys [314](#page-313-5) OverrideIconRef function [1274](#page-1273-0) OverrideIconRefFromResource function (Deprecated in Mac OS X v10.5) [1275](#page-1274-0)

#### P

PackBits function (Deprecated in Mac OS X v10.4) [2739](#page-2738-0) Page Format Ticket Keys [1812](#page-1811-6) Page Orientation Constants [2283](#page-2282-7) Page Ticket Key [1814](#page-1813-12) paint constant [2904](#page-2903-1) PaintArc function (Deprecated in Mac OS X v10.4) [2740](#page-2739-0) PaintOval function (Deprecated in Mac OS X v10.4) [2741](#page-2740-0) PaintPoly function (Deprecated in Mac OS X v10.4) [2741](#page-2740-1) PaintRect function (Deprecated in Mac OS X v10.4) [2742](#page-2741-0) PaintRgn function (Deprecated in Mac OS X v10.4) [2743](#page-2742-0) PaintRoundRect function (Deprecated in Mac OS X v10.4) [2743](#page-2742-1) Palette structure [1387](#page-1386-0) Palette2CTab function (Deprecated in Mac OS X v10.4) [1375](#page-1374-0) Panel List Flags [1162](#page-1161-2) Paper Info Ticket Keys [1814](#page-1813-13) Parameterized Attributes [2114](#page-2113-5) Parametric Types [992](#page-991-2)

pArcAngle [626](#page-625-1) Parts of Speech Constants [1351](#page-1350-1) Parts of Speech Masks [1352](#page-1351-0) Pasteboard Flavor Flags [1405](#page-1404-5) Pasteboard Name Constants [1404](#page-1403-0) Pasteboard Promise Constants [1407](#page-1406-4) Pasteboard Synchronization Flags [1406](#page-1405-5) PasteboardClear function [1394](#page-1393-0) PasteboardCopyItemFlavorData function [1395](#page-1394-0) PasteboardCopyItemFlavors function [1395](#page-1394-1) PasteboardCopyName function [1396](#page-1395-0) PasteboardCopyPasteLocation function [1396](#page-1395-1) PasteboardCreate function [1397](#page-1396-0) PasteboardGetItemCount function [1398](#page-1397-0) PasteboardGetItemFlavorFlags function [1398](#page-1397-1) PasteboardGetItemIdentifier function [1399](#page-1398-0) PasteboardItemID data type [1404](#page-1403-1) PasteboardPromiseKeeperProcPtr callback [1403](#page-1402-0) PasteboardPutItemFlavor function [1399](#page-1398-1) PasteboardRef data type [1404](#page-1403-2) PasteboardResolvePromises function [1400](#page-1399-0) PasteboardSetPasteLocation function [1401](#page-1400-0) PasteboardSetPromiseKeeper function [1402](#page-1401-0) PasteboardSynchronize function [1402](#page-1401-1) patBic constant [2901](#page-2900-5) patCopy constant [2900](#page-2899-4) Path Drawing Modes [279](#page-278-0) Path Element Types [280](#page-279-5) patOr constant [2901](#page-2900-6) Pattern structure [2866](#page-2865-0) patXor constant [2901](#page-2900-7) PauseSpeechAt function [1649](#page-1648-1) pDCMAccessMethod constant [1072](#page-1071-1) pDCMClass constant [1073](#page-1072-1) pDCMCopyright constant [1073](#page-1072-2) pDCMListing constant [1072](#page-1071-2) pDCMLocale constant [1073](#page-1072-3) pDCMMaintenance constant [1072](#page-1071-3) pDCMPermission constant [1072](#page-1071-4) PDF Boxes [359](#page-358-5) PDF Object Types [345](#page-344-0) PDF Workflow Dictionary Keys [2284](#page-2283-4) PenMode function (Deprecated in Mac OS X v10.4) [2744](#page-2743-0) PenNormal function (Deprecated in Mac OS X v10.4) [2745](#page-2744-0) PenPat function (Deprecated in Mac OS X v10.4) [2746](#page-2745-0) PenPixPat function (Deprecated in Mac OS X v10.4) [2747](#page-2746-0) PenSize function (Deprecated in Mac OS X v10.4) [2747](#page-2746-1) PenState structure [2867](#page-2866-0) Permission Levels [1078](#page-1077-4) Permissions [2535](#page-2534-2) pFormula [626](#page-625-2) Phase Values [2418](#page-2417-1) Phoneme Symbols Keys [1702](#page-1701-6)

PhonemeDescriptor structure [1671](#page-1670-0) Phoneme Info structure [1671](#page-1670-1) PicComment function (Deprecated in Mac OS X v10.4) [2748](#page-2747-0) PictInfo structure [1434](#page-1433-1) PictInfoID data type [1438](#page-1437-0) pictInfoIDErr constant [1441](#page-1440-0) pictInfoVerbErr constant [1441](#page-1440-1) pictInfoVersionErr constant [1441](#page-1440-2) Picture Comment Kinds [995](#page-994-0) Picture Comment Selectors [997](#page-996-0) Picture structure [2868](#page-2867-0) pictureDataErr constant [1441](#page-1440-3) Pixel Formats [2895](#page-2894-4) pixelsLocked constant [2893](#page-2892-4) pixelsPurgeable constant [2893](#page-2892-5) PixelToChar function (Deprecated in Mac OS X v10.4) [2927](#page-2926-1) PixelType data type [2869](#page-2868-0) PixMap structure [2869](#page-2868-1) PixMap32Bit function (Deprecated in Mac OS X v10.4) [2749](#page-2748-0) pixMapTooDeepErr constant [2905](#page-2904-7) PixPat structure [2871](#page-2870-0) PixPatChanged function (Deprecated in Mac OS X v10.4) [2750](#page-2749-0) pixPurge constant [2892](#page-2891-2) pixPurgeBit [2898](#page-2897-0) Platform Enumeration Values [993](#page-992-0) PlotCIcon function (Deprecated in Mac OS X v10.5) [1275](#page-1274-1) PlotCIconHandle function (Deprecated in Mac OS X v10.5) [1276](#page-1275-0) PlotIcon function (Deprecated in Mac OS X v10.5) [1277](#page-1276-0) PlotIconHandle function (Deprecated in Mac OS X v10.5) [1278](#page-1277-0) PlotIconID function (Deprecated in Mac OS X v10.5) [1279](#page-1278-0) PlotIconMethod function (Deprecated in Mac OS X v10.5) [1280](#page-1279-0) PlotIconRef function (Deprecated in Mac OS X v10.5) [1281](#page-1280-0) PlotIconRefInContext function [1281](#page-1280-1) PlotIconSuite function (Deprecated in Mac OS X v10.5) [1282](#page-1281-0) PlotSICNHandle function (Deprecated in Mac OS X v10.5) [1284](#page-1283-0) plusCursor constant [2887](#page-2886-0) pmAllUpdates constant [1391](#page-1390-0) pmAnimated constant [1389](#page-1388-0) PmBackColor function (Deprecated in Mac OS X v10.4) [1376](#page-1375-0) PMBegin function (Deprecated in Mac OS X v10.4) [2138](#page-2137-1) pmBkUpdates constant [1391](#page-1390-1)

pmBlack constant [1389](#page-1388-1) PMCGImageCreateWithEPSDataProvider function [2139](#page-2138-0) PMColorMode data type [2279](#page-2278-1) PMConvertOldPrintRecord function (Deprecated in Mac OS X v10.4) [2139](#page-2138-1) PMCopyAvailablePPDs function [2140](#page-2139-0) PMCopyLocalizedPPD function [2140](#page-2139-1) PMCopyPageFormat function [2141](#page-2140-0) PMCopyPPDData function [2142](#page-2141-0) PMCopyPrintSettings function [2142](#page-2141-1) pmCourteous constant [1389](#page-1388-2) PMCreateGenericPrinter function [2143](#page-2142-0) PMCreatePageFormat function [2143](#page-2142-1) PMCreatePageFormatWithPMPaper function [2144](#page-2143-0) PMCreatePrintSettings function [2144](#page-2143-1) PMCreateSession function [2145](#page-2144-0) PMDefaultPageFormat function (Deprecated in Mac OS X v10.4) [2145](#page-2144-1) PMDefaultPrintSettings function (Deprecated in Mac OS X v10.4) [2146](#page-2145-0) PMDialog data type [2274](#page-2273-0) PMDisableColorSync function (Deprecated in Mac OS X v10.4) [2146](#page-2145-1) PMDisposePageFormat function (Deprecated in Mac OS X v10.4) [2147](#page-2146-0) PMDisposePrintSettings function (Deprecated in Mac OS X v10.4) [2147](#page-2146-1) pmDithered constant [1389](#page-1388-3) PMEnableColorSync function (Deprecated in Mac OS X v10.4) [2148](#page-2147-0) PMEnd function (Deprecated in Mac OS X v10.4) [2148](#page-2147-1) PMError function (Deprecated in Mac OS X v10.4) [2148](#page-2147-2) pmExplicit constant [1389](#page-1388-4) pmFgUpdates constant [1391](#page-1390-2) PMFlattenPageFormat function (Deprecated in Mac OS X v10.5) [2149](#page-2148-0) PMFlattenPageFormatToCFData function (Deprecated in Mac OS X v10.5) [2149](#page-2148-1) PMFlattenPageFormatToURL function (Deprecated in Mac OS X v10.5) [2150](#page-2149-0) PMFlattenPrintSettings function (Deprecated in Mac OS X v10.5) [2150](#page-2149-1) PMFlattenPrintSettingsToCFData function (Deprecated in Mac OS X v10.5) [2151](#page-2150-0) PMFlattenPrintSettingsToURL function (Deprecated in Mac OS X v10.5) [2152](#page-2151-0) PmForeColor function (Deprecated in Mac OS X v10.4) [1376](#page-1375-1) PMGeneral function (Deprecated in Mac OS X v10.4) [2152](#page-2151-1) PMGetAdjustedPageRect function [2153](#page-2152-0) PMGetAdjustedPaperRect function [2154](#page-2153-0) PMGetCollate function [2154](#page-2153-1)

PMGetColorMode function (Deprecated in Mac OS X v10.4) [2155](#page-2154-0) PMGetCopies function [2155](#page-2154-1) PMGetDestination function (Deprecated in Mac OS X v10.5) [2156](#page-2155-0) PMGetDriverCreator function (Deprecated in Mac OS X v10.4) [2157](#page-2156-0) PMGetDriverReleaseInfo function (Deprecated in Mac OS X v10.4) [2157](#page-2156-1) PMGetDuplex function [2158](#page-2157-0) PMGetFirstPage function [2159](#page-2158-0) PMGetGrafPtr function (Deprecated in Mac OS X v10.4) [2159](#page-2158-1) PMGetIndexedPrinterResolution function (Deprecated in Mac OS X v10.4) [2160](#page-2159-0) PMGetJobName function (Deprecated in Mac OS X v10.4) [2160](#page-2159-1) PMGetJobNameCFString function (Deprecated in Mac OS X v10.5) [2161](#page-2160-0) PMGet Language Info function (Deprecated in Mac OS X v10.4) [2162](#page-2161-0) PMGetLastPage function [2162](#page-2161-1) PMGetOrientation function [2163](#page-2162-0) PMGetPageFormatExtendedData function [2164](#page-2163-0) PMGetPageFormatPaper function [2164](#page-2163-1) PMGetPageRange function [2165](#page-2164-0) PMGetPhysicalPageSize function (Deprecated in Mac OS X v10.4) [2166](#page-2165-0) PMGetPhysicalPaperSize function (Deprecated in Mac OS X v10.4) [2166](#page-2165-1) PMGetPrinterResolution function (Deprecated in Mac OS X v10.4) [2167](#page-2166-0) PMGetPrinterResolutionCount function (Deprecated in Mac OS X v10.4) [2168](#page-2167-0) PMGetPrintSettingsExtendedData function [2168](#page-2167-1) PMGetResolution function (Deprecated in Mac OS X v10.5) [2169](#page-2168-0) PMGetScale function [2170](#page-2169-0) PMGetUnadjustedPageRect function [2170](#page-2169-1) PMGetUnadjustedPaperRect function [2171](#page-2170-0) PMgrVersion function (Deprecated in Mac OS X v10.4) [1377](#page-1376-0) PMIdleProcPtr callback [2273](#page-2272-0) PMIdleUPP data type [2274](#page-2273-1) pmInhibitC2 constant [1390](#page-1389-0) pmInhibitC4 constant [1390](#page-1389-1) pmInhibitC8 constant [1390](#page-1389-2) pmInhibitG2 constant [1390](#page-1389-3) pmInhibitG4 constant [1390](#page-1389-4) pmInhibitG8 constant [1390](#page-1389-5) PMIsPostScriptDriver function (Deprecated in Mac OS X v10.4) [2172](#page-2171-0) PMLanguage Info structure [2274](#page-2273-2)

PMMakeOldPrintRecord function (Deprecated in Mac OS X v10.4) [2172](#page-2171-1) PMNewPageFormat function (Deprecated in Mac OS X v10.4) [2173](#page-2172-0) PMNewPrintSettings function (Deprecated in Mac OS X v10.4) [2173](#page-2172-1) pmNoUpdates constant [1391](#page-1390-3) PMObject data type [2275](#page-2274-0) PMPageFormat data type [2275](#page-2274-1) PMPageFormatCreateDataRepresentation function [2174](#page-2173-0) PMPageFormatCreateWithDataRepresentation function [2175](#page-2174-0) PMPageFormatGetPrinterID function [2175](#page-2174-1) PMPageScalingHorizontalKey constant [1813](#page-1812-18) PMPaper data type [2275](#page-2274-2) PMPaperCreate function (Deprecated in Mac OS X v10.5) [2176](#page-2175-0) PMPaperCreateCustom function [2177](#page-2176-0) PMPaperCreateLocalizedName function [2178](#page-2177-0) PMPaperGetHeight function [2179](#page-2178-0) PMPaperGetID function [2179](#page-2178-1) PMPaperGetMargins function [2180](#page-2179-0) PMPaperGetName function [2180](#page-2179-1) PMPaperGetPPDPaperName function [2181](#page-2180-0) PMPaperGetPrinterID function [2182](#page-2181-0) PMPaperGetWidth function [2182](#page-2181-1) PMPaperIsCustom function [2183](#page-2182-0) PMPaperMargins data type [2276](#page-2275-0) PMPostScriptBegin function (Deprecated in Mac OS X v10.4) [2183](#page-2182-1) PMPostScriptData function (Deprecated in Mac OS X v10.4) [2183](#page-2182-2) PMPostScriptEnd function (Deprecated in Mac OS X v10.4) [2184](#page-2183-0) PMPostScriptFile function (Deprecated in Mac OS X v10.4) [2184](#page-2183-1) PMPostScriptHandle function (Deprecated in Mac OS X v10.4) [2185](#page-2184-0) PMPreset data type [2276](#page-2275-1) PMPresetCopyName function [2185](#page-2184-1) PMPresetCreatePrintSettings function [2186](#page-2185-0) PMPresetGetAttributes function [2187](#page-2186-0) PMPrintContext data type [2279](#page-2278-2) PMPrinter data type [2276](#page-2275-2) PMPrinterCopyDescriptionURL function [2187](#page-2186-1) PMPrinterCopyDeviceURI function [2188](#page-2187-0) PMPrinterCopyHostName function [2188](#page-2187-1) PMPrinterCopyPresets function [2189](#page-2188-0) PMPrinterCreateFromPrinterID function [2190](#page-2189-0) PMPrinterGetCommInfo function [2190](#page-2189-1) PMPrinterGetDescriptionURL function (Deprecated
PMPrinterGetDeviceURI function (Deprecated in Mac OS X v10.4) [2192](#page-2191-0) PMPrinterGetDriverCreator function [2192](#page-2191-1) PMPrinterGetDriverReleaseInfo function [2193](#page-2192-0) PMPrinterGetID function [2193](#page-2192-1) PMPrinterGetIndexedPrinterResolution function [2194](#page-2193-0) PMPrinterGetLanguageInfo function [2194](#page-2193-1) PMPrinterGetLocation function [2195](#page-2194-0) PMPrinterGetMakeAndModelName function [2195](#page-2194-1) PMPrinterGetMimeTypes function [2196](#page-2195-0) PMPrinterGetName function [2197](#page-2196-0) PMPrinterGetOutputResolution function [2197](#page-2196-1) PMPrinterGetPaperList function [2198](#page-2197-0) PMPrinterGetPrinterResolution function (Deprecated in Mac OS X v10.5) [2199](#page-2198-0) PMPrinterGetPrinterResolutionCount function [2199](#page-2198-1) PMPrinterGetState function [2200](#page-2199-0) PMPrinterIsDefault function [2200](#page-2199-1) PMPrinterIsFavorite function [2201](#page-2200-0) PMPrinterIsPostScriptCapable function [2201](#page-2200-1) PMPrinterIsPostScriptPrinter function [2202](#page-2201-0) PMPrinterIsRemote function [2202](#page-2201-1) PMPrinterPrintWithFile function [2203](#page-2202-0) PMPrinterPrintWithProvider function [2204](#page-2203-0) PMPrinterSetDefault function [2205](#page-2204-0) PMPrinterSetOutputResolution function [2205](#page-2204-1) PMPrinterWritePostScriptToURL function [2206](#page-2205-0) PMPrintingPhaseType data type [1798](#page-1797-0) PMPrintSession data type [2277](#page-2276-0) PMPrintSettings data type [2277](#page-2276-1) PMPrintSettingsCopyAsDictionary function [2207](#page-2206-0) PMPrintSettingsCopyKeys function [2207](#page-2206-1) PMPrintSettingsCreateDataRepresentation function [2208](#page-2207-0) PMPrintSettingsCreateWithDataRepresentation function [2209](#page-2208-0) PMPrintSettingsGetJobName function [2210](#page-2209-0) PMPrintSettingsGetValue function [2210](#page-2209-1) PMPrintSettingsSetJobName function [2211](#page-2210-0) PMPrintSettingsSetValue function [2212](#page-2211-0) PMPrintSettingsToOptions function [2213](#page-2212-0) PMPrintSettingsToOptionsWithPrinterAndPageFormat function [2213](#page-2212-1) PMRect structure [2277](#page-2276-2) PMRectList structure [1799](#page-1798-0) PMRelease function [2214](#page-2213-0) PMResolution structure [2278](#page-2277-0) PMRetain function [2215](#page-2214-0) PMServer data type [2278](#page-2277-1) PMServerCreatePrinterList function [2215](#page-2214-1) PMServerLaunchPrinterBrowser function [2216](#page-2215-0)

PMSessionBeginCGDocumentNoDialog function [2217](#page-2216-0) PMSessionBeginDocumentNoDialog function

#### (Deprecated in Mac OS X v10.5) [2218](#page-2217-0)

PMSessionBeginPageNoDialog function [2219](#page-2218-0) PMSessionConvertOldPrintRecord function (Deprecated in Mac OS X v10.4) [2220](#page-2219-0)

PMSessionCopyDestinationFormat function [2221](#page-2220-0) PMSessionCopyDestinationLocation function [2221](#page-2220-1) PMSessionCopyOutputFormatList function [2222](#page-2221-0) PMSessionCreatePageFormatList function [2223](#page-2222-0) PMSessionCreatePrinterList function [2224](#page-2223-0) PMSessionDefaultPageFormat function [2225](#page-2224-0) PMSessionDefaultPrintSettings function [2225](#page-2224-1) PMSessionDisableColorSync function (Deprecated in

Mac OS X v10.5) [2226](#page-2225-0) PMSessionEnableColorSync function (Deprecated in Mac OS X v10.5) [2226](#page-2225-1)

PMSessionEndDocumentNoDialog function [2227](#page-2226-0) PMSessionEndPageNoDialog function [2228](#page-2227-0) PMSessionError function [2229](#page-2228-0)

PMSessionGeneral function (Deprecated in Mac OS X v10.4) [2229](#page-2228-1)

PMSessionGetCGGraphicsContext function [2230](#page-2229-0) PMSessionGetCurrentPrinter function [2231](#page-2230-0) PMSessionGetDataFromSession function [2231](#page-2230-1) PMSessionGetDestinationType function [2232](#page-2231-0) PMSessionGetDocumentFormatGeneration function (Deprecated in Mac OS X v10.4) [2233](#page-2232-0) PMSessionGetDocumentFormatSupported function (Deprecated in Mac OS X v10.4) [2234](#page-2233-0) PMSessionGetGraphicsContext function (Deprecated in Mac OS X v10.5) [2234](#page-2233-1) PMSessionIsDocumentFormatSupported function (Deprecated in Mac OS X v10.4) [2235](#page-2234-0) PMSessionMakeOldPrintRecord function (Deprecated in Mac OS X v10.4) [2236](#page-2235-0) PMSessionPostScriptBegin function (Deprecated in Mac OS X v10.4) [2237](#page-2236-0) PMSessionPostScriptData function (Deprecated in Mac OS X v10.4) [2238](#page-2237-0) PMSessionPostScriptEnd function (Deprecated in Mac OS X v10.4) [2239](#page-2238-0) PMSessionPostScriptFile function (Deprecated in Mac OS X v10.4) [2239](#page-2238-1) PMSessionPostScriptHandle function (Deprecated in Mac OS X v10.4) [2240](#page-2239-0) PMSessionSetCurrentPMPrinter function [2241](#page-2240-0) PMSessionSetCurrentPrinter function (Deprecated in Mac OS X v10.4) [2242](#page-2241-0) PMSessionSetDataInSession function [2242](#page-2241-1) PMSessionSetDestination function [2243](#page-2242-0) PMSessionSetDocumentFormatGeneration function

(Deprecated in Mac OS X v10.4) [2244](#page-2243-0)

PMSessionSetError function [2246](#page-2245-0) PMSessionSetIdleProc function (Deprecated in Mac OS X v10.4) [2247](#page-2246-0) PMSessionSetPSInjectionData function (Deprecated in Mac OS X v10.4) [2247](#page-2246-1) PMSessionValidatePageFormat function [2248](#page-2247-0) PMSessionValidatePrintSettings function [2249](#page-2248-0) PMSetAdjustedPageRect function (Deprecated in Mac OS X v10.5) [2250](#page-2249-0) PMSetCollate function [2251](#page-2250-0) PMSetColorMode function (Deprecated in Mac OS X v10.4) [2251](#page-2250-1) PMSetCopies function [2252](#page-2251-0) PMSetDuplex function [2253](#page-2252-0) PMSetError function (Deprecated in Mac OS X v10.4) [2253](#page-2252-1) PMSetFirstPage function [2254](#page-2253-0) PMSetIdleProc function (Deprecated in Mac OS X v10.4) [2255](#page-2254-0) PMSetJobName function (Deprecated in Mac OS X v10.4) [2255](#page-2254-1) PMSetJobNameCFString function (Deprecated in Mac OS X v10.5) [2256](#page-2255-0) PMSetLastPage function [2257](#page-2256-0) PMSetOrientation function [2257](#page-2256-1) PMSetPageFormatExtendedData function [2258](#page-2257-0) PMSetPageRange function [2259](#page-2258-0) PMSetPhysicalPaperSize function (Deprecated in Mac OS X v10.4) [2260](#page-2259-0) PMSetPrintSettingsExtendedData function [2261](#page-2260-0) PMSetProfile function (Deprecated in Mac OS X v10.5) [2262](#page-2261-0) PMSetResolution function (Deprecated in Mac OS X v10.5) [2263](#page-2262-0) PMSetScale function [2263](#page-2262-1) PMSetUnadjustedPaperRect function (Deprecated in Mac OS X v10.5) [2264](#page-2263-0) PMTemplateCreate function [1714](#page-1713-0) PMTemplateCreateXML function [1714](#page-1713-1) PMTemplateDelete function [1715](#page-1714-0) PMTemplateGetBooleanDefaultValue function [1715](#page-1714-1) PMTemplateGetCFArrayConstraintValue function [1716](#page-1715-0) PMTemplateGetCFDataDefaultValue function [1716](#page-1715-1) PMTemplateGetCFDefaultValue function [1717](#page-1716-0) PMTemplateGetCFRangeConstraintValue function [1717](#page-1716-1) PMTemplateGetConstraintType function [1718](#page-1717-0) PMTemplateGetDoubleDefaultValue function [1719](#page-1718-0) PMTemplateGetDoubleListConstraintValuefunction [1719](#page-1718-1) PMTemplateGetDoubleRangeConstraintValue function [1720](#page-1719-0)

[1721](#page-1720-0) PMTemplateGetDoubleRangesConstraintValue function [1722](#page-1721-0) PMTemplateGetListTicketConstraintValuefunction [1722](#page-1721-1) PMTemplateGetPMRectDefaultValue function [1723](#page-1722-0) PMTemplateGetPMRectListConstraintValuefunction [1724](#page-1723-0) PMTemplateGetPMTicketDefaultValue function [1724](#page-1723-1) PMTemplateGetSInt32DefaultValue function [1725](#page-1724-0) PMTemplateGetSInt32ListConstraintValuefunction [1726](#page-1725-0) PMTemplateGetSInt32RangeConstraintValue function [1726](#page-1725-1) PMTemplateGetSInt32RangeDefaultValue function [1727](#page-1726-0) PMTemplateGetSInt32RangesConstraintValue function [1728](#page-1727-0) PMTemplateGetValueType function [1729](#page-1728-0) PMTemplateIsLocked function [1729](#page-1728-1) PMTemplateLoadFromXML function [1730](#page-1729-0) PMTemplateMakeEntry function [1731](#page-1730-0) PMTemplateMakeFullEntry function [1731](#page-1730-1) PMTemplateMergeTemplates function [1732](#page-1731-0) PMTemplateRef data type [1799](#page-1798-1) PMTemplateRemoveEntry function [1733](#page-1732-0) PMTemplateSetBooleanDefaultValue function [1733](#page-1732-1) PMTemplateSetCFArrayConstraintValue function [1734](#page-1733-0) PMTemplateSetCFDataDefaultValue function [1734](#page-1733-1) PMTemplateSetCFDefaultValue function [1735](#page-1734-0) PMTemplateSetCFRangeConstraint function [1735](#page-1734-1) PMTemplateSetDoubleDefaultValue function [1736](#page-1735-0) PMTemplateSetDoubleListConstraint function [1736](#page-1735-1) PMTemplateSetDoubleRangeConstraint function [1737](#page-1736-0) PMTemplateSetDoubleRangeDefaultValue function [1738](#page-1737-0) PMTemplateSetDoubleRangesConstraint function [1738](#page-1737-1) PMTemplateSetPMRectDefaultValue function [1739](#page-1738-0) PMTemplateSetPMRectListConstraint function [1740](#page-1739-0) PMTemplateSetPMTicketDefaultValue function [1741](#page-1740-0) PMTemplateSetPMTicketListConstraint function [1741](#page-1740-1) PMTemplateSetSInt32DefaultValue function [1742](#page-1741-0) PMTemplateSetSInt32ListConstraint function [1742](#page-1741-1) PMTemplateSetSInt32RangeConstraint function [1743](#page-1742-0) PMTemplateSetSInt32RangeDefaultValue function [1744](#page-1743-0)

PMTemplateGetDoubleRangeDefaultValue function

PMTemplateSetSInt32RangesConstraint function [1744](#page-1743-1) PMTemplateValidateItem function [1745](#page-1744-0) PMTicketConfirmTicket function [1746](#page-1745-0) PMTicketContainsItem function [1746](#page-1745-1) PMTicketContainsTicket function [1747](#page-1746-0) PMTicketCopy function [1747](#page-1746-1) PMTicketCopyItem function [1748](#page-1747-0) PMTicketCreate function [1749](#page-1748-0) PMTicketCreateTemplate function [1749](#page-1748-1) PMTicketDeleteItem function [1750](#page-1749-0) PMTicketErrors data type [1799](#page-1798-2) PMTicketFillFromArray function [1751](#page-1750-0) PMTicketGetAllocator function [1751](#page-1750-1) PMTicketGetAPIVersion function [1752](#page-1751-0) PMTicketGetBoolean function [1752](#page-1751-1) PMTicketGetBytes function [1753](#page-1752-0) PMTicketGetCFArray function [1754](#page-1753-0) PMTicketGetCFBoolean function [1755](#page-1754-0) PMTicketGetCFData function [1755](#page-1754-1) PMTicketGetCFDate function [1756](#page-1755-0) PMTicketGetCFDictionary function [1757](#page-1756-0) PMTicketGetCFNumber function [1758](#page-1757-0) PMTicketGetCFString function [1758](#page-1757-1) PMTicketGetCString function [1759](#page-1758-0) PMTicketGetDouble function [1760](#page-1759-0) PMTicketGetEnumType function [1760](#page-1759-1) PMTicketGetIndexPMResolution function [1761](#page-1760-0) PMTicketGetItem function [1762](#page-1761-0) PMTicketGetLockedState function [1762](#page-1761-1) PMTicketGetMetaItem function [1763](#page-1762-0) PMTicketGetPMRect function [1764](#page-1763-0) PMTicketGetPMResolution function [1764](#page-1763-1) PMTicketGetPPDDict function [1765](#page-1764-0) PMTicketGetPString function [1766](#page-1765-0) PMTicketGetRetainCount function [1767](#page-1766-0) PMTicketGetSInt32 function [1767](#page-1766-1) PMTicketGetTicket function [1768](#page-1767-0) PMTicketGetType function [1769](#page-1768-0) PMTicketGetUInt32 function [1769](#page-1768-1) PMTicketIsItemLocked function [1770](#page-1769-0) PMTicketItemStruct structure [1800](#page-1799-0) PMTicketItemType data type [1800](#page-1799-1) PMTicketLockItem function [1770](#page-1769-1) PMTicketReadXMLFromFile function [1771](#page-1770-0) PMTicketRef data type [1801](#page-1800-0) PMTicketRelease function [1772](#page-1771-0) PMTicketReleaseAndClear function [1772](#page-1771-1) PMTicketReleaseItem function [1773](#page-1772-0) PMTicketRemoveTicket function [1773](#page-1772-1) PMTicketRetain function [1774](#page-1773-0) PMTicketSetBoolean function [1774](#page-1773-1) PMTicketSetBytes function [1775](#page-1774-0)

PMTicketSetCFArray function [1776](#page-1775-0) PMTicketSetCFBoolean function [1776](#page-1775-1) PMTicketSetCFData function [1777](#page-1776-0) PMTicketSetCFDate function [1778](#page-1777-0) PMTicketSetCFDictionary function [1779](#page-1778-0) PMTicketSetCFNumber function [1779](#page-1778-1) PMTicketSetCFString function [1780](#page-1779-0) PMTicketSetCString function [1781](#page-1780-0) PMTicketSetCStringArray function [1782](#page-1781-0) PMTicketSetDouble function [1782](#page-1781-1) PMTicketSetDoubleArray function [1783](#page-1782-0) PMTicketSetItem function [1784](#page-1783-0) PMTicketSetMetaItem function [1785](#page-1784-0) PMTicketSetPMRect function [1785](#page-1784-1) PMTicketSetPMRectArray function [1786](#page-1785-0) PMTicketSetPMResolution function [1787](#page-1786-0) PMTicketSetPMResolutionArray function [1788](#page-1787-0) PMTicketSetPString function [1789](#page-1788-0) PMTicketSetSInt32 function [1789](#page-1788-1) PMTicketSetSInt32Array function [1790](#page-1789-0) PMTicketSetTemplate function [1791](#page-1790-0) PMTicketSetTicket function [1791](#page-1790-1) PMTicketSetUInt32 function [1792](#page-1791-0) PMTicketSetUInt32Array function [1793](#page-1792-0) PMTicketToXML function [1794](#page-1793-0) PMTicketType data type [1801](#page-1800-1) PMTicketUnlockItem function [1794](#page-1793-1) PMTicketValidate function [1795](#page-1794-0) PMTicketWriteXML function [1795](#page-1794-1) PMTicketWriteXMLToFile function [1796](#page-1795-0) pmTolerant constant [1389](#page-1388-0) PMUnflattenPageFormat function (Deprecated in Mac OS X v10.5) [2265](#page-2264-0) PMUnflattenPageFormatWithCFData function (Deprecated in Mac OS X v10.5) [2266](#page-2265-0) PMUnflattenPageFormatWithURL function (Deprecated in Mac OS X v10.5) [2266](#page-2265-1) PMUnflattenPrintSettings function (Deprecated in Mac OS X v10.5) [2267](#page-2266-0) PMUnflattenPrintSettingsWithCFData function (Deprecated in Mac OS X v10.5) [2268](#page-2267-0) PMUnflattenPrintSettingsWithURL function (Deprecated in Mac OS X v10.5) [2268](#page-2267-1) PMValidatePageFormat function (Deprecated in Mac OS X v10.4) [2269](#page-2268-0) PMValidatePrintSettings function (Deprecated in Mac OS X v10.4) [2270](#page-2269-0) PMValueType data type [1801](#page-1800-2) pmWhite constant [1389](#page-1388-1) PMWorkflowCopyItems function [2270](#page-2269-1) PMWorkflowSubmitPDFWithOptions function [2271](#page-2270-0) PMWorkflowSubmitPDFWithSettings function [2272](#page-2271-0) PMXMLToTicket function [1796](#page-1795-1)

pNewElementLoc [627](#page-626-0) PNG Dictionary Keys [2327](#page-2326-0) Polygon data type [2873](#page-2872-0) popularMethod constant [1440](#page-1439-0) Port List Flags [1162](#page-1161-0) PortChanged function (Deprecated in Mac OS X v10.4) [2751](#page-2750-0) PortionLine function (Deprecated in Mac OS X v10.4) [2930](#page-2929-0) PortSize function (Deprecated in Mac OS X v10.4) [2751](#page-2750-1) PostScript Data Formats [995](#page-994-0) PostScript Injection Dictionary Keys [2285](#page-2284-0) PostScript Injection Placement Options [2286](#page-2285-0) PostScript Injection Sections [2287](#page-2286-0) PostScript Injection Subsections [2287](#page-2286-1) PostScript Language Level Targets [1815](#page-1814-0) PostScript Page Injection Options [2286](#page-2285-1) PostScript Printer Description File Domains [2292](#page-2291-0) PostScript Printer Description Tags [1816](#page-1815-0) PostScript Printer Driver Keys [1816](#page-1815-1) Preference Attribute Bits and Masks [2535](#page-2534-0) Preference Attribute Masks [2536](#page-2535-0) Print All Pages Constant [2293](#page-2292-0) Print Quality Modes [2293](#page-2292-1) Print Queue States [2294](#page-2293-0) Print Settings Ticket Keys [1816](#page-1815-2) Printer Description Types [2295](#page-2294-0) Printer Driver Creator Code Key [1822](#page-1821-0) Printer Font Keys [1822](#page-1821-1) Printer Info Ticket Keys [1822](#page-1821-2) PrinterFontStatus structure [2873](#page-2872-1) PrinterScalingStatus structure [2874](#page-2873-0) PrinterStatusOpcode data type [2874](#page-2873-1) Printing Phase Types [1824](#page-1823-0) Priority Constants for the AESend Function (Deprecated in Mac OS X) [601](#page-600-0) Process Identification Constants [1466](#page-1465-0) Process Mode Flags [1466](#page-1465-1) Process Transformation Constant [1467](#page-1466-0) ProcessInfoExtendedRec structure [1460](#page-1459-0) ProcessInfoRec structure [1459](#page-1458-0) ProcessInformationCopyDictionary function [1452](#page-1451-0) ProcessSerialNumber structure [1461](#page-1460-0) procNotFound constant [1467](#page-1466-1) Profile Access Procedures [998](#page-997-0) Profile Classes [999](#page-998-0) Profile Concatenation Values [1001](#page-1000-0) Profile Flags [1002](#page-1001-0) Profile IDs [2536](#page-2535-1) Profile Iteration Constants [1002](#page-1001-1) Profile Iteration Values [993](#page-992-0) Profile Location Sizes [994](#page-993-0) Profile Location Type [1003](#page-1002-0)

Profile Options [994](#page-993-1) propFont constant [1226](#page-1225-0) ProtectEntry function (Deprecated in Mac OS X v10.4) [2752](#page-2751-0) protocolErr constant [1468](#page-1467-0) prpFntH constant [1227](#page-1226-0) prpFntHW constant [1227](#page-1226-1) prpFntW constant [1227](#page-1226-2) pScheme [627](#page-626-1) Pt2Rect function [2753](#page-2752-0) pTextStyles [627](#page-626-2) PtInIconID function (Deprecated in Mac OS X v10.5) [1285](#page-1284-0) PtInIconMethod function (Deprecated in Mac OS X v10.5) [1285](#page-1284-1) PtInIconRef function (Deprecated in Mac OS X v10.5) [1287](#page-1286-0) PtInIconSuite function (Deprecated in Mac OS X v10.5) [1288](#page-1287-0) PtInRect function [2753](#page-2752-1) Pt InRan function [2754](#page-2753-0) PtToAngle function [2754](#page-2753-1) Public Tags [1005](#page-1004-0) Public Type Signatures [1008](#page-1007-0)

# Q

QDAddRectToDirtyRegion function (Deprecated in Mac OS X v10.4) [2755](#page-2754-0) QDAddRegionToDirtyRegion function (Deprecated in Mac OS X v10.4) [2756](#page-2755-0) QDArcProcPtr callback [2837](#page-2836-0) QDArcUPP data type [2874](#page-2873-2) QDBeginCGContext function [2756](#page-2755-1) QDBitsProcPtr callback [2837](#page-2836-1) QDBitsUPP data type [2874](#page-2873-3) QDByte data type [2874](#page-2873-4) QDCommentProcPtr callback [2838](#page-2837-0) QDCommentUPP data type [2875](#page-2874-0) QDDisplayWaitCursor function (Deprecated in Mac OS X v10.4) [2757](#page-2756-0) QDDisposeRegionBits function (Deprecated in Mac OS X v10.4) [2757](#page-2756-1) QDDone function (Deprecated in Mac OS X v10.4) [2758](#page-2757-0) QDEndCGContext function [2758](#page-2757-1) QDErr data type [2875](#page-2874-1) QDError function (Deprecated in Mac OS X v10.4) [2759](#page-2758-0) QDFlushPortBuffer function (Deprecated in Mac OS X v10.4) [2760](#page-2759-0) QDGetCGDirectDisplayID function [2761](#page-2760-0) QDGetCursorData function (Deprecated in Mac OS X v10.4) [2761](#page-2760-1)

QDGetDirtyRegion function (Deprecated in Mac OS X v10.4) [2762](#page-2761-0) QDGetPatternOrigin function (Deprecated in Mac OS X v10.4) [2762](#page-2761-1) QDGetPicProcPtr callback [2838](#page-2837-1) QDGetPictureBounds function (Deprecated in Mac OS X v10.4) [2762](#page-2761-2) QDGetPicUPP data type [2875](#page-2874-2) QDGlobals structure [2876](#page-2875-0) QDGlobalToLocalPoint function (Deprecated in Mac OS X v10.4) [2763](#page-2762-0) QDGlobalToLocalRect function (Deprecated in Mac OS X v10.4) [2763](#page-2762-1) QDGlobalToLocalRegion function (Deprecated in Mac OS X v10.4) [2764](#page-2763-0) QDIsNamedPixMapCursorRegistered function (Deprecated in Mac OS X v10.4) [2764](#page-2763-1) QDIsPortBufferDirty function (Deprecated in Mac OS X v10.4) [2764](#page-2763-2) QDIsPortBuffered function (Deprecated in Mac OS X v10.4) [2765](#page-2764-0) QDJShieldCursorProcPtr callback [2839](#page-2838-0) QDJShieldCursorUPP data type [2876](#page-2875-1) QDLineProcPtr callback [2839](#page-2838-1) QDLineUPP data type [2876](#page-2875-2) QDLocalToGlobalPoint function (Deprecated in Mac OS X v10.4) [2765](#page-2764-1) QDLocalToGlobalRect function (Deprecated in Mac OS X v10.4) [2765](#page-2764-2) QDLocalToGlobalRegion function (Deprecated in Mac OS X v10.4) [2766](#page-2765-0) QDOpcodeProcPtr callback [2840](#page-2839-0) QDOpcodeUPP data type [2876](#page-2875-3) QDOvalProcPtr callback [2840](#page-2839-1) QDOvalUPP data type [2877](#page-2876-0) QDPictCreateWithProvider function [2766](#page-2765-1) QDPictCreateWithURL function [2767](#page-2766-0) QDPictDrawToCGContext function [2767](#page-2766-1) QDPictGetBounds function [2768](#page-2767-0) QDPictGetResolution function [2769](#page-2768-0) QDPictRef data type [2877](#page-2876-1) QDPictRelease function [2769](#page-2768-1) QDPictRetain function [2770](#page-2769-0) QDPolyProcPtr callback [2840](#page-2839-2) QDPolyUPP data type [2878](#page-2877-0) QDPrinterStatusProcPtr callback [2841](#page-2840-0) QDPrinterStatusUPP data type [2878](#page-2877-1) QDProcs structure [2878](#page-2877-2) QDPutPicProcPtr callback [2841](#page-2840-1) QDPutPicUPP data type [2879](#page-2878-0) QDRectProcPtr callback [2842](#page-2841-0) QDRectUPP data type [2880](#page-2879-0) QDRegionBitsRef data type [2880](#page-2879-1)

QDRegionParseDirection data type [2880](#page-2879-2) QDRegionToRects function [2770](#page-2769-1) QDRegisterNamedPixMapCursor function (Deprecated in Mac OS X v10.4) [2770](#page-2769-2) QDRestoreRegionBits function (Deprecated in Mac OS X v10.4) [2771](#page-2770-0) QDRgnProcPtr callback [2842](#page-2841-1) QDRgnUPP data type [2880](#page-2879-3) QDRRectProcPtr callback [2843](#page-2842-0) QDRRectUPP data type [2880](#page-2879-4) QDSaveRegionBits function (Deprecated in Mac OS X v10.4) [2771](#page-2770-1) QDSetCursorScale function (Deprecated in Mac OS X v10.4) [2772](#page-2771-0) QDSetDirtyRegion function (Deprecated in Mac OS X v10.4) [2772](#page-2771-1) QDSetNamedPixMapCursor function (Deprecated in Mac OS X v10.4) [2772](#page-2771-2) QDSetPatternOrigin function (Deprecated in Mac OS X v10.4) [2773](#page-2772-0) QDStdGlyphsProcPtr callback [2843](#page-2842-1) QDStdGlyphsUPP data type [2881](#page-2880-0) QDSwapPort function (Deprecated in Mac OS X v10.4) [2773](#page-2772-1) QDSwapPortTextFlags function (Deprecated in Mac OS X v10.4) [2773](#page-2772-2) QDSwapTextFlags function (Deprecated in Mac OS X v10.4) [2774](#page-2773-0) QDTextBounds function (Deprecated in Mac OS X v10.4) [1203](#page-1202-0) QDTextProcPtr callback [2844](#page-2843-0) QDTextUPP data type [2881](#page-2880-1) QDTxMeasProcPtr callback [2844](#page-2843-1) QDTxMeasUPP data type [2881](#page-2880-2) QDUnregisterNamedPixMapCursor function (Deprecated in Mac OS X v10.4) [2774](#page-2773-1) Quality Flag Values for Version 2.x Profiles [1011](#page-1010-0) QuickTime User Interface Default Font [1229](#page-1228-0)

#### R

ramInit constant [2888](#page-2887-0) Random function (Deprecated in Mac OS X v10.4) [2775](#page-2774-0) Rasterizer Options [1825](#page-1824-0) ReadIconFile function (Deprecated in Mac OS X v10.5) [1288](#page-1287-1) ReadIconFromFSRef function [1289](#page-1288-0) RealColor function (Deprecated in Mac OS X v10.4) [2775](#page-2774-1) Real Font function (Deprecated in Mac OS X v10.4) [1203](#page-1202-1) reallocPix constant [2894](#page-2893-0) RecordColorsProcPtr callback [1431](#page-1430-0) RecordColorsUPP data type [1438](#page-1437-0)

recordComments constant [1441](#page-1440-0) recordFontInfo constant [1441](#page-1440-1) RecordPictInfo function (Deprecated in Mac OS X v10.4) [1424](#page-1423-0) RecordPixMapInfo function (Deprecated in Mac OS X v10.4) [1424](#page-1423-1) RectInIconID function (Deprecated in Mac OS X v10.5) [1289](#page-1288-1) RectInIconMethod function (Deprecated in Mac OS X v10.5) [1290](#page-1289-0) RectInIconRef function (Deprecated in Mac OS X v10.5) [1292](#page-1291-0) RectInIconSuite function (Deprecated in Mac OS X v10.5) [1292](#page-1291-1) RectInRgn function [2776](#page-2775-0) RectRgn function [2776](#page-2775-1) redColor constant [2885](#page-2884-0) RedrawBackgroundProcPtr callback [1999](#page-1998-0) RedrawBackgroundUPP data type [2030](#page-2029-0) RegionToRectsProcPtr callback [2845](#page-2844-0) RegionToRectsUPP data type [2881](#page-2880-3) RegisterIconRefFromFSRef function [1293](#page-1292-0) RegisterIconRefFromIconFamily function [1294](#page-1293-0) RegisterIconRefFromIconFile function (Deprecated in Mac OS X v10.5) [1295](#page-1294-0) RegisterIconRefFromResource function (Deprecated in Mac OS X v10.5) [1295](#page-1294-1) ReleaseIconRef function [1296](#page-1295-0) Remote Process Dictionary Keys [602](#page-601-0) RemoveIconRefOverride function [1297](#page-1296-0) Rendering Intent Values for Version 2.x Profiles [1012](#page-1011-0) ReqListRec structure [2882](#page-2881-0) Reserved Count Constants [1162](#page-1161-1) Reserved Window Levels [1559](#page-1558-0) ReserveEntry function (Deprecated in Mac OS X v10.4) [2777](#page-2776-0) ResizePalette function (Deprecated in Mac OS X v10.4) [1378](#page-1377-0) RestoreBack function (Deprecated in Mac OS X v10.4) [1379](#page-1378-0) RestoreDeviceClut function (Deprecated in Mac OS X v10.4) [1379](#page-1378-1) RestoreEntries function (Deprecated in Mac OS X v10.4) [2778](#page-2777-0) RestoreFore function (Deprecated in Mac OS X v10.4) [1380](#page-1379-0) Resume Event Dispatch Constants [603](#page-602-0) RetrievePictInfo function (Deprecated in Mac OS X v10.4) [1425](#page-1424-0) returnColorTable constant [1440](#page-1439-1) returnPalette constant [1440](#page-1439-2) RGBBackColor function (Deprecated in Mac OS X v10.4) [2779](#page-2778-0)

RGBColor structure [2882](#page-2881-1) RGBForeColor function (Deprecated in Mac OS X v10.4) [2780](#page-2779-0) RgnHandle data type [2883](#page-2882-0) RgnToHandle function [2781](#page-2780-0) rgnTooBigErr constant [2905](#page-2904-0) rightCaret constant [2949](#page-2948-0) rightStyleRun constant [2951](#page-2950-0) Roles [2087](#page-2086-0)

# S

SameProcess function [1453](#page-1452-0) SaveBack function (Deprecated in Mac OS X v10.4) [1381](#page-1380-0) SaveEntries function (Deprecated in Mac OS X v10.4) [2781](#page-2780-1) SaveFore function (Deprecated in Mac OS X v10.4) [1381](#page-1380-1) ScalePt function [2782](#page-2781-0) Scoping Options [710](#page-709-0) Screen Encoding Tags [1013](#page-1012-0) Screen Update Operations [1559](#page-1558-1) screenActive constant [2888](#page-2887-1) screenDevice constant [2888](#page-2887-2) ScreenRes function (Deprecated in Mac OS X v10.4) [2783](#page-2782-0) Scrolling Event Units [1627](#page-1626-0) ScrollRect function (Deprecated in Mac OS X v10.4) [2784](#page-2783-0) Search Methods [1078](#page-1077-0) SectRect function [2785](#page-2784-0) SectRegionWithPortClipRegion function (Deprecated in Mac OS X v10.4) [2786](#page-2785-0) SectRegionWithPortVisibleRegion function (Deprecated in Mac OS X v10.4) [2786](#page-2785-1) SectRgn function [2786](#page-2785-2) SeedCFill function (Deprecated in Mac OS X v10.4) [2787](#page-2786-0) SeedFill function (Deprecated in Mac OS X v10.4) [2788](#page-2787-0) Services Bits [2537](#page-2536-0) Services Constants [2535](#page-2534-1) Services Masks [2537](#page-2536-1) sessClosedErr constant [636](#page-635-0) SetAntiAliasedTextEnabled function (Deprecated in Mac OS X v10.4) [1204](#page-1203-0) SetCCursor function (Deprecated in Mac OS X v10.4) [2790](#page-2789-0) SetClientID function (Deprecated in Mac OS X v10.4) [2790](#page-2789-1) SetClip function [2791](#page-2790-0) SetCPixel function (Deprecated in Mac OS X v10.4) [2791](#page-2790-1) SetCursor function (Deprecated in Mac OS X v10.4) [2792](#page-2791-0) SetCursorComponent function (Deprecated in Mac OS X v10.4) [2793](#page-2792-0) SetCustomIconsEnabled function [1297](#page-1296-1)

SetDepth function [1382](#page-1381-0) SetDeviceAttribute function (Deprecated in Mac OS X v10.4) [2793](#page-2792-1) SetEmptyRgn function [2794](#page-2793-0) SetEntries function (Deprecated in Mac OS X v10.4) [2794](#page-2793-1) SetEntryColor function (Deprecated in Mac OS X v10.4) [1383](#page-1382-0) Set Entry Usage function (Deprecated in Mac OS X v10.4) [1384](#page-1383-0) SetFractEnable function (Deprecated in Mac OS X v10.4) [1204](#page-1203-1) SetFrontProcess function [1454](#page-1453-0) SetFrontProcessWithOptions function [1455](#page-1454-0) SetFScaleDisable function (Deprecated in Mac OS X v10.4) [1205](#page-1204-0) SetGDevice function (Deprecated in Mac OS X v10.4) [2796](#page-2795-0) SetGWorld function [2796](#page-2795-1) Set I conCacheData function (Deprecated in Mac OS X v10.5) [1298](#page-1297-0) Set I conCacheProc function (Deprecated in Mac OS X v10.5) [1299](#page-1298-0) SetIconFamilyData function [1299](#page-1298-1) SetIndImageProfileProcPtr callback [872](#page-871-0) Set Origin function (Deprecated in Mac OS X v10.4) [2797](#page-2796-0) SetOutlinePreferred function (Deprecated in Mac OS X v10.4) [1206](#page-1205-0) SetPalette function (Deprecated in Mac OS X v10.4) [1385](#page-1384-0) SetPaletteUpdates function (Deprecated in Mac OS X v10.4) [1386](#page-1385-0) SetPenState function (Deprecated in Mac OS X v10.4) [2798](#page-2797-0) SetPixelsState function (Deprecated in Mac OS X v10.4) [2799](#page-2798-0) SetPort function (Deprecated in Mac OS X v10.4) [2799](#page-2798-1) SetPortBackPixPat function (Deprecated in Mac OS X v10.4) [2800](#page-2799-0) SetPortBits function (Deprecated in Mac OS X v10.4) [2801](#page-2800-0) Set PortBounds function (Deprecated in Mac OS X v10.4) [2801](#page-2800-1) SetPortClipRegion function (Deprecated in Mac OS X v10.4) [2801](#page-2800-2) SetPortCustomXFerProc function (Deprecated in Mac OS X v10.4) [2802](#page-2801-0) SetPortFillPixPat function (Deprecated in Mac OS X v10.4) [2802](#page-2801-1) SetPortFracHPenLocation function (Deprecated in Mac OS X v10.4) [2803](#page-2802-0) SetPortGrafProcs function (Deprecated in Mac OS X v10.4) [2803](#page-2802-1)

- SetPortOpColor function (Deprecated in Mac OS X v10.4) [2803](#page-2802-2)
- SetPortPenMode function (Deprecated in Mac OS X v10.4) [2804](#page-2803-0)
- SetPortPenPixPat function (Deprecated in Mac OS X v10.4) [2804](#page-2803-1)
- SetPortPenSize function (Deprecated in Mac OS X v10.4) [2805](#page-2804-0)
- SetPortPix function (Deprecated in Mac OS X v10.4) [2805](#page-2804-1)
- SetPortTextFace function (Deprecated in Mac OS X v10.4) [2806](#page-2805-0)
- SetPortTextFont function (Deprecated in Mac OS X v10.4) [2806](#page-2805-1)
- SetPortTextMode function (Deprecated in Mac OS X v10.4) [2806](#page-2805-2)
- SetPortTextSize function (Deprecated in Mac OS X v10.4) [2807](#page-2806-0)
- SetPortVisibleRegion function (Deprecated in Mac OS X v10.4) [2807](#page-2806-1)
- SetPreserveGlyph function (Deprecated in Mac OS X v10.4) [1206](#page-1205-1)
- SetPt function [2807](#page-2806-2)
- SetQDError function (Deprecated in Mac OS X v10.4) [2808](#page-2807-0)
- SetQDGlobalsArrow function (Deprecated in Mac OS X v10.4) [2808](#page-2807-1)
- SetQDGlobalsRandomSeed function (Deprecated in Mac OS X v10.4) [2809](#page-2808-0)
- SetRect function [2809](#page-2808-1)
- SetRectRgn function [2810](#page-2809-0)
- SetSpeechInfo function [1650](#page-1649-0)
- SetSpeechPitch function [1651](#page-1650-0)
- SetSpeechProperty function [1651](#page-1650-1)
- SetSpeechRate function [1652](#page-1651-0)
- SetStdCProcs function (Deprecated in Mac OS X v10.4) [2811](#page-2810-0)
- SetStdProcs function (Deprecated in Mac OS X v10.4) [2812](#page-2811-0)
- SetSuiteLabel function (Deprecated in Mac OS X v10.5) [1300](#page-1299-0)
- ShieldCursor function [2813](#page-2812-0)
- ShowCursor function [2813](#page-2812-1)
- ShowHideProcess function [1455](#page-1454-1)
	- ShowPen function (Deprecated in Mac OS X v10.4) [2814](#page-2813-0)
	- singleDevices constant [2889](#page-2888-0)
	- singleDevicesBit [2898](#page-2897-0)
	- SInt32List structure [1801](#page-1800-3)
	- SizeResourceRec structure [1462](#page-1461-0)
- SlopeFromAngle function [2814](#page-2813-1)
- smBreakChar constant [2950](#page-2949-0)
- smBreakOverflow constant [2950](#page-2949-1)
- smBreakWord constant [2950](#page-2949-2)

smHilite constant [2951](#page-2950-1) smLeftCaret constant [2951](#page-2950-2) smLeftStyleRun constant [2952](#page-2951-0) smMiddleStyleRun constant [2952](#page-2951-1) smNotTruncated constant [2950](#page-2949-3) smOnlyStyleRun constant [2952](#page-2951-2) smRightCaret constant [2951](#page-2950-3) smRightStyleRun constant [2952](#page-2951-3) smTruncated constant [2950](#page-2949-4) smTruncEnd constant [2953](#page-2952-0) smTruncErr constant [2950](#page-2949-5) smTruncMiddle constant [2953](#page-2952-1) soCharacterMode constant [1687](#page-1686-0) soCommandDelimiter constant [1689](#page-1688-0) soCurrentA5 constant [1689](#page-1688-1) soCurrentVoice constant [1689](#page-1688-2) soErrorCallBack constant [1691](#page-1690-0) soErrors constant [1686](#page-1685-0) soInputMode constant [1687](#page-1686-1) soNumberMode constant [1687](#page-1686-2) soOutputToFileWithCFURL constant [1692](#page-1691-0) soPhonemeCallBack constant [1691](#page-1690-1) soPhonemeSymbols constant [1689](#page-1688-3) soPitchBase constant [1688](#page-1687-0) soPitchMod constant [1688](#page-1687-1) soRate constant [1687](#page-1686-3) soRecentSync constant [1688](#page-1687-2) soRefCon constant [1690](#page-1689-0) soReset constant [1689](#page-1688-4) soSoundOutput constant [1691](#page-1690-2) soSpeechDoneCallBack constant [1690](#page-1689-1) soStatus constant [1686](#page-1685-1) soSyncCallBack constant [1690](#page-1689-2) soSynthExtension constant [1691](#page-1690-3) soSynthType constant [1688](#page-1687-3) soTextDoneCallBack constant [1690](#page-1689-3) Source, Pattern, and Arithmetic Transfer Mode Constants [2898](#page-2897-1) soVoiceDescription constant [1685](#page-1684-0) soVoiceFile constant [1685](#page-1684-1) soVolume constant [1688](#page-1687-4) soWordCallBack constant [1691](#page-1690-4) SpaceExtra function (Deprecated in Mac OS X v10.4) [2932](#page-2931-0) SpeakBuffer function [1652](#page-1651-1) SpeakCFString function [1653](#page-1652-0) SpeakString function [1654](#page-1653-0) SpeakText function [1655](#page-1654-0) Special Folder Icon Constants [1317](#page-1316-0) Special Handler Callback Constants [603](#page-602-1) Speech Dictionary Keys [1704](#page-1703-0) Speech Error Keys [1700](#page-1699-0) Speech Status Keys [1699](#page-1698-0)

Speech Synthesis Manager Operating System Types [1682](#page-1681-0) Speech Synthesizer Information Keys [1701](#page-1700-0) Speech-Channel Information Constants [1685](#page-1684-2) Speech-Channel Modes [1683](#page-1682-0) Speech-Channel Modes for Core Foundation-based Functions [1684](#page-1683-0) Speech-Channel Properties [1692](#page-1691-1) SpeechBusy function [1656](#page-1655-0) SpeechBusySystemWide function [1656](#page-1655-1) SpeechChannelRecord structure [1672](#page-1671-0) SpeechDoneProcPtr callback [1662](#page-1661-0) SpeechDoneUPP data type [1673](#page-1672-0) SpeechErrorCFProcPtr callback [1663](#page-1662-0) SpeechErrorInfo structure [1673](#page-1672-1) SpeechErrorProcPtr callback [1664](#page-1663-0) SpeechErrorUPP data type [1674](#page-1673-0) SpeechManagerVersion function [1657](#page-1656-0) SpeechPhonemeProcPtr callback [1665](#page-1664-0) SpeechPhonemeUPP data type [1674](#page-1673-1) SpeechStatus Info structure [1674](#page-1673-2) SpeechSyncProcPtr callback [1666](#page-1665-0) SpeechSyncUPP data type [1675](#page-1674-0) SpeechTextDoneProcPtr callback [1667](#page-1666-0) SpeechTextDoneUPP data type [1676](#page-1675-0) SpeechVersionInfo structure [1676](#page-1675-1) SpeechWordCFProcPtr callback [1668](#page-1667-0) SpeechWordProcPtr callback [1669](#page-1668-0) SpeechWordUPP data type [1677](#page-1676-0) SpeechXtndData structure [1677](#page-1676-1) Spot Function Values [1013](#page-1012-1) SProcRec structure [2883](#page-2882-1) srcBic constant [2900](#page-2899-0) srcCopy constant [2899](#page-2898-0) srcOr constant [2899](#page-2898-1) srcXor constant [2899](#page-2898-2) Standard Finder Icon Constants [1318](#page-1317-0) Standard Icon Badge Constants [1319](#page-1318-0) Standard Icon Resources [1321](#page-1320-0) Standard Oberver [1014](#page-1013-0) StandardGlyphs function (Deprecated in Mac OS X v10.4) [2933](#page-2932-0) startupFolderIconResource [1322](#page-1321-0) StdArc function (Deprecated in Mac OS X v10.4) [2815](#page-2814-0) StdBits function (Deprecated in Mac OS X v10.4) [2816](#page-2815-0) StdComment function (Deprecated in Mac OS X v10.4) [2817](#page-2816-0) StdGetPic function (Deprecated in Mac OS X v10.4) [2817](#page-2816-1) StdLine function (Deprecated in Mac OS X v10.4) [2818](#page-2817-0) StdOpcode function (Deprecated in Mac OS X v10.4) [2819](#page-2818-0) StdOval function (Deprecated in Mac OS X v10.4) [2819](#page-2818-1) StdPoly function (Deprecated in Mac OS X v10.4) [2820](#page-2819-0) StdPutPic function (Deprecated in Mac OS X v10.4) [2820](#page-2819-1) StdRect function (Deprecated in Mac OS X v10.4) [2821](#page-2820-0)

StdRgn function (Deprecated in Mac OS X v10.4) [2822](#page-2821-0) StdRRect function (Deprecated in Mac OS X v10.4) [2822](#page-2821-1) StdText function (Deprecated in Mac OS X v10.4) [2933](#page-2932-1) stdtext function (Deprecated in Mac OS X v10.4) [2934](#page-2933-0) StdTxMeas function (Deprecated in Mac OS X v10.4) [2934](#page-2933-1) Stop Speech Locations [1682](#page-1681-1) StopSpeech function [1657](#page-1656-1) StopSpeechAt function [1658](#page-1657-0) stretchPix constant [2894](#page-2893-1) StringWidth function (Deprecated in Mac OS X v10.4) [2936](#page-2935-0) StuffHex function (Deprecated in Mac OS X v10.4) [2823](#page-2822-0) Style Comparison Options [2063](#page-2062-0) Style Line Break Values [2950](#page-2949-6) Style Line Count Types [2064](#page-2063-0) Style Rendering Options [2065](#page-2064-0) Style Run Position Constants [2951](#page-2950-4) StyledLineBreak function (Deprecated in Mac OS X v10.4) [2937](#page-2936-0) StyleRunDirectionProcPtr callback [2946](#page-2945-0) StyleRunDirectionUPP data type [2948](#page-2947-0) StyleTable structure [1219](#page-1218-0) subOver constant [2902](#page-2901-0) subPin constant [2902](#page-2901-1) SubPt function [2824](#page-2823-0) Subroles [2093](#page-2092-0) Summary Change Flags [1163](#page-1162-0) suppressBlackAndWhite constant [1441](#page-1440-2) svLarge1Bit [1323](#page-1322-0) SwapPortPicSaveHandle function (Deprecated in Mac OS X v10.4) [2824](#page-2823-1) SwapPortPolySaveHandle function (Deprecated in Mac OS X v10.4) [2825](#page-2824-0) SwapPortRegionSaveHandle function (Deprecated in Mac OS X v10.4) [2825](#page-2824-1) Switch Flags [1163](#page-1162-1) SyncCGContextOriginWithPort function (Deprecated in Mac OS X v10.4) [2826](#page-2825-0) Synthesizer Option Keys [1698](#page-1697-0) synthNotReady constant [1705](#page-1704-0) synthOpenFailed constant [1705](#page-1704-1) System and Application Fonts [1229](#page-1228-1) System Icon Constant [1314](#page-1313-0) systemFont constant [1229](#page-1228-2) systemMethod constant [1440](#page-1439-3)

### T

Tab Positioning Options [2066](#page-2065-0) Tag Constants [2295](#page-2294-1) Tag Type Information [1015](#page-1014-0) Technology Tag Descriptions [1015](#page-1014-1)

Template Entry Data Types [1826](#page-1825-0) Template Strings [1828](#page-1827-0) Termination Options [1463](#page-1462-0) TestDeviceAttribute function (Deprecated in Mac OS X v10.4) [2826](#page-2825-1) Text Buffer Convenience Constants [2067](#page-2066-0) Text Drawing Modes [144](#page-143-0) Text Encodings [146](#page-145-0) TextFace function (Deprecated in Mac OS X v10.4) [2939](#page-2938-0) TextFont function (Deprecated in Mac OS X v10.4) [2939](#page-2938-1) TextMode function (Deprecated in Mac OS X v10.4) [2940](#page-2939-0) TextRange structure [550](#page-549-0) TextRangeArray structure [550](#page-549-1) TextSize function (Deprecated in Mac OS X v10.4) [2941](#page-2940-0) TextToPhonemes function [1659](#page-1658-0) TextWidth function (Deprecated in Mac OS X v10.4) [2941](#page-2940-1) tfAntiAlias constant [2952](#page-2951-4) tfUnicode constant [2952](#page-2951-5) Ticket Levels [1829](#page-1828-0) Ticket Type Strings [1831](#page-1830-0) Ticket Types [1829](#page-1828-1) TIFF Dictionary Keys [2328](#page-2327-0) Tiling Patterns [289](#page-288-0) Timeout Constants [605](#page-604-0) Toolbar Icons [1316](#page-1315-0) TransformProcessType function [1456](#page-1455-0) transparent constant [2903](#page-2902-0) truncated constant [2949](#page-2948-1) Truncation Positions [2953](#page-2952-2) Truncation Status Values [2949](#page-2948-2) truncEnd constant [2953](#page-2952-3) truncErr constant [2950](#page-2949-7) truncMiddle constant [2953](#page-2952-4) TruncString function (Deprecated in Mac OS X v10.4) [2943](#page-2942-0) TruncText function (Deprecated in Mac OS X v10.4) [2943](#page-2942-1) TScriptingSizeResource structure [550](#page-549-2) ttNone [1324](#page-1323-0) txFlag Constants [2952](#page-2951-6) type128BitFloatingPoint constant [599](#page-598-0) typeAbsoluteOrdinal constant [592](#page-591-0) typeAEList constant [582](#page-581-0) typeAERecord constant [582](#page-581-1) typeAEText [628](#page-627-0) typeAlias constant [583](#page-582-0) typeAppleEvent constant [582](#page-581-2) typeApplicationBundleID [628](#page-627-1) typeApplicationBundleID constant [628](#page-627-2) typeApplicationURL constant [584](#page-583-0) typeApplSignature constant [584](#page-583-1) typeAppParameters constant [583](#page-582-1) typeBoolean constant [601](#page-600-1) typeChar constant [601](#page-600-2)

typeSMInt constant [633](#page-632-5) typeStyledText constant [632](#page-631-4) typeStyledUnicodeText constant [635](#page-634-2) typeTargetID constant [632](#page-631-5) typeTIFF [635](#page-634-3) typeToken constant [592](#page-591-7) typeTrue constant [582](#page-581-4) typeType constant [583](#page-582-8) typeUInt16 constant [598](#page-597-5) typeUInt32 constant [598](#page-597-6) typeUInt64 constant [598](#page-597-7) typeUnicodeText [635](#page-634-4) typeUnicodeText constant [635](#page-634-5) typeUTF16ExternalRepresentation constant [635](#page-634-6) typeUTF8Text constant [635](#page-634-7) typeWildCard constant [584](#page-583-5)

#### U

UnembedImageProcPtr callback [873](#page-872-0) Unflattened Style Run Data Options [2067](#page-2066-1) UnionRect function [2827](#page-2826-0) UnionRgn function [2828](#page-2827-0) UnlockPixels function (Deprecated in Mac OS X v10.4) [2829](#page-2828-0) UnlockPortBits function (Deprecated in Mac OS X v10.4) [2829](#page-2828-1) UnpackBits function (Deprecated in Mac OS X v10.4) [2830](#page-2829-0) UnregisterIconRef function [1301](#page-1300-0) Update Constants [1390](#page-1389-0) UpdateGWorld function (Deprecated in Mac OS X v10.4) [2831](#page-2830-0) UpdateIconRef function [1301](#page-1300-1) updPixMemErr constant [2904](#page-2903-0) Usage Constants [1388](#page-1387-0) Use Types [1018](#page-1017-0) UseDictionary function [1660](#page-1659-0) User Cancellation Constant [2297](#page-2296-0) User Interaction Constants [2538](#page-2537-0) User Interaction Level Constants [605](#page-604-1) User Interaction Masks [2538](#page-2537-1) Users and Groups Icon Constants [1320](#page-1319-0) UseSpeechDictionary function [1661](#page-1660-0) useTempMem constant [2892](#page-2891-0)

#### V

vAEBuildAppleEvent function [519](#page-518-0) vAEBuildDesc function [520](#page-519-0)

vAEBuildParameters function [521](#page-520-0) ValidateImageProcPtr callback [873](#page-872-1) ValidateSpaceProcPtr callback [874](#page-873-0) Verb Constants [2904](#page-2903-1) Version Constants [2462](#page-2461-0), [2538](#page-2537-2) Vertical Character Types [2068](#page-2067-0) Video Card Gamma Signatures [1020](#page-1019-0) Video Card Gamma Storage Types [1018](#page-1017-1) Video Card Gamma Tags [1019](#page-1018-0) VisibleLength function (Deprecated in Mac OS X v10.4) [2944](#page-2943-0) Voice Information Selectors [1685](#page-1684-3) VoiceDescription structure [1677](#page-1676-2) VoiceFileInfo structure [1679](#page-1678-0) voiceNotFound constant [1705](#page-1704-2) VoiceSpec structure [1679](#page-1678-1)

# W

WakeUpProcess function [1456](#page-1455-1) watchCursor constant [2887](#page-2886-0) whiteColor constant [2885](#page-2884-1) Whose Test Constants [607](#page-606-0) WidEntry structure [1220](#page-1219-0) WidTable structure [1220](#page-1219-1) WidthTable structure [1220](#page-1219-2) WidthTableHdl data type [1223](#page-1222-0) WidthTablePtr data type [1224](#page-1223-0) Wild Card Values [1080](#page-1079-0) Window Level Keys [1560](#page-1559-0) Window Server Session Properties [1563](#page-1562-0) WindowPtr data type [2883](#page-2882-2) Write I conFile function (Deprecated in Mac OS X v10.5) [1302](#page-1301-0) WritingCode structure [551](#page-550-0) wrongApplicationPlatform constant [1468](#page-1467-1)

# X

xColorSpec structure [2884](#page-2883-0) xCSpecArray data type [2884](#page-2883-1) XorRgn function [2833](#page-2832-0)

#### Y

yellowColor constant [2886](#page-2885-0)